# **TASCHENBUCH FÜR DEN** MASCHINENBAU **HERAUSGEGEBEN VON H.DUBBEL**

**SIEBENTE AUFLAGE** 

# **Taschenbuch für den Maschinenbau**

#### Bearbeitet von

Prof. Dr.-Ing. H. Baer-Breslau, Dipl.-Ing. Ch. Bouché-Berlin, Prof. H. Dubbel-Berlin, Dr.-Ing. Bruno Eck- Köln, Prof. K. Gottwein-Breslau, Dipl.-Ing. W. Gruhl-Berlin, Dr.-Ing. W. Gumz-Essen, Dipl.-Ing. R. Hänchen-Berlin, Dr. V. Happach-Stettin, Dr.-Ing. H. Holdt-Mannheim, Dr.-Ing. W. Meyer zur Capellen-Aachen, Prof. Dr.-Ing. Fr. 0 es t erlen- Hannover, Prof. Dr.-Ing. W. Pa uer- Dresden, Prof. Dr.-Ing. A. Pröll-Hannover, Dr.-Ing. W. Reichel-Rheydt, Dipl.-Ing. E. Sc h ulz- Berlin, Prof. Dr.-Ing. E. S ör e nsen- Dresden, Prof.Dr.A. Th um-Darmstadt, Dr.-Ing. F. Wettstädt-Berlin, Dr.-Ing. K. Wolterst-Berlin.

Herausgegeben von

## **Pro( H. Dubbel**

Ingenieur, Berlin

Siebente, völlig umgearbeitete Auflage

Mit etwa 3000 Textfiguren

In zwei Bänden

Erster Band

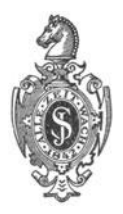

Springer-Verlag Berlin Heidelberg GmbH 1939

ISBN 978-3-662-40544-4 ISBN 978-3-662-41023-3 (eBook) DOI 10.1007/978-3-662-41023-3

Alle Rechte, insbesondere das der Übersetzung in fremde Sprachen, vorbehalten. Copyright 1939 by Springer-Verlag Berlin Heidelberg Ursprünglich erschienen bei Julius Springer, Berlin 1939 Softcover reprint of the hardcover  $7th$  edition 1939

## **Vorwort zur siebenten Auflage.**

Bei der Bearbeitung dieses Taschenbuches waren für Herausgeber und Mitarbeiter aller Auflagen die folgenden Erwägungen ausschlaggebend:

Mathematik und Mechanik, diese beiden wichtigsten Grundlagen der wissenschaftlichen Ingenieurausbildung, sind in eingehender, besondexs die Elemente berücksichtigender Form dargestellt. Diese Behandlung entspricht den Bedürfnissen der Praxis, die meist nur eine allerdings gründliche Beherrschung der Elemente erfordert. Eine Beschränkung exschien auch deshalb angebracht, weil bei Lösung schwierigerer Aufgaben nicht die knappen Angaben eines Taschenbuches, sondern größere Sonderwerke zu Rate gezogen werden.

Da Gewißheit über den Geltungsbereich nur bei solchen Formeln vor· handen ist, deren Entstehung man kennt, so ist auf Ableitung der Hauptsätze großer Wert gelegt. Die zahlreichen Beispiele dienen nicht nur als Übungsstoff, sondern behandeln auch wichtige Fragen aus dem Gebiete des Maschinenbaus, so das Trägheitsmoment von Dampfturbinenschaufeln, die Berechnung mehrfach gelagerter Wellen, die statische Berechnung der Kranträger, die Berechnung umlaufender Scheiben und die Darstellung der Biege- und Dreh· schwingungen. Nomographie und Einführung in die Vektorenrechnung sind kurz behandelt.

Der praktische Teil wurde ausschließlich mit Rücksicht auf die Bedürfnisse des Maschineningenieurs bearbeitet. Für die Darstellung der einzelnen Kapitel war die Tatsache maßgebend, daß der Spezialist auf seinem Fachgebiet Taschenbücher selten oder nie zu Rate zieht, da ihm hier eigene Erfahrungs· werte und Konstruktionsvorlagen sowie die Fachliteratur zur Verfilgung stehen, die das Erforderliche in aller Ausführlichkeit enthalten. Aus diesem Grunde sind die einzelnen Kapitel in der Weise behandelt, daß sie jedem Maschineningenieur einen raschen Überblick auch auf ihm fernerliegende Fachgebiete ermöglichen und ihn mit den wichtigsten Methoden und Zahlenwerten bekannt machen. So bringt das Taschenbuch den engen Zusammenhang zwischen den vexschiedenen Zweigen des gesamten Maschinenbaus zum Ausdruck und gibt gleichzeitig durch Wiedergabe der neuesten Bauarten und besondexs der Elemente ein Bild des heutigen Standes der wichtigsten Gebiete der Maschinen· technik.

Im einzelnen sei bemerkt:

Als neue Mitarbeiter wurden gewonnen:

Dr.-Ing. Bruno Eck- Köln (für die Bearbeitung der Abschnitte Statik flüssiger und gasförmiger Körper und Strömungslehre),

Dr.-Ing. W. Gumz- Essen (Die Brennstoffe und ihre technische Verwendung), Dr.-lng. W. Meyer zur Capellen-Aachen (Mathematik, Dynamik, Festigkeitslehre),

Prof. Dr.-Ing. A. Präli-Hannover (Flugtechnik),

Prof. Dr.-lng. E. Sörensen-Dresden (Kreiselpumpen).

Außer den vorstehend aufgeführten Abschnitten Strömungslehre, Flugtechnik sind neu aufgenommen worden: Schweißkonstruktionen (bearbeitet von Dipl.· Ing. Rich. Hänchen) und Bau-Elemente des Flugzeugs (bearbeitet vom Herausgeber). Trotz der Aufnahme dieser Abschnitte und der Erweiterung des Abschnittes: Werkstoffkunde, ist es gelungen, den Umfang des Taschenbuches zu verringern. Sämtliche Abschnitte sind durchgreifend geändert und dem neuesten Stande der Technik in Wort und Bild augepaßt worden, wobei keine Kosten gescheut wurden, um dieses Ziel zu erreichen.

Vielfachen Wünschen entsprechend, wurde in den Tafeln der Kreisfunktionen (Bd. I, S. 24 bis 27) die Hundertteilung der Grade eingeführt. Die 100°·Teilung des Quadranten, Neugradteilung, ist in Zahlentafel S. 673 berücksichtigt.

Besonderen Dank schuldet der Herausgeber:

Herrn Dr. E. Justi für die Überlassung der neuestenWerte der mittleren spezifischen Wärme,

der Verlagsbuchhandlung Julius Springer, die allen Wünschen und namentlich den hochgespannten Anforderungen der Mitarbeiter in bezug auf die Ausführung der Figuren ohne Einschränkung entsprochen hat.

Berlin-Frohnau, im August 1939.

**H. Dubbel.** 

## **Inhaltsverzeichnis**

## Erster Band.

## **Mathematik.**

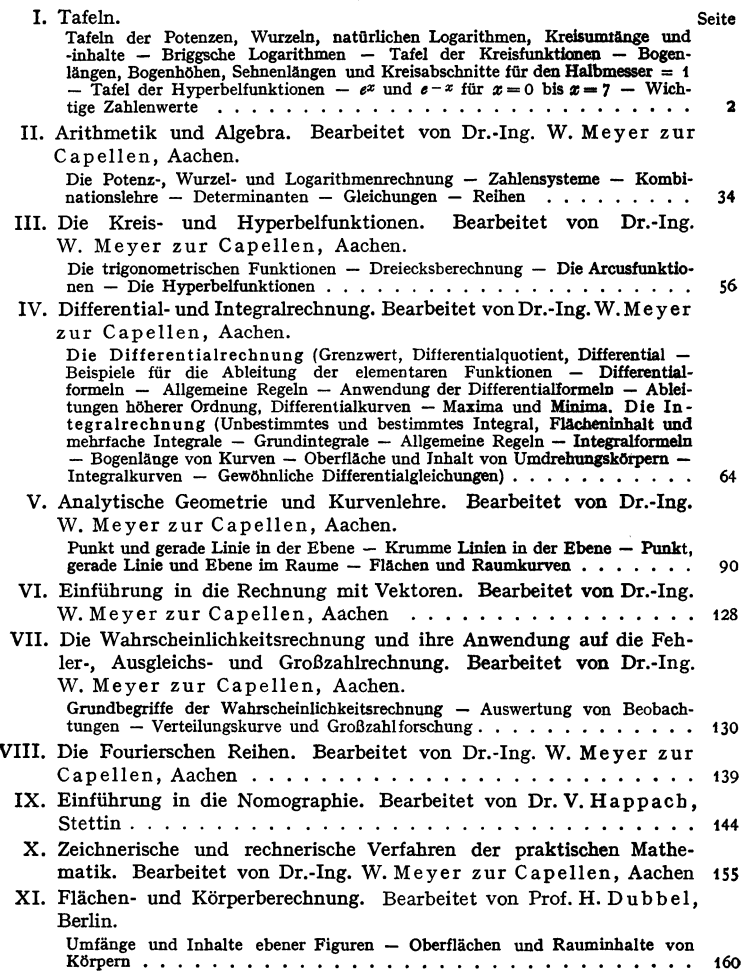

#### **Mechanik.** Seite

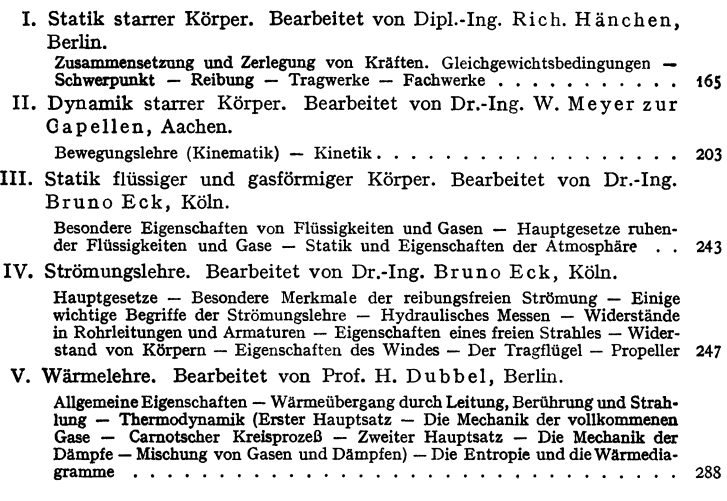

#### **Die Brennstoffe und ihre technische Verwendung.**

Bearbeitet von Dr.-Ing. W. Gumz, Essen.

Eigenschaften der Brennstoffe - Verwertung und Veredelung der Brennstoffe - Die Verbrennung - Der Verbrennungsvorgang.  $\ldots \ldots \ldots \ldots$  319

#### **Festigkeitslehre.**

#### Bearbeitet von Dr.-Ing. W. Meyer zur Capellen, Aachen.

Allgemeines (Spannung und Formänderung; Arten der Festigkeit; Zulässige Span-<br>nung und Sicherheit gegen Bruch; Festigkeitshypothesen; Die verschiedenen<br>Belastungsfälle; Anstrengungsverhältnis; Prüfverfahren von Meta Druck — Biegung des geraden Stabes (Querkraft und Biegungsmoment; Biegungsspannungen und Formänderungen; Trägheits-, Widerstands- und Fileh-(Zentri-Cantingual-)momente ebener Flächen; Tafel für Träger mit gleichbleibendem apannungen) - Festigkeit der Federn - Festigkeit von Gefäßen, umlaufenden Scheiben, Platten . . . . . . . . .

#### **Werkstoffkunde.**

#### Bearbeitet von Prof. Dr. A. Thum, Darmstadt, und Dr.-Ing. H. Holdt, Mannheim.

Die werkstofftechnischen Grundlagen der Konstruktion (Bruchvorgang bei zügiger und wechselnder Beanspruchung; Festigkeit bei zügiger Beanspruchung; Festigkeit bei wechselnder Beanspruchung; Korrosion und Festigkeit; Werkstoff-<br>technische Anforderungen an die Konstruktion) — Prüfung der Werkstoffe<br>(Prüfverfahren und Probeentnahme; Zugversuch; Druckversuch; Biegeversuch;<br>Härt ren) — Die Werkstoffe, ihre Eigenschaften und Verwendung (Stahl und Eisen;<br>Nichteisenmetalle; Nichtmetallische Werkstoffe; Schutzüberzüge) . . . . . . . 417

### Schweißkonstruktionen.

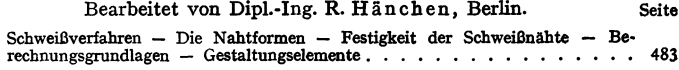

## Maschinenteile.

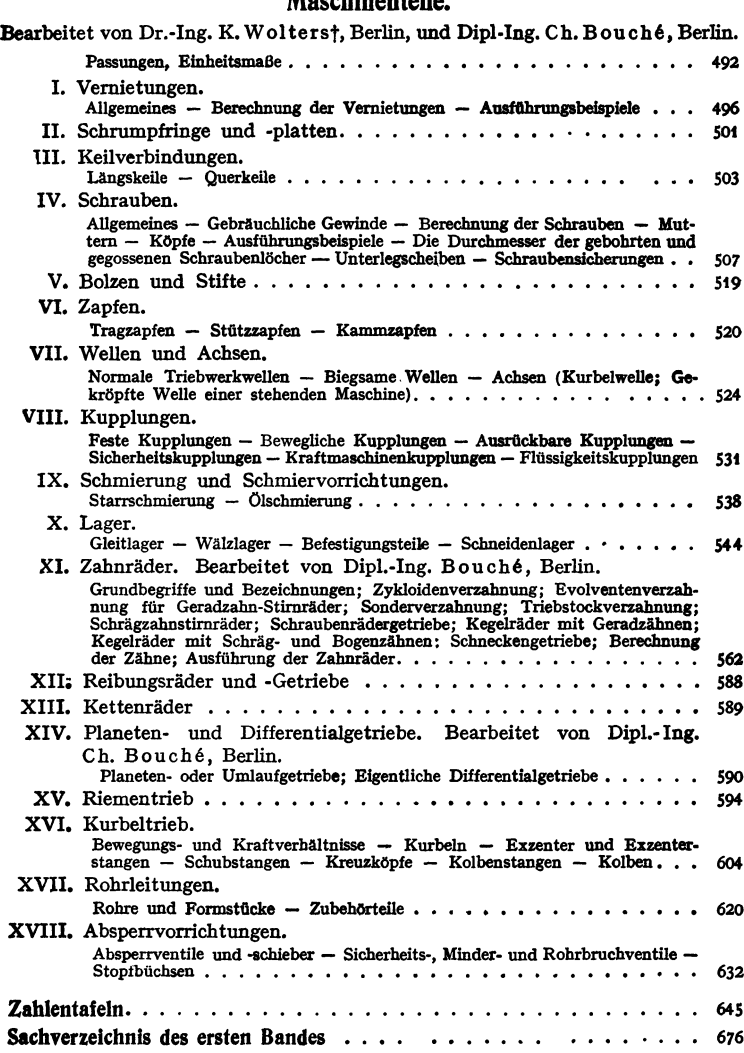

## Zweiter Band.

### **Die Dampferzeugungsanlagen.**

Bearbeitet von Dipl.-Ing. E. Schulz, Berlin.

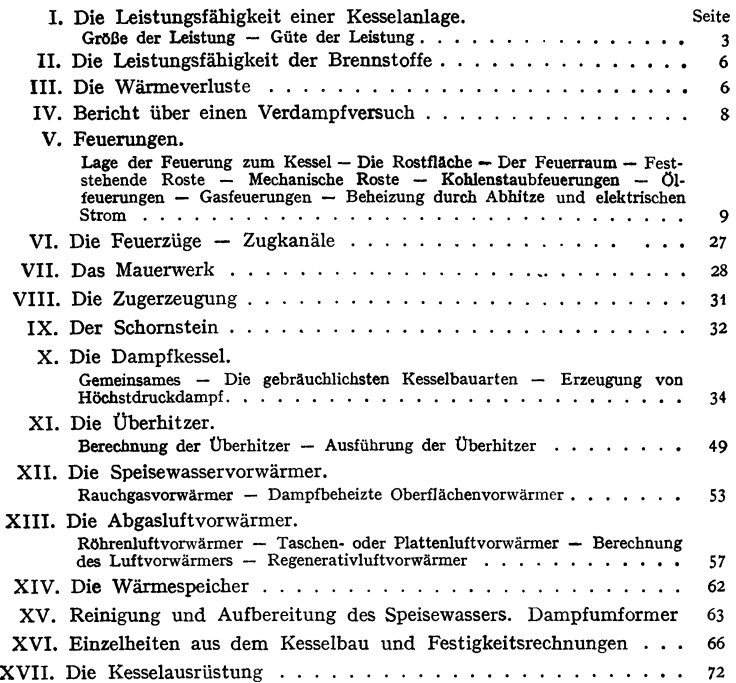

## **Die Kraft· und Arbeitsmaschinen mit Kolbenbewegung.**

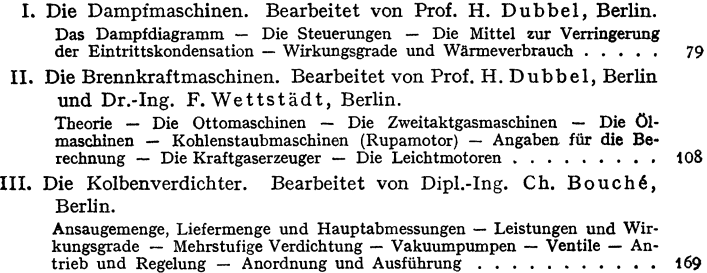

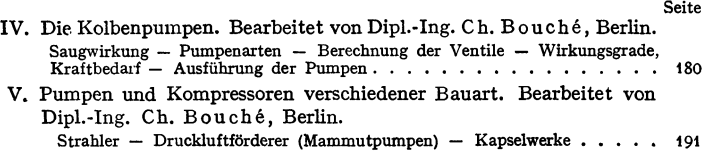

#### **Schwungräder, Massenausgleich, Schwingungen und Regler.**

Bearbeitet von Prof. H. Dubbel, Berlin.

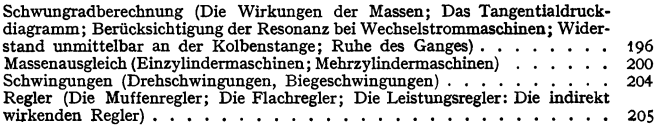

#### **Die Kondensation.**

Bearbeitet von Prof. H. Dubbel, Berlin.

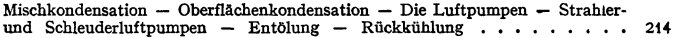

#### **Die umlaufenden Kraft• und Arbeitsmaschinen.**

I. Wasserturbinen. Bearbeitet von Prof. Dr.-lng. Fr.Oesterlen, Hannover.

Hauptgleichungen - Unterscheidung der Turbinen - Überdruckturbinen (Berechnung und Entwurf - Bau von Leit- und Laufrad von Francisturbinen (Berechnung und Entwurf - Bau von Leit- und Laufrad von Francisturbinen<br>- Aufbau und Anordnung der Francisturbinen - Axialschub - Verhalten der<br>Francisturbinen im Betrieb - Propeller- und Kaplanturbinen) - Freistrahl-<br>turb der Becherturbinen, ihre spez. Drehzahlen und Wirkungsgrade) • • • • • • • 226

II. Die Kreiselpumpen. Bearbeitet von Prof. Dr.-Ing. E. Sörensen, Dresden.

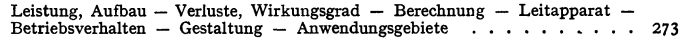

- 111. Die Dampfturbinen. Bearbeitet von Prof. Dr.-Ing. H. Baer, Breslau. Grundlagen der Berechnung - Die Gleichdruckturbine - Die Überdruckturbine - Geschwindigkeitsstufung -- Die Kennzahl --- Berechnung der Düsen-<br>höhen und Schaufellangen --- Strahlablenkung -- Stopfbüchsen und Stopfbüchsen-<br>verluste -- Dampfreibung und Ventilationsarbeit -- Ausführung der D Schaufeln - Aufbau der Dampfturbine - Wirkungsgrade und Dampfverbrauch - Sonstige Konstruktionseinzelheiten - Die Regelung - Berechnungsbeispiele 291
- IV. Turbokompressoren und Gebläse. Bearbeitet von Prof. Dr.-Ing. H. Baer, Breslau

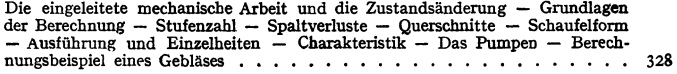

#### **Abwärmeverwertung.**

Bearbeitet von Prof. Dr.-Ing. W. Pauer, Dresden.

Abwärmequellen (Abwärme von Wärmekraftmaschinen - Abwärme von Kältemaschinen - Abwärme aus Wärmeprozessen) - Abwärmeverwertung bei Dampfkraftanlagen (Thermische Grundlagen - Berechnung der Verbrauchszahlen und<br>Maschinenabmessungen - Wahl des Maschinensystems - Bauliche Ausführungen Massimussungen - Wahl des Maschinensystems - Die Verbindung der Raumheizung mit Dampfkraftanlagen - Speisewasser•<br>vorwärmung mit Anzapfdampf) - Abhitzeverwertung (Großgasmaschinen vorwärmung mit Anzapfdampf) - Abhitzeverwertung (Großgasmaschinen - Dieselmaschinen - Gasgeneratoren - Industrielle Öfen) - Bauliche Ausführung von Abhitzekesseln • • • • • . • . • • • • . • • • • • • • • • • • • • • 338

#### **Rohrleitungen.**

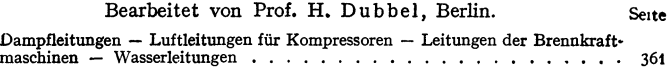

#### **Hebe· und Fördermittel.**

Bearbeitet von Dipl.-Ing. R. Hänchen, Berlin.

#### I. Aussetzend arbeitende Förderer.

Mittel fürwaagerechte und schwach geneigte Förderung (Hängebahnen [Handhängebahnen — Elektrohängebahnen]) . . . . . . . . . . . . . 367<br>Mittel für senkrechte Förderung (Kleinhubige Hebemittel [Zahnstangenwinden — Schraubenwinden — Druckwasserhebeböcke]) — Flaschenzüge; Ort-<br>feste Winden (Handwinden, Motorische Winden, Greiferwinden, Win<mark>den</mark> für Seilverschiebeanlagen) • . • • . • . • • . • • • • • . . . . • • • • • • • 368 Mittel für waagerechte und senkrechte, sowie stark geneigte Förde· rung (Laufwinden und Krane [Einzelteile der Winden und Krane - Lastaufnahmemittel - Elektrische Ausrüstung - Laufkatzen und Laufwinden - Krane] 378 li. Stetig arbeitende Förderer oder Dauerförderer. Mittel für waagerechte und schwach geneigte Förderung (Kratzer-förderer; Förderrinnen [Schubrinnen- Schwingeförderrinnen]; Förderschnecken; Förderrohre; Bandförderer [Förderer mit biegsamem Band - Gliederband· förderer]) . . • • • . • . • . . • . • . . . . • . . • . • . . . . • . • • 468 Mittel für senkrechte und stark geneigte Förderung (Senkrecht- und Schrägbecherwerke [Elevatoren für Schüttgutförderung]; Elevatoren für Stück· güter • • • • • . • • • . • . • . . . . . . • . • • • . . • . • • • • • 473 Mittel für waagerechte, senkrechte und geneigte Förderung, sowie Förderung in ebenen oder in Raumkurven (Pendel- oder Schaukel· becherwerke; Raumbewegliche Becherwerke; Schaukelförderer; Schwerkraft·

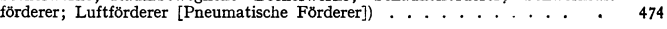

#### **VVerkzeugmaschinen.**

Bearbeitet von Prof. K. Gott wein, Breslau, und Dr.-Ing. W. Reiche], Rheydt.

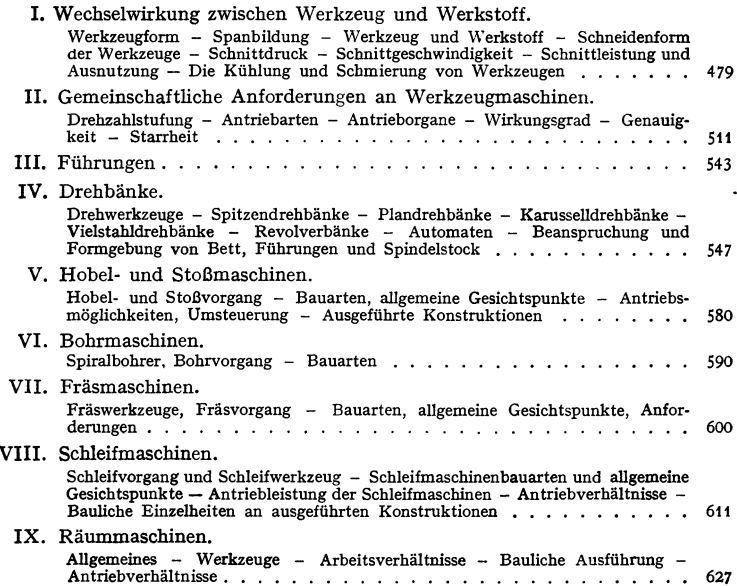

#### Kraftwagen.

#### Bearbeitet von Dr.-Ing. F. Wettstädt, Berlin. Seite

Einteilung und Bauformen der Kraftfahrzeuge - Fahrleistungen und Fahreigenschaften — Kraftwagenmotoren — Kupplung — Wechselgetriebe — Achs-<br>getriebe — Wellengelenke — Rahmen — Achsen — Lenkung — Federung —<br>Räder und Bereifung — Bremsen — Elektrische Anlagen • • • • • • • • • 635

#### Flugtechnik.

#### Bearbeitet von Prof. Dr.-Ing. A. Pröll, Hannover.

Bezeichnungen und Grundbegriffe; Ableitung grundlegender Formeln – Flug-<br>mechanische Grundlagen – Die Auftriebverteilung – Die Wahl des Flügel-<br>profils – Berechnung der Flugzeugabmessungen – Flugleistungen – Abflug<br>und Lan und Kräfteverteilung - Statik der Flugzeugteile - Motorloser Flug (Segelflug) - Sonderbauarten • • • • • • • • • • • • • • • • • . • • • • • • • • • 665

#### Bau-Elemente des Flugzeugs.

Bearbeitet von Prof. H. Dubbel, Berlin.

Bezeichnungen, Leichtmetallbauweisen, Leichtmetalle, Nietung - Rumpf - Tragflügel - Verbindung von Flügel und Rumpf - Steuerung und Leitwerk - Fahrgestell und Sporn - Die Luftschraube - Besondere Einrichtungen... 704

#### Elektrotechnik.

Bearbeitet von Dipl.-Ing. W. Gruhl, Berlin.

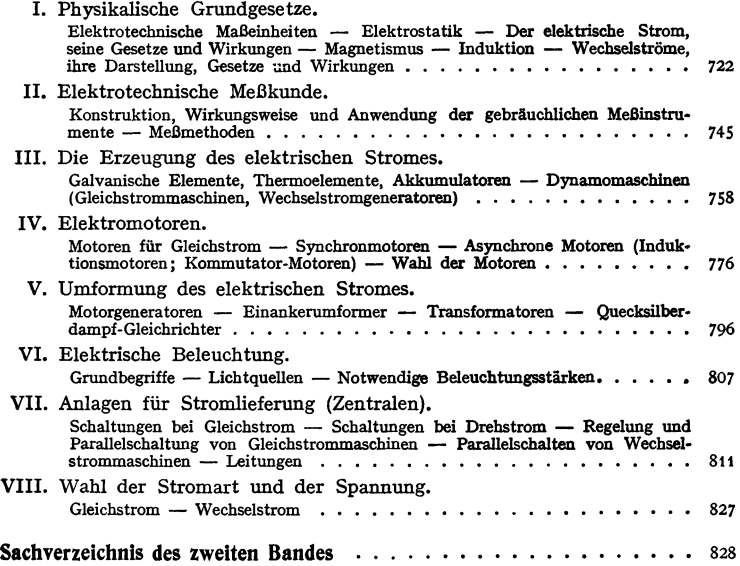

# **Mathematik.**

**I. Tafeln.** 

| n             | $n^2$         | $n^3$            | $\sqrt{n}$       | $\sqrt[n]{n}$    | $\ln n$          | 1000<br>n          | $\pi$ $\boldsymbol{n}$ | $\frac{\pi n^2}{}$<br>4 | n             |
|---------------|---------------|------------------|------------------|------------------|------------------|--------------------|------------------------|-------------------------|---------------|
| 1<br>2        | ı             | ı<br>8           | 1,0000           | 1,0000           | 0,0000<br>0,6931 | 1000,000           | 3,142                  | 0,7854                  | I<br>2        |
| 3             | 4<br>9        | 27               | 1,4142<br>1,7321 | 1,2599<br>1,4422 | 1,0986           | 500,000<br>333,333 | 6,283<br>9,425         | 3,1416<br>7,0686        | 3             |
| 4             | 16            | 64               | 2,0000           | 1,5874           | 1,3863           | 250,000            | 12,566                 | 12,5664                 | 4             |
| $\frac{5}{6}$ | 25<br>36      | 125<br>216       | 2,2361<br>2,4495 | 1,7100<br>1,8171 | 1,6094<br>1,7918 | 200,000<br>166,667 | 15,708<br>18,850       | 19,6350<br>28,2743      | $\frac{5}{6}$ |
| 7<br>ś        | 49<br>64      | 343<br>512       | 2,6458<br>2,8284 | 1,9129<br>2,0000 | 1,9459<br>2,0794 | 142,857<br>125,000 | 21,991<br>25,133       | 38,4845<br>50,2655      | $\frac{7}{8}$ |
| 9             | 81            | 729              | 3,0000           | 2,0801           | 2,1972           | 111,111            | 28,274                 | 63,6173                 | 9             |
| 10            | 100           | 1 000            | 3,1623           | 2,1544           | 2,3026           | 100,000            | 31,416                 | 78,5398                 | 10            |
| 11<br>12      | 121<br>I 44   | 1331<br>1 728    | 3,3166<br>3,4641 | 2,2240<br>2,2894 | 2,3979<br>2,4849 | 90,9091            | 34,558<br>37,699       | 95,0332                 | 11<br>12      |
| 13            | 169           | 2 197            | 3,6056           | 2,3513           | 2,5649           | 83,3333<br>76,9231 | 40,841                 | 113,097<br>132,732      | 13            |
| 14            | 196           | 2 744            | 3,7417           | 2,4101           | 2,6391           | 71,4286            | 43,982                 | 153,938                 | 14            |
| 15            | 225           | 3375             | 3,8730           | 2,4662           | 2,7081           | 66,6667            | 47,124                 | 176,715                 | 15            |
| 16            | 256           | 4 096            | 4,0000           | 2,5198           | 2,7726           | 62,5000            | 50,265                 | 201,062                 | 16            |
| 17            | 289           | 4913             | 4,1231           | 2,5713           | 2,8332           | 58,8235            | 53,407                 | 226,980                 | 17            |
| 18            | 324           | 5832             | 4,2426           | 2,6207           | 2,8904           | 55,5556            | 56,549                 | 254,469                 | 18            |
| 19            | 361           | 6 85 <u>9</u>    | 4,3589           | 2,6684           | 2,9444           | 52,6316            | 59,090                 | 283,529                 | 19            |
| 20            | 400           | 8 000            | 4,4721           | 2,7144           | 2,9957           | 50,0000            | 62,832                 | 314,159                 | 20            |
| 21<br>22      | 441           | 9 26 i<br>10 648 | 4,5826<br>4,6904 | 2,7589<br>2,8020 | 3,0445<br>3,0910 | 47,6190            | 65,973                 | 346,361                 | 21            |
| 23            | 484<br>529    | 12 167           | 4,7958           | 2,8439           | 3,1355           | 45,4545<br>43,4783 | 69,115<br>72,257       | 380,133<br>415,476      | 22<br>23      |
| 24            | 5 76          | 13824            | 4,8990           | 2,8845           | 3,1781           | 41,6667            | 75,398                 | 452,389                 | 24            |
| 25            | 6 25          | 15 625           | 5,0000           | 2,9240           | 3,2189           | 40,0000            | 78,540                 | 490,874                 | 25            |
| 26            | 6 76          | 17 576           | 5,0990           | 2,9625           | 3,2581           | 38,4615            | 81,681                 | 530,929                 | 26            |
| 27            | 729           | 19683            | 5,1962           | 3,0000           | 3,2958           | 37,0370            | 84,823                 | 572,555                 | 27            |
| 28            | 7 84          | 21952            | 5,2915           | 3,0366           | 3,3322           | 35,7143            | 87,965                 | 615,752                 | 28            |
| 29            | 841           | 24 389           | 5,3852           | 3,0723           | 3,3673           | 34,4828            | 91,106                 | 660,520                 | 29            |
| 80            | 900           | 27 000           | 5,4772           | 3,1072           | 3,4012           | 33,3333            | 94,248                 | 706,858                 | 30            |
| 31            | 961           | 29 791           | 5,5678           | 3,1414<br>3,1748 | 3,4340<br>3,4657 | 32,2581            | 97,389                 | 754,768                 | 31            |
| 32<br>33      | 1024<br>10 89 | 32768<br>35937   | 5,6569<br>5,7446 | 3,2075           | 3,4965           | 31,2500<br>30,3030 | 100,531<br>103,673     | 804,248<br>855,299      | 32<br>33      |
| 34            | 1156          | 39 304           | 5,8310           | 3,2396           | 3,5264           | 29,4118            | 106,814                | 907,920                 | 34            |
| 35            | 1225          | 42875            | 5,9161           | 3,2711           | 3,5553           | 28,5714            | 109,956                | 962,113                 | 35            |
| 36            | 12 96         | 46 656           | 6,0000           | 3,3019           | 3,5835           | 27,7778            | 113,097                | 1017,88                 | 36            |
| 37            | 1369          | 50 653           | 6,0828           | 3,3322           | 3,6109           | 27,0270 116,239    |                        | 1075,21                 | 37            |
| 38            | 1444          | 54872            | 6,1644           | 3,3620           | 3,6376           | 26,3158            | 119,381                | 1134,11                 | 38            |
| 39            | 1521          | 59319            | 6,2450           | 3,3912           | 3,6636           | 25,6410            | 122,522                | 1194,59                 | 39            |
| 40            | 16 00         | 64 000           | 6,3246           | 3,4200           | 3,6889           | 25,0000            | 125,66                 | 1256,64                 | 40            |
| 41<br>42      | 1681<br>17 64 | 68 921<br>74 088 | 6,4031<br>6,4807 | 3,4482<br>3,4760 | 3,7136<br>3,7377 | 24,3902<br>23,8095 | 128,81<br>131,95       | 1320,25<br>1385,44      | 41            |
| 43            | 1849          | 79 507           | 6,5574           | 3,5034           | 3,7612           | 23,2558            | 135,09                 | 1452,20                 | 42<br>43      |
| 44            | 1936          | 85184            | 6,6332           | 3,5303           | 3,7842           | 22,7273            | 138,23                 | 1520,53                 | 44            |
| 45            | 20 25         | 91 125           | 6,7082           | 3,5569           | 3,8067           | 22,2222            | 141,37                 | 1590,43                 | 45            |
| 46            | 21 16         | 97 336           | 6,7823           | 3,5830           | 3,8286           | 21,7391            | 144,51                 | 1661,90                 | 46            |
| 47            | 22 09         | 103 823          | 6,8557           | 3,6088           | 3,8501           | 21,2766            | 147,65                 | 1734,94                 | 47            |
| 48            | 2304          | 110 592          | 6,9282           | 3,6342           | 3,8712           | 20,8333            | 150,80                 | 1809,56                 | 48            |
| 49            | 24 OI         | 117 649          | 7,0000           | 3,6593           | 3,8918           | 20,4082            | 153,94                 | 1885,74                 | 49            |
| 50            | 2500          | 125 000          | 7,0711           | 3,6840           | 3,9120           | 20,0000            | 157,08                 | 1963,50                 | 50            |

2 A. Tafel der Potenzen, Wurzeln, natürlichen Logarithmen,<br>Kreisumfänge und -inhalte.

 $\ln 10^{\pm 1} = +2,3026$ ,  $\ln 10^{\pm 2} = +4,6052$ ,  $\ln 10^{\pm 3} = +6,9078$ ,

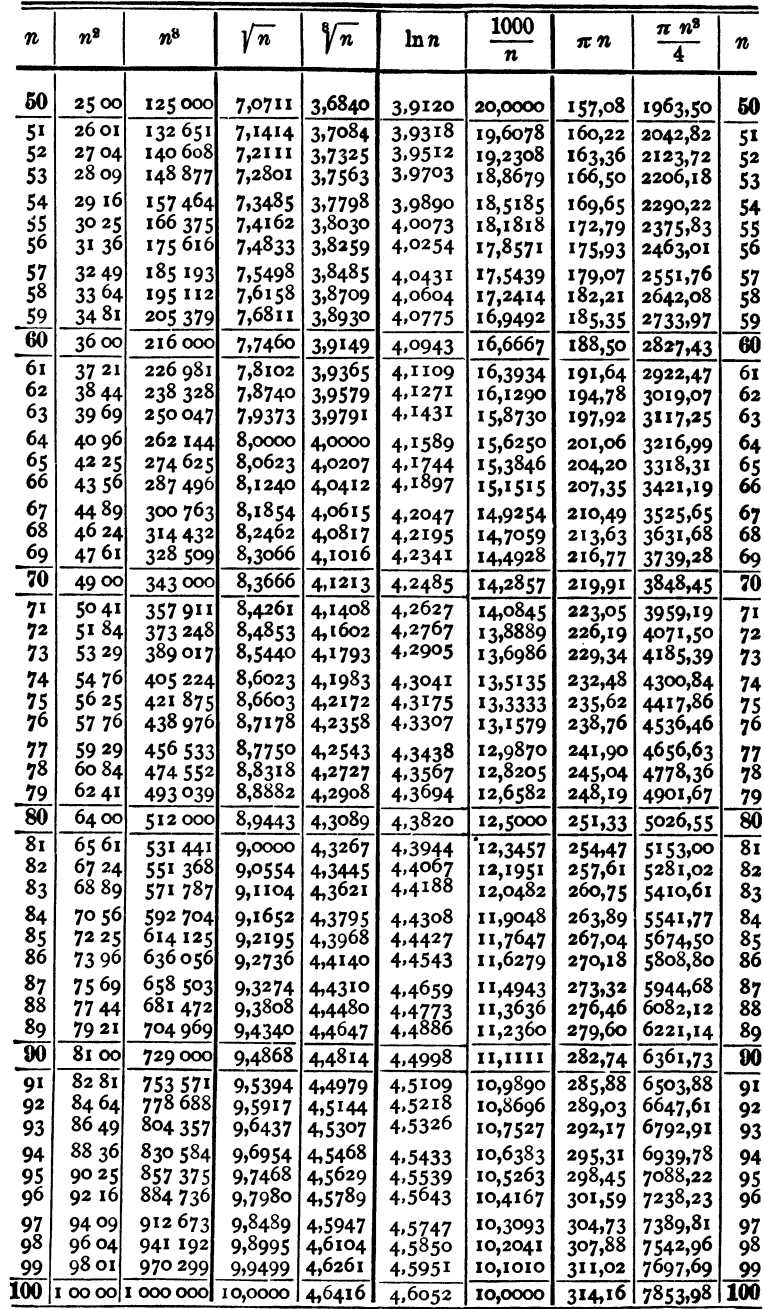

1. Beispiel: In 66 377 = ?<br>
In 66 377 = 1n (663.77 + 100) = 1n 663 77 + 1n 100 = 6 4080 + 4 6052 = 11 1832.

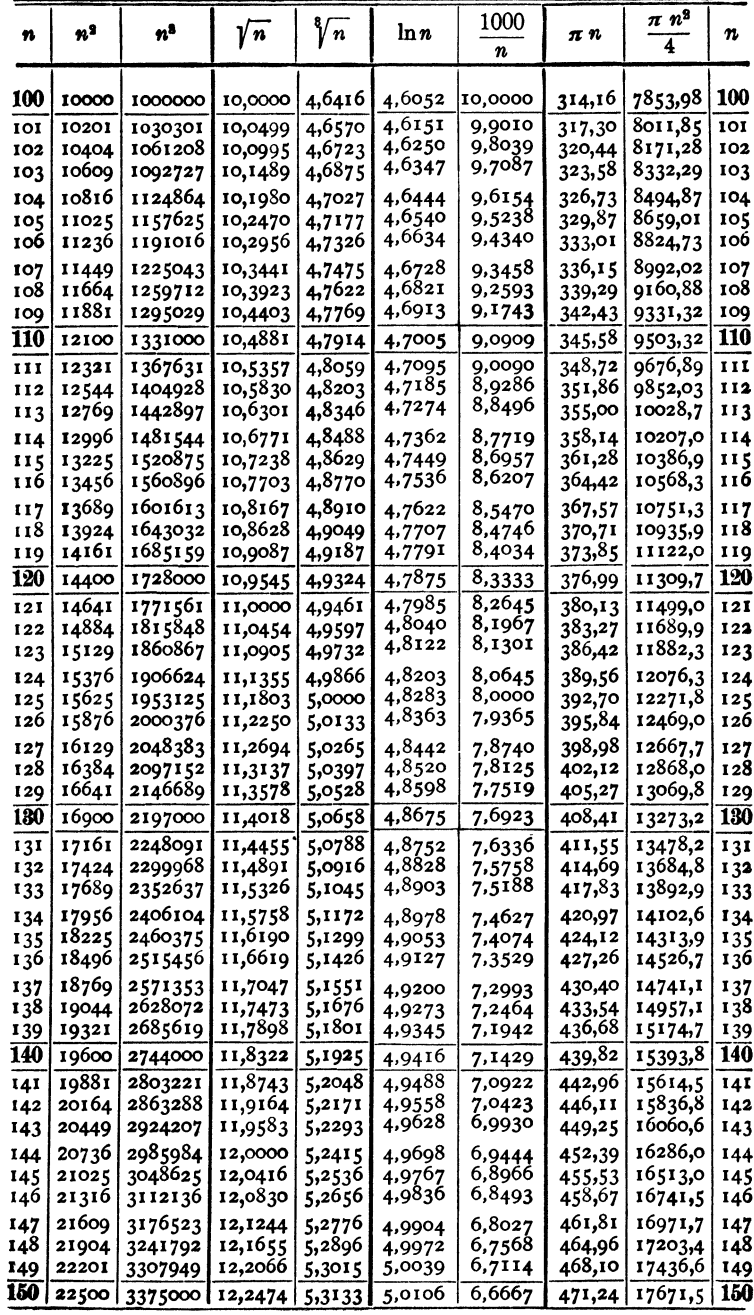

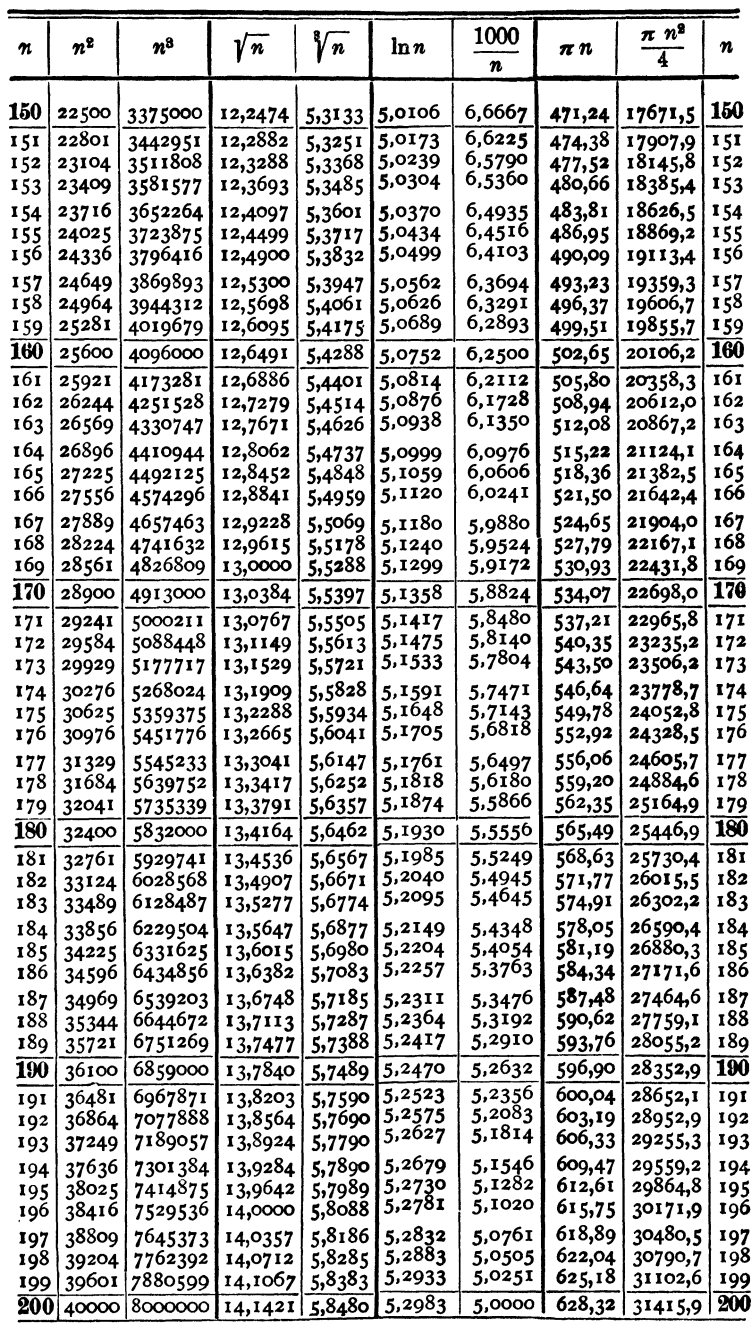

Mathematik.

| $\boldsymbol{n}$ | nª               | $\pmb{n}^3$            | $\sqrt{n}$         | Vn               | $\ln n$          | 1000<br>n        | $\pi$ $n$        | $\frac{\pi n^3}{}$<br>4 | n          |
|------------------|------------------|------------------------|--------------------|------------------|------------------|------------------|------------------|-------------------------|------------|
| 200              | 40000            | 8000000                | 14,1421            | 5,8480           | 5,2983           | 5,0000           | 628,32           | 31415,9                 | 200        |
| 201              | 40401            | 8120601                | 14,1774            | 5,8578           | 5,3033           | 4,9751           | 631,46           | 31730,9                 | 201        |
| 202              | 40804            | 8242408                | 14,2127            | 5,8675           | 5,3083           | 4,9505           | 634,60           | 32047,4                 | 202        |
| 203              | 41209            | 8365427                | 14,2478            | 5,8771           | 5,3132           | 4,9261           | 637,74           | 32365,5                 | 203        |
| 204              | 41616            | 8489664                | 14,2829            | 5,8868           | 5,3181           | 4,9020           | 640,88           | 32685,1                 | 204        |
| 205              | 42025            | 8615125                | 14,3178            | 5,8964           | 5,3230           | 4,8781           | 644,03           | 33006,4                 | 205        |
| 206              | 42436            | 8741816                | 14,3527            | 5,9059           | 5,3279           | 4,8544           | 647,17           | 33329,2                 | 206        |
| 207              | 42849            | 8869743                | 14,3875            | 5,9155           | 5,3327           | 4,8309           | 650,31           | 33653,5                 | 207        |
| 208              | 43264            | 8998912                | 14,4222            | 5,9250           | 5,3375           | 4,8077           | 653,45           | 33979,5                 | 208        |
| 209              | 43681            | 9129329                | 14,4568            | 5,9345           | 5,3423           | 4,7847           | 656,59           | 34307,0                 | 209        |
| 210              | 44100            | 9261000                | 14,4914            | 5,9439           | 5,3471           | 4,7619           | 659,73           | 34636,1                 | <b>210</b> |
| 211              | 44521            | 9393931                | 14,5258            | 5,9533           | 5,3519           | 4,7393           | 662,88           | 34966,7                 | 211        |
| 212              | 44944            | 9528128                | 14,5602            | 5,9627           | 5,3566           | 4,7170           | 666,02           | 35298,9                 | 212        |
| 213              | 45369            | 9663597                | 14,5945            | 5,9721           | 5,3613           | 4,6948           | 669,16           | 35632,7                 | 213        |
| 214              | 45796            | 9800344                | 14,6287            | 5,9814           | 5,3660           | 4,6729           | 672,30           | 35968,1                 | 214        |
| 215              | 46225            | 9938375                | 14,6629            | 5,9907           | 5,3706           | 4,6512           | 675,44           | 36305,0                 | 215        |
| 216              | 46656            | 10077696               | 14,6969            | 6,0000           | 5,3753           | 4,6296           | 678,58           | 36643.5                 | 216        |
| 217              | 47089            | 10218313               | 14,7309            | 6,0092           | 5,3799           | 4,6083           | 681,73           | 36983,6                 | 217        |
| 218              | 47524            | 10360232               | 14,7648            | 6,0185           | 5,3845           | 4,5872           | 684,87           | 37325,3                 | 218        |
| 219              | 47961            | 10503459               | 14,7986            | 6,0277           | 5,3891           | 4,5662           | 688,01           | 37668,5                 | 219        |
| 220              | 48400            | 10648000               | 14,8324            | 6,0368           | 5,3936           | 4,5455           | 691,15           | 38013,3                 | 220        |
| 221              | 48841            | 10793861               | 14,8661            | 6,0459           | 5,3982           | 4,5249           | 694,29           | 38359,6                 | 221        |
| 222              | 49284            | 10941048               | 14,8997            | 6,0550           | 5,4027           | 4,5045           | 697,43           | 38707,6                 | 222        |
| 223              | 49729            | 11089567               | 14,9332            | 6,0641           | 5,4072           | 4,4843           | 700,58           | 39057,1                 | 223        |
| 224              | 50176            | 11239424               | 14,9666            | 6,0732           | 5,4116           | 4,4643           | 703,72           | 39408,1                 | 224        |
| 225              | 50625            | 11390625               | 15,0000            | 6,0822           | 5,4161           | 4,4444           | 706,86           | 39760,8                 | 225        |
| 226              | 51076            | 11543176               | 15,0333            | 6,0912           | 5,4205           | 4,4248           | 710,00           | 40115,0                 | 226        |
| 227              | 51529            | 11697083               | 15,0665            | 6,1002           | 5,4250           | 4,4053           | 713,14           | 40470,8                 | 227        |
| 228              | 51984            | 118523521              | 15,0997            | 6,1091           | 5,4293           | 4,3860           | 716,28           | 40828,1                 | 228        |
| 229              | 52441            | 12008989               | 15,1327            | 6,1180           | 5,4337           | 4,3668           | 719,42           | 41187,1                 | 229        |
| 280              | 52900            | 12167000               | 15,1658            | 6,1269           | 5.4381           | 4,3478           | 722,57           | 41547,6                 | 230        |
| 231              | 53361            | 12326391               | 15,1987            | 6,1358           | 5,4424           | 4,3290           | 725,71           | 41909,6                 | 231        |
| 232              | 53824            | 12487168               | 15,2315            | 6,1446           | 5,4467           | 4,3103           | 728,85           | 42273,3                 | 232        |
| 233              | 54289            | 12649337               | 15,2643            | 6,1534           | 5,4510           | 4,2919           | 731,99           | 42638,5                 | 233        |
| 234              | 54756            | 12812904               | 15,2971            | 6,1622           | 5,4553           | 4,2735           | 735,13           | 43005,3                 | 234        |
| 235              | 55225            | 12977875               | 15,3297            | 6,1710           | 5,4596           | 4,2553           | 738,27           | 43373,6                 | 235        |
| 236              | 55696            | 13144256 15,3623       |                    | 6,1797           | 5,4638           | 4,2373           | 741,42           | 43743,5                 | 236        |
| 237              | 56169            | 13312053               | 15,3948            | 6,1885           | 5,4681           | 4,2194           | 744,56           | 44115,0                 | 237        |
| 238              | 56644            | 13481272               | 15,4272            | 6,1972           | 5,4723           | 4,2017           | 747,70           | 44488,1                 | 238        |
| 239              | 57121            | 13651919               | 15,4596            | 6,2058           | 5,4765           | 4,1841           | 750,84           | 44862,7                 | 239        |
| 240              | 57600            | 13824000               | 15,4919            | 6,2145           | 5,4806           | 4,1667           | 753,98           | 45238,9                 | 240        |
| 241              | 58081            | 13997521               | 15,5242            | 6,2231           | 5,4848           | 4,1494           | 757,12           | 45616,7                 | 241        |
| 242              | 58564            | 14172488               | 15,5563            | 6,2317           | 5,4889<br>5,4931 | 4,1322<br>4,1152 | 760,27           | 45996,1                 | 242        |
| 243              | 59049            | 14348907               | 15,5885            | 6,2403           |                  |                  | 763,41           | 46377,0                 | 243        |
| 244              | 59536            | 14526784               | 15,6205            | 6,2488           | 5,4972           | 4,0984           | 766,55           | 46759.5                 | 244        |
| 245              | 60025<br>60516   | 14706125<br>14886936   | 15,6525            | 6,2573           | 5,5013<br>5,5053 | 4,0816<br>4,0650 | 769,69           | 47143,5                 | 245<br>246 |
| 246              |                  |                        | 15,6844            | 6,2658           |                  |                  | 772,83           | 47529,2                 |            |
| 247<br>248       | 61009  <br>61504 | 15069223<br>15252992   | 15,7162<br>15,7480 | 6,2743<br>6,2828 | 5,5094           | 4,0486           | 775.97           | 47916,4<br>48305,1      | 247<br>248 |
| 249              | 62001            | 15438249               | 15,7797            | 6,2912           | 5,5134<br>5,5175 | 4,0323<br>4,0161 | 779,11<br>782,26 | 48695,5                 | 249        |
| 250 I            |                  | 62500 15625000 15,8114 |                    | 6,2996           | 5,5215           |                  | 785,40           | 49087,4                 | 250        |
|                  |                  |                        |                    |                  |                  | 4,0000           |                  |                         |            |

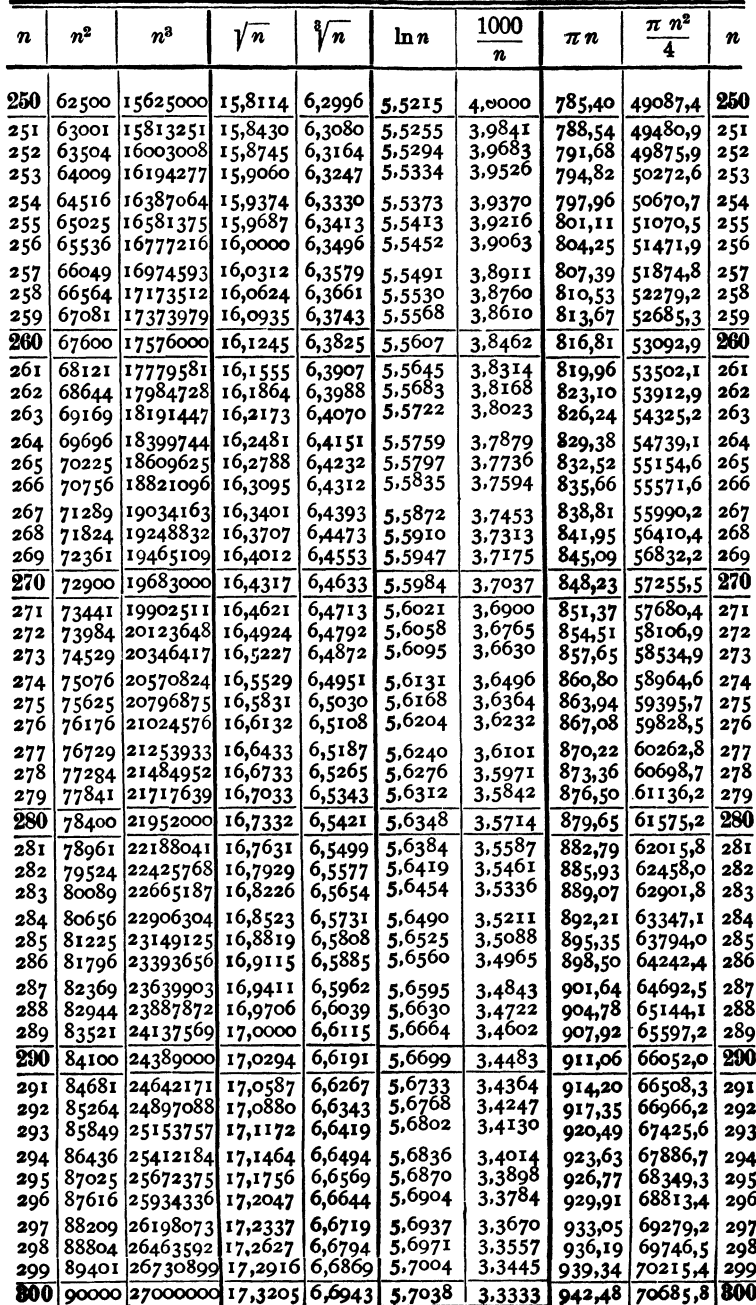

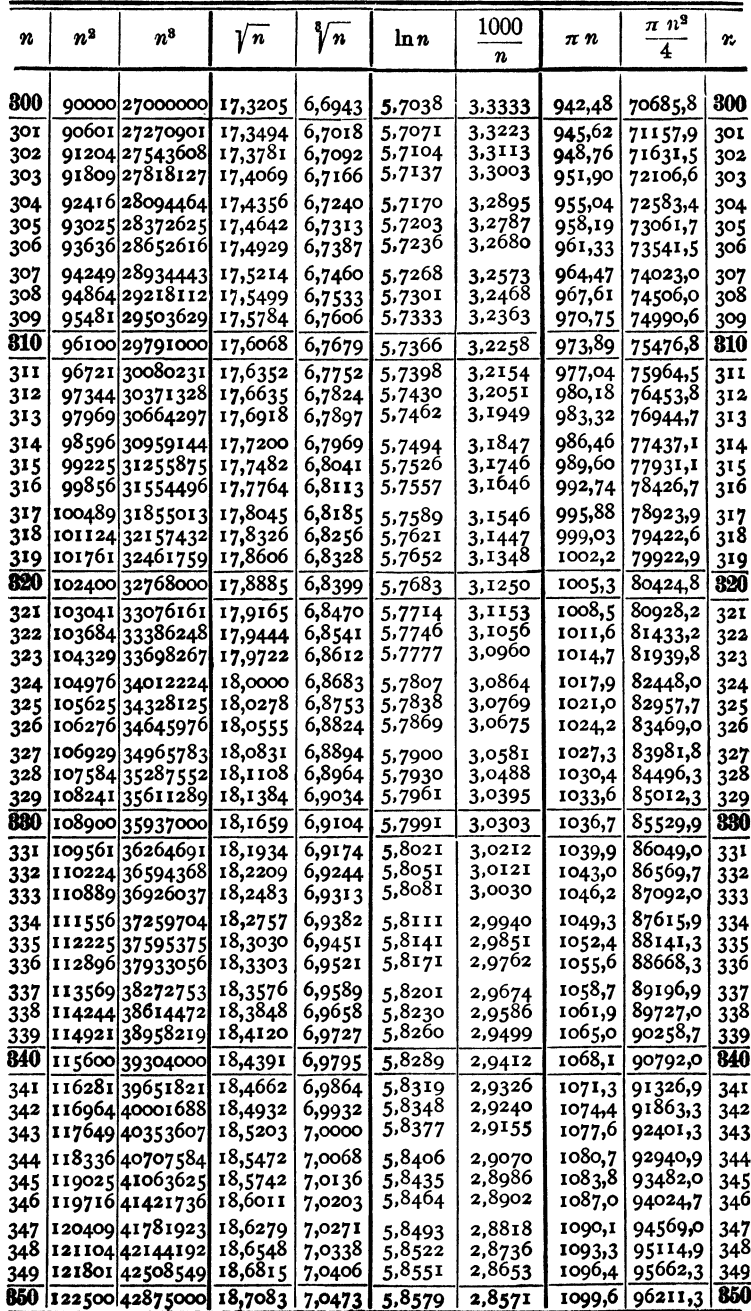

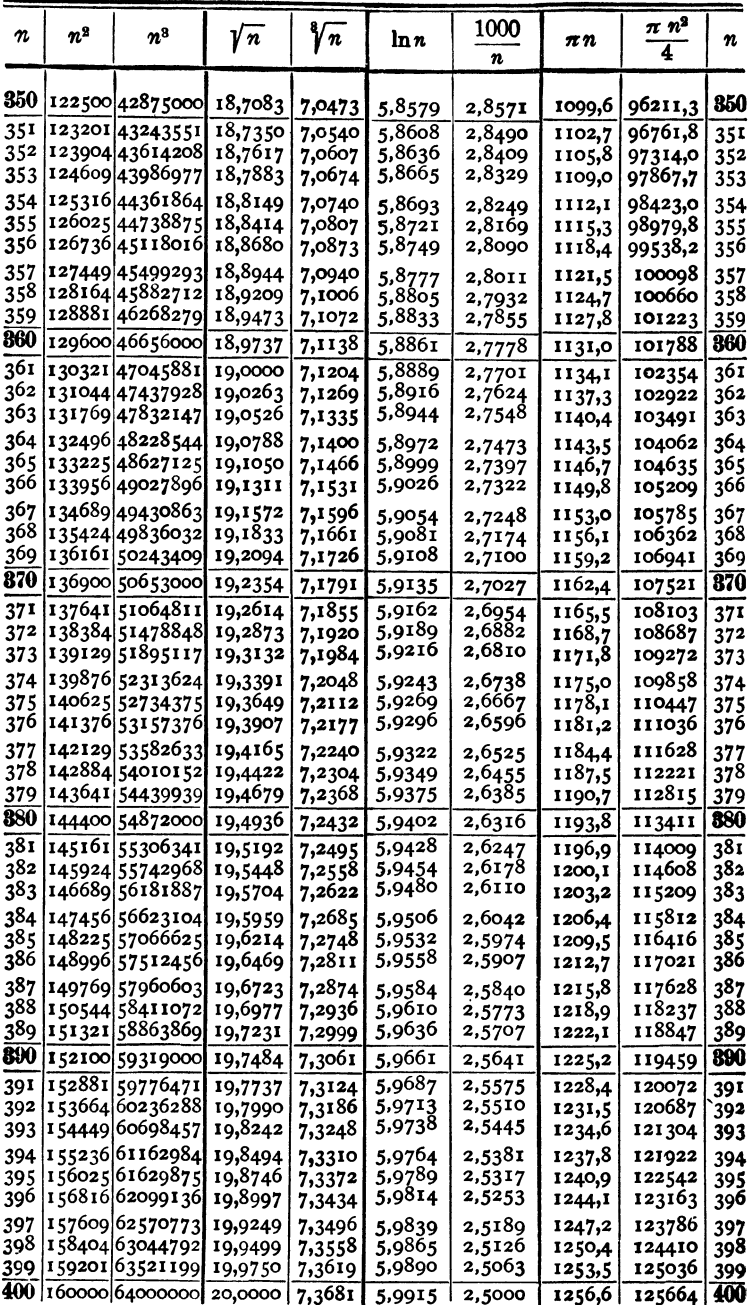

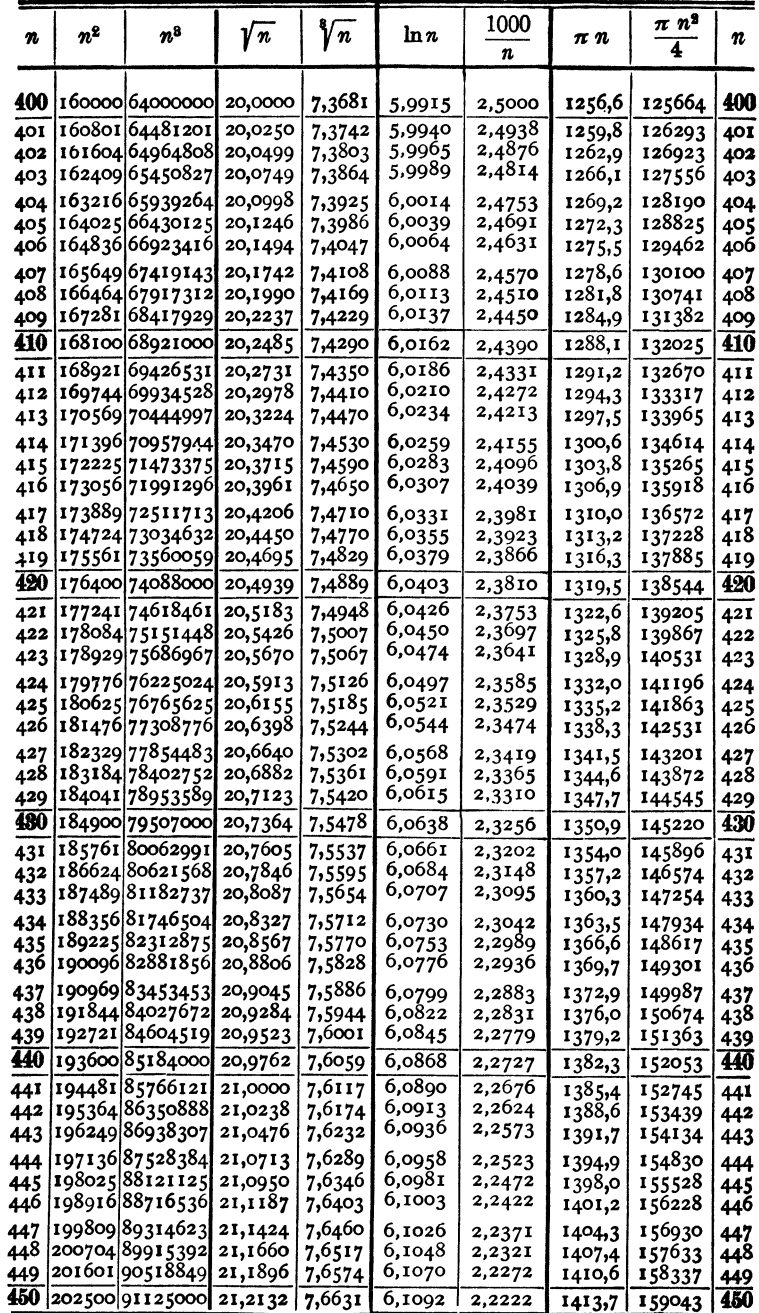

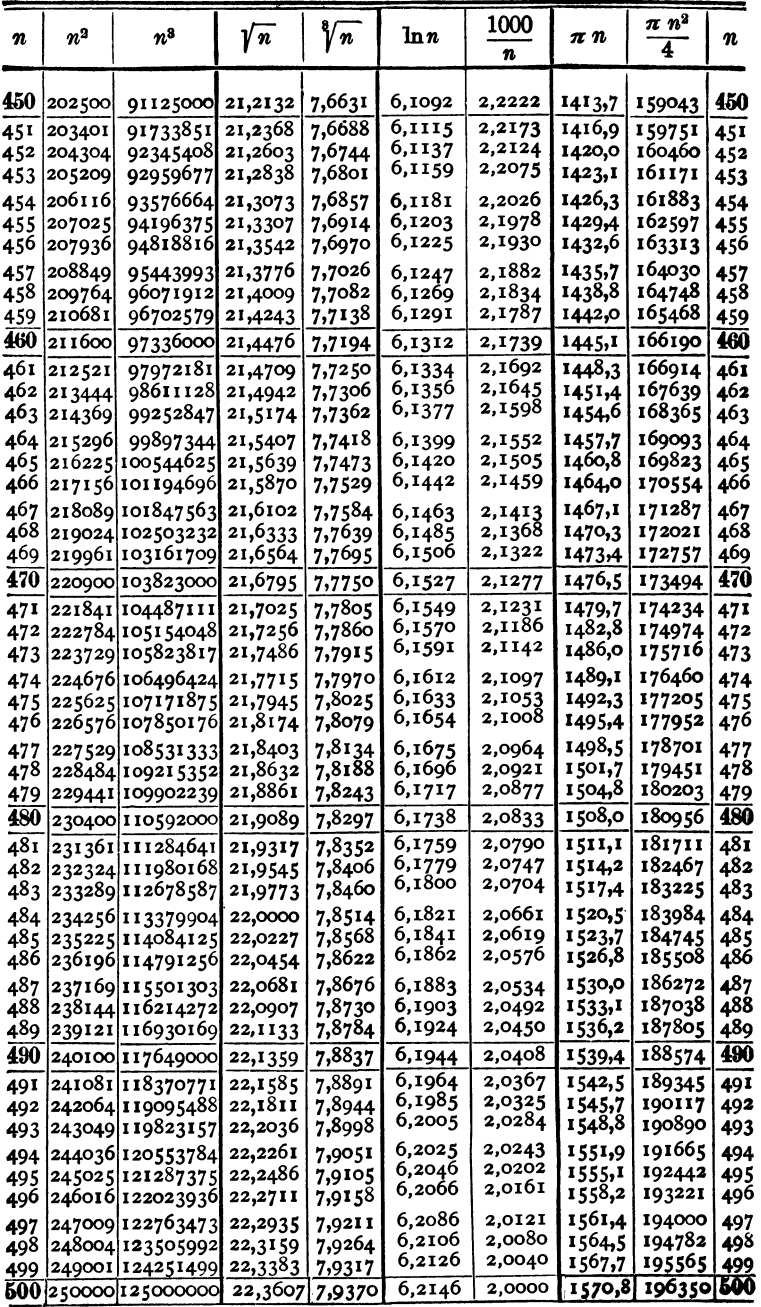

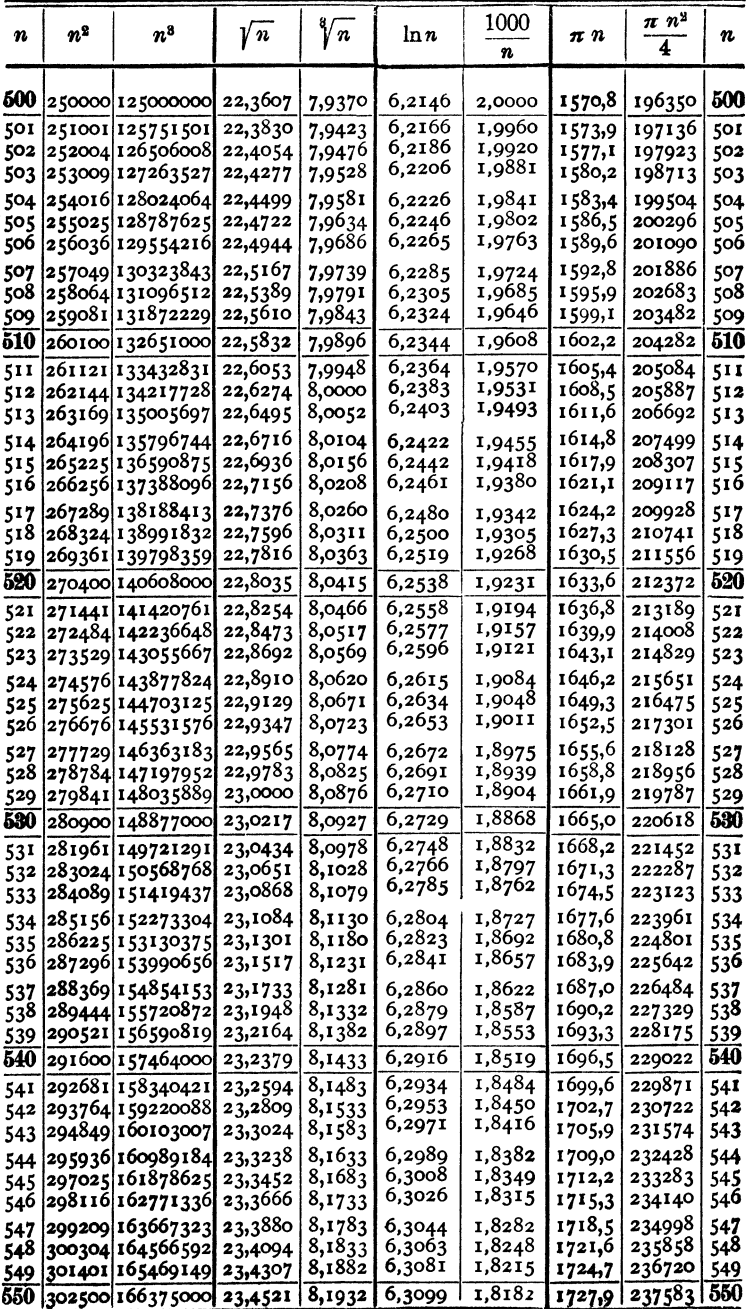

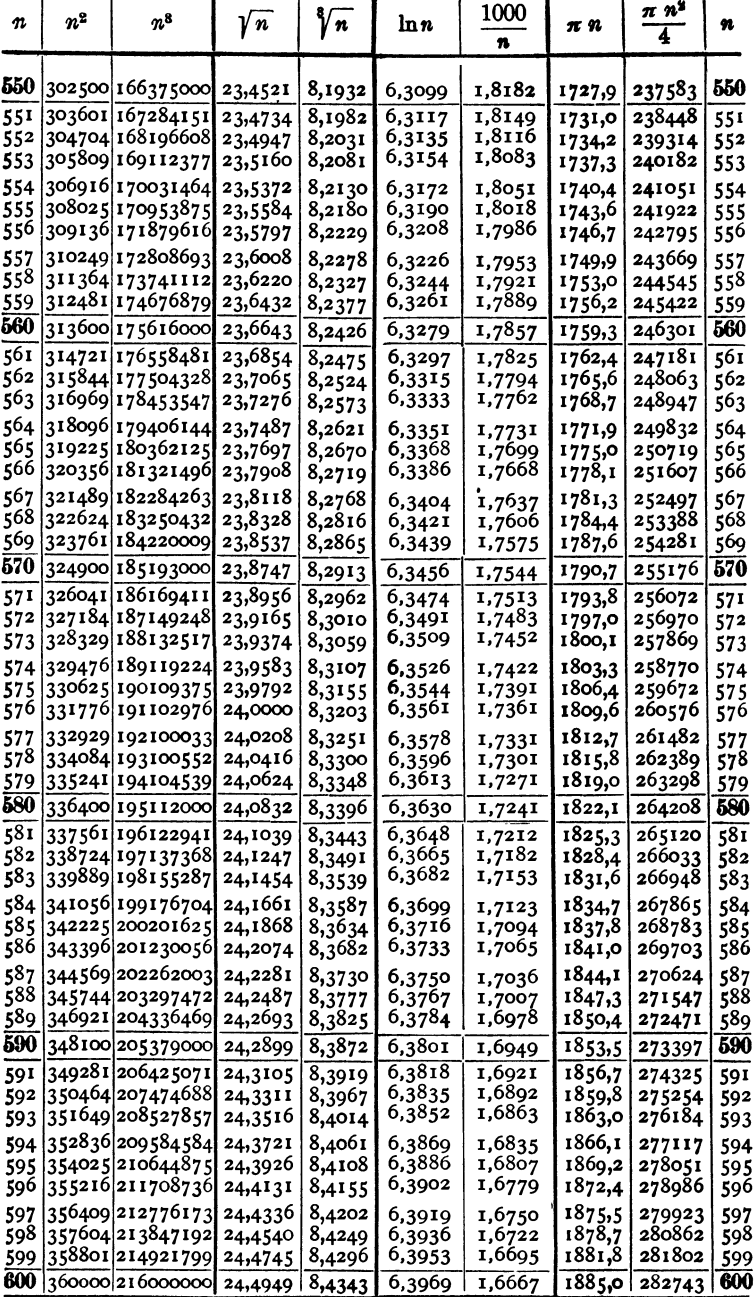

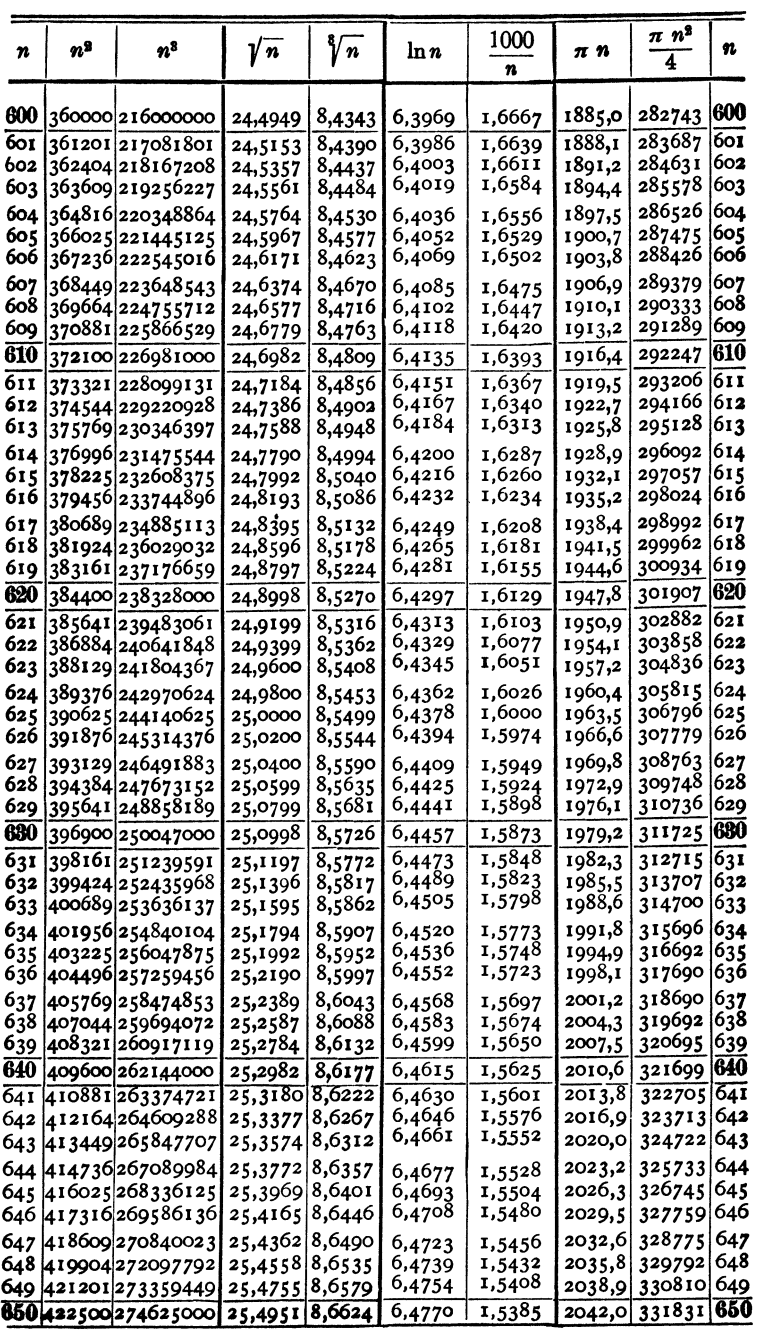

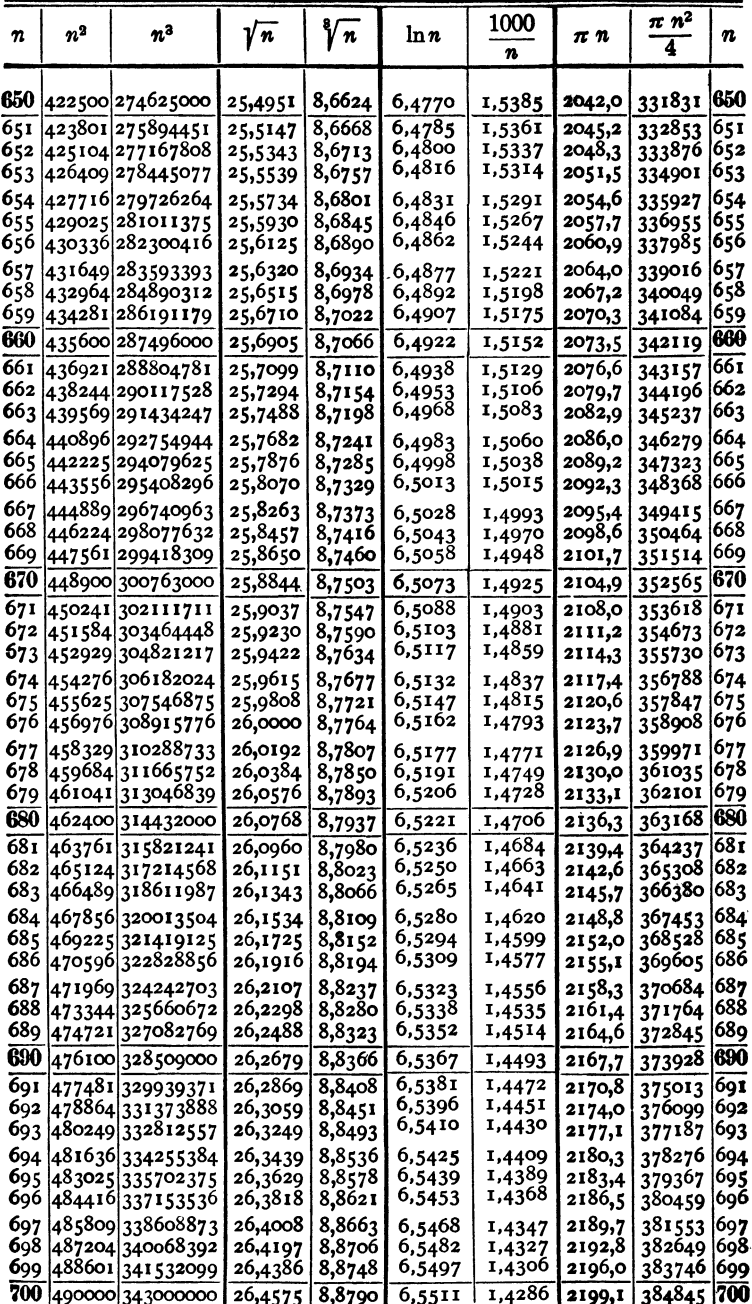

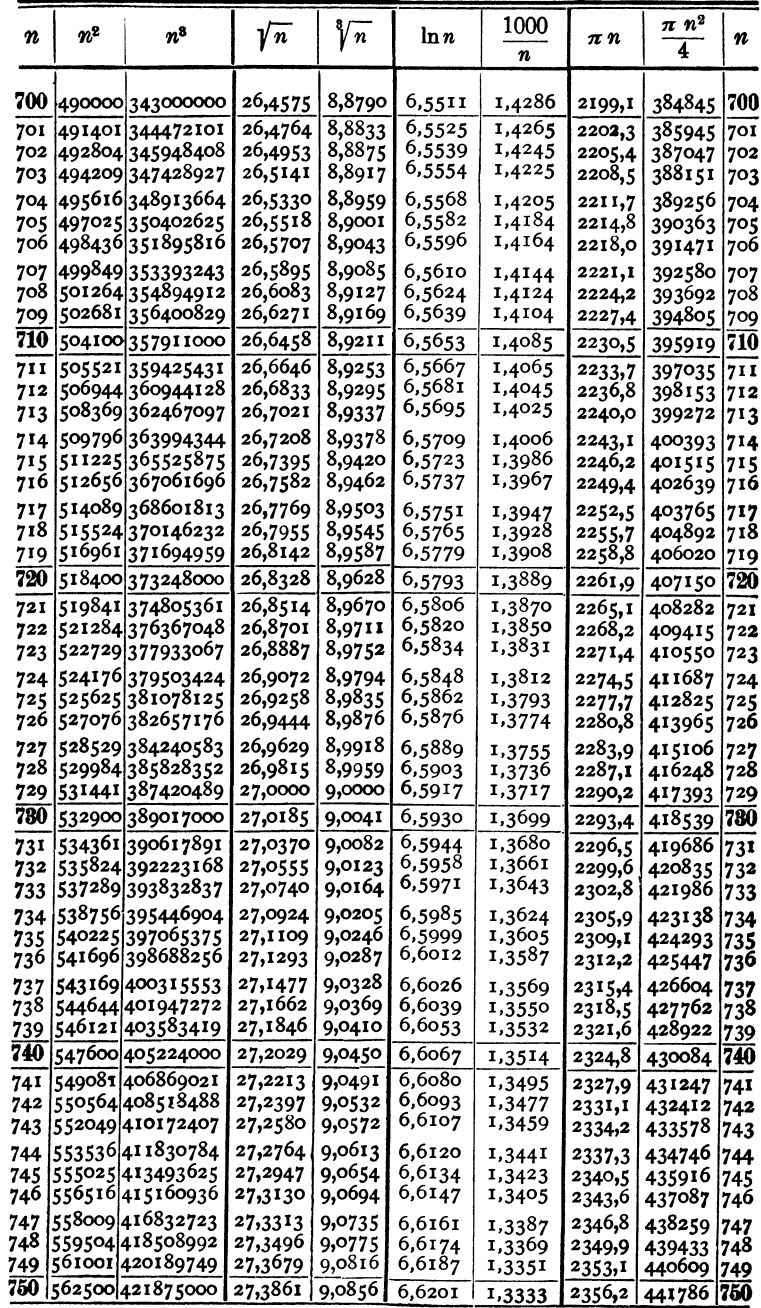

 $17$ 

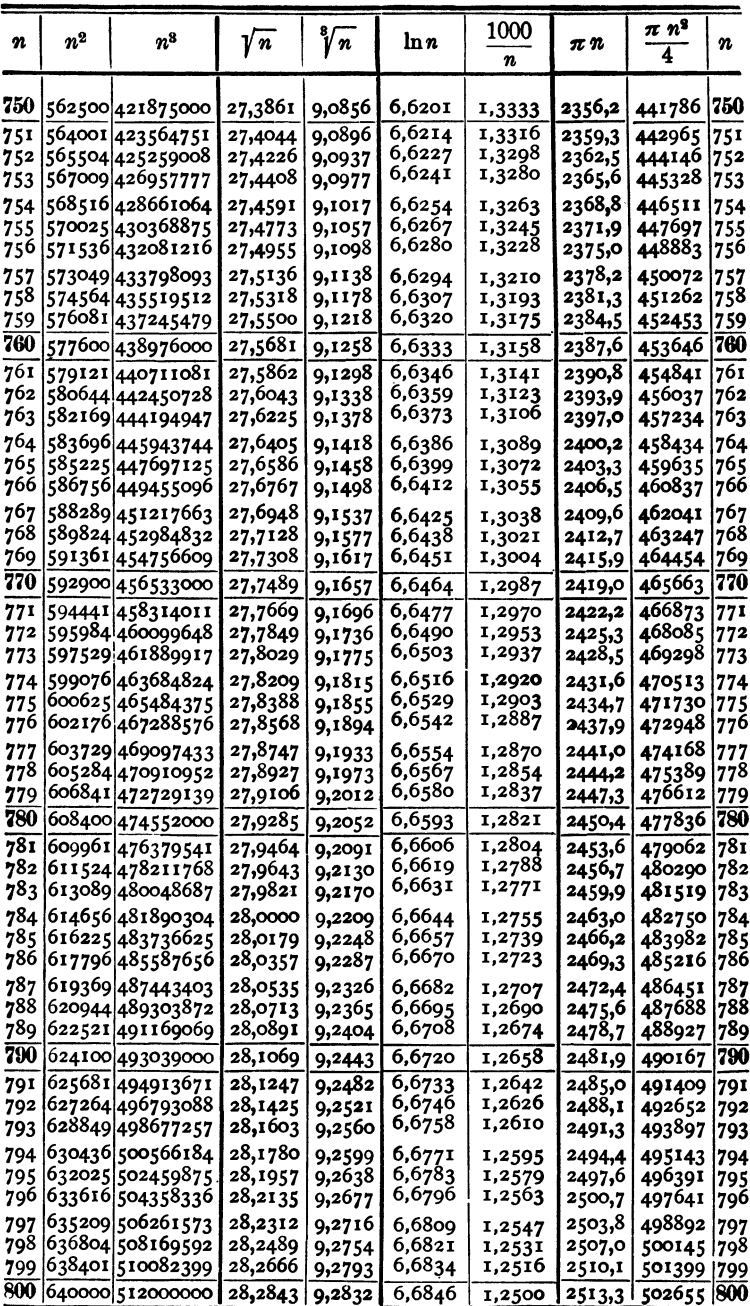

Taschenbuch für den Maschinenbau. 7. Aufl. I.

 $\bf{2}$ 

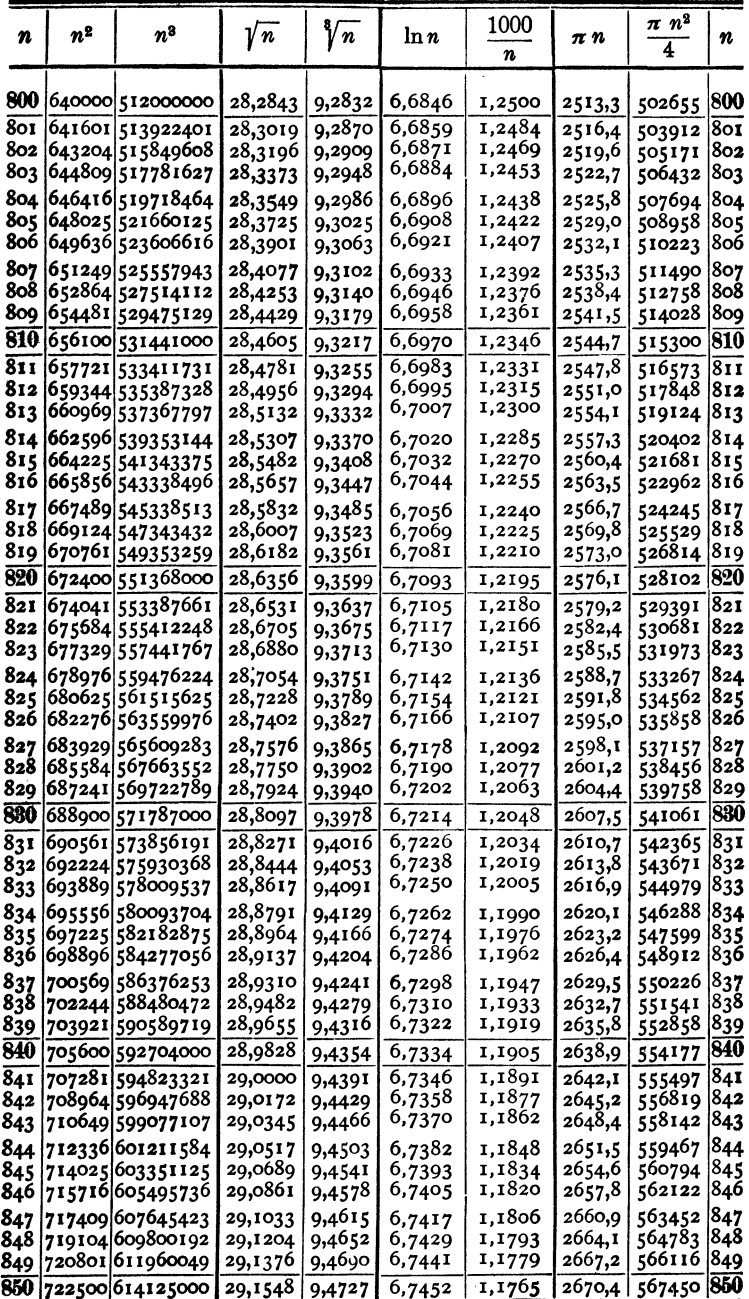

l,

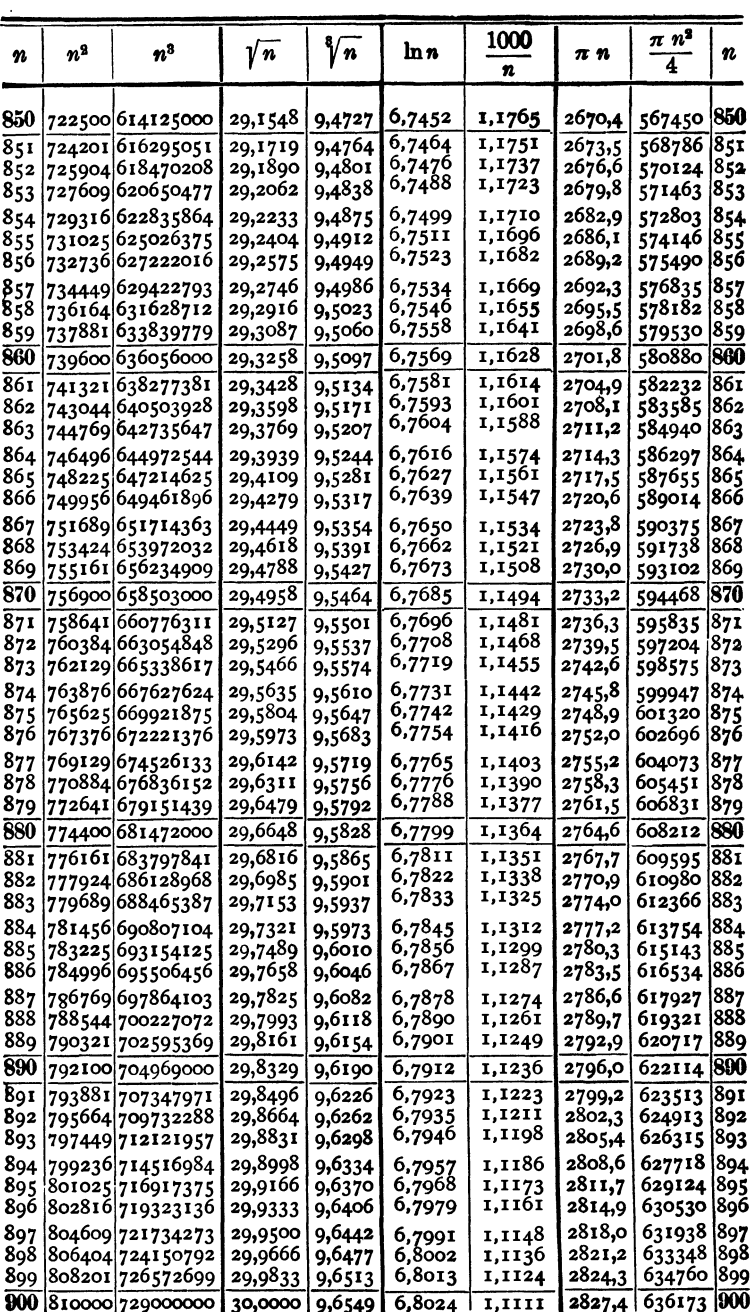

 $2^*$ 

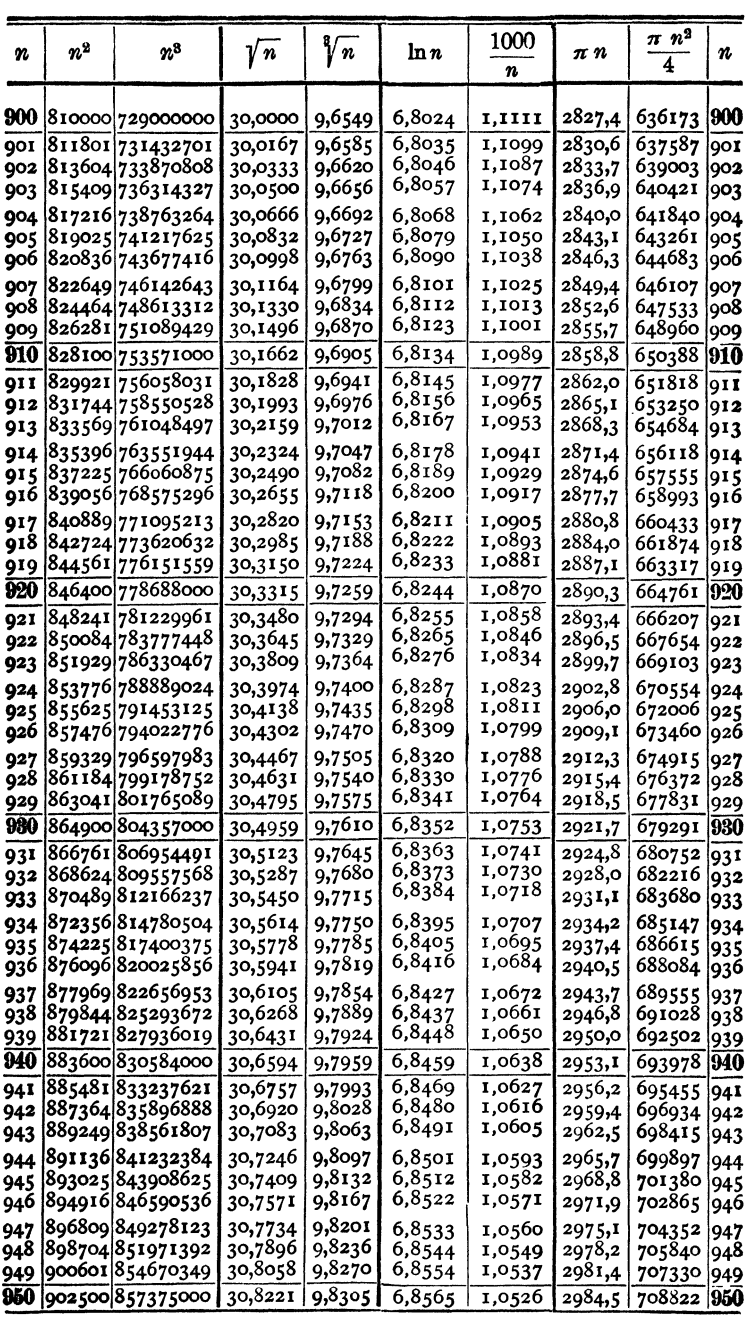

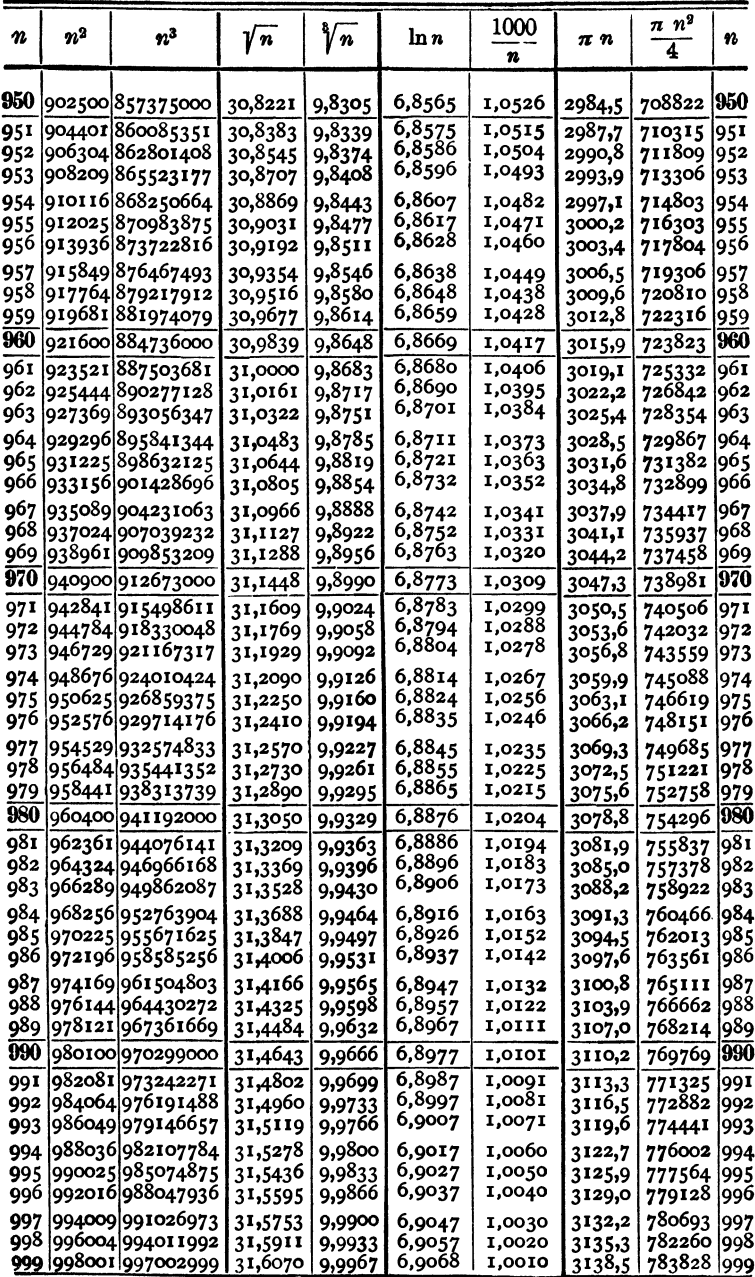

| Zahl | 0    | $\mathbf{1}$ | $\overline{\mathbf{c}}$ | 3    | 4     | 5    | 6    | 7    | 8    | 9    | D  |
|------|------|--------------|-------------------------|------|-------|------|------|------|------|------|----|
| 10   | 0000 | 0043         | 0086                    | 0128 | 0170  | 0212 | 0253 | 0294 | 0334 | 0374 | 40 |
| 11   | 0414 | 0453         | 0492                    | 0531 | 0569  | 0607 | 0645 | 0682 | 0719 | 0755 | 37 |
| 12   | 0792 | 0828         | 0864                    | 0899 | 0934  | 0969 | 1004 | 1038 | 1072 | 1106 | 33 |
| 13   | 1139 | 1173         | 1206                    | 1239 | 1271  | 1303 | 1335 | 1367 | 1399 | 1430 | 31 |
| 14   | 1461 | 1492         | 1523                    | 1553 | 1584  | 1614 | 1644 | 1673 | 1703 | 1732 | 29 |
| 15   | 1761 | 1790         | 1818                    | 1847 | 1875  | 1903 | 1931 | 1959 | 1987 | 2014 | 27 |
| 16   | 2041 | 2068         | 2095                    | 2122 | 2148  | 2175 | 2201 | 2227 | 2253 | 2279 | 25 |
| 17   | 2304 | 2330         | 2355                    | 2380 | 2405  | 2430 | 2455 | 2480 | 2504 | 2529 | 24 |
| 18   | 2553 | 2577         | 2601                    | 2625 | 2648  | 2672 | 2695 | 2718 | 2742 | 2765 | 23 |
| 19   | 2788 | 2810         | 2833                    | 2856 | 2878  | 2900 | 2923 | 2945 | 2967 | 2989 | 21 |
| 20   | 3010 | 3032         | 3054                    | 3075 | 3096  | 3118 | 3139 | 3160 | 3181 | 3201 | 21 |
| 21   | 3222 | 3243         | 3263                    | 3284 | 3304  | 3324 | 3345 | 3365 | 3385 | 3404 | 20 |
| 22   | 3424 | 3444         | 3464                    | 3483 | 3502  | 3522 | 3541 | 3560 | 3579 | 3598 | 19 |
| 23   | 3617 | 3636         | 3655                    | 3674 | 3692  | 3711 | 3729 | 3747 | 3766 | 3784 | 18 |
| 24   | 3802 | 3820         | 3838                    | 3856 | 3874  | 3892 | 3909 | 3927 | 3945 | 3962 | 17 |
| 25   | 3979 | 3997         | 4014                    | 4031 | 4048  | 4065 | 4082 | 4099 | 4116 | 4133 | 17 |
| 26   | 4150 | 4166         | 4183                    | 4200 | 4216  | 4232 | 4249 | 4265 | 4281 | 4298 | 16 |
| 27   | 4314 | 4330         | 4346                    | 4362 | 4378  | 4393 | 4409 | 4425 | 4440 | 4456 | 16 |
| 28   | 4472 | 4487         | 4502                    | 4518 | 4533  | 4548 | 4564 | 4579 | 4594 | 4609 | 15 |
| 29   | 4624 | 4639         | 4654                    | 4669 | 4683  | 4698 | 4713 | 4728 | 4742 | 4757 | 14 |
| 30   | 4771 | 4786         | 4800                    | 4814 | 4829  | 4843 | 4857 | 4871 | 4886 | 4900 | 14 |
| 31   | 4914 | 4928         | 4942                    | 4955 | 4969  | 4983 | 4997 | 5011 | 5024 | 5038 | 13 |
| 32   | 5051 | 5065         | 5079                    | 5092 | 5105  | 5119 | 5132 | 5145 | 5159 | 5172 | 13 |
| 33   | 5185 | 5198         | 5211                    | 5224 | 5237  | 5250 | 5263 | 5276 | 5289 | 5302 | 13 |
| 34   | 5315 | 5328         | 5340                    | 5353 | 5366  | 5378 | 5391 | 5403 | 5416 | 5428 | 13 |
| 35   | 5441 | 5453         | 5465                    | 5478 | 5490  | 5502 | 5514 | 5527 | 5539 | 5551 | 12 |
| 36   | 5563 | 5575         | 5587                    | 5599 | 5611  | 5623 | 5635 | 5647 | 5658 | 5670 | 12 |
| 37   | 5682 | 5694         | 5705                    | 5717 | 5729  | 5740 | 5752 | 5763 | 5775 | 5786 | 12 |
| 38   | 5798 | 5809         | 5821                    | 5832 | 5843  | 5855 | 5866 | 5877 | 5888 | 5899 | 12 |
| 39   | 5911 | 5922         | 5933                    | 5944 | 5955  | 5966 | 5977 | 5988 | 5999 | 6010 | 11 |
| 40   | 6021 | 6031         | 6042                    | 6053 | 6064  | 6075 | 6085 | 6096 | 6107 | 6117 | 11 |
| 41   | 6128 | 6138         | 6149                    | 6160 | 6170  | 6180 | 6191 | 6201 | 6212 | 6222 | 10 |
| 42   | 6232 | 6243         | 6253                    | 6263 | 6274  | 6284 | 6294 | 6304 | 6314 | 6325 | 10 |
| 43   | 6335 | 6345         | 6355                    | 6365 | 6375  | 6385 | 6395 | 6405 | 6415 | 6425 | 10 |
| 44   | 6435 | 6444         | 6454                    | 6464 | 6474  | 6484 | 6493 | 6503 | 6513 | 6522 | 10 |
| 45   | 6532 | 6542         | 6551                    | 6561 | 6571  | 6580 | 6590 | 6599 | 6609 | 6618 | 10 |
| 46   | 6628 | 6637         | 6646                    | 6656 | 6665  | 6675 | 6684 | 6693 | 6702 | 6712 | 9  |
| 47   | 6721 | 6730         | 6739                    | 6749 | 6758  | 6767 | 6776 | 6785 | 6794 | 6803 | 9  |
| 48   | 6812 | 6821         | 6830                    | 6839 | 6848  | 6857 | 6866 | 6875 | 6884 | 6893 | 9  |
| 49   | 6902 | 6911         | 6920                    | 6928 | 6937  | 6946 | 6955 | 6964 | 6972 | 6981 | 9  |
| 50   | 6990 | 6998         | 7007                    | 7016 | 7024  | 7033 | 7042 | 7050 | 7059 | 7067 | 9  |
| 51   | 7076 | 7084         | 7093                    | 7101 | 7110  | 7118 | 7126 | 7135 | 7143 | 7152 | 8  |
| 52   | 7160 | 7168         | 7177                    | 7185 | 7193  | 7202 | 7210 | 7218 | 7226 | 7235 | 8  |
| 53   | 7243 | 7251         | 7259                    | 7267 | 7275  | 7284 | 7292 | 7300 | 7308 | 7316 | 8  |
| 54   | 7324 | 7332         | 7340                    | 7348 | 73561 | 7364 | 7372 | 7380 | 7388 | 7396 | 8  |

**8. Tafel der 4stelligen Mantissen der Briggssehen Logarithmen von I 00-7-549.** 

Spalte D enthält die Differenz des letzten lg mit dem ersten der folgenden Zeile.

Zahl 55 56 57 58 59 60 61 62 63 64 65 66 67 68 69 70 71 72 73 74 75 76 77 78 79 80 81 82 83 84 -- 85 86 87 88 89 -- 90 91 92 93 94 95 96 97  $\begin{array}{c|c} 0 & 1 \end{array}$  $\begin{array}{|c|c|c|c|c|c|}\n\hline\n2 & 3 & 4 & 5 & 6 \\
\hline\n\end{array}$  $\overline{a}$ 7 | 8 | 9 | D 7404 | 7412 | 7419 | 7427 | 7435 | 7443 | 7451 | 7459 | 7466 | 7474 | 8 7482 | 7490 | 7497 | 7505 | 7513 | 7520 | 7528 | 7536 | 7543 | 7551 | 8 7559 7566 7574 7582 7589 7597 7604 7612 7619 7627 *7*  7634 | 7642 | 7649 | 7657 | 7664 | 7672 | 7679 | 7686 | 7694 | 7701 | 8 7709 | 7716 | 7723 | 7731 | 7738 | 7745 | 7752 | 7760 | 7767 | 7774 | 8 t---- ~- ~- ~- ~- --~- ~- ~- ----7 7782 | 7789 | 7796 | 7803 | 7810 | 7818 | 7825 | 7832 | 7839 | 7846 | 7 7853 | 7860 | 7868 | 7875 | 7882 | 7889 | 7896 | 7903 | 7910 | 7917 | 17 7924 | 7931 | 7938 | 7945 | 7952 | 7959 | 7966 | 7973 | 7980 | 7987 | 6 7993 | 8000 | 8007 | 8014 | 8021 | 8028 | 8035 | 8041 | 8048 | 8055 | 7 8062 | 8069 | 8075 | 8082 | 8089 | 8096 | 8102 | 8109 | 8116 | 8122 | 7 ~- ~- ~- --~- ~- ~- ~- ----6 8129 | 8136 | 8142 | 8149 | 8156 | 8162 | 8169 | 8176 | 8182 | 8189 | 6 8195 | 8202 | 8209 | 8215 | 8222 **|** 8228 | 8235 | 8241 | 8248 | 8254 | *7* 8261 | 8267 | 8274 | 8280 | 8287 | 8293 | 8299 | 8306 | 8312 | 8319 | 6 8325 | 8331 | 8338 | 8344 | 8351 | 8357 | 8363 | 8370 | 8376 | 8382 | 6 8388 | 8395 | 8401 | 8407 | 8414 | 8420 | 8426 | 8432 | 8439 | 8445 | 6 1----- --------1----- ~- ~- ———————————————————— 8451 | 8457 | 8463 | 8470 | 8476 | 8482 | 8488 | 8494 | 8500 | 8506 | 7 8513 | 8519 | 8525 | 8531 | 8537 | 8543 | 8549 | 8555 | 8561 | 8567 | 6 8573 | 8579 | 8585 | 8591 | 8597 | 8603 | 8609 | 8615 | 8621 | 8627 | 6 8633 | 8639 | 8645 | 8651 | 8657 | 8663 | 8669 | 8675 | 8681 | 8686 | 66 8692 | 8698 | 8704 | 8710 | 8716 | 8722 | 8727 | 8733 | 8739 | 8745 | 6 ~-- --- ~- ~- --1---- --~- ~- -- 8751 | 8756 | 8762 | 8768 | 8774 | 8779 | 8785 | 8791 | 8797 | 8802 | 6 8808 | 8814 | 8820 | 8825 | 8831 | 8837 | 8842 | 8848 | 8854 | 8859 | 6 8865 | 8871 | 8876 | 8882 | 8887 | 8893 | 8899 | 8904 | 8910 | 8915 | 6 8921 | 8927 | 8932 | 8938 | 8943 | 8949 | 8954 | 8960 | 8965 | 8971 | 5 8976 | 8982 | 8987 | 8993 | 8998 | 9004 | 9009 | 9015 | 9020 | 9025 | 6 1---------- ~- ~- ~- 9031 | 9036 | 9042 | 9047 | 9053 | 9058 | 9063 | 9069 | 9074 | 9079 | 6 9085 | 9090 | 9096 | 9101 | 9106 | 9112 | 9117 | 9122 | 9128 | 9133 | 5 9138 | 9143 | 9149 | 9154 | 9159 | 9165 | 9170 | 9175 | 9180 | 9186 | 5 9191 | 9196 | 9201 | 9206 | 9212 | 9217 | 9222 | 9227 | 9232 | 9238 | 5 9243 | 9248 | 9253 | 9258 | 9263 | 9269 | 9274 | 9279 | 9284 | 9289 | 5 ~- --~- ~- ~- ----9294 | 9299 | 9304 | 9309 | 9315 | 9320 | 9325 | 9330 | 9335 | 9340 | 5 9345 | 9350 | 9355 | 9360 | 9365 | 9370 | 9375 | 9380 | 9385 | 9390 | 5 9395 | 9400 | 9405 | 9410 | 9415 | 9420 | 9425 | 9430 | 9435 | 9440 | 5 9445 9450 9455 9460 9465 9469 9474 9479 9484 9489 *5*  9494 | 9499 | 9504 | 9509 | 9513 | 9518 | 9523 | 9528 | 9533 | 9538 | 4 t---- ~- --- ------ 9542 | 9547 | 9552 | 9557 | 9562 | 9566 | 9571 | 9576 | 9581 | 9586 | 4 9590 9595 9600 9605 9609 9614 9619 9624 9628 9633 *5*  9638 9643 9647 9652 9657 9661 9666 9671 9675 9680 *5*  9685 | 9689 | 9694 | 9699 | 9703 | 9708 | 9713 | 9717 | 9722 | 9727 | 4 9731 | 9736 | 9741 | 9745 | 9750 | 9754 | 9759 | 9763 | 9768 | 9773 | 4 ~- ~- ~- ----~- ----~- 9777 | 9782 | 9786 | 9791 | 9795 | 9800 | 9805 | 9809 | 9814 | 9818 | 5 9823 | 9827 | 9832 | 9836 | 9841 | 9845 | 9850 | 9854 | 9859 | 9863 | 5 9868 | 9872 | 9877 | 9881 | 9886 | 9890 | 9894 | 9899 | 9903 | 9908 | - 4

B. Tafel der 4stelligen Mantissen der Briggssehen Logarithmen 23 von  $550 \div 999$ .

Spalte D enthält die Differenz des letzten lg mit dem ersten der fol· genden Zeile.

9912 | 9917 | 9921 | 9926 | 9930 | 9934 | 9939 | 9943 | 9948 | 9952 | - 4 9956 9961 9965 9969 9974 9978 9983 9987 9991 9996 4

98 99

## C. Tafel der Kreisfunktionen.

 $\longrightarrow$  Sinus 0°  $\rightarrow$  45°

| Min.            | 0      | 6    | 12   | 18   | 24   | 30   | 36   | 42   | 48   | 54   | 60   |      |  |
|-----------------|--------|------|------|------|------|------|------|------|------|------|------|------|--|
| Grad            | ,0     | ,1   | ,2   | ,3   | ,4   | 5,   | ,6   | ,7   | 8,   | ,9   | 1,0  |      |  |
| 0               | 0,0000 | 0017 | 0035 | 0052 | 0070 | 0087 | 0105 | 0122 | 0140 | 0157 | 0175 | 89   |  |
| 1               | 0175   | 0192 | 0209 | 0227 | 0244 | 0262 | 0279 | 0297 | 0314 | 0332 | 0349 | 88   |  |
| $\overline{2}$  | 0349   | 0366 | 0384 | 0401 | 0419 | 0436 | 0454 | 0471 | 0488 | 0506 | 0523 | 87   |  |
| 3               | 0523   | 0541 | 0558 | 0576 | 0593 | 0610 | 0628 | 0645 | 0663 | 0680 | 0698 | 86   |  |
| 4               | 0698   | 0715 | 0732 | 0750 | 0767 | 0785 | 0802 | 0819 | 0837 | 0854 | 0872 | 85   |  |
| 5               | 0,0872 | 0889 | 0906 | 0924 | 0941 | 0958 | 0976 | 0993 | 1011 | 1028 | 1045 | 84   |  |
| 6               | 1045   | 1063 | 1080 | 1097 | 1115 | 1132 | 1149 | 1167 | 1184 | 1201 | 1219 | 83   |  |
| 7               | 1219   | 1236 | 1253 | 1271 | 1288 | 1305 | 1323 | 1340 | 1357 | 1374 | 1392 | 82   |  |
| 8               | 1392   | 1409 | 1426 | 1444 | 1461 | 1478 | 1495 | 1513 | 1530 | 1547 | 1564 | 81   |  |
| 9               | 1564   | 1582 | 1599 | 1616 | 1633 | 1650 | 1668 | 1685 | 1702 | 1719 | 1736 | 80   |  |
| 10              | 0,1736 | 1754 | 1771 | 1788 | 1805 | 1822 | 1840 | 1857 | 1874 | 1891 | 1908 | 79   |  |
| 11              | 1908   | 1925 | 1942 | 1959 | 1977 | 1994 | 2011 | 2028 | 2045 | 2062 | 2079 | 78   |  |
| 12              | 2079   | 2096 | 2113 | 2130 | 2147 | 2164 | 2181 | 2198 | 2215 | 2233 | 2250 | 77   |  |
| 13              | 2250   | 2267 | 2284 | 2300 | 2317 | 2334 | 2351 | 2368 | 2385 | 2402 | 2419 | 76   |  |
| 14              | 2419   | 2436 | 2453 | 2470 | 2487 | 2504 | 2521 | 2538 | 2554 | 2571 | 2588 | 75   |  |
| 15              | 0,2588 | 2605 | 2622 | 2639 | 2656 | 2672 | 2689 | 2706 | 2723 | 2740 | 2756 | 74   |  |
| 16              | 2756   | 2773 | 2790 | 2807 | 2823 | 2840 | 2857 | 2874 | 2890 | 2907 | 2924 | 73   |  |
| 17              | 2924   | 2940 | 2957 | 2974 | 2990 | 3007 | 3024 | 3040 | 3057 | 3074 | 3090 | 72   |  |
| 18              | 3090   | 3107 | 3123 | 3140 | 3156 | 3173 | 3190 | 3206 | 3223 | 3239 | 3256 | 71   |  |
| 19              | 3256   | 3272 | 3289 | 3305 | 3322 | 3338 | 3355 | 3371 | 3387 | 3404 | 3420 | 70   |  |
| 20              | 0,3420 | 3437 | 3453 | 3469 | 3486 | 3502 | 3518 | 3535 | 3551 | 3567 | 3584 | 69   |  |
| $\overline{21}$ | 3584   | 3600 | 3616 | 3633 | 3649 | 3665 | 3681 | 3697 | 3714 | 3730 | 3746 | 68   |  |
| 22              | 3746   | 3762 | 3778 | 3795 | 3811 | 3827 | 3843 | 3859 | 3875 | 3891 | 3907 | 67   |  |
| 23              | 3907   | 3923 | 3939 | 3955 | 3971 | 3987 | 4003 | 4019 | 4035 | 4051 | 4067 | 66   |  |
| 24              | 4067   | 4083 | 4099 | 4115 | 4131 | 4147 | 4163 | 4179 | 4195 | 4210 | 4226 | 65   |  |
| 25              | 0,4226 | 4242 | 4258 | 4274 | 4289 | 4305 | 4321 | 4337 | 4352 | 4368 | 4384 | 64   |  |
| 26              | 4384   | 4399 | 4415 | 4431 | 4446 | 4462 | 4478 | 4493 | 4509 | 4524 | 4540 | 63   |  |
| 27              | 4540   | 4555 | 4571 | 4586 | 4602 | 4617 | 4633 | 4648 | 4664 | 4679 | 4695 | 62   |  |
| 28              | 4695   | 4710 | 4726 | 4741 | 4756 | 4772 | 4787 | 4802 | 4818 | 4833 | 4848 | 61   |  |
| 29              | 4848   | 4863 | 4879 | 4894 | 4909 | 4924 | 4939 | 4955 | 4970 | 4985 | 5000 | 60   |  |
| 30              | 0,5000 | 5015 | 5030 | 5045 | 5060 | 5075 | 5090 | 5105 | 5120 | 5135 | 5150 | 59   |  |
| 31              | 5150   | 5165 | 5180 | 5195 | 5210 | 5225 | 5240 | 5255 | 5270 | 5284 | 5299 | 58   |  |
| 32              | 5299   | 5314 | 5329 | 5344 | 5358 | 5373 | 5388 | 5402 | 5417 | 5432 | 5446 | 57   |  |
| 33              | 5446   | 5461 | 5476 | 5490 | 5505 | 5519 | 5534 | 5548 | 5563 | 5577 | 5592 | 56   |  |
| 34              | 5592   | 5606 | 5621 | 5635 | 5650 | 5664 | 5678 | 5693 | 5707 | 5721 | 5736 | 55   |  |
| 35              | 0,5736 | 5750 | 5764 | 5779 | 5793 | 5807 | 5821 | 5835 | 5850 | 5864 | 5878 | 54   |  |
| 36              | 5878   | 5892 | 5906 | 5920 | 5934 | 5948 | 5962 | 5976 | 5990 | 6004 | 6018 | 53   |  |
| 37              | 6018   | 6032 | 6046 | 6060 | 6074 | 6088 | 6101 | 6115 | 6129 | 6143 | 6157 | 52   |  |
| 38              | 6157   | 6170 | 6184 | 6198 | 6211 | 6225 | 6239 | 6252 | 6266 | 6280 | 6293 | 51   |  |
| 39              | 6293   | 6307 | 6320 | 6334 | 6347 | 6361 | 6374 | 6388 | 6401 | 6414 | 6428 | 50   |  |
| 40              | 0.6428 | 6441 | 6455 | 6468 | 6481 | 6494 | 6508 | 6521 | 6534 | 6547 | 6561 | 49   |  |
| 41              | 6561   | 6574 | 6587 | 6600 | 6613 | 6626 | 6639 | 6652 | 6665 | 6678 | 6691 | 48   |  |
| 42              | 6691   | 6704 | 6717 | 6730 | 6743 | 6756 | 6769 | 6782 | 6794 | 6807 | 6820 | 47   |  |
| 43              | 6820   | 6833 | 6845 | 6858 | 6871 | 6884 | 6896 | 6909 | 6921 | 6934 | 6947 | 46   |  |
| 44              | 0,6947 | 6959 | 6972 | 6984 | 6997 | 7009 | 7022 | 7034 | 7046 | 7059 | 7071 | 45   |  |
|                 | 1,0    | 9,   | 8,   | ,7   | ,6   | 5,   | 4,   | ,3   | ,2   | ,1   | ,0   | Grad |  |
|                 | 60     | 54   | 48   | 42   | 36   | 30   | 24   | 18   | 12   | 6    | 0    | Min. |  |

Cosinus  $45^{\circ} \rightarrow 90^{\circ}$
$\longrightarrow$  Sinus  $45^{\circ} \rightarrow 90^{\circ}$ 

| Min. | $\mathbf 0$ | 6    | 12   | 18   | 24   | 30   | 36             | 42   | 48                   | 54   | 60     |                |  |
|------|-------------|------|------|------|------|------|----------------|------|----------------------|------|--------|----------------|--|
| Grad | ,0          | ,1   | ,2   | ,3   | ,4   | ,5   | .6             | ,7   | 8,                   | 9,   | 1,0    |                |  |
| 45   | 0,7071      | 7083 | 7096 | 7108 | 7120 | 7133 | 7145           | 7157 | 7169                 | 7181 | 7193   | 44             |  |
| 46   | 7193        | 7206 | 7218 | 7230 | 7242 | 7254 | 7266           | 7278 | 7290                 | 7302 | 7314   | 43             |  |
| 47   | 7314        | 7325 | 7337 | 7349 | 7361 | 7373 | 7385           | 7396 | 7408                 | 7420 | 7431   | 42             |  |
| 48   | 7431        | 7443 | 7455 | 7466 | 7478 | 7490 | 7501           | 7513 | 7524                 | 7536 | 7547   | 41             |  |
| 49   | 7547        | 7559 | 7570 | 7581 | 7593 | 7604 | 7615           | 7627 | 7638                 | 7649 | 7660   | 40             |  |
| 50   | 0,7660      | 7672 | 7683 | 7694 | 7705 | 7716 | 7727           | 7738 | 7749                 | 7760 | 7771   | 39             |  |
| 51   | 7771        | 7782 | 7793 | 7804 | 7815 | 7826 | 7837           | 7848 | 7859                 | 7869 | 7880   | 38             |  |
| 52   | 7880        | 7891 | 7902 | 7912 | 7923 | 7934 | 7944           | 7955 | 7965                 | 7976 | 7986   | 37             |  |
| 53   | 7986        | 7997 | 8007 | 8018 | 8028 | 8039 | 8049           | 8059 | 8070                 | 8080 | 8090   | 36             |  |
| 54   | 8090        | 8100 | 8111 | 8121 | 8131 | 8141 | 8151           | 8161 | 8171                 | 8181 | 8192   | 35             |  |
| 55   | 0,8192      | 8202 | 8211 | 8221 | 8231 | 8241 | 8251           | 8261 | 8271                 | 8281 | 8290   | 34             |  |
| 56   | 8290        | 8300 | 8310 | 8320 | 8329 | 8339 | 8348           | 8358 | 8368                 | 8377 | 8387   | 33             |  |
| 57   | 8387        | 8396 | 8406 | 8415 | 8425 | 8434 | 8443           | 8453 | 8462                 | 8471 | 8480   | 32             |  |
| 58   | 8480        | 8490 | 8499 | 8508 | 8517 | 8526 | 8536           | 8545 | 8554                 | 8563 | 8572   | 31             |  |
| 59   | 8572        | 8581 | 8590 | 8599 | 8607 | 8616 | 8625           | 8634 | 8643                 | 8652 | 8660   | 30             |  |
|      |             |      |      |      |      |      |                |      |                      |      |        |                |  |
| 60   | 0,8660      | 8669 | 8678 | 8686 | 8695 | 8704 | 8712           | 8721 | 8729                 | 8738 | 8746   | 29<br>28       |  |
| 61   | 8746        | 8755 | 8763 | 8771 | 8780 | 8788 | 8796           | 8805 | 8813                 | 8821 | 8829   |                |  |
| 62   | 8829        | 8838 | 8846 | 8854 | 8862 | 8870 | 8878           | 8886 | 8894                 | 8902 | 8910   | 27<br>26       |  |
| 63   | 8910        | 8918 | 8926 | 8934 | 8942 | 8949 | 8957           | 8965 | 8973                 | 8980 | 8988   |                |  |
| 64   | 8988        | 8996 | 9003 | 9011 | 9018 | 9026 | 9033           | 9041 | 9048                 | 9056 | 9063   | 25             |  |
| 65   | 0,9063      | 9070 | 9078 | 9085 | 9092 | 9100 | 9107           | 9114 | 9121                 | 9128 | 9135   | 24             |  |
| 66   | 9135        | 9143 | 9150 | 9157 | 9164 | 9171 | 9178           | 9184 | 9191                 | 9198 | 9205   | 23             |  |
| 67   | 9205        | 9212 | 9219 | 9225 | 9232 | 9239 | 9245           | 9252 | 9259                 | 9265 | 9272   | 22             |  |
| 68   | 9272        | 9278 | 9285 | 9291 | 9298 | 9304 | 9311           | 9317 | 9323                 | 9330 | 9336   | 21             |  |
| 69   | 9336        | 9342 | 9348 | 9354 | 9361 | 9367 | 9373           | 9379 | 9385                 | 9391 | 9397   | 20             |  |
| 70   | 0,9397      | 9403 | 9409 | 9415 | 9421 | 9426 | 9432           | 9438 | 9444                 | 9449 | 9455   | 19             |  |
| 71   | 9455        | 9461 | 9466 | 9472 | 9478 | 9483 | 9489           | 9494 | 9500                 | 9505 | 9511   | 18             |  |
| 72   | 9511        | 9516 | 9521 | 9527 | 9532 | 9537 | 9542           | 9548 | 9553                 | 9558 | 9563   | 17             |  |
| 73   | 9563        | 9568 | 9573 | 9578 | 9583 | 9588 | 9593           | 9598 | 9603                 | 9608 | 9613   | 16             |  |
| 74   | 9613        | 9617 | 9622 | 9627 | 9632 | 9636 | 9641           | 9646 | 9650                 | 9655 | 9659   | 15             |  |
| 75   | 0,9659      | 9664 | 9668 | 9673 | 9677 | 9681 | 9686           | 9690 | 9694                 | 9699 | 9703   | 14             |  |
| 76   | 9703        | 9707 | 9711 | 9715 | 9720 | 9724 | 9728           | 9732 | 9736                 | 9740 | 9744   | 13             |  |
| 77   | 9744        | 9748 | 9751 | 9755 | 9759 | 9763 | 9767           | 9770 | 9774                 | 9778 | 9781   | 12             |  |
| 78   | 9781        | 9785 | 9789 | 9792 | 9796 | 9799 | 9803           | 9806 | 9810                 | 9813 | 9816   | 11             |  |
| 79   | 9816        | 9820 | 9823 | 9826 | 9829 | 9833 | 9836           | 9839 | 9842                 | 9845 | 9848   | 10             |  |
| 80   | 0,9848      | 9851 | 9854 | 9857 | 9860 | 9863 | 9866           | 9869 | 9871                 | 9874 | 9877   | 9              |  |
| 81   | 9877        | 9880 | 9882 | 9885 | 9888 | 9890 | 9893           | 9895 | 9898                 | 9900 | 9903   | 8              |  |
| 82   | 9903        | 9905 | 9907 | 9910 | 9912 | 9914 | 9917           | 9919 | 9921                 | 9923 | 9925   | 7              |  |
| 83   | 9925        | 9928 | 9930 | 9932 | 9934 | 9936 | 9938           | 9940 | 9942                 | 9943 | 9945   | 6              |  |
| 84   | 9945        | 9947 | 9949 | 9951 | 9952 | 9954 | 9956           | 9957 | 9959                 | 9960 | 9962   | 5              |  |
| 85   | 0,9962      | 9963 | 9965 | 9966 | 9968 | 9969 | 9971           | 9972 | 9973                 | 9974 | 9976   | $\overline{4}$ |  |
| 86   | 9976        | 9977 | 9978 | 9979 | 9980 | 9981 | 9982           | 9983 | 9984                 | 9985 | 9986   | 3              |  |
| 87   | 9986        | 9987 | 9988 | 9989 | 9990 | 9990 | 9991           | 9992 | 9993                 | 9993 | 9994   | $\overline{2}$ |  |
| 88   | 9994        | 9995 | 9995 | 9996 | 9996 | 9997 | 9997           | 9997 | 9998                 | 9998 | 9998   | 1              |  |
| 89   | 0,9998      | 9999 | 9999 | 9999 | 9999 |      | 1,0000, 1,0000 |      | 1,0000 1,0000 1,0000 |      | 1,0000 | 0              |  |
|      |             |      |      |      |      |      |                |      |                      |      |        |                |  |
|      | 1,0         | ,9   | ,8   | ,7   | ,6   | ,5   | ,4             | ,3   | ,2                   | ,1   | ,0     | Grad           |  |
|      | 60          | 54   | 48   | 42   | 36   | 30   | 24             | 18   | 12                   | 6    | 0      | Min            |  |

Cosinus  $0^{\circ} \rightarrow 45^{\circ}$   $\leftarrow$ 

î.

 $\longrightarrow$ Tangens 0° $\rightarrow$ 45°

| Min.           | 0      | 6    | 12   | 18   | 24   | 30   | 36   | 42   | 48   | 54   | 60     |      |
|----------------|--------|------|------|------|------|------|------|------|------|------|--------|------|
| Grad           | ,0     | ,1   | ,2   | ,3   | ,4   | 5,   | ,6   | ,7   | ,8   | ,9   | 1,0    |      |
| 0              | 0,0000 | 0017 | 0035 | 0052 | 0070 | 0087 | 0105 | 0122 | 0140 | 0157 | 0175   | 89   |
| 1              | 0175   | 0192 | 0209 | 0227 | 0244 | 0262 | 0279 | 0297 | 0314 | 0332 | 0349   | 88   |
| $\overline{2}$ | 0349   | 0367 | 0384 | 0402 | 0419 | 0437 | 0454 | 0472 | 0489 | 0507 | 0524   | 87   |
| 3              | 0524   | 0542 | 0559 | 0577 | 0594 | 0612 | 0629 | 0647 | 0664 | 0682 | 0699   | 86   |
| 4              | 0699   | 0717 | 0734 | 0752 | 0769 | 0787 | 0805 | 0822 | 0840 | 0857 | 0875   | 85   |
| 5              | 0,0875 | 0892 | 0910 | 0928 | 0945 | 0963 | 0981 | 0998 | 1016 | 1033 | 1051   | 84   |
| 6              | 1051   | 1069 | 1086 | 1104 | 1122 | 1139 | 1157 | 1175 | 1192 | 1210 | 1228   | 83   |
| 7              | 1228   | 1246 | 1263 | 1281 | 1299 | 1317 | 1334 | 1352 | 1370 | 1388 | 1405   | 82   |
| 8              | 1405   | 1423 | 1441 | 1459 | 1477 | 1495 | 1512 | 1530 | 1548 | 1566 | 1584   | 81   |
| 9              | 1584   | 1602 | 1620 | 1638 | 1655 | 1673 | 1691 | 1709 | 1727 | 1745 | 1763   | 80   |
| 10             | 0,1763 | 1781 | 1799 | 1817 | 1835 | 1853 | 1871 | 1890 | 1908 | 1926 | 1944   | 79   |
| 11             | 1944   | 1962 | 1980 | 1998 | 2016 | 2035 | 2053 | 2071 | 2089 | 2107 | 2126   | 78   |
| 12             | 2126   | 2144 | 2162 | 2180 | 2199 | 2217 | 2235 | 2254 | 2272 | 2290 | 2309   | 77   |
| 13             | 2309   | 2327 | 2345 | 2364 | 2382 | 2401 | 2419 | 2438 | 2456 | 2475 | 2493   | 76   |
| 14             | 2493   | 2512 | 2530 | 2549 | 2568 | 2586 | 2605 | 2623 | 2642 | 2661 | 2679   | 75   |
| 15             | 0,2679 | 2698 | 2717 | 2736 | 2754 | 2773 | 2792 | 2811 | 2830 | 2849 | 2867   | 74   |
| 16             | 2867   | 2886 | 2905 | 2924 | 2943 | 2962 | 2981 | 3000 | 3019 | 3038 | 3057   | 73   |
| 17             | 3057   | 3076 | 3096 | 3115 | 3134 | 3153 | 3172 | 3191 | 3211 | 3230 | 3249   | 72   |
| 18             | 3249   | 3269 | 3288 | 3307 | 3327 | 3346 | 3365 | 3385 | 3404 | 3424 | 3443   | 71   |
| 19             | 3443   | 3463 | 3482 | 3502 | 3522 | 3541 | 3561 | 3581 | 3600 | 3620 | 3640   | 70   |
| 20             | 0,3640 | 3659 | 3679 | 3699 | 3719 | 3739 | 3759 | 3779 | 3790 | 3819 | 3839   | 69   |
| 21             | 3839   | 3859 | 3879 | 3899 | 3919 | 3939 | 3959 | 3979 | 4000 | 4020 | 4040   | 68   |
| 22             | 4040   | 4061 | 4081 | 4101 | 4122 | 4142 | 4163 | 4183 | 4204 | 4224 | 4245   | 67   |
| 23             | 4245   | 4265 | 4286 | 4307 | 4327 | 4348 | 4369 | 4390 | 4411 | 4431 | 4452   | 66   |
| 24             | 4452   | 4473 | 4494 | 4515 | 4536 | 4557 | 4578 | 4599 | 4621 | 4642 | 4663   | 65   |
| 25             | 0,4663 | 4684 | 4706 | 4727 | 4748 | 4770 | 4791 | 4813 | 4834 | 4856 | 4877   | 64   |
| 26             | 4877   | 4899 | 4921 | 4942 | 4964 | 4986 | 5008 | 5029 | 5051 | 5073 | 5095   | 63   |
| 27             | 5095   | 5117 | 5139 | 5161 | 5184 | 5206 | 5228 | 5250 | 5272 | 5295 | 5317   | 62   |
| 28             | 5317   | 5340 | 5362 | 5384 | 5407 | 5430 | 5452 | 5475 | 5498 | 5520 | 5543   | 61   |
| 29             | 5543   | 5566 | 5589 | 5612 | 5635 | 5658 | 5681 | 5704 | 5727 | 5750 | 5774   | 60   |
| 30             | 0,5774 | 5797 | 5820 | 5844 | 5867 | 5890 | 5914 | 5938 | 5961 | 5985 | 6009   | 59   |
| 31             | 6009   | 6032 | 6056 | 6080 | 6104 | 6128 | 6152 | 6176 | 6200 | 6224 | 6249   | 58   |
| 32             | 6249   | 6273 | 6297 | 6322 | 6346 | 6371 | 6395 | 6420 | 6445 | 6469 | 6494   | 57   |
| 33             | 6494   | 6519 | 6544 | 6569 | 6594 | 6619 | 6644 | 6669 | 6694 | 6720 | 6745   | 56   |
| 34             | 6745   | 6771 | 6795 | 6822 | 6847 | 6873 | 6899 | 6924 | 6950 | 6976 | 7002   | 55   |
| 35             | 0,7002 | 7028 | 7054 | 7080 | 7107 | 7133 | 7159 | 7186 | 7212 | 7239 | 7265   | 54   |
| 36             | 7265   | 7292 | 7319 | 7346 | 7373 | 7400 | 7427 | 7454 | 7481 | 7508 | 7536   | 53   |
| 37             | 7536   | 7563 | 7590 | 7618 | 7646 | 7673 | 7701 | 7729 | 7757 | 7785 | 7813   | 52   |
| 38             | 7813   | 7841 | 7869 | 7898 | 7926 | 7954 | 7983 | 8012 | 8040 | 8069 | 8098   | 51   |
| 39             | 8098   | 8127 | 8156 | 8185 | 8214 | 8243 | 8273 | 8302 | 8332 | 8361 | 8391   | 50   |
| 40             | 0,8391 | 8421 | 8451 | 8481 | 8511 | 8541 | 8571 | 8601 | 8632 | 8662 | 8693   | 49   |
| 41             | 8693   | 8724 | 8754 | 8785 | 8816 | 8847 | 8878 | 8910 | 8941 | 8972 | 9004   | 48   |
| 42             | 9004   | 9036 | 9067 | 9099 | 9131 | 9163 | 9195 | 9228 | 9260 | 9293 | 9325   | 47   |
| 43             | 9325   | 9358 | 9391 | 9424 | 9457 | 9490 | 9523 | 9556 | 9590 | 9623 | 9657   | 46   |
| 44             | 0,9657 | 9691 | 9725 | 9759 | 9793 | 9827 | 9861 | 9896 | 9930 | 9965 | 1.0000 | 45   |
|                | 1,0    | 9,   | 8,   | ,7   | ,6   | ,5   | ,4   | ,3   | ,2   | ,1   | ,0     | Grad |
|                | 60     | 54   | 48   | 42   | 36   | 30   | 24   | 18   | 12   | 6    | O      | Min. |

Cotangens  $45^\circ \rightarrow 90^\circ$ 

i.

 $\longrightarrow$  Tangens 45° $\rightarrow$ 90°

| Min. | $\mathbf 0$ | 6     | 12                                                                    | 18                | 24 | 30          | 36                                                    | 42 | 48                | 54                            | 60    |                |
|------|-------------|-------|-----------------------------------------------------------------------|-------------------|----|-------------|-------------------------------------------------------|----|-------------------|-------------------------------|-------|----------------|
| Grad | 0,          | ,1    | ,2                                                                    | ,3                | ,4 | ,5          | ,6                                                    | ,7 | 8,                | 9,                            | 1,0   |                |
| 45   | 1,000       | 1,003 | $1,007$   1,011  1,014  1,018  1,021  1,025  1,028  1,032  1,036  44  |                   |    |             |                                                       |    |                   |                               |       |                |
| 46   | 1,036       |       | 1,039 1,043 1,046 1,050 1,054 1,057 1,061 1,065 1,069 1,072           |                   |    |             |                                                       |    |                   |                               |       | 43             |
| 47   | 1,072       |       | 1,076 1,080 1,084 1,087 1,091 1,095 1,099 1,103 1,107 1,111           |                   |    |             |                                                       |    |                   |                               |       | 42             |
| 48   | 1,111       |       | 1,115 1,118 1,122 1,126 1,130 1,134 1,138 1,142 1,146 1,150           |                   |    |             |                                                       |    |                   |                               |       | 41             |
| 49   | 1,150       |       | 1,154 1,159 1,163 1,167 1,171 1,175 1,179 1,183 1,188 1,192           |                   |    |             |                                                       |    |                   |                               |       | 40             |
| 50   | 1.192       |       | 1,196 1,200 1,205 1,209 1,213 1,217 1,222 1,226 1,230 1,235           |                   |    |             |                                                       |    |                   |                               |       | 39             |
| 51   | 1,235       |       | 1,239 1,244 1,248 1,253 1,257 1,262 1,266 1,271 1,275 1,280           |                   |    |             |                                                       |    |                   |                               |       | 38             |
| 52   | 1,280       |       | 1,285 1,289 1,294 1,299 1,303 1,308 1,313 1,317 1,322 1,327           |                   |    |             |                                                       |    |                   |                               |       | 37             |
| 53   | 1,327       |       | 1,332 1,337                                                           |                   |    |             | 1,342 1,347 1,351 1,356 1,361 1,366 1,371             |    |                   |                               | 1,376 | 36             |
| 54   | 1,376       |       | 1,381 1,387                                                           | 1,392             |    | 1,397 1,402 |                                                       |    |                   | 1,407 1,412 1,418 1,423 1,428 |       | 35             |
| 55   | 1,428       | 1,433 | 1,439                                                                 | 1,444 1,450 1,455 |    |             |                                                       |    | 1,460 1,466 1,471 | 1.477                         | 1,483 | 34             |
| 56   | 1.483       |       | 1,488 1,494 1,499 1,505 1,511 1,517 1,522 1,528 1,534 1,540           |                   |    |             |                                                       |    |                   |                               |       | 33             |
| 57   | 1,540       |       | 1,546 1,552 1,558 1,564 1,570 1,576 1,582 1,588 1,594 1,600           |                   |    |             |                                                       |    |                   |                               |       | 32             |
| 58   | 1,600       |       | 1,607 1,613 1,619 1,625 1,632 1,638 1,645 1,651 1,658 1,664           |                   |    |             |                                                       |    |                   |                               |       | 31             |
| 59   | 1,664       |       | 1,671 1,725 1,732 1,671 1,691 1,698 1,704 1,711 1,718 1,725 1,732     |                   |    |             |                                                       |    |                   |                               |       | 30             |
| 60   | 1.732       |       | 1,739 1,746 1,753                                                     |                   |    |             | 1,760 1,767 1,775 1,782 1,789 1,797                   |    |                   |                               | 1.804 | 29             |
| 61   | 1,804       |       | 1,811 1,819 1,827 1,834 1,842 1,849 1,857 1,865 1,873                 |                   |    |             |                                                       |    |                   |                               | 1,881 | 28             |
| 62   | 1,881       |       | 1,889 1,897 1,905 1,913 1,921 1,929 1,937 1,946 1,954 1,963           |                   |    |             |                                                       |    |                   |                               |       | 27             |
| 63   | 1,963       | 1,971 |                                                                       |                   |    |             | 1,980 1,988 1,997 2,006 2,014 2,023 2,032 2,041 2,050 |    |                   |                               |       | 26             |
| 64   | 2,050       |       | 2,059 2,069 2,078 2,087 2,097 2,106 2,116 2,125 2,135 2,145           |                   |    |             |                                                       |    |                   |                               |       | 25             |
| 65   | 2,145       |       | 2,154 2,164 2,174 2,184 2,194 2,204 2,215 2,225 2,236 2,246           |                   |    |             |                                                       |    |                   |                               |       | 24             |
| 66   | 2.246       |       | 2,257 2,267 2,278 2,289 2,300 2,311 2,322 2,333 2,344 2,356           |                   |    |             |                                                       |    |                   |                               |       | 23             |
| 67   | 2.356       | 2,367 |                                                                       |                   |    |             | 2,379 2,391 2,402 2,414 2,426 2,438 2,450 2,463 2,475 |    |                   |                               |       | 22             |
| 68   | 2,475       |       | 2,488 2,500 2,513 2,526 2,539 2,552 2,565 2,578 2,592 2,605           |                   |    |             |                                                       |    |                   |                               |       | 21             |
| 69   | 2,605       |       | 2,619 2,633 2,646 2,660 2,675 2,689 2,703 2,718 2,733 2,747           |                   |    |             |                                                       |    |                   |                               |       | 20             |
| 70   | 2,747       |       | 2,762 2,778 2,793 2,808 2,824 2,840 2,856 2,872 2,888 2,904           |                   |    |             |                                                       |    |                   |                               |       | 19             |
| 71   | 2,904       |       | 2,921 2,937 2,954 2,971 2,989 3,006 3,024 3,042 3,060 3,078           |                   |    |             |                                                       |    |                   |                               |       | 18             |
| 72   | 3,078       |       | 3,096 3,115 3,133 3,152 3,172 3,191 3,211 3,230 3,251 3,271           |                   |    |             |                                                       |    |                   |                               |       | 17             |
| 73   | 3,271       | 3,291 |                                                                       | 3,312 3,333       |    |             | 3, 354 3, 376 3, 398 3, 420 3, 442 3, 465 3, 487      |    |                   |                               |       | 16             |
| 74   | 3,487       |       | 3,511 3,534 3,558 3,582 3,606 3,630 3,655 3,681 3,706 3,732           |                   |    |             |                                                       |    |                   |                               |       | 15             |
| 75   | 3,732       |       | 3,758 3,785 3,812 3,839 3,867 3,895 3,923 3,952 3,981                 |                   |    |             |                                                       |    |                   |                               | 4,011 | 14             |
| 76   | 4,011       |       | 4,041 4,071 4,102 4,134 4,165 4,198 4,230 4,264 4,297 4,331           |                   |    |             |                                                       |    |                   |                               |       | 13             |
| 77   | 4,331       |       | 4,366 4,402 4,437 4,474 4,511 4,548 4,586 4,625 4,665 4,705           |                   |    |             |                                                       |    |                   |                               |       | 12             |
| 78   | 4,705       |       | 4,745 4,787 4,829 4,872 4,915 4,959 5,005 5,050 5,097 5,145           |                   |    |             |                                                       |    |                   |                               |       | 11             |
| 79   | 5,145       |       | 5, 193 5, 242 5, 292 5, 343 5, 396 5, 449 5, 503 5, 558 5, 614 5, 671 |                   |    |             |                                                       |    |                   |                               |       | 10             |
| 80   | 5,671       |       | 5,730 5,789 5,850 5,912 5,976 6,041 6,107 6,174 6,243 6,314           |                   |    |             |                                                       |    |                   |                               |       | 9              |
| 81   | 6,314       |       | $6,386$ 6,460 6,535 6,612 6,691 6,772 6,855 6,940 7,026 7,115         |                   |    |             |                                                       |    |                   |                               |       | 8              |
| 82   | 7,115       | 7,207 | 7,300                                                                 | 7,396             |    |             | 7,495 7,596 7,700 7,806 7,916 8,028 8,144             |    |                   |                               |       | 7              |
| 83   | 8,144       |       | 8,264 8,386 8,513                                                     |                   |    |             | 8,643 8,777 8,915                                     |    |                   | 9,058 9,205 9,357 9,514       |       | 6              |
| 84   | 9,514       |       | 9,677 9,845                                                           |                   |    |             | 10,02 10,20 10,39 10,58 10,78 10,99 11,20 11,43       |    |                   |                               |       | 5              |
| 85   | 11,43       |       | 11,66 11,91 12,16 12,43 12,71 13,00 13,30 13,62 13,95                 |                   |    |             |                                                       |    |                   |                               | 14.30 | 4              |
| 86   | 14,30       |       | 14,67 15,06 15,46 15,89 16,35 16,83 17,34 17,89 18,46 19,08           |                   |    |             |                                                       |    |                   |                               |       | 3              |
| 87   | 19,08       |       | 19,74 20,45 21,20 22,02 22,90 23,86 24,90 26,03 27,27 28,64           |                   |    |             |                                                       |    |                   |                               |       | $\overline{a}$ |
| 88   | 28,64       |       | 30,14 31,82 33,69 35,80 38,19 40,92 44,07 47,74 52,08 57,29           |                   |    |             |                                                       |    |                   |                               |       | 1              |
| 89   | 57,29       |       | 63,66 71,62 81,85 95,49 114,6 143,2 191,0 286,5 573,0                 |                   |    |             |                                                       |    |                   |                               |       | 0              |
|      | 1,0         | 9,    | ,8                                                                    | ,7                | ,6 | ,5          | ,4                                                    | ,3 | ,2                | ,1                            | ,0    | Grad           |
|      | 60          | 54    | 48                                                                    | 42                | 36 | 30          | 24                                                    | 18 | 12                | 6                             | 0     | Min.           |

Cotangens  $0^{\circ} \rightarrow 90^{\circ} \leftarrow$ 

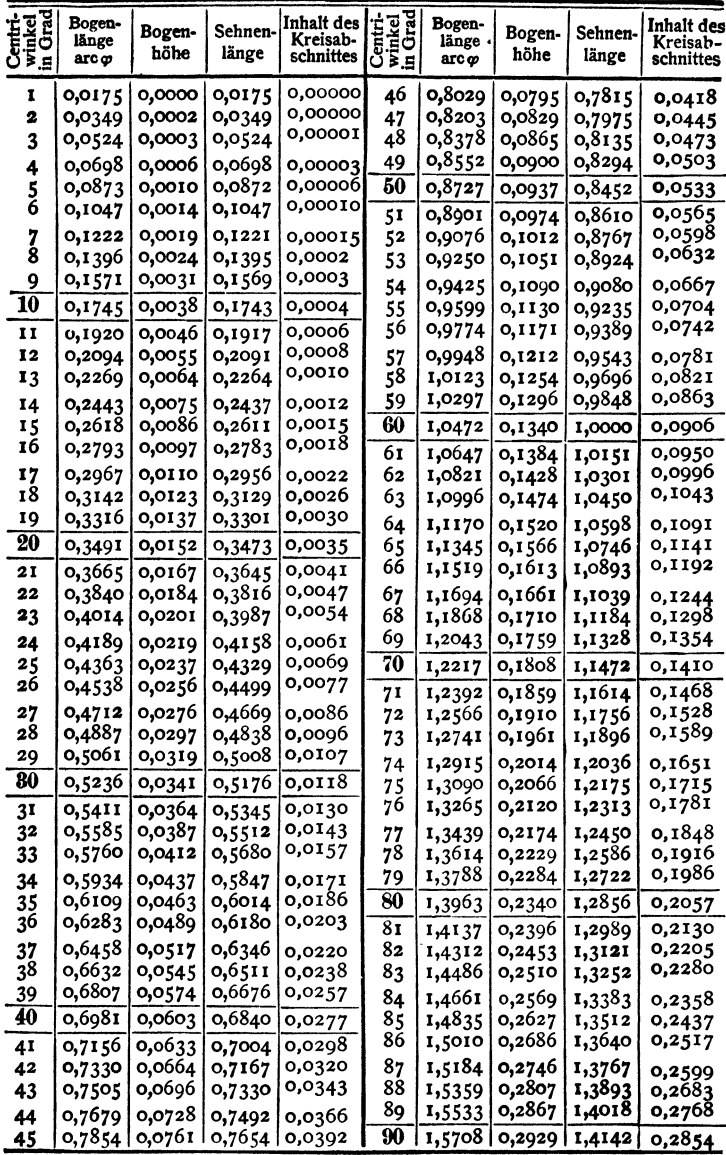

Ist  $r$  der Kreishalbmesser und  $\varphi$  der Centriwinkel in Grad, so ergibt sich:

1) die Sehnenlänge:  $s = 2 r \sin \frac{\varphi}{2}$ ;

2) die Bogenhöhe:  $h = r\left(1 - \cos{\frac{\varphi}{2}}\right) = \frac{s}{2} \text{tg } \frac{\varphi}{4} = 2 r \sin^3{\frac{\varphi}{4}};$ 

and Kreisabschnitte für den Halbmesser  $r = 1$ .

| Centri-<br>uvinkel<br>in Grad | Bogen-<br>länge<br>$arc\varphi$ | Bogen-<br>höhe   | Sehnen-<br>länge | Inhalt des : Europe<br>Kreisab-<br>schnittes  <br>J E H |            | Bogen-<br>länge<br>arc o | Bogen-<br>höhe   | Sehnen-<br>länge | Inhalt des<br>Kreisab-<br>schnittes |
|-------------------------------|---------------------------------|------------------|------------------|---------------------------------------------------------|------------|--------------------------|------------------|------------------|-------------------------------------|
| 91                            | 1,5882                          | 0,2991           | 1,4265           | 0,2942                                                  | 136        | 2,3736                   | 0,6254           | 1,8544           | 0,8395                              |
| 92                            | 1,6057                          | 0,3053           | 1,4387           | 0,3032                                                  | 137        | 2,3911                   | 0,6335           | 1,8608           | 0,8546                              |
| 93                            | 1,6232                          | 0,3116           | 1,4507           | 0,3123                                                  | 138        | 2,4086                   | 0,6416           | 1,8672           | 0,8697                              |
| 94                            | 1,6406                          | 0,3180           | 1,4627           | 0,3215                                                  | 139        | 2,4260                   | 0,6498           | 1,8733           | o,8850                              |
| 95                            | 1,6580                          | 0,3244           | 1,4746           | 0,3309                                                  | 140        | 2,4435                   | 0,6580           | 1,8794           | 0,9003                              |
| 96                            | 1,6755                          | 0,3309           | 1,4863           | 0,3405                                                  | 141        | 2,4609                   | 0,6662           | 1,8853           | 0,9158                              |
| 97                            | 1,6930                          | 0,3374           | 1,4979           | 0,3502                                                  | 142        | 2,4784                   | 0,6744           | 1,8910           | 0,9314                              |
| 98                            | 1,7104                          | 0,3439           | 1,5094           | 0,3601                                                  | 143        | 2,4958                   | 0,6827           | 1,8966           | 0,9470                              |
| 99                            | 1,7279                          | 0,3506           | 1,5208           | 0,3701                                                  | 144        | 2,5133                   | 0,6910           | 1,9021           | 0,9627                              |
| 100                           | 1,7453                          | 0,3572           | 1,5321           | 0,3803                                                  | 145        | 2,5307                   | 0,6993           | 1,9074           | 0,9786                              |
| 101                           | 1,7628                          | 0,3639           | 1,5432           | 0,3906                                                  | 146        | 2,5482                   | 0,7076           | 1,9126           | 0,9945                              |
| 102                           | 1,7802                          | 0,3707           | 1,5543           | 0,4010                                                  | 147        | 2,5656                   | 0,7160           | 1,9176           | 1,0105                              |
| 103                           | 1,7977                          | 0,3775           | 1,5652           | 0,4117                                                  | 148        | 2,5831                   | 0,7244           | 1,9225           | 1,0266                              |
| 104                           | 1,8151                          | 0,3843           | 1,5760           | 0,4224                                                  | 149        | 2,6005                   | 0,7328           | 1,9273           | 1,0428                              |
| 105<br>106                    | 1,8326<br>1,8500                | 0,3912           | 1,5867           | 0,4333                                                  | 150        | 2,6180                   | 0,7412           | 1,9319           | 1,0590                              |
|                               |                                 | 0,3982           | 1,5973           | o,4444                                                  | 151        | 2,6354                   | 0,7496           | 1,9363           | 1,0753                              |
| 107<br>108                    | 1,8675<br>1,8850                | 0,4052           | 1,6077           | 0,4556                                                  | 152        | 2,6529                   | 0,7581           | 1,9406           | 1,0917<br>1,1082                    |
| 109                           | 1,9024                          | 0,4122<br>0,4193 | 1,6180<br>1,6282 | 0,4670<br>0,4784                                        | 153        | 2,6704                   | 0,7666           | 1,9447           |                                     |
| 110                           |                                 |                  |                  |                                                         | 154        | 2,6878                   | 0,7750           | 1,9487           | 1,1247                              |
|                               | 1,9199                          | 0,4264           | 1,6383           | 0,4901                                                  | 155<br>156 | 2,7053                   | 0,7836           | 1,9526           | 1,1413<br>1,1580                    |
| 111                           | 1,9373                          | 0,4336           | 1,6483           | 0,5019                                                  |            | 2,7227                   | 0,7921           | 1,9563           |                                     |
| 112<br>113                    | 1,9548<br>1,9722                | 0,4408<br>0,4481 | 1,6581<br>1,6678 | 0,5138<br>0,5259                                        | 157<br>158 | 2,7402                   | 0,8006<br>0,8092 | 1,9598           | 1,1747                              |
|                               |                                 |                  |                  |                                                         | 159        | 2,7576<br>2,7751         | 0,8178           | 1,9633<br>1,9665 | 1,1915<br>1,2084                    |
| 114<br>115                    | 1,9897<br>2,0071                | 0,4554<br>0,4627 | 1,6773<br>1,6868 | 0,5381<br>0,5504                                        | 160        | 2,7925                   | 0,8264           |                  |                                     |
| 116                           | 2,0246                          | 0,4701           | 1,6961           | 0,5629                                                  | 161        |                          |                  | 1,9696           | 1,2253                              |
| 117                           | 2,0420                          | 0,4775           | 1,7053           | 0,5755                                                  | 162        | 2,8100<br>2,8274         | 0,8350<br>0,8436 | 1,9726<br>1,9754 | 1,2422<br>1,2592                    |
| 118                           | 2,0595                          | 0,4850           | 1,7143           | 0,5883                                                  | 163        | 2,8449                   | 0,8522           | 1,9780           | 1,2763                              |
| 119                           | 2,0769                          | 0,4925           | 1,7233           | 0,6012                                                  | 164        | 2,8623                   | 0,8608           | 1,9805           |                                     |
| 120                           | 2,0944                          | 0,5000           | 1,7321           | 0,6142                                                  | 165        | 2,8798                   | 0,8695           | 1,9829           | 1,2934<br>1,3105                    |
| 121                           | 2,1118                          | 0,5076           | 1,7407           | 0,6273                                                  | 166        | 2,8972                   | 0,8781           | 1,9851           | 1,3277                              |
| 122                           | 2,1293                          | 0,5152           | 1,7492           | 0,6406                                                  | 167        | 2,9147                   | o,8868           | 1,9871           | 1,3449                              |
| 123                           | 2,1468                          | 0,5228           | 1,7576           | 0,6540                                                  | 168        | 2,9322                   | 0,8955           | 1,9890           | 1,3621                              |
| 124                           | 2,1642                          | 0,5305           | 1,7659           | 0,6676                                                  | 169        | 2,9496                   | 0,9042           | 1,9908           | 1,3794                              |
| 125                           | 2,1817                          | 0,5383           | 1,7740           | 0,6813                                                  | 170        | 2,9671                   | 0,9128           | 1,9924           | 1,3967                              |
| 126                           | 2,1991                          | 0,5460           | 1,7820           | 0,6951                                                  | 171        | 2,9845                   | 0,9215           | 1,9938           | 1,4140                              |
| 127                           | 2,2166                          | 0,5538           | 1,7899           | 0,7090                                                  | 172        | 3,0020                   | 0,9302           | 1,9951           | 1,4314                              |
| 128                           | 2,2340                          | 0,5616           | 1,7976           | 0,7230                                                  | 173        | 3,0194                   | 0,9390           | 1,9963           | 1,4488                              |
| 129                           | 2,2515                          | 0,5695           | 1,8052           | 0,7372                                                  | 174        | 3,0369                   | 0,9477           | 1,9973           | 1,4662                              |
| 130                           | 2,2689                          | 0,5774           | 1,8126           | 0,7514                                                  | 175        | 3,0543                   | 0,9564           | 1,9981           | 1,4836                              |
| 131                           | 2,2864                          | 0,5853           | 1,8199           | 0,7658                                                  | 176        | 3,0718                   | 0,9651           | 1,9988           | 1,5010                              |
| 132                           | 2,3038                          | 0,5933           | 1,8271           | 0,7803                                                  | 177        | 3,0892                   | 0,9738           | 1,9993           | 1,5185                              |
| 133                           | 2,3213                          | 0,6013           | 1,8341           | 0,7950                                                  | 178        | 3,1067                   | 0,9825           | 1,9997           | 1,5359                              |
| 134                           | 2,3387                          | 0,6093           | 1,8410           | 0,8097                                                  | 179        | 3,1241                   | 0,9913           | 1,9999           | 1,5533                              |
| 135                           | 2,3562                          | 0,6173           | 1,8478           | 0,8245                                                  | 180        | 3,1416                   | 1,0000           | 2,0000           | 1,5708                              |

3) die Bogenlänge:  $l = \pi r \frac{\varphi}{180} = 0,0175 r \varphi = \sqrt{s^2 + \frac{16}{3}h^2}$  (angenähert);<br>4) der Inhalt des Kreisabschnittes  $= \frac{r^2}{2} \left( \frac{\pi}{180} \varphi - \sin \varphi \right)$ ;<br>5) ..., ..., Kreisausschnittes  $= \frac{\varphi}{360} \pi r^2 = 0,0087 \varphi r^4$ .

## E. Tafel der Hyperbelfunktionen<sup>1</sup>).

 $\sin \varphi$  für  $\varphi = 0$  bis  $\varphi = 5.99$ .

| φ          | 0                  | 1                 | 2                                                                            | 3                 | 4                 | 5                 | 6                 | 7                 | 8                 | 9                 | D            |
|------------|--------------------|-------------------|------------------------------------------------------------------------------|-------------------|-------------------|-------------------|-------------------|-------------------|-------------------|-------------------|--------------|
| 0,0        | 0,0000             | 0100              | 0200                                                                         | 0300              | 0400              | 0500              | 0600              | 0701              | 0801              | 0901              | 101          |
| 0,1        | 0,1002             | 1102              | 1203                                                                         | 1304              | 1405              | 1506              | 1607              | 1708              | 1810              | 1911              | 102          |
| 0,2        | 0,2013             | 2115              | 2218                                                                         | 2320              | 2423              | 2526              | 2629              | 2733              | 2837              | 2941              | 104          |
| 0,3        | 0,3045             | 3150              | 3255                                                                         | 3360              | 3466              | 3572              | 3678              | 3785              | 3892              | 4000              | 108          |
| 0,4        | 0,4108             | 4216              | 4325                                                                         | 4434<br>5552      | 4543              | 4653<br>5782      | 4764<br>5897      | 4875<br>6014      | 4987<br>6131      | 5098<br>6248      | 113<br>119   |
| 0,5<br>0,6 | 0,5211<br>0,6367   | 5324<br>6485      | 5438<br>6605                                                                 | 6725              | 5666<br>6846      | 6968              | 7090              | 7213              | 7336              | 7461              | 125          |
| 0,7        | 0,7586             | 7712              | 7838                                                                         | 7966              | 8094              | 8223              | 8353              | 8484              | 8615              | 8748              | 133          |
| 0,8        | 0,8881             | 9015              | 9150                                                                         | 9286              | 9423              | 9561              | 9700              | 9840              | 9981              | *0122             | 143          |
| о,9        | 1,0265             | 0409              | 0554                                                                         | 0700              | 0847              | 0995              | 1144              | 1294              | 1446              | 1598              | 154          |
| 1,0        | 1,1752             | 1907              | 2063                                                                         | 2220              | 2379              | 2539              | 2700              | 2862              | 3025              | 3190              | 167          |
| 1,1        | 1,3357             | 3524              | 3693                                                                         | 3863              | 4035              | 4208              | 4382              | 4558              | 4736              | 4914              | 181          |
| 1,2        | 1,5095             | 5276<br>7182      | 5460                                                                         | 5645              | 5831<br>7786      | 6019<br>7991      | 6209<br>8198      | 6400<br>8406      | 6593<br>8617      | 6788<br>8829      | 196<br>214   |
| 1,3        | 1,6984             |                   | 7381                                                                         | 7583              |                   | $*0143$           | *0369             | *0597             | *0827             | *1059             | 234          |
| 1,4<br>1,5 | 1,9043<br>2,1293   | 9259<br>1529      | 9477<br>1768                                                                 | 9697<br>2008      | 9919<br>2251      | 2496              | 2743              | 2993              | 3245              | 3499              | 257          |
| 1,6        | 2,3756             | 4015              | 4276                                                                         | 4540              | 4806              | 5075              | 5346              | 5620              | 5896              | 6175              | 281          |
| 1,7        | 2,6456             | 6741              | 7027                                                                         | 7317              | 7609              | 7904              | 8202              | 8503              | 8806              | 9113              | 309          |
| 1,8        | 2,9422             | 9734              | *0049                                                                        | *0367             | *0689             | *1013             | *1340             | *1671             | *2005             | *2342             | 340          |
| 1,9        | 3,2682             | 3025              | 3372                                                                         | 3722              | 4075              | 4432              | 4792              | 5156              | 5523              | 5894              | 375          |
| 2,0        | 3,6269             | 6647              | 7028                                                                         | 7414              | 7803              | 8196              | 8593              | 8993              | 9398              | 9806              | 413          |
| 2,1        | 4,0219             | 0635              | 1056                                                                         | 1480              | 1909<br>6434      | 2342<br>6912      | 2779<br>7394      | 3221<br>7880      | 3666<br>8372      | 4117<br>8868      | 454<br>502   |
| 2,2<br>2,3 | 4,4571<br>4,9370   | 5030<br>9876      | 5494<br>*0387                                                                | 5962<br>*0903     | *1425             | *1951             | *2483             | *3020             | *3562             | *4109             | 553          |
| 2,4        | 5.4662             | 5221              | 5785                                                                         | 6354              | 6929              | 7510              | 8097              | 8689              | 9288              | 9892              | 610          |
| 2,5        | 6,0502             | 1118              | 1741                                                                         | 2369              | 3004              | 3645              | 4293              | 4946              | 5607              | 6274              | 673          |
| 2,6        | 6,6947             | 7628              | 8315                                                                         | 9009              | 9709              | *0417             | *1132             | *1854             | *2583             | *3319             | 744          |
| 2,7        | 7,4063             | 4814              | 5572                                                                         | 6338              | 7112              | 7894              | 8683              | 9480              | *0285             | *1098             | 821          |
| 2,8        | 8,1919             | 2749              | 3586                                                                         | 4432              | 5287              | 6150              | 7021              | 7902              | 8791              | 9689              | 907          |
| 2,9        | 9,0596             | 1512              | 2437                                                                         | 3371              | 4315              | 5268              | 6231              | 7203              | 8185              | 9177              | 1002         |
| 3,0        | 10,0179            | 1191<br>1882      | 2212<br>3011                                                                 | 3245<br>4151      | 4287<br>5303      | 5340<br>6466      | 6403<br>7641      | 7477<br>8827      | 8562<br>*0026     | 9658<br>*1236     | 1107<br>1223 |
| 3,1<br>3,2 | 11,0765<br>12,2459 | 3694              | 4941                                                                         | 6201              | 7473              | 8758              | *0056             | *1367             | *2691             | *4028             | 1351         |
| 3,3        | 13,5379            | 6743              | 8121                                                                         | 9513              | *0919             | *2338             | *3772             | *5221             | *6684             | *8161             | 1493         |
| 3,4        | 14,965             | 15,116            | 15,268                                                                       | 15,422            | 15,577            | 15,734            | 15,893            | 16,053            | 16,214            | 16,378            | 165          |
| 3,5        | 16,543             | 16,709            | 16,877                                                                       | 17,047            | 17,219            | 17,392            | 17,567            | 17,744            | 17,923            | 18,103            | 182          |
| 3,6        | 18,285             | 18,470            | 18,655                                                                       | 18,843            | 19,033            | 19,224            | 19,418            | 19,613            | 19,811            | 20,010            | 201          |
| 3,7        | 20,211             | 20,415            | 20,620                                                                       | 20,828            | 21,037            | 21,249            | 21,463            | 21,679            | 21,897            | 22,117            | 222<br>246   |
| 3,8<br>3,9 | 22,339<br>24,691   | 22,564<br>24,939  | 22,791<br>25,190                                                             | 23,020<br>25,444  | 23,252<br>25,700  | 23,486<br>25,958  | 23,722<br>26,219  | 23,961<br>26,483  | 24,202<br>26,749  | 24,445<br>27,018  | 272          |
| 4,0        | 27,290             | 27,564            | 27,842                                                                       | 28,122            | 28,404            | 28,690            | 28,979            | 29,270            | 29,564            | 29,862            | 300          |
| 4,1        | 30,162             | 30,465            | 30,772                                                                       | 31,081            | 31,393            | 31,709            | 32,028            | 32,350            | 32,675            | 33,004            | 332          |
| 4,2        | 33,336             | 33,671            | 34,009                                                                       | 34,351            | 34,697            | 35,046            | 35,398            | 35,754            | 36,113            | 36,476            | 367          |
| 4,3        | 36,843             | 37,214            | 37,588                                                                       | 37,966            | 38,347            | 38,733            | 39,122            | 39,515            | 39,913            | 40,314            | 405          |
| 4,4        | 40,719             | 41,129            | 41,542                                                                       | 41,960            | 42,382            | 42,808            | 43,238            | 43,673            | 44,112            | 44,555            | 448<br>495   |
| 4,5<br>4,6 | 45,003<br>49,737   | 45,455<br>50,237  | 45,912<br>50,742                                                             | 46,374<br>51,252  | 46,840<br>51,767  | 47,311<br>52,288  | 47,787<br>52,813  | 48,267<br>53,344  | 48,752<br>53,880  | 49,242<br>54,422  | 547          |
| 4,7        | 54,969             | 55,522            | 56,080                                                                       | 56,643            | 57,213            | 57,788            | 58,369            | 58,955            | 59,548            | 60,147            | 604          |
| 4,8        | 60,751             | 61,362            | 61,979                                                                       | 62,601            | 63,231            | 63,866            | 64,508            | 65,157            | 65,812            | 66,473            | 668          |
| 4,9        | 67,141             | 67,816            | 68,498                                                                       | 69,186            | 69,882            | 70,584            | 71,293            | 72,010            | 72,734            | 73,465            | 738          |
| 5,0        | 74,203             | 74,949            | 75,702                                                                       | 76,463            | 77,232            | 78,008            | 78,792            | 79,584            | 80,384            | 81,192            | 816          |
| 5,1        | 82,008             | 82,832            | 83.665                                                                       | 84,506            | 85,355            | 86,213            | 87,079            | 87,955            | 88,839            | 89,732            | 901<br>997   |
| 5,2<br>5,3 | 90,633<br>100,166  | 91,544<br>101,173 | 92,464<br>102,189                                                            | 93,394<br>103,217 | 94,332<br>104,254 | 95,281<br>105,302 | 96,238<br>106,360 | 97,205<br>107,429 | 98,182<br>108,509 | 99,169<br>109,599 | 1102         |
|            | 110,701            | 111,814           | 112,938                                                                      | 114,072           | 115,219           | 116,377           | 117.547           | 118,728           | 119,921           | 121,127           | 1217         |
| 5,4<br>5,5 | 122,344            | 123,574           | 124,816                                                                      | 126,070 127,337   |                   | 128,617           | 129,910           | 131,215           | 132,534           | 133,866           | 1345         |
| 5,6        | 135,211            | 136,570           | 137,943                                                                      | 139,329           | 140,730           | 142,144           | 143,573           | 145,016           | 146,473           | 147,945           | 1487         |
| 5,7        | 149,432            | 150,934           | 152,451                                                                      | 153,983 155,531   |                   | 157,094           | 158,673           | 160,267           | 161,878           | 163,505           | 1643         |
| 5,8        | 165,148            | 166,808           | 168,485                                                                      | 170,178           | 171,888           | 173,616           | 175,361           | 177,123           | 178,903           | 180,701           | 1816         |
| 5,9        | 182,517            |                   | 184,352 186,205 188,076 189,966 191,875 193,804 195,752 197,719 199,706 2007 |                   |                   |                   |                   |                   |                   |                   |              |

<sup>1</sup>) Ausführlichere Tabellen siehe u.a.: Ligowski: Tafeln der Hyperbelfunktionen usw. Ber-<br>Iin: W. Ernst & Sohn 1890; Hayashi, Dr.-Ing.: Fünfstellige Tafeln usw. Berlin: Verein. wiss.<br>Verleger 1921.

Coj $\varphi$  für  $\varphi = 0$  bis  $\varphi = 5.99$ .

| $\boldsymbol{\varphi}$ | 0                  | 1                  | 2                          | 3                  | 4                  | 5                  | 6                                                                     | 7                  | 8                  | 9                  | D            |
|------------------------|--------------------|--------------------|----------------------------|--------------------|--------------------|--------------------|-----------------------------------------------------------------------|--------------------|--------------------|--------------------|--------------|
| 0,0                    | 1,0000             | 0001               | 0002                       | 0005               | 0008               | 0013               | 0018                                                                  | 0025               | 0032               | 0041               | 9            |
| 0,1                    | 1,0050             | 0061               | 0072                       | 0085               | 0098               | 0113               | 0128                                                                  | 0145               | 0162               | 0181               | 20           |
| 0,2                    | 1,0201             | 0221               | 0243                       | 0266               | 0289               | 0314               | 0340                                                                  | 0367               | 0395               | 0424               | 29           |
| 0,3                    | 1,0453             | 0484               | 0516                       | 0550               | 0584               | 0619               | 0655                                                                  | 0692               | 0731               | 0770               | 41           |
| 0,4                    | 1.0811             | 0852               | 0895                       | 0939               | 0984               | 1030               | 1077                                                                  | 1125               | 1174               | 1225               | 51           |
| 0,5                    | 1,1276             | 1329               | 1383                       | 1438               | 1494               | 1551               | 1609                                                                  | 1669               | 1730               | 1792               | 63           |
| 0,6                    | 1,1855             | 1919               | 1984                       | 2051               | 2119               | 2188               | 2258                                                                  | 2330               | 2403               | 2477               | 75           |
| 0,7                    | 1,2552             | 2628               | 2706                       | 2785               | 2865               | 2947               | 3030                                                                  | 3114               | 3199               | 3286               | 88           |
| 0,8                    | 1,3374             | 3464               | 3555                       | 3647               | 3740               | 3835               | 3932                                                                  | 4029               | 4128               | 4229               | 102          |
| 0,9                    | 1,4331             | 4434               | 4539                       | 4645               | 4753               | 4862               | 4973                                                                  | 5085               | 5199               | 5314               | 117<br>132   |
| 1,0                    | 1,5431             | 5549               | 5669                       | 5790               | 5913               | 6038               | 6164<br>7517                                                          | 6292<br>7662       | 6421<br>7808       | 6553<br>7957       | 150          |
| 1,1<br>1,2             | 1,6685<br>1,8107   | 6820<br>8258       | 6956<br>8412               | 7093<br>8568       | 7233<br>8725       | 7374<br>8884       | 9045                                                                  | 9208               | 9373               | 9540               | 169          |
| 1,3                    | 1,9709             | 9880               | *0053                      | *0228              | *0404              | *0583              | $*0764$                                                               | *0947              | *1132              | *1320              | 189          |
| 1,4                    | 2,1509             | 1700               | 1894                       | 2090               | 2288               | 2488               | 2691                                                                  | 2896               | 3103               | 3312               | 212          |
| 1,5                    | 2,3524             | 3738               | 3955                       | 4174               | 4395               | 4619               | 4845                                                                  | 5074               | 5305               | 5538               | 237          |
| 1,6                    | 2,5775             | 6014               | 6255                       | 6499               | 6746               | 6995               | 7247                                                                  | 7502               | 7760               | 8020               | 263          |
| 1,7                    | 2,8283             | 8549               | 8818                       | 9090               | 9364               | 9642               | 9922                                                                  | *0206              | *0493              | *0782              | 293          |
| 1,8                    | 3,1075             | 1371               | 1669                       | 1972               | 2277               | 2585               | 2897                                                                  | 3212               | 3531               | 3852               | 325          |
| 1,9                    | 3,4177             | 4506               | 4838                       | 5173               | 5512               | 5855               | 6201                                                                  | 6551               | 6904               | 7261               | 361          |
| 2,0                    | 3,7622             | 7987               | 8355                       | 8727               | 9103               | 9483               | 9867                                                                  | $*0255$            | $*0647$            | $*_{1043}$         | 400          |
| 2,1                    | 4,1443             | 1847               | 2256                       | 2669               | 3086               | 3507               | 3932                                                                  | 4362               | 4797               | 5236               | 443          |
| 2,2                    | 4,5679             | 6127               | 6580                       | 7037               | 7499               | 7966               | 8437                                                                  | 8914               | 9395               | 9881               | 491          |
| 2,3                    | 5,0372             | 0868               | 1370                       | 1876               | 2388               | 2905               | 3427                                                                  | 3954               | 4487               | 5026               | 544          |
| 2,4                    | 5,5570             | 6119               | 6674                       | 7235               | 7801               | 8373               | 8951                                                                  | 9535               | $*0125$            | *0721              | 602          |
| 2,5                    | 6,1323             | 1931               | 2545                       | 3166               | 3793               | 4426               | 5066                                                                  | 5712               | 6365               | 7024               | 666          |
| 2,6                    | 6,7690             | 8363               | 9043                       | 9729               | *0423              | *1123              | *1831                                                                 | *2546              | *3268              | *3998              | 737          |
| 2,7                    | 7,4735             | 5479               | 6231                       | 6990               | 7758               | 8533               | 9316                                                                  | *0107              | $*0905$            | *1712              | 815          |
| 2,8                    | 8,2527             | 3351               | 4182                       | 5022               | 5871               | 6728               | 7594<br>6749                                                          | 8469<br>7716       | 9352<br>8693       | *0244<br>9680      | 902<br>997   |
| 2,9<br>3,0             | 9,1146<br>10,0677  | 2056<br>1684       | 2976<br>2701               | 3905<br>3728       | 4844<br>4765       | 5792<br>5814       | 6872                                                                  | 7942               | 9022               | $*$ 0113           | 1102         |
| 3,1                    | 11,1215            | 2328               | 3453                       | 4589               | 5736               | 6895               | 8065                                                                  | 9247               | *0442              | $*1648$            | 1219         |
| 3,2                    | 12,2867            | 4097               | 5340                       | 6596               | 7864               | 9146               | *0440                                                                 | *1747              | *3067              | *4401              | 1347         |
| 3,3                    | 13,5748            | 7108               | 8483                       | 9871               | *1273              | *2689              | *4120                                                                 | *5565              | *7024              | *8498              | 1489         |
| 3,4                    | 14,999             | 15,149             | 15,301                     | 15,455             | 15,610             | 15,766             | 15,924                                                                | 16,084             | 16,245             | 16,408             | 165          |
| 3,5                    | 16,573             | 16,739             | 16,907                     | 17,077             | 17,248             | 17,421             | 17,596                                                                | 17,772             | 17,951             | 18,131             | 182          |
| 3,6                    | 18,313             | 18,497             | 18,682                     | 18,870             | 19,059             | 19,250             | 19,444                                                                | 19,639             | 19,836             | 20,035             | 201          |
| 3,7                    | 20,236             | 20,439             | 20,644                     | 20,852             | 21,061             | 21,272             | 21,486                                                                | 21,702             | 21,919             | 22.140             | 222          |
| 3,8                    | 22,362             | 22,586             | 22,813                     | 23,042             | 23,273             | 23,507             | 23,743                                                                | 23,982             | 24,222             | 24,466             | 245          |
| 3,9                    | 24,711             | 24,960             | 25,210                     | 25,463             | 25,719             | 25,977             | 26,238                                                                | 26,502             | 26,768             | 27,037             | 271          |
| 4,0                    | 27,308             | 27,583             | 27,860                     | 28,139             | 28,422             | 28,707             | 28,996                                                                | 29,287             | 29,581             | 29,878             | 300          |
| 4,1                    | 30,178             | 30,482             | 30,788                     | 31,097             | 31,409             | 31,725             | 32,044                                                                | 32,365             | 32,691             | 33.019             | 332          |
| 4,2                    | 33,351             | 33,686             | 34,024                     | 34,366             | 34,711             | 35,060             | 35,412                                                                | 35,768             | 36,127             | 36,490             | 367          |
| 4,3                    | 36,857             | 37,227             | 37,601                     | 37,979             | 38,360             | 38,746             | 39,135                                                                | 39,528             | 39,925             | 40,326             | 406          |
| 4,4                    | 40,732             | 41,141             | 41,554                     | 41,972             | 42,393             | 42,819             | 43,250                                                                | 43,684             | 44,123             | 44,566             | 448          |
| 4,5                    | 45,014             | 45,466             | 45,923                     | 46,385             | 46,851             | 47,321             | 47,797                                                                | 48,277             | 48,762             | 49,252             | 495          |
| 4,6                    | 49,747             | 50,247             | 50,752                     | 51,262             | 51,777             | 52,297             | 52,823                                                                | 53,354             | 53,890             | 54,431             | 547          |
| 4,7                    | 54,978             | 55,531             | 56,089                     | 56,652             | 57,221             | 57,796             | 58,377                                                                | 58,964             | 59,556             | 60,155             | 604          |
| 4,8                    | 60,759             | 61,370             | 61,987                     | 62,609             | 63,239             | 63,874             | 64,516                                                                | 65,164             | 65,819             | 66,481             | 668          |
| 4,9                    | 67,149             | 67,823             | 68,505                     | 69,193             | 69,889             | 70,591             | 71,300                                                                | 72,017             | 72,741             | 73,472             | 738          |
| 5,0                    | 74,210             | 74,956             | 75,709                     | 76,470             | 77,238             | 78,014             | 78,798                                                                | 79,590             | 80,390             | 81,198             | 816          |
| 5,1<br>5,2             | 82,014<br>90,639   | 82,838<br>91,550   | 83,671<br>92,470           | 84,512             | 85,361<br>94,338   | 86,219<br>95,286   | 87,085<br>96,243                                                      | 87,960<br>97,211   | 88,844<br>98,187   | 89,737<br>99,174   | 902<br>997   |
| 5,3                    | 100,171            | 101,178            | 102,194                    | 93,399<br>103,221  | 104,259            | 105,307            | 106,365                                                               | 107,434            | 108,513            | 109,604            | 1102         |
|                        |                    |                    |                            |                    |                    |                    |                                                                       |                    |                    |                    |              |
| 5,4                    | 110,706            | 111,818            | 112,942 114,077            |                    | 115,223            | 116,381            | 117,551                                                               | 118,732            | 119,925<br>132,538 | 121,131<br>133,870 | 1217<br>1345 |
| 5,5<br>5,6             | 122,348<br>135,215 | 123,578<br>136,574 | 124,820<br>137,947         | 126,074<br>139,333 | 127,341<br>140,733 | 128,621<br>142,147 | 129,913<br>143,576                                                    | 131,219<br>145,019 | 146,476 147,949    |                    | 1486         |
|                        |                    |                    |                            |                    |                    |                    |                                                                       |                    |                    |                    |              |
| 5,7                    | 149,435            |                    | 150,937 152,454            | 153,986            | 155,534            | 157,097            | 158,676 160,270                                                       |                    | 161,881            | 163,508 1643       |              |
| 5,8<br><u>5,9   </u>   | 165,151<br>182,520 | 166,811            | 168,488<br>184,354 186,207 | 170,181<br>188,079 | 171,891            | 173,619            | 175,364<br> 189,969  191,878  193,806  195,754  197,721  199,709 2007 |                    | 177,126 178,906    | 180,704 1816       |              |
|                        |                    |                    |                            |                    |                    |                    |                                                                       |                    |                    |                    |              |

|     |        |      |                | .    |      |      |      |      |      |      |                  |
|-----|--------|------|----------------|------|------|------|------|------|------|------|------------------|
| φ   | 0      | 1    | $\overline{a}$ | 3    | 4    | 5    | 6    | 7    | 8    | 9    | $\boldsymbol{D}$ |
| 0,0 | 0,0000 | 0100 | 0200           | 0300 | 0400 | 0500 | 0599 | 0699 | 0798 | 0898 | 99               |
| 0,1 | 0.0997 | 1096 | 1194           | 1293 | 1391 | 1489 | 1587 | 1684 | 1781 | 1878 | 96               |
| 0,2 | 0,1974 | 2070 | 2165           | 2260 | 2355 | 2449 | 2543 | 2636 | 2729 | 2821 | 92               |
| 0,3 | 0,2913 | 3004 | 3095           | 3185 | 3275 | 3364 | 3452 | 3540 | 3627 | 3714 | 86               |
| 0,4 | 0.3800 | 3885 | 3969           | 4053 | 4136 | 4219 | 4301 | 4382 | 4462 | 4542 | 79               |
| 0,5 | 0.4621 | 4700 | 4777           | 4854 | 4930 | 5005 | 5080 | 5154 | 5227 | 5299 | 71               |
| 0,6 | 0,5371 | 5441 | 5511           | 5581 | 5649 | 5717 | 5784 | 5850 | 5915 | 5980 | 64               |
| 0,7 | 0,6044 | 6107 | 6169           | 6231 | 6291 | 6352 | 6411 | 6469 | 6527 | 6584 | 56               |
| 0,8 | 0.6640 | 6696 | 6751           | 6805 | 6858 | 6911 | 6963 | 7014 | 7064 | 7114 | 49               |
| 0,9 | 0,7163 | 7211 | 7259           | 7306 | 7352 | 7398 | 7443 | 7487 | 7531 | 7574 | 42               |
| 1,0 | 0.7616 | 7658 | 7699           | 7739 | 7779 | 7818 | 7857 | 7895 | 7932 | 7969 | 36               |
| 1,1 | 0,8005 | 8041 | 8076           | 8110 | 8144 | 8178 | 8210 | 8243 | 8275 | 8306 | 31               |
| 1,2 | 0,8337 | 8367 | 8397           | 8426 | 8455 | 8483 | 8511 | 8538 | 8565 | 8591 | 26               |
| 1,3 | 0,8617 | 8643 | 8668           | 8693 | 8717 | 8741 | 8764 | 8787 | 8810 | 8832 | 22               |
| 1,4 | 0,8854 | 8875 | 8896           | 8917 | 8937 | 8957 | 8977 | 8996 | 9015 | 9033 | 19               |
| 1,5 | 0,9052 | 9069 | 9087           | 9104 | 9121 | 9138 | 9154 | 9170 | 9186 | 9202 | 15               |
| 1,6 | 0,9217 | 9232 | 9246           | 9261 | 9275 | 9289 | 9302 | 9316 | 9329 | 9342 | 12               |
| 1,7 | 0.9354 | 9367 | 9379           | 9391 | 9402 | 9414 | 9425 | 9436 | 9447 | 9458 | 10               |
| 1,8 | 0,9468 | 9478 | 9488           | 9498 | 9508 | 9518 | 9527 | 9536 | 9545 | 9554 | 8                |
| 1,9 | 0,9562 | 9571 | 9579           | 9587 | 9595 | 9603 | 9611 | 9619 | 9626 | 9633 | $\overline{7}$   |
| 2,0 | 0,9640 | 9647 | 9654           | 9661 | 9668 | 9674 | 9680 | 9687 | 9693 | 9699 | 6                |
| 2,1 | 0,9705 | 9710 | 9716           | 9722 | 9727 | 9732 | 9738 | 9743 | 9748 | 9753 | $\overline{4}$   |
| 2,2 | 0,9757 | 9762 | 9767           | 9771 | 9776 | 9780 | 9785 | 9789 | 9793 | 9797 | 4                |
| 2,3 | 0,9801 | 9805 | 9809           | 9812 | 9816 | 9820 | 9823 | 9827 | 9830 | 9834 | 3                |
| 2,4 | 0,9837 | 9840 | 9843           | 9846 | 9849 | 9852 | 9855 | 9858 | 9861 | 9864 | $\overline{a}$   |
| 2,5 | 0.9866 | 9869 | 9871           | 9874 | 9876 | 9879 | 9881 | 9884 | 9886 | 9888 | $\overline{a}$   |
| 2,6 | 0,9890 | 9892 | 9895           | 9897 | 9899 | 9901 | 9903 | 9905 | 9906 | 9908 | $\overline{a}$   |
| 2,7 | 0,9910 | 9912 | 9914           | 9915 | 9917 | 9919 | 9920 | 9922 | 9923 | 9925 | 1                |
| 2.8 | 0.9926 | 9928 | 9929           | 9931 | 9932 | 9933 | 9935 | 9936 | 9937 | 9938 | $\overline{a}$   |

 $\mathfrak{X} \mathfrak{g} \varphi$  für  $\varphi = 0$  bis  $\varphi = 2.89$ .

F.  $e^x$  und  $e^{-x}$  für  $x = 0$  bis  $x = 7$ .

| x       | $e^{x}$ | $e - x$ | x    | $e^{x}$ | $e-x$   | x    | $\varepsilon^x$ | $e - x$ |
|---------|---------|---------|------|---------|---------|------|-----------------|---------|
| 0,00    | 1,00000 | 1,00000 | 0,20 | 1,22140 | 0,81873 | 0,40 | 1,49182         | 0,67032 |
| $_{01}$ | 1,01005 | 0,99005 | 21   | 1,23368 | 0,81058 | 41   | 1,50682         | 0.66365 |
| 02      | 1,02020 | 0,98020 | 22   | 1,24608 | 0,80252 | 42   | 1,52196         | 0,65705 |
| 03      | 1,03045 | 0,97045 | 23   | 1,25860 | 0,79453 | 43   | 1,53726         | 0,65051 |
| 04      | 1,04081 | 0.96079 | 24   | 1,27125 | 0,78663 | 44   | 1,55271         | 0.64404 |
| 05      | 1,05127 | 0,95123 | 25   | 1,28403 | 0,77880 | 45   | 1,56831         | 0,63763 |
| 06      | 1,06184 | 0,94176 | 26   | 1,29693 | 0,77105 | 46   | 1,58407         | 0,63128 |
| 07      | 1,07251 | 0,93239 | 27   | 1,30996 | 0.76338 | 47   | 1,59999         | 0,62500 |
| 08      | 1,08329 | 0,92312 | 28   | 1,32313 | 0,75578 | 48   | 1,61607         | 0,61878 |
| 09      | 1,09417 | 0,91393 | 29   | 1,33643 | 0,74826 | 49   | 1,63232         | 0,61263 |
| 0,10    | 1,10517 | 0,90484 | 0,30 | 1,34986 | 0,74082 | 0,50 | 1,64872         | 0,60653 |
| 11      | 1,11628 | 0,89583 | 31   | 1,36343 | 0,73345 | 51   | 1,66529         | 0.60050 |
| 12      | 1,12750 | 0,88692 | 32   | 1,37713 | 0.72615 | 52   | 1,68203         | 0,59452 |
| 13      | 1,13883 | 0,87810 | 33   | 1,39097 | 0,71892 | 53   | 1,69893         | 0,58860 |
| 14      | 1,15027 | 0,86936 | 34   | 1,40495 | 0.71177 | 54   | 1,71601         | 0.58275 |
| 15      | 1,16183 | 0,86071 | 35   | 1,41907 | 0,70469 | 55   | 1,73325         | 0,57695 |
| 16      | 1,17351 | 0,85214 | 36   | 1,43333 | 0,69768 | 56   | 1,75067         | 0,57121 |
| 17      | 1,18530 | 0,84366 | 37   | 1,44773 | 0.69073 | 57   | 1,76827         | 0.56553 |
| 18      | 1,19722 | 0,83527 | 38   | 1,46228 | 0,68386 | 58   | 1,78604         | 0,55990 |
| 19      | 1,20925 | 0,82696 | 39   | 1,47698 | 0,67706 | 59   | 1,80399         | 0,55433 |
| 0,20    | 1,22140 | 0,81873 | 0,40 | 1,49182 | 0,67032 | 0.60 | 1,82212         | 0,54881 |

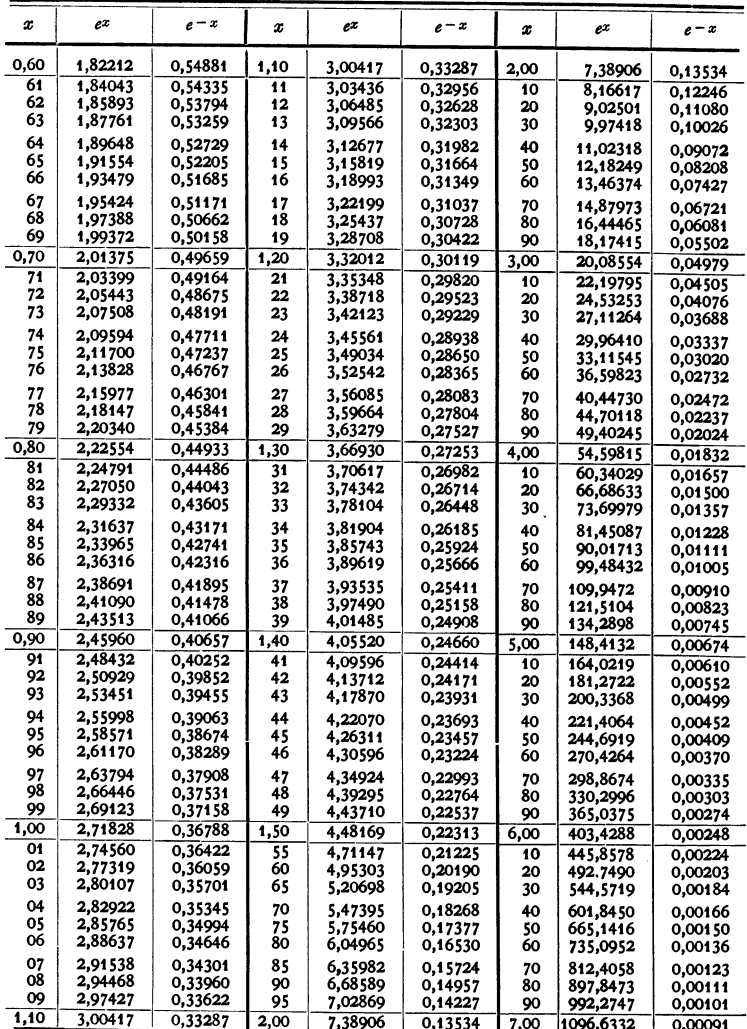

# G. Wichtige Zahlenwerte.

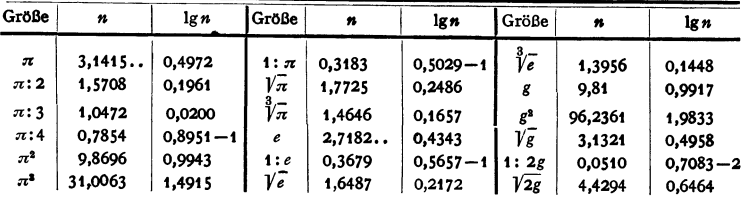

Taschenbuch für den Maschinenbau. 7. Aufl. I.

 $\overline{\mathbf{3}}$ 

## II. Arithmetik und Algebra.

Bearbeitet von Dr.-Ing. W. Meyer zur Capellen, VDI, Aachen.

## A. Die Potenz-, Wurzel- und Logarithmenrechnung.

a) Die Potenzrechnung.

1. Begriff:  $a^n = a \cdot a \cdot a \cdot ...$  (*n*-mal als Faktor);  $3^4 = 3 \cdot 3 \cdot 3 \cdot 3 = 81$ ,  $a^1 = a$ .  $a = \text{Grundzahl}$  (Basis),  $n = \text{Hochzahl}$  (Exponent),  $a^n = \text{Potenz}$ . Hieraus folgt:

3.  $a^{\infty} = \frac{0}{\infty}$  für  $|a| < 1$ ;  $\{1^{\infty}, 0^0, \infty^0 \text{ s. }$  unbest. Former" 2.  $0^n = 0$ . S. 55, ferner S. 65).

- 4. Gerade Hochzahl:  $(\pm a)^{2n} = \pm a^{2n}$ ;  $(\pm 4)^2 = \pm 16$ .
- 5. Ungerade Hochzahl:  $(±a)^{2n+1} = +a^{2n+1}$ ;  $(±4)^3 = ±64$ .
- 6.  $a^m a^n = a^{m+n}$ ;  $2^3 \cdot 2^5 = 2^7$ . 7.  $a^m b^m = (a b)^m$ ;  $3^3 \cdot 2^3 = 6^3$ .
- 8.  $a^m/a^n = a^{m-n} = 1/a^{n-m}$  (s. 11);  $5^5/5^2 = 5^3$ ;  $5^4/5^5 = 1/5^3 = 5^{-3}$ .
- 9.  $a^m/b^m = (a/b)^m$ ;  $8^3/2^3 = 4^3$ . 10.  $(a^m)^n = a^{m n}$ ;  $(3^3)^4 = 3^8$ .
- 11.  $a^{-m} = 1/a^m$ ;  $10-4 = 1/10000 = 0,0001$ .

12.  $a^0 = 1$ . 13.  $1/0 = \infty$ . 14.  $1/\infty = 0$ .

Das Zeichen oo bedeutet, daß die betreffende Zahl über alle Grenzen wächst.

Die Regeln 6 bis 11 gelten für jede Hochzahl - für positive, negative, ganze oder gebrochene Werte:

15.  $a^{m/n} = \sqrt[n]{a^m}$  (s. Wurzelrechnung);  $\sqrt[n]{a^4} = a^{4/3} = a \cdot a^{1/3} = a \sqrt[n]{a}$ ;  $a^{0.8} \cdot a^{0.3} = a^{1.1}$ ;  $a^{1,41}/a^{0,41} = a^{1} = a$ .

- 16.  $(a + b)(a b) = a^2 b^2$ ;  $164^2 36^2 = (164 + 36)(164 36) = 200 \cdot 128 = 25600$ .
- 17.  $(a + b)^2 = a^2 + 2ab + b^2$ ;  $98^2 = (100 2)^2 = 10000 2 \cdot 100 + 4 = 9804$ .
- 18.  $(a+b)^3 = a^3 + 3a^2b + 3ab^2 + b^3$ ;  $29^3 = (30-1)^3 = 27000 2700 + 90 1 = 24389$ .

19. Binomischer Lehrsatz für ganze, positive  $n$  (Erweiterung s. Reihen  $S. 54$ :

$$
(a+b)^n = a + {n \choose 1} a^{n-1}b + {n \choose 2} a^{n-2}b^2 + \cdots + {n \choose k} a^{n-k}b^k + \cdots + {n \choose n-1} ab^{n-1} + b^n.
$$

Ist b negativ, so sind die Vorzeichen der ungeraden Potenzen von b negativ.  $\binom{n}{b}$ , sprich "n über k", ist k-te Binomialkoeffizient

> 3 3

> > 15

35 21  $\overline{7}$ 

 $\mathbf{5}$ 10 10  $15$  20

 $7$  21 35

 $\blacksquare$  $6^{\circ}$ 

 $\blacksquare$ 

$$
\binom{n}{k} = \frac{n(n-1)(n-2)(n-3)\cdots(n-k+1)}{1\cdot 2\cdot 3\cdot 4\cdots k}
$$

Der Nenner heißt  $1 \cdot 2 \cdot 3 \cdots k = k!$ , sprich "k-Fakultät" (s. a. S. 38).

Es ist  $\binom{n}{1} = \binom{n}{n-1} = n$ ,  $\binom{n}{0} = \binom{n}{n} = 1$ . Für ganze Werte *n* können die Beiwerte aus dem nebenstehenden Pascalschen Dreieck abgelesen werden (hier von  $n = 0$  bis  $n = 7$  fortgeführt), in dem sich jede Zahl als Summe der beiden in der vorhergehenden Reihe rechts und links von ihr stehenden Zahlen ergibt.

19. 
$$
(a^3 \pm b^3) : (a \pm b) = a^2 \mp ab + b^2
$$
.

20. 
$$
(a^n - b^n) : (a - b) = a^{n-1} + a^{n-2}b + a^{n-3}b^2 + \cdots + ab^{n-2} + b^{n-1}
$$
,  
*n* ganz und positiv.  $(a^5 - b^5) : (a - b) = a^4 + a^3b + a^1b^3 + ab^3 + b^4$ .

21.  $(a^2n+1+b^2n+1)$ :  $(a+b)=a^2n-a^2n-1b+a^2n-2b^2+\cdots+b^2n$ <br>  $(a^4+b)^2$ :  $(a+b)=a^4-a^2b^3-b^2b^2-b^3+b^4$ .<br>  $22. (a^2n-b^2n)$ :  $(a+b)=a^2n-1-a^2n-2b+a^2n-3b^2+\cdots-b^2n-1$ <br>  $(a^6-b^6)$ :  $(a+b)=a^4-a^4b+a^3b^2-a^3b^2+a^6b-b^8$ .  $(s. 20.)$ . (s. 20.).

23. Das Potenzieren hat zwei Umkehrungen, je nachdem in  $a^b = c$  die Zahl a gesucht wird (Wurzelrechnung) oder  $b$  (Logarithmenrechnung).

### b) Die Wurzelrechnung.

1. Begriff: Wenn  $b^n = a$ , so ist  $b = \sqrt[n]{a}$ ; a heißt Radikand, b Wurzel und n Wurzelhochzahl (-exponent). Dann ist

2. 
$$
(\sqrt[n]{a})^n = a;
$$
 3.  $\sqrt[n]{a} = a;$  4.  $\sqrt[n]{0} = 0.$ 

5. Jede Wurzel kann als Potenz mit gebrochener Hochzahl angesehen werden (s. oben 11):  $h = \sqrt[n]{a} = a^{1/n}$ , da  $h^n = (a^{1/n})^n = a^1 = a$ .

6. Gerade Wurzelhochzahl:  $\sqrt[n]{a} = + \sqrt{\frac{2n}{\sqrt{a}}}\sqrt[n]{a}$ ,  $\sqrt[n]{-a} = \text{imaginary}(S, 37)$ ;  $\sqrt[4]{81} = 3$ .

= 3.<br>7. Ungerade Wurzelhochzahl:  $\sqrt[2n+1]{\pm a} = \pm \sqrt[2n+1/a}$ ;  $\sqrt[3]{-64} = -4$ ,  $\sqrt[3]{64} = 4$ . 8.  $\sqrt[m]{a} \sqrt[m]{b} = \sqrt[m]{ab}$ . 9.  $\sqrt[m]{a} \sqrt[m]{b} = \sqrt[m]{a/b}$ . 10.  $\sqrt[m]{a^n} = (\sqrt[m]{a})^n = a^{n/m}$ .  $\sqrt{3} \cdot \sqrt{12} = \sqrt{36} = 6$ ;  $\sqrt{28}/\sqrt{7} = \sqrt{4} = 2$ ;  $\sqrt{16^8} = (\sqrt{16})^8 = 4^8 = 64$ .

11. Hochzahl der Wurzel und des Radikanden können mit ein und derselben Zahl multipliziert und durch ein und dieselbe Zahl dividiert werden:

$$
\sqrt{x^3} = \sqrt[3]{x^4}; \quad \sqrt[3]{8x^4} = \sqrt{2^2x^4} = \sqrt[3]{2x^3}.
$$
  
\n12. 
$$
\sqrt[n]{\sqrt[n]{a}} = (a^{1/n})^{1/m} = \sqrt[n]{\sqrt[n]{a}} = \sqrt[mn]{a}; \quad \sqrt[3]{\sqrt[3]{27}} = \sqrt[3]{\sqrt[3]{27}} = \sqrt{3}.
$$
  
\n13.  $a^T\overline{b} = \sqrt[n]{a\overline{b}}.$  14. 
$$
\sqrt[n]{a} \sqrt[n]{b} = \sqrt[n]{a\overline{b}}.
$$
 15. 
$$
\sqrt{a} \pm \sqrt{b} = +\sqrt{a+b} \pm \sqrt{2ab}, \quad a > b.
$$

#### c) Die Logarithmenrechnung.

1. Begriff:  $m = \log b$  heißt  $b = a^m$ . a ist die Grundzahl (Basis), m der Logarithmus. (Verlauf der logarithm. Kurve s. Fig. 116, S. 118.)

2. Briggssche oder dekadische Logarithmen haben die Grundzahl 10. Man schreibt  $\log b = \lg b$ .

3. Die natürlichen Logarithmen haben als Grundzahl die Eulersche Zahl  $e = 2.7182818$ .. (s. S. 53 und 65). Man schreibt  $\log b = \ln c$  (logarithmus naturalis).

4. Zur Umrechnung gilt  $\ln x = 2,3026 \cdot \lg x$  und  $\log x = 0,4343 \cdot \ln x$ . Die Zahl 1/2,3026=0,4343 heißt Modul des Briggsschen Logarithmensystems (genauer  $1/2,302585 = 0,434294$ .

5. Aus dem Begriff des Logarithmus folgt

 $\log^a 1 = 0$ ,  $\log^a 0 = -\infty$ ,  $\log \infty = \infty$ ,  $\log a = 1$ ,  $\lg 10 = 1$ ,  $\ln e = 1$ . Die Briggsschen und die natürlichen Logarithmen negativer Zahlen sind imaginär.

Für das Rechnen mit Logarithmen gelten folgende 4 Regeln:

6. 
$$
\log(uv) = \log u + \log v
$$
; 7.  $\log(u/v) = \log u - \log v$ ;  
\n8.  $\log u^n = n \log u$ ; 9.  $\log \sqrt[n]{u} = \frac{1}{n} \log u$ . 10.  $\lg 10^n = n$ , d. h.  
\n $\lg \quad 1 = 0$ , da  $10^0 = 1$   
\n $\lg \quad 10 = 1$ , da  $10^1 = 10$   
\n $\lg 100 = 1$ , da  $10^1 = 10$   
\n $\lg 0.1 = -1$ , da  $10^{-1} = 0.1$   
\n $\lg 0.01 = -2$ , da  $10^{-2} = 0.01$   
\n $\lg 100 = 3$ , da  $10^1 = 100$   
\n $\lg 0.001 = -2$ , da  $10^{-3} = 0.001$ .

11. Für dekadische Logarithmen ist ferner zu beachten:

Es ist  $\lg 1,092 = 0,0382$  (s. S. 22). Express to  $\lg(1,092 - 10) = \lg(1,092 + \lg(10) = 1.0382$ ; ebenso ist  $\lg(0,1092 - 1.0382) = \lg(1,092/10) = \lg(1,092 - 1.0382) = 1.5$  [1,092.10]  $\lg 0.01092 = 0.0382 - 2;$  $\lg 109, 2 = 2,3082;$  $\lg 0.001092 = 0.0382 - 3$  usw.  $\lg 1092 = 3,3082$  usw.,

heißt absoluter Betrag.  $1$   $\frac{1}{2}$ 

<sup>2</sup>) Um für gerade Wurzelhochzahlen der Wurzel die Vieldeutigkeit zu nehmen, schreibt man im allgemeinen das Vorzeichen vor die Wurzel, so daß z. B.  $\sqrt{3} \cdot \sqrt{12} = (+) \sqrt{36} = 6$ ist. Dagegen lautet aber die Parabelgleichung (S. 99)  $y^2 = a\bar{x}$  aufgelöst  $y = \pm \sqrt{ax}$ .

Die von der Stellung des Kommas abhängige ganze Zahl (0, 1, 2, 3, ... -1, -2, -3, ...) heißt Kennziffer, der nach dem Komma stehende Dezimalbruch heißt Mantisse. Zahlen mit gleicher Ziffernfolge haben die gleiche Mantisse. Diese ist in den Tafeln für die Briggsschen Logarithmen zu finden.

Beispiele: Zweckmäßig ist die Verwendung eines Schemas, bei dem links die Zahlen und rechts ihre jeweiligen Logarithmen stehen:

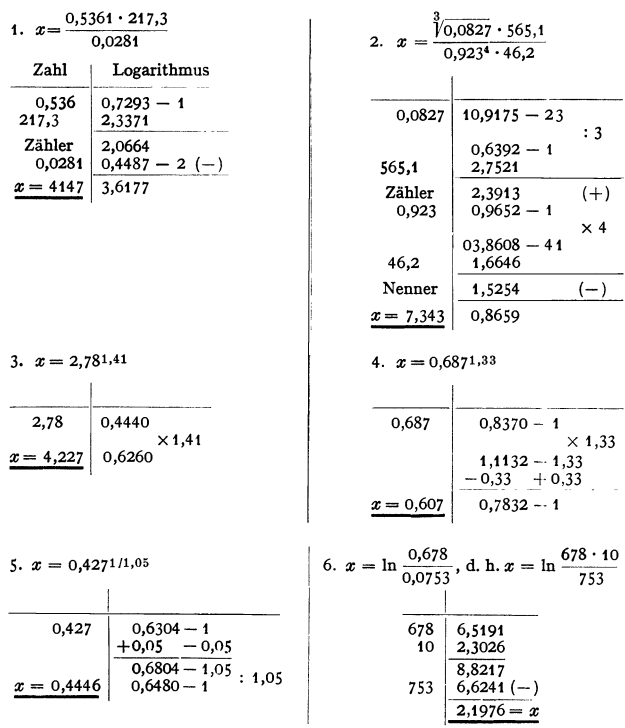

## B. Zahlensysteme.

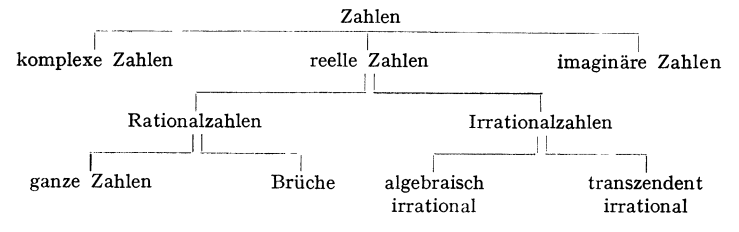

#### a) Reelle Zahlen.

Sämtliche ganze Zahlen, gewöhnliche Brüche, endliche und unendlich periodische Dezimalbrüche, bilden das System der rationalen Zahlen. Alle übrigen reellen Zahlen, deren Wert durch einen unendlichen, nicht periodischen Dezimalbruch ausgedrückt werden kann, nennt man irrationale Zahlen. Diejenigen irrationalen Zahlen, die Wurzeln einer Gleichung  $n$ -ten Grades mit rationalen Koeffizienten sind, z. B. alle Wurzeln, heißen algebraische, die übrigen transzendente Zahlen. z. B.  $\pi$ . e.

### b) Imaginäre und komplexe Zahlen.

1. Die imaginäre Einheit ist  $i = +\sqrt{-1}$ , so daß  $i^2 = -1$ . Eine imaginäre Zahl  $i \cdot b$  ist das Produkt aus der imaginären Einheit und einer reellen Zahl. So ist z, B,  $+\sqrt{-9} = 3i$ . Für die Potenzen von i gilt dann die folgende Tabelle.

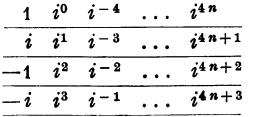

Eine Verbindung zwischen einer reellen und einer imaginären Zahl, z. B.  $z = a + ib$ . heißt komplexe Zahl. a ist der Realteil, b der Imaginärteil.  $a + ib$  und  $a - ib$  sind konjugiert komplexe Zahlen. Aus  $a+ib=0$  folgt  $a=0$  und  $b=0$ ; aus

 $a + ib = c + id$  folgt  $a = c$  und  $b = d$ . Unter Beachtung von  $i^2 = -1$  gelten für komplexe Zahlen die gleichen Rechenregeln wie für reelle Zahlen. Potenzieren s. 4.

Beispiele:  $(a + ib) + (c + id) = (a + c) + i(b + d)$ ;  $(a + ib) - (c + id) = (a - c) + i(b - d)$ ;  $(a + ib)(c + id) = (ac - bd) + i(ad + bc)$ ;  $(a + ib)(a - ib) = a^2 + b^3$ .  $\frac{a+ib}{c+id} = \frac{(a+ib)(c-id)}{(c+id)(c-id)} = \frac{ac+bd}{c^2+d^2} + i \cdot \frac{bc-ad}{c^2+d^2}$  $c + id \neq 0$ .  $\overline{c^2+d^2}$  ,

2. Eine komplexe Zahl  $z = a + ib$  wird in der Gaußschen Zahlenebene dargestellt durch einen Punkt mit den Koordinaten a und b, Fig. 1: Den reellen Zahlen wird die waagerechte Achse der reellen Zahlen, den imaginären Zahlen die dazu senkrechte Achse der imaginären Zahlen zugeordnet.

Unter Einführung von Polarkoordinaten liest man mit  $a = r \cos \varphi$ ,  $b = r \sin \varphi$  die Normalform oder trigonometrische Form

$$
z = a + i b = r(\cos \varphi + i \sin \varphi)
$$

ab. Hierin ist  $r = \sqrt{a^2 + b^2}$  der Absolutbetrag (Modul), d. i. die Länge der Strecke OP, und  $\varphi$ , gegeben durch tg $\varphi = b/a$ , der Winkel (das Argument) der komplexen Zahl.

Man kann auch den von 0 nach P gezogenen Vektor (s. S. 128)  $s = \overrightarrow{OP}$  als Darstellung der komplexen Zahl auffassen; seine Richtung ist durch  $\varphi$ , seine Länge durch  $r$  gegeben.

3. Die Normalform liefert den Moivreschen Satz für beliebiges reelles  $n$ :

$$
(\cos \varphi \pm i \sin \varphi)^n = \cos n \varphi \pm i \sin n \varphi
$$

eine komplexe Zahl wird mit  $n$  potenziert, indem man den Betrag mit  $n$  potenziert und den Winkel mit n multipliziert. So wird

$$
\sqrt[n]{a+i b} = |\sqrt[n]{r}| \cdot \left(\cos \frac{\varphi + 2 k \pi}{n} + i \cdot \sin \frac{\varphi + 2 k \pi}{n}\right), \qquad \varphi \text{ in Bogennab};
$$

für  $k=0, 1, 2, ..., n-1$  erhält man sämtliche n Wurzeln.

4. Aus 3. folgen mit 
$$
r=1
$$
 und  $\varphi=0$  bzw.  $\varphi=\pi$  die Einheitswurzeln:

$$
\sqrt[n]{1} = \cos \frac{2k\pi}{n} + i \cdot \sin \frac{2k\pi}{n}, \qquad k = 0, 1, 2, ..., n-1.
$$

$$
\sqrt[n]{-1} = \cos \frac{(2k+1)\pi}{n} + i \cdot \sin \frac{(2k+1)\pi}{n}, \quad k = 0, 1, 2, ..., n-1,
$$

Beispiel:  $\sqrt[3]{1} = +1$  bzw.  $-0.5 + 0.866i$  bzw.  $-0.5 - 0.866i$ .

Die komplexe Zahl  $z = r(\cos \varphi + i \cdot \sin \varphi)$  kann auch geschrieben werden  $z = r \cdot e^{i \varphi}$  (s. S. 53).

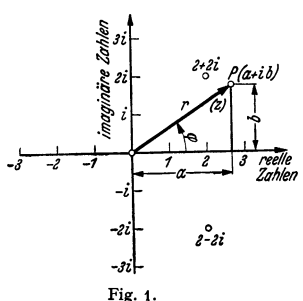

## **C. Kombinationslehre.**

**I.** Die Zahl der **Permutationen,** d. h. der möglichen Zusammenstellungen von *n* ungleichen Elementen ist

$$
1 \cdot 2 \cdot 3 \cdot 4 \cdots (n-1) \cdot n = n! \text{ (sprich }, m\text{-Fakultät' }).
$$

Befinden sich unter den *n* Elementen  $p$  gleiche einer Art, *q* gleiche einer anderen Art,  $r$  gleiche einer dritten Art usw., so ist die Anzahl der möglichen  $n!$ 

Permutationen  $\frac{n!}{p! \cdot q! \cdot r! \cdots}.$ 

Beispiele: t. 6 Elemente *ab edel* haben 6! = 720 Permutationen. 2. Die 3 Elemente *abc* **haben 3!=6 Permutationen, nämlich** *abc, bac, bca, acb, cab, cba.* 

3. Die 10 Elemente *aaaabbbcc* haben  $\frac{4! \cdot 3! \cdot 2!}{\cdots}$  = 12600 Permutationen.

**2.** Eine Zusammenstellung, die nicht sämtliche *n* Elemente enthält, heißt eine **Variation:** ist *k* die Anzahl der zusammengestellten Elemente, so liegt eine Variation der *n* Elemente zur k-ten Klasse vor. Die Anzahl aller möglichen Variationen ist damit

ohne Wiederholung 
$$
\binom{n}{k} \cdot k! = \frac{n!}{(n-k)!}
$$
, mit Wiederholung  $n^k$ ,

d. h. je nachdem das gleiche Element in der Zusammenstellung nur einmal oder k-mal vorkommt.  $\binom{n}{k}$  sind die Binomialkoeffizienten von S. 34.

Beispiele: t. Die 4 Gegenstände *abcd* haben in Gruppen zu je 2 Elementen ohne Wiederholung  $\binom{4}{2} \cdot 2! = 12$  Variationen, nämlich *ab, ac, ad, bc, bd, cd, ba, ca, da, cb, db, dc.* 

2. Bei Wiederholung erhält man  $4^3 = 16$ , d. h. außer den genannten noch *aa*, *bb*, *cc*, *dd*.

J. Die Anzahl der **Kombinationen** von *<sup>n</sup>*Elementen zur k-ten Klasse, d. h. die Anzahl der verschiedenen Arten, auf welche man *n* Elemente zu je *k* Elementen ohne Rücksicht auf die Reihenfolge anordnen kann, ist

ohne Wiederholung (s. o.)  $\binom{n}{k}$ , mit Wiederholung  $\binom{n+k-1}{k}$ .

Beispiele: t. Die 4 Gegenstände *abcd* haben in Gruppen zu je 2 Gliedern ohne Wieder-

holung  $\binom{7}{2} = \frac{1}{1 \cdot 2} = 6$  Kombinationen, nämlich *ab, ac, ad, bc, bd, cd.*<br>2. Mit Wiederholung erhält man  $\binom{4+2-1}{2} = \binom{5}{2} = 10$  Kombinationen. Es kommen hmzu *aa, bb, cc, da.* 

## **D. Determinanten.**

Bei verschiedenartigsten Aufgaben der Mathematik und ihrer Anwendungsgebiete trifft man auf gewisse Zahlenausdrücke, die Determinanten, die nach ganz bestimmten Gesetzen gebaut sind und durch besondere Schreibweise auch besonders einfach darzustellen sind.

U. a. läßt sich - um aus den vielen Anwendungsmöglichkeiten eine herauszugreifen in der Schwingungslehre die Bedingungsgleichung zur Bestimmung der Eigenfrequenzen eines **schwingungsfähigen, mehrgliedrigen Systems in der Form** *D* **= o schreiben, wo** *D* **eine gewisse**  Determinante ist.

**1.** Determinanten 2. und 3. Grades sind  $\begin{vmatrix} a_1 & b_1 \\ a_2 & b_2 \end{vmatrix} = a_1b_2 - a_2b_1$ ;

$$
\begin{vmatrix} a_1 & b_1 & c_1 \ a_2 & b_2 & c_2 \ a_3 & b_3 & c_3 \ \end{vmatrix} = a_1 \begin{vmatrix} b_2 & c_2 \ b_3 & c_3 \end{vmatrix} - a_2 \begin{vmatrix} b_1 & c_1 \ b_3 & c_3 \end{vmatrix} + a_3 \begin{vmatrix} b_1 & c_1 \ b_2 & c_2 \end{vmatrix}
$$
  
=  $a_1 (b_2 c_3 - b_3 c_2) - a_2 (b_1 c_3 - b_3 c_1) + a_3 (b_1 c_2 - b_2 c_1)$   
=  $a_1 b_2 c_3 + a_2 b_3 c_1 + a_3 b_1 c_2 - a_1 b_3 c_2 - a_2 b_1 c_3 - a_3 b_2 c_1$ .

Die Determinante *n*-ten Grades von  $n^2$  Elementen  $a_1, a_2, ..., a_n$ ;  $b_1, b_2, \ldots, b_n; \ldots r_n$  hat *n* Zeilen (waagerechte Reihen) und *n* Spalten (senkrechte Reihen). Sie wird geschrieben

$$
\begin{bmatrix} a_1 & b_1 & c_1 & \ldots & r_1 \\ a_2 & b_2 & c_2 & \ldots & r_2 \\ a_3 & b_3 & c_3 & \ldots & r_3 \\ \vdots & \vdots & \vdots & \vdots & \vdots \\ a_n & b_n & c_n & \ldots & r_n \end{bmatrix}
$$

 $a_n$  *a cn*  $\ldots$  *rn*<sub>1</sub><br>
und stellt die Summe  $\sum \pm (a_1 b_2 c_3 \ldots r_n)$  dar, in der die einzelnen Summanden durch Permutation (s. C, S. 38) der Zeiger (Indizes) **1,** 2, 3, ... des diagonalen  $\text{Products} \;\; a_1b_2c_3 \ldots r_n \;\; \text{gewonnen} \;\; \text{werden}. \;\; \text{Jedes alphabetisch} \;\; \text{geordnete} \;\; \text{Pro-}$ dukt erhält ein positives oder negatives Vorzeichen, je nachdem die Zahl der Umkehrungen seiner Zeiger gerade oder ungerade ist. Die Determinante enthält  $n! = 1 \cdot 2 \cdot 3 \cdots n$  Produkte. Beispiele vgl. 1.

2. Eine Determinante n-ten Grades kann mit Hilfe von **Unterdeterminanten**  *(n-* 1)-ten Grades zerlegt werden (s. a. **1.** u. 8.):

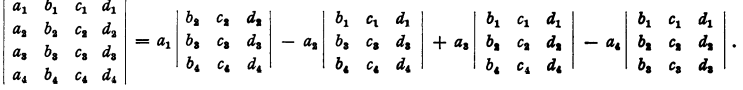

Die Unterdeterminante zu einem Element in der *i-ten* Zeile und der k-ten Spalte wird erhalten, indem man die *i-te* Zeile und die *k-te* Spalte der ursprünglichen Determinante durchstreicht und die so entstehende Determinante mit  $(-1)^{i+k}$  multipliziert.

3. In einer Determinante kann man die Zeilen mit den Spalten unter Beibehaltung der Reihenfolge vertauschen:

$$
\left|\begin{array}{cc} a_1 & b_1 \\ a_3 & b_3 \end{array}\right| = \left|\begin{array}{ccc} a_1 & a_3 \\ b_1 & b_3 \end{array}\right|; \qquad \left|\begin{array}{ccc} a_1 & b_1 & c_1 \\ a_3 & b_3 & c_3 \\ a_3 & b_3 & c_3 \end{array}\right| = \left|\begin{array}{ccc} a_1 & a_3 & a_3 \\ b_1 & b_3 & b_3 \\ c_1 & c_3 & c_3 \end{array}\right|.
$$

**4.** Werden in der Determinante 2 Zeilen oder 2 Spalten miteinander vertauscht, so ändert die Determinante ihr Vorzeichen.

**5.** Sind die entsprechenden Elemente zweier Spalten oder zweier Zeilen verhältnisgleich (also auch einander gleich und gleich Null), so ist die Determinante gleich Null.

$$
\begin{vmatrix} a_1 & a_1 & c_1 \ a_2 & a_2 & c_2 \ a_3 & a_3 & c_4 \end{vmatrix} = 0; \quad \begin{vmatrix} a_1 & b_1 & c_1 \ a_1 & b_1 & c_1 \ a_2 & b_3 & c_2 \end{vmatrix} = 0; \quad \begin{vmatrix} a_1 & a_2 & b a_2 \ b_1 & b_2 & b b_3 \ c_1 & c_2 & b c_3 \end{vmatrix} = 0.
$$

**6.** Sind alle Elemente einer Zeile oder einer Spalte mit der gleichen Zalli multipliziert, so kann der Faktor vor die Determinante gesetzt werden:

$$
\begin{vmatrix} k a_1 & b_1 & c_1 \ k a_2 & b_2 & c_3 \ k a_3 & b_3 & c_3 \end{vmatrix} = k \begin{vmatrix} a_1 & b_1 & c_1 \ a_2 & b_2 & c_3 \ a_3 & b_3 & c_3 \end{vmatrix} = \begin{vmatrix} k a_1 & k b_1 & k c_1 \ a_2 & b_3 & c_3 \ a_3 & b_3 & c_3 \end{vmatrix}.
$$

**7.** Der Wert einer Determinante bleibt unverändert, wenn man zu den Elementen einer Zeile oder Spalte das gleiche Vielfache der entsprechenden Elemente einer anderen Zeile oder Spalte addiert oder subtrahiert:

$$
\begin{vmatrix} a_1 & b_1 & c_1 \ a_1 & b_2 & c_3 \ a_3 & b_3 & c_3 \end{vmatrix} = \begin{vmatrix} a_1 & b_1 & c_1 + k a_1 \ a_1 & b_2 & c_3 + k a_3 \ a_3 & b_3 & c_3 + k a_3 \end{vmatrix}.
$$

8. Eine Determinante 3. Grades kann auch folgendermaßen gebildet werden: سراس البر

$$
\begin{vmatrix} a_1 & b_1 & c_1 & d_1 & b_1 \\ a_2 & b_2 & c_2 & a_1 & b_2 \\ a_3 & b_3 & c_3 & a_2 & b_3 \end{vmatrix} = \begin{vmatrix} a_1 & b_1c_1 + b_1c_1a_2 + c_1a_2b_3 \\ -a_2b_2c_1 - b_3c_1a_2 + c_1a_2b_1 \end{vmatrix},
$$

d. **h.** man setzt die beiden ersten Spalten in der gleichen Reihenfolge neben die letzte und bildet die 6 Produkte der Elemente, die auf einer Diagonalen liegen. Die Produkte erhalten je\_nach<br>Pfeilrichtung + (´\*) oder - (´\*) als Vorzeichen.<br>Zahlenbeispiele: 1. Zu Punkt 2:

 $\begin{vmatrix} 2 & 3 & 4 \\ 1 & 3 & 4 \\ 2 & 3 & 4 \end{vmatrix} = 2\begin{vmatrix} 3 & 4 \\ 0 & 2 \end{vmatrix} - 1\begin{vmatrix} 3 & 4 \\ 0 & 2 \end{vmatrix} + 3\begin{vmatrix} 3 & 4 \\ 3 & 4 \end{vmatrix} = 2 \cdot (3 \cdot 2) - 1 \cdot (3 \cdot 2) + 0 = 6.$  $302$ 2. Zu Puukt 5:  $\begin{vmatrix} 12 & 4 & 2 \\ 6 & 2 & 1 \end{vmatrix}$  =  $\begin{vmatrix} 2 \cdot 6 & 2 \cdot 2 & 2 \cdot 1 \\ 6 & 2 & 1 \end{vmatrix}$  = 0.  $\begin{array}{c|cc} 6 & 2 & 1 \\ 3 & 5 & 3 \end{array}$  =  $\begin{array}{c|cc} 6 & 2 & 1 \\ 3 & 5 & 3 \end{array}$ 3. Zu Puukt 6, 7, 2:  $\begin{vmatrix} 4 & 12 & 8 \\ 2 & 3 & 4 \\ 3 & 6 & 9 \end{vmatrix}$  = 4 ·  $\begin{vmatrix} 1 & 3 & 2 \\ 2 & 3 & 4 \\ 3 & 6 & 9 \end{vmatrix}$  = 4 · 3 ·  $\begin{vmatrix} 1 & 3 & 2 \\ 2 & 3 & 4 \\ 1 & 2 & 3 \end{vmatrix}$  = 12 ·  $\begin{vmatrix} 1 & 3 & 2 \\ 1 & 1 & 1 \\ 1 & 2 & 3 \end{vmatrix}$  = 12 ·  $\begin{vmatrix} 0 & 2 & 1 \\ 1 & 1 & 1 \\$ =  $12 \cdot \begin{vmatrix} 0 & 2 & 1 \\ 1 & 1 & 1 \\ 0 & 1 & 2 \end{vmatrix}$  =  $12 \cdot \begin{Bmatrix} 0 & -1 \\ 1 & 2 \end{Bmatrix} + 0$  = -12 ·  $(2 \cdot 2 - 1 \cdot 1) = -36$ .

Über Anwendung bei Gleichungen 1. Grades mit mehreren Unbekannten vgl. S. 42. Ferner vgl. S. 91.

## **E. Oleichungen.**

Eine Gleichung drückt aus, daß 2 Größen einander gleich sind. Eine identische Gleichung zeigt eine algebraische oder rechnerische Umformung an, z. B.  $(a+b)(a-b)=a^2-b^2$ . Eine Bestimmungsgleichung, z. B.  $x-9=0$ , dient zur Ermittlung einer unbekannten Größe, z. B. *x,* und ist nur für einen bestimmten Wert *x* eine identische, im Beispiel für *x=* 9.

Jede Gleichung bleibt richtig, wenn auf beiden Seiten die gleichen Rechnungsvorgänge ausgeführt werden.

Zur Ermittlung von *n* Unbekannten dienen *n* voneinander unabhängige Gleichungen.

Gleichungen, die sich derart umformen lassen, daß nur ganzzahlige Potenzen der Unbekannten auftreten, heißen algebraische Gleichungen im Gegensatz zu den transzendenten Gleichungen.

Liegt eine Gleichung mit einer Unbekannten in der Form  $f(x) = 0$  vor, so lassen sich zeichnerisch reelle Lösungen dadurch finden, daß man die Kurve  $y = f(x)$  in Abhängigkeit von x aufträgt. Die Abszissen ihrer Schnittpunkte mit der x-Achse sind die reellen Lösungen oder Wurzeln der Gleichung (s. d, f, e).

#### **a) Oleiehungen I. Orades mit einer Unbekannten.**

Diese lassen sich immer auf die Form *ax-b=O* oder *ax=b* bringen. Zur Umformung (die in entsprechender Weise auch auf andere Gleichungen zu übertragen ist) ist zu beachten:

**t.** Sind in einer Gleichung mehrere Glieder mit  $x$  und mehrere Glieder ohne  $x$  anthalten, so bringt man die Glieder mit  $x$  auf die eine und die ohne  $x$  auf die andere Seite. Hierbei  $m$ üssen Klammerausdrücke, die  $x$  enthalten, aufgelöst werden.

2. Enthält die Gleichung Brüche, besonders z im Nenner, so ist die Gleichung mit dem Hauptnenner zu multiplizieren.

3. Steht z in der Grundzahl einer Potenz (oder im Radikanden einer Wurzel), so ist die Potenz (Wurzel) auf eine Seite zu bringen und dann die Wurzel zu ziehen (die Gleichung zu Potenz (Wurzel) auf eine Seite zu bringen und dann die Wurzel zu ziehen (die Gleichung zu potenzieren). Sind mehrere Wurzeln vorhanden, so ist mehrfaches Potenzieren erforderlich. 4. Steht z in der Hochzahl einer Potenz, so ist die Potenz auf eine Seite zu bringen und dann die Gleichung zu logarithmieren.

Beispiel: 4,6 + 2,3<sup>3</sup> -  $x = 10$ ; 2,3<sup>3</sup> -  $x = 5,4$ ; (3 - x) · lg2,3=lg5,4; 3 -  $x = \frac{1g5,4}{1g2,3} = \frac{0,7324}{0,3647}$  $z = 2,025$ ;  $x = 3 - 2,025 = 0,975$ . - Das Logarithmieren kann auch fortfallen durch Benutzung der doppellogarithmischen Teilung auf dem Rechenschieber (z. B. System Darmstadt).

#### **b) Oleiehungen I. Orades mit mehreren Unbekannten.**

I. *n* Gleichungen mit *n* Unbekannten werden rechnerisch derart aufgelöst, daß man zunächst aus ihnen durch Umformung und Zusammenfassung passender Gleichungen  $n-1$  Gleichungen mit  $n-1$  Unbekannten bildet. Durch Wiederholung dieses Verfahrens erhält man  $n-2$  Gleichungen mit  $n-2$  Unbekannten. dann  $n-3$  Gleichungen mit  $n-3$  Unbekannten usw., schließlich 1 Gleichung mit 1 Unbekannten. Nach Ausrechnung dieser Unbekannten setzt man ihren Wert in eine der zwei Gleichungen mit 2 Unbekannten ein und erhält so die zweite Unbekannte. Durch weiteres Einsetzen erhält man der Reihe nach sämtliche  $n$  Unbekannte.

Zur Rückführung von  $n$  Gleichungen mit  $n$  Unbekannten auf  $n-1$  Gleichungen mit  $n-1$  Unbekannten sind folgende Wege möglich:

Additionsmethode: Wegschaffen einer Unbekannten durch Addition bzw. Subtraktion der Gleichungen nach passender Umformung (gleiche Beiwerte der wegzuschaffenden Größen).

$$
\begin{array}{rcl}\n1 & \begin{cases}\n x + 2 \, y - 0,7 \, z = 21 & \cdot 3 \\
 3 \, x + 0,2 \, y - z = 24 & \cdot 1 \\
 0,9 \, x + 7 \, y - 2 \, z = 27 & \cdot 1\n\end{cases} \\
1 & \begin{cases}\n 3x + 6 \, y - 2,1 \, z = 63 \\
 0,9 \, x + 0,06 \, y - 0,3 \, z = 7,2\n\end{cases} \\
1 & \begin{cases}\n 5,8 \, y - 1,1 \, z = 39 \\
 6,94 \, y - 1,7 \, z = 19,8\n\end{cases} \\
1 & \begin{cases}\n 1 & \text{if } 98,6 \, y - 1,1 \cdot 17 \, z = 663 \\
 6,94 \, y - 1,7 \, z = 19,8\n\end{cases} \\
1 & \begin{cases}\n 111 & \text{if } 22,26 \, y = 445,2 \\
 2,26 \, y = 445,2\n\end{cases} \\
1 & \begin{cases}\n 2,26 \, y = 445,2 \\
 2,26 \, y = 445,2\n\end{cases}\n\end{array}
$$

 $\rm{Gleichsetzungsmethode: Wegschaffen einer Unbekannten dadurch, daß man sie oder ein passendes Vielfaches von ihr in jeder Gleichung durch die anderen Unbekannten$ ausdrückt und die so erhaltenen Werte einander gleichsetzt.

$$
I\begin{cases}\nx + 2 y - 0,7 z = 21 \mid 7 z = 10 \quad x + 20 \quad y - 210 \\
3 x + 0,2 y - z = 24 \mid 7 z = 21 \quad x + 1,4 y - 168 \mid 2 z = 6 \quad x + 0,4 y - 48 \\
2 z = 0,9 x + 7 y - 27 \mid 11 \quad \text{(10 } x + 20 \quad y - 210 = 21 \quad x + 1,4 y - 168\n\end{cases}
$$
\n
$$
II \begin{cases}\n11 \quad x - 18,6 y + 42 = 0 \\
5,1 \quad x - 6,6 y - 21 = 0\n\end{cases}\ny = \frac{11 x + 42}{13,6}
$$
\n
$$
II \begin{cases}\n11 \quad x - 18,6 y + 42 = 0 \\
5,1 \quad x - 6,6 y - 21 = 0\n\end{cases}\ny = \frac{5,1 x - 21}{6,6}
$$
\n
$$
III \begin{cases}\n11 \quad x + 442 = 5,1 x - 21 \\
11 \quad x + 42 = 6,6\n\end{cases}
$$
\n
$$
III \begin{cases}\n11 \quad x + 42 = 6,6 \quad x - 21 = 0 \\
5,1 \quad x - 21 = 0\n\end{cases}\ny = \frac{5,1 x - 21}{6,6}
$$
\n
$$
III \begin{cases}\n11 \quad x + 42 = 5,1 x - 21 \\
13,6 = 6,6\n\end{cases}
$$
\n
$$
III \begin{cases}\n11 \quad x + 42 = 5,1 x - 21 \\
13,6 = 6,6\n\end{cases}
$$
\n
$$
III \begin{cases}\n11 \quad x + 30 + 42 = 20 \\
12 \quad x + 462 = 158,1 x - 651 \\
37,1 \quad x = 1113\n\end{cases}
$$
\n
$$
x = 3 \cdot 30 + 0,2 \cdot 20 - 24 = 70
$$

oder

Einsetzungsmethode: Eine Unbekannte wird dadurch weggeschafft, daß man in einer Gleichung diese Unbekannte durch die anderen ausdrückt und den so erhaltenen Wert in die übrigen Gleichungen einsetzt.

$$
1\begin{cases}\nx + 2y - 0,7 z = 21 | x = 21 - 2y + 0,7 z \\
3 x + 0,2 y - z = 24 | 3 \cdot (21 - 2y + 0,7 z) + 0,2 y - z = 24 | 5,8 y - 1,1 z = 39 \\
0,9 x + 7 y - 2 z = 27 | 0,9 \cdot (21 - 2y + 0,7 z) + 7 y - 2 z = 27 | 5,2 y - 1,37 z = 8,1\n\end{cases}
$$
\n
$$
11 \begin{cases}\n5,8 y - 1,1 z = 39 | x = \frac{5,8 y - 39}{1,1} \\
5,2 y - 1,37 z = 8,1 |\n\begin{array}{l}\n111.5,2 y - 1,37 \cdot \frac{5,8 y - 39}{1,1} = 8,1 \\
1,1\n\end{array}\n\end{cases}
$$
\n
$$
5,72 y - 7,946 y + 53,43 = 8,91
$$
\n
$$
2,226 y = 44,52
$$
\n
$$
\underline{y = 20}
$$
\n
$$
\underline{z = \frac{5,8 \cdot 20 - 39}{1,1} = \frac{77}{1,1} = \frac{70}{1,1}
$$
\n
$$
\underline{w = 21 - 2 \cdot 20 + 0,7 \cdot 70 = \frac{30}{1,1}}
$$

**2.** Unter Benutzung von Determinanten (s. S. 38) können die Lösungen unmittelbar hingeschrieben werden. So folgt z. B. für ein System von 3 linearen Gleichungen:

$$
\begin{array}{ccc}\na_1x + b_1y + c_1z = d_1, \\
a_2x + b_2y + c_2z = d_2, \\
a_3x + b_3y + c_3z = d_3,\n\end{array}\n\quad\nD = \begin{vmatrix}\na_1 & b_1 & c_1 \\
a_2 & b_2 & c_2 \\
a_3 & b_3 & c_3\n\end{vmatrix} \neq 0,
$$

$$
x = D_1: D, y = D_2: D, z = D_3: D, w
$$

$$
D_1 = \begin{vmatrix} d_1 & b_1 & c_1 \\ d_2 & b_2 & c_2 \\ d_2 & b_3 & c_3 \end{vmatrix}, \qquad D_2 = \begin{vmatrix} a_1 & d_1 & c_1 \\ a_2 & d_2 & c_2 \\ a_3 & d_3 & c_3 \end{vmatrix}, \qquad D_3 = \begin{vmatrix} a_1 & b_1 & d_1 \\ a_2 & b_2 & d_2 \\ a_3 & b_3 & d_3 \end{vmatrix}.
$$

Für ein beliebiges, lineares Gleichungssystem gelten entsprechende Formeln: Die Beiwerte der Unbekannten liefern, unter Beachtung von Zeile und Spalte, die "Systemdeterminante" *D*. Die Determinanten  $D_1, D_2, \ldots$  findet man, indem man in *D* die Spalte der Beiwerte der betreffenden Unbekannten ersetzt durch die Zahlen auf den rechten Seiten.

Ist  $D=0$ , so widersprechen sich die Gleichungen oder eine Gleichung ist die Folge der anderen (z. B.  $x - y = 4$  und  $2x - 2y = 8$ ).

Sind jedoch die rechten Seiten (oben  $d_1, d_2, \ldots$ ) gleich Null (homogene Gleichungen), so ist entweder  $x=0$ ,  $y=0$ ,  $z=0$ , ... oder es muß die Determinante *D* gleich Null sein. In diesem Fall ist eine Unbekannte willkürlich, d. h. es sind nur die Verhältnisse der Unbekannten bestimmbar.

Beispiel: 
$$
2x + 1.4y = 13
$$
;  $D = \begin{vmatrix} 2 & 1.4 \\ 6.5 & -3.1 \end{vmatrix} = -2 \cdot 3.1 - 6.5 \cdot 1.4 = -15.3$ ;  
\n $D_1 = \begin{vmatrix} 13 & 1.4 \\ 4 & -3.1 \end{vmatrix} = -13 \cdot 3.1 - 4 \cdot 1.4 = -45.9$ ;  $x = -45.9 \cdot -15.3 = 3$ ;  
\n $D_2 = \begin{vmatrix} 2 & 13 \\ 6.5 & 4 \end{vmatrix} = 2 \cdot 4 - 6.5 \cdot 13 = -76.5$ ;  $y = -76.5 \cdot -15.3 = 5$ .

Für viele Unbekannte führen beide Wege (1. und 2.) im allgemeinen nur langsam zum Ziel. Dann empfehlen sich zeichnerische Verfahren<sup>1</sup>).

#### c) **Olelchungen 2. Orades mit einer Unbekannten.**

#### **I. Rechnerische Lösung.** Jede quadratische Gleichung kann auf die

Normalform  $x^2 + ax + b = 0$ 

gebracht werden. Um diese zu erhalten, sind ähnliche Umformungen notwendig, wie unter a), S. 40, angegeben.

Für die Lösungen oder Wurzeln der quadratischen Gleichung  $x^2 + ax + b = 0$ folgt mit  $x^2 + 2 \cdot (a/2) \cdot x + (a/2)^2 = (a/2)^2 - b$  oder  $(x + a/2)^2 = (a/2)^2 - b$ :

$$
x_1 = -a/2 + \sqrt{(a/2)^2 - b}, \text{ worin } (a/2)^2 - b = \Delta = \text{, Diskriminante}^a.
$$
  
\n
$$
x_2 = -a/2 - \sqrt{(a/2)^2 - b}, \text{ worin } (a/2)^2 - b = \Delta = \text{, Diskriminante}^a.
$$
  
\nDie Gleichung hat 2 reelle  
\n
$$
2 \text{ zusammenfallende reelle} \text{ Wurzeln, wenn } \Delta > 0,
$$
  
\n
$$
2 \text{ koningiert komplexe} \text{ , , , , , , } \Delta < 0.
$$
  
\n
$$
3 \text{ kaj. } a = 0, \text{ so liegt eine rein quadratische Gleichung vor: } x_{1,2} = \pm \sqrt{-b}.
$$

Ist *b*=0, so ist  $x_1 = 0$  und  $x_2 = -a$ , denn es ist  $x^2 + ax = 0$  oder  $x(x + a) = 0$ , d. h.  $x_1 = 0$  oder  $(x + a) = 0$ , d. h.  $x_2 = -a$ .

1) Vgl. C. Runge: Graphische Methoden. S. 17f. Leipzig 1928.

Beispiele:  
\n1. 
$$
x^3 - \frac{3}{2}x - 1 = 0
$$
  
\n $x = +\frac{3}{4} \pm \sqrt{\frac{9}{16} + 1}$   
\n $x_1 = \frac{3}{4} + \frac{5}{4} = 2$   
\n $x_2 = \frac{1}{4} - \frac{1}{4} = -\frac{1}{2}$   
\n5.  $\sqrt{13 + x} + \sqrt{13 - x} = 6$ ,  
\n $\sqrt{169 - x^3} = 2$   
\n $\sqrt{169 - x^3} = 3$   
\n6.  $\sqrt{x^2 - 10} = 0$   
\n $x_1 = -3 + i$   
\n $x_2 = -3 - i$   
\n $x_3 = -3 - i$   
\n $x_4 = 10$ .  
\n $x_5 = 144$ ,  
\n $x_6 = -12$ .  
\n $x_7 = +12$   $x_8 = -12$ .  
\n $x_8 = -12$ .

Beziehungen zwischen den Wurzeln: Durch Addition und Subtraktion der beiden Wurzeln  $x_1$  und  $x_2$  findet man:

 $x_1 \cdot x_2 = b$  (von x freies oder absolutes Glied),

 $x_1 + x_2 = -a$  (negativer Beiwert von x).

Damit kann eine quadratische Gleichung auch geschrieben werden  $x^2 + ax + b$  $\equiv (x-x_1)(x-x_2)=0$ , die, wie unmittelbar einzusehen ist, für  $x=x_1$  und  $x = x_2$  erfüllt ist. Die Wurzeln haben

gleiches Vorzeichen, wenn  $b > 0$ , entgegengesetztes, wenn  $b < 0$ .

Lösung mit dem Rechenschieber: Stellt man  $b$  auf der Grundteilung des Schiebers ein und dividiert durch einen angenommenen Wert  $x_1$ , so folgt nach<br>vorstehendem  $x_2 = b/x_1$ . Die Wurzeln sind richtig, wenn gleichzeitig  $x_1 + x_2 = -a$  ist.<br>Bei Benutzung der Kehr- (Reziprok-)

Teilung K, die man auch durch Umdrehen der Zunge erhalten kann, folgt, Fig. 2: Die 10 oder 1 der Kehrteilung K über b der Grundteilung G einstellen. Der Strich des Glasläufers über  $x_1$  der Kehrteilung K über b der Grund

Sein: is  $x_1 + 4, 3x - 27, 3 = 0$  (Fig. 2);  $x_1x_2 = -27, 3$ ,<br>  $x_1 + x_2 = -a = -4, 3$ . Einstellen von  $x_1 = 3, 5$  liefert<br>  $x_2 = -27, 3/3, 5 = -7, 8$ ;  $3, 5 - 7, 8 = -4, 3$ , d. h. die Wurzeln sind richtig.

2. Zeichnerische Veranschaulichung. Trägt man die Kurve  $y = x^2 + ax + b$  (Parabel, S. 100) als Funktion von  $x$  auf, so sind die Abszissen ihrer Schnittpunkte mit der  $x$ -Achse die gesuchten Wurzeln, Fig. 3. Je nach dem Wert von  $\Delta$  (s. 1.) schneidet die Parabel die x-Achse  $(1 > 0)$ , berührt sie diese  $(\Delta = 0)$  oder schneidet sie nicht  $(\Delta < 0)$ .

Im Beispiel, Fig. 3, sind benutzt

$$
x3-4x+3=0, \quad A > 0;
$$
  
\n
$$
x3-4x+4=0, \quad A = 0;
$$
  
\n
$$
x3-4x+5=0, \quad A < 0.
$$

3. Zeichnerische Lösung.  $\alpha$ ) Schnittverfahren für reelle Wurzeln: Die Schnittpunkte der Kurve  $y = x^2 + ax + b$  mit der x-Achse sind die Wurzeln.

 $y = f(x)$  stellt aber die verschobene Einheitsparabel dar: Sie geht durch den Punkt B der y-Achse mit der Ordinate  $y = b$  (Fig. 3), ihre Achse ist parallel der y-Achse und ihr Scheitel hat die Koordinaten  $x_0 = -a/2$ ,  $y_0 = f(-a/2) = -\Delta$ (s.1).

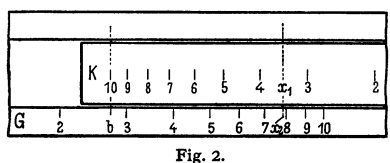

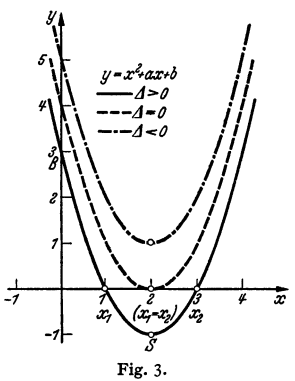

Legt man die Einheitsparabel  $v = x^2$  (Schablone, Kurve auf durchsichtigem Papier o. ä.) derart in das Koordinatensystem, daß ihre Achse parallel der y-Achse ist, daß sie durch den<br>Punkt B (0; b) der y-Achse geht und daß ihr Scheitel auf der y-Parallelen  $x_0 = -a/2$  (Parabelachse) liegt, so trifft sie die x-Achse in  $x_1$  und  $x_2$ , Fig. 3.

 $\beta$ ) Aufspaltung (für reelle Wurzeln): Schreibt man die Gleichung  $x^2 + ax + b = 0$  in der Form  $x^2 = -ax - b$  und setzt  $y_1 = f_1(x) = x^2$ ,  $y_2 = f_2(x)$  $=-ax-b$ , so sind die Wurzeln die Abszissen der Schnittpunkte der Kurve  $y_1$ mit der Kurve  $y_2$ , da nur im Schnittpunkt  $y_1 = y_2$ , also  $x^2 = -ax - b$  ist, Fig. 4.  $y_1$  ist die für alle Gleichungen festliegende Einheitsparabel,  $y_2$  ist eine Gerade, deren Lage durch  $a$  und  $b$  bestimmt ist.

Liegen die Schnittpunkte sehr weit auseinander, so müssen für  $x$  und  $y$  verschiedene Maßstäbe gewählt werden.

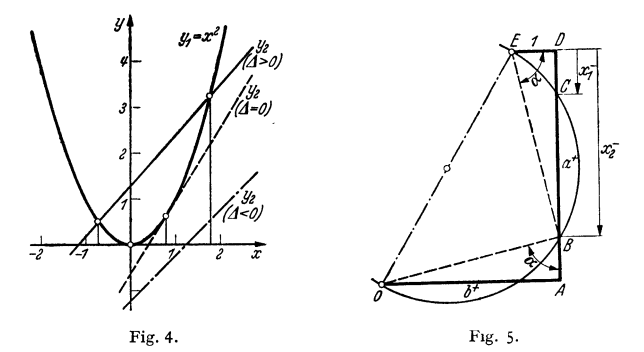

Je nach der Größe von  $\Delta$  (s. o. 1) schneidet die Gerade die Parabel ( $\Delta > 0$ ), berührt sie ( $\Delta = 0$ ) oder schneidet sie nicht ( $\Delta < 0$ ).

Beispiele: Fig. 4.

2.  $x^2-1,6x+0,64=0$  | 3.  $x^2-x+1,25=0$ 1.  $x^2-1.1x-1.26=0$  $x_1 = x_2 = 0.8$ komplexe Wurzeln.  $x_1 = 1.8$ ,  $x_2 = -0.7$ 

 $y$ ) Verfahren von Lill: Man trägt, Fig. 5, waagerecht die Strecke  $b$  auf, positiv nach rechts, negativ nach links; dazu senkrecht die Strecke a, positiv nach oben, negativ nach unten; daran waagerecht nach links die Strecke "Eins". Der Halbkreis über  $OE$  schneidet auf a (oder der Verlängerung) vom Endpunkt D aus gemessen die Wurzeln  $x_1$  und  $x_2$  aus, nach oben positiv, nach unten negativ.

Beweis: Setzt man  $DB = -x$  (da nach unten gerichtet), so folgt nach Fig. 5, daß tg  $\alpha = DB : 1 = OA : AB$  oder daß  $-x : 1 = b : (a-x)$  oder  $b = -x(a+x)$  oder  $x^2 + ax + b = 0$  ist; d. h. die Gleichung ist erfüllt. Das gleiche gilt für C, ebenso f  $a$  und  $b$ .

Beispiel: In Fig. 5 ist  $b=4$  (+),  $a=5$  (+); daher  $x_1$  und  $x_2$  von D aus gemessen negativ:  $x_1 = -1,38$ ,  $x_2 = -3,62$ .

8) Die nomographische Lösung bei reellen Wurzeln zeigt für beliebige Werte a und b das aus einer gekrümmten und zwei parallelen, geraden und linear geteilten Leitern bestehende Nomogramm Fig. 6: Die durch  $a$  und  $b$  gelegte Weisergerade schneidet auf der gekrümmten Leiter die Wurzeln  $x_1$  und  $x_2$ aus. Die Flucht 2a in Fig. 6 schneidet jedoch nur einmal; es gilt dann allgemein für das Vorzeichen die Regel: x hat das obere  $(+)$  oder das untere  $(-)$  Vorzeichen, je nachdem das Vorzeichen für den Wert a der betreffenden Gleichung oben oder unten steht. Ist überhaupt kein Schnittpunkt vorhanden (Beispiel 4, s. u.), so liegen komplexe Wurzeln vor, die rechnerisch bestimmt werden müssen oder auch aus einem Sondernomogramm<sup>1</sup>) abgelesen werden können.

<sup>&</sup>lt;sup>1</sup>) Heck, O., u. A. Walther: Ing.-Arch. Bd. 1 (1930) S. 211.

Beispiele: 1.  $x^2 - 3.7x + 3 = 0$ : a negativ. Gerade 1. Punkte A und B.  $x_1 = +1.2$ .  $x_0 = +2.5$ . 2.  $x^2 + 3.5x - 7.5$ ; a positiv; Gerade 2 a, Punkt C, ergibt  $x_1 = +1.5$ ; Gerade 2 b, Punkt D, ergibt  $x_0 = -5$ , da das Vorzeichen von  $a (+)$  unten steht.

3.  $x^3 + 7.7x + 1.5 = 0$ ; a positiv, Gerade 3, Punkte E und F,  $x_1 = -0.2$ ,  $x_2 = -7.5$ , da das Vorzeichen von  $a (+)$  unten steht.

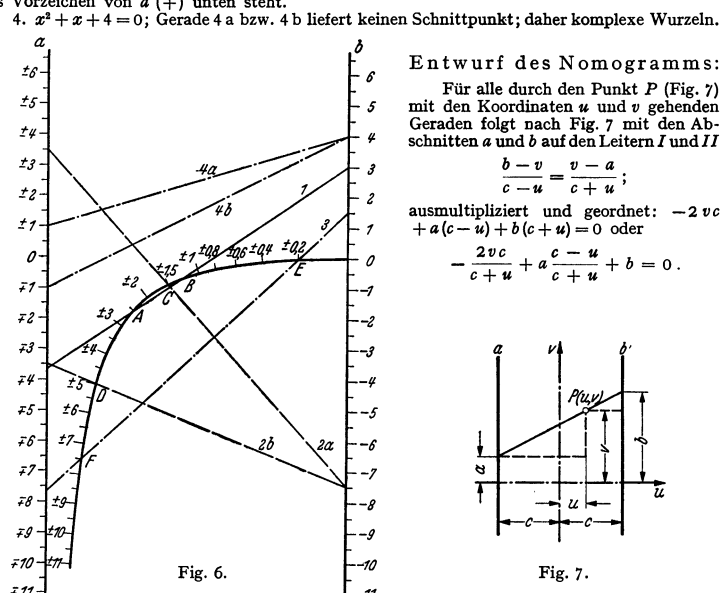

Vergleicht man diese Form mit der quadratischen Gleichung  $x^2 + ax + b = 0$ , so müssen, wenn für einen bestimmten Wert  $x = x_0$  die Gleichungen für jeden Wert a und b übereinstimmen sollen, auch die Beiwerte übereinstimmen, d. h. es muß sein

$$
-\frac{2\,v\,c}{c+u}=x_0^2\quad\text{und}\quad\frac{c-u}{c+u}=x_0.
$$

Daraus berechnen sich die Koordinaten  $u, v$  des Punktes  $P$  zu

$$
u=-c\cdot\frac{x_0-1}{x_0+1} \quad \text{und} \quad v=-\frac{x_0^2}{x_0+1}.
$$

Die Folge dieser Punkte  $P$  liefert die gekrümmte Leiter (Hyperbel), die hiernach für glatte Werte  $x_0$  gezeichnet und mit diesen glatten Werten  $x = x_0$  beziffert werden kann. Die Fluchtgerade für ein Wertepaar a und b trifft dann die Kurve in den Wurzeln  $x_1$  und  $x_2$  der quadratischen Gleichung  $x^2 + ax + b = 0$ .

Für negative Wurzeln kann man x durch  $(-x)$  ersetzen und erhält dann die oben angegebene Regel für das Vorzeichen.

#### d) Gleichungen 2. Grades mit mehreren Unbekannten.

1.  $n$  Gleichungen mit  $n$  Unbekannten werden in der auf S. 40 für lineare Gleichungen angegebenen Weise durch allmähliches Wegschaffen der einzelnen Unbekannten bis auf eine Gleichung mit einer Unbekannten aufgelöst. Im allgemeinen sind hierzu die dort angegebenen Methoden anwendbar, doch wird häufig die Einführung neuer Unbekannter u. ä. die Rechnung wesentlich vereinfachen.

Beispiele: 1.  $x^2 + y^2 = 20.5$ ;  $y^2 + 8y + 16 + y^2 = 20.5$ ;  $x - y = 4$ :  $x = 4 + y;$  $y^2 + 4y$  $= 2,25;$  $y = -2 \pm \sqrt{4 + 2.25}$ ;  $y = -2 \pm 2.5;$  $y_1 = +0.5$ ;  $y_2 = -4.5$ ;  $x_1 = +4.5$ ;  $x_3 = -0.5$ .

2. 
$$
x^2 - 2xy + 3y^3 = 3 \cdot (x - y)
$$
  $\begin{vmatrix} 3 \\ 3x^2 - 6xy + 9y^3 = 2x^3 + xy - y^2 \end{vmatrix}$   $\begin{vmatrix} 3 \\ 1 \\ 1 \end{vmatrix}$   $\begin{vmatrix} x = 5y \text{ in the reste Gleichung eingesetzt, ergibt  $25y^2 - 10y^3 + 3y^3 = 12y$ ,  $3x^3 - 6xy + 9y^3 = 2x^3 + xy - y^3$ ,  $4. y^3 - 12y = 0 \text{ oder } 6y(3y - 2) = 0$ ,  $x^3 - 7xy + 10y^3 = 0$ ,  $4. y = 0 \text{ und } x_1 = 5y_1 = 0 \text{, oder } 3y - 2 = 0$ ,  $\left(\frac{x}{y}\right)^3 - 7 \cdot \frac{x}{y} + 10 = 0$ ,  $\left(\frac{x}{y}\right) = \frac{7}{4} \cdot \frac{1}{4} = \frac{7}{2} \pm \frac{3}{2}$ ,  $\left(\frac{x}{y}\right) = 2$ .  $\left(\frac{x}{y}\right) = 2$ .  $\left(\frac{x}{y} - 4\right)^3 = 3y$ ,  $\left(\frac{x}{y}\right) = 2$ .  $\left(\frac{x}{y} - 4\right)^3 = 4y^3 + 3y^3 = 3y$ ,  $\left(\frac{x}{y}\right) = 5$ ,  $\left(\frac{x}{y}\right) = 2$ .$ 

2. Ist eine der beiden Gleichungen linear, so erhält man 2 Wurzelpaare (Beispiel 1); sind aber im allgemeinsten Falle beide Gleichungen quadratisch (Kegelschnitte), so erhält man 4 Wurzelpaare (Beispiel 2, wo 2 Paare zusammenfallen). Man kann nun in beiden Fällen auch zeichnerisch vorgehen: Jede Gleichung stellt eine Kurve (Gerade oder Kegelschnitt mit Kreis als Sonderfall)

> dar. Die Koordinaten der Schnittpunkte der Kurven sind dann die gesuchten Wurzelpaare.

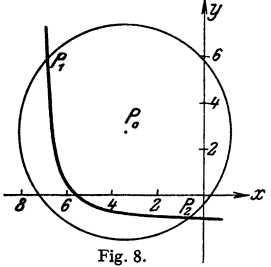

Zahlenbeispiel: I. 
$$
(x+3,5)^2 + (y-2,7)^2 = 21
$$
.  
II.  $(x+7,2) \cdot (y+1,3) = 2$ .

Gleichung I, Fig. 8, stellt einen Kreis um  $P_4(x_4 = -3.5$ .  $= +2,7$ ) mit dem Radius  $\sqrt{21} = 4,6$  dar. Gleichung II  $v_{\bullet}$ stellt eine gleichseitige Hyperbel dar, deren Asymptoten die Parallelen zu den Achsen im Abstande  $-1.3$  und  $-7.2$ sind. Kreis und Hyperbel schneiden sich in den beiden reellen Punkten  $P_1(x_1 = -6, 9, y_1 = 5, 9)$  und  $P_2(x_2 = -0, 7, y_2 = -1, 0)$ . Die beiden anderen Schnittpunkte sind imaginär. Die Gleichungen haben also die beiden reellen Lösungen:

 $x_2 = -0.7$ .

 $v_0 = -1.0$ .

Genügt bei nur flüchtiger Skizze die Genauigkeit der Ablesung nicht, so lassen sich die erhaltenen Werte mittels der Annäherungsverfahren (S. 48) verbessern.

 $y_1 = +5.9$ 

 $x_1 = -6.9$ 

Schneiden sich die beiden Kurven nicht, so sind sämtliche Lösungen komplex; ein viermaliger Schnitt liefert 4 Paare reeller Lösungen, ein zweimaliger (vorstehendes Beispiel) 2 Paare reeller Lösungen (die 2 anderen Paare sind komplex). Wird im Grenzfalle aus 2 Schnittpunkten 1 Berührungspunkt, so fallen 2 Paare reeller Lösungen in 1 Paar (Beispiel 2 oben) zusammen.

#### e) Gleichungen 3. Grades.

#### 1. Rechnerisch. Eine kubische Gleichung in der Form

$$
y^3 + A y^2 + B y + C = 0
$$

geht durch Einsetzen von  $x = y - A/3$  über in die

$$
\verb"reduzierte Form"~ x^3\!+\!ax\!+\!b\!=\!0\,.
$$

Ist  $\Delta = (b/2)^2 + (a/3)^3$  die "Diskriminante", so hat man folgende Hauptfälle und Lösungswege:

I.  $\Delta > 0$ : 1 reelle und 2 konjugiert komplexe Wurzeln, Lösung mit der Cardanischen Formel:

$$
x_1 = \alpha + \beta
$$
,  $x_{2,3} = -\frac{1}{2}(\alpha + \beta) \pm \frac{i}{2}\sqrt{3} \cdot (\alpha - \beta)$ ,

 $\mathbf{w}$ 

$$
\alpha = \sqrt[3]{-b/2 + \sqrt{A}}, \qquad \beta = \sqrt{-b/2 - \sqrt{A}}, \qquad i = \sqrt{-1}.
$$

Beispiel:  $x^3 - 9x + 28 = 0$ ,  $\Delta = 14^2 + (-3)^3 = 169$ ,  $\sqrt{\Delta} = 13$ ,  $\alpha = \sqrt[3]{-14 + 13} = -1$ ,  $\beta = \sqrt[3]{-14-13} = \sqrt[3]{-27} = -3$ ,  $\alpha - \beta = 2$ ,  $x_1 = \alpha + \beta = -4$ ,  $x_2 = 2 + i\sqrt{3}$ ,  $x_3 = 2 - i\sqrt{3}$ .

**II.**  $A \leq 0$ : 3 reelle Wurzeln. Am besten trigonometrische Lösung: Mit *b*  Einführung des Winkels  $\varphi$ , der aus cos 3  $\varphi = -\frac{\nu}{\sqrt{2\pi}}$  berechnet wird, folgt:  $2\sqrt{(-a/3)^3}$ 

$$
x_1 = 2\sqrt{-a/3} \cdot \cos \varphi , \quad x_2 = 2\sqrt{-a/3} \cdot \cos(\varphi + 120^\circ) ,
$$
  

$$
x_3 = 2\sqrt{-a/3} \cdot \cos(\varphi + 240^\circ) .
$$

Beispiel: Reduzierte Form  $x^3 - 7x + 5 = 0$ ,  $\Delta = 2.5^2 + (-3.5)^3 < 0$ , Fall II.

$$
\cos 3 \varphi = -\frac{5}{2\sqrt{(7/3)^3}} = 0,7015;
$$
  
\n
$$
3 \varphi = 134^\circ 33', \qquad \varphi = 44^\circ 51'.
$$
  
\n
$$
x_1 = 2\sqrt{7/3} \cdot \cos 44^\circ 51' = +2,166;
$$
  
\n
$$
x_2 = 2\sqrt{7/3} \cdot \cos 164^\circ 51' = -2,949;
$$
  
\n
$$
x_3 = 2\sqrt{7/3} \cdot \cos 284^\circ 51' = +0,7828.
$$

Für  $\Delta = 0$  sind 2 Wurzeln einander gleich und halb so groß, aber von entgegengesetztem Vorzeichen wie die dritte. Dann wird nach der Cardanischen Formel  $\alpha = \beta = \tilde{V} - b/2$ , also  $x_1 = 2\alpha$  und  $x_2 = x_3 = -\alpha$ .

**2. Zeichnerische Lösungen** erfolgen nach gleichen Methoden wie bei quadratischen Gleichungen (s. S. 43).

 $\alpha$ ) Schnittverfahren: Die Wurzeln der Gleichung  $f(x) = 0$  sind die Abszissen der Schnittpunkte der Kurve  $y = f(x)$  mit der x-Achse.

Beispiel:  $x^3 - 3x^3 - 9x + 9 = 0$ . Die Schnittpunkte<br>der Kurve  $y = f(x) = x^3 - 3x^4 - 9x + 9$  (Fig. 39, S. 73) er-<br>geben die Wurzeln  $x_1 = -2, 37, x_4 = 0, 83, x_3 = 4, 54$ . Eine<br>Multiplikation mit einem konstanten Faktor – in der<br>Fig Verbesserung nach h) S. 48.

ß) Aufspaltung: Die Zerlegung der reduzierten Form  $x^3 + ax + b = 0$  in  $f_1(x) = f_2(x)$ , wo  $y_1 = f_1(x) = x^3$  (kubische Einheitsparabel) und  $y_2 = \bar{f}_2(x) = -ax - b$  (Gerade), liefert die Wurzeln als die Abszissen der Schnittpunkte dieser beiden Kurven, Fig. 9 mit den 3 Sonder· fällen (s. o.).

15) Zur nomographischen Lösung für die reduzierte Form führt der gleiche Weg wie auf S.45, Fig. 7. Nur folgt jetzt für die Koordinaten *u* und *v* des Punktes *P* in entsprechender Weise

$$
u = -c \cdot \frac{x_0 - 1}{x_0 + 1} \quad \text{und} \quad v = \frac{x_0^3}{x_0 + 1},
$$

so daß das Nomogramm der Fig. 10 entsteht. Die Fluchtgerade durch die Punkte *a* und *<sup>b</sup>* treffen die gekrümmte Leiter in den gesuchten Wurzeln. Hinsichtlich des Vorzeichens gilt:

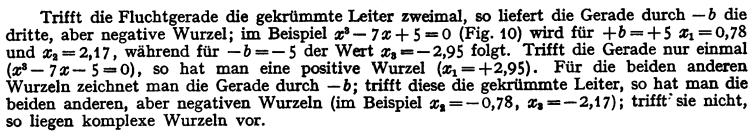

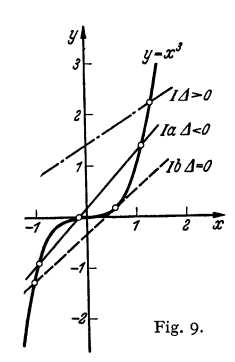

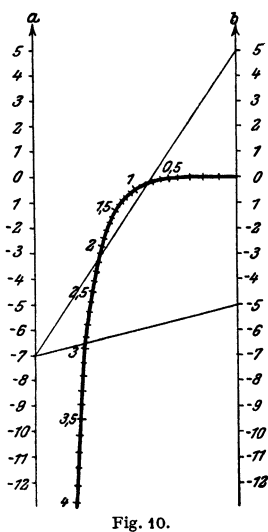

Schneidet schließlich die Gerade die Leiter überhaupt nicht, so liegen zwei komplexe Wurzeln our source of the extreme with the man mit der Geraden durch  $-b$ .<br>
First the man name of the state of the state of the state of the state of the Ersetzt man namilich x durch  $-x$ , so wird  $x^3 + ax - b = 0$ , die Gleichung ist fü

Der nomographische Weg ist auch für Gleichungen höheren Grades von der Form  $x^n + ax^m + b = 0$  gangbar.

#### f) Gleichungen höheren Grades.

Für Gleichungen höheren Grades empfehlen sich im allgemeinen zeichnerische oder Näherungsverfahren, wenn sich auch bis zur Gleichung 4. Grades und für Gleichungen höheren Grades in Sonderfällen die Lösungen geschlossen angeben lassen.

Eine biquadratische Gleichung  $x^4 + ax^2 + b = 0$  läßt sich z. B. mit  $z = x^2$  auf die quadratische Gleichung  $z^2 + az + b = 0$  zurückführen (Beispiel S. 241).

Die allgemeine Gleichung  $n$ -ten Grades

 $x^{n} + a_{n-1}x^{n-1} + a_{n-2}x^{n-2} + \cdots + a_{1}x + a_{0} = 0$ 

hat *n* Wurzeln  $x_1, x_2, x_3, ..., x_n$ , von denen komplexe immer paarweis konjugiert auftreten. Da die Gleichung auch in der Form  $(x-x_1)(x-x_2)(x-x_3)$ ...  $(x-x_n)=0$  geschrieben werden kann (vgl. z. B. S. 43), so läßt sich bei einer bekannten Wurzel  $x_1$  durch Division der Gleichung mit  $(x-x_1)$  ihr Grad um 1 erniedrigen.

Beispiel:  $x^3 - 13x - 12 = 0$  hat offensichtlich die Wurzel  $x_1 = -1$ . Also folgt  $(x^3-13x-12)$ :  $(x+1) \equiv x^2-x-12=0$ , d. h.  $x_2=4$  und  $x_3=-3$ .

#### g) Zeichnerische Verfahren.

Diese beruhen auf den gleichen, bei den Gleichungen 2. und 3. Grades (S. 43 u. 47) angegebenen Verfahren: Aufzeichnen der Funktionskurve  $f(x)$  und Bestimmung ihrer Nullstellen oder Aufspalten der Gleichung in  $f_1(x) = f_2(x)$  und Bestimmung der Schnittpunkte dieser Kurven.

#### h) Näherungsverfahren.

1. Newtonsches Verfahren. Ist  $x_0$  ein Näherungswert für die Wurzel einer Gleichung  $f(x) = 0$  [in der Nähe des Schnittpunktes der Kurve  $y = f(x)$  mit der x-Achse], so denke man sich, Fig. 11, im Punkt  $P_0$  mit der Ordinate  $y_0 = f(x_0)$ 

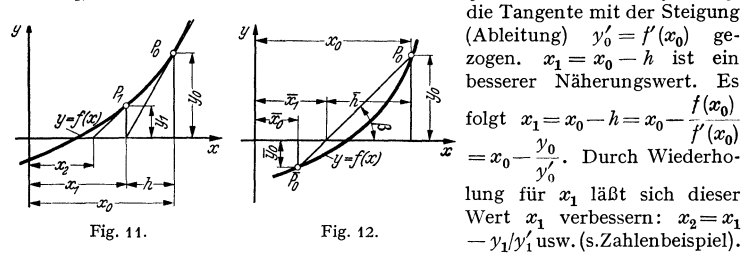

Das Verfahren konvergiert gegen die richtige Wurzel, wenn auf dem die Wurzel enthalten-En Kurvenbogen  $y' \neq 0$ ,  $y'' \neq 0$ ,  $y'' \neq \infty$  und wenn in einem Punkt begonnen wird, in dem  $y'$  und  $y''$  gleiches Vorzeichen haben.

2. Regula falsi. Hierbei ersetzt man die Tangente durch die Sekante durch 2 auf verschiedenen Seiten der x-Achse in der Nähe der Wurzel liegende Punkte  $P_0$ und  $\overline{P_0}$ , Fig. 12. Der Schnittpunkt mit der x-Achse liefert den zwischen  $x_0$ und  $\bar{x}_0$ liegenden Annäherungswert $\bar{x}_1\!=\!x_0\!-\!\bar{h}.$  Da $\bar{h}\!=\!y_0\!/\mathrm{tg}\,\beta$ und  $\mathrm{tg}\,\beta\!=\![f(x_0)$  $-f(\bar{x}_0)$ :  $(x_0 - \bar{x}_0)$ , folgt

$$
\bar{x}_1 = x_0 - \frac{f(x_0) \cdot (x_0 - \bar{x}_0)}{f(x_0) - f(\bar{x}_0)} = x_0 - \frac{y_0 \cdot (x_0 - \bar{x}_0)}{y_0 - \bar{y}_0}.
$$

Eine Fortsetzung liefert bessere Annäherungswerte (s. Beispiel).

#### Reihen.

Das Verfahren konvergiert, wenn auf dem die Wurzel enthaltenden Bogen  $y' \pm 0$ ,  $y'' \pm 0$ ,  $y' \pm \infty$  und wenn Funktionswerte von entgegengesetztem Vorzeichen benutzt werden.

Für  $\lim (x_0 - \bar{x}_0) \to 0$  erhält man das Newtonsche Verfahren. Aus dem Differenzenquotient wird der Differentialquotient (S. 65).

Beispiel:  $y = f(x) \equiv x^3 - 7x + 5 = 0$ ; also  $y' = f'(x) = 3x^3 - 7$ . Nach Newton:  $x_0 = 2.2$ ,  $y_0 = f(x_0) = 0.248$ ,  $y'_0 = f'(x_0) = 7.52$ ,

Der nächste Schritt liefert unter Verwendung von  $x_1$  und  $\overline{x}_1$ :  $y_1 = 0.007$ ,  $y_1' = 7.088$ ,  $\overline{y}_1 = f(x_1) = -0.0142$ ,  $x_1 - x_1 = 0.003$ ,  $y_1 - \overline{y}_1 = 0.0212$ .

Newton: 
$$
x_1 = x_1 - h_1 = 2{,}167 - \frac{0{,}007}{7{,}088} \approx 2{,}167 - 0{,}001 = 2{,}166
$$
 (zu groß);  
\nRegular falsi:  $\overline{x}_2 = x_1 - \overline{h}_1 = 2{,}167 - \frac{0{,}007 \cdot 0{,}003}{0{,}0212} \approx 2{,}167 - 0{,}001 = 2{,}166$  (zu klein)

Man hat also durch Benutzung beider Näherungsverfahren zusammen die gleiche Genauigkeit wie auf unmittelbarem Wege (S. 47) mit vierstelligen Tafeln.

### F. Reihen.

Ist  $u_1, u_2, u_3, \ldots, u_n$ ... eine Folge von Zahlen bestimmter Gesetzmäßigkeit, so ist  $u_1 + u_2 + u_3 + \cdots + u_n + \cdots$  eine Reihe. Die einzelnen, positiven oder negativen Zahlen  $u_1, u_2, u_3, ..., u_n, ...$  heißen die Glieder der Reihe. Eine endliche Reihe hat endlich viele Glieder (n endlich), eine unendliche Reihe hat unendlich viele Glieder  $(n \rightarrow \infty)$ .

Die Summe einer Reihe ist  $s = u_1 + u_2 + u_3 + \cdots + u_n$ . Die Summe einer unendlichen Reihe ist der Grenzwert, dem sich die Summe der ersten  $n$  Glieder inendicuent Neute ist der divisions, sommer<br>nähert, wenn n nach unendlich geht. Es ist dann  $s = \sum_{n=1}^{\infty} u_n$ . Weiteres s. u. b).

Beispiele: 1.  $1+2+3+4+5+\cdots+100=5050$  [s. a) 1.]. 2.  $0.3 + 0.03 + 0.003 + \cdots = 1/3$  [s. b) 1].

#### a) Endliche Reihen.

1. Eine arithmetische Reihe 1. Ordnung ist eine Reihe, in der die Differenz zweier aufeinanderfolgender Glieder konstant ist. Schreibt man

 $a =$  Anfangsglied,  $d =$  Differenz (konst.),  $n =$  Anzahl der Glieder,

so lauten die Glieder a,  $a+d$ ,  $a+2d$ , ...,  $a+(n-1)d$ . Dabei ist jedes Glied das arithmetische Mittel aus den beiden benachbarten Gliedern. Ferner ist die Summe des ersten und letzten Gliedes gleich der Summe des zweiten und vorletzten usw. Daraus folgt für die Summe der Reihe mit  $t = a + (n - 1)d$  als  $n$ -tes Glied (Endglied):

$$
s = a + a + d + a + 2d + \dots + a + (n - 1)d = \frac{n}{2} (a + t) = \frac{n}{2} [2a + (n - 1)d].
$$
  
\n
$$
k = 1000
$$
  
\n
$$
B \text{eigen} \text{eigen}
$$

Taschenbuch für den Maschinenbau. 7. Aufl. I.

2. Eine arithmetische Reihe n-ter Ordnung ist eine solche Reihe, bei der die  $n$ -ten Differenzen konstant sind oder die  $n$ -te Differenzenreihe aus konstanten Gliedern besteht. Eine Differenzenreihe wird gebildet aus den Differenzen je zweier aufeinanderfolgender Glieder einer gegebenen Reihe:

Die Hauptreihe ist also eine arithmetische Reihe 4. Ordnung.

Eine Reihe n-ter Ordnung ist durch das Anfangsglied  $A_1$  und die Anfangsglieder aller Differenzenreihen  $a_1$ ,  $b_1$ ,  $c_1$  usw. eindeutig bestimmt:

$$
A_1 \t A_2 \t A_3 \t A_4 \t A_5 \t A_6 \t A_7 \t A_8 \t ... \n a_1 \t a_2 \t a_3 \t a_4 \t a_5 \t a_6 \t a_7 \t ... \n b_1 \t b_2 \t b_3 \t b_4 \t b_5 \t b_6 \t ... \n c_1 \t c_2 \t c_3 \t c_4 \t c_5 \t ...
$$

Die Summe der ersten  $k$  Glieder ist

$$
s_k = \binom{k}{1} A_1 + \binom{k}{2} a_1 + \binom{k}{3} b_1 + \binom{k}{4} c_1 + \cdots
$$
 [Binomialkoeffizienten  $\binom{k}{r}$  s. S. 34].  
Beispiele: 1. Im obigen Zahlenbeispiel ist:

$$
s_7 = {7 \choose 1} \cdot 2 + {7 \choose 2} \cdot 1 + {7 \choose 3} \cdot 3 + {7 \choose 4} \cdot (-6) + {7 \choose 5} \cdot 15
$$
  
= 7 \cdot 2 + 21 \cdot 1 + 35 \cdot 3 + 35 \cdot (-6) + 21 \cdot 15  
= 14 + 21 + 105 - 210 + 315 = 245.

$$
17 + 21 + 103 = 210 + 313 = 243.
$$

Problem: 
$$
2 + 3 + 7 + 8 + 15 + 52 + 158 = 245
$$
.  
\n
$$
2. \sum_{x=1}^{n} x^{1} = 1^{2} + 2^{2} + 3^{2} + \cdots + n^{2} = 1 + 4 + 9 + 16 + \cdots + n^{2}
$$
\nHauptreihe  
\n
$$
3. \sum_{x=1}^{n} x^{1} = {n \choose 1} + {n \choose 2} \cdot 3 + {n \choose 3} \cdot 2 = n + \frac{n \cdot (n-1)}{1 \cdot 2} \cdot 3 + \frac{n \cdot (n-1) \cdot (n-2)}{1 \cdot 2 \cdot 3} \cdot 2
$$
\n
$$
= \frac{n^{3}}{3} + \frac{n^{2}}{2} + \frac{n}{6} = \frac{1}{6} \cdot n \cdot (n+1) \cdot (2n+1);
$$
\n
$$
3. \sum_{x=1}^{n} x^{1} = 1^{3} + 2^{3} + 3^{3} + \cdots + n^{3} = \frac{n^{4}}{4} + \frac{n^{3}}{2} + \frac{n^{3}}{4} = \frac{1}{4} \cdot n^{3} \cdot (n+1)^{2}.
$$

 $\cdot$  2

Wird in eine ganze rationale Funktion  $n$  ten Grades

$$
f(x) = A x^{n} + B x^{n-1} + C x^{n-2} + \cdots
$$

für  $x$  der Reihe nach 0, 1, 2, 3... gesetzt, so ergeben die Werte  $f(0)$ ,  $f(1)$ ,  $f(2)$ ,  $f(3)$ ... eine arithmetische Reihe n ter Ordnung.

3. Eine geometrische Reihe ist eine Reihe, in welcher der Quotient zweier aufeinanderfolgender Glieder konstant ist. Ihre Glieder sind a, aq,  $aq^2$ ,  $aq^3$ , ...,  $a \cdot q^{n-1}$  (n-tes Glied). Jedes Glied ist das geometrische Mittel aus den beiden benachbarten Gliedern.

Die Summe der ersten  $n$  Glieder ist

$$
s = a \cdot \frac{1 - q^{n}}{1 - q} = a \cdot \frac{q^{n} - 1}{q - 1},
$$
  
\n
$$
s = a + a \cdot q + a \cdot q^{2} + \dots + a \cdot q^{n-1};
$$
  
\n
$$
s \cdot q = a \cdot q + a \cdot q^{2} + a \cdot q^{3} + \dots + a \cdot q^{n}; (-)
$$
  
\n
$$
s(1 - q) = a(1 - q^{n}).
$$

denn

$$
Ist |q| < 1, so ist für n → ∞ die Summe der unendlichen geometrischen Reihe mit limn→∞ qn = 0 durch s = \frac{a}{1 - q}
$$
 (s. a. S. 54) gegeben.

Reihen. 51

Beispiele aus Zinseszins- und Rentenrechnung. 1. Ein Kapital vom Betrag K., das zu  $\dot{p}$  vH auf Zinsen steht, wächst in  $n$  Jahren auf den Betrag

 $K_n = K_0 \cdot \left(1 + \frac{p}{100}\right)^n = K_0 \cdot q^n$  (Zinseszinsformel von Leibniz)

an, wenn die Zinsen am Ende jedes Jahres zum Kapital geschlagen werden. Bei halbjährlicher Verzinsung ist statt  $q = 1 + p/400$  der Zinsfaktor 1+ $p/200$  und statt  $n = 4$  die Anzahl der Zeit-abschnitte 2n, bei vierteljährlich  $K_n = K_a \cdot e^{0.01 p n}$ .

2. Der Barwert *K* eines nach *n* Jahren fälligen Betrages  $K_n$  ist  $K = K_n/q^n = K \cdot v^n$ , worin  $1/q = v =$ Diskontierungsfaktor;  $K_n - K =$ Diskont.

3- Wird am Ende jedes Jahres ein Kapital *R* eingezahlt, so ist das Endkapital

$$
K_n = R \frac{q^n - 1}{q - 1}
$$
 (nachschüssig),

wird das Kapital *R* am Anfang jedes Jahres eingezahlt, so folgt

$$
K_n = R q \frac{q^n - 1}{q - 1}
$$
 (vorschüssig).

4. Ist ein Kapital *K,* vorhanden und werden jährlich *R* RM. hinzugezahlt bzw. fortge- nommen, so folgt die Sparerformel (+) bzw. die Rentnerformel (-):

$$
K_n = K_0 q^n \pm R \frac{q^{n-1}}{q-1}
$$
 (nachschüssig),  $K_n = K_0 q^n \pm R \frac{q^{n-1}}{q-1}$  (vorschüssig).

5. Setzt man in der Rentnerformel  $K_n = 0$ , so ergibt sich, daß die Rente durch eine sofortige Zahlung, durch ihren "Barwert" abgelöst werden kann:<br>  $\kappa = p \frac{q^n - 1}{q^n - 1}$  (poebschüssis)  $\kappa = p \frac{q^n - 1}{q^n - 1}$ 

$$
K_0 = R \frac{q^n - 1}{q^n (q - 1)} \quad \text{(nachschüssig)}, \quad K_0 = R \frac{q^n - 1}{q^{n-1} (q - 1)} \quad \text{(vorschüssig)}.
$$

6. Läuft die Rente dauernd 
$$
(n \rightarrow \infty)
$$
, so ist der Barwert dieser "ewigen Rente"
$$
K_{\bullet} = \frac{R}{q-1} = R \cdot \frac{100}{p}
$$
 (nachschüssig),  $K_{\bullet} = R \cdot \frac{q}{q-1}$  (vorschüssig).

7. Ein Kapital  $K_0$  ist nach 4. in *n* Jahren abgeschrieben, wenn bei einem Zinsfaktor<br>  $R = K_0 q^n \frac{q-1}{q^n-1}$  beträgt.  $q=1+p/100$  die jährliche Abschreibungssumme  $R=K_0q^n\frac{q-1}{q^n-1}$  beträgt.<br>Zahlenbeispiel: Wann ist ein Kapital von 20000 RM. aufgezehrt, wenn am Ende jedes

Jahres 3000 RM. fortgenommen werden?  $p = 3^{1}/_{3}$  vH. - Setzt man in der ersten Formel von 4.  $K_n = 0$ , so wird  $0 = K_n q^n (q-1) - R(q^n - 1)$ , d. h.  $q^n$ 

= 0, so wird 0 = 
$$
K_0 q^m (q - 1) - K(q^m - 1)
$$
, d. n.  $q^m = \frac{R}{R - K_0 (q - 1)}$ ,  
\n
$$
1,035^n = \frac{3000}{3000 - 20000 \cdot 0,035} = \frac{3}{3 - 0,7} = \frac{3}{2,3}.
$$
\n
$$
n \cdot \lg 1,035 = \lg \frac{3}{2,3}, \quad n \cdot 0,0149 = 0,1154, \quad n = \frac{0,1154}{0,0149} = 7,74;
$$

d. h. man kann 7 Jahre lang 3000 RM. und dann noch einen Rest fortnehmen. (Mit der Potenz-teilung auf dem Rechenschieber "System Darmstadt" kann *n* ohne Logarithmieren unmittelbar abgelesen werden.)

#### b) Unendliche Reihen.

1. Die Summe einer unendlichen Reihe ist der Grenzwert, dem sich die einzelnen Teilsummen  $s_n$  für  $n \to \infty$  nähern. Es ist  $s = \sum_{i=1}^{+\infty} u_i = \lim_{n \to \infty} s_n$ , worin die Teilsummen die Werte  $s_1 = u_1, s_2 = u_1 + u_2, s_3 = u_1 + u_2 + u_3, ...,$  $s_n = u_1 + u_2 + \cdots + u_n$  bedeuten.

Beispiel: 1.  $0.3 + 0.03 + 0.003 + \cdots$  hat die Teilsummen  $s_1 = 0.3$ ,  $s_2 = 0.33$ ,  $s_3 = 0.333$ , ..., so daß  $\lim_{n \to \infty} s_n = 1/3$ .

2. In einer konvergenten Reihe ist die Summe endlich, in einer divergenten Reihe unendlich.<br>Beispiele: 2. Die Reihe von Bsp. 1 ist konvergent, da  $\lim_{n \to \infty} s_n = 1/3$ .

Beispiele: 2. Die Reihe von Bsp. 1 Ist konvergent, da !im s,.-= t/3. 1 1 1 n->-oo 3- Die harmonische Reihe t + 2 + 3" + • • • + *n* + ... Ist divergent, da ,..!l!"oo s,.-oo: Für die folgenden *n* Glieder ist  $\frac{1}{n+1} + \frac{1}{n+2} + \cdots + \frac{1}{2n} > n \cdot \frac{1}{2n} = \frac{1}{2}$ . Die Summe der nächsten 2<sup>\*</sup> Glieder  $\left(\frac{1}{2n+1}+\cdots\right)$  ist wieder  $> \frac{1}{2}$ . Wieviel Glieder man auch zusammenfaßt, der Rest muß immer größer als  $\frac{1}{2}$  bleiben, d. h. die Summe ist unendlich groß.

**3. Konvergenzbedingungen.** a) Notwendige Bedingung ist  $\lim_{n \to \infty} u_n = 0$ , d. h. von einem bestimmten  $n$  an müssen die Glieder kleiner werden und mit wachsendem  $n$  gegen Null streben. Daß diese Bedingung nicht hinreichend ist, zeigt Beispiel 3 oben. Bei Reihen mit abwechselnd positiven und negativen Gliedern (alternierenden Reihen) ist diese Bedingung auch hinreichend.

Beispiel: 4. Die Reihe  $1-\frac{1}{2}+\frac{1}{3}-\frac{1}{4}+\cdots$  ist hiernach konvergent. Nach Formel 10, S. 53, stellt diese unendliche Reihe den Wert ln2 dar.

b) Hinreichende Bedingung nach Cauchy: Eine Reihe ist konvergent (divergent), wenn von einem gewissen Glied an der Quotient der Absolutbeträge aus einem Glied und dem vorangehenden kleiner (größer) ist als eine bestimmte Zahl  $q < 1$   $(q > 1)$  oder auch wenn

$$
\lim_{n\to\infty}\left|\frac{u_{n+1}}{u_n}\right|<1\text{ (Konvergenz)},\quad \lim_{n\to\infty}\left|\frac{u_{n+1}}{u_n}\right|>1\text{ (Divergenz)}.
$$

Ist der Quotient gleich 1, so sind besondere Untersuchungen anzustellen.

Beispiele: 5. In der harmonischen Reihe  $1 + \frac{1}{2} + \frac{1}{3} + \cdots + \frac{1}{n} + \frac{1}{n+1} + \cdots$ <br>st  $u_{n+1}: u_n = 1 + 1/n$ , also  $\lim_{n \to \infty} (u_{n+1}: u_n) = 1$ , daher besonderer Beweis, s. Bsp. 3 oben.

6. In der Reihe für  $e^x = 1 + \frac{x}{1!} + \frac{x^2}{2!} + \frac{x^3}{3!} + \cdots$  (s. S. 53) ist  $|u_{n+1}: u_n| = q = |x|$ : n.<br>Von  $v > |x|$  ab ist  $q < 1$ , und es wird  $\lim_{n \to \infty} |u_{n+1}: u_n| = 0$ , d. h. die Reihe konvergiert für jeden Wert x.

c) Eine Reihe mit Gliedern beliebigen Vorzeichens ist konvergent, wenn die Reihe aus den absoluten Beträgen konvergiert (absolut konvergente Reihe).

Beispiel: 7. Für die Reihe  $1 - x + x^2 - x^3 + x^4 + \cdots$  ist  $|u_{n+1}: u_n| = q = |x|$ , d. h. die Reihe konvergiert für  $|x| < 1$ .

d) Bildet man aus zwei konvergenten Reihen eine neue durch gliedweise Addition oder Subtraktion (oder auch eine lineare Kombination), so ist die neue Reihe auch konvergent.

Beispiel: Die Subtraktion der Reihen 10 und 11 (S. 53) liefert die Reihe für  $\ln \frac{1+x}{1-x}$ , die für  $|x| < 1$  konvergiert.

Ferner gelten noch folgende Regeln:

e) Eine Reihe von nur positiven Gliedern konvergiert, wenn von einem bestimmten  $n$  an  $\sqrt[n]{u_n} \le k$  ist, wo  $0 < k < 1$ ; sie divergiert, wenn  $\sqrt[n]{u_n} \ge 1$  ist.

f) Eine Reihe konvergiert, wenn von einem bestimmten Glied an die absoluten Beträge ihrer Glieder kleiner sind als die entsprechenden Glieder einer anderen, konvergenten Reihe.

#### c) Entwicklung der Funktionen in Potenzreihen.

**1. Der Taylorsche Satz:** Ist eine Funktion  $f(x)$  in dem Intervall  $x_0$  (einschließlich) bis  $x_0 + h$  (einschließlich) nebst ihren sämtlichen Ableitungen  $f'(x_0)$ ,  $f''(x_0)$ , ... stetig und sind sämtliche Werte der Funktion und ihrer Ableitungen endlich (und nicht sämtlich gleich Null), so gilt für  $f(x_0 + h)$  die folgende, konvergente, nach ganzen, positiven Potenzen von  $h$  fortschreitende Reihenentwicklung

$$
f(x_0+h)=f(x_0)+\frac{h}{1!}f'(x_0)+\frac{h^2}{2!}f''(x_0)+\cdots+\frac{h^{n-1}}{(n-1)!}f^{(n-1)}(x_0)+\cdots
$$

Bricht man die Reihe hinter dem n-ten Glied ab, so ist der Rest

$$
R_n = \frac{h^n}{n!} f^{(n)}(x_0) + \frac{h^{n+1}}{(n+1)!} f^{(n+1)}(x_0) + \cdots = \frac{h^n}{n!} f^{(n)}(x_0 + h h)
$$

(Lagrangesche Form des Restgliedes); hierin ist  $0 < k < 1$ , und es muß  $\lim_{n \to \infty} R_n = 0$  sein. Die Konvergenz ist im Einzelfall zu prüfen.

#### Reihen.

2. Entwickelt man die Funktion von  $x_0 = 0$  aus, setzt also  $x_0 = 0$  und ersetzt dabei  $h$  durch  $x$ , so folgt die Potenzreihe

$$
f(x) = f(0) + \frac{x}{1!} f'(0) + \frac{x^2}{2!} f''(0) + \cdots,
$$

worin das Restglied  $R_n = \frac{v}{n!} f^{(n)}(kx)$ . Konvergenz s. 1.

3. Auf S. 155, Prakt. Math., wird gezeigt, daß eine Funktion  $f(x)$  sich durch eine ganze<br>rationale Funktion  $f^*(x) = c_0 + c_1x + c_2x^2 + \cdots + c_nx^n$ , die mit der Kurve  $f(x)$  *n* Punkte ge-<br>meinsam hat, ersetzen läßt. Diese Annähe hinter dem n-ten Glied ab, so hat sie mit der Kurve n unendlich benachbarte Punkte gemeinsam und schmiegt sich mehr oder weniger gut der Kurve in dem betrachteten Punkt an (s. a. S. 95).

Beispiele:  $1.9 = f(x) = \sin x$ ,  $f(0) = 0$ ,  $f'(x) = \cos x$ ,  $f'(0) = 1$ ,  $f''(x) = -\sin x$ ,  $f'(0) = 0$ ..., also<br>  $\sin x = \frac{x}{1!} - \frac{x^3}{3!} + \frac{x^5}{7!} - \frac{x^7}{7!} + \cdots$ . Für sin 15° =  $\sin \frac{\pi}{6}$  folgt sin 15°  $\approx 0.261799 - 0.261799^3/6$ <br>  $+ 0.2617$ 

damit S. 24, wo auf 4 Stellen nach dem Komma abgerundet ist).

2. Für  $y = f(x) = e^x$  folgt  $y = e^x = y' = y'' = \cdots$  oder  $f(0) = f'(0) = f''(0) = \cdots = 1$ , also<br>  $e^x = 1 + x/1 + x^3/2! + x^3/3! + \cdots$ . Insbesondere folgt für  $x = 1$  die Eulersche Zahl  $e$  (s. S. 65).<br>
3.  $f(x) = \ln x$  läßt sich nicht für  $x = 0$  ent

\n with 
$$
f'(x) = \frac{1}{1+x}
$$
,  $f''(x) = -\frac{1}{(1+x)^3}$ ,  $f'''(x) = \frac{1 \cdot 2}{(1+x)^3}$  us, d. h.  $f(0) = 0$ ,  $f'(0) = 1$ ,  $f''(0) = -1$ ,  $f'''(0) = 1 \cdot 2$  us, also  $\ln(1+x) = \frac{x}{1} - \frac{x^3}{2} + \frac{x^5}{3} - \frac{x^4}{4} + \cdots$ .\n

\n\n This is  $f'(x) - (1+x)^m$  is  $f'(x) - m \cdot (1+x)^m - 1$ ,  $f''(x) - m \cdot (m-1) \cdot (1+x)^m - 2$ ,  $f(x) = 0$ ,  $f'(x) = 0$ ,  $f'(x) = 0$ ,  $f$ 

4. Für  $f(x) = (1 + x)^m$  ist  $f'(x) = m \cdot (1 + x)^{m-1}$ ,  $f''(x) = m(m-1)(1+x)^{m-2}$ , ..., d. h.<br>  $f(0) = 1$ ,  $f'(0) = m$ ,  $f''(0) = m(m-1)$ , ..., also wird, da  $\frac{m(m-1)}{2!} = \binom{m}{2}$  usw. (S. 34):  $(1+x)^m = 1 + {m \choose 1}x + {m \choose 2}x^2 + {m \choose 3}x^3 + \cdots$ 

Für ganze und positive m entsteht der binomische Lehrsatz (S. 34) mit endlich vielen Gliedern; für beliebige m entsteht eine unendliche Reihe, diese konvergiert für  $|x| < 1$ .

4. Ist eine Funktion  $f(x)$  durch eine Potenzreihe darstellbar, so kann das Integral  $\int f(x) dx$  durch gliedweise Integration der Potenzreihe gewonnen werden. Die Reihe für das Integral konvergiert stärker, da  $\int x^n dx = x^{n+1}/(n+1)$ . (Anwendung zur angenäherten Integration.)

#### d) Zusammenstellung der wichtigsten Potenzreihen.

1. Exponentialreihen (für iedes  $x$  konvergent): 1.  $e^x = 1 + x/1! + x^2/2! + x^3/3! + \cdots$ ; also  $e = 1 + 1/1! + 1/2! + 1/3! + \cdots$ 2.  $e^{-x} = 1 - x/1! + x^2/2! - x^3/3! + \cdots$ 3.  $\frac{1}{2} \cdot (e^x + e^{-x}) = 1 + x^2/2! + x^4/4! + \cdots = \mathbb{C} \mathfrak{d} [x \quad (s. S. 63).$ 4.  $\frac{1}{2} \cdot (e^x - e^{-x}) = x + x^3/3! + x^5/5! + \cdots = \mathfrak{Simx}$  (s. S. 63). 5.  $e^{ix} = 1 + i \cdot x/1! - x^2/2! - i \cdot x^3/3! + x^4/4! + i \cdot x^5/5! - + \cdots$  $= 1 - x^2/2! + x^4/4! - \cdots + i \cdot (x/1! - x^3/3! + x^5/5! - \cdots)$  Euler. =  $\cos x + i \cdot \sin x$ , nach 24 u. 25.<br>6.  $e^{-ix} = 1 - i \cdot x/1! - x^2/2! + i \cdot x^3/3! + x^4/4! - + \cdots$ sche Formeln  $=$  cos  $x - i \cdot \sin x$ , nach 24 u. 25. Addition und Subtraktion von 5. und 6. ergibt: 7.  $\frac{1}{2}(e^{ix} + e^{-ix}) = \cos x$ . 8.  $\frac{1}{2}(e^{ix} - e^{-ix}) = \sin x$ . 9.  $a^x = 1 + \frac{\ln a}{1!} \cdot x + \frac{(\ln a)^2}{2!} \cdot x^2 + \frac{(\ln a)^3}{3!} \cdot x^3 + \cdots$ ; gilt für  $a > 0$ . 2. Logarithmische Reihen: 10.  $\ln(1+x) = x - \frac{x^2}{2} + \frac{x^3}{3} - \frac{x^4}{4} + \cdots; \quad -1 < x \leq +1.$ 11.  $\ln(1-x) = -x - \frac{x^2}{2} - \frac{x^3}{3} - \frac{x^4}{4} - \cdots; \quad -1 \le x < +1.$ 

Durch Subtraktion von 10. und 11. folgt:

$$
12. \ \ \ln \frac{1+x}{1-x} = 2 \cdot \left\{ x + \frac{x^3}{3} + \frac{x^5}{5} + \frac{x^7}{7} + \cdots \right\}; \quad -1 < x < +1 \, .
$$

13. 
$$
\ln \frac{x+1}{x-1} = \ln \frac{1+1/x}{1-1/x} = 2 \cdot \left\{ \frac{1}{x} + \frac{1}{3x^3} + \frac{1}{5x^5} + \frac{1}{7x^7} + \cdots \right\}; \quad -1 > x > 1.
$$

14. 
$$
\ln x = 2 \cdot \left\{ \frac{x-1}{x+1} + \frac{1}{3} \cdot \left( \frac{x-1}{x+1} \right)^3 + \frac{1}{5} \cdot \left( \frac{x-1}{x+1} \right)^5 + \cdots \right\}
$$
 gilt für jedes posi-

15. 
$$
\ln(a + x) = \ln a + 2 \cdot \left\{ \frac{x}{2a + x} + \frac{1}{3} \cdot \left( \frac{x}{2a + x} \right)^3 + \frac{1}{5} \cdot \left( \frac{x}{2a + x} \right)^5 + \cdots \right\}
$$

gilt für  $x > -a$ , wenn a positive Zahl.

3. Binomische Reihen, konvergent für  $|x| < 1$ :

16. 
$$
(1+x)^n = \sum_{k=0}^{\infty} {n \choose k} \cdot x^k = 1 + {n \choose 1} \cdot x + {n \choose 2} \cdot x^2 + {n \choose 3} \cdot x^3 + \cdots
$$
  
Binomialkoeffizienten  ${n \choose k}$  s. S. 34.

Für ganze, positive  $n$  bricht die Reihe ab und gilt dann für jedes  $x$  (Binomischer Lehrsatz S. 34).

17.  $(a + b)^n = a^{n} \cdot (1 + b/a)^n = a^n \cdot (1 + x)^n$  ist nach dieser Reihe zu entwickeln, wenn  $|b/a| < 1$ , d. h. wenn a die größere der beiden Zahlen des zu entwickelnden Binoms bezeichnet.

Für Sonderfälle der binomischen Reihe wird:

18. 
$$
(1 \pm x)^{-1} = \frac{1}{1 \pm x} = 1 \mp x + x^2 \mp x^3 + x^4 \mp \cdots
$$
; unendliche geo-  
metrische Reihe (S. 50).  
19.  $\frac{1}{x \pm 1} = \frac{1}{1 \pm 1/x} = 1 \mp \frac{1}{x} + \frac{1}{x^2} \mp \frac{1}{x^3} + \frac{1}{x^4} + \cdots$ ;  $|x| \ge 1$ .  
20.  $(1 + x)^{\frac{1}{2}} = \sqrt{1 + x} = 1 + \frac{1}{2} \cdot x - \frac{1}{2 \cdot 4} \cdot x^2 + \frac{1 \cdot 3}{2 \cdot 4 \cdot 6} \cdot x^3 - \frac{1 \cdot 3 \cdot 5}{2 \cdot 4 \cdot 6 \cdot 8} \cdot x^4 + \cdots$   
 $= 1 + \frac{1}{2} x - \frac{1}{3} x^2 + \frac{1}{16} x^3 - \frac{5}{128} x^4 + \frac{7}{256} x^5 + \cdots$ .  
21.  $(1 + x)^{\frac{1}{3}} = \sqrt[3]{1 + x} = 1 + \frac{1}{3} \cdot x - \frac{1 \cdot 2}{3 \cdot 6} \cdot x^2 + \frac{1 \cdot 2 \cdot 5}{3 \cdot 6 \cdot 9} \cdot x^3 - \frac{1 \cdot 2 \cdot 5 \cdot 8}{3 \cdot 6 \cdot 9 \cdot 12} \cdot x^4 + \cdots$   
 $= 1 + \frac{1}{3} x - \frac{1}{9} x^2 + \frac{5}{81} x^3 - \frac{10}{243} x^4 + \frac{22}{729} x^5 + \cdots$ .  
22.  $\frac{1}{\sqrt{1 + x}} = 1 - \frac{1}{2} x + \frac{1 \cdot 3}{2 \cdot 4} \cdot x^2 - \frac{1 \cdot 3 \cdot 5}{2 \cdot 4 \cdot 6} \cdot x^3 + \frac{1 \cdot 3 \cdot 5 \cdot 7}{2 \cdot 4 \cdot 6 \cdot 8} x^4 - \cdots$   
 $= 1 - \frac{1}{2} \cdot x + \frac{3}{8} \cdot x^2 - \frac{5}{16} \cdot x^3 + \frac{35}{128} \cdot x^4 - \frac{63}{2$ 

4. Reihen für Kreis-, Arcus- und Hyperbelfunktionen. In den Formeln 24 bis 27 ist  $x$  im Bogenmaß zu messen, s. S. 56.

24. 
$$
\sin x = x/1! - x^3/3! + x^5/5! - x^7/7! + \cdots
$$
 gilt für jedes  $x$ .  
25.  $\cos x = 1 - x^2/2! + x^4/4! - x^6/6! + \cdots$  gilt für jedes  $x$ .

 $54$ 

Reihen.

26. 
$$
\operatorname{tg} x = x + \frac{1}{3} x^3 + \frac{2}{15} x^5 + \frac{17}{315} x^7 + \frac{62}{2835} x^9 + \cdots \qquad |x| < \pi/2.
$$

27. 
$$
\operatorname{ctg} x = \frac{1}{x} - \frac{1}{3} x - \frac{1}{45} x^3 - \frac{2}{945} x^5 - \frac{1}{4725} x^7 - \cdots
$$
  $|x| < \pi$ .

28. 
$$
\arcsin x = x + \frac{1}{2} \cdot \frac{x^3}{3} + \frac{1 \cdot 3}{2 \cdot 4} \cdot \frac{x^5}{5} + \frac{1 \cdot 3 \cdot 5}{2 \cdot 4 \cdot 6} \cdot \frac{x^7}{7} + \cdots
$$
  $|x| \le 1$ .

Sonderfall: 
$$
\arcsin 1/2 = \pi/6 = 1/2 + 1/48 + 3/1280 + 5/14136
$$
.

29. 
$$
\arctg x = x/1 - x^3/3 + x^5/5 - x^7/7 + \cdots
$$
  $|x| \le 1$ .  
 Sonderfall:  $\arctg 1 = \frac{\pi}{4} = 1 - \frac{1}{3} + \frac{1}{5} - \frac{1}{7} + \cdots$  Leibnissche Reihe.

30. 
$$
\text{Sin } x = x + x^3/3! + x^5/5! + x^7/7! + \cdots
$$
, hyperboliccher" Sinus; | gilt für

31. 
$$
\mathbb{G} \circ \mathbb{G} x = 1 + x^2/2! + x^4/4! + x^6/6! + \cdots
$$
, hyperboliccher "Cosinus; [ jedes x.

#### e) Anwendungen.

1. Näherungsformeln (Rechnen mit kleinen Größen)<sup>1</sup>). In Rechnungen, in denen so kleine Größen vorkommen, daß ihre zweiten und höheren Potenzen sowie ihre Produkte untereinander vernachlässigt wer-

den können, lassen sich die Formeln sehr vereinfachen. Viele derartige Formeln beruhen auf der Taylorschen Entwicklung eines Ausdrucks: So ist  $f(x_0 + h)$  $\approx f(x_0) + h f'(x_0)$  oder  $f(x) \approx f(0) + x f'(0)$ , wenn die höheren Potenzen von  $h$  oder  $x$  vernachlässigt werden. Da hiernach  $f(x_0 + h) - f(x_0) \approx h f'(x_0)$  ist, so ist die Funktionsdifferenz (s. S. 65)  $\Delta y = f(x_0 + h)$  $-f(x_0)$  durch das Differential  $dy = f'(x_0) \cdot dx$  $= f'(x_0) \cdot h$ , Fig. 13, ersetzt werden. Z. B. ist  $\sin(x+h) \approx \sin x + h \cos x.$ 

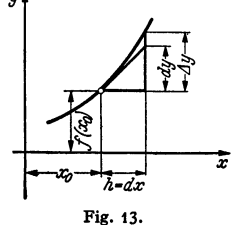

Unter Umständen können die Näherungsformeln unter Berücksichtigung auch der zweiten Potenzen der kleinen Größen erweitert werden. Ist  $\varepsilon$  im folgenden die "kleine Größe" und  $\varphi$  der Fehler, so ergibt sich:

1. 
$$
(a + \varepsilon_1)(b + \varepsilon_3) \approx ab(1 + \varepsilon_1/a + \varepsilon_2/b).
$$
  
\n2.  $(a + \varepsilon_1): (b + \varepsilon_3) \approx \frac{a}{b}(1 + \varepsilon_1/a - \varepsilon_3/b).$   
\n3.  $(1 \pm \varepsilon)^n \approx 1 \pm n\varepsilon$ . 4.  $(a \pm b)^n \approx a^n(1 \pm nb/a)$ , we  
\n5.  $(1 \pm \varepsilon)^3 \approx 1 \pm 2\varepsilon$ .  $\varphi < 1$  vH  $(0,1$  vH) für  $\varepsilon < 0,1(0,01)$ .  
\n6.  $1/(1 \pm \varepsilon) \approx 1 \mp \varepsilon$ ,  $\varphi < 1$  vH  $(0,1$  vH) für  $\varepsilon < 0,1(0,01)$ .  
\n7.  $\overline{11 \pm \varepsilon} \approx 1 \pm \varepsilon/m$ . 8.  $\sqrt{a^3 \pm b^3} \approx a(1 \pm \frac{1}{b^3}/a^3)$ , we  
\n9.  $\sqrt{(1 \pm \varepsilon)} = 1 \pm \varepsilon/2$ ,  $\begin{cases} \varphi < 1 \text{ vH } (0,1 \text{ vH}) \text{ für } \varepsilon < 0,1(0,01) \\ 0,0,1 \text{ bei } \overline{1+\varepsilon}$ , \end{cases}  
\n10.  $\varepsilon^{\pm \varepsilon} \approx 1 \pm \varepsilon$ . 11.  $\varepsilon^{\frac{n}{2} \pm \varepsilon} \approx \varepsilon^{\frac{n}{2}} (1 \pm \varepsilon)$ . 12.  $a^{\frac{n}{2} \pm \varepsilon} \approx a^{\frac{n}{2}} (1 \pm \varepsilon \ln a)$ , we  
\n $\varepsilon \ln a \ll \frac{1}{\varepsilon} \ln a \ll 1$ .  
\n13.  $\sin \varepsilon \approx \lg \varepsilon \approx \varepsilon = \varepsilon^0 \pi/180 = 0,01745 \varepsilon^0$ ;  
\nBeispiel:  $\sin 9 \approx 0,01745 \cdot 5 \approx 0.0873$ .  
\n14

Zähler und Nenner dem Wert Null, so entsteht eine "unbestimmte Form" 0/0. Dieser Grenzwert kann jedoch nach S. 65 vorhanden sein:

Nach dem Satz von Taylor gilt

$$
y(a + h) = \frac{F(a + h)}{f(a + h)} = \frac{F(a) + h F'(a) + \frac{1}{2} h^2 F''(a) + \cdots}{f(a) + h f'(a) + \frac{1}{2} h^2 f''(a) + \cdots}.
$$

<sup>&</sup>lt;sup>1</sup>) Vgl. Werkst.-Techn. u. Werksleiter Bd. 37 (1937) S. 12/13

Da  $F(a) = 0$  und  $f(a) = 0$ , ergibt sich nach Kürzung durch h

$$
y(a + h) = \frac{F'(a) + \frac{1}{2}h F''(a) + \cdots}{f'(a) + h f''(a) + \cdots}.
$$

Damit wird für  $x \rightarrow a$ . d. h.  $h \rightarrow 0$ :

$$
\lim_{x \to a} \frac{F(x)}{f(x)} = \lim_{h \to 0} \frac{F(a+h)}{f(a+h)} = \lim_{h \to 0} y(a+h) = \frac{F'(a)}{f'(a)}.
$$

Um den Grenzwert zu bestimmen, hat man also nur Zähler und Nenner einzeln nach x zu differenzieren und dann  $x = a$  zu setzen. Erhält man wieder  $0/0$ .

Fälle zurückführen.

so ist das Verfahren zu wiederholen. Das gleiche gilt für die Form  $\infty/\infty$ . Andere unbestimmte Formen. wie  $0 \cdot \infty$ ,  $\infty - \infty$ ,  $0^{\infty}$ ,  $\infty^{0}$  u. a. lassen sich auf beide

Beispiel: Angenäherte Streckung eines Kreisbogens. Es sei. Fig. 14. AD Tangente an den Kreis und  $\overline{AD} = \overline{AC}$ . Die Verlängerung von DC schneidet die Verlängerung von MA in B.

Welchem Grenzwert nähert sich die Strecke  $y = \overline{AB}$  für kleine Bögen, d. h. für  $\alpha \rightarrow 0$ ?

$$
\text{Es ist } BA: BC' = DA: CC' = AC: CC' \text{ oder } \frac{y}{y - \tau(1 - \cos \alpha)} = \frac{\tau \alpha}{r \sin \alpha}, \text{ d. h. } y = r \frac{\alpha(1 - \cos \alpha)}{\alpha - \sin \alpha}.
$$

Für 
$$
\alpha = 0
$$
 folgt  $y = 0/0$ ; dann wird, wenn man Zähler und Nenner für sich differenziert,

$$
\lim_{\alpha \to 0} y = r \cdot \lim_{\alpha \to 0} \frac{1 - \cos \alpha + \alpha \cdot \sin \alpha}{1 - \cos \alpha} \left( = \frac{0}{0} \right) = r \cdot \lim_{\alpha \to 0} \frac{2 \cdot \sin \alpha + \alpha \cdot \cos \alpha}{\sin \alpha} \left( = \frac{0}{0} \right)
$$

$$
= r \cdot \lim_{\alpha \to 0} \frac{3 \cdot \cos \alpha - \alpha \cdot \sin \alpha}{\cos \alpha} = 3 r.
$$

Wenn man also  $AB = 3r$  macht und B mit C verbindet, so wird auf der Tangente in A eine Strecke AD abgeschnitten, die für kleine Winkel  $\alpha$  gleich dem kleinen Bogen AC ist. (Hilfsmittel zur angenäherten Streckung eines Kreisbogens.)

# III. Die Kreis- und Hyperbelfunktionen.

Bearbeitet von Dr.-Ing. W. Meyer zur Capellen, VDI, Aachen.

## A. Die trigonometrischen Funktionen.

Das Gradmaß eines Winkels gibt die Gradzahl an, um die ein Schenkel eines Winkels gedreht werden muß, damit er mit dem anderen zur Deckung ge-

bracht wird. Eine volle Drehung wird gleich 360° gesetzt.  $1^{\circ} = 60'$ ,  $1' = 60''$ .

Bei der Neugradteilung wird eine volle Umdrehung gleich 400 Neugrad [g] gesetzt:  $100^8 = 90^\circ$ ;  $1^8 = 54'$ ;  $1^8 = 100^\circ$  [Neuminuten];  $1^\circ = 100^\circ$ [Neusekunden].  $1^{\circ}$  =  $1^{\circ}$  11<sup>c</sup> 11, 11 . . . . . . . . . . . . . . . Anhang.

Das Bogenmaß ist die Länge des Bogens (arcus), der zwischen den Schenkeln des Winkels im Einheitskreis liegt,

Fig. 15. Einer mehrfachen Umdrehung entspricht daher ein Mehrfaches von  $2\pi$ als Winkel im Bogenmaß.

Zur Umrechnung gilt (s. a. Tafel S. 28/29)

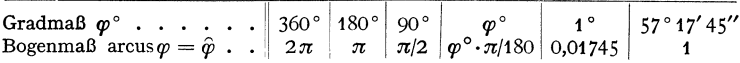

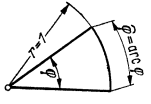

Fig. 15.

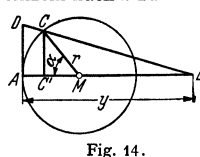

2. Beliebige Winkel: Hat der Punkt P. Fig. 17. im Koordinatensystem die Abszisse x, die Ordinate y und den Abstand r vom Ursprung (Radius), so ist

> $\sin \varphi =$  Ordinate/Radius =  $v/r$ :  $\cos \omega = \text{Abszisse/Radius} = x/r$ :  $\ng\psi = \text{Ordinate/Abszisse} = \psi/x;$  $ctg\omega = Abszisse/Ordinate = x/v.$

3. Am Einheitskreis, Fig. 18, werden, da  $r = 1$  ist, die trigonometrischen Funktionen durch Strecken dargestellt: Der sinus ist die Ordinate des Punktes  $P$  bzw.  $Q$ , der cosinus ist die Abszisse des Punktes  $P$  bzw.  $Q$ . Der tangens wird auf der Tangente durch  $A$ , der cotangens auf der Cotangente (durch  $B$ )

4. Die Grundbeziehungen zwischen den vier trigonometrischen Funktionen sind nach Fig. 18, da  $OP = r = 1$ ,  $CP = \sin \omega$ und  $OC = \cos \varphi$  ist:

abgeschnitten.

$$
\sin^2 \varphi + \cos^2 \varphi = 1; \quad \text{tg } \varphi = \sin \varphi / \cos \varphi; \n\text{ctg } \varphi = \cos \varphi / \sin \varphi; \quad \text{tg } \varphi \cdot \text{ctg } \varphi = 1.
$$

5. Die Vorzeichen der Funktionen sind nach 2. und 3. durch die Vorzeichen von Abszisse und Ordinate bestimmt, insbesondere hat sin das Vorzeichen von  $y$ , cos das

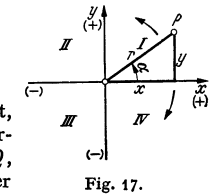

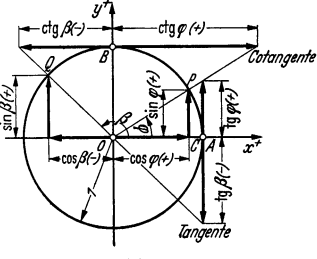

Fig. 18.

Vorzeichen von  $x$  und tg dasselbe wie ctg (s. Tafel). Nach 2. und 3. lassen sich die trigonometrischen Funktionen beliebiger Winkel auf die der spitzen Winkel zurückführen (s. Tafel).

|                                           |                  |                           | Vorzeichen in den Quadranten |                               | Umformungen                                                                   |                                                                                       |                                                                                     |                                                                                    |  |  |
|-------------------------------------------|------------------|---------------------------|------------------------------|-------------------------------|-------------------------------------------------------------------------------|---------------------------------------------------------------------------------------|-------------------------------------------------------------------------------------|------------------------------------------------------------------------------------|--|--|
| $\boldsymbol{\varphi}$<br><b>Funktion</b> | 0 bis<br>$\pi/2$ | и<br>$\pi/2$<br>bis $\pi$ | ш<br>$\pi$ bis<br>$3 \pi/2$  | īV<br>$3 \pi/2$<br>bis $2\pi$ | $\pm \varphi$                                                                 | $\pi/2 \pm \varphi$                                                                   | $\pi \pm \varphi$                                                                   | $3 \pi/2 \pm \varphi$                                                              |  |  |
| sinus<br>cosinus<br>tangens<br>cotangens  |                  |                           |                              |                               | $+\sin\varphi$<br>$+\cos\varphi$<br>$\pm$ tg $\varphi$<br>$\pm$ ctg $\varphi$ | $+\cos\varphi$<br>$\mp \sin \varphi$<br>$\pm \text{ctg}\varphi$<br>$\mp$ tg $\varphi$ | $\mp$ sin $\varphi$<br>$-\cos \varphi$<br>$\pm$ tg $\varphi$<br>$\pm$ ctg $\varphi$ | $-\cos \varphi$<br>$\pm \sin \varphi$<br>$\mp$ ctg $\varphi$<br>$\mp$ tg $\varphi$ |  |  |

6. Wichtige Werte der Funktionen:

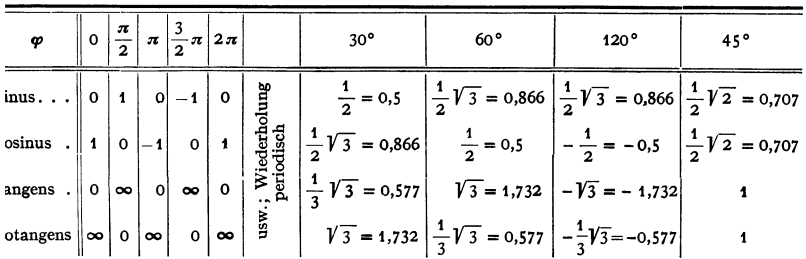

7. Für den Verlauf der Funktionen, Fig. 19 und 20, ist zu beachten, daß sie periodisch sind: sinus und cosinus haben die Periode  $2\pi$ , so daß mit k als ganzer Zahl gilt:

> $\sin(\varphi \pm 2 k \varphi) = \sin \varphi$ und  $\cos(\varphi \pm 2k\varphi) = \cos \varphi$ .

58

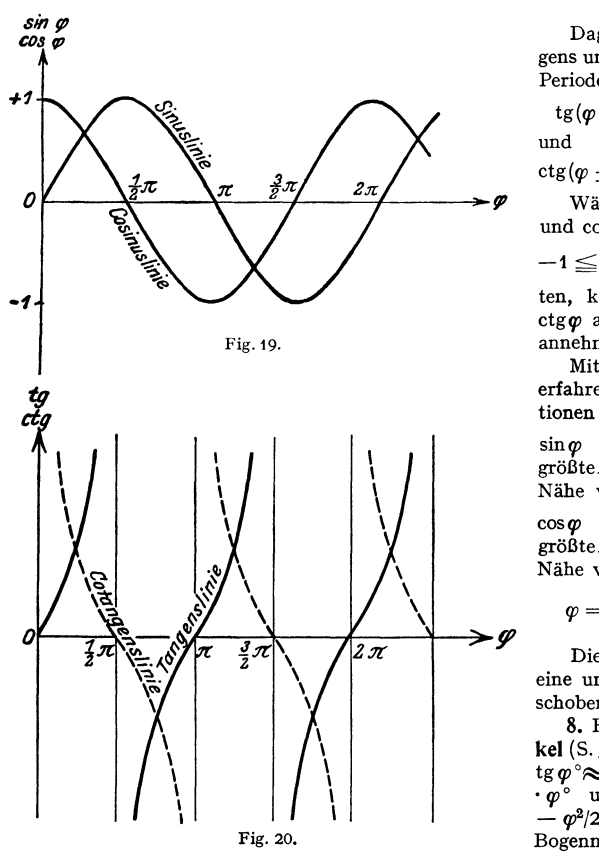

Dagegen haben tangens und cotangens die Periode  $\pi$ . d. h. es ist:

 $tg(\varphi + k\pi) = tg\varphi$ 

 $ctg(\omega + k\pi) = ctg\omega$ .

Während für sinø und  $\cos \varphi$  die Grenzen  $-1 \leq \frac{\sin \varphi}{\cos \varphi} \leq 1$  gelten, können tg $\varphi$  und  $ctg\varphi$  alle Zahlenwerte annehmen.

Mit  $k = 0, 1, 2, ...$ erfahren die Funk-

 $\sin \varphi$  und ctg $\varphi$  die größte Änderung in der Nähe von  $\varphi = \pm k\pi$ ,  $\cos \varphi$  und tg $\varphi$  die größte Änderung in der Nähe von

$$
p=\frac{1\pm 2k}{2}\,\pmb{\pi}.
$$

Die cos-Kurve ist eine um 90° =  $\pi$  verschobene sin-Kurve.

8. Für kleine Winkel (S. 55) ist  $\sin \varphi^{\circ} \approx$ tg  $\varphi$ <sup>o</sup> $\approx$ arc  $\varphi \approx 0.01745$  $\cdot \varphi^{\circ}$  und  $\cos \varphi^{\circ} \approx 1$  $\omega^2/2 \approx 1$  $\omega$  im Bogenmaß).

b) Beziehungen zwischen den Funktionen eines Winkels.

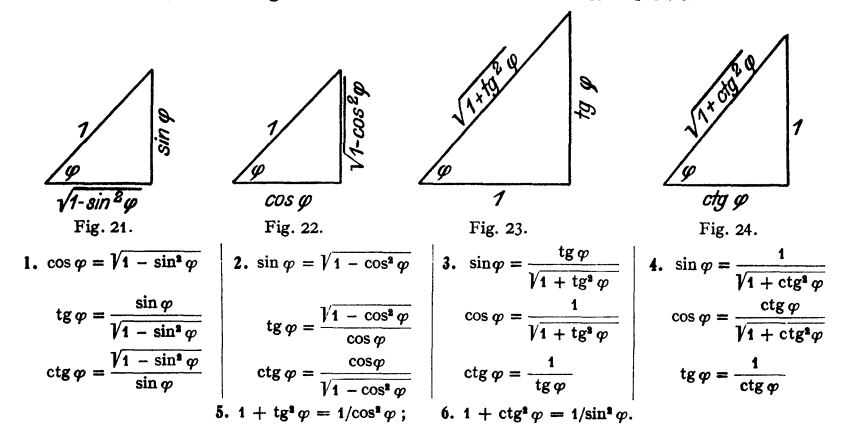

#### c) Beziehungen zwischen den Funktionen zweier Winkel.

I. Funktionen von Summe und Differenz

$$
\sin(\alpha \pm \beta) = \sin \alpha \cos \beta \pm \cos \alpha \sin \beta,
$$
  
\n
$$
\cos(\alpha \pm \beta) = \cos \alpha \cos \beta \mp \sin \alpha \sin \beta,
$$
  
\n
$$
\tan(\alpha \pm \beta) = \frac{\tan \alpha \pm \tan \beta}{1 \mp \tan \alpha \tan \beta},
$$
  
\n
$$
\cot(\alpha \pm \beta) = \frac{\cos \alpha \pm \tan \beta}{\cos \beta \pm \tan \alpha}.
$$

2. Aus den ersten beiden Formeln folgt für  $\alpha + \beta = x$  und  $\alpha - \beta = y$ durch Addition bzw. Subtraktion:

$$
\sin x + \sin y = 2 \sin \frac{x+y}{2} \cos \frac{x-y}{2},
$$
  
\n
$$
\sin x - \sin y = 2 \cos \frac{x+y}{2} \sin \frac{x-y}{2},
$$
  
\n
$$
\cos x + \cos y = 2 \cos \frac{x+y}{2} \cos \frac{x-y}{2},
$$
  
\n
$$
\cos x - \cos y = -2 \sin \frac{x+y}{2} \sin \frac{x-y}{2}.
$$

3. Aus den beiden ersten Formeln von 1. folgt je durch Addition bzw. Sub· traktion:

$$
2 \sin \alpha \cos \beta = [\sin (\alpha + \beta) + \sin (\alpha - \beta)],
$$
  
\n
$$
2 \cos \alpha \cos \beta = [\cos (\alpha + \beta) + \cos (\alpha - \beta)],
$$
  
\n
$$
2 \sin \alpha \sin \beta = -[\cos (\alpha + \beta) - \cos (\alpha - \beta)].
$$

4. Aus den beiden ersten Formeln von 1. folgt durch Division mit  $\cos \alpha \cos \beta$ bzw.  $\sin \alpha \sin \beta$ :

$$
tg\alpha \pm tg\beta = \frac{\sin{(\alpha \pm \beta)}}{\cos{\alpha}\cos{\beta}}; \quad \text{ctg}\alpha \pm \text{ctg}\beta = \frac{\sin{(\beta \pm \alpha)}}{\sin{\alpha}\sin{\beta}}.
$$

5. Aus den beiden ersten Formeln von 1. folgt durch Multiplikation:

$$
\sin (\alpha + \beta) \cdot \sin (\alpha - \beta) = \sin^2 \alpha - \sin^2 \beta = \cos^2 \beta - \cos^2 \alpha,
$$
  

$$
\cos (\alpha + \beta) \cdot \cos (\alpha - \beta) = \cos^2 \alpha - \sin^2 \beta = \cos^2 \beta - \sin^2 \alpha.
$$

# d) Funktionen der Vielfachen und Teile eines Winkels.  $\mathbf{r}$

1. Aus c) 1. folgt mit  $\alpha = \beta$ :

$$
\sin 2\alpha = 2 \sin \alpha \cdot \cos \alpha, \qquad \sin \alpha = 2 \sin \frac{\alpha}{2} \cos \frac{\alpha}{2},
$$
  

$$
\cos 2\alpha = \cos^2 \alpha - \sin^2 \alpha,
$$
  

$$
\cos \alpha = \cos^2 \frac{\alpha}{2} - \sin^2 \frac{\alpha}{2},
$$
  

$$
\cos \alpha = \cos^2 \frac{\alpha}{2} - \sin^2 \frac{\alpha}{2},
$$
  

$$
\cos \alpha = \cos^2 \frac{\alpha}{2} - \sin^2 \frac{\alpha}{2},
$$
  

$$
\cos \alpha = \cos^2 \frac{\alpha}{2} - \sin^2 \frac{\alpha}{2},
$$
  

$$
\cos \alpha = \cos^2 \frac{\alpha}{2} - \sin^2 \frac{\alpha}{2},
$$
  

$$
\cos \alpha = \cos^2 \frac{\alpha}{2} - \sin^2 \frac{\alpha}{2},
$$
  

$$
\cos \alpha = \cos^2 \frac{\alpha}{2} - \sin^2 \frac{\alpha}{2},
$$
  

$$
\cos \alpha = \cos^2 \frac{\alpha}{2} - \sin^2 \frac{\alpha}{2},
$$
  

$$
\cos \alpha = \cos^2 \frac{\alpha}{2} - \sin^2 \frac{\alpha}{2},
$$
  

$$
\cos \alpha = \cos^2 \frac{\alpha}{2} - \sin^2 \frac{\alpha}{2},
$$
  

$$
\cos \alpha = \cos^2 \frac{\alpha}{2} - \sin^2 \frac{\alpha}{2},
$$

2. Aus 1. folgt mit  $\sin^2 \alpha + \cos^2 \alpha = 1$ :

$$
\sin \alpha = \sqrt{(1 - \cos 2\alpha)/2}, \quad \sin \frac{\alpha}{2} = \sqrt{(1 - \cos \alpha)/2},
$$

$$
\cos \alpha = \sqrt{(1 + \cos 2\alpha)/2}, \quad \cos \frac{\alpha}{2} = \sqrt{(1 + \cos \alpha)/2},
$$

oder:

$$
2\sin^2 \alpha = 1 - \cos 2\alpha, \qquad 2\sin^2 \frac{\alpha}{2} = 1 - \cos \alpha,
$$
  

$$
2\cos^2 \alpha = 1 + \cos 2\alpha, \qquad 2\cos^2 \frac{\alpha}{2} = 1 + \cos \alpha.
$$
  

$$
\operatorname{tg}\alpha = \sqrt{\frac{1 - \cos 2\alpha}{1 + \cos 2\alpha}}, \qquad \operatorname{tg}\frac{\alpha}{2} = \sqrt{\frac{1 - \cos \alpha}{1 + \cos \alpha}},
$$
  

$$
\cos \alpha \pm \sin \alpha = \sqrt{1 \pm \sin 2\alpha}.
$$

Das Vorzeichen der Wurzeln ist durch den Quadranten bestimmt, in dem sich jeweilig der Winkel befindet.

3. 
$$
\sin 3\alpha = 3\sin \alpha - 4\sin^3 \alpha; \quad \cos 3\alpha = 4\cos^3 \alpha - 3\cos \alpha.
$$

4. 
$$
\sin n\alpha = n \cdot \sin \alpha \cdot \cos^{n-1} \alpha - {n \choose 3} \cdot \sin^3 \alpha \cdot \cos^{n-3} \alpha + {n \choose 5} \cdot \sin^5 \alpha \cdot \cos^{n-5} \alpha - + \cdots
$$
  
\n $\cos n\alpha = \cos^n \alpha - {n \choose 2} \cdot \sin^2 \alpha \cdot \cos^{n-2} \alpha + {n \choose 4} \cdot \sin^4 \alpha \cdot \cos^{n-4} \alpha - + \cdots$   
\nBinomialkoeffizienten  ${n \choose k}$  siehe S. 34.

## e) Funktionen für 3 Winkel, wenn  $\alpha + \beta + \gamma = \pi$ .

 $\sin \alpha + \sin \beta + \sin \gamma = 4 \cdot \cos \frac{\alpha}{2} \cdot \cos \frac{\beta}{2} \cdot \cos \frac{\gamma}{2}$  $\cos\alpha + \cos\beta + \cos\gamma = 4 \cdot \sin\frac{\alpha}{2} \cdot \sin\frac{\beta}{2} \cdot \sin\frac{\gamma}{2} + 1$  $\sin \alpha + \sin \beta - \sin \gamma = 4 \cdot \sin \frac{\alpha}{2} \cdot \sin \frac{\beta}{2} \cdot \cos \frac{\gamma}{2}$  $\cos\alpha + \cos\beta - \cos\gamma = 4 \cdot \cos\frac{\alpha}{2} \cdot \cos\frac{\beta}{2} \cdot \sin\frac{\gamma}{2} - 1$  $\sin 2\alpha + \sin 2\beta + \sin 2\gamma = 4 \cdot \sin \alpha \cdot \sin \beta \cdot \sin \gamma$  $\cos 2 \alpha + \cos 2 \beta + \cos 2 \gamma = -4 \cdot \cos \alpha \cdot \cos \beta \cdot \cos \gamma - 1$  $\sin 2 \alpha + \sin 2 \beta - \sin 2 \gamma = 4 \cdot \cos \alpha \cdot \cos \beta \cdot \sin \gamma$  $\cos 2 \alpha + \cos 2 \beta - \cos 2 \gamma = -4 \cdot \sin \alpha \cdot \sin \beta \cdot \cos \gamma + 1$  $\sin^2 \alpha + \sin^2 \beta + \sin^2 \gamma = 2 \cdot \cos \alpha \cdot \cos \beta \cdot \cos \gamma + 2$  $\cos^2 \alpha + \cos^2 \beta + \cos^2 \gamma = -2 \cdot \cos \alpha \cdot \cos \beta \cdot \cos \gamma + 1$  $\sin^2 \alpha + \sin^2 \beta - \sin^2 \gamma = 2 \cdot \sin \alpha \cdot \sin \beta \cdot \cos \gamma$  $\cos^2 \alpha + \cos^2 \beta - \cos^2 \gamma = -2 \cdot \sin \alpha \cdot \sin \beta \cdot \cos \gamma + 1$  $\mathop{\rm tg}\nolimits \alpha + \mathop{\rm tg}\nolimits \beta + \mathop{\rm tg}\nolimits \gamma = \mathop{\rm tg}\nolimits \alpha \cdot \mathop{\rm tg}\nolimits \beta \cdot \mathop{\rm tg}\nolimits \gamma$  $ctg \frac{\alpha}{2} + ctg \frac{\beta}{2} + ctg \frac{\gamma}{2} = ctg \frac{\alpha}{2} \cdot ctg \frac{\beta}{2} \cdot ctg \frac{\gamma}{2}$  $ctg \alpha \cdot ctg \beta + ctg \beta \cdot ctg \gamma + ctg \gamma \cdot ctg \alpha = 1$ .

Derartige Umformungen von Summen in Produkte sind besonders bei logarithmischen Rechnungen bequem.

### B. Dreiecksberechnung.

#### a) Das rechtwinklige Dreieck.

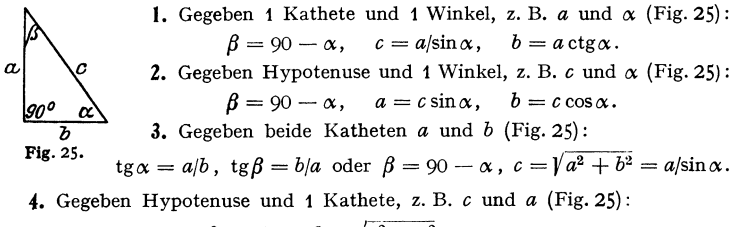

 $\sin \alpha = \cos \beta = a/c$ ,  $b = \sqrt{c^2 - a^2} = c \cos \alpha = a \csc \alpha$ .
## b) Das schiefwinklige Dreieck.

Bedeutung der einzelnen Stücke s. Fig. 26.

Aus den folgenden Formeln findet man weitere durch "zyklische Vertauschung", indem man

von  $a$  nach  $b$ , von  $b$  nach  $c$ , von  $c$  nach  $a$  und von  $\alpha$  nach  $\beta$ , von  $\beta$  nach  $\gamma$ , von  $\gamma$  nach  $\alpha$ weitergeht.

#### 1. Grundformeln.

1.  $\alpha + \beta + \gamma = 180^{\circ} = \pi$ ;  $\alpha/2 + \beta/2 + \gamma/2 = 90^{\circ} = \pi/2$ .

2. 
$$
\sin \alpha = \sin(\beta + \gamma)
$$
;  $\sin \frac{\alpha}{2} = \cos \frac{\beta + \gamma}{2}$ .

3. 
$$
\cos \alpha = -\cos(\beta + \gamma)
$$
;  $\cos \frac{\alpha}{2} = \sin \frac{\beta + \gamma}{2}$ .

- 4. Projektionssatz:  $a = b \cos \gamma + c \cos \beta$ .
- 5. Sinussatz:  $a:b:c = \sin \alpha : \sin \beta : \sin \gamma$ .
- 6. Cosinussatz (allgemeiner pythagoreischer Lehrsatz):

$$
a^2 = b^2 + c^2 - 2bc \cos \alpha = (b + c)^2 - 4bc \cos^2 \alpha/2 = (b - c)^2 + 4bc \sin^2 \alpha/2.
$$

7. Tangenssatz (Nepersche Formeln):

$$
(a+b):(a-b)=\operatorname{tg}\frac{\alpha+\beta}{2}\cdot\operatorname{tg}\frac{\alpha-\beta}{2}.
$$

8. Mollweidesche Formeln:

$$
a \cos \frac{\beta - \gamma}{2} = (b + c) \sin \frac{\alpha}{2} = (b + c) \cos \frac{\beta + \gamma}{2};
$$
  

$$
a \sin \frac{\beta - \gamma}{2} = (b - c) \cos \frac{\alpha}{2} = (b - c) \sin \frac{\beta + \gamma}{2}.
$$

9. Sehnenformeln:  $a = 2r \sin \alpha$ ,  $b = 2r \sin \beta$ ,  $c = 2r \sin \gamma$ . 10. Für

 $a + b + c = 2s$ ,  $a + b - c = 2 (s - c)$ ,  $a - b + c = 2 (s - b)$  $-a+b+c=2\cdot (s-a)$  wird und

$$
\sin\frac{\alpha}{2} = \sqrt{\frac{(s-b)(s-c)}{bc}}; \quad \cos\frac{\alpha}{2} = \sqrt{\frac{s(s-a)}{bc}}
$$

Durch zyklische Vertauschung folgt hier:

$$
\sin\frac{\beta}{2} = \sqrt{\frac{(s-a)(s-a)}{ca}}; \quad \cos\frac{\beta}{2} = \sqrt{\frac{s(s-b)}{ca}}; \n\sin\frac{\gamma}{2} = \sqrt{\frac{(s-a)(s-b)}{ab}}; \quad \cos\frac{\gamma}{2} = \sqrt{\frac{s(s-a)}{ab}}.
$$
\n
$$
\tan\frac{\alpha}{2} = \sqrt{\frac{(s-b)(s-c)}{s(s-a)}} = \frac{Q}{s-a}.
$$

12. Inhalt: 
$$
J = \varrho s = \sqrt{s(s-a)(s-b)(s-c)}
$$

$$
= \frac{1}{2}ab\sin\gamma = 2r^2\sin\alpha\sin\beta\sin\gamma
$$

13. 
$$
\varrho = 4r \sin \frac{\alpha}{2} \sin \frac{\beta}{2} \sin \frac{\gamma}{2} = \frac{abc}{4rs};
$$

$$
\varrho_a = s \operatorname{tg} \frac{\alpha}{2} = \frac{\varrho s}{s-a} = \sqrt{\frac{s(s-b)(s-c)}{s-a}}
$$

$$
s = 4r \cdot \cos \alpha/2 \cdot \cos \beta/2 \cdot \cos \gamma/2.
$$

$$
s = 4r \cdot \cos \alpha/2 \cdot \cos \beta/2
$$

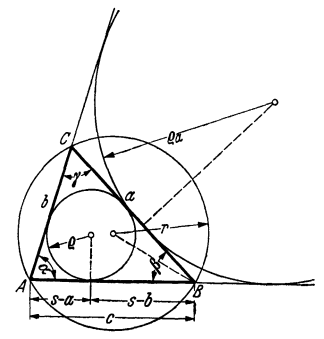

#### 2. Die vier Grundaufgaben.

1. Gegeben 2 Seiten und der eingeschlossene Winkel, z. B. a. b und  $\nu$ :

$$
\begin{array}{c|c}\n\alpha + \beta = 90^{\circ} - \frac{\gamma}{2}, & \alpha = \frac{\alpha + \beta}{2} + \frac{\alpha - \beta}{2}, \\
\text{tg } \frac{\alpha - \beta}{2} = \frac{a - b}{a + b} \cdot \text{ctg } \frac{\gamma}{2}, & \beta = \frac{\alpha + \beta}{2} - \frac{\alpha - \beta}{2}, \\
\beta = \frac{\alpha + \beta}{2} - \frac{\alpha - \beta}{2}, & \beta = \frac{\alpha + \beta}{2} - \frac{a - \beta}{2}.\n\end{array}
$$

2. Gegeben 1 Seite und 2 Winkel, z. B. a,  $\alpha$  und  $\beta$ :

 $\gamma = 180^{\circ} - (\alpha + \beta)$ ,  $b = a \sin \beta / \sin \alpha$ ,  $c = a \sin \gamma / \sin \alpha$ . 3. Gegeben alle 3 Seiten  $a, b$  und  $c$ :

$$
a+b+c=2s, \qquad \varrho=\frac{\sqrt{s(s-a)(s-b)(s-c)}}{s},
$$
  

$$
\operatorname{tg}\frac{\alpha}{2}=\frac{\varrho}{s-a}, \qquad \operatorname{tg}\frac{\beta}{2}=\frac{\varrho}{s-b}, \qquad \operatorname{tg}\frac{\gamma}{2}=\frac{\varrho}{s-c}
$$

oder auch

$$
\cos \alpha = \frac{b^2 + c^2 - a^2}{2bc}, \qquad \cos \beta = \frac{c^2 + a^2 - b^2}{2ca}, \qquad \cos \gamma = \frac{a^2 + b^2 - c^2}{2ab}.
$$

4. Gegeben 2 Seiten und 1 Gegenwinkel. z. B. a. b und  $\alpha$ :

$$
\sin \beta = \frac{b \sin \alpha}{a}, \quad \gamma = 180^{\circ} - (\alpha + \beta), \quad c = \frac{a \sin \gamma}{\sin \alpha}.
$$

Lösung nur möglich, wenn  $b \sin \alpha \leq a$ . Ist  $b \sin \alpha = a$ , dann wird  $\beta = 90^{\circ}$ . Ist  $b \sin \alpha < a$  und außerdem  $a < b$ , dann erhält man 2 Werte für  $\beta$ , also 2 Dreiecke  $(\beta_2 = 180^\circ - \beta_1)$ .

> Ist  $b \sin \alpha < a$  und außerdem  $a \geq b$ , dann erhält man nur eine Lösung.

3. Konstruktion von Winkeln mit Hilfe der trigonometrischen Funktionen: Ist der Tangens eines Winkels bekannt, z. B.  $tg \alpha = s$ , so erhält<br>man den Winkel selbst, indem man senkrecht

zur Strecke *l* die Strecke *l* ·  $z = l$  · tg  $\alpha$  autragt (*l* glatte Werte 1, 2, 5, 10 o. a), Fig. 27. Ist der Sinus eines Winkels bekannt, z. B. sin  $\alpha = y$ , so erhält man den Winkel selbst, indem man über der Strecke *l* einträgt. Entsprechendes gilt für ctg und cos.

## C. Die Arcusfunktionen.

1. Die Umkehrfunktionen (S. 67) der trigonometrischen Funktionen heißen "zyklometrische" (Kreisbogen messende) oder Arcus-Funktionen. Ihre graphi-

Fig. 28.

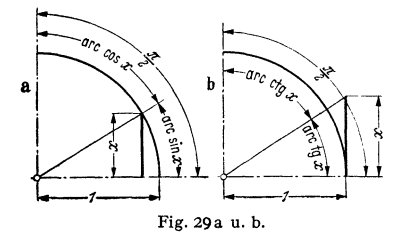

 $\bar{p}$ 

Fig. 27.

 $\cdot$ 

schen Darstellungen sind also Spiegelbilder der trigonometrischen Funktionen zur Winkelhalbierenden im I. Quadranten des Koordinatensystems.

Ist  $x = \sin y$ , so ist  $y = \arcsin x$ (sprich , arcus sinus  $x^{\prime\prime}$ ), d. h.  $\gamma$  ist der Bogen im Einheitskreis oder der Winkel im Bogenmaß, dessen sinus gleich  $x$  ist, Fig. 29a.

2. Da die trigonometrischen Funktionen periodisch sind, so sind die

Arcusfunktionen vieldeutig: zu einem Wert x gehören unendlich viele Werte  $y$ . Um diese Vieldeutigkeit zu vermeiden, hat man die Hauptwerte eingeführt, und es gilt dann, s. a. Fig. 29a u. b:

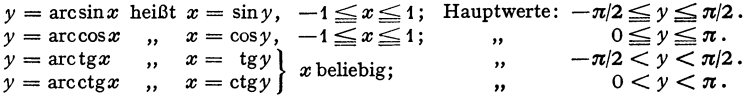

3. Für Funktion und Kotunktion folgt:

 $\arcsin x + \arccos x = \pi/2$ , Fig. 29a, da  $\sin \alpha = \cos(\pi/2 - \alpha);$  $\arctg x + \arctg x = \pi/2$ , Fig. 29b, da  $\tg \alpha = \text{ctg}(\pi/2 - \alpha);$  $\arctg x = \arctg 1/x$ , da  $\tig x = 1/\text{ctg}\alpha$ .

4. Für negative Werte *x* folgt durch Umkehrung:

 $arcsin(-x) = -arcsin x$ .  $\arctg(-x) = -\arctg x$ ,  $\arccos(-x) = \pi - \arccos x,$  $\arctan(-x) = \pi - \arctan x.$ 

## D. Hyperbelfunktionen.

l. Begriff. Die Hyperbel- oder hyperbolischen Funktionen sind folgendermaßen definiert :

Hyperbolischer Sinus:  $\mathfrak{Simp} = \frac{1}{2} (e^{\varphi} - e^{-\varphi})$  Reihenentwicklung Cosinus:  $\mathbb{E} \phi[\varphi = \frac{1}{2} (e^{\varphi} + e^{-\varphi})]$  s. S. 53,  $\ddot{\phantom{a}}$  $\text{Tangens:} \qquad \mathfrak{J}q\varphi = \frac{\mathfrak{Sing}\varphi}{\mathfrak{U}\mathfrak{dg}\varphi} = \frac{e^{\varphi}-e^{-\varphi}}{e^{\varphi}+e^{-\varphi}}\,,$  $\cdot$  $\cot \theta = \cot \varphi$   $\cot \varphi = \frac{\cot \varphi}{\cot \varphi} = \frac{e^{\varphi} + e^{-\varphi}}{e^{\varphi} - e^{-\varphi}}.$ ,,

2. Geometrisch können die Hyperbelfunktionen in ähnlicher Weise an der Einheitshyperbel durch Strecken dargestellt werden, Fig. 30, wie die trigonometrischen Funktionen am Kreis.

Aus  $\mathfrak{C} \mathfrak{v}[\varphi = \frac{1}{2} \cdot (e^{\varphi} + e^{-\varphi})$  folgt  $2e^{\varphi} \mathfrak{C} \mathfrak{v}[\varphi = e^{2\varphi} + 1]$ oder nach Lösen der in  $e^{\varphi}$  quadratischen Gleichung:<br> $e^{\varphi} = \alpha \sin \varphi + \sqrt{\alpha} \sin \varphi = 1$ 

d. h. 
$$
e^{\varphi} = \mathfrak{C} \mathfrak{d} \mathfrak{d} \varphi + \sqrt{\mathfrak{C} \mathfrak{d}^2 \varphi - 1} \mathfrak{d},
$$

 $\varphi = \ln \left[ \Im \varphi + \sqrt{\Im \varphi^2 \varphi - 1} \right].$ 

Für den Inhalt *F* des doppelten Sektors der Einheitshyperbel  $x^2 - y^2 = 1$ , Fig. 30, erhält man aber

$$
F = xy - 2 \int y \, dx = xy - 2 \int_0^x \sqrt{x^4 - 1} \, dx = \ln(x + \sqrt{x^4 - 1}). \tag{2}
$$

nach S. 78, Formel 10.

Setzt man  $x = \mathbb{E} \mathfrak{v}[\varphi]$ , so zeigt der Vergleich von (1) und (2), daß  $\varphi$  den doppelten Hyperbelsektor darstellt. In gleicher Weise sind, Fig. 30,  $y = \gamma x^2 - 1 = \gamma (\delta y)^2 \varphi - 1$ <br>= Sin  $\varphi$  (s. 4.) als Ordinate,  $\chi \varphi = \sin \varphi$ :  $\chi \varphi \varphi$  auf der<br>Scheiteltangente und  $\chi \varphi = 1/\chi \varphi \varphi$  auf der *x*-Parallelen  $y = 1$  zu deuten.

In Analogie kann in Fig. 18, S. *57, q;* als der Flächen-inhalt des doppelten Kreissektors aufgefaßt werden, dessen Inhalt gleich  $2 \cdot 1^2 \cdot \varphi/2 = \varphi$  ist.

3. Der funktionale Verlauf der Hyperbelfunk tionen ist aus den Tafeln S. 30/32 und aus Fig. 31. Fig. 31. zu erkennen. Hierbei ist zu beachten, daß  $\sin \varphi$ jeden positiven und negativen Wert annehmen kann, während für reelle Werte  $\varphi$ 

 $\mathbb{E}$ oj $\varphi \leq 1$ ,  $-1 \leq \mathfrak{L}$ g $\varphi \leq 1$ ,  $-1 \geq \mathfrak{E}$ tg $\varphi \geq 1$ .

1) Das negative Vorzeichen der Wurzel ist unterdrückt.

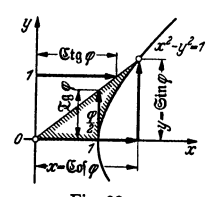

$$
(1) \hspace{3.1em} \text{Fig. 30.}
$$

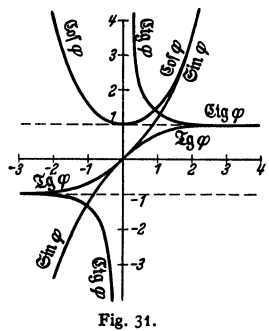

Für kleine Werte  $\omega$  ist (s. S. 55)

 $\mathfrak{Sing} \approx \mathfrak{X} \mathfrak{g} \varphi \approx \varphi$ ,  $\mathfrak{U} \mathfrak{g} \varphi \approx 1 + \varphi^2/2 \approx 1$ ,  $\mathfrak{U} \mathfrak{g} \varphi \approx 1/\varphi$ .  $\mathfrak{S}\mathfrak{in}\omega$  und  $\mathfrak{C}\mathfrak{o}\mathfrak{f}\omega$  haben die Periode  $2\pi i$ ,  $\mathfrak{A}\omega$  und  $\mathfrak{C}\mathfrak{t}\mathfrak{g}\omega$  die Periode  $\pi i$  (s. 6.). Über Anwendung der Hyperbelfunktionen bei der Kettenlinie vgl. S. 88 und 117. 4. Grundformeln. Aus der Begriffsbestimmung ergibt sich ähnlich wie bei den trigonometrischen Funktionen:

 $\mathfrak{C} {\mathfrak o} {\mathfrak f}^{\mathfrak s} \varphi - \mathfrak{S} \mathfrak{in}^{\mathfrak s} \varphi = {\mathfrak 1}$ ;  $\mathfrak{I} \mathfrak{g} \varphi = \frac{\mathfrak{S} \mathfrak{in} \varphi}{\mathfrak{C} \mathfrak{o} \varphi}$ ;  $\mathfrak{C} \mathfrak{t} \mathfrak{g} \varphi = \frac{\mathfrak{C} \mathfrak{o} \varphi}{\mathfrak{S} \mathfrak{in} \varphi}$ ,  $\mathfrak{Coh}_{\varphi} + \mathfrak{Sin}_{\varphi} = e^{\varphi}$ ;  $\mathfrak{Coh}_{\varphi} - \mathfrak{Sin}_{\varphi} = e^{-\varphi}$ Ferner  $\mathfrak{Ein}(-\varphi) = -\mathfrak{Sin}\varphi$ ,  $\mathfrak{Coi}(-\varphi) = +\mathfrak{Coi}\varphi$ ,  $\mathfrak{X}\mathfrak{a}(-\varphi) = -\mathfrak{X}\mathfrak{a}\varphi$ ,  $\mathfrak{U}\mathfrak{a}(-\varphi) = -\mathfrak{U}\mathfrak{a}\varphi$ .  $\sin(\alpha \pm \beta) = \sin \alpha \cdot \sin \beta \pm \sin \alpha \cdot \sin \beta$ ,  $\mathfrak{Coh}(\alpha \pm \beta) = \mathfrak{Coh} \alpha \cdot \mathfrak{Coh} \beta \pm \mathfrak{Sin} \alpha \cdot \mathfrak{Sin} \beta$ .  $\mathfrak{L}(\alpha \pm \beta) = \frac{\mathfrak{L}(\alpha \pm \mathfrak{L}(\beta))}{1 \pm \mathfrak{L}(\alpha \pm \mathfrak{L}(\beta))}, \qquad \mathfrak{L}(\alpha \pm \beta) = \frac{1 \pm \mathfrak{L}(\alpha \cdot \mathfrak{L}(\beta))}{\mathfrak{L}(\alpha \pm \beta \cdot \mathfrak{L}(\alpha))}.$  $\sin n\alpha = n \cdot \sin \alpha \cdot \cos^{n-1}\alpha + {n \choose 3} \cdot \sin^3\alpha \cdot \cos^{n-3}\alpha + \cdots$  $\mathfrak{C} \mathfrak{o} \mathfrak{f} n \alpha = \mathfrak{C} \mathfrak{o} \mathfrak{f}^n \alpha + \binom{n}{2} \cdot \mathfrak{C} \mathfrak{o} \mathfrak{f}^{n-2} \alpha \cdot \mathfrak{S} \mathfrak{in}^2 \alpha + \binom{n}{4} \cdot \mathfrak{C} \mathfrak{o} \mathfrak{f}^{n-4} \alpha \cdot \mathfrak{S} \mathfrak{in}^4 \alpha + \cdots$ 5. Der Zusammenhang zwischen Hyperbel- und Kreisfunktionen folgt aus

der Reihenentwicklung für  $\mathfrak{Sing}$  und  $\mathfrak{U}\mathfrak{g}(\varphi)$  (S. 53):

 $\begin{array}{lll} \mathfrak{Sin}\varphi=-i\sin i\varphi\,, & \mathfrak{sin}\varphi=-i\,\mathfrak{Sin}i\varphi\,, \\ \mathfrak{V}\mathfrak{o}\mathfrak{f}\varphi=\begin{array}{c} \cos i\varphi\,, & \cos\varphi=\begin{array}{c} \mathfrak{S}\mathfrak{o}\mathfrak{f}i\varphi\,, \\ \mathfrak{S}\mathfrak{g}\varphi=-i\,\mathfrak{g}i\varphi\,, & \mathrm{tg}\varphi=-i\,\mathfrak{L}\mathfrak{g}i\varphi\,, \end{array} \\ \mathfrak{E}\mathfrak{t}\mathfrak{g}\varphi=\begin{$ 

6. Die Umkehrfunktionen der Hyperbelfunktionen heißen Areafunktionen  $(\text{area} = \text{Fläche}, \text{ geometrisch deutbar als Fläche des Hyperbelesktors}, s. 2)$ :

 $y = \mathfrak{Ar} \mathfrak{Sin} x$  (sprich , Area Sinus x") heißt  $x = \mathfrak{Sin} y$  usw.

Die Werte der Areafunktionen lassen sich aus den Tafeln S. 30/32 durch Vertauschen von abhängig und unabhängig Veränderlicher ablesen. Sie können jedoch unmittelbar, wie unter 2. für  $\mathfrak{C}$ ol o gezeigt ist, mit Hilfe des natürlichen Logarithmus ausgedrückt werden:

$$
\mathfrak{Ar} \, \mathfrak{Sin} \, x = \ln(x + \sqrt{x^2 + 1}); \qquad \mathfrak{Ar} \, \mathfrak{Sop} \, x = \ln(x \pm \sqrt{x^2 - 1}), \, x \geq 1; \n\mathfrak{Ar} \, \mathfrak{L} \mathfrak{g} \, x = \frac{1}{2} \cdot \ln \frac{1 + x}{1 - x}, \, -1 \leq x \leq 1; \, \mathfrak{Ar} \, \mathfrak{Stg} \, x = \frac{1}{2} \cdot \ln \frac{x + 1}{x - 1}, \, -1 \geq x \geq 1.
$$

Die graphische Darstellung der Area-Funktionen erhält man durch Spiegelung der Hyperbelfunktionen an der Winkelhalbierenden des I. Quadranten.

# IV. Differential- und Integralrechnung.

Bearbeitet von Dr.-Ing. W. Meyer zur Capellen, VDI, Aachen.

# A. Die Differentialrechnung.

#### a) Grenzwert, Differentialquotient, Differential.

**1.** Es bedeutet  $x \rightarrow a$  oder  $\lim x = a$  (limes = Grenzwert), daß die Veränderliche x sich immer mehr dem Festwerte a nähert.

2. Ist  $y = f(x)$  eine Funktion von x, d. h. sind die Werte der Veränderlichen y den Werten einer anderen Veränderlichen  $x$  zugeordnet, so bedeutet

$$
\lim_{x\to a}f(x)=b
$$

wenn sich  $x$  immer mehr dem Werte  $a$  nähert, so nähert sich  $f(x)$  immer mehr dem Werte b. Hierbei braucht der Wert  $f(x)$  für  $x = a$  nicht zu existieren; z. B. ist der Funktionswert  $y = (x^2 - 1)/(x - 1)$  für  $x = 1$  nicht definiert, da Null durch Null unbestimmt ist. Die Kurve  $y = f(x)$  hat für  $x = 1$  eine Lücke.

die ausgefüllt wird, indem durch Kürzen mit  $x-1$  in  $y=x+1$  umgeformt  $x^2-1$ wird. Dann ist  $\lim_{x \to 1} \frac{x}{x-1}$  $= 2.$ 

Beispiele: 1. In Fig. 32 ist der Inhalt des Dreiecks  $OAB$  tyx<br>kleiner als der Inhalt des Kreisausschnittes  $OAB$ , während der Inhalt des Dreiecks  $OAC$  größer als der Inhalt des Kreisausschnittes  $\beta$ ist. Folglich wird

Fig. 32.

$$
\quad\text{und}\quad
$$

 $\frac{1}{2}\sin x < \frac{1}{2}x < \frac{1}{2}\tan x$  oder  $1 < x/\sin x < 1/\cos x$  $\cos x$  <  $x$ /tg $x$  < 1. Für  $x \to 0$  geht  $\frac{1}{x} \to 1$ . Da  $\frac{x}{x}$  zwischen 1 und  $\frac{1}{x}$  liegt, so ist

$$
\lim_{x \to 0} \frac{x}{\sin x} = 1
$$
 and damit auch 
$$
\lim_{x \to 0} \frac{\sin x}{x} = 1
$$
. Ebenso wird 
$$
\lim_{x \to 0} \frac{\lg x}{x} =
$$

Für kleine Winkel kann der sin bzw. tg dnrch den Bogen ersetzt werden (S. 55).

2. Der Grenzwert  $\lim_{n\to\infty} \left(1+\frac{1}{n}\right)^n$  ist gleich 2,7182818... und wird mit  $e$  (Eulersche Zahl) bezeichnet; er folgt angenähert, wenn man  $n = 1$ , 10, 100, ... setzt.

3. In Fig. 33 werde der Punkt  $P(x, y)$  der Kurve  $y = f(x)$  mit dem Punkte  $P_1(x_1, y_1)$  verbunden; diese Verbindungsgerade, die Sekante der Kurve, bildet mit der positiven Richtung der x-Achse den Winkel  $\beta$ . Dann ist

$$
tg\beta=\frac{y_1-y}{x_1-x}=\frac{\Delta y}{\Delta x}=\frac{\Delta y}{h},
$$

wenn man den Zuwachs  $y_1 - y$  von y mit  $\Delta y$  und den Zuwachs  $x_1 - x$  von x mit h oder  $\Delta x$  bezeichnet. tg $\beta$  heißt der Anstieg oder die Steigung der Sekante und  $\Delta y/\Delta x$  der Differenzenquotient. Da  $x_1 = x + \Delta x = x + h$  ist, und  $y_1$  dem Werte  $x_1$  zugeordnet ist, so kann für  $y_1$  auch  $f(x_1) = f(x + \Delta x)$  $= f(x+h)$  geschrieben werden, so daß

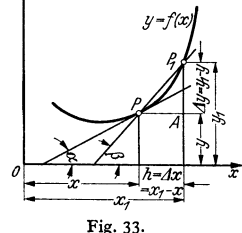

$$
\frac{\Delta y}{\Delta x} = \frac{f(x + \Delta x) - f(x)}{\Delta x} = \frac{f(x + h) - f(x)}{h}.
$$

 Nähert sich nun der Punkt $P_1$ immer mehr dem Punkte $P,$ d. h. geht  $x_1 \rightarrow x$ oder  $\Delta x \rightarrow 0$ , d. h.  $h \rightarrow 0$ , so kann sich auch der Differenzenquotient einem Grenzwert nähern; dieser Wert, der von der Abszisse x des betrachteten Punktes abhängt, wird der Differentialquotient oder die Ableitung der Funktion y genannt und mit  $dy/dx$ ,  $y'(x)$  oder  $f'(x)$  bezeichnet. Es ist also

$$
\frac{d\,y}{d\,x} = f'(x) = \frac{d}{d\,x}\,[f(x)] = \lim_{\Delta x \to 0} \frac{\Delta y}{\Delta x} = \lim_{h \to 0} \frac{f(x+h) - f(x)}{h}
$$

Geometrisch bedeutet der Grenzübergang, daß die Tangente ihrer Grenzlage als Tangente zustrebt. Bildet diese mit der positiven Richtung der x-Achse den Winkel  $\alpha$  (Fig. 33), so muß

$$
\operatorname{tg}\alpha=\lim_{h\to 0}\operatorname{tg}\beta=\gamma'(x)=f'(x)
$$

sein. Die Steigung der Tangente ist gleich dem Differentialquotienten oder der Ableitung.

4. In Fig. 34 ist  $AB = \text{tg}\alpha \cdot h = y' \cdot dx$ , wenn man für h auch dx schreibt. Dieses Produkt aus der Ableitung  $y'$  und der Abszissendifferenz  $h$  heißt das Differential von  $\gamma$  und wird  $dy$  oder  $df(x)$  geschrieben.

Taschenbuch für den Maschinenbau. 7. Aufl. I.

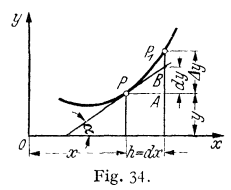

Ebenso heißt auch  $dx$  das Differential von  $x$ Dann ist das Differential

$$
dy = y' dx = f'(x) dx,
$$

und die Ableitung  $y'$  ("Differential-Quotient") erscheint als Quotient der im allgemeinen endlichen Differentiale  $dy$  und  $dx$ :

$$
y' = f'(x) = dy/dx.
$$

## b) Beispiele für die Ableitung elementarer Funktionen.

**1. Ableitung von**  $v = x^n$  (Potenzfunktion). Ist *n* eine positive ganze Zahl, so folgt nach dem binomischen Lehrsatz (S. 34) für den Differenzenquotienten

$$
\frac{f(x+h)-f(x)}{h} = \frac{(x+h)^n - x^n}{h}
$$
\n
$$
= \frac{x^n + nx^{n-1} \cdot h + \frac{n(n-1)}{2}x^{n-2}h^2 + \dots + h^n - x^n}{h}
$$
\n
$$
= nx^{n-1} + \frac{n(n-1)}{2}x^{n-2}h + \dots + h^{n-1}.
$$
\nwhere ergi bth

\n
$$
= \frac{1}{2}x^n - \lim_{n \to \infty} \frac{f(x+h) - f(x)}{n} = x^{n-1}.
$$

 $\mathbf{D}$ 

$$
y' = \lim_{h \to 0} \frac{f(x+h) - f(x)}{h} = n x^{n-1}.
$$

Über die Gültigkeit für beliebiges  $n$  vgl. S. 68.

2. Ableitung von  $v = \sin x$ . Für den Differenzenquotienten folgt (S. 59):

$$
\frac{\sin(x+h) - \sin x}{h} = \frac{2}{h} \cos \frac{(x+h) + x}{2} \sin \frac{(x+h) - x}{2}
$$

$$
= \frac{2}{h} \cos \frac{2x+h}{2} \sin \frac{h}{2} = \cos \frac{2x+h}{2} \cdot \frac{\sin h}{h/2}.
$$

Da mit h auch  $h/2$  gegen Null geht, so wird  $\lim_{h\to 0} \frac{\sin h/2}{h/2} = 1$  (S. 65); folglich ist  $v' = \cos x$ .

Ableitungen der übrigen trigonometrischen Funktionen siehe c) u. d). 3. Ableitung der logarithmischen Funktion  $y = \ln x$ . Für den Differenzenquotienten folgt nach Umformung mit  $h = x/n$ :

$$
\frac{\ln(x+h)-\ln x}{h}=\frac{1}{h}\cdot\ln\left(\frac{x+h}{h}\right)=\frac{n}{x}\cdot\ln\left(1+\frac{1}{n}\right)=\frac{1}{x}\cdot\ln\left(1+\frac{1}{n}\right)^{n}.
$$

Beim Grenzübergang  $h \to 0$ , d. h.  $n \to \infty$  wird  $\lim_{n \to \infty} (1 + 1/n)^n = e$  (Eulersche Zahl), also  $\ln e = 1$  und damit

$$
\frac{d}{dx}(\ln x) = 1/x.
$$

Da  $\log x = 1/\ln a \cdot \ln x$ , folgt nach d) 1 die Formel c) 10. Vgl. ferner d) 5.

#### c) Differentialformeln<sup>1</sup>).

2.  $y = mx + b$ ;  $dy = mdx$ . 1.  $y = a$ ;  $d\gamma=0.$  $dy = nx^{n-1} dx$ . 4.  $v = ax^n$ ;  $d\gamma = a n x^{n-1} dx.$  $3. \nu = x^n$ : 5.  $v = \sqrt{x}$ ;  $dy = dx/2\sqrt{x}$ . 6.  $y = 1/x$ ;  $dy = -dx/x^2$ . 7.  $y = e^x$ ;  $dy = e^x dx$ . 8.  $v = a^x$ ;  $d\gamma = a^x \cdot \ln a \cdot dx$ .

 $\vert$ <sup>1</sup>) Vgl. auch d) u. e).

9. 
$$
y = \ln x
$$
;  $dy = dx/x$ .  
\n10.  $y = \log x$ ;  $dy = \frac{1}{\ln a} \cdot \frac{dx}{x}$ .  
\n11.  $y = \sin x$ ;  $dy = \cos x \cdot dx$ .  
\n12.  $y = \cos x$ ;  $dy = -\sin x \cdot dx$ .  
\n13.  $y = \tan x$ ;  $dy = (1 + \tan^2 x) dx$  14.  $y = \cot x$ ;  $dy = -(1 + \cot^2 x) dx$   
\n $= dx/\cos^2 x$ .  
\n15.  $y = \arcsin x$ ;  $dy = \frac{dx}{\sqrt{1 - x^2}}$ .  
\n16.  $y = \arccos x$ ;  $dy = -\frac{dx}{\sqrt{1 - x^2}}$ .  
\n17.  $y = \arctan x$ ;  $dy = \frac{dx}{1 + x^2}$ .  
\n18.  $y = \arctan x$ ;  $dy = -\frac{dx}{1 + x^2}$ .  
\n19.  $y = \text{Sin } x$ ;  $dy = \text{Gof } x \cdot dx$ .  
\n20.  $y = \text{Gof } x$ ;  $dy = \text{Sin } x \cdot dx$ .

#### d) Allgemeine Regeln.

I. Ableitung einer Funktion, die einen konstanten Faktor enthält. Ist  $y = c \cdot f(x)$ , so wird die Ableitung  $y' = c \cdot f'(x)$ : Ein konstanter Faktor kann vor das Differentialzeichen gesetzt werden. -

Beispiel: Für  $y = 2 \sin x$  wird  $y' = 2 \cos x$ .

2. Ableitung von Summe und Differenz. Ist  $y = u(x) + v(x)$ , wobei *u* und *v* differenzierbare Funktionen von *<sup>x</sup>*sind, so wird die Ableitung

$$
y'(x) = u'(x) + v'(x) \quad \text{oder} \quad dy = du + dv.
$$

Eine Summe wird differenziert, indem man die Summanden einzeln' differenziert und addiert.

Ist  $y = u(x) - v(x)$ , so wird entsprechend  $y'(x) = u'(x) - v'(x)$ .

Ist  $y = u + v + w + \cdots$ , so wird  $y'(x) = u'(x) + v'(x) + w'(x) + \cdots$ 3. Ableitung von Produkt und Quotient. a) Ist  $y = u(x) \cdot v(x)$ , so wird  $y'(x) = u(x) \cdot v'(x) + v(x) \cdot u'(x)$  oder  $dy = u dv + v du$  (Produktregel).

Ist  $y = u \cdot v \cdot w \cdots$ , so wird  $dy = \left(\frac{du}{u} + \frac{dv}{v} + \frac{dw}{w} + \cdots\right) u \cdot v \cdot w \cdots$ . b) Aus  $y = u(x)/v(x)$  folgt  $u(x) = y(x) \cdot v(x)$  und daraus nach 3. durch

Differenzieren von *<sup>u</sup>*(x):

$$
y'(x) = \frac{v \cdot u'(x) - u \cdot v'(x)}{v^2}
$$
 (Bruchregel).

**4. Kettenregel.** Es sei  $y = f(z)$  und  $z = \varphi(x)$ ; durch Einsetzen entsteht die zusammengesetzte Funktion  $y = f(\varphi(x))$ . Durch Differenzieren von *y* nach *z* und von *z* nach *x* folgt

$$
dy = f'(z) dz \quad \text{und} \quad dz = \varphi'(x) dx.
$$

Einsetzen von *dz* in *dy* liefert mit  $f'(z) = dy/dz$ 

$$
dy = f'(z) \cdot \varphi'(x) dx \quad \text{oder} \quad \frac{dy}{dx} = f'(z) \cdot \varphi'(x) = \frac{dy}{dz} \cdot \frac{dz}{dx}.
$$

Man zerlegt also  $y = f(\varphi(x))$  in  $y = f(z)$  und  $z = \varphi(x)$ , bildet von beiden Funktionen die Ableitungen und multipliziert diese miteinander. Schließlich ist  $\varphi(x)$  für *z* zu setzen.

Beispiel:  $y = \cos^2 x$  zerfällt in

$$
y = z2 \text{ und } z = \cos x.
$$
  
Es ist 
$$
y'(z) = 2z \text{ und } z'(x) = -\sin x,
$$
  
folglich 
$$
y'(x) = y'(z) \cdot z'(x) = -2z \sin x = -2 \cdot \cos x \sin x = -\sin 2x.
$$

**5. Ableitung der Umkehrfunktionen.** Löst man die Gleichung  $y = f(x)$ nach *x* auf, so entsteht die umgekehrte oder inverse Funktion  $x = \varphi(y)$ . Nach a) 4 (S. 65) ist

$$
\frac{dx}{dy} = 1: \frac{dy}{dx} \quad \text{oder} \quad \varphi'(y) = \frac{1}{f'(x)}; \quad \text{d. h.} \quad f'(x) = \frac{1}{\varphi'(y)}.
$$

Beispiele: 1.  $v = t(x) = \arcsin x$  gibt  $x = \alpha(v) = \sin v$  und  $dx = \cos v \cdot dv$ ; also  $f'(x) = 1/\cos y = 1/\sqrt{1-x^2}$ .

2. Aus  $y = a^x$  folgt  $x = \log y$ ,  $dx = dy/y \ln a$ ,  $y' = dy/dx = y \cdot \ln a = a^x \cdot \ln a$ ; insbesondere wird für  $y = e^x$  mit  $\ln e = 1$  die Ableitung  $y' = e^x$ .

6. Ableitung unentwickelter Funktionen. Ist die Beziehung zwischen  $x$ und y in der Form  $f(x) = \varphi(y)$  gegeben, d. h.  $f(x) = \varphi(y(x))$ , so folgt durch Differenzieren nach  $x$  unter Anwendung der Kettenregel für die rechte Seite

$$
\frac{df}{dx} = \frac{d\varphi}{dy} \cdot \frac{dy}{dx} \quad \text{oder} \quad f'(x) = \varphi'(y) \cdot \frac{dy}{dx},
$$

$$
f'(x) dx = \varphi'(y) dy.
$$

d. h.

Aus  $y^2 = 2px$  (Parabel) folgt z. B.  $2y dy = 2p dx$  oder  $\frac{dy}{dx} = \frac{p}{y}$ ; aus  $y^2 = r^2 - x^2$  (Kreis):  $2y dy = -2x dx$  oder  $\frac{dy}{dx} = -\frac{x}{y}$ .

Beispiel: Aus  $y = x^n$  bei beliebigem Exponenten folgt durch Logarithmieren  $\ln y = n \cdot \ln x$ . Also wird

$$
\frac{1}{y} dy = n \cdot \frac{1}{x} \cdot dx \quad \text{oder} \quad \frac{dy}{dx} = \frac{ny}{x} = nx^{n-1}.
$$

**7. Die Ableitung bei Parameterdarstellung.** Sind  $x = x(t)$  und  $y = y(t)$ als Funktionen des veränderlichen Parameters  $t$  gegeben, so schreibt man für die Ableitungen der beiden Funktionen nach t abgekürzt  $dx/dt = \dot{x}$ ,  $dy/dt = \dot{y}$ , und hat dann

$$
d\gamma/dx = d\gamma/dt \colon dx/dt \quad \text{oder} \quad \gamma'(x) = \dot{\gamma}/\dot{x}.
$$

Beispiel: Aus der Gleichung der Ellipse  $x = a \cdot \cos t$ ,  $y = b \cdot \sin t$  folgt  $= -a \cdot \sin t$ .  $y = b \cdot \cos t$ , also für die Steigung der Tangente

 $v'(x) = -b \cos t/a \sin t = -b^2/a^2 \cdot x/v$ .

8. Die partielle Ableitung. Die Funktion  $z = f(x, y)$  der beiden Veränderlichen  $x$  und  $y$  kann aufgefaßt werden als Darstellung einer Fläche. Eine Ebene  $y =$  konst, schneidet eine Kurve aus, auf der nur x veränderlich ist. Die so bei konst.  $y$  nach  $x$  gebildete Ableitung heißt partielle (teilweise) Ableitung von f nach x und wird geschrieben  $\partial f/\partial x = f_x$ . Ebenso ist  $\partial f/\partial y = f_y$  die partielle Ableitung nach  $y$  bei konst.  $x$ .

Ist z. B.  $z = x^2 + xy + y^2$ , so wird  $z_2 = 2x + y$  und  $z_n = x + 2y$ . Sind die beiden Veränderlichen  $x$  und  $y$  in der impliziten Darstellung durch die Gleichung  $f(x, y) = 0$  verbunden (aufzufassen als die Schnittkurve der  $x, y$ -Ebene mit der Fläche), so muß für den Kurvenpunkt mit den Koordinaten  $x + h$  und  $y + k = y + \Delta y$  auch  $f(x + h, y + k) = 0$  und daher ebenfalls

$$
\frac{f(x+h, y+h)-f(x, y)}{h}=0
$$

sein. Hierin ist  $k = \Delta y = y(x + h) - y(x)$  (Fig. 33). Fügt man im Zähler  $f(x+h, y) - f(x+h, y)$  hinzu, so wird, wenn man im zweiten Ausdruck mit  $k = \Delta y$  erweitert

$$
\frac{f(x+h,y)-f(x,y)}{h}+\frac{f(x+h,y+h)-f(x+h,y)}{h}\cdot\frac{h}{h}=0.
$$
 (1)

Im ersten Quotient ist nur x veränderlich und  $\gamma$  konstant, im zweiten Quotient dagegen umgekehrt. Läßt man  $h$  und damit auch  $k$  gegen Null gehen, so wird

$$
\lim_{h \to 0} \frac{f(x+h,y) - f(x,y)}{h} = \frac{\partial f}{\partial x} = f_x, \quad \lim_{h \to 0} \frac{h}{h} = \lim_{h \to 0} \frac{y(x+h) - y(x)}{h} = \frac{dy}{dx},
$$

$$
\lim_{k \to 0} \frac{f(x+h, y+h) - f(x+h, y)}{h} = \frac{\partial f}{\partial y} = f_y.
$$

und damit nach (1)

 $f_x + f_y \cdot y' = 0$  oder  $y'(x) = -f_x/f_y$ .

Beispiel: Es ist die Steigung  $m = tg \alpha$  der Tangente im Punkte  $P(x, y)$  der Hyperbel  $x^3/a^3 - y^2/b^2 = 1$  zu bestimmen. Man schreibt die Gleichung  $b^3 x^3 - a^3 y^3 - a^2 b^3 = 0$  und findet  $f_x = 2 b^3 x$ ,  $f_y = -2 a^2 y$ , also  $y' = tg \alpha = m = b$ 

# e) Anwendung der Differentialformeln.

1. 
$$
y = mx + b
$$
;  $dy/dx = y' = m$ .  
\n2.  $y = a^2 - x^2$ ;  $dy/dx = y' = -2x$ .  
\n3.  $y = \sqrt{a}x - x^2/4 \cdot x^3/4 \cdot y' = \sqrt{a} \cdot 1/4 \cdot y - x^{-1/4} = \sqrt{a}/2\sqrt{x} = \frac{1}{2} \cdot \sqrt{a/x}$ .  
\n4.  $y = 1/x^3 - x^{-3}$ ;  $y' = -3x^{-4} = -3/x^4$ .  
\n5.  $y = (a + bx)^n$ ;  $\text{set } x = a + bx = z$ ;  $b \cdot dx = dz$ ;  $y = z^n$ ;  $dy = nx^{n-1} \cdot dz = n(a + bx)^{n-1} \cdot b \cdot dx$ ;  $y' = n b(a + bx)^{n-1}$ .  
\n6.  $y = \sqrt{a^2 - x^2}$ ;  $\text{set } a = x^2 = z$ ;  $-2x \cdot dx = dz$ ;  $y = z^{1/2}$ ;  $dy = \frac{1}{2} \cdot z^{-1/2} \cdot dz = \frac{1}{2} \cdot (a^2 - x^2)^{-1/4} \cdot (-2x) dx$ ;  $y' = -x/\sqrt{a^2 - x^2}$ .  
\n7.  $y = \sqrt{a^2 - x^2}$ ;  $\text{set } a = x^{-1/2}$ ;  $dz = (b + 2x) \cdot dx$ ;  $y' = -x/\sqrt{a^2 - x^3}$ .  
\n8.  $y = \frac{1}{2} \cdot z^{-1/2} \cdot dz = \frac{1}{2} \cdot (a^2 + bx + x^2)^{-1/4} (b + 2x) dx$ ;  $y' = \frac{b + 2x}{2\sqrt{a^2 + bx + x^2}}$ .  
\n8.  $y = a/\sqrt{a - x} = a \cdot z^{-1/2}$ ;  $dz = -dx$ ;  $dz = (a - x)^{-1/2}(-dx)$ ;  $y' = \frac{1}{2} \cdot a/\sqrt{(a - x)^3}$ .  
\n9.  $y = x^2 \cdot (a + bx^3)$ ;  $\text{set } x = -\frac{1}{2} \cdot a \cdot (a - x)^{-1/2}(-dx)$ ;  $y' = \frac$ 

Mathematik. - Differential- und Integralrechnung.

14. 
$$
y = \frac{ax}{b+x} = a \cdot \frac{x}{b+x}
$$
; setze  $x = u$ ;  $u' = 1$ ;  $b + x = v$ ;  
\n $v' = 1$ ;  $y' = \frac{a(b+x) \cdot 1 - x \cdot 1}{(b+x)^2}$ ;  $y' = \frac{ab}{(b+x)^2}$ .  
\n15.  $y = \frac{a-x^m}{a+x^m}$ ; setze  $u = a-x^n$ ;  $u' = -n x^{n-1}$ ;  $v = a + x^n$ ;  
\n $v' = n x^{n-1}$ ;  $y' = \frac{(a+x^n)(-nx^{n-1}) - (a-x^n)n x^{n-1}}{(a+x^n)^2} = \frac{2a n x^{n-1}}{(a+x^n)^2}$ .  
\nSo wird für  $a = 1$ ,  $n = \frac{1}{2}$ , d. h.  $y = (1-\sqrt{x})/(1+\sqrt{x})$  die Abletung  
\n $y' = -1/\sqrt{x}(1+\sqrt{x})^2$ ].  
\n16.  $y = \frac{x}{\sqrt{a^2-x^2}}$ ; setze  $x = u$ ;  $u' = 1$ ;  $\sqrt{a^2-x^2}$ ;  $\frac{1}{a^2-x^2}$   
\n $v' = \frac{a}{(a^2-x^2)\sqrt{a^2-x^2}}$ .  
\n17.  $y = \sqrt{\frac{a^2-x^2}{a^2+x^2}}$ ; setze  $\sqrt{a^2-x^2} = u$ ;  $u' = -x/\sqrt{a^2-x^2}$ ;  
\n $\sqrt{a^2+x^2} = v$ ;  $v' = x/\sqrt{a^2-x^2}$ ,  $x/\sqrt{a^2-x^2}$ ;  
\n $\sqrt{a^2+x^2} = v$ ;  $v' = x/\sqrt{a^2-x^2}$ ,  $x/\sqrt{a^2-x^2}$ ;  
\n $\sqrt{a^2+x^2}$ ,  $\sqrt{a^2-x^2}$ ,  $\sqrt{a^2-x^2}$ ,  $x/\sqrt{a^2-x^2}$ ;  
\n $\sqrt{a^2+x^2}$ ,  $\sqrt{a^2-x^2}$ ,  $\sqrt{a^2-x^2}$ ,  $x/\sqrt{a^2-x^2}$ ;  
\n

70

26. 
$$
y = e^{kx}
$$
; setze  $kx = z$ ;  $dz = k dx$ ;  $y = e^z$ ;  $dy = e^z dz = e^{kx} \cdot k dx$ ;  $y' = k e^{kx}$ .

27.  $v = c^r \cdot x^n$ ; setze  $e^x = u$ ;  $u' = e^x$ ;  $x^n = v$ ;  $v' = n \cdot x^{n-1}$ . so daß  $v' = e^x \cdot n x^{n-1} + x^n \cdot e^x = e^x \cdot x^{n-1}(n + x)$ 

28. 
$$
y = x^x
$$
:  $\ln y = x \cdot \ln x$ ;  $d(\ln y) = d(x \cdot \ln x)$ ;  
\n
$$
\frac{dy}{y} = x \cdot \frac{dx}{x} + \ln x \cdot dx
$$
;  
\n
$$
y' = dy/dx = y(1 + \ln x) = x^x(1 + \ln x)
$$
.  
\n29.  $y = \Im(\pi x) = 1/2e^x + e^{-x}$ ;  $y' = 1/2(1 + e^{-x}) = \Im(\pi x)$ .

#### f) Ableitungen höherer Ordnung. Differentialkurven.

Ist  $y = f(x)$  die gegebene Funktion, so muß die Ableitung  $y' = f'(x)$  wieder eine Funktion von  $x$  sein: für die Ableitung dieser Funktion, d. h. die zweite Ableitung, folgt:  $d(v')dx = v'' = d^2v/dx^2 = f''(x)$ .

Die zweite Ableitung ist wieder eine Funktion von  $x$ . Ihre Ableitung ergibt die dritte Ableitung  $d(y'')/dx$ , für die man  $y''' = d^3y/dx^2 = f'''(x)$  schreibt.

Bei  $n$ maliger Wiederholung ergibt sich der  $n$ -te Differentialquotient oder die  $n$ -te Ableitung

$$
d^n y/dx^n = y^{(n)} = f^{(n)}(x).
$$

Die in diesen höheren Ableitungen auftretenden Differentiale  $d^2y$ ,  $d^3y$ ...  $d^ny$  bezeichnet man als Differentiale zweiter, dritter ... n-ter Ordnung. Für die Berechnung einer höheren Ableitung gelten dieselben Regeln wie bei der ersten Ableitung.

Geometrisch bedeutet  $y' = \text{tg}\alpha$  die Steigung der Kurve  $y = f(x)$ . Ist y' als Funktion von x aufgetragen, so kann leicht (Fig. 35) im Punkt  $P_1$  der Kurve  $y = f(x)$  die Tangente gezogen werden.

Man bezeichnet die Kurve  $y'(x)$  als Differentialkurve. Trägt man die Steigung dieser ersten Differentialkurve, d. h.  $d(y')/dx = y''$  als Funktion von x auf, so erhält man die zweite Differentialkurve und durch Wiederholen die *n*-te Differentialkurve  $y^{(n)} = f^{(n)}(x)$ .

Beispiele: 1. Ist  $t$  die Zeit,  $v_0$  die Anfangsgeschwindigkeit und  $g$  die konstante Beschleunigung, so ist der Weg der gleichmaßig beschleunigten Bewegung (S. 203)

$$
= v_0 t + \frac{1}{2} g t^2.
$$

Die Ableitung des Weges nach der Zeit gibt die Geschwindigkeit

$$
v=\frac{ds}{dt}=v_{\rm o}+gt;
$$

die Ableitung der Geschwindigkeit nach der Zeit die Beschleunigung

$$
b=\frac{dv}{dt}=\frac{d^2s}{dt^2}=g.
$$

 $v = f(t)$  ist die Differentialkurve zu  $s = f(t)$ ;<br>  $b = f(t)$  ist die Differentialkurve zu  $v = f(t)$ , also die zweite Differentialkurve zu  $s = f(t)$ (Fig. 36).

2.  $y = \sin x$  hat die Ableitungen

$$
y' = \frac{dy}{dx} = \cos x
$$
,  $y'' = \frac{d(y')}{dx} = -\sin x$ ,  $y''' = \frac{d(y'')}{dx} = -\cos x$ .

Die Differentialkurven y', y'', y''', ... der Funktion  $y = \sin x$  sind Sinuslinien, gegen y um  $\pi/2$  bzw.  $\pi$  bzw.  $3\pi/2$  usw. nach links verschoben (Fig. 37).

Ist das Gesetz der Kurve durch ihre Gleichung  $y = f(x)$  gegeben, so kann die Differentialkurve rechnerisch aus  $y' = f(x)$  bestimmt werden. Ist aber, wie

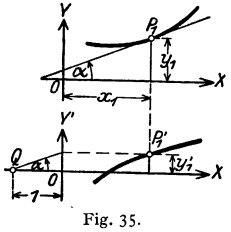

in vielen technischen Beispielen (zeitlicher Verlauf eines Weges, einer Geschwindigkeit, eines Kraftflusses u. a. m.), das Gesetz nur zeichnerisch gegeben, so muß man zeichnerisch differenzieren (S. 159).

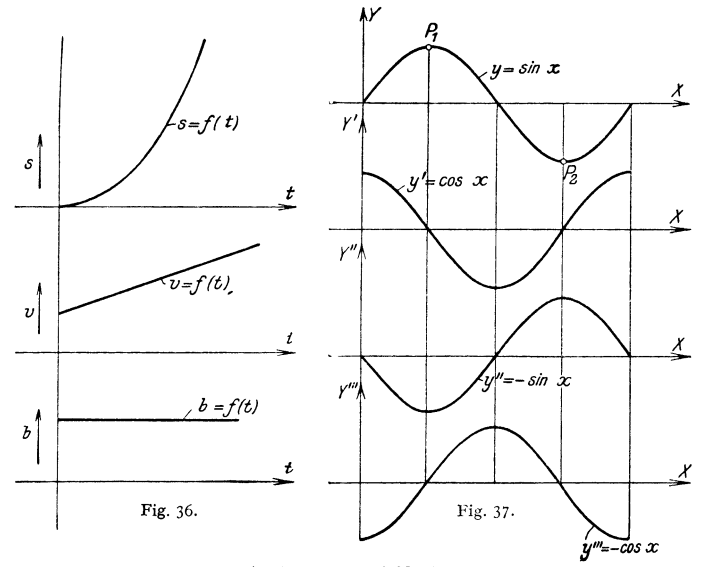

g) **Maxima und Minima.** 

Ein Maximum bzw. Minimum einer Funktion oder ein Gipfelpunkt bzw. Talpunkt der sie darstellenden Kurve (G bzw. *Tin* Fig. 38) liegt vor, wenn der be-· treffende Funktionswert oder die entsprechende Ordinate größer bzw. kleiner ist

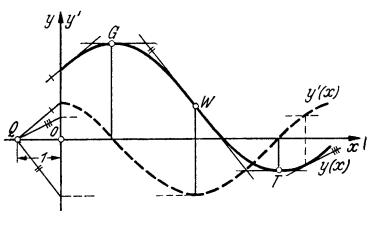

als die benachbarten. Es müssen somit  $\mathcal{L}^{(1)}$  **2**  $\mathcal{L}^{(2)}$  **diese Kurvenpunkte x-parallele Tan**genten haben, d. h. es muß  $y'(x) = 0$ werden. In der Nähe des Gipfelpunktes *G,* Fig. 38, geht die Ableitung und damit die Differentialkurve  $\nu'(x)$  fallend, in der Nähe des Talpunktes *T*  steigend durch Null. Wenn aber  $y'(x)$ fällt bzw. steigt, muß die Steigung von *y',* d. h. *y" (x)* kleiner bzw. grö-Fig. 38. ßer als Null sein:

Ein Maximum liegt vor, wenn  $y' = 0$  und  $y'' > 0$ .

Vgl. auch Fig. 37 mit den höheren Ableitungen von  $y = \sin x$ .

Man bildet also  $y'(x)$ ,  $y''(x)$ , berechnet aus der Gleichung  $y'(x) = 0$  die entsprechenden *x-Werte* und stellt fest, ob für diese *x-Werte y" (x)* größer oder kleiner als Null ist. Danach berechnet man die zugehörigen, gesuchten Funktionswerte  $y(x)$ .

Im Wendepunkt *W,* Fig. 38, muß die Steigung ein Maximum bzw. Minimum haben, d. h. es muß  $\gamma''(x) = 0$  sein (vgl. auch S. 96).

Beispiele: 1. Die Maxima und Minima der Funktion (Fig. 39)  $y = \frac{1}{6}(x^3 - 3x^2 - 9x + 9)$ sind zu bestimmen. Aus  $y' = \frac{1}{2} \cdot x^2 - x - 1$ ,  $5 = 0$  folgt  $x = 1 \pm 2$ , also  $x_1 = -1$ ,  $x_2 = 3$ . Durch die zweite Ableitung  $y'' = x - 1$  ergibt sich

für  $x_1 = -1$  ein Maximum, da  $y''(x_1) = y''(-1) = -2 < 0$ , für  $x_2 = 3$ , Minimum, da  $y''(x_2) = y''(3) = 2 > 0$ .

Die zugehörigen Funktionswerte sind somit  $y_1 = 2^t \}$  und  $y_3 = -3$ . Zeichnet man die Funk-<br>tion als Kurve auf, so erkennt man, daß größere Funktionswerte als im Maximum bzw.<br>kleinere als im Minimum auftreten können: In d

größer bzw. kleiner als die benach-  $\frac{5}{2}$ arten.

*<sup>J</sup>*2. Aus einem quadratischen Blech soll ein oben offener Kasten größten Rauminhalts mit quadratischer Grundfläche hergesteUt werden. Wie groß sind seine Höhe und sein Rauminhalt ?

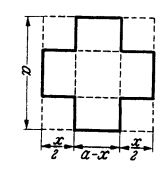

Fig.40.

Durch Wegschneiden der Ecken (Fig. 40) folgt für den Rauminhalt  $V = (a - x)^2 \cdot x/2$ . Mit  $2 \cdot V'(x) = (a-x)^3 - 2x(a-x) = (a-x)(a-3x) = 0$  hat man  $a-3x = 0$  oder  $x_1 = a/3$  und  $a-x = 0$  oder  $x_3 = a > 0$ ,  $V'(x) = -2a+3x$  und damit  $V''(x_1) = -a < 0$ ,  $V''(x_2) = a > 0$ ,  $b + a + c = 0$  auxinum alt für die Höhe  $x_1/2 = a/6$  ein Maximum von de

# **B. Die Integralrechnung.**

#### **a) Unbestimmtes und bestimmtes Integral, Flächeninhalt und mehrfache Integrale.**

**I. Das unbestimmte Integral.** In der Differentialrechnung wird zu einer gegebenen Funktion  $y = f(x)$  die Ableitung  $f'(x) = f(x)$  gesucht; in der Integralrechnung soll umgekehrt eine Funktion ermittelt werden, deren Ableitung gleich der gegebenen Funktion *f(x)* ist. Zunächst ist *j(x)* eine gesuchte Funktion, weil *j'(x)* = *f(x)* ist. Weitere Funktionen, deren Ableitungen gleich der gegebenen Funktion  $f(x)$  sind, findet man durch Hinzufügen einer willkürlichen Konstanten C zu  $J(x)$ . Denn die Ableitung von  $J(x) + C$  ist gleich  $J'(x) = f(x)$ , da die Ableitung einer Konstanten gleich Null ist.

Die gesuchten Funktionen unterscheiden sich nur um konstante Zahlen und werden nach Leibniz mit

$$
\int f(x) dx = J(x) + C
$$

bezeichnet. Die vorstehende Gleichung bedeutet dasselbe wie

$$
\frac{d}{dx}\int f(x)dx = f(x) \quad \text{oder} \quad d\int f(x) dx = f(x) dx ;
$$

Differential- und Integralzeichen heben sich auf.

 $\int f(x)dx$  heißt das unbestimmte Integral von  $f(x)$ ; C wird Integrationskonstante genannt.

Beispiele: 1. Ein Körper habe die konstante Geschwindigkeit  $v$  m/sek; wie groß ist der nach I sek zurückgelegte Weg *s* in m? Die Geschwindigkeit wurde als Ableitung des Weges nach der Zeit definiert, *s* ist daher so zu bestimmen, daß ~ <sup>=</sup>*v* wird. Durch Probieren findet man  $s = vt$ , denn es ist tatsächlich  $\frac{dy}{dx} = v$ . Daher ist  $s = \int v dt = vt + s_0$ , wenn man die Integrationskonstante mit  $s_0$  bezeichnet;  $s_0$  ist der zur Zeit  $t = 0$  zurückgelegte Weg.

2. Da die Ableitung von sinx gleich cosx ist, wird  $\int \cos x \, dx = \sin x + C$ .

2. Da die Ableitung von sin x gleich cos x ist, wird  $\int \cos x \, dx = \sin x + C$ .<br>3. Aus  $y = \frac{x^{n+1}}{n+1}$  folgt  $dy = x^n dx$  und daher  $y = \int x^n dx = \frac{x^{n+1}}{n+1} + C$ . Hierbei muß<br>n verschieden von -1 sein, weil  $y = \frac{x^{n+1}}{n+1} = \frac{x^0}{x} = \infty$ 

₹ ŗ  $\overline{x}$ *-.1*  Fig. 39.

gral von  $\frac{1}{x}$  kann durch Umkehren einer Differentialformel gewonnen werden. Aus  $y = \ln x$ folgt  $dy = \frac{dx}{x}$ , und daher  $y = \int \frac{dx}{x} = \ln x + C$ .

$$
y=\int \frac{dx}{x}=\ln x+C.
$$

**2. Das bestimmte Integral. Flächeninhalt.** In Fig. 41 wird die mit *F(x)*  bezeichnete Fläche von der Kurve  $y = f(x)$ , der x-Achse und den beiden Or-

dinaten  $f(a)$  und  $f(x)$  begrenzt. Wächst  $x$  um  $h$ , so wächst der Flächeninhalt um die über *II* liegende Fläche

$$
F(x+h) - F(x);
$$

wie Fig. 41 erkennen läßt, liegt dieser Flächen zuwachs zwischen dem Inhalt des kleineren Rechteckes von der Breite *h* und der Höhe *f(x)* und dem Inhalt des größeren Rechteckes, das die Breite *h*  und die Höhe  $f(x + h)$  hat. Es ist daher

 $f(x) \cdot h \leq F(x+h) - F(x) \leq f(x+h) \cdot h$ .

Die Division durch *h* ergibt

$$
f(x) < \frac{F(x+h) - F(x)}{h} < f(x+h).
$$

Geht *h* gegen Null, so unterscheidet sich  $f(x)$  immer weniger von  $f(x + h)$ . Für den dazwischenliegenden Wert wird für  $h \rightarrow 0$  nach S. 65

$$
\lim_{h\to 0}\frac{F(x+h)-F(x)}{h}=F'(x),
$$

folglich muß  $F'(x) = f(x)$  sein, oder nach der Erklärung des unbestimmten Integrals S. 73

$$
F(x) = \int f(x) dx = J(x) + C.
$$

Die Integrationskonstante C ergibt sich aus der Bedingung, daß für  $x = a \, \text{d}e$ Wert des Flächeninhaltes verschwindet; es ist daher

$$
F(a) = J(a) + C = 0, \quad J(a) = -C
$$

$$
F(x) = J(x) - J(a).
$$

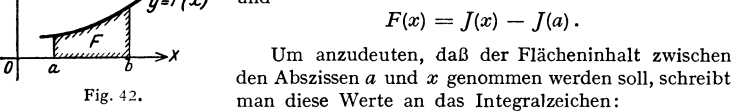

$$
F(x) = \int_{a}^{x} f(x) dx = J(x) \Big|_{a}^{x} = J(x) - J(a);
$$

*a* wird die untere, *x* die obere Grenze des Integrals genannt.

und

Wählt man für *x* einen festen Wert *b*, so hat der Flächeninhalt einen ganz bestimmten Wert  $F$  (Fig. 42). Durch Einsetzen von  $x = b$  in die letzte Gleichung wird *b b* 

$$
F = \int_{a}^{b} f(x) dx = J(x) \Big|_{a}^{b} = J(b) - J(a) .
$$

 $\int_a^b f(x) dx$  heißt das bestimmte Integral von  $f(x) dx$  und wird nach vor

stehendem dadurch erhalten, daß man das Integral *] (x)* bildet und den Funktionswert *](a)* für die obere Grenze vermindert um den Funktionswert J(b) für die untere Grenze.  $y_m = F/(a-b)$  heißt mittlere Höhe.

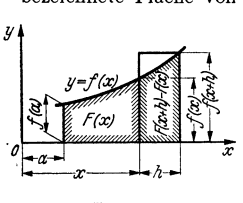

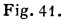

$$
Fig. 42.
$$

 $\int y=f(x)$ 

Wächst  $f(x)$  nicht beständig mit *x*, wie in Fig. 41 angenommen, so kann der Beweis ähnlich wie oben geführt werden.

Die in Fig. 41 über *h* liegende, schraffierte Fläche kann als Flächenzuwachs mit  $\Delta F$ bezeichnet werden. Aus  $\frac{dF}{dx} = f(x)$  folgt  $dF=f(x)dx$ . Mit  $h=dx$  (S. 60) ist daher das kleinere Rechteck der Fig. 41 gleich dem Differential dF der Fläche.

nteck der rig. 41 gielch dem Differential ar der riache.<br>Beispiele: 1. Es soll die Fläche ermittelt werden, die von<br>*Kurve v* =  $x^2$ . der x-Achse und den zu x = 1 und x = 3 10 der Kurve  $v = x^2$ , der x-Achse und den zu  $x = 1$  und  $x = 3$ gehörenden Ordinaten begrenzt wird (Fig. 43).

$$
\text{Es ist } F = \int_{1}^{3} x^2 dx = \left[ \frac{x^3}{3} \right]_{1}^{3} = \frac{27}{3} - \frac{1}{3} = \frac{26}{3}.
$$

2. Es ist die Arbeitsleistung bei isothermischer Zu· standsänderung zu bestimmen. Ist  $p_0$ ,  $v_0$  (Fig. 44) der An**fangszustand eines Gases, so ist bei konstanter Temperatur** 

$$
p v = p_0 v_0.
$$

Bezeichnet man die Kolbenfläche mit *F,* die auf den Kolben wirkende Kraft mit *P* und den Weg mit *s,* so ist

$$
P = F \cdot \phi \quad \text{und} \quad v = F \cdot s,
$$

mithin das Differential der Arbeit

$$
dA = P \cdot ds = F \cdot p \cdot \frac{dv}{F} = p \cdot dv ;
$$

**hieraus ergibt sich** 

$$
A=\int p\cdot dv.
$$

Mit  $p = \frac{p_0 \cdot v_0}{\sigma}$  wird

$$
A = p_0 \cdot v_0 \int \frac{dv}{v} = p_0 \cdot v_0 \ln v \Big|_{v_0}^{v_1} \quad (S. 77),
$$

wobei *v1* die Grenze bedeutet, bis zu der sich das Gas **ausdehnt, oder** 

 $A = p_0 \cdot v_0 (\ln v_1 - \ln v_0) = p_0 \cdot v_0 \cdot \ln v_1/v_0$ . Für  $p_0=8$  at = 80000 kg/m<sup>2</sup>;  $v_0=1$  m<sup>3</sup>/kg;  $v_1=3$  m<sup>3</sup>/kg wird  $A = 80000 \cdot 1 \cdot \ln 3 = 80000 \cdot 1,09861 = 87900 \text{ mkg}.$ 

In Fig. 44 ist die schraffierte Fläche gleich *LI A.* 

Flächen, die unterhalb der x·Achse liegen und für die die Anfangskoordinate links und die Endkoordinate rechts befindlich ist, erhalten das negative Vorzeichen. Will man den absoluten Flächeninhalt haben, so ist besonders darauf zu achten: Jeder ober- oder unterhalb der x-Achse befindliche Flächenteil muß für sich integriert werden.

**3. Das bestimmte Integral als Grenzwert einer Summe.** Nach S. 74 kann der

*b*  Flächeninhalt *F* oder das Integral  $\int f(x)dx$  als Grenzwert der Summen *a* 

 $U = \sum f(x) \cdot h$  und  $0 = \sum f(x+h) \cdot h$ aufgefaßt werden (Fig. 45). Wählt man in jedem Teilintervall einen Wert  $\xi$  zwischen *x* und  $x + h$ , so ist  $f(x) < f(\xi) < f(x + h)$ und daher auch  $U < \sum f(\xi) h < 0$ . Daher  $m u$ B  $M = \sum f(\xi) h$  mit wachsender Unterteilung gegen  $\int f(x) dx$  gehen, wenn die Fig. 45.

*a* 

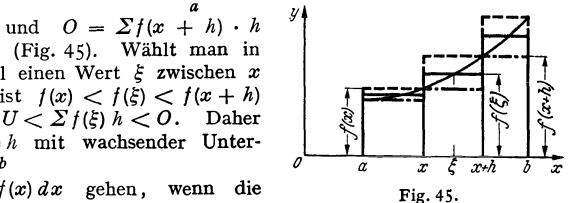

Breiten aller Teilintervalle kleiner und kleiner werden; es ist

$$
\lim_{h\to 0}\sum f(\xi)\,h=\int\limits_a^b f(x)\,dx\qquad x<\xi
$$

**4. Flächeninhalt bei Parameterdarstellung.** Wenn die Kurve durch  $x = x(t)$ und  $y = y(t)$  (S. 68) gegeben ist, kann  $dF = y dx$  mit  $dx = \dot{x}(t) dt$  geschrieben werden  $dF = y \cdot \dot{x} \cdot dt$ , so daß  $F = \int y(t) \dot{x}(t) dt$ .

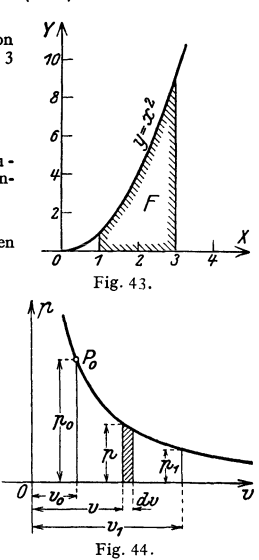

Beispiel: Für den Flächeninhalt der Ellipse  $x = a \cos t$ ,  $y = b \sin t$  folgt mit den Grenzen  $t_1 = \pi$ ,  $t_2 = 0$ , daß  $\dot{x} = -a \sin t$ ,  $dF = -ab \sin^2 t$ ,  $F = -2ab \int \sin^2 t dt = -2ab \left[ \frac{1}{2}t - \frac{1}{4} \sin 2\varphi \right]_{\pi}^{0}$  $=$   $ab \pi$  (vgl. S. 79, Formel 16).

5. Flächeninhalt bei Polarkoordinaten. Ähnlich wie bei rechtwinkligen Koordinaten kann nachgewiesen werden, daß das Differential der Fläche

durch den in Fig. 46 schraffierten Kreisausschnitt dargestellt werden kann: demnach ist

$$
dF = \frac{1}{2} r^2 d\varphi \quad \text{und} \quad F = \frac{1}{2} \int_{\varphi_1}^{q_2} r^2 d\varphi \; .
$$

Beispiel: Welchen Flächeninhalt beschreibt der Leitstrahl der Archimedischen Spirale? Es ist  $r = a \cdot \varphi$ ,  $r^* = a^2 \varphi^*$ , so daß

$$
Fig. 46.
$$

$$
F = \frac{1}{2} \int_{0}^{T} a^2 \varphi^2 d\varphi = \frac{1}{2} \cdot a^2 \cdot \frac{\varphi^2}{3} \bigg|_{0}^{T} = a^2 \varphi^3/6 = r^2 \varphi/6 \quad \text{with}
$$

**6. Mehrfache Integrale.** Ist das Integral der Funktion  $z = f(x, y)$  fur einen Bereich  $\mathfrak{B}$  der  $X - Y$ -Ebene zu ermitteln, so kann man, falls die Funktion  $f(x, y)$  in  $\mathfrak{B}$  stetig ist, so vorgehen, daß zunächst der Wert des Integrals für die in Fig. 47 gezeichnete senkrechte Linie errechnet wird, wobei  $x$  als konstant zu betrachten ist und nur nach  $\gamma$  zu integrieren ist; die Grenzen sind als Funktionen von  $x$  einzuführen, so daß man als Ergebnis eine Funktion erhält. die nur von x abhängt. Diese Funktion ist nochmals zwischen den Grenzen  $x = a_1$  und  $x = a_2$  zu integrieren. Es ist also

$$
\iint\limits_{(\mathfrak{B})} f(x, y) dx dy = \int\limits_{a_1}^{a_2} \left[ \int\limits_{y_1(x)}^{y_2(x)} f(x, y) dy \right] dx.
$$

Man kann aber auch zunächst das Integral für die in Fig. 47 gezeichnete waagerechte Linie bilden, wobei die Grenzen als Funktionen von  $\gamma$  einzusetzen sind. Der so erhaltene Ausdruck ist eine Funktion von y, der zwischen  $y = b_1$  und

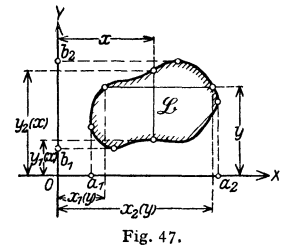

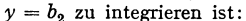

$$
\iint\limits_{(\mathfrak{B})} f(x,y) dx dy = \int\limits_{b_1}^{b_2} \left[ \int\limits_{x_1(y)}^{x_2(y)} f(x,y) dx \right] dy.
$$

Ist  $f(x, y) = 1$ , so wird der innerhalb des Bereiches  $\mathfrak{B}$  liegende Flächeninhalt

$$
F = \int dF = \int \int dx dy
$$

Man bezeichnet  $dF = dx \cdot dy$  als Flächenelement: entsprechend wird  $dV = dx dy dz$  Volumenelement genannt.

Beispiele: 1. Es ist das Trägheitsmoment des Rechtecks (Fig. 48), bezogen auf die  $x$ -Achse, zu bestimmen. Aus  $J_x = \int dF \cdot y^2$  folgt mit  $dF = dx \cdot dy$ 

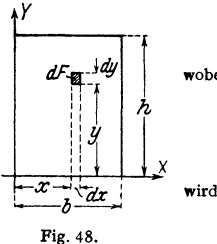

 $J_x = \int \int y^2 dx dy = \int d^2x \int y^2 dy$ ,

wobei  $x$  von 0 bis  $b$ ,  $y$  von 0 bis  $h$  zu integrieren sind. Mit

$$
\int_{0}^{h} y^{2} \cdot dy = \frac{y^{3}}{3} \bigg|_{0}^{h} = \frac{h^{3}}{3}
$$

$$
Jz = \int_{0}^{h} dz \cdot \frac{h^{3}}{3} = \frac{h^{3}}{3} \int_{0}^{h} dz = \frac{h h^{3}}{3}.
$$

b) Grundintegrale.

Diese Integrale können durch "Umkehren" (S. 73) aus den Differentialformeln S. 66 gewonnen werden.

1. 
$$
\int x^n dx = \frac{x^{n+1}}{n+1} + C
$$
; *n* beliefs, ausgenommen  $n = -1$  (s. 2).  
\n2.  $\int \frac{dx}{x} = \ln x + C = \ln cx$ .  
\n3.  $\int e^x dx = e^x + C$ .  
\n4.  $\int a^x dx = \frac{a^x}{\ln a} + C$ .  
\n5.  $\int \sin x dx = -\cos x + C$ .  
\n6.  $\int \cos x dx = \sin x + C$ .  
\n7.  $\int \frac{dx}{\sin^2 x} = -\ct{g}x + C$ .  
\n8.  $\int \frac{dx}{\cos^2 x} = \tg{x} + C$ .  
\n9.  $\int \frac{dx}{\sqrt{1-x^2}} = \arcsin x + C = -\arccos x + C_1$ .  
\n10.  $\int \frac{dx}{1+x^2} = \arct{g}x + C = -\arccot{g}x + C_1$ .

### c) Allgemeine Regeln.

I. Integration einer Funktion mit konstantem Faktor. Bedeutet  $c$  eine Konstante, so folgt durch Umkehrung der Regel für die Ableitung einer Funktion mit konstantem Faktor (S. 67), daß

$$
\int c \cdot f(x) dx = c \int f(x) dx.
$$

Man kann also einen konstanten Faktor vor das Integralzeichen setzen.

2. Integration einer Summe oder Differenz. Durch Umkehrung der Regel für das Differenzieren einer Summe oder Differenz zweier Funktionen (S. 67) folgt

$$
\int [u(x) \pm v(x)] dx = \int u(x) dx \pm \int v(x) dx
$$

Das Integral einer Summe oder Differenz von Funktionen ist gleich der Summe oder Differenz der Integrale der einzelnen Funktionen.

Beispiel: Eine Fläche ist durch die Kurve  $y = 4x^3 + 9x^3 - 8x - 5$  begrenzt; wie groß ist ihr Flächeninhalt zwischen  $a = 0$  und  $b = 3$ ? Aus  $F = \int v dx$ 

erhält man

$$
F = \int_{0}^{3} (4 x^{3} + 9 x^{2} - 8 x - 5) \cdot dx = \int_{0}^{3} 4 x^{3} dx + \int_{0}^{3} 9 x^{2} \cdot dx - \int_{0}^{3} 8 x dx - \int_{0}^{3} 5 dx,
$$
  

$$
F = \left[ 4 \cdot \frac{x^{4}}{4} + 9 \cdot \frac{x^{3}}{3} - 8 \cdot \frac{x^{3}}{2} - 5 \cdot x \right] = 3^{4} + 3 \cdot 3^{3} - 4 \cdot 3^{4} - 5 \cdot 3 = 111.
$$

#### 3. Teilweise oder partielle Integration. Aus

$$
d(uv)=u\,dv+v\,du
$$

erhält man durch Integration

$$
\int d(uv) = uv = \int u dv + \int v du,
$$

so daß wird.

 $\overline{a}$ 

Beispiele: 1. Für 
$$
u = \ln x
$$
,  $dv = dx$  wird  $du = \frac{1}{x} dx$ ,  $v = x$ , und daher  
\n
$$
\int \ln x dx = \ln x \cdot x - \int x \cdot \frac{1}{x} dx = x \ln x - x + C = x (\ln x - 1) + C.
$$
\n2. Für  $u = \sin^{n-1} x$ ,  $dv = \sin x dx$  wird  $du = (n - 1) \sin^{n-2} x \cdot \cos x dx$ ,  $v = -\cos x$  und  
\n
$$
\int \sin^n x dx = -\sin^{n-1} x \cdot \cos x - \int (-\cos x) (n - 1) \sin^{n-2} x \cos x dx
$$
\n
$$
= -\sin^{n-1} x \cdot \cos x + (n - 1) \int \sin^{n-2} x (1 - \sin^2 x) dx
$$
\n
$$
= -\sin^{n-1} x \cdot \cos x + (n - 1) \int \sin^{n-2} x dx - (n - 1) \int \sin^n x dx
$$
\n
$$
= \int \sin^n x dx = -\sin^{n-1} x \cdot \cos x + (n - 1) \int \sin^{n-2} x dx
$$
\n
$$
\int \sin^n x dx = -\frac{\cos x \cdot \sin^{n-1} x}{n} + \frac{n-1}{\sin^{n-2} x} dx
$$

ode

$$
\int \sin^n x \, dx = -\frac{\cos x \cdot \sin^{n-1} x}{n} + \frac{n-1}{n} \int \sin^{n-2} x \, dx.
$$

Das Integral  $\int \sin^n x \, dx$  kann also nicht sofort gelöst werden, doch wird durch wiederholte Anwendung der "Rekursionsformel" der Potenzgrad des sin immer um 2 erniedrigt, bis schließlich  $\int \sin^2 x \, dx = \int dx = x + C$  oder  $\int \sin x \, dx = -\cos x + C$  erhalten wird.

4. Einführen einer neuen Veränderlichen. Oft gelingt es, das gesuchte Integral durch Einführen (Substitution) einer neuen Veränderlichen auf ein Grundintegral (S. 77) zurückzuführen.

Beispiele: 1. 
$$
J = \int \frac{x dx}{1 - x^2}
$$
; setzt man  $z = 1 - x^2$ , so wird  $dz = -2x dx$ ,  $x dx = -\frac{1}{2} dz$   
und damit  $J = \int -\frac{dz}{2z} = -\frac{1}{2} \int \frac{dz}{z} = -\frac{1}{2} \ln z = -\frac{1}{2} \ln(1 - x^2) + C = -\ln |\sqrt{1 - x^2}| + C$ .  
 $2. \int e^{mx} dx = \int e^{x} \cdot \frac{dz}{m} = \frac{1}{m} \int e^z dz = \frac{1}{m} e^{x} \Rightarrow \frac{1}{m} e^{mx} = C$ .

#### d) Integralformeln.

1. 
$$
\int (a + bx)^n \cdot dx = \frac{1}{(n+1) \cdot b} (a + bx)^{n+1} + C, \quad n \ge -1 \text{ (vgl 2),}
$$
3.5.5.5.6.7.7.

2. 
$$
\int \frac{dx}{a + bx} = \frac{1}{b} \cdot \ln(a + bx) + C = \frac{1}{b} \cdot \ln c \ (a + bx) \ .
$$
  
\n3. 
$$
\int \frac{dx}{x^2} = -\frac{1}{x} + C \ .
$$
  
\n4. 
$$
\int \frac{dx}{(a + bx)^2} = -\frac{1}{b(a + bx)} + C \ .
$$
  
\n5. 
$$
\int \frac{dx}{x^2} = \frac{1}{b + bx} \arctan\left(\frac{1}{b} \cdot x\right) + C
$$

$$
\begin{array}{ccc} \n\int a + b x^2 & |ab \quad \text{if } a \quad / \\ \n6. & \int \frac{dx}{a - b x^2} = \frac{1}{2\sqrt{ab}} \cdot \ln \left| \frac{\sqrt{ab} + bx}{\sqrt{ab} - bx} \right| + C \n\end{array} \text{ für } a \, b > 0 \, .
$$

7. 
$$
\int \frac{dx}{a+2bx+cx^2} = \frac{1}{\sqrt{ac-b^2}} \arctan \frac{b+cx}{\sqrt{ac-b^2}} + C, \text{ we can } ac > b^2
$$

$$
= \frac{1}{2\sqrt{b^2 - ac}} \ln \left| \frac{\sqrt{b^2 - ac} - b - cx}{\sqrt{b^2 - ac} + b + cx} \right| + C, \text{ we can } b^2 > ac
$$

$$
2\gamma b^2 - ac \quad |\gamma b - ac + b + cx|
$$
  
=  $-\frac{1}{b+c}x + C$ , we  
=  $ac$ .

8. 
$$
\int \frac{dx}{\sqrt{a^2 - x^2}} = \arcsin \frac{x}{a} + C = -\arccos \frac{x}{a} + C_1.
$$
  
9. 
$$
\int \frac{dx}{\sqrt{x^2 + a^2}} = \ln (x + \sqrt{x^2 + a^2}) + C.
$$

10. 
$$
\int \sqrt{x^2 \pm a^2} \, dx = \frac{x}{2} \sqrt{x^2 \pm a^2} \pm \frac{a^2}{2} \ln(x + \sqrt{x^2 \pm a^2}) + C.
$$

11. 
$$
\int \sqrt{a^2 - x^2} \cdot dx = \frac{x}{2} \sqrt{a^2 - x^2} + \frac{a^2}{2} \arcsin \frac{x}{a} + C
$$
.  
\n12.  $\int \ln x \cdot dx = x(\ln x - 1) + C$ .  
\n13.  $\int e^{mx} dx = \frac{1}{m} e^{mx} + C$ .  
\n14.  $\int \sin x \cdot dx = \sin(x - 1) + C$ .  
\n15.  $\int \cos(x \cdot dx) dx = \frac{1}{\sin(x + C)}$ .  
\n16.  $\int \sin^2 x \cdot dx = -\frac{1}{4} \sin 2x + \frac{1}{2}x + C$ .  
\n17.  $\int \cos^2 x \cdot dx = \frac{1}{4} \sin 2x + \frac{1}{2}x + C$ .  
\n18.  $\int \sin^n x \cos x dx = \frac{\sin^{n+1} x}{n+1} + C$ ;  $n \neq -1$ .  
\n19.  $\int \sin^n x \cdot dx = -\frac{\cos x \cdot \sin^{n-1} x}{n} + \frac{n-1}{n} \int \sin^{n-2} x \cdot dx$ .  
\n20.  $\int \cos^n x \cdot dx = \frac{\sin x \cdot \cos^{n-1} x}{n} + \frac{n-1}{n} \int \cos^{n-3} x \cdot dx$ .  
\n21.  $\int \sin m x \cdot dx = -\frac{\cos m x}{m} + C$ .  
\n22.  $\int \sin m x \cdot \cos n x \cdot dx = -\frac{\cos (m + n)x}{2(m + n)} - \frac{\cos (m - n)x}{2(m - n)} + C$   
\n23.  $\int \sin m x \cdot \cos n x \cdot dx = \frac{\sin (m - n)x}{2(m - n)} - \frac{\sin (m + n)x}{2(m - n)} + C$   
\n24.  $\int \sin m x \cdot \sin n x \cdot dx = \frac{\sin (m - n)x}{2(m - n)} - \frac{\sin (m + n)x}{2(m + n)} + C$   
\n25.  $\int \cos m x \cdot \cos n x \cdot dx = \frac{\sin (m - n)x}{2(m - n)} + \frac{\sin (m + n)x}{2(m + n)} + C$   
\n26.  $\int \tan x dx = -\ln \cos x + C$ .  
\

#### e) Bogenlänge von Kurven.

**1. Grundformel.** Um die Bogenlänge  $AB$  einer Kurve zu berechnen (Fig. 49), zeichnet man in diese ein Sehnenpolygon ein und bestimmt die Länge aller Sehnen. Der Unterschied der Länge des betrachteten Kurvenstückes und der Länge des Sehnenpolygons wird, wie die Anschauung zeigt, um so kleiner werden, je kleiner die Länge der Sehnen und je größer die Anzahl der Zwischenpunkte gewählt wird. Fig. 49

Die Länge des Bogens ist daher gleich dem Grenzwert, dem sich die Summe der Länge des Sehnenpolygons nähert, wenn die Anzahl der Sehnen unbegrenzt wachst und die Länge aller Sehnen gegen Null strebt.

79

Wächst x um  $dx = Ax$ , so wächst das Sehnenpolygon (Fig. 50) um die Strecke  $\overline{PP_1} = \Delta l$ , die Länge der Kurve um das Bogenstück  $\widehat{PP_1} = \Delta s$ .<br>Wird  $\Delta x$  kleiner und kleiner, so sollen sich nach der angegebenen Erklärung beide Werte immer weniger unterscheiden: es ist

$$
\lim_{\Delta x \to 0} \frac{\Delta s}{\Delta t} = 1.
$$

Aus Fig. 50 ergibt sich:  $Al = \sqrt{Ax^2 + Ay^2} = \sqrt{1 + (Ay/Ax)^2} \cdot Ax$ . Es ist also  $As/Ax = As/A1 \cdot A4/Ax = As/A1 \cdot V_1 + (A\sqrt{Ax})^2$ .

Beim Grenzübergang wird mit  $\lim_{\Delta x \to 0} \frac{ds}{dt} = 1$  und  $\lim_{\Delta x \to 0} \frac{dy}{dx} = \frac{dy}{dx} = y'(x)$ ;

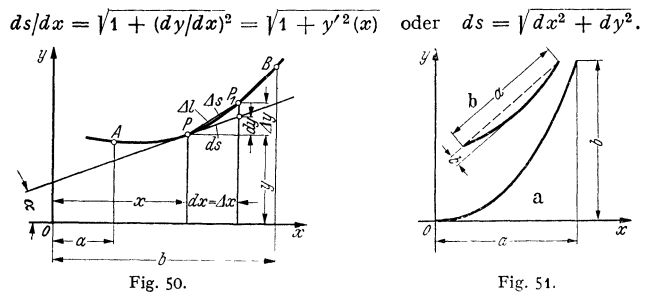

Nach der Erklärung des bestimmten Integrals ist die Länge des Bogens  $AB$  $(Fig. 50)$ 

$$
s = \int_a^b \sqrt{1 + y'^2} \, dx
$$

Die Länge ds des Bogenelementes ist gleich der Strecke, welche die begrenzenden Ordinaten von der Tangente im Punkte P abschneiden, da  $ds = \sqrt{dx^2 + dy^2}$  ist.

Beispiel: Es ist die Bogenlänge der Parabel zu bestimmen; Gleichung der Parabel  $(Fig. 51a)$  $y = b \cdot \frac{x^2}{a^2}$  also  $y' = \frac{dy}{dx} = 2 \cdot \frac{b}{a^2} \cdot x$ ,  $s = \int \sqrt{1 + \frac{4 b^2 x^2}{a^4}} dx = \frac{1}{a^2} \int \sqrt{a^4 + 4 b^2 x^2} dx$ . Setzt man  $a^4 = p^2$ ;  $4 b^2 x^2 = z^2$ ;  $2 bx = z$ ;  $dx = \frac{dz}{z}$ . so wird  $s = \frac{1}{s} \int \frac{1}{z} \sqrt{p^2 + z^2} dz$ . Nach (10) S. 78 ist  $s = \frac{1}{2 a^2 h} \left\{ \frac{z}{2} \left( \overline{p^2 + z^2} + \frac{p^2}{2} \ln \left( z + \sqrt{p^2 + z^2} \right) \right) \right\}$  $= \frac{1}{2 a^2 h} \left[ \frac{2 b x}{2} V \overline{a^4 + (2 b x)^2} + \frac{a^4}{2} \ln \left( 2 b x + V a^4 + (2 b x)^2 \right) \right]_0^a.$ Einsetzen der Grenzen ergibt  $s = \frac{1}{2} \sqrt{a^2 + 4 b^2} + \frac{a^2}{4 b} \left\{ \ln \left( 2 b a + a \sqrt{a^2 + 4 b^2} \right) - \ln a^2 \right\}$  $s = \frac{1}{2} \sqrt{a^2 + 4 b^2} + \frac{a^2}{4 b} \cdot \ln \left( \frac{2 b}{a} + \frac{1}{a} \sqrt{a^2 + 4 b^2} \right).$ Angenähert ist  $s \approx a \left[1 + \frac{2}{3} \left(\frac{b}{a}\right)^2 - \frac{2}{5} \left(\frac{b}{a}\right)^4\right],$ wenn  $b/a$  klein ist. Diese Formel gilt auch tür einen beliebigen flachen Bogen, Fig. 51 b, wenn  $a$  die Sehne,  $b$  die Höhe des Bogens ist und in der Klammer  $a$  durch  $a/2$  ersetzt wird.

**2. Die Parameterform** der Kurve  $x = x(t)$  und  $y = y(t)$  liefert (S. 68)  $dx = \dot{x}(t) dt$  und  $dy = \dot{y}(t) dt$ , d.h.  $ds^2 = (\dot{x}^2 + \dot{y}^2) dt$  oder

$$
s = \int \sqrt{\dot{x}^2 + \dot{y}^2} \, dt.
$$

Beispiel: Es ist die Länge des Bogens der gewöhnlichen Zykloide zn berechnen. Die Gleichung der Kurve lautet in Parameterform (S. 118):

 $\pmb{x}=\pmb{r}\left(\varphi-\sin\varphi\right); \qquad \qquad \pmb{y}=\pmb{r}\left(1-\cos\varphi\right),$  folglich ist

 $\dot{x}(\omega) = r(1-\cos\omega); \quad \dot{v}(\omega) = r\sin\omega d\omega;$ 

$$
ds^{2} = [r^{2}(1 - \cos \varphi)^{2} + r^{2} \sin^{2} \varphi] d \varphi^{2} = 2 r^{2} (1 - \cos \varphi) d \varphi^{2} = 4 r^{2} \sin^{2} \frac{\varphi}{2} \cdot d \varphi^{2};
$$

$$
s = \int ds = \int 2r \sin \frac{\varphi}{2} d\varphi = 4r \left( -\cos \frac{\varphi}{2} \right)_0^{\varphi} = 4r \left( 1 - \cos \frac{\varphi}{2} \right).
$$

Rollt der ganze Kreis ab, d. h. wächst  $\varphi$  von 0 bis  $2\pi$ , so wird

$$
s=4\,r(1-\cos\pi)=8\,r.
$$

**3. Die Polarkoordinaten** (S. 90, Fig. 60) liefern

$$
x = r(\varphi) \cdot \cos \varphi \quad \text{und} \quad y = r(\varphi) \cdot \sin \varphi,
$$

wobei  $r$  eine Funktion von  $\varphi$  ist. Folglich ist

$$
x'(p) = -r(p) \cdot \sin p + r'(p) \cos p = -r \sin p + r' \cos p,
$$
  
\n
$$
y'(p) = r(p) \cdot \cos p + r'(p) \sin p = r \cos p + r' \sin p.
$$

Daher ist nach 2

$$
p^{2}s = \{ [x'(\varphi)]^{2} + [y'(\varphi)]^{2} \} d\varphi^{2} = [r^{2}(\sin^{2}\varphi + \cos^{2}\varphi) + r'^{2}(\sin^{2}\varphi + \cos^{2}\varphi)] d\varphi^{2}
$$
  
oder 
$$
ds^{2} = (r^{2} + r'^{2}) d\varphi^{2} = r^{2} d\varphi^{2} + dr^{2},
$$

$$
s=\int\!\!\sqrt{r^2+r^{\prime 2}}\,d\varphi.
$$

Beispiel: Aus der Gleichung der logarithmischen Spirale (S. 121)  $r = a \cdot e^{m \tau}$  folgt

$$
r' = \frac{dr}{d\varphi} = a \cdot m \cdot e^m \varphi, \ s = \int_0^{\varphi} \sqrt{a^2 e^{2m\varphi} + a^2 m^2 e^{2m\varphi}} d\varphi = \int_0^{\varphi} a e^m \varphi \sqrt{1 + m^2} d\varphi
$$

$$
= \left[ \frac{a \sqrt{1 + m^2}}{m} e^m \varphi \right] = \frac{a \sqrt{1 + m^2}}{m} (e^m \varphi - 1) = \frac{r - a}{m} \sqrt{1 + m^2}.
$$

#### **f) Oberfläche und Inhalt von Umdrehungskörpem.**

**1. Die Oberfläche** eines Körpers, der durch Drehung der Kurve  $y = f(x)$  um die y-Acbse entsteht, wird in der Weise berechnet, daß ähnlich wie bei der Bestimmung der Bogenlänge einer Kurve (S. 79/80)

in die Kurve ein Sehnenpolygon eingezeichnet wird. Nimmt y um  $\Delta y$  zu, so wächst die Oberfläche *0\** dieses Ersatzkörpers um

$$
\varDelta O^* = \varDelta l \cdot 2\pi \frac{x + (x + \varDelta x)}{2},
$$

denn *LIO\** ist der Mantel eines Kegelstumpfes (S. 162) mit den Radien *x* und  $(x + \Delta x)$  und der Mantellinie  $\Delta l$  (Fig. 52).

*LIO die Oberfläche des Umdrehungskörpers*, so wird lim *Lll*  wird  $\lim_{4x\to 0}$ 0 LI *O\** = 1,  $\lim_{\Delta x \to 0} \frac{\Delta v}{\Delta s}$ 

$$
\frac{\Delta O}{\Delta s} = \frac{\Delta O}{\Delta O^*} \cdot \frac{\Delta l}{\Delta s} \cdot \frac{\Delta O^*}{\Delta l} = \frac{\Delta O}{\Delta O^*} \cdot \frac{\Delta l}{\Delta s} \cdot 2\pi \left(x + \frac{\Delta x}{2}\right)
$$

Taschenbuch für den Maschinenbau. 7. Auf!. I. 6

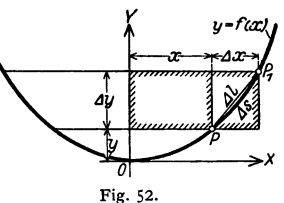

**und daher,** wenn man zur Grenze übergeht,

$$
dO/ds = 2\pi x \quad \text{oder} \quad O = 2\pi \int x \, ds.
$$

Bei Drehung der Kurve um die x-Achse (Fig. 53) wird entsprechend

$$
0=2\pi\int y\,ds.
$$

**Beispiele: 1. Oberfläche der Kugel. Der Kreis, Fig. 54, wird um die x-Achsc gedreht.**  Dann wird  $ds = r d\varphi$ ,  $y = r \sin \varphi$  und damit für die Kugelkappe

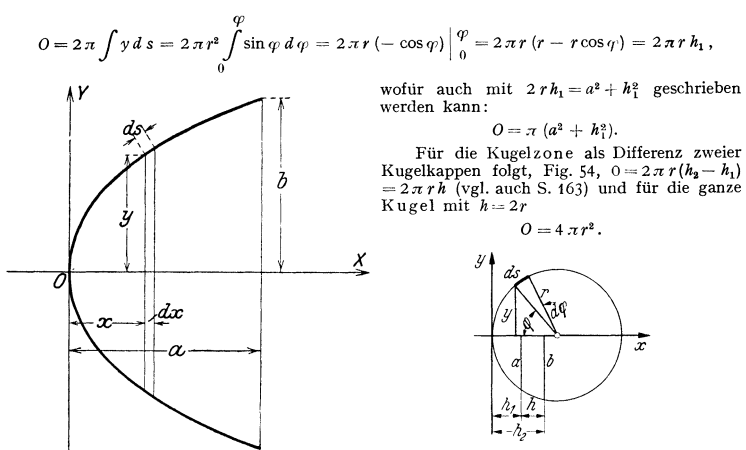

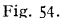

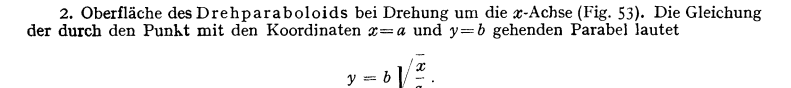

**Damit wird** 

$$
y' = \frac{b}{2\sqrt{ax}} \quad \text{und} \quad 0 = 2\pi \int y \, ds = 2\pi \int y \sqrt{1 + y'^2} \, dx
$$

$$
= 2\pi \int_0^a b \sqrt{\frac{x}{a}} \sqrt{1 + \frac{b^2}{4ax}} \, dx = \pi \frac{b}{a} \int_0^a \sqrt{4ax + b^2} \, dx.
$$

Mit  $z=4$   $ax+b^2$ , d. h.  $dz=4$   $a dx$  folgt

Fig. 53.

$$
O = \frac{\pi b}{4 a^2} \int z^{1/2} dz = \frac{\pi b}{4 a^2} \cdot \frac{2}{3} \cdot z^{3/2} = \frac{\pi b}{6 a^2} \left[ (4 a x + b^2)^{3/2} \right]_0^a
$$
  
oder 
$$
O = \frac{\pi b}{6 a^2} \left[ (4 a^2 + b^2)^{3/2} - b^3 \right].
$$

Ist der Parabelbogen sehr !lach, also *ajb* klein, so ist

$$
O \approx \pi b^2 \left[ 1 - \frac{8}{27} \left( \frac{a}{b} \right)^2 \right].
$$

**2. Der Rauminhalt** eines Drehkörpers. Der Zuwachs *AV* des Volumens (Fig. 52) liegt zwischen zwei Zylindern mit den Radien *x* bzw.  $x + \Delta x$  und der Höhe  $\Delta y$ . Es ist also

$$
\pi \cdot x^2 \cdot \varDelta y \le \varDelta V < \pi (x + \varDelta x)^2 \cdot \varDelta y
$$
\noder

\n
$$
\pi \cdot x^2 < \varDelta V / \varDelta y < \pi (x + \varDelta x)^2.
$$

Durch Übergang zur Grenze wird  $\lim_{\Delta x \to 0} \pi(x + \Delta x)^2 = \pi x^2$ ; es ist daher der Grenzwert von  $\Delta V/\Delta v$ 

$$
\frac{dV}{dy} = \pi x^2, \quad dV = \pi x^2 dy \quad \text{oder} \quad V = \pi \int x^2 dy.
$$

Bei Drehung um die x-Achse wird entsprechend  $V = \pi \int y^2 dx$ .

Beispiele: 1. Inhalt eines Drehparaboloids. Wird die Parabel  $y=b/\frac{x}{q}$  (Fig. 53, Beispiel 2, S. 82) um die x-Acbse gedreht, so folgt *<sup>a</sup>*

$$
V = \pi \int_{0}^{x=a} y^2 dx = \pi \int_{0}^{a} \frac{b^2}{a} x dx = \pi \frac{b^2}{a} \cdot \frac{x^2}{2} \bigg|_{0}^{a} = \pi \frac{ab^2}{2},
$$

d h. der Rauminhalt des Drehparaboloids ist halb so groß wie der Rauminhalt des Zylinders, der durch Drehung des Rechtecks mit den Seiten *a* und *b* um die X-Achse entsteht.

2. Inhalt eines Drehhyperboloids. Die Hyperbel  $\frac{1}{\sigma^2} - \frac{1}{12} = 1$  wird um die y-Achse gedreht (Fig. 55). Der Rauminhalt zwischen den Ebenen  $y = h$  und  $y = -h$  ist zu bestimmen:

$$
V = \pi \int x^2 dy = \pi a^2 \int_{-h}^{h} \left(1 + \frac{y^2}{b^2}\right) dy = 2 \pi a^2 \left[ y + \frac{y^3}{3b^2} \right] = 2 \pi a^2 h \left(1 + \frac{h^2}{3b^2}\right).
$$

Da aus der Hyperbelgleichung  $\frac{y^2}{h^2} = \frac{x^2}{a^2} - 1$ , also  $\frac{h^2}{h^2} = \frac{r^2}{a^2} - 1$  folgt, wird

$$
V=2\pi a^2 h \left(1+\frac{r^2}{3 a^2}-\frac{1}{3}\right)=\frac{2\pi h}{3} (2 a^2+r^2).
$$

Für  $r = a$  erhält man den Rauminhalt  $V = \pi a^2 \cdot 2 h$  eines Zylinders von der Höhe 2 *h* und dem Grundkreisradius *a*; für  $a = 0$  folgt der Rauminhalt des Doppelkegels (Fig. *55* gestrichelt) zu

 $V = \frac{1}{2} \pi r^2 \cdot 2h$ .

Oberfläche und Inhalt von Umdrehungskörpern können auch mit Hilfe der Guldinschen Regel (S. 164) ermittelt werden. Weitere Anwendungen der Integralrechnung enthält der Abschnitt Trägheits-, Widerstandsund Fliehmomente ebener Flächen (S. 367).

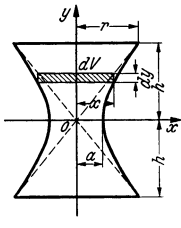

Fig. 55.

#### **g) Integralkurven.**

Auf S. 71 war gezeigt worden, daß die erste Ableitung von  $y = f(x)$  wieder eine Funktion  $y' = f'(x)$  von *x* ist, die, zeichnerisch dargestellt, die Differentialkurve liefert. Die entsprechende Aufgabe für die Integralrechnung lautet:

Gegeben ist  $y = f(x)$ , und es ist die Funktion

$$
F(x) = \int f(x) \, dx
$$

zeichnerisch wiederzugeben; diese Kurve heißt die Integralkurve zu  $y = f(x)$ . Da bei der Integration eine willkürliche Konstante hinzugefügt werden kann, ist die Aufgabe zunächst unbestimmt: Es gibt zu  $y = f(x)$  unendlich viele Integralkurven. So ist z. B. für  $y = x$  (Fig. 56)  $F(x) = \int x dx = \frac{1}{2}x^2 + C$ . Der Wert C kann jedoch aus der Bedingung, durch welchen Punkt die Kurve gehen soll, bestimmt werden. Im Beispiel sei für  $x = 0$   $F = 1$ . Dann ist  $F(x) = \frac{1}{2}x^2 + 1$  die einzige, die "Anfangsbedingung"  $F = 1$  für  $x = 0$  erfüllende Integralkurve. Bei technischen oder physikalischen Anwendungen, die nur eine Lösung zulassen, muß die Anfangsbedingung aus der gestellten Aufgabe ermittelt werden.

Aus  $F(x) = \int f(x) dx$  folgt  $F'(x) = f(x)$ . Es kann also die gegebene Kurve  $f(x)$  als Differentialkurve von  $F(x)$  aufgefaßt werden. Geometrisch ausgedrückt bedeutet dies, daß die Neigung der Tangente an die Integralkurve durch die Ordinaten der gegebenen Kurve gemessen werden kann (S. 71).

Die Geschwindigkeitslinie war die Differentialkurve zur Zeitweglinie. Aus dem erwähnten Zusammenhang zwischen Differential- und Integralkurve folgt, daß umgekehrt die Zeitweglinie als Integralkurve der Geschwindigkeitslinie aufgefaßt werden kann. Ebenso ist die Geschwindigkeitslinie die Integralkurve der Beschleunigungslinie und daher die Zeitweglinie die zweite Integralkurve der Beschleunigungslinie. *<sup>b</sup>*

Das bestimmte Integral  $\int_a^b f(x) dx = F(b) - F(a)$  (S. 74) läßt sich auch geometrisch deuten. Der Flächeninhalt *F* zwischen der Kurve  $y = f(x)$ , der

geometrisch deuten. Der Flächeninhalt *F* zwischen der Kurve  $y = f(x)$ , der *x*-Achse und den zu  $x = a$  und  $x = b$  gehörenden Ordinaten ist die Differenz

der zu  $x = a$  und  $x = b$  gehörenden Ordinaten der Integralkurve. In Fig. 56 ist mit  $a = 1$  und  $b = 2$  die mit *F* bezeichnete Strecke ein Maß für den schraffierten Flächeninhalt der Kurve  $v = f(x)$ .

Zu der ermittelten Integralkurve kann man nach dem

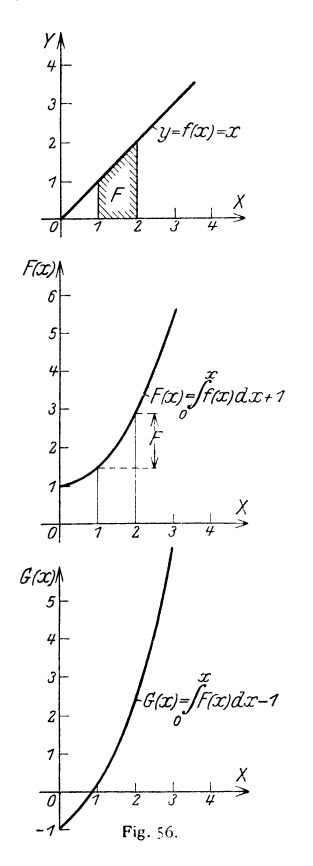

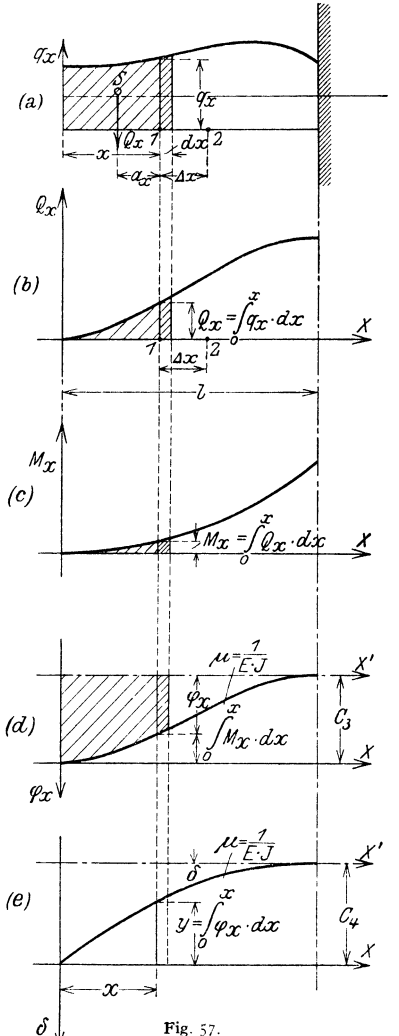

erwähnten Verfahren nochmals die Integralkurve  $G(x) = \int F(x) dx$  bilden, d.h. die zweite Integralkurve zu  $y = f(x)$ . Auch hier muß wieder eine Anfangsbedingung gestellt werden, damit die Aufgabe nur eine Lösung zuläßt.

Im obigen Beispiel war  $F(x) = \frac{1}{2}x^2 + 1$ . Es ist also  $G(x) = \int (\frac{1}{2}x^2 + 1) dx = \frac{1}{2}x^3 + 1$ <br>  $+x + C_1$ . Soll z. B. für  $x = 0$   $G = -1$  sein, so muß  $C_1 = -1$  sein, d. h. es ist  $G(x) = \frac{1}{2}x^3$  $+ x - 1$ , vgl. Fig. 56, drittes Koordinatensystem.

An wen dungsbeispiel: Der Freiträger der Fig. 57 habe eine stetige Belastung *qx* inkg/m. Da die Querkraft im Punkte 1 des Trägers gleich der Summe sämtlicher links von 1 wirken **den Kräfte ist, so ist** .

$$
Q_x = \int\limits_0^x q_x \cdot dx \ ;
$$

die Integrationskonstante  $C_1$  wird Null, da für  $x = 0$  auch  $O_x$  gleich Null ist. Die Ouerkraft· Iinie ist also die Integralkurve der Begrenzungslinie der Belastungsfläche; sie ist in Fig. 57 b zeichnerisch dargestellt.

Die Querkraft *Ox* greift im Schwerpunkt *S* der sie darstellenden Fläche an. Hat dieser den Abstand  $a_x$  von 1, so ist das Biegungsmoment im Punkte 1 des Trägers

$$
M_x = Q_x \cdot a_x \, .
$$

Im Punkt 2 ist *Q<sub>x</sub>* um *AQ* größer geworden, d. h. um die Fläche der *q*-Kurve über *Ax.* Der<br>Angriffspunkt von *AQ*, d. h. der Schwerpunkt dieser Fläche, liegt zwischen den Punkten 1 und 2, d. h. um  $\varepsilon \cdot \Delta x$  von 2 entfernt, worin  $\varepsilon$  zwischen 0 und 1 liegt. In 2 greift also das Moment an:

$$
M_2 = Q_x(a_x + \Delta x) + \Delta Q \cdot \varepsilon \Delta x = Q_x a_x + \Delta x (Q_x + \varepsilon \Delta Q).
$$

Dann ist  $\Delta M_x = M_x - M_x = \Delta x (Q_x + \varepsilon \Delta Q)$ , und nach Division mit  $\Delta x$  folgt  $\frac{d}{d\Delta x} = Q_x + \varepsilon \Delta Q$ . Beim Grenzübergang LI *X->-0* rückt Punkt 2 nach Punkt 1, es geht auch *e LIQ* nach 0, und es wird

 $M_x = \int_0^x Q_x dx + C_2$ . Der Festwert  $C_3$  bestimmt sich aus  $M_x = 0$  für  $x = 0$  zu  $C_3 = 0$ , also ist  $M_x = \int Q_x dx$ , d. h. die Momentenlinie, Fig. 57c, ist die Integralkurve der Querkraftlinie

0 und die zweite Integralkurve der Belastungslinie; ihre Ordinate im Punkte *x* ist gleich dem Flächeninhalt des über *x* liegenden Teiles der Querkraftfläche.

Die Differentialgleichung der Biegelinie  $\frac{dy}{dx^4} = -\frac{1}{EJ_x}$  liefert nach einmaliger Integration für den Sonderfall des unveränderlichen Querschnittes

$$
\varphi_x = \frac{dy}{dx} = -\frac{1}{E J} \int\limits_0^x M_x dx + C_s.
$$

Der Festwert C, ergibt sich aus den besonderen Bedingungen der Aufgabe; für den vorliegenden<br>Fall des Freiträgers ist z. B.  $\gamma_x = 0$  für  $x = I$ . Die Kurve der Neigungswinkel der Biegungs-<br>linie ist, abgesehen vom Maßstabe u Um die Neigung im Punkte *x* des Trägers zu bestimmen, ist der Inhalt des über *x* liegenden Teiles der M-Fläche zu messen und der so gefundene Wert als Ordinate der neuen Linie (Fig. 57d)<br>aufzutragen, die noch durch E · J zu dividieren ist. Nach der Regel über die Vorzeichen (S. 361)<br>wird durch den Endpunkt Werte  $\varphi_x$  zu messen sind. Man pflegt den Faktor  $\mu$ , mit dem die Ordinaten einer Kurve zu multi**plizieren sind, an die Kurve zu schreiben. a:** 

Durch nochmalige Integration wird die Gleichung  $y = \int \varphi_x dx$  der Biegungslinie erhalten,

II

wobei mit  $y = 0$  für  $x = 0$  die Integrationskonstante fortfällt;  $y = f(x)$  ist die Integralkurve zur Linie der NeigungswinkeL Die Durchbiegung des Freiträgers wird, wenn *C,* der y-Wert für  $x = l$  ist und im Abstand  $C_4$  die Parallele zur x-Achse gezogen wird

$$
\delta = C_4 - y \quad \text{(Fig. 57 e)}.
$$

#### **h) Oewöhnllche Differentialgleichungen.**

Eine Gleichung, die zur Bestimmung einer oder mehrerer unbekannter Funk· tionen dient, heißt Differentialgleichung, falls in ihr Ableitungen der gesuchten Funktionen auftreten. Sie heißt gewöhnlich, wenn diese Funktionen nur von einer unabhängigen Veränderlichen abhängen, andernfalls partiell. Die Ordnung einer Differentialgleichung ist gleich der Ordnung des höchsten in ihr auftretenden Differentialquotienten.

Differentialgleichungen erster Ordnung. 1. Die einfachste Form einer gewöhnlichen Differentialgleichung erster Ordnung ist

Ihre Lösung ist

$$
y'(x) = f(x).
$$
  

$$
y = \int f(x) dx
$$

und enthält als unbestimmtes Integral  $(S, 73)$  die Integrationskonstante C (vgl. Abs. g, S. 83).

Beispiele: 1. Es ist die Differentialgleichung

 $y'(x) = ax^2 + bx + c$ zu integrieren. Aus  $y = \int [ax^2 + bx + c] dx$  folgt  $y = \frac{a}{2}x^2 + \frac{b}{2}x^2 + cx + C.$ 

2. Ein Behälter fasse  $Vm^*$ ; die Heizschlange habe  $Fm^*$  Oberfläche; die Anfangstemperatur der Flüssigkeit sei  $\phi_0$ °C, die Temperatur der Heizschlange  $\phi_1$ °C, das spezifische Gewicht der Flüssigkeit sei  $\gamma$ , die spe

Die Warmemenge, die in der Zeit dt durch die Fläche F hindurchgeht, bestimmt sich zu  $dQ = F(\partial_1 - \partial) k dt$ .

Der Zuwachs an Wärmeinhalt ist  $d0 = Vc \gamma d\theta$ , und daher

$$
F(\partial_1 - \vartheta) \ k \, dt = V c \gamma \, d \vartheta; \qquad dt = \frac{V c \gamma}{F k} \frac{d \vartheta}{\vartheta_1 - \vartheta}; \qquad t = \int \frac{V c \gamma}{F k} \frac{d \vartheta}{\vartheta_1 - \vartheta}.
$$
  
Setze  $\frac{V c \gamma}{F k} = A, \quad \vartheta_1 - \vartheta = \gamma, \quad d \vartheta = -\gamma;$  daun wird

e.

$$
t = -A \int \frac{dy}{y} = -A \ln y = -A \ln(\theta_1 - \theta) \Big|_{\theta_0}^{\theta} = -A \cdot \ln \frac{\theta_1 - \theta}{\theta_1 - \theta_0};
$$
  

$$
-tA = \frac{\theta_1 - \theta}{\theta_1 - \theta_0} \text{ oder daraus } \theta = \theta_1 - (\theta_1 - \theta_0) e^{-t/4}.
$$

3. Ein Behälter mit einem Wasserinhalt von 10 m<sup>3</sup> einschließlich des Wasserwertes des Gefäßes soll durch Dampf von 100°C von 10°C auf 80°C erwarmt werden. Das Kondensat fließt mit 100°C ab. Die Heizfläche beträgt 5 m<sup>3</sup>, der Warmeubergang 2000 kcal pro m<sup>3</sup>, °C und Stunde. In welcher Zeit wird das Wasser die verlangte Temperatur erreicht haben?

Mit den Bezeichnungen unter (2) wird

$$
V = 10; \ \ \theta_0 = 10; \ \ \theta_1 = 100; \ \ \theta = 80; \ \ F = 5; \ \ k = 2000; \ \ \gamma = 1000; \ \ c = 1; \ \ A = \frac{10 \cdot 1 \cdot 1000}{5 \cdot 2000} = 1,
$$
also
$$
l = -1 \cdot \ln \frac{100 - 80}{100 - 10} = -\ln \frac{20}{90} = \ln \frac{90}{20} \approx 1.5 \text{ Student.}
$$

2. Läßt sich die Differentialgleichung auf die Form

$$
y'(x) = \frac{dy}{dx} = \frac{f(x)}{g(y)}
$$

bringen, so kann man sie durch Trennen der Veränderlichen lösen. Es ist

$$
f(x) dx = g(y) dy
$$

und daher

$$
\int f(x) \, dx = \int g(y) \, dy.
$$

**Beispiele:** 1. Es ist die Differentialgleichung  $d\gamma/dx = x/\gamma$  zu losen. Aus  $y dy = x dx$  folgt  $\int y dy = \int x dx$  oder  $\frac{1}{2}y^2 = \frac{1}{2}x^2 - \frac{1}{2}C^2$ , d. h.  $x^2 - y^2 = C^2$ (gleichseitige Hyperbel). 2. Es ist die Gleichung der Adiabate zu entwickeln. Die Zustandsgleichung lautet

 $\mathbf{v} \cdot \mathbf{v} = R \cdot T$ 

der I. Hauptsatz
$$
dQ = c_v \cdot dT + A \cdot p \cdot dv.
$$

Da die adiabatische Zustandsänderung weder Zuführung noch Entziehung von Wärme erfordert, ist  $dQ = 0$ , d. h.

 $0 = c_v \cdot dT + A p \cdot dv$  oder mit  $A = (c_p - c_v)/R$  und  $c_p/c_v = \varkappa$ ,  $R dT = -( \varkappa - 1) p dv$ . Nach der Zustandsgleichung ist aber  $R dT = p dv + v d p$ , also folgt

$$
\begin{aligned}\n p \, dv + v \, dp &= \cdot (z - 1) \, p \, dv; \\
 & \times p \, dv + v \, dp = 0; \\
 & \times \ln v + \ln p &= \ln C \quad \text{oder} \quad p \cdot v^{\times} = C = \text{konst.}\n \end{aligned}
$$

#### 3. Die Differentialgleichung

$$
y'=f(y/x)
$$

läßt sich durch die Substitution  $z = \frac{y}{x}$  lösen. Es wird

 $y=xz$ ,  $dy=zdx+xdz=t(z)dx$ 

oder

$$
dx [f(z) - z] = x dz
$$
,  $\frac{dx}{x} = \frac{dz}{f(z) - z}$ ,  $\ln x = \int \frac{dz}{f(z) - z}$ .

Beispiel: Es ist die Differentialgleichung  $y' = -(x + y)/x$  zu integrieren. Mit  $y = xz$  wird  $dy = z dx + x dz = -(1 + z) dx$ ,  $dx(1 + 2z) = -dzx$ ,  $\frac{dx}{z} = -\frac{dz}{z}$ ,

$$
\ln x = -\frac{1}{2}\ln\left(1+2\,z\right)+\ln\sqrt{C}\,,\quad x^2(1+2\,z)=x^3\left(1+\frac{2\,y}{x}\right)=x^2+2\,x\,y=C\,.
$$

**Differentialgleichungen zweiter Ordnung. I.** Die einfachste Differential· gleichung zweiter Ordnung ist

$$
y''(x) = \text{konst.}
$$

Aus  $d\sqrt{dx} = C$  folgt durch Integration

$$
y' = Cx + C_1.
$$

 $y' = Cx + C_1.$ <br>Durch nochmaliges Integrieren erhält man  $y = C\frac{x^2}{2} + C_1 x + C_2$ , wobei  $C_1$ und  $C_2$  die Integrationskonstanten sind.

Beispiel: Nach S. 71 ist die Beschleunigung der zweite Differentialquotient des Weges nach der Zeit und konstant bei der gleichförmig beschleunigten Bewegung, d. h.

$$
b = \frac{d^2s}{dt^2} = \text{konst.}
$$

Die Integration ergibt  $v = \frac{ds}{dt} = \int b dt = v_0 + bt$ ; in diesem Fall ist die Integrationskonstante gleich der Anfangsgeschwindigkeit *v,;* durch nochmalige Integration erhält man  $s = v_0 t + \frac{1}{2} b t^2 + s_0$ 

wobei die Integrationskonstante  $s_0$  der zur Zeit  $t = 0$  zurückgelegte Weg ist.

**2.** Gegeben sei die Differentialgleichung

$$
y''(x)=f(x).
$$

Aus  $dy'/dx = f(x)$ , ergibt sich durch Integration

$$
y' = \int f(x) dx = f_1(x) + C_1,
$$
  
\n
$$
y = \int f_1(x) dx + C_1 x = f_2(x) + C_1 x + C_2.
$$

Beispiel: Die Differentialgleichung der elastischen Linie (vgl. Festigkeitslehre) lautet für kleine Durchbiegungen  $\frac{A'(m)}{m} = M/FI$  $v''(x) = -M/EI$ .

wobei *J* das Trägheitsmoment des Querschnittes ist. Für einen am Ende mit *P* belasteten<br>Freiträger ist<br> $M - P \sigma$  $M = Px$ ,

wenn *x* die Entfernung vom freien Ende bedeutet; folglich wird für unveränderliches *J*:

$$
\frac{d^4y}{dx^4} = -\frac{1}{EJ} Px
$$
 oder 
$$
\frac{dy}{dx} = -\frac{1}{EJ} \int Px dx = -\frac{1}{EJ} P \frac{x^4}{2} + C_1.
$$

Die Größe der Integrationskonstanten C, ergibt sich aus den technischen Bedingungen der Aufgabe; so verläuft für den wagerecht eingespannten Freiträger die Tangente an die elastische<br>Linie in der Einspannstelle wagerecht, d. h. für  $x = l$  wird tg  $\varphi = y' = 0$ .<br>Setzt man diese Werte in die Gleichung y' = /(x) ei

$$
0=-\frac{1}{EJ}\frac{PI^*}{2}+C_1, \quad C_1=+\frac{1}{EJ}\frac{PI^*}{2},
$$

so daß

$$
y' = -\frac{1}{2 E J} P x^2 + \frac{1}{2 E J} P P
$$

**wird. Die nochmalige Integration liefert** 

$$
y = -\frac{P}{2 E J} \int x^2 dx + \frac{P l^2}{2 E J} \int dx = -\frac{P}{2 E J} \frac{x^3}{3} + \frac{P l^2}{2 E J} x + C_2.
$$

Der Wert der Integrationskonstanten  $C_2$  ist Null, da für  $x = 0$  auch  $y = 0$  sein soll; daher ist

$$
y=-\frac{P}{6\ E\ J}\ x^3+\frac{P\ l^2}{2\ E\ J}\ x=\frac{P\ l^3}{2\ E\ J}\bigg(\frac{x}{l}-\frac{1}{3}\ \frac{x^3}{l^3}\bigg).
$$

3. Die gegebene Differentialgleichung habe die Form

 $y''(x) = f[y'(x)].$  *dz dz* Setze  $y' = z$ ; also  $z' = y'' = f(z)$ ,  $dz = f(z) dz$  oder  $dx = \frac{f(z)}{f(z)}$ , folglich  $x = \int \frac{dz}{f(z)} = f_1(z)$ . Löst man nach z auf, so wird  $z = y' = \varphi(x)$  und damit  $y = \int \varphi(x) dx$ . Es folgt auch aus  $dy = z \cdot dx = \frac{z \cdot dz}{f(z)}$ , daß  $y = \int \frac{z \cdot dz}{f(z)}$  $= f_2(z)$ , und durch Elimination von *z* aus  $f_1(z)$  und  $f_2(z)$  ergibt sich dann  $y=f(x)$ . Beispiele: 1. Gegeben sei die Differentialgleichung

 $v'' = a + v'$ .

Setze 
$$
y' = z
$$
;  $y'' = z'$ , also  $z' = a + z$ ;  $dx = \frac{dz}{a + z}$ ;  $x = \int \frac{dz}{a + z} = \ln(a + z) - \ln c_1$  oder  $a + z = c_1 e^x$ ,  $z = c_1 e^x - a$ ; mit  $y' = z$  wird

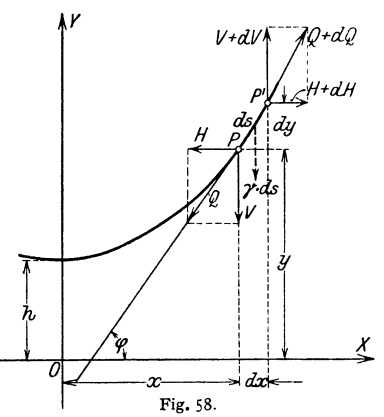

$$
y = \int z \, dx = c_1 e^x - a x + c_2.
$$

*c,, c,* folgen aus den Anfangsbedingungen. 2. Es ist die Differentialgleichung der Kettenlinie zu entwickeln, die mit der Gestalt eines an zwei Punk· ten aufgehängten Seiles identisch ist. Hierbei wird vorausgesetzt, daß das Seil keine Biegungssteifigkeit aufweist, welche Bedingung angenähert bei einer Kette erfüllt ist.

Ist *y* das Gewicht der Längeneinheit, so hat das

Bogenelement *ds* (Fig. 58) das Gewicht *y* • *ds.*  Denkt man sich das Bogenelement *ds* herausgeschnitten und die Spannkräfte Q und  $Q + dQ$  in<br>tangentialer Richtung angebracht, so muß ds im<br>Gleichgewicht sein. Wird Q in H und V, Q + dQ in<br> $H + dH$  und  $V + dV$  zerlegt, so ergibt die erste Gleichgewichtsbedingung  $\Sigma H = 0$ :

 $H - H - dH = 0$ , d. h.  $dH = 0$  oder  $H =$ konst., *--L---,;1-+--'-l,\_----+--+..L-----'oX>-* d. h. der Horizontalzug der Kette ist unveränderlich.  $\frac{1}{2}$ <br> $\frac{1}{2}$   $\frac{1}{2}$ <br>**Fig.** 58.<br>*V<sub>1</sub> V<sub>1</sub> V<sub>*</sub>

Fig. 56. 
$$
V + \gamma ds - V - dV = 0, \quad \text{oder} \quad dV = \gamma \cdot ds.
$$

Mit  $ds = \sqrt{1 + y'^2} dx$  (S. 80) wird  $V'(x) = \gamma \sqrt{1 + y'^2}$ . Da  $y' = tg \varphi = V/H$  ist, wird  $V = Hy'$ .<br>und  $V' = Hy''$ . Durch Gleichsetzen der für  $V'$  gefundenen Werte ergibt sich die Differentialgleichung zweiter Ordnung  $h y'' = \sqrt{1 + y'^2}$ ,

\n We then\n 
$$
H/\gamma = h
$$
 \n  $\text{gesetzt wird. Führt man } y' = z \, \text{ein, so wird } h \cdot z' = \frac{y_1 + z^2}{1 + z^2} \, \text{oder } \frac{dx}{h} = \frac{dz}{h} = \frac{dz}{$ 

$$
y = h \otimes \mathfrak{H} \frac{x}{h} .
$$

Für geringen Durchhang kann die: Annäherungsformel aui S. *55* benutzt werden. Dann ist  $y = h(\text{So})\left(\frac{x}{h} \approx h \cdot \left|1+\frac{1}{2}\left(\frac{x}{h}\right)^2\right|\right] = h+x^2/2h$  oder  $x^2 = 2h(y-h)$ : Die Kettenlinie ist durch eine Parabel ersetzt worden.

4. Gegeben sei die Differentialgleichung

$$
y''=-a^2y.
$$

Setze  $y' = z$ ;  $y'' = z' = -a^2y$ ; oder  $dz = -a^2y dx$  und  $dy = z dx$ ; beseitigen von *dx* liefert  $dz = -a^2y \, dy/z$  oder  $z dz = -a^2y \, dy$ . Integration gibt  $z^2 = -a^2y^2 + C_1$ . Damit sich reelle Werte für *z* ergeben, muß  $C_1$  positiv sein; setzt man  $C_1 = a^2c^2$ , so wird  $z = dy/dx = \pm a\sqrt{c^2 - y^2}$  und nach Trennung der Veränderlichen  $dy/\sqrt{c^2-y^2} = \pm a dx$ . Durch Integration folgt nach S. 78  $\arcsin y/c = \pm ax + C_2;$   $y/c = \sin(C_2 \pm ax);$   $y = c \sin(C_2 \pm ax);$ 

 $\gamma = c \sin C_2 \cos ax + c \cos C_2 \sin ax$ .

Mit +  $c \cdot \cos C_2 = A$  und  $c \cdot \sin C_2 = B$  wird das allgemeine Integral der gegebenen Differentialgleichung

$$
y = A \cdot \sin a \, x + B \cdot \cos a \, x.
$$

Beispiel: Die Differentialgleichung der elastischen Linie des auf Knicken beanspruchten Stabes (Fig. 59) hat die Form

$$
d^2 y/dx^2 = -M/EJ.
$$

For an Punkt 
$$
Q(x, y)
$$
 is:

\n $M = P \cdot y$  and  $d$  and

\n $d^2y/dx^2 = -Py/EJ = -a^2y$  mit  $a^2 = P/EJ$ .

 $y = A \sin ax + B \cos ax$ . Folglich ist

Pa für  $x = 0$  auch  $y = 0$  sein muß, Punkt a, so ist zunächst  $B = 0$  und  $y = A \sin ax$ . Wird die Sehne ac mit s bezeichnet, so muß für  $x = s/2$  die Durchbiegung  $y = f \sinh x$ . Punkt  $b$ , und für  $x = s$ ,  $y = 0$  sein, Punkt c. Ein-<br>set Staten der letzten Gleichung muß as =  $\pi$ , as/2 =  $\pi$ /2 und daher nach der ersten<br>Gleichung  $A = f$ , mithin  $y = f \sin ax$  sein. Wird die Länge der elastischen<br>Linie mit l bezeichnet und durch den in Fig. 59 gestrichelten Linie setzt, so ist

$$
f^2 \approx (l/2)^2 - (s/2)^2 = l^2/4 - s^2/4 = l^2/4 - a^2 \pi^2/4 = l^2/4 - \pi^2 E J/4P
$$

und dahei

 $f^2/l^2 = 1/4 (1 - \pi^2 E J/P l^2)$ ,  $f/l = 1/2 \sqrt{1 - \pi^2 E J/P l^2}$ . Wird die Eulersche Knickkraft

$$
60 \text{ ingether than } (S. 388), \text{ so its}
$$

$$
K = \pi^2 E J/l^2
$$

$$
l/l = \frac{1}{2} \sqrt{1 - K/P}.
$$

Hieraus folgt: Ist die Last P kleiner als K, so wird f imaginär; ist  $P = K$ , so ist  $f = 0$ . In beiden Fällen ist keine Durchbiegung möglich, der Stab behält seine ursprüngliche gerade Form

beiden Fahren ist keine Durchlegung inducted ter Stab knickt aus.<br>Diese Herleitung gibt nur ein qualitativ richtiges Bild. Denn für größere Durchbiegungen<br>In Siese Herleitung gibt nur ein qualitativ richtiges Bild. Denn fü musically discussed in the Hoptomanual System of Hookesche Gesetz (S. 346) nicht mehr erfüllen, gilt die Differentialgleichung der elastischen Linie in der obigen Form nicht mehr. Für eine quantitativ richtige Näherungslö

$$
y^{\prime\prime}+2\,b\,y^{\prime}+a^2\,y=0.
$$

Setzt man  $y = e^{\alpha x}$  und damit  $y' = \alpha e^{\alpha x}$ ,  $y'' = \alpha^2 e^{\alpha x}$  in die Differentialgleichung ein, so wird

$$
e^{\alpha x}(\alpha^2 + 2\alpha b + a^2) = 0 \quad \text{oder} \quad \alpha^2 + 2\alpha b + a^2 =
$$

Die Wurzeln dieser quadratischen Gleichung sind

$$
_{1} = -b + \sqrt{b^{2} - a^{2}}
$$
 und  $\alpha_{2} = -b - \sqrt{b^{2} - a^{2}}$ .

Damit sind  $y_1 = e^{\alpha_1 x}$  und  $y_2 = e^{\alpha_2 x}$  zwei partikuläre Lösungen der Differentialgleichung.

 $1.1$  St  $b^2$  and  $y_1 - b$  and  $y_2 - b$  are particle and the positive positive produced in  $b > 0$  oder<br> $b < 0$ . Im ersten Fall liegt ein aperiodisch gedämpfter Vorgang vor, im zweiten Fall wächst  $y$  mit zunehmendem  $x$ .

2. Ist  $b^2 < a^2$ , so werden die Wurzeln komplex, d. h.  $\alpha_1 = -b + i\delta$ ,  $\alpha_2 = -b - i\delta$ , wo  $\delta = \sqrt{b^2 - a^2}$ , und damit

$$
y_1 = e^{-bx}e^{i\delta x} = e^{-bx}(\cos \delta x + i\sin \delta x).
$$

 $y_2 = e^{-bx} e^{i \delta x} = e^{-bx} (\cos \delta x - i \sin \delta x).$ 

Weitere partikulare Lösungen sind dann

$$
y_3 = (y_1 + y_2)/2 = e^{-bx} \cos \delta x
$$
,  $y_4 = (y_1 - y_2)/2 = e^{-bx} \sin \delta x$ .

Das allgemeine Integral ist, wenn  $C_1$  und  $C_2$  Integrationskonstanten sind,

$$
y = C_1 y_3 + C_2 y_4 = e^{-b x} (C_1 \cos \delta x + C_2 \sin \delta x).
$$

Mit  $C_1 = C \cdot \sin \varepsilon$  und  $C_2 = C \cdot \cos \varepsilon$ , also C und  $\varepsilon$  als Integrationskonstanten kann auch geschrieben werden  $y = Ce^{-bx} \sin(\delta x + \varepsilon).$ 

Es ergibt sich dann ein periodisch gedämpfter oder periodisch angefachter Vorgang, je nachdem  $b > 0$  oder  $b < 0$ . Vgl. Fig. 127, S. 124, für  $b > 0$ .

Beispiel: Differentialgleichung der freien gedämpften Schwingung von einem Freiheitsgrad: Eine Masse  $m$  hänge an einer Feder mit der Rückstellkraft  $c$  kg/cm und werde in Schwingungen gesetzt. Als Dämpfungskraft wirke der Bewegung eine der Geschwindigkeit proportionale Kraft k · ds/dt entgegen. Dann lautet nach dem Grundgesetz von Newton (S. 219) die Bewegungsgleichung

$$
m d2s/dt2 = -c s - k ds/dt \quad \text{oder} \quad d2s/dt2 + 2 \rho ds/dt + \omega_02 = 0,
$$

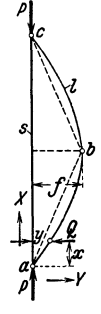

 $\mathbf{o}$ .

wenn  $k/2m \rightarrow \omega$  und  $c/m = \omega_0^2$  gesetzt wird. Dann folgt nach obigem

$$
s = C \cdot e^{-\mathcal{Q} \cdot \hat{\mathcal{L}}} \sin(\omega t + \epsilon), \quad \text{worut} \quad \omega = \sqrt{\omega_0^2 - \varrho^2} = \sqrt{\frac{\epsilon}{m}} \cdot \left(\frac{k}{2m}\right)^2.
$$

Ist  $\varrho$ , d. h.  $k = 0$ , so wird  $\omega = \omega_0 = V_c/m$  gleich der Frequenz der ungedampften Schwingung (S. 236). Ist  $\varrho$  klein, d. h.  $k$  klein gegenuber  $m$ , so ist  $\omega \approx \omega_0$ .

Soll für  $\bar{t} = 0$  der Anfangsweg s=0 und die Anfangsgeschwindigkeit v= v<sub>0</sub> sein, so wird  $\varepsilon = 0$  und aus  $v = ds/dt$  (s. u.) folgt  $C = v_0/\omega$ , d. h.

$$
s=\frac{v_0}{\omega}e^{-\frac{\omega t}{\omega}}\sin \omega t.
$$

(Gegenüber der Fig. 127 nach rechts verschoben.)

s wird gleich 0 für sin  $\omega t = 0$ , d. h. bei  $t_1 = 0$ ,  $t_2 = \pi/\omega$ ,  $t_3 = 2\pi/\omega$  usw., die Periodendauer ist  $T = 2\pi/\omega$ .

Maxima und Minima ergeben sich aus

 $\frac{ds}{dt} = \frac{v_0}{\omega} e^{-c \theta t} \left( -\varrho \sin \omega t + \omega \cos \omega t \right) = 0 \quad \text{oder} \quad \tan \omega t = \omega/c.$ 

Diese Gleichung liefert einen Wert  $t_1^*$ , fur den  $\omega t_1^* = \arctg \omega / \varrho$ , und ferner die Werte  $\omega t_s^* = \omega t_1^* + \pi$ ,  $\omega t_s^* + 2\pi$ , ..., also  $t_s^* = t_1^* + \pi/\omega$ ,  $t_s^* = t_1^* + 2\pi/\omega$ , ....<br>Die absoluten Maxima folgen einander in den Abstånden der halben Schwingungsperiode,

so daß  $\sin \omega t^* = |\sin \omega t^*| = |\sin (\omega t^* + \pi)| = |\sin \omega (t^* + T/2)|$ .

Das Verhaltnis der Äbsolutbetrage zweier aufeinanderfolgender Großtausschläge ist dann  $s_1$ :  $s_2 = (C \cdot e^{-t} \varrho t_1)$ :  $(C \cdot e^{-t} \varrho (t_1 + \pi/\omega)) = e^{t_2 \pi/\omega}$ .

Der natürliche Logarithmus dieses Verhältnisses, d. h.  $\vartheta = \ln(s_1/s_2) = \varrho \pi/\varphi = k\pi/2m\varphi$  heißt "logarithmisches Dekrement". Für kleine Werte  $k/m$  ist  $\vartheta \approx k \pi/2m \omega_0 = k \pi/2 \sqrt{mc}$ .

# V. Analytische Geometrie und Kurvenlehre.

Bearbeitet von Dr.-Ing. W. Meyer zur Capellen, VDI, Aachen.

## A. Punkt und gerade Linie in der Ebene.

#### a) Punkt und Gerade.

1. Die Lage eines Punktes  $P_1$  ist durch die Angabe seiner rechtwinkligen (kartesischen) Koordinaten  $x_1$ ,  $y_1$  bzw. durch seine Polarkoordinaten  $r_1$  und  $\varphi_1$ eindeutig bestimmt (Fig. 60). Die positive Richtung der Y Achsen ist durch einen Pfeil gekennzeichnet. Man nennt

 $x_1$  die Abszisse und  $y_1$  die Ordinate des Punktes  $P_1$ . Sind  $x_1$ ,  $y_1$  und  $x_2$ ,  $y_2$  die Koordinaten zweier Punkte  $P_1$  und  $P_2$ , so ist ihre Entfernung *l* bestimmt durch

$$
l = \sqrt{(x_2 - x_1)^2 + (y_2 - y_1)^2} \; ,
$$

z. B. ist für  $P_1(x_1 = +7; y_1 = +4); P_2(x_2 = +2;$  $\Rightarrow$   $x \quad y_2 = -8$ ) oder  $P_1(7; 4)$ ;  $P_2(2; -8)$ :

$$
l = \sqrt{[(+2)- (+7)]^2 + [(-8)- (+4)]^2} = 13.
$$

2. Teilt man die Strecke  $P_1P_2$  innen im Verhältnis  $m:n$ , so sind die Koordinaten  $x_i$ ,  $y_i$  des inneren Teilpunktes

$$
x_i = \frac{mx_2 + nx_1}{m+n}; \quad y_i = \frac{my_2 + ny_1}{m+n}.
$$

Für die Koordinaten  $x_a$ ,  $y_a$  des äußeren Teilpunktes ist *n* durch  $-n$  zu ersetzen.

**3.** Ist  $\alpha$  der Winkel, den  $P_1 P_2$  mit der positiven Richtung der *x*-Achse bildet, so wird

$$
tg \alpha = \frac{y_2 - y_1}{x_2 - x_1}.
$$

 $\alpha$  liegt zwischen Null und 180°.

ý,

x. Fig. 60

Die Strecke  $P_1(2; -6)$   $P_2(-4; 1)$  schließt mit der positiven Richtung der x-Achse entsprechend  $1 - (-6)$   $1 + 6$  $t_{\rm R}$ 

$$
g \alpha = \frac{1}{-4} - \frac{1}{2} = \frac{1}{-6} = -\frac{1}{6} = -1,1667
$$

den Winkel (Tabelle S. 26)  $\alpha = 180^{\circ} - 49^{\circ} 24' = 130^{\circ} 36'$  ein.

 $Q()$ 

#### **b) Inhalt eines Dreiecks.**

Sind  $P_1(x_1, y_1)$ ,  $P_2(x_2, y_2)$ ,  $P_3(x_3, y_3)$  die Koordinaten der Eckpunkte des Dreiecks, so ist der Inhalt  $\begin{bmatrix} x_1 & y_1 & 1 \\ y_1 & y_1 & 1 \end{bmatrix}$ 

$$
F = \frac{1}{2}[x_1(y_2 - y_3) + x_2(y_3 - y_1) + x_3(y_1 - y_2)] = \frac{1}{2}\begin{vmatrix} 1 & 1 \\ x_2 & y_2 \\ x_3 & y_3 \end{vmatrix}
$$
 (s. Determinanten S. 38).

*<sup>F</sup>*wird positiv, wenn der Umfahnmgssinn des Dreiecks positiv ist, d. h. die Punkte  $P_1, P_2$  und  $P_3$  entgegengesetzt der Bewegung des Uhrzeigers aufeinanderfolgen.

#### **c) Gleichung einer Kurve.**

Ist eine Kurve gegeben und will man ihre Gleichung ermitteln, so gibt man einem beliebigen Punkt *P* der Kurve die Koordinaten *x* und *y* und versucht, eine Beziehung zwischen diesen Koordinaten zu finden.

## **d) Die gerade Linie.**

I. Sind *x* und *y* die Koordinaten eines Punktes und ist die Richtung durch den Neigungswinkel  $\alpha$  der Geraden gegen die x-Achse (tg $\alpha = m$ ) gegeben (Fig. 61), so lautet die Gleichung der Geraden, die auf der y-Achse das Stück *b* abschneidet:

 $y = m x + b$  (Normalform).

Der Neigungswinkel der Geraden gegen die x-Achse ist gleich dem Winkel, um den die positive Richtung der  $x$ -Achse nach der positiven Richtung der  $y$ -Achse hin gedreht werden muß, damit sie in die Richtung der min gedrent werden mub, dannt sie in die Kichtung der Fig. 61.<br>Geraden fällt.

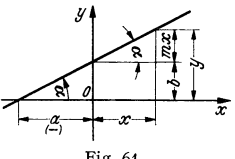

 $m = 0$  ergibt  $y = b$  als Gleichung einer Parallelen zur x-Achse.

 $b = 0$  ergibt  $y = mx$  als Gleichung einer Geraden durch den Koordinatenanfangspunkt,

 $x = a$  ist die Gleichung einer Parallelen zur y-Achse.

**2.** Geht die Gerade durch den Punkt  $P_1(x_1, y_1)$ , und ist  $m = \text{tg } \alpha$  ihre Richtungskonstante, so heißt ihre Gleichung:

$$
\frac{y-y_1}{x-x_1}=m;
$$

geht die Gerade durch die Punkte  $P_1(x_1, y_1)$  und  $P_2(x_2, y_2)$ , so wird:

$$
y-y_1=\frac{y_1-y_2}{x_1-x_2}(x-x_1).
$$

Sollen die drei Punkte  $P_1, P_2, P_3$  auf einer Geraden liegen, so muß die Determinante unter b) verschwinden.

3. Schneidet die Gerade auf der x-Achsc die Strecke *a,* auf der y-Achse die Strecke *b* ab, so folgt (Fig. 61) mit

$$
m = \text{tg}\alpha = b/(-a) = -b/a
$$

$$
\frac{x}{a} + \frac{y}{b} = 1 \text{ (Abschnittsform)}.
$$

Löst man die allgemeine Gleichung der geraden Linie

$$
Ax + By + C = 0
$$

nach *y* auf, so entsteht die Normalform; formt man sie um, daß rechts  $+1$  steht, so entsteht die Ab-<br>Fig. 62. scbnittsgleichun g.

**4.** Ist  $\beta$  der Winkel, den das Lot auf die gerade Linie mit der positiven Richtung der x-Achse bildet, und ist *l* die Länge des Lotes (Fig. 62), so ist

 $x \cos \beta + y \sin \beta - l = 0$  (Hessesche Form).

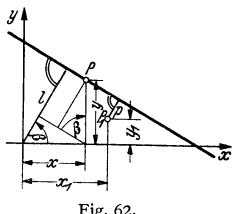

Man erhält diese aus der allgemeinen Gleichung durch Division mit  $\lambda = \sqrt{A^2 + B^2}$ .

$$
\frac{A}{\lambda} x + \frac{B}{\lambda} x + \frac{C}{\lambda} = 0.
$$

Hierbei ist der Wurzel ein solches Vorzeichen zu geben, daß

$$
l = -C/\lambda
$$

positiv wird. Die Größe des Winkels  $\beta$  wird mit Hilfe von

$$
\operatorname{tg} \beta = B/A \; ; \quad \cos \beta = A/\lambda \; ; \quad \sin \beta = B/\lambda
$$

bestimmt. *l* ist stets positiv;  $\beta$  liegt zwischen Null und 360°.

5. Man findet den Abstand  $p$  eines Punktes  $P_1(x_1, y_1)$  von einer Geraden, Fig. 62, indem man die Hessesche Normalform der Geraden mit  $-1$  multipliziert und für  $x$  und  $y$  die Koordinaten des Punktes  $P_1$  einsetzt:

$$
\phi = -(x_1 \cos \beta + y_1 \sin \beta - l);
$$

 $\phi$  wird positiv, wenn der Punkt  $P_1$  und der Koordinatenanfangspunkt auf derselben Seite der geraden Linie liegen; negativ, wenn die Gerade zwischen beiden Punkten verläuft.

6. Der Winkel  $\delta$ , den zwei gerade Linien

$$
y = m_1 x + b_1;
$$
  $y = m_2 x + b_2$ 

miteinander bilden, ergibt sich aus

$$
tg \delta = \frac{m_2 - m_1}{1 + m_1 m_2}
$$

Die Geraden sind parallel ( $\delta = 0$ ), wenn  $m_2 = m_1$  ist; sie stehen senkrecht aufeinander, wenn  $m_1 m_2 = -1$  ist. Die Koordinaten  $x_0$ ,  $y_0$  des Schnittpunktes  $P_0$ 

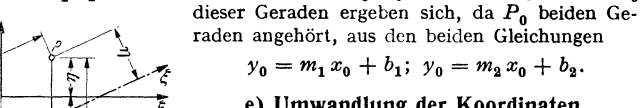

## e) Umwandlung der Koordinaten.

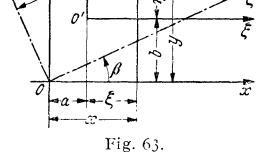

Um die Gleichungen von Kurven zu verein-fachen, ist es häufig zweckmäßig, sie auf ein anders Achenkreuz zu bezziehen. Die Koordi- naten eines Punktes in bezug auf das alle Achsenz seien 
$$
x, y
$$
, in bezug auf das neue  $\xi$ ,  $\eta$  (Fig. 63).

I. Das zweite Achsenkreuz liege parallel zum ersten. Die Koordinaten des neuen Anfangspunktes in Beziehung auf das erste Achsenkreuz seien  $a$  und  $b$ , dann ist:

$$
x = a + \xi; \quad y = b + \eta;
$$
  

$$
\xi = x - a; \quad n = v - b.
$$

2. Erscheint das zweite Achsenkreuz unter Beibehaltung des Anfangspunktes gegen das erste um den Winkel  $\beta$  gedreht (Fig. 63), so ist

od

oder

$$
x = \xi \cos \beta - \eta \sin \beta; \quad y = \xi \sin \beta + \eta \cos \beta
$$
  
 
$$
\xi = x \cos \beta + y \sin \beta; \quad \eta = -x \sin \beta + \gamma \cos \beta
$$

3. Sollen die Parallelkoordinaten  $x$  und  $y$  eines Punktes  $P$  durch die Polarkoordinaten  $r$  und  $\varphi$  ausgedrückt werden, so ist für den Fall, daß der Pol mit dem Anfangspunkt und die Polarachse mit der positiven x-Achse zusammenfallen:

$$
x = r \cos \varphi
$$
;  $y = r \sin \varphi$ ;  $r = \sqrt{x^2 + y^2}$  (Fig. 60).

Beispiele: 1. Die Gleichung der Kurve  $y = (1 - x)/(1 + x)$ , bezogen auf ein Achsenkreuz, dessen Ursprung die Koordinaten  $a = -1$ ,  $b = -1$  hat, ist zu bestimmen.

Es ist  $x = -1 + \xi$ ;  $y = -1 + \eta$ ; also  $-1 + \eta = \frac{1+1-\xi}{\zeta}$  oder  $\xi \cdot \eta = 2$  (gleichseitige Hyperbel, S. 106).

2. Die Lemniskate (Schleifenkurve) (Fig.64) ist der geometrische Ort aller Punkte *P,* für die das Produkt der Abstände von zwei festen Punkten  $F_1$  und  $F_2$  den konstanten Wert  $e^2$  hat, wenn  $OF_1 = OF_2 = e$  gesetzt wird. Mit  $OA_1 = OA_2 = a$  $=eV2$ <sup>wird</sup>

$$
(x^2 + y^2)^2 = a^2(x^2 - y^2).
$$

**Führt man Polarkoordinaten ein, so wird mit**  $x = r \cos \varphi$ **,**  $y = r \sin \varphi$ ,  $x^2 + y^2 = r^2$ :

$$
r^4 = a^2r^2(\cos^2\varphi - \sin^2\varphi) = a^2r^2\cos 2\varphi,
$$

d. h. 
$$
r^2 - a^2 \cos 2\varphi = 0
$$
 oder  $r = a \sqrt{\cos 2\varphi}$ .

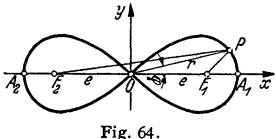

#### **f) Maßstab der Darstellung.**

Ist *y* in irgendeiner Weise von *x* abhängig, so sagt man, *ny* ist eine Funktion von *x''*, und

schreibt  $y = f(x)$  oder, wenn die Gleichung nicht nach  $y$  aufgelöst ist,  $F(x, y) = 0$ .<br>Jedes physikalische Gesetz stellt eine Beziehung zwischen physikalischen Größen dar und<br>gibt ihre Abhängigkeit voneinander an. Das Ohmsch ist direkt proportional dem Widerstande R und der Stromstärke J; betrachtet man R als kon-<br>stant, U und J als veränderliche Größen, so ist U nur von J abhängig, d. h. U ist eine Funk-<br>tion von J. Die Gleichung U = R J ist gerade Linie, die, wie der Vergleich mit y = m z zeigt, durch den Koordinatenanfangspunkt geht.<br>Will man die Abhängigkeit von J und U zeichnerisch<br>wiedergeben, so wird ein Maßstab für diese Darstellung not

wendig: *a* mm auf der *x*-Achse sollen *J*<sub>0</sub> Amp., *b* mm auf <sup>40</sup> der y-Achse *U*<sub>0</sub> Volt darstellen (Fig. 65).

Um der Kurve die zusammengehörigen Werte *I* und *<sup>U</sup>* **entnehmen zu können, sind die gemessenen Strecken** *mit Vo#*  dem jeweiligen Maßstab zu multiplizieren. Ist z. B. die Ab- *tzo*  szisse eines Punktes  $x_1$  mm lang, die Ordinate  $y_1$  mm, so **wird die Stromstärke** 

$$
J_1 = x_1 \text{ mm} \cdot \frac{J_0 \text{ Amp.}}{a \text{ mm}} = \left(\frac{x_1 \cdot J_0}{a}\right) \text{ Amp.}; \qquad \qquad \text{w.}
$$

$$
U_1 = y_1 \text{ mm} \cdot \frac{U_0 \text{ Volt}}{b \text{ mm}} = \left(\frac{y_1 \cdot U_0}{b}\right) \text{ Volt.}
$$
 Fig. 65.

Mit den Maßstäben für beide Achsen ist auch die Richtungskonstante der Geraden festgelegt. Aus  $U_1 = \int_1 R$  folgt

$$
R=\frac{U_1}{J_1}=\frac{y_1U_0}{b}:\frac{x_1J_0}{a} \quad \text{oder} \quad \text{tg } \alpha=\frac{y_1}{x_1}=R\cdot\frac{J_0}{U_0}\cdot\frac{b}{a}.
$$

Beispiel: Eine Speiseleitung sei 1200 m lang, der Querschnitt betrage 120 mm'; der Widerstand ist  $R = 0.146 \frac{\text{Ohm}}{\text{km}} \cdot 1.2 \text{ km} = 0.175 \text{ Ohm}$ . Der Spannungsabfall *U* als Funktion der Stromstärke *I,* d. h. *U =IR,* gibt eine Gerade durch den Anfangspunkt (Fig. 65). Maß-stab der x-Achse: 1 mm = 10 Amp.; Maßstab der y-Achse: I mm = 2 Volt. Der Richtungsfaktor der gegebenen Geraden ist

$$
tg \alpha = 0.175 \cdot \frac{10}{1} \cdot \frac{1}{s} = 0.875,
$$

so daß  $\alpha = \arctg 0.875 = 41^{\circ} 11.2'$  wird.

## **8. Krumme Linien in der Ebene.**

#### **a) Allgemeine Sätze und Erklärungen.**

**I.** Sind *x* und *y* die laufenden Koordinaten, so lautet die Gleichung der Kurve in Parallelkoordinaten:  $y = f(x)$ ,

wenn die Gleichung nach y aufgelöst ist (explizite Form);

$$
F(x, y) = 0,
$$

wenn die Gleichung nicht nach *y* aufgelöst ist (implizite Form). Mit *r* und *q;*  als Koordinaten des laufenden Punktes erhält man entsprechend für Polarkoordinaten:  $r = f(\varphi)$  bzw.  $F(r, \varphi) = 0$ .

Es ist häufig bequemer, statt der impliziten Form bzw. der expliziten Form die Gleichung einer Kurve mit Hilfe einer dritten Veränderlichen *t,* die Parameter heißt, zu entwickeln. Die Gleichung *f(x,* y) erscheint in zwei Einzel· funktionen  $x = x(t) = f_1(t)$  und  $y = y(t) = f_2(t)$ 

aufgelöst, wobei  $f_1(t)$  und  $f_2(t)$  irgendwelche Funktionen des Parameters sind.

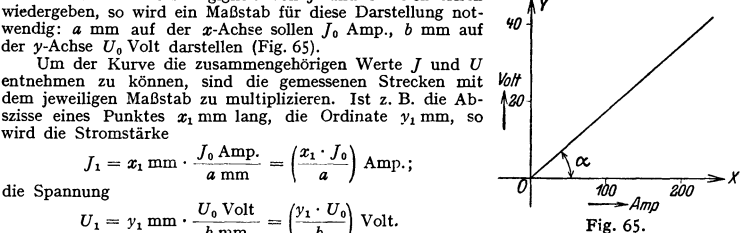

Z. B.lautet die Scheitelgleichung des Kreises mit dem Radius *a* für Parallel· koordinaten (vgl. S. 98, Fig. 76):

oder:

$$
y^{2} - 2Rx + x^{2} = 0, \quad F(x, y) = 0
$$
  
\n
$$
y = \pm \sqrt{2Rx - x^{2}}, \quad y = f(x),
$$
  
\n
$$
r - 2R \cdot \cos \varphi = 0, \quad F(r, \varphi) = 0,
$$
  
\n
$$
r = 2R \cdot \cos \varphi, \quad r = f(\varphi).
$$
  
\n
$$
x = R(1 + \cos t), \quad y = R \sin t, \quad x = f_{1}(t), \quad y = f_{2}(t).
$$

**2.** Liegt ein Punkt  $P_1(x_1, y_1)$  auf der Kurve, so müssen seine Koordinaten der Gleichung der Kurve genügen, d. h. die Gleichungen  $F(x_1, y_1) = 0$ ;  $y_1 = f(x_1); F(r_1, \varphi_1) = 0, r_1 = f(\varphi_1)$  und  $x_1 = f_1(t_1), y_1 = f_2(t_1)$  müssen erfüllt sein. Ist z. B. P<sub>1</sub> ein Punkt des Kreises (1), so gelten für die Koordinaten  $x_1, y_1$  bzw.  $r_1, \varphi_1$  die Beziehungen:

$$
x_1^2 - 2R x_1 + y_1^2 = 0, \t y_1 = \pm \sqrt{2Rx_1 - x_1^2}
$$
  
oder 
$$
r_1 - 2R \cdot \cos \varphi_1 = 0, \t r_1 = 2R \cdot \cos \varphi_1
$$
  
oder 
$$
x_1 = R(1 + \cos t_1) \text{ und } y_1 = R \sin t_1.
$$

3. Eine Gerade, die die Kurve in zwei Punkten schneidet, heißt Sek ante (vgl. S. 65). Eine Gerade  $P_1T_1$ , die die Kurve in einem Punkte  $P_1$  (Fig. 66)

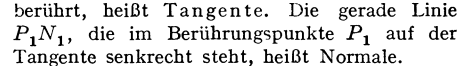

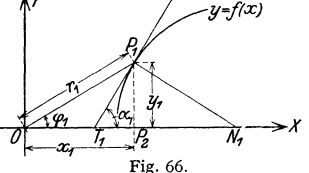

4. Unter dem Neigungswinkel  $\alpha_1$  der Tangente  $P_1T_1$  versteht man den Winkel, um den man die positive Richtung der X-Achse  $L \rightarrow R \rightarrow \mathbb{Z}$  um den Punkt  $T_1$  nach der positiven Richtung der Y-Achse drehen muß, bis sie in die Lage der Tangente fällt.

**5. Tangente und Normale.** Da die Tangente durch den Punkt  $P_1(x_1, y_1)$ hindurchgehen soll, hat sie als gerade Linie die Gleichung (S. 91)  $\frac{y - y_1}{x - x_1} = m$ . Die Richtungskonstante  $m = m_t$  ist aber gleich tg  $\alpha_1 = f'(x_1) = y'_1$ . Folglich ist

$$
y - y_1 = y_1' \cdot (x - x_1)
$$

die Gleichung der Tangente im Punkte  $P_1$ .

Ist  $T_1$  der Schnittpunkt der Tangente mit der x-Achse, so ist die Länge der Tangente

$$
P_1 T_1 = y_1 / \sin \alpha_1.
$$

Die Länge der Subtangente wird  $P_2 T_1 = y_1 \csc \alpha_1 = y_1/y'_1$ .

Die Normale  $P_1 N_1$  steht senkrecht auf der Tangente. Für ihren Richtungsfaktor  $m_n$  folgt (S. 92)  $m_n \cdot m_t = -1$  oder  $m_n = -1/y'_1$ , und ihre Gleichung lautet  $y - y_1 = -(x - x_1)/y'_1$ .

Die Länge der Normalen ist  $P_1 N_1 = \gamma_1/\cos \alpha_1$ , die Länge der Subnormalen

$$
P_2 N_1 = y_1 \operatorname{tg} \alpha_1 = y_1 y_1'.
$$

Beispiel: Es ist an die Kurve  $y=y_0(x/x_0)^n$  (Potenzkurve S. 111) im Punkt  $P_1(x_1; y_1)$ die Tangente zu zeichnen.<br>Es folgt

$$
y' = \frac{y_0}{x_0^n} \cdot nx^{n-1} = n \frac{y_0}{x} \left(\frac{x}{x_0}\right)^n = n \frac{y}{x},
$$

d. h. für den Punkt  $P_1(x_1; y_1)$ 

$$
\operatorname{tg} \alpha_1 = y_1' = n \cdot y_1/x_1.
$$

Damit wird die Subtangente  $P_2 T_1 = y_1/y_1' = x_1/n$ . Tragt man also vom Punkt  $P_2$  auf der x-Achse (Fig. 66) den n-ten Teil der Abszisse  $x_1$  nach links für  $n>0$ , nach rechts für  $n<0$  ab, so erhält man den Schnittpunkt *T*, der Tangente mit der x-Achse (vgl. a. Fig. 94, S. 107 für  $n=-1$ ).

Die Tangentengleichung lautet

$$
y - y_1 = m(x - x_1) = n \frac{y_1}{x_1} (x - x_1) \quad \text{oder} \quad y = n \frac{y_1}{x_1} x - (n - 1) y_1.
$$

Die Subnormale wird  $P_2N_1 = y_1 \cdot y_1' = n \cdot y_1^2/x_1$ .

**6. Tangente und Normale für Polarkoordinaten.** Es war (S. 81)

$$
x'(\varphi) = -r \sin \varphi + r'(\varphi) \cos \varphi ,
$$
  

$$
y'(\varphi) = r \cos \varphi + r'(\varphi) \sin \varphi .
$$

$$
\text{Daber wird} \quad \text{tg} \alpha = \frac{dy}{dx} = \frac{y'(\varphi) \cdot d\varphi}{x'(\varphi) \cdot d\varphi} = \frac{r \cos \varphi + r'(\varphi) \sin \varphi}{-r \sin \varphi + r'(\varphi) \cos \varphi}
$$

Durch Auflösen dieser Gleichung nach  $r'(\varphi)$  wird

$$
r'(\varphi) = \frac{d\,r}{d\,\varphi} = r \cdot \frac{\cos\varphi + \mathfrak{t}g\,\alpha\sin\varphi}{\mathfrak{t}g\,\alpha\cos\varphi - \sin\varphi} = r \cdot \frac{\cos\alpha\cos\varphi + \sin\alpha\sin\varphi}{\sin\alpha\cos\varphi - \cos\alpha\sin\varphi}
$$

$$
r'(\varphi) = r \cdot \frac{\cos(\alpha - \varphi)}{\sin(\alpha - \varphi)} = r \operatorname{ctg}(\alpha - \varphi) = r \operatorname{ctg}\psi = r/\mathfrak{t}g\psi.
$$

Hierin ist  $\psi = \alpha - \varphi$  der Winkel zwischen dem Leitstrahl *OP* und der Tangente  $PT$  im Punkte  $P(x, y)$  (Fig. 67). Es ist

$$
tg\psi = OP/ON = r/ON = r/r'(\varphi) = r \cdot d\varphi/dr,
$$

also die Länge der Polarsubnormale

$$
ON=r'(|\varphi|).
$$

Länge der Polarsubtangente:

$$
OT=r \lg \psi = r^2/r'(\varphi).
$$

Länge der Normale:

$$
NP = \sqrt{N O^2 + O P^2}
$$

 $= \sqrt{[r'(\varphi)]^2 + r^2} = ds/d\varphi$  (S. 81).

Länge der Polartangente:

$$
PT = NP \cdot \text{tg } \psi = \frac{ds}{d\varphi} \cdot \frac{r \, d\varphi}{dr}
$$
  
=  $\frac{r \, ds}{dr} = \frac{r}{r'} \sqrt{r'^2 + r^2}$ .

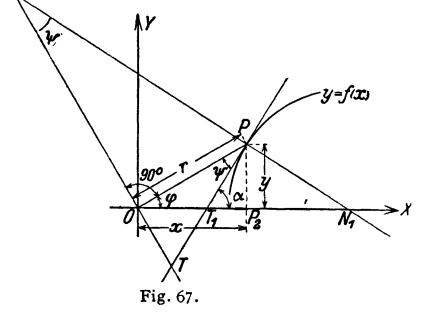

Beispiel: Es sind die Subnormale, Subtangente, Normale und Tangente für die Archimedische Spirale *r* = *acp* zu berechnen. Dar' *(cp)= a,* folgt, daß die Subnormale *NO* für alle Punkte den konstanten Wert *a* hat. Die Konstruktion von Normale und Tangente ergibt sich in einfacher<br>Weise: ziehe den beliebigen Leitstrahl *O P* und *NT* senkrecht dazu (Fig. 121, S. 120). Mache<br>ON = a; verbinde N mit P, so

$$
tg\psi=r/r'(\varphi)=a\,\varphi/a=\varphi.
$$

Für  $\varphi = 0$  werden auch *r* und  $\psi$  gleich Null, d. h. die Kurve geht durch den Koordinaten-<br>anfangspunkt, und die Tangente in diesem Punkte fällt mit der Richtung *0 X* zusammen. Die Subtangente wird

$$
OT = r^2/r'(\varphi) = r^2/a = a\varphi^2.
$$
Die Länge der Normale folgt zu

und die der Tangente zu  $NP = \sqrt{r'^2 + r^2} = \sqrt{a^2 + r^2}$ 

Box

\n
$$
PT = \frac{r}{r'} \sqrt{r'^2 + r^2} = \frac{a \varphi}{r} \sqrt{a^2 + r^2} = \varphi \sqrt{a^2 + r^2} = \frac{a}{r} \sqrt{a^2 + r^2}.
$$

7.:j.Die~Asymptote einer Kurve ist eine Gerade von der Art, daß der Abstand eines Kurvenpunktes von ihr gegen Null geht, wenn der Kurvenpunkt ins Unendliche wandert. Sie berührt die Kurve im Unendlichen.

8. **Berührung.** Zwei Kurven, die einen Punkt gemeinsam haben, bilden eine Berührung n-ter Ordnung, wenn in dem betreffenden Punkte die ersten n Ab-<br>leitungen *y'*, *y''*, ..., *y*<sup>(n)</sup> gleich, die (n + 1)-ten *y*<sup>(n+1)</sup> aber verschieden sind. Die Kurven haben dann  $(n + 1)$ , unendlich benachbarte" Punkte gemeinsam und berühren sich " $(n + 1)$ -punktig".

Für eine Berührung erster Ordnung müssen die ersten Ableitungen *y'* gleich sein; die Tangente an eine Kurve berührt mindestens in der ersten Ordnung oder mindestens "zweipunktig".

Für eine Berührung zweiter Ordnung müssen die ersten Ableitungen *y'* und die zweiten *y"* gleich sein. Eine solche Berührung liegt im gewöhnlichen Wendepunkt (9) vor, da für beide Kurven  $y'' = 0$  ist und die dritten Ableitungen verschieden sind. Bei einer Berührung von gerader Ordnung durchsetzen sich die Kurven in dem gemeinsamen Berührungspunkt. Bei einer Berührung von ungerader Ordnung berühren sich die Kurven, ohne sich zu durchsetzen.

**9. Wendepunkt.** Ist in der Nähe eines Punktes  $P_1$  (Fig. 68, vgl. a. Fig. 38, S. 72)  $y'' > 0$ , so wird y' mit wachsendem x größer, die dem Berührungs-

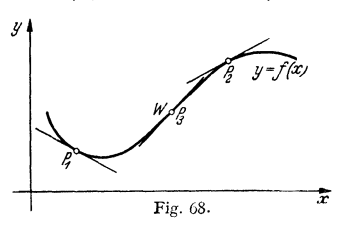

punkt  $P_1$  benachbarten Punkte liegen oberhalb der Tangente und die Kurve ist nach oben konkav. Ist aber *y"* < 0 in der Nähe eines Punktes  $P_2$ , so wird  $\gamma'$  mit wachsendem  $x$ kleiner, die dem Berührungspunkte  $P_2$  benachbarten Punkte liegen unterhalb der Tangente, die Kurve ist nach oben konvex. Geht die Kurve mit wachsendem *x* von der kon- $\overline{\mathbf{F}}$  **kaven** in die konvexe Form über (Punkt  $P_3$ , Fig. 68) bzw. umgekehrt, so heißt der Punkt  $\tilde{P}_3$ 

Wendepunkt, die Tangente in diesem Punkte Wendetangente.

Für einen Wendepunkt muß  $y'' = 0$  sein; für einen gewöhnlichen Wendepunkt ist  $y''' \neq 0$ . Da die Wendetangente durch die Kurve hindurchgeht (Fig. 68), so bildet sie mit der Kurve eine Berührung gerader Ordnung, d. **h.**  die letzte Ableitung von *y,* welche wie die vorhergehenden *y", y"'* usw. verschwindet, muß gerade sein (siehe 8). Eine Wendetangente hat also eine ungerade Zahl von unendlich benachbarten Punkten mit der Kurve gemeinsam, aber mindestens drei (mindestens dreipunktige Berührung).

Beispiele: 1. Für  $y = \sin x$  (Fig. 37, S. 72) ist in den Schnittpunkten mit der x-Achse<br>  $y'' = 0$ ,  $y'''$  aber  $\pm 0$ ; folglich sind diese Punkte Wendepunkte.<br>
2. Es ist der Wendepunkt der Kurve  $y = l_6(x^3 - 3x^2 - 9x + 9)$  (Fig. 3 Für  $x_w = 1$  wird  $y_w = -\frac{1}{3}$  und  $y'_w = -2$ .

**10. Krümmung, Krümmungskreis, Evolute und Evolvente. 1.** Unter der Krümmung  $k$  einer Kurve versteht man den Grenzwert, dem sich das Verhältnis

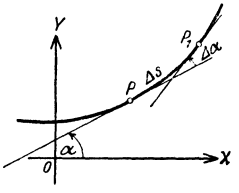

Fig. 69.

der Änderung der Tangentenrichtung zur Änderung *Y* der Bogenlänge nähert, wenn die Bogenlänge sehr klein wird. Es ist also (Fig. 69)

$$
k = \lim_{\Delta s \to 0} \frac{\Delta \alpha}{\Delta s} = \frac{d \alpha}{ds}.
$$

 $\alpha$ )  $\longrightarrow$ X Nach dieser Definition hat die Krümmung einer Kurve ein Vorzeichen. Durchläuft man einen Kreis im mathematisch positiven Sinne (Fig. 70), so wird

 $ds = r\alpha$ , also ist  $ds = r d\alpha$ ,  $k = \frac{d\alpha}{dz} = \frac{1}{r}$ , und zwar positiv. Ein Kreis ist um so stärker gekrümmt, je kleiner der

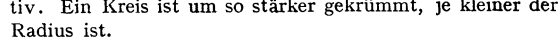

Für eine beliebige Kurve erklärt man entsprechend als Krümmungsradius den Kehrwert der Krümmung: es ist der Krümmungsradius

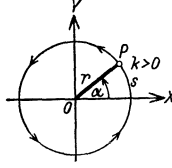

 $\rho = 1/k = ds/d\alpha.$ 

Fig. 70.
2. Aus  $\mathfrak{t} \mathfrak{g} \alpha = \mathfrak{v}'$  folgt  $\alpha = \arctan \mathfrak{g} \gamma'$ .

Es ist daher unter Benutzung der Kettenregel und der Formel17 (S. 67).

$$
\frac{d\alpha}{dx} = \frac{d\alpha}{dy'} \cdot \frac{dy'}{dx} = \frac{y''}{1 + y'^2},
$$

worin  $v''$  die Ableitung von  $v'$  nach  $x$  ist.

Nun ist aber (S. 80)  $ds/dx = \sqrt{1 + y'^2}$ , folglich ist die Krümmung  $k = d\alpha/ds = d\alpha/dx$ :  $ds/dx = y''/(1 + y'^2)^{3/2}$  und der Krümmungsradius  $\rho = 1/k = (1 + \nu'^2)^{3/2}/\nu''.$ 

Gibt man der Wurzel das positive Vorzeichen, so haben die Krümmung **und**  der Krümmungsradius das Vorzeichen von *y".* 

3. In der Parameterdarstellung (S. 68) ist die Kurve durch  $x=x(t)$  und  $y=y(t)$  ge-<br>geben. Dann wird  $a=1/k=ds/dx=ds/dt+d\omega/dt$  $\rho = 1/k = ds/d\alpha = ds/dt$  :  $d\alpha/dt$ .

Aus tg $\alpha = \dot{y}/\dot{x}$  folgt  $\alpha = \arctg(\dot{y}/\dot{x})$  und daraus schließlich

 $\rho = (\dot{x}^2 + \dot{y}^2)^3 \cdot 2/(\dot{x}\ddot{y} - \dot{y}\ddot{x})$ , worin  $\ddot{x} = d\dot{x}/dt = d^2x/dt^2$  und  $\ddot{y} = d\dot{y}/dt = d^2y/dt^2$ .

4. Bei Polarkoordinaten  $r=r(\varphi)$  erhält man mit  $x=r(\varphi)\cdot\cos\varphi$  und  $y=r(q)\cdot\sin\varphi$ als Funktion des Parameters  $\varphi$  nach vorstehender Formel für  $\rho$  den Wert

$$
\varrho=\frac{(r^2+r^{\prime\,3})^{\frac{\nu}{2}}}{r^2+2r^{\prime\,2}-r\cdot r^{\prime\prime}},
$$

worin die Striche Ableitungen nach  $\varphi$  bedeuten.

s. Der Krümmungskreis berührt die Kurve im Kurvenpunkt. und zwar mindestens dreipunktig. (Vgl. a. Fig. 74). Sein Halbme5'er ist der Krümmungsradius. Sein Mittelpunkt, der Krümmungsmittelpunkt, ist der Schnittpunkt zweier unendlich benachbarter Normalen

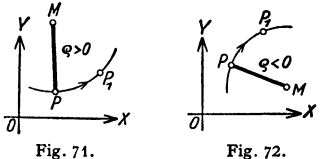

und liegt auf der Normalen. Der Krümmungs-<br>mittelpunkt befindet sich links oder rechts von  $\frac{m}{\sqrt{2}}$  der Kurve in der durch *x* oder *t* oder  $\varphi$  festgelegten Fortschreitrichtung, je nachdem *g* >0<br>(Fig. 71) oder *g* < 0 (Fig. 72), da dann y'' >0 bzw.<br>y'' < 0 ist.

6. Der geometrische Ort der Krümmungsmittelpunkte einer Kurve heißt Evolute. Wickelt man die Tangente (einen gespannten Faden) von **ihr ab, so beschreiben** *die* **Punkte dieser Tangente**  eine Schar paralleler Kurven, welche die Evolventen der Evolute heißen und zu denen auch<br>die ursprüngliche Kurve gehört (Fig. 73). Die<br>Tangenten der Evolute sind zugleich die Nor-<br>malen der Evolventen. Bei der Kreisevolvente<br>(S. 120) ist z. B. der Grundkreis die Evol auf ihm liegen die entsprechenden Krümmungsmittelpunkte.

Beispiele: 1. Es ist der Krümmungsradius der Parabel  $x^2 = 2 p y$  oder  $y = x^2/2 p z u$  berech**nen. Es wird** 

 $y' = x/p$ ;  $y'' = 1/p$ ;  $1 + y'^2 = (p^2 + x^2)/p^2$ ; damit  $\rho = (p^2 + x^2)^{3/2}/p^2$ .

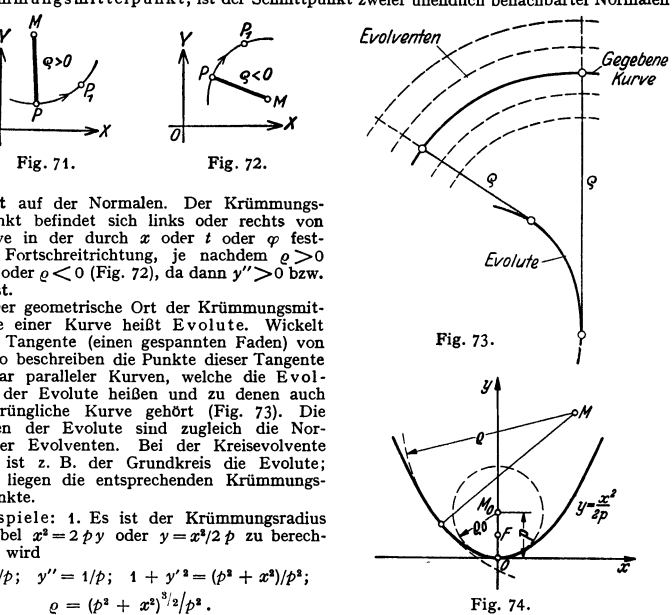

Im Scheitel, für  $x = 0$ , ist der Krümmungsradius  $\varrho$  gleich dem halben Parameter, d. h. gleich  $p$ (Fig. 74). Dort berührt der Krümmungskreis vierpunktig.

2. Die Krümmungsradien in den Scheiteln der Ellipse sind zu berechnen. Aus der Para-<br>meterdarstellung der Ellipse  $\alpha = 2.005$  der heint  $x = a \cos t$ ,  $y = b \sin t$ 

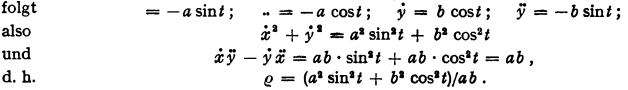

Taschenbuch für den Maschinenbau. 7. Auf!. I. *7* 

In den Endpunkten der großen Achse wird  $t=0$  oder  $t=\pi$ , d. h.  $\varrho=b^2/a$ ; in den Endpunkten der kleinen Achse wird  $t=\pi/2$  oder  $t=3\pi/2$ , d. h.  $\varrho=a^2/b$ .

3. Für den Krümmungsradius der logarithmischen Spirale  $r = r_e e^{m \varphi}$  folgt mit  $r' = m r_0 e^{m \varphi} = mr$  und  $r' = m^2 r_0 e^{m \varphi} = m^2 r$ , daß  $r^2 + r'^2 = r^2 (1 + m^2)$ ,  $r^2 + 2r'^2 - rr'' = r^2 (1 + m^2)$ , also  $[r^2(1 + m^2)]^{\frac{3}{2}}$ 

$$
\varrho = \frac{v^2(1+m^2)}{r^2(1+m^2)} = r\sqrt{1+m^2}.
$$

Für  $\omega = 0$  ist  $\rho = r_0 V_1 + m^2$ .

II. Doppelpunkt. Geht eine Kurve zweimal durch denselben Punkt, so heißt er Doppelpunkt. In diesem Fall ist die Tangentenrichtung unbestimmt. Bei impliziter Darstellung  $F(x, y) = 0$  müssen dann  $F_x$  und  $F_y$  (S. 68) gleichzeitig verschwinden.

Beispiel: Bei der Lemniskate (Fig. 64, S. 93) ist  $F(x, y) = (x^2 + y^2)^2 - a^2(x^2 - y^2) = 0$ .<br>Dann wird  $F_x = 2x(x^2 + y^2) - 2a^2x$ ;  $F_y = 2y(x^2 + y^2) + 2a^2y$ .<br>Für  $x = 0$  und  $y = 0$  hat die Kurve einen Doppelpunkt: es verschwinden  $F_x$ 

gleichzeitig.

<sup>I</sup>z. Über Bogenlänge siehe S. 79-

13. Über den Inhalt einer Fläche siehe S. 74-

**14. Einhüllende Kurve.** Die durch die Gleichung  $F(x, y, p) = 0$  dargestellte Kurvenschar,<br>worin p ein veränderlicher Parameter ist, kann eine Hüllkurve haben, deren Gleichung sich<br>durch Elimination von p aus

ergibt.  $\partial F(x, y, p)/\partial p = 0$  und  $F(x, y, p) = 0$ 

15. Eine Kurve, welche eine gegebene Kurvenschar unter einem konstanten Winkel schnei-det, heißt Trajektorie; ist der Winkel ein rechter, so heißt sie orthogonale Trajektorie.

#### b) Die Kegelschnitte.

1. Der Kreis.

Die allgemeine Gleichung für Parallelkoordinaten lautet (Fig. 7 5):

$$
(x-a)^2 + (y-b)^2 = R^2.
$$

Liegt der Koordinatenanfangspunkt im Mittelpunkt, so ergibt sich die Mittelpunktgleichung, da  $a = 0$  und  $b = 0$  werden, zu:

$$
x^2 + y^2 = R^2.
$$

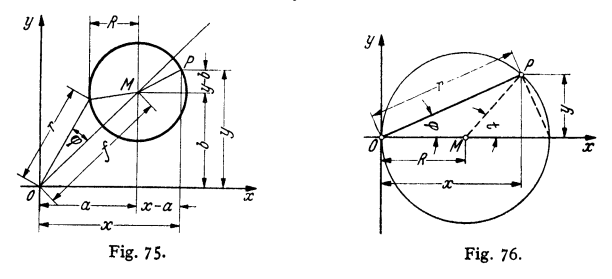

Liegt der Koordinatenanfangspunkt auf der Kreislinie, so lautet die Scheitelgleichung mit  $OM$  als Halbmesser und der  $\gamma$ -Achse als Scheiteltangente. da  $a = R$  und  $b = 0$ , Fig. 76:  $v^2 = 2Rx - x^2$ .

Die Gleichung

 $Ax^{2} + By^{2} + Cx + Dy + E = 0$ 

stellt einen Kreis dar, wenn  $A = B$  und  $C^2 + D^2 > 4AE$  ist.

Ist nämlich  $A = B$ , so wird  $x^2 + y^2 + Cx/A + Dy/A + E/A = 0$ , und es ist daher  $(x+C/2A)^{2}+(y+D/2A)^{2}=C^{2}/4A^{2}+D^{2}/4A^{2}-4A E/4A^{2}$ 

 $a = -C/2A$ ;  $b = -D/2A$ ;  $R = \sqrt{C^2 + D^2 - 4AE/2A}$ ; der Ausdruck unter der Wurzel muß größer als Null sein.

Für die Kreisgleichung charakteristisch sind die gleichen Koeffizienten der quadratischen Glieder und das Fehlen des Produktes  $x \cdot y$ .

Die Polargleichung mit *OM* als Polarachse und *O* als Pol lautet:

$$
r^2-2r f\cdot \cos\varphi + f^2=R^2,
$$

wobei *r* der Leitstrahl ist. Geht der Kreis durch *0* hindurch, Fig. 76, so gilt  $r=2R\cos\omega$ .

Die Gleichung der Tangente im Punkte  $P_1(x_1, y_1)$  lautet für den Fall der Mittelpunktsgleichung:  $x_1 x_1 + y_1 y_1 = P^2$  $x \cdot x_1 + y \cdot y_1 = R^2$ ,

für den Fall der allgemeinen Gleichung:

*y* 

n

 $(x - a)(x<sub>1</sub> - a) + (y - b)(y<sub>1</sub> - b) = R<sup>2</sup>$ 

Umfang und Inhalt der Kreisfläche siehe S. 161.

Inhalt des Kreisausschnittes siehe S. 161. Vgl. ferner Tafel D, S. 28/29.

#### 2. Die Parabel.

1. Bildungsgesetz: Ein Punkt *P* (Fig. 77) bewege sich so, daß seine Entfernungen von einem festen Punkte *F,* dem Brennpunkt, und einer festen Ge· raden  $L$ , der Leitlinie, gleich groß sind, d. h. daß  $PF = PD$  ist.

Scheitelgleichung:  $y^2 = 2bx$ ;  $2b$   $\equiv$  Parameter ist die von der Kurve abgeschnittene Ordinate im Brennpunkt. Die Entfernung des Brennpunktes von der Leitlinie ist *p,* der Anfangspunkt *0* halbiert diese Entfernung.

Eigenschaften der Parabel: Die zur z-Achse parallele Gerade *PX'* heißt Durchmesser der Parabel, sie halbiert alle Sehnen *ab,* die der Tangente *AP*  parallel sind. Die Tangente *AP* halbiert im Punkte E die Strecke  $OH = y$ und steht senkrecht auf *FE*. Die Subtangente *AC* ist gleich 2x. Die Gerade *BP* ist Normale, die Subnormale *BC* ist gleich *p,* also für alle Punkte der

Parabel konstant. Der von dem Brennstrahl *F P* und dem Durchmesser *P X'* gebildete Winkel wird von der Normalen *PB* halbiert.

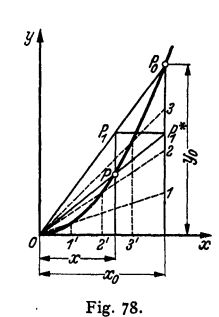

2. Hat der Scheitel der Parabel die Koordinaten  $x_0$  und  $y_0$ , so hat sie die Gleichung  $(y - y_0)^2 = 2h(x - x_0)$  $(y - y_0)^2 = 2 p(x - x_0).$ 

Fig. *77.* 

Öffnet sich die Parabel nach links, so kehren sich die Vorzeichen auf der rechten Seite um.

Vertauscht man die *x-* und y-Achse, so erhält man die Parabel mit senkrechter Achse (Fig. 78 u. 74), ihre Scheitelgleichung lautet

 $x^2 = 2py$  oder  $y = x^2/2p$ .

Geht die Parabel durch den Punkt  $P_0$  mit den Koordinaten  $x = x_0$  und  $y = y_0$ , so lautet die Gleichung der Parabel

$$
y = y_0 \sqrt{x/x_0}
$$
 (Fig. 84) bzw.  $y = y_0 \cdot (x/x_0)^2$  (Fig. 78).

Hat der Scheitel die Koordinaten  $x_0$  und  $y_0$ , so hat die Parabel mit senkrechter Achse die Gleichung

$$
(y - y_0) = (x - x_0)^2/2p,
$$

die auf die Form  $y = a + bx + cx^2$  gebracht werden kann. Ist *c* negativ, so öffnet sich die Parabel nach unten, und der Scheitel ist der höchste Punkt.  $Im$  Scheitel der Parabel

$$
v = a + bx + cx^2 \qquad (c \pm 0)
$$

ist die Tangente horizontal, d. h.  $y' = b + 2cx = 0$ . Hieraus folgen seine Koordinaten  $x_0$  und  $y_0 = y(x_0)$  zu

$$
x_0 = -b/2c
$$
 und  $y_0 = a - b^2/4c$ .

Die Parabelachse halbiert die Sehnen, die parallel zur x-Achse sind.

Löst man die Gleichung  $y - y_0 = (x - x_0)^2/2p$  nach y auf, so ist der Faktor von  $x^2$  gleich  $1/2$ p. Durch Vergleich mit der gegebenen Form folgt  $c = 1/2$ p, d. h. der Parameter der Parabel ist  $2p = |1/c|$ .

3. Konstruktionen: a) Mache *OG* (Fig. 77) gleich *2p.* Ziehe den beliebigen Strahl *GH; CH* senkrecht *GH,* dann schneiden sich die Waagerechte durch *H* und die Senkrechte durch C in dem Parabelpunkte *P.* 

b) Gegeben sei der Punkt *P<sup>0</sup> (x<sup>0</sup> ,* v0) (Fig. 78).

Projiziere den beliebigen Punkt PI der Geraden *OP<sup>0</sup> ,* dessen Abszisse *x* ist, auf die gegebene Ordinate *y<sup>0</sup> ;* verbinde Pi mit dem Anfangspunkt *0,* dann schneidet  $OP_{1}^{*}$  die Ordinate des Punktes  $P_{1}$  im Parabelpunkte  $P$ . Daraus folgt die Konstruktion: teile die gegebenen Koordinaten  $x_0$  und  $y_0$  in dieselbe Anzahl gleicher Teile, ziehe das Strahlenbüschel O 1, 2, 3, dann schneiden die Senk-

rechten durch *1', 2', 3'* die entsprechenden Strahlen in Punkten der Kurve.

c) Gegeben sei der Scheitel *0* (Fig. 79) und der Brennpunkt *F.* Ziehe den be· liebigen Strahl  $Fz$  und  $zz' \perp Fz$ , dann ist *zz'* Tangente an die Parabel. (Hüllkonstruktion.) Schneidet die Tangente *<sup>z</sup>' z* die x-Achse in *A,* so trifft der Kreis um *z* mit *zA* die Tangente *zz'* im Berührungspunkt *P* der Parabel.

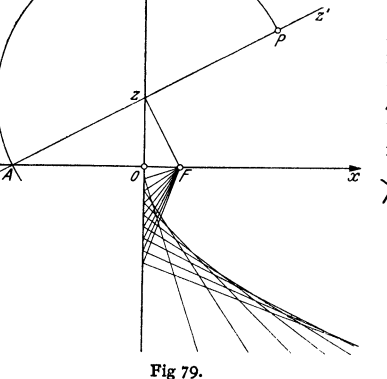

*!I* 

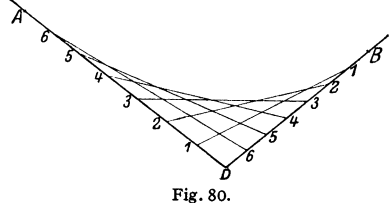

d) Gegeben seien zwei Tangenten *PA* und *PB;* die Punkte *A* und *B* seien Berührungspunkte. Teile beide Strecken in dieselbe Anzahl gleicher Teile (Fig. 80) und verbinde die entsprechenden Punkte, dann sind die Geraden *11; 22; 33 ...*  Tangenten an die Parabel. (Hüllkonstruktion.)

Das rechtwinklige Achsenkreuz, bei dem die y-Achse Scheiteltangente der Kurve ist, wird in folgender Weise gefunden: halbiere *AB* in C (Fig. 81), ver· binde *P* mit *C*, dann ist *PC* Durchmesser der Parabel, der Halbierungspunkt *D* Ist ein Punkt der Kurve. Die x-Achse läuft parallel *PC,* die Subnormalen -

d. h. die Projektionen der Normalen auf die  $x$ -Achse - müssen gleich sein. Ziehe durch A und *B* zu dem Durchmesser *PC* Parallelen, mache  $Aa_1 = p_2$  = der Projektion der Normalen  $BB_1$  auf den Durchmesser und  $Bb_1 = p_1$  = der Projektion der Normalen  $AA_1$  auf den Durchmesser, dann schneidet  $a_1b_1$  die Sehne  $\overline{AB}$  im Punkte  $\overline{E}$  der  $\overline{x}$ -Achse,

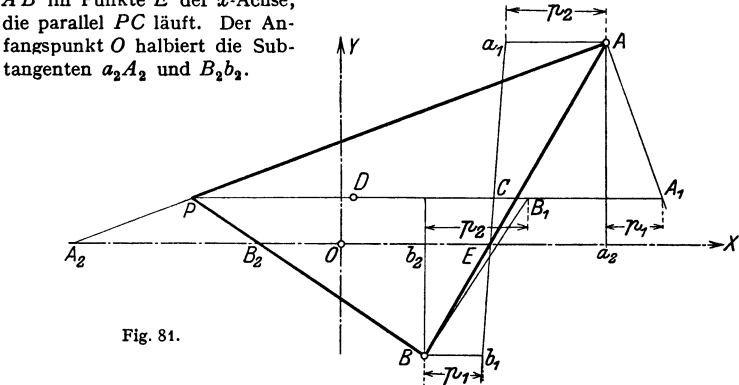

e) In einem Punkt *P* (Fig. 77) soll an die Parabel die Tangente gezogen werden: Mache  $OA = OC$ , dann ist *AP* Tangente oder halbiere  $OH$  in *E*, dann ist *EP* Tangente.

f) Von einem Punkte *Q* außerhalb der Parabel soll an diese die Tangente gezogen werden: beschreibe (Fig. 77) mit *Q F* um *Q* einen Kreis, der die Leit• Iinie in *D* und *D'* schneidet, verbinde *F* mit *D* bzw. mit *D'. FD* und *FD'* treffen die y-Achse in *E* und *E'.* Dann sind die Ge·

raden  $QE$  und  $QE'$  die Tangenten. Ihre Berührungspunkte *P* und *P'* sind die Schnittpunkte der Tangenten und der Parallelen zur :~:-Achse durch *D* bzw. *D'.* 

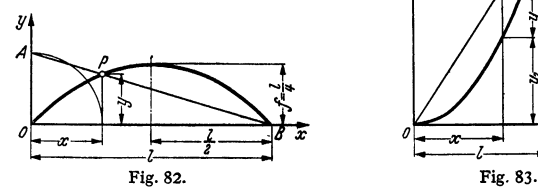

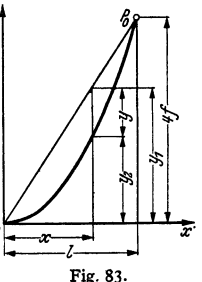

4. Die Parabel verlaufe nach Fig. 82, die Pfeilhöhe sei *f*, dann lautet die Gleichung  $4 f$   $4 f$   $x(l-x)$ Gleichung  $y = \frac{4f}{l^2} \cdot x(l-x)$  oder  $y = \frac{4f}{l} \cdot \frac{x(l-x)}{l}$ ,

und es ergibt sich folgende Konstruktion: beschreibe mit x um den Anfangspunkt *0* einen Kreis, so daß *OA* = *a;* wird, dann schneidet die Gerade *AB* die Ordinate in *x* im Parabelpunkt *P*; die Pfeilhöhe wird für diesen Fall  $f = l/4$ .

Man kann auch  $y = 4f \cdot x (l-x)/l^2$  in

$$
y = 4 f \cdot x/l - 4 f \cdot x^2/l^2 = y_1 - y_2
$$

zerlegen, wobei  $y_1 = 4f \cdot x/l$  eine durch den Anfangspunkt und den Punkt  $P_0(x_0 = l; y_0 = 4f)$  gehende Gerade und  $y_2 = 4f \cdot x^2/l^2$  eine symmetrisch zur y-Achse liegende, durch den gleichen Punkt *P0* gehende Parabel darstellen (Fig. 83). Die Differenz beider Ordinaten gibt die gesuchte Ordinate. Diese Zerlegung empfiehlt sich besonders bei Parabeln höherer Ordnung (S. 112).

*5.* Polargleichung: Ist der Brennpunkt *F* Pol, die negative Richtung der x-Achse Polarachse, so lautet die Gleichung der Parabel

$$
r = p/(1 + \cos \varphi) = p/2 \cos^2 \frac{1}{2} \varphi.
$$

6. Gleichung der Tangente: Ist  $P_1(x_1, y_1)$  ein Punkt der Parabel  $y^2 = 2 px$ , so hat die Tangente in diesem Punkte die Gleichung

$$
y\cdot y_1=p(x+x_1);
$$

die Gleichung der Normalen im Punkte *P1* ist:

$$
y-y_1=-\frac{y_1}{p}(x-x_1).
$$

7. Flächeninhalt des Parabelsegmentes (Fig. 84). Mit  $y = b \cdot \sqrt{x/a}$  wird

Fig. 84.

*!I* 

$$
F = \int_{0}^{a} y \, dx = \frac{b}{\sqrt{a}} \int_{0}^{a} \sqrt{y} \, dx = \frac{b}{\sqrt{a}} \cdot \frac{2}{3} \, x^{3/3} \bigg|_{0}^{a} = \frac{2}{3} \, ab \, .
$$

Der Flächeninhalt der Parabel, vom Scheitel aus gemessen, ist also gleich  $\frac{2}{3}$ des umbeschriebenen Rechteckes.

8. Bogenlänge der Parabel siehe S. 80.

9· Der Krümmungsradius der Parabel im Scheitel ist gleich *p,* siehe Fig. 74, S. 97.

3. Die Ellipse.

**Bild** ungsgesetz: Ein Punkt *P* bewegt sich so, daß die Summe 2 *a* seiner Entfernungen von zwei festen Punkten, den Brennpunkten  $F_1$  und  $F_2$ , konstant ist; d. h. es muß  $P_1F_1 + P_1F_2 = 2a$  sein.

Für die Hauptachsen als Koordinatensystem (Fig. 85) lautet die Mittel-<br>punktgleichung<br> $r^2/a^2 + a^2/b^2 = 4$  $x^2/a^2 + y^2/b^2 = 1$ ,

wobei  $OA_1 = a$  und  $OB_1 = b$  die Halbachsen sind.

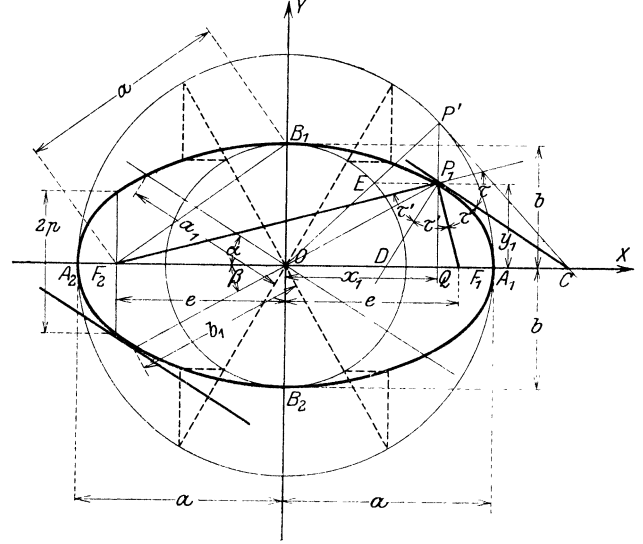

Fig,85.

Die entwickelte Form der Gleichung heißt

$$
y=\pm b/a\cdot\sqrt{a^2-x^2}.
$$

Ist die  $\gamma$ -Achse Scheiteltangente im Punkte  $A_2$ , so heißt die Scheitelgleichung der Ellipse

$$
y^2 = 2\frac{b^2}{a}x - \frac{b^2}{a^2}x^2 = \frac{b^2}{a^2}x(2a - x).
$$

Mit  $p = b^2/a$  als Halbparameter (Ordinate im Brennpunkte) wird

$$
y^2 = 2 p x - \frac{p \cdot x^2}{a} = \frac{p}{a} x(2a - x).
$$

Eigenschaften der Ellipse:

Ist *2e* die Entfernung der Brennpunkte, so besteht zwischen *e,* der linearen Exzentrizität und den Halbachsen *a* und *1>* die Beziehung

$$
OF_{1} = OF_{2} = e = \sqrt{a^{2} - b^{2}}
$$

Das Verhältnis  $OF_1/OA_1 = e/a = \sqrt{a^2 - b^2}/a = s$  heißt numerische Exzentrizität.

Zieht man von einem beliebigen Punkte  $P_1$  nach den Brennpunkten die Leitstrahlen  $P_1F_1$  und  $P_1F_2$ , so ist

$$
P_1F_1 = a - s x; \quad P_1F_2 = a + s x.
$$

Geraden durch den Mittelpunkt heißen Durchmesser; sie sind zugeordnet (konjugiert), wenn der eine alle Sehnen halbiert, die zu dem andern parallel sind. Bilden sie mit der großen Hauptachse 2.4 die Winkel  $\alpha$  und  $\beta$ (in Fig. 85 sind 2  $a_1$  und 2  $b_1$  konjugierte Durchmesser), so ist, wenn beide<br>Winkel spitz sind,  $a^2 + b^2 = a^2 + b^2$  $a^2 + b^2 = a_1^2 + b_1^2$ .

Tangente und Normale halbieren die Winkel, die von den Leitstrahlen gebildet werden.

Die Parameterdarstellung lautet (vgl. Konstruktionen, 2. und J.)

$$
x = a \cos t, \quad y = b \sin t.
$$

Konstruktionen der Ellipse 1. Aus der Bedingung

$$
P_1F_1 + P_1F_2 = r_1 + r_2 = 2a
$$

ergibt sich die Fadenkonstruktion, wenn die Brennpunkte  $F_1$  und  $F_2$  gegeben sind.

2. Sind die Halbachsen *a* und *b* bekannt, so ziehe man mit *a* und *b* als Radien Kreise um den Mittelpunkt *0* (Fig. 85); ziehe einen beliebigen Strahl *0 P',*  projiziere den Schnittpunkt *E* auf die Senk-

rechte durch *P',* dann ist P1 ein Punkt der Ellipse. Wenn Winkel  $A_1OP' = t$  ist, so liest man ab  $x = a \cos t$ ,  $y = b \sin t$ .

3. Bewegt man eine Strecke *AB* (Fig. 86) derart, daß ihre Endpunkte auf zwei zuein· ander senkrechten Geraden wandern, so be· schreibt ein auf ihr gelegener Punkt eine Ellipse. Die zwischen den Schenkeln liegende Strecke *AB* bzw.A' *B'* stellt dann die Summe  $a + b$  bzw. die Differenz  $a - b$  der Halbachsen dar. (Papierstreifenkonstruktion; Ellipsenzirkel). Jeder mit der Strecke *AB* 

Fig. 86.

fest verbundene, auch nicht auf ihr selbst liegende Punkt besenreibt eine Ellipse. 4. Rollt ein Kreis vom Halbmesser *r* (Fig. 87) bei Innenberührung auf einem Kreis mit dem Halbmesser *2r* ab, so beschreibt jeder Punkt auf dem Umfang des Rollkreises einen Durchmesser und jeder mit 'dem Rollkreis fest verbundene Punkt *P* eine Ellipse vom Mittelpunkt *M0* (Kardankreise, Kardanische Bewegung). Die Gerade *PM* trifft den Rollkreis in *A* und *B*. Dann sind  $M_0A$ und  $M_0B$  die Richtungen der Achsen und  $PA = b$  und  $PB = a$  die Halbachsen der Ellipse.

5. Sind *MA1* und *MB1* (Fig. 88) zwei zugeordnete Halbmesser einer Ellipse, so ziehe man die Tangenten durch die Endpunkte der Durchmesser parallel *MA<sup>1</sup>*

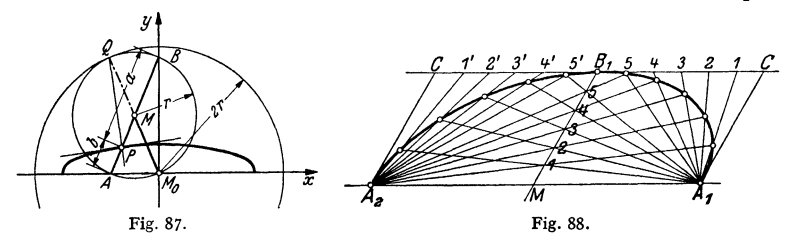

und  $MB_1$ ; teile  $B_1C$  und  $B_1M$  in dieselbe Anzahl gleicher Teile und ziehe durch die Teilpunkte aus  $A_1$  und  $A_2$  Strahlen, dann liegen die Schnittpunkte entsprechender Strahlen auf einer Ellipse.

6. Ersatz durch Korbbögen (Annäherungskonstruktionen). a) Das Lot von *C* auf *BA*  (Fig. 89, rechts) trifft diez-Achsein A<sup>1</sup> • Der Kr•is um *A,* mit *A,A* als Radius wird von dem

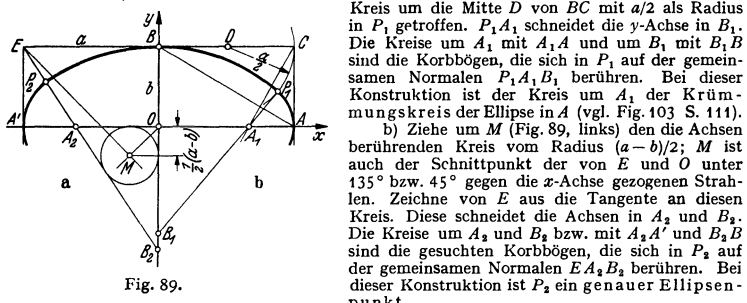

Kreis um die Mitte *D* von *BC* mit *a/2* als Radius ~ in *P,* g•troffen. P <sup>1</sup>A1 schneidet die y-Achse in *B,.*  Die Kreise um  $A_1$  mit  $A_1A$  und um  $B_1$  mit  $B_1B$ sind die Korbbögen, die sich in P<sub>1</sub> auf der gemein-<br>samen Normalen P<sub>1</sub>A<sub>1</sub>B<sub>1</sub> berühren. Bei dieser<br>Konstruktion ist der Kreis um A<sub>1</sub> der Krüm-

berührenden Kreis vom Radius *(a-* b}/2; *M* ist auch der Schnittpunkt der von *E* und *0* unter a b 135° bzw. 45° gegen die z-Achse gezogenen Strah-len. Zeichne von *E* aus die Tangente an diesen Kreis. Diese schneidet die Achsen in  $A_2$  und  $B_2$ .<br>Die Kreise um  $A_2$  und  $B_2$  bzw. mit  $A_2A'$  und  $B_2B$ <br>sind die gesuchten Korbbögen, die sich in  $P_2$  auf der gemeinsamen Normalen *EA,B,* berühren. Bei Fig. 89. dieser Konstruktion ist  $P_2$  ein genauer Ellipsenpunkt.

Konstruktion der Tangente 1 in einem Punkt  $P_1$  der Ellipse. Halbiere den Winkel  $F_1 P_1 F_2$  (Fig. 85) der Leitstrahlen und ziehe  $CP_1 \perp D P_1$ . Oder (Fig. 85) konstruiere im Punkte *P'* des Kreises mit der großen Halbachse die Kreistangente  $CP'$ , dann ist  $CP<sub>1</sub>$  Tangente an die Ellipse. Oder ziehe (Fig. 86) in *A* und *B* zu den Achsen die Senkrechten. Durch ihren Schnittpunkt *Q* geht die Normale *QP,* senkrecht dazu verläuft die Tangente. Ebenso geht in Fig. 87 die Normale durch den Berührungspunkt *Q* der Kreise.

' 2. von einem Punkte *R* außerhalb der Ellipse (Fig. 90). Man beschreibe um *R* mit *RF1* und um *F2* mit *2a* Kreise, verbinde ihren Schnittpunkt *S*  mit  $F_2$  und mit  $F_1$ . Dann ist die Senkrechte von  $R$  auf  $F_1S$  die Tangente und ihr Schnittpunkt mit  $F_2 S$  ihr Berührungspunkt. Die zweite Tangente folgt entsprechend, z. B. durch den zweiten Schnittpunkt der Kreise.

Konstruktion der Hauptachsen einer Ellipse aus zwei zugeordneten Durchmessern (Fig. 91)  $OG = OF$  und  $OI = OH$ : Mache  $OG^* =$  und  $\perp OG$ . Verbinde *G\** mit *I.* Der Kreis mit *MO* um den Mittelpunkt *M* von *G\*I* trifft die Gerade  $G^*I$  in  $A_1$  und  $B_1$ .  $OA_1$  und  $OB_1$  sind die Achsenrichtungen, und es ist

$$
IB_1 = G^*A_1 = a \quad \text{und} \quad IA_1 = G^*B_1 = b.
$$

Die Polargleichung der Ellipse, bezogen auf den Brennpunkt  $F_1$  als Pol und  $F_1A_1$  als Polarachse, lautet:

$$
r = p/(1 + \varepsilon \cos \varphi).
$$

Gleichung der Tangente im Punkte  $P_1(x_1, y_1)$  der Ellipse:  $x x_1/a^2 + y y_1/b^2 = 1.$ 

Gleichung der Normalen:

$$
(x-x_1) a^2 y_1 - (y-y_1) b^2 x_1 = 0.
$$

Die Fläche der Ellipse ist *nab.* 

Die Krümmungsradien in den Scheiteln der Ellipse sind  $b^2/a = p$ 

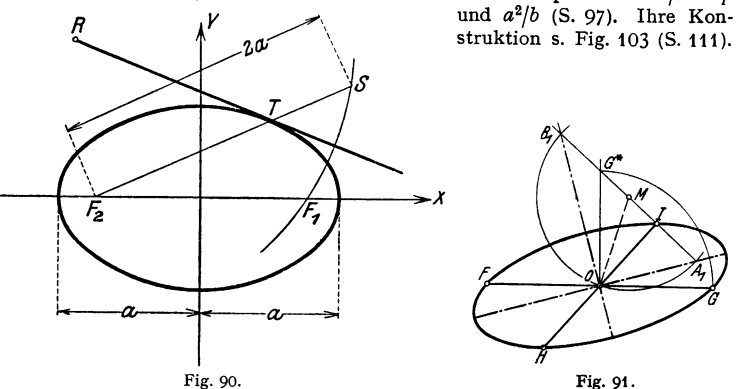

Umfang der Ellipse: Für gegebene Werte b und a kann *U* mit Hilfe der folgenden Tabelle berechnet werden.

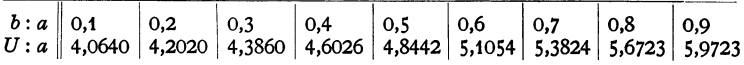

#### 4. Die Hyperbel.

Bild ungsgesetz: Ein Punkt *P* bewegt sich so, daß die Differenz 2a seiner Entfernungen von zwei festen Punkten, den Brennpunkten  $F_1$  und  $F_2$ , konstant ist; d. h.  $P_1 F_2 - P_1 F_1 = \pm 2a$ .

Für die Hauptachsen als Koordinatensystem (Fig. 92) lautet die Mittelpunktgleichung *x2* y2

$$
\frac{x^2}{a^2}-\frac{y^2}{b^2}=1\ ,
$$

wobei *a* die reelle und *b* die imaginäre Halbachse ist.

Die entwickelte Form der Gleichung bPißt

$$
y=\pm b/a\cdot \gamma x^2-a^2.
$$

Ist die y-Achse Scheiteltangente im Punkte  $A_2$ , so heißt die Scheitelgleichung der Hyperbel

$$
y^2 = \frac{b^2}{a^2}x^2 - \frac{2b^2}{a}x = \frac{b^2}{a^2}x(x-2a).
$$

Mit  $p = b^2/a$  als Halbparameter (Ordinate im Brennpunkte) wird

$$
y^2 = \frac{px^2}{a} - 2px = \frac{p}{a}x(x - 2a).
$$

Eigenschaften der Hyperbel:

Ist 2 *e* die Entfernung der Brennpunkte, so besteht zwischen *e* und den Halbachsen *a* und *b* die Beziehung

$$
OF_1 = OF_2 = e = \sqrt{a^2 + b^2}.
$$

Das Verhältnis  $\varepsilon = \varepsilon/a$  heißt numerische Exzentrizität.

Die Länge der Brennstrahlen ist

$$
P_1F_1 = -a + \epsilon x; \qquad P_1F_2 = a + \epsilon x.
$$

Die Erläuterungen über Durchmesser und zugeordnete Durchmesser siehe unter 3. Ellipse.

Bilden zwei symmetrische Durchmesser der Hyperbel mit der x-Achse die Winkel  $\alpha$ , welche durch die Gleichung tg $\alpha = +b/a$  bestimmt sind, so nähert sich die Kurve diesen Geraden, wenn  $x$  unbegrenzt wächst; diese Geraden heißen Asymptoten (Fig. 92 u. S. 95); ihre Gleichungen lauten

$$
y=\pm b/a\cdot x.
$$

Die Abschnitte einer Sekante zwischen Kurve und Asymptote sind gleich, es ist  $P_1 R = P'R'$  (vgl. Konstruktionen der Hyperbel Nr. 3).

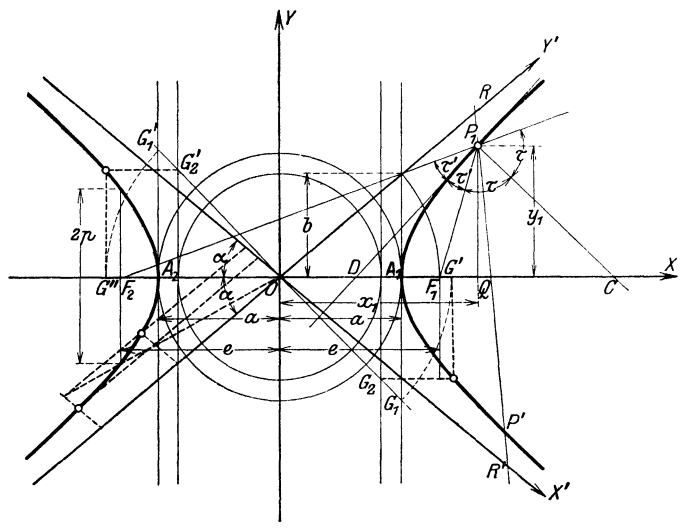

Fig. 92.

Die auf die Asymptoten  $\xi = X'$ ,  $\eta = Y'$  in Fig. 92 als Koordinatenachsen bezogene Gleichung der Hyperbel lautet in schiefwinkligen Koordinaten:

$$
\xi \eta = (a^2 + b^2)/4 = (e/2)^2.
$$

Sonderfall: Gleichseitige Hyperbel; ihre Mittelspunktgleichung lautet, da *b* = *a* ist,  $x^2 - y^2 = a^2$ ;

bezogen auf die Asymptoten als Achsen ergibt sich  $\xi \eta = a^2 / 2$ , wobei die Asymptoten aufeinander senkrecht stehen; der Asymptotenwinkel ist  $\alpha = 45^{\circ}$ ; die Abszissen der Brennpunkte werden  $e = \pm a\sqrt{2}$ ; der Parameter ist  $2p = 2a$ .

Die Gleichung  $y = (Ax + B)/(Cx + D)$  stellt eine gleichseitige Hyperbel dar, deren Asymptoten den Koordinatenachsen parallel sind und von diesen die Abstände  $y_{\bullet} = A/C$ bzw.  $x_{\bullet} = -D/C$  haben; s. a. Beispiel 1, S. 92.

Konstruktionen der Hyperbel:

Konstruktionen der Hyperbel:<br> **1. Aus der Bedingung**  $P_1F_2 - P_1F_1 = r_2 - r_1 = \pm 2a$  **ergibt sich die Konstruktion (Fig. 93), wenn die Brennpunkte gegeben sind: mache**  $F_1B = 2a$ **,** ziehe mit dem beliebigen Radius  $F_1 A_2 = r_1$  um  $F_1$  einen Kreis, der von einem Kreise mit dem Radius  $B A_2 = r_1 - 2a = r_2$  um  $F_2$  in den Hyperbel-

punkten  $P_1$  und  $P'_1$  geschnitten wird. Der Kreis mit  $OF_1 = OF_2 = e$  um *O* schneide die Senkrechte durch  $C(OC = a)$  in den Punkten *DD*; dann sind die Geraden durch *0* und *D* Asymptoten der Hyperbel.

2. Sind die Halbachsen *a* und *b* gegeben, so zeichne man um *0* die Kreise mit den Radien *a* und *b* und ziebe an diese die senkrechten Tangenten (Fig. 92). Ein beliebiger Strahl durch *O* schneide die beiden Geraden in  $G_1$  und  $G_2$  (bzw.  $G'_1$  und  $G'_2$ ); ziehe mit  $OG_1$  um  $O$  einen Kreis, der die x-Achse in  $G'$  schneide, dann liefern die Waagerechte durch  $G_2$  und die Senkrechte durch G' einen Hyperbelpunkt. Ist  $\angle \tilde{G}_2 O X = t$ , so wird  $x = a/\cos t$ ,  $y = b$  tgt (Parameterdarstellung).

3. Sind die Asymptoten und ein Punkt  $P_1$  der Hyperbel gegeben (Fig. 92), so ziehe man ein Strahlenbündel durch  $P_1$  und mache auf einem beliebigen

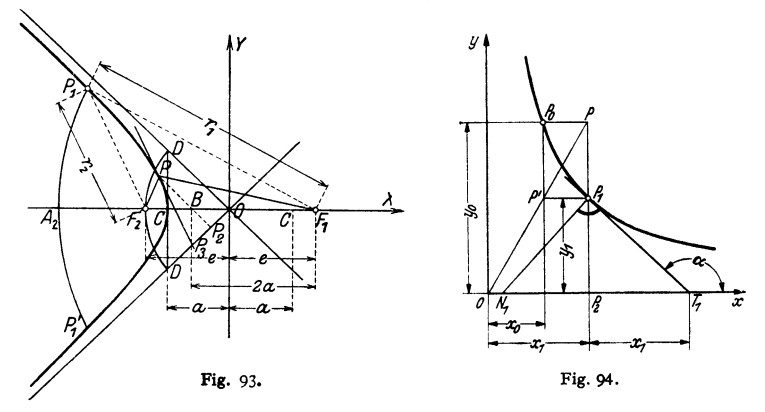

Strahl  $P_1 R = R' P'$ ; dann ist  $P'$  ein Hyperbelpunkt. Oder man benutze nach der auf die Asymptoten bezogenen Gleichung (s. o.) flächengleiche Parallelogramme (Fig. 92, dritter Quadrant).

4. Ist  $P_0 (x_0 y_0)$  ein Punkt der gleichseitigen Hyperbel mit den Asymptoten als Koordinatenachsen, so ist die Gleichung der Kurve

$$
x\,y=x_{_{\scriptscriptstyle 0}}\hskip.7pt y_{_{\scriptscriptstyle 0}}\hskip.7pt.
$$

Aus der Bedingung flächengleicher Rechtecke ergibt sich die Konstruktion (Fig. 94): ziehe einen beliebigen Strahl  $OP$  und  $P_0P$  parallel zur x-Achse, der Strahl schneide die gegebene Ordinate  $y_0$  in  $P'$ ; die Waagerechte durch  $P'$ und die Senkrechte durch  $P$  schneiden sich in einem Punkte  $P_1$  der gleichseitigen Hyperbel.

 $T_1P_1$  ist Tangente an die Kurve, wenn  $P_2T_1 = OP_2$  gemacht wird (S. 94). Konstruktion der Tangente in einem Punkte *P* (Fig. 93): Ziehe durch den Hyperbelpunkt *P* eine Parallele  $PP_2$  zu einer Asymptote, mache  $P_2P_3 = OP_2$ , dann ist  $PP_3$  Tangente an die Kurve.

Tangente und Normale halbieren die Winkel, die von den nach den Brennpunkten gezogenen Leitstrahlen gebildet werden (Fig. 92).

Polargleichung der Hyperbel bezogen auf den Brennpunkt *F1* als Pol (Fig. 92) und  $F_1A_1$  als Polarachse:

$$
r = p/(1 + s \cos \varphi).
$$

Gleichung der Tangente im Punkte  $P_1(x_1, y_1)$  der Hyperbel:

$$
x x1/a2 - y y1/b2 = 1.
$$

Gleichung der Normalen:

$$
(x-x_1) a^2 y_1 - (y-y_1) b^2 x_1 = 0.
$$

Der Krümmungsradius in den Scheiteln ist  $b^2/a = p$ : die Senkrechte zur Asymptote in Ihrem Schnittpunkt mit der Scheiteltangenten (Fig. 92) trifft die z-Achse im Krümmungsmittelpunkt  $\dot{M}_0$ , wobei  $M_0A_0 = \dot{p}$ .

Rauminhalt des einschaligen Drehhyperboloids s. S. 83.

5. Gemeinsame Behandlung der Kegelschnitte.

1. Die Parabel ist der geometrische Ort aller Punkte, deren Entfernungen von einem festen Punkte und einer festen Geraden gleich groß sind. Nennt man das Verhältnis beider Strecken  $\varepsilon$ , so ist bei der Parabel  $\varepsilon = 1$ .

Es wird sich zeigen, daß auch alle anderen Kegelschnitte in ähnlicher Weise erklärt werden können.

Konstruiert man für die Ellipse (Fig. 95) zwei Parallelen im Abstande  $a^2/e = a/\varepsilon$  von der y-Achse, so ist

$$
PE_2 = a/\varepsilon + x; \quad PE_1 = a/\varepsilon - x.
$$

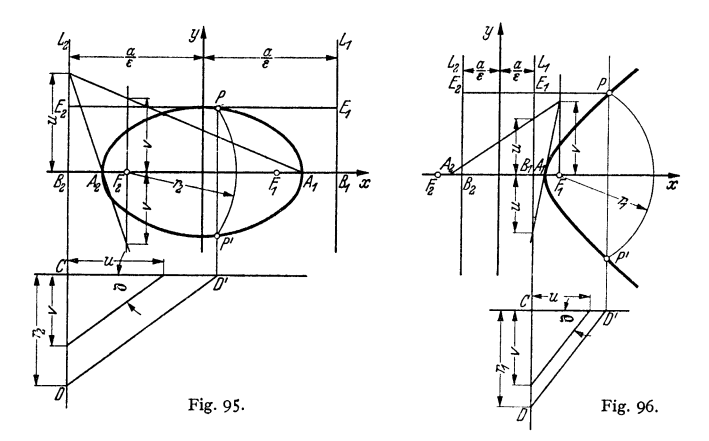

Die Längen der Leitstrahlen sind

$$
PF_2 = r_2 = a + \varepsilon x = \varepsilon (a/\varepsilon + x) = \varepsilon \cdot PE_2,
$$
  

$$
PF_1 = r_1 = a - \varepsilon x = \varepsilon (a/\varepsilon - x) = \varepsilon \cdot PE_1.
$$

Folglich ist

$$
\frac{r_2}{PE_2} = \frac{r_1}{P_1 E_1} = \varepsilon < 1.
$$

Die Parallelen zur y-Achse im Abstande  $a^2/e = a/\varepsilon$  heißen die Leitlinien der Ellipse. Für einen Punkt der Ellipse ist demnach das Verhältnis der Entfernung von den Brennpunkten und den Leitlinien ein konstanter Wert *e.* Dasselbe gilt für die Hyperbel, doch ist hier  $\varepsilon > 1$  (Fig. 96). Die Entfernung des Brennpunktes von der zugehörigen Leitlinie ist  $F_1 B_1 = F_2 B_2 = p/\varepsilon$ .

Beim Kreis ist der Mittelpunkt Brennpunkt, und die Leitlinie liegt im Unendlichen, d. h., es ist  $\varepsilon = 0$ .

2. Aus der gemeinsamen Erklärung ergibt sich eine Konstruktion, die für alle Kegelschnitte gilt.

Gegeben seien: die Leitlinie *L,* der Brennpunkt *F,* das konstante Verhältnis  $\varepsilon = \text{tg } \varrho = v: u.$  **Trage auf der Leitlinie** *L* eine beliebige Strecke *CD* ab, ziehe unter dem

Winkel  $\varrho$ , für den tg $\varrho = \varepsilon$ , die Gerade *DD'* (Fig. 95 bis 97). Dann schneidet der Kreis mit *CD= r* um *F* die Senkrechte in *D'* in zwei Kurvenpunkten *P*  und *P'.* 

Die Scheitel  $A_1$  und  $A_2$  teilen  $F_1B_1$  bzw.  $F_2B_2$  harmonisch; in Fig. 97 halbiert infol~edessen *A* die Streeke *B F.* 

3- Räumlich ergeben sich die Kegelschnitte u. a. als Schnittkurven einer

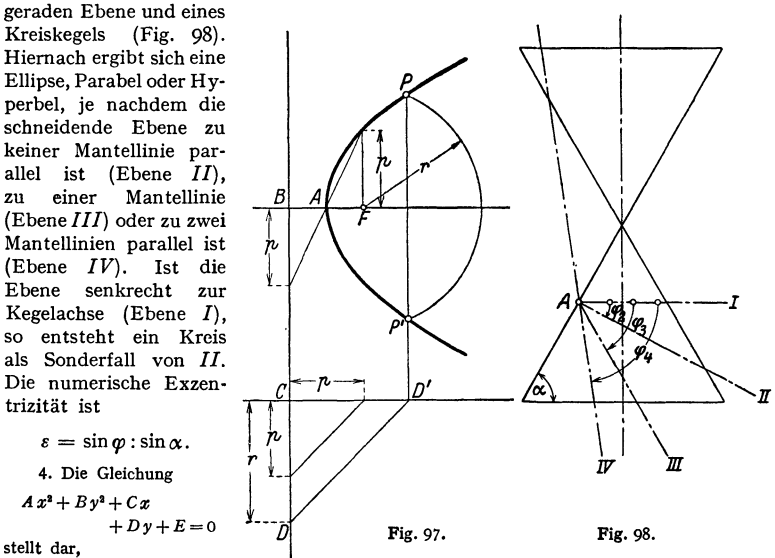

a) wenn *A* und *B* verschieden von Null sind und dasseihe Vorzeichen haben,

- $\alpha$ ) für  $D^2 + \frac{BC^2}{4} > 4BE$  eine Ellipse, insbesondere für  $A = B$  einen Kreis;
- $\beta$ ) für  $D^2 + \frac{BC^2}{4} \gtrsim 4BE$  keine reelle Kurve,
- b) wenn *A* und *B* verschieden von Null sind und verschiedenes Vorzeichen haben,
- $\alpha$ ) für  $A D^2 + B C^2 + 4 A B E$  eine Hyperbel;  $\beta$ ) für  $A D^2 + B C^2 = 4 A B E$  ein Geradenpaar,
- c) wenn  $A = 0$ , *B* verschieden von Null ist,
- $\alpha$ ) für  $C \neq 0$  eine Parabel mit waagerechter Achse;  $\beta$ ) für  $C=0$  und
- $D^2 > 4$  *BE* ein Parallelenpaar zur x-Achse,  $D^2 = 4$  *BE* eine Parallele zur x-Achse,  $D^2 < 4$  *BE* keine reelle Kurve;
- d) wenn *A* verschieden von Null und  $B = 0$  ist,
- 
- $\alpha$ ) für  $D \neq 0$  eine Parabel mit senkrechter Achse;  $\beta$ ) für  $D=0$  und C<sup>2</sup> > 4 *A E* ein Parallelenpaar zur y-Achse, C<sup>2</sup> = 4 *A E* eine Parallele zur y-Achse, C<sup>2</sup> < 4 *A E* keine reelle Kurve.

#### 6. Beispiele.

1. Ein zylindrisches, mit Flüssigkeit gefülltes Gefäß drehe sich mit der Winkelgeschwindigkeit *<sup>w</sup>*um die senkrechte Achse. Ein Massenteilchen *m* an der Oberfläche der Flüssigkeit steht unter dem Einfluß der Schwerkraft mg und der Fliehkraft mxw<sup>3</sup>. Die Mittelkraft beider Kräfte ist Normale der Kurve. Mit den Bezeichnungen der Fig. 99 wird

$$
\operatorname{tg} \varphi = \frac{m x \omega^2}{m g} = \frac{x}{x} \qquad \text{mit} \qquad z = \frac{g}{\omega^2} = \text{konst}.
$$

Da die Subnormale einen konstanten Wert bat, ist die Kurve eine Parabel mit dem Para· **meter 2.::** 

 $v = x^2/2z = \omega^2/2g \cdot x^2$ .

2. Ein Träger auf zwei Stützen sei mit gleichförmig verteilter Last (q kg/m) belastet; die Momentenlinie ist zu entwerfen (Fig. 100). Es ist

$$
y = M_x = A x - q \cdot x \cdot x/2,
$$

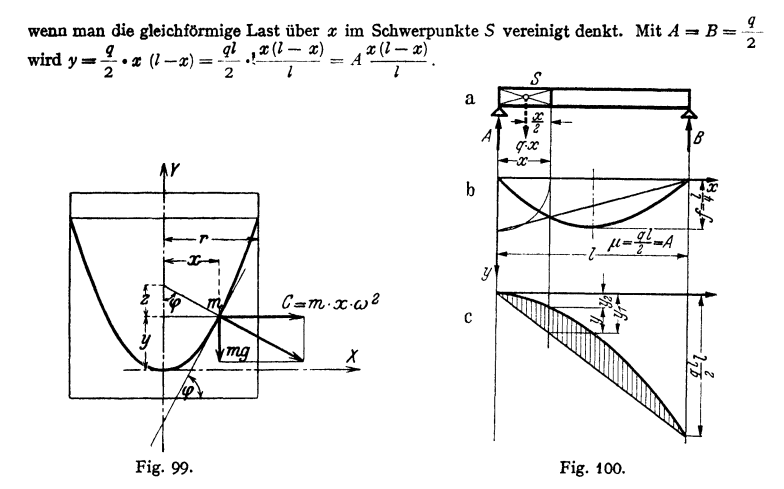

Diese Gleichung stellt eine Parabel dar (Fig. 32), ihr Multiplikator ist  $\mu = q l / 2 = A$ ,<br>d. h. multipliziert man die im Längenmaß gemessenen Ordinaten der Fig. 100b mit der Auf-<br>lagerreaktion A, so erhält man das Moment im

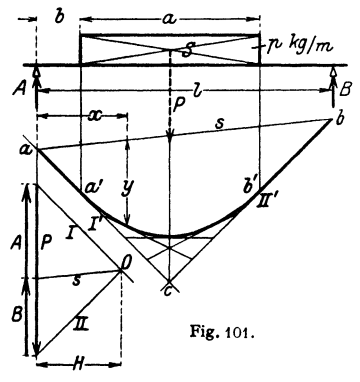

Soll der Multiplikator  $\mu = q l/2$  vermieden werden, so läßt sich die Cleichung auch schreiben

$$
y = A x - A \cdot x^2 / l^2 = y_1 - y_2.
$$

 $y_1 = A x$  ist eine Gerade durch den Anfangspunkt, deren Ordinate  $y_1$  für  $x = l$  (also senk- $\begin{bmatrix} P & B \\ S & S \end{bmatrix}$  recht unter *B*) den Wert  $y_{1B} = A l = \frac{q l}{2} \cdot l$  hat, also gleich dem Moment der Auflagerreaktion *A* 

in Beziehung auf den Punkt *B* ist.<br>  $y_1 = A x^2/l$  ist eine Parabel, deren Schei-<br>
tel senkrecht unter *A* liegt und die sym-<br>
metrisch zur y-Achse ist; sie hat für  $x - l$  denselben Wert wie *y1B.* Die von beiden Kurven eingeschlossene Fläche ist die Momentenfläche; die Größe  $y_{1B} = \frac{q l}{2} \cdot l = A \cdot l$  wird im Momen-

tenmaßstab aufgetragen (Fig. 100c); s. a. Fig.83. 3. Es ist die Momentenlinie (Fig. 101) für

Fig. 101. Fig. 101.<br>  $\begin{array}{r} \text{5} \end{array}$ <br>
Fig. 101. Since the non-entential method of the set of the set of the set of the set of the set of the set of the set of the set of the set of the set of the set of the set of the zwischen a' und b' als Parabel verläuft und nach Fig. 80 entworfen werden kann. Es ist  $M_x = H \cdot y$ , wobei *H* im Kräftemaßstab, *y* im Längenmaßstab zu messen ist. Ist der Kräftemaßstab 1 cm = *<sup>a</sup>*kg, de• Längenmaßstab 1 cm = *b* m, so wird

#### $M_x$  mkg =  $(H \text{ cm} \cdot a \text{ kg/cm}) \cdot (y \text{ cm} \cdot b \text{ m/cm})$ .

4. Ein Massenpunkt *m* werde unter dem Winkel  $\alpha$  gegen die Waagerechte mit der Anfangsgeschwindigkeit  $v_0$  fortgeschleudert; die Wurfbahn ist unter Vernachlässigung des Luftwiderstandes zu bestimmen (Fig. 102). Die Anf

$$
x = v_{x_0}t. \tag{1}
$$

In senkrechter Richtung ist der bei gleichmäßig verzögerter Bewegung zurückgelegte Weg

$$
y = v_{\nu} t - g t^2 / 2. \tag{2}
$$

Setzt man  $t = x/v_{x_0}$  in (2) ein und schreibt  $v_0^2/2g = h$  (Steighöhe bei senkrechtem Wurf nach oben), so wird  $y = \text{tg } \alpha \cdot x - x^2/4h \cos^2 \alpha.$  (3)

Der Vergleich mit der zu Fig. 82 u. 83 gehörenden Gleichung  $y = 4/x/l - 4/x^3/l^3$  zeigt, das die Wurfbahn eine Parabel ist; bezeichnet man mit *i* die Wurfhöhe, mit *l* die Wurfweite, so ergibt die Wurfweite,

$$
\begin{aligned}\n\operatorname{tg}\alpha &= 4/\beta; \quad 1/4 \, h \cos^2\alpha &= 4/\beta^2 = 1/l \cdot \operatorname{tg}\alpha. \\
l &= 4 \, h \cos^2\alpha \, \operatorname{tg}\alpha = 2 \, h \sin 2\alpha,\n\end{aligned}
$$

$$
4f = l \operatorname{tg} \alpha = 4h \sin \alpha \cos \alpha \cdot \operatorname{tg} \alpha; \qquad f = h \sin^2 \alpha.
$$

Bei waagerechtem Wurf ( $\alpha = 0$ ) liegt der Scheitel der Parabel im Anfangspunkt. Es ist y = -x<sup>3</sup>/4 *h*. Ein waagerecht aus einem Gefäß<br>austretender Wasserstrahl hat bei konstanter *Y Y* 

Druckhöhe *H* und bei Reibungsfreiheit die gleiche *8*  Form. Es ist  $v_0 = \sqrt{2gH}$  und  $h=H$ .

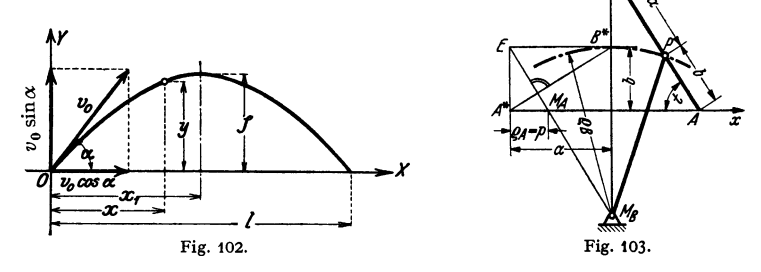

5. Rollt ein Kreis in einem anderen mit doppelt so großem Durchmesser, Fig. 87, so beschreiben alle Punkte seines Umfangs Durchmesser, d h. es liegt eine genaue Geradführung für diese Punkte vor, für *A* und *B* z. B. in zwei aufeinander senkrechten Richtungen. Wird *M,*  Fig. 87, durch die Kurbel *<sup>M</sup> <sup>0</sup> <sup>M</sup>*auf dem Kreis vom Mittelpunkt *M,* und wird *B* zwangläufig durch Prismenführung auf der y-Achse geführt (vgl. auch Fig. 86), so muß *A* eine zur y-Achse senkrechte Bahn beschreiben.

Ebenso kann man einen beliebigen Punkt *P* der Strecke *AB* auf seiner Bahnkurve, der Ellipse führen. Wird jedoch die Ellipse, Fig. 103, durch einen Kreisbogen des Krümmungskreises<br>im Scheitel B\* vom Radius <sub>& R</sub> = M <sub>R</sub> B\* geführt, so bewegt sich A für kleine Winkel B\* M <sub>B</sub> P angenähert (vierpunktig) auf einer Geraden. Wird schließlich die Bahn von *B* durch einen Kreisbogen großen Halbmessers ersetzt, so beschreibt *A* auch angenähert eine Gerade, man erhält den Evans-Lenker.

#### **c) Potenzkurven.**

Eine Kurve, die der Gleichung

 $y = c \cdot x^n$ 

genügt, wo *c* eine Konstante und *n* eine beliebige reelle Zahl ist, heißt Potenzkurve. Geht sie durch den Punkt  $P_0(x_0, y_0)$ , so wird  $y_0 = c \cdot x_0^n$  und  $c = y_0/x_0^n$ , d. **h.**  $y = y_0 \cdot (x/x_0)^n$ .

$$
y = y_0 \cdot (x/x_0)^n.
$$

Für *n* > 0 liegt eine höhere Parabel, für *n* < 0 eine höhere Hyperbel vor. Die Summe oder Differenz mehrerer Parabeln von der Form

$$
y = a_0 + a_1 x + a_2 x^2 + a_3 x^3 + \dots + a_n x^n
$$

heißt allgemeine Parabel *n-ter* Ordnung, vg!. a. Prakt. Math. S. 156.

Die Subtangente einer Potenzkurve (vgl. S. 94) ist gleich  $x/n$ .

Die Fläche unter der Potenzkurve in den Grenzen  $x_1$  und  $x_2$  kann mit  $y(x_1) = y_1$  und  $y(x_2) = x_2$  geschrieben werden

$$
F = \int_{x_1}^{x_2} y_0 \left(\frac{x}{x_0}\right)^n dx = \frac{x_2 y_2 - x_1 y_1}{n+1}, \quad n \neq -1.
$$

Für  $n=-1$  wird  $F=x_0 y_0 \cdot \ln(x_2/y_1)=x_0 y_0 \ln(y_1/y_2)$ , S. 75.

Die Ordinaten der Potenzkurve können berechnet, bequem z. B. bei beliebiger Hochzahl mit der doppellogarithmischen Teilung auf dem Rechenschieber, oder zeichnerisch ermittelt werden, wie folgt.

1. Parabeln höherer Ordnung.

1. 
$$
n = 1
$$
.  $y = y_0 \cdot (x/x_0)$ 

ist eine Gerade durch den Ursprung  $O$  und durch  $P_0$ ; vgl. Punkt  $P_1$  mit der Abszisse *x* (Fig. 104).

2. 
$$
n = 2
$$
.  $y = y_0 \cdot (x/x_0)^2$ 

ist die Gleichung der gewöhnlichen, der quadratischen Parabel, Punkt  $P<sub>2</sub>$  (Fig. 104 u. Fig. 78, S. 99). Denn es ist  $1b = P_1a = y_0 \cdot (x/x_0); P_2a : 1b = x:x_0$  oder  $P_2 a = 1 b \cdot (x/x_0) = y_0 \cdot (x/x_0)^2$ 

3. 
$$
n = 3
$$
.  $y = y_0 \cdot (x/x_0)$ 

*y*  ż,

Fig. 104.

ist die Gleichung der kubischen Parabel. Zieht man durch  $P_2$  (Fig. 104) die Waagerechte und trifft diese die Ordinate *y0* in 2, so trifft 02 die Senkrechte durch  $P_1$  oder  $P_2$  in  $P_3$ , dem gesuchten Kurvenpunkt.

Durch Wiederholung für andere x-Werte erhält man weitere Punkte.

Beweis: Nach 2) ist  $b2 = aP_2 = y_0 \cdot (x/x_0)^2$ ,  $\ell^2$  **i**  $\ell^2$  **i**  $\ell^3$  **i**  $\ell^3$  *i*  $\ell^2$  *b2 i*  $\ell^3$  *x i s <i>s z s s f s s f s s f s f s f s f s f s f s*  $y_0 \cdot (x/x_0)^3$ .

Andere Konstruktion: Für einen Punkt *P* mit der Abszisse  $Oa = x$  (Fig. 105) errichte über  $AP_0 = y_0$ einen Halbkreis, mache *ab*  $\perp Oa$ *, bc* parallel zur x-Achse, ziehe um *A* mit *Ac* den Kreis, der den

Halbkreis in *d* trifft, ziehe *de* parallel zur x-Achse. Dann schneidet *Oe* die Ordinate *ab* im gesuchten Punkt *P.* 

Beweis: Das Quadrat der Sehne *Ad* ist gleich dem Produkt der Strecken *Ae*  und  $\overline{AP}_0$ , d. h.  $\overline{Ad}^2 = \overline{Ae} \cdot y_0$ . Nun ist  $\overline{Ad} = ab = y_0 \cdot (x/x_0)$ , also  $y_0^2 \cdot (x/x_0)^2$ 

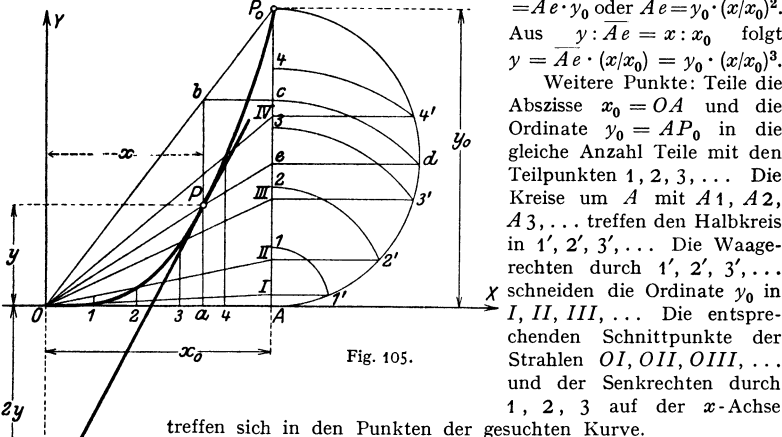

 $=$  *Ae*  $\cdot y_0$  oder  $\overline{Ae} = y_0 \cdot (x/x_0)^2$ . Aus  $y: \overline{A}e = x: x_0$  folgt  $y = Ae \cdot (x/x_0) = y_0 \cdot (x/x_0)^3$ .<br>Weitere Punkte: Teile die Abszisse  $x_0 = OA$  und die Ordinate  $y_0 = AP_0$  in die gleiche Anzahl Teile mit den Teilpunkten  $1, 2, 3, \ldots$  Die Kreise um *A* mit *A* 1, *A2, A* 3, ... treffen den Halbkreis in **1',** 2', 3',... Die Waagerechten durch  $1', 2', 3', \ldots$ *I, II, III,* . . . Die entsprechenden Schnittpunkte der Strahlen *OI, OII, OIII,* ... und der Senkrechten durch 1 , 2, 3 auf der x-Achse

treffen sich in den Punkten der gesuchten Kurve. Die Tangente an die Kurve in *P* ist die Gerade *BP,*  wenn  $OB = 2y$  ist. (Subtangente auf der y-Achse gleich  $3y$ .) In *0* hat die Kurve einen Wendepunkt mit der x-Achse als Tangente.

Beispiele: 1. Ein Träger sei zum Teil durch eine dreieckförmige Last belastet. Die Momentenlinie ist gesucht (Fig. 106). Mit der Spitze des Belastungsdreiecks als Anfangspunkt ist

 $M = B(q + x) - Q_x \cdot (x/3).$ 

Aus der Momentengleichung für A als Drehpunkt ergibt sich  $B=Op/3l$ , und da  $O<sub>x</sub>=Q \cdot (x/b)^2$ , wird

$$
M = \frac{Qp}{3} \cdot \frac{q+x}{l} - \frac{Qp}{3} \cdot \left(\frac{x}{p}\right)^3.
$$

Mit  $M = \gamma$  und  $0 \frac{t}{3} = t$  wird

*{c}* 

$$
y = f \cdot (x + q)/l - f \cdot (x/p)^3 = y_1 - y_3.
$$

 $y_1 = f \cdot (q + x)/l$  ist eine gerade Linie, die für  $x = -q$  die Ordinate  $y_B = 0$  und für  $x = p$  die Ordinate  $y_A = f$  in  $(x/p)^3$  ist eine kubische Parabel, Konstruktion Fig. 1066. Fig. 1066. Parabel, zeigt die resultierende Kurve m

der Tangente  $y_1 = f(x)$  im Punkte *B'*, die zugleich die Momentenlinie **von** *B* **bis** *B* **ist.** *b***<sub><b>is**</sub> *b* **b**<sub>s</sub> *c.* **<b>***b*<sub>2</sub>. Der Träger gleicher Biegungsfestigkeit der Fig. 107 habe kreis-förmigen Querschnitt; die Last *P*  greife am Ende des Trägers an. Die Begrenzung des Längsschnittes ist  $A \rightarrow b \rightarrow b \rightarrow b \rightarrow c \rightarrow c \rightarrow d \rightarrow c$   $\rightarrow$  2u entwerfen. z, Ż, 'n' *(b)*  B X mw оÀ

Ist y der Durchmesser des Trägers in der Entfernung  $x$  vom Angriffspunkt der Last, so wird<br>  $y^3 = \frac{32 P}{\pi a_{\text{zul}}} x$ ; für den eingespannten Querschnitt ist  $d = \sqrt[3]{\frac{32 Pl}{\pi a_{\text{zul}}}}$  (S. 359). Die gesuchte Kurve ist eine kubische Parabel mit waagerechtem Durchmesser. Man kann daher das Verfahren Fig. 105 anwenden man hat nur die Achsen zu vertauschen und  $BP_n = d/2$  zu machen, Fig. 107. **Tragt man die Ordinaten der Kurve von** *0 B* **aus nach unten ab, so erhält man den unteren,** spiegelbildlichen Teil.

Fig. 106. **W** Fig. 107.

4. 
$$
n = 4
$$
.  $y = y_0 \cdot (x/x_0)^4$ 

ist die Gleichung einer Parabel vierter Ordnung. Ihre Konstruktion ergibt sich aus der für die kubische Parabel (Fig. 104) angewandten. Ist *Pa* ein Punkt dieser Kurve (Fig. 104}, so verbindet man seine Projektion 3 auf die gegebene Ordinate *y0* mit dem Koordinatenanfangspunkt *0;* die Gerade 03 schneidet die Senkrechte durch  $P_3$  in dem Punkt  $P_4$  der gesuchten Kurve.

Beispiel: Die Gleichung der elastischen Linie für den gleichförmig belasteten Träger (Fig. 108) lautet

$$
y = \frac{P^B}{6EI} \left( \frac{x}{i} - \frac{1}{4} \frac{x^4}{i^4} \right), \quad y = \frac{P^B}{6EI} \cdot \frac{x}{i} - \frac{1}{4} \cdot \frac{P^B}{6EI} \cdot \frac{x^4}{i^4}, \quad y = y_1 - y_2.
$$

Die Kurve  $y_2 = \frac{1}{4} \frac{Pl^3}{6 F I} \cdot \left(\frac{x}{l}\right)^4$  wird nach Fig. 104 entworfen.

5.  $n = 5$ . Für größere, ganzzahlige Werte *n* ergibt sich durch Fortsetzung des Verfahrens nach Fig. 104 die entsprechende Konstruktion.

Taschenbuch für den Maschinenbau. 7. Aufl. I. 8

**6.**  $n = 3/2$ . Die Parabel

 $y = y_0 \cdot (x/x_0)^{3/2}$  oder  $y^2 = y_0^2 \cdot (x/x_0)^3$ 

bzw.  $x^2 = x_0^2 \cdot (y/y_0)^3$  bei Vertauschung der Achsen heißt semikubische oder Neilsche Parabel.

Für  $x = 0$  liegt eine Spitze vor mit der  $x$ - bzw.  $y$ -Achse als Tangente.

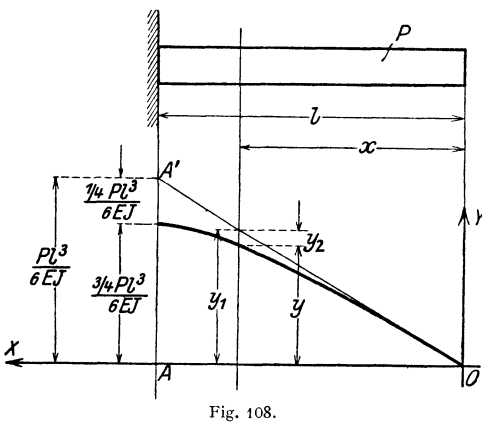

Einzelne Ordinaten können rechnerisch durch Benutzung der Quadrat- und Kubikteilung auf dem Rechenschieber oder<br>sonst zeichnerisch ermittelt zeichnerisch werden: Bringt man den Strahl *0* 1 mit der Waagerechten durch den Punkt *P8* der kubischen Parabel (Fig. 104) zum Schnitt, *Y* so ist *P* ein Punkt der semikubischen Parabel.

2. Hyperbeln höherer Ordnung.

Ist bei der Potenzkurve  $n < 0$  und setzt man  $n = -m$ , so lautet die Gleichung der durch den Punkt  $P_0(x_0, y_0)$  gehenden Hyperbel  $(m + 1)$ -ter Ordnung

$$
y = y_0 \cdot (x_0/x)^m \quad \text{oder} \quad y \cdot x^m = y_0 \cdot x_0^m = \text{konst.}
$$
  
**1.** 
$$
m = 1, \qquad y = y_0 \cdot (x_0/x)
$$

ist die Gleichung einer gleichseitigen Hyperbel, bezogen auf ihre Asymptoten *y*  als Achsen (Fig. 94, S. 107).

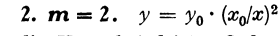

ist die Hyperbel dritter Ordnung.

Ist  $P_1$  ein Punkt der gleichseitigen Hyperbel (Fig. 109), so verbindet man  $P_1$ mit *0;* der Schnittpunkt mit der Ordinate *<sup>y</sup>0* sei *II.* Projiziert man *II* auf die Senkrechte durch  $P_1$ , so ist  $P_2$  ein Punkt der gesuchten Kurve.

Beispiel: Ein kegeliörmiger Stab beliebigen Querschnittes werde durch eine unveränderliche<br>Axialkraft P auf Zug beansprucht; der Verlauf<br>der Spannungen längs der Trägerachse ist zu be- $\overbrace{p_{\beta}^{B}}$   $\overbrace{y_{\alpha}}$  stimmen. Mit den Bezeichnungen der Fig. 110 ist<br> $\sigma = P/F$ ;  $\sigma_1 = P/F_1$ .

$$
\sigma = P/F; \qquad \sigma_1 = P/F_1.
$$

$$
F_1: F = H^{\mathbf{a}}: (H - y)^{\mathbf{a}} \text{ folgt } F = F_1 \cdot [(H - y)/H]^{\mathbf{a}},
$$
 so  $\text{d} \text{a} \text{B} \qquad \sigma = \sigma_1 \cdot [H/(H - y)]^{\mathbf{a}}$ 

Fig. 109. wird. Für  $H - y = z$  ist  $\sigma = \sigma_1 \cdot (H/z)^2$ .<br>Für diese Hyperbel dritter Ordnung liegt der Koordinatenanfangspunkt in der Spitze des Ergänzungskegels und ist ein Punkt A<sub>1</sub> durch  $\sigma_1 = P/F_1$  gegeben. Die Kurve wird nach Fig. 109 gezeichnet. Die Subtangente  $-z/2$  in bezug auf die *z*-Achse liefert die Tangente; im Punkt *A<sub>z</sub>* wird erstere gleich  $-(H-l)/2$ .

3. **m-** 3. Die Gleichung der Kurve durch *P0* heißt

*!lo* 

P.

Ī

$$
y = y_0 \cdot (x_0/x)^3 \, ;
$$

ihre Konstruktion schließt sich an die der Hyperbel 3. Ordnung an: Man verbindet in Fig. 109  $P_2$  mit *O*; der Schnittpunkt mit der Senkrechten durch  $P_0$ sei *111.* Die Waagerechte *durchl11* schneidet die Senkrechte durch *P1* in dem Punkte  $P_3$  der Hyperbel vierter Ordnung.

#### 3. Beliebige Potenzkurven.

Für Potenzkurven mit beliebigen Exponenten ergeben sich die folgenden Konstruktionen:

1.  $n > 0$ . Gegeben sei der Punkt  $P_0(x_0, y_0)$  und der Exponent *n*.

Konstruktion: Man ziehe (Fig. 111) die durch *0* hindurchgehenden Strahlen *OT* und *OS* so, daß mit  $\angle XOS = \alpha$  und  $\angle YOT = \beta$ 

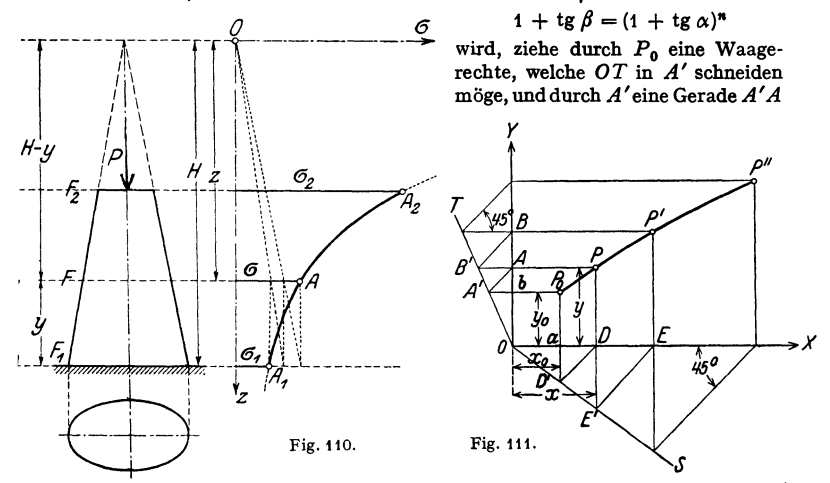

unter 45•; ziehe ferner durch *P0* eine Senkrechte, welche den Strahl *OS* in *D'*  schneiden möge und durch *D'* die Gerade *D'D* unter 45°. Dann schneiden sich die Waagerechte durch *A* und die Senkrechte durch *D* im Punkte *P* der Kurve. Um den Punkt  $P'$  zu erhalten, verfährt man von P ausgehend in gleicher Weise<sup>1</sup>).

Beweis: Sind *x* und *y* die Koordinaten des Punktes *P,*  so ist  $x = 0a + aD' = x_0$  $+x_0 \text{ tg } \alpha = x_0 (1 + \text{tg }\alpha)$  und ebenso  $y = y_0(1 + \text{tg}\beta)$  oder nach Konstruktion

$$
y = y_0(1 + \text{tg}\,\alpha)^n = y_0 \cdot (x/x_0)^n.
$$

2.  $n < 0$ . Mit  $n = -m$ wird wie unter 2)

 $y = y_0 \cdot (x_0/x)^m$  oder  $y \cdot x^m = y_0 \cdot x_0^m = \text{konst.}$ 

wobei *m* positiv ist. Gegeben seien ein Punkt

*P0* und der Exponent *m.*  Konstruktion: Man ziehe

(Fig. 112) die Strahlen *OT*  und *OS* so, daß

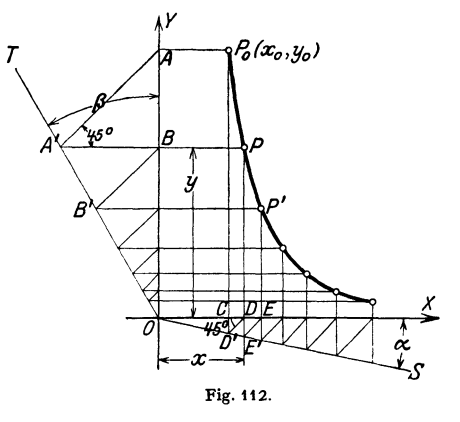

 $1 + \text{tg } \beta = (1 + \text{tg }\alpha)^m$ 

wird, lege durch die Projektion *A* des Punktes *P0* auf die Y-Achse eine Gerade *AA'* unter 45 •, lege durch *P0* eine Senkrechte, welche *OS* inD' schneiden möge, und durch *D'* ebenfalls eine Gerade *D'D* unter 45°, dann schneiden sich die

<sup>1</sup> ) Da im Anfang gemachte Zeichenfehler sich fortpflanzen, empfiehlt es sich, den letzten Punkt durch Rechnung zu prüfen. Dies gilt auch für die andere Konstruktion, Fig. 112.

Waagerechte durch *A'* und die Senkrechte durch *D* im Punkte *P* der Kurve (Fig. 112). Um den Punkt *P'* zu bestimmen, verfährt man von *P* ausgehend in gleicher Weise.

Beweis: Sind *x* und *y* die Koordinaten des Punktes *P*, so ist  $x = x_0 (1 + \text{tg } \alpha)$ ,  $y = y_0/(1 + \log \beta) = y_0/(1 + \log \alpha)^m = y_0 \cdot (x_0/x)^m$ .

Für die Polytrope (S. 302) liegt der Exponent *m* gewöhnlich zwischen **<sup>1</sup>** und 1.4. Wählt man tg $\alpha = 0.25$ , so ist für

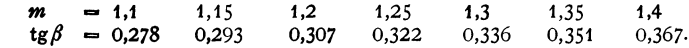

ż Fr>0 ਫ਼  $log x$  $log x$  $log x<sub>2</sub>$ Fig. 113.

 $\log y$  **3.** Gegeben seien zwei Punkte  $P_1(x_1, y_1)$ und  $\mathbf{P}_{2}(\mathbf{x}_{2}, \mathbf{y}_{2})$  der Potenzkurve. Ihre Gleichung kann dann geschrieben werden

$$
y/x^n = y_1/x_1^n = y_2/x_2^n.
$$

Durch Logarithmieren der Gleichung folgt der Exponent zu

$$
n = \frac{\log y_2 - \log y_1}{\log x_2 - \log x_1}.
$$

Dieser kann positiv oder negativ sein. Mit diesem Exponenten läßt sich dann die Potenzkurve berechnen oder nach Fig. 111 ( $n > 0$ )

bzw. Fig. 112 ( $n < 0$ ,  $n = -m$ ) zeichnen. (Vgl. auch Fig. 113.)

*4.* Soll untersucht werden, ob eine vorgelegte Kurve eine Potenzkurve ist und soll ihr Exponent *n* bestimmt werden, so trägt man für beliebige Kurvenpunkte die Logarithmen ihrer Koordinaten in einem neuen Achsenkreuz auf (Fig.113) oder überträgt die Kurve auf Potenzpapier, bei dem beide Achsen logarithmisch geteilt sind.

Ist dann die Verbindungslinie der einzelnen Punkte eine Gerade, so ist die vorgelegte Kurve eine Potenzkurve, deren Exponent *n* durch die Richtungskonstante  $\text{tg}\alpha = n$  der Geraden bestimmt ist (Fig. 113).

### **d) Gleichungen einiger anderer Kurven.**

**1. Die Exponentlaikurve** ist die zeichnerische Darstellung der Exponential· funktion  $y = a^x$ ,  $a > 0$ .

Eine besondere Form der Gleichung ist

$$
y = e^x
$$
 (S. 53, 65).

wobei  $e = 2.71828...$  die Basis des natürlichen Logarithmensystems ist.

Die Kurvenpunkte für  $y = a^x$  können mit der doppellogarithmischen Teilung des Rechenschiebers berechnet oder, wie folgt, zeichnerisch gefunden werden. Für  $a = e$  vgl. a. S. 33.

**Mache OA** gleich der Einheit der y-Achse (Fig. 114) und  $OB = a$ ; zieht man  $BC \perp AB$ ,<br>so wird  $OC = a^2$ ;  $CD \perp BC$  liefert  $OD = a^3$ ;  $DC \perp CD$  liefert  $DE = a^4 \ldots$  Zieht man  $Aa \perp BA$ ,  $BA \perp BA$ ,  $B$ **man die so gefundenen Werte** ... *a-* **2,** *a* ~ 1, *ao* <sup>=</sup>**1, a1,** *a2* ... **als Ordinaten zu rlen zugehörigen**  Werten  $\ldots$   $\bar{x}=-2$ ;  $x=-1$ ;  $x=0$ ;  $x=1$ ;  $x=2$ ... auf, so erhält man die Exponentialkurve  $y_1 = a^x$ .

Kennzeichnend für die Exponentialkurve ist, daß *y* für jeden Wert von *<sup>x</sup>* positiv und daß für  $x = 0$   $y = 1$  ist. Ist  $a > 1$ , so wächst  $\gamma$  mit wachsendem *x.* Ist *a* < 1, so wird *y* kleiner, wenn *<sup>x</sup>*größer wird. In der Fig. 114 ist  $a > 1$  gewählt.

Die Kurve  $y_2 = a^{-x} = (1/a)^x$  kann in ähnlicher Weise konstruiert werden; sie liegt in Beziehung auf die y-Achse symmetrisch zu  $y_1 = a^x$  Durch Addition der Ordinaten der Kurven  $y_1$  und  $y_2$  erhält man

$$
y_3 = y_1 + y_2 = a^x + a^{-x}.
$$

Halbiert man die Ordinaten dieser Kurve, so erhält man in

$$
y_4 = \frac{1}{2}(a^2 + a^{-2})
$$

eine neue Kurve, die eine Kettenlinie ist (siehe 2.), wenn man  $a = e$  wählt.

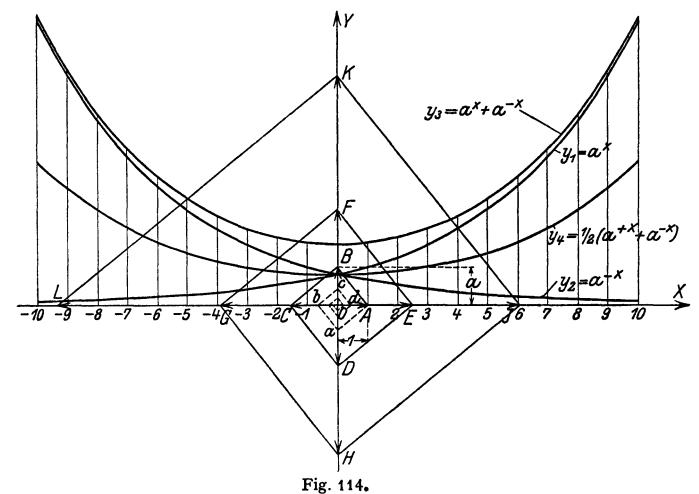

# z. Die Kettenlinie. Ihre Gleichung (S. 88) lautet  $y = \frac{h}{2} (e^{x/h} + e^{-x/h}) = h \mathfrak{C} \mathfrak{d} \left( \frac{x}{h} \right)$

wenn  $H/\nu = h$  gesetzt wird. *H* ist der Horizontalzug der Kette,  $\nu$  das spezifische Gewicht.

Ist der Parameter *h* bekannt, so kann man die Kurve, Fig.115, mit Hilfe der Tafel S.31 berechnen.

Ist die Länge *2L* der Kette, die waagerechte Entfernung  $2l$ und die senkrechte Entfernung 2 *b* der Aufhängepunkte gegeben (Fig. 115), dann bestehen die Beziehungen

$$
\sqrt{L^2-b^2}/l=\mathfrak{Sim}\varphi/\varphi
$$
  
und  $h=l/\varphi$ .

 $Die x-Achse liegt um den Wert$  $L \mathbb{G}$ ta  $\varphi$  senkrecht unter dem Mittelpunkt *M* der Verbindungslinie der Aufhängepunkte; die y-Achse weicht um den Wert  $\psi h$  nach der Seite des tiefer gelegenen Aufhängepunktes von der Senkrech-

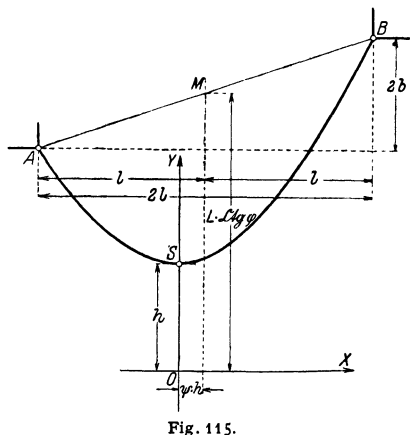

ten durch den Mittelpunkt *M* ab. wobei  $\psi$  bestimmt ist durch  $\mathfrak{a}_\ell \psi = b/L$ . Für eine symmetrisch aufgehängte Kette ist  $b=0$ , folglich  $\Im$ in  $\varphi: \varphi = L: l$ ;  $\psi=0$ .

Beispiel: Ein Seil von 36 m Länge sei in zwei Punkten aufgehängt, deren waagerechte Entfernung 24m und deren Höhenunterschied 8 m beträgt. Es wird

$$
\frac{\mathfrak{E}\mathfrak{in}\,\varphi}{\varphi}=\frac{\sqrt{L^2-b^2}}{l}=\frac{\sqrt{18^2-4^2}}{12}=1,463.
$$

Aus der Tafel (S. 30) findet man durch Probieren

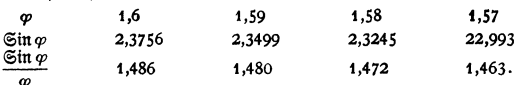

*times of the so bestimmten Wert*  $\varphi = 1.57$  *wird* 

 $h = l/\varphi = 12/1.57 = 7.65 \text{ m}; \quad L \cdot \mathcal{E} \text{tr} \varphi = L/\mathfrak{X} \mathfrak{g} \varphi = 18/0.917 = 19.65 \text{ m};$ 

 $\mathfrak{X}a w = b/L = 4/18 = 0.2222; \quad w = 0.226$ ,

dann beträgt die waagerechte Ausweichung des Koordinatenanfangspunktes

 $w \cdot h = 0.226 \cdot 7.65 = 1.73$  m.

Damit Ist die Lage des Achsenkreuzes und des tiefsten Punktes festgelegt.

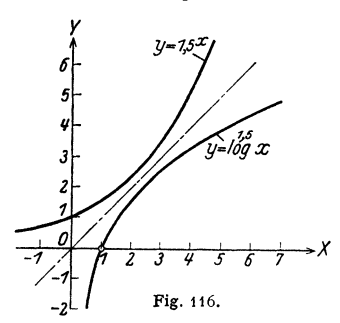

Ist der Durchhang der Kette gering, so kann man die Kettenlinie durch die Parabel  $y = h + x^2/2h$  ersetzen (S. 100). 3. Die logarithmische Kurve. Aus  $y = a^x$  folgt gemäß der Definition des Logarithmus (S. 35)  $x = \log y$ . Vertauscht man *x* und *y,* so ist

$$
y=\log x
$$

die Umkehrfunktion zu  $y = a^x$ . Geometrisch ist also die logarithmische Kurve das Spiegelbild der Exponentialkurve hin· Fig. 116. sichtlich der Winkelhalbierenden des ersten Quadranten, Fig. 116.

Da die Exponentialkurve keine negativen Werte hat, so verläuft die Logarithmenkurve rechts von der  $\gamma$ -Achse. Es gibt keine reellen Logarithmen negativer Zahlen.

#### e) Zykloiden und Kreisevolvente.

1. Die gewöhnliche Zykloide wird von einem Punkte  $A$  einer Kreislinie beschrieben, wenn sich diese, ohne zu gleiten, auf einer Geraden *A C* abwälzt (Fig. 117).

Gleichung. Ist  $\varphi$  der Wälzungswinkel, so lauten die Gleichungen der Zykloide

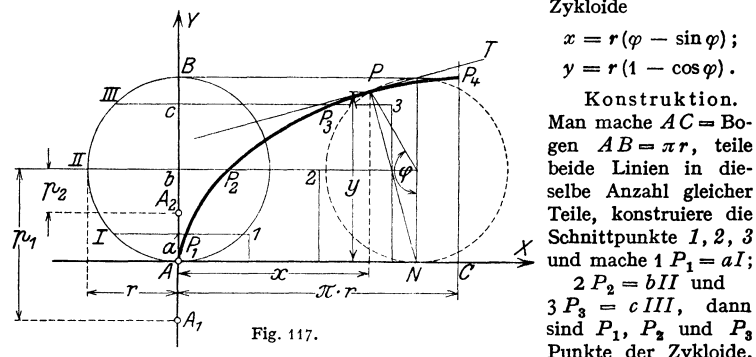

 $x = r(\varphi - \sin \varphi);$ 

 $y = r(1 - \cos \varphi)$ .

Konstruktion. Man mache  $AC =$  Bogen  $AB = \pi r$ , teile beide Linien in dieselbe Anzahl gleicher Teile, konstruiere die *X* Schnittpunkte *1, 2, 3* 

 $3 P_3 = c III$ , dann  $\sin A$   $P_1$ ,  $P_2$  und  $P_3$ Punkte der Zykloide.

Die Normale *PN* im Kurvenpunkt *P* geht durch den Berührungspunkt *N*  des erzeugenden Kreises und der Grundlinie *AC.* Die Tangente *PT* steht dann senkrecht zu *PN.* 

Bogenlänge siehe S. 81.

Die verlängerte (oder verschlungene) Zykloide entsteht, wenn der erzeugende Punkt A<sub>1</sub> außerhalb, die verkürzte (oder geschweifte) Zykloide, wenn der erzeugende Punkt  $A_2$  innerhalb des rollenden Kreises liegt. Sind  $p_1$ bzw.  $p_2$  seine Abstände vom Mittelpunkt, so heißen die Gleichungen

$$
x = r\varphi - \rho_1 \sin \varphi ; \qquad \beta
$$
  

$$
x = r\varphi - \rho_2 \sin \varphi ; \qquad \beta
$$

*z.* **Die Epizykloide** (Fig. 118) wird von einem *<sup>y</sup>* Punkte *A* eines Kreises mit dem Radius  $AC = r$  beschrieben, der, ohne zu gleiten, auf einem Kreise mit dem Radius  $AO = R$  rollt, wenn sich beide Kreise außen berühren. Der feste Kreis mit dem Radius *R* heißt Grundkreis, der rollende mit dem Radius *r* heißt erzeugender Kreis oder Rollkreis.

Gleichung. Setzt man  $R = n \cdot r$ und bezeichnet den Wälzungswinkel mit  $\varphi$ , so wird mit  $m = n + 1$  und  $\varphi = n\psi$  für die gespitzte Epizykloide

 $x = r(m \cos \psi - \cos m \psi)$ ;

 $y = r(m \sin \psi - \sin m \psi)$ .

Die Normale im Kurvenpunkte  $P(x, y)$  geht durch den Berührungs-  $\overline{\hspace{1cm} B\psi}$ punkt *N* des Grundkreises und des Rollkreises. Die Tangente *PT* steht senkrecht auf *P N.* 

Konstruktion. Man mache Bo gen  $AE$  gleich dem Halbkreisbogen  $AB$  Fig. 118, und teile beide Bögen in dieselbe Anzahl gleicher Teile. Ziehe das Strahlen·

büschel *O 1 2 3 E* und durch die Teilpunkte 1' 2' 3' des Rollkreises konzen-

trische Kreise um *0,* die den Durchmesser *AB* in den Punkten *I, II, III,*  das Strahlenbüschel entsprechend in *abeD* schneiden mögen. Macht man  $a_1 a = I I'$ ;  $b_1 b = II2'$ ;  $c_1 c = III3'$ , so sind  $A$  *a*,  $\hat{b}$ ,  $c$ , *D* Punkte der Epizykloide (Fig. 118).

Liegt der erzeugende Punkt  $A_1$ außerhalb des rollenden Kreises, so entsteht die verlängerte (oder verschlungene) Epizykloide, liegt der erzeugende Punkt *A <sup>2</sup>*innen, so entsteht die verkürzte (oder geschweifte) Epizykloide.

Sonderfälle: I. Für *n=* I, d. h. *r= R*  wird die Epizykloide zur Kardioide oder Herzkurve. Mit *A* als Pol und *A 0* als Polarachse lautet ihre Polargleichung

$$
\varrho = 2 R(1 + \cos \varphi) = 4 R \cos^3 \varphi/2
$$

 $\rho = 2 R(1 + \cos \varphi) = 4 R \cos^2 \varphi/2$ ,<br>wenn  $\varphi$  jetzt den Polarwinkel bedeutet. Mit *A 0* als *X·* Achse und der Senkrechten dazu durch *A* als y-Achse wird auch

 $(x^2 + y^2 - 2 R x)^2 - 4 R^2 (x^2 + y^2) = 0.$ 

2. Für  $r \rightarrow \infty$  wird aus dem Rollkreis eine Gerade; der Punkt *A* beschreibt eine Kreisevolvente (S. 120).

3. Für  $R \rightarrow \infty$  entsteht die gewöhnliche Zykloide.

3. Die Hypozykloide (Fig. 119) wird von einem Punkte *A* eines Kreises mit dem Radius *AC* <sup>=</sup>*r* beschrieben, der, ohne zu gleiten, auf einem Kreise mit dem Radius  $AO = R$  rollt, wenn sich beide Kreise innen berühren.

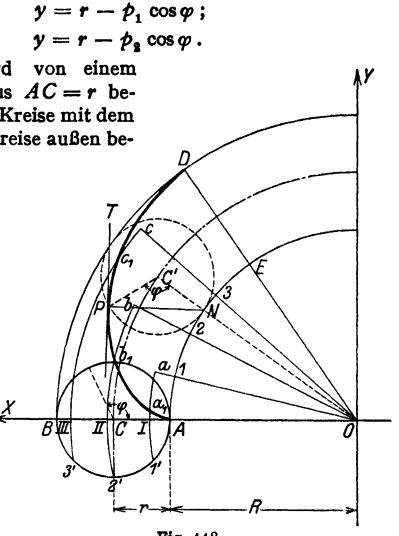

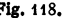

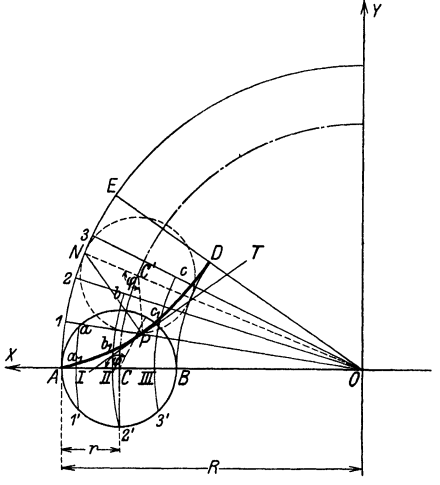

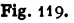

Gleichung. Mit den Bezeichnungen unter 2 erhält man für die gespitzte Hypozykloide, wenn  $n - 1 = m$  und  $\varphi = n\psi$  ist,

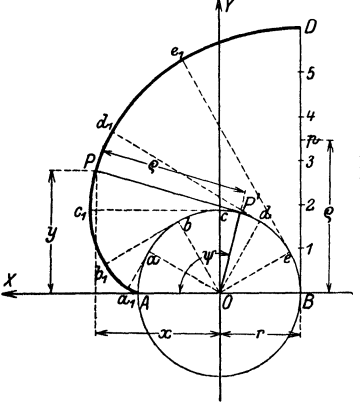

 $x = r(m \cos \psi + \cos m \psi);$  $\gamma = r(m \sin \psi - \sin m \psi).$ 

*<sup>5</sup>*Konstruktion der Kurve, der Tangente und der Normalen im Kurvenpunkte  $P(x, y)$ *lf* wie unter 2 (Fig. 119).

> Sonderfälle: 1. Für *n=* 2, d. h. *r* = *R/2,* wird *m*= *n*-1=1 und damit *x*=2 *r*cos  $\psi$  = *R*cos  $\varphi$ , *y* =0.<br>Die Hypozykloide entartet in eine doppeltzählende<br>Strecke, einem Durchmesser. Alle anderen mit dem R<sup>, n</sup>! kreis verbundenen Punkte beschreiben Ellipsen (S. 104).

2. Für  $r \rightarrow \infty$  vgl. 4.

3. Für  $R \rightarrow \infty$  vgl. 1.

Liegt der erzeugende Punkt  $A_1$  außerhalb des rollenden Kreises, so entsteht die verlängerte (oder verschlungene) Hypozykloide; liegt der erzeugende Punkt  $A_2$  innen, so entsteht die verkürzte (oder geschweifte) Hypozykloide.

Fig. 120. Die zyklischen Kurven finden u. a. bei der Verzahnung Verwendung.

*4.* **Die Kreisevolvente** wird von jedem Punkte einer Geraden beschrieben, die sich, ohne zu gleiten, auf einem Kreise vom Radius *r* abwälzt (Faden· konstruktion).

Konstruktion: Man mache *BD* (Fig. 120) gleich dem Kreisbogen *AB* und. teile beide in *n* gleiche Teile;  $bb_1$  ist Tangente in  $b_1$  von der Länge  $bb_1 = B2$ ,

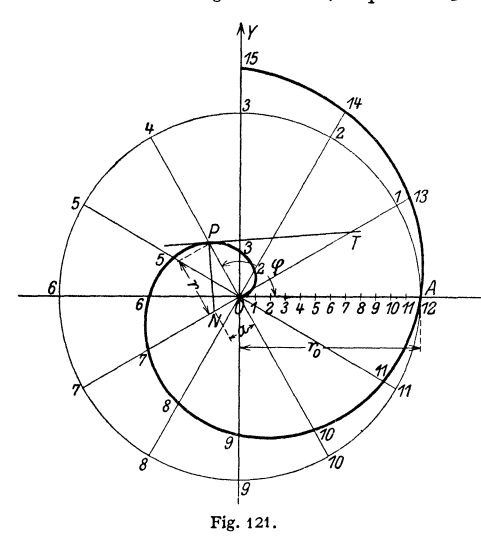

 $dd_1$  ist Tangente in  $d_1$  von der Länge  $dd_1 = B4$  usw. Dann sind *A*, *a*<sub>1</sub>, *b*<sub>1</sub>, *c*<sub>1</sub>, *D* Punkte der Evolvente.

Ihre Gleichung in Parameterdarstellung, bezogen auf ein rechtwinkliges Achsenkreuz, lautet

 $x = r (\cos \psi + \psi \sin \psi);$ 

 $\gamma = r (\sin \psi - \psi \cos \psi),$ 

*X*  wobei *tp* der Wälzungswinkel ist *PP'* ist der Krümmungs· radius (S. 97).

#### **f) Die Spiralen.**

**I. Die ArchimedischeSpirale**  entsteht, wenn sich ein Punkt *P*  (Fig. 121) mit unveränderlicher Geschwindigkeit auf einem Strahle *OA* bewegt, der sich seinerseits gleichförmig um einen festen Punkt, den Pol 0, dreht. Hat der Punkt auf dem

Leitstrahl bei einer einmaligen Umdrehung von  $360^\circ = 2\pi$  im Bogenmaß den Weg  $OA = r_0$  zurückgelegt, so lautet mit *r* als Leitstrahl,  $\varphi$  als Polarwinkel, gemessen von *OA* aus, die Polargleichung

$$
r = a\varphi = r_0/2\pi \cdot \varphi.
$$

Konstruktion: Teile 360° in *n* gleiche Teile, ebenso die Strecke  $OA = r_0$ ; trage vom Mittelpunkt nach außen die entsprechenden Strecken  $r = r_0/n$ . <sup>2</sup>*rofn,* ... auf den Strahlen *<sup>0</sup>*1 , *0* 2, ... ab.

Konstruktion der Tangente im Punkt P: Trage auf der zum Leitstrahl *OP*  durch *O* gezogenen Senkrechten die Strecke  $ON = a = r_0/2\pi$  ab. *PN* ist dann Normale; senkrecht dazu durch *P* geht die Tangente (S. 95}.

Die Archimedische Spirale wird u. a. bei Kurvenscheiben verwendet. Flächeninhalt s. S. 76.

2. Die logarithmische Spirale. Ist in Fig. 122 *A* ein Punkt der Kurve und  $OA = r_0 = a$ , dann lautet ihre Gleichung  $r = ae^{m\varphi} (m > 0)$ ; da lim  $r = 0$ 

wird, so ist der Pol O ein asymptotischer Punkt, dem sich die Spirale für negative  $\varphi$  immer mehr nähert, ohne ihn zu erreichen.

Konstruktion: Es sei z. B.  $m = 0.2$ ; um für den Bogen von 0 bis *n* acht Punkte zu finden, setze man  $\varphi_n = n/8 \cdot \pi;$ dann ergibt sich

$$
r_n = a \cdot e^{0.2 \cdot \pi/8 \cdot n}
$$

 $= a \cdot 1.08^{n}$ .

Die Werte *r* dieser

 $\alpha$ Die werte r dieser and Fig. 122.<br>Gleichung lassen sich Fig. 122.

rechnerisch, z. B. nach S. 32 (Tafel für  $e^x$ )<sup>1</sup>) oder nach Fig. 122 zeichnerisch für  $n=1$ , 2, 3 ... 8 nacheinander bestimmen. Trägt man nunmehr $r_0=a \cdot 1,08^0$ ;  $r_1 = a \cdot 1,08^1$ ;  $r_2 = a \cdot 1,08^2 \ldots$  auf den entsprechenden Strahlen  $\varphi_0 = 0$ ;  $\varphi_1 = \frac{1}{8} \pi$ ;  $\overline{\phi}_2 = \frac{2}{8}\pi \ldots$  ab (Fig. 122), so erhält man die Punkte *A, 1, 2, 3, B, 5, 6, 7, C* der logarithmischen Spirale für den Bogen *ABC.* 

Um weitere Punkte zeichnerisch zu erhalten, ziehe man  $DA \perp BA$ ; *ED* j\_ *DA; FE* j\_ *DE ...* Dazwischenliegende Punkte erhält man, wenn man z. B. *6* mit *2* verbindet *(06* und *02* müssen dabei einen rechten Winkel bilden}, auf dieser Geraden in *2* eine Senkrechte errichtet und diese mit der Verlängerung von *06* zum Schnitt bringt. Dieser Schnittpunkt *8* ist ein Kurvenpunkt. Die Senkrechte in *8* auf  $\overline{28}$  schneidet die Verlängerung von  $\overline{02}$  in einem weiteren Kurvenpunkt usw.

Die Tangente *T P* in dem beliebigen Punkte *P* der Kurve bildet mit dem Leitstrahl *OP* den Winkel  $\alpha$  = constans, wobei ctg $\alpha = m = PP_1/PP_2$ ; denn es ist tg $\alpha = r/r' = 1/m$  (S. 95, Fig. 67, wo der Winkel *OPT* mit  $\psi$  bezeichnet ist).

In dem betrachteten Beispiel ist daher ctg $\alpha = 0.2$ ;  $\alpha = 78^{\circ}41'$ .

Die logarithmische Spirale wird u. a. bei Fräsern und unrunden Scheiben verwendet.

#### **g) Die Sinuslinlen.**

Unter der gewöhnlichen Sinuslinie versteht man die zeichnerische Darstellung der Funktion  $y = r \cdot \sin \varphi$ , worin  $\varphi$  in Bogenmaß gemessen wird (vgl. Fig. 19, S. 58). Eine allgemeinere Form ist

**1.**  $y = r \cdot \sin(\varphi + \varepsilon)$ . Hierin heißt r die Amplitude,  $\varepsilon$  der Phasenwinkel und *y* der Momentanwert der Funktion. Diese Funktion ist periodisch mit der Periode *2n.* 

<sup>1)</sup> oder mit dem Rechenschieber .,System Darmstadt"

Häufig hat die Funktion die Gestalt (s. a. S. 236)  $v = r \cdot \sin(\omega t + \varepsilon)$ , worin *w* 1/sek die Eigenfrequenz der Schwingung und *t* sek die Zeit ist. Die Dauer einer Schwingung, die Periode oder die Schwingungsdauer ist dann  $T = 2\pi/\omega$  sek. Die Zahl der in der Zeiteinheit erfolgenden Schwingungen heißt Frequenz und hat den Wert  $f = 1/T = \omega/2\pi$  1/sek.

Zeichnerisch stellt man die Funktion  $y = r \cdot \sin(\omega + \varepsilon)$  folgendermaßen dar (Fig. 123): Ziehe um *M* auf der  $\varphi$ -Achse einen Kreis vom Halbmesser *r* und trage den Winkel  $OMB_0 = \varepsilon$  ein. An  $MB_0$  trägt man den Winkel  $\varphi = B_0MP$ an und auf der  $\varphi$ -Achse die Strecke  $OQ = \varphi$  ab (Bogenmaß). Die Waagerechte durch *B* und die Senkrechte durch *Q* treffen sich in einem Punkt der Kurve. Zweckmäßig teilt man von  $B_0$  aus den Kreis in eine Anzahl von gleichen Teilen ein.

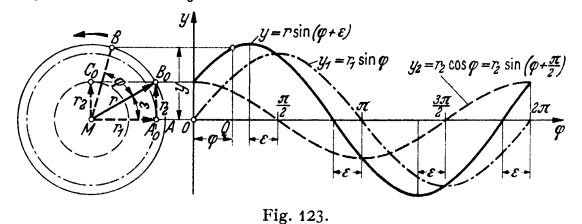

Für  $\omega = \pi - \varepsilon$  und  $\omega = 2\pi - \varepsilon$  wird y gleich Null, während für  $\omega = \pi/2 - \varepsilon$ und  $\varphi = 3\pi/2 - \varepsilon$  die Kurve eine horizontale Tangente hat; es ist dann  $y=r$  bzw.  $y=-r$ .

Man kann sich auch vorstellen, daß der Strahl *MB* mit der Winkelgeschwindigkeit  $\omega$  um *M* gedreht wird, so daß  $\varphi = \omega t$  ist.

Die einfache Sinuskurve  $y = r \cdot \sin \varphi$  hat den Phasenwinkel Null, die Kosinuskurve  $y = r \cdot \cos \varphi = r \cdot \sin(\varphi + \pi/2)$  hat den Phasenwinkel  $\pi/2$ , d. h. der Endpunkt von *r* in der Ausgangsstellung liegt auf der Senkrechten durch *M*  zu *MO.* 

Durch Zerlegung kann auch geschrieben werden:  $y = r \cdot \sin(\varphi + \varepsilon) = r \cdot \sin \varphi \cos \varepsilon + r \cos \varphi \sin \varepsilon = r_1 \sin \varphi + r_2 \cos \varphi = y_1 + y_2$ (Fig.123). Hierin ist  $r_1 = r \cos \varepsilon$ ,  $r_2 = r \sin \varepsilon$ ,  $\tau_3 \varepsilon = r_2/r_1$  und  $r^2 = r_1^2 + r_2^2$ .

Die Schwingung kann also aufgefaßt werden als die Summe zweier um 90° versetzter einfacher Sinusschwingungen.

**2.** Die Funktion  $y = r \sin n \varphi = r \sin n \omega t$  stellt eine Sinuskurve dar, die *n*-mal so schnell schwingt wie die Grundschwingung  $y = r \sin \varphi = r \sin \omega t$ . Ihre Schwingungsdauer ist der *n-te* Teil der Grundschwingungsdauer (s. z. B. S. 143)·

3. Addition und Subtraktion von Sinuskurven gleicher Frequenz. Gegeben sind die Funktionen

 $y_1 = r_1 \sin \varphi = r_1 \sin \omega t$  and  $y_2 = r_2 \sin(\varphi + \varepsilon_2) = r_2 \sin(\omega t + \varepsilon_2)$ , gesucht ist die Darstellung der Funktion

 $y = y_1 + y_2 = r_1 \sin \varphi + r_2 \sin (\varphi + \varepsilon_2).$ 

Diese läßt sich wieder als Schwingung

$$
y=r\sin(\varphi+\varepsilon)
$$

darstellen mit r als resultierender Amplitude und *8* als Phasenwinkel:

Trage von *M* aus (Fig. 124) waagerecht die Strecke  $MA_0 = r_1$  auf, daran unter dem Winkel  $\varepsilon_2$  gegen die  $\varphi$ -Achse die Strecke  $A_0B_0 = r_2$ . Dann ist  $MB_0 = r$ , die geometrische Summe von  $r_1$  und  $r_2$ , die resultierende Amplitude und Winkel  $A_0 M B_0$  die Phasenverschiebung  $\varepsilon$ . Denn dreht man das Dreieck  $MA_0B_0$  um den Winkel  $\varphi$  in die Lage  $MAB$ , so liest man für die Abstände der PunkteA und *B* von der q?-Achse bzw. von der Waagerechten durch *A* ab:

 $y = y_1 + y_2 = r_1 \sin \varphi + r_2 \sin(\varphi + \varepsilon_2)$  und  $y = r \cdot \sin(\varphi + \varepsilon)$ .

D. h. es entsteht eine resultierende Schwingung. *T* ist auch die vektorielle Summe (s. S. 129) der Radienvektoren  $r_1$  und  $r_2$ .

Von  $B_0$  aus kann die Sinuskurve y nach 1. gezeichnet werden. Für  $\varepsilon_2 = \pi/2$ vgl. Fig. 123.

Rechnerisch folgt aus Dreieck  $MA_0B_0$ , Fig. 124, für *r* und  $\varepsilon$ :

$$
r^2 = r_1^2 + r_2^2 + 2r_1r_2\cos\epsilon_2 \quad \text{und} \quad \mathfrak{t}g\,\epsilon = \frac{\overline{B_0}\,\overline{B'_0}}{\overline{M}\,\overline{B'_0}} = \frac{r_2\sin\epsilon_2}{r_1 + r_2\cos\epsilon_2}.
$$

Bei Subtraktion, d. h. für  $y = y_1 - y_2 = r_1 \sin \varphi - r_2 \sin(\varphi + \varepsilon_2)$  folgen für die resultierende Schwingung  $y = r \sin(\varphi + \varepsilon)$  die Werter und  $\varepsilon$  in ähnlicher Weise, nur ist *Ta* in entgegengesetzter Richtung (Fig.125) aufzutragen. *r* ist jetzt

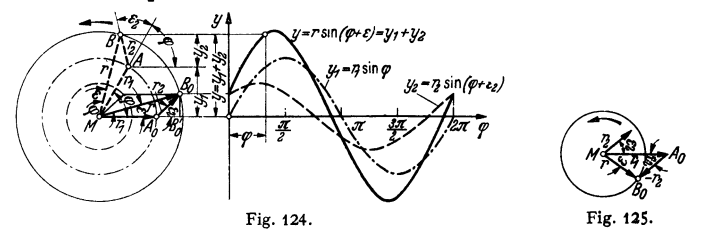

die geometrische Differenz. Rechnerisch folgen die Werte *r* und *e* aus den obigen Formeln, wenn dort  $r_2$  durch  $-r_2$  ersetzt wird.

Ist keine Phasenverschiebung vorhanden, d. h.  $\varepsilon_0 = 0$ , so ist *r* die arithmetische Summe oder Differenz von  $r_1$  und  $r_2$ , und  $\varepsilon$  ist gleich Null.

4. Die Addition und Subtraktion schwingender Größen verschiedener Frequenz kann nur durch die Addition bzw. Subtraktion einzelner Ordinaten erfolgen. Ist

 $y = y_1 + y_2 + \cdots = r_1 \sin m_1 \varphi + r_2 \sin m_2 \varphi + \cdots,$ 

so erhält man nur dann wieder eine periodische Funktion oder Kurve, wenn die Zahlen  $m_1$ , *m,,* ···in rationalen Verhältnissen zueinander stehen. Ein Beispiel für die Addition zeigt unter dieser Voraussetzung die Synthese bei der Fourieranalyse, Fig. 150, S. 143.

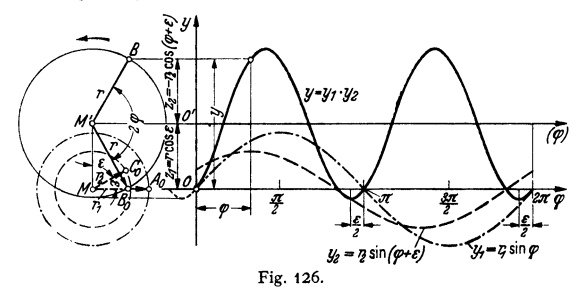

#### 5. Multiplikationen von Sinusfunktionen. Gegeben sind

 $y_1 = r_1 \sin \varphi$  und  $y_2 = r_2 \sin(\varphi + \varepsilon)$ ,

gesucht ist die Funktion

 $y = y_1 y_2 = r_1 r_2 \sin \varphi \cdot \sin (\varphi + \varepsilon).$ 

Nach Formel c) 3. 3, S. 59 erhält man mit  $\alpha = \varphi$  und  $\beta = \varphi + \varepsilon$ :  $y = -\frac{1}{2} \cdot r_1 r_2 \{\cos(2\varphi + \varepsilon) - \cos \varepsilon\}$ oder mit  $r = \frac{1}{2}r_1r_2$ :  $y = r \cos \varepsilon - r \cos(2\varphi + \varepsilon).$ 

Die gesuchte Funktion setzt sich also zusammen (Fig. 126) aus der Parallelen  $z_1 = r \cos \varepsilon$  zur  $\varphi$ -Achse und der Schwingung  $z_2 = -r \cos(2\varphi + \varepsilon)$ , die doppelt

so schnell wie die gegebenen Schwingungen schwingt. Ihre Achse läuft im Abstande  $z_1$  parallel zur  $\varphi$ -Achse.

Zur Konstruktion (Fig. 126) der Schwingung  $y = y_1 y_2$  trage  $MM' = z_1$  senkrecht zu MO<br>auf und ziehe um M' einen Kreis mit dem Halbmesser  $r = M' B_0$  (in beliebigem Maßstab), der<br>die Waagerechte in  $B_0$  trifft. Es ist dann W

unter der Kurve y in den Grenzen 0 und 2  $\pi$  dar.<br>Beispiel: Leistung eines Wechselstroms. Befolgen bei induktiver Belastung Span-<br>nung U und Strom J das Gesetz  $U = U_0 \sin \omega t$  und  $J = J_0 \sin(\omega t - \epsilon)$ , so ist der Momentan-<br>wert mit  $\omega t = \varphi$  und  $\tilde{U}_0 = r_1$ ,  $J_0 = r_2$  geschrieben werden

$$
N = \frac{1}{2} U_0 J_0 \cos \varepsilon - \frac{1}{2} U_0 J_0 \cos (2 \omega t - \varepsilon).
$$

Mit den Effektivwerten  $U = U_0 / \sqrt{2}$  und  $J = J_0 / \sqrt{2}$  ist auch  $N = U \int \cos \epsilon - U \int \cos (2 \omega t - \epsilon).$ 

Die Kurve für *N* kann nach Fig. 126 mit  $r = U \cdot J$  gezeichnet werden. Die während einer Periode  $T = 2 \pi/\omega$  geleistete Arbeit ist dann gleich  $T \cdot r \cdot \cos \epsilon = 2 \pi/\omega$  $\cdot UJ \cos \epsilon$ ; sie wird gleich Null, wenn  $\epsilon = \pi/2$ .

**6. Die Kurve der gedämpften Schwingung** (Fig. 127) hat die Gleichung

 $v = c \cdot e^{-bx} \sin(\delta x + \varepsilon)$  (vgl. S. 89).

Ihr Verlauf ist periodisch mit der Periode  $T = 2\pi/\delta$ , doch nehmen ihre Höchstwerte wie  $y_1 = c \cdot e^{-bx}$  ab. Setzt man  $\delta x = \varphi$ , so wird  $y = c \cdot e^{-b \varphi/\delta} \cdot \sin(\varphi + \varepsilon)$ .

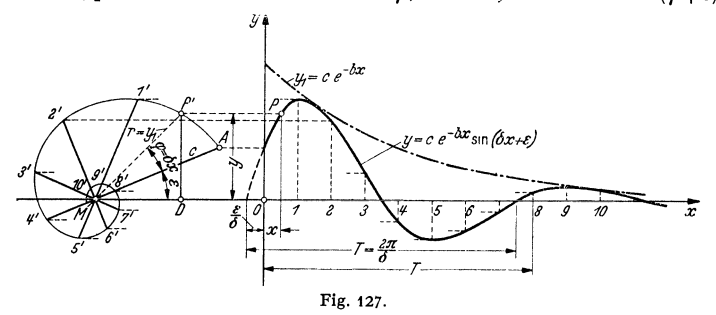

Daraus folgt die Konstruktion: Ziehe durch den Punkt *M* der x-Achse einen Strahl  $MA = c$  unter dem Winkel  $\varepsilon$  und ermittle rechnerisch oder zeichnerisch wie in Fig. 122 in bezug auf *M* als Pol und *MO* als Polarachse die logarithmische Spirale  $c \cdot e^{-b\varphi}$  mit den Punkten  $A_1'2'3' \ldots 8'$  für einen Umlauf. Teile auf der x-Achse die Periode  $T = 2\pi/\delta$  in die gleiche Anzahl Teile 0 1 2 3 ... 8. Entsprechende Parallele durch  $1'2' \ldots$  zur x-Achse und durch  $1 2 3 \ldots$  zur y-Achse schneiden sich in den gesuchten Kurvenpunkten. Denn die Abstände *P'D* der Punkte *P'* von der x-Achse sind gleich  $r \cdot \sin(\varphi + \varepsilon) = c \cdot e^{-bx}$  $\cdot$  sin( $\delta x + \varepsilon$ ).

## **C. Punkt, gerade Linie und Ebene im Raume.**

**1.** Zur Bestimmung der Lage eines Punktes *P* im Raume dient ein räumliches Koordinatensystem (Fig. 128): Drei aufeinander senkrecht stehende Koordinatenebenen schneiden sich in den Koordinatenachsen *x, y, z* vom Ursprung 0. Der Punkt *P* ist dann durch seine Abstände bzw. von der *zy-, zx-,* xy-Ebene, d. h. durch seine räumlichen Koordinaten

 $PP_1 = AO = x$ ,  $PP_2 = BO = y$ ,  $PP_3 = CO = z$ bestimmt.

Die Lage von *P* kann auch durch die zylindrischen Polarkoordinaten  $AOP_3 = \varphi$ ,  $OP_3 = \rho$  und  $P_3P = z$  angegeben werden, wobei  $\varphi$  und  $\rho$  durch  $x = \rho \cos \varphi$  und  $y = \rho \sin \varphi$  verbunden sind.

Die Strecken  $OP_1 = r_1$ ,  $OP_2 = r_2$ ,  $OP_3 = r_3$  sind die Projektionen von *r* auf die drei Koordinatenebenen; die Koordinaten *x, y,z* selbst sind die Projektionen von *r* auf die Koordinatenachsen. Es ist  $r_s^2 = x^2 + y^2$ , folglich

$$
r^2 = r_3^2 + z^2 = x^2 + y^2 + z^2.
$$

2. Sind  $\alpha$ ,  $\beta$ ,  $\gamma$  die Winkel, die  $OP = r$  mit den Achsen bildet, so wird nach Fig. 128  $x = r \cos \alpha$ ;  $y = r \cos \beta$ ;  $z = r \cos \gamma$ .

and damit 
$$
r^2 = x^2 + y^2 + z^2 = r^2(\cos^2 \alpha + \cos^2 \beta + \cos^2 \gamma)
$$
,  
\n $1 = \cos^2 \alpha + \cos^2 \beta + \cos^2 \gamma$ .

Kraft dieser Beziehung ist ein Winkel durch die beiden andem bestimmt; es genügt also zur Festlegung eines Punktes im Raume die Angabe der Entfernung  $OP = r$  und zweier Achsenwinkel.

3. Sind  $x_1, y_1, z_1$  die Koordinaten eines Punktes  $P_1$ ;  $x_2$ ,  $y_2$ ,  $z_2$  die eines Punktes  $P_2$ , so ist die Länge der Strecke  $\overline{P_1} P_2$  gegeben durch

$$
l = \sqrt{(x_2 - x_1)^2 + (y_2 - y_1)^2 + (z_2 - z_1)^2}.
$$

*4.* Geht eine gerade Linie durch den Punkt  $P_1(x_1, y_1, z_1)$  und bildet sie mit den Achsen die Winkel  $\alpha$ ,  $\beta$ ,  $\gamma$ , so lautet die Gleichung der Geraden

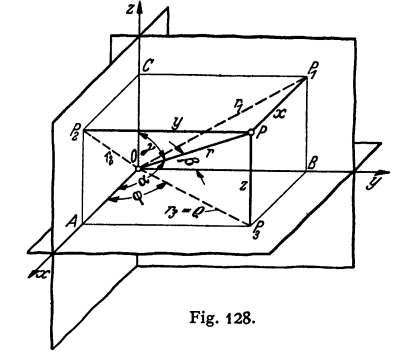

$$
(x-x_1)/\cos\alpha=(y-y_1)/\cos\beta\,;\quad \ \, (x-x_1)/\cos\alpha=(z-z_1)/\cos\gamma\,,
$$

oder mit

 $\cos{\beta}/\cos{\alpha} = m_1;$   $\cos{\gamma}/\cos{\alpha} = m_2,$   $y_1 - m_1 x_1 = b_1;$   $z_1 - m_2 x_1 = b_2$ <br>auch  $y = m_1 x + b_1,$   $z = m_2 x + b_2,$ wobei aus

ch  
\n
$$
y = m_1 x + b_1
$$
,  $z = m_2 x + b_2$ ,  
\nbei aus  
\n
$$
\cos^2 \alpha = \frac{1}{1 + m_1^2 + m_2^2}
$$
,  $\cos^2 \beta = \frac{m_1^2}{1 + m_1^2 + m_2^2}$ ,  $\cos^2 \gamma = \frac{m_2^2}{1 + m_1^2 + m_2^2}$ 

die Winkel, welche die Gerade mit den Achsen bildet, bestimmt werden können.

5. Sind  $P_1(x_1, y_1, z_1)$  und  $P_2(x_2, y_2, z_2)$  zwei Punkte der Geraden, so sind ihre Gleichungen<br>  $\frac{x-x_1}{x_2-x_1} = \frac{y-y_1}{y_2-y_1}$ ;

$$
\frac{x - x_1}{x_2 - x_1} = \frac{y - y_1}{y_2 - y_1};
$$
  
\n
$$
\frac{x - x_1}{x_2 - x_1} = \frac{z - z_1}{z_2 - z_1}.
$$

6. Die allgemeine Gleichung der Ebene lautet  $Ax + By + Cz + D = 0$ 

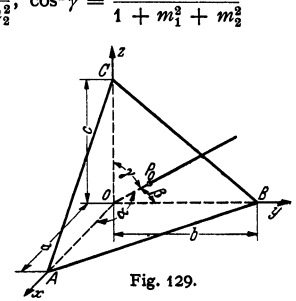

und die Abschnittsgleichung  $x/a + y/b + z/c = 1$ , worin (Fig. 129)  $OA = a$ ,  $OB = b$ ,  $OC = c$  die Abschnitte der Ebene auf den Achsen sind.

7. Ist  $OP_0 = l$  die Länge des Lotes vom Ursprung O auf die Ebene, sind  $\alpha$ ,  $\beta$ ,  $\gamma$ die Winkel des Lotes mit den Achsen, so wird die Hessesche Normalform  $x \cos \alpha + y \cos \beta + z \cos \gamma - l = 0$ .

Man erhält diese aus der allgemeinen Form durch Division mit  $Q = +\sqrt{A^2 + B^2 + C^2}$ . Dann ergeben sich  $\alpha$ ,  $\beta$ ,  $\gamma$  und *l* aus den Gleichungen

$$
\cos \alpha = A/Q, \quad \cos \beta = B/Q, \quad \cos \gamma = C/Q, \quad l = -D/Q,
$$

wobei das Vorzeichen der Wurzel so zu wählen ist, daß *l* positiv wird.

8. Man findet den Abstand eines Punktes  $P_1(x_1, y_1, z_1)$  von einer Ebene, indem man die Hessesche Normalform der Ebene mit -1 multipliziert und für *x, y* und *z* die Koordinaten des betrachteten Punktes einsetzt.

9. Sonderfälle:

 $By + Cz + D = 0$  Gleichung einer Ebene parallel zur x-Achse,  $A x + C z + D = 0$  $y - A$ chse,<br> $\therefore$  **z**-Achse.  $,$  $,$  $A x + B y + D = 0$  $\ddot{\phantom{a}}$  $\ddot{\phantom{a}}$  $\ddot{\phantom{a}}$ " ,. z-Achse, durch den Koordinatenanfangspunkt.  $A x + B y + C z = 0$  $\ddot{ }$  $,$  $\ddot{\phantom{0}}$  $x = a$  Gleichung einer Ebene parallel zur *y z*-Ebene,<br> $y = b$  ..., ...,  $xz$ -Ebene, *y* = *b* **" xz-Ebene,**  $\therefore$   $\therefore$ 

### **D. Flächen und Raumkurven.**

I. Faßt man bei einer Gleichung zwischen den drei Veränderlichen *x, y, <sup>z</sup> <sup>x</sup>*und *y* als die unabhängigen Veränderlichen auf, so werden jedem Wertepaar *x, y* ein bzw. mehrere Werte von *z* entsprechen, die sich aus einer Gleichung

$$
z=F(x,y)
$$

ergeben. Durch bestimmte Werte der unabhängigen Veränderlichen  $x$ ,  $y$  ist im räumlichen Achsenkreuz ein Punkt der  $xy$ -Ebene festgelegt, dem durch  $z = F(x, y)$  ein bzw. mehrere Werte *z* zugeordnet sind. Durch stetige Anderung von *x* und *y* erhält man als geometrischen Ort der Endpunkte der zugehörigen *z* eine Fläche, deren Gleichung durch  $z = F(x, y)$  gegeben ist.

2. Hängen die räumlichen Koordinaten *x, y, z* von einem gemeinsamen Parameter *t* ab derart, daß  $x = x(t)$ ,  $y = y(t)$ ,  $z = z(t)$ , so stellt die Folge der hier-

durch bestimmten Punkte eine Raumkurve dar,<br> $f_i(x)$  die im allgemeinen nicht eben ist. die im allgemeinen nicht eben ist.

Eine solche Kurve kann auch aufgefaßt werden als die Schnittkurve der beiden Flächen

$$
z = F_1(x, y) \quad \text{und} \quad z = F_2(x, y),
$$

welche beiden Gleichungen zusammen die Gleichungen der Raumkurve darstellen. Beseitigt man je eine der Veränderlichen *z* bzw. *y,* so erhält man

$$
y = f_1(x) \quad \text{und} \quad z = f_2(x)
$$

Fig. 130. als Projektionen der Schnitt- oder der Raumkurve auf die *<sup>x</sup>y-* bzw. *x* z-Ebene.

Projiziert man sämtliche Punkte der Raumkurve auf die *xy-* und xz-Ebene, so bilden die Lote Zylinderflächen (Fig. 130) mit den Gleichungen  $y = f_1(x)$ und  $z = f_2(x)$ . Die Raumkurve kann als Schnitt dieser Zylinder aufgefaßt werden.

Der Schnitt einer Ebene mit einer Fläche liefert eine ebene Kurve.

Beispiele: 1. Da sämtliche Punkte der Kugeloberfläche gleichen Abstand vom Mittelpunkt haben, so ist die Mittelpunktgleichung der Kugel

$$
x^3 + y^2 + z^2 = r^2 ;
$$

hat der Mittelpunkt die Koordinaten  $x_0$ ,  $y_0$ ,  $z_0$ , so ist die Gleichung der Kugel:

$$
(x-x_0)^2 + (y-y_0)^2 + (z-z_0)^2 = r^2.
$$

Inhalt und Oberfläche der Kugel s. S. 82 u. S. 163.

2. Sind über den Abschnitten

$$
OA = a; \quad OB = b; \quad OC = a
$$

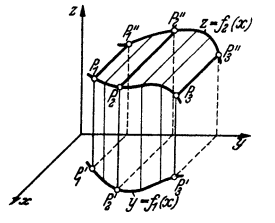

(Fig. 131) auf den Achsen drei Ellipsen errichtet, so schneidet eine Ebene parallel zur  $xz$ -Ebene die Strecken A' B' und B' C' ab, über denen sich wieder Ellipsen konstruieren lassen. Die so ent-<br>standene Fläche heißt Ellipsoid, mit den Halbachsen a,  $b$ , c. Ihre Gleichung lautet

$$
\frac{x^2}{a^2} + \frac{y^2}{b^2} + \frac{z^2}{c^2} = 1.
$$

Werden zwei dieser Halbachsen gleich, z. B.  $b = c$ , so erhält man das Rotationsellipsoid mit der *x*-Achse als Umdrehungsachse und der Gleichung

 $\frac{x^2}{a^2} + \frac{y^2}{b^2} + \frac{z^2}{b^2} = 1$ .

Inhalt s. S. 163.

3. Wird die Hyperbel

$$
\frac{x^{\mathsf{a}}}{a^{\mathsf{a}}} - \frac{y^{\mathsf{a}}}{b^{\mathsf{a}}} = 1
$$

(Fig. *55,* S. 83 u. 92, S. 1o6) um die y-Achse gedreht, so entsteht ein einschaliges Rotationshyperboloid mit der Gleichung  $\frac{1}{2}$ 

$$
\frac{x^2}{a^2} - \frac{y^2}{b^2} + \frac{z^2}{a^2} = 1.
$$

Rauminhalt S. 83.

Wird dieselbe Hyperbel um die x-Achse gedreht, so entsteht ein zweischaliges Rotations h yperboloid mit der Gleichung

$$
\frac{x^2}{a^2}-\frac{y^2}{b^2}-\frac{z^2}{b^2}=1.
$$

4. Wird die Parabel  $y^2 = 2 px$  (Fig. 77, S. 99) um die *x*-Achse gedreht, so entsteht ein Rotationsparaboloid mit der Gleichung  $\frac{y^4}{b} + \frac{s^2}{b} = 2 x$ .

$$
\frac{y^2}{p}+\frac{z^2}{p}=2x.
$$

Inhalt s. S. 83 und 163, Oberfläche S. 82.

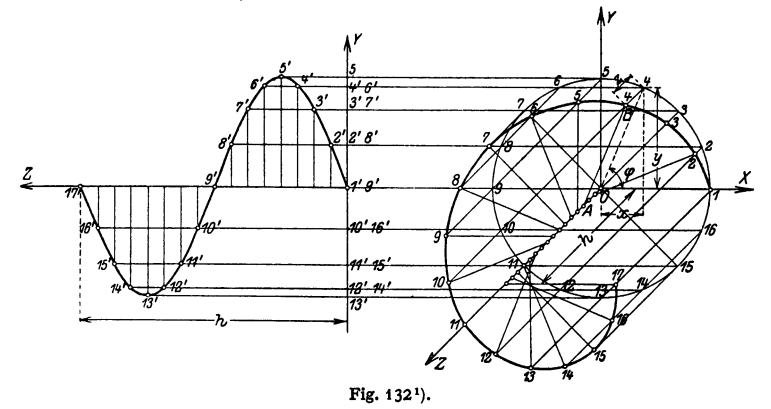

*s.* Die Schraubenlinie beschreibt ein Punkt, der sich gleichzeitig um eine Achse *OZ*  Ist  $r$  sein Abstand von der Achse, ist  $h$  die Ganghöhe, d. h. entspricht einer vollen Umdrehung von  $\varphi = 2\pi$  eine Verschiebung  $h$ , so lauten mit  $a = h/2\pi$  die Gleichungen der Schraubenlinie

$$
x = r \cos \varphi, \qquad y = r \sin \varphi, \qquad z = \varphi a \qquad \text{oder} \qquad x = r \cos \frac{a}{a}, \qquad y = r \sin \frac{a}{a}.
$$

Die auf dem Mantel des Zylinders vom Radius *<sup>r</sup>*gelegene Schraubenlinie ergibt bei der Abwicklung eine Gerade von der Steigung tg  $\alpha = h/2r$ ,  $\pi = a/r$ .<br>Die Projektion der Schraubenlinie auf die x *x*- bzw. y *x*-Ebene ist eine cos- bzw. sin-Kurve

mit der Periode  $h$  (S. 121). Die Projektion wird konstruiert (Fig. 132), indem man den Kreis vom Radius r und die Ganghöhe  $h$  in die gleiche Anzahl Teile teilt und entsprechende waage-<br>rechte und senkrechte Strahlen zum

1) Fig. 132 ist perspektivisch gezeichnet; die waagerecht gelegte Drehachse *OZ* steht senkrecht auf der  $xy$ -Ebene.

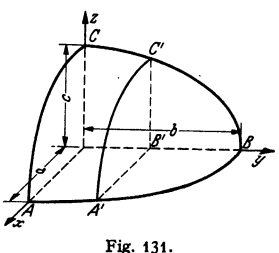

Die gerade Regel-Schraubenfläche entsteht durch Schraubung der Geraden  $01$  (Fig. 132). d. h. sie wird gebildet durch die Lote von den Punkten *P* der Schraubenlinie auf die Achse *OZ.*  Ihre Gleichung lautet nach Beseitigen von *r* aus den Gleichungen für die Schraubenlinie

> $z = a \cdot \arctg \frac{x}{x}$  oder  $y = x \cdot \text{tg}^2$ , wo  $a = h/2 \pi$ .

## **VI. Einführung in die Rechnung mit Vektoren.**

Bearbeitet von Dr.-Ing. W. Meyer zur Capellen, VDI, Aachen.

I. Skalare. In der Mathematik und Physik sowie in ihren Anwendungsgebieten begegnet man Begriffen wie Arbeit, Leistung, Temperatur, Wärme· menge, Zeit u. a. m., welche durch einen einzigen Zahlenwert als Maß ihrer Größe bestimmt sind. So ist z. B. die Temperatur eines Körpers durch  $t^{\circ}$  C, die Leistung einer Maschine durch *l{'* PS angegeben. Solche Größen heißen Skalare, da sie (wie z. B. die Temperatur im Thermometer) durch eine Skala dargestellt werden, d. h. den Punkten einer Zahlengeraden (Fig. 133) zugeordnet werden können.

2. Vektoren. Demgegenüber gibt es physikalische und geometrische Begriffe, die neben ihrer Größe noch die Angabe ihrer Richtung bedürfen, wie z. B. Kraft,

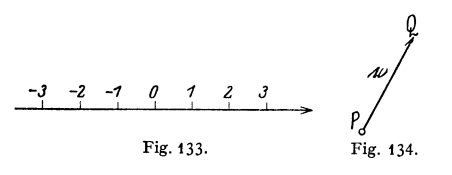

Geschwindigkeit, Beschleuni· gung, Moment u. a. m. Solche Begriffe heißen Vektoren: Eine Strecke im Raum von bestimmter Länge, Richtung und Richtungssinn und jeder Begriff, der sich in dieser Weise eindeutig darstellen läßt, heißt Vektor<sup>1</sup>).

Um z. B. die Verschiebung des Punktes *P* (Fig. 134) in den Punkt *Q* anzugeben, muß außer der Entfernung der Punkte *P* und *Q* noch die Richtung und der Richtungssinn angegeben werden.

3. Bezeichnungen. Man schreibt einen Vektor mit deutschen Buchstaben (Fraktur), z. B. a,  $\mathfrak{A}$ ,  $\mathfrak{B}$ ,  $\mathfrak{B}$ , in Sonderfällen mit Überstreichung wie z. B.  $\overline{\omega}$ . und gibt bei der Darstellung seinen Richtungssinn durch einen Pfeil an.

Soll der Vektor durch seinen Anfangspunkt *P* und seinen Endpunkt *Q* (Fig. 134) dargestellt werden, so schreibt man  $\mathfrak{v} = PQ^2$ ).

Der absolute Betrag eines Vektors, d. h. die positive Maßzahl für seine Länge, wird mit  $|v| = v$  bezeichnet. Ein Vektor von der Länge Null, bei dem also Anfangs- und Endpunkt zusammenfallen, heißt Nullvektor und wird mit 0 bezeichnet. Ein Vektor, dessen Betrag gleich Eins ist, heißt Einheits• **vektor** und wird mit  $\nu^0$  bezeichnet, so daß ein beliebiger Vektor geschrieben werden kann  $\mathfrak{v} = |\mathfrak{v}| \mathfrak{v}^0 = v \cdot \mathfrak{v}^0.$ 

**4.** Zwei Vektoren  $\alpha$  und  $\beta$  sind gleich, d. h. es ist  $\alpha = \beta$ , wenn beide den <sup>g</sup>leichen Betrag und die gleiche Richtung haben, also durch Parallelverschiebung <sup>g</sup>leichsinnig zur Deckung gebracht werden können. Ein Vektor kann beliebig parallel zu sich selbst verschoben werden (Ausnahmen s. 5).

In den Anwendungen kann oft ein Vektor beliebig verschoben werden, jedoch kommt ihm eine physikalische Bedeutung erst in einem bestimmten Punkte zu. So kann auf einer krummlinigen Bahn die Geschwindigkeit in einem Kurvenpunkte durch den Vektor b (s. 8) vom Betrag und von der Richtung der Geschwindigkeit dargestellt werden, dem Geschwindigkeitsvektor, dem also physikalische Bedeutung erst im Kurvenpunkte zukommt.

<sup>&</sup>lt;sup>1</sup>) Vgl. M. Abraham u. A. Föppl: Theorie der Elektrizität. 4. Aufl., Bd. 1, S. 5. Leipzig: B. G. B. G. Feubner. - Rothe, R.: Höhere Mathematik, Teil II, 2. Aufl., S. 173f. Leipzig: B. G. Teubner 1931.

<sup>1)</sup> Nach den Vorschlägen des A.E.F.

*5.* In der Mechanik gibt es aber Größen, die nur in ihrer Richtung verschoben werden dürfen. Solche Vektoren heißen gebundene (axiale) Vektoren (wie Kräfte, Winkelgeschwindigkeiten) im Gegensatz zu den freien (planaren) Vektoren. Greifen z. B. an einem Körper mehrere Kräfte in einem Punkt an, so können sie als freie Vektoren behandelt werden. Greifen sie aber nicht in einem Punkt an, so dürfen sie beim starren Körper (s. Mechanik) nur in ihrer Wirkungslinie, nicht aber parallel verschoben werden, sind also dann gebundene Vektoren.

6. Multiplikation eines Vektors mit einem Skalar. Unter dem Vektor ID  $= m \mathfrak{v} = \mathfrak{y}_m$  soll ein Vektor verstanden werden, der dem Vektor  $\mathfrak{v}$  parallel ist

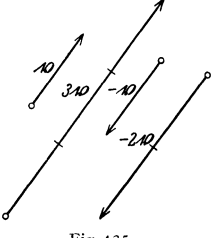

und dessen Betrag  $m$ -mal so groß ist wie der von  $\natural$ , d. h.  $|\mathfrak{w}| = |m| |\mathfrak{v}| = |m| \cdot v$ . Ist  $m > 0$ , so hat  $\mathfrak{w}$ die gleiche, ist $m < 0$ , so hat  $m$  die entgegengesetzte Richtung  $w * b$  (Fig. 135).

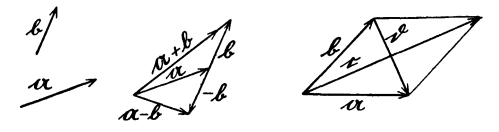

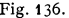

Fig. 135. **Fig. 136.** Fig. 137.

7. Addition und Subtraktion von Vektoren. Trägt man (Fig. 136) an den Vektor  $\mathfrak n$  durch Parallelverschiebung den Vektor  $\mathfrak b$  an, so entsteht der Vektor *<sup>a</sup>*+ b. Den Vektor a-b erhält man, indem man zu dem Vektor *<sup>a</sup>*den Vektor  $-\mathfrak{b}$  addiert. Es ist also

$$
\mathfrak{a}-\mathfrak{b}=\mathfrak{a}+(-\mathfrak{b}).
$$

In dem durch  $\alpha$  und  $\beta$  bestimmten Parallelogramm sind  $c = \alpha + \beta$  und  $\mathfrak{d} = \mathfrak{a} - \mathfrak{b}$  die entsprechend Fig. 137 gerichteten Diagonalen.

Übereinstimmend mit den Regeln der Algebra gelten folgende Gesetze, die sich leicht geometrisch nachweisen lassen:

 $a + b = b + a$  (Vertauschbarkeitsgesetz der Addition).  $a + (b + c) = (a + b) + c$  (Verbindungsgesetz),  $m(\mathfrak{a} + \mathfrak{b}) = m\mathfrak{a} + m\mathfrak{b}$  (Verteilungsgesetz),  $a - a = 0.$ 

8. Differentiation eines Vektors. Ist *0* ein fester Punkt, so kann die krummlinige Bahn eines Körpers dargestellt werden durch die zeitlich veränderlichen Radienvektoren  $\overrightarrow{OP} = \mathfrak{x} = \mathfrak{x}(t)$  (Fig. 138). Nach  $\Lambda t$  Sekunden ist P nach  $P_1$ gewandert und der entsprechende Vektor ist  $\overrightarrow{OP_1} = \mathfrak{r}_1 = \mathfrak{r}(t + \Delta t)$ . Dann ist  $\overrightarrow{PP}_1$  der in  $\Delta t$  sek zurückgelegte Weg  $\Delta \mathfrak{r} = \mathfrak{r}_1 - \mathfrak{r} = \mathfrak{r}(t + \Delta t) - \mathfrak{r}(t)$ , und es wird demnach die mittlere Geschwindigkeit gleich  $\Delta \mathbf{r}/\Delta t$ .

Der Grenzwert dieses Ausdruckes für  $\Delta t \rightarrow 0$  (S. 65) oder für  $P \rightarrow P_1$  ist der Geschwindigkeitsvektor

$$
\mathfrak{v} = \lim_{\Delta t \to 0} \frac{\mathfrak{r}(t + \Delta t) - \mathfrak{r}(t)}{\Delta t} = \frac{d\mathfrak{r}}{dt}.
$$

Er hat die Richtung der Tangente in *P.* Ähnlich ist

$$
\mathfrak{b} = \frac{d\,\mathfrak{v}}{d\,t}
$$

der Beschleunigungsvektor im Punkte *P* (s. Dynamik S. 206)

Taschenbuch für den Maschinenbau. 7. Auf!. I. 9

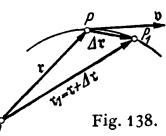

9. Eine wichtige Rolle spielen die Produkte der Vektoren. Das innere (skalare) Produkt der Vektoren *a* und b (Fig. 139a) ist der Skalar

$$
\mathfrak{a} \cdot \mathfrak{b} = |\mathfrak{a}| \cdot |\mathfrak{b}| \cdot \cos \measuredangle \mathfrak{a} \mathfrak{b} = ab \cos \measuredangle \mathfrak{a} \mathfrak{b},
$$

also das Produkt aus dem Betrag des einen Vektors und der Projektion des anderen auf ihn. Daher ist  $a \cdot b = b \cdot a$  und ist  $a \cdot b = 0$ , wenn  $a \mid b$ .

> So ist z.B. die Arbeit *A* einer konstanten Kraft \$} längs eines<br>Weges  $\hat{s}$ , der mit ihr einen Winkel bildet (Fig. 139b), durch das<br>skalare Produkt *A* = \$ ·  $\hat{s}$  = |\$}|· |\$|· cos <} \$ *š* gegeben. Bei veränderlicher Kraft kann geschrieben werden  $A = \iint \mathfrak{B} d\mathfrak{g}$ .

> 10. Das äußere (vektorielle) Produkt der Vektoren *a*  und b ist ein Vektor c, der geschrieben wird

> > $c = a \times b$ .

Sein Betrag ist gleich der Maßzahl des aus *a* und b gebildeten Parallelogramms (Fig.140a). c steht auf der Parallelogrammebene senkrecht, und sein Richtungssinn ist derart, daß  $a, b, c$  ein Rechtssystem bilden. Daher ist  $a \times b = -b \times a$ .

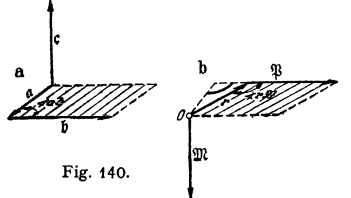

Fig. 139.

lblcos + ab

Dreht sich eine rechtsgängige Schraube im gleichen Sinne wie ein Beobachter, der den verschiebt sie sich in der gleichen Richtung wie c.

Für den Betrag gilt

$$
|c| = |a| \cdot |b| \cdot \sin \measuredangle a b = ab \sin \measuredangle a b.
$$

Beispiel: Das Drehmoment einer Kraft  $\mathfrak B$ am Hebelarm t um den Drehpunkt O ist gleich der Kraft mal dem senkrechten Abstand des Punktes *0* von der Kraft, also gleich

 $|\mathbf{r}| \cdot |\mathbf{B}| \cdot \sin \preceq \mathbf{r}$  (Fig. 140b). Um auch den Richtungssinn auszudrücken, kann das Moment als Vektor senkrecht zur Ebene von r und  $\mathbf{B}$  dargestellt werden durch  $\mathfrak{M} = \mathfrak{r} \times \mathfrak{B}$ .

## VII. Die Wahrscheinlichkeitsrechnung und ihre Anwendung auf die Fehler=, Ausgleichs= und Oroßzahlrechnung.

Bearbeitet von Dr.-Ing. W. Meyer zur Capellen, VDI, Aachen.

### A. Grundbegriffe der Wahrscheinlichkeitsrechnung.

I. Gegenstand der Wahrscheinlichkeitsrechnung sind Untersuchungen an einer großen Zahl von Dingen, Erscheinungen, Beobachtungen usw., die in gewissen Merkmalen übereinstimmen. Ist *n* die Anzahl dieser Dinge und gibt  $n_0$ an, wie oft diese Merkmale beobachtet wurden, so heißt der Quotient  $n_0/n$  die relative Häufigkeit.

Mit einem idealen Würfel, dessen Schwerpunkt genau in der geometrischen Mitte liegt usw., wurde bei 300 Würfen 52mal die Zahl 6 geworfen. Die relative Häufigkelt ist dann 52/300 =0,173. Bel 600Würfen wurde 99mal die Zahl 6 geworfen, die relative Häufigkeit ist dann 99/600=0,165 usw. Je größer die Zahl derWürfe ist, um so eher nähert sich die relative Häufigkeit dem Wert 1/6.

**2.** Den Grenzwert der relativen Häufigkeit für  $\lim n \to \infty$  bezeichnet man als **Wahrscheinlichkeit**  $w^1$ :  $w = \lim_{n \to \infty} n_0/n$ , wobei  $w \leq 1$ .

Die obengenannte Vielheit von Dingen heißt auch ein Kollektiv. Dieses muß jedoch der Bedingung der Regellosigkeit innerhalb des Kollektivs genügen:

Der Grenzwert der relativen Häufigkeit muß existieren unabhängig davon, ob man nur bestimmt ausgewählte Kollektivglieder berücksichtigt oder nicht. So muß im obigen Beispiel, wenn z. B. nur der 1., 3., 5., ... oder nur der

1) Mises, R. v.: Wahrscheinlichkeit, Statistik und Wahrheit. Wien: Julius Springer 1936.

In praktischen Anwendungen genügt für die Bestimmung der Wahrschein· lichkeit oft eine große Anzahl von Beobachtungen (Statistik).

3. Nach Laplace wird die Wahrscheinlichkeit auch bezeichnet als der Quotient  $w = g/m$  aus der Zahl *g* der günstigen Fälle und der Zahl *m* aller möglichen Fälle. Hiernach muß *w* durch Abzählen von *g* und *m* bestimmt werden.

Beispiele: 1. Befinden sich in einer Urne 4 weiße und 6 schwarze Kugeln, so ist danach die Wahrscheinlichkeit für das Herausnehmen einer weißen Kugel 4/10=2/S, für das Heraus-nehmen einer schwarzen Kugel 6/10 = 3/S, d. h. bei sehr vielen Proben werden 2/5 der gesamten Kugeln weiße und 3/5 schwarze sein.

2. Wie groß ist die Wahrscheinlichkeit, aus einer Urne mit 6 weißen und 4 schwarzen Kugeln 3 weiße Kugeln auf einmal herauszugreifen? Nach der Kombinationslehre (S. 38) ist  $g=(\frac{6}{3})=20$  und  $m=(\frac{10}{3})=120$ , also  $w=g/m=20/120=1/6$ .

**4. Rechnen mit Wahrscheinlichkeiten.**  $\alpha$ ) Die Wahrscheinlichkeit *w* innerhalb eines Kollektivs dafür, daß von mehreren sich gegenseitig ausschließenden Merkmalen eines auftritt, ist gleich der algebraischen Summe der Wahrscheinlichkeiten der einzelnen Merkmalsgruppen:  $w = w_1 + w_2 + w_3 + \cdots$ .

Beispiel: Beim idealen Würfel ist die Wahrscheinlichkeit dafür, eine der 6 Zahlen zu treffen, gleich  $w_1 = w_2 = w_3 = 1/6$ , also die Wahrscheinlichkeit, eine ungerade Zahl zu werfen, gleich  $w = w_1 + w_2 + w_3 = 1/2$ .

 $\beta$ ) Die Wahrscheinlichkeit innerhalb eines Kollektivs dafür, daß mehrere voneinander unabhängige Merkmale auftreten, ist das Produkt der Einzelwahrscheinlichkeiten:  $w = w_1 \cdot w_2 \cdot w_3 \dots w_n$ .

Sind die Einzelmerkmale gleich wahrscheinlich, so ist  $w = (w_1)^n$ . Sind von den Einzelmerkmalen *p* und *q* je gleich wahrscheinlich, so ist mit den Einzelwahrscheinlichkeiten  $w_n$  und  $w_n$  die Wahrscheinlichkeit  $w = (w_n)^p \cdot (w_n)^q$ .

Beispiele: 1. Die Wahrscheinlichkeit dafür, daß ein 30jähriger Mann das 60. Lebensjahr erreicht, ist nach der Statistik *w,* = 0,5. Die Wahrscheinlichkeit dafür, daß seine Frau ebenfalls noch 30 Jahre lebt, ist  $w_2 = 0.6$ . Dann ist die Wahrscheinlichkeit dafür, daß beide noch<br>30 Jahre leben, nur  $w = w_1 \cdot w_2 = 0.5 \cdot 0.6 = 0.3$ .<br>2. Die Wahrscheinlichkeit, mit 2 Würfeln gleichzeitig die gleiche Zahl, z. B

ist  $(1/6)^2 = 1/36$ .

3. Die Wahrscheinlichkeit, mit einem Würfel zunächst 2mal die Zahl 1 und dann 3mal die Zahl 6 zu werfen, ist  $w = (1/6)^2 \cdot (1/6)^3 = 1/6^5 = 1/24576$ .

#### B. Auswertung von Beobachtungen.

#### a) Allgemeines über Meßfehler.

I. Eine fehlerfreie Beobachtung ist unmöglich. Daher darf man das Ergebnis einer Messung erst dann mit Sicherheit verwenden, wenn man bei Nachprüfung durch weitere Messungen eine ausreichende Übereinstimmung erzielt

und die erreichte Genauigkeit richtig abgeschätzt hat. Je größer die Genauigkeit, desto größer ist auch die Zahl der zu berücksichtigenden Neben-<br>einflüsse — Temperatur, Luftdruck, Feuchtigkeit, nicht vorhandene Proportionalität bei<br>Ablesungen usw. Bei der Auswertung dieser N vernachlässigten Korrekturen von geringerer Größenordnung als die sonstigen unvermeidbaren Beobachtungsfehler sind. Zunächst ist also die mit den betreffenden Apparaten erreichbare Meßgenauigkeit abzuschätzen und sodann is wird häufig auch eine übertriebene Genauigkeit bei der Messung solcher Größen angestrebt, die von z. T. gar nicht genau definierbaren Bedingungen abhängen wie Reibungsziffer u. ä.

Sieht man von groben Fehlern, die sich als solche leicht feststellen lassen, ab, so sind die auftretenden Meßfehler von zweierlei Art: Die einen, systematische oder regelmäßige Fehler, geben Abweichungen in ganz bestimmten Sinne, wie sie durch Fehler der Instrumente, ihre ungünstige Aufstellung und schlechte Handhabung veranlaßt werden. Die anderen, zufälligen oder unregelmäßigen Fehler verfälschen das Resultat bald im positiven, bald im negativen Sinne in· folge persönlicher Schätzungsfehler, nicht feststellbarer Einflüsse der Atmosphäre usw. Die regelmäßigen Fehler lassen sich am besten durch verschiedenartige Anordnung des Versuches (verschiedene Methoden) erkennen und dann auf ein

Minimum herabdrücken. Eichtafeln von Meßinstrumenten sind von Zeit zu Zeit nachzuprüfen, besonders nach stärkerer Beanspruchung der Instrumente. Sie dürfen nie als unveränderlich richtig betrachtet werden. Die Größenordnung der unregelmäßigen, zufälligen und nicht vermeidbaren Fehler erkennt man bei mehrfacher Wiederholung der gleichen Messung mit den gleichen Meßinstrumenten und unter sonst gleichen Umständen.

2. Sind die einzelnen, *n* Messungen  $l_1, l_2, \ldots, l_n$  unter den gleichen Bedingungen und mit der gleichen Sorgfalt ausgeführt, so ist der wahrscheinlichste Wert *L* der gemessenen Größe (s. b., S. 135) der arithmetische Mittelwert

$$
L = \frac{1}{n} (l_1 + l_2 + l_3 + \cdots + l_n).
$$

Statt sämtliche Werte  $l_1, l_2, \ldots$  zu addieren, kann man auch von einem geschätzten Mittelwert *A* ausgehen: Ist  $r_i = l_i - A$  die Abweichung vom ge-

schätzten Wert, so ist der Mittelwert dieser Abweichung  $q = \frac{1}{r_1} (r + r_2 + \cdots + r_n)$ , und dann wird  $L=A+q$ .

Beispiel: Eine Länge  $l_i$  sei durch folgende Messungen bestimmt. Danach sei als Mittelwert geschätzt  $A = 30,20$ .

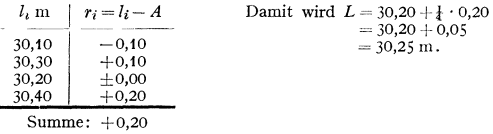

J. Mit Hilfe der Wahrscheinlichkeitsrechnung (S. 136) läßt sich die mittlere und die wahrscheinliche Abweichung (Fehler) der Messung und damit ihre Genauigkeit angeben. Ein ungefähres Maß für die Genauigkeit stellt der schein· **bare Fehler** oder die durchschnittliche Abweichung dar, d. h. der arithmetische Mittelwert aus den Absolutfehlern der Einzelbeobachtungen (Abweichung vom Mittelwert der Beobachtungsergebnisse).

Beispiel: Ein zweiter Beobachter hat die gleiche Länge wie oben gemessen und das gleiche arithmetische Mittel erhalten. Für die scheinbaren Fehler folgt dann:

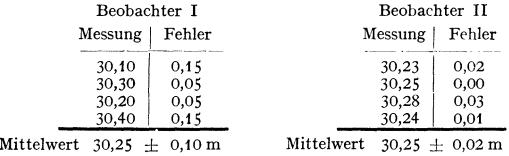

Hiernach ist die Beobachtung des zweiten Beobachters (scheinbarer Fehler  $+2$  cm) genauer als die erste (scheinbarer Fehler  $\pm 10$  cm). Die scheinbaren Fehler sind  $+$  und  $-$  zu rechnen.

**4.** Haben einzelne Messungen  $l_1, l_2, \ldots$ , deren Mittelwert bestimmt werden soll, verschiedene Genauigkeit, so werden sie entsprechend ihren Gewichten  $p_1, p_2, \ldots$  (Maßen für die Genauigkeit) berücksichtigt. Es ist dann mit

$$
p_1 + p_2 + \cdots + p_n = p \quad \text{der Mittelwert} \quad L = \frac{1}{p} \left( p_1 l_1 + p_2 l_2 + \cdots + p_n l_n \right).
$$

Beispiel: Die Schwingungszahl einer Stimmgabel wurde mittels einer Sirene von 16 Löchern am Umfange gemessen:

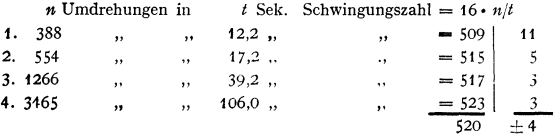
Die Gewichte dieser 4 Messungen sind nicht einander gleich, sondern den Beobachtungszeiten proportional. Der Mittelwert ist daher

$$
\frac{509 \cdot 12 + 515 \cdot 17 + 517 \cdot 39 + 523 \cdot 106}{12 + 17 + 39 + 106} = 520.
$$

Der scheinbare Fehler, d. h. die durchschnittliche Abweichung, ist unter Berücksichtigung der Gewichte  $11 \cdot 12 + 5 \cdot 17 + 3 \cdot 39 + 3 \cdot 106$ 

$$
\frac{12+17+39+106}{42+17+39+106}=4.
$$

*5.* Bei der Ausrechnung ist das Ergebnis mit so viel Ziffern anzugeben, daß die letzte keinen großen Anspruch auf Genauigkeit hat, die vorletzte aber noch sicher verbürgt ist. Die Sicherheit der letzten Ziffer wird mit $\pm$ angefügt.

Beispiele: 1. Es ist 
$$
\frac{10,255 \pm 0,005}{2} = 3,418 \pm 0,002
$$
, nicht etwa 3,4183 ± 0,0017.

3 2. Die o ist als technische Zahl ebenso zu behandeln wie jede andere Ziffer, also z. B. 10,200 $\pm$ 0,005, nicht 10,2 $\pm$ 0,005. Das Hinschreiben der 0 zeigt, daß diese Ziffer gemessen ist:

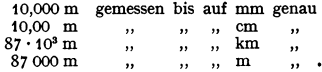

3. Es ist ein häufig vorkommender Fehler, daß aus technischen Messungen Zahlenwerte errechnet werden, die in keiner Weise verantwortet werden können. Es ist z. B.  $8,4.5,2.7,6 = 330$ (oder auch 332); nicht etwa 331,968. Die 6 Ziffern wäreu nur dann richtig, wenn auch die Einzelmessungen mit 6 Ziffern gemessen wären: 8,40000 usw. und nicht nur 8,4.

Im allgemeinen ist (s. 7) der gesuchte Wert nicht unmittelbar, sondern als Funktion verschiedener einzeln gemessenen Größen bestimmbar. Der Gesamtfehler ist dann nicht von der Größe der Einzelfehler, sondern auch von der Art der Funktion anhängig. Da die Vorzeichen der Einzelfehler niemals bekannt sind, so ist der mögliche Fehler des Ergebnisses auch bei Differenzen stets durch Addition der Teilfehler zu bestimmen. Da es sich um kleine Fehler handelt, können die Näherungsformeln für das Rechnen mit kleinen Größen (s. S. 55) berücksichtigt werden.

Merkregeln. Bei Addition oder Subtraktion fehlerhafter Größen addieren sich ihre absoluten Fehler, bei Multiplizieren und Dividieren ihre prozentualen Fehler. Beim Poteilzieren und Radizieren wird der prozentuale Fehler mit dem (ganzen bzw. gebrochenen) Exponenten multipliziert: m.

$$
(1\pm\delta)^n\approx 1\pm n\delta;\quad V_1\pm\delta\approx 1\pm\delta/m.
$$

Beispiele: 1.  $(89,7 \pm 0,3) + (85,3 \pm 0,2) = 175,0 \pm 0,5$ .<br>2.  $(89,7 \pm 0,3) - (85,3 \pm 0,2) = 4,4 \pm 0,5$ .

Bei der Bestimmung kleiner Differenzen durch Messen des Minuenden und Subtrahenden ist größte Vorsicht notwendig (Im vorstehenden Beispiel 11 vH Fehler gegenüber 0,3 vH bei der Summe und den Einzelmessungen).

3. Bestimmung des spezifischen Gewichtes durch Messen des Gewichtes in Luft und in Wasser:

$$
\gamma = \frac{G_L}{G_L - G_W} = \frac{185,50 \pm 0,05}{(185,50 \pm 0,05) - (161,60 \pm 0,06)} = \frac{185,50 \pm 0,05}{23,9 \pm 0,1} = 7,76 \pm 0,04.
$$

Auswertung des Fehlers im Kopf: Fehler des Nenners 1 auf 239 $\approx$ knapp 0,5 vH (eine Ziffer genügt) , , Zählers 5 , 18550 $\approx$  0,03 vH ", ", Zählers 5 , 18550 **≈**  $Fehler$  des Bruches $=$  Summe der prozentualen Fehler

$$
0,5 \text{ vH}
$$
 von 8 [7,76]  $\approx 0,04$ .

4.  $(3,37 \pm 0,04)^2 \cdot \sqrt[3]{9,66 \pm 0,06} = 11,4.2,13 = 24,3 \pm 0,6,$ 

4 auf 337  $\approx$  1,2 vH | Fehler des Resultates (2 · 1,2 +  $\frac{1}{2}$  · 0,6) vH = 2,6 vH 6 ... 966  $\approx$  0,6 vH 2,6 vH von 24,3  $\approx$  0,6.

Die Fehlerrechnung dient nicht nur zur Schätzung der Genauigkeit eines Ergebnisses, sondern sie zeigt vor allem auch, auf welchen Teil der Messung die größte Sorgfalt zu verwenden ist, welche Versuchsanordnung den geringsten Einfluß der Beobachtungsfehler auf das Ergebnis bewirkt und wie weit Abkürzungen beim zahlenmäßigen Rechnen gestattet sind.

**6.** Allgemein ist der Gesamtfehler  $\Delta u$  eines Ergebnisses  $u = f(x, y, z, \ldots)$ , das sich durch verschiedene Einzelmessungen  $x, y, z, \ldots$  mit den Fehlern  $\Delta u$ ,  $\Delta x, \Delta y, \ldots$  ergibt, mit Hilfe der partiellen Ableitungen  $f_x = \partial f/\partial x, f_y = \partial f/\partial y$ ,  $f_z = \partial f / \partial z$ , ... (s. S. 68) bestimmbar gemäß

$$
\varDelta u = \varDelta x \cdot f_x + \varDelta y \cdot f_y + \varDelta z \cdot f_z + \cdots
$$

Beispiel: Bestimmung der Fallbeschleunigung *g* durch Messen der Länge *l* und der Schwin· gungsdauer *t* eines Pendels:

$$
g = f(l, t) = \pi^2 \cdot l/l^2,
$$
  
\n
$$
Ag = \Delta l \cdot \partial f/\partial l + \Delta t \cdot \partial f/\partial t
$$
  
\n
$$
= \pi^2/l^2 \cdot \Delta l + \pi^2 \cdot l/l^2 \cdot 2 \cdot \Delta t,
$$
  
\n
$$
Ag/g = \Delta l/l + 2 \cdot \Delta t/l.
$$
  
\n
$$
L = \frac{1}{2} \int_{0}^{\pi} \frac{1}{2} \cdot \Delta l + \frac{1}{2} \cdot \Delta l/l^2 \cdot 2 \cdot \Delta t,
$$
  
\n
$$
L = \frac{1}{2} \int_{0}^{\pi} \frac{1}{2} \cdot \Delta l/l + \frac{1}{2} \cdot \Delta l/l^2.
$$

 $\Delta g/g = \Delta l/l + 2 \cdot \Delta t/l$ .<br>Die Zeitbestimmung erfordert die größte Sorgfalt. Der prozentuale Fehler der Zeitmessung<br>verdoppelt sich im Resultat. An den angemerkten Stellen (\*) ist zu beachten, daß Fehler stets zu addieren sind.

**7.** ~) Bei **Darstellung** eines Vorganges, der von einer veränderlichen Größe abhängig ist, also **einer Funktion,** z. B. der Bestimmung der Hysteresiskurve

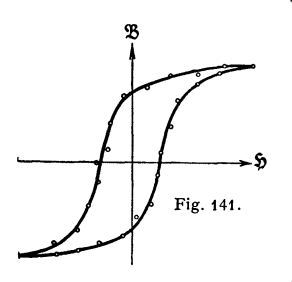

von Dynamomaschinen (Fig. 141), kann von !5 der Bildung eines arithmetischen Mittelwertes keine Rede sein. Das Auftragen der Punkte im Koordinatensystem  $-$  hier  $\mathfrak{B}$  in Funktion von  $\mathfrak{H}$ liefert ein Bild des Vorganges. Die Kurve ist dann, um eine Verzerrung durch die Beobachtungsfehler zu vermeiden, so zwischen die Meßpunkte zu legen, daß die Summe der Abweichungen möglichst klein wird und daß eine regelmäßige Kurve entsteht. Diese graphische Ausgleichung ist besonders einfach bei bekanntem Kurvencharakter. Sonst kann auch als erste Annäherung eine aus· gleichende Gerade genommen werden.

{J) Zur klaren Veranschaulichung der Ergebnisse ist eine zweckmäßige **Wahl des Maßstabes** wertvoll, vgl. Fig. 142 und 143, für die Abhängigkeit der Um· laufzahl eines Motors vom Drehmoment.

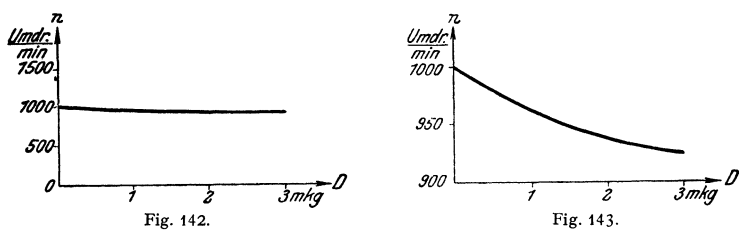

r) Deutet der Verlauf der graphischen Darstellung auf starke Krümmung, **Maxlma** oder **Minima,** so ist beim Ausgleichen besondere Vorsicht notwendig; nach Möglichkeit sind solche Punkte durch unmittelbare Messungen sorgfältig zu bestimmen.

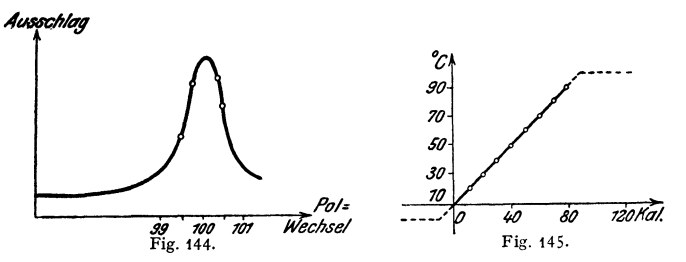

Beispiel: Die Amplituden oder Schwingungsweiten einer durch einen Wechselstrommagne-<br>ten erregten Feder (Frahmscher Frequenzmesser) zeigen bei verschiedenen Polwechseln (Erreger-<br>frequenzen) die Ergebnisse von Fig. 144: Di geprägt, daß die größte Schwingungsweite nur durch unmittelbares Messen ermittelt werden kann.

*d*) Über den durch Beobachtung festgestellten Meßbereich hinaus Jassen sich Kurven auf Grund der ausgeführten Messungen niemals fortsetzen. Das ist nur zulässig, wenn der Charakter der Kurve auch außerhalb des Beobachtungsgebietes auf Grund theoretischer Er· wägungen vollkommen klar ist. Selbst wenn die beobachteten Punkte sämtlich in einer Ge·

raden liegen, ist eine Fortsetzung dieser Geraden über den Meßbereich hinaus nicht zulässig.<br>Andernfalls sind die größten Trugschlüsse möglich.<br>Beispiel: 1 kg Wasser von 10°C werde Warme zugeführt und die Temperatur als Fu

E) Zur besseren Übersicht wird man häufig die Ergebnisse auf **Funktions• papieren** darstellen (s. a. Nomographie S. 145, ferner Potenzkurven S. 116). Und zwar wird man solche Papiere wählen, auf denen die Funktion durch eine Gerade (bzw. angenäherte Gerade) dargestellt wird. Damit ist bei bekanntem Gesetz ein einfacher Überblick möglich und ist bei unbekanntem Gesetz dieses leicht zu finden.

Beispiele: 1. Wird die Kurve *s=gt'/2* in ein Achsenkreuz gezeichnet, dessen eine Achse quadratisch geteilt ist,  $z = t^2$ , so wird  $s = gz/2$  eine Gerade.

2. Potenzpapier, bei dem beide Achsen logarithmisch geteilt sind, wird man für Gesetze von der Form  $y = c \cdot x^n$  verwenden.

3. Exponentialpapier, bei dem die *x*-Achse logarithmisch und die *y*-Achse linear geteilt ist, wird man für Gesetze von der Form  $y = c \cdot e^{kx}$  oder  $y = c \cdot a^x$  verwenden.

In ähnlicher Weise kann man sinus- und tangens-Papier verwenden.

#### **b) Ausglelchrechnung.**

**I. Methode der kleinsten Quadrate.** Ist eine Größe *X* durch mehrere Mes· sungen  $l_1, l_2, \ldots$  unter den gleichen Bedingungen bestimmt worden und ist  $L$ ein Wert, der der Größe *X* möglichst nahe kommt, so sind die scheinbaren Fehler gleich  $L-l_1 = v_1, L-l_2 = v_2, \ldots$  K. F. Gauß sagt nun, daß für den wahrscheinlichsten Wert *L* der Größe *X* die Summe der Quadrate der scheinbaren Fehler ein Minimum sein muß. Dies gilt um so mehr, je größer die Zahl der Messungen ist.

Auch wenn die gesuchte Größe *X* nicht unmittelbar durch Versuche gegeben ist und von einem Meßergebnis  $L_1$  oder mehreren  $L_1, L_2, \ldots$  abhängt (funktionale Beziehung), so ist der Wert *L,* der der gesuchten Größe *X* am nächsten kommt, so zu bestimmen, daß die **Summe der Fehlerquadrate ein Mini· mum** ist.

Beispiel: 1. Bei *n* Messungen für die Größe *X* lautet die Minimumbedingung *<sup>d</sup>*  $\frac{d}{dL}[(L-l_1)^2 + (L-l_2)^2 + \cdots + (L-l_n)^2] = 0$  oder  $2[(L-l_1) + (L-l_2) + (L-l_3) + \cdots + (L-l_n)] = 0$ , d. h. n·L−∑l=0 oder L=1/n·∑l, mit anderen Worten: der arithmetische Mittelwert<br>(s. 2., S. 132) ist auch der wahrscheinlichste Wert.

2. Die Aussage für diesen Fall besagt dann, daß  $\Sigma v^2$  stets kleiner ist, als wenn die Differenzen gegenüber einem anderen Mittelwert gebildet werden:

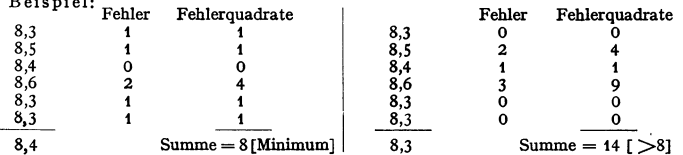

2. Es bedeuten wieder *X* den wahren Wert der gemessenen Größe, *L* den arithmetischen Mittelwert aus den *n* Messungen  $l_1, l_2, \ldots, l_n$  und  $v_1 = L - l_1$ ,  $v_2 = L - l_2, \ldots$  die scheinbaren Fehler. Ferner seien die wahren Fehler, d. h. Abweichungen vom wahren Wert mit  $\varepsilon_1, \varepsilon_2, \ldots, \varepsilon_n$  bezeichnet, und es sei die  $\text{Abkürzung} \ \ v_1^2+v_2^2+\cdots+v_n^2=[vv] \ \ \text{und} \ \ \varepsilon_1^2+\varepsilon_2^2+\cdots+\varepsilon_n^2=[\varepsilon\,\varepsilon] \ \ \text{ein-}$ geführt. Dann ist nach Gauß **der mittlere Fehler der einzelnen Beobachtung.** 

$$
\varepsilon = \frac{[\varepsilon \varepsilon]}{n} = \sqrt{\frac{[vv]}{n-1}} \left( \approx \sqrt{\frac{[vv]}{n}}, \text{ falls } n \gg 1 \right).
$$

#### 3. Der mittlere Fehler des Mittelwertes ist dann nach Gauß

$$
E = \frac{1}{n} \sum_{i=1}^{i=n} \varepsilon_i = \frac{\varepsilon}{\sqrt{n}} = \sqrt{\frac{[vv]}{n(n-1)}} \left( \approx \frac{1}{n} \sqrt{[vv]}, \text{ falls } n \gg 1) \right).
$$

Der mittlere Fehler des Mittelwertes aus  $n$  Beobachtungen nimmt also bei gleichem mittleren Fehler  $\varepsilon$  der Einzelmessung ab wie  $1/\sqrt{n}$ , d. h. es ist zweck-

los, ungenaue Messungen durch eine große Anzahl von Beobachtungen ausgleichen zu wollen. Für eine kleinere Anzahl  $n$  von Beobachtungen nimmt er mit wachsendem  $n$  schneller, für eine größere Anzahl  $n$  von Beobachtungen nur langsamer ab, Fig. 146.

Sind einzelne Messungen ihrem "Gewicht" (s. o. S. 132) entsprechend zu berücksichtigen, so ergeben sich ähnliche Beziehungen (Literatur: Anm. 1, S. 137).

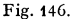

l.

4. Der wahrscheinliche Fehler ist der, für den mit gleicher Wahrscheinlichkeit zu erwarten ist. daß der

wirkliche Fehler kleiner oder größer ist. Unter Verwendung des Gaußschen Fehlerverteilungsgesetzes (s. C, S. 138) ist der wahrscheinliche Fehler das 0.674-fache ( $\approx$   $\frac{2}{3}$ -fache) des mittleren Fehlers.

Beispiel: Die Bestimmung von  $\varkappa = c_p/c_v$  nach der Methode von Clement und Desormes ergab folgende Werte:

| Gemessen        |                                                            |                                                                    | Gerechnet                                                                |                                                                                                    |                                                                                            |                                                                                                  |                                                                                                    |
|-----------------|------------------------------------------------------------|--------------------------------------------------------------------|--------------------------------------------------------------------------|----------------------------------------------------------------------------------------------------|--------------------------------------------------------------------------------------------|--------------------------------------------------------------------------------------------------|----------------------------------------------------------------------------------------------------|
| Versuch         | $h_1$                                                      | $h_{\rm a}$                                                        |                                                                          | $h_1 - h_2   h_1/(h_1 - h_2)$                                                                                                    | $\overline{v}$                                                                             | 7,2                                                                                              |                                                                                                    |
| 123456789<br>10 | 12<br>20<br>12<br>18<br>28<br>13,5<br>16<br>18<br>20<br>12 | 4<br>$6\over 5\over 7$<br>4,1<br>$5^{14}$<br>$4,5$<br>$5,5$<br>3,1 | 8<br>$14$<br>$8,5$<br>$13$<br>$21$<br>$9$<br>$11$<br>13,5<br>14,5<br>8,5 | 1,50<br>1,43<br>1,41<br>1,38 <sub>6</sub><br>1,33<br>1,50<br>1,45 <sub>5</sub><br>1,33<br>1,38<br>1,41                                                                                                    | 0,09<br>0,02<br>0,00<br>0,02,<br>0,08<br>0,09<br>0,04 <sub>5</sub><br>0,08<br>0,03<br>0,00 | 0,0081<br>0,0004<br>0,0000<br>0,0006<br>0,0064<br>0,0081<br>0,0020<br>0,0064<br>0,0009<br>0,0000 | $x = 1.41 \pm 0.02$ .                                                                                                    |
|                 |                                                            | Einzelmessungen                                                    | Mittel<br>Mittlerer Fehler                                               | 1,41<br>der $\left\{\epsilon = \sqrt{\frac{0.0329}{9}} = 0.06$ .<br>$\left.\begin{array}{c} {\rm Mittlerer\quadFehler} \\ {\rm des} \\ {\rm Mittelwertes} \end{array}\right\}E=\frac{\varepsilon}{\sqrt{10}}=\sqrt{\frac{0{,}0329}{9\cdot 10}}=0{,}019\thickapprox0{,}02\thicklines.$ |                                                                                            | $[vv] = 0.0329$                                                                                  | Wahrscheinlicher Fehler = $\frac{9}{3} \cdot 0.06_0 = 0.04$ .<br>Wahrscheinlicher Fehler = $\frac{2}{3} \cdot 0.019 = 0.01_2 \cdot$ |

 $\varkappa = h_1/(h_1 - h_2)$ .

Wenn der wahrscheinliche Fehler der Einzelmessungen  $\pm$  0,04 ist, so heißt das: Es ist mit gleicher Wahrscheinlichkeit anzunehmen, daß die Einzelfehler größer bzw. kleiner als 0,04<br>sind. Tatsächlich sind bei vorstehenden 10 Messungen 5 Fehler größer [Messung Nr. 1, 5, 6, 7 und  $8$ ] und  $5$  kleiner als  $0,04$ .

5. Folgt ein Ergebnis  $u = f(x, y, z, ...)$  aus mehreren Einzelmessungen x, y, z, ...<br>(s. S. 133, 6. a) und sind  $\varepsilon_x$ ,  $\varepsilon_y$ , ... die mittleren Fehler der einzelnen Messungen, so ist der mittlere Fehler  $\varepsilon_u$  der gesuchten Grö

$$
\varepsilon_{\boldsymbol{u}} = V(\varepsilon_{\boldsymbol{x}} \cdot \partial u/\partial x)^2 + (\varepsilon_{\boldsymbol{y}} \cdot \partial u/\partial y)^2 + \cdots
$$

6. Mehrere Unbekannte. Häufig können nur Werte gemessen werden, die eine Beziehung zwischen mehreren Unbekannten ergeben. Hat man z. B. eine Funktion mit drei Größen, so können diese aus drei Gleichungen berechnet, also auch aus drei Messungen bestimmt werden. Führt man weitere Messungen durch, so ist die Zahl der Gleichungen größer als die Zahl der Unbekannten, die Aufgabe erscheint zunächst unbestimmt. Um jedoch diese Unbekannten

möglichst genau zu erhalten, werden diese so bestimmt, daß nach **1.** die Summe der Quadrate der Abweichungen ein Minimum ist.

Dies bedeutet, daß die partiellen Ableitungen der Fehlerquadrate (der Quadrate der Abweichungen) nach den einzelnen Unbekannten gleich Null zu setzen sind.

Beispiel für eine lineare Beziehung: Die Länge *1t* eines Weißmetallstabes ist bei ver·  $s$ chiedenen Temperaturen *t* gemessen worden:

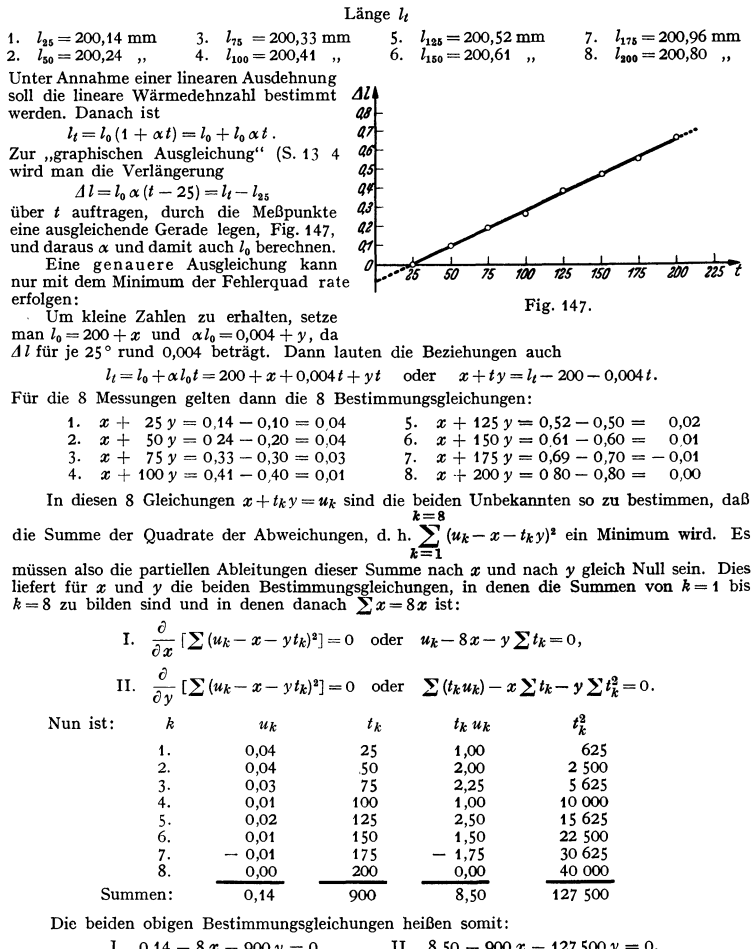

I. 
$$
0,14 - 8x - 900y = 0
$$
, II.  $8,50 - 900x - 127500y = 0$ .  
\nHieraus folgt:  
\n
$$
x = \frac{900 \cdot 8,50 - 0,14 \cdot 127500}{810000 - 8 \cdot 127500} = 0,048_6,
$$
\n
$$
y = \frac{900 \cdot 0,14 - 8 \cdot 8,50}{810000 - 8 \cdot 127500} = -0,00027_6,
$$

und damit wird  $l_0 = 200 + x = 200,049 \text{ mm} = \text{Länge}$  des Stabes bei 0° C,  $\alpha l_0 = 0,004 + y = 0,00372, d.$  h.  $\alpha = \alpha l_0/l_0 = 0,00372/200,049 = 0,0000186 = \text{lineare Wärmedehnzahl. Diesen$ Werten entspricht die ausgleichende Gerade nach Fig. 147<sup>1</sup>).

1) Beispiel für nichtlineare Beziehungen vgl. F. Kohlrausch: Prakt. Physik. 17. Auf!. Leipzig u. Berlin 1935. Vgl. ferner C. Runge u. H. König: Numerisches Rechnen. Berlin 1924.

**8.** Die Methode der kleinsten Quadrate kann auch benutzt werden zur Aufstellung empirischer Formeln auf Grund einer Reihe von Beobachtungen.

Geht man von verschiedenen Gesetzen aus und bestimmt für ein und dieselbe Beobachtungs-<br>reihe zu jedem dieser Gesetze nach der Methode der kleinsten Quadrate die Unbekannten, so ist das Gesetz am wahrscheinlichsten, bei dem die Summe der Fehlerquadrate am kleinsten ist.

Anwendung der Methode der kleinsten Quadrate bei der harmonischen Analyse vgl. S. **141.** 

#### **C. Verteilungskurve und Großzahlforschung.**

**I. Gaußsehe Fehlerkurve.** Bei einer großen Zahl von Beobachtungen werden größere Fehler (Abweichungen vom wahren Wert) immer in geringerer Zahl vorkommen als kleinere. Trägt man nun die Wahrscheinlichkeit *f(v)* dafür, daß ein bestimmter Fehler *v* auftritt, in Abhängigkeit dieses Fehlers *v* auf, so erhält man die Gaußsehe Fehler-, Häufigkeits- oder Verteilungskurve, auch Glockenkurve genannt, Fig. 148. Ihre von Gauß hergeleitete Gleichung lautet

$$
f(v) = h/\sqrt{\pi} \cdot e^{-h^2 v^2}.
$$

Die Wahrscheinlichkeit dafür, daß der Fehler zwischen den Grenzen *a* und *b b* 

liegt, ist dann durch das Gaußsche Fehlerintegral  $h/\sqrt{\pi}\cdot\int e^{-h^2v^2}dv$  (schraffierte Fläche in Fig. 148) gegeben.

Der Proportionalitätsfaktor  $h/\sqrt{\pi}$  bei der Fehlerkurve ist so gewählt, daß die gesamte Wahr- $+\infty$ scheinlichkeit gleich Eins, d. h. daß  $\int f(v) dv = 1$  ist. Diese Verteilungskurve kann also genau

-oo **nur dann gelten, wenn für den absoluten Fehler** *v* **keine obere Grenze vorhanden ist. Praktisch**  ist jedoch der Beitrag, den die Fehler oberhalb einer bestimmten Grenze liefern, gering.

Ist  $x$  die gemessene Größe und  $x_0$  ihr wahrer Wert, so kann die Gleichung der Glocken**kurve auch geschrieben werden** 

$$
f(x) = h/\sqrt{\pi} \cdot e^{-h^2(x - x_0)^2}
$$
.

Die **Oenauigkeitszahl** *<sup>h</sup>*ist ein Maß für die Genauigkeit der Beobachtung: Ist *h* groß, so fällt die Kurve steil ab, ist *h* klein, so ist die Kurve breit und fällt langsam, denn immer ist der gesamte Flächeninhalt gleich Eins.

Der **Maximalwert** für  $v = 0$  (oder  $x = x_0$ ) hat den Wert  $h/\sqrt{\pi}$ ; ferner ist *h* durch den mittleren Fehler der einzelnen Beobachtung (S. 135) bestimmt gemäß  $h = \varepsilon/\sqrt{2}$ . Der Wert  $\varepsilon$  gibt auch die "Breite" der Glockenkurve an, denn für  $v = \pm \varepsilon$  (oder  $x = x_0 \pm \varepsilon$ ) hat die Kurve Wendepunkte.

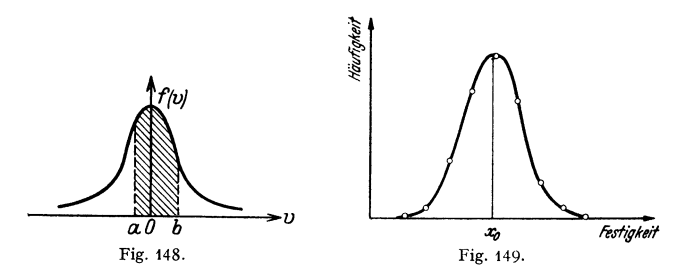

**2.** Da bei Feststellung einer bestimmten Eigenschaft an einer großen Zahl von Dingen (also an einem Kollektiv, S. 130) die relative Häufigkeit sich wenig von der Wahrscheinlichkeit (als ihrem Grenzwert, S. 130) unterscheidet, erhält man für die relative Häufigkeit einer bestimmten Eigenschaft eine ähnliche, mehr oder weniger gut mit der Gaußschen Kurve übereinstimmende Häufigkeitskurve.

Die Großzahlforschung<sup>1</sup>) setzt sich nun die Aufgabe, den Einfluß bekannter und unbekannter Ursachen auf eine bestimmte Eigenschaft einer Gesamtheit von untersuchten Gegenständen festzustellen. Eine sichere Unterlage bildet die Häufigkeitskurve, d. h. die Darstellung der Häufigkeit oder auch der relativen Häufigkeit in Funktion der Abweichung von einer bestimmten Eigenschaft oder in Funktion dieser Eigenschaft selbst.

Soll z. B. die Festigkeit von Drähten bestimmten Fabrikates untersucht werden, so wird man eine große Zahl von Drähten herausgreifen, die vorkommenden Festigkeiten in verschiedene Gruppen einteilen und die jeder Gruppe zukommende Häufigkeitszahl über der Festigkeit auftragen (Fig. 149). Man erkennt an der Kurve den häufigsten Wert *:r:0* sowie die Größe der Abweichung hiervon (z. B. Ausschuß).

Ist für die betrachtete Größe nur ein Hauptumstand von Wichtigkeit, so wird die Kurve ein Maximum für einen bestimmten Wert  $x_0$  haben, der als wahrscheinlichster gelten kann bei mehreren Einflüssen sind mehrere Maxima vorhanden.

# VIII. Die Fouriersehen Reihen. (Harmonische Analyse periodischer Funktionen.)

Bearbeitet von Dr.-Ing. W. Meyer zur Capellen, VDI, Aachen.

1. Jede in dem Intervall  $0 \le x \le 2\pi$  stückweis stetige Funktion  $f(x)$ , d. h. sehe Reihe

$$
f(x) = a_0 + \sum_{k=1}^{k=\infty} a_k \cos kx + \sum_{k=1}^{k=\infty} b_k \sin kx
$$
\n
$$
= a_0 + a_1 \cos x + a_2 \cos 2x + \dots + b_1 \sin x + b_2 \sin 2x + \dots
$$
\n(1)

entwickeln. Die Funktion ist also dargestellt durch eine Summe von einzelnen ,,Schwingungen", die für  $k = 1$  Grundschwingung oder 1. Harmonische und für  $k = 2, 3, \ldots$  Oberschwingungen oder höhere Harmonische heißen.

Die Entwicklung in diese Reihe kann bis zu jeder gewünschten Genauigkeit durchgeführt werden.

Die harmonische Analyse ist die Bestimmung der Beiwerte oder Fourierkoeffizienten  $a_0$ ,  $a_1$ ,  $a_2$ , ...,  $b_1$ ,  $b_2$ , ...<br>Die Synthese ist die Addition der einzelnen Schwingungen zu einer Re-

sultierenden.

2. Sonderfälle: Bei einer geraden Funktion  $[f(-x)] = f(x)$  sind sämtliche Beiwerte  $b_k = 0$ , man erhält eine reine cosinus-Reihe.

Bei einer ungeraden Funktion  $[f(x) = -f(-x)]$  ist  $a_0 = 0$  und sind sämtliche Werte  $a_k = 0$  ( $k = 1, 2, ...$ ), man erhält eine reine sinus-Reihe.

Ist  $f(x + \pi) = -f(x)$ , so treten nur die Beiwerte mit ungeradem Zeiger (Index) auf und es ist  $a_0 = 0$ .

3. Durch Zusammenfassung der Glieder mit gleichem Zeiger läßt sich die Fourierreihe auch schreiben

$$
f(x) = a_0 + \sum_{k=1}^{k=\infty} c_k \sin(kx + \varphi_k), \qquad (2)
$$

worin  $c_k = \sqrt{a_k^2 + b_k^2}$  und  $tg\varphi_k = a_k/b_k$  ist.  $\varphi_k$  heißt Phasenverschiebung (Quadrant siehe Beispiel}.

Es muß für jedes  $x$  die Beziehung

 $c_k \sin(kx + \varphi_k) = c_k \cos kx \sin \varphi_k + c_k \sin kx \cos \varphi_k = a_k \cos kx + b_k \sin kx$ 

erfüllt sein; d. h. es ist  $a_k = c_k \sin \varphi_k$ ,  $b_k = c_k \cos \varphi_k$ , also  $a_k^2 + b_k^2 = c_k^2 (\sin^2 \varphi_k + \cos^2 \varphi_k) = c_k^2$ und  $a_k/b_k = \text{tg}\,\varphi_k$ .

<sup>1)</sup> Vgl. z. B.: Becker-Plaut-Runge: Anwendung der mathematischen Statistik auf Pro· bleme der Massenfabrikation. Berlin 1930. — Daeves, K.: Prakt. Großzahlforschung. Berlin<br>1933. — Kohlweiler, E.: Statistik im Dienste der Technik. Berlin 1931. — Lubberger, F.: Wahrscheinlichkeit. und Schwankungen. Berlin 1937.

#### **4. Zur Berechnung** der Fourierbeiwerte gelten die Fonnein

$$
a_0 = \frac{1}{2\pi} \int_0^{2\pi} f(x) dx
$$
 (mittlere Höhe des Kurvenzuges, S. 74), (3)  

$$
a_k = \frac{1}{\pi} \int_0^{2\pi} f(x) \cos kx dx
$$
, (4) 
$$
b_k = \frac{1}{\pi} \int_0^{2\pi} f(x) \sin kx dx
$$
. (5)

 $\tilde{0}$ 

 $0$ <br>Beweis: Integriert man Gl. (1) in den Grenzen 0 bis 2*x*, so folgt Gl. (3): multipliziert man GI. (1) mit  $\cos kx$  bzw.  $\sin kx$  und integriert in den Grenzen 0 bis  $2\pi$ , so folgt

$$
\int_{0}^{2\pi} f(x) \cos kx \, dx = a_k \pi \quad \text{und} \quad \int_{0}^{2\pi} f(x) \sin kx \, dx = b_k \pi;
$$

denn es ist (s. a. S. 112) 2 *n* 

$$
\int_{0}^{\infty} \cos mx \cos nx \, dx = \frac{0}{n} \quad \text{for } m = n > 0; \\
2\pi \int \sin mx \sin nx \, dx = \frac{0}{n} \quad \text{for } m = n > 0, \\
\int_{0}^{\infty} \cos mx \sin nx \, dx = 0 \quad \text{for } m = n > 0, \\
\int_{0}^{\infty} \cos mx \sin nx \, dx = 0.
$$

*S.* Hat die Kurve eine Unstetigkeitsstelle (Sprung), d. h. ist

$$
\lim_{x \to x_0} f(x_0 - \varepsilon) = g_1 \quad \text{und} \quad \lim_{x \to x_0} f(x_0 + \varepsilon) = g_2,
$$

so liefert die Fouriersche Reihe als Funktionswert für  $x = x_0$  den arithmetischen Mittelwert  $\frac{1}{2} \cdot (g_1 + g_2)$ .

**6.** Die **Beiwerte** Jassen sich bei bekanntem, formelmäßig gegebenem Gesetz der Funktion  $y=f(x)$  nach den Formeln (3) bis (5) ausrechnen. Der Weg empfiehlt sich auch dann nur, wenn die Integrale in einfacher Weise zu lösen sind. Andernfalls, insbesondere bei graphisch gegebenem Gesetz, bestimmt man die Beiwerte instrumentell oder durch angenäherte Methoden rechnerisch.

Zur **instrumentellen** Auswertung dienen harmonische Analysatoren 2) (Mader-Ott, Henrici-Coradi, Harvey-Amsler u. a.), bei denen (wie bei den Funktionsplanimetern, S. 159) nach Umfahren der zu analysierenden Kurve mit einem Fahrstift an einer Meßrolle der gesuchte Beiwert oder eine ihm proportionale Zahl abgelesen werden kann.

*1.* Zur angenäherten **rechnerischen** Auswertung teilt man das Intervall 0 bis  $2\pi$  in  $2m$  gleiche Teile und ersetzt die Integrale durch Summen unter Anwendung der Trapezregel (S. 157) mit der Streifenbreite  $2\pi/2m = \pi/m$ . Zum gleichen Ergebnis kommt man mit dem Satz vom Minimum der Fehlerquadrate (s. u.).

Sind dann die einzelnen Ordinaten  $f_q(x) = y_q$ ,  $(q = 1, 2, \ldots, 2m)$ , gegeben, so wird  $q=2m$ 

$$
a_0 = \frac{1}{2m} \sum_{q=1}^{N-2m} y_q \text{ und mit } k \cdot \frac{2\pi q}{2m} = \frac{k q \pi}{m},
$$
  

$$
a_k = \frac{1}{m} \sum_{q=1}^{N-2m} y_q \cos \frac{k q \pi}{m}, \qquad b_k = \frac{1}{m} \sum_{q=1}^{N-2m} y_q \sin \frac{k q \pi}{m}.
$$

Wenn *m* durch zwei teilbar ist und wenn die Resultierende durch die gegebenen Punkte hindurch gehen soll, so kommen in der Formel für *ak* nur die Werte  $k = 1$  bis  $k = m$  und in der für  $b_k$  nur die Werte  $k = 1$  bis  $k = m - 1$ in Frage.

$$
^{1}) \text{ und } m=n=0.
$$

<sup>2</sup>) Vgl. z. B.: Z. Instrumentenkde. Bd. 58 (1938) S. 93. Dort auch weitere-Literaturangaben.

Sind  $f(x)$  die gemessenen Werte und  $f<sub>r</sub>(x)$  die nach der Analyse berechneten, so muß nach dem Satz vom Minimum der Fehlerquadrate  $\sum [f_r(x) - f(x)]^2$  ein Minimum werden, d. h. es muß sein:  $\partial \sum [f_r(x) - f(x)]^2 = 0$  and  $\partial \sum [f_r(x) - f(x)]^2 = 0$ 

$$
\frac{\partial}{\partial a_k}\sum [f_r(x)-f(x)]^2=0 \text{ and } \frac{\partial}{\partial b_k}\sum [f_r(x)-f(x)]^2=0,
$$

woraus ebenfalls die vorstehenden Formeln folgen.

Ist *m* eine gerade Zahl und sind (s. o.) für *k* die Werte  $k = 1$  bis  $k = m$  bzw.  $k = m - 1$ gesetzt, so wird die Summe der Fehlerquadrate Null.

Die **praktische Ausrechnung** der Summen erfolgt am besten nach einem Schema wie folgt:

Ist z. B.  $2m=24$ , so wird  $\pi/m=15^{\circ}$ ; es sind die Ordinaten  $y_a$  mit  $\cos(kq \cdot 15^{\circ})$  bzw.  $\lim_{x \to 0}$   $\lim_{x \to 0}$   $\lim_{x$ Diese Aufgabe kann durch das nachfolgende **Sc:hema** für 2m=24 1} vereinfacht werden. Da der sin durch den cos und die trigonometrischen Funktionen der Winkel in den höheren Quadranten durch die Funktionen der spitzen Winkel ausgedrückt werden können, bleiben als Zahlenfaktoren neben 0 und **1** noch übrig (abgesehen vom Vorzeichen} die cos von 15°, 30°, 45°, 60°, 75°. Schließlich können cos  $15^{\circ} = \cos(45^{\circ} - 30^{\circ})$  und  $\cos 75^{\circ} = \cos(45^{\circ} + 30^{\circ})$  durch die trigonometrischen Funktionen von  $45^{\circ}$  und  $30^{\circ}$  ausgedrückt werden. Damit bleiben als einzige Zahlenfaktoren (außer der Null und abgesehen vom Vorzeichen) noch übrig cos0° = 1, cos30° = 0,866, cos45° = 0,707 und cos60° =  $\frac{1}{2}$ ; die Anzahl der Multiplikationen ist damit auf ein Minimum herabgedrückt. Multipliziert werden dann nur noch gewisse Summen und Differenzen, die durch die nachfolgende **Faltung** bestimmt werden.

Dem Schema liegt als **Zahlenbeispiel** ein Tangentialdruckdiagramm<sup>2</sup>),  $y = f(x)$ , Fig. 150a, S. 143, zugrunde, dessen Grundperiode auf  $2\pi$  zurückgeführt ist und für das also  $a_n$ ,  $a_1$  bis  $a_{12}$ und  $b_1$  bis  $b_{11}$  zu bestimmen sind.

a} Faltung:

| Summen $v_0$ bis $v_4$ $v_0 = -885$ $v_1 = -1770$ $v_2 = -1780$ $v_3 = -1789$ $v_4 = -1790$<br>Differenzen $w_1$ bis $w_4$ . |  |  |  |
|----------------------------------------------------------------------------------------------------|--|--|--|

\*  
\nForts. 
$$
\frac{y_5 = +270}{y_{19} = -2035} \begin{bmatrix} y_6 = -885 \\ y_{18} = -885 \\ y_{18} = +910 \end{bmatrix} \begin{bmatrix} y_1 = -2040 \\ y_{18} = +2700 \\ y_{18} = +3740 \end{bmatrix} \begin{bmatrix} y_9 = -2290 \\ y_{15} = +4660 \\ y_{15} = +4660 \\ y_{15} = +4660 \\ y_{15} = +4010 \end{bmatrix} \begin{bmatrix} y_9 = -2290 \\ y_{15} = +4660 \\ y_{15} = +4010 \end{bmatrix} \begin{bmatrix} y_9 = -2290 \\ y_{15} = +4660 \\ y_{15} = +4010 \end{bmatrix} \begin{bmatrix} y_9 = -2290 \\ y_{15} = +4660 \\ y_{15} = +4010 \end{bmatrix} \begin{bmatrix} y_9 = -2290 \\ y_{15} = +4660 \\ y_{15} = +4010 \end{bmatrix}
$$

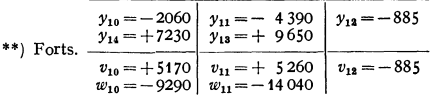

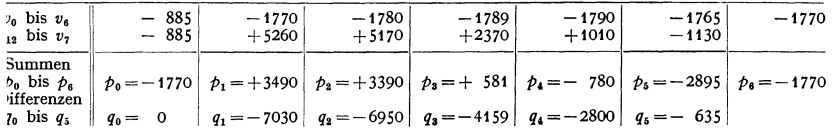

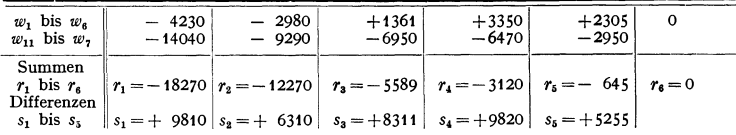

<sup>1</sup>) Vgl. Runge-König: Numerisches Rechnen. - Vorgedruckte Schemata sind herausgegeben von Zipperer: Tafeln zur harmonischen Analyse periodischer Kurven (1930); Terebesi: Rechenschablonen für harmonische Analyse und Synthese (1930); Hußmann: Rechnerische Verfahren zur harmonischen Analyse und Synthese (1938) (auch für 36 und 72 Ordinaten); sämtlich Berlin: Julius Springer.

'} Aus H. Dubbel: öl- und Gasmaschinen. Berlin: Julius Springer.

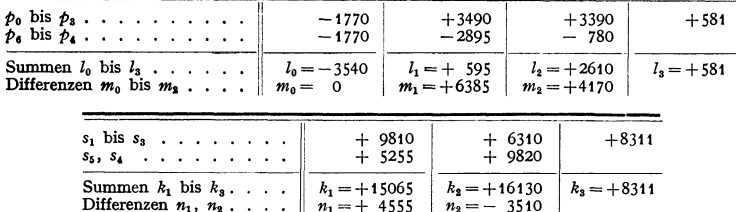

In dem nunmehr folgenden Schema zur endgültigen Berechnung der Beiwerte sind die eingetragenen Zahlen  $l_0, l_1, l_2, \ldots, q_1, q_2$  usw. jeweils mit dem vor der Reihe stehenden Faktor zu multiplizieren, d. h. mit cos60°= 1/2,

b) Schema:

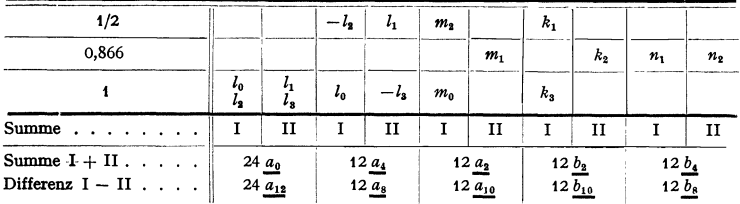

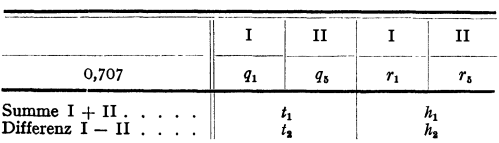

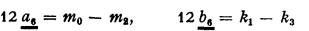

 $\overline{a}$ 

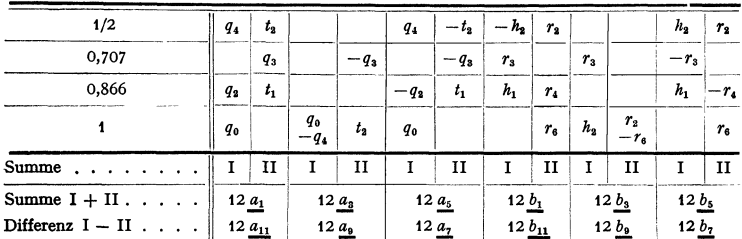

c) Auswertung für das Zahlenbeispiel:

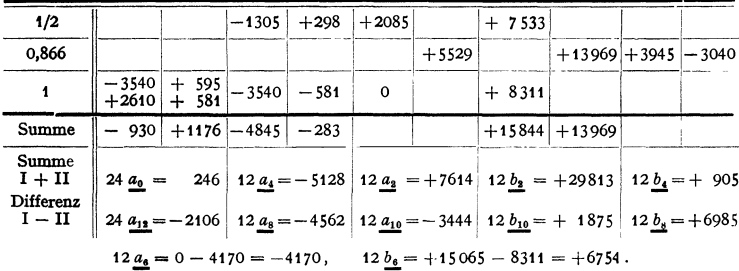

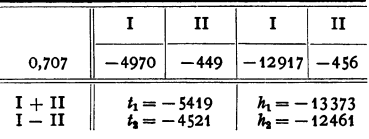

÷

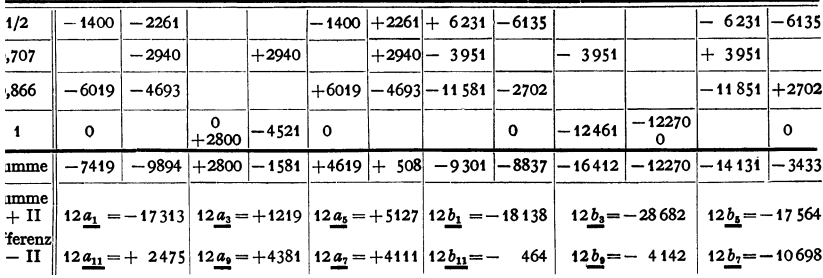

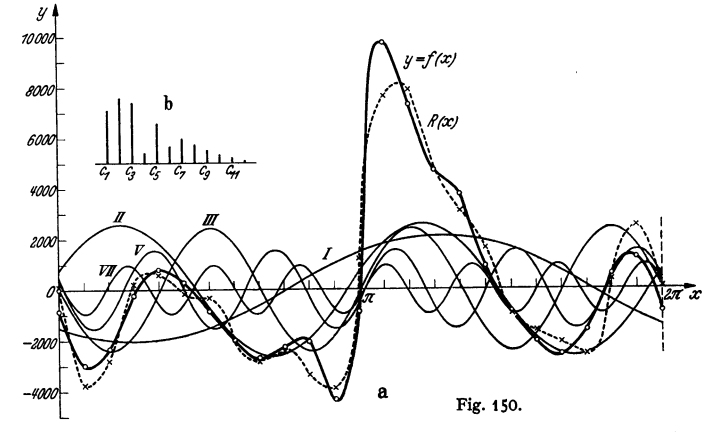

Hiernach ergeben sich neben  $a_0 = 10$  die folgenden Zahlen für die Beiwerte  $a_k$ ,  $b_k$ , für die Amplituden  $c_k = \sqrt{a_k^2 + b_k^2}$  und für die Phasenverschiebungen  $\varphi_k$  aus t $g \varphi_k = a_k/b_k$ . Der Quadrant von  $\varphi_k$  folgt aus Fig. 151 oder aus der darunterstehenden Tabelle.

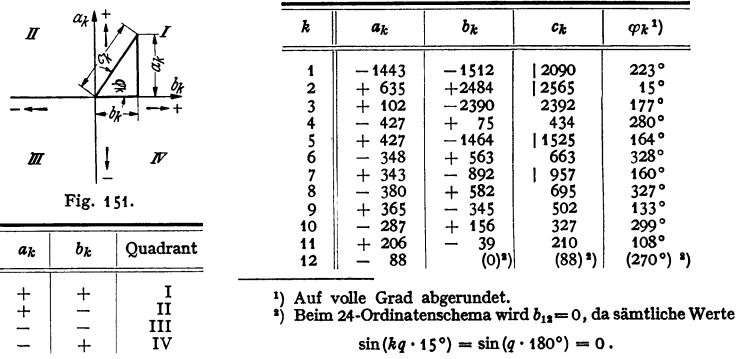

Wie auch das "Spektrum", Fig. 150b, für die Amplituden der einzelnen Harmonischen zeigt, sind die "]" angemerkten Werte  $\epsilon_k$  relativ groß, vielleicht noch  $\epsilon_k$ ,  $\epsilon_k$  und  $\epsilon_k$ . Berrücksichtigt man sämtliche ermittelten monischen  $(c_1, c_2, c_3, c_5, c_7)$ , so erhält man als Annäherung fur  $f(x)$  die gestrichelt eingetragene Resultierende

> $R(x) = 2090 \cdot \sin(x + 223^{\circ}) + 2565 \cdot \sin(2x + 15^{\circ}) + 2392 \sin(3x + 177^{\circ})$  $+ 1525 \cdot \sin(5x + 164^\circ) + 957 \cdot \sin(7x + 160^\circ)$ ,  $x = 0$  bis 360°.

Das angegebene Schema kann auch für 12 Ordinaten verwendet werden, wenn man diese mit  $y_0$ ,  $y_1$ ,  $y_4$ , ...,  $y_{22}$  bezeichnet und alle Zahlen  $v, s, \ldots$  mit ungeradem Zeiger, die Zahlen  $h$  und  $t$  und die Beiwerte  $a_k$  für  $k \geq 6$ ,  $b_k$  für  $k \geq 6$  gleich Null setzt.

Zur Synthese kann das vorstehende 24-Ordinatenschema ebenfalls benutzt werden: Statt<br>der Zahlen  $v_0$ ,  $v_1$ , ...,  $v_{12}$  setzt man die Beiwerte  $a_0$ ,  $a_1$ , ...,  $a_{11}$  ein. The  $w_1$ ,  $w_2$ , statt der Zahlen<br> $w_1$ ,

 $\label{eq:2.1} \begin{array}{cccccccccc} y_1\!=\!y_1'+y_1'', & y_2\!=\!y_2'+y_2'', & y_k\!=\!y_k'+y_k'', & y_{23}\!=\!y_1'-y_1'', & y_{22}\!=\!y_2'-y_2'', & y_{24-k}\!=\!y_k'-y_k'', \end{array}$  $k=1, 2, \ldots, 11.$ 

# IX. Einführung in die Nomographie.

Bearbeitet von Dr. V. Happach, Stettin.

Die Nomographie benutzt als Hilfsmittel zur Ausführung numerischer Rech· nungendie Zeichnung, und zwar:

 $\lambda$ 

- 1. Einzelkurven im (gewöhnlich rechtwinkligen) Koordinatensystem,
- 2. Kurvenscharen ..  $\cdot$  $\cdot$  $\cdot$
- 3. Doppelskalen,
- 4. Fluchtlinien tafeln.

Einzelkurven und Doppelskalen dienen zur graphischen Darstellung von Funk· tionen mit nur zwei Veränderlichen, während Kurvenscharen und Fluchtlinientafeln zur Darstellung von Funktionen mit drei oder gelegentlich auch noch mehr Veränderlichen Verwendung finden.

### A. Einzelkurven im rechtwinkligen Koordinatensystem. 1. Zusammengesetzte Funktionen und Kurven.

Komplizierte funktionale Zusammenhänge stellt man gewöhnlich auf Grund einer tabellarischen Berechnung zusammengehöriger Werte für *x* und *y* etwa nach folgendem Schema dar:

Zu zeichnen sei  $y = 0.4 \sin 2(x - z/2)$  for  $x^{2/3}$ 

$$
y = 0.4 \sin 2 (x - \pi/2)
$$
 fur  $x_0$ .

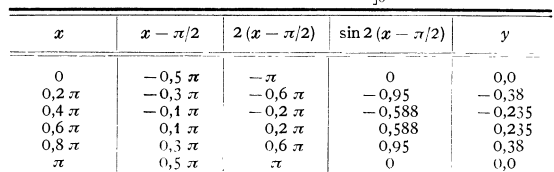

Die Rechnung wird durch das vorbereitete Rechenschema von selbst weitergetrieben; man rechnet dabei die Spalten von oben nach unten durch. Für die zeichnerische Darstellung von Interesse ist zum Schluß lediglich die erste und die letzte Spalte.

Einen Vorteil beim Aufzeichnen zusammengesetzter Kurven bietet gelegentlich die Tatsache, daß die Ordinaten der Kurve

$$
y = f_1(x) + f_2(x)
$$

zusammengesetzt sein müssen aus den Ordinaten  $y_1$  und  $y_2$  der Einzelkurven, wobei

$$
y_1 = f_1(x); \quad y_2 = f_2(x).
$$

#### 2. Verschiebung und Drehung der Kurven im Koordinatensystem.

Wenn  $y = f(x)$  eine gezeichnete Kurve gegeben ist, dann stellt die Gleichung  $y - b = f(x)$  oder  $y = f(x) + b$  eine Kurve dar vom Charakter der gegebenen, aber verschoben um *b* Einheiten in Richtung

 $der + Y-Achse$ :

$$
y = f(x - a)
$$

$$
\frac{y}{a} = f(x) \text{ oder } y = a f(x)
$$

 $y = f\left(\frac{x}{a}\right)$ 

ist alsdann eine Kurve ebenfalls vom Charakter der gegebenen, aber um *a* Einheiten in Richtung der  $+X$ -Achse verschoben. ist eine Kurve vom Charakter der gegebenen;

ihre Ordinaten sind aber bei denselben Abszissen a-mal größer als dieder gegebenen Kurve.

ist eine Kurve vom Charakter der gegebenen, aber mit a-mal vergrößerten Abszissen bei den gleichen Ordinaten wie vorher.

Wenn endlich  $y = f(x)$  eine gezeichnete Kurve gegeben ist, und diese Kurve wird um den Ursprung des Koordinatensystems um den Winkel  $\varphi$  gedreht, so erhält man die Gleichung der gedrehten Kurve, wenn man die ursprünglichen Variablen *x* und *y* ersetzt durch

$$
x_0 = y \sin \varphi + x \cos \varphi \; ; \; y_0 = y \cos \varphi - x \sin \varphi \; .
$$

Die Gleichung der gedrehten Kurve lautet somit  $y_0 = f(x_0)$ 

oder

 $y \cos \varphi - x \sin \varphi = f(y \sin \varphi + x \cos \varphi)$ .

In den vorstehenden Betrachtungen ist das Achsenkreuz als feststehend, die Kurven als beweglich angenommen. Man könnte umgekehrt auch die Kurven als feststehend sich vorstellen und das Achsenkreuz verschiebbar bzw. drehbar.

Beispiele: 1. Wie lautet die Gleichung der um +45° gedrehten Hyperbel  $x^2 - y^2 = a^2$ ?

Es ist  $\sin \varphi = \cos \varphi = \frac{1}{2} \sqrt{2}$ ; ferner

 $x_0 = \frac{1}{2} \sqrt{2} y + \frac{1}{2} \sqrt{2} x$ ;  $y_0 = \frac{1}{2} \sqrt{2} y - \frac{1}{2} \sqrt{2} x$ .<br>Diese Wertein die gegebene Gleichung für *x* und y eingesetzt, ergibt nach einfacher Umformung die gesuchte Gleichung:

$$
xy = a^2/2 = C.
$$

2. Fig. 152 zeigt die schrittweise Entwicklung der Kurve  $y = 0,4 \sin 2(x - \pi/2)$  aus der einfachen Sinuslinie  $y = \sin x$ .  $y = \sin x$ . Fig. 152.

#### 3. Umformung der Achsentellungen.

Jede Kurve läßt sich im rechtwinkligen Koordinatensystem als gerade Linie zeichnen, wenn die Koordinatenachsen nicht mehr "regulär", sondern entsprechend "funktionell" geteilt werden (s. unten). Die Kurve

$$
f(y) = a f(x) + b \tag{1}
$$

wird zur geraden Linie in einem Koordinatensystem, dessen Ordinatenachse funktionell nach  $f(y)$  und dessen Abszissenachse funktionell nach  $f(x)$  geteilt ist.

Die Achsenteilungen werden entweder analytisch oder graphisch umgeformt.

#### a) Die analytische Verstreckung von Kurven.

Um die Gleichung 
$$
F = d^2 \pi / 4
$$

$$
F = d^2 \pi / 4
$$

auf die Normalform der Geraden zu bringen, könnte man etwa setzen

$$
f(y) = F; \quad f(x) = d^2,
$$

Taschenbuch für den Maschinenbau. 7. Aufl. I. 10

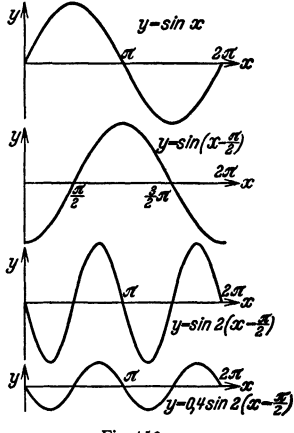

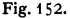

und erhält damit

$$
F = \pi/4 \cdot (d^2).
$$

Diese Gleichung stellt eine Gerade dar in einem Koordinatensystem, deren Ordinate regulär nach  $F$  und deren Abszisse quadratisch nach  $d^2$  geteilt ist. Der Tangenswert der Neigungswinkel der Geraden gegen die Abszisse ist  $\mathfrak{t} \mathfrak{g} \alpha = \pi/4$ , wenn für beide Achsen derselbe Teilungsmaßstab (s. unten) verwendet wird (Fig. 153).

Eine andere Möglichkeit der analytischen Verstreckung besteht im vorliegenden Falle darin, daß man die vorgelegte Gleichung logarithmiert; sie geht damit über in

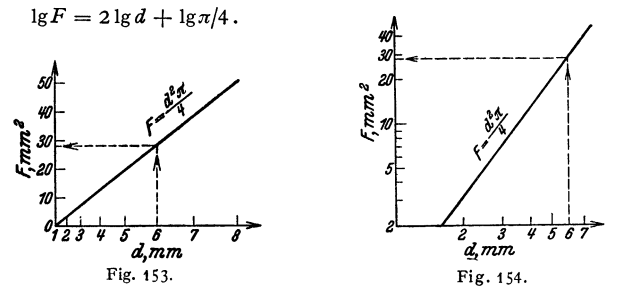

Es ist dies die Gleichung einer Geraden in einem Koordinatensystem, dessen Ordinate funktionell nach  $\lg F$  und dessen Abszisse nach  $\lg d$  geteilt ist. Die Gerade schneidet die Ordinatenachse im Punkte  $\pi/4$  (Fig. 154). (Bezüglich der Zeichnung der Funktionsskalen s. S. 148f.)

b) Graphische Verstreckung. Bei der graphischen Verstreckung von Kurven geht man aus von einer beliebig angenommenen Geraden, die man - an sich beliebig - in ein Achsenkreuz einzeichnet. Die Teilung der Achsen ist nun so auszuführen, daß jeweils zusammengehörige Abszissen- und Ordinatenwerte durch die Gerade einander zugeordnet werden. Dabei ist die eine der Achsen-

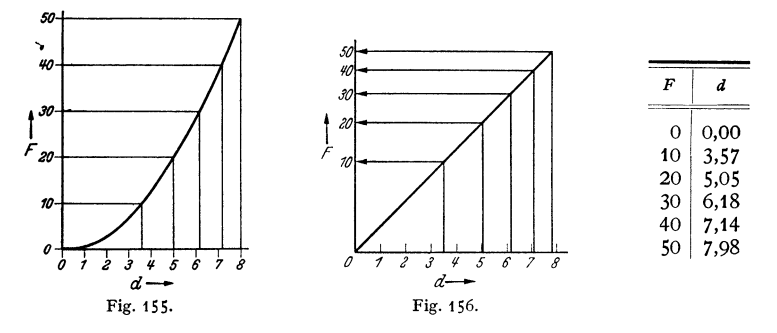

teilung beliebig, während die andere sich zwangläufig aus der vorgelegten Kurve bzw. dem durch sie dargestellten Zusammenhang ergibt.

Den hier entwickelten Grundgedanken des Verfahrens erläutern die Fig. 155 und 156 an Hand des Beispiels

$$
F=d^2\cdot \pi/4
$$

unter Benutzung der obenstehenden, für  $d = f(F)$  berechneten Zahlentafel. \*\* Auch zwei Kurven können rein zeichnerisch genau verstreckt werden, wie dies Fig. 157 zeigt.

 $146$ 

Man zeichnet zwei Gerade *a'*  und *b'*, welche die gegebenen Kurven<br>a und *b* ersetzen sollen, in den gegenüberliegenden Quadranten und findet die Achsenteilungen des neuen Systems auf Grund der Überlegung, daß z. B. die Punkte 1 und 2, die im alten System dieselbe Ordinate haben, auch im neuen System gleiche Ordinaten haben müssen (1' und 2'). Dasselbe gilt auch für die Abszissen z. B. der Punkte *1* und *a* bzw. *1'* und *8'.* 

• Die Brechpunkte der Konstrukthe Brechmunk der Konstrumer<br>
tionsordinaten y<sub>1</sub>, y<sub>2</sub> usw. ulegen ihrerseits<br>
and Kurven (Verzerrumgskurven), die<br>
auf Kurven (Verzerrumgskurven), die<br>
zur Interpolation einzelner Werte benutzt werden können.

Bei geeigneter Formgebung der Verzerrungskurven kann das Verfahren auch zur Verstreckung von Kurvenscharen verwendet werden. (S. S. 154.)

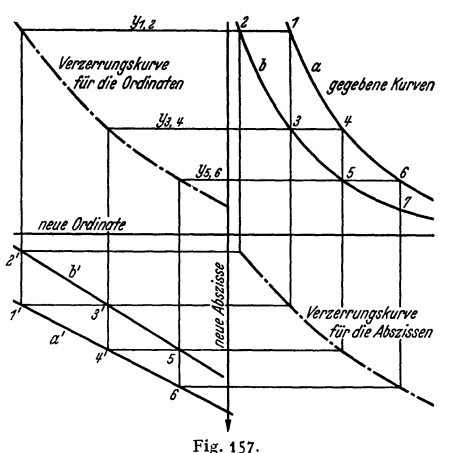

# **B. Kurvenscharen.**

#### **1. Die Funktion mit drei Variablen als Kurvenschar.**

Eine ebene Kurvenschar ergibt sich jeweils dann, wenn in der gegebenen Gleichung drei Variable vorhanden sind. Die eine der Variablen kann auch ein veränderlicher Parameter sein.

 $Die Gleichung$ 

$$
y = ax + b
$$

stellt zwei verschiedene Scharen von Geraden dar, je nachdem man *a* oder *b*  als veränderlichen Parameter (s. oben) auffaßt. So zeigt

Fig. 158 die Geradenschar, welche die Gleichung

 $y = ax + b$  (b = Const),

Fig. 159 die Geradenschar, welche die Gleichung

 $y = ax + b$  (*a* = Const)

darstellt.

Die folgende Fig. 160 zeigt die Kurvenschar

$$
xy=z.
$$

Sie kann als Multiplikationstafel verwendet werden. Durch Logarithmieren geht die letzte Gleichung über in  $\lg y = -\lg x + \lg z$ .

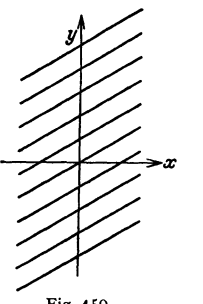

Fig. 159.

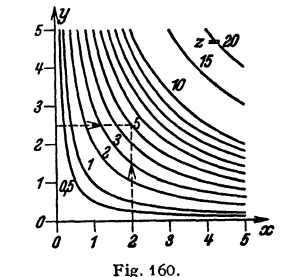

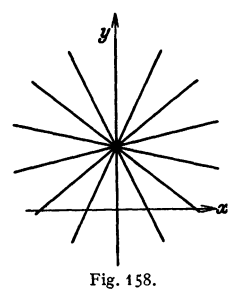

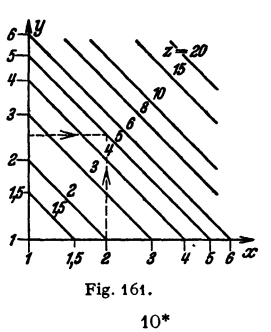

Diese Gleichung stellt eine Schar von geraden Linien dar in einem rechtwinkligen Koordinatensystem, dessen Ordinatenachse nach lg $\gamma$  und dessen Abszissenachse nach lgx geteilt ist. Der Tangens des Neigungswinkels ist  $-1$ ; d. h. die Geraden sind um 135° gegen die Abszissenachse geneigt (Fig. 161).

#### **2. Funktionen mit mehr als drei Variablen.**

Auch Zusammenhänge mit mehr als drei Variablen können dargestellt werden. Man erhält in diesem Falle mehrere Kurvenscharen in einem und demselben Quadranten, was allerdings die Übersichtlichkeit und den Gebrauch solcher Tafeln stark beeinträchtigt.

Ein Beispiel hierfür gibt Fig. 162, die das Schema eines Nomogramms zur Bestimmung des Durchmessers  $\tilde{d}$  einer auf Biegung und Drehung beanspruchten Welle zeigt (nach v. Dobbeler). Es ist nach Abschnitt "Festigkeitslehre":

$$
d = \int_{-\pi}^{\pi} \frac{32}{\pi} \cdot \frac{M_b}{\sigma_{\text{zul}}} \cdot \left[ 0.35 + 0.65 \cdot \sqrt{1 + \left( \frac{\alpha_0 \cdot M_d}{M_b} \right)^2} \right].
$$

Die Tafel ist eine Netztafel mit Kreisscharen; auf der unteren Waagerechten sind die Drehmomente, auf der linken Senkrechten die Biegungsmomente in

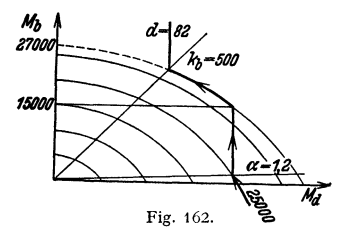

arithmetischer Teilung aufgetragen, während das Anstrengungsverhältnis  $\alpha_0$  und die zulässigen Biegungsspannungen durch Strahlen aus dem linken Eckpunkt berücksichtigt sind. Man geht auf dem Kreise durch  $M_d$ auf der unteren waagerechten Teilung bis zu dem Strahle  $\alpha_0$ , von dort senkrecht nach oben bis zur Waagerechten durch  $M_h$  und verfolgt den Kreis durch diesen Schnittpunkt Fig. 162. **bis zum Strahle**  $k_b$ , dann schneidet die Senkrechte durch den Schnittpunkt des Kreises

mit dem Strahle *kb* auf der oberen waagerechten Teilung den gesuchten Durch· messer ab. Die nach dem Verfahren der fluchtrechten Punkte entworfenen Rechentafeln (s. S. 150 u. f.) führen zu erheblich übersichtlicheren Lösungen.

### **C. Doppelskalen und Punktionsleitern. 1. Einteilung der Doppelskalen.**

Alle Funktionen, die sich im rechtwinkligen Koordinatensystem als Einzelkurve darstellen lassen, können auch als sog. Doppelskalen oder "Funktionsleitern" gezeichnet werden. So läßt sich zeichnen

$$
y = x
$$
  
\n
$$
y = ax
$$
  
\n
$$
y = ax + b
$$
  
\n
$$
y = 1
$$
g.

 $y = a/x + b$  als hyperbolische oder "projektive" Skala.

#### **2. Das Auftragen der Doppelskalen.**

Doppelskalen werden entweder an Hand von Tabellen punktweise gezeichnet oder man konstruiert sie geometrisch. Bei transzendenten Zusammenhängen z. B.  $\gamma = \frac{lg x}{y} = \frac{lg x}{x}$  usw. - kommt nur das zuerst genannte Verfahren in Frage; doch auch bei algebraischen Zusammenhängen wird man dieses der geometrischen Konstruktion vorziehen, vor allem wenn bereits eine Zahlentafel vorhanden ist - z. B. bei quadratischen und kubischen Zusammenhängen -; zum mindesten wird man die Hauptpunkte der Skala durch Rechnung festlegen und nur die Zwischenpunkte nach einem - evtl. genäherten! - graphischen Verfahren einschalten.

Von den vielen algebraischen Zusammenhängen, die sich geometrisch konstruieren lassen, sei hier lediglich ein einziger erwähnt, nämlich die Beziehung

$$
y = \frac{a f_1(x) + b}{c f_2(x) + d},
$$
\n(2)

die sich als sog. projektive Skala zeichnen läßt, wenn

 $f_1(x) = f_2(x)$  oder  $f_1(x) = 0$ .

Der Gang der Konstruktion, den die Sätze der projektiven Geometrie begründen<sup>1</sup>), ist folgender:

1. Berechne 3, besser 4 oder 5 zusammengehörige Wertepaare, darunter die Extremwerte.

2. Zeichne eine Gerade als Skalenträger für *y;* trage darauf die berechneten Funktionswerte *y* in dem vorgeschriebenen oder beliebig gewählten regulären Maßstab auf.

3. Lege durch einen dieser y-Punkte eine beliebig geneigte Gerade, die nach *f(x)* durchlaufend geteilt wird, und zwar so, daß im Schnittpunkt der beiden Teilungen die einander zugeordneten *x-* und y-Werte angeschrieben stehen.

4. Verbinde die übrigen einander zugeordneten Werte der beiden Skalen durch Gerade: Sie schneiden sich sämtlich in demselben PunktP, dem Pol (Fig.163).

5. Ziehe die Polstrahlen durch alle übrigen Punkte der  $f(x)$ -Teilung; sie ergeben die ihnen zugeordneten y-Punkte.

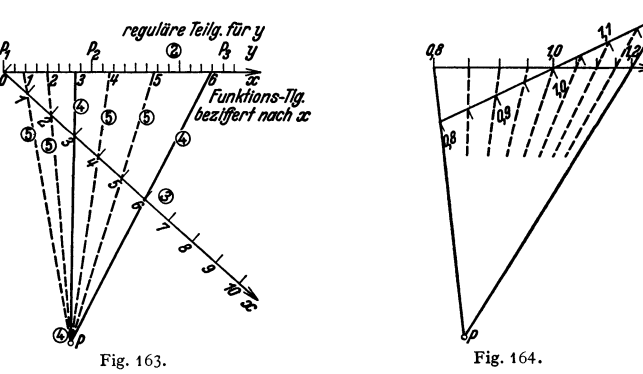

Hiernach ist Fig. 164 gezeichnet. Sie zeigt eine Aräometerteilung, die der Gleichung  $l_{\rm cm} = 21,5 \ (1/\gamma - 1)$ 

entspricht. Der Pol wurde auf Grund der nebenstehend berechneten Wertepaare gefunden.

Die reguläre Teilung für *y* ist als überflüssig nicht mitgezeichnet worden. Der Fall, daß die reguläre Skala für *<sup>y</sup>* nicht benötigt und daher nicht mitgezeichnet wird, ist übrigens recht häufig; die bekannteste derartiger "Funktionsleitern" ist die logarithmische Teilung des Rechenschiebers; sie entspricht der Gleichung  $y = C \lg x$ .

 $\gamma$ 0,8 0,9 1,0 1,1 1,2  $|-3,59|$ lern 5,38 2,38  $\Omega$  $-1,93$ 

Gewöhnlich sind bei den Funktionsleitern an Stelle der tatsächlich dargestellten Funktionswerte die Argumente angegeben.

Die projektive Teilung wird auch mit Vorteil zur Interpolation gegebener Funktionsleitern benutzt.

<sup>1)</sup> **S. z. B. bei Pirani: a. a. 0.** 

#### 3. Der Teilungsmodul.

Hat man zwei Skalen  $f_1$  und  $f_2$  mit den Teilungsmoduln  $m_1$  und  $m_2 - z$ . B.  $m_1$ :  $m_2$  = 3:2 -, so bedeutet dies, daß die Einheit der abhängigen Variablen bei der Skala  $f_1$  die Länge  $m_1$  (etwa  $m_1 = 3$  mm) und bei der Skala  $f_2$  die Länge  $m_2$ (etwa  $m_2 = 2$  mm) hat.

Beispiel: Es seien die Skalen  $y = 2x$  und  $y = x^2$ , und zwar beide für das Intervall  $x]_0^{100}$ zu zeichnen; beide Skalen sollen je 100 mm lang werden. Das Verhältnis ihrer Teilungsmoduln berechnet sich dann wie folgt:<br>
a)  $y = 2x$  nimmt für  $x = 100$  den Wert 200 an.

200 Einheiten sollen demnach 100 mm lang gezeichnet werden,

1 Einheit wird mithin  $100/200 = 0.5$  mm lang zu zeichnen sein.

b)  $y = x^2$  gibt für  $x = 100$  den Wert 10<sup>4</sup>.

10000 Einheiten sollen hier als Länge von 100 mm gezeichnet werden,

1 Einheit wäre demnach  $100/10000 = 0.01$  mm lang zu zeichnen.

Die Teilungsmoduln beider Skalen verhalten sieb somit wie

 $m_1/m_0 = 0.5/0.01 = 50/1 = 500/10$  usw.

### D. Fluchtlinientafeln.

#### 1. Zusammenhang zwischen rechtwinkligen und Parallelkoordinaten.

"Fluchtrecht" nennt man drei Punkte, wenn sie in einer Geraden liegen. Die Funktion  $z = f(x, y)$  läßt sich in einem regulären rechtwinkligen Koordinatensystem als Kurvenschar, in einem solchen mit entsprechend funktionell geteilten Achsen als Schar gerader Linien darstellen. Jede Schar gerader

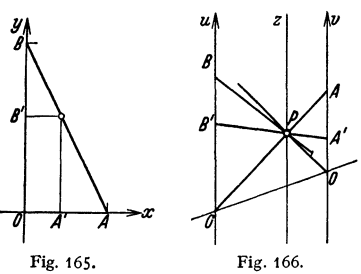

Linien wieder läßt sich im sog. Parallelkoordinatensystem durch drei Skalen so darstellen, daß jeweils drei zusammengehörige Werte auf derselben Geraden liegen ( = Nomogramm nach der Methode  $der fluctretten$  Punkte  $=$  Fluchtlinientafel).

Im Parallelkoordinatensystem entsprechen der *x-* bezw. y-Achse des rechtwinkligen Systems die parallelen, gewöhnlich mit *u* und *v* bezeichneten gradlinigen Skalenträger; der Skalenträger für *:*  verläuft geradlinig oder auch als Kurve

a.

m.  $\boldsymbol{\mathcal{B}}$ 

zwischen den beiden anderen. Den Zusammenhang zwischen der Darstellung einer Funktion mit drei Variablen einmal im rechtwinkligen und dann im Parallelkoordinatensystem zeigen die Fig. 165 u. 166. Für beide Figuren gilt

$$
\overline{OB}/\overline{OB}' = \overline{OA}/\overline{OA}'
$$

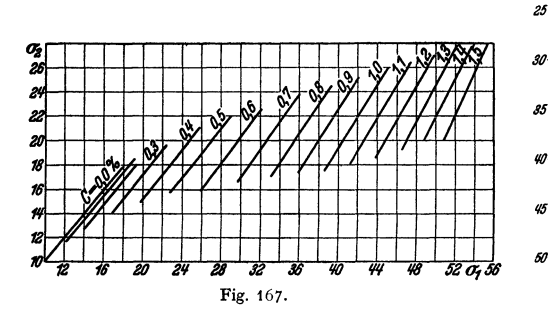

27 *Z6 Z5 1'1 II*   $\overline{OB}/\overline{OB}' = \overline{OA}/\overline{OA}'$ ,  $\begin{array}{ccc} 2i & 2i \\ -10 & -10i \end{array}$ " *Z6 fl fl*  ,., 07 *11*  o.e *fl*  n.g 1,0 " *11*  1,1 1,2 *t3*   $\tilde{\mathcal{U}}$ " *fll*  $\frac{1}{4}$ 

Fig. 168.

d. h. eine Gerade des rechtwinkligen Systems wird im Parallelkoordinatensystem durch einen Punkt, die Schar durch eine Linie (Skala) dargestellt. Damit ist die Möglichkeit gegeben, jede Schar gerader Linien im rechtwinkligen Koordinatensystem in eine Fluchtlinientafel mit äußeren geraden und parallelen Skalenträgem rein empirisch umzuzeichnen (empirische Nomogramme).

Beispiel: Enlund bestimmte auf empirischem Wege die Abhängigkeit des spezifischen<br>Widerstandes einer gehärteten und einer nicht gehärteten Stahlprobe vom Kohlenstoffgehalt.<br>Die graphische Darstellung seiner Ergebnisse in k hiernach empirisch entwickelte Nomogramm veranschaulicht Fig. 168.

### 2. Fluchtlinientafeln für  $f(x) + f(y) = f(z)$ .

Ist der exakte Zusammenhang zwischen drei Variablen bzw. deren Funktionen bekannt und läßt er sich auf die Form bringen

$$
a \cdot f_{(x)} + b f_{(y)} = c f_{(z)} + d , \qquad (3)
$$

so läßt sich hierfür eine Fluchtlinientafel nach folgendem Schema entwerfen (Fig. 169):

1. Annahme der Teilungsmoduln  $\mu_x$  und  $\mu_y$  an sich beliebig, jedoch so, daß die für *x* bzw. *y* vorgeschriebenen Intervalle ausreichend groß und deutlich dargestellt werden können; Berechnung des dritten Teilungsmoduls  $\mu$ , zu

$$
\mu_z = \mu_x \mu_y / (\mu_x + \mu_y). \qquad (4) \qquad \mu \qquad \eta \qquad \nu
$$

2. Berechnung des Abstandsverhältnisses der  $x \bigg|_{m_x}$ drei Skalenträger zu

$$
\delta_1/\delta_2 = \mu_1/\mu_2. \tag{5}
$$

Zeichnung der drei Skalenträger in diesem Abstandsverhältnis.

J. Multiplikation der einzelnen Funktionen der

Gleichung (3) mit den zugeordneten Teilungsmoduln, so daß die Gleichung übergeht in

$$
a \mu_x f_{(x)} + b \mu_y f_{(y)} = c \mu_z f_{(z)} + d \mu_z \tag{6a}
$$

oder durch Ausmultiplizieren  $m_x f_{(x)} + m_y f_{(y)} = m_z f_{(z)} + C$ . (6b)

4. Zeichnung der Funktionsskalen:

| $u$ -Achse: $f(x)$ mit dem Teilungsmodul $m_x$ , |
|--------------------------------------------------|
| $v$ - , , $f(y)$ , , , , , , , , , ,             |
| $w$ - , , $f(z)$ , , , , , , , , , , , ,         |

Negative Vorzeichen erfordern Auftragen der Skalen in entgegengesetzter Richtung; die Konstante *C* hat lediglich eine Verschiebung der mittelsten Skala zur Folge; ein Punkt der z-Skala wird am besten berechnet und danach festgelegt.

Im übrigen trifft man die Anordnung der Teilungen so, daß die Rechentafel etwa ebenso lang wie hoch wird.

Beispiel: Es sei eine Fluchtlinientafel für  $R = \frac{c \cdot l}{d^2 \pi/4}$  für  $c = 0.0175$ ;  $l]_{0.1 \text{ m}}^{1000 \text{ m}}$ <br>und  $d]_{0.03 \text{ mm}}^{3, \text{mm}}$  zu entwerfen. Man erhält für  $\frac{c}{\pi/4} = 0.0223$  und somit

$$
\lg R = \lg l - 2 \lg d + \lg 0.0223 \quad \text{oder} \quad \lg l - 2 \lg d = \lg R + C.
$$

Damit hat der gegebene Zusammenhang die Form der Gleichung (3).

1. Man wähle  $\mu_x = \mu_y = 1$ , dann ist  $\mu_z = \frac{1 \cdot 1}{1 + 1} = \frac{1}{2}$ .

2.  $\delta_1/\delta_2 = 1/1$ ; d.h.  $\delta_1 = \delta_2$ ; der Skalenträger für *R* befindet sich genau in der Mitte zwischen dem für *l* und dem für *d*.

3.  $1 \cdot \lg l - 1 \cdot 2 \cdot \lg d = \frac{1}{2} \lg R + C'$  oder  $1 \cdot \lg l - 2 \cdot \lg d = \frac{1}{2} \lg R + C'$ .

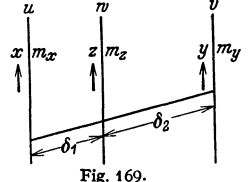

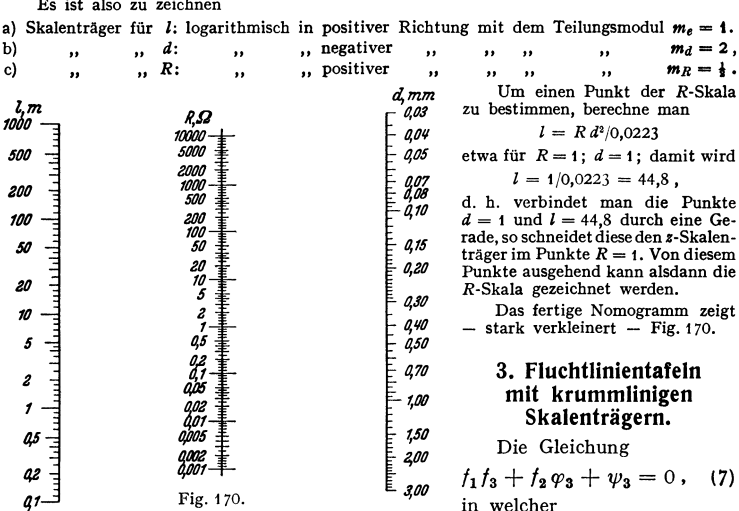

 $f_1$  = eine Funktion der ersten Variablen,

 $f_2$  = eine Funktion der zweiten Variablen,

 $t_3$ ,  $\varphi_3$  und  $\psi_3$  = verschiedene Funktionen einer dritten Variablen bedeuten, läßt sich in Form einer Fluchtlinientafel darstellen, wenn (Fig. 170)

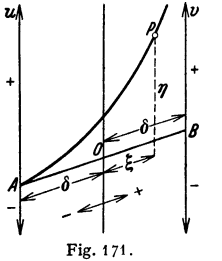

tionell nach  $f_1$ , 2. die v-Achse funktionell nach  $f_2$  geteilt wird und

3. die Koordinaten des mittleren Skalenträgers den Gleichungen

$$
\xi = \delta \frac{\varphi_3 \mu_1 - f_3 \mu_2}{\varphi_3 \mu_1 + f_3 \mu_2}, \quad (8) \qquad \eta = \frac{\mu_1 \mu_2 \psi_3}{\varphi_3 \mu_1 + f_3 \mu_2} \quad (9)
$$
entsprechen.

Es bedeutet darin:

$$
\delta = -OA = +OB (= \text{halbe Länge der } \xi \text{-Achse}),
$$

$$
\mu_1 = \text{Teilungsmodul für } f_1 \text{ (}u\text{-Achse), beliebig zu währenden, } \mu_2 = \dots, \quad f_2 \text{ (}v\text{-Achse), } \quad \dots, \quad \dots
$$

Beispiel: Die Normalform der quadratischen Gleichung  $x^2 + ax + b = 0$  hat die Form der Gleichung (7), wenn man schreibt:  $b + ax + x^2 = 0$ .

 $f_1 = b$ ;<br> $f_2 = a$ ; Es ist alsdann  $t_3 = 1$ ;<br> $\varphi_3 = x$ ;  $\psi_3 = x^2$ .

 $\boldsymbol{\alpha}$ 

Auf der *u*-Achse ist also *b* aufzutragen mit  $\mu = 1$ , auf der *v*-Achse ist *a* aufzutragen. Auch für die *a*-Teilung wird man, wenn kein besonderer Grund vorliegt, den Teilungsmodul  $\mu_2 = 1$ wählen. Damit ergibt sich

$$
\xi = \delta \cdot \frac{x-1}{x+1} \quad (= \text{projective Teilung!), \qquad \eta = \frac{x^2}{x+1} \, .
$$

Die Ordinaten  $\eta$ brauchen nicht einzeln berechnet zu werden; man kann sie vielmehr einfach konstruieren wie folgt. Für  $b=0$ geht die gegebene Gleichung über in

$$
x^2+ax=0;\qquad x=-a.
$$

Das bedeutet: Verbindet man den Punkt  $b = 0$  folgeweise mit den Punkten  $a = -1, -2, -3$ usw., so schneiden die Verbindungsgeraden die Ordinaten  $\eta$  jeweils in den Punkten des mittleren Skalenträgers, die den Werten  $x = 1, 2, 3$  usw. zugeordnet sind. Das hiernach entworfene Nomogramm zeigt Fig. 172. Danach hat die Gleichung

$$
x^2 + 4x - 12 = 0
$$
  

$$
x_1 = +2; \quad x_2 = -6.
$$

 $152$ 

 $\ddot{\phantom{a}}$ 

die Wurzeln

Auch für eine große Zahl anderer Zusammenhänge sind Fluchtlinientafeln erdacht worden, so für  $f_1 f_2 = f_3$ ;  $1/f_1 + 1/f_2 = 1/f_3$  usw. Ferner besteht die

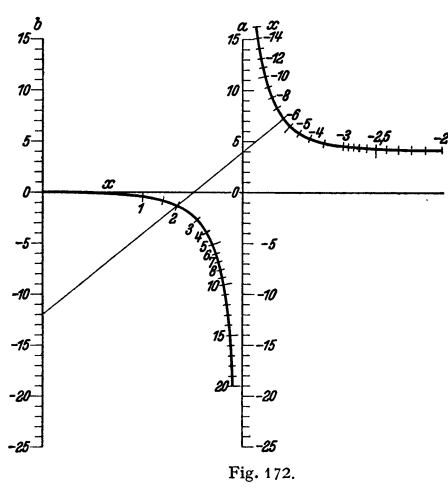

Möglichkeit, auch mehr als drei Variable nach den hier behandelten Verfahren nomo· graphisch darzustellen.

#### **4. Flucbtlinientafeln für mebr als drei Variable.**

Sind mehr als drei Variable vorhanden, so führt man als Bindeglied zwischen je zwei

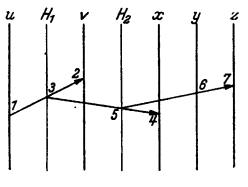

Fig. 173.

Variablen Hilfsfunktionen  $f_{(H_1)}$ ,  $f_{(H_n)}$  usw. ein, für welche nur die (geradlinigen) Skalenträger, nicht aber deren Teilungen gezeichnet zu werden brauchen.

Ist beispielsweise die Gleichung  $f_{(u)} + f_{(v)} + f_{(x)} + f_{(y)} + f_{(z)} = 0$  als Rechentafel darzustellen, so geht man schrittweise vor, indem beispielsweise gesetzt wird:  $f_{(u)} + f_{(v)} + f_{(H_1)} = 0$  und zunächst diese Rechentafel zeichnet.

Alsdann setzt man weiter:  $f_{(H_1)} + f_{(X)} + f_{(H_2)} = 0$  und zeichnet unter Benutzung des im ersten Berechnungsgange gefundenen Skalenträgers für  $H_1$  auch dieses Nomogramm; daran schließt sich endlich die dritte Rechentafel für

$$
f_{(H_2)} + f_{(y)} + f_{(z)} = 0.
$$

Auf diese Weise können Rechentafeln für beliebig viele Veränderliche entworfen werden; die grundsätzliche Anordnung der Skalenträger und der Auswertungsgeraden zeigt Fig. 173.

Durch geeignete Wahl der Kopplungsfunktionen, ferner durch Verwendung eines Skalenträgers für zwei Variable und ähnliche Kunstgriffe lassen sich die Rechentafeln oftmals überraschend einfach gestalten.

Beispiel: Wallichs und Da bringhaus haben in der Z. VDI 1930 eine graphische Tafel zur Bestimmung der Schnittgeschwindigkeit  $v_{60}$  (m/min) eines Werkstoffs gegebener Festig-<br>keit  $\sigma_B$  (kg/mm²) aus der Spantiefe *t* (mm) und dem Vorschub *s (*mm/U) veröffentlicht.

Aus dieser Tafel sind die nebenstehend zu·  $s$ ammengestellten Zahlenwerte entnommen. *H* ist **eine Hilfsgröße, welche die Variablen** *t* **und** *<sup>s</sup>*- **einerseits,**  $\sigma_R$  **und**  $v_{60}$  **andererseits miteinander ver-**  $\sigma_A$  **0**  $\sigma_A$  **0**  $\sigma_A$  **0**  $\sigma_A$  **30**  $\sigma_B$ bindet  $( =$  Kopplungsfunktion).

In Fig. 174 sind nun die Werte dieser Zahlen-<br>tafel in zwei rechtwinkligen KS. dargestellt, welchen die nach der Hilfsgröße H regulär geteilte chen<br>Abszisse gemeinsam ist. Es ergeben sich zwei Scharen von Geraden, die unmittelbar unter Ver**wendung der gefundenen Teilungen für**  $v_{60}$  **und** *t* in die Rechentafel Fig. 174 umgezeichnet wurde.<br>Die in die Fig. 174 u. 175 eingezeichneten Geraden dienen zur Berechnung von  $v_{60}$  für  $t = 5$ ; s = 1,5;  $\sigma_B = 57$ . **Ergebnis:**  $v = 29$  **m/min.** 

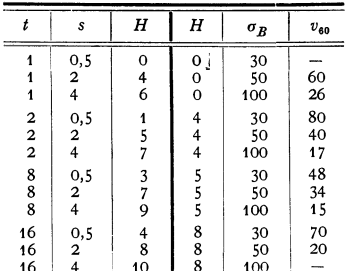

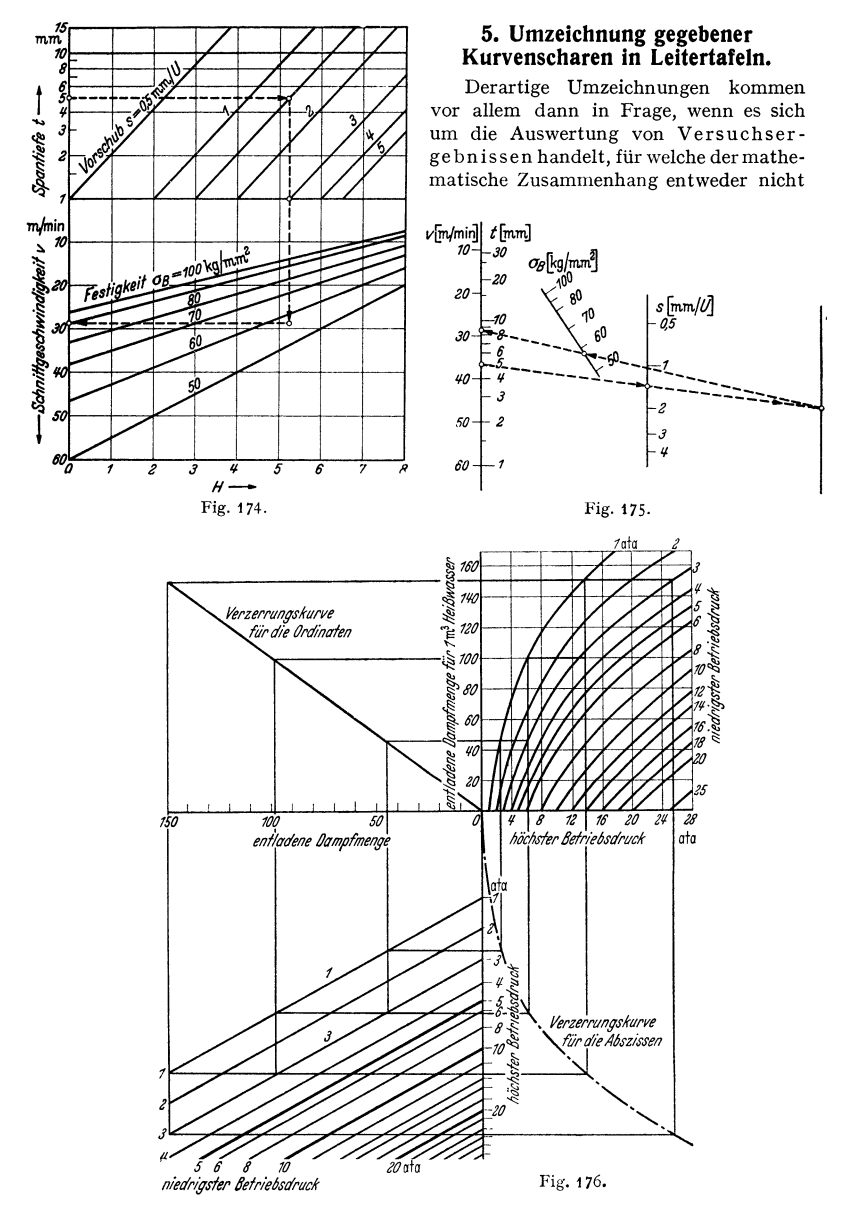

bekannt ist (vgl. Fig. 167 u. 174) oder zu verwickelt ist, um ihn zeichnerisch auf einfache Weise darzustellen. Man formt die Kurvenschar nach 1, Abs. d $\beta$  in eine Schar von Geraden um, und diese wieder in eine Leitertafel gemäß 4, Abs. a. Für die Verstreckung der Kurven kann es dabei von Vorteil sein, Argument und Funktionswerte zu vertauschen.

Die Kurventafel der Fig. I 76 ist einer Arbeit von Walther: "Ver-<br>wandlung von Kurventafeln in Leitertafeln" (Z. VDI 1937 Nr. 39) ent- nommen. In folgenden Arbeitsgängen ist die Tafel in ein Nomogramm um- gewandelt worden:

1. Wahl der Geraden 1 und 3 als Basis für die Ableitung der Teilungen für die Achsen des neuen Koordinatensystems.

2. Entwicklung der Verzerrungs-kurven; im Beispiel wird wegen der gewählten Parallelität der Geraden 1 und 3 die Verzerrungskurve für die Ordinateneine Gerade; der Charakter der Teilung für die Ordinate bleibt somit unverändert.

3. Bestimmung der Abszissen-teilung mit Hilfe der Verzerrungs· kurve für die Abszisse.

4. Umzeichnung der gefundenen Geradenschar in eine Leitertafel durch Übernahme der neuen Achsenteilungen als Außenleitern und punktweise einer der beiden Darstellungen.

Das hiernach gefertigte Nomo-gramm zeigt Fig. 177.

Die Genauigkeit, mit der eine Fluchtlinientafel eine Rech-

nung auszuführen gestattet, liegt bei 0,5 bis 1 vH.

Als Begründer der "Methode der fluchtrechten Punkte" gilt der Franzose d'Ocagne (1895). Eine ausgezeichnete Einführung in das Gebiet" gab Pirani: Graphische Darstellung in Wissenschaft und Technik (Samml. Göschen Bd. 728).

# **X. Zeichnerische und rechnerische Verfahren der praktischen Mathematik.**

Bearbeitet von Dr.-lng. W. Meyer zur Capellen, VDI, Aachen.

**1. Interpolation.** Eine Kurve  $y = f(x)$ , deren Gesetz oder von der  $n + 1$ Punkte bekannt sind oder die aufgezeichnet vorliegt, soll durch eine durch *<sup>n</sup>*+ <sup>1</sup> Punkte hindurchgehende Parabel *n-ter* Ordnung

$$
y = a_0 + a_1 x + a_2 x^2 + \cdots + a_n x^n
$$

dargestellt werden. Sind

$$
P_0(x_0; y_0); \quad P_1(x_1; y_1); \quad \ldots; \quad P_n(x_n; y_n)
$$

diese Punkte, so kann nach der Interpolationsformel von Newton geschrieben werden

$$
y^* = A_0 + A_1(x - x_0) + A_2(x - x_0) (x - x_1)
$$
  
+ 
$$
A_3(x - x_0) (x - x_1) (x - x_2) + \cdots
$$
  
+ 
$$
A_n (x - x_0) (x - x_1) (x - x_2) \cdots (x - x_{n-1}).
$$

Die Beiwerte  $A_0, A_1, \ldots, A_n$  lassen sich nach dem folgenden Schema berechnen:

$$
\begin{array}{c|cccc}\nx_0 & y_0 & = A_0 \\
x_1 & y_1 & a_1 & = A_1 \\
x_2 & y_2 & a_2 & b_2 & = A_2 \\
x_3 & y_3 & a_3 & b_3 & c_3 & = A_3 \\
x_4 & y_4 & a_4 & b_4 & c_4 & d_4 & = A_4\n\end{array}
$$

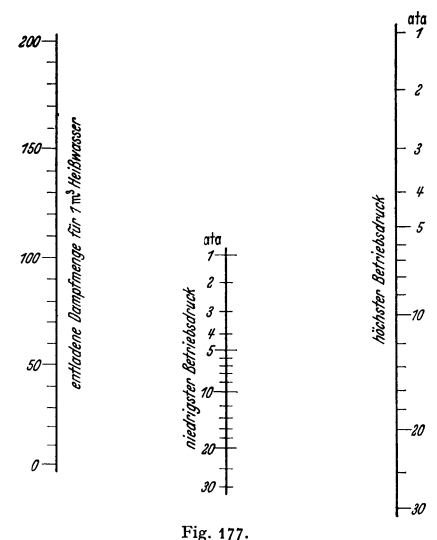

Hierin ist  $a_n = \frac{y_n - y_0}{x_n - x_0}$ ,  $b_n = \frac{a_n - a_1}{x_n - x_1}$ ,  $c_n = \frac{b_n - b_2}{x_n - x_2}$  usw., d. h. jeder Ausdruck ist gleich der Differenz des entsprechenden Gliedes der vorhergehenden Spalte gegen das erste Glied derselben Spalte, dividiert durch die zugehörige Abszissendifferenz.

Beispiel: Ein Schwingungsvorgang zeige das in Fig. 178 wiedergegebene Zeit-Weg-Diagramm. Die Kurve soll durch eine Parabel vierter Ordnung ersetzt werden. Die gewählten fünf Punkte der Kurve haben die Koordinaten:

 $P_1(5; 12,2);$   $P_2(12; 0,2);$   $P_3(16; -2,4);$   $P_4(20; 0).$  $P_0(0;0);$ Es ergibt sich daher das folgende Schema:

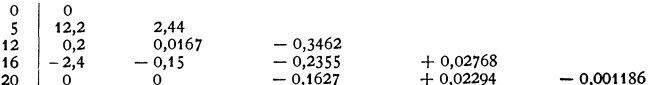

Dementsprechend lautet die Gleichung der Parabel vierter Ordnung, wenn t in sek die Zeit s\* in cm der Weg ist:

 $s^* = 0 + 2.44t - 0.3462t(t-5) + 0.02768t(t-5)(t-12) - 0.001186t(t-5)(t-12)(t-16)$  $= 6.971 t - 1.2105 t^2 + 0.06682 t^3 - 0.001186 t^4.$ 

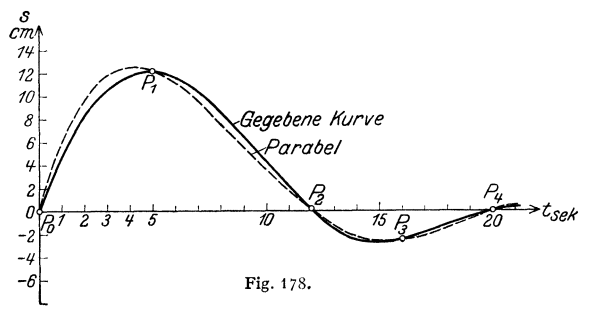

Trägt man die Kurve  $y^*$  mit  $y = f(x)$  zusammen in ein Koordinatensystem zur Prüfung der Annäherung, und sind dann die Abweichungen zu groß, so kann ein weiterer Punkt eingeschaltet und das Schema für die Werte  $A$  um eine Zeile vermehrt werden.

Wird im Beispiel noch ein Punkt  $P_{\delta}(x_{5}; y_{5})$  hinzugenommen, der den Beiwert  $A_{5}$  liefert, so wird  $s^{**} = s^* + A_5t(t-5)(t-12)(t-16)(t-20)$ .

Ersetzt die Parabel die gegebene Kurve genügend genau, so kann man durch Differenzieren die erste und zweite Ableitung gewinnen.

Im Beispiel folgt damit für Geschwindigkeit und Beschleunigung:

$$
v^* = \frac{ds^*}{dt} = 6.971 - 2,4210t + 0,20046t^2 - 0,004744t^3
$$
  

$$
b^* = \frac{dv^*}{dt} = -2,4210 + 0,40092t - 0,014232t^2.
$$

#### 2. Ermittlung des Polynoms

 $y(x) = a_0 + a_1 x + a_2 x^2 + \cdots + a_n x^n$ 

für einen bestimmten Wert  $x$ .

a) Rechnerisches Verfahren von Horner:

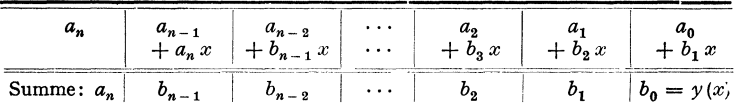

In der dritten Reihe steht die Summe der Glieder der beiden ersten Reihen. es ist also  $b_{n-1} = a_{n-1} + a_n x$  usw. Man stellt x auf dem Rechenschieber ein und kann die Werte der zweiten Reihe ohne Änderung der Einstellung ablesen.

Beispiel: Der Wert  $s^* = 6.971t - 1.2105t^* + 0.06682t^* - 0.001186t^*$  (siehe 1.) soll für  $t = 2$  berechnet werden.

| $-0,001186$ | $+0,06682$<br>$-0,00237$ | $-1,2105$<br>$+0,1289$ | 6,971<br>2,163 | 9,616 |
|-------------|--------------------------|------------------------|----------------|-------|
| $-0,001186$ | + 0.06445                | 1,0816                 | 4.808          | 9,616 |

b) Zeichnerisches Verfahren von Segner. Man trägt auf der y-Achse (Fig. 179) als Strecken die Beiwerte

$$
OA_0 = a_0, \quad A_0 A_1 = a_1, \quad A_1 A_2 = a_2, \quad \cdots \quad A_{n-1} A_n = a_n
$$

auf, positiv nach oben, negativ nach unten. In Fig. 179 ist  $n = 3$ , die Vorzeichen sind angedeutet. Ziehe die Parallelen  $(x)$  und  $(1)$  zur Ordinatenachse im Abstand x und 1, ziehe ferner  $A_n E_n$  waagerecht, wobei alle Punkte E auf (1) liegen. Die Gerade  $A_{n-1}E_n$  liefert den Punkt  $P_n$ , der wie alle Punkte P auf (x) liegt. Die Waagerechte durch  $P_n$  liefert  $A_{n-1}$ , mit dem das Verfahren zu wiederholen ist. Man erhält schließlich  $P_1$  durch den Linienzug  $E_2A_1$ ,  $P_2E_1$ ,  $E_1A_0$ . Dann

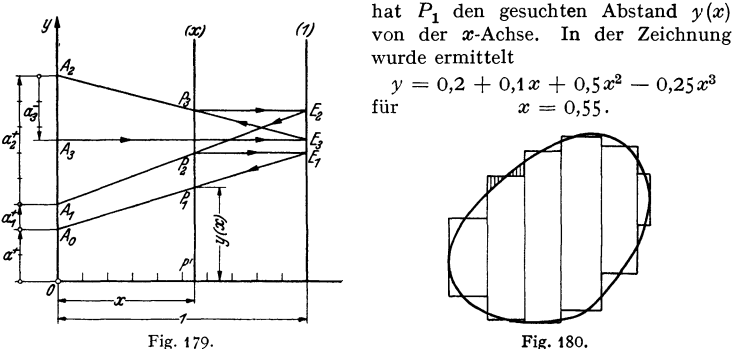

Sind die Beiwerte zu groß, so können sie in anderem Maßstab als x, d. h. im Maßstab von y aufgetragen werden.

Da die Konstruktion ungenau wird, wenn  $x > 1$ , weil die Geraden AE über (1) hinaus zu verlängern sind, benutzt man dann statt (1) eine Parallele zur y-Achse im Abstand  $e > 1$  (z. B.  $e = 10$ , 20, ...), wobei e nicht kleiner ist als der größte in Frage kommende Wert x. Auf der y-Achse hat man dann die Strecken

 $OA_0 = a_0$ ,  $A_0A_1 = ea_1$ ,  $A_1A_2 = e^2a_2$ , ...  $A_{n-1}A_n = e^na_n$ abzutragen.

3. Flächeninhalt. a) Man zerlegt das Flächenstück (Fig. 180) durch senkrechte Linien in Streifen, die man nach dem Augenmaß in Rechtecke verwandelt. Hierzu muß man in jedem Streifen zwei waagerechte Linien so ziehen, daß die

durch Schraffieren hervorgehobenen Flächen inhaltsgleich werden. Zeichnet man die Fläche auf Millimeterpapier, so kann man Breite und Höhe der einzelnen Rechtecke ohne weiteres ablesen.

b) Unterteilt man die gegebene Kurve (Fig.  $181$ ) in  $2n$  Parallelstreifen von gleicher Breite h, indem man in gleichen Abständen Parallele zur y-Achse zieht, welche die Kurve in den Punkten  $P_0(x_0, y_0)$ ,  $P_1(x_1, y_1)$ , ...  $P_{2n}(x_{2n}, y_{2n})$ schneiden, so wird, wenn man die Kurve durch das Sehnenpolygon  $P_0P_1 \ldots P_{2n}$  ersetzt:

$$
F \approx T = h \left( \frac{y_0 + y_2_n}{2} + y_1 + y_2 + \dots + y_{2n-1} \right)
$$

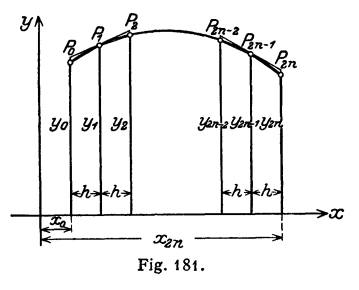

(Trapezformel). (S. auch Bd. II, S. 82.)

Zieht man in  $P_1$ ,  $P_3$ , ...  $P_{2n-1}$  Tangenten und ersetzt den Kurventeil  $P_0P_1P_2$  durch das von den Ordinaten  $y_0$  und  $y_2$  abgeschnittene Stück der Tangente in  $P_1$  usw., so wird der Inhalt

$$
F \approx U = 2h (y_1 + y_3 + \cdots + y_{2n-1})
$$
 (Tangentenformel).

Ein besserer Näherungswert ergibt sich, wenn das Kurvenstück zwischen drei aufeinanderfolgenden Punkten durch eine allgemeine Parabel dritter Ordnung ersetzt wird; es ist

$$
F \approx S = \frac{2T + U}{3} = \frac{h}{3} (y_0 + 4y_1 + 2y_2 + 4y_3 + 2y_4 + \dots + 4y_{2n-1} + y_{2n}).
$$
  
(Simpsonsche Regel.)

Die Simpsonsche Regel gibt also genaue Werte, wenn

 $y = a_0 + a_1x + a_2x^2 + a_3x^3$ . **Snser** 19802 90Z 23 77247 16000 73423 ĮВ ë. 辻 ä ä c, B= 1 Fig. 182.

Die Güte der Annäherung zeige die Berechnung der Fläche unter der Kurve  $y = 0,2/(1+x^2)$ in den Grenzen  $x = 0$  und  $x = 1$  (Fig. 182) nach den drei Formeln. Die Kurve wurde in  $2n = 10$  Teile geteilt, so daß  $h = 0,1$  ist.

| x                                                                | $\boldsymbol{\mathcal{Y}}$                                                                      | Trapezformel                                                                                    | Tangentenformel                                    | Simpsonsche Regel                                                                                                    |
|------------------------------------------------------------------|-------------------------------------------------------------------------------------------------|-------------------------------------------------------------------------------------------------|----------------------------------------------------|----------------------------------------------------------------------------------------------------|
| $_{0,0}$<br>0,1<br>0,2<br>0,3<br>0,4<br>0,5<br>0,6<br>0,7<br>0,8 | 0,20000<br>0.19802<br>0,19231<br>0.18349<br>0.17241<br>0,16000<br>0.14706<br>0.13423<br>0,12195 | 0,10000<br>0.19802<br>0,19231<br>0,18349<br>0,17241<br>0,16000<br>0,14706<br>0,13423<br>0,12195 | .<br>0,19802<br>0,18349<br>0.16000<br>.<br>0,13423 | 0.20000<br>1<br>0,79208<br>4<br>0.38462<br>2<br>0,73396<br>4<br>0.34482<br>$\mathbf{z}$<br>0.64000<br>4<br>$\mathbf{z}$<br>0,29412<br>0,53692<br>4<br>$\mathbf{2}$<br>0,24 390 |
| 0,9<br>1,0                                                       | 0,11050<br>0.10000                                                                              | 0.11050<br>0,05000                                                                              | 0.11050<br>.                                       | 0,44200<br>4<br>0,10000<br>1                                                                                                    |
| $\Sigma =$<br>F<br>$\equiv$                                      |                                                                                                 | 1,56997<br>0,1.1,56997<br>0,156997<br>$\equiv$                                                  | 0,78624<br>0,200,78624<br>$= 0.157248$             | 4,71242<br>0,1<br>4,71242<br>$\overline{3}$<br>0.157081<br>$\equiv$                                                                                                    |

Der genaue Wert ist arc $9^{\circ} = 0.1570796...$  Der Fehler beträgt bei der Trapezformel $0.5$ vT, bei der Tangentenformel 1 vT, bei der Simpsonschen Regel nur 0,01 vT.

4. Zeichnerische Integration. a) Tangentenverfahren. Man nimmt auf der zu integrierenden Kurve in beliebigen Abständen eine Reihe von Punkten  $P_1, P_2, \ldots$  an (Fig. 183), unter denen sich Maximum, Minimum und der Schnittpunkt mit der x-Achse befinden sollen, zieht durch diese Punkte die Parallelen zur x-Achse und schaltet zwischen sie die y-Parallelen  $N_1, N_2, \ldots$  so ein, daß die in Fig. 183 schraffierten Flächen inhaltsgleich werden. Diese Parallelen bringen bei der so entstehenden treppenförmigen Kurve den Flächenausgleich hervor. Ist $Q_1$  senkrecht über  $P_1$  der Punkt, durch den die Integralkurve hindurchgehen soll, so zieht man durch die waagerechten Stufen der Treppenkurve Parallele zur x-Achse, welche die y-Achse in den Punkten  $1, 2, \ldots$  schneiden. Man nimmt nun den Pol P im Punkt "-1" der x-Achse an, zieht die Strahlen P1, P2, ... und zu diesen, in  $Q_1$  beginnend, die Parallelen  $Q_11' || P1, 1'2' || P2$ , ..., wobei die Punkte 1', 2', ... auf den durch  $N_1, N_2, \ldots$  gezogenen Senkrechten liegen. Man erhält so ein Tangentenpolygon der gesuchten Integralkurve;

die Berührungspunkte  $Q_1, Q_2, \ldots$  liegen senkrecht über  $P_1, P_2, \ldots$  und sind bei genauem Flächenausgleich genaue Punkte der Integralkurve.

Ist der Polabstand OP nicht 1, sondern gleich  $p$  cm, so ist der Flächeninhalt unter

 $P_1 \ldots P_n$  gleich der Differenz der Ordinaten von  $Q_1$  und  $Q_n$  mal dem Abstand  $p$ . Sind allgemein die Maßstäbe derart, daß auf der x-Achse 1 cm =  $\alpha$  Einheiten E<sub>1</sub>, auf

der Achse für  $y=f(x)$  1 cm =  $\beta$  Einheiten  $E_2$  und auf der Achse für  $Y=\int y dx$  1 cm =  $\gamma$  Einheiten  $E_3$  bedeuten, so gilt mit dem Polabstand  $OP = p$  cm:  $\gamma = \alpha \beta p$ , wobei  $E_3 = E_1 \cdot E_4$ . Durch die Wahl von *p* kann

kurve nach oben und unten geregelt werden.

b) Seilpolygon. Istaus  $y'' = f(x)$  die zweite Integralkurve  $y=f/f(x)dx dx$ zu ermitteln, so kann man das unter a) beschriebene Verfahren zweimal anwenden. Da aber die elastische Linie eines Trägers mit gleichbleibendem Querschnitt, abgesehen vom Maßstabe, die zweite Integralkurve zur Momentenauch das dort geschilderte

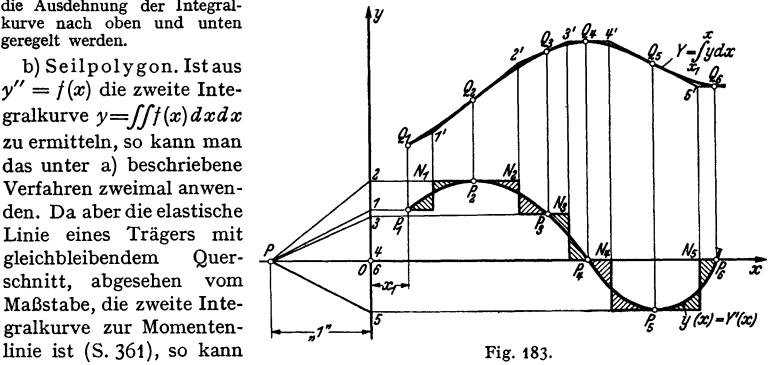

Verfahren zur zweifachen Integration benutzt werden (Fig. 38, S. 362). Dieser Weg ist nur bei wenig gekrümmten Kurven  $y = f(x)$  zu wählen, da sonst die Schwerpunkte der Flächenstreifen nicht genau zu bestimmen sind.

5. Instrumentelle Integration<sup>1</sup>). Zur Ermittlung des bestimmten Integrals

*j y* (x) *dx* dienen Grundplanimeter oder Planimeter erster Ordnung; zur Ermittx1 *x* 

lung von *jy(x)dx,* dem unbestimmten Integral, durch Ablesung an einer Meß-

rolle dienen Integrimeter (O t t), zum Aufzeichnen der Integralkurve  $Y(x) = \int y(x) dx$ Grundintegraphen.

Zur Auswertung von Integralen der Form  $I = \int y^n dx$ , worin  $y = f(x)$ , dienen Potenzplanimeter und können als solche auch zur Bestimmung von statischen Momenten, daher Schwerpunkten, von Trägheitsmomenten, Rauminhalten u. a. m. verwendet werden. Zur Auswertung von Integralen der Form

 $\int \varphi[f(x)] dx$  dienen Funktionsplanimeter.

6. Zeichnerische Differentiation. a) Tangente in einem Kurvenpunkt *P*  (Fig. 184). Diese kann nach Augenmaß gefunden werden. Oder: Von den Schnittpunkten b<sup>1</sup> , *b<sup>2</sup> ,* ••• der Kurve mit den durch *P* gezogenen Strahlen aus trägt

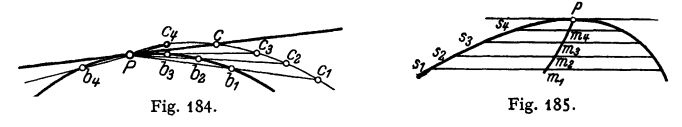

man auf diesen die beliebige, aber unveränderliche Strecke  $b_1c_1 = b_2c_2$  nach der <sup>g</sup>leichen Seite ab. Der Kreis um *P* mit der gleichen Strecke trifft die durch  $c_1, c_2, \ldots$  gezogene Kurve in *c*. Dann ist *Pc* die gesuchte Tangente.

1 ) Vgl. Z. Instrumentenkde. Bd. 57 (1937) S.I03f. u. S. 137f. u. Bd. 58 (1938) S. 93!.

b) Tangentegegebener Riebt ung (Fig. 185). NachAugenmaß zu zeichnen, oder man zieht parallel zur gegebenen Richtung mehrere Sehnen  $s_1, s_2, \ldots$ halbiert diese und verbindet ihre Mittelpunkte  $m_1, m_2, \ldots$  durch eine Kurve. Diese schneidet die gegebene Kurve im gesuchten Kurvenpunkt.

c) Instrumentelle Hilfsmittel sind: das Spiegellineal (Spiegelebene senkrecht zur Zeichenebene), das die Normale liefert, das Derivimeter nach Ott mit

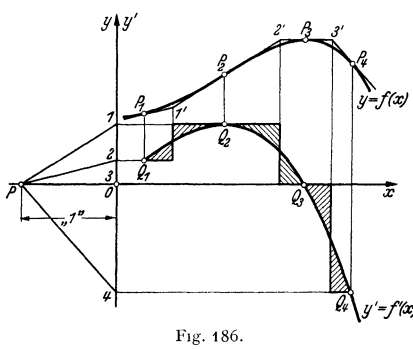

*I* **Visolettlupen** oder der Derivator nach Rarbon mit Prismen.

d) D i f f er e n t i a l k u r v e (Fig. 186). Man zieht nach a) oder b) oder c) an die Kurve  $v = f(x)$ mehrere Tangenten in den Punkten  $P_1, P_2, \ldots$  und durch den Pol *P* im Punkte "-1" der *x*-Achse hierzu die Parallelen (Fig. 35, S. 71). Die \Vaagcrechten durch ihre Schnittpunkte 1 , 2, . . . mit der *y* -Achse schneiden die Lotrechten durch  $P_1$ ,  $P_2$ , ... in den Punkten  $Q_1$ , y'~f(x) *Q<sup>2</sup> ,* ••• der gesuchten Differential-Fig. 186. kurve  $y' = f'(x)$ . Die Senkrechten durch die Schnittpunkte **<sup>1</sup>**', 2', ...

der Tangenten müssen bei der Differentialkurve nach 4. den in Fig. 186 durch Schraffur angedeuteten Flächenausgleich hervorbringen. Dementsprechend ist die Differentialkurve durch die Punkte  $Q_1, Q_2, \ldots$  hindurchzulegen.

Sind allgemein die Maßstäbe derart, daß auf der x-Achse 1 cm =  $\alpha$  Einheiten  $E_1$ , auf der Achse für  $y = f(x)$  1 cm =  $\beta$  Einheiten  $E_2$  und auf der Achse für  $y'$  1 cm =  $\gamma$  Einheiten  $E_3$  bedeuten, so gilt mit dem Polabstand  $OP = \rho$  cm:  $\gamma = \beta/\alpha \phi$ , wobei  $E_3 = E_1/E_2$ . Durch entsprechende Wahl von  $\phi$  vermeidet man zu steile oder zu flache Differentialkurven.

# **XI. Flächen· und Körperberechnung.**

Bearbeitet von Professor H. Dubbel, Berlin.

### **A. Umfänge und Flächeninhalte ebener Figuren.**

**1. Dreieck** (Fig. 187).

Seiten *a*, *b*, *c*; Winkel  $\alpha$ ,  $\beta$ ,  $\gamma$ ; Höhen  $h_a$ ,  $h_b$ ,  $h_c$ ; Mittellinien  $m_a$ ,  $m_b$ ,  $m_c$ ;  $2s = a + b + c$ ;  $2\delta = m_a + m_b + m_c$ .  $F = \frac{1}{2} \cdot a \cdot h_a = \frac{1}{2} ab \cdot \sin \gamma = \frac{a^2 \sin \beta \cdot \sin \gamma}{2 \sin \alpha}$  $= 2r^2 \sin \alpha \sin \beta \sin \gamma = \frac{a b c}{r^2}$  $\mathcal{C}_{0}^{(1)}$  $m_a$  $=\varrho^2 \operatorname{ctg} \frac{\alpha}{2} \cdot \operatorname{ctg} \frac{\beta}{2} \cdot \operatorname{ctg} \frac{\gamma}{2}$ O  $=$   $\sqrt{s}$   $(s-a)(s-b)(s-c)$  $=4/3\,\sqrt{\delta(\delta-m_a)(\delta-m_b)(\delta-m_c)}=0\cdot s.$ Fig. 187.

1a. Rechtwinkliges Dreieck.  $a, b$  Katheten,  $c$  Hypotenuse.  $\alpha$  der  $a$  gegen überliegende Winkel.

$$
F = \frac{1}{2}ab = \frac{1}{2}a^2 \operatorname{ctg} \alpha = \frac{1}{2}b^2 \operatorname{tg} \alpha = \frac{1}{4}c^2 \sin 2\alpha; \ \ a^2 + b^2 = c^2.
$$

2. Viereck (Fig. 188). Diagonalen  $D_1$  und  $D_2$ , Höhen auf  $D_2: h_1$  und  $h_2$ ; Winkel zwischen den Diagonalen  $\varphi$ .

$$
F = \frac{1}{2} \cdot D_2 \cdot (h_1 + h_2) = \frac{1}{2} D_1 \cdot D_2 \cdot \sin \varphi.
$$
  
2a. Trapez. *a*, *b* parallel Seiten, *h* Höhe, *m* Par·  
... ... ... *a* + *b*

allele zu a und b in halber Höhe n.

$$
F = \frac{1}{2}h \cdot (a+b) = m \cdot h.
$$

2b. Parallelogramm, Rechteck. a Grundlinie, h Höhe

 $F = a \cdot h$ 

2c. Rhombus. Seiten a; Winkel y.  $F = a^2 \sin \gamma = 1/aD_1 D_2$ .

3. Vieleck. Zerlegung in Dreiecke oder Berechnung aus den Koordinaden  $x_1 y_1$ .  $x_2 y_2 \ldots$  der *n* Eckpunkte, bezogen auf ein beliebiges, rechtwinkliges Achsenkreuz ergibt:

$$
F = \frac{1}{2} \{ (x_2 y_1 - x_1 y_2) + (x_3 y_2 - x_2 y_3) + (x_4 y_3 - x_3 y_4) + \} + (x_n y_{n-1} - x_{n-1} y_n) + (x_1 y_n - x_n y_1) \}.
$$

3a. Regelmäßiges Vieleck (n-Eck). Seitenlänge a, Umkreis r, Inkreis  $\rho$ , halber Zentriwinkel  $\varphi$ , Umfang U, Fläche F.

Der Winkel des Vielecks ist 180° - 2 $\varphi$ °.

$$
\varphi^{\circ} = \frac{180^{\circ}}{n}, \quad a = 2\sqrt{r^2 - \varrho^2} = 2r \sin \varphi = 2\varrho \text{ kg } \varphi;
$$
  
\n
$$
U = n \cdot a = 2 n r \sin \varphi = 2 n \varrho \text{ kg } \varphi;
$$
  
\n
$$
F = \frac{1}{4} n a^2 \cot \varphi = \frac{1}{2} n r^2 \sin 2\varphi = n \varrho^2 \text{ kg } \varphi.
$$

4. Kreis. Halbmesser  $r$ , Durchmesser  $d$ , Umfang  $U$ .

$$
U = 2\pi r = \pi d; \quad F = \pi r^2 = \frac{1}{4} \pi d^2 = \frac{1}{4} U d = 0.78539816 d^2.
$$

4a. Kreisring. R äußerer, r innerer Halbmesser, D äußerer, d innerer Durchmesser,  $\rho$  mittlerer Halbmesser,  $\delta$  Ringbreite.

 $F = \pi (R^2 - r^2) = \frac{1}{4} \pi (D^2 - d^2) = 2 \pi \cdot \rho \cdot \delta.$ 

4b. Kreisabschnitt $F_1$  und Kreisausschnitt  $F_2$ . Zentriwinkel  $\varphi^{\circ}$  im Gradmaß.  $\varphi$  im Bogenmaß,  $b$  Bogenlänge, s Sehnenlänge (Fig. 189).

$$
F_1 = \frac{1}{2} r^2 \left( \frac{\varphi^{\circ} \cdot \pi}{180^{\circ}} - \sin \varphi \right)
$$
  
=  $\frac{r(b - s) + s \cdot h}{2}$ ,  

$$
F_2 = \frac{1}{2} b r = \frac{\varphi^{\circ} \pi \cdot r^2}{360^{\circ}} = \frac{1}{2} \varphi r^2 ;
$$
  

$$
\varphi = \frac{\varphi^{\circ} \pi}{180^{\circ}} \cdot b = \frac{\varphi^{\circ} \pi}{180^{\circ}} \cdot r.
$$

4c. Kreisringstück:

$$
F = \frac{\varphi^{\circ} \pi}{360^{\circ}} (R^2 - r^2) = \frac{\varphi^{\circ} \pi}{180^{\circ}} \cdot \varrho \, \delta = \varphi \cdot \varrho \cdot \delta.
$$

5. Parabel, Ellipse, Hyperbel s. Analytische Geometrie. Über Flächenbestimmung vgl. S. 157.

Taschenbuch für den Maschinenbau. 7. Aufl. I.

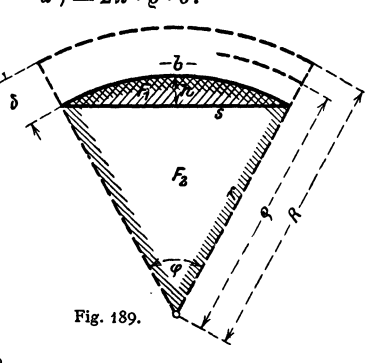

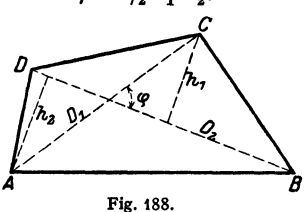

 $F = \mbox{}^1\!/_{\bf 2} \, D_{\bf 1} \, D_{\bf 2} \sin \varphi \,.$ 

ţ

$$
11
$$

161

## **B. Oberflächen und Rauminhalte von Körpern.**

- *V* Rauminhalt, *M* Mantelfiäche, *0* Oberfläche.
- **I. Prisma.** Grundfläche *G,* Höhe *h;*   $V = G \cdot h$ .
	- **1**a. Würfel. Kante *a*.  $V = a^3$ ;  $0 = 6a^2$ ; Diag.  $d = a\sqrt{3}$ .
	- 1 b. Rechtwinkliges Parallelepiped: Kanten a, b, c;  $V = a \cdot b \cdot c$ ; Diagonale  $d = \sqrt{a^2 + b^2 + c^2}$ ;  $0 = 2(ab + ac + bc)$ .
	- **1** c. Schief abgeschnittenes 3 seitiges Prisma: Die 3 parallelen Kanten  $a, b, c$ ; Normalschnitt  $N$ ;  $\bar{V} = \frac{1}{3}(a + b + c) \cdot N$ ; s. auch 1d.
	- **1** d. Schief abgeschnittenes beliebiges Prisma: Verbindungs• Iinie der Schwerpunkte der beiden Grundflächen *l,* Normalschnitt *N*, so wird  $V = N \cdot l$ .
- *z.* **Zylinder.** Grundfläche *G* , Höhe *h* .  $V = G \cdot h$ : Mantelfläche = Umfang des Normalschnitts x Mantel· linienlänge.
	- 2a. Gerader Kreiszylinder. Halbmesser der Grundfläche *R.*  Höhe *h.*

$$
V = \pi \cdot R^2 \cdot h, \quad M = 2\pi R \cdot h, \quad O = 2\pi R (R + h).
$$

2 b. Gerader Kreiszylinder, schief abgeschnitten. Größte und kleinste Mantellinie *a* und *b* •

$$
V = \pi R^2 \cdot \frac{a+b}{2}, \quad M = \pi R (a+b).
$$
  
\n2c. Zylinderhuf. (Fig. 190.)  
\n
$$
FC = a, \quad AC = BC = b,
$$
  
\n
$$
\angle FMB = \varphi \text{ im Bogennad.}
$$
  
\n
$$
V = \frac{h}{3 a} \{b (3R^2 - b^2) + 3 R^2 (a-R) \varphi\},
$$
  
\n
$$
M = \frac{2 h R}{a} [a-R) \varphi + b].
$$

Wenn C mit *M* zusammenfällt  $(FC = AC = BC = a = b = R)$ :

$$
V = \frac{2}{3} R^2 \cdot h, \qquad M = 2 R h.
$$

2d. Hohlzylinder. *R* äußerer, *r* innerer,  $\rho$  mittlerer Halbmesser; Wandstärke  $\delta = R - r$ , Höhe  $\tilde{h}$ .

 $V = \pi \cdot h (R^2 - r^2) = \pi \cdot h \cdot s (2 R - s) = \pi \cdot h \cdot s (2 r + s) = 2 \pi \varrho \cdot h \cdot s$ . **3. Pyramide, Kegel.** Grundfläche  $G$ , Höhe  $h$ .  $V = \frac{1}{3} G \cdot h$ .

3a. Abgestumpfte Pyramide: Grundflächen *G* und *g,* Höhe *h* 

$$
V = \frac{1}{3} h \left( G + g + \sqrt{G \cdot g} \right).
$$

- 3 b. Kreiskegel: Halbmesser der Grundfläche *R,* Höhe *h.*
- $V = \frac{1}{3} \pi R^2 \cdot h$ ;  $M = \pi R \sqrt{R^2 + h^2} = \pi R \cdot s$  (s = Mantellinie).
	- 3c. Abgestumpfter Kreiskegel: *r* Halbmesser der oberen, *R* der unteren Grundfläche, *h* Höhe.

$$
\sigma = R + r, \qquad \delta = R - r, \qquad s = \sqrt{h^2 + \delta^2},
$$

$$
V = \frac{1}{3} \pi h (R^2 + R r + r^2) = \frac{h}{4} \left( \pi \sigma^2 + \frac{\pi \delta^2}{3} \right); \quad \text{Mantel: } M = \pi \cdot \sigma \cdot s.
$$

I j\_

*F* 

*A*   $MA=MB=R$ Fig. 190.

- *4.* **Kugel.** Halbmesser *R* , Durchmesser *D* .  $V=$   $\frac{4}{3}$   $\pi R^3 = 4,18879 \cdot R^3 = 1/6 \pi D^3 = 0,5236 D^3$ ,  $0=4 \pi R^2 = 3V/R$ ;  $R=0,620351 \cdot \sqrt[3]{V}$ .
	- 4a. Kugelabschnitt, Kalotte. (Fig. 191.) Kugelhalbmesser *R,* Höhe des Abschnittes *h*, Halbmesser seiner Grundfläche  $a = \sqrt{h(2r - h)}$ .  $V = \pi h^2 (R - h/3) = 1/6 \cdot \pi h (3 a^2 + h^2)$ , Kappe:  $M = 2 \pi rh = \pi (a^2 + h^2)$ .
	- 4b. Kugelzone, Kugelschicht. (Fig. 192.) Halbmesser der Endflächen *a* und *b* •

$$
V = \frac{\pi \cdot h}{6} (3 a^{2} + 3 b^{4} + h^{2}), \qquad M = 2 \pi R \cdot h,
$$
  
\n
$$
R^{2} = a^{2} + \left(\frac{a^{2} - b^{2} - h^{2}}{2 h}\right)^{2}, \qquad a > b.
$$
  
\n
$$
1st \ a = R, \text{ so gilt: } V = \pi \cdot h (R^{2} - h^{2}/3).
$$

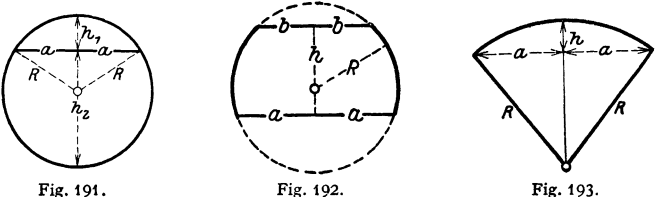

4c. Kugelausschnitt. (Fig. 193·)

 $V = \frac{2}{3} \pi R^2 \cdot h = 2{,}0944 \cdot R^2 \cdot h$ ,  $Q = \pi R (2h + a)$ .

4d. Kugelkeil, Kugelzweieck.  $\varphi$  der Winkel zwischen den beiden größten Kreisen.

 $V=0.0116355 \cdot \varphi^{\circ} \cdot R^3$ ,  $M=0.034907 \cdot \varphi^{\circ} \cdot R^3$ .

4e. Kugeldreieck.  $\varepsilon$ ° sphärischer Exzeß, d. h. Überschuß der Winkelsumme über 180°.

$$
M=\frac{\varepsilon^{\circ}}{180^{\circ}}\cdot\pi R^{\mathbf{2}}=0.0175 \varepsilon^{\circ} R^{\mathbf{2}}.
$$

5. Körper mit elliptischen und parabolischen Querschnitten.

5a. Ellipsoid. Halbachsen 
$$
a
$$
,  $b$ ,  $c$ .

$$
V = \frac{4}{3}\pi \cdot a \cdot b \cdot c,
$$

- 5 **b.** Umdreh ungsellipsoid.
	- 2*a* Drehachse:  $V = \frac{4}{3} \cdot \pi \cdot a \cdot b^2$ .

2b Drehaches: 
$$
V = \frac{4}{3} \cdot \pi \cdot a^2 \cdot b
$$
.

Sc. Umdrehungsparaboloid. Höhe *h,* Halbmesser der Grund· fläche *R.* 

$$
V = \frac{1}{2} \cdot \pi \cdot R^2 h = 1{,}571 R^2 \cdot h.
$$

*Sd.* Abgestumpftes Umdrehungsparaboloid. Höhe *h,* Halbmesser der Grundflächen *R* und r .

$$
V = \frac{1}{2}\pi \cdot (R^2 + r^2) \cdot h.
$$

Se. Kübel, Bottich. (Fig. 194.) Endflächen Ellip· sen mit den Halbachsen  $a$ ,  $b$  und  $a_1$ ,  $b_1$ . Höhe *h.* 

$$
V = \frac{\pi h}{6} \left\{ (2a + a_1) b + (2a_1 + a) b_1 \right\}.
$$

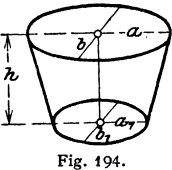

11\*

5 f. Faß. Bodenhalbmesser *<sup>r</sup>*, Halbmesser am Spund *R* , Länge (Höhe} *h.* 

Bei Annahme parabolischer Dauben ist genau:

 $V = 0.838 \cdot h (2 R^2 + R r + 0.75 r^2)$ ;

bei Annahme kreisförmiger Dauben ist angenähert :

 $V = 1.047 \cdot h (2R^2 + r^2)$ .

#### **6. Umdrehungsflächen und ·körper. Sätze von Ouldln.**

6a. Guldinsche Regel für Umdrehungsflächen: Rotiert eine ebene Kurve um eine in der Ebene liegende Achse, welche die Kurve nicht schneidet, so ist

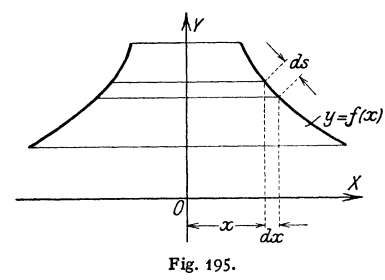

*<sup>y</sup>*die von der Kurve beschriebene Fläche gleich dem Produkt aus der Länge der Kurve und dem Weg ihres Schwerpunktes. Es ist (Fig. 195)

$$
dF = 2 \pi \cdot x \cdot ds ;
$$

$$
F = 2 \pi \int x \cdot ds .
$$

*X x* • *d s* ist das statische Moment des  $\overline{\omega}$  Kurvenelementes *d* s bezogen auf die Y-Achse; */x* • *ds* ist die Summe Fig. 195. der statischen Momente der Kurventeilchen, bezogen auf die Y-Achse.

Da die Summe der statischen Momente der einzelnen Teile gleich dem statischen Moment des Ganzen ist, so wird

$$
\int x \cdot ds = s \cdot x_{0},
$$

wobei  $x_0$  der Abstand des Schwerpunktes der erzeugenden Kurve von der Drehachse ist; demnach ist

$$
F = 2\pi \int x \cdot ds = 2\pi x_0 \cdot s \, .
$$

 $2 \pi x_0$  ist gleich dem Umfang des Kreises mit dem Schwerpunkstabstand  $x_0$  der Kurvenlänge *s* als Radius.

6b. Guldinsche Regel für Rotationskörper: Rotiert eine ebene Fläche um eine in ihrer Ebene liegende, sie nicht schneidende Achse, so ist das von dem

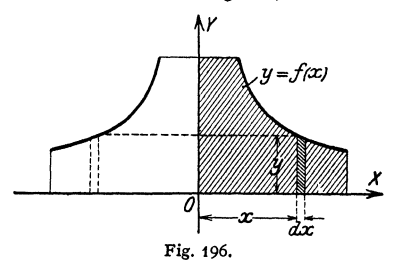

Flächenstück beschriebene Volumen gleich dem Produkt aus dem Inhalt äer Fläche und dem Weg ihres Schwerpunktes.

Es ist (Fig. 196)  $dV = dF \cdot x \cdot 2\pi$ ;  $dF = y \cdot dx$ ;  $dV=2\pi\cdot x\cdot y\cdot dx;$  $V=2\pi\int xy\cdot dx$ .

 $x \cdot y \cdot dx$  ist das statische Moment des Flächenelements *y* • *d x* in Beziehung auf die Y-Achse;  $\int xy \cdot dx$ 

also die Summe der statischen Momente der Flächenteilchen, bezogen auf dieselbe Achse. Da diese Summe gleich dem statischen Moment der ganzen Fläche  $sin \mu B$ , so wird

$$
\int xy \cdot dx = F \cdot x_0;
$$

demnach

$$
V = 2\pi \int x y \, dx = 2\pi x_0 \cdot F.
$$

 $2\,\pi\,x_0$ ist gleich dem Umfang des Kreises mit dem Schwerpunktabstand  $x_0$  der erzeugenden Fläche *F* als Radius.

# **Mechanik,**

### I. Statik starrer Körper.

Bearbeitet von Dipl.-Ing. Rich. Hänchen, Berlin.

### A. Zusammensetzung und Zerlegung von Kräften.  $-$ Gleichgewichtsbedingungen.

#### 1. Die Kräfte greifen an einem Punkt (Massenpunkt) an.

#### a) Kräfte in der Ebene.

l. Zusammensetzung zweier Kräfte (Satz vom Kräfteparallelogramm). Die Mittelkraft oder Resultierende  $\Re$  zweier im Punkt *A*, Fig. 1, angreifenden Kräfte  $\mathfrak{P}_1$  und  $\mathfrak{P}_2$  ist die Diagonale des aus den beiden Kräften gebildeten Parallelogramms.

In vektorieller Schreibweise (s. auch S. 128) ist:

$$
\mathfrak{R} = \mathfrak{P}_1 + \mathfrak{P}_2 = \mathfrak{P}_2 + \mathfrak{P}_1. \tag{1}
$$

Ist  $\gamma$  der Winkel, den  $\mathfrak{P}_1$  und  $\mathfrak{P}_2$  miteinander bilden (Fig. 1), so ist rechnerisch:

$$
R = \sqrt{P_1^2 + P_2^2 + 2P_1P_2 \cdot \cos \gamma}.
$$
 (2)

2. Zerlegung einer Kraft \R nach zwei gegebenen Richtungen. Sind *<sup>I</sup>* und *II* (Fig. 1) diese Richtungen, so trage man  $\Re$  als  $0 \rightarrow 2$ , Fig. 2, der Größe und Richtung nach auf. Die Par-

allelen zu den Wirkungslinien ergeben die Seitenkräfte  $\mathfrak{B}_1$  und  $\mathfrak{B}_2$ (Fig. 2).

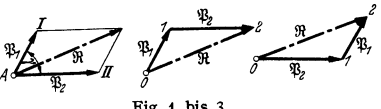

Zerlegung kann auch mit  $\mathfrak{B}_2$ beginnen (Fig. 3). In vektorieller Fig. 1 bis 3.

Schreibweise ist  $\mathfrak{B}_1 = \mathfrak{R} - \mathfrak{P}_2; \quad \mathfrak{P}_2 = \mathfrak{R} - \mathfrak{P}_1.$  (3)

Das Zerlegen einer Kraft in der Ebene nach mehr als zwei Richtungen ist unendlich vieldeutig, d. h. statisch unbestimmt.

3. Gleichgewicht dreier Kräfte. Drei in einem Punkt *A*, Fig. 4, angreifende Kräfte  $\mathfrak{P}_1$  bis  $\mathfrak{P}_3$  sind im Gleichgewicht, wenn ihre Resultierende gleich Null ist.

 $\Re = \Re_1 + \Re_2 + \Re_3 = 0.$  (4)

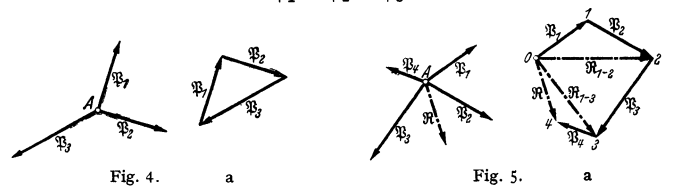

Zeichnerisch erhält man ein Kräftedreieck, Fig. 4 a, in dem alle Pfeile gleichsinnig sind.

4. Zusammensetzung beliebig vieler Kräfte (Kräftesumme). a) Zeichnerische Lösung. Am Punkt A, Fig. 5, greifen die Kräfte  $\mathfrak{P}_1$  bis  $\mathfrak{P}_4$  an (Lageplan).

Setze  $\mathcal{X}_1$ , und  $\mathcal{X}_2$  zur Resultierenden  $\mathcal{X}_{1-z}$  zusammen, Fig. 5 a, und hierauf  $\mathcal{X}_{1-z}$  und  $\mathcal{X}_3$ zur Resultierenden  $\Re_1$  = 3. Die Zusammensetzung von  $\Re_1$  = 3 und  $\Re_4$  liefert die Resultierende  $\Re$ der Kräftegruppe.

Die Kräfte  $\mathfrak{B}_1$  bis  $\mathfrak{B}_4$  ergeben aneinander gereiht das Krafteck oder den Kräftezug  $\theta$  bis 4, Fig. 5a. Die Verbindungslinie  $\theta \rightarrow 4$  stellt die Größe der gesuchten Resultierenden  $\Re$  dar, deren Richtungssinn dem der Teilkräfte entgegengesetzt ist.

In vektorieller Schreibweise ist für  $n$  Kräfte:

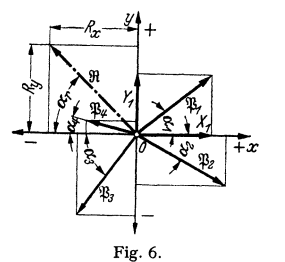

$$
\mathfrak{R}=\mathfrak{P}_1+\mathfrak{P}_2+\cdots+\mathfrak{P}_n=\sum_1^n\mathfrak{P}_i.
$$
 (5)

b) Rechnerische (analytische) Lösung. Trage die Kräfte, z. B.  $\mathfrak{B}_1$ , bis  $\mathfrak{B}_4$ , von O ausgehend in ein Koordinatensystem, Fig. 6, ein. Positive Richtung der  $x$ -Achse nach rechts. der  $\nu$ -Achse nach oben.

Allgemein ist:

$$
X = P \cdot \cos \alpha; \quad Y = P \cdot \sin \alpha. \tag{6}
$$

Diese Größen sind die Projektionen der Kräfte auf die  $x$ - bzw.  $y$ -Achse (Projektionssatz).

Für die Kräfte  $\mathfrak{B}_1$  bis  $\mathfrak{B}_4$ , Fig. 6, ist unter Berücksichtigung des Richtungssinnes des Koordinatensystems:

$$
P_1 \cdot \cos \alpha_1 + P_2 \cos \alpha_2 - P_3 \cos \alpha_3 - P_4 \cdot \cos \alpha_4 = X_1 + X_2 - X_3 - X_4;
$$
  
\n
$$
\sum X = X_1 + X_2 - X_3 - X_4 = R_x.
$$
  
\n
$$
P_1 \cdot \sin \alpha_1 - P_2 \sin \alpha_2 - P_3 \sin \alpha_3 + P_4 \sin \alpha_4 = Y_1 - Y_2 - Y_3 + Y_4
$$
  
\n
$$
\sum Y = Y_1 - Y_3 - Y_3 + Y_4 = R_y.
$$

Allgemein ist:

$$
\Sigma X = R_x; \quad \Sigma Y = R_y; \quad R = \sqrt{R_x^2 + R_y^2}; \quad \cos \alpha_r = R_x/R \ . \tag{7}
$$

5. Gleichgewicht beliebig vieler Kräfte. a) Zeichnerische Gleichgewichtsbedingung. Beliebig viele, an einem Punkt  $A$ , Fig. 7, wirkende Kräfte sind im Gleichgewicht, wenn ihre Resultierende verschwindet. Der

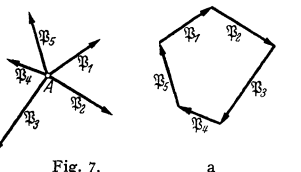

Kräftezug, Fig. 7a, muß geschlossen und alle Kraftpfeile müssen gleichsinnig sein. b) Rechnerische Gleichgewichtsbedingungen:

$$
\Sigma X = \sum_{1}^{n} P_i \cos \alpha_i = 0; \\
\Sigma Y = \sum_{i=1}^{n} P_i \sin \alpha_i = 0.
$$
\n(8)

Satz: Die Summe aller waagerechten und die Summe aller senkrechten Komponenten der Kräfte  $\mathfrak{B}_1$  bis  $\mathfrak{B}_n$  muß gleich Null sein.

#### b) Kräfte im Raum.

1. Wahre (absolute) Größe eines Vektors. Ein im Raum befindlicher Vektor (eine "gerichtete Größe")  $\mathfrak{B}$  ist durch seine Projektionen  $\mathfrak{B}'$  (Grundriß).  $\mathfrak{B}''$  (Aufriß) und  $\mathfrak{B}'''$  (Seitenriß) gegeben. Zur eindeutigen Bestimmung genügen zwei Projektionen, z. B. Auf- und Grundriß, Fig. 8.

Bestimmung der wahren Größe von  $\mathfrak P$  mit Hilfe der darstellenden Geometrie.

a) Höhe  $h = 0'' \rightarrow 2''$ , Aufriß Fig. 8, im Grundriß als  $2' \rightarrow 2$  (in der Grundrißebene umgeklappt) auftragen und Punkt 2 mit *I'* verbinden. Die Hypotenuse  $I' \rightarrow 2$  des rechtwinkligen Dreiecks ist die wahre Größe von  $\mathcal{X}$ 

b) Grundrißprojektion  $\mathcal{X}'$ , Fig. 9, um 1' parallel zur Aufrißebene nach  $1' - 3'$  drehen.<br>Verbindungslinie  $1'' \rightarrow 3''$  im Aufriß ergibt ebenfalls die wahre Größe von  $\mathcal{X}$ .<br>Verfahren sind in gleicher Weise im Auf- und

2. Zusammensetzung dreier Kräfte. Drei im Raum nach Fig. 10 an einem Punkt *A* angreifende, nicht in einer Ebene liegende Kräfte  $\mathfrak{B}_1$  bis  $\mathfrak{B}_2$  werden

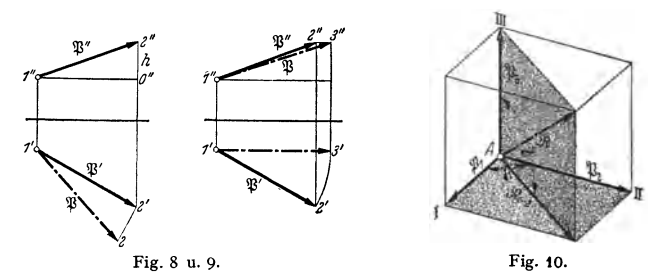

durch zweimalige Anwendung des Satzes vom Kräfteparallelogramm (s. S. 165) zu einer Resultierenden vereinigt.

Bilde die Resultierende  $\Re_{1}$  – 2 der in einer Ebene liegenden Kräfte  $\mathfrak{B}_1$  und  $\mathfrak{B}_2$ .  $\mathfrak{R}_1$  – 2 und \1!1 liegen ebenfalls in einer Ebene und werden zu IR vereinigt. IR ist die Diagonale des aus den drei Kräften gebildeten Parallelepipeds.

In vektorieller Schreibweise ist:

$$
\mathfrak{R} = \mathfrak{P}_1 + \mathfrak{P}_2 + \mathfrak{P}_3. \tag{9}
$$

3. Zerlegung einer Kraft nach drei nicht in einer Ebene liegenden Wirkungsllnlen. Das Zerlegen einer Kraft ffi nach den Wirkungslinien *I* bis *III,*  Fig. 10, die mit ffi einen gemeinsamen Schnittpunkt *A* haben, geschieht in umgekehrter Weise wie oben durch Aufzeichnen des Parallelepipeds.

Durchführung am besten zeichnerisch im Grund- und Aufriß mit Hilfe der darstellenden Geometrie, Fig. 11.

Die in die Richtungen 1 bis 3 zu zerlegende Kraft  $\mathfrak P$  ist durch ihre Projektionen  $\mathfrak{B}'$  und  $\mathfrak{B}''$  gegeben.

Bringe die Wirkungslinie von  $\mathfrak P$  mit der Grundrißebene zum Durchstoß, wobei D' und D''<br>die Projektionen des Durchstoßpunktes sind. Die Verlängerung von B'D' ist die Horizontalspur<br>der Ebene ACD in E'. AE bzw. L<br>jst di

und ermöglicht die Zerlegung von \1! nach den Richtungen *1* und *L .* Alsdann zerlege man die Zwischenresultierende *S L* nach den Richtungen *2* und *3.* 

Zerlegung von  $\mathfrak B$  ist im Grund- und Aufriß mit den gegebenen Projektionen auszuführen (Fig. 11 a und b).

Bestimmung der wahren Größe der gefundenen Kräfte  $S_1$  bis  $S_3$ und von  $%$  nach Fig. 11 c und den Angaben unter 1. S. 166.

Anwendung dieser Zerlegungsaufgabe bei dreibeinigen Bockgerüsten, Derrickkranen u. a.

Beispiel: Ein dreibeiniges Bockgerüst (Fig. 12) mit der Höhe  $h$ , den Neigungswinkeln *cx, ß* und *r* der Streben trägt an der Spitze einen Flaschenzug mit der Tragkraft *Q*. Die Stabkräfte S<sub>1</sub> bis S<sub>3</sub> sind zu bestimmen.

 $B$ ringe *A' B'* mit C' *D'* bei *E'* zum Schnitt, dann ist *A E* die Culmannsche Gerade *L.* Zerlege *Q* im Anfriß nach den Richtungen *1"* und *2"* (L" ). Da die Strebe *1* parallel zur Aufrißebene<br>liegt, ist S'' = S<sub>1</sub> die wahre Größe der Stabkraft von 1, Fig. 12a.

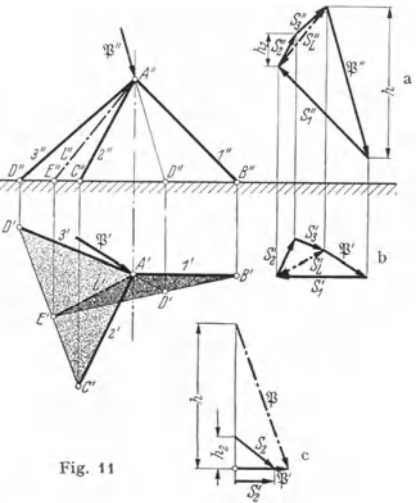

Mache im Grundriß  $C'A_0 = C'A$ , so ist  $A_0 C'D'$  die wahre Größe des in die Grundriß-<br>ebene umgeklappten Dreiecks A'C'D'. Da L ebenfalls parallel zur Aufrißebene liegt, so ist  $S_L' = S_L$  die wahre Größe der Zwischenresultierenden. Die Zerlegung von  $S_L$  nach den Richtungen  $A_0 C'$  und  $A_0 D'$  im Grundriß ergibt die wahren Größen der Stabkräfte  $S_2$  und  $S_3$ , Fig. 12b.

Alle drei Stabkräfte sind Druckkräfte.

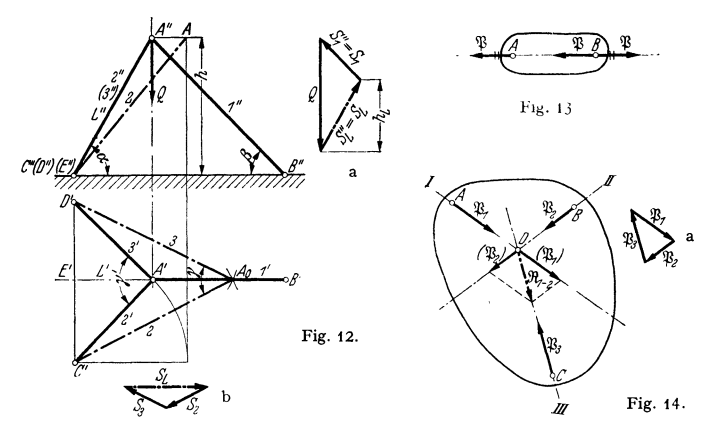

#### **2. Die Kräfte greifen in mehreren Punkten einer Ebene an (Ebene Kräftegruppen).**

**I. Oieichgewicht zweier Kräfte.** Zwei in den Punkten *A* und *B* einer Ebene angreifende Kräfte sind im Gleichgewicht, wenn sie dieselbe Wirkungslinie, die gleiche Größe, aber entgegengesetzte Richtung haben.

Im Punkt *A*, Fig. 13, wirke die Kraft  $\mathfrak{B}$ . Fügt man bei *B* auf der Wirkungslinie von *A* zwei gleich große, aber entgegengesetzt gerichtete Kräfte  $\mathfrak{P}$  und  $-\mathfrak{P}$ hinzu, so heben sich die durch zwei Striche gekennzeichneten Kräfte auf. Die Kraft  $\mathfrak{B}$  ist also vom Punkt *A* nach Punkt *B* verschoben.

Satz: An einer starren Scheibe (oder einem starren Körper) darf eine Kraft längs ihrer Wirkungslinie beliebig verschoben werden (Verschiebungssatz).

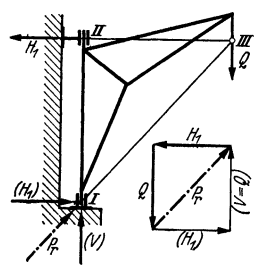

**Eine Kraft 1.ß, die an eine Wirkungslinie gebunden**  ist und deren Angriffspunkt längs dieser Wirkungslinie gleichgültig ist, wird als linienflüchtiger Vektor be-*(J* zeichnet.

**2. Oieichgewicht dreier Kräfte.** In den Punkten *A*, *B* und *C* greifen die Kräfte  $\mathfrak{P}_1$ ,  $\mathfrak{P}_2$  und  $\mathfrak{P}_3$ an, Fig. 14.

Verlängere die Wirkungslinien I und 11 von β<sub>1</sub> und β<sub>2</sub><br>bis zum Schnittpunkt *D*. Verschiebe die Kräfte β<sub>1</sub> und β<sub>2</sub> nach *D* und bilde aus ihnen die Resultierende  $\Re_{1}$  - 2.

Die Kräftegruppe  $\mathfrak{P}_1$  bis  $\mathfrak{P}_3$  ist im Gleichgewicht, wenn  $\Re_{1}$  - 2 der Kraft  $\Re_3$  gleich, aber entgegengesetzt gerichtet ist.

Fig. 15. Satz: Drei nicht parallele Kräfte sind im Gleichgewicht, wenn sich ihre Wirkungslinien in

einem Punkt schneiden und die Pfeile des Kraftecks, Fig. 14 a, gleichsinnig sind.

Beispiel: Ein Wanddrehkran, Fig. 15, ist bei *I* in einem unteren Längs- und Querlager und bei *II* in einem oberen Querlager drehbar. Die Auslegerstützkräfte sind zeichnerisch zu bestimmen. Denkt man sich das obere Lager (bei Il) entfernt und bei *I* einen Drehpunkt, so muß bei *II* 

eine waagerechte Kraft *H*1 angebracht werden, deren Richtungslinie sich mit der von *Q* in *III*<br>schneidet. Die Verbindungslinie *I -> III* ist die Wirkungslinie der unteren Stützkraft *P<sub>r</sub>*. Die Größe von H, und *P,* werden durch Aufzeichnen des Kraftecks nach Fig. 15 a erhalten. Die Stützkraft *P,* läßt sich in *V* und H1 zerlegen.
3. Zerlegung einer Kraft  $\mathfrak P$  nach drei sich nicht in einem Punkt schneidenden Richtungen. *I, II* und *III,* Fig. 16, seien die Wirkungslinien der gesuchten Komponenten.

Bringe je zwei Wirkungslinien 0 von jß und *I,* sowie *11* und *I11* zum Schnitt und lege durch Consider the Schnittpunkte A und B die Gerade  $l-1$  (die sog. Culmannsche Gerade). Zerlege B mit<br>Hilfe des Kräftedreiecks A (Fig. 16a) in die Komponente B<sub>1</sub> und die Hilfsresultierende L, wobei<br>der Pfeil der Resultierende

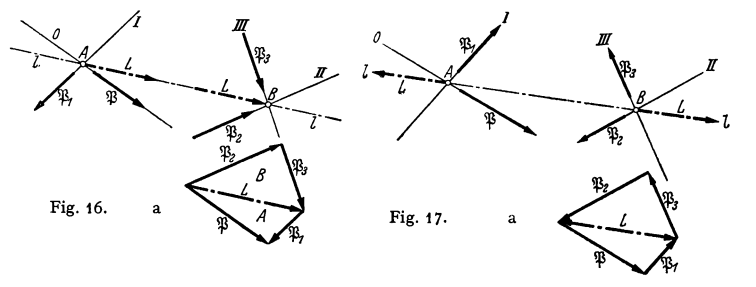

Die Zerlegung einer Kraft in mehr als drei Teilkräfte ist statisch unbestimmt. *4.* Oieichgewicht von vier Kräften. Kehrt man die Richtungen der Kräfte  $\mathfrak{P}_1$  bis  $\mathfrak{P}_3$  in Fig. 16 um, so sind sie mit der Richtung von  $\mathfrak{P}$  (Kräftezug

in Fig. 17a) gleichsinnig, d. h.  $\mathfrak{P}$  und  $\mathfrak{P}_1$  bis  $\mathfrak{P}_3$  sind im Gleichgewicht. Mit Hilfe der Culmannschen Geraden *l-l*, Fig. 17, kann man daher eine Kraft  $\mathfrak{P}$  mit den Kräften  $\mathfrak{P}_1$  bis  $\mathfrak{P}_3$ , deren Wirkungslinien *I* bis *III* gegeben sind, ins Gleichgewicht bringen.

**5. Statisches Moment. - Parallelverschiebung einer Kraft.** Das statische Moment einer Kraft \)3, Fig. 18, bezogen auf den Pol (Drehachse) *0,* ist

$$
M = aP \text{ [cmkg]}.
$$
 (10)

Das Moment ist positiv, wenn es links dreht (positiv im mathematischen Drehsinn), sonst negativ.

Der Wert eines Momentes läßt sich, seinem Vorzeichen entsprechend, als Vektor senkrecht zur Bildebene darstellen. Ist das Moment positiv, so weist sein Pfeil von der Bildebene nach oben (Fig.18), sonst nach unten (Fig. 19 u. 22).

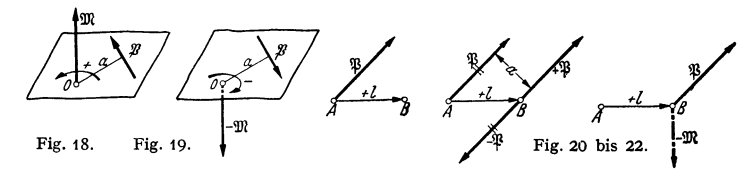

Ein Moment ist ein freier (planarer) Vektor, der in seiner Richtung und parallel dazu verschiebbar ist.

Verschiebt man eine Kraft  $\frac{13}{2}$  um die Strecke *+l* (Fig. 20), so entsteht das Moment  $\mathfrak{M} = [l\mathfrak{P}_3]; \quad M = (\mathfrak{M}) = lP\sin l\mathfrak{P} = aP.$  (11)

Damit der Gleichgewichtszustand erhalten bleibt, ist beim Parallelverschieben ein Moment  $\mathfrak{M} = -[\mathfrak{B}] = -[\mathfrak{B} a]$  hinzuzufügen, Fig. 21 u. 22.

6. Zusammensetzung beliebig gerichteter Kräfte mit Hilfe des Kraft- und Sellecks. Ein bei *A* und *B* befestigtes Seil (Fig. 23) ist in den Punkten *I* bis *V*  durch Kräfte  $\mathfrak{P}_1$  bis  $\mathfrak{P}_5$  belastet. Die Kräfte  $\mathfrak{P}_n$  und die Seilspannkräfte  $S_0$  bis  $S_n$ . sind an jedem Knoten und in ihrer Gesamtheit im Gleichgewicht.

Reihe die Kräfte  $\mathfrak{P}_1$  bis  $\mathfrak{P}_n$  als Kräftezug aneinander (Fig. 23a), und ziehe die Polstrahlen  $o$  bis  $n$ . Am Knoten *I* sind die Kräfte  $S_0$ ,  $\mathfrak{P}_1$  und  $S_1$  im Gleichgewicht. Ihre (einfachen) Pfeile sind daher im Kräftedreieck *I* (Fig. 23a) gleichsinnig. Das Kräftedreieck *II* beginnt mit dem Dreieckpfeil von *1* und wird in diesem Sinne durchlaufen. Für die weiteren Knoten und Kräftedreiecke gilt das gleiche. Durchschneidet man die Seilabschnitte an den Aufhängepunkten, so herrscht Gleichgewicht zwischen den äußeren Kräften 'j31 bis *'Sn* 

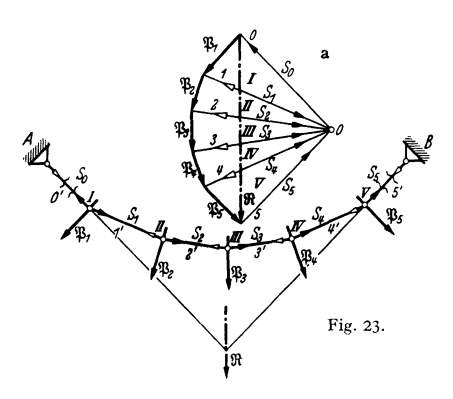

Fig. 24.

und den letzten Seilzugkräften S. und  $S_n$ . Alle einfachen Pfeile im Krafteck von  $S_0$ ,  $\mathfrak{B}_1$  bis  $\mathfrak{B}_n$  und  $S_5$ **sind daher gleichsinnig.** 

Das Seileck kann daher als starres Gebilde betrachtet werden (Erstarrungsprinzip).

Fig. 24 zeigt die Zusammensetzung mehrerer beliebig gerichteten Kräfte zu einer Resultierenden.

Nach Aufzeichnen des Kraftzuges  $\mathfrak{B}_1 + \mathfrak{B}_2 + \cdots$  $+ \mathfrak{P}_n$ , Fig. 24a, nehme man den Pol *0* an und ziehe die Polstrahlen *0* bis *n.* Beginnend mit dem Punkt *I* auf der Wirkungslinie von  $\mathfrak{B}_1$  ziehe

man die Parallelen *0'* bis *n'* (Fig. 24), die die Wirkungslinien der Kräfte in den Punkten *I* bis *n* schneiden. Verlängere die äußersten Seilstrahlen *(0'* und n')

und bringe sie zum Schnitt. Durch diesen Schnittpunkt geht die Resultierende m. Ihre Richtung ist parallel zur  $R$ esultierenden im Krafteck (Fig. 24a), aus dem auch die Größe von  $\Re$  abgegriffen wird.

**7. Zeichnerische Olelch· gewlchtsbedlngungen.** 1. Ist das Krafteck offen (Fig. 24 a), so lassen sich die gegebenen Kräfte zu einer Resultierenden  $\Re$  zusammensetzen.

2. Ist das Krafteck geschlossen (Fig. 25 a), das Seileck, Fig. 25, aber offen ( $\mathfrak{B}_4$  ist nicht erfaßt), so ist die Resultierende it aus  $\mathfrak{P}_1$  bis  $\mathfrak{P}_3$  der letzten Kraft  $\mathfrak{P}_n$ 

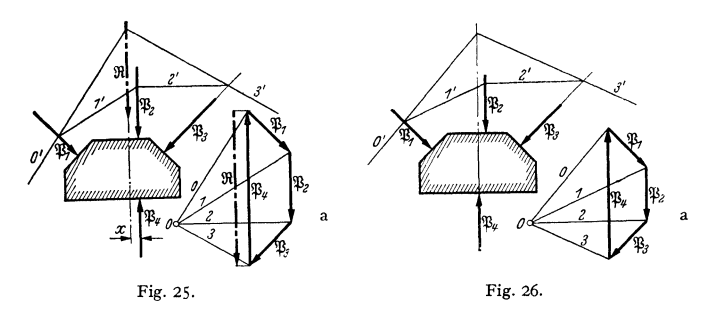

(hier  $\mathfrak{P}_4$ ) gleich, aber entgegengesetzt. Beide haben im Lageplan den Abstand *x* und bilden somit ein Kräftepaar (s. S. 176). Das Schließen des Kraftecks bedeutet, daß die Summe der Kräfte gleich Null ist; das Schließen des Seilecks das Verschwinden der Momente.

3. Gleichgewicht herrscht, wenn das Krafteck und das Seileck geschlossen sind (Fig. 26); d. h. *<sup>n</sup>*,.

$$
\sum_{i=1}^{n} \mathfrak{P}_i = 0; \quad \sum_{i=1}^{n} M_i = 0. \tag{12}
$$

Beispiel: Ein doppelarmiger Hebel (Fig. 27) hat seine Drehachse bei I. An seinen Enden<br>greifen die Kräfte  $P_1$  und  $P_2$  an. Durch Hinzufügen der Kraft  $P_r$  (Auflagerkraft) im Krafteck<br>Fig. 27 a, ist dieses geschlossen (

Zu demselben Ergebnis gelangt man, wenn man die Kräfte als P', und P', im Schnittpunkt<br>ihrer Wirkungslinien (Fig. 27) gleich, aber entgegengesetzt anbringt und zur Resultierenden P-,<br>vereinigt, deren Wirkungslinie durch de gesetz), liegt Gleichgewicht vor.

8. Zusammensetzung und Zerlegung paralleler Kräfte. a) Zwei parallele Kräfte. 1. Zur zeichnerischen Bestimmung der Resultierenden  $\Re$ 

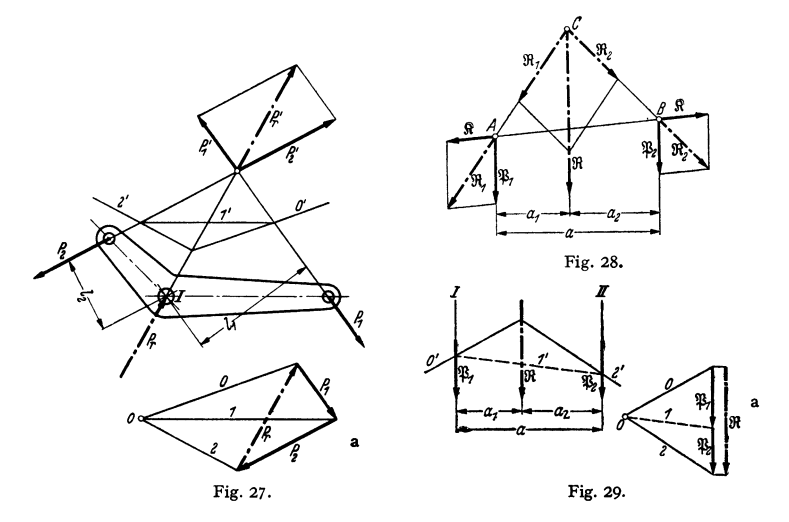

zweier gleichgerichteter paralleler Kräfte  $\mathfrak{P}_1$  und  $\mathfrak{P}_2$  ist das Verfahren mit den Hilfsresultierenden Fig. 28 anwendbar.

Lege durch A und B eine Gerade und bringe auf dieser als Wirkungslinie in A und B die<br>gleich großen, aber entgegengesetzt gerichteten Kräfte  $\hat{\mathbf{g}}$  an, so wird am Gleichgewichtzustand<br>nichts geändert. Vereinige  $\mathfrak{$ 

Rechnerisch ist: Größe der Resultierenden:  $R = P_1 + P_2$ . Abstände der Resultierenden von den Teilkräften:

$$
a_1 = P_2 \cdot a/R; \quad a_2 = P_1 a/R.
$$

Zeichnerische Zusammensetzung der parallelen Kräfte  $\mathfrak{P}_1$  und  $\mathfrak{P}_2$  zur Resultierenden !R meist mit Hilfe des Kraft- und Seilecks, Fig. 29. Der Schnittpunkt der Seilstrahlen *0'* und 2' ergibt die Lage der Resultierenden.

2. Zerlegung von !R in die Komponenten mit den Wirkungslinien *I* und *II,*  Fig. 29, ebenfalls mit Hilfe des Kraft- und Seilecks. Die Parallele *1* im Krafteck zur Schlußlinie  $I'$  des Seilecks zerlegt  $\Re$  in die Komponenten  $\mathfrak{B}_1$  und  $\mathfrak{B}_2$ (Fig. 29a).

Rechnerisch ist:  $P_1 = \Re a_2 : a; \quad P_2 = \Re \cdot a_1 : a.$ <br>3. Gleichgewicht herrscht, wenn an Stelle von  $\Re$  (Fig. 29) eine gleich große, aber entgegengesetzt gerichtete Kraft \133 tritt. Es muß sein:

$$
\Sigma P = 0 \quad \text{und} \quad \Sigma M = 0 \, .
$$

Da  $P_1 + P_2 - P_3 = 0$  und  $P_1 \cdot a - P_2 \cdot a_2 = 0$  ist, sind diese Bedingungen erfüllt.

b) Mehrere parallele Kräfte. Zeichnerische Zusammensetzung mehrerer paralleler Kräfte  $\mathfrak{B}_1$ ,  $\mathfrak{B}_2$  bis  $\mathfrak{B}_n$  mit Hilfe des Kraft- und Seilecks Fig. 30. Wähle den Pol *0,* Fig. 30a, so, daß die äußersten Polstrahlen *0* und *4* einen rechten Winkel bilden, damit man im Lageplan keine schleifenden Schnitte erhält.

Ziehe zu den Polstrahlen o bis *n* von einem beliebigen Anfangspunkt aus die Seilstrahlen *O'* bis *n'* bis zum Schnitt mit den Wirkungslinien. Der Schnittpunkt der äußersten Seilstrahlen

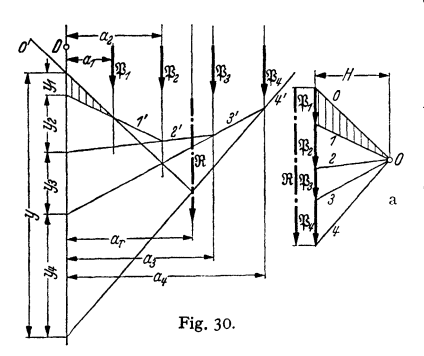

 $0'$  und  $n'$  (hier  $n' = 4'$ ) ergibt die Lage der Resultierenden  $\Re$ .

Rechnerisch ist:

Größe der Resultierenden:

$$
R = P_1 + P_2 + \dots + P_n = \sum_{1}^{n} P_i.
$$
 (13)

Zur rechnerischen Bestimmung der Lage der Resultierenden nehme man eine Drehachse (Pol) *D* an, Fig. 30, und lege durch diese eine Parallele zur Kräftegruppe (Polparallele).

der Polparallelen:

Krattegruppe (Polparallele).  
\nAbstracter  
\nder Polparallelen:  
\n
$$
a_r = (a_1 P_1 + a_2 P_2 + \cdots + a_n \cdot P_n) : R = \sum_{i=1}^{n} (a_i P_i) : R
$$
.

Die Vielfachen  $a_i P_i$  sind die statischen Momente der Kräfte  $P_i$  in bezug auf die Drehachse *D.* 

Hierbei sind links drehende Momente positiv, rechts drehende negativ einzusetzen (s. auch S. 169).

Die rechnerische Bestimmung von *a,* wird zweckmäßig in Form einer Zahlentafel durchgeführt. Legt man die Drehachse *D* in die Wirkungslinie von  $\mathfrak{P}_1$ , so ist  $a_1 = 0$ .

Aus Gl. (14) folgt:

$$
a_r \, \Re = \sum_{1}^{n} \left( a_i P_i \right). \tag{15}
$$

Satz: Das statische Moment der Resultierenden einer parallelen Kräftegruppe bezogen auf eine Drehachse *D* ist gleich der Summe der statischen Momente der Teilkräfte bezogen auf die gleiche Drehachse.

Verlängert man die Seilstrahlen *1'* bis *4'* in Fig. 30 bis zur Polparallelen (durch *D),* so schneiden sie auf dieser Abschnitte  $y_1$  bis  $y_4$  heraus.

Aus der Ähnlichkeit der schraffierten Dreiecke im Lage- und Kraftplan folgt:

$$
P_1: y_1 = H: a_1,
$$

wobei *H* die Polentfernung bedeutet.

Hieraus ergibt sich das statische Moment der Kraft  $\mathfrak{B}_1$  in bezug auf die Drehachse  $(D)$  zu:

$$
M_1 = a_1 \cdot P_1 = y_1 \cdot H.
$$

Entsprechend sind die statischen Momente der übrigen Kräfte:

$$
M_1 = a_1 P_1 = y_1 \cdot H; \quad M_3 = a_3 P_3 = y_3 H; \quad M_4 = a_1 P_4 = y_4 \cdot H.
$$
   
Allgemein: 
$$
M_i = a_i P_i = y_i \cdot H.
$$
 (16)

Die Resultierende IR hat das Moment

$$
M = a_r \cdot R = (y_1 + y_2 + \cdots + y_n) \cdot H = yH, \qquad (17)
$$

woraus die Gleichung für den Momentensatz erhalten wird:

$$
M = M_1 + M_2 + \dots + M_n = \sum_{i=1}^{n} M_i.
$$
 (18)

Fig. 31: Zusammensetzung verschieden gerichteter paralleler Kräfte  $\mathfrak{P}_1$  bis  $\mathfrak{P}_3$ zur Resultierenden  $\Re$  mit Hilfe des Kraft- und Seilecks.

Für die Momentensumme gelten die vorstehenden Ausführungen sinngemäß.

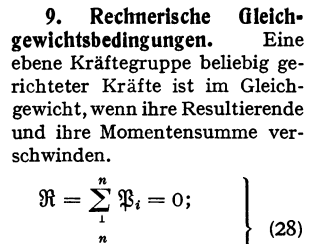

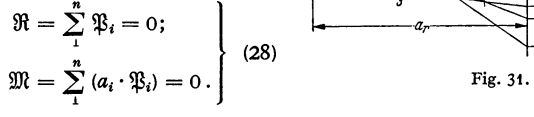

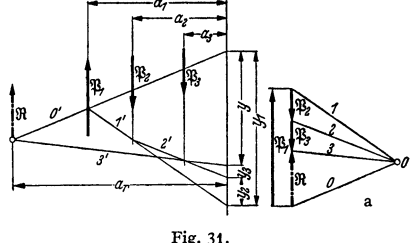

Hieraus folgen die rechnerischen Gleichgewichtsbedingungen: *<sup>n</sup>*

1)  $R_x = \sum_{i=1}^{n} X_i = 0$ . Die algebraische Summe aller waagerechten Komponenten der Kräfte muß gleich Null sein.

2)  $R_y = \sum_{i=1}^{n} Y_i = 0$ . Die Summe aller senkrechten Komponenten muß gleich Null sein.

3) 
$$
M = \sum_{i}^{n} (x_i \cdot Y_i) - \sum_{i}^{n} (y_i X_i) = 0
$$
. Die algebraische Summe aller Mo-

• 1 mente in bezug auf einen beliebigen Punkt muß gleich Null sein.

Kurze Bezeichnung der rechnerischen Gleichgewichtsbedingungen:

$$
\Sigma X = 0; \quad \Sigma Y = 0; \quad \Sigma M = 0.1 \tag{19}
$$

10. Auflagerkräfte gestützter ebener Körper. Um die durch die Belastungskräfte eines Körpers hervorgerufenen Auflagerdrucke zu bestimmen, denke man seine Stützpunkte entfernt und an deren Stelle Gegenkräfte angebracht, die den Körper im Gleichgewicht halten ("Freimachen des Körpers"). Diese Gegenkräfte (die Auflagerkräfte) stehen auf den Stützflächen senkrecht (Normalkräfte).

Wirken an den Stützflächen noch tangentiale Kräfte (z. B. Reibungskräfte), so sind diese gegebenenfalls zu berücksichtigen.

Ein ebenes Tragwerk ist statisch bestimmt, wenn die drei Gleichgewichtsbedingungen  $(\Sigma X = 0; \Sigma Y = 0 \text{ und } \Sigma M = 0)$  zur Ermittlung der Auflagerkräfte ausreichen.

Fig. 32 bis 43 zeigen die meist vorkommenden Lagerungsarten in der Ebene.

1. Eine unbekannte Auflagerkraft (einwertige Lagerung) Fig. 32 bis 36. Die Kraft steht zur Stützebene. Tritt noch eine Reibungskraft (Tangentialkraft) hinzu, so hat man zwei Unbekannte.

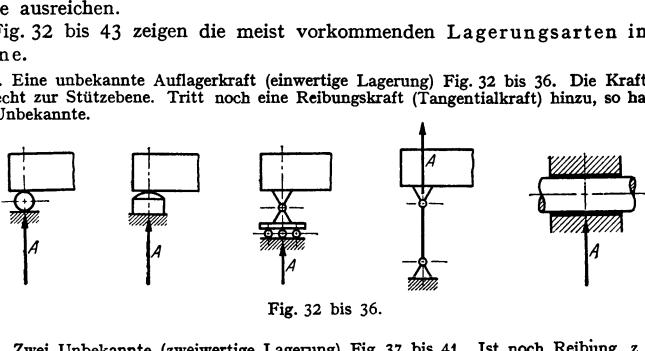

Fig. 32 bis 36.

2. Zwei Unbekannte (zweiwertige Lagerung) Fig. 37 bis 41. Ist noch Reibüng, z. B. bei

der Wellenlagerung Fig. 40 und 41 vorhanden, so tritt noch eine dritte Unbekannte hinzu. 3. Drei Unbekannte (dreiwertige Lagerung). Fig. 42 nnd 43 zeigen diesen allgemeinen Fall für die Lagerung von Balken nnd Wellen.

Reichen die drei Gleichgewichtsbedingungen zur Bestimmung der Auflagerkräfte nicht aus, so ist das Tragwerk statisch unbestimmt (äußerliche sta-

<sup>&</sup>lt;sup>1</sup>) Früher:  $\Sigma H = 0$ ;  $\Sigma V = 0$ ;  $\Sigma M = 0$ .

tische Unbestimmtheit). In diesem Falle lassen sich die Auflagerdrucke nur mit Hilfe des elastischen Verhaltens des Tragwerks bestimmen.

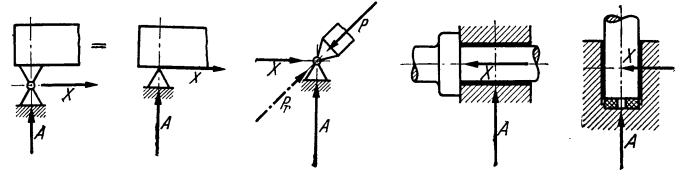

Fig. 37 bis 41.

Einfache Beispiele für statisch unbestimmte Lagerungen sind der Träger auf drei Stützen (s. S. 382) und der Zweigelenkbogen.

Betrachtet man den durch eine senkrechte Kraft  $\mathfrak B$  belasteten Zweigelenkbogen nach F1g. 44, so mussen Sich die Wirkungslinien von lß und den Auflagerkräften *(!Ra* und *!Rb)* in einem

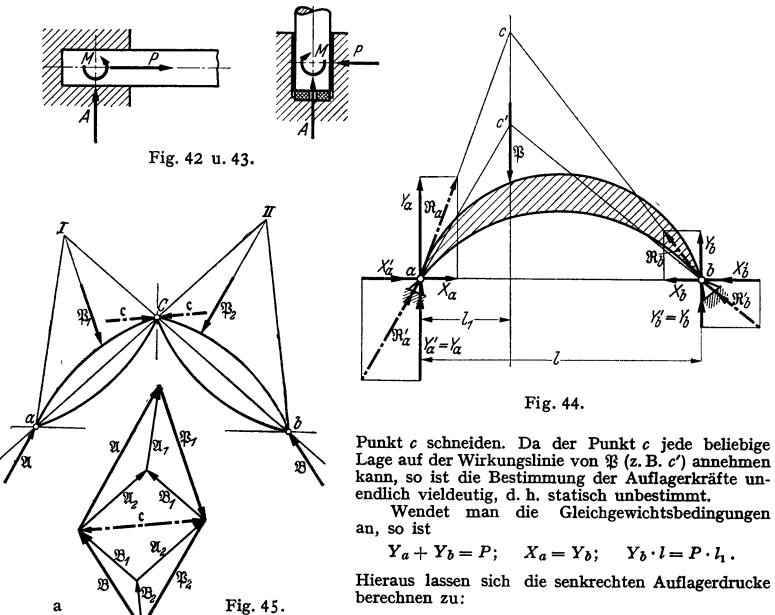

$$
Y_a = P (l - l_1)/l; \quad Y_b = P \cdot l_1/l.
$$

Von den waagerechten Komponenten der Auflagerdrucke  $X_a$  und  $X_b$  (dem Horizontalschub) ist nur bekannt, daß sie gleich groß und entgegengesetzt gerichtet sind. Da ihre Größe sich aus den Gleichgewichtsbedingungen nicht e

Bestimmung der Auflagerdrucke bei äußerlich statisch bestimmten Tragwerken entweder rechnerisch mit den drei Gleichgewichtsbedingungen (s. S.173) oder zeichnerisch.

Der Dreigelenkbogen, Fig. 45, ist - im Gegensatz zum Zweigelenkbogen - statisch bestimmt. Er sei durch die Kräfte  $\mathfrak{P}_1$  und  $\mathfrak{P}_2$  belastet.

Zur zeichnerischen Bestimmung der schrägen Auflagerdrucke 21 und 28 belaste man nacheinander den linken und rechten Teil und addiere die gefundenen Auflagerkomponenten (Überlagerungsprinzip).

Ist nur der linke Teil belastet, so hat man bei *a* ein festes Lager und die Pendelstütze *b- c.* Zerlegung von  $\mathfrak{P}_1$  in die Richtungen  $a-I$  und  $b-c-I$  liefert  $\mathfrak{B}_1$  und  $\mathfrak{A}_1$ , Fig. 45a. Ist nur der rechte Teil belastet, so erhält man  $\mathfrak{A}_4$ , und  $\mathfrak{B}_3$ .

Aus der Überlagerung beider Teile erhält man die resultierenden Auflagerdrucke  $\mathfrak{A} = \mathfrak{A}_1 + \mathfrak{A}_2$ und {} = {}<sub>1</sub> + {}<sub>3</sub>, sowie den resultierenden Gelenkdruck (ξ (Fig. 45). (ξ muß mit {}<sub>1</sub> und {)[ (linker<br>Pfeil von (ξ im Kräftedreieck {}<sub>1</sub>, (§ und {)], sowie mit {}<sub>3</sub> und {} (rechter Pfeil von (ξ im Kräfte-<br>dreieck sener Kräftezug in Fig. 45a), wobei  $\mathfrak G$  eine innere Kraft darstellt.

Fig. 46: Träger mit festem Gelenk (bei *a)* und Pendelstütze (bei b), durch schräge Kräfte  $P_1$  bis  $P_3$  belastet.

Bestimmung der Auflagerdrucke am besten zeichnerisch, wobei man das Seileck durch das feste Auflager *a* legt. Da die Pendelstütze nur senkrechte Kräfte (B) aufnimmt, ist die Auflagerkraft *A* am festen Auflager schräg gerichtet. Ihre Komponenten sind  $X_a$  und  $Y_a$ .

Rechnerisch zerlege man die Kräfte  $P_i$  in ihre Komponenten  $X_i$  und  $Y_i$ . Aus den Gleichgewichtsbedingungen (s. S. 173) erhält man dann  $X_a$ ,  $Y_a$  und  $B$ .

An Stelle der Pendelstütze können die Lager Fig. 32 oder 34 S. 173 treten.

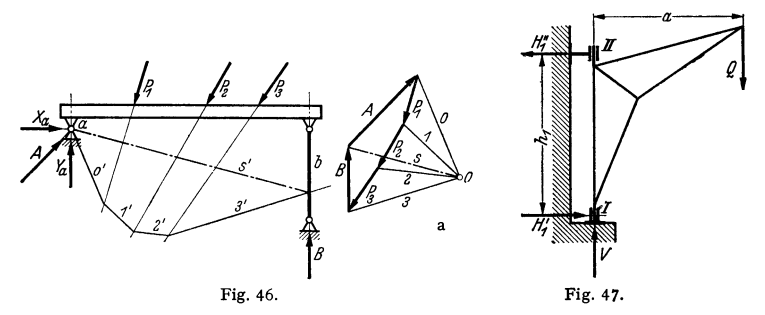

Beispiel: Die Auslegerstützkräfte des Wanddrehkranes Fig. 47 sind rechnerisch zu be**stimmen.** 

Denkt man sich das untere Längslager entfernt, so erfordert die Gleichgewichtsbedingung *2: Y* = 0 das Anbringen einer nach oben wirkenden Stützkraft *V= Q.* 

Denkt man bei *II* einen Drehpunkt und das untere Querlager entfernt, so muß bei *I* eine waagerechte Stützkraft *H(* = *Q* · a: *h1* angebracht werden. In gleicher Weise erhält man für *<sup>I</sup>* als Drehpunkt  $H''_1 = Q \cdot a : h_1$ . Da  $H'_1$  und  $H''_1$  gleich und entgegengesetzt gerichtet sind, so ist  $\sum X = 0$ .

Da  $H_1 \cdot h_1 = Q \cdot a$ , so ist auch die Bedingung  $\sum M = 0$  erfüllt.

Zeichnerische Bestimmung der Auslegerstützkräfte des Kranes s. Fig.15 S.168.

**ll. Prinzip der virtuellen Verrückungen.** Lassen sich die auf einen starren Körper wirkenden äußeren Kräfte zu einer Resultierenden zusammensetzen, so ist bei einer beliebigen Bewegung die Arbeit der Resultierenden gleich der Arbeit der äußeren Kräfte. Befindet sich der Körper im Gleichgewicht, so ist die Resultierende gleich Null, und daher muß bei einer gedachten unendlich kleinen Ver· rückung, die mit den geometrischen Bedingungen des Systems zu vereinbaren (virtuell) ist, die Arbeit der äußeren Kräfte gleich Null sein. Dieser Satz darf auf endliche Verrückungen ausgedehnt werden, wenn der Körper auch in der neuen Lage im Gleichgewicht ist.

Beispiele: I. Bei der in Fig. 48 dargestellten Stabverbindung (Barclayscher Kran) soll der Punkt *E* bestimmt werden, an dem die Last *Q* angreifen muß, wenn das Stabsystem im Gleichgewicht bleiben soll. *E* liegt auf der Senkrechten durch *0*, dem Schnittpunkt der Stab-achsen *AO* und *BO*; bei einer gedachten möglichen Verschiebung bewegt sich *E* waagerecht, es ist also die von *Q* geleistete Arbeit gleich Null. Die Auflagerkräfte brauchen nicht berücksicbtigt zu werden, weil sie ihre Lage unverändert beibebalten und daher bei der Verrückung **keine Arbeit leisten.** 

2. Wird in Fig. 49 der waagerechte Waagebalken der Robervalschen Wage um den Winkel  $\varepsilon$  gedreht, so leisten nur *P* und *Q* Arbeit. Besteht Gleichgewicht, so ist

 $P \cdot a \sin \varepsilon - Q \cdot b \sin \varepsilon = 0$  und daher  $P \cdot a = Q \cdot b$ .

#### 12. Arten des Gleichgewichts.

1. Sicheres (stabiles) Gleichgewicht, Fig. 50. Schwerpunkt S liegt unterhalb des Aufhängepunktes *A.* Nach einer unendlich kleinen Ablenkung

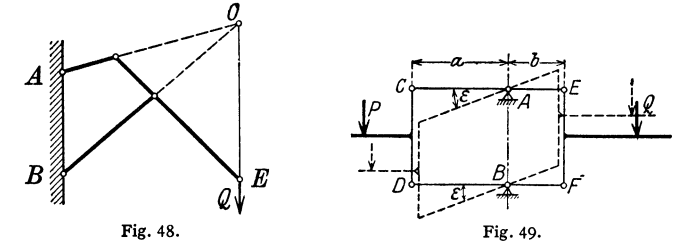

aus der Ruhelage treten Kräfte bzw. Momente auf, die ihn wieder in die AusgangsJage zurückführen.

2. Unsicheres (labiles) Gleichgewicht, Fig. 51. Schwerpunkt S liegt über dem Unterstützungspunkt *A.* Bei einer unendlich kleinen Ablenkung

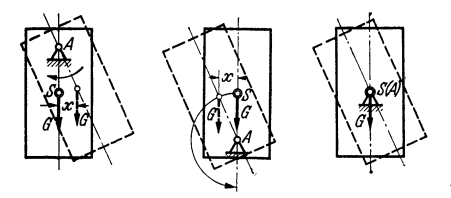

Fig. so bis 52.

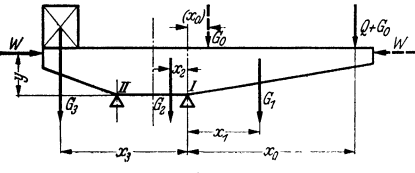

Fig. 53.

treten Kräfte bzw. Momente auf, die ihn in die sichere Gleichgewich tslage F1g. 50 überführen. 3. Unentschiedenes (indifferentes) Gleichgewicht, Fig. 52. Schwerpunkt *S* fällt mit dem Stützpunkt *A* zusammen. Jede neue unmittelbare benach-

barte Lage ist eine Gleichgewich tslage. **13. Standsicherheit (Stand• festlgkeit).** Ein Träger, z. B. ein Kranträger nach Fig. 53 mit der Last Q, dem Katzengewicht  $G_0$ ,

den Gewichten  $G_1$  bis  $G_2$  und dem auf ihn wirkenden Winddruck *W*  ist in bezug auf die Kippkante *I*  standsicher, wenn die Summe der (links drehenden) Standmomente

größer ist als die Summe der (rechts drehenden) Kipprnomente.

Summe der Standmomente:  $\sum M_{St} = G_2 \cdot x_2 + G_3 \cdot x_3 \dots t$ m. (20) Summe der Kippmomente:  $\sum M_K = (Q + G_0) \cdot x_0 + G_1 \cdot x_1 + W \cdot y \ldots t$ m. (21) Standsicherheit:  $\mathfrak{S} = \Sigma M_{\text{S}i}/\Sigma M_{\text{K}}.$  (22)

Die Standsicherheit ist gewährleistet, wenn  $\mathfrak{S} > 1$  ist.

Die Untersuchung erstreckt sich auch auf die Kippkante  $II$ , wobei die unbelastete Katze (G<sub>0</sub>) im Abstand *(x0)* steht und der Winddruck *(W)* von rechts wirkt.

#### **3. Kräftepaare.**

#### **a) Begriff des Kräftepaares.**

In Fig. 54 sind zwei ungleiche entgegengesetzt gerichtete parallele Kräfte  $\mathfrak{P}_1$ und  $-\mathfrak{P}_2$  mittels des Kraft- und Seilecks zu einer Resultierenden  $\mathfrak{R}$  vereinigt, die von 15<sub>2</sub> den Abstand *a*, hat.

Macht man  $-\mathfrak{P}_2$  immer größer, dann fallen die Polstrahlen 1 und 2 immer näher zusammen und der Schnittpunkt der Seilstrahlen *1'* und 2' ruckt weiter ab, wodurch *a<sub>r</sub> g*rößer wird. Macht<br>man schließlich —  $\mathfrak{P}_2$  gleich  $\mathfrak{P}_1$ , so fallen die Polstrahlen *1* und 2 zusammen und die Seilstrahlen *1'* **und** *2'* **werden parallel, d. h. sie schneiden sich im Unendlichen. Es wird:** 

$$
R=0 \quad \text{und} \quad a_r=\infty; \qquad a_r R=\infty \cdot 0.
$$

Zwei gleich große entgegengesetzt gerichtete Kräfte  $\mathcal{B}$  und  $-\mathcal{B}$  mit dem Abstand *a* (Fig. 55) lassen sich nicht vereinigen. Sie werden als ein "Kräftepaar" bezeichnet, das das Drehmoment  $M = a \cdot P$  [cmkg] hat. Liegt dieses Kräftepaar in einer ebenen Scheibe, so sucht es diese zu drehen.

Links drehende Kräftepaare haben positiven Drehsinn (Fig. 56), rechts drehende negativen Drehsinn (Fig. 57).

Bestimmt man die Resultierende zweier gleich großen, entgegengesetzt Fig. 54. gerichteten Kräfte  $\mathfrak{B}$  und  $-\mathfrak{B}$  mit

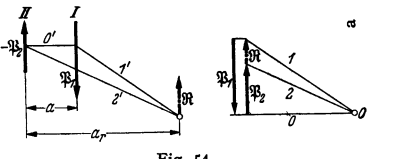

dem Abstand *a* (Fig. 55) durch Hinzufügen zweier gleich großen Kräfte  $\Re$ und  $-\mathcal{R}$  (s. S. 171), so werden die beiden Richtungen der gleich großen Hilfs-

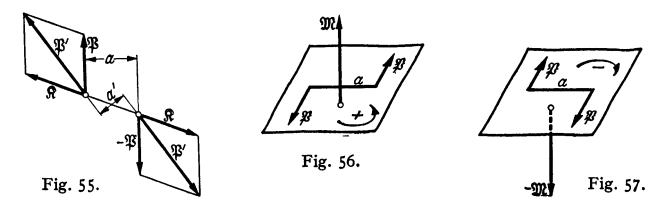

resultierenden  $\mathfrak{B}'$  und  $-\mathfrak{B}'$  einander parallel. Man erhält also keine Resultierende, sondern ein neues Kräftepaar mit dem Abstand *a',* dessen Moment  $M' = a' P'$  gleich dem Moment des gegebenen Kräftepaares  $M = a P$  ist.

#### **b)** Sätze über Kräftepaare.

1. Ein Kräftepaar kann in seiner Ebene beliebig verschoben werden, ohne daß in seiner Wirkung etwas geändert wird.

2. Ein Kräftepaar kann ohne Änderung der Wirkung um seinen Mittelpunkt gedreht werden. 3. Ein Kräftepaar kann ohne Änderung der Wirkung in eine seiner Wirkungsebene parallele Ebene verschoben werden.<br>4. Ein Kräftepaar kann durch ein anderes von gleichem Moment und gleichem Drehsinn

4. Ein Kräftepaar kann durch ein anderes von gleichem Moment und gleichem Drehsinn ersetzt werden; z. B.  $M = aP$  und  $M' = aP'$  in Fig. 55.<br>5. Beliebig viele in einer Ebene liegende Kräftepaare lassen sich zu einem resultier

Kräftepaar zusammensetzen, dessen Moment gleich der algebraischen Summe der Momente der<br>gegebenen Kräftepaare ist. Dies gilt auch für Kräftepaare, die in parallelen Ebenen liegen.<br>Hierbei sind links drehende Kräftepaare mi

Aus den gegebenen Sätzen folgt:

Für ein Kräftepaar sind maßgebend: die Größe seines Momentes, sein Drehsinn und seine Richtung senkrecht zu seiner Wirkungsebene. Ein Kräftepaar ist daher (ebenso wie ein Moment) durch einen Vektor (eine ,.gerichtete Größe") darstellbar, indem man auf einem Punkt seiner Wirkungsebene eine Senkrechte errichtet, deren maßstäbliche Länge gleich dem Moment  $\mathfrak{M}$  ist.

Bei Kräftepaaren mit positivem Drehsinn (im mathematischen Sinn), Fig. 56, wird der Momentenvektor nach oben aufgetragen, bei solchen mit negativem Drehsinn (Fig. 57) nach unten. Kräftepaare sind daher (ebenso wie Momente) planare Vektoren (s. S. 129). Mehrere Kräftepaare lassen sich daher nach den Regeln der Vektorrechnung zu einem resultierenden ·Kräftepaar vereinigen.

Beispiele: 1. Fig. 58 zeigt eine Welle mit mehreren Riemenscheiben. Die Wirkung der Kräftepaare mit den Kräften  $P_1$ ,  $P_2$  und  $P_3$  soll durch ein Kräftepaar mit den Kräften *P* aufgehoben werden, das an einer Scheibe vom Durchmesser *D* wirkt. Die Größe von *P* ist zu berechnen.

Da die vier Kräftepaare keine Drehwirkung hervorrufen sollen, muß das Moment des resultierenden Kräftepaares gleich Null sein. Daher ist

$$
0 = P_1 D_1 + P_2 D_2 + P_3 D_3 - PD \quad \text{oder} \quad P = \frac{P_1 D_1 + P_2 D_2 + P_3 D_3}{D}.
$$

Taschenbuch fur den Maschinenbau. 7. Auf!. I.

$$
12 \\
$$

2. In Fig. 59 ist *S* der Schwerpunkt und *00* die Achse einer gekröpften Welle. E<sub>1</sub> und  $E_a$ sind die Ebenen, welche die Mittellinien der Zylinder enthalten, *E0* ist die Kröpfungsebene. Parallel zu den angreifenden Kräften werden in *S* je zwei gleich große, entgegengesetzt ge-

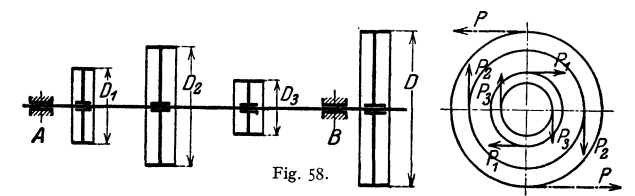

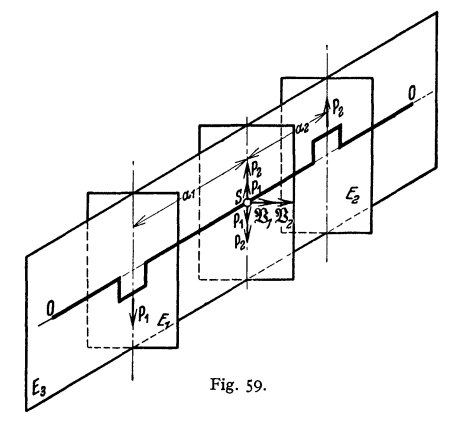

richtete Kräfte  $P_1$  und  $P_2$  angebracht.<br>Zwei Kräfte  $P_1$  bilden ein Kräftepaar mit dem Moment *P1 a,.,* können daher nach Fig. 56 durch einen Vek-<br>tor  $\mathfrak{B}_1$  dargestellt werden, der auf senkrecht steht. Ebenso bilden zwei Kräfte *P0* ein Kräftepaar vom Moment *P*<sub>1</sub> *a*<sub>1</sub>, dessen Vektor  $\mathfrak{B}_2$  zusammenfällt, wenn die Kräfte *P<sub>1</sub>* und *P<sub>3</sub>* wie in Fig. 59 wirken. An der Größe und Richtung der in *S* übrigbleibenden Einzelkräfte P1 und *P0* hat sich bei der Verschiebung nach *S* nichts geändert.

Sind  $P_1$  und  $P_2$  **z.** B. Fliehkräfte rotierender Massen, so rotieren bei Drehung der Welle auch die Vektoren  $\mathfrak{B}_1$  und  $\mathfrak{B}_2$ , und zwar derart, daß sie stets senkrecht zur Kröpfungsebene  $E_8$  und parallel zu den Ebenen  $E_1$  und  $E_3$  bleiben.

# **B. Schwerpunkt (Massenmittelpunkt). t. Rechnerische Schwerpunktsermittelung.**

t. Der Schwerpunkt eines Körpers ist der Angriffspunkt der Resultierenden

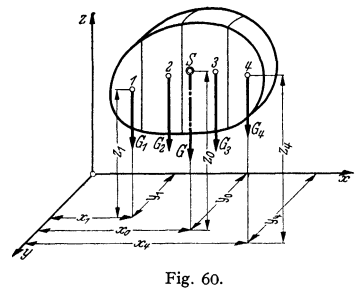

aller Elementarkräfte.

Zu seiner Bestimmung zerlege man den Körper (Fig. 60) in *n* Einzelteile  $(z, B, 4$  in Fig.  $60$ ) und bringe die Teilgewichte in den Teilschwerpunkten an. Die Teilgewichte sind parallele Kräfte, deren Resultierende (das Gesamtgewicht) und ihr Angriffspunkt (der Schwerpunkt) nach S. 172 bestimmt werden.

Größe der Resultierenden:

$$
G = \sum_{1}^{n} G_i.
$$
 (23)

**Abstand** von der 
$$
y-z
$$
-Ebene:  $x_0 = \sum_{i}^{n} (x_i G_i) / G$ . (24)

$$
\text{Abstand von der } x - z \text{-Ebene: } y_0 = \sum_{1}^{n} (y_i G_i) / G. \tag{25}
$$

$$
\text{Abstand von der } x - y \text{-Ebene: } z_0 = \sum_{1}^{n} (z_i G_i) / G. \tag{26}
$$

Die Wirkungslinie der Resultierenden (G) heißt Schwerlinie.

Aus  $G = \gamma \cdot V$  und  $G = m \cdot g$  ergibt sich  $m = \gamma/g \cdot V$ . Für einen homogenen Körper gehen die obigen Gleichungen über in:

$$
x_0 = \sum_{i}^{n} (x_i V_i) / V; \quad y_0 = \sum_{i}^{n} (y_i V_i) / V; \quad z_0 = \sum_{i}^{n} (z_i V_i) / V. \quad (27)
$$

2. Für die Fläche lauten die Koordinatengleichungen des Flächenschwerpunktes:

$$
x_0 = \sum_{1}^{n} (x_i F_i) / F; \quad y_0 = \sum_{1}^{n} (y_i F_i) / F.
$$
 (28)

3. Für die Linie tritt an Stelle von *F* die Länge *l,* mit *l;* = Teillängen. Eine durch den Schwerpunkt gehende Ebene (Unie) heißt Schwerebene (Schwerlinie). Jede Symmetrieebene ist Schwerebene, jede Symmetrielinie ist Schwerlinie. Der geometrische Mittelpunkt ist der Schwerpunkt.

Für eine Schwerebene (Schwerlinie) ist das statische Moment gleich Null, weil der Hebelarm der Resultierenden verschwindet. Umgekehrt: Ist das statische Moment, bezogen auf eine Ebene (Gerade) gleich Null, so liegt der Schwerpunkt in dieser Ebene (Linie).

Die Sätze von Guldin (s. S. 164) geben den Zusammenhang zwischen dem Inhalt bzw. der Oberfläche eines Umdrehungskörpers und dem Schwerpunkt der erzeugenden Fläche bzw. Linie.

## 2. Schwerpunkte der wichtigsten homogenen Linien, Flächen und Körper.

#### a) Schwerpunkte homogener Linien.

1. Gerade Strecke. Schwerpunkt S liegt im Mittelpunkt der Strecke.<br>2. Dreieckumfang (Fig. 61). Halbiere die Seiten  $a, b$  und  $c$  des Dreiecks und verbinde deren<br>Mittelpunkte  $A_1, B_1$  und  $C_1$ . S liegt im Mittelpunkt des

$$
y_0=\tfrac{1}{2}h\cdot (b+c)/(a+b+c).
$$

3. Parallelogrammumfang. S liegt im Schnittpunkt der Diagonalen.<br>4. Kreisbogen (Fig. 62). S liegt auf der Halbierungslinie des Zentriwinkels 2α. Bezeich-<br>nen R den Halbmesser, b die Bogenlänge und s die Sehnenlänge, dann

$$
y_0 = R \cdot s/b.
$$

1. Halbkreisbogen.  $\alpha = \pi/2$ ;  $y_0 = 2R/\pi \approx 0,6366R;$ 

2. Viertelkreisbogen.  $\alpha = \pi/4$ ;  $v_0 = 2R \cdot V^2 / \pi \approx 0,9003 R$ ;

3. Sechstelkreisbogen.  $\alpha = \pi/6$ ;  $y_0 = 3 R/\pi \approx 0.9549 R$ .

Für flache Bögen mit der Höhe *h* ist angenähert:  $y'_0 = \frac{2}{3} h \approx 0,666 h$ .

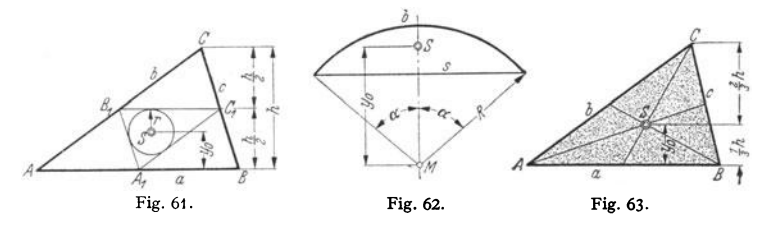

#### b) Schwerpunkte homogener Flächen.

I. Dreieck (Fig. 63). *S* liegt im Schnittpunkt der Seitenhalbierenden.

$$
y_0=\tfrac{1}{3}h.
$$

Sind  $x_1$ ,  $x_2$  und  $x_3$  bzw.  $y_1$ ,  $y_2$  und  $y_3$  die Koordinaten der Eckpunkte des Dreiecks, so sind die Koordinaten des Schwerpunktes:

$$
x_0 = (x_1 + x_2 + x_3) : 3; \quad y_0 = (y_1 + y_2 + y_3) : 3.
$$

2. Beliebiges Viereck (Fig. 64). Zerlege das Viereck durch die Diagonalen in vier Dreiecke und bestimme deren Schwerpunkte S<sub>1</sub> bis S<sub>4</sub> (nach 1). Schnittpunkt der Verbindungslinien S<sub>1</sub> S<sub>4</sub> und S<sub>5</sub>S<sub>4</sub> (regibt Schwerpunkt S. Da S<sub>1</sub>S<sub>4</sub> || AC und S<sub>5</sub>S<sub>4</sub> || BD, genügt Bestimmung von S<sub>1</sub> und S<sub>5</sub>. Ziehe AE

**3. Trapez** (Fig. 65). Trage an A B die Länge  $CD = b$  und an  $CD$  die Länge  $AB = a$  an.<br>Verbinde E und F sowie die Mitten von  $CD$  und A B. Schnittpunkt beider Verbindungslinien ergibt *S*.  $v_0 = h/3 \cdot (a + 2b)/(a + b); \quad y'_0 = h/3 \cdot (2a + b)/(a + b).$ 

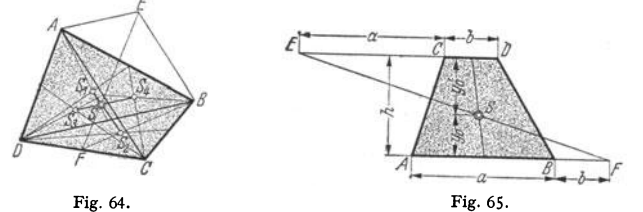

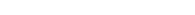

4. Parallelogramm. S liegt im Schnittpunkt der Diagonalen.<br>5. Kreisausschnitt (Fig. 66). Es bezeichnen: R = Kreishalbmesser; 2  $\alpha$  = Zentriwinkel;<br>b = 2 R  $\alpha$  = Bogenlänge; s = 2 R sin  $\alpha$  = Sehnenlänge.

 $y_0 = \frac{2}{3} R \sin \alpha / \arctan \alpha = \frac{2}{3} \cdot R s / b$ .

I. Halbkreisfläche: *<sup>a</sup>*= *nj2;*   $\alpha = \pi/2$ ;  $\gamma_0 = 4R/3 \pi = 0,4244 R$ ;

- 2. Viertelkreisfläche: *<sup>a</sup>*= *n/4;*   $\alpha = \pi/4$ ;  $y_0 = \frac{4}{3} \sqrt{2} R/\pi = 0,6002 R$ ;
- 3. Sechstelkreisfläche:  $\alpha = \pi/6$ ;  $v_0 = 2R/\pi = 0.6366R$ .
- 6. Kreisringstück (Fig. 67).

$$
y_0 = \frac{2}{3}(R^3 - r^3) \cdot \sin \alpha / (R^2 - r^2) \cdot \arccos \alpha = 38{,}197(R^3 - r^3) \sin \alpha / (R^2 - r^2) \cdot \alpha^0.
$$

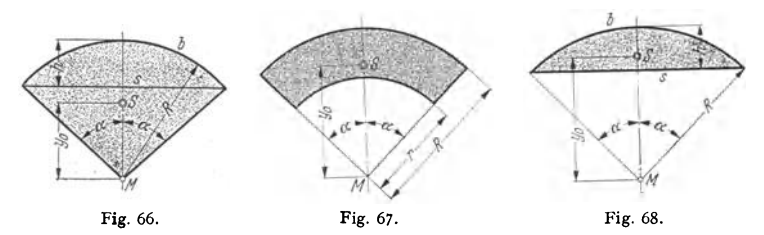

7. Kreisabschnitt (Fig. 68).

 $y_0 = \frac{2}{3} R \sin^3 \alpha / (\alpha - \sin \alpha \cdot \cos \alpha) = \frac{2}{3} \left(\frac{s}{2}\right)^3 / F = s^3 / 12F.$ 

Fläche *F* s. S. 161. 8. Ellipsenabschnitt (Fig. 69). Die Schwerpunkte S, und S<sub>a</sub> der symmetrischen Ellipsen-<br>abschnitte  $A_1 B_1 C_1$  und  $A_2 B_2 C_2$  findet man als Schwerpunkte derjenigen Abschnitte<br>E<sub>r</sub>F<sub>1</sub>C<sub>1</sub> und  $E_2 F_2 C_3$  von Kreisen, d

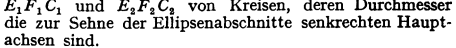

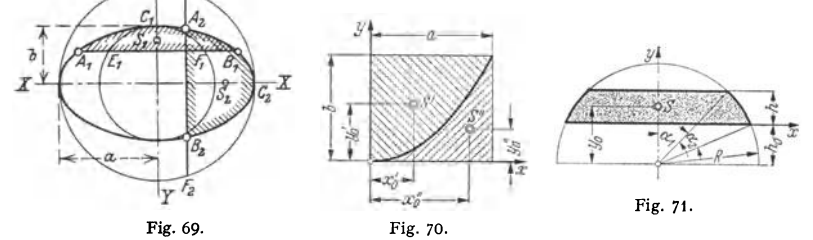

9. Parabelfläche (Fig. 70).  $x'_0 = \frac{3}{8}a$ ;  $y'_0 = \frac{3}{5}b$ . **Ergänzungsfläche:**  $x_0'' = \frac{3}{2}a$ ;  $y_0'' = \frac{3}{10}b$ .<br>**10.** Kugelzone und Kugelhaube (Fig. 71).

Kugelzone:  $y_0 = R/2 \cdot (\cos \alpha_1 + \cos \alpha_1); \cos \alpha_2 = h_0/R; \cos \alpha_1 = (h+h_0)/R; \ y_0 = h_0 + h/2$ , d. h. der Schwerpunkt der Mantelfläche liegt in halber Zonenhöhe.

Für die Mantelfläche der Kugelhaube ( $\alpha_1 = 0$ ) gilt das gleiche.

11. Mantel der Pyramide und des Kegels. Verbindet man die Spitze mit dem Schwerpunkt<br>des Umfanges der Grundfläche, so liegt der Schwerpunkt auf dieser Geraden (Schwerlinie) um<br>ein Drittel der Höhe von der Grundfläche entfe

12. Mantel des abgestumpften Kreiskegels. Ist *h* die Höhe des Kegelstumpfes, *r* der Halb messer der oberen und *R* der Halbmesser der unteren Begrenzungsfläche, so ist der Schwerpunktabstand von der Grundfläche:

$$
y_0 = h/3 (R + 2 r) : (R + r).
$$

13. Zusammengesetzte Flächen.

Beispiel: Für den Querschnitt eines geschweißten Vollwandträgers (Fig. 72) ist der Schwerpunkt mit den Abständen  $e_1$  und  $e_2$  zu bestimmen.<br>Bezeichnen  $F_1$  bis  $F_4$  die Teilflächen in cm<sup>2</sup>,  $\eta_1$  bis  $\eta_4$ 

deren Schwerpunktabstände von der unteren Achse *1-1*,<br>F<sub>1</sub>· *'n*<sub>1</sub> bis F<sub>4</sub>· 'n in cm<sup>3</sup> die statischen Momente der Teil-<br>flächen, so ist der Abstand

$$
\epsilon_{\mathbf{i}} = \frac{F_{\mathbf{i}} \cdot \eta_{\mathbf{i}} + F_{\mathbf{i}} \cdot \eta_{\mathbf{i}} + F_{\mathbf{i}} \cdot \eta_{\mathbf{i}} + F_{\mathbf{i}} \cdot \eta_{\mathbf{i}}}{F_{\mathbf{i}} + F_{\mathbf{i}} + F_{\mathbf{i}} + F_{\mathbf{i}}}
$$
 =  $\frac{\sum F \cdot \eta}{\sum F}$  [cm].

Entsprechend ist für die Achse *I1 -II* 

$$
e_2 = \frac{F_1 \cdot \eta_1' + F_2 \cdot \eta_2' + F_3 \cdot \eta_3' + F_4 \cdot \eta_4'}{F_1 + F_2 + F_3 + F_4} = \frac{\sum F \eta'}{\sum F} \text{ [cm]}.
$$

Es muß sein:  $e_1 + e_2 = h$ .

#### c) Schwerpunkte homogener Körper.

I. Prisma (und Zylinder) mit parallelen Endflächen (Fig. 73). Aus Symmetriegründen liegt *S* in der Mitte der Verbindungslinie der Schwerpunkte *S,* der Endflächen.

2. Abgeschrägter gerader Kreiszylinder (Fig. 74). Bezeichnen zy-Ebene die Symmetrieebene, *h* die Länge

der Achse,  $R$  den Halbmesser des Grundkreises und  $\alpha$  den Neigungswinkel der schrägen Begrenzungsfläche zur Grundfläche, dann ist:

$$
x_0 = \frac{1}{4} \cdot R^2 \cdot \text{tg } \alpha/h;
$$
  

$$
y_0 = h/2 + 1/8 \cdot R^2 \cdot \text{tg}^2 \alpha/h.
$$

3. Pyramide und Kegel. *S* liegt in der Schwerachse um ein Viertel der Höhe von der Grundfläche entfernt.

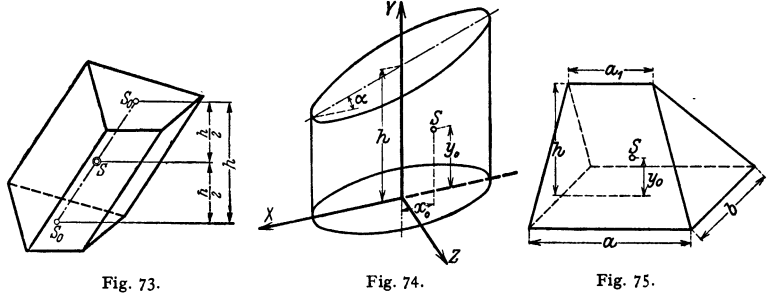

4. Pyramidenstumpf. Bezeichnen  $F_1$  und  $F_2$  die Endflächen und *h* die Höhe des Stumpfes, so ist die Entfernung des Schwerpunktes von  $F_1$ :

 $y_0 = h/4 \cdot (F_1 + 2\sqrt{F_1 F_2} + 3F_3)/(F_1 + \sqrt{F_1 \cdot F_2} + F_2).$ 

5. Abgestumpfter Kreiskegel. Bezeichnen *R* den Halbmesser der Grundfläche, *r* den der Endfläche und *h* die Höhe des Stumpfes, so ist  $F_1 = R^2 \pi$  und  $F_2 = r^2 \pi$ . Daher nach (4):  $y_0 = h/4 \cdot (R^2 + 2Rr + 3r^2)/(R^2 + Rr + r^2).$ 

6. Keil (Fig. 75). Bezeichnen a und *b* die Seiten der Grundfläche, a<sub>1</sub> die Länge der Keilkante und *h* die Keilhöhe, so ist der Abstand des Schwerpunktes von der Grundfläche:

$$
y_0 = h/2 \cdot (a + a_1)/(2 a + a_1).
$$

7. Kugelabschnitt. Bezeichnen *R* den Kugelhalbmesser und *h* die Abschnitthöhe, so ist der Schwerpunktabstand vom Mittelpunkt:

$$
y_0 = \frac{3}{4} \cdot (2R - h)^2 / (3R - h).
$$

Für die Halbkugel ist: *Yo* = i *R.* Für die halbe Hohlkugel mit den Halbmessern Rund *r* ist: y0 <sup>=</sup>*I(R'- <sup>r</sup>')J(R'-* <sup>r</sup>').

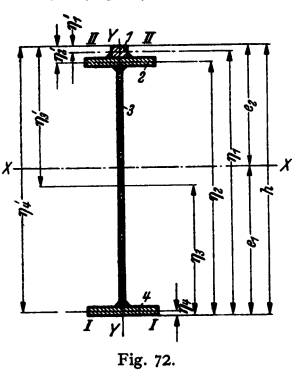

8. Kugelausschnitt. Bezeichnungen wie in Fig. 62.  $y_0 = \frac{1}{2} R (1 + \cos \alpha) = \frac{1}{2} \cdot (2R - h)$ .<br>9. Dreiachsiges Ellipsoid. Bezeichnen a, b und c die Halbachsen, so hat der Schwerpunkt<br>eines Achtels (Oktanten) die Koordinaten:

 $Z_{\text{L}}$  Der Schwerpunkt ist um  $\frac{1}{2}b$  von der Endfläche entfernt.

### **3. Zeichnerische Schwerpunktermittelung von Flächen.**

**1. Verfahren von Mohr.** Zerlege die Fläche in eine Anzahl Teile, deren Schwerpunktlagen bekannt sind. Betrachte die Inhalte der Teilflächen als Kräfte, die in  $\overline{X}$  den Schwerpunkten der Teilflächen angreifen. Mittels des Kraft und Seilecks (s. S. 169) werden die Wirkungslinien der Resultierenden dieser Teilkräfte für zwei beliebig

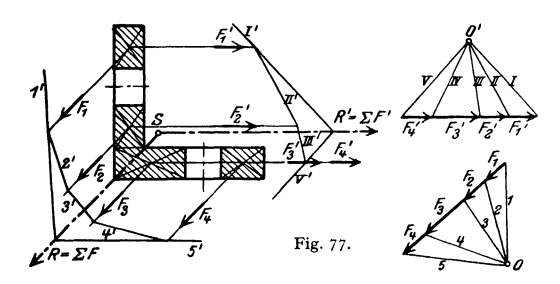

gewählte Richtungen (meist unter 90°) gesucht, deren Schnittpunkt den Schwerpunkt ergibt.

<sup>~</sup> **bestimmung eines durch zwei**  Fig. 77: Schwerpunkt-Nietlöcher geschwächten

Winkeleisenquerscbnittes. Zur Nachprüfung der Schwerpunktlage (S) kann das<br>Verfahren noch für eine dritte Richtung durchgeführt **werden.** 

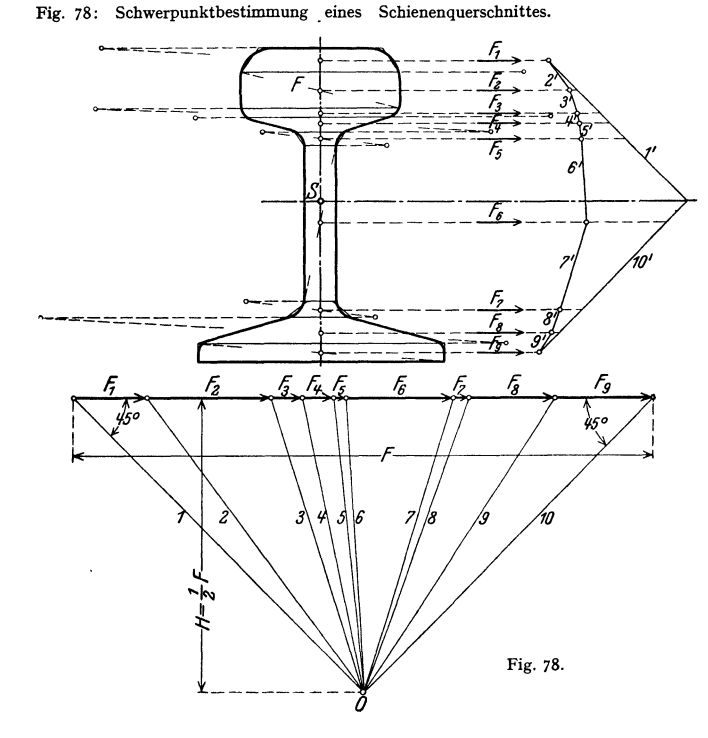

Fig. 76.

Reibung. **183** 

Zerlege den symmetrischen Querschnitt derart in parallele Streifen senkrecht zur Symmetrieachse, daß die einzelnen Streifen als Rechtecke oder Trapeze betrachtet werden können, deren SchwerPunkte man bestimmt. In diesen Teilflächen greifen die Inbalte als Kräfte an. Die Wirkungslinie der Resultierenden dieser Teilkräfte schneidet die Symmetrieachse des Querschnittes im Schwerpunkt S.

**2. Verfahren von Nehls.** Für einen beliebigen Querschnitt (Fig. 79) ist:

$$
y_0 = \frac{\int y dF}{F} = \frac{a \int y/a \cdot dF}{F} = a \cdot F_1/F, \text{ wenn man } F_1 = \int y/a \cdot dF \text{ setzt.}
$$

Mit  $dF = x dy$  wird:  $F_1 = \int y/a \cdot x dy$ .

 $F_1$  ist der Inhalt der von der Kurve  $z = y/a \cdot x$  begrenzten Fläche, die man folgendermaßen ermittelt.

Projiziere die Strecke  $1 \rightarrow 1 = x$  auf eine Parallele zur x-Achse, die den beliebigen Abstand  $a$  hat. Verbinde die Projektion  $2 \rightarrow 2$ mit einem beliebigen Punkt der x-Achse, dann schneiden die Strahlen  $A \rightarrow 2$  auf  $I \rightarrow I$  die Strecke  $3 \rightarrow 3 = y/a \cdot x = z$  ab.

Die stetige Verbindungslinie der Punkte 3 schließt die Fläche  $F_1$  ein. Die Inhalte der Flächen *F* und  $F_1$  Fig. 79. werden mit Hilfe des Planimeters oder nach S. 157 bestimmt und  $y_0 = aF_1/F$  berechnet. In gleicher Weise bestimme man den Schwerpunktabstand  $x_0$ .

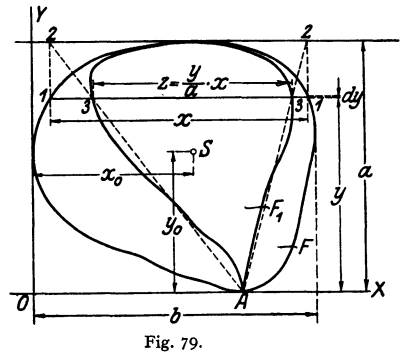

# **C. Reibung.**

#### **1. Allgemeines.**

#### a) Haftreibung (Reibung der Ruhe).

Ein Körper vom Gewicht *G* ruhe auf einer ebenen Fläche, Fig. 80; seiner Verschiebung setzt er einen Widerstand tangential zur Berührungsfläche ent-

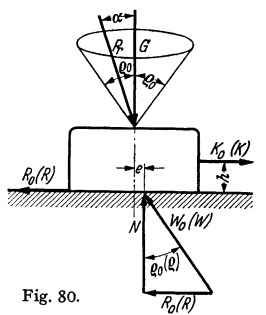

Grenzwinkel  $\rho_0$ :

gegen. Die Ursache dieses Haftens ist die Reibung, die von dem "Rauhigkeitsgrad" der sich berührenden Flächen abhängig ist.

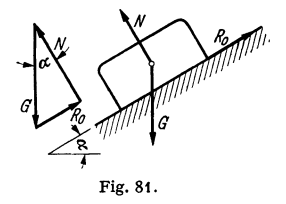

liegt der Körper auf einer schiefen Ebene mit dem Neigungswinkel *IX* (Fig. 81) und stellt man die Gleichgewichtsbedingung für die an ihm wirkenden Kräfte, das Gewicht *G,* die Normalkraft *N* und die Reibungskraft R<sub>0</sub> auf, so wird: R<sub>0</sub> = *G* · sin  $\alpha$ ;  $N = G \cdot \cos \alpha$  und für den  $tg \alpha = R_0/N$ . (29)

Durch Versuche läßt sich feststellen, daß stets Gleichgewicht vorhanden ist, solange der Reibungswinkel  $\alpha$  der schiefen Ebene kleiner ist als ein bestimmter

$$
\mathfrak{tg}\alpha\leq\mathfrak{tg}\varrho_0.
$$

Bezeichnet man tg $\rho_0$  mit  $\mu_0$ , so erhält man aus Gl. (29) die Reibungskraft:

$$
R_0 \leq \mu_0 \cdot N \text{ [kg]}.
$$
\n<sup>(30)</sup>

 $\mu_0 \equiv$  tg $\rho_0$  ist die Reibungszahl der Haftreibung (Reibung der Ruhe)

Haftreibungszahlen  $\mu_0$  für verschiedene Werkstoffe s. Tafel **1** S. 185.

$$
\text{Nach Fig. 80} \text{ ist:} \quad W_0 = \sqrt{N^2 + R_0^2} \,. \tag{31}
$$

Richtung von  $W_0$  zur Normalkraft N:

$$
R_0/N = \operatorname{tg} \varrho_0 = \mu_0.
$$

Eine mit dem Neigungswinkel *12o* um den Pfeilpunkt von *G* gedrehte Gerade (Fig. 80) erzeugt den sog. Reibungskegel. Der Körper bleibt solange im Gleichgewicht, als die Resultierende der Angriffskräfte *P,*  innerhalb des Reibungskegels liegt.

Beispiel: Wie hoch darf ein Mann vom Gewicht *G* auf eine um den Winkel  $\alpha$  geneigte Leiter steigen, wenn diese nicht gleiten soll? (Fig. 82).

Fig. 82.

Die zeichnerische Lösung folgt aus der Bedingung, daß die<br>Wirkungslinie von *G* durch den Schnittpunkt der Wirkungslinien<br>der Widerstände *W'* und *W''* gehen muß, die um den Winkel *g*<sub>o</sub>

gegen die Normaldrucke *V* und *H* geneigt sind. **Zur rechnerischen Lösung zerlege man** *W'* **und** *W"* **in ihre waagerechten und senkrechten**  Komponenten:

$$
\Sigma X = 0: \quad H - \mu_0 V = 0; \qquad \Sigma Y = 0: \quad G - V - \mu_0 H = 0;
$$

$$
\sum M = 0 \text{ (für Punkt } B): \qquad -H \cdot h - \mu_0 Ha + G \cdot x = 0.
$$

Setzt man  $V = H: \mu_0$  in die Gleichung für  $\sum Y = 0$  ein, so wird:

$$
G-H/\mu_0-u_0H=0,
$$

$$
H = G/(1/\mu_0 + \mu_0) = G \mu_0/(\mu_0^2 + 1).
$$

Aus der Gleichung für  $\sum M = 0$  folgt:

$$
x = H/G \cdot (h + \mu_0 \cdot a) = \mu_0 (h + \mu_0 a) / (\mu_0^2 + 1).
$$

#### **b) Bewegungsreibung (Oieitreibung).**

Um einen auf einer Ebene liegenden Körper vom Gewicht *G* zu verschieben, ist eine Kraft  $K_0$  erforderlich, die größer als die Haftreibung  $R_0$  (Fig. 80) ist. Nach Überwindung der Haftreibung genügt eine kleinere Kraft *K,* um den Körper mit der Geschwindigkeit *v* gleichförmig fortzubewegen.

Stellt man für die an dem Körper wirkenden Kräfte, das Gewicht *G,* die Normalkraft (Stützkraft) *N,* den Reibungswiderstand *R* und die Zugkraft *K*  die Gleichgewichtsbedingungen auf, so ist

1) 
$$
G - N = 0
$$
; 2)  $K - R = 0$ ; 3)  $K \cdot h - Ne = 0$ . (32)

Reibungskraft *R* hängt außer von den Werkstoffen der Körper, sowie ihrer Oberflächenbeschaffenheit von der Normalkraft  $N$  ab und steigt mit dieser nahezu verhältnisgleich.

Reibungskraft der Bewegung:  $R = \mu N$  [kg]. (33)

Mit  $\mu_0$  = Reibungszahl der Haftreibung ist:  $\mu < \mu_0$ , da die Oberflächenrauhheiten der Körper nicht ineinander dringen können.

 $\mu$ -Werte für verschiedene Werkstoffe s. Tafel 1, S. 185.

Größe der resultierenden Auflagerstützkraft (Fig. 80):

$$
W = \sqrt{N^2 + R^2} = N \cdot \sqrt{1 + \mu^2} \,. \tag{34}
$$

Richtung der Auflagerkraft zur Normalkraft:  $R/N = \text{tg}\rho = \mu$ . Aus  $\mu = \text{tg}\rho$  erhält man den Reibungswinkel  $\rho$ . Leistungsverlust bei der Bewegung:  $L_r = R \cdot v$  [kgm/sek]. (35)

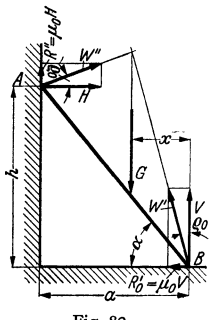

#### Reibung. 185

#### Bewegungsreibung eines Körpers auf der schiefen Ebene.

1. Auf einer schiefen Ebene mit dem Neigungswinkel  $\alpha > \varrho$  befindet sich eine Last  $Q$  (Fig. 83). a) Es ist die Kraft *K* zu bestimmen, die den Körper mit gleichförmiger Geschwindigkeit nach oben bewegt.

\n Nach dem Sinussatz (s. S. 61) ist: 
$$
Q/\sin(90^\circ - \varrho) = K/\sin(\alpha + \varrho)
$$
,  
\n woraus:  $K = Q \cdot \sin(\alpha + \varrho)/\cos\varrho$ .\n

Im Gleichgewicht sind *Q, K* und die resultierende Auflagerkraft *W.* S. Kräfteplan Fig. 83 a. b) Kraft *K'* (Fig. 83), die den Körper am Abgleiten hindert, ist zu ermitteln.

 $Q: \sin(90^\circ + \varrho_0) = K'/\sin(\alpha - \varrho);$  woraus:  $K' = Q \cdot \sin(\alpha - \varrho_0)/\cos \varrho_0.$ 

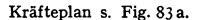

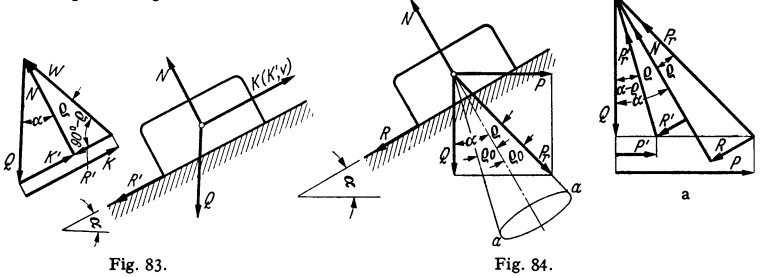

2. Wie groß muß die waagerechte Kraft *P* (Fig. 84) sein, um die Last *Q* mit gleichförmiger Geschwindigkeit hinaufzuziehen *r* 

In der Grenzlage fällt die Resultierende *Pr* aus *Q* und *P* in die Mantellinie *a* des Reibungs· kegels. Daher ist bis zur Grenzlage:

$$
P = Q \, \text{tg} \, (x + \varrho). \tag{37}
$$

Soll eine Kraft P' den Körper gerade am Abgleiten hindern, so fällt die Resultierende P' aus *P'* und *Q* in die untere Mantellinie *a* des Reibungskegels und es ist:

$$
P' = Q \cdot \text{tg}(\alpha - \varrho_0). \tag{38}
$$

Für  $\alpha = \rho_0$  wird  $P' = 0$ . Selbsthemmung ist also vorhanden, wenn  $\alpha \le \rho_0$  ist.

#### c) Ergebnisse der Reibungsversuche.

Zahlentafel 1 gibt eine Zusammenstellung der Reibungszahlen für yer· schiedene, oft angewendete Werkstoffe, bei trockenen, geschmierten \md mit Wasser benetzten Reibungsflächen.

| Zahlentafel 1. Reibungszahlen. |                                    |                       |                 |               |                          |                                 |               |
|--------------------------------|------------------------------------|-----------------------|-----------------|---------------|--------------------------|---------------------------------|---------------|
| Nr.                            | Werkstoffe der<br>reibenden Körper | $\mu_0$ (Haftreibung) |                 |               | $\mu$ (Bewegungsreibung) |                                 |               |
|                                |                                    | trocken               | ge-<br>schmiert | mit<br>Wasser | trocken                  | geschmiert                      | mit<br>Wasser |
| 1                              | Stahl auf Stahl                    | 0,15                  | $_{0,1}$        |               | 0,1                      | 0,009                           |               |
| $\mathbf{2}$                   | Stahl auf Gußeisen,                |                       |                 |               |                          |                                 |               |
|                                | Rotguß oder Bronze.                | 0.18                  | 0,1             |               | 0,16                     | 0.01                            |               |
| 3                              | Metall auf Holz                    | $0,6 - 0,5$           | 0,1             |               |                          | $[0,5-0,2]$ 0,08-0,02 0,26-0,22 |               |
| 4                              | Holz auf Holz                      | 0.65                  | $_{0,2}$        | 0.7           | $0,4 - 0,2$              | $0.16 - 0.04$                   | 0.25          |
|                                | Leder auf Metall (Dich-            |                       |                 |               |                          |                                 |               |
|                                | $t$ ungen)                         | 0,6                   | 0.25            | 0,62          | 0.25                     | 0,12                            | 0,36          |
| 6.                             | Lederriemen auf Guß-               |                       |                 |               |                          |                                 |               |
|                                | eisen                              | 0.56                  |                 | 0.36          | 0,28                     | 0,12                            | 0,38          |
|                                | Lederriemen auf Holz               | 0,27                  |                 |               | 0,47                     |                                 |               |

#### d) Rollende Reibung (Rollwiderstand).

Das Rollen eines Rades auf einer festen Ebene oder Schiene (Fig. 85) ist nur infolge der Haftreibung (s. S. 183) zwischen Rad und Schiene möglich.

Das durch den Raddruck *P* belastete Rad sei aus härterem Werkstoff als die Schiene und dringe daher in diese um einen kleinen Betrag ein. Der auf Mitte der Eindringungsfläche wirkende Gegendruck  $N = P$  hat daher von der Radmitte den Abstand *I.* Beide *P* mit dem Abstand *I* bilden ein Kräftepaar, das der Bewegung des Rades entgegengesetzt wirkt:

$$
M = P \cdot f \text{ [kgcm]}.
$$
 (39)

*I* heißt die Reibungszahl der rollenden Reibung und ist ein Hebelarm in cm. Die Größe des Rollreibungsmomentes *M* hängt außer den Werkstoffen von Rad und Schiene hauptsächlich von dem Raddruck *P* ab.

Setzt man das Kräftepaar *P ·I* gleich dem Moment des Reibungswiderstandes zwischen Rad und Schiene, *W, R,* so ist:

$$
W_r = P \cdot f/R \text{ [kg]}.
$$
 (40)

Infolge der Haftreibung tritt Rollen nur dann ein, wenn  $W_r \leq P \mu_0$  bzw.  $f: R < \mu_0$  ist.

Zur Fortbewegung des Rades ist ein Moment  $M_d = P \cdot f$  oder eine waagerechte Kraft  $K \geq W$ , erforderlich.

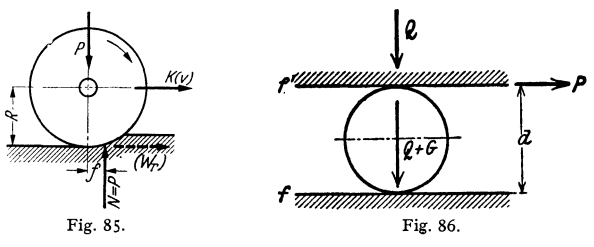

Beim Rollen einer Last *Q* mit Hilfe einer Walze vom Gewicht *G* (Fig. 86), an deren Um fang eine Kraft *P* angreift, ist:

$$
M = P \cdot d = (Q + |G) \cdot f + Q \cdot f'. \tag{41}
$$

Ist *G* klein gegenüber *Q* und  $f' \approx f$ , so wird:  $M = 2P \cdot r = 2Q \cdot f$ . (42)

Mittlere Hebelarme der rollenden Reibung:

1. Gußeisen, Stahlguß oder Stahl auf Stahl:  $f \approx 0.05$  cm.

2. Gehärtete Stahlkugeln oder -rollen anf gleichen Stahlringen (von Wälzlagern):  $\mu = 0,0005$  bis 0,001 cm.

Leistungsverlust bei der rollenden Reibung (Fig. 85):

$$
L_r = M \cdot \omega = K \cdot v \text{ [kgm/sek]},\tag{43}
$$

wobei *w* die Winkelgeschwindigkeit (1 : sek) bedeutet.

#### **2. Reibung an den wichtigsten Getrieben.**

**a) Keil.** Das senkrecht geführte, unten abgeschrägte und durch *Q* belastete Prisma *1* (Fig. 87) soll durch die waagerechte Kraft *P* des Keils *2* angehoben werden.  $\alpha$  = Neigung des Keils.

An der unteren und oberen Berührungsstelle des Keils, sowie an der linken Prismenführung treten Reibungen *R<sup>1</sup> , R2* und R3 auf, die den Bewegungsrichtungen entgegen wirken.

Ans dem Gleichgewicht von Prisma und Keil ergibt sich:

$$
P = Q \cdot \sin(\alpha + \varrho_1 + \varrho_2) \cdot \cos \varrho_3 / [\cos(\alpha + \varrho_1 + \varrho_3) \cdot \cos \varrho_1]. \tag{44}
$$
  
 
$$
\text{Für } \varrho_1 = \varrho_2 = \varrho_3 = \varrho \quad \text{wird:}
$$

$$
P = Q \cdot \text{tg}(\alpha + 2 \varrho). \tag{45}
$$

Wirkungsgrad des Keils beim Heben der Last:

$$
\eta = \frac{P_0}{P} = \frac{Q \cdot \text{tg}\alpha}{Q \cdot \text{tg}(\alpha + 2\varrho)} = \frac{\text{tg}\alpha}{\text{tg}(\alpha + 2\varrho)}.
$$
 (46)

Reibung. **187** 

Die Kraft *P',* die ein Herausdrücken des unteren Keils (nach rechts) verhindert wird dadurch erhalten, daß man die Reibungswinkel mit negativen Vorzeichen in GI. (46) einführt.  $P' = Q \cdot \sin(\alpha - \varrho_1 - \varrho_2) \cdot \cos \varrho_3 : [\cos(\alpha - \varrho_1 - \varrho_3) \cdot \cos \varrho_1].$  (47)

Für  $\alpha \leq \varrho_1 + \varrho_2$  wird  $P' \leq 0$ ; das Keilgetriebe ist selbsthemmend. Für  $e_1=e_2=e_3=e_0$  muß  $\alpha \leq 2e_0$  sein.

**b) Bewegung in Keilnuten** (Fig. 88). Ein keilfönniges Prisma werde durch eine Kraft  $\tilde{P}$  in eine Keilnut mit dem Öffnungswinkel  $2\alpha$  gepreßt und in dieser Nut fortbewegt (z. B. bei einer Drehbankführung).

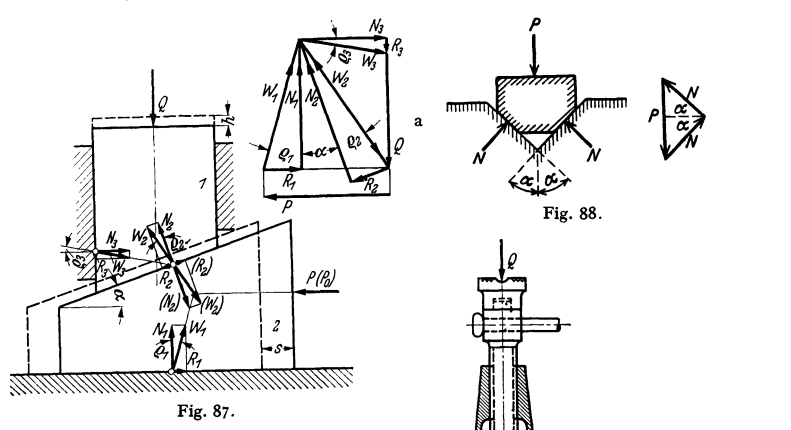

Die bei dieser Bewegung längs der beiden Führungsflächen zu überwindende Reibungskraft ist:  $R = 2N\mu$ .

Mit  $P = 2 \cdot N \sin \alpha$  wird

$$
R = \frac{\mu}{\sin \alpha} \cdot P = \mu' \cdot P;
$$
  

$$
\mu' = \mu / \sin \alpha = \text{Keilreibungszahl.}
$$

## c) **Schraube (Bewegungsschraube).**

Fig. 89: Einfache Schraubenwinde mit der Last *Q* und der am Handhebel angreifenden Kraft *K. d* Außen-, *d,* Innendurchmesser, *<sup>h</sup>*Ganghöhe der Schraubenspindel. Es wird an genommen, daß sich die Last auf alle Gewindegänge gleichmäßig verteilt und am mittleren Gewindehalbmesser  $r_m = (r + r_0)$ : 2 angreift.<br>Neigungswinkel der Schraube (Fig. 89a): tg  $\alpha = h: 2r_m \pi$ .

**1.** Schraube mit flachgängigem Gewinde (Fig. 90). Einer Drehung der Kraft *P* am Hebelarm *r,.* (Fig. 89) entspricht ein Hinaufschieben der Last *Q*  auf die Länge der schiefen Ebene, d. h. ein Heben um den Betrag *h.* 

Daher ist nach S. 185 unter 2:

$$
P = Q \cdot \text{tg}(\alpha + \varrho) = Q(\text{tg}\alpha + \text{tg}\varrho)/(1 - \text{tg}\alpha \cdot \text{tg}\varrho);
$$

$$
P = Q \cdot \frac{h + 2r_m \pi \mu}{2r_m \pi - \mu h}.
$$
(48)

Ohne Reibung ist die ideelle Kraft:  $P_0 = Q \cdot \text{tg}\,\alpha$ .

Daher Wirkungsgrad der Schraube:  $\eta = P_0/P = \text{tg}\alpha/\text{tg}(\alpha + \varrho)$ . (49) Die ein selbsttätiges Senken der Last hindernde Kraft ist:

$$
P' = Q \cdot \text{tg}(\alpha - \varrho) \tag{50}
$$

Fig. 89.

(s. auch S. 185).

Für  $\alpha \leq \varrho$  ist  $P' = 0$ , d. h. die Schraube ist selbsthemmend.

Da sieb Flachgewinde (Fig. 90) nicht fräsen läßt, treten an seine Stelle das Sägengewinde

(Fig. 91) oder das Trapezgewinde (Fig. 92). Das Sägengewinde (Flg. 91) kommt nur dann in Frage, wenn der Spindeldruck wie im vorliegenden Fall (Fig. 89) nur in einer Richtung wirkt. Bei der geringen Neigung der tragenden Ringfläche von 3° kann daher die Schraube mit Sägengewinde wie die flachgängige Schraube berechnet werden.

2. Schraube mit Trapezgewinde (Fig. 92). Bedeutet *ß* den Spitzenwinkel des Gewindes, so können die unter 1. angegebenen Formeln angewendet werden, wenn man *u* durch *p'* und *o* durch *o'* ersetzt.  $\mu' = \mu : \cos \beta$ .

Für  $\beta = 30^{\circ}$  (DIN 103) ist  $\cos \frac{\beta}{2} \approx 0.96$ , daher:

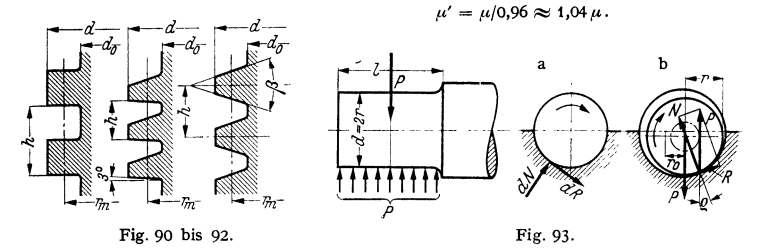

**d) Lagerreibung.** 1. Traglager ( Querlager). In Fig. 93 ist der Flächendruck je 1 cm2 (spezifischer Lagerdruck):

$$
\rho = P/l d \, \left[\text{kg/cm}^2\right].\tag{51}
$$

Für den in enger Berührung mit der Lagermantelfläche befindlichen ruhenden Zapfen (Fig. 93a) wirke auf ein Flächenelement die Haftreibung *dR* = *f'o dN,* wobei *dN* der Normal-druck und */Ao* die gleichbleibend angenommene Reibungszahl bedeuten. Das aus sämtlichen Flächenelementen sich ergebende Haftreibungsmoment ist:

$$
M_0 = \int r \, dR = \mu_0 r \int dN \,. \tag{52}
$$

Bei unbekannter Kräfteverteilung auf den Umfang der Berührungsfläche muß *J dN* größer als der Lagerdruck sein (Summe der Seiten eines Kraftecks ist größer als die Schlußlinie).

*Wird*  $\int dN = \beta P$  *gesetzt, so ist*  $\beta > 1$ . In Gl. (52) tritt an Stelle von  $u_0$  der Wert  $u_1 = \beta u_0$ . Hiermit Haftreibungsmoment:  $M_0 = u_1 P \cdot r$  [kgcm]; (53)

 $\mu$ , heißt Zapfenreibungszahl.

Bei bewegtem (leicht laufendem) Zapfen und trockener Reibung nehme man Berührung zwischen Zapfen und Lager längs einer Mantellinie (Fig. 93b) an.

Mit  $R = P \cdot \sin \rho$  und  $\sin \rho = \mu_1$  ist das Reibungsmoment der Bewegung:

$$
M = rR = rP\sin\varrho = \mu_1 \cdot rP = r_0P \text{ [kgcm]}.
$$
 (54)

In der Gleichgewichtslage tangiert P an einen Kreis mit dem Halbmesser  $r_0 = r \cdot \sin \varrho = \mu_1 \cdot r$ , den sog. Reibungskreis.

Sekundliehe Reibungsarbeit:

$$
A_r = M \cdot \omega = \mu_1 P \cdot r \pi n / 30 \text{ [kgcm/sek]}.
$$
 (55)

b) Spurlager (Längslager). Für den vollen Zapfen (ohne Bohrung) ist: Normaldruck:  $dN = p dF = p2\rho \pi d\rho$ .

Reibungskraft: 
$$
dR = \mu dN = \mu \rho dF = \mu \rho 2 \rho \pi d\rho
$$
.

Reibungsmoment: 
$$
M = \int_{0}^{r} \rho \, dR = \mu \rho \int_{0}^{r} \rho \, dF = \mu \rho \, 2\pi \int_{0}^{r} \rho^2 \, d\rho. \tag{56}
$$

Sekundliche Reibungsarbeit:  $A_r = M\omega = M\pi n/30$  [kgcm/sek].

Da der Flächendruck zwischen Zapfen und voller Spurplatte von außen nach der Mitte zu nach einer gleichseitigen Hyperbel steigt (Fig. 94, S. 523), so ist für *r* = 0 der Flächendruck *P* = oo. Durch die Bohrung *d,* wird ein Fortdrücken des Schmiermittels und Fressen an dieser Stelle vermieden, der Flächendruck also auf einen zulässigen Wert begrenzt.

Für den Zapfen mit Bohrung (Fig. 94) ist das Reibungsmoment:

$$
M = \mu \, \rho \, 2\pi \int_{r_0}^r \rho^2 \, d\rho = \frac{2}{3} \mu \pi \, \rho \, (r^3 - r_0^3) = \frac{2}{3} \mu \, (r^3 - r_0^3) \, P / (r^2 - r_0)^2 \,. \tag{58}
$$

e) Umschllngungsrelbung (Band· und Sellrelbung). Um eine Scheibe (Fig. 95) sei ein vollkommen biegsames Zugmittel geschlungen.

 $S_1$  = Spannkraft am ziehenden (ablaufenden) Trumm,

 $S_0 =$  Spannkraft am gezogenen (auflaufenden) Trumm.

Infolge der Reibung zwischen Zugmittel und Scheibe ist  $S_1 > S_2$ .

Betrachtet man ein Element des Zugmittels mit dem Zentriwinkel  $d\varphi$  (Fig. 95) im Ruhe-zustand, so muß, damit Gleichgewicht in tangentialer und normaler Richtung herrscht, der Unterschied der Spannkräfte an den Enden des

Senkrecht zum Zugmittelelement ist:  $dN = 2S \sin d\varphi/2 \approx S d\varphi$ .

Aus ="'•"' *tlS/5\_* wttd: = *f'odtp;* s ... *J4SfS* ceiJ-o'l', = *flojtltp* und *lnS{C* ~E±~~Et~~~~~ *z*  wobei *C* die Integrationskonstante ist. Fig.94. Fig. 95. Flg. 96.

Wird diese Gleichung auf die Auflaufstelle *a* angewendet, so ist  $\varphi = 0$  und  $C = S_2$ . An der Ablaufstelle ist  $\varphi = \alpha$ . Daher:  $S_1 = S_2 \cdot e^{i\ell_0 \alpha}$ . (59)

Verhältnis der Spannkräfte:  $S_1/S_2 = e^{\mu_0 \alpha}$ . (60)

Größe der Reibung am umspannten Teil der Scheibe:

l,

$$
R = S_1 - S_2 = S_2(e^{\mu_0 \alpha} - 1) = S_1(e^{\mu_0 \alpha} - 1) \cdot e^{\mu_0 \alpha}.
$$
 (61)

In Gl. (60) ist  $\alpha = 2\pi \cdot \alpha^{\circ}/360 = \alpha^{\circ}/57.3 =$  Umspannungswinkel im Bogenmaß.

Tafel 2 gibt die Werte  $e^{\mu \cdot \alpha}$  für  $\alpha = 2\pi$  bis  $8\pi$ .

Fig. 96:  $e^{\mu_0 \alpha}$ -Werte für  $\alpha = 0^{\circ}$  bis 360° und  $\mu_0 = 0.1$  bis 0,5. Anwendung beim Rieme<sup>ntr</sup>ieb und bei Bandbremsen.

Zahlentafel 2.  $e^{\mu_{\phi}\alpha}$ -Werte für 1- bis 4fache Umschlingung und  $\mu_0=0,129$ .

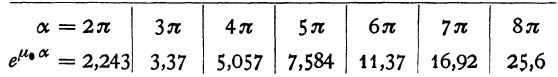

Anwendung bei Spills und Reibungstrommeln.

Beispiel: Um einen Spillkopf (Fig. 97) sei ein Drahtseil mit zwei Umschlingungen gelegt. Das eine Seilende ist an einem zu verschiebenden Wagenzug angehängt und sei durch eine Zug-<br>kraft *S*<sub>1</sub> = 100 kg belastet. Wie groß ist die am anderen Ende auszuübende Handzugkraft *S*<sub>1</sub>, wenn die Haftreibungszahl  $\mu_0 \approx 0.13$  ist ?

Aus Zahlentafel 2, S. 189 entnimmt man für  $\alpha = 2 \cdot 2\pi = 4\pi$  den Wert  $e^{i\ell_0\alpha} \approx 5$ . Somit:  $S_1 = S_1 : e^{i\ell \cdot \alpha} = 100 : 5 = 20$  kg. Der Unterschied  $U = S_1 - S_2 = 100 - 20 = 80$  kg ist die Um-<br>fangskraft des Spillkopfes, die vom Antriebmotor aufzubringen ist.

f) Rollen und Rollenzüge. 1. Feste Rolle (Leit- oder Umlenkrolle), Fig. 98 bis 100. Das über die Rolle gelegte Seil ist durch die Last *Q* und die Kraft  $P$  bzw.  $P_0$  belastet (Fig. 98 und 99).

Ohne Reibung ist:  $P_0R = Q \cdot R$ ;  $P_0 = Q$ . Kraftweg  $s =$  Lastweg  $h$ . Der für die Berechnung der Reibung zwischen Rolle und Bolzen maßgebenderesultierende Bolzendruck ist für die Rolle Fig. 98:

$$
P_r = \sqrt{P_0^2 + Q^2 - 2 P_0 Q \cos \gamma} = 2 Q \cdot \sin \gamma/2.
$$

Für  $\alpha = 180^{\circ}$  (Fig. 99) sind  $P_0$  und *Q* parallel und es ist  $P_r = P_0 + Q = 2Q$ .

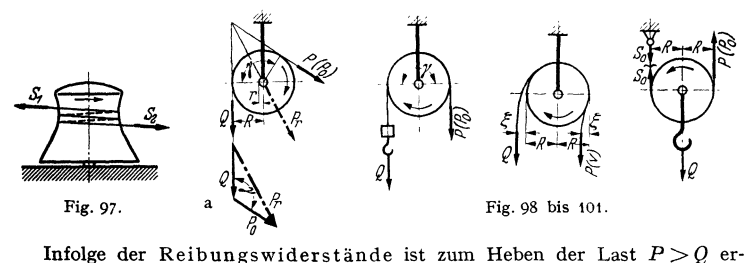

Infolge der Reibungswiderstände ist zum Heben der Last  $P > Q$  erforderlich. Diese Reibungswiderstände setzen sich zusammen aus der Reibung zwischen Rolle und Rollenbolzen und dem Biegewiderstand des Seiles (Drahtseiles).

Der Biegewiderstand (die Seilsteifigkeit) rührt aus der Reibung der einzelnen Drähte im Sellverband (s. Bd. li, S. 382) her. Der Obergang aus der Geraden in die Krümmung tritt daher allmählich ein, wobei das auflaufende Seil (Fig. 100) um den Betrag 5 nach außen und das ab-<br>laufende um den gleichen Betrag nach innen abweicht. Hierdurch wird der Hebelarm R um diesen Betrag vergrößert bzw. verkleinert.

Sind  $r$  der Zapfenhalbmesser und  $\mu_1$  die Reibungszahl zwischen Rolle und Bolzen, so wird das Moment der Zapfenreibung (Fig. 98)

$$
M = \mu_1 P_r \cdot r = 2 \mu_1 Q \cdot \sin \gamma / 2 \cdot r.
$$

Für  $\alpha = 180^\circ$  (Fig. 99) ist  $M = 2\mu_1 Q \cdot r$ .

Aus der Momentengleichung für den Mittelpunkt der Rolle als Drehpunkt (Fig. 100) wird:  $P \cdot (R - \xi) = O(R + \xi + 2\mu \cdot r)$ (Fig. 100) wird:  $P \cdot (R - \xi) = Q(R + \xi + 2\mu_1 \cdot r)$ <br>und hieraus:

and hieraus: 
$$
P = Q \cdot (R + \xi + 2\mu_1 \cdot r)/(R - \xi) = Q/\eta_f = \varepsilon_f Q,
$$
 (62)

da der Wirkungsgrad der festen Rolle  $\eta_f = P_0 : P = Q : P$  ist.

Der Wert  $\varepsilon_f$  heißt Verlustfaktor und ist  $>1$ .

Für Ketten und Drahtseile ist  $\varepsilon_r = 1,04$  bis 1,06 entsprechend  $\eta_f = 0.96$ bis 0,94 i. M. 0,95.

2. Lose Rolle (Übersetzungsrolle). Die Last hängt am Bolzen der losen Rolle (Fig. 101). Das eine Ende ist an einem Katzengestell oder an der Auslegerspitze eines Drehkranes befestigt. Am anderen greift die Zugkraft an.

Ohne Reibung ist:

Zugkraft: 
$$
P_0 = S_0 = Q/2
$$
; Übersetzung:  $i_r = 2$ .

Kraftweg =  $2 \times$  Lastweg;  $s = 2h$ .

Mit Berücksichtigung der Reibungswiderstände ist die Zugkraft beim Lastheben:

$$
P + S_0 = Q;
$$
  $P = S = \varepsilon S_0 = \varepsilon (Q - P);$  woraus:  $P = S = \frac{\varepsilon}{1 + \varepsilon} Q.$ 

Tragwerke. 191

Wirkungsgrad der losen Rolle:

$$
\eta_l = P_0/P = S_0/S = Q/2 \left(1 + \varepsilon\right)/\varepsilon Q = \left(1 + \varepsilon\right)/2\varepsilon. \tag{63}
$$
\ndem Mittelwert der festen Polle  $n = 0.05$  und  $\varepsilon = \varepsilon \approx 1.05$  wird.

Mit dem Mittelwert der festen Rolle  $\eta_f = 0.95$  und  $\varepsilon = \varepsilon_f \approx 1.05$  wird:

 $n_1 = (1 + 1.05)$ :  $(2 \cdot 1.05) = 2.05$ :  $2.10 \approx 0.976$ .

Der Wirkungsgrad der losen Rolle ist also besser als der der festen.

3. Rollenzüge (Flaschenzüge). Die im Hebezeugbau als Obezsetzungsmittel zwischen Last und Kraft verwendeten Flaschenzüge sind allgemein Faktorenflaschenzüge. Sog. Potenzrollenzüge werden praktisch kaum angewendet.

Bei dem als Lastrollenzug dienenden Faktorenflaschenzug sind eine Anzahl fester und loser Rollen auf je einem gemeinsamen Bolzen angeordnet. Bei dem Rollenzug Fig. 102 läuft das Seil von einer

losen Rolle ab.

Bezeichnet *n* die Rollenzahl des Flaschenzuges, so ist die Zahl der tragenden Seilstränge  $n + 1$ .

Für die Hubhöhe *h* ist der Kraftweg:  $s = (n + 1) \cdot h$ . Ohne Reibung ist:  $P_{\bf{e}}=Q$ :  $(n+1)$ .

Ist  $\eta_R$  der Wirkungsgrad des Rollenzuges, so ist die erforderliche Zugkraft:

$$
P = \frac{Q}{\eta_R (n+1)}.\tag{64}
$$

Mit dem Verlustfaktor der einfachen Rolle  $\varepsilon = 1 : \eta$  ist:

$$
\eta_R = \frac{1}{n+1} \cdot \frac{\varepsilon^{n+1} - 1}{\varepsilon^n (\varepsilon - 1)}.
$$
 (65)

Für  $\epsilon \approx 1.05$  und  $n = 2$  bis 10 ergeben sich folgende Wir-<br>kungsgrade: Fig. 102 u. 103.

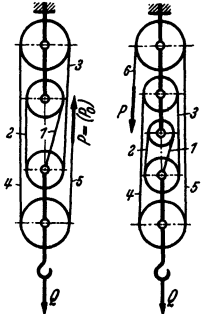

 $n = 2$  3 4 5 6 7 8 9 10  $\eta_R \approx 0.94$  0.92 0.91 0.89 0.87 0.86 0.83 0.82 0.80 Läuft das Seil von einer festen Rolle ab (Fig. 103), so tritt noch der Wir-

kungsgrad der festen Rolle hinzu und die Zugkraft ist:

$$
P = \frac{Q}{\eta_{\mathcal{R}} \cdot \eta_{\mathcal{I}} \cdot (n+1)}\,,\tag{66}
$$

wobei  $\eta_f \approx 0.95$ .

#### D. Tragwerke.

# *<sup>0</sup>*1. Biegemomente und Querkräfte von Trägern mit mittelbarer Belastung und wandernden Lasten. $1$

a) Träger mit mittelbarer Belastung (Fig. 104 und 105).

Querkraftlinien (Fig. 104a). Zeichne zu-<br>nächst die Querkraftlinie ohne Berücksichtigung<br>der Querträger auf und rechne P als  $P' = P \cdot l_i$ <br>:  $(l_1 + l_2)$  und  $P'' = P \cdot l_i$ :  $(l_1 + l_2)$  auf die<br>Stellen 1 und 2 des Trägers um. Diese zeichne man in die alte *Q-*Linie ein. In gleicher Weise verfahre man beim Entwurf der Querkraftlinie Fig. t05a.

Momentenlinien (Fig. 104b und 105b). Berechne die Momente unter *P* (Fig. 104) bzw. *P<sub>1</sub>* und *P*<sub>2</sub> (Fig. 105) ohne die Querträger und trage sie zeichnerisch auf (gestrichelte M-Linie). Ziehe b .<br>Senkrechte durch die Stützpunkte der Querträger, b . Senkrechte durch die Stützpunkte der Querträger, die die M-Linie schneiden. Die Verbindung dieser Schnittpunkte ergibt die gesuchte (aus· gezogene) M-Linie mit den Momenten  $M_1$  und  $M_2$  in Fig. 104 b bzw.  $M_1$  bis  $M_3$  in Fig. 105 b. Fig. 104.

1) Biegemomente und Querkräfte von Trägern mit festen Lasten (Einzel- und Strecken-lasten) s. Abschnitt .,Festigkeitslehre" S. 353.

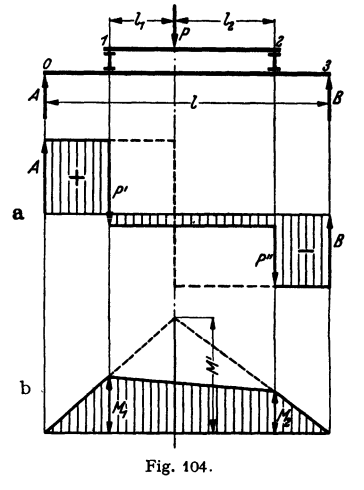

**b) Träger mit wandernden Lasten (Verkehrslasten).** 1. Eine Last *P* wan· dert über den Träger (Fig. 106).

Auflagerlinien (Fig. 106a). Auflagerkraft für eine beliebige Laststellung a: vom linken Auflager:

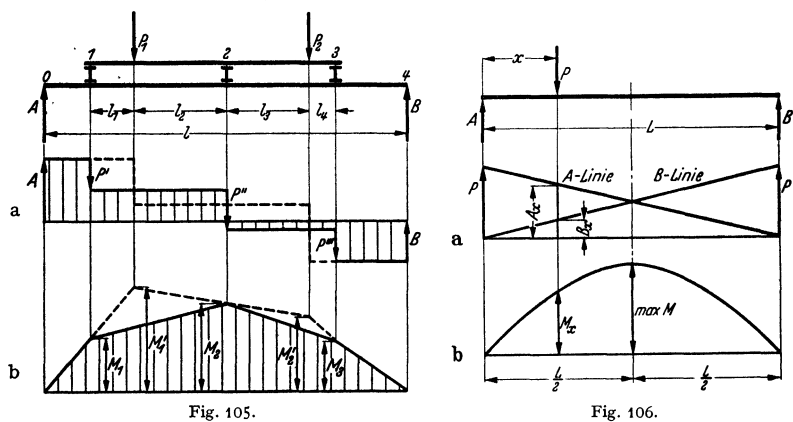

Auftragen von *P* über dem linken Auflager ergibt die A-Linie, über dem rechten die B-Linie.

Momentenlinie (Fig. 106b). Das im Abstand *x* vom linken Auflager auf-<br>tretende Biegemoment ist:  $M_x = A_x \cdot x = P \cdot (L - x) \cdot x : L$ .

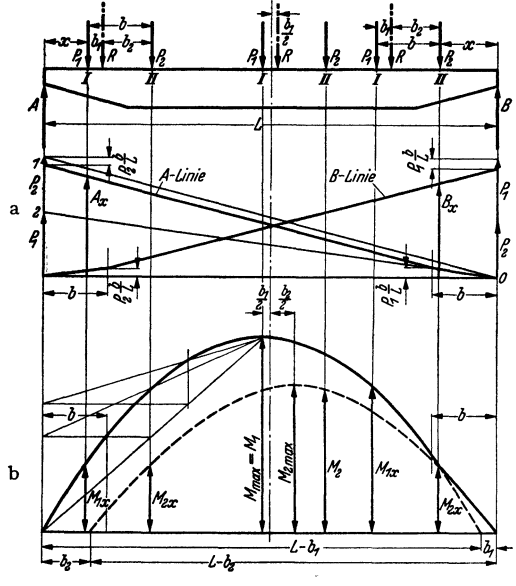

Fig. 107.

Wandert *P* vom linken Auflager zum rechten, so liegen die  $M_x$ -Werte auf einer Parabel mit senkrechter Achse und der Länge *L.* 

Für  $x = L/2$  ist der<br>Bitwert des Biege- $Gr\ddot{o}Btwert$ momentes (Pfeilhöhe der Parabel):

 $max M = PL:4$ .

**2. Zwei wandemde**  Lasten  $P_1$  **und**  $P_2$  **mit dem festen Abstand** *b*  (Fig. 107).

Annahme:

 $P_1 > P_2$ ;

Resultierende:

 $R = P_1 + P_2$ ;

Abstände der Resultierenden:

> $b_1 = P_2 \cdot b/R;$  $b_2 = P_1 b/R$ .

 $A_n = P(L-x): L; B_n = Px: L$ .

Auflagerlinien. Auflagerkraft für eine Laststellung im beliebigen Abstand *x* vom linken Auflager:

$$
A_x=R\cdot (L\,-\,x\,-\,b_1)/L\;.
$$

Zur zeichnerischen Bestimmung von  $A_x$  wird die A-Linie (Fig. 107a) entworfen.

Trage  $P_1$  und  $P_2$  über einer Grundlinie und auf der Senkrechten durch das Auflager (A) auf. Verbinde die Punkte 1 und 2 mit 0. Steht  $P_1$  über dem Auflager (A), so kommt von  $P_2$  der Betrag  $P_3 \cdot b/L$  auf das rechte Linie ergibt die A-Linie (Fig. 107a) und den mit x veränderlichen Auflagerdruck A<sub>x</sub>.

In gleicher Weise wird die B-Linie entworfen (Fig. 107a).

Momen tenlinien. Für die Laststellung im Abstand *x* vom linken Auflager ist das Biegemoment unter der Last  $P_{\alpha}$ :

$$
M_x = A_x \cdot x = R \cdot (L - x - b_1) \cdot x/L = R \cdot (x - x^2/L - b_1 x/L).
$$

Dieser Ausdruck, der eine Parabel darstellt, wird nach z differenziert und gleich Null gesetzt.  $d M/dx = R (1 - 2 x/L - b_1/L) = 0.$ 

Mit  $x = (L - b_1)/2$  ist die Länge der Parabel (Fig. 107b):  $L - b_1$ . Für  $x = (L - b_1)/2$  wird:

$$
\max M_1 = \frac{R}{4L} \cdot (L - b_1)^2 = \frac{P_1 + P_2}{4L} \cdot (L - b_1)^2. \tag{67}
$$

Diese Pfeilhöhe der Parabel liegt im Abstand  $b_1/2$  von der Trägermitte und unter der Last  $P_1$ , wenn R um  $b_1/2$  rechts von der Trägermitte steht. Steht die Last  $P_2$  im Abstand *x* vom rechten Auflager (Fig. 107b), so wird entsprechend mit  $x = (L - b_2)/2$  erhalten:

Länge (Sehne) der zweiten Parabel:  $L - b_2$ . Größtes Biegemoment im

Abstand 
$$
b_2/2
$$
 von der Trägermitte (Pfeilhöhe der Parabel):  
\n
$$
\max M_2 = \frac{R}{4L} \cdot (L - b_2)^2 = \frac{P_1 + P_2}{4L} \cdot (L - b_2)^2.
$$
\n(68)

Da  $P_1 > P_2$  ist, ist max  $M = \max M_1$ .

Die Parabeln sind nur soweit gültig bis die eine Last über dem linken bzw. rechten Auflager steht

## **3. Sonderfall für zwei gleichgroße Lasten** *P-P*  **mit dem festen Abstand** *b*

(Fig. 108). Resultierende:

$$
R=2 P.
$$

Abstände der Resultierenden von den Lasten: *b/2.* 

Auflagerlinien (Fig. 108a). Die A- und B-Linien sind einander gleich. Daher genügt Aufzeichnen der A-Linie.

Mo men tenlinien. Größtes Biegemoment tritt unter einer Last *P* auf, wenn die Katzenmitte um b/4 außerhalb der Trägermitte steht.

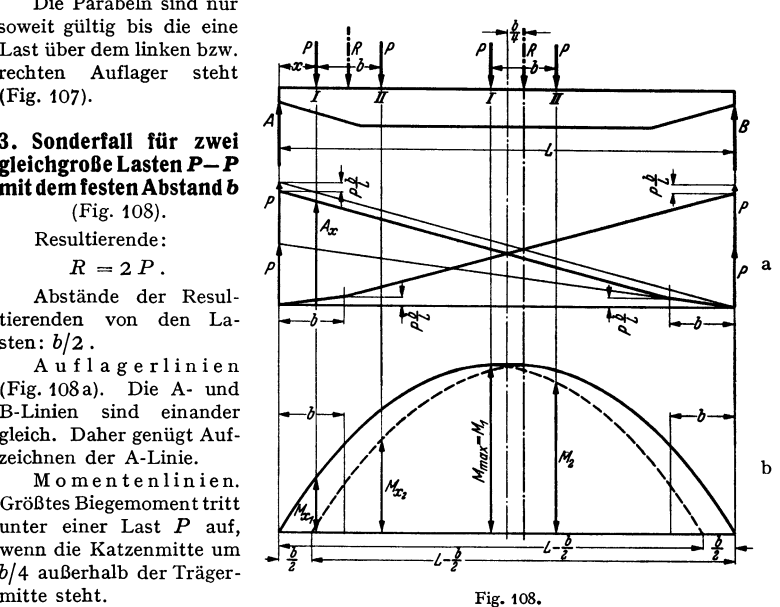

Taschenbuch für den Maschinenbau. 7. Aufl. I.

Der Verlauf des Biegemomentes jeder der beiden Lasten stellt eine Parabel mit der Länge  $L - b$ :2 und dem Größtwert max M als Pfeilhöhe dar (Fig 108b). Größtes Biegemoment (unter der Last I):

$$
\max M = \frac{P}{2L} \cdot \left(L - \frac{b}{2}\right)^2. \tag{69}
$$

Oben wird die M-Linie durch Verbindung der beiden Pfeilhöhen der Parabeln waagerecht begrenzt.

# E. Fachwerke.

## a) Allgemeines über das ebene Fachwerk.

I. Im folgenden werden Fachwerke behandelt, deren Lagerung statisch bestimmt ist (äußere statische Bestimmtheit) und deren Auflagerkräfte sich mit den drei Gleichgewichtsbedingungen (s. S. 173) ermitteln lassen.

Es wird angenommen, daß die Stäbe in ihren Endpunkten durch reibungsfreie Gelenke verbunden sind. Die infolge der Niet- oder Schweißanschlüsse an den Knoten noch auftretenden zusätzlichen Spannungen (Nebenspannungen) sind rechnerisch schwer zu erfassen und werden durch die Höhe der zulässigen Spannungen berücksichtigt.

2. Aufbau. Das einfachste Fachwerkgebilde ist das Dreieck mit den Knoten *I* bis *III* (Fig. 109). Nimmt man die Knoten *I* und *II* als Festpunkte (Lager)

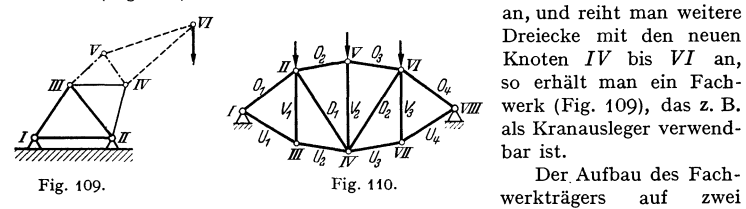

an, und reiht man weitere Dreiecke mit den neuen Knoten *IV* bis *VI* an, so erhält man ein Fachwerk (Fig. 109), das z. B. als Kranausleger verwend-

Der.Aufbau des Fach-

Stützen (Fig. 110) geschieht ebenfalls durch das Aneinanderreihen von Dreiecken mit den Knoten *I* bis *VIII.* 

Die Stäbe, die das Fachwerk nach außen begrenzen, werden Gurtungen genannt. O, bis O.<br>Sind die Obergurtstäbe, U., bis U., die Untergurtstäbe. Die die Gurtungen miteinander ver-<br>bindenden Stäbe heißen Füllungs- oder Gitte werden mit  $V_1$  bis  $V_3$ , die Diagonalen (Schrägen) mit  $D_1$  und  $D_2$  bezeichnet.

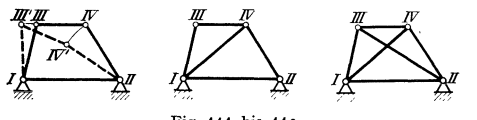

3. Statische Bestimmt· *heit (Starrheit).* Für ein . Fachwerk mit *n* Gelenken (Knoten) ist die erforderliche Stabzahl:

Fig. 111 bis 113.  $s = 2n - 3$ . (70) Ein dieser Bedingung ent-

sprechendes Fachwerk ist in sich starr und geometrisch bestimmt.

Beispiele: Fig. 109:  $n = 6$ ;  $s = 9$ . Fig. 110:  $n = 8$ ;  $s = 13$ . Fig. 112:  $n = 4$ ;  $s = 5$ . Ein Fachwerk mit *n* Gelenken und weniger als  $2n - 3$  Stäben ist beweglich und geometrisch unbestimmt.

Beispiel: Gelenkviereck (Fig. 110);  $n=4$ ;  $s=4<2n-3$ .

Hat ein Fachwerk mit *n* Gelenken mehr als *2n* - 3 Stäbe, dann ist es statisch unbestimmt bzw. geometrisch überbestimmt.

Beispiel Fig. 113:  $n = 4$ ;  $s = 6 > 2n - 3$ .

Die meist angewendeten Fachwerke (z. B. Träger oder Ausleger) entsprechen der Starrheitbedingung (innerlichen statischen Bestimmtheit). Stäbe, die sich in diesen entfernen lassen, ohne den Dreieckscharakter des Fachwerks zu stören, sind Hilfsstäbe und dienen dazu, die Biegestützweite oder Knicklänge eines Stabes zu vermindern.

4. Äußere Kräfte. Die Belastungskräfte (Eigenlast, feste Einzellasten oder wandernde Lasten) müssen stets an den Knoten angreifen. Alsdann werden sämtliche Stäbe des Fachwerks nur durch Längskräfte (Zug- oder Druckkräfte) beansprucht.

Kräfte, die nicht an den Knoten wirken, werden auf diese umgerechnet (reduziert).

Beispiel s. Bd. II, S. 447, Fig. 197: Reduktion der Katzenraddrucke auf die Auslegerknoten eines Konsolkranes.

#### b) Bestimmung der Stabkräfte von Fachwerkträgem auf zwei Stützen.

I. Zeichnerisches Verfahren von Cremona. An dem Fachwerkträger Fig. 114 wirken die Knotenlasten  $P_1$  bis  $P_3$ . Die Auflagerkräfte *A* und *B* sind berechnet. Das Aufzeichnen des Kräfteplanes beginnt beim Auflager *A.* Als Umfahrungssinn wird allgemein der Uhrzeigersinn festgelegt.

Knoten *I. Auflagerkraft A* ist nach Größe und Richtung bekannt. Mit den Richtungen von  $O_1$  und  $U_1$  erhält man Krafteck *I*. Wegen des Gleichgewichts der Kräfte müssen alle Pfeilrichtungen, ausgehend von *A*, gleichsinnig sein. Im System eingetragene Pfeile zeigen, daß  $O_1$ Druck (Pfeil deutet im Netzwerk auf den Knoten zu) und  $U_1$  Zug ist (Pfeil ist vom Knoten abgewandt).

Knoten *II.* An diesem greift Last  $P_1$  an. Die von *I* her bekannte Stabkraft  $O_1$  wird im Netzwerk als Druckkraft (Dreieckpfeil) gekennzeichnet.

Im Krafteck sind O<sub>1</sub> und P<sub>1</sub> nach Größe und Richtung bekannt. Richtungen von (U<sub>1</sub>)<br>und V<sub>1</sub> werden gezeichnet (Krafteck II). Die aus dem Umfahrungssinn von O<sub>1</sub> und P<sub>1</sub> erhaltenen<br>Pfeilrichtungen für (O<sub>1</sub>) und V<sub>1</sub> we

Druck.<br>
Knoten 2.  $U_1$  und  $V_1$  sind von Knoten I und II her bekannt. Richtungen von  $D_1$ <br>
und  $U_3$  antragen und diesen im Krafteck den Pfeilsinn von  $U_1$  und  $V_1$  (Dreieckpfeile) geben.<br>
Im System eingetragene Pfei

metrisch und symmetrisch belastet ist.

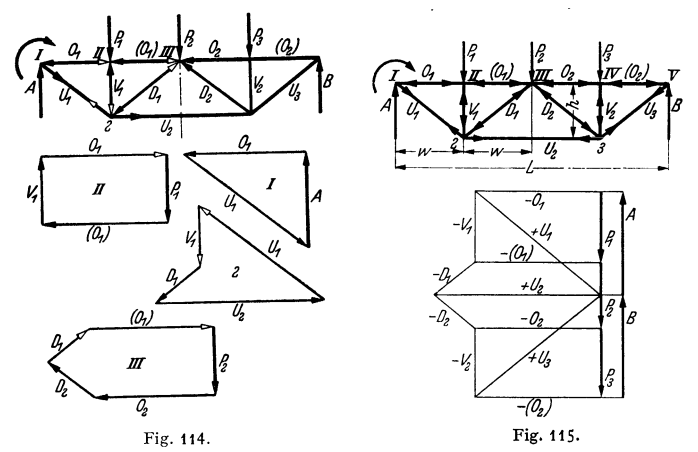

Die in Fig. 114 entworfenen Kraftecke werden aneinander gereiht und er· geben den Kräfteplan Fig. 115.

Bei gleichem Umfahrungssinn der Kraftecke werden die Pfeile (keine Dreieckpfeile mehr) im Netzwerk eingetragen und ergeben die Richtung der Stabkräfte in bezug auf die Knoten.<br>O→—'→'← → O (Zug); O←—'←'← → → O (Druck). Außere Kräfte im Kräfteplan (Pı bis P<sub>s</sub>,<br>A und B) stark und mit Pfeilen zeichnen, Stabkrä

--Zeichen als Zug- bzw. Druckkräfte kennzeichnen. · Bei Symmetrie des Netzwerks und der an ihm angreifenden äußeren Kräftegruppe genügt Aufzeichnen der oberen Hälfte des Kräfteplanes (Fig. 115), da die untere spiegelbildlich ist.<br>Es sind:  $O_1 = O_2$ ;  $U_1 = U_3$ ;  $V_1 = V_3$ ;  $D_1 = D_2$ .

Beispiel: Bestimmung der Stabkrafte eines Laufkranträgers aus der Eigenlast (II. Bd., Fig.155 S. 430). Eigenlast: *G=* 4000 kg. Netzwerk: Fig.116; Spannweite: *L* =16m; Feldweite: W=1,6m; Trägerhöhe: *h=w=1,6m;* Maßstab des Netzwerks: 1mm~c:'100mm (M1/100). Verteile die Eigenlast zu gleichen Teilen auf die 10 Obergurtknoten, wobei die beiden End**knoten als ein Knoten gerechnet werden.** 

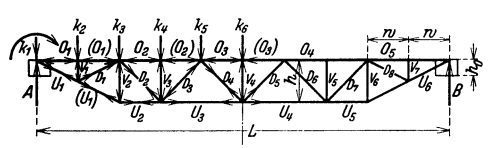

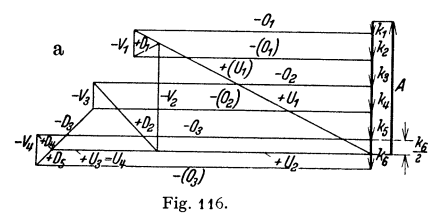

 $\text{Knotenlasten}: k_1 = k_{11} = G/20 = 4000/20 = 200 \text{ kg}; k_2 = k_3 = \cdots = k_{10} = G/10 = 4000/10 = 400 \text{ kg}.$ Nach Auftragen der Knotenlasten im Netzwerk (Fig. 116) **entwerfe man den Kräfteplan**  (Fig. 116 a). Maßstab 1 mm  $\triangle 20$  kg. **Die aus ihm entnommenen**  Stabkräfte werden zur Durch**ftihrung der statischen Berechnung in eine Zahlentafel eingetragen.** 

> **2. Verfahren von Culmann**  ermöglicht eine schnelle Be· Stimmung der Stabkräfte einzelner Stäbe und ist für diesen Fall dem Verfahren von Cremona (s. unter1) vorzuziehen.

Zerlege das Netzwerk Fig. 117 durch einen Schnitt *s-s,* der die gesuchten Stäbe, z. B. (O<sub>1</sub>), D<sub>1</sub> und U<sub>2</sub> trifft, in zwei Teile.

 $\omega$ 

**Am linken Trägerteil greifen die Kräfte** *A* **und P1 an, deren Resultierende** *R* **rechnerisch**  nach dem Momentensatz (s. S. 172) oder zeichnerisch mit dem Kraft- und Seileck (Fig. 117 a und 117b) bestimmt wird.

Das aufwärts wirkende R muß mit den Stabkraften  $(0_1)$ ,  $D_1$  und  $U_2$  im Gleichgewicht sein, deren Größe und Richtung mit Hilfe der Culmannschen Geraden als Hilfskraft (s. S. 169)

**ermittelt werden. Bringe die Wirkungslinien von** *R* und (0<sup>1</sup> ) zum Schnitt und ziehe die Culmannsche Gerade *L* (Fig. 117). Trage *R* der Größe und Richtung nach maßstäblich auf (Fig. 117 c) und ziehe die' Parallelen zu (0<sup>1</sup> ) *A* 

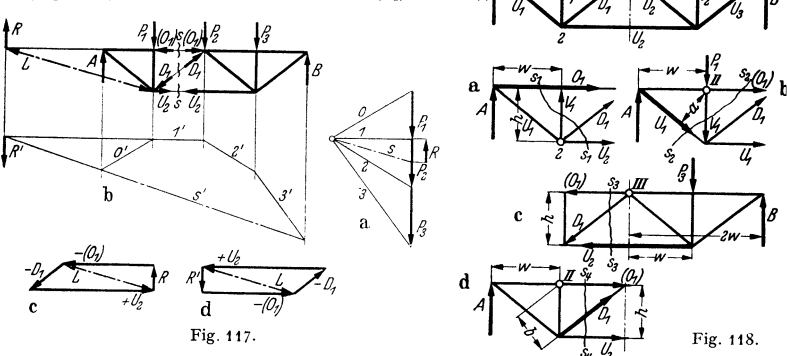

und *L.* Aus *R* ergeben sich Große und Richtung von  $(0_1)$  und der Hilfskraft Kraft *L*. Durch Umkehren des Pfeilsinnes von *L* erhalt man Größe und Richtung von  $D_1$  und  $U_2$ . Aus dem Kräfteplan Fig. 117c werden (O<sub>1</sub>),  $D_1$  und  $U_2$  abgegriffen. Ihre Richtungen sind

durch den stetigen Umfahrungssinn und Eintragen im Netzwerk gegeben.<br>Am rechten Trägerteil wirken die Kräfte  $P_2$ ,  $P_3$  und B. Ihre Resultierende R' hat die<br>gleiche Größe und Wirkungslinie wie R, ist diesem aber entgege gleichen Stabkräfte *wie* für den linken.

Ein Vergleich mit dem Cremona-Plan (Fig. 115) muß unter gleichen Bedingungen dieselben Stabkräfte wie in Fig. 117c und d ergeben.

**J. Rechnerisches Verfahren nach Ritter.** Nach Bestimmung der Auflagerkräfte zerlege man das Fachwerk (Fig. 118) durch einen Schnitt (s-s), der nicht mehr als drei Stäbe trifft, in zwei Teile und betrachte den **Teil,** an dem weniger äußere Kräfte wirken. Die gesuchten Stabkräfte sind als äußere Kräfte anzubringen, deren Richtungen durch Pfeile festgelegt werden. Nimmt man an, sämtliche Stabkräfte seien Zugkräfte, so ergibt die Rechnung für Zugkräfte positive und für Druckkräfte negative Werte.

Nehme an dem abgeschnittenen Teil einen Knoten als Drehpunkt (Pol) an und stelle die Momentengleichung  $\sum M = 0$  auf. Da die Momente der durch den Pol gehenden

den Pol gehenden Kräfte gleich Null sind, erhält man eine Beziehung, aus der die gesuchte Stabkraft erhalten wird.

 $\text{Stab} \textit{O}_1$ . Schnitt $s_1 - s_1$ (Fig. 118 a); Drehpunkt 2;  $A w + O_1 h = 0$ ;  $O_1 = -A$  $\begin{array}{c} w/h \text{ (Druck)}; \quad (O_1) = O_1. \\ \text{S tab } U_1 \text{ . } \text{ Schnitt} \end{array}$ *s,-s,* (Fig. 118b); Drehpunkt  $II$ ;  $\overrightarrow{A}$   $w - U_1 \cdot a = 0$ ;  $U_1 = +A \cdot w/a$  (Zug). Stab *U,.* Schnitt  $s_3 - s_3$  (Fig. 118c); Drehpunkt *III*;  $B \cdot 2w - P_3 \cdot w$  **a**<br>-  $U_2 \cdot h = 0$ ;  $U_2 =$ *+(B2w- P,w)/h* (Zug). Stab *V,. V1* <sup>=</sup>-P, (Druck).<br>Stab  $D_1$ .

Stab *D,.* Schnitt *s,-s,* (Fig. 118d); Dreh-punkt *II. Aw- U,* · *k*   $-D_1 \cdot b = 0$ ;  $D_1 = -(A \cdot w) \cdot p$ - *U,* · *k)/b* (Druck).

**4. Bestimmung der b Stabkräfte eines Trä· gers mit wandernden Lasten mit Hilfe der Momenten· und Quer· kraftlinie** ( Fig. 119). Zur Bestimmung der größten Ober· und

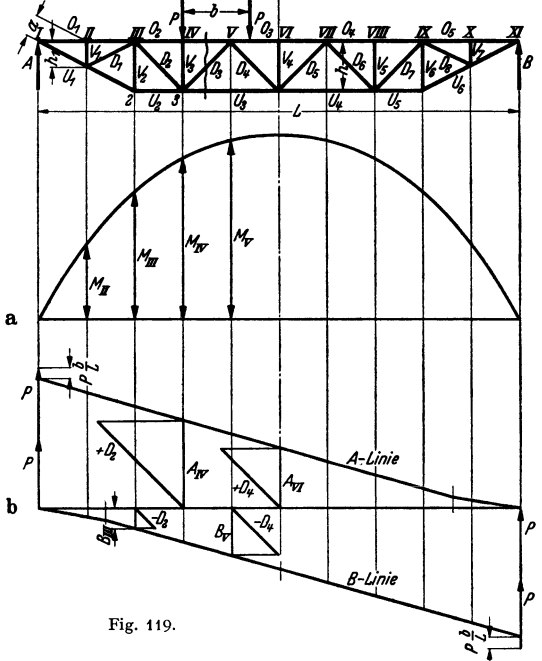

Untergurtstabkräfte aus den wandernden Lasten *P-P* mit dem festen Abstand *b* zeichne man die M-Linie (Fig. 119a) nach den Angaben S. 193 auf. Die größten Stabkräfte werden aus den Knotenmomenten berechnet.

Stab O<sub>1</sub>. Die Lastengruppe steht mit der linken Last über Knoten *II*. Stabkraft:  $O_1 = -M_{II}/\hat{h_1}$ .

Stab  $O_2$ . • Lastengruppe steht mit der linken Last über Knoten *IV* (Fig. 119). Stabkraft:  $\overline{O_2} = -M_I v / \overline{h}$ .

In gleicher Weise erhält man die Stabkraft *O,.* 

Stab *U,.* Lastengruppe steht mit der linken Last über Knoten *II.* Stabkraft:  $U_1 = +M_{II}/a$ .

Lastengruppe steht mit der linken Last über Knoten *III* (s. auch Fig. 120  $U_1 = m_1 \mu_1 \mu_2$ . Lastengruppe steht mit der linken Last über Knoten. Stab U<sub>4</sub>). Stabkraft:  $U_2 = +M_{III}/h$ .<br>  $u$ , 121, S. 199, Einflußlinie für Stab U<sub>4</sub>). Stabkraft:  $U_2 = +M_{III}/h$ .

In gleicher Weise erhält man die Stabkraft *U,.* 

Die größten Stabkräfte aus den Diagonalen werden durch Aufzeichnen der *A-* und B-Linie (Fig. 119b) nach den Angaben S. 193 erhalten.

Beispielsweise werden die Größtwerte der in der Diagonalen *D,* auftretenden Zug- und

Druckkraft aus den im Feld *III -IV* wirkenden Querkräften bestimmt. Steht die linke Last *P* über dem Knoten *IV,* dann zerlege man die Querkraft *Aiv* waage-

recht und in Richtung des Stabes, wodurch die größte Zugkraft *+D<sub>a</sub>* erhalten wird.<br>Zur Bestimmung der größten Druckkraft stelle man die rechte Last über den Knoten *III*. Durch Zerlegen der Querkraft *Bu1* in waagerechter Richtung und der Stabrichtung erhält man die Druckkraft - *D<sub>2</sub>*.

In gleicher Weise verfahre man mit den übrigen Diagonalen.

Die Stabkraft der Vertikalen  $V_2$  ist gleich der Querkraft  $A_{III}$  (Lastengruppe steht mit der linken Last über Knoten  $III$ ). Bei den übrigen Vertikalen  $(V_1)$ bis  $V_0$ ) ist die Stabkraft (Druckkraft) gleich  $-P$  (eine Last steht auf der Vertikalen).

**5. Einflußlinien.** Bestimmung der Stabkräfte mit Hilfe der Einflußlinien (EL.) ist bei mehreren wandemden Lasten vorteilhaft. Auch auf Kranträger mit verschiedener Tragkraft, aber gleicher Stützweite und gleichem Netzwerk (Tafel 14, II. Bd., S. 424) trifft dies zu.

Zum Aufzeichnen der EL. lasse man (ohne Rücksicht auf die gegebene Lastengruppe) eine<br>Last von der Größe "1" (Einheitslast) über den Träger wandern. Für die Last "1" (z. B. 1 t)<br>und verschiedene Stellungen derselben bestim Verlauf als Ordinaten über einer Grundlinie auf. Der bierdurch erhaltene Linienzug ergibt die EL. für die Einbeitslast. Ihre Auswertung liefert die gesuchte Stabkraft aus der den Träger befahrenden Lastengruppe.

Für die hier betrachteten, statisch bestimmten Träger bestehen die EL. aus geraden Linien. Ergeben sich für die Stabkraft positive Werte (Zug), so trage man die EL. über der Grundlinie auf, bei negativen Werten (Druck) unterhalb derselben.

a) Rechnerische Ermittlung der Einflußlinien (EL.). Die Stabkräfte S' aus der Einheitslast ..1" werden nach dem Verfahren von Ritter (s. S. 196) berechnet, wobei alle Stabkräfte als Zugkräfte betrachtet werden.

Beispiel: Für einen Laufkranträger von *Q* = 30 t Tragkraft und *L=* 16m (s. II. Bd.,

Fig. 155, S. 430) sind die EL. zu entwerfen.<br>
Raddruck  $P = 9000 \text{ kg}$ ; Radstand der Katze:  $b = 2200 \text{ mm}$ . Maßstab des Netzwerks<br>
(Fig. 120): 1 mm  $\triangle 100 \text{ mm}$  (M 1:100). Trägerhöhe  $h = \text{Feldweite } w = 1, 6 \text{ m}$ .<br>
1. Obergurt

Momentengleichung (Drehpunkt 3):

 $A 2 w + 0' \cdot w = 0; \quad 0'_{1} = -A \cdot 2 w/w = -2A.$  Fur  $A = 1$  ist  $0'_{1} = -2$ .

Dieser Wert wird als Druckwert unter  $a_1$  (Fig. 121) maßstäblich aufgetragen und der Ordinatenendpunkt – 2 mit  $b_1$  verbunden. Linie – 2  $\rightarrow b_1$ ' schneidet die Senkrechte durch Knoten II und ergibt den Größtwert der EL.

Mit der Auflagerkraft für diese Laststellung  $A = 1 \cdot 9w/10w = 0.9$  wird der Wert *n* erhalten zu  $O'_1 = -2 \cdot 0.9 = -1.8$ .<br>
Stab  $(O_1)$ . Es ist:  $(O'_1) = O'_1$ .

Stab  $\overline{O_2}$ . Last 1 steht rechts von Knoten *IV*. Momentengleichung (Drehpunkt 4):

$$
A \cdot 3w + O_2' \cdot w = 0; \quad O_2' = -A \cdot 3w/w = -3A.
$$

Für  $A = 1$  ist  $O'_0 = -3$ .

-3 unter  $a_1$  auftragen und mit  $b_1$  verbinden. Linie  $-3 \rightarrow b_1$  ergibt auf der Senkrechten  $-3 \rightarrow 3$  unter  $a_1$  auftragen und mit  $b_1$  verbinden. Linie  $-3 \rightarrow b_1$  ergibt auf der Senkrechten durch Knoten *IV*).

Mit der Auflagerkraft für diese Laststellung  $A = 1 \cdot 7w/10w = 0.7$  ist der Größtwert:

 $Q'_{\rm o} = -3.0,7 = -2,1.$ 

Stab  $(O_3)$ . Es ist:  $(O'_2) = O'_2$ .<br>Stab  $O_3$ . Seine EL. wird in gleicher Weise entworfen.<br>Stäbe  $O_4$  und  $O_5$ . Wegen der Symmetrie des Trägers haben diese Stäbe die gleichen EL.<br>wie Stäbe  $O_3$  und  $O_1$ .

2. Untergurtstäbe (Fig. 120 u. 121). Stab  $U_1$ . Last 1 steht rechts von Knoten *II*. Nach Fig. 121 a ist  $U'_1/A = 1/\sin \alpha_1$  und daher  $U'_1 = A/\sin \alpha_1$ ;  $\tan \alpha_1 = w/2 w = 0.5$ ;  $\alpha_1 \approx 36^\circ 40'$ . Mit sin  $\alpha_1 \approx 0,448$  ist  $1/\sin \alpha_1 = 2,24$ . Für  $A = 1$  ist  $U'_1 = +2,24$ .

+2,24 über  $a_1$  auftragen und mit  $b_1$  verbinden. Linie 2,24  $\rightarrow b_1$  ergibt auf der Senkrechten durch Knoten II den Größtwert der EL. (Last 1 steht auf Knoten II).<br>Mit  $A = 0.9$  (s. Stab  $0_1$ ) wird der Größtwert der Ord

Die bereits gezeichnete Linie  $+2,24 \rightarrow b_1$  schneidet die Senkrechte durch Knoten *III* und

ergibt den Größtwert der EL. (Last 1 steht in Knoten *III*).<br>Mit *A* = 1·8w//10w = 0,8 wird dieser Größtwert der Ordinate: (U'<sub>1</sub>) = +2,24·0,8 ≈ +1,8.<br>Stab *U<sub>3</sub>*. Last 1 steht rechts von Knoten *IV*.

Momentengleichung (Drehpunkt III):  $A 2w - U'_2 \cdot w = 0$ ;  $U'_2 = +2A$ .<br>Für  $A = 1$  wird  $U'_2 = +2$ .<br>Für  $A = 1$  wird  $U'_2 = +2$ .<br>Verbindungslinie +2-b, liefert auf der Senkrechten durch Knoten III den Größtwert<br>der Stabkraft (Last 1 s

Mit  $A = 0.8$  wird  $U'_2 = +2 \cdot 0.8 = 1.6$ .<br>Stab  $U_3$ . Last 1 steht rechts von Knoten *V*.

Momentengleichung (Drehpunkt V):  $A_4w - U'_3w = 0$ ;  $U'_3 = A_4w/w = +4A$ . Für  $A = 1$  wird  $U'_3 = +4$ .

Verbindungslinie +4-+ b1 liefert auf der Senkrechten durch Knoten *V* den Größtwert der Stabkraft {Last I steht auf Knoten *V).* 

Mit  $A = 0.6$  wird  $U_1$  is  $U_2 = +4 \cdot 0.6 = +2.4$ .<br>Stäbe  $U_4$  bis  $U_4$ . Wegen der Symmetrie des Trägers sind ihre EL. zu denen von  $U_3$ ,  $U_2$ <br>und  $U_1$  spiegelbildgleich.<br>im, so it ikalstäbe (Fig. 122). Stab  $V_1$ . Steht

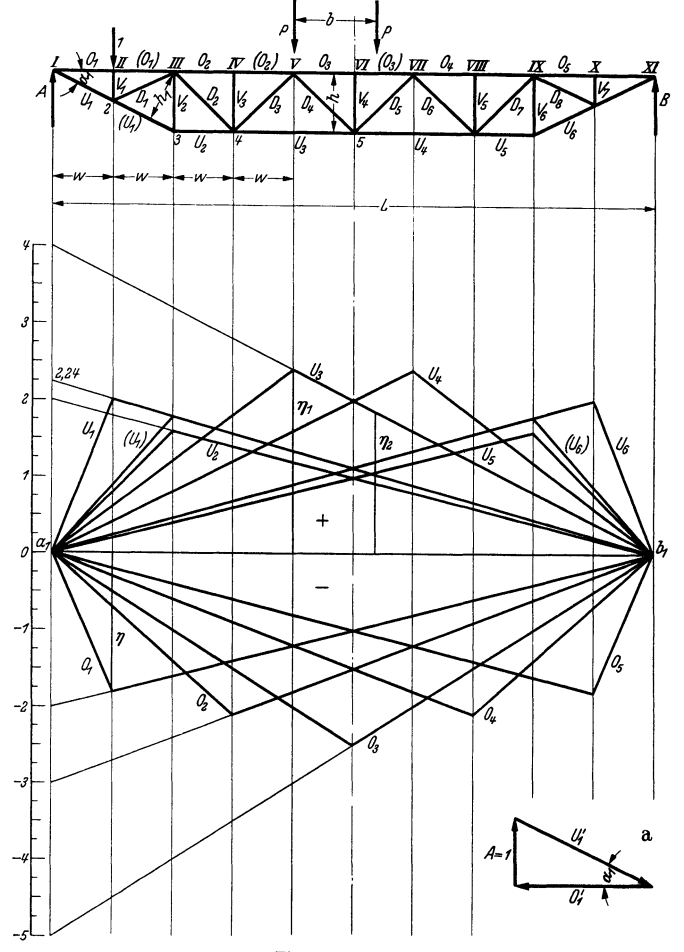

Fig. 120 u. 121.

Stab *V<sub>a</sub>*. Am Knoten 3 wirken  $(U'_1)$ , *V*<sub>4</sub> und  $U'_2$ .  $U'_2$  ist bekannt (s. Fig. 126) und wird in die Richtungen *V*<sub>4</sub> und  $(U'_1)$  zerlegt (Fig. 126). Aus diesem Krafteck entnimmt man:

 $V'_{2} = -U'_{2} \cdot \text{tg } \alpha_{1} = -U'_{2} \cdot 0,5 = -2A \cdot 0,5 = -1A.$ 

Für  $A = 1$  wird  $V'_2 = -1$ .<br>
Verbindungslinie  $-4 \rightarrow b_1$  ergibt auf der Senkrechten durch Knoten III den Größtwert<br>
von  $V'_2$  (Last 1 steht auf Knoten III).<br>
Mit  $A = 0.8$  wird  $V'_2 = -1 \cdot 0.8 = -0.8$ .<br>
Stäbe  $V_3$  bis  $V'_1$ . Die

4. Diagonalstäbe {Fig.122). Stab D<sup>1</sup> • Steht Last 1 rechts von Knoten *III* nnd auf ihm, so ist der Stab spannungslos. Last **1** steht auf Knoten *II.* 

Momentengleichung  $(D$ rehpunkt  $I$ :

 $D'_1 h_2 - 1 w = 0;$   $D'_1 = 1 w/h_2 = w/2w \cdot \sin \alpha_1 = 1/2 \sin \alpha_1 = +1,12.$ Zwischen *I* und *II* bzw. *II* und *III* verläuft die EL. geradlinig {Fig. 124).

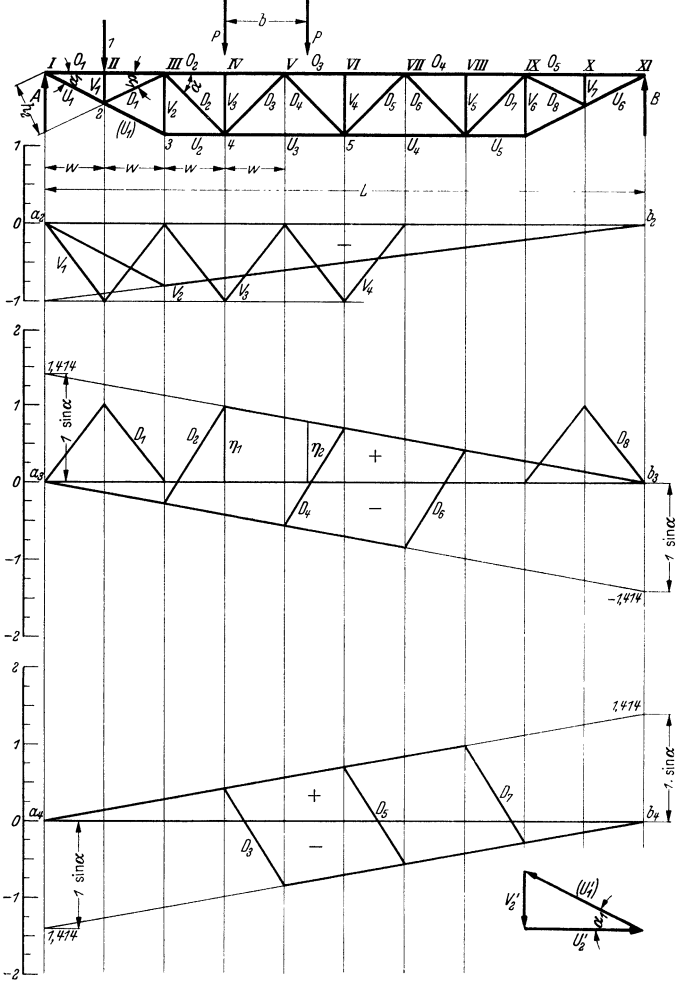

Fig. 122 bis 126.

Stab  $D_2$ . Last 1 steht rechts von Knoten *IV*. Lege einen Schnitt durch Feld *III*-+*IV*. Da  $D'_2$  am linken Teil nach unten gerichtet ist, so ergibt die 2. Gleichgewichtsbedingung  $\sum Y = 0$ (s. S. 173):  $A = D'_2 \sin \alpha = 0$  die Stabkraft:  $D'_2 = +A/\sin \alpha$ .

Für  $A = 1$  ist  $D'_2 = +1/\sin \alpha$ ;  $\alpha = 45^{\circ}$ ;  $D'_3 = +1.414$ .<br>Verbindungslinie +1,414 - b<sub>8</sub> (Fig. 124) schneidet auf der Senkrechten durch Knoten IV<br>(Last 1 steht auf Knoten IV) den Größtwert der positiven Ordinate für D'<sub>s</sub>

Mit  $A=0.7$  wird  $D'_2 = +1,414 \cdot 0,7 = +0,99$ .

#### Fachwerke. **201**

Last 1 steht links von Knoten *III.* Für den gleichen Schnitt und den rechten Trägerteil ist *D''* nach oben gerichtet. Aus  $B + D''$  · sin  $\alpha = 0$  wird  $D'' = -B/\sin \alpha$ . Für  $B = 1$  ist  $D'' = -1/\sin \alpha = -1.414$ .

Verbindungslinie  $-1,414 \rightarrow a$ , schneidet auf der Senkrechten durch Knoten *III* (Last 1 steht auf Knoten *11I)* den größten negativen Wert für *D'/* ab.

Mit  $B = 0.2$  wird  $D_2'' = -1.414 \cdot 0.2 = 0.283$ .

Stäbe D<sub>a</sub> und D<sub>4</sub>. Ihre EL. werden in ähnlicher Weise entworfen (Fig. 124 und 125).<br>Stäbe D<sub>s</sub> bis D<sub>s</sub>. Ihre EL. sind denen der Stäbe D<sub>4</sub>, D<sub>a</sub>, D<sub>a</sub> und D<sub>i</sub> spiegebildgleich.<br>5. Auswertung der Einflußlinien. Ist z. B

kraft aus der Lastengruppe zu bestimmen, so stelle man *P- <sup>P</sup>*mit der linken Last über Knoten *V.*  Das Herabloten der Lastwirkungslinien auf die EL. ergibt die Ordinaten  $\eta_1$  und  $\eta_2$  (Fig. 120 u. 121). Größte Stabkraft (Zug):

$$
U_3 = +P\eta_1 + P\eta_2 = +P(\eta_1 + \eta_2)
$$
 [t].

Zur Bestimmung der größten Zugkraft<br>der Diagonalen *D*<sub>a</sub> stelle man die Lasten-<br>gruppe mit dem linken *P* über Knoten *IV*.<br>Herabloten der Lastwirkungslinien auf die EL. (Fig. 122 u. 124) liefert die Ordinaten:

$$
D_2 = + P \eta_1 + P \eta_2 = + P (\eta_1 + \eta_2) [\mathfrak{t}].
$$

Die zahlenmäßigen Größen von  $\eta_1$  und  $\eta_2$  werden am Maßstab festgestellt.

b) Ermittlung der Einfluß-Iinien durch Kräftepläne. Fig.127 erläutert das Verfahren an einem einfachen Träger.

Stelle Last ..1" auf Knoten *II*, berechne die Auflagerdrucke  $A = 1 \frac{3w}{4w} = 0.75$  und  $B = 1 \frac{1 w}{4 w} = 0.25$  und entwerfe den Kräfteplan Fig.127b. Bei der augenommenenLast-

stellung erhalten  $O_1$  und  $(O_1)$  ihren größten Druck,  $U_1$  seinen größten Zug,  $V_1$  seinen größten Druck und  $D_1$  seinen größten Zug.<br>Stab  $O_1$ . Entnehme  $-O'_1$  aus dem Kräfteplan Fig. 127b und trage es auf der Wirku des Ordinatenendpunktes mit *a1* und *b<sup>1</sup>*

Stab  $U_1$ . Verfahre wie bei Stab  $O_1$ , nur trage  $+U'_1$  nach oben auf.<br>Stab  $V_1$ . Trage  $V'_1$  nach unten auf

und verbinde den Ordinatenendpunkt mit **a1 und c<sup>1</sup> •** 

Stab  $D_1$ . Trage  $+D'_1$  auf der Wirkungslinie von 1 über der Grundlinie nach oben auf und verbinde die Ordinatenendpunkte mit  $a_1$ .

Stelle die Last 1 auf Knoten *III* und entwerfe mit den Auflagerdrucken ( $A = B = 0.5$ ) den Existeplan (Fig. 127c), der die EL. für +  $U_4$  und die --Ordinate --D'<sub>1</sub> für die Diagonale D<sub>1</sub><br>liefert. Trage --D'<sub>4</sub> auf der Senkrechten durch Knoten III nach unten auf und verbinde den<br>Ordinatenendpunkt mit  $b_1$  und der positiven und negativen Ordinate der EL. wechselt die Stabkraft iliren Sinn.

Auswertung der EL. wie unter a).

Das Verfahren ist geeignet, wenn die ungünstigsten Laststellungen bekannt sind und nur die EL. einiger Stäbe entworfen werden. Für einen Träger mit dem Netzwerk Fig. 122 ist das Verfahren etwas umständlich, da zur Ermittlung der EL. fünf Kräftepläne erforderlich sind. Am einfachsten ermittelt man die Stabkräfte aus den wandernden Lasten mit Hilfe des Kräfteplanes für  $A = 1$ und der *A-* bzw. B-Linie (s. Bd. 11, S. 430).

## **c) Bestimmung der Stabkräfte von Fachwerkauslegern (Kranauslegern).**

Für diese Fachwerkgebilde (z. B. Fig. 128 bis 130) werden die Stabkräfte meist zeichnerisch nach Cremona (s. S. 195) oder rechnerisch nach Ritter (s. S. 196) bestimmt. Das Einflußlinienverfahren (s. S. 198) kommt nur für große Fachwerkausleger mit wandernden Lasten in Betracht.

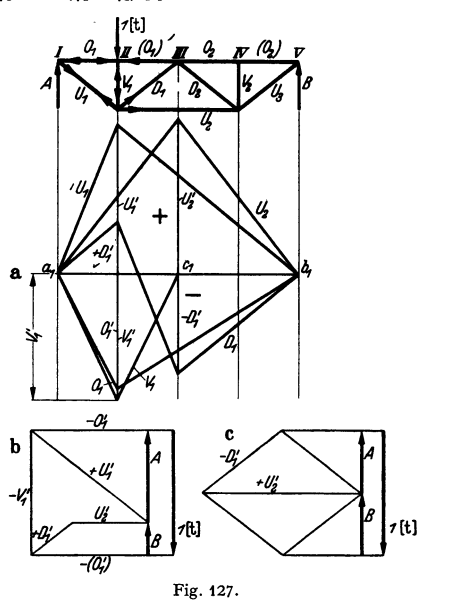

**I. Ausleger zu einem Oießereidrehkran** (Bd. li, S. 451, Fig. 209). Lagerung des Auslegers in einem unteren Längs- und Querlager und einem oberen Querlager wie beim Wanddrehkran Fig. 15, S. 168. Der Obergurt des Auslegers (Fig.128) wird von einer Katze mit der Tragkraft Q und dem Gewicht  $G_0$  befahren.  $a = \text{größte}$ Ausladung;  $a_K =$  Kragarmlänge,  $h =$  theoretische Höhe der drehbaren Säule.

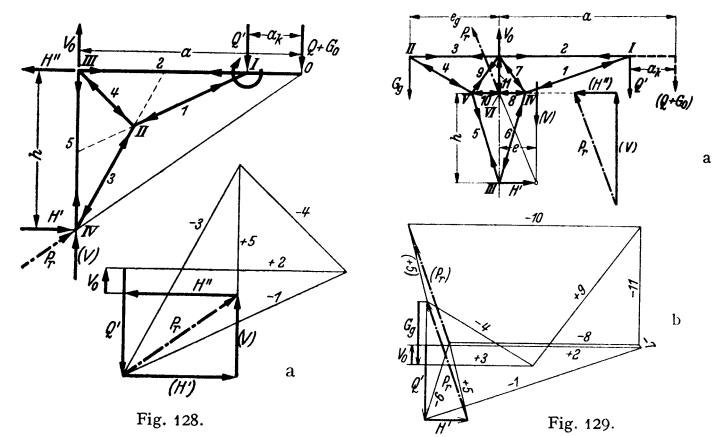

Die Stabkräfte sind für die in der größten Ausladung (a) stehende voll belastete Katze zu bestimmen, wobei der Ausleger gewichtslos sei.

Kraft  $Q + G_0$  auf Knoten *I* als  $Q'$  umrechnen.  $Q' = (Q + G_0) \cdot a/(a - a_k)$ .

Damit der Gleichgewichtszustand ( $\sum Y = 0$ ) erhalten bleibt, wird am Knoten III eine nach<br>oben wirkende Ersatzkraft  $V_0 = Q' - (Q + G_0)$  angebracht. Eine Berechnung der Auslegerstütz-<br>kräfte (V, H' und H'') erübrigt sich, da d

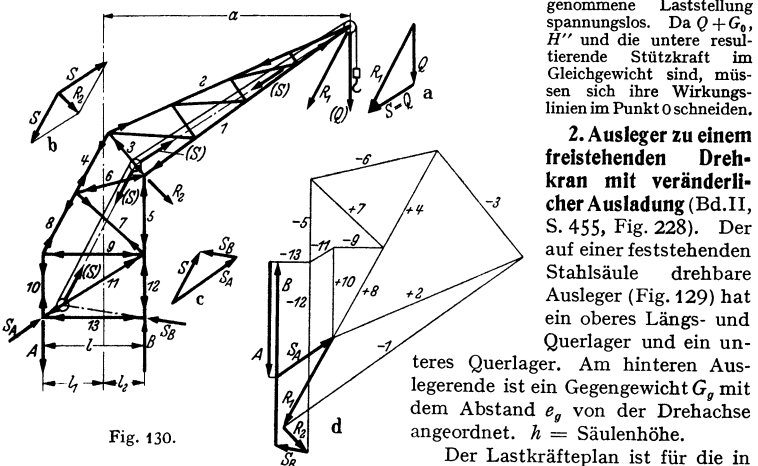

tierende Stützkraft im *11,* , ga Gleichgewicht sind, müs- sen sich ihre Wirkungs- linien im Punkt 0 schneiden,

**2. Ausleger zu einem freistehenden Dreh• kran** mit veränderli**eher Ausladung** (Bd.II, S. 455, Fig. 228). Der auf einer feststehenden Stahlsäule drehbare Ausleger (Fig.129) hat ein oberes Längs- und Querlager und ein un-

teres Querlager. Am hinteren Auslegerende ist ein Gegengewicht  $G<sub>g</sub>$  mit dem Abstand *e9* von der Drehachse

Der Lastkräfteplan ist für die in der größten Ausladung *a* stehende Katze mit der Tragkraft  $Q$  und dem Gewicht  $G_0$  zu entwerfen.

Rechne  $Q + G_0$  (Fig. 129) we unter 1 gezeigt auf die Auslegerspitze I als  $Q'$  um und bringe<br>am oberen mittleren Knoten die Ersatzkraft  $V_0 = Q' - (Q + G_0)$  an, damit  $\Sigma Y = 0$  ist.<br>Zerlege  $Q'$  (Fig. 129b) in die Stabkräfte

Am Knoten *IV* sind  $S_1$  und  $S_6$  bekannt,  $S_7$  und  $S_8$  werden gefunden. Am Knoten *V* sind  $S_4$  und  $S_5$  bekannt,  $S_9$  und  $S_{10}$  werden gefunden. Die am inneren Knoten wirkende obere (resulterende) Stitzkraft

3. Ausleger zu einem Hafendrehkran (Drehscheibenkran nach Bd. II, S. 457) mit fester Ausladung *a* (Fig. 130). Die unmittelbar am Seil angreifende Last *Q* ist an der Auslegerspitze angenommen. Der Seilzug ist parallel zu sich verschoben und durch die Mitten der Rollen und der Trommel gelegt.

Der Lastkräfteplan ist mit Berücksichtigung des Seilzugs zu entwerfen.

Vereinige *Q* und den Seilzug *S=Q* zur Resultierenden R1 (Fig. t30a) und *S-S* an der Umlenkrolle zu R<sub>a</sub> (Fig. 130b). Zerlege das untere S in die an den Knoten angreifenden Kom-<br>ponenten S<sub>A</sub> und S<sub>B</sub> (Fig. 130c). Der Seilzug tritt als nur innere Kraft in Erscheinung und<br>ändert am äußeren Gleichgewicht der

andert am auseren Getengewicht der Kratte nichts.<br>Auslegerstützkräfte:  $A = -Q \cdot (a + h)/l$ .<br>Der Lastkräfteplan (Fig. 130d) wird von der Auslegerspitze beginnend entworfen. Die an<br>den Knoten angreifenden Kräfte und die Ausleger sind, einen geschlossenen Kräftezug, dessen Pfeilrichtungen gleichsinnig sind (Fig. t 30d).

# II. Dynamik.

# A. Bewegungslehre (Kinematik).

Bearbeitet von Dr.-Ing. W. Meyer zur Capellen, VDI, Aachen.

Eine Bewegung heißt absolut, wenn sie auf eine ruhende Umgebung be· zogen wird, sie heißt relativ, wenn die Umgebung sich selbst in Bewegung befindet.

#### 1. Bewegung des materiellen Punktes.

#### a) Geradlinige Bewegung.

I. Bei der gleichförmigen Bewegung legt der bewegte Punkt in gleichen Zeiten gleiche Wege zurück. Seine Geschwindigkeit *v,* d. h. der in der Zeiteinheit zurückgelegte Weg, ist dann unveränderlich. Der Wegs ist der Vektor vom Anfangspunkt der Bewegung bis zur Lage zur Zeit *t.* Es gilt dann

$$
v = \text{Weg}/\text{Zeit} = s/t \text{ [m/sek]}; \quad s = vt \text{ [m]}.
$$

Jede pbysikaliscbe Größe bat eine auf den Grundeinheiten aufgebaute Dimension, die hier durch eckige Klammern hervorgehoben wird.

Im Weg-Zeitbild (Fig. 1a) ist *s* durch die Gerade  $s = vt$  dargestellt; ihre Steigung tg $\alpha$  ist (entsprechend dem Maßstab) proportional der Geschwindigkeit  $v$ .

Bei der zeichnerischen Darstellung wird die darzustellende Größe in bestimmtem Maßstab aufgetragen. Man drücke diesen immer so aus, daß man die Bedeutung von 1 cm der Zeichnung angibt, also:

 $t \text{ cm} = a_0 \text{ sek}; \quad t \text{ cm} = b_0 \text{ m}; \quad t \text{ cm} = c_0 \text{ m/sek} \quad \text{usw}.$ Mit diesen Werten folgt z. B. aus Fig. 1 a, daß  $v = \text{tg } \alpha \cdot b_0/a_0$  ist.

Im Geschwindigkeits-Zeitbild wird *v* durch eine zur Zeitachse parallele Gerade dargestellt (Fig. 1 b), und der bis zur Zeit  $t_1$  zurückgelegte Weg  $s_1$  ist proportional der schraffierten Fläche *OABC.* 

Mit den Maßstabfaktoren bedeutet dann 1 cm<sup>2</sup> =  $c_0 a_0$  m.

2. Bei der ungleichförmigen Bewegung ändert sich die Geschwindigkeit mit der Zeit. Die Änderung der Geschwindigkeit in der Zeiteinheit heißt Beschleunigung.

a) Bei der gleichmäßig beschleunigten Bewegung ist die Beschleunigung *b* unveränderlich, und es gilt

$$
b = \frac{v_2 - v_1}{t_2 - t_1} = \frac{\text{Geschwindigkeitsänderung}}{\text{Zeitänderung}}~[\text{m/sek}^2]~.
$$

Ist  $v_0$  die Anfangsgeschwindigkeit, so folgt für Geschwindigkeit  $v$  und Weg s

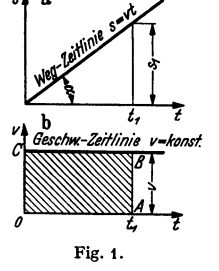

 $v = v_0 + bt; \quad s = v_0 t + bt^2/2.$ 

Ist die Geschwindigkeit positiv und nimmt sie ab, so spricht man auch wohl von verzögerter Bewegung. Ein negatives Vorzeichen von *v* oder *b* deutet an, daß *v* oder *b* entgegengesetzt gerichtet sind wie die positive Richtung von *s.* 

Das Geschwindigkeits-Zeitbild ist eine Gerade (Fig. 2b für  $b > 0$ , Fig. 3b für  $b < 0$ ), und ihre Steigung tg $\alpha$ , ist proportional der Beschleunigung *b*. Das Weg-Zeitbild (Fig. 2a u. 3a) ist eine Parabel. Die Steigung tg $\alpha_1$  der Parabel<br>ist proportional der Geschwindigkeit v. ist proportional der Geschwindigkeit *v.* Ist die Anfangsgeschwindigkeit *v0* gleich Null, so gilt

$$
s = bt^2/2 = vt/2 = v^2/2b; \quad v = bt = \sqrt{2\,b\,s}; \quad b = v^2/2s = v/t; \quad t = v/b = \sqrt{2\,s/b}.
$$

 $64$  $\boldsymbol{\mu}$ 

Die mittlere Geschwindigkeit *vm* ist diejenige konstante Geschwindigkeit, mit der der Punkt in der gleichen Zeit den zurückgelegten Weg durchlaufen würde:

$$
s=v_{m}t;\quad v_{m}=(v_{0}+v)/2.
$$

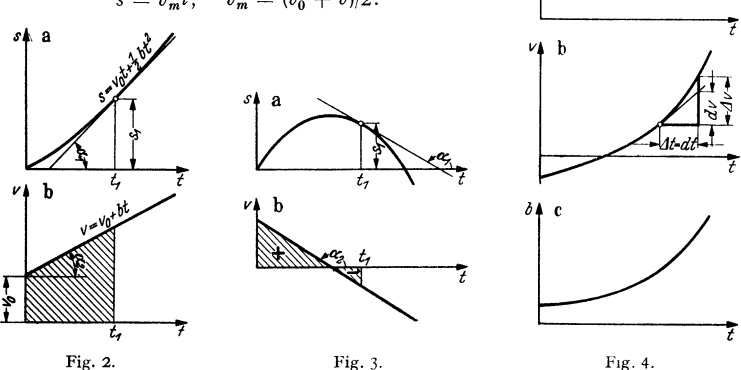

Beispiele: t. Freier Fall. Die Beschleunigung des freien Falls oder die Fallbeschleunigung im luftleeren Raum ist in Deutschland im Mittel  $g = 9.81$  m/sek<sup>2</sup>. Mit  $v_0 = 0$  wird die durch-fallene Höhe  $h=gt^2/2=v^2/2g$ ; ferner wird  $v=gt=\sqrt{2gh}$ ;  $t=v/g=\sqrt{2h/g}$ .

2. Senkrechter Wurf nach oben. Die Beschleunigung ist negativ (Fig. 3), und zwar gleich *-g.* Daher wird  $v=v_0-gt$ ; Steigzeit  $T=v_0/g$ ;  $s=v_0t-gt^2/2$ ; Steighöhe  $H=v_0^2/2g$ .

b) Bei der ungleichmäßig beschleunigten Bewegung (Fig. 4) ist

$$
v = \lim_{dt \to 0} \frac{\Delta s}{\Delta t} = \frac{ds}{dt} = \dot{s}^{-1}; \quad b = \lim_{dt \to 0} \frac{\Delta v}{\Delta t} = \frac{dv}{dt} = \dot{v} = \frac{d^2 s}{dt^2} = \ddot{s}
$$

(S. 97) und  $v = \int b \, dt$ ,  $s = \int v \, dt$ .

 $v_m$ 

 $\overline{t_2}$ 

Fig. 5.

*s* ist dabei wieder der Vektor vom Ausgangspunkt bis zur Lage für die Zeit *t*  (nicht mit der Länge der durchlaufenen Bahn zu verwechseln).

Die mittlere Geschwindigkeit *Vm* zwischen zwei Zeitpunkten ist

$$
v_m = \left(\int_{t_1}^{t_2} v dt\right) \left(t_2 - t_1\right)
$$

und stellt die Höhe des Rechtecks über der Strecke  $t_1 t_2$  dar, das der schraffierten Fläche (Fig. 5) inhaltsgleich ist (mittlere Höhe, s. S. 74).

**Beispiel:** Für  $s = a \sin \omega t$  wird  $v = \dot{s} = a \omega \cos \omega t$ ;  $b = \dot{v} = \ddot{s} = -a \omega^2 \sin \omega t = -\omega^2 s$ . (S.ferner Beispiel 1, S. 71 u. Beispiel 1, S. 73.)

1) Die Ableitungen nach der Zeit werden durch Punkte angedeutet (S. 68).
**3. Graphische Verfahren.** a) Die Weg-Zeitkurve liefert die *v-t-* bzw. die  $b-t$ -Kurve als ihre erste bzw. zweite Differentialkurve (S. 71). Bei vorgezeichneters-t-Kurve ist das zeichnerische Differenzieren (S. 159) anzuwenden: Zieht man in einem Punkt der  $s-t$ -Kurve (Fig. 6) die Tangente, verschiebt sie in den Pol *P* auf der negativen Zeitachse, so schneidet sie auf der Wegachse die Strecke  $01' = v$  maßstäblich aus. Die Senkrechte durch *A* und die Waagerechte durch 1' treffen sich im gesuchten Punkt  $A'$  der  $v-t$ -Kurve. Wiederholung für andere Punkte liefert das  $v-t$ -Bild. In gleicher Weise liefern die Tangenten (gestrichelt) der v-t-Kurve die *b-t-Kurve.* 

Ist der Polabstand  $OP = p$  sek, und bedeutet auf der s-Achse 1 cm =  $b_0$ m, so gilt für die -Achse der Maßstab 1 cm =  $d_0 = b_0/p$  m/sek. Für die Beschleunigung gilt ebenso 1 cm =  $d_0/p$  m/sek. Für die Beschleunigung gilt ebe

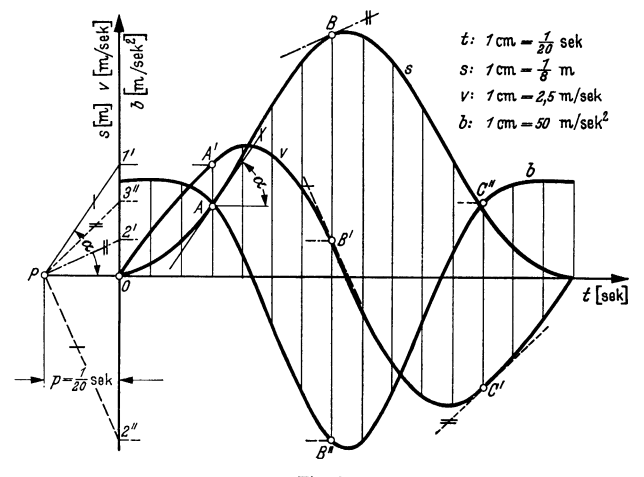

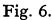

b) Da die  $v-t$ - und  $s-t$ -Kurven bzw. die erste und zweite Integralkurve (s. S. 83) der *b-t-Kurve* sind, können durch rechnerische oder graphische Integration (S. 158) das  $v-t$ - und das  $s-t$ -Bild gewonnen werden.

Für die Maßstäbe gilt dann: Ist  $OP = p$ sek und bedeutet auf der *b*-Achse 1 cm =  $d_0$  m/sek<sup>2</sup>, so gilt für die *v*-Achse der Maßstab 1 cm =  $c_0 = p d_0$  m/sek. Entsprechend gilt für die s-Achse 1 cm =  $b_0 = p c_0$  m.

c) Im Geschwindigkeits-Weg-Bild (Fig. 7) erscheint die Beschleunigung als Subnormale (S. 94), da

$$
b = \frac{dv}{dt} = \frac{dv}{ds} \cdot \frac{ds}{dt} = \frac{dv}{ds} \cdot v = v \cdot \text{tg}\,\alpha,
$$

und kann durch zeichnerische Ermittlung der Tangente Fig. 7. bzw. der Normale gefunden werden (s. S.159).

Bedeutet auf der v-Achse 1 cm =  $c_0$  m/sek und auf der *s*-Achse 1 cm =  $b_0$  m, so gilt für die Beschleunigung *b* der Maßstab 1 cm =  $c_0^2/b_0$  m/sek<sup>2</sup>.

**4.** Sonderfall: **Harmonische Schwingung.** Dreht sich die Kurbel *r* der Kreuzschleife (Fig. 8) mit konstanter Winkelgeschwindigkeit  $\omega$  (S. 207), so ist die Auslenkung des Schiebers P aus seiner Mittellage gegeben durch  $x = r \sin \varphi$  (S. 121) oder durch das Gesetz der harmonischen Schwingung:

$$
x=r\sin \omega t.
$$

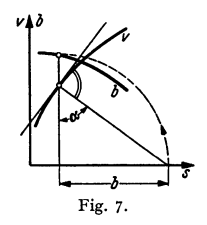

Die größte Auslenkung *r* heißt Amplitude oder Schwingungsweite. Die

Schwingungsdauer oder Periode  $T = 2\pi/\omega$  ist die Zeit für einen Hin- und<br>Hergang. Ihr Kehrwert  $n = 1/T = \omega/2\pi$  [1/sek] <sup>i</sup>Hergang. Ihr Kehrwert *n* = *1/T* = *wj2n* [1/sek] *r.::::r::::::Jhöchsle Stellung* ist die Frequenz oder S eh win gun gs zahl in der

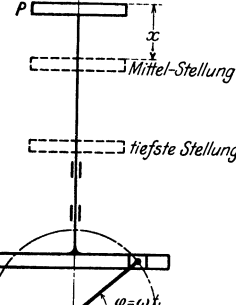

Sekunde und wird durch "Hz" (Hertz) ausgedrückt.  $\omega = 2\pi/T$  heißt die Kreisfrequenz. Für Geschwindigkeit und Beschleunigung folgen

$$
v=\dot{x}=r\omega\cos\omega t
$$

and 
$$
b = \ddot{x} = -r\omega^2 \sin \omega t = -\omega^2 x.
$$

r.::: :::J *tiefste Stellung* d h die Beschleunigung ist proportional der Auslenkung *x* und ihr entgegengesetzt gerichtet.

> Beispiel: Ein an einer Feder hängender Körper schwingt in der Sekunde 25 *mal* auf und ab. Die Entfernung zwischen den äußersten Lagen ist  $0.8$  cm. Dann ist  $r = 0.4$  cm;  $T = V_{25}$  sek;  $\omega = 50 \pi$ ;  $s = 0.4 \sin 50 \pi t$  und die Größtbeschleunigung  $b_{\text{max}} = (50 \pi)^2 \cdot 0.4 = 3140 \text{ cm/s} \text{e} \text{k}^2 = 31.4 \text{ m/s} \text{e} \text{k}^2$ .

# **b) Krummlinige Bewegung.**

**I. Grundbegriffe.** Die Lage eines Punktes auf der von ihm beschriebenen Bahn kann durch den von einem festen Punkt  $O$  aus (Fig. 9) gezogenen Fig. 8. Vektor  $\overline{OP} = \mathfrak{r}$  angegeben werden<sup>1</sup>). Dann ist die Geschwindigkeit  $\mathfrak{v} = d\mathfrak{r}/dt$  ein Vektor in Richtung

der Bahntangente (Fig. 9, 10). Ist hierbei  $s_{1,2}$  die Länge des in der Zeit  $t_2 - t_1$  zurückgelegten Weges, so ist die mittlere Geschwindigkeit  $v_m = s_{1,2}/(t_1 - t_2)$ .

Jede krummlinige Bewegung ist beschleunigt, da die Geschwindigkeit in ihrer Richtung geändert wird. Die Beschleunigung ist immer nach der konkaven Seite der Bahn gerichtet: Trägt man die Geschwindigkeit zweier Bahnpunkte

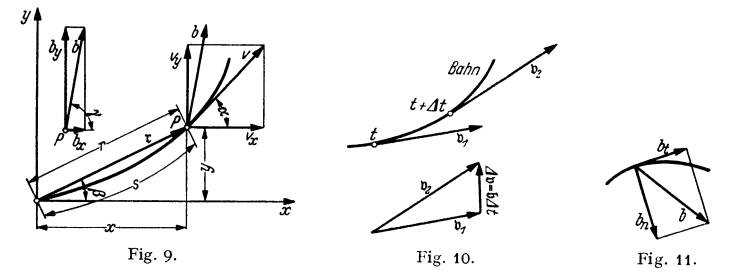

(ebene Bewegung) von einem Punkt aus auf (Hodograph, Fig. 10), so ist der Geschwindigkeitszuwachs in der Zeit  $\Delta t$  gleich  $\Delta v$  und damit die Beschleunigung

$$
\mathfrak{b} = \lim_{\Delta t \to 0} \frac{\Delta \mathfrak{v}}{\Delta t} = \frac{d \mathfrak{v}}{dt}.
$$

*b* fällt nicht in die Richtung von b (s. 2.).

**2. Natürliche Komponenten** der Beschleunigung erhält man, wenn man diese in Richtung der Tangente bzw. der Normale zerlegt (Fig. 11). Es folgt

die Tangentialbeschleunigung *b,* = *dvjdt* und

die nach der konkaven Seite gerichtete Normalbeschleunigung  $b_n = v^2/\rho$ , worin $\rho$  der Krümmungsradius (S. 96). Auf der Geraden und im Wendepunkt einer Bahn ist  $\rho = \infty$ , daher  $b_n = 0$ .

<sup>1)</sup> Für die Darstellungen der Vektoren vgl. Vektorrechnung S. 128.

3. Bei rechtwinkligen Koordinaten mit *0* als Anfangspunkt der Bewegung (Fig. 9) ist die Länge des auf der Bahn in der Zeit *I* zurückgelegten Weges *s*  durch  $s = \int ds = \int_0^t \sqrt{t^2 + y^2} dt$  (S. 79) gegeben. Der die Lage von *P* bestimmende Radiusvektor. t hat die Komponenten  $x = r \cos \beta$  und  $y = r \sin \beta$ .

Für die Komponenten von Geschwindigkeit und Beschleunigung in Richtung der Achsen folgt dann (Fig. 9)

 $v_x = v \cos \alpha = \dot{x}; \quad v_y = v \sin \alpha = \dot{y}; \quad v^2 = v_x^2 + v_y^2; \quad \text{tg } \alpha = v_y/v_x.$  $b_x = b \cos \gamma = \ddot{x}; \quad b_y = b \sin \gamma = \ddot{y}; \quad b^2 = b_x^2 + b_y^2; \quad \text{tg } \gamma = b_y/b_x.$ 

Eine gleichförmige, daher auch geradlinige Bewegung  $(b = 0)$  liefert gleichförmige Komponenten. Bei ungleichförmiger Bewegung ist mindestens eine Seitenbewegung ungleichförmig.

Für geradlinige Bewegung gilt, wenn *0* Anfangspunkt der Bewegung:

 $\alpha = \beta = \gamma$  = konstant und  $\gamma: x = v_x : v_x = b_x : b_x = \text{tg } \alpha = \text{konstant.}$ 

Durch Zusammensetzen der Komponenten oder der Seitenbewegungen folgen mit *dß* als Wegelement die geometrischen oder vektoriellen Summen

 $d\hat{s} = d\mathfrak{x} + d\mathfrak{y}$ ;  $\mathfrak{b} = \mathfrak{b}_x + \mathfrak{b}_y$ ;  $\mathfrak{b} = \mathfrak{b}_x + \mathfrak{b}_y$ .<br>Diese Beziehungen gelten auch für Zer-

 $a\,s = a\,t + a\,t;$   $b = b_x + b_y;$   $b = b_x + b_y.$ <br>Diese Beziehungen gelten auch für Zer-<br>legung in beliebigen Richtungen; z. B.<br>wird  $b = b_1 + b_2$  (Fig. 12) und ent-<br>sprechend  $b = b_1 + b_2.$ wird  $b = b_1 + b_2$  (Fig. 12) und entsprechend  $\mathfrak{b} = \mathfrak{b}_1 + \mathfrak{b}_2$ .

*4.* Bei räumlicher Bewegung, wenn Fig. 12. also die Bahn nicht in der  $xy$ -Ebene Fig. 13. liegt oder überhaupt nicht eben ist, ist

die Lage des Bahnpunktes P gegeben durch den Radiusvektor  $\mathbf{r} = \overrightarrow{OP}$  (Fig. 128, Math. S. 125) mit den räumlichen Koordinaten  $x = r \cos \alpha$ ,  $y = r \cos \beta$ ,  $z = r \cos \gamma$  als Komponenten, so daß  $r^2 = x^2 + y^2 + z^2$ . Für die Komponen ten von Geschwindigkeit und Beschleunigung (Fig. 13) folgt entsprechend

$$
v_x = v \cos \alpha_1 = \dot{x}; \t b_x = b \cos \alpha_2 = \ddot{x}; \t v^2 = v_x^2 + v_y^2 + v_z^2;
$$
  
\n
$$
v_y = v \cos \beta_1 = \dot{y}; \t b_y = b \cos \beta_2 = \ddot{y}; \t v^2 = b_x^2 + b_y^2 + v_z^2;
$$
  
\n
$$
v_z = v \cos \gamma_1 = \dot{z}; \t b_z = b \cos \gamma_2 = \ddot{z}; \t b^2 = b_x^2 + b_y^2 + b_z^2.
$$

Mit vektorieller Darstellung gilt  $\mathfrak{v} = \mathfrak{v}_x + \mathfrak{v}_y + \mathfrak{v}_z$ ;  $\mathfrak{b} = \mathfrak{b}_x + \mathfrak{b}_y + \mathfrak{b}_z$ , auch wenn die Richtungen der Seitenbewegungen nicht aufeinander senkrecht stehen.

Für gerade Bahn bleiben die Winkel  $\alpha_1 = \alpha_2$ ,  $\beta_1 = \beta_2$  und  $\gamma_1 = \gamma_2$  konstant, und wenn die Bahn durch den UrsprungO geht, auch die Winkel  $\alpha = \alpha_1 = \alpha_2$ ,  $\beta = \beta_1 = \beta_2$  und  $\gamma = \gamma_1 = \gamma_2$ . Die Gleichung der Bahn ist durch die Gleichungen einer Geraden im Raum (vgl. Math. S. 125) gegeben.

*S.* Kreisbewegung. a) Bewegt sich ein Punkt *P* auf einem Kreis vom Radius *r* (Fig. 14), so dreht sich der Fahrstrahl OP um den Winkel  $\varphi$ , und der zurückgelegte Weg ist der Bogen  $r\varphi$  ( $\varphi$  im Bogenmaß).

b) Die Winkelgeschwindigkeit  $\omega = d\varphi/dt$  Fig. 14.  $= \dot{\varphi}$  [1/sek] ist auch die Geschwindigkeit eines Punktes im Abstand "Eins" vom Drehpunkt. Der vom Fahrstrahl überstrichene

Winkel ist  $\varphi = \int \omega dt$ .

c) Die Geschwindigkeit des Punktes *P* ist demnach

 $v = r \cdot \omega$ , so daß auch  $\omega = v/r$ .

d) Die Änderung der Winkelgeschwindigkeit in der Zeiteinheit ist die Winkelbeschleunigung  $\varepsilon = \dot{\omega} = \ddot{\varphi}$  [1/sek<sup>2</sup>].

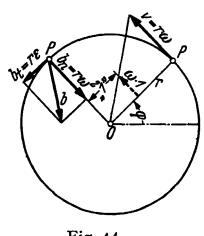

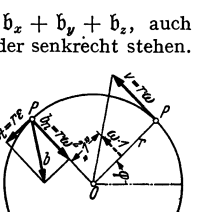

Daher ist für konstante Winkelbeschleunigung  $\omega = \omega_0 + \int \varepsilon dt = \omega_0 + \varepsilon t$ und bei konstanter Winkelgeschwindigkeit  $\varphi = \omega t$ .

e) Die Beschleunigung *b* des Punktes *P* (Fig. 14) hat als Komponenten

- die Normalbeschleunigung  $b_n = v^2/r = r\omega^2 = v\omega$  und
- die Tangentialbeschleunigung  $b_{\ell} = r\epsilon = r\dot{\omega} = r\dot{\omega}$ .

so daß  $b^2 = b_x^2 + b_y^2$ .

*I*   $c\mathbf{I}'$ 

f) Danach kann bei beliebiger ebener und krummliniger Bewegung (S. 206) mit  $\rho$  als Krümmungsradius auch geschrieben werden  $b_n = \rho \omega^2 = v \omega$  und  $b_l = \rho \cdot \varepsilon = \rho \cdot \omega = \rho \cdot \overline{\phi}$ .

g) Bei gleichförmiger Bewegung, d. h.  $\omega$  = konst. gilt mit *n* [1/min] Umdrehungen in der Minute

$$
\omega = \pi n/30 = 0,1047n \text{ 1/sek } (\approx n/10 \text{ 1/sek});
$$
  

$$
n = 30\omega/\pi = 9,549\omega \text{ 1/min } (\approx 10\omega \text{ 1/min}).
$$

Umfangsgeschwindigkeit  $v = r\omega = r\pi n/30 = D\pi n/60$  m/sek  $(D=2r)$ . Umlaufzeit  $T = 60/n = 2\pi/\omega$  sek.

Ist die Zeit einer vollen Umdrehung unveränderlich, ändert sich aber die Winkelgeschwindigkeit  $\omega$  während einer Umdrehung periodisch derart, daß

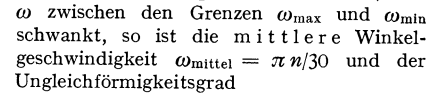

$$
\delta = (\omega_{\text{max}} - \omega_{\text{min}})/\omega_{\text{mittel}}).
$$

(S. Bd. II, S. 198).

**6. Zerlegung bei Polarkoordinaten.** a) Sind die Polarkoordinaten eines bewegten Punktes  $A$  (Fig. 15a)  $r$  und  $\varphi$ , so kann der in der *Zeit*  $\Delta t$  *zurückgelegte Weg*  $\Delta \beta$  *zerlegt wer-<br>Fig. 15. den in eine radiale Komponente*  $A_2 = A_1$ den in eine radiale Komponente  $\Delta s_r = \Delta r$ und in eine dazu senkrechte Komponente

 $\Delta s_{\varphi} = r \Delta \varphi$ , wenn der Fahrstrahl sich um den Winkel  $\Delta \varphi$  gedreht hat. Daher folgt für die Komponenten der Geschwindigkeit  $\mathfrak{v} = \mathfrak{v}_r + \mathfrak{v}_r$ , daß

$$
v_r = \lim_{\Delta t \to 0} \frac{\Delta r}{\Delta t} = \frac{dr}{dt} = \dot{r}
$$

$$
\quad\text{und}\quad
$$

$$
v_{\varphi} = \lim_{\Delta t \to 0} \frac{\Delta s_{\varphi}}{\Delta t} = \lim_{\Delta t \to 0} \frac{r \Delta \varphi}{\Delta t} = r \cdot \frac{d\varphi}{dt} = r \dot{\varphi} = r \omega.
$$

Die Geschwindigkeit kann zerlegt werden in die radiale Komponente  $v_r = \dot{r}$ und die Umfangsgeschwindigkeit  $v_{\varphi} = r\dot{\varphi} = r\omega$ .

b) Die Beschleunigung  $\mathfrak b$  hat ebenso die Komponenten  $\mathfrak b$ , und  $\mathfrak b_\varphi$ , d. h. es ist  $\mathfrak{b} = \mathfrak{b}_r + \mathfrak{b}_\varphi$ . *b*, setzt sich einerseits zusammen aus der Normalbeschleunigung  $b^{(2)}_{r}=-r\dot{\varphi}^{2}=-r\omega^{2}$  bei unveränderlich gedachter Polstrahllänge  $r$  und andererseits aus der durch die Änderung des Pol- und Fahrstrahls *r* bedingten  $Beschleunigung$ 

$$
b_r^{(1)} = dv_r/dt = d^2r/dt^2 = \ddot{r} ,
$$

so daß die Radialbeschleunigung  $b_r = b_r^{(1)} + b_r^{(2)} = \ddot{r} - r\dot{\varphi}^2 = \ddot{r} - r\omega^2$ . Der eine Teil der Umfangsbeschleunigung  $b_{\varphi}$  ist durch die Richtungsänderung von  $v_{r}$ bedingt: Es ist (Fig. 15b)  $\Delta v_{\varphi} = v_r \Delta \varphi$ , also  $b_{\varphi}^{(1)} = \lim_{\Delta t \to 0} \frac{v_r \Delta \varphi}{\Delta t} = v_r \dot{\varphi} = v_r \omega$ . Der andere Teil folgt aus der Änderung des Betrages der Geschwindigkeit  $v_{\varphi}$ . Da zur Zeit  $t_1 = t + \Delta t$  die Winkelgeschwindigkeit gleich  $\omega_1 = \omega + \Delta \omega$  und der Fahrstrahl gleich  $r_1 = r + \Delta r$  ist, so wird

$$
\Delta v_{\varphi}^{\omega} = v_{\varphi_1} - v_{\varphi} = r_1 \omega_1 - r \omega = (r + \Delta r)(\omega + \Delta \omega) - r \omega = \omega \Delta r + r \Delta \omega
$$

(bei Vernachlässigung kleiner Größen zweiter Ordnung). Also wird

$$
b_{\varphi}^{(2)} = \lim_{\Delta t \to 0} \frac{\varLambda v_{\varphi}^{(2)}}{\varLambda t} = \omega \frac{dr}{dt} + r \frac{d\omega}{dt} = \omega \dot{r} + r \ddot{\varphi} = \omega v_r + r \varepsilon \,, \text{ when } \varepsilon = \dot{\omega} = \ddot{\varphi}.
$$

Schließlich folgt mit  $b_{\varphi} = b_{\omega}^{(1)} + b_{\omega}^{(2)}$ :

$$
b_{\varphi}=2\omega v_{r}+r\varepsilon=2\dot{\varphi}\dot{r}+r\ddot{\varphi}=\frac{1}{r}\frac{d}{dt}(r^{2}\dot{\varphi})\left[\frac{2}{r}\frac{d^{2}F}{dt^{2}},\text{ s. c}\right].
$$

*bcp* weist je nach Vorzeichen in Richtung ab- oder zunehmender Winkel *tp.* Die Teilbeschleunigung  $2\omega v_r$  ist gegenüber  $v_r$  um 90° im Sinn von  $\omega$  gedreht.

c) Die Flächengeschwindigkeit ist die in der Zeiteinheit überstrichene Fläche. Zwischen den Fahrstrahlen *r* und  $r_1 = r + \Delta r$  (Fig. 15a) liegt die überstrichene Fläche  $\Delta F = \frac{1}{2}r^2\Delta\varphi$ , also wird die Flächengeschwindigkeit

$$
\frac{dF}{dt} = \lim_{\Delta t \to 0} \frac{\Delta F}{\Delta t} = \frac{1}{2} r^2 \dot{\varphi} = \frac{1}{2} r^2 \omega = \frac{1}{2} v \varphi \cdot r = \frac{1}{2} v \cdot \dot{\varphi},
$$

worin *p* das Lot von *0* auf die Richtung von *v* ist.

d) Bei der Zentralbewegung geht die Gesamtbeschleunigung durch einen festen Punkt O. Dann ist  $b<sub>w</sub> = 0$ , d. h. auch  $d<sup>2</sup>F/dt<sup>2</sup> = 0$ , und es muß die Flächengeschwindigkeit *dFfdt* =konstant sein: In gleichen Zeiten werden gleiche Flächen überstrichen.

Beispiele: Kreisbewegung mit konstanter Winkelgeschwindigkeit. Bewegung der Erde um **die Sonne.** 

#### c) Zusammensetzung von Schiebungen.

I. Erfährt ein Massenpunkt durch irgendwelche Ursachen mehrere Verschiebungen  $s_1, s_2, s_3, \ldots$  in gleicher Richtung (positiv oder negativ), so ist die

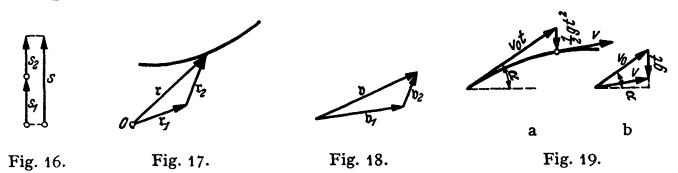

resultierende geradlinige Verschiebung  $s = s_1 + s_2 + s_3 + \cdots$  (Fig. 16), also gleich der algebraischen Summe der Einzelverschiebungen.

Ebenso folgt die resultierende Geschwindigkeit *v* als die Summe der Einzelgeschwindigkeiten:  $v = v_1 + v_2 + v_3 + \cdots$ 

2. Erfährt bei krummliniger Bahn ein Punkt die Verschiebungen  $r_1$  und  $r_2$ in verschiedenen Richtungen, so ist (Fig. 17) die resultierende Verschiebung gleich der geometrischen Summe der einzelnen Schiebungen:  $r = r_1 + r_2$ .

Bewegt sich der Punkt in der einen Richtung mit der Geschwindigkeit  $\mathfrak{b}_1$ , in der anderen mit der Geschwindigkeit  $\mathfrak{v}_2$ , so ist die resultierende Geschwindigkeit die geometrische Summe der Geschwindigkeiten:  $\mathfrak{v} = \mathfrak{v}_1 + \mathfrak{v}_2$  (Fig. 18).

Beispiel: Wird ein punktförmiger Körper unter dem Winkel  $\alpha$  gegen die Horizontale<br>mit der Anfangsgeschwindigkeit  $v_0$  abgeworten (S. 111), so würde er im luftleren Raum ohne<br>Wirkung der Fallbeschleunigung in Richtung v

in der senkrechten Fallrichtung. Die horizontale Komponente von  $v_0$  ist konstant, und für die Steigzeit *T* liest man ab:  $g \cdot T = v_0 \sin \alpha$  oder  $T = \sin \alpha \cdot v_0 / g$ .

Zusammensetzen von Beschleunigungen und weitere Beispieles. S. 212 u. 214. Zusammensetzen von Drehungen s. S. 217.

Taschenbuch fur den Maschinenbau. *7·* Auf!. I. 14

# **2. Bewegung des starren Körpers.**

# **a) Ebene Bewegung.**

**1.** Bei **Drehung** eines Körpers um eine Achse wird die Winkelgeschwindigkeit  $\omega = \dot{\varphi} = d\varphi/dt$  dargestellt als Vektor, der in der Drehachse liegt (Fig. 20). Er kann in dieser verschoben werden wie eine Kraft am starren Körper. Sein Pfeil zeigt nach der Richtung, in der sich eine rechtsgängige Schraube durch

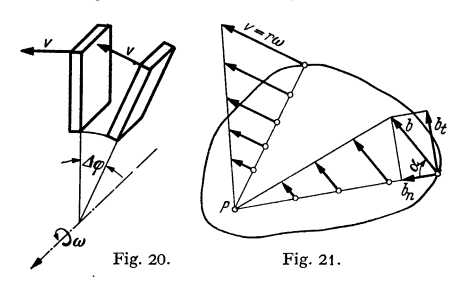

fortbewegen würde. Alle Punkte beschreiben Kreise.

a) Die Gesch windigkeit *v* im Abstand *r* (Fig.21) ist dann

$$
v=r\omega=r\dot{\varphi}.
$$

Die Geschwindigkeiten aller Punkte verhalten sich für einen augenblicklichen Bewegungszustand wie ihre Abstände *r* vom Drehpunkt.

b) Die Beschleunigung *b* eines Punktes im Abstand *r* zerfällt in die folgenden Komponenten (Fig. 21):

Normalbeschleunigung  $b_n = r\omega^2 = v^2/r$  (zum Drehpunkt hin gerichtet);

Tangentialbeschleunigung  $b_t = r\varepsilon$ , wo  $\varepsilon = \dot{\omega} = \ddot{\varphi} = \text{Winkelbeschleunigung.}$ 

Dann ist

$$
b = \sqrt{b_n^2 + b_t^2} = r\sqrt{\omega^4 + \varepsilon^2}
$$
 and  $\deg \alpha = b/b_n = \varepsilon/\omega^2$ .

D. h. für den augenblicklichen Bewegungszustand verhalten sich die Beschleunigungen wie die Abstände *r* der Punkte vom Drehpunkt und bilden mit den Strahlen durch den Drehpunkt den gleichen Winkel  $\alpha$ .

**2.** Bei einer **Schiebung** (Translation) erfahren alle Punkte des Körpers die <sup>g</sup>leiche parallele Verschiebung. Ist die Elementarschiebung gleich *dß,* so ist

die Schiebungsgeschwindigkeit b = *dßjdt.* Wenn der Körper zwei Schiebungen  $d\hat{\beta}_1$  und  $d\hat{\beta}_2$  unterworfen ist, so ist die gesamte Verschiebung die geometrische Summe  $d\hat{\beta} = d\hat{\beta}_1 + d\hat{\beta}_2$ .

**3. Schiebung und Drehung (Geschwindigkeit).**  Jede ebene Bewegung kann aufgeiaßt werden als eine Zusammensetzung von Schiebung und Drehung:

a) Geschwindigkeit: Wird die Strecke *AB*  des Körpers (Fig. 22a) nach *Llt* Sekunden in die Lage  $A_1B_1$  gebracht, so kann die Bewegung aufgefaßt werden als eine Parallelverschiebung um die Strecke  $\Delta s_A$  und eine Drehung um den Winkel  $\Delta \varphi$ . Dann wird die Verschiebung des Punktes  $\Delta s_B$  des Punktes *B* aus den Komponenten  $\Delta s_A$  und  $\Delta s_{BA} = AB \cdot \Delta \varphi$  gebildet. Beim Grenzübergang  $\Delta t \rightarrow 0$  gilt dann (Fig. 22b)

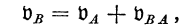

d. h. die Geschwindigkeit des Punktes *B* ist gleich Fig. 22. der Geschwindigkeit des Punktes *A* , geometrisch vermehrt um die Drehgeschwindigkeit  $\mathfrak{v}_{BA}$  von *B* 

gegen *A*. Für den Betrag der letzteren gilt  $v_{BA} = AB \cdot \dot{\varphi}$ , wenn  $\dot{\varphi}$  die augenblickliche Winkelgeschwindigkeit ist.  $\mathfrak{v}_{BA}$  steht senkrecht auf  $AB$ .

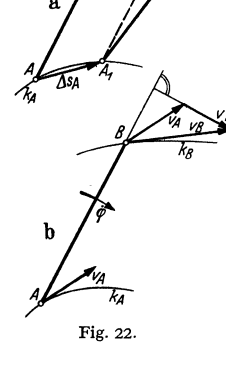

Beispiel: Der Kurbelendpunkt *A* der Schubkurbel (Fig. 23a) habe die Geschwindigkeit *VA·*  Die Richtung der Geschwindigkeit *VB* des Kreuzkopfes ist bekannt. Trägt man dann in *B VA* an und zieht durch den Endpunkt eine Senkrechte zu *A B,* so trifft diese *B* Ao im gesuchten Endpunkt von  $v_B$ . Es ist dann  $\varphi = v_{BA}/A B$ . Die Anbringung dieses Geschwindigkeitsdreiecks in  $A_0$  ergibt: Mache  $A_0 A = v_A$ ; die Verlängerung von  $BA$  triftt die Senkrechte zu  $A_0 B$  durch  $A_0$  in  $E$ , dann ist  $A_0 E = v_B$ 

b) Momentan pol: Sind die Geschwindigkeiten  $v_A$  und  $v_B$  zweier Punkte *A* und *B* eines bewegten Körpers, einer Scheibe oder einer Ebene auf ihren Bahnen  $k_A$  und  $k_B$  gegeben (Fig. 24), so ist der Schnittpunkt der Senkrechten auf  $v_A$ und  $v_B$ , d. h. der Bahnnormalen der Momentanpol. Er hat im Augenblick die Geschwindigkeit Null, wie aus der zweimaligen Anwendung des Satzes

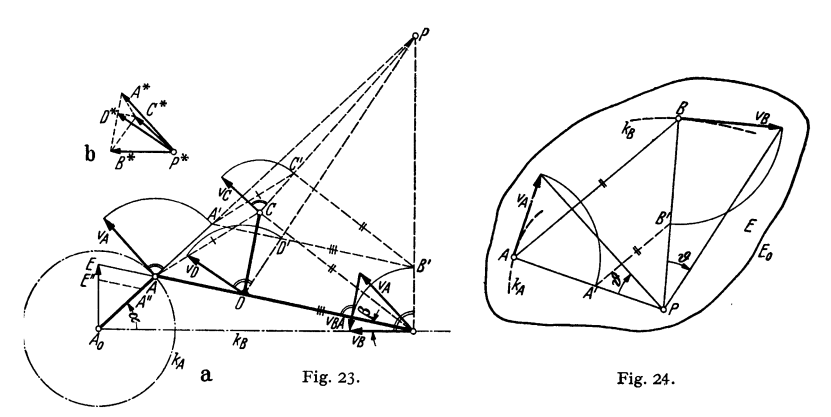

über die Zusammensetzung der Geschwindigkeiten einmal von *A* aus und einmal von *B* aus folgt. Der Momentanpol kennzeichnet zwei unendlich benachbarte Lagen.

Die Bewegung kann im Augenblick aufgefaßt werden als eine Drehung um den Momentan· oder Geschwindigkeitspol *P* mit der Winkelgeschwindigkeit  $\dot{\varphi} = v_A / \overline{AP} = v_B / \overline{BP} = \text{tg}\,\hat{\vartheta}$  (Fig. 24). Die Geschwindigkeiten stehen auf den vom Momentanpol aus gezogenen Strahlen senkrecht und liefern damit auch die Bahntangenten. Die Geschwindigkeiten verhalten sich wie die Abstände der Bahnpunkte vom Momentanpol:  $v_A : v_B = \overline{PA} : \overline{PB}$ .

c) Hieraus erfolgt die Ermittlung der Geschwindigkeiten mit Hilfe der gedrehten oder lotrechten Geschwindigkeiten (Fig. 24): Sind die Bahnnormalen und die Geschwindigkeit *<sup>v</sup>A* eines Punktes *A* bekannt, so drehe man  $v_A$  um 90° bis  $A'$  auf der Normalen  $AP$ , ziehe  $A'B'$  parallel  $AB$ . Dann ist  $BB' = v_B$ .

Beispiele: 1. Bei der Schubkurbel (Fig. 23a) ist *P* der Schnittpunkt von *A,A* und der Senkrechten in *B* zu A<sub>8</sub>B. v<sub>B</sub> ist nochmals mit Hilfe der gedrehten Geschwindigkeiten ge-<br>funden. Ebenso liefert die Parallele A'C' zu AC auf dem Polstrahl PC die gedrehte Geschwin-<br>digkeit CC'=vo. Ohne Kenntnis des Pol *BC* den Punkt C'. Maßstab s. S. 213 oben.

2. Beim Gelenkviereck, Fig. 27 a, ist *P* der Schnittpunkt der Bahnnormalen  $A_0A$  und  $B_0B$ .

d) Ein Geschwindigkeitsplan vereinfacht die Konstruktionen: Trage von einem beliebigen Punkt  $P^*$  aus (Fig. 23b) die Geschwindigkeit  $v_A = P^*A^*$ auf. Mache Dreieck  $P^*A^*B^*$  ähnlich Dreieck  $PAB$ . Dann ist  $P^*B^* = v_B$ . Ebenso liefert die Ähnlichkeit der Dreiecke *ACE* und *A* \*C\* *B\** die Geschwindigkeit  $v_c = P^*C^*$  usw.: Der Geschwindigkeitsplan ist der bewegten Figur ähnlich und dieser gegenüber um 90° gedreht.

**4. Schiebung und Drehung (Beschleunigung).** a) Sind  $b_A$  und  $b_B$  die Beschleunigungen zweier Punkte *A* und *B* des bewegten Körpers (Fig. 25), so folgt durch Differenzieren des Satzes für die Geschwindigkeiten

$$
\mathfrak{b}_B=\mathfrak{b}_A+\mathfrak{b}_{BA},
$$

d. h. die Beschleunigung des Punktes *B* ist gleich der geometrischen Summe aus der Beschleunigung des Punktes A und der Beschleunigung  $\mathfrak{b}_{B_A}$  der Drehung von *B* gegenüber *A.* Die letztere zerfällt mit *l =AB* in eine Normalkomponente  $b_n^* = v_{BA}^2/l = l \cdot \dot{\varphi}^2$  in Richtung  $\overline{BA}$  und eine Tangentialkomponente  $b^* = l \cdot \dot{\psi}$  senkrecht *AB*, wenn  $\dot{\psi}$  und  $\ddot{\varphi}$  die augenblickliche Winkelgeschwindigkeit bzw. -beschleunigung bedeuten.

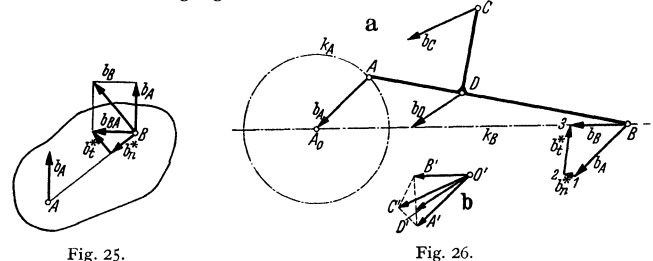

Beispiele: 1. An der Schubkurbel der Fig. 23 a soll die Kreuzkopfbeschleunigung bestimmt<br>werden. Die Kurbel drehe sich mit konstanter Winkelgeschwindigkeit ω; es ist  $b_A = r \omega^2$  gleich<br>A A<sub>9</sub> (Fig. 26) gezeichnet. Die Rich nigung  $b_A = B1$  an, daran  $b_n^* = v_{BA}^2 / l = 12$  ( $v_{BA}$  aus Fig. 23 a bestimmt) parallel *BA*, so schneidet die Senkrechte zu *BA* durch 2 auf *BA*<sub>0</sub> die gesuchte Beschleunigung  $b_B = B3$  aus. Dabei erhält man auch  $b_t^* = 23$ . Maßstabe s. S. 213 oben.

**Ist**  $\omega$  nicht konstant, so setzt sich  $b_A$  aus den Komponenten  $b_{An}=r\omega^2$  und  $b_{An}=r\cdot\epsilon$  zu**sammen.** 

In den Totlagen wird  $v_B = 0$  (also *B* zum Momentan pol) und  $v_{BA} = v_A$ ; ferner ist dann  $b_n^* = v_B^2 A/l = v_A^2/l = r^2 \omega^2/l = b_A \cdot r/l$ , wenn  $\omega$  konstant ist. Daher folgt mit  $b_i^* = 0$ , daß in

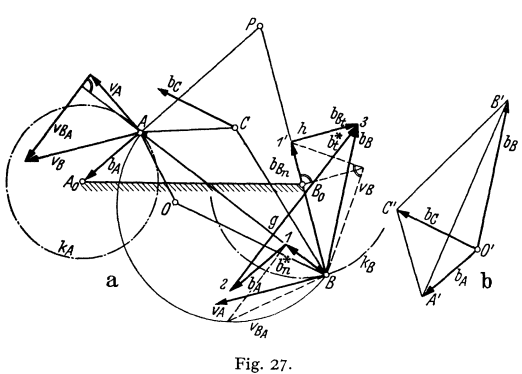

den Totlagen  $b_B = b_A \pm b_A$ <br>•  $r/l = b_A (1 \pm r/l)^1$ ) ist. Hier-<br>bei gilt + für die rechte und - für die linke Totlage. 2. Beim Gelenkviereck (Vicrzylinderkette)  $A_0 B_0 B A$  (Fig. 27a) mit<br>dem festen *Steg*  $A_0 B_0$  drehe sich die Kurbel *A,A* = *<sup>r</sup>* mit konstanter Drehzahl. Die Methode der gedrehten<br>Geschwindigkeiten liefert Geschwindigkeiten bei *A* die Geschwindig $k$ eiten  $v_B$  und  $v_{BA}$  in gedrehter Lage. Es ist *VA*  gleich dem Kurbelradius **gezeichnet. Ebenso ist die Beschleunigung** *b A* **=** *r* **w<sup>2</sup> gleich dem Kurbelradius** *A A0* gezeichnet. Dann findet man  $b_B$  folgender $maßen: Mache B1 = b_n^*$  $=(v_{B\,A})^2/\overline{A\,B}$  parallel  $\overline{B}\,\overline{A}$ 

(geometrisch mit Halbkreis konstruiert),  $12 = b_A$  und ziehe durch 2 eine Senkrechte *g* zu  $BA$ . Für  $\frac{d}{dx}$  **den zweiten geometrischen Ort der Spitze 3 von**  $b_B$  **denke man sich**  $b_B$  **in die natürlichen Kom**ponenten hinsichtlich der Bahn  $k_B$  von *B* zerlegt, also in die Normalkomponente  $B1' = v_R^2/BB_0$ in Richtung *BE,* (geometrisch konstruiert) und *in* die Tangentialkomponente *bs <sup>1</sup>*senkrecht *BB<sup>0</sup> :*  Die Senkrechte *h* zu *B B*<sub>0</sub> durch 1' schneidet *g* im gesuchten Punkt 3, so daß  $B$ 3 =  $\overline{b}_B$  und 1' 3 =  $\overline{b}_B$  t.

<sup>&#</sup>x27;) Über die Größtwerte von Geschwindigkeit und Beschleunigung des Kreuzkopfes vgl. Maschinenbau (1937) S. 529-532.

Ist der Maßstab für die Darstellung des Kurbeltriebes 1 cm =  $b_0$  m, so gelten, da  $v_A = r/\omega_0$  cm und  $b_A = r/\omega_0$  m gezeichnet sind, für Geschwindigkeit bzw. Beschleunigung die Maßstäbe (s. a. Schubkurbel, S. 211 und Beisp

$$
\mathbf{1} ~\mathrm{cm} = b_{\mathbf{0}} ~\mathrm{\omega}~ \mathrm{m} / \mathrm{sek} \quad \mathrm{b} \mathrm{z} \\ \mathrm{w.} \quad \mathbf{1} ~\mathrm{cm} = b_{\mathbf{0}} ~\mathrm{\omega}^{\mathbf{2}}~ \mathrm{m} / \mathrm{sek}^{\mathbf{2}}.
$$

Ist  $\omega$  nicht konstant, so kommt noch zu  $bA_n = r\omega^2$  die Tangentialbeschleunigung  $bA_i = r\epsilon$  hinzu.<br>
b) Beschleunigungsplan. Um die Beschleunigung eines weiteren Punktes *C* zu finden, trage man im Beispiel (Fig. 27b) von einem Punkt  $O'$  aus die Beschleunigungen  $\overline{O'A'} = b_A$  und  $\overline{O'B'} = b_B$  auf und mache Dreieck *A'B'C'* ähnlich Dreieck *ABC*. Dann ist  $O'C' = b_C$ . Zeichnet

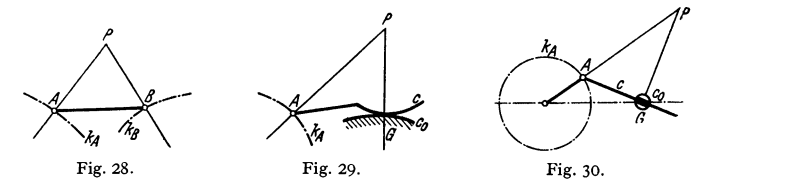

man  $\wedge$  A  $BO \sim$  A'B'O', so ist 0 der Beschleu-

nigungspol mit der Beschleunigung Null. In gleicher Weise sind bei der Schubkurbel (Fig. 26b) noch die Beschleunigungen weiterer Punkte ermittelt worden.

Aus der Ähnlichkeit folgt, daß die Spitzen der Beschleunigungen einer bewegten Strecke auf einer Geraden liegen müssen (für *AB* in Fig. 26 auf  $A_0B$ , für  $\overline{A}B$  in Fig. 27 auf  $A_03$ bei den gewählten Maßstäben).

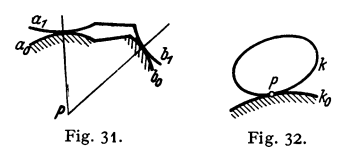

*S.* **Zwanglauf.** a) Die wichtigsten Anwendungen der Sätze betreffen solche Bewegungen, bei denen die Bewegungsrichtung aller Punkte für jede Lage bestimmt ist (also auch der Momentanpol). Man spricht dann von Zwanglauf. Die wichtigsten Fälle sind

1. Zweipunktführung (Fig. 28): Zwei Punkte des bewegten Körpers werden auf vorge· schriebenen Bahnen geführt. Beispiele: Schubkurbel (Fig. 26 u. 47), Kurbelviereck (Fig. 27 u. Fig. 46, S. 216).

2. Punktkurveuführung (Fig. 29): Ein Punkt wird auf einer vorgeschriebenen Bahn geführt, während eine Kurve *c* des bewegten Körpers auf einer festen Kurve  $c_0$  gleitet. Beispiel: Kurbelschleife (Fig. 30), *c* ist hierbei eine Gerade,  $c_0$  wird punktförmig; ferner Wälzhebel. Vgl. a. Fig. 43.

3. Zweikurvenführung (Fig. 31): Zwei Kurven des bewegten Körpers gleiten auf zwei festen Kurven.

4. Rollung (Fig. 32): Eine Kurve des bewegten Körpers rollt ab auf einer festen Kurve. Der Berührungspunkt ist Momentanpol. Beispiele: Wagenrad; Rädertriebe.

Für weitere Einzelheiten der Zwanglaufmechanik, der Getriebelehre und der Kinematik der Getriebe vgl. a. die Fachliteratur').

b) Pol kurven. Zeichnet man (Fig. 33) bei der Zweipunktführung den Momentan- oder Drehpol  $P=P_0$  als Schnittpunkt der Bahnnormalen, so ist für die benachbarte LageA1 *B* 1 der Strecke *AB* der Momentanpol  $P_1$  der Schnittpunkt der Bahnnormalen für diese Fig. 33. Lage. Die Folge der Momentanpole in derfesten

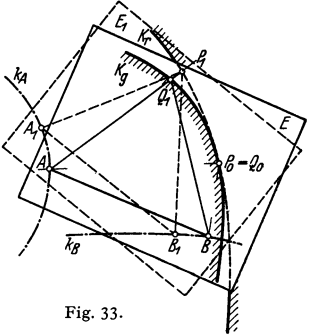

Ebene bildet die feste Polkurve oder die Rastpolbahn *K,.* Faßt man jedoch den Punkt  $P_1$  als Punkt der bewegten Ebene  $E$  in der Lage  $E_1$  auf und bringt

<sup>1</sup> ) Beyer, R.: Techn. Kinematik. Leipzig 1931. - Grübler, M.: Getriebelehre. Berlin 1917.- Grodzinski u. Polster: Getriebelehre I, und Grodzinski: Getriebelehre II. Samml. Göschen 1061 u. 1062. - Müller, Reinhold: Einführung in die theoret. Kinematik. Berlin 1932.- Pöschl, Th.: Einführung in die ebene Getriebelehre. Berlin 1932.- Wittenbauer, F.: Graphische Dynamik. Berlin.

die Ebene  $E_1$  in die Ausgangslage zurück, macht also  $\triangle ABQ_1 \cong \triangle A_1B_1P_1$ , so ist  $Q_1$  der Punkt der bewegten Ebene, der in der Lage  $E_1$  zum Momentanpol wird. Die Punkte  $P, Q_1, Q_2, \ldots$  bilden in der bewegten Ebene eine Kurve, die bewegliche Polkurve oder Gangpolbahn  $K_a$ . Da die Bewegung im Augenblick betrachtet werden kann als Drehung um den Momentanpol  $P_0$ , so kommt in der kleinen Zeit⊿*t* der Punkt Q<sub>1</sub> durch Drehung um  $P_0$  nach  $P_1$ . Es sind also die Bogenstücke *P0Q1* und *P0P1* einander gleich (genau für *Llt-+* 0). Daraus folgt, daß die Kurven aufeinander abrollen: Jede ebene Bewegung kann dargestellt werden durch das Abrollen zweier Kurven aufeinander, der beweglichen Gangpolbahn auf der festen Rastpolbahn; die Kurven berühren sich im Momentanpol *P.* Bei kinematischer Umkehrung der Bewegung vertauschen die Kurven ihre Rollen.

Beispiele: Rädertriebe; Kardanische Bewegung (S. 104); unrunde Räder; bei den zyklischen Kurven {S. 118) ist der Berührungspunkt der Rollkreise der Momentanpol, die Geschwindigkeiten und damit die Tangenten stehen senkrecht auf den von *P* zu den Bahnpunkten ge zogenen Strahlen, den Bahnnormalen.

**6. Relativbewegung.** Bewegt sich eine Ebene oder Scheibe  $E_2$  gegenüber einer bewegten Ebene  $E_1$  und diese Ebene  $E_1$  gegenüber der festen Ebene  $E_0$ ,

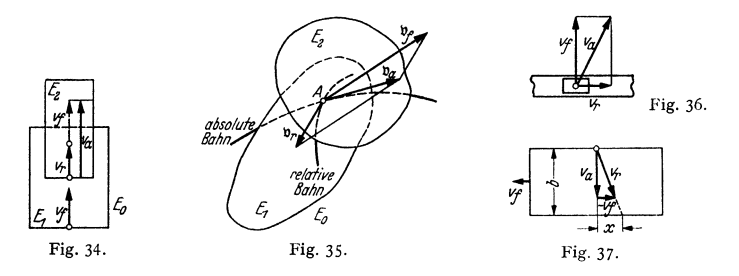

so bezeichnet man die Bewegung von  $E_2$  gegenüber  $E_0$  als absolute, gegenüber E1 als relative und die von E1 gegenüber *E0* als Führungsbewegung.

a) Bewegen sich die Körper bzw. die Ebenen  $E_1$  und  $E_2$  parallel und geradlinig (Fig. 34), hat E1 gegenüber *E0* die Führungsgeschwindigkeit *v,* und  $E_2$  gegenüber  $E_1$  die Relativgeschwindigkeit  $v_r$ , so ist die Absolutgeschwindigkeit  $v_a$  von  $E_2$  gegenüber  $E_0$  gleich der algebraischen Summe:  $v_a = v_f + v_r$ , so daß  $v_r = v_f - v_a$ .

Für die Beschleunigungen gilt hier entsprechend  $b_a = b_f + b_r$  oder  $b_r = b_f - b_a$ .

Beispiel: Ein Flugzeug hat gegenüber der Erde 144 km/Std. = 40 m/sek Fluggeschwindigkeit.<br>Der Wind strömt ihm mit 12 m/sek entgegen. Wie groß ist die für die Leistung des Flugzeuges.<br>maßgebende Eigengeschwindigkeit gegenü  $=52$  m/sek  $= 187$  km/Std.

b) Bei beliebiger, krummliniger Bewegung (Fig. 35) ist die Absolutgeschwindigkeit eines Punktes die geometrische Summe aus seiner Relativund seiner Führungsgeschwindigkeit:

 $\mathfrak{v}_a=\mathfrak{v}_r+\mathfrak{v}_f$ , d.h.  $\mathfrak{v}_r=\mathfrak{v}_a-\mathfrak{v}_f$ .

Häufig ist die Relativbahn, d. h. die Bahn, die der Punkt *A* in der Ebene E<sub>1</sub> beschreibt, als Führung bekannt.

Beispiele: 1. Ein Kran hat 1,8 mjsek Geschwindigkeit. Die Laufkatze fährt auf dem Kran (Fig. 36) mit 1 m/sek. Dann ist  $v_f=1,8$ ,  $v_r=1$ , also die absolute Geschwindigkeit

$$
v_a = \sqrt{v_r^2 + v_f^2} = \sqrt{1^2 + 1.8^2} = 2.06
$$
 m/sek.

2. Ein in Bewegung befindliches Fahrzeug *(vr)* von der Breite *b* (Fig. 37) wird von einer Kugel *(va)* senkrecht durchschossen. Um wieviel weichen Ein- und Ausschußstelle voneinander ab? Es wird  $x=b\cdot v_f/v_a$ .

3. Beim Schubkurventrieb (Fig. 38) sind bekannt: Die Führungsgeschw)ndigkeit *Vf* der Schubkurve, die Richtung der Stößelgeschwindigkeit *Va* und die Richtung der Relativgeschwindigkeit  $v_r$  als Tangente an die Kurve. Aus  $v_a = v_r + v_f$  folgt  $v_a$  zeichnerisch oder bei gegebenem<br>Kurvengesetz  $y = f(x)$  auch rechnerisch zu  $v_a = v_f \cdot \text{tg } x \neq v_f \cdot d y/dx$ .<br>4. Bei einer Wasserturbine strömt das Wasser mit der (

aus dem festen Leitrad in die Schaufeln des Laufrades, das sich mit der Umfangsgeschwindig-<br>keit *u* gegenüber dem Leitrad dreht. Beim Übertritt ergibt sich die Relativgeschwindigkeit  $w_1$ 

des Wassers als geometrische **Differenz von c1 und** *u.* **Für**  stoßfreien Übergang muß  $w_1$ die Richtung des Schaufelbleches haben. Das Wasser tritt mit der Relativgeschwindigkeit *w,* in Richtung des Schaufelbleches aus, und es<br>ergibt sich die (absolute) ergibt sich die Austrittsgeschwindigkeit *c,* als die geometrische Summe von *<sup>u</sup>***und** *Wz.* 

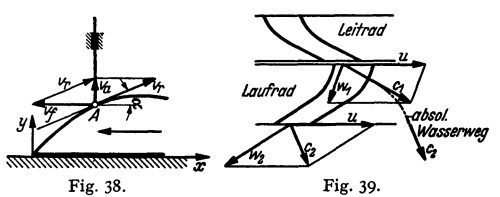

5. Eine sich mit konstanter Winkelgeschwindigkeit  $\omega$  drehende Scheibe trägt einen geraden, durch den Mittelpunkt hindurchgehenden Schlitz (Fig. 40). In diesem bewegt sich ein Punkt<br>mit konstanter Geschwindigkeit c. Ist A zu Anfang im Mittelpunkt O, so ist OA = r = c·t  $=\varphi \cdot c/\omega$ , d. h. *A* beschreibt als absolute Bahn eine Archimedische Spirale (S. 120). Es ist  $v_f = r \omega$  senkrecht *r* und  $v_r = c$ . Die geometrische Summe liefert die Absolutgeschwindigkeit  $v_a$ , die in die Bahntangente fällt, und es ist  $v^2 = c^2 + r^2 \omega^2$ .

c) Für die Beschleunigungen gilt nicht das gleiche Gesetz wie für die Geschwindigkeiten. Mit  $\mathfrak{b}_a$  als Absolutbeschleunigung,  $\mathfrak{b}_f$  als Führungs- und  $\mathfrak{b}_r$ als Relativbeschleunigung folgt, Fig. 41,  $\mathfrak{b}_n$  als geometrische Summe

$$
\mathfrak{b}_a = \mathfrak{b}_r + \mathfrak{b}_f + \mathfrak{b}_c \quad \text{oder} \quad \mathfrak{b}_r = \mathfrak{b}_a - \mathfrak{b}_f - \mathfrak{b}_c.
$$

Hierin ist  $\mathfrak{b}_c$  die Zusatz- oder Coriolisbeschleunigung. Ihr Betrag ist  $b_c = 2v_r\omega$ (S. 209), worin *w* die Winkelgeschwindigkeit der Führung oder der Relativbahn ist.  $b_c$  ist gegenüber  $v_r$  um 90° im Sinne von  $\omega$  gedreht.

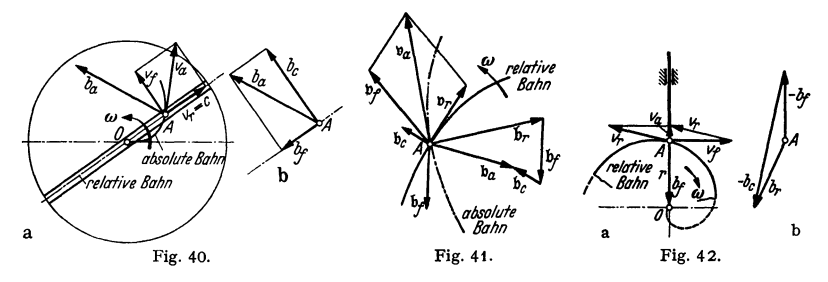

Wird die Führung nur parallel zu sich verschoben, d. h. erfährt sie nur eine Schiebung, so ist  $\omega = 0$  und die Coriolisbeschleunigung wird gleich Null.

 $b_f$  und  $b_r$  können noch in ihre Normal- und Tangentialkomponenten zerlegt werden.

Beispiele: 1. Im Beispiel 5 (Fig. 40 a, b) ist  $b_r = 0$ , da  $v_r = c =$  konst.; ferner ist  $b_f = r \omega^2$ <br>nach O gerichtet und  $b_c = 2 \omega v_r = 2 \omega \cdot c$ . Die daraus folgende Absolutbeschleunigung  $\tilde{b}_a = \tilde{b}_f$ <br>+  $\tilde{b}_r$  +  $\tilde{b}_c$ 

2. Eine Kurvenscheibe, deren Profil eine Archimedische Spirale ist, drehe sich mit kon stanter Winkelgeschwindigkeit um den Anfangspunkt *0* und treibe einen Stößel an, dessen Bahnrichtung durch *0* geht (Fig. 42a). Da  $r = r_0 + a\varphi$ , ist  $v_a = \dot{r} = a\dot{\varphi} = a\omega =$ konstant. Mit  $v_f = r \omega$  folgt aus der geometrischen Zusammensetzung  $v_r^2 = v_a^2 + v_f^2 = \omega^2 (a^2 + r^2)$ .

Da  $v_a$  = konstant, wird  $b_a=0$  und damit  $b_f=-b_f-b_c$  (Fig. 42b), wobei  $b_f=r\omega^2$  und  $b_c = 2\omega v_r = 2\omega^2 \sqrt{a^2 + r^2}$ . Hierbei hat  $b_c$  die Normalenrichtung der Relativbahn, d. h. der Archimedischen Spirale, s. S. 120.

3. Die Kurbel *A,A =a* der umlaufenden Kurbelschleife (Fig. 43a) drehe sich mit kon stanter Winkelgeschwindigkeit ω. Geschwindigkeit und Beschleunigungen der Schleife sind<br>gesucht. Es ist v<sub>a</sub> = a· ω gleich der Länge A<sub>0</sub> A = a gezeichnet. Zerlegung in Richtung des<br>Schlitzes (Relativbahn) und senkrecht da Schleife um  $B_0$  ist dann mit  $B_0 A = r$  durch  $\omega_s = \frac{t}{g} \theta_s = v_f/r$  bestimmt. Für die Beschleunigung folgt mit  $b_a = a \cdot \omega^2$  (gleich der Kurbellänge gezeichnet)  $b_r = b_a - b_c - b_f$ . Dabei ist  $b_c = 2 \omega_s v_r$ , und zwar bei dem gewählten Maßstab gleich DD', wenn  $B_0 D = 2v_r$  gezeichnet wird. Die Richtung von  $b_r$  ist bekannt. Von  $b_f$  ist die Normalkomponente  $b_f n = v^2/r$  in Richtung  $AB_0$  (geo-

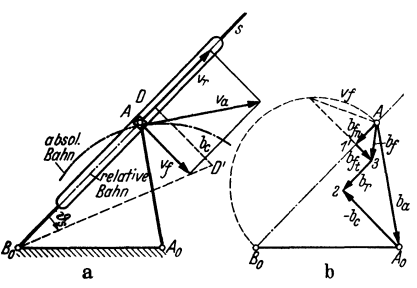

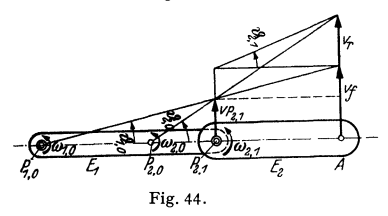

metrisch konstruiert, Fig. 43 b) und die Richtung von *btt* senkrecht *B,A* bekannt. Man zeichne (Fig. 43b)  $A A_0 = b_a$ ,  $A_0 2 = -b_c$ ,<br>23 parallel  $v_r$ ,  $A'_1 \leq b_{fn}$ ,  $1'$ 3 senkrecht  $A'_1$ <br>oder  $AB_0$ . Dann ist  $A_3 = b_f$ , 32 =  $b_r$  und<br>1'3 =  $b_{f1}$ . Die Winkelbeschleunigung der Schleife ist dann  $b_{f1}/r$ . (Maßstäbe s. S. 212, Beispiel 2.)

Dreht sich die Kurbel *A0 A* mit ver änderlicher Winkelgeschwindigkeit *w,* so hat  $b_a$  die Komponenten  $a\omega^2$  in Richtung  $AA_0$  $u$ nd  $a \cdot \varepsilon$  senkrecht dazu, wenn  $\varepsilon$  die Winkelbeschleunigung der Kurbel ist.

d) Drehung dreier Ebenen. Dreht sich die Ebene  $E_1$  (Fig. 44) **a** aum of  $\lim_{n \to \infty}$  der festen Fig. 43. Ebene *E0* mit der Winkelgeschwindigkeit  $\omega_{1,0} = \text{tg}\,\vartheta_{1,0}$  und dreht sich die Ebene  $E_2$  um den Punkt  $P_{2,1}$  der Ebene E1 gegenüber dieser mit der Winkelgeschwindigkeit  $\omega_{2,1}$ , so dreht sich Ebene  $E_2$  gegenüber  $E_0$  um den Punkt *P2,0* mit der Winkelgeschwindigkeit  $\omega_{2,0}$ . Dabei liegen die drei Momentanpole  $P_{1,0}$ ,  $P_{2,1}$  und  $P_{2,0}$  in Fig. 44. einer Geraden;  $P_{2,0}$  teilt  $P_{1,0}P_{2,1}$ innen oder außen im umgekehrten

Verhältnis der Winkelgeschwindigkeiten, je nachdem  $\omega_{1,0}$  und  $\omega_{2,1}$  gleich oder entgegengesetzt gerichtet sind:  $\overline{P_{2,0}P_{1,0}}$ :  $\overline{P_{2,0}P_{2,1}} = \omega_{2,1}$ :  $\omega_{1,0}$ .

Die resultierende Winkelgeschwindigkeit  $\omega_{2,0}$  ist die algebraische Summe der einzelnen Winkelgeschwindigkeiten:  $\omega_{2,0}=\omega_{1,0}+\omega_{2,1}$ .

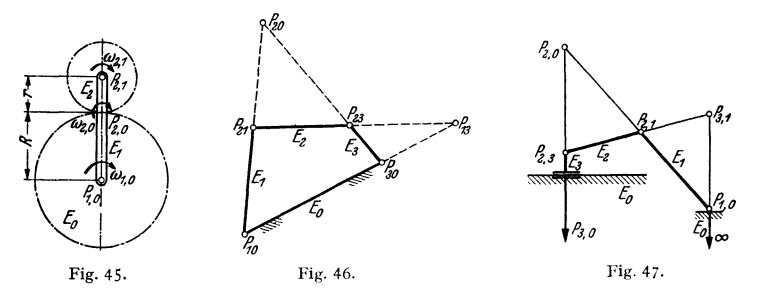

Man liest aus Fig. 44 ab mit  $P_{1,0} P_{2,1} = r$ ;  $P_{2,1} A = l$ ;  $P_{1,0} P_{2,0} = a$ ;  $P_{2,0} P_{2,1} = b$ :<br>  $\nu_A = v_f + v_r = (r + l)\omega_{1,0} + l\omega_{2,1} = r\omega_{1,0} + l(\omega_{1,0} + \omega_{2,1})$ ; ferner, wenn die Geschwindig-<br>
keit von  $P_{2,1}$  gleich  $v = r\omega_{1$  $a:b=\omega_{2,1}:\omega_{1,0}.$ 

Beispiele: 1. Beim Umlaufrädertrieb (Fig. 45) hat das Planetenrad gegenüber dem festen Zahnrad die Winkelgeschwindigkeit  $\omega_{2,0} = \omega_{1,0} \cdot (\hat{R} + r)/r$  und gegenüber dem Steg die Winkelgeschwindigkeit  $\omega_{2, 1} = \omega_{1, 0} \cdot R/r$ .<br>2. Beim Gelenkviereck (Kurbeltrieb), Fig. 46, liegen je drei Pole in einer Geraden.

J, Auch bei der geschränkten Geradschubkurbel (Fig. 4 7) liegen je drei Pole in einer Geraden. Nur liegt  $P_{3,0}$  unendlich fern, da  $E_3$  parallel verschoben wird, und es ist  $\omega_{3,0} = 0$ . Bei der centrischen Schubkurbel, Fig. 23 und 26, fällt  $P_{3,0}$  mit dem geradgeführten Punkt B zusammen.<br>Anm.: Bei der Reihenf

Fig. 46  $\omega_{1,3} = -\omega_{3,1}$ , d. h.  $E_3$  dreht sich gegenüber  $E_1$  im umgekehrten Sinn wie  $E_1$  gegenüber  $E_3$ .

## **b) Räumliche Bewegung.**

I. Die **Bewegung des Körpers um einen Punkt** kann im Augenblick aufgefaßt werden als die Drehung um eine durch den festen Punkt gehende Drehachse. Die gesamte Bewegung erscheint dann als Abrollen eines bewegten, allgemeinen Kegels auf einem festen (Präzessionsbewegung), wie z. B. bei einem Umlaufkegelrädertrieb (Fig. 51).

**2.** Bei der **Schraubung** eines Körpers (der allgemeinsten Bewegung) kann die Elementarbewegung dargestellt werden durch eine Drehung  $d\varphi$  (Fig. 48) um eine Achse mit der Winkelgeschwindigkeit  $\omega$  und durch eine Verschiebung  $ds$ in Richtung der Dreh- oder Schraubenachse mit der Schiebungsgeschwindigkeit *v,.* Das Ergebnis ist eine Elementarschraubung.

Ist  $v_s$  proportional  $\omega$ , und bleibt die Drehachse fest, so beschreiben alle Punkte des Körpers

Schraubenlinien (S. 127). t bewegungen; Schiffsschraube; Flugzeug-<br>propeller. Beispiele: Sämtliche Schrauben-**1. 200 pm** ; (17) **a**  $\sqrt{2}$  **b**  $\sqrt{6}$  **b**  $\sqrt{2}$  **c**  $\sqrt{6}$  **c**  $\sqrt{6}$  **c**  $\sqrt{6}$  **c**  $\sqrt{6}$  **c**  $\sqrt{6}$  **c**  $\sqrt{6}$  **c**  $\sqrt{6}$  **c**  $\sqrt{6}$  **c**  $\sqrt{6}$  **c**  $\sqrt{6}$  **c**  $\sqrt{6}$  **c**  $\sqrt{6}$  **c**  $\sqrt{6}$  **c**  $\sqrt{6}$ <sup>~</sup>-~ *0*  Fig. 48. Fig. 49. Fig. 50. Fig. 31.

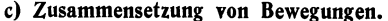

**1. Zwei Schiebungen** eines Körpers mit den Geschwindigkeiten  $\nu_1$  und  $\nu_2$ ergeben eine resultierende Schiebung mit der Geschwindigkeit  $\mathfrak{p} = \mathfrak{p}_1 + \mathfrak{p}_2$  als geometrischer Summe, Fig. 49.

**2. Zwei Drehungen um sich schneidende Achsen** mit den Winkelgeschwin~ digkeiten  $\overline{\omega}_1$  und  $\overline{\omega}_2$  (Fig. 50) ergeben eine resultierende Drehung um die Diagonale des aus  $\overline{\omega}_1$  und  $\overline{\omega}_2$  gebildeten Parallelogramms. Die Diagonale ist gleich dem resultierenden Drehvektor  $\overline{\omega}$  (geometrische Summe):

 $\overline{\omega} = \overline{\omega}_1 + \overline{\omega}_2; \quad \omega = \sqrt{\omega_1^2 + 2\omega_1\omega_2\cos\alpha + \omega_2^2};$ 

 $\omega_1 : \omega_2 : \omega = \sin \alpha_2 : \sin \alpha_1 : \sin \alpha; \quad \omega = \omega_1 \cos \alpha_1 + \omega_2 \cos \alpha_2.$ 

Beispiele: 1. Dreht sich ein Körper  $K_1$  (Fig. 51) mit der Winkelgeschwindigkeit  $\omega_{1, 0}$ um die am ruhenden Gestell  $K_0$  befestigte Achse 01, und trägt dieser Körper  $K_1$  eine Achse 21,

um die der Körper *K,* sich mit der (relativen) Winkelgeschwindigkeit <sub>(2, 1</sub> gegen-<br>über *K* <sub>1</sub> dreht, so ist die<br>(absolute) Winkelgeschwin- $\operatorname{digkeit}\omega_{\mathbf{2},\,\mathbf{0}}$  des Körpers $K_{\mathbf{2}}$ gegenüber dem Gestell die **geometrische Summe aus**  der (Führungs-) Winkelgeschwindigkeit *<sup>w</sup>1,* 0 und der Winkelgeschwindigkeit  $\omega_{\mathbf{a},\mathbf{1}}$ , d. h.  $\omega_{\mathbf{a},\mathbf{0}} = \omega_{1,\mathbf{0}}$ <br>  $+ \overline{\omega}_{\mathbf{a},\mathbf{1}}$ . Die Winkelge**schwindigkeit ro<sup>2</sup> , <sup>0</sup>kann dadurch erzwungen wer** den, daß das Kegelrad K<sub>2</sub><br>auf dem festen Kegeldem festen Kegelrad *K'o* abrollt. a b

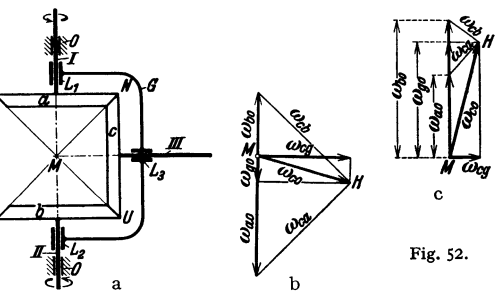

2. In Fig. 52a sitzen die Kegelräder *a* und *b* auf den Wellen *I* und *II,* deren Lager im Ma schinengestell *0* angeordnet sind. Außerdem tragen die Wellen die Lager *L,* und *L,,* die im Gehäuse G angebracht sınd, das auch das Lager  $L_3$  enthält, in dem sich das Kegelrad  $c$  mit Welle III dreht. Auf die Räder  $a$  und  $\overline{b}$  werden von außen die Winkelgeschwindigkeiten  $\overline{\omega}_{a}$  und  $\overline{\omega}_{b}$  ubertrag sucht sind  $\overline{\omega}_e g$  und  $\overline{\omega}_g g$ , wenn  $\overline{\omega}_g g$  und  $\overline{\omega}_g g$  gegeben sind.

Der Vektor  $\omega_{c0}$  muß stets durch den Punkt M gehen, weil sowohl  $\omega_{c0}$  wie  $\omega_{g0}$  durch M geht. Es ist  $\bar{\omega}_{c0} = \bar{\omega}_{a0} \cdot \bar{\omega}_{c0}$ , wobei der Vektor  $\bar{\omega}_{c0}$  die Richtung M N hat, seiner Größe nach aber unbesti *MH* ist nach Dichtung und Größe gleich  $\omega_{e0}$ , und dieser Vektor ist in seine horizontale Komponente  $\bar{\omega}_{e0}$  und seine vertikale  $\bar{\omega}_{00}$  zu zerlegen. Statt der Winkelgeschwindigkeiten können die Umlaufzahlen este

**3. Drehungen um parallele Achsen** können unter Benutzung der Drehvektoren wie Kräfte zusammengesetzt werden und ergeben wieder eine Drehung (S. 216): Das Moment der resultierenden Drehung *w* in bezug auf einen Punkt

> muß gleich sein der Summe <sup>1</sup>der Momente der anderen Drehungen.

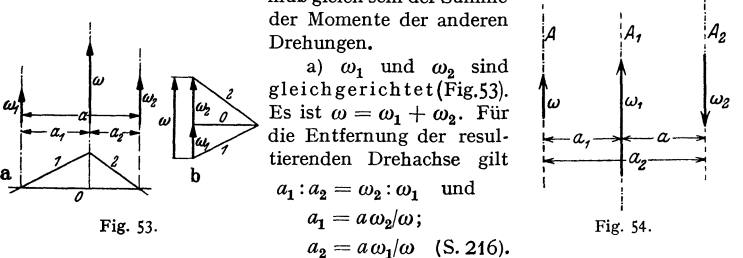

b)  $\omega_1$  und  $\omega_2$  sind entgegengesetzt gerichtet (Fig. 54). Dann ist  $\omega = \omega_1 - \omega_2$  und die Achse der resultierenden Drehung  $\omega$  liegt außerhalb der beiden anderen Achsen, und zwar nach der Seite der größten Winkelgeschwindigkeit. Es ist wieder

$$
a_1 = a \omega_2/\omega \quad \text{und} \quad a_2 = a \omega_1/\omega.
$$

Beispiel: In Fig. 55 drehe sich der Stab  $B_0 B$  um den Punkt  $B_0$  des S abes  $A_0 B_0$  mit  $\omega_2$ und der Stab  $A_{\phi}B_{0}$  seinerseits um  $A_{\phi}$  mit  $\omega_{1}$  in entgegengesetzter Richtung. Die resultierende Winkelgeschwindigkeit ist  $\omega = \omega_{1} - \omega_{2}$ , wenn  $\omega_{1} > \omega_{2}$ . Der Dreh- oder Momentanpol P liegt auf  $A_4 B_0$  um  $A_0 P = \overline{A_0 B_0} \cdot \omega_2 / \omega$  von  $A_0$  entfernt.

c) Der Sonderfall  $\omega_1 = -\omega_2$  würde nach b)  $\omega = 0$  und  $a_1 = a_2 = \infty$ tiefem. Das Ergebnis ist eine Schiebung:

Dreht sich der Körper um  $A_1$  (Fig. 56a) mit  $\omega$  und um  $A_2$  mit  $-\omega$ , so ist die Geschwindigkeit irgendeines Punktes B gleich  $\mathfrak{v} = \mathfrak{v}_1 + \mathfrak{v}_2$ , wobei  $\mathfrak{v}_1 = r_1 \omega$  und  $\mathfrak{v}_2 = r_2 \omega$ , so daß

 $v^2 = v_1^2 + v_2^2 + 2v_1v_2 \cos \alpha = \omega^2[r_1^2 + r_2^2 - 2r_1r_2 \cos(180 - \alpha)] = a^2\omega^2$ ,

d. h.  $v=a\omega$ . **b** steht senkrecht zu  $A_1A_2$ .

Gleich große und entgegengesetzte Drehungen oder ein Drehvektorpaar ergeben eine Schiebung senkrecht zum Abstand *a* der Achsen von der Größe

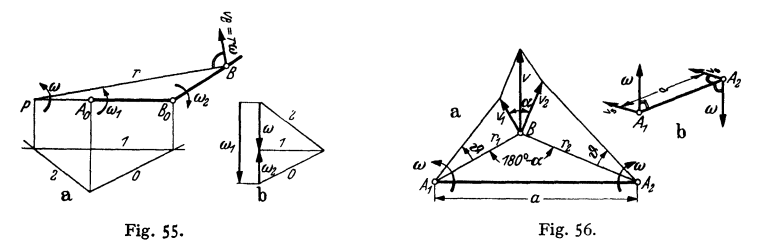

 $v_s = a\omega$  (Fig. 56b). Ein Drehvektorpaar kann wie ein Kräftepaar beliebig parallel verschoben werden.

Umgekehrt kann eine Schiebung immer dargestellt werden als ein Drehvektorpaar  $\omega_1 = v_s/a$  und  $\omega_2 = -\omega_1$  (oder durch eine Drehung mit der Winkelgeschwindigkeit Null um eine im Unendlichen liegende Achse).

*4.* Zwei Drehungen um sich kreuzende Achsen ergeben eine Schraubung: Ist  $AB = a$  (Fig. 57) der kürzeste Abstand der windschiefen Achsen  $OA$  und  $BD$ , so kann man in A den Vektor  $+\overline{\omega}_2' = \overline{\omega}_2$  und den Vektor  $-\overline{\omega}_2' = -\overline{\omega}_2$  anbringen, ohne den Zustand zu ändern. Die Vektoren  $\overline{\omega}_1$  und  $\overline{\omega}'_2$  ergeben eine resultierende Winkelgeschwindigkeit  $\overline{\omega} = \overline{\omega}_1 + \overline{\omega}_2$  mit der Achse OC, während das Drehvektorpaar  $\omega_2$  und  $-\omega'_2$  im Abstand *a* eine Schiebung  $v_x = a\omega_2$  ergibt. Eine Drehung und eine nicht zur Drehachse senkrechte Schiebung ergeben aber eine

Schraubung nach Sc). Jede Schraubungkann umgekehrt durch zwei Drehungen um windschiefe Achsen dargestellt werden.

5. Drehung und Schle· bung.a) Eine Schiebung parallel zur Drehachse ergibt eine Schraubung (Fig. 48).

b) Eine Schiebungsenkrecht zur Drehachse ergibt nach dem Satz über den Momentanpol (S.211) eine Drehung um diesen: Hat die Ebene  $E_1$  (Fig. 58a) die Schiebungsgeschwindigkeit *v,* und dreht sich die Ebene *E2* um den Punkt *A*  der Ebene $E_1$  mit der Winkelgeschwindigkeit *w,* so hat  $\overline{A}$  als Punkt der Ebene  $E_2$ 

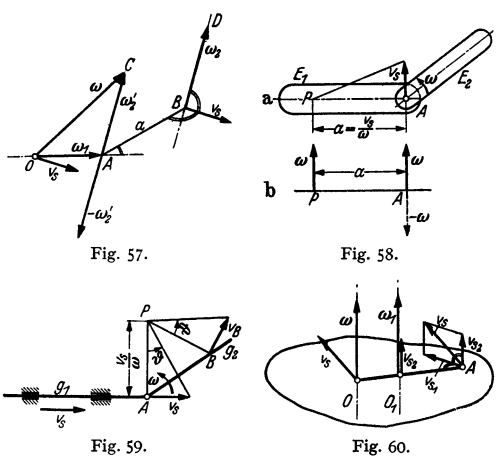

die Geschwindigkeit  $v_{\bullet}$ , die gleich  $\overline{PA} \cdot \omega$  sein muß. Der Momentanpol P liegt dann auf der Senkrechten zu  $v_s$  durch *A* im Abstand  $\overline{PA} = v_s/\omega$ . Die Winkelgeschwindigkeit der Drehung um  $P$  bleibt  $\omega$ .

Man kann auch die Schiebung darstellen durch ein Drehvektorenpaar der Winkelgeschwin-<br>digkeit  $\omega$ , so daß  $v_s = a\omega$ . Trägt man  $-\omega$  in A (Fig. 58b) und  $\omega$  im Abstand  $a = v_s/\omega$  an, so digkeit rom in A (Fig. 58 aro. <sup>2</sup>Trägt man van die Vektoren *a* und - *o* im Punkt *A* auf, und es bleibt die Drehung um *P* mit der-<br>selben Winkelgeschwindigkeit  $\omega$ .

selben Winkelgeschwindigkeit  $\omega$ .<br>Beispiel: In Fig. 59 wird eine Stange  $g_1$  mit der Geschwindigkeit  $v_s$  durch die feststehen-<br>den Lager verschoben, während eine zweite Stange  $g_a$  um A mit der Winkelgeschwindigkeit  $\$ ist  $v_B = \overline{PB} \cdot w = \overline{PB} \cdot \text{tg } \vartheta$  und steht senkrecht zu *PB.* - *P, A* und der unendlich ferne Punkt von *PA* bilden die drei Momentanpole (S. 216). Vgl. a. S. 211 unter c).

c) Ist die Schiebung *v,* schräg zur Drehachse *0* {Fig. 60) gerichtet und zerlegt man  $v_s$  in eine Komponente  $v_{s1}$  senkrecht zum Drehvektor  $\omega$  und in eine Komponente  $v_{n,2}$  parallel zu diesem, dann ergeben  $v_{n,1}$  und  $\omega$  nach b) eine Drehung mit  $\omega = \omega_1$  um eine neue Drehachse  $O_1$  parallel zur ersten, und  $\omega_1$ und  $v_{\rm s}$ , nach a) eine Schraubung.

# B. Kinetik.

# 1. Grundlagen.

## a) Kraft und Masse.

### 1. Das dynamische Grundgesetz (Newton) für den Massenpunkt lautet

Kraft = Masse  $\times$  Beschleunigung,

$$
\mathfrak{P} = m\mathfrak{b} = m \cdot d\mathfrak{v}/dt \quad 1.
$$

<sup>&#</sup>x27;) Die deutschen Buchstaben deuten wie oben an, daß es sich um gerichtete Größen, um Vektoren handelt (s. Vektorrechnung). *P* ist z. B. der Betrag von  $\mathfrak{B}$ .

Wirkt also auf einen punktförmigen Körper eine Kraft ein, so erfährt er eine dieser proportionale und gleichgerichtete Beschleunigung; ist umgekehrt ein Körper in beschleunigter (oder verzögerter) Bewegung, so wirkt auf ihn eine Kraft. Ist diese von konstanter Richtung und Größe, so liegt eine gleichmäßig beschleunigte Bewegung vor.

Greifen mehrere Kräfte  $\mathfrak{B}_1, \mathfrak{B}_2, \mathfrak{B}_3, \ldots$  an einem punktförmigen Körper an, so ist \ß ihre Resultierende, d. h. ihre geometrische oder bei parallelen Kräften auch arithmetische Summe. Hierbei ist zu beachten, daß nur bei starren Körpern die Kräfte in ihrer Wirkungslinie verschoben werden können.

Ist die Gesamtkraft gleich Null, so erfährt der Körper keine Beschleunigung, er bleibt in Ruhe oder in gleichförmiger Bewegung (Trägheitsgesetz von Galilei).

Übt ein Körper *A* auf den Körper *B* eine Kraft aus, so übt *B* auf *A* eine ebenso große, aber entgegengesetzt gerichtete Kraft aus (Aktion und Reaktion).

**2.** Sind Kraft *P* und Beschleunigung *b* bekannt, so folgt für die **Masse**  $m = P/b$ . Beim freien Fall ist die Fallbeschleunigung *g* sowie die wirkende Kraft, d. h. das Gewicht *G* bekannt. Also folgt für die Masse

$$
m = G/g \quad [\text{kg m}^{-1} \text{ sek}^2].
$$

Das Gewicht wird gemessen durch die Druckkraft des Körpers auf seine Unterlage oder durch die Spannkraft eines Fadens, an dem er befestigt ist, und zwar im luftleeren Raum. Die Fallbeschleunigung ist in Deutschland im Mittel

$$
g = 9.81 \text{ m}/\text{sek}^2.
$$

Allgemein gilt in Meereshohe  $g = 9,80619 - 2,59276 \cos 2\varphi + 0,00342 \cos 4\varphi$ , wo  $\varphi$  die geographische Breite bedeutet.

Gewicht und Fallbeschleunigung ändern sich mit dem Ort (und auch mit der Entfernung von der Erde), die Masse eines Körpers ist aber unveränderlich.

**3.** Im technischen **Maßsystem** ist die Einheit der Kraft das kg (-Gewicht). Dann hat die Masse die Dimension kg m<sup>-1</sup> sek<sup>2</sup> und ein Körper von 9,81 kg (-Gewicht) die Masse 1.

Bei Zahlenrechnungen ist zu beachten: Wenn  $g = 9.81$  m/sek<sup>2</sup>, so sind Längen in m, spez. Gewicht in  $kg/m^3$ , Spannung in  $kg/m^2$  usw. einzusetzen.

Im physikalischen Maßsystem ist die Einheit der Masse die Masse eines Gramm-Gewichtes. Die Einheit der Kraft ist ein Dyn, d. h. die Kraft, die der Masse 1 Gramm die Be-<br>schleunigung 1 cm/sek<sup>2</sup> erteilt. Zur Umrechnung gilt: 1 Gramm-Gewicht=981 Dyn, 1 Dyn  $= 1,02$  Milligramm  $\approx 1$  mg.

**4.** Ist die Bahn des Körpers eine Führung und bildet die Eraft *P* mit der Bewegungsrichtung den Winkel  $\alpha$  (Fig. 61), so hat *P* die Komponenten  $P_1$ =  $P\cos\alpha$  in Richtung der Bahn und  $P_2 = P\sin\alpha$  senkrecht zur Bahn.  $P_2$  ruft

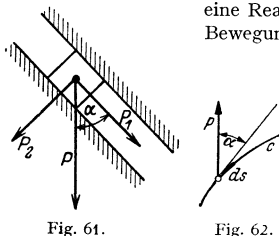

eine Reaktion der Führung hervor und trägt nichts zur Bewegung bei;  $P_1$  liefert die Beschleunigung  $b = P_1/m$ .

**5.** Über die Wirkung mehrerer Kräfte auf einen ausgedehnten Körper (Punkthaufen) vgl. S. 228.

## **b) Arbeit.**

**I. Die Arbeit** einer veränderlichen Kraft P längs eines \Veges *s* oder längs einer Kurve  $c$  (Fig. 62) ist durch die skalare Größe

$$
A = \int_{(c)} P \, ds \cos \alpha
$$

gegeben, wobei das Integral längs der Kurve *c* zu bilden ist. Ist *P* konstant (Fig. 63), so ist die Arbeit gleich Kraft mal Projektion des Weges auf die Kraft:  $A = P/ds \cos \alpha$ . Auf die Form der Bahn kommt es dabei nicht an, sondern nur auf die Länge der Projektion. S. a. S. 130.

Haben dann Kraft und Projektion des Weges die gleiche Richtung, so ist die Arbeit positiv, sind sie entgegengesetzt, so ist sie negativ. Eine Kraft senkrecht zur Bewegungsrichtung leistet keine Arbeit, da die Projektion Null ist. Kinetik. **221** 

Die Einheit der Arbeit ist im technischen Maßsystem das Meterkilogramm (mkg), im physikalischen das  $Erg = 1$  Dyn  $\times$  1 cm.

Wirken mehrere Kräfte auf den Körper ein, so ist die Gesamtarbeit gleich der Summe der Einzelarbeiten oder der Arbeit der Gesamtkraft. (mig), im physikalischen das Erg = 1 Dyn  $\times$  1 cm.<br>
Wirken mehrere Kräfte auf den Körper ein, so ist die Gesan<br>
der Summe der Einzelarbeiten oder der Arbeit der Gesamtkraft<br>
Befindet sich ein System starrer Körper im Gle

Befindet sich ein System starrer Körper im Gleichgewicht, so ist bei einer

kleinen, mit der Anordnung verträglichen (virtuellen)<br>Verschiebung die gesamte Arbeit der äußeren Kräfte gleich Null. (Auch die Summe der gleich Null. (Auch die Summe der Leistungen<br>äußeren Kräfte ist gleich Null. S. auch S. 175.)

2. Sind *X*, *Y*, *Z* die **Komponenten** der Kraft in differen Kräfte ist gleich Null. S. auch S. 175.)<br>
2. Sind *X*, *Y*, *Z* die Komponenten der Kraft in<br> *drei zueinander senkrechten Richtungen und <i>dx*,<br> *dy*, *dz* die entsprechenden Komponenten des Weg $dy, dz$  die entsprechenden Komponenten des Weg-<br>elementes  $ds$ , so ist die Arbeit

$$
A = \int X dx + \int Y dy + \int Z dz.
$$
 Fig. 63.

J. Bei **Reibungskräften** ist zu beachten, daß diese die gleiche Richtung wie die Geschwindigkeit haben, aber ihr entgegengesetzt gerichtet sind. Wirkt auf einen elastischen Körper eine Kraft ein, ohne daß er als Ganzes beschleunigt wird, so ist die Arbeit der äußeren Kraft gleich der von der Spannkraft des Körpers geleisteten Arbeit.

**4.** Soll die Arbeit für eine bestimmte **Zelt** ermittelt werden, so ist *P* als Funktion der Zeit aufzufassen; mit  $ds = v dt$  wird

$$
A = \int P v \cos \alpha \, dt,
$$

worin  $\alpha$  der Winkel zwischen den Richtungen von Kraft und Geschwindigkeit ist.

Beispiele: 1. Wird ein Stab unter der Wirkung der Kraft *P* um  $y$  cm durchgebogen, so ist die Kraft proportional der Durchbiegung: *P*=c  $y$  (Hookesches Gesetz). Damit wird die Arbeit  $A = \int c y \, dy = c y^2/2 = Py/2$ . c ist die Federkonstante (S. 408).

2. Ein geradlinig nach dem Gesetz  $s = a \cdot \sin \omega t$  bewegter Körper unterliege der in gleicher Richtung, aber entgegengesetzt wirkenden Kraft  $P=P_0 \cos \omega t$ . Für die während einer Schwingung  $T=2\pi/\omega$  (S. 206) geleistete Arbeit folgt mit  $v=\dot{s}=\omega\cos\omega t$ :

$$
A = -\int_{0}^{1} P v \, dt = -P_0 a \omega \int_{0}^{1} \cos^2 \omega t \, dt = -P_0 a \omega \left( \frac{1}{2} t - \frac{1}{4 \omega} \sin 2 \omega t \right) = -P_0 a \pi.
$$

*5.* Bei **reiner Drehung** beschreibt der Angriffspunkt der Kraft einen Kreisbogen vom Radius *r*. Das Wegelement wird  $ds = r d\varphi$ , und bei tangentialer Richtung der Kraft *P* wird  $dA = Pr d\varphi$ . Da *Pr* das Moment der Kraft *P* in bezug auf die Drehachse ist, wird die Arbeit des Momentes

$$
A=\int\limits_{0}^{\varphi}M\,d\varphi=\int\limits_{0}^{t}M\,\omega\,dt,
$$

mit  $\omega$  als Winkelgeschwindigkeit. Ist *P* oder *M* konstant, so wird auch  $A = M\varphi$ .

Beispiel: Die an einer Kurbel vom Radius *r* angreifende Tangentialkraft sei  $T = P_0$  $+P_1 \sin 2\alpha$ , wenn  $\alpha = \omega t = \pi n/30 \cdot t$  der Drehwinkel der Kurbel ist. Für die Arbeit in *t* Sekunden folgt

 $A=\int M d\alpha = \int T r d\alpha = r \int (P_0+P_1 \sin 2\alpha) d\alpha = r(P_0 \alpha -\frac{1}{2} \cdot P_1 \cos 2\alpha) = r(P_0 \omega t -\frac{1}{2} \cdot P_1 \cos 2\omega t).$ 

**6. Graphische Darstellung.** Ist *P* die Komponente der wirkenden Kraft in Richtung des Weges oder fallen Wegund Kraftrichtung zusammen, so ist die Arbeit  $A = \int P ds$ . Trägt man dann *P* als Funktion des Weges auf (Fig. 64), so ist die unterhalb der Kurve für *P* liegende (schraffierte) Fläche proportional der geleisteten Arbeit. Der Inhalt der Fläche kann durch graphische Integration (S. 158) oder mit Fig.  $64$ . dem Planimeter (S. 159) bestimmt werden.

> Maßstab für die Kraft P: dann Maßstab für die Arbeit *A* :

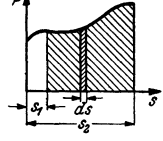

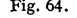

 $1 \text{ cm} = a \text{ cm};$ <br> $1 \text{ cm} = b \text{ kg};$ 1 cm<sup>2</sup> =  $ab$  cm kg.

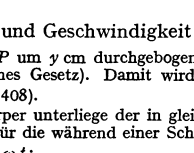

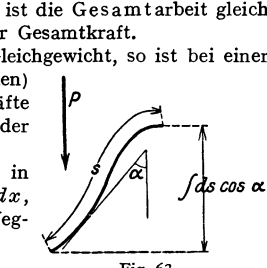

# **c) Leistung.**

**I. Leistung** ist die in der Zeiteinheit geleistete Arbeit

 $N = dA/dt = P \cdot ds/dt \cdot \cos \alpha = Pv \cos \alpha$  [mkg/sek].

Ist *P* mit *v* gleichgerichtet, so ist  $N = Pv$ .

Die Leistung, eine skalare Größe, hat im technischen Maßsystem als kleinste Einheit 1 mkg/sek. Größere Einheiten sind

> 1 PS = 75 mkg/sek = 0,736 Kilowatt (kW) = 736 Watt (W),  $1 \text{ kW} = 102 \text{ mkg/sek} = 1.36 \text{ PS}.$

**z.** Hiernach kann als Gleichung für die **Arbeit** auch geschrieben werden

 $A = \int N dt$  oder  $A = Nt$  bei konstanter Leistung.

Dann ist auch

**1** kWh (Kilowattstunde) =  $102 \text{ mkg/sek} \cdot 3600 \text{ sek} = 367200 \text{ mkg} = 1,36 \text{ PSh}.$ 

Trägt man die Leistung in Abhängigkeit der Zeit auf, so ist die Fläche unter der Kurve gleich der geleisteten Arbeit *A.* 

**3.** Mit *T* als Tangentialkraft an einer Kurbel vom Radius *r,* die sich mit der Winkelgeschwindigkeit *w* dreht, folgt für die **Leistung eines Momentes** 

 $N = Tv = Tr\omega$  oder  $N = M\omega$ .

wenn *M* das Moment der Kraft ist.

Da  $\omega = \pi n/30$ , folgt auch  $N = M \pi n/30$  mkg/sek =  $M n/716$  PS oder für das Moment an einer Welle

 $M = 716 N/n$  mkg (N in PS und *n* in 1/min).

## **d) Wirkungsgrad.**

**I.** Der Wirkungsgrad einer Maschine oder eines Vorgangs ist das Verhältnis der von der Maschine oder während des Vorganges geleisteten Nutz-**Arbeit** *An* zu der der Maschine oder während des Vorganges zugeführten Arbeit  $A_z$ , d. h.

$$
\eta = A_n/A_z < 1
$$

**Z.** Bei Vorrichtungen aus starren Teilen, bei denen keine Formänderungsarbeit aufgespeichert werden kann, also bei den meisten Maschinen wird als Wirkungsgrad  $\eta$  das Verhältnis der Nutz-Leistung  $N_n$  zur zugeführten Leistung  $N_z$  aufgefaßt, so daß dann  $\eta = N_s/N_s < 1$ .

Beispiele s. Bd. II, S. 81, 110 und 172.

# **e) Wucht und Trägheitsmoment.**

I. Unter **Wucht** oder kinetischer Energie eines sich geradlinig bewegenden oder eines punktförmigen Körpers versteht man den Ausdruck

$$
E = m v^2 / 2 \, \text{[mkg]},
$$

wenn *m* die Masse und *v* die Geschwindigkeit bedeuten.

Wirkt z. B. auf einen geradlinig bewegten Körper die Kraft *P*, so folgt fur die Arbeit

$$
A = \int P ds = m \int b ds = m \int \frac{dv}{dt} \cdot v dt = m \int v dv = \frac{1}{2} m v^{2} - \frac{1}{2} m v_{0}^{2},
$$

**wenn**  $v$  **und**  $v_0$  die Geschwindigkeiten fur  $s = s$  **und**  $s = s_0$  sind.

Allgemein gilt: Die geleistete Arbeit ist gleich dem Zuwachs an kinetischer Energie (S. 230).

**Z.** Bei **Drehung** eines Körpers um eine feste Achse mit der Winkelgeschwindigkeit *w* ist die Geschwindigkeit eines Massenteilchens *dm* im Abstand *r* von der Drehachse gleich  $v = r\omega$ ; also wird die gesamte Wucht  $E = \int \frac{1}{2} dm v^2 = \frac{1}{2} \omega^2 \int dm r^2$ oder  $E = I \omega^2 / 2$ .

Darin ist *J* das Trägheitsmoment des Körpers um die Drehachse.

# Kinetik. 223

Bei allgemeiner ebener Bewegung ist die Wucht  $E = mv^2/2 + J\omega^2/2$ , wenn v die Geschwindigkeit des Schwerpunktes,  $\omega$  die Winkelgeschwindigkeit der Drehung um den Schwerpunkt und J das Trägheitsmoment bezogen auf den Schwer

3. Das dynamische Trägheitsmoment ist hiernach der Ausdruck

$$
J = \int dm r^2 \quad [\text{kgmsek}^2],
$$

d. h. die Summe aller Produkte aus den Massenteilchen und dem Quadrat ihrer Abstände *r* von der Bezugsachse. Ist *],* das Trägheitsmoment eines Körpers in

bezug auf eine durch den Schwerpunkt gehende Achse *s,* so folgt für das Trägheitsmoment *Ja* in bezug auf eine dazu parallele, im Abstand *e* befindliche Achse *a* (Fig. 65)  $J_a = J_a + me^2$  (Satz von Steiner).

Das Trägheitsmoment mehrerer Körper oder mehrerer Teile eines Körpers in bezug auf die gleiche Achse ist gleich der Summe der einzelnen Trägheitsmomente in bezug auf diese Achse.

Fig. 65. 4. Bezieht man die Trägheits· momente eines Körpers auf drei

zueinander senkrechte Achsen z, *y, z,* so wird

$$
J_x = f(y^2 + z^2) dm; \quad J_y = f(z^2 + x^2) dm; \quad J_z = f(x^2 + y^2) dm.
$$

Für scheibenförmige, d. h. zylindrische Körper mit sehr geringer Dicke, die in der xy-Ebene liegen (Fig. 66), wird mit  $z = 0$ 

$$
J_x = f y^2 dm; \quad J_y = f x^2 dm; \quad J_z = f (y^2 + x^2) dm = J_x + J_y.
$$
  
Das Trägheitsmoment  $J_z$  heißt auch das polare Trägheitsmoment.

Bei einer Scheibe konstanter Dicke *h* ist  $dm = \frac{\gamma}{\alpha} h df$ , wenn *dt* das Flächenelement. Dann wird  $J_z = \frac{\gamma}{g} h \int r^2 df$ . Es ist aber  $\int r^2 df$  das Flächenträgheitsmoment, so daß dann die Berechnung des polaren dynamischen Trägheitsmomentes auf die des Flächenträgheitsmomentes zurückgeführt werden kann (S. 367).

**5.** Der Trägheitshalbmesser ist der Abstand  $i = D/2$  desjenigen Punktes von der Bezugsachse, in dem die punktförmig gedachte Masse des Körpers untergebracht werden muß, um das gleiche Trägheitsmoment *J* wie dieser zu erzielen:

$$
J = m i^2 = G/g \cdot i^2 = G/g \cdot D^2/4 = G D^2/4g,
$$

so daß  $i = \sqrt{J/m}$  ist.  $GD^2 = 4gJ$  heißt auch Schwungmoment [kg m<sup>2</sup>].

Beispiel: Wie groß muß das Schwungmoment eines Schwungrades sein, das A mkg abgeben soll, während sich seine Drehzahl von  $n_1$  auf  $n_2$  je Minute verringert? Es ist  $\omega = \pi n/30$ .<br>Dann ist die Wucht zu Anfang  $E_1 = J\omega_1^2$ 

**6. Tafel der Trägheitsmomente.** Hierin ist  $\rho = \gamma/g$  die Dichte. Setzt man Längen in m ein und  $g = 9.81$  m/sek<sup>2</sup>, so muß  $\gamma$  in kg/m<sup>3</sup> eingesetzt werden ( $\gamma = 7250 \text{ kg/m}^3$  z. B. für Gußeisen). Die Dimension von  $\rho = \gamma/g$  ist  $kg m<sup>-4</sup> sek<sup>2</sup>$ .

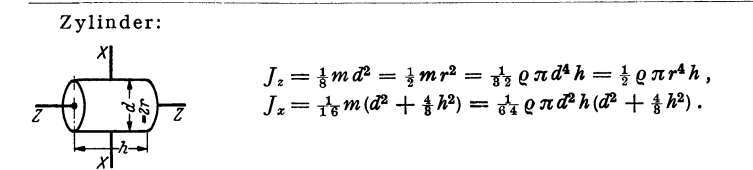

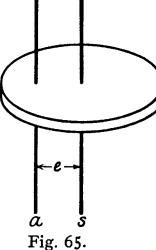

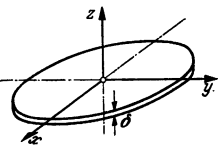

Fig. 66.

Hohlzylinder:

$$
J_z = \frac{1}{8}m(D^2 + d^2) = \frac{1}{2}m(R^2 + r^2) = \frac{1}{8} \cdot 2 \pi h(D^4 - d^4)
$$
  
\n
$$
J_z = \frac{1}{2} \cdot 2 \pi h(R^4 - r^4),
$$
  
\n
$$
J_z = \frac{1}{16}m(D^2 + d^2 + \frac{4}{3}h^2) = \frac{1}{4}m(R^2 + r^2 + \frac{1}{3}h^2).
$$

Zylindermantel [Hohlzylinder, Wandstärke  $\delta = \frac{1}{2}(D - d)$  sehr klein im Verhältnis zum mittleren Durchmesser  $d_m = \frac{1}{2}(D + d)$ :

$$
J_{z} = \frac{1}{4}m d_{m}^{2} = \frac{1}{4} \varrho \pi d_{m}^{3} h \delta; \quad J_{z} = \frac{1}{8} m (d_{m}^{2} + \frac{2}{3} h^{2}) = \frac{1}{8} \varrho \pi d_{m} h \delta (d_{m}^{2} + \frac{2}{3} h^{2}).
$$
  
\nKugel vom Durchmesser  $d = 2r$ :  
\n
$$
J_{z} = J_{z} = \frac{1}{10} m d^{2} = \frac{2}{5} m r^{2} = \frac{1}{6} \varrho \pi d^{5} = \frac{8}{15} \varrho \pi r^{5}.
$$
  
\nKungelsohale [Wandstärke  $\delta = 1(D - d)$  sehr klein im Verhältnis zum

Kugelschale [Wandstärke  $\delta = \frac{1}{2}(D - d)$  sehr klein im Verhältnis zum mittleren Durchmesser  $d_m = \frac{1}{2}(D + d)$ ]:  $J_z = J_x = \frac{1}{6} m d_m^2 = \frac{1}{6} \rho \pi d_m^4 \delta$ .

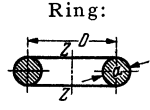

$$
J_z = \frac{1}{4} m (D^2 + 3a^2) = \frac{1}{16} \varrho \pi^2 D a^2 (D^2 + 3a^2).
$$

Platte:

$$
\sum_{k=1}^{n} \frac{1}{2} \sum_{k=1}^{n} \frac{1}{2} \frac{1}{2} \frac{1}{
$$

**7.** Für einen beliebigen Drehkörper, dessen Profil gegeben ist, gilt, da  $dJ = \frac{1}{2} \frac{f}{g} \pi r^2 dx$  [Fig. 67) und  $\varrho = \gamma/g$ :

 $f_x = \frac{1}{2} \rho \pi \int r^4 dx$ .

Dieses Integral läßt sich bei gegebenem Gesetz für  $r$  analytisch, sonst aber instrumentell mit<br>einem Momentenplanimeter (S. 159) oder zeichnerisch auswerten. Für den letzteren Weg kann<br>man z. B. die Kurve  $r^4$  über  $x$ 

Für Schwungscheiben und Räder kann das Verfahren von<br>Rötscher<sup>1</sup>) angewandt werden: Zerlegt man einen solchen Körper (Fig. 68)<br>in konzentrische Zylinder, so ist das Massenteilchen dm = h·2*rt·dr;* also wird das Trägheitsmoment

$$
J_z = \int dm r^2 = 2 \pi \varrho \int h r^3 dr = 2 \pi \varrho F.
$$

Zur Bestimmung des Integrals  $F$  trägt man die Kurve  $z = h \cdot r^3$  fur verschiedene *r* (besonders bei Sprüngen und Ecken) in Abhängigkeit von *<sup>r</sup>*Fig. *67* · auf und bestimmt den unter ihr liegenden Flächeninhalt, z. B. mit dem (Grund-) Planimeter.

Ist der Maßstab für  $r: 1 \text{ cm} = a \text{ cm}$ , für  $z: 1 \text{ cm} = b \text{ cm}^4$ , und ist der Flächeninhalt zu  $f \text{ cm}^3$ gemessen, so wird  $F = abf$  cm<sup>5</sup>.

Werden die Ordinaten zu groß, so kann man  $\sqrt{h \cdot r^3} = r^2 \sqrt{hr}$  auftragen und die Fläche mit einem Quadratplanimeter (S. 159) umfahren.

<sup>1</sup>) Z. VDI Bd. 80 (1937) S. 1351-1354.

J,

8. Mit reduzierter Masse bezeichnet man die im willkürlichen Abstand *r* von der Drehachse anzubringende Masse  $m_{\text{red}}$ , die das gleiche Trägheitsmoment auf diese Achse wie der Körper hat:

$$
J = m_{\text{red}} \cdot r^2 \quad \text{oder} \quad m_{\text{red}} = J/r^2.
$$
  
(Beispiele: Bd. I, S. 241 u. Bd. II, S. 210.)

*9.* Unter Reduktion von Trägheitsmomenten versteht man die Rückführung der Trägheitsmomente aller Massen<br>z. B. eines Rädertriebes auf eine Welle: Sind  $J_1, J_2,$ *] <sup>8</sup> , •••* die Trägbeitsmomente der einzelnen sich drehenden Massen und  $\omega_1, \omega_2, \omega_3, \ldots$  ihre Winkelgeschwindigkeiten, so ist ihr Gesamtwucht

$$
E = J_1 \omega_1^2 + J^2 \omega_2^2 + J_3 \omega_3^2 + \cdots
$$
  
=  $\omega_1^2 \left( J_1 + J_2^{(1)} + J_3^{(1)} + \cdots \right),$ 

worin  $J_2^{(1)} = J_2 \cdot (\omega_2/\omega_1)^2$ ,  $J_3^{(1)} = J_3 \cdot (\omega_3/\omega_1)^2$ , ... die auf die Welle t bezogenen Trägheitsmomente sind. Statt der Winkelgeschwindigkeiten können auch hierin die Dreh zahlen gesetzt werden.

## 2. Bewegung des Massenpunktes unter Einwirkung von Kräften.

#### a) Grundgesetze.

Zur Untersuchung der Bewegung eines Massenpunktes unter dem Einfluß von Kräften dienen folgende Gesetze:

### I. Das dynamische Grundgesetz (S. 219)

$$
\sum \mathfrak{P} = m \mathfrak{b}.
$$

Die Beschleunigung ist proportional der Gesamtkraft, d. h. der geometrischen Summe der Kräfte  $\mathfrak B$  und ist der Gesamtkraft gleichgerichtet.

2. Der Wucht- oder Energiesatz für den Massenpunkt: Nach S. 222 war die geleistete Arbeit  $A = \int P ds = \frac{1}{2} (mv^2 - mv_0^2),$ 

d. h. der Zuwachs an kinetischer Energie oder Wucht ist gleich der von den angreifenden Kräften geleisteten Arbeit. Dieser Satz gilt sowohl für geradlinige als auch krummlinige Bewegung.

Beispiele: t. Ein Körper wird waagerecht mit der Geschwindigkeit *<sup>v</sup>0* abgeworfen. Wie groß ist seine Geschwindigkeit unter Vernachlässigung des Luftwiderstandes, wenn er um *h* <sup>m</sup>

gefallen ist?  $G \cdot h = mv^3/2 - mv_0^3/2$ ; oder mit  $G = m \cdot g$  wird  $v = \sqrt{2gh + v_0^2}$ .<br>2. Ein Geschoß von 40 Gramm trifft mit  $v_1 = 600$  m/sek Geschwindigkeit auf einen Körper, durchschlägt ihn und fliegt mit  $v_a = 200$  m/sek weiter. Die Arbeit beim Durchschlagen ist dann  $A =$  $2.9,81$  $\cdot$  (600<sup>3</sup> - 200<sup>3</sup>) = 627 mkg.

3- Wird eine Schraubenfeder (oder ein ähnliches elastisches Gebilde) durch ein Gewicht *<sup>G</sup>* langsam belastet und ist c kg/cm die Federkonstante, d. h. die Kraft, welche die Feder um 1 cm längt, so ist die Verlängerung gleich G/c cm. Wird aber der Körper plötzlich aus der un-<br>gespannten Lage der Feder losgelassen, so hat nach Längung um x cm das Gewicht die Ar-<br>beit A<sub>1</sub> = G · x cmkg geleistet. Diese wird

Spannen der Feder, d. h. für  $A_2 = \int_0^x c x \, dx = c x^2/2$  verwandt, andrerseits in Wucht  $mv^2/2$  verwandelt. Also folgt

 $A_1 - A_2 = m v^2/2$  oder  $Gx - c x^2/2 = m v^2/2$ ,

d. h.  $v = \sqrt{2gx - x^2c/m}$ . Für die größte Längung wird  $v = 0$  oder  $x_{\text{max}} = 2G/c$ . Die größte Längung ist doppelt so groß als bei langsamer Belastung.

3. Bewegungsgröße oder Impuls ist das Produkt j8mb aus Masse *m* und Geschwindigkeit p. Wenn dann  $\mathfrak P$  die wirkende Kraft ist, so gilt

$$
\mathfrak{P} dt = m \mathfrak{b} dt = m d \mathfrak{b}
$$

$$
\text{oder} \qquad \qquad \int \mathfrak{P} dt = \int m \, d\mathfrak{v} = m \mathfrak{v}_2 - m \mathfrak{v}_1 = \mathfrak{B}_2 - \mathfrak{B}_1 \quad \text{[kg sek]}.
$$

Taschenbuch für den Maschinenbau. 7. Aufl. I. 15

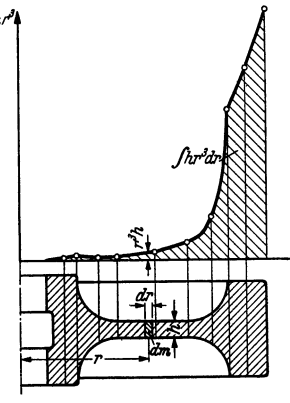

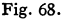

J~ *dt* heißt auch An trieb: Die Zunahme der Bewegungsgröße ist gleich dem Antrieb der Kraft. Impuls und Antrieb sind gerichtete, vektorielle Größen, ersterer hat die Richtung der Geschwindigkeit, letzterer die Richtung der Kraft. Bei bekanntem Anfangsimpuls  $m\mathfrak{b}_1$  und bekanntem Antrieb kann der Impuls *m* gemäß  $m\mathfrak{v}_2 = m\mathfrak{v}_1 + \int \mathfrak{B} dt$  zeichnerisch (Fig. 69) als geometrische Summe gefunden werden. (S. auch S. 250.)

Beispiel: In Fig. 70 ist  $u = u_1 = u_2$  die Umfangsgeschwindigkeit des Laufrades,  $c_1$  die absolute Einfrittigeschwindigkeit des Wassers,  $w_1$  die relative Geschwindigkeit beim Austritt,  $c_2$  die absolute Austritts-<br>Rade

2*24*  $\overline{m}$ Fig. 69.

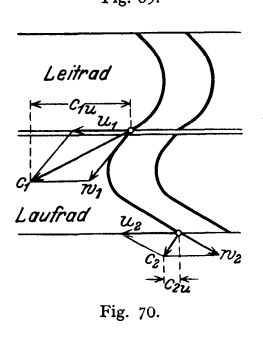

$$
P \cdot 1 = (c_{2\,u} - c_{1\,u})/g = -(c_{1\,u} - c_{2\,u})/g.
$$

*P* ist negativ, d. h. die auf das Wasser wirkende Kraft von *P* ist nach links gerichtet. Die Leistung des Wassers ist  $P \cdot u = (c_1 u - c_2 u) \cdot u/g$ . Ist  $c_2 \perp u$ , also  $c_2 u = 0$ , so wird  $P \cdot u = c_1 u \cdot u/g$ .

**4. Drall** ist das Moment der Bewegungsgröße *mv* in bezug auf eine Achse. Er hat mit *<sup>r</sup>* als senkrechtem Abstand von der Achse den Betrag  $D = mvr$  und kann wie ein Kraftmoment durch einen Vektor $\mathcal{D}$  dargestellt werden (Fig. 71), der senkrecht zur Ebene von p und r steht. Es

!'lb

folgt dann (skalar geschrieben)

*Pdt=mdv* oder *Prdt=mrdv,*  d. h. mit *M =Pr* als Moment der Kraft  $\int M dt = m v_2 r - m v_1 r = D_2 - D_1$ rrespondent<br>J Fig. 71.

*j Mdt* ist das Moment des Antriebes und wie der Drall ein Vektor. Dann <sup>g</sup>ilt: Das Moment des Antriebes ist gleich der Zunahme des Dralls.

 $^{\circ}$ 1, .

Für konstantes Moment ist  $\int M dt = M(t_2 - t_1)$ , wenn  $t_2 - t_1$  die Dauer der Einwirkung ist.

Steht *P* nicht senkrecht zur Achse, so ist nur die zur Achse senkrecht stehende Komponente von Einfluß auf die Bewegung.

Das Moment der Bewegungsgröße bleibt konstant, wenn das Moment in bezug auf die Drehachse gleich Null ist, also 1. wenn die Wirkungslinie der Kraft stets durch die Drehachse geht; 2. wenn sie der Drehachse parallel ist, 3. wenn eine äußere Kraft nicht einwirkt.

Allgemein gilt die Beziehung  $M = dD/dt$ , d. h. das Moment ist die Ableitung des Dralls nach<br>der Zeit. Bei der Zentralbewegung geht die Beschleunigung (S. 209) und daher die Kraft<br>immer durch einen festen Punkt; in bezug auf Da die Flächengeschwindigkeit konstant ist, spricht man auch dann vom Flächensatz.

# **b)** Freie Bewegung des Massenpunktes.

1. Das dynamische Grundgesetz liefert die Beschleunigung  $\mathfrak{b} = \mathfrak{B}/m$  und kann auch geschrieben werden

$$
\mathfrak{B}-m\mathfrak{b}=0.
$$

Man bezeichnet die der Beschleunigung entgegengesetzt gerichtete Kraft *-mb*  als Trägheitskraft. Dann stehen die äußere Kraft  $\mathfrak P$  (die auch die Resultierende mehrerer Kräfte sein kann) und die Trägheitskraft im Gleichgewicht.

Hat die Kraft  $\mathfrak P$  immer dieselbe Richtung wie die Geschwindigkeit des Massenpunktes, so beschreibt der Punkt eine Gerade, andernfalls eine krummlinige Bahn.

Kinetik. 227

2. Die Beschleunigung  $\mathfrak h$  entspricht der Resultierenden aller Kräfte. Man kann auch die wirkenden Kräfte zerlegen, z. B. durch Projektion auf ein rechtwinkliges Koordinatensystem und erhält dann durch die entsprechenden Kraftkomponenten die Komponenten der Bewegung. Sind *X,* Y und *Z* die Komponenten der Resultierenden, so folgt

$$
b_x = X/m, \quad b_y = Y/m, \quad b_z = Z/m.
$$

Da  $b = \dot{v} = \ddot{s}$ , können Geschwindigkeit und Weg hiernach durch Integration (S. 205) gewonnen werden.

Beispiel: Ein Körper fällt senkrecht nach unten. Dann wirkt außer dem Gewicht *G* noch entgegengesetzt der Geschwindigkeit der Luftwiderstand W, der von der Geschwindigkeit abhängt. Ist W=k ·  $v^2$  (s. Strömungslehre, S. 269), so wird *m* · b=G- k $v^3$ . Nach "unend-lich" langer, praktisch endlicher Zeit ist der Geschwindigkeit gilt dann  $v_s = \sqrt{G/k}$ . Ist die Anfangsgeschwindigkeit nicht gleich Null, sondern  $v_0$ , so ist die Bewegung beschleunigt oder verzögert, je nachdem  $v_0 \lt v_s$  oder  $v_0 > v_s$ .

**3. Die natürliche Zerlegung** der Kraft und der Beschleunigung (S. 206) in Richtung von Bahntangente und Bahnnormale liefert die Komponenten

$$
P_t = mb_t = m \cdot dv/dt \quad \text{und} \quad P_n = mb_n = mv^2/\varrho \text{ (Zentripetalkraft)},
$$

wenn *o* der Krümmungsradius der Bahn ist.

**4.** Die Zerlegung der Kraft bei Polarkoordinaten (S. 208) in die Komponenten in Richtung des Fahrstrahls und senkrecht dazu liefert für den Fall, daß die zweite Komponente gleich Null ist, die **Zentralbewegung.** Die Kraft geht also immer durch einen festen Punkt.

**5.** Ist die Bahnkurve ein **Kreis,** führt also der Massenpunkt eine **Drehung** um eine Achse bzw. um den Mittelpunkt aus, so gelten mit den Formeln für die Komponenten der Beschleunigung nach S. 208  $(b_i = r \varepsilon, b_n = r \omega^2 = v^2/r = v \omega)$ für die Komponenten der Kraft und für diese selbst die Beziehungen

$$
P_t = mr\varepsilon
$$
;  $P_n = mr\omega^2 = mv^2/r$ ;  $P = mr\sqrt{\varepsilon^2 + \omega^4}$ .

Die Kraft  $P_n$  (Zentripetalkraft) ist nach dem Mittelpunkt hin gerichtet. Das Moment von *P* in bezug auf den Mittelpunkt ist  $M = P_t r = mr^2 \varepsilon$ . Arbeit der Kraft:  $A = \int P_t r d\varphi = \int M d\varphi = \int M \omega dt$  (S. 221). Leistung:  $N = P_i \cdot v = P_i r \omega = M \omega$  (S. 222). Wucht des Massenpunktes:  $E = mv^2/2 = mr^2\omega^2/2$  (S. 222).

#### **c) Unfreie Bewegung des Massenpunktes.**

**l.** Die unfreie oder gezwungene Bewegung kann auf die freie dadurch zurückgeführt werden, daß man die von der **Führung** (Leitkurve oder Leit· fläche) ausgeübten Kräfte (Reaktionen) als äußere Kräfte einführt. Bei einer glatten Fläche steht diese Zwangskraft senkrecht zur Tangente der Kurve oder senkrecht zur Tangentialebene. Bei rauher Leitfläche oder Leitkurve kommt noch die Reibungskraft hinzu, die in der Tangentialebene oder in der Tangente liegt und entgegengesetzt gerichtet ist wie die Geschwindigkeit des punktförmigen Körpers gegenüber der Führung.

*z.* Bewegt sich der Massenpunkt in einer **bewegten Führung,** so folgt für die Beschleunigungen bei der Relativbewegung (S. 215)

$$
\mathfrak{b}_a = \mathfrak{b}_f + \mathfrak{b}_r + \mathfrak{b}_c,
$$

wo  $b_e = 2\omega v_r$  dem Betrag nach ist (Richtung s. S. 215).

Ist  $m b_a = P$  die Gesamtkraft,

ist  $m b_f = P_f$  die Kraft, die notwendig ist, um dem Körper die Beschleunigung *br* zu erteilen, die der augenblicklich mit ihm zusammenfallende Punkt der Führung hat und

ist  $m b_c = 2m\omega v_r = Z$  die Zusatzkraft, so folgt für die Gesamtkraft die geometrische Summe

$$
\mathfrak{P}=\mathfrak{P}_t+\mathfrak{P}_t+3.
$$

Nach  $\mathcal{B}_r$  aufgelöst, folgt

$$
\mathfrak{P}_r = \mathfrak{P} - \mathfrak{P}_r - 3 = \mathfrak{P} - \mathfrak{P}_r + \mathfrak{C}.
$$

 $\alpha$  heißt Zusatzkraft der Relativbewegung oder Corioliskraft, sie ist der Coriolisbeschleunigung entgegengesetzt gerichtet.

**3. Der Energiesatz** (S. 225) kann auch bei unfreier Bewegung benutzt werden, nur ist bei rauher Führung die Arbeit der Reibung zu berücksichtigen, die von der eingeprägten Kraft *P* mit zu leisten ist. Ist *N* der Normaldruck auf die Fläche, *W* die Reibungskraft und  $\mu$  die Reibungsziffer, so wird die Reibungskraft  $W = \mu N$ , und es folgt

$$
A = \binom{D}{1} \cdot \frac{1}{2} \cdot \binom{2}{3} \cdot \frac{1}{3} \cdot \binom{3}{4} \cdot \frac{1}{4}.
$$

 $A = \int P ds = \frac{1}{2}m(v^2 - v_0^2) + \int \mu N ds$ . Die von der eingeprägten Kraft geleistete Arbeit ist gleich

dem Zuwachs an Wucht vermehrt um die Reibungsarbeit. Die Reaktionskräfte senkrecht zur Führung leisten

keine Arbeit. *L* 

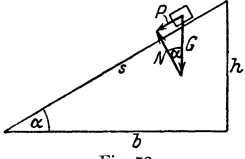

Beispiele: 1. Schiefe Ebene.<br>Auf den Massenpunkt wirken ein: sein<br>*Gewicht G und die zur Ebene senk-*<br>rechte Reaktion *N* der Ebene. Die rechte *P* von *G* und *N* muß, da der Punkt die Ebene nicht verlassen<br>*b* der Punkt die Ebene nicht verlassen<br>kann, parallel zur Ebene sein. Daraus Fig. 72. ergibt sich gemäß Fig. 72 Fig. 73.<br> $N = G \cos \alpha$ ,  $P = G \sin \alpha$ .

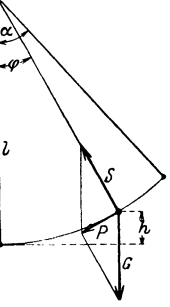

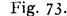

$$
N = G \cos \alpha, \qquad P = G \sin \alpha.
$$

Da die zu beschleunigende Masse 
$$
m = G/g
$$
 ist, so gilt  
 $G \sin x = mb$  d, b, b = g sin x

$$
\begin{array}{ccc}\n\text{G} \sin \alpha = m\sigma, & \text{d. n.} & \sigma = g \sin \alpha, \\
\text{hes Pendel (Fig. 73). An einem Faden von der 1\n\end{array}
$$

2. Mathematisches Pendel (Fig. 73). An einem Faden von der Länge  $l$  hängt ein Massenpunkt vom Gewicht G. Der Faden ist um den Winkel  $\varphi$  aus der vertikalen Lage aus-<br>gelenkt. Auf den Massenpunkt wirken ein: sein Gewich

 $P=mb=-mg\sin\varphi$  zu  $b=-g\sin\varphi$ .

Das negative Vorzeichen ist notwendig, weil die Beschleunigung entgegengesetzt gerichtet ist von dem nach rechts positiv wachsenden Winkel  $\varphi$  bzw. Weg des Massenpunktes.<br>Ist  $v_m$  die Geschwindigkeit im tiefsten Punkt,

$$
m v_m^2/2 - m v^2/2 = Gh
$$
 oder  $v = \sqrt{v_m^2 - 2gh}$ .

Im tiefsten Punkt ist die Geschwindigkeit am größten, die Tangentialbeschleunigung gleich

Null und die Normalbeschleunigung am gerößten. Für kleine Winkel as ist die Schwingungsdauer, d. h. die Zeit, während der der Körper aus einer äußersten Lage in die gleiche zurückkommt, gegeben durch (s. a. S. 236)

$$
T = 2\pi V l/g \quad [\text{sek}],
$$

also unabhängig von der Schwingungsweite. Für  $\alpha = 7^{\circ}$  ist der Fehler etwa 0,1%.<br>3. Die Geschwindigkeit eines eine rauhe, schiefe Ebene herabgleitenden Körpers ist zu<br>bestimmen. Die ienwirkenden Kräfte sind: das Gewich Also wird  $Gh = mgh = mv^2/2 + \mu mgh \, ctg \, \alpha$  oder  $v = \sqrt{2gh(1 - \mu ctg \alpha)}$ ;  $tg \, \alpha > \mu$ .

## **3. Bewegung des Punkthaufens unter Einwirkung von Kräften.**

Das bewegte System bestehe aus einer Anzahl von Massenpunkten, deren gegenseitige Lage veränderlich oder wie beim starren Körper unveränderlich sein kann, und welche aufeinander Kräfte (innere Kräfte des Systems) ausüben können oder auch nicht. Wirkt zwischen zwei Punkten *A* und *B* eine innere Kraft, so ist, da Wirkung = Gegenwirkung, die Einwirkung auf *A* gleich groß und entgegengesetzt gerichtet wie die auf *B.* 

**I. Prinzip von d'Aiembert.** Für den Massenpunkt galt das dynamische Grundgesetz (S. 219), das man  $\mathfrak{B} - m\mathfrak{b} = 0$  schreiben kann. Hierin ist  $\mathfrak{B}$  die eingeprägte Kraft und b die dadurch bedingte Beschleunigung. Dann stehen die eingeprägte Kraft und die Trägheitskraft *-mb* im Gleichgewicht. Beim Punkthaufen wirkt jedoch auf einen Massenpunkt noch die durch die Verbindung mit den anderen Massenpunkten bedingte innere Kraft  $\mathfrak{Q}_i$ , so daß für den Massenpunkt die Kräfte  $\mathbb{R}$ .  $\Omega$  und  $-m\tilde{b}$  im

$$
\mathfrak{P} + \mathfrak{Q} - m\mathfrak{b} = 0 \quad \text{(Fig. 74)}.
$$

Gleichgewicht stehen:

Für den gesamten Punkthaufen können diese Gleichungen an den einzelnen Massenpunkten geometrisch addiert werden. Dabei fallen aber die

inneren Kräfte, da sie paarweise und entgegengesetzt auftreten, heraus. Setzt man die einzelne Trägheitskraft  $-m\mathfrak{b}=\mathfrak{H}$  und bezeichnet die Summe aller äußeren Kräfte mit  $\mathcal{R}$ , so folgt

$$
\mathfrak{R} + \sum \mathfrak{H} = 0 \quad \text{oder} \quad \mathfrak{R} - m_1 \mathfrak{h}_1 - m_2 \mathfrak{h}_2 - m_3 \mathfrak{h}_3 - \cdots = 0.
$$

Es stehen also die Trägheitskräfte  $\mathfrak{H} = -m\mathfrak{h}$  und die äußeren Kräfte im Gleichgewicht: Durch Einführen der Trägheits- oder Ersatzkräfte ist die dynamische Aufgabe auf eine statische zurückgeführt.

Demnach gilt: Befindet sich ein System unter der Einwirkung äußerer Kräfte in beschleunigter Bewegung, so kann es wie ein im Gleichgewicht befindliches behandelt werden, wenn man an jedem Punkt eine Kraft hinzufügt, die gleich dem Produkt aus der Masse und der Beschleunigung des Punktes, aber der Beschleunigung entgegengesetzt gerichtet ist (Trägheitskräfte).

Soll die Größe einer inneren Kraft bestimmt werden, so unterteilt man den Punkthaufen derart, daß die gesuchte Kraft in bezug auf den Rest des Punkthaufens als äußere anzusehen ist.

Beispiel: Die Massen  $m_1$ ,  $m_2$ ,  $m_3$  (Fig. 75) sind miteinander durch Fäden verbunden.<br>An  $m_1$  greift die Kraft P an. Gesucht sind die Spannkräfte in den Fäden zwischen  $m_1$ ,  $m_2$ 

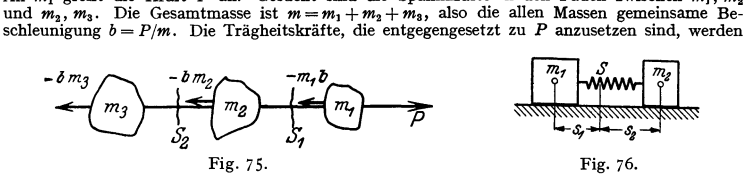

 $m_1 P/m$ ,  $m_2 P/m$ ,  $m_3 P/m$ . Die Fadenkräfte sind innere Kräfte. Zerschneidet man den Faden zwischen  $m_1$  und  $m_2$  und ersetzt ihn durch seine Spannkraft, so ist diese in bezug auf  $m_1$  eine äußere Kraft. Die Gleichgewic

 $S_1 = -P(m_2 + m_3)/m$  (entgegengesetzt *P*).

Ebenso folgt für die Spannkraft  $S_3$  der Betrag  $S_2 = m_3 P/m$ . Für die mittlere Masse  $m_2$ <br>muß dann die Gleichgewichtsbedingung  $-S_2 + S_1 - m_2 b = 0$ , d. h.  $-m_3 P/m + (m_2 + m_3) P/m$ <br> $-m_n P/m = 0$  erfüllt sein, wie ohne weiteres zu übe

**2. Satz vom Schwerpunkt.** Steht ein Punkthaufen unter Einfluß von Kräften, so bewegt sich sein Schwerpunkt so, als ob alle Kräfte in ihm angriffen. Dabei ist es gleichgültig, ob der Körper starr ist oder nicht; die inneren Kräfte haben auf die Bewegung des Schwerpunktes keinen Einfluß. Für die Beschleunigung *b,* des Schwerpunktes folgt also

$$
b_s=(\sum\mathfrak{P})/m.
$$

Beispiel: Zwei Massen  $m_1$  und  $m_2$  (Fig. 76) sind mit einer elastischen Feder verbunden und gleiten ohne Reibung auf der Unterlage. Entfernt man die beiden Massen voneinander, so schwingen sie hin und her, aber derart, relativ zum festen Schwerpunkt gilt  $m_1 s_1 = m_2 s_2$  oder  $s_1 : s_2 = m_2 : m_1$ .

3. Bei **Drehung eines Körpers** um eine feste Achse ist die Beschleunigung eines Massenteilchens *dm* gleich *r* · *e,* die Trägheitskraft *-redm* und iht

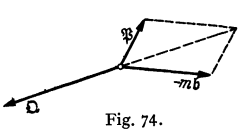

Moment *-r<sup>2</sup> sdm.* Das Moment aller Trägheitskräfte und das äußere Moment  $M = Pa$  der Kraft *P* (Fig. 77) müssen nach dem Prinzip von d'Alembert im Gleichgewicht stehen:

$$
M - \int r^2 \varepsilon dm = 0 \quad \text{oder} \quad M = \varepsilon \int r^2 dm.
$$

 $\int r^2 dm$  ist aber das dynamische oder das Massenträgheitsmoment  $J$   $(S. 223)$  des Körpers in bezug auf die Drehachse, also gilt

 $M=I\cdot\epsilon$ 

Moment= Trägheitsmoment mal Winkelbeschleunigung.

Beispiel: Um ein Schwungrad mit dem Trägheitsmoment Fig. 77. *J* = 1000 mkgsek' in einer Minute auf 120 Umdrehungen je Minute zu **bringen, ist ein Drehmoment** 

$$
M = 1000 \frac{\pi \cdot 120}{30 \cdot 60} \approx 420 \text{ mkg} \quad \text{nötig, da} \quad \varepsilon = \frac{\omega}{t} = \frac{\pi \cdot 120}{30} \bigg/ 60 \quad \text{1/sek}^2.
$$

*4.* Bei **allgemeiner ebener Bewegung** erfährt der Körper eine Beschleunigung  $\mathfrak{b}_i$  des Schwerpunktes gemäß  $m \cdot \mathfrak{b}_i = \Sigma \mathfrak{P}$  und eine Winkelbeschleunigung um diesen gemäß  $\varepsilon = M/J$ , worin *M* das Moment der Kräfte in bezug auf diesen

und *J* das Trägheitsmoment des Körpers in bezug auf die durch den Schwerpunkt gehende und zur Ebene senkrecht stehende Achse ist.

Beispiel: Von einer um eine Achse drehbaren Rolle vom Trägheits- moment *]* in bezug auf ihre Drehachse (Fig. 78) wickelt sich ein an seinem freien Ende mit dem Gewicht G=mg belastetes Seil ab. Bringt man am<br>Gewicht die Trägheitskraft — mb = —G · b/g nach oben und an der Trommel<br>das Moment — J · s an, so ergibt die Gleichgewichtsbedingung für die Momente in bezug auf die Drehachse der Trommel

$$
RG - RGb/g - J\,\varepsilon = 0.
$$

Mit  $\varepsilon = b/R$  folgt dann  $b = GR^2/(J + mR^2)$  und für die Seilspannung  $S = G - Gb/g = GJ/(J + mR^2)$ .

Fig. 78· **5.** Der **Wuchtsatz** für den starren Körper ergibt sich daraus, daß sich seine Wucht aus der Wucht für die Ver· schiebung des Schwerpunktes mit der Geschwindigkeit *v* und aus der Wucht für die Drehung mit der Winkelgeschwindigkeit  $\omega$  um diesen zusammensetzt.

Ist dann *J* das Trägheitsmoment in bezug auf die durch den Schwerpunkt gehende Achse und *A* die Arbeit der äußeren ε Kräfte, so gilt

$$
A = \frac{1}{2}m(v^2 - v_0^2) + \frac{1}{2}J(\omega^2 - \omega_0^2)
$$

und für einen Punkthaufen oder ein System von Körpern

$$
A = \sum_{\alpha=1}^1 m(v^2 - v_0^2) + \sum_{\alpha=1}^1 J(\omega^2 - \omega_0)^2.
$$

In Worten: Der Zuwachs an Wucht oder kinetischer Energie eines Körpers oder eines Systems von Körpern ist gleich der Arbeit aller angreifenden Kräfte.

**Beispiel: Ein voller Kreiszylinder von der Masse** *m* **und dem Radius** *r* **rollt ohne zu gleiten eine schiefe Ebene von der Höhe** *h* **herab. Mit welcher Geschwindigkeit kommt er unten an,**  wenn die rollende Reibung vernachlässigt werden kann? (Fig. 79). Es ist

$$
J=mr^2/2;\quad v=r\omega\;;\quad \omega=v/r\;.
$$

Für die von der Schwerkraft geleistete Arbeit folgt

$$
A = mgh = mv^{2}/2 + J \omega^{2}/2 = \frac{3}{4}mv^{2}
$$

and **damit** 
$$
gh = \frac{3}{4}v^2
$$
 oder  $v = \sqrt{\frac{4}{3}gh}$ .

**Der Schwerpunkt hat also eine kleinere Geschwindigkeit, als wenn der Körper, ohne zu**  rollen, herabgleiten würde.

Die Arbeit der Reibungskraft *R* ist gleich Null, weil ihr Angriffspunkt, der Geschwindig· keits- oder Momentanpol (S. 211 ), die Geschwindigkeit Null hat.

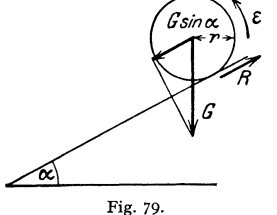

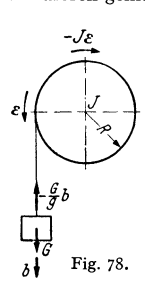

Kinetik. 231

Da parallel zur schiefen Ebene die Komponente  $G \sin \alpha$  des Gewichtes nach unten und der Reibungswiderstand *R* nach oben wirken, liefert der Schwer· punktsatz für die Beschleunigung *b* des Schwerpunktes die Gleichung

$$
mg\sin\alpha-R-mb=0.
$$

Es ist  $b = r\varepsilon$ , wenn  $\varepsilon$  die Winkelbeschleunigung; auf den Schwerpunkt bezogen wirkt das Moment  $Rr = I\varepsilon$ , d. h. es wird  $\varepsilon = Rr/I$  und  $b = Rr^2/I$ . Dieses oben eingesetzt liefert mit  $I = mr^2/2$  für den Reibungswiderstand R den Wert  $R = \frac{1}{2}G \sin \alpha$  und damit die Beschleunigung  $b = \frac{2}{3}g \sin \alpha$ . Da  $R = \mu G \cdot \cos \alpha$ , wenn  $\mu$  die Ziffer der gleitenden Reibung ist, so muß *\mg* sin  $\alpha \leq \mu G \cos \alpha$ sein, d. h.  $\text{tr}\alpha \leq 3\mu$ .

6. Satz vom Antrieb. Haben die einzelnen Massenpunkte  $m_1, m_2, m_3, \ldots$ die Geschwindigkeiten  $\mathfrak{b}_1, \mathfrak{b}_2, \mathfrak{b}_3, \ldots$ , so ist die Bewegungsgröße  $\mathfrak{B}$  (S. 225) oder der Impuls des Systems gleich der vektoriellen oder geometrischen Summe der einzelnen Bewegungsgrößen oder auch gleich der Gesamt· masse *m* mal der Geschwindigkeit b, des Schwerpunktes:

$$
\mathfrak{B}=m_1\mathfrak{v}_1+m_2\mathfrak{v}_2+m_3\mathfrak{v}_3+\cdots=m\mathfrak{v}_s.
$$

Wirkt eine Kraft  $\mathfrak{P}$  während der Zeit  $t_2 - t_1$  auf das System ein, so ist der An trieb der Kraft gleich dem Zuwachs der Bewegungsgröße des

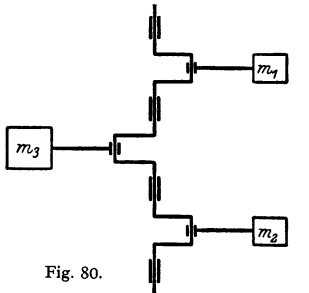

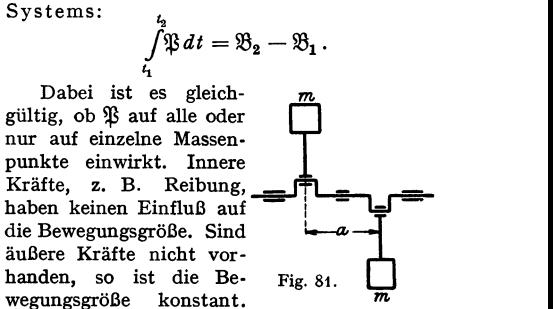

Verändert ein Teil eines Punkthaufens seine Bewegungsgröße, ohne daß äußere Kräfte einwirken, so muß der Rest seine Bewegungsgröße auch ändern, und zwar derart, daß die Summe beider Änderungen gleich Null ist.

Beispiel: Die hin- und hergehenden Massen einer Dampfmaschine seien  $m_a$ , die mit dem<br>Fundament verbundenen  $m_b$  (Fig. 80). Der Dampfdruck ist eine innere Kraft und hat auf die<br>Bewegungsgröße des Systems Maschine—Fundamen schine ist die gesamte Bewegungsgröße gleich Null; also ist sie es auch bei laufender Maschine, wenn von der Reibung des Fundamentes gegen die Unterlage abgesehen wird. Ist  $v_a$  die Ge**schwindigkeit von** *ma,* **so ist** 

 $m_a v_a + m_b v_b = 0$  oder  $v_b = -v_a \cdot m_a / m_b$ .

Gelingt es dann, die Summe der Bewegungsgrößen der hin- und bergebenden Teile gleich Null zu machen, z. B. nach Anordnung der Fig. 81, so ist auch die Bewegungsgröße des Funda- mentes gleich Null.

Bei solchen Systemen muß in jedem Augenblick die Bewegungsgröße der nach rechts gebenden Massen gleich sein der Bewegungsgröße der nach links gebenden Massen; s. jedoch Punkt 7, Beispiel.

7. Satz vom Drall. Drall oder Moment *D* der Bewegungsgröße eines Punkthaufens ist die Summe der Momente der Bewegungsgrößen für die einzelnen Massenpunkte in bezugauf eine Achse. Das Moment des Antriebes ist gleich dem Zuwachs oder der Änderung des Dralls. Für eine ebene Bewegung kann dann geschrieben werden (s. a. S. 226)

$$
\int_{t_1}^{t_2} Pr \, dt = \sum (m_i v_i r_i)_2 - \sum (m_i v_i r_i)_1 \quad \text{oder} \quad \int_{t_1}^{t_2} M \, dt = D_2 - D_1,
$$

wenn *M* das Moment der äußeren Kraft ist und die Zeiger 1 und 2 sich auf die Zeiten  $t_1$  und  $t_2$  beziehen.

Die Änderung des Dralls wird gleich Null, d. h. der Drall bleibt konstant, wenn keine äußere Kraft vorhanden ist  $(P = 0)$  oder eine Zentralbewegung (S. 209 u. 227) vorliegt  $(M = 0)$ .

Der Drall eines sich um eine feste Achse drehenden Körpers ist  $J\omega$ , da  $v = r\omega$  und  $\sum mvr = \sum mr^2 \cdot \omega$  ist.

Innere Kräfte treten paarweise auf (S. 229) und haben keinen Einfluß auf Antrieb oder Drall.

Anwendung beim exzentrischen Stoß s. S. 235.

Beispiel: Ist eine Maschine nach Fig. 8! angeordnet, so ist zwar die Bewegungsgröße der hin- und hergehenden Massen stets gleich Null, nicht aber das Moment der Bewegungsgröße. Vielmehr ist, wenn *m* die Masse je Zylinder, *v* ihre Geschwindigkeit und *a* der Abstand der Zylinderachsen voneinander ist, ein Drall  $D = mva$  vorhanden, der linksdrehend ist, wenn die Kolben sich der Welle nähern, rechtsdrehend bei umgekehrter Bewegung. Da in dem System<br>(Maschine—Fundament) äußere Kräfte nicht wirken, muß im ganzen der Drall der gleiche wie<br>in der Ruhe, also gleich Null sein. Demnach mu bewegung ausführen wie die Maschine, es treten im Fundament Schwingungen um eine senkrechte Achse auf.

Die Bedingungen für einen vollkommenen Massenausgleich in der Maschine, derart, daß<br>Bewegungen des Fundamentes überhaupt nicht auftreten, sind demnach: 1. die Bewegungs-<br>größe in Richtung der drei Koordinatenachsen ist gle größe in den drei Koordinatenebenen ist gleich Null.

8. **Sonderfälle.** Bewegt sich ein Punkthaufen unter dem Einfluß von Kräften, so müssen folgende Fälle unterschieden werden:

 $\alpha$ ) Es bestehen keine inneren Kräfte; dann ist die Arbeit der äußeren Kräfte gleich dem Zuwachs an kinetischer Energie. Dabei ist zu beachten, daß die Arbeit positiv ist, wenn die Bewegung in Richtung der Kraft erfolgt, negativ, wenn sie ihr entgegengesetzt ist und daß die kinetische Energie eine skalare, st

leisten können, da keine relative Bewegung in Richtung der Spannkraft auftreten kann. Die Arbeit der äußeren Kräfte ist gleich dem Zuwachs an kinetischer Energie.

*r)* Der Punkthaufen ist nicht starr, und es wirken innere Kräfte, dann ist die Summe der Arbeiten der äußeren und der inneren Kräfte gleich dem Zuwachs an kinetischer Energie.

**9. Fliehkraft.** Bewegt sich ein Massenpunkt auf einer kreisförmigen (oder eben gekrümmten Bahn), so wirkt nach dem Kreismittelpunkt (oder nach dem Krümmungsmittelpunkt) hin die Normal- oder Zentripetalbeschleunigung (S. 208)

> $b_n = r\omega^2$  und die Zentripetalkraft  $m r\omega^2$ . Gleich groß, aber entgegengesetzt gerichtet ist die dadurch bedingte Trägheitskraft, die Fliehkraft oder Zentrifugalkraft  $C = mr\omega^2$ , die sich z. B. als Bahndruck oder Fadenspannung äußern kann.

> *c* Dreht sich ein starrer Körper um eine nicht , durch den Schwerpunkt gehende Achse, so ist die Gesamtkraft der Fliehkräfte der einzelnen Massenteilchen *dm* gleich der von der Achse fort gerichteten und zu ihr senkrechten Gesamt-Fliehkraft

Fig.82.

 $\hbar$ m $\tau \omega^2$ 

-----<sup>-</sup>>

$$
C = m r_0 \omega^2 = m v^2/r_0,
$$

worin  $r_0$  der Abstand des Körperschwerpunktes von der Drehachse ist.

Die Wirkungslinie der Fliehkraft geht aber nicht immer durch den Schwerpunkt des Körpers (s. Beispiel 1); nur wenn der Körper eine zur Drehachse parallele Symmetrieachse besitzt, geht die Wirkungslinie der Gesamtfliehkraft durch den Schwerpunkt des Körpers.

Beispiele: t. Dreht sich ein gerader Stab um eine die Stabachse schneidende Achse, Fig. 82, so trifft die Wirkungslinie der resultierenden Fliehkraft die Stabachse in einem Abstand *AM =Zo=Jfms* vom Schnittpunkt beider Achsen. Hierbei ist *J* das Trägheitsmoment des Stabes, bezogen auf die Gerade, die auf der Ebene der beiden Achsen in deren Schnittpunkt senkrecht steht, *m* ist die Masse des Stabes und *s* der Abstand des Schwerpunktes vom Achsenschnittscar, m is the mass case case of Kräfte ergibt (Fig. 32), daß  $C = \int dm r \omega^2$  delt, dannen  $r = x \sin \alpha$ , daß  $C = \omega^2 \sin \alpha / dm x = \omega^2 \sin \alpha \cdot m \cdot s = m s \sin \alpha \cdot \omega^2 = m r_0 \omega^2$ . Fur die

Momente in bezug auf A folgt:  $C \cdot x_0 \cos \alpha = \int dm r \omega^2 \cdot x \cos \alpha$  oder  $C x_0 = \omega^2 \sin \alpha \int dm x^2$ <br>=  $\omega^2 \sin \alpha \cdot J$  und daraus  $x_0 = J/m s$ . Z. B. ist bei dem prismatischen Stabe mit gleichmäßig verteilter Masse  $x_0 = \frac{2}{3}$ , Fig. 82.

Ist der Stab um den Punkt *A* drehbar, so herrscht Gleichgewicht (Prinzip des Fliehkraftreglers), wenn  $G \sin \alpha = C \cdot x_0 \cos \alpha$ , worin  $C = m \cdot s \cdot \sin \alpha \cdot \omega^2$ . Dann muß  $\omega = \sqrt{Gs / J \cos \alpha}$  sein.

2. Es sollen die in einem sich drehenden Ring durch die Fliehkraft hervorgerufenen Span nungen berechnet werden. Die Dicke δ des Querschnitts sei gering gegenüber seinem Durch-<br>messer 2R (Fig. 83). Denkt man sich den Ring im Durchmesser *AB* aufgeschnitten, so müssen die inneren Kräfte an jeder Schnittstelle gleich der halben Fliehkraft C/2 sein. Mit *f* als Ringquerschnitt ist dann die Spannung  $\sigma = C/2t$ .

Für den Schwerpunktabstand des halben Ringes (Halbkreislinie) gilt  $r_0 = r = 2R/\pi$ ; die Masse des halben Ringes ist  $m = \pi R f \gamma / g$ . Dann wird  $C = m r_0 \omega^2$  und damit

$$
\sigma = \frac{\pi R f \gamma}{g} \cdot \frac{2R}{\pi} \cdot \omega^2 \cdot \frac{1}{2f} = R \omega^2 \gamma / g = v^2 \gamma / g,
$$

worin *v* die Geschwindigkeit im Abstand *R,* also annähernd die Umfangsgeschwindigkeit ist.

 $Zahlenbeispiel$  (Einheiten beachten):  $v = 20$  m/sek und  $\gamma = 7.2 \text{ kg/dm}^3 = 7200 \text{ kg/m}^3$ . Es wird

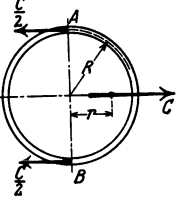

$$
Fig.~83.
$$

 $\sigma = 20^2 \cdot 7200/9,81 = 293\,600 \text{ kg/m}^2 \approx 29.4 \text{ kg/cm}^2.$ 

10. Freie Achsen. Dreht sich ein Körper um eine festgelagerte, nicht durch seinen Schwerpunkt gehende Achse, so treten in den Lagern durch die Fliehkraft C Auflagerkräfte auf, die nach den Regeln der Statik (S. 171) bestimmt werden können. So folgt bei Anordnung nach Fig. 84, daß  $A = Cb/(a + b)$ und  $B = Ca/(a + b)$ . Die Auflagerkräfte ändern ständig ihre Richtung und rufen also schädliche Belastungen der Lager und schädliche Schwingungen ( S. 236) hervor.

Bei der Anordnung nach Fig. 85 liegen die Massen in einer Ebene, und es ist  $m_1r_1 = m_2r_2$ . Dann liegt zwar der gemeinsame Schwerpunkt beider Massen

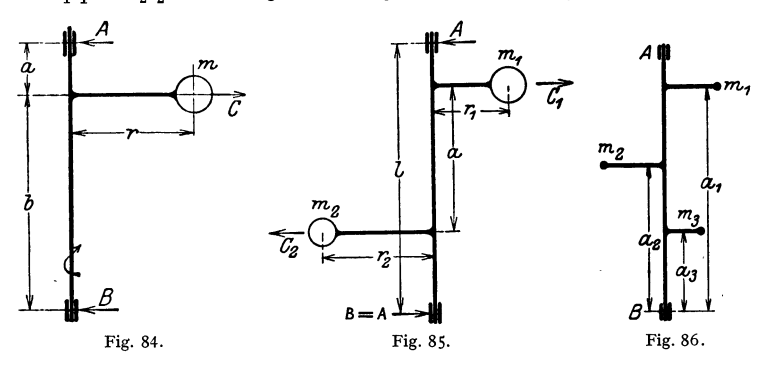

auf der Achse, aber die Fliehkräfte  $C_1 = m_1 r_1 \omega^2$  und  $C_2 = m_2 r_2 \omega^2 = C_1$  rufen ein Moment  $M = C_1 a$  hervor, das die Auflagerkräfte  $A = B = C_2 a/l$  hervorruft.

Ist jedoch nach Fig. 86  $m_1 r_1 a_1 + m_3 r_3 a_3 = m_2 r_2 a_2$  sowie  $m_1 r_1 + m_3 r_3 = m_2 r_2$ , und liegen alle Massen in einer Ebene, so treten keine Auflagerkräfte durch die Fliehkräfte auf.

**Die einzelnen Unwuchten der Welle bzw. des sich drehenden Körpers können in ihrer**  Wirkung auf eine Einzelkraft und ein Kräftepaar zurückgeführt werden, die nicht in einer Ebene zu liegen brauchen. Größe und Lage der Unwucht können mit Auswuchtmaschinen oder Auswuchtverfahren bestimmt und durch Anbringen von Massen in geeigneten Punkten beseitigt **werden.** 

Eine Achse, auf die keine Fliehkraft wirkt, die also im Gleichgewicht ist, heißt freie Achse: Die Summe der Fliehkräfte und die Summe ihrer Momente müssen gleich Null sein (z. B. Fig. 86).

Ein solches dynamisches Gleichgewicht tritt auf, wenn (Fig. 87):

1.  $\sum m r \sin \alpha = 0$ .

2.  $\sum m r \cos \alpha = 0$ , wobei *r* der Abstand des Schwerpunktes der Massen von der Drehachse und  $\alpha$  der Winkel mit einer beliebigen durch die Drehachse gelegten Ebene *E* ist.

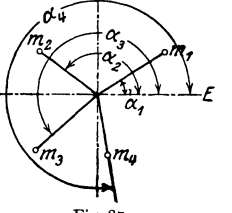

3.  $\sum mra\sin\alpha=0$ .

4.  $\sum m \, r \, a \, \cos \alpha = 0$ , wobei *a* den Abstand der Wirkungslinie der Fliehkraft von irgendeinem Punkte, z. B. *B* Fig. 86, angibt.

# **4. Der Stoß.**

Ein Stoß findet statt, wenn eine endliche Kraft in einer sehr kurzen Zeit wirkt, so daß das Produkt Fig. 87. beider endlich bleibt. Treffen zwei Körper aufeinander, so hat jede der Massen nach dem Stoß (im

allgemeinen) eine andere Geschwindigkeit als vorher. Geht die im Berührungspunkt der Körper auf der gemeinsamen Berührungsebene errichtete Normale durch die Schwerpunkte der beiden Körper hindurch, so liegt ein zen trischer, andernfalls ein exzentrischer Stoß vor. Sind die Bewegungsrichtungen der beiden zur Berührung kommenden Punkte der beiden Körper unmittelbar vor dem Stoß auf der Berührungsebene senkrecht, so liegt ein gerader, andernfalls ein schiefer Stoß vor.

# **a) Gerader zentrischer Stoß.**

Die Massen  $m_1$  und  $m_2$  haben vor dem Stoß die Geschwindigkeiten  $v_1$  und  $v_2$ . Da die Stoßkraft als eine innere Kraft des Systems zu betrachten ist, erfährt

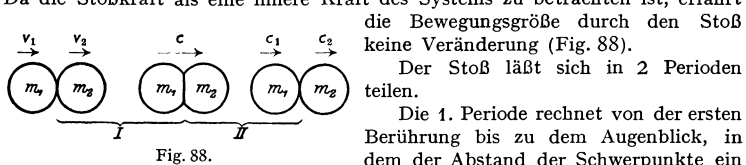

die Bewegungsgröße durch den Stoß  $\epsilon_{\text{2}}$  keine Veränderung (Fig. 88).

Der Stoß läßt sich in 2 Perioden teilen.

Die 1. Periode rechnet von der ersten<br>Berührung bis zu dem Augenblick, in dem der Abstand der Schwerpunkte ein Minimum wird, die 2. Periode von hier

bis zur Trennung der beiden Körper voneinander. Die 1. Periode tritt bei jedem Stoß auf, ob die Körper elastisch oder unelastisch sind, die zweite fehlt bei vollkommen unelastischen Körpern.

**t.** Periode. Die am Ende der 1. Periode beiden Körpern gemeinsame Geschwindigkeit ergibt sich, da die Bewegungsgröße des Systems konstant bleiben muß, zu

$$
c = \frac{m_1 v_1 + m_2 v_2}{m_1 + m_2}.
$$

Die verschwundene kinetische Energie  $\Delta E = \frac{1}{2} (m_1 v_1^2 + m_2 v_2^2 - m_1 c^2 - m_2 c^2)$  $\frac{1}{2} ~ \frac{m_1 m_2}{m_1 + m_2} (v_1 - v_2)^2$  hat sich bei vollkommen unelastischen, plastischen 2  $\frac{1}{2}$ Körpern in Wärme, bei vollkommen elastischen in potentielle Energie (Federungsarbeit), bei unvollkommen elastischen teils in Wärme, teils in potentielle Energie umgesetzt.

2. Periode. Sie tritt nur bei vollkommen oder unvollkommen elastischen Körpern, nicht bei vollkommen unelastischen auf. Die Geschwindigkeiten nach dem Stoß sind für vollkommen elastische Körper:

$$
c_1 = \frac{(m_1 - m_2) v_1 + 2 m_2 v_2}{m_1 + m_2}, \qquad c_2 = \frac{(m_2 - m_1) v_2 + 2 m_1 v_1}{m_1 + m_2}.
$$

Besondere Fälle:<br>1.  $m_1 = m_2$ ; es wird  $c_1 = v_2$ ,  $c_2 = v_1$ .

2. Ist  $m_1$  eine feste Wand, also  $v_1 = 0$ ,  $m_1 = \infty$ , so ist  $c_2 = -v_2$ .

3. Ist  $m_1$  eine bewegliche Wand,  $m_2$  ein ruhender Körper: also  $m_1 = \infty$ ,  $v_2 = 0$ , so wird  $c_2 = 2v_1$ .

Energie geht bei vollkommen elastischem Stoß nicht verloren.

Sind die Körper wie alle wirklichen unvollkommen elastisch, so sind die Geschwindigkeiten nach dem Stoß:

$$
c_1=\frac{m_1v_1+m_2v_2-m_2(v_1-v_2)k}{m_1+m_2};\quad c_2=\frac{m_1v_1+m_2v_2+m_1(v_1-v_2)k}{m_1+m_2}.
$$

Dabei ist *k* das Verhältnis der Relativgeschwindigkeiten der Körper vor und nach dem Stoß:  $k = (c_2 - c_1)/(v_1 - v_2)$ , und damit ein Maß für das Abweichen vom vollkommen elastischen Verhalten. Stets gilt  $0 < k < 1$ , wobei die untere Grenze für vollkommen unelastische, die obere für vollkommen elastische Körper gilt. Der Energieverlust  $\frac{1}{2}(m_1 v_1^2 + m_2 v_2^2 - m_1 c_1^2 - m_2 c_2^2)$  ist dann

$$
\Delta E = \frac{1}{2} \frac{m_1 m_2}{m_1 + m_2} (v_1 - v_2)^2 (1 - k^2).
$$

Bei fester Wand, d. h.  $m_2 = \infty$  und  $v_3 = 0$  wird  $c_1 = (-1)k v_1$ . Läßt man dann eine Masse  $m_1$ aus der Höhe *H* auf eine feste Platte des gleichen Materials herabfallen, so ist  $v_1 = \sqrt{2gH}$ . Mißt man die Sprunghöhe nach dem Stoß, so ist  $c_1 = \sqrt{2gh}$ , und für die Stoßziffer folgt damit  $k = c_1/v_1$  $=\sqrt{\frac{h}{H}}$ . Dieser Versuch kann zur Bestimmung von *k* dienen. Für zwei Körper aus gleichem Material ergibt sich bei Elfenbein  $k = \frac{2}{3}$ , Stahl oder Kork  $k = \frac{1}{3}$ , Holz  $k = \frac{1}{2}$ . *k* ist stark von der Geschwindigkeit abhängig.

Beispiel: Ein Eisenbahnwagen vom Gewicht G, fährt mit der Geschwindigkeit  $v_1$  cm/sek<br>auf einen stehenden Wagen vom Gewicht G,. Die Zusammendrückung der Pufferfedern ist<br>zu bestimmen, wenn deren Konstante oder Rückstellkr kürzung von 1 cm hervorruft) bekannt ist.

Die nach der ersten Stoßperiode in Federungsarbeit umgewandelte Energie ist:

$$
E = \frac{1}{2g} \frac{G_1 G_2}{G_1 + G_2} v_1^2.
$$

Andererseits ist die beim Zusammendrücken einer Feder um den Betrag *A l* geleistete Arbeit  $A = \frac{1}{2}c(A)^2$ . Da vier Pufferfedern vorhanden sind, ist:

$$
2 c ( \varLambda \, l)^{\mathfrak{s}} = \frac{1}{2 \, g} \, \frac{G_1 \, G_3}{G_1 + G_2} \, v_1^{\mathfrak{s}} \qquad \text{und} \qquad \varLambda \, l = \frac{v_1}{2} \, \sqrt{\frac{G_1 \, G_3}{c \, g \, (G_1 + G_2)}} \, \text{cm}, \ \ (g \ \text{in cm/sec} \texttt{k}^{\mathfrak{s}}).
$$

#### **b) Oerader exzentrischer Stoß.**

Die Berührungsfläche steht senkrecht zur gemeinsamen Richtung der Geschwindigkeiten beider Körper im Stoßpunkt. Die Normale zur gemeinsamen Tangente gehe nicht durch die Schwerpunkte beider Körper.

Vor dem Stoß drehe sich der Stab (Fig. 89) mit der Winkelgeschwindigkeit  $\omega_1$ , die Kugel habe die Geschwindigkeit  $v_2$ . Nach dem Satz vom Drall bleibt das Moment der Bewegungsexercively determined and the state of the control of the control of the state value of the Stoß- Interval and the stock of the Geschwindigkeit des Stoß- Interval and the stock of the Geschwindigkeit des Stoß-<br>
Interval a punktes nach der ersten Stoßperiode und  $J_1$  das Trägheitsmoment des Stabes 1 in bezug auf den Punkt *A*, so ist

also  
\n
$$
J_1\omega_1 + m_2 a v_2 = J_1 \omega' + m_2 a c = J_1 c/a + m_2 a c,
$$
\n
$$
c = \frac{J_1 \omega_1 + m_2 a v_2}{J_1/a + m_2 a} = \frac{J/a^2 \cdot v_1 + m_2 v_2}{J_1/a^2 + m_2},
$$
\nFig. 89.

d. h. führt man die auf den Berührungspunkt reduzierte Masse des Stabes  $m_{\text{red}} = J/a^2$  und die Geschwindigkeit  $v_1 = a \omega_1$  ein, so kann man wie beim geraden zentrischen Stoß rechnen.

Die Befestigung *A* erfälrrt durch den Stoß im allgemeinen eine seitliche Krafteinwirkung, ausgenommen, wenn  $a = a_0 = \int_1/m_1e_1$ , wobei  $e_1$  der Abstand des Schwerpunktes des Körpers 1 von *A* ist. Liegt der Stoßpunkt höher, so wirkt die Kraft auf die Befestigung nach links, liegt er tiefer, nach rechts.

Der Punkt in der Entfernung  $a_0 = J_1/m_1 e_1$  heißt Stoß- oder Schwingungsmittelpunkt (S. 237). Da  $J_1 = J + m_1 e_1^2$  ist, folgt für dessen Entfernung *x* vom Schwerpunkt *S* 

$$
x = a_0 - e_1 = \frac{J + m_1 e_1^2}{m_1 e_1} - e_1 = J/m_1 e_1 = i^2/e_1.
$$

wenn *i* der Trägheitshalbmesser (S. 223).

**Ein Schlagwerkzeug, z. B. einen Hammer, greift man möglichst in der N;lhe des Stoß mittelpunktes an, da dort die Stöße am geringsten sind.** 

## **c) Stoß sich drehender Körper.**

Zwei Körper, die sich mit den Winkelgeschwindigkeiten  $\omega_1$  und  $\omega_2$  um parallele Achsen  $A_1$  und  $A_2$  drehen, stoßen in einem Punkte zusammen, der die Entfernungen  $a_1$  und  $a_2$  von den Achsen hat.

Setzt man  $m_1 = \int_1 \bar{a}_1^2$  und  $m_2 = \int_2 \bar{a}_2^2$ , wobei  $\bar{J}$  die Trägheitsmomente, bezogen auf die jeweilige Drehachse, sind, ferner  $v_1 = a_1 \omega_1$  und  $v_2 = a_2 \omega_2$ , so gelten die unter a) angegebenen Formeln.

# **5. Schwingungen** <sup>1</sup>).

## **a) Grundbegriffe.**

I. Bewegt sich ein Massenpunkt derart, daß die auf ihn wirkende Kraft proportional der Auslenkung ans der Mittellage, aber ihr entgegengesetzt gerichtet ist (Fig. 90), so vollführt der Punkt eine **harmonische Schwingung** (s. S. 121 u. 205). Setzt man  $P = -cx$ , wo *c* die Richtkraft ist, so folgt

aus dem dynamischen Grundgesetz  $P - mb = 0$  die Differentialgleichung  $m\ddot{x} + cx = 0$ .

Diese Bewegungsgleichung für die freie, ungedämpfte Schwingung hat, wenn für  $t = 0$  auch  $x = 0$  $\overline{1}$ ist, die Lösung (s. S. 89)

$$
\overline{y}
$$

 $x = r \cdot \sin \omega t$ , wo  $\omega = \sqrt{c/m}$ .

Fig. 90. Es bedeuten:

- *<sup>x</sup>*den Weg (bei Drehschwingungen auch den Drehwinkel);
- $r$  die Amplitude oder Schwingungsweite;  $\omega$  sek<sup>-1</sup> die Kreisfrequenz;  $T = 2\pi/\omega = 2\pi\sqrt{m/c}$  sek die Schwingungsdauer, d. h. die Zeit, nach der sich ein vollständiger Bewegungsvorgang wiederholt;
- $n = 1/T = \omega/2\pi$  1/sek die Frequenz oder die Schwingungszahl in der Sekunde;
- *c* die Kraft, die die Masse um die Strecke 1 auslenkt, oder bei Drehschwingungen das Moment, das die Masse um den Winkel 1 (Bogenmaß) verdreht (mit Richtkraft, Richtmoment, Rückstellkraft, Riickstellmoment, Federkonstante u. ä. bezeichnet); Dimension kg/cm bzw. kg • cm.

**Beispiele: 1. An einer Schraubenfeder hängen** *G=* **20 kg, die die Feder bei ruhender Belastung um**  $f = 5$  **cm verlängern. Gesucht ist die Frequenz der Feder. Es folgt:**  $g = 981$  **cm/sek<sup>2</sup>;** 

$$
c = G/f = 4 \text{ kg/cm}; \quad m = G/g; \quad n = \frac{1}{2\pi} \sqrt{\frac{c\overline{g}}{G}} \approx 5 \sqrt{\frac{1}{1}} = 2.23 \text{ seV}^{-1}; \quad n = 125 \text{ min}^{-1}.
$$

2. Für das physische Pendel (Fig. 91), d. h. einen Körper, der sich um eine waagerechte, nicht durch den Schwerpunkt gehende Achse unter Einwirkung der Schwerkraft bewegt, gilt mit *] A* als Massenträgheitsmoment in bezug auf die Drehachse: *M- f <sup>A</sup>*' ~ 0. Da *e* <sup>=</sup>0 und  $M = -G \cdot e \sin \varphi \approx G \varrho \varphi$  für kleine Winkel ist, so folgt

$$
J_A\ddot{\varphi}+G\epsilon\varphi=0\,,
$$

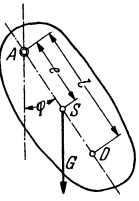

Fig. 91.

<sup>1)</sup> Literatur: Föppl, Otto: Grundzuge der technischen Schwingungslehre. - Schneider, Erich: Mathematische Schwingungslehre. — Hort, Wilh.: Technische Schwingungslehre. —<br>Geiger, J.: Mechanische Schwingungen und ihre Messungen. — Lehr, E.: Schwingungstechnik.<br>— Klotter, Karl: Einh. i. d. techn. Schwingungsl

Kinetik. 237

oder, indem man in der Bewegungsgleichung auf S. 236 *c* durch *Ge,* das Rückstellmoment und *m* durch  $J_A$  ersetzt:  $T=2\pi\sqrt{m/c}=2\pi\sqrt{J_A/Ge}$ . Da  $J_A=J+m e^2$  ist,  $J$  bezogen auf S, so gilt auch

$$
T = 2\pi \sqrt{\frac{J + m e^2}{G e}} \text{ sek.}
$$

Die Pendellänge eines mathematischen Pendels mit gleicher Schwingungsdauer, d. h. die redu-<br>zierte Pendellänge, ist  $l = J_A/m = (J + m e^2)/m e$ . Trägt man auf AS von A aus die Strecke<br>AD=l ab, so ist D der Schwingungsmittelpunkt. *i* als Trägheitshalbmesser.

Will man die Schwingungen zur Ermittlung des Trägheitsmomentes verwenden, so gilt  $I = 91,19 \text{ Ge}/n^2 - \text{Ge}^2/\text{g} \text{ kg m} \text{ sek}^2$ ,

wo *n* die Zahl der vollen Schwingungen in der Minute bedeutet, G in kg, e in m und  $g = 9.81$  m/sek<sup>2</sup> **zu setzen sind.** 

**2.** Wirkt der Bewegung ein Widerstand entgegen, der der Geschwindigkeit proportional ist  $(W = -k\dot{x})$ , so lautet die Differentialgleichung der **gedämpften.**  $f$ *reien Schwingung* 

$$
m\ddot{x} + k\dot{x} + cx = 0,
$$

wokdie Dämpfungskonstante ist. Die Lösung ist je nach Größe der Dämpfung verschieden (s. S. 89). Setzt man  $k/2m = \rho$  und  $\sqrt{c/m} = \omega_e$  als Kreisfrequenz der ungedämpften Eigenschwingung, so erfolgt

 $\alpha$ ) eine periodische Bewegung, wenn  $\rho < \omega_e$  oder  $k < 2\sqrt{cm}$ :

$$
s = a \cdot e^{-qt} \cdot \sin(\omega t + \varphi),
$$

worin  $\omega = \sqrt{\omega^2 - \rho^2} = \sqrt{\frac{c}{m} - (k/2m)^2}$  die Kreisfrequenz der gedämpften Schwingung ist. Die Amplituden nehmen mit der Zeit ab (Fig. 127, S.124), das Verhältnis zweier aufeinander folgender Amplituden ist konstant; Weiteres vgl. s. 89.

 $\beta$ ) Aperiodische Bewegung:  $\rho > \omega_e$  oder  $k > 2\sqrt{cm}$ . Es ergibt sich keine Schwingung und der Weg *s* nähert sich mit wachsender Zeit dem Wert Null.

**3. Erzwungene Schwingungen.** Wirkt außer Rückstellkraft und Widerstand noch eine erregende äußere Kraft P, die nach dem Gesetz  $P = P_0 \sin \omega t$  veränderlich ist, so lautet die Bewegungsgleichung

$$
m\ddot{x} + k\dot{x} + cx = P_0 \sin \omega t.
$$

Die auftretende Schwingung setzt sich zusammen aus der gedämpften Eigenschwingung, die bald abklingt, und der erzwungenen Schwingung. Letztere hat

die Gleichung  $x = r \sin(\omega t - \varphi)$ , wie durch Einsetzen leicht zu prüfen. Die erzwungene Schwingung hat also dieselbe Frequenz wie die erregende Kraft, eilt ihr aber um den Phasenwinkel  $\varphi$  nach. Dabei wird

$$
tg\varphi = \frac{k\omega}{c - m\omega^2}
$$

$$
r = \frac{P_0}{\sqrt{(c - m\omega^2)^2 + k^2\omega^2}} \quad \text{(Fig. 92).}
$$

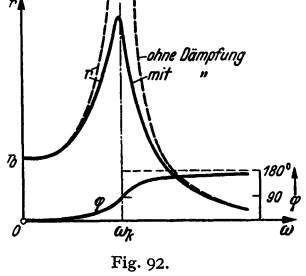

 $und$ 

Nähert sich die erregende Frequenz immer mehr der Eigenfrequenz  $\omega_k = \omega_e = \sqrt{\frac{c}{m}}$ , so werden die Ausschläge immer größer. Sie erreichen ihr Maximum für

 $\omega^2 = \omega_e^2 - (k/2m)^2$ , d. h. bei geringer Dämpfung für  $\omega \approx \omega_e = \omega_k = \sqrt{\frac{c}{m}}$ (für  $k = 0$  wird dann  $r = \infty$ ).  $\omega_k$  heißt auch kritische Winkelgeschwindigkeit. Für große *w* nähern sich die Amplituden *r* dem Wert Null und können also kleiner sein als für kleine Erregerfrequenzen. Für  $\omega = 0$  ist  $r = r_0 = P_0/c$ , d. h. gleich der statischen Durchbiegung unter der Kraft  $P_0$ , und für  $\omega = \sqrt{\frac{c}{m}} = \omega_k$  wird  $\varphi = 90^\circ$ , Fig. 92.

Bei technischen Konstruktionen wird man diese Resonanz, d. h. die Übereinstimmung zwischen Erregerfrequenz und Eigenfrequenz vermeiden.

Für  $k = 0$  ist  $r = P_0 / (c - m \omega^2)$ . Die Amplitude ist in Fig. 92 positiv aufgetragen, daher springt dann der Phasenwinkel  $\varphi$  von 0° auf 180°.

*4.* Bei **elastischen** Körpern treten Schwingungen auf, sofern sie das Hookesche Gesetz befolgen, da die die Verformung hervorrufenden Kräfte dieser selbst proportional sind.

Ist ein solcher, als gewichtslos anzusehender Körper mit dem Gewicht *<sup>G</sup>* belastet, unter dem sich dieser um *f* cm durchbiegt, so ist  $c = G/f$  (s. Beispiel 1) oben und daher  $\omega_e = \sqrt{g/f}$  sek<sup>-1</sup> oder  $n_e \approx 300 \cdot \sqrt{1/f}$  min<sup>-1</sup>.

Beispiel: Ein an beiden Enden frei auiliegender 4 m langer I·Träger NP 20 wird in der Mitte mit 500 kg belastet. Die Eigenschwingungszahl ist gesucht. Hierbei kann die Eigenmasse des 105 kg wiegenden Balkens nicht vernachlässigt werden; man macht zur Belastung<br>noch einen Zuschlag von  $\frac{17}{35}$  des Eigengewichtes des Trägers, d. h. von etwa 50 kg, so daß  $G = 500 + 50 = 550$  kg. Dann wird  $f = \frac{Gl^3}{E I \cdot 48} = \frac{550 \cdot 64000000}{2150000 \cdot 2142 \cdot 48} = 0,159$  cm und damit  $n_e \approx 300 \frac{V_1}{0.159} = 750 \text{ min} - 1.$ 

**Man wird also, um Resonanz zu vermeiden, z. B. einen Motor von 500 kg nicht bei**   $n = 750$  U/min in der Mitte dieses Trägers laufen lassen.

# **b) Biegungsschwingungen.**

**I.** Trägt eine biegsame Welle an irgendeiner Stelle eine Scheibe vom Gewicht *G,* deren Schwerpunkt um *e* cm von der Wellenachse entfernt ist (Fig. 93 a),

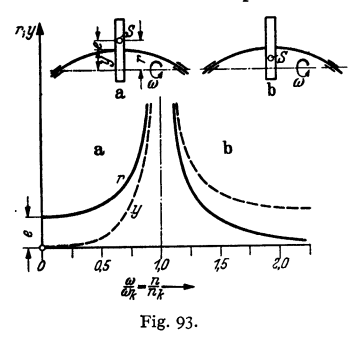

so ruft die Fliehkraft *C* eine Durchbiegung *y*  <sup>*ny*</sup> **in Si in the line of the line of the line of the line of the line of the line of the line of the line of the line of the line of the line of the line of the line of the line of the line of the line of the line of** Scheibe um 1 cm durch, so muß die Fliehkraft *C* der Kraft *cy* das Gleichgewicht halten:

$$
C=m\omega^2(e+y)=cy.
$$

Daraus folgt

$$
y = \frac{me\omega^2}{c - m\omega^2} = e \cdot \frac{(\omega/\omega_k)^2}{1 - (\omega/\omega_k)^2}.
$$

 $\begin{array}{lll} \text{Hierin ist } \omega_k = \omega_e = \sqrt{\frac{c}{m}} \text{ die Kreisfrequency} \ \text{der} & \text{mgedämpften} & \text{Eigenschaftwinger} & \text{der} \end{array}$ der ungedämpften Eigenschwingung Welle. Für  $\omega = \omega_k$  wird  $\gamma = \infty$ , und dann besteht Resonanz. Mit  $f = G/c$  cm als Durchbiegung unter der Last *G* im Ruhe-

zustand (bei entsprechendem Zuschlag für die Eigenmasse der Welle) folgt dann

die kritische Winkelgeschwindigkeit 
$$
\omega_k = \sqrt{c/m} = \sqrt{\frac{g}{f}} \text{ sek}^{-1}
$$
,

die kritische Umlaufzahl  $n_k \approx 300 \sqrt{c/G} = 300 \sqrt{1/f}$  U/min.

Die Abhängigkeit der Schwerpunktentfernung  $r = e + y$  und der Durchbiegung *y* von dem Verhältnis *w/wk* der Winkelgeschwindigkeiten läßt erkennen, (Fig. 93 a für  $\omega < \omega_k$ , Fig. 93 b für  $\omega > \omega_k$ ), daß die Welle nach Überschreiten der kritischen Drehzahl ruhiger läuft, *r* wird kleiner als im Ruhezustand und nähert sich dem Wert Null. Die Welle "zentriert" sich von selbst.

**2. Sonderfälle.** Ist *G* kg das Gewicht der Scheibe, *l* cm die Länge der Welle,  $d$  cm ihr Durchmesser und  $E$  kg/cm<sup>2</sup> der Elastizitätsmodul, so kann bei glatten Wellen auch geschrieben werden (ohne Kreiselwirkung)

$$
n_k = \beta \cdot \sqrt{E} \cdot \frac{d^2}{l\sqrt{GI}} \min^{-1} \quad \text{oder} \quad d = \delta \cdot \sqrt{n_k l} \cdot \sqrt[4]{GI/E} \text{ cm},
$$

wo  $\beta$  und  $\delta = \sqrt{1/\beta}$  folgende Zahlen sind:

 $\alpha$ ) Welle beiderseits kugelig gelagert, Gewicht in der Mitte:  $\beta = 460$ ;  $\delta = 0.0466$ .

# Kinetik. 239

 $\beta$ ) Welle beiderseits eingespannt, Gewicht in der Mitte:  $\beta = 920$ :  $\delta = 0.033$ .

 $\nu$ ) Welle einerseits eingespannt, andererseits frei. Masse fliegend angeordnet:  $\beta = 115$ ;  $\delta = 0.932$ .

3. Wellen ohne Einzelmasse haben unendlich viele Eigenschwingungszahlen. Ist  $n_1$  die Grundschwingungszahl und sind  $n_2, n_3, \ldots$  die höheren Schwingungszahlen  $(\min^{-1})$ , so gelten für glatte, unbelastete Wellen folgende Werte mit  $\gamma = 7.8 \text{ kg/dm}^3$ ,  $E = 2150000 \text{ kg/cm}^2$ , *l* cm als Länge und *d* cm als Durchmesser:

 $\alpha$ ) beiderseits kugelig gelagerte Welle:

 $n_1 = 1,225 \cdot 10^7 \cdot d/l^2; \quad n_2 = 4n_1; \quad n_3 = 9n_1; \quad n_4 = 16n_1$  usw.;  $\beta$ ) beiderseits eingespannt:

 $n_1 = 2{,}777 \cdot 10^7 \cdot d/l^2; \quad n_2 = 2{,}8n_1; \quad n_3 = 5{,}4n_1; \quad n_4 = 8{,}9n_1;$ 

 $\nu$ ) einerseits eingespannt, andererseits frei (fliegende Welle):

 $n_1 = 4,364 \cdot 10^7 \cdot d/l^2$ ;  $n_2 = 6,267n_1$ ;  $n_3 = 17,55n_1$ ;  $n_4 = 34,41n_1$ . Für andere Stoffkonstanten sind die angegebenen Werte mit 1,901 · 10<sup>-3</sup> •  $\sqrt{E/\nu}$ zu multiplizieren, *E* in kg/cm<sup>2</sup>,  $\nu$  in kg/dm<sup>3</sup>.

*4.* Für mehrere Scheiben auf gerader Welle kann die kritische Drehzahl erster Ordnung berechnet werden

 $\alpha$ ) nach der Formel von Dunkerley

$$
1/\omega_k^2 = 1/\omega_0^2 + 1/\omega_1^2 + 1/\omega_2^2 + \cdots,
$$

wobei  $\omega_0$  die kritische Winkelgeschwindigkeit der Welle allein,  $\omega_1$  diejenige der masselos gedachten Welle, nur mit der Scheibe 1 belastet,  $\omega_2$  diejenige der masselosen Welle, nur mit der Scheibe 2 belastet, darstellen usf.

Häufig denkt man sich das Gewicht der Welle auf die Scheiben verteilt, so daß  $1/\omega_0^2 = 0$  wird.

Da  $\omega_1 = \sqrt{\frac{g}{f_1}}$  ist, wobei  $f_1$  die Durchbiegung der nur durch Scheibe 1 belasteten Welle unter der Last darstellt, so wird (mit  $1/\omega_0^2 = 0$ ):

$$
1/\omega_k^2 = f_1/g + f_2/g + f_3/g + \cdots = (\sum f)/g,
$$

d. h.  $\omega_k = \sqrt{g/\sum f}$  oder  $n_k \approx 300/\sqrt{\sum f}$  (*f* in cm).

Die Werte von  $f_1$ ,  $f_2$  usw. können nach S. 362 bestimmt werden.

Die Formel von Dunkerley ergibt bei beiderseits kugelig gelagerten Wellen um etwa 4 vH zu niedrige Werte.

Beispiel: Die kritische Umlaufzahl der Welle nach Fig. 94 Ist zu berechnen. Die Kräfte G<sub>0</sub>, G<sub>1</sub>, G<sub>2</sub> usw. stellen die Gewichte der Scheiben einschließlich der Gewichte der zugehörigen Wellenstücke dar. Für die Durchbiegungen folgt:

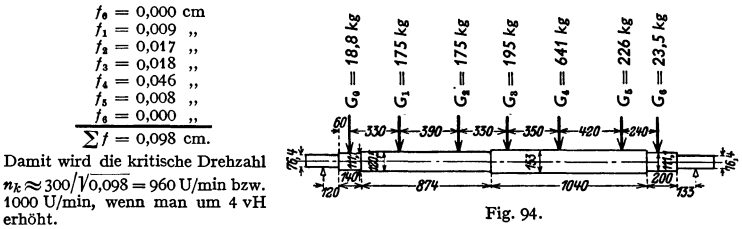

 $\beta$ ) Beim genaueren Verfahren von Kull setzt man

$$
\omega_k = V \overline{g/f^*} \quad \text{oder} \quad n_k \approx 300 / \sqrt{f^*},
$$

wobei  $f^* = \frac{G_1 f_1^2 + G_2 f_2^2 + G_3 f_3^2 + \cdots}{G_1 f_1 + G_2 f_2 + G_3 f_3 + \cdots}$  ist und  $f_1, f_2$  usw. die statischen Ausbiegungen bedeuten, die bei gleichzeitigem Auftreten der Lasten  $G_1, G_2$  usw.

unter diesen entstehen.

 $\gamma$ ) Beim Verfahren von Stodola nimmt man eine den Lagerbedingungen entsprechende Biegelinie an. Hat dann die Masse *m<sub>i</sub>* die Durchbiegung *b<sub>i</sub>*, so wirkt auf sie bei einer angenom-<br>menen Winkelgeschwindigkeit  $\omega_0$  die Fliehkraft *m<sub>i</sub> b<sub>i</sub>*  $\omega_0^2$ . Konstruiert man darauf die Biegelinie, die durch diese Fliehkräfte entstehen, so sei die Durchbiegung an der Masse *m;* gleich Yi. Dann ist  $\omega_k = \omega_o V b_i / y_i$ . Das Ergebnis ist nur dann genau, wenn das Verhältnis  $b_i / y_i$  für alle Massen<br>gleich ist. Sind größere Abweichungen vorhanden, so wiederholt man das Verfahren unter<br>Benutzung der Fliehkräfte mijyi og. gelagerter Welle mit mehreren Massen und einer fliegenden').

## c) Drehschwingungen 2).

I. Eine Welle von 1 cm Länge und dem Durchmesser *d* cm sei einseitig eingespannt und trage am Ende eine Scheibe vom polaren Massenträgheitsmoment *J* kgcmsek<sup>2</sup> (Fig. 95). Wird die Scheibe um den Winkel  $\varphi$  verdreht, so treten elastische Dreh- oder Torsionsschwingungen auf. Das äußere Moment  $M = -c\varphi$ ist proportional dem Drehwinkel und ihm entgegengesetzt gerichtet.

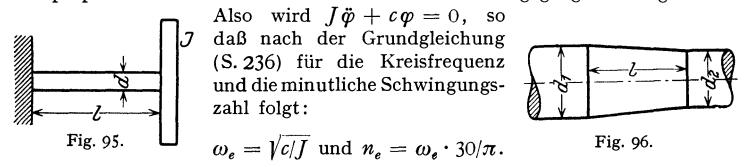

*c* ist hierbei das spezifische Rückstellmoment oder die Torsionssteifigkeit, d. h. das Moment, das die Welle um den Winkel ,.eins" im Bogenmaß verdreht. Es wird  $c = \Theta G/l$  cm kg (S. 410), worin  $\Theta = \pi d^4/32$  das polare Flächenträgheitsmoment des Wellenquerschnittes ist und *G* der Gleitmodul des Wellenmaterials.

Für gedämpfte Schwingungen gilt das unter a) Gesagte: nur ist die Masse *m*  durch das Trägheitsmoment *J* und der Dämpfungsfaktor *k* durch ein Dämpfungsmoment zu ersetzen.

2. Treten äußere, periodische Kraftmomente auf, so besteht Resonanz, wenn die erregende Frequenz  $\omega$  mit der Eigenfrequenz der Welle übereinstimmt, d. h. wenn  $\omega = \omega_k = \omega_e = \sqrt{c/f}$  wird. Bei Brennkraftmaschinen (Tangentialdruckdiagramm) haben die äußeren Momente keinen einfachen sinusförmigen Verlauf, sondern setzen sich aus verschiedenen Sinusfunktionen zusammen (s. harmonische Analyse S. 141/44), so daß mehrere erregende Frequenzen vorhanden sind.

3. Reduktion von Wellen ist zweckmäßig und erforderlich, um alle Rechnungen auf einen Durchmesser zurückführen zu können: Zwei Wellen sind torsionselastisch gleichwertig, wenn sie das gleiche Rückstellmoment *c* aufweisen.

«) So kann eine Welle von der Länge *l* und dem Durchmesser *d* durch eine Welle vom Durchmesser *d<sub>r</sub>* und von der reduzierten Länge  $l_{\text{red}} = l \cdot (d/d_r)^4$ ersetzt werden.

 $\beta$ ) Befinden sich mehrere Wellenstücke mit den Steifigkeiten  $c_1, c_2, \ldots$  hintereinander, so wird  $1/c = 1/c_1 + 1/c_2 + \cdots$ .

 $\gamma$ ) Für kegelförmige Wellenabsätze (Fig. 96) gilt mit  $\Theta_2$  als polarem Trägheitsmoment für den Durchmesser  $d_2$  und mit  $\lambda = d_1/d_2$  das mittlere polare Flächenträgheitsmoment

| $\Theta_m = \frac{3 \Theta_2}{\lambda (\lambda^2 + \lambda + 1)},$ |       |  |  |  |  |  |                                                   |
|--------------------------------------------------------------------|-------|--|--|--|--|--|---------------------------------------------------|
| für $\lambda = d_1/d_2 = 1$ 1,1 1,2 1,3 1,4 1,5 1,7                |       |  |  |  |  |  | 2.0                                               |
| wird $\Theta_m/\Theta_2 = 1,00$                                    | 0,824 |  |  |  |  |  | $0,687$ $0,578$ $0,491$ $0,421$ $0,316$ $0,214$ . |

<sup>1)</sup> Weitere Verfahren vgl. J. *].* Holba: Die kritischen Drehzahlen von geraden Wellen.

Wien: Julius Springer 1936.<br>
\*) Literatur: Außer den auf S. 236 genannten Werken: Hans Wydler: Drehschwingungen<br>
in Kolbenmaschinenanlagen und das Gesetz ihres Ausgleichs. Berlin: Julius Springer. —<br>
Gümbel: Z. VDI 1912. —
Kinetik. **241** 

b) Für die reduzierte Länge einer Kurbelkröpfung gilt nach Geiger') (Fig. 97):  $l_{\text{red}} = l_1 + l_2 + l_3.$ <br> $l_{\text{red}} + 0$ . Wellenzapfenlänge  $L_1 + 0.4h$ ;  $l_2 = 0.773(l - z \cdot d) \cdot f_{pw}/\Theta_{ks}$ ;

$$
L_3 = \text{(Kurbelzapfemlange } L_4 + 0,4h; \quad \iota_2 = 0,7/3(\ell - z \cdot u) \cdot f_{pu}
$$
\n
$$
l_3 = \text{(Kurbelzapfemlänge } L_1 + 0,4h) \cdot f_{pu}/f_{pt};
$$

 $J_{p,w} = \frac{1}{2p} \pi (d^4 - d_0^4)$  = polares Trägheitsmoment des durchbohrten Wellenzapfens in cm<sup>4</sup> *(d0* Dmr. der Bohrung);

$$
J_{p,k} = \frac{1}{32} \pi (d_1^4 - d_0^4)
$$
 = polares Tragheitsmoment des Kurbelzapfens in cm<sup>4</sup>;

 $\Theta_{ks} = b^3 h/12 =$ Trägheitsmoment des Kurbelschenkels in cm<sup>4</sup>;

*d, b* **und** *h* **sind in cm einzusetzen. Ferner ist** 

$$
z=0
$$
 für  $b/d=1,6$  bis 1,63 und für  $r/d=1,2$  bis 0,92;  
 $z=0,4$  für  $b/d=1,49$  und für  $r/d=0,84$ .

Liegen die Verhältniszahlen *bfd* nicht innerhalb der vorstehend angegebenen Grenzen, so

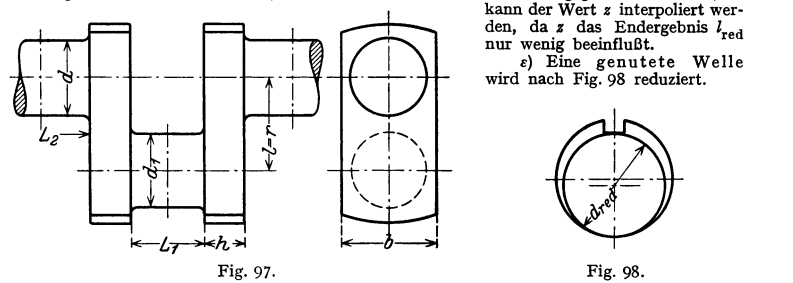

**4.** Häufig empfiehlt sich die **Reduktion der** zur Berechnung notwendigen **Massenträgheitsmomente** auf einen zweckmäßigen Radius *r.* Es ist dann  $m_{\text{red}} = m = I/r^2$ . Im folgenden sind *m* und *l* die reduzierten Größen. Ferner ist noch gesetzt  $H = \Theta \cdot G/r^2$  kg.

**5. Bei mehreren Scheiben** ergeben sich für die Kreisfrequenzen der Eigenschwingungen folgende Gleichungen:

 $\alpha$ ) Zwei Scheiben (Fig. 99) haben eine Frequenz und einen Knotenpunkt:

$$
\omega_e = \sqrt{c \frac{J_1 + J_2}{J_1 J_2}} = \sqrt{\frac{H}{l_{1,2}} \cdot \frac{m_1 + m_2}{m_1 m_2}}.
$$
 Fig.

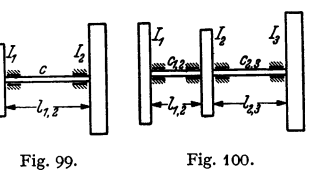

 $\beta$ ) Drei Scheiben oder Schwungmassen (Fig. 100) haben zwei Frequenzen. Setzt man  $\omega = \sqrt{z}$ , so läßt sich *z* aus der quadratischen Gleichung  $z^2 - \alpha z + \beta = 0$ bestimmen, worin

$$
\alpha = c_{1,2} \frac{J_1 + J_2}{J_1 J_2} + c_{2,3} \frac{J_2 + J_3}{J_2 J_3} = H \left( \frac{m_1 + m_2}{l_{1,2} m_1 m_2} + \frac{m_2 + m_3}{l_{2,3} m_2 m_3} \right),
$$
  

$$
\beta = c_{1,2} c_{2,3} \frac{J_1 + J_2 + J_3}{J_1 J_2 J_3} = \frac{H^2}{l_{1,2} l_{2,3}} \cdot \frac{m_1 + m_2 + m_3}{m_1 m_2 m_3}.
$$

**6.** Bei einer Welle mit **n Schwungmassen** erhält man die  $n - 1$  Eigenschwingungszahlen nach Gümbel: Greifen an dem Ende eines Wellenstückes von der Länge  $\Delta l$  zwei gleich große, entgegengesetzt gerichtete Drehmomente  $M_d = Tr$ an, so verdreht sich das Wellenstück um den Winkel  $\vartheta = \frac{M_d A l}{G \varTheta}$  und verschiebt sich eine im Abstand *r* befindliche Masse um  $\Delta a = r \cdot \vartheta = \frac{T r^2}{G \varTheta} \cdot \varDelta l$ .

Taschenbuch für den Maschinenbau. 7. Auf!. I. 16

<sup>1)</sup> Vgl. auch R. Grammel: Über die Torsion von Kurbelwellen. Ing.-Arch. Bd. 4 (1933)  $S. 287 - 299.$ 

Bei Eigenschwingungen mit der Kreisfrequenz *w* bewegt sich die Masse im Abstand *r* nach dem Gesetz  $s = a \sin \omega t$ , so daß die Trägheitskraft den Wert  $-(-ma\omega^2\sin\omega t)$  und für  $\sin\omega t = 1$  den Wert  $T = ma\omega^2$  hat (Fig. 101). Setzt man dies ein, so folgt

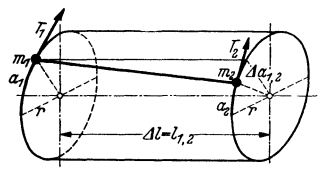

 $\Delta a/\Delta l = T/H$ , wo  $H = G\Theta/r^2$ . D. h. die Neigung der ursprünglich zur

Weilenachse paraiielen Faser ist proportional der Trägheitskraft *T.* Wird der Mantel des Zylinders vom Radius *r* in die Ebene abgewickelt, so ist auch die Richtung der Faser proportional *T.* 

Fig. tot. Sind mehrere Massen *m* vorhanden, so erhält man den Verlauf der Faser als Seil-

linie oder als Schwingungsform, wenn  $T = ma\omega^2$  die Kräfte sind und der Horizontalzug (Polabstand)  $H = G\Theta/r^2$  gemacht wird (Fig. 102a, b). Da bei

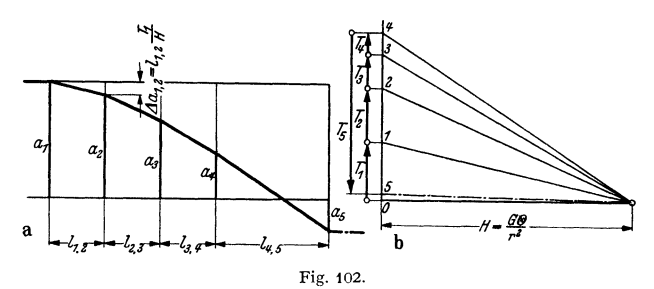

den Eigenschwingungen das System als geschlossen angesehen werden kann, treten keine äußeren Kräfte auf, die Faser vor der ersten und hinter der letzten

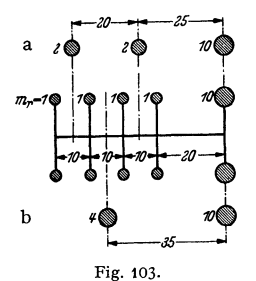

Schwungmasse müssen parallel der Weilenachse sein oder die Summe der Trägheitskräfte muß gleich Null sein.

Durch Probieren wird derjenige Wert *w* gefunden, der diese Bedingungen erfüllt und somit die Eigenfrequenz darstellt. Das Verfahren läßt sich zeichnerisch-rechnerisch oder rein rechnerisch durchführen und liefert auch (für die reduzierten Weilen· stücke) die Knoten.

Beispiel: Gesucht ist die tiefste Frequenz der Anord· nung nach Fig. 103. Es ist  $d = 5$  cm, d. h.  $\hat{\Theta} = \pi \cdot 5^{\prime}/32$ , und  $G = 820000$  kg/cm<sup>2</sup>. Es sei *r* gleich 10 cm gewählt, so daß  $H = 503147$  kg.

Um einen ungefähren Anhalt zu haben, kann man die vier kleinen Massen in einer zusammenfassen {Fig. 103 b)

\n
$$
\omega^2 = \frac{H}{l_{1,2}} \cdot \frac{m_1 + m_2}{m_1 m_2} = \frac{503147 \cdot 14}{35 \cdot 4 \cdot 10} = 5031, \quad \text{d. h.} \quad \omega = 71 \, \text{sek} - 1.
$$
\n

Dieser Wert wird zu tief sein. Einen besseren Anhalt hat man durch Zusammenfassen von je zwei kleinen Massen {Fig. 103a). Es folgt für die quadratische Gleichung bei drei Schwungmassen (S. 241):

en (S. 241):  
\n
$$
\alpha = H \cdot \left(\frac{4}{20 \cdot 2 \cdot 2} + \frac{12}{15 \cdot 2 \cdot 10}\right) = 3{,}722 \cdot 10^4; \quad \beta = H^3 \cdot \frac{14}{20 \cdot 25 \cdot 4 \cdot 10} = 1{,}77 \cdot 10^8,
$$

d. h.  $z^2 - 3{,}722 \cdot 10^4 z + 1{,}77 \cdot 10^8 = 0$ .

Man erhält  $z_1 = \omega_1^2 = 5610$  (und  $z_2 = \omega_2^2 = 31620$ ). Für die Grundfrequenz ist also  $\omega_1 \approx 75$ .<br>Es sei  $\omega = 75$ , d. h.  $\omega^2 = 5625$  gewählt (Fig. 102a, b).<br>**a** wird gleich  $m_1 a_1 \omega^2$  gemacht. Hierauf and the Streck

der  $a_1$  abschneidet; dieser Wert  $a_1$  liefert  $T_1 = m_1 a_1 \omega^2$  und so fort. Bei richtiger Wahl von  $\omega$  müßte Punkt 5 auf 0 fallen. Ist dies nicht der Fall, so muß die Aufzeichnung mit einem anderen Wert *w* wiederholt werden.

Die Zeichnung ergibt ein Restglied von  $(T_1 + T_2 + T_3 + T_4 - T_5) = 0,44 \omega^2$ . Dieses positive Restglied gibt für die Eigenschwingung der ungeraden Ordnung an, daß ω<sup>s</sup> zu klein gewählt ist.<br>Das Verhältnis der Maßstäbe von T und H und von α und l muß das gleiche sein.<br>\_ Rein rechnerisch verfährt man wie folgt: Es s

Dann wird mit  $k=\omega^2 \cdot l/H$ :

 $k_{1,2} = k_{2,3} = k_{3,4} = \omega^2 \cdot 10/H = 0,1148;$  $a_1=1$  :  $a_3 = a_1 - k_{1,3} \cdot m_1 a_1 = 1 - 0,1148 = 0.8852$ ;  $a_3 = a_2 - k_{3,3}(m_1 a_1 + m_2 a_2) = 0,8852 - 0,1148 \cdot 1,8852 = 0,6688;$  $a_4 = a_3 - k_{3,4}(m_1 a_1 + m_2 a_2 + m_3 a_3) = 0,6688 - 0,1148 \cdot 2,5540 = 0,3756;$  $k_{4,5} = \omega^2 \cdot 20/H = 0.2296$ ;  $a_5 = a_4 - k_{4,5}(m_1 a_1 + m_2 a_2 + m_3 a_3 + m_4 a_4) = 0,3756 - 0,2296 \cdot 2,9296 = -0,2975.$ 

Dann is
$$
T_1 + T_2 + T_3 + T_4 = (m_1 a_1 + m_2 a_2 + m_3 a_3 + m_4 a_4) \cdot \omega^2 = 2{,}930 \cdot \omega^3,
$$
  
\n
$$
T_4 = m_5 a_5 \omega^2
$$
  
\n
$$
\sum T = -0{,}045 \cdot \omega^3.
$$

Die Restkraft ist  $-0.045 \cdot \omega^2$ , d. h.  $\omega$  ist zu groß. Aus beiden Wegen folgt durch Interpolieren  $\omega = 75.8$ , d. h.  $n = 714$  U/min.

# **111. Statik flüssiger und gasförmiger Körper.**

Bearbeitet von Dr.-Ing. **Bruno Eck,** Köln.

# **A. Besondere Eigenschaften von Flüssigkeiten und Oasen.**

1. Ruhende Flüssigkeiten oder Gase können keine Schubspannungen ausüben, so daß nur Drücke normal zur Oberfläche wirken. Dieses Gesetz verliert seine Gültigkeit bei halbflüssigen Gebilden, z. B. bei Teer, Asphalt, Kohlenstaub usw.

2. Flüssigkeiten und Gase nehmen widerstandslos jede äußere Form an.

J. Zusammendrückbarkeit: Gase lassen sich beliebig in ihrem Volumen vergrößern oder verkleinern.

Flüssigkeiten sind fast nicht zusammendrückbar: inkompressibel. Bei Wasser z. B. beträgt die Raumverminderung für 6600 kg/cm<sup>2</sup> Überdruck 30·10<sup>-6</sup>. Bei 1000 kg/cm<sup>2</sup> vermindert sich das Volumen um 5 vH. Immerhin spielt bei hohen Drücken verschiedentlich die Zusammendrückbarkeit des Wassers eine Rolle.

Bei den praktischen Problemen der Strömungslehre kann in den meisten Fällen auch die Zusammendrückbarkeit der Gase vernachlässigt werden, wenn die Strömungsgeschwindigkeiten die halbe Schallgeschwindigkeit nicht übersteigen, so daß es fast immer genügt, von .,Flüssig-kelten" zu sprechen (bei 150 mfsek beträgt die größte Kompression der Luft nur etwa 1 vH).

4. Änderung des Volumens mit der Temperatur. Das spezifische Gewicht von Flüssigkeiten ändert sich, wie folgende Zahlentafel zeigt, mit der Temperatur (wichtig bei Kondensatmessungen):

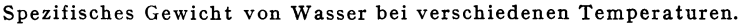

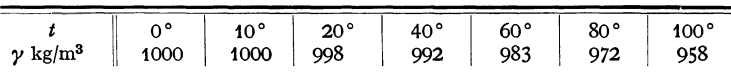

5. Kapillarität. An der Oberfläche einer Flüssigkeit bzw. der Grenze mit einer festen Wand wirken Molekularkräfte, die einer Anderung der Oberfläche Widerstand entgegensetzen. Bei freier Auswirkungsmöglichkeit erzwingen diese Oberflächenspannungen eine möglichst kleine Gesamtoberfläche {Tropfen).

Bei Berührung einer Flüssigkeit mit festen Körpern tritt Benetzung nur ein, wenn die Molekularkräfte des festen Körpers größer sind als die der Flüssigkeit. In diesem Fall wird die Flüssigkeit am Körper hochgezogen; in einer Kapillaren steigt dieselbe, z. B. Aufsaugung von Flüssigkei1en durch poröse Körper und die Organe der Pflanzen. Wenn umgekehrt die Molekularkräfte im Flüssigkeitsinnern überwiegen, so tritt Kapillardepression ein.

Steighöhe in Kapillaren:  $h = 4 \cdot T/\gamma \cdot d$  ( $d =$ Durchmesser der Kapillaren,  $\gamma$  = spez. Gewicht der Flüssigkeit; *T* wird die Kapillarkonstante genannt und kann z. B. aus der Steighöhe in Kapillaren bestimmt werden).

Wert der Kapillarkonstanten 
$$
T
$$
 [g/cm]:

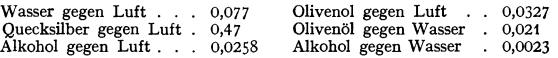

Steighöhe: Wasser  $h = 30/d$ , Alkohol  $h = 10/d$ .

Der auf eine gekrümmte Oberfläche pro Flächeneinheit wirkende Knimmungsdruck ist:

$$
p = T\left[\frac{1}{r_1} + \frac{1}{r_2}\right] g/cm^2.
$$

*(r1 , r,* Krümmungsradien der Oberfläche in zwei aufeinander senkrecht stehenden Schnitten in cm.)

# **B. Hauptgesetze ruhender Flüssigkeiten und Oase.**

1. (Pascal.) Der Druck an einer Stelle einer ruhenden Flüssigkeit ist unabhängig von der Schnittrichtung, auf die der Druck bezogen wird.

Anwendung: Der Druck in einem Wasserbehälter an der Stelle *A* ist

$$
p=h\cdot\gamma
$$

und hängt nur von der Niveauhöhe *h* ab. Der gleiche Druck wirkt bei *B* auf die Wand. Demgemäß nimmt der Wanddruck linear von der Oberfläche nach unten zu (Fig. **1** ).

\_2. Die auf eine ebene Fläche wirkende hydraulische Kraft ist ebenso groß, als wenn der im Schwerpunkt dieser Fläche wirkende Druck auf die Gesamtfläche wirke. Die Kraft greift im Schwerpunkt der Belastungsfläche an.

$$
P = F \cdot h \cdot \gamma \, [\text{kg}].
$$

3. Die Resultierende des Wasserdruckes auf eine Fläche *F,* die unter einem beliebigen Winkel gegen die Vertikale geneigt ist, geht durch den Druckmittelpunkt *M,* der nach Fig. 2 durch folgende Ordinaten bestimmt wird:

$$
x_m = J_{xy}/F y_s; \quad e = J_x/F y_s.
$$

 $x_m$  = Abstand des Druckmittelpunktes von der Achse  $AB$ ;

 $e =$  Abstand des Druckmittelpunktes vom Flächenschwerpunkt in m;  $F =$  Fläche;  $I_{\star} =$  Trägheitsmoment für Achse durch den Schwerpunkt;  $J_x$  = Trägheitsmoment für Achse durch den Schwerpunkt;  $J_{xy} =$  Zentrifugalmoment von *F*, bezogen auf Koordinatennullpunkt;  $y_s =$  Lage des Schwerpunktes unter dem Wasserspiegel.

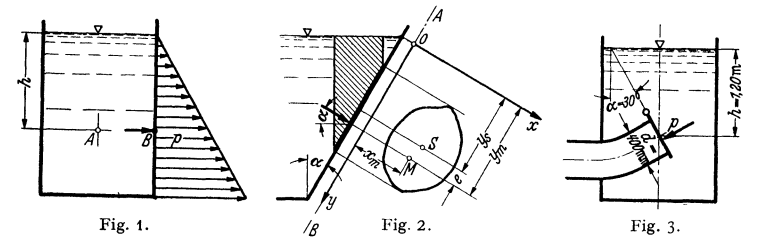

Ist die Fläche symmetrisch in bezug auf das  $x \gamma$ -Koordinatensystem, so ist das Zentrifugalmoment gleich Null, so daß die Berechnung von *e* genügt.

Abstände für verschiedene Flächen:

1) Rechteck ( $b =$ Breite parallel zur Oberfläche;  $e = h^2/y_s$ ;  $h =$  Höhe auf schräger Fläche).

2) Kreis ( $d =$  Durchmesser)  $e = d^2/16 y_s$ .

Beispiel: Ein Wasserbehälter hat eine Ablaßklappe nach Fig. 3 h=1,2m; Rohrdruck- messer  $d = 400$ ;  $\alpha = 30^{\circ}$ . Größe und Angriff der auf die Klappe wirkenden Druckkraft sind zu bestimmen.

Nach 2) ist der mittlere Druck  $p = h \cdot y = 1.2 \cdot 1000 = 1200$  kg/m<sup>2</sup>. Somit die Gesamtkraft:  $P = \pi d^2/4 \cdot p = \pi \cdot 0.4^2/4 \cdot 1200 = 151 \text{ kg}.$ 

Nach Fig. 3 ist:

$$
y_s = \frac{h}{\cos 30^\circ} = \frac{1.2}{0.866} = 1.386 \text{ m}; \quad e = \frac{d^2}{16 \cdot y_s} = \frac{0.4^2 \cdot 1000}{16 \cdot 1.386} = 7.22 \text{ mm}.
$$

4. Die in beliebiger Richtung auf eine gekrümmte Fläche wirkende statische Druckkraft ist ebenso groß, als wenn der statische Druck auf eine Fläche wirke, die durch Projektion der gekrümmten Fläche auf eine zur angenommenen Richtung normalen Ebene erhalten wird.

Beispiel: Die auf einen Druckwindkessel wirkende Gesamtkraft nach Fig. 4 beträgt  $P = 6 \cdot d^2 = 4 \text{ kg}$  $P = p \cdot d^2 \pi / 4$  kg.

5. Der Auftrieb, den ein Körper in einer ruhenden Flüssigkeit erhält, ist gleich dem Gewicht der verdrängten Flüssigkeitsmenge. Die Auftriebskraft wirkt senkrecht nach oben und greift im Schwerpunkt der verdrängten Flüssigkeitsmenge an.

Die Tragkraft eines Ballons ist gleich dem verdrängten Luftgewicht abzüglich des Gewichtes für das Füllgas.

$$
G = V(\gamma_L - \gamma_{\text{Gas}}) \text{ kg}.
$$
 Fig. 4.

Werte für gebräuchliche Ballongase bei  $p = 760$  mm Hg und 0° (trockene Luft).

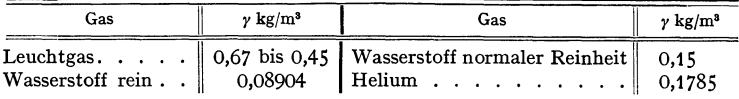

Heiße Luft von rund 370° hat die Tragkraft von Leuchtgas.

Ein Ballon steigt, bis der Auftrieb gleich dem Gesamtgewicht einschließlich Traggas ist. Die erreichte Höhe nennt man Gleichgewichtshöhe. Eine Verminderung der Außentempe-<br>ratur um 1° vergrößert die Gleichgewichtshöhe um rund 30 m, während eine Temperaturverminderung des Füllgases um 1° die Gleichgewichtshöhe um 20 m bei Leuchtgas und etwa 3 m bei Wasserstoff erniedrigt.

6. Ein Körper, der in eine Flüssigkeit eintaucht, erhält einen Auftrieb gleich dem Gewicht der vom Körper verdrängten Flüssigkeitsmenge. Der Auftrieb greift im Schwerpunkt des verdrängten Volumens an.

7. Stabilität schwimmender Körper. Ein eingetauchter Körper schwimmt, wenn das Körpergewicht gleich dem Gewicht der verdrängten<br>Flüssigkeit ist und Körperschwer-Flüssigkeit ist und punkt  $S_K$  und Schwerpunkt der verdrängten Wassermenge *Sw* auf einer Senkrechten liegen (Fig. 5).

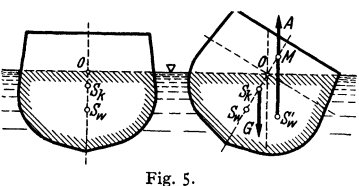

Metazentrum. Wird der schwimmende Körper geneigt, so wandert der Schwerpunkt der verdrängten Wassermenge nach  $S'_{w}$ . Der hier angreifende Auftrieb schneidet die vorherige Senkrechte durch den Körperschwerpunkt in *M.*  Diesen Punkt nennt man Metazentrum. Ein Körper schwimmt nur stabil, wenn *M* oberhalb des Körperschwerpunktes liegt.

# **C) Statik und Eigenschaften der Atmosphäre.**

### **I. Allgemeines.**

Als internationale Normalatmosphäre bezeichnet man den Wert:  $p = 10332 \text{ kg/m}^2$ bei  $t = 15^{\circ}$  C; das entsprechende spezifische Gewicht beträgt

 $\gamma = 1,226 \text{ kg/m}^3$ ;  $\rho = \gamma/g = 0,125 = 1/8 \text{ [kg} \cdot \text{sek}^2/\text{m}^4$ .

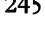

Als deutsche Normalatmosphäre gelten folgende Bodenwerte:

 $p = 10363 \text{ kg/m}^2$ ;  $t_0 = 10^{\circ} \text{ C}$ ;  $r = 1.25 \text{ kg/m}^3$ ;  $\rho = 0.127 \text{ [kg \cdot sek^2/m^4]}$ .

Berechnung des spezifischen Gewichtes nach der Gasgleichung  $\gamma = \frac{b}{RT}$ . Außer dem absoluten Drnck muß somit noch die Temperatur gemessen werden.

| Mittlere Jahreswerte für $p, \gamma$ und t. |                    |      |                   |        |                      |                     |                |      |                   |  |  |  |
|---------------------------------------------|--------------------|------|-------------------|--------|----------------------|---------------------|----------------|------|-------------------|--|--|--|
| Höhe<br>über<br>dem Meer<br>in km           | Lufttemperatur     |      |                   |        | Spezifisches Gewicht |                     | Barometerstand |      |                   |  |  |  |
|                                             | Januar             | Juli | Jahres-<br>mittel | Januar | Juli                 | Jahres-<br>  mittel | Januar         | Juli | Jahres-<br>mittel |  |  |  |
|                                             |                    | 16   |                   | 1,28   | 1,23                 | 1,25                | 764            | 761  | 762               |  |  |  |
| $\mathbf{2}$                                | $0 \text{ bis } 3$ |      |                   | 1.026  |                      | 1.008               | 593            | 599  | 596               |  |  |  |

Mittlere Jahreswerte für *p, y* und *t.* 

Der Luftdruck schwankt infolge Wettereinflüsse um etwa *5* vH um die Mittelwerte, während das spezifische Gewicht um etwa 20 vH schwanken kann.

Für meteorologische Zwecke wird eine neue Einheit, das "Millibar" verwendet.

 $1000 \text{ mb} = 750 \text{ mm } \text{OS} = 10 \text{ dyn/cm}^2$ ; d. h.  $1 \text{ mb} = \frac{3}{4} \text{ mm } \text{OS}$ ;  $1 \text{ mm } \text{OS} = \frac{4}{3} \text{ mb}$ .

Bei vollkommen ruhiger Atmosphäre findet nach oben bin eine adiabatische Druckabnahme und Temperaturerniedrigung statt. Hierbei ändert sich bei 100m Höhenunterschied die Temperatur um 1°C.

### 2. Feuchtigkeit der Luft.

Bezüglich Feuchtigkeitsgehalt der Luft s. S. 312. Mit Wasserdampf gesättigte Luft enthält folgende Mengen Wasser in 1 m<sup>3</sup>:

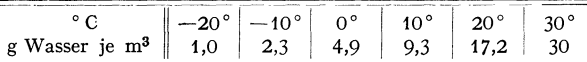

Bei den Anwendungen der Strömungslehre wirkt sich die Luftfeuchtigkeit so aus, daß das spezifische Gewicht der Luft etwas geändert wird. Beigenauen Messungen ist dies zu beachten. Am zweckmäßigsten wird die Luftfeuchtigkeit durch Einfilhrung der Gaskonstanten *R*  für das Luft-Dampf-Gemisch berücksichtigt, s. S. 312.

#### 3. Höhenformel.

Um den Höhenunterschied zweier Orte zu bestimmen, verwendet man unter Annahme einer mittleren Temperatur die sog. barometrische Höhenformel:

$$
h_2 - h_1 = (18.4 + 0.067 t_m) \log p_1/p_2,
$$

worin  $p_1$ ,  $p_2$  die  $h_1$ ,  $h_2$  entsprechenden Luftdrücke.

Nach Everling kann bis etwa 10 km Höhe mit der Näherungsformel

 $\gamma = \gamma_0 \cdot 10^{-0.046 \cdot h}$ , *(h in km)* gerechnet werden.

Übetsicht über die mittlere Temperatur, relativen Luftdruck und relative Luftdichte in Abhängigkeit von der Höhe.

| ρ<br>$h \mathrm{km}$                                              |             | 0,5                         |                     |                      |                      |                      |                      | 10                              | 20                              | $\vert 0, 1275 \vert 0, 1212 \vert 0, 115 \vert 0, 1033 \vert 0, 0928 \vert 0, 0831 \vert 0, 0743 \vert 0, 0414 \vert 0, 00905 \vert 0, 00166$<br>30 |
|-------------------------------------------------------------------|-------------|-----------------------------|---------------------|----------------------|----------------------|----------------------|----------------------|---------------------------------|---------------------------------|----------------------------------------------------------------------------------------------------|
| $t^{\circ}$ C<br>$p/p_0$<br>$Q/Q_0$<br>$\mathcal{P}_{\mathbf{0}}$ | 10<br>10360 | 7,5<br>0.94<br>0.95<br>9750 | 0.88<br>0.9<br>9180 | 0.78<br>0.81<br>8100 | 0.69<br>0.73<br>7140 | 0.61<br>0.65<br>6280 | 0,53<br>0.58<br>5510 | $-40$<br>0.268<br>0.324<br>2770 | $-50-$<br>0.056<br>0.071<br>580 | $-50$<br>0.01<br>0.013<br>1036                                                                                                    |

Zusammensetzung der Luft (gültig bis etwa 20 km Höhe):

78 Raumteile Stickstoff, 21 vH Sauerstoff, 0,9 vH Argon, 0,03 vH Kohlensäure, 0,0012 vH Neon, 0,001 vH Wasserstoff und 0,0004 vH Helium.

Von etwa 20 km Höhe ab nimmt der Sauerstoffgehalt um 0,3 vH für 1 km Höhe ab, bis in einer Höhe von etwa 60 km kein Sauerstoff mehr vorhanden ist.

# **IV. Strömungslehre <sup>1</sup>).**

Bearbeitet von Dr.-Ing. **Bruno Eck,** Köln.

### **A. Hauptgesetze.**

# **1. Bernoullische Gleichung.**

 $h_1 + p_1/y + w_1^2/2g = h_2 + p_2/y + w_2^2/2g = H =$ konst.

Die Gleichung gilt für reibungslose Flüssigkeit und besagt, daß die gesamte Energie an jeder Stelle konstant ist (Fig. 6). Man nennt: *w2/2g* die Geschwindigkeitsenergie, *h* die Lagenenergie, *pjy* die Druckenergie. Bei einer Leitung, die keinerlei Niveauunterschiede aufweist, vereinfacht sich die Gleichung in

$$
\frac{1}{2}p_1/\gamma + w_1^2/2g = \frac{1}{2}\gamma + w_2^2/2g = H \quad \text{oder} \quad p_1 + \gamma/2g \cdot w_1^2 = p_2 + \gamma/2g \cdot w_2^2 = P.
$$

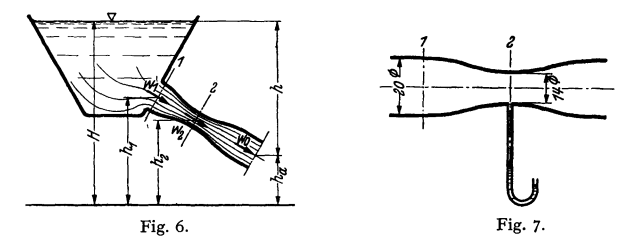

Anmerkung: a) Bei nichtstationären Bewegnngen, d. h. wenn die Geschwindigkeit an einer Stelle sich noch mit der Zeit ändert, tritt zu der Bernoullischen Gleichung noch ein **Beschleunigungsglied** *81 s<sup>2</sup>*

$$
h_1 + \frac{p_1}{\gamma} + \frac{w_1^2}{2g} + \frac{1}{g} \int \frac{\delta w}{\delta t} ds = h_2 + \frac{p_2}{\gamma} + \frac{w_2^2}{2g} + \frac{1}{g} \int \frac{\delta w}{\delta t} ds = \text{konst.}
$$

Beispiele: 1. Anordnung nach Fig. 7:  $p_1 = 0,1$  atü  $\rightarrow$  1,1 ata;  $w_1 = 4$  m/sek. Der Unterdruck an der Stelle 2 ist zu bestimmen a) für Wasser und b) für Luft als Durchflußmittel. a) Nach der Kontinuitätsgleichung (Ś. 251) ist

$$
w_2 = w_1 (d_1/d_2)^2 = 4 (20/14)^2 = 8,16
$$
 m/sek;

$$
\begin{aligned}\n\phi_1 + \frac{\gamma}{2g} w_1^2 &= \phi_2 + \frac{\gamma}{2g} w_2^2; \qquad A \, \rho = \rho_1 - \rho_2 = \frac{\gamma}{2g} (w_2^2 - w_1^2) = \frac{1000}{2 \cdot 9.81} (8.16^2 - 4^2) = 2570 \text{ mm Ws}; \\
\phi_1 - \phi_2 &= A \, h = 1.1 - 0.257 = 0.843 \text{ at a}.\n\end{aligned}
$$

Unterdruck-+ 1,0-0,843 = 0,157 at bzw. 1570 =WS.

h) Luft von 15° C  $v_{\text{Lutt}} = \frac{p}{RT} = \frac{11000}{29.3 \cdot 288} = 1.3 \text{ kg/m}^3;$ 

**wie unter a)** 

$$
\Delta p = p_1 - p_2 = \frac{\gamma}{2g}(w_2^2 - w_1^2) = \frac{1,3 \cdot 50,6}{2 \cdot 9,81} = 3,35 \text{ mm WS};
$$
  

$$
p_2 = p_1 - \Delta p = 11000 - 3,35 = 10996,65 \text{ mm WS} \rightarrow 1,0997 \text{ ata}.
$$

Die Meßstelle zeigt somit bei Luft 996,65 mm WS Überdruck an.

2. Ein Tragflügel wird im Windkanal mit einer Geschwindigkeit von  $w = 40$  m/sek angeblasen (Fig. 8). An der Stelle  $2$  wird ein Unterdruck von  $300 \text{ mm WS}$  gemessen. Wie groß ist die Geschwindigkeit an dieser Stelle?

$$
p_1+\gamma/2g\boldsymbol{\cdot} w_1^2=p_2+\gamma/2g\boldsymbol{\cdot} w_2^2\,,
$$

$$
hieraus
$$

$$
w_1 = \sqrt{2g \frac{p_1 - p_2}{\gamma} + w_1^2}
$$
;  $w_2 = \sqrt{300 \cdot 16 + 40^2} = 80$  m/seck.

') Literatur: Eck: Einführung in die technische Strömungslehre. Berlin: julius Springer 1935 (in enger Anlehnung an diesen Abschnitt). - Prandtl-Thietjens: Aero- und Hydromechanik. Berlin: Julius Springer. - Wien-Harms: Handbuch der Experimentalphysik. Bd. 4.

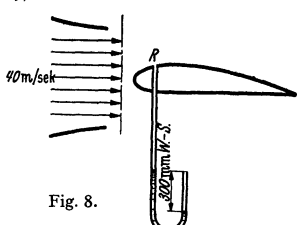

b) Für die Bedürfnisse des Kreiselmaschinenbaues interessiert noch eine andere Form der Bernoullischen Gleichung.

Ist bei einem rotierenden Schaufelkranz *u* die Umfangsgeschwindigkeit, *w* die Relativgeschwindigkeit und *p* der statische Druck, so besteht die Beziehung:

$$
w_1^2/2g + p_1/\gamma - u_1^2/2g = w_2^2/2g + p_2/\gamma - u_2^2/2g =
$$
konst.

Man bezeichnet diese Formel als Bernoullische Gleichung der Relativbewegung.

c) Bei höheren Geschwindigkeiten - etwa von  $150 \text{ m/sek}$  - spielt die Kompressibilität bei Gasen eine Rolle. Größere Druckunterschiede bedingen eine Arbeitsleistung nach den thermodynamischen Gesetzen; dann ist folgende Form der Bernoullischen Gleichung zu verwenden:

$$
\int d\,p/\gamma + w^2/2g = \text{konst.}
$$

Zusatz: Die Leistung in m·kg/sek, die etwa von einem Ventilator aufgebracht werden muß, um ein Volumen *V* m<sup>3</sup>/sek auf einen Überdruck  $\Delta p$  kg/m<sup>3</sup> bzw. mm WS zu bringen, ist

 $L = V \cdot \Delta p$  mkg/sek.<br>  $N = V \cdot \Delta p / 75$  .  $Die Letung in PS beträgt: 1.$ 

Beispiel: Eine Luftmenge von 7200 m'fh soll mit einem Druckunterschied von 300 mm WS durch eine Leitung gedrückt werden. Die hierzu erforderliche Ventilatorleistung ist bei einem Gebläsewirkungsgrad  $\eta = 0.6$  zu bestimmen.

$$
V = \frac{7200}{3600} = 2 \text{ m}^3/\text{sek}; \quad N = \frac{V \cdot \Delta p}{\eta \cdot 75} = \frac{2 \cdot 300}{0.6 \cdot 75} = 13.33 \text{ PS}.
$$

### **2. Druckänderung senkrecht zur Strömung.**

Eine Druckänderung senkrecht zur Strömungsrichtung ist nur bei gekrümmten Stromlinien möglich. Es treten hier Zentrifugalkräfte auf, die durch Drucksteigerungen aufgenommen werden müssen. Bei geraden, d. h. parallelen Stromlinien (z. B. der Rohrströmung) ist somit der Druck in einem Schnitt

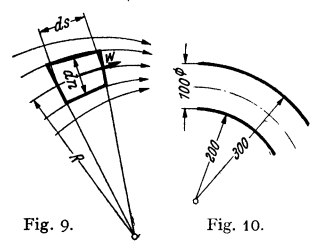

senkrecht zur Strömungsrichtung konstant. Aus diesem Grunde kann der Druck in einem Rohrleitungsquerschnitt durch Anbohrung der Wand gemessen werden.

Es besteht folgende Beziehung (Fig. 9):

$$
d p/dn = \gamma/g \cdot w^2/R.
$$

Bei nicht zu großen Werten von *Lln* kann mit der Differenzengleichung gerechnet werden:

$$
\Delta p = \Delta n \cdot \gamma/g \cdot w^2/R \ .
$$

Beispiel: In einem rechteckigen Krümmer (Fig. 10) soll der Druckunterschied zwischen der inneren und der äußeren Krümmung berechnet werden, wenn Luft mit  $w = 15$  m/sek durchströmt.  $\Delta n = 0.1$  m,  $\gamma/g = 1/8$ . Als Krümmungsradius wird das Mittel eingesetzt:

$$
R = (200 + 300)/2 = 250
$$
 mm;  $\Delta p = A n \frac{\gamma}{g} \frac{w^2}{R} = \frac{0.1 \cdot 15^2}{8 \cdot 0.25} = 11.25$  mm WS.

Die Rechnung kann natürlich nur als Näherungsrechnung betrachtet werden. In solchen Fällen ist diese Gleichung von großem Wert.

# 3. **Kreisbewegung.**

In der reibungsfreien Flüssigkeit hat kein Teilchen eine Drehbewegung, da auf seine Oberfläche nur Normalkräfte wirken. Zur Einleitung einer Drehung wären Schubspannungen nötig, die nur bei Reibung denkbar sind. Bewegt sich ein Flüssigkeitsteilchen auf einer gekrümmten Bahn bzw. auf einem Kreise, so tritt nur eine Verschiebung des Teilchens nach Fig. 11 ein.

Geschwindigkeitsverteilung: Es gilt  $w_1 \cdot r_1 = w_2 \cdot r_2 = \text{konst.}$ Diese Bewegungsform nennt man Potentialwirbel.

Beispiel: In einem großen Wasserbecken rotiert ein Zylinder von too mm Dmr. mit einer Umfangsgeschwindigkeit von 6 m/sek. Wie groß ist die Umfangsgeschwindigkeit des Wassers im Abstand 400 mm vom Zylindermittelpunkt?

$$
w_2 = w_1 \cdot r_1/r_2 = 6 \cdot 50/400 = 0.75
$$
 m/sec.

**Einfluß der Reibung bei der Kreisbewegung.** Bei den technisch wichtigsten Flüssigkeiten: Luft und Wasser, ist die innere Reibung verhältnismäßig klein. Bei der drehenden Bewegung, die man Wirbel nennt, wird in der Mitte ein Kreiskern beobachtet, der sich wie ein fester Körper bewegt, während außerhalb desselben sehr genau die hyperbolische Geschwindigkeitsverteilung beobachtet wird (Fig. **11).** 

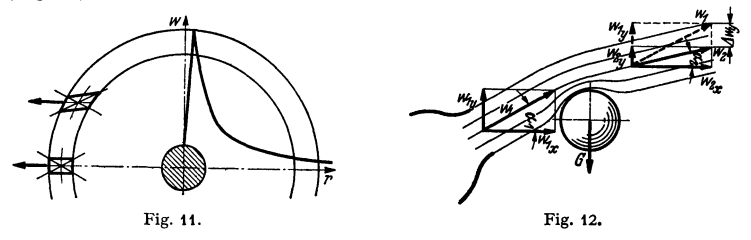

### **4. Impulssatz.**

Unter Impuls (s. S. 225) versteht man den Ausdruck: Masse mal Geschwindigkeit. Frei von allen Einschränkungen gilt folgende Beziehung: Die zeitliche Änderung des Impulses ist gleich der Gesamtsumme der an der Masse angreifenden Kräfte.

Für einen Flüssigkeitsstrahl mit der sekundlich durchfließenden Masse *q*  schreibt man zweckmäßig:

$$
\Sigma P_x = q \cdot \Delta w_x = q (w_{2x} - w_{1x}).
$$

Es ist zu beachten, daß die Richtung von  $\sum P_x$  identisch sein muß mit der Richtung von  $\varDelta w_x$ . Ferner darf nicht übersehen werden, daß auf der linken Seite die Summe sämtlicher äußeren Kräfte steht.

Beispiel: Der im schrägen Luftstrahl hängende Ball übt nach Fig. 12 auf den Strahl als einzige Kraft sein Gewicht G aus, das senkrecht nach unten, d. h. negativ wirkt. Somit gilt

$$
-G = q(w_2 y - w_1 y) = q(w_2 \sin \alpha_2 - w_1 \sin \alpha_1).
$$

Mit  $w_1 \cdot \cos \alpha_2 = w_1 \cdot \cos \alpha_1$  wird:  $\tig \alpha_2 = \frac{\sin \alpha_1 - G/q w_1}{\cos \alpha_1}$ . Bei  $G = 0,2$  kg;  $w = 15$  m/sek;  $t_{\text{Strahl}} = \pi/4 \cdot 14^2 \cdot 10^{-4} \text{ m}^2$  und  $\alpha_1 = 45^\circ$  ergibt sich ein  $\alpha_2 = 19^\circ 11'$ , d. h. eine Ablenkung des Strahles um  $\Delta \alpha = 25^\circ 49'$ .

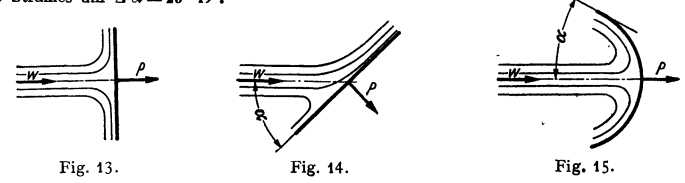

**Strahldruck gegen Flächen.** Ebene Platte wird vom Strahl senkrecht getroffen (Fig. 13):  $\overline{P} = \gamma/g \cdot Vw$  [kg];  $V$  m<sup>3</sup>/sek.

Ebene Platte wird vom Strahl unter dem Winkel  $\alpha$  getroffen (Fig. 14):  $P = \gamma/g \cdot Vw \sin \alpha$ .

Offener Umdrehungskörper nach Fig. 15, der den Strahl gegen die Strahlachse nach dem Winkel  $\alpha$  ablenkt:  $P = \gamma/g \cdot Vw(1 + \cos \alpha)$ ; für  $\alpha = 0$  erhält man  $P = \gamma/g \cdot 2Vw$ .

Beispiel: Eine Stoßplatte nach Fig. 13 soll dazu benutzt werden, um die Austrittsgeschwindigkeit aus einem Wasserhahn zu bestimmen. Die sekundlich austretende Wassermenge sei zu 1,21/sek gemessen worden. Die Kraft *P* werde zu *P* = 2,32 kg bestimmt. Nach obiger Gleichung wird

$$
w = \frac{P \cdot g}{\gamma \cdot V} = \frac{2,32 \cdot 9,81}{1000 \cdot 1,2 \cdot 10^{-3}} = 18,95 \text{ m/sek.}
$$

In der freien Strömung, z. B. bei der Umströmung eines Tragflügels, ändern sich die Verhältnisse von einer Stromlinie zur anderen. Hier muß für jeden Strahl nach dem Impulssatz die Kraft in einer Richtung gerechnet und die Gesamtsumme gebildet werden.

Satz: Die Summe aller äußeren Kräfte in einer Richtung, die auf ein abgeschlossenes Gebiet wirkt, ist gleich der Differenz der aus diesem Gebiet austretenden und der eintretenden Impulse in der gleichen Richtung.

Reibungskräfte im Innern heben sich bei dieser Rechnung auf und spielen somit keine Rolle.

**Oitterströmung.** Wird durch ein unendlich langes Schaufelgitter von der Breite *b,* Fig. 16, ein Flüssigkeitsstrom vom Winkel  $\alpha_1$  nach  $\alpha_2$  abgelenkt, so ergibt der Impulssatz für die Länge  $\overline{AB}$ 

eine Kraft *P<sub>y</sub>* in Richtung des Gitters:  $P_y = AB \cdot b \varrho \cdot c_m(c_2 u - c_1 u)$ .<br>Nach der Bernoullischen Gleichung entsteht weiter ein Druckunterschied

$$
p_1 - p_2 = \varrho/2 \cdot (c_2^2 - c_1^2) = \varrho/2 \cdot (c_{2u}^2 - c_{1u}^2).
$$

Dies bewirkt eine Kraft  $P_x$  senkrecht zum Gitter von der Größe

$$
P_x = \overline{AB} \cdot b \cdot \varrho/2 \cdot (c_{2u}^2 - c_{1u}^2).
$$

Die Richtung der Resultierenden folgt dann aus  $\frac{F_x}{P_y} = \frac{(c_{1u} + c_{2u})}{c_m} = \text{tg } \alpha$ .

Satz: Wird durch ein unendlich langes Gitter ein Flüssigkeitsstrom von der Richtung  $\alpha_1$  in die Richtung  $\alpha_2$  abgelenkt, so übt

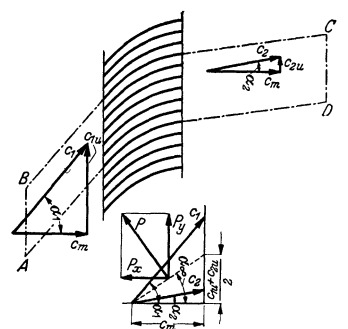

Fig. 16. Ablenkung eines Flüssigkeits stromes durch ein Schaufelgitter.

die Flüssigkeit auf das Gitter eine Kraft aus, die senkrecht auf einer mittleren Richtung steht, die aus der Meridiangeschwindigkeit und der mittleren Komponente in Gitterrichtung gebildet wird.

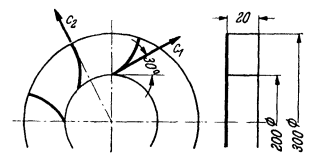

**Fig. 17. Leitrad hinter einem Kreiselpumpenrad.** 

Der Satz gilt auch dann noch, wenn die Schaufeln auseinandergerückt sind. Die Winkel  $\alpha_1$ und  $\alpha_s$  beziehen sich dann nicht auf die Schaufelwinkel, sondern auf die Winkel der ausgegliche-<br>nen Strömung weit vor und weit hinter dem Gitter. S. auch Bd. II, S. 258.

**Impulsmomente (Fiächensatz).** Impulsmoment = Hebelarm mal Masse mal Geschwindigkeit. Beziehung: Das Moment der äußeren Kräfte ist gleich dem Zuwachs des Impulsmomentes.

$$
M=\Sigma(r\cdot q\cdot \Delta w_u)\,.
$$

*w,.* ist die Geschwindigkeitskomponente senkrecht zum Hebelarm.

Anwendung: Kreiselmaschinen. Ist *q* die sekundlich durch ein Schaufelrad strömende Masse und sind  $c_{1,u}$  und  $c_{2,u}$  die Umfangskomponenten der Absolutgeschwindigkeit auf den Radien  $r_1$  und  $r_2$ , so gilt:

$$
M=q[r_2\cdot c_{2\,u}-r_1\cdot c_{1\,u}].
$$

Beispiel: Hinter einem Kreiselpumpenrad tritt das Wasser mit einer Geschwindigkeit von 15 m/sek unter einer Neigung von 30° gegen den Umfang aus und wird in einem an schließenden Leitapparat in die radiale Richtung umgelenkt (Fig. 17). Welches Drehmoment **muß vom Leitrad dabei aufgenommen werden?** 

 $c_m = c \cdot \sin 30^\circ = 15 \cdot \frac{1}{2} = 7.5 \text{ m/sek}; \quad c_u = c \cdot \cos 30^\circ = 13 \text{ m/sek};$ 

 $V = \pi \cdot d \cdot b \cdot c_m = \pi \cdot 0.2 \cdot 0.02 \cdot 7.5 = 0.0941 \text{ m}^3/\text{sek}; \quad q = V \cdot \gamma/g = 0.0941 \cdot 1000/9.81 = 9.6;$  $M = q[r_3 \cdot 0 - r_1c_1]_m = -9.6 \cdot 0.1 \cdot 13 = -12.5 \text{ m} \cdot \text{kg} \rightarrow 1250 \text{ kg} \cdot \text{cm}.$ 

### **5. Elementarsatz der Fliissigkeitsreibung.**

Da an den Wandungen fester Körper die Flüssigkeit infolge der Adhäsionskräfte festhaftet und deshalb die Geschwindigkeit der Oberfläche selbst auf· weist, ergeben sich bei der Um· und Durchströmung von Körpern unter Um· ständen sehr starke Geschwindigkeitsanstiege, die selbst bei sehr kleiner Reibung Schubspannungen verursachen. Durch diese Reibung

wird z. B. ein Teilchen *ABCD* nach Fig.18 verformt in *A BC'D'.* Die hierbei auftretende Schubspannung wird nach Newton durch folgenden Ansatz erfaßt:

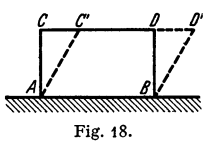

 $\tau = \mu \cdot dw/dy$ ,  $dw/dy =$  Geschwindigkeitsgefälle senkrecht zur Strömungsrichtung.

Der Koeffizient  $\mu$  heißt Zähigkeitskoeffizient und hat die Dimension [kg·sek/m<sup>2</sup>]. *p.* ist gleich der Schubspannung, die auftritt, wenn die Geschwindigkeit in einem Wandabstand von 1 m um 1 mfsek zunimmt. Aus Zweckmäßigkeitsgründen rechnet man mit der kinematischen Zähigkeit  $\nu = \frac{\mu}{\gamma/g} = \frac{\mu}{\varrho} \left[ \frac{m^2}{\text{sek}} \right]$ . Es ist üblich, die Zahlen nicht in m<sup>2</sup>/sek, sondern in cm<sup>2</sup>/sek anzugeben. *v* ist, wie die folgende Zahlentafel zeigt, stark abhängig von der Temperatur. Die dynamische Zähigkeit nimmt bei Flüssigkeiten mit der Temperatur ab, bei Gasen wächst sie. Bei vollkommenen Gasen ist *v* umgekehrt proportional dem Druck, während  $\mu$ 

unabhängig vom Druck ist.

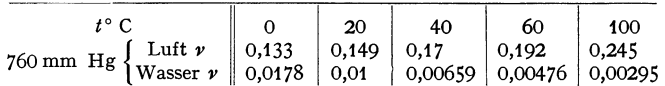

Werte von  $\nu$  für andere Stoffe bei 20° in cm<sup>2</sup>/sek:

Quecksilber 0,00117; Maschinenöl 3,82; Glyzerin 6,8 Glyzerin  $3^{\circ} = 33,4$ <br>
,,  $18^{\circ} = 8,48$ Maschinenöl  $10^{\circ} = 7,34$ <br>  $\frac{10^{\circ}}{2} = 0,62$ ,,  $100^\circ = 0.1$ 

Wenn  $\nu > 1$  ist, kann die Zähigkeit schnell und zuverlässig mit dem Englerschen Zähigkeitsmesser bestimmt werden. Man bestimmt die Zeit *t,* in der 200 cm3 der Meßflüssigkeit aus einem genormten Gefäß (106 mm Dmr., Ausflußrohr 2,9 mm Dmr., 20 mm lang, Spiegel 52 mm hoch) mit unterem Ausfluß ausfließt. Ist  $t_0 = 48,51$  sek die gleiche Zeit für Wasser, so wird der sog. Englergrad bestimmt durch  $E = t/t_0$  (vorgeschriebene Wassertemperatur 20°). Nach Mises besteht zwischen *E* und *v* folgende Beziehung:

 $\nu = 0.0864E - 0.08/E$  [cm<sup>2</sup>/sek].

# **6. Kontinuitätsgleichung.**

"Kontinuitätsgleichung":

 $F_1 w_1 \gamma_1 / g = F_2 w_2 \gamma_2 / g =$  konst.

Bei nicht kompressiblen Flüssigkeiten ist  $\gamma_1 = \gamma_2$ , so daß sich die Gleichung vereinfacht zu:<br>  $F_1 \cdot w_1 = F_2 \cdot w_2 = \text{konst}$  $F_1 \cdot w_1 = F_2 \cdot w_2 = \text{konst.}$ 

# **7. Ähnlichkeitsbeziehungen.**

Für die Übertragung von Modellversuchen auf größere Ausführungen ist die Frage wichtig, wann eine sinngemäße Übertragung der Versuche möglich ist. Dies ist nur dann der Fall, wenn die beiden Vorgänge ähnlich verlaufen, wobei die Bezeichnung "ähnlich" je nach den Umständen eine verschiedene Bedeutung erhalten kann.

**a) Reynolds' Ähnlichkeitsgesetz.** Die Umströmung zweier geometrisch ähnlicher Körper ist geometrisch ähnlich, wenn in beiden Fällen die Zahl *wdfv*  die gleiche ist. *w* bedeutet hier eine kennzeichnende Geschwindigkeit, *d* eine typische Längenabmessung und  $\nu = \mu/\rho$  die kinematische Zähigkeit. Man bezeichnet diese Größe mit  $Re = w \, d/v$ 

und spricht Reynoldssche Zahl. (Wird  $\nu$  in cm<sup>2</sup>/sek eingesetzt, so ist  $\nu$  in cmfsek und *d* in cm einzusetzen.) Diese Zahl, die eigentlich das Verhältnis der Trägheitskräfte zu den Zähigkeitskräften darstellt, spielt in der modernen Strömungslehre eine überragende Rolle. Es zeigt sich nämlich, daß bei fast allen Strömungsvorgängen nicht etwa die Geschwindigkeit, sondern die Reynoldssche Zahl die maßgebende Veränderliche ist. Insbesondere gibt die Zahl an, wie bei Versuchen Körperabmessungen und Geschwindigkeiten gewählt werden müssen, um ähnliche, d. h. vergleichbare Strömungsbilder zu erhalten.

In der Flugtechnik wird statt der Reynoldsschen Zahl vielfach mit der Kennzahl  $E = w \cdot t$  gearbeitet, mit  $t =$  Flügeltiefe, s. S. 274. Hier wird die Länge in mm und die Geschwindigkeit in m/sek eingesetzt. Für 13° und 760 mm Hg gilt:

 $Re = 70 \cdot E.$ 

Beispiele: !. Ein Automobil soll im Windkanal untersucht werden. Die Fahrgeschwindig-keit beträgt 108 km/b-+ 30 m/sek. Die Wagenhöhe betrage 1,5 m. Ein vorhandener Windkanal biete die Möglichkeit, ein geometrisch ähnliches Modell von nur I m Höhe einzubauen. Die Anblasegeschwindigkeit ist zu bestimmen.

 $R_1 = 3000 \cdot 150/v$ ;  $R_2 = w_2 \cdot 100/v$ ; mit  $R_1 = R_2$  wird  $w_2 = 30 \cdot 150/100 = 45$  m/sek.

2. Das Stück einer Wasserrohrleitung mit Krümmer und Armatur soll mit Luft unter**sucht werden, um vor dem Einbau mit einfachsten Mitteln den Rohrwiderstand kennenzulernen;**  Rohrdmr. = 100 mm. Die Wassergeschwindigkeit sei 2,2 m/sek. Mit welcher Luftgeschwindigkeit muß der Rohrstrang durchblasen werden, um ähnliche, d. h. übertragbare Verhältnisse zu erhalten?

$$
R = w_1 \cdot d_1/v_1 = w_2 \cdot d_2/v_2; \qquad 220 \cdot d/0, 01 = w_2 \cdot d/0, 15 \qquad w_2 = 2, 2 \cdot 0, 15/0, 01 = 33 \text{ m/sec}.
$$

**b) Froudes' Modellgesetz.** Wenn bei einem Strömungsvorgang die Schwerkräfte als beschleunigende Kräfte wirken, z. B. bei Schiffswellen, so verlaufen die Vorgänge ähnlich, wenn die sog. Froudessche Zahl  $F = w^2 / \lg$  (l typische Körperabmessung, *w* typische Geschwindigkeit) die gleiche ist. Ein Schiffsmodell wird somit ein der Großausführung geometrisch ähnliches Wellenbild nur dann ergeben, wenn die Frondessehen Zahlen gleich sind.

Beispiel: Ein Schiff von 100 m Länge, das eine Geschwindigkeit von 10 m/sek aufweist, **soll in einem Schleppkanal mit einem Modell von nur 1 m Länge untersucht werden.** 

 $w_1^2/l_1 = w_2^2/l_2;$   $w_2/w_1 = Vl_2/l_1 = V_{\overline{160}} = \frac{1}{10};$  d. h.  $w_2 = w_1 \cdot \frac{1}{10} = 1$  m/sek. **Bei dieser Gesehwindigkeit wird sieh das gleiche Wellenbild ergeben.** 

# **8. Gesetze über Wirbelbewegung.**

Der Begriff des Wirbels war bereits auf S. 249 geklärt worden. Die technisch wichtigsten Medien: Wasser, Luft usw. haben, absolut gemessen, eine sehr kleine Reibung. Man beobachtet, daß diese kleine Reibung sich **direkt** nur auf sehr kleine Strömungsbereiche ausdehnt. Bei der Umströmung ist es die dünne Grenzschicht, während bei der freien Wirbelbewegung nur der Wirbelkern (bei räumlicher Ausdehnung Wirbelfaden) von der Reibung direkt beeinflußt wird. Bereits Helmholtz hat dies erkannt und eine Reihe auch heute noch gültiger Wirbelgesetze nachgewiesen. Strenggenommen gelten die folgenden Gesetze nur in der idealen reibungsfreien Flüssigkeit. Bei Wasser, Luft usw. sind die durch die Reibung bedingten Abweichungen jedoch außerordentlich gering.

Helmholtzsche Wirbelgesetze:

a) Die Zirkulation (s. S. 255) um einen Wirbelfaden ist zeitlich unveränderlich. Die Drehung bleibt an den Teilchen haften, die bereits eine Drehung haben.

b) Die Teilchen, die sich im "Wirbelfaden" befinden, bleiben auch dann ausschließlich in Drehung, wenn der Wirbelfaden sich fortbewegt oder seine Form ändert.

c) Ein Wirbelfaden kann im Innern einer Flüssigkeit nirgendwo endigen. Entweder bilden sich Ringwirbel, oder die Wirbelfäden endigen an einer Wand oder der Flüssigkeitsoberfläche, z. B. setzen sich die aus einem Tragflügel kom· menden Wirbelfäden schließlich auf den Erdboden auf.

Als Ergänzung ist besonders der Satz von Thomson anzuführen:

Die Zirkulation längs einer geschlossenen flüssigen Linie bleibt zeitlich konstant.

In einem solchen Gebiete können sich trotzdem Wirbel bilden, wenn nur die Gesamtzirkulation gleich Null ist. Dies ist möglich, wenn sich zwei en t. gegengesetzt drehende Wirbel von gleicher Zirkulation bilden. Man beobachtet dies z. B. beim sog. "Kaffeelöffel-Experiment". (Anfahrwirbel einer Platte, Fig. 19). Weiter ist auf das wichtige Beispiel des Tragflügels zu verweisen. Beim Anfahren bildet sich der Anfahrwirbel, der weg-

schwimmt; der entgegengesetzt drehende um den

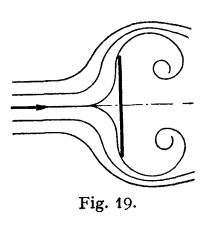

Tragflügel verbleibende Zirkulationswirbel bleibt. Die Wirbel entstehen fast ausschließlich durch Trennflächen.

### **9. Biot-Savartsches Gesetz.**

Der Einfluß, den ein Wirbelfaden auf seine Umgebung ausübt, kann durch eine Integration gewonnen werden,

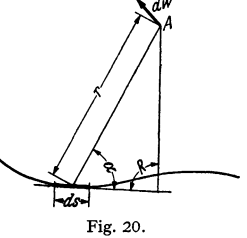

Fig. 20. Das Stück *ds* eines beliebigen Wirbelfadens erzeugt in *A* eine Geschwindigkeit, die senkrecht auf der durch *A* und *ds* gebildeten Ebene steht und die Größe hat:

$$
dw = \Gamma \frac{ds}{4\pi r^2} \cdot \sin \alpha ; \quad \Gamma = \text{Zirkulation, s. S. 255.}
$$

# **B. Besondere Merkmale der reibungsfreien Strömung.**

### **t. Ebene Strömung.**

Eine reibungsfreie Strömung zwisehen parallelen Ebenen zeigt einige besondere Merkmale, deren Kenntnis für viele praktische Anwendungen von Nutzen ist.

Zeichnet man zu den Stromlinien Normallinien ein, so ergeben sich bei genügend enger Aufeinanderfolge beider Linien Rechtecke von gleichem Seitenverhältnis. Sorgt man dafür, daß eines der Vierecke ein Quadrat ist, so sind auch die übrigen Vierecke Quadrate. Damit wird aber in kleinsten Teilen eine beliebige ebene Strömung der geradlinigen ähnlich (Fig. **21).** Diese Beziehung be-

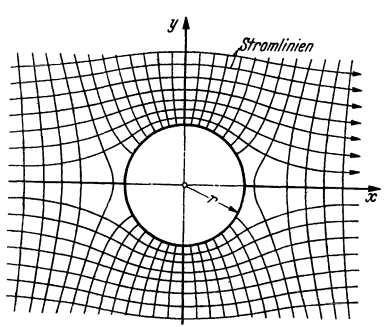

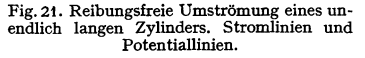

zeichnet man auch als konform. Es muß somit möglich sein, jede ebene Strömung aus einer geradlinigen Strömung abzuleiten. Tatsächlich ist dies auf rein mathematischem Wege mit Hilfe der sog. konformen Abbildung1) möglich und führt in vielen Fällen zu praktisch verwertbaren Ergebnissen.

Indem man diese Beziehung, die eigentlich nur für kleinste Quadrate gilt, auf größere Quadrate, die gezeichnet werden können, überträgt, gewinnt man ein außerordentlich einfaches Mittel, um wenigstens in erster Näherung ein beliebiges Strömungsbild aufzuzeichnen. Das Verfahren besteht darin, daß man die Stromlinien und die Normallinien so lange verschiebt, bis nur noch Quadrate vorhanden sind (Fig. 21). Experimentell läßt sich diese sog. "ebene Potentialströmung" nach Hele-Shaw 2) darstellen, indem man die Strömung der dünnen Schicht zwischen zwei Glasplatten sichtbar macht. Noch einfacher gelingt nach Eck 3) die Darstellung, indem man die Flüssigkeitshaut auf einer Platte mit Aluminiumpulver bestreut und kleine aufgesetzte Modellkörper (z. B. entspre· chende B!echstücke) langsam auf der Platte verschiebt.

### **2. Rotationsströmung.**

Für die Bedürfnisse der Kreiselmaschinen interessiert besonders die Strömung durch Rotationshohlräume. Hier gilt folgender Satz:

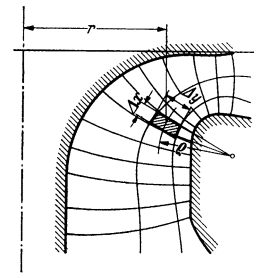

Fig. 22. Stromlinien in einem Rotationshohlraum.

Die Stromlinien bilden mit den Normal linien Rechtecke, für die das Verhältnis der Seiten proportional dem Abstand von der Drehachse ist.

$$
\Delta x/\Delta y = r \cdot \text{konst.}
$$

Man kann diesen Satz zur Aufzeichnung der Stromlinienbilder benutzen. Zunächst zeichnet man nach dem Gefühl die Stromlinien und einige Normallinien ein. Dann prüft man für jedes Rechteck die Zahl  $\Delta x/\Delta y \cdot 1/r$  und sorgt durch Verschieben der einzelnen Kurven dafür, daß die Zahl überall konstant ist (Fig. 22).

# **C. Einige wichtige Begriffe der Strömungslehre. 1. Staupunkt.**

Bei der Umströmung eines Körpers teilt sich die Strömung in zwei Teile: der Teilungspunktvorne und hinten heißt Staupunkt. Nach der Bernoullischen Glei-

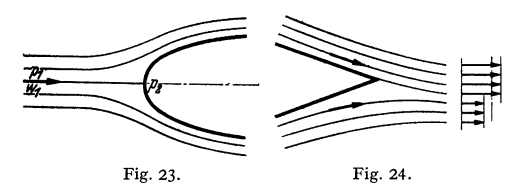

chung ergibt sich wegen  $w_2 = 0$  für den Staupunkt:  $\Delta p = \rho/2 \cdot w^2$  (Fig. 23). Der Druckanstieg *LI p* wird der "Staudruck" genannt. Im Staupunkt herrscht der größte Druck, der in der ganzen Strömung überhaupt auf-

treten kann, während Unterdrücke bis zum Vakuum vorkommen können.

### **2. Trennfläche.**

Hinter einem umströmten Körper kommen die beiden Flüssigkeitsströme wieder zusammen. Wegen der verschiedenen Reibungswirkung auf beiden Seiten des Körpers ergeben sich an diesem hinteren "Staupunkt" endliche Geschwindigkeitsunterschiede (Fig. 24). Dies gibt Anlaß zu kleinen Wirbeln in einer

<sup>1)</sup> Eine einfache Einführung in die konforme Abbildung bildet das Buch J. I.ewent: Kon· forme Abbildung. Teubner.

<sup>&#</sup>x27;) Hele-Shaw: Experiments of the Nature of Surface Resistance. Inst. Nav. Arch. Bd. 29 (1897) s. 145.

<sup>&#</sup>x27;) Eck: Strömungslehre. II. Berlin: Julius Springer 1936.

sog. "Trennfläche", die in sehr vielen Fällen zu größeren Wirbeln führen. Wirbel entstehen fast immer durch Trennflächen; diese Trennflächen sind instabil, sie nehmen zunächst eine wellenförmige Gestalt an, überschlagen sich, und der Wirbel ist fertig.

### **3. Turbulenz.**

Eine Strömung ist ,.turbulent" (wirblig), wenn der Hauptbewegung ungeordnete Misch-bewegungen überlagert sind. Die beobachteten Geschwindigkeitsschwankungen wirken nach allen Seiten und betragen bis zu 6 vH der an der betrachteten Stelle vorhandenen mittleren Geschwindigkeit.<br>Laminare Strömung ist vorhanden, wenn die Stromlinien parallel den Wänden verlaufen.

Laminare Strömung ist vorhanden, wenn die Stromlinien parallel den Wänden verlaufen.<br>Der Verlauf der Strömung wird maßgebend durch die Reynold sche Zahl R<sub>e</sub> beeinflußt.<br>Bei R<sub>e</sub>< 2320 ist die Strömung in geraden Rohren l

### **4. Grenzschicht.**

An der Wand eines Körpers haftet eine Flüssigkeit bzw. ein Gas. Die Reibung wirkt sich, wie Prand tl zuerst erkannt hat, in einer verhältnismäßig dünnen Schicht, der sog. Grenz•

schicht, aus (Fig. 25).<br>Außerhalb dieser Grenz-Außerhalb dieser schicht ist praktisch die gleiche Geschwindigkeit, als wenn keine Reibung vorhanden wäre. Die Strömung in der Grenzschicht kann laminar oder turbulent sein.

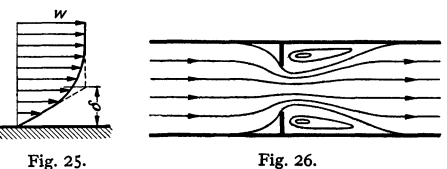

Maßgebend für den Übergang ist die Reynoldssche Zahl  $w \cdot \delta / v$  ( $\delta$  Dicke der Grenzschicht). In vielen Fällen ist die zuverlässige Vorausberechnung der Grenzschichtdicke  $\delta$  und ihre Zunahme in Richtung der Strömung gelungen.

#### **5. Ablösung.**

EineAblösung liegt vor, wenn an einer Stelle die Strömung ein Gebiet nicht ausfüllt und als "Totwasser" umspült. Es gibt zwei Ursachen für Ablösungen:

1. Scharfe Kanten (Fig. 26). Die Strömung weicht oft sehr weit aus. Man spricht dann von Kontraktion.

2. Zu starke Verzögerung der Grenzschicht, z. B. Zylinder (Fig. 63), oder eine Kanalerweiterung, die über 10 bis 14° beträgt, s. auch S. 276.

### **6. Zirkulation.**

Man bildet für eine geschlossene Kurve (Fig. 27) das Integral  $F = \oint w \cdot \cos \alpha \cdot ds$ . Dieses Integral wird für einen geschlossenen Weg um

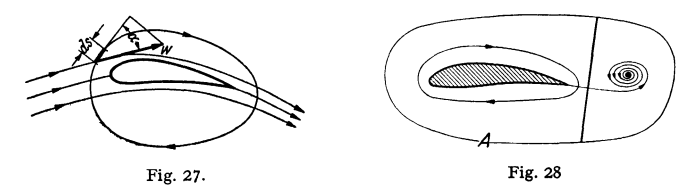

den Körper gebildet und Zirkulation *F* genannt. Ist die Anblasegeschwindigkeit bzw. die Geschwindigkeit des Körpers *w,* und die Breite des Körpers *b,* so ist die Größe der Auftriebskraft

$$
A = \varrho \cdot \Gamma \cdot w \cdot b.
$$

Für die rechnerische Behandlung von Wirbeln, Tragflügelprofilen usw. ist dieser Begriff einer der fruchtbarsten der modernen Strömungslehre.

Beispiel I: Wie groß ist die Zirkulation für einen Potentialwirbel, bei dem im Abstande  $r = 10$  cm vom Mittelpunkt eine Umfangsgeschwindigkeit von  $c_u = 6$  m/sek vorhanden ist?

### $T=2r\pi \cdot c_u=2\cdot 0.1\cdot \pi \cdot 6=3.77$  [m<sup>2</sup>/sek].

Beispiel 2. Im Anfang der Bewegung des Tragfitigels eines Flugzeuges bildet sich an der Hinterkante des Flügels durch Aufrollen der Strömung ein Wirbel, Fig. 28. Die Reaktions-wirkung dieses Wirbels ist ein entgegengesetzt drehender Wirbel um den Tragflügel. Der hintere Wirbel schwimmt nun schnell weg und der Tragflügelwirbel, der "Zirkulationswirbel", bleibt<br>bestehen. Diese Drehbewegung um den Tragflügel setzt sich mit der Parallelströmung zu einer **resultierenden Bewegung zusammen, so daß auf der oberen Seite die Geschwindigkeiten vergrößert und auf der unteren die Geschwindigkeiten verkleinert werden. Nach dem Bernoulli**schen Gesetz ergeben sich entsprechend Unterdrücke auf der oberen und Überdrucke auf der<br>unteren Seite, deren Gesamtwirkung der Auftrieb  $A = \varrho \, w \, I^\intercal \cdot b$  ist.

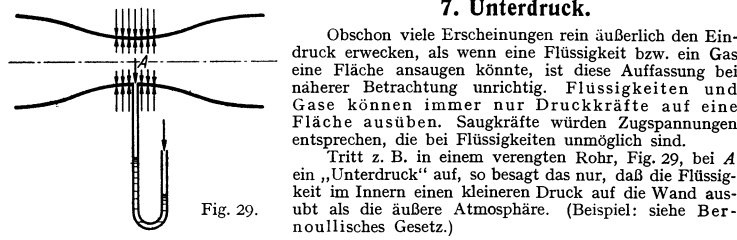

**druck erwecken, als wenn eine Flüssigkeit bzw. ein Gas eine Fläche ansaugen könnte, ist diese Auffassung bei miherer Betrachtung unrichtig. Fltissigkeiten und Gase können immer nur Druckkräfte auf eine**  Fläche ausüben. Saugkräfte würden Zugspannungen **entsprechen, die bei Flüssigkeiten unmöglich sind.** 

Tritt z. B. in einem verengten Rohr, Fig. 29, bei *<sup>A</sup>* **ein "Unterdruck" auf, so besagt das nur, daß die Flüssig-keit im Innern einen kleineren Druck auf die Wand aus**nbt als die äußere Atmosphäre. (Beispiel: siehe Ber**noullisches Gesetz.)** 

# **D. Hydraulisches Messen.**

#### **1. Messungen im offenen Luftstrom.**

**a) Oesamtdruck** *P.* Zur Messung genügt ein sog. Pitotrohr (Fig. 30), d. h. ein offenes Rohr, dessen Öffnung der Strömung entgegengerichtet und mit einem Manometer verbunden wird. Diese Messung ist von allen drei Messungen *(a, b, c),*  die einfachste und genaucste. Das Manometer gibt ohne jede Berichtigung den Gesamtdruck an. Richtungsänderungen des Pitotrohres von  $+6^{\circ}$ gegenüber der Strömungsrichtung sind ohne Einfluß auf die Genauigkeit der Messung.

**b)** Staudruck  $q = \gamma/2g \cdot w^2$ . Mit dem Prandtlschen Staurohr (Fig. 31) wird vorn der Gesamtdruck und durch einen Schlitz im zylindrischen Mantel der statische Druck übertragen. Nach der Bernoullischen Gleichung ist der

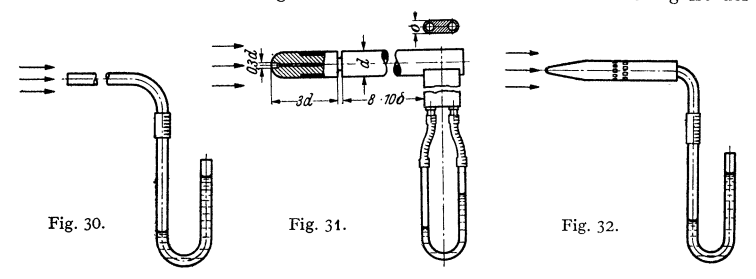

Differenzdruck  $\Delta p = q = \gamma/2g \cdot w^2 = \rho/2 \cdot w^2$ . Aus diesem Druck, der identisch mit dem Staudruck ist, kann die Geschwindigkeit leicht berechnet werden. Das Instrument zeigt mit dem Beiwert **1** den Staudruck an und ist unempfindlich für Richtungsänderungen von  $+10^{\circ}$ . Bei sehr kleinen Reynoldsschen Zahlen wird der Staudruck durch Zähigkeitseinflüsse erhöht, so daß mit der Gleichung  $q = c \cdot \gamma/2g \cdot w^2$  zu rechnen ist. Die unter "Barkersche Korrektur"<sup>1</sup>) bekannte Berichtigung genügt der Gleichung  $c = 1 + \frac{3}{Re}$  (Re Reynoldssche Zahl).

<sup>1)</sup> Barker: Proc. Roy. Soc., Lond. 1922 S. 435-

Bei Luft kann im Mittel mit  $\gamma/g = \frac{1}{8}$  gerechnet werden, so daß folgende, insbesondere bei Überschlagsrechnungen bequeme Formel entsteht:  $w = 4\sqrt{4b}$ . Zur Berechnung der Luftgeschwindigkeit erhält man dann folgende Zahlentafel:

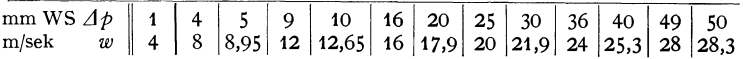

**c) Statischer Druck.** In Richtung der Strömung wird eine sog. Drucksonde nach Fig. 32 gehalten, bzw. nur die statische Druckmessung des Prandtl-Rohres verwendet. Die Druckmessung allein ist sehr empfindlich gegen Richtungsänderungen und abhängig von der Turbulenz des Strahles, worauf oft nicht geachtet wird. Ist der Staudruck verhältnismäßig groß, so wird die genaue Druckmessung mit Sonde sehr schwierig und verlangt eine Mindesttoleranz von 1 bis 2 vH des Staudruckes.

# **2. Ausfluß aus offenen Gefäßen.**

Tritt eine Flüssigkeit durch eine Öffnung einer Gefäßwand ins Freie, so ist die Geschwindigkeit im Strahl (Fig. 33):  $w = \sqrt{2gh}$ .

Ist das Gefäß geschlossen, und tritt der Strahl unter innerem Überdruck aus, so ist nach Fig. 34 der Über-

druck  $\Delta t$  in der Niveauhöhe des Austrittes zu messen:

 $w=\sqrt{2g\Delta p/\gamma}$ .

Wird der Druckunterschied *L1p'* über dem Wasserspiegel gemessen, so ist:

$$
w=\sqrt{2g}(\Delta p'/\gamma+h).
$$

Fließen unter gleichen Be-

dingungen zwei Flüssigkeiten Fig. 33. Fig. 34.<br>bzw. Gase mit den spezifischen<br>Gewichten  $\gamma_1$ und  $\gamma_2$  aus gleichen Gefäßen aus, so verhalten sich die Zeiten, in denen die gleichen<br>Volumina ausfließen, umgekehrt wie die

$$
\frac{t_1}{t_2} = \frac{w_2}{w_1} = \frac{\sqrt{2g A p/\gamma_2}}{\sqrt{2g A p/\gamma_1}} = \sqrt{\frac{\gamma_1}{\gamma_2}}.
$$

Die Ausflußzeiten verhalten sich somit wie die Wurzeln aus den spezifischen Gewichten. Diese Beziehung wird oft zur Bestimmung des spezifischen Gewichtes von Gasen benutzt.

Die Geschwindigkeit *w* bildet sich unter allen Umständen aus. Bei der Düse tritt nur am Strahlrande infolge der Grenzschicht eine Verminderung der Geschwindigkeit ein, während in Strahlmitte der theoretische Wert vorhanden ist. Die hierdurch eintretende Verkleinerung der Mittelgeschwindigkeit wird meist durch einen Beiwert  $\varphi$  berücksichtigt.

 $w_m = \varphi \cdot w = \varphi \sqrt{2g \Delta p / \gamma}$ . [ $\varphi = 0.95$  bis 0,99 je nach der Form der Düse] Bei scharfkantigen Öffnungen - im geringen Maße auch bei schlechten

Düsen — schnürt sich der Strahlquerschnitt ein, so daß  $F_2 < F_1$  ist ( $F_2$  Strahl-querschnitt,  $F_1$  Düsenquerschnitt) Fig. 33. Das Verhältnis  $\mu = F_2/F_1$  bezeichnet man als Kontraktionszahl. Somit wird:

$$
V = \mu \cdot \varphi \cdot \sqrt{2g} \Delta p / \gamma \cdot F_1 = \alpha \cdot \sqrt{2g} \Delta p / \gamma \cdot F_1.
$$
 Der Koeffizient  $\alpha$  wird die AusfluBziffer genannt.

Ist bei seitlichen Öffnungen die Höhe der Öffnung nicht klein gegen *h,* so ist *w* mit der Höhe veränderlich und die Durchflußmenge:

$$
V = \alpha \int_{h_0}^{h_u} \sqrt{2gh} \, dh
$$

*(y* = Breite der Fläche in der Niveauhöhe *h).* 

Taschenbuch für den Maschinenbau. 7. Auf!. I. **17** 

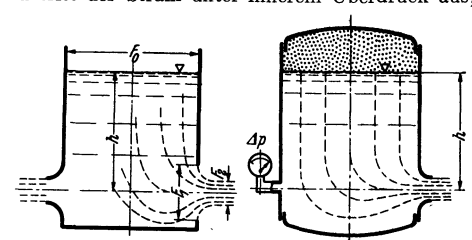

Die Formeln, bei denen *LJp* vor der Austrittsöffnung im Gefäß gemessen wird, gelten nur, wenn die Austrittsöffnung  $F_1$  klein gegen den Gefäßquerschnitt *F* ist, was praktisch erreicht ist bei:  $F_1/F < 1/10$ . Andernfalls muß die Vorgeschwindigkeit  $w_0$  gemäß der Bernoullischen Gleichung berücksichtigt werden,  $w = \sqrt{2g} \Delta p / \gamma + w_0^2$ .

Ausfluß aus Spalt (Fig. 35). Für  $b = \infty$  ist nach Kirchhoff:  $\mu = \pi/(\pi + 2)$ .

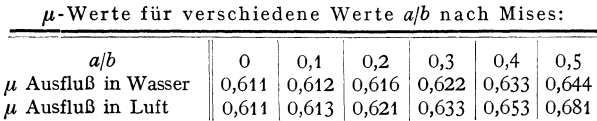

Der Ausfluß in Luft oder in Wasser ist wegen des Einflusses der Oberflächenspannung etwas verschieden.

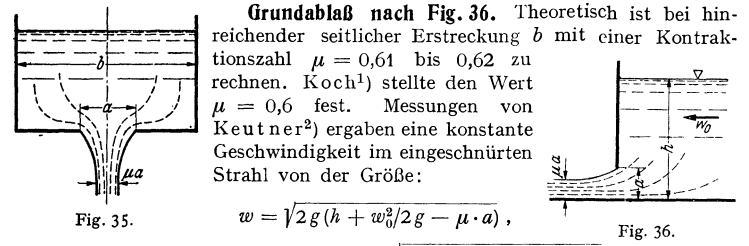

sekundliche Ausflußmenge  $V = \mu \cdot a \cdot b \cdot \sqrt{2g(h + w_0^2/2g - \mu \cdot a)}$ .

# 3. Der Überfall.

Die Überfallmessung (Fig. 38) ist die Hauptmeßmethode für größere Wassermengen (Kanäle, Turbinenkanäle usw.).

 $V = \frac{2}{3} \mu \cdot h \cdot b \sqrt{2 g h}$ . (*b* seitliche Breite).

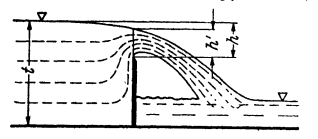

Die Kontraktionszahl  $\mu$  hängt von der Form der Überfallschneide, der Wehrhöhe und der Ausbildung des Zulaufgerinnes ab. Wesentlich für die Messung ist die Belüftung der unteren Strahlseite.

Thomson-Überfall nach Fig. 38:

F<sub>18</sub>. 37. 
$$
V = \mu \cdot \frac{8}{15} \cdot \text{tg } \alpha/2 \cdot h^2 \sqrt{2gh}; \ \mu = 0,5926.
$$
Rechteckiger Überfall ohne Seitenkonstraktion nach Fig. 39:   
Nach den Schweizer Normen  $\mu = 0,615 \left( 1 + \frac{1}{1000 h + 1,6} \right) \left[ 1 + 0.5 \left( \frac{h}{H} \right)^2 \right].$ 

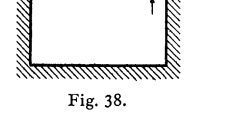

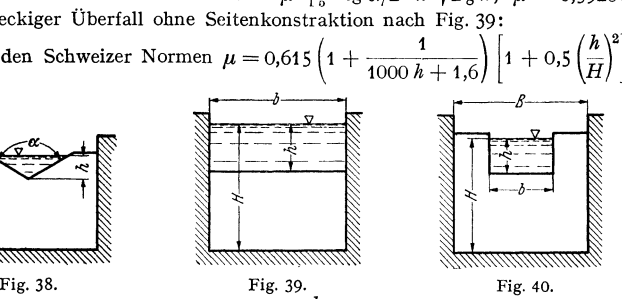

Die Formel gilt für:  $H - h \ge 0,3$  m;  $\frac{h}{H - h} \le 1$  und 0,025 m  $\le h \le 0,8$  m.

1) Koch-Carstangen: Von der Bewegung des Wassers und den dabei auftretenden

\*) Keutner: Bautechn. 1929 S. 575.

Rehbock<sup>1</sup>) führt die Ersatzhöhe  $he = h + 0.0011$  m ein, sowie eine neue Grundgleichung:  $V = \mu \frac{2}{3} b \cdot h e \cdot \sqrt{2g \cdot h e}$ .

Hier wird  $\mu = 0.6035 + 0.0813 \frac{he}{H-h}$ .

Rechteckiger Überfall mit Seitenkontraktion nach Fig. 40:

Nach Frese gilt:  $\mu = \left( 0.5755 + \frac{0.017}{h+0.18} - \frac{0.075}{b+1.2} \right) \left[ 1 + \left( 0.25 \left( \frac{b}{B} \right)^2 + 0.025 + \frac{0.0375}{(h/H)^2 + 0.02} \right) \left( \frac{h}{H} \right)^2 \right].$ Nach Schweizer Normen gi  $\mu = \left[ 0,578 + 0,037 \left( \frac{b}{B} \right)^2 + \frac{3,615 - 3(b/B)^2}{1000 \, h + 1,6} \right] \cdot \left[ 1 + 0,5 \left( \frac{b}{B} \right)^4 \left( \frac{h}{H} \right)^2 \right]$ 

### 4. Messungen in Leitungen.

Bei Messungen in Leitungen handelt es sich meist darum, die durchfließenden Mengen zu ermitteln. Darf der stetige Durchfluß durch die Messung nicht

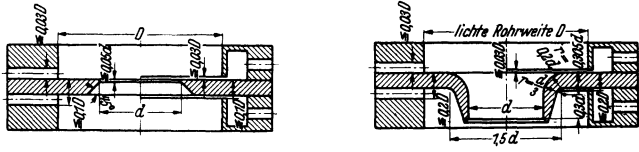

Fig. 41. Normblende. Fig. 42. Normdüse.

gestört werden, so kommen heute fast ausschließlich genormte Düsen und Blenden2) in Frage (Fig. 41 u. 42).

Die bei diesen Messungen einzusetzenden Koeffizienten sind durch sehr umfangreiche Messungen erprobt worden. Die genormten Abmessungen von Düsen

und Blenden sind aus Fig. 43 und 44 zu entnehmen. Die Wirkung beruht auf

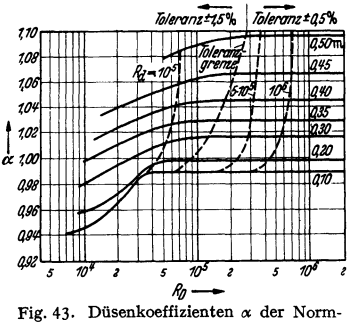

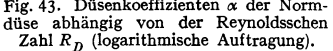

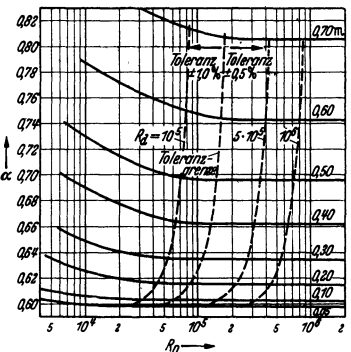

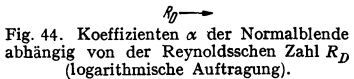

der Geschwindigkeitssteigerung in dem durch die Düse verengten Querschnitt. Aus der vor und hinter der Düse gemessenen Druckdifferenz kann die Geschwindigkeit im engsten Querschnitt nach der Bernoullischen Gleichung leicht berechnet werden. Bei der Blende kontrahiert der Strahlquerschnitt noch. Ist *LJp* mm WS der gemessene Druckunterschied, so erhält man die Geschwindigkeit im engsten Querschnitt aus

$$
w_2 = \alpha \sqrt{2g(\Delta p/\gamma)} \, \text{[m/sek]}.
$$

<sup>1)</sup> Rehbock: Wassermessung mit scharfkantigen Überfallwehren.

<sup>&#</sup>x27;) Regeln ftlr die Durchflußmessung mit genormten Düsen und Blenden. Berlin: VDI-Verlag.

Hieraus ergibt sich die sekundliche Durchflußmenge  $V = w_2 \cdot F_2$ . Der Koeffizient  $\alpha$  enthält alle Abweichungen von der reibungslos durchgeführten Berechnung. Unter  $F_2$  versteht man den engsten Querschnitt der Düse und der Blende. Die Düsenkoeffizienten, die in Fig. 43 und 44 in Abhängigkeit von der Reynoldsschen Zahl  $Re_D = w_1 \cdot D/\nu$  ( $D =$  Rohrdurchmesser) für verschiedene Öffnungsverhältnisse  $m = F_2/\tilde{F}_1$  aufgetragen sind, sind oberhalb gewisser Reynolds scher Zahlen praktisch konstant.

Vor und hinter der Meßste!le muß eine störungsfreie gerade Rohrstrecke von  $(10 \text{ bis } 20) \cdot D$  vorhanden sein.

Genaue Untersuchungen für Normdüsen und Normblenden im Einlauf und Auslauf ohne vor- bzw. nachgeschaltetes Rohrstück wurden von Stach 1) ausgeführt. Es wurde festgestellt, daß die Durchflußzahlen fur Düsen und Blenden im Einlauf oberhalb der Reynoldsschen Zahl 0,55 · 10<sup>s</sup> konstant sind und unabhängig vom Öffnungsdurchmesser den konstanten<br>Wert α<sub>Düse</sub> = 0,99 und α<sub>Blende</sub> = 0,6 haben. Bei Verwendung im Auslauf liegen die Beiwerte

oberhalb der Toleranzgrenze bei Düsen etwas unterhalb und bei Blenden mit  $m > 0.25$  etwas oberhalb der aus den "Regeln" bekannten  $\alpha$ -Werte.<br>
Normblenden sind für alle Rohrdurchmesser  $\geq 50$  mm verwendbar.<br>
Die Grenzwe 70000 für die Düse. Bei  $m = 0.65$  ergibt sich 260000 für die Blende und 200000 für die Duse.

Hinter der Meßstelle treten Stoßverluste auf, die vom Öffnungsverhältnis abhängen. Bezeichnet man mit  $\varepsilon = (w_2 - w_1)^2/w_1^2$  den prozentualen Anteil der Verluste gegenüber dem Staudruck der Rohrleitung und definiert weiter einen Wirkungsgrad nach der Formel:

$$
1-\eta=\frac{\gamma/2\,g\cdot(w_2-w_1)^2}{\gamma/2\,g\cdot(w_2^2-w_1^2)};\quad \, \eta=2\,\frac{m}{m+1}\,,
$$

so erhält man folgende Werte:

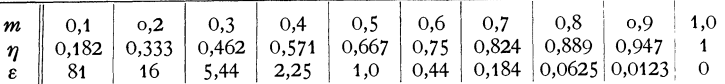

**Beispiel: Ein Ventilator, der einen Überdruck von**  $\Delta p = 80$  **mm WS erzeugt, drückt eine** Luftmenge von 2500 m<sup>3</sup>/h durch eine Rohrleitung von 300 mm Dmr. Zum Messen der Luft- **menge soll eine Düse eingebaut werden, deren Druckverlust höchstens 20 mm WS betragt.**  . . . . 2500

**Geschwindigkeit im Rohr**  $w_1 = \frac{2500}{3600 \cdot \pi \cdot 0,3^2/4} = 9.85 \text{ m/sek},$ 

**Druckverlust**  $A \phi = \varrho/2 \cdot [w_2 - w_1]^2$ ; hieraus  $w_2 = \sqrt{2g A \phi/\gamma} + w_1$ ,  $w_2 = \sqrt{20 \cdot 16} + 9.85 = 17.9 + 9.85 = 27.75 \text{ m/sek};$   $F_2 = \frac{V}{w_2} = \frac{2500 \cdot 10^4}{27.75 \cdot 3600} = 250 \text{ cm}^2$ ,

 $\text{Düsendurchmesser } d_2 \sim 178 \text{ mm}.$ 

$$
R_D = w_1 \cdot D/\nu = 985 \cdot 30/0,145 = 204\,000; \qquad m = F_2/F_1 = (d_2/D)^2 = 0,352.
$$
  
Ans Fig. (43)

Wirkdruck 
$$
\Delta p = w_2^2 \cdot \gamma/\alpha^2 2g = 45.4
$$
 mm WS.

**Venturirohr.** Die bei Düsen und Blenden auftretenden Strömungsverluste können durch einen diffusorartigen Ansatz erheblich vermindert werden:

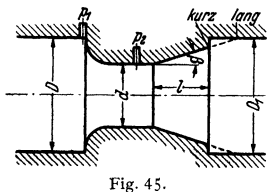

**Igna** Venturirohr (Fig. 45). Meist begnügt man sich  $m$ it kurzen Ansatzstücken, in der Praxis unter der Bezeichnung "Kurz-Venturirohre" bekannt. Seit langem sind umfangreiche Untersuchungen im Gange, um auch hier eine Normung durchzuführen. Ergebnisse dieser Untersuchungen:

> Der günstigste Öffnungswinkel des Kegels (doppelter Diffusorwinkel) liegt je nach dem Öffnungsverhältnis und der Diffusorlänge zwischen

**12<sup>o</sup>** und 22<sup>o</sup>. Eine Diffusorlänge  $l = 1,4$  bis 1,5 *D* genügt, um gute Energieumsetzung zu erzielen.

<sup>1</sup>) Stach; Die Beiwerte von Normdüsen und Normblenden im Einlauf und Auslauf. Z. VDI 1934 s. 187,

Wenn das Venturirohr ein Normdüsenprofil hat, stimmen im Mittel die Durchflußzahlen mit denen der Normaldüse überein. Unterhalb $m = (d/D)^2 = 0.3$ liegen die Durchflußzahlen der Venturirohre etwas tiefer.

# **E. Widerstände in Rohrleitungen und Armaturen. 1. Allgemeines.**

Der Druckabfall in einer geraden Rohrleitung vom Durchmesser *d* und der Länge *l* wird durch die Formel

$$
\boxed{A p = \lambda \cdot \frac{l}{d} \cdot \frac{\gamma}{2g} w^2}
$$

ausgedrückt. Diese Gleichung, die die Abhängigkeit von den wesentlichen physikalischen Größen treffend zum Ausdruck bringt, enthält einen dimensionslosen Faktor *A.,* der nur von der Reynoldsschen Zahl und der Rauhigkeit abhängt.

Bis *Re* = 2320 ergibt sich laminare Strömung. In diesem Bereich ist  $\lambda = 64/Re$ . Setzt man dieses  $\lambda$  mit  $Re = w d/v$  oben ein, so erhält man

$$
\Delta p = 32 \cdot l/d^2 \cdot \mu \cdot w = 32 \cdot l/d^2 \cdot \nu \cdot \gamma/g \cdot w,
$$

d. h. der Druckverlust ist bei der laminaren Strömung proportional der Geschwindigkeit. Die Gleichung wird oft zur Bestimmung der  $\mu$ -Werte benutzt, indem der Druckabfall beim Durchströmen einer Kapillaren gemessen wird.

Die laminare Strömung zwischen parallelen Wänden kann durch Einführung des hydraulischen Radius aus der Rohrströmung abgeleitet werden. Ist b der Wandabstand und l die<br>Länge, so wird 4p = 12 · η · w · I/b\*. Nur wenige praktische Strömungen sind ganz laminar,<br>z. B. teilweise die Strömung in Warmwasserhe z. B. teilweise die Strömung in Warmwasserheizungen, in Kapillaren, in der Schmiermittel-schicht eines Lagers.

### **2. Rohrreibung bei Expansion der Gase in einem Rohr.**

Bei langen Druckluft- und Dampfleitungen bedingt der durch die Reibungsverluste ent-<br>standene Druckverlust eine Expansion des Gases. Gegen Ende der Leitung wird das Volumen<br>und damit die Geschwindigkeit größer. Bezieht sic

auf das Ende der Leitung, so gilt bei isothermer Expansion:  
\n
$$
4p = p_1 - p_2 = \lambda \cdot \frac{l}{d} \frac{\gamma}{2g} w_1^2 \cdot \frac{2p_1}{p_1 + p_2}.
$$

### **3. Das glatte Rohr.**

Im turbulenten Bereich, d. h. oberhalb  $Re = 2320$ , gelten für das vollkommen glatte Rohr folgende Gesetze:

Bis  $R = 100000$  das Potenzgesetz von Blasius:  $\lambda = 0.316/\sqrt{Re}$ .

Bis  $R = 1500000$  das Gesetz von Hermann:  $\lambda = 0.0054 + 0.396/Re^{0.3}$ .

$$
\text{Aut theoretischem Wege hat Prandtl die Beziehung}^1 \ \lambda = \frac{1}{\left(2\lg\left(Re\sqrt{\lambda}\right)-0.8\right)^2}
$$

abgeleitet, die bis  $Re = 3.4 \cdot 10^6$  mit Versuchen übereinstimmt.

Von Nikuradse stammt die Formel:

$$
\lambda = 0.0032 + 0.221/Re^{0.237},
$$

die zwischen Werten von  $Re = 10^5$  bis  $10^8$  zuverlässig ist.

Anmerkung: Auch im turbulenten Bereich ist der Druckverlust nicht immer genau proportional dem Quadrate der Geschwindigkeit. Setzt man z. B.  $\lambda_{\text{Blasius}}$  in die Widerstandsformel  $\tilde{e}$ in, so erhält man  $\Delta p$  prop  $w^{1,75}$ .

| Re              | 5000   | 20000  | 70000  | 100000 | 400000 | 2000000 |
|-----------------|--------|--------|--------|--------|--------|---------|
| $\Lambda$ theor | 0,0374 | 0,0259 | 0.0194 | 0,018  | 0,0137 | 0.0104  |
| $\lambda$ emp   | 0.0381 | 0.0262 | 0.0194 | 0.018  | 0,0137 | 0,0105  |

Zusammenstellung einiger *A.-* Werte.

<sup>1</sup>) Prandtl: Neuere Ergebnisse der Turbulenzforschung. Z. VDI 1933 S. 105.

### **4. Das raube Rohr.**

Das rauhe Rohr zeigt stets größeren Widerstand als das glatte Rohr. Ist *k*  die mittlere Wanderhebung bzw. dieser Größe proportional, so folgt aus Ähn-

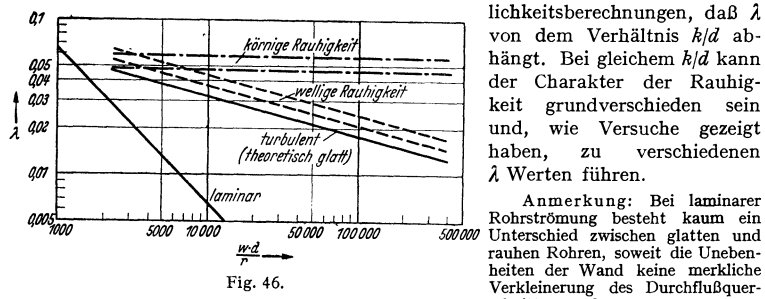

von dem Verhältnis  $k/d$  abhängt. Bei gleichem *kfd* kann der Charakter der Rauhig-<br>keit grundverschieden sein grundverschieden und, wie Versuche gezeigt<br>haben. zu verschiedenen zu verschiedenen

Anmerkung: Bei laminarer Rohrströmung besteht kaum ein 50000 50000 500000 Unterschied zwischen glatten und<br>
rauben Rohren, soweit die Unebenheiten der Wand keine merkliche Fig. 46. The external value of the method of the extreme of the value of the extreme of the Verkleinerung des Durchflußquerschnittes ergeben.

Nach Hopf<sup>1</sup>) ist es möglich, zunächst einmal zwei wichtige Grenzfälle zu unterscheiden und hier grundsätzliche Unterschiede festzustellen (Fig. 46):

**a) Wandrauhigkeit,** deren Struktur eine mehr körnige ist. In diesen Fällen ist oberhalb einer Reynoldsschen Zahl *l* unabhängig von *Re,* d. h. der Druckverlust proportional dem Quadrate der Geschwindigkeit. Hopf fand aus Versuchen folgendes Gesetz:

$$
\lambda = 10^{-2} (k/d)^{0.314}.
$$

Der hier eingeführte Wert *k* ist nicht gleich, sondern proportional der mittleren Wanderhebung. Werte von *k.* 

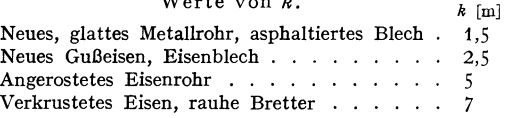

Nach neueren theoretischen und praktischen Untersuchungen ist es auch gelungen, einen Zusammenhang zwischen  $\lambda$  und der mittleren Wanderhebung  $\varepsilon$ (praktisch darstellbar durch aufgeklebte Sandkörner von der Größe  $\varepsilon$ ) herzustellen.

Nach Göttinger Ermittlungen gilt

$$
\lambda = \frac{1}{(2 \lg r/\varepsilon + 1,74)^2} = \frac{1}{(2 \lg d/\varepsilon + 1,138)^2}.
$$

Werte nach dieser Formel:

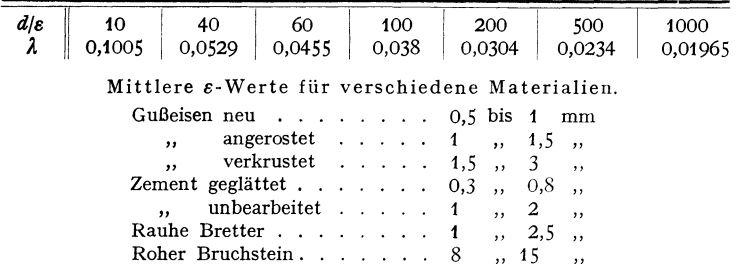

**b) Wandrauhlgkeit** welliger Art. Gemeint ist eine wellenförmige, im großen und ganzen jedoch glatte Oberfläche, wie sie z. B. bei asphaltierten Rohren beob-

<sup>1</sup>) Hopf, L.: Die Messung der hydraulischen Rauhigkeit. Z. angew. Math. Mech. 1923 S. 329,

achtet wird. HieF wird *).* mit steigender Reynoldsscher Zahl kleiner. Nach den Beobachtungen von Hopf ist der }.-Verlauf annähernd parallel dem Verlauf des glatten Rohres. Der Ansatz:

 $\lambda = \xi \cdot \lambda_0$  ( $\lambda_0$  Widerstandsziffer des glatten Rohres) erfaßt diese Eigenschaft sehr gut.

#### Welligkeitszahlen  $\xi$ .

Holzrohre  $\ldots$  . . . . . . . . . . . 1,5 bis 2 Asphaltiertes Eisenblech. . . . . . .  $1,2$  ,  $1,5$ Bituminöse Innenisolierungen der Deutschen Röhrenwerke (neue Kölner Mes-

sungen  $\ldots$ ,  $\ldots$ ,  $\ldots$ sog. Grenzrauhigkeit, die den gleichen Widerstand wie die absolut glatte Wand aufweist. Praktisch ist dieser Fall von großem Interesse, da beim Erreichen dieser Grenzrauhigkeit eine weitere feinere Bearbeitung einer Oberfläche zwecklos ist. Ist *k* die die Rauhigkeit bestimmende mittlere Wanderhebung und *c* die Strömungsgeschwindigkeit, so ist unterhalb der sog. Kernkennzahl  $k \cdot c/v \sim 100$  die Wand glatt und oberhalb als rauh zu betrachten.

#### **5. Unrunde Querschnitte.**

Führt man den sog. hydraulischen Radius ein  $a = \frac{F}{U} = \frac{\text{Querschnittsfläche}}{\text{benetzter Umfang}}$ , so können alle vorherigen Formeln und  $\lambda$ -Werte übernommen werden, wenn in allen Formeln *d* durch 4*a* ersetzt wird. (Für den Kreis wird  $a = \frac{\pi d^2/4}{4}$ Zu beachten ist, daß auch in der Reynoldsschen Zahl diese Einsetzung erforderlich ist, d.h.  $Re = \frac{w \cdot 4F/u}{u}$ 

Beispiele: 1. Ein Turbinenrohr von 300 m Länge und  $d=300$  mm Dmr. liegt vor, dessen Wandbeschaffenheit als theoretisch glatt bezeichnet werden soll. Die Geschwindigkeit sei 2,5 m/sek. Druckverlust?  $R_{\theta} = w d_{0}$   $d_{0} = 250 \times 30/0.01 = 750000$ .

$$
Ke = w a/v = 250 \cdot 30/0,01 = 750000
$$

Für diesen Bereich kommt das Gesetz von Hermann in Frage.

$$
\lambda = 0.0054 + 0.396 \cdot 1/R e^{0.3} = 0.0054 + 0.396 \cdot 1/7500000.3 = 0.01228,
$$

$$
A p = \lambda \frac{t}{d} \cdot \frac{\gamma}{2g} w^2 = 0,01228 \cdot \frac{300}{0,3} \cdot \frac{1000}{2 \cdot 9,81} \cdot 2,5^2 = 3900 \text{ kg/m}^2,
$$

d. h.  $A p = 0,39$  at. **2.** Für eine Wasserleitung von 2 km Länge, 60 mm Dmr., 18 Krümmer und 6 Schieber soll die Pumpenleistung bestimmt werden bei einer Geschwindigkeit von 1,5 m/sek in der Rohrleitung. Bei Annahme eines asphaltierten Rohres ist nach S. 263 mit einer Welligkeitszahl  $\xi = 1.5$  zu rechnen. Es wurde der obere Wert gewählt, um die rechnerisch nicht erfaßbare Widerstands-

eo:höhung der Rohröbergangsstellen in etwa zu berücksichtigen.

$$
Re = 150 \cdot 6/0,01 = 90000; \quad \lambda_{\text{Blasius}} = 0,316/\sqrt[3]{Re} = 0,316/\sqrt[3]{90000} = 0,01823,
$$
  
 $l = k \cdot l = 1.5 \cdot 0.01823 = 0.0273$ 

somit  $\lambda = \xi \cdot \lambda_0 = 1, 5 \cdot 0,01823 = 0,0273$ .<br>Für die Krümmer werde nach S. 265 mit  $\zeta = 0, 5$  gerechnet, für die Schieber (offen) mit  $\zeta = 0.05.$ 

Folgende Einzelwiderstände sind vorhanden:

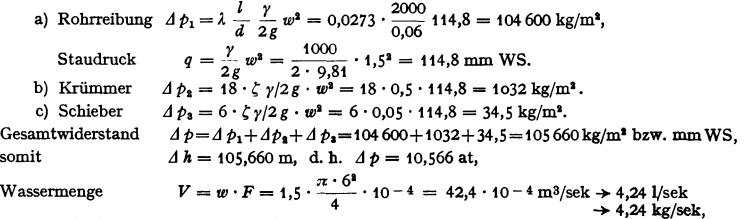

theoretische Pumpenleistung  $N = G \cdot \Delta k/75 = 4.24 \cdot 105.7/75 = 5.96$  PS.<br>Da hier eine Kolbenpumpe in Frage kommt, kann mit einem  $\eta_{\text{Pumpe}} = 0.82$  gerechnet werden. Antriebleistung  $N_g = 5.93/0.82 = 7.25$  PS.

Geschwindigkeitsverteilung in Rohren.

**a) Laminare Strömung.** Die Geschwindigkeitsverteilung ist parabolisch. Die Maximalgeschwindigkeit  $w_{\text{max}}$  (d. h. in Rohrmitte) ist doppelt so groß wie die Mittelgeschwindigkeit.

**b) Turbulente Strömung.** Die Geschwindigkeitsverteilung ist viel völliger. Für praktische Rechnungen genügt ein Potenzgesetz:

 $w = w_{\text{max}} (y/r)^{1/n} (y \text{ Abstand von Rohrwand in m}),$ 

genauer nach v. Kármán:

 $w = w_{\text{max}} [1 - (z/r)^{1.25 \text{ bis } 2}]$  *(z* Abstand von Rohrmitte in m).

Im größten Bereich des glatten Rohres ist  $n = 7$ .

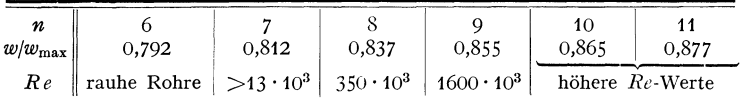

### **6. Anlaufstrecke.**

Alle angegebenen Werte beziehen sich auf die "ausgebildete Rohrströmung", die erst nach einer gewissen "Anlaufstrecke" erreicht wird.

**a) Laminare Strömung.** Die Anlaufstrecke ist hier sehr lang; bis zu 60 bis 80 und mehr Rohrdurchmesser sind nötig, um das endgültige Geschwindigkeitsprofil zu erhalten. Nach Schiller beträgt die genaue Anlauflänge  $l \sim 0.03 \cdot Re \cdot d$ .

**b) Turbulente Strömung.** Bereits nach etwa 10 Rohrdurchmessern ist praktisch die Geschwindigkeitsverteilung der ausgebildeten Rohrströmung vorhanden. Nach 20 bis 30 Rohrdurchmessern ist kaum noch ein Unterschied gegenüber der endgültigen Geschwindigkeitsverteilung vorhanden. Scharfkautiger Einlauf verkürzt die Anlaufs trecke.

In der Anlaufstrecke ist wegen des stärkeren Geschwindigkeitsgefälles in Wandnähe  $\lambda$  unter Umständen erheblich größer als die vorher angegebenen Werte. Besonders bei kurzen Rohr- und Kanalstücken ist dies zu beachten. Hier können die  $\lambda$ -Werte einen 2 bis 2,5fachen Wert annehmen.

### **7. Besondere Bemerkungen.**

Die Verbindungsstellen der Rohre, die handelsüblich in Längen von 6 bis 10m vorhanden sind, erhöhen den Widerstand.

Bei genauen Vorausbestimmungen der Widerstände ist eine sehr genaue Bestimmung des Rohrdurchmessers *d* notwendig. Denn bei gleicher Durchflußmenge verhalten sich die Druckverluste wie  $\Delta p_2/\Delta p_1 = (d_1/d_2)^5$ . Ändert sich somit der Durchmesser nur um 1 vH, so ändert sich der Widerstand bereits um 5 vH.

Da bei Wasserleitungen durch Ansätze, Korrosionen usw. die Durchmesser oft merklich verkleinert werden, ergeben sich hier sehr große Widerstandsvergrößerungen, die in erster Näherung mit  $(d_1/d_2)^5$  wachsen.

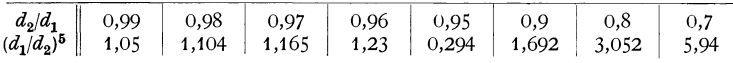

Bei überschlägigen Berechnungen genügt es meist, für *J\* einen Wert von 0,02 bis 0,03 anzunehmen.

# **8. Krümmer.**

Die in Krümmern auftretenden Verluste werden zweckmäßig auf den Staudruck der größten mittleren Durchtrittsgeschwindigkeit bezogen und durch einen dimensionslosen Faktor  $\zeta$  zum Ausdruck gebracht.

$$
\varDelta p = \zeta \cdot \gamma/2 \, g \cdot w^2.
$$

Die Verluste werden am meisten beeinflußt vom inneren Krümmungsradius bzw. dem Verhältnis  $r_i/d$ . Für  $r_i/d = 7$  bis 8 wurden die geringsten Verluste mit  $\zeta \sim 0.18$  festgestellt (Fig. 47). Für rechteckige Krümmer, deren Verhalten dem der kreisrunden Querschnitte ziemlich gleichläufig ist, gibt Fig. 48 eine Übersicht über den Einfluß der Hauptkonstruktionsdaten.

Werte für kreisförmig gebogene Rohrstücke.

$$
\begin{array}{c|c} r/d & & \\ \hline \end{array}
$$

*r/d* 1 2 4 6 10 *c* 0,51 0,3 0,23 0,18 0,2 Fig. 47.

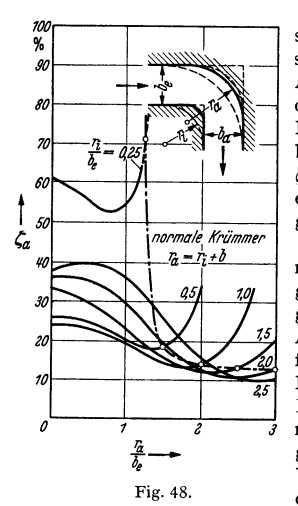

Der Krümmerverlust wird sehr klein bei einer Beschleunigung, d. h\_ wenn der Austrittsquerschnitt enger als der Eintrittsquerschnitt ist. Nach Nippertl) kann hier bei der günstigsten Anordnung  $\zeta = 0.03$  erreicht werden, d. h. **ein** Verlust, der dem einer guten Düse gleichkommt.

Ein Duse gielchkönningen kön-<br>Scharfe Umführungen können durch Leitschaufeln einem guten Krümmer gleichwertig gemacht werden. Bei guter Ausführung ist  $\zeta = 0.14$ . Einfache Ausführung nach Fig. 49.<br>Neuere Ausführung. sog. Neuere Ausführung, sog.<br>Freysche<sup>2</sup>) Leitschaufeln. Leitschaufeln.  $\begin{array}{c}\n\sqrt{7} \quad \frac{2}{\sqrt{7}} \quad \frac{1}{\sqrt{7}} \quad \text{each} \quad \text{Fig. 50.} \quad \text{Letztere} \quad \text{and} \\
\frac{\pi}{4} \quad \text{even} \quad \text{Unreselmähigkeiten} \quad \text{der}\n\end{array}$ ..i\_\_. gegen Unregelmäßigkeiten der *b,* Vorströmungempfindlicher als die Ausführung nach Fig. 49. Fig. 50.

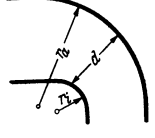

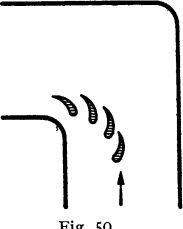

Werte handelsüblicher Formstücke für Warmwasserheizungen nach Brabbée<sup>3</sup>).

| $d^{(\text{mm})}$ | 14<br>1,7 | 20 | 25   | 34   | 39<br>1,0 | 49<br>0.83 | Knie 90°, Kehle scharfkantig, außen<br>abgerundet. $-d$ Durchmesser des |
|-------------------|-----------|----|------|------|-----------|------------|-------------------------------------------------------------------------|
|                   |           |    |      |      |           |            | einzuschneidenden geraden Rohr-<br>stückes.                             |
|                   | 1,2       |    | 0,86 | 0,53 | 0,42      | 0.51       | Bogenstück 90°, an beiden Enden<br>Schraubenmuffen.                     |

erster Näherung  $\Delta p = \zeta \, \delta^{\circ}/90 \cdot \gamma/2 \, g \cdot w^2$  gesetzt werden, wo Bei Krümmern, deren Umlenkung  $\delta < 90^{\circ}$  ist, kann in <sup>~</sup> den Versuchswerten der 90°-Krümmer entnommen wird.

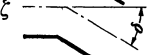

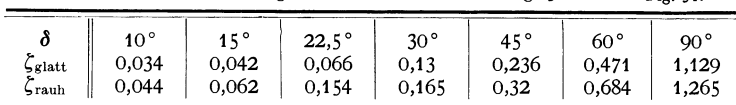

Scharfkantige Kniestücke nach Fig. 51. Fig. 51.

Annähernd gilt nach Weisbach:  $\zeta = \sin^2 \delta / 2 + 2 \sin^4 \delta / 4$ .

<sup>1</sup> ) Nippert: VDI-Forsch.-Heft 320 (daselbst ausführliches Scbrifttumsverzeichnis).

<sup>2</sup>) Frey: Verminderung des Strömungswiderstandes von Körpern durch Leitflachen. Forsch.-Arb. Ing.-Wes. 1933 S. 67.

') Rietschel, H.: Leitfaden der Heiz- und Lüftungstechnik. Berlin: Julius Springer.

# **9. Trennung und Vereinigung von Rohrverzweigungen.**

Durch Trennung und Vereinigung erleidet jeder Teilstrom einen Druckverlust. Bezieht man die Verluste auf den Staudruck der vereinigten Ströme, so wird:

 $\Delta p_a = \zeta_a \rho/2 \cdot v^2 = \text{Verlust der abgezweigten Flüssigkeit,}$ 

 $\Delta p_a = \zeta_d \dot{\rho}/2 \cdot v^2$  = Verlust der weiter geradeaus strömenden Flüssigkeit.

Die wenigen vorliegenden Versuche wurden von Thoma<sup>1</sup>) ausgeführt und beziehen sich auf bestimmte Anordnungen. Die Verluste sind abhängig von dem Prozentsatz der abgezweigten Menge. Die folgenden Angaben beziehen sich auf

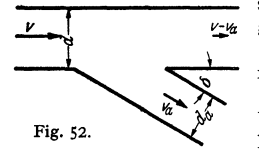

scharfkantige Ausführun $v_1 u_2$  gen. Die Versuche zeig-  $v_2 u_2$   $v_3$ w rundung oder einen Verringerung der Verten, daß durch Ab-Konus eine merkliche luste eintrat. Fig. 53.

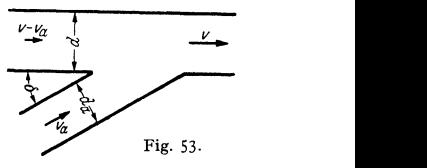

| Trennung<br>Vereinigung            | Qa/Q<br>0<br>0,96<br>5 a<br>$\zeta_d$<br>0,05<br>04,ا<br>5a<br>$\zeta_d$<br>0,06 | $_{0,2}$<br>0,88<br>$-0,08$<br>$-0,4$<br>0,18  | 0,4<br>0,89<br>0,04<br>0,1<br>0,3        | 0,6<br>0,96<br>0,07<br>0,47<br>0,4  | 0,8<br>1,10<br>0,21<br>0,73<br>0,5     | 1,0<br>1,29<br>0,35<br>0,92<br>0,6     | $\delta = 90^{\circ}$<br>$d = d_a$                                                     |
|------------------------------------|----------------------------------------------------------------------------------|------------------------------------------------|------------------------------------------|-------------------------------------|----------------------------------------|----------------------------------------|----------------------------------------------------------------------------------------|
| $Q_a/Q$<br>Trennung<br>Vereinigung | $\Omega$<br>0,9<br>ςa<br>$\zeta_d$<br>0,04<br>-0,9<br>Sа<br>$\zeta_d$<br>0,05    | $_{0,2}$<br>0.66<br>$-0,06$<br>$-0,37$<br>0,17 | 0,4<br>0,47<br>-0.04<br>$\Omega$<br>0,18 | 0,6<br>0,33<br>0,07<br>0,22<br>0,05 | 0,8<br>0,29<br>0,20<br>0,37<br>$-0,20$ | 1,0<br>0,35<br>0,33<br>0,38<br>$-0,57$ | $\delta = 45^{\circ}$<br>$d = d_a$<br>Trennung und Vereinigung<br>gemäß Fig. 52 und 53 |

*Oa* **abgetrennte Wassermenge** *Q* **Wassermenge vor der Trennung.** 

### **10. Stetige Querschnittserweiterungen.**

Nur bei kleinem Erweiterungswinkel  $\delta$  kann ein Anliegen der Strömung erreicht werden (Fig. 54). Die besten Umsätze treten bei etwa 8° ein. Man bezieht den Verlust auf den nach der Bernoullischen

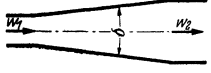

 $w_2$  Gleichung möglichen Umsatz:

Fig. 54.

Verlust  $\Delta p = \zeta \cdot \gamma / 2 g \cdot [w_1^2 - w_2^2]; \; \zeta = 0.1$  bis 0.3. Der Wert 0,1 kann nur bei hohen Reynoldsschen Zahlen und bei ganz glatten Wänden erreicht werden.

Die Verluste werden verringert durch: a) glatte Wandungen; b) hohe Reynoldssche Zahlen; c) konstante Geschwindigkeitsverteilung im Einlauf, d. h. große Grenzschichtgeschwindigkeiten (beim Vorschalten eines langen Rohres bestehen somit ungünstigere Verhältnisse); d) Vordrall; e) runden Querschnitt.

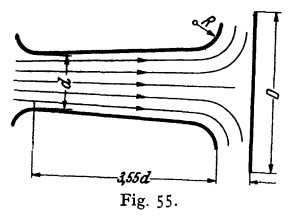

Nach Thoma 2) werden auch bei Verwendung einer Stoßplatte nach Fig. 55 mit Abrundung der Diffusoraustrittskante gute Ergebnisse erzielt. Die günstigsten Verhältnisse treten ein bei  $R/d = 0.85$  und  $D = 4$ bis 5 *d.* Eine Abrundung ohneStoßplatte ist schädlich.

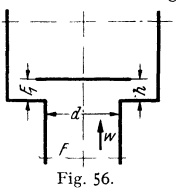

# 11. Ventile und Absperrmittel.

Bezeichnungen nach Fig. 56.

Der Verlust wird meist auf den Staudruck der Geschwindigkeit im Ventil-<br>sitz bezogen. Verlust  $A \phi = \zeta_1 \phi / 2$ . Verlust  $\Delta p = \zeta \cdot \rho/2 \cdot w^2$ .

1) Thoma: Mitt. hydraul. Inst. T. H. München. ') Thoma: Mitt. hydraul. Inst. T. H. München 1931 Heft 4.

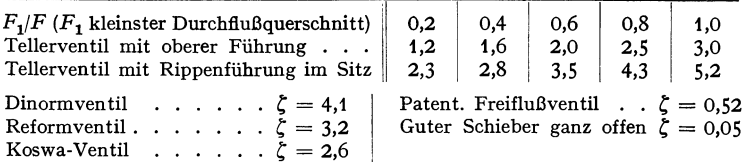

Durch diffusorartigen Ansatz am Ventilteller gelingt es nach Schrenk<sup>1</sup>), den Durchflußwiderstand auf $\frac{1}{2}$  bis  $\frac{1}{2}$  zu vermindern. Ebenfalls fand Schrenk, daß in einem Tellerventil bei kleiner Hubhöhe, etwa zwischen  $h/d = \frac{1}{k}$  bis  $\frac{1}{k}$ , der Strahl den engsten Querschnitt kontraktionsfrei ausfüllt. Er liegt dann an der Sitzfläche an. Oberhalb gewisser Grenzhubhöhen springt der Strahl ab und zeigt eine scharfe Kontraktion. Theoretische Untersuchungen von Eck<sup>2</sup>) bestätigen dieses Verhalten.

### **12. Querschnittsänderungen.**

a) Unstetige Querschnittserwelterung. Es entsteht ein Stoßverlust, der nach dem Impulssatz in guter Übereinstimmung mit Meßresultaten berechnet werden kann (Fig. 57): Verlust  $\Delta p = \varrho/2 \cdot (w_1 - w_2)^2$ . (Nicht zu verwechseln mein amin (Fig. 57): Verlust  $\Delta p = \ell/2 \cdot (w_1 - w_2)^2$ . (Nicht zu Verwechseln)<br>mit der Bernoullischen Gleichung!) Nach der Bernoullischen Gleichung,<br>d. h. ohne Verlust, würde eine Druckerhöhung  $\Delta p' = \ell/2 \cdot (w_1^2 - w_2^2)$  ein d. h. ohne Verlust, würde eine Druckerhöhung  $\Delta p' = \rho/2 \cdot (w_1^2 - w_2^2)$  eintreten, so daß die tatsächlich gemessene Druckerhöhung<br>den Wert hat:

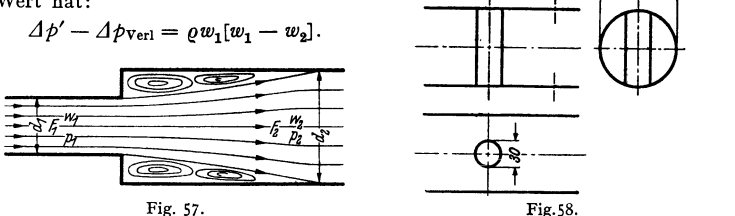

Die Strömung legt sich nach der Einschnürung erst allmählich wieder an. Nach etwa achtfachem Durchmesser des Rohres ist der Energieumsatz ziemlich abgeschlossen.

Den Druckumsatz in der Erweiterung kann man durch einen Wirkungsgrad erfassen: Druckverlust

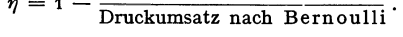

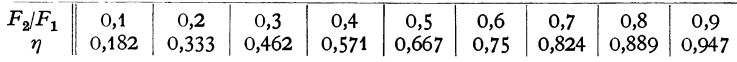

Beispiel: Ein Wasserrohr von 100 Dmr. wird durch einen Bolzen von 30 Dmr. teilweise versperrt. Welcher Druckverlust entsteht hierdurch bei einer Geschwindigkeit von 4 m/sek im<br>Hauptquerschnitt? (Fig. 58)

Engster Querschnitt:  $f_1 = \pi D^2/4 - d \cdot l = 78.5 - 3 \cdot 10 = 48.5$  cm<sup>2</sup>,  $f_2 = 78.5$  cm<sup>2</sup>. Nach der Kontinuitätsgleichung gilt:  $w_1 = w_2 \left(\frac{f_1}{f_1}\right) = 4 \frac{78.5}{48.5} = 6.47$  m/sek.<br>Druckverlust  $= \frac{\gamma}{2g} [w_1 - w_1]^3 = \frac{1000}{2 \cdot 9.81} [6.47 - 4]^3 = \frac{1000 \cdot 2.47^3}{2 \cdot 9.81} = 311$  mm WS.

b) Unstetige Rohrverengung. An der scharfen Kante entsteht eine Einschnürung der Strömung (Fig. 59). Wenn die Kontraktionszahl  $\mu = F_2/F_2$  be-

') Eck: Z. angew. Math. Mech. 1923.

<sup>&</sup>lt;sup>1</sup>) VDI-Forsch.-Heft 272.

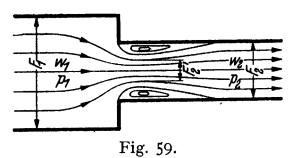

kannt ist, ist der Verlust  $\Delta p = \frac{Q}{2} \cdot (w'_2 - w_2)^2$ . Mit  $w'_2 \cdot \mu = w_2$  entsteht: <sup>2</sup>  $\Delta p_{\text{Vert}} = \varrho/2 \cdot w_2^2 \left[\frac{1}{\mu} - 1\right]^2$ ,

so daß bei Einführung von  $\zeta = (1/\mu - 1)^2$  der Verlust auf den Staudruck der Geschwindigkeit des ausgefüllten Querschnitts bezogen wird.

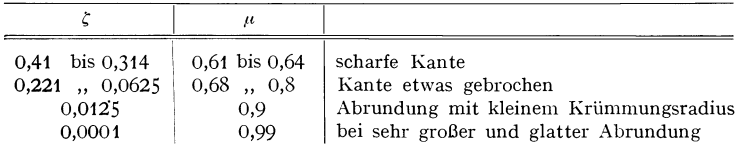

Wenn die Zuflußgeschwindigkeit steigt, d. h. wenn  $F_2/F_1$  größer wird, bildet sich die Kontraktion nicht mehr so stark aus. Folgende Werte können dann zugrunde gelegt werden:

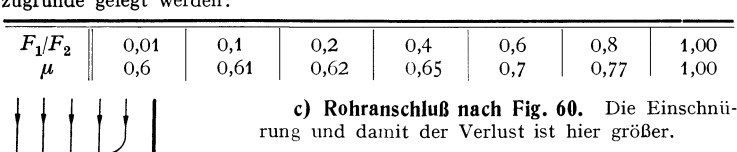

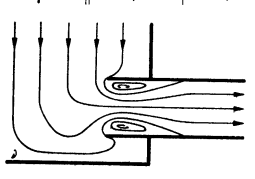

rung und damit der Verlust ist hier größer.

 $\mu = 0.5$ ;  $\zeta = 1$  bei scharfer Kante.

Fig. 60. **P. Eigenschaften eines freien Strahles.**<br>Fig. 60. mischt sich mit der Umgebung. Ist nach Fig. 61

die Geschwindigkeitsverteilung beim Düsenaustritt eine gerade Linie, so voll· zieht sich die Vermischung in Kegeln von innen 6° und außen 8°. Im Kernquerschnitt bleibt die Düsengeschwindigkeit erhalten.

Durch die Vermischung vergrößert sich die im Strahl bewegte Luftmenge. Ist Vnuse die aus der Düse austretende Luftmenge, so ist im Abstand *x* eine größere

Menge  $V_x$  vorhanden<sup>1</sup>). Der Unterschied beträgt:

 $V_f - V_{\text{Duse}} = 0.14 \cdot x/d \cdot V_{\text{Duse}}.$ 

Die Verwirbelung bedingt einen ziemlichen Energieverlust, der mit *x* geradlinig steigt. Ist  $L = F_{\text{Duse}} \cdot \rho/2 \cdot w^3$  die kinetische Energie in der Düse, so ist nach einer Strahllänge *x*  folgender Energieverlust vorhanden:

$$
\varDelta L = 0.08 L \cdot x/d \,.
$$

Fig. 61. Im Strahlkern ist der statische Druck um etwa **1** vH des Staudruckes größer als im

Außenraum. In der Vermischungsznne treten infolge der starken Turbulenz scheinbare statische Druckänderungen bis zu 7 vH des Staudruckes auf.

Der Strahlkern hört nach  $x = d \cdot 4.74$  auf. Von da ab nimmt auch die Geschwindigkeit in Strahlmitte ab.

# **0. Widerstand von Körpern. 1. Allgemeines.**

Die Ursache des Widerstandes ist die Reibung. An der Oberfläche eines Körpers findet keine Verschiebung statt. Die Flüssigkeit bzw. die Gase werden

1) Hörner: Diss. Braunschweig 1933.

durch Adhäsionskräfte festgehalten. Der Übergang von der Geschwindigkeit Null auf den vollen Wert der Umgebung findet in einer verhältnismäßig dünnen Schicht, der Grenzschicht (s. S. 255) statt. Die Grenzschicht kann laminar oder turbulent sein, wobei die Grenzschichtdicke eine ähnliche Bedeutung hat wie der Rohrradius bei der Rohrströmung. Bei laminarer Grenzschicht nimmt die Geschwindigkeit linear mit der Entfernung von der Wand zu, bei turbulenter Grenzschicht proportional  $y^{\frac{1}{2}}$  zu. Die turbulente Grenzschicht ist meist dicker als die laminare. Der Widerstand eines Körpers hängt nur vo<sup>n</sup>dem Verhalten

dieser Grenzschicht ab. Bei anliegender Strömung setzt sich der Widerstand nur aus den in der Grenzschicht übertragenen Schubspannungen zusammen, während bei Ablösung der Strömung das Gesamtbild der äußeren Strömung geändert das Gesamtbild der äußeren Strömung geändert Fig. 62.<br>wird und der Unterdruck hinter dem Körper einen

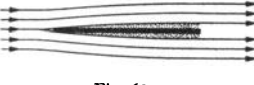

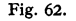

zusätzlichen Widerstand verursacht. Entsprechend diesen beiden Widerstandsursachen spricht man von Flächenwiderstand und Form widerstand. Eine Platte nach Fig. 62 hat nur Flächenwiderstand, während bei Fig. 63 sowohl Flächenwiderstand als Formwiderstand vorhanden sind. (S. auch Flg. 79.)

### **2. Flächenwlderstand.**

Man bezieht den Widerstand einer zur Strömungsrichtung parallelen Platte auf die Gesamtoberfläche *0* und den Staudruck der Ausblasegeschwindigkeit:

$$
W=c_f\cdot\gamma/2g\cdot w^2\cdot O.
$$

Der Koeffizient *c,* hängt bei der glatten Platte nur von der Reynoldsschen Zahl ab:

Es gilt:  $Re = w \cdot t/v$  *(t die Plattentiefe).* für laminare Grenzschicht  $c_f = 1,327/\sqrt{Re}$ , für turbulente ,,  $c_f = 0.074/Re^{3.2}$ .

Werte von  $c_f$  bei turbulenter Grenzschicht.

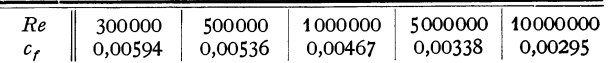

Wenn die Plattenvorderkante zugeschärft ist, ist im vorderen Teile laminare und im hinteren Teile turbulente Grenzschicht vorhanden. Dann gilt nach Prand tl:

$$
c_f = 0.074/\sqrt{\text{Re}} - 1700/\text{Re}.
$$

Der Umschlag von laminarer zu turbulenter Grenzschicht findet bei  $Re \sim 5 \cdot 10^5$  statt. Er schwankt je nach der Gesamtturbulenz des Strahles und der Ausbildung der Vorderkante der Platte.

Bei rauhen Flächen treten ähnliche Änderungen ein wie bei Rohren. Bei welligen Rauhigkeiten kann auch hier $c_f=\xi\cdot c_{f_{\rm{elatt}}}$ angesetzt werden, während bei körnigen Rauhigkeiten oberhalb bestimmter Reynoldsscher Zahlen *c1* unabhängig von *R* wird.

# **3. Formwlderstand.**

Der Widerstand wird bezogen auf die "Schattenfläche" F des Körpers und den Staudruck  $q = \gamma/2g \cdot w^2$  der Anblasegeschwindigkeit.

$$
W=c\cdot F\cdot q.
$$

Es ist zu unterscheiden zwischen Körpern, bei denen infolge scharfer Kanten die Ablösungsstelle festliegt, z. B. Platten, und stetig abgerundeten Körpern, bei denen die Ablösungsstelle sich ändert. Bei den ersteren ist *c* unabhängig von der Reynoldsschen Zahl, während bei der zweiten Gruppe einschneidende Änderungen bei gewissen Re-Werten eintreten. Entscheidend für den Strömungsverlauf ist die Grenzschicht. Ist dieselbe laminar, d. h. bei kleineren *Re-Werten,*  so reißt die Strömung praktisch am äußeren Umfang des projizierten Körpers ab. Bei einem bestimmten *Re-Wert,* der sog. kritischen Reynoldsschen Zahl, wird die Grenzschicht turbulent. Diese turbulente Grenzschicht ermöglicht ein

mehr oder weniger weites An-<br>*liegen* der Strömung hinter dem größten Meridianschnitt  $(Fig, 63)$ . Eine unter Umstän-  $45$ (Fig. 63). Eine unter Umstän-<br>den große Verkleinerung des  $\left\{\sqrt{4\pi} \frac{u}{r}\right\}$ 

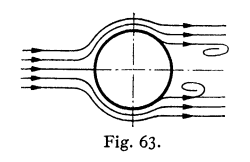

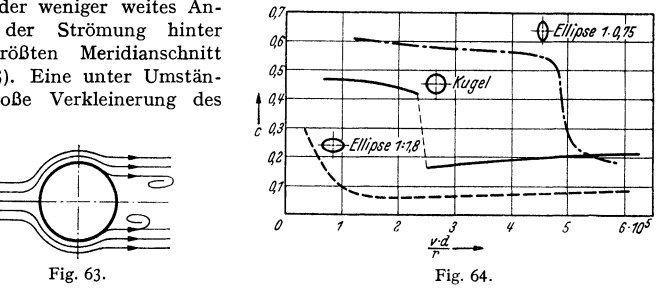

Widerstandskoeffizienten ist die Folge. Kennzeichnend ist das Verhalten der Kugel. *c* sinkt hier im kritischen Bereich von 0,48 auf 0,16, d. h. auf beinahe

Widerstandsziffern für kennzahlunempfindliche Körperformen.

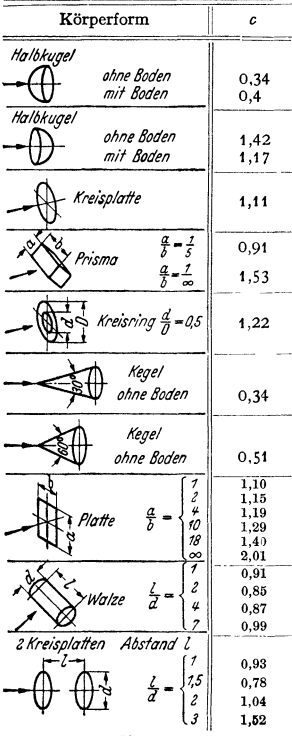

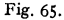

ein Drittel. Die kritische Reynoldssche Zahl wird durch die Turbulenz des gesamten Strahls sehr beeinflußt. Bei der Kugel liegt die kritische Reynoldssche Zahl zwischen  $Re = 2 \cdot 10^5$  bis  $3.8 \cdot 10^5$ . Der untere Wert gilt für hochturbulenten Strahl, während der obere Wert bei laminarer Gesamtströmung auftritt (z. B. der Strömungszustand der Atmosphäre bei der Bewegung eines Flugzeuges). Die kritische Reynoldssche Zahl liegt um so niedriger und ist um so weniger scharf ausgeprägt, je kleiner die Krümmung des Körpers ist (Fig. 64). Ist *r* der

Widerstandsziffern für kennzahlempfindliche Körper.

| Körperform                                                            | Re                                                                                          | с                                           |
|-----------------------------------------------------------------------|---------------------------------------------------------------------------------------------|---------------------------------------------|
|                                                                       |                                                                                             |                                             |
| Kugel                                                                 | $\triangleright$ $Re = 2 \cdot 10^5 \div 4 \cdot 10^5$<br>$\leq Re = 1.5 \div 2 \cdot 10^5$ | $0,09 - 0,18$<br>0,47                       |
| Ellipsoid<br>7.075                                                    | $\rm <$ Re = 5 $\cdot$ 10 <sup>5</sup><br>$1 > Re = 5 \cdot 10^5$                           | 0,6<br>0.21                                 |
| Ellipsoid<br>1.1.80                                                   | $>$ Re = 10 <sup>5</sup><br>unter 10 <sup>5</sup> stetiger Übergang<br>zu größeren c-Werten | 0.09                                        |
| Streben<br>$\mathbf{3}$<br>5<br>P,<br>10<br>20                        | $Re > 10^6$                                                                                 | 0,2<br>0,1<br>0.06<br>0,083<br>0,094        |
| Zylinder<br>$\overline{5}$<br>$\frac{l}{d}$ =<br>ĭ0<br>40<br>$\infty$ | unterkritisch<br>etwa $Re = 9 \cdot 10^4$                                                   | 0,63<br>0,68<br>0,74<br>0.82<br>0,98<br>1,2 |
| ¦œ                                                                    | $Re > 5 \cdot 10^5$                                                                         | 0,35                                        |
|                                                                       | Fig. 66.                                                                                    |                                             |

Krümmungsradius an der zu erwartenden Ablösungsstelle, so findet der Umschlag bei  $Re = w r/v = 6 \cdot 10^4$  bis  $15 \cdot 10^4$  statt.

Bei Widerstandskörpern mit großem Widerstand ist der Formwiderstand überwiegend, z. B. bei der Kugel beträgt im überkritischen Bereich der Formwiderstand 90 vH und der Reibungswiderstand nur 10 vH.

Übersicht über den Widerstand typischer Körperformen Fig. 65 u. 66.

#### **4. Beeinflussung des Widerstandes durch die Ausbildung der Vorderkante.**

Die Widerstandsangaben für verschiedene Körper (S; 270) lassen deutlich erkennen, daß ein möglichst schlanker Abflußkörper den Widerstand sehr günstig beeinflußt, trotzdem ist die Ausbildung der Vorderkante von nicht geringerer Bedeutung. Bei der Umströmung eines Körpers bildet sich nämlich in der Nähe der vorderen Abrundung ein Druckminimum und damit eine Stelle größter Geschwindigkeit aus. Je größer diese Geschwindigkeit ist, um so stärker muß nachher die Ver- zögerung sein, um so größer ist somit auch die Ablösungsgefahr. Durch zweckmäßige Formgebung der Vorderkante kann dieses Minimum weitgehend beeinflußt werden. Fig. 67 zeigt ein nach der Potentialtheorie durchgerechnetes Beispiel für zwei Formen *a* und *b* der Abrundung. Die mehr spitze Form *a* verkleinert das Druckminimum. Diese Gesichtspunkte sind nicht allein bei Widerstandskörpern, sondern auch bei der Gestaltung der Scbaufeleintrittskanten von Turbomaschinen (Kavitation!) zu beachten.

### **5. Luftschiffkörper.**

Der Widerstand besteht fast ausschließlich aus Reibungswiderstand. Die Berechnung des

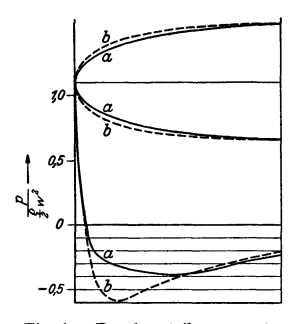

Fig. 67. Druckverteilung an der verschieden geformten Vorderkante eines unendlich langen Körpers.

Widerstandes nach der vorherigen Formel, d. h. die Bezugnahme auf die Schattenfläche, wird den tatsächlichen Verhältnissen nicht gerecht, da beim Luftschiff das Volumen, das die Tragfähigkeit angibt, ausschlaggebend ist. Als Bezugsfläche wählt man deshalb die Fläche eines Würfels, der den gleichen Rauminhalt wie das Luftschiff hat.

$$
W = c_w \cdot F \cdot \varrho/2 \cdot w^2 \quad (F \text{ Spantquerschnitt}),
$$
  
\n
$$
W = c_{w_v \frac{1}{2}} \cdot V^{\frac{2}{3}} \cdot \varrho/2 \cdot w^2 \quad (V \text{ Volumes des Luftschiffes}),
$$
  
\n
$$
\frac{l}{d} = \frac{\text{Länge des Körpers}}{\text{größter Durchmesser des Körpers}}.
$$

Untersucht man in Abhängigkeit vom Schlankheitsgrad  $l/d$  stromlinienförmige Rotationskörper, so ist der Widerstand bei  $l/d \sim 2.2$  am kleinsten, wenn die Schattenfläche zugrunde<br>liegt, während bei Bezug auf den Inhalt das Minimum bei 1/d=4,6 liegt, und zwar so, daß im<br>letzten Falle wegen des flachen Kurven Gegensatz zum ersten Falle. Der kleinste Wert für die erste Berechnung liegt bei *c.,* = 0,05; beim Bezug auf das Volumen werden Bestwerte von  $c_{w}$   $\frac{2}{3} = 0.028$  erreicht.

# **6. Widerstand von Fahrzeugen.**

Bei den ständig steigenden Geschwindigkeiten der Fahrzeuge spielt der Luftwiderstand eine inmmer größere Rolle. Bis zu Geschwindigkeiten von rund 70 km/h ist der Anteil des Luftwiderstandes im Verhältnis zu den anderen Widerständen gering. Bei Geschwindigkeiten über 100 km/h ist der Einfluß so groß, daß die Formgebung dieser Wagen durch die Forderung nach kleinstem Luftwiderstand entscheidend beeinflußt wird. Der Leistungsaufwand wächst mit der dritten Potenz der Geschwindigkeit und wird nach folgender Formel berechnet:

$$
L = c \cdot \gamma / 2g \cdot F \cdot w^3 \text{ (mkg/sek)}.
$$

Fist die sog. Spantfläche des Wagens, worunter man das projizierte Schattenprofil des Wagens in Fahrtrichtung versteht.

Fig. 68 zeigt anschaulich, was durch zweckentsprechende Formgebung erreicht werden kann.

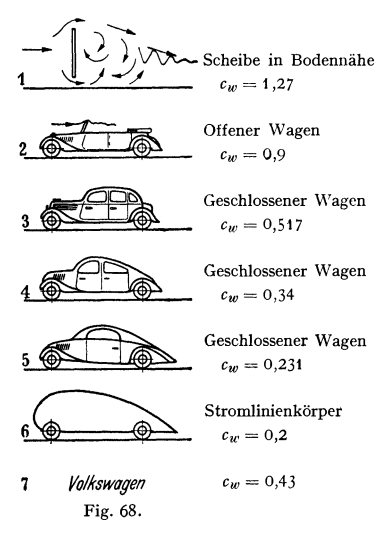

Beispiel: Ein Wagen nach 3. (Fig. 68) fahrt mit einer Geschwindigkeit von 100 km/h. Die Schattenfläche, hier meist mit "Spant-<br>fläche" bezeichnet, betrage 2 m<sup>2</sup>. Es ist *Cw* = 0,517. Die Motorleistung in PS ist zu **berechnen.** 

$$
w = 100/3, 6 = 27, 8 \text{ m/sec};
$$
  
\n
$$
W = c_w \cdot \gamma/2g \cdot w^2 \cdot F = 0,517 \cdot 27,8^2/16 \cdot 2
$$
  
\n
$$
= 49,9 \text{ kg};
$$
  
\n
$$
N = w \cdot W/75 = 27,8 \cdot 49,9/75 = 18,5 \text{ PS}.
$$

#### **7. Widerstand von Geschossen.**

*cw* = **0,34** Der Widerstand von Geschossen, der neuerdings in Überdruckwindkanälen in ähnlicher Weise wie bei Tragflächen ermittelt wird, Geschlossener Wagen wird hauptsächlich durch die Form des Vorder-*Cw* = 0,231 teiles beeinflußt. Die spitze Form ist günstiger als die stumpfe. In der Nahe der Schallgeschwindigkeit steigt der Widerstandsbeiwert erheblich und wird meist kleiner bei noch größeren Geschwindigkeiten. Die entscheidende Bedeutung, die die Schallgeschwindigkeit bei diesen Bewegungen mit Überschallge-schwindigkeit hat, wird aus verschiedenen Gründen durch die Machsehe Kennzahl  $\frac{w}{a} = \frac{\text{Geschwindigkeit}}{\text{Schallgeschwindigkeit}}$  berucksichtigt.

Fig. 69 zeigt den Verlauf der *cw-Werte* für typische Formen.

# **H. Eigenschaften des Windes.**

Die Windgeschwindigkeiten sind meist unter 20 m/sek. Sehr selten treten Stürme bis zu 40 m/sek auf, während an der Küste vereinzelt noch Geschwindigkeiten bis zu 50 m/sek vorkommen. Die Geschwindigkeiten ist am Boden<br>vork

gleich Null und steigt in einer "Grenzschicht", die mehrere km betragen kann. Fig. 70 zeigt für mittlere Windstärke diese Grenzschicht nach Mes-

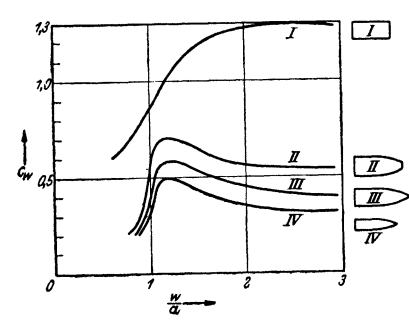

Fig. 69. Widerstandsziffern verschiedener Geschoßformen.

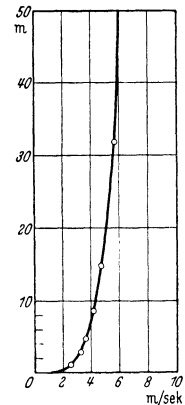

Fig. 70. Zunahme der Windgeschwindigkeiten in der Bodennähe.

sungen von W. Schmidt. Die Geschwindigkeitsverteilung folgt gut einem Potenzgesetz w prop  $y^{\frac{1}{3}}$ . Bei schweren Stürmen dürfte das Gesetz nur für eine Schicht von etwa 10 bis 20 m über dem Boden zutreffen.

Für die Berechnung des Winddruckes auf Gebäude kann nach einem Vorschlag von Flachsbart mit folgenden Geschwindigkeiten gerechnet werden:

bis zu einer Höhe von 20 m über dem angrenzenden Gelände  $w = 35$  m/sek (40 m/sek), für Höhen über  $>$ 20 m für Höhen über  $>20$  m

Die eingeklammerten Zahlen gelten für besonders windreiche Gegenden. Genaue Werte über den Winddruck auf Gebäude sind nur durch Modellversuche im Windkanal zu erhalten.

Nach Aßmann können über die Häufigkeit der Windstärken in verschiedenen Höhen bei verschiedenen Jahreszeiten folgende Angaben gemacht werden:

|              | In Höhe<br>über Erd- | Windgeschwindigkeiten in m/sek | Mittel-      |      |                             |         |      |
|--------------|----------------------|--------------------------------|--------------|------|-----------------------------|---------|------|
|              | oberfläche<br>km     | $0$ bis $2$                    | $2 \;$ bis 5 |      | 5 bis $10 \mid 10$ bis $15$ | über 15 | wert |
| Dezember     | $\mathbf 0$          | 18.8                           | 42,0         | 35,2 | 3,7                         | 0,3     | 4,9  |
| bis Februar  | 500                  | 6,1                            | 12,5         | 33,6 | 24,1                        | 23,7    | 11,4 |
| März         | $\Omega$             | 20,1                           | 42,2         | 32,7 | 4,5                         | 0,5     | 4,9  |
| bis Mai      | 500                  | 13,9                           | 21,5         | 38,8 | 17,3                        | 8,5     | 7,8  |
| Juni         | $\Omega$             | 23,2                           | 46,2         | 30,1 | 0,5                         | -       | 4,4  |
| bis August   | 500                  | 15,9                           | 25,1         | 38,8 | 14,4                        | 6,0     | 7,0  |
| September    | $\Omega$             | 24,2                           | 45,3         | 28,1 | 1,8                         | 0,6     | 4,5  |
| bis November | 500                  | 9,7                            | 19,3         | 36,5 | 19,7                        | 14,8    | 9,5  |
| Jahres-      | $\Omega$             | 21,4                           | 44,2         | 31,6 | 2,6                         | 0,2     | 4,7  |
| mittel       | 500                  | 11,7                           | 19,4         | 37,0 | 18,7                        | 13,2    | 8,9  |

Häufigkeit der Windstärken nach Aßmann.

**Beispiel: Wie groß ist der Winddruck auf einen 50 m hohen Schornstein, dessen mittlerer**  Durchmesser rund 3 rn betragt? Da die Höhe über 20 rn ist, soll mit der Höchstgeschwindigkeit  $w=40$  m/sek gerechnet werden, die zur Sicherheit auf der ganzen Länge wirkend in Rech-<br>nung gesetzt werden soll. Für die Wahl des Widerstandskoeffizienten ist die Reynoldssche<br>Zahl maßgebend. Mit  $\nu=0,14$  folgt:

$$
Re = 300 \cdot 4000/0, 14 = 85, 80 \cdot 10^5.
$$

Es ist also bei weitem überkritisches Gebiet vorhanden, so daß nach S. 270 mit  $c \sim 0.4$  gerechnet werden soll.

$$
P = c \cdot q \cdot F = c \cdot \gamma/2g \cdot w^2 d \cdot l = 0.4 \cdot 40^2 \cdot 3 \cdot 50/16 = 6000 \text{ kg}
$$

*<sup>P</sup>*= *c* · *q* · *F* = *c* · *yf2g* · *<sup>w</sup>'d* · *l* = 0,4 · 402 • 3 · 50/16 = 6000 kg. Bei gleichmäßiger Verteilnng des Winddruckes ergibt sich an der Wurzel ein Moment  $M_d = Pl/2 = 6000 \cdot 5000/2 = 15000000 \text{ kg} \cdot \text{cm}$ .

# **J. Der Tragflügel. 1. Allgemeines.**

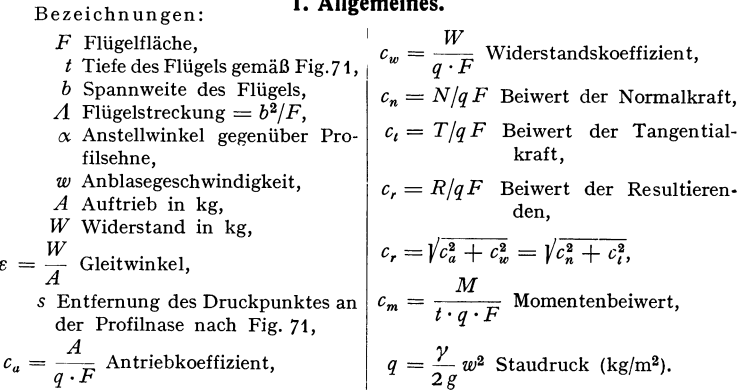

Wird ein Tragflügel mit der Geschwindigkeit *w* bewegt oder der feststehende Flügel mit der Geschwindigkeit *w* angeblasen, so entsteht eine Luftkraftresultierende *R,* die bei guten Flügeln nahezu senkrecht auf der Bewegungsrichtung steht. Diese Resultierende zerlegt man in:

1. Auftrieb = Kraft senkrecht zur Bewegungsrichtung.

2. Widerstand  $=$  Kraft in Bewegungsrichtung.

Die Tragflügelkräfte werden durch dimensionslose Koeffizienten erfaßt, deren Bedeutung aus folgenden Gleichungen hervorgeht:

$$
A = c_a \cdot q \cdot F; \quad W = c_w \cdot q \cdot F; \quad M = c_m \cdot t \cdot q \cdot F.
$$

Taschenbuch für den Maschinenbau. 7. Aufl. I. 18

274 Mechanik. - Strömungslehre.

Das Moment der Luftkräfte wirdmeist auf den vorderen Punkt *C* bezogen (Fig.71). Die Angabe des Momentes ermöglicht die Ermittlung des sog. Druckmittel· punktes. Hierunter versteht man den Schnittpunkt der Luftkraftresultierenden mit der Profilsehne. Der Abstand des Druckmittelpunktes von der Vorderkante wird mit *s* bezeichnet.

### **2. Theoretische Beiwerte für unendlich lange Flügel.**

Gerade Platte  $c_a = 2\pi \sin \alpha \sim 2\pi \cdot \alpha$ . Kreisbogenprofil

$$
c_a = 2\pi \sin\left(\alpha + \frac{\beta'}{2}\right) \sim 2\pi \left(\alpha + \frac{\beta'}{2}\right) = 2\pi \left(\alpha + \frac{2f}{t}\right) = 2\pi \left(\alpha + \frac{t}{4R}\right)
$$

*(R* Krümmungsradius des Kreisbogens nach Fig. 72).

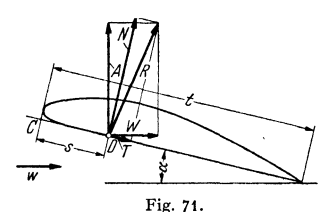

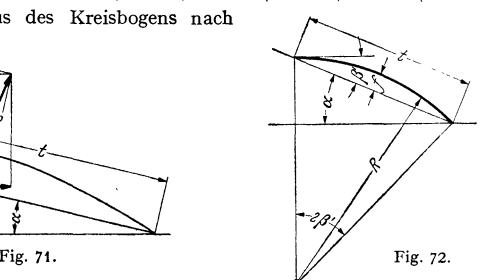

Gebogenes Profil mit den Endwinkeln  $\psi$  und  $\varphi$  nach Fig. 73:

 $c_a = 2\pi \sin{(\alpha + \frac{3}{8}\varphi + \frac{1}{8}\psi)} \sim 2\pi(\alpha + \frac{3}{8}\varphi + \frac{1}{8}\psi).$ 

(Durch die Reibung wird der Faktor *2n* vermindert auf 5,1 bis 5,8.)

**Momentenbeiwert.** Die Luftkräfte haben das Bestreben, den Flügel zu drehen. Das Drehmoment dieser Kräfte hängt von dem Angriffspunkt der Resultierenden ab. Schneidet die Resultierende die Flügelsehne in *D,* Fig. 71, so ist das Moment, bezogen auf den vorderen Punkt *C*,  $M_c = s \cdot N = s \cdot c_n \cdot q \cdot F$ . Denkt man sich das gleiche Moment durch eine Kraft  $P' = c_m \cdot q \cdot F$  am hinteren Ende des Flügels erzeugt, so wird  $M_c = t \cdot c_m \cdot q \cdot F = s \cdot c_n \cdot q \cdot F$ . Die Zahl  $c_m$ nennt man den Momentenbeiwert; es ist  $s = t \cdot c_m/c_n$ . Da in erster Näherung  $A \infty N$  ist, setzt man meist:  $s = t \cdot c_m/c_a$ . Die Funktion  $c_m = f(c_a)$  ist eine Gerade mit der Steigung 1 : 4. Diese Steigung gilt für alle Profile und alle Seitenverhältnisse. Die Gleichung

dieser Geraden ist somit

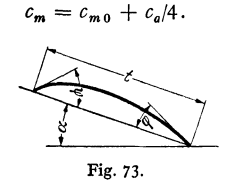

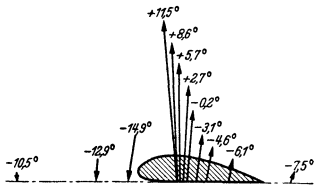

Fig. 74. Größe, Lage und Richtung der Luftkraftresultierenden für Göttingen 386.

. **Druckpunkt.** Bei den meisten Profilen wandert der Druckpunkt *D* nach vorne, wenn der Anstellwinkel  $\alpha$  zunimmt und umgekehrt. Ändert *D* seine Lage nicht, so spricht man von einem druckpunktfesten Profil. In diesem Falle ist  $c_{m} = 0$ .

Gerade Platte und symmetrische Profile  $c_m = c_a/4$ .

Kreisbogenprofil  $c_{m0} = \pi \beta'/4$ ; Gewölbtes Profil  $c_{m0} = \pi/32 \cdot [\psi + 7\varphi]$ . Fig. 74 zeigt die Druckpunkte, sowie Größe und Richtung der Luftkräfte bei verschiedenen Anstellwinkeln für das Göttinger Profil 386. Man erkennt, daß mit steigenden Anstellwinkeln die Luftkraft nach vorne rückt, eine Eigenschaft, die die Profile instabil macht. Bei negativen Anstellwinkeln wandert der Druckpunkt schnell ins Unendliche, während gleichzeitig die Normal-<br>kraft bis auf Null abfällt. So ergibt sich für den Auftrieb Null ein starkes kopflastiges Moment.

### 3. Näherungsweise Ermittlung der Eigenschaften beliebiger Profile.

Nach Fig. 75 trägt man beiderseits des Skelettes mit den Endwinkeln *tp*  und *g* gleiche Abstände *y* auf und rundet die Nase mit einem Radius *r* ab. Das

so entstandene Profil hat bis auf die größten  $c_{\sigma}$ -Werte ziemlich den gleichen Verlauf der Kurven  $c_a = f(\alpha)$  wie das gewölbte Skelett allein. Die *Cw·Werte*  werden (s. Fig. 81) allerdings merklich durch die Dicke und durch den Kurvenverlauf beeinflußt *(t* muß bei der

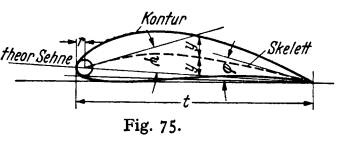

Nachrechnung um den Krümmungsradius *r* der Nase vergrößert werden).

### 4. Polardiagramm.

Die Beiwerte eines Tragflügels werden meist so aufgezeichnet, daß der Widerstandsbeiwert als Abszisse und der Auftriebbeiwert als Ordinate erscheinen

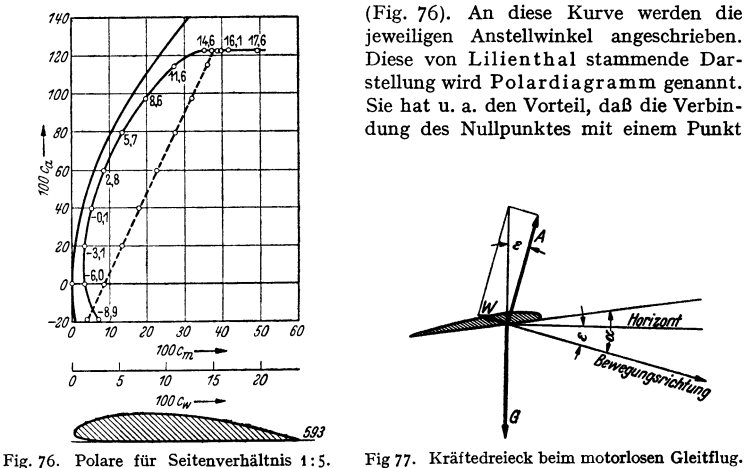

Die gestrichelte Linie stellt die Momentenlinie dar  $c_m = f(c_a)$ .

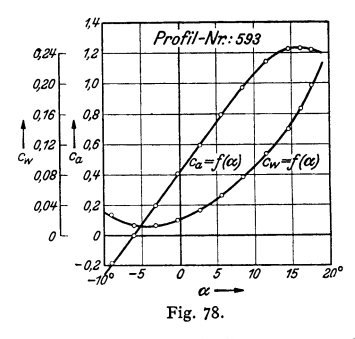

Winkel zu Boden. Die Tangente an die Polare gibt den kleinsten Gleitwinkel an.

Harizand *8* 

jeweiligen Anstellwinkel angeschrieben. Diese von Lilienthai stammende Darstellung wird Polardiagramm genannt. Sie hat u. a. den Vorteil, daß die Verbindung des Nullpunktes mit einem Punkt

Fig 77. Kräftedreieck beim motorlosen Gleitflug.

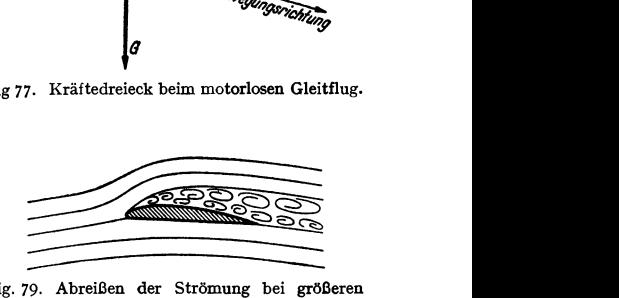

Fig. 79. Abreißen der Strömung bei größeren Anstellwinkeln.

der Kurve die Richtung der Resultierenden angibt. Der Winkel dieser Verbindung gegen die  $c_a$ -Achse ist der Gleit- $\frac{\partial}{\partial \alpha} \frac{\partial}{\partial \beta} \frac{\partial}{\partial \beta} \frac{\partial}{\partial \beta}$  **ausgerechnet** werden. Ein motorloses **ausgerechnet** werden. Ein motorloses Fig. 78. Fig. 78. Fig. 77, gleitet unter diesem

Auftrieb und Widerstand ändern sich mit dem Anstellwinkel. Fig. 78 zeigt für das Profil 593 die Kurven  $c_a = f(\alpha)$  und  $c_w = f(\alpha)$ . Bis zu einem Anstellwinkel von etwa 10° ergibt sich ein lineares Ansteigen des Auftriebsbeiwertes mit dem Anstellwinkel. Bei etwa 15° ist der Höchstauftrieb erreicht, um dann schnell zu fallen. Der Widerstandsbeiwert nimmt ungefähr para-<br>bolisch nach beiden Seiten zu. Das Sinken des Auftriebes bei größeren Anstellwinkeln kommt<br>dadurch zustande, daß auf der Saugseite trieb wird nämlich die Übergeschwindigkeit auf der Saugseite größer. Diese Übergeschwindigkeit muß sich bis zur Hinterkante wieder verzögern, ein Vorgang, der bei zu großer Verzögerung zum Abreißen der Strömung fuhrt und gleichzeitig den Widerstand, wie aus Fig. 79 zu erkennen ist, wesentlich vergrößert.

### **5. Versuchswerte.**

In der folgenden Profilsammlung (Fig. 80 bis 84) befinden sich die Kurven  $c_a = f(c_w)$  [Polare];  $c_a = f(c_m)$ ;  $c_a = f(x)$ . Alle Werte beziehen sich auf un-

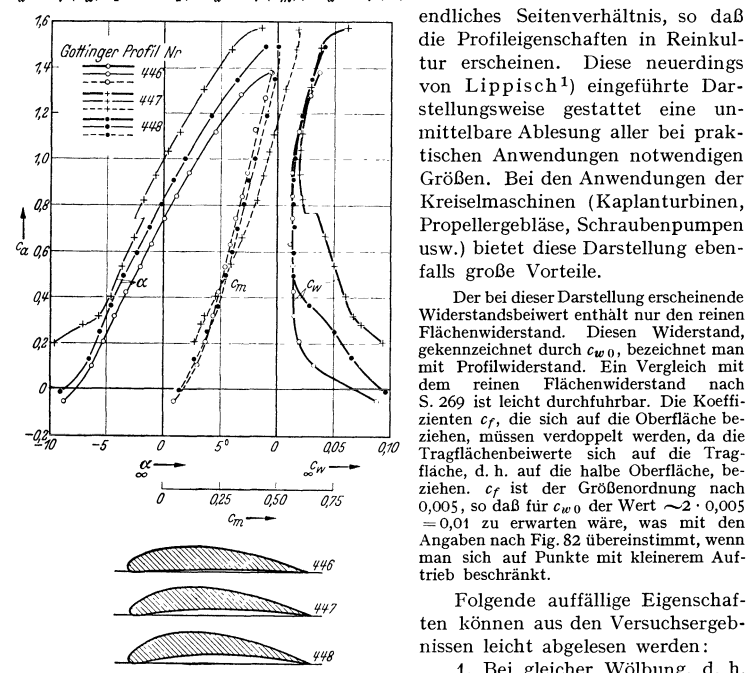

Fig. 80. Profile gleicher Dicke aber verschiedener Wölbung. Seitenverhältnis 1: $\infty$ .

die Profileigenschaften in Reinkultur erscheinen. Diese neuerdings von Lippisch<sup>1</sup>) eingeführte Darmittelbare Ablesung aller bei prak· tischen Anwendungen notwendigen Größen. Bei den Anwendungen der falls große Vorteile.

Der bei dieser Darstellung erscheinende Widerstandsbeiwert enthalt nur den reinen<br>Flächenwiderstand. Diesen Widerstand. Flächenwiderstand. **gekennzeichnet durch** *cw* **o, bezeichnet man** mit Profilwiderstand. Ein Vergleich mit **dem reinen Flächenwiderstand nach** S. 269 ist leicht durchfuhrbar. Die Koeffizienten *Cf,* die sich auf die Oberfläche be**ziehen, müssen verdoppelt werden, da die**  Tragflächenbeiwerte sich auf die Trag· flache, d. h. auf die halbe Oberfläche, beziehen. *Cf* ist der Größenordnung nach 0,005, so daß fur  $c_{w0}$  der Wert  $\sim$ 2 • 0,005 = 0,01 zu erwarten wäre, was mit den Angaben nach Fig. 82 übereinstimmt, wenn man sich auf Punkte mit kleinerem Auftrieb beschränkt.

Folgende auffällige Eigenschaften können aus den Versuchsergeb· nissen leicht abgelesen werden:

1. Bei gleicher Wölbung, d. h. bei dem gleichen Skelett, steigt das Auftriebsmaximum mit größerer

Dicke. Der Profilwiderstand wird mit kleinerer Dicke kleiner (Fig. 81). 2. Bei gleicher Dicke steigt das Auftriebsmaximum mit steigender Wölbung.

Im gleichen Sinne steigt der Profilwiderstand (Fig. 80).

3. Ein Profil kann durch eine S-förmige Aufbiegung des Skelettes druck· punktfest gemacht werden. Mit wachsender Dicke muß der S-Schwung kleiner werden (Fig. 82).

4. Wird ein Profil durch S-Schwung druckpunktfest gemacht, so sinkt das Auftriebsmaximum, während der Profilwiderstand steigt.

#### **6. Einfluß des Seitenverhältnisses.**

Unter Seitenverhältnis versteht man bei rechteckigen Flügeln das Verhältnis: *t* Flügeltiefe

# Flügelbreite '

<sup>1</sup>) Lippisch: Flügelprofile - ihre Eigenschaften und ihre Auswahl. Flugsport 1930.
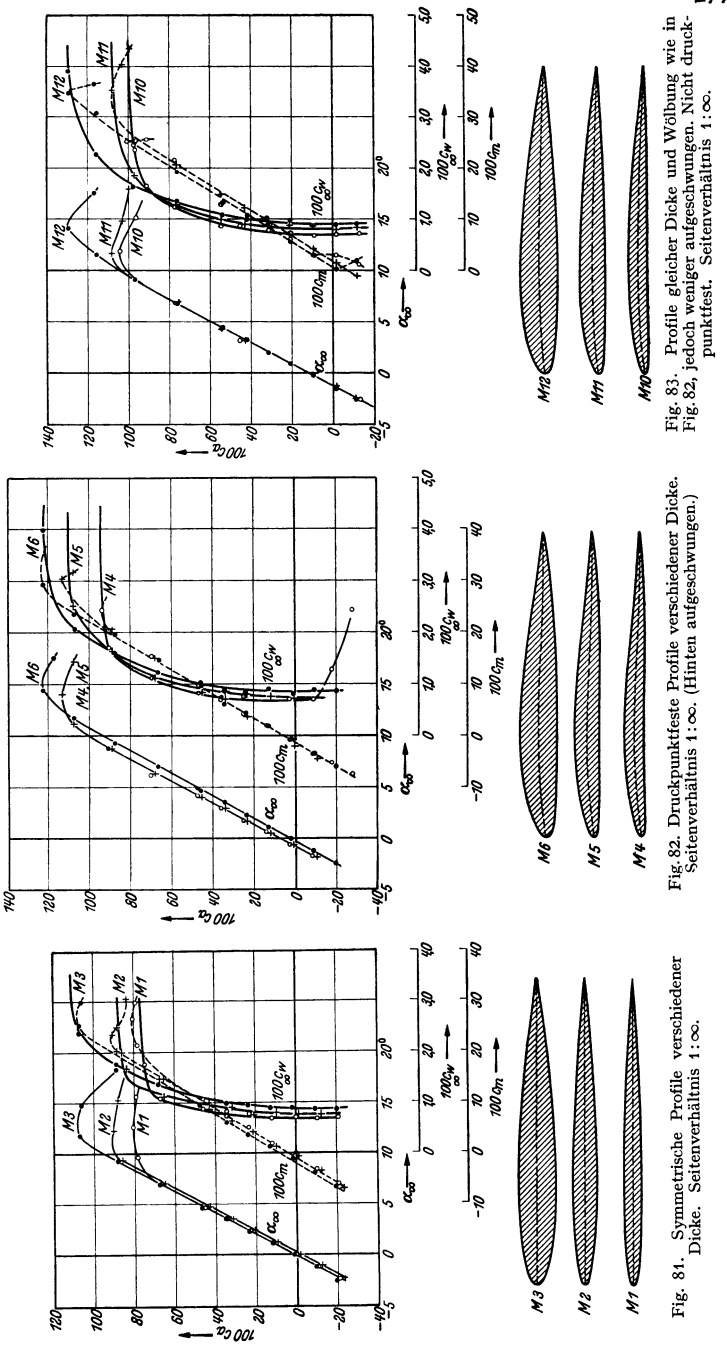

bei nichtrechteckigen Flügeln das Verhältnis:

$$
\frac{F}{b^2} = \frac{\text{Flügelfläche}}{\text{Quadrat der Flügelbreite}}
$$

Der reziproke Wert  $A = b^2/F$  wird "Flügelstreckung" genannt.

Während beim unendlich langen Flügel die Gesamtablenkung der Luft unendlich klein ist, ergeben sich beim endlich langen Flügel in der Nähe des Flügels

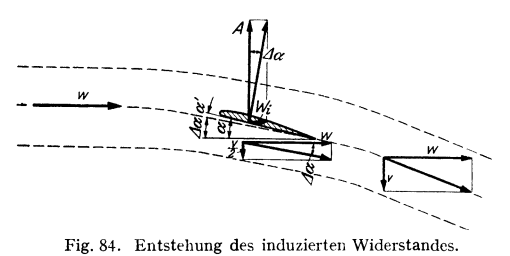

Abwärtsgeschwindigkeiten, die praktisch eine Richtungsänderung der ansträmenden Luft bedeuten. Bei reibungsloser Strömung steht die Luftkraft aber senkrecht auf der Anströmrichtung, so daß sich nach Fig. 84 eine Kraftkomponente in Richtung der Bewegung des Flügels

ergibt, die man "induzierten Widerstand" nennt. Es läßt sich zeigen, daß die Abwärtsgeschwindigkeit in der Nähe des Flügels halb so groß ist wie weit hinter dem Flügel, wo der Wert  $v = 2w \cdot c_d / \pi \cdot F/b^2$  erreicht wird. Damit wird der induzierte Widerstand:

Widerstand:  
\n
$$
W_i = A \cdot \text{tg } \Delta \alpha = A \cdot \frac{v/2}{w} = A \cdot \frac{c_a \cdot F}{\pi b^2} = \frac{A^2}{\pi q b^2}.
$$

Führt man statt des Widerstandes dimensionslose Koeffizienten ein, so ergibt sich für den induzierten Widerstand ein Koeffizient

$$
c_{w i} = c_a^2/\pi \cdot t/b = c_a^2 F/\pi b^2.
$$

Der Anstellwinkel  $\alpha$ , Fig. 84, wird um  $\Delta \alpha$  verringert, so daß wirksamer Anstellwinkel  $\alpha' = \alpha - \Delta \alpha$ . Es wird:

$$
\operatorname{tg}\nolimits \varDelta \alpha = \frac{\psi/2}{w} = \frac{c_a \cdot F}{\pi \, b^2} \sim \varDelta \alpha; \quad \varDelta \alpha^0 = 57.3 \cdot c_a F / \pi \, b^2.
$$

Nach den Anschauungen der Tragflügeltheorie kann man den Einfluß der endlichen Flügellänge leicht übersehen, wenn man sich den Tragflügel als tragenden Wirbelfaden vorstellt. An den Tragflügelenden treten die Wirbelfäden nach hinten heraus. Man erhält einen sog. HufeisenwirbeL

#### **7. Umrechnungsformeln bei Übergang von unendlichen Seitenverhältnissen auf endliches Seitenverhältnis nach der Prandtlschen Tragflügeltheorie.**

Der Auftrieb ändert sich linear mit dem Anstellwinkel. Der Einfluß des Seitenverhältnisses auf diese Abhängigkeit ergibt sich aus:  $c_a = \frac{2\pi(\alpha_0 + \alpha)}{1 + 2 t/b}$ ,  $\alpha_0$  = Anstellwinkel bei verschwindendem Auftrieb, d. h. für  $c_a = 0$  (theoretische Formel). Durch die Reibung vermindert sich wie oben  $2\pi$  in 5,2 bis 5,9, und zwar so, daß mit dicker werdendem Profil die kleineren Werte erzielt werden.

Die Formel zeigt, daß bei verschiedenen Seitenverhältnissen verschieden geneigte Geraden entstehen, die alle durch den gleichen Punkt *.x,* der .x-Acbse geben. Werden umgekehrt die Meßergebnisse von Flügeln mit verschiedenen Seitenverhältnissen auf ein Seitenverhältnis um- gerechnet, so müssen die Meßergebnisse alle auf einer Geraden liegen. Dies wird sehr genau erreicht, eine Tatsache, die die stärkste Stütze für die Prandtlsche Tragflügeltheorie bildet.

 $c_{w,i} = f(c_a)$  ist eine Parabel, die sog. Polare.

Fig. 76 zeigt eine Polare mit der theoretischen Parabel für das Seitenverhältnis 1:5- Der Unterschied besteht durchweg in einer Parallelverschiebung, die durch den Profilwiderstand, d. h. den reinen Flächenwiderstand bedingt ist, so daß der Gesamtwiderstand des Flügels durch die Formel  $c_m = c_{w \text{ prof}} + c_{w,i}$ ausgedrückt werden kann. Die theoretische Berechnung des induzierten Widerstandes stimmt mit den Versuchswerten sehr gut überein. Selbst bei Seitenverhältnissen 1: 1,5 ist noch eine Umrechnung möglich.

Für  $\alpha =$  konst. ergibt sich eine zweite Parabel<sup>1</sup>):

$$
c_{wi}=c_a(\alpha_0+\alpha)-\frac{c_a^2}{2\,\pi}\,.
$$

Umrechnungsformel beim Übergang vom Seitenverhältnis  $t_1/b_1$  auf  $t_2/b_2$ :

$$
\begin{split} &A\hspace{0.1em}\vspace{0.1em} c_{w\,i} = \frac{c_{a}^{2}}{\pi}\left[\frac{t_{2}}{b_{2}}-\frac{t_{1}}{b_{1}}\right] \hspace{0.2em} \text{bzw.} \hspace{0.2em} \frac{c_{a}^{2}}{\pi}\left[\frac{F_{2}}{b_{2}^{2}}-\frac{F_{1}}{b_{1}^{2}}\right],\\ &A\, \alpha^{\circ} = \frac{c_{a}\cdot 57.3}{\pi}\left[\frac{t_{2}}{b_{2}}-\frac{t_{1}}{b_{1}}\right] \hspace{0.2em} \text{bzw.} \hspace{0.2em} \frac{c_{a}\cdot 57.3}{\pi}\left[\frac{F_{2}}{b_{2}^{2}}-\frac{F_{1}}{b_{1}^{2}}\right]. \end{split}
$$

Bei konstantem Anstellwinkel ändert sich der Auftrieb nach folgender Beziehung:

$$
\Delta c_a = 2\pi(\alpha_0 + \alpha) \left\{ \frac{1}{1 + 2 t_2/b_2} - \frac{1}{1 + 2 t_1/b_1} \right\}.
$$

Bei sehr kleinen Seitenverhältnissen wird das Abreißen der Strömung durch die gute Belüftung der Saugseite fast verhindert. Es wurde ein günstigster Seitenverhältnisbereich  $b^2/F = 0.75$  bis 1,5 gefunden (amerikanische Messungen), wo bei 45° Anstellwinkel ein  $c_a = 1.85$  gegenüber  $c_a = 1.24$  bis 14° Anstell-<br>winkel des Rechteckflügels vom Seitenverhältnis 1:6 erreicht wurde. Solche Flügel sind fast autorotationsfrei, haben natürlich einen großen induzierten Widerstand.

Zahlenbeispiele: 1. Wie groß ist der Gesamtwiderstand eines Flügels von den Ausmaßen  $t \cdot b = 2 \cdot 13 = 26$  m<sup>3</sup>, der bei einer Geschwindigkeit von 216 km/h einen Gesamtauftrieb von 2930 kg erzeugen soll? Profil 448, Fig. 80.

$$
W = 216/3,6 = 60 \text{ m/sek}; \quad \text{Staudruck } q = \frac{1}{2} \cdot \varrho \, w^2 = 3600/16 = 225 \text{ kg/m}^2,
$$
\n
$$
c_a = \frac{A}{q \cdot F} = \frac{2930}{225 \cdot 26} = 0,5.
$$

In Fig. 80 findet man bei  $c_a=0,5$  den Wert  $c_{\text{unnot}} = 0.015$ .

$$
c_{w i} = \frac{c_a^2}{\pi} \cdot \frac{t}{b} = \frac{0.5^2 \cdot 2}{\pi \cdot 13} = 0.01223; \quad c_w = c_{w \text{ prof}} + c_{w i} = 0.015 + 0.01223 = 0.02723,
$$

 $W = c_w \cdot F \cdot q = 0.0273 \cdot 26 \cdot 225 = 159.4$  kg.

2. Ein Flügel von 30 m<sup>2</sup> Gesamtfläche und einem Seitenverhältnis 1:5 fliegt mit  $c_a = 0.3$ bei einer Geschwindigkeit von 320 km/h. Profil Nr. 447. Um wieviel kg würde sich der Wider-<br>stand verringern, wenn das Seitenverhältnis bei gleicher Gesamtfläche auf 1:6 verbessert würde?

Einewüderstandsverringerung tritt nur beim induzierten Widerstand ein  
\n
$$
\Delta c_{w i} = \frac{c_a^2}{\pi} \left[ \frac{t_1}{b_1} - \frac{t_1}{b_1} \right] = \frac{0.3^2}{\pi} \left[ \frac{1}{5} - \frac{1}{6} \right] = \frac{0.3^2}{\pi \cdot 30} = 0,000956 \; ; \quad w = \frac{320}{3.6} = 89 \text{ m/sec}.
$$
\nWiderstandsverringerung  $\Delta W = \Delta c_{w i} \cdot \frac{\varrho}{2} w^2 \cdot F = \frac{0,000956 \cdot 89^2/30}{16} = 14,2 \text{ kg}.$   
\nErsparte Antriebleistung  $N = \Delta W \cdot w/75 = 14,2 \cdot 89/75 = 16,85 \text{ PS}.$ 

#### **8. Kennzahleinflasse.**

Die in Fig. 80 bis 83 angegebenen Versuchswerte werden erreicht, wenn die Grenzschicht turbulent ist. Dies ist von gewissen "kritischen" Reynoldsschen Zahlen ab immer der Fall, und zwar so, daß der Umschlag von laminarer zur turbulenten Grenzschicht in einem größeren Bereich der Reynoldsschen Zahlen möglich ist. Unterhalb dieses Bereiches ist immer laminare, oberhalb immer turbulente Grenzschicht vorhanden. Wo im kritischen Bereich der Umschlag stattfindet, hängt von der Gesamtturbulenz des Strahles ab. In der freien Atmosphäre ist die Gesamtströmung, wie durch Kugelmessungen beim fliegenden Flugzeug festgestellt wurde, entgegen den üblichen Vorstellungen durchweg

<sup>&</sup>lt;sup>1</sup>) Eck: Beitrag zur Flügeltheorie. Ing.-Arch. Bd. 36 S. 203.

laminar. Gegenüber den durchweg turbulenten Luftstrahlen unserer Windkanäle ergeben sich im Luftmeer wesentlich höhere "kritische" Kennzahlen. Unterschiede von 1 zu 2 sind hier festgestellt worden. Da die Anwendungen der Flugtechnik eine durchweg "laminare" Gesamtströmung und die Anwendungen des Kreiselmaschinenbaues bzw. des Maschinenbaues fast ausschließlich eine ..turbulente" Gesamtströmung ergeben, interessieren beide Werte.

1. Unterer kritischer Wert für Profile  $Re = wt/v$ :

 $Re = 40000$  bis 90000 (große Strahlturbulenz).

2. Oberer kritischer Wert für Profile:

 $Re = 150000$  bis 180000.

Folgende praktisch interessierende Erscheinungen ergeben sich beim Unterschreiten von *Re* :

1. Der Höchstauftrieb, d. h.  $c_{a\,\text{max}}$  sinkt im unterkritischen Bereich von 1,2 bis 1,5 auf  $c_{a max} = 0.3$  bis 0,4 je nach der Dicke der Profile. Ein dünner Draht vor der Profilnase bewirkt den Umschlag in die turbulente Grenzschicht.

2. Der Profilwiderstand, d. h. *Cwmin* steigt von der kritischen Kennzahl nach unten stetig auf ungefähr den 2,5fachen Wert (nach neueren Kölner Messungen).

3. Die Verschlechterung nach 1. und 2. tritt um so mehr in Erscheinung, je dicker das Profil ist. Unterhalb der kritischen Kennzahl besteht aerodynamisch kaum noch ein Vorteil des Tragflügelprofils gegenüber dem Kreisbogenprofil (wichtig fiir den Modellflug und kleine Schraubengebläse !).

4. Die aus Modellversuchen gewonnenen Werte für  $c_{a\,m\texttt{v}\texttt{x}}$ , d. h. praktisch alle entsprechenden Angaben aus Profilsammlungen, können nicht ohne große

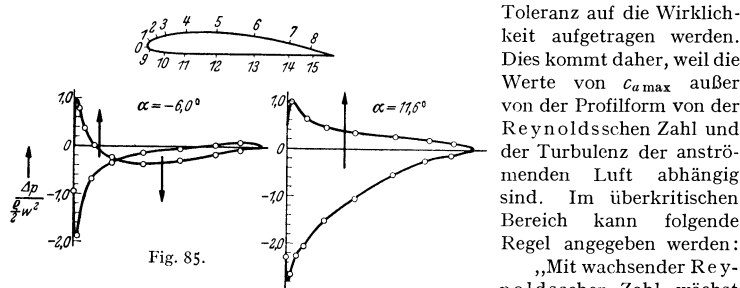

Toleranz auf die Wirklichkeit aufgetragen werden. Dies kommt daher, weil die **\\lerte von Camax außer**  von der Profilform von der Reynoldsschen Zahl und der Turbulenz der ansträmenden Luft abhängig<br>sind. Im überkritischen Im überkritischen Bereich kann folgende Regel angegeben werden: noldsscher Zahl wächst

das Auftriebmaximum bei Profilen mit mäßiger Wölbung, während bei hochgewölbten Profilen ein Abnehmen des Auftriebmaximums eintritt."

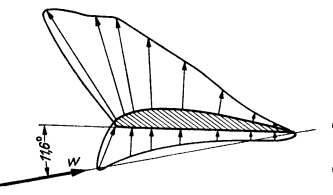

**Fig. 86. Druckverteilung über einen Tragflügel. Die Drücke sind normal zur**  Oberflache aufgetragen.

#### **9. Druckverteilung am Tragflügel.**

Die Saugwirkung ist beim Tragflügel bedeutend größer als die Druckwirkung. Während letztere maximal den Staudruck  $q = \gamma/2g \cdot w^2$  erreichen kann, ist der Unterdruck kurz vor dem Anstellwinkeil des Abreißens beinahe gleich dem dreifachen Staudruck. Dies bedeutet, daß an der Stelle des größten Unterdruckes die Luftgeschwindigkeit doppelt so groß wie die Fluggeschwindigkeit ist

(wichtig für saubere und glatte Gestaltung dieses Tragflächenteilcs). Fig. 85 zeigt die Druckverteilung für Profil 389 bei 11,6 $^{\circ}$  und  $-6^{\circ}$  Anstellwinkel (im letzteren Falle ist der Auftrieb gleich Null; Sturzflug). Die Druckverteilung ist in üblicher Weise über der Flügelsehne aufgetragen. (Für 11,6° ist in Fig. 86 die gleiche Druckverteilung normal zur Oberfläche dargestellt.) Aus der Druckverteilung erkennt man für diesen Fall ein großes Kräftepaar (in Fig. 85 angedeutet), das den Flügel sehr stark auf Torsion beansprucht.

#### **10. Mittel zur Auftriebserhöhung eines Fliigels.**

Um bei den heutigen hohen Fluggeschwindigkeiten normale Landegeschwindigkeiten zu erreichen (d. h. <100 km/h), ist beim Start und bei der Landung eine wesentliche Auftriebserhöhung nötig. Um z. B. mit einem Flugzeug von 400 kmfh Geschwindigkeit eine Landegeschwindigkeit von 100 km/h zu erreichen, sind *c.-Werte* von 3,5 nötig. Da die normalen Profiel jedoch nur Werte von 1,3 bis 1,4 ergeben, sind besondere Hilfsmittel zur Auftriebserhöhung notwendig. Bewährt haben sich Schlitzflügel, Landeklappen und nach hinten herausschiebbare Flügelenden. Bd. II. Abschnitt "Flugtechnik" zeigt eine Zusammenstellung der heute verwendeten Hilfsmittel mit den Zahlenangaben.

#### **11. Einfluß der Umrißform des Flügels.**

Die vorhin angegebenen Regeln haben streng genommen nur Gültigkeit, wenn bei gegebenem Gesamtauftrieb der induzierte Widerstand am kleinsten ist. Dies ist dann der Fall, wenn der<br>Auftrieb elliptisch uber die Flügelbreite verteilt ist. Erreicht wird dies z. B. dadurch, daß man dem Flügel eine elliptische Grundrißform gibt, wenn gleichzeitig die Flügelschnitte geometrisch ähnlich sind und ihre Sehnen a!le in einer Ebene liegen. Bei anderen Grundrißformen kann die elliptische Auftriebsverteilung auch durch verschiedene Anstellwinkel der einzelnen Flügel-<br>querschnitte verwirklicht werden (Verwindung), doch wird in diesem Falle nur bei eine**m** An-<br>stellwinkel des Gesamtflugels die

Aus Herstellungsgründen interessieren am meisten die rechteckige, dreieckige und trapezförmige Grundrißform. Das Dreieck und das Rechteck sind am ungünstigsten. Für die meist<br>verwendete Trapezform liegen genauere Untersuchungen vor<sup>1</sup>). Die kleinsten Werte für den<br>induzierten Widerstand werden erreicht für Ende;  $t_i$  = Tiefe des Flugels am Rumpf). Berücksichtigt man die durch die Grundrißform be-<br>dingte Vergrößerung des induzierten Widerstandes durch  $c_{wi} = \varphi \cdot c_{wi,e\text{-limit}}$  ( $c_{wi,e\text{-limit}} = \text{Wider}$ standsbeiwert bei elliptischer Auftriebsverteilung), so liegt  $\varphi$  bei den günstigsten Trapezformen<br>zwischen 1,01 und 1,035 (die erste Zahl bezieht sich auf das Seitenverhältnis 1:5, die letz-<br>tere auf das Seitenverhältn

Da die Fluge! meist mit rechteckiger Grundrißform im Windkanal untersucht werden, so- mit keine elliptische Auftriebsverteilung vorhanden ist, so ergeben sich bei Verwendung der Formeln nach S. 279 kleine Fehler. Bei der am meisten interessierenden Umrechnung des Seitenverhältnisses 1:5 auf 1:oo lauten nach Weinig') die genauen Formeln:

> $c_{w\infty} = c_{w_{(1\;:\;5)}} - 1{,}04\; c_a^2 t/\pi\,b\,; \qquad \alpha_\infty = \alpha_{(1\;:\;5)} - 0{,}855\; c_a t/\pi\,b\,,$  $\alpha_{\infty}^{0} = \alpha_{(1\,;\,5)}^{0} - c_{a}.$  3,1 (für  $t/b = 1:5$ ).

#### **12. Polare des Flugzeugs.**

Die Polare des Tragflugeis ist nicbt identisch mit der Polaren des ganzen Flugzeuges. Zu dem Widerstand des Flugeis treten nocb die Einzelwiderstände der übrigen Teile, z. B. Rumpf, Motor, Leitwerk usw. *]* e nach ihrer Lage zur Flugrichtung ergeben diese Teile zudem noch etwas Auftrieb oder Abtrieb. Bezogen auf ihre Stirnfläche *f* haben diese Teile durchweg fol-

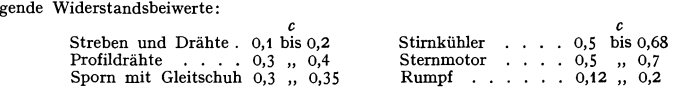

Da bei der Polaren alle Widerstandsbeiwerte auf die tragende Flügelfläche *F* bezogen werden, sind die ursprünglichen Widerstandsbeiwerte *c* umzurechnen nach der Formel  $c_w = c \cdot f/F$ . Hinzu kommt noch eine gegenseitige Beeinflussung der einzelnen Teile, die z. B. bei Rumpf und Fluge! sehr groß sein kann.

Bei einem modernen Schne!lverkehrsflugzeug ergeben sich etwa folgende Anteile des Wider-

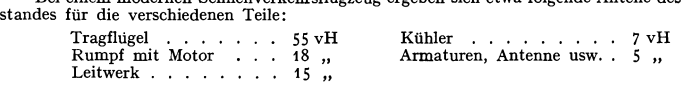

#### **13. Doppeldecker.**

Der induzierte Widerstand des isolierten Einzelflügels  $W_{11} = A^2/\pi q b^2$  wird bei Doppeldeckeranordnung um einen Betrag *W12* vergrößert. Diese Vergröße-

<sup>1</sup>) Hueber: Z. Flugtechn. Motorluftsch. 1933 S. 271. <sup>2</sup>) Weinig: Z. VDI 1936 S. 299.

rung kommt dadurch zustande, daß durch den zweiten Flügel die Abwärtsgeschwindigkeit hinter dem Flügel vergrößert wird. Dieser gleichfalls "induzierte" Widerstand wird durch eine ähnliche Formel erfaßt wie beim Eindecker<sup>1</sup>):

$$
W_1 = W_{11} + W_{12} = \frac{1}{\pi \cdot q} \left( \frac{A_1^2}{b_1^2} + \sigma \cdot \frac{A_1 \cdot A_2}{b_1 \cdot b_2} \right),
$$
  
\n
$$
W_2 = W_{21} + W_{22} = \frac{1}{\pi \cdot q} \left( \sigma \frac{A_1 \cdot A_2}{b_1 \cdot b_2} + \frac{A_2^2}{b_2^2} \right).
$$
  
\nGesamtwiderstand  $W = W_1 + W_2 = \frac{1}{\pi \cdot q} \left( \frac{A_1^2}{b_1^2} + 2 \sigma \frac{A_1 \cdot A_2}{b_1 \cdot b_2} + \frac{A_2^2}{b_2^2} \right).$ 

Für  $\sigma$  gilt bei gleichen Spannweiten:

$$
\sigma = \frac{1 - 0.66 \cdot h/b}{1.055 + 3.7 \cdot h/b}
$$
 (gültig von  $\frac{h}{b} = \frac{1}{15}$  bis  $\frac{1}{2}$ ).

*h* senkrechter Abstand beider Tragflügel.

Bei einer bestimmten Auftriebsverteilung auf beide Flügel wird der Gesamtwiderstand am kleinsten. Wird

$$
A = A_1 + A_2 \quad \text{and} \quad A_2 = A \cdot x; \quad A_1 = A \cdot (1 - x)
$$
  
gesetzt, so ist im Bestfalle:

$$
x = \frac{\mu - \sigma}{\mu + 1/\mu - 2 \sigma}; \quad \mu = b_2/b_1
$$

mit  $b_1$  = Breite des Oberflügels,  $b_2$  = Breite des Unterflügels,

d. h. für gleich lange Flügel ist  $x = \frac{1}{2}$ ; Ober- und Unterflügel müssen dann gleichen Auftrieb haben. Dies gilt streng genonmme nur in erster Näherung. Eine genauere Rechnung ergibt, daß nicht die Auftriebe, sondern die Zirkulationen gleich sein müssen<sup>2</sup>).

Bezieht man den Gesamtwiderstand auf die Gesamtfläche  $F = F_1 + F_2$ , so kann man den gesamten induzierten Widerstand vergleichen mit dem eines Eindeckers, der bei gleicher Spannweite und gleicher Gesamtfläche den gleichen Auftrieb erzeugt. Das Verhältnis dieser Widerstände nennt man *k:* 

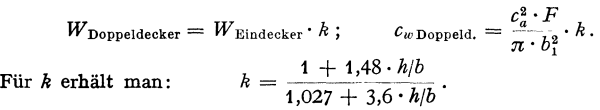

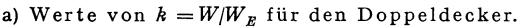

| R/b                                                                                                 | 0            | 0,05 | 0,1 | 0,15 | 0,2 | 0,25 | 0,3                                                                                                    | 0.35 | 0,4 | 0.45 | 0,5 |
|----------------------------------------------------------------------------------------------------|--------------|------|-----|------|-----|------|----------------------------------------------------------------------------------------------------|------|-----|------|-----|
| $\mu$ = 0,6   1,000   0,990   0,974   0,954   0,932   0,911   0,892   0,875   0,861   0,848   0,839 |              |      |     |      |     |      |                                                                                                    |      |     |      |     |
|                                                                                                    |              |      |     |      |     |      | 0,7 1,000 0,982 0,956 0,926 0,897 0,871 0,849 0,830 0,812 0,797 0,783                                                     |      |     |      |     |
|                                                                                                    |              |      |     |      |     |      | $0.08$    1,000   0,974   0,932   0,892   0,855   0,825   0,800   0,778   0,758   0,740   0,728                           |      |     |      |     |
|                                                                                                    |              |      |     |      |     |      | 0,9 1,000 0,950 0,893 0,847 0,807 0,773 0,744 0,719 0,699 0,683 0,671                                                     |      |     |      |     |
|                                                                                                    |              |      |     |      |     |      | $1,0$   $1,000$   $0,890$   $0,827$   $0,779$   $0,742$   $0,710$   $0,684$   $0,662$   $0,645$   $0,629$   $0,615$       |      |     |      |     |
| b) Werte von $x = A_2/(A_1 + A_2)$ für den Doppeldecker.                                            |              |      |     |      |     |      |                                                                                                    |      |     |      |     |
| $\mu = 0.6$                                                                                         | $\mathbf 0$  |      |     |      |     |      | $0,060$   $0,104$   $0,134$   $0,157$   $0,176$   $0,191$   $0,202$   $0,211$   $0,218$   $0,224$                         |      |     |      |     |
| 0,7                                                                                                 | 0            |      |     |      |     |      | $\vert 0.105 \vert 0.164 \vert 0.202 \vert 0.228 \vert 0.248 \vert 0.262 \vert 0.272 \vert 0.281 \vert 0.288 \vert 0.294$ |      |     |      |     |
| 0,8                                                                                                 | $\mathbf{0}$ |      |     |      |     |      | $ 0,172 0,246 0,285 0,310 0,327 0,338 0,347 0,355 0,361 0,364$                                                            |      |     |      |     |
| 0,9                                                                                                 | $\mathbf 0$  |      |     |      |     |      | $0,303$   $0,359$   $0,387$   $0,402$   $0,412$   $0,419$   $0,425$   $0,429$   $0,431$   $0,433$                         |      |     |      |     |
| 1,0                                                                                                 | 0,5          |      |     |      |     |      | $0,500$   0,500   0,500   0,500   0,500   0,500   0,500   0,500   0,500   0,500                                           |      |     |      |     |

<sup>1)</sup> Erg. aerodynam. Versuchsanst. Göttingen, II. Oldenbourg.<br>1) Eck: Neuartige Berechnung der aerodynamischen Eigenschaften eines Doppeldeckers.<br>2. Flugtechn. Motorluftsch. 1925 S. 183.

# Propeller. 283

Wegen  $k < 1$  ist der Doppeldecker immer besser als ein Eindecker von gleicher Spannweite und gleicher Gesamtfläche. Die Widerstände werden gleich, wenn der Eindecker eine um  $1/\sqrt{k}$ -mal größere Spannweite als der Doppeldecker hat.

Beispiele: 1. Eine Doppeldeckerzelle für ein Fluggewicht von 5000 kg ist bei einer Fluggeschwindigkeit von 230 kmfh bei gleicher Spannweite 10m des Unter- und Oberflügels und einer Gesamtfläche von 40 m<sup>2</sup> nachzurechnen. Abstand der Flügel  $h = 1.5$  m.

$$
h = 1,5 \text{ m}
$$
; Flügeltiefe  $t = \frac{F_1}{b} = \frac{20}{10} = 2 \text{ m}$ ;  $w = \frac{230}{3,6} = 64 \text{ m/sek}$ ;  $q = \frac{Q}{2}w^2 = 256 \text{ kg/m}$ .

Wegen  $b_1 = b_2$  ist auch  $A_1 = A_2$ ; der  $c_a$ -Wert berechnet sich aus:

$$
c_a = \frac{A}{q \cdot F} = \frac{5000}{256 \cdot 40} = 0,488; \qquad \frac{h}{b} = \frac{1,5}{10} = 0,15;
$$

ithin  $c = \frac{c_a^2 \cdot F}{a} \cdot b = 0,488^2 \cdot 40$  $c_a = \frac{c_a}{q \cdot F} = \frac{1}{256 \cdot 40} = 0,488$ ,  $\vec{b} = \frac{1}{10} = 0,15$ ;<br>nach Zahlentafel  $k = 0,779$ , mithin  $c_{w \text{min}} = \frac{c_a^2 \cdot F}{\pi \cdot b^4} \cdot k = \frac{0,488^2 \cdot 40}{\pi \cdot 10^2} \cdot 0,779 = 0,0242$ .

Hinzu kommt noch der Profilwiderstand. Gewählt werde das Profil Nr. 446 (S. 276). Für  $c_a = 0.488$  lesen wir dort ab:

 $c_{w \text{ prof}} = 0.015$ , mithin  $c_{w \text{ ges}} = 0.015 + 0.0242 = 0.0392$ .

Der Gesamtwiderstand der Tragflügel des Doppeldeckers beträgt somit:

 $W = c_w \cdot q \cdot F = 0.0392 \cdot 256 \cdot 40 = 402 \text{ kg}.$ 

2. Der gleiche Doppeldecker soll mit kürzerem Unterflügel ausgebildet werden.  $\mu = b_2/b_1$ <br>= 0,6. Für das gleiche  $h/b_1 = 0.15$  entnimmt man ausder Tabelle (S. 282)  $x = A_2/(A_1 + A_1) = 0.134$ .<br>Es entfallen somit auf den Unterf  $F_2 = 15$  m<sup>2</sup>.  $b_1 = 12.5$  m;  $b_2 = 7.5$  m. Die  $c_a$ -Werte berechnen sich nach

$$
c_{a_1} = A_1/q \cdot F_1 = 4330/256 \cdot 25 = 0,677; \quad c_{a_2} = 670/256 \cdot 15 = 0,1745.
$$

Hierzu können unter Benutzung der Profileigenschaften Fig. 80 die Anstellwinkel leicht be-

Für *k* entnimmt man aus der Zahlentafel  $k = 0.954$ , mithin:

$$
c_{w \min} = \frac{c_a^2 \cdot F}{\pi \cdot b_1^2} \cdot k = \frac{0,488^2 \cdot 40}{\pi \cdot 12,5} \cdot 0,954 = 0,0232.
$$

 $c_a$  ist hier auf die Gesamtfläche bezogen, d. h. gleich dem Werte von Beispiel 1.<br>Um den Profilwiderstand zu ermitteln, entnimmt man zunächst aus Fig. 80 bei den  $c_a$ -<br>Werten 0,677 und 0,1745 die Werte  $c_w$ <sub>prof.</sub> = 0,01

entsprechend dem Anteil der Flügelbreite zu verteilen.  
\n
$$
c_{w \text{ prof}} = 0.015 \cdot \frac{85}{6} + 0.0227 \cdot \frac{15}{6} = 0.0094 + 0.0085 = 0.0179;
$$

 $c_{w \text{ges}} = c_{w \text{ mod}} + c_{w_i} = 0.0179 + 0.0232 = 0.0411.$ 

Nun kann der Gesamtwiderstand leicht berechnet werden:

 $W = c_{wges} \cdot q \cdot F = 0.0411 \cdot 256 \cdot 40 = 421.5$  kg.

#### **14. Flug in der Nähe des Bodens.**

In unmittelbarer Nähe des Erdbodens ist der induzierte Widerstand kleiner, weil die Abwärtsgeschwindigkeiten in Bodennähe abnehmen müssen. Die Widerstandsverminderung beträgt<br>c'<sub>u</sub> =  $\sigma c_n^2 \cdot F/\pi b^2$ . (Die Berechnung geht ähnlich der Doppeldeckerberechnung vor sich.) Der Wert *o* kann den Doppeldeckerberechnungen entnommen werden, wenn die doppelte Höhe über dem Boden als *h* eingeführt wird.

Bei Ozeanflügen wurde diese Tatsache verschiedentlich benutzt, um durch direktes Fliegen

Anmerkung: Ein ähnlicher Effekt wird auch beim Geschwaderfliegen erreicht. Die mehr oder weniger dicht aneinandergereihten Tragflügel verringern den induzierten Widerstand. Beim Verbandsfliegen der Zugvögel \_dürfte unbewußt diese Tatsache ausgenutzt werden.

# **K. Propeller.**

#### **1. Strahltheorie.**

Der Propeller beschleunigt eine durch seine Kreisfläche sekundlich durchströmende Luftmasse *q.* Die hierbei auftretende Schubkraft *S* ergibt sich nach dem Impulssatz zu *S* = *q* • *v,* wo *v* die Geschwindigkeitsvergrößerung für ein durch die Propellerkreisfläche strömendes Luftteilchen ist. Die Energie *<sup>L</sup>*= *q* v2/2 geht offensichtlich verloren, während  $L_0 = S \cdot w$  die Nutzarbeit ist, wenn der

Propeller sich mit der Geschwindigkeit *w* bewegt. Hieraus ergibt sich der Wir-

kungsgrad:  
\n
$$
\eta_a = \frac{S \cdot w}{S \cdot w + m \cdot v^2/2} = \frac{w}{w + v/2}
$$

(Reibungsverluste sind hier noch nicht berücksichtigt).

Durch die Beschleunigung von  $w$  auf  $w + v$  ergibt sich nach Fig. 87 eine Kontraktion des Schraubenstrahles. Im Schraubenstrahl ist genau die Hälfte der Geschwindigkeit *v* erreicht, so daß die Durchtrittsgeschwindigkeit der Luft

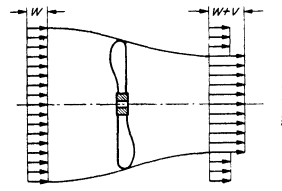

.

an dieser Stelle  $w + v/2$  beträgt. Durch Ein- $\text{führung der }, \text{Belastungsziffer} ``\text{ } c_s = \frac{S}{\sqrt{2 \cdot w^2 \cdot F}}$ (der auf die Kreisfläche wirkende Staudruck der Fluggeschwindigkeit wird mit dem Schub *5* verglichen) läßt sich der Wirkungsgrad auch schreiben:

$$
\eta_a = \frac{2}{1 + \sqrt{1 + c_s}}.
$$

Fig. 87. Beschleunigung eines Luft-<br>strahles durch einen Propeller. Weiter besteht die Beziehung:  $v + w = v \cdot \sqrt{1 + c_s}$ .

Werte von  $\eta_a$  für verschiedene Belastungsziffern.

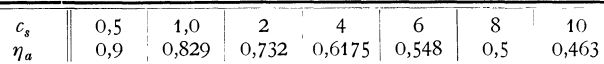

Mit steigender Belastungszahl  $c_s$  fällt  $\eta_a$  rasch. Diese einfachen Überlegungen der sog. "Strahltheorie" führen somit zu sehr großen Propellern.

Das Drehmoment der Schraube bewirkt nach dem Drallsatz eine Drehung des Strahles, so daß hinter dem Propeller außer der Strahlbeschleunigung eine Umfangsgeschwindigkeit *<sup>r</sup>*· *<sup>w</sup>'* vorhanden ist. Die kinetische Energie dieser Drehbewegung geht ebenfalls verloren. Ist *w'* die Drehgeschwindigkeit weit hinter dem Propeller, so läßt sich nachweisen, daß in der Schraubenebene die Hälfte dieser Drehgeschwindigkeit, d. h.  $\omega'/2$  vorhanden ist. Die durch Strahl-

drehung entstehenden Verluste können durch einen Wirkungsgrad  $\eta_u\!=\!\frac{\omega-\omega^\prime\!2}{2}$ 

[w Winkelgeschwindigkeit des Propellers] ausgedrückt werden. Die gesamten induzierten Verluste betragen demnach:

$$
\eta_i = \eta_a \cdot \eta_u = \frac{w}{w + v/2} \cdot \frac{\omega - \omega'/2}{\omega} = \frac{2}{1 + \sqrt{1 + c_s}} \cdot \left(1 - \frac{c_s \cdot \lambda^2}{2}\right).
$$

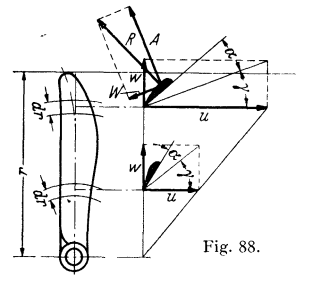

#### **2. Beziehungen am Flügelblatt; Reibungsverluste.**

Durch  $\eta$ , werden nur die Verluste berücksichtigt, die durch zusätzliche kinetische Energie des Strahles bedingt sind. Die am Flügel auftretenden Reibungsverluste sind hierbei noch nicht berücksichtigt. Die Bewegung des Propellerelementes setzt sich zusammen aus der Fluggeschwindigkeit *w* und der mit dem Fig. 88. Radius veränderlichen Umfangsgeschwindigkeit  $u = r \cdot \omega$ , so daß nach Fig. 88 für jedes Element die Verhältnisse sich ändern. Die

Absolutgeschwindigkeit ergibt sich aus  $c = \sqrt{\omega^2 + (r\omega)^2}$ , ihre Richtung ist  $\gamma$ , so daß der Winkel  $\alpha$  der aerodynamische Anstellwinkel ist. Die geometrische Anstellung gegen den Umfang beträgt  $\beta = \alpha + \gamma$ , Fig. 89. Auf der Bewegungs-

## Propeller. 285

richtung steht senkrecht der Auftrieb *A,* in der Richtung selbst liegt der Widerstand *W*, so daß eine Resultierende  $R = \sqrt{A^2 + W^2}$  unter dem sog. Gleitwinkel  $\varepsilon$  auftritt. Mehr interessieren die Kräfte in Flug- und Umfangsrichtung. ach Fig. 89 ist  $T=R\cdot\sin{(\gamma+\varepsilon)}$  und  $S=R\cdot\cos{(\gamma+\varepsilon)}$ . Die Antriebsleistung des Schraubenelementes beträgt *T* · *u,* während die Nutzleistung durch *S* · *<sup>w</sup>*dargestellt wird. Es ergibt sich ein Gütegrad

$$
\zeta = \frac{S \cdot w}{T \cdot u} = \frac{w}{u} \cdot \frac{\cos(\gamma + \varepsilon)}{\sin(\gamma + \varepsilon)} = \frac{\operatorname{tg}\gamma}{\operatorname{tg}(\gamma + \varepsilon)} = \operatorname{tg}\gamma \cdot \frac{1 - \operatorname{tg}\gamma \cdot \operatorname{tg}\varepsilon}{\operatorname{tg}\gamma + \operatorname{tg}\varepsilon} = \frac{1 - \varepsilon \cdot \lambda}{1 + \varepsilon/\lambda}.
$$

Hierbei wurde bereits die Zahl  $\lambda = w/u = \text{tg } \gamma$  eingeführt, die mit "Fortschrittsgrad" bezeichnet wird. Diese Beziehung gilt zunächst nur für ein kurzes radiales Stück. Nun ist nach rechnerischen und experi-

mentellen Untersuchungen der Hauptleistungsumsatz des Propellers in etwa 0,7 Propellerradius. **48** Metallschraube

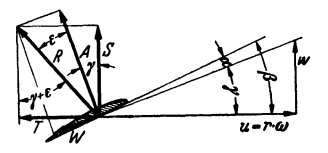

Fig. 89. Geschwindigkeiten und Kräfte an einem Flügelblatt.

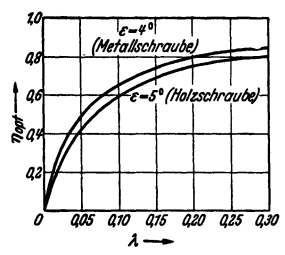

Fig. 90. Gütegrad von Luftschrauben für verschiedene Gleitwinkel.

Für überschlägige Berechnungen liegt es deshalb nahe, den Wirkungsgrad an dieser Stelle mit dem Gesamtwirkungsgrad zu vergleichen. Wird gleichzeitig  $\lambda$  auf den

Umfang bezogen, so entsteht mit  $\lambda_{0,7} = 0.7 \cdot \lambda$  die Formel  $\zeta = \frac{1 - \varepsilon \cdot \lambda \cdot 0.7}{1 + \varepsilon/0.7 \lambda}$ . Für die Gleitwinkel  $\varepsilon = 4^\circ$ , 5° sind die Kurven  $\zeta = f(\lambda)$  in Fig. 90 aufgetragen<sup>1</sup>). Der Wirkungsgrad wird demnach mit größerem Fortschrittsgrad besser.

Die Wirkung der Strahlbeschleunigung ist bei diesen Betrachtungen noch außer acht gelassen worden. In der Propellerebene ist nicht die Durchtrittsgeschwindigkeit *w,* sondern *w* + *V/2* vorhanden, zudem noch die Drehgeschwindigkeit  $r \cdot \omega'/2$ . Das Geschwindigkeitsdreieck für das Element muß somit korri<sup>g</sup>iert werden. Der Winkel *y* wird auf *y'* vergrößert; damit wird der wirksame Anstellwinkel von  $\alpha$  in  $\alpha'$  verkleinert, ähnlich wie bei der Berechnung des induzierten Widerstandes eines Tragflügels. Der wirkliche Fortschrittsgrad ist jetzt nicht mehr  $\lambda = \frac{w}{r \cdot \omega}$ , sondern  $\lambda' = \frac{w + v/2}{r(\omega - \omega'/2)}$ . Der Auftrieb steht senkrecht auf<br>der Anblaserichtung, d. h. auf  $\gamma'$ . Demnach ergibt sich für den Gütegrad der Wert  $\zeta = \lambda' \frac{\cos(\gamma' + \varepsilon)}{\sin(\gamma' + \varepsilon)} = \frac{\lambda'}{tg(\gamma' + \varepsilon)} = \frac{1 - \varepsilon \cdot \lambda'}{1 + \varepsilon/\lambda'}$ . Die Integration über den Radius <sup>2</sup>) ergibt für die ganze Schraube den Mittelwert  $\zeta = \frac{1}{1 + 2/3 \cdot \varepsilon/\lambda'}$ . Der Gütegrad

von guten Schrauben liegt in der Größenordnung 0,9, der wirkliche Fortschrittsgrad ändert sich demnach um rd. 10 vH, Angaben, die zeigen dürften, daß eine zuverlässige Schraubenberechnung auf diese Dinge nicht verzichten kann.

Der Gütegrad erfaßt die Reibungsverluste. Hierzu kommen noch die Strahlverluste, so daß der Gesamtwirkungsgrad eines Propellers den Wert hat:

$$
\eta_{\rm ges} = \eta_a \cdot \eta_u \cdot \zeta = \eta_i \cdot \zeta.
$$

**Die Strahlverluste wirken in einem anderen Sinne wie die Reibungsverluste. So ergibt sich für eine bestimmte Anordnung ein Minimum der Verluste. Nach einem Ansatz von Bienen** <sup>2</sup> ) **kann diese Rechnung durchgeflihrt werden. Die so gefundenen Propeller sind meist zu schmal** 

<sup>1)</sup> v. Mises-Hohenemser: Fluglehre. 5. Auflage. Berlin: Julius Springer 1936. ') Bienen u. v. Karman: Zur Theorie der Luftschrauben. z. VDI 1924.

und zur Aufnahme der Zentrifugalkräfte zu schwach. Schon aus diesem Grunde muß man von der Forderung, jeden Querschnitt mit der besten Gleitzahl durchzubilden, etwas abweichen. Die rechnerisch gefundenen Durchmesser sind zudem meist viel größer als möglich.

In erster Näherung gewinnt man einen Anhalt vom Wirkungsgrad nach den Kurven von Fig. 90. Die gewählten Gleitwinkel  $4^\circ$ ,  $5^\circ$  sind größer (um 2°) als die tatsächlichen Werte, wodurch summarisch die anderen Verluste mit erfaßt worden sind.

Die Wirkung der Luftschraube wird durch den Einbau im Flugzeug, vgl. Bd. II, Flugtechnik, nachteilig beeinflußt. Die Verschlechterung ist um so größer, je größer der Motor bzw. Rumpfdurchmesser  $d<sub>M</sub>$  im Verhältnis zum Schraubendurchmesser  $d_{\text{Sch}}$  ist. Erfaßt man die Wirkungsgradverschlechterung nach  $\eta_{\text{ges}} = \mu \cdot \eta_i \cdot \zeta$  durch einen Koeffizienten  $\mu$ , so gilt nach englischen Ermittlungen ungefähr

 $\mu = 1 - 1/4.5 \cdot (d_M/d_{\text{Schr}})^2$  Zugschraube,  $\mu = 1 - 1/2.5 \cdot (d_M/d_{\text{Schr}})^2$  Druckschraube. Für  $d_M/d_{schr} = 0.5$  ergibt sich z. B. bei einer Zugschraube schon ein  $\mu = 0.94$ . d. h. ein Verlust von 6 vH.

Der Gesamtwirkungsgrad moderner Schrauben liegt in der Größenordnung von 75 bis 85 vH. Die Verluste sind etwa wie folgt aufgeteilt:

Reibungsverluste 7 vH Verluste durch Strahldrehung . . . . . 1 vH<br>Axialverluste 4 . . Schädliche Beeinflussung durch Einhau 12 . 4 " Schädliche Beeinflussung durch Einbau 12"

Vernachlässigbar klein sind die Verluste durch die Strahldrehung. Dieser Anteil wird bei Schiffsschrauben größer. Dort ist die Rückgewinnung dieser

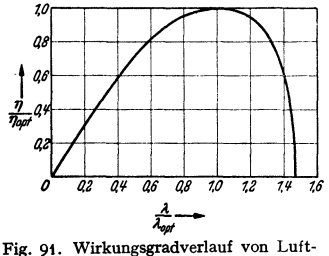

schrauben in dimensionsloser Darstellung.

Verluste durch Leitvorrichtungen bzw. Leitapparate aussichtsreich und wird auch verschiedentlich durchgeführt.

Wirkungsgrad verlauf. Eine Luftschraube ist für einen bestimmten Portschrittsgrad entworfen und hat hierbei den besten Wirkungsgrad. Bei anderen Fortschrittsgraden, d. h. wenn das Flugzeug *0 42 4'1 46 48 1.0 1.2 1.'1 1.6* langsamer oder schneller als die Normalge schwindigkeit fliegt, werden die Schraubenverluste größer und der Wirkungsgrad kleiner. Es zeigt sich nun, daß die Schraubenwirkungsgrade in Anhängigkeit vom

Fortschrittsgrad für nahezu alle Luftschrauben fast geometrisch ähnlich sind, so daß eine dimensionslose Darstellung dieser Kurve ein bequemes Hilfsmittel darstellt. Fig. 91 zeigt den Verlauf dieser Funktion. Man sieht, daß beim Überschreiten des besten Fortschrittsgrades der Wirkungsgrad sehr steil abfällt.

Ganghöhe. Um die Steigung einer Schraube zu kennzeichnen, hat man den Begriff der Ganghöhe eingeführt. Denkt man sich in Fig. 89 bei gleichem *u* die Fluggeschwindigkeit *w* so vergrößert, daß der Schenkel von  $\beta$  in die Sehne des Flügels fällt, so erhält man bei einer Um $d$ rehung einen Flugweg

$$
H=2\,r\,\pi\cdot\textrm{tg}\,(\alpha+\gamma)
$$

*H* bezeichnet man. als die Ganghöhe der Schraube und wird zur Kennzeichnung der Luft-schrauben meist angegeben. Ist das Profil eben oder symmetrisch, so ist dies gleichzeitig der Zustand, in dem keine Auftriebskraft und somit keine Schubkraft auftritt. Der Propeller bewegt sich dann in der Luft ähnlich wie eine in festes Material sich einarbeitende Schraube, bei der auch von Ganghöhe gesprochen wird.

#### **3. Kennzahlen, Berechnung von Propellern.**

Die Betriebseigenschaften eines Propellers werden durch dimensionslose Kennzahlen dargestellt. Der Schub wird auf den Staudruck der Umfangsgeschwindigkeit bezogen. *5* 

$$
k_s = \frac{S}{\varrho/2 \, u^2 \cdot F} = c_s \cdot \lambda
$$

und in Abhängigkeit von  $\lambda = w/u$  betrachtet.

Propeller.

Das Drehmoment wird ebenfalls auf den Staudruck der Umfangsgeschwindigkeit bezogen:  $\overline{a}$ 

$$
k_d = \frac{m_d}{\varrho/2 \, u^2 \cdot F \cdot d/2}
$$

Fluggeschwindigkeit Das Verhältnis:  $\lambda$  = nennt man Fortschrittsgrad. Umfangsgeschwindigkeit

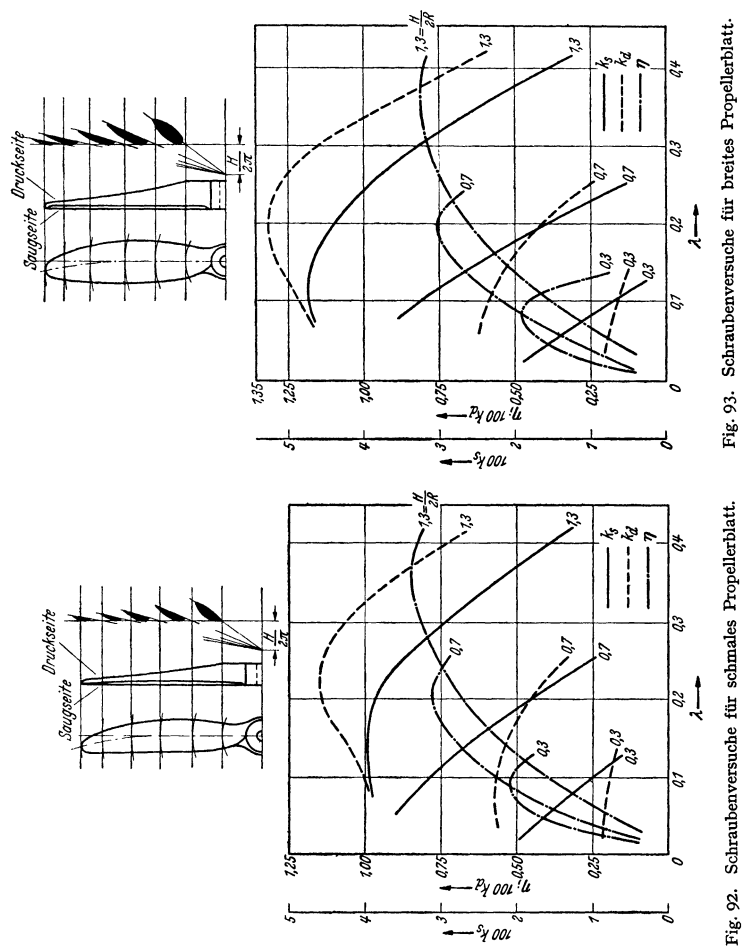

Damit wird der Wirkungsgrad:

$$
\eta = \frac{S \cdot w}{M_d \cdot \omega} = \frac{k_s}{k_d} \cdot \lambda = \frac{c_s}{k_d} \cdot \lambda^3.
$$

Eine zuverlässige theoretische Vorausberechnung von Luftschrauben für ein bestimmtes Flugzeug ist bei den heutigen hohen Anforderungen sehr schwer, da insbesondere die Beeinflussung von  $\eta$  durch den Einbau im Flugzeug theoretisch kaum erfaßbar ist. Bei der Wahl der Propeller werden deshalb meist Versuchs- und Erfahrungsgrundlagen verwertet. Fig. 92 und 93 zeigen die Kenn-

Iinien für zwei verschiedene Propeller mit schmalem und breitem Blatt in der heute üblichen Darstellungsweise. Die Versuchsergebnisse sind für drei verschiedene Stellungen der Propellerblätter angegeben.

Um einen ersten Anhalt für den Durchmesser einer Schraube zu erhalten, macht man nach Hohenemser zweckmäßig von der Tatsache Gebrauch, daß die meisten üblichen Propellerformen mit einem Schubbeiwert arbeiten, der im Mittel  $k_0 = 0.0126$  beträgt. Setzt man in  $S = k_0 \cdot \frac{\partial}{\partial u^2} \cdot F$  diesen Wert ein und bringt zudem die Luftdichte noch in Zusammenhang mit der Bodendichte  $\varrho_0$ nach  $\rho = 1/8 \rho/\rho_0$ , so läßt sich der Schraubendurchmesser leicht berechnen. Es wird  $D = 28 \sqrt[4]{S_{\text{kg}}/n_{1/\text{min}}^2 \cdot \varrho_0/\varrho}$ .

Beispiel: Ein Flugzeug hat bei einer Bodengeschwindigkeit von 80 m/sek einen Gesamtwiderstand  $W = S = 600$ kg zu überwinden. Die Motordrehzahl betrage  $n = 1500/\text{min}$ . *Wie groß* muß der Propellerdurchmesser sein?

$$
D = 28 \sqrt{600/1500^2} = 3.58 \text{ m}; \quad u = \pi n/60 \cdot D = 262 \text{ m/sek}; \quad \lambda = w/u = 80/262 = 0.305.
$$

#### **4. Verstellpropeller.**

Während die Fluggeschwindigkeiten immer mehr gestiegen sind, kann an den Start- und Landegeschwindigkeiten aus Sicherheitsgrunden nicht viel geändert werden. Die Geschwindigkeit zu<br>keitsspanne von Höchstgeschwindigkeit zu größer geworden. Während bei den früheren Flugzeugen das Propellerblatt beim Start schon<br>einen großen Anstellwinkel a hatte, der u. U. zum Abreißen der Strömung führte, ist beim<br>Schnellflugzeug wegen der größeren Geschwind (Fig. 94). Dies bedingt einen größeren Widerstand, damit eine größere Kraft in Umfangsrich·

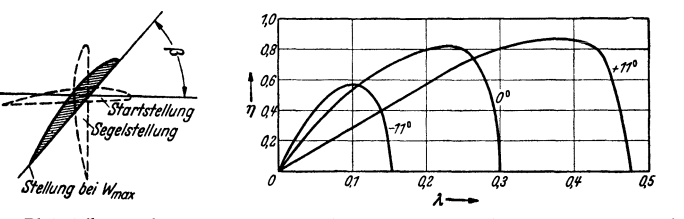

Fig. 94. Blattstellungen für *0,7r*  eines Verstellpropellers.

Fig. 95. Wirkungsgradkurven eines Verstellpropellers für drei verschiedene Stellungen.

tung. Ein Abfallen der Motordrehzahl ist die Folge. Die Startlänge solcher Flugzeuge wird damit ungewöhnlich lang und bedingt große Gefahren. Abhilfe schafft hier der Verstellpropeller. Die Propellerblätter dieser Schrauben sind um ihre radiale Richtung in der Nabe drehbar und<br>können jeweils in die beste Lage eingestellt werden, die entweder von Hand aus vorgenommen<br>wird oder auch automatisch erfolgt. Bei richtung eingestellt, Fig. 94. Für jede Fluggeschwindigkeit kann das Schraubenblatt in die beste **Lage gebracht werden, so daß niemals ein Abreißen der Strömung, d. h. unnützer** Energie~ verbrauch stattfindet.

Fig. 95 zeigt die Wirkungsgradkurven für drei verschiedene Stellungen eines Verstellpropellers. Die Kurven zeigen deutlich, was durch die Verstellung gewonnen werden kann. Z. B. ist bei *l=O,I* ein Leistungsgewinn von 86,5 vH vorhanden.

Auch für den Steigflug und den Höhenflug ist der Verstellpropeller wegen der besseren Ausnutzungsmöglichkeit des Motors heute fast unentbehrlich.

# **V. Wärmelehre.**

Bearbeitet von Professor H. Dubbel, Berlin.

Messung der Drücke durch :

die technische Atmosphäre = 1 at = 1 kg/cm<sup>2</sup> = 735,5 mm QS von  $0^{\circ}$  = 10,00 m WS von +4 $^{\circ}$ oder

die physikalische Atmosphäre = 1 Atm = 760 mm QS von  $0^\circ$  = 10,333 m WS von  $+4^\circ$ .<br>(S. auch S. 246.) mm QS = Torr (Torricelli).

**Zahlentafeln zu diesem Abschnitt** s. S. 646 u. f.

# **A. Allgemeine Eigenschaften.**

Die Hauptpunkte der hundertteiligen Celsius-Skala sind: **1.** Nullpunkt <sup>=</sup>Temperatur des schmelzenden Eises unter dem Druck von **1** Atm (760 Torr)  $=0^{\circ}$  C. 2. Siedepunkt des chemisch reinen Wassers unter einem Druck von 760 mm Quecksilbersäule  $= 100^{\circ}$  C.

In England und USA. ist die Fahrenheit-Skala gebräuchlich mit 32 ° F Eispunkt und 212° F Siedepunkt. Umrechnung s. S. 675.

Die absolute Temperaturskala hat ihren Nullpunkt bei  $-273^{\circ}$  C (genau 273.16). Es ist  $T^{\circ}$  **Kelvin** = 273 +  $t^{\circ}$  **C**.

Im allgemeinen dehnen sich Körper bei Erwärmung aus. Der lineare Ausdehnungskoeffizient ist die Verlängerung eines Stabes von der Längeneinheit bei Erwärmung um 1° C. Wenn *l* die Länge des Stabes bedeutet, ist:

 $\alpha = 1/l \cdot d \frac{l}{dt}$ ; Dimension  $\lceil 1 \rceil^{\circ}$  C].

Der kubische Ausdehnungskoeffizient ist die Vergrößerung des Volumens je Volumeneinheit bei Erwärmung um **1°** C. Wenn *V* das Volumen des Körpers ist, wird:

 $\beta = 1/V \cdot dV/dt$ ; Dimension  $[1]^{\circ}$  C].

Bei homogenen Körpern ist  $\beta = 3 \alpha$ ,

$$
l_t = l_0(1 + \alpha t), \quad V_t = V_0(1 + \beta t).
$$

Für feste und flüssige Körper kann man ohne erhebliche Fehler setzen:

 $\Delta l = l_1 - l_2 = l_1 \alpha (t_1 - t_2); \quad \Delta V = V_1 - V_2 = V_1 \beta (t_1 - t_2).$ 

Der kubische Ausdehnungskoeffizient ist für alle vollkommenen Gase  $\beta =$ 0,0036610 =  $\frac{1}{273}$ , bezogen auf das Volumen von 0°C. Demnach ist bei gleichbleibendem Druck

$$
V_t = V_0 \left( 1 + \frac{t}{273} \right), \quad \frac{V_1}{V_2} = \frac{273 + t_1}{273 + t_2} = \frac{T_1}{T_2}.
$$

Die wirklichen Gase sind nicht vollkommen, s. S. 300.

Die technische **Wärmeeinheit** ist die Kilokalorie (kcal) = Wärmemenge, die <sup>1</sup>kg Wasser zugeführt werden muß, um es von 14,5 auf 15,5°C zu erwärmen oder auch 1/860 des Wärmewertes einer kWh. (1 WE = **<sup>1</sup>**Kilogrammkalorie  $= 1$  Cal  $= 1$  kcal, 1 Grammkalorie  $= 1$  cal  $= 1/1000$  kcal.)

SpezifischeWärme *c* eines Stoffes = Anzahl von kcal, die **1** kg des Stoffes zugeführt werden müssen, um ihn um 1° C zu erwärmen.

Dimension der spez. Wärme: kcal/kg °C. Zahlentafel für feste, flüssige und gasförmige Körper s. S. 646 und 647.

Über mittlere spezifische Wärme s. S. 300.

Unter dem Wasserwert eines Körpers versteht man das Produkt aus Gewicht und spezifischer Wärme. Bei größeren Gefäßen wird der Wasserwert berechnet, bei kleineren gewöhnlich durch Versuch bestimmt. Im letzteren Fall sind die Verluste durch Strahlung usw. mit im Wasserwert enthalten.

Werden Stoffe verschiedener Temperatur gemischt, ohne daß Wärme nach außen abgegeben oder äußere Arbeit geleistet wird oder eine chemische Veränderung auftritt, so gilt stets die Gleichung:

#### **aufgenommene Wärme = abgegebener Wärme**

oder: Der Wärmeinhalt bleibt bei der Mischung unverändert.

Beispiel: In einem Kalorimeter vom Wasserwerte W befinden sich G<sub>1</sub>g Flüssigkeit mit<br>der spezifischen Wärme G<sub>1</sub> von der Temperatur 4, in die ein fester Körper vom Gewichte G<sub>4</sub><br>mit der spezifischen Wärme G<sub>4</sub> und der Temp **Mischtemperatur sei t<sup>8</sup> • Dann ist:** 

 $G_1c_1(t_3-t_1) + W(t_3-t_1) = G_2c_2(t_2-t_3).$ 

Wird eine Flüssigkeit unter eine für jeden Stoff charakteristische Temperatur (Gefrierpunkt) abgekühlt, so erstarrt sie. Beim Erwärmen über diese Temperatur schmilzt der erstarrte Körper wieder.

Taschenbuch für den Maschinenbau. 7. Auf!. I. 19

Unter der Erstarrungswärme einer Flüssigkeit versteht man die Wärmemenge, die 1 kg der bereits auf die Erstarrungstemperatur abgekühlten Flüssigkeit entzogen werden muß, um sie in den festen Zustand überzuführen. Bei Erwärmen des festen Körpers ist zum Schmelzen der gleiche Wärmebetrag zuzuführen (Schmelzwärme).

Beispiel: In 100 kg Wasser von 50° C werden 30 kg Eis von 0° C geworfen; Schmelzwärme des Eises = SO kcalJkg. Die Mischtemperatur berechnet sich nach der Gleichung:

 $30 \cdot 80 + 30 (t-0) \cdot 1 = 100(50-t) \cdot 1$ aufgenommene Wärme = abgegebener Wärme.

Wird eine Flüssigkeit über eine für jeden Stoff charakteristische Temperatur (Verdampfungstemperatur), gleichen Druck vorausgesetzt, erhitzt, so ver· wandelt sie sich in Dampf. Die Höhe der Verdampfungstemperatur ist vom Druck abhängig, unter dem die Flüssigkeit steht.

Verdampfungswärme =Anzahl kcal, die man 1 kg einer Flüssigkeit von der Verdampfungstemperatur zuführen muß, um sie in Dampf von der gleichen Temperatur zu verwandeln. Die Verdampfungswärme ist vom Druck abhängig und nimmt mit steigendem Druck ab. Bei der Verflüssigung von Dampf wird die gleiche Wärmemenge frei.

Beispiele: 1. 5000 kg Wasser von 20°C sollen durch Mischen mit Dampf von atmosphäriescher Spannung auf 70°C erwärmt werden. Anzahl kg Dampf ist zu bestimmen. Die Verdampf ist zu bestimmen. Die Verdampf ist zu bestimmen. Di

5000(70 - 20) =  $x(539,7 + (100 - 70))$ ,  $x = 5000 \cdot 50/569,7 = 438$  kg.<br>2. Es sollen 5000 kg Wasser von 20°C auf 70°C durch Dampf von 1 at abs im Gegenstrom erwärmt werden, so daß das Kondensat mit einer Temperatur von 30° C den Apparat verläßt. Die erforderliche Dampfmenge ist zu berechnen.

 $5000(70-20) = x(539,7 + (100-30))$ ,  $x = 5000 \cdot 50/609$ ,  $7 = \sim 410$  kg.

Bezüglich kritische Temperatur und kritisches Volumen der Dämpfe s. S. 307.

# **8. Wärmeübergang durch Leitung, Berührung und Strahlung 1). a) Grundbegriffe.**

**Wärmeleitung** = FortpflanzungderWärme innerhalb eines Stoffes. Wärmeleitzahl  $\lambda$  (kcal/m h ° C) ist u. a. abhängig von Temperatur (namentlich bei Gasen), Feuchtigkeit und spezifischem Gewicht.

Wärmeleitungswiderstand:  $R_1 = 1/\lambda$ .

**Wärmeübergang** = Übertragung der Wärme von einer Flüssigkeit an eine Wand oder umgekehrt. Die Wärmeübergangszahl  $\alpha$  (kcal/m<sup>2</sup> h °C) gibt die Wärmemenge an, die in der Zeiteinheit durch die Flächeneinheit je 1°C Temperaturunterschied übergeht.  $\alpha$  ist abhängig von den Eigenschaften der Flüssigkeit, deren Bewegungszustand (Vergrößerung von *cx* durch Wirbelung), von der Form der Flächen, unabhängig vom Material der Wand.

Wärmeübergangswiderstand:  $R_{\alpha} = 1/\alpha$ .

**Wärmedurchgang** = Wärmeübergang von einer Flüssigkeit an eine andere durch eine Wand (oder mehrere Wände) hindurch. Wärmedurchgangszahl *k*   $(kcal/m<sup>2</sup> h<sup>o</sup> C).$ 

Wärmedurchgangswiderstand:  $R_k = 1/k$ .

**Strahlung=** Übertragung von Wärme durch Schwingungen mit Wellenlängen von 0,4 bis 340  $\mu$  (1  $\mu$  = 1 Mikron =  $1/1000$  mm). Strahlungszahl *C* (kcal/m<sup>2</sup> h ° C) ist ein Maß für das Emissionsvermögen, d. h. für die von der Flächeneinheit der Körperoberfläche ausgesendete Strahlung.

<sup>&</sup>lt;sup>1</sup>) Literatur (die grundlegenden Arbeiten von Nusselt sind in nachstehenden Werken verarbeitet): Ten Bosch: Die Wärmeübertragung. Berlin: Julius Springer 1936. – Merkel: Die Grundlagen der Wärmeübertragung. Dresden: Th. S

Konvektion oder "freie" Strömung  $=$  Übertragung infolge Mitführung der an bewegte Flüssigkeitsteilchen gebundenen Wärme durch den Auftrieb wärmerer, spezifisch leichterer Teilchen.

Bezeichnen in Fig. 1 *Q* die übertragene Wärmemenge,  $\delta$  = Wandstärken, *t* die Temperaturen, wobei Zeiger *w* die Wandtemperatur angibt, so ist für Flächen- und Zeiteinheit:

$$
Q = \alpha_1(t_1 - t_{w1}) = \frac{\lambda_1}{\delta_1}(t_{w1} - t') = \frac{\lambda_2}{\delta_2}(t' - t_{w2}) = \alpha_2(t_{w2} - t_2)
$$
  
=  $k(t_1 - t_2)$  kcal/m<sup>2</sup> h °O.

 $P_1 \wedge (Y_1 - Y_2)$  health in S.<br>Die Wandtemperaturen folgen aus:

$$
\alpha_1(t_1 - t_{w1}) = k(t_1 - t_2) \quad \text{zu} \quad t_{w1} = t_1 - \frac{k}{\alpha_1} \cdot (t_1 - t_2),
$$
\n
$$
\alpha_2(t_{w2} - t_2) = k(t_1 - t_2) \quad \text{zu} \quad t_{w2} = t_2 + \frac{k}{\alpha_2} \cdot (t_1 - t_2),
$$
\n
$$
t' = t_{w2} + k(t_1 - t_2) \cdot \frac{\delta_2}{\lambda_2}.
$$
\nZeichnerische Ermittlung der Wandtemperaturen s. Fig. 2.

\nIst die Temperatur auf beiden Seiten räumlich veränderlich (Fig. 1a) so ist die "mittlere" Temperaturdifferenz

Zeichnerische Ermittlung der Wandtemperaturen s.

Ist die Temperatur auf beiden Seiten räumlich veränderlich (Fig. 1a),

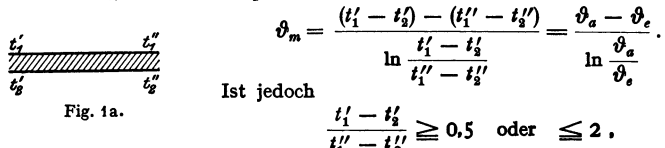

so kann man auch setzen

$$
Q = k F \cdot \left(\frac{t'_1 + t''_1}{2} - \frac{t'_2 + t''_3}{2}\right) = k F \cdot \vartheta_m.
$$

Hierbei ist vorausgesetzt, daß auf keiner Seite der Wand Anderungen des Aggregatzustandes auftreten. Ist das der Fall, wie z. B. bei Dampfkondensatoren, so müssen die Teile, in denen die Kondensation des Dampfes und die Unterkühlung des Kondensats stattfinden, getrennt berechnet werden.

# b) Wärmeleltung.

Bei ebenen Platten mit Fläche  $F$  in  $m^2$ ,  $z =$  Zeit in Stunden wird:

$$
Q = \lambda \cdot F \cdot z(t_1 - t_2)/\delta
$$
 kcal.

Innerhalb eines Rohres von der Länge *l*, vom inneren Durchmesser  $d_i$ , dem äußeren  $d_a$  (in m) mit den Temperaturen  $t_1$  und  $t_2$  ist die in *z* Stunden in radialer Richtung hindurchströmende Wärmemenge

$$
Q=\frac{2\,\pi\,l\cdot z\cdot(t_1-t_2)\,\lambda}{\ln\,d_a/d_i}\,.
$$

Wärmeleitzahlen  $\lambda$  in kcal/m h  $\degree$ C s. S. 648.

# e) Wärmefibergang.

 $Q = F \cdot z \cdot (t_1 - t_2) \cdot \alpha$ .

In neuerer Zeit wird auch vielfach der Wärmeübergangswiderstand  $R_{\alpha} = 1/\alpha$ verwendet.

### $\alpha$ ) Freie Strömung.

Wärmeübergang bei waagerechten Rohren durch Konvektion und Strah-<br>lung:

lung:<br> $\alpha = 8.2 + 0.00733 \cdot t \cdot \sqrt[3]{t}$  mit  $t =$  Übertemperatur der Rohroberfläche.

Diese Gleichung gilt mit ausreichender Genauigkeit auch für senkrechte oder geneigte Rohre.

Wärmeübergang bei senkrechten Platten und Rohren durch Konvektion allein (ohne Strahlung):

$$
\alpha = 3.0 + 0.08(t_1 - t_2)
$$
 für  $t_1 - t_2 < 15^{\circ}$ C;  
\n
$$
\alpha = 2.2 \overline{t_1 - t_2}
$$
,  $t_1 - t_2 > 15^{\circ}$ C.  
\n $t_1$  = Plattentemperatur,  $t_2$  = Raumtemperatur.

#### $\beta$ ) Erzwungene Strömung.

Nach Prandtl gilt für alle Gase und Flüssigkeiten, falls sich ihr Aggregatzustand nicht ändert, die Nusseltsche Zahl:

$$
Nu = \alpha d/\gamma = 0.03956 \frac{(Re)^{\frac{3}{4}} \cdot (Pr)}{1 + 1.74 \cdot (Re)^{-\frac{1}{8}} \cdot (Pr - 1)},
$$
<sup>1</sup>

bezüglich  $d$  s. unten;  $Re =$ Reynoldssche Kennzahl (s. S. 252),  $Pr =$ Prandtlsche Kennzahl =  $v \cdot y \cdot c/\lambda = v/a$  mit  $v =$  kinemat. Zähigkeit in m<sup>2</sup>/sek,  $\gamma$  = Wichte in kg/m<sup>3</sup>,  $c$  = spezif. Wärme in kcal/°C kg und  $a = \lambda/c \gamma$  = Temperaturleitzahl.

Für Flüssigkeiten setzt man für 1.74  $(Re)^{-\frac{1}{3}}$  den Wert 0.35.

In der Theorie der Wärmeübertragung spielen neben den vorstehend angegebenen Kennzahlen  $Nu$ ,  $Re$  und  $Pr$  noch die folgenden dimensionslosen Kenngrößen eine bedeutende Rolle: die Pecletsche Zahl  $Pe = wdl = Re \cdot Py$ und die Grashofsche Zahl  $Gr = \frac{d^3g \beta (T_1 - T_2)}{p^2}$  mit  $\beta$  = Ausdehnungskoeffizient. Diese Kennzahlen sind vollständig oder zum Teil in allen Gleichungen

für den Wärmeübergang enthalten. d stellt allgemein die kennzeichnende Abmessung in m dar, also u. U. auch eine Länge.

Ist das Rohr nicht kreisrund, so ist der "gleichwertige" Durchmesser  $d' = 4F/U$ , worin  $F =$  Querschnitt in m<sup>2</sup>,  $U =$  benetzter Umfang in m.

Für rechteckige Kanäle mit den Seiten  $a$  und  $b$  ergibt sich sonach  $d' = 2ab/(a+b)$ . Im einzelnen ergeben sich folgende Wärmeübergangszahlen  $\alpha$ für Konvektion<sup>2</sup>)

Turbulente Strömung von Rauchgasen und Luft von beliebigem Druck und beliebiger Temperatur in langen, glatten Rohren:

$$
\alpha = 3 \cdot w_0^{0.8} / \sqrt{d} \ .
$$

Laminare Strömung nach Durchlaufen der Anlaufstrecke, d. h. der Strecke  $L = 720 \cdot c_p w_0 r^2 / \lambda$  (in m;  $c_n$  und  $w_o$  bezogen auf Normalvolumen bei 0° und 760 mm QS) bis zum Erreichen einer von der Rohrlänge unabhängigen Wärmeübergangszahl $\alpha$ :

Mindestwert 
$$
\alpha_{\min} = 5.15 \cdot \lambda/d
$$
.

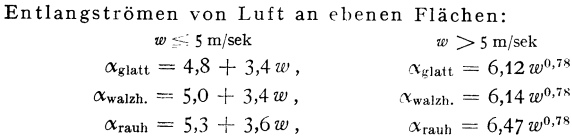

### Querstrom von Gas oder Luft gegen Einzelrohr.

 $\alpha = 4.0 \cdot w_0^{0.56} d^{0.44}$ , wobei  $w_0 =$  Luftgeschwindigkeit der gleichen Gewichtsmenge bei  $0^{\circ}$  und 760 mm  $\mathrm{QS}$ .

<sup>&</sup>lt;sup>1</sup>) S. auch Kuprianoff: Z. VDI 1936 S. 159.

<sup>&</sup>lt;sup>2</sup>) Vgl. A. Schack: Der industrielle Wärmeübergang. - Schack hat vielfach die von anderen Forschern aufgestellten Gleichungen in vereinfachter Form zusammengefaßt.

Querstrom von Gas und Luft durch Rohrbündel:

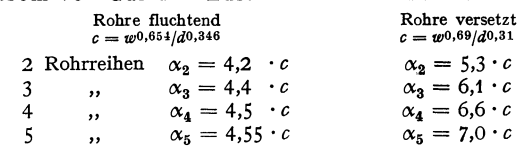

Bei mehr als 5 Rohrreihen ist bei fluchtender Anordnung mit  $\alpha_{5}$  zu rechnen, während bei z. B. 10 versetzten Rohrreihen  $\alpha$  um etwa 9 vH größer wird.

Heißdampf an Rohr mit über Sättigungstemperatur liegender Wandtemperatur t:

 $\alpha = (4.28 + 2.66 \cdot t/1000) \cdot w_0^{0.79} / (d^{0.16} \cdot l^{0.05})$ , worin  $w_0 = 1.24 G_{\text{kg}} / F_{\text{m}^2}$ .

Wasser mit Temperatur  $t_n$  in Rohren (nach Schack):

 $\alpha = 2900 \cdot w^{0.85}$  (1 + 0,014 $t_{\eta}$ ).

Bei gekrümmten Rohren wird

 $\alpha_{\text{coker}} = (1 + 1.77 d/R) \cdot \alpha_{\text{cerade}}$  mit  $R =$  Krümmungshalbmesser.

Kondensierender Sattdampf an Rohr·Außenflächen: überschläglich (Faustwert)  $\alpha = 10000$ ; Mittlere Werte:

senkrechtes Rohr waagerechtes Rohr

$$
\alpha_m = \frac{[5800 + 23(t_a + t_w)]}{\hbar \cdot (t_a - t_w)} \times \alpha_m = \frac{[4460 + 17,7(t_a - t_w)]}{\hbar \cdot (t_a - t_w)}.
$$

 $h =$  Höhe der senkrechten Wand in m.

 $\alpha$  ist sonach für waagerechte Rohre von normaler Länge bedeutend größer als für senkrechte Rohre.

Über Tropfen- und Filmkondensation s. S. 297; bei ersterer werden die vorstehend angegebenen Mindestwerte bedeutend überschritten. Bei Filmkondensation besteht nur ein unwesentlicher Unterschied im Wärmeübergang zwischen Satt- und Heißdampf.

Nach neueren Versuchen von Jakob, Erk und Eck betragen die auf 1 m<sup>2</sup> Kondensationsfläche eines wassergekühlten, senkrechten Rohres, das von Dampf durchströmt wird, in 1 h abgegebenen Wärmemengen

für Sattdampf:  $q_p = (3400 + 100 w_p) \cdot (t_s - t_{R_m}) \cdot (1,21/l)^n \text{ kcal/m}^2 \text{ h},$ für Heißdampf:  $q_D = (3500 + 51 w_D) \cdot (t_s - t_{R_m} + 5,3) \cdot (1,21/l)^n \text{ kcal/m}^2 \text{ h},$ worin  $w_n =$  Dampfeintrittsgeschwindigkeit,  $t_n =$  Dampfsättigungstemperatur,  $t_{R_m}$  = mittlerer Wandtemperatur,  $l =$  Länge der gekühlten Rohrstrecke,  $n \approx \frac{1}{3}$ 

= ErfahrungszahL (Z. VDI 1936 S. 55.) Siedendes Wasser. Ist  $q =$  Wärmeleistung je Flächeneinheit oder Heizflächenbelastung in kcal/m<sup>2</sup> h,  $\Delta t$  = Unterschied zwischen mittlerer Heizflächentemperatur und der mittleren Flüssigkeitstemperatur außerhalb der Grenzschicht, so wird bei waagerechten Platten die Wärmeübergangszahl an siedendes Wasser:

$$
\alpha = 152 q^{0.26} \quad \text{oder} \quad \alpha = 891 (A t)^{0.35}
$$

bei niedriger Heizflächenbelastung im Bereich von  $q = 0$  bis  $q \sim 15000$  kcal/m<sup>2</sup>h. Bei höherer Belastung wird:

 $\alpha = 1,48q^{0.75}$  oder  $\alpha = 4,80(\Delta t)^3$ 

im Bereich  $q > 12000$  bis zu etwa  $q \approx 250000$  kcal/m<sup>2</sup> h.

Im außenbeheizten senkrechten Rohr wird:

 $\alpha = 3.25 g^{0.70}$  bzw.  $\alpha = 50.8(\Delta t)^{2.33}$ 

für  $q > 10000$  kcal/m<sup>2</sup>h. Bis zu Drücken von 10 at nimmt  $\alpha$  mit steigender Siedetemperatur zu. (Z. VDI 1938 S. 415.)

Überschläglich rechnet man allgemein mit  $\alpha = 4000$  bis 6000.

Kältemittel. (NH<sub>3</sub>, CO<sub>2</sub>, SO<sub>2</sub> usw.):  $\alpha = 22.0 \lambda^{0.25} \cdot c_p^{0.75} \cdot G^{0.75} / d^{1.75}$  (ten Bosch), worin  $G =$  sek. Durchflußgewicht in kg.

**Isolierte Rohrleitungen.** Mit  $t_a = \text{Au}\beta$ entemperatur der Isolierschicht,  $t =$  Lufttemperatur, ist nach Cammerer:

 $\alpha = 8.1 + 0.045(t_a - t_c),$ 

gültig von o• bis 150•.

### d) Wärmefibergang durch Strahlung.

Der "schwarze Körper" absorbiert sämtliche auffallenden Strahlen ohne jede Reflektion und sendet nach dem Kirchhofischen Gesetz (s. u.) die größte bei einer bestimmten Temperatur mögliche Strahlung aus.

Absolut schwarze Körper gibt es in der Natur nicht, doch kann z. B. ein Hohlraum mit gleichmäßiger Wandtemperatur und kleiner Öffnung nach außen hin als schwarzer Körper aufgefaßt werden. (Feuerraum mit Beschickungsöffnung1).)

Nach dem Stefan-Boltzmannschen Gesetz ist die Gesamtstrahlung des schwarzen Körpers:

$$
Q_s = C_s \cdot F[(T_1/100)^4 - (T_2/100)^4]
$$
 kcal/h.

 $C_s = 4.95$  = Strahlungszahl in kcal/m<sup>2</sup> h Grad<sup>4</sup>,

 $\hat{F}$  = strahlende oder bestrahlte Fläche in m<sup>2</sup>,

 $T_1^{\circ}K$  = absolute Temperatur der strahlenden Fläche,<br>  $T_2^{\circ}K$  =  $\qquad \qquad \ldots \qquad \qquad \ldots$  bestrahlten  $\qquad \ldots$ 

,, bestrahlten

Kirchhoffsches Gesetz. Die Strahlungszahl *C* eines beliebigen Körpers ist unter gleichen Umständen proportional dem Absorptionsvermögen  $\varepsilon$  des betreffenden Körpers. Demnach strahlt der schwarze Körper mit dem Absorptionsvermögen oder Schwärzegrad  $\varepsilon = 1$  die größtmögliche Wärmestrahlung aus.

$$
\varepsilon = Q/Q_s \quad \text{oder} \quad \varepsilon = C/C_s \ .
$$

Filr "graue Körper" ist sonach *C* = • · C,. Lambertsches Gesetz. Feste Körper senden Strahlen nach allen Richtungen aus. Die Strahlung normal zur Fläche ist  $Q_n = Q/\pi$ .

Ist  $Q_{\omega}$  = Strahlung in Richtung  $\varphi$  gegen die Normale, so ist nach Lambert

$$
Q_{\omega} = Q_n \cdot \cos \varphi \text{ kcal/h.}
$$

Filr blanke Körper gilt das Lambertsche Gesetz nicht.

Umschließt von zwei in Wärmeaustausch stehenden Flächen die eine ganz die andere, so ist als Fläche  $F$  in der Stefan-Boltzmannschen Gleichung die kleinere, also umschlossene Fläche einzusetzen, sonach z. B. die Rostfläche in

reinem Flammrohr. Genauer wird für diesen Fall gerechnet mit der Strahlungszahl
$$
C=\frac{1}{1/C_1+F_1/F_2\cdot(1/C_2-1/4,95)}\,,
$$

worin  $F_1 = Gr$ öße der inneren Fläche mit der Strahlungszahl  $C_1$ ,  $F_2$  und  $C_2$ die entsprechenden Werte für die äußere Fläche. Bei strahlenden Körpern in Werkhallen oder im Freien wird annähernd  $F_1/F_2 = 0$  und  $C = C_1$ .

Für zwei parallele Flächen ist nach Nusselt:

$$
C = \frac{1}{1/C_1 + 1/C_2 - 1/4,95}.
$$

Für zwei kleine, beliebig liegende Flächen wird  $C = C_1 \cdot C_2/4,95$ .

Beispiel: Wärmeübertragung einer Flammrohr-Rostfeuerung zu berechnen. Flammrohr-<br>Dmr. D= 1 m; Rostbreite 0,95 m, Rostlänge *l* = 1,5 m, Rostflache = 1,43 m<sup>3</sup>. Flammrohr-<br>Strahlungsfläche Dπ·l/2 = 2,36 m<sup>3</sup>. Flammentempera Flammrohrtemperatur 250°.

Schwärzegrade:  $\varepsilon_1 = 0.9$  für Kohlenschicht,  $\varepsilon_2 = 0.95$  für Flammrohrwand,  $\varepsilon_3 = 0.5$  für Flamme. Wärmeübergangszahl  $\alpha \simeq k = 8$  kcal/m<sup>2</sup> °C h.

1. Strahlung der Kohlenschicht:  $C_1 = \varepsilon_1 \cdot C_s = 0.90 \cdot 4.95 = 4.46$  kcal/m<sup>2</sup> ° K<sup>4</sup> h,<br>  $Q_1 = 4.46 \cdot 1.43(11.73^4 - 5.23^4) = 116014$  kcal/h. 2. Strahlung der Flamme:  $C_2 = \varepsilon_2 \cdot C_8 = 0, 5 \cdot 4, 95 = 2, 475 \text{ kcal/m}^2 \cdot K^4 \text{ h},$ <br>  $Q_2 = 2, 475 \cdot (13, 73^4 - 5, 23^4) = 86103 \text{ kcal/h}.$ 3. Wärmeübergang:  $Q_3 = \alpha \cdot 2,36(1100 - 250) = 16048 \text{ kcal/h (mit } \alpha = 8),$ <br> $Q_1 + Q_2 + Q_3 = 218169 \text{ kcal/h.}$ 

') Eine solche Öffnung absorbiert alle Strahlen und reflektiert nichts; sie strahlt daher wie eine absolut schwarze Fläche von der Temperatur der Hohlraumwandungen.

Bezüglich Wärmestrahlung des in den Rauchgasen enthaltenen Wasserdampfes an Wandungen der Dampfkessel und industriellen Öfen s. Z. VDI 1938 S. 414.

#### e) Wärmedurchgang.

$$
Q = k \cdot F \cdot (t_1 - t_2) \text{ kcal/m}^2 \text{ h }^{\circ}\text{C},
$$

$$
= \frac{1}{1/\alpha_1 + 1/\alpha_2 + \delta/\lambda},
$$

worin  $\alpha_1$  bew.  $\alpha_2 = \alpha_{\text{Berührung}} + \alpha_{\text{Strahlung}} = \text{Wärmeübergangszahlen an die eine}$ bzw. andere Flüssigkeit.

Wärmedurchgangswiderstand  $R_k = R_{\alpha_1} + R_{\alpha_2} + R_{\lambda} = 1/k = 1/\alpha_1 + 1/\alpha_2 + \delta/\lambda$ . Bei Luftschichten wird die Wärme hauptsächlich durch Strahlung übertragen. Die "äquivalente Leitzahl" einer senkrechten, ebenen Luftschicht ist

$$
\lambda'=\lambda_0+\lambda_k+\alpha_s.
$$

Hierbei ist  $\lambda_0$  die Leitzahl der ruhenden Luft,  $\lambda_k$  der durch die Bewegung der Luft hervorgerufene Anteil der Übertragung. Nur sehr dünne Luftschichten von weniger als 1 cm Stärke schützen wirksam (s. Hencky, Anm. S. 290).

Ist eine Wand aus mehreren Schichten von der Dicke  $\delta_1$ ,  $\delta_2$  usw. mit den Wärmeleitzahlen  $\lambda_1$ ,  $\lambda_2$  usw. zusammengesetzt, so ist

$$
1/k = 1/\alpha_1 + 1/\alpha_2 + \delta_1/\lambda_1 + \delta_2/\lambda_2 + \cdots = 1/\alpha_1 + 1/\alpha_2 + \Sigma \delta/\lambda.
$$

Bei Luftschichten ist hier  $\lambda'$  einzusetzen.

Für Rohre von der Länge  $l$ , vom inneren Durchmesser  $d_i$  und äußerem  $d_a$  ist  $\mathbf{z}$ 

$$
Q = l\pi \frac{i_1 - i_2}{\alpha_i d_i + \frac{1}{\alpha_a d_a} + \frac{1}{2\lambda} \ln \frac{d_a}{d_i}} \text{kcal/h}.
$$

Besteht eine Rohrwand aus 2 Schichten mit den Wärmeleitzahlen  $\lambda_i$  und  $\lambda_a$ und ist  $d_m$  der Durchmesser der Trennungsfläche, so ist

$$
Q = l\pi \frac{t_1 - t_2}{\frac{1}{\alpha_i d_i} + \frac{1}{\alpha_a d_a} + \frac{1}{2\lambda_i} \ln \frac{d_m}{d_i} + \frac{1}{2\lambda_a} \ln \frac{d_a}{d_m}} k \text{cal/h},
$$

wenn im übrigen die früheren Bezeichnungen gelten. Die Summanden und  $\frac{1}{2\lambda_i} \ln \frac{d_m}{d_i}$  können bei isolierten, in der Luft befindlichen Rohren in den meisten Fällen ohne merklichen Fehler weggelassen werden. Die "äquivalente Leitzahl" von Luft ist hier

$$
\lambda' = \lambda_0 + \lambda_k + \frac{1}{2} d_1 \cdot \alpha_s \ln \frac{d_2}{d_1},
$$

wobei  $d_1$  und  $d_2$  der innere und der äußere Durchmesser der Luftschicht sind. Für dünne Metallrohre kann die Formel für ebene Flächen benutzt werden.

Ist  $\alpha_i \sim \alpha_a$ , so ist für F die mittlere Fläche zu setzen, sonst die Fläche, deren  $\alpha$  kleiner ist.

Beispiel: Die Heizrohrlänge eines Vorwärmers, in dem 2 m<sup>8</sup>/h Wasser von 20° auf 60° durch Abdampf von 100° erwärmt wird, ist zu bestimmen.

Wassergeschwindigkeit $\,c_{\rm fl}=$  0,5 m/sek; Rohrdmr.  $d_i$  = 0,020 m,  $d_a$  = 0,022 m.

 $Q = 2000(60 - 20) = 80000 \text{ kcal/h}$ . Größter Temperaturunterschied 80°, kleinster 40°, so<br>daß (nach S. 291)  $\vartheta_m = (80 - 40) \cdot \ln 80/40 = 57.8$ °.

Bei der geringen Wandstärke und der hohen Wärmeleitzahl für Messing kann man den Betrag  $\frac{1}{2\lambda}$  ln  $\frac{d_a}{d_i}$  gegenüber  $\frac{1}{\alpha d}$  vernachlässigen und setzen:

$$
Q = \frac{l \pi \cdot \vartheta_m}{1/\alpha_i d_i + 1/\alpha_a d_a}, \quad \text{also} \quad l = \frac{Q (1/\alpha_i d_i + 1/\alpha_a d_a)}{\pi \cdot \vartheta_m}.
$$

Für Dampf  $\alpha_a = 10000 \text{ kcal/m}^2$  °Ch nach S. 293 angenommen. Nach der Schackschen Formel S. 293 ist  $\alpha_i = 2900 \cdot 0.5085 \cdot [1 + 0.014 \cdot (60 - 20)/2] = 2488 \text{ kcal/m}^2 \text{ °C}$ h.

$$
l = \frac{80000 \left( \frac{1}{2488 \cdot 0,02} + \frac{1}{10000 \cdot 0,022} \right)}{3.14 \cdot 57.8} = 10,8 \text{ m}.
$$

Temperaturabfall in isolierten Rohren. Bedeuten

- $t_1$  die Temperatur des Wärmeträgers im Rohr,
- $t_2$  die Temperatur der umgebenden Luft,  $\vartheta = t_1 t_2$ ,

 $\tilde{G}$  die stündlich durch das Rohr strömende Flüssigkeit in kg,

 $c$  die spezifische Wärme der Flüssigkeit.

so ist für zwei unendlich nahe Punkte der Leitung  $d\theta = 0$  dl/Gc.

Nach Einsetzen der Gleichung für  $Q$  (S. 295) und Vernachlässigung des Wertes  $\alpha_i di_i$  (s. Beispiel) wird:

$$
\frac{d\vartheta}{\vartheta} = -\frac{dl}{Gc} \cdot \frac{\pi}{1/2\lambda \cdot \ln d_a/d_i + 1/\alpha_a d_a}.
$$

Betrachtet man, was für den Beginn der Leitung zulässig ist,  $\alpha$ ,  $\lambda$  und c als konstant, und beziehen sich die Zeiger a und e auf Anfang und Ende der Leitung. so wird:

$$
\ln\frac{(t_1-t_2)_a}{(t_1-t_2)_e}=-\frac{l}{Gc}\cdot\frac{\pi}{1/2\lambda\cdot\ln d_a/d_i+1/\alpha_a d_a}=-\frac{l}{Gc}\cdot\frac{Q_a}{(t_1-t_2)_a}.
$$

Beispiel: 10000 kg/h Heißdampf von 25 atü,  $t_1 = 380^\circ$ ,  $c_p = 0.54$  strömen durch eine Letting von 150 bzw. 160 mm Dmr. Isolierschichten:  $d_{i_1} = 160$  mm,  $d_{a_2} = 360$  mm.<br>Lufttemperatur  $t_1 = 20^\circ$ ;  $\lambda = 0.08$  kcal/m<sup>2</sup> °Ch;  $\alpha_i$  wird  $\infty$  angenommen, d. h. die Isolierschicht hat innen die Temperatur 380°. Wird die Außentemperatur der Isolierschicht = 60° geschätzt,<br>so ist (nach S. 294)  $\alpha_a = 8.1 + 0.045(60 - 20) \sim 10 \text{ kcal/m}^2 \text{°C} \text{h}; \theta = 380 - 20 = 360^{\circ}$ 

$$
Q_a = \frac{\pi \cdot \vartheta}{1/2 \lambda \cdot \ln d_a/d_i + 1/\alpha_a d_a} = \frac{\pi \cdot 360}{\frac{1}{0.16} \cdot 2.3 \log \frac{36}{16} + \frac{1}{10 \cdot 0.36}} = \frac{1131}{5.07 + 0.28} = 212 \text{ kcal/m},
$$
  

$$
\ln \frac{360}{(l_1 - l_2)_e} = \frac{l \cdot Q_a}{Gc(l_1 - l_2)_a} = \frac{160 \cdot 212}{10000 \cdot 0.54 \cdot 360} = 0.0174,
$$

 $\log 360 - \log(t_1 - t_2) = 0.0174/2, 3 = 0.00758;$   $(t_1 - t_2) = 353.8^\circ$   $t_1 = 353.8 + 20 = 373.8^\circ.$ 

Temperaturabfall  $t_{1a} - t_{1e} = 380 - 373.8 = 6.2^{\circ}$ . Mit  $c_p \sim$  const wird der gesamte Wärmeverlust  $Q = Gc \cdot \Delta t = 10000 \cdot 0.54 \cdot 6.4 = 34560$  kcal/h.

# f) Praktische Folgerungen.

In der Gleichung  $1/k = 1/\alpha_1 + \delta/\lambda + 1/\alpha_2$  ist k immer kleiner als der kleinste Wert von  $\alpha$ , in der Greenlang  $I/N = 1/4$ ,  $+1/4$ , is a will meet tener als det keinste wert von  $\alpha$ , als man vor allem bestrebt sein muß, diesen kleinsten Wert  $\alpha$  durch Erhöhung der Geschwindigkeit oder durch Erzeugung von Strömungs reachwindigkeit verbessern zu wollen, da  $\alpha_{\text{Wasser}} > \alpha_{\text{Rauchgas}}$  oder  $\alpha_{\text{Lutt}}$ .

Umgekehrt ist bei Kondensatoren  $\alpha_{\rm Wasser} < \alpha_{\rm Dampf}$  (s. S. 293), so daß hier der Wärmeübergang durch Erhöhung der Wassergeschwindigkeit oder Einbau von Wirbelstreifen in die Kühl rohre vergrößert werden kann. Bei Äpparaten mit großem Wert k wird dieser durch Verschmutzung stark vermindert, bei solchen mit kleinem Wert  $k$  nur in geringem Maß.

Filissigkeiten mit kleinerem Wärmeübergang sind um die Außenflächen der Rohre zu führen, also z. B. die Luft um die Rohre der Lufterhitzer oder -kühler, das Öl um die Rohre zu führen, also z. B. die Luft um die Rohre der L Rauchrohrkessel.

Im Gegensatz hierzu wird bei Kondensatoren das Wasser durch die Rohre geführt, damit das Kondensat leichter abfließen kann und das Entstehen einer die Wärmeströmung hindernden Wasserhaut vermieden wird. (Siehe Fig. 4 auf S. 216 in Bd. II.)<br>Anordnung von Rippen bei Wärmeaustausch verschiedener Flüssigkeiten ist nur an der

Seite der Flüssigkeit mit kleinerer Wärmeübergangszahl angebracht, also zwecklos, wenn die Flüssigkeiten annähernd gleiche Wärmeübergangszahl haben.

Der Wärmeübergang bei senkrechten Rohren erreicht nur den bei waagerechten Rohren von gleichem Dmr., wenn die Länge ersterer  $l \leq 2,85d$  ist. Trotzdem werden Verdampfer senkrecht angeordnet, weil im Innern der außen beheizten Rohre die Dampfblasen im Kern der zu verdampfenden Flüssigkeit aufsteigen und keine den Wärmeübergang hindernde Dampfschicht an den Rohrwänden entsteht.

Filmkondensation tritt bei ganz reinem Dampf auf, wenn dieser an rauben oder polierten reinen Flächen kondensiert; auch bei Dampfgeschwindigkeiten etwa über 10 m/sek zeigt sich Filmkondensation. In Tropfenform wird bei verunreinigten Kondensationsflächen kondensiert, so daß durch "Impfung" des Dampfes mit Ölen und Fettsäuren Tropfenkondensation herbeigeführt werden kann, für die Stahl- und Aluminiumrohre am wenigsten geeignet sind. Ver-<br>einzelt sind bei Tropfenkondensation Werte von  $\alpha = 68000$  und 100000 kcal/m<sup>2</sup> h  $\degree$ C gemessen

einzeltsind bei Tropiensation worden. (Fritz: Z. VDI 1938 S. 121.)<br>
Zu beachten ist die Verringerung der Wärmeübertragung durch Kesselstein ( $\lambda = 2$ ) und Öl<br>
( $\lambda = 0.1$ ).

( $\lambda = 0,1$ ).<br>Beispiel: Durch die Rohre eines Speisewasservorwärmers ströme Wasser mit  $w = 1$  m/sek, das Rohr sei mit einer Kesselsteinschicht von 0,3 mm behaftet. Mittlere Wassertemperatur=60°.

Nach S. 648 ist  $\lambda = 80$  für Messing, nach S. 293 ist  $\alpha_{\text{Dampf}} = 10000 \text{ kcal/m}^3 \text{ h} \text{°C}$  und  $\alpha_{\text{Wasser}} = 2900 \cdot 1^{0,25} (1 + 0,014 \cdot 60) = 5336 \text{ kcal/m}^2 \text{°C h.}$  Für das reine Rohr folgt bei 3 mm Wanddicke:

 $1/k = 1/10000 + 1/5336 + 0.003/80 = 0.000327$ ;  $k = 3060$  kcal/m<sup>2</sup> h ° C. Für das inkrustierte Rohr ist

 $1/k_0 = 1/k + 0,0003/2 = 0,000477$ ;  $k_0 = 2100$  kcal/m<sup>2</sup> h °C = 0,68 k.

Die Strahlung durch einen Hohlraum wird durch dessen Unterteilung in parallele Flächen namentlich bei kleiner Strahlungskonstante wesentlich herabgesetzt. (Isolierung durch mehrfache Schichten von Aluminiumblättern: Alfol-Isolierung z. B. in Kühlwagen.)

# C. Thermodynamik.

# Bezeichnungen.

Es bezeichnen:

 $p \text{ den Druck in } \text{kg/cm}^2$ ; *P* den Druck in kg/m<sup>2</sup>,

 $v = 1/y$  das spezifische Volumen, d. h. das Volumen von 1 kg in m<sup>3</sup>/kg,

*G* das Gewicht einer beliebigen Menge in kg,

 $y = 1/v$  das spez. Gewicht in kg/m<sup>3</sup>,

 $V = G \cdot v$  das Volumen einer beliebigen Menge in m<sup>3</sup>.

 $v_0$  das spez. Volumen bei 0°C;

 $L_0$  die Arbeit bezogen auf 1 kg des arbeitenden Stoffes in mkg/kg,

*L* die Arbeit bezogen auf *G* kg des arbeitenden Stoffes in mkg,

- *q* die zu- bzw. abgeführte Wärmemenge in kcal, bezogen auf 1 kg,
- *Q* die zu- bzw. abgeführte Wärmemenge in kcal, bezogen auf *G* kg,
- $\tilde{u}$  bzw.  $U$  die innere Energie in kcal/kg bzw. kcal,
- *i* bzw. *I* den Wärmeinhalt (Enthalpie} in kcal.

#### Brster Hauptsatz.

#### Wärme und Arbeit sind gleichwertig (äquivalent}.

# $Q = AL$ .

Der Proportionalitätsfaktor *A* heißt das mechanische Wärmeäquivalent und ist gleich  $\frac{1}{427}$ <sup>1</sup>).

Es ist<br>1 kcal  $= 427$  mkg 1 kWh =  $860$  kcal =  $367000$  mkg

1 PSh  $= 632.3$  kcal 1 kcal =  $4.184 \text{ kW}$  sek.

$$
1 kW sek. = 0.239 , Bezüglich BTU (British Thermal Unit) s. S. 674.
$$

Man kann also einen Energiebetrag sowohl in mkg als auch in kcal messen. Wird einem Körper Wärme zugeführt, so wird diese im allgemeinen dazu verwandt:

t. die innere Energie zu vergrößern;

2. das Volumen unter "Oberwindung des äußeren Druckes zu vergrößern, also mechanische Arbeit zu leisten;

3· die kinetische Energie des arbeitenden Körpers zu vergrößern.

Die innere Energie *U* ist bei Gasen deren absoluter Temperatur proportional. Die kinetische Energie der Moleküle wird mit der Temperatur erhöht. Bei

<sup>&#</sup>x27;) Nach den Vereinbarungen des Ausschusses filr Einheiten und Formelgrößen (AEF) wird bezeichnet Arbeit mit *A,* das mechanische Wärmeäquivalent mit *1-* 427, so daß also wird  $Q = A/J$ ; diese Bezeichnungen haben sich aber noch nicht allgemein durchgesetzt.

Dämpfen treten noch Energiebeträge hinzu, die der Arbeit zur Überwindung der Anziehung der Moleküle untereinander, also einer Vermehrung der potentiellen Energie der Moleküle, entsprechen. Es ist

$$
dQ = dU + A P dV,
$$

wobei *Pd V* die mechanische äußere Arbeit in mkg, *A Pd V* dieselbe Arbeit in kcal bedeutet.

#### a) Die Mechanik der vollkommenen Gase.

Bei vollkommenen Gasen sind bei der Ausdehnung innere Kräfte nicht zu überwinden. Der Zuwachs an innerer Energie ist proportional dem Temperaturzuwachs. (Bei Drücken über 50 at dürfen die wirklichen Gase, wie Luft, nicht mehr wie ideale behandelt werden.)

1. Spezifische Wärme. Erwärmt man ein Gas bei gleichbleibendem Volumen - ohne daß äußere Arbeit geleistet wird, wobei also die Wärme ganz zur Erhöhung der inneren Energie verwandt wird $-$ , so ist die spezifische Wärme  $c$ . kcal/kg  $\degree$  C.

Wird die Erwärmung bei konstantem Druck ausgeführt, also bei veränderlichem Volumen, so ist außer der Erhöhung der inneren Energie noch äußere Arbeit zu leisten. Die spezifische Wärme ist dann  $c_n$ , wobei  $c_n > c_n$ ; c. und  $c_n$ sind für mäßig hohe Temperaturen als konstant anzusehen. Das Verhältnis

$$
c_p/c_v = \varkappa
$$

ist für einatomige Gase 1,66, für zweiatomige 1,40 bei 0° C.  

$$
c_p - c_v = AR = c_p \cdot \frac{x-1}{x} = c_v (x-1).
$$

Die Temperaturabhängigkeit von  $c_n$  ist die gleiche wie von  $c_n$ .

Gleiche Volumina verschiedener, idealer Gase erfordern bei gleichem Druck, gleicher Temperatur und gleicher Temperaturerhöhung dieselbe Wärmemenge. Es ist  $m_1 \cdot c_{v1} = m_2 \cdot c_{v2} = m_3 \cdot c_{v3} \dots,$ 

wobei  $m =$  Molekulargewicht  $=$  Summe der in einer Verbindung enthaltenen Atomgewichte, deren Einheit das Sauerstoff-Atomgewicht ( $= 16$ ) ist, s. S. 675.

Werte von *m* s. Zahlentafel S. 647.

Mit Einführung der spezifischen Wärme  $c_n$  folgt aus dem ersten Hauptsatz  $dQ = G \cdot c_n \cdot dT + AP \cdot dV$  (Wärmegleichung)

oder für 1 kg Gas  $dq = c_n \cdot dT + AP \cdot d\mathbf{v}$ ,

oder in den Grenzen 1 und 2 <sup>2</sup>

$$
q=c_v(T_2-T_1)+A\int\limits_1^2 P\,dv\,.
$$

Hierbei ist also  $c_n(T_2 - T_1)$  der Zuwachs an innerer Energie.

Z. Thermische Zustandsgleichung. Es gilt

$$
\hat{p} \cdot \hat{v} = \hat{p}_0 v_0 (1 + \alpha t).
$$

Der Ausdehnungskoeffizient  $\alpha$  ist für alle vollkommenen Gase konstant  $\frac{1}{273}$ . Demnach ist

$$
p \cdot v = \frac{p_0 v_0}{273} (273 + t) = \frac{p_0 v_0}{273} T; \qquad P \cdot V = \frac{P_0 v_0}{273} G T.
$$
  
Setzt man  

$$
P_0 v_0/273 = R,
$$

so its 
$$
P \cdot v = RT
$$
 (allgemeine Zustandsgleichung der Gase)  
oder auch  $P \cdot V = G \cdot R \cdot T$ .

"Gaskonstante"  $R$  ist die absolute Ausdehnungsarbeit in mkg, die von 1 kg des betreffenden Gases bei Erwärmung um 1° bei konstantem Druck verrichtet wird. Dimension:  $mkg$ <sup>o</sup>C kg =  $m$ <sup>o</sup>C.

Nach der Hypothese von A vogadro verhalten sich die spezifischen Gewichte  $\nu$ zweier Gase wie die Molekulargewichte *m,* so daß also

 $\gamma_1/\gamma_2 = m_1/m_2$ , also  $m_1/\gamma_1 = m_2/\gamma_2 = m_1 v_1 = m_2 v_2$ ; setzt man nun  $v = V/G$  und wählt als G soviel kg, als das Molekulargewicht (1 Mol) angibt, so wird

$$
m_1 \cdot V_1/m_1 = m_2 V_2/m_2;
$$

 $V_1 = V_2 = \mathcal{X}$ , d. h. das Volumen eines Mol ist für alle Gase von gleicher Temperatur und gleichem Druck gleich groß.

Ein Mol oder Kilogramm-Molekül ist sonach eine Gasmenge von soviel kg Gewicht, als das Molekulargewicht des Gases Einheiten hat, also z. B. 1 Mol  $O_1 = 32$  kg  $O_2$ . 1 Mol Wasserstoff =  $2$  kg  $\bar{H}_2$ .

Bei 760 mm OS und 0°C nimmt 1 Mol einen Raum  $\mathfrak{B}_0 = 22.4 \text{ m}^3$  ein.

Dieses nur von *t* und *p,* nicht von der Gasart abhängige Volumen wird aus dem spez. Gewicht  $\gamma = 1.43 \text{ kg/m}^3$  des Sauerstoffes bei 0° und 760 mm QS berechnet. *m* kg = 32 kg O<sub>2</sub> nehmen den Raum  $32/1,43 = 22,4$  m<sup>3</sup> ein. Denselben Raum nehmen 2 kg H, 28 kg CO usw. ein.

Demnach ist für alle Gase

$$
\gamma_{0^{\circ} 760}=\frac{m}{22.4}.
$$

Die spezifischen Gewichte sind den Molekulargewichten proportional.

Für vollkommene Gase ist  $1 \text{ Nm}^3 = 1/22,414 \text{ Mol}$ , worin  $\text{Nm}^3 = \text{Normalkubikmeter}$  bei 0° und 760 mm QS. Nm<sup>a</sup> ist kein Raummaß, sondern eine Gasmen**ge, in Raumabmessungen aus-**<br>gedrückt. (Das technische nm<sup>a</sup> = 1/24 Mol — bei 1 kg/cm<sup>a</sup> und 10,0° hat sich nicht eingeführt.)

Setzt man in die allgemeine Zustandsgleichung  $\mathfrak{B}$  statt  $V$ , so wird

$$
P \cdot \mathfrak{B} = m R \cdot T.
$$

$$
\frac{P \cdot V}{R \cdot T} = G = \frac{P_0 V_0}{R \cdot T_0},
$$

Da nun

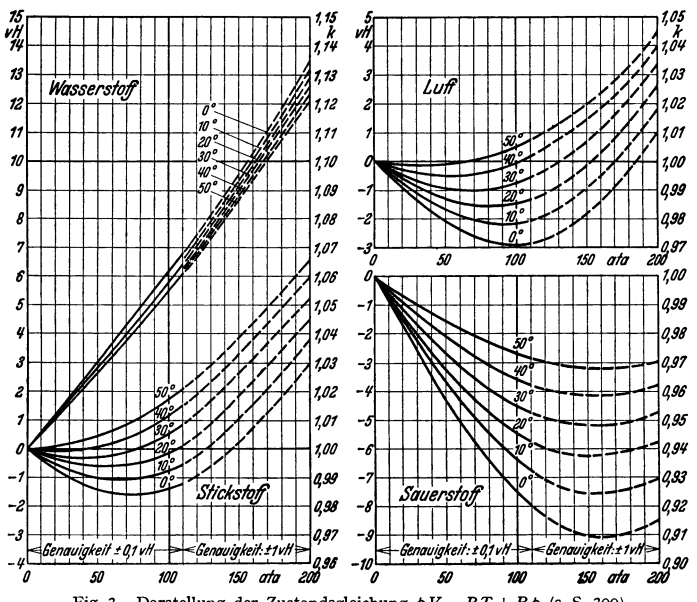

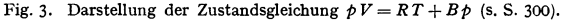

so gilt für 1 Mol, also mit 
$$
G = m
$$
, für  $T_0 = 273^{\circ}$  K,  $p_0 = 760$  mm Q-S

$$
m = \frac{P_0 \cdot \mathfrak{B}_0}{R \cdot T_0} = \frac{10333 \cdot 22.4}{273 \cdot R}
$$
  

$$
m = \mathfrak{R} = \text{constants} = 848.
$$

oder

Man kann die allgemeine Zustandsgleichung für Gase auch anschreiben

 $P \cdot \mathcal{B} = 848 T$ .

Aus der allgemeinen Zustandsgleichung lassen sich in Verbindung mit dem ersten Hauptsatz besondere Zustandsgleichungen ableiten.

Abweichungen des tatsächlichen spez. Volumens v, vom Wert v des vollkommenen Gases siehe Fig. 3.

Beispiel: Das spez. Volumen von Luft von 150 at und 50°C ist:

$$
v_e = 1{,}02 \cdot \frac{29{,}26 \cdot 323}{150 \cdot 10000} \text{ m}^3/\text{kg}.
$$

3. Berechnung der spezifischen Wärme. Justi<sup>1</sup>) berechnet die unmittelbar schwer meß-bare pezifische Wärme C, Enthalpie Jum Entropie S von Gasen aus den spektroskopischer ermittelten Energiezuständen der Moleküle; hierbei  $(v = \infty$  bzw.  $p = 0$ ) der Fall ist, entsprechend dem idealen Gaszustand ( $pV = RT$ ). Im realen  $\omega \sim \omega \sim \nu$ . In isometric Gastustand ( $\nu V = RT + B \rho$ ), due to the prickle wie z. B. den Normdruck 1 Atm die Gleichung  $pV = RT + B \rho$ , der Wert B hängt nur von T ab, mit der kritischen Temperatur  $T_k$ , dem kritischen Druck  $p_k$ 

Bezeichnet man mit  $A|_0^1$  die Zunahme der Molwärme oder Molenthalpie (= Wärmeinhalt von 1 Mol) bei Drucksteigerung von 0 auf 1 Atm, so gilt nach Justi<sup>1</sup>),<sup>2</sup>) für die "per-manenten" Gase H<sub>2</sub>, N<sub>2</sub>, O<sub>2</sub>, CO, Luft, CH<sub>4</sub> und C<sub>2</sub>H<sub>4</sub>

$$
A[I_T-I_{278}]_0^1 = 2{,}513 T_k^3/p_k \cdot (1/273^2 - 1/T^2); \quad A C_p|_0^1 = 5{,}027 \cdot T_k^3/p_k T^*; \quad A C_p|_0^1 = A C_p|_0^1/3.
$$
  
First die leicht kondensierbaren Gase CO<sub>2</sub>, C<sub>2</sub>H<sub>4</sub>, C<sub>2</sub>H<sub>6</sub>, C<sub>6</sub>H<sub>6</sub> gilt

$$
\begin{aligned} \nA \left| \boldsymbol{I}_T - \boldsymbol{I}_{278} \right|_0^1 &= 0, & 0179 \cdot \boldsymbol{V}_k - 0, & 0726 \cdot \boldsymbol{V}_k \cdot \boldsymbol{T}_k \left( \boldsymbol{1/T} + 0, & 783 \cdot \boldsymbol{T}_k^{2,27} \middle| \boldsymbol{T}^{3,27} \right); \\ \nA \boldsymbol{C}_p \Big|_0^1 &= 0, & 0242 \cdot \boldsymbol{T}_k \cdot \boldsymbol{V}_k \left( \boldsymbol{3/T^2} + \boldsymbol{7}, & 68 \cdot \boldsymbol{T}_k^{3,27} \middle| \boldsymbol{T}^{4,27} \right); \\ \nA \boldsymbol{C}_v \Big|_0^1 &= 0, & 0242 \cdot \boldsymbol{V}_k \left( -0, & 045 \middle| \boldsymbol{T}_k + \boldsymbol{1}, & 500 \cdot \boldsymbol{T}_k \middle| \boldsymbol{T}^2 + \boldsymbol{1}, & 7985 \cdot \boldsymbol{T}_k^{3,27} \middle| \boldsymbol{T}^{4,27} \right) - A \boldsymbol{C}_p \Big|_0^1. \n\end{aligned}
$$

Oberhalb von etwa 200 °C gilt wieder annähernd  $\Delta C_p\Big|_0^1 = 3 \Delta C_p\Big|_0^1$ .

Die mittleren spezifischen Wärmen  $C_{p_m}$  werden durch Division von  $I_T-I_{273}=I_t-I_0$ durch das Temperaturintervall erhalten, die Druckabhängigkeit  $A C_{pm}$  and  $A T$   $A_{13} = T + T + 6$ <br>Division von  $A[I_r - I_0]_0^1$  durch das Temperaturintervall. Will man  $C_p$ ,  $C_p$  oder  $|I_T - I_0|$ <br>von 0 Atm auf  $p$  Atm statt auf

#### Zahlentafel der mittleren spezifischen Wärme s. S. 647.

Zahlentafel: Kritische Temperatur, kritischer Druck, kritisches Volumen  $(5. S. 647).$ 

4. Zustandsänderungen. a) Druck unveränderlich: Isobare.

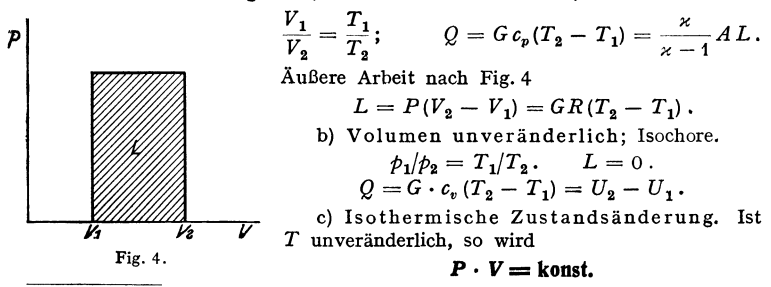

<sup>1</sup>) Justi, E.: Spezifische Wärme, Enthalpie und Entropie technischer Gase. Berlin: Julius Springer 1938.

<sup>2</sup>) Feuerungstechn. Bd. 26 (1938) S. 313 u. 385.

300

#### oder  $P \cdot v =$  konst.  $= R \cdot T$

oder  $p_1 v_1 = p_2 v_2$ ;

 $p_1 v_1 = p_2 v_2;$ <br>  $p_1/p_2 = v_2/v_1 = V_2/V_1 = P_1/P_2.$ 

Die innere Energie *U* ist unveränderlich.

Im *p V*-Diagramm (Fig. 5) wird die Gleichung

$$
p\boldsymbol{\cdot} V = \mathrm{konst.}
$$

durch eine gleichseitige Hyperbel dar-<br>gestellt. Fig. 5.

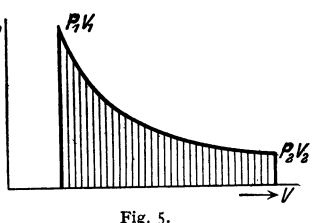

(Die Konstruktion der Hyperbel siehe S.107, Fig. 94; Bd. Il, S. 81.) Dehnt sich das Gas von  $v_1$  auf  $v_2$  aus, so wird dabei je kg Gas eine Arbeit geleistet, die durch die in Fig. 5 schraffierte Fläche gemessen wird. Diese

# Fläche ist:  $L_0 = P_1 v_1 \ln v_2/v_1 \ln \log P_2 v_2 \ln v_2/v_1$ .

(Für Zahlenrechnungen beachte man, daß **ln** *a* **<sup>=</sup>Z,303lg** *a* ,) Wegen  $Pv = RT_1$  kann man auch schreiben

$$
L_0 = RT_1 \ln \sigma_{\mathbf{a}}/v_1 = RT_1 \ln \rho_{\mathbf{1}}/p_{\mathbf{a}}.
$$

Die Wärmegleichung lautet für die isothermische Zustandsänderung:

$$
dQ = GAP dv,
$$

$$
Q = A L = G A R T_1 \ln V_2/V_1 = G A R T_1 \ln p_1/p_2 \text{ kcal.}
$$

Die Wärmemenge *Q* ist dem Gase bei isothermischer Ausdehnung zuzuführen, bei isothermischer Verdichtung abzuführen. Sie wird bei der Ausdehnung voll· ständig in Arbeit umgesetzt.

Beispiel: 500 kg Luft dehnen sich bei 20° C isothermisch von 10 at Überdruck auf 1 at Überdruck aus. Die Arbeitsleistung und die zuzuführende Wärmemenge sind zu berechnen. 10 at Überdruck  $= 11$  at abs.

$$
Q = G \cdot A \cdot R \cdot T \cdot 2,303 \lg \frac{p_1}{p_2} = \frac{500 \cdot 29,27 \cdot 293 \cdot 2,303}{427} \log \frac{11}{2} = 17 \cdot 100 \text{ kcal},
$$
  
L = 17 \cdot 100 \cdot 427 mkg.

d) Adiabatische (isentropische) Zustandsänderung (ohne Zufuhr oder Abfuhr von Wärme). Die Wärmegleichung für diese Zustandsänderung lautet:  $0 = c_n dT + AP dv$  oder  $AP dv = -c_n dT$  bzw.  $AL_0 = c_n(T_1 - T_2)$ , d. h. die äußere Arbeit wird bei einer Ausdehnung gänzlich auf Kosten der inneren Energie geleistet, ist also mit einer Senkung der Temperatur verbunden, während bei einer Verdichtung die gesamte aufgewandte Arbeit zur Erhöhung der inneren Energie, also der Temperatur verwendet wird.

Die Zustandsgleichung lautet:

$$
\mathbf{p} \, v^{\mathbf{x}} = \mathbf{p}_1 \, v_1^{\mathbf{x}} = \text{konst.,} \qquad \mathbf{p} \cdot \mathbf{V}^{\mathbf{x}} = \text{konst.,} \qquad \text{wobei} \qquad \mathbf{x} = c_p/c_v
$$
\n
$$
V_1 / V_2 = (p_2 / p_1)^{1/\mathbf{x}} = (T_2 / T_1)^{1/\mathbf{x} - 1}.
$$

Die von **<sup>1</sup>**kg Gas geleistete Arbeit ist

 $\int A P dv = A L_0 = c_v (T_1 - T_2)$ , in Wärmeeinheiten gemessen, oder auch

$$
L_0 = \frac{P_1 v_1}{\varkappa - 1} \left[ 1 - \left( \frac{v_1}{v_2} \right)^{\varkappa - 1} \right] \text{ in mkg/kg}
$$
  
=  $\frac{P_1 v_1}{\varkappa - 1} \left[ 1 - \left( \frac{p_2}{p_1} \right)^{\varkappa - 1} \right] = \frac{P_1 v_1}{\varkappa - 1} \left( 1 - \frac{T_2}{T_1} \right)$   
=  $\frac{c_v}{AR} (P_1 v_1 - P_2 v_2) = \frac{1}{\varkappa - 1} (P_1 v_1 - P_2 v_2) = \frac{R}{\varkappa - 1} (T_1 - T_2).$ 

Die Konstruktion der Kurve  $pv^* =$  konst. s. S. 115.

Beispiel: *500 kg Luft von 11 at abs und 20*°C dehnen sich adiabatisch auf 2 at abs aus. Die Endtemperatur der Luft, sowie die Arbeitsleistung sind zu berechnen.

$$
T_2/T_1 = (p_2/p)^{\alpha-1/\alpha}; \quad T_2 = 293 \cdot \left(\frac{1}{11}\right)^{0.286} = 179^{\circ} \text{ K} = -94^{\circ} \text{ C}.
$$
  
\n
$$
L = G \cdot c_v (T_1 - T_2) = 500 \cdot 0.172 \cdot 114 = 9800 \text{ kcal} = 9800 \cdot 427 \text{ mkg}.
$$

(Man vergleiche das Beispiel bei der isothermischen Zustandsänderung.)

e) Polytropische Zustandsänderung. Wird einem Gase während einer Zustandsänderung Wärme zu- oder abgeführt, und zwar derart, daß die Temperatursteigerung der zugeführten Wärmemenge proportional ist, so ist die Zustandsänderung polytropisch.

Ist *c* die spez. Wärme, d. h. die Wärmemenge, die man 1 kg Gas zuführen muß, um neben der Arbeitsleistung eine Erwärmung um 1 • 0 zu erzielen, und setzt man  $mc = c$   $m = v$ 

$$
\frac{c_p-c}{c_p-c}=m\,,\quad \text{also}\quad c=\frac{m\,c_v-c_p}{m-1}=c_v\,\frac{m-a}{m-1}\,,
$$

so ist die Gleichung der Polytrope

 $p \cdot v^m =$  konst.

Die Wärmegleichung nimmt hier die Form an

$$
dq = c dT = c_v dT + AP dv, \text{ also } (c - c_v) dT = AP dv.
$$

Die Zustandsgleichung der Polytrope ist mit derjenigen der Adiabate identisch bis auf den Exponenten. Demnach gelten hier alle Formeln der Adiabate, wenn man für x den Wert *m* einsetzt.

Adiabate und Isotherme sind als Polytropen aufzufassen, für die  $m = x$ bzw.  $m = 1$  geworden ist.

Expansionskurven, deren Exponent  $m > x$ , sind mit Wärmeabfuhr, solche, bei denen  $m < \varkappa$ , sind mit Wärmezufuhr verbunden.

Die Konstruktion der Polytrope ist derjenigen der Adiabate entsprechend. Für  $1 \lt m \lt x$  ist *c* negativ, sonst positiv. Im negativen Gebiet sinkt die Tem-

Peratur trotz Wärmezufuhr, bzw. sie steigt trotz Wärmeabfuhr.

\n
$$
A L = G(c - c_v)(t_2 - t_1) = \frac{GRA}{m - 1} (t_1 - t_2).
$$
\n
$$
Q = G c (t_2 - t_1) = \frac{x - m}{x - 1} A L.
$$

f) Ermittlung von  $T$  und  $m$  aus einer gegebenen Kurve. Die Temperatur  $T_b$  des

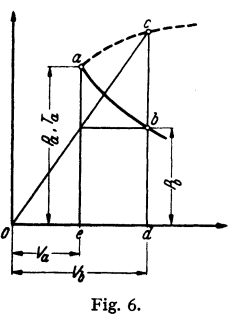

Punktes *b*, Fig. 6, kann bestimmt werden, wenn für einen Punkt *a* mit den Koordinaten *Pa* und *V*<sup></sup> die Temperatur *T<sub>a</sub>* gegeben ist, indem von *0* der Strahl<br>*Oc gezogen wird.* Ist der Temperaturmaßstab so gewählt, da nicht nur  $P_a$ , sondern auch  $\hat{T}_a$  darstellt, dann ist  $dc = \hat{T}_b$ . Der Beweis folgt aus den Beziehungen :

$$
\frac{P_b V_b}{P_a V_a} = \frac{T_b}{T_a} ; \qquad T_b = \frac{T_a}{P_a} \cdot \frac{V_b P_b}{V_a}.
$$

Zur Feststellung von *m* einer gegebenen Kurve überträgt man diese auf doppelt logarithmisches Papier, also  $log p = f(log v)$ ; ergibt sich eine Gerade, so ist  $tg \alpha = m$ , entsteht eine gekrümmte Linie, so ist *m* veränderlich und die jeweilige Größe ist gleich der Richtungskonstanten an die Tangente der Kurve.

Aus der *p* V-Linie selbst kann man *m* gemäß Fig. 7 erhalten.  $AB = v/m$ . Zieht man (nach Dubbel, Fig. 6. Öl- und Gasmaschinen) die Waagerechte *L* im Abstande 1 von der V-Achse, fällt von *B* das Lot auf *L* 

bis *C,* zieht *CA* , so schneidet die Verlängerung auf der p-Achse das Stück *m* ab.

Für sehr flache Kurven, bei denen Punkt *B* sehr weit nach rechts fällt, kann man nach Fig. 7a vorgehen. Man zieht die Tangente in *P* bis zum Schnitt *A*  mit der p-Achse, zieht ferner die Waagerechte PB. Dann ist  $OA = (m + 1)p$ .

Trägt man auf einer beliebigen durch *0* gehenden Geraden die Einheit ab, verbindet *B* mit dem Ende dieser Strecke *C* und zieht durch *A* eine Parallele zur Verbindungslinie *B C,* so schneidet diese Parallele die Strecke *m,* gemessen von *C* an, ab.

g) Drosselung. Bei dieser Zustandsänderung bleibt die Summe der inneren Energie und der kinetischen Energie bei vollkommenen Gasen konstant. Sind  $w_1$ und  $w_2$  die bezüglichen Geschwindigkeiten, so gilt

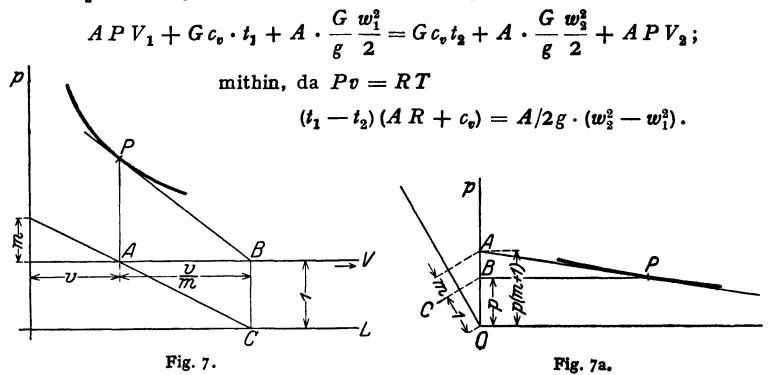

Sind  $w_1$  und  $w_2$  verhältnismäßig klein, so ist nahezu  $t_1 - t_2 = 0$ , die Temperatur ändert sich bei einer Drosselung nicht. Strömt das Gas mit hoher Geschwindigkeit durch eine Drosselstelle, nimmt aber nachher geringe Geschwindigkeiten an, so ist an der Drosselstelle eine Temperaturabsenkung vorhanden, die sich aber im weiteren Rohr verliert, da die kinetische Energie durch Wirbelung verzehrt und in Wärme umgewandelt wird.

Von der Abkühlung des Gases in der Drosselstelle ist scharf die Abkühlung des Behälters zu unterscheiden, dem etwa das Gas entnommen wird, da hier das Gas eine nahezu adiabatische Zustandsänderung erfährt.

Bei Luft, die kein vollkommenes Gas ist, tritt bei Drosselung ein Temperatur· abfall von etwa 0,25 • C für 1 at Druckabfall auf (Thomson·Joule·Effekt). Das Maß des Temperaturabfalles ändert sich mit der Temperatur selbst, kann zu Null und sogar negativ (also Temperaturanstieg, Inversion) werden. Bei Wasserstoff tritt bei normaler Temperatur ein Temperaturanstieg und erst bei sehr tiefer Temperatur eine Absenkung auf.

5. Kreisprozesse. Verändert ein Körper seinen Zustand so, daß er nach einiger Zeit den ursprünglichen Zustand wieder annimmt, so durchläuft er einen Kreisprozeß. Im Pv-Diagramm stellt der Inhalt des Diagrammes die je kg geleistete Arbeit dar. Die Differenz zwischen der zugeführten und der abgeführten Wärmemenge ist die Arbeitsleistung, im Wärmemaß gemessen. Kreisprozesse, bei denen die zugeführte Wärme vollständig in Arbeit umgewandelt wird, sind unmöglich. Ist  $Q_1$  die gesamte zugeführte,  $Q_2$  die gesamte abgeführte Wärmemenge und *L* die geleistete Arbeit in mkg, so gilt die Wärmebilanzgleichung

$$
Q_1 = Q_2 + AL
$$

Der thermische Wirkungsgrad des Kreisprozesses ist

$$
\eta = \frac{AL}{Q_1} = \frac{Q_1 - Q_2}{Q_1}.
$$

Unter allen möglichen Kreisprozessen bei bestimmten Arbeitsbedingungen haben diejenigen den günstigsten Wirkungsgrad, bei denen alle vorkommenden Zustandsänderungen umkehrbar, reversibel sind. Ein Vorgang ist umkehrbar, wenn er auch in umgekehrter Richtung verlaufen kann, so daß sich am Schluß der umgekehrten Zustandsänderung alle beteiligten Körper im gleichen Zustande wie am Anfang befinden.

Umkehrbare Zustandsänderungen sind: Adiabatische Ausdehnung bzw. Verdichtung, Wärmeübergang zwischen zwei Körpern bei unendlich kleiner Temperaturdifferenz, Verdampfen und Kondensieren unter der Voraussetzung, daß der Heiz. bzw. der Kühlkörper die Temperatur des Siedepunktes hat, isa· thermische oder auch polytropische Ausdehnung und Verdichtung, unter der Voraussetzung, daß der Heiz· bzw. der Kühlkörper jeweils die Temperatur des arbeitenden Stoffes hat.

Nicht umkehrbar sind: Reibung in jeder Form, also Drosselung in Rohrleitungen, Reibung fester Körper, unvollkommene Elastizität, ferner Wärmeübergang zwischen Körpern, deren Temperaturen verschieden sind.

Vollkommen reversible Prozesse sind in Wirklichkeit ausgeschlossen, da Reibung stets vorhanden ist, alle Körper nur unvollkommen elastisch sind und man' stets mit Temperaturdifferenzen von endlicher Größe arbeiten muß, um mit endlichen Wärmeübertragungsflächen bzw. endlichen Zeiten auszukommen, auch den Einfluß der Zylinderwandungen bei Wärmekraftmaschinen und Verdichtem nicht ausschalten kann.

#### Der Carnotsche Kreisprozeß.

Dieser setzt sich aus folgenden vier umkehrbaren Prozessen zusammen : I. isothermische Ausdehnung bei der Temperatur des Heizkörpers  $T_1$ , II. adiabatische Ausdehnung bis zur Senkung der Temperatur auf die des Kühlkörpers  $T_2$ , III. isothermische Verdichtung bei der Temperatur  $T_2$ , IV. adiabatische Verdichtung bis zum Erreichen des Anfangszustandes. Während des Prozesses I

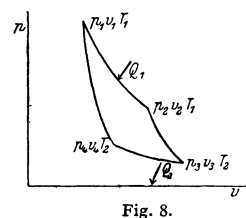

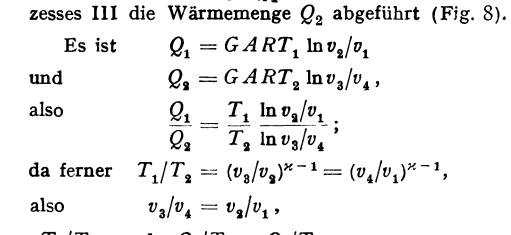

wird die Wärmemenge  $Q_1$  zu-, während des Pro-

ist

$$
Q_1/Q_2=T_1/T_2 \quad \text{und} \quad Q_1/T_1=Q_2/T_2.
$$

Mithin wird

\n
$$
\eta = \frac{Q_1 - Q_2}{Q_1} = \frac{T_1 - T_2}{T_1} = 1 - \frac{T_2}{T_1}, \quad AL = Q_1 \frac{T_1 - T_2}{T_1}.
$$
\n
$$
L - T_2
$$

Es ist also  $Q_1 = Q_2 + Q_1 \frac{I_1 - I_2}{T_1}$ .

Die unter den Adiabaten liegenden Flächen sind gleich groß. Andere Kreisprozesse: Gasmaschine, Dieselmotor Bd. II, S. 108.

#### Zweiter Hauptsatz.

Sind Heiz- und Kühlkörper nicht von unendlicher, sondern von endlicher Wärmekapazität, so läßt sich die Isothermische Zustandsänderung nur während des t1berströmens der unendlich kleinen Wärmemenge *d Q* umkehrbar durchführen. Man kann jeden beliebigen umkehrbaren Prozeß in unendlich viele

Elementarprozesse unterteilen, für deren jeden die Beziehung
$$
\frac{dQ_1}{T_1} = \frac{dQ_2}{T_2} \quad \text{und} \quad \eta = \frac{dQ_1 - dQ_2}{dQ_1} = \frac{T_1 - T_2}{T_1} \,,
$$

also auch

$$
dQ_1 = dQ_2 + \frac{T_1 - T_2}{T_1} dQ_1
$$
 gilt.

Wegen ihrer allgemeinen Bedeutung wird die Gleichung  $dQ_1/T_1 = dQ_2/T_2$ als zweiter Hauptsatz der mechanischen Wärmetheorie bezeichnet.

Ist  $T_2 > T_1$ , wird also die Wärme, wie bei einer Kältemaschine, dem kalten Körper entzogen und auf den warmen übertragen, so wird

$$
dAL = \frac{T_1 - T_2}{T_1} dQ_1
$$

negativ, d. h. der Arbeitsbetrag  $\frac{I_2 - I_1}{T_1} dQ_2$  muß der Maschine zugeführt, die Maschine muß angetrieben werden.

 $\varepsilon = Q_1/AL = T_1/(T_2 - T_1) =$  Leistungszahl der Kältemaschine. (S. auch  $Bd. II. S. 340.$ 

Es ist dann

$$
dQ_1 = dQ_2 - \frac{T_2 - T_1}{T_1} dQ_1;
$$

 $dQ_2$  wird größer als  $dQ_1$ . Da  $\frac{T_2-T_1}{T_1}$  stets positiv, wenn  $T_2 > T_1$ , so kann

man den zweiten Hauptsatz auch so aussprechen.

Wärme kann niemals ohne Energieaufwand von einem kälteren auf einen wärmeren Körper übertragen werden. (Die Energie kann auch die Form von Wärme haben, wie bei Absorptionskältemaschinen.)

In jedem umkehrbaren Elementarprozeß ist  $dQ_1/T_1 = dQ_2/T_2$ . Faßt man die Größen auf beiden Seiten der Gleichung als Differentiale einer dritten Größe, der Entropie, auf, so wird die Zunahme an Entropie  $dQ_1/T_1$  gleich der Abnahme der Entropie *dQ2fT<sup>2</sup> •* Bei diesem Differentialprozeß ist also die Änderung der Entropie  $dS = 0$ . Bezüglich Entropie s. S. 314.

Da jeder umkehrbare Kreisprozeß aus derartigen elementaren Carnotprozessen zusammengesetzt gedacht werden kann, so gilt auch

$$
\int dS = \int dQ/T =
$$
konst.,

d. h. bei jedem vollständig umkehrbaren Kreisprozeß nimmt die Entropie des arbeitenden Körpers nach Durchlaufen des Prozesses wieder denselben Wert an, die Entropie ist eine Zustandsgröße.

Da *dS* = *dQ/T,* kann man den ersten Hauptsatz auch schreiben

$$
T \cdot dS = dU + AP dV.
$$

6. Strömung von Oasen. a) Bei sehr kleinen Druckunterschieden. Sind bei der Ausströmung die Änderungen von Druck und Volumen sehr klein, so kann wie bei tropfbar flüssigen Körpern die Arbeitsfläche als ein Rechteck mit dem Inhalt  $v(P_1 - P_2)$  angesehen werden. Es wird

$$
c = \sqrt{2g \cdot v(P_1 - P_2)}
$$
  
und, mit  $v = 1/\gamma$ ,  $P_1 - P_2 = \Delta P$   
 $c = \sqrt{2g \cdot \Delta P/\gamma}$ .

Wird *h* mm Wassersäule statt  $\Delta P$  kg/m<sup>2</sup> gesetzt, so ist  $c = \sqrt{2gh/\gamma} = 4.43 \sqrt{h/\gamma}$ .

Beispiel: Die Geschwindigkeit eines Gases ist zu berechnen, das aus einer Leitung<br>mit 35 mm Überdruck, 15° Temperatur bei 745 mm Barometerstand ausströmt. Spezifisches<br>Gewicht des Gases y = 0,50 kg/m\* bei 0° und 760 mm. Da

$$
\gamma = 0,5 \cdot \frac{273 \cdot 745}{(273 + 15) \cdot 760} = 0,465; \quad c = 4,43 \sqrt{\frac{35}{0,465}} = 38,5 \text{ m/sec}.
$$

b) Bei größeren Druckunterschieden. Wird von der Reibung an den Wänden der Düse abgesehen - durch die in Wirklichkeit dem strömenden

Taschenbuch für den Maschinenbau. 7. Auf!. I. 20

Arbeitsmittel Wärme zugeführt wird -, so ist die Zustandsänderung als adia-<br>batisch anzusehen. Es ist  $\sqrt{a^2 + 1}$ batisch anzusehen. Es ist **1986 1986 1986 1986 1986 1986 1986 1986 1986 1986 1986 1986 1986 1986 1986 1986 1986 1986 1986 1986 1986 1986 1986 1986 1986 1986 1986 1986**

$$
c = \sqrt{2g \cdot L_0} \quad \text{mit} \quad L_0 = \frac{\varkappa}{\varkappa - 1} P_1 \cdot v_1 \left[ 1 - \left( \frac{\rho_2}{\rho_1} \right)^{\varkappa} \right].
$$

Das durch einen Querschnitt  $f_2$  sekundlich strömende Gasgewicht ist

$$
G=f_2\cdot c/v_2\,.
$$

Da  $p_1 v_1^* = p_2 v_2^*$ , so wird  $G = f_2/v_1 \cdot (p_2/p_1)^{1/z} \cdot c$ . Aus den vorstehenden Gleichungen folgt

$$
G = f_2 \cdot \sqrt{2g \cdot \frac{x}{x-1} \cdot \frac{P_1}{v_1} \left[ \left(\frac{\hat{p}_2}{\hat{p}_1}\right)^{\frac{2}{x}} - \left(\frac{\hat{p}_2}{\hat{p}_1}\right)^{\frac{x+1}{x}} \right]}.
$$

Dasjenige Druckverhältnis *p2fp<sup>1</sup> ,* für das *G* den Höchstwert annimmt, wird als "kritisches Druckverhältnis" bezeichnet. Es kann aus dem Höchstwert des unter der Wurzel der GI. stehenden Klammerausdruckes berechnet werden, der nach  $p_2/p_1$  differenziert und gleich Null gesetzt wird.

Es wird

$$
\frac{2}{\varkappa} \left(\frac{p_2}{p_1}\right)^{\frac{2}{\varkappa}-1} - \frac{\varkappa+1}{\varkappa} \left(\frac{p_2}{p_1}\right)^{\frac{1}{\varkappa}} = 0 \quad \text{and} \quad \left(\frac{p_2}{p_1}\right)_{\text{krit}} = \left(\frac{2}{\varkappa+1}\right)^{\frac{\varkappa}{\varkappa-1}}.
$$

Für zweiatomige Gase wird (mit  $x = 1,4$ ):  $(p_2/p_1)_{\text{krit}} = 0,528$ , also der kritische Druck  $p_k = 0.528 p_1, p_1 = 1.894 p_k$ .

Ist sonach der Außendruck  $p_2 \leq p_k$  oder der Innendruck  $p_1 \geq 1,894 p_2$ , so herrscht im Mündungsquerschnitt der Druck  $p_k$ . Die sich hier einstellende Geschwindigkeit erreicht ihren Höchstwert  $c_k$ , der Expansionsarbeit von  $p_1$  auf  $p_k$ entsprechend. Es ist

$$
c_k = \sqrt{2g\frac{\varkappa}{\varkappa-1} \cdot P_1 v_1} \left[1 - \left(\frac{p_k}{p_1}\right)^{\frac{\varkappa-1}{\varkappa}}\right].
$$

Mit  $p_k/p_1 = [2/(\kappa + 1)]^{\kappa/(\kappa - 1)}$  folgt

$$
c_k = \sqrt{2 g \frac{\kappa}{\kappa + 1} \cdot P_1 v_1} = 3.38 \sqrt{P_1 v_1} = 3.38 \sqrt{R \cdot T_1}.
$$

Dieser Wert entspricht der Schallgeschwindigkeit, d. h. der Geschwindigkeit, mit der sich der Schall (oder allgemein Druckänderungen) in Gas vom Mündungszustand fortpflanzt.

Durch den kleinsten Querschnitt *Im* strömt sekundlich

$$
G = f_m \cdot \sqrt{2 g \frac{\varkappa}{\varkappa + 1} \left(\frac{p_k}{p_1}\right)^2} \cdot \frac{P_1}{v_1} = f_m \cdot \sqrt{g \frac{\varkappa}{\varkappa \left(\frac{2}{\varkappa + 1}\right)^{\frac{\varkappa + 1}{\varkappa - 1}} \cdot \frac{P_1}{v_1}}.
$$

Soll die ganze verfügbare adiabatische Arbeit in Geschwindigkeit umgesetzt werden, so ist dem engsten Querschnitt eine sich kegelig erweiternde Düse anzuschließen, in der das Gas bis auf den Enddruck  $P_2$  expandieren kann. (Siehe auch S. 310 sowie "Regeln für Leistungsversuche an Ventilatoren und Kompressoren". VDI-Verlag, Berlin.)

#### **b) Die Mechanik der Dämpfe.**

**1. Allgemeines.** Wird einer Flüssigkeit, die unter dem Druck  $p_1$  steht, Wärme zugeführt, so steigt ihre Temperatur bis zu einer bestimmten Höhe, bei der sie stehenbleibt, während die Flüssigkeit sich allmählich in Dampf verwandelt. Diese Temperatur heißt Verdampfungstemperatur oder Siedepunkt und ist

vom Druck abhängig. Fährt man mit der Wärmezuführung bei unverändertem Druck fort, so steigt die Temperatur erst, nachdem die Flüssigkeit vollständig verdampft ist.

Solange noch Flüssigkeit vorhanden ist, heißt der Dampf naß. Ist Flüssigkeit nicht mehr vorhanden, aber die Verdampfungstemperatur, die zu dem vorhandenen Druck gehört, noch nicht überschritten, so ist der Dampf trocken gesättigt, ist sie überschritten, so ist der Dampf überhitzt.

Steht die Flüssigkeit unter dem Druck einer Atmosphäre, so heißt die Verdampfungstemperatur normaler Siedepunkt.

Erhöht man den Druck, so steigt auch die Verdampfungstemperatur.

Der Druck, bei dem die Verdampfung, d. h. die Volumenzunahme ohne Temperatursteigerung bei konstantem Druck, gerade aufhört, heißt der kritische Druck  $p_k$ , zu dem das kritische Volumen  $v_k$  und die kritische Temperatur  $t_k$ gehören. Für Wasserdampf ist  $p_k = 225.5$  ata,  $t_k = 374.1^\circ$  und  $v_k = 0.00309$  m<sup>3</sup>/kg, Fig. 18. Das Sattdampfvolumen ist gleich dem Wasservolumen; das Wasser geht unmittelbar in den Dampfzustand über. (S. auch Benson-Kessel, Bd. Il, S. 47.)

#### 2. Gesättigter Dampf. a) Die Hauptgleichungen.

Es bezeichnen:

- $v'$  bzw.  $v''$  den Rauminhalt in m<sup>3</sup> von 1 kg siedender Flüssigkeit bzw. trockengesättigtem Dampf,
- r die Verdampfungswärme, d. h. diejenige Wärmemenge, die zur Verdampfung von 1 kg Flüssigkeit bei konstantem Druck ohne Temperaturänderung aufgewendet werden muß,
- *<sup>u</sup>'* die innere Energie der Flüssigkeit im Grenzzustande, d. h. von der Verdampfungstemperatur; sie ist die Wärmemenge, die notwendig ist, 1 kg der Flüssigkeit auf *<sup>t</sup> <sup>0</sup>*0 zu erwärmen,
- $\psi = A P(v'' v')$  die äußere Verdampfungswärme, d. h. der Wärmewert der Arbeit, die beim Verdampfen von 1 kg infolge der Volumenzunahme gegen den Druck *P* geleistet wird,
- $\rho = r \psi$  die innere Verdampfungswärme,
- *i'* bzw. *i"* der Wärmeinhalt (Enthalpie), *s'* bzw. *s"* die Entropie der siedenden Flüssigkeit bzw. des trocken gesättigten Dampfes,
- $i' = u' + APv'$ ;  $i'' = i' + r$ ,
- $u'' = u' + \rho$  die innere Energie des Dampfes;  $s'' = s' + r/T$ .

Für die Berechnung der Zustandsgrößen des Wasserdampfes wurde eine Zustandsgleichung aufgestellt von folgender Form:

$$
v = \frac{R \cdot T}{P} - \frac{A}{(T/100^{\circ})^{2.82}} - P^{2} \left[ \frac{B}{(T/100^{\circ})^{14}} + \frac{C}{(T/100^{\circ})^{31.6}} \right].
$$

$$
R = 47.06
$$
 kgm/kg Grad;  $A = 0.9172$  m<sup>3</sup>/kg.

$$
B = 1,3088 \cdot 10^{-4} \text{ (m}^3/\text{kg}) \cdot (\text{m}^2/\text{kg})^2; \quad C = 4,379 \cdot 10^7 \text{ (m}^3/\text{kg}) \cdot (\text{m}^2/\text{kg})^2.
$$

Nach dieser Gleichung sind die Dampftafeln auf S. 650 bis 654 berechnet<sup>1</sup>). b) Nasser Dampf. Ist der "spezifische Dampfgehalt" x, d. h. sind in 1 kg

Gemisch *x* kg trockener Dampf enthalten, wobei also  $0 < x < 1$ , so ist

$$
v = x v'' + (1 - x) v' = x (v'' - v') + v'.
$$

Da *v'* bei Wasser meist gegenüber *v"* sehr klein ist, kann man meist mit genügender Genauigkeit setzen *<sup>v</sup>*= *xv",* 

$$
i = i' + xr, \qquad u = u' + x \varrho, \qquad s = s' + \frac{xr}{T}.
$$

<sup>&</sup>lt;sup>3</sup>) Siehe: VDI-Wasserdampft**afeln. Mit einem Mollier (ś, s)**-Diagramm. Herausgegeben<br>vom Verein Deutscher Ingenieure und in dessen Auftrag bearbeitet von Dr.-Ing. We. Koch VDI.<br>München und Berlin: R. Oldenbourg 1937. Berl

Die Beziehungen zwischen der Volumenvergrößerung bei konstantem Druck und der Verdampfungswärme werden durch die Clapeyronsche Gleichung dargestellt.

1 kg Flüssigkeit von der Verdampfungstemperatur *T* und dem Volumen *v'*  befinde sich unter dem Druck  $P$ , Fig. 9. Ihm wird die Verdampfungswärme  $r$ 

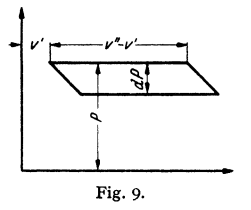

bei gleichbleibendem Druck zugeführt, so daß die Flüssigkeit vollständig verdampft und das Volumen *v"*  einnimmt. Nun expandiere der Dampf adiabatisch um den Betrag *dP,* wobei sich die Temperatur um *dT*  senkt. Darauf wird der Dampf isothermisch verdichtet, d. h. verflüssigt, und zwar so weit, daß eine anschließende adiabatische Verdichtung den ursprünglichen Zustand wieder herstellt, also diesen Carnotschen Kreisprozeß schließt. Die geleistete Arbeit ergibt sich aus dem Diagramm zu  $(v''-v') dP$  mkg

oder *A (v"-* v') *dP* Wärmeeinheiten. Nach dem zweiten Hauptsatz ist der Wirkungsgrad des Prozesses

$$
\eta = \frac{T - (T - dT)}{T} = \frac{dT}{T}.
$$

Die geleistete Arbeit ist demnach auch  $r \cdot \eta = r dT/T$ . Folglich ist

$$
A\left(v''-v\right)dP=r\cdot dT/T
$$

oder 
$$
A(v'' - v') dP/dT = r/T
$$
 (Clapeyronsche Gleichung).

Dabei ist zu beachten, daß *dPjdT* die Richtungskonstante der Tangente an die Dampfspannungskurve  $P = t(T)$  darstellt, also bekannt ist.

c) Zustandsänderungen des nassen Dampfes.  $\alpha$ ) Die Isotherme. Die Zustandsänderung wird im  $pv$ -Diagramm durch eine zur  $v$ -Achse parallele Gerade dargestellt, da der Druck konstant bleibt. Bei der Ausdehnung des Volumens von  $v_1$  auf  $v_2$  ändert sich der Dampfgehalt von  $x_1$  auf  $x_2$  und es ist

$$
\begin{aligned}\n\mathbf{v_2} - \mathbf{v_1} &= (x_2 - x_1) \left( v'' - v' \right) \sim (x_2 - x_1) \, v'', \\
L_0 &= P(v_2 - v_1) = P(x_2 - x_1) \left( v'' - v' \right) \, \text{mkg/kg}.\n\end{aligned}
$$

Die zuzuführende Wärmemenge ist

$$
q = AP(v'' - v')(x_2 - x_1) + \varrho (x_2 - x_1) = r(x_2 - x_1) \text{ kcal/kg};
$$

sie wird nur zum Teil in Arbeit umgesetzt, zum größten Teil erhöht sie die innere Energie des Dampfes.

{J) Die Adiabate. Wärme wird weder zu- noch abgeführt. *s* konstant; also

$$
s_1 = s_2 = s_1' + \frac{x_1r_1}{T_1} = s_2' + \frac{x_2r_2}{T_2}.
$$

Bei adiabatischer Ausdehnung nimmt der Dampfgehalt bei sehr nassem Dampf zu, bei sehr trockenem Dampf ab.

Bei adiabatischer Verdichtung wird sehr nasser Dampf noch nasser, sehr trockener Dampf noch trockener.

Die absolute Dampfarbeit (Fig. 10) (Fläche unter der Kurve) ist, da die Arbeit auf Kosten der inneren Energie geleistet wird,

$$
AL_0 = u_1 - u_2 = i'_1 + x_1 \varrho_1 - i'_2 - x_2 \varrho_2
$$
 kcal/kg;

die Maschinenarbeit (Fig. 11) (Fläche neben der Kurve) ist:<br> $A L_0 = i_1 - i_2 = i'_1 + x_1 r_1 - i'_2 - x_2 r_2$  kcal/kg.

$$
AL_0 = i_1 - i_2 = i'_1 + x_1r_1 - i'_2 - x_2r_2
$$
 kcal/kg.

Bis zu 25 kg/cm<sup>2</sup> kann die Expansionslinie von trockenem Wasserdampf als Polytrope mit dem Exponenten 1,135 behandelt werden.

y) Drosselung. Zustandsänderung bei gleichbleibendem Wärmein halt.

Wird Dampf vom Zustand t auf den Zustand 2 gedrosselt, so ist

 $i_1 + w_1^2/2g \cdot A = i_2 + w_2^2/2g \cdot A$  oder  $i_1 - i_2 = A/2g \cdot (w_2^2 - w_1^2)$ .

Hierbei sind *w1* und *w1* die Geschwindigkeiten des Dampfes vor und nach der Drosselung.

Sind, wie bei Kolbenmaschinen, die Dampfgeschwindigkeiten verhältnismäßig klein, kann also die rechte Seite der Gleichung gleich 0 gesetzt werden, so ist  $i_1 = i_2$ .

Bei Drosselung bleibt der Wärmeinhalt des Dampfes konstant, der spezi· fische Dampfgehalt wird größer. Wird trocken gesättigter Dampf gedrosselt, so wird er überhitzt.

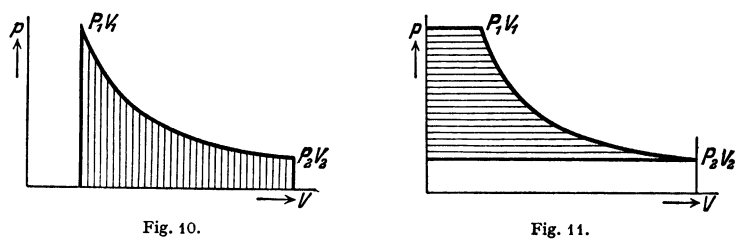

**3. Überhitzter Dampf,** a) AUgemeine Gleichungen. Wird trocken gesättigtem Dampf Wärme zugefügt, so vergrößert sich bei konstantem Druck sein Volumen und die Temperatur steigt: der Dampf ist überhitzt. In diesem Zustande nähert sich sein Verhalten dem der Gase, doch bestehen erhebliche Abweichungen, die mit wachsender Überhitzung kleiner werden.

Die Gesamtwärme (Enthalpie), die zur Erzeugung überhitzten Dampfes von  $t_1$ °C dient, ist je kg

$$
i = i'' + \int_{i}^{1} c_p \ dt
$$

wenn *i*" der Wärmeinhalt i kg Dampfes von gleicher Spannung und der Sättigungstemperatur *t* ist, und *Cp* die veränderliche spezifische Wärme des überhitzten Dampfes. Die innere Energie des überhitzten Dampfes ist

$$
u = u' + \varrho + c_v(t_1 - t) = u'' + c_v(t_1 - t).
$$

Da  $c_p$  sich mit der Überhitzungstemperatur verändert, so ist die Überhitzungswärme  $c_{p_m}(t_1-t)$ ;  $c_{p_m}$  ist die mittlere spez. Wärme.

Um Zustandsänderungen des überhitzten Dampfes zu verfolgen, benutzt man zweckmäßig das  $s-i$ -Diagramm von Mollier (s. S. 318).

Bei Benutzung des  $s-i$ -Diagrammes ist die Lösung ohne jede Rechnung zu finden.

Bei Drücken bis zu 25 at kann man bei adiabatischen Zustandsänderungen wie mit einem Gas rechnen, wobei  $x = 1,3$  zu setzen ist.

c) Ausfluß von Dämpfen. Strömt durch eine vollkommen glatte Düse Dampf vom Anfangszustand  $p_1$ ,  $v_1$  mit der Anfangsgeschwindigkeit  $c$ , so verläßt er, wenn  $p_2 < p_1$ , mit einer Geschwindigkeit  $c_2 > c_1$  die Düse. Da der Vorgang adiabatisch ist, so gilt

$$
i_1 + A \cdot c_1^2/2g = i_2 + A \cdot c_2^2/2g.
$$

Da oft  $c_1 = 0$  gesetzt werden kann, ist

$$
c_2 = \sqrt{2g \frac{i_1 - i_2}{A}} = \sqrt{2gL_0} = 91.5 \sqrt{i_1 - i_2} = \sqrt{2g \frac{\varkappa}{\varkappa - 1} P_1 v_1} \left[ 1 - \left( \frac{p_2}{p_1} \right)^{\varkappa - 1} \right].
$$

Die Größe  $i_1 - i_2$  kann dem  $i-s$ -Diagramm entnommen werden.

Durch Ableitungen gleicher Art, wie auf S. 3o6 nach Einführung der adia· batischen Arbeit angegeben, wird gefunden:

$$
c_k = \sqrt{2\,g\frac{\varkappa}{\varkappa+1}\cdot P_1v_1}\,.
$$

Es wird für Sattdampf mit  $x_1 = 1$ ,  $x = 1,135$ :

$$
p_k = 0.5744 p_1; \quad G/f_m = 199 \sqrt{p_1/p_1}; \quad c_k = 323 \sqrt{p_1 p_1}.
$$

Für Heißdampf mit  $x = 1.30$ 

$$
\begin{aligned}\n\mathbf{\hat{p}}_k &= 0.546 \, \mathbf{\hat{p}}_1; \quad G / f_m = 211 \, \sqrt{\mathbf{\hat{p}}_1 / \mathbf{\hat{p}}_1}; \quad c_k = 333 \, \sqrt{\mathbf{\hat{p}}_1 \, \mathbf{\hat{p}}_1} \quad (\mathbf{\hat{p}} \text{ in } \text{kg/cm}^2).\n\end{aligned}
$$
\nEs ist für Sattdampf:

\n
$$
\mathbf{v} = x \cdot (\mathbf{v}'' - \mathbf{v}')
$$

für Heißdampf (angenähert)  $v_1 = \frac{47.1 (273 + \ell_1)}{10000 \cdot \rho_1} - 0.016$ . Genaue Werte s. S. 307.

Die Berechnung der Geschwindigkeit im engsten Querschnitt ergibt bei ge· bräuchlichen Verhältnissen nahezu die konstanten Größen  $c_z = 450$  m/sek für Sattdampf. = 560 m/sek für Heißdampf. Bei Durchströmung parallelwandiger Leitvorrichtungen mit einer zur Achse senkrechten Mündung werden diese Werte bei noch so weitgehender Druckerniedrigung in der Vorlage nicht überschritten, da auch dann der Mündungsdruck nicht unter  $p_k$  sinkt. Über die Verhältnisse bei schräg abgeschnittenen Düsen s. Bd. II, Abschnitt: Dampfturbinen.

Wird an den engsten Querschnitt *f*<sub>m</sub> eine konisch erweiterte Düse angeschlossen, so läßt sich bei entsprechender Erweiterung eine Ausdehnung des Dampfes bis auf jeden Druck in der Vorlage erzielen. Die der Ausflußmündung der (Laval·) Dille entströmende Dampfmenge erlangt bei üblichen Dampfeigenschaften eine Geschwindigkeit von 1100 bis 1200 m/sek. Kegelwinkel  $\alpha$  der Düse etwa 10<sup>°</sup>. Bei Düsen mit kleinerem Winkel wird die Dampfreibung zu groß, bei Düsen mit größerem Winkelliegt die Gefahr vor, daß sich der Strahl von der Wandung loslöst.

Der Ausflußquerschnitt wird aus der Gleichung  $f = G\mathfrak{v}/c$  berechnet. Aus  $f_m$ ,  $f$  und  $\alpha$  folgt die Düsenlänge.

Entspricht der Druck in der Vorlage nicht dem der Düsenbemessung zu· grunde gelegten Druck, so ergeben sich Verluste durch Verdichtungsstöße, Schlierenbildung, Schallschwingungen und Strahlablenkung. (Hierüber siehe Stodola, Dampfturbinen. Berlin: Julius Springer.)

Bei kleinen Druckunterschieden kann in gleicher Weise, wie auf S. 305 für Gase angegeben, vorgegangen werden.

#### c) Mischung von Gasen und Dämpfen.

Die Zusammensetzung eines Stoffgemisches kann gegeben sein: a) durch die Einzelgewichte  $G_1$ ,  $G_2$ ,  $G_3$  usw., so daß

$$
G_1 + G_2 + G_3 = \sum G_i = G,
$$

b) durch die Einzelvolumina 
$$
V_1
$$
,  $V_2$ ,  $V_3$  usw., so daß

$$
V_1 + V_2 + V_3 = \sum V_i = V,
$$

c) durch die Gewichtsan teile (Gewichtsprozente)  $g_i$  oder d) die Raumanteile (Volumenprozente)  $r_i$ . Dabei ist

$$
g_i = G_i/G; \t r_i = V_i/V; \t \gamma_{\text{Mischung}} = G/V = \sum r_i \gamma_i,
$$
Gaskonstante  $R_{\text{Mischung}} = \sum g_i R_i;$   $c_v$ <sub>Mischung</sub> =  $\sum g_i c_{vi}.$ 

Statt der spezifischen Gewichte *r* kann man bei Gasen auch die Molekulargewichte *M* setzen. Das scheinbare Molekulargewicht ist dann

$$
M=\sum r_i M_i.
$$

Beispiel: Luft besteht aus 79 Volumenprozenten Stickstoff (N,) und 21 vH Sauerstoff (0<sub>2</sub>). Also  $r_N = 0.79$  und  $r_0 = 0.21$ . Nach Zahlentafel S. 647 ist bei 0° und 760 mm QS  $_{N} = 1.251$  kg/m<sup>3</sup> und  $\gamma_0 = 1.429$  kg/m<sup>3</sup>.

Dann ist.

$$
g_N = \frac{0.79 \cdot 1.251}{0.79 \cdot 1.251 + 0.21 \cdot 1.429} = 0.767 = 76.7 \text{ vH},
$$
  
\n
$$
g_0 = \frac{0.21 \cdot 1.429}{0.79 \cdot 1.251 + 0.21 \cdot 1.429} = 0.233 = 23.3 \text{ vH},
$$
  
\n
$$
\gamma_{\text{Latt}} = 0.79 \cdot 1.251 + 0.21 \cdot 1.429 = 1.29 \text{ kg/m}^3 \text{ bei } 0^6 \text{ und } 760 \text{ mm QS},
$$
  
\n
$$
M_{\text{Lutt}} = 0.79 \cdot 28 + 0.21 \cdot 32 = 28.8.
$$
  
\n
$$
R_{\text{Lutt}} = 30.26 \cdot 0.767 + 26.5 \cdot 0.233 = 29.38.
$$

 $c_{p \text{ Lnft}} = 0.249 \cdot 0.767 + 0.218 \cdot 0.233 = 0.242 \text{ kcal/kg}$  (s. Zahlentafel auf S. 647).

Befinden sich in einem Raum mehrere Gasarten, die keine chemische Ein· wirkung aufeinander ausüben, so gelten für nicht zu hohe Drücke nach Dalton folgende Gesetze:

1. Jedes Gas verhillt sich so, als ob die anderen Gase nicht vorhanden wären; der Druck, den es ausübt, sein Teildruck oder Partialdruck, ist so zu berechnen, als ob das Gas allein den ganzen Raum erfüllte.

Der Gesamtdruck der Gasmischung ist gleich der Summe der Teildrücke der einzelnen Gase.

Beispiel: In einem Behälter von 1 m<sup>3</sup> Inhalt befinden sich 0,5 kg Sauerstoff, 0,1 kg Wasserstoff und 0,3 kg Stickstoff. Der Gesamtdruck der Mischung, deren Temperatur = 50°, ist zu bestimmen. Es sind zunächst die Teildrücke der einzelnen Gase zu bestimmen. Da (nach<br>der Zahlentafel auf S. 647) 1,312 kg Sauerstoff bei 15°C und einem Volumen von 1 m<sup>3</sup> den Druck<br>von 1 at ausübt, so ist der Druc

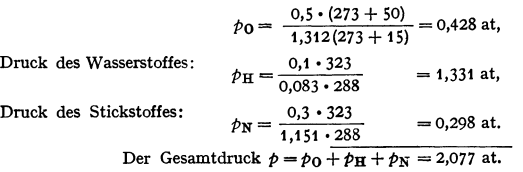

2. Wenn Gase von verschiedenem Druck, ohne Anderung des Gesamt· volumens gemischt werden, ist

$$
t = \frac{G_1 c_{v_1} t_1 + G_2 c_{v_2} t_2 + \cdots}{G_1 c_{v_1} + G_2 c_{v_2} + \cdots}
$$
  

$$
\phi \cdot V = \phi_1 V_1 T/T_1 + \phi_2 V_2 T/T_2 + \cdots
$$

und

Handelt es sich um die Mischung zweiatomiger Gase, so wird

$$
T = \frac{p_1 V_1 + p_2 V_2 + \cdots}{p_1 V_1/T_1 + p_2 V_2/T_2 + \cdots}.
$$

Der Mischdruck folgt aus:

$$
\dot{p} \cdot V = p_1 V_1 + p_2 V_2 + \cdots
$$

I. Mischung von Luft und Wasserdampf. Nach dem Daltonschen Gesetz, s. oben, kann der Partialdruck des Wasserdampfes bei einer bestimmten Temperatur nicht größer sein als derjenige des gesättigten Dampfes bei dieser Tem· peratur, der aus Tafel S. 652 zu entnehmen ist. Luft, die mit Wasserdampf von dieser Maximalspannung gemischt ist, heißt gesättigt. Ist die Spannung des Wasserdampfes geringer als die Maximalspannung, enthält also die Luft je m3 weniger g Wasserdampf, als sie äußerstenfalls bei maximaler Dampf· spannung aufnehmen könnte, so heißt sie ungesättigt. Ungesättigte Luft kann also noch Feuchtigkeit aufnehmen (der Wasserdampf befindet sich in dem Zustande der Überhitzung).

Die Gewichtsmenge Wasserdampf in g, die 1 m<sup>3</sup> Luft tatsächlich enthält, heißt deren absoluter Feuchtigkeitsgehalt.

Die Gewichtsmenge Wasserdampf in g, die **<sup>1</sup>**m3 Luft bei der maximalen Dampfspannung aufnehmen könnte, heißt maximaler Feuchtigkeitsgehalt.

Das Verhältnis des absoluten zum maximalen Feuchtigkeitsgehalt heißt relative Feuchtigkeit. Die relative Feuchtigkeit wird auch definiert als das Verhältnis der vorhandenen Dampfspannung zu der maximalen. Ist also der absolute Feuchtigkeitsgehalt  $\gamma$  und die wirkliche Teilspannung  $p_n$ , während *<sup>y</sup>'* und *p'* die maximalen Werte darstellen, so ist die relative Feuchtigkeit  $\hat{\varphi} = \hat{p}_p/\hat{p}' = \gamma/\gamma'$  Sie wird gewöhnlich in Prozenten ausgedrückt.

Entzieht man durch irgendwelche Mittel, ohne die Temperatur und den Gesamtdruck *p* zu verändern, der Luft die Feuchtigkeit, so vermindert sich das Volumen von 1 m<sup>3</sup> auf  $v_L = \frac{p - \varphi p'}{p} = 1 - \frac{p}{p}p/p$  m<sup>3</sup>.

Die Temperatur, auf welche die Luft abgekühlt werden muß, damit der absolute Feuchtigkeitsgehalt zum maximalen werde, heißt Taupunkt. Bei Unterschreitung des Taupunktes beginnt der Dampf an der kältesten Stelle zu kondensieren.

Die Gaskonstante feuchter Luft ist

$$
R=\frac{29.27}{1-0.377 \,\varphi \,p'/p}.
$$

Die in 1 kg (trockener) Luft enthaltene Wasserdampfmenge ist

$$
x = 0,622 \frac{p_D}{p - p_D} = 0,622 \frac{\varphi p'}{p - \varphi p'} \text{ kg/kg}.
$$

$$
\varphi = \frac{x p}{p'(0,622 + x)}.
$$

Entsprechend ist

Die größte Dampfmenge, die mit 1 kg Reinluft verbunden sein kann, ist

$$
x''=\frac{0,622p'}{p-p'}.
$$

 $v = x/x''$  heißt Sättigungsgrad.

Der Wärmeinhalt feuchter Luft mit 1 kg Reinluft und *x* kg Wasserdampf ist

$$
i = 0.24 t + (595 + 0.46 t) \cdot x \text{ kcal/kg},
$$

worin  $c_n = 0.24 + x \cdot 0.46$  ist.

Volumen von  $(1 + x)$  kg feuchter Luft:

$$
V = 47.1(0.662 + x) T/P_0
$$

mit  $P_0 =$  Gesamtdruck.

2. Bestimmung der Luftfeuchtigkeit. a) Psychrometer nach Assmann. Von zwei **gleichen Thermometern ist das eine mit einem feuchten Läppchen umwickelt, das andere trocken.**  An ersterem wird die Luft durch einen kleinen federgetriebenen Ventilator mit 2 m/sek Ge-<br>schwindigkeit vorbeigeblasen. Letzteres zeigt die Lufttemperatur *t,* ersteres die Temperatur *t<sub>f</sub>*<br>an. *t*—*t<sub>f</sub>* heißt die psychr peratnren *t* und *tr* gehörigen maximalen Dampfspannungen in mm Quecksilbersäule, so ist die wirkliche Teilspannung des Wasserdampfes in der Luft

$$
p_D = p_f' - 0.5 (t - t_f), \qquad \varphi = p_D/p'.
$$

Beispiel: Das trockene Thermometer zeige 30° C, das feuchte 20° C an. Dann ist der wirkliche Partialdruck des Dampfes (bezüglich der Zahlenwerte s. Fig. 12):

$$
p_{\mathbf{n}} = 15.3 - 0.5 \cdot 10 = 10.3
$$
 Torr;  $\varphi = 10.3/31.8 = 0.324 = 32.4$  vH.

b) Haarhygrometer zeigen die relative Feuchtigkeit an, sind aber nicht sehr zuverlässig und müssen öfter geeicht werden. Bei Temperaturen nnter Null sind Haarhygrometer sehr zweckmäßig. Sie geben die relative Feuchtigkeit bezogen auf Spannung über Eis an, auch **wenn sie bei Temperaturen über 0° geeicht sind.** 

Bei Temperaturen unter 0° ist beim Arbeiten mit Psychrometern besondere Vorsicht ge-<br>boten. Man kann, je nach dem Zweck, die relative Feuchtigkeit auf die Dampfspannung über<br>Wasser oder über Eis beziehen.
**J. Im** *i-x-* **Diagramm von MoUier,** Fig. 12, ist Änderung des Luftzustandes bei Änderung von Temperatur und Feuchtigkeit leicht zu erkennen. Das Diagramm enthält die annähernd waagerecht verlaufenden Linien konstanter Temperatur *t,* die schrägen Linien konstanten Wärmeinhaltes *i* und die senkrechten Linien gleichen Wassergehaltes  $x$ . Für einen bestimmten Luftdruck  $$ in Fig. 12 zu 760 mm QS gewählt  $-$  lassen sich die Kurven gleicher relativer Feuchtigkeit  $\varphi$  eintragen;  $\varphi = 1$  stellt die Sättigungskurve dar.

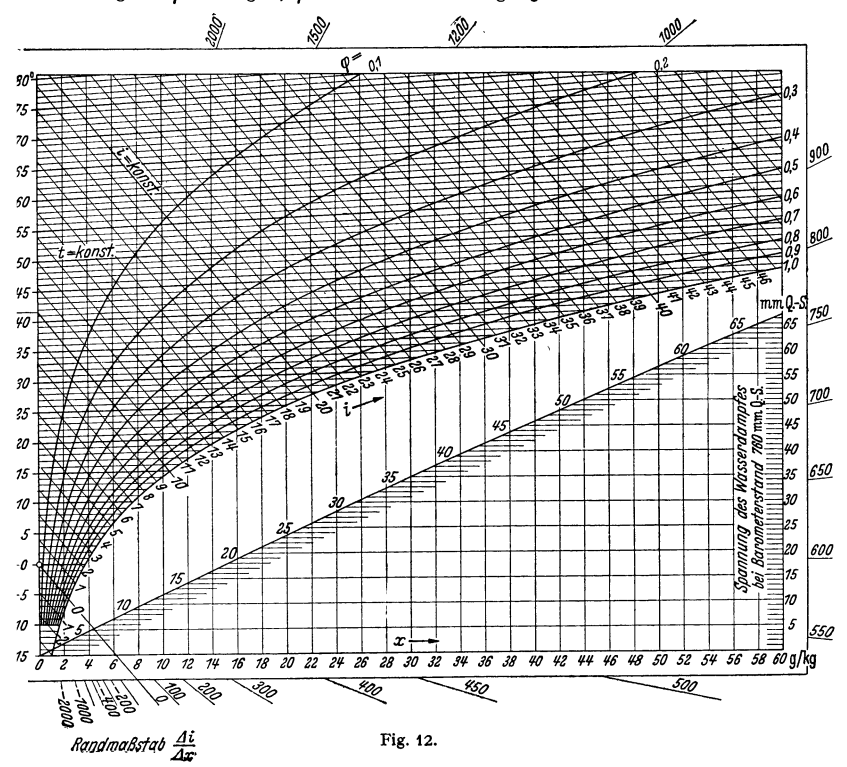

Die Ordinaten der unter dem Diagramm eingezeichneten Schrägen geben für jeden Wert *x* den zugehörigen Dampfdruck in mm QS.

Wird Luft mit einer bestimmten Feuchtigkeit  $\varphi_1$  auf einen anderen Feuchtigkeitsgrad  $\varphi$ <sub>2</sub> gebracht, so kann dieser Übergang von einer  $\varphi$ -Linie auf eine andere in der verschiedensten Weise erreicht werden. Wird die die beiden Zustände **<sup>1</sup>** und 2 verbindende Gerade bis zum Tafelrand verlängert, so geben die hier befindlichen Richtungsstrahlen das Verhältnis *difdx* an.

Bei Wärmeentzug mit  $x =$  konst. wird im Schnittpunkt der  $x$ -Ordinate mit der Sättigungskurve  $\varphi = 1$  der Taupunkt gefunden, dessen Unterschreitung Wasserniederschlag zur Folge hat. Bei Abkühlung unter den Taupunkt werden für jede tiefere Temperatur *x* und *i* im Schnittpunkt der betreffenden Temperaturlinie mit der Sättigungskurve gefunden.

Beispiel 1. Für Luft von 30° sollen Wassergehalt x, Dampfdruck  $h_d$ , Wärmeinhalt *i* für  $\varphi = 1$  (Sättigung) und  $\varphi = 0.7$ , sowie der Taupunkt für  $\varphi = 0.7$  bestimmt werden.<br>Die Temperaturlinie für 30° gibt im Schnittpunkt mit der Sättigungslinie  $x = 27.2$  g/kg,

im Schnittpunkt mit der  $\varphi = 0.7$ - Kurve  $x = 19.2$  g/kg.

Senkrecht unter diesen Schnittpunkten:  $h_d = 32$  mm QS für  $\varphi = 1$ ,  $h_d = 23$  mm QS

für  $\varphi = 0.7$ .<br>Taupunkt 17,5° auf der Sättigungslinie senkrecht unter dem Schnittpunkt der Linie  $\varphi = 0.7$ mit der Temperaturlinie. Im Schnitt dieser mit den  $i$ -Linien findet sich:  $i_1 = 23,7$  kcal,  $i_2 = 19$  kcal. Beispiel 2. Luftmenge  $L_1(1 + x_1)$  mit  $\varphi_1$ ,  $t_1$  soll durch Luftmenge  $L_2(1 + x_2)$  mit  $\varphi_2$  und  $t_1$  auf höhere Temperatur gebracht werden.

 $L_1 = 10000 \text{ kg}, t_1 = 0^\circ, \phi_1 = 0.7; \qquad L_2 = 20000 \text{ kg}, t_2 = 20^\circ, \phi_2 = 0.6.$ Aus dem Diagramm folgt:

 $x_1=2.8$  g/kg,  $i_1=1.6$  kcal,  $x_2=9$  g/kg,  $i_2=10.3$  kcal.

Wird  $L_2/L_1 = n$  gesetzt, so gilt für die Mischung:

$$
i_1+ni_2=(1+n)\cdot i_m;\quad i_m=\frac{i_1+n\,i_2}{1+n};\quad \text{entsprechend:}\quad x_m=\frac{x_1+n\,x_2}{1+n}.
$$

Nach Einsetzung der Zahlenwerte:  $i_m = 7.7$  kcal,  $x_m = 10.3$  g/kg.<br>Der Zustände 1 und 2, Der Zustände I und 2, und zwar näher an der größeren Teilmenge; Punkt *m* ergibt die Mischtemperatur  $t_m = 14^{\circ}$  und  $\varphi_m = 0.7$ .

Liegt der Zustandspunkt *m* unterhalb der Sättigungskurve, so findet man die Temperatur auf einer durch *m* gelegten Isotherme, deren Richtung nur wenig von den Linien *i* = konst. abweicht.

Beispiel 3. 100 m<sup>3</sup> Luft von 760 Torr, 30° und 75 vH Feuchtigkeit sollen auf 10° C abgekühlt werden; die abzuleitende Wärmemenge  $Q = G(t_1 - t_1)$  ist zu bestimmen.<br>Nach S. 647 ist  $\gamma = 1,29$  kg/m<sup>3</sup> für Luft von 760 Torr un

 $G = 100 \cdot \frac{1,29 \cdot 273}{273 + 30} = 116,2$  kg. Im Schnittpunkt der Temperaturlinie für 30° und der  $\varphi = 0,75$ -Linie findet sich  $i_1 = 19,8$  kcal. Der Schnittpunkt der 10°-Temperaturlinie mit der Sättigungslinie ergibt:  $i_1 = 7$  kcal.

$$
Q = 116{,}2(19{,}8 - 7) = 1487{,}4
$$
 kcal.

# **D. Die Entropie und die Wärmediagramme.**

Der Wirkungsgrad eines Carnotschen Kreisprozesses zwischen den Tempe· raturen  $T_1$  und  $T_2$  ist

 $\eta = \frac{Q_1 - Q_2}{Q_1} = \frac{T_1 - T_2}{T_1}$ ,  $Q_{1}/T_{1}=Q_{2}/T_{2}$ .

und hieraus folgt

Für einen elementaren Kreisprozeß, bei dem also die Wärmemengen  $dQ_1$  und  $dQ_2$ zu. bzw. abgeführt werden, ist

$$
dQ_1/T_1 = dQ_2/T_2.
$$

Das Verhältnis zwischen der Wärmemenge zu der Temperatur, bei der sie zuoder abgeführt wird, ist konstant. Diese beiden Ausdrücke kann man als Differentiale einer Größe betrachten, die bei der Wärmezuführung um den Betrag  $ds = dQ_1/T_1$  vergrößert, bei der Wärmeabführung um den Betrag  $dQ_2/T_2$  verkleinert wird, im ganzen also konstant geblieben ist. Diese Größe  $s = \int dQ/T$ beißt Entropie. *s* ist die Abszisse einer Fläche, deren Inhalt = *Q* und deren Ordinate  $= T$  ist. Da jeder umkehrbare Kreisprozeß zwischen denselben höchsten und tiefsten Temperaturen denselben Wirkungsgrad hat, so gilt für jeden umkehrbaren Elementarkreisprozeß, daß die Entropie des arbeitenden Systems nach Vollendung des Prozesses die gleiche ist wie vorher. Da man sich jeden umkehrbaren endlichen Kreisprozeß aus unendlich vielen Elementarprozessen zusammengesetzt denken kann, so gilt auch für einen solchen

$$
\int dQ/T=0,
$$

d. h. bei allen umkehrbaren Kreisprozessen ist die Entropie des Systems konstant.

Diese Tatsache gilt für alle Körper und alle Zustandsänderungen, sofern sie umkehrbar sind.

Ist ein geschlossenes, also von außen nicht beeinflußbares System von Kör· pern vorhanden, und erfolgen an den Körpern des Systems umkehrbare Zustandsänderungen, so wird die Entropie des ganzen Systems dadurch nicht beeinflußt, sie bleibt konstant; denn wenn ein Körper die Wärmemenge *d Q* bei der Temperatur *T* an einen anderen von derselben Temperatur abgibt, so verliert der erste Körper an Entropie genau soviel wie der zweite gewinnt. Treten hingegen nicht umkehrbare Vorgänge (Reibung, Drosselung, Wärmeübergang bei endlicher Temperaturdifferenz) auf, so wächst die Entropie. Die Entropie eines geschlossenen Systems kann nur konstant bleiben oder wachsen, niemals abnehmen.

Wird ein Körper auf umkehrbarem Wege aus dem Zustand *A* in den Zustand *B* gebracht, so ändert sich seine Entropie, sie möge etwa zunehmen; wird er nun auf irgendeinem umkehrbaren Wege wieder in den ursprünglichen Zustand *A* zurückgeführt, so nimmt auch seine Entropie wieder die ursprüngliche Größe *sA* an.

Da die Art, in der der Körper in den Zustand *A* zurückgeführt wird, auf die Entropieänderung ohne Einfluß ist, so kann die Entropie in *B* lediglich von den durch diesen Punkt gekennzeichneten Zustandsgrößen, also 11, *p, T,* abhängig sein. Die Entropieänderung gegen Zustand *A* ist also durch die Zustandsgrößen bestimmt, ist also selbst eine Zustandsgröße.

Es wird immer nur die Veränderung der Entropie bestimmt, niemals ihr absoluter Betrag. Man setzt gewöhnlich die Entropie einer Flüssigkeit bei 0° C gleich o. Es gilt für Flüssigkeiten:

$$
ds = d q/T = d(c \cdot T)/T = c d(\ln T),
$$

wenn *c* als konstant betrachtet werden kann.

Die Entropiezunahme bei Temperaturerhöhung von *T0* auf *T* ist

$$
s - s_0 = c(\ln T - \ln T_0) = c \ln T/T_0.
$$

Für vollkommene Gase (mit konstantem  $c_v$ ) gilt, da

 $dq = c_a dT + AP dv$ ,

$$
ds = dq/T = c_{\bullet} dT/T + A P dv/T.
$$

Mit  $RT = Pv$  wird:

$$
s - s_0 = c_0 \ln T/T_0 + AR \ln v/v_0 = c_p \ln T/T_0 - AR \ln p/p_0
$$
  
= c\_p \ln v/v\_0 + c\_v \ln p/p\_0.

Für zwei Zustände eines Gases von gleicher Temperatur ist

 $s_2 - s_1 = A \, R \ln v_2/v_1 = AR \ln p_1/p_2$ .

Bei Dämpfen gilt folgendes: Die Entropie von 1 kg nassen Dampfes vom Dampfgehalt *x* ist um den Betrag *r* • *xfT* größer als die Entropieder gleichen Flüssig· keitsmenge von derselben Temperatur. Die Verdampfungswärme r nimmt mit steigender Temperatur ab und ist bei der kritischen Temperatur gleich 0 •

1 kg trocken gesättigter Dampf, bei dem also  $x = 1$  ist, hat die Entropie

$$
s''=s'+r/T,
$$

wobei *s'* die Entropie der Flüssigkeit bei gleicher Temperatur ist. Wird der Dampf bei konstantem Druck auf  $T_1$  überhitzt, so wächst die Entropie weiter um den Betrag *T,* 

$$
\int_{T} c_p dT/T
$$
, so daß also wird  

$$
s = s' + r/T + \int_{T}^{T_1} c_p dT/T = s'' + \int_{T}^{T_1} c_p dT/T
$$
,

wobei zu beachten ist, daß  $c_p$  keineswegs konstant ist.

#### Entropie-Temperatur- (s-T-)Diagramm.

Man kann die Entropie eines Körpers in ihrer Abhängigkeit von der Tem· peratur darstellen und gelangt so zum Entropie ·Temperatur· Diagramm. In diesem lassen sich alle Zustandsänderungen genau so gut darstellen wie im  $p - v$ -Diagramm.

Erfährt z. B. ein Körper eine Zustandsänderung nach der Kurve *AB* in Fig. 13, so ist  $T_A$  die Anfangstemperatur,  $s_A$  die Anfangsentropie,  $T_B$  die

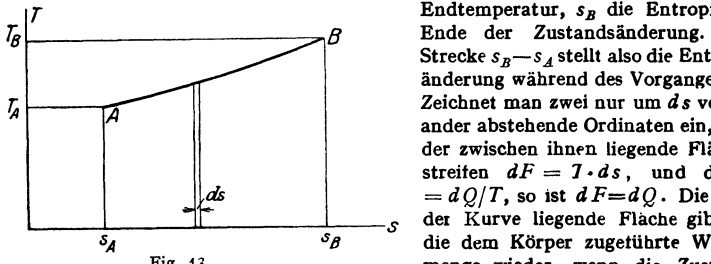

Mit  $c_v = c_{v_0} +$ 

**Endtemperatur,** *s<sub>B</sub>* die Entropie am<br>Ende der Zustandsänderung. Die Strecke  $s_B - s_A$  stellt also die Entropieänderung während des Vorganges dar. Zeichnet man zwei nur um ds voneinander abstehende Ordinaten ein, so ist der zwischen ihnen liegende Flächenstreiten  $dF = 1 \cdot ds$ , und da  $ds$  $= dQ/T$ , so ist  $dF=dQ$ . Die unter L---!---......JJ.....-----!---,s dei Kurve liegende Flache gibt also <sup>*S<sub>B</sub>* die dem Körper zugetührte Wärme-<br>Fig. 13. **Fig. 13.** menge wieder, wenn die Zustands-</sup> menge wieder, wenn die Zustands-

änderung in der Richtung *AB*, die abgeführte Wärmemenge, wenn sie in der Richtung *BA* durchlaufen wird.

Die Subtangente der Zustandskurve stellt die spez. Wärme an der be· treffenden Stelle dar.

Dieser früher vielfach angenommene gerade Anstieg von  $c_v$  trifft in Wirklichkeit nicht zu, vielmehr nähert sich  $c_v$  asymptotisch einem oberen Grenzwert.

$$
b T \text{ with the folgen:} \qquad ds = c_{v_0} \cdot d T/T + b \cdot d T + A R \cdot dv/v,
$$

$$
s - s_0 = c_{v_0} \cdot \ln T/T_0 + b(T - T_0) + A R \cdot \ln v/v_0.
$$

Im folgenden sind die Entropiewerte unter Annahme konstanter spezifischer Wärme bestimmt.

#### a) Gase.

I. Isothermische Zustandsänderung. Da die Temperatur konstant bleibt, wird diese Zustandsänderung durch eine zur Entropieachse parallele Gerade dargestellt. Die unter der Geraden liegende Fläche ist die zugeführte bzw. abgeführte Arbeit

$$
s - s_0 = AR \ln v/v_0 = -AR \ln p/p_0.
$$

Die Entropie eines Gases bei gleicher Temperatur, aber verschiedenen Drücken, ist also um so kleiner, je höher der Druck ist.

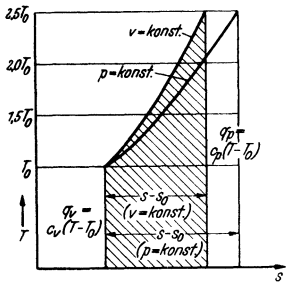

2. Adiabatische Zustandsänderung. Da bei einer solchen die zugeführte Wärme gleich Null ist, also  $dQ = 0$ , ist auch

$$
ds = dQ/T = 0 \quad \text{oder} \quad s = \text{konst.},
$$

d. h. die Entropie bleibt konstant (diese Zustandsänderung wird daher auch isentropisch genannt). Sie wird dargestellt durch eine zur Temperaturachse parallele Gerade.

Die Darstellung dieser beiden Zustandsänderungen ist völlig unabhängig von der Natur des arbeitenden Stoffes, gilt also für Dämpfe ebenso wie für Gase.

3. Zustandsänderung bei konstantem Druck. Fig. 14. Da  $p_0 = p$ , wird  $\ln p_0 / p = 0$ . Die Gleichung  $s - s_0 = c_v \ln \frac{p}{p_0} + c_p \cdot \ln \frac{v}{v_0}$  (s. S. 315) geht mit  $p_0 = p$  uper in  $s - s_0 = c_p \ln \frac{v}{v_0}$ . Mit  $T/T_0 = v/v_0$  folgt:

$$
s - s_0 = c_p \ln T/T_0 = 2{,}303 \, c_p \log T/T_0.
$$

Alle Kurven konstanten Druckes sind im *T*-s-Diagramm kongruent und gegeneinander parallel zur s-Achse verschoben; sie unterscheiden sich nur durch ein verschiedenes  $s_0$ , Fig. 14.

4. Zustandsänderung bei konstantem Volumen. Da  $\mathbf{v}_0 = \mathbf{v}$ , wird  $\ln v/v_0 = 0$ , also

$$
s - s_0 = c_v \cdot \ln \frac{p}{p_0}.
$$
  
Mit  $\frac{p}{p_0} = T/T_0$  folgt:

 $s - s_0 = c_v \cdot \ln T/T_0 = 2{,}303 c_v \log T/T_0.$ 

Diese Kurve verläuft steiler als die, welche die Zustandsänderung bei konstantem Druck darstellt (Fig. 15). Alle Kurven konstanten Volumens sind im  $T-s$ -

Diagramm kongruent und gegeneinander parallel zur s-Achse verschoben; sie unterscheiden sich nur durch verschiedenes  $s_{0}$ .

5. Polytropische Zustandsänderung. Für die Zustandsänderung  $p v^m =$  konst. wird  $\mathcal{L}$ 

$$
s - s_0 = c_v \cdot \frac{m - \varkappa}{m - 1} \ln \frac{1}{T_0} = 2,303 \, c_v \, \frac{m - \varkappa}{m - 1} \log \frac{1}{T_0} \, .
$$

6. Kreisprozesse. Für diese erhält man auch im Entropiediagramm einen geschlossenen Linienzug. Da die unter der oberen Kurve liegende Fläche die gesamte zugeführte Wärme  $q_1$ , die unter der unteren Kurve liegende Fläche die gesamte abgeführte Wärme  $q_2$  darstellt, so mißt die von der Kurve eingeschlossene Fläche den Betrag  $q_1 - q_2 = A L_0$ , also die je kg geleistete Arbeit (Wärmediagramm). Das Verhältnis der eingeschlossenen Fläche  $(q_1 - q_2)$  zu der

unter der oberen Kurve liegenden Fläche  $(q_1)$  ergibt den thermischen Wirkungsgrad.

Beispiel: Der Carnotsche Kreisprozeß setzt sich aus 2 Isothermen und 2 Adiabaten, also zwei horizontalen und zwei vertikalen Linien im Entropiediagramm zusammen, wird also<br>durch ein Rechteck nach Fig. 15 dargestellt

Besonders vorteilhaft ist die Benutzung von Entropietateln z. B. für Luft.

in welche die Werte der Entropie bei Zustandsänderungen bei konstantem Volumen und konstantem Druck eingetragen sind und die Veränderlichkeit der spezifischen Wärme mit der Temperatur berücksichtigt ist.

Für kleine Druckänderungen (bei Gebläsen) ist der Maßstab solcher Tafeln zu klein. Hier ist Fig. 16 zu benutzen<sup>1</sup>). Anstatt sämtliche Kurven gleichen Druckes für alle Drucke einzutragen, ist nur die durch  $s = 0$  gehende, die Grundkurve, eingezeichnet. Die Kurven für höhere Drucke gewinnt man durch Verschiebung der Grundkurve parallel zur s-Achse nach links um den Betrag  $AR$  ln  $p/p_0$ . Diesen Betrag  $AR \ln p/p_0$  kann man als Abszisse der "Verschiebungskurve" abgreifen.

Beispiel: Luft von 20°C soll auf den 1,745 fachen Druck gebracht werden. Es ist die Temperatur bei adiabatischer Kompression zu bestimmen.<br>Man sucht Punkt A der Verschiebungskurve in der Höhe  $p/p_0 = 1.745$  auf, nimmt die

(gleich  $A R \ln p/p_0$ ) in den Zirkel, trägt sie von irgendeinem Punkte  $B$  der Grundkurve nach links staten av angegner av angegner av angegner av angegner av andet durch den Punkt 20°<br>der Grundkurve eine Senkrechte, die die Kurve durch C in D schneidet und liest die<br>Temperatur 70,8°C ab. (Benützt man für die Ordinaten lo werden beide Kurven gerade Linien.)

Ist die Endtemperatur z. B. mit 32,65°C gegeben, so geht man auf der Senkrechten sive the Euler Antangstemperatur (hier 20<sup>o</sup>C) der Grundkurve nach oben bis zur<br>Höhe 32,65°, mißt den brizontalen Abstand dieses Punktes bis zur Grundkurve –  $c -$ ,<br>zieht im Abstande c von der linken Ordinatenachse eine Ve in der Höhe  $p/p_4 = 1,154$  schneidet. Betrug der Anfangsdruck 0,98 at, so ist der gesuchte Enddruck  $1,154 \cdot 0,98 = 1,13$  at.

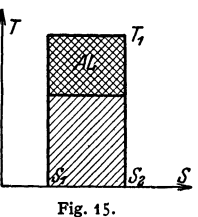

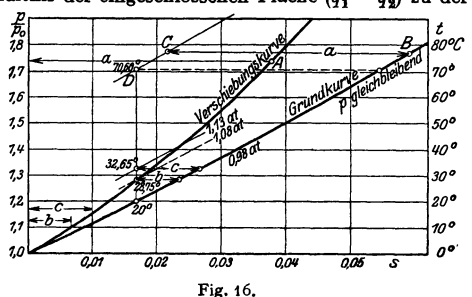

<sup>&</sup>lt;sup>1</sup>) Nach Prof. Dr. Baer: Z. VDI 1916.

b) Dämpfe.

Die Isotherme und die Adiabate werden auch hier im Entropie·Tem· peraturdiagramm als horizontale bzw. vertikale Gerade dargestellt. Bei Sattdampf ist die Kurve gleichen Druckes gleichzeitig eine Isotherme. wird also durch eine horizontale Gerade dargestellt, bei überhitztem Dampf dagegen ist es eine logarithmische Kurve.

Fig. 17 zeigt das Entropie-Temperaturdiagramm für Wasserdampf. Bei  $a_0$  ist Wasser von 0° vorhanden, die Entropie ist gleich Null. Mit wachsender Temperatur wächst die Entropie, bis z. B. in a<sub>1</sub> die Temperatur 179° C und der Druck von 10 at erreicht ist. Dann soll die Verdampfung, d. h. eine isathermische Ausdehnung, beginnen. Mit steigendem Dampfgehalt wächst die Entropie, z. B. ist man bei 30 vH Dampfgehalt nach *I* und bei 80 vH Dampfgehalt bis *g* gelangt. Bei 100 vH gelangt man nach *a*<sub>2</sub>. Die Entropie des trocken gesättigten Dampfes  $\overline{0a'}$  setzt sich also zusammen aus *s'*, der Entropie der Flüssigkeit, und *s'' - s' = r*/*T*.

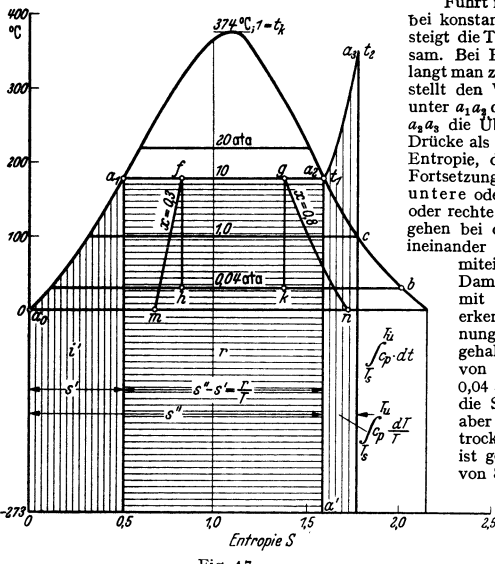

Fig. 17.

bei konstantem Druck weitere Wärme zu, so steigt die Temperatur rasch, die Entropie langsam. Bei Erreichen der Temperatur 350° gelangt man zum Punkt *a*<sub>3</sub>. Die Fläche unter *a<sub>0</sub>a<sub>1</sub>*<br>stellt den Wärmeinhalt *i′* der Flüssigkeit, die unter *a<sup>1</sup> atj* die Verdampfungswärmer, die unter *<sup>a</sup><sup>3</sup> <sup>a</sup>8* die berhitzungswärme dar. Für andere Drücke als 10 at findet man andere Werte der Entropie, die auf der Kurve *a, b* bzw. deren Fortsetzung liegen. Die Kurve  $a_0a_1$  heißt untere oder linke Grenzkurve,  $a_{\bm{2}}b$  obere Führt man dem trockengesättigten Dampf oder rechte Grenzkurve. Die beiden Kurven<br>gehen bei der kritischen Temperatur (374°C)

<sup>~</sup>ineinander über. Man kann noch die Punkte miteinander verbinden, die zu gleichem *b* Dam pfgehalt gehören, z. B. die Kurve *Im*  mit  $x=0,3$  und *gn* mit  $x=0,8$ . Man erkennt, daß bei adiabatischer Ausdehnung sehr nassen Dampfes der Dampfgehalt größer wird. Expandiert Dampf von 10 at und  $x=0,3$  adiabatisch auf 0,04 at, so wird dieser Vorgang durch die Senkrechte *fh* dargestellt. h liegt aber rechts von *m,* d. h. der Dampf ist trockener geworden, der Dampfgehalt ist gestiegen. Läßt man dagegen Dampf<br>von 80 vH Dampfgehalt (Punkt *g*) adiaist gestiegen. Läßt man dagegen Dampf batisch auf 0,1 expandieren, so

liegt der Fußpunkt *k* des Lotes *2,5* links von *n,* der Dampf ist also nasser geworden. Die Scheidung liegt etwa bei  $x = 0.5$ . Dampf von 10 at bei konstantem

Druck überhitzt, so wächst s nach der Kurve  $a_{\mathtt{z}}a_{\mathtt{3}}.$  Läßt man überhitzten Dampf z. B. sich von<br>10 at und 350°C adiabatisch ausdehnen, so schneidet das Lot durch  $a_{\mathtt{3}}$  in  $c$  die obere Grenzkurve bei 99,1°C, d. h. der Dampf hat seine Überhitzung verloren und ist trocken gesättigt. Im weiteren Verlauf der Ausdehnung kommt das Lot in das Gebiet zwischen den Grenzkurven, d. h. der Dampf wird naß.

### Das Molliersche *i*-s-Diagramm.

Man kann, da auch der Wärmeinhalt *i* eine Zustandsgröße ist, diese als Ordinate wählen. Das  $i-s$ -Diagramm hat den Vorteil, daß sich die Wärmemengen nicht aus der Planimetrierung von Flächen ergeben, sondern als Strecken abgegriffen werden können.

In dieses Diagramm sind eingetragen: die Kurven gleichen Druckes, die im Sättigungsgebiet zugleich Kurven gleicher Temperatur sind, ferner die Kurven <sup>g</sup>leicher Temperatur, gleichen Volumens und gleichen Feuchtigkeitsgehaltes. Beispiele s. Bd. Il, S. 107, 292, 322.

Es werden dargestellt:

Adiabatische Zustandsänderungen als Parallele zur i-Achse, und zwar ist die Anderung von *i* gleich der geleisteten Arbeit der Maschine, in Kalorien gemessen.

Drossel ungen als Parallele zur Entropieachse, da *i* konstant bleibt. Bei Zustandsänderungen unter konstantem Druck ist die Veränderung von die zu- bzw. abzuführende Wärmemenge.

# **Die Brennstoffe und ihre technische Verwendung.**

Bearbeitet von Dr.-Ing. W. Gumz VDI, Essen.

# **I. Eigenschaften der Brennstoffe.**

# **1. Feste Brennstoffe.**

Natürliche feste Brennstoffe sind Holz, Torf, Braunkohle und Steinkohle. In Zahlentafel 1 sind die Brennstoffe nach ihrem geologischen Alter, zugleich nach abnehmendem Gehalt an flüchtigen Bestandteilen geordnet und gekennzeichnet.

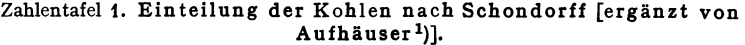

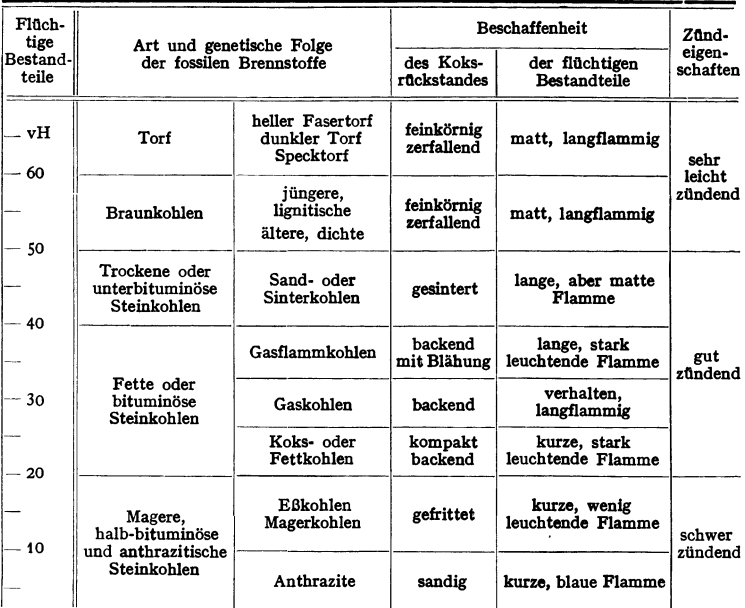

Neben der ,.brennbaren Substanz" enthalten die Brennstoffe in wechselnden Mengen die Ballaststoffe Asche und Wasser.

Außer als Wärmeerzeuger haben die Brennstoffe eine große Bedeutung als Roh- und Hilfsstoffe; man ist daher bestrebt, die hierfür geeigneten Sorten weitgehend auszunutzen und ibre Wertstoffe zu gewinnen. So kommen Braun- und Steinkohlen als Ausgangsprodukte für Treibstoffe, Teer und Teerfarbstoffe, Gas

<sup>1)</sup> Nach D. Aufhäuser: Brennstoff und Verbrennung. Berlin: Julius Springer 1928.

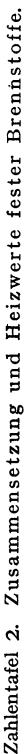

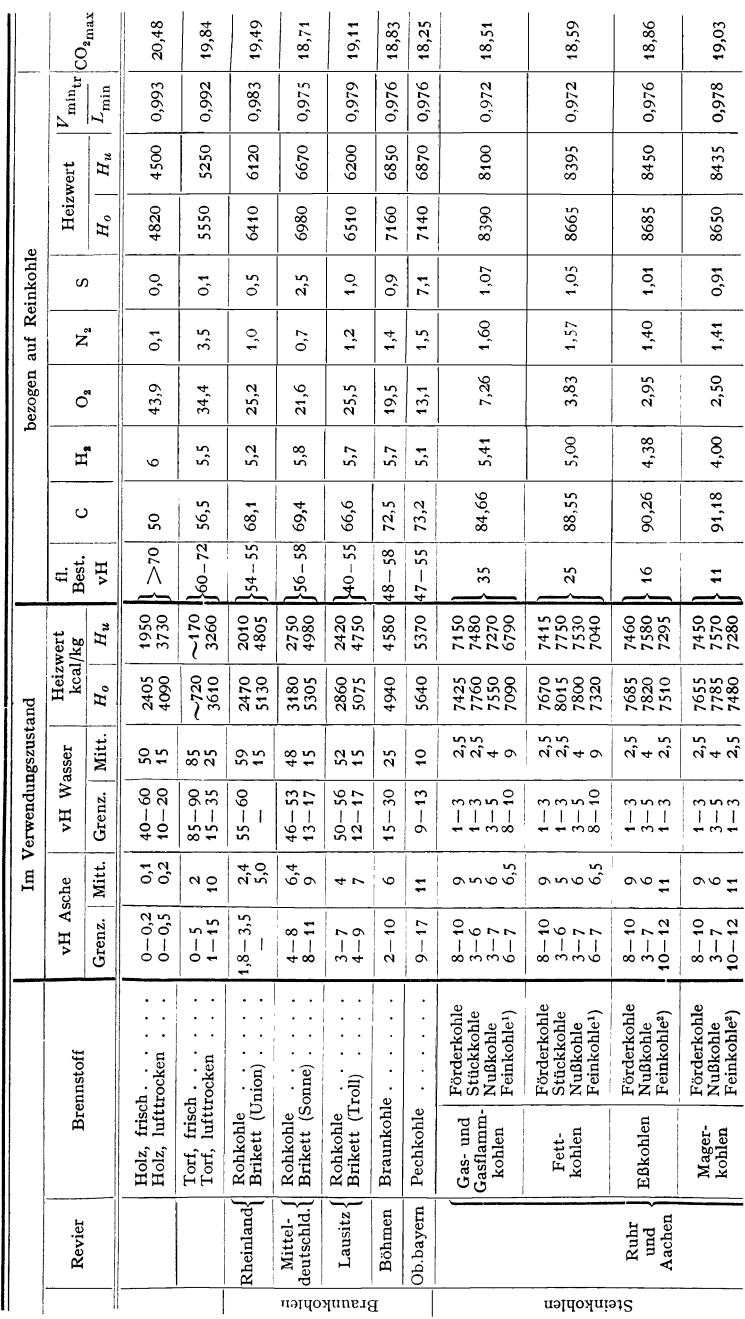

320

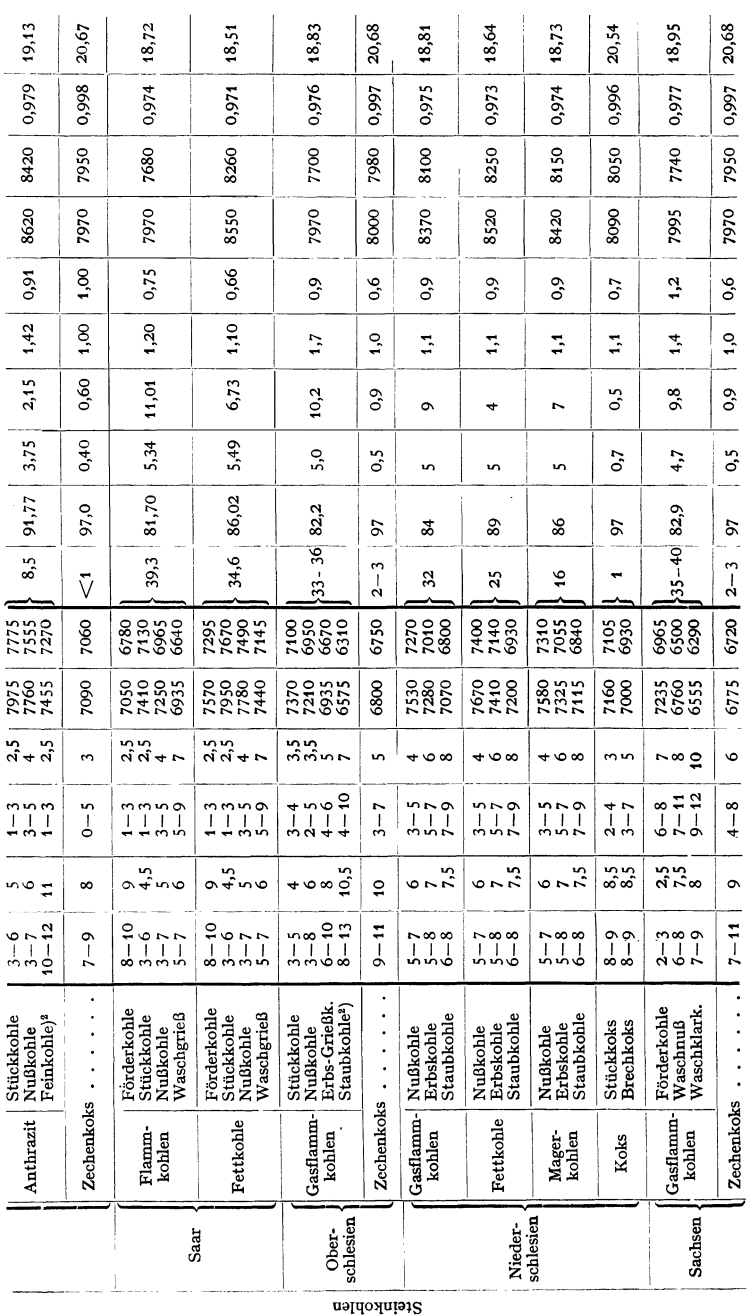

<sup>2</sup>) Ungewaschen. <sup>1</sup>) Gewaschen.

Taschenbuch für den Maschinenbau. 7. Aufl. I.

 $21$ 

u. a. m. in Frage. Holz kommt als Brennstoff nur noch beschränkt zur Verwendung (Holzabfälle).

Künstliche feste Brennstoffe werden durch Trocknung, Brikettierung, Vermahlung und durch Entgasen (Erhitzen unter Luftabschluß) hergestellt. Vielfach fallen sie als Nebenprodukte an (Gaserzeugung, Schwelung) und beeinflussen die Wirtschaftlichkeit dieser Verfahren in starkem Maße.

Einen Überblick über die Zusammensetzung fester Brennstoffe gibt Zahlentafel 2. Die dort angegebenen Elementaranalysen beziehen sich auf Reinkohle, also auf den Brennstoff nach Abzug des Wasser- und Aschengehaltes. Die Werte stellen gute Mittelwerte dar, können aber beträchtlich schwanken. Die Sortenbezeichnungen (Handelsbezeichnungen) und ihre Abmessungen gehen aus Zahlentafel 3 hervor. Die Abmessungen sind nach der Kohlenart und der einzelnen Bergbaugebiete etwas verschieden. Als Beispiel sind zunächst die Bezeichnungen für Ruhr-Gas-, Gasflamm- und Fettkohlen und abweichende Bezeichnungen und Sorten unter "Bemerkungen" und unten zusätzlich angegeben.

| Bezeichnung                   | Größe                              | Bemerkungen                     | Bezeichnung           | Größe                                | Bemerkungen       |  |  |
|-------------------------------|------------------------------------|---------------------------------|-----------------------|--------------------------------------|-------------------|--|--|
|                               | Bergbaugebiet: Ruhr (als Beispiel) |                                 | Grobkoks              | Hochofen- Spe-                       |                   |  |  |
| Förderkohlen                  |                                    | in Sorten mit 25.               |                       |                                      | zialgießerei- 1   |  |  |
|                               |                                    | 35, 50 vH Grob-<br>gehalt       | <b>Brechkoks</b><br>1 | 60/90                                | Gießereikoks      |  |  |
| <b>Bestmelierte</b><br>Kohlen |                                    | über 50 vH Grob-<br>gehalt      | 2<br>3                | 40/60<br>20/40                       |                   |  |  |
| Stückkohlen 1                 | 80                                 |                                 | 4                     | 10/20                                |                   |  |  |
| $\overline{2}$                | 50                                 |                                 | Knabbelkoks           |                                      |                   |  |  |
| 3                             | 30                                 |                                 | (gesiebt)             | 60/90                                |                   |  |  |
| Gewaschene                    |                                    |                                 | Kleinkoks<br>1        | 40/60                                |                   |  |  |
| Nußkohlen 1                   | 50/80                              |                                 | $\overline{a}$        | 20/40                                |                   |  |  |
| 2                             | 30/50                              | 25-30/50 bei Ma-                | Perlkoks              | 10/20                                |                   |  |  |
|                               |                                    | gerkohlen                       | Koksgrus              | 0/10                                 |                   |  |  |
| 3                             | 18/30                              | 15/25, 20/30 bei                |                       |                                      |                   |  |  |
|                               |                                    | Magerkohlen                     |                       | Weitere Handelsbezeichnungen anderer |                   |  |  |
| 4                             | 10/18                              | 8/15, 8/20 bei Ma-<br>gerkohlen | Bergbaugebiete:       |                                      |                   |  |  |
| 5                             | 7/10                               | $5/8$ bei<br>Mager-             | Gaspechstücke         | 150/200                              | Sachsen           |  |  |
|                               |                                    | kohlen                          | Würfel<br>1           | 70-90/100-140                        | Oberschlesien,    |  |  |
| Nußgrus-                      |                                    |                                 |                       |                                      | $40 - 50/75 - 80$ |  |  |
| kohlen<br>1                   | 0/80                               | nur bei Gas- und                |                       |                                      | Sachsen           |  |  |
| $\overline{a}$                | 0/30                               | Gasflammk.                      | $\mathbf{2}$          | 45-70/70-90                          | Oberschlesien     |  |  |
| Feinkohlen                    | $0 - 7/10$                         |                                 | Klein                 | 0/70                                 | ,,                |  |  |
| Ungewaschene                  |                                    |                                 | Rätterklein           | 0/40                                 | ,,                |  |  |
| Feinkohle                     | $0 - 6$                            |                                 | Waschgrieß            | $0 - 2/15$                           | Saar              |  |  |
|                               |                                    |                                 | Erbskohle<br>1        | $12 - 15/25 - 35$                    | Niederschlesien   |  |  |
| <b>Vollbriketts</b>           |                                    | 1, 3, 7 und 10 kg               | 2                     | 10/23                                |                   |  |  |
| Würfel                        |                                    | 450 g                           | 3                     | 6/12                                 | ,,<br>,,          |  |  |
| Eierbriketts                  |                                    | $15-18$ , $40-50$ , $50$ ,      | 4                     | 0,5/6                                | ,,                |  |  |
|                               |                                    | 100, 45/125 und                 | Klarkohle<br>1        | $0 - 3/8$                            | Sachsen           |  |  |
|                               |                                    | 150g                            | $\overline{a}$        | 0/3                                  | ,,                |  |  |

Zahlentafel 3. Handelsbezeichnungen und Abmessungen (mm) von Steinkohlensorten.

Die einfachste und praktisch wichtigste Kennzeichnung eines Brennstoffs ist sein Heizwert, ausgedrückt in kcal/kg, bei Gasen in kcal/Nm<sup>3</sup>. Der obere Heizwert (Verbrennungswärme)  $H<sub>o</sub>$  ist diejenige Wärmemenge, die 1 kg (oder 1 Nm<sup>3</sup>) des Brennstoffs entwickelt und bei Abkühlung bis auf seine Bezugstemperatur (meist 0° oder Zimmertemperatur) abzugeben vermag, wobei der Wasserdampfgehalt des Verbrennungsgases vollständig kondensiert. Der in Deutschland vorwiegend verwendete untere Heizwert *Hu* berücksichtigt die Kondensation des in den Verbrennungsgasen enthaltenen Wasserdampfes nicht, da ja sein Wärmeinhalt praktisch nicht ausgenutzt werden kann, er ist also um den Betrag der Verdampfungswärme des Wasserdampfes kleiner als *Ho* 

$$
H_u = H_o - 600 \cdot W/100 = H_o - 6(9 \cdot H_2 + H_2 0) \text{ kcal/kg.}
$$
 (1)

H2 und H20 sind der Wasserstoff- und Wasserdampfgehalt des Brennstoffs in vH. Der Heizwert kann durch Messung im Kalorimeter (DIN DVM 3716) ermittelt werden. Die Angabe des Wassergehaltes (grobe, äußerlich anhaftende und hygroskopische, bei Zimmertemperatur verbleibende Feuchtigkeit), des Aschengehaltes, der flüchtigen Bestandteile ( Gasgehalt) und des fixen Kohlenstoffs ( Koksausbringen abzüglich des Aschengehaltes) bezeichnet man als Kurz- oder Immediatanalyse. Die chemische Elementaranalyse (DIN DVM 3721) liefert die Zusammensetzung des Brennstoffs, seinen Gehalt an Kohlenstoff (C), Wasserstoff  $(H_2)$ , Sauerstoff  $(O_2)$ , Stickstoff  $(N_2)$  und Schwefel  $(S)$ .

Zur Errechnung des Heizwertes dient an Stelle der früher üblichen ..Verbandsformel" für feste und flüssige Brennstoffe die Formel<sup>1</sup>)

$$
H_o = 81,3 \text{ C} + 297 \text{ H}_2 + 15 \text{ N}_2 + 45,6 \text{ S} - 23,5 \text{ O}_2 \text{ kcal/kg},\tag{2}
$$

$$
H_u = 81,3 \text{ C} + 243 \text{ H}_2 + 15 \text{ N}_2 + 45,6 \text{ S} - 23,5 \text{ O}_2 - 6 \text{ H}_2\text{O} \text{ kcal/kg}. \quad (3)
$$

Steht eine Elementaranalyse nicht zur Verfügung, so kann man nach der Kurzoder Immediatanalyse den Heizwert Fig. 1 entnehmen. Die angegebenen Heizwerte sind auf statistischem Wege gefunden und beziehen sich auf Reinkohle, sie müssen beziehen sich auf Reinkohle, sie müssen<br>daher auf die Rohkohle (im Verwendungszustand) umgerechnet werden, außerdem  $\frac{ }{ }$ ist beim unteren Heizwert noch der Beist beim unteren Heizwert noch der Be-  $\frac{2}{3}$  mot trag 6 H<sub>2</sub>O abzuziehen. Die Kurven gelten Spanner für natürliche Brennstoffe, nicht für Spanner trag 6 H<sub>2</sub>O abzuziehen. Die Kurven gelten nur für natürliche Brennstoffe, nicht für <sup>~</sup> Koks und nicht für Brennstoffmischungen where when the Koks und nicht für Brennstoffmischungen<br>The Kohlen verschiedenen Gehaltes an flüchtigen Bestandteilen.

Für die Untersuchung von Brennstoffen ist größter Wert auf eine einwandfreie Probenahme zu legen (DIN DVM 3711 und 3712). Über die Prüfung fester Brennstoffe vgl. DIN DVM  $3701^2$ ).

Für die Verkokung und die Gaserzeugung, aber auch für das Verhalten des Brennstoffs im Feuer, **sowie für die Teer- und Gasausbeute bestehen eine**  Reihe von Prüfverfahren, die zum Teil noch nicht genormt sind. Hierzu gehören neben der Bestim-mung des VerRokungsrückstandes und der flüchtigen Bestandteile (DIN DVM 3725) die Teer- und Gasergiebigkeit, das Bindevermögen und die Backfähigkeit, der Blähgrad und dasTreibvermögen, das Zündverhalten, das Aschenschmelzverhalten und die Reaktionsfähigkeit von Koksen. Als Größenkenn -

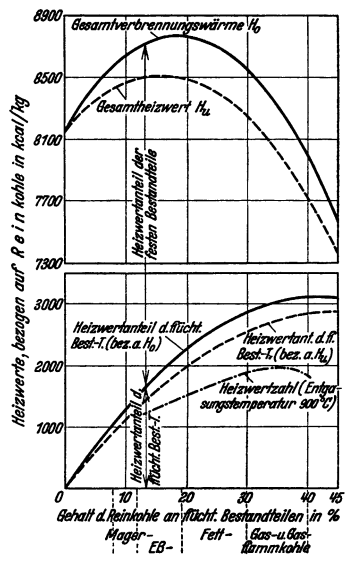

Fig. 1. Heizwert von Steinkohlen, bezogen auf Reinkohle, in Abhängigkeit von den flüchtigen Bestandteilen.

<sup>z</sup>eichnun g dient die Korngröße (s. Zahlentafel3) und die Kornzusammensetzung von Gemischen, der Siebsprung, d. i. das Verhältnis zwischen kleinstem und größtem Komdurchmesser, und die Staubfeinheit (DIN DVM 3705, 3706 und DIN 1171). Für Bunkerung und Förderung sind schließlich noch die Angaben des Raumgewichtes, des Schüttgewichtes (s. S. 656) und der Böschungswinkel wichtig. Mit Rücksicht auf den oft mehrmaligen Umschlag spielen Festigkeit und Zerreiblichkeit eine Rolle, wichtig vor allem aber auch für Koks in Schachtöfen (Hochofen und Gießereikoks), wo der Brennstoff dem starken Druck hoher Beschickungssäulen gewachsen sein muß (Trommelprobe, Wurfprobe, Shatter-Test). Über die Mahlbarkeit vgl. S. 329.

Die spez. Wärme von festen Brennstoffen beträgt nach Coles 0,21 bis 0,22 für Anthrazit (Magerkohlen), 0,24 bis 0,26 für bituminöse Kohle (Fettkohle), 0,16 bis 0,17 für Kohlenasche.

Steinkohle mit 5 vH Wasser und 8 vH Asche hat demnach eine spez. Wärme vop  $c = 0,24 \cdot 0,87 + 1 \cdot 0,05 + 0,165 \cdot 0,08 = 0,272$ 

<sup>&</sup>lt;sup>1</sup>) Vgl. Feuerungstechn. Bd. 26 (1938) Heft 10 S. 322/323.

<sup>&</sup>lt;sup>2</sup>) Richter, H.: Die Prüfung fester Brennstoffe und die Aufstellung von Einheitsprüfverfahren. Feuerungstechn. Bd. 25 (1937) Heft 3 S. 72/74.

Die spez. Wärme von Koks (nach De brunner) beträgt bei 10 vH Aschen-<br>gehalt (a 1990 – 0.403 – (a 1999 – 0.004 – (a 1999 – 0.054 –  $(c_m)^{100} = 0.193$ ,  $(c_m)^{500} = 0.294$ ,  $(c_m)^{1000} = 0.351$ .

Die Wärmeleitfähigkeit von Kohle (im Stück) beträgt nach Messungen von W. Fritz<sup>1</sup> (bei Zimmertemp.)  $\lambda = 0.18$  bis 0.20 kcal/kg °C bei Gaskohle, 0.19 bis 0,30 bei Anthrazit, 0,62 bei Koks, 0,12 bis 0,14 bei Steinkohlenschwelkoks <sup>2</sup>).

Die Wärmeleitfähigkeit von Schüttungen hängt von der Korngröße, dem Schüttgewicht, der Verdichtung der Schüttung und vom Wassergehalt ab<sup>3</sup>).

Die Brennstoffasche (anorganische Beimengungen, "innere Asche" = untrennbar mit der Kohlensubstanz verbundene anorg. Bestandteile, "äußere Asche" = trennbare Einsprengungen und Beimischung anorg. Bestandteile) ist von stark wechselnder Zusammensetzung, wie Zahlentafel 4 nach Rosin, Fehling und Kayser zeigt<sup>2</sup>). Die Asche wird bei den in den Feuerungen auftretenden Temperaturen meist geschmolzen und bildet die Schlacke. Nachteile: Einschluß unverbrannter Kohlenteilchen, Undurchlässigkeit des Brennstoffbetts,

Zahlentafe14. Zusammensetzung von Braun- und Steinkohlenaschen.

| Kohlen-<br>art  | Werte        | Chemische Analyse<br>Gew. vH |           |           |           |                             | Mineralogische<br>Zusammensetzung<br>Gew. vH (geglüht) |              |          |                |                |                      |               |
|-----------------|--------------|------------------------------|-----------|-----------|-----------|-----------------------------|--------------------------------------------------------|--------------|----------|----------------|----------------|----------------------|---------------|
|                 |              | SiO <sub>2</sub>             | Al,<br>о, | Fe,<br>о. | CaO       | MgO                         | $SO_{\star}$                                           | Rest         | Ton      | Sand           | Eisen-<br>oxyd | Gips                 | Kalk          |
| Stein-<br>kohle | max.<br>min. | 55<br>9                      | 31        | 62<br>18  | 10<br>0,5 | $\mathbf{2}$<br>$\mathbf 0$ | 16<br>1,5                                              |              | 70<br>15 | 45<br>$\Omega$ | 62<br>18       | 24                   | 9<br>$\Omega$ |
|                 | Mittel       | 33                           | 19        | 35        | 4         | 0,5                         | 6,5                                                    | $\mathbf{2}$ | 41       | 11             | 35             | ۹                    | 3             |
| Braun-<br>kohle | max.<br>min. | 60<br>1,5                    | 34<br>0,5 | 37<br>0,5 | 46<br>4   | 6<br>0,5                    | 51                                                     |              | 74       | 50             | 37<br>0,5      | 87<br>$\overline{a}$ | 45            |
|                 | Mittel       | 20                           | 9         | 11        | 32        | 3                           | 23                                                     | $\mathbf{2}$ | 20       | 10             | 11             | 39                   | 16            |

Anbacken am Rost und an den Seitenwänden, bei dünnflüssigen Schlacken auch Zusetzen der freien Rostflächen. Vorteile: Versinterung und Verfestigung des

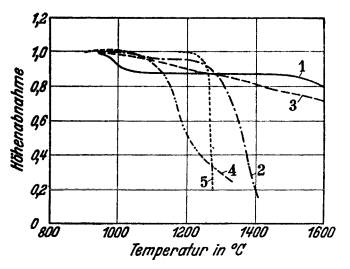

**Fig. 2. Beispiele von Aschen-, Erwei**und Schmelzkurven (Bunte-Baum-Methode).

Kohlengefüges (Verbesserung der "Feuerstehkraft"), Bildung einer Schutzschicht auf dem Rost (vgl. S. 340), Magerung stark backender Kohlen, katalytische Beeinflussung der Verbrennungsreaktionen. Das Ascheverhalten wird nach verschiedenen Verfahren untersucht, vorherrschend ist die Methode nach Bunte-Baum. Die meisten Aschen zeigen keinen ausgesprochenen Schmelzpunkt, sondern 81K1h---:;;f(J(JQ;!;;;---:;tad'O.;;;'O--:--:~;;;"~\;;'O,--t.:;;!,'öOO von einer gewissen Temperatur (Erwei*kmperafur in •t:* eh ungspunkt) an ein allmähliches Erweichen, schließlich ein Schmelzen, mitunter aber erst bei sehr hohen Temperaturen. Fig. 2 gibt einige kennzeichnende Kurven des

Ascheverhaltens, nach der Bunte-Baum-Methode gemessen, an. Asche (1) enthält über 70 vH Gips und etwa 5 vH Fe<sub>2</sub>O<sub>3</sub>, (2) etwa 60 vH Gips und 20 bis 25 vH Fe<sub>2</sub>O<sub>3</sub>, (3) ist ein eisenreicher Ton, (4) besteht aus 40 bis 60 vH Sand, 10 bis 20 vH Fe<sub>2</sub>O<sub>2</sub>, (5) ist das Beispiel eines homogenen Minerals (bei Aschen selten). Im

1) W. Fritz u. H. Diemke: Feuerungstechn. Bd. 27 (1939) Heft 5 S. 129.

<sup>&</sup>lt;sup>2</sup>) Über die Eigenschaften der Asche und Schlacke vgl. R. Fehling: Feuerungstechn. Bd. 24 (1936) Heft 9 S. 151/155 nach den Berichten D. 52, 54 und 55 an den Reichskohlenrat.<br>\*) Vgl. P. Schläpfer: Bericht Nr. 96 der Eidgenöss. Materialprüfungsanstalt der ETH.<br>Zürich, 1935 (für Steinkohle) und P. Kegel u.

Feuerraum können Flugaschepartikel zu Verschlackungen des feuerfesten Mauer· werks<sup>1</sup>) und der Heizflächen führen, sofern sie nicht durch Strahlungsheizflächen und ausreichend lange Gaswege eine entsprechende Abkühlung und Granulierung erfahren haben.

# **2. Fliisslge Brennstoffe.**

Ausgangsprodukte für flüssige Treib- und Brennstoffe sind das Erdöl, der Braunkohlenteer und der Steinkohlenteer. Die flüssigen Brennstoffe zeichnen sich aus durch hohen Heizwert, vollkommene Raumausfüllung (daher gute Bunkerausnutzung bei beliebiger Bunkergestaltung), Pumpbarkeit (einfache Förderung in Rohrleitungen, schnelle und saubere Brennstoffübemahme) und durch große Reinheit. Erdöl (Rohöl) ist ein Gemisch aus einer sehr großen Zahl von Kohlenwasserstoffen. Je nach dem Überwiegen der Hauptbestandteile unterscheidet man Öle mit paraffinischer, aspbaltischer oder naphthenischer und gemischter Basis (Paraffine oder aliphatische, gesättigte Kohlenwasserstoffe der Methan-Reihe, Naphtene oder zyklische Kohlenwasserstoffe, Beispiel: Zyklohexan  $C_6H_{12}$  mit ringförmiger Anordnung der Kohlenstoffatome), doch können Öle verschiedener Basis dem gleichen Ölfeld entstammen. Durch Destillation (vgl. S. 331) erfolgt eine Trennung in leichte (Benzin), mittlere (Petroleum, Leuchtöl) und schwere Fraktionen (Gasöl, Schmieröl, Heizöl) und Rückstände (Heizöl, Masut, Pacura).

Zur Beurteilung der Gebrauchseigenschaften von leichten Treibstoffen dient die Siedeanalyse (s. Fig. 3), die Siedekennziffer (s. unten), das spez. Gewicht, die Zähigkeit (Viskosität), der Flammpunkt (Kennzeichen der Feuergefährlichkeit), der Brennpunkt und für die Klopfeigenschaften in Ottomotoren (Zündermotoren) die Oktanzahl.

Bezüglich Oktan- und Cetenzahl s. Bd. II, S. 139 und 116.

Zwischen der Zündwilligkeit, der Siedekennzahl und der Dichte bestehen einfache Be- ziehungen, was die Beurteilung der Treibstoffe erleichtert').

Die Siedekennziffer wird ermittelt, indem man die Siedetemperaturen, bei denen 5, I 5, 25 usw. bis 95 Raumteile (cmª) übergegangen sind, addiert und durch 10 dividiert (Beispiel<br>Benzin), tritt jedoch Spaltung ein, so daß ein Wert ausfällt, so wird auch der erste Wert weg-<br>gelassen und durch 8 dividiert usf.

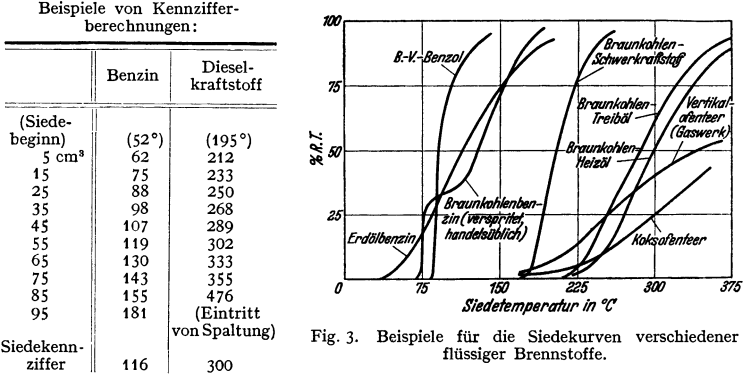

Eigenschaften, Zusammensetzung und Heizwerte flüssiger Brennstoffe sind in Zahlentafel 5 zusammengestellt. Die Wassergehalte von Heizölen betragen 0 bis 1 vH, in Ausnahmefällen bei Teerölen bis zu 5 vH, der Aschengehalt 0 bis

<sup>1)</sup> Über die Wechselwirkungen zwischen Schlacken und feuerfesten Baustoffen vgl. R. Fehling: Diss. Berlin 1938 - Feuerungstechn. Bd. 26 (1938) Heft 2 u. 3 S. 33/35, 65/73 - Bericht D. 78 an den Reichskohlenrat.

<sup>&</sup>lt;sup>2</sup>) Vgl. Heinze u. Marder: Z. VDI Bd. 81 (1937) Heft 2 S. 37/38 - Brennstoff-Chem. Bd. 17 (1936) Heft 17 S. 326.

|                       | Spez. Gew.         |      |             |     |               |     | Heizwert kcal/kg |       | $V_{\min_{\text{tr}}}$ |                                            |
|-----------------------|--------------------|------|-------------|-----|---------------|-----|------------------|-------|------------------------|--------------------------------------------|
| Bezeichnung           | bei $15^{\circ}$ C | с    | н,          |     | N,<br>$O_{2}$ | S   | H <sub>a</sub>   | $H_u$ | $L_{\rm min}$          | $\mathsf{C}\mathsf{O}_{\mathbf{2}_{\max}}$ |
| Treibstoffe:          |                    |      |             |     |               |     |                  |       |                        |                                            |
| Benzin                | 0,72/0,78          | 85   | 14.9        |     |               | 0.1 | 11200            | 10300 | 0.927                  | 14.81                                      |
| Benzol                | 0.875              | 91.7 | 7.8         |     | --            | 0,5 | 10100            | 9650  | 0.957                  | 17,42                                      |
| Gasol (Dieselöl).     | 0,86/0,89          | 85,1 | 12,6        |     | 1,4           | 0,9 | 10800            | 10120 | 0,936                  | 15,52                                      |
| Heizöle:              |                    |      |             |     |               |     |                  |       |                        |                                            |
| Heizöl leicht         | 0,90               |      | $85,4$ 12,3 | 0,7 |               | 1,6 | 10700            | 10050 | 0.937                  | 15.59                                      |
| Heizöl schwer.        | 0,95               | 85.0 | 11,7        | 1,0 | 0,2           | 2,1 | 10500            | 9980  | 0.939                  | 15.74                                      |
| Braunkohlenteeröl     | 0,92               | 86,0 | 11.4        |     | 1,2           | 1,4 | 10300            | 9690  | 0.941                  | 15,93                                      |
| Steinkohlenteeröl     | 1,08               | 89.5 | 6,5         |     | 3,4           | 0,6 | 9300             | 8950  | 0.964                  | 18.02                                      |
| Dünnteer.<br>$\cdots$ | 1,12               | 90.4 | 6.0         |     | 3,2           | 0,4 |                  |       | 0,966                  | 18.25                                      |

Zahlentafel 5. Zusammensetzung und Heizwerte flüssiger Brennstoffe.

0.1 vH und der Schwefelgehalt 0.01 bis 1 vH, in Ohio-, Texas-, kalifornischen und mexikanischen Ölen 2 bis 5 vH. Die Zähigkeit (Viskosität) wird in Deutschland in °E (Grad Engler, Ausflußmessung), in England und Amerika auch in Redwood-, Saybolt Universal-, Saybolt Furol- und CGS (Stokes)-Einheiten gemessen. Zur Erzielung der notwendigen Dünnflüssigkeit ist bei Heizölen meist eine Vorwärmung des Öles notwendig. Über Ölfeuerungen s. S. 343. Zahlentafel 6 gibt Gütevorschriften und Analysen von Treib- und Heizölen an.

| Ausgangsstoff                                                                                                    |                                                       | Erdöl                                                                       |                                                             | Braun-                       | Braun-                                                  | Stein-                     |                                                                     |
|----------------------------------------------------------------------------------------------------|-------------------------------------------------------|-----------------------------------------------------------------------------|-------------------------------------------------------------|------------------------------|---------------------------------------------------------|----------------------------|---------------------------------------------------------------------|
| Bestimmung                                                                                                    | Dimen-<br>sion                                        | Treiböl                                                                     | Treibol                                                     | Treiböl                      | kohlen-<br>gasöl                                        | kohlen-<br>heizöl          | kohlen-<br>heizöl                                                   |
| Spez. Gewicht<br>$\mathbf{1}$<br>Freie Säure                                                                                                    | kg/dcm <sup>3</sup><br>vH                             | > 0.85<br>< 0.90<br>${<}0.02$                                               | 0,87<br>Spuren                                              | 0,88                         | >0.85<br>< 0.89<br>0,04                                 | >0.9<br>$0.97$             | $1,00 -$<br>1,12                                                    |
| Flammpunkt (Pensky-<br>$Martens)$                                                                                                    | $\circ$ C                                             | > 65<br>$<$ 110                                                             | 83                                                          | 90                           | > 65<br>$<$ 100                                         | > 65<br>>100               | $\geq 75$                                                           |
| Viskosität nach Engler<br>bei $20^{\circ}$ C $\ldots$<br>Verkokungsrückstand<br>Asche<br>Schwefel<br>Wasser.<br>the contract of the contract of<br>$\textbf{Pech} \cdot \cdot \cdot \cdot \cdot \cdot$<br>Heizwert.<br>1.1.1.1.1 | $^{\circ}$ E<br>vH<br>vΗ<br>vΗ<br>vH<br>vH<br>kcal/kg | $1,0-2,5$<br>< 0.5<br>${<}0.02$<br>$<$ 0,6<br>$\Omega$<br>$\Omega$<br>10000 | 1,5<br>0,57<br>Spuren<br>0,7<br>$\Omega$<br>Spuren<br>10023 | 3,4<br>2,45<br>1,59<br>10288 | $1 - 2$<br>$\leq 0.5$<br>< 0,6<br>o<br>$\Omega$<br>9700 | $1 - 2$<br>$<$ 1,0<br>8700 | $1, 5 - 2, 5$<br>$\geq$ 2,0<br>< 0.05<br>$<$ 0,8<br>$<$ 1,0<br>9000 |
| Siedeanalyse<br>bis $200^\circ$ C<br><b>Service</b> State<br>bis 250 $^{\circ}$ C<br><b>Sales Andre</b><br>bis $300^{\circ}$ C<br>and a state of<br>bis $350^\circ$ C<br>$\mathbf{A}$ , and $\mathbf{A}$ , and $\mathbf{A}$      | vΗ<br>vΗ<br>vH<br>vΗ                                  | höchst. 5<br>mind. 80<br>mind. 95                                           | 66<br>87<br>95                                              | ÷.<br>14<br>38<br>54         | höchst. 5<br>mind.80                                    | $5 - 10$<br>$35 - 70$      | -                                                                   |

Zahlentafel 6. Gütevorschriften und Analysen für Treib- u. Heizöle<sup>1</sup>).

Die spez. Wärme von Heizöl beträgt etwa 0,4 bis 0,6, die reine Verdampfungswärme etwa 70 bis 90 kcal/kg.

# 3. Gasförmige Brennstoffe.

Nach ihrer Herkunft unterscheidet man:

Naturgas: Erdgas, meist in Gemeinschaft mit Erdölvorkommen auftretend, besonders in USA.

Entgasungsprodukte: Schwelgas, Stadtgas, Koksofengas (Ferngas).

Vergasungsprodukte: Ausgangsbrennstoffe meist Koks, Anthrazit, Halbkoks und Briketts. Nach dem Vergasungsmittel unterscheidet man Luftgas, Generatorgas (Luft mit Wasserdampfzusatz) und Wassergas.

<sup>&</sup>lt;sup>1</sup>) Nach Dr.-Ing. W. Immich: Weltkraftkonf. 1933 Sekt. 9 Nr. 104.

Der Heizwert wird im Gaskalorimeter bestimmt, er kann angenähert aus der Gasanalyse berechnet werden nach der Gleichung:

$$
H_o = 30,2\,\text{CO} + 30,5\,\text{H}_2 + 95,2\,\text{CH}_4 + 168,2\,\text{C}_2\text{H}_6\,\,\text{kcal/Nm}^3,\tag{4}
$$

 $H_u = 30,2$  CO + 25.7 H<sub>2</sub> + 85.5 CH<sub>4</sub> + 153.7 C<sub>2</sub>H<sub>g</sub> – 6 H<sub>2</sub>O kcal/Nm<sup>3</sup>. (5)

Über die Feuchtigkeit der Gase vgl. S. 332. Die wichtigsten technischen Gase sind in Zahlentafel 7 zusammengestellt. Zu beachten ist, daß die Zusammensetzung und damit auch der Heizwert in noch stärkerem Maße Schwankungen unterworfen sein kann als bei festen und flüssigen Brennstoffen. Zur Umrechnung des Gasheizwertes auf den Normzustand (0°, 760 mm Quecksilbersäule [Torr]) dient die Formel

$$
(H_u)_o = H_u \cdot \frac{273 + t}{273} \cdot \frac{760}{B + P - P_n} \text{ kcal/Nm}^3. \tag{6}
$$

 $B =$  Barometerstand,  $P =$  Gasüberdruck in mm QS,  $P_p =$  Wasserdampfteildruck in mm OS. In kg/m<sup>2</sup> ausgedrückt heißt der letzte Bruch der Formel

$$
\frac{10332,6}{B+P-P_p}
$$
. Vgl. S. 332.

Zahlentafel 7. Zusammensetzung und Heizwert gasförmiger Brennstoffe.

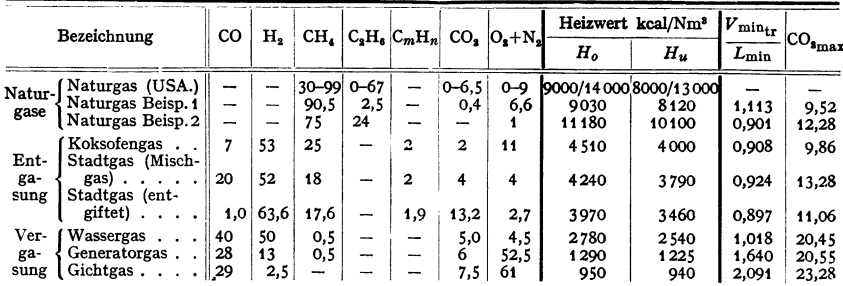

# II. Verwertung und Veredlung der Brennstoffe. 1. Aufbereitung.

Die Brennstoffe werden mit Ausnahme bei den Selbstverbrauchern zur Steigerung ihres Verkaufs- und Gebrauchswertes aufbereitet. Einfachste Form der Veredlung: Ausklauben des Gesteins auf Lesebändern und Klassieren nach Korngrößen. Die Steinkohlen werden vorwiegend auf nassem Wege aufbereitet (in Setzmaschinen). Außer den Fertigerzeugnissen (Nußkohlen und Feinkohlen) und den als Versatz in der Grube verwendeten Waschbergen erhält man dabei noch Abfallbrennstoffe: Staub (vorher trocken abgesaugt, daher als Sichterstaub bezeichnet), Mittelprodukt mit 30 bis 50 vH Asche, 5 bis 10 vH Wasser und Schlamm mit 20 bis 50 vH Asche und 8 bis 30 vH Wasser. Die Abfallbrennstoffe werden am Entstehungsort auf Wanderrosten, Schürrosten, Rückschubrosten oder in Staubfeuerungen verwertet. Andere Aufbereitungsmethoden verwenden Schrägrinnen (Rheowäsche), Schwimmaufbereitung (für Feinkohlen) oder trockenpneumatische Aufbereitung auf Luftherden.

# 2. Entwässerung und Trocknung<sup>1</sup>).

Bei Steinkohle: Entwässerung (Abtropfen, Schleudern, Pressen, Absaugen) oder Trocknen unter Wärmeanwendung. Großer Einfluß auf die Wirtschaftlich-

<sup>&</sup>lt;sup>1</sup>) Schrifttum: Die Trocknung und Entwässerung von Kohle. Bericht E 1 des Reichskohlenrates. Berlin: Julius Springer 1936. Dort weitere Schrifttumsangaben.

keit und die Leistung angeschlossener weiterer Veredlungsverfahren. Trockner: Dampfbeheizte Röhrentrockner, Feuergas-Trommeltrockner oder Spülgas- und Schwebetrockner. Bei Kohlenstaubmahlanlagen für unmittelbare Verfeuerung wird Mahltrocknung (Mahl- und Trocknungsvorgang in einer Apparatur) bevorzugt.

Bei Braunkohle bildet die Trocknung die wichtigste Vorbereitung für die anschließende Brikettierung. Trockner: Röhren- und Tellertrockner mit Frischdampf- oder Abdampfbeheizung. Wegen des hohen Wärmebedarfs ist vorgeschlagen worden, die Trocknung in Brikettfabriken mit der Energieerzeugung zu kuppeln (Eigenbedarf und Überschußstrom) und mit Gegendruckdampf zu trocknen. Das Fleißner-Verfahren, besonders für hochwertige Braunkohle angewandt, trocknet durch Nachverdampfen der unter Druck mit Dampf erwärmten Kohle (Erhaltung der Stückigkeit unter starker Schrumpfung).

Für die Trocknung von Torf (50 bis 85 vH Wasser): Mehrstufige Trocknung, wobei die Brüden der einen Stufe zur Beheizung der vorhergehenden Stufe (mit Warmwasser) verwendet werden (Peco-Verfahren), evtl. unter Vorschaltung anderer Trocknungsverfahren (Madruck-Brikett-AG.)<sup>1</sup>).

Zahlentafel 8. Geforderter Restwassergehalt in vH.

| Verwendungszweck                |                  | Steinkohle Braunkohle | Verwendungszweck                                 |          | Steinkohle Braunkohle |
|---------------------------------|------------------|-----------------------|--------------------------------------------------|----------|-----------------------|
| Brikettierung<br>Schwelbrikett- | 2                |                       | 12 bis 18 Schwelung<br>Verkokung                 | 8 bis 12 | $12 \text{ bis } 15$  |
| herstellung<br>Staubfeuerung.   | ----<br>$\leq$ 2 | 4 . 8                 | $\text{Vergasung}$<br>12, 15 Hydrierung $\ldots$ |          | 5 bis 15              |

# 3. **Brikettierung.**

Steinkohlen zur Verwertung von Feinkohlensorten werden in Pressen unter Zusatz von etwa 6 bis 7 vH (bis zu 10 vH) Steinkohlenteerpech brikettiert. Industrieformate im Gewicht von 1, 3, 7 und 10 kg, für den Haushalt Eierbriketts (15 bis 150 g). Daneben sind auch andere Bindemittel wie Natriumsilikat, Sulfitablauge mit Ton und bindemittellose Verfahren vorgeschlagen worden.

Der Braunkohlenbrikettherstellung (ohne Bindemittel) geht der sog. Naßdienst (Absiebung und Vorzerkleinerung durch Stachelwalzen) voraus. Nach der Trocknung wird das Trockengut gekühlt (Nachverdampfung) und den Pressen (Exterschen Strangpressen) zugeführt. Übliche Formate sind das Salonbrikett  $183 \times 60 \times 40$  mm (500 g) und als Industriebriketts Halbsteine (Rundformat), Semmel und Würfel.

# **4. Kohlenstaubherstellung (Vermahlung).**

Vorbereitende Arbeitsgänge: Vorbrechen und Trocknen, soweit dieses nicht in der Mühle geschieht. Bei leicht entzündlichen Brennstoffen, wie Braunkohle, ist wegen der möglichen Funkenbildung durch Reibung oder Fremdkörper ein inertes, sauerstoffarmes Schutzgas anzuwenden. Der Kraftbedarf ist ein Vielfaches der eigentlichen physikalischen Zerkleinerungsarbeit und hängt ab von der Mahlbarkeit, der Feuchtigkeit und vor allem dem gewünschten Feinheitsgrad, ferner von der Mühlenbauart und ihren Leerlauf-, Ventilations- und Reibungsverlusten, der Durchsatzmenge und Belastung.

Wegen der starken Abhängigkeit des Kraftbedarfs von der Mahlfeinheit ist diese möglichst zu begrenzen und die Feuerung für die Verwertung gröberen Staubes einzurichten. Kraftbedarf etwa 15 bis 25 kW/t (davon entfällt 60 bis

<sup>&</sup>lt;sup>1</sup>) Techn. in d. Landwirtsch. Bd. 18 (1937) Heit 1 S. 17/19 - *J. Inst. Fuel Bd.* 11 (1938) Heft 58 S. 344/56 - Z. bayer. Revis.-Ver. Bd. 35 (1931) Heft 22/23 S. 263/66 u. 277/80.

| Typ                         | Bauart                                                | Vorteil                                                                                          | Nachteil                                                      |  |  |
|-----------------------------|-------------------------------------------------------|--------------------------------------------------------------------------------------------------|---------------------------------------------------------------|--|--|
| Langsam-                    | Schwerkraftmühle (Rohr-<br>mühle m. Windsichtung)     | betriebssicher, einfach<br>geringer Verschleiß                                                   | hoher Leerlaufkraftbedarf,<br>großer Platzbedarf,<br>Geräusch |  |  |
| låufer                      | Federrollenmühle<br>(Ringwalzenmühle)                 | geringer Platzbedarf,<br>geringerer Kraftbedarf                                                  | höhere Instandhaltungs-<br>kosten                             |  |  |
| Schnell-<br>läufer          | Fliehkraftmühlen. Flieh-<br>kraftkugel-u.Pendelmühlen | hohe Leistung                                                                                    | höhere Verschleißkosten.<br>schwere Fundamentierung           |  |  |
|                             | Schleudermühlen                                       | einfach, geringer Platz-<br>bedarf, gute Zugänglichkeit                                          | hoher Verschleiß,<br>hohe Ventilationsverluste                |  |  |
| Pneuma-<br>tische<br>Mühlen | Luftprallmühle<br>Dampfprallmühle                     | einfach, geringster Platz-<br>bedarf, kein mech. Antrieb Verschleiß<br>(abgesehen v. Kompressor) | hoher Kraftbedarf und                                         |  |  |

Zahlentafel 9. Schema der Mühlenbauarten.

65 vH auf die Mühle allein), für Schlägermühlen (Krämer-Mühlen-Feuerung) mit grober Ausmahlung nach E. R. Becker für Rohbraunkohle 5 bis 8 kW/t, für Schwelkoks 8 bis 10 kW/t, für Steinkohle 14 kW/t.

Die Mahlbarkeit ist durch Probemahlung im Laboratorium unter festgelegten Bedingungen festzusteHen. In USA. bestehen zwei Methoden als Vornorm, die Kugelmühlenmethode und die Methode nach H ardgrove; eine neue mit kleiner Probemenge arbeitende Methode ist der Strukturprüfer von Gründer. Das Verhältnis von Steinkohle zu Schwelkoks zu Braunkohle ergab sich z. B. zu 1 : 0,71 : 0,56. Die Kohlenstruktur und der Aschengehalt beeinflussen die Mahlbarkeit; so verhalten sich z. B. Glanzkohle zu Mattkohle wie etwa 1 : 2.

#### **5. Flleßkoble.**

Gemisch aus feingemahlener, vollkommen getrockneter Kohle mit Heizöl (Teeröl) unter Verwendung besonderer Stabilisatoren zur Verhütung der Entmischung (Seifen, Alkalien, Natriumsilikat, Schwelteer u. a.). Bisher nur versuchsweise angewandt<sup>1</sup>). Wird auch zur Verschwelung von Feinkohle verwendet (Blümner-Verfahren).

# **6. Schwelung.**

Erhitzen der Kohle auf 450 bis 500 • unter Sauerstoffabschluß liefert: Schwelkoks, rauchschwacher, gutzündender Brennstoff (je nach Verfahren) in Stückform oder feinkörnig, Schwelteer (Urteer, Tieftemperaturteer), Ausgangserzeugnis für die Herstellung flüssiger Treibstoffe und Schmieröl, und Schwelgas (Reichgas, meist im Eigenbetrieb verfeuert). Es gibt zahllose Schwelverfahren<sup>2</sup>). Man unterscheidet je nach Art der Beheizung:

- I. Öfen mit äußerer Beheizung (nach Art der Koksöfen)
	- a) aus feuerfestem Material mit ruhender Füllung,<br>b) aus Spezialstahl
	-
	- c) stehende Retortenöfen (Typ Rolle-Ofen),
	- d) Drehöfen stehend, liegend, mit Innen- oder Außenbeheizung,
	- e) Öfen mit bewegter Schicht.

II. Spülgasschwelung mit inerten Gasen, Heißdampf oder Schwelgas als Wärmeträger, Sonderfall: Verschwelung in der Schwebe, der Wärmeträger dient auch als Brennstoffträger. Bei backenden Kohlen ist eine oxydative oder thermische Vorbehandlung (Alterung) zur Zerstörung des Backvermögens notwendig. **7. Verkokung und Stadtgaserzeugung.** 

Verbreitetste Form der Brennstoffveredlung, Gewinnung von Koks (für Verhüttung, Gießereien, Zentralheizungskessel), Gas (Stadtgas s. Zahlentafel 7, Koksgas, auch als Ferngas verwendet), Teer, Ammoniak und Benzol als Neben-

<sup>1)</sup> Vgl. W. Schöning: Arch. Wärmewirtsch. Bd. 18 (1937) Heft 10 S. 283/85.

<sup>&#</sup>x27;) Thau, A.: Die Schwelung von Braun- und Steinkohle. Halle a. d. S.: W. Knapp 1927 - Kohlenschwelung. Halle a. d. S. 1938.

produkt. Verfahren: Erhitzung unter Luftabschluß auf 1000° in schmalen Kammern (etwa 500 mm breit), bei möglichst gleichmäßiger Beheizung, schnelle Abführung der Teerdämpfe und Vermeidung ibrer Zersetzung durch Deckenkanal und Innenabsaugung steigert die Ausbeute an Teer und Benzol. Abwärmerückgewinnung durch Regeneratoren. Ausstehzeit 24 Stunden. Rückgewinnung der Kokswärme durch trockene Kokskühlung (sonst Kühlung durch Wasser).

Stadtgaserzeugung in Retorten, liegend oder stehend, Vertikalkammeröfen für stetigen Betrieb. Zurnischung von Wassergas (aus Koks erzeugt) zur Erzielung eines gleichmäßigen, den Gütenormen entsprechenden Gases.

# **8. Vergasung.**

Gaserzeugung in feststehenden Schächten mit festem Rost, Rollenrost oder vorwiegend mit Drehrost zur selbsttätigen Aschenaustragung. Vergasungsmittel: Luft mit Wasserdampfzusatz (Generatorgas 1100 bis 1200 kcal/nm<sup>3</sup>), Sauerstoff oder sauerstoffangereicherte Luft (auch unter höheren Drücken angewendet, Lurgi-Verfahren 15 bis 20 at) und Wasserdampf (Wassergas 2500 bis 2700 kcal/nm<sup>3</sup>), Wassergaserzeugung unstetig, wobei Heißblaseperioden (Blasen) mit der endothermen (wärmebindenden) Wassergaserzeugung abwechselt (Gasen). Bei stetigen Wassergasverfahren wird die Wärme durch Außenheizung oder durch hohe Vorwärmung des Vergasungsmittels oder durch Sauerstoff zugeführt<sup>1</sup>). Sonderfall: Synthese-Gaserzeugung mit einem H<sub>2</sub>:CO-Verhältnis wie 2:1. Ausführung von Gaserzeugern s. Bd. II, S. 137.

# **9. Extraktion.**

Behandlung der Kohle mit Lösungsmitteln, wie Benzol, Tetralin, Naphtalin u. a. hat für wissenschaftliche Zwecke große Bedeutung. Nach den Verfahren von Pott und Broche und von Uhde (Behandlung bei höheren Temperaturen und Drücken) lassen sich aschefreie Extrakte herstellen, die unmittelbar für Motoren verwendet werden können, auch einen besonders geeigneten Ausgangsstoff für die Hydrierung abgeben (Großanlage nach dem Pott-Broche-I.G.-Verfahren seit 1938 in Betrieb, Hydrierung des Extraktes bei 700 at).

### **10. Hydrierung.**

Unter Hydrierung versteht man die Wasserstoffanlagerung unter hohen Drücken (200 bis 300 bis zu 700 at) und Temperaturen (rd. 450° C) unter Mitwirkung feinverteilter oder fester Katalysatoren.

Die Hochdruckhydrierung (Bergius - I. G. Farbenindustrie A.-G. - International Hydrogenation Patents Ltd.) wird für die Hydrierung von Erdöl, Teer, Kohleextrakten und festen Brennstoffen angewandt. Bei Kohle (Verölung, Kohleverflüssigung) arbeitet man zweistufig. Erste Stufe (Sumpfphase): Die möglichst aschearme gemahlene Kohle wird mit etwa gleicher<br>Menge Schweröl (aus dem Prozeß) angepastet und mit fein verteiltem Katalysator in das bei<br>heizte Reaktionsgefäß gepreßt, dort mit Was dukte, wenig Benzin, sonst Mittelöl (Zwischenprodukt) und Schweröl (zum Anpasten verwendet) ähneln noch stark dem Rohstoff. Der Katalysator wirkt weniger beschleunigend, als vielmehr richtend auf die Reaktionen ein, ebenso die Temperatur, während der Druck großen Einfluß<br>auf das Ausbringen ausübt (daher bis 700 at angewendet). Bei flüssigen, asphaltarmen Roh-<br>stoffen entfällt die Sumpfphase. Das Mittel und Lenkung ist durch die Auswahl der Katalysatoren und der Drücke und Temperaturen möglic**h, so daß man A**usbringen und Benzineigenschaften (Oktanzahl, Klopffestigkeit) weitgehend<br>be**einflussen kann. E**nderzeugnisse sind: Mittelöle, Leichtöle, Benzin (50 bis 80 vH) und gasfö**rmige Kohlenwassersto**ffe (sog. "Restgas", aus dem Flüssiggas, Propan und Butan gewonnen<br>werden kann). Die Erdölhydrierung hat vornehmlich die Aufgabe, Flugmotorenbenzine höchster Oktanzahlen herzustellen.

# **11. Benzinsynthese nach fischer-Tropsch.**

Dieses zweite Hydrierverfahren arbeitet bei atmosphärischem Druck und 180 bis 200°. Die Temperatur muß genau eingehalten werden, der Wärmeüberschuß wird durch Wasserkühlung abgeführt. Ausgangsstoff aus Koks oder Anthrazit hergestelltes Synthesegas mit einem  $H_2$ : CO-Verhältnis von 2:1 (Her-

1) Vgl. P. Dolch: Wassergas. Leipzig: J. A. Barth 1936.

stellung nach verschiedenen Verfahren: Bubiag·Didier, Koppers, Wintershall· Schmalfeldt u. a. m.)<sup>1</sup>), auch Mischgas aus Wassergas und Spaltgas, d. i. aus Kokereigas mit Wasserdampf bei 1000° an Co-Kontakten gewonnenes H<sub>o-</sub>reiches Gas (Methan·Konvertierung).

Das Fischer· Tropsch· Verfahren ist daher für alle vergasbaren Brennstoffe, auch für die Hochdruckhydrierung ungeeignete, wie Koks, Anthrazit und Magerkohle, anwendbar. Das Gas wird bei 200 bis 300° entschwefelt (Beseitigung der Kontaktgifte) und den mit festen Katalysa-<br>toren (aus Co, Fe, Ni, Cu mit Oxyden des Cr, Zn, Mg, Nm und Alkali-Zusätzen) versehenen<br>Reaktionskammern (Kontaktöfen) zugeführ Butan, Propan), "Kogasin" (Rohbenzin), Leichtöl (Kogasin II, Dieselkraftstoff) und festes<br>Paraffin getrennt werden. Durch Kracken wird die Benzinausbeute und die Oktanzahl erhöht. Das Dieselöl zeichnet sich durch eine besonders hohe Cetenzahl (= 120, gute Zündwilligkeit)<br>aus, eignet sich daher gut zum Verschneiden anderer Kraftstoffe. Das Paraffin ist Ausgangserzeugnis für die Fettsäure-Synthese [Herstellung künstlicher Fette durch Oxydation und Auf-<br>arbeitung. Vgl. Z. angew. Chem. Bd. 51 (1938) Heft 32, S. 531/37].<br> Ebenfalls von Gasen ausgehend arbeitet die Methanol-Synthes

bei höheren Drücken vor sich geht.

# **12. Aufarbeitung flüssiger Brennstoffe.**

Rohöl<sup>2</sup>) wird durch die folgenden Arbeitsgänge veredelt: Reinigung und Entwässerung (Zerstörung der Öl-Wasser-Emulsionsbildung), Benzinabscheidung ("Toppen" unter mäßiger Erwärmung, um Feuersgefahr und Verdunstungsverlust bei weiter Verfrachtung zu vermindern; getopptes Rohöl kann auch als Heizöl verwendet werden), Destillation, Erwärmung bis 400" und Zerlegung in die wichtigsten Fraktionen: Benzin bis 180°, Leuchtöl 150 bis 300°, Gasöl 300 bis 350•, Schmieröle und Paraffinöle über 350• und Rückstände (als Heizöl wird schweres Gasöl als Destillat und auch einschließlich der Rückstände verwendet), Druck· Wärme- Spaltung oder Krackung (Aufspaltung großer Moleküle in kleinere mit den Nebenerzeugnissen: Spaltgas und Petrolkoks) und Polymerisation (Aufbau größerer Moleküle aus kleineren, vorwiegend bei ungesättigten Olefinen anwendbar). Da die leichtsiedenden Treibstoffe heute die begehrtesten Erzeugnisse sind, gewinnt die Krackung mehr und mehr an Bedeutung. Sie gestattet durch Anwendung höherer Drücke und Temperaturen und von Katalysatoren aus hochsiedenden leichtsiedende Kohlenwasserstoffe zu gewinnen, also die Benzinausbeute zu steigern und die Rohölvorräte zu schonen. Zum Schluß wird die Raffination (Reinigung von Fremdstoffen, Schwefelverbindungen, Paraffin), verbunden mit einer Redestillation, vorgenommen.

Jüngstes Veredlungsverfahren ist die Hydrierung (s. Abschnitt 10).

# **111. Die Verbrennung.**

#### **1. Verbrennungsrechnung fiir feste und ßiissige Brennstoffe** 3).

Ist die Elementaranalyse eines festen oder flüssigen Brennstoffs in Gewichtsprozenten gegeben, so erhält man den Sauerstoff- und Luftbedarf, die Rauchgas-

') Tbau, A.: Z. VDI Bd. 82 (i938) Heft 6 S. 129/38- Dolch, P.: Wassergas. Leipzig: J. A. Bartb i936.

') Schrifttum: Heinze, R.: Die Veredlung flüssiger Brennstoffe. Ergebn. d. angew. pbysik. Chemie, berausgeg. von M. Le Blanc. 2. Bd. **i.** Tell. Leipzig t934 - Z. VDI Bd. 82 (t938) Heft 34 S. 1005/11.

•) Es ist verschiedentlich vorgeschlagen worden, die Verbrennungsrechnung durch Abrunden der Molekulargewichte, der Molvolumina und der sich daraus ergebenden Beiwerte zu<br>vereinfachen mit der Begründung, daß die Ausgangswerte der Rechnung, die Kohlenprobe und<br>ihre Analyse ebenfalls keine große Genauigke daher Abweichungen von 2 bis 3 vH. Im Gegensatz dazu lassen die VDI-Dampfkesselregeln keine Toleranz zu mit Ausnahme des Meßspiels, man erwartet daher eine so genaue rechnerische Auswertung, daß die genannten Abweichungen unzulässig erscheinen. Da die hier empfohlene "genaue Verbrennungsrecbnung", je nach den verwendeten Rechenbilfsmitteln, nicht zeitrauben-der ist als eine weniger genaue, sollte man die Fehlermöglichkeiten nicht unnötigerweise noch erhöhen. Wo eine geringere Genauigkeit unbedingt ausreicht, und wo man sich mit der Rechenscbiebergenauigkeit begnügen kann, können die Beiwerte der angegebenen Endformeln auf drei Ziffern aufgerundet werden.

menge und Zusammensetzung aus folgenden Verbrennungsgleichungen:

nsetzung aus folgenden Verbrennungsgleichungen:  
\n
$$
C + O_2 = CO_2
$$
\n
$$
1 \text{ Mol} + 1 \text{ Mol} = 1 \text{ Mol}
$$
\n
$$
12,010 \text{ kg} + 22,39 \text{ Nm}^3 = 22,26 \text{ Nm}^3
$$
\n
$$
2 \text{ H}_2 + O_2 = 2 \text{ H}_2\text{O}
$$
\n
$$
2 \text{ Mol} + 1 \text{ Mol} = 2 \text{ Mol}
$$
\n(2)

$$
\begin{array}{rcl}\n2 \text{ Mol} & + & 1 \text{ Mol} & = & 2 \text{ Mol} \\
4,0324 \text{ kg} + 22,39 \text{ Nm}^3 & = & 44,80 \text{ Nm}^3\n\end{array}
$$
\n(2)

$$
2 \text{ Mol } + 1 \text{ Mol } = 2 \text{ Mol } \}
$$
\n
$$
4,0324 \text{ kg } + 22,39 \text{ Nm}^3 = 44,80 \text{ Nm}^3
$$
\n
$$
5 + O_2 = SO_2
$$
\n
$$
1 \text{ Mol } + 1 \text{ Mol } = 1 \text{ Mol } \}
$$
\n
$$
32,06 \text{ kg } + 22,39 \text{ Nm}^3 = 21,89 \text{ Nm}^3
$$
\n
$$
(3)
$$

 $O_2 = O_2$  (4)  $N_2 = N_2$  (5)  $32 \text{ kg} = 22{,}39 \text{ Nm}^3$  28,016 kg = 22,40 Nm<sup>3</sup> 18,0162 kg = 22,4 Nm<sup>3</sup>.  $H_2O_{FI} = H_2O_{I2}.$  (6)

Hierin sind die Molekulargewichte nach der Internat. Atomgewichtstabelle 1938, die Molvolumina nach DIN 1871 eingesetzt. Durch das reale Verhalten der Gase beim Normzustand (0° C, 760 Torr) ergeben sich kleine Abweichungen vom konstanten Molvolumen der idealen Gase =  $22,414$  Nm<sup>3</sup>/k-Mol.

Aus Gleichung (1) bis (4) ergibt sich der Sauerstoffmindestbedarf von 1 kg Brennstoff zu

$$
O_{\min} = \frac{22,39}{12,01}C + \frac{22,39}{4,0324}H_2 + \frac{22,39}{32,06}S - \frac{22,39}{32}O_2.
$$
 (7)

Die Verbrennungsluft hat unter der Annahme, daß sie vollkommen trocken ist, die Zusammensetzung:

21,000 vH 
$$
O_2
$$
 78,050 ,  $N_2$  0,920 ,  $Ar$  0,030 ,  $CO_2$  100,000 vH

Diese Voraussetzung trifft jedoch nicht zu, sondern die Luft enthält stets eine gewisse Menge Wasserdampf, wobei als Mittelwert ein Sättigungsgrad *q;* von

80 vH {bezogen auf Luft von 20° C) angenommen Zahlentafel 10. werden kann. Dadurch werden die Luft- und Gasmengen 1 bis 2 vH größer. Die Luftmenge ist daher noch mit dem Faktor

$$
f = 1 + \frac{P_D}{P_L} \cdot \varphi \tag{8}
$$

zu multiplizieren; vgl. Zahlentafel 10 in Abhängigkeit von der Lufttemperatur. Hat die Luft 80 vH Sättigung bei 20°C, so ist  $f = 1 + 0.0236 \cdot 0.80 = 1.0189$ . Es ist  $P_D$  bzw.  $P_L$  = Teildruck des Wasserdampfes bzw. der Luft.

Die Mindestluftmenge in Nm<sup>3</sup>/kg Brennstoff beträgt

$$
L_{\min} = \frac{100}{21,0} O_{\min} \tag{9}
$$

Aus Gleichung {7) bis {9) erhält man

$$
L_{\min_f} = f \cdot L_{\min} = f \cdot [8,8775 \text{ C} + 26,441 \text{ H}_2 - 3,33 (\text{O}_2 - \text{S})]. \tag{10}
$$

Bei trockener Luft wird  $f = 1$ .

0,0785 0,1044 0,1386

Aus Gleichung (1) bis (6) findet man die Rauchgasmenge in  $Nm^3/kg$  und ihre Zusammensetzung zu:

 $0 \mid 62,28$  $\begin{array}{c|c} 5 & 88,90 \\ 10 & 125,13 \end{array}$  $\begin{array}{|c|c|c|}\n 10 & 125,13 \\
 15 & 173,76\n\end{array}$ 173,76  $\begin{array}{c|c} 20 & 238,3 \\ 25 & 322,9 \end{array}$ 322,9  $30 \mid 432,5$ 35 573,3 0,0061 0,0087 0,0123 0,0171 0,0236 0,0323 0,0437 0,0587

40 752,0 45 977,1 50  $1257,8$ 

 $t^{\circ}$  C  $\mid$  *P<sub>D</sub>* kg/m<sup>2</sup>  $\mid$  *P<sub>D</sub>*/*P<sub>L</sub>* 

$$
V_{\min_f} = \underbrace{1,8535 \text{ C} + 0,0003 L_{\min}}_{\text{CO}_2} + \underbrace{0,6828 \text{ S}}_{\text{SO}_2} + \underbrace{11,110 \text{ H}_2 + 1,2433 \text{ H}_2\text{O} + (f - 1) L_{\min}}_{\text{H}_2\text{O}} + \underbrace{0,80 \text{ N}_2 + 0,7805 L_{\min}}_{\text{N}_3} + \underbrace{0,0092 L_{\min}}_{\text{Ar}}.
$$
\n(11)

Gl. (11) kann auch bei  $f = 1$  durch Einsetzen der Gl. (10) umgeformt werden in:  $V_{\min} = 8,867 \text{ C} + 3,31 \text{ S} + 32 \text{ H}_2 + 1,243 \text{ H}_2\text{O} + 0,8 \text{ N}_2 - 2,631 \text{ O}_2 \text{ N} \text{m}^3/\text{kg}$ . (11 a) Gl. (11) gibt die feuchte Gasmenge an, Gl. (11a) die Gasmenge ohne Berücksichtigung der Luftfeuchtigkeit, diese wird berücksichtigt durch den Faktor  $f$ :

$$
V_{\min_f} = f' \cdot V_{\min}; \quad (12) \qquad f' = 1 + (f - 1) \cdot L_{\min} / V_{\min} \,. \quad (13)
$$

Bei Verbrennung mit Luftüberschuß (Luftüberschußzahl  $n$ ) ist

$$
L = n L_{\min}; \quad (14) \qquad L_f = n f L_{\min}; \quad (15)
$$
\n
$$
V = V_{\min} + (n - 1) L_{\min}; \quad (16) \qquad V_f = V_{\min_f} + (n - 1) \cdot f \cdot L_{\min}. \quad (17)
$$
\nMenge und Zusammensetzung werden ermittelt nach:

$$
V_f = \underbrace{V_{\min_f}}_{\text{GL. (11)}} + \underbrace{(n-1) \cdot 0,21 L_{\min}}_{\text{O}_2} + \underbrace{(n-1) \cdot 0,0003 L_{\min}}_{\text{zu C}_2} + \underbrace{(n-1) \cdot 0,7805 L_{\min}}_{\text{zu N}_2} + \underbrace{(n-1) \cdot 0,0092 L_{\min}}_{\text{zu H}_2} + \underbrace{(n-1) \cdot f_{\min}}_{\text{zu H}_2\text{O}}.
$$
 (17a)

Zahlenbeispiel: 77,67 vH C  $4,77$  ,  $H_2$ 

 $O_{2}$  $\cdot$ 1,16,  $N_2$  $1,00$ ,  $\overline{s}$ 

5,40

 $L_{\text{min}} = 8,8775 \cdot 0,7767 + 26,441 \cdot 0,0477 - 3,33 \cdot 0,0440 = 8,010 \text{ Nm}^3/\text{kg},$  $L_{\min_{f}} = 1,0189 \cdot 8,010 = 8,161 \text{ Nm}^3/\text{kg},$  $V_{\text{min}}$  = 8,867 \cdot 0,7767 + 3,31 \cdot 0,01 + 32 \cdot 0,0477 + 1,243 \cdot 0,0390  $+0,8.00116 - 2,631.00540 = 8,362$  Nm<sup>3</sup>/kg, 6,10 ,, Asche  $V_{\text{min}_{r}} = 8,362 + 0,0189 \cdot 8,010 = 8,513 \text{ Nm}^3/\text{kg}.$ 

100,00 vH  $\varphi = 80$  vH bei 20°

 $3,90$  ,  $\text{H}_{2}^{\circ}$  O

Rauchgaszusammensetzung, bezogen auf

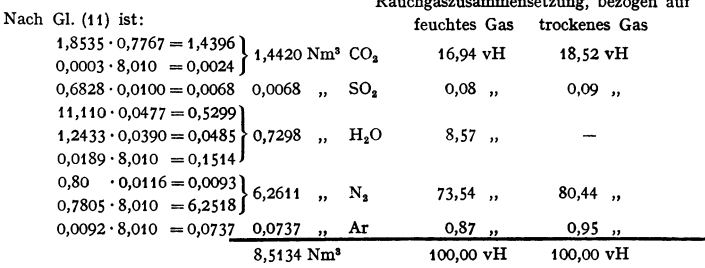

Trockenes Rauchgasvolumen  $V_{tr} = 8{,}5134 - 0{,}7298 = 7{,}7836 \text{ Nm}^3/\text{kg}$ ; (CO<sub>2</sub> + SO<sub>2</sub>)<sub>max</sub> = 18,61 vH, bezogen auf trockenes Gas (entspricht der Anzeige der Orsat-Analyse bei  $n = 1$ ).

# 2. Verbrennungsrechnung für Gase.

Grundgleichungen:

$$
2\,\mathrm{H}_2 + \mathrm{O}_2 = 2\,\mathrm{H}_2\mathrm{O} \,. \qquad (18) \qquad 2\,\mathrm{CO} + \mathrm{O}_2 = 2\,\mathrm{CO}_2 \,. \qquad (19)
$$

$$
C_x H_y + (x + y/4) O_2 = x CO_2 + y/2 H_2 O, \qquad (20)
$$

Sauerstoffmindestbedarf:

$$
O_{\min} = 0.5 \, CO + (x + y/4) \, C_x H_y + 0.5 \, H_2 - O_2. \tag{21}
$$

Luftmindestbedarf:

$$
L_{\min} = 100/21, 0 \cdot O_{\min} = 4,7619 \cdot O_{\min} \text{ Nm}^3/\text{Nm}^3. \tag{22}
$$

Gasfeuchtigkeit: Ist das Frischgas (G) feucht, was infolge einer Naßreinigung häufig bis zur Sättigungsgrenze  $(p = 1)$  der Fall ist, so ist sein Volumen

$$
G_f = f'' \cdot G \,. \tag{23}
$$

*f"* nach GI. (8) und Zahlentafel 10.

Raucbgasmenge, bezogen auf 1 Nm3 feuchtes Frischgas:

$$
V_{\min_f} = 1\underline{Jf'' \cdot (CO + CO_2 + x C_x H_y) + 0,0003 L_{\min}} C O_2
$$
  
+ 1\underline{Jf'' \cdot (y/2 C\_x H\_y + H\_2) + (f - 1) L\_{\min}} H\_2 O  
+ 1\underline{Jf'' N\_2 + 0,7805 L\_{\min}} + 0,0092 L\_{\min}} H\_2(24)

Ist das Frischgas trocken, so wird  $f'' = 1$ , ist die Verbrennungsluft ebenfalls trocken, so wird auch  $f = 1$ .

# **3. Luftüberschuß und C02-Gehalt.**

Die Verbrennung in der Feuerung geht im allgemeinen mit Luftüberschuß vor sieb. Man kann etwa rechnen

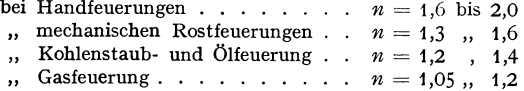

Der Luftüberschuß wird durch die Abgasanalyse, besonders die Messung des C02-Gehaltes mit Hilfe des Orsat-Apparates (oder durch andere Meßgeräte mit chemischem oder physikalischem Meßprinzip) ermittelt. Wegen der Abkühlung der Gasprobe schlägt sich der Wasserdampfgehalt nieder, die Messung gibt daher den CO<sub>2</sub>-Gehalt bzw. wegen der gleichzeitigen Absorption des SO<sub>2</sub> den (CO<sub>2</sub>+ SO<sub>2</sub>)-Gehalt, bezogen auf trockenes Gas, an. Der Höchstwert des  $CO<sub>2</sub>$ -Gehaltes tritt bei  $n = 1$  auf, sein Verlauf für verschiedene Brennstoffe ist in Fig. 4 wiedergegeben, die zur Abschätzung der Luftüberschußzahl bei gegebenem CO<sub>2</sub>-Gehalt benutzt werden kann.  $(CO_{2<sub>max</sub>}.$  Gehalte verschiedener Brennstoffe s. Zahlentafel 2.) Überschläglich ist

$$
n = \mathrm{CO}_{2\mathrm{max}}/\mathrm{CO}_{2} \tag{25}
$$

$$
n = 1 + \left(\frac{\text{CO}_{2_{\text{max}}}}{\text{CO}_{2}} - 1\right) \cdot \frac{V_{\text{min}_{\text{tr}}}}{L_{\text{min}}}.
$$
 (26)

 $V_{\text{min}_{tr}}$  ergibt sich aus Gl. (11) bzw. (24) nach Abzug des Wasserdampfgliedes (Zahlenwerte  $V_{\min_{\rm tr}}/L_{\min}$  s. Zahlentafel 2, 5 und 7, S. 320, 326 und 327). Bei unvollständiger Verbrennung wird CO<sub>2</sub> durch CO<sub>2</sub> + CO + CH<sub>4</sub> ersetzt.

# **4. Spezifisches Gewicht.**

Zur Umrechnung des Rauchgasvolumens in das Rauchgasgewicht multipliziere das Volumen mit dem spez. Gewicht *y* kgjNm3 (Normkubikmetergewicht nach DIN 1871) des Rauchgases, das nach der Mischungsregel aus den Einzelbestandteilen des Gases berechnet werden kann.

$$
\gamma = \text{CO}_9/100 \cdot 1,9768 + \text{SO}_2/100 \cdot 2,9263 + \text{O}_2/100 \cdot 1,42895 + \text{N}_2/100 \cdot 1,2505 + \text{Ar}/100 \cdot 1,7839 + \text{H}_2\text{O}/100 \cdot 0,804 + \text{H}_2/100 \cdot 0,08987 + \text{CO}/100 \cdot 1,2500 + \text{CH}_4/100 \cdot 0,7168 \text{ kg/Nm}^3.
$$

Spez. Gewicht von Luft: trockene Luft, bezogen auf 0°, 760 Torr  $\ldots \ldots \ldots \ldots$   $\gamma = 1,293$  kg/Nm<sup>3</sup> feuchte Luft, *t:p* = 80 vH bei 20°, bezogen auf 0°, 760 Torr  $($ . . . . . . . . . . . .  $\gamma = 1,287 \text{ kg/Nm}^3$ feuchte Luft,  $\varphi = 80$  vH bei 20°, auf 20°, 760 Torr bezogen  $\gamma = 1,199$  kg/m<sup>3</sup>

Ist das spez. Gewicht des trockenen Gases, auf 0°, 760 Torr bezogen, *y<sup>0</sup> ,* so errechnet sich das spez. Gewicht eines feuchten Gases bei beliebiger Temperatur (im Rahmen der Gültigkeit der idealen Gasgesetze)

$$
\gamma = \frac{273}{T} \cdot \left[ \frac{P - P_D}{10332,6} \cdot \gamma_0 + \frac{P_D}{10332,6} \cdot \gamma_{D_0} \right] \text{ kg/m}^3. \tag{28}
$$

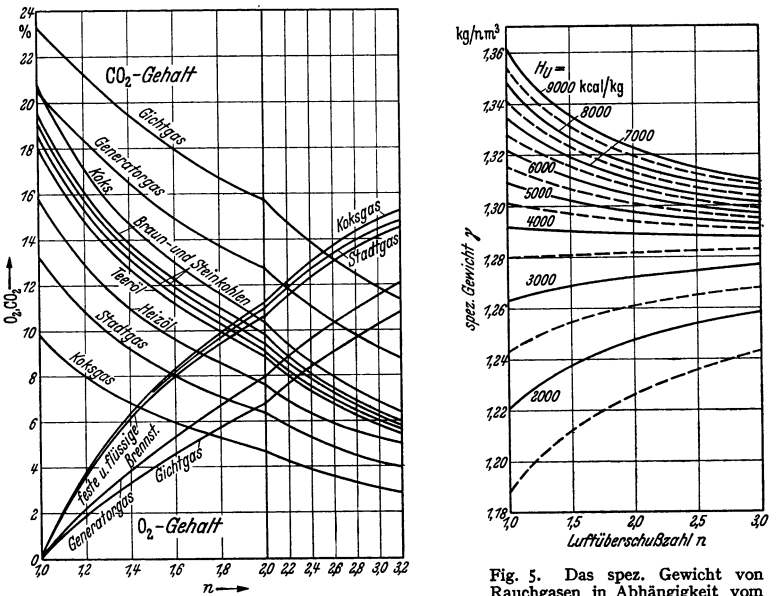

Fig. 4. CO<sub>2</sub> und O<sub>2</sub>-Gehalt bezogen auf trockenes Gas in Abhängigkeit von der Luftüberschußzahl.

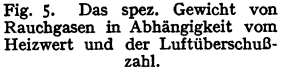

Beträgt der Barometerstand *B* kg/m<sup>2</sup> (760 mm Hg = 10332,6 kg/m<sup>2</sup>, 1 mm Hg  $=13,5955$  kg/m<sup>2</sup>) und der Überdruck des Gases  $\dot{\rho}$  kg/m<sup>2</sup>, so ist an Stelle des Gasdruckes  $\vec{P}$  der Druck  $(B + \phi)$  kg/m<sup>2</sup> einzusetzen.

Beispiel: Luft  $t = 20^{\circ}$ ,  $B = P = 10332,6$  kg/m<sup>2</sup>,  $\varphi = 1$  (100 vH),  $P_D = 238,3$  kg/m<sup>2</sup> (nach Zahlentafel 10),  $\gamma_0 = 1,293$ ,  $\gamma_{D_0} = 0,804$ .

$$
\gamma = \frac{273}{293} \cdot \left[ \frac{10332,6 - 238,3}{10332,6} \cdot 1,293 + \frac{238,3}{10332,6} \cdot 0,804 \right] = 1,194 \text{ kg/m}^3.
$$

Eine Abschätzung des spez. Gewichtes von Rauchgasen in Abhängigkeit von dem Heizwert des Brennstoffs und der Luftüberschußzahl *n* ist nach Fig. 5 möglich.

### **5. Taupunkt.**

Wird das Rauchgas so weit abgekühlt, daß (evtl. nur örtlich) eine Sättigung des Gases eintritt, so schlägt sich Wasserdampf nieder, der Taupunkt ist erreicht

(Korrosionsgefahr!). Fig. 6 zeigt den Taupunkt für verschiedene Brennstoffe<sup>1</sup>). seine Bestimmung geschieht mit Hilfe der Fig. 7. Der Schwefelgehalt des Brenn-

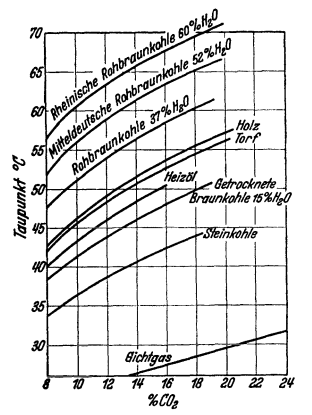

Fig. 6. Taupunkt der Rauchgase verschiedener Brennstoffe in Abhängigkeit vom CO.-Gehalt.

stoffs, besonders wenn er 2 vH in der Trockensubstanz überschreitet, erhöht durch geringfügige SO<sub>3</sub>-Bildung und infolge der hohen Sättigungstemperatur

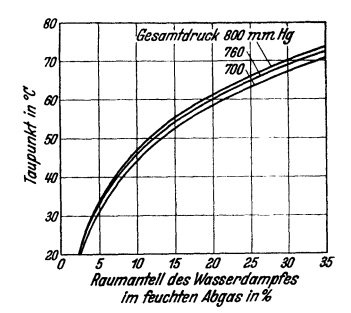

Fig. 7. Dampfspannungskurven von Wasserdampf zur Ermittlung des Taupunktes aus dem Wasserdampfteildruck.

von Schwefelsäure den Taupunkt wesentlich bis zu 20 bis 50°C über den Wasserdampf-Taupunkt. Der Niederschlag ist hochkonzentriert und daher von starker Korrosionswirkung<sup>2</sup>).

### 6. Näherungsweise Bestimmung der Gas- und Luftmengen.

Steht eine Elementaranalyse nicht zur Verfügung, was bei Veranschlagungen fast die Regel ist, so kann man die Gas- und Luftmengen auch mit Hilfe empirischer Gleichungen, die auf statistischem Wege gewonnen wurden, bestimmen<sup>3</sup>). Ist der Heizwert und der Luftüberschuß gegeben, so kann man Fig. 8 benutzen, ist dagegen Heizwert und CO<sub>2</sub>-Gehalt gegeben (sehr häufiger Fall bei Entwurfsarbeiten), so kann man den Luftüberschuß nach Fig. 4 abschätzen oder Fig. 9 benutzen. Hierin ist die Gas- und Luftmenge in kg in Abhängigkeit vom unteren Heizwert des aschefreien Brennstoffs (bei Aschegehalten bis nahezu 10 vH kann man einfach den Heizwert ohne Umrechnung benutzen) aufgetragen. Zur Umrechnung von  $kg$  und  $Nm^3$  s. Fig. 5.

# 7. Wärmeinhalt und It-Diagramm.

Bei bekannter Rauchgasmenge und -zusammensetzung kann der Wärmeinhalt des Rauchgases ohne weiteres berechnet werden. (Spez. Wärme der Gase s. S. 647.) Eine große Vereinfachung und Erleichterung bieten die zeichnerischen Rechenverfahren, besonders das It-Diagramm. Trägt man den Wärmeinhalt des Rauchgases bei verschiedenen Luftüberschüssen über der Temperatur auf, so erhält man das It-Diagramm. Bei Temperaturen über  $1500^{\circ}$ C muß dabei die Dissoziation des CO<sub>2</sub> und H<sub>2</sub>O, bei höheren Temperaturen auch der Zerfall  $H_0 = 2$  H usw. berücksichtigt werden. Der Schnittpunkt der It-Linien mit der Ordinaten des Heizwertes gibt (ohne Probieren) die theoretische Verbrennungstemperatur an. Durch Aufaddieren des Wärmeinhaltes der vorgewärmten Luft

<sup>&</sup>lt;sup>1</sup>) Nach W. Gumz: Feuerungstechnisches Rechnen. Berlin 1931.

<sup>&</sup>lt;sup>2</sup>) Gumz, W.: Die Luftvorwarmung im Dampfkesselbetrieb. 2. Aufl. S. 270ff. Berlin: Julius Springer 1933.

<sup>&</sup>lt;sup>3</sup>) Vgl. Rosin u. Fehling: Das *It*-Diagramm der Verbrennung. Berlin: VDI-Verlag 1929. Gumz, W.: Feuerungstechnisches Rechnen. Berlin: Julius Springer 1931. - Lenhart, E.: Feuerungstechn. Bd. 25 (1937) Heft 9 S. 265/73; Bd. 26 (1938) Heft 3 S. 92/94.

und des vorgewärmten Brennstoffs (z. B. bei Gas und Öl) findet man die theore tische Verbrennungstemperatur bei Vorwärrnung. Außer der Bestimmung der Verbrennungstemperatur lassen sich alle wichtigen wärmetechnischen Berechnungen mit Hilfe des Jt-Diagramms durchführen, so z. B. die Endtemperatur

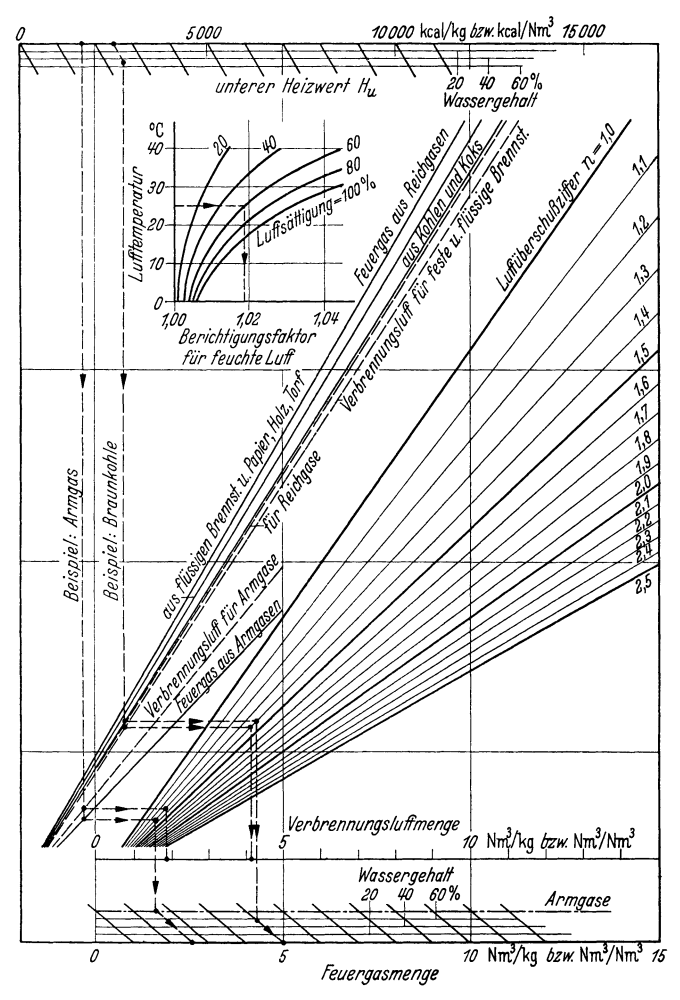

Fig. 8. Diagramm zur Bestimmung der Luft- und Rauchgasmengen in Nm<sup>3</sup>/kg (und Nm<sup>3</sup>/Nm<sup>3</sup>) für alle Brennstoffe nach E. Lenhart.

hinter einer Heizfläche von gegebener Größe oder gegebener Leistung, Einfluß der Abstrahlung, Abwärmeverlust, thermischer Wirkungsgrad u. a.<sup>1</sup>)

Ein Jt-Diagramm von allgemeiner Gültigkeit (bei einer entsprechenden Zahl

<sup>&</sup>lt;sup>1</sup>) Gumz, W.: Feuerungstechnisches Rechnen. Berlin: Julius Springer 1931. S. 58/72<br>(Entwicklung des It-Diagramms), S. 73/77 (Wärmetechnisches Rechnen mit dem It-Diagramm).

Taschenbuch für den Maschinenbau. 7. Auf!. I. 22

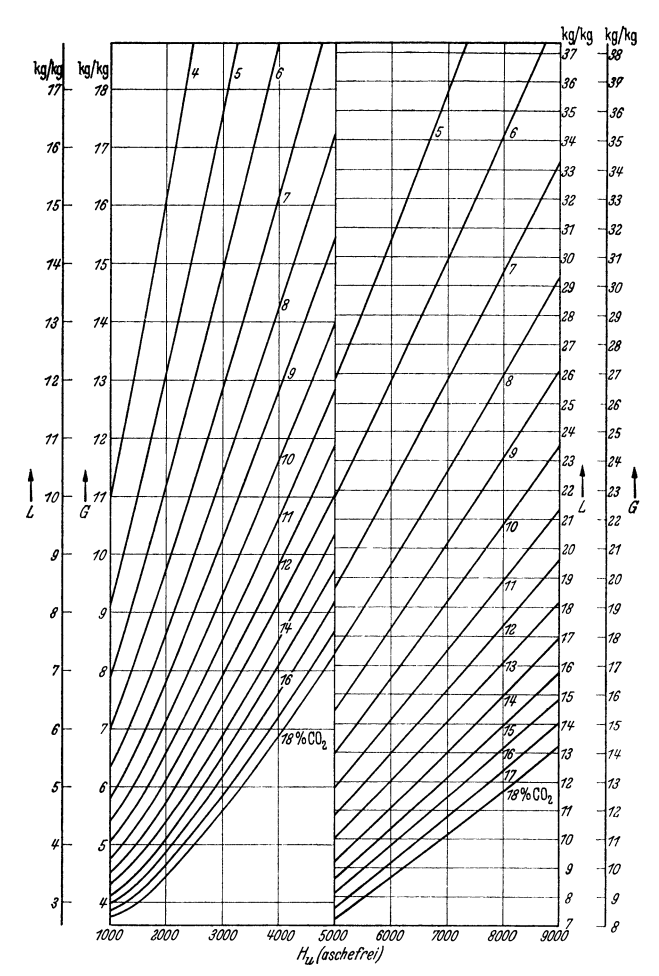

Fig. 9. Luftgewicht und Rauchgasgewicht in Abhängigkeit vom Heizwert (aschefrei) und dem CO<sub>2</sub>-Gehalt. (Linke Hälfte, linker Maßstab — rechte Hälfte, rechter Maßstab.)

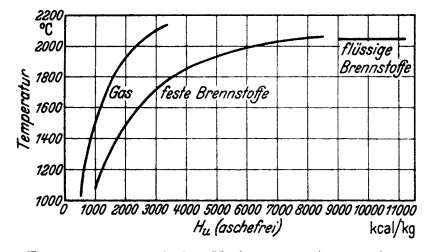

Fig. 10. Theoretische Verbrennungstemperaturen verschiedener Brennstoffe.

von Hilfskurven oder Tabellen), auf statistischen Berechnungen beruhend, ist von Rosin und Fehling aufgestellt worden<sup>1</sup>).

Die theoretischen Verbrennungstemperaturen ohne Vorwärmung (mit Hilfe des  $It$ -Diagramms berechnet) sind in Fig. 10 wiedergegeben.

<sup>1</sup>) Rosin u. Fehling: Das It-Diagramm der Verbrennung. Berlin: VDI-Verlag 1929.

# **IV. Der Verbrennungsvorgang.**

# **1. Allgemeines.**

Die Verbrennungsrechnung ("Statik der Verbrennung") beschränkt sich auf Aussagen über die Enderzeugnisse der Verbrennung, ihre Menge, Zusannensetzung, Temperatur und ihren Wärmeinhalt. Die Vorgänge, ihre Lenkung, ihr zeitlicher und räumlicher Ablauf, die Bestimmung der Leistungen und des Flächen- und Raumbedarfs ist Aufgabe der "Dynamik der Verbrennung". Hierbei sind in erster Linie physikalische Faktoren maßgebend, wie Brennstoffkörnung und Oberfläche, Schüttungskennzahlen, spezifisches und Raumgewicht, Brennstoff- und Luftgeschwindigkeit, sowie die Relativgeschwindigkeit zwischen beiden, Gasmischung, Strömung (Geschwindigkeit und Richtung) und die Temperatur. Der Chemismus der Vorgänge spielt nur eine untergeordnete Rolle, da nach Wegfall der physikalischen Hemmnisse vorwiegend sehr schnell verlaufende Gasreaktionen in Betracht kommen. Ausgenommen sind die Anlaufvorgänge im Gebiet niedriger Temperaturen, die Zündung. Nach Rosin und Fehling kann man wegen des Überwiegens der physikalischen Einflüsse von einem "Zündpunkt" als einer Brennstoffeigenschaft nicht sprechen, die Reaktionsgeschwindigkeit  $(k)$ folgt dem van't Hoffsehen Gesetz

$$
k = e^{B-A/T} \tag{1}
$$

wobei *A* und *B* 'Konstanten sind Nach C. A. Seyler und Th. E. *]* enkins ist *A* wenig, *B* stark vom Brennstoff abhängig.

Voraussetzung der Zündung ist eine äußere Wärmezufuhr zur Temperaturerhöhung des Brennstoffs und der Verbrennungsluft (deren Wärmebedarf ein Mehrfaches des Brennstoffs ist), sie geschieht durch Konvektion (Unterzündung durch vorgewärmte Luft oder heiße Gase aus schon brennenden Schichten) oder durch Strahlung (Oberzündung). Die Zündung setzt an bevorzugten Stellen ein (Zündkerne, Zündnester). Durch glühende Flugkoksteilchen und starke Wärmezufuhr, z. B. die Flammenstrahlung bei Zweitluftzufuhr, wird sie begünstigt.

Beim Verbrennungsablauf und bei den ihn begleitenden hohen Temperaturen tritt der chemische Vorgang, auch die sog. Reaktionsfähigkeit ( Oberflächenwertigkeit) verschiedener Brennstoffe, zurück. Der Transport des Luftsauerstoffs an die glühende Brennstoffoberfläche, ein rein physikalischer Vorgang, tritt in den Vordergrund. Der Sauerstoff bildet mit dem Kohlenstoff des Brennstoffs sowohl Verbrennungs- als auch gleichzeitig Vergasungsprodukte, wobei die Vergasung in höheren Brennstoffschichten, verstärkt durch die Reduktion gebildeter Kohlensäure zu CO, überwiegt. Die zweite Phase des Verbrennungsvorganges ist die Verbrennung der gebildeten Gase im Feuerraum oberhalb des Brennstoffbettes,  $e$ in Vorgang, der von der Mischgüte und Mischgeschwindigkeit - also auch <sup>p</sup>hysikalisch bedingt - abhängig ist, und der wesentlich langsamer verläuft als die Gasbildung. Je nach der Bewegung von Brennstoff, Brennbahn und Luft (ruhende Schicht auf ruhendem Rost mit unterem Abbrand, ruhender Rost, bewegte Schicht oder bewegter Rost mit ruhender Schicht und oberem Abbrand und endlich rostlose Feuerung mit schwebendem Brennstoff) verläuft der Verbrennungsvorgang etwas verschieden.

# **2. Verbrennungsvorgang in der Rostfeuerung.**

**a) Feststehender Rost, Hand· und Wurffeuerung.** Der Brennstoff wird auf das glühende Brennstoffbett aufgeworfen, daher schnelle Erwärmung, gute Zündung, lebhafte Entgasung. Der Vorgang gebt zeitlich unregelmäßig vor sich und erfordert anfangs eine starke Zweitluftzugabe zum Ausbrand der Entgasungsprodukte, die dann allmählich zurückgehen kann. Der CO<sub>2</sub>-Gehalt ist bei ungeregelter Luftzufuhr stark wechselnd (Sägediagramm!), Verluste durch unverbrannte Gase sind schwer zu vermeiden. Den Verlauf der Verbrennung gibt [nach Versuchen von Kreisinger, Ovitz und Augustine<sup>1</sup>]] Fig. 11 grundsätzlich wieder. Das Brennstoffbett wird durch Handarbeit gleichmäßig und locker gehalten und periodisch entschlackt. Diese Unregelmäßigkeiten, ver-

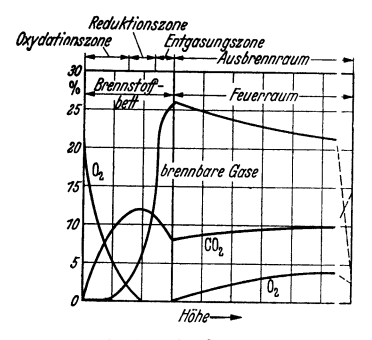

Fig. 11. Verlauf der Gaszusammensetzung in der Brennstoffschicht und im Feuerraum einer Handfeuerung.

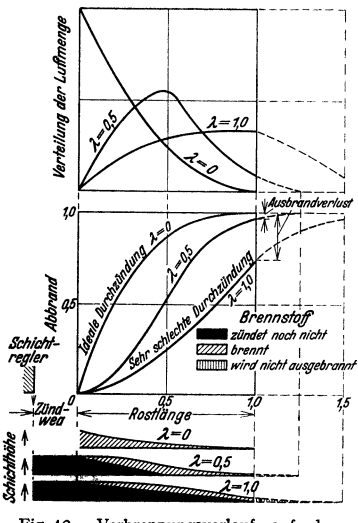

Fig. 12. Verbrennungsverlauf auf dem Wanderrost (schematisch bei aschefreiem<br>Brennstoff einheitlicher Korngröße und konstanter Brenngeschwindigkeit) Durchzündweg Durchzündzeit  $\lambda =$ Rostlänge Aufenthaltszeit

stärkt durch das häufige Öffnen der Feuertüre, werden durch Wurffeuerungen vermieden.

b) Wanderrost. Zündung und Abbrand gehen bei bewegtem Rost mit darauf ruhender Brennstoffschicht kontinuierlich, aber örtlich nacheinander vor sich. Der Brennstoff muß von oben her nach vollendeter Oberzündung bis zum Rost durchgezündet werden. Die Durchzündzeit soll etwa die Hälfte der Aufenthaltszeit betragen, die Durchzündung also auf halber Rostlänge vollendet sein, um einerseits sicheren Ausbrand zu gewährleisten, andererseits das Rostende nicht zu stark freizulegen (Gefahr zu starker Bestrahlung und übermäßiger Lufteintritt). Fig. 12 zeigt schematisch den Verbrennungsverlauf nach einer Darstellung von Rosin, Fehling und Kayser. Die Roststabtemperatur kann im Augenblick der Durchzündung an der Oberfläche bis zu 650 bis 950 $^{\circ}$ C betragen<sup>2</sup>), wichtig ist die Aufrechterhaltung einer hohen Luftgeschwindigkeit an dieser Stelle, um den Roststab zu kühlen, besonders aber um die Schlacke zu granulieren. Mäßiger Aschengehalt des Brennstoffs (5 bis 8 vH) wirkt sich durch Bildung einer Schlackenschutzschicht auf dem Rost günstig aus. Für schwierige Fälle ist das Einfahren einer Schlackenschutzschicht vorgeschlagen worden. Der Roststab soll zur Aufnahme des Wärmestoßes nicht zu leicht sein, Feinheiten der Gestaltung und der Kühlfläche haben nicht die ihnen oft zugeschriebene Bedeutung. Einstellung der Luftzufuhr (bei Zoneneinteilung): Vordere Zonen ganz geschlossen oder stark gedrosselt, besonders bei backenden Kohlensorten (keine Störung der Oberzündung. langsames Anwärmen über den Erweichungspunkt der Kohle 390 bis 430° C, um ein Zusammenfließen und die Bildung großer Kokskuchen, -platten oder-stengel zu vermeiden, die Luftzutritt und rechtzeitigen Ausbrand

verhindern), mittlere Zonen, besonders am Durchstoßpunkt der Zündung, höchste Luftgeschwindigkeit, nach hinten abnehmend.

<sup>&</sup>lt;sup>1</sup>) Vgl. Feuerungstechn. Bd. 24 (1936) Heft 8 S. 144/45 - Fuel Bd. 14 (1935) Heft 9/12 S. 271 ff.; Bd. 15 (1936) Heft 1/2 S. 16 ff.

<sup>&</sup>lt;sup>2</sup>) Untersuchungen von E. Tanner: Bericht D. 60 an den Reichskohlenrat. Arch. Wärmewirtsch. Bd. 15 (1934) Heft 11 S. 289/92.

**c) Zweitluftzuführung.** Zum Ausbrand der örtlich auftretenden Entgasungsund Vergasungsprodukte ist eine gute Gas-Luft-Mischung im Feuerraum erforderlich, was erreicht wird durch Einschnürung des Feuerraumes (durch Zündgewölbe oder hintere Ausbrandgewölbe}, besser durch Zweitluftzuführung mit Drücken von 200 bis 400 mm WS, bei geeigneter Bemessung, Verteilung und Anordnung der Düsen. Hoch vorgewärmte Luft ist vorteilhaft wegen der besseren Zündung der Gase, der höheren Strahlenenergie (bei gleichem Druck} und der besseren Tiefenwirkung<sup>1</sup>).

**d) Luftvorwärmung <sup>2</sup>}.** Bei Rostfeuerungen sind Temperaturen von 150 bis 200° C (max 250°) zulässig, bei backenden und bei Feinkohlen etwas weniger.

Vorteile der Luftvorwärmung: Billigste Form der Abwärmeverwertung, Möglich keit der Anwendung der Regenerativ· speisewasservorwärmung durch Anzapfund Gegendruckdampf, sichere und schnelle Zündung, Förderung der Zündung, Mischung und Verbrennung der Gase im Feuerraum (s. voriger Absatz}.

**e) Grenzen der Leistungssteigerung.**  Jede Feuerung läßt sich, ausreichende<br>Zugerzeugung vorausgesetzt, weitvorausgesetzt, gehend überlasten unter Verschlechterung ihres Wirkungsgrades. Das wirtschaftliche Optimum für die Rostbelastung (s. Fig.  $13$ )<sup>3</sup>) ist abhängig von der Jahresbetriebsstundenzahl, den Brennstoff- und Unterhaltungskosten und dem erzielbaren Feuerungswirkungsgrad. Die Grenzen der Leistung sind bedingt durch die notwendige Zünd-, Durchzünd- und Ausbrennzeit, die Stabilität des Brennstoffbettes (Entstehung von Flugkoksverlusten, Einfluß der Korngrößen}, die Temperatur im

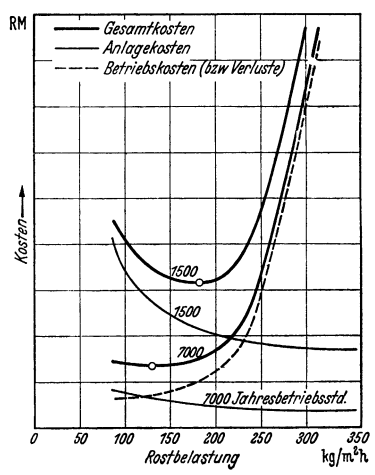

Fig. 13. Ermittlung der günstigsten Rostbelastung (Beispiel).

Brennstoffbett und im Feuerraum, die Feuerraumgröße, die Möglichkeit der Unterstützung des Ausbrandes der Gase und des Flugkokses (Zweitlufteinrichtung} und endlich durch die Gasabfuhr (Zugleistung}.

### **3. Verbrennungsvorgang in der Kohlenstaubfeuerung.**

Das Verhalten des Brennstaubes, der in der Schwebe verbrennt, wird in erster Linie durch aerodynamische Gesetze, insbesondere durch seine Schwebegeschwin· digkeit bestimmt. Innerhalb des Bereiches von  $Re = 0$  bis 8  $(Re = wd/v, w = Ge$ schwindigkeit m/sek,  $d =$  Teilchendurchmesser m,  $\nu =$  kinemat. Zähigkeit m<sup>2</sup>/sek, s. auch S. 292) ist die Schwebegeschwindigkeit<sup>4</sup>)

$$
w_s = 1 : \left(1,835 \frac{\gamma}{\gamma_K - \gamma} \cdot \nu \cdot \frac{1}{d^2} + 0,1349 \sqrt[3]{\frac{\gamma}{\gamma_K - \gamma}} \frac{2}{\nu \cdot d} \right) \tag{2}
$$

 $(y, \gamma_K)$  spez. Gewicht des Gases und scheinbares spez. Gewicht der festen Teilchen). Die Schwebegeschwindigkeit ist zugleich die maximale Relativgeschwindigkeit zwischen Traggas und Korn, die die Wärmeübertragung durch Konvektion maßgebend beeinflußt.

1 ) Siehe Feuerungstechn. Bd. 23 (1935) Heft **11** S. 123/24; Bd. 25 (1937) Heft 11 S. 317/22. -- Mayer, A. R.: Diss. Braunschweig 1937 - Feuerungstechn. Bd. 26 (1938) Heft 5 S. 148/50 und Heft 7 S. 201/10.

<sup>2</sup>) Gumz, W.: Die Luftvorwärmung im Dampfkesselbetrieb. Berlin: Julius Springer 1933 Feuerungstechn. Bd. 23 (1935) Heft *5* u. 6 S. 52/54 u. 64/65. <sup>8</sup> ) Feuerungstechn. Bd. 18 (1930) Heft 3/4 S. 21/23.

- 
- ') Nach W. Gumz: Feuerungstechn. Bd. 26 (1938) Heft 8 S. 253/55.

Als Zündquelle dient außer der Vorwärmung der Verbrennungsluft die Wärmezustrahlung durch die heißen Brennkammerwände (Zündflächen, Zünd-

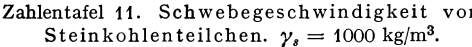

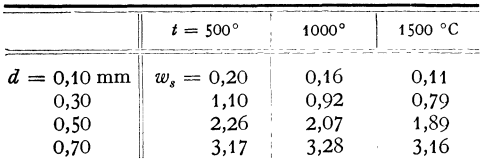

gürtel) und die Rückstrahn lung der Flamme. Die Zündung kann nur auf der Kornoberfläche eintreten, deren Temperatur sich als Gleichgewichtszustand zwischen zugeführter Wärme und (bei kalter Luft) durch Konvektion abgegebener und durch Leitung ins Korninnere

abgeführter Wärme einstellt. Brennstoffe von hoher Zündtemperatur (Koks) sind daher schwer zündend. Bei gasreichen Brennstoffen wird die Zündung außerdem durch die Entflammung abgespaltener Kohlenwasserstoffe (Teerdämpfe)

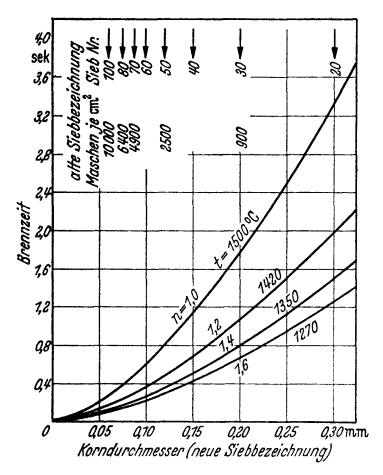

Fig. 14. Brennzeit von Kohlenstaub (nach Gl. 3). Braunkohle  $\gamma_0 = 1200 \text{ kg/m}^3$ .

eingeleitet oder beschleunigt. Hohe Luftvorwärmung wirkt durch die Erhöhung des konvektiven Wärmeüberganges kürzend auf die Zündzeit ein. Das Zündverhalten beschränkt bei schwer zündenden Brennstoffen den Regelbereich der Feuerung.

Die Brennzeit von Kohlenstaub<sup>1</sup>) ergibt sich theoretisch zu

$$
z=172,4\cdot10^8\frac{\gamma_K\cdot v^{0,15}\cdot r^{1,85}}{T\cdot(w_s^{0,15})_m}\cdot f(n)\cdot f(K)\,[\mathrm{s}].\ (3)
$$

 $r =$  Kornradius in m,  $T =$  abs. Temperatur, *f(n)* Korrekturfaktor für die Luftüberschußzahl (1 bei  $n = 1, 0,647$  bei  $n = 1,2, 0,513$  bei  $n = 1,4, 0,441$  bei  $n = 1,6, 0,212$  bei  $n = \infty$ ),  $f(K)$  Korrekturfaktor für den Einfluß der Kohleeigenschaften, sonstige Bezeichnungen wie oben. Da auch *w,* nach GI. (2) eine Funktion von *d* bzw. *r*, *T* und  $\gamma_K$  ist, so besagt die Gleichung, daß die Brennzeit in starkem Maße vom Korndurchmesser, in geringerem Maße vom Luft-

überschuß, von der Natur des Brennstoffs, seinem scheinbaren spez. Gewicht und in ganz geringem Maße von der Temperatur abhängig ist (s. Fig. 14, die für Braunkohle und nicht oder wenig blähende Steinkohle von hohem Gehalt an flüchtigen Bestandteilen gilt). Stark blähende Kohle und Koks hat etwas geringere Brennzeiten, sehr magere Kohle etwas längere. Die Unterschiede liegen jedoch nur in der Größenordnung von etwa  $+15$  bis 25 vH, Luftüberschuß senkt die Brennzeit.\* Mit abnehmender Temperatur, wie dies bei zunehmendem Luftüberschuß der Fall ist, steigt die Brennzeit, jedoch in so geringem Maße, daß damit der Einfluß des Luftüberschusses nicht voll ausgeglichen wird. Durch verschiedenartiges Verhalten des Brennstoffs bei der Erhitzung wie Schrumpfen, Kornzerfall oder Aufblähen kann die Schwebegeschwindigkeit und Brennzeit in der einen oder anderen Richtung beeinflußt werden.

Der Kohlenstaub ist ein unhomogenes Gemisch aus verschiedensten Korngrößen. Aus der Verschiedenheit der Brennzeit der einzelnen Komklassen läßt sich die Abbrandkurve ermitteln, wie Fig. 15 als Beispiel zeigt.

<sup>1)</sup> Nach W. Gumz: Theorie und Berechnung der Kohlenstaubfeuerungen. Berlin 1939.

Die zulässige Brennkammerbelastung ist

$$
q = \frac{3600 \cdot (H_u + I_l)}{V_{n,T} \cdot z} \text{ kcal/m}^3 \text{ h.}
$$
 (1)

 $I_i$  ist der Wärmeinhalt der Luft (bei Luftvorwärmung),  $V_{n,T}$  das spez. Rauchgasvolumen in m<sup>3</sup>jkg bezogen auf die mittlere Temperatur *T.* Bei den üblichen Mahlfeinheiten ergeben sich Brennkammerbelastungen von 250 bis 350000 kcal je m<sup>3</sup> h.

Ein genaueres Bild ergibt sich aus der Berechnung des Brennweges aus der Beziehung {gültig für einen von unten nach oben gerichteten Gasstrom)

$$
l = [w - (w_s)_m] \cdot z. \tag{5}
$$

 $w = G$ asgeschwindigkeit *m*/sek,  $(w_s)_m =$  mittlere Schwebegeschwindigkeit zwischen  $d = 0$  bis  $d = d$ .  $z =$ Brennzeit.

Die richtige Führung des Verbrennungsvorganges besteht in einer guten Mischung von Staub und Luft und einer Anpassung an die strömungs-

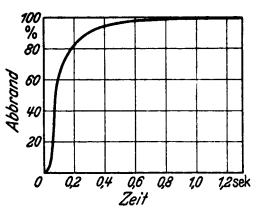

Fig. t 5. Abbrandkurve von Kohlenstaub.

technischen Bedingungen zur Erzielung des notwendigen Brennweges durch Formgebung des Feuerraums, die Brenneranordnung, die Einblasegeschwindigkeit und -richtung. Der senkrecht von unten nach oben gerichtete Gasweg ist der wertvollste, da er die längste Aufenthaltszeit des Korns ergibt. Die Gasgeschwindigkeit ist so zu wählen, daß sie die Schwebegeschwindigkeit des größten Korns überschreitet, doch ist es zwecklos und für die Aufenthaltsdauer des Staubes nachteilig, im Feuerraum zu hohe Geschwindigkeiten anzuwenden.

# **4. Verbrennungsvorgang in der Ölfeuerung.**

Arten der Ölfeuerung: 1. Luftzerstäubung, das Öl fließt dem Brenner zu (nur für Kleinanlagen, hochwertige dünnflüssige Öle); 2. Dampfzerstäubung, Vorteil gleichmäßige Zerstäubung in weitem Lastbereich, Nachteil hoher Dampfverbrauch 2 bis 3 vH bis zu 5 vH der Dampferzeugung; 3. mechanische Zerstäubung (in Schiffskesselanlagen vorherrschend), Druck 7 bis 15 at bis zu 20 at, geringerer Energieaufwand für die Zerstäubung, Nachteil: verschlechterte Zerstäubung bei kleinerer Belastung; Anpassung *im* die Leistung durch Abschalten von Brennern oder Auswechseln der Düsen durch solche kleinerer Bohrung (dadurch größere Gefahr einer Verstopfung); 4. rotierende Schalenbrenner mit Preßluftturbinenantrieb {Beispiel Saacke-Brenner), Vorteil gute Zerstäubung in weitem Lastbereich, höchste Einzelleistung eines Brenners bis zu 1,5 t/h Öl.

Günstigste Viskosität (nach Versuchen der amerik. Marine), 2 bis 4 ° Engler am Brenneraustritt, wird erreicht durch Vorwärmung des Öles auf 100 bis 150° C, jedoch nicht über den Flammpunkt vorwärmen. Das Öl soll bei jeder Belastung möglichst fein zerstäubt, gleichmäßig verteilt und gut mit der Verbrennungsluft gemischt werden. Die Tropfengröße ist um so kleiner, je leichter das Öl und je höher der Druck ist (nach Kühn z. B. etwa 0,12 mm bei 10 at, 0,095 bei 20 at, 0,08 bei 30 at). Brennzeit nach Allner 0,2 bis 0,6 sek.

Der Chemismus der Verbrennung der Kohlenwasserstoffe besteht (wenn auch nicht eindeutig geklärt) in einer Oxydation über mehrere unstabile Zwischenprodukte, Peroxyde, Aldehyde, die überlagert sein kann durch eine dem Krackvorgang ähnliche thermische Zersetzung.

Physikalisch gesehen muß das Öl nach dem Austritt aus dem Brenner zunächst weiter erwärmt werden, was um so schneller vor sich geht, je kleiner der Tropfendurchmesser ist. Dadurch entsteht ein "Zündverzug", der etwa zwei Drittel der Gesamtbrennzeit ausmacht. Die äußere Wärmezufuhr wird, nach Überschreiten des Brennpunktes, überlagert von den beginnenden Oxydationsvorgängen und der thermischen Zersetzung.

Bei der Verbrennung unter Druck (Überdruckfeuerung des Velox-Kessels, Dieselmaschine) ist der Vorgang der gleiche, jedoch wirkt die höhere Dichte der Luft und die durch die Verdichtung der Luft erzielte höhere Temperatur sehr stark auf die Verringerung des Zündverzuges und der Belastbarkeit ein. Gute Zerstäubung, Verteilung und Durchwirbelung ist auch hier wesentlich. Gesamtbrennzeit etwa 0,1 bis 0,2 sek und darunter, Brenngeschwindigkeit 6 bis 10 mfs.

# **5. Verbrennungsvorgang in der Gasfeuerung.**

Die Gasbrenner<sup>1</sup>) haben die Aufgabe, dem Brennraum Gas und Luft in ausreichender Menge und richtiger Verteilung zuzuführen und beide Medien gut zu mischen oder die Mischung vorzubereiten, ohne sich dabei selbst zu sehr zu erwärmen oder die Flamme zurückschlagen zu lassen. Für die Leistung ist der Strömungswiderstand des Brenners für Gas und Luft {Schluckvermögen) und der zur Verfügung stehende Druck maßgebend. Man unterscheidet: Hochdruckgasbrenner mit Luftansaugung durch Injektorwirkung {einfach, keine Luftventilatoren und -Ieitungen, aber auch keine genaue Gemischtregelung und keine Luftvorwärrnung möglich), Niederdruckgasbrenner mit Luftzuführung durch Ventilatoren { Regelfall für große lndustriegasbrenner). Die Luftzuführung kann unterteilt sein in Erstluft {Vormischung im Brenner, Prinzip des Bunsenbrenners) und Zweitluft {Zugabe an der Brennermündung). Durch die Luftverteilung ist eine einfache Flammenlängenregelung möglich. Die einzelnen Brennerbauarten unterscheiden sich vornehmlich durch die Art der Luftführung {Drallbewegung, mechanische Mischung durch Mischflügel) und durch die Unterteilung und Form der Düsen {Rundstrahl, Flachstrahl, Mehrstrahl). Zur Zündung des Gases erhalten die Brenner einen Mündungsstein oder bei Kesseln eine entsprechende Ausmauerung. Bei hoher Luftvorwärmung {600 bis 1000° C) wird Gas und Luft erst hinter dem Brenner zusammengebracht oder das Gas in der Nähe der Brennermündung in die Luft eingeführt.

Da die Verbrennungsgeschwindigkeit von Gas und Luft außerordentlich groß ist, wird die Brennzeit praktisch nur von der Mischgeschwindigkeit<sup>2</sup>) bestimmt, der notwendige Brennraum ist mit dem Mischraum identisch. Die Mischung wird erreicht durch die Aufspaltung der Gas- und Luftströme durch den Brenner, durch Makroturbulenz {geringere Wirkung), durch Mikroturbulenz { Gasballen als Mischelemente, stärkste Wirkung) und der letzte, aber auch langsamste Ausgleich durch Diffusion {Moleküle als Mischelemente). Förderlich für die Mischung sind hohe Relativgeschwindigkeiten von Gas und Luft, Schrägneigung der Strahlen gegeneinander, Aufprall gegen feste Körper {Mischgitter, Querschnittsverengungen) und Luftüberschuß. Hohe Temperaturen sind wegen der hohen Zündtemperatur der Gase für die Zündung notwendig, sie üben aber keinen wesentlichen Einfluß auf die Mischgeschwindigkeit und damit auf die Brennzeit aus. Durch die Einführung des Gases unter der Luft und durch verschieden hohe Energie der Strahlen läßt sich in Herdöfen über dem Bad eine reduzierende Atmosphäre einstellen. Ebenso kann die Flammenlänge durch die Einwirkung auf die Mischung oder durch Unterteilung der Luft oder der Gaszufuhr {stufenweise Verbrennung, Zusatzbrenner, Decken- und Seitenbrenner) in gewünschter Weise eingestellt werden {wichtig bei Wärmöfen). Die Temperatur der Flamme und ihre Strahlungseigenschaften lassen sich außer durch die Vorwärrnung von Luft und Gas, durch die Luftzuteilung und Mischgeschwindigkeit auch noch durch Zusatz von wärmeunbeständigen flüssigen oder festen Brennstoffen (Teeröl, Teer, Kohlenstaub) beeinflussen {Karburierung), wichtig für die Steigerung der Wärmeübertragungsleistung der Flammen armer Gase, deren Temperatur und Strahlungsleistung für viele metallurgische Zwecke nicht ausreichend ist.

<sup>1)</sup> Konstruktionsbeschreibungen s. G. N eumann: Gasbrenner. Stahl u. Eisen Bd. 56 (1936) Heft 34 S. 941/52.- Sachs E.: Industriegasbrenner und zugehörige Einrichtungen. (Kohle. Koks. Teer Bd. 35.) Halle a. d. S.: W. Knapp 1937.

<sup>1)</sup> Grundlegende Untersuchungen s. K. Rummel: Der Einfluß des Mischvorgangs anf die Verbrennung von Gas und Luft in Feuerungen. Düsseldorf: Stahleisen 1937.

# **Festigkeitslehre.**

Bearbeitet von Dr.-Ing. W. Meyer zur Capellen, VDI, Aachen.

In Anlehnung an DIN 1350 August 1933 wurden die folgenden Bezeichnungen gewählt:

 $\sigma$  Normalspannung,  $\tau$  Schubspannung,

 $\sigma_{\text{zul}}$  zulässige Normalspannung,  $\tau_{\text{zul}}$  zulässige Schubspannung,

*Gp* Spannung an der Proportionalitätsgrenze,

*GE* Spannung an der Elastizitätsgrenze,

 $\sigma_F$  Spannung an der Fließgrenze.

*GB* statische Festigkeit, *Gx* Knickspannung,

 $\sigma_D$  Dauerstandfestigkeit,  $\sigma_U$  Ursprungsfestigkeit,

*Gw* Wechselfestigkeit, *v* Sicherheit.

- Zeiger für Beanspruchungsart: *x* für Zug, *d* für Druck, *b* für Biegung *k* für Knickung, *t* für Drehung (Torsion), *s* für Schub ( $\tau_s = cQ/F$ ), *a* für Abscheren ( $\tau_a = Q/F$  bei Annahme gleichförmiger Verteilung der Schubspannungen), *J* für Lochleibungsdruck. Die Zeiger brauchen nur da gesetzt zu werden, wo aus dem Zusammenhang nicht ohne weiteres die Art der Beanspruchung ersichtlich ist.
- *K* Eulersche Knickkraft,
- $\lambda$  Schlankheitsgrad =  $s_R/i$  = Knicklänge/Trägheitshalbmesser,
- *M* Moment (Zeiger *b* und *t* nur nach Bedarf),

 $E =$  Elastizitätsmodul (Elastizitätsmaß),  $\alpha = 1/E$  Dehnzahl,

 $G = \text{Gleitmodul}, \quad \beta = 1/G \text{ Schubzahl},$ 

 $\mu$  Querzahl (ohne Vorzeichen) =  $\varepsilon_q/\varepsilon$  = Querkürzung/Längsdehnung,

 $m = \varepsilon/\varepsilon_a = 1/\mu$  Kehrwert der Querzahl (Poissonsche Konstante).

# A. Allgemeines.

# 1. Spannung und Formänderung.

Normal• und Schubspannung. Wird ein elastischer Körper durch äußere Kräfte beansprucht, so werden in jeder Schnittebene Kräfte hervorgerufen; der auf die Flächeneinheit des noch nicht verformtenQuerschnittes ent-

fallende Anteil heißt Spannung [kg/cm<sup>2</sup>].<br>Normalspannungen σ (+ für Zug, - für Druck) wirken senkrecht zur Schnittfläche, Schubspannungen  $\tau$  in der Schnittfläche (Fig. 1). Jede Spannung kann nach dem Satz vom Parallelogramm der Kräfte durch eine Normal- und eine Schubspannung ersetzt werden, z. B.  $\sigma$  Fig. 1. in Fig. 6 durch  $\sigma_{\epsilon}$  und  $\tau_{\epsilon}$ .

Wird der Stab der Fig. 2 durchgescbnit ten, so müssen zur Wiederherstellung des Gleichin Fig. 6 durch  $\sigma_s$  und  $\tau_s$ .<br>
Wird der Stab der Fig. 2 durchgeschnitten, so müssen zur Wiederherstellung des Gleich-<br>
gewichtes in den Schnittflächen die in Fig. 3 angegebenen Krätte P hinzugefügt werden.<br>
Nimmt jedes

Einachsiger Spannungszustand. In Fig. 6 ist  $\sigma = P/F$ ,<br>  $F/F' = \cos \varphi$  und<br>  $\sigma = P \cos \omega/F' = \sigma F/F' \cdot \cos \varphi = \sigma \cos^2 \omega$ :

$$
\sigma_x = P \cos \varphi / F' = \sigma F / F' \cdot \cos \varphi = \sigma \cos^2 \varphi ; \qquad \qquad \left\{ \left| \begin{array}{ccc} \vdots & \vdots & \vdots \\ \vdots & \vdots & \vdots \\ \vdots & \vd
$$

 $\ell_i = 1$  sin $\psi_i = 0$ ,  $\iota g \psi = 0/2 \cdot \sin 2\psi$ .<br>**Einachsiger Formänderungszustand.** Der zylindrische Stab der Fig. 2 wird unter dem Einfluß der beiden Kräfte P Stab der Fig. 2 wird unter dem Einfluß der beiden Kräfte P  $\begin{bmatrix} 1 & 1 & 1 \\ 2d & 1 & 1 \\ 2d & 1 & 1 \end{bmatrix}$  seine Länge von *l* auf  $d_1$  verkleinern.

Die Verlängerung der Längeneinheit heißt Dehnung:

$$
\varepsilon = \Delta l/l = (l_1 - l)/l.
$$
 Fig. 2. Fig. 3.

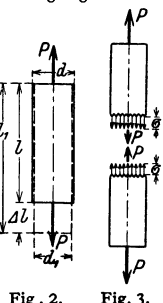

Das Verhältnis  $\varepsilon_q = (d - d_1)/d$  heißt Querkürzung.

Der Wert  $m = \varepsilon / \varepsilon_q$  (Poissonsche Zahl), d. h. das Verhältnis von Dehnung zur Querkürzung, ist vom Stoff des Stabes abhängig und liegt für Metalle zwischen 3 und 4; C. Bach rechnet mit  $m = \frac{10}{3}$ . Der Wert  $\mu = 1/m$  heißt Querzahl, so daß nach C. Bach  $\mu = \frac{3}{10}$ .

Sind die Dehnungen den Spannungen verhältnisgleich, so gilt das Hooke- $\text{sche Gesetz}$   $\varepsilon = \alpha \sigma$ ;

 $\alpha$  heißt Dehnzahl, gemessen in cm<sup>2</sup>/kg, der Kehr- (Reziprok-) Wert  $E = 1/\alpha$ 

Elastizitätsmodul, gemessen in kg/cm<sup>2</sup>; es ist daher  $\sigma = \varepsilon/\alpha = E \varepsilon$  die zweite Form des Hookeschen Gesetzes.

Beim Zug- bzw. Druckversuch, Fig. 4 (weiches Eisen), bei dem der Stab einer stetig wachsenden Belastung unterworfen wird, ist das Hookesche Gesetz bis zur Proportionalitätsgrenze  $\sigma_p$  erfüllt, während die Elastizitätsgrenze  $\sigma_p$  die Spannung darstellt, bis zu der der Stab belastet werden kann, um nach der

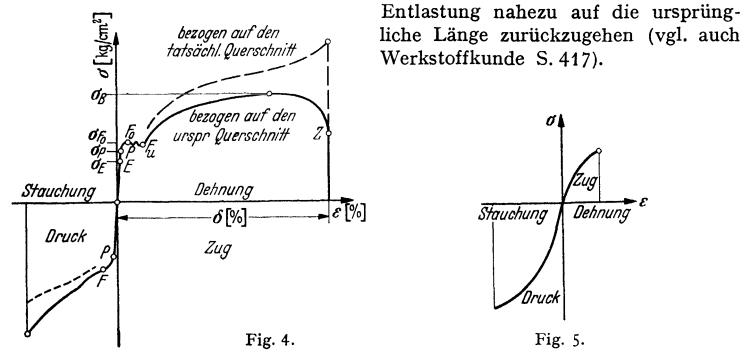

Gußeisen (Fig. S) zeigt keine Proportionalität zwischen Spannungen und Dehnungen. Für den im Maschinenbau üblichen Bereich darf  $\varepsilon = \alpha_0 \sigma^n$  (Potenzgesetz von C. Bach und W. Schüle) gesetzt werden, worin die Konstante *n* für Zug etwa 1,1 und für Druck etwa 1,05 ist. W. Schille) gesetzt werden, worin die Konstanten für Zug etwa t,t und für Druck etwa 1,05 ist. "'t ist nach den Gußsorten stark veränderlich. Häufig wird jedoch mit einem mittleren, kon- stanten Wert *E* gerechnet.

Für manche Stoffe (Kupfer, Aluminium, Holz) gilt das Hookesche Gesetz angenähert.<br>Auf Zinkguß, Granit, Sandstein, Beton ( $n>1$ ) und Leder, Hanfseile ( $n<1$ ) kann das Potenzgesetz angewandt werden.

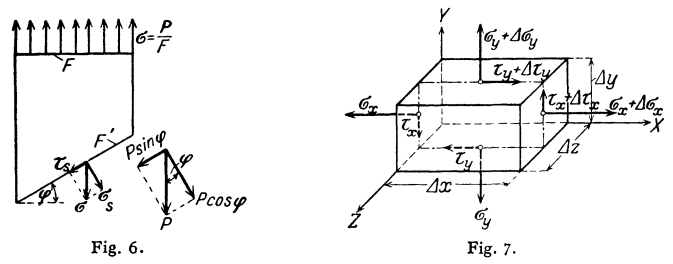

Ebener Spannungszustand. Treten in Schnitten parallel einer Ebene  $(XY$ -Ebene in Fig. 7) keine Kräfte auf, so ergibt die Momentengleichung für den Mittelpunkt des Quaders, da sämtliche Normalspannungen herausfallen:

$$
\begin{aligned} \n(\tau_x \Delta y \Delta z) \Delta x/2 + (\tau_x + \Delta \tau_x) \Delta y \Delta z \Delta z/2 \\ \n-(\tau_y \Delta x \Delta z) \Delta y/2 - (\tau_y + \Delta \tau_y) \Delta x \Delta z \Delta y/2 = 0 \,, \n\end{aligned}
$$

oder nach Division mit  $\frac{1}{2} \Delta x \Delta y \Delta z$ :

 $2\tau_x + 4\tau_x - 2\tau_y - 4\tau_y = 0, \quad \tau_x - \tau_y = \frac{1}{2}(4\tau_y - 4\tau_x).$ 

Läßt man die Kanten des Quaders kleiner und kleiner werden, so wird die rechte Seite der letzten Gleichung beliebig klein und daher muß

$$
\tau_x = \tau_y = \tau
$$

sein: In zwei zueinander senkrechten Schnittflächen herrschen gleich große, nach der Schnittkante zu oder von ihr weggerichtete Schubspannungen. (Paarweises Auftreten der Schubspannungen.)

Bei einem auf Biegung beanspruchten Körper (Fig. 8) wird durch die Zugkraft P in der Fläche CD die gleich große, aber entgegengesetzt gerichtete Querkraft P in der Fläche A B hervorgerufen. Das Moment dieser Kräfte wird durch die in *AB* wirkenden Normalkräfte aufgehoben (Fig. 32, S. 357). Nach dem Satz vom paarweisen Auftreten der Schubspannungen muß sich die Querkraft so über den Querschnitt AB verteilen, daß sie in den Endpunkten  $A$  und  $B$  gleich Null ist (Fig. 77, S. 394).

Für eine um den Winkel  $\omega$  geneigte Ebene (Fig. 9) ergibt die Anwendung der Gleichgewichtsbedingungen

$$
\sigma_{\mathbf{z}} = \frac{1}{2} (\sigma_y + \sigma_x) + \frac{1}{2} (\sigma_y - \sigma_x) \cos 2\varphi + \tau \sin 2\varphi
$$
  
and  

$$
\tau_{\mathbf{z}} = \frac{1}{2} (\sigma_y - \sigma_x) \sin 2\varphi - \tau \cos 2\varphi.
$$

Die Hauptspannungen (größte und kleinste Normalspannung)

$$
\max_{\min} \sigma_s = \frac{1}{2} (\sigma_x + \sigma_y) \pm \frac{1}{2} \sqrt{(\sigma_x - \sigma_y)^2 + 4 \tau^2}
$$

treten in zwei zueinander senkrechten Schnitten auf, deren Richtungen durch

$$
tg 2\varphi = 2\tau/(\sigma_y - \sigma_z)
$$

gegeben sind. In diesen Hauptrichtungen verschwinden die Schubspannungen.

Der größte bzw. kleinste Wert der Schubspannung

$$
\sum_{\min}^{max} \tau_s = \pm \frac{1}{2} \sqrt{(\sigma_x - \sigma_y)^2 + 4 \tau^2}
$$

tritt in den Schnitten auf, die die rechten Winkel der Hauptspannungen halbieren. Für diese Richtungen verschwinden die Normalspannungen im allgemeinen nicht.

Ist  $\sigma = \sigma_x$  die einzige Normalspannung, so werden mit  $\sigma_y = 0$  die Hauptspannungen

$$
\min_{\min} \sigma_s = \frac{1}{2} \left( \sigma \pm \sqrt{\sigma^2 + 4 \tau^2} \right)
$$

und die Hauptschubspannungen

$$
\sum_{\min}^{\max} \tau_s = \pm \frac{1}{2} \sqrt{\sigma^2 + 4 t^2}.
$$

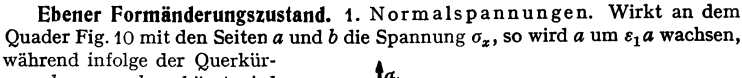

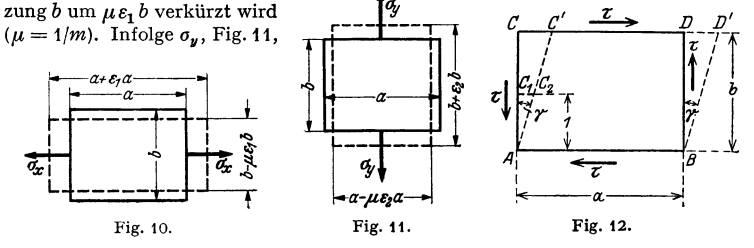

wächst b um  $\varepsilon_2 b$  und wird a um  $\mu \varepsilon_2 a$  zusammengedrückt. Wirken beide Spannungen gleichzeitig (zweiachsiger Spannungszustand), so addieren sich die Einzeldehnungen (Gesetz der Überlagerung) in den Achsenrichtungen  $x$  und  $y$  zu

> $\varepsilon_x = \varepsilon_1 - \mu \varepsilon_2 = \alpha \sigma_x - \mu \alpha \sigma_y = \alpha (\sigma_x - \mu \sigma_y),$  $\varepsilon_u = \varepsilon_2 - \mu \varepsilon_1 = \alpha \sigma_y - \mu \alpha \sigma_x = \alpha (\sigma_y - \mu \sigma_x).$

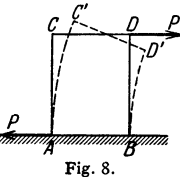

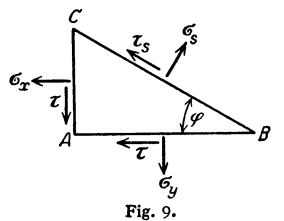

Infolge der Spannungen  $\sigma_x$  und  $\sigma_y$  treten keine Winkeländerungen auf: Normalspannungen bewirken Längenänderungen.

2. Schubspannungen. Wirken an dem Quader Fig. 12 nur Schubspannungen, die nach S. 347 gleich groß sein müssen, so geht er in die gestrichelte Lage über, wenn die untere Kante festgehalten wird. Das Rechteck *ABCD* wird zum Parallelogramm *ABC'D',* der rechte Winkel *CAB* zum spitzen Winkel C' *AB:* Schubspannungen bewirken Winkeländerungen.

Nach Fig. 12 ist

$$
tg\gamma = C C'/AC = C_1 C_2/1 \approx \gamma
$$

im Bogenmaß, da der Winkel sehr klein ist. Mithin ist die Änderung  $\gamma$  des ursprünglich rechten Winkels gleich der Strecke, um die sich zwei um **1** cm voneinander entfernte parallele Flächenteile gegeneinander verschieben.  $y$  heißt Schiebung. Ist *F* der Flächeninhalt der oberen Begrenzungsfläche in cm2, *Q* die angreifende Kraft in kg, so ist

$$
\tau = Q/F \, [\text{kg/cm}^2]
$$

die Schubspannung. Die Größe der Schiebung für die Einheit der Schubspannung ist  $\beta = \gamma/\tau$  und heißt Schubzahl; ihr Kehrwert  $1/\beta = G$  heißt Gleitoder Schubmodul [kg/cm2].

Entsprechend  $\varepsilon = \alpha \sigma$  wird hier  $\gamma = \beta \tau$ , wobei  $\beta$  innerhalb eines gewissen Spannungsgebietes als unveränderlich angenommen werden darf; entsprechend  $\sigma = E \varepsilon$  wird  $\tau = G \gamma$ .

Zwischen Dehnzahl  $\alpha$ , Schubzahl  $\beta$  und Gleitmodul *G* bestehen die Beziehungen

$$
\beta = 2 \frac{m+1}{m} \alpha = 2 \alpha (1 + \mu) \quad \text{und} \quad G = \frac{1}{2} \frac{m}{m+1} E = \frac{E}{2(1 + \mu)};
$$

für  $m = 3$  bis 4 wird  $\beta = 2.67 \alpha$  bis 2,5  $\alpha$  oder  $\alpha = 0.375 \beta$  bis 0,4  $\beta$ , für  $m = \frac{10}{3}$  (also  $\mu = 0.3$ ):  $\beta = 2.6\alpha$  und  $\alpha = 0.385\beta$ , d.h.  $G = 0.385E$ .

3. Normalspannungen und Schubspannungen. Wirken die in den Fig. 10, 11 und 12 angegebenen Kräfte gleichzeitig, so setzen sich die Dehnungen und Winkeländerungen zusammen.

# **2. Arten der Festigkeit.**

**a) Zug.** Der freigemachte Stab (Fig. 13) ergibt zwei Kräfte *P,* die in Richtung der Stabachse, d. h. senkrecht zum Querschnitt, wirken; der Stab wird gezogen, er erfährt eine Verlängerung.

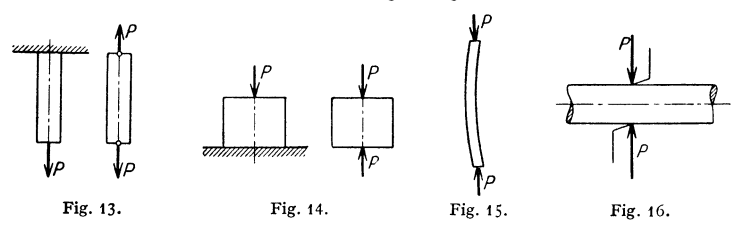

**b) Druck.** Der Stab (Fig. 14) wird ebenfalls durch zwei Kräfte P beansprucht, die in Richtung der Stabachse wirken; er wird gedrückt und erfährt eine Verkürzung.

c) Knickung. Ist der gedrückte Stab im Verhältnis zu seinem Querschnitt sehr lang (Fig.15), so wird er unter dem Einfluß der beiden Kräfte *P* ausknicken.

**d) Schub.** Auf den Stab wirken zwei gleich große entgegengesetzt gerichtete Kräfte *P* senkrecht zur Stabachse (Fig. 16) und haben das Bestreben, die Teile des Stabes in diesem Querschnitt gegeneinander zu verschieben, Fig. 17.
# Allgemeines. 249

e) Biegung. Ein Stab wird auf Biegung beansprucht, wenn die Kraft *P*  nach Fig. 18 senkrecht zur Stabachse wirkt und eine Krümmung dieser Achse hervorruft. Bei reiner Biegung wird der Schub vernachlässigt.

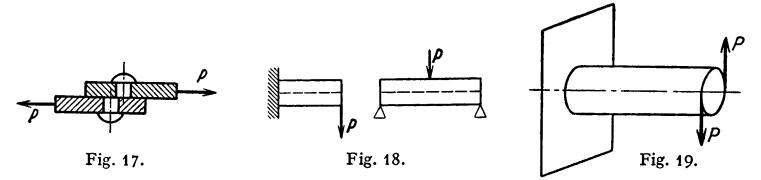

f) Drehung. Auf den Stab wirken zwei Kräfte *P* nach Fig. 19 in einer Ebene senkrecht zur Stabachse und versuchen, die einzelnen Querschnitte des Stabes gegeneinander zu verdrehen.

Die Fälle a, b, c und e ergeben Normalspannungen und Längenänderungen; die Fälle d und f Schubspannungen und Winkeländerungen.

g) Tritt mehr als eine Art von Beanspruchung auf, so ist der Stab auf zusammengesetzte Festigkeit zu berechnen.

## 3. Zulässige Spannung und Sicherheit gegen Bruch.

Man versteht unter der zulässigen Spannung eines Körpers ( $\sigma_{z}$ <sub>zul</sub> für Zug,  $\sigma_{dzml}$  für Druck,  $\sigma_{b}z_{nl}$  für Biegung,  $\sigma_{s}z_{nl}$  für Schub,  $\sigma_{t}z_{nl}$  für Drehung) diejenige Spannung in kg/cm2, bis zu der er auf eine der verschiedenen Arten der Festigkeit beansprucht werden darf. Sie liegt unterhalb der Proportionalitätsund Elastizitätsgrenze, damit bleibende Formänderungen unterbleiben. Für die Wahl der zulässigen Beanspruchung gilt: Solange die theoretischen und versuchsmäßigen Unterlagen der Festigkeitsrechnung festliegen, dürfen die höheren Werte genommen werden; wird die Rechnung auf Grund von Annahmen durchgeführt, über deren Richtigkeit kein sicheres Urteil besteht, so ist die zulässige Spannung niedriger zu wählen.

Werte s. Abschnitt Werkstoffkunde.

## 4. Festigkeltshypothesen.

Betrachtet wird im folgenden nur der für den Maschinenbau wichtigste Fall der Beanspruchung durch eine Normalspannung  $\sigma$  und eine Schubspannung  $\tau$ an derselben Stelle des Werkstoffes.

Normalspannungshypothese. Nach S. 347 ist die größte Normalspannung

$$
\arg \sigma = \tfrac{1}{2} \cdot (\sigma + \sqrt{\sigma^2 + 4 \tau^2}).
$$

 $\max \sigma = \frac{1}{2} \cdot (\sigma + \sqrt{\sigma^2 + 4\tau^2}).$  Nach Lamé, Clapeyron, Maxwell und Hopkinson wird die Proportionalitätsgrenze<br>(S. 346) erreicht, wenn diese Spannung einen festen, jedem Werkstoff eigentümlichen Wert<br>erreicht. Für  $\tau = 0$ 

$$
\frac{1}{2} \cdot (\sigma + \sqrt{\sigma^2 + 4 \tau^2}) = \sigma_P;
$$

hieraus folgt für  $\sigma = 0$  und  $\tau = \tau_p$  (Proportionalitätsgrenze bei Schub oder Drehung)  $\sigma_p = \tau_p$ . Soll die Proportionalitätsgrenze nicht überschritten werden, so muß

$$
\frac{1}{2} \cdot (\sigma + \sqrt{\sigma^2 + 4 t^2}) \leq \sigma_P \tag{I}
$$

sein. Diese Hypothese ist besonders in England und Amerika verbreitet.

Debnungshypothese. Nach Mariotte, St. Venant, Poncelet, Grashoff und C. Bach ist die größte Dehnung für das Erreichen der Proprotionalitätsgrenze maßgebend. Da die größte und kleinste Dehnung in Richtung der Hauptspannungen liegt, in denen keine Schubspannungen<br>auftreten, so sind nach S. 347 in den Ausdrücken für  $\varepsilon_x$  und  $\varepsilon_y$  an Stelle von  $\sigma_x$  und  $\sigma_y$  die Haupt-

spannungen  $\frac{\sigma}{2} \pm \frac{1}{2} \sqrt{\sigma^2 + 4 \tau^2}$  einzuführen. Die Rechnung ergibt

$$
\min_{\min} \varepsilon = \frac{1}{2} (1 - \mu) \alpha \sigma \pm \frac{1}{2} (1 + \mu) \alpha \sqrt{\sigma^2 + 4 \tau^2}
$$

und mit  $\mu = \frac{3}{10}$  (S. 346)

$$
\min_{\min} \varepsilon = 0,35 \alpha \sigma \pm 0,65 \alpha \sqrt{\sigma^2 + 4 \tau^2},
$$
  

$$
\max \varepsilon/\alpha = \max \sigma = 0,35 \sigma + 0,65 \sqrt{\sigma^2 + 4 \tau^2}.
$$

Für  $\tau = 0$  und  $\sigma = \sigma_p$  wird die rechte Seite gleich  $\sigma_p$ , es muß daher, weil die größte Dehnung unveränderlich sein soll,

$$
0.35\,\sigma + 0.65\,\sqrt{\sigma^2 + 4\,\tau^2} = \sigma_p
$$

sein.

Für  $\sigma = 0$  und  $\tau = \tau_p$  ergibt sich  $\sigma_p = 1, 3 \tau_p$ .

Soll die Proportionalitätsgrenze des Materials nicht überschritten werden, so muß

 $0.35 \sigma + 0.65 \sqrt{\sigma^2 + 4 \tau^2} < \sigma_{\rm m}$  $(II)$ 

sein.

Diese Hypothese hat in Deutschland durch die Arbeiten von C. Bach weiteste Verbreitung gefunden.

Schubspannungshypothese. Nach Mohr und Guest wird die Proportionalitätsgrenze erreicht, wenn die größte Schubspannung einen festen Wert hat. Nach S. 347 ist

$$
\max \tau = \frac{1}{2} \sqrt{\sigma^2 + 4 \tau^2}
$$

Für  $\tau = 0$  und  $\sigma = \sigma_p$  wird max $\tau = \frac{1}{2}\sigma_p$  und daher

$$
V\sigma^2+4\tau^2=\sigma_P;
$$

für  $\sigma = 0$  und  $\tau = \tau_p$  ist daher  $\sigma_p = 2 \tau_p$ .

Soll die Proportionalitätsgrenze nicht überschritten werden, so muß

$$
\sqrt{\sigma^2 + 4 \tau^2} \leq \sigma_P \tag{III}
$$

sein.

Hypothese der Formänderungsenergie. Nach Beltrami wird die Proportionalitätsgrenze erreicht, wenn die zur Verformung von 1 cm<sup>8</sup> Werkstoff erforderliche Arbeit einen festen Wert erreicht. Hieraus folgt, daß der Ausdruck

$$
\sigma^2+2,6\,\tau^2
$$

unveränderlich ist. Aus  $\sigma = \sigma_p$  für  $\tau = 0$  folgt

$$
\sqrt{\sigma^2 + 2, 6\tau^2} = \sigma_P \tag{IV}
$$

und aus  $\tau = \tau_p$  für  $\sigma = 0$  die Beziehung  $\sigma_p = 1.61 \tau_p$ . Soll die Proportionalitätsgrenze nicht überschritten werden, so muß  $\sqrt{\sigma^2+2.6\tau^2}\leq \sigma_n$ 

sein.

Hypothese der unveränderlichen Gestaltänderungsarbeit. Nach Huber, v. Mises und Hencky wird die elastische Arbeit in Raumänderungsarbeit und Gestaltänderungsarbeit zerlegt. Die letztere soll an der Proportionalitätsgrenze unveränderlich sein und ist proportional dem Ausdruck  $\sigma^2 + 3\tau^2$ . Für  $\sigma = \sigma_p$  und  $\tau = 0$  wird dieser gleich  $\sigma_n^2$ , so daß

$$
\sqrt{\sigma^2 + 3 t^2} = \sigma_P.
$$

Aus  $\tau = \tau_P$  für  $\sigma = 0$  folgt die Beziehung  $\sigma_P = 1.73 \tau_P$ . Soll die Proportionalitätsgrenze nicht überschritten werden, so muß

 $\sqrt{\sigma^2+3\tau^2}\leq \sigma_P$  $(V)$ 

sein.

Alle bisher erwähnten Hypothesen setzen voraus, daß die Proportionalitätsgrenze  $\sigma_{z}$  für Zug und  $\sigma_d$  p für Druck gleich groß sind. Einem Unterschied dieser Grenzen trägt Rechnung die

**Hypothese von Sandel,** nach der mit  $\eta = \sigma_z p / \sigma_d p$ 

 $\frac{1}{2}$  (1

$$
\frac{1}{2}(1-\eta)+\frac{1}{2}(1+\eta)\sqrt{\sigma^2+\frac{(1+\mu)^2}{1+2\mu^2}}2\tau^2\leqq\sigma_z
$$

sein muß; für  $\mu = \frac{3}{10}$  folgt

$$
\frac{1}{2}(1-\eta) + \frac{1}{2}(1+\eta)\sqrt{a^2 + (1,692\tau)^2} \leq \sigma_z P,
$$
  
and für  $\eta = 1$ , d. h.  $\sigma_z P = \sigma_d P$   

$$
\sqrt{\sigma^2 + 2.86\tau^2} \leq \sigma_z P.
$$
 (VI)

Für  $\tau = \tau_P$  und für  $\sigma = 0$  folgt für den letzten Fall  $\sigma_P = 1.69 \tau_P$ .

Trotzdem bei Ableitung der Formeln (I) bis (VI) das Hookesche Gesetz benutzt wird, werden sie auch für die Fließgrenze und Bruchfestigkeit angewandt, wobei an Stelle von  $\sigma_P$ die Größen  $\sigma_F$  bzw.  $\sigma_B$  treten. Wird ein gewisser Bruchteil von  $\sigma_P$ ,  $\sigma_F$  oder  $\sigma_B$  als zulässige Spannung  $\sigma_{\text{zul}}$  gewählt, die auch bei gleichzeitiger Wirkung von  $\sigma$  und  $\tau$  nicht überschritten werden soll, so ist  $\sigma_P$  durch  $\sigma_{\rm zul}$  zu ersetzen.

# 5. Die verschiedenen Belastungsfälle. Dauerstandfestigkeit, Ursprungsfestigkeit und Schwingungsfestigkeit.

Nach C. Bach (s. S. 424) werden folgende Belastungsfälle unterschieden:

Fall I: Ruhende Belastung. Die Last wirkt dauernd in gleicher Größe. Die größte Spannung, die auf den Körper wirken kann, ohne daß ein Bruch des Stoffes eintritt, heißt Dauerstandfestigkeit (Tragfestigkeit).

Fall II: Schwellende Belastung. Die Belastung schwankt dauernd, sich stetig ändernd, zwischen Null und einem größten Wert. Die größte Spannung, die hierbei gerade noch beliebig oft ertragen werden kann, heißt Ursprungsfestigkeit σ<sub>π</sub>.

Fall III: Wechselnde Belastung. Die Belastung wechselt beliebig oft derart, daß die durch sie hervorgerufenen Spannungen abwechselnd von Null bis zu einem größten Wert stetig wachsen, bis auf Null sinken, bis auf einen gleich großen negativen Wert abnehmen und wieder auf Null zurückgehen. Die höchste Spannung, die hierbei noch beliebig oft von dem Werkstoff ertragen werden kann, heißt Schwingungsfestigkeit *aw.* 

# 6. Anstrengungsverhältnis.

Die in 4. entwickelten Formeln gelten für den Fall, daß  $\sigma$  und  $\tau$  demselben Belastungsfall folgen. Ist  $\sigma_{\text{zul}}$  der zulässige Wert der Normalspannung und  $\tau_{\text{zul}}$ der zulässige Wert der Schubspannung, so muß entsprechend den verschiedenen Hypothesen  $\sigma_p = \varphi \tau_p$  und  $\sigma_r = \varphi \tau_r$  sein; für die Normalspannungshypothese ist  $\varphi = 1$ , für die Dehnungshypothese  $\varphi = 1,3$  usw. Für Flußstahl ist nach der Hypothese der unveränderlichen Gestaltänderungsarbeit (allenfalls nach der von Sandel) zu rechnen, denn alle neueren Untersuchungen haben ergeben, daß das Verhältnis der Streckgrenzen (Belastungsfall I) und der Schwingungsfestigkeiten (Belastungsfall 111) für Zug und Drehung im Mittel 1,73 ist.

Sind die Belastungsfälle von  $\sigma$  und  $\tau$  verschieden, so wird nach C. Bach durch das Anstrengungsverhältnis

is  
\n
$$
\alpha_0 = \frac{\sigma_{\text{zul}}}{\varphi \tau_{\text{zul}}} \qquad \qquad \varphi = 1; 1,3 \text{ usw.}
$$

der Belastungsfall von  $\tau$  auf den von  $\sigma$  zurückgeführt. Zu diesem Zweck führt man Vergleichsspannungen ein und setzt für die

Normalspannungshypothese 0,5 
$$
\sigma
$$
 + 0,5  $\sqrt{\sigma^2 + 4(\alpha_0 \tau)^2} \leq \sigma_{\text{zul}}$  mit  $\varphi = 1$ , (Ia)

Dehnungshypothese  $0.35\,\sigma + 0.65\sqrt{\sigma^2 + 4(\alpha_0\tau)^2} \leq \sigma_{\text{zul}}$  mit  $\varphi = 1.3$ , (IIa)

Schubspannungshypothese 
$$
\sqrt{\sigma^2 + 4(\alpha_0 \tau)^2} \leq \sigma_{\text{zul}}
$$
 mit  $\varphi = 2$ , (IIIa)

Hypothese der Formveränderungsenergie  $\sqrt{\sigma^2 + 2.6(\alpha_0 \tau)^2} \leq \sigma_{\text{zul}}$  mit  $\varphi = 1.61$ , (IVa) Hypothese der unveränderlichen Gestaltänderungsarbeit

$$
\sqrt{\sigma^2 + 3(\alpha_0 \tau)^2} \leq \sigma_{\text{zul}} \quad \text{mit} \quad \varphi = 1.73 \tag{Va}
$$

und für die Hypothese von Sandel  $\sqrt{a^2+2,86(\alpha_0\tau)^2} \leq \sigma_{\text{zul}}$  mit  $\varphi = 1,69$ . (VIa)

In diese Formeln ist für *a,* auch bei Druck, stets der positive Wert einzusetzen; die zulässigen Werte sind entsprechend dem vorliegenden Belastungsfall zu wählen.

## 7. Prillverfahren von Metallen.

Diese beziehen sich auf statische und dynamische Untersuchungen. Die ersteren betreffen den Zug- und den Druckversuch (vgl. auch Fig. 4 und 5, S. 346), ferner den Biegeversuch und den selten augewandten Verdrehungsversuch. Bei den dynamischen Untersuchungen handelt es sich wesentlich um Schlagversuche und um Dauerversuche (Ermüdung des Werkstoffs).

Einzelheiten vgl. Werkstoffkunde S. 430 u. f.

# B. Zug und Druck.

I. Wird ein prismatischer Stab durch eine Kraft *P* in Richtung seiner Achse angegriffen, so wird in einem beliebigen Querschnitt *F* bei gleichmäßiger Verteilung die Spannung  $\sigma$  **kg**/cm<sup>2</sup> =  $P$  **kg**/Fcm<sup>2</sup>

hervorgerufen. Mit  $\sigma_{\text{zul}}$  als zulässiger Zug- bzw. Druckspannung wird die Tragkraft des Stabes  $P = F G_{\text{max}}$ 

Hat der Stab veränderlichen Querschnitt, so ist der kleinste Querschnitt maßgebend. Bei der Ermittlung der größten Beanspruchung ist gegebenenfalls das Eigengewicht zu berücksichtigen.

Gedrückte Stäbe, deren Länge im Verhältnis zu den Abmessungen des Querschnittes bedeutend ist, sind auf Knicken zu berechnen (S. 387).

Die Formänderung des Stabes unter dem Einfluß der Kräfte *P* ist

 $\Lambda l = \alpha \sigma l$ 

in cm, wenn *l* in cm gemessen wird.

Soll die Spannung unter Einwirkung des Eigengewichtes in allen Querschnitten die gleiche sein, so erhält man den Körper gleicher Festigkeit gegen Zug bzw. Druck; der Querschnitt verjüngt sich nach einem Exponentialgesetz (S. 116) bei Zug (Druck) in (entgegen der) Richtung der Schwerkraft. Einen Stab von angenähert gleichem Widerstand gegen Zug erhält man durch Absetzen (Drahtseile bei Schachtförderungen).

Zulässige Zug- und Druckspannungen im Hoch-, Kran- und Brückenbau s. s. 425.

Beispiel: Eine Zugstange aus Flußstahl von 8 m Länge ist mit  $P=17000$  kg belastet; der erforderliche Querschnitt wird bei  $\sigma_{\text{zul}} = 900 \text{ kg/cm}^3$ 

$$
F=\frac{17000}{900}=18.9 \text{ cm}^2;
$$

gewählt wird  $d = 50$  mm mit  $F = 19,64$  cm<sup>2</sup>, so daß max  $\sigma = \frac{17000 + 8 \cdot 15.4}{19,64} \approx 875$  kg/cm<sup>2</sup> wird, da das Eigengewicht 15,4 kg/m beträgt; die Verlängerung der Zugstange ist

$$
\Delta l = \alpha \cdot \sigma \cdot l = \frac{1}{2150\,000} \cdot \frac{17\,000 + 4 \cdot 15.4}{19.64} \cdot 8\,000 \approx 3.7 \text{ mm}.
$$

Reißlänge, bei Textilstoffen, Papier, Hanf- und Drahtseilen, Lederriemen u. a. verwendet, ist die Länge  $l_R$ , bei welcher der freihängende Körper bei unveränderlichem Querschnitt unter seinem Eigengewicht abreißt:  $l_R = \sigma_B/\gamma$ .

2. Vorspannung. Sind in der Stangenverbindung, Fig. 20, die Schrauben nur lose angezogen, so wird bei Betrieb die Kraft *Q* eine Verlängerung der Schrauben hervorrufen, die Flanschen klaffen auseinander. Um dies zu vermeiden, müssen die Schrauben bereits vorher so stark angezogen werden, daß eine Verlängerung nicht möglich ist. Die hierdurch auftretende Spannung heißt

Vorspannung; sie muß immer größer als die Betriebsspannung sein. Auf diese Vorspannung müssen die Schrauben berechnet werden.

Die Größe der Vorspannung ist sehr verschieden. Die Schrauben am Deckel eines Dampfmaschinenzylinders, Fig. 21, sind so kräftig anzuziehen, daß nicht nur das Auseinanderklaffen der Flansche vermieden wird, sondern daß auch kein Dampf entweichen kann. Erfahrungsgemäß ist hier

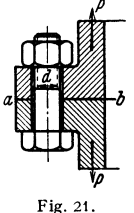

die Vorspannung gleich dem doppelten bis dreifachen Betrag der Betriebskraft *P* zu wählen. Ferner treten durch die ungleichmäßige Erwärmung des Materials Wärmespannungen auf; auch ist die Verringerung der zulässigen Festigkeit durch die Temperatur zu berücksichtigen.

Beispiel: Die Kraft *Q* =12000 kg nach Fig. 20 verteilt sich auf die 4 Schrauben zu je  $P_1=Q/4=3000$  kg. Wird als Werkstoff St 34·13 gewählt, so ist  $\sigma_{\text{zul}} = 480$  kg/cm<sup>2</sup>. Der erforderliche Querschnitt wird  $F_{\text{erf}} = P_1/\sigma_{\text{zul}} = 3000/480 = 6{,}37$  cm<sup>2</sup>, dem ein Kerndurchmesser von 29 mm entspricht. Nach DIN 12 werden Schrauben von 1<sup>3</sup>/<sub>8</sub>" mit 29,51 mm Kern- und 34,93 mm Gewindedurchmesser gewählt. Der für die Verlängerung zugrunde zu legende Schaft des Bolzens bat dann einen Querschnitt von *F* = 9,62 cm'.

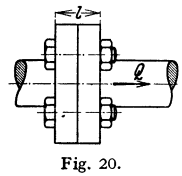

Ist  $l=4$  cm, Fig. 20, so bewirkt die Kraft *P*eine Verlängerung des Schraubenschaftes um

$$
\Delta l = l \varepsilon = \frac{l \sigma}{E} = \frac{l P}{FE} = \frac{4 \cdot P}{9.62 \cdot 2150000} = \frac{P}{5160000}
$$
 cm =  $\frac{P}{516000}$  mm.

So entspricht der Betriebskraft  $P_1 = 3000$  kg eine Verlängerung um  $\Delta l_1 = 0,0058$  mm. Ist die Vorspannung nur  $P_0 = 2000$  kg, so ist die Schraube mit  $\Delta l_0 = 0,0039$  mm vorgespannt und bei Betrieb klaffen die Flansche um  $\Lambda l_p = 0.0058 - 0.0039 = 0.0019$  mm auseinander. Daher muß<br>die Vorspannung  $P_5$  größer als die Betriebsspannung sein.<br>Wählt man hier  $P'_9 = \frac{5}{4} P_1 = 3750$  kg, so muß mit  $\sigma_{\text{zul}} = 480$  kg

Querschnitt  $F' = P_0/\sigma_{\text{zul}} = 3750/480 = 7,90 \text{ cm}^2 \text{ sein.}$  Daher sind nach DIN 12 Schrauben von  $P_1$ <sup> $1$ </sup>/<sub>2</sub> $'$  mit 8,39 cm<sup>2</sup> Kernquerschnitt, also nicht  $P_1$ <sup>3</sup>/<sub>8</sub> $'$  zu wählen.

3. Wärmespannungen. Unter dem Einfluß der Wärme dehnen sich die Stoffe aus. Die Verlängerung, die ein Stab der Länge 1 bei einer Temperaturerhöhung um 1° C erfährt, heißt lineare Wärmedehnzahl  $\alpha_t$  (S. 289). Für Stahl und Eisen ist bei Temperaturen zwischen 0 und 100°C im Mittel  $\alpha_t = 0,000012$ , d. h. ein Stab von 1 cm Länge erfährt bei einer Temperaturerhöhung um 1 ° <sup>C</sup> eine Verlängerung von 0,000012 cm. Bei einer Erwärmung von  $t_1$ <sup>o</sup> auf  $t_2$ <sup>o</sup> verlängert sich daher ein Stab von *l* cm Länge um  $\Delta l = \alpha_l \tilde{l}(t_2 - t_1)$  cm.

Wird das eine Ende des Stabes festgehalten, während das andere Ende frei beweglich ist, so verlängert sich der Stab um diesen Wert *Lll* und bleibt spannungslos. Werden hingegen beide Endpunkte fest eingespannt, so daß sich der Stab bei der Erwärmung nicht verlängern kann, so treten in ihm Spannungen auf, die Wärmespannungen; diese verteilen sich gleichmäßig über die einzelnen Querschnitte, wenn der Stab in allen Teilen die gleiche Temperatur angenommen hat. Die Größe der Wärmespannung beträgt  $\sigma = E \varepsilon = E \overline{\Delta l}$ l/l =  $E \alpha_i (t_2 - t_1)$  kg/cm<sup>2</sup> und ist daher unabhängig von der Länge und dem Querschnitt des Stabes. Wärmespannungen können auch durch ungleichmäßige Erwärmung der einzelnen Teile hervorgerufen werden. Zu beachten ist ferner die Verringerung der zulässigen Spannung durch die Temperaturerhöhung.

Beispiel: Ein fest eingespannter Stab aus Flußstahl ist bei 10° C spannungsfrei und wird auf 100°C erwärmt. Die Große der Wärmespannung beträgt

 $\sigma = 2150000 \cdot 0,000012 \cdot (100-10) = 2322 \text{ kg/cm}^2$ .

Es ergibt sich, daß die Wärmespannungen sehr hohe Beträge annehmen und leicht die zulässigen Werte überschreiten können.

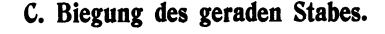

# **1. Querkraft und Biegungsmoment.**

Liegen die den geraden stabförmigen Körper Fig. 22 belastenden Kräfte in einer Ebene und schneiden diese die Stabachse senkrecht, so ist die Querkraft <sup>g</sup>leich der algebraischen Summe links bzw. rechts vom betrachteten Querschnitt:

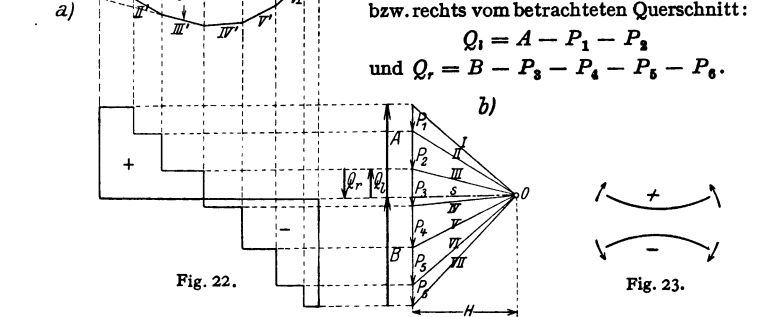

Hierbei erhalten Kräfte, die nach oben gerichtet sind, das positive Vor· zeichen, so daß nach Fig. 22 *Q1* positiv und *Q,* negativ ist.

Taschenbuch für den Maschinenbau. 7, Auf!. I. 23

,\_\_\_f(~----;of

 $e_r$   $\sqrt{4}$   $x \rightarrow i$   $\sqrt{8}$ 

 $\mathcal{L}$ 

Das Biegungsmoment in einem beliebigen Punkte des Trägers ist gleich der algebraischen Summe der statischen Momente aller links bzw. rechts vom betrachteten Querschnitt angreifenden Kräfte (S. 173):

$$
M_1 = Ax - P_1 p_1 - P_2 p_2
$$
  
and  

$$
M_r = B(l - x) - P_3 p_3 - P_4 p_4 - P_5 p_5 - P_6 p_6,
$$

wenn  $p_1 \nldots p_6$  die Hebelarme von  $P_1 \nldots P_6$  in bezug auf den. betrachteten Querschnitt sind. Das Biegungsmoment ist positiv, wenn sich der Träger infolge des Momentes nach unten, negativ, wenn er sich nach oben durchbiegt (Fig 23). Es ist  $M_1 = M$ , und soll im folgenden mit *M* bezeichnet werden.

Werden die Biegungsmomente bzw. die Querkräfte zu jedem Querschnitt als Ordinaten aufgetragen, so ergibt sich die Momentenfläche Fig. 22a bzw. die

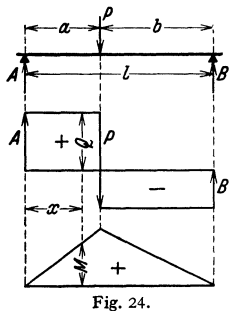

<sup>7</sup>Da bei einer stetigen Belastung die Ableitung des<br>Biegungsmoments gleich der Querkraft ist (S. 85), so hat das Biegungsmoment den größten oder kleinsten Wert, wenn die Querkraft verschwindet (S. 72). Bei Einzellasten wird das Biegungsmoment am größten oder kleinsten, wenn die Querkraft das Vorzeichen wechselt. Die Momentenlinie ist die Integralkurve der Querkraftlinie und diese die Integralkurve der Belastungskurve (s. Beispiel 7 und S. 84/85).<br>Das statische Moment der Res

Das statische Moment der Resultierenden  $Q_1 = A - P_1 - P_2$  ist gleich der Summe der statischen Momente der Einzelkräfte  $A$ ,  $P_1$  und  $P_2$ :

$$
M=Q_{i}q;
$$

der Hebelarm *q* kann nach Fig. 22 a mit Hilfe des Kraft- und Seilecks bestimmt werden, wenn man die äußersten Seilstrahlen *s'* und *III'* zum Schnitt bringt. Aus der Ähnlichkeit der Dreiecke, welche von diesen Seilstrahlen und den entsprechenden Polstrahlen *s* und *III* gebildet werden, folgt:

$$
y: q = Q: H \quad \text{oder} \quad Qq = yH = M.
$$

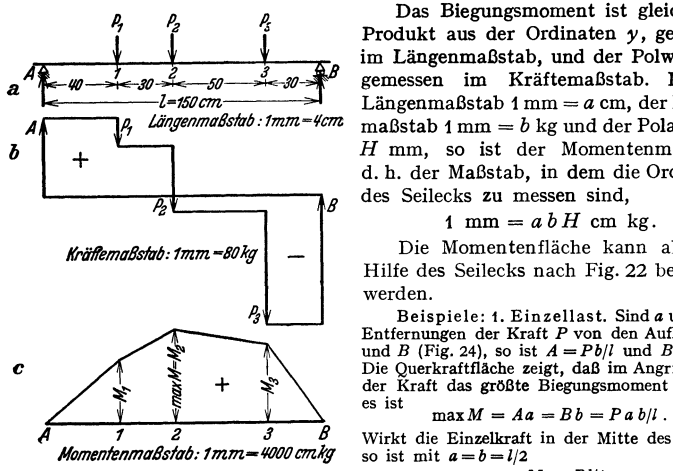

Fig. 25.

Das Biegungsmoment ist gleich dem Produkt aus der Ordinaten *y,* gemessen im Längenmaßstab, und der Polweite *H,*  gemessen im Kräftemaßstab. Ist der Längenmaßstab <sup>1</sup>mm = *<sup>a</sup>*cm, der Kräftemaßstab 1 mm = *b* kg und der Polabstand *H* mm, so ist der Momentenmaßstab, d. h. der Maßstab, in dem die Ordinaten

### 1 mm  $=$  a  $bH$  cm kg.

Die Momentenfläche kann also mit Hilfe des Seilecks nach Fig. 22 bestimmt werden.

Beispiele: 1. Einzellast. Sind *a* und *b* die Entfernungen der Kraft *P* von den Auflagern *A*  und *B* (Fig. 24), so ist *A =Pbjl* und *B* = *Pa/1.* Die Querkraftfläche zeigt, daß im Angriffspunkt der Kraft das größte Biegungsmoment auftritt; **es ist** 

Wirkt die Einzelkraft in der Mitte des Trägers, so ist mit  $a=b=l/2$ 

#### $\max M = Pl/4$ .

2. Mehrere Einzellasten (Fig. 25 a). Der Träger ist mit  $P_1 = 300$  kg,  $P_2 = 700$  kg und  $P_3 = 1200$  kg belastet. a) Rechnerische Losung:<br>In bezug auf A ergibt sich die Momentengleichung  $B \cdot 150 = P_1 \cdot 40 + P_2 \cdot 70 + P_3 \cdot 120$  und damit  $B = 300 \cdot 40/150 + 700 \cdot 70/150 + 1200 \cdot 120/150 = 1366$  kg.

Mit  $A + B = P_1 + P_2 + P_3 = 2200$  kg wird  $A = 2200 - B = 2200 - 1366 = 834$  kg. Daraus folgt<br>die Querkraftfläche nach Fig. 25 b: Zwischen A und I ist  $Q = A = 834$  kg; zwischen I und 2 ist<br> $Q = A - P_1 = 834 - 300 = 534$  kg usw. Die Querkraft

$$
M_A=0\; {\rm cmkg}\,,
$$

$$
M_1 = +A \cdot 40 = + 834 \cdot 40 = 33400 \text{ cmkg}, \qquad M_3 = +B \cdot 30 = +1366 \cdot 30 = 41000 \text{ cmkg},
$$

$$
M_B=0\ \mathrm{cmkg}.
$$

Durch geradlinige Verbindung der Endpunkte entsteht die Momentenfläche (Fig. 25 c). b) Zeichnerische Lösung (Fig. 26). Nach Wahl eines Kräftemaßstabes werden die Kräfte *P<sup>1</sup> , P,* und *P,* nach Größe und Richtung aneinandergetragen. Links (oder rechts) von dieser Geraden wird der beliebig gelegene Pol des Kräftezuges gewählt und mit den Anfangs- und Endpunkten<br>von P<sub>1</sub>, P<sub>2</sub> und P<sub>3</sub> verbunden. Es entstehen so die Polstrahlen 1', 2', 3' und 4'.

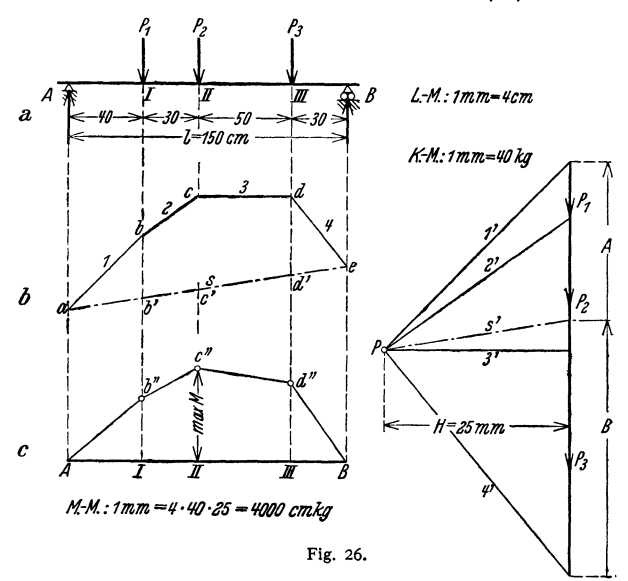

Dann wird durch den beliebig auf der Wirkungslinie von *A* angenommenen Punkt *a* (Fig. 26 b) parallel zu dem Polstrahl 1' der Strahl 1 gezogen, der die Wirkungslinie von  $P_1$  im Punkte *b* schneiden môge. Durch b wird parallel zu 2' die Linie 2 gezogen, die die Wirkungslinie von P, im Punkte c<br>schneiden möge. Durch c wird parallel zu 3' die Linie 3 gezogen, die die Wirkungslinie vor P<sub>3</sub><br>im Punkte *d* trifft und schli

zum Polstrahl 4'. Die Geraden 1, 2, 3, 4 heißen Seilstrahlen.<br>Dergebrochene Linienzug abcde Seileck oder Seilpolygon.<br>Die Gerade s, die Anfang und Ende des Seilpolygons<br>verbindet, heißt Schlußlinie. Wird durch den Pol Pein zuge  $P_1$ ,  $P_2$ ,  $P_3$  die Auflagerkräfte A und  $B$  ab. Wir erhalten für *A* den Wert 840 kg, für *B* 1360 kg, in guter Übereinstimmung mit den rechnerisch gefundenen Werten.

Zur Kontrolle der Zeichnung beachte man folgende Regel: Die Kraft *P,* liegt zwischen den Polstrahlen *Z'* und *8';* ent sprechend schneiden sieb die Seilstrahlen *Z* und *8* auf der Wirkungslinie von *P,.* Diese Regel gilt aucb für die Auf-lagerkräfte. Da sieb die Strahlen *1* und *s* auf der Wirkungslinie von *A* schneiden, so liegt *A* zwischen dem Polstrahl *1'* und der Parallelen *s'* zur Schlußlinie. Ebenso liegt *<sup>B</sup>* **zwischen** *s'* **und** *4',* **weil sich** *s* **und** *4* **im Punkte** *e* **schneiden, Fig. 27. der auf der Wirkungslinie von** *B* **liegt.** 

**Die Wirkungslinien von P<sup>1</sup> ,** *P3* **und P3 schneiden im Seileck die Strecken** *bb', cc'* **und** *dd'*  ab. Diese stellen nach Fig. 22 bereits die Momente dar, so daß *abcdea* (Fig. 26 b) als Momentenfläche angesehen werden kann. Ein beliebiger Schnitt parallel zu den Kräften schneidet eine Strecke aus, die das Biegemoment an dieser Sklle qarstellt, Trägt man die Strecken *bb'* usw.

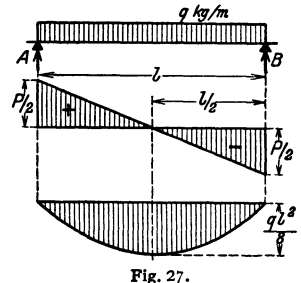

von einer Waagerechten A B (Fig. 26c) in den Punkten I, II, III der Wirkungslinien der Kräfte<br>senkrecht nach oben ab, so erhält man in A b'c'' alle gleiche Momentenfläche wie in Fig. 25c.<br>Für das gewählte Beispiel ist die

angegeben. Die Strecke *II c"* ist 12,4 mm lang. *P. R. P. R.* Folglich ist, weil 1 mm Zeichenlänge einem *<sup>1</sup>e 3* • Biegungsmoment von 4000 cmkg entspricht,<br>max *M* = 12,4 · 4000 = 49600 cmkg, in guter Übereinstimmung mit dem rechnerisch ermittelten Wert 49400 cmkg.

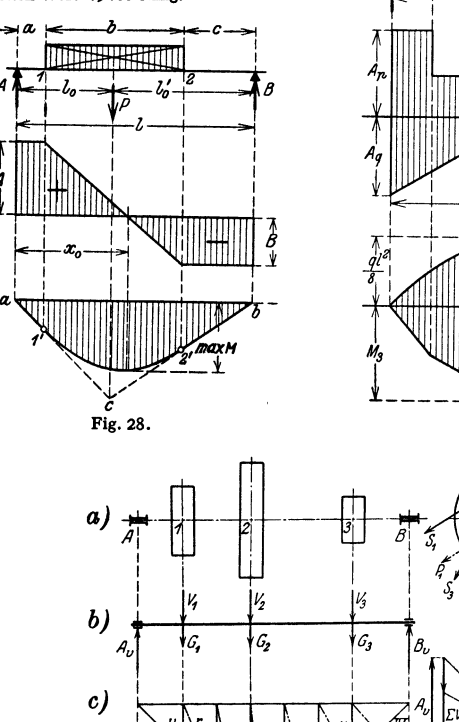

r,

 $H_2$ 

 $\frac{r}{2}$ 

Н,

r,

חל

*d)* 

*e) II• IJ* 

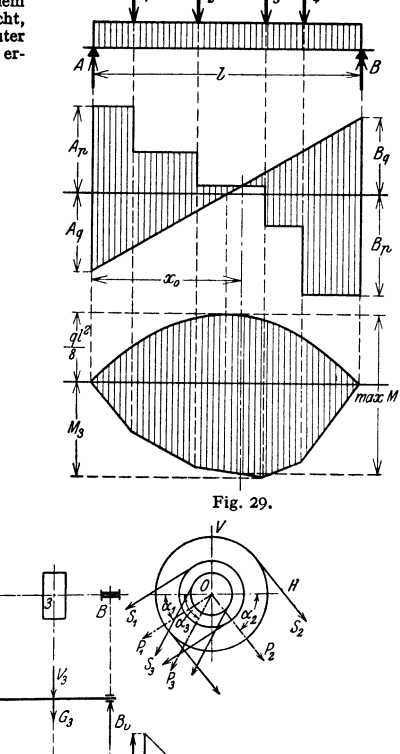

3. Gleichförmig verteilte Last  $P = ql$  (Fig. 27). Die Querkraft in der Entfernung x vom Auflager A ist  $Q = A - ar = ql/2 - ar = P/2 - P \pi/l$  $Q = A - qx = ql/2 - qx = P/2 - Px/l.$ 

Fig. 30.

r,

 $H_{\mathbf{z}}$ 

В. h.

.<br>Längenmaßstab 1mm4,5cm

Kräftemaßstab 1mm=25 kg

.<br>5cm

Die Querkraftlinie ist eine Gerade, die senkrecht unter *A* die Strecke *P/2* und unter *B* die Strecke  $-P/I$  abschneidet. Die Momentenlinie ist eine Parabel mit der Pfeilhöhe  $qP/S$ .

4. Der Träger ist durch Streckenlast belastet (Fig. 28), vgl. S. 110, Fig. 101. Die Querkraftlinie ist für den unbelasteten Träger A I eine Waagerechte im Abstand A, zwischen I und 2<br>eine Gerade, die sich auf der Strecke b um P senkt, zwischen 2 und B eine Waagerechte, die Querkraft ist gleich - *B.* Die Momentenlinie setzt sich aus zwei Geradenstücken *a1', 2' b* und einer Parabel zusammen (zeichn. Lösung S. 110). Das größte Moment  $M_{\text{max}}$  liegt bei  $x=x_0$ , da dort die Querkraft gleich Null ist.

5. Einzelkräfte und gleichförmig verteilte Last (Fig. 29). Die resultierende Quer· kraftfläche ergibt sich durch Addition der Einzelordinaten; man erhAlt sie zeichnerisch am besten, wenn man die Ordinaten infolge der gleichförmig verteilten Last in entgegengesetzter Richtung<br>aufträgt. In gleicher Weise verfährt man beim Aufzeichnen der Momentenlinie. Das Maximalmoment liegt bei *a:.,* da dort die Querkraft das Vorzeichen wechselt.

6. Beliebig gerichtete Einzellasten senkrecht zur Achse. Man zerlege jede Kraft nach waagerechter und senkrechter Richtung und entwerfe für beide Lastgruppen getrennt Querkraft-<br>und Momentenlinie. Die geome-

trische Addition der Einzelwerte ergibt die wirklichen Querkräfte und Momente.

Die Zerlegung der angreifenden Kräfte nach Fig. 30 in senkrechter (V) und waagerechter  $Richtung$   $(H)$  ergibt

 $V_1 = P_1 \sin \alpha_1; \quad V_2 = P_2 \sin \alpha_2;$  $V_1 = P_1 \sin \alpha_1$ ,  $H_1 = P_1 \cos \alpha_1$ ;  $H_2 = P_2 \cos \alpha_2; \quad H_3 = P_3 \cos \alpha_3.$ 

Für die Belastung *V,* zu der das Gewicht der Scheiben tritt, wird die Momentenfläche entworfen (Fig. 30 a), ebenso zur Be-lastung *H* (Fig. 30 b). Aus den Ordinaten *v* und *h* wird *r* geometrisch als Hypotenuse bestimmt. Trägt man die Größen *r* von einer Waagerechten aus ab (Fig. 30f), so erhält man die in die Zeichenebene zurückgeklappte resultierende Momenteufläche. Aus ihr

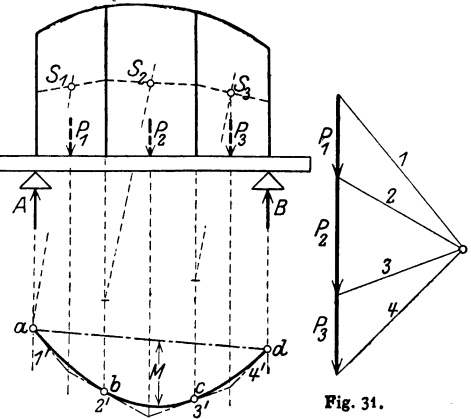

ergibt sich max M. Mit den Maßstäben der Fig. 30:  $H = 30$  mm und  $r_3 = 32$  mm wird nach S. 354  $\max M = a b H r_1 = 1, 5 \cdot 25 \cdot 30 \cdot 32 = 36000 \text{ cmkg}.$ 

7. Der Träger ist durch eine Last beliebiger Form belastet. Nach Fig. 31 zerlegt man die<br>gesamte Last in schmale Streifen, deren Gewichte P<sub>1</sub>, P<sub>2</sub>, P<sub>2</sub> im Schwerpunkt der Belastungs-<br>fläche angreifen. Meist genügt es, d zu ersetzen. Die Punkte *a, b, c* und *d* senkrecht unter den Trennungslinien der Flächenstreifen sind Berilhrungspunkte der wirklichen M-Linie. Man kann auch durch rechnerische Integration bei bekanntem Lastverteilungsgesetz (S. 84/85) oder durch graphische Integration nach S. t 58 bei beliebigem Gesetz die Momentenfläche finden.

8. Träger mit Kragarm und Einzelkräften s. S. 365, Fig. 42.

#### 2. Biegungsspannungen und Forminderungen.

Die Ebene des angreifenden Kräftepaares geht durch eine Hauptachse des Querschnittes.

a) Blegungsspannungen. Der Träger der Fig. 32 werde durch positive Momente auf Biegung beansprucht, also nach unten durchgebogen (Fig.23, S.353).

Die Erfahrung zeigt, daß die obere Faserschicht eine Verkürzung, die untere Faserschicht dagegen eine Verlängerung erfährt. Zwischen beiden Schichten muß sich eine Faserschicht befinden, die ihre ur- Fig. 32.

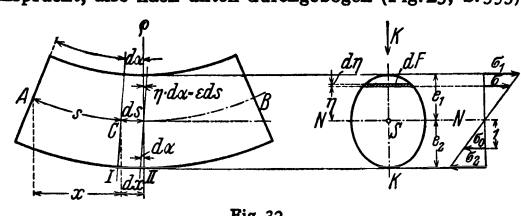

sprüngliche Länge beibehält; sie heißt neutrale Faser und schneidet jeden Querschnitt in einer Geraden, die neutrale Achse des Querschnittes oder Nullinie genannt wird.

Es wird angenommen, daß die Querschnitte eben bleiben, daß die Spannungen verhältnisgleich den Entfernungen von der neutralen Achse sind und daß das Hookesche Gesetz befolgt wird. Ist  $\sigma_0$  die Spannung in der Entfernung 1, so wirkt auf das Flächenteilchen  $dF$  in Fig. 32 die Spannung  $\sigma = \eta \sigma_0$  und daher die Kraft  $\eta \sigma_0 dF$ . Nach der ersten Gleichgewichtsbedingung  $\sum \tilde{H} = 0$ muß also

$$
\int \eta \,\sigma_0 \, d\,F = \sigma_0 \int \eta \, d\,F = 0
$$

sein. Da  $\int \eta dF$  gleich dem statischen Moment der Fläche F, bezogen auf die Nullinie, ist und dieses gleich Null sein soll, muß die Nullinie eine Schwerlinie sein, d. h. durch den Schwerpunkt gehen (S. 179).

Ist  $M$  das Biegungsmoment der äußeren Kräfte für den betrachteten Ouerschnitt, so muß nach der zweiten Gleichgewichtsbedingung

$$
M = \int \sigma \, dF \, \eta = \int \sigma_0 \, \eta^2 \, dF = \sigma_0 \int \eta^2 \, dF
$$

sein.  $\int \eta^2 dF = J$  ist das auf die Nullinie bezogene axiale Trägheitsmoment des Querschnittes (S. 367). Daher ist

$$
\sigma_0 = M/J \quad \text{oder} \quad \sigma = \eta \cdot \sigma_0 = \eta \cdot M/J.
$$

Die größten Spannungen treten in den Außenfasern auf. Haben diese die Abstände  $e_1$  und  $e_2$  von der neutralen Achse, so werden die entsprechenden Spannungen  $\sim$   $\sim$   $\sim$ 

$$
\sigma_1=e_1\cdot M/J\quad\text{und}\quad \sigma_2=e_2\cdot M/J\,.
$$

In Fig. 32 ist  $\sigma_1$  die größte Druckspannung,  $\sigma_2$  die größte Zugspannung. Führt man die Widerstandsmomente

$$
W_1 = J/e_1
$$
 und  $W_2 = J/e_2$  ein, so wird  $\sigma_1 = M/W_1$  und  $\sigma_2 = M/W_2$ .  
Die Britishstieck des un een leutse

Die Festigkeitsbedingungen lauten

$$
\sigma_1 \leqq \sigma_{d \text{ zul}} \quad \text{und} \quad \sigma_2 \leqq \sigma_{z \text{ zul}} \, .
$$

Ist die Nullinie eine Symmetrielinie des Querschnittes und daher  $e_1 = e_2 = e$ und ist ferner  $\sigma_{z \text{zul}} = \sigma_{dzul} = \sigma_{zul}$  (Flußstahl, Schweißeisen), so muß

$$
\max \sigma = M/W \leq \sigma_{\text{val}} \quad \text{sein mit} \quad W = I/e.
$$

Beispiel: Das größte Biegungsmoment sei

 $max M = 95000$  cmkg.

Die zulässige Biegungspannung  $\sigma_{\text{zul}} = 900 \text{ kg/cm}^2$  erfordert

 $W = 95000/900 \approx 106$  cm<sup>s</sup>.

Ausführungen: 1.  $\Gamma$  - Eisen NP 16 mit  $W_x = 117$  cm<sup>3</sup> und  $q = 17.9$  kg/m

 $\max \sigma = 95000/117 \approx 810 \text{ kg/cm}^2$ .

2.  $\Gamma$  - Eisen NP 16 mit  $W_x = 116$  cm<sup>3</sup> und  $q = 13.84$  kg/m

 $\max \sigma = 95000/117 \approx 820 \text{ kg/cm}^2$ .

3. 
$$
\Box
$$
 2.  $\Box$  3.  $\Box$  40/140/13 mit  $W_1 = \frac{2.036}{14 - 3.92} \approx 127$  cm<sup>3</sup>;  $W_2 = \frac{2.036}{3.92}$ 

 $0.629$ 

$$
= 163 \text{ cm}^3; \; q = 2 \cdot 27,48 \text{ kg/m};
$$

 $\max \sigma = \sigma_1 = 95\,000/127 = 750 \text{ kg/cm}^3;$   $\sigma_2 = 95\,000/163 = 585 \text{ kg/cm}^2.$ 

4. 
$$
\Box L
$$
 - Eisen 80/160/12 mit  $W_1 = \frac{2 \cdot 719}{16 - 5.72} \approx 140 \text{ cm}^3$ ;  $W_2 = \frac{2 \cdot 719}{5.72}$ 

 $\approx$  252 cm<sup>3</sup>;  $q = 2 \cdot 21.59$  kg/m;

 $\max \sigma = \sigma_1 = 95\,000/140 = 680 \text{ kg/cm}^2;$  $\sigma_2 = 95\,000/252 = 380$  kg/cm<sup>2</sup>.

5. Kreisquerschnitt mit  $d = 103$  mm,  $W = 107.3$  cm<sup>s</sup> (Tafel S. 358) und  $q = 64.3$  kg/m. max  $\sigma = 95000/107.3 = 885$  kg/cm<sup>2</sup>.

b) Träger gleichen Widerstandes gegen Biegung haben für jeden Querschnitt dieselbe größte Spannung max $\sigma = \sigma_{\text{zul}}$  (vgl. Tafel S. 359/360). In Fig. 33 soll der am Ende durch die Kraft P belastete Freiträger mit rechteckigem Querschnitt als Träger gleicher Biegungsfestigkeit ausgebildet werden. Es ist

$$
M_x = P \cdot x \,, \qquad W_x = b y^2 / 6 \,.
$$

Die Gleichung der Begrenzungslinie folgt aus der Bedingung

$$
\frac{M_x}{W_x} = \sigma_x = \sigma_{\text{zul}} \quad \text{zu} \quad y^2 = \frac{6 \, P}{b \, \sigma_{\text{zul}}} \, x, \quad \text{Fig. 33.}
$$

d. h. die Begrenzungslinie ist eine Parabel, deren Scheitel in dem Endpunkte des Freiträgers liegt. Die Höhe  $h$  des Querschnittes an der Einspannstelle ergibt sich aus  $\gamma$  für  $x = l$  zu  $h = \sqrt{6P l/b \sigma_{\text{zul}}}$ .

Die parabolische Form des Freiträgers findet sich bei Konsolen. Als angenäherte Form wählt man häufig die Tangente an die theoretisch gefundene Kurve zur Begrenzungslinie (Fig. 33).

c) Differentialgleichung der elastischen Linie. Die ursprünglich gerade Stabachse biegt sich infolge der Belastung durch, die hierdurch entstehende Kurve heißt elastische Linie. Da die Querschnitte eben bleiben sollen, bilden die um ds entfernten Querschnitte I und II (Fig. 34) den Winkel  $d\alpha$ 

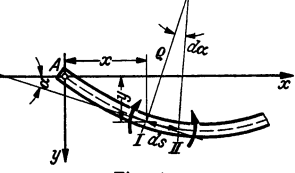

Fig. 34.

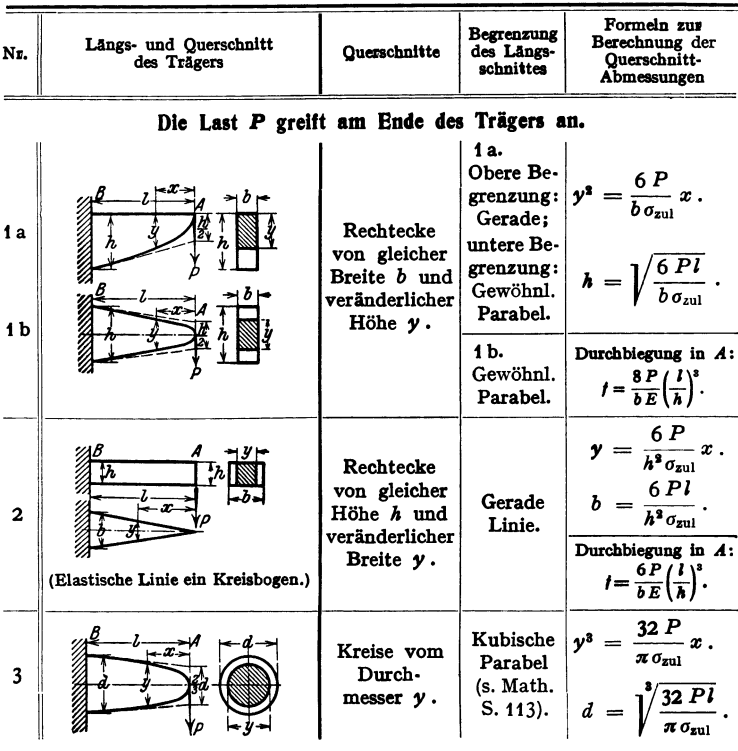

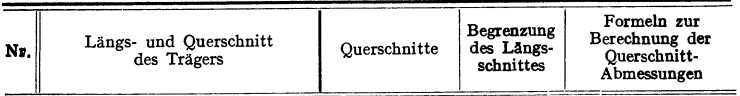

# Last Q gleichmäßig über den Träger verteilt.

| 4. | $\sqrt{a-1}$ $\sqrt{b}$            | Rechtecke<br>von gleicher<br>Breite b und<br>veränderlicher<br>Höhe $y$ . | Gerade<br>Linie.     | $y=x\sqrt{\frac{3Q}{bl\sigma_{\text{zul}}}}.$<br>$h = \sqrt{\frac{3Ql}{b \sigma_{\text{sub}}}}$ .                                                                                             |
|----|------------------------------------|---------------------------------------------------------------------------|----------------------|----------------------------------------------------------------------------------------------------|
| 5. | (Elastische Linie ein Kreisbogen.) | Rechtecke<br>von gleicher<br>Höhe h und<br>veränderlicher<br>Breite $y$ . | Gewöhnl.<br>Parabel. | $y = \frac{3 Q}{l \sigma_{\text{zul}}} \frac{x^2}{h^2}$ .<br>$b = \frac{3 Q l}{\sigma_{\text{2ul}} h^2} \, .$<br>Durchbiegung in $A$ :<br>$f = \frac{3 P}{b E} \left(\frac{l}{h}\right)^{8}.$ |

Die Last P wirkt in C.

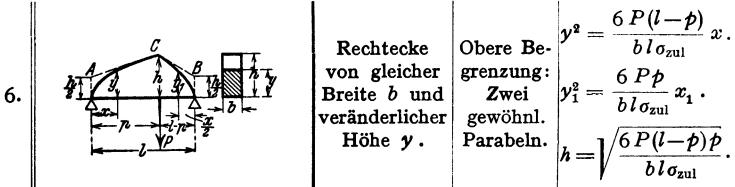

# Last Q gleichmäßig über den Träger verteilt.

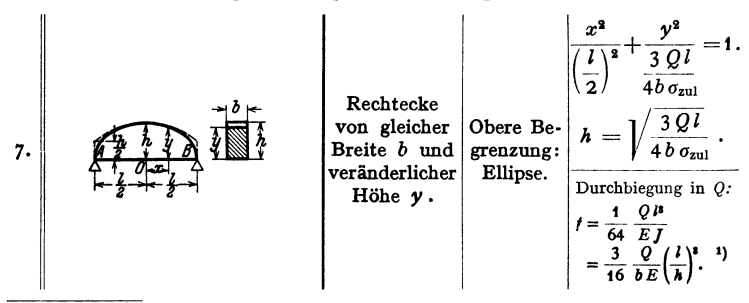

<sup>1</sup>) Bei ausgeführten Blechträgern von nahezu gleichem Widerstande gegen Biegung ist nach R. Land

 $f = \frac{1}{70} \frac{Q l^3}{E J} = \frac{6}{35} \frac{Q}{b E} (\frac{l}{h})^3.$ 

und sind die dicht benachbarten Normalen der Biegelinie. Diese schneiden sich im Krümmungsmittelpunkt (S. 97). Ist  $\eta$  *d* $\alpha$  die Verlängerung der Faser im Abstand  $\eta$  (Fig. 32), so wird die Dehnung

$$
\varepsilon = \eta \, d\alpha/ds = \eta \cdot d\alpha/ds
$$

mit ds als ursprünglicher Länge. Nun ist  $d\alpha/ds$  die Krümmung der elastischen Kurve (S. 96), d. h. es ist  $d\alpha/ds = k = 1/\varrho$ , also  $\varepsilon = \eta k$ .

Nach dem Hookeschen Gesetz gilt  $\varepsilon = \overline{g/E}$  oder  $\sigma = E \cdot \varepsilon$ , so daß  $\sigma = E n k$ . Andererseits war  $\sigma = \eta \cdot M / J$  (S. 358); dies eingesetzt ergibt

$$
k=1/\varrho=M/EJ
$$

als "natürliche Gleichung" der elastischen Linie. Da  $\alpha$  bei dem gewählten Koordinatensystem abnimmt, also  $d\alpha$  negativ ist, ist die Krümmung als negativ anzusehen (vgl. auch Fig. 71, 72 S. 97). Damit wird

$$
k = 1/Q = -y''/(1 + y'^2)^{\frac{3}{2}} = M/EJ.
$$

Für kleine Durchbiegungen kann  $y'^2 = \frac{t g^2 \alpha}{g^2}$  gegenüber 1 vernachlässigt werden;<br>also folgt  $y'' = \frac{d^2y}{dx^2} = -M/F$  I  $v'' = d^2y/dx^2 = -M/E$  *I* 

als Differentialgleichung der elastischen Linie (Vorzeichen von *M* s. Fig. 23, S. 353).  $v' = \text{tg}\alpha$  ist die Steigung und  $\alpha$  der Steigungswinkel der elastischen Linie. Da y' klein ist, gilt  $y' \approx \hat{\alpha}^1$ , wenn  $y' > 0$  und  $y' \approx \pi - \hat{\alpha}$ , wenn  $y' < 0$ .

Je nach Wahl des Koordinatensystems ist in  $k = 1/e = M/EJ$  das Vorzeichen von  $k$  und damit von  $y''$  positiv oder negativ zu wählen, vgl. Fig. 35a-d. ut von y" positiv oder negativ zu wählen, vgl. Fig. 35a-d.<br>Beispiel: Für den Freiträger nach Fig. 36 mit gleichbleibendem Querschnitt ist

 $M = -P(l-x)$  und daher

Die Integration ergibt

$$
y'' = \frac{P}{EJ} (l - x).
$$
  

$$
y' = \frac{P}{EJ} (l x - \frac{x^2}{2}) + C_1.
$$

 $E_J$   $\begin{pmatrix} 0 & 0 \end{pmatrix}$   $E_J$   $\begin{pmatrix} 0 & 0 \end{pmatrix}$  and  $E_J$  and  $E_J$   $\begin{pmatrix} 0 & 0 \end{pmatrix}$   $\begin{pmatrix} 0 & 0 \end{pmatrix}$   $\begin{pmatrix} 0 & 0 \end{pmatrix}$   $\begin{pmatrix} 0 & 0 \end{pmatrix}$   $\begin{pmatrix} 0 & 0 \end{pmatrix}$   $\begin{pmatrix} 0 & 0 \end{pmatrix}$   $\begin{pmatrix} 0 & 0 \end{pmatrix}$   $\begin{pmatrix} 0 & 0 \$ 

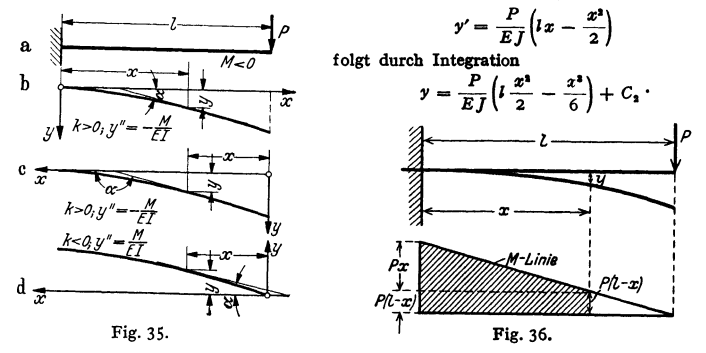

Auch  $C_2$  ist gleich Null, da y für  $x=0$  verschwindet; es ist

$$
y = \frac{P}{EJ}\left(l\frac{x^2}{2} - \frac{x^3}{6}\right) = \frac{P^2}{2EI}\left[\left(\frac{x}{l}\right)^2 - \frac{1}{3}\left(\frac{x}{l}\right)^3\right].
$$

Aus γ'≈ α folgt für x=l, daß αi≈Pl'/2EJ.<br>Die Lösung für die Lage des Koordinatensystems nach Fig. 35c vgl. Math. S. 87.

d) Zeichnerische Ermittlung der Durchbiegungen .nach Mohr. Ein vollkommen biegsames Seil sei nach Fig. 37 durch eine stetige Last q in kg/m belastet; die Belastungsfläche wird in schmale Streifen von der Breite *dx* parallel zur Richtung der Kräfte zerlegt, dann ist *q dx* die Belastung der kleinen

<sup>&</sup>lt;sup>1</sup>)  $\alpha$  ist der Winkel im Bogenmaß.

Strecke  $dx$ , die als Einzelkraft im Schwerpunkte des Flächenstreifens aufgefaßt werden kann. Zu diesen Einzelkräften zieht man mit Hilfe des Kraftecks (Fig. 37) ein Seileck, das für verschwindend schmale Streifen in die Seilkurve übergeht.

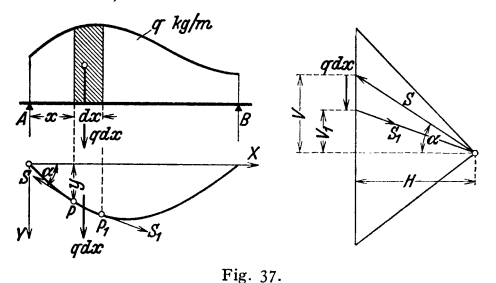

Der Last *q dx* müssen die Kräfte *5* in *P* und 5<sup>1</sup> in  $P_1$  das Gleichgewicht halten. *5* wird in *V* und *H,*  die Kraft  $S_1$  in  $V_1$  und  $H$ zerlegt; der Horizontalzug *H* ist an jeder Stelle des Seiles gleich groß. Nach Fig. 37 ist

$$
\mathop{\rm tg}\nolimits \alpha = y' = V/H
$$

und daher

$$
y''=V'(x)/H.
$$

Es wird aber  $dV = V_1 - V = -q dx$ , also  $V' = dV/dx = - q dx/dx = - q.$ Somit ist  $v'' = -qH$ 

die Differentialgleichung der Seilkurve. Sie kann durch rechnerische oder zeichnerische Integration gelöst werden.

Nun stimmt die Differentialgleichung  $y'' = -M/EI$  der elastischen Linie (S. 361) mit der Differentialgleichung  $y'' = -q/H$  der Seilkurve überein, wenn man a) die Belastung  $q = M/I$  und den Polabstand  $H = E$  oder aber

b) bei konstantem Trägheitsmoment  $q = M$  und  $H = EJ$  wählt. Hieraus folgt, daß man die Biegelinie als Seilkurve einer gedachten Belastung ermitteln kann:

Nach Fig. 38 belastet man z. B. den Träger mit der *MI]-* Fläche, zerlegt diese in schmale Streifen und faßt ihre Inhalte als Kräfte auf, die in ihren Schwer-

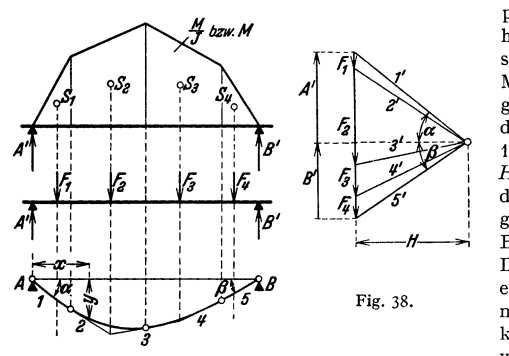

punkten angreifen. In dem hierzu entworfenen Seileck sind die Ordinaten *y* ein Maß für die Durchbiegungen. Wird die Einheit der Flächenkräfte gleich 1 mm genommen und  $H = E$  mm, so erscheinen die Durchbiegungen im gleichen Maßstab wie die Balkenlänge. Um die Durchbiegungen größer zu erhalten  $(z. B. n-fach)$ , muß der Polabstand *H*  kleiner (gleich *Hjn)* gewählt werden. Gleiches

<sup>g</sup>ilt, wenn die M-Fläche als Belastung gewählt und der Polabstand *H* = *EJ*  gemacht wird. - Die Flächenkräfte haben bei der  $M/J$ -Fläche die Dimension kgcm

 $\frac{1}{\text{cm}^4} \cdot \text{cm} = \text{kg}\text{cm}^{-2}$ , bei der M-Fläche kgcm · cm = kgcm<sup>2</sup>.

Maßstäbe: Ist 1 mm =  $a$  cm der Längenmaßstab, 1 mm =  $d$  kgcm<sup>-2</sup> der Maßstab der Flächenkräfte bei der M/]-Fläche, 1 mm = *b* kgcm2 der fiir die M-Fläche und ist der Polabstand gleich *H* mm, so folgt

a) bei Belastung mit der  $M/J$ -Fläche 1 mm =  $a d H/E$  cm,

b) bei Belastung mit der *M*-Fläche 1 mm =  $a \, b \, H/E \, I \, \text{cm}$ 

als Maßstab für die elastische Linie.

Im ersten Fall wäre der Polabstand durch *E/d* mm dargestellt. Wird aber der Polab- $\frac{1}{2}$ stand gleich *H* mm gewählt,<br>so werden die Ordinaten *y* im Verhältnis  $E/d$ :  $H = E/Hd$ größer, und damit wird der Maßstab für die Durchbiegung

$$
1 \text{ mm} = \frac{a}{E/Hd} = \frac{a dH}{E} \text{ cm}.
$$

Gleiches gilt für denzweiten Fall.

**Anmerkung: Beim Freiträger, Fig. 39 a, ist es zweck**mäßig, zur Ermittlung der Mo**mentenlinie, Fig. 39 b, den Pol 0**  auf der durch den Endpunkt der letzten Kraft gehenden **Waagerechten 4' anzunehmen**  und ebenso bei Ermittlung der Durchbiegungen, Fig. 39d, den Pol *0'* in gleiche Höhe mit dem Anfang des Kraftzuges zu legen. Man vermeidet dadurch die **Umzeichnung für horizontale**  Schlußlinien.

Beispiele: 1. Träger auf **zwei Stützen mit unver-** änderlichem Querschnitt, (Fig. 40 a). Die belastenden<br>Kräfte werden aneinander-Kräfte werden gereiht, das Seileck Fig. 40 b entworfen und die Schlußlinie waagerecht gelegt (Fig. 40c). Die helastenden Flächen *F* des Hilfsträgers Fig. 40 d werden **in mm <sup>3</sup>berechnet und nach**  Wahl eines Maßstabes der Form  $1 \text{ mm} = c \text{ mm}^2 \text{ zum Kräftezug}\n$ aneinandergereiht. Sämtliche aneinandergereiht. Maßstäbe sind in der Fig. 40 angegeben. Wahre Punkte der **elastischen Linie liegen senk**recht unter den Trennlinien der  $\boldsymbol{b}$ .<br>Flächen E (Fig. 400), auf der  $\boldsymbol{b}$ . Flächen *F* (Fig. 40c), auf der **zweiten Seilkurve; in diesen**  Punkten *I, II* und *II I* berührt die Seilkurve die elastische **Linie.** 

2. Träger auf zwei Stüt-<br>zen mit veränderlichem zen mit veränderlichem *C)* Querschnitt und Einzellast (Fig. 41). Rechnerisch $z$ eichnerische Lösung.

**Das maximale Biegungsmoment ist** 

 $max M = 5000 \cdot 70 \cdot 50/120$  $=$  145 500 cmkg. *d***)** 

Die Momentenfläche ist ein **Dreieck mit der Höhe maxM;**  die Tragfähigkeit der einzelnen Querschnitte ist mit einer *e)*<br>zulässigen Biegungsspannung  $\sigma_{\text{zul}} = 400 \text{ kg/cm}^2$ 

- $M_{100} = W \cdot \sigma_{\text{zul}} = 98,17 \cdot 400$  $= 39 200$  cmkg,
- $M_{120} = W \cdot \sigma_{\text{zul}} = 169,6 \cdot 400$  $= 67800$  cmkg,
- $M_{140} = W \cdot \sigma_{\text{zul}} = 269.4 \cdot 400$  $= 107 600$  cmkg,

$$
M_{160} = W \cdot \sigma_{\text{zul}} = 402,1 \cdot 400
$$
  
= 160 000 cmkg.

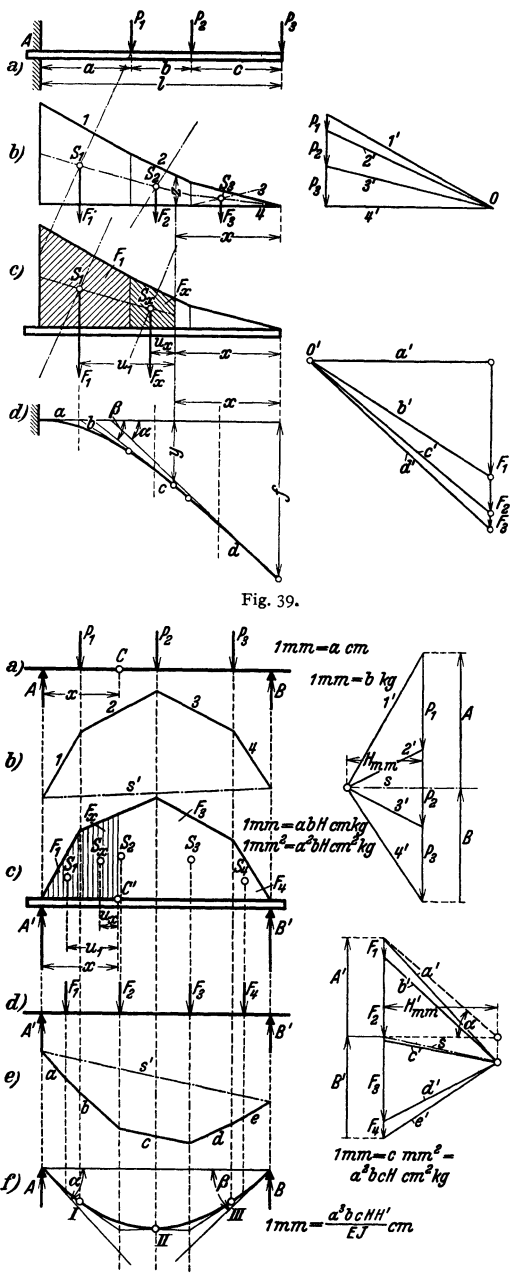

Fig. 40.

Fig. 41 b gibt 'das Schaubild der Tragfähigkeit; die Momentenlinie muß innerhalb des gebrochenen Linienzuges verlaufen.

Die M/J-Fläche des wirklichen Trägers AB ist Belastungsfläche des gedachten Trägers  $A'B'$ ; ihre Ordinaten im Angriffspunkt der Last  $P$  sind

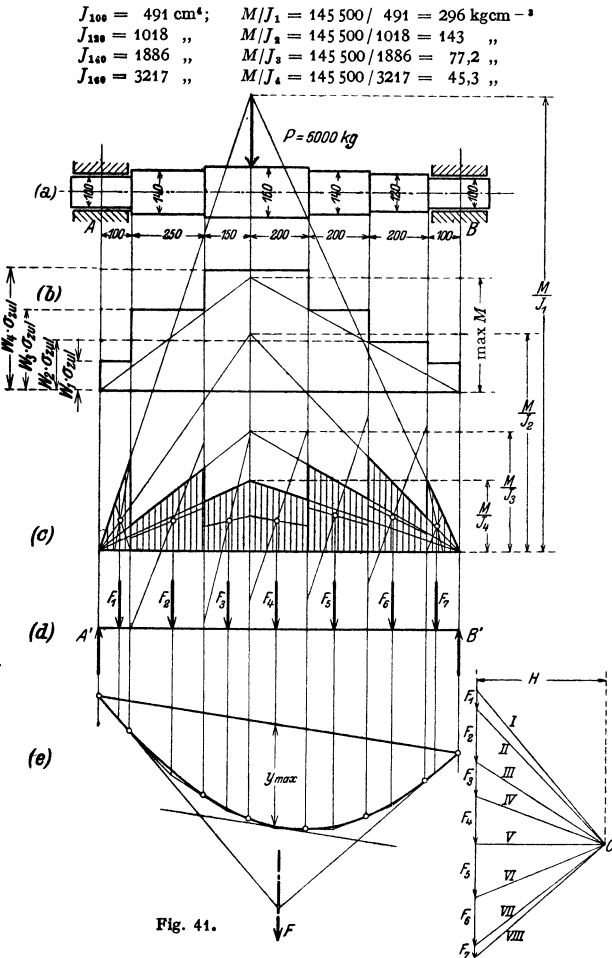

Diese Werte werden in Fig. 41c im Maßstab 1 mm = 0,5 kgcm -  $\frac{3}{5}$  in der Wirkungslinie der Kraft P von einer Waagerechten aus nach oben abgetragen; die Verbindungsgeraden mit den Endpunkten der Waagerechten aus nach oben abgetragen; die Verbindungsgeraden mit den Endpunkten der Waagerechten ergeben die M/J-Fläch

Die erste Teilfläche ist ein Dreieck mit der Grundlinie 10cm und der Höhe $\frac{1}{\epsilon}$ . 296 kgcm – \*, ihr Flächeninhalt ist

 $F_1 = \frac{1}{2} \cdot 10 \cdot \frac{1}{3} \cdot 296 = 296 \text{ kgcm} -$ <sup>2</sup>, in gleicher Weise ergeben sich:

 $F_2 = 865$  kg<br>cm  $^{-3}$ ;  $F_3 = 585$  kg<br>cm  $^{-2}$ ;  $F_4 = 790$  kg<br>cm  $^{-1}$ ;  $F_6 = 860$  kg<br>cm  $^{-1}$ ;  $F_6 = 802$  kg<br>cm  $^{-1}$ ;  $F_7 = 220$  kg<br>cm  $^{-1}$ .

Die Schwerpunkte dieser Teilflächen sind in Fig. 41c zeichnerisch bestimmt.  $F_1 \ldots F_r$ , werden als Kräfte aufgefaßt, die den gedachten Träger  $A'B'$  (Fig. 41d) angreifen; die zugehörige Seillinie ist in Fig. 41 e entworfen. Die Seilstrahlen schneiden die Senkrechten durch die Trennlinien der Fläche Fig. 41 c in Punkten der Biegungslinie; die zur Schlußlinie parallele Tangente bestimmt ymax. Die äußersten Seilstrahlen schneiden sich in einem Punkte, der senkrecht unter dem Schwerpunkt der *M/J*-Fläche liegt.

Als Längenmaßstab wurde 1 mm = 2,5 cm, als Maßstab der Flächenkräfte 1 mm=1 25 kgcm-• gewählt. Mit dem Polabstand *H* = 1 7,5 mm ist nach S. 362

 $1 \text{ mm} = 2.5 \cdot 125 \cdot 17,5/2150000 = 0,00255 \text{ cm}$ 

der Maßstab der elastischen Linie Fig. 41 e. Mit  $y_{\text{max}} = 13,5$  mm ist daher die größte Durch-<br>biegung der Welle  $(1.7 \div 13.5 \div 0.00255 - 0.035$  cm  $f_{\text{max}} = 13.5 \cdot 0,00255 = 0.035 \text{ cm}.$ 

3. Träger auf zwei Stützen mit veränderlichem Querschnitt und beliebig vielen Einzellasten (Fig. 42a). Zunächst wird die Momenteulinle Fig. 42b entworfen;

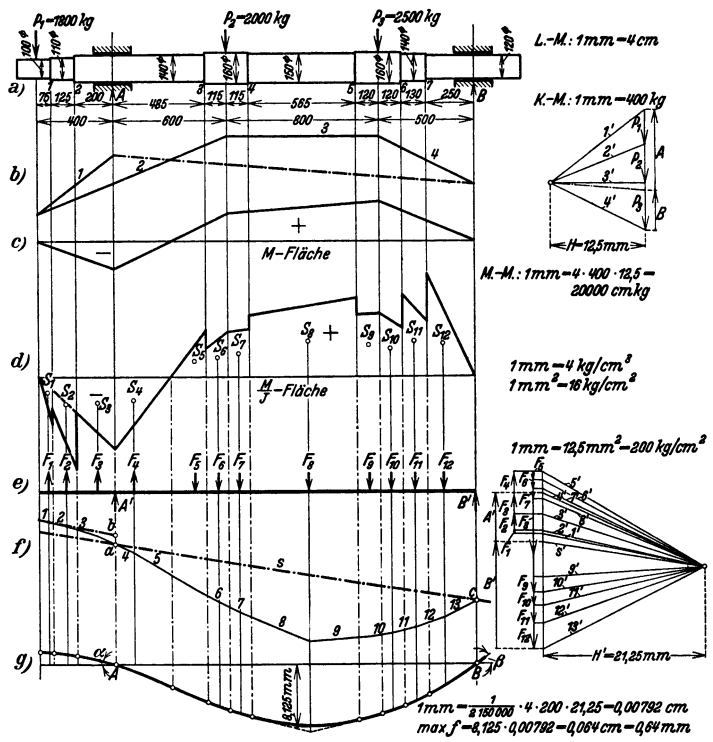

Fig. 42.

die Schlußlinie geht durch die Schnittpunkte der freien Seilstrahlen 1 und 4 mit den Wirkungslinien der Auflager und wird waagerecht gelegt (Fig. 42c). Nach Ermittlung des Momenten· maßstabeskönnen dieser Figur die Eiegongsmomente *M* entnommen werden. Die Berechnung der Werte *M/J* und der größten Spannungen max  $\sigma = \pm M/W$  in jedem Querschnitt geschieht<br>zweckmäßig in Form einer Tabelle, deren Anfang nachstehend angegeben ist. Stellen des Trägers, in denen sich der Querschnitt ändert, treten zweimal anf.

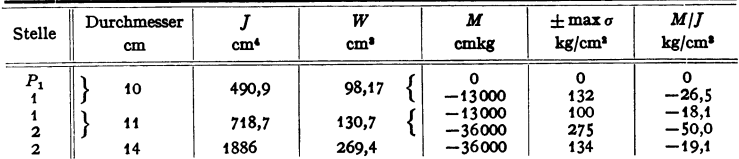

Die größte Spannung tritt an der Stelle 7 auf und ist gleich 309 kg/cm<sup>2</sup>. Die Werte *Mfl wurden* in Fig. 42d aufgetragen, den Belastungsfall des Hilfsträgers zeigt Fig. 42e. Das Seileck für die Flächenkräfte ist in Fig. 42f entworfen, wobei die Schlußlinie durch die Punkte *a* und *c,* nicht *b* und *<sup>c</sup>*geht, da die Durchbiegung unter *A* und *B* gleich Null sein muß. Schließlich ist in Fig. 42g die Schlußlinie waagerecht gelegt. Wahre Punkte der elastischen Linie liegen wieder senkrecht unter den Trennlinien der

Flächen (Fig. 31, S. 357). Schließlich wird die elastische Linie, die den gebrochenen Linienzug in diesen Punkten berührt, eingezeichnet.

Maßstäbe nach S. 362 sowie Berechnung der größten Durchbiegung s. Fig. 42.

Für die Neigungen der elastischen Linie in den Auflagern ist nach e):

 $\text{tg } \alpha = A'/E = 6.4 \cdot 200/2150000 = 0.00060 \text{ and } \text{tg } \beta = B'/E = 14 \cdot 200/2150000 = 0.0013.$ 

e) Rechnerische Ermittlung der Durchbiegungen nach Mohr für den Fall unveränderlichen Querschnittes. Nach S. 362 stellt die Ordinate der Seilkurve (Fig. 38) die Durchbiegung dar, wenn die M-Fläche als Belastung des Trägers und der Polabstand *H* = *E]* gemacht wird. Allgemein muß aber die Ordinate der Seilkurve, multipliziert mit dem Polabstand *H,* das Biegungsmoment ergeben, das an der betreffenden Stelle durch die gedachte Belastung hervorgerufen wird. Dieses sei mit  $M^*$  bezeichnet. Dann ist die Durchbiegung an irgend-<br>einer Stelle durch  $v = M^* / E I$ 

gegeben. Ferner folgt *dy dx*   $\frac{1}{E} \frac{1}{I} \cdot \frac{dM^*}{dx} = \frac{1}{E} \frac{1}{I} \cdot Q^*$ 

da nach S. 85 und S. 354 die Querkraft Q\*-die~Ableitung des Momentes *M\** ist. In den Auflagern ist aber die Querkraft *Q\** gleich den Auflagerreaktionen der gedachten Belastung.

Unter ähnlicher Betrachtung für die M/]-Fläche gilt dann der Mohrsehe Satz: Die EJ-fachen (E-fachen) Durchbiegungen eines Trägers sind gleich den Biegungsmomenten des mit der M-Fläche (M/]-Fläche) belasteten Trägers, und die EJ-fachen (E-fachen) Neigungen der elastischen Linie in den Auflagern sind <sup>g</sup>leich den Auflagerkräften des gleicherweise belasteten Trägers.

Beispiele: 1. In Fig. 40c ist hiernach  $EJy = A'x - F_1u_1 - F_xu_x$ .<br>2. Einzelkraft in der Mitte (Fig. 43). Die Momentenfläche Fig. 43b ist nach S. 354 ein Dreieck mit der Höhe *P1*/4 und daher

$$
EJ\cdot y = A'x - F_x\cdot \frac{x}{3}.
$$

\Vegen der Symmetrie der Belastungsfläche ist

$$
A' = B' = \frac{1}{2} \cdot \frac{l}{2} \cdot \frac{PL}{4} = \frac{PP}{16}
$$
\n
$$
F_x = Ax \cdot x/2 = Px^2/4
$$
\n
$$
A' = B' = \frac{1}{2} \cdot \frac{l}{2} \cdot \frac{PL}{4} = \frac{PP}{16}
$$
\n
$$
F_x = Ax \cdot x/2 = Px^2/4
$$

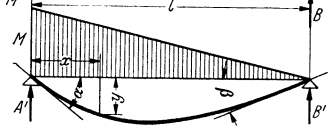

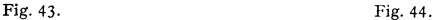

$$
EJ \cdot y = \frac{Pl^2}{16}x - \frac{Px^2}{4} \frac{x}{3} = \frac{Pl^2}{16} \left( x - \frac{4}{3} \cdot \frac{x^3}{l^2} \right) = \frac{Pl^3}{16} \left( \frac{x}{l} - \frac{4}{3} \cdot \frac{x^3}{l^3} \right), \quad \text{also is}
$$

$$
y = \frac{Pl^3}{16EI} \left( \frac{x}{l} - \frac{4}{3} \cdot \frac{x^3}{l^3} \right)
$$

die Gleichung der elastischen Linie; für  $x=\frac{l}{2}$  wird max  $y=f=\frac{Pl^3}{48EI}$  (Fig. 43c).

Die Neigung der elastischen Linie in den Auflagern kann aus  $EJ\hat{\alpha} \approx EJ$  tg  $\alpha = A' = P l^3/16$ ermittelt werden.

3. Es sind die Neigungen an den Auflagern des durch ein Moment *M* im Auflager *A* beanspruchten Trägers (Fig. 44) zu bestimmen (s. S. 383). Die Momentenfläche ist ein Dreieck; für die Auflagerkräfte des mit der Momentenflache belasteten Trägers folgt

$$
A'l = \frac{M l}{2} \cdot \frac{2}{3} l, \qquad A' = \frac{1}{3} M l \qquad \text{und} \qquad B' = \frac{1}{2} M l - A' = \frac{1}{6} M l.
$$

*(8.)* 

*(b)* 

*{C) <sup>y</sup>*

Da  $E J \hat{\alpha} \approx E J y'_{A} = A'$  ist, wird somit

$$
\widehat{\alpha} = \frac{M l}{3 E J} \quad \text{und} \quad \widehat{\beta} = \frac{M l}{6 E J} \text{ i}.
$$

# 3. Trägheits-, Widerstands- und Flieh- (Zentrifugal-) Momente ebener Flächen.

a) Flächenmomente. Das axiale oder äquatoriale Trägheitsmomen t einer Fläche, bezogen auf eine in der Ebene der Fläche liegende Achse *A* 

{Fig. 45), ist gleich der Summe der Produkte der Flächenteilchen *dF* und der Quadrate ihrer senkrechten Abstände *a* von dieser Achse:

$$
J_a = \int \! a^2 \, dF \, .
$$

Demgemäß ist für die durch den Punkt *0*  gehenden, aufeinander senkrecht stehenden Achsen *X* und *Y:* 

$$
J_x = \int y^2 dF \quad \text{und} \quad J_y = \int x^2 dF.
$$

Das polare Trägheitsmoment einer Fläche, bezogen auf einen in der Ebene der Fläche liegenden Punkt *0* ist gleich der Summe der Produkte der Flächenteilchen *dF*  und der Quadrate ihrer Entfernungen *r*  von *0:* 

$$
J_p=\int r^2 dF.
$$

Das Flieh- (Zentrifugal-) Moment einer Fläche, bezogen auf zwei in der Ebene der Fläche liegende Achsen  $X$  und  $Y$  ist Fig. 45. gleich der Summe der Produkte aus den

Flächenteilchen *dF* und den Produkten ihrer senkrechten Abstände *x* und *y*  von beiden Achsen:

$$
J_{xy} = \int x y dF.
$$

Das Fliehmoment kann positiv, negativ oder gleich Null sein.

b) Beziehungen zwischen den Momenten. Zwischen dem polaren Trägheitsmoment  $J_p$  und den axialen Trägheitsmomenten  $J_x$  und  $J_y$ , welche auf zwei durch den Bezugspunkt gehende, aufeinander senkrecht stehende Achsen *X*  und *Y* bezogen werden, besteht die Beziehung:

$$
J_p = \int r^2 dF = \int (x^2 + y^2) dF = \int y^2 dF + \int x^2 dF = J_x + J_y.
$$

Geht eine Achse, auf welche das axiale Trägheitsmoment bezogen wird, durch den Schwerpunkt, ist sie also Schwerachse oder Schwerlinie (S. 179), so wird das Trägheitsmoment mit *I,* bezeichnet. Es ist

$$
J_{\rm\it s} = \int \!\! \eta^{\rm 2} \, d \, F
$$

(Fig. 45). Hat die zu ihr parallele Achse *A* den Abstand *e* vom Schwerpunkt, so wird

$$
J_a = \int a^2 dF = \int (\eta + e)^2 dF = \int \eta^2 dF + 2e \int \eta dF + e^2 \int dF.
$$

Da  $\int \eta^2 dF = J_s$ ,  $\int dF = F$  ist und  $\int \eta dF$  als statisches Moment der Fläche in bezug auf eine Schwerlinie verschwindet (S. 179), so wird

$$
J_a = J_s + Fe^2 \quad \text{(Satz von Steiner).} \tag{1}
$$

<sup>1</sup>) Fur die Gleichung der Biegelinie folgt  $y = \frac{M}{6 \cdot E I} x(l-x)(2l-x)$ .

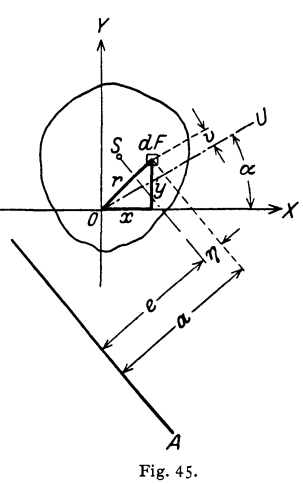

Für eine Fläche, die aus mehreren Einzelflächen  $F_1, F_2, \ldots$  besteht, deren Schwerpunkte die Abstände  $e_1, e_2, \ldots$  von einer Achse A haben, ist daher

$$
J_a = J_1 + J_2 + \cdots + F_1 e_1^2 + F_2 e_2^2 + \cdots
$$

wenn  $J_1, J_2, \ldots$  die Trägheitsmomente der Einzelflächen, bezogen auf ihre zu A parallelen Schwerachsen sind.

Wird das Fliehmoment  $J_{xy}$  auf zwei rechtwinklige Achsen  $X$  und  $Y$  bezogen, die durch den Schwerpunkt gehen, so ist für ein paralleles Achsenkreuz  $U$  und  $V$  $(Fig. 46)$  $J_{uv} = J_{xy} + F \cdot a \cdot b$ ,  $(2)$ wenn der Abstand der Flächenteilchen  $dF$  von den Achsen U bzw. V um a bzw. b größer wird als von den Schwerachsen  $X$  und  $Y$ .

c) Hauptachsen. Legt man durch den beliebigen Punkt  $O$  der Fläche (Fig. 45) eine Achse  $U$ , die mit der X-Achse den Winkel  $\alpha$  bildet, so wird

$$
J_u = \int v^2 dF = \int (\gamma \cos \alpha - x \sin \alpha)^2 dF
$$
  
=  $\cos^2 \alpha \int y^2 dF - 2 \sin \alpha \cos \alpha \int xy dF + \sin^2 \alpha \int x^2 dF$   
=  $J_x \cos^2 \alpha - J_{xy} \sin 2\alpha + J_y \sin^2 \alpha$ . (3)

Für ein Maximum oder Minimum von  $J_u$  muß die Ableitung von  $J_u$  nach  $\alpha$ verschwinden (S. 72). Aus

folgt

$$
dJ_u/d\alpha = J'_u(\alpha) = -J_x \sin 2\alpha - 2J_{xy} \cos 2\alpha + J_y \sin 2\alpha
$$
  
tg  $2\alpha_0 = \frac{2J_{xy}}{J_y - J_x}$ . (4)

\n
$$
\text{Mit } \cos 2\alpha_0 = \pm \frac{1}{\sqrt{1 + \text{tg}^2 2\alpha_0}} \text{ und } \cos^2 \alpha_0 = \frac{1}{2}(1 + \cos 2\alpha_0), \sin^2 \alpha_0 = \frac{1}{2}(1 - \cos 2\alpha_0)
$$
\n

$$
J_I = \max J = \frac{1}{2} (J_x + J_y) + \frac{1}{2} \gamma (J_y - J_z)^2 + 4 J_{xy}^2
$$
  
\n
$$
J_{II} = \min J = \frac{1}{2} (J_x + J_y) - \frac{1}{2} \gamma (J_y - J_z)^2 + 4 J_{xy}^2.
$$
 (5)

Da tg2 $\alpha_0 =$  tg2(90° +  $\alpha_0$ ), gibt es für jeden Punkt der Fläche zwei aufeinander senkrecht stehende Achsen  $I$  und  $II$ , für die das axiale Trägheitsmoment am größten und am kleinsten wird. Man nennt sie die Hauptachsen und die auf sie bezogenen axialen Trägheitsmomente die Hauptträgheitsmomente für den Bezugspunkt O. Das Fliehmoment  $J_{III}$  in bezug auf die Hauptachsen

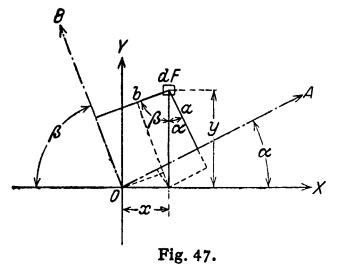

 $\overline{\mathbf{A}}$ 

ist gleich Null (s. u.). Sind dann  $X$  und  $Y$  die Hauptträgheitsachsen I und II, so folgt für eine gegen $I$ um den Winkel $\alpha$ geneigte Achse $U$ (Fig. 45)  $J_u = J_I \cos^2 \alpha + J_{II} \sin^2 \alpha$ .  $(6)$ 

Unter den Trägheitsmomenten sind, falls kein Bezugspunkt angegeben ist, die auf den Schwerpunkt der Fläche bezogenen Hauptträgheitsmomente zu verstehen.

d) Konjugierte Achsen. Das Fliehmoment in bezug auf die beliebig gelegenen Achsen  $A$ und  $B$ , Fig. 47, ist

$$
J_{ab} = \int ab \, dF.
$$

Mit  $a = y \cos \alpha - x \sin \alpha$  und  $b = y \cos \beta + x \sin \beta$  wird  $J_{ab} = \int (y^2 \cos \alpha \cos \beta - xy \sin \alpha \cos \beta + xy \cos \alpha \sin \beta - x^2 \sin \alpha \sin \beta) dF$ ,  $J_{ab} = J_x \cos \alpha \cos \beta - J_{xy} \sin (\alpha - \beta) - J_y \sin \alpha \sin \beta$ .  $(7)$ 

Zwei Achsen, für die das Fliehmoment gleich Null wird, heißen zugeordnet oder konjugiert. Ihre Lage folgt aus  $J_{ab} = 0$ .

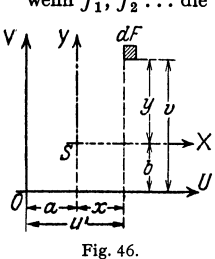

Sollen die konjugierten Achsen aufeinander senkrecht stehen, so wird mit  $\beta = 90^{\circ} - \alpha$ ,  $\cos \bar{\beta} = \sin \alpha$ ,  $\sin(\alpha - \beta) = -\cos 2\alpha$ ,  $\sin \beta = \cos \alpha$  und  $\sin\alpha\cos\alpha = \frac{1}{2}\sin2\alpha$ 

$$
J_x \cos \alpha \sin \alpha + J_{xy} \cos 2\alpha - J_y \sin \alpha \cos \alpha = 0 \text{ oder } tg 2\alpha_0 = \frac{2J_{xy}}{J_y - J_x}.
$$
 (8)

Derselbe Wert ergab sich auch für die Hauptachsen: Die Hauptachsen sind die einzigen konjugierten Achsen, die aufeinander senkrecht stehen.

Hat die Fläche eine Symmetrielinie, so ist diese immer eine Hauptachse. Sollen die Achsen *X* und Y, Fig. 47, die Hauptachsen sein, so wird

$$
J_{ab} = J_I \cos \alpha \cos \beta - J_{II} \sin \alpha \sin \beta. \tag{9}
$$

Sind *A* und *B* konjugierte Achsen, so wird  $J_{ab}=0$  und daher

$$
tg \alpha \, tg \beta = J_I / J_{II} \,. \tag{10}
$$

Sind  $f_x$ ,  $f_y$  und  $f_{xy}$  für zwei beliebige senkrechte Achsen X und Y bekannt, so kann man mit Hilfe der abgeleiteten Beziehungen (1) bis (10) die Hauptträgheitsmomente, das Fliehmoment und die Lage der Hauptachsen berechnen. Die zeichnerische Lösung liefert der

e) Trägheitskreis von Mohr·Land. Trage auf der Y-Achse, Fig. 48, *OD*   $=$   $OC + CD = J_x + J_y = J_p$  (S. 367) auf und ziehe mit *OD* als Durchmesser um *M* einen Kreis, den Trägheitskreis. Errichte auf *OD*  in *C* eine Senkrechte  $CT = J_{xy}$ . *T* heißt Trägheitshauptpunkt; der Bezugspunkt *0* Pol. Der Durchmesser durch *T* schneidet den Kreis in den Punkten *A* und *B,*  durch welche die Hauptachsen hindurchgehen; es ist  $AT = maxJ$ und  $BT = \min I$ . Für zwei beliebige aufeinander senkrecht stehende Achsen *U* und *V* erhält *1*  man durch das Lot *TG* von *T*  auf *EF* die Trägheitsmomente *V* 

 $EG = J_u$ ,  $FG = J_v$  und das Fliehmoment  $TG = J_{uv}$ . Für zwei beliebige Achsen  $\hat{U}$  und  $V$ gibt das Lot *TG* von *T* auf die Fig. 48.

Sehne *EF* die Größe des Fliehmomentes. Die zu *U* konjugierte Achse *W* geht durch den zweiten Schnittpunkt *H* der Geraden *E T* mit dem Kreis.

f) Trägheitsellipse. Trägt man auf den gegen die X-Achse um den Winkel  $\alpha$ geneigten U-Achsen (Fig.45) vom Bezugspunkt *0* aus Strecken ab, die der Quadratwurzel aus  $J_u$  umgekehrt proportional sind, also die Strecken  $c/VJ_u$ , so liegen ihre Endpunkte für alle Achsen auf der Trägheitsellipse mit der auf die Hauptachsen bezogenen Gleichung (Math. S. 102)

$$
J_I\,\xi^2+J_{II}\,\eta^2=c^2.
$$

Unter Einführung der Trägheitsradien  $i_1 = \sqrt{J_I/F}$ ,  $i_2 = \sqrt{J_{II}/F}$  und mit  $c^2 = J_L J_R / F = i_1^2 i_2^2 F$  erhält man die Gleichung

$$
\xi^2/i_2^2 + \eta^2/i_1^2 = 1,
$$

d. h. die Trägheitsellipse schneidet auf den Hauptachsen *I* und *II* die Trägheitsradien  $i_2$  und  $i_1$  ab. Vgl. auch Fig. 56, S. 372.

Taschenbuch für den Maschinenbau. 7. Auf!. I. 24

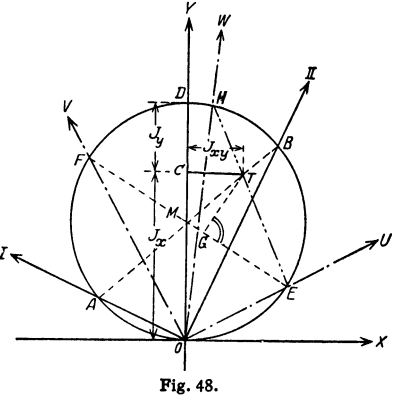

# g) Berechnung von Trägheits- und Widerstandsmomenten.

 $\alpha$ ) Einfache Flächen.

 $\alpha$  1. Rechteck (Fig. 49).

$$
J_x = \int y^2 dF = \int y^2 b dy = \left[\frac{b y^3}{3}\right] = \frac{b h^3}{24} - \frac{b (-h)^3}{24} = \frac{b h^3}{12}.
$$

Durch Vertauschen von h und b folgt  $J_{\nu} = hb^3/12$  und damit  $J_p = J_x + J_y = \frac{1}{12} \cdot bh(b^2 + h^2)$ .

Bezogen auf die Achsen 1 und 2 ist  $(S, 76, Fig. 48)$ 

 $\overline{I}$ 

$$
1 = bh^3/3
$$
 und  $J_2 = hb^3/3$ .

Das Fliehmoment, bezogen auf die Hauptachsen  $X$  und  $Y$ , ist gleich Null. Folglich ist das Fliehmoment für die Achsen 1 und 2 nach Gl. (2), S. 368

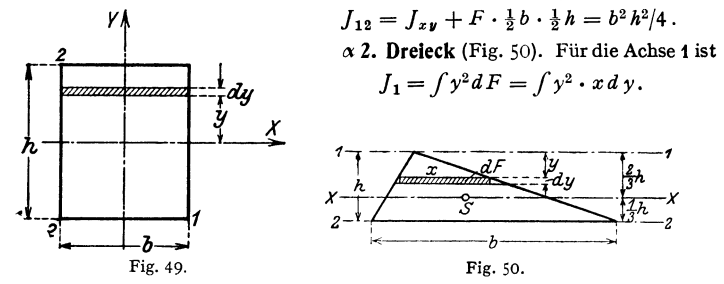

Aus  $x:b = y:h$  folgt  $x = yb/h$ , daher wird

$$
J_1 = \int_0^h y^2 \cdot \frac{b}{h} y \, dy = \frac{b}{h} \int_0^h y^3 \, dy = \frac{b}{h} \left[ \frac{y^4}{4} \right]_0^h = \frac{b \, h^3}{4}
$$

und nach dem Satz von Steiner (S. 367)

$$
J_x = J_1 - F\left(\frac{2}{3}h\right)^2 = \frac{bh^3}{4} - \frac{bh}{2} \cdot \frac{4h^2}{9} = \frac{bh^3}{36},
$$
  

$$
J_2 = J_x + F\left(\frac{1}{3}h\right)^2 = \frac{bh^3}{36} + \frac{bh}{2} \cdot \frac{h^2}{9} = \frac{bh^3}{12}.
$$

$$
\begin{array}{c}\n\begin{array}{c}\n\begin{array}{c}\n\mathbf{a} \mathbf{a} \mathbf{b} \\
\mathbf{c} \mathbf{b} \\
\mathbf{d} \mathbf{b} \\
\mathbf{d} \mathbf{c} \\
\mathbf{d} \mathbf{c} \\
\mathbf{d} \mathbf{d} \mathbf{d} \\
\mathbf{d} \mathbf{c} \\
\mathbf{d} \mathbf{d} \mathbf{d} \\
\mathbf{d} \mathbf{d} \mathbf{d} \mathbf{d} \\
\mathbf{d} \mathbf{d} \
$$

 $\beta$ ) Zusammengesetzte Flächen.

 $\beta$  1. Fig. 53. Alle drei Querschnitte haben in Beziehung auf die X-Achse, die Symmetrieachse ist, gleiche Trägheitsmomente, weil Flächenstreifen gleicher Größe parallel zur X-Achse gleiche Abstände von dieser haben. Daran wird nichts geändert, wenn der Steg (a) und (c) in zwei Stege von halber Dicke (b) aufgelöst wird. Der Querschnitt ist die Differenz zweier Rechtecke, die beide symmetrisch zur  $X$ -Achse liegen: es wird also

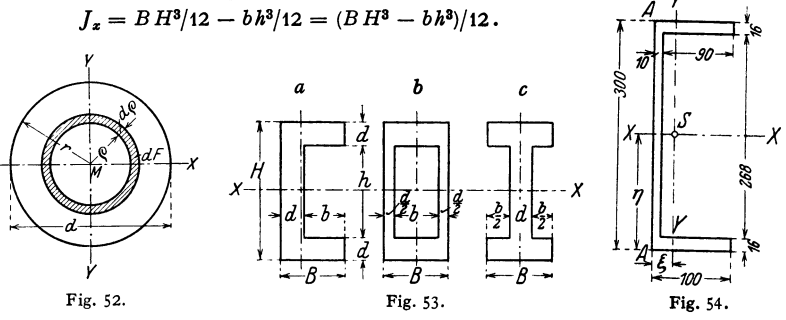

B 2. Das U-Eisen (Fig. 54). Zugrunde gelegt ist das Normalprofil [ 30, dessen Ausrundungen vernachlässigt werden sollen. Die Lage des Schwerpunktes ist bestimmt durch  $\sim$ 

$$
\xi = \frac{10 \cdot 1, 6 \cdot 5 \cdot 2 + 26, 8 \cdot 1, 0 \cdot 0, 5}{10 \cdot 1, 6 \cdot 2 + 26, 8 \cdot 1, 0} = 2,95 \text{ cm}; \quad \eta = 15 \text{ cm}.
$$

In Beziehung auf die  $X$ -Achse wird

$$
J_x = 10 \cdot 30^3 / 12 - 9 \cdot 26.8^3 / 12 = 8072 \text{ cm}^4;
$$

in Beziehung auf die Achse  $A$ 

daher ist

 $J_a = 2 \cdot 1.6 \cdot 10^3/3 + 26.8 \cdot 1.0^3/3 = 1076$  cm<sup>4</sup>;  $J_u = J_a - F \cdot \xi^2 = 1076 - 5.88 \cdot 2.95^2 = 564$  cm<sup>4</sup>.

 $\beta$  3. Blechträger mit 1 Stehblech 500 × 10, 4 normalen Winkeleisen 80 × 80 × 10 und 1 Gurtplatte  $200 \times 10$ ; Nietdurchmesser 20 mm (Fig. 55).

$$
J_{\text{Stehblech}} = \frac{1}{12} \cdot 1 \cdot 50^3 = \dots \cdot 10417 \text{ cm}^4
$$
  
\n
$$
J_{\text{Winkel}} = 4 \cdot 87,5 = \dots \cdot 350 ,
$$
  
\n
$$
+ 4 \cdot 15,1 \cdot 22,66^2 = \dots \cdot 31014 ,
$$
  
\n
$$
J_{\text{Gurthlette}} = \frac{8}{12} \cdot (52^3 - \frac{50^3}{12}) = \dots \cdot 26013 ,
$$
  
\n
$$
J_{\text{voll}} = \dots \cdot 67794 \text{ cm}^4
$$
  
\n
$$
A_{\text{DZUG}} \text{ Niete} = \frac{4}{12} \cdot (52^3 - \frac{48^3}{12}) = \dots \cdot 10005 ,
$$
  
\n
$$
J_I = \dots \cdot 57789 \text{ cm}^4
$$

Das Fliehmoment für die Achsen I, II ist gleich Null.

y) Beliebig begrenzter Querschnitt.

 $\gamma$  1. Verfahren von Nehls-Rötscher<sup>1</sup>). Zu bestimmen sind Schwerpunkt, Hauptachsen und Hauptträgheitsmomente des Querschnittes nach Fig. 56.

a) Schwerpunkt: Für die Koordinaten  $u_0$ ,  $v_0$  des Schwerpunktes in bezug auf ein beliebiges, rechtwinkliges

Koordinatenkreuz  $u, v$  (das zweckmäßig nicht zu weit entfernt angenommen wird) gilt mit  $F$  als Flächeninhalt in cm<sup>2</sup>

$$
u_0F = \int u dF = \int u \eta du = F_{1S} \quad \text{oder} \quad u_0 = F_{1S}/F,
$$
  

$$
v_0F = \int v dF = \int v \xi dv = F_{2S} \quad \text{oder} \quad v_0 = F_{2S}/F.
$$

Man trägt die Kurven  $z_{1S} = u\eta$  über u und  $z_{2S} = v\xi$  über v auf  $(u, v$  in cm gemessen) und bestimmt die von ihnen begrenzten Flächeninhalte  $f_{1S}$  und  $f_{2S}$ in cm<sup>2</sup>, z. B. mit dem Planimeter. Ist der Längenmaßstab 1 cm =  $a$  cm, der Maßstab für  $z_{1S}$  und  $z_{2S}$  1 cm = b cm<sup>2</sup>, so wird  $F_{1S} = abf_{1S}$  cm<sup>3</sup>,  $F_{2S} = abf_{2S}$  cm<sup>3</sup>.

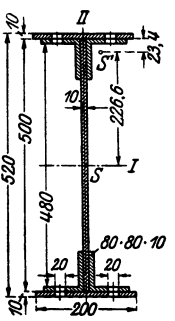

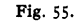

<sup>&</sup>lt;sup>1</sup>) Rötscher, F.: Z. VDI Bd. 80 (1936) S. 1351f.

b) Trägheitsmoment: In bezug auf die durch den Schwerpunkt gehenden Achsen  $x$  und  $y$  wird

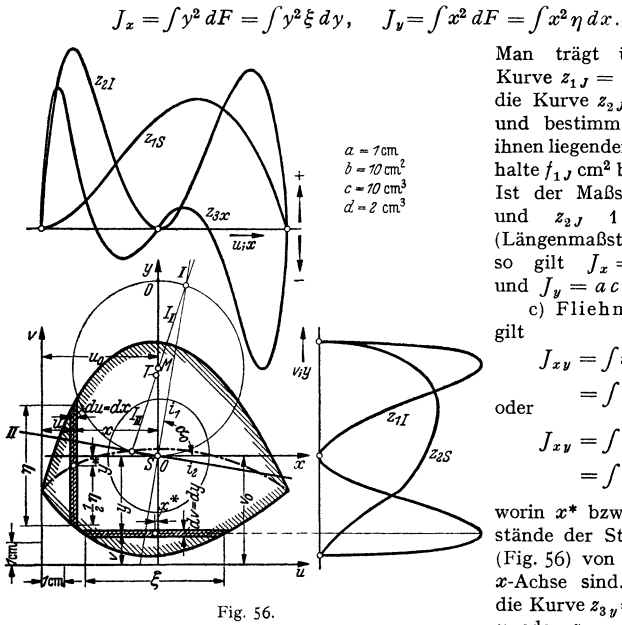

Man trägt über y die Kurve  $z_{1} = y^2 \xi$ , über x die Kurve  $z_{2,l} = x^2 \eta$  auf und bestimmt die unter ihnen liegenden Flächeninhalte  $f_1$ , cm<sup>2</sup> bzw.  $f_2$ , cm<sup>2</sup>. Ist der Maßstab für  $z_{1}$ und  $z_{2J}$  1 cm =  $c \text{ cm}^3$ (Längenmaßstab s. oben), so gilt  $J_x = a c f_{1J}$  cm<sup>4</sup> und  $J_y = a c f_{2J}$  cm<sup>4</sup>.

c) Fliehmoment: Es gilt

$$
J_{xy} = \int x^* y dF
$$
  
\n
$$
= \int x^* y \xi dy
$$
  
\n
$$
J_{xy} = \int y^* x dF
$$
  
\n
$$
= \int y^* x \eta dx,
$$

worin  $x^*$  bzw.  $v^*$  die Abstände der Streifenmitten (Fig. 56) von der  $y$ - bzw.  $x$ -Achse sind. Man trägt die Kurve  $z_{3y} = x^*y \xi$  über y oder  $z_{3x} = y^* x \eta$  (wie

in Fig. 56) über x auf und ermittelt die unter ihr liegende Fläche  $f_3$ . Gilt für  $z_3$ der Maßstab 1 cm =  $d$  cm<sup>3</sup>, so ist  $J_{xy} = a df_3$  cm<sup>4</sup>.

Aus  $J_x$ ,  $J_y$ ,  $J_{xy}$  lassen sich zeichnerisch mit dem Trägheitskreis oder rechnerisch mit den Formeln S. 367/69 die Hauptachsen und Hauptträgheitsmomente finden.

Mit den in Fig. 56 angegebenen Maßen und Maßstäben ergab sich mit dem Planimeter  $F = 68.8$  cm<sup>2</sup>:

 $f_1 s = 35.7$  cm<sup>2</sup>, also  $F_1 s = 1 \cdot 10 \cdot 35.7 = 357$  cm<sup>2</sup>, d. h.  $u_0 = 357/68.8 = 5.19$  cm;  $f_{2S} = 32.7$  cm<sup>2</sup>, also  $F_{2S} = 1.10 \cdot 32.7 = 327$  cm<sup>2</sup>, d. h.  $v_0 = 327/68.8 = 4.75$  cm;  $f_1 J = 35,05$  cm<sup>2</sup>, d. h.  $J_x = 1 \cdot 10 \cdot 35,05 = 350,5$  cm<sup>2</sup>;  $f_2 j = 41,75$  cm<sup>2</sup>, d. h.  $J_y = 1 \cdot 10 \cdot 41,75 = 417,5$  cm<sup>2</sup>;  $f_8 = -5.5$  cm<sup>2</sup>, d. h.  $J_{xy} = -1.2 \cdot 5.5 = -11$  cm<sup>4</sup>.

Zeichnerisch folgt aus dem Trägheitskreis, Fig. 56,  $J_{\text{max}} = J_I = 418 \text{ cm}^4$ ,  $J_{\text{min}} = J_{II} = 348 \text{ cm}^4$ . Rechnerisch wird  $tg 2 \alpha_0 = 2J_{xy}/(J_y - J_x) = -0.3284$ , also  $2 \alpha_0 = 161^\circ, 82 = 161^\circ, 49',$ <br> $\alpha_0 = 80^\circ, 91 = 80^\circ, 55'$  (auf volle Minuten abgerundet). Da  $J_{xy}$  negativ ist, folgt

$$
\max J = J_I = J_x \cos^2 \alpha_0 + J_y \sin^2 \alpha_0 - J_{xy} \sin 2 \alpha_0
$$
  
= 350,5 · 0,1578<sup>2</sup> + 417,5 · 0,9875<sup>2</sup> + 11 · 0,3121 = 418 cm<sup>4</sup>,  

$$
\min J = J_{II} = J_x \sin^2 \alpha_0 + J_y \cos^2 \alpha_0 + J_{xy} \sin 2 \alpha_0
$$
  
= 350,5 · 0,9875<sup>2</sup> + 417.5 · 0,1578<sup>2</sup> - 11 · 0,3121 = 349 cm<sup>4</sup>

in guter Übereinstimmung mit der zeichnerischen Lösung. Die Halbachsen der Trägheitsellipse, d. h. die Trägheitshalbmesser (Fig. 56) sind

$$
i_1 = \sqrt{J_I/F} = \sqrt{418/68.8} = 2.45
$$
 cm;  $i_2 = \sqrt{J_{II}/F} = \sqrt{349/68.8} = 2.25$  cm.

 $\gamma$  2. Verfahren von Mohr. Soll das Trägheitsmoment des Schaufelprofiles der Fig. 57, bezogen auf die zur Verbindungsgerade  $v-v$  der Spitzen parallele Schwerachse  $y-y$  bestimmt werden, so wird der gegebene Querschnitt in so

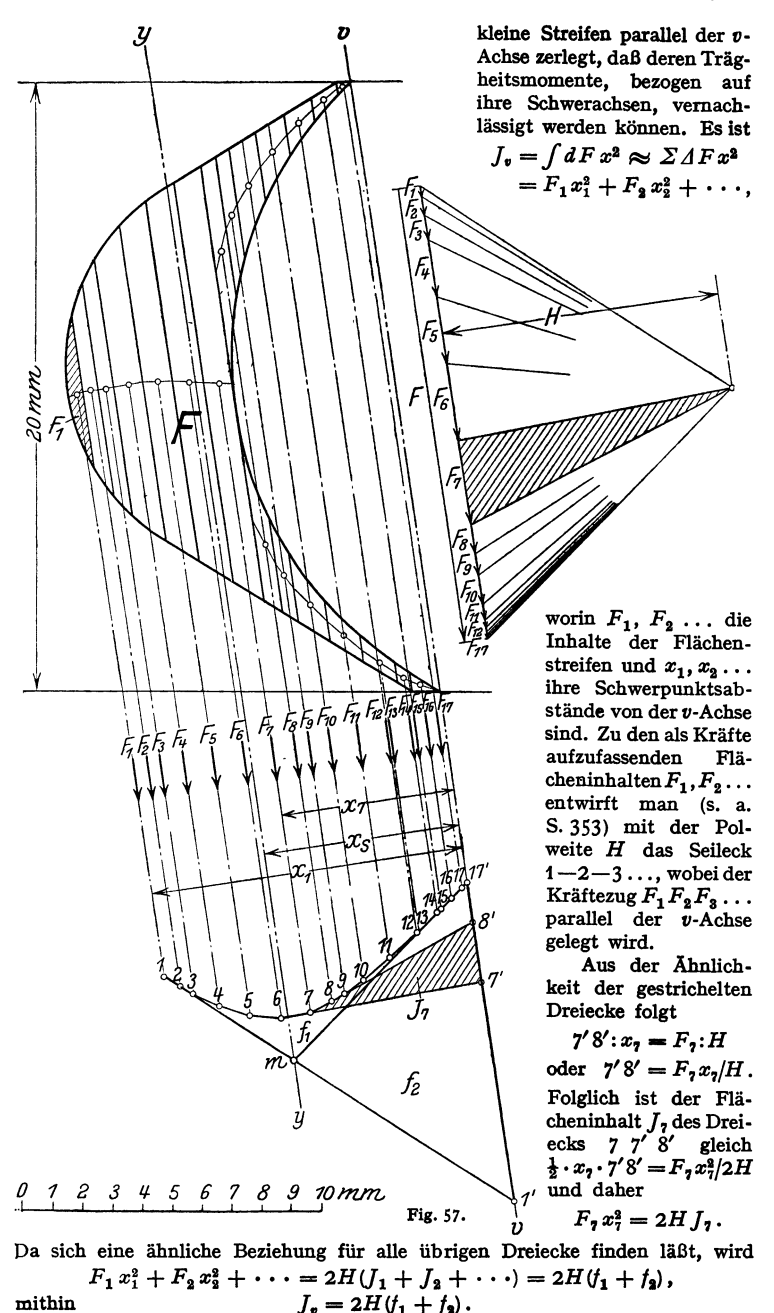

Das auf die Schwerachse *y* bezogene Trägheitsmoment ist

$$
J_{\nu}=J_{\nu}-F x_s^2,
$$

wenn *x*, der Abstand des Schwerpunktes von der *v*-Achse ist (Fig. 57). Aus der Ähnlichkeit des Dreiecks  $m\frac{1}{17}$  mit dem Dreieck, das von den äußersten Polstrahlen gebildet wird, folgt

$$
1'\,17'\!:\!x_{\rm s}=F\!:\!H\quad\text{oder}\quad 1'\,17'=x_{\rm s}F\!/\!H\,.
$$

Daher ist

$$
f_2 = \frac{1}{2} \cdot 1' 17' \cdot x_i = F x_s^2 / H \text{ und } F x_s^2 = 2H f_2,
$$
  
\n
$$
J_y = J_v - F x_s^2 = 2H (f_1 + f_2) - 2H f_2 = 2H f_1.
$$

Maßstäbe: Ist 1 cm =  $a$  cm der Längenmaßstab, ist 1 cm =  $b$  cm<sup>2</sup> der Maßstab für den Kräftezug, wird der Polabstand gleich *H* cm gezeichnet und sind *f* cm2 die Flächeninhalte der gezeichneten Fläche, so wird

 $J_v = 2 a^2 b H (f_1 + f_2)$  in cm<sup>4</sup>,  $J_v = 2 a^2 b H f_1$  in cm<sup>4</sup>.

Soll das Trägheitsmoment des Querschnittes in bezug auf die zur  $\gamma$ -Achse senkrechte Schwerlinie *x* ermittelt werden, so hat man, um möglichst genaue Werte zu erhalten, die Unterteilung parallel zur neuen Bezugsachse durchzuführen. Auch der Kräftezug muß parallel zu dieser Achse gezeichnet werden, im übrigen kann aber das beschriebene Verfahren entsprechend angewandt werden.

In Fig. 57 ist  $1 \text{ cm} = 0.1 \text{ cm}$  der Längenmaßstab,  $1 \text{ cm} = 0.05 \text{ cm}^2$  der Maßstab für den Kräftezug. *H* wurde gleich 9,3 cm gewahlt.<br>Für *f<sub>1</sub>* ergab sich 4,0 cm<sup>2</sup>. Daher ist mit *a* = 0,1 und *b* = 0,05

0 cm<sup>2</sup>. Daher ist mit 
$$
a = 0,1
$$
 und  $b = 0,05$ 

$$
J_y = 2 \cdot 0.1^2 \cdot 0.05 \cdot 9.3 \cdot 4 = 0.037
$$
 cm<sup>4</sup>.

Für die Berechnung einer Dampfturbinenschaufel mußten strenggenommen die Hauptträgheitsachsen durch den Schwerpunkt bestimmt werden, was nach dem Verfahren von Nehls-Rötscher leicht geschehen kann.

 $y$  3. Instrumen tell lassen sich außer der Fläche auch statisches Moment, damit Schwerpunkt, ferner Trägheitsmoment und Fliehmoment durch Potenzplanimeter (vgl. Math. S. 159) bestimmen<sup>1</sup>).

h) Tafeln und Tabellen. Trägheits- und Widerstandsmomente der deutschen Normalprofile für Walzeisen s. Anhang zu diesem Band.

| Breite        | Höhe in cm |      |      |     |     |         |     |      |      |      |      |      |           |      |      |
|---------------|------------|------|------|-----|-----|---------|-----|------|------|------|------|------|-----------|------|------|
| in cm         | 6          | 7    | 8    | 9   | 10  | 12      | 14  | 16   | 8    | 20   | 22   | 24   | 26        | 28   | 30   |
| 6             | 36,0       |      | 64,0 |     | 100 | 144     |     |      |      |      |      |      |           |      |      |
| $\frac{7}{8}$ |            | 57,2 | 74,7 |     | 116 | 163     | 229 |      |      |      |      |      |           |      |      |
|               | 48,0       | 65,3 | 85,3 |     | 133 | 192     | 261 | 341  |      |      |      |      |           |      |      |
| 9             |            |      |      | 122 | 150 | 216     | 294 | 384  | 486  |      |      |      |           |      |      |
| 10            | 60,0       | 81,7 | 107  | 135 | 167 | 240     | 327 | 427  | 540  | 667  |      |      |           |      |      |
| 12            | 72,0       | 98,0 | 128  | 162 | 200 | 288     | 392 | 512  | 648  | 800  | 968  | 1150 | $13502$ ) |      |      |
| 14            |            | 115  | 149  | 189 | 233 | 336     | 457 | 597  | 756  | 933  | 1130 | 1340 | 1580      | 1830 |      |
| 16            |            |      | 171  | 216 | 267 | 384     | 523 | 682  | 864  | 1070 | 1290 | 1540 | 1800      | 2090 | 2500 |
| 18            |            |      |      | 243 | 300 | 432     | 588 | 768  | 972  | 1200 | 1450 | 1730 | 2030      | 2350 | 2700 |
| 20            |            |      |      |     | 333 | 480     | 653 | 853  | 1080 | 1330 | 1610 | 1920 | 2250      | 2610 | 3000 |
| 22            |            |      |      |     |     | 528     | 719 | 939  | 1190 | 1470 | 1770 |      |           |      |      |
| 24            |            |      |      |     |     | 576     | 784 | 1020 | 1300 | 1600 |      | 2300 |           |      |      |
| 26            |            |      |      |     |     | $624^2$ | 849 | 1110 | 1400 | 1730 |      |      | 2930      |      |      |
| 28            |            |      |      |     |     |         | 915 | 1190 | 1510 | 1870 |      |      |           | 3660 |      |
| 30            |            |      |      |     |     |         |     | 1280 | 1620 | 2000 |      |      |           |      | 4500 |

a) Widerstandsmomente von Bauhölzern in cm<sup>3</sup>.

<sup>1</sup>) Z. Instrumentenkde. Bd. 58 (1938) S. 93–99.<br>**2) Wird von der Reichsbahn** nicht verwendet. Die **fett gedruckten** Zahlen beziehe<mark>n sich</mark> auf Querschnittsabmessungen, die von den in Betracht kommenden Verbänden unter Mit-wirkung von Behörden und des Deutschen Normausschusses als Regelhölzer vereinbart wurden.

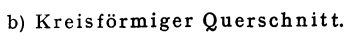

 $I =$  äquatoriales (axiales) Trägheitsmoment;  $W =$  Widerstandsmoment.

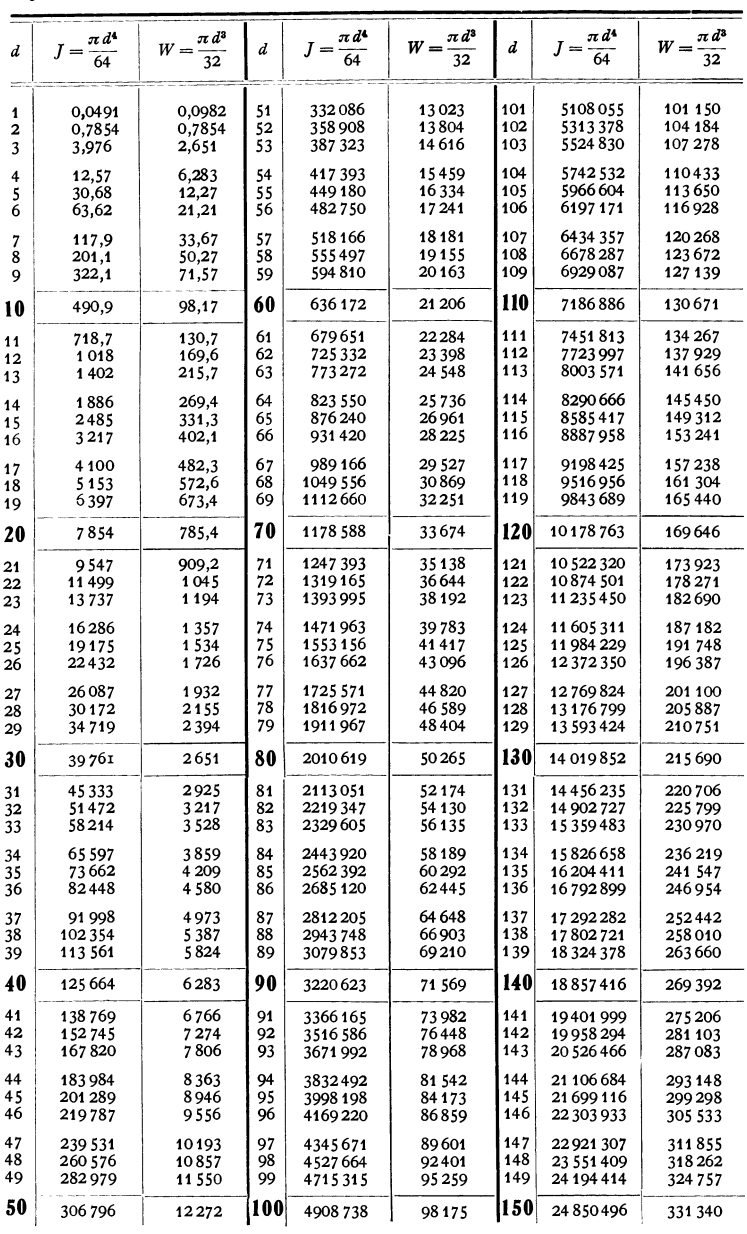

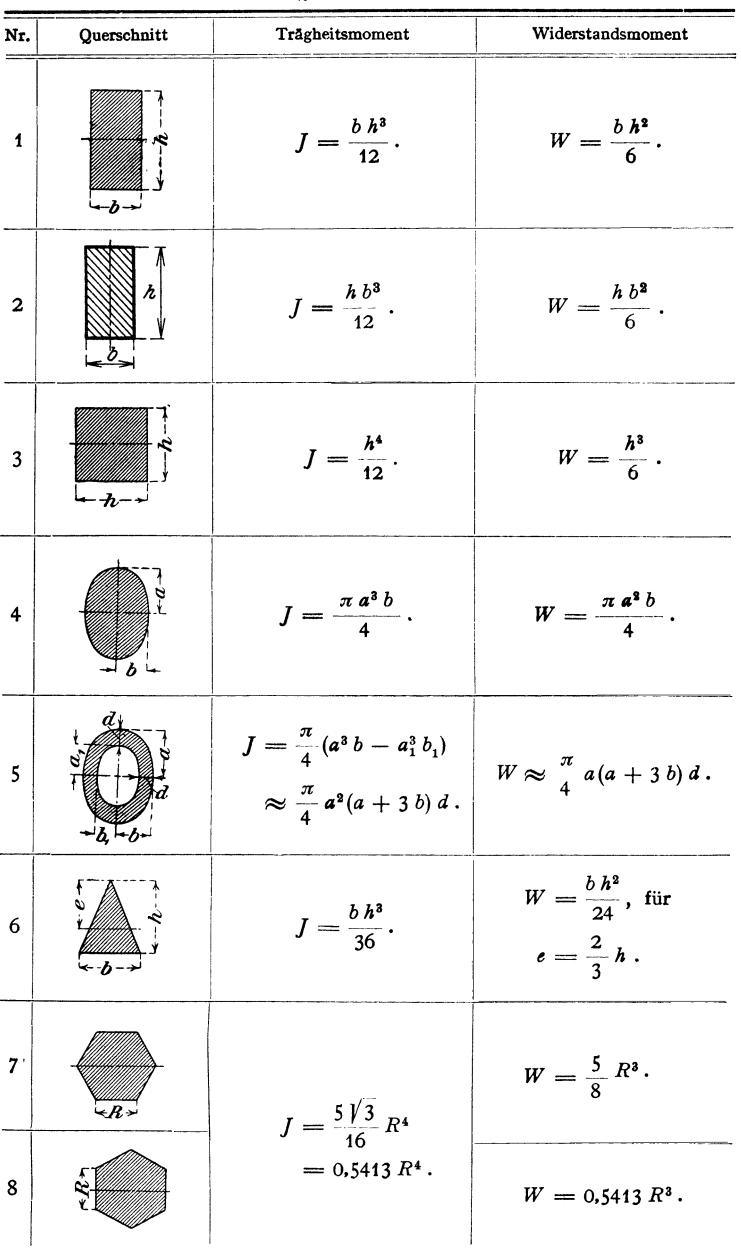

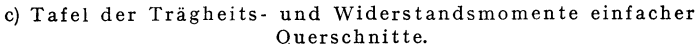

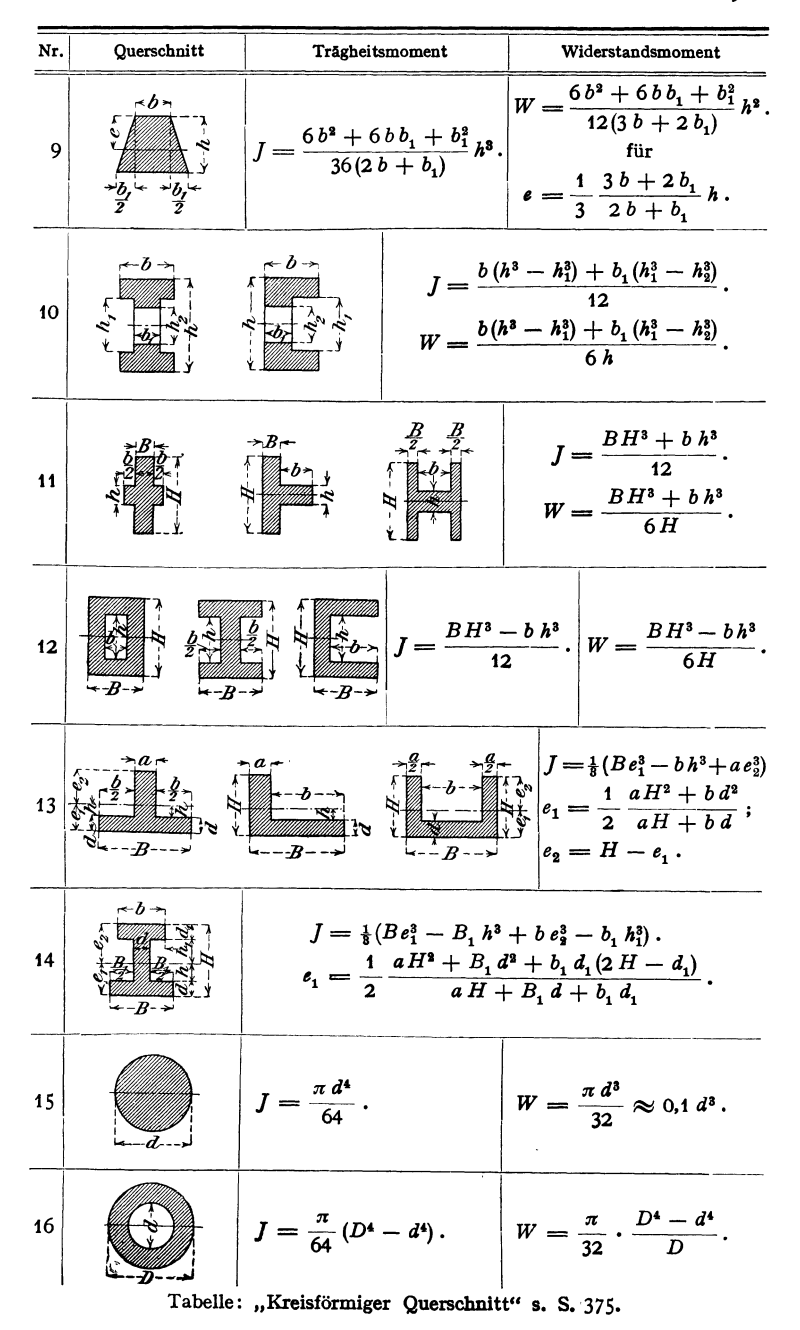

377

d) Tafel für Träger mit

In nachstehender Zusammenstellung bedeuten:

 $l$  die freie Länge in cm.

 $f$  die Durchbiegung in cm im Angriffspunkte der Last  $P$ .

 $P$  die äußeren Kräfte in kg. h die Trägerhöhe in cm.

| Nr. | Belastungsfall                                                                                                    | Auflagerdrücke A, B<br>Biegungsmoment M                                                                                                    | Tragkraft P<br>Erforderl. Wider-<br>standsmoment W                                                   |  |  |
|-----|----------------------------------------------------------------------------------------------------|----------------------------------------------------------------------------------------------------|----------------------------------------------------------------------------------------------------|--|--|
| 1   |                                                                                                    | $B = P$ .<br>$M = Px$ .<br>$\max M = P l$ .                                                                                                    | $P = \frac{\sigma_{\text{zul}}W}{l}$ .<br>$W = \frac{Pl}{\sigma}$ .                                  |  |  |
| 2   |                                                                                                    | $A = B = \frac{P}{2}.$<br>$M = \frac{Px}{2}.$<br>$\max M = \frac{P l}{4}$ .                                                                                                    | $P = \frac{4 \cdot \sigma_{\text{zul}} W}{l}$<br>$W = \frac{F l}{4 \sigma_{\text{znl}}}.$            |  |  |
| 3   | $\begin{array}{c c}\n a & b \\ \hline\n a & x \\ \hline\n a & x \\ \hline\n a & x \\ \hline\n a & x \\ \hline\n a & x \\ \hline\n a & x \\ \hline\n a & x \\ \hline\n a & x\n\end{array}$ | $A = \frac{Pb}{l}$ ; $B = \frac{Pa}{l}$ .<br>For $AC: M = \frac{Pbx}{b}$ ;<br>für $BC: M = \frac{Pax_1}{l}$ .<br>$\max M = \frac{Pa b}{l}$                                                                                                    | $P = \sigma_{\text{zul}} W \frac{l}{a b}.$<br>$W = \frac{Pab}{l \sigma_{\text{max}}}.$               |  |  |
|     |                                                                                                    | $A=\frac{5}{16}P$ ; $B=\frac{11}{16}P$ .<br>Für <i>AC</i> : $M = \frac{5}{16} Px$ ;<br>für C: $M = \frac{5}{32} P l$ ;<br>für $BC$ :<br>$M = P l \left( \frac{5}{32} - \frac{11}{16} \frac{x_1}{l} \right)$ .<br>$\max M = \frac{3\,P\,l}{16}.$ | $P = \frac{16}{3} \frac{\sigma_{\text{zul}} W}{l}.$<br>$W = \frac{3}{16} \frac{P l}{q_{\text{m}}}$ . |  |  |
| 5   |                                                                                                    | $A = B = \frac{P}{2}.$<br>Für $AC$ : $M = \frac{PI}{2} \left( \frac{x}{l} - \frac{1}{4} \right)$ ;<br>für <i>CB</i> : $M = \frac{PI}{2} \left( \frac{x}{l} - \frac{3}{4} \right)$ .<br>$\max M = \frac{P l}{8}.$                                | $P = 8 \frac{\sigma_{\text{zul}} W}{I}.$<br>$W = \frac{P l}{8 \sigma_{\text{ml}}}.$                  |  |  |

<sup>1</sup>) Mit *f* ist die Durchbiegung im Angriffspunkte der Einzellast *P*, mit max / (oder  $f_m$ ) durch  $\sigma_{xul}$  ausgedrückten Werte von *f* gelten nur für homogene Balkenquerschnitte mit waage-

# gleichbleibendem Querschnitt.

 $\sigma_{\text{zul}}$  die zulässige Biegungsspannung in kg/cm<sup>2</sup>.

J das Trägheitsmoment des Querschnittes in cm<sup>4</sup>.

 $W$  das Widerstandsmoment des Querschnittes in  $cm<sup>3</sup>$ .

 $x$  und  $y$  die Koordinaten eines Punktes der Biegungslinie.

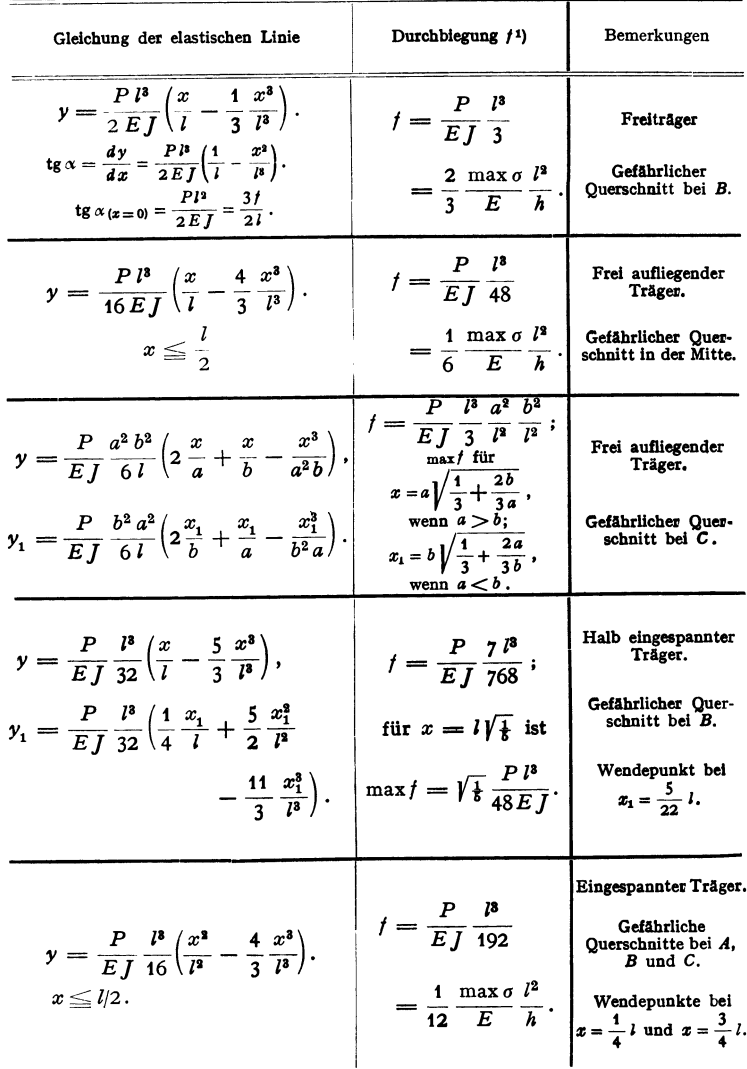

die größte Durchbiegung bezeichnet worden, falls  $f$  nicht damit übereinstimmt. - Die rechter Symmetrieachse.

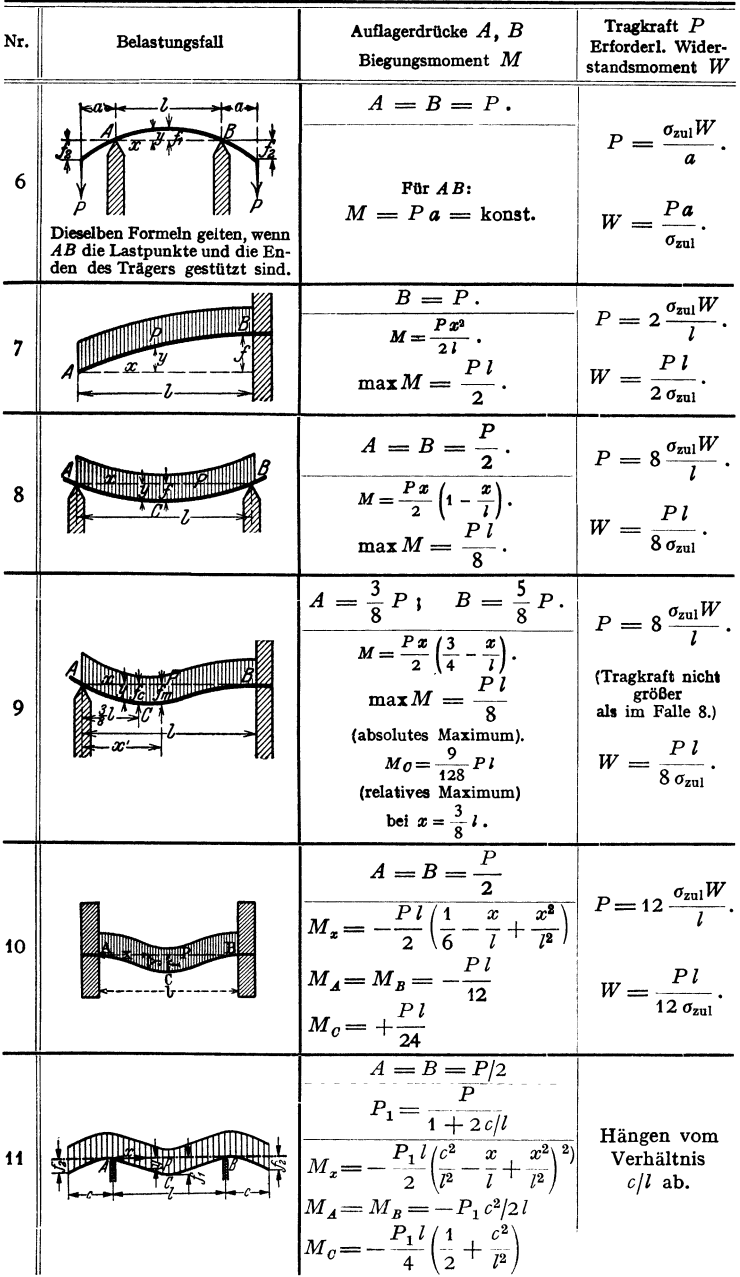

 $^{\, 1}_{\,}$  Fehlt das Kragstück bei $A,$ so findet sich max/ im Abstande 0,578  $l$ von $A,$ u. zw. $^{\, {\rm s}}$  Zwischen $A\,$ und $B.$ 

380

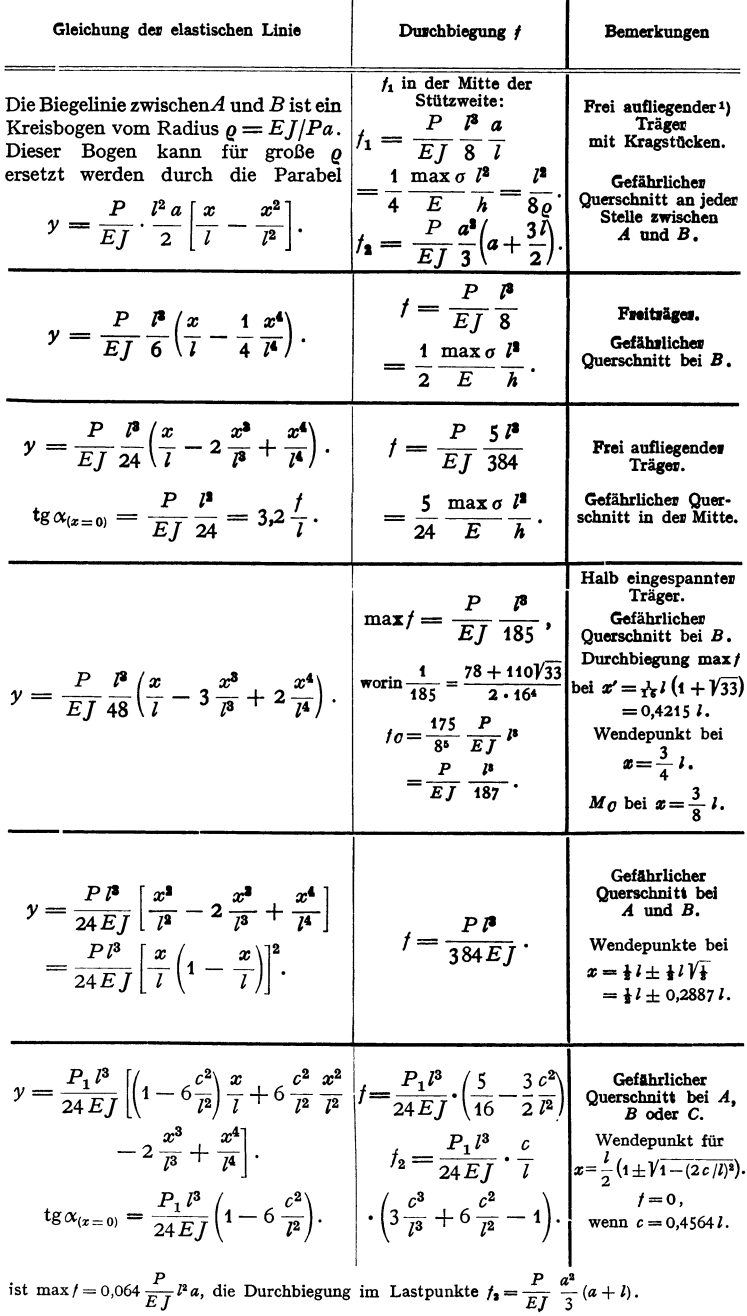

## **4. Mehrfach gelagerte Träger.**

Ist ein Träger mehrfach gelagert, derart daß die Bestimmungsgleichungen der Statik nicht ausreichen, so ist der Träger statisch unbestimmt, und es müssen zur Ermittlung der Auflagerdrücke die elastischen Verformungen herangezogen werden. Danach können auch die Durchbiegungen bestimmt werden. Allgemein geht man so vor, daß man an einer Stelle (oder mehreren) die Unterstützung löst, bis das System statisch bestimmt ist (statisch bestimmtes Hauptsystem), dann die Durchbiegung ohne diese ermittelt und diejenige Kraft (oder Kräfte) sucht, durch welche diese Durchbiegung wieder rückgängig gemacht wird. In Fig. 58 z. B. löst man bei C die Lagerung und ermittelt die Durchbiegung *fp*  an dieser Stelle. Die durch die gesuchte Auflagerkraft C entstehende, entgegen-

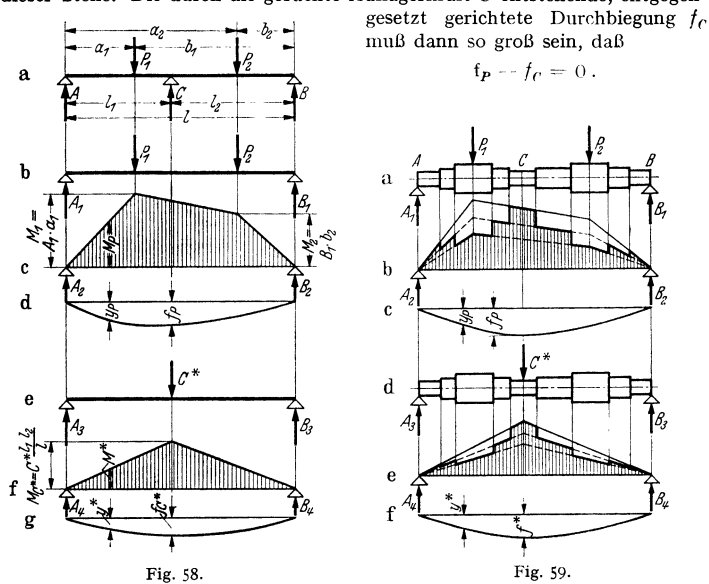

## **a) Dreifach** gelagerter Träger.

#### $\alpha$ ) Zeichnerische Lösung.

Beispiele: 1. Gesucht sind die Auflagerdrücke *A, B, C* und die elastische Linie fur den Träger nach Fig. 58a mit gleichbleibendem Querschnitt. Nach Entfernen der Mittel-stütze *C* wird für den statisch bestimmten Träger *A,B,,* Fig. 58b, nach Entwurf der Momentenßäche mit dem Verfahren von Mohr (S. 361) die Biegelinie *Yp* und damit die Senkung *fp*  an der Stelle *C* bei der Belastung *P* ermittelt, Fig. 58 c, d. Auf den statisch bestimmten Träger  $\overline{A}_3 \overline{B}_4$  186t man dann eine Kraft  $C^* = 1$  t (10 kg, 100 kg o. ä.) wirken, die nach dem gleichen<br>Verfahren die Durchbiegung y<sup>\*</sup> und unter C\* die Senkung /\* liefert, Fig. 58 e-g. Da die Durchbiegung<br>biegungen verh an irgend einer Stelle

$$
y^* : y_C = C^* : C = f^* : f_C.
$$

Da aber  $f_C = f_P$  (s. o.) sein muß, folgt  $C = C*f_C/f^* = C*f_P/f^*$ 

als Auflagerkraft im Punkt C. Aus  $y_c = y^*C/C^* = y^*f_p/f^*$  ergibt sich fur die Durchbiegungen des gegebenen Trägers *A B* 

$$
y = y_P - y_C = y_P - y^* C/C^* = y_P - y^* f_P / f^*,
$$

d. h. die mit *CfC\* =/p/f\** multiplizierten Ordinaten der Fig. 58g sind von den Ordinaten der Fig. 58 d abzuziehen.

Die Auflagerkräfte *A* und *B* sind (Fig. 58 a)

 $A = A_1 - A_3 C/C^* = A_1 - A_3 f_P/f^*$ ;  $B = B_1 - B_3 C/C^* = B_1 - B_3 f_P/f^*$ .

Der Träger wird dann so berechnet, als ob er in *A* und *B* gelagert sei und neben der Belastung *<sup>P</sup>* noch die nach oben gerichtete Kraft C wirke. So ist das resultierende Moment an irgendeiner Stelle

$$
M = M_P - M^*C/C^* = M_P - M^*f_P/f^*.
$$

2. Bei der in *A, B* und C unterstützten Welle, Fig. 59, mit veränderlichem Quer- schnitt ist für die Belastung *P., P,* unter Lösung der Stütze C die Biegelinie nach Beispiel 3, S. 365 zu entwerfen und im übrigen genau so zu verfahren wie im Beispiel t.

## *ß)* Rechnerische Lösung,

die sieb besonders bei gleichbleibendem Querschnitt empfiehlt.

Beispiele: 1. Träger gleichbleibenden Querschnitts nach Fig. 58 und 60. Die Formel für Fall 3, S. 378 liefert aus Fig. 58a und 60a

$$
f_C = \frac{C}{3\,E\,J} \cdot \frac{I_1^2\,I_2^2}{l} \,.
$$

*fp* kann nach dem Superpositionsprinzip, d. h. der a Summierung der Einzeldurchbiegungen gefunden **werden, indem man die Kräfte P1 und** *P2* **nach**einander auf den Träger bringt. Nach Fig. 60 wird b  $\pi$ <br>  $y_P = y_1 + y_2$  oder  $f_P = f_1 + f_2$ , wobei  $y_1$  bzw.  $y_2$ . **die Ordinaten der Biegelinie für den Träger** *A' B'*  bzw. *A" B"* sind. Für Fig. 60a folgt nach Fall 3, s. 378

$$
y_1 = \frac{P_1}{EJ} \frac{a_1^2 b_1^2}{6l} \left( 2 \frac{x}{b_1} + \frac{x}{a_1} - \frac{x^3}{b_1^2 a_1} \right)
$$

für das in Fig. 60 b gezeichnete Achsenkreuz; wenn  $x = l_2$  ist, wird

$$
f_1=\frac{P_1}{EJ}\frac{a_1^2 b_1^2}{6l}\left(2\,\frac{l_2}{b_1}+\frac{l_2}{a_1}-\frac{l_2^3}{a_1\,b_1^2}\right).
$$

Entsprechend ergibt sich für das Achsenkreuz der Fig. 60d

$$
f_2=\frac{P_2}{EJ}\frac{a_{\frac{3}{2}}b_{\frac{2}{2}}}{6I}\left(2\,\frac{l_1}{a_2}+\frac{l_1}{b_2}-\frac{l_1^3}{a_{\frac{3}{2}}b_2}\right).
$$

Mit  $f_P = f_1 + f_2$  und  $f_C = f_P$  folgt dann schließlich

$$
\frac{1}{3} C \frac{l_1^2 l_2^2}{l} = \frac{1}{6} P_1 \frac{a_1^2 b_1^2}{l} \left( 2 \frac{l_2}{b_1} + \frac{l_2}{a_1} - \frac{l_2^3}{a_1 b_1^2} \right) + \frac{1}{6} P_2 \frac{a_2^2 b_2^2}{l} \left( 2 \frac{l_1}{a_1} + \frac{l_1}{b_2} - \frac{l_1^3}{a_2^2 b_2} \right)
$$

und daraus

$$
C = \frac{P_1 a_1^2 b_1^2}{2 l_1^2 l_2^2} \left(2 \frac{l_2}{b_1} + \frac{l_2}{a_1} - \frac{l_2^2}{a_1 b_1^2}\right) + \frac{P_2 a_2^2 b_2^2}{2 l_1^2 l_2^2} \left(2 \frac{l_1}{a_1} + \frac{l_1}{b_2} - \frac{l_1^2}{a_2^2 b_2}\right).
$$

Über die weitere Behandlung vgl.  $\alpha$ ) Beispiel 1: Der Träger, Fig. 60a, wird als Träger auf zwei Stützen aufgefaßt, der mit den Kräften  $P_1$ ,  $P_2$  und C belastet ist.

2. Für den Sonderfall symmetrischer Belastung, d. h.  $l_1 = l_2 = l/4$ ;  $a_1 = b_1 = l/4$  und  $P_1 = P_2 = P$  wird  $C = \frac{11}{8} \cdot P$ .

**b) n·fach gelagerter Träger mit gleichbleibendem Querschnitt.** 

Da ein 2-fach gelagerter Träger statisch bestimmt ist, ist ein n-fach gelagerter Träger ( $n - 2$ )-fach statisch unbestimmt. Für die senkrecht zum Träger wirkenden Kräfte (bzw. Momente)

gelten 2 Gleichgewichtsbedingungen, also müssen noch  $(n-2)$ Gleichungen, die die Verformung benutzen, aufgestellt werden.

Sind *A*, *B*, *C* (Fig. 61) drei Fig. 61. aufeinanderfolgende Stützen eines

Trägers mit den Momenten  $M_A$ ,  $M_B$ ,  $M_C$  in ihnen, so muß die Steigung  $\varphi_B$  der elastischen Linie im Punkt *B* vom linken und vom rechten Feld aus gerechnet die gleiche sein. Andererseits ist z. B. für den linken Trägerteil  $\varphi_B = \beta_1 - \varphi_1$ . Hierin bedeutet  $\beta_1$  die Neigung für die als Träger auf den zwei Stützen  $A$  und  $B$  angesehene Öffnung  $AB$  unter der tatsächlichen Belastung, die die sog.  $M_0$ -Fläche liefert (vgl. a. Beispiel 2) und  $\varphi_1$  die Neigung, die am gleichen Träger  $A$  B durch

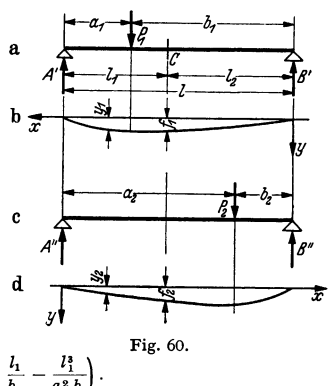

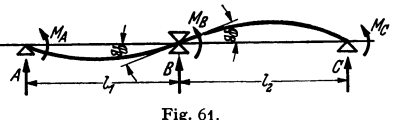

die Momente  $M_A$  und  $M_B$  hervorgerufen würde.  $\varphi_1$  berechnet sich aber nach Beispiel 3, Fig. 44, S. 366 auf Grund des Superpositionsprinzips zu

$$
\varphi_1 = M_A l_1 / 6 EJ + M_B l_1 / 3 EJ.
$$

Dann gilt für die erste und entsprechend für die zweite Öffnung

$$
\varphi_B = \beta_1 - \frac{M_A l_1}{6EJ} - \frac{M_B l_1}{3EJ} = -\left(\beta_2 - \frac{M_B l_2}{3EJ} - \frac{M_C l_2}{6EJ}\right)
$$

oder  $M_{4} l_{1} + 2 M_{B}(l_{1} + l_{2}) + M_{C} l_{2} = 6 E J(\beta_{1} + \beta_{2}).$ 

Nach dem Mohrschen Satz (S. 366) ist aber  $E/\beta_1$  gleich der Auflagerkraft am  $\text{Träger } AB \text{ in } B \text{ bei Belastung durch die } M_0\text{-Fläche, oder es ist } EJ\beta_1 = -L_1 / l_1\,,$ 

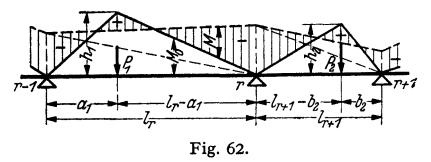

wenn *L <sup>1</sup>*das Moment der *M 0-* Fläche der linken Öffnung in bezug auf die linke Stützsenkrechte (durch  $A$ ) ist; ferner ist  $EJ\beta_2 = -R_2/l_2$ , wenn  $R_2$  das Moment der  $M_0$ -Fläche der rech-Fig. 62. ten Öffnung in bezug auf die rechte Stützsenkrechte durchCist.

Hat man allgemein die Stützen 0, 1, ...,  $r - 1$ ,  $r, r + 1$ , ...,  $n$  (Fig. 62) mit den Momenten  $M_0, M_1, \ldots$  usw., so wird

$$
M_{r-1} l_r + 2M_r(l_r + l_{r+1}) + M_{r+1} l_{r+1} = 6E J(\beta_r + \beta_{r+1}) = -6\left(\frac{L_r}{l_r} + \frac{R_{r+1}}{l_{r+1}}\right).
$$

Diese Gleichung heißt Dreimomentengleichung oder auch Clapeyronsche Gleichung. - In der lastfreien Öffnung *i* ist  $\beta_i = 0$ .

Beispiele: 1. Für Einzelkräfte kann die Gleichung umgeformt werden. Für die Höhe  $h_1$ <br>des  $M_\bullet$ -Momentendreiecks mit der Last  $P_1$ , Fig. 62, gilt nach Fall 3, S. 378  $h_1 = P_1 a_1 / l_r - a_1 / l_r$ .<br>Das statische Moment dieses in recbte, ist dann

 $L_r = \frac{1}{2} a_1 h_1 \frac{2}{3} a_1 + \frac{1}{2} (l_r - a_1) h_1 [a_1 + \frac{1}{2} (l_r - a_1)] = \frac{1}{2} h_1 l_r \cdot \frac{1}{2} (a_1 + l_r)^{-1}.$ Nach Einsetzen von  $h_1$  folgt  $6L_r = P_1 a_1 (l_r^2 - a_1^2)$ .

Für beliebig viele Kräfte über der r-ten Öffnung wird demnach  $6L_r/l_r = \sum P_1 a_1 (l_r^2 - a_1^2)/l_r$  Für beliebig viele Kräfte *P,* über der *(r* +1)-ten Öffnung (Fig. 62) folgt eine ähnliche Beziehung, so daß die rechte Seite der Dreimomentengleichung geschrieben werden kann

$$
-\left\{\sum_{i=1}^n a_i (l_r^2-a_i^2)/l_r+\sum_{i=1}^n b_i (l_{r+1}^2-b_2^2)/l_{r+1}\right\}.
$$

2. Zahlenbeispiel hierzu. Für den Träger der Fig. 63 mit gleichbleibendem Querschnitt ist  $M_A = M_a = 0$  und  $M_F = M_f = 0$ . Dann lauten die Dreimomentengleichungen:

$$
8 M_{b} + 2,2 M_{c} = -\left\{300 \cdot 0,45 \cdot \frac{1,8^{2} - 0,45^{2}}{1,8} + 700 \cdot 1,12 \cdot \frac{1,8^{2} - 1,12^{2}}{1,8} + 400 \cdot 1,55 \cdot \frac{2,2^{2} - 1,55^{2}}{2,2} + 350 \cdot 0,85 \cdot \frac{2,2^{2} - 0,85^{2}}{2,2} \right\} = -2337.
$$
  
\n
$$
2,2 M_{b} + 7,7 M_{c} + 1,65 M_{d} = -\left\{400 \cdot 0,65 \cdot \frac{2,2^{2} - 0,65^{2}}{2,2} + 350 \cdot 1,35 \cdot \frac{2,2^{2} - 1,35^{2}}{2,2} + 1100 \cdot 0,7 \cdot \frac{1,65^{2} - 0,7^{2}}{1,65} \right\} = -2212.
$$
  
\n
$$
1,65 M_{c} + 7 M_{d} + 1,85 M_{e} = -\left\{1100 \cdot 0,95 \cdot \frac{1,65^{2} - 0,95^{2}}{1,65} + 450 \cdot 1,45 \cdot \frac{1,85^{2} - 1,45^{2}}{1,85} + 575 \cdot 0,55 \cdot \frac{1,85^{2} - 0,55^{2}}{1,85} \right\} = -2152.
$$
  
\n
$$
1,85 M_{d} + 6,7 M_{e} = -\left\{450 \cdot 0,4 \cdot \frac{1,85^{2} - 0,4^{2}}{1,85} + 575 \cdot 1,3 \cdot \frac{1,85^{2} - 1,3^{2}}{1,85} - 900 \cdot 0,7 \cdot \frac{1,5^{2} - 0,7^{2}}{1,85} \right\} = -278.
$$

<sup>&</sup>lt;sup>1</sup>) d. h. der Schwerpunkt des Momentendreiecks ist um  $\frac{1}{3} \cdot (a_1 + l_r)$  von der linken Stützsenkrechten entfernt.
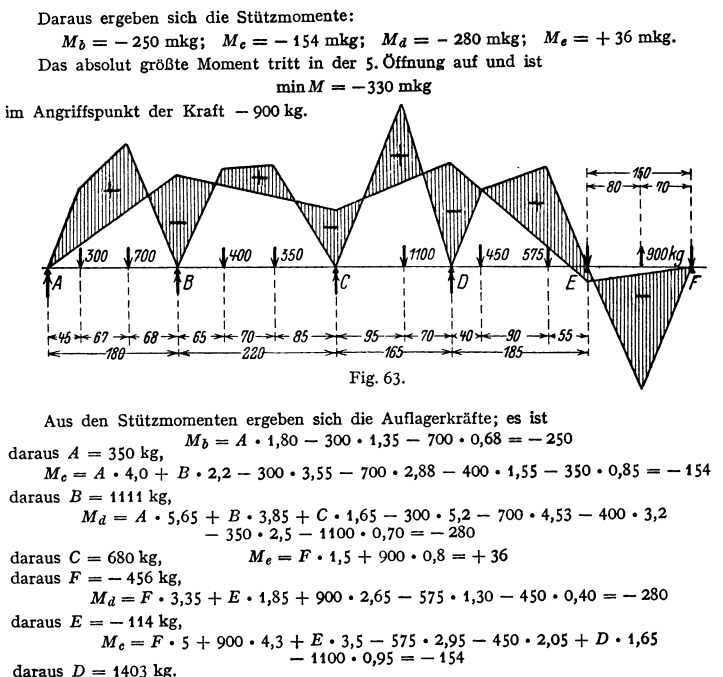

Die Stützkräfte in den rechten Außenstützen  $E$  und  $F$  sind nach unten gerichtet.

## D. Biegung des gekrümmten Stabes<sup>1</sup>).

1. Wirken auf den Stabteil  $AA_1B_1B$  (Fig. 64) Kräfte und Momente ein, so können diese auf ein Moment  $M$  und ein im Schwerpunkt des Querschnitts angreifende Kraft  $N$  zerlegt

werden. Es sei angenommen, daß  $N$  senkrecht zum Querschnitt wirke, also in die Tangente der Mittelfaser falle, so daß die Schubkräfte vernachlässigt werden, und daß die Querschnitte bei der Verformung eben bleiben. Die Momente werden positiv gerechnet, wenn die Krümmung stärker, d.h.der Krümmungsradius

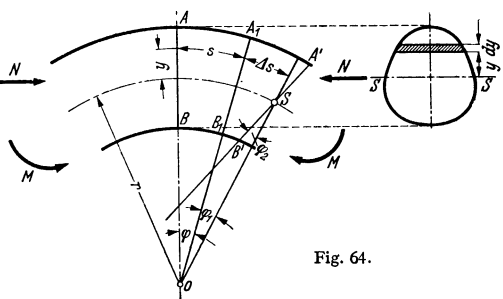

kleiner wird. Ursprünglich schneiden sich zwei benachbarte Querschnitte  $AB$ und  $A_1B_1$  im Krümmungsmittelpunkt O der durch den Schwerpunkt gehenden Mittelfaser vor der Verformung. Die Formänderung kann aufgefaßt werden als eine Drehung des Querschnittes  $A_1B_1$  um die Krümmungsachse O mit dem Winkel  $\varphi_1$  und eine Drehung um die Schwerachse S mit dem Winkel  $\varphi_2$ .

<sup>&</sup>lt;sup>1</sup>) Im wesentlichen nach M. Tolle: Die Regelung der Kraftmaschinen. 3. Aufl. Berlin: Julius Springer 1921.

Taschenbuch für den Maschinenbau. 7. Aufl. I.

Die ursprüngliche Länge der Faser im Abstand  $\nu$  von der Schwerachse ist  $s = (r + y)\varphi$ , die Verlängerung  $\Delta l = \Delta s + y\varphi_2 = (r + y)\varphi_1 + y\varphi_2$ , also die Dehnung

$$
\varepsilon = \frac{\Delta l}{s} = \frac{(r + y)\varphi_1 + y\varphi_2}{(r + y)\varphi} = \frac{\varphi_1}{\varphi} + \frac{\varphi_2}{\varphi} \frac{y}{r + y} = \varepsilon_0 + \frac{\varphi_2}{\varphi} \frac{y}{r + y}.
$$

Hierin stellt  $\varepsilon_0 = \varphi_1/\varphi$  die Dehnung der Mittelfaser dar. Damit wird die Spannung im Abstand  $\nu$  von der Schwerachse

$$
\sigma=E\varepsilon=E\varepsilon_0+E\,\frac{\varphi_2}{\varphi}\,\frac{y}{r+y}\,,
$$

worin  $\sigma_0 = E \varepsilon_0$  die Spannung in der Mittelfaser ist. Auf ein Flächenteilchen dF wirkt somit die Kraft  $\sigma dF = E \epsilon dF$ . Für die Summe der Kräfte und ihrer Momente in bezug auf die Schwerachse erhält man dann

$$
N = \int \sigma dF = \int E \epsilon_0 dF + \int E \frac{\varphi_2}{\varphi} \frac{y}{r+y} dF = E \epsilon_0 F + E \frac{\varphi_2}{\varphi} \int \frac{y}{r+y} dF,
$$
  

$$
M = \int \sigma y dF = \int E \epsilon_0 y dF + \int E \frac{\varphi_2}{\varphi} \frac{y^2}{r+y} dF = 0 + E \frac{\varphi_2}{\varphi} \int \frac{y^2}{r+y} dF,
$$

da das statische Moment  $\int y dF$  in bezug auf die Schwerachse verschwindet. Führt man den Ausdruck

$$
Z = \int y^2 \frac{r}{r+y} dF^{1}
$$

ein, so wird, da  $\int y dF = 0$ ,

$$
\int \frac{y}{r+y} dF = \frac{1}{r} \int \left( y - \frac{y^2}{r+y} \right) dF = -\frac{1}{r} \int \frac{y^2}{r+y} dF = -\frac{Z}{r^2}
$$

Damit können die beiden Gleichungen für  $N$  und  $M$  geschrieben werden

$$
N = E \, \varepsilon_0 \, F \, - \, E \, \frac{\varphi_2}{\varphi} \, \frac{Z}{r^2} \, ; \quad \frac{M}{r} = E \, \frac{\varphi_2}{\varphi} \, \frac{Z}{r^2}
$$

Ihre Addition ergibt  $E \varepsilon_0 F = N + M/r$ , also in der Mittelfaser die Spannung

$$
\sigma_0 = E \, \varepsilon_0 = \frac{N}{F} + \frac{M/r}{F};
$$

**d. h.** Nullinie und Schwerachse fallen nur dann zusammen, wenn  $\sigma_0 = 0$  ist (vgl. 2). Da  $E\varphi_2/\varphi = M r/Z$  ist, folgt für die gesamte Spannung

$$
\sigma = E \varepsilon = \frac{N}{F} + \frac{M/r}{F} + \frac{Mr}{Z} \frac{y}{r+y} = \sigma_0 + \frac{Mr}{Z} \frac{y}{r+y}.
$$

Die Spannungen verteilen sich also über den Querschnitt nach einer gleichseitigen

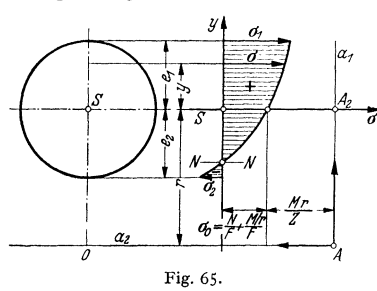

Hyperbel mit den Asymptoten  $a_1, a_2,$ wie in Fig. 65 angedeutet (zeichner. Darst. vgl. S. 107 u. Fig. 66).

Haben die äußersten Fasern die Abstände  $e_1$  und  $e_2$  von der Schwerachse (Fig. 65), so sind die Randspannungen (relativ größte Spannungen)

$$
\sigma_1 = \frac{N}{F} + \frac{M/r}{F} + \frac{Mr}{Z} \frac{e_1}{r + e_1},
$$

$$
\sigma_2 = \frac{N}{F} + \frac{M/r}{F} - \frac{Mr}{Z} \frac{e_2}{r - e_2}.
$$

**2.** Sonderfall: Ist  $\sigma_0 = N/F + M/Fr = 0$ , also  $M = -Nr$ , so geht die neutrale Faser durch den Schwerpunkt (Fig. 66).

<sup>1</sup>) Nach Rötscher: Z. VDI Bd. 80 (1936) S. 1354.

3. Ermittlung der Hilfsfläche  $Z^1$ ). Es ist nach Fig. 66 mit  $dF = s d\nu$ 

$$
Z = \int y^2 \frac{r}{r+y} dF = \int y^2 s \frac{r}{r+y} dy \text{ cm}^4.
$$

Mißt man in bequemen (u. U. Ecken usw. enthaltenden) Abständen  $\gamma$  von der Schwerachse die Abszissen *s* und trägt die Kurve  $z = y^2 s \frac{r}{r+y}$  über *y* auf, so stellt der unter dieser Kurve liegende Flächeninhalt den Wert *Z* dar.

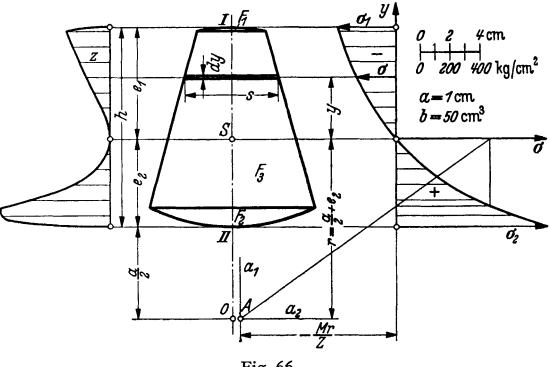

Fig. 66.

Maßstäbe: Ist 1 cm = a cm der Längenmaßstab für *y*, ist 1 cm = b cm<sup>3</sup> der Maßstab für **die Kurve** *z* **und ist** *f* **der in** cm<sup>2</sup>**gemessene Flächeninhalt unter der Kurve** *z,* **so ist** *Z =ab I* **cm•. 4.** Schreibt man  $Z = \int \frac{y^2}{1 + y/r} dF$ , und ist dann *r* sehr viel größer als *y*, so folgt mit  $1 + y/r \approx 1$ ,

daß  $Z \approx \int y^2 dF$ , d. h. gleich dem axialen Trägheitsmoment in bezug auf die Schwerachse ist. Man erhält die Formel für den geraden Stab (S. 404). Durch Reihenentwicklung von  $(1 + y/r)$ <sup>-1</sup>

**läßt sich** *Z* **bei einfachen Querschnitten auch rechnerisch finden.**  Beispiel: Ermittlung der Spannungen eines 10 t-Lasthakens nach Bd, II, S. 378, Fig. 22 und Bd. II, S. 379, Tafel 2.

Für den Querschnitt I ist die Normalkraft N gleich der Last Q, das Biegungsmoment  $M = -Qr$ , da die Last den Krümmungsradius zu vergrößern sucht (S. 385).<br>Abmessungen in Fig. 66:  $h = 130$  mm,  $b_1 = 45$  mm,  $b_2 = 110$  mm, Ma

Bezogen auf die durch *II* gehende Waagerechte ist nach S. 179

$$
e_4 = \frac{F_1 y_1 + F_2 y_4 + F_3 y_5}{F_1 + F_2 + F_3} = \frac{0.59 \cdot 12.87 + 9.04 \cdot 0.73 + 89.67 \cdot 6.20}{0.59 + 9.04 + 89.67} = 5.74
$$
 cm

und daher  $e_1 = 13 - 5.74 = 7.26$  cm und  $r = a/2 + e_2 = 6 + 5.74 = 11.74$  cm.

Das Planimeter liefert die Fläche zu  $f = 26,6$  cm<sup>2</sup>. Mit den Maßstäben der Fig. 66 wird<br>  $\frac{Mf}{g} = 2.6$  cm<sup>4</sup> und  $\frac{Mf}{g} = -\frac{Qf^2}{g} = -\frac{100000 \cdot 11,74^2}{27000} = -1040 \text{ kg/cm}^2$ . Die danach  $Z = 1 \cdot 50 \cdot 26, 6 = 1330 \text{ cm}^4 \text{ und } \frac{Mr}{Z} = -\frac{Qr^2}{Z} = -\frac{10000 \cdot 15}{1330}$ größte Druckspannung wird 7.26

$$
\sigma_1 = -1040 \cdot \frac{e_1}{r+e_1} = -1040 \cdot \frac{7.20}{19} = -397 \text{ kg/cm}^2,
$$

die größte Zugspannung wird

$$
\sigma_2 = +1040 \frac{e_2}{r-e_2} = -1040 \cdot \frac{5.74}{6} = +995 \text{ kg/cm}^2.
$$

# **E. Knickung.**

### **1. Knickkraft.**

Wird ein Stab nach Fig. 67 durch eine Kraft *P* belastet, so ist von einer bestimmten Belastung an außer der geraden Form noch eine gekrümmte Gleichgewichtsform möglich. Die Erscheinung des Ausbiegens kann bereits bei Span-

1) Vgl. Fußnote 1, S. 386.

nungen auftreten, die unter der Fließgrenze und sogar unter der zulässigen Spannung liegen. Die Kraft, bei der diese Ausbiegung beginnt, heißt Knickkraft *K,* 

> der Vorgang selbst Knickung. Für Belastungen, die die Knickkraft übersteigen, ist die Formänderungsarbeit des ganzen Stabes kleiner als die für die Zusammendrückung des Stabes erforderliche. Die gerade Form stellt daher bei dieser Belastung eine labile, die gekrümmte eine stabile dar.

> Ein Verlassen der geraden Form ist dadurch moglich, daß kleine Störungen in der Symmetrie, kleine Krummungen, ein außermittiger Angriff der Kraft u. a. m. vorhanden sind').

> Die nachstehenden Formeln beziehen sich stets auf den Grundfall, bei dem beide Stabenden in der Achse frei beweglieh geführt sind (s. Tafel und Fig. 67). Alle übrigen Belastungsfälle werden durch Einführen der freien Knicklänge *s* (im Hochbau mit *Sg* bezeichnet) auf diesen Grundfall zurückgeführt:

Ein Stabende ein-<br>gespannt, das an-<br>dere frei in der der Achse geführte<br>Stabenden Ein Stabende ein- Grundfall<br>gespannt, das an- Freie in der Achse gespannt, das an-<br>dere frei beweglich geführte Stabenden Achse geführt |<br>|<br>|<br>|-**)**<br>]<br>India<br>*I* Darstellung des Be-.... ..... lastungs-I falles '/ Freie Knick- $\lim_{s \to \infty}$ *2l*  l  $\sqrt{2} \approx 0.707 l$  $0.5l$ 

Nach den Preuß. Ministerialbestimmungen für Flußstahl gilt bei Gurtstäben, wozu auch die Endstreben von trapezförmigen Hauptträgern gehören, als freie Knicklänge die Länge ihrer<br>Netzlinien; bei Füllungsstäben für das Ausknicken aus der Trägerebene ebenfalls die Länge der Netzlinien; für das Ausknicken in der Trägerebene der Abstand der nach der Zeichnung geschätzten Schwerpunkte der beiderseitigen Anschlußnietgruppen des Stabes.

Ferner gelten mit *F* cm<sup>2</sup> als Querschnitt die folgenden Bezeichnungen:

- Knickspannung, d. h. Druckspannung bei Beginn
- des Ausknickens  $\sigma_k = K/F \text{ kg/cm}^2$ ; die zulässige Last (Tragfähigkeit) mit *v* als Sicherheit  $P = K/v$  kg;
- die zulässige Druckspannung zu Beginn des Aus-

knickens  $\sigma_{k \text{zul}} = \sigma_k / v \text{ kg/cm}^2$  $(\sigma_{d\text{zul}})$  im Hochbau);

Schlankheitsgrad  $\lambda = s/i$ ,

worin *s* die freie Knicklänge in cm,  $i = \sqrt{I/F}$  den Trägheitshalbmesser und *J* das kleinste axiale Trägheitsmoment des Querschnittes bedeuten.

#### **2. Elastische Knickung**

liegt vor, wenn  $\sigma_k < \sigma_{dP}$  (vorausgesetzt, daß  $\sigma_E > \sigma_P$ , s. S. 346). Auf Grund des Hookeschen Gesetzes wurde von Euler (1744) die Beziehung

$$
K = \pi^2 E J/s^2
$$
 (Eulersche Kinickformel)

aufgestellt; Herleitung s. S. 89.

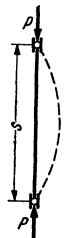

Fig. 67.

<sup>1)</sup> Allerdings setzt ein außermittiger Kraftangriff die Knickspannung gegenüber der bei mittigem Angriff herab; vgl. S. 405, und Karl Jezek: Die Festigkeit von Druckstäben aus Stahl. Wien: Julius Springer 1937.

Für die Spannung folgt dann

$$
\sigma_k = \frac{K}{F} = \frac{\pi^2 E J/F}{s^2} = \frac{\pi^2 E}{\lambda^2}
$$
 (Euler-Hyperbel).

*ak,* in Abhängigkeit von *Ä* aufgetragen, Fig. 68, ergibt eine Hyperbel dritten Grades (S. 114). Diese gilt jedoch nur bis zu demjenigen Wert  $\lambda_0$ , für den  $\sigma_k = \sigma_{dP}$  (Proportionalitätsgrenze für

Druck) ist, d. h. bis zu  $\lambda_0 = \pi \sqrt{E/\sigma_{dP}}$ . Für Stahl mit  $E = 2.13 \cdot 10^6$  kg/cm<sup>2</sup> und  $\sigma_{dP} = 2300 \text{ kg/cm}^2 \text{ wird } z.$  B.  $\lambda_0 = \pi \sqrt{2150000/2300} \approx 96$  (Fig. 68).

#### 3. Unelastische Knickung.

liegt vor, wenn  $\sigma_k > \sigma_{dP}$ , also  $\lambda < \lambda_0$  ist. Die Knickspannung hängt für  $\sigma > \sigma_p$ vom Verlauf der Spannungs-Dehnungslinie ab.  $En$  gesser<sup>1</sup>) hat auf Grund dessen

eine theoretische Knickformel angeregt (in Fig. 69 ausgezogen), die durch Versuche von v. Kármán<sup>2</sup>) gut bestätigt wurde. Die Knickspannung überschreitet

hierbei die Fließgrenze. Doch wird, um bleibende Formänderungen zu vermeiden, diese als obere Grenze angenommen (Gerade *ab,* Fig. 69, bzw. 2400, Fig. 70): Stäbe mit genügend kleinem *Ä* werden als Druckstäbe behandelt.

a) Im Maschinenbau werden die Formeln von v. Tetimajer<sup>3</sup>) benutzt, die durch zahlreiche Versuche begründet sind. Die Knickspannung  $\sigma_k$  in Abhängigkeit von *Ä* wird für den unelastischen Fall durch eine Gerade, die Tetjmajer-

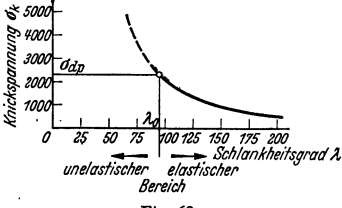

Fig. 68.

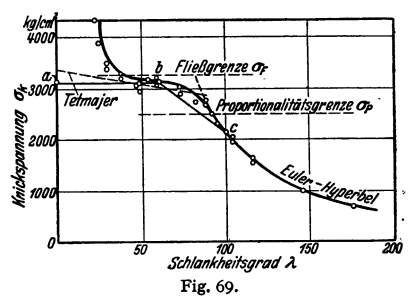

sche Gerade (Fig. 69), nur bei Gußeisen durch eine Parabel dargestellt, vgl. Tafel:

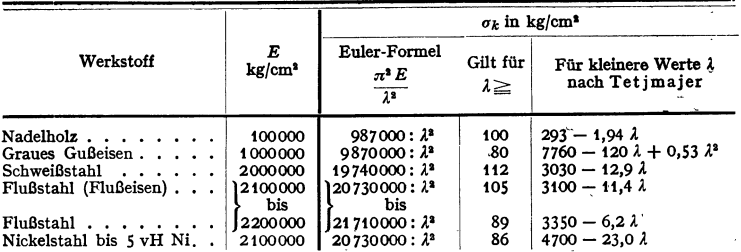

b) Wahl der Sicherheit v. Nach Angaben von Rötscher<sup>4</sup>) darf im Ma $schinenbau$   $-$  falls nicht konstruktive Rücksichten oder die Herstellung und Bearbeitung größere Querschnitte verlangen -  $\nu$  bei kleinen Maschinen zwischen 8 und 10, bei größeren zwischen 6 und 8 gewählt werden. Lokomotiven weisen mit Rücksicht auf die Forderung geringer hin- und hergehender Gewichte

1) Schweiz. Bauztg. 1895.

') Maschinenelemente. Berlin: Julius Springer 1929.

<sup>&</sup>lt;sup>2</sup>) Untersuchungen über Knickfestigkeit. Forschg. Ing.-Wes. 1910 Heft 81.

<sup>8)</sup> Gesetze der Knickfestigkeit. Wien 1903. Diese Versuchsergebnisse gelten jedoch nur für bestimmte Werkstoffe und können auf andere nicht unmittelbar übertragen werden.

Werte bis herab zu 3, selbst 1,75 auf. Das  $\omega$ -Verfahren, das für  $\lambda$  < 100 je nach der Größe von  $\lambda$  eine andere Sicherheit hat, darf daher nicht im Maschinenbau verwendet werden.

Beispiele: 1. Es soll der Durchmesser eines kreisförmigen Stabes aus Flußstahl von 1350 mm Länge bestimmt werden, der in Gelenken gelagert ist und einer Druckkraft von  $P=7800$ kg ausgesetzt ist. Sicherheitsgrad  $p=3,5$ ;  $E=2,1\cdot10^6$  kg/cm<sup>2</sup>.

$$
P = \frac{K}{v} = \frac{\pi^2 E J}{v s^2}; \qquad J_{\text{eff}} = \frac{P v s^2}{\pi^2 E} = \frac{7800 \cdot 3.5 \cdot 135^2}{\pi^2 \cdot 2.1 \cdot 10^6} = 23.95 \text{ cm}^4;
$$

also  $d^4 = 488$ ;  $d = 4.7$  cm; damit  $i = d/4 = 1,175$ ;  $\lambda = s/i = 135/1,175 = 115$ , also größer als 105, daher im Euler-Bereich. Fur reine Druckbeanspruchung ist  $\sigma = P/F = 450 \text{ kg/cm}^2 < \sigma_{\text{zul}}$ .

2. Für eine Schubstange kreisförmigen Querschnitts aus weichem Flußstahl sind die größte Druckkraft  $P = 19000$  kg, die Lange  $l = 1600$  mm und  $\nu = 7$  gegeben. Gesucht ist der erforder-<br>liche Durchmesser. 10000 : 7, 160<sup>2</sup>

liche Durchmesser.<br>Nach Euler wird  $J_{\text{erf}} = \frac{19000 \cdot 7 \cdot 160^2}{\pi^2 \cdot 2.15 \cdot 10^6} = 161 \text{ cm}^4$ ; damit

 $d^4 = 3280$ ;  $d = 7.6$  cm;  $i = d/4 = 1.9$ ;  $\lambda = 160/1.9 = 84.2 < 105$ . Die Euler-Gleichung ist also nicht zulässig.

Nach v. Tetjmajer folgt aus der Tabelle für  $\lambda = 84.2$ , daß die Knickspannung  $\sigma_k = 3100$  $-11,4 \cdot 84,2 = 2173 \text{ kg/cm}^2 \text{ ist.}$  Die vorhandene Druckspannung ist  $\sigma_{\text{vorb}} = \frac{F}{F} = \frac{19000 \text{ m}}{7.6^2 \pi/4}$ = 418 kg/cm<sup>a</sup>. Danach wird  $v = \sigma_k/\sigma_{\text{vorth}} = 2173/418 = 5,11$ , d. h. kleiner als verlangt. Die Tetjmajersche Formel ist vor allem zur Nachprüfung der Festigkeit geeignet. Gewählt nunmehr  $d = 9$  cm, d. h.  $i = d/4 = 2.25$  cm,  $\lambda = 160/2,25 = 71,1$ . Dann wird

$$
P = 19000 \quad \text{and} \quad \mu = 19000 \quad \text{and} \quad \mu =
$$

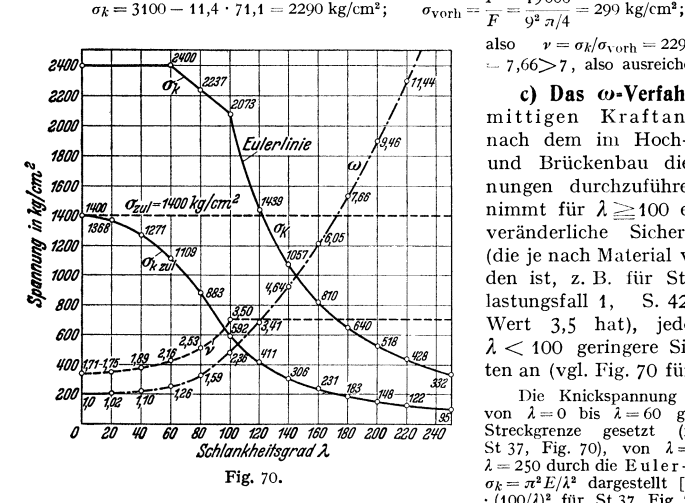

also 
$$
r = \sigma_k/\sigma_{\text{vorb}} = 2290/299
$$
  
= 7,66>7, also ausreichend.

**c) Das ru-Verfahren** für mittigen Kraftangriff<sup>1</sup>), nach dem im Hoch-, Kranund Brückenbau die Rechnungen durchzuführen sind, nimmt für  $\lambda \ge 100$  eine unveränderliche Sicherheit an (die je nach Material verschieden ist, z. B. für St 37, Belastungsfall 1, S. 424, den Wert 3,5 hat), jedoch für *A.* < 100 geringere Sicherheiten an (vgl. Fig. 70 für St 37).

Die Knickspannung  $\sigma_k$  wird von  $\lambda = 0$  bis  $\lambda = 60$  gleich der<br>Streckgrenze gesetzt (2400 fur Streckgrenze gesetzt St 37, Fig. 70), von  $\lambda = 100$  bis  $\lambda = 250$  durch die Euler-Hyperbel<br>  $\sigma_k = \pi^2 E/\lambda^2$  dargestellt [ $\sigma_k = 2073$ 

 $r$ **us.**  $q_k = \pi^2 E / \lambda^2$  dargestellt  $[q_k = 2073$ <br>schen  $\lambda = 60$  und  $\lambda = 100$  wird die Knickspannung als verbindende Gerade angenommen [Gleichung für St 37:  $\sigma_k = 2891 - 818 \cdot (\lambda/100)$ ].

Entsprechend den Werten  $\sigma_{\text{zul}}$ , z. B. 1400 und 1600 kg/cm<sup>2</sup> für St 37, wird für  $\lambda \geq 100$ die Sicherheit  $\nu = 3.5$  und 3,1 gewahlt, so daß  $\sigma_{kzul} = \sigma_k/\nu$ . Von  $\lambda = 0$  bis  $\lambda = 100$  wird als Verlauf der zulässigen Knickspannung eine Parabel mit senkrechter Achse angenommen, die durch den Punkt  $\sigma_{\text{zul}}$  für  $\lambda = 100$  geht und die Gerade  $\sigma_{\text{zul}}$  fur  $\lambda = 0$  berührt, Fig. 70.

Ihre Gleichung ist  $\sigma_{k \text{zul}} = \sigma_{\text{zul}} - (\lambda/100)^2 \cdot (\sigma_{\text{zul}} - \sigma_{k \text{zul}} - 100)$ , fur St 37 z. B. mit  $\sigma_{\text{zul}} = 1400$ :  $\sigma_{k \text{zul}} = 1400 - 808 \cdot (\lambda/100)^2$ .

Da  $P/F \leq \sigma_k/v$  sein muß, so folgt mit  $\sigma_k/v = \sigma_{k \text{zul}}$  unter Einführung der **Knickzahl**  $\omega = \sigma_{\text{zul}} / \sigma_{\text{kzul}}$  (s. Tafel), daß

$$
P\omega/F\mathop{\leq}\limits_{-\infty}\sigma_{\mathrm{zul}}
$$

sein muß. Schlankheitsgrade über 250 sind unzulässig.

1) für außermittigen Kraftangriff vgl. S. 405.

| $\lambda$<br>$\omega$ fur | $\Omega$ | 10   | 20   | 30   | 40   | 50    | 60    | 70   | 80    | 90    | 100   |
|---------------------------|----------|------|------|------|------|-------|-------|------|-------|-------|-------|
| St 37                     | 1,00     | 1,01 | 1,02 | 1.06 | 1.10 | 1,17  | 1,26  | 1,39 | 1,59  | 1,88  | 2,36  |
| Gußeisen                  | 1,00     | 1,01 | 1,05 | 1,11 | 1,22 | 1,39  | 1,67  | 2,21 | 3,50  | 4,43  | 5.45  |
| St 52                     | 1.00     | 1,01 | 1,03 | 1,07 | 1,13 | 1,22  | 1,35  | 1,54 | 1,85  | 2,39  | 3,55  |
| $\omega$ für              | 110      | 120  | 130  | 140  | 160  | 180   | 200   |      | 220   | 240   | 250   |
| St 37                     | 2,86     | 3.41 | 4,00 | 4,64 | 6,05 | 7.66  | 9.46  |      | 11,44 | 13,62 | 14.78 |
| St 52                     | 4,29     | 5,11 | 6,00 | 6,95 | 9,09 | 11,50 | 14,18 |      | 17,16 | 20,43 | 22,16 |

Tafel der Knickzahlen m.

Bei der praktischen Berechnung wird aus der bekannten Belastung und der freien Knicklänge  $s$  der Querschnitt  $F$  nach Gebrauchsformeln oder aus Knicknomogrammen geschätzt<sup>1</sup>). Nach Wahl der Querschnittsform wird  $\lambda$  berechnet, die zugehörige Knickzahl  $\omega$  der Tafel entnommen (Zwischenwerte durch Interpolieren) und geprüft, ob  $P\omega/F \leq \sigma_{\text{zul}}$  ist (s. S. 424 bis 426).

Gebrauchsformeln (P in t, s in m,  $F_{\text{erf}}$  in cm<sup>2</sup>,  $J_{\text{erf}}$  in cm<sup>4</sup>).

 $\alpha$ ) Unelastischer Bereich ( $\lambda$  < 100):

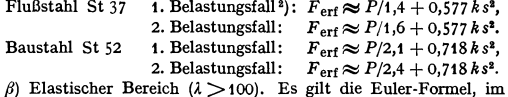

1. Belastungsfall ist mit  $\nu = 3.5$ 

 $J_{\rm erf}$   $\approx$  1,7  $P s^2$ , 2. Belastungsfall ist mit  $\nu = 3.1$  $J<sub>erf</sub> \approx 1.5 Ps<sup>2</sup>.$ 

Der Profilwert  $k = F^2/J = F/4^2$  ist für das Quadrat gleich 12, für das Rechteck mit den<br>Seiten b und  $h (h > b)$  gleich 12 $h/b$  und für den Kreis gleich 4  $\pi$ .<br>In die Gebrauchsformeln sind folgende Durchschnittswerte für k ein

schenklig 4;  $\mathbf{J}_L$  gleichschenklig 2,90;  $\mathbf{J}$ E dicht zusammengenietet 8,2;  $\mathbf{J}$ E ( $J_y \approx J_x +$  10 vH) 1,2; II  $(J_y \approx J_x + 10 \text{ vH})$  1,00.

d) Zweiteilige Druckstäbe<sup>3</sup>). Der Schlankheitsgrad der einzelnen Teile soll nicht größer als 50 sein. Zur Berechnung dienen die folgenden Bezeichnungen und Angaben, Fig. 71:

 $y-y$  stofffreie Achse;  $x-x$  Stoffachse;<br>F ungeschwächter Querschnitt des Gesamtstabes;<br>F, Querschnitt des Einzelstabes;

 $\lambda_x = s_x/i_x$ <sup>4</sup>) Schlankheitsgrad des Gesamtstabes mit der Knicklänge sx

und dem Trägheitsmoment  $J_x = F \cdot i_x^2$  in bezug auf die Achse  $x - x$ ;  $\lambda_y = s_y/i_y$  Schlankheitsgrad des Gesamtstabes mit der Knicklänge s<sub>y</sub> und

dem Trägheitsmoment  $J_y = F \cdot i_y^2$  in bezug auf die Achse  $y - y$ ;

 $\lambda_1\!\leq\!50$  Schlankheitsgrad des Einzelstabes mit der Knicklänge $s_1$ und mit dem Trägheitsmoment $J_1\!=\!F_1\cdot i_1^*$ in bezug auf die Achse $1-1.$ Fig. 71

Ist dann  $\lambda_x > \lambda_y$  und  $\lambda_1^2 < \lambda_x^2 - \lambda_y^2$ , so ist  $\lambda_x$  maßgebend; man bestimmt  $\omega_x$ aus der Tafel und prüft, ob  $P\omega_x/F \leq \sigma_{\text{zul}}$  ist.

Für  $\lambda_1^2 > \lambda_x^2 - \lambda_y^2$  wird der ideelle Schlankheitsgrad  $\lambda_{yi} = \sqrt{\lambda_y^2 + \lambda_y^2}$  berechnet und danach  $\omega_{ui}$  abgelesen.

$$
P\omega_{ui}/F \leq \sigma_{\text{zul}} \qquad \qquad \text{sein}
$$

Beispiel: Eine Stütze von 4 m Länge ist durch eine mittig angreifende Kraft  $P = 30$ t belastet. Sie soll aus zwei  $\Box$ - Eisen hergestellt werden, die so angeordnet sind, daß  $J_y = 1, 1 J_x$  ist. Für St 37 1. Belastungsfall ist für den nichtelastischen Bereich mit  $k \approx 1,2$ 

$$
F_{\rm erf} \approx P/1, 4 + 0.577 \; k^2 = 30/1, 4 + 0.577 \cdot 1.2 \cdot 4^2 = 32.5 \; \rm cm^2.
$$

Dann muß

<sup>4</sup>) im Hochbau  $s_{kx}/i_x$ .

<sup>&</sup>lt;sup>1</sup>) Unold: Geislingen-Steig, N.B.W.-Verlag.

 $2^{2}$ ) S. 424.

<sup>&</sup>lt;sup>3</sup>) Vgl. DIN 1050, 2. Ausgabe Juli 1937.

Gewählt werden 2 NP 14 mit  $F = 2F_1 = 2 \cdot 20.4 = 40.8$  cm<sup>2</sup>; es ist  $J_x = 2 \cdot 605 = 1210$  cm<sup>4</sup> a  $J_y = 1.1 \cdot 1210 = 1331 = 2[62.7 + 20.4 (a/2 + 1.75)^2]$ . Hieraus folgt der lichte Abstand<br>  $a = 74$  mm der beiden  $u$ -Eisen, der  $J_y = 1337$  liefert.

Dann wird  $i_x = \sqrt{I_x/F} = \sqrt{1210/40.8} = 5,44$  cm;  $\lambda_x = 400/5,44 = 73.5$ ;  $i_y = \sqrt{I_y/F}$ =  $\sqrt{1337/40.8}$  = 5,72;  $\lambda_y = 400/5.71 = 70$ . Mit  $J_1 = 62.7$  wird  $i_1 = \sqrt{J_1/F_1} = 62.7/20.4 = 1.75$ .<br>Aus  $s_1 \le 50 i_1$  folgt  $s_1 \le 50 \cdot 1.75 = 82.5$ . Gewählt  $s_1 = 80$  cm. Dann sind außer Kopf- und Fußverbindung noch 4  $\lambda_1^2 = 45.7^2 > \lambda_x^2 - \lambda_y^2 = 73.5^2 - 70.1^2 = 488$ . Also ist zu berechnen  $\lambda_y = \sqrt{\lambda_y^2 + \lambda_y^2} = \sqrt{70^2 + 45.7^2}$ = 83,6; damit wird  $\omega_{ji} = 1.68$ ;  $P \omega_{ji}/F = 30000 \cdot 1.68/40.8 = 1230 < 1400 \text{ kg/cm}^2$ .

e) Gußeiserne Säulen sind nach dem  $\omega$ -Verfahren zu berechnen. Der Schlankheitsgrad darf höchstens  $\lambda = 100$  (s. Tafel) betragen. Hierbei ist  $\sigma_{\text{zul}} = 900 \text{ kg/cm}^2$ .

# F. Schub.

Beanspruchung auf Schub ist stets mit einer Beanspruchung auf Biegung verbunden: haben sich z. B. die Scherblätter in Fig. 16 (S. 348) genähert, Fig. 72. so ergeben die Kräfte Q ein Kräftepaar und rufen Bie-

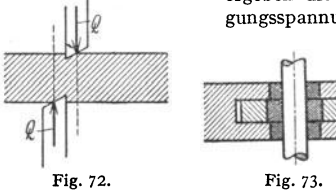

#### 1. Ahscheren.

Kurze Bolzen und Niete nach Fig. 73 und 74 werden unter Vernachlässigen der Biegespannung auf Abscheren (Schub) berechnet. Unter der Annahme gleichförmiger Verteilung (im Widerspruch mit der S. 393

 $=12000$ kg

begründeten Forderung tangentialer Randspannungen) wird  $\tau = Q/F$ , wenn Q die Querkraft und  $F$  der auf Abscheren beanspruchte Querschnitt ist. Die Festigkeitsbedingung

$$
Q/F \leq \tau_{a\,{\rm zul}}
$$

liefert brauchbare Ergebnisse, weil  $\tau_{a\,B}$  unter ähnlichen Bedingungen ermittelt und berechnet wird. Werte für zulässige Scher- (Schub-) Spannungen  $\tau_{a}$ zul S. 424 und 425.

1. Es ist der Durchmesser eines zylindrischen Bolzens, Fig. 75, für eine Schubkraft  $P = 12000$  kg zu bestimmen.

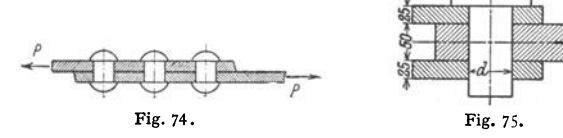

Für Flußstahl ist mit  $\sigma_{\text{zul}} = 1200 \text{ kg/cm}^2$  und  $\tau_{a \text{ zul}} = 0.8 \sigma_{\text{zul}} = 960 \text{ kg/cm}$ :

$$
F = \pi d^2/4 = P/2 \tau_{a \text{ zul}} = 12000/(2 \cdot 960) = 6{,}25 \text{ cm}^2.
$$

Gewählt  $d = 30$  mm mit  $F = 7.07$  cm<sup>2</sup>.

Hier empfiehlt sich das Nachrechnen der Biegungsspannung. Das Biegungsmoment für einen Stab der Länge  $l$  ist bei Einzellast in der Mitte  $\tilde{P}l_1^{\dagger}$ , bei gleichförmiger Verteilung der Last P gleich  $Pl/8$  (S. 378 und 380). Für den mittleren Wert

$$
M = \frac{3}{16} \cdot P l = \frac{3}{16} \cdot 12000 \cdot 7,5 = 16900 \text{ cmkg}
$$

wird mit  $\sigma_{\text{zul}} = 1200 \text{ kg/cm}^2$ 

$$
W_{\rm erf} = 16\,900/1200 = 14~\rm cm^3,
$$

dem ein Durchmesser  $d \approx 53$  mm entspricht. Der lediglich auf Abscheren berechnete Bolzen ist zu schwach.

2. Mit einer Winkelschere sollen Walzeisen bis  $120 \times 120 \times 15$  mm geschnitten werden. Da der Querschnitt  $F = 33.9$  cm<sup>2</sup> beträgt, so ist für  $\tau_{a} B = 4500$  kg/cm<sup>2</sup> der Stempeldruck angenähert

$$
P = F \cdot \tau_{a B} = 33.9 \cdot 4500 = 153000 \text{ kg}.
$$

gungsspannungen hervor.

#### 2. **Scbubspannungen.**

Bei Auftreten des geringsten biegenden Momentes verteilen sich die Schubspannungen ungleichmäßig über den Querschnitt.

Auf das durch zwei senkrechte Ebenen und eine waagerechte herausgeschnittene Stabteilchen *abcd* (Fig. 76a) wirken die Kräfte  $\int \sigma_i dF$  an der linken,  $\int \sigma_i dF$  an der rechten und  $\tau_x \cdot 2y \Delta x$  an der waagerechten Ebene. Diese Kräfte stehen im Gleichgewicht, d. h. es ist

$$
-2\tau_x y\Delta x - \int \sigma_t dF + \int \sigma_r dF = -2\tau_x y\Delta x + \int (\sigma_r - \sigma_l) dF = 0.
$$

Hierbei ist die Integration über den ganzen Querschnitt *A1A <sup>2</sup>A <sup>3</sup> ,* Fig. 76b, d. h. von  $\eta = z$  bis  $\eta = e$  auszuführen. Nach S. 358 ist

$$
\sigma_i = \frac{M}{J} \eta \quad \text{und} \quad \sigma_r = \frac{M + \Delta M}{J} \cdot \eta, \quad \text{also} \quad \sigma_r - \sigma_i = \frac{\Delta M}{J} \eta.
$$

Damit wird 
$$
-2\,\tau_x\,y\,\varDelta x + \frac{\varDelta M}{J}\int \eta\,dF = 0,
$$
also 
$$
\tau = \frac{\varDelta M}{J} \frac{1}{\int \eta\,dF}
$$

also

$$
\tau_x = \frac{\Delta M}{\Delta x} \frac{1}{2 y J} \int \eta dF.
$$

Da aber  $\lim_{\Delta x \to 0} \frac{\Delta M}{\Delta x} = \frac{dM}{dx} = Q$ , d. h. gleich der Querkraft *Q* (S. 354) und

*1J=e*   $\eta dF = S$ , d. h.  $n=$ z

gleich dem statischen Moment der Fläche  $A_1A_2A_3$  in bezug auf die Nullachse ist, folgt

$$
\tau_x = \frac{QS}{2 y J}
$$

als Spannung parallel der Längs-, d. h. der x-Achse.

In den Randpunkten müssen die Schubspannungen tangential an den Randlinien verlaufen, da am Umfang keine äußeren Kräfte

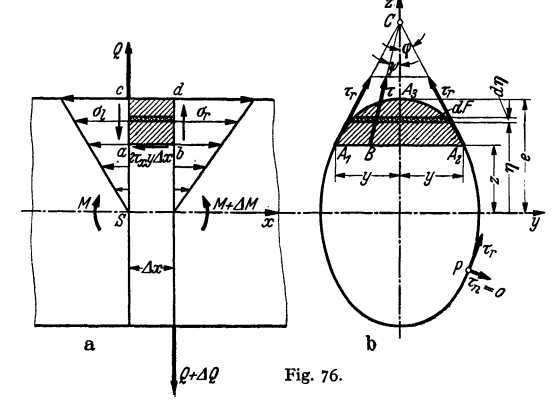

angreifen ( $\tau_n = 0$  im Punkt P). Die Schubspannungen in den Endpunkten  $A_1$ und A2 der betrachteten Faserschicht müssen sich in einem Punkt C der Wirkungslinie von *Q* schneiden, wenn diese Symmetrielinie des Querschnittes sein soll. Unter der Annahme, daß die Schubspannung  $\tau$  in einem beliebigen Punkte *B* ebenfalls nach C gerichtet ist und daß die senkrechten Komponenten *Tz* für die ganze Faserbreite gleich groß sind, wird, da die Schubspannungen paarweise auftreten (S. 347),

$$
\tau_z = \tau_x = \frac{QS}{2yJ}
$$
 und daher  $\tau = \frac{\tau_z}{\cos \psi} = \frac{QS}{2yJ\cos \psi}$ 

Mit max  $\psi = \varphi$ , Fig. 76b, hat die größte am Rande auftretende Schubspannung den Wert **QS**  $\alpha$ 

$$
\tau_r = \frac{QS}{2\gamma J \cos \varphi}.
$$

Beispiele: 1. Für den rechteckigen Querschnitt. Fig. 77. wird mit  $e = h/2$ .  $2x = b$  und  $I = b h^{3/1}2$  $h/2$ 

$$
S = \int \eta \, b \, d \, \eta \, = \, b \, \frac{\eta^2}{2} \bigg|_z^{h/2} = \frac{b}{2} \left( \frac{h^2}{4} - z^2 \right) = \frac{b}{2} \, \frac{h^2}{4} \left[ 1 - \left( \frac{2z}{h} \right)^2 \right]
$$
\n
$$
O \, S \qquad 3 \quad O \quad [2z]^2
$$

und

 $\tau = \tau_{z} = \frac{9}{2 \gamma I} = \frac{3}{2} \frac{8}{b h} \left| 1 - \left( \frac{2}{h} \right) \right| \,.$ 

z ändert sich nach einer Parabel, die für  $z = 0$  die Pfeilhöhe

$$
\max t = \frac{3}{2} \frac{Q}{b h} = \frac{3}{2} \frac{Q}{F}
$$

hat. Die maximale Schubspannung ist um 50 vH größer als bei Annahme gleichförmiger Verteilung.

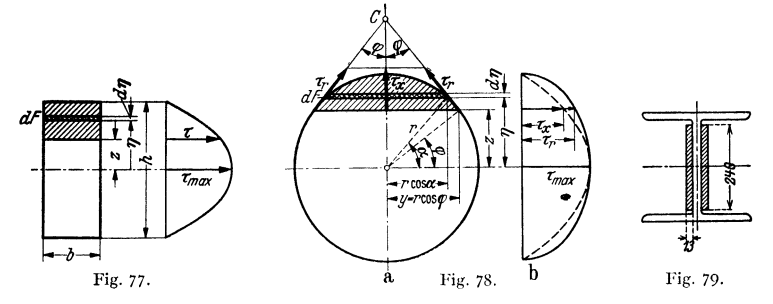

2. Für den kreisförmigen Querschnitt, Fig. 78a, ist

$$
J = \pi r^{4}/4 , \quad dF = 2r \cos \alpha \cdot d\eta \quad \text{und} \quad S = \int 2r \cos \alpha \cdot \eta \, d\eta .
$$

$$
\text{Mit } \eta = r \sin \alpha, \quad d\eta = r \cos \alpha \, d\alpha \quad \text{wird}
$$

$$
S = 2r^3 \int \cos^2 \alpha \sin \alpha \, d\alpha = \frac{2}{3}r^3 \left[ -\cos^3 \alpha \right]_{\varphi}^{\pi/2} = \frac{2}{3}r^3 \left( 0 + \cos^3 \varphi \right) = \frac{2}{3}r^3 \cos^3 \varphi
$$

und

$$
\tau_z = \tau_x = \frac{QS}{2yJ} = \frac{Q \cdot \frac{2}{3}r^3 \cdot \cos^3 \varphi}{2r \cos \varphi \cdot \frac{1}{4}\pi r^4} = \frac{4}{3} \frac{Q}{\pi r^2} \cos^2 \varphi = \frac{4}{3} \frac{Q}{\pi r^2} \left[1 - \left(\frac{z}{r}\right)^2\right];
$$

$$
\tau_r = \frac{\tau_z}{\cos \varphi} = \frac{4}{3} \frac{Q}{\pi r^2} \sqrt{1 - \left(\frac{z}{r}\right)^2}.
$$

Die Kurve der Spannungsverteilung für  $\tau_x$  ist eine Parabel, für  $\tau_x$  eine Ellipse, Fig. 78 b. Für  $z = 0$  wird

$$
\max \tau = \frac{4}{3} \frac{Q}{\pi r^2} = \frac{4}{3} \frac{Q}{F}
$$

um 33<sup>1</sup>/<sub>8</sub> vH größer als bei Annahme gleichmäßiger Verteilung der Schubspannungen.<br>3. Für den Kreisring ist bei verhältnismäßig kleiner Wandstärke max  $\tau \approx 2Q/F$ .

4. Der Stoß eines vollwandigen Trägers, Fig. 79, hat eine Querkraft  $Q = 15000$  kg aufzunehmen. Es ist nach Beispiel 1

$$
\max \tau = \frac{3}{2} \frac{Q}{F} = \frac{3}{2} \frac{15000}{2 \cdot 1,3 \cdot 2,4} \approx 360 \text{ kg/cm}^2.
$$

#### 3. Formänderung.

Nach dem Geradliniengesetz für Schubspannungen (S. 348) gehört zu einer Schubspannung  $\tau$  die Winkeländerung

$$
\gamma = \tau/G.
$$

Der Trägerteil, Fig. 80, von der Länge  $dx$  habe rechteckigen Querschnitt, und die Querkraft Q rufe in der Ebene BD die Spannungen  $\tau_z$  hervor. Die in der Faser EF herrschende Spannung  $\tau_z$  verändert den rechten Winkel CEF um  $\gamma = \tau_s/G$  und ruft eine Verschiebung  $FF_1 = dx \cdot \gamma = dx \tau_s/G$  hervor. Entsprechend der Änderung von  $\tau_s$  ist die Verschiebung  $NN_1$  des Punktes N am größten, während die Winkeländerung in den Fasern  $\overline{AB}$  und  $\overline{CD}$  gleich Null ist.

Schub.

Hieraus ergibt sich, daß die bei der Biegung gemachte Annahme vom Ebenbleiben der Querschnitte bei Berücksichtigung der Schubspannungen nicht aufrechterhalten werden, vielmehr werden sich diese nach Fig. 81<sup>1</sup>) krümmen. Die rechten Winkel zwischen

den Fasern  $AB_1$  und  $CD_1$ und den verformten Querschnitten bleiben bestehen, da  $y = 0$  ist, während die Änderung des rechten Winkels in  $M$  den Wert

 $\max \gamma = \text{ }\exists NMN_1 + \text{ }\in CMG$ annimmt. Hierbei senkt sich der Querschnitt BD gegen den Querschnitt  $AC$  um  $BB_1 = NN_1 = DD_1 = dv$ . Die hierzu notwendige Formänderungsarbeit  $dA = \frac{1}{2}Q dv$ 

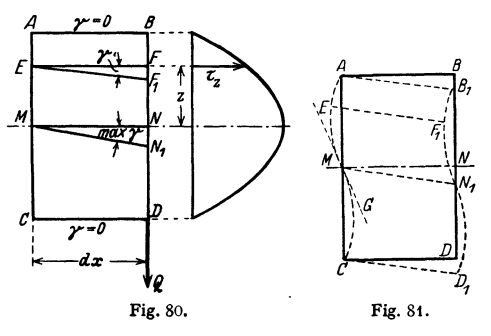

(Q wächst von Null auf den Endwert Q) muß von den Schubkräften  $\tau$ , aufgebracht werden, so daß nach S. 400

$$
dA = \frac{1}{2} Q dv = \left(\frac{1}{2}\int_{C} \frac{\tau_z^2}{G} dF\right) dx.
$$

Mit  $\tau_z = QS/2 y J$ , S. 394, folgt

$$
\frac{1}{2}Q dv = \frac{dx}{2G} \int \left(\frac{QS}{2 y J}\right)^2 dF = \frac{\varkappa Q^2}{2GF} dx,
$$

wenn  $F \cdot \left( \left( \frac{S}{2 \pi I} \right)^2 dF = \varkappa$  gesetzt wird.

 $x > 1$ , eine unbenannte Zahl, heißt Schubverteilungszahl und ist nur von der Form und der Größe des Querschnitts abhängig. Mit  $Q dx = dM$ wird dann

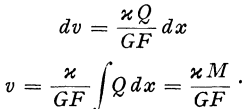

oder

Die durch die Querkraft hervorgerufene Formänderung ist hiernach dem Biegungsmoment verhältnisgleich.

Für den rechteckigen Querschnitt, s. Beispiel, ist  $x = 1,2$ .

Beispiele: 1. Beim Rechteck mit den Seiten h und b wird nach S. 394, Beispiel 1

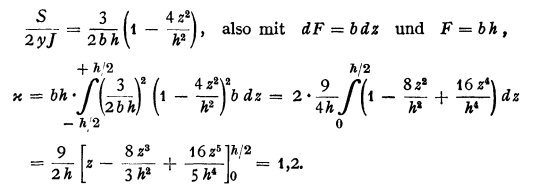

2. Ein Träger auf zwei Stützen, Fig. 82, habe die Länge l und sei durch eine Kraft P in der Mitte belastet; der Querschnitt sei ein Rechteck mit den Seiten b und  $\hbar$ , so daß  $\varkappa = 1.2$ .

<sup>1</sup>) Nach Bach: Elastizitat und Festigkeit, S. 489. Berlin: Julius Springer 1928.

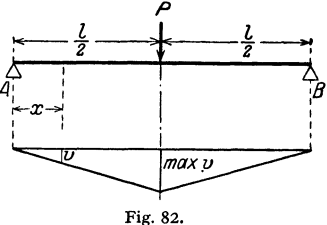

$$
\text{Ist. } x \le l/2 \text{ die Entfernung von einem Auflager, so wird mit } M = Px/2
$$
\n
$$
v = \frac{\kappa}{FG} M = \frac{1,2}{h\,b\,G} \frac{P}{2} x = \frac{0,6\,Px}{b\,h}.
$$
\n
$$
\text{Für } x = \frac{l}{2} \text{ wird } \max v = \frac{0,3\,P\,l}{b\,h\,G}.
$$

# **0. Drehung.**

#### **1. Kreisförmiger unveränderlicher Querschnitt.**

, **a)** Ein gerader Stab von unveränderlichem kreisförmigen Querschnitt sei nach Fig. 83 a an einem Ende eingespannt, an dem anderen durch ein Kräftepaar vom Moment  $M_i = P \cdot a$  belastet, dessen Ebene senkrecht zur Stabachse liegt.

Versuche haben ergeben, daß die Querschnitte eben bleiben und daß die ursprüngliche Gerade *B M* des Querschnittes nach der Drehung in die Gerade *B' <sup>M</sup>*

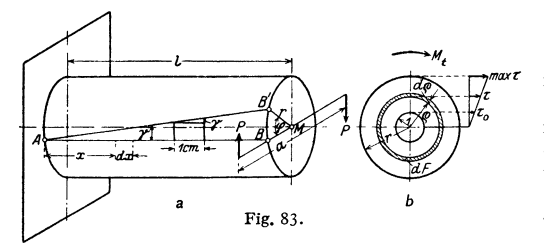

übergeht. Da in allen Querschnitten dasselbe DrehmomentM, wirkt, *maxr* muß die der Stabachse parallele Gerade *A B*  nach der Drehung in die Schraubenlinie *AB'*  übergehen.

**b) Spannungen.** Ist  $\tau_0$  nach Fig. 83 b die Schubspannung in der

Entfernung 1, so muß, falls Proportionalität zwischen Dehnungen und Spannungen herrscht,  $\tau = \tau_0 \rho$ 

sein. Diese Spannung wirkt an dem durch Strichelung hervorgehobenen Flächen· teilchen  $dF = 2\pi \varrho \, d\varrho$ , die Kraft  $\tau dF$  hat in Beziehung auf den Mittelpunkt das Moment  $\tau dF \cdot o$ . Nach der Momentengleichung  $\sum M = 0$  ist daher

$$
M_t = \int \tau_Q dF = \tau_0 \int \varrho^2 dF = \tau_0 J_p,
$$
   
 worin 
$$
J_p = \int \varrho^2 dF
$$

nach S. 367 das polare Trägheitsmoment des Querschnittes ist. Mit max  $\tau : \tau_0$  $r = r : 1$  wird  $M_t = \tau_0 I_r = \max \tau \cdot I_r/r = \max \tau \cdot W_p$ ,

worin  $W_p = J_p/r$  das polare Widerstandsmoment ist. Es gilt dann ähnlich wie bei der Biegung (S. 358)

$$
\max \tau = M_{\rm d} W_{\rm p} \quad \text{und} \quad M_{\rm d} W_{\rm p} \leq \tau_{\rm zul} \, .
$$

Für den Kreis ist  $J_p = \pi d^4/32$ ,  $W_p = J_p$ :  $d/2 = \pi d^3/16 = 2 W$  (S. 375) und daher  $\frac{16M_t}{\tau^2} \leqq \tau_{\text{zul}}$  .

Für den Kreisringquerschnitt führen ähnliche Überlegungen zum Ziel (s. Tafel s. 399).

**c) Drehmomentenfläche.** Für die Abmessungen eines Stabes ist das größte Drehmoment maßgebend. Man gewinnt einen Überblick über die Beanspruchung, wenn man die Drehmomente in ähnlicher Weise wie bei den Biegungsmomenten (S. 353) längs der Stabachse aufträgt.

Beispiel: Im Punkte 2 der Triebwelle Fig. 84 werden  $N_2 = 100$  PS bei  $n = 175$  Umdr/min eingeleitet und im Punkte 1  $N_1 = 40$  PS, im Punkte 3  $N_2 = 60$  PS entnommen. Ist *P* die Umfangskraft an einer Scheibe vom Halbmesser  $r$ , so wird mit  $M_t = Pr$ 

$$
N = \frac{Pv}{75} = \frac{P \cdot 2\pi r n}{75 \cdot 60} = \frac{M_t \pi n}{30 \cdot 75} \text{ in mkg}, \qquad M_t = \frac{30 \cdot 75}{\pi} \frac{N}{n} = 716, 2 \frac{N}{n} \text{ in mkg}
$$
  
oder 
$$
M_t = 71620 N/n \text{ in cmkg}.
$$

Daher überträgt die Welle zwischen t und 2 ein Drehmolllent

 $M_1 = 71620 N_1/n = 71620 \cdot 40/175 = 16400 \text{ cm}$ kg.

Im Punkte 2 wird das entgegengesetzt drehende Moment  $M_2 = 71620 N_2/n = 71620 \cdot 100/175 = 41000 \text{ cmkg}$ 

übertragen, so daß zwischen 2 und 3 das Moment

 $M_1 - M_2 = 16400 - 41000 = -24600$  cmkg

wirkt. Dasselbe Moment muß im Punkte 3 im entgegengesetzten Sinne **wirken; es ist** 

 $M_2 = 71620 N_2/n = 71620.60/175 = 24600$  cmkg.

Nach Wahl eines Maßstabes werden die Drehmomente nach Größe und Richtung aufgetragen.

**d) Formänderung (Verdrehungswinkel).** Als Schiebung *'Y* wurde S. 348 die Strecke bezeichnet, um die sich zwei Querschnitte im Abstande **1** verschieben. Mit den Bezeichnungen der Fig. 83 ist daher  $\widehat{BB'} = \gamma l = r\omega$  und der Verdrehungswinkel  $\varphi = \gamma l/r$ .

$$
\text{Mit } \gamma = \beta \cdot \max_{\tau} \tau = \max_{\tau} \tau / G = M_{\tau} r / G J_{p} \text{ wird}
$$

$$
\varphi = \frac{M_l l}{G J_p} \text{ im Bogenmaß} \quad \text{und} \quad \varphi^\circ = \frac{180}{\pi} \frac{M_l l}{G J_p} \text{ im Gradmaß}.
$$

Der auf die Länge 1 cm bezogene Verdrehungswinkel  $\vartheta = M_i/GJ_p = \max \tau/Gr$ ist ein Maß für die Größe der Formänderung und darf einen zulässigen Wert nicht überschreiten.

Für zwei Querschnitte im Abstande *dx,* Fig. 83, wird der Verdrehungswinkel

$$
d\varphi = M_t dx/GJ_p
$$

und daher der gesamte Verdrehungswinkel zwischen dem Einspannquerschnitt und dem Querschnitt in der Entfernung *x* 

$$
\varphi = \int \frac{M_t dx}{G J_p} = \frac{1}{G J_p} \int M_t dx.
$$

Der Verdrehungswinkel ist daher dem Inhalt der Momentenfläche proportional. Die Formänderungsarbeit ist

$$
\frac{1}{2} M_t \varphi = \frac{1}{2} \frac{M_t^2 l}{G J_p}.
$$

Beispiele: 1. Wird für Triebwerkswellen mit unveränderlichem Querschnitt gefordert, daß der Verdrehungswinkel kleiner als <sup>1</sup>/<sub>4</sub>° für den laufenden Meter sein soll, so ist  $\varphi^{\circ} = {}^{1}/_{4}$ ,  $l = 100$  cm und daher

1 180 
$$
M_t
$$
 100 180  $M_t$  100  $\cdot$  32

$$
\frac{1}{4} = \frac{180}{\pi} \frac{M_1 100}{G J_p} = \frac{180}{\pi} \frac{M_1 100 \cdot 32}{G \cdot \pi d^4},
$$

folglich mit  $G = 800000$  kg/cm<sup>2</sup> für Wellenstahl

 $d = 0.735 \sqrt{\overline{M}_l}$  oder  $d \text{ cm} \approx 12 \sqrt{\overline{N}/n}$ .

Die Rücksicht auf Festigkeit erfordert mit  $\tau_{\text{zul}} = 120 \text{ kg/cm}^2$  für Triebwerkswellen aus gewöhnlichem Walzeisen (niedrig gewählt, weil Biegungsspannungen nicht berücksichtigt wer- den), da 16 *M i*/*πd*<sup>3</sup> ≤ 120 sein muß:

$$
d = \sqrt[3]{\frac{16}{\pi \cdot 120}} \sqrt[3]{M_t} = 0,349 \sqrt[3]{M_t} \text{ oder } d \text{ cm} \approx 14,4 \sqrt[3]{\frac{N}{n}}.
$$

Von den aus Festigkeit und Formänderung gefundenen Werten ist der größere der Ausführung zugrunde zu legen. Nach Fig. 85 ist für  $N/n < 0.107$  die Formänderung

 $\left(d = 12\sqrt[4]{N/n}\right)$ , für  $N/n > 0,107$  die Festigkeit  $\left(d = 14, 4\sqrt[3]{N/n}\right)$  maßgebend.<br>Normale Wellendurchmesser sind nach DIN 114 in mm: 25, 30, 35, 40, 45, 50, 55, 60, 70, 40, 40, 110, 125, 140, 460 usw., um je 20 mm zun

2. Der  $M_t$ -Fläche, Fig. 84, ist als größtes Drehmoment, das der Querschnittsberechnung zugrunde zu legen ist, zu entnehmen:

$$
\max M_t = M_{\rm s} = 24\,600 \,\mathrm{cmkg}.
$$

Für  $\tau_{\text{zul}} = 120 \text{ kg/cm}^2$  wird das erforderliche Widerstandsmoment  $W_p = 24600/120 = 205 \text{ cm}^3$ . Gewählt wird  $d = 105$  mm mit  $W_p = 2 \cdot 113,65 = 227,3$  cm<sup>3</sup> (S. 375), so daß max  $\tau = 24600/227,3 = 108$  kg/cm<sup>\*</sup> ist. Als Verdrehungswinkel folgt für  $l = 100$  cm mit  $G = 800000$  kg/cm<sup>\*</sup>

$$
\varphi^{\circ} = \frac{180 \cdot 24600 \cdot 100}{\pi \cdot 800000 \cdot 2 \cdot 596.7} \approx 0.15^{\circ}/\text{m} < 0.25^{\circ}/\text{m}.
$$

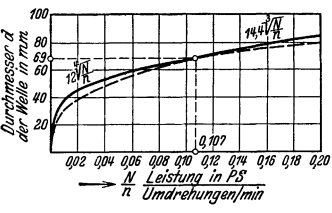

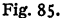

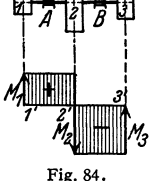

#### **2. Veränderlicher kreisförmiger Querschnitt.**

Hat der Stab veränderlichen, aber kreisfönnigen Querschnitt, so treten innerhalb eines allerdings eben bleibenden Querschnittes Verzerrungen auf derart, daß jeder Radius eine Krümmung erfährt. In erster Annäherung läßt sich

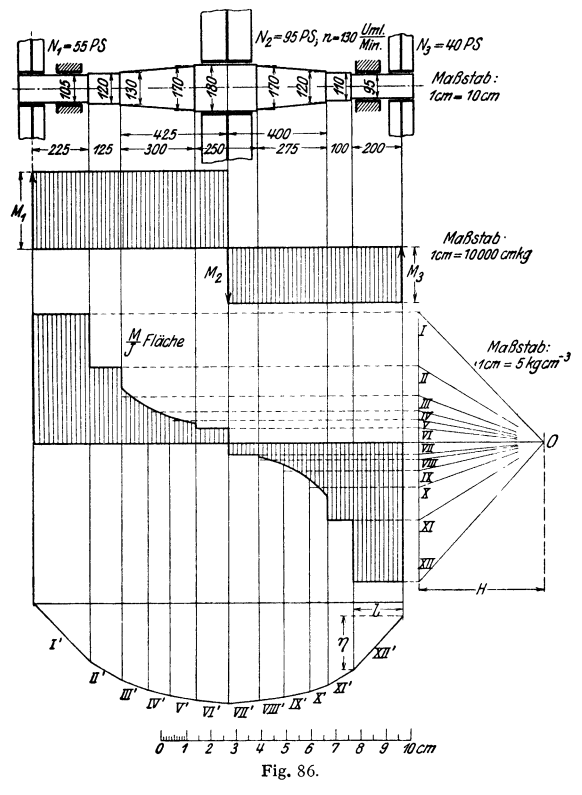

die Verdrehung einer Welle mit veränderlichem Querschnitt unter der Annahme bestimmen, daß alle Punkte eines Querschnittes denselben Verdrehungswinkel haben; nach S. 397 ist  $/M$ ,  $dx = 1$  *(M)* 

$$
\varphi = \int \frac{M_t \, dx}{G J_p} = \frac{1}{G} \int \frac{M_t}{J_p} \, dx \, .
$$

Da  $\varphi = f(x)$  die Integralkurve zur  $M/I$ -Linie ist, kann sie nach S. 158 oder als Seileck, Fig. 86, entworfen werden<sup>1</sup>).

**Ist in Fig. 86** *H* **die Polweite,**  $\eta$  **die Ordinate der Seilkurve, so ist** 

$$
\varphi = H\eta/G
$$
 im Bogenmaß.

Ist 1 cm = a cm der Längenmaßstab, 1 cm = b kgcm<sup>-3</sup> der Maßstab der  $M/J$ -Fläche, so wird  $\varphi = ab \cdot H \text{ cm} \cdot \eta \text{ cm} \cdot 1/G$ .

Die stärkste Verdrehung, bezogen auf dieselbe Länge, tritt in dem Stabteil auf, für den der Absolutwert von *M /]* am größten ist. In Fig. 86 ist dieser Wert  $\eta/L = 0.192$  °/m.

<sup>1)</sup> Für genaue Berechnungen vgl. Foppl, A.: Vorlesungen uber techn. Mechanik, Bd. 5.-Willers, Fr. A.: Z. Math. Phys. Bd. 55 (1907) S. 225. - Über die Spannungserhöhung bei plötzlichen Querschnittsanderungen vgl. S. 419f.

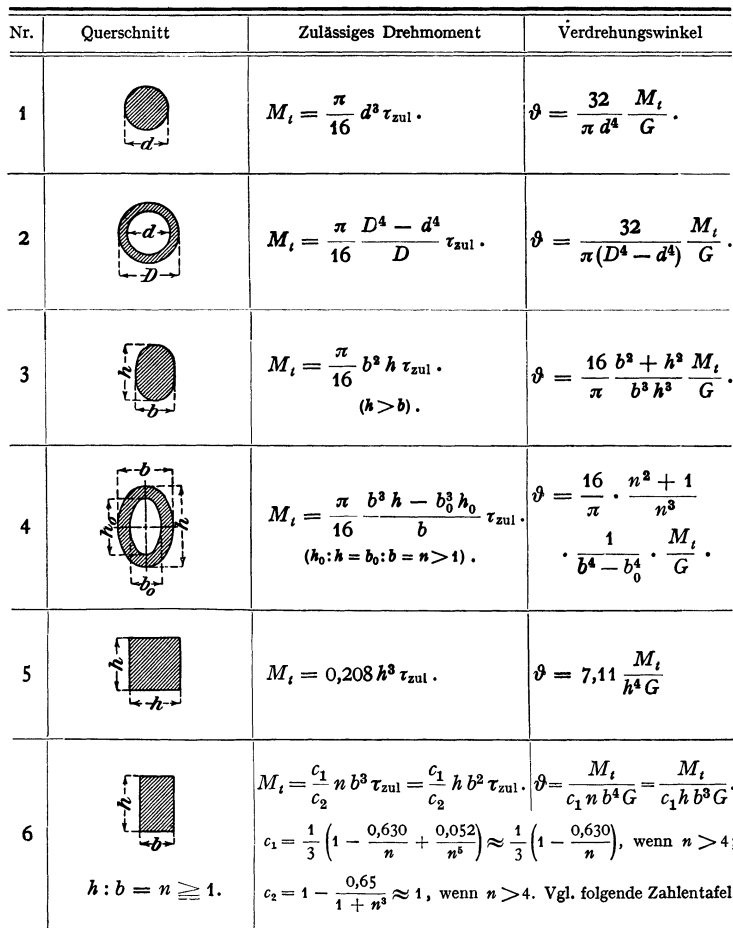

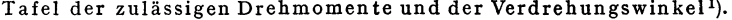

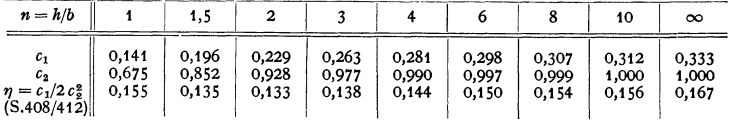

# 3. Beliebiger, nicht kreisförmiger Querschnitt.

Da die Querschnitte, wie Versuche ergeben haben, nicht eben bleiben, ist die Berechnung bedeutend schwieriger. Das Bogenmaß des Verdrehungswinkels zweier Querschnitte im Abstande 1 cm ergibt sich aus

$$
\vartheta = M_i/GJ_i,
$$

<sup>&</sup>lt;sup>1</sup>) Wesentlich nach C. Weber: Die Lehre der Drehungsfestigkeit. Forsch.-Arb. Ing.-Wes. Heft 249, Berlin 1921.

worin  $I_t$  der Drillungswiderstand des Querschnittes ist;  $I_t$  entspricht dem polaren Trägheitsmoment des Kreises und ist nach de St. Venant angenähert gleich  $\frac{1}{40} F^{i}$ / $f_p$ , worin  $f_p$  das polare Trägheitsmoment des Querschnittes ist. Genauere Werte vgl. Tafel S. 399.

Die größte Schubspannung muß kleiner als  $\tau_{zul}$  sein. Aus der zweiten Spalte der Tafel erhält man daher die größte auftretende Spannung, indem man *M,*  durch den Faktor von  $\tau_{zul}$  dividiert, sie tritt bei Querschnitt 1 und 2 in den Punkten des Umfanges, bei 3 und 4 in den Endpunkten der kleinen Achse, bei 5 in der Mitte der Seiten und bei 6 in der Mitte der Seiten *h* anf.

## **H. Formänderungsarbeit**

I. Wird ein nicht starrer Körper belastet, so ändert er seine Form; dabei leistet die Kraft oder das Moment eine gewisse äußere Arbeit, die Lastsenkungsarbeit. Diese muß gleich sein der Arbeit, die von den inneren Spannungen geleistet wird. Die letztere heißt Formänderungsarbeit. Ist die Formänderung elastisch, wird also das Hockesche Gesetz befolgt, so wird durch eine Kraft, die von Null auf *P* anwächst, bei Verschiebung um  $\Delta l$  die Arbeit  $A^* = \frac{1}{2} P \Delta l$ 

geleistet (s. Beispiel S. 221 ).

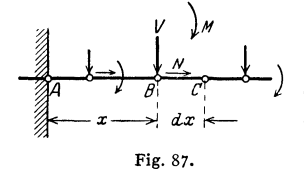

2. Ein gerader Stab, Fig. 87, sei durch beliebige Kräfte und Biegungsmomente belastet. Im Punkte *B*, der die Entfernung *x* von *A* hat, wirke *d* die Längskraft *N,* die Querkraft *V* und das Bicgungsmoment *NI.* 

Die zur Verformung des Stabteiles der Länge  $BC = dx$  notwendige Formänderungsarbeit setzt sich wie folgt zusammen:

a) Die Längskraft *N* ruft die Normalspannung  $\sigma = N/F$ , die Dehnung  $\varepsilon = \sigma/E = N/EF$  und die Verlängerung  $\varepsilon dx = N dx/EF$  hervor. Dann ist die am Element *dx* geleistete Arbeit

$$
dA_1 = N/2 \cdot \varepsilon dx = N^2 dx / 2E F.
$$

b) Ruft in dem Flächenteilchen *dF,* Fig. 76, die Querkraft *V* die Schubspannung  $\tau_z$  hervor, so ist die Winkeländerung  $\gamma = \tau_z/G$  und daher in Fig. 80 die Verschiebung  $\overline{FF_1} = \gamma dx = \tau_z dx/G$ . Die hierdurch bedingte Formänderungsarbeit ist

$$
\frac{1}{2}\cdot\tau_z dF\cdot\overline{FF_1} \text{ (siehe a)} = \frac{1}{2}\tau_z dF\cdot\frac{\tau_z dx}{G} = \frac{\tau_z^2 dF}{2G} dx = \frac{V^2}{2G} \left(\frac{S}{2yJ}\right)^2 dF\cdot dx,
$$

(S. 393), also wird für den ganzen Querschnitt mit Einführung von *x* nach S. 395:

$$
dA_2=\int\!\frac{V^2}{2\,G}\!\left(\!\frac{S}{2\,y\,J}\!\right)^2 d\,F\cdot dx=\frac{V^2\,d\,x}{2\,G}\!\int\!\left(\!\frac{S}{2\,y\,J}\!\right)^2 d\,F=\frac{\varkappa\,V^2\,d\,x}{2\,G\,F}\,.
$$

c) In dem Flächenteilchen *d F* in Fig. 76 wird durch das Biegungsmoment *M*  die Spannung  $\sigma$  hervorgerufen; daher ist die Dehnung  $\varepsilon = \sigma/E$ , die Verlängerung  $\epsilon dx = \sigma dx/E$  und die Formänderungsarbeit für das Flächenteilchen  $dF$ 

$$
\frac{1}{2} \cdot \sigma dF \cdot \frac{\sigma dx}{E} = \frac{\sigma^2 dF}{2E} dx = \frac{M^2 z^2 dF}{2E J^2} dx
$$

mit  $\sigma = Mz/J$  (S. 358). Daher wird für den ganzen Querschnitt<br>  $dx M^2 f_{\text{max}} = dx M^2$  *M*<sup>2</sup>

$$
dA_3 = \frac{dx M^2}{2 E J^2} \int z^2 dF = \frac{dx M^2}{2 E J^2} \cdot J = \frac{M^2}{2 E J} dx.
$$

Dann ist

$$
dA = dA_1 + dA_2 + dA_3 = \frac{N^2 dx}{2EF} + \frac{\kappa V^2 dx}{2GF} + \frac{M^2 dx}{2Ef}
$$

und die zur Verformung des Stabteiles *AB* notwendige Arbeit

$$
A = \int\limits_0^x \frac{N^2 dx}{2EF} + \int\limits_0^x \frac{N^2 dx}{2GF} + \int\limits_0^x \frac{M^2 dx}{2Ef}.
$$

2. Der Stab Fig. 88 sei in den Punkten 1 und 2 durch die senkrechten Kräfte  $P_1$  und  $P_2$  belastet; die Durchbiegungen in 1 und 2 seien  $a_1$  und  $a_2$ (Fig. 88a). Infolge einer Last 1 t in 1 seien die Durchbiegungen  $a_{11}$  und  $a_{12}$ (Fig. 88 b), während die Last 1 t in 2

den Stab um  $a_{21}$  und  $a_{22}$  senken möge (Fig. 88c).

a) Nach dem Überlagerungsgesetz ist, da  $P_1$  die Durchbiegungen  $P_1a_{11}$ und  $P_1 a_{12}$ ,  $P_2$  die Durchbiegungen  $P_2 a_{21}$  und  $P_2 a_{22}$  hervorruft:

 $a_1 = P_1 a_{11} + P_2 a_{21}$ 

 $a_2 = P_1 a_{12} + P_2 a_{22};$ und die Formänderungsarbeit ist

$$
A = \frac{1}{2} P_1 a_1 + \frac{1}{2} P_2 a_2
$$
  
=  $\frac{1}{2} P_1 (P_1 a_{11} + P_2 a_{21})$   
+  $\frac{1}{2} P_2 (P_1 a_{12} + P_2 a_{22})$   
=  $\frac{1}{2} P_1^2 a_{11} + \frac{1}{2} P_1 P_2 (a_{12} + a_{21})$   
+  $\frac{1}{2} P_2^2 a_{22}$ .

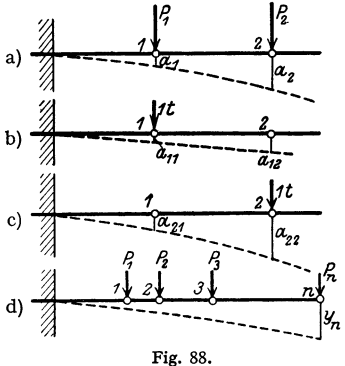

b) Wird zunächst  $P_1$  auf den Träger gesetzt, so wird die Formänderungsarbeit  $\frac{1}{2} P_1 \cdot P_1 a_{11} = \frac{1}{2} P_1^2 a_{11}$  geleistet; hierbei wird Punkt 2 um  $P_1 a_{12}$ gesenkt. Die Kraft  $P_{2}$  muß den Punkt 2 um  $P_{2}$   $a_{22}$  durchbiegen, leistet daher die Arbeit  $\frac{1}{2}P_2 \cdot P_2 a_{22} = \frac{1}{2}P_2^2 a_{22}$ . Infolge  $P_2$  hat sich aber 1 weiter um  $P_2 a_{21}$ durchgebogen. Da während der Durchbiegung *P1* in voller Größe wirkt, muß *P<sup>2</sup>* die Verschiebungsarbeit P1 • *Pa <sup>a</sup>21* leisten. Daher ist

$$
A = \frac{1}{2} P_1^2 a_{11} + P_1 P_2 a_{21} + \frac{1}{2} P_2^2 a_{22}.
$$

c) Wird zunächst *Pa* und dann erst *P1* auf den Träger gesetzt, so folgt, ähnlich wie unter b)

$$
A = \frac{1}{2} P_1^2 a_{11} + P_1 P_2 a_{12} + \frac{1}{2} P_2^2 a_{22}.
$$

Da die unter a), b) und c) gefundenen Ausdrücke für die Formänderungsarbeit gleich sein müssen, muß

$$
a_{12}=a_{21}
$$

sein (Maxwellscher Satz von der Gegenseitigkeit der Formänderungen). Wird der unter b) gefundene Ausdruck partiell nach  $P_1$  abgeleitet, so daß also nur *P1* als veränderlich aufgefaßt wird (S. 68), so folgt

$$
\frac{\partial A}{\partial P_1} = \frac{\partial}{\partial P_1} \left( \frac{1}{2} a_{11} P_1^2 + a_{21} P_2 P_1 + \frac{1}{2} a_{22} P_2^2 \right) = \frac{1}{2} a_{11} 2 P_1 + a_{21} P_2 = a_1.
$$

Leitet man den Ausdruck c) partiell nach *P2* ab, so wird

$$
\frac{\partial A}{\partial P_2} = \frac{\partial}{\partial P_2} \left( \frac{1}{2} a_{11} P_1^2 + a_{12} P_1 P_2 + \frac{1}{2} a_{22} P_2^2 \right) = a_{12} P_1 + \frac{1}{2} a_{22} 2 P_2 = a_2.
$$

Der Satz kann ähnlich für beliebig viele Kräfte *P* bewiesen werden und lautet: Wirkt am Ort der gesuchten Formänderung die Kraft *Pn,* Fig. 88d, so gibt die partielle Ableitung der Formänderungsarbeit nach *P,.* die gesuchte Durchbiegung *Yn:* 

$$
y_n = \partial A/\partial P_n.
$$

Taschenbuch für den Maschinenbau. 7. Auf!. I. 26

Ist  $P_n$  eine unbekannte Stützkraft X, Fig. 89 (statisch unbestimmtes System), so ist  $y_n = 0$  und daher

$$
\partial A/\partial X=0;
$$

 $X$  muß die Formänderungsarbeit zum Minimum machen (S. 72). (Satz vom Minimum der Formänderungsarbeit.)

Nach 1. ist, wenn der Einfluß der Querkräfte vernachlässigt wird,

$$
\begin{array}{c|c}\n\hline\n\end{array}
$$

$$
\text{Die partielle Ableitung von } A \text{ nach } P_n \text{ (Fig. 88d)}
$$
\n
$$
\text{wird} \qquad \frac{\partial A}{\partial P_n} = \int \frac{\partial M^2}{\partial P_n} \cdot \frac{dx}{2E} \, \frac{d}{L} \, \frac{\partial M^2}{\partial P_n} \, \frac{dx}{2E} \, \frac{d}{L} \, \frac{d}{L}
$$

 $A = \int \frac{M^2 dx}{2EJ}$ .

da nur M sich mit  $P_n$  ändert. Nach der Kettenregel (S. 67) ist

$$
\frac{\partial M^2}{\partial P_n} = \frac{\partial M^2}{\partial M} \cdot \frac{\partial M}{\partial P_n} = 2M \cdot \frac{\partial M}{\partial P_n}
$$

und daher

 $\mathbf{L}$ 

$$
y_n = \frac{\partial A}{\partial P_n} = \int \frac{M}{E J} \frac{\partial M}{\partial P_n} dx.
$$

Beispiele: 1. Gekröpfte Welle nach Fig. 90, in  $A$  und  $B$  gelagert. Die Kurbelkraft  $P$  wirkt in der Mitte der Kröpfung; man denkt sich die Welle dort eingespannt und berechnet die senkrechte Verschiebung

Zeichnerische Lösung. Das erste und letzte Integral bedeutet nach S. 362 die Durchbiegung der glatten Welle, das zweite Integral gibt den Einfluß des Kurbelarmes wieder. Um dieses der M/J-Fläche Fig. 90 einordnen zu können, faßt man  $l_1 \cdot \int_{1}^{2} M_{11} dx / J_2 = l_1 \cdot M_{11} l_2 / J_3$ als statisches Moment einer Fläche  $M_{II}l_2/J_2$  auf, die von A den konstanten Abstand  $l_1$  hat. Demnach hat man der M/J-Fläche in den Endpunkten der Kröpfungen Einzelkräfte

$$
M_{II} l_2 / J_2
$$
 bzw.  $M_4 l_4 / J_4$ 

einzuordnen, die in Fig. 90 durch Rechtecke dargestellt sind. Das Verfahren von Mohr (S. 362) gibt dann die Durchbiegungen der Welle und $\delta_A$ als Senkung des Angriffspunktes von P. Rechnerische Lösung. Setzt man

 $M_I = A x;$   $M_{II} = A l_1;$   $M_{III} = A (l_1 + x)$ 

402

in Gleichung {a) ein, so wird

thus (a) ein, so wird

\n
$$
\delta_A = \int_{0}^{l_1} \frac{Ax}{E J_1} x dx + \int_{0}^{l_2} \frac{dI_1}{E J_2} l_1 dx + \int_{0}^{l_3} \frac{d(l_1 + x)^2}{E J_3} dx = \frac{A}{E J_1} \int_{0}^{l_1} x^2 dx + \frac{A l_1^2}{E J_2} \int_{0}^{l_2} dx
$$
\n
$$
+ \frac{A}{E J_3} \int_{0}^{l_3} l l_1^2 + 2 l_1 x + x^2 dx = \frac{A l_1^2}{3 E J_1} + \frac{A l_1^2 l_4}{E J_2} + \frac{A l_1^2 l_4}{E J_3} + \frac{A l_1 l_3^2}{E J_4} + \frac{A l_1^2}{3 E J_3}.
$$

<sup>0</sup><br>Die Steifigkeit der Ecken wird in der Weise berücksichtigt, daß man das Trägheits-<br>moment des Querschnittes für den steifen Teil des Trägers unendlich groß annimmt; der<br>Quotient M/J wird dann gleich Null. Die M/J-Fläch Frage kommt.

Nach E. Meyer<sup>1</sup>) ergibt sich mit  $a = b/3$  und  $a' = r/4$  (Fig. 91) befriedigende Übereinstimmung zwischen Versuch und Rechnung. Es wird

$$
\delta_A = \frac{A(l_1-a)^3}{3EI_1} + \frac{A l_1^2(l_2-2a')}{E J_2} + \frac{A l_1^2(l_2-a)}{E J_3} + \frac{A l_1(l_2^2-a^3)}{E J_3} + \frac{A (l_3^3-a^3)}{3EI_3}
$$

2. Wirkt in dem Punkte, dessen Verschiebung bestimmt werden soll, keine Einzel· kraft, so ist sie zunächst als gedachte Kraft einzuführen und nach erfolgter Düferen-tiation wieder zum Verschwinden zu bringen. In Fig. 92 ist

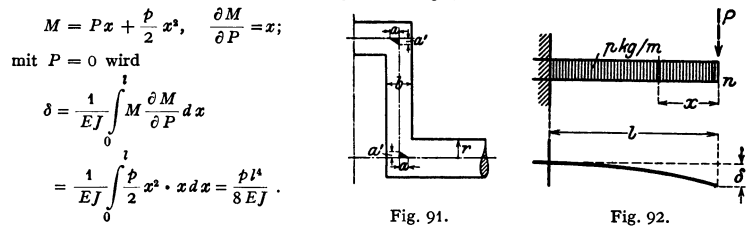

# J. Zusammengesetzte Festigkeit.

## 1. Beanspruchung durch Normalspannungen.

Zugspannungen  $\sigma_z$  erhalten das Vorzeichen +, Druckspannungen  $\sigma_d$  das Vorzeichen - und werden ihrem Vorzeichen entsprechend aufgetragen (in Fig. 93 nach oben bzw. unten). Wirken an derselben Stelle die Spannungen  $\sigma_1$ und  $\sigma_2$ , so ist die resultierende Spannung  $\sigma_{res}$  gleich der Summe von  $\sigma_1$  und  $\sigma_2$ unter Berücksichtigung der Vorzeichen (algebraische Summe):  $\sigma_{\text{res}} = \sigma_1 + \sigma_2$ .

a) Zug und Biegung. An einem Stabe (Fig. 93 a), der an dem oberen Ende fest eingespannt ist, wirke die Kraft *P* außermittig in der Entfernung *p* von der Stabachse. Werden in *C* zwei gleich große, entgegengesetzt gerichtete Kräfte *P* angebracht, so ergeben sich eine Einzelkraft *P* in Richtung der Stabachse und ein Kräftepaar mit dem Moment  $M = P \cdot p$ , dessen Ebene in die Stabachse fällt. Die Einzelkraft *P* ruft eine Normalspannung *o,* hervor, die als gleichmäßig über den Querschnitt verteilt angenommen wird, so daß (Fig. 93 c)

$$
\sigma_{\rm a} = P/F
$$

wird. Das Kräftepaar beansprucht den Stab auf Biegung. Ist *e* die Entfernung der stärkst gespannten Faser von der Achse, so wird die größte durch Biegung hervorgerufene Zugspannung

$$
\sigma_1=e\cdot M/J=e\cdot Pp/J\,,
$$

die ohne Rücksicht auf das Vorzeichen größte Druckspannung

$$
\sigma_2 = -e \cdot M/J = -e \cdot Pp/J,
$$

wobei das Trägheitsmoment auf die durch  $S$  (Fig. 93 b) gehende senkrechte Achse

<sup>1</sup>) Z. VDI 1909, S. 295.

zu beziehen ist: diese Achse ist Nullinie für den nur auf Biegung beanspruchten Ouerschnitt. Fig. 93d.

Die Addition der Einzelspannungen ergibt die Gesamtspannung, und zwar wird

$$
\max \sigma_{\text{res}} = \sigma_z + \sigma_1 = P/F + e P p / J,
$$
  
\n
$$
\min \sigma_{\text{res}} = \sigma_z + \sigma_z = P/F - e P p / J.
$$

Dadurch verschiebt sich die Nullinie des Querschnittes nach links, Fig. 93e, um die Strecke  $a = \frac{e \sigma_z}{\sigma_1} = e \frac{P}{F} \cdot \frac{J}{Me} = \frac{J}{Fp}$ wenn  $i = \sqrt{I/F}$  der Trägheitsradius ist.

Für den Fall, daß  $a = i^2/p > e$  ist, treten in dem Querschnitt nur Zugspannungen auf. Der Querschnitt muß dann so bemessen sein, daß die Bedingung

$$
P/F + e P p / J \leq \sigma_{\text{zul}}
$$

erfüllt ist.

Ist  $a = i^2/p < e$ , so treten Zug- und Druckspannungen auf. Es muß dann

und sein.

 $P/F + ePp/I \leq \sigma_{z \text{ zul}}$  $e P p / J - P / F \leq \sigma_{d \text{ zul}}$ 

Beispiel: An ein I 10 ist ein Blech von 10 mm Stärke angeschlossen (Fig. 93 a). Wie groß darf P<br>gewählt werden, wenn der zulässige Wert  $\sigma_{\text{zul}} = 1200 \text{ kg/cm}^2$  nicht überschritten werden soll?

Nach S. 665 ist  $F = 10,6$  cm<sup>2</sup> und  $J/e = W = 34,2$  cm<sup>3</sup>. Mit  $p = e + 0.5 = 5.5$  cm mussen<br> $\frac{P}{10,6} + \frac{5.5 P}{34,2} = 0.094 P + 0.161 P = 0.255 P$  und  $\frac{5.5 P}{34,2} - \frac{P}{10,6} = 0.161 P - 0.094 P = 0.067 P$  kleiner als 1200 kg/cm<sup>2</sup> sein. Daher ist

 $P = 1200/0.255 = 4700$  kg,  $\sigma_z = 4700/10.6 = 443 \text{ kg/cm}^2$ ,  $\sigma_b = 5.5 \cdot 4700/34.2 = 755 \text{ kg/cm}^2$ und

 $\max \sigma_{res} = 443 + 755 = 1198 \text{ kg/cm}^2$ ,  $\min \sigma_{res} = 443 - 755 = -312 \text{ kg/cm}^2$ .

b) Druck und Biegung. 1. Ersetzt man in Fig. 94 wie in a) die außermittig angreifende Kraft P durch eine Einzelkraft P und ein Kräftepaar  $P\phi$ , so muß der Absolutwert der größten resultierenden Druckspannung

$$
P/F + e P p / J \leq \sigma_{d \text{ zul}}
$$

für  $P/F < e P p / I$  oder  $a = i^2/b < e$  außerdem die größte resultierende Zugspannung

$$
e\,P\,\phi / J - P/F \leqq \sigma_{\textrm{z\,zul}}
$$

sein. Hierbei ist jedoch zu beachten, daß Stäbe, deren Länge im Verhältnis zum Querschnitt groß ist, auf Knickung nachzurechnen sind.

Beispiel: Ein I 30 ist mit einer Kraft  $P$  belastet, die von der Stabachse die Entfernung  $p = 10$  cm hat (Fig. 94a). Wie groß darf P gewählt werden, wenn der zulässige Wert  $\sigma_{\text{zul}} = 1000 \text{ kg/cm}^2$  nicht überschritten werden soll?

Nach S. 665 ist  $F = 69,1$  cm<sup>2</sup> und das Widerstandsmoment für die in Fig. 94 b gezeichnete Achse  $W = J/e = 653$  cm<sup>3</sup>. Es müssen  $P/69, 1 + 10P/653 = 0,0144P + 0,0153P = 0,0297P$  und 10  $P/653 - P/69, 1 = 0,0153P - 0,0144P = 0,0009P$  kleiner als 1000 kg/cm<sup>3</sup> sein.

Daher ist  $P \le 1000/0,0297 = 33600$  kg. Wir wählen  $P = 33$ t. Die größte Zugspannung wird max  $\sigma_{res}$  = 506 - 477 = 29 kg/cm<sup>3</sup>, die absolut größte Druckspannung min  $\sigma_{res}$  = - 477 - 506  $=-983$  kg/cm<sup>2</sup>. Die spannungslose Faser ist nur wenig von der linken Kante des Querschnittes entfernt, Fig. 94 c; es ist  $a = i^2/p = J/pF = 14.2$  cm.

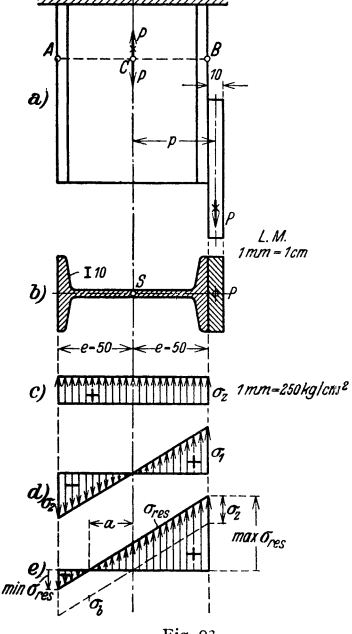

2. Die Preuß. Ministerialbestimmungen1) schreiben für außermittigen Kraftangriff

$$
\sigma_{\omega} = \omega P/F - M_1/W_1 - M_2/W_2 \leq \sigma_{\text{zul}}
$$

vor, wobei die Berechnung mit dem  $\omega$ - Verfahren nach S. 390 zu erfolgen hat.  $M_1, M_2$  die Momente und  $W_1, W_2$  die Widerstandsmomente für die Hauptträgheitsachsen sind, vgl. Fig. 95, wo  $M = Pe$ ,  $-p = 100 M_{1} = M \sin \beta$  und  $M_{2} = M \cos \beta$ .

3. Je weiter sich der Angriffspunkt von *P*  von der Stabachse entfernt, desto geringer werden die Randspannungen an der von *P* <sup>a</sup>am weitesten entfernt liegenden Kante, bis sie schließlich gleich Null werden für den Fall, daß die Biegungsspannungen gleich den Druckspannungen werden. Sollen nur Druck- b spannungen in dem Querschnitt auftreten (z. B. für den Fall, daß das Material gegen Zug nicht widerstandsfähig ist), so muß

 $a=i^2/b\geq e$ , d.h.  $p\leq i^2/e=I/Fe$ sein, wobei e die Entfernung der Faserschicht bedeutet, deren Spannung Null werden soll.

Setzt man voraus, daß der Angriffspunkt von *P* auf der Hauptachse *I I* des recht- Fig. 94. eckigen Querschnittes wandert (Fig. 96), so ist

$$
J = J_I = bh^3/12, \quad F = bh \text{ und } i^2 = J/F = h^2/12.
$$

Soll  $a = e = h/2$  werden, so wird

$$
p = i^2/e = h^2/12 : h/2 = h/6.
$$

Wandert der Angriffspunkt auf der Hauptachse *I,* so erhält man entsprechend

 $p = b/6$ .

Verbindet man die so erhaltenen vier Punkte des Querschnittes geradlinig, so erhält man die im Inneren angedeutete Fläche, die der Kern des Quer-

schnittes heißt. Greift *P* innerhalb dieser Fläche an, so entstehen nur Druckspannungen. Die Entfernung *s* in cm jedes Kernpunktes auf der Begrenzungslinie des Kernes vom Schwerpunkt *S* heißt Kernweite oder Widerstandshalbmesser.

*I*   $\begin{array}{c}\n\frac{M_2}{S\setminus p} & \text{if } \text{if } \\ \hline\nS\setminus p & M_2 \text{if } S \\
\end{array}$ *I*  Fig. 95.

Sind in Fig. 96 *I* und *II* die Hauptachsen des Quer-

schnitts,  $J_I$ ,  $J_{II}$  die Hauptträgheitsmomente und wandert der Angriffspunkt von *P* auf der Geraden *SK*  (schiefe Biegung), so folgt für die Kernweite *r* auf  $I\!\!I$ -*SK* aus der Bedingung, daß die Druckspannung  $P/F$ gleich der Biegespannung  $Me \sin \delta / J_n = Pre \sin \delta / J_n$ sein soll: Fig. 96.

 $r = \int_{\mathbf{n}} \lvert (eF \sin \delta) \rvert = i^2_{\mathbf{n}} \lvert e \sin \delta,$ 

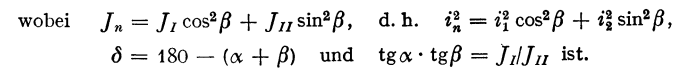

1) DIN 1050.

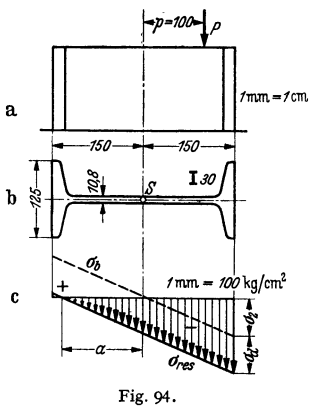

*.-IJ* 

4. Kern und geringste Kernweite  $r_{\text{min}}$  einiger Querschnitte.  $r_{\min} = 0.1179 h$ ,  $r_a = r_b = h/6$ , Quadrat (Fig.  $97$ ):

Rechteck (Fig. 98):  $r_{\min} = \frac{b h}{6 \sqrt{b^2 + h^2}}$ ,  $r_a = \frac{b}{6}$ ,  $r_b = \frac{h}{6}$ . Kreis (Fig.  $99$ ):  $r_{\min} = d/8 =$  unveränderlich. Kreisring (Fig. 100):  $r_{\min} = D/8 \cdot [1 + (d/D)^2] =$  unveränderlich

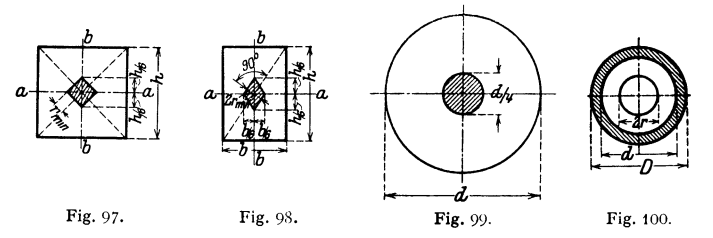

2. Beanspruchung durch Schubspannungen.

Schub und Drehung. Ein kurzer gerader Stab (Fig. 101) werde durch eine an seinem Umfange angreifende Kraft  $P$  beansprucht. Durch Hinzufügen von zwei gleich großen, entgegengesetzt gerichteten Kräften P erhält man eine

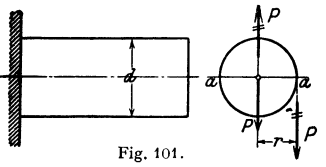

Einzelkraft P und ein Kräftepaar, dessen<br>Drehmoment  $M_t = Pr$  ist. Die Einzelkraft ruft die Schubspannung  $\tau_s$ , das Kräftepaar die Schubspannung  $\tau$ , hervor. Die Resultierende aus  $\tau_t$  und  $\tau_t$  liefert die Spannung  $\tau$ , die gleichzeitig senkrecht zum Querschnitt auftritt.

Für den Kreisquerschnitt ist die Schubspannung  $\tau_s$  am größten für einen Durchmesser  $aa$ , Fig. 101, der zur Wirkungslinie von  $\vec{P}$  senkrecht steht (vgl. S. 394), und beträgt

$$
\tau_{\rm s} = \frac{4}{3} P/F = 16 P/3 \pi d^2.
$$

Die durch das Kräftepaar mit dem Moment  $M_t = Pr$  hervorgerufene Schubspannung  $\tau_t$  ist für den Rand des Querschnittes am größten und nach S. 396

$$
\tau_t = 16 M/\pi d^3 = 8 P/\pi d^2.
$$

Die größte Beanspruchung tritt in den Punkten a des Querschnittes auf und ist

$$
\max \tau = \tau_s + \tau_t = 16 P/3 \pi d^2 + 8 P/\pi d^2 = 40 P/3 \pi d^2 \approx 4.24 P/d^2.
$$

#### 3. Beanspruchungen durch Normal- und Schubspannungen.

Treten Normalspannungen  $\sigma$  (+ für Zug, - für Druck) und die Schubspannungen  $\tau$  gleichzeitig auf, so ist nach den Hypothesen von S. 349/50 bzw. S. 351 die reduzierte Spannung

$$
\sigma_{\text{Bach}} = 0.35 \sigma \pm 0.65 \sqrt{\sigma^2 + 4(\alpha_0 \tau)^2}; \quad \alpha_0 = \sigma_{\text{zul}}/1.3 \tau_{\text{zul}}; \quad (II)
$$

$$
\sigma_{\text{Mohr}} = \sqrt{\sigma^2 + 4(\alpha_0 \tau)^2}; \qquad \alpha_0 = \sigma_{\text{zul}} / 2 \tau_{\text{zul}}; \qquad \text{(III)}
$$

$$
\sigma_{\text{Gestalt.}} = \sqrt{\sigma^2 + 3(\alpha_0 \tau)^2}; \qquad \alpha_0 = \sigma_{\text{zul}}/1,73 \tau_{\text{zul}}. \qquad (V)
$$

Für Stahl und Eisen gilt eigentlich nur die Hypothese der unveränderlichen Gestaltänderungsarbeit (V).

Der Querschnitt ist so zu bemessen, daß die reduzierten Spannungen für keinen Punkt die zulässigen Normalspannungen überschreiten.

a) Zug (Druck) und Drehung. Die äußeren Kräfte ergeben für den Querschnitt *F* eine Normalkraft *P* und ein Drehmoment *M,. P* ruft eine gleichbleibende Normalspannung  $\sigma = +P/F$  hervor, die mit der größten Schubspannung max $\tau$  (S. 396) zur reduzierten Spannung zusammenzusetzen ist.

b) Zug (Druck) und Schub. Die äußeren Kräfte ergeben für den Querschnitt *F* eine Normalkraft *P* und eine Schubkraft *Q.* Die gleichbleibende Normalspannung  $\sigma = \pm P/F$  ist mit der größten Schubspannung max  $\tau$  (S. 393) zur reduzierten Spannung zusammenzusetzen.

~:) Biegung und Drehung. Der Querschnitt wird durch ein Biegungsmoment  $M<sub>b</sub>$  und ein Drehmoment  $M_t$ , beansprucht.

a) Beim Kreisquerschnitt treten die größten Werte von *a* und  $\tau$  am Rande in denselben Punkten auf.

Mit

$$
W=\pi\,d^3\!/32
$$

und

$$
W_p = \pi d^3/16 = 2W
$$
  
wid  

$$
\sigma = M_1/W
$$

und

$$
\tau = M_{\rm r}/W_{\rm p} = M_{\rm r}/2 W_{\rm r}
$$

400

daher

$$
\sigma_{\rm Bach} = 0.35 M_b/W + 0.65 \sqrt{(M_b/W)^2 + 4(\alpha_0 M_l/2 W)^2} = \xi \cdot M_b/W,
$$

worth 
$$
\xi
$$
 den unbenannten Klammerausdruck

\n
$$
\xi = \xi_{\text{Bach}} = 0.35 + 0.65 \sqrt{1 + (\alpha_0 M_i / M_b)^2}
$$
\n(II)

bedeutet, der nur von  $\alpha_0 M_l/M_b$  abhängt (Fig. 102).

In ähnlicher Weise kann bei den anderen Hypothesen geschrieben werden  $\sigma = \xi M_b/W$ . Führt man dann das ideelle Moment  $M_i = \xi \cdot M_b$  ein, so muß

$$
\sigma = \xi M_b/W = M_i/W \leq \sigma_{\rm{zul}}
$$

sein. - Nach den anderen Hypothesen folgt (Fig. 102)

$$
\xi_{\text{Mohr}} = \sqrt{1 + (\alpha_0 M_i / M_b)^2} \quad \text{oder} \quad M_i = \sqrt{M_b^2 + (\alpha_0 M_i)^2}; \quad \text{(III)}
$$

$$
\xi_{\text{Gestalt.}} = \sqrt{1 + 0.75 \left( \alpha_0 M_i / M_b \right)^2} \,. \tag{V}
$$

Beispiel: Ist  $M_b = 600 \text{ cm}$ kg,  $M_t = 1050 \text{ cm}$ kg,  $\sigma_{znl} = 400 \text{ kg/cm}^2$  und  $\tau_{znl} = 280 \text{ kg/cm}^2$ , so ergibt sich für die verschiedenen Hypothesen mit  $M_l/M_b=1050/600=1,75$ :

$$
\alpha_0 = \frac{400}{1,3 \cdot 280} = 1,1; \qquad \xi = 1,76; \qquad M_i = 1,76 \cdot 600 \approx 1060 \,\text{cmkg}; \tag{II}
$$

$$
\alpha_0 = \frac{400}{2 \cdot 280} = 0,715 \; ; \qquad \qquad \xi = 1,60 \; ; \quad M_i = 1,6 \cdot 600 = 960 \; \text{cmkg} \; ; \tag{III}
$$

$$
\alpha_0 = \frac{400}{1,73 \cdot 280} = 0,825 \; ; \quad \xi = 1,20 \; ; \quad M_i = 1,2 \cdot 600 = 720 \; \text{cmkg.}
$$
 (V)

b) Auch für den Kreisringquerschnitt fallen die Punkte für max  $\sigma$  und  $max<sub>t</sub>$  zusammen. Mit

$$
W = \frac{1}{32} \pi D^3 \left[ 1 - (d/D)^4 \right]
$$

ergeben sich dieselben Formeln wie für den Kreis.

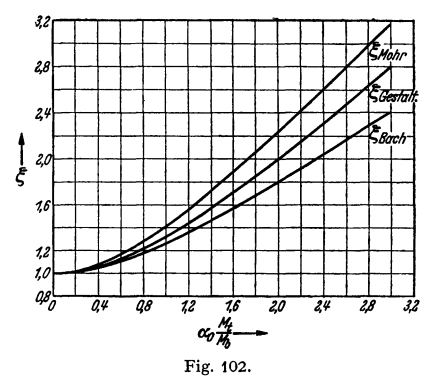

c) Für den rechteckigen Querschnitt mit den Seiten b und h. Fig. 98. S. 406. zerlegt man M in  $M_1$  mit der Achse aa und  $M_2$  mit der Achse bb, dann heißt die Festigkeitsbedingung nach C. Bach  $\frac{1}{2} b h^2 \cdot \sigma_{\text{znl}} \geq 0.35 M_1 + 0.65 V M_1^2 + (\frac{3}{2} \alpha_0 \cdot M_1)^2$ 

$$
\frac{1}{6}b^2h \cdot \sigma_{\text{zul}} \geq 0.35 M_2 + 0.65 \sqrt{M_5^2 + (\frac{3}{6} \alpha_0 \cdot M_t)^2},
$$

wobei nachzuprüfen ist, ob  $\frac{M_1}{\frac{1}{2}b h^2} + \frac{M_2}{\frac{1}{2}b^2 h} \leq \sigma_{\text{Zul}}$  ist.

4. Biegung und Schub. Bei der Biegung (Abschnitt C) wurden die Querkräfte, bei der Berechnung auf Schub (Abschnitt F) die Biegungsmomente unberücksichtigt gelassen. Tatsächlich treten in beiden Fällen Schub und Biegung gleichzeitig auf. Die Zulässigkeit der Vernachlässigungen ergibt sich aus folgendem Beispiel.

Ein Träger auf zwei Stützen habe die Länge l und sei durch eine Kraft P in der Mitte belastet; der Querschnitt sei ein Rechteck mit den Seiten  $b$  und  $h$ .

Die Senkung des Angriffspunktes der Last infolge der Biegungsmomente ist nach S. 379

$$
f_b = \frac{P l^3}{48 E J} = \frac{P l^3}{48 E \cdot \frac{1}{12} b h^3} = \frac{P l^3}{4 E b h^3} ;
$$

die Senkung infolge der Querkräfte nach S. 395, Fig. 82,

$$
f_q = \max v = \frac{0.3PL}{b \, h \, G}.
$$
  
Mit  $G = \frac{m}{2(m+1)} E$  (S. 348) und  $m = \frac{10}{3}$  wird  $f_q : f_b = \frac{3.12}{(h/l)^2}.$   
Für  

$$
l = h \quad 2 h \quad 4 h \quad 8 h \quad 16 h
$$
ist

 $t_a$ :  $t_b = 3.12$  0.78 0.195 0.049 0.012.

Ist also  $l > 16$  h, so ist der Fehler, den man bei Vernachlässigung der Schubkräfte begeht. kleiner als 1,2 vH.

Durch Umkehren ergibt sich, da  $1/3.12 = 0.321$  ist.

| $f_b: f_q = 0.321 \cdot (l/h)^2$ . |                    |         |         |         |
|------------------------------------|--------------------|---------|---------|---------|
| Fit                                | $h = l$            | $2l$    | $4l$    | $6l$    |
| ist                                | $f_b: f_a = 0.321$ | $0.080$ | $0.020$ | $0.009$ |

Ist  $h > 6 l$  oder  $l < 0.17 h$ , so ist der Fehler, den man bei Vernachlässigung bei Biegungsmomente begeht, kleiner als 0,9 vH.

Ähnlich ergibt sich für die Berechnung der Spannungen mit  $\alpha_0 = 1$  nach Bach, daß für  $l > 0.65$  h die Schubkräfte, für  $l < 0.65$  h die Biegungsmomente vernachlässigt werden dürfen, weil der Fehler kleiner als 1.5 vH wird<sup>1</sup>).

Es bedeuten:

## K. Festigkeit der Federn.

P die zulässige Belastung (Tragfähigkeit) der Feder in kg,

- f die Durchbiegung bzw. den Verdrehungsweg der Kraft in cm, entsprechend der Belastung  $P$  oder der zulässigen Biegungs- oder Drehungsspannung  $\sigma_{\text{zul}}$  bzw.  $\tau_{\text{zul}}$ ,
- l die Länge der Feder in cm.
- $A = \frac{1}{2}Pf$  in cmkg die Arbeit, die von einer Feder bei einer Durchbiegung von 0 bis f aufgenommen wird (Federungsarbeit), wobei die Kraft proportional der Durchbiegung von Null auf  $P$  wächst.  $A$  hat die Form  $\eta \cdot (\max o)^2 \cdot V/E$  bzw.  $\eta \cdot (\max \tau)^2 \cdot V/G$ , worin  $\eta$  eine Konstante, die Raumziffer, V der Rauminhalt der Feder und max  $\sigma$  bzw. max  $\tau$  die größte wirklich auftretende Spannung ist.
- $c$  die Federkonstante, d. h. Rückstellkraft bzw. Rückstellmoment:

Bei Quer- und Längsschwingungen (1a, 2b) ist die Schwingungsdauer einer gewichtslos gedachten und mit der Masse m belasteten Feder gleich  $T = 2 \pi \sqrt{m/c} = 2 \pi \sqrt{f/g}$ , wenn f die Durchbiegung unter der Belastung  $P = G = mg$  ist.  $c = P/f [\text{kg/cm}]$  ist die Federkonstante oder (spezifische) Rückstellkraft (vgl. S. 236).

Bei Drehschwingungen (1 b, 2a) ist  $T = 2\pi \sqrt{f/c}$ . Darin ist  $J$  das Massenträgheitsmoment (s. S. 223) und c das (spezifische) Rückstellmoment (kg cm), d. h. das Moment, das eine Drehung um den Winkel "eins" im Bogenmaß hervorruft. Es ist  $c =$ Moment/Winkel  $= M/\varphi = P\dot{r}/\varphi = Pr^2/t$ .

<sup>1</sup>) C. Bach: Elastizität und Festigkeit, S. 482. Berlin: Julius Springer 1924. Für den einseitig eingespannten Balken ist der Grenzwert  $l = 0.325 h$  und daher in vorstehendem Falle  $l = 2 \cdot 0,325 h = 0,65 h$ .

# 1. Biegungsfedern.

a) Gerade Biegungsfedern.

| Νг. | Benennung                                        | P und $c = P/f$                                                                                                    | $f$ und $\eta$                                                                                                    |
|-----|--------------------------------------------------|----------------------------------------------------------------------------------------------------|----------------------------------------------------------------------------------------------------|
| 1   | Rechteckfeder,<br>einseitig eingespannt.         | $P = \frac{b h^2}{6} \frac{\sigma_{\text{zul}}}{l}.$<br>$c = \frac{1}{4} \frac{b h^3}{l^3} \cdot E$ .              | $t = \frac{P}{EI} \frac{l^3}{3} = 4 \frac{l^3}{b h^3} \frac{P}{E}$<br>$=\frac{2}{3}\frac{l^2}{h}\frac{\sigma_{\text{zul}}}{E}; \eta=\frac{1}{18}.$                                                                                                    |
| 2   | Rechteckfeder,<br>beiderseitig ein-<br>gespannt. | $\boxed{P = \frac{b \ h^2}{3} \ \frac{\sigma_{\rm zul}}{l}}$<br>je Feder.<br>$c = \frac{b h^3}{r^3} E$             | $f = \frac{P}{EJ} \frac{l^3}{12} = \frac{l^3}{bh^3} \frac{P}{E}$<br>$=\frac{1}{3}\,\frac{l^2}{h}\,\frac{\sigma_{\text{zul}}}{E};\;\;\eta=\frac{1}{18}.$                                                                                                    |
| 3   | Dreieckfeder.                                    | $P = \frac{b h^2}{6} \frac{\sigma_{\text{zul}}}{l}$ .<br>$c = \frac{1}{6} \frac{b h^3}{l^3} E$ .                   | $t = \frac{P}{E I} \frac{l^3}{2} = 6 \frac{l^3}{b h^3} \frac{P}{E}$<br>$=\frac{l^2}{h}\frac{\sigma_{\text{zul}}}{F}; \ \ \eta=\frac{1}{6}.$                                                                                                    |
| 4   | Trapezfeder.                                     | $P = \frac{b_0 h^2}{6} \frac{\sigma_{\text{zul}}}{l}.$<br>$c = \frac{1}{4 m} \frac{b_0 h^3}{l^3} E.$<br>polieren): | $f = \psi \frac{P}{E I_0} \frac{l^3}{3} = 4 \psi \frac{l^3}{b_0 h^3} \frac{P}{E}$<br>$=\frac{2}{3}\psi\frac{l^{2}}{h}\frac{\sigma_{\text{zul}}}{F};$<br>$\eta = \frac{1}{9} \frac{\psi}{1+\beta}.$<br>Hierin ist $\beta = b_l/b_0$ und ist $\psi$ aus der folgenden Zah-<br>lentafel zu entnehmen (Zwischenwerte durch Inter- |
|     | $0,1$   $0,2$   $0,3$  <br>$\beta$<br>0          | $0,4$   0,5   0,6                                                                                                  | 0,7<br>0,8<br>0,9<br>1,0<br>$\pmb{\psi}\,$ $\pmb{ }$ 1,500 $\pmb{ }$ 1,390 $\pmb{ }$ 1,315 $\pmb{ }$ 1,250 $\pmb{ }$ 1,202 $\pmb{ }$ 1,160 $\pmb{ }$ 1,121 $\pmb{ }$ 1,085 $\pmb{ }$ 1,054 $\pmb{ }$ 1,025 $\pmb{ }$ 1,000                                                                                                    |

a) Gerade Biegungsfedern (Fortsetzung).

| Nr. | Benennung                                                                                                    | P und $c = P/f$                                                                                                  | f und $\eta$                                                     |  |  |  |
|-----|----------------------------------------------------------------------------------------------------|----------------------------------------------------------------------------------------------------|------------------------------------------------------------------|--|--|--|
|     | Geschichtete<br>Trapezfeder                                                                                                    | $\left  P = \frac{W_{\bf 0}}{l} \sigma_{\rm zul} = \frac{1}{6} \frac{b_{\bf 0} h^2}{l} \sigma_{\rm zul} \right $ | $f = \psi \frac{P}{E \cdot I_0} \frac{l^3}{3}$                   |  |  |  |
|     |                                                                                                    | 1 $n b h^2$<br>$=\frac{1}{6} \frac{1}{l} \sigma_{\text{zul}}$ .                                                  | $=4\psi\frac{l^3}{nb\,h^3}\frac{P}{E}$                           |  |  |  |
| 5   |                                                                                                    | $c = \frac{1}{4\psi} \frac{n}{l} \frac{b h^2}{l} \sigma_{\text{zul}}.$                                           | $=\frac{2}{3}\psi\,\frac{l^2}{h}\,\frac{\sigma_{\rm zul}}{E}\,.$ |  |  |  |
|     | $\frac{1}{2}$                                                                                                    | $w$ s. Fall 4.<br>$\beta = b_l/b_0$ = 1/n].                                                                      | $\eta = \frac{1}{9} \frac{\Psi}{1+\beta}.$                       |  |  |  |
|     | ģ                                                                                                    | $\text{auf}^{1}$ ).                                                                                              | Durch die "Vorsprengung" treten größere Spannungen               |  |  |  |
|     | <b>b) Gewundene Riegungsfedern <math>^2</math>).</b> ( <i>l</i> ist die Länge der g e s $\mathop{\rm t\mathop{rec}}\nolimits$ k t gedachten Feder). |                                                                                                    |                                                                  |  |  |  |

*v* yucwul ngene Diex

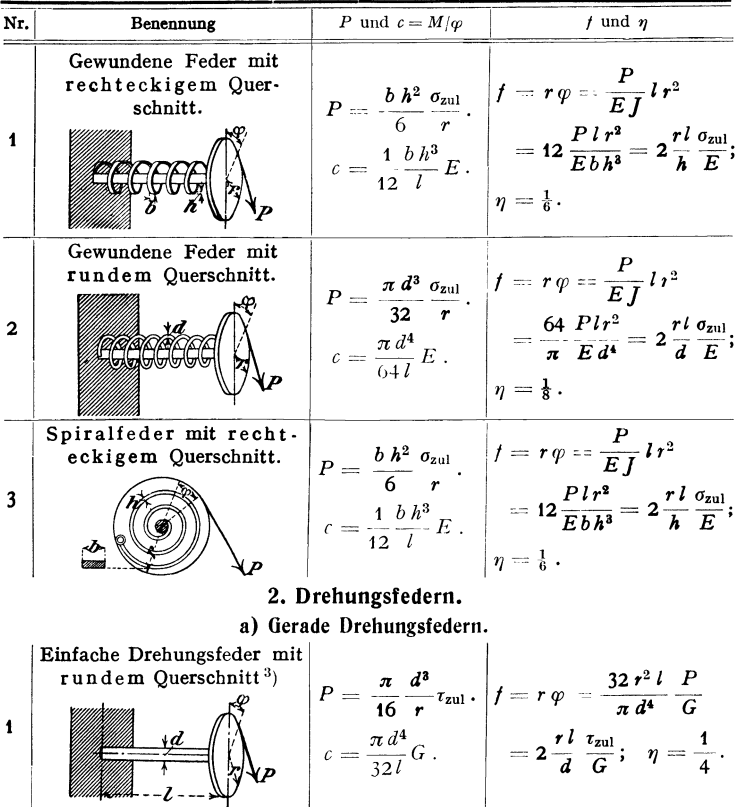

<sup>1</sup>) S. Groß und H. Lehr: Die Federn und ihre Gestaltung. Berlin 1938. VDI-Verlag.<br><sup>2</sup>) Die Formeln stellen erste Annäherungen dar, s. Anm. 1.<br><sup>3</sup>) Sog. Stabfeder, die bei nachgiebigen Kupplungen, im Kraftwagenbau usw. vi

| Nr.            | Benennung                                                  | P und $c = M/\varphi$                                                          | f und $n$                                                                                                    |
|----------------|------------------------------------------------------------|--------------------------------------------------------------------------------|----------------------------------------------------------------------------------------------------|
|                | Einfache Drehungsfeder<br>mit rechteckigem<br>Querschnitt. | $\mid P = \frac{c_1}{c_2} \frac{b^2 h}{r} \tau_{\text{zul}}^{-1} \rangle \mid$ | $\label{eq:1} f=r\, \varphi = \frac{1}{c_1}\, \frac{r^2\, l}{b^3\, h}\, \frac{P}{G}$                                                                |
| $\overline{2}$ |                                                            | $c = c_1 \frac{b^3 h}{l} G.$                                                   | $1 r l \tau_{\text{zul}}$<br>$=\frac{}{c_2}\frac{}{b}\frac{}{G},$<br>$\eta=\frac{c_1}{2}\frac{c_2^2}{c_2^2}.$<br>$c_1, c_2, \eta$ s. S. 399, Nr. 6. |

a) Gerade Drehungsfedern (Fortsetzung).

## b) Gewundene Drehungsfedern.

 $i$  bedeutet die Anzahl der wirksamen Windungen,  $r$  den mittleren Windungshalbmesser der Feder. Der für praktische Fälle im allgemeinen geringe Einfluß des Neigungswinkels  $\alpha$  ist vernachlässigt.

| Nr.            | Benennung                                                            | P und $c = P/f$                                                                                                    | f und $\eta$                                                                                                    |
|----------------|----------------------------------------------------------------------|----------------------------------------------------------------------------------------------------|----------------------------------------------------------------------------------------------------|
| 1              | Zylindrische<br>Schraubenfeder<br>mit rundem<br>Querschnitt.         | $P = \frac{1}{k_1} \frac{\pi}{16} \frac{d^3}{r} \tau_{\text{zul}}.$<br>$c = \frac{1}{k_o} \frac{d^4}{64 \, i \, r^3} \, G$ .<br>wird unter Vernachlässigung der dritten Potenz von $\xi$ :                                                                                                    | $t = k_2 \frac{64 \, i \, r^3}{d^4} \frac{P}{G}$<br>$= k_2 \frac{32}{\pi} \frac{l r^2}{d^4} \frac{P}{G}$<br>$= \frac{k_2}{k_1} \frac{4 \pi i r^2}{d} \frac{\tau_{\text{zul}}}{G}$<br>$= \frac{k_2}{k_1} \, \frac{2 \, l \, r}{d} \frac{\tau_{\rm zul}}{G} \, .$<br>$\eta = 1/4 k_1^2$ .<br>Ist $\xi = d/2r$ sehr klein, so ist in erster Annäherung $k_1 \approx k_2 \approx 1$ . Sonst |
| $\overline{a}$ | Zylindrische<br>Schraubenfeder<br>mit rechtecki-<br>gem Querschnitt. | $k_1 = 1 + \frac{5}{4}\xi + \frac{7}{8}\xi^2$ ; $k_2 = 1 - \frac{3}{16}\xi^2$ . $k_1$<br>$P = \frac{c_1}{c_2} \frac{b^2 h}{r} \tau_{\text{zul}}$ . <sup>1</sup> )<br>$c = \frac{c_1}{2 \pi} \frac{b^3 h}{i \pi^3} G$ .<br>$c_1$ , $c_2$ , $\eta$ s. S. 399, Nr. 6.<br>Zur Verfeinerung der Rech-<br>nung vgl. $^{2}$ ) $^{3}$ ) $^{4}$ ) | $f = \frac{2\pi}{c_1} \frac{i r^3}{b^3 h} \frac{P}{G}$<br>$=\frac{1}{c_1}\frac{l r^2}{b^3 h}\frac{P}{G}$<br>$=\frac{2\,\pi}{c_2}\frac{i\,r^2}{b}\frac{\tau_{\rm zul}}{G}$<br>$=\frac{1}{c_2}\frac{r\,l}{b}\frac{\tau_{\text{zul}}}{G}.$<br>$\eta = c_1/2 c_2^2$ .                                                                                                    |

<sup>1</sup>) C. Bach setzt  $c_1/c_2 = 2/9$ .<br>
<sup>2</sup>) Vgl. O. Gohner: Z. VDI Bd. 76 (1932) S. 269, 352, 735; Z. VDI Bd. 77 (1933) S. 198, 425, 892; Ing.-Arch, Bd. 2 (1931) S. 1, 381.<br>
<sup>425</sup>, 892; Ing.-Arch, Bd. 2 (1931) S. 1, 381.<br>
<sup>2</sup>

| Nr.                     | Benennung                                                     | P und $c = P/f$                                                                                                    | f und $\eta$                                                                                                    |
|-------------------------|---------------------------------------------------------------|----------------------------------------------------------------------------------------------------|----------------------------------------------------------------------------------------------------|
| 3                       | Kegelstumpf-<br>federmitrundem<br>Querschnitt.                | $P = \frac{\pi}{16} \frac{d^3}{R} \tau_{\text{zul}} \, .$                                                               | $f = 16 \frac{i (R+r) (R^2+r^2)}{d^4} \frac{P}{G}$<br>$=\frac{16}{\pi}\frac{l(R^2+r^2)}{d^4}\frac{P}{G}$<br>$c = \frac{1}{16} \frac{d^4}{i(R+r)(R^2+r^2)} G$<br>$= \frac{\pi}{16} \frac{i(R+r)(R^2+r^2)}{R d} \frac{\tau_{\text{zul}}}{G}$<br>$= \frac{i(R^2+r)^2 \tau_{\text{zul}}}{R d}$<br>$\eta = 1/8 \cdot [1 + (r/R)^2].$                                                       |
| $\overline{\mathbf{4}}$ | Kegelstumpf-<br>feder mit recht-<br>eckigem Quer-<br>schnitt. | $P = \frac{c_1}{c_2} \frac{b^2 h}{R} \tau_{\text{zul}}.$<br>$c = \frac{2c_1}{\pi} \frac{b^3 h}{i (R+r) (R^2 + r^2)} G.$ | $f = \frac{\pi}{2c_1} \frac{i(R+r)(R^2+r^2)}{b^3 h} \frac{P}{G}$<br>$=\frac{1}{2c_1}\frac{l(R^2+r^2)}{b h^3}\frac{P}{G}$<br>$=\frac{\pi}{2c_{2}}\frac{i(R+r)(R^{2}+r^{2})}{R b}\frac{\tau_{\text{zul}}}{G}$<br>$=\frac{1}{2c_2}\frac{l(R^2+r^2)}{Rb}\frac{\tau_{\rm zul}}{G}.$<br>$\left \eta = \frac{c_1}{2c_2^2} \cdot \frac{1}{2} \left  1 + \left(\frac{r}{R}\right)^2 \right $ . |

b) Gewundene Drehungsfedern (Fortsetzung).

 $c_1$ ,  $c_2$  s. S. 399, Nr. 6. Um die Raumziffer  $\eta$  zu erhalten, hat man nur den Wert " $\eta$ " auf S. 399, Nr. 6 mit 1/2 · [1 +  $(r/R)^2$ ] zu multiplizieren.

#### 3. Die Ringfeder<sup>1</sup>).

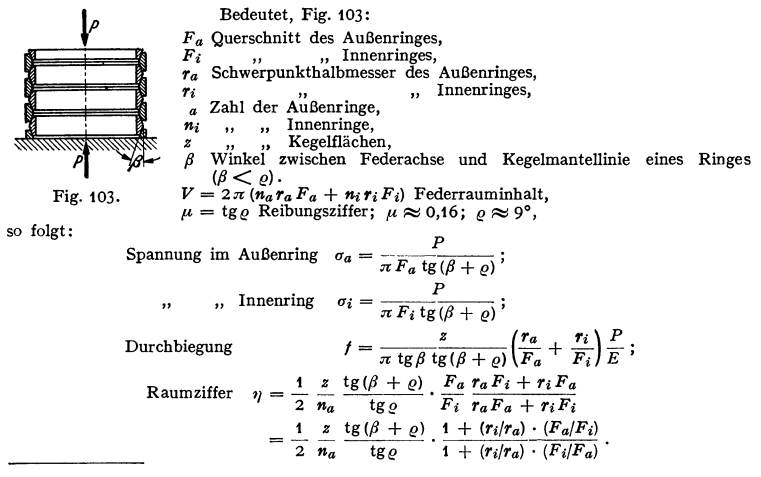

<sup>1</sup>) K. Kreißig: Glasers Annalen Bd. 95 (1924) S. 114 f; vgl. a. Anm. 1, S. 410.

Für den Wirkungsgrad der Feder, d. h. das Verhältnis der Arbeit bei Belastung und bei Entlastung folgt tg $(\beta - \rho)/\text{tg}(\beta + \rho)$ .

Die vorstehenden Formeln können zur Nachrechnung vorhandener Federn oder zum Entwurf neuer Federn benutzt werden. Im letzteren Fall stehen mehrere Veränderliche zur Verfügung, von denen einige frei wählbar sind. Ist z. B. eine Schraubenfeder nach 2b 1 zu entwerfen, so schreibt das benutzte Material den Wert von  $\tau_{znl}$  vor. Ist dann noch *P* gegeben, so bleibt nur noch eine Beziehung zwischen *d* und *r* bestehen. Setzt man zunächst  $k_1$  gleich  $\mathbf{1}$ , so gilt  $d^3/r = 16/\pi \cdot P/\tau_{\text{zul}}$ . Eine Wahl von *r* bestimmt dann *d* und umgekehrt. Nach endgültigen Maßen für  $r$  und  $d$  muß  $\tau_{\text{zul}}$  u. U. mit der genaueren Formel unter Berücksichtigung von *k1* nachgeprüft werden. Die Größe der Federung ist unter diesen Annahmen nur noch von *i* abhängig.

In ähnlicher Weise kann bei den anderen Federn vorgegangen werden.

# L. Festigkeit von Gefäßen, umlaufenden Scheiben, Platten <sup>1</sup>).

#### 1. Hohlzylinder.

Es bedeuten

 $r_i$  den inneren Halbmesser in cm,

*ra* den äußeren Halbmesser in cm,

 $s = r_a - r_i$  die Wandstärke,

 $\mu = \frac{3}{10} = 1/m$  die Querzahl (S. 348).

1. Innerer Überdruck  $p_i$  in kg/cm<sup>2</sup>. Es ist

$$
r_a \geqq r_i \bigg/ \frac{\sigma_{\text{zul}} + (1 - 2 \mu) \, \dot{p}_i}{\sigma_{\text{zul}} - (1 + \mu) \, \dot{p}_i} = r_i \bigg/ \frac{\sigma_{\text{zul}} + 0.4 \, \dot{p}_i}{\sigma_{\text{zul}} - 1.3 \, \dot{p}_i}.
$$

Es muß  $p_i < \sigma_{\text{zul}}/1,3$  sein. Für geringe Wandstärken ist

$$
s \geq p_i r_i / \sigma_{\text{val}}.
$$

Zeichnerische Darstellung der Spannungen s. Winkel: Dinglers polytechn. J. 1914, S. 167. Beispiele: 1. Eine hydraulische Presse soll bei 300 mm Stempeldurchmesser und 330 mm Zylinderweite eine Kraft von 200 t erzeugen; wie stark muß die Wandung bei  $\sigma_{\text{zul}} = 600 \text{ kg/cm}^3$  ausgeführt werden?

ausgeführt werden?<br>
Ba ist der Wasserdruck  $\rho_i = \frac{200000}{\pi 30^3/4} = \frac{200000}{707} = 283 \text{ kg/cm}^3$ .<br>
Da *r<sub>i</sub>* = 16,5 ist, so wird

$$
r_a = r_i \sqrt{\frac{\sigma_{201} + 0.4 \,\hat{p}_i}{\sigma_{201} - 1.3 \,\hat{p}_i}} = 16,5 \sqrt{\frac{600 + 0.4 \cdot 283}{600 - 1.3 \cdot 283}} = 16,5 \sqrt{\frac{713,2}{232,1}} = 290 \text{ mm},
$$
  

$$
s = 290 - 165 = 125 \text{ mm}.
$$

Die Näherungsformel würde den zu geringen Wert *s* = 283 • 16,5/600 = 78 mm ergeben. 2. Eine Druckpresse für 30 at soll einer vorübergehenden Belastung von 45 t unterworfen

werden; die maximale Beanspruchung ist zu ermitteln. Die Durchmesser sind: 2 *r;* = 130 mm;

 $2r_a = 210$  mm;  $s = 40$  mm.<br>Es ist  $2r_i = 13$  cm, folglich  $p_i = \frac{45000}{\pi 13^{2}/4} = \frac{45000}{132.7} = 339$  kg/cm<sup>3</sup>,

$$
\begin{aligned}\n\text{min:} \quad \text{aus } r_a &= r_i \left\{ \frac{\max \sigma + 0, 4\,\dot{p}_i}{\max \sigma - 1, 3\,\dot{p}_i} \right\} \\
&\text{max } \sigma = \frac{1, 3\,r_a^2 + 0, 4\,r_i^2}{r_a^2 - r_i^2} \,\dot{p}_i &= \frac{1, 3\cdot 10, 5^2 + 0, 4\cdot 6, 5^2}{10, 5^2 - 6, 5^4} \cdot 339 = \frac{143, 3 + 16, 9}{110, 25 - 42, 25} \cdot 339 \\
&= \frac{160, 2}{68} \cdot 339 = 800 \,\text{kg/cm}^4.\n\end{aligned}
$$

2. Äußerer Überdruck  $p_a$  in kg/cm<sup>2</sup>. Ist Einbeulen (Einknicken) nicht zu befürchten, so muß

 $\sigma_{d \text{zul}} \geq (2-\mu) \frac{a}{r_{\pi}^2-r_{\pi}^2} p_a = 1,7 \frac{a}{r_{\pi}^2-r_{\pi}^2} p_a$   $\text{d} \text{er}$   $\frac{a}{r_a} \leq \sqrt{1-1,7 \frac{ra}{\sigma_{d \text{zul}}}}$ sein. Möglich sind nur Verhältnisse, bei denen  $p_a < \sigma_{d \text{zul}}/1.7$  ist.

<sup>1)</sup> Wesentlich nach C. Bach u. R. ßaumann: Elastizität und. Festigkeit. 9. Aufi. Berlin: Julius Springer 1924,

Für geringe Wandstärken gilt

$$
\sigma_{d\, \text{zul}} \geq r_a \, \rho_a/s \quad \text{bzw.} \quad s \geq r_a \, \rho_a/\sigma_{d\, \text{zul}} \, .
$$

#### **2. Hohlkugeln.**

Es ist *ri* der innere Radius der Kugel in cm,

*ra* der äußere Radius der Kugel in cm.

**a) Innerer Überdruck**  $p_i$  in kg/cm<sup>2</sup>. Es muß sein:

$$
\sigma_{z \, \text{zul}} \geq \frac{\frac{1}{2}(1+\mu) \, r_a^3 + (1-2\mu) \, r_i^3}{r_a^3 - r_i^3} \cdot p_i = \frac{0.65 \, r_a^3 - 0.4 \, r_i^3}{r_a^3 - r_i^3} \cdot p_i
$$
\n
$$
\text{oder} \qquad \qquad r_a \geq r_i \sqrt{\frac{\sigma_{z \, \text{zul}} + 0.4 \, p_i}{\sigma_{z \, \text{zul}} - 0.65 \, p_i}}.
$$

Möglich sind nur Verhältnisse, bei denen  $p_i < \sigma_{z}$ <sub>zul</sub>/0,65 ist.

Für geringe Wandstärken ist genügend genau

$$
\sigma_{z \text{ zul}} \geq \frac{1}{2} p_i \cdot r_i / s \quad \text{bzw.} \quad s \geq \frac{1}{2} r_i \cdot p_i / \sigma_{z \text{ zul}}.
$$

**b) Äußerer Überdruck**  $p_a$  in kg/cm<sup>2</sup>. Ist Einknicken der Wandung nicht zu erwarten, so muß

$$
\sigma_{d \text{zul}} \geq \frac{3}{2} (1 - \mu) \cdot \frac{r_a^3}{r_a^3 - r_i^3} \cdot p_a = 1,05 \frac{r_a^3}{r_a^3 - r_i^3} \cdot p_a
$$

$$
r_a \geq r_i \sqrt[3]{\frac{\sigma_{d \text{zul}}}{\sigma_{d \text{zul}} - 1,05 p_a}}
$$

oder

sein. Möglich ist nur  $p_a < \sigma_{d \text{zul}}/1,05$ .

Für geringe Wandstärken ist genügend genau

$$
\sigma_{d \text{ zul}} \geq \frac{1}{2} p_a \cdot r_a / s \quad \text{bzw.} \quad s \geq \frac{1}{2} r_a \cdot p_a / \sigma_{d \text{ zul}} \, .
$$

## **3. Umlaufende Scheiben** <sup>1</sup>).

**a) Scheibe gleicher Festigkeit.** Nach Fig. 104 ist für die volle Scheibe mit  $\omega = \pi n/30$  als Winkelgeschwindigkeit, *s* als geringster Dicke am Umfang,

 $s_m$  als Dicke in der Mitte und  $\rho = \gamma/g$  als *X* Dichte (spezifischer Masse):

$$
2x = s \cdot e^{\varrho \omega^2 (r_a^2 - z^2)/2 \sigma} = s_m \cdot e^{-\varrho \omega^2 z^2/2 \sigma}.
$$

*a* ist die an allen Stellen gleich große Spannung. Mit  $\mu = 1/m = \frac{3}{10}$  muß die reduzierte Spannung  $0.7\sigma \leq \sigma_{\text{zul}}$  sein. Vorausgesetzt wird, daß die Scheibe nicht zu stark gewölbt Fig. 104. ist und daher die Neigung der Spannungen gegen die Symmetrielinie gering ist.

Die Dicke der vollen Scheibe in der Mitte für  $z = 0$  ist, wenn  $v = r_a \omega$ ,

$$
s_m = s \cdot e^{\varrho \omega^2 r_a^2/2 \sigma} = s \cdot e^{\varrho v^2/2 \sigma}.
$$

Beispiel: Eine Scheibe von 2m Durchmesser soll bei 3000 Umdr./min aus Nickelstahl hergestellt werden.

Gewählt wird  $s = 15$  mm und  $\sigma = \sigma_{\text{zu}}/0.7 = 2000$  kg/cm<sup>2</sup> mit  $\sigma_{\text{zul}} = 1400$  kg/cm<sup>2</sup>. Mit  $\gamma = 0.0078$  kg/cm<sup>3</sup> und  $g = 981$  cm/sek<sup>2</sup> wird

$$
\varrho \, \omega^2/2 \, \sigma = \frac{\gamma}{g} \, \frac{\omega^2}{2 \, \sigma} = \frac{0,0078}{981} \, \frac{(2 \pi \cdot 3000/60)^2}{2 \cdot 2000} = 0,0001962 \, ,
$$

 $2 x=1,5 e^{0,0001962 (100^2-z^2)}$ . Da für  $z=0$  die Scheibendicke gleich  $s_m = 1,5 e^{1,962} = 1,5 \cdot 7,114$  $= 10,7$  cm wird, folgt auch  $2x = 10,7 \cdot e^{-1,962(z/100)^2}$ .

<sup>1</sup>) Vgl. auch Malkin: Festigkeitsberechnungen umlaufender Scheiben. Berlin: Julius Springer 1937; ferner H. Baer: Forschg. Jng.·Wes. Bd. *7* (1936) S.t87f.

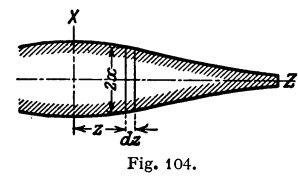

Am Rande der Scheibe muß eine Spannung *a* angreifen, die am Umfang des Kreises  $2\pi r_0$  (Fig. 105) wirken soll. Ist  $p_a$  in kg/cm<sup>2</sup> eine gleichförmig über den Umfang verteilte Spannung (z. B. infolge der Fliehkraft der Schaufeln), so ergibt sich als reduzierte Spannung im Kranz mit  $v = r_0 \omega$ 

$$
0.7\,\sigma=\sigma_{\rm zul}=p_a r_0/h+\varrho v^2-\sigma s r_0/b\,h\,;
$$

hieraus wird die Dicke des Kranzes

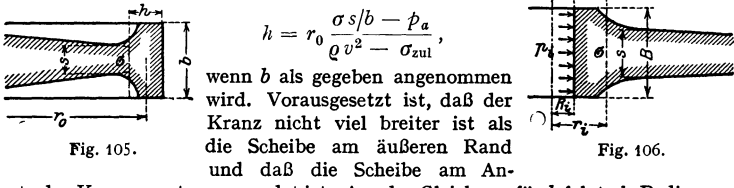

satz des Kranzes gut ausgerundet ist. Aus der Gleichung für *h* folgt als Bedingung

$$
\varrho v^2 > \sigma_{\text{zul}} \quad \text{und} \quad \sigma s/b > p_a \, .
$$

b) Scheibe gleicher Festigkeit mit kräftiger Nabe und Bohrung. Mit den Bezeichnungen der Fig. 106 wird die Breite der Nabe, wenn  $p_i$  in kg/cm<sup>2</sup> die Nabenpressung bedeutet

$$
B = \frac{\frac{S \sigma}{r_i^2 - R_i^2} (1.3 R_i^2 + 0.7 r_i^2)}{\sigma_{\text{zul}} - \varrho \omega^2 (0.825 R_i^2 + 0.175 r_i^2) - 2 \frac{R_i^2}{r_i^2 - R_i^2} \cdot p_i}.
$$

Die größte reduzierte Spannung tritt am Innenrand der Nabe auf und ist

$$
\sigma_{\text{red}} = \varrho \,\omega^2 (0.825 \, r_i^2 + 0.7 \, R_i^2) + \frac{1.3 \, r_i^2 + 0.7 \, R_i^2}{r_i^2 - R_i^2} \cdot p_i + 2 \, \sigma \, \frac{s \cdot r_i^2}{B(r_i^2 - R_i^2)}.
$$

c) Scheibe gleicher Dicke. Ist *r.* der äußere, *r1* der innere Halbmesser, so muß die größte reduzierte, am Innenrand der Scheibe auftretende Spannung

$$
\sigma_i = \varrho \, \omega^2 (0.825 \, r_a^2 + 0.175 \, r_i^2) \leq \sigma_{\text{zul}}
$$

Hat die Scheibe eine sehr kleine Bohrung, so kann 0,175 $r_i^2$  gegen 0,825 $r_a^2$ vernachlässigt werden, und es wird  $\sigma_i = 0.825 \rho \omega^2 r_a^2$ . Für die Scheibe ohne Bohrung ist  $\sigma_i = 0.29 \rho \omega^2 r_a^2$ . Infolge des Fehlens der kleinen Bohrung geht die Spannung auf fast den dritten Teil zurück.

d) Scheibe gleicher Dicke mit Kranz und verhältnismäßig schwacher Nabe. d) Scheibe gleicher Dicke mit Kranz und verhältnismäßig schwacher Nabe.<br>Mit den Bezeichnungen der Fig. 107 ist die größte reduzierte Spannung im Kranz<br> $\sigma_k = \rho_a r_0/h + \rho v^2 - \sigma_a s r_0/b h$ ,<br>Menn  $\rho_a$  in kg/cm<sup>3</sup> die am Umfang de

$$
\sigma_k = p_a r_0/h + \varrho v^2 - \sigma_a s r_0/b h,
$$

wenn  $p_a$  in kg/cm<sup>2</sup> die am Umfang des Kranzes wirkende Spannung bedeutet und  $v = r_0 \omega$  ist.

sein.

Für die Nabe wird entsprechend mit  $p_i$ in  $\text{kg/cm}^2$  Fig. 107.

$$
\sigma_n = p_i R_0/H + \varrho \omega^2 R_0^2 - \sigma_i s R_0/B H.
$$

Für den inneren Radius  $z = R_0$  wird die größte reduzierte Spannung

$$
\sigma = \varrho \, \omega^2 \, (0.825 \, r_0^2 + 0.175 \, R_0^2) + \frac{2 \, r_0^2}{r_0^2 - R_0^2} \, \sigma_a + \frac{1.3 \, r_0^2 + 0.7 \, R_0^2}{r_0^2 - R_0^2} \, \sigma_i \, .
$$

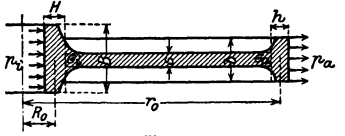

Zur Ermittelung der 6 Unbekannten b, h, B, H,  $\sigma_a$  und  $\sigma_i$  dient ferner die Beziehung  $v_{0}r_{0}/h + \omega v^{2} - \sigma_{0} s r_{0}/h$ 

$$
= \varrho \, \omega^2 \, (0.825 \, R_0^2 + 0.175 \, r_0^2) + \frac{0.7 \, r_0^2 + 1.3 \, R_0^2}{r_0^2 - R_0^2} \, \sigma_a + \frac{2 \, R_0^2}{r_0^2 - R_0^2} \, \sigma_i;
$$

nach Wahl zulässiger Werte für  $\sigma_k$ ,  $\sigma_n$  und  $\sigma$  lassen sich aus den 4 Gleichungen nach beliebiger Wahl von 2 Unbekannten die anderen 4 ermitteln.

### 4. Ebene Platten<sup>1</sup>).

In folgenden Gleichungen bedeuten

- s die Dicke der am Umfang aufliegenden Platte in cm.
- $f$  ihre Durchbiegung in der Mitte in cm.
- $\sigma_{\text{zul}}$  in kg/cm<sup>2</sup> die zulässige Biegungsspannung,
	- $\alpha = 1/E$  die Dehnzahl in cm<sup>2</sup>/kg.
	- $\varphi$  und  $\psi$  Beiwerte, die aus der Theorie ( $\mu = 1/m = 3/10$ ) folgen oder durch den Versuch zu bestimmen sind; ihre Größe wird in erster Linie durch die Art der Lagerung der Platte beeinflußt.

a) Kreisförmige Platte vom Halbmesser  $r$  cm.  $\alpha$ ) Durch gleichmäßig verteilte Pressung  $\phi$  kg/cm<sup>2</sup> beansprucht:

$$
\sigma_{\text{zul}} \geq \varphi \, p \, r^2/s^2 \, ; \quad f = \psi \, \alpha \, p \, r^4/s^3 \, .
$$

 $\varphi = 0.75 - 1.24$  (theor.);  $\varphi = 0.8 - 1.2$  (Versuch, Gußeisen);  $\psi = 0.17 - 0.7$ ; kleine Werte für feste Einspannung, große für freies Aufliegen.

 $\beta$ ) Durch Kraft P in der Plattenmitte belastet;  $r_0 =$  Halbnesser des Kreises, auf den die Kraft P gleichmäßig verteilt angenommen werden kann  $(r_0/r$  klein, so daß  $r_0^2/r^2 \approx 0$ :

$$
\begin{aligned}\n\text{frei}\ \text{aufliegend:} & \sigma_{\text{zul}} \ge 0.48(1 + \ln r/r_0) P/s^2 \text{ ?}; \quad f = 0.55 \alpha P r^2/s^3; \\
\text{fest eingespannt:} & \sigma_{\text{zul}} \ge 0.62 \ln r/r_0 \cdot P/s^2; \quad f = 0.22 \alpha P r^2/s^3.\n\end{aligned}
$$

b) Die elliptische Platte, mit  $a$  und  $b$  als Halbachsen, gleichmäßig belastet durch Pressung  $\phi$  in kg/cm<sup>2</sup>, für  $a > b$ 

$$
\sigma_{\text{zul}} \geq \frac{1}{2} \varphi \frac{1}{1 + b^2/a^2} \frac{b^2}{s^2} \varphi; \qquad \varphi = 0.67 \div 1.12 \text{ wie unter 1.}
$$

Für Mannlöcher ist im allgemeinen  $a \approx 1.5 b$  und damit

$$
\sigma_{\text{zul}} \geq 1.7 \varphi \ p \ b^2/s^2
$$

Ist P in kg die Belastung der lose aufliegenden Platte, so wird mit  $b/a = \eta$ 

$$
\sigma_{\text{zul}} \geq \varphi \frac{8}{5\pi} \frac{8+4\eta^2+3\eta^4}{3+2\eta^2+3\eta^4} \frac{\eta P}{s^2}; \qquad \varphi = 1,5 \div 1,67.
$$

c) Die quadratische Platte mit der Seitenlänge  $a$  in cm, durch Pressung  $p$ gleichmäßig belastet:

 $\sigma_{\text{zul}} \geq 0.25 \varphi \rho a^2/s^2;$  $\varphi = 0.75 \div 1.12$  wie unter 1; durch  $P$  kg in der Mitte belastet, frei aufliegend,

 $\sigma_{\text{zul}} \geq 0.75 \varphi P/s^2; \quad \varphi = 1.75 \div 2.$ 

d) Die rechteckige Platte mit den Seiten  $a$  und  $b$  in cm und der gleichmäßigen Pressung  $p \log \sqrt{cm^2}$  für  $a > b$ 

$$
\sigma_{\text{zul}} \geq \frac{1}{2} \varphi \, \frac{1}{1 + b^2/a^2} \, \frac{b^2}{s^2} \, \dot{p}; \quad \varphi = 0.75 \div 1.12 \text{ we let } 1;
$$

durch  $P$  kg in der Mitte belastet, frei aufliegend:

$$
\sigma_{\text{zul}} \geq 1.5 \varphi \, \frac{b/a}{1 + b^2/a^2} \, \frac{P}{s^2} \, ; \quad \varphi = 1.75 \div 2 \, .
$$

<sup>&</sup>lt;sup>1</sup>) Weitere Literatur: Marcus: Die vereinfachte Berechnung biegsamer Platten (1929); A. Nadai: Die elastischen Platten (1925). Beide Verlag Julius Springer, Berlin.<br><sup>2</sup>) C. Bach setzt als Faktor von  $P/s^2$  den angenähert

# **W erkstoffkunde.**

### Bearbeitet von Prof. Dr. A. Thum, VDI, Staatliche Materialprüfungsanstalt Darmstadt, und Dr.-Ing. H. Holdt, VDI, Mannheim.

# I. Die werkstofftechnischen Grundlagen der Konstruktion.

Die Erkenntnis, daß die in Maschinenteilen auftretenden wirklichen Spannungen die sog.<br>Nennspannung<sup>1</sup>) u. U. weit überschreiten können, und die Tatsache, daß die Festigkeit der Werkstücke nicht nur vom Werkstoff selbst und von der größten Spannung, sondern auch noch von einer Reihe anderer Einflüsse abhängt, verlangt vom gestaltenden Ingenieur eine eingehende Kenntnis aller werkstofftechnischen Grundlagen 1). Die zweckmäßigste Formgebung und Bemessung eines Maschinenteiles setzt dabei außer der Ermittlung der Spannungsverteilung, des zeitlichen Beanspruchungsverlaufes und der Betriebsbedingungen (z. B. Verschleiß, Korrosion, Temperatur usw.) noch die genaue Kenntnis des Werkstoffverhaltens unteralldiesen Gegebenheiten voraus. Soweit die verschiedenartigen Einflüsse auf die Haltbarkeit eines Teiles noch nicht genau erfaßt werden können, muß der Konstrukteur zum mindesten deren Wirkung abschätzen können.

Man teilt heute die Beanspruchungen nicht mehr in statische und dynamische ein 2), sondern unterscheidet, je nach dem zeitlichen Verlauf der Verformung, zügige und wechselnde Beanspruchung. Bei zügiger Beanspruchung steigt die Verformung und damit die Spannung in einem Zuge an (s. Zug- bzw. Verdrehversuch) oder bleibt im Grenzfall gleich. Bei wechselnder Beanspruchung dagegen wird die Spannung wiederholt größer und kleiner.

#### 1. Bruchvorgang bei zügiger und wechselnder Beanspruchung.

Alle technischen Metalle bestehen aus kleinen, unregelmäßig begrenzten Kristallen (Kristalliten). Die Eigenschaften der Kristalle hängen von ihrem kristallographischen Aufbau und der Richtung zu den Kristallachsen ab. In einem geglühten Metall sind die Kristalle meist regellos gelagert, so daß keine Richtung bevorzugt ist, seine Eigenschaften also richtungsunabhängig sind. In den Konstruktionen dagegen haben die Werkstoffe, bedingt durch Herstellung, Formgebung usw., oft eine bestimmte Struktur (Komverformung, Schlackenzeilen, Seigerungen usw.), die ihnen in verschiedenen Richtungen meist verschiedene Eigenschaften verleiht.

Bei Beanspruchung unterhalb der Elastizitätsgrenze (s. S. 432) verhalten sich die Metalle elastisch. Übersteigt die Beanspruchung die E-Grenze, die von der Art der Beanspruchung (Zug, Biegung, Verdrehung) und der Probenform abhängig ist, so bleibt nach dem Entlasten eine bleibende Verformung zurück. Mit wachsendem OberSchreiten der E-Grenze nimmt diese bleibende Verformung zu.

Alle Werkstoffe, die bei zügiger Beanspruchung erhebliche bleibende Verformungen erfahren können, sind zäh. Sie zeigen beim Zerreißversuch (s. S. 432) Dehnung und Einschnürung im Gegensatz zu den spröden Werkstoffen, die dabei nur höchstens Spuren einer bleibenden Verformung erkennen lassen. Die bleibende Verformung entsteht meist durch Abgleiten einzelner Kristallteile in kristallographisch bedingten Gleitebenen unter der Einwirkung von Schubspannungen.

Bei zügiger Beanspruchung von zähen Werkstoffen steigt mit zunehmender Verformung der Gleitwiderstand an, der Werkstoff verfestigt sich. Dies ist z. B.

Taschenbuch für den Maschinenbau. 7. Auß. I. 27

<sup>&</sup>lt;sup>1</sup>) Unter "Nennspannung" versteht man die nach der Formeln P/F und *M/W* errechnete Spannung.

<sup>1)</sup> Thum, A., u. W. Buchmann: Dauerfestigkeit und Konstruktion. Mitt. Mat.-Prüf.- Anst. Darmstadt, Heft 1. Berlin: VDI-Verlag 1932. Neue Auflage 1939.

an der Erhöhung der Zugfließgrenze nach vorangegangener Kaltverformung zu erkennen. Infolge der Verfestigung wächst mit zunehmender Verformung die Spannung immer weiter an, bis schließlich der Bruch eintritt. Dieser Bruch kann sowohl durch Normal- als auch durch Schubspannungen verursacht sein. Ein Bruch infolge Schubspannungen (z. B. bei zügig verdrehten Wellen aus Stahl) verläuft in Richtung der Schubspannungen und wird Schiebungsbruch genannt. Ihm gehen stets bleibende Verformungen voraus, so daß er nur bei zähen Werkstoffen vorkommt. Entsteht ein Bruch durch Normalspannungen, so verläuft er senkrecht zu ihrer Richtung und wird Trennbruch genannt. Letzterer kommt sowohl bei zähen als auch bei spröden Werkstoffen vor. (Beim Zerreißversuch an Weichstahl tritt meist ein sog. Kraterbruch auf, der im Innem aus einem Trennbruch und zum Rande hin aus einem Schiebungsbruch besteht.)

Während aus einem Schiebungsbruch stets folgt, daß der Werkstoff zäh ist, ist nur der reine Trennbruch eines glatten Stabes ein Zeichen für einen spröden Werkstoff, da die Bruchart stark vom Spannungszustand und der Spannungsverteilung beeinflußt werden kann (s. S. 421).

Bei wechselnder Beanspruchung geht mit der verfestigenden Wirkung der Gleitung noch eine zerrüttende einher. Übersteigt die Beanspruchung einen gewissen von Form- und Beanspruchungsart abhängigen Grenzwert (Dauerfestigkeit s. S. 421 ), so überwiegt die Zerrüttung, wodurch die Kohäsion verringert wird und im Laufe der Zeit ein Bruch erfolgt. Diesen Bruch nennt man, wenn die Dauerfestigkeit stark überschritten war, Zeitbruch, sonst Dauerbruch.

Der Zeitbruch und der Dauerbruch können sehr mannigfaltige Formen annehmen, da ihr Aussehen von vielen Einflüssen abhängt. Bei Zug- und Biegebeanspruchung läßt der Zeit- und Dauerbruch häufig zwei deutlich unterscheidbare Zonen, den eigentlichen Dauerbruch und den Restbruch erkennen. Die Dauerbruchfläche kann zuweilen auch noch jahresringartige Zeichnungen, sog. Rastlinien erkennen lassen, die stets ein untrügliches Zeichen für einen Bruch infolge wechselnder Beanspruchung sind. Bei spröden Werkstoffen lassen sich Dauer- und Restbruchfläche meist kaum unterscheiden.

#### **2. Festigkeit bei zügiger Beanspruchung.**

Das Mindeste, was von einer Konstruktion, die nur rein zügiger Beanspruchung ausgesetzt<br>ist, verlangt wird, ist unbedingte Bruchsicherheit bei den der Rechnung zugrunde gelegten<br>Lasten. Hierfür reicht es aus, wenn die wir Bruchfestigkeit des Werkstoffes bleibt (s. Zugversuch, Druckversuch, Biegeversuch, Verdrehversuch). Meist verlangt man darüber hinaus Sicherheit gegen bleibende Formänderungen. Dann muß die höchste Beanspruchung unterhalb der jeweiligen Fließ- bzw. Elastizitätsgrenze bleiben. Kommt es auf genaue Maßhaltigkelt (z. B. im Werkzeugmaschinenbau) an, so müssen sogar die elastischen Verformungen berücksichtigt werden.

Bei Langzeitbeanspruchung, insbesondere bei erhöhten Temperaturen, haben die im Kurzversuch ermittelten Festigkeitswerte häufig keine Gültigkeit mehr, da eine große Zahl der metallischen Werkstoffe zum "Kriechen" neigt, das unter ruhender Dauerbelastung schließlich zum Bruch führen kann. Für die Haltbarkeit ist dann die Dauerstandfestigkeit ( $\sigma_{\text{net}}$ ) maßgebend, die die höchste Beanspruchung darstellt, die auch nach beliebig langer Zeit nicht mehr zum Bruch führt. Wenn ein Teil bei Langzeitbeanspruchung keine bleibenden Verformungen erleiden darf, so muß die Beanspruchung unter der entsprechenden Dauerstandfließ- bzw. Elastizitätsgrenze bleiben.

#### Kerbwirkung und Formziffer.

Während bei glatten Proben und nur schwach gekrümmten Teilen die wirkliche Beanspruchung meist mit der aus den gebräuchlichen Formeln errechneten Beanspruchung genügend genau übereinstimmt, ist dies bei gekerbten Teilen aller Art nicht mehr der Fall. An den Kerbstellen treten nämlich "Spannungsspitzen" auf, die die rechnerische Beanspruchung um ein Mehrfaches übersteigen können. Man nennt die rechnerisch ermittelten Beanspruchungen, die den Einfluß der Kerbwirkung vernachlässigen, "Nennspannungen" ( $\sigma_n$ ) und gibt die Größe der Spannungsspitzen ( $\sigma_{\text{max}}$ ) als Vielfaches dieser Nennspannung an. Als Maß für die Größe der Spannungsspitze dient, solange die Beanspruchung im elastischen Bereich bleibt, die "Formziffer"  $\alpha_k = \sigma_{\text{max}}/\sigma_n$ , die praktisch nur von der Belastungsart und der äußeren Form des Teiles abhängt (Fig. 1 und 2).

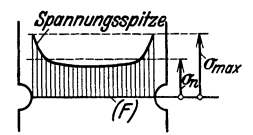

Fig. 1. Kerbwirkung bei Zug- oder Druckbeanspruchung eines Flachstabes. Nennspannung  $\sigma_n = P/F$ ; Formziffer  $\alpha_k = \sigma_{\text{max}}/\sigma_n$ .

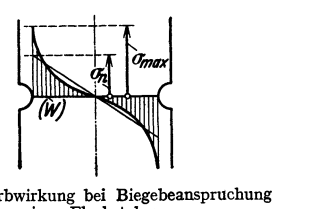

Fig. 2. Kerbwirkung bei Biegebeanspruchung eines Flachstabes. Nennspannung  $\sigma_n = M_b/W_b;$ <br>Formziffer  $\alpha_k = \sigma_{\text{max}}/\sigma_n$  $\alpha_k = \sigma_{\text{max}}/\sigma_n.$ 

Die Formziffer wächst mit der Tiefe der Kerbe, mit der Krümmung des Kerbgrundes usw., d. h. allgemein mit der Schärfe der Kerbe. Bei gleicher Stabbreite und gleichem Kerbprofil (d. h. gleichem Stablängsschnitt) ist die Formziffer des Flachstabes (ebener Spannungszustand) höher als die des Rundstabes. Bei dem Rundstab tritt im Kerbquerschnitt ein mehrachsiger Spannungszustand auf. Bei gleicher Stabform ist die Formziffer für Zug höher, für Verdrehung niedriger

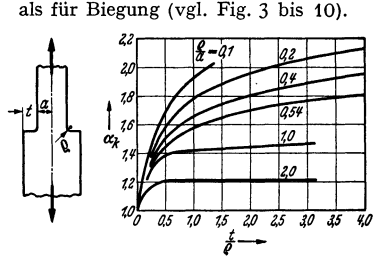

Fig. 3. Die Formziffern abgesetzter, auf Zug

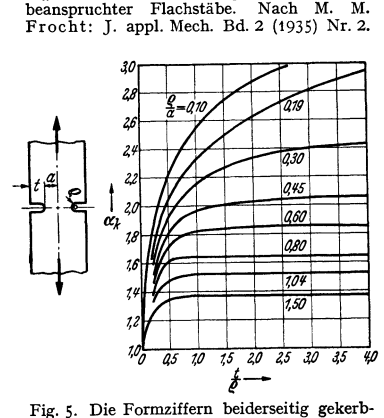

ter, auf Zug beanspruchter Flachstäbe. Nach M. M. Frocht: J. appl. Mech. Bd. 2 (1935) Nr.2.

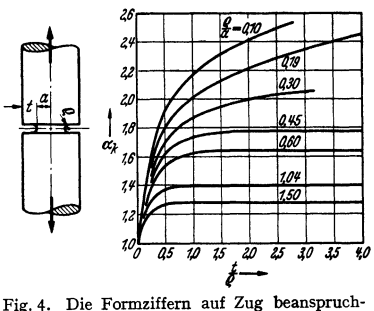

Fig. 4. Die Formziffern auf Zug beanspruchter Rundstäbe mit Umlaufkerbe. Nach M. M.<br>Frocht: J. appl. Mech. Bd. 2 (1935) Nr. 2<br>Umd A. Krisch: Diss. Berlin.

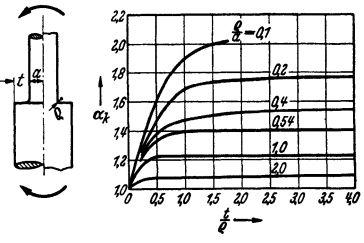

Fig. 6. Die Formziffern abgesetzter, auf Biegung beanspruchter Flacb- und Rundstäbe. Nach M. M. Frocht: J. appl. Mech. Bd. 2 (1935) Nr. 2 und R. E. Peterson u. A. M. Wahl: J, appl. Mech. Bd. 3 (1935) Nr. t.

In einfachen Fällen kann die Formziffer aus den elastischen Gleichungen errechnet werden<sup>1</sup>). Meist muß sie jedoch versuchsmäßig bestimmt werden, da

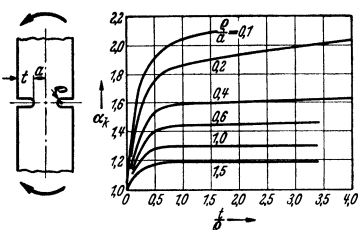

Fig. 7. Die Formziffern auf Biegung beanspruchter, beiderseitig gekerbter<br>Flachstäbe. Nach M. M. Frocht: I. appl. Mech. Bd. 2 (1935) Nr. 2.

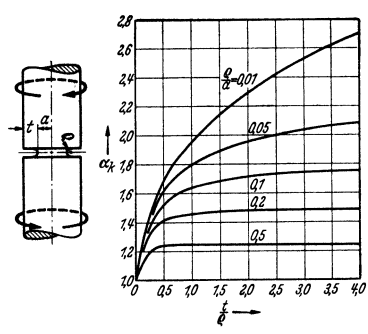

Fig. 9. Die Formziffern auf Verdrehung beanspruchter Rundstäbe mit Umlaufkerbe. Nach H. Neuber: Kerbspannungslehre.

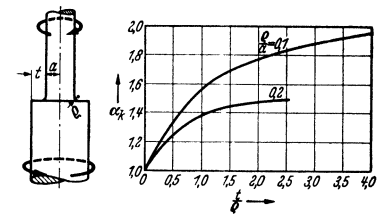

Fig. 8. Die Formziffern abgesetzter, auf Verdrehung beanspruchter Rundstäbe. Nach Mat.-Prüf.-Anst. Darmstadt.

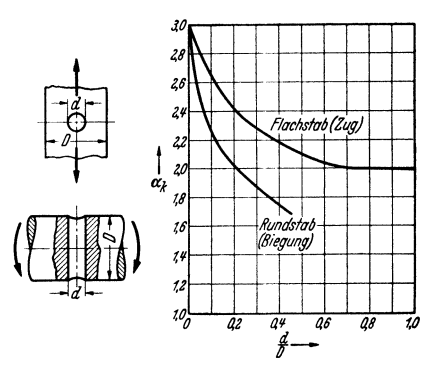

Fig. 10. Formziffern quergebohrter Stäbe. Nach M. M. Frocht: J. appl. Mech. Bd. 2 (1935) Nr. 2 und R. E. Peterson u. A. M. Wahl: J. appl. Mech. Bd. 3 (1936) Nr. 1.

sich die technisch gebräuchlichen Berandungsformen mathematisch kaum erfassen lassen.

Die wichtigsten Meßverfahren zur Bestimmung der Formziffer sind folgende (da eine erschöpfende Beschreibung hier nicht gegeben werden kann, wird auf das angeführte Schrifttum verwiesen):

1. Feindehnungsmessungen<sup>2</sup>); 2. Spannungsoptische Spannungsbestimmung<sup>3</sup>) 3. Röntgenographische Spannungsbestimmung<sup>4</sup>); 4. Gleichnisverfahren (nur für Verdrehbeanspruchung brauchbar)<sup>5</sup>).

<sup>1</sup>) Neuber, H.: Kerbspannungslehre, Berlin: Julius Springer 1937.

30. or (1936), b. co., (1936) Röntgenographische Spannungsbestimmung (nur für Oberflächenspannungen, aber auch<br>für Eigenspannungen): G. Sachs u. J. Weerts: Z. Physik Bd. 64 (1930) S. 344. – F. Gisen, R. Glocker u. E. Osswa u. O. Schaaber: Z. techn. Physik Bd. 19 (1938) S. 194.

 $^{5}$ ) Gleichnisverfahren (nur für Verdrehbeanspruchung). (Für die Schubspannungsverteilung im Querschnitt prismatischer Stäbe bzw. im axialen Längsschnitt rotationssymmetrischer Stäbe.) a) Hydrodynamisches Gleichnis (Längs- und Querschnitt): W. Thomson u. P. G. Tait: Nat. Philos. Bd. II S. 242. - A. Föppl: Vorlesungen über technische Mechanik, Bd. 3 u. 5. Verl.

<sup>&</sup>lt;sup>2</sup>) Feindehnungsmessungen (nur für Oberflächenspannungen): E. Lehr: Masch.-Bau/Betrieb Bd. 10 (1931) S.  $7-11. - A.$  Thum, O. Svenson u. H. Weiß: Forschg. Ing.-Wes. Bd. 9

<sup>(1938)</sup> Nr. 5.<br>
• Photoelastische Spannungsbestimmung (Spannungsoptik). a) Für Spannungen in Schei<br>
• Photoelastische Spannungsbestimmung (Spannungsoptik). a) Für Spannungen in Schei ben: L. Föppl u. H. Neuber: Festigkeitslehre mittels Spannungsoptik. München u. Berlin: Oldenbourg 1935. - A. Thum u. F. Wunderlich: ATM V 132-10. - b) Für räumliche Spannungszustände: A. G. Solakian: Mech. Engng. Bd. 57 (1935) S. 767. - G. Oppel: Z. VDI Bd. 81 (1937) S. 803.
An Kerben liegen dicht neben Stellen mit hoher Spannungsspitze meist solche, die kaum beansprucht sind. Mit jeder Zugspannung ist zwangläufig eine Längsdehnung und Querkontraktion verbunden. Die hochbeanspruchten Stellen müßten sich verformen, während die unbeanspruchten Stellen sich nicht verformen wollen, so daß die Gesamtverformung geringer bleibt. Die Kerbe wirkt also verformungsbehindernd.

Infolge dieser Verformungsbehinderung durch die Kerbe erträgt z. B. ein gekerbter Zugstab aus einem zähen Werkstoff bei gleichen Abmessungen des gefährdeten Querschnitts eine höhere Nennspannung als ein glatter Stab, da der glatte Stab infolge der Einschnürung seinen Querschnitt vermindert, während der gekerbte Stab seinen ursprünglichen Querschnitt behält. Die Spannungsspitzen infolge  $\alpha_k$  kommen dabei nicht zur Auswirkung, da die Formziffer nur im elastischen Bereich Gültigkeit hat. Bei der erheblichen bleibenden Verformung, die bei zähen Werkstoffen dem zügigen Bruch vorangeht, werden die Spannungsspitzen zu einer fast ausgeglichenen Spannungsverteilung abgebaut. Bei zähen Werkstoffen wird also die zügige Festigkeit durch Kerben nicht herabgesetzt. Bei spröden Werkstoffen dagegen, bei denen der plastische Spannungsausgleich nicht möglich ist, da sie sich vor dem Bruch kaum bleibend verformen, wirkt sich die Spannungsspitze aus. Hierdurch wird die Bruchgefahr erhöht, sofern die Wirkung der Spannungsspitze infolge der äußeren Kerbe nicht von der Wirkung innerer Kerbstellen (z. B. Graphitblättchen im Gußeisen) überdeckt wird. Sehr spröde Körper (Glas, Gips) reißen schon, wenn die Spannungsspitze die Festigkeit des glatten Stabes erreicht (ihre Nennfestigkeit sinkt auf den  $\alpha_k$ -ten Teil).

## **3. Festigkeit bei wechselnder Beanspruchung.**

Bei wechselnder Beanspruchung ist nicht die Bruchfestigkeit der zügigen Beanspruchung, sondern die jeweilige Dauerfestigkeit des Werkstoffes für die Bruchgefahr entscheidend. Die Dauerfestigkeit selbst hängt ihrerseits vom Beanspruchungsverlauf ab. Bei einem sinusförmigen zeitlichen Beanspruchungsverlauf wechselt die Beanspruchung zwischen zwei Grenzwerten, der Oberspannung  $\sigma_{\alpha}$  und der Unterspannung  $\sigma_{\mu}$ . Dieser Verlauf läßt sich durch Überlagerung einer wechselnden Beanspruchung mit dem Spannungsausschlag  $\sigma_a$  über eine gleichbleibende Mittelspannung  $\sigma_m = (\sigma_a + \sigma_n)/2$  darstellen. Eine volle Periode wird dabei neuerdings statt Lastwechsel "Lastspiel" genannt.

Die Dauerfestigkeit eines Werkstoffes ist dabei der bei einer angenommenen Mittelspannung  $\sigma_M$  (bei Beanspruchungen werden die Zeiger mit kleinen, bei Festigkeiten mit großen Buchstaben angegeben) an glatten polierten Proben versuchsmäßig festgestellte Höchstwert des Spannungsausschlags  $\sigma_A$ , der bei der vorliegenden Beanspruchungsart noch ohne Bruchgefahr beliebig häufig ertragen wird. Sie wird meist in der Form  $\sigma_p = \sigma_M \pm \sigma_A$  als Zahlenwert, z. B.  $\sigma_n = 9 + 6$  kg/mm<sup>2</sup> angegeben.

Am häufigsten wird sie für folgende charakteristische Fälle bestimmt:

1.  $\sigma_M = 0$ ;  $\sigma_U = -\sigma_0$ ; dies ist die Wechselfestigkeit  $\sigma_w$ .

2.  $\sigma_M = \sigma_A$ ;  $\sigma_R = 0$ ; dies ist die Ursprungsfestigkeit  $\sigma_{R}$ .

Die Dauerfestigkeit wird am zweckmäßigsten aus derWählerkurve (s. S. 437), die die bei verschiedener Beanspruchung ermittelten Bruchlastspielzahlen angibt, bestimmt. Aus zügigen Festigkeitswerten läßt sie sich nur in sehr grober Annäherung errechnen.

Die Dauerfestigkeit kann für verschiedene Mittelspannungen im Dauerfestigkeitsschaubild Fig. 11 dargestellt werden. Mit steigender Mittelspannung wird der Spannungsausschlag immer kleiner, um schließlich Null zu werden. Hier

B. G. Teubner. - b) Seifenbautgleichnis (Querschnitt): L. Prandtl: Physik. z. Bd. 4 (1903) S. 758. – H. Quest: Ing.-Arch. Bd. 4 (1933) S. 510. – H. Oschatz: Mitt. Mat.-Prüf.-Anst.<br>Darmstadt, Heft 2. Berlin: VDI-Verlag 1932. – 9) Feldelektrisches Verfahren (Längs- und<br>Querschnitt): A. Thum u. W. Bautz: Z. VDI Bd.

wird aus der wechselnden Beanspruchung eine zügige. Meist wird das Dauerfestigkeitsschaubild nach oben an der Fließgrenze abgebrochen, da die Beanspruchungen, die die Fließgrenze übersteigen, praktisch kaum zugelassen werden können.

Während bei zügiger Beanspruchung die Haltbarkeit eines Teiles durch Kerbwirkung bisweilen erhöht werden kann, wird diese bei wechselnder Beanspruchung stets verringert. Bei der Ermittlung der Dauerfestigkeit von gekerbten Teilen

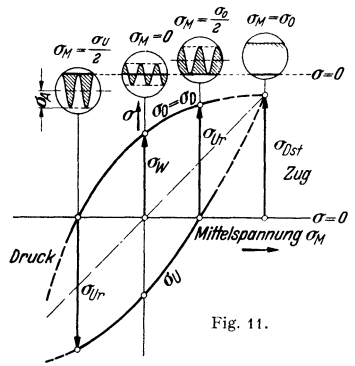

bleibt der Einfluß der Kerbwirkung auf die Spannungsverteilung meist unberücksichtigt, weshalb man die ermittelten Festigkeitswerte entsprechend dem Be griff Nennspannung Nenndauerfestigkeit nennt. Zuweilen wird hierfür auch Dauerhaltbarkeit bzw. Gestaltfestigkeit gesagt.

Die Nenndauerfestigkeit eines gekerbten Prüfstabes fällt nicht bis zum  $\alpha_k$ -ten Teil der Dauerfestigkeit einer glatten polierten Probe ab, sondern nur auf den •  $\beta_k$ -ten Teil, wobei  $\beta_k$  stets kleiner als  $\alpha_k$  ist.

Es ist also die Nenndauerfestigkeit eines gekerbten Stabes

$$
\sigma_{n\,D}=\sigma_{D}/\beta_{k},
$$

wobei  $\sigma_p$  die Dauerfestigkeit des glatten Stabes und  $\beta_k$  die Kerbwirkungszahl ist.

Die Größe der Kerbwirkungszahl  $\beta_k$  hängt von der Probenform (also von  $\alpha_k$ ) und vom Werkstoff ab. Um eine von  $\alpha_k$  unabhängige Werkstoffkennziffer zu erhalten, wurde die Kerbempfindlichkeitszahl  $\eta_k$  eingeführt, die einen Anhalt für die Kerbempfindlichkeit eines Werkstoffes gibt. Die Kcrbempfindlichkeitszahl wird durch folgende Gleichung definiert

$$
\eta_k = \frac{\beta_k - 1}{\alpha_k - 1}.
$$

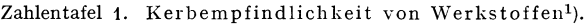

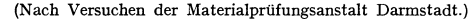

| Werkstoff                                                                                                    | Empfindlichkeitsziffer $n_k$                                                                                                    |
|----------------------------------------------------------------------------------------------------|----------------------------------------------------------------------------------------------------|
| C-Stähle St 37 11 geglüht<br>St 50 $11$ , , , , , , , , , , , , , , , , ,<br>St 70 $11$ , , , , , , , , , , , , , , , , ,<br>Chromnickelstähle:<br>VCN 15, VCN 25, VCN 35 geglüht $\ldots$<br>VCN 25, VCN 35, auf $\sigma_B = 90 \text{ kg/mm}^2$ vergütet<br>Federstähle auf $\sigma_B = 110 \text{ kg/mm}^2$ vergütet<br>13 proz. Chromstahl<br>Austenitische Stähle<br>Leichtmetalle, geschmiedet und gewalzt. $\ldots$ , | $0,4$ bis $0,7$<br>$0,5$ , $0,85$<br>$0,55$ , $0,85$<br>$0.85$ , $0.9$<br>$0,65$ , $0,75$<br>$0,8$ , $0,95$<br>$0,95$ , 1,0<br>0,7, 0,8<br>$0,1$ , $0,35$<br>Die Kerbempfindlichkeit ist ähn-<br>lich den Kohlenstoffstählen. Ver-<br>edeltes Duralumin hat geringere<br>Kerbempfindlichkeit. |

<sup>&</sup>lt;sup>4</sup>) Ermittlung im Dauerbiegeversuch mit halbkreisförmigen Kerben  $r = 0.75$  mm bei  $D = 9$  mm  $\alpha = 7.5$  mm ( $x_i = 2$ ). Die Empfindlichkeitsziffer  $\eta_k$  ist nur auf Spannungs-<br>ausschlag der wechselnden Beanspruchung zu bezie achten bei bober Verspannung). Im Bereich hoher Vorspannung macht sich darüber hinaus die versteifende Wirkung der Kerben geltend.

Ist der Werkstoff vollkommen kerbunempfindlich, so wird  $\eta_k = 0$ , die Spannungsspitze kommt nicht zur Auswirkung; die Dauerfestigkeit der glatten und die Nenndauerfestigkeit der gekerbten Probe sind gleich. Ist der Werkstoff vollkommen kerbempfindlich, so wird  $\eta_k = 1$ ; die Spannungsspitze infolge  $\alpha_k$ kommt voll zur Auswirkung, d. h.  $\beta_k = \alpha_k$ .

Die Werte für  $\eta_k$  liegen stets zwischen 0 und 1. In Zahlentafel 1 sind einige Kerbempfindlichkeitszahlen zusammengestellt. Sie gelten nur für fein polierte Oberflächen.

Bei Schweißverbindungen sinkt die Dauerfestigkeit infolge der Einbrandkerben {häufig auch infolge ungünstiger Nahtform) meist erheblich unter die des vollen Werkstoffes. Die un übersichtlichen Entstehungsbedingungen der Einbrandkerben lassen die Ermittlung von Form ziffern für Schweißnähte nicht zu. Es können daher nur praktisch ermittelte Kerbwirkungszahlen angegeben werden, die bis zu 5, unter besonders ungünstigen Umständen bei hochfesten Stählen bis zu 10 betragen können. Durch Wahl einer günstigen Nahtform und durch Nacharbeiten der Einbrandkerben kann die Dauerfestigkeit des vollen Werkstoffes wieder erreicht werden').

Oberflächenrauhigkeiten infolge schlechter Bearbeitung wirken wie feine Kerben. Daher weisen polierte Stäbe die höchste Dauerfestigkeit auf, während diese bei geringerer Oberflächengüte immer kleiner ist. Der Einfluß der Oberflächengüte auf die Dauerfestigkeit wird durch die Oberflächenziffer *ok* er-

Zahlentafel2. Oberflächenziffern für Stähle.

| Werkstoff                                                                               | Oberflächenziffer $o_k$<br>(poliert $o_k = 1$ )                                |                                                                           |  |  |  |
|-----------------------------------------------------------------------------------------|--------------------------------------------------------------------------------|---------------------------------------------------------------------------|--|--|--|
|                                                                                         | geschliffen                                                                    | mit Walz-, Glüh-<br>bzw. Gußhaut                                          |  |  |  |
| $St\,37.11$<br>Baustahl 52<br>Hochfeste Stähle<br>Federstähle<br>Temperguß.<br>Gußeisen | bis 1,1<br>1,1<br>,,<br>1,2<br>1,1<br>$\ddot{\phantom{0}}$<br>1,3<br>1.1<br>,, | 1.2 bis 1.4<br>$1,3$ , 1,5<br>$1,3$ , $1,8$<br>1,3,7<br>2,5<br>1,3<br>1.2 |  |  |  |

faßt, für die in Zahlentafel 2 einige Beispiele gegeben sind. Man erhält dann für die Nenndauerfestigkeit des gekerbten Stabes mit beliebiger Oberfläche:

$$
\sigma_{n,D} \text{ (gekerbt)} = \frac{\sigma_D \text{ (glatt)}}{(1 + (\alpha_k - 1)\eta_k)\sigma_k}.
$$

Durch Schlichten wird die Oberflächenziffer um 10 bis 20 vH erhöht. Durch Schruppen wird *Ok* wesentlich stärker erhöht, so daß geschruppte Oberflächen bei stärker beanspruchten Teilen nicht angewandt werden sollten.

Durch Nitrieren kann die Oberflächenziffer verringert werden. Überzüge {Anstriche, galvon  $o_k$  bewirken. Bei Leichtmetallen ist der Einfluß der Gußhaut auf  $o_k$  meist gering.

Im allgemeinen wachsen sowohl Kerbempfindlichkeit wie Oberflächenziffer mit steigender Fließgrenze, so daß z. B. harte Federstähle eine hohe, weiche Baustähle eine geringere Kerbempfindlichkeit aufweisen. Maßgebend für die praktische Bewährung ist nicht  $\eta_k$ , sondern die absolute Höhe der Dauerfestigkeit in gekerbtem Zustand. Diese ist bei hochfesten Stählen trotz hoher Kerbempfindlichkeit meist noch höher als bei weniger festen, dafür aber kerbunempfindlicheren Stählen. Gußeisen ist irrfolge seiner inneren Kerbung durch die Graphitblättchen praktisch unempfindlich gegen äußere Kerben und Oberflächenrauhigkeiten (Gußhaut). Bei hochwertigem Perlitguß ist aber schon eine merkliche Kerbempfindlichkeit vorhanden.

Früher als noch nicht genügend Werte für die Festigkeit bei wechselnder Beanspruchung vorlagen und der ungünstige Einfluß der Kerbwirkung noch nicht voll erkannt war, wurde die zulässige Beanspruchung aus Erfahrungswerten {vgl. Zahlentafel 3) entnommen. Diese Werte dürfen nach den neueren Erkenntnissen nur dann angewandt werden, wenn schon Erfahrungen mit ähnlichen Konstruktionsteilen vorliegen oder der Einfluß von Kerben vernachlässigt werden kann.

Für den Leichtbau und den Fall starker stoßartiger Beanspruchung haben diese Zahlentafeln keine Gültigkeit.

1) Ausführliche Angaben enthalten die "Anleitungsblätter für das Schweißen im Maschinenbau", VDI-Verlag, Berlin 1936 {vergriffen, neue Anflage wird vorbereitet).

Nach Bach beträgt das Verhältnis der zulässigen Beanspruchungen in den drei Belastungsfällen (I = ruhende Belastung, II = schwellende [oder Ursprungs-] Belastung, III = völlig<br>wechselnde Belastung) 3: 2: 1, d. h. bei vollständig wechselnder Belastung beträgt die zulässige<br>Beanspruchung ½ derjenigen bei ruhe

Zahlentafel 3. Zulässige Beanspruchungen in kg/mm<sup>2</sup> nach C. Bach.

| Art der<br>Festigkeit und<br>Belastung |              | Schweiß-<br>eisen <sup>1</sup> | Weicher<br>Flußstahl <sup>2</sup> ) |      | Mittelharter<br>Flußstahl <sup>3</sup> ) |                   | Stahlguß <sup>4</sup> ) |      | Guß-<br>eisen <sup>5</sup> | Kupferblech,<br>gewalzt <sup>6</sup> ) |
|----------------------------------------|--------------|--------------------------------|-------------------------------------|------|------------------------------------------|-------------------|-------------------------|------|----------------------------|----------------------------------------|
|                                        |              |                                | von                                 | bis  | von                                      | bis               | von                     | bis  |                            |                                        |
|                                        | I            | 9,0                            | 9,0                                 | 15,0 | 12,0                                     | 18,0              | 6,0                     | 12,0 | 3,0                        | 6,0                                    |
| Zug                                    | Ħ            | 6,0                            | 6,0                                 | 10,0 | 8,0                                      | 12,0              | 4,0                     | 8,0  | 2,0                        | 3,0                                    |
|                                        | ш            | 3,0                            | 3,0                                 | 5,0  | 4,0                                      | 6,0               | 2,0                     | 5,0  | 1,0                        |                                        |
| Druck                                  |              | 9,0                            | 9,0                                 | 15,0 | 12,0                                     | 18,0              | 9,0                     | 15,0 | 9,0                        |                                        |
|                                        | II           | 6,0                            | 6,0                                 | 10,0 | 8,0                                      | 12,0              | 6,0                     | 10,0 | 6,0                        |                                        |
|                                        |              | 9,0                            | 9,0                                 | 15,0 | 12,0                                     | 18,0 <sup>7</sup> | 7,5                     | 12,0 | . 5)                       |                                        |
| <b>Biegung</b>                         | $\mathbf{I}$ | 6,0                            | 6,0                                 | 10,0 | 8,0                                      | 12,0              | 5.0                     | 8,0  |                            |                                        |
|                                        | ш            | 3,0                            | 3,0                                 | 5,0  | 4,0                                      | 6,0               | 2,5                     | 4,0  |                            |                                        |
|                                        |              | 7,2                            | 7,2                                 | 12,0 | 9,6                                      | 14,4              | 4,8                     | 9,6  | 3,0                        |                                        |
| Schub                                  | $\mathbf{I}$ | 4,8                            | 4,8                                 | 8,0  | 6,4                                      | 9,6               | 3,2                     | 6,4  | 2,0                        |                                        |
|                                        | ш            | 2,4                            | 2,4                                 | 4,0  | 3,2                                      | 4,8               | 1,6                     | 3,2  | 1,0                        |                                        |
| Drehung                                |              | 3,6                            | 6,0                                 | 12,0 | 9,0                                      | 14,4              | 4,8                     | 9,6  | . 8)                       |                                        |
|                                        | н            | 2,4                            | 4,0                                 | 8,0  | 6,0                                      | 9,6               | 3,2                     | 6,4  | ٠                          |                                        |
|                                        | ш            | 1,2                            | 2,0                                 | 4,0  | 3,0                                      | 4,8               | 1,6                     | 3,2  | ٠                          | ٠                                      |

Zulässige Spannungen im Stahlbau (nach DIN 1050, Ausg. Juli 1937):

Unter der Voraussetzung, daß die Stahlbauteile ausreichend und dauernd gegen Rost geschützt und sachgemäß unterhalten werden, sind die in den folgenden Tafeln angegebenen Spannungen zulässig (wegen Spannungserrnäßigung s. unten).

Hierbei sind folgende Belastungsfälle zu unterscheiden:

Belastungsfall 1 (Hauptkräfte):

Gleichzeitige ungünstige Wirkung von ständiger Last, V er kehrslast einschließlich Schneelast ohne Windlast.

Zur ., Verkehrslast" zählen auch Riemenzug u. dgl.

•) Die hOheren Werte gelten für einwandfreien Stahl mit etwa 0,5 vH C. 1) Die höheren Werte gelten für sorgfAltig geglühten Stahlguß von einfacher Formgebung, insbesondere gleichmäßigen Querschnittsabmessungen.

•) Für hochwertiges Gußeisen *(a8* >26 kg/mm1) können die Werte verdoppelt werden. Für bearbeitetes Gußeisen setze man als zulassige Biegespannung

 $\sigma_{n b z u l} = \mu \cdot \sigma_{n z u l} V l / z_0$ 

worin  $\mu = 1,20$  bis 1,33, und für den Balkenquerschnitt I den Abstand der am stärksten gespannten Faser von der Nullachse,  $z_0$  den Abstand des Schwerpunktes der auf der einen Seite der Nullachse gelegenen Durchschnittsf

') Bei Windkesseln großer Feuerspritzen  $\sigma_{\text{zul}} \leq 8 \text{ kg/mm}^2$ , bei Zentrifugen  $\sigma_{\text{zul}} = 5 \text{ kg/mm}^2$ . ') Zulässige Beanspruchungen für Federstahl nach C. Bach:

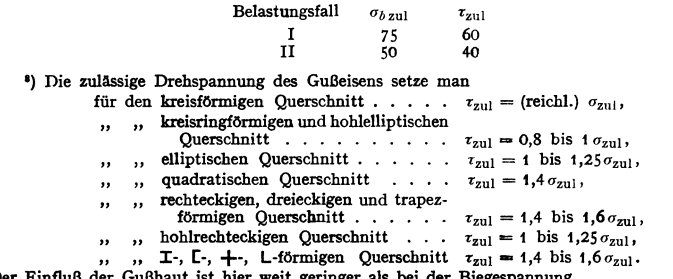

Der Einfluß der Gußhaut ist hier weit geringer als bei der Biegespannung.

<sup>&#</sup>x27;) Für vorzllgliches SchwelBeisen können die angegebenen Werte um ein Drittel höher genommen werden.

<sup>\*)</sup> Die höheren Werte sind nur bei durchaus zuverlässigem Werkstoff und höherem C-Gehalt (0,25 vH) anzuwenden.

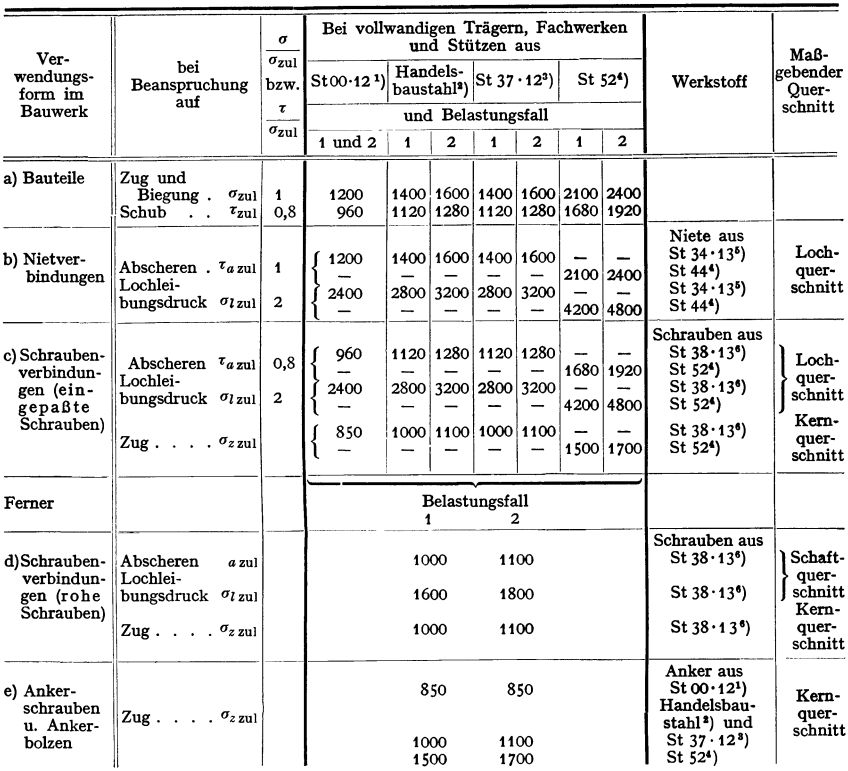

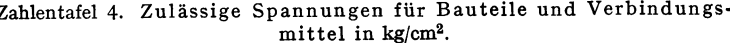

<sup>1</sup>) St 00.12 ist ein Flußstahl'mit einer Höchstzugfestigkeit von 50 kg/mm<sup>2</sup> und muß dem Faltversuch mit einem Dorndurchmesser  $D = 4a$ , Biegewinkel 90°, genügen. Im einzelnen s. DIN 1612.

<sup>2</sup>) Handelsbaustahl ist ein Flußstahl mit einer Mindestzugfestigkeit von 34 kg/mm<sup>2</sup>, einer Höchstzugfestigkeit von 50 kg/mm<sup>2</sup>, einer Mindestbruchdehnung von 18 VH am langen Normal-<br>stab und muß dem Faltversuch mit einem Dorndurchmesser  $D = 2a$ , Biegewinkel 180°, genügen.

<sup>3</sup>) St 37 · 12 ist ein Flußstahl mit einer Mindestzugfestigkeit von 37 kg/mm<sup>2</sup>, einer Höchstzugfestigkeit von 45 kg/mm<sup>3</sup>, einer Mindestbruchdehnung von 20 vH am langen Normalstab und muß dem Faltversuch mit einem Dorndurchmesser  $D = 0.5a$ , Biegewinkel 180°, genügen. Im einzelnen s. DIN 1612. - Bei Tragteilen aus besonders hohen Blechen ist die Festigkeit des Blechwerkstoffes nachzuweisen.

 $\bullet)$  St 52 und St 44 müssen den "Technischen Lieferbedingungen für Baustahl St 52 und Nietstahl St 44" der Deutschen Reichsbahn entsprechen und nach diesen Bedingungen abgenommen und gekennzeichnet werden. Diese Vorschri Rechnungswesen, Gruppe Drucksachen, bezogen werden.

<sup>5</sup>) St 34 · 13 ist ein Flußstahl mit einer Mindestzugfestigkeit von 34 kg/mm<sup>2</sup>, einer Höchstzugfestigkeit von 42 kg/mm<sup>2</sup> und einer Mindestbruchdehnung von 25 vH am langen Normalstab. Der Stahl muß sich, ohne Anrisse auf der Zugseite zu zeigen, kalt zusammenschlagen lassen, bis die Schenkel flach aneinander liegen. Im einzelnen s. DIN 1613.

<sup>6</sup>) St 38 · 13 ist ein Flußstahl mit einer Mindestzugfestigkeit von 38 kg/mm<sup>2</sup>, einer Höchstzugfestigkeit von 45 kg/mm<sup>3</sup>, einer Mindestbruchdehnung von 20 vH am langen Normalstab und muß dem Faltversuch mit einem Dorndurchmesser  $D = 0.5a$ , Biegewinkel 180°, genügen. Im einzelnen s. DIN 1613.

Belastungsfall 2 (Haupt- und Zusatzkräfte):

Gleichzeitige ungünstigtse Wirkung der unter Belastungsfall 1 genannten Lasten zusammen mit

Windlast

Wärmeschwankungen **Rremskräften** 

die von einem oder mehreren Kranen<sup>1</sup>) herrühren. premskraften<br>Waagerechten Seitenkräften

Für Bauteile, die, abgesehen von ihrem Eigengewicht, durch keine Hauptkräfte (Belastungs-<br>fall 1), sondern nur durch eine der unter Belastungsfall 2 angeführten Lastarten allein beansprucht werden, sind jedoch die in Zahlentafel 4 (S. 425) fur Belastungsfall 1 angegebenen Spannungen zugrunde zu legen.

Maßgebend für die Querschnittsermittlung ist der Belastungsfall, der den größten Querschnitt ergibt.

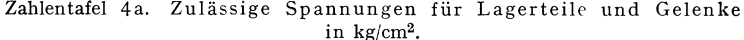

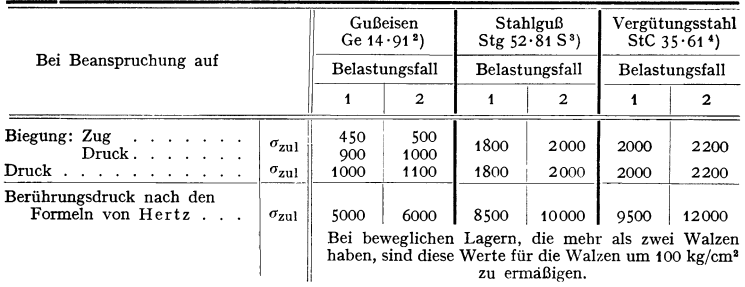

Bei Gelenkbolzen darf der Lochleibungsdruck gleich der 1,3-fachen zulässigen Zug- und Biegespannung der zu verbindenden Teile sein.

Spannungsermäßigung: Für Teile fliegender Bauten, die stoßweise belastet werden oder Wechselbeanspruchungen erleiden oder starker Abnützung ausgesetzt sind, sind die Werte der Zahlentafeln 4 und 4a um 20 vH zu ermäßigen oder die Stöße und sonstigen Einwirkungen durch Zuschläge zur Last und die Abnutzung durch Zuschläge zu den rechnerischen Abmessungen zu berücksichtigen.

Wird bei einem Bauwerk alter Baustahl wieder verwendet, so müssen die zulässigen Spannungen gemäß dem Erhaltungszustand herabgesetzt werden.

### 4. Korrosion und Festigkeit.

Allein durch den Einfluß der Korrosion kann ein Werkstück im Laufe der Zeit zerstört werden. Kommt zur Korrosionseinwirkung noch eine mechanische Beanspruchung hinzu, so wird die Haltbarkeit des Teiles entsprechend verringert, da die zahllosen Oberflächenverletzungen durch den Korrosionsangriff wie feine Kerben wirken, durch die die Beanspruchung erhöht wird. Bei Zugbeanspruchung werden diese Kerben geweitet, wodurch die dem Korrosionsangriff ausgesetzte Oberfläche vergrößert wird, so daß die Zerstörung wesentlich schneller fortschreitet als bei Druckbeanspruchung, bei der die Kerben teilweise zugedrückt werden, wodurch die gefährdete Oberfläche verkleinert wird.

Wird ein Teil, das nur wechselnd beansprucht ist, vorübergehend einem korrosiven Angriff ausgesetzt, so wird dadurch die Dauerfestigkeit verringert, da die entstandenen Kerbstellen spannungserhöhend wirken.

426

<sup>&</sup>lt;sup>1</sup>) Belastungsannahmen für Krane s. DIN 120.

<sup>&</sup>lt;sup>2</sup>) Ge 14.91 ist ein Gußeisen mit einer Mindestzugfestigkeit von 14 kg/nm<sup>2</sup>, einer Mindestbiegefestigkeit von 28 kg/mm<sup>2</sup> und einer Mindestdurchbiegung von 7 mm, gemessen am Biegestab von 600 mm Stützweite. Im einzelnen s. DIN 1691.

<sup>&</sup>lt;sup>3</sup>) Stg 52.81 S ist ein Stahlguß mit einer Mindestzugfestigkeit von 52 kg/mm<sup>3</sup>, einer Mindeststreckgrenze von 25 kg/mm<sup>2</sup> und einer Mindestbruchdehnung  $\delta_6 = 16 \text{ vH}$ . Im einzelnen s. DIN 1681.

<sup>\*)</sup> Vergütungsstähl StC 35.61 ist ein ausgeglühter Flußstahl mit einer Mindestzugfestigkeit von 50 kg/mm<sup>2</sup>, einer Höchstzugfestigkeit von 60 kg/mm<sup>2</sup>, einer Mindestbruchdehnung von 19 vH am langen Normalstab, einer Mindeststreckgrenze von 28 kg/mm<sup>2</sup>, einem Kohlenstoffgehalt von  $\approx 0.35$  vH, einem Höchstmangangehalt von 0,8 vH und einem Höchstsiliziumgehalt von 0,35 vH. Im einzelnen s. DIN 1661.

Wenn Korrosion und wechselnde Beanspruchung gleichzeitig einwirken, ist die Dauerfestigkeit = 0. Man kann dann nur noch von einer Zeitfestigkeit sprechen. Die Größe dieser Korrosionszeitfestigkeit hängt weniger von der Dauerfestigkeit des benutzten Werkstoffes als vielmehr von seinem Korrosionswiderstand und der Art des benutzten korrodierenden Mittels ab.

Bei Angabe der Korrosionszeitfestigkeiten muß immer die Zahl der Lastspiele, bis zu der die Versuche ausgedehnt wurden, angegeben werden. Der Abfall der Wählerkurve ist zwar oberhalb von 50 Millionen nicht mehr sehr stark, doch muß immer beachtet werden, daß es hier keine Grenzzahl gibt und von manchen Teilen in der Praxis eine Lebensdauer von vielen Hundert Millionen Lastspielen verlangt werden muß.

#### **5. Werkstofftechnische Anforderung an die Konstruktion.**

Die für die Ermittlung der zulässigen Spannungen maßgebenden Faktoren schreiben dem Konstrukteur bereits den Weg vor. Er muß sich ein Bild über die auftretenden Beanspruchungs arten und über den Spannungsverlauf im Konstruktionsteil machen, um hinreichende Sicher-<br>heit gegenüber Bruch und unzulässigen Formänderungen bei allen Betriebsbeanspruchungen sowie auch genügende Wirtschaftlichkeit der Konstruktion zu erreichen.

Bei zügiger und ruhender Beanspruchung erweisen sich die meisten dehnbaren Werkstoffe als nicht kerbempfindlich, so daß etwaige Spannungsspitzen

unberücksichtigt bleiben dürfen und mit der Nennspannung gerechnet werden kann. Es muß jedoch beachtet werden, daß viele Bauteile nur scheinbar ruhend beansprucht sind, tatsächlich aber durch zusätzliche Belastungen noch eine Wechselbeanspruchung dazu kommt. Im Hochbau sind es die durch Winddrücke oder Verkehrs-

lasten auftretenden Wechselbeanspruchungen. Im Dampfkesselbau treten erhebliche Wechselbeanspruchungen infolge Wärmespannungen, sowie Schwankungen in der Dampfentnahme, wechselndem Dampfdruck, ferner durch die Strömungen der Feuerungsgase auf.

Wechselnde Beanspruchungen erfordern bei hochbeanspruchten Maschinenteilen ein eingehendes Studium des Kraftflusses, um die Gefahrenpunkte zu erkennen. Die Formgebung muß derart sein, daß eine möglichst niedrige Form-

ziffer erreicht wird. Scharfe Querschnittsübergänge sind zu vermeiden (Fig. 12). Läßt sich eine Ausrundung mit größerem Halbmesser nicht anbringen, so müssen andere Wege gesucht werden, um schroffe Umlenkung des Kraftflusses zu vermeiden und einen möglichst gestreckten Kraftfluß zu erreichen. In vielen Fällen kann dies durch Entlastungskerbe geschehen (Fig. 13). Fig. 14. Alter Radsatz. Neuer Derdinger Radsatz. Gestaltung von Übergängen.

Sehr ungünstige Verhältnisse er-

geben sich namentlich an Einspannstellen und Kraftangriffstellen. Fig.14 zeigt eine Verbesserung des Kraftflusses durch Schwächung der Nabenenden an einem auf eine Welle aufgeschrumpften Rad.

Eine andere Möglichkeit zur Erhöhung der Dauerhaltbarkeit ist die richtige Ausnutzung von Eigenspannungen<sup>1</sup>). Das Eigenspannungssystem

<sup>1</sup>) O. Föppl: Masch.-Bau Bd. 8 (1929) Nr. 22 S. 752-755. - A. Thum u. W. Bautz: Mitt. Mat.-Prüf.-Anst. T. H. Darmstadt, Heft 8. Berlin 1936.

Fig. 12. Beanspruchungsgerechte Form einer gegossenen Kurbelwelle.

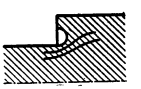

Fig. 13. Anbringung einer Ausrundung durch Unterfassen.

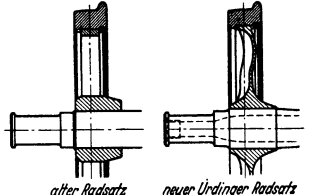

muß so angebracht werden, daß es gefährlichen Beanspruchungen entgegenwirkt.

Fig. 15 zeigt das Beispiel einer Welle rnit Querbohrung, die durch umlaufende Biegung beansprucht ist. Der Lochrand muß sich in einem Gebiete von Druckeigenspannungen befinden,

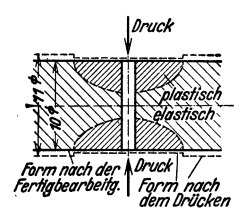

Fig. 15. Plastische Verfor mung einer Welle mit Boh **rung zur Erzeugung eines Eigenspannungssystems. Die eng schraffierten Zonen sind**  plastisch, die weitschraffier**ten Zonen elastisch verformt.** 

die den Zugspannungen der äußeren Belastungen entgegenwirken. An den beiden Austrittsenden der Bohrung wird die Welle durch Drücken plastisch verformt. Das Maß der **Quetschung ist so einzurichten, daß nur eine örtlich begrenzte Verformung erreicht wird.** 

Die plastisch verformten Gebiete sitzen wie Keile im nicht verquetschten Werkstoff und zwingen so das elastische Mittelstück, sich federnd zu spannen. Die elastische Mitte wird also gedehnt und erhält Zugbeanspruchung; die plastisch verformten Randgebiete um die Bohrung erhalten dadurch Druckvorspannung (Fig. 16).

Besondere Sorgfalt erfordert die Konstruktion bei Gefahr stoßartiger Beanspruchung. Durch genügende Dehnlänge läßt sich z. B. bei Schrauben die Dauerbruchgefahr erheblich mildern. Die Stoßkraft hängt von der Steifigkeit der Konstruktion ab.

Je nachgiebiger die Konstruktion ist, um so geringer wird die Stoßkraft, und um so ungefährlicher wird daher die Stoßenergie. Fig. 17 zeigt, wie bei gleicher Stoßenergiedie auftreten-

den Spannungen einmal vom Querschnitt direkt

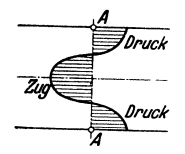

Fig. 16. Das durch plastische entstandene Eigenspannungssystem.

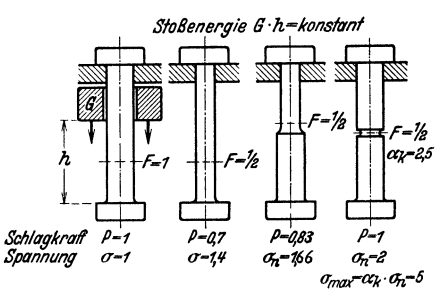

Fig. 17. Schlagbeanspruchung und Steifigkeit.

abhängig sind, dann aber auch von der Steifigkeit der Konstruktion. Besonders gefährlich bei Stoßbeanspruchungen sind Kerben, die nur den Querschnitt, aber nicht die Steifigkeit vermindern. Außerdem tritt noch die Spannungserhöhung durch Kerbwirkung hinzu. Bei Stoßbeanspruchung müssen also Kerben nach Möglichkeit vermieden werden. Große Dehnlängen dagegen erhöhen die Dauerhaltbarkeit der Konstruktion.

Die große Dehnlänge ist auch dort stets von Vorteil, wo aufgezwungene Verformungen aufgenommen werden müssen.

Bei einer Hochdruckflanschverbindung (Fig. 18) wird beim Einlassen des Dampfes der Flansch schneller erwärmt als die Schrauben. Kurze Schrauben können hierdurch plastisch verformt werden, eine Schraube mit großer Dehnlänge vermag sich dagegen genügend elastisch<br>zu verformen. Fig. 19 zeigt, wie Pleuelköpfe und Pleuelschrauben zweckmäßig ausgebildet<br>werden müssen, um die Dauerhaltbarkeit der Pleuelkopf und Schrauben mit großer Dehnlänge vermindern die auftretenden gefährlichen **Spannungen im Gewinde.** 

Gußstücke verlangen besonders sorgfältige Formgebung. Es muß dafür gesorgt werden, daß die Querschnitte in allen Teilen möglichst gleichmäßig sind. Bei notwendigen Querschnittsunterschieden müssen die Querschnittsübergänge sehr allmählich verlaufen. (Fig. 12.)

Auswahl des richtigen Werkstoffes: Solange keine korrosiven Angriffe zu befürchten sind, wird in der Regel Stahl oder Gußeisen der gegebene Werkstoff für den Maschinenbau sein. Die Art und Größe der Kräfte, sowie der Verwendungszweck entscheiden, welche der zahlreichen Sorten anzuwenden sind.<br>Konstruktionsteile schwieriger

Konstruktionsteile Formgebung werden meist am wirtschaftlichsten durch Gießen hergestellt. Wo die Festigkeit (z. B. bei hohen Fliehkräften) oder die Zähigkeit (z. B. bei schlagartiger Beanspruchung) des Gußeisens nicht ausreichen, wird Stahlguß, bei kleineren Teilen auch Temperguß angewandt. Temperaturen bis 300° werden vom Gußeisen ertragen, ohne daß die Gefahr des Wachsens auftritt. Über 300° kommt für Gußstücke nur Stahlguß in Frage. Bei Be-<br>triebstemperaturen über 450° triebstemperaturen über reicht die Festigkeit der normalen C-Stähle meist nicht mehr aus, so daß hier in der Regel legierter Stahl bzw. Stahlguß angewandt *Beispiel:*  werden muß.

Für Konstruktionsteile von einfacher Form werden gewalzte oder geschmiedete Stähle verwandt (s. S. 441 ff).

Wenn keine hohen Festigkeitsanforderungen gestellt werden, genügen Stähle mit geringerem C-Gehalt. Sind höhere Festigkeiten erforderlich, kommen nur vergütete Kohlenstoffstähle oder besonders bei größeren Querschnitten und bei Betriebstemperaturen über 450° legierte Stähle in Betracht.

*Abltilf'e:*  Schoquhe *Schraube*<br>mit großer wird bleiber *Dehnl8np*  verformt r۳ πт

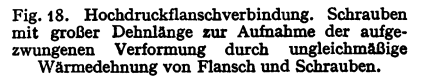

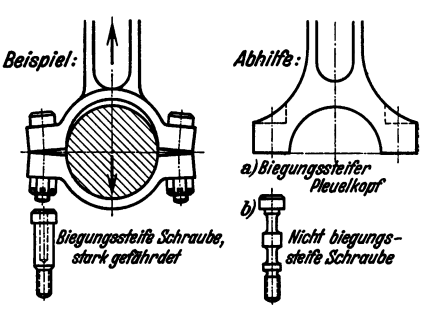

Fig. 19. Richtige Formgebung von Pleuelstangen-kopf und Schrauben. Große Dehnlänge der Schrauben kann die aufgezwungenen Verformungen auf**nehmen.** 

Im Leichtbau sind fast immer hochfeste Stähle erforderlich. Da diese bei wechselnden Beanspruchungen aber sehr kerbempfindlich sind, müssen hier an die Formgebung besonders hohe Anforderungen bezüglich Vermeidung von Kerbstellen gestellt werden. Bei hohen Vorspannungen ist dabei vor allem auf das Streckgrenzenverhältnis zu achten. Außer hochfesten Stählen kommen für den Leichtbau vergütbare Aluminium- und Magnesiumlegierungen in Frage. Im Flugzeug- und Fahrzeugbau kommt für tragende Teile außerdem Holz, vor allem Sperrholz in Betracht.

Für die Massenherstellung kleiner, geringbeanspruchter verwickelter Teile wird sehr häufig Spritzguß verwendet. Für solche Teile sind neuerdings auch Kunstharzpreßstoffe recht gut geeignet, da sie bei Massenherstellung sehr billig sind und wegen ihrer Korrosionsbeständigkeit vielseitig angewandt werden können. Die Kunststoffe haben dabei noch den Vorteil, daß sie z. B. gute elektrische Isolierstoffe darstellen.

# **II. Prüfung der Werkstoffe.**

# **1. Prüfverfahren und Probeentnahme.**

Die Werkstoffprüfung im Maschinenbau umfaßt: Messen der zulässigen Beanspruchungen, Überwachen der Werkstoffgüte, Aufklären von im Betrieb aufgetretenen Zerstörungen. Die zulässigen Beanspruchungen der Werkstoffe können in der Regel nur aus Dauerversuchen ermittelt werden, bei denen möglichst weitgehend die Beanspruchungsverhältnisse und die Formgebung der Proben den praktischen Betriebsbedingungen angeglichen werden. Lediglich bei rein ruhenden Beanspruchungen bei Raumtemperatur kann aus der beim Zugversuch gemessenen Elastizitäts- bzw. Streckgrenze zuverlässig auf die zulässigen Beanspruchungen geschlossen werden. Doch ist es in der Regel nicht möglich, die Güte der Werkstoffe auch für hochbeanspruchte Konstruktionsteile durch Dauerversuche zu prüfen. Man muß sich daher auf Kurzversuche beschränken. Hierfür kommen bei den metallischen Werkstoffen hauptsächlich Zerreißversuche, Kerbschlagversuche und Faltversuche in Betracht. Die im Zerreißversuch ermittelte Streckgrenze gibt die niedrigste Beanspruchung an, bei der wesentliche bleibende Verformungen auftreten, die Zugfestigkeit gibt den höchsten Widerstand an, den der Werkstoff noch dem endgültigen Auseinandergleiten entgegen $setzt.$  Erwünscht ist bei hohen  $-$  insbesondere ruhenden  $-$  Beanspruchungen eine hohe Streckgrenze. Doch soll die Streckgrenze immer noch einen abgemessenen Abstand von der Zugfestigkeit haben. Das Verhältnis Streckgrenze: Zugfestigkeit beträgt bei geglühten Stählen etwa 0,5; es soll bei vergüteten Stählen den Wert von 0,85 nicht übersteigen. Bruchdehnung, Einschnürung und Faltversuch geben ein Maß für die Verformungsfähigkeit des Werkstoffes; die Kerbzähigkeit zeigt an, ob sich der Werkstoff auch bei ungünstigen Beanspruchungsverhältnissen (Kerbwirkung) noch verformen kann. Hohe Verformungsfähigkeit ist notwendig, damit bei einzelnen starken Überbeanspruchungen kein Bruch, sondern nur Verformung eintritt. Verformungen haben meist nur eine Störung des Betriebes zur Folge, der Schaden läßt sich beheben. Brüche haben oft eine Zerstörung einer ganzen Maschinenanlage zur Folge. Die Kerbzähigkeit läßt keinen Schluß auf die Dauerfestigkeit und Kerbempfindlichkeit bei Wechselbeanspruchungen zu, doch ermöglicht sie besonders bei Stahl ein Urteil über den einwandfreien Zustand des Werkstoffes, so daß mittelbar die den Erfahrungen entsprechende Dauerfestigkeit erwartet werden kann.

Bei hochbeanspruchten Werkstücken ist die Gleichmäßigkeit des Werkstoffes und der einwandfreie Glüh- und Vergütungszustand durch metallographische Untersuchungen des Gefüges zu ergänzen. Die chemische Analyse ist oft unentbehrlich, um eine Bewährung der Werkstoffe bei der Weiterverarbeitung und im Dauerbetrieb voraussagen zu können. Dies gilt besonders für die Bestimmung der Härte- und Vergütungstemperatur, zur Beurteilung der Durchvergütbarkeit, Schweißbarkeit, der Eignung zum Einsatzhärten und Nitrieren, der Beständigkeit gegen chemische Angriffe und des Verhaltens bei höheren Temperaturen.

Für die Bewertung der Festigkeitsproben sind die Abmessungen des Schmiedestückes bzw. Gußstückes und die Lage der Probe von wesentlichem Einfluß. Die für die Werkstoffe angegebenen Festigkeitswerte beziehen sich in der Regel auf einfache Stücke mittlerer Querschnittsabmessungen. Bei geschmiedetem Stahl gelten die Werte in der Richtung der Schmiedefaser. Die Dicke der Werkstücke ist von wesentlichem Einfluß. Die Wirkung des Schmiedens, Fressens oder Walzens kann bei großen Abmessungen nicht bis in den Kern durchdringen, so daß die Festigkeitseigenschaften nach dem Kern zu immer ungünstiger werden; noch größer ist der Einfluß der Vergütung. Unlegierte Stähle lassen sich nur bis zu einer Dicke von etwa 40 mm gleichmäßig vergüten, Chrom- und Chrommolybdänstähle bis zu etwa 60 mm Dicke, bei nickellegierten Stählen ist die Durchvergütung wesentlich besser.

Die Probe muß an den Stellen und in Richtung der höchsten Beanspruchung entnommen werden; mit dem Lieferwerk sind die Festigkeitswerte für die angegebene Probelage zu vereinbaren, Fig. 20. Bei Wellen wird in der Regel die Probe im Abstand von ein Viertel bis ein Sechstel des Wellendurchmessers von der Oberfläche vorgesehen. Bei hochbeanspruchten Wellen von über 120 mm Dmr. werden oft Tangentialproben genommen (Fig. 20a). Bei diesen liegen Streckgrenze und Zugfestigkeit um etwa 10 vH, Bruchdehnung und Kerbzähigkeit um etwa 33 vH niedriger als bei Längsproben. Hohlkörper (Trommeln), die auf Innendruck oder Fliehkraft beansprucht sind, werden nur mit Tangentialproben geprüft, deren Werte annähernd diejenigen von Längsproben erreichen. Von Turbinenscheiben, deren höchste Beanspruchung in der Nabe liegt, müssen die Proben tangential an der Nabe entnommen werden. Große Schmiedestücke,

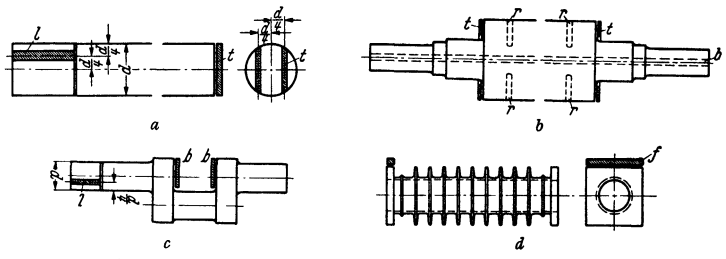

Fig. 20. Beispiele von Probeentnahme. *a* Welle mit Längs- (l) und Tangentialproben (t). *b* Turborotor mit Tangential- (t) und Radialproben (r) sowie Kontrollbohrung (b). *c* Kurbelwelle mit Längs- (l) und Querproben (q). *d* Rippenrohr mit angegossener Flanschleiste.

wie z. B. Turborotoren (Fig. 20b), werden ebenfalls durch Tangentialproben geprüft. Bei sehr hohen Beanspruchungen sind noch Radialproben zu entnehmen, deren Gütewerte nach innen zu sich verschlechtern. Man kann annehmen, daß bei einem Ballendurchmesser von 900 mm Dmr. Radialproben von der Oberfläche aus entnommen noch etwa 90 vH der Streckgrenze und Zugfestigkeit und 60 vH der Dehnung und Kerbzähigkeit derjenigen von Tangentialproben ergeben; bei einem mittleren Abstande von etwa 150 mm von der Oberfläche beträgt die Streckgrenze und Zugfestigkeit noch etwa 80 vH, die Dehnung 50 vH und die Kerbzähigkeit 30 vH. Bei großen Schmiedestücken und Tafeln für Kesselbleche ergeben sich auch Unterschiede der Festigkeitswerte, je nachdem die Proben aus dem Fuß- oder Kopfwerkstoff des ehemaligen Rohblockes stammen. In solchen Fällen werden zweckmäßig Proben von beiden Enden des Schmiedestückes entnommen, um Gewähr für eine genügende Gleichmäßigkeit des Werkstückes zu haben. Falls konstruktiv möglich, sieht man in großen und schwierigen Schmiedestücken im Kern eine Kontrollbohrung vor, um die Rißfreiheit des Schmiedestückes auch im Kern kontrollieren zu können.

Für Gußstücke sind grundsätzlich angegossene Proben zu entnehmen; nach Möglichkeit wird an einem Flansch eine Leiste, deren Dicke der mittleren Wandstärke des Gußstückes entspricht, für die Probeentnahme vorgesehen, Fig. 20d. Bei kleineren Stücken in Massenfertigung, bei denen nicht jedes Stück geprüft werden muß, werden keine Proben vorgesehen, sondern ein vereinbarter Hundertsatz wird zur Probeentnahme zerschnitten. Nötigenfalls können die Stücke durch Härteprüfungen auf Gleichmäßigkeit der Lieferungen untersucht werden.

Eine wertvolle Ergänzung der Festigkeitsprüfung ist in vielen Fällen möglich durch eine Prüfung des fertigen Maschinenteiles. Hohlkörper werden einer Wasserdruck- bzw. Gasdruckprobe unterworfen. Auf Fliehkraft beanspruchte Wellen und Scheiben von Turbinen, Zentrifugen werden mit der 1,2- bis 1,25-fachen, bei Wasserturbinen 1,8-fachen Betriebsdrehzahl geschleudert.

# 2. Zugversuch.

Wird ein Stab aus einem zähen Werkstoff, z. B. weichem Stahl, zügig beansprucht, so wird er mit steigender Belastung gedehnt (s. S. 345). Zunächst sind die Dehnungen elastisch, d. h. nach Entlastung geht der Stab auf seine ursprüngliche Länge zurück. Bei höherer Beanspruchung treten außer elastischen Verformungen bleibende Verformungen ein. Berechnet man die Last auf die Einheit des Querschnittes, so erhält man die Spannungen, deren Werte in folgenden Fällen für den Werkstoff kennzeichnend sind (nach DIN 1602).

Die Elastizitätsgrenze ist die Spannung, unterhalb der die plastischen Formänderungen sehr klein bleiben, so daß sie eben noch meßbar sind. Nach Vereinbarung gelten als Elastizitätsgrenze die Spannungen, bei denen die bleibende Dehnung 0,003 vH bzw. 0,01 vH der ursprünglichen Meßlänge  $l_0$  nicht überschreitet. Es soll daher stets gekennzeichnet werden, bei welcher bleibenden Verformung die Elastizitätsgrenze bestimmt wurde, z. B.  $\sigma_{0.01}$ .

Die Proportionalitätsgrenze ist die Spannung, bis zu der zwischen Spannung und gesamter Formänderung praktisch noch Proportionalität herrscht. Sie wird

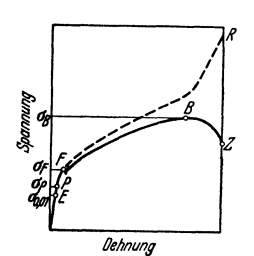

Fig. 21. Zerreißschaubild (Spannungs-Dehnungsdiagramm) von weichem Flußstahl.

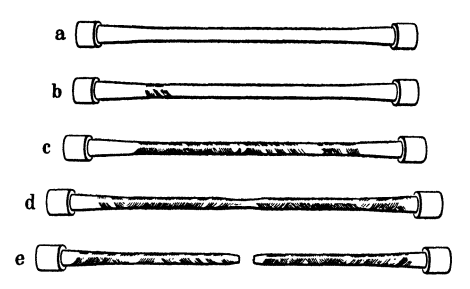

Fig. 22. Zerreißen eines Stabes aus weichem Flußstahl. a Nicht beansprucht. b Die Fließgrenze ist soeben erreicht, die ersten Fließlinien treten am Übergang zum konischen Stabende auf.  $c$  Nach Überschreiten der Fließgrenze, Fließlinien über die ganze Stablänge. d Die Höchstlast ist soeben erreicht, die Einschnürung beginnt. e Der Stab ist zerrissen, Einschnürung in der Bruchstelle.

in der Werkstoffprüfung selten angewendet. Bis zu dieser Spannung gilt das Hookesche Gesetz, s. S. 346.

Dehnzahl  $\alpha$  und Elastizitätsmodul (Dehnsteife) E können z. B. mit dem Spiegelfeinmeßgerät von Martens (s. DIN DVM A 107) gemessen werden. Nicht alle Werkstoffe gehorchen dem Hookeschen Gesetz. So nehmen bei Gußeisen und Leder die Formänderungen stärker zu als die Spannungen.

Die Fließgrenze  $\sigma_{zF}$  ist die Spannung, bei der trotz zunehmender Formänderung die Kraftanzeige der Prüfmaschine erstmalig unverändert bleibt oder zurückgeht, Fig.21. Sie ist nur bei Benutzung von starren Prüfmaschinen scharf ausgeprägt. Ist die Fließgrenze im Last-Verformungs-Schaubild nicht zu erkennen, so wird die Spannung, bei der die bleibende Dehnung 0,2 vH der ursprünglichen Meßlänge  $l_0$ beträgt, an Stelle der Fließgrenze bestimmt und als 0,2-Dehngrenze bezeichnet. Beim Fließen blättert die Walzhaut ab und bei polierten Probestäben entstehen Fließfiguren (Lüderssche Linien), die meist unter 45° zur Stabachse (Fig. 22) verlaufen.

Die Zugfestigkeit  $\sigma_{zB}$  wird aus der von der Probe ertragenen höchsten Belastung  $P_{\text{max}}$  (Punkt B in Fig. 21) und ihrem ursprünglichen Querschnitt  $F_0$ berechnet.

$$
\sigma_{zB} = P_{\text{max}}/F_{\text{0}}.
$$

Bis kurz vor dem Erreichen der Höchstlast B hat der Querschnitt des ganzen Stabes überall gleichmäßig abgenommen. Nunmehr beginnt der Stab sich örtlieh (nach Fig. 22<1) einzuschnüren. Infolgedessen nimmt die Belastung und demnach auch die auf den ursprünglichen Querschnitt bezogene Spannung ab, wäh-

rend die auf den tatsächlichen Querschnitt bezogene wahre Spannung immer weiter ansteigt. BeiZ bricht der Stab nach starker Einschnürung auseinander. Die auf den Bruchquerschnitt bezogene Spannung im Augenblick des Zerreißens wird als Reißfestigkeit bezeichnet.

Die Bruchdehnung  $\delta$  ist die beim Zerreißversuch entstandene mittlere Verlängerung *Lll*  der Meßlänge, bezogen auf die ursprüngliche Meßlänge *l<sup>0</sup> :* 

$$
\delta = 100 \Delta l / l_0 \text{ vH}.
$$

Die Einschnürung  $\psi$  ist die Querschnittsverminderung *LIF* an der Bruchstelle, bezogen auf den ursprünglichen Querschnitt *F<sup>0</sup> :* 

$$
\psi = 100 \,\Delta F/F_0 \,\mathrm{vH}.
$$

Verschiedene Werkstoffe ergeben verschiedene Spannungs-Dehnungs-Linien. Fig. 23 zeigt einige kennzeichnende Beispiele.

Der Probestabquerschnitt beim Zerreißversuch kann kreisförmig, quadratisch, rechteckig ( Seitenverhältnis in der Regel kleiner als 1 : 4, ausgenommen Feinbleche), in Ausnahmefällen auch anders geformt sein, z. B. Rohre, Turbinenschaufelprofile. Da die Bruchdehnung durch die Einschnürung wesentlich beeinflußt 11 Stahl höherer Festigkeit. Die Streckgrenze ist nicht ausgeprägt, bestimmt wird die 0,2 Dehngrenze;<br>b Weichstahl. Obere und untere Streckgrenze ist ausgeprägt;<br>*c* Gußeisen. Schaubild eines sprö-

Fig. 23. Spannungs-Dehnungsschaubilder verschiedener Werkstoffe.

den Werkstoffes ohne wesentliche plastische Verformungen; dWeichgeglilhtes Kupfer. Keine ausgeprägte Streckgrenze wie bei allen

Nichteisenmetallen.

wird, ist sie von der Meßlänge abhängig. Letztere ist daher genormt (Zahlentafel 5). Die Normalstäbe werden wegen ihrer großen Abmessungen kaum verwandt. Bevorzugt werden kurze Proportionalstäbe von 10 oder 12 mm Dmr.

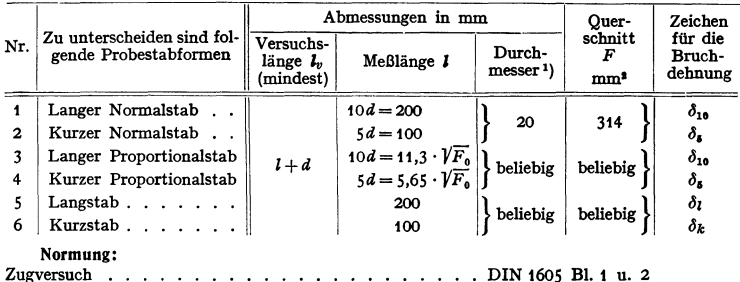

Zahlentafel 5. Probeabmessungen für Zerreißversuche (DIN 1605).

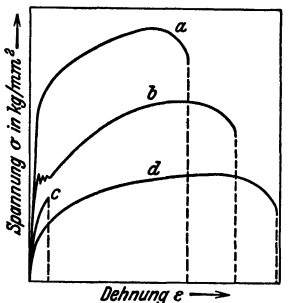

Zugversuch • . . . . . . . . . . . • . • • • . . • . DIN 1605 BI. 1 u. 2 DIN DVM A 109 (Vornorm)<br>DIN DVM A 112 (Vornorm) Streckgrenze bei höheren Temperaturen, Kurzversuche . . DIN DVM A 112 (Vornorm) Zugversuch an dünnen Blechen . . . . . . . . . . . . . DIN DVM A 114 (Vornorm) Zugversuch an dünnen Blechen .•.••..•..... DIN DVM A 114 (Vornorm) Mechan. Prüfung von Schweißverbindungen, Zugversuch .. DIN DVM A 120 (Vomorm) Richtlinien für die Herstellung von Probestäben ftlr die Zugversuche . . . . . • . • • . . • • • . . . • . . . DIN DVM A 125 (Vornorm) Prüfung von Holz, Zugversuch • • . • . . . • . • . . . DIN DVM C 3007 (Vornorm) Prüfung von Guntmi, Bestimmung der Zugfestigkeit und Bruchdehnung von Weichgummi durch den Zugversuch . DIN DVM 3504 (Entwurf) Dauerstandfestigkeit von Stahl bei hohen Temperaturen . . DIN DVM A 117 u. 118 (Vornorm)

<sup>&</sup>lt;sup>1</sup>) Bei anderen als kreisförmigen Querschnitten gilt der Durchmesser des dem Stabquer-<br>schnitt flächengleichen Kreises. Der Übergang zum Stabkopf, dessen Form sich im einzelnen nach der Bauart der Zerreißmaschine richtet, darf nicht scharf abgesetzt sein.

### 3. Druckversuch.

Der Druckversuch wird bei Werkstoffen angewandt, die praktisch nur auf Druck beansprucht werden (Lagermetalle, spröde Körper wie Gußeisen, Steine,

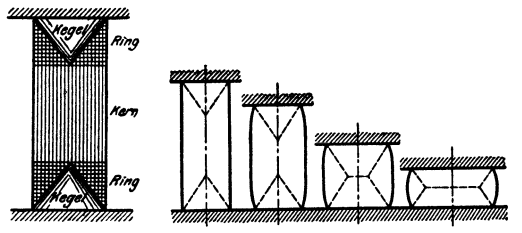

Fig. 24. Druckversuch, Bildung der Druckkegel.

Beton usw.). Die äußeren Einflüsse der Versuchsanordnung sind nicht so gut auszuschalten wie beim Zugversuch

Die Druckbeanspruchung  $-\sigma$  bewirkt eine Verkürzung (Stauchung)  $-\varepsilon$  der Probelänge  $l_0$  um  $\Delta l$ 

$$
(-\varepsilon = -\Delta l / l_0)
$$

Elastizitätsmaß

von der Probenform ab. Sie

ist für einen Probekörper mit

kreisförmigem

Die

Ouerschnitt

und eine Vergrößerung des Durchmessers (Querdehnung  $\varepsilon_a = -\varepsilon/m$ ; vgl. S. 346). An Stelle der Fließgrenze tritt die Quetschgrenze  $\sigma_{dF}$ , bei der der Stoff unter Bildung von Druckkegeln nach Fig. 24 seitwärts abzuschieben beginnt.

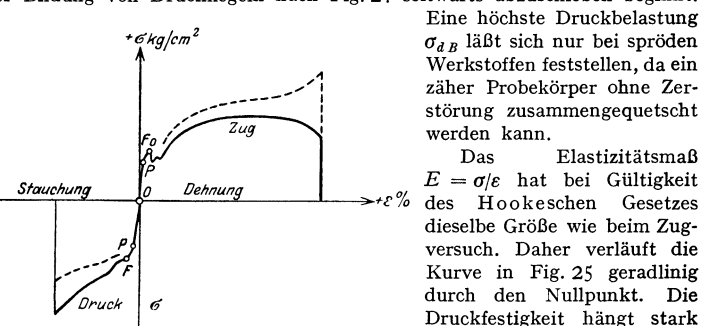

Fig. 25. Spannungs-Dehnungs-Schaubild für Zug- und Druckversuch.

größer als für einen solchen mit quadratischem Querschnitt. Die Druckfestigkeit vermindert sich mit zunehmender Probenhöhe. Gewöhnlich werden Würfel (nichtmetallische Baustoffe) oder Zylinder (Metalle), deren Höhe gleich dem Durchmesser ist (für Feinmessungen auch gleich dem 2,5- bis 3-fachen des Durchmessers), verwendet.

### Normung:

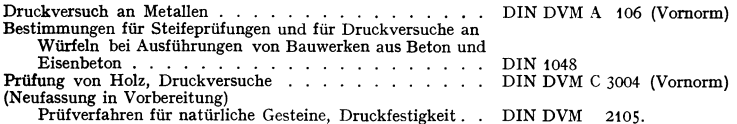

### 4. Biegeversuch.

Angewandt bei Gußeisen, Schweißverbindungen, Beton, künstlichen und natürlichen Steinen, Holz, seltener bei Stahl.

Der Biegeversuch wird meist so ausgeführt, daß der Probestab beiderseits auf Rollen frei aufgelagert und in der Mitte belastet wird. Zähe Werkstoffe können durch die gewöhnliche Biegeprobe nicht zu Bruch gebracht werden, es kann dann nur die Biegefließgrenze (entsprechend der Quetschgrenze beim Druckversuch) bestimmt werden. Bei Gußeisen werden Probestäbe von 30 mm Dmr. bei 600 mm Auflagerentfernung geprüft. Bei Holz beträgt die Auflagerentfernung etwa das 10- bis 15 fache der Probenhöhe.

Die Biegefestigkeit wird nach den Formeln der Festigkeitslehre (s. S. 353 berechnet.

## 5. Härtepriifung.

Angewandt bei Metallen und Holz. Es werden Verformungen bzw. Verformungswiderstände bestimmt.

a) Härteprüfung nach Brinell. Eine gehärtete Stahlkugel wird in das zu untersuchende Material mit bestimmter Belastung gedrückt. Aus der Belastung  $P$  der Kugel und der Oberfläche  $F_0$  der in den Werkstoff gedrückten Kalotte wird die Härtezahl  $H = P/F_0$  berechnet.

Bedeuten: *D* Kugeldurchmesser in mm, *P* Belastung der Kugel in kg,

 $d$  Durchmesser der Eindruckfläche  $F<sub>0</sub>$ ,

so errechnet sich die Brinellhärte *H* in kg/mm' aus der Formel

$$
H = \frac{2 P}{\pi \cdot D \cdot (D - \sqrt{D^2 - d^2})}.
$$

Zahlentafel 6. Belastungen und Kugeldurchmesser für den Kugeldruckversuch nach Brinell (DIN 1605).

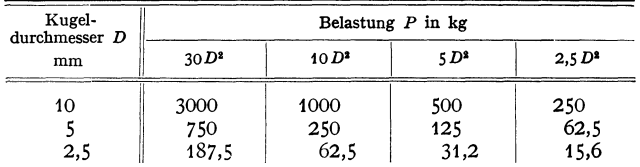

Bei Kohlenstoffstählen ist die Zugfestigkeit  $\sigma_B = 0.36 \cdot H$ , bei legierten Stählen  $\sigma_B = 0.34 \cdot H$ . Bei Nichteisenmetallen kann aus der Härte nicht unmittelbar auf die Festigkeit geschlossen werden.

b) Härteprüfung mit Vorlast (DIN Vomorm, DVM-Prüfverfahren A 103). Bei harten Werkstoffen wird ein Diamantkegel von 120° eingedrückt, bei mittelharten und weichen Werkstoffen eine Stahlkugel von 2,5 mm Dmr. Die Vorlast beträgt 10 kg, die Prüflast beim Diamanten 150 kg (Rockwell "C"-Härte), bei der Kugel in der Regel 187,5 kg, bei sehr weichen Werkstoffen 62,5 kg bzw. 31,2 kg. Gemessen wird die Eindrucktiefe. Entsprechend der Eindrucktiefe wird an der 100-teiligen RockweHskala die Vorlasthärte abgelesen.

Bei der Rockwell "B"-Härte wird eine  $1/16$ "-Kugel mit 100 kg Prüflast eingedrückt.

c) Härteprüfung nach Vickers. Eine Diamantpyramide von 136° Öffnungswinkel wird mit einer beliebigen Last, z. B. 50 kg oder 120 kg bei sehr harten Stählen, 10 kg bei eingesetzten Stählen, 0,5 kg bei nitrierten Stählen und dünnen Blechen in die Werkstoffoberfläche eingedrückt. Die Eindruckoberfläche wird aus ihren gemessenen Diagonalen bestimmt. Die Härtezahl errechnet sich wie bei der Brinellhärte  $VH = P/F<sub>0</sub>$ .

Die Härteprüfung nach Vickers ist wegen der Möglichkeit geringer Belastung und der genauen Ausmeßbarkeit der Eindrücke besonders geeignet für dünne Härteschichten (Einsatzhärtung, Nitrierhärtung) und für dünne Bleche. Da das Prüfstück nicht unbedingt genau auf der Unterlage aufsitzen muß, ist die Prüfung nach Vickers der Prüfung mit Vorlast (Rockwell) überlegen. Die Vickers-Härte stimmt bis *H* = 300 ungefähr mit der Brinellhärte überein.

d) Rückprallbärteprüfung mit Skleroskop nach Shore oder mit Duroskop. Es fällt ein kleines Hämmerchen auf die Oberfläche des Prüfkörpers. Je härter der Werkstoff, um so höher prallt der Hammer zurück. Die Rückprallhöhe ist ein Maß für die Härte.

60 kg/mm<sup>2</sup> -<br>200 Rockwell-C"Härte 180  $50<sub>l</sub>$ 160<br>140  $\mu$ ' noleg lickerchrinte 120 Brinellhärte  $\omega$ 100 bei . Rücksprunghärte 80 Festigkeit (  $20l$ 60 40 100 Rockwell-B"Härte  $\int_{0}^{1} \frac{1}{x} \int_{0}^{\pi} \frac{1}{x} \frac{1}{x} \int_{0}^{\pi} \frac{1}{x} \frac{1}{x} \int_{0}^{\pi} \frac{1}{x} \frac{1}{x} \int_{0}^{\pi} \frac{1}{x} \frac{1}{x} \int_{0}^{\pi} \frac{1}{x} \frac{1}{x} \int_{0}^{\pi} \frac{1}{x} \frac{1}{x} \int_{0}^{\pi} \frac{1}{x} \frac{1}{x} \int_{0}^{\pi} \frac{1}{x} \frac{1}{x} \int_{0}^{\pi} \frac{1}{x} \frac{1}{$ *Rockwe/1- bzw Rudrsprllng-(S'ho!'e;) /ldrk 0 ZOO JOD WIO 500 000 Vtc!rershdrte* 

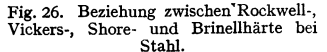

Kerbzähigkeit  $a_k = A/F$  in mkg/cm<sup>2</sup>.

Der Kerbschlagversuch ergibt zwar keine ziffernmäßigen Werte, die in die

Festigkeitsrechnung eingesetzt werden können. Trotzdem ist er ein sehr wert-<br>voller Versuch, um die Charpy-Probe Verb. für bei Prope Eignung metallischer Werk-<br>(Int. Verb. für besonders des Stahles, طل≸ ۶f رما Mat.-Prüf. d. Techn.) *80*   $VGB-Prob$  (nach  $\frac{1}{\sqrt{1-\frac{1}{2}}}$  )  $\frac{1}{\sqrt{1-\frac{1}{2}}}$  (nach 6=  $\frac{1}{\sqrt{1-\frac{1}{2}}}$  )  $\frac{1}{\sqrt{1-\frac{1}{2}}}$  )  $\frac{1}{\sqrt{1-\frac{1}{2}}}$ den Richtlinien<br>der Vereinigung **in 1990**<br>der Großkessel besitzer) *1------160* <sup>~</sup> DVM-Probe  $(DIN DVM A 115)$ ISA-Probe  $(DIN DVM A 115)$ 

Fig. 27. Abmessungen von Kerbschlagproben.

schlagversuch wird festgestellt, ob trotz Kerbwirkung der Werkstoff sich noch plastisch verformen kann. Dies ist notwendig, damit bei einer Überbeanspruchung des Konstruktionsteiles nicht plötzlich Bruch erfolgt, sondern die Überbeanspruchung durch Formänderung aufgenommen werden kann. Die weitere Bedeutung des Kerbschlagversuches liegt darin, daß er oft der einzige Versuch ist, um den richtigen Glühzustand des Stahles und seine Neigung zur Alterung (s. S. 441 u. 448) nachzuweisen. Schlecht vorbehandelte Stähle erweisen sich bei der Kerbschlagprüfung bei Raumtemperatur spröde. Je zäher das Gefüge ist, bei um so tieferen Temperaturen erst tritt diese Kaltsprödigkeit ein (Fig.28). Die Alterungsbeständigkeit von Stahl wird durch vergleichende Kerbschlagversuche im guten Glühzustand und nach Kaltverformung (Recken oder Stauchen der Probe um 8 bis 12 vH) und Anlassen bei 250 bis 300° C nachgewiesen.

gleichsplatte eingedrückt. Die beiden Rindruckdurchmesser werden gemessen und hieraus aus einer Umrechnungstafel die Brinellhärte ermittelt.

Über die Beziehungen zwischen den verschiedenen Härteprüfverfahren und Zugfestigkeit bei Stahl s. Fig. 26.

### 6. Kerbschlagversuch.

Einseitig gekerbte Probestäbe (Fig. 27) werden auf einer Schabotte beiderseits frei aufgelagert und mit einem Pendelhammer durchgeschlagen. Aus der Fallhöhe des Hammers  $h_1$ , seinem Gewicht G und der Steighöhe des Hammers nach dem Zerschlagen der Probe *h2* wird die verbrauchte Schlagarbeit  $\overline{A} = G (h_1 - h_2)$  ermittelt. Als Kerbzähigkeit wird die auf die augekerbte Querschnittsfläche *F* des Probestabes bezogene Schlagarbeit *A* angegeben.

 $\mathbb{R}$  Wie in Abschnitt I erklärt, voller Versuch, um die Eignung metallischer Werkstoffe, besonders des Stahles, für hochbeanspruchte Ma-<br>schinenteile festzustellen. festzustellen. treten in Konstruktionen nicht einachsige, sondern infolge der Kerbwirkung meist mehrachsige Spannungszustände ein. Hierdurch wird das Formänderungsvermögen des Werkstoffes behindert. Ein Stahl, der beim Zugversuch hohe Bruchdehnung zeigt und somit als zäh erscheint, kann infolge der Kerbwirkung spröde brechen. Beim Kerb-

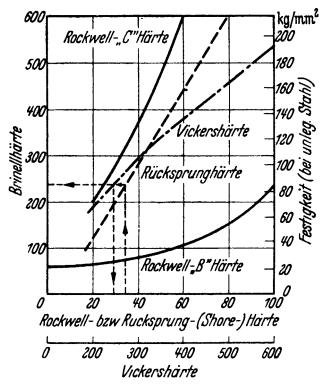

e) Härteprüfung nach Poldi. Eine Stahlkugel wird gleichzeitig entweder im Schraubstock oder mittels Hammerschlag in das Prüfstück und in eine Ver-

Für die Prüfung von geschmiedetem Stahl wird in der Regel die DVM-Probe, für hochzähe Stähle die ISA-Probe, für Stahlguß und Kesselbleche neben der

DVM-Probe auch die VGB-Probe verwandt. Die Ergebnisse von Proben verschiedener Abmessungen lassen  $\ddot{\mathbf{g}}$ <br>sich nicht ohne weiteres vergleichen Große Proben sich nicht ohne weiteres vergleichen. Große Proben **ist in der Staten in der Proben in der Proben in der Proben in der Proben in der Proben in der Proben in der Proben in der Proben in der Proben in der Proben in der Probe** (Charpy- und VGB-Probe) ergeben bei hochzähen  $\tilde{R}$ <br>Werkstoffen höhere Kerbzähigkeitswerte (bis Werkstoffen höhere Kerbzähigkeitswerte (bis <del>§</del><br>40 mkg/cm<sup>2</sup>) als die DVM- bzw JSA-Probe (böchstens ₹  $40 \text{ mkg/cm}^2$ ) als die DVM- bzw. ISA-Probe (höchstens  $\mathcal{F}_{\beta}$ 15 bis 20 mkg/cm<sup>2</sup>). Bei mittleren Kerbzähigkeitswerten (6 bis 10 mkg/cm<sup>2</sup>) ergibt die DVM-Probe §<br>wegen des kleineren Kerbdurchmessers in der Regel **ta**<br>um die Hälfte bis ein Drittel kleinere Werte als die § wegen des kleineren Kerbdurchmessers in der Regel um die Hälfte bis ein Drittel kleinere Werte als die VGB-Probe und ungefähr gleiche Werte wie die Charpy-Probe. Bei niedriger Kerbzähigkeit ( <4 mkg/cm<sup>2</sup>) <sup>*+0 -20 0 +30 +40 +60*<br>Probe. Bei niedriger Kerbzähigkeit ( <4 mkg/cm<sup>2</sup>) *Iemperatur in C*</sup> ergibt die DVM-Probe ebenfalls niedrigere Werte als **leinperlaturin** c **die VCB-Probe aber meist böhere Werte als die Charny.** Fig. 28. Abhängigkeit der die V G B-Probe, aber meist höhere Werte als die Charpy- Fig. 28. Abhängigkeit der Probe. Bei Neigung zu Sprödigkeit infolge mangel-<br>haften Glühzustandes ergibt die Charpy-Probe eher vonderTemperaturbeiverhaften Glühzustandes ergibt die Charpy-Probe eher niedrige Kerbzähigkeitswerte als die VGB-Probe, da

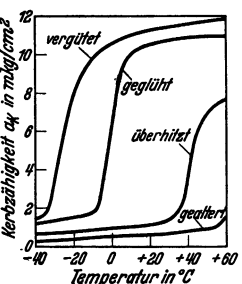

letztere sich wegen des günstigeren Verhältnisses von Höhe: Breite noch besser verformen kann.

Die ISA-Probe neigt wegen ihres niedrigen Verhältnisses Höhe: Breite eher zu sprödem Bruch als die DVM-Probe. Bei gutem Glüh- bzw. Vergütungszustand sind die Werte, die mit der DVM-Probe und ISA-Probe erreicht werden, nahezu gleich.

### **7. Dauerversuche.**

Die Dauerfestigkeit kann zuverlässig im allgemeinen nur durch wirkliche Dauerversuche ermittelt werden. Bei wechselnden Beanspruchungen (Zug-, Druck-, Zug-Druck-, Biegungs- oder Torsionswechselbeanspruchung) wird der Probestab zunächst etwas über die voraussichtliche Dauerfestigkeit belastet, und es wird die Anzahl der Lastspiele bis zum Bruch bestimmt. Bei den folgenden Versuchen wird die Belastung vermindert, bis die Probe nicht mehr bricht. Bei Stahl sind 10 Millionen Lastspiele als ausreichend anzusehen. Bei Nichteisenmetallen und Dauerversuchen mit gleichzeitiger Korrosion wird die Bruchlastspielzahl zweckmäßig bis 50 Millionen ausgedehnt. Wählerkurve nennt man das Schaubild der über der Lastspielzahl aufgetragenen jeweils zugehörigen Wechselbeanspruchungen. Zur Beurteilung des Verhaltens bei stoßartigen Beanspruchungen werden entsprechend Dauerschlagversuche ausgeführt. Bestimmt wird die dauernd ausgehaltene Schlagarbeit.

Dauerversuche mit glatten Probestäben ergeben keine zuverlässigen Berechnungsgrundlagen für die Konstruktion. Oberflächenzustand und Kerbwirkung beeinflussen die Dauerfestigkeitswerte in sehr verschiedenem Maße. Die besten Berechnungsgrundlagen werden durch Gestaltfestigkeitsversuche erhalten. Modellkörper, die den Konstruktionselementen möglichst weitgehend nachgebildet sind, in Sonderfällen auch wirkliche Bauteile, werden hierbei Dauerbeanspruchungen unterworfen (s. S. 421).

Wird bei einer wechselnd beanspruchten Probe die Beanspruchung schon unterhalb der Dauerfestigkeit allmählich gesteigert, so läßt sich die Dauerfestigkeit erhöhen (Hochtrainieren).

Bei dauernd ruhender Beanspruchung werden Dauerstandversuche durchgeführt. Sie sind wichtig, um die Kriechgefahr der Metalle festzustellen (s. S. 449). Bei verschiedenen ruhenden Belastungen werden Zeit-Dehnungsschaubilder aufgenommen. Bestimmt wird diejenige Beanspruchung als Dauerstandfestigkeit, bei der die in langen Zeiträumen zu erwartenden plastischen Formänderungen für den Konstruktionsteil noch ungefährlich sind.

Nach DIN Vornorm A 117 und A 118 wird als Dauerstandfestigkeit die Beanspruchung ermittelt, die einer Dehngeschwindigkeit von 10 · 10 <sup>- 4</sup> vH je Stunde in der 25. bis 35. Ver-<br>suchsstunde entspricht. Die Gesamtdehnung darf nach 45 Stunden 0,2 vH nicht überschreiten.

Jedoch können auch Brüche bei ruhender Beanspruchung auftreten, die noch kein Kriechen bewirkt. Das Auftreten von Dauerstandbrüchen kann bei manchen Stahllegierungen durch Kerbwirkung begünstigt werden.

So wurden bei Schraubenverbindungen Dauerstandbrüche beobachtet, bei denen die Beanspruchung im Gewinde nur etwa zwei Drittel der Dauerstandfestigkeit betrug. Zur Beurteilung der wahren Dauerstandfestigkeit müssen deshalb Langzeitversuche mit glatten und gegebenenfalls gekerbten Proben oder am besten auch Gestaltfestigkeitsversuche durchgeführt werden.

### **8. Technologische Versuche.**

Hierbei wird meist nur die Formänderungsfähigkeit bei Raumtemperatur oder Schmiedetemperatur untersucht, ohne daß Kraft- oder Arbeitsmessungen durchgeführt werden. Der Faltversuch (DIN 1605, Blatt 4) dient zum Nachweis der Biegbarkeit (Zähigkeit) des Werkstoffes bei Raumtemperatur. Je nach der Zähigkeit des Werkstoffes werden Dorndurchmesser und Biegewinkel oder Biegeradius vorgeschrieben, die die Probe beim Falten aushalten muß, bis sie auf der Zugseite anreißen darf. (Flußstahl s. DIN 1612, 1613, 1621; Messing, Bronze s. DIN 1774, 1778, 1779.) Zum Nachweis der Warmbearbeitbarkeit dient der Rotbruch versuch, der ähnlich wie der Faltversuch, jedoch im rotwarmen Zustand durchgeführt wird.

Die Schweißbarkeit im Feuer wird geprüft, indem Probestäbe nach dem üblichen Werkstattverfahren überlappt zusammengeschweißt werden. Ebenso müssen Gasschmelz- und Lichtbogenschweißungen (DIN 4300) sowie Schweißdrähte (DIN 1913) auf ihre Güte nachgeprüft werden. Neben der Festigkeit und Verformbarkeit der Schweißproben ist bei Schweißungen von Stählen über 50 kg/mm<sup>2</sup> Festigkeit die Prüfung auf Schrumpfrißunempfindlichkeit erforderlich.

Die Hin- und Herbiegeprobe wird bei Drähten und dünnen Blechen ausgeführt. Die Probe wird zwischen Klemmbacken gespannt und nach beiden Seiten um einen Halbmesser gebogen, der gewöhnlich etwa die 2- bis 3 fache Probendicke beträgt. Gemessen wird die Zahl der Hin- und Herbiegungen bis zum Bruch. Bleche, die durch Ziehen oder Drücken starken Verformungen unterworfen werden sollen, werden der Tiefziehprobe (DIN DVM A 101) unterworfen. Beim Erichson-Tiefziehapparat wird ein abgerundeter Stößel in die zwischen Matrize und Faltenhalter eingespannte Blechprobe eingedrückt. Gemessen wird die Tiefe der Ausbuchtung bis zum ersten Anriß.

Nieten werden durch Kaltstauchproben und Warmstauchproben auf den Grad ihrer Verformbarkeit untersucht. An Rohren wird die Aufweitprobe mit einem kegeligen Dorn, sowie die Bärdeiprobe durchgeführt. Innere Spannungen werden durch die Aufsägeprobe (Klaffen oder Zuziehen des Sägeschnittes) nachgewiesen.

### **9. Chemische Prüfungen und Gefügeuntersuchungen.**

Für die Beurteilung der Werkstoffeigenschaften ist in der Regel die Kenntnis der chemischen Zusammensetzung notwendig. Bei den metallischen Werkstoffen mussen die absichtlich zu-<br>gesetzten Legierungselemente und die beim Herstellungsprozeß sich ergebenden schädlichen Bestandteile nachgeprüft werden.

Zur Sichtbarmachung des Gefüges werden Metallproben geschliffen und angeätzt. Einfache Prüfverfahren für Stahl:

Nachweis von Seigerungen, Schweißstellen in weichem Stahl nach Heyn: 10 g Kupfer· **ammoniumchlorid in 120 cm3 Wasser lösen; Ätzdauer 1 bis 3 min.** 

Nachweis von Seigerungen in härteren Stahlen nach Oberhoffer: Ätzlösung 500 cm' **Alkohol, 500 cm3 Wasser, 50 cm3 konz. Salzsäure, 30 g Eisenchlorid, 1 g Kupferchlorid und**  *0,5* g Zinnchlorür. Ätzdauer 5 sek bis 2 min.

**Nachweis von Schwefelseigerungen nach Baumann: Bromsilberpapier wird mit Sproz.**  Schwefelsäure getränkt und auf die Schlifflache gedrückt. Einwirkungsdauer 1 bis 2 min. **Nach Abziehen des Papieres dasselbe fixieren und wässern. Tiefätzungen zum Nachweis von Rissen, Seigerungslinien, Schlackenzeilen, Poren: SOproz.** 

**Salzsäure auf 80 o C erwärmen, 10 bis 30 min einwirken lassen.** 

**Um das Feingefüge sichtbar zu machen, müssen die Proben poliert werden. (Goerens:**  Einführung in die Metallographie.)

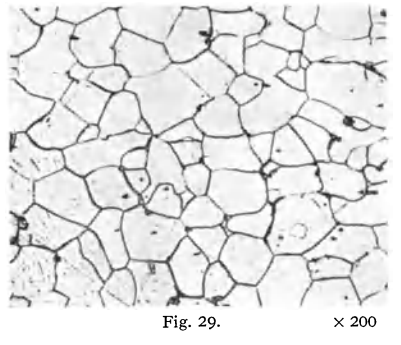

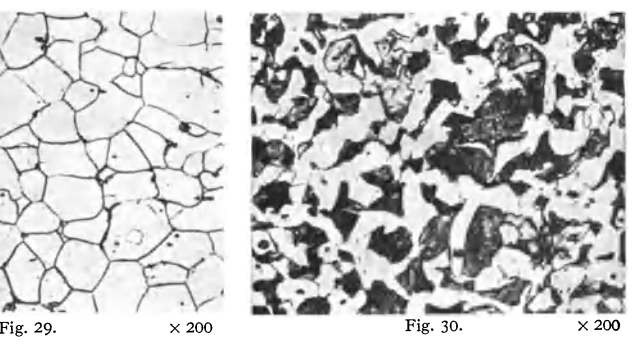

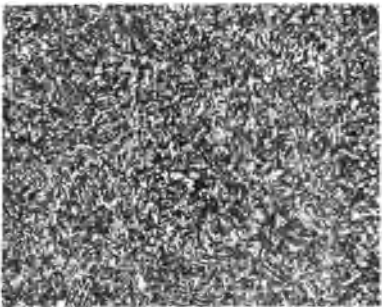

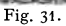

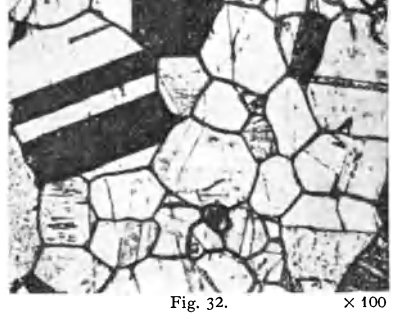

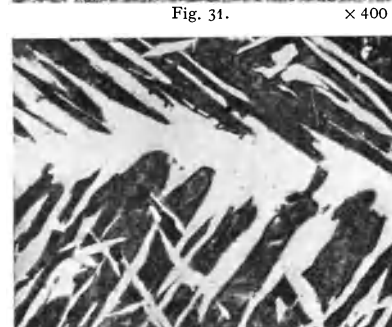

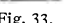

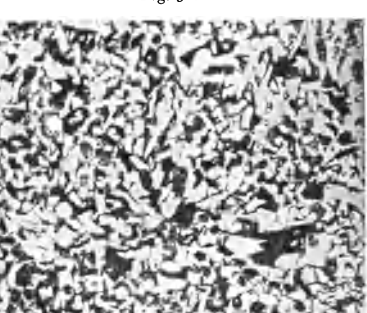

Fig. 33.  $\times 100$  Fig. 34.  $\times 100$ 

M

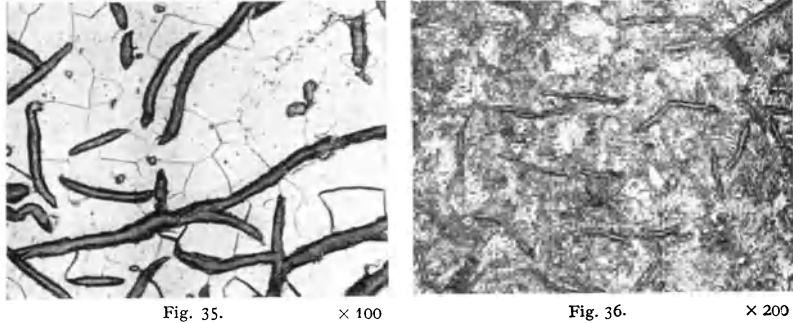

**Taschenbuch filr den Maschinenbau. 7. Aufl. I.** 

Nichtmetallische Einschlüsse, Risse sowie die Verteilung des Graphits werden dann unter dem Mikroskop sichtbar. Zur Untersuchung der Kristallstruktur werden die Schliffe angeätzt. Einige typische Gefügebilder von unlegierten Stählen und Gußeisen zeigen Fig. 29 bis 36.

Fig. 29. Reines Eisen (Ferrit). Fig. 30. Mittelharter Stahl (0,4% C) geglüht (weiß Ferrit, dunkel Perlit). Fig. 31. Mittelharter Stahl (0.4% C) vergütet (gleichmäßiges sorbitisches Ge-<br>dünkel. Fig. 32. Austenitischer Stahl (Perlitguß; Perlitisches Grundgefüge mit feinem Graphit).

### 10. Zerstörungsfreie Prüfverfahren.

Risse, Lunker und Gasblasen in Schmiede- oder Gußstücken können mittels Röntgenstrahlendurchleuchtung nachgewiesen werden. Die noch erkennbare Fehlergröße beträgt bei Röntgen·

strahlen bis zu 60 mm Wanddicke etwa 1,5 vH der Wanddicke.<br>Für größere Wanddicken wendet man y-Strahlen (Mesothorium-Präparate) an. Ihre Durchdringungsfähigkeit ist wesentlich größer, die Handhabung sehr einfach. Die Fehlererkennbar-<br>keit beträgt bei 100 mm Dicke des Stahles etwa 4 vH.

Ein weiteres Anwendungsgebiet der Röntgenstrahlen ist die Messung von Eigenspannungen in Werkstücken. Da den durch die Spannung bedingten elastischen Dehnungen des Atomabstandes entsprechen, lassen sich innere Spannungen

von ±2 kg/mm' röntgenographisch messen. Feine Risse, Schlackenzeilen, Poren nahe der Oberfläche von Werkstücken lassen sich deutlich mit dem Magnetpulververfahren nachweisen. Das zu untersuchende Werkstück wird magnetisiert und mit Metallöl (Petroleum mit einer Aufschlämmung von Carbonyleisenpulver oder Eisenoxyduloxydpulver) überspült, wodurch die Fehlstellen sichtbar werden. Die Magneti-<br>sierung der Werkstücke kann durch Gleichstromelektromagnet, Wechselstromdurchflutung, Wechselstromfremderregung oder Stoßmagnetisierung mit Gleichstrom erfolgen. Risse werden nur sichtbar, wenn sie im Winkel zum magnetischen Kraftlinienfluß liegen.

# 111. Die Werkstoffe, ihre Eigenschaften und Verwendung.

# A. Stahl und Eisen.

# 1. Die technischen Eisensorten.

Die technischen Eisensorten sind Legierungen des Eisens mit einer Reihe anderer Elemente. Kohlenstoff, Mangan, Silizium, Phosphor, Schwefel, Arsen, Kupfer, Sauerstoff sind bereits im Roheisen oder sogar schon in den Eisenerzen enthalten und lassen sich beim Frischen und Umsehrnetzen des Eisens nicht völlig beseitigen. Zur Erlangung bestimmter Eigenschaften werden hiervon Kohlenstoff, Silizium, Mangan und Kupfer absichtlich zulegiert. Hochwertigen Stählen und Gußeisen wird außerdem Chrom, Nickel, Molybdän, Wolfram, Vanadium, Kobalt, Aluminium, Titan und Tantal zulegiert.

Das wichtigste Legierungselement ist Kohlenstoff. Bis 1,7 vH C-Gehalt ist das Eisen schmiedbar, oberhalb nur gießbar. Schmiedbares Eisen wird als Stahl bezeichnet, nur gießbares als Roheisen. Durch Umschmelzen des Roh· eisens unter Mitverwendung von Gußbruch und Schmelzzusätzen erhält man

Gußeisen. Eine Untergruppe des Gußeisens ist der Temperguß, im Rohguß ein weißes sprödes Gußeisen, bei dem durch nachträgliches längeres Glühen das Eisenkarbid in Eisen und Temperkohle zerlegt wird, wodurch es dehnbar und leicht bearbeitbar wird.

### 2. Mechanische und thermische Behandlung der Stähle.

Für die Wärmebehandlung des Stahles ist das Eisen-Kohlenstoff-Schaubild maßgebend (Fig. 37). Oberhalb *GSE* befindet sich der Stahl im Zustande

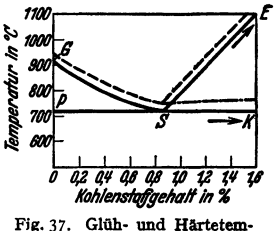

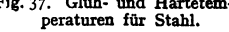

der festen Lösung (Austenit). Beim Abkühlen scheiden sich längs GS reine Eisenkristalle (Ferrit), längs *SE* Eisenkarbid (Sekundär-Zementit) aus. Im PunkteS scheiden sich bei einem C-Gehalt von 0,89 vH Sekundärzementit und Ferrit gleichmäßig ab. Das Gefüge zeigt gleichmäßige Streifen von Eisen und Eisenkarbid und wird als Perlit bezeichnet. Unterhalb PSK herrscht Gleichgewicht, die Mischkristalle sind zerfallen. Das Gefüge des Stahles mit weniger als 0.89 vHC

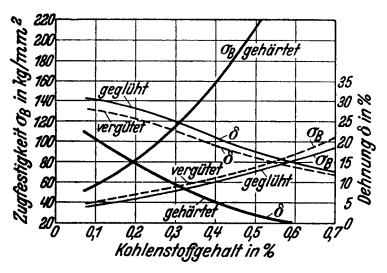

Fig. 38. Einfluß des Härtens und Vergütens bei Stählen mit verschiedenem Kohlenstoffgehalt.

besteht aus Ferrit und Perlit, bei einem C-Gehalt über 0.89 vH bis 1.7 vH aus Perlit und Sekundärzementit.

a) Ausglühen (Normalisieren). Durch Glühen um etwa 30 bis 50° G über der oberen Umwandlungslinie und nachfolgendem Abkühlen an der Luft wird Stahl normalisiert. Durch die Glühbehandlung erhält man ein feinkörniges gleichmäßiges Gefüge. Grobkörnige Gußstruktur, Einflüsse von Kaltverformung und Überhitzung werden beseitigt. Unlegierte Baustähle sind an der Luft oder wenigstens bei offenen Ofentüren abzukühlen, da sonst infolge

Bildung von Tertiärzementit Versprödung eintritt. Unter 600° G kann zwecks Vermeidung innerer Spannungen im Ofen abgekühlt werden.

b) Härten, Vergüten. Wird der Stahl bei Temperaturen oberhalb der oberen Umwandlungslinie GS abgeschreckt, so zerfällt der Austenit in Marten-

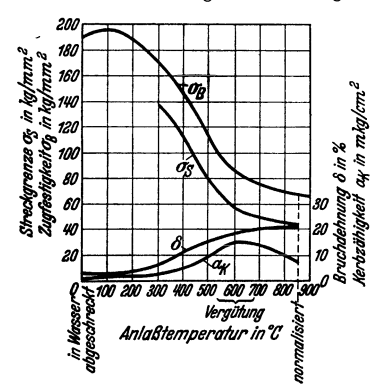

Fig. 39. Einfluß der Anlaßtemperatur auf die Festigkeitseigenschaften von gehärtetem Stahl mit 0.45 vH C.

sit, ein feinnadliges, sehr hartes Gefüge. Wesentlich härtbar sind nur Stähle über 0.3 vH C. Stähle mit über 0.9 vH C werden nur kurz über der unteren Umwandlungslinie  $SK$  abgeschreckt, da der über  $SK$  ausgeschiedene Zementit bereits hart ist.

Durch Anlassen wird die Härte vermindert, dafür die Zähigkeit verbessert. Stähle für Werkzeuge werden je nach erforderlicher Härte auf 100 bis 400°C angelassen. Konstruktionsstähle werden. um neben guter Festigkeit hohe Zähigkeit zu erhalten, vergütet. Nach dem Abschrecken Anlassen auf 600 bis 680°C (Gefüge: Sorbit). Um zu scharfes Abschrecken und damit Risse durch Spannungen zu vermeiden, werden kompliziertere Stücke in heißem Wasser oder Öl abgeschreckt. Legierte Stähle werden

meist in Öl abgeschreckt. Hochlegierte Stähle, bei denen die Umwandlung des Austenits in Perlit sehr langsam vor sich geht, können auch im Luftstrom gehärtet werden. Bei diesen Stählen wird auch eine bessere Durchhärtung größerer Querschnitte erreicht, die bei Kohlenstoffstählen unvollkommen ist. Über den Einfluß des Härtens und Vergütens auf die Festigkeitseigenschaften s. Fig. 38 und 39.

c) Brennstrahlhärten. Werkstücke, die nur eine harte Oberfläche erhalten sollen, werden mit der Leuchtgas-Sauerstoff-Flamme oder Acetylen-Sauerstoff-Flamme an der Oberfläche auf Rotgluht erhitzt und unmittelbar anschließend mit einem kräftigen Wasserstrahl abgeschreckt. Geeignet hierfür sind Stähle mit 0,35 bis 0,60 vH C. Auch an legierten Stählen ist eine örtliche Oberflächenhärtung durch Erhitzen über den oberen Umwandlungspunkt möglich, häufig genügt hier Luftabkühlung.

d) Einsatzhärten. Hohe Oberflächenhärte bei zugleich weichem, zähem Kern wird erreicht, wenn Stähle mit weniger als 0,2 vH C (auch Cr, Cr-Ni, Cr-Mo-

Stähle) in einem kohlenstoffreichen Mittel (z. B. Härtepulver: 60 vH Holzkohle + 40 vH Bariumkarbonat oder 84 vH Holzkohle + 6 vH Bariumkarbonat + 10 vH Kalziumkarbonat) bei 840 bis 900° 0 geglüht und in Öl oder Wasser abgeschreckt werden. Die Einsatztiefe beträgt bei einer Stunde Glühdauer etwa 0,4 mm, bei 6 Stunden etwa 1 mm. Einen besonders zähen Kern erhält man, wenn die Teile nach dem Aufkohlen langsam abkühlen, dann bei 850 bis 900° 0 in Öl zwischengehärtet und bei 750 bis 780° C schlußgehärtet werden.

e) Nitrieren. Werden mit Chrom und Aluminium legierte Stähle bei etwa 500° G 50 Stunden im Ammoniakstrom geglüht, so wird die Oberfläche durch Ni· trierung gehärtet. Die Tiefe der Härtung ist gering  $(\infty 0.2 \text{ mm})$ , doch werden spannungsfreie Werkstücke mit größter Oberflächenhärte und guter Korrosionsbeständigkeit erhalten (Meßwerkzeuge).

f) Warmverformen. (Schmieden, Walzen). Die Warmverformung muß oberhalb der oberen Umwandlungslinie (Fig. 37), bei übereutektoiden Stählen  $(> 0.9 \text{ vH})$  oberhalb der unteren Umwandlungslinie vor sich gehen. Zur Erzielung möglichst feinkörnigen Stahles soll die Verschmiedung bis zur Temperatur der Umwandlungslinie geführt werden. Kohlenstoffarme Stähle können verhältnismäßig hoch erwärmt werden, da sie nicht empfindlich gegen Über· hitzung sind. Dagegen sind Werkzeugstähle mit hohem C-Gehalt nur mäßig und dafür öfters anzuwärmen.

Verschmieden in der Blauwärme (200 bis 400° C) macht Stahl sofort spröde.

g) Kaltverformung (Kaltpressen, Kaltziehen). Durch Kaltverformen wird der Werkstoff verfestigt. Nach Kaltverformung tritt Alterung ein, wodurch der Stahl allmählich spröde wird. Beim Anlassen auf 200 bis 300° G tritt Alterung bereits nach einigen Minuten ein. (Alterungsbeständige Stähle s. S. 444). Kaltverformung und Alterung wird beseitigt durch Ausglühen über der oberen Umwandlungslinie. Werden um 5 bis 25 vH kalt verformte weiche Stähle bei 600 bis 890° 0 geglüht, so tritt Rekristallisation (Komwachstum) ein.

## 3. Baustähle.

a) Unlegierte Kohlenstoffstähle. Sie unterscheiden sich im wesentlichen durch den Kohlenstoffgehalt. Über die Abhängigkeit der Festigkeitseigenschaften vom C-Gehalt s. Fig. 40, der Schwingungsfestigkeit s. Fig. 41.

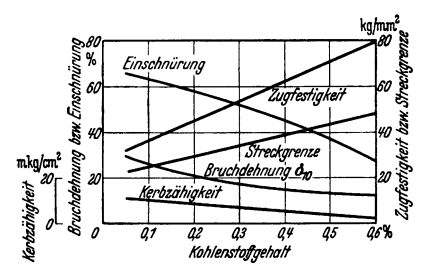

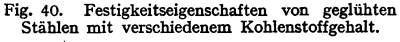

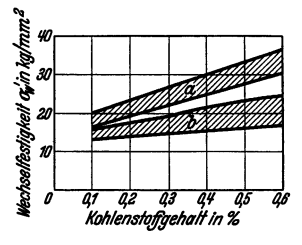

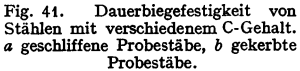

Nach dem Grad ihrer Reinheit, besonders hinsichtlich des Schwefel- und Phosphorgehaltes, werden die Stähle eingeteilt in eine Klasse A mit geringerer Reinheit und Güte und eine Klasse B, an die man hinsichtlich chemischer Reinheit und mechanischer Eigenschaften höhere Anforderungen stellt. Für hohe Anforderungen an Konstruktionsstähle werden noch unlegierte Sonderstähle geliefert, die besonders als Einsatz- und Vergütungsstähle verwendet werden. Die Anwendung der letzten Gruppe für sehr hohe Beanspruchungen kommt nur bei kleineren Schmiedestücken in Frage. Für schwere Schmiedestücke mit

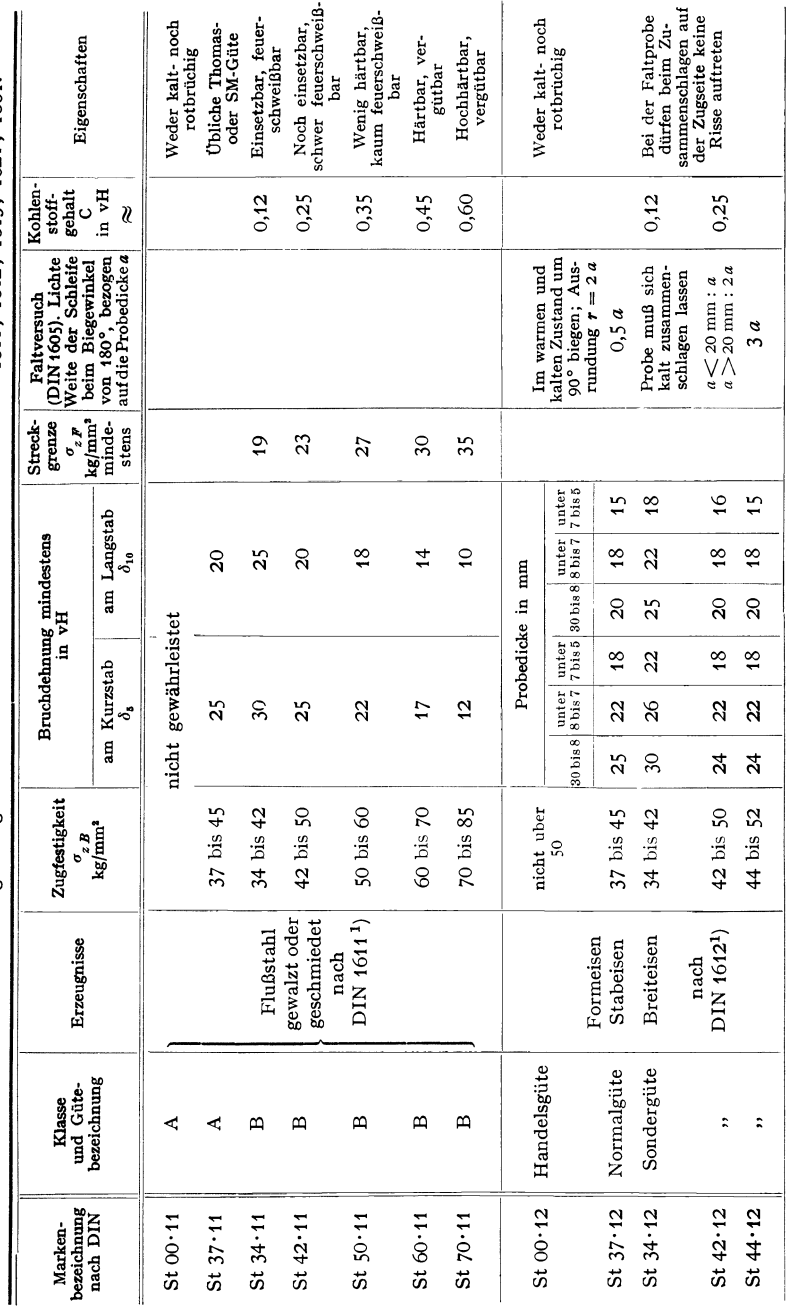

Zahlentafel 7. Zusammenstellung der genormten Kohlenstoffstähle nach DIN 1611, 1612, 1613, 1621, 1661.

# Werkstoffkunde.

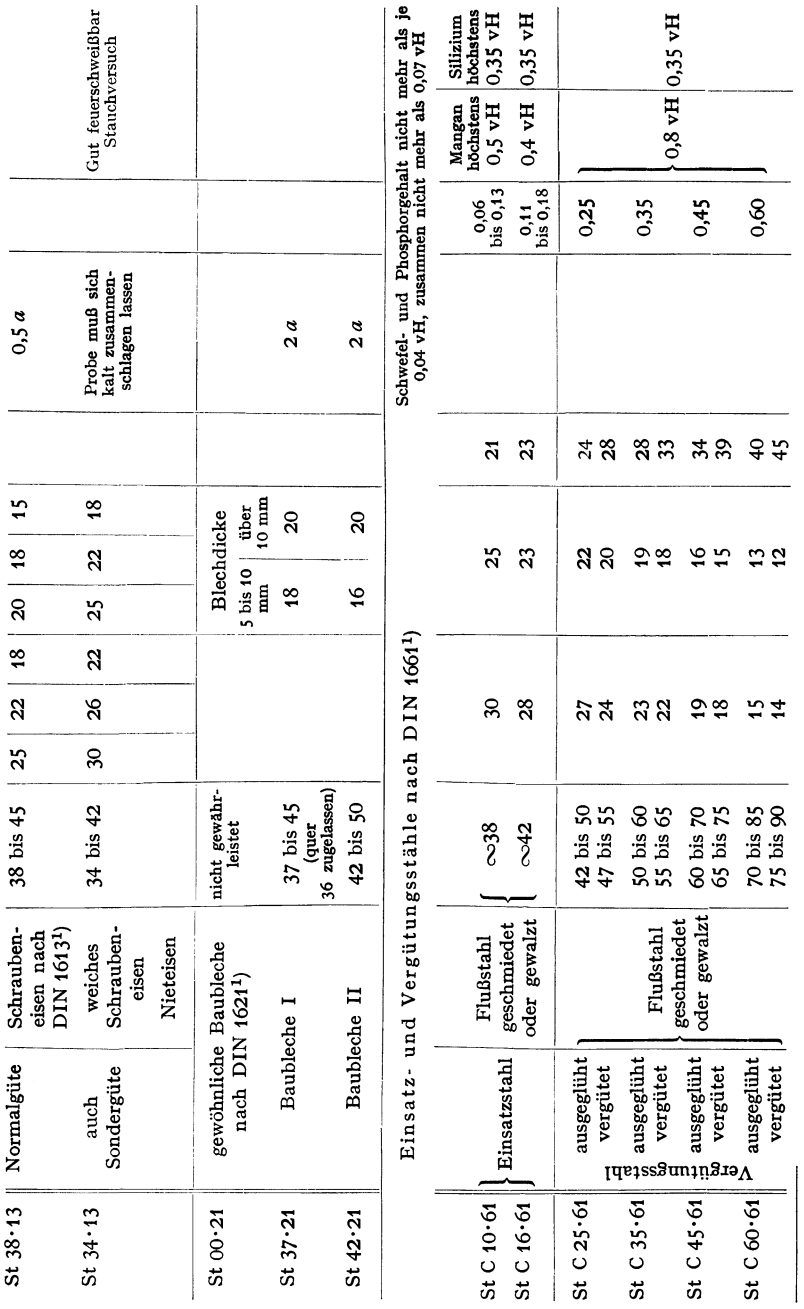

<sup>1</sup>) Weitere Angaben siehe in den oben angegebenen DIN-Blättern.

443

hohen Anforderungen an Festigkeit und Zähigkeit werden legierte Stähle verwandt, da unlegierte Stähle bei größeren Abmessungen nicht genügend durchgehärtet und durchvergütet werden. (Zahlentafel 7, S. 442 und 443.)

Die Stähle 00·11, 00·12 und 00·21 dürfen nur für untergeordnete Zwecke verwendet werden, bei denen keine wesentlichen Beanspruchungen auftreten. Schmiedestücke aus Stahl 37·11, Walzprofile aus Stahl 37•12, Schrauben aus Stahl 38 · 13 finden Verwendung für Konstruktionsteile, bei denen keine hohen Beanspruchungen, insbesondere keine Wechselbeanspruchungen auftreten. Für höhere Beanspruchungen sind Stähle der Klasse B zu wählen. Die Stähle 34·11, 34•12 und 34•13 haben zwar keine große Festigkeit, zeichnen sich aber durch hohe Zähigkeit aus. Stahl 42•11 ist geeignet für Schmiedestücke und solche Konstruktionsteile, bei denen infolge Wechselbeanspruchungen neben guter Zähigkeit eine höhere Festigkeit verlangt wird. Für Triebwerkteile wird wegen der besseren Verschleißfestigkeit Stahl 50·11 verwandt. Für größere, hoch beanspruchte Schmiedestücke ist er weniger geeignet. Stahl 60·11 ist für kleinere höher beanspruchte Konstruktionsteile zu empfehlen, wie Paßstifte, Keile, Schnecken, Ritzel, Spindeln. Wird bei diesem Stahl Zähigkeit verlangt, so muß er vergütet werden. Stahl 70·11 wird für kleine Teile, die hohe Härte erfordern, verwandt.

Bei hohen Ansprüchen an Festigkeit und Zähigkeit werden die besonders reinen unlegierten Sonderstähle (DIN 1661) angewandt. Zur Erzielung einer besonders harten Oberfläche werden Stähle mit weniger als 0,2 vH C einsatzgehärtet. Stähle mit mehr als 0,3 vH C sind hochvergütbar.

Neben den in den Normen festgelegten Werten für Streckgrenze, Zugfestigkeit und Dehnung ist besonders auch eine gute Kerbzähigkeit wichtig. Unter die Sonderstähle sind auch die I Z-Stähle (s. Kesselbleche) und die Reduktionsstähle zu rechnen. Bei diesen Stählen wird durch Desoxydation bzw. Reduktion der Sauerstoff aus dem Stahl entfernt, wodurch hohe Zähigkeit und Alterungsbeständigkeit erreicht werden.

b) Legierte Stähle. Kohlenstoff erhöht zwar die Festigkeit des Stahles am meisten, doch sind hochgekohlte Stähle spröde. Durch geeignetes Legieren kann neben hoher Streckgrenze, Zugfestigkeit auch eine gute Zähigkeit des Stahles erreicht werden, ferner lassen sich eine Reihe anderer wichtiger Eigenschaften wie gute Durchvergütung großer Querschnitte, Warmfestigkeit, Verschleißfestigkeit, Rostbeständigkeit verbessern.

Chrom bewirkt besonders zusammen mit mittlerem und hohem Kohlenstoffgehalt eine wesentliche Steigerung der Härte und Verschleißfestigkeit des Stahles. Chromvergütungs- und Chromeinsatzstähle werden daher besonders für auf Abnützung beanspruchte Konstruktionsteile verwandt. Chromstähle mit etwa 1 vH C und 1,2 bis 1,6 vH Cr werden für Wälzlager verarbeitet. Stähle mit mehr als 12 vH Cr sind weitgehend rostbeständig. Für hochbeanspruchte Konstruktionsteile werden besonders Chrom-Molybdänstähle nach DIN Vornorm 1663 Zahlentafel 8 verwandt.

Molybdän verbessert die Durchvergütung und beseitigt die Anlaßsprödigkeit. Molybdänlegierte Stähle können somit nach dem Anlassen langsam abgekühlt werden, so daß spannungsfreie Schmiedestücke erhalten werden. Molybdänstähle mit niederem Kohlenstoffgehalt  $(<0.25$  vH C) sind gut schweißbar; Verwendung für geschweißte Hochdrucktrommeln und für Schmiedestücke mittlerer Festigkeit, um die Durchvergütung etwas zu verbessern  $[1, 2]$ <sup>1</sup>). Molybdän steigert besonders die Warmfestigkeit, s. Zahlentafel 13.

Nickelstähle werden für große Schmiedestücke verwandt, wo bestmögliche Durchvergütung erforderlich ist [3, 4, 5]<sup>1</sup>). Erreicht wird eine hohe Zähigkeit auch quer zur Schmiedefaser. Nickelstähle mit Kohlenstoff bis 0,30 vH sind

<sup>&</sup>lt;sup>1</sup>) Die [ ] beziehen sich auf die laufenden Nummern der Zahlentafel 9.

elektrisch und autogen gut schweißbar. Ihre Warmfestigkeit bei Temperaturen über 400°C ist gering.

Chrom-Nickelstähle nach DIN 1662, Zahlentafel 10, sind durch die Chrommolybdänstähle stark verdrängt worden. Ihre Anwendung kommt nur in Betracht, wenn auch im Kern neben hoher Festigkeit höchste Zähigkeit verlangt wird. Für größere Schmiedestücke und für Temperaturen über 300°C sind sie ungeeignet, da sie zu Anlaßversprödung neigen. Diese ungünstigen Eigenschaften werden durch Legieren mit etwa 0.25 bis 0.3 vH Molybdän vermieden. Solche Cr-Ni-Mo-Stähle sind geeignet für höchste Anforderungen an Festigkeit und Zähigkeit bei sehr großen Schmiedestücken, z. B. Turbinen-

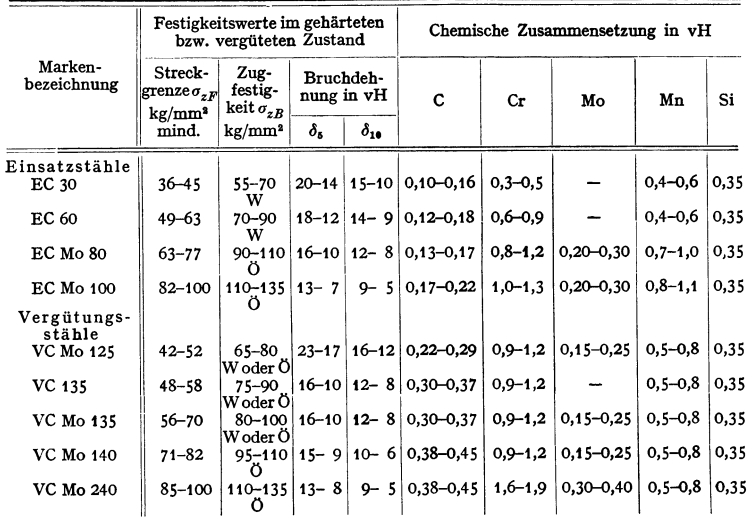

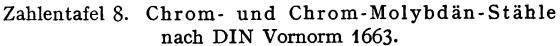

 $W =$  Wasserhärtung;  $\ddot{O} =$  Ölhärtung.

wellen [6, 7, 8]<sup>1</sup>). Für gute Warmfestigkeit bei 400 bis 500° werden diese Stähle niedrig mit Kohle (etwa 0,2 vH) und hoch mit Molybdän (0,4 bis 1 vH) legiert (s. Zahlentafel 13). Für Schrauben, die bei Temperaturen über 400° hoch beansprucht werden, sind Cr-Ni-Mo-Stähle wegen der Gefahr interkristalliner Brüche ungeeignet.

Manganstähle [9, 10]<sup>1</sup>) ergeben gute Durchvergütung und hohe Streckgrenze; sie zeigen eine ausgesprochene Faserstruktur. Festigkeit und Zähigkeit quer zur Faser sind ungünstiger als bei Nickelstählen. Sie sind besonders bei hohen Beanspruchungen längs zur Schmiedefaser geeignet. 13 proz. Manganstahl hat nach Abschrecken von 1020° in Wasser austenitisches Gefüge. Er ist sehr zäh, besitzt besonders nach Kalthärtung höchste Verschleißfestigkeit und ist nur durch Schleifen bearbeitbar [11].

Mangan-Molybdänstähle [12] haben neben guter Durchvergütung günstige Warmfestigkeit bei Temperaturen von 400 bis 500°C.

Mangan-Siliziumstähle [13] zeichnen sich durch eine im Verhältnis zur Zugfestigkeit hohe Streckgrenze, günstige Verschleißfestigkeit und gute Lauf-

<sup>1</sup> S. Fußnote<sup>1</sup>), S. 444.

eigenschaften in Getrieben aus. Gehärtete Mn-Si-Stähle werden für Autofedern und Pufferfedern verwandt. Für Hochbaustahl St 52 werden Mn-Si-Stähle meist mit Kupfer zur Verbesserung der Wetterbeständigkeit legiert.

Vanadin wird Chrom- und Chrommolybdänstählen zur Erhöhung der Streckgrenze und Warmfestigkeit zulegiert. Vanadin macht die Stähle unempfindlicher gegen Überhitzung.

Aluminium verbessert die Zunderbeständigkeit der Stähle und die Oberflächenhärte von Nitrierstählen [15]<sup>1</sup>). Für Kesselbaustähle mit hoher Alterungsbeständigkeit dient Aluminium als Desoxydationsmittel.

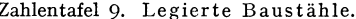

Genormte Chrom-, Chrommolybdänstähle, Nickel- und Chromnickelstähle s. Zahlentafel 8, 10.<br>Die Festigkeitswerte sind für den zäh vergüteten Zustand angegeben.

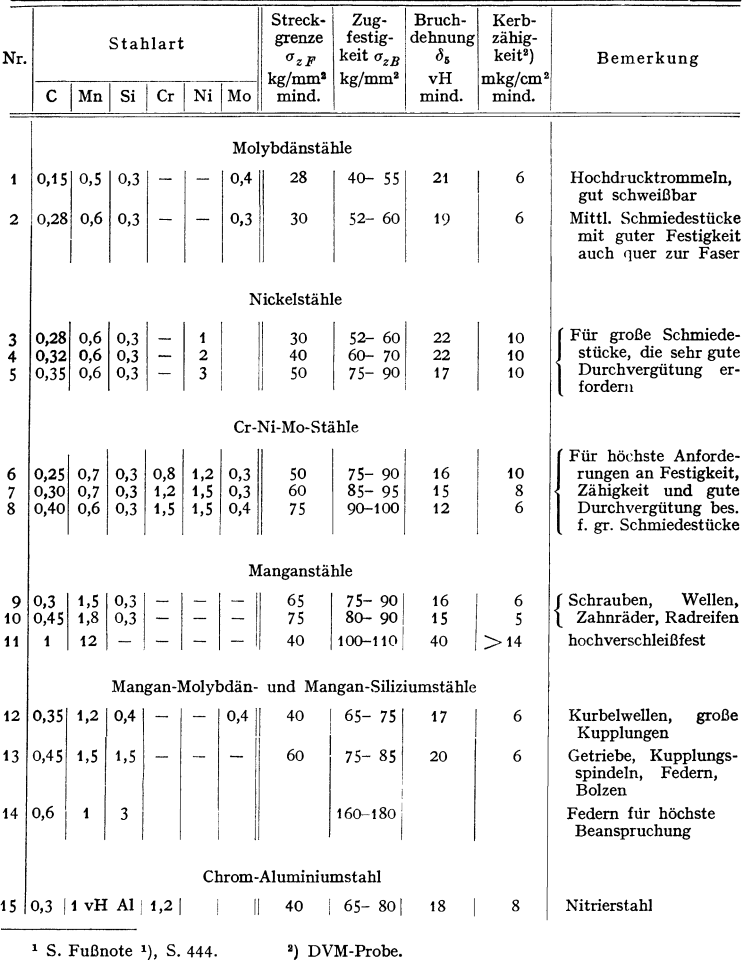

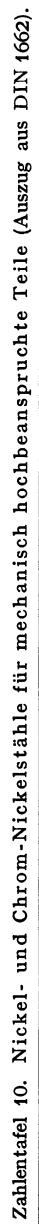

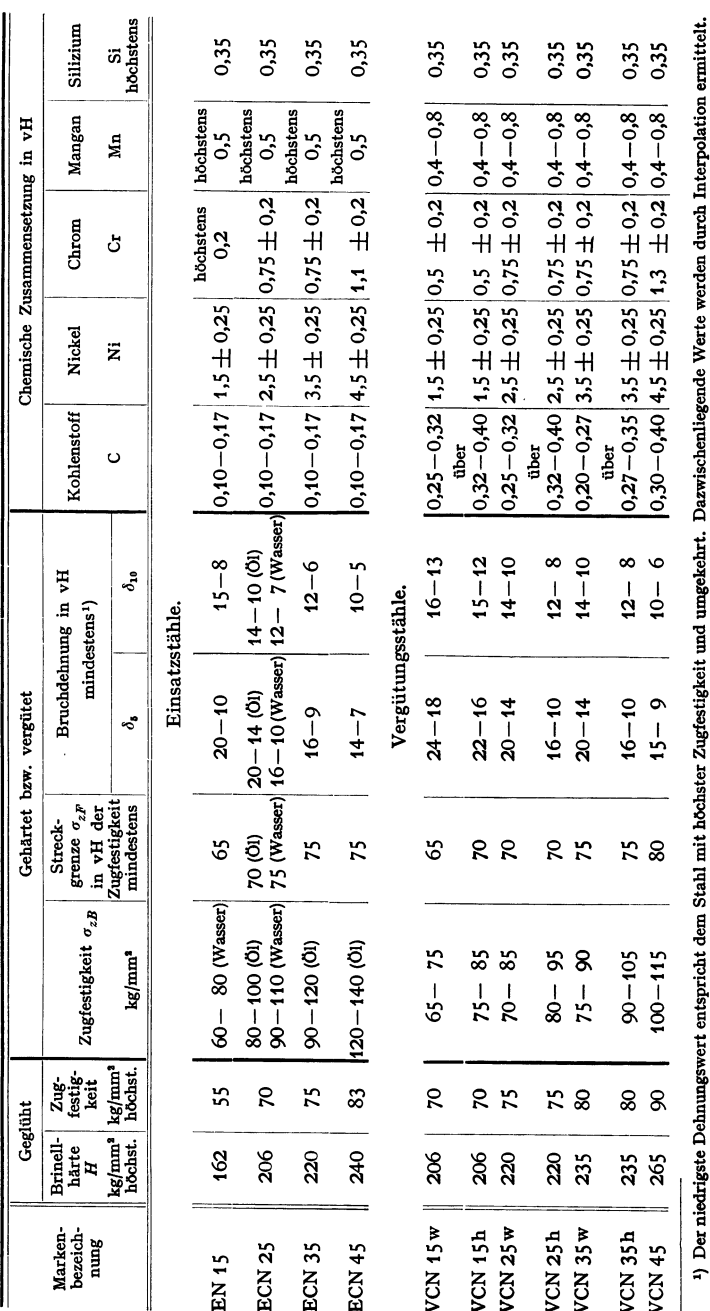

# Die Werkstoffe, ihre Eigenschaften und Verwendung.

447

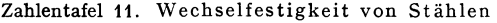

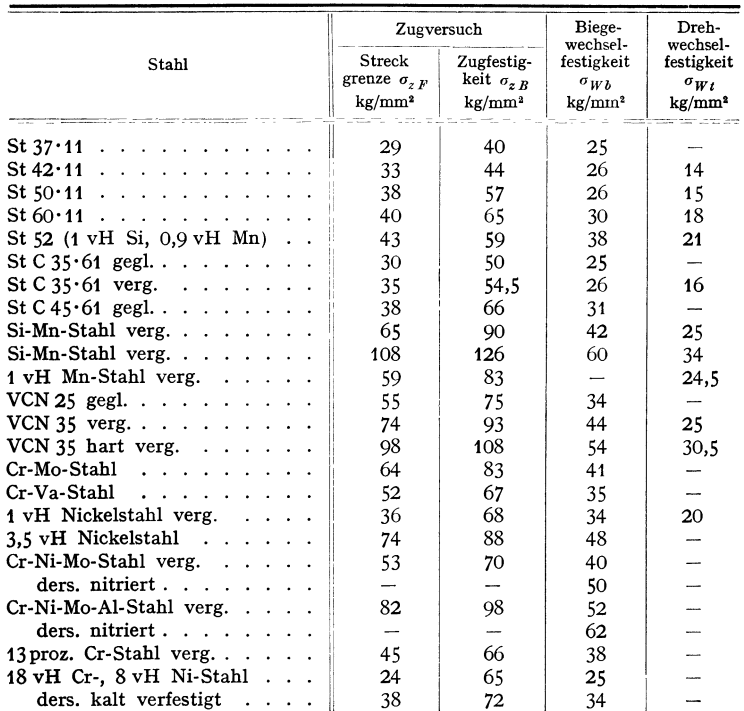

#### (gemessen an glatten zyl. Stäben).

### c) Baustähle für besondere Verwendungszwecke.

Kesselbaustoffe. Nach den Werkstoffvorschriften für Landdampfkessel sind Stähle nach Zahlentafel 12 vorgeschrieben.

Wegen der Alterungsgefahr bei Kesselblechen werden für Hochleistungskessel

### Zahlentafel 12. Festigkeitsvorschriften für Kesselbaus toffe.

a) Kesselteile (Sammelrohre, Sammelkästen).

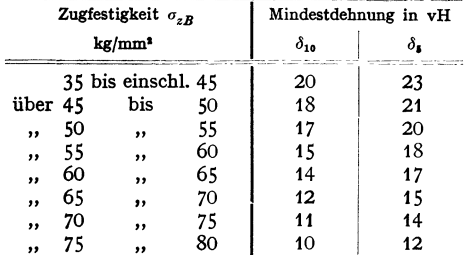

alterungsbeständige Stähle verwandt. Diese Stähle zeigen auch nach erfolgter Kaltreckung und Anlassen auf  $200$  bis  $300°$  G verhältnismäßig hohe Kerbzähigkeit.

Kesseltrommeln werden nahtlos gepreßt und gezogen bzw. gewalzt oder aus Blechen mit Wassergasschweißung oder Elektroschweißung hergesteil t. Die geschweißten Trommeln werden nachträglich geglüht oder vergütet.

Für geschweißte Trommeln werden Molybdänstähle mit etwa 0,2 vH C und 0,35 vH Mo, sowie Molybdän-Kupferstähle mit etwa 0,2 vH C, 0,3 vH Mo und 0,25 vH Cu verwandt.

Siederohre werden aus Kohlenstoffstählen mit 0,1 bis 0,2 vH Cu oder für Höchstdruckkessel aus Molybdän- und Kupfermolybdänstählen nahtlos<br>gewalzt. Sammelkästen. Sammelkästen,

Heißdampfleitungen, Überhitzerrohre, die Temperaturen über 450° C und

b) Wasser· und Ankerrohre (nur nahtlose Rohre zugelassen).

| Zugfestigkeit<br>kg/mm <sup>2</sup> | Mindest-<br>dehnung $\delta_{10}$<br>νH | Aufweitversuch <sup>1</sup> ) (in vH<br>des Innendurchmessers)<br>bei einer Rohrwanddicke<br>über 4 mm<br>bis 4 mm |   |  |  |
|-------------------------------------|-----------------------------------------|----------------------------------------------------------------------------------------------------|---|--|--|
| $35 - 45$<br>$45 - 55$              | 20<br>17                                | 10                                                                                                    | n |  |  |

sehr hohen Drücken ausgesetzt sind, werden aus Chrom-Molybdänstählen und Chrom-Kupfer-Molybdänstählen hergestellt (Zahlentafel 13). Für Überhitzerrohre werden bei hohen Temperaturbeanspruchungen auch besonders zunder· feste Werkstoffe, wie Cr-Si-Al-Mo-Stähle, verwandt.

Schrauben. Der Schraubenwerkstoff muß dem Herstellungsverfahren und dem Verwendungszweck angepaßt werden. Für mäßig beanspruchte Schrauben, die durch spanabhebende Bearbeitung hergestellt werden, verwendet man Automatenstahl mit erhöhtem Phosphor-, Schwefel- oder Mangangehalt. Schrauben mit kalt angestauchten Köpfen werden aus Stahl St  $34 \cdot 13^2$ ) hergestellt. Für Schrauben mit warm angestauchten Köpfen werden je nach Beanspruchung St  $37.12$ , St  $50.11$  oder hochwertigere Stähle St C  $25.61$ , St C  $35.61$ , St C  $45.61$ verwandt. Bei hohen mechanischen Beanspruchungen eignen sich Manganstähle mit etwa 0,3 vH C und 1,2 vH Mn sowie die Chrom- und Chrommolybdänvergütungsstähle nach DIN Vornorm 1663 ( Zahlentafeln 8 u. 9 [Nr. 9]). Bei Tempe· raturen über 400° C sind nur warmfeste Sonderstähle geeignet (Zahlentafel 13).

Muttern werden in der Regel aus weichem Automatenstahl, bei hochbeanspruchten Schraubenverbindungen aus St C 35 • 61 oder St 50·11 hergestellt. Für hohe Temperaturen werden 1 proz. Cr-Stähle oder Cr-Mo-Stähle verwandt.

**Warmfeste Stähle.** Die meisten Kohlenstoff· und legierten Stähle sind über 400 ° C nicht verwendbar, wenn siewesentliche Beanspruchungen aufnehmen sollen. Fig. 42 zeigt die Abhängigkeit der Festigkeit von der Temperatur. Maßgebend für die Warmfestigkeit ist die Dauerstandfestigkeit (s. S. 412, 437), die namentlich durch Legieren mit Molybdän wesentlich verbessert wird (s. Zahlentafel 13).

| Stahl<br>Legierungsbestandteile<br>in vH |                                                         |                         | Streck-<br>grenze<br>$\sigma_{zF}$<br>$kg/mm^2$ | Zug-<br>festig-<br>keit $\sigma_{z}$ B<br>kg/mm <sup>3</sup> |                | Dauer-<br>standfestigkeit<br>kg/mm <sup>2</sup> | $\sigma_{\rm Det}$                                                  |                            | Verwendung                 |                          |                                   |                                                                                                    |
|------------------------------------------|---------------------------------------------------------|-------------------------|-------------------------------------------------|--------------------------------------------------------------|----------------|-------------------------------------------------|---------------------------------------------------------------------|----------------------------|----------------------------|--------------------------|-----------------------------------|----------------------------------------------------------------------------------------------------|
| $\mathbf c$                              | Mo                                                      | Сr                      | Cu                                              | Ni                                                           | Va             | $20^{\circ}$                                    | $20^{\circ}$                                                        | $400^{\circ}$              |                            | 500° 550° 600°           |                                   |                                                                                                    |
| 0,15<br>0,20<br>0,15<br>0,15<br>0,2      | 0,35<br>0,4<br>0,3<br>0,3<br>0,4                        | -<br>-<br>-<br>1<br>0,6 | 0,25<br>0,25                                    | –                                                            | -<br>--<br>--  | 26<br>30<br>26<br>32<br>32                      | $38 - 45$<br>$45 - 53$<br>$38 - 45$<br>$48 -$<br>60<br>60<br>$50 -$ | 18<br>20<br>18<br>19<br>21 | 12<br>12<br>12<br>15<br>15 | --<br>8,5                | -<br>-<br>2<br>$\mathbf{2}$       | Kesseltrommeln.<br>Wasserrohre.<br>Sammelkästen<br>Uberhitzerrohre.<br>Dampfleitungen,<br>Wasserabscheider |
| 0,18<br>0,28<br>0,25<br>0.2              | 1<br>0,5<br>0.25<br>0.8<br>Hochlegierter austenitischer | 1,2<br>1,5<br>0.8       | -<br>--<br>Sonderstahl                          | -<br>1,5                                                     | $ 0,25\rangle$ | 60<br>85<br>40<br>50<br>35                      | $80 - 90$<br>100-110<br>$60 - 70$<br>-80<br>$70-$<br>$60 - 75$      | 40<br>40<br>26<br>38<br>30 | 24<br>18<br>18<br>20<br>25 | 8<br>--<br>--<br>8<br>16 | $\mathbf{2}$<br>-<br>-<br>-<br>12 | Schrauben<br>größere<br>Schmiedestücke<br>für hohe Beanspru-<br>chungen über 550°                          |

Zahlentafel 13. Warmfeste Sonderstähle.

1) Aufweiten des Robrendes durch einen Dom, ohne daß Risse auftreten. 1) Kleinere Scbrauben werden auch aus hochfesten Stählen kalt gestaucht und nachvergütet.

Taschenbuch für den Maschinenbau. 7. Auf!. I. 29

Rostsichere und korrosionsbeständige Stähle. Elektrolyteisen oder sehr reines kohlenstoffarmes Eisen sind gegen Witterungseinflüsse wesentlich be-

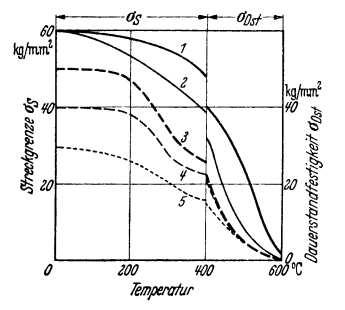

Fig. 42. Abhängigkeit der Streckgrenze (bis 400°) und der Dauerstandfestigkeit (400 bis 600°) verschiedener Stähle von der Temperatur.

- *1* Warmfester Cr-Mo-Stabl,
- *2* Cr-Ni-Mo-Stahl (VCN 25, mit Mo legiert),
- *3* 3 proz. Nickelstabl,
- *!I* 2 proz. Nickelstahl,
- *5* Kohlenstoffstahl St C 35·61.

ständiger als alle unlegierten oder niedrig legierten Baustähle. Die Wetterbeständigkeit wird durch geringen Kupferzusatz verbessert. Praktisch rostsicher sind Stähle mit mehr als 12 vH Cr (Zahlentafel 14).

Die Rostbeständigkeit ist um so besser, je niedriger der Kohlenstoffgehalt und je besser die Oberflächenbearbeitung. Die Warmfestigkeit solcher Stähle wird durch Molybdänzusatz verbessert. Schweißbar sind nur die ferritischen Chromstähle mit Kohlenstoff  $<$  0,1 vH. Vollständig rostsicher und auch beständig gegen viele chemische Stoffe sind die austenitischen Chromnickelstähle. Sie sind in ihrer üblichen Zusammensetzung nur bis 400° C verwendbar. Bei Beanspruchung durch höhere Temperatur oder bei Schweißungen besteht die Gefahr in terkristalliner Korrosion infolge Karbidausscheidungen. Durch besonders niedrigen C-Gehalt oder die Ausscheidung verhindernde Legierungs-

zusätze wird dies vermieden. Solche Stähle sind mit Drähten gleicher Zusammensetzung autogen und elektrisch sehr gut schweißbar.

| Bezeichnung                   | Zustand                          | Legierung<br>vH            |                                    | Streck-<br>grenze $\sigma_{2,F}$<br>kg/mm <sup>2</sup> | Zugfestig-<br>keit $\sigma_{zR}$<br>$kg/mm^2$ | Dehnung<br>$\delta_{10}$<br>vH | Kerb-<br>zähigkeit<br>mkg/cm <sup>3</sup> |
|-------------------------------|----------------------------------|----------------------------|------------------------------------|--------------------------------------------------------|-----------------------------------------------|--------------------------------|-------------------------------------------|
| Ferritische<br>Chromstähle    | geglüht                          | 0.10C                      | 13 Cr                              | 35                                                     | $50 - 65$                                     | 20                             | 12                                        |
| Martensitische<br>Chromstähle | vergütet<br>vergütet<br>gehärtet | 0,20C<br>0.20C<br>0.40C    | 14 Cr<br>17 <sub>cr</sub><br>13 Cr | 45<br>55                                               | $65 - 80$<br>$75 - 90$<br>$170 - 180$         | 19<br>16                       | 10                                        |
| Warmfeste<br>Chromstähle      | vergütet                         | 0,20C                      | 14 Cr<br>1 Mo                      | 55                                                     | $75 - 90$                                     | 16                             | 8                                         |
| Austenitische<br>Stähle       | ver-<br>$g$ ütet <sup>1</sup> )  | $0.1 \,$ C $18 - 20 \,$ Cr | 8 Ni                               | 20                                                     | 60                                            | 40                             | 14                                        |

Zahlentafel 14. Nichtrostende Chromstähle und korrosionsbeständige austenitische Stähle.

Hitzebeständige Stähle. Die Kohlenstoffstähle und meisten legierten Stähle zundern bei Temperaturen über 550° C. Hohe Hitzebeständigkeit bedeutet in der Regel nicht gleichzeitig gute Warmfestigkeit. Die zulässigen Beanspruchungen dieser Stähle bei Temperaturen über 600° C sind in der Regel gering; die Dauerstandfestigkeit beträgt bei 600°C etwa 2 bis 3 kg/mm<sup>2</sup>.

Kohlenstoffstahl kann durch verschiedene Verfahren bis etwa 1000° C zunderbeständig gemacht werden, wenn die fertigen Teile in Aluminiumpulver geglüht werden (Alitieren, Kalorisieren) oder Aluminium auf den Stahl gespritzt und dann geglüht wird (Alumetieren).

<sup>1)</sup> Die Vergütung der austenitischen Stähle erfolgt durch Abschrecken bei 1050° C in Wasser. Nur in diesem Zustand sind sie verwendbar.

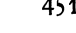

| Hitzebeständig<br>bis °C | Legierungsbestandteile<br>vH |                   |                   |          |  |  |  |
|--------------------------|------------------------------|-------------------|-------------------|----------|--|--|--|
| $700^{\circ}$            | $0,1$ G                      | 3 Cr              | $1.2$ Si          | $0.5$ Mo |  |  |  |
| $800^\circ$              | $0.2\quad$                   | 6.5 Cr            | 1,5 Si u. Al      | $0.5$ Mo |  |  |  |
| 1000°                    | $0.2\quad$                   | $_{\rm Cr}$<br>27 |                   |          |  |  |  |
| $1200^{\circ}$           | $0.1\quad C$                 | Сr<br>25.         | 19 Ni             |          |  |  |  |
| 1300°                    | 0.08C                        | Cr<br>25.         | 1 Ni<br>- A1<br>7 |          |  |  |  |

Zahlentafel 15. Hitzebeständige Stähle.

Drähte. Drähte für Stahlseile werden aus Kohlenstoffstählen von großer Reinheit gezogen. Je nach Dicke des Drahtes und C-Gehalt des Stahles (0,3 bis 0.9 vH C) werden Festigkeiten bis 200 kg/mm<sup>2</sup> erreicht. Förderseildrähte werden meist mit der Hin- und Herbiegeprobe geprüft. Federdrähte und Klaviersaitendrähte haben bis etwa 350 kg/mm2 Festigkeit.

Federstähle. Billige Federn (Schlösser, Wagen) und solche mit geringen Beanspruchungen im Maschinenbau: Stahl mit 0,3 bis 0,6 vH 0, Zugfestigkeit 55 bis 80 kgfmm2• Autoblattfedern: Manganstahl mit 0,45 bis 0,55 vH 0 und 1,7 bis 2 vH Mn; Chrom-Siliziumstähle mit 0,35 bis 0,45 vH 0, 1 bis 1,5 vH Si, 1 bis 1,5 vH Cr; Siliziumstähle mit 0,45 bis 0,65 vH 0, 1,8 bis 2,2 vH Si. Die Federn werden in Wasser oder Öl bei 800 bis 820° G gehärtet, Zugfestigkeit 115 bis 140 kgfmm2• Pufferfedern: 0,85 bis 1,05 vH 0, 0,2 vH Si, 0,6 bis 0,8 vH Mn bei 820° 0 in Öl gehärtet, Zugfestigkeit 115 bis 135 kg/mm<sup>2</sup>.

Die gehärteten Federn werden bei 420 bis 500• 0, Mangan-, Silizium- und Chromstahlfedern bis 520° 0 angelassen.

Tiefziehbleche. Geeignet sind möglichst reine Kohlenstoffstähle (0,05 bis 0,12 vH 0, 0,3 bis 0,5 vH Mn, <0,03 vH P, <0,04 vH S). Die Bleche werden besonders weich geglüht und müssen feinkörniges Geflige sowie glatte Oberfläche haben; Prüfung durch die Erichsen-Tiefziehprobe. Nach DIN 1623 Stahlblech ST V 23 und St VI 23 für normale Ziehfähigkeit, Festigkeit 28 bis 38 kg/mm2, St VII 23 und St VIII 23 für hohe Tiefziehbeanspruchung, St X 23 für Karosseriebleche mit höchster Ziehbeanspruchung, Festigkeit 32 bis  $42 \text{ kg/mm}^2$ .

Automatenstähle für Massenanfertigung von gering beanspruchten Maschinen- und Apparateteilen, insbesondere Schrauben. Bei Bearbeitung auf Automaten soll der Span kurz und brüchig sein. Deshalb werden Stähle mit höherem Schwefel- und Phosphorgehalt (0,08 bis 0,15 vH) verwandt. Die Festigkeit wird durch Schwefel und Phosphor etwas erhöht, die Zähigkeit stark herabgesetzt. Für hohe, namentlich stoßartige Beanspruchungen sind solche Stähle ungeeignet.

d) Stahlguß. Für Stahlguß werden im wesentlichen dieselben Stähle wie für Schmiedestücke verwandt. Der Kohlenstoffgehalt beträgt im allgemeinen je nach der verlangten Festigkeit 0,1 bis 0,4 vH. Auch die meisten legierten Stähle eignen sich für Stahlformguß. Die Festigkeit ist die gleiche wie bei geschmiedetem Stahl, die Zähigkeit ist etwas geringer, ebenso die Dichtigkeit. Vorbedingung für einen einwandfreien Stahlguß ist richtige Konstruktion. Oberster Grundsatz ist möglichst gleiche Wandstärke und Vermeidung .scharfer Querschnittsübergänge. Stahlguß muß zur Erlangung der nötigen Kerbzähigkeit und Spannungsfreiheit sorgfältig geglüht werden (s. Fig. 33 und 34). Das Ausglühen wird bei Temperaturen über der oberen Umwandlungslinie (s. Fig. 37) vorgenommen. Die Glühdauer beträgt mindestens 2 Stunden. Bei dickeren Stücken muß 2 Stunden und je 2 Minuten für jeden Millimeter Dicke geglüht werden; bei legierten Stählen muß wegen der schlechten Wärmeleitfähigkeit noch länger geglüht werden.

| Güteklasse                                                  | Streck-<br>grenze<br>$\sigma_{zF}$ | Zugfestig-<br>keit $\sigma_{zR}$ | Bruch-<br>dehnung<br>$\delta_{\rm s}$ | Kerbzähigkeit $a_k$<br>VGB-Probe                  |
|-------------------------------------------------------------|------------------------------------|----------------------------------|---------------------------------------|---------------------------------------------------|
|                                                             | $\rm kg/mm^2$<br>mind.             | $\rm kg/mm^2$<br>mind.           | vH<br>mind.                           | mkg/cm <sup>2</sup>                               |
|                                                             |                                    | a) Unlegiert nach DIN 1681       |                                       |                                                   |
| Stg $38.81$ $\ldots$ $\ldots$ $\ldots$                      |                                    | 38                               | 20                                    |                                                   |
| Stg 45.81                                                   |                                    | 45                               | 16                                    |                                                   |
| Stg $52.81 \cdot \cdot \cdot \cdot \cdot \cdot \cdot$       |                                    | 52                               | 12                                    | bei $\sigma_{\kappa} \leq 45$ $a_{\kappa} \geq 6$ |
| $Stg 60.81$                                                 |                                    | 60                               | 8                                     | bei $\sigma_{R}$ > 45 $a_{k} \ge 4$               |
| Stg $38.81$ S $\ldots$ $\ldots$                             | 18                                 | 38                               | 25                                    |                                                   |
| $Stg 45.81 S1$                                              | 22                                 | 45                               | 22                                    |                                                   |
| Stg $52.81 S^2$                                             | 25                                 | 52                               | 16                                    |                                                   |
|                                                             |                                    | b) Legierter Stahlguß            |                                       |                                                   |
| mechanisch hoch beansprucht                                 |                                    |                                  |                                       |                                                   |
| $0.25 \, \text{C}$ 1.3 Mn.                                  | 40                                 | $50 - 60$                        | 18                                    | $12 \,$                                           |
| $0.25 C$ 1 Cr $0.25 M_0$                                    | 50                                 | $60 - 70$                        | 14                                    | 10                                                |
| hoch warmfest:                                              |                                    |                                  |                                       |                                                   |
| $0.20 \, \text{C}$ $0.3 \, \text{Mo}^3$ ) $\ldots$ $\ldots$ | 30                                 | $52 - 60$                        | 25                                    | 8                                                 |
| $0,20 \text{ C}$ $0,6 \text{ Cr}$ $0,4 \text{ Mo}^4$ ).     | 33                                 | $55 - 60$                        | 18                                    | 6                                                 |
| hochverschleißfest:                                         |                                    |                                  |                                       |                                                   |
| $1 \text{ C}$ $13 \text{ Mn}^5$ )                           | 40                                 | $50 - 60$                        | 10                                    | $12 \,$                                           |

Zahlentafel 16. Stahlguß.

## 4. Werkzeugstähle.

a) Unleglerte Werkzeugstähle. Der Kohlenstoffgehalt beträgt etwa 0,4 bis 1,7 vH. Schlagartig beanspruchte Werkzeuge werden aus Stählen mit niedrigerem C-Gehalt, Werkzeuge, die hohe Schneidhaltigkeit haben müssen, mit höherem C-Gehalt hergestellt. Je höher der C-Gehalt ist, um so spröder sind die Stähle; sie erfordern hohe Reinheit und sorgfältige Wärmebehandlung. Der Mangangehalt beträgt bei weicheren Werkzeugstählen etwa 0,4 bis 0,8 vH, bei hochwertigeren und hochgekohlten Stählen 0,15 bis 0,3 vH. Weichere Werkzeugstähle werden bei etwa 1100 bis 1000° C verschmiedet, härtere bei 1000 bis 9Q0° C. Gute Bearbeitbarkeit wird erzielt durch Weichglühen bei 680 bis 700° C

| C-Gehalt       | Anwendung                                                                                      |
|----------------|------------------------------------------------------------------------------------------------|
| $0.3 - 0.6$ vH | Scheren, Messer, Werkzeuge für Erdarbeiten                                                     |
| $0.6 - 0.7$ vH | Schmiedewerkzeuge, Hämmer                                                                      |
| $0.7 - 0.8$ vH | Hämmer, Gesenke, Schnitte, Stanzen für weiche Bleche,<br>Meißel, Holzbearbeitungswerkzeuge     |
| $0.8 - 0.9 vH$ | Dorne, Bohrer, Meißel, Sägeblätter, Gesenke                                                    |
| $0.9 - 1.1$ vH | Bohrer für Stahl und Steinbearbeitung, Feilen, Fräser,<br>Stangen, Prägewerkzeuge, Lochstempel |
| $1.1 - 1.4$ vH | Schnitt- und Prägewerkzeuge, Schneidwerkzeuge für harte<br>Stähle, Gesteinsbohrer              |
| $1.4 - 1.7$ vH | Schneidwerkzeuge für sehr harte Werkstoffe, Zieheisen                                          |

Zahlentafel 17. Unlegierte Werkzeugstähle.

<sup>1</sup>) Dauerbiegefestigkeit  $\sigma_{Wb} = 20$  kg/mm<sup>2</sup>.

<sup>2</sup>) Dauerbiegefestigkeit  $\sigma_{Wb} = 22$  kg/mm<sup>2</sup>.

\*) Dauerstandfestigkeit bei 400°C 16 kg/mm\*, bei 500°C 10 kg/mm\*.<br>\*) Dauerstandfestigkeit bei 400°C 18 kg/mm\*, bei 500°C 12 kg/mm\*.<br>\*) Nur durch Schleifen bearbeitbar.

oder sehr langsames Abkühlen von 750 auf 670° C. Härtung der Stähle bis 0,9 vH C bei Temperaturen etwa 50° C über der oberen Umwandlungslinie (s. Fig. 37), der Stähle mit über 0,9 vH C bei etwa 770° C. Abgeschreckt wird in Wasser, bei Stählen mit höherem Kohlenstoff· und Mangangehalt in Öl. Zur Beseitigung der Sprödigkeit wird der Stahl nach dem Härten bei 100 bis 300° C angelassen. Bis 200° C (blaßgelbe Anlauffarbe) findet noch keine Verminderung der Härte statt. Durch höheres Anlassen wird die Zähigkeit erhöht. Anlauffarben: 260° C purpur, 280° C violett, 300° C kornblumenblau, 350° C blaugrau.

b) Legierte Werkzeugstähle. Durch Legieren lassen sich die Werkzeugstähle erheblich verbessern. Chrom verbessert die Durchhärtung und den Abnutzungswiderstand. Schneidfähigkeit für spanabhebende Bearbeitung wird nicht verbessert. Chromstähle dürfen nur in Öl gehärtet werden (für Gesenke, Metallsägen, Feilen).

Wolfram verfeinert das Gefüge und verleiht den Stählen hohe Schneidhaltigkeit infolge größerer Härte und Zähigkeit. Wolframstähle sind in Wasser härtbar (für spanabhebende Werkzeuge, Riffelstähle, Zieheisen).

Molybdän und Vanadium werden neben Chrom und Wolfram noch zulegiert. Sie verbessern die Festigkeit namentlich in der Wärme. Vanadium verringert die Feuerempfindlichkeit und die Gefahr des Reißens beim Härten.

Mangan und Nickel werden zur Verbesserung der Zähigkeit und der Verschleißfestigkeit zulegiert. Für spanabhebende Werkzeuge kommen sie weniger in Betracht, sondern für Gesenke, Schnitte, Preßstempel. 12- bis 14proz. Manganstähle haben die höchste Verschleißfestigkeit, sind aber nur durch Schleifen bearbeitbar (Brechbacken, Baggerschaufeln).

Schnellarbeitsstähle sind hochlegierte Stähle, die bis zur Dunkelrotglut erhitzt werden können, ohne wesentlich an Verschleißfestigkeit und Schneid· haltigkeit zu verlieren. Die chemische Zusammensetzung ist ungefähr: 0,7 bis 1,2 vH C, 0,1 bis 0,5 vH Si, 0,1 bis 0,2 vH Mn, 4,5 vH Cr, 14 bis 22 vH W, 0 bis 2 vH V, 0 bis 1 vH Mo, 0 bis 15 vH Co. Wolfram kann zum wesentlichen Teil auch durch Molybdän (bis 9 vH) ersetzt werden. Die Stähle werden nach dem Schmieden durch sehr langsames Erwärmen auf 800 bis 850° C und langsame Ofenabkühlung weichgeglüht. Beim Härten werden die Stähle langsam auf 850 bis 900° C vorgewärmt, rasch auf 1200 bis 1350° C erhitzt, in Öl oder Preßluft abgekühlt und im Blei- oder Salzbad auf etwa 580° C angelassen.

c) Schneidmetall. Es sind dies eisenarme Legierungen für höchste Schneidleistungen. Stellit ist eine Kobalt-Chrom-Wolfram- Gußlegierung, die bis 800° C schnittfähig bleibt. Widia-Metall ist eine Wolfram-Kohlenstoffverbindung mit Kobaltzusatz als Bindemittel, die durch Sintern im elektrischen Ofen hergestellt wird. Schneiden von Widia·Metall werden mittels Kupfer bei 1150°C auf Stahl aufgelötet.

### **5. Gußeisen.**

Die mechanischen Eigenschaften des Gußeisens hängen wesentlich von seinem Gefügeaufbau ab. Das Grundgefüge besteht wie beim Stahl aus Ferrit und Perlit. Dazu kommt als kennzeichnender Gefügebestandteil der Graphit (s. Fig. 35, 36). Wird die Graphitausscheidung durch hohe Abkühlungsgeschwindigkeit oder hohen Mangan- und geringen Siliziumgehalt verhindert, so wird der Kohlenstoff völlig als Eisenkarbid gebunden. Je nachdem der Kohlenstoff im Gußeisen vorwiegend als Graphit enthalten oder vollkommen gebunden ist, unterscheidet man Grauguß, der gut bearbeitbar, und Weißguß, der nicht bearbeitbar ist. Die Zwischenstufe wird als meliertes (halbgraues) Gußeisen bezeichnet. Schalenguß ist seiner Zusammensetzung nach grau erstarrendes Gußeisen, das durch starke Kühlung (Abschrecken) der Gußform an der Oberfläche weiß erstarrt.

Die Abscheidungsform und die Menge des Graphits ist die Grundlage für<sup>3</sup>die Festigkeit des Gußeisens. Graphit selbst hat keine nennenswerte Festigkeit.

Zahlentafel 18. Zusammenstellung der wichtigsten Gußeisensorten.

| Klasse<br>(nach DIN 1691)                                 | Verwendung                                                                                                    | Bemerkungen                                                        |                                                            |                                                                                                    |  |
|-----------------------------------------------------------|----------------------------------------------------------------------------------------------------|--------------------------------------------------------------------|------------------------------------------------------------|----------------------------------------------------------------------------------------------------|--|
| Bauguß,<br>Handelsguß                                     | Säulen, Fenster, Herde, Öfen, Ge-<br>schirr, Heizkörper, Zubehör für<br>Haus- und Straßenentwässerung,<br>Druckmesser, Flanschenrohre                                                                                                    |                                                                    |                                                            |                                                                                                    |  |
| Feinguß,<br>Kunstguß                                      | Kunstgegenstände,<br>Zierguß,<br>Kunstgewerbe, Gebrauchsgegen-<br>stände, Plaketten, Tierfiguren                                                                                                    |                                                                    |                                                            |                                                                                                    |  |
| Maschinenguß<br>ohne beson-<br>dere Güte-<br>vorschriften | für Maschinenteile von unterge-<br>ordneter Bedeutung, Hausmaschi-<br>nen, Büromaschinen, Textilma-<br>schinen, Landmaschinen                                                                                                    | Marken-<br>bezeich-<br>nung<br>DIN 1691                            | Zug-<br>festigkeit<br>$\sigma_{z} B$<br>kg/mm <sup>2</sup> | Biege-<br>festigkeit <sup>1</sup> )<br>$\sigma_{b\,B}$<br>kg/mm <sup>3</sup>                                 |  |
| Maschinenguß<br>mit beson-<br>deren Güte-<br>vorschriften | für allgemeinen Maschinenbau und<br>Schiffbau,<br>Werkzeugmaschinen,<br>Zylinder, Dampfarmaturen, hoch-<br>beanspruchte Maschinengestelle,<br>Kolbenringe, Kolben, Eisenbau-<br>(Schienenstühle, Wei-<br>oberteile<br>chenböcke)<br>Automobilkolbenringe                                                                                                    | Ge $12.91$<br>Ge $14.91$<br>Ge $18.91$<br>Ge $22.91$<br>Ge $26.91$ | >12<br>>14<br>>18<br>>22<br>>26                            | $>$ 28<br>> 34<br>>40<br>>46<br>Zugfestigkeit $\sigma_{2,R}$ bis 35 kg/mm <sup>2</sup> ,                     |  |
|                                                           | Rippenrohre für Hochdruckkessel-<br>vorwärmer<br>Dampfturbinengehäuse                                                                                                    | Brinellhärte $H$ ., 300<br>Zugfestigkeit $\sigma_{AB}$ 26-32<br>,, | $\sigma_{z}$ $R$ 22 – 28                                   | ,,<br>,,<br>,,                                                                                               |  |
| Feuerbestän-<br>diger Guß                                 | Roststäbe, Zubehörteile für Feue-<br>rungen, Schmelzkessel für Nicht-<br>eisenmetalle, Retorten, Glühtöpfe                                                                                                    | $P < 0.4$ vH<br>$S \geq 0.1$ vH                                    |                                                            |                                                                                                    |  |
| Säurebestän-<br>diger Guß                                 | Rohre, Schalen, Töpfe, Kessel,<br>Säurepumpen                                                                                                    |                                                                    |                                                            | Gußeisen mit 12 bis 16 vH Si, für<br>höchste Säurebeständigkeit 18 vH<br>Si. Nur durch Schleifen bearbeitbar |  |
| Alkalibestän-<br>diger Guß                                | Sodaschmelzkessel, Natronkessel                                                                                                    |                                                                    |                                                            | Sehr geringer P-, S- und Mn-Gehalt                                                                           |  |
| Hartguß                                                   | a) Weißhartguß (ohne Schale durchgehend hart gegossen):<br>Laufräder für Dampfpflüge, hydraulische Kolben, gezahnte<br>Walzen für Walzenbrecher usw.<br>b) Schalenguß (mit abgeschreckter Oberfläche): Kollergangs-<br>ringe und -platten, Kugelmühlplatten, Steinbrecherplatten,<br>Eisenbahnräder, Stempel, Ziehringe usw.<br>c) Walzenguß: Hartgußwalzen (Schalenguß) mildhart, halb-<br>harte und Lehmgußwalzen für Eisen-, Stahl- und Metall-<br>industrie, Walzen für Druckerei-, Müllerei-, Papier-, Gummi-<br>und Textilmaschinen usw. |                                                                    |                                                            |                                                                                                    |  |

Bei Beanspruchung des Gußeisens wirken die Graphitadern als Hohlräume, ähnlich wie feine Risse im Stahl. Hochwertiges Gußeisen zeichnet sich durch kleine, gleichmäßig verteilte Graphitadern in perlitischer Grundmasse aus. Gußeisen geringer Festigkeit zeigt grobe Graphitadern in ferritischer Grund-

<sup>1)</sup> Die Dauerbiege- und Verdrehwechselfestigkeit von Gußeisen betragt etwa 40 bis 50 vf{ der Zugfestigkeit.

masse mit wenig Perlit. Die Graphitausscheidung hängt von der Abkühlungsgeschwindigkeit, der Wandstärke, dem Kohlenstoff- und Siliziumgehalt ab. Große Wandstärke, geringe Abkühlungsgeschwindigkeit und hoher Siliziumgehalt fördern die Graphitausscheidung. Die Beziehungen zwischen Kohlenstoffund Siliziumgehalt sowie Gefüge und Festigkeit des Gußeisens sind für mittlere Wandstärken im Maurer-Diagramm dargestellt (Fig. 43).

Der Einfluß der Temperatur auf die Festigkeit des Gußeisens ist bis 400°C gering. Doch zerfällt bei Temperaturen über 350° C der Karbidkohlenstoff in Ferrit und Graphit, gleichzeitig findet eine gefährliche Velumvergrößerung statt, das Gußeisen wächst. Die Festigkeit des gewachsenen Gußeisens ist sehr gering. Hochwertiges Gußeisen mit feinverteiltem Graphit und periltiseher Grundmasse ist dem Wachsen in geringerem Maße ausgesetzt.

### **6. Temperguß.**

Temperguß wird durch Glühbehandlung von weißem Schwarzguß hat ferritisches Grund-

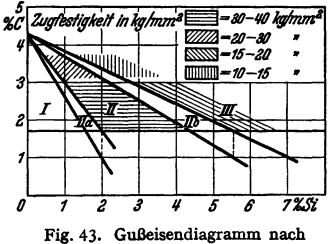

**Maurer.** 

Feld *I* Weißes Gußeisen, *li a* Meliertes Gußeisen. *11* Perlitisches Gußeisen,<br>*11b* Ferritisch-perlitisches Gußeisen, *IIb* Ferritiscb-perlitiscbes Gußeisen, *III* Ferritiscbes Gußeisen *(II, II b, III* Graues Gußeisen).

gefüge mit gleichmäßig verteilten Knötchen von Temperkohle. Weißguß ist am Rand entkohlt und rein ferritisch, im Innern wird das Gefüge immer mehr perlitisch mit unregelmäßig verteilten Knötchen von Temperkohle. Temperguß ist im Gegensatz zu Gußeisen dehnbar. Die Anwendung beschränkt sich auf kleine Stücke.

| Marken-<br>bezeichnung | Benennung              | Zugfestigkeit<br>$\sigma_{z}$ $R$<br>kg/mm <sup>2</sup><br>mindestens | Streckgrenze<br>$\sigma_{z}$ $\pi$<br>kg/mm <sup>s</sup><br>mindestens | Bruchdehnung<br>vH<br>mindestens |
|------------------------|------------------------|-----------------------------------------------------------------------|------------------------------------------------------------------------|----------------------------------|
| Te $32.92$             | Handelsüblicher        |                                                                       |                                                                        |                                  |
|                        | Temperguß              | 32                                                                    | 18                                                                     | 2                                |
| Te $38.92$             | Hochwertiger weißer    |                                                                       |                                                                        |                                  |
|                        | Temperguß              | 38                                                                    | 21                                                                     |                                  |
| Te $35.92$             | Hochwertiger schwarzer |                                                                       |                                                                        |                                  |
|                        | Temperguß (Schwarzguß) | 35                                                                    | 19                                                                     |                                  |

Zahlentafel 19. Güteklassen von Temperguß (nach DIN 1692).

Te 38·92 und Te 35·92 werden auch mit besonderen magnetischen Eigenschaften für den Elektromaschinenbau geliefert.

# **8. Nichteisenmetalle.**

#### **1. Kupfer.**

Die Bedeutung des Kupfers als Werkstoff ist begründet in seiner hohen elektrischen Leitfähigkeit, hohen Wärmeleitfähigkeit und günstigen chemischen Widerstandsfähigkeit gegen feuchte Atmosphäre. Wichtig ist ferner seine Geschmeidigkeit, durch die Spannungen infolge ungleichmäßiger Erwärmung schnell und gefahrlos ausgeglichen werden, und die hohe Zähigkeit bei tiefen Temperaturen.

Die Festigkeit des Kupfers in weich geglühtem Zustand (600° C) ist mäßig, schon bei geringen Beanspruchungen treten plastische Formänderungen auf. Durch Kaltwalzen und Kaltziehen lassen sich die Festigkeitseigenschaften weit gehend steigern.
Kupfer kommt als Elektrolytkupfer für elektrische Leitungen und hochwertige Legierungen sowie als Hüttenkupfer in vier Reinheitsgraden A (mindestens 99 vH Cu, arsen- und nickelhaltig), B (mindestens 99 vH Cu, arsenarm), C (mindestens 99,4 vH Cu), D (mindestens 99,6 vH Cu) in den Handel. Hüttenkupfer ist verunreinigt durch Kupferoxydul ( $Cu<sub>4</sub>O$ ). Wird kupferoxydulhaltiges Kupfer bei höheren Temperaturen mit wasserstoffhaltigen Gasen in Verbindung gebracht, so kann es rissig werden, da der Wasserstoff durch das Kupfer diffundiert und mit dem Sauerstoff des Kupferoxyduls Wasser bildet. Das eingeschlossene verdampfende Wasser führt zu Aufsprengungen (Wasserstoffkrankbeit). Kupferoxydul verschlechtert im übrigen Festigkeit, Zähigkeit und in hohem Maße die elektrische Leitfähigkeit.

| Zustand                                                                          | Streck-                     | Zugfestigkeit                     | Dehnung                  | Dauerbiege-              |
|----------------------------------------------------------------------------------|-----------------------------|-----------------------------------|--------------------------|--------------------------|
|                                                                                  | grenze $\sigma_{\gamma, F}$ | $\sigma_{2}$ $R$                  | $O_{10}$                 | festigkeit $\sigma_{Wh}$ |
|                                                                                  | $kg/mm^2$                   | $kg/mm^2$                         | vΗ                       | $kg/mm^2$                |
| Kupfer, weich geglüht<br>Bleche hartgewalzt.<br>,,<br>Drähte, hart gezogen<br>,, | 4—7                         | $21 - 24$<br>bis 45<br>- 50<br>,, | $\geq$ 38<br>$\infty$ 10 | $+8$ bis $+10$           |

Zahlentafel 20. Festigkeitseigenschaften von Kupfer.

### **2. Kupfer-Zinklegierungen (Messinge).**

Technisch brauchbar sind Legierungen des Kupfers mit Zink bis zu *50* vH. Benennung und Verwendung der Messinge (Gußmessing, Walz- und Schmiedemessing) DIN 1709.

Messinge mit mindestens 63 vH Cu sind kalt und warm verformbar. Ms 58 und Ms 60 sind nur warm schmiedbar (Preßmessing), Festigkeit und Zähigkeit werden durch die Warmverformung wesentlich gesteigert. Ms 58 (Hartmessing, Schraubenmessing) enthält 2 vH Blei, wodurch die Bearbeitbarkeit mit spanabhebenden Werkzeugen verbessert wird. Messinge für Rohre s. Zahlentafel 22. Für Kühlwasser mit sehr geringem Salzgehalt wird Ms 63, für solches mit mäßigem Gehalt an Salzen Marinemessing verwandt. Für Seewasser hat sich besonders Aluminium-Messing bewährt, das auch die früher verwandten Kupfer-Nickelrohre verdrängt hat.

Sondermessinge (Zahlentafel 23) enthalten zur Verbesserung der Eigenschaften weitere Legierungsbestand teile. Eisen wirkt kornverfeinernd und erhöht die Streckgrenze, vermindert jedoch die Korrosionsbeständigkeit, daher max. 3 vH; Mangan und Nickel verbessern die Korrosionsbeständigkeit und Festigkeit; Aluminium und Zinn steigern die Härte.

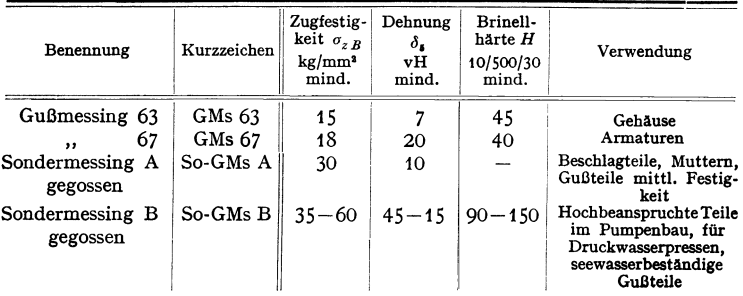

Zahlentafel 21. Festigkeitseigenschaften von Messing. a) Messing- Gußstücke. (Auszug aus DIN 1709 BI. 2).

| Erzeugnisse                                                                         | Kurz-<br>zeichen                                    | Zustand                                              | Zug-<br>festigkeit<br>$\sigma_{z}$ $R$<br>kg/mm <sup>2</sup> | Bruch-<br>dehnung<br>$\delta_{10}$<br>vH<br>mind. | Brinell-<br>härte<br>Н<br>$p = 10 D^2$<br>kg/mm <sup>2</sup> | Bemerkungen                                                                                              |
|-------------------------------------------------------------------------------------|-----------------------------------------------------|------------------------------------------------------|--------------------------------------------------------------|---------------------------------------------------|--------------------------------------------------------------|----------------------------------------------------------------------------------------------------|
| Messing-Voll-<br>profile, Rund-,                                                    | Ms 58                                               | weich<br>halbhart<br>hart                            | $37 - 45$<br>$44 - 54$<br>$51 - 63$                          | 25<br>10<br>5                                     |                                                              | alle Dicken<br>bis 40 mm Dicke<br>bis 12 mm Dicke                                                        |
| Flach-, Sechskant-<br>u. Winkelmessing<br>gezogen u. gepreßt<br>(DIN 1776)          | Sondergüte <sup>1</sup><br>Ms 60                    | weich<br>halbhart<br>hart                            | $34 - 42$<br>$41 - 50$<br>$48 - 58$                          | 30<br>18<br>10                                    |                                                              | alle Dicken<br>bis 40 mm Dicke<br>bis 12 mm Dicke                                                        |
|                                                                                     | Ms 63                                               | weich<br>hart                                        | $29 - 35$<br>$41 - 50$                                       | 45<br>18                                          |                                                              |                                                                                                    |
| Messingblech<br>Messingband,<br>Messingstreifen,<br>kalt gewalzt<br>(nach DIN 1774) | Ms 60                                               | weich<br>halbhart<br>hart                            | $34 - 42$<br>$41 - 50$<br>$48 - 58$                          | 30<br>18<br>10                                    | $95 - 120$<br>$125 - 145$                                    | Faltversuch<br>٠,<br>3)<br>3)                                                                            |
|                                                                                     | Ms 63                                               | weich<br>halbhart<br>hart<br>federhart               | $29 - 35$<br>$35 - 43$<br>$41 - 50$<br>$52 - 64$             | 45<br>25<br>15<br>5                               | $75 - 95$<br>$95 - 120$<br>$130 - 150$                       | 2)<br>3)<br>3)<br>3)                                                                                     |
| Messingrohr,<br>nahtlos gezogen<br>(nach DIN 1775)                                  | Ms 60 F 34<br>Ms 60 F 45<br>Ms 63 F 29<br>MS 63 F41 | weich<br>hart<br>gezogen<br>weich<br>hart<br>gezogen | mind.<br>34<br>45<br>29<br>41                                | 35<br>15<br>40<br>15                              |                                                              | <b>Je nach Verwen-</b><br>dungszweck:<br>Aufweitversuch,<br>Flachschlage-<br>und Wasser-<br>druckversuch |

b) Walz- und Schmiedemessinge.

Zusammensetzung von Sondermessingen: Duranametall: 56 vH Cu, 1 vH Fe, 1 vH Mn, 1 vH Pb, Rest Zn oder 59 vH Cu, 0,3 vH Fe, 0,4 vH Pb, 1 vH Sn, Rest Zn; Deltametall: 56 vH Cu, 1 vH Fe, 1 vH Mn, 1 vH Pb, Rest Zn; Manganmessing: 56,5 vH Cu, 1,2 vH Mn, 0,5 vH Pb.

Zahlentafel 22. Messingrohre für Kondensatoren und Kühler.

| Marke                       | Chem. Zusammen-<br>setzung | Zustand  | Streck ·<br>grenze<br>$\sigma_{Z} F$<br>etwa<br>kg/mm <sup>3</sup> | Zugfestig-<br>keit $\sigma_{zR}$<br>mind.<br>kg/mm <sup>3</sup> | Bruch-<br>dehnung<br>$\delta_{10}$ vH<br>vH mind. |
|-----------------------------|----------------------------|----------|--------------------------------------------------------------------|-----------------------------------------------------------------|---------------------------------------------------|
| Marinemessing               | 70 vH Cu, 29 vH Zn,        |          |                                                                    |                                                                 |                                                   |
| Ms K F $364$ )              | $1 vH$ Sn                  | weich    | 12                                                                 | 36                                                              | 35                                                |
| $\rm{Ms} \; K \; F \; 40^4$ |                            | halbhart | 20                                                                 | 40                                                              | 25                                                |
| Ms 63 F $364$ )             | 63 vH Cu, 37 vH Zn         | weich    | 12                                                                 | 36                                                              | 28                                                |
| $Al-Ms^5$                   | 76 vH Cu, 22 vH Zn,        | weich    | 12                                                                 | 35                                                              | 35                                                |
|                             | $2vH$ Al                   | halbhart | 20                                                                 | 40                                                              | 25                                                |

Kondensatorrohre müssen durch Glühen bei mind. 250°C vollkommen entspannt werden.

<sup>&</sup>lt;sup>1</sup>) Wird auch als Handelsgüte geliefert ohne vorgeschriebene Festigkeitseigenschaften.

<sup>&</sup>lt;sup>2</sup>) Biegung nach jeder Richtung bis zum vollständigen Berühren.

<sup>&</sup>lt;sup>3</sup>) Biegung um 90° senkrecht zur Walzrichtung.<br>
\*) Nach DIN 1785. <sup>5</sup>) Seewasserbeständig.

| Bezeichnung  | Zustand                         | Streck-<br>grenze $\sigma_{z F}$<br>kg/mm <sup>2</sup> | Zugfestig-<br>keit $\sigma_{zR}$<br>kg/mm <sup>3</sup> | Dehnung<br>$\delta_{10}$<br>vΗ |
|--------------|---------------------------------|--------------------------------------------------------|--------------------------------------------------------|--------------------------------|
| Deltametall  | gegossen                        | $12 - 30$                                              | $38 - 60$                                              | $36 - 12$                      |
|              | gepreßt                         | $16 - 32$                                              | $45 - 69$                                              | $32 - 21$                      |
|              | hartgepreßt                     |                                                        | 68                                                     | 22                             |
|              | geschmiedet                     | 17                                                     | 44                                                     | 36                             |
| Duranametall | gegossen weich                  | 20,5                                                   | 52,5                                                   | 25                             |
|              | hart<br>, ,                     | 24                                                     | 50                                                     | 20                             |
|              | B3<br>,,                        | 35                                                     | 70                                                     | 20                             |
|              | gewalzt und geglüht             | 15                                                     | 42                                                     | 41                             |
|              | geschmiedet und kalt verdichtet | $50 - 60$                                              | $60 - 70$                                              | $20 - 6$                       |

Zahlentafel 23. Festigkeitswerte von Sondermessingen.

### **3. Kupfer-Zinnlegierungen (Bronze, Rotguß).**

Bronzen sind Kupfer-Zinnlegierungen mit mindestens 78 vH Cu. Sie können noch geringe Heimengungen von Blei, Antimon, Eisen und Zink (insgesamt  $\leq$  1 vH) enthalten. Mit steigendem Zinngehalt bis 16 vH nehmen Festigkeit und Verschleißhärte erheblich zu. Zusatz von Phosphorkupfer bewirkt Des-

| Benennung                                   | Kurzzeichen | Zusammensetzung<br>ungefähr vH |                                                                                      |                | Z <sub>u</sub><br>stand | Zug-<br>festig-<br>keit<br>kg/mm <sup>2</sup> | Bruch-<br>deh-<br>nung<br>vH | Verwendung                                                                                                    |  |
|---------------------------------------------|-------------|--------------------------------|--------------------------------------------------------------------------------------|----------------|-------------------------|-----------------------------------------------|------------------------------|----------------------------------------------------------------------------------------------------|--|
|                                             |             | Cu                             | Al<br>Zusätze                                                                        |                |                         | mind.                                         | mind.                        |                                                                                                    |  |
|                                             |             |                                |                                                                                      |                | a) Gußlegierungen       |                                               |                              |                                                                                                    |  |
| Aluminium-<br>Gußbronze 9                   | G Al-Bz 9   | 91                             |                                                                                      | 9              |                         | 35                                            | 12                           | Chem. Apparatebau, ge-<br>ring beanspruchteLager-<br>büchsen                                                                                                    |  |
| Aluminium-<br>Mehrstoff-<br>Gußbronze<br>A) | G Al-M-Bz A | 76<br>bis<br>94                | $Fe + Ni$<br>$+ Mn + Si$<br>$+$ Sn bis                                               | 9<br>bis<br>5  |                         | 40                                            | 20                           | Schnecken-, Schrauben-,<br>Kegel-, Zahnräder, Heiß-<br>dampf-Armaturen, La-<br>gerschalen und Buchsen                                                                                                    |  |
| Aluminium-<br>Mehrstoff-<br>Gußbronze<br>B) | G Al-M-Bz B | 73<br>bis<br>91                | zu 15 vH<br>nach Wahl<br>des Her-<br>stellers                                        | 12<br>bis<br>8 |                         | 45                                            | 8                            | Verschleißfeste<br>Guß-<br>Gleisbacken,<br>stücke.<br>Schneckenräder                                                                                                    |  |
|                                             |             |                                |                                                                                      |                | b) Knetlegierungen      |                                               |                              |                                                                                                    |  |
| Aluminium-<br>Bronze 4                      | $Al-Bz$ 4   | 96                             |                                                                                      | 4              | weich<br>halbh.<br>hart | $30 - 38$<br>$36 - 46$<br>$42 - 56$           | 50<br>15<br>8                | Stangen, Drähte, Bleche<br>und Rohre, besonders<br>für die chem. Industrie                                                                                                    |  |
| Aluminium-<br>Bronze 5                      | $Al-Bz$ 5   | 95                             |                                                                                      | 5              | weich<br>halbh.<br>hart | $35 - 45$<br>$42 - 54$<br>$50 - 63$           | 30<br>15<br>8                | Stangen, Drähte, Bänder,<br>Rohre in Federgüte, bes.<br>stromführend. Federbl.u.<br>Bänder f.d.Elektrotechn.                                                                                                    |  |
| Aluminium-<br>Bronze 9                      | Al-Bz 9     | 91                             |                                                                                      | 9              | weich<br>halbh.<br>hart | $40 - 50$<br>$50 - 60$<br>$56 - 70$           | 30<br>12<br>5                | Stangen, Drähte, Bleche,<br>Bänder, Rohre, Schmiede-<br>stücke, Ventilsitze f.Ver-<br>brennungsmot. Dreht.                                                                                                    |  |
| Aluminium-<br>Mehrstoff-<br><b>Bronzen</b>  | $Al-M-Bz$   | 72<br>bis<br>94                | $Fe + Ni$<br>$+Mn+Si$<br>$+$ Sn bis<br>zu 15 vH<br>nach Wahl<br>des Her-<br>stellers | 13<br>bis<br>5 | warm-<br>ver-<br>formt  | mind.<br>45<br>mind.<br>55<br>mind.<br>65     | 30<br>10<br>8                | Schmiedestücke, Warm-<br>preßteile, Ventilkörper f.<br>Verbrennungsmotoren,<br>Ventilsitze, Dichtungsr.,<br>Druckwassersteuerungen,<br>Druckplatten, Kolbenst.,<br>Schraubenwellen, Zahn-<br>kränze, Schneckenräder |  |

Zahlentafel 24. Aluminiumbronze (nach DIN 1714).

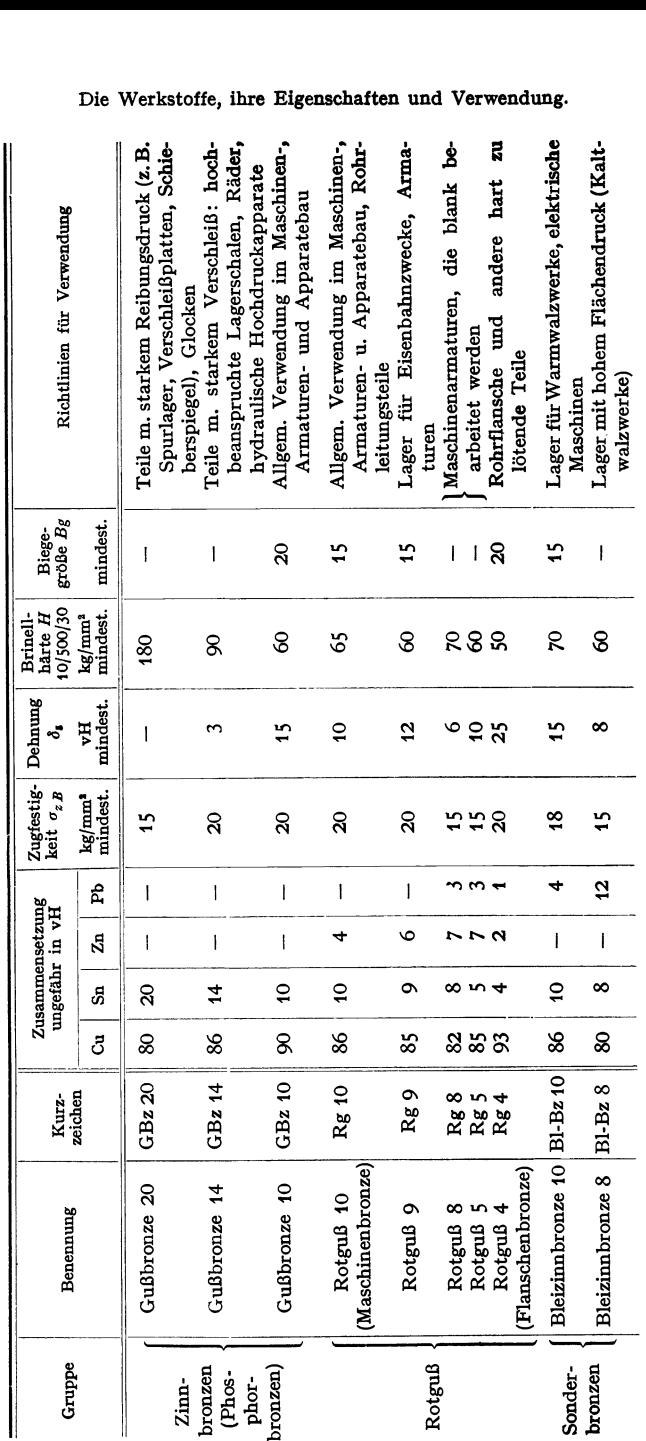

Zahlentafel 25. Gußbronze und Rotguß<sup>1</sup>). Zahlentafel 25. Gußbronze und Rotguß 1).

> 1) Auszug aus DIN 1705 Blatt 1 und 2. ) Auszug aus DIN 1705 Blatt 1 und 2.

oxydation des Metallbades (Phosphorbronzen); im gegossenen Material ist Phosphor nur in Spuren vorhanden. Rotguß sind Kupfer-Zinn-Zinklegierungen mit meist **1** bis 3 vH Blei.

Aus Walzbronze (94 vH Cu, 6 vH Sn) werden Drähte, Bleche und Bleche und Bänder haben im weichgeglühten Zustand eine Zugfestigkeit von 40 bis *SO* kg/mm2, im federharten Zustand 65 bis *75* kg/mm2•

Sonderbronzen. Zinn ist teilweise durch andere Legierungsbestandteile ersetzt. Aluminiumbronzen (bis etwa 13 vH Al) haben hohe Festigkeit und Korrosionsbeständigkeit (Zahlentafel 24); Stahlbronzen mit Zusatz von Eisen haben hohe Festigkeit und sind gut warm schmiedbar, haben aber geringere Korrosionsbeständigkeit; Nickelbronzen zeichnen sich durch gute Warmfestigkeit aus.

### **4. Nickel und Nickellegierungen.**

Wegen seiner hohen Korrosionsbeständigkeit wird Nickel hauptsächlich im Apparatebau verwandt. Es läßt sich gut kalt und warm verformen. Glühen muß in neutraler Atmosphäre erfolgen. Als Formguß ist Nickel nicht verwend-

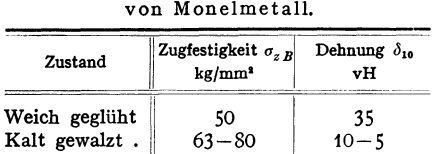

 $\sim$  59  $63 - 80$ 

Warm gewalzt Kalt gezogen . Gegossen . . .

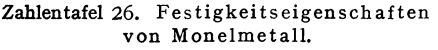

 $32 - 58$ Monelmetall zeichnet sich durch hohe Warmfestigkeit aus.

bar. Im weichgeglühten Zustand beträgt die Zugfestigkeit 40 bis 45 kg/mm<sup>2</sup>, Dehnung 40 bis 50 vH; hartgewalzt beträgt die Zugfestigkeit 70 bis 80 kg/mm<sup>2</sup>, Dehnung 2 vH. Durch Zusatz von 1 bis 2 vH Mangan wird die Festigkeit, auch Warmfestigkeit, erhöht. Kupfer-Nikkellegierungen sind sehr korrosionsbeständig. Moneimetall ist eine Naturlegierung aus etwa 67 vH Ni, 28 vH Cu, *5* vH Fe + Mn

+ Si + C. Sie wird auch durch Zusammenschmelzen der Einzelbestandteile hergestellt (Silverin, Nicorros, Corronil u. a.).

35  $20 - 10$  $30 - 8$ 

Kupfer-Nickel-Zinklegierungen (Neusilber, Argentan, Alpakka, Packfong, German Silver) sind in der Zusammensetzung sehr verschieden. Wegen ihrer hohen Korrosionsbeständigkeit Verwendung für Instrumente, Apparate und Armaturen.

Nickel-Chromlegierungen (meist mit mehr oder weniger hohem Gehalt an Eisen) sind die gegen hohe Temperaturen beständigsten metallischen Werkstoffe. Zur Verbesserung ihrer mechanischen Eigenschaften werden sie noch mit Mangan und Molybdän legiert. Verwendung für elektrische Heizelemente, Glühtöpfe, Roste. Diese Legierungen werden aber neuerdings weitgehend durch Eisen-Chrom- und Eisen-Chrom-Aluminiumlegierungen ersetzt.

### **5. Aluminium und Aluminiumlegierungen.**

Technisches Aluminium 1st verunreinigt durch Eisen, Silizium, Kupfer und Zink. Der Reinheitsgrad - Gehalt an reinem Aluminium - wird durch die Kurzzeichen A199,5, Al99 und Al98/99 angegeben (DIN 1712). Reinstes Aluminium hat im geglühten Zustand  $7$  bis  $8 \text{ kg/mm}^2$  Zugfestigkeit. Eisen (als Eisenaluminid enthalten) und Silizium (bildet mit Aluminium Mischkristalle) erhöhen die Festigkeit. Bei Temperaturen zwischen 250 und 350° C scheidet sich freies Silizium aus, das Zugfestigkeit und Dehnung vermindert.

Günstigste Festigkeitseigenschaften in weichgeglühtem Zustand werden erhalten, wenn nach möglichst hoher Kaltverformung (70 bis 90 vH Querschnittsverminderung) bei 360 bis 400• C weichgeglüht wird. Um höchste chemische Beständigkeit zu erreichen, wird bei 450 bis 500°C geglüht. Der Temperaturbereich von 250 bis 350• C soll möglichst schnell durchschritten werden, weshalb zweckmäßig in Blei- oder Salpeterbädern geglüht wird. Die besonderen Vorzüge des Aluminiums sind sein geringes spezifisches Gewicht, hohe Beständigkeit gegen Witterung und viele chemische Stoffe sowie hohe Wärmeund elektrische Leitfähigkeit. Beschränkt wird die Verwendung durch die geringe Festigkeit.

Aluminium und Aluminiumlegierungen sollen nicht unmittelbar mit Schwermetallen, wie Kupfer und Messing, verbunden werden. Durch ihr

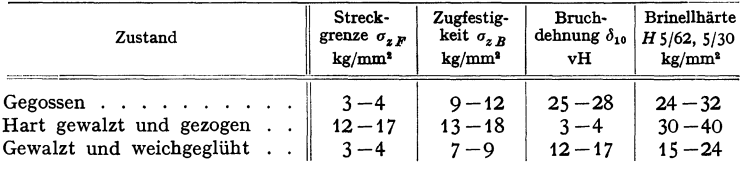

Zahlentafel 27. Festigkeitseigenschaften von Reinaluminium 99.

stark elektronegatives Verhalten in der Spannungsreihe der Metalle sind sie beim Zusammenbau mit elektropositiveren Metallen starken örtlichen Korrosionen ausgesetzt.

Aluminiumlegierungen sind in großer Zahl als Gußlegierungen und Knetlegierungen entwickelt worden. Die hauptsächlichsten Legierungselemente sind Kupfer, Silizium, Magnesium, Zink, Nickel, Mangan, Titan, Antimon. Al-Si-Gußlegierungen werden durch besondere Zusätze von Salzen veredelt. Die Legierungen Al-Cu-Mg, Al-Cu-Ni, Al-Cu, Al-Mg-Si sind aushärtbar, wodurch die Festigkeit ohne Einbuße an Zähigkeit wesentlich gesteigert wird. Aushärten durch Glühen bei einer für jede Legierung bestimmten Temperatur (etwa 500° C), Abschrecken in Wasser und Altem. Das Altem erfolgt bei manchen Legierungen, z. B. AI-Cu-Mg bei Raumtemperatur (natürliche Alterung), bei Legierungen wie Al-Mg-Si bei 100 bis 200• C (künstliche Alterung). Die gekupierten Aluminiumlegierungen sind wenig korrosionsbeständig. Zahlentafel 28 enthält einige typische Beispiele der zahlreichen Aluminiumlegierungen (s. auch DIN 1713). Aus Raumgründen können nicht alle bewährten Legierungen erwähnt werden. Aluminiumbronzen s. Zahlentafel 24.

Die Al-Legierungen lassen sich schweißen und löten unter Verwendung besonderer Flußmittel, die wegen Korrosionsgefahr sorgfältig entfernt werden müssen. Besonders bei der Autogenschweißung gehen Festigkeit und Korrosionsbeständigkeit der ausgehärteten oder mechanisch verfestigten Legierungen zurück. Daher wird die Nietung vorgezogen. Die Betriebstemperatur für ausgehärtete Legierungen liegt unter  $120^\circ$ . Bis  $-80^\circ$  sind die Festigkeitseigenschaften gut. Weichglühen bei 360 bis 400•. Oberflächenschutz bieten Lacke, Spritzen, Plattieren mit Reinaluminium, Oxydation (Tauchverfahren MBV, elektrolytisch Eloxieren).

Verwendung finden die Al-Legierungen im Motoren-, Fahr- und Flugzeugbau, für tragbare Geräte und wegen der geringen Massenkräfte bei schnellbewegten Teilen (Textil·, Druckereimaschinen, Kolben, Propeller usw.), außerdem für chemische Geräte und architektonische Zwecke. Besondere Gewichtsersparnis erzielt man durch Verwendung von Sonderprofilen, die auch in komplizierten Formen nach dem Preßverfahren hergestellt werden. Bei der Konstruktion muß der gegenüber Schwermetallen kleine E-Modul, die große Wärmeausdehnung und die<br>hohe Kerbempfindlichkeit beachtet werden. Kerben und scharfe Übergänge sind zu vermeiden<br>und die Oberfläche gefährdeter Stellen sorgfä metalle gegen Schwermetall und Cu-haltige Leichtmetalle durch Zwischenlagen (bitumen- getränkte Leinen, Lackanstriche) isoliert werden.

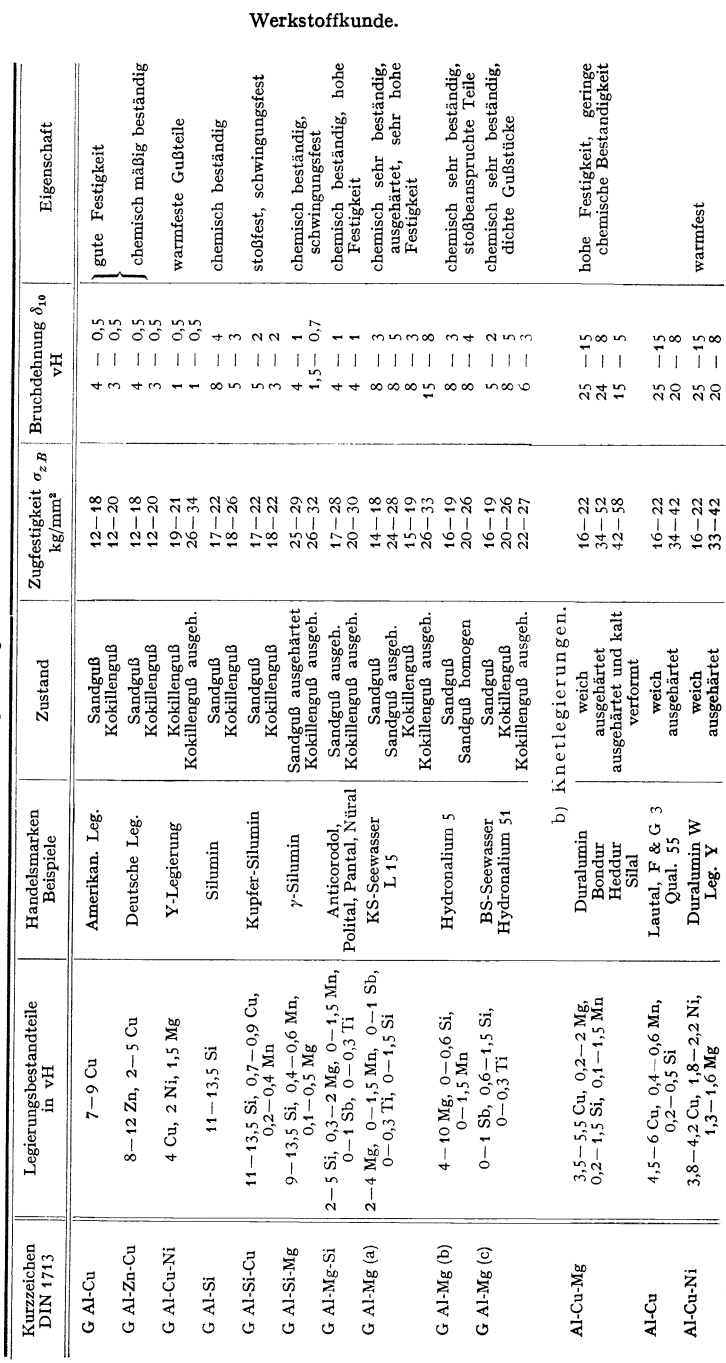

Zahlentafel 28. Aluminiumlegierungen.<br>a) Gußlegierungen. Zahlentafel 28. Aluminiumlegierungen. a) Gußlegierungen.

462

### Werkstoffkunde.

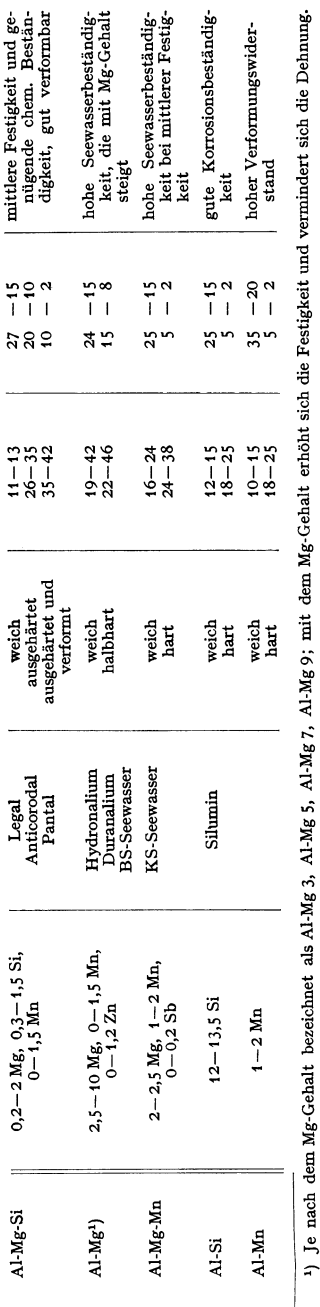

Dauerfestigkeit. Die Biegewechselfestigkeit am glatten Stab beträgt bei den Knetlegierungen etwa 10 bis 12 kg/mm2, bei den Gußlegierungen etwa 5 bis 8 kg/mm2, bei G Al-Si·Mg 8.5 bis  $13 \text{ kg/mm}^2$ .

### **6. Magnesiumlegierungen.**

Reines Magnesium ist als Werkstoff zu Geeignete Legierungselemente sind Aluminium, Zink, Mangan und Silizium. Aluminium ist das Hauptlegierungselement, es erhöht die Festigkeit; Zink verbessert die Zähigkeit, Mangan dient zur Reinigung der Schmelze und steigert die Korrosionsbeständigkeit. Bei Sandguß wird als höchste Festigkeit etwa 29 kg/mm2 mit der ausgehärteten Legierung GMg-Al (9 vHAl und 0,4 vH Zn), bei Knetlegierungen 36 bis 43 kg/mm<sup>2</sup> wird mit ausgehärteten Legierungen Mg-Al 9 erreicht.

Das geringe spezifische Gewicht der Magnesium· Iegierungen von etwa 1,8 brachte weitgehende Anwendung im Fahrzeug- und Flugzeugbau. Räder, Kurbelgehäuse, Getriebegehäuse, Innenausbau und Verkleidungen, Benzintanks, aber auch beanspruchte Konstruktionsteile von Flugzeugen werden aus Ma-gnesiurnlegierungen hergestellt. Besondere V orteile wurden bei Maschinenteilen erreicht, die hohen Fliehkräften ausgesetzt sind, da die Beanspruchungen ent sprechend dem geringen Eigengewicht klein bleiben. Während der Bearbeitung Vorsicht, da sich die Späne entzünden können. Brände nur mit Sand oder Graugußspänen löschen.

Magnesiumlegierungen korrodieren ziemlich leicht und müssen daher durch Beizen (Bichromatlösungen) und dauerhafte Anstriche geschützt werden; gegen Flußsäure und alkalische Lösungen sind Magnesiumlegierungen sehr beständig. Bei Verbindungsarbeiten durch Nieten und Schrauben müssen die Fugen durch schützende Zwischenlagen abgedichtet werden. Magnesiumlegierungen dürfen nicht unmittelbar mit Schwermetallen verbunden werden, da sie ebenso wie Aluminium durch ihr stark elektronegatives Verhalten in der Spannungsreihe der Metalle sonst starken örtlichen Korrosionen ausgesetzt sind. Werden Stahlschrauben zur Verbindung verwandt, müssen diese mit einem Zink- oder Kadmiumüberzug versehen werden.

Verformungen über 10 vH können nur oberhalb 275° ausgeführt werden. Wegen der geringen Warmfestigkeit sind Mg-Legierungen nur bis 200° verwendbar. Schweißbar sind die Legierungen Magnewin 3501, AM 503, AM 507 mit Flußmitteln, die wegen Korrosionsgefahr sorgfältig beseitigt werden müssen.

### **464** Werkstoffkunde.

| Kurzzeichen    |                                     | Handelsmarke<br>Elektron   Magnewin | Ungefähre<br>Zusammen-<br>setzung                           | Zustand <sup>1</sup> )                                               | Streck-<br>grenze<br>$\sigma_{zF}^2$<br>$kg/mm^2$<br>etwa | Zug-<br>festig-<br>keit $\sigma_{z, B}$<br>kg/mm <sup>2</sup> | Dehnung<br>$\delta_{10}$<br>vΗ            |
|----------------|-------------------------------------|-------------------------------------|-------------------------------------------------------------|----------------------------------------------------------------------|-----------------------------------------------------------|---------------------------------------------------------------|-------------------------------------------|
|                |                                     |                                     |                                                             |                                                                      |                                                           |                                                               |                                           |
| G Mg-Al        | A 8 K<br>A 9 V<br>A 9 V<br>AZ91: A8 | 3508                                | $7 - 11$ Al<br>$0 - 0.5 Zn$<br>$0 - 0.5$ Mn<br>Rest Mg      | Sandg. o. W.<br>hom.<br>,<br>ausg.<br>$\cdot$<br>Kokilleng.<br>o. W. | $(9 - 11)$<br>$(10 - 11)$<br>$(10 - 11)$<br>$(9 - 13)$    | $16 - 20$<br>$23 - 29$<br>$24 - 29$<br>$16 - 24$              | $3 - 6$<br>$5 - 12$<br>$1 - 5$<br>$2 - 8$ |
| $G$ Mg-Al 3-Zn | AZ 31                               |                                     | $2, 5 - 3, 5$ Al<br>$0,5-1,5 Zn$<br>$0 - 0.5$ Mn<br>Rest Mg | Sandg. o. W.                                                         | $(5 - 6, 5)$                                              | $14 - 17$                                                     | $7 - 10$                                  |
| G Mg-Al 4-Zn   | AZF                                 |                                     | $3 - 4.5$ Al<br>$2 - 3.5$ Zn<br>$0 - 0.5$ Mn<br>Rest Mg     | Sandg. o. W.                                                         | $(8 - 9)$                                                 | $17 - 22$                                                     | $5 - 9$                                   |
| G Mg-Al 6-Zn   | AZG                                 |                                     | $5 - 6.5$ Al<br>$2 - 3.5$ Zn<br>$0 - 0.5$ Mn<br>Rest Mg     | Sandg. o. W.                                                         | $(9 - 10, 5)$                                             | $16 - 20$                                                     | $3 - 6$                                   |
| G Mg Mn        | AM 503                              |                                     | $1 - 2, 5$ Mn<br>Rest Mg                                    | Sandg. o. W.                                                         | (3)                                                       | $8 - 11$                                                      | $2 - 5$                                   |
| G Mg-Si        | CM Si                               |                                     | $0,5-2$ Si<br>Rest Mg                                       | Sandg. o. W. $(5-6,5)$                                               |                                                           | $9 - 13$                                                      | $1 - 4$                                   |
|                |                                     |                                     | b) Knetlegierungen.                                         |                                                                      |                                                           |                                                               |                                           |
| $Mg-Al_3$      | AZ 31                               | 3512<br>(früher<br>45)              | $2-4$ Al<br>$0 - 1, 5$ Zn<br>$0 - 0.5$ Mn<br>Rest Mg        | o. W.                                                                | $15 - 18$                                                 | $24 - 29$   $18 - 8$                                          |                                           |
| $Mg$ -Al 6     | AZM                                 | 3510                                | $6 - 7$ Al<br>$0 - 1, 5$ Zn<br>$0-0.5$ Mn<br>Rest Mg        | o. W.                                                                | $18 - 22$                                                 | $27 - 33$                                                     | $16 - 10$                                 |
| $Mg-Al9$       | AZ 855<br>V 1                       | 3515                                | $8 - 11$ Al<br>$0 - 1.5 Zn$<br>$0 - 0.5$ Mn<br>Rest Mg      | o. W.<br>hom.<br>ausg.                                               | $20 - 28$<br>$22 - 26$<br>$26 - 30$                       | $28 - 37$<br>$32 - 38$<br>$36 - 43$                           | $12 - 6$<br>$12 - 9$<br>$6 - 2$           |
| $Mg-Zn$        | $Z_1b$                              | 40                                  | $4 - 5$<br>Zn<br>$0 - 0.2$ Mn<br>Rest Mg                    | o. W.                                                                | $16 - 18$                                                 | $24 - 28$                                                     | $18 - 14$                                 |
| Mg-Mn          | AM 503                              | 3501                                | 1 – 2,5 Mn<br>Rest Mg                                       | o. W.                                                                | $8 - 15$                                                  | $18 - 24$                                                     | $8 - 1$                                   |

Zahlentafel 29. Magnesiumlegierungen. a) Gußlegierungen.

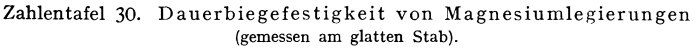

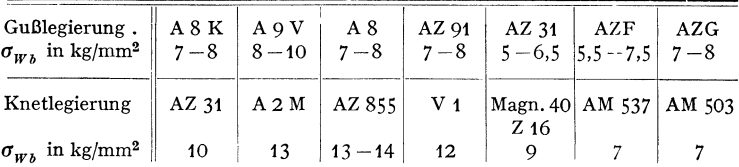

1) o. W. = ohne Wärmebehandlung; hom. = homogenisiert; ausg. = ausgehärtet. 1) Werte in Klammern sind nicht genormt.

### **7. Blei.**

Trotz seiner geringen Festigkeit wird Blei wegen seiner hohen chemischen Beständigkeit, guten Verformbarkeit und Bearbeitbarkeit viel verwendet. Es wird geliefert als Barren, Bleche, Rohre, Drähte, Wolle und in Formen gepreßt. Die Zugfestigkeit beträgt 1,5 bis 2 kg/mm2, Dehnung SO vH, Quetschgrenze *5* kgfmm2• Durch Kaltverformung kann es nicht verfestigt werden.

Konstruktionsteile aus Blei werden für die chemische Industrie für Pumpen, Armaturen, Apparate, Auskleidungen hergestellt. Ferner wird es für Rohrleitungen, als Dichtungsmittel<br>für Rohrverbindungen, als Ummantelung für elektrische Kabel und für Beschwerungen ver-<br>wandt (s. a. Metallische Überzüge S. 479). Z mit Antimon legiert (Hartblei).

### **8. Zink und Zinn.**

Zink findet zu Blechen verwalzt und zu Drähten gezogen Verwendung für Wasserbehälter, wetterbeständige Auskleidungen. Zinn eignet sich wegen seiner geringen Festigkeit als selbständiger Konstruktionswerkstoff weniger.

Verwendung hauptsächlich in der Nahrungsmittelindustrie für Gefäße, Rohrleitungen, ferner für Dichtungsringe. Für viele Legierungen (Bronzen und Lagermetalle) ist es ein hochwertiger Bestandteil (s. a. Metallische Überzüge).

### **9. Spritzgußleglerungen.**

Für kleine vielgestaltige Gußstücke, die in großer Stückzahl hergestellt werden, ist die Anwendung von Spritzguß lohnend. Gewinde, Bohrungen werden mit eingegossen, so daß jegliche Bearbeitung wegfällt.

Zur Verwendung kommen:

a) Blei-Spritzgußlegierungen nach DIN 1741. Legierungen: Blei-Antimon, Blei-Zinn-Antimon und Blei-Zinn-Antimon-Kupfer. Zugfestigkeit 8 bis 5 kg/mm<sup>2</sup>. sie erniedrigt sich mit dem Bleigehalt, Dehnung 4 bis 20 vH.

Verwendung für maßhaltige, wenig beanspruchte Teile (Pendel, Drucklettern, Meßgeräteteile).

b) Zinn-Spritzgußlegierungen nach DIN 1742. Legierung: Zinn-Antimon-Kupfer-Blei. Die Zugfestigkeit steigt mit dem Zinngehalt 8 bis 11,5 kg/mm<sup>2</sup>, Dehnung 1,1 bis 2,5 vH.

Verwendung für Teile mit höchster Maßgenauigkeit, die mechauisch gering beansprucht werden für Zähler, Rundfunkgeräte, Meßgeräteteile.

c) Zink-Spritzgußlegierungen nach DIN 1743. Legierungen: Zink-Aluminium und Zink-Aluminium-Kupfer. Zugfestigkeit je nach Legierung 22 bis 38 kg/mm2, Dehnung 6 bis 2 vH.

Verwendung für Apparateteile, Beschläge, Schilder. Zink-Spritzgußlegierungen sind emp- findlich gegen Stoß und Korrosion.

d) Leichtmetall-Spritzgußlegierungen nach DIN 1744. Legierungen: Aluminium-Kupfer, Aluminium-Kupfer-Silizium, Aluminium-Kupfer-Nickel, Aluminium-Silizium, Aluminium-Magnesium, Magnesium-Aluminium-Zink. Zugfestigkeit je nach Legierung 18 bis 25 kg/mm2, Dehnung 1 bis 2,6 vH.

Verwendung auch für dickwandige Teile. Kupferfreie Legierungen haben gute Korrosionsbeständigkeit.

### **10. Lote.**

Flußmittel. Lötwasser: wässerige Lösung von Zinkchlorid oder 28 Teilen Ammoniumchlorid mit Zusatz von 5 bis 10 vH Salzsäure; Verwendung für Lötzinn. Lötfett: 5 Teile Kolo-<br>phonium, 5 Teile Talg, 1 Teil gepulverten Salmiak für Weißblech. Borax, Borsäure: Verwen-<br>dung für Hartlot und Silberlot.

Für Aluminium sind Sonderlote und Flußmittel entwickelt worden, soweit angängig, wird **Aluminium geschweißt.** 

Taschenbuch für den Maschinenbau. 7, Auf!. I. 30

| Kurzzeichen              |    | Zusammen-<br>setzung<br>vH |    | Schmelz-<br>temperature <sup>1</sup><br>° C | Verwendung                                                       |  |  |
|--------------------------|----|----------------------------|----|---------------------------------------------|------------------------------------------------------------------|--|--|
| a) Lötzinn<br>DIN 1707   | Sn |                            | Pb |                                             |                                                                  |  |  |
| SnL25                    | 25 |                            | 75 | 271                                         | nur Flammenlötung                                                |  |  |
| SnL30                    | 30 |                            | 70 | 262                                         | grobe Klempnerarbeit                                             |  |  |
| Sn L 33                  | 33 |                            | 67 | 255                                         | Zink und verzinkte Bleche                                        |  |  |
| SnL40                    | 40 |                            | 60 | 240                                         | Messing, Weißblech                                               |  |  |
| <b>Sn L 50</b>           | 50 |                            | 50 | 220                                         | Kupfer und weiches Stahlblech.<br>Konservenbüchsen (Außenlötung) |  |  |
| SnL60                    | 60 |                            | 40 | 190                                         | feine Lötungen im Elektromaschi-<br>nenbau, Meßgeräte            |  |  |
| Sn L 90                  | 90 |                            | 10 | 220                                         | falls gesundheitlich erforderlich                                |  |  |
| b) Hartlot               | Cu |                            | Zn |                                             |                                                                  |  |  |
| DIN 1711                 |    |                            |    |                                             |                                                                  |  |  |
| MsL42                    | 42 |                            | 58 | 820                                         | Messing mit mehr als 60 vH Cu                                    |  |  |
| Ms L45                   | 45 |                            | 55 | 835                                         | 2. u. 3. Lötung von mehr als 67vHCu                              |  |  |
| MsL <sub>51</sub>        | 51 |                            | 49 | 850                                         | Kupferleg. mit mehr als 68 vH Cu                                 |  |  |
| Ms L 54                  | 54 |                            | 46 | 875                                         | Kupfer, Rotguß, Bronze, Stahl                                    |  |  |
| c) Silberlot<br>DIN 1710 | Ag | Cu                         | Zn |                                             |                                                                  |  |  |
| $AgL$ 4 ]<br>in          | 4  | 50                         | 46 | 855                                         |                                                                  |  |  |
| $Ag L 9$ Kör-            | 9  | 43                         | 48 | 820                                         | feine Lötungen von Bronze, Rotguß,                               |  |  |
| AgL12<br>nern            | 12 | 36                         | 52 | 785                                         | Messing mit mindestens 58 vH                                     |  |  |
| AgL81<br>in              | 8  | 50                         | 42 | 830                                         | Cu, Kupfer, unlegierte u. legierte                               |  |  |
| $Ag L 25$ Strei-         | 25 | 40                         | 35 | 765                                         | Stähle                                                           |  |  |
| AgL45<br>fen             | 45 | 30                         | 25 | 720                                         |                                                                  |  |  |
| d) Kupfer                |    | 99                         |    | 1083                                        | Hartmetall-Schneiden auf Stahl                                   |  |  |

Zahlentafel 31. Zusammenstellung gebräuchlicher Lote.

### 11. Lagerwerkstoffe.

Als Lagerwerkstoffe werden hauptsächlich Zinn- und Bleilegierungen, Bronzen, Gußeisen und neuerdings in gesteigertem Maße Kunstharzpreßstoffe verwandt. Die metallischen Lagerbaustoffe werden als Ausguß in Stützschalen eingebracht oder unmittelbar zu "Einstofflagern" verarbeitet.

Zinn- und Bleilegierungen. Die Zinnlagermetalle oder gemeinhin Lagerweißmetalle genannt, sind Zinn-Blei-Antimon-Kupferlegierungen. Durch Zulegieren von Antimon und Kupfer zu Zinn wird die von einem Lagerwerkstoff zu fordernde notwendige Härte erzielt. Zusatz von Blei erspart Zinn, ohne daß für die meisten Zwecke die Güte des Lagers beeinträchtigt wird. Die Zusammensetzung ist nach DIN 1703 genormt (Zahlentafel 32).

Die Lagerweißmetalle werden möglichst dünn, in meist verzinnte Stützschalen eingegossen und nach dem Vergießen schnell abgekühlt, um ein Gefüge mit zahlreichen kleinen Kristallen zu erhalten. Gute Gleit-, Notlauf- und Einlaufeigenschaften. Die Festigkeit ist stark von der Zusammensetzung abhängig und nimmt mit zunehmender Temperatur schnell ab. Bei wechselnder Dauerbeanspruchung besteht auch bei den zinnreichen Weißmetallen Neigung zur Rißbildung. Für stoßweise und wechselnd hoch beanspruchte Gleitlager sind deshalb mit Zinnlegierungen ausgegossene Stützkörper nur bedingt verwendbar. Das teure Zinn muß fast ausschließlich aus dem Ausland bezogen werden. Man versucht deshalb mit möglichst bleireichen Lagermetallen auszukommen. Als Legierungszusätze zu Blei eignen sich Alkali- und Erdalkalimetalle, wie Natrium, Kalzium, Lithium und Barium, welche die Härte und den Schmelzbeginn von Blei bedeutend verbessern. Die meist verwendete Legierung der Alkali- und Erdalkali-Bleilagermetalle ist das Bahnmetall mit etwa

<sup>&</sup>lt;sup>1</sup>) Legierungen haben in der Regel einen Schmelzbereich; angegeben ist die Liquidustemperatur, bei der das Lot völlig flüssig ist. Die Solidustemperatur, bei der das Lot fest ist, beträgt bei Lötzinn 181°C.

98.5 vH Pb, 0,04 vH Li und Ca  $+$  Na, das aus einer weichen Grundmasse von Blei-Natrium-Lithium besteht, in die harte Blei-Kalziumkristalle eingelagert sind. Das Bahnmetall wird namentlich für Straßenbahn- und Eisenbahnlager benutzt. Zur Gruppe der alkalifreien Bleilegierungen gehört das zinnarme Thermit (70 bis 72 vH Pb, 22 bis 20 vH Sb, 4 vH Sn, 1.5 bis 3 vH Ni und  $0.5$ ) bis 1 vH Cu), bei dem in einer hochbleihaltigen, eutektischen Grundmasse harte Zinn-Antimonkristalle eingebettet sind.

Bronzen. Von den Bronzen sind zu Lagerzwecken in erster Linie die Kupfer-Bleilegierungen und die Blei-Zinnbronzen geeignet.

Kupfer-Bleilegierungen enthalten bis zu 35 vH Blei, Rest Kupfer und teilweise noch Sonderzusätze wie Zinn, Silizium, Nickel, Zink und Eisen bis zu 2 vH und mehr. Sie werden meist als Ausgußmaterial in Stahlschalen eingebracht. Infolge ihrer hohen Dauer- und Warmfestigkeit eignen sich Kupfer-Bleilegierungen besonders für Lagerungen mit dauerndem Druckwechsel oder hohen Betriebstemperaturen. Der Betrieb verlangt im Gegensatz zu Weißmetallagern einsatzgehärtete Wellen und setzt eine einwandfrei bearbeitete Lauffläche mit größter Maßhaltigkelt voraus.

Die Blei-Zinnbronzen enthalten etwa 10 bis 20 vH Blei und dienen hauptsächlich zur Herstellung massiver Bronzeschalen. Sie haben günstigere Gleiteigenschaften als reine Phosphorbronzen und werden deshalb an deren Stelle heute viel benutzt.

Gußeisen. Gußeisen verhält sich in bezug auf Gleiteigenschaften, Verschleiß und Belastbarkeit ähnlich wie Bronze und Rotguß und kann daher in vielen Fällen als Heimstoff an deren Stelle treten. Von erheblichem Einfluß ist die Gefügeausbildung; anzustreben ist eine perlitische Grundmasse und fein verteilter Graphit. Die Laufflächen werden zweckmäßig geschliffen und poliert. Beim Einbau ist darauf zu achten, daß die Gehäusebohrungen mit der ,Welle genau fluchten, weil Gußeisenlager gegen Kantenpressung sehr empfindlich sind.

Kunstharzpreßstoffe. Nach den bis heute vorliegenden Betriebserfahrungen eignen sich zu Lagerzwecken besonders Phenol- bzw. Kresolharze mit Baumwollgewebeschnitzeln oder -bahnen als Füllstoff. Preßstofflager erfordern wegen schlechter Formbeständigkeit bei höherer Temperatur ein größeres Lagerspiel als Metallager. Sie eignen sich besonders in rauhem, schmutzigem Betrieb für Lagerstellen mit niedrigen Gleitgeschwindigkeiten und geringen Flächenpressungen. Bei höheren Drehzahlen und Beanspruchungen befestigt man zweckmäßig den Kunststoff auf der Welle und läßt ihn mit dieser in Stahl-, Gußeisen- oder Leichtmetallagern umlaufen.

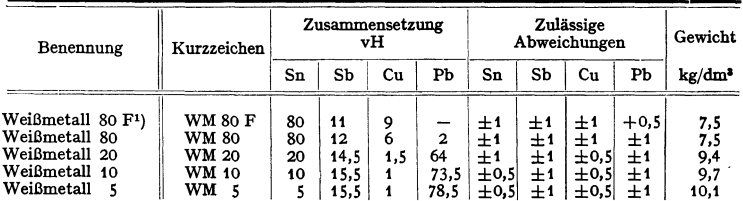

Zahlentafel 32. DIN 1703: Weißmetall für Gleitlager und Gleitflächen. Bezeichnung von Weißmetall mit 80 vH Zinn: WM 80 DIN 1703. Die Bezeichnung ist einzugießen oder aufzuschlagen.

1) WM 80 F soll nur verwendet werden, wenn Bleifreiheit unerläßlich ist, im übrigen ist es möglichst durch WM 80 zu ersetzen.

Zulässige Verunreinigungen: Eisen . . . . 0,10 vH ] zink . . . . 0,10 v11<br>Zink . . . . 0,05 ,, **böchstens 0,1**9<br>Aluminium . 0,05 ., **f höchstens 0,1**9 Arsen . . . 0,15 ,, höchstens 0,15 vH

Für Gleitlager eignen sich außerdem Rotguß, Zink-, Kadmium-, Aluminiumund Magnesiumlegierungen, ferner Weichgummi, Graphit mit Faserstoffen, für hochbelastete Lager mit geringer Gleitgeschwindigkeit vergütete und gepreßte Rotbuche und Ahorn, sowie geschichtetes Holz.

### **C. Nichtmetallische Werkstoffe.**

#### **1. Holz.**

Holz eignet sich infolge seines geringen Raumgewichtes, seiner guten Bearbeitbarkeit und seiner im Verhältnis zum Gewicht hohen Festigkeit zur Herstellung von Geräten und Maschinen **in der Landwirtschaft, zum Konstruktionswerkstoff in der Textiltechnik, im Mühlen-, Wasser-,**  Schiff-, Gerüst- und Wagenbau und besonders im Flugzeugbau.

Nachteilig sind bei Holz die erheblichen Abweichungen der Festigkeitseigenschaften und der Elastizität in den drei Hauptrichtungen. Infolge des sehr verschiedenartigen Zellbaus ist das Holzgefüge inhomogen und stark vom jahreszeitlichen Wachstum abhängig. Die Faserrichtung ist für die Festigkeit des Holzes ausschlaggebend. Parallel zur Faserrichtung ist die Zug- und Druckfestigkeit am höchsten, während die Schubfestigkeit senkrecht zur Faserrichtung am größten ist. Bildet die Faser nur einen kleinen Winkel zur Beanspruchungsrichtung, so nehmen Zug- und Druckfestigkeit bedeutend ab. Durch Absperren (Sperrholz) lassen sich jedoch die Festigkeitseigenschaften weitgehend ausgleichen. Das Elastizitätsmaß für Zug ist etwa 1,5 mal größer als das für Druck und die Druckfestigkeit wegen des Ausknickens der Fasern ungefähr um die Hälfte niedriger als die Zugfestigkeit. Infolgedessen verschiebt sich bei Biegebeanspruchung - umgekehrt wie bei Gußeisen - die neutrale Faser nach der Zugseite, wodurch die Biegefestigkeit etwas geringer wird als die Zugfestigkeit.

Bei ständiger Trockenheit oder unter Wasser ist Holz sehr haltbar. Es ist gegen viele chemische Stoffe weitgehend beständig, weshalb es in der chemischen Industrie häufig Verwendung findet.

Sehr schädlich sind feuchte Luft und der Wechsel zwischen Trockenheit und Nässe. Das Holz neigt in der Feuchtigkeit zum Quellen und schrumpft bei Austrocknung. Außerdem sinkt die Festigkeit mit steigendem Feuchtigkeitsgehalt. Die Zugfestigkeit parallel zur Faser nimmt zwischen 8 und 25 vH Feuchtigkeit bei je **1** vH Wasserzunahme oder -abnahme um 3 vH und die Druckfestigkeit um 4 bis 6 vH ab oder zu. Holz mit 40 vH Feuchtigkeit hat nur etwa zwei Drittel der Zugfestigkeit und etwa die Hälfte der Biegefestigkeit von gu<sup>t</sup> lufttrockenem Holz mit etwa 10 vH Luftfeuchtigkeit. Die Hölzer müssen daher gut getrocknet werden. Als günstigster Feuchtigkeitsgehalt, bei denen Maßänderungen infolge Quellens und Schwindens am geringsten sind, gilt für Sperr<sup>p</sup>latten *5* bis 6 vH, für Möbel, Türen in beheizten Räumen 8 bis 10 vH, für Flugzeugteile, Radspeichen, Bauholz 12 bis 15 vH. Die großen Schwankungen der Festigkeit innerhalb der gleichen Holzart sind außer durch die wechselnde Holzfeuchtigkeit besonders noch durch ungleichmäßigen Wuchs und Astbildung sowie Abweichungen von der Hauptfaserrichtung bedingt.

Die beste Festigkeit haben Eiche, Esche, Rotbuche, hohe Härte haben Hickory, Pockholz und Weißbuche; chemisch beständig sind besonders Nadelhölzer mit hohem Harzgehalt wie Kiefer, Lärche, Pechkiefer. Sperrholzplatten, Furnierplatten werden aus einer ungeraden Zahl von Holzplatten bzw. Furnieren (Sägeschnitt-, Messerschnitt- und Schälfurniere) mit Kaltleim oder Kunstharzleim so verleimt, daß die Faserrichtung von Platte zu Platte um 90° versetzt ist. Diese Platten haben ziemlich gleichmäßige Festigkeitseigenschaften und neigen wenig zu Formänderungen. Verwendung im Karosseriebau, Flugzeugbau, Apparatebau, für Möbel und Türfüllungen.

**Vergütetes Holz.** Dünne Furniere werden mit Kunstharz getränkt, parallel geschichtet und bei 160° C unter hohem Druck verpreßt (Lignofol) oder Furniere werden mit kunstharzgetränkten Papierbahnen (Tegofilm) miteinander warm

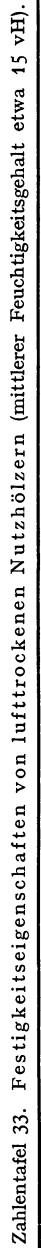

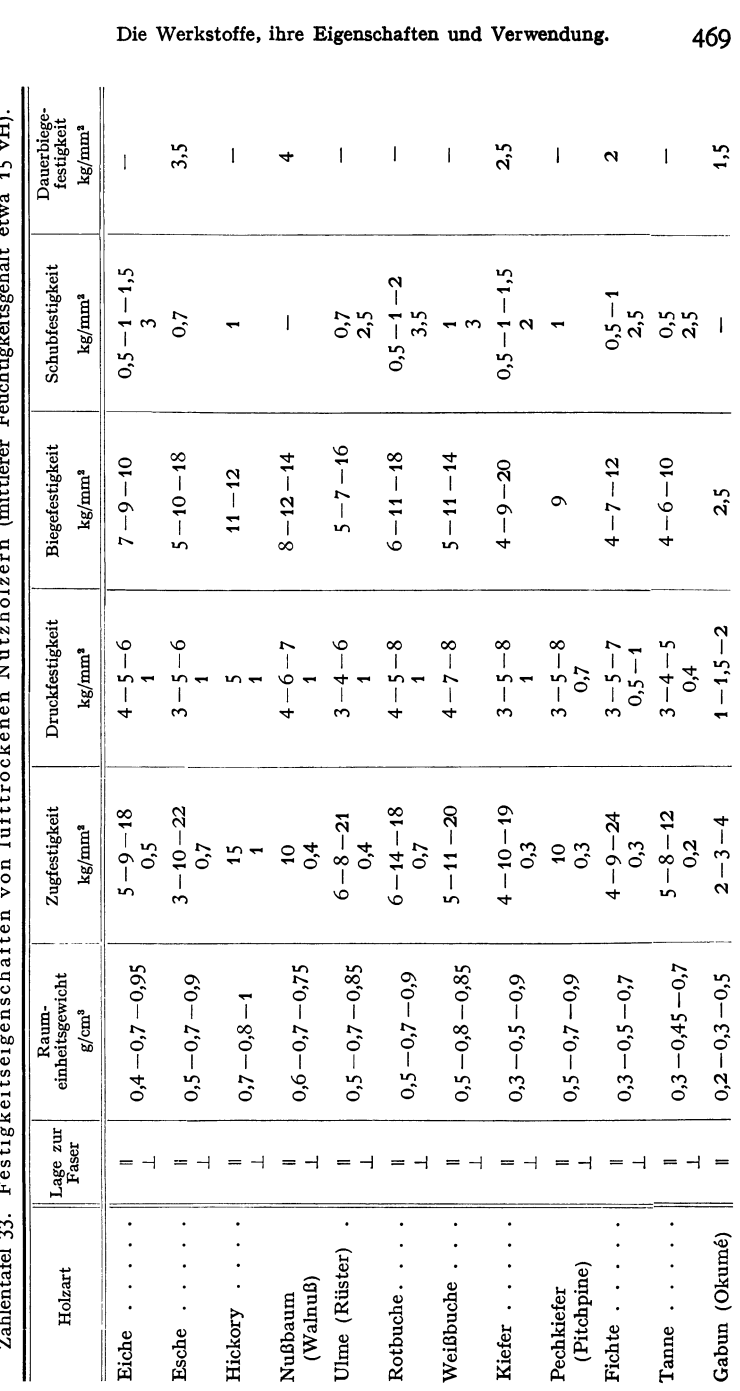

### Die Werkstoffe, ihre Eigenschaften und Verwendung.

469

470 Werkstoffkunde.

verpreßt. Vergütete Hölzer sind sehr wetter- und formbeständig. Die Festigkeitseigenschaften insbesondere quer zur Faser werden wesentlich gesteigert; das spez. Gewicht erhöht sich um etwa SO vH.

Zum Schutz gegen Zerstörung des Holzes durch Fäulnispilze, Insekten und Käfer können gut ausgetrocknete Hölzer mit Leinölfirnis, Ölfarbe, Paraffin, Karbolineum und Fluorverbindungen (z. B. Basilit) angestrichen werden. Besseren Schutz als Anstreichen gewähren Tränkung mit Kupfersulfat oder Teeröl und die Kyanisierung. Schutzmittel gegen Feuer können Holz mit Kupfersulfat oder Teerschutz oder Teeröl unverbrennlich machen, doch kann die Entflammbarkeit verhindert und die Ver-<br>könlung verlangsamt werden. Feuerschutz wird erreicht durch Wasserglaslösungen mit Zusatz kohlung verlangsamt werden. Feuerschutz wird erreicht durch Wasserglaslösungen mit Zusatz<br>von Kalk, Asbest, Schwerspat, Alaunlösungen oder durch Salzlösungen, die bei Erhitzung<br>flammenerstickende Gase (CO<sub>s</sub>, SO<sub>s</sub>) oder d

| Holzart                    | Zug<br>$\text{kg/mm}^2$ | Druck<br>I zur Faser<br>kg/mm <sup>2</sup> | <b>Biegung</b><br>kg/mm <sup>3</sup> | Schub<br>I zur Faser<br>$kg/mm^2$ | Schub<br>1 zur Faser<br>kg/mm <sup>3</sup> |
|----------------------------|-------------------------|--------------------------------------------|--------------------------------------|-----------------------------------|--------------------------------------------|
| Eiche.<br><b>Buche</b>     | $1 - 1.2$               | $0,8 - 1$                                  | $1 - 1.2$                            | $0.15 - 0.2$                      | $0.8 - 0.9$                                |
| Esche.<br>Kiefer (astfrei) | $1 - 1.2$<br>$1 - 1.2$  | 0,65<br>$0,6 - 0,8$                        | $1 - 1.2$                            | $0.1 - 0.15$                      | $0.6 - 0.7$                                |
| Tanne<br>Fichte            | 0,6                     | 0,5                                        | 0.6                                  |                                   |                                            |

Zahlentafel 34. Zulässige Beanspruchungen für Holz<sup>1</sup>).

### 2. Keramische Werkstoffe.

a) Mauerziegel (Backsteine), Normalformat *25* • 12 • 6,5 cm.

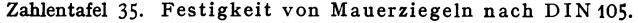

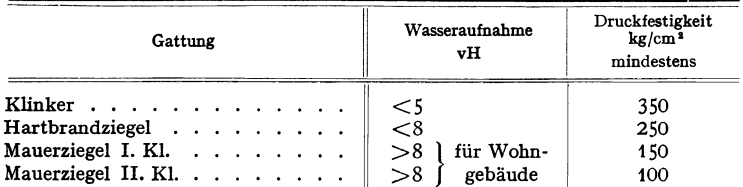

b) Feuerfeste Steine. Feuerfeste Steine müssen einen Schmelzpunkt von mindestens 1580° G (Segerkegel 26) haben. Für die Güte feuerfester Steine ist nicht nur der Schmelzpunkt wichtig, sondern auch die Temperatur, bei der der Stein unter Beanspruchung zu erweichen beginnt (Druckfeuerbeständigkeit), die Gasdurchlässigkeit, Beständigkeit gegen Temperaturwechsel und gegen chemische Angriffe. (Vgl. S. 471.)

Die feuerfesten Steine werden mit Mörtel vermauert, der in der Regel aus dem gleichen Material in feiner Vermahlung besteht. Für sehr hohe Temperaturen eignet sich Mörtel aus gemahlenem Schieferton mit etwas Kaolin.

Ein hochfeuerfester Werkstoff von zugleich höchster Säurebeständigkeit ist geschmolzener Quarz (durchsichtig: Quarzglas, durchscheinend: Quarzgut). Er hat den geringsten Ausdehnungskoeffizient aller Werkstoffe, so daß er auch schroffen Temperaturwechseln standhält.

c) Steinzeug. Steinzeug wird aus gutem kieselsäure- und alkalioxydhaltigem, fettem Steinzeugton gebrannt, dem für hochwertige Apparateteile noch Flußmittel, wie Feldspat, Quarzspat oder Pegmatit, zugesetzt werden. Braunes und weißes Steinzeug hat gleiche physikalische Eigenschaften. Es wird als Baumaterial in Form von Klinkerziegeln, Klinkerplatten und säurefesten

<sup>1)</sup> Die fettgedruckten Beanspruchungen nach preußischen behördlichen Vorschriften.

| zeichnung                                | Chemische<br>Zusammensetzung                                                                                               | Verwendung                                                                                                    | Schmelz-<br>temperatur<br>in °C<br>(in Seger- |            | Druckfeuer-<br>beständigkeit<br>in vH   | Bemerkung                                                                                                    |
|------------------------------------------|----------------------------------------------------------------------------------------------------|----------------------------------------------------------------------------------------------------|-----------------------------------------------|------------|-----------------------------------------|----------------------------------------------------------------------------------------------------|
|                                          |                                                                                                    |                                                                                                    | kegeln)                                       | Beginn     | Ende                                    |                                                                                                    |
| hamotte<br>vasisch)                      | $55 - 60$ vH SiO <sub>2</sub><br>$36 - 41$ vH $Al_2O_3$<br>$0,2-0,6$ vHCaO                                                 | Feuerungsanlagen, für<br>niedrig beanspruchte<br>Teile, Decken, Gitter-<br>steine, Rauchkanäle                                                     | >1580°<br>(>26)                               |            |                                         | Bei hohen Tempe-<br>raturen schwindend.<br>Durch Zusatz von<br>gebranntem<br>Ton                                                                                |
|                                          | 0,8-0,2 vH $Fe2O3$                                                                                                    | Kammern, Gitterwerk,<br>Muffeln, Hintermaue-<br>rungen                                                                                             | 1670°<br>(30)                                 |            | $\sim$ 1250 $\sim$ 1500                 | oder Beigabe von<br>Quarzit wirdSchwin-<br>den geringer, saure                                                                                                  |
|                                          |                                                                                                    | durch Feuer hochbean-<br>Gewölbe,<br>spruchte<br>Tragsteine,<br>Seiten-<br>mauern                                                                  | 1720°<br>$(32 - 33)$                          |            | $>$ 1300 $>$ 1500<br>bis<br>1600        | Schlacken<br>greifen<br>stark an.                                                                                                    |
| Quarz-<br>hamotte<br>albsaure<br>iteine) | etwa 90 vH $SiO2$<br>ferner $\text{Al}_2\text{O}_3$ ,<br>CaO, $Fe_2O_3$                                                    | Gewölbsteine für mitt-<br>lere<br>Temperaturen,<br>Kammern,<br>Gitter,<br>Hintermauerungen                                                         | 1650°<br>(29)                                 |            |                                         | $>$ 1470 $ >$ 1520   Wenig schwindend                                                                                                    |
| ondinas-<br>steine<br>Silica             |                                                                                                    |                                                                                                    |                                               |            |                                         |                                                                                                    |
| ilica I                                  | $>$ 94,5 vH SiO <sub>2</sub> ,<br>$<$ 2 vH $\text{Al}_2\text{O}_3$ ,<br>$<$ 3,5 vH CaO                                     | Hochtemperaturöfen,<br>hochbeanspruchte Ge-<br>wölbe,<br>Kokereiöfen,<br>Glasindustrie,<br>Stahl-<br>erzeugung                                     | 1720°<br>$(32 - 33)$                          | $>\!\!530$ |                                         | Bei hohen Tempe-<br>raturen wachsend.<br>wenig temperatur-<br>wechselbeständig,                                                                                 |
| lica II                                  | $>92$ vH SiO <sub>2</sub>                                                                                                  | Rauchkanäle,<br>Tür-<br>futter, Gitterwerke                                                                                                    | 1670°<br>(30)                                 | >1560      |                                         | Zerstörung<br>durch<br>basische Schlacken                                                                                                    |
| llimanit                                 | >90 vH<br>$\mathrm{Al}_9\mathrm{O}_3 \cdot \mathrm{SiO}_2$                                                                 | Trag- und Gewölbe-<br>steine in Hochtem-<br>peraturfeuerungen,<br>Brennkammern, Bren-<br>nersteine, Streckofen-<br>steine, Düsenausklei-<br>dungen | $1875^\circ$<br>$(38 - 39)$                   | 1620       | 1750                                    | Beständig gegen al-<br>kalische Schmelzen,<br>salzhaltige<br>Braun-<br>kohlenasche, konz.<br>Mineralsäuren.<br>Gute<br>Temperatur-<br>wechselbeständig-<br>keit |
| steine                                   | agnesit- $ 85 - 88$ vH MgO,<br>$4 - 6$ vH SiO <sub>2</sub> ,<br>$1-2$ vH CaO.<br>$1 - 2vH$ $Al_2O_3$ ,<br>$4-5$ vH $Fe2O3$ | Für Öfen mit basi-<br>schem Futter                                                                                                    | $>$ 2000 $^{\circ}$<br>( > 42)                |            | etwa<br>$1400 - 1500$                   | Sehr<br>empfindlich<br>gegen Temperatur-<br>wechsel, wenig<br>schwindend                                                                                        |
| `arbo-<br>indum-<br>steine               | 45–80 vH SiC,<br>$10 - 25$ vH SiO <sub>2</sub> ,<br>$9 - 20$ vH $Al_2O_3$<br>und $Fe_9O_9$                                 | Für höhere Tempera-<br>turen und für hohen<br>Wärmedurchgang                                                                                       | $>$ 2000 $^{\circ}$<br>( > 42)                | >1700      |                                         | Zersetzung<br>durch<br>oxydierende<br>Gase<br>über 1600° C,<br>schmelzende<br>Alka-<br>lien lösen auf, un-<br>empfindlich<br>gegen<br>Temperaturwechsel         |
| hromit-<br>steine                        | $38-60$ vH Cr <sub>2</sub> O <sub>3</sub> ,<br>ferner CaO, SiO <sub>2</sub> ,<br>$\mathrm{Al}_2\mathrm{O}_3$ , MgO         |                                                                                                    |                                               |            |                                         |                                                                                                    |
| .ohlen-<br>stoff-<br>steine              | $85 - 90$ vH C                                                                                                    | Tiegel, Öfen für Kal-<br>ziumkarbidherstellung,<br>Elektroden                                                                                      | $>2000^\circ$<br>( > 42)                      |            | bei 1750°<br>keine Druck-<br>erweichung |                                                                                                    |

Zahlentafel 36. Feuerfeste Steine.

Steinen geliefert. Für die chemische Industrie werden Hohlkörper aus Steinzeug für säurefeste Apparate- und Maschinenteile (Kolben- und Kreiselpumpen, Ventilatoren, Rührwerke, Mischmaschinen) hergestellt. Die Festigkeit von Steinzeug wurde in den letzten Jahren wesentlich verbessert. Festigkeit von normalem Steinzeug: Zugfestigkeit 63 bis 133 kg/cm<sup>2</sup>, Druckfestigkeit 3200 bis 5800 kg/cm<sup>2</sup>, Biegefestigkeit 234 bis 402 kg/cm<sup>2</sup>, Schlagzähigkeit 1,3 bis 1,9 cmkg/cm<sup>2</sup>. Bei höchsten Ansprüchen werden noch höhere Werte erreicht. Mit zunehmenden Querschnittsabmessungen nimmt die Festigkeit erheblich ab. Besonders günstig ist auch die Verschleißfestigkeit. Bei hohen Zug- oder Biegebeanspruchungen wird Stahlpanzerung ausgeführt, gegebenenfalls so, daß durch die Panzerung die auf Zug beanspruchten Teile eine Druckvorspannung erhalten. Durch Schleifen läßt sich Steinzeug bearbeiten.

#### **3. Beton.**

Die Grundbaustoffe sind Zement und Zuschlagstoffe Von den Zementen werden hauptsächlich Portlandzement, Eisenportlandzement und Hochofenzement verwandt (kurz Handelszement genannt), die in bezug auf Festigkeit, Abbinde- und Erhärtezeit gleichwertig sind. Der hochwertige Portlandzement unterscheidet sich von dem normalen Portlandzement lediglich durch sorgfältigere Vermahlung und genaue Führung des Brennprozesses. Erreicht wird dadurch eine schnellere Erhärtung (nicht Abbinden) des Betons und damit höhere Anfangsfestigkeit.

Portlandzement. Begriffsbestimmung nach den "Zement-Normen 1932". Portlandzement ist ein hydraulisches Bindemittel mit nicht weniger als 1,7 G.-T. Kalk (CaO) auf 1 G.-T. lösliche Kieselsäure (SiO<sub>9</sub>) + Tonerde (Al<sub>9</sub>O<sub>9</sub>) + Eisenoxyd (Fe<sub>2</sub>O<sub>3</sub>) hergestellt durch Feinmahlen und inniges Mischen der Rohstoffe und Brennen bis mindestens zur Sinterung (beginnende Schmelze).

Chemische Zusammensetzung: Nach Untersuchung des staatlichen Materialprüfungsamtes **Berlin-Dahlem an verschiedenen Portlandzementen.** 

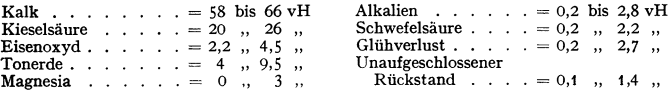

**Eisenportlandzement** ist ein hydraulisches Bindemittel und besteht aus mindestens 70 vH Portlandzement und höchstens 30 vH gekörnter Hochofenschlacke (Kalk-Tonerde-Silikat, das beim Eisen-Hochofenbetrieb gewonnen wird).

**Hochofenzement** ist ein hydraulisches Bindemittel und besteht aus 15 bis 69 vH Portlandzement und 85 bis 31 vH granulierter basischer Hochofenschlacke.

Höchste Festigkeitseigenschaften werden mit Tonerdezement erreicht.

**Chemische Zusammensetzung des Tonerdezements:** 

CaO = 35 bis 50 vH  $Fe_2O_3$  = 1 bis 18 vH<br>Al<sub>2</sub>O<sub>3</sub> = 38 , 48 , MgO = 0,5 , 1,5 ,  $\text{Al}_2\text{O}_3 = 38$  , 48 , MgO = 0,5 , 1,5 , SiO<sub>2</sub> = 3 , 10 ,

Tonerdezement ist ein Normalbinder, aber ein Schnel!erhärter. Beton mit Tonerdezement muß, auch wenn er erdfeucht verarbeitet wird, reichlich Wasser-

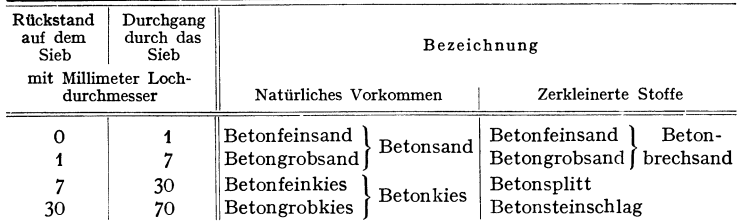

zusatz haben, da infolge der starken Erwärmung während des Abbindens viel Wasser verdunstet.

Die Zuschlagstoffe (Sand, Kies, Schotter, Splitt, Schlacken) müssen gut ge $mischt$  - körnig und stückig sein.

Bezeichnung der einzelnen Körnungen in den "Deutschen Bestimmungen 1932 für Eisenbeton" (vgl. DIN 1179).

Betonkiessand ist das Gemenge von Betonsand und Betonkies. Der Sandanteil (bis *7* mm Korngröße) soll eine Körnung haben, die der Grafsehen Siebkurve entspricht (Fig. 44).

Die großen Zuschlagstoffe müssen so bemessen sein, daß die entstehenden Hohlräume durch Sand und Zement eben ausgefüllt werden. Wasserzusatz beim Anmachen des Betons so knapp wie möglich, da die Festigkeit des Betons mit steigendem Wasserzusatz schnell abnimmt. Die höchste Festigkeit ergibt erdfeuchter Stampfbeton. Bei Eisenbeton muß die fertige Mischung zwecks besseren Einbringans zwischen die Eiseneinlagen plastisch bis weich angemacht werden. Bei Großbaustellen wird aus wirtschaftlichen Gründen stark weicher bis flüssiger Beton angewandt.

Die Festigkeit des Betons hängt vom Mischungsverhältnis, der Güte der Zuschlagstoffe und dem Wassergehalt ab. Die Zugfestigkeit des Betons ist gering (etwa  $\frac{1}{12}$  bis  $\frac{1}{15}$  der Druck-  $q_{2mm}$ festigkeit). Im Eisenbeton werden die Zugspannungen durch die Eiseneinlagen (Rundeisen, Profileisen, Drahtgewebe) aufgenommen, die Druckspannungen

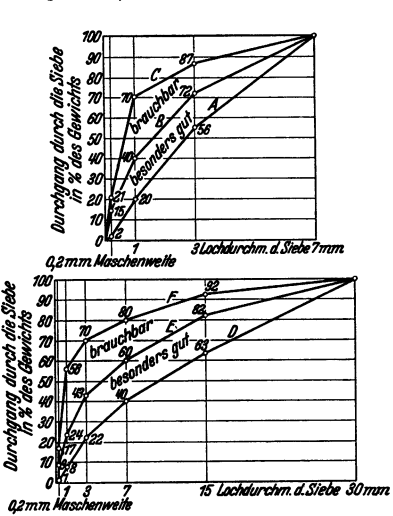

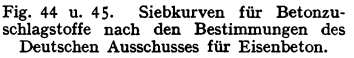

durch Beton. Die Normenfestigkeit von Beton wird festgestellt an Probewürfeln mit 20 cm Kantenlänge und wird bezeichnet mit  $W_{b_{98}}$ , d.h. Würfelfestigkeit des Betons nach 28 Tagen Erhärtungszeit.

Wird bei beschränkter Zeit der Bewertung des Betons die Würfelfestigkeit nach *7* Tagen zugrunde gelegt, so muß diese mindestens 70 vH der vorgeschriebenen Würfelfestigkeit  $W_{b_{28}}$  erreichen. Diese ist außerdem festzustellen und bleibt für die Endbewertung maßgebend.

Zahlentafel 37. Betondruckspannungen in mittig gedrückten Säulen<sup>1</sup>).

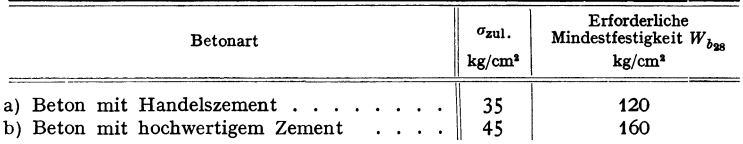

Einen dichten Beton erhält man durch Beimengen von Traß und Zement. Traßzement-Beton erweist sich als besonders vorteilhaft bei Bauten im Seewasser, da der beim Erhärten des Zements freiwerdende überschüssige Kalk

<sup>1)</sup> Deutsche Bestimmungen 1932 für Eisenbeton.

durch den Traß gebunden wird und keine schädlichen, treibenden Verbindungen mit den im Seewasser enthaltenen Salzen entstehen können. Außerdem verhindert die durch den Zusatz von Traß gedichtete Mischung physikalische Angriffe durch das Seewasser.

| Mischungsverhältnis<br>in Rt. Zement: Kiessand<br>bzw. Zement: Sand: Kies<br>(Splitt, Schotter) | Ungefähre<br>Zementmenge<br>in $\text{kg/m}^2$<br>fertigem Beton | Druckfestigkeit<br>in $\text{kg/cm}^2$<br>nach 28 Tagen | Raumgewicht<br>für Kiesbeton<br>$t/m^3$<br>(ungefähr) |  |
|-------------------------------------------------------------------------------------------------|------------------------------------------------------------------|---------------------------------------------------------|-------------------------------------------------------|--|
| 1:4                                                                                             | 375                                                              | $225 - 300$                                             | 2,3                                                   |  |
| 1:5                                                                                             | 310                                                              | $180 - 225$                                             | 2,25                                                  |  |
| 1:8                                                                                             | 200                                                              | $90 - 120$                                              | 2,2                                                   |  |
| 1:12                                                                                            | 135                                                              | $50 - 70$                                               | 2,15                                                  |  |
| 1:2:3                                                                                           | 365                                                              | $220 - 250$                                             | 2,3                                                   |  |
| 1:3:5                                                                                           | 240                                                              | $130 - 180$                                             | 2,25                                                  |  |
| 1:4:6                                                                                           | 185                                                              | $100 - 125$                                             | 2,2                                                   |  |

Zahlentafel 38. Druckfestigkeit von Stampfbeton.

**Elsenbeton.** Der Beton darf im allgemeinen nicht auf Zug beansprucht werden. Zur Aufnahme der Zugspannungen werden Rundeisen eingelegt (Eisenbeton). Auch die Schubspannungen wirken im Beton als Zugspannungen und müssen von Eisen aufgenommen werden, sobald sie 4 kg/cm<sup>2</sup> bei Rippendecken, Balken, Plattenbalken, Rahmen und 6 kg/cm<sup>2</sup> bei Platten übersteigen. Beton und Eisen haben gute Verbundwirkung und gegenseitiges Haftvermögen. Die Ausdehnungskoeffizienten sind etwa gleich.  $\alpha_{\text{Eisen}} = 12 \cdot 10^{-6}$ ,  $\alpha_{\text{Beta}} = 14 \cdot 10^{-6}$ .

### **4. Glas.**

Technisches Glas besteht meist aus Natron-Kalk-Silikat-Schmelzen im amorphen, unterkühlten Zustand. Es zeichnet sich durch folgende Eigenschaften aus: Gute Lichtdurchlässigkeit (85 bis 90 vH), geringe Wärmeleitfähigkeit (0,6 bis 0,9 kcal/m<sup>o</sup>h), hoher elektrischer Widerstand (3 bis  $10 \cdot 10^{14} \Omega \text{ mm}^2/\text{m}$ ). Die Wärmeausdehnung beträgt 80 bis 100  $\cdot$  10<sup>-7</sup>, das spez. Gewicht 2,5 (Bleiglas 3 bis 6). Die Druckfestigkeit (4000 bis  $12000 \text{ kg/cm}^2$ ) ist wesentlich höher als die Zugfestigkeit (300 bis 900 kg/cm<sup>2</sup>), die Härte liegt zwischen der von Eisen und Stahl. Nachteilig ist die hohe Empfindlichkeit gegen Stoß und schroffe Temperaturschwankungen. Glas ist chemisch beständig gegen Luft, Wasser, Säuren (außer Flußsäure), weniger gegen Laugen. Bei 800 bis 1300° läßt sich das Glas blasen, ziehen, schweißen. Mit Diamant und Widia kann es kaltbearbeitet werden (schneiden, hobeln, bohren usw.). Die Gebrauchstemperatur liegt unterhalb der Erweichungstemperatur von etwa 500°.

Neben den verschiedenen Sorten von Flach- und Hohlglas wird das Glas verarbeitet zu Drahtglas, Glaseisenbeton (Eisenbeton mit Glassteinen), Glaswolle und Gespinsten, die aus Glasfäden von 0,01 bis 0,03 mm Dicke bestehen und einen vorzüglichen unhrennbaren Wärmeschutz, gute Schalldämpfung und chemisch beständige Filterstoffe ergeben.

Einige Sondergläser sind: Ultraviolettdurchlässiges Glas (Uviol, Sanalux), Thüringer Glas (Laborglas), Jenaer Glas (hohe Gebrauchstemperatur von 520 bis 800°). Optisches Glas zeichnet sich durch besondere Zusammensetzung und Reinheit aus (Lichtbrechung bei Kronglas 1,5, Flintglas 1,9). Bei der Autound Flugzeugverglasung wird heute weitgehend Sicherheitsglas verwandt, das nicht splittert und gute Schlagfestigkeit aufweist. Man unterscheidet 3 Gruppen: 1. Einschichtglas ist ein im Luftstrom abgeschrecktes Spiegelglas, das durch diese Behandlung Druckeigenspannungen an der Oberfläche erhält. Es kann nicht bearbeitet werden (z. B. Sekurit). 2. Das Mehrschichtenglas enthält zwi· sehen zwei oder mehreren Spiegelglasscheiben eine elastische Zwischenlage. Es ist bearbeitbar (z. B. Sigla-Glas, Kinon-Glas). 3. Häufig werden auch Kunststoffe verwandt, die unzerbrechlich, aber weicher als Glas sind (Plexiglas).

Quarz (Si02) zeichnet sich durch hohe Gebrauchstemperatur bis 1200• aus. Chemische Beständigkeit, Wärmefestigkeit, Ultraviolettdurchlässigkeit und elektrischer Widerstand sind erheblich höher als bei Glas. Geringe Wärmeausdehnung  $6 \cdot 10^{-7}$ . Es findet Verwendung bei Quecksilberdampflampen, Isolatoren, chemischen Gefäßen, optischen Linsen, Pyrometerschutzröhren (z. B. Rotosil, Vitreosil, Dioxyl, Siloxyd).

### 5. **Kunststoße**

s. auch Abschnitte Glas, keramische Stoffe und Gummi.

a) Härtbare Kunststoffe. Zu den technisch wichtigsten härtbaren Kunststoffen zählen die Kondensationsprodukte aus Phenol oder Kresol mit Formaldehyd: die Phenoplaste, und aus Harnstoff oder Thioharnstoff mit Formaldehyd: die Aminoplaste. Diese Stoffe werden unter Einwirkung von Hitze und Druck aus dem plastischen, noch löslichen Zustand, in den unlöslichen gehärteten Zustand überführt. Meist werden sie mit sog. Füllstoffen oder Harzträgerstoffen zur Verbesserung der mechanischen Eigenschaften vermischt. Die härtbaren Kunstharzpreßstoffe werden nach den Füllstoffen in nichtgeschichtete und geschichtete Preßstoffe eingeteilt. Die nichtgeschichteten Preßstoffe werden überwiegend durch spanlose Formung in beheizten Formen gepreßt und bedürfen in der Regel keiner weiteren Bearbeitung. Sie werden als vielgestaltige Fertigteile und Platten gepreßt oder zu Rohren und Profilstangen verarbeitet. Die geschichteten Preßstoffe werden hauptsächlich zu Platten, Rohren und Profilstangen verpreßt und später spanabhebend verarbeitet. Es ist auch möglich, Formteile aus diesen Stoffen herzustellen, jedoch ist durch zweckmäßige Gestaltung und Preßverfahren der Preßvorgang so zu leiten, daß die Schichten und Bahnen nicht verquetscht oder zerrissen werden.

Die Festigkeitseigenschaften der härtbaren Kunstharzpreßstoffe hängen weitgehend von den Füllstoffen ab. In der Zahlentafel 39 sind die für die Verwendung als tragende Bauteile wichtigsten Eigenschaften zusammengestellt. Die Bezeichnung der Werkstoffe richtet sich zum Teil nach der Typisierungstafel der technischen Kommission der Fachgruppe 7 "Preßstoffe" der Wirtschaftsgruppe Elektroindustrie im VDE. [Elektrotechn. Z. Bd. 58 (1937) S. 1254.]

Die Typen S, T<sub>1</sub>, T<sub>2</sub>, Z<sub>1</sub> und Z<sub>2</sub> eignen sich nur für gering beanspruchte Fertigstücke. Die Schichtstoffe Z<sub>3</sub> und T<sub>3</sub> finden für hochbelastete formgepreßte Bauteile Verwendung. Hartholz (Lignofol), Hartgewebe und Hartpapier eignen sich für höchstbelastete Teile wie Zahnräder, Lager (s. S. 467) und Fahrzeugbauteile.

b) Nichthärtbare Kunststoffe. Zu diesen zählen alle die Stoffe, die beim Formpressen keine chemische Umwandlung erfahren und beim Erwärmen wieder plastisch werden. Die wichtigsten sind die Zelluloseabkömmlinge, Kasein und Polymerisations- und Mischpolymerisationsprodukte. Zu den Zelluloseabkömmlingen gehören vor allem Vulkanfiber, Zelluloid und Cellon. Vulkanfiber ist hart und zäh und wird meist aus Platten spanabhebend verarbeitet. Massen aus Kasein sind unter dem Namen Galalith und Kunsthorn bekannt und werden in erster Linie zu hauswirtschaftliehen und kunstgewerblichen Gegenständen verarbeitet.

Polymerisations- und Mischpolymerisationsprodukte sind Kohlenwasserstoffe, z. B. Polystyrol (Trolitul und Luvican) und Akrylate (Plexiglas). Trolitul bewährt sich vor allem als Spritzwerkstoff und zur Herstellung von dünnen Filmen bis zu 0,02 mm Stärke bei guten Festigkeitseigenschaften. Luvican besitzt eine besonders gute Wärmebeständigkeit, die der härtbarer Preßstoffe nahekommt. Die Chlorkohlenwasserstoffe (Mipolam) zeichnen sich durch ihre Unbrennbarkeit,

#### Werkstoffkunde.

Unempfindlichkeit gegen Schlag und große Beständigkeit gegen Säuren, Alkalien und Wasser aus. Sie finden insbesondere in der chemischen Industrie Verwendung. Das Plexiglas wird wegen seiner guten mechanischen Festigkeit und großen Klarheit und Durchsichtigkeit vorwiegend für Schutzgläser und Windschutzscheiben im Luftfahrzeug- und Automobilbau und billige Linsen verwendet. Vorerst ist es noch gegen Verkratzen und Ritzen empfindlich.

| Kunststoff<br>oder<br>Binde-<br>mittel | Füllstoff   | Typ oder<br>Name | Zug-<br>festigkeit<br>$\sigma_{2, R}$<br>$kg/mm^2$ | Druck-<br>festigkeit<br>$\sigma_{d,B}$<br>$kg/mm^2$ | Biege-<br>festig-<br>keit $\sigma_{b}$ B<br>$kg/mm^2$ | Biege-<br>wechsel-<br>festigkeit<br>$\sigma_{W h}$<br>$kg/mm^2$ | Schlag-<br>biege-<br>festigkeit<br>$a_n$<br>$\text{cmkg/cm}^2$ | Kerb-<br>zähigkeit<br>$a_k$<br>$cm\text{kg/cm}$ |
|----------------------------------------|-------------|------------------|----------------------------------------------------|-----------------------------------------------------|-------------------------------------------------------|-----------------------------------------------------------------|----------------------------------------------------------------|-------------------------------------------------|
| Phenolharz                             |             | Preßharz         | 6,0                                                | $20,0 - 28,0$                                       | 10,0                                                  | 3,2                                                             | 11                                                             |                                                 |
|                                        | Holzmehl    | S                | 2,5                                                | 20,0                                                | 7,0                                                   | 2,5                                                             | 6,0                                                            | 1,5                                             |
| ,,                                     | Textilfaser | $T_{1}$          | 2,5                                                | 15,0                                                | 6,0                                                   |                                                                 | 6,0                                                            | 6,0                                             |
| $,$ ,                                  | Textil-     | т,               | 2,5                                                | 15,0                                                | 6,0                                                   | $2,0-3,0$                                                       | 12,0                                                           | 12,0                                            |
| $^{\prime}$                            | schnitzel   |                  |                                                    |                                                     |                                                       |                                                                 |                                                                |                                                 |
|                                        | Textil-     | T,               | 5,0                                                | 15,0                                                | 8,0                                                   | 3,0                                                             | 25,0                                                           |                                                 |
| ,,                                     | bahnen      |                  |                                                    |                                                     |                                                       |                                                                 |                                                                |                                                 |
|                                        | Zellstoff-  | z,               | 2,5                                                | 15,0                                                | 6,0                                                   | 1,5                                                             | 5,0                                                            | 3,5                                             |
| ,,                                     | faser       |                  |                                                    |                                                     |                                                       |                                                                 |                                                                |                                                 |
|                                        | Zellstoff-  | $Z_{2}$          | 2,5                                                | 15,0                                                | 8,0                                                   |                                                                 | 8,0                                                            | 5,5                                             |
| , ,                                    | schnitzel   |                  |                                                    |                                                     |                                                       |                                                                 |                                                                |                                                 |
|                                        | Zellstoff-  | $Z_{3}$          | 8,0                                                | 15,0                                                | 12,0                                                  | 4,0                                                             | 15,0                                                           | 10,0                                            |
| ,,                                     | bahnen      |                  |                                                    |                                                     |                                                       |                                                                 |                                                                |                                                 |
|                                        | anorg. Mehl | 1, u. 1,         | 2,5                                                | 12,0                                                | 5,0                                                   |                                                                 | 3,5                                                            | $1,0 - 2,0$                                     |
| ,                                      | od. Faser   |                  |                                                    |                                                     |                                                       |                                                                 |                                                                |                                                 |
|                                        | anorg.Ge-   | M                | 2,5                                                | 12,0                                                | 7,0                                                   |                                                                 | 15,0                                                           | 15,0                                            |
| ,,                                     | spinst      |                  |                                                    |                                                     |                                                       |                                                                 |                                                                |                                                 |
| Harnstoff-                             | organ.      | $_{\rm K}$       | 5,0                                                | 20,0                                                | 6,0                                                   |                                                                 | $5 - 8$                                                        | 1,2                                             |
| harz                                   | Füllstoff   |                  |                                                    |                                                     |                                                       |                                                                 |                                                                |                                                 |
| Phenolharz                             | Buchen-     | Hartholz         | $20,0 - 24,0$                                      |                                                     | $25,0 - 30,0$                                         | 5,0                                                             | $80 - 100$                                                     |                                                 |
|                                        | furniere    | (Lignofol)       |                                                    |                                                     |                                                       |                                                                 |                                                                |                                                 |
|                                        | Textil-     | Hart-            | $5,0 - 8,0$                                        | 20,0                                                | 13,0                                                  | 3,5                                                             | 30                                                             |                                                 |
| $\overline{\phantom{a}}$               | gewebe      | gewebe           |                                                    |                                                     |                                                       |                                                                 |                                                                |                                                 |
|                                        | Zellstoff-  | Hart-            | 12,0                                               | 15,0                                                | 15,0                                                  | 4,5                                                             | 25                                                             |                                                 |
| ,,                                     | bahnen      | papier           |                                                    |                                                     |                                                       |                                                                 |                                                                |                                                 |
| Zellulose                              |             | Vulkan-          | $5,0 - 12,0$                                       | 30,0                                                | $8,0 - 13,0$                                          |                                                                 | $120 - 190$                                                    |                                                 |
|                                        |             | fiber            |                                                    |                                                     |                                                       |                                                                 |                                                                |                                                 |
| Acetyl-                                |             | Zellon           | $3,0 - 5,0$                                        | $5,0-5,7$                                           | 5,0                                                   |                                                                 | 100-200                                                        |                                                 |
| zellulose                              |             |                  |                                                    |                                                     |                                                       |                                                                 |                                                                |                                                 |
| Nitrozellu-                            |             | Zelluloid        | 6,0                                                |                                                     | 6,0                                                   |                                                                 | 100-200                                                        |                                                 |
| lose                                   |             |                  |                                                    |                                                     |                                                       |                                                                 |                                                                |                                                 |
| Kasein                                 |             | Galalith         | ÷,                                                 | $7,0 - 12,0$                                        | $10,0 - 18,0$                                         |                                                                 | $20 - 40$                                                      |                                                 |
| Polystyrol                             |             | Trolitul         | 4,0                                                | 9,5                                                 | 11,0                                                  |                                                                 | 20                                                             |                                                 |
| Polyvinyl-                             |             | Luvican          | 6,0                                                |                                                     | $9,0 - 10,0$                                          |                                                                 | $6 - 10$                                                       |                                                 |
| karbazol                               |             |                  |                                                    |                                                     |                                                       |                                                                 |                                                                |                                                 |
| Polyvinyl-                             |             | Mipolam          | 6,0                                                | $7,8 - 8,0$                                         | 11,0                                                  |                                                                 | 450                                                            |                                                 |
| chlorid                                |             |                  |                                                    |                                                     |                                                       |                                                                 |                                                                |                                                 |
| Polyakryl-<br>saureester               |             | Plexi-<br>glas   | 7,5                                                |                                                     | $7,0 - 10,0$                                          |                                                                 | $15 - 30$                                                      | 1,5                                             |

Zahlentafel 39. Kunststoffe.

### 6. Gummi.

Der Gummi wird je nach Verwendungszweck in verschiedenen Mischungen hergestellt (s. Zahlentafel 40). Je nach den besonderen Anforderungen werden seine Eigenschaften noch besonders gezüchtet, wie Verschleißfestigkeit, Elastizität, Dämpfungsfähigkeit, chemische und Wärmebeständigkeit.

Nach den verarbeiteten Ausgangsbaustoffen ist zwischen Naturgummi und künstlich erzeugtem Gummi zu unterscheiden.

Naturgummi. Das Ausgangsprodukt zur Herstellung ist Latex, die eingedickte Milch des Kautschukbaumes, die anschließend an verschiedene Reinigungsprozesse durch Vulkanisation, d. i. eine durch Zusätze von Schwefel (Warm-

476

vulkanisation) oder Chlorschwefel (weniger wichtige Kaltvulkanisation) ausgelöste Bindung der Kautschukmoleküle erst technisch verwertbar wird. Außer Schwefel werden weiterhin zur Verbesserung der mechanischen Eigenschaften, zur Abkürzung der Vulkanisationszeiten und Erniedrigung der Vulkanisationstemperaturen außer den sog. Vulkanisationsbeschleunigern noch Alterungs- und Ermüdungsschutzmittel, aktive und inaktive Füllstoffe, Regenerate und schließlich Farbstoffe zugeschlagen. Die verschiedenen Zusatzstoffe beeinflussen den Gütegrad des Enderzeugnisses maßgeblich und sind bestimmt für deren Verwendungszweck.

**Synthetischer Oummi (Buna).** Der Gründbaustoff für die Synthese des künstlichen Gummis sind Koks und Kalk, woraus über Kalziumkarbid und Wasser Azetylen und schließlich durch verschiedene Umwandlungen sich das Butadien zunächst gasförmig gewinnen und durch Verdichtung in den flüssigen Zustand überführen läßt. Durch entsprechend gesteuerte Zusammenlagerungsprozesse des Butadiens zu künstlichem Gummi, für dessen Herstellung im wesentlichen dieselben Arbeitsgänge und die gleichen Zuschläge wie bei dem Naturgummi in Frage kommen, werden zwei Buchstabensorten Perbunan, Buna S und zwei Zahlenqualitäten Buna 85 und Buna 115 unterschieden.

Auf chemischem Wege kann sowohl Naturgummi als auch künstlich erzeugter Gummi mit Stahl, Gußeisen, Nichteisenmetallen, Hölzern, Glas nnd den verschiedensten Preßmassen schwingungsfest gebunden werden, wodurch neuartige Konstruktionselemente wie Kupplungen,<br>Torsionsfedern, Schwingungsdämpfer usw. geschaffen werden konnten. Allerdings sind die<br>spez. Belastungswerte der Bindung für Gummi-Me allgemeinen bei Druck- und Scheranstrengungen 3 bis 4 kg/cm', bei Zug 1 bis 2 kg/cm' nicht überschreiten.

### Zahlentafel 40. Weichgummi.

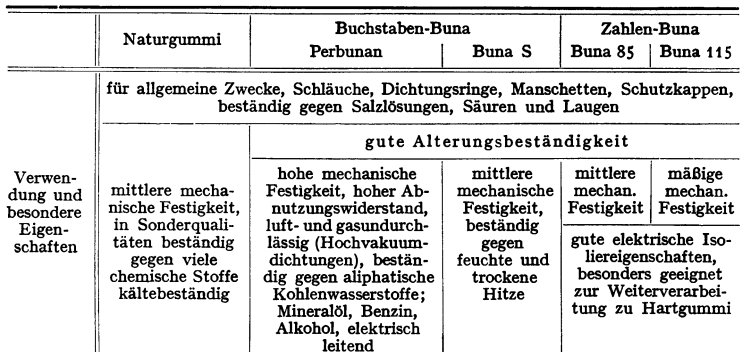

#### a) Verwendung.

#### b) Physikalische und Festigkeitseigenschaften nach Koch.

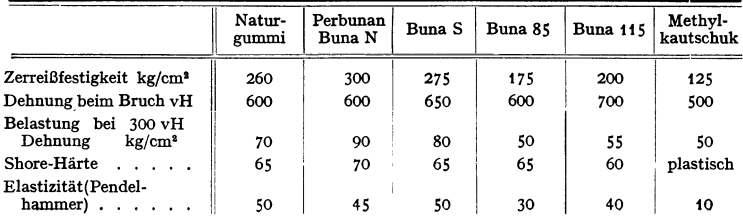

### **7. Leder**

ist für Treibriemen und als Dichtungswerkstoff wichtig. Je nach Gerbung wird lohgares und chromgares Leder unterschieden. Für normale Betriebsverhältnisse wird meist lohgares Leder verwendet, bei Einwirkung von Feuchtigkeit, Dampf und in Betrieben wo Säuren und Laugen verarbeitet werden, ist Chromleder zu empfehlen. Das beste Leder ist aus der Nähe der Wirbelsäule (Kernleder). Die aus den Seitenteilen der Haut geschnittenen Riemen längen sich im<br>Betrieb stärker. Bei hochbeanspruchten Riemen muß Mitte Riemen gleich Mitte Wirbelsäule<br>sein, da sich sonst die Riemen ungleichmäßig Scblußverbindung des Riemens hergestellt.

#### **8. Schmiermittel.**

Die Schmiermittel sollen die Reibungsverluste zweier aufeinandergleitender Flächen von Maschinenteilen möglichst gering halten, sie sollen die Gleitflächen vor Abnutzung und starker Erwärmung schützen und möglichst beständig sein. Die wichtigste Eigenschaft eines Schmiermittels ist die Zähigkeit. Sie ist die Voraussetzung, daß sich zwischen den Gleitflächen eine auch gegen Druck und Wärme beständige Flüssigkeitsschicht bilden kann.

Schmieröle. Die Zähigkeit des Öles muß den Betriebsbedingungen angepaßt sein. Sie muß groß genug sein, um die Flüssigkeitsschicht unter allen Betriebsbedingungen zu erhalten; sie darf aber nicht zu groß sein, da mit steigender Zähigkeit auch die innere Reibung im Öl steigt und somit die Arbeitsverluste im Lager steigen.

Eine vollständige Öluntersuchung soll umfassen:

a) Allgemeine Beschaffenheit, Farbe, spez. Gewicht.

b) Viskosität (Zähigkeit), Bestimmung mit dem Engler-Viskosimeter meist bei 50" 0. Die Viskosität gibt jedoch kein einwandfreies Maß für die Schmierfähigkeit.

c) Flammpunkt als Kennzeichen für die Temperatur, bei der die entwickelten Öldämpfe erstmalig entflammt werden, für Kraftmaschinen und Kompressoren wichtig. Zur Bestimmung dient der Apparat von Marcusson.

d) Stockpunkt ist die Temperatur, bei der das Öl so steif wird, daß es nicht mehr fließt und salbenartig wird. Er muß bekannt sein für Maschinen, die tieferen Temperaturen ausgesetzt sind.

e) Reinheit des Öles. Gutes Maschinenöl muß frei von ungebundenen Mineralsäuren und Alkali sowie Hartasphalt sein.

Wassergehalt <0,1 vH; Aschegehalt bei Destillaten <0,3 vH, bei Raffinaten < 0,05 vH, bei hochwertigen Raffinaten z. B. Dampfturbinenölen <0,010 vH; organische Säure bestimmt als Neutralisationszahl bei Destillaten  $\lt$  1,5 mg KOH, bei Raffinaten  $\lt$  0,3 mg KOH, bei hochwertigen Raffinaten  $< 0.01$  mg KOH.

f) Alterungsbeständigkeit. Öle, die im Dauerbetrieb laufen, sollen möglichst lange ihre guten Schmiereigenschaften behalten. Als Kennzeichen für die Neigung zum Altem wird die Verteerungszahl (VDE-Vorschriftenbuch 0370) oder die Verseüungszahl vor und nach künstlicher Alterung (Erhitzen des Öles auf 90° bis 120• C evtl. in Gegenwart von Katalysatoren wie Kupfer oder Blei) bestimmt.

g) Emulgierbarkeit. Öle für Dampfturbinen dürfen mit heißem Wasser nicht emulgieren, da hierdurch der Schmierölumlauf empfindlich gestört wird.

Alle diese üblichen Prüfmethoden geben keinen zuverlässigen Anhalt über die Schmierfähigkeit des Öles. Es sind viele Prüfmaschinen gebaut worden, um einen Gütemaßstab der Schmierfähigkeit bestimmen zu können, doch hat sich noch kein einwandfreies Verfahren durchsetzen können. Man ist daher auf praktische Erfahrungen angewiesen,

Für die Kühlung von Schneidwerkzeugen bei der Metallbearbeitung (Bohrer, Fräsen, Sägen) müssen gut emulgierende Öle und Fette verwandt werden, die man mit der 8- bis 12fachen Menge Wasser vermengt. Das Wasser wirkt kühlend, das Öl rostschützend. Die Emulsion muß beständig sein und die zu schützenden Flächen vollkommen benetzen.

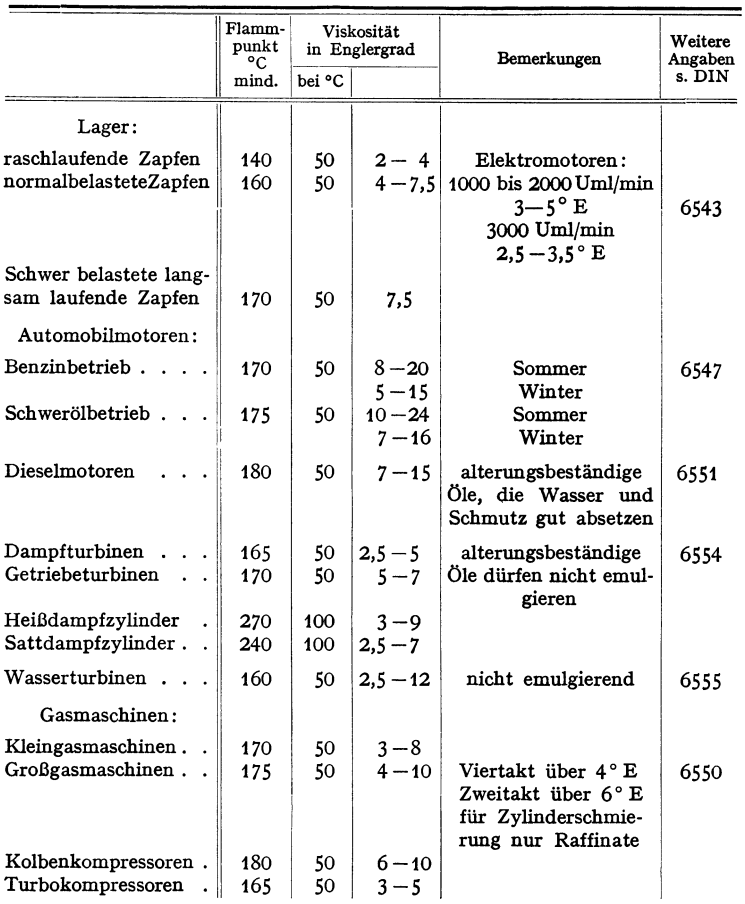

Zahlentafel 41. Übersicht über Schmieröle und Fette.

Schmierfette werden für hochbelastete Lager langsam laufender Maschinen, Zahnradgetriebe, Kugel- und Rollenlager verwandt. Der Tropfpunkt nach Ubbelohde gibt die Temperatur an, bei der das Fett von einer Thermometerkugel, deren Abmessungen festgelegt sind, abtropft. Der Tropfpunkt darf nicht unter 60° C liegen, für schwer belastete, heiß gehende Lager (Rollgänge, Exzenter von Großgasmaschinen) nicht unter 120° 0.

## **D. Schutzüberzüge.**

### **1. Metallische Überziige.**

l:'ur die Wirksamkeit der metallischen Überzüge ist es wichtig, daß sie vollkommen dicht sind. Die Überzüge müssen fest haften, feinkörnig und glatt sein.

Verzinken. Feuerverzinkung gibt dickere, aber ungleichmäßige Auflage; galvanische Verzinkung haftet besser. Verzinnen durcb Eintauchen in flüssige Bäder und durch Spritzverfahren (Schoop).

Verbleien gibt gegen Rauchgase sehr wetterbeständige Überzüge. Dichte Überzüge werden mit Blei-Quecksilber-Arsenlegierungen (Schlötter) oder mit Blei-Zinnlegierungen (10 vH Sn) erzielt. Feuerverbleiung erfordert vorherige Verzinnung. Nickelüberzüge werden hauptsächlich galvanisch hergestellt; dichte Überzüge erfordern vorherige Verkupferung oder Kadmiumüberzug. Kadmium ergibt sehr dichte wetterbeständige (aucb Seeluft) Überzüge. Verchromen erfolgt galvanisch, haltbare Überzüge erfordern vorheriges Vernickeln. Hartverchromen auf elektrolytischem Wege bei hoher Stromdichte und hoher Badtemperatur. Die Rockwell "C"-Härte beträgt 66 bis 70. Verwendung für Schneidwerkzeuge und für auf Verschleiß beanspruchte Maschinenteile. Aluminiumüberzüge werden nacb dem Schoopschen Spritzverfahren hergestellt. Zum Schutze von Stahl gegen Oxydation bei Temperaturen bis 1000° wird Aluminium in die Stahloberfläche hineindiffundiert (Kalorisieren, Alitieren, Aluminieren, Alumetieren).

Plattieren. Hochwertige Metalle (nichtrostender Stahl, Kupfer, Nickel, Aluminiumfolien) werden auf Flußstahl, Reinaluminium aucb auf legiertes Aluminium heiß aufgewalzt, so daß die Deckplatte mit der Unterlage verschweißt. Hierdurch können erhebliche Einsparungen an hochwertigen Werkstoffen erreicht werden, oder korrosionsfeste weiche Metalle auf solche höherer Festigkeit aufgebracht werden.

### **2. Nichtmetallische Überziige.**

Emaillieren von Stahl und Gußeisen durch glasartige Überzüge. Die chemische Beständigkeit gegen Wasser und Säure ist sehr hoch, jedoch sind die Teile gegen Stoß und Wärmespannungen sehr empfindlich.

Brünieren. Durch Erhitzen wird auf Stahl eine Oxydschicht erzeugt, in die Öl verrieben wird. Beim Coslettieren wird der Stahl in eine mit Ferrophosphat gesättigte Lösung von Phosphorsäure eingetaucht und damit eine Phosphorschutzschicht erhalten. Beim Parkerisieren wird Ferromanganphosphat verwandt.

Beim Aluminium wird Oberflächenschutz durcb Oxydation der Oberfläche erhalten. Beim MBV-Verfahren wird Aluminium in oxydierende Bäder getaucht. Beim Eloxieren Oxydation elektrolytisch. Anstriche meist nur zum Schutz gegen Witterungseinflüsse. Anstrichmittel bestehen aus Bindemittel (Leinöl, Kunstharzlösungen, Zelluloseesterlösungen, Chlorkautschuklösungen), Trockenstoff (Blei-, Mangan- oder Kobaltverbindungen), Pigment (Bleiweiß, Bleimennige, Eisenoxyd, Zinkweiß, Lithopone, Aluminiumbronze) und Verdünnungsmittel (Terpentin, Benzin, Spiritus). Weichmacbungsmittel (Phtalsäureester, Kampfer) erhöhen die Zähigkeit des Farbfilms. Für Stahl ist stets rostschützender Grundanstrieb (Bleimennige, Eisenoxyd) und wetterbeständige Deckanstriche erforderlich. Gegen chemische Angriffe sind Chlorkautschukanstricbe, Kunstharzanstriebe und bituminöse Anstriebstoffe geeignet.

|                                               |                  |                   |                             | Thermische Eigenschaften                      |                                |                         | Elektr.                      | Tempe-                                       |  |
|-----------------------------------------------|------------------|-------------------|-----------------------------|-----------------------------------------------|--------------------------------|-------------------------|------------------------------|----------------------------------------------|--|
| Werkstoff                                     | Spez.<br>Gewicht | Schmelz-<br>temp. | Elasti-<br>zitäts-<br>modul | Leit-<br>fahig-<br>keit <sup>1</sup> )<br>cal | Aus-<br>deh-<br>nungs-<br>zahl | Spez.<br>Wärme<br>cal   | Leit-<br>fähig-<br>keit<br>m | ratur-<br>koeff.<br>des<br>elektr.<br>Wider- |  |
|                                               |                  | ۰c                | kg/mm <sup>2</sup>          | $cm$ · sek $°C$                               | (linear)                       | $\overline{g^{\circ}C}$ | $\Omega \cdot \text{mm}^2$   | standes                                      |  |
|                                               |                  |                   |                             |                                               | $.10 - 6$                      |                         |                              | $\cdot$ 10 – $^3$                            |  |
| Aluminium (99,5 vH)                           | 2,70             | 659               | 7000                        | 0,53                                          | 23,8                           | 0,22                    | $37 - 353$                   | 4,1                                          |  |
| Al-Legierungen:<br>Al-Cu-Mg (Duralumin)       |                  |                   |                             |                                               |                                |                         |                              |                                              |  |
| Al-Cu-Ni $(Y-Leg.)$ .                         | 2,8<br>2,8       | 520-650<br>640    | 7200<br>7300                | 0,35<br>0,36                                  | 23<br>22                       |                         | 20                           |                                              |  |
| Al-Cu (Lautal)                                | 2,8              | 650               | 7000                        | 0,34                                          | 23                             |                         | 22                           | 2                                            |  |
| Al-Mg-Si (Anticorro-                          |                  |                   |                             |                                               |                                |                         |                              |                                              |  |
| dal)                                          | 2,7              | 630-650           | 6800                        | $\sim 0.4$                                    | 22                             |                         | 28                           | 3                                            |  |
| Al-Mg (Hydronalium)<br>Al-Mg-Mn (KS-See-      | 2,6              | 520-630           |                             |                                               |                                |                         | 15                           |                                              |  |
| wasser)                                       | 2,7              |                   | 7100                        | 0,35                                          | 23                             |                         | 25                           |                                              |  |
| Al-Si (Silumin)                               | 2,7              | 570               | 7650                        | 0,38                                          | 22                             | 0,215                   | 26                           |                                              |  |
| Al-Mn (Mangal)<br>$\sim$<br>G Al-Cu (Amerik.  | 2,75             | 650               | 6800                        | $\sim$ 0,35                                   | 22                             |                         |                              |                                              |  |
| $Leg.)$ .<br>G Al-Zn-Cu                       | 2,85             | 544–640           |                             | 0,33                                          | 25                             |                         |                              |                                              |  |
| (Deutsche Leg.).                              | 2,9              | 530-630           |                             | 0,32                                          | 24                             |                         |                              |                                              |  |
| G Al-Si (Silumin). .<br>G Al-Mg (Hydro-       | 2,65             | 570-630           | 8500                        | 0,39                                          | 19                             | 0,21                    |                              |                                              |  |
| $n$ alium $)$ .                               | 2,6              | 520-630           | 6900                        | 0,24                                          | 20                             |                         |                              |                                              |  |
| Antimon.                                      | 6,69             | 630               |                             | 0,05                                          | 11                             | 0,05                    | 2,4                          | 5,1                                          |  |
| Bronze G Bz 20.                               | 8,8              | 900               |                             |                                               |                                |                         | 4,5                          |                                              |  |
| $G$ Bz 10 $\ldots$                            | 8,75             | 1020              |                             | 0,13                                          | 17,5                           |                         | 7                            |                                              |  |
| $G$ Bz $6$ .<br>Ni-Mn-Bronze                  | 8,73             | 1070              | 11 600                      |                                               | 17                             |                         | 12                           |                                              |  |
| Blei.                                         | 8,85<br>11,34    | 1050<br>327       | 1800                        | 0,36<br>0,084                                 | 14,6<br>29                     | 0,091<br>0,031          | $11 - 14$<br>4,8             | 4,1                                          |  |
| Eisen rein (s. Stahl).                        | 7,86             | 1530              | 21070                       | 0,16                                          | 12                             | 0,111                   | 10                           | 6,6                                          |  |
| Gußeisen                                      | $7,1 - 7,3$      | 1152-1350         | 2)                          | $0,07 - 0,11$                                 | 9                              | 0,031                   | $0,5-2$                      |                                              |  |
| $Gold.$                                       | 19,3             | 1063              | 8120                        | 0,75                                          | 14                             |                         | 45                           | 3,98                                         |  |
| Kupfer.<br>and the con-                       | 8,9              | 1083              | 12500                       | 0,94                                          | 17                             | 0,093                   | $57 - 55^{3}$                | 4,28                                         |  |
| Magnesium                                     | 1,74             | 650               | 4000                        | 0,41                                          | 26                             | 0,24                    | 25,6                         |                                              |  |
| Magnesium - Legierun-<br>gen Elektron und Ma- |                  |                   |                             |                                               |                                |                         |                              |                                              |  |
| gnewin $\ldots$                               | $1,79 - 1,81$    | 625-650           | 4300                        | 0,32                                          | 25                             |                         | $12 - 18$                    |                                              |  |
|                                               |                  |                   | bis 4500                    |                                               |                                |                         |                              |                                              |  |
| Messinge:                                     |                  |                   |                             |                                               |                                |                         |                              |                                              |  |
| Messing Ms $58$                               | 8,4              | 900               | 8000                        |                                               | 19                             | 0,093                   | 16                           | 4                                            |  |
| Muntzmetall Ms 60.<br>Gelbtombak Ms 72.       | 8,5              | 900               | bis                         |                                               | 19                             | 0,093                   | 15                           | 4                                            |  |
| Rottombak Ms 90                               | 8,5<br>8,8       | 920<br>1030       | 10000                       | 0,22<br>0,26                                  | 18<br>18                       | 0,093<br>0,093          | 16<br>24                     | 3,5<br>4,0                                   |  |
| Monelmetall<br>$\sim$ 10 $\sim$ 10 $\sim$     | 8,58             | 1315-1350         | 15 900                      | 0,06                                          | 14                             | 0,12                    | 1,6                          | 0,19                                         |  |
| Neusilber                                     | 8,3–8,7          | 950-1180          | 11000                       | $0.6 - 1$                                     | 18                             | -0,1                    | 2-6                          |                                              |  |
| Nickel                                        | 8,8              | 1452              | 21000                       | 0,14                                          | 13                             | 0,11                    | $11,5$ bis                   |                                              |  |
| Platin                                        | 21,4             | 1774              | 16700                       | 0,17                                          | q                              | 0,04                    | 10,5 <sup>3</sup><br>a       | 3,9                                          |  |
| Quecksilber                                   | 13,6             | $-38,9$           |                             | 0,025                                         | 182                            | 0,033                   | 1,05                         | 0,99                                         |  |
| Rotguß Rg 4.                                  | 8,7              |                   |                             |                                               |                                |                         |                              |                                              |  |
| $Rg8$ .                                       | 8,5              | - 950             | $\sim$ 9000                 |                                               |                                |                         | 8                            |                                              |  |
| Rg 10                                         | 8,5              |                   |                             |                                               |                                |                         |                              |                                              |  |
| Silber<br>$\sim$<br>Zink.                     | 10,5             | 960               | 7000                        | 1,01                                          | 20                             | 0,057                   | 62,5                         | 4,1                                          |  |
| $Zinn \tldots$<br>$\ddot{\phantom{a}}$        | 7,14<br>7,28     | 419<br>232        | 11000<br>4150               | 0,26<br>0,15                                  | 29<br>27                       | 0,09<br>0,055           | 16,5<br>8,3                  | 4,2<br>4,6                                   |  |
| Stahl:                                        |                  |                   |                             |                                               |                                |                         |                              |                                              |  |
|                                               |                  |                   |                             |                                               |                                |                         |                              |                                              |  |
| Stahl mit 0,2 vH C<br>Stahl mit 0,35 vH C     | 7,85<br>7,85     | 1500<br>1480      | 21000<br>21000              | 0,12<br>0,12                                  | 11<br>11                       | 0,11<br>0,11            | 8,3<br>8                     | 5,7<br>5,2                                   |  |
| Stahl mit 0,6 vH C                            | 7,84             | 1470              | 21000                       | 0,11                                          | 11                             | 0,11                    | 7,8                          | 4,7                                          |  |

Zahlentafel 42. Physikalische Eigenschaften metallischer Werkstoffe (s. Fig. 46, 47, 48).

<sup>1</sup>) Um die Wärmeleitzahl $\lambda$  in kcal/m °C h zu erhalten, sind die vorstehenden Werte mit 360

<sup>2</sup>) Unit ut wather<br>the mathematic means of the Festigkeit und der Größe der Beanspruchung ab-<br><sup>2</sup>) Gußeisen. Der E-Modul ist von der Festigkeit und der Größe der Beanspruchung ab-<br>hängig. Bei  $\sigma_B = 28 : E \approx 13500$ , bei  $\sigma$ 

Taschenbuch für den Maschinenbau. 7. Aufl. I.

31

|                                      |                  |                   |                             | Thermische Eigenschaften             |                        |                                | Elektr.                                   | Tempe-<br>ratur-               |
|--------------------------------------|------------------|-------------------|-----------------------------|--------------------------------------|------------------------|--------------------------------|-------------------------------------------|--------------------------------|
| Werkstoff                            | Spez.<br>Gewicht | Schmelz-<br>temp. | Elasti-<br>zitäts-<br>modul | Leit-<br>fahig-<br>keit <sup>1</sup> | Aus-<br>deh-<br>nungs- | Spez.<br>Wärme                 | Leit-<br>fahig-<br>keit                   | koeff.<br>$\rm des$<br>elektr. |
|                                      |                  | $^{\circ}$ C      |                             | cal<br>$cm \cdot sek^{\circ}$ C      | zahl<br>(linear)       | cal<br>$\overline{g^{\circ}C}$ | $\mathbf m$<br>$\Omega \cdot \text{mm}^2$ | Wider-<br>standes              |
|                                      |                  |                   | $kg/mm^2$                   |                                      |                        |                                |                                           |                                |
|                                      |                  |                   |                             |                                      | $.10 - 6$              |                                |                                           | $-10 -$ <sup>3</sup>           |
| 1 vH Nickelstahl.                    | 7,85             |                   | 21000                       | 0,11                                 | 11,2                   |                                |                                           |                                |
| 2 vH Nickelstahl                     | 7,85             | 1480              | 20900                       | 0,11                                 | 11,6                   |                                |                                           |                                |
| Cr-Ni-Mo-Stahl                       |                  |                   |                             |                                      |                        |                                |                                           |                                |
| $\sigma_B = 70 - 90 \text{ kg/mm}^2$ | 7,85             |                   | 21000<br>21000              | $\sim 0.9$                           | $-11$<br>11,0          |                                |                                           |                                |
| 1 vH Cr-Stahl.<br>1vHCr-0,6vH Mo-St. | 7,85<br>7,85     | $\sim$ 1480       | 21000                       | 0,085                                | 11,3                   |                                |                                           |                                |
| 0.4 vH Mo-Stahl                      | 7,85             | $-1500$           | 21000                       | 0,1                                  | 12,2                   |                                |                                           |                                |
| Cr-Ni-Stahl VCN 25                   | 7,85             |                   | 21000                       |                                      | 11                     |                                |                                           |                                |
| Hochleg. Stähle:                     |                  |                   |                             |                                      |                        |                                |                                           |                                |
| 13 vH Cr-Stahl V5M                   | 7,75             | 1500              | 21000                       | 0,07                                 | 9,5                    | 0,11                           | 1,75                                      |                                |
| 17 vH Cr-Stahl V1M                   | 7,7              | 1490              | 21000                       | 0,05                                 | 10,5                   | 0,11                           | 1,3                                       |                                |
| 18 vH Cr-9 vH Ni-St.                 |                  |                   |                             |                                      | 16                     |                                |                                           |                                |
| V2A                                  | 7,88             | 1400              | 20300                       | 0,05                                 |                        | 0,12                           | 1,35                                      |                                |
| 25 vH Cr-26 vH Ni-St.<br>$NCT3$      | 7,7              | 1370              |                             | 0,031                                |                        |                                | 1,1                                       |                                |
| 15 vH Cr-60 vH Ni-                   |                  |                   |                             |                                      |                        |                                |                                           |                                |
| 2 vH Mn-7 vH Mo                      |                  |                   |                             |                                      |                        |                                |                                           |                                |
| B7M                                  | 6,40             |                   |                             |                                      | 13                     |                                | 0,86                                      |                                |
| Invarstahl 36 vH Ni                  | 8,13             | 1450              | 14500                       | 0,039                                | 2                      | 0,12                           |                                           |                                |

Zahlentafel 42 (Fortsetzung).

Bezüglich Stoffwerte der Nichtmetalle s. S. 646 u. f.

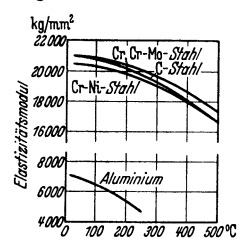

Fig. 46. Einfluß der Temperatur auf den Elastizitätsmodul bei Stählen und Aluminium.

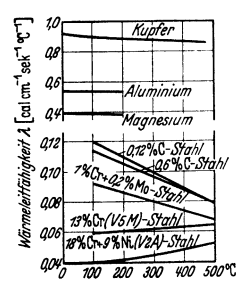

 $\begin{minipage}[c]{0.9\linewidth} Fig. 47. \quad \textbf{Einfluß} \quad \text{der} \quad \textbf{Temperature} \quad \textbf{aut} \quad \text{die} \quad \textbf{Warmeleitfähigkeit bei Stählen, Kupfer, Alu-} \end{minipage}$ minium und Magnesium.

<sup>1</sup>) Siehe Anmerkung 1 auf S. 481.

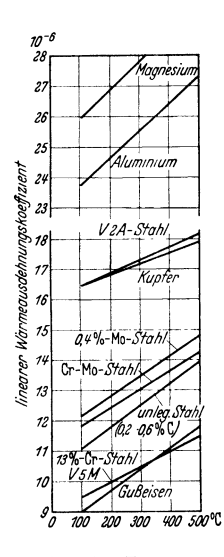

Fig. 48. Einfluß der Temperatur auf die<br>Wärmeausdehnung bei Gußeisen, Stählen, Kupfer, Aluminium und Magnesium.

# **Schweißkonstruktionen.**

Bearbeitet von Dipl.-Ing. R. Hänchen, Berlin.

### I. Schweißverfahren.

Überblick über die Schweißverfahren: DIN 1910 - Übersicht und sinnbildliche Darstellung der Widerstandsschweißverfahren: DIN 1911 - Schmelzschweißungen: DIN 1912, Blatt 1 und 2. Durch Hammerschweißung lassen sich Stähle mit weniger als 0,2 vH C nach Erwärmen auf etwa 1400° C verschweißen. Aufstreuen von Schweißpulver zur Vermeidung von Oxydhäuten.

Bei der Gasschmelzschweißung wird durch Azetylen-Sauerstoff-Gemisch oder Wasserstoff-Sauerstoff-Gemisch (Knallgas) eine Stichflamme von hoher Temperatur erzeugt. Dünne Stücke werden durch die Flamme zum Schmelzen und Verschweißen gebracht. Bei stärkeren Stücken werden die Enden der zu verschweißenden Stücke abgeschrägt, mit der Brennerflamme erhitzt und Eisen (Schweißdraht) eingeschmolzen. Eine sorgfältige Schweißung muß nachträglich ausgeglüht und gehämmert werden. '

Elektrische Lieh tbogenschweißung. Zwischen Werkstück und Schweißdraht wird ein Lichtbogen gebildet. Der abschmelzende Schweißdraht verschweißt die zu verbindenden Stücke. Der Lichtbogen muß kurz und so geführt werden, daß er nicht unterbrochen wird, damit ein möglichst tiefes Aufschmelzen der Werkstücke (Einbrenntiefe) erreicht und Oxydation in der Schweiße vermieden wird.

Elektrische Widerstandsschweißung (Stumpf-, Naht-, Punktschweißung). Die zu verschweißenden Enden werden fest gegeneinander gepreßt. Durch Strom von sehr hoher Stärke und geringer Spannung erfolgt Schmelzen und Verschweißen der Enden.

### II. Die Nahtformen.

#### a) Stumpfnähte.

#### I. Flachstumpfnähte (Fig. 1 bis 6).

Fig. 1: ]-Naht. Keine Vorbereitung der Schweißkanten. Anwendung nur bei dünnen Blechen (bis *<sup>s</sup>*= 4 mm). Abstand der Bleche von der Blechdicke abhängig.

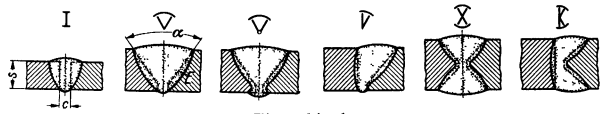

Fig. I bis 6.

Fig. 2: V-Naht. Vergrößerung der Schweißfuge durch Abschrägen der beiden Blechkanten. Muldenwinkel  $\alpha = 60$  bis 80°. Anwendung bei Blechdicken  $s = 5$  bis 15 mm.

Wesentlich für die Güte der Nähte ist ein guter<br>Einbrand  $(E$  in Fig. 2).

Fig. 3: V-Naht mit Wurzelverschweißung. Anwendung bei dynamisch (auf Dauerfestigkeit) be-

anspruchten Nähten (s. S. 486).<br>Fig. 4:  $\frac{1}{2}V$ -Naht; nur eine Blechkante abgeschrägt. Eiguung nur für kleinere Kräfte.

Fig. 5: X-Naht. Anwendung bei Blechen von = 10 bis 30 mm Dicke.

Fig. 6: K-Naht. Es gilt das gleiche wie bei der Fig. 7 u. 8.  $\frac{1}{2}V$ -Naht (Fig. 4).

2. Eckstumpfnähte (Fig. 7 u. 8) (s. S. 488 Winkel- und T-Stoß). Die seltener angewendete einseitige Eckstumpfnaht entspricht der  $\frac{1}{2}V$ -Naht (Fig. 4), die doppelseitige der K-Naht (Fig. 6). Ausführung allgemein als Hohlnähte.

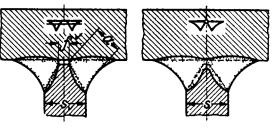

Fig. 7: Doppelseitige Eckstumpfnaht mit Fuge (f). *a* rechnerische Nahtdicke.

Fig. 8: Desgl. ohne Fuge.

Diese Nähte sind bei dynamischer Beanspruchung bedeutend günstiger als die doppelseitige Kehlnaht (s. S. 488).

#### **b) Kehlnähte** (Fig. 9 bis **11** ).

Anwendung beim Winkel- und T-Stoß, überlappten Stoß, Laschen- und Kreuzstoß. Bei den Stirnkehlnähtcn liegt die Kraftrichtung senkrecht zur Naht,

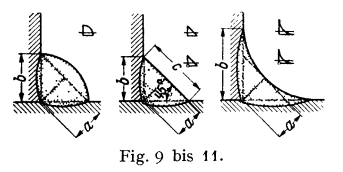

bei den Flankennübten parallel. Kehlnähte  $erfordern$  - im Gegensatz zu Stumpfnähten - keine Vorbereitung der Schweißkanten.

Fig. 9: Vollnaht oder uberwolbte Kehlnaht; **wenig mehr angewendet.** 

Fig. 10: Flachnaht ist hinsichtlich der Kerb $wirkung$  gunstiger und hat das wirtschaftlichste **Schweißvolumen.** 

Grundform der Naht ist ein gleichschenklig-rechtwinkliges Dreieck mit den Katheten *b*. Rechnerische Nahtdicke  $a = b/\sqrt{2} \approx 0.707 b$ . Nachprufung der Naht auf Maßhaltigkeit mit

dem Zirkel, der auf Maß *<sup>c</sup>*= *2a* eingestellt wird. **Fig. 11: Hohlnaht. Geringste Kerbwirkung wegen ihres a1lmahlichen Übergangs zum Grund**werkstoff. Bei gleicher Nahtdicke (a) Schweißinhalt etwas größer als bei Flachnaht (Fig. 10). **Ausführung der Kehlnähte allgemein durchlaufend. Unterbrochene Nahte ncig€'n zur** Kerb~ wirkung und werden besser durch dunnere durchlaufende Nahte ersetzt.

### **c) Sonstige Nähte.**

Bördelnäbte (Beispiels. Tafel1) werden bei Diinnblecharbciten, u. a. im Flugzeugbau, angewendet. Loch- und Schlitznähte sind behelfsmäßiger Natur und werden am besten vermieden.

|            | Benennung                           | Maßstäbliche<br>Darstellung       | Sinnbild                               |  |  |
|------------|-------------------------------------|-----------------------------------|----------------------------------------|--|--|
|            | Bördelnaht                          | <del>            </del><br>       | (ሩ                                     |  |  |
| Stumpfnaht | I-Naht                              | hnnn <del>= 1mm</del><br>и        | (÷                                     |  |  |
|            | V-Naht                              | hiiiiii <del>i (&gt;iiiiiii</del> | ၚ                                      |  |  |
|            | X-Naht                              | hum (><) umu                      | (*)<br>⊷                               |  |  |
| Kehlnaht   | überwölbte Kehlnaht<br>durchlaufend | $\frac{1}{2}$ and $\frac{1}{2}$   | ₹<br>$\sigma_{\!\scriptscriptstyle 2}$ |  |  |
|            | flache Kehlnaht<br>durchlaufend     | $\overline{V_a}$ mm               | Τā<br>₹                                |  |  |
|            | hohle Kehlnaht<br>durchlaufend      | $\frac{1}{a}$                     | $\tau_a$                               |  |  |

Tafel 1. Maßstäbliche Dars te 11 ungen und Sinn bild er der Börde!-, Stumpf- und Kehlnähte (DIN 1912).

### d) Kurzzeichen für die Schweißnähte.

Tafel 1 S. 484 gibt die Kurzzeichen nach DIN 1912 3. Ausgabe. Mai 1937 BI. 1 u. 2 (Auszug).

Bei Stumpfnähten ohne Wulst werden in der maßstäblichen Darstellung und im Sinnbild statt der Kreisbögen gerade Linien gezeichnet. Bei den Kohlnähten kann außer der Nahtdicke noch die Nahtlänge angegeben werden (a/1).

### III. Festigkeit der Schweißnähte.

### a) Einfluß der Elektrode.

Bei belasteten Schweißungen muß die statische Festigkeit der des Grundwerkstoffs mindestens gleich sein. Verformungsfähigkeit, Dehnung, Kerbzähigkeit und Scbmiedbarkeit werden durch Wahl der Elektrode (blank, mit Seele oder umhüllt) weitgehend bestimmt.

#### I. Schweißen mit blankem Draht.

Ungünstiger Einfluß des Sauerstoffs und Stickstoffs der Luft auf das Schmelzbad. Kohlenstoff, sowie Mangan und sonstige Legierungsbestandteile verbrennen, wodurch die Schweiße rotbruchig wird. Die mit blankem Draht hergestellten Schweißungen sind am Übergang zum Grundwerkstoff weniger regelmaßig und enthalten mehr Poren als bei der Verwendung umhüllter Elektroden. Blankdrahtschweißen nur bei geringen Anforderungen hinsichtlich Verformungsfähigkeit geeignet.

#### Z. Schweißen mit umhülltem Draht.

Das Zutreten des Luftsauerstoffs und -stickstoffs in das Schmelzbad wird durch Umhüllung der Elektrode verhindert (Ummantelung), der gasende Bestandteile beigegeben sind, die Schutzhülle aus neutralen Gasen um Lichtbogen bilden. Auch sind in der Hülle Bestandteile zum Reduzieren und Denitrieren, Überschüsse an Kohlenstoff und Mangan zum Ausgleich der durch den Ausbrand verloren gegangenen Mengen, sowie sonstige Legierungsbestandteile (Cr, Ni, Mo, Va u. a.) enthalten.

Den guten Festigkeitseigenschaften der umhüllten Elektroden steht der wesentlich höhere Preis gegenüber.

#### b) Schweißgüten.

In Berücksichtigung der Belastungsart, sowie aus wirtschaftlichen Gründen hat Bobek (s. Schrifttum S. 487) verschiedene Schweißgüten festgelegt.

Für geschweißte Maschinenteile kommen Schweißgüte "N" = Normale Konstruktions $s$ chweißung und Schweißgüte "F" = Festschweißung in Frage. Schweißgüte "N" bei feststehenden Teilen mit nicht zu hohen ruhenden Beanspruchungen ohne Schwingungsbeanspruchungen, Schweißgute "F" für feststehende und bewegte Teile mit hohen ruhenden und mit Dauerwechselbeanspruchungen bis etwa 5 kg/mm'. Die Bezeichnung der Schweißgüte wird an dem Naht-

sinnbild hinter die Nahtdicke gesetzt (z. B. 8 N oder 10 F). Schweißgüte ,,N'' wird mit billigeren Elektroden und von geringer bezahlten Schweißern hergestellt. Bei Schweißgüte *"F"* werden hochwertige Elektroden verwendet und zuverlässige Schweißer eingesetzt.

### c) Verbesserung der Schweißnähte durch Nachbehandlung.

Nachbehandlung der Schweiße durch Hämmern oder Glühen bezweckt Verbesserung der Festigkeitseigenschaften bzw. Aufheben von Schrumpfspannungen.

Hämmern der Schweiße in warmem Zustand setzt bei Lichtbogenschweißung Verwendung von Elektroden voraus, die eine gut schmiedbare Schweiße ergeben. Durch das Hämmern wird das grobe Gußgefüge der niedergeschmolzenen Schweiße und das in der anschließenden Überhitzungszene verfeinert.

Glühen der Schweißstücke verbessert Dehnung der Schweiße und beseitigt Schrumpfspannungen (je nach Höhe der Glühtemperatur) teilweise oder ganz und kommt nur für hochwertige Schweißstücke in Frage.

Zur Nachbehandlung gehört auch Abfräsen der Schweißraupe, um guten, kerbfreien Übergang von der Schweiße zum Grundwerkstoff zu schaffen.

### d) Schrumpfspannungen.

Mittel zum Einschränken der Schrumpfspannungen sind: geeignete Formgebung des Werkstückes, sachgemäße Einspannvorrichtungen, gutes Vorheften und bei dickeren Nähten sorgfältiges Schweißen der ersten Lage mit nicht zu dünner Elektrode. Ausschlaggebend auch Reihenfolge der Schweißung (Angabe auf der Konstruktionszeichnung), sowie Vorwärmen und Abkühlen des Werkstückes. Beim Schweißen langer Nähte nach dem Pilgerschrittverfahren oder durch sprungweise Schweißung wird zu starke örtliche Erwärmung und starkes Schrumpfen vermieden.

Weiteres über Schrumpfspannungen s. Anleitungsblätter f. d. Schweißen i. Maschinenbau (VDI-Verlag), Anleitungsblatt 2 S. 17, Abschnitt Bierett.

### e) Abhängigkeit der Festigkeit von Nahtform und Belastungsart.

Die Dauerfestigkeit der Schweißnähte ist stets geringer als die Dauerfestigkeit des Grundwerkstoffes.

Hauptursachen für Verminderung der Dauerfestigkeit: Kerbwirkungen, hervorgerufen durch Umlenken der Kraftlinien am Schweißanschluß, Fehler in Beschaffenheit der Nahte (durch grobe Poren, Schlacken- und Gaseinschlüsse, schlechte Wurzelverschweißung u. dgl.). Einbrandkerben am Übergang der Naht zum Werkstoff und Kraterenden der Nähte.

Die Versuche auf Dauerfestigkeitsprüfmaschinen zeigen folgende Ergebnisse<sup>1</sup>):

I. Stumpfnähte *(V-* und X-Nähte).

Senkrecht zur Kraftrichtung wurden fur St 37 folgende Ursprungszugfestigkeiten  $(\sigma_{U_r})$ erhalten:

V-Naht ohne Wurzelverschweibung (Fig. 2, S. 483): 
$$
\sigma_{U_r} \approx 12 \text{ kg/mm}^2
$$
,

mit ,  $(\text{Fig. 3}): \qquad \sigma_{U_r} \approx 18$ 

Durch Abarbeiten des Schweißwulstes wird Dauerfestigkeit gesteigert.

Fig. 12: Dauerfestigkeits-Schaubild für Zug-Druck und St 37.

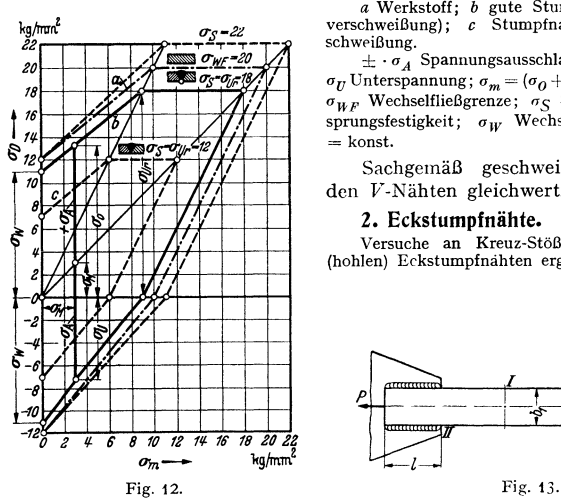

 $\tilde{a}$  Werkstoff; *b* gute Stumpfnaht (mit Wurzelkg/mm<sup>2</sup> *a-2z* verschweißung); *c* Stumpfnaht ohne Wurzelver-<br>2z- a-schweißung, c Stumpfnaht ohne Wurzelver $schweiBung.$ 

 $\ddot{\phantom{a}}$ 

 $\pm \cdot \sigma_A$  Spannungsausschlag;  $\sigma_O$  Oberspannung;  $\sigma_U$  Unterspannung;  $\sigma_m = (\sigma_0 + \sigma_U)/2$  Mittelspannung;  $\sigma_{WF}$  Wechselfließgrenze;  $\sigma_S$  Streckgrenze;  $\sigma_{Ur}$  Ur $sprungsfestigkeit;  $\sigma_W$  Wechselfestigkeit;  $\sigma_m : \sigma_O$$  $=$ konst.

Sachgemäß geschweißte X-Nähte sind den V-Nähten gleichwertig.

#### 2. Eckstumpfnähte.

Versuche an Kreuz-Stößen mit beiderseitigen (hohlen) Eckstumpfnahten ergaben für St 52:

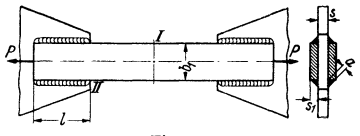

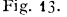

Mit Fuge (Fig. 7, S. 483):  $\sigma_B = 56.7 \text{ kg/mm}^2$ ;  $\sigma_{Ur} = 11 \text{ kg/mm}^2$ ; ohne " (Fig. 8, S. 483):  $\sigma_B = 58.2$  "  $\sigma_U = 15$ " "

Bei der Nahtform mit Fuge geht der Dauerbruch von der Fuge aus, bei der ohne Fuge beginnt er an den Einbrandkerben des Stegbleches.

3. Flankenkehlnähte. Bei den Dauerzugversuchen an Proben nach Fig. 13 waren die Dauerfestigkeiten gering als Folge des mehrmaligen Umlenkens der Kraftlinien in verschiedenen Richtungen.

Dauerfestigkeit der Flankennähte bei St 37 (bezogen auf den Querschnitt  $\sum a \cdot l$ , Fig. 13):  $\tau_{Ur} = 12 \text{ kg/mm}^2 \approx 0.67 \sigma_{Ur}$ ·

Statische Zugfestigkeit  $\sigma_B \approx 41 \text{ kg/mm}^2$ , wobei der Bruch an der Einschnurung der Flacheisen (bei *I* in Fig. 13) eintrat.

1 ) S. u. a.: Dauerfestigkeitsversuche mit Schweißverbindungen. Bericht des Kuratoriums für Dauerfestigkeitsversuche im Fachausschuß f. Schweißtechnik b. VDI. Berlin 1935 (VDI· Verlag).

Festigkeit abhängig vom Verhältnis der Spannung  $\rho$  in der Naht zur Stabspannung *a* bzw. bei gleicher Nahtdicke von der Nahtlänge.

Für  $\rho/\sigma = 0.5$  trat der Bruch am Ende der Nähte (bei *II* Fig. 13) ein und bei  $\rho/\sigma \ge 1$  in den Nähten. Bei der Bemessung von dynamisch (auf Dauerfestigkeit) beanspruchten Bauteilen kann  $\rho/\sigma = 0.65$  als Mittelwert gewählt werden.

Die Dauerfestigkeit der Flankennähte sinkt mit zunehmender Flachstahlbreite  $(b_1)$  und steigt mit zunehmendem Abstand der Bleche infolge des günstigeren Kraftlinienverlaufes. Dyna-<br>misch beanspruchte Flankennähte müssen an der Wurzel gut verschweißt sein, auch sollen die<br>Nähte nicht über die Stoßstelle gehe war die unter gleichen Verhältnissen erreichte Dauerfestigkeit größer, bei L-Stahl kleiner.

Durch Abfräsen der Nahtenden (bei *II* in Fig. 13) läßt sich die Spannungsspitze abbauen und die Dauerfestigkeit erhöhen.

#### *4.* **Stlrnkehlnähte.**

Dauerzugversuche an Proben nach Fig. 14 (Laschenstoß) ergaben für St 37:

Gasschmelzschweißung i. M.  $\ldots$ .  $\ldots$ .  $\sigma_{U_r} \approx 11 \text{ kg/mm}^2$ ;

Lichtbogenschweißung i. M.  $\ldots$  . . . . . . .  $\sigma_{U_r} \approx 7$ 

Der Dauerbruch begann entweder an der Nahtwurzel (bei *I* in Fig. 14) oder an der Einbrandkerbe bei *II.* Anordnung von Hohlnähten (Fig. 11, S. 484) vermindert die Bruchgefahr.

Das gleiche gilt auch für den Kreuz-stoß (Fig. 15). Versuche ergaben bei St 52

 $\sigma_B \approx 48 \text{ kg/mm}^2$ ;  $\sigma_{IIr} \approx 9.5 \text{ kg/mm}^2$ .

und geeigneten Elektroden: Fig. 14. Fig. 15.

Verglichen mit St 37 ist die Dauerfestigkeit des St 52 verhältnismäßig niedrig.

### **IV. Berechnungsgrundlagen.**

### **a) Berechnung auf bisheriger Orundlage.**

Ist Berechnung auf Dauerhaltbarkeit (s. unter b.) aus Mangel an Versuchen nicht durchführbar, dann bestimme man eine "behelfsmäßige" zulässige Spannung des Schweißanschlusses,<br>die der vorhandenen Spannung gegenübergestellt wird.

Die zulässige Spannung des Grundwerkstoffs entnehme man aus der Bachschen Tafel (s. S. 424), wobei man St 37 als "weichen Flußstahl" und St 50·11 als "mittelharten Flußstahl" annimmt.<br>Die zulässigen Spannungen der Schweißnähte kann man nun, ebenso wie in DIN 4100<sup>1</sup>)

von der Art der Nähte (Stumpf- oder Kehlnähte) und von der Art der Festigkeit abhängig machen. Die Nahtart wird dadurch berücksichtigt daß man die zulässige Spannung mit einem Beiwert  $k \equiv 1$  vervielfacht.

Für Stumpfnähte jeder Belastungsart wird *k* = 0,80 bis 0,9o und für Kehlnähte jeder Bean- spruchungsart *k* = o,65 bis o,7o vorgeschlagen.

### **b) Berechnung auf Dauerhaltbarkelt.**

Für die Durchführung der Berechnung auf Dauerhaltbarkeit wird auf folgendes Schrifttum verwiesen:

Thum u. Buchmann: Dauerfestigkeit und Konstruktion. Berlin: VDI-Verlag 1932, - Arbeitsblätter des Fachausschusses für Maschinenelemente Nr. 1 bis 3, Beilage zur Zeitschrift des VDI 1933- - Bobek: Schweißkonstruktionen für Dauerwechselbeanspruchung. Elektroschweißg. 1935 S. 81. — Bobek: Über die Berechnung von dauernd wechselnd beanspruchten<br>Schweißverbindungen. Elektroschweißg. 1936 S. 41. — Fachausschuß f. Schweißtechnik i. VDI: Anleitungsblätter für das Schweißen im Maschinenbau. Berlin: VDI-Verlag GmbH. 1936. – Volk: Sicherheit und zulässige Spannung. Elektroschweißg. 1937 S. 173. – Hänchen:<br>Berechnung der geschweißten Maschinenteile auf Dauerhaltbarkeit. Aus Theorie und Praxis<br>der Elektroschweißung. Heft 7. Braunschweig:

### **V. Oestaltungselemente (Pormelemente).**

Mit den verschiedenen Nahtformen (s. S. 483) lassen sich eine Anzahl Gestaltungs- oder Formelemente bilden, die sich beim Entwerfen der Schweißkonstruktionen wiederholen.

**I. Stumpfstöße** (Fig. 16 bis 28). Wenn irgend angängig, gibt man Stumpfstößen den Vorzug, da der Kraftfluß glatt verläuft, auch sind die Nähte wirtschaftlich am vorteilhaftesten.

1) Vorschriften für geschweißte Stahlbauten.

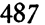

Fig. 16: Auf Zug beanspruchte V-Naht. Die rechnerische Nahtdicke ist gleich der Blechdicke s in cm. Bezeichnet *l* die Nahtlange in cm, so ist die Zugbeanspruchung in der Naht:

 $\sigma = P/(s \cdot l) \dots$  kg/cm<sup>2</sup>.

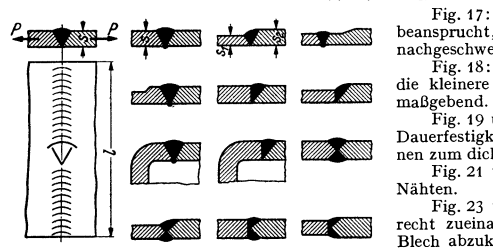

Fig. 17: V-Nahte, auf Dauerfestigkeit beansprucht, werden an der Nahtwurzel nachgeschweißt.

Fig. 18: Bei ungleichen Blechdicken ist die kleinere fur die Berechnung der Naht

Fig. 19 u. 20: Bei Beanspruchung auf Dauerfestigkeit soll der Übergang vom dünnen zum dicken Blech em allmählicher sein. Fig. 21 u. 22: Stumpfstöße mit  $\frac{1}{2}V$ -Nähten.

Blech abzukanten und den Stumpfstoß da-Fig. 23 u. 24: Stehen beide Bleche senk· recht zueinander, so ist es besser, das eine Fig. 16 bis 28. neben anzuordnen. Vorzug: Günstigere Be-anspruchung der Naht .tls beim Winkelstoß

(Fig. 30 bis 33). Fig. 25 u. 26: X-Nähte mit gleicher und verschiedener Blechdicke. Fig. 27 u. 28: Desgl. K-Nähte.

#### 2. Überlappungs· und Laschenstöße.

Überlappungsstöße mit Stimkehlnähten (Fig. 29) sind durch das !{Jaftepaar *(P* · *e)* zusätzlich auf Biegung (und Schub) beansprucht. Da sich die Kraftlinien an der Einbrandkerbe

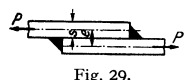

zusammendrangen, so ist dieser Stoß bei Beanspruchung auf Dauerfestigkeit sehr ungünstig. Er ist daher durch den theoretisch richtigen Stumpfstoß (Fig. 16 u. 17) zu ersetzen, dessen Schweißvolumen nur die Hälfte beträgt.

Fig. 29. Laschenstöße mit Stirnkehlnähten (Fig. 1+) oder Flankennahten haben die gleichen Nachteile.

#### 3. Winkelstöße (Fig. 30 bis 33).

Beide Bleche stehen in der Regel unter einem Winkel von 90°.

Fig. 30: Beide Bleche sind mit Spiel gestoßen. Das Durchschweißen der Kehlnaht ergibt größere Festigkeit.

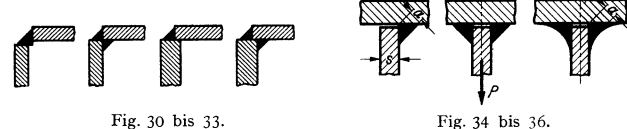

4. T-Stöße (Fig. 34 bis 36). Fig. 34: *T-Stoß* mit einseitiger Kehlnaht. Fig. 35: Die doppelseitige Kehlnaht ist

die gegebene Naht fur den T-Stoß.

Fig. 31: Außen und innen ist eine Kehlnaht gezogen. Der Stoß ist biegefest und dicht, jedoch teuer in der Herstellung.

Fig. 32 u. 33: Leichtes Passen gegenuber Fig. 30 u. 31.

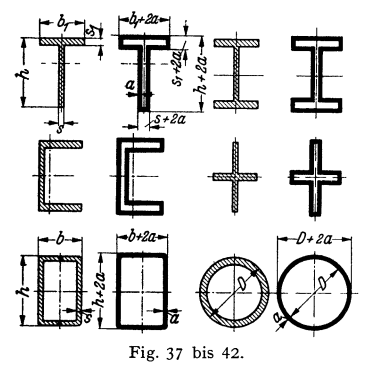

besser Hohlnahte (Fig. 36), da Kerbwirkung geringer. Die größte Dauerfestigkeit ergeben beiderseitige Eckstumpfnahte (Fig. 7 u. 8 S. 483), die aber Abschragen der Schweiß kanten erfordern.

Bei Beanspruchung auf Dauerfestigkeit

5. Bei den zahlreich vorkommenden, auf Biegung beanspruchten Teilen hat man es meist mit den Querschnitten (Fig. 37 bis 42) zu tun. Ihre in den Figuren daneben gezeichneten Schweißanschlüsse werden auf Biegung (und Schub) berechnet. Die rechnerischen Schweißquerschnitte sind so

entstanden, daß man sich die unter 45 o stehende Nahtdicke *(a)* in die Bildebene umgeklappt denkt.

**6. Anschluß zylindrischer oder hohlzylindrischer Teile an biegefeste Platten**  (Fig. 43 bis 45).

Fig. 43: Die Rundnaht ist auf Zug beansprucht. Rechnerischer Schweißquerschnitt:

 $F_{Schw} = (D + 2a)^2 \pi/4 - D^2 \pi/4 \ldots \text{cm}^2$ .

Fig. 44: Die Rundnaht ist durch  $M = P \cdot \nu$ auf Biegung und durch *P* auf Schub beansprucht. Widerstandsmoment des Schweißanschlusses:

$$
W_{Schw} = [(D + 2a)^{4} \pi/64 - D^{4} \pi/64] : (R + a) \dots cm^{3}.
$$

Berechnung der Schubspannung mit dem gleichen Querschnitt wie vorher.

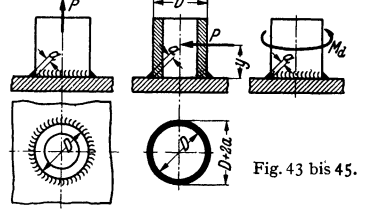

Fig. 45: Der Schweißanschluß ist durch *Md* auf Drehung (Schub) beansprucht. Berech· nung der Schubspannung mit dem polaren Widerstandsmoment:

 $W_p = [(D + 2a)^4 \pi/32 - D^4 \pi/32]$ :  $(R + a) \dots$  cm<sup>3</sup>.

**7. Auf Wellen aufgeschweißte Scheiben und Hebel.**  A 19. Experiment of the beneficial technic with the state of the state of the state in Fig. 45 auf Drehung berechnet, nur ist W<sub>Schw</sub> doppelt so groß und D durch d zu ersetzen.<br>Fig. 47: Kurbel oder Hebel unmittelbar auf We

**8. Flanschanschlüsse.** Ausführung nach Fig. 48 bis SO.

**9. Verbindung von Naben und Scheiben** (Fig. 51 bis 53).

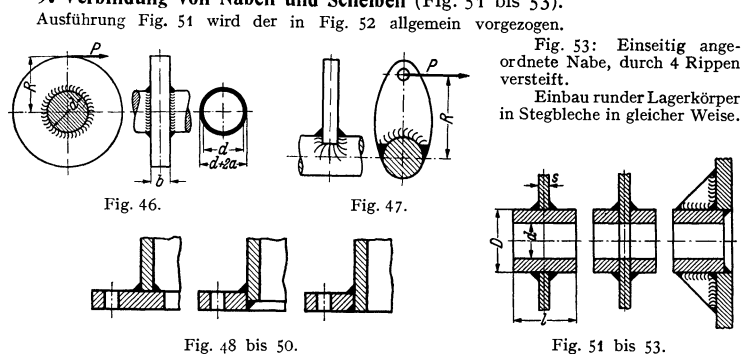

**<sup>I</sup>0. Querverbindungen.** Parallele Blechwände oder Trägerteile erhalten in bestimmten Abständen Querverbindungen, die sie miteinander versteifen.

Fig. 54: Querverbindung zweier Trägerhälften durch Flacheisen.

Fig. 55: Querverbindung zweier Wände durch **Distanzrohre.** 

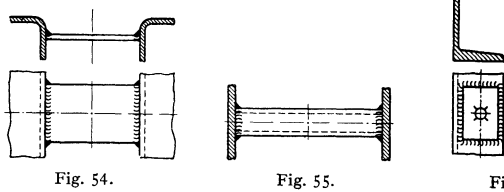

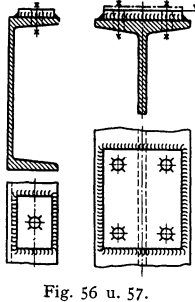

### **II. Verstärkungen** (Fig. *56* bis 65).

Werden Maschinenteile mit glatter Sitzfläche auf Profilstählen (L- bzw. I-Stahl) oder auf Rahmen, Grundplatten u. dgl. befestigt, so werden Arbeitsleisten aufgeschweißt (Fig. 56 u. 57).

Verstärkungsbleche (Fig. 58) sind erforderlich, wenn Bolzen und Achsen in Bleche oder Profileisen eingesetzt werden und Lochleibungsdruck zu hoch wird. Das Verstärkungsblech wird allseitig durch Keblnäbte an das tragende Blech angeschlossen.

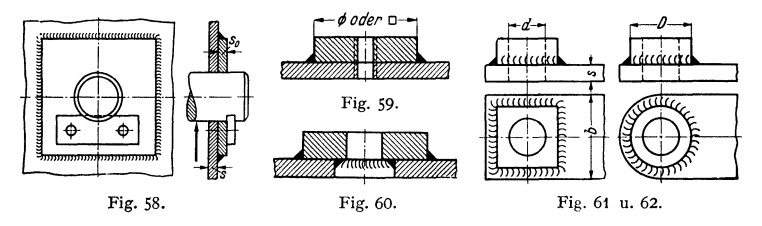

Reicht Dicke eines Bleches zum Einschneiden der erforderlichen Gangzahl eines Gewindes **nicht** aus, so schweißt man ein rundes oder quadratisches Auge auf (Fig. 59).

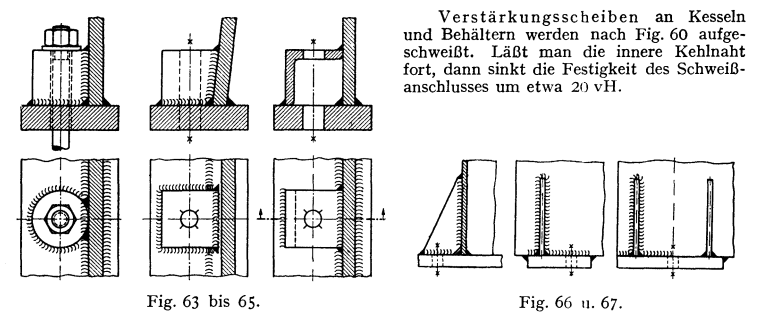

Flacheisenhebel und ähnliche Teile erbalten am Bolzensitz aufgeschweißte Augen (Fig. 61 **u.** 62), um Auflageflache zu vergrößern.

Schraubenansätze (Fig. 63 bis 65) werden an den Füßen von Lagerböcken, Ständern **u.** dgl. angeschweißt.

**12. Rippen.** Beispiele s. Fig. 66, 67 u. 69.

#### **13. Füße und Pratzen.**

Fig. 66 bis 67: Fußflanschen für Mascbinenständer, die durch Rippen gegen die Tragwände abgesteift sind.

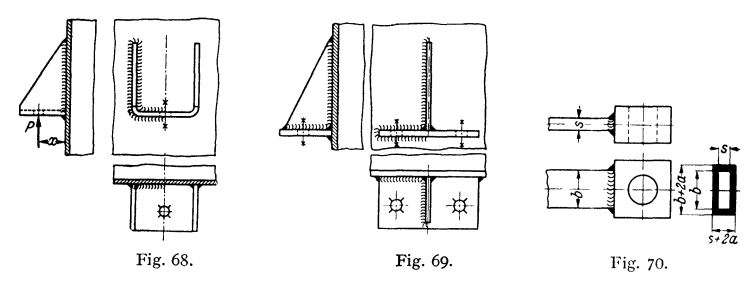

Fig. 68: Pratze für eine Befestigungsscbraube. Herstellung aus einem schräg abgeschnittenen, L-förmig abgekanteten Flacheisen.

Fig. 69: Pratze für zwei Befestigungsschrauben. Absteifung der Pratze durch eine Rippe.

### **14, Anschweißenden.**

Die früher bei Flacheisenhebeln und Zugstangen augeschmiedeten Augen werden in neuerer Zeit ang-eschweißt.

Das quadratische Auge (Fig. 70) ist schweißtechnisch besser, während das runde Auge<br>(Fig. 71) hinsichtlich der Bearbeitung vorzuziehen ist. Berechnung des Schweißanschlusses<br>(Fig. 70) auf Biegung unter Vernachlässigung der

Fig. 72: Tragöse für Motorgehäuse, Räderkästen u. dgl.

Zur Berechnung des Schweißanschlusses zerlege man die Zugkraf *S* des Anschlagseiles in the Komponenten. *S' beansprucht* den Quer-<br>ihre Komponenten. *S' beansprucht* den Quer-<br>schnitt auf Biegung und Schub. *S''* ergibt n zusätzliche Zug- und Schubbeanspruchungen.

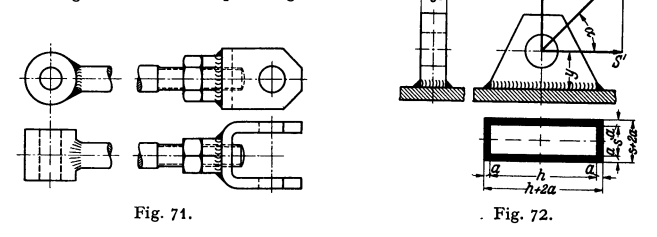

Weiteres über die Gestaltung der geschweißten Bauteile, sowie ausgeführte Konstruktionen s. Volk: Einzelkonstruktionen aus dem Maschinenbau. 7. Heft: Schweißkonstruktionen S. 37ff. Berlin 1939. Julius Springer.

#### **Schrifttum.**

Bardtke: Gemeinfaßliche Darstellung der gesamten Schweißtechnik. Berlin: VDI-Verlag<br>1931. – Deutsch. Ausschuß f. techn. Schulwesen: Gasschmelzschweißung, 3. Aufl.; An-<br>leitung zum Lichtbogenschweißen (Lehrblätter), 4. Aufl schweißung. - Klosse: Lichtbogenschweißen (Werkstattbücher, Heft 43). Berlin: julius Springer 1937. — Meller: Elektrische Lichtbogenschweißung, 2. Aufl. Leipzig 1937. — Neu-<br>mann: Elektrische Widerstandsschweißung und Erwärmung. Berlin: Julius Springer 1927. —<br>Schimpke: Die neueren Schweißverfahren (Werkst Springer 1934. - Schimpke u. Horn: Praktisches Lehrbuch der gesamten Schweißtechnik; 1. Bd.: Gasschmelz- und Schneidtechnik; Bd. 2: Elektrische Schweißtechnik. Berlin: Julius Springer 1938. - Rimarski: Forschungsarbeiten auf dem Gebiete des Schweißens und Schneidens mittels Sauerstoff und Azetylen. - Intern. Beratungsstelle für Karbid- u. Schweißtechnik, Genf: Sammelwerk für Autogenschweißung. — Werkstattblätter (Beilage zur<br>Z. Werkstatt u. Betrieb), Bl.46ff. Lichtbogenschweißung. München: Carl Hanser 1938. — Ricken: Grundzüge der Schweißtechnik. Berlin: Julius Springer 1938.

Zeitschriften: Die autogene Metallbearbeitung. - Die Schmelzschweißung. - Elektro $schweibung. - Technisches Zentralblatt. - The Welding Engineering Journal of the American$ Welding Society.

Hausmitteilungen: Arcos-Gesellschaft f. Schweißtechnik m. b. H., Aachen. - Schorch-Werke AG., Reydt. - Sécheron-Werke, AG., Genf.
# **Maschinenteile** <sup>1</sup>).

Bearbeitet von Dr.-Ing. **K.** Wolters, Berlin.

(Abschnitte Wälzlager, Zahnräder und Differentialgetriebe bearbeitet von Dipl.-Ing. Ch. Bouche.)

# **Passungen, Einheitsmaße.**

**DIN·Passungen.** Um die Herstellung und Austauschbarkeit der Teile zu erleichtern, hat man die Art ihres Zusammenpassens (Spiel bzw. Übermaß) durch Normen festgelegt. Man· bezeichnet mit:

Grenzmaßen (Größtmaß und Kleinstmaß) die Maße, zwischen denen das ausgeführte Maß schwanken darf.

Toleranz den Unterschied zwischen Größt- und Kleinstmaß.

Nennmaß das Bezugsmaß für die Grenzmaße z. B. 60 mm bei 60 mm Bohrung oder Durchmesser.

Abmaß (oberes, unteres) den Unterschied zwischen Größt- bzw. Kleinstmaß und Nennmaß.

Spiel den Unterschied zwischen den Durchmessern von Bohrung und Welle, wenn die erste größer als der Wellendurchmesser ist.

Übermaß denselben Unterschied, wenn die Bohrung kleiner als der Wellendurchmesser ist.

Sitz die Art des Zusammenpassens entsprechend der Größe des Spieles bzw. Übermaßes. Man unterscheidet dabei Bewegungssitze ( Laufsitz und Gleitsitz) und Ruhesitze (Schiebesitz, Haftsitz, Treibsitz, Festsitz, Preßsitz).

Die Größe des Spieles mißt man in Paßeinheiten, wobei

**1** PE mm =  $0.005 \cdot \sqrt[3]{D~\text{mm}}$  ist,  $D =$  Nenndurchmesser.

Innerhalb folgender Grenzen rundet man dabei die sich aus dieser Gleichung ergebenden Werte ab:

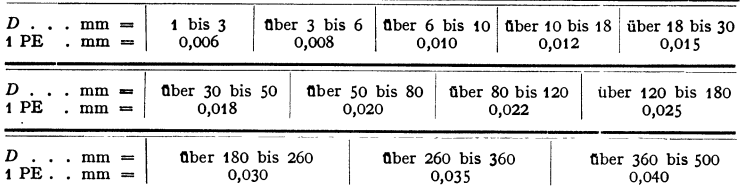

Die Anzahl der gewählten Paßeinheiten ist je nach dem gewünschten Gütegrade verschieden, am kleinsten bei der Edelpassung, am größten bei der Grobpassung; mittlere Werte weisen die Fein- und Schlichtpassung auf, s. DIN 777 und 778, in denen als Ordinaten die Fassungseinheiten eingetragen sind, s. Fig. 1.

Die Edelpassung kommt nur bei Präzisionsmaschinen und geschliffenen Teilen, die Grobpassung vor allem bei landwirtschaftlichen Maschinen vor; im allgemeinen Maschinenbau sind die Fein- und Schlichtpassung die gebräuchlichsten; Näheres siehe bei den einzelnen Maschinenteilen selbst.

<sup>&</sup>lt;sup>1</sup>) Verbindlich fur die Angaben der abgedruckten Normenblätter des Deutschen Normen**ausschusses bleiben die DIN. Normenblätter sind durch den Beuth-Verlag, G. m. b.** *H.,* **Berlin SW 19, Dresdener Str. 97, zu beziehen.** 

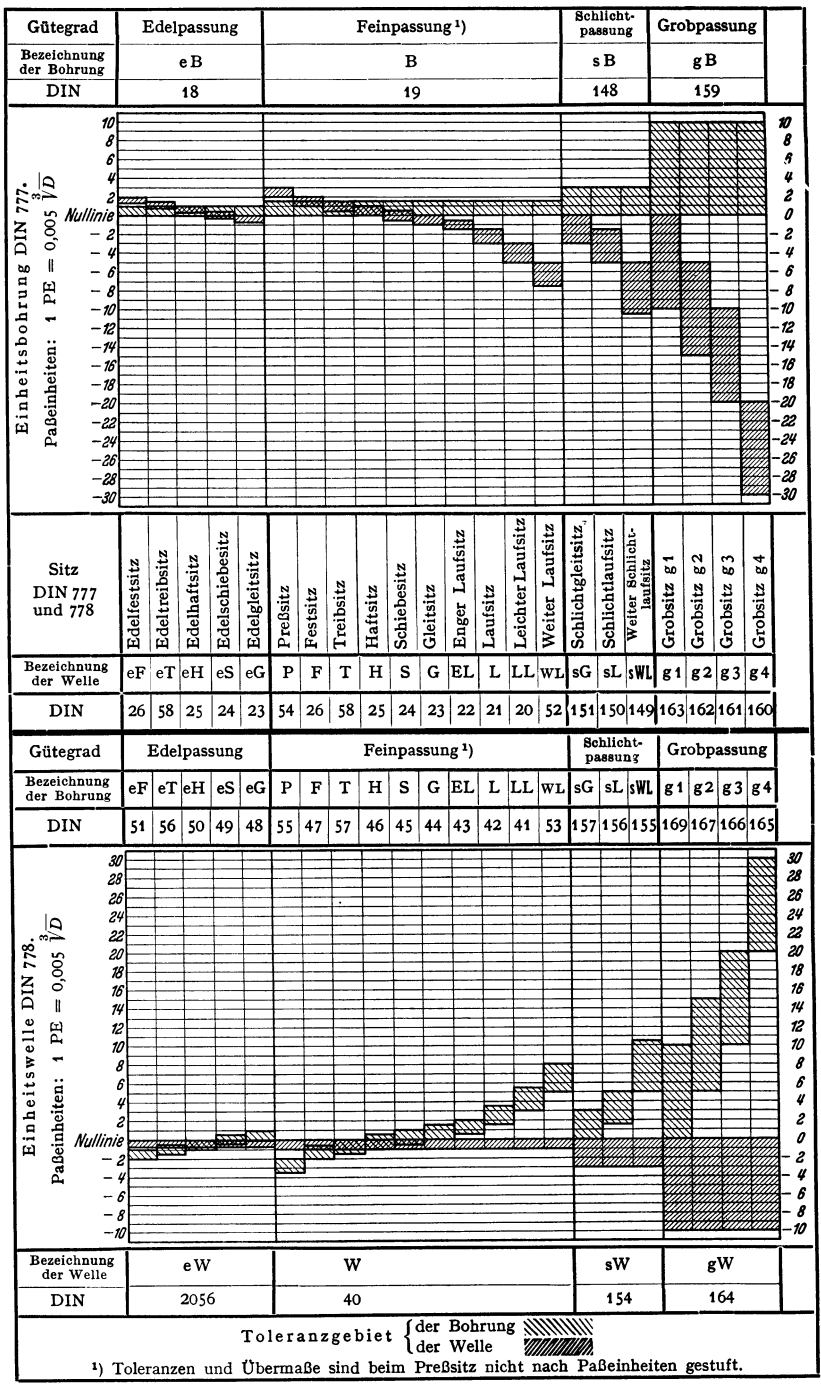

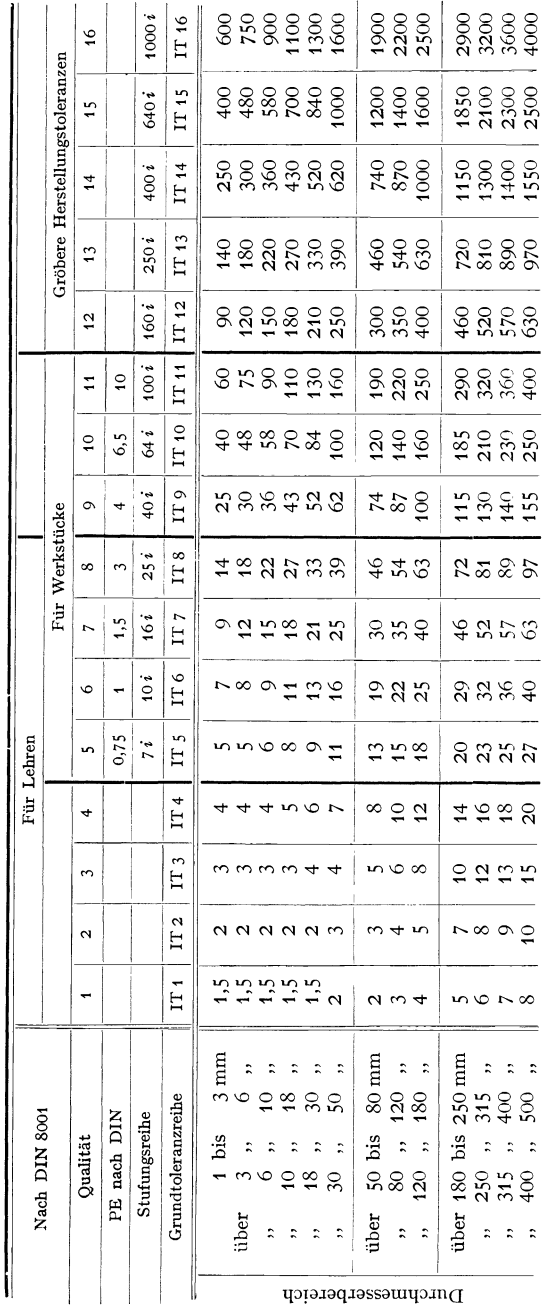

Grundtoleranzen der ISA-Qualitäten 1 bis 16 in µ.

494

Bei der Einheitsbohrung ist das Nennmaß das Kleinstmaß der Bohrung, ihr unteres Abmaß = 0; bei der Einheitswelle ist das Nennmaß das Größtmaß der Welle, ihr oberes Abmaß = 0; das Nennmaß ergibt somit für beide Systeme als Ausgangslinie die Nullinie in der Darstellung der DIN 777 und 778. Einheitsbohrung kommt vor allem im Werkzeugmaschinenbau, Einheitswelle im Transmissionsbau vor.

ISA·Passungen 1). In den meisten Ländern mit metrischem Maßsystem werden im Laufe der Zeit die ISA-Passungen eingeführt.

Die Größe des Spieles und Übermaßes wird in Toleranzeinheiten gemessen, wobei

1 TE =  $i = 0.45 \cdot \sqrt[3]{D} + 0.001 \cdot D$ ; *i* in  $\mu = \frac{1}{1000}$  mm, *D* in mm.

Bis etwa  $D = 180$  mm ergibt sich daraus:  $10 \cdot i \approx 1$  PE der DIN-Passungen.

Die Anzahl der TE ist je nach der geforderten Genauigkeit verschieden, wobei 16 Genauigkeitsgrade: "Qualitäten" unterschieden werden. Von der 6. Qualität an aufwärts ist die Anzahl der TE nach der geometrischen Reihe *V* <sup>10</sup> gestuft; s. Stufungsreihe der Zahlentafel der Grundtoleranzen. Jede Qualität umfaßt also Werkstücke gleicher Genauigkeit. Für jeden Durchmesser ergibt sich damit für jede Qualität ein bestmunter Wert der Grundtoleranz. Werte der 16 Toleranzreihen für  $D = 1$  bis 500 mm s. Zahlentafel. Genormt für 1 bis 500 mm Dmr.

Bezeichnung: z. B. IT $6 =$ ISA-Toleranz, Qualität 6.

Die Lage des Toleranzfeldes zur Nullinie, und zwar die Entfernung des der Nullinie näher liegenden Abmaßes - also für Laufsitzwellen des oberen, für Ruhesitzwellen des unteren Abmaßes - wird durch Buchstaben gekennzeichnet. Buchstaben, die zu Verwechslungen Anlaß geben können, wie *L, 0, Q* usw., sind fortgelassen. Die Toleranzfelder der Bohrungen *H* und Wellen *h* berühren die Nullinie, entsprechen also Einheitsbohrung und Einheitswelle im DIN-System, die der Buchstaben *J* und *j* liegen beiderseits der Nullinie.

Wellen werden durch kleine Buchstaben bezeichnet: Wellen a bis g sind kleiner als das Nennmaß (Laufsitzwellen), Wellen von *k* ab aufwärts sind größer als das Nennmaß (Ruhesitz und Preßsitz).

Bohrungen werden durch große Buchstaben bezeichnet: Bohrungen *A* bis *G* sind größer als das Nennmaß (Laufsitzbohrung), Bohrungen *J* bis *M*  können ein Toleranzfeld zu beiden Seiten der Nullinie haben, von *N* an aufwärts sind sie jedoch stets kleiner als das Nennmaß.

Eine Passung, die durch Paarung einer Bohrung mit einer Welle entsteht, heißt Sitz. Diese sind zu Sitzfamilien entsprechend den Gütegraden der DIN-Passungen so zusammengestellt, daß sich bei der Einheitsbohrung und Einheitswelle Sitze mit gleichem Kleinst- und Größtspiel ergeben.

Da die Entfernungen von der Nullinie nicht in PE, abhängig vom Gütegrad, sondern in Werten  $\mu$ , abhängig von *D* aufgetragen werden müssen, gelten Darstellungen entsprechend Fig. 1 jeweils nur für einen bestinunten Dmr.-Bereich, z. B. 50 bis 80 mm.

Bezeichnung: Zunächst Toleranzfeld der Bohrung, dann der Welle, z. B. H 7/f 7; in den Zeichnungen für die Bohrung über, für die Wellen unter der Maßlinie einzuschreiben.

Vorzüge des ISA-Systems: Freie Passungswahl, so daß Wellen und Bohrungen je nach Bedarf miteinander gepaart werden können.

Um die Zahl der Meßgeräte und Werkzeuge einzuschränken, sind für genaue Bohrungen und Wellen, die mittels Bohrungs- bzw. Wellenlehren nachgemessen werden sollen, und für blank gezogenes Material die Normaldurchmesser nach DIN 3 einzuhalten:

<sup>&</sup>lt;sup>1</sup>) Siehe DIN 7150 bis 7166. ISA = Abkürzung für International Federation of the National Standardizing Associations.

|    | 1,5               | 2  | 2,5             | 3                              | 3,5                                                                                                    | 4                     | 4,5                                  |     | $_{\odot}$   | 7                 | 8  | 9                 | 10  |
|----|-------------------|----|-----------------|--------------------------------|----------------------------------------------------------------------------------------------------|-----------------------|--------------------------------------|-----|--------------|-------------------|----|-------------------|-----|
| 11 | <b>STATISTICS</b> | 12 | <b>Homework</b> | 13                             | $\sim$                                                                                                    | 14                    | <b>Seattle</b>                       | 15  | 16           | 17                | 18 | 19                | 20  |
| 21 |                   | 22 |                 | 23                             | <b>Business</b>                                                                                                    | 24                    | <b>CONTRACTOR</b>                    | 25  | 26           | 27                | 28 |                   | 30  |
|    |                   | 32 |                 | 33                             | $\frac{1}{2} \left( \frac{1}{2} \right) \left( \frac{1}{2} \right) \left( \frac$ | 34                    | <b>Williams</b>                      | 35  | 36           | <b>COMMAND</b>    | 38 |                   | 40  |
|    |                   | 42 |                 |                                | ----                                                                                                    | 44                    | The State and                        | 45  | 46           | ----              | 48 |                   | 50  |
|    |                   | 52 |                 |                                | ----                                                                                                    | <b>STORY CAR</b>      | <b>Change</b>                        | 55  |              | $-111$            | 58 |                   | 60  |
|    |                   | 62 |                 |                                |                                                                                                    | --                    | ---                                  | 65  |              | ----              | 68 |                   | 70  |
|    |                   | 72 | <b>COLLEGE</b>  | --                             | <b>STATE COLUMN</b>                                                                                                    | <b>College</b>        |                                      | 75  | <b>STATE</b> | -                 | 78 | $m = 1$           | 80  |
|    | ---               | 82 | <b>MARCHER</b>  | <b>Market</b>                  |                                                                                                    | <b>College Street</b> | $\overline{\phantom{a}}$             | 85  | $ -$         | <b>March 2004</b> | 88 | <b>Parameter</b>  | 90  |
|    |                   | 92 | <b>Business</b> | <b><i><u>STORY AND</u></i></b> | <b>Subscribed</b>                                                                                                    | Actual Card           | <b>Professional</b>                  | 95  | <b>Trade</b> | <b>Scotting</b>   | 98 | <b>Way Street</b> | 100 |
|    |                   |    |                 |                                |                                                                                                    | <b>ACCOUNTING</b>     | <b><i><u>STATES OF GROUP</u></i></b> | 105 | <b>MALLA</b> | <b>Security</b>   |    |                   | 110 |
|    |                   |    |                 |                                |                                                                                                    |                       |                                      |     |              |                   |    |                   |     |

DIN 3. Maße in mm.

usw. in Stufen von 5 mm bis 200 mm steigend

dann in ,, ,, 10 mm ,, 500 mm  $\ddot{\phantom{a}}$  $\sim$ 

**Rundungshalbmesser** in mm nach DIN 250:

0.2 0.4 0.6 1 1.5 2.5 4 6 10 mm usw.

# **I. Vernietungen.**

# **A. Allgemeines.**

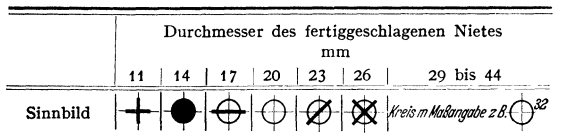

Sinn bilder für Niete.

Darstellung der Niete für Eisenkonstruktionen: siehe DIN 407, vgl. Fig. 2. Niet-<br>formen siehe formen DIN 265.

Sinnbilder für Niet arten, DIN 407.

|                 |                | versenkt             |  | Linsensenkkopf                       | Mon- |                  |               |  |  |
|-----------------|----------------|----------------------|--|--------------------------------------|------|------------------|---------------|--|--|
|                 | oberer<br>Kopf | un-<br>terer<br>Kopf |  | beider-oberer un-<br>seits Kopf Kopf |      | beider-<br>seits | tage-<br>niet |  |  |
| Zusatz-Sinnbild |                |                      |  |                                      |      |                  |               |  |  |
| Fig. 2.         |                |                      |  |                                      |      |                  |               |  |  |

Jlezeichn un g: Dmr. *d* mal Schaftlänge, z. B. 10 X 40  $= 10$  mm Dmr., 40 mm Länge.

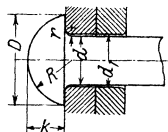

Fig. 3.

Baustoff der Niete: Flußstahl (St 34·13) und Nickelstahl, dieser für Eisenkonstruktionen.

Halbrundniete für den Kesselbau, Fig. 3 (Flußstahl). Bezeichnung: Halbrundniete 25 *x* 6o DIN 123. DIN 123.

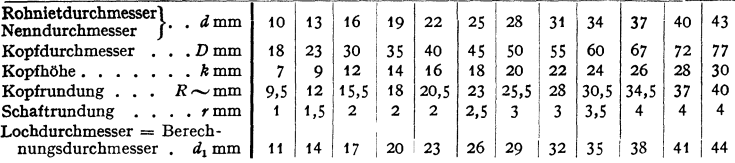

Schaft: zylindrisch, Fig. 4, darf aber nach der DIN auf etwa 50 mm Länge kegelig auf den Durchmesser des für die Herstellung verwendeten Rundeisens abfallen, Fig. 5.

Nietlänge im Mittel, Fig. 4:  $l = \sum$  Blechstärken + 1,5 · *d*.

Handelsübliche Nietlängen s. D IN 123, 124, 301, 302, 303, 660 bis 662.

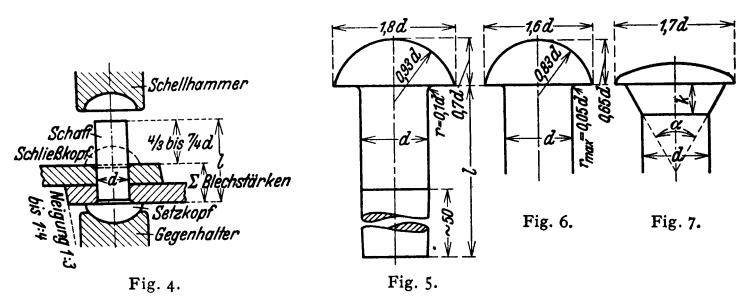

Verstemmen zwecks Dichthaltens soll bei beiden Blechen von 5 mm Blechstärke an und stets bei beiden Köpfen geschehen. Die Bleche werden hierzu im Verhältnis 1 : 3 bis 1 : 4 abgeschrägt (Fig. 4). Bleche unter 5 mm werden meist mittels Dichtband - mit Mennige getränkte Leinewand - oder Papier gedichtet.

Kopfformen. Großer Kopf nach Fig. 5 für Kesselvernietungen; kleiner Kopf nach Fig. 6 für Behälter-Nietungen und Eisenbau; Fig. 7: halb versenkter Kopf; ferner: Linsensenkkopf und Senkkopf; für die letzten drei:

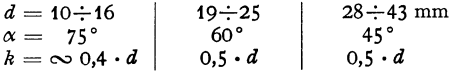

Gewicht von 1000 Nietköpfen bei Kopfform nach Fig. 5:  $G_{\text{kg}} = 8.5 \cdot d_{\text{cm}}^3$  und bei Form nach Fig. 6:  $G_{\text{kg}} = 6.3 \cdot d_{\text{cm}}^3$  in kg.

Die Löcher werden gelocht, gestanzt oder gebohrt; Lochrand im Eisenbau abgegratet, im Kesselbau auf *d/10* angefräst.

# **8. Berechnung der Vernietungen.**

Größte Nietlänge zwischen den Köpfen $=\sum$  Blechstärken  $\overline{\geq} 4 \cdot d$ . Auf Zug beanspruchte Niete:  $\sigma_{z \text{ zul}} = 150$  bis 200 kg/cm<sup>2</sup>.

## **1. Dampfkesselvernietungen.**

Im folgenden bedeuten:

- $s =$  Blechdicke in cm,  $s_1 =$  Laschendicke in cm,  $e = 1.5d =$  Randabstand,  $e_1$  und  $e_2$  = Mindestnietabstände.
- $t =$  durch Rechnung sich ergebende Teilung,  $t''$  die mit Rücksicht auf Verstemmen erwünschte Teilung,
- $v = (t d)/t$  = Festigkeitsverhältnis = Verhältnis des durch Nieten geschwächten Querschnittes zum ungeschwächten,
- *<sup>z</sup>*= Anzahl der auf Breite *t* entfallenden Nieten, so daß für die Kraft *P,* die ein Blechstreifen von Breite *t* aufnehmen kann, die Beziehung gilt:

$$
P = (t - d) \cdot s \cdot \sigma_{\text{zul}} = z \cdot d^2 \pi / 4 \cdot k_n = z \cdot d^2 \pi / 4 \cdot \tau_{\text{zul}} = D \cdot t \cdot p / 2,
$$

worin: *D* = Kesseldmr. in cm,  $p =$  Überdruck in at,  $k_n =$  der durch 1 cm<sup>2</sup> Nietquerschnitt beim Erkalten hervorgerufene Gleitwiderstand in kg/cm<sup>2</sup>,  $\tau_{\text{zul}} =$  Scherbeanspruchung in kg/cm<sup>2</sup>.

**Taschenbuch für den Maschinenbau. 7. Aufl. I.** 32

Arten der Vernietung:

1. Überlappungsnietung (einschnittig).

Beanspruchung der Nietköpfe auf Biegung.

Fig. 8: Einreihige Vernietung. Anwendungsgebiet im allgemeinen bis  $s = 12$  mm.

Fig. 9: Einseitige Laschennietung;  $M_b = P \cdot a$ .

Fig. 10: Zweireihige Zickzacknietung.

Fig. 11 : Dreireihige Vernietung.

## 2. Doppellaschennietung (zweischnittig)  $M_b = 0$ .

Fig. 12: Einreihige Vernietung.

Fig. 13 u. 14: Zweireihige Vernietung.

Fig. 15 : Dreireihige Vernietung.

Randabstand der Nieten nicht zu groß, um Klaffen zu vermeiden, daher teuere, wellenförmige Begrenzung nach Fig. 14 und 15,

falls  $t > 8s$ . Verstemmung der Nieten - falls Undichtheit bei Druckprobe festgestellt - er-

fordert min  $e \geq 2.2$  bis 2,5d. Um Klaffen der Bleche infolge Nietschrumpf zu vermeiden, soll max  $e \leq 3.5 d$  sein.

Bei Aufnietung gußeiserner Flanschen ist ein Stemmblech zwischenzulegen.

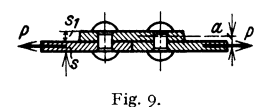

Fig. 10.

# Fig. 8.

### Einzusetzende Werte und Abmessungen.

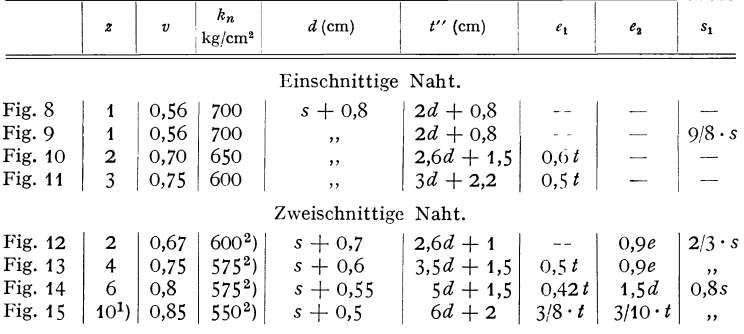

Randabstand  $e = 1.5 d$ .

Beispiel: Ein Kessel von 1600 mm innerem  $\emptyset$ ,  $p = 9$  at Überdruck ist für Zickzackmietung in der Längsnaht und für einreihige Vernietung in der Rundnaht zu berechnen. Be-<br>anspruchung des Bleches in der Naht  $\sigma_{xul} = 1000 \text{ kg/cm}^3$ .<br>Da die Beanspruchung in Längsrichtung halb so groß wie die der Längsnaht

<sup>1</sup>)  $z = 12$  bei geradliniger Laschenbegrenzung; linke Hälfte der Figur.

') Wert für eine Reibfläche.

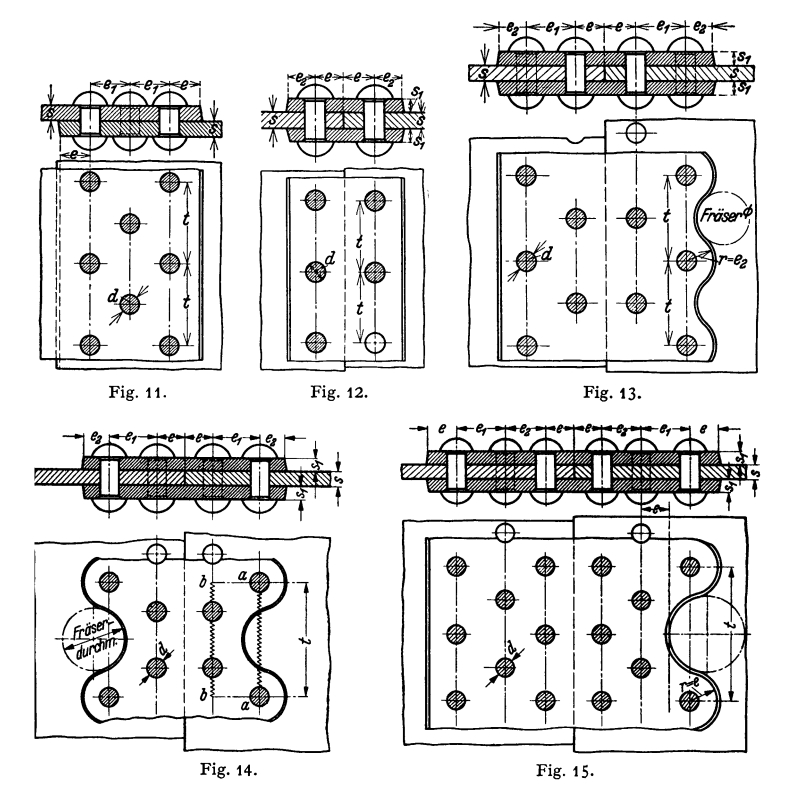

Längsnaht: Man nimmt v an, schätzungsweise = 0,65; dann ist

$$
D \cdot t \cdot p = 2 \cdot (t - d) \cdot s \cdot \sigma_{\text{zul}};
$$
  
\n
$$
160 \cdot 9 = 2 \cdot \frac{t - d}{t} \cdot s \cdot 1000;
$$
  
\n
$$
s = \frac{160 \cdot 9}{2 \cdot 0.65 \cdot 1000} = 1,1 \text{ cm} \sim 12 \text{ nm};
$$
  
\n
$$
d = 1,1 + 0,8 = 1,9 \text{ cm},
$$

erner

lamit Querschnitt des geschlagenen Nietes  $2^2 \cdot \pi/4 = 3.14$  cm<sup>2</sup>, indlich aus  $160 \cdot t \cdot 9 = 4 \cdot 3,14 \cdot 650$ :

$$
t = \frac{4 \cdot 3,14 \cdot 650}{160 \cdot 9} = 5,7 \text{ cm} = 57 \text{ mm}
$$

:rwünscht:

$$
t'' \gtrsim 2,6 \cdot d + 1,5 \gtrsim 2,6 \cdot 2 + 1,5 \gtrsim 6,7 \text{ cm} \gtrsim 67 \text{ mm}.
$$
  
 
$$
\text{Nird } t = 60 \text{ mm} \text{ gewählt, so folgt}
$$

$$
v = \frac{60 - 20}{60} = 0,66.
$$
 Dies stimmt mit dem angenommenen

Nert genügend überein; andernfalls wäre die Rechnung zu wiederholen.  $h_n = \frac{D \cdot t \cdot p}{4 \cdot d^2 \pi/4}$  $\frac{160 \cdot 6,0 \cdot 9}{0.11} = 687 \text{ kg/cm}^2$ , reichlich hoch.  $4 \cdot 3,14$  $-14 - 460$ <sup>3</sup> $\pi/4$  $\sim$ š,

Kunanan it: Gesamter Druck = 
$$
D^2 \pi/4 \cdot \rho = 160^2 \pi/4 \cdot 9 = 180\,900 \text{ kg}
$$

\nrforderliche Anzahl der Nieten =  $\frac{180\,900}{3,14 \cdot k_B} = \frac{180\,900}{3,14 \cdot 700} = 82$  ;

ï

Teilung  $= 160 \cdot \pi/82 = 6.14 \text{ cm}$ ;<br>erwünscht<br> $t'' \ge 2 \cdot d + 0.8 = 4.8 \text{ cm}$ ;  $t'' \equiv 2 \cdot d + 0.8 = 4.8$  cm;

es müssen also mehr Nieten genommen werden, z. B. 96 oder 104, welche Zahlen sich infolge weiter Teilbarkeit flir das Vorzeichnen gut eignen. Mit 104 folgt die Teilung:

 $t = 160 \cdot \pi/104 = 48.4$  mm, was beibehalten werden kann.

# 2. Vernietungen für Wasserbehälter, genietete Rohre, eiserne Schornsteine.

Zum Dichthalten genügt bei einreihiger Überlappungsvernietung eine Teilung:

 $t \text{ cm} = 3 \cdot d \text{ cm} + 0.5 \text{ cm}$ ;  $d \text{ cm} = s \text{ cm} + 0.8 \text{ cm}$ ;  $e = 1.5 \cdot d$ .

Bei der Stanznietung wird das Loch durch das Niet gestanzt und gleichzeitig die Versenkung für den Schließkopf eingedruckt. Verwendet bis  $s = 2$  mm und  $d = 4$  mm.

# 3. Vernietungen für Eisenkonstruktionen.

Den Nietdurchmesser wählt man meist  $d = s$  cm + 1,0 cm. Lediglich die Bedingung, daß sämtliche Querschnitte  $(t_1 - d)$  noch die Kraft der hinter ihnen liegenden Nieten aufzunehmen imstande sein müssen,

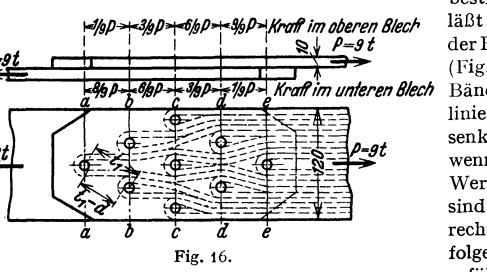

bestimmt die Teilung. Dies läßt sich durch Einzeichnen der Bänder veranschaulichen (Fig. 16), wobei sämtliche Bänder die Verbindungslinien  $(t_1 - d)$  der Nietmitten senkrecht schneiden müssen, wenn  $(t_1 - d)$  einen kleinsten Wert erhalten soll. Die Niete sind auf Abscheren zu berechnen, und es sind stets folgende Gleichungen zu erfüllen:

1.  $P = b \cdot s \cdot \sigma_{\text{zul}}$ , wobei  $b \cdot s$  den gesamten Blechquerschnitt zwischen den Nieten bezeichnet.

2.  $P = d^2 \pi/4 \cdot \tau_{\text{zul}} \cdot n \times$  Schnittzahl der Flächen (Uberlappungsnietung =1, doppelte Laschennietung = 2).  $n =$  Anzahl der Nieten.

3.  $P = d \cdot s \cdot \sigma_i \cdot n$ , wenn  $\sigma_i$  den Lochleibungsdruck = Druck zwischen Nietschaft und Blech bedeutet.  $\sigma_l = 2$  bis  $2.5 \cdot \sigma_{z}$ zul.

Aus  $d^2 \pi/4 \cdot \tau_{\text{azul}} = d \cdot s \cdot \sigma_l$  folgt für  $\sigma_l = 2 \cdot \tau_{\text{azul}}$  für einsschnittige Verbindungen  $s = \pi/8 \cdot d \infty$  0,4  $\cdot d$  und für zweischnittige Verbindungen  $s \infty$  0,8  $\cdot d$ . Soll Verbiegen nicht eintreten, muß sein  $M_b = P \cdot s = b s^2 / 6 \cdot \sigma_{\text{zul}}$ .

Beispiel. Eine Verbindung nach Fig. 16 soll bei einem Querschnitt des vollen Bleches von 120 · 10 mm eine Kraft  $P = 9t$  aufnehmen.

Dmr. des geschlagenen Nietes  $= 17$  mm angenommen.

$$
\sigma_l = \frac{P}{d \cdot s \cdot n} = \frac{9000}{1,7 \cdot 1,0 \cdot 9} = 588 \text{ kg/cm}^2;
$$

$$
\tau_a = \frac{P}{d^2 \pi/4 \cdot n} = \frac{9000}{2,27 \cdot 9} = 440 \text{ kg/cm}^2
$$

da einschnittig:

 $a = \frac{a}{d^2 \pi/4 \cdot n} = \frac{2.27 \cdot 9}{2.27 \cdot 9} = 111 \cdot 1000 \text{ kg}$ . Die Niete werden jedoch nicht gleich beansprucht, da die Bleche sich ungleich dehnen, wie aus den eingezeichneten Kräften hervorgeht.

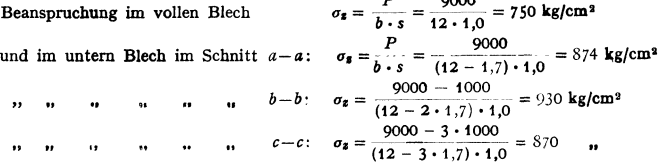

Ebenso ergeben sich für die Schnitte  $d-d$  und  $c-c$  die Werte  $\sigma_z = 349$  kg/cm<sup>2</sup> bzw. 97 kg/cm<sup>2</sup>. 4. Flugzeugvernietungen s. Bd. II.

# C. Ausführungsbeispiele.

Fig. 17: Dreiplattenstoß bei einreihiger Überlappungsvernietung.

Fig. 18: Dreiplattenstoß bei einreihiger Rundnaht und zweireihiger Längsnaht. Innenkante des Bleches *111* und Mitte Blech von *I* und *11* bilden die konzentrischen Kreise *a-a* und *b-b.* Platz bei *z* für den Kopfsetzer be· stimmt die Entfernung  $(\nu - x)$ ;  $\nu$  möglichst gleich der Teilung.

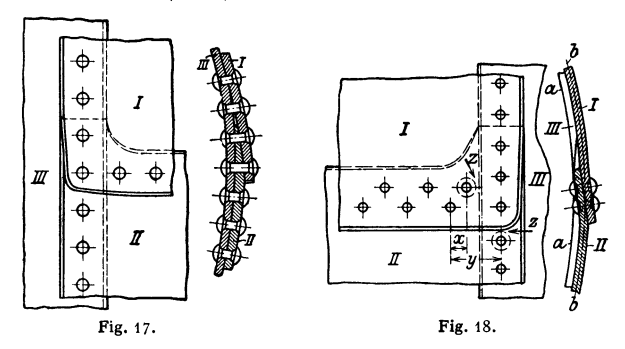

Fig. 19: Behälterecke. Die Nieten werden bei allen Winkeln mit größere 1 Schenkelbreite *b* als 40 mm auf das Wurzelmaß

 $w = 0.5 \cdot b + 5$  mm

von der Ecke aus gesetzt, wenn *b* auf 0 endigt und auf  $w = 0.5 \cdot b + 2.5$  mm, wenn *b* auf 5 endigt. Die Größe

des zu wählenden Winkeleisens ergibt sich dadurch, daß möglichst die beiden Bedingungen erfüllt sein sollen: Schenkelstärke etwa 1 bis 2 mm größer als Blechstärke,

 $Random$ 

 $-w = 1.5 \cdot d$ .

Teilung etwa  $t=$  1,5 bis  $2 \cdot d$ ; ist  $b > 4 \cdot d$ , nimmt man meist zwei Nietreihen; Näheres siehe DIN 996 u. 997, S. 668.

Fig. 20; Anschluß eines Zugbandes an ein Knotenblech:

 $e=1,5$  bis  $2 \cdot d$ ;  $e_1 = 1,5$  bis  $2d$ ;

 $t = 2.5$  bis  $3 \cdot d$  (theoretisch =  $2 \cdot d$ ).

Größte Beanspruchung unmittelbar neben dem Loch; annähernd

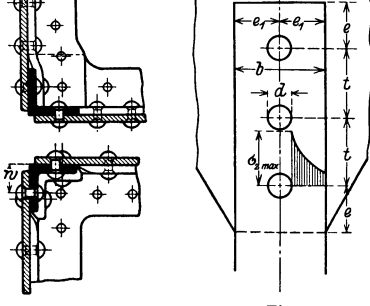

Fig.19.

Fig. 20.

 $\sigma_{z_{\text{max}}} = \frac{3 \cdot c}{c+1} \cdot \sigma_m$  mit  $\sigma_m = \frac{P}{b \cdot s}$  und  $c = \frac{b}{d}$ .

# Inhalt der Diagrammfläche  $= b \cdot \sigma_m$ .

# II. Schrumpfringe und ·platten.

Die Kraft des Zusammenhaltens ist gleich der des Schwindens beim Erkalten. Zu starkes Aufschrumpfen führt zu starker Ablenkung der Spannungslinien und damit zu Bruch; Abrundungen können dieses verhindern: Fig. 23. Beispiel s. auch Riemenscheibe Fig. 294, S. 603.

Baustoff: St 34 • 11.

# A. Schrumpfringe.

# J, Schrumpfringe zur Verbindung von Teilen.

Beispiel: Bei einem Schwungrad nach Fig. 21 möge die Fliehkraft jede• Hälfte

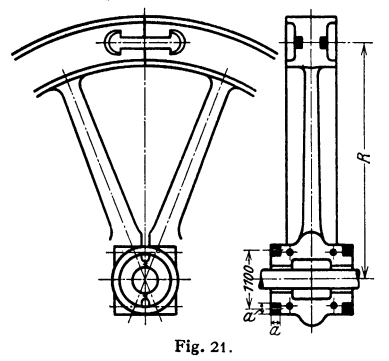

$$
m \cdot r \cdot \omega^2 = m \cdot \left(\frac{2}{\pi} \cdot R\right) \cdot \left(\frac{\pi n}{30}\right)^2 =
$$
  

$$
\frac{1525}{9,81} \left(\frac{2}{\pi} \cdot 2,25\right) \left(\frac{\pi 120}{30}\right)^2 = 35\,000 \text{ kg}
$$

betragen.

Die beiden Schrumpfringe sollen erst bei der 1 ,4fachen Umdrehungszahl bis zur Elastizitätsgrenze von  $\infty$  2000 kg/cm<sup>2</sup> beansprucht werden, ohne daß die Teilungsflächen des Schwungrades sich von einander abheben. Damit müssen sie im ungünstigsten Falle

 $1,4^2 \cdot 35000 = 69$  t aushalten.

Bei quadratischem Querschnitt ergibt sich damit unter der Voraussetzung überall gleicher Beanspruchung

$$
2 \cdot 2 \cdot a^2 \cdot 2000 = 69\,000
$$

 $a = \sqrt{69\,000/8000} = 2.95$  cm = 30 mm.

Sofern die Formänderung des Schwungrades nicht berücksichtigt wird, ist die Beanspruchung der Ringe in der Ruhelage und im Betriebe die gleiche; damit ergibt sich der Anpressungsdruck, mit dem die Ringe während des Betriebes die beiden Schwungradhalften aufeinanderpressen, zu  $69000 - 35000 = 34000$  kg.

Die auftretenden Kräfte sind demnach:

Anpressungsdruck Kraft im Ringe bei Stillstand = 69 t, da die 35 t Zentrifugalkraft von den Ringen als Anpressungsdruck ausgeübt werden *=* 69 t im Betrieb *=* 69 t- Zentrifugalkraft *=* 69 t für w1 *<sup>=</sup>*"'. *V69/35 =* 1,4• w: Druck= 0, entsprechend *m•r•* wi *=* 69000 *=* 69 t für oo2>oo: Druck<O, d. h. es findet Abheben statt *= 69t+m•r•(wi-wi).* 

Je kleiner die Ringe, um so weniger trifft die Voraussetzung, daß die Spannung *az* sich gleichmäßig über den Querschnitt *a. a* verteile, zu, und zwar wird die Spannung innen stets größer als außen sein (Berechnung s. unter 3).

Bei 1100 mm mittlerem Durchmesser würden die Ringe sich, sofern ihr Sitz nicht nach. gibt, um  $\ddot{\phantom{0}}$ 

$$
\lambda \text{ cm} = \alpha \cdot l \cdot \sigma_z = \frac{1}{2000000} \cdot 110 \cdot \pi \cdot 2000
$$

längen; sonach müssen sie im Durchmesser um

 $\frac{\lambda}{\sigma t} = \frac{110 \cdot 2000}{2000000} = 0,11$  cm = 1,1 mm enger gedreht werden;

und, wenn sie zwecks Aufbringens im Durchmesser 2 mm größer werden sollen, erwärmt werden um *t<sup>0</sup> ,* wobei

$$
\frac{\lambda_w}{\pi} = \frac{(0.2+0.11)\cdot \pi}{\pi} = 110\cdot \alpha_w \cdot t = 110\cdot 1.2\cdot 10^{-5}\cdot t ; \qquad \beta = \frac{100000\cdot 0.31}{110\cdot 1.2} \approx 235^0.
$$

Je weniger die Voraussetzung, daß der Sitz unnachgiebig, zutrifft, um so enger müssen die Ringe im Durchmesser gedreht werden. Würde z. B.  $\frac{2}{3}$  der Formänderung auf den Ring und  $1/3$  auf die Gußnabe entfallen, so wäre der Ring in obigem Falle um  $1,1 \cdot \frac{3}{2} = 1,65$  mm enger zu drehen, und man erhielte

$$
\frac{\lambda/\pi}{\text{Durchmesser}} = \frac{1,65}{1100} = \frac{1}{668}
$$

Meist stellt sich dieses Verhältnis bei schmiedeeisernen Ringen auf Gußnaben auf etwa 1: 750; bei Gußnaben, die auf Wellen od. dgl. aufgezogen werden, auf 1 : 800 (vgl. Kurbeln), s. Beispiel unter 3-

Bei Kurbelwellen ergibt sich eine gute Schrumpfverbindung, wenn der einzuschrumpfende Zapfen um  $1/1000$  seines Durchmessers größer gedreht wird als die Bohrung, in die er eingeschrumpft wird. Dübel zwischen Kurbelwange und Wellenzapfen, die das Drehmoment ubertragen sollen, sind bei guter Schrumpfung entbehrlich.

# Platten. 503

Fig. 22: Hörner seitlich ausgespart der Bearbeitung wegen und länglich mit Rücksicht auf Festigkeit; zu berechnen auf zusammengesetzte Festigkeit, und zwar auf Abscheren und Biegung mit dem Biegungsmoment *P ·l,* wenn *P* die von dem Ring ausgeübte Kraft ist.

Soll ein Ring im kalten Zustande aufgezogen werden, so ist dazu eine Kraft

$$
Q = 2 r \pi \cdot l \cdot \sigma_d \cdot \mu \quad \text{erforderlich,}
$$

wenn  $\sigma_d =$  Flächenspannung zwischen Ring und Körper (Fig. 23).

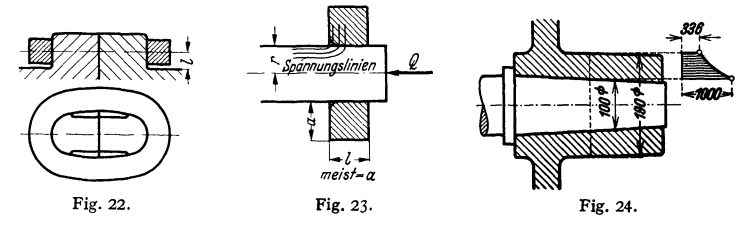

*z.* Schrumpfringe, die zur Verstärkung dienen. Berechnung großer Ringe wie unter 1, kleinerer wie unter 3.

3. Aufgeschrumpfte Naben. Zapfen meist konisch; Nabenbohrung s. unter 1. Die Beanspruchung der Nabe kann unter Vernachlässigung der Formänderung des Zapfens wie folgt berechnet werden<sup>1</sup>):

Beispiel: Fig. 24: Zapfen  $D = 400$  mm  $\varnothing$ , Nabendurchmesser  $D_a = 490$  mm; Bohrung der  $D_i = (1-1/800) \cdot D = (1-1/800) \cdot 100 = 99,875$  mm; Nach dem Aufziehen erweitert sich der Aufzehen erweitert sich der Aufzehen erweitert si

$$
D_a^{'2} \pi/4 - D^2 \pi/4 = D_a^2 \pi/4 - D_i^2 \pi/4,
$$
  
\n
$$
D_a^{'2} - 10^2 = 19^2 - 9.9875^2 \text{ zu } D_a' = 190.08 \text{ mm}.
$$

Dem entspricht eine Spannung  $\sigma_a = E \cdot \lambda / l = 800000 \cdot 0.08/190 = 336$  kg/cm<sup>3</sup>.

Die Beanspruchung innen ergibt sich zu  $\sigma_i = 800000 \cdot 0.125/100 = 1000 \text{ kg/cm}^2$ .

# B. Platten,

auch Laschen oder Anker genannt. Bei Anordnung nach Fig. 21 müssen isie mindestens die Spannkraft des Ringes  $= \gamma \cdot \frac{v_{\text{max}}^2}{g} \times$  Kranzquerschnitt aufnehmen (vgl. S. 233 und sind ebenso wie die Ringe nach dem Hockeschen Gesetz zu berechnen, wobei die Formänderung des Kranzes zu berücksichtigen ist.

# **111. Keilverbindungen.**

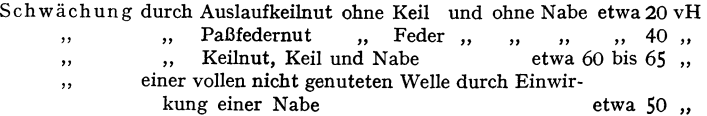

Baustoff der Keile: St  $60 \cdot 11$ .

A. Längskeile. a) Anzug des Rückens aller Keile: tg $\alpha = 1: 100$ . Übertragbares Moment:  $M_i = P \cdot l$ , Fig. 25.

Nutenkeile: Spannungslinienfeld s. Fig. 25. Man unterscheidet:

Nasenkeil, der von derselben Seite aus ein- und ausgetrieben wird.

<sup>1)</sup> Eingehende Berechnung s. Werkst.-Techn. 1938 S. 468. Fig. *25.* 

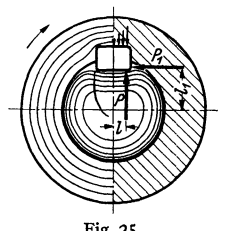

Treibkeil mit geraden Stirnflächen, vgL Fig. 25. Wird die Nabe zwecks Fest-

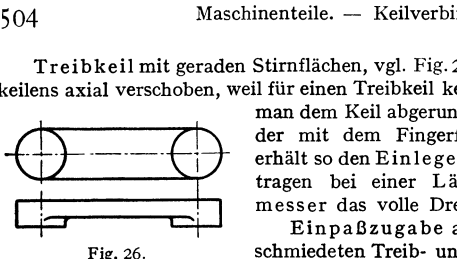

keilens axial verschoben, weil für einen Treibkeil kein Platz vorhanden ist, so gibt man dem Keil abgerundete Stirnflächen entsprechend der mit dem Fingerfräser hergestellten Nut und erhält so den Einlegekeil. Alle drei Ke man dem Keil abgerundete Stirnflächen entsprechend der mit dem Fingerfräser hergestellten Nut und erhält so den EinlegekeiL Alle drei Keilarten übertragen bei einer Länge  $= 1.5 \times$  Wellendurchmesser das volle Drehmoment.

Einpaßzugabe aller Nasen- und sonstigen geschmiedeten Treib- und Einlegekeile: 0,3 bis 0,5 mm

auf dem Rücken. Bei gezogenem Keilstahl bleibt die volle Stärke einschließlich Herstellungstoleranz an der stärksten Stelle bestehen; der Rücken wird von hier aus abgefräst.

Warzenkeile nach Fig. 26 nehmen auch Längskräfte auf.

Alle Nabennuten sind bei gleichem Wellendurchmesser stets gleich, so daß die verschiedenen Keile ohne weiteres gegeneinander ausgetauscht werden können. Wellennutentiefe für Keile und Federn stets gleich Keilhöhe minus Nabennutentiefe für Keile. Abmessungen s. Zahlentafel.

Querschnitte und Nutenabmessungen der Längskeile sowie der Paß- und Gleitfedern. Genormt bis  $d = 500$  mm.

| Wellendurch-<br>messer d |     |                         |         | Hohlkeile<br>DIN 143<br>und                                 |                                                | Flachkeile<br>DIN 142 u. DIN 252 | Nutenkelle und<br>Federn                       |                     | Nabennuttiefe für             |                                  |  |
|--------------------------|-----|-------------------------|---------|-------------------------------------------------------------|------------------------------------------------|----------------------------------|------------------------------------------------|---------------------|-------------------------------|----------------------------------|--|
|                          |     |                         |         | DIN 253<br><b>Breite</b><br>$\times$ Stärke<br>$b \times s$ | <b>Breite</b><br>$\times$ Höhe<br>$b \times s$ | Scheitel-<br>höhe                | <b>Breite</b><br>$\times$ Höhe<br>$b \times s$ | Wellen-<br>nuttiefe | Keile<br>(Nennmaß)<br>DIN 141 | Federn<br>(Kleinstmaß<br>DIN 269 |  |
|                          |     | 10 bis                  | $12 \,$ |                                                             |                                                |                                  | $4 \times 4$                                   | 2,5                 | 1,5                           | 1,7                              |  |
| über                     | 12  | $\ddot{\phantom{0}}$    | 17      |                                                             |                                                |                                  | $5\times$<br>-5                                | 3                   | $\overline{a}$                | 2,2                              |  |
| $\bullet$                | 17  | $\bullet$               | 22      |                                                             |                                                |                                  | 6× 6                                           | 3,5                 | 2,5                           | 2,7                              |  |
| , ,                      | 22  | ,                       | 30      | $8\times3$                                                  | $8\times 4$                                    | $\mathbf{1}$                     | 8×<br>7                                        | 4                   | 3                             | 3,2                              |  |
| $\bullet$                | 30  | $\cdot$                 | 38      | $10\times3,5$                                               | $10\times 5$                                   | 1,5                              | 8<br>$10\times$                                | 4,5                 | 3,5                           | 3,7                              |  |
| ,,                       | 38  | $\overline{\mathbf{r}}$ | 44      | $12 \times 3.5$                                             | $12 \times 5$                                  | 1,5                              | -8<br>$12 \times$                              | 4,5                 | 3,5                           | 3,7                              |  |
| ,,                       | 44  | ,                       | 50      | $14 \times 4$                                               | $14 \times 5$                                  | $\overline{\mathbf{1}}$          | $14 \times 9$                                  | 5                   | 4                             | 4,2                              |  |
| ,                        | 50  | $\overline{\mathbf{r}}$ | 58      | $16\times$<br>-5                                            | $16\times 6$                                   | $\overline{\mathbf{1}}$          | $16 \times 10$                                 | 5                   | 5                             | 5,2                              |  |
| $\bullet$                | 58  | ,                       | 68      | $18\times 5$                                                | $18\times$<br>-7                               | 2                                | $18 \times 11$                                 | 6                   | 5                             | 5,3                              |  |
| $, \,$                   | 68  | ,                       | 78      | 6<br>$20\times$                                             | $20 \times 8$                                  | 2                                | $20\times 12$                                  | 6                   | 6                             | 6,3                              |  |
| ,,                       | 78  | ,                       | 92      | $24 \times 7$                                               | $24 \times 9$                                  | $\mathbf{2}$                     | $24 \times 14$                                 | 7                   | 7                             | 7,3                              |  |
| ,,                       | 92, |                         | 110     | $28\times 8$                                                | $28\times10$                                   | $\mathbf{2}$                     | $28\times16$                                   | 8                   | 8                             | 8,3                              |  |
| ,,                       | 110 | $\bullet$               | 130     | $32 \times 9$                                               | $32 \times 11$                                 | 2                                | $32 \times 18$                                 | 9                   | 9                             | 9,3                              |  |
| ,,                       | 130 | $\ddot{\phantom{1}}$    | 150     | $36 \times 10$                                              | $36 \times 13$                                 | 3                                | $36 \times 20$                                 | 10                  | 10                            | 10,3                             |  |
| $, \,$                   | 150 | $\ddot{\phantom{0}}$    | 170     |                                                             | $40 \times 14$                                 | 3                                | $40\times22$                                   | 11                  | 11                            | 11,3                             |  |
| ,,                       | 170 | $\cdot$                 | 200     |                                                             | $45 \times 16$                                 | 4                                | $45 \times 25$                                 | 13                  | 12                            | 12,3                             |  |

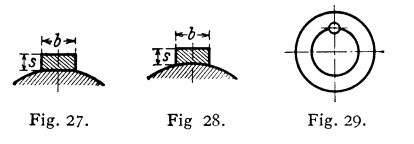

Abmessungen der . Keile: Treib- und Einlegekeile DIN 490, Na· senkeile DIN 493, s. auch DIN 251. Ist nicht das volle Drehmoment

zu übertragen, so finden der Flach· keil, Fig. 27, mit Nase Nasenflachkeil genannt, und der Hohl·

kei!, Fig. 28 (Nasenhohlkeil), Verwendung. Letzterer ist lediglich auf Reibung zu berechnen. DI-Normen s. ZahlentafeL

Abmessungen der Flachkeile selbst DIN 491, der Nasenflachkeile DIN 494, der Hohlkeile DIN 492, der Nasenhohlkeile DIN 495.

Das Anwendungsgebiet der Rundkeile, Fig. 29, ist auf Stirnflächen beschränkt, wenn ein späteres Lösen nicht erforderlich, z. B. bei Kurbeln.

Reicht bei gleicher Drehrichtung die zulässige Flächenpressung oder bei wechselnder die Reibung zwischen Welle und Nabe nicht aus, so verwendet man zwei um 90° versetzte Keile, oder besserTangentkeile, Fig. 30. Je eines der KeilpaareA oder *B* überträgt bei Drehrichtung *1* oder *2.* Teilfuge nach Fig. 30. Berechnung für die schmalen Seiten auf Flächen-

pressung, die etwa 800 kg/cm<sup>2</sup> bei den kleinsten, bis 1000 kg/cm2 bei den größten Wellen betragen darf. Wellen- und Nabennut sind auszurunden. DIN 271.

Für sehr stark beanspruchte Wellen, z. B. Walzwerke, sind durch DIN 268 größere Abmessungen vorgesehen.

b) Federn, Fig. 31, werden gebraucht, wenn ein Keil nicht verwendbar ist, z. B. für die mittlere Nabe dreier unmittelbar nebeneinander auf der Welle sitzenden Teile, in welchem Falle Lösen eines Keiles schwierig sein würde; ferner, wenn schiefes Aufkeilen oder Schläge Fig. 30. auf das Lager unbedingt vermieden werden müssen.

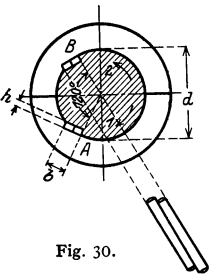

Nachteile aller Federn: Nabe axial nicht gesichert.

Berechnung auf seitliche Flächenpressung.  $M_t = P_1 \cdot l_1$ , Fig. 25. Paßfedern erhalten meist gerundete Stirnflächen, geradstirnige Paßfedern

sind gegen Herausfallen zu sichern, Fig. 32, ebenso die Gleitfedern, die zur

Nutentiefe für Tangentkeile nach DIN 271, genormt bis  $d = 600$  mm.

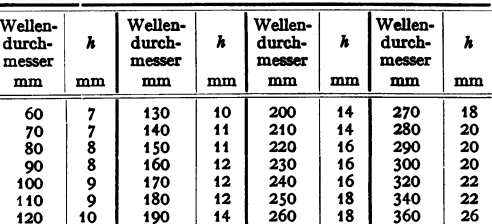

Führung von verschiebbaren Teilen dienen. Kleinere, bis 14 mm Breite, werden mit der Welle verstemmt oder fest eingepaßt, größere mit einer Schraube, Fig. 31, bzw. bei Längen über 10 x Breite *b* mit zwei Schrauben verschraubt; Maße s. DIN 145.

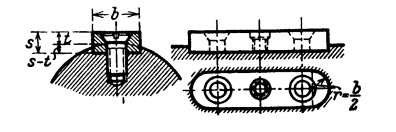

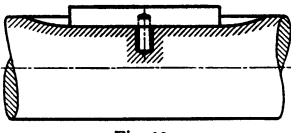

Fig. 31. Gewinde in der Mitte für Abdrück- **schraube.** Fig. 32.

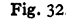

Abmessungen der Federn sowie Wellennutentiefe sind lt. DIN269 die gleichen wie nach DIN 141 für' Keile festgelegt; Wertes. Zahlentafel; Nahennutentiefe dagegen um 0,2 bis 0,4 mm größer. Kleinere Querschnitte legen DIN 144 für Werkzeuge und Werkzeugmaschinen, DIN 138 für Fräser usw. und DIN 270 für Turbopumpen und Turbogebläse fest, weil in diesen Fällen meist viele Wellenabsätze vorkommen und bei den Werkzeugmaschinen außerdem die Wellen verhältnismäßig stärker gewählt werden, um die Formänderungen gering zu halten.

Länge der Paß- und Gleitfedern s. DIN 496.

Kanten der Nuten scharfkantig, abgeschrägt oder ausgerundet wie bei den Nuten für Keile.

Statt der Paßfedern sind vor allem im Werkzeugmaschinenbau vielfach die billigeren Scheibenfedern (Woodruff-Keile) im Gebrauch. Diese werden in die halbzylindrische Nut bis zur Hälfte leicht eingetrieben. Bei längeren Naben können zwei oder mehrere Federn hintereinander Verwendung finden. Da Scheibenfedern tiefer als Flachkeile in die Welle reichen, können sie schwerer herausgenommen werden. Abmessungen nach DIN 304. Anwendungsblatt: DIN 122. Scheibenfedern passen nach diesem in die gleiche Nut, die auch für Paß- und Gleitfedern genormt ist. Da sie eingepaßt werden, müssen sie eine Zugabe von etwa +10 bis +20 PE erhalten.

Keilwellen- und Keilnabenprofile: DIN 5461/65.

B. Querkelle, seltener Hochkeile genannt. Anzug der einfacheren Herstellung und leichteren Einpassens wegen meist einfach, selten doppelt bei größerer

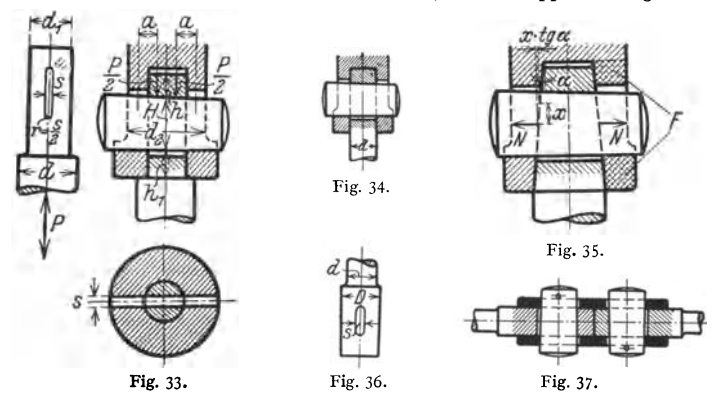

Nachstellung. tg $\alpha$  schwankt innerhalb der Grenzen 1:10 bis 1:15, wenn öfteres Lösen erforderlich, fallend bis 1 : 25, unter Umständen sogar bis 1 : 100. wenn die Verbindung dauernd, vgl. DIN 254.

Fig. 33 zeigt die Verbindung einer Kolbenstange mit einem Kreuzkopf. Die Ringfläche = Berührungsfläche zwischen Stange und Kreuzkopf ist auf Druck zu berechnen nach der Beziehung

 $(d^2 - d_1^2) \pi/4 \cdot \sigma_d =$  Kolbenkraft + Zuschlag infolge Anziehens des Keiles, z. B.  $= 1.25 \cdot P$ , wenn *P* die Kolbenkraft. Die Berührungsfläche zwischen Stange und Keil ist auf Flächenpressung aus  $d_1 \cdot s \cdot \sigma_d = 1,25 \cdot P$  zu ermitteln. Dabei darf die Zugbeanspruchung des neben dem Keil übrigbleibenden Stangenquerschnittes nicht zu groß werden und ist zu prüfen nach

$$
(d_1^2\pi/4-d_1\cdot s)\cdot\sigma_{\rm zul}=1.25\cdot P.
$$

Wird  $\sigma_z$  zu groß, so verwendet man Konstruktionen nach Fig. 34 oder Fig. 35.

**h** ist mit Rücksicht auf Abscheren zu berechnen, wobei jedoch  $\tau_{\text{zul}}$  nur etwa  $\frac{1}{6} \cdot \sigma_{\text{bzul}}$  genommen werden kann, da gleichzeitig auch Biegung auftritt, also Berechnung aus der Beziehung

 $2 \cdot d_1 \cdot h \cdot \sigma_{b \, \text{zul}}/6 = 1.25 \cdot P$ .

Hülsendurchmesser  $d_2$  folgt aus  $(d_2 - d_1) \cdot s \cdot \sigma_d = 1,25 \cdot P$ ; dann  $h_1$  wie oben aus  $2 \cdot (d_2 - d_1) \cdot h_1 \cdot \sigma_{b \text{ zul}}/6 = 1.25 \cdot P$ .

Zum Schluß ist der Keil selbst auf Biegung und Abscheren zu berechnen; Biegungsmoment etwa  $P/2 \cdot a$ , wenn angenommen wird, daß  $P/2$  je in der Entfernung  $d_1/4$  von Stangenmitte angreift und *a* der Abstand von  $P/2$  bis Mitte Hülse ist. Damit ergeben sich die Gleichungen:  $P/2 \cdot a = \sigma_{b \text{zul}} \cdot s \cdot H^2/6$  und  $2 \cdot H \cdot s \cdot \tau_{s}$ <sub>zul</sub> = 1,25 · *P*, wobei man meist mit einem geringen Zuschlag für Schub zur Keilhöhe *H,* die aus der ersten Gleichung bestimmt wird, auskommt.

Fig. 36: Ankerkopf (mit  $D = 4/3 \cdot d$ ,  $s = D/4$ ); Fig. 37: Stangenverbindung mittels Hülse.

# **IV. Schrauben.**

Darstellung in Maschinenzeichnungen s. DIN 27, in Zeichnungen von Eisenkonstruktionen s. DIN 139.

Benennung der Schrauben und Muttern s. DIN 918.

Bezeichnung. Als Bezeichnung genügt zur Bestimmung einer normalen Schraube mit normalem Kopf (s. unten: Köpfe) die Angabe des Bolzendurchmessers, der Bolzen- sowie Gewindelänge (vgl. Fig. 60), z. B. für Whitworth-Gewinde würde bedeuten;  $1/2'' \times 30 \times 15 =$ Schraube  $1/2''$ , Bolzenlänge  $l = 30$ , Gewindelänge  $l_1 = 15$  mm. Die Abkürzungen für die übrigen Gewinde  $(W = Whitworth\text{-}Feingewinde, M = metrisches Gewinde usw.)$  sind durch DIN 202 festgelegt.

Baustoff: St  $34 \cdot 13$  und St  $38 \cdot 13$ .

Schraubenentfernung (mit Rücksicht auf Dichthalten)  $\leq 6 \cdot d$ .

Allgemeines. Die Strecke in Richtung der Zylinderachse, um die sich die Schraube bzw. die Mutter bei einer Umdrehung bewegt, heißt die Steigung oder Ganghöhe *S;* der Abstand zweier Gewindegänge ist die Teilung *h,* so daß bei eingängiger  $h = S$ , bei *i*-gängiger Schraube  $S = i \cdot h$ . Ist *r* der mittlere Radius des Gewindes, so ist

$$
\mathop{\rm tg}\nolimits \alpha = S/2\,r\,\pi = i\,h/2\,r\,\pi
$$

Steigung bei der gewöhnlichen eingängigen Schraube =  $h/2r\pi$ .

Meist wird das Gewinde rechtsgängig ausgeführt; linksgängig z. B., wenn rechtsgängiges sich losdrehen würde oder bei Ventilspindeln, bei denen stets Rechtsdrehen das Ventil schließen muß, oder aus ähnlichen Gründen.

## **a) Oebräuchliche Oewlnde.**

1. Whitworth-Gewinde. Querschnitt Fig.38, geschnitten wie auch bei den folgenden Figuren in Längsrichtung der Achse, also nicht normal zum Gewinde.

$$
\frac{h/2}{t} = \frac{1}{27^{1/2}} \cdot t = \frac{h}{2 \cdot \frac{1}{27^{1/2}}} = 0.96 \cdot h.
$$

Nach teil dieses älteren Whitworth-Gewindes : ein gleichmäßiges Tragen in den Flanken, am Kopf und Fuß ist kaum zu erreichen. Verbesserung durch Ausführung nach DIN 12, Fig. 40. DIN 11, Fig. 39, gilt eigentlich nur als Lehrenblatt; das Gewinde mit Spitzenspiel wird mit den gleichen Werkzeugen wie das ohne Spitzenspiel geschnitten, nur die Bohrer zum Ausbohren der Mutter sind etwas größer. Weil das Spiel von DIN 12 durch die Toleranz bedeutungslos geworden ist, hat man DIN 12 fallen lassen und für den Kerndurchmesser  $d_1$ , Fig. 38. mittleren Durchmesser *d1* und Außendurchmesser *d* des Bolzens

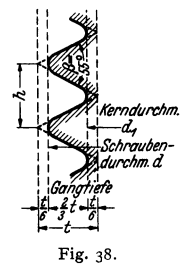

sowie die gleichen Durchmesser  $D_1$ ,  $D_2$  und *D* der Mutter Größt- und Kleinstmaße eingeführt; s. Gewindegrenzmaße DIN 11, Beiblatt 2 und 4 (s. TafelS. 508).

2. Das metrische Gewinde, Fig. 41, sichert das Tragen auf den Flanken, da nur diese Flanken sich berühren. Es ist  $t = 0,866 \cdot h$ ; die äußeren Kanten an Mutter und Bolzen werden in der Entfernung t/8 von der Spitze lotrecht begrenzt, die inneren beliebig abgerundet; Spielraum  $\equiv t/16$ , meist  $=r = t/16$ 

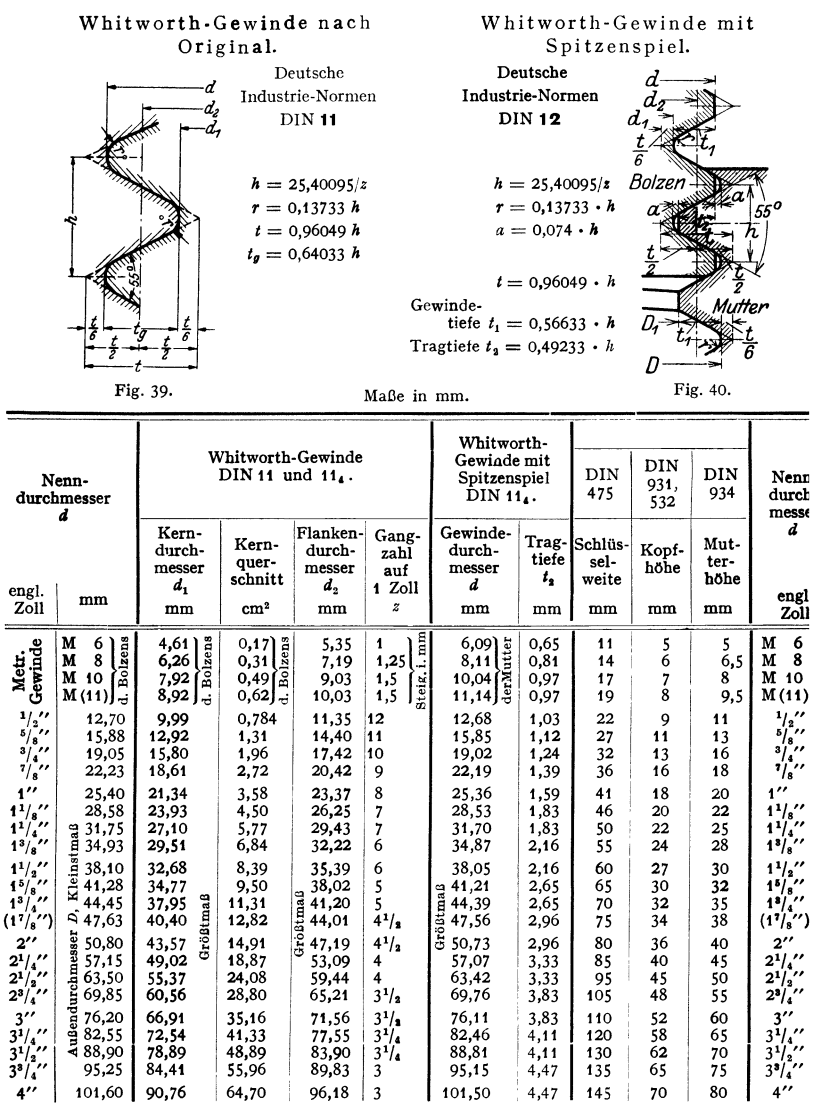

Die Größen  $d, d_1, d_2$  und  $t_2$  sind in den Normen auf  $\frac{1}{1000}$  mm, die Kernquerschnitte auf  $\frac{1}{1000}$  cm<sup>2</sup> genau angegeben. Die eingeklammerten Gewinde sind möglichst nicht zu verwenden.

gewählt, wobei der Krümmungsmittelpunkt auf die zylindrische Begrenzung des Bolzens fällt.

Ferner ist  $b/2 = t/8 \cdot \text{tg } 30^{\circ} = 1/8 \cdot h/2$ ; daraus  $b = h/8$ .  $=$  3/4  $\cdot$  t + t/16  $=$  0,704  $\cdot$  h; Gangtiefe  $d_1 = d - 2 \cdot 0,704 \cdot h$ .

Die Endziffern des Gewindes über 80 mm lauten auf 4 und 9.

| Ge-<br>winde-                                                                                                    | Anzahl<br>der Ge-<br>winde-    | <b>DIN 934</b><br>Ecken-           | DIN<br>532, 931<br>Gewinde-<br>länge b   | Quer-<br>schnitt               | <b>DIN 69</b> | Durchgangs-<br>loch | DIN 125, 126<br>Unterleg-<br>scheibe | <b>DIN 92</b><br>Splint- |                                |
|----------------------------------------------------------------------------------------------------|--------------------------------|------------------------------------|------------------------------------------|--------------------------------|---------------|---------------------|--------------------------------------|--------------------------|--------------------------------|
| durch-<br>messer                                                                                                    | gänge<br>auf die<br>Länge<br>d | maß<br>$\epsilon_{1}$<br>$\approx$ | für 1<br>Mutter bei<br>$m \approx 0.8 d$ | im<br>Schaft<br>$1/\sqrt{d^2}$ | ge-<br>bohrt  | ge-<br>gossen       | Durch-<br>messer                     | Stärke                   | durch-<br>messer               |
| engl.<br>Zoll                                                                                                    |                                | mm                                 | mm                                       | cm <sup>3</sup>                | mm            | mm                  | mm                                   | mm                       | mm                             |
|                                                                                                    |                                |                                    |                                          |                                |               |                     |                                      |                          |                                |
| Metr.<br>Gewinde                                                                                                    | M 6<br>8<br>М                  | 12,7<br>16,2                       | 15<br>18                                 | 0,28                           | 7<br>9,5      |                     | 14<br>18                             | 1,5<br>2                 | 1,2                            |
|                                                                                                    | M 10                           | 19,6                               | 22                                       | 0,50<br>0,79                   | 11,5          |                     | 21                                   | 2,5                      | 2<br>$\boldsymbol{\mathsf{z}}$ |
|                                                                                                    | M(11)                          | 21,9                               | 25                                       | 0,95                           | 13            |                     | 24                                   | 3                        | $\overline{\mathbf{3}}$        |
|                                                                                                    |                                |                                    |                                          |                                |               |                     |                                      |                          |                                |
| $^{\prime\prime}$                                                                                                    | 6                              | 25.4                               | 25                                       | 1,27                           | 15            | 18                  | 28                                   | 3                        | $\overline{\mathbf{3}}$        |
|                                                                                                    | $6^7$                          | 31,2                               | 30                                       | 1,99                           | 18            | 22                  | 34                                   | 3                        | $\ddot{\phantom{0}}$           |
|                                                                                                    | $7^{1/2}$                      | 36,9                               | 35                                       | 2,87                           | 22            | 25                  | 40                                   | 4                        | 4                              |
| $\begin{array}{c} \mathbf{5}/\mathbf{s}^{\prime\prime} \\ \mathbf{8}/\mathbf{s}^{\prime\prime} \\ \mathbf{7}/\mathbf{s}^{\prime\prime} \\ \end{array}$                                                                                                    | $7^7$ la                       | 41.6                               | 38                                       | 3,87                           | 25            | 28                  | 45                                   | 4                        | 5                              |
|                                                                                                    |                                |                                    |                                          |                                |               |                     |                                      |                          |                                |
| $\mathbf{1}^{\prime\prime}$                                                                                                    | 8                              | 47.3                               | 42                                       | 5.07                           | 28            | 32                  | 52                                   | 5                        | 5                              |
| $1^{1/8}$<br>$1^{1/4}$<br>$1^{8/7}$<br>$1^{8/7}$                                                                                                    | 7 <sub>1</sub>                 | 53,1                               | 48                                       | 6,42                           | 32            | 35                  | 58                                   | 5                        | 6                              |
|                                                                                                    | $8^3$ / $\epsilon$             | 57,7                               | 50                                       | 7,89                           | 35            | 38                  | 62                                   |                          | 6                              |
|                                                                                                    | $8^{1/3}$                      | 63,5                               | 55                                       | 9,57                           | 38            | 42                  | 68                                   | $\frac{5}{6}$            | 6                              |
|                                                                                                    |                                |                                    |                                          |                                |               |                     |                                      |                          |                                |
| $1^{1}/2$                                                                                                    | 9                              | 69.3                               | 62                                       | 11,4                           | 42            | 45                  | 75                                   | 6                        | 8                              |
| $1^5$ / $\frac{1}{2}$                                                                                                    | $8^{1}/_{2}$                   | 75,0                               | 65                                       | 13,4                           | 45            | 50                  | 80                                   | 7                        | 8                              |
|                                                                                                    | $8^3$ /                        | 80,8                               | 70                                       | 15.5                           | 48            | 55                  | 85                                   | 7                        | 8                              |
| $\begin{array}{c} \n 1^8 \! \! \left  \right. ^\circ \! \! \! \left. \right. ^\prime \! \! \! \left. \right. ^\prime \! \! \! \left. \right. \! \! \! \left. \right. \! \! \left. \left. \right. ^\prime \! \! \left. \right. \! \! \left. \right. \! \! \left. \left. \right. \right. \! \! \left. \left. \right. \left. \left. \right. \right. \! \! \left. \left. \right. \right. \left. \left. \right. \left. \left. \right. \right. \left. \left. \right. \left. \right. \left. \left. \right. \right$ | $87_{10}$                      | 86,5                               | 72                                       | 17,8                           | 52            | 60                  | 92                                   | 8                        | 8                              |
|                                                                                                    |                                |                                    |                                          |                                |               |                     |                                      |                          |                                |
| $2^{\prime\prime}$                                                                                                    | $\mathbf Q$                    | 92,4                               | 75                                       | 20,3                           | 55            | 65                  | 98                                   | 8                        | 8                              |
| $2^1/\prime$                                                                                                    | 9                              | 98                                 | 85                                       | 25,6                           | 62            | 70                  | 105                                  | 9                        | 10                             |
| $2^{1}/\epsilon^{\prime\prime}$                                                                                                    | 10                             | 110                                | 90                                       | 31,7                           | 68            | 80                  | 120                                  | 9                        | 10                             |
| $2^{3}$ / $\cdot$                                                                                                    | $9^{5}/_{s}$                   | 121                                | 95                                       | 38,3                           | 74            | 85                  | 130                                  | 10                       | 10                             |
|                                                                                                    |                                |                                    |                                          |                                |               |                     |                                      |                          |                                |
| $3^{\prime\prime}$                                                                                                    | $10^{1}/_{2}$                  | 127                                | 100                                      | 45.6                           | 82            | 95                  | 135                                  | 10                       | 10                             |
|                                                                                                    | 10 <sup>9</sup> /16            | 139                                | 105                                      | 53,5                           | 88            | 100                 | 150                                  | 12                       | 10                             |
| $\frac{3^{1}}{3^{1}}$ /s <sup>77</sup> /s <sup>77</sup>                                                                                                    | $11^{3}/$                      | 150                                | 115                                      | 62,1                           | 95            | 110                 | 160                                  | 12                       | 13                             |
| $3^3$                                                                                                    | $11^{1/2}$                     | 156                                | 120                                      | 71,2                           | 102           | 115                 | 165                                  | 12                       | 13                             |
| $4^{\prime\prime}$                                                                                                    | 12                             | 167                                | 125                                      | 81,0                           | 108           | 120                 | 180                                  | 14                       | 13                             |

Whitworth-Gewinde. Genormt bis 6".

Die eingeklammerten Gewinde sind möglichst zu vermeiden.

3. Das Löwenherz-Gewinde, besonders für Feinmechanik und Elektrotechnik, Fig. 42, ist in ein Quadrat eingezeichnet, mithin  $t = h$ , Flanken $neigung = 1:2.$ 

4. Das Feingewinde hat denselben Querschnitt wie das normale Whitworthbzw. metrische Gewinde, jedoch größere Gangzahl auf einen Zoll, also kleinere Steigung und geringere Gangtiefe. Verwendung dann, wenn das normale Whitworth- oder metrische Gewinde infolge der größeren Gangtiefe den Kernquerschnitt zu stark schwächen würden, also

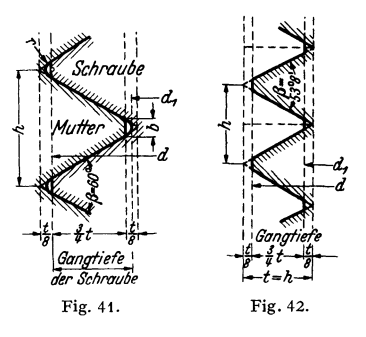

bei dünnwandigen Rohren, Hohlwellen, ferner bei Wellen und Spindeln mit vielen Absätzen. Infolge seiner geringen Kerbwirkung auch Eignung für stoßweise und wechselnde Beanspruchungen. Endziffern 4 und 9, vgl. oben unter 2.

Metrisches Gewinde DIN 13 und 14.

Deutsche Industrie-Normen.  $a_{\text{max}} = \frac{t}{16} = 0.054 \cdot h$  $a_{\min} = \frac{t}{24} = 0.036 \cdot h$  $a_{\text{mittel}} = 0.045 \cdot h$  $r$  mittel = 0,0633  $\cdot$  h

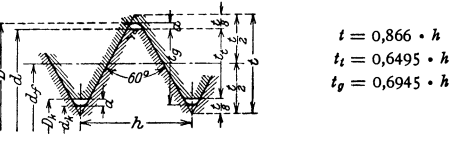

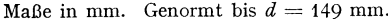

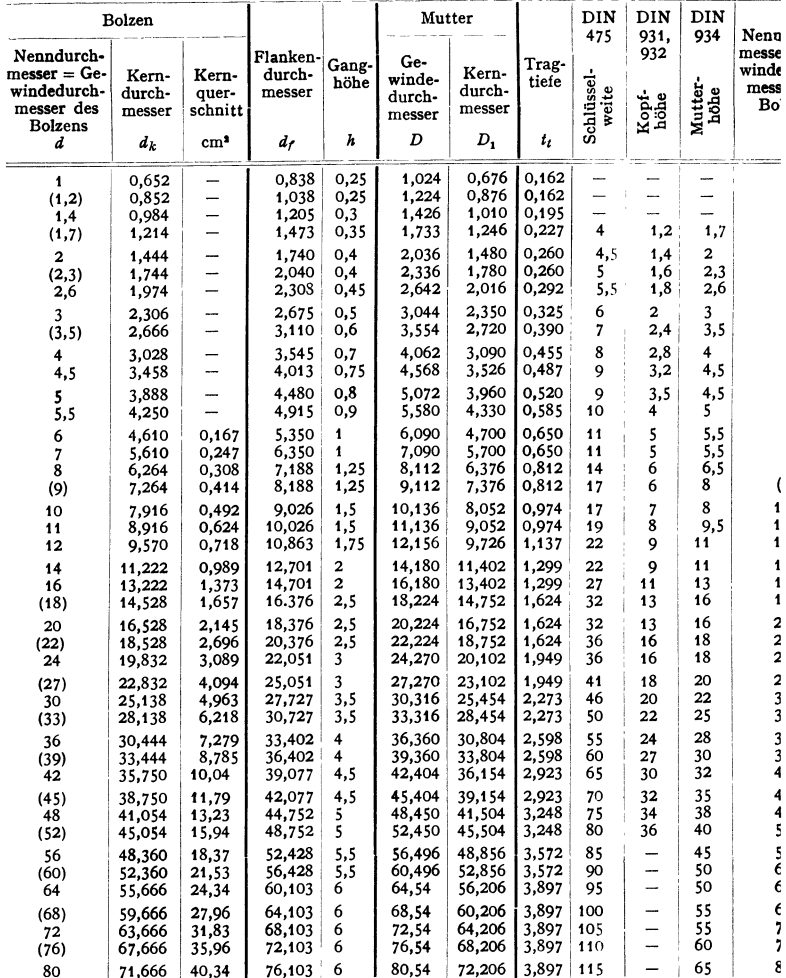

Die Gewindedurchmesser 6 bis 80 mm entsprechen dem internationalen System, festgeleg in Zürich im Jahre 1898. Die eingeklammerten Gewinde sind tunlichst nicht zu ver wenden.

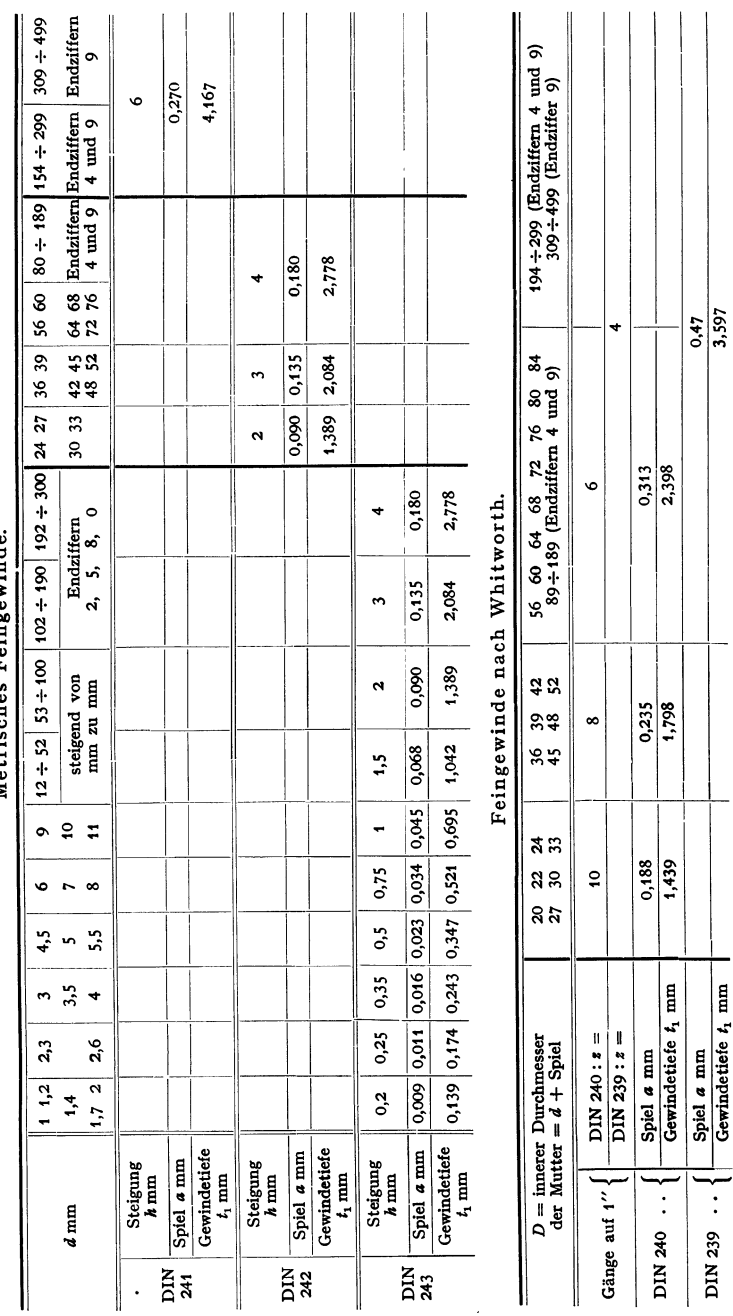

# Metrisches Feingewinde.

 $511$ 

der.

DIN:

(Bei

DIN:

Spitzenspiel

¢

Whitworth-Feingewinde 1 nach DIN 239 für 56 bis 499 mm Gewindedurchmesser.

Whitworth-Feingewinde2 nach DIN 240 für 20 bis 189 mm Gewindedurchmesser.

Beide haben statt der Zolldurchmesser des normalen Whitworth-Gewindes metrische Durchmesser; das letzte geringere Gangtiefe als das erste. Querschnitt beider s. Fig. 40. Tabelle S. 511.

Metrisches Feingewinde, und zwar Feingewinde **1** nach DIN241, das die Fortsetzung des Gewindes nach DIN **14** bildet (Durchmesser=154 bis499), Feingewinde 2 nach DIN 242 (24 bis 189 mm) und Feingewinde 3 nach DIN 243, das hauptsächlich als Rohrgewinde dienen soll ( **1** bis 300 mm). Das erste ist das gröbste, das letzte das feinste. Tabelle s. S. 511. Weitere metrische Feingewinde 4 bis 9 für Mechanik und Optik s. DIN 516 bis 521.

5. Gasgewinde wird nach dem lichten Durchmesser der Rohre, Tafel nebenstehend, benannt. Das Gasgewinde soll im

Fig. 43.

Laufe der Zeit durch die Whithworth - Rohrgewinde nach DIN 259 und 260 ersetzt werden. Das erste hat kein Spitzenspiel und soll bei Hochdruck metallisch dichten; Dichtung des letzten durch Mennige oder Hanf.

6. FlachgewindenachFig.43 wird für Pressen, Leitspindeln usw. verwendet, da Flächenpressung und mithin auch die Abnutzung geringer als bei den vorgenannten Gewinden sind. Steigung richtet sich nach Ganghöhe und Übersetzung der Leitspindel an der Drehbank. Gangtiefes ist beliebig. Gebräuchlich ist eine doppelt so große Ganghöhe wie beim Whit· worth Gewinde und  $s = \frac{h}{2}$ . Es soll ersetzt werden durch das

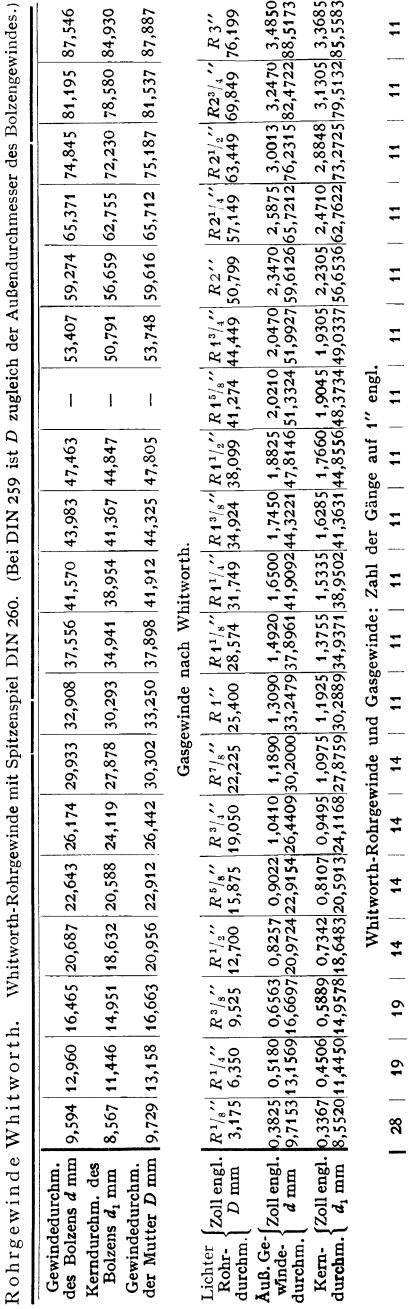

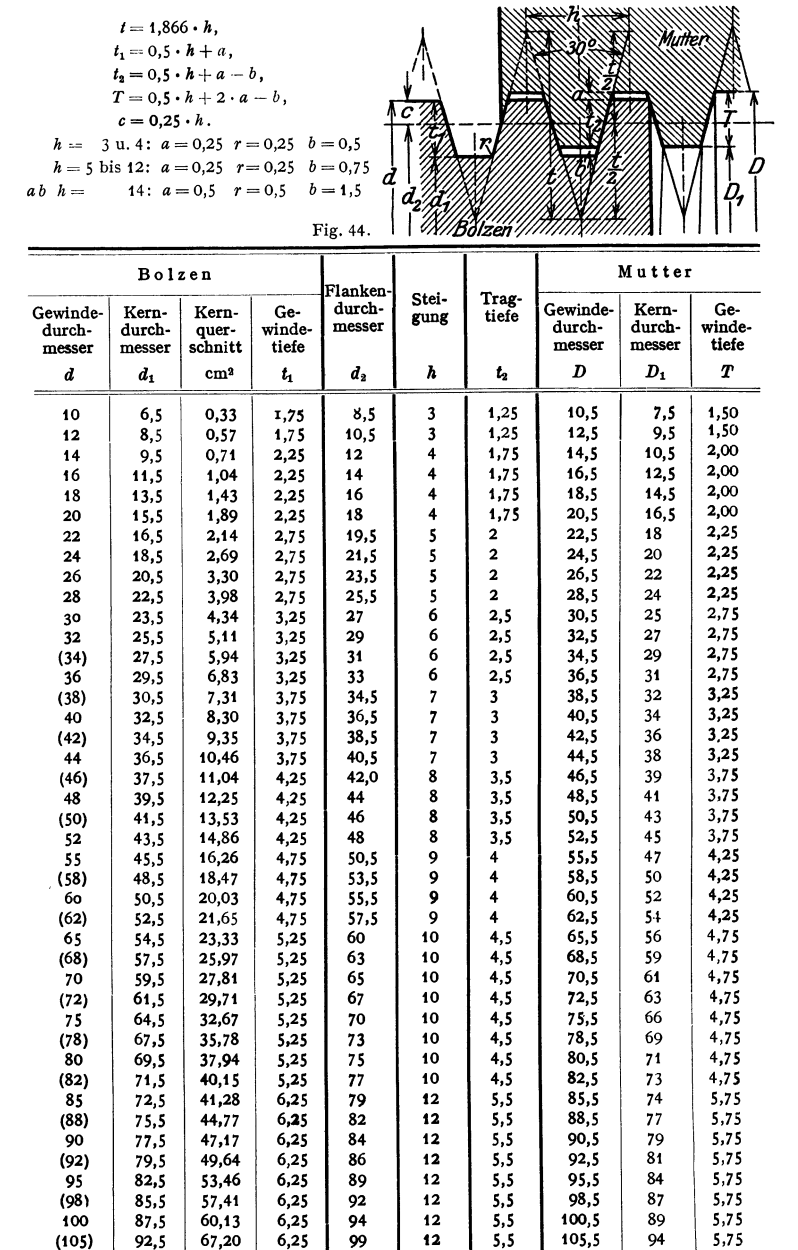

Trapezgewinde, eingängig. Maße in mm. DIN 103, Blatt t.

110 | 97,5 | 74,66 | 6,25 **| 104 | 12 | 5,5 | 110,5** | 99 | 5,75 **Die eingeklammerten Gewinde sind möglichst nicht zu verwenden.** 

7. Trapezgewinde nach Fig. 44, genormt bis  $d = 300$  mm durch DIN 103. Dieses läßt sich fräsen, eine geteilte Mutter kann nachgestellt werden, und ferner bietet es größere Festigkeit als das Flachgewinde ohne wesentlich größere Reibung. Feines Trapezgewinde s. DIN 378, grobes DIN 379, doppelgängiges DIN 263, gerundetes DIN 295 (Tragtiefc größer als beim Rundgewinde nach Fig. 46).

8. Fig. 45, Sägengewinde, nur für Belastung in einer Richtung geeignet. Abmessungen DIN 513 bis 515 und 573.

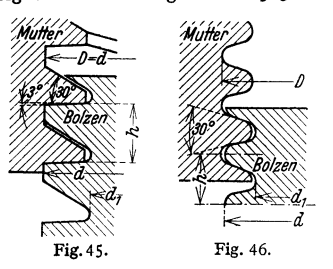

9. Fig. 46, Rund- oder Kordelgewinde nach DIN 405. Rundgewinde ist gegen Staub, Dämpfe und Schlag weniger empfindlich.

10. Gasflaschengewinde siehe DIN 477.

# b) Berechnung der Schrauben,

wenn die Belastung erst nach dem Einschrauben wirkt, nach der Beziehung

$$
Q = d_1^2 \pi/4 \cdot \sigma_{\rm z \, zul} \, .
$$

Bei Anziehen unter Belastung Berechnung auf zusammengesetzte Festigkeit nach der Gleichung (s. S. 406 u. f.)

$$
\sigma_r = \sigma_z \cdot (0.35 + 0.65 \cdot )/1 + (2 \cdot \tau_i / \sigma_z)^2).
$$

Beim Anziehen von gewöhnlichen Befestigungsschrauben tritt stets Drehungsbeanspruchung auf, meist einfach dadurch berücksichtigt, daß nur auf Zug gerechnet wird, wobei die Beanspruchung =  $\frac{3}{4} \cdot \sigma_{\text{zul}}$  genommen wird, da  $\sigma_r$ im Mittel =  $1\frac{1}{8} \cdot \sigma_z$ . Damit folgt

$$
Q\sim \tfrac{3}{4}\cdot \sigma_{\text{zul}} d_1^2 \pi/4.
$$

Die zulässige Beanspruchung kann im Belastungsfall *II* für Flußstahl zu 600 kg/cm<sup>2</sup> bei sauberer Herstellung des Gewindes auf der Bank gewählt werden, wenn also das Material beim Gewindeschneiden nicht gelitten hat, sinkend bis auf  $\infty$  0,8  $\cdot$  600 = 480 kg/cm<sup>2</sup>, je weniger diese Voraussetzung zutrifft.

Scharfgängiges Gewinde hat größere Kerbwirkung als Rundgewinde.

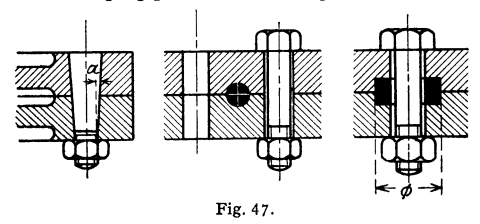

Kräfte senkrecht zur Achse aufzunehmen, so verwendet man bei kleinen Kräften eingepaßte Schrauben, bei größeren Kräften konische Bolzen, Fig. 47, mit tg  $\alpha = \frac{1}{20}$ bis  $1/10$  (Kegelstifte s. Abschnitt V), oder nimmt die Kräfte durch besondere

Hilfsmittel auf, z. B. durch runde Bolzen, Fig. 47, die im Durchmesser etwas größer als das Loch gewählt werden, so daß der Bolzen mit Pressung anliegt, also Lockern ausgeschlossen ist, durch Federn oder Keile mit Anzug, Entlastungsringe, Fig. 47, oder man bildet die zu verbindenden Teile so aus, daß sie selbst die Kräfte aufnehmen können und die Schrauben nur noch zum Zusammenhalten dienen.

## c) Muttern

fast stets 6eckig; meistens hergestellt aus 6-Kant-Eisen: rohe Muttern, größere geschmiedet. Wenn bearbeitet oder aus gezogenem Eisen: blanke Muttern. Kanten abgeschrägt nach einem Kegel unter 30•, dessen Grund-

kreisdurchmesser die Schlüssel-<br>weite  $D$  ist. Diese ist das Diese ist das Grenzmaß für rohe und bearbeitete Muttern und Köpfe, das der Schlüssel nicht nach innen und die Mutter bzw. der Kopf nicht nach außen überschreiten soll. Nach DIN 27 im Mittel etwa (Fig. 48)

 $D = 1.4 \cdot d + 0.4 \text{ cm}.$ 

Für Sechskantmuttem sind die Maße der Schlüsselweiten  $s = 3$  bis 525 mm durch DIN 475 bestimmt, z. B. vgl. Fig.  $49$ .

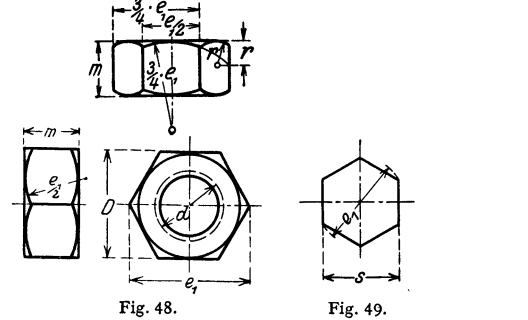

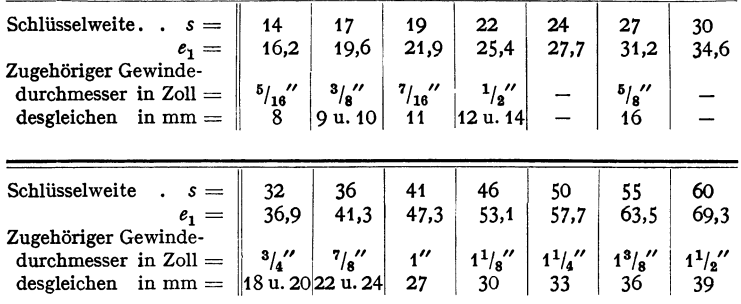

Mutterhöhe *m* wird bei großen Muttern (z. B. Kolbenstangenmuttern) durch Rücksicht auf Flächenpressung bestimmt. Flächenpressung bei *z* Gewindegängen in der Mutter:

$$
Q = d_1^2 \pi / 4 \cdot \sigma_{\text{zul}} = [d^2 \pi / 4 - d_1^2 \pi / 4] \cdot z \cdot p_d,
$$

hieraus folgt Gangzahl;

 $p_d = 120$  bis  $150 \text{ kg/cm}^2$ .

Bei Grauguß meist  $m=1.2$ bis  $1.5$  bis  $2 \cdot d$ , im Mittel  $1,3 \cdot d$  lt. DI-Normen. Will man eine normale Mutter

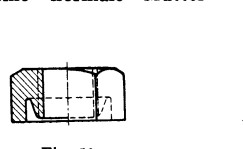

Fig. SO.

DIN der Muttern.

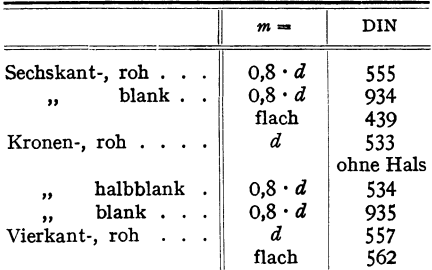

verwenden, so wählt man einen entsprechend stärkeren Bolzen, der dann nicht voll ausgenutzt wird, vgl. DIN 410 bis 412.

Einkerben, Fig. 50, erhöht die Tragfähigkeit um etwa 30 vH (Z. VDI 1933 S. 1061). Hierdurch erreicht man, daß beide Gewinde gleichartig beansprucht werden.

Fig. 51 und 52 zeigen eine Nutmutter und eine versenkte Mutter (DIN 547), nebst zugehörigen Schlüsseln<sup>1</sup>); Fig. 53 eine Hutmutter (DIN 917), mit dem Zweck, ein Austreten von Flüssigkeit durch das Gewinde hindurch zu verhindern;

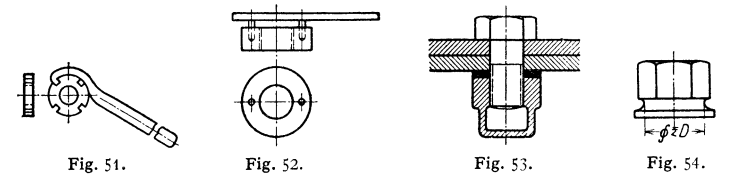

Dichtung unter der Mutter, Hohlraum zweckmäßig mit Fett ausgefüllt; Fig. 54 zeigt eine bearbeitete Mutter mit Fußscheibe. Um den Sechskaut bequem bearbeiten zu können, muß der Durchmesser der Eindrehung  $\leq D$  sein. Auch bearbeitete Muttern ohne Fußscheibe erhalten nur einseitige Abschrägung der Kanten.

## **d) Höhe der Köpfe**  $k = 0.7$  bis  $0.8 \cdot m$  ( $m =$  Mutterhöhe)

(Fig. 60 und 61) mit Rücksicht auf Kantenpressung beim Anziehen. Quadratische Köpfe (u. U. auch Muttern) verwendet man meist dort, wo Einlassen in Holz erforderlich, Schlüsselweite  $= D$  quadratisch, Fig. 61; längliche Köpfe, wenn ein Maschinenteil Drehung der Schraube verhindern soll, z. B. Fig. 55. Bei runden Köpfen kann zum Festhalten ein Stift oder eine Nase dienen. Andere Kopfformen zeigen Fig. 56: Senkschraube (DIN 68 und DIN 87),  $\alpha = 90^{\circ}$ bzw. 60° bei DIN 87, über  $7/8$ " bzw. 22 mm:  $\alpha = 60^{\circ}$ ; Fig. 57: Linsensenkschraube (DIN 88),  $\alpha = 90^\circ$  bis M 20, ab M 22:  $\alpha = 60^\circ$ ; Fig. 58: Halbrundschraube (DIN 67, 86); Fig. 59: Zylinderschraube (DIN 64, 83, 84). Nicht so empfindlich beim Anziehen wie Schlitzschrauben sind Innenkantschrauben:

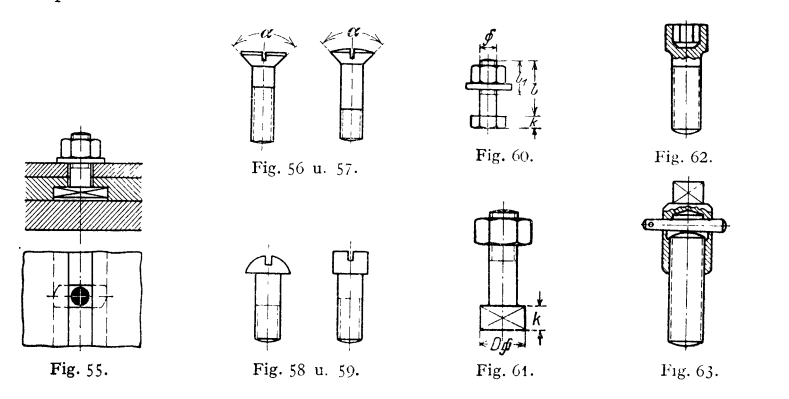

Fig. 62. Sind größere Längskräfte aufzunehmen, ist der Übergang zum Schaft sehr sorgfältig unter Beachtung des Spannungsverlaufes auszubilden.

# **e) Ausführungsbeispiele.**

Fig. 60 zeigt die meist vorkommende Durchsteckschraube; der Durchmesser, Längen  $l$  und  $l_1$  bestimmen bereits die Schraube; große Gewindelänge  $l_1$ erhöht die Dauerfestigkeit, desgl. große Abrundung am Kopf. Fig. 63 eine Stift-

<sup>.</sup> 1) Genormt sind u. a. einfache Schlüssel durch DIN 129, doppelte durch DIN 130 bzw. 839 und 131, Steckschlüssel durch DIN 659, 665 und 666, Blech-Einfach-Schraubenschlüssel DIN 902, Hakenschlüssel DIN 1810.

schraube mit zugehörigem Stiftsetzer zum Einschrauben. Nach dem Herausschlagen des Keiles kann das Werkzeug abgeschraubt werden. Genormt sind die beiden Ausführungsformen nach Fig. 64 und 65 ohne bzw. mit Rille, und zwar:  $Stiffschraube$ 

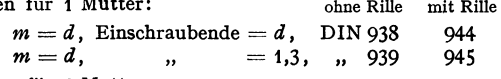

Stiftschrauben für 2 Muttern:

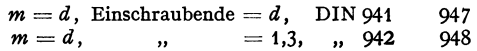

Man kann auch in der Mitte der Schraube ein Stück Gewinde fehlen lassen, um hier mit einem Schlüssel anfassen zu können, oder die Schraube mit Hilfezweier Muttern einschrauben. Durch Absetzen auf den Kerndurchmesser,

werden gleichartig beansprucht, so daß die Tragfähigkeit etwa 95 vH höher als bei der normalen Durchsteckschraube ist<sup>1</sup>).

Fig. 66 zeigt die zu vermeidende Kopfschraube (DIN 931/32).

DieDehnschraube, Fig.67, ist elastischer als die gewöhnliche Starrschraube, bei der die größte

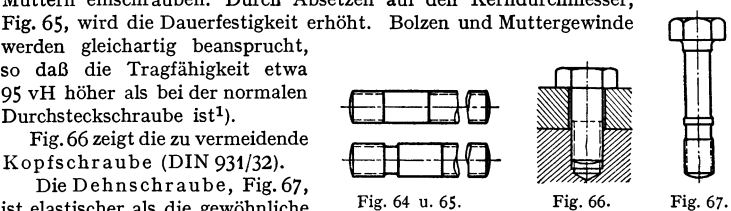

Beanspruchung im ersten Gewindegange liegt. Stöße und veränderliche Belastung werden daher besser aufgenommen. Graphische Bestimmung der auftretenden Kräfte s. Z. VDI 1935 S. 917/19. S. auch S. 429.

Schraubenenden sind mit Rundkuppe oder Kernansatz, mit Kegelkuppe oder Splintansatz nach DIN 78 auszuführen.

DI-Normen<sup>2</sup>) u. a.: Flügelmuttern DIN 314 bis 316, gepreßt DIN 528: Ösenschrauben DIN 580 und 581; Holzschrauben DIN 95 bis 97; Vierkant- bzw. Sechskantholzschrauben DIN 570 und 571; Kernstopfen mit Rohrgewinde DIN 907; DIN 267: blanke, halbblanke und preßblanke Schrauben und Muttern.

# **f) Die Durchmesser der gebohrten und gegossenen Schraubenlöcher**

sind durch DIN 69 festgelegt; für Whitworth-Gewinde siehe Tabelle S. 509; für metrisches Gewinde kommen hauptsächlich in Frage:

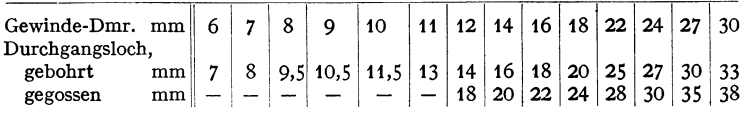

# g) **Unterlegscheiben** <sup>3</sup>).

Verwendung bei unebener Oberfläche oder wenn diese nicht senkrecht zur Schraubenachse steht, wie z. B. bei Trägerflanschen.

Gebräuchliche Abmessungen gewöhnlicher Scheiben s. Zahlentafel S. 509.

## **h) Schraubensicherungen**

sind erforderlich, wenn die Gefahr des Lockerns infolge des Auftretens von Stößen vorliegt, da die Stöße eine vorübergehende Längung der Schrauben be-

<sup>1)</sup> Vgl. Z. VDI 1933 S. 1061/63.

<sup>\*)</sup> Vgl. auch Abschnitt: Befestigungsteile der Lager, S. 559.<br>
\*) Genormt sind rohe und blanke Unterlegscheiben durch DIN 126 und 125, halbblanke<br>
Scheiben durch DIN 134 und 433, Vierkant-Unterlegscheiben für  $U$ -, T-Träge

wirken, so daß die Muttern zu diesen Zeiten frei auf den Bolzen sitzen können. Sicherung wird durch folgende Mittel erreicht:

1. Eine zweite Mutter wird so stark angezogen, daß die infolge des Anziehens bedingte Längung des Bolzens zwischen beiden Muttern größer als die infolge

<sup>~</sup> trägt meist nur diese Gegenmutter, sonach ist ihre Höhe mindestens der Stöße ist. Sitzt diese Mutter unmittelbar über der ersten, so  $=0.8 \cdot d$  zu wählen, da sie außer der Last noch die Kraft infolge

Fig. 68. des Anziehens auszuhalten hat;

2. Man sorgt dafür, daß die Mutter niemals frei auf dem Bolzen sitzt. Dies kann man erreichen durch Einschalten einer federnden Unterlage, etwa aus Gummi, oder federnder Unterlegscheiben, z. B. der Schraubenspannplatte Fig. 68; die Zähne der federnden Zahnscheiben<sup>1</sup>) drücken sich gleichmäßig in

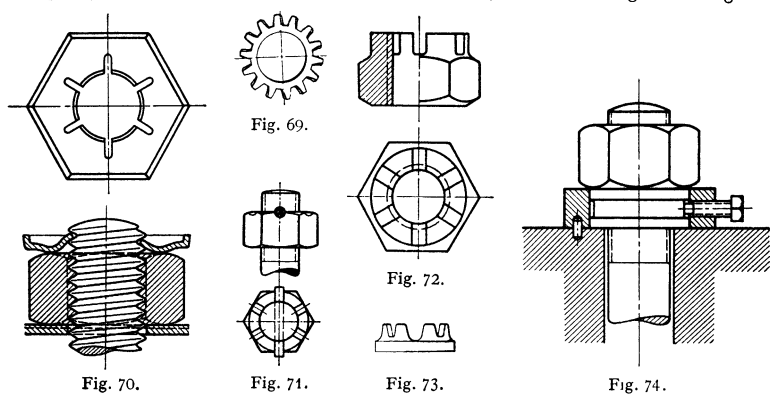

die Unterlage und Mutter ein. Fig. 69 zeigt Ausführung mit Außenzähnen, ähnlich die mit Innenzähnen. Die Palmutter, Fig. *70,* drückt federnd von oben auf die Mutter;

3. Die Mutter wird mechanisch gesichert, z. B. nach Fig. 71: Splintmut ter; Nachstellungum60°, Mutterhöhenormal odernurwenig höher. Fig. 72: Kronenmutter, bei der eine besondere Krone mit Schlitzen zur Aufnahme des Splintes vorgesehen ist. Nachteil: Nachstellung immer nur um  $\frac{1}{6}$  oder  $\frac{1}{10}$  des Umfanges. Fig. 73 zeigt Kronenunterlegscheibe 2) mit verschieden tiefen Schlitzen. Fig. 74:

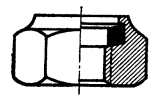

Fig. 75.

Pennsehe Sicherung mit beliebiger Nachstellung; bei Schubstangenköpfen wird Sicherungsschraube meist im Kopf selbst angebracht, s. Fig. 321, S. 613.

Bei der Elastic Stop-Sicherung<sup>3</sup>), Fig. 75, wird ein in der Mutter festsitzender gewindeloser Fiberring vom Bolzen-

gewinde fest zusammengepreßt, so daß Nachziehen beliebig. Vorteile: Unempfindlichkeit gegen Erschütterungen; wasserdichter, rostsicherer Abschluß. Da das Gewinde nicht in den Fiberring hineinschneidet, kann die Mutter immer wieder verwendet werden.

Wird ein Splint ähnlich Fig. 71 durch die Mitte der Mutter gesteckt, so ist eine Nachstellung um 180° nur bei länglichem Loch in Mutter oder Bolzen möglich; wird der Splint oberhalb nur im Bolzen angebracht, so verhindert er lediglich das Verlorengehen der Mutter. Der Splint in Fig. 71 kann auch durch einen Flachkeil ersetzt werden, der sich besonders da eignet, wo der Bolzen starken Längungen durch Stöße ausgesetzt ist, z. B. für Fundamentanker an Dampfhämmern usw.

') Gebr. Altmann, Rastatt i. B.

<sup>1)</sup> J. Meye & Co., Stuttgart. ') Aluminiumwerke Göttingen.

DI-Norm. Genormt sind Sicherheitsbleche, die einerseits gegen die Mutter hochgebogen werden, andererseits in eine Vertiefung am Maschinenteil greifen, durch DIN 432, Sicherheitsbleche mit Lappen durch DIN 93, Sicherungsbleche mit Innennase nach Fig. 76 durch Fig. 76 DIN 462, Federringe mit rechteckigem Querschnitt durch DIN 127

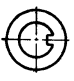

und mit quadratischem Querschnitt durch DIN 128, Splinte durch DIN 94-

# **V. Bolzen und Stifte.**

Bolzen finden hauptsächlich Verwendung zur Verbindung von Gelenken. Sie sind auf Abscheren, Flächenpressung und Biegung zu berechnen.

Bei Bolzen aus Stahl, gehärtet und geschliffen, in ebensolchen Büchsen:  $p_{\text{max}} = 150 \text{ kg/cm}^3$ , in Büchsen aus Gußeisen:  $p_{\text{max}} = 50 \text{ kg/cm}^3$ , aus Bronze oder Rotguß:  $100 \text{ kg/cm}^2$ .

Nachteil von Ausführung nach Fig. 77: durch Drehung der Unterlegscheibe wird der Splint abgenutzt; vermieden durch Splintring Fig. 78. Erscheint die Splintsicherung nicht ausreichend, so greift man zu Ausführungen nach Fig. 79 bzw. 80. Der Bolzen von der Länge *A* wird durch das Anziehen nicht beansprucht.

Einfacher sind glatte Bolzen, die durch einen Federring gesichert werden können, der sich zur Hälfte in den Bolzen oder den umgebenden Maschinenteil

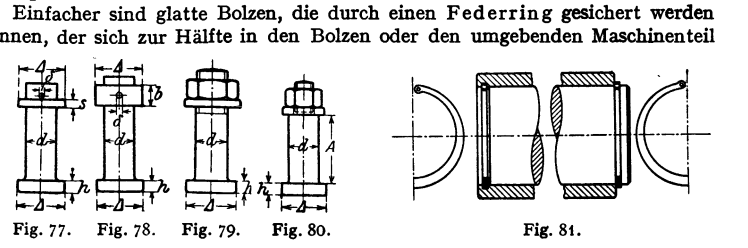

einlegt. Infolge seines konstanten Querschnittes liegt dieser jedoch nicht mit gleichmäßigem Druck an, wohl aber die nach den Enden hin schwächer werdende Seeger-Sicherung<sup>1</sup>), Fig.81. Rechte Hälfte der Figur zeigt die Außensicherung, linke Hälfte die Innensicherung. In die kleinen Löcher der Augen greift eine Zange beim Ein- und Ausbau. Die Sicherung wird in vielen Größen hergestellt und dient auch zur Sicherung von Buchsen, Laufringen von Kugellagern usw.

DI-Normen: DIN 1433: glatte Bolzen, DIN 1434 bis 1436: Bolzen mit Kopf, DIN 1438: desgl. mit Gewindezapfen, DIN 1439: Senkbolzen mit Nase.

Berechnung der Augen s. Stangenköpfe, S. 613.

Stifte. Paßstifte zylindrisch, wenn ein abnehmbarer Maschinenteil gegen einen anderen gesichert werden soll, z. B. eine Lagerschale gegen die andere, und wenn der Stift in der Teilfuge einer Verbindung sitzt, sonst meist konisch.

Baustoff: St  $60 \cdot 11$ .

Durchmesser der Stifte nach DIN 7 und 1, gemessen am schwachen Ende (Auszug):

Zylinderstifte  $- - 1 - 1, 5 - 2, 2, 5, 3, 4, 5, 6, 8, 10, 13, 16, 20, \ldots, 50$ Kegelstifte  $0,6 \t0,8 \t1,25 - 1,6 \t2 \t2,5 \t3 \t4 \t5 \t6 - 10 \t13 \t16 \t20 \t... \t50$ 

Passung für zylindrische Stifte: Feinpassung oder Schlichtpassung.

DI·Normen: DIN 1: Kegelstifte, DIN *7:* Zylinderstifte, DIN 2S7 und 2S8: Kegelstifte mit Gewinde, s. auch DIN 1431 bis 1441: Bolzen und Scheiben.

Kegel der Stifte: 1: *SO.* 

Die Kerbstifte<sup>2</sup>) tragen drei eingewalzte oder eingedrückte Kerbfurchen, die sich über die ganze Länge oder nur einen Teil derselben erstrecken, um den

<sup>1)</sup> Seeger & Co., G. m. b. H., Frankfurt M.-W. 13. 1) Kerb-Konus, G. m. b. H., Dresden-Leuben.

übrigen Teil als Gelenkbolzen, Paßstift od. dgl. verwenden zu können. Die Hauptformen sind der Zylinderkerbstift, Fig. 82, mit über die ganze Länge gleichmäßig tiefen Nuten; er kann zwecks Lösens der Verbindung durch das

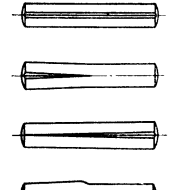

Flg. 82 bis 85.

Loch getrieben werden; der Paßkerbstift, Fig. 83, der konische Kerbstift, Fig. 84, und der Steckkerbstift für Senklöcher, Fig. 85.

Beim Einschlagen in das normal gebohrte, nicht aufgetriebene Loch (Bohrer nach DIN 365 vom Nenndurchmesser des Kerbstiftes) biegen sich die Wülste der Kerbfurchen zurück; da sie beim späteren Herausschlagen zurückfedern, kann der Stift mehrmals verwendet werden.

Die Abmessungen der Stifte sind DIN 1 und 7 angepaßt; sie werden von 0,8 bis 25 mm aus gezogenem Rundstahl, Messing, Aluminium und Kupfer ausgeführt.

# VI. **Zapfen** <sup>1</sup>).

Übergang zur Welle s. S. 524.

# A. Tragzapfen.

Reibung. a) Trockene Reibung, Schmierschicht ist nicht vorhanden,  $\mu_{tr} \approx 0.15$  bis 0.25 ist abhängig von den sich beruhrenden Werkstoffen.

b) Flüssige Reibung; die gleitenden Körper sind durch eine Schmierschicht getrennt,<br>  $\mu_{f1} = f(\eta \cdot \nu/\rho)$ , worin  $\eta = Z\text{dhigket}$  des Schmierschicht füllt die Unebenheiten der in den<br>
c) Halbflüssige oder Grenzreibung: die S

der Zapfengeschwindigkeit  $v$  (m/sek); im Gebiet der Grenzreibung steigen die  $\mu$ -Werte rasch an.

Die Verlagerung des Zapfens im Lager bei ver schiedenen Drehzahlen ist *<sup>11</sup> trockene Reibung* **in Fig. 88 a bis d darge-**<br>stellt. Der Zapfenmittel-<br>punkt bewegt sich an-<br>mähernd auf einem Halb $i$ *dee/les Lagerspie/* kreis vom Dmr.  $\frac{1}{2}(D-d)$ . In Fig. 88 a ist trockene, in Fig. 88 d unter allen Umständen flussige Reibung vorhanden: der Zapfen<br>"schwimmt". Für die Betriebsfähigkeit des Zapfens

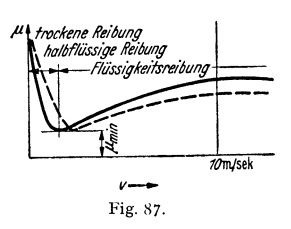

ist der "engste Querschnitt" *k* maßgebend, dessen Größe durch Zapfengeschwindigkeit  $v,$ <br>Zähigkeit η des Schmiermittels und Flächenpressung p bestimmt ist.<br>Wichtigste Mittel zur Erzielung flüssiger Reibung: Preßschmierung

schalen durch Druckwechsel in schwingenden Maschinenteilen, wodurch *die* Lagerteilfuge sich immer wieder mit Öl füllt; keilförmig geneigte Gleitflächen narh Michell, s. S. 538 u. 550.

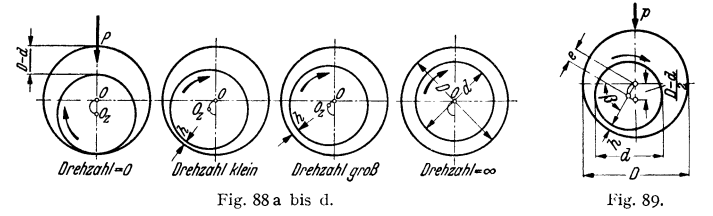

Temperaturgleichgewicht ist vorhanden, wenn die an Luft, Öl, Kuhlwasser sekundiich abgeführte Wärmemenge  $Q_L = \mu \cdot P \nu A$  ist mit P = Lagerdruck,  $A = \frac{1}{427}$ . Zulässige Temperatursteigerung ist abhängig vom Lagerwerkstoff und von Öleigenscbaften; Kuhliilmenge s. S. 540.

<sup>1</sup>) Vgl. Falz, Grundzüge der Schmiertechnik. Berlin: Julius Springer.

Lagerspiel

Fig. 86.  $(D-d)-4\delta =$  $x \cdot 0,005 \sqrt[3]{d}$  mit  $x = \text{Anzahl}$ der P.E.

Hydrodynamische Theorie<sup>1</sup>). Mit  $p_m$  in kg/m<sup>2</sup>,  $\eta$  in kgsek/m<sup>3</sup> (angenähert wird für Zähig-<br>keiten über 6 E<sup>o</sup>:  $\eta = E^{\circ}/1490$ , worin E = Englergrade; für Zähigkeiten <6 E<sup>o</sup> wird *'1* = 0,00067 E <sup>0</sup> - 0,00058/E ° kgsek/m<sup>3</sup>), *D - d* = absolutes Lagerspiel,  $\psi = (D - d)/d$  = ver-<br>hältnismäßigem Lagerspiel wird die Relativlage der Welle:

$$
\Phi = \frac{2p_m \cdot \psi^2}{\eta \cdot \omega} \cdot \frac{d+l}{l}.
$$

Ist *e* = *(D- d)/2- <sup>h</sup>*=absoluter Exzentrizität, *x* = verhältnismäßiget Exzentrizität, bezogen auf *(D- d)/2* als Einheit so wird Fig. 89:

$$
e = \chi \cdot \frac{D-d}{2}.
$$
  
Geringste Schmiermittelstärke:  $h = \frac{D-d}{2} - e = (1-\chi) \cdot \frac{D-d}{2}$ ist von besonderer

Bedeutung, da durch *h* vor allem der zulässige Lagerdruck abhängt.

Sind die Lagerabmessungen, sowie  $p_m$  und  $\eta$  bekannt, so kann  $\Phi$  berechnet werden;  $\chi$  und  $\beta$ sind der Zahlentafel zu entnehmen. Auftragung der zusammengehörigen Werte  $\beta$  und  $\chi$  ergibt die annähernd als Halskreis verlaufende Bahn des Wellenmittelpunktes.

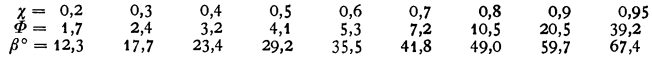

Für die meist vorkommenden Exzentrizitäten  $\chi = 0.5$  bis 0,95 wird:

$$
h=\frac{d\eta\omega}{3,84\cdot p_m\cdot\psi}.
$$

Mit Bezug auf Fig. 86 und 89 muß  $h > 2 \delta$  sein; für gute Ausführungen folgt  $h_{\min} \ge 0,00001$   $m$ .<br>Zulässiger Flächendruck: *d1jOJ* 

$$
p_m=\frac{a\,\eta\,\omega}{3.84\,\psi\,h}.
$$

Beispiel: *h* zu bestimmen für Öl von 6 E<sup>o</sup>,  $d = 0.10$  m,  $D = 0.1004$  m,  $\omega = \pi n/30 = 21$  sek,  $p_m = 200000 \text{ kg/m}^3$ , sonach  $\psi = (0.1004 - 0.1000)/0.1 = 1/250$ ;  $\eta = 6/1490 = 0.004 \text{ kgsek/m}^3$ 

$$
h = \frac{0.1 \cdot 0.004 \cdot 21 \cdot 250}{3.84 \cdot 200000} = \frac{2.1}{768000} = 0.000027 \text{ m}.
$$

Nach E. Falz ist:

$$
\mu_{\text{mittel}} = 3.8 \sqrt{\eta \cdot \omega / p_m}, \qquad \text{worin } p_m \text{ in kg/m}^2 \text{ gemessen.}
$$
 Meist nimmt man mit Rücksicht auf Wartung etwa größere Werte für die Zapfenreibungsziffer, und zwar für

gewöhnliche Ringschmierlager . . . . . . .  $\mu = 0.02$  bis 0.04 Lager mit Docht- oder Tropfölern  $\ldots$  . . . .  $\mu = 0,04$  bis 0,07 Lager mit Schmierloch . . . . . . . . . . .  $\mu = 0.07$  bis 0.10  $\rm Eisenbahnachslager\; mit\; WeiBmetall\; \dots \dots \; \mu=0,006$  $E$ isenbahnachslager mit Bronze  $\dots$   $\dots$   $\ldots$   $\mu = 0,014$ .

Als Mittelwert für Stahlzapfen in Metallagern wählt man meist die Flächenreibungsziffer

 $\mu' = 1/20$ , also  $\mu = 4 \mu'/\pi \sim 1/16$ ,

ebenso die Reibung der Ruhe beim Anlauf für

 $\rm{Ringschmierlager\ mit\ Graugußschalen\ }.\ .\ .\ \ \mu=0,14$  $\text{Ringschmierlager mit WeiBmetall }$   $\ldots$   $\ldots$   $\ldots$   $\mu = 0,24$ .

Vgl. auch Statik, S. 188.

## **a) Stlmzapfen.**

Berechnung: 1. auf Festigkeit mit Zuschlag für Abnutzung;

2. auf Auflagerdruck;

3· auf Erwärmung, da die durch die Reibung erzeugte Wärme durch das Lager bzw. den Zapfen fortgeleitet werden muß. Die Erwärmung spielt bei unterbrochenem Betriebe unter Umständen keine Rolle, wenn während des Stillstandes ein Ausgleich eintritt, ist aber bei rasch laufenden Maschinen häufig allein maßgebend.

<sup>1)</sup> Nach Falz.

Unter der Annahme, das Lager liege auf der ganzen Länge l gleichmäßig an. folgt für den vollen Stirnzapfen. Fig. 90:

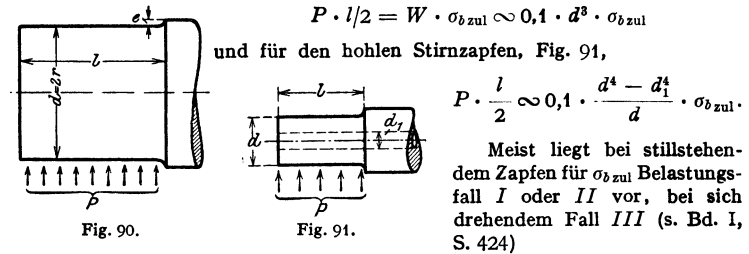

Wird  $P = b \cdot l \cdot d$  eingesetzt, dann ergibt sich für den vollen Stirnzapfen  $l/d = \sqrt{0.2 \cdot \sigma_{b\, \text{znl}}/p}$ .

 $p$  ist dabei die auf die Projektionsfläche des Zapfens bezogene mittlere Flächen-

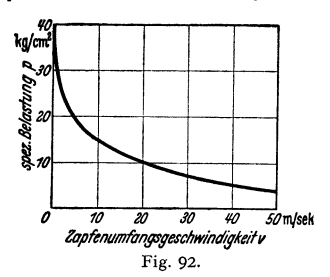

pressung und kann um so höher gewählt werden, je schwerflüssiger das Schmiermaterial und je genauer die mathematische Form für Zapfen und Lager erreicht (gehärtete, geschliffene und polierte Zapfen) ist. Bei veränderlicher Belastung (Riemen. Seil) ist  $p$  meist mit Rücksicht auf  $P_{\text{max}}$  zu wählen

Zu große Auflagerdrücke und Stöße pressen das Schmiermaterial heraus und bedingen dadurch rasche Abnutzung; im Mittel kann man etwa wählen für

Tiegelstahl, gehärtet, auf gehärtetem Tiegelstahl...  $\phi$  bis 150 kg/cm<sup>2</sup> Tiegelstahl, gehärtet, auf Bronze oder Weißmetall  $\cdots$   $\phi$ , 90  $\cdot$ , Tiegelstahl, ungehärtet, auf Bronze oder Weißmetall . .  $\phi$ , 60 Flußstahl, Schweißeisen auf Bronze oder Weißmetall  $\phi = 30$  bis 40,

je nach Beschaffenheit der Oberfläche des Zapfens,

Gußeisen auf Bronze je nach Beschaffenheit der Ober-

Flußstahl. Schweißeisen auf Grauguß oder Pockholz.  $\phi$  bis 25 .,

Bei schwingender Bewegung kann  $p$  etwa 2 bis 3mal größer gewählt werden.

Fig. 92 zeigt die bei Getrieben nach Fig. 248, S. 586 üblichen Flächenpressungen in Abhängigkeit von der Zapfen-Umfangsgeschwindigkeit, die bei Kruppschen Ausführungen bis über 100 m/sek gesteigert wurden.

Ferner als Sonderwerte:

Kurbelzapfen aus Flußstahl auf Bronze oder Weißguß

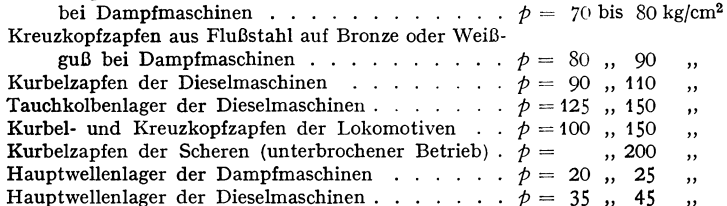

Bei größeren Zapfengeschwindigkeiten *v* nimmt *p* etwa nach Fig. 92 ab .

Erforderliches Drehmoment  $\ldots \ldots \ldots \ldots \ldots$  *M*<sub>cmkg</sub> =  $\mu \cdot P \cdot r$ ,  $\text{Reibungsarbeit}$  je sek  $\ldots$  . . . . . . . . . . .  $N_{\text{cmkg/sec}} = \mu \cdot P \cdot r \cdot \omega$  .

Beispiel: Stirnzapfen einer Schwungradwelle P=8,5 t, *n=85* Umlfmln, Belastungsfall *III*  mit  $\sigma_{b\,znl} = 500 \text{ kg/cm}^2$ ,  $p = 40 \text{ kg/cm}^2$ :

$$
l/d = \sqrt{0,2 \cdot 500/40} = 1,58;
$$
  
\n
$$
P = p \cdot l \cdot d = 40 \cdot l/d \cdot d^2 = 40 \cdot 1,58 \cdot d^2;
$$
  
\n
$$
d = \sqrt{\frac{8500}{40 \cdot 1,58}} = 11,6 \text{ cm} \approx 120 \text{ mm}; \qquad l = 1,58 \cdot 11,6 = 18,3 \approx 180 \text{ mm};
$$
  
\n
$$
M = 1/16 \cdot 8500 \cdot 6 = 3188 \text{ cmkg}; \qquad \omega = \pi \cdot n/30 = \pi \cdot 85/30 = 8,9 \text{ sek} - 1;
$$
  
\n
$$
N = Mmkg \cdot \omega/75 = 31,88 \cdot 8,9/75 = 3,78 \text{ PS}.
$$

Die früher vielfach zur Berechnung der Lagerlänge ge· brauchte Gleichung 1;:;;; *p,* n/1900 • *p* • *v* hat keine Berechti· gung, da große Geschwindigkeit *v* den Öldruck und die Trag· fähigkeit des Lagers erhöht, s. S. 520.

b) Halszapfen, Durchmesser meist bereits festgelegt durch die Berechnung der Welle.

Beispiel: 
$$
P = 2370 \text{ kg}, d = 160 \text{ mm}, p = 40 \text{ kg/cm}^3
$$
:  
\n
$$
P = p \cdot l \cdot d = 40 \cdot l \cdot 16 = 2370,
$$
\n
$$
l = \frac{2370}{40 \cdot 16} = 3,71 \text{ cm} \approx 40 \text{ mm}.
$$

c) Kugelförmlge Zapfen, Fig. 93, finden Verwen· dung, wo die genaue Lage einer Achse nicht einzu· halten ist. Schwierige Herstellung.

Meist wählt man  $d = 1, 4 \cdot d_1$  und erhält  $d_1$  aus der Beziehung

$$
P \cdot (0.4 \text{ bis } 0.5) \quad (1.4 \cdot d_1) = 0.1 \quad d_1^3 \cdot \sigma_{b \text{ zul}}.
$$

# B. Stützzapfen.

Berechnung auf Flächenpressung, wobei die mittlere Pressung  $p = \frac{1}{d^2 \pi / d}$ so groß wie bei den Tragzapfen gewählt wird.

In Wirklichkeit nimmt die Druckvertei· Jung etwa nach einer gleichseitigen Hyperbel· zu, s. S. 106; infolge dessen ist die Schmie· rung in der Mitte sehr schwierig; man durchbohrt deshalb meist den Zapfen und führt hier das Schmiermittel u. U. unter Druck zu. Rlngzapfen, Fig. 94.

$$
P = (d_3^2 - d_1^2) \pi/4 \cdot \hat{p};
$$
  

$$
M_t = \frac{1}{2} \cdot \mu' \cdot P \cdot r.
$$

Beispiel:

 $P = 2800 \text{ kg}, \quad n = 90 \text{ min}^{-1}, \quad p_{\text{max}} = 150 \text{ kg/cm}^3$ 

(meist gebräuchlich),  $p=60 \text{ kg/cm}^2$ ,  $r_1=1$  cm angenommen ergibt:

$$
\frac{(d_{\frac{3}{2}} - 2^{\frac{3}{2}}) \cdot \pi}{4} \cdot 60 = 2800; \qquad d_{\frac{3}{2}} = 8 \text{ cm} = 80 \text{ mm}.
$$
\n
$$
p_{\text{max}} = \frac{2800}{2 \cdot \pi \cdot (4 - 1) \cdot 1} = 148 \text{ kg/cm}^3.
$$
\n
$$
M_t = \frac{1}{2} \cdot \mu' \cdot P \cdot (r_1 + r_1) = \frac{1}{2} \cdot 2800 \cdot \frac{4 + 1}{20} = 350 \text{ cm} \text{kg}.
$$

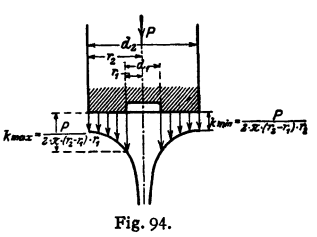

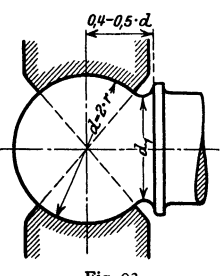

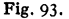

Fig. 95.

C. Kammzapfen.

Fig. 95, für große Kräfte und wechselnde Druckrichtung. Im Mittel:

$$
b = 0.1
$$
 bis  $0.15 \cdot d$ ;

Anzahl *i* der Kämme folgt aus  $P = p d_m \pi b i$ .

Werte  $p = 0.3$  bis 0.5 der Werte auf S. 522.

Querschnitt der Kämme quadratisch oder, um größere Festigkeit zu erzielen, trapezförmig mit einer oder zwei schrägen Seiten, wobei geringe Nachstellung und geringes Lüften des Lagers möglich sind; bei der geringen Flankenneigung wird das Drehmoment nicht wesentlich erhöht.

# VII. Wellen und Achsen.

Axiale Kräfte werden bei Achsen durch einen Anlauf der Lagerstelle nach Fig. 96 und 97 aufgenommen:

 $e = 5$  mm  $+ 0.07 \cdot d$  mm bis 5 mm  $+ 0.1 \cdot d$  mm;  $r = e$  bzw.  $r = e/2$ , ie nachdem diese Kräfte gering oder größer sind. Wellen erhalten Stellringe und

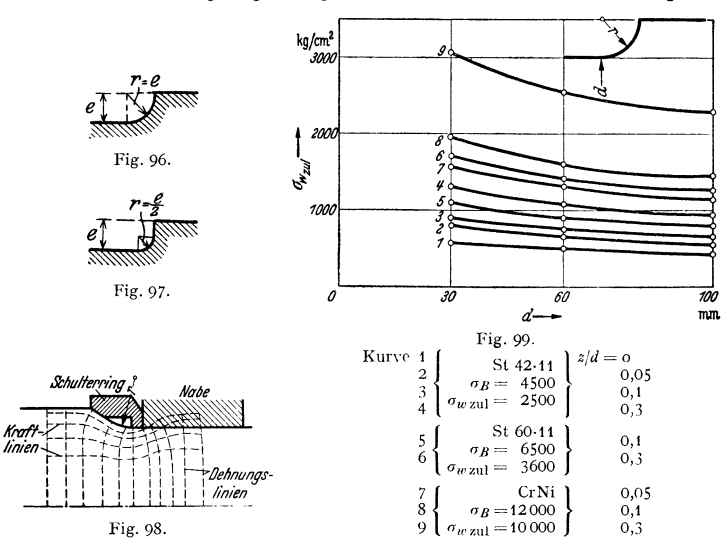

meist nur Endlager feste Bunde. Durchmesseränderung nach Fig. 98 mit Schulterring und möglichst großem r. Jede plötzliche Änderung und jede Einschneidung ist zu vermeiden, da hierdurch die äußeren Fasern leicht leiden<sup>1</sup>). Zulässige Dauerbiegebeanspruchung  $\sigma_{w}$  au abhängig vom Dmr, bei Berücksichtigung der Schwächung durch Hohlkehlen s. Fig. 99.

Infolge der Nut sinkt die zulässige Biege- und Drehbeanspruchung auf den Wert

$$
\sigma_{\text{zul}}' = \sigma_{\text{zul}}/\beta_k,
$$

 $\beta_k = 1.5$  für weichen Stahl bis 2,5 für harten Stahl. Aufkeilen der Nabe, siehe Fig. 25, S. 503, hat weitere Schwächung zur Folge, so daß  $\beta_k = 2.3$  bis 3.3. Günstiger stellt sich der Walzenkeil, runder Querkeil, mit  $\beta_k = 1.3$  bis 1,5. Quer-

<sup>1</sup>) Z. VDI 1937 S. 509.

Wellen. 525

bohrungen<sup>1</sup>) ergeben für Biegung und Drehung etwa  $\beta_k = 1.7$  für  $\sigma_R = 40 \text{ kg/mm}^2$ und ungefähr linear steigend auf  $\beta_k = 2.5$  für  $\sigma_B = 120$  kg/mm<sup>2</sup> und einem Verhältnis Wellendmr./Lochdmr. = 4 bis 6.

Passung. Wenn Teile mit festem Sitz auf die Wellen zu bringen sind, wird die Welle meist nach Feinpassung bearbeitet, sonst genügt fast stets die Schlichtpassung, die für mehrmals gelagerte Wellen wohl immer ausreicht.

Sitz. Preßsitz für Spritzringe, Schrumpfsitz für Wellenbunde, Schlichtgleitsitz für Stellringe, weiter Laufsitz für Transmissionsvorgelege.

# A. Wellen.

# 1. Normale Triebwerkwellen.

Werkstoff. Flußstahl (St  $42 \cdot 11$  oder St  $50 \cdot 11$  bzw. St  $60 \cdot 11$ , je nach der Höhe der Beanspruchung), der gedreht, poliert und geschliffen wird - Rohmaterial um 2 bis 5 mm stärker -, oder gezogener Stahl, der nicht gedreht wird, sich jedoch meist beim Nuten verzieht, da die Spannungsverteilung sich verändert. Um dieses zu vermeiden, nutet man am besten auch die Flußstahlwellen vor dem Fertigdrehen.

Aus der allgemeinen Arbeitsgleichung

$$
N_{\text{PS}} = \frac{P_{\text{kg}} \cdot v_{\text{m}/\text{sek}}}{75} = \frac{P_{\text{kg}} \cdot 2 R_{\text{cm}} \pi \cdot n}{60 \cdot 75 \cdot 100}
$$
  
fo  
lgt 
$$
M_{t \text{cmkg}} = P_{\text{kg}} \cdot R_{\text{cm}} = \frac{60 \cdot 75 \cdot 100}{2 \cdot \pi} \cdot \frac{N}{n} = 71620 \cdot \frac{N}{n};
$$

$$
d = \int_{t}^{3} \frac{M_{t} \cdot 16}{\tau_{t \text{zul}} \cdot \pi}.
$$

$$
\overline{\mathbf{u}}
$$

 $erh$ ält man

Da die durch die Riemenzüge u. dgl. auftretenden Biegungsmomente im vor· aus meist nicht zu bestimmen sind, berücksichtigt man sie, indem man  $\tau_{1}$ 120 kg/cm<sup>2</sup> für Belastungsfall *II* einsetzt, womit folgt

$$
d=\sqrt[3]{3000\cdot N/n}=14.4\sqrt[3]{N/n}.
$$

Meist stellt man noch die Bedingung, daß der Verdrehungswinkel nicht mehr als  $\vartheta = \frac{1}{2}^{\circ}$  pro lfd. m betragen soll; durch Einsetzen dieses Wertes in die Gleichung (s. S. 397) \_ *M:mta* z•m

$$
\widehat{\vartheta} = \frac{M_t^{\text{cmkg}}}{G} \cdot \frac{l^{\text{cm}}}{J_p}
$$

 $d \text{ cm} = 0.734 \cdot \sqrt{\frac{M_{t} \text{ cmkg}}{M_{t} \text{ mkg}}} = 2.32 \sqrt{\frac{M_{t} \text{ mkg}}{M_{t} \text{ mkg}}}$  und  $d \text{ cm} = 12 \sqrt{\frac{N}{n}}$ Beispiel:  $N = 40 \text{ PS}, n = 180 \text{ min}^{-1}$ :<br> $d = 14.4 \frac{3}{V} \frac{10/180}{40} = 8$ 

$$
d = 14,4 \sqrt[3]{40/180} = 8,7 \text{ cm} \approx 90 \text{ mm},
$$
  
\n
$$
\vartheta = \frac{Ma}{G} \cdot \frac{l}{J_p} = \frac{71620 \cdot 40/180}{0.4 \cdot 2000000} \cdot \frac{100 \text{ cm}}{9^4 \pi/32} = 0,0031 \text{ pro lid. m},
$$
  
\n
$$
\vartheta^0 = 360/2 \pi \cdot 0,0031 = 0,177^\circ = 10'37''12'''.
$$

Es Ist also der Verdrehungswinkel kleiner als der zulässige.

Auf doppelt logarithmischem Papier aufgetragen, ergeben die Gleichungen ein Schaubild, aus dem ersichtlich, daß für Werte *Nfn* < 0,1 der Wellendurchmesser mit Rücksicht auf Verdrehung und für  $N/n > 0.1$  mit Rücksicht auf Festigkeit zu bestimmen ist.

Da lange Wellenstränge seltener werden, die Verdrehung also eine geringere Rolle spielt, berechnet man die Wellen vielfach nur nach der ersten Gleichung, wobei man  $\tau_{t}$ zul bis 315 kg/cm<sup>2</sup> für Belastungsfall *II* einsetzt; für diesen Fall erhält man: 3

$$
d=10,5\cdot\sqrt[3]{N/n}.
$$

1) Z. VDI 1935 S. 1005.

Normaldurchmesser lt. DIN 114:

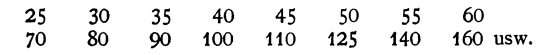

um je 20 mm zunehmend bis 500.

Die Drehzahl wählt man etwa

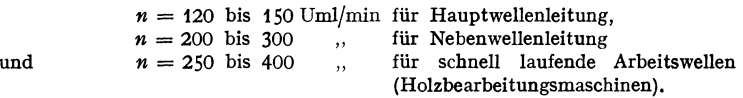

Lastdrehzahlen. DIN 112<sup>1</sup>).

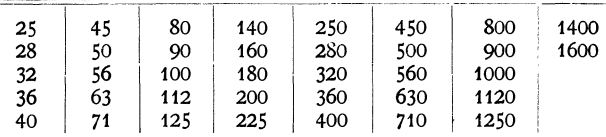

Die Lagerentfernung kann man bestimmen nach der Gleichung  $l \text{ cm} = 100 \cdot \sqrt{d \text{ cm}}$  bei zweimal gelagerten Wellen

und  $l$  cm = 125 ·  $\sqrt{d}$  cm bei durchlaufenden Wellen, sofern die Durchbiegung  $\frac{1}{8}$  mm auf 1 m nicht überschreitet.

Festpunkte. Ein Lager - meist ein mittleres bzw. das neben dem Antriebe oder der Kupplung - jedes Stranges ist, um die Lage der Welle zu sichern,

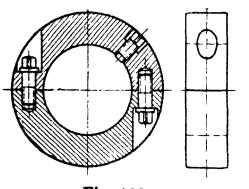

Fig. tOO.

als Bundlager auszuführen. Gebräuchlicher als Bunde sind Stellringe: ungeteilt mit einer oder zwei um 90• versetzten Stellschrauben mit Schlitz und konischer Spitze; geteilt, Fig. 100, mit an der Welle abgeflachter Vierkantschraube. Abmessungen der Stellringe s. DIN 701 bis 710 für ungeteilte und geteilte Stellringe in verschiedener Ausführung. Das Bundlagex erhält zwei Stellringe seitlich oder einen Stellring in Lagermitte, der zugleich als Schmierring dient, Bundstellring genannt, durch

den das Öl nicht aus dem Lager geschleudert werden kann (vgl. Lager) In den übrigen Lagern läuft die Welle glatt durch, um Ausdehnungen durch die Wärme zu ermöglichen. Baustoff der Stellringe Grauguß oder Stahl.

Länge der einzelnen Wellen gewöhnlich 6 m.

Deckenvorgelege s. DIN 751 bis 757.

Unter Formwellen versteht man abgesetzte geschmiedete Wellen für Vorgelege usw.

Keil wellen- und Keilnaben-Profile: DIN 5431/35.

# 2. Biegsame Wellen.

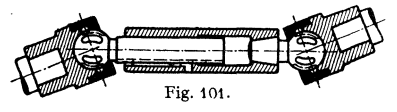

Fig. 101 zeigt eine Gelenkwelle; die Drehung wird durch Kugeln übertragen, in deren Nuten Zapfen eingreifen. Muß die Welle an Fig. 101. jeder Stelle biegsam sein, wird sie

aus scharnierartig ineinander greifenden Teilen gebildet mit Umwickelung durch Drahtspirale, Faudi-Gelenke s. Bd. II, Abschnitt Kraftwagen.

<sup>&</sup>lt;sup>1</sup>) Geometr. Reihe  $n = 25 \cdot 10^{x/20}$ .

# 8. Achsen.

Bis 150 mm Dmr., meist aus Rundstahl, stärkere aus Blöcken geschmiedet; geschmiedete Achsen sind den aus Rundstahl hergestellten vorzuziehen, da ihr Gefüge dichter ist. Um Schmiedefehler erkennen zu können, werden Achsen häufig auf 50 bis 80 mm Dmr. hohl gebohrt.

Da das Trägheitsmoment infolge der Schwächung durch die Nut nicht konstant ist, so ändert sich im Laufe einer Umdrehung die Biegungslinie, was besonders für die Lagerpressungen nachteilig ist; Tangentkeile verdienen deshalb den Vorzug.

Als größter Neigungswinkel der Biegungslinie in den Lagem wird gewöhn· lich  $\frac{1}{1000}$  zugelassen. Sitz der Kurbelwellenlager: Schlichtaufsitz.

1. Kurbelwelle.

In Fig. 102 sei die größte Kolbenstangenkraft =  $P_{\text{max}}$ , die mittlere =  $P_{\text{min}}$ ,

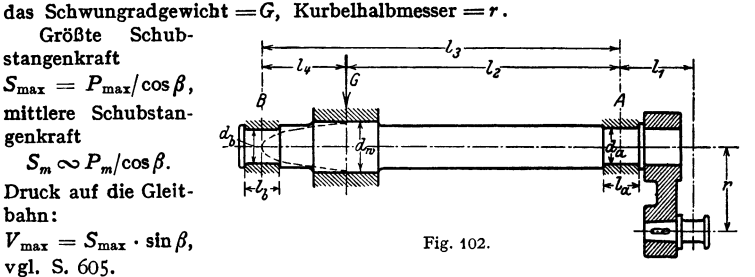

1. Die Kurbelzapfenabmessungen *l* und *d* ergeben sich nach S. 522 mit  $l/d = z$ :  $P = p \cdot l \cdot d = p \cdot s \cdot d^2$ .  $P = p \cdot l \cdot d = p \cdot z \cdot d^2.$ 

Mit  $\sigma_{b \text{zul}} = 600 \text{ kg/cm}^2$ ,  $p = 70 \text{ kg/cm}^2$  wird nach S. 522  $s \in \{1, 3, d\} = \sqrt{P/z p}$ .<br>2. Abmessungen *l<sub>a</sub>* und *d<sub>a</sub>* des Lagers *A*. Abmessung *l*<sub>1</sub> ist vorläufig

zu schätzen. Biegungsmoment  $M_b = S_{\text{max}} \cdot l_1$ ; Drehmoment  $M_t = S_{\text{max}} \cdot r$ . Mit  $\sigma_r$  = resultierender Beanspruchung folgt  $d_a$  aus:

$$
0,1 \cdot d_a^3 \cdot \sigma_r = M_b \left(0,35 + 0,65\right) \sqrt{1 + (\alpha_0 \cdot M_i/M_b)^2} \right) \quad (S. 407),
$$

 $\alpha_0 = 1$ ,  $\sigma_r = 600 \text{ kg/cm}^2$ .

Der größte Druck im Lager A setzt sich aus zwei Teilen zusammen. Vom Schwungradgewicht her entsteht der senkrecht gerichtete Druck:  $G \cdot l_4/l_3$ , von der Kolbenstangenkraft her der waagerechte Druck  $H_A = P_{\text{max}} \cdot (l_1 + l_2)/l_2$  und der senkrechte Druck  $V_{\text{max}} \cdot (l_1 + l_3)/l_3$ . Dieser senkrechte Druck wirkt bei rechtslaufenden Maschinen als Entlastung (umgekehrt bei linkslaufenden Maschinen). Dementsprechend wird bei Rechtslauf (vgl. Fig. 301, S. 605) die senkrechte Kraft im Lager *A* : *14* <sup>11</sup>+ *Ia* 

$$
V_{A} = G \cdot \frac{l_4}{l_3} - V_{\max} \cdot \frac{l_1 + l_3}{l_3}.
$$

Resultierender Lagerdruck:  $P_A = \sqrt{H_A^2 + V_a^2}$ ,  $P_A = \rho \cdot l_a \cdot d_a$ . Mit  $p=15$  bis 20 kg/cm<sup>2</sup> und  $l_a=s \cdot d_a(s=1,6 \text{ bis } 1,8d)$  folgt  $d_a=\sqrt{P_a/sp}$ . 3. Abmessungen des Lagers *B.* 

Senkrechter Druck, vom Schwungradgewicht herrührend:  $G^1 \cdot l_2/l_3$ , von der Kolbenstangenkraft rührt der waagerechte Druck  $H_B = P_{\text{max}} \cdot l_1/l_3$  und der senkrechte Druck  $V_{\text{max}} \cdot l_1/l_3$  her. Es ist  $V_B = G \cdot l_2/l_3 + \overline{V_{\text{max}}} \cdot l_1/l_3$ .

Resultierender Druck  $P_B = \sqrt{V_B^2 + H_B^2}$ . *p* ist infolge fehlenden Druckwechsels niedriger als im Hauptlager *A* zu wählen.

 $\sigma_{b \text{zul}} = 400 \text{ kg/cm}^2$ , da die Beanspruchung nahezu zwischen +  $\sigma_{\text{max}}$  und  $-\sigma_{\text{max}}$  schwankt. Damit  $z = 1.6$  bis 1,8 und  $d_b = \sqrt{P_B/z \rho}$ .
4. Stärke der Welle im Schwungradsitz:  $M_b = P_B \cdot l_4$ . Wird die Leistung durch Riemen abgenommen, so wirkt hier auch das Drehmoment  $S_{\text{max}} \cdot r$ , so daß folgt:

 $d_w^3/10 \cdot \sigma_r = M_b (0.35 + 0.65 \sqrt{1 + (\alpha_0 M_i/M_i)^2})$ .

#### **2. Gekröpfte Welle einer stehenden Maschine.** (S. auch s. 402.)

Baustoff: Neuerdings auch perlitisches Gußeisen mit  $\sigma_B > 26$  kg/mm<sup>2</sup>; dieses ist kerbune**mpfindli**ch,  $\sigma_b$  und  $\sigma_w$  kommen daher den Werten gekerbten Stahles nahe; auch ist das<br>Dämpfungsvermögen des Gußeisens bedeutend größer als das des Stahles; ferner Temperguß; gewöhnlicher Kohlenstoffstahl vergütet auf *a,* = 90 bis 100 kg/mm', da die höchsten Span- nungen in den Randzonen auftreten und nach innen rasch abfallen, so daß Kohlenstoffstahl hochlegierten Stählen gleichwertig ist.

Lagerungder Wellein A und B, Fig.103, Kolbenkraft P, Schwungradgewicht G, Kurbelhalbmesser *r.* 

**1.** Ermittlung der Lagerdrucke

a) **fiir** aufwärts gerichteten Kurbelzapfendruck, Fig. 103:

$$
P_A = \frac{G \cdot l_5 - P \cdot l_1}{l_4}; \qquad P_B = \frac{G \cdot l_3 + P \cdot l_2}{l_4}
$$

b) für abwärts gerichteten Kurbelzapfendruck, Fig. 104:

$$
P'_A=\frac{G\cdot l_5+P\cdot l_1}{l_4};\qquad P'_B=\frac{P\cdot l_2-G\cdot l_3}{l_4}.
$$

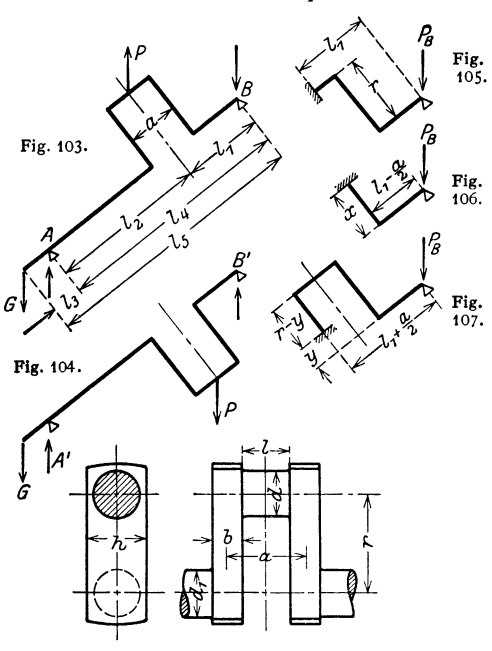

Fig. 108.

$$
\tau_i = \frac{9}{2} \cdot \frac{M_i}{bh^2} \, .
$$

und nach S. 406 für dieselbe Mitte als resultierende Beanspruchung:

 $\sigma_r = 0.35 \sigma + 0.65 \sqrt{\sigma^2 + 4 (\alpha_0 \tau)^2}$ .

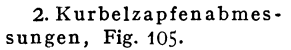

- $\lim_{t \to 5} \sup_{M_b} \sup_{t \in B} P_B \cdot l_1; \;\; M_t = P_B \cdot r,$ hieraus ist wie oben der Durchmesserd auf zusammengesetzte Festigkeit zu berechnen.
	- Zapfenlänge  $l = P/\rho d$ , meist  $l \sim d$ .

3. Kurbelwange. Für einen Schnitt im Abstand <sup>z</sup> durch die rechte Kurbelwange wird, Fig. 106:

$$
M_b = P_B \cdot x;
$$
  

$$
M_t = P_B \cdot (l_1 - a/2).
$$

Da  $M_t =$  konst., ergibt sich die größte Beanspruchung mit  $M_{h\text{max}}$  für  $x = r$ . Der Kurbelwangenquerschnitt ist rechteckig mit der axialen Breite *b*  und der Höhe *h,* Fig. tOS. Dann folgt für die äußersten Fasern der kurzen Seite:

 $\sigma_b = P_B r/W; \quad W = b h^2/6.$ Für die Mitte dieser kurzen Seite (von der Breite b) wird nach Bach:

Für die Mitte der langen Seite von der Höhe *h*:  $\tau_i = \frac{9}{2} \cdot \frac{M_i}{h_i + h_i^2}$ .

Es werde weiterhin ein Schnitt der linken Kurbelwange im Abstand *y* be· trachtet, Fig. 107. Für aufwärts gerichtete Kurbelzapfenkraft folgt hier:

$$
M_b = P_B \cdot y + P \cdot (r - y); \qquad M_t = P_B \cdot (l_1 + a/2) - P \cdot a/2.
$$

Für abwärts gerichtete Kurbelzapfenkraft wird:

 $M'_b = P'_B \cdot y + P \cdot (r - y);$   $M'_i = P'_B \cdot (l_1 + a/2) - P \cdot a/2.$ 

In beiden Fällen wird das Biegungsmoment am größten für  $y = 0$ , während das Drehmoment konstant bleibt.

Größte Beanspruchungen: in der kurzen Seite:  $\sigma_b = Pr/W$ ;  $W = bh^2/6$ ; in der Mitte dieser kurzen Seite:  $\tau_i = \frac{9}{2} \cdot \frac{M_i}{b h^2}$ .

Zusammensetzung von  $\sigma_b$  und  $\tau_t$  wie oben zu  $\sigma_r$ .

In der Mitte der breiten Seite wird: 
$$
\tau_i = \frac{9}{2} \frac{M_i}{h_i h^2}
$$
.

4. Abmessungen des Lagers *A.* 

$$
M_{b}=G\cdot l_{3};\qquad M_{i}=P\cdot r.
$$

Hiernach ist der Lagerdurchmesser auf zusammengesetzte Festigkeit zu berechnen. Länge des Lagers *A* ist durch zulässige Flächenpressung bestimmt.

5. Wellendurchmesser  $d_1$ , Fig. 108. Hier ist:

$$
M_{i} = P \cdot r.
$$
  
\n
$$
M_{b} = G \cdot (l_{2} + l_{3} - a/2 - b/2) - P_{A} \cdot (l_{2} - a/2 - b/2),
$$
  
\nbzw. 
$$
M_{b} = G \cdot (l_{2} + l_{3} - a/2 - b/2) - P'_{A} \cdot (l_{2} - a/2 - b/2).
$$

In die vorstehende Berechnung ist als größtes Drehmoment  $M_{i \text{ max}} = P \cdot r$ eingesetzt worden, das bei den mit großen Füllungen arbeitenden Dampfmaschinen oder bei Kompressoren in Mitte Hub vorhanden sein kann.

Bei Diesel- und Gasmaschinen ist die Größe des Kolbendruckes bei Auftreten des größten aus dem Tangentialdruckdiagramm ·zu entnehmenden Drehmomentes zu bestimmen. Allgemein erreicht dieses den Größtwert ungefähr 35 *o* nach Zurticklegung der Kolbentotlage, wobei der Kolbendruck bei Gasmaschinen etwa  $\frac{2}{3}$ , bei Dieselmaschinen etwa 80 bis 90 vH des Höchstwertes beträgt.

Die Untersuchung erstreckt sich zweckmäßig zuerst auf die Totlage, dann auf jene angegebene Kurbellage, bei der die Stangenkraft in eine Radial- und eine Tangentialkraft zu zerlegen ist. Die von diesen herrührenden Lagerreaktionen werden - häufig unter Vernachlässigung des Schwungradgewichtes getrennt ermittelt. Soll das Schwungradgewicht berücksichtigt werden, so empfiehlt es sich, das Gewicht in Komponenten parallel zur genannten Radial- und Tangentialkraft zu zerlegen, so daß dessen Wirkung durch entsprechende Ande· rung der Lagerreaktion berücksichtigt werden kann.

Berechnung der Wellen auf Grund der in den "Vorschriften des Germanischen Lloyd fiir Verbrennungsmotoranlagen" angegebenen Formeln s. Dubbel, Öl· und Gasmaschinen. Berlin: Julius Springer 1926. Diese Vorschriften, durch die in erster Linie das Auftreten von Drehschwingungen vermieden werden soll (vgl. Bd. I, S. 240), ermöglichen auch für ortfeste Anlagen erste Annahmen für die zu berechnenden Wellen.

Von größter Bedeutung sind weiterhin die Formänderungen der Welle; bemerkenswert ist das Bestreben, die Lagerlänge zu verringern, vgl. z. B. Bd. II, Fig. 42 auf S. 167.

Fig. 109 zeigt die Kruppsche Bauart "zusammengebauter" Kurbelwellen. Die bisher üblichen infolge Anhäufung der Dehnungslinien, Fig. 110, häufig zu

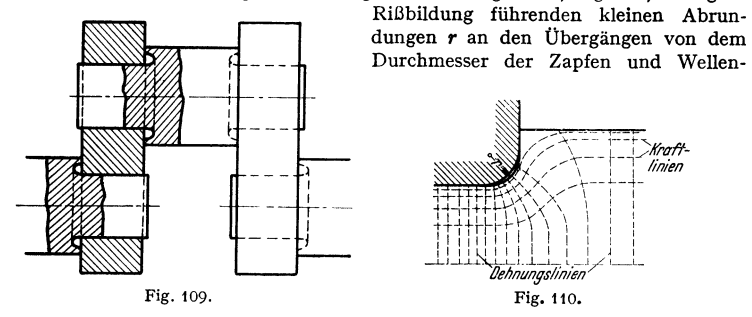

enden sind durch schlankere Übergänge ersetzt. Außerdem steht die ganze Kurbelwangenbreite für das Aufschrumpfen und die ganze Zapfenlänge als Tragfläche zur Verfügung. S. auch S. 427.

Anwendung der Wälzlager auf gekröpfte Wellen ermöglicht die Hirth-Verzahnung, bei der **die einzelnen Teile der Welle mit einer radialen, konischen und genau zentrierenden Verzahnung**  der Hirth-Stirnverzahnung – versehen und mit Gewindebolzen zusammengeschraubt werden, Fig.1t1.

Gedrängte Baulänge mtolge der schmalen Wälzlager, emtache Gesenkschmiedeteile und einwandfreier Faserverlauf im Werkstück sind weitere Vorteile dieser Bauart<sup>1</sup>).

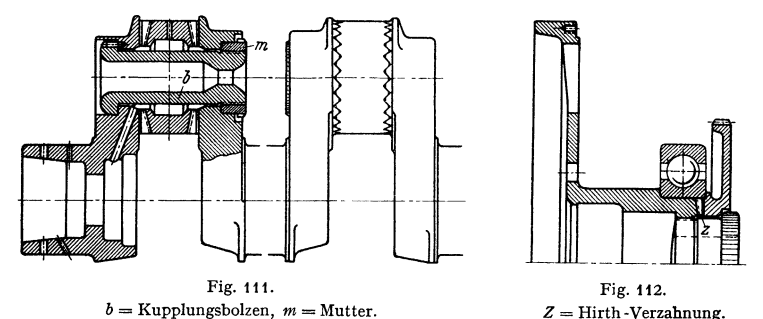

Weitere Ausführung: Fig. 112, durch die ebenfalls Anordnung eines Wälzlagers möglich wird.

Ausfräsungen an der Kurbelwange, Fig. 113, bedingen ebenso wie die Fremont-Kurbel nach Fig. 114 gleichmäßigeren Kraftlinienfluß. Bei Gußeisen er-

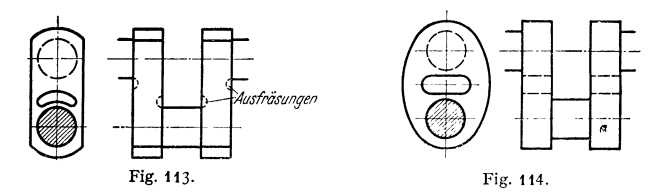

höhen breite Wangen die Gestaltfestigkeit um etwa 40 vH. (Mitt. Forsch.-Anst. Gutehoffnungshütte, Oberhausen 1938 Heft 3.)

<sup>1</sup>) Albert Hirth A.-G., Stuttgart-Zuffenhausen.

# VIII. **Kupplungen.**

Passung. Die Naben erhalten Fein- oder Schlichtpassung.

Sitz, Kupplungshälften am Wellenende: Schrumpfsltz, meist jedoch Fest· sitz (Scheiben- und Klauenkupplungen usw.). Für ausrückbare Kupplungshälften bzw. den ausrückbaren Teil ist Gleitsitz oder enger Laufsitz am Platze, bei elastischen Kupplungen genügt auch vielfach der Schlichtgleitsitz.

Für nicht am Wellenende sitzende Kupplungshälften wird zweckmäßig Schlichtgleitsitz gewählt.

## A. Feste Kupplungen<sup>1</sup>).

1. Gleichen Durchmesser für beide Wellen erfordert: die Schalenkupp-1 ung, Fig. 115. Je zwei gegenüberliegende Schrauben ergeben an der Welle den Druck 2Q, mithin *n* Schrauben das übertragbare Drehmoment  $M = n \cdot Q$ • *f-l* • *d/2* • *n/2.* Paßfedern können zur weiteren Sicherheit angeordnet werden.

Die Baulänge der Schalenkupplungen ist durch DIN 115 für zwei Ausführungsarten: für gleiche und verschiedene Wellendurchmesser, genormt.

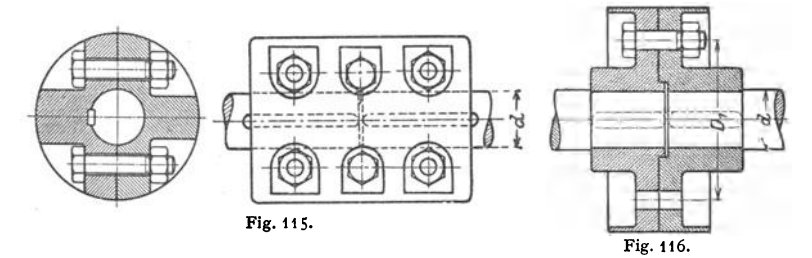

#### 2. Für verschiedene Durchmesser eignet sich noch:

die Scheibenkupplung, Fig. 116, für stärker beanspruchte Wellen. Nabenlänge =  $1,2$  bis  $1,5 \cdot d$ . Bei *n* Schrauben, deren jede mit der Kraft *Q* angezogen wird, übertragen diese ein Drehmoment, das folgt aus

$$
\frac{M_t}{D_1/2} = Q \cdot \mu \cdot n \quad \text{mit} \quad \mu = 0.25
$$

für überschruppte Stirnflächen. Die Baulängen und die Nabenlängen der Scheibenkupplungen nach Fig. 116 und 117, bei der nach Entfernung des zweiteiligen Ringes jede Welle stillgesetzt bzw. ohne Längsverschiebung aus-

gebaut werden kann, sind durch DIN 116 genormt (vgl. " aufgesetzte Kupplungshälften" nach DIN *759* und Übersichtsblatt für feste Kupplungen nach DIN 758). Fig. 117 zeigt geschweißte Kupplung; Dicke *a* der Schweißnaht folgt bei Vernachlässigung der Schrumpfwirkung aus:

 $M_i = P \cdot D/2 = D^3 \pi/16 \cdot \tau_i = a d \pi \tau_i \cdot d/2$ 

$$
\begin{array}{|c|c|}\n\hline\n\vdots & \vdots & \vdots \\
\hline\n\vdots & \vdots & \vdots \\
\hline\n\vdots & \vdots & \vdots \\
\hline\n\vdots & \vdots & \vdots \\
\hline\n\vdots & \vdots & \vdots \\
\hline\n\vdots & \vdots & \vdots \\
\hline\n\vdots & \vdots & \vdots \\
\hline\n\vdots & \vdots & \vdots \\
\hline\n\vdots & \vdots & \vdots \\
\hline\n\vdots & \vdots & \vdots \\
\hline\n\vdots & \vdots & \vdots \\
\hline\n\vdots & \vdots & \vdots \\
\hline\n\vdots & \vdots & \vdots \\
\hline\n\vdots & \vdots & \vdots \\
\hline\n\vdots & \vdots & \vdots \\
\hline\n\vdots & \vdots & \vdots \\
\hline\n\vdots & \vdots & \vdots \\
\hline\n\vdots & \vdots & \vdots \\
\hline\n\vdots & \vdots & \vdots \\
\hline\n\vdots & \vdots & \vdots \\
\hline\n\vdots & \vdots & \vdots \\
\hline\n\vdots & \vdots & \vdots \\
\hline\n\vdots & \vdots & \vdots \\
\hline\n\vdots & \vdots & \vdots \\
\hline\n\vdots & \vdots & \vdots \\
\hline\n\vdots & \vdots & \vdots \\
\hline\n\vdots & \vdots & \vdots \\
\hline\n\vdots & \vdots & \vdots \\
\hline\n\vdots & \vdots & \vdots \\
\hline\n\vdots & \vdots & \vdots \\
\hline\n\vdots & \vdots & \vdots \\
\hline\n\vdots & \vdots & \vdots \\
\hline\n\vdots & \vdots & \vdots \\
\hline\n\vdots & \vdots & \vdots \\
\hline\n\vdots & \vdots & \vdots \\
\hline\n\vdots & \vdots & \vdots \\
\hline\n\vdots & \vdots & \vdots \\
\hline\n\vdots & \vdots & \vdots \\
\hline\n\vdots & \vdots & \vdots \\
\hline\n\vdots & \vdots & \vdots \\
\hline\n\vdots & \vdots & \vdots \\
\hline\n\vdots & \vdots & \vdots \\
\hline\n\vdots & \vdots & \vdots \\
\hline\n\vdots & \vdots & \vdots \\
\hline\n\vdots & \vdots & \vdots \\
\hline\n\vdots & \vdots & \vdots \\
\hline\n\vdots & \vdots &
$$

Fig. 117.

zu  $a \in D/8 \cdot \tau/\tau$ .

Nachteil aller Scheibenkupplungen: sämtliche Räder und Riemscheiben müssen geteilt, sämtliche Lager offen (Kugellager nicht verwendbar) sein.

## B. Bewegliche Kupplungen.

Die Kupplung ist zwischen zwei Festlager einzubauen.

Die Klauenkupplung, Fig.118, mit zwei oder drei Paar Klauen, gestattet nur eine Längsverschiebung, daher vielfach als "Ausdehnungskupplung" bei

<sup>1)</sup> Angeschmiedete Kupplungsflanschen s. DIN 760.

Änderung von Wellenlängen durch Wärmeeinflüsse benutzt. Zur Zentrierung wird entweder ein Ring eingelegt oder die eine Welle greift in die verlängerte

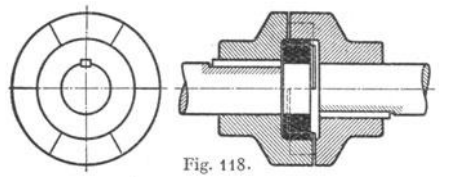

Nabe der anderen Welle.

Fig. 11): Doppelverzahnungskupplung der AEG. Zweiteilige Kupplungsmuffe greift mit Innenverzahnung in die Außenverzahnung der aufgekeilten Kupplungshälften ein. (Übertragungsleistung 17000 kW; *n=3000* 

U/min, äußerer Dmr. 510 mm.) Hirthsche Zahnkupplung s. S. 530.

Cardansches, Hooksches oder Kreuzgelenk, Fig.120 und 121, für größeren Neigungswinkel *y* beider Wellen. Auf jedem Wellenende sitzt fest aufgekeilt ein mit zwei Zapfen versehenes Kuppelstück. Alle vier Zapfen werden umschlossen

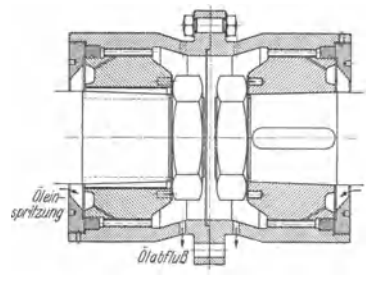

Fig. 119.

von einem geteilten Ring. Die Zapfen sind hohl und werden mit Schmierfett gefüllt. Nach teil: beide Wellen drehen sich nicht mit konstanter Winkelgeschwindigkeit. Ist  $\gamma$  == Ablenkungswinkel (vg!. Fig. 121), so wird

$$
\begin{array}{cc} \omega_{2\max}/\omega_1=1/\!\!\cos\!\gamma\\ \omega_{2\min}/\omega_1=\cos\!\gamma. \end{array}
$$

Werden zwei parallele Wellen durch eine Zwischenwelle verbunden, Fig. 121, so tritt dieser Nachteil nicht auf, und die Kupplung eignet sich damit auch für größere Drehmomente. Ist der Achsen-

abstand der beiden parallelen Wellen ein wenig veränderlich, können die Drehzapfen axial beweglich gelagert werden. S. auch Gelenkwelle Fig. 101 und Faudi-Gelenk Bd. II, Abschnitt Kraftwagen.

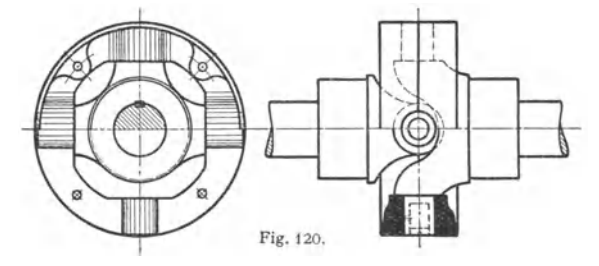

Zum Ausgleich axialer, radialer und winkliger Wellenverlagerung, sowie zur Aufnahme von Drehschwingungen dienen gemischt-

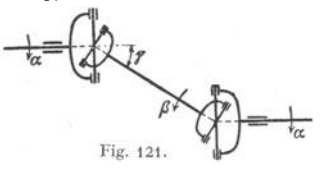

**<sup>1</sup>**stoffliehe Kupplungen, die elastische Übertragungsmittel benutzen.

Die Elbo-Kupplung1), Fig. 122, bat durch Lederringe elastisch isolierte Bolzen, die abwechselnd in der rechten und linken Kupplungshälfte angeordnet sind, so daß Fig. 121. diese gleich ausfallen. Bei der Bauart *F*  müssen die Wellen zwecks Herausuebmens

axial verschoben werden, was bei Bauart *L* nicht erforderlich ist.

<sup>&</sup>lt;sup>1</sup>) Eisenwerk Wülfel, Hannover-Wülfel.

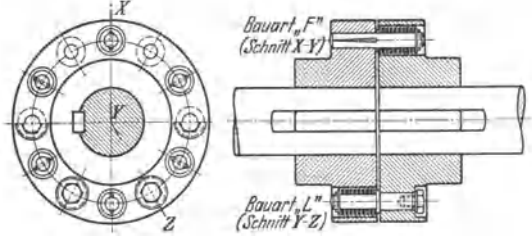

Fig. 122.

Cachinkupplung des Eisenwerkes Wülfel bei Hannover, Fig. 123, mit Band als ÜbertragungsmitteL Nach Lösung der Verbindungsschrauben kann die rechte Welle als angetriebene stillgesetzt werden.

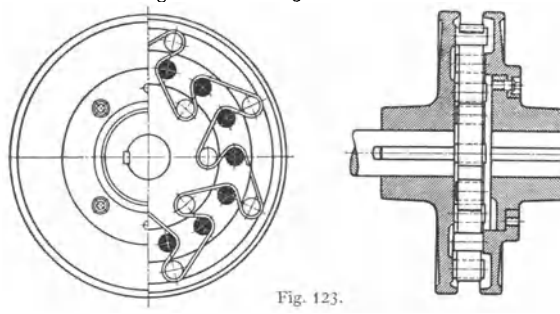

Für stoßweisen Betrieb eignet sich diese Kupplung nicht.

"Drehfeder"-Kupplungen<sup>1</sup>) dienen zur Verbindung umlaufender Maschinenteile, deren Winkelgeschwindigkeit zeitweise ungleich ist. Die Kupplungen mildern hierbei Stöße durch vorübergehendes Aufspeichern mechanischer Arbeit oder sichern vor Resonanzschwingungen durch Verlegen der ' kritischen Drehzahl, bzw. durch Verhindern des "Aufschaukelns" bei Resonanz.

Ausführungsbeispiele: Falk-Bibby-Kupplung der Maschinenfabrik A. G. Malmedie & Co., Düsseldorf, Fig. 124. Federnde Stäbe, deren mehrere zu einer Schlangenfeder zusammengeiaßt sind, liegen beiderseits zwischen Zähnen der Kupplungshälften, wobei die Zähne der Biegungslinie der Federn entsprechend nach der Kupplungsmitte zu schwächer werden, so daß die federnde Länge bei größerer Durchbiegung der Stäbe abnimmt. Nach Entfernung der äußeren

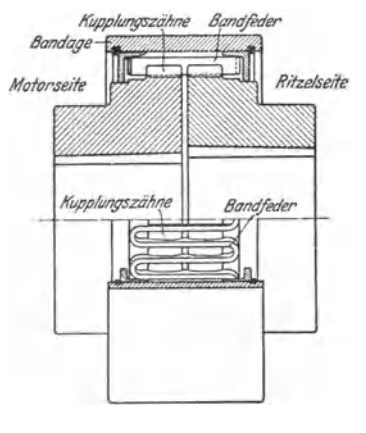

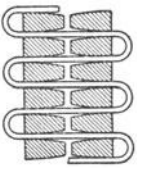

<sup>1)</sup> Altmann, Fritz G.: Drehfedernde Kupplungen. Z. VDI 1936 S. 245. Fig. 124.

Schutztrommel können die Schlangenfedern leicht ausgewechselt werden. Die Falk-Bibby-Kupplung ist auch in axialer Richtung nachgiebig.

Der besondere Vorteil der hauptsächlich stoßdämpfenden Kupplung besteht darin, daß durch die Schlangenform der Feder deren ganzes Volumen für die Arbeitsspeicherung herangezogen wird.

In erster Linie Vermeidung und Dämpfung von Drehschwingungen bezweckt die MAN-Renksche Hülsenfederkupplung nach Fig. 125. Diese Kupplung ge-

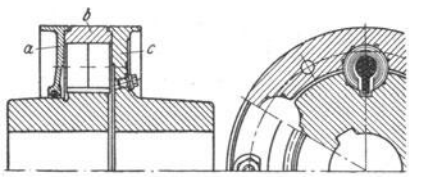

Fig. 125. *a* Verschlußdeckel mit Filzdichtung, *b* Außenteil mit Kupplungshälfte *c* verschraubt.

langt da zur Anwendung, wo die Winkelgeschwindigkeit einer Welle konstant, die der anderen Welle in einer bestimmten Frequenz wechselt. In axiale Bohrungen, die sich über beide Kupplungshälften erstrecken, sind um Bolzen Federpakete gelegt, die aus mehreren, axial aufgeschnittenen und ineinandergesteckten

Federstahlhülsen bestehen. Die radiale Dicke der Federblätter nimmt zwecks Erzielung vollkommen gleichmäßiger Beanspruchung der Blätter nach innen hin ab. Mit zunehmender Durchbiegung legen sich die Federn an den Bolzen an, der zu<sup>g</sup>leich als Hubbegrenzung dient. Die freie Federlänge wird dadurch gekürzt, die Federkennlinie mit dem Drehmoment stark geändert und Resonanz durch stete Änderung der Eigenfrequenz verhindert. Die übertragende Kraft wächst mit zunehmender Federung rasch an und erreicht ihr Höchstmaß beim Anliegen der Feder am Bolzen. Die Reibung beim Gleiten der einzelnen Federblätter aufeinander verursacht erwünschte Eigendämpfung.

## C. Ausrückbare Kupplungen.

Der ausrückbare Teil wird am besten auf die getriebene Welle gesetzt, so daß der Schleifring sich nur während des Betriebes abnutzt. Verschieben des Schleifringes und damit der Kupplungshälfte durch Hebel von Hand, bei größeren mittels Zahnstange und Rad oder Schraubenspindel und Wandermutter. Zahnstange hat den Vorteil, daß nach Aufhören der Einrückkraft jede Rückwirkung auf den Schleifring sicher aufhört. Zurückdrehen der Spindel zu gleichem Zweck könnte die Kupplung wieder ausrücken. Die Kupplung ist stets unmittelbar zwischen zwei Festlager einzubauen.

### a) Während des Stillstandes ein· und ausrückbar.

Ausführungsbeispiel: Hildebrandt-Kupplung, Fig. 126. Teile *A*  und *B* sind auf den Wellen aufgekeilt und tragen je drei Klauen *a* und *b,* die im ausgerückten Zustand eine Drehung einer Welle gegen die andere zulassen, da der äußere Durchmesser der Klauen *b* kleiner ist als der innere von *a.* Wird Muffe C bei entsprechender Stellung von *a* und *b* nach links verschoben, wobei sich ihre Klauen *c* zwischen *a* und *b* schieben, so wird die getriebene Welle mitgenommen. Um das Einrücken zu erleichtern, greifen Klauen *c* stets mit kleinem Vorsprung in *b* ein.

### b) Während des Betriebes ein· und ausrückbar.

Berechnung. Soll ein Gleiten während des Betriebes sicher vermieden werden, so gibt man zu den Werten  $M_t$ cmkg = 71620 ·  $N/n$  noch folgende Zuschläge:

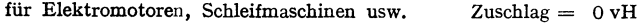

- " Drehbänke, Holzbearbeitungsmaschinen usw. , Drehbänke, Holzbearbeitungsmaschinen usw.  $\mu$  = 5  $\mu$  Diesel-Maschinen, Kolbendampfmaschinen usw.  $\mu$  = 8
- 8 "
- für Luftkompressoren, Kolbenpumpen usw. Zuschlag = 12 vH ... Gatter. Kollergänge usw.  $\qquad \qquad$   $\qquad \qquad$   $\qquad \qquad$   $\qquad \qquad$  = 17 ...
	-
	- Walzwerke, Steinbrecher usw.

" Gatter, Kollergänge usw. = 17 "

Fig. 127: Reibungskegelkupplung. Ist Normaldruck  $N' = p \cdot F$ , worin  $F = 2r_m \cdot \pi \cdot b$ , und ist Umfangskraft  $P_u = 71620N/nr_m$  (s. S. 525), so muß  $\mu \cdot N' \ge P_u$  sein. Die von einem Schleifring auszuübende Kraft beträgt:

 $P = N' \cdot \sin \alpha = 71620 \, N / \mu n r_m \cdot \sin \alpha$ .

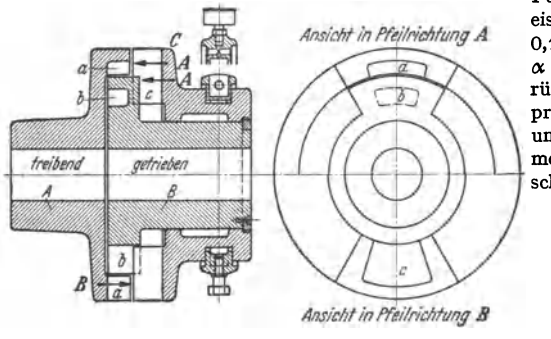

Fig. 126.

Für Gußeisen auf Gußeisen ist  $\mu = 0,1$  bis 0.15: man wählt  $0.15:$  $\alpha \simeq 10^{\circ}$ . Beim Einrücken muß die Anpreßkraft  $P_0 > P$  sein,<br>um die mitzunehmitzunehmende Welle zu beschleunigen..

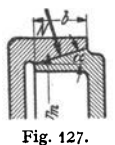

Die Nachteile dieser Kupplung: Abnutzung der Federn und des Schleifringes, vermeidet die Penig-Doppelkegel-Reibungskupplung<sup>1</sup>) durch zwei konzentrische Kegel, die gleichzeitig an einen dritten, zwischen ihnen liegenden Kegel angepreßt werden.

Fig. 128: Dohmen-Leblanc-Kupplung der Bamag. Die S-förmige Feder drückt bei Verschiebung ihres unteren Endes die Bremsbacken gegen Reibbelag  $a$ der anderen Kupplungshälfte, wobei die Kippstellung der Feder überschritten wird. Um Entkupplung zu sichern, wird Fliehkraft der Bremsbacken durch Gegengewicht ausgeglichen. Ausführung der Kupplung auch ohne Gegengewicht, wenn der ausrückbare Teil auf der getriebenen Welle sitzt.

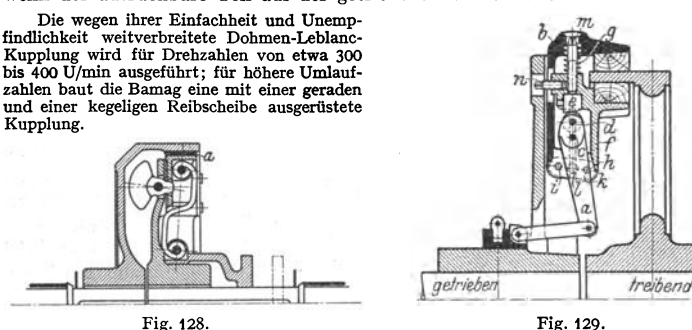

Hill- Kupplung, in Fig.129 im eingerückten Zustand wiedergegeben. Beim Einrücken wird der Doppelhebel *<sup>a</sup>*um den in der äußeren Backe *b* gelagerten Zapfen *<sup>c</sup>*gedreht. Hierbei drückt Rolle *d* an *<sup>a</sup>*sitzend gegen den Bolzen *e* der inneren Backe/, so daß beide Backen mit gleicher Kraft gegen den Reibungsring gepreßt werden. Auch hier überschreitet *d* ein wenig die Mittellage, um den

<sup>1)</sup> Peniger Maschinenfabrik und Eisengießerei A.-G., Penig (Sachsen).

Schleifring zu entlasten. Federn *g* lösen beim Zurückgehen des Schleifringes die Backen von der Kupplungsscheibe, wobei der mittels Bolzen *h* und *i* mit beiden Backen *b* und *f* verbundene Doppelhebel *k,* der im Armkreuz im Bolzen *l* seinen festen Drehpunkt hat, die Backen zwingt, sich gleich weit vom Reibungsring zu entfernen. Bei eingetretener Abnutzung wjrd *e* mittels Schraube *m* nach unten geschraubt, wobein die Sicherung übernimmt.

Die paarweise angeordneten Backen erfordern nur den halben Anpressungsdruck, der außerdem den Ring nicht radial beansprucht. Ausgeführt mit 2 bis 4 Armen, also auch mit 2 bis 4 Paar Reibbacken.

Beispiel: Berechnung der Reibflächen einer Hill-Kupplung, die bei  $n = 250$  Uml/min (1988) aberträgt;  $r = 40 \text{ cm}$ .  $\mu = 0.4$  gewählt;  $p = 25$  kg/cm<sup>3</sup>.  $M_d = 71620 \cdot N/n = 71620 \cdot 50/250$  = 414324 cmkg.  $P_u = 14324/40 = 358$  kg

Mit Reibflächen senkrecht zur Achse arbeiten die Flender-<sup>1</sup> ) und die  $Fedau-Kupplung<sup>2</sup>$ ).

Fig. 130: Lamellenkupplung von Otto Ortlinghaus Söhne, Remscheid. Die im treibenden Körper auf Verzahnung verschiebbaren Außenlamellen sind eben, die auf dem Innenkörper ebenso ver-

schiebbaren Lamellen sind gewölbt. Mittels

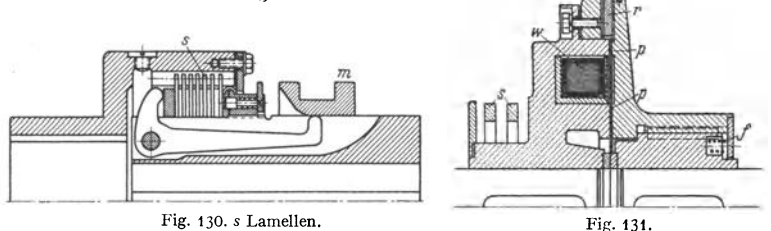

Muffe *m* und Winkelhebel werden Lamellen unter langsamer Zunahme der Berührungsflächen aneinandergepreßt. Das Lamellenpaket läuft in Öl und ist nachstellbar.

Fig.131: Elektromagnet-Kupplung der Bamag, Dessau. Wird den Wicklungen *w* durch Schleifringe *s* Strom zugeführt, so entsteht zwischen den Polen  $p$  ein Kraftfeld, das die auf einer Nabe axial verschiebbare Ankerscheibe mit dem Reibbelag *r* anzieht. Federn *f* ziehen bei Stromunterbrechung die Ankerscheibe zurück.

Die Kupplung wird auch als Lamellen- und Umkebrkupplung, sowie mit feststehender Wicklung für hohe Drehzahlen und explosionsgefährliche Räume ausgeführt.

Schraubenbandkupplung der Vulkan G. m. b. H., Dortmund. Um eine auf der getriebenen Welle fest aufgekeilte Hartgußmuffe ist ein Schraubenband gewunden, das am einen Ende mit der auf der treibenden Welle aufgekeilten Kupplungshälfte verbunden ist. Wird mittels Schleifring eine Einrückscheibe gegen die Kupplungsfeder gepreßt, so werden die ersten Federwindungen zusammengedrückt und sowohl um die Muffe gezogen als auch auf dieser axial verschoben. Die Schraubenwindungen schlingen sich spillartig um die Muffe und nehmen diese mit.

# **D. Sicherheitskuppluogeo.**

Jede der im vorigen Abschnitt behandelten Kupplungen ist als Sicherheitskupplung verwendbar, da sie nur eine durch die Größe der Reibung gegebene größte Kraft übertragen, bei deren Überschreitung sie gleiten und als Rutsch-

<sup>1)</sup> A. Friedr. Flender & Co., Bocholt i. W.

<sup>1)</sup> Eisenwerk Wülfel, Hannover-Wülfel.

kupplungen wirken. Ausführungsbeispiel: die<br>nicht ausrückbare Federreibungskupplung ausrückbare Federreibungskupplung von Stuckenholz, Fig. 132.

Auch die Lamellenkupplung nach Fig. 130 dient bei dauernder Ausübung eines Anpreßdruckes durch eine oder mehrere Spiralfedern als Sicherheits-Rutschkupplung.

# **E. Kraftmaschinenkupplungen.**

Arbeiten zwei oder mehrere Maschinen gemeinsam auf eine und dieselbe Welle, so muß mitunter vermieden werden, daß bei sinkender Umlaufzahl der einen Maschine diese nicht von der anderen getrieben wird. Diesem Zweck dienen

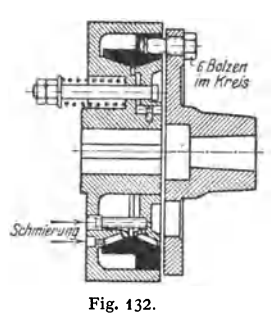

die Kraftmaschinenkupplungen. Sie übertragen also einseitig die Leistung einer Maschine (meist einer Hilfsmaschine) auf eine anderweitig angetriebene Welle und schalten je nach der Geschwindigkeit der Hilfsmaschine selbsttätig ein und aus. Falls die Welle des Hilfsmotors nicht am Ende der Welle des Hauptmotors angebracht werden kann, ist sie als Hohlwelle auszubilden.

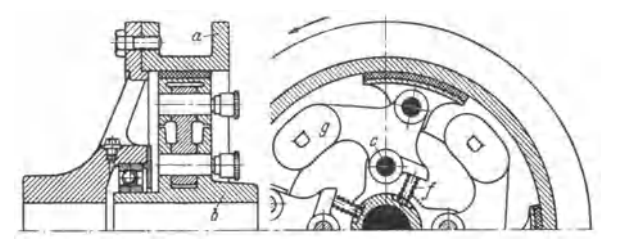

Fig. 133.

Ausführungsbeispiel: AEG· Überholungskupplung, Fig. 133. Feder *f*  der inneren vom Hauptmotor angetriebenen Kupplungshälfte *b* drückt Reib· schuhe gegen den Rand der äußeren vom Hilfsmotor angetriebenen Kupplungshälfte *a,* so bei Stillstand und Anfahren beide Teile kuppelnd. Eilt beim An· fahren Kupplungsteil *<sup>a</sup>*vor, so wird durch Einknicken des Kniehebels um Bolzen *<sup>c</sup>* die Kupplung gelöst. Mit steigender Geschwindigkeit werden die Reibschuhe durch die Fliehkraft der Gewichte *c* außer Eingriff gehalten.

Weitere Kupplungen dieser Art: Dreika- und Uhlhom-Kupplung der Peniger Maschinenfabrik und Eisengießerei; Ohnesorge-Kupplung der Bamag, Arndtsche Kupplung von Luther-**Braunschweig.** 

## **F. Flüssigkeitskupplungen.**

Die in der Kreiselpumpe *a* (Bd. Il, S. 273) der treibenden Welle erzeugte Energie wird an die Turbine *b* (Bd. II, S. 226) der getriebenen Welle abgegeben; die Wirkungsweise setzt Schlupf zwischen beiden Kupplungsteilen und Gleichheit des Drehmomentes an beiden Wellen voraus. Wirkungsgrad und Schlupf ergänzen sich zu 100 vH, so daß z. B. für  $2$  vH Schlupf  $\eta = 0.98$  wird. Aus Fig. 134 sind die Verhältnisse ersichtlich.

Flüssigkeitskupplungen wirken schwingungsdämpfend, als starre Kupplung nur, wenn er- regende Frequenz der Eigenschwingungszahl der Abtriebswelle gleich ist. Ist die Eigenschwin gungszahl der Antriebseite gleich der der Abtriebseite, so können große Schwingungsausschläge<br>auftreten, doch wirken praktisch Lagerreibung und andere Einflüsse stark schwingungsdämpfend.<br>Wesentlich ist, daß Flüssigkeit s. 701.)

# 538 Maschinenteile. - Schmierung und Schmiervorrichtungen.

Ausführungsbeispiel: Voith-Kupplung, Fig. 135- Von der Kupplung dauernd ausgeschleuderte Flüssigkeit gelangt in Raum *r* und wird durch Flieh· kraftwirkung mittels Schöpfrohr s in Verteilungsraum *v* gefördert, von dem aus die Flüssigkeit wieder in die Kupplung eintritt. Wird diese nicht gänzlich auf-

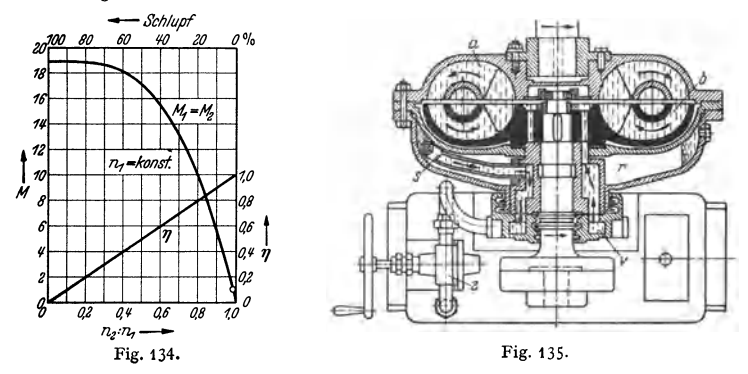

gefüllt, so wird die Drehzahl der Abtriebwelle niedriger, so daß durch die Zahn· radpumpe *z* die Drehzahl geändert werden kann, indem aus einem Behälter dem Verteilraum Flüssigkeit zugeführt oder aus ihm entnommen wird.

Strömungsgetriebe oder Wandler bestehen ebenfalls aus Kreiselpumpe und Turbine und haben die Aufgabe, das Motormoment abhängig vo<sup>m</sup>Drehzahlverhältnis der beiden Wellen umzuwandeln, so daß eine beträchtliche Momentzunahme (z. B. beim Anfahren) möglich wird. Das Drehmoment wird dadurch gewandelt, daß an <sup>e</sup>inem zwischen Turbine und Pumpe ein· geschalteten, festste hen den Leitrad das Gegenmoment des auf das Turbinenlaufrad aus-<br>geübten Drehmomentes abgestützt wird. Sonach: Moment der treibenden Welle konstant,<br>Moment der getriebenen Welle veränderlich.

# **IX. Schmierung und Schmiervorrichtungen.**

Über Schmieröle s. S. 478. (S. auch Bd. II, S. 166.)

Aufgabe der Schmierung ist Herbeiführung flüssiger Reibung, indem die <sup>g</sup>leitenden Flächen durch eine zusammenhängende Flüssigkeitsschicht (Ölfilm) getrennt sind, so daß die Metalle nicht unmittelbar aufeinander gleiten. Der

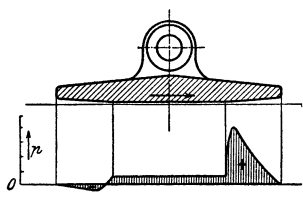

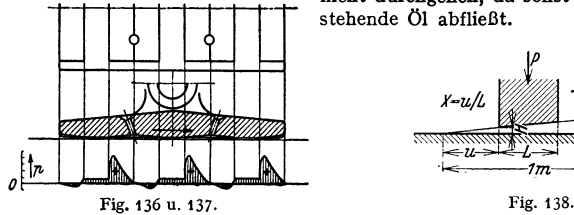

bewegte Körper muß auf der Ölschicht schwim· men, was durch Drucksteigerung in der Schmierschicht möglich wird. Fig. 136 zeigt, wie dies durch ~~~~<sup>~</sup>keilförmige Abschrägung der Tragfläche erreicht "' werden kann. Der höchste Druck tritt vor Über· gang der Abschrägung in die gerade Fläche auf; unter dieser ist der Öldruck gleichmäßig hoch, um am Ende leicht negativ zu werden. Fig. 137 zeigt die Ausführung bei schwerbelasteten Flächen. Die keilförmigen Flächen dürfen seitlich *Ansiehlaufdie Tragflächen* nicht durchgehen, da sonst hier das unter Druck stehende Öl abfließt.

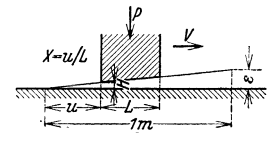

Berechnung ebener Flächen<sup>1</sup>), Fig. 138. Die Beziehungen der einzelnen Werte ergeben sich aus der Gleichung

$$
H=\sqrt{\frac{\sqrt[1,2]{L}\cdot z\cdot v}{7,06\cdot\sqrt[1,25]{\varepsilon}\cdot\rho_m}}\,,
$$

wobei bezeichnen:

 $H =$  geringste Schmierschichtstärke in m,  $L =$  Keilflächenlänge in m,

 $z=Z$ ähigkeit des Schmiermittels in kg · sek/m<sup>2</sup>,

 $v =$ Geschwindigkeit in m/sek,

 $\varepsilon=$  Keilflächensteigung auf 1 m Länge in m,

 $p_m$  = mittlere Flächenpressung =  $P/LB$  auf die Keilfläche in kg/m<sup>2</sup>,  $\ddot{u}$  = absolute Keilspitzenlänge in m,  $X = u/L$ .

Die geringste Schmierschichtstärke muß größer als die Summe der Unebenheiten sein; bei geschabten Flächen beträgt die Unebenheit etwa 0,005 mm, also  $H_{\min} = 0.01$  mm.

Beispiel: Die 80 mm langen Tragflächen eines Gleitschubes arbeiten bei  $p = 10$  kg/cm<sup>2</sup>.  $v = 8 \text{ m/sek}, \varepsilon = 1 \text{ vT}, \varepsilon = 0.003 \text{ kgsek/m}^3.$ <br>Mit  $L = 0.08 \text{ m}, \varepsilon = 0.001 \text{ m}, \varepsilon = 100000 \text{ kg/m}^3$  ergibt sich

$$
H = \sqrt{\frac{1.2}{7.06 \cdot \frac{1.25}{7.0001} \cdot 100000}} = \sqrt{\frac{1.2}{7.06 \cdot 0.003 \cdot 8}} = 0.0000391 \text{ m.} \quad \sim 0.04 \text{ mm.}
$$

Für das als günstigstes anzusehende Verhältnis  $X = 0.4$  ergibt sich für  $H = 0.01$  mm:  $p_{0.4} = 67.5 \cdot z \cdot V \cdot L$  kg/cm<sup>2</sup>,

wobei *L* in mm einzusetzen ist; der Flächendruck ist also der Ölzähigkeit und Gleitgeschwindigkeit verhältnisgleich. Das ergibt eine günstigste Keilsteigung

 $\varepsilon_{0.4} = 2.5/L \text{ vH}$ , wobei L in mm, also  $\varepsilon$  in mm auf 100 mm Länge ausgedrückt ist. Dieses günstigste Verhältnis ist jedoch oft, besonders bei kleinen Geschwindigkeiten, nicht ausführbar.

Kolben, bei denen ähnliche Verhältnisse vorliegen, sind mit Abrundungen an den Ringen, mit keilförmigen Flächen am Kolbenkörper zu versehen. Fig. 139 zeigt Einzelheiten des in Fig. 339, S. 619 dargestellten Kolbens. Zweckmäßig werden Kolben im Hubtakt Fig. 139. geschmiert, wie weiter unten angegeben.

Über Verlagerung der Zapfen im Lager s. S. 520. Das bei *a* eintretende Öl wird in den bei *b* engsten Spalt hineingepreßt, Fig. 140. Über die Größe des Öldruckes macht Lasche auf Grund vorgenommener Versuche folgende Angaben:

Spezif. Lagerbelastung in  $\text{kg/cm}^2$  20 15 10 6,5 3 1 Öldruck at *57,5* 38 27,5 22 16 9

Bei  $p = 6.5$  kg/cm<sup>2</sup> und verschiedenen Zapfengeschwindigkeiten *v* wurde ermittelt:

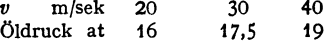

Wird bei *d,* Fig. 140, eine axiale Nut angenommen, so verläuft der Öldruck nach der Kurve *a d c b.* Die häufig

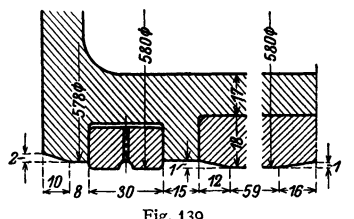

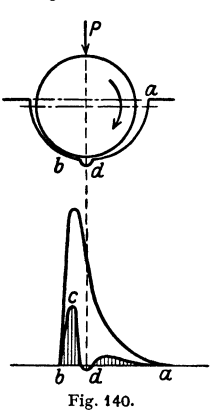

<sup>1)</sup> Nach E. Falz, Grundzüge der Schmiertechnik. Berlin: Julius Springer. Fig. 140.

angewendeten Diagonalnuten verursachen Öldruckausgleich, da Stellen hohen Öldruckes mit solchen niedrigen Druckes verbunden werden. In belasteten Schalen rotierender Zapfen sind deshalb Nuten zu vermeiden.

Bei schwingenden Zapfen werden Stöße durch den Öldruck gemildert oder verhindert, vgl. die in Bd. II unter "Schwungradberechnung" wiedergegebenen Versuchsergebnisse von Dr. Polster. Da das Spiel zwischen Schwingzapfen und Lagerschale möglichst klein sein soll, so wird die Schmierung erschwert. Das Öl ist den Stellen zuzuführen, an denen beim Druckwechsel das größte Spiel auftritt. Fig. 141, schwingender Zapfen, zeigt Öleintritt in der Trennungsfuge a; durch eine Nut *c* wird das Öl den Längsnuten *b* zugeführt. Bei *d* sind zur Verhinderung des "Kneifens" der Lagerschalen Aussparungen vorgesehen, die <sup>g</sup>leichzeitig als Öltaschen dienen.

Fig.142 zeigt die Schmierung bei rotierender Lagerschale *S.* Durch die axiale Bohrung *a* und die radiale Bohrung *c* wird das Öl der Längsnut *d* zugeführt.

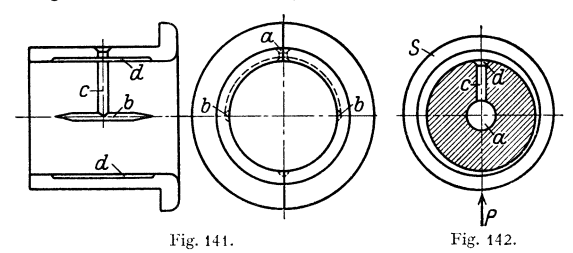

Den dauernd einseitig an liegenden Bolzen einfachwirkender Zweitaktmaschinen wird das Öl von einer feststehenden Pumpe aus durch ein Teleskoprohr zugedrückt, oder die Pumpe ist am Kreuzkopf selbst angebracht und erhält das Öl durch die hohle Pleuelstange. Bei dieser Anordnung wird der Tauchkolben der Pumpe durch die Relativbewegung zwischen Kreuzkopf und Pleuelstange gesteuert.

In vielen Fällen dient das Öl nicht nur zur Verminderung der Reibung und als Stoßdämpfer, sondern auch als Kühlmittel, um die Reibungswärme  $Q = \mu Pv$  3600/427 kcal/h abzuleiten, falls hierzu die Oberflächen der reibenden Teile nicht genügen. Das Öl kann durch Abstehen im Sumpf oder durch Rohr· schlangen mit Kühlwasser gekühlt werden.

Kühlölmenge  $Q_0 = 632 N_r/c(t_a - t_c)$  kg/h, mit  $c =$  spez. Wärme des Öles,  $N_r = \mu Pv/75$  PS. Bei Versagen der Schmierung dehnen die Zapfen und die Lagerschale sich aus, das Lager läuft warm,  $\mu$  steigt bis über 3.

#### Arten der Schmierung.

Tauchschmierung. Das geschlossene Kurbelgehäuse kreuzkopfloser Maschinen ist im unteren Teil, dem "Ölsumpf", mit Öl gefüllt. Der bei jedem Umlauf eintauchende Pleuelstangenkopf spritzt das Öl an die Kolbenlauffläche, den Kurbelzapfen, Kolbenbolzen usw. Diese Schmierung ist namentlich bei kleineren, raschlaufenden Maschinen in Gebrauch.

Umlaufschmierung. Eine Pumpe, vielfach als Zahnradpumpe ausgeführt, saugt das Öl aus dem Ölsumpf des Kurbelgehäuses an und drückt es in die Haupt· Iager, von hier aus durch Bohrungen in der Kurbelwelle in die Kurbelzapfen und durch die hohle Pleuelstange in die Kolben· bzw. Kreuzkopfzapfen. Das ge· brauchte Öl fließt in den Sumpf zurück, um nach Filterung wieder verwendet zu werden.

Sammelschmierung. Eine Pumpe mit einer größeren Anzahl von Tauch· kolben drückt das Schmiermittel durch besondere Leitungen an die zu schmierenden Stellen.

Einzelschmierung. Jede Schmierstelle erhält das Schmiermittel von einer besonderen Vorrichtung, die je nach Art des Schmierstoffes verschieden ausgebildet wird.

Ausführung der Schmierung: **I. Starrschmierung** für geringe relative Geschwindigkeiten. Die Starrschmiere tropft nicht, beschmutzt daher nicht die benachbarten Teile, füllt alle Lücken gut aus, so daß Staub, Schmutz und Wasser nicht eintreten können, daher auch unter Wasser verwendbar, und haftet auch bei schnellerer Bewegung an den Flächen; dagegen bedingt sie einen größeren Kraftverbrauch als Öl, da sie zähflüssiger als dieses, ist nicht wieder zu verwenden und fließt nicht selbsttätig den Gleitflächen zu. Beim Anlaufen verursacht die Starrschmiere infolge ihrer Zähflüssigkeit einen wesentlich größeren Kraftverbrauch als Öl, wird dann aber infolge der Reibungsarbeit flüssig, wobei der Kraftverbrauch sinkt. Ihr Schmelzpunkt darf nicht zu tief liegen, damit sie im Sommer und in warmen Räumen nicht tropft, und nicht zu hoch, da erst bei Erreichen

der Schmelztemperatur die Schmierung der Gleitflächen sichergestellt ist. Meist liegt der Schmelzpunkt innerhalb der Grenzen  $70^\circ$  bis  $85^\circ$  C.

Die Starrschmiere wird entweder durch Stauffer (Abmessungen s. DIN 3411), wobei durch Niederschrauben der mit Starr· schmiere gefüllten Kapsel das Schmiermaterial austritt, oder durch Federdruck· büchsen zugeführt, Fig. 143: der Kolben wird durch Federdruck selbsttätig herabgedrückt. Der Federdruck kann auch durch ein Gewicht ersetzt werden, dessen Zentri· fugalkraft bei sich drehenden Teilen das Schmiermaterial durch den hohlen Kolben hindurchtreibt, Fig. 144 (oder durch Spindel mit Gewinde, wenn wie beim Stauffer von Hand nachgestellt werden soll).

Die Fettkammerschmierung für schwer belastete Lager und große Geschwindigkeiten erzielt eine gleichmäßige Dauerschmierung dadurch, daß das Fett mit seinem Eigengewicht auf der zu schmierenden Welle ruht, so daß diese jeweils nur so viel Fett mitnimmt, wie sie verbraucht. Zu diesem Zweck wird eine besondere Vorratskammer an das Lagerl) mit angegossen (vgl. Fig. 165) oder eine Schmierbüchse der Despag, Deutschen Sparschmierwerke A.·G., Dort· mund, aufgesetzt.

Das Calypso! der Deutschen Calypsol-Gesellschaft, GmbH, Düsseldorf, ist ein Fett von besonders hoher Zähigkeit und hohem Tropfpunkte. Das meist verwendete Fett hat einen Tropfpunkt von 160°C (höchstens 190°C) und gefriert erst bei  $-50^{\circ}$  G. Bei gewöhnlicher Temperatur festes Fett eignet sich zur Füllung von Kammern in Lagerdeckeln, von wo es selbsttätig zu den zu schmierenden Flächen gelangt, andere Sorten zur Schmierung mittels Stauffer und Fettpressen usw. Calypso! findet mit Vorteil in staubigen Räumen Verwendung, da sich an den Lagerschalen selbsttätig ein Fettwulst bildet, der Staub nicht eindringen läßt. Flüssiges Calypso) wird für Ringschmierlager verwendet, die bei Temperaturen von 80 ° bis 140 ° G arbeiten, wobei gewöhnliches Öl verdampft und verdickt.

Bei allen diesen selbsttätigen Schmiervorrichtungen ist die Schmierung jedoch unregelmäßig, da sie von der Zähflüssigkeit der Schmiere abhängt (Temperaturänderungen). Gleichmäßiger arbeiten die Fettpressen, deren Kolbenbewegung mittels Ratsche von einem schwingenden Maschinenteil abgeleitet wird, und die Zen· tralfettpumpen, beide besonders geeignet für schwer belastete Lager unter Wasser.

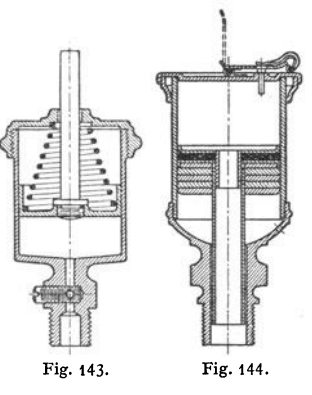

<sup>1)</sup> Vgl. Fig. 26 und 27, Z. VDI 1929, S. tt62: Schmierung eines Treibstangenlagers.

2. Ölschmlerung. Das Öl fließt in kurzer Zeit vom höchsten zum tiefsten Punkte der zu schmierenden Fläche, folgt leicht der Zentrifugalkraft, läßt Unreinigkeiten erkennen; sein Verbrauch kann bei den meisten Apparaten je nach Bedarf geregelt werden. Ferner läßt das Öl sich u. U. wieder verwenden; hierfür werden, ebenso wie zur Zuführung des Öles, besondere Leitungen vorgesehen, so daß das verbrauchte Öl von jeder Stelle aus selbsttätig einem Sammelbehälter zufließt, dem es zur Reinigung entnommen werden kann.

Ein Öl isf'um so sparsamer, je länger es sich auf den Flächen hält; fette Öle haften besser als Mineralöle. Man hat den Ölverbrauch zu verringern versucht durch Zusatz von Kalkwasser, da die Emulsion länger an den Flächen haftet und sich sowohl bei Sattdampf wie Heißdampf weniger abstreift als Öl.

Sehr günstig wirkt besonders bei geringem *v* ein Zusatz von kolloidem Graphit, der sich in den Vertiefungen der Metalloberfläche festsetzt und mit dem Metall verbindet, so daß die Unebenheiten praktisch bedeutend verringert werden, s. oben.

Für Brennkraftmaschinen, Heißdampfmaschinen, Hochdruckkompressoren, stark belastete Ringschmierlager u. dgl. wird viel das Voltol verwendet, das aus dünnflüssigen, billigen Ölen durch elektrische Umwandlung gewonnen wird.

Für geringe Drehzahlen kommen hauptsächlich paraffinarme, vor allem Naphthaöl, in Frage.

Untergeordnete Schmierstellen werden nur durch eine 0 I kappe verschlossen. a) Bei der Dochtschmierung ist der Olverbrauch während des Betriebes und Stillstandes in der Zeiteinheit stets gleich; auch können leicht Docht-

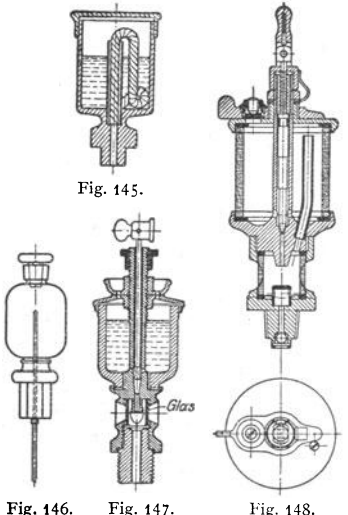

teilchen zwischen die Gleitflächen ge· langen; Fig. 145.

Kapillarölung: In das Lager wird ein Polster od. dgl. eingebaut, das mit· tels Kapillarwirkung das 01 selbsttätig an die Welle hochzieht. Vorteil: Nur reines Öl kommt zur Verwendung, Reibung und Abnutzung gering, Schmutz u. dgl. sam· Fig. 145. **Mullet Example 11 stillstehenden 01 leicht** am Boden an.

> b) Bei den Nadelschmierapparaten, Fig. 146, verschließt eine Nadel die untere Offnung eines Olbehälters fast ganz und läßt während des Ganges der Maschine infolge der Erzitterungen bei· spielsweise einer Welle, auf der die Nadel ruht, Öl aus dem Behälter unten aus- 1 treten. Ölmenge durch Auswechseln der Nadel regelbar; unempfindlich gegen Staub. Nachteil: Welle leidet leicht, Ölzufuhr nicht gleichmäßig.

c) Oltropfapparate, am besten Fig. 146. Fig. 147. Fig. 148. mit sichtbarem Tropfenfall, Fig. 147, Ausführung von Dreyer, Rosenkranz & Droop,

Hannover. Wird der obere Knopf um 90• gedreht, so wird der Stift angehoben und gibt dabei unten seitliche Offnungen frei, so daß 01 in Tropfen herab· fällt, wobei dieses durch ein Glasröhrchen sichtbar wird. Die Ölmenge ist von der Stellung des Stiftes abhängig und kann durch die dem Knopf als Auflage dienende Mutter eingestellt werden; sie verändert sich ferner je nach Flüssigkeitsgrad, also auch nach Raumtemperatur. Obere Schale dient zum Einfüllen des Öles. Fig. 148 zeigt ein besonderes Überlaufröhrchen, mittels dessen man die Maschine vorübergehend stärker zu schmieren vermag, wenn in den Behälter dauernd Öl gegossen wird. Gleiche Druckhöhe kann nach dem Prinzip der M ariot teschen Flasche erreicht werden.

Mehrere dieser Apparate können zu einem Zentralschmierapparat vereinigt werden: ein Ölbehälter hat so viel Tropfdüsen, als Stellen gleichzeitig zu schmieren sind. Dünne Röhrchen führen das Öl zu den Verbrauchstellen.

d) Ringschmierung: Ein oder mehrere Ringe hängen auf der Welle, tauchen unten in einen Olbehälter ein und führen das an ihnen anhaftende Öl auf die Welle. Die geförderte Ölmenge steigt mit der Wellendrehzahl und mit der von der Reibung des Ringes auf der Welle abhängigen Ringdrehzahl. Vergrößerung des Ringgewichtes verbessert die Wirkung nicht, doch wird die Ringreibung und damit die Öllieferung vermehrt durch radiale Längsnuten in der Ringlauffläche. Bei niedrigen Drehzahlen folgt der Ring der Welle ohne Schlupf (Z. VDI 1937 S. 536). Statt loser Ringe können auch feste Ringe ver· wendet werden, wobei das Öl oben durch einen Abstreüer der äußeren Ringfläche entnommen und einer Verteilungskammer zugeführt wird, von der es der Welle zufließt. Bunde können gleichzeitig zur Aufnahme axialer Kräfte dienen. Sind Längenänderungen infolge Temperaturschwankungen zu berücksichtigen, so kommen mittels Federdruckes aufgeklemmte Ölringe zur Anwendung. Die Oberfläche dieser Ringe ist zweckmäßig raub gehalten, damit möglichst viel Öl mitgenommen wird.

Vorteile der Ringschmierung: Der starke Olumlauf nimmt alle Unreinig· keiten mit fort; diese sammeln sich unten im Lager, von wo sie gelegentlich (etwa alle 4 bis 6 Monate) entfernt werden. Die Ringschmierung benötigt geringe Wartung und schmutzt nicht durch abtropfendes Öl. Ausführungsbeispiel der Ringe siehe Fig. 157; auch Kette statt des Ringes möglich.

e) Schöpfschmierung, für geringe Drehzahlen:  $n < 6$  min<sup>-1</sup>. Auch bei feststehendem Schöpfer möglich, wenn das umlaufende Öl gegen diesen stößt und so durch ihn emporgetrieben wird. Durch· gehende in Gleitlagern gestützte Wellen werden häufig auf diese Weise geschmiert.

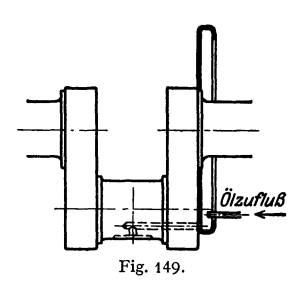

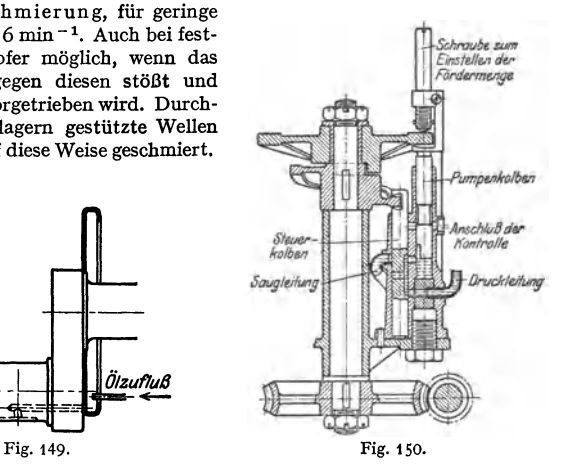

f) Umlaufschmierung; vgl. Fig. 297, S. 604. Auch bei Stützlagern viel angewandt, wobei die Traglagerschale eine in der Drehrichtung ansteigende spiralförmige Nut erhält, so daß das Öl von der Welle hochgedrückt wird (Bauart der Firma vorm. Gebr. Seck, Dresden). Auch für durchgehende Wellen ist diese Art der Schmierung möglich.

g) Zentrifugalschmierung, für gekröpfte Wellen kleinerer Maschinen ausgeführt. Das Kurbelzapfenlager, Fig.149, wird von einem Schleuderring aus geschmiert, in den das Öl von einer Pumpe durch eine Leitung eingelagert wird.

h) Hubtaktschmierung für Kolben. Das Öl wird durch eine Leitung mit Rückschlagventil an der Mündung auf den Umfang des Kolbens zwischen die Ringe gespritzt, wenn dieser in der Nähe der Totlage steht. Bei liegenden Maschinen ist das Öl von oben, bei stehenden Maschinen an gegenüber·

liegenden Stellen zuzuführen. Damit die Förderung möglichst mit Beginn des Pumpendruckhubes einsetzt, sind die Rohrleitungen eng, mit dicken Wänden und möglichst kurz auszuführen. Einschaltung von Leerhüben ist empfehlenswert, da hierdurch die jeweilige Fördermenge vergrößert wird.

i) Ölpumpen führen unter Druck stehenden sowie höher liegenden Flächen Öl zu. Schmierung nur während des Ganges der Maschine.

Ausführungsbeispiel: Bosch-Öler, Fig.150. Der Pumpenkolben saugt bei entsprechender Stellung des Steuerkolbens an und drückt, wenn der Steuerkolben die Verbindung mit der Druckleitung herstellt, das Öl zur Schmierstelle. Die beiden Kolben werden durch umlaufende Scheiben von einer Schnecke aus bewegt. Pumpenkolbenhub einstellbar. Das Öl wird bei höchster Stellung des Steuerkolbens bei jedem zweiten Pumpenhub in eine zweite Leitung gedrückt, fällt durch ein Schauglas herab, wodurch das Arbeiten der Pumpe sichtbar gemacht wird, und gelangt wieder in den Ölbehälter. Ölzufuhr ist für jede einzelne Verbrauchsstelle regelbar.

k) Spülschmierung, besonders für Großmaschinen geeignet. Aus einem Saugbehälter wird das Öl mittels Pumpe in einen Hochbehälter gefördert, von dem aus es den Schmierstellen zufließt. Nach erfolgter Reinigung gelangt das Öl wieder in den Saugbehälter. Im Hochbehälter wird der Ölstand durch Überlaufleitung konstant gehalten.

1) Hochdruckschmierung führt das Schmiermittel der höchstbelasteten Stelle des Lagers oder der Gleichfläche zu unter einem Druck, der die höchste spezüische Flächenbelastung des Lagers übertrüft. Reibungswiderstand der Gleitfläche geht bis auf den bei Wälz- und Kugellagern üblichen Wert herunter; weitgehende Verminderung der Reibung beim Anlaufen.

# **X. Lager.**

## **A. Oleitlager.**

Die Hauptabmessungen sind für Transmissionslager durch DIN 118 bestimmt; vgl. auch die Lager für Hebemaschinen nach DIN 504 (einteilig) und DIN 505 (zweiteilig, Befestigung durch zwei Fußschrauben), sowie nach DIN 506 (Befestigung durch vier Fußschrauben),

### **1.** Traglager.

a) Werkstoffe für Lagerschalen. S. auch S. 466. Im Inlande dürfen im allgemeinen nur zinnfreie oder zinnarme Lagermetalle mit höchstens 12 vH Zinn verwendet werden.

1. Zinnfreie und zinnarme Metalle<sup>1</sup>), z. B. Hartblei mit Zusatz von Antimon, sind für niedrige und mittlere Beanspruchungen geeignet. Härtung durch Alkali oder Erdalkali - z. B. das durch Natrium gehärtete, aber dem Verwittern beim Lagern ausgesetzte Bahnmetall - läßt höhere Beanspruchung zu.

Hierher gehören weiterbin:

Glycometalle auf Bleibasis 2). Zusätze: 12 bis 15 vH Antimon und Zinn entsprechend  $p$  (kg/cm<sup>2</sup>) und  $v$  (m/sek).

Bleibronzen nach DIN 1716. Blei-Sonderbronzen erhalten Zusätze: Zinn, Zink, Nickel usw. Nickel und Nickel-Kadmium lassen höhere Drucke und Temperaturen zu, die Schalen nehmen besser Stöße auf. Beispiele: Thermit-Metall 3): 1 vH Nickel, ferner Antimon und Zinn. Thermodur-Lager: eine Kupfer-Blei-Legierung, geeignet für  $p \leq 400$  kg/cm<sup>2</sup> und  $v \leq 12$  m/sek.

Verbindung mit der Schale: die Schale aus Stahl oder Stahlguß wird verzinnt und bis 250 mm Dmr. meist ohne Schwalbenschwanz ausgeführt.

<sup>&#</sup>x27;) Siehe Übersichtsblatt der zinnarmen und zinnfreien Lagerausgußmetalle für Gleitlager und Gleitflächen, herausgegeben vom Fachausschuß für Werkstoffkunde des VDI. 1) Glyco-Metallwerke, Wiesbaden-Schierstein.

<sup>&</sup>lt;sup>3</sup>) Th. Goldschmidt, Essen.

**2. Zinn·Zinkausgußmittel und zinnfreie Zinkausgußmittel** für untergeordnete Zwecke.

**3. Leichtmetalle** auf Magnesium- oder Aluminiumbasis eignen sich besonders für Nebenzwecke und für  $v \leq 4$  m/sek; bei größerem  $v$  Preßschmierung. Wegen der größeren Ausdehnungsziffer muß Lagerspiel größer als bei normalen Lagermetallen gewählt werden. Die Magnesiumbasis bedingt Korrosionsgefahr, die durch reichliche Schmierung verhindert werden kann. Um Warmlaufen zu vermeiden, soll Zapfenoberfläche gehärtet oder Zapfen aus vergütetem Stahl mit mindestens  $\sigma_R = 90 \text{ kg/mm}^2$  hergestellt sein.

**4. Mehrstofflager:** verzinkte Stahlschalen werden mit Rotguß oder Bleibronze ausgegossen. Dadurch entsteht eine Hartlot-Zwischenschicht aus Messing, die eine feste Bindung sowohl zum Stahl wie auch zu Rotguß oder Bleibronze ergibt. Dreistofflager: Stahl- oder Stahlgußschale in etwa 5 mm Dicke mit Rotguß ausgegossen, dann 1,5 mm Weißmetall.

**5. Kunstpreßstoffe** (Kunstharz mit Füllstoff; s. auch S. 548 und 475).

Eigenschaften:  $\sigma_B = 750$  bis 1800 kg/cm<sup>2</sup>;  $E = 50000$  bis 100000 kg/cm<sup>2</sup>; Ausdehnungsziffer  $\alpha = 4 \cdot 10^{-5}$  bis  $5 \cdot 10^{-5}$ ; Wärmeleitzahl 0,15 bis 0,29 kcal je m °C h. Letztere erschwert die Ableitung der Reibungswärme, daher bei festen Lagern großer Bedarf an Kühlstoff. Behebung dieses Übelstandes durch Aufziehen oder Aufschrumpfen der Lagerschale auf die Welle. Beim Aufbringen der Buchse ist so hohe Vorspannung zu wählen, daß bei stärkster Erwärmung Sitz gesichert ist. Bei Lagerahkühlung Spannung in der Buchse u. U. so hoch, daß Bruch eintritt. Weitere Schwierigkeit: Aufquellen der Preßstoffe in warmem Öl, daher reichliches Lagerspiel, das mindestens 0,3 vH des Zapfendurchmessers betragen soll. Geringe Warmfestigkeit.

Die Temperatur soll bei den meisten Preßstoffen im Dauerbetrieb 80° nicht wesentlich überschreiten.

Die zulässige Flächenpressung hängt in erster Linie von der sicheren Abführung der entstehenden Reibungswärme ab.

Die Eintrittstemperatur des Schmieröles soll möglichst nicht über 30°, die Austrittstemperatur nicht über 50 bis 55° liegen.

Bei einer Umfangsgeschwindigkeit von 15 m/sek konnten von guten Preßstofflagern noch Flächenpressungen von 60 kg/cm<sup>2</sup> dauernd ertragen werden, während bei Umfangsgeschwindigkeiten von 5 m/sek noch Flächenpressungen bis zu 100 kg/cm<sup>2</sup> ertragen wurden.

**6. Grauguß.** Zulässiger Flächendruck kleiner  $(p = 4 \text{ bis } 10 \text{ kg/cm}^2)$ , daher größere Schalenlänge (meist  $l \in \mathcal{S}$ d) Perlit vermindert, Ferrit vergrößert die Abnutzung. Graugußschalen eignen sich für  $v = 1$  bis 3 m/sek und  $t < 100$ ° Lagertemperatur.

Baustoffe, nur mit Genehmigung verwendbar: Rotguß, Bronze, Weißmetall.

Bei Ausguß mit WM 80 F (DIN 1703) werden bei großen Ausführungen zweckmäßig Stahl- oder Stahlguß-Lagerschalen verwendet, die infolge besserer Bindung wesentliche Verringerung der Ausgußdicke zulassen.

**b) Allgemein gilt:** Dünner Ausguß verringert infolge behinderter Formänderung die Rißgefahr; vergrößertes Spiel führt zu Schlagbeanspruchung, die die Dauerfestigkeit wesentlich herabsetzt. Es ist immer mit möglichst niedrigen Lagertemperaturen zu arbeiten $<sup>1</sup>$ ).</sup>

Sitz der Metall- Lager: für Transmissionslager weiter Laufsitz oder Schlichtlaufsitz.

Passung der Metall-Lager: Lagerbohrungen erhalten tunliehst Feinpassung, für untergeordnete Zwecke ist Schlichtpassung zulässig.

Zwecks Nachstellung werden Beilagen meist aus Messingblech zwischen beide Hälften gelegt, der Deckel wird bei wechselnder Druckrichtung entsprechend

<sup>1)</sup> Thum-Strohauer: Z. VDI 1937 S. 1248.

Taschenbuch für den Maschinenbau. *7.* Auf!. I. **35** 

stark angezogen. Die Stärke der Beilagen wird so gewählt, daß um ein beabsichtigtes geringstes Maß gleichmäßig nachgestellt werden kann.

Normen für dünnwandige Lagerbuchsen: DIN 146, für starkwandige Buchsen: DIN 147, für Buchsen mit Weißmetall DIN 384, Schlitzbreiten für Schmierringe in Lagerbuchsen DIN 386.

Dichtungsrillen mit Filzdichtung, um Staubeintritt zu verhüten; geeignet bis  $v = 4$  m/sek und normale Temperaturen. Gehäusebohrung  $\frac{1}{2}$  mm größer als Wellendurchmesser. Bei

größerem *v* werden mit Fett gefüllte Rillen, Labyrinth- und auch Kolbenringdichtung vorgesehen.

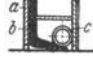

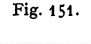

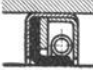

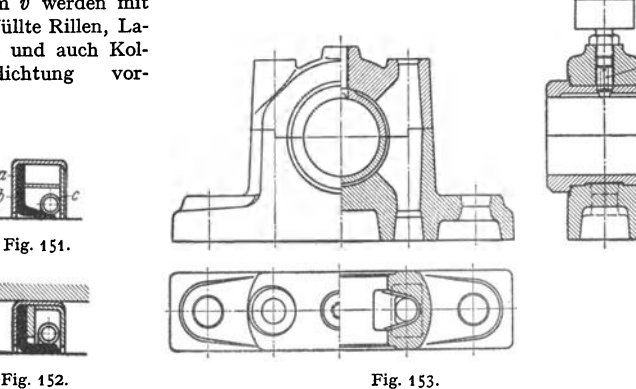

Spritzringe, meist aus Grauguß und durch Körnerschlag gesichert, verhindem bei größerem *v* den Ölaustritt, Rückfluß des Öles in das Gehäuse wird durch besondere Nuten oder Rillen erreicht. Fig. 151 zeigt Dichtung des Goetze-

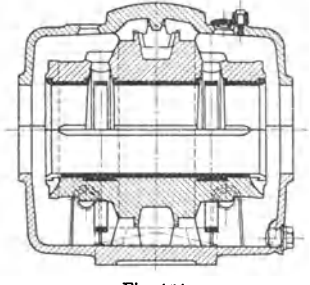

werk in Burscheid. Im Metallgehäuse *a* ist die Buna-Manschette *b* eingebaut, die durch Schlauchfeder *c* an die Welle angedrückt wird. Fig. 152 zeigt die ähnliche Abdichtung durch Simmerring, der aus Chromleder oder Perbunan hergestellt ist. Ein dreiteiliger Blechkäfig umschließt Manschette und Feder (Carl Freudenberg, Weinheim).

Ölablaßschrauben sind bei Ölkammern anzuordnen.

Stellringe und Bunde innerhalb des Lagers, damit deren seitliche Flächen geschmiert werden.

Fig. 154. c) **Lager mit fester Schale.** Fig. 153: N ormallager.

Fig. 154: Bamag-Lagerl). Nach dem Vorschlage von Dettmar (Elektro- .techn. Z. 1927 S. 1437/39) wird die Lauffläche, um Fressen durch Kantenpressungen zu vermeiden, nach einer Kurve hergestellt, derart, daß bei einer Bohrung vom Schlichtaufsitz in Lagermitte an beiden Enden ein Maß erreicht wird, das dem doppelt weiten Laufsitz entspricht. Eine sich durchbiegende oder ungenau gelagerte Welle kann sich damit etwas schräg einstellen und findet doch noch im allgemeinen einen genügenden Ölfilm vor.

Fig. 155: Ausführung der Peniger Maschinenfabrik mit losem Schmierring und sichtbarem Ölumlauf. Das Lager wird auch als Bundlager mit festem Schnrierring ausgeführt.

<sup>1)</sup> Bam ag, Dessau.

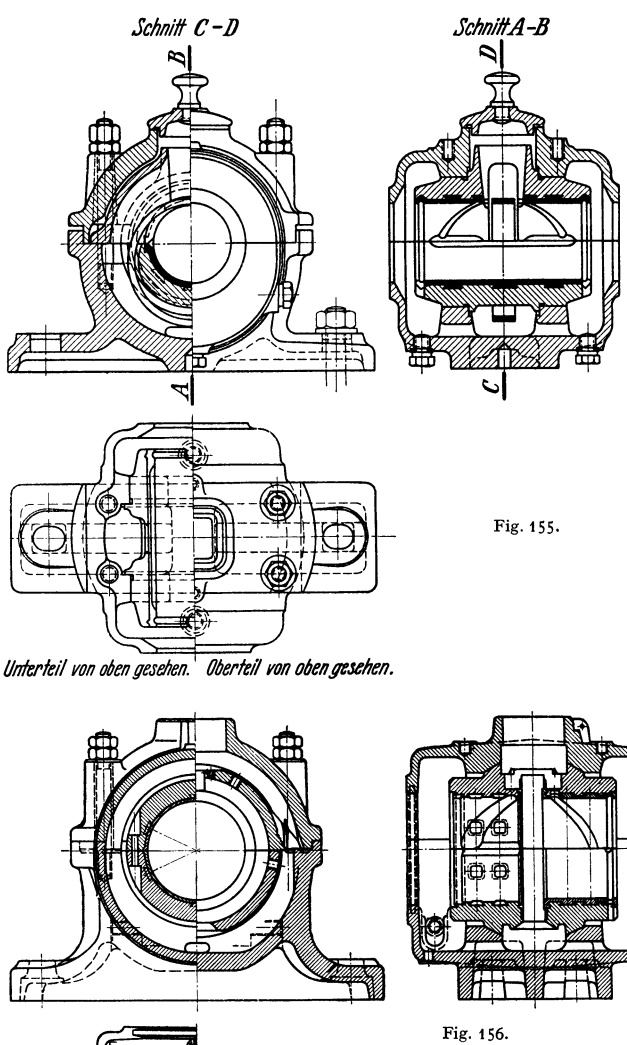

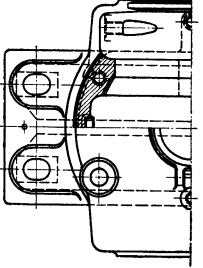

### **d) Lager mit einstellbaren Schalen.**

Fig. 156 zeigt das Wülfel-Lager1) mit festem Schmierring und Kugelbewegung; Kugelflächen innerhalb des Lagers im Schmieröl angeordnet. Das Öl wird oben vom Schmierring abgestreift und gelangt durch seitliche Aussparungen und eine Spiralnut in der Oberschale zur Welle. Der gußeiserne, zwei·

1) Eisenwerk Wülfel, Hannover-Wülfel.

teilige Ölring wird durch eine Blattfeder gezwungen, an der Drehung der Welle teilzunehmen. Der Ring wird durch zwei Bolzen zusammengehalten (Steh-<br> **Iager mit gußeisernen Schalen erhalten Ölverteilungslöcher**<br> **II. in der Oberschale**).

Schmierring, Fig. 157, schwalbenschwanzförmig ineinandergreifend oder mit Scharnier und Stift; Abmessungen s. DIN 322.

**P** e) Sellers-Lager. Besonders für leichte und mittlere Transmissionen bis etwa 110 mm Dmr. geeignet.

Fig.158 zeigt ein Calypsol-Stehlager der Peniger Maschinenfabrik, auch Ausführung mit losem Schmierring. Nach Lösen und Anheben der Fußschrauben kann das Lager unter der Welle fortgezogen werden; die Einlegschale ist nach Anheben der Welle herauszudrehen.

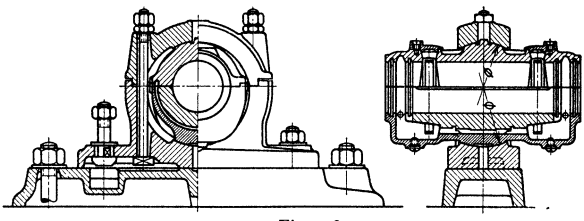

Fig. 158.

Preßstofflager. Besondere Eignung für aussetzenden Betrieb (Krane, Walzen). Belastbarkeit geringer als bei Metallagern. Lagerlänge  $l \geq 2/\sqrt{3} \cdot d$ .

Lagerschalen aus gewickeltem oder regellos verpreßtem Rohr verhalten sich <sup>g</sup>ünstiger als solche aus Preßstoff senkrecht zur Lagerachse geschichtet. Diese

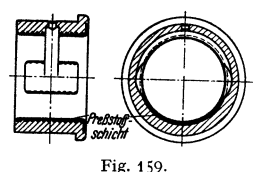

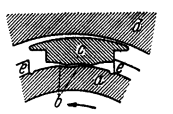

Fig. 161. Der Innenring *a* ist mit zwei Stützkanten *<sup>b</sup>*für den Block *c* versehen, je eine für jede Drehrichtung. Der Block stellt sich wahrend des Be triebes selbsttätig mit einem bestimmten Neigungswinkel gegen den festen Außenring *d* ein und legt sich je nach der Drehrichtung an eine der Stutz **kanten** *b* **an. Der Mitnehmerkamm** *e* **bestimmt, wie**weit der Block *c* sich auf die Stützkante *b* hinauf**schieben kann.** 

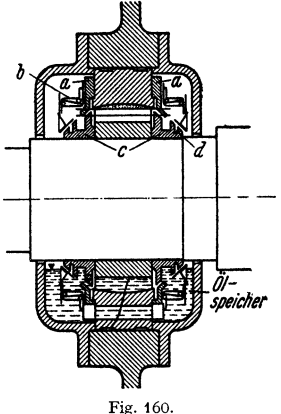

*<sup>a</sup>***Schirm.** *b* **Kapsel,** *c* **Ölspritzring,**  *d* Ablaufnut.

können bei hoher Belastung durch Dehnung in Richtung der Lagerachse zerstört werden. Vorteilhaft geringe Wanddicke des Preßstoffes, so daß der stählerne Lagerkörper stützt.

Fig. 159 zeigt Lager, von I. G. Farben und Materialprüfanstalt Darmstadt entwickelt. Ein- pressen der Preßstoffschicht in eine mit Innengewinde versehene Leichtmetallbüchse erschwert axiale Dehnung der Schicht. Das Spitzgewinde reicht bis dicht unter Lauffläche und leitet<br>Reibungswärme ab. Ölnut und Öltaschen reichen bis in das Leichtmetall hinein, um an dieses<br>Wärme zu übertragen.

### f) Sonstige Bauarten.

Fig. 160 und 161 zeigen das Nomy-Lager<sup>1</sup>), für Zapfen bis 400 mm Dmr. und für Drücke bis 310 t ausgeführt; Flächenpressung bis 210 kg/cm<sup>2</sup>.

Um die erforderliche reine Flüssigkeitsreibung zu erreichen, zeigt das Lager nach Fig. <sup>160</sup> eine besondere Dichtungskapsel, die völlige Öldichtbeit sichert. Dem Lager liegt derselbe Gedanke wie dem MicheU-Lager nach Fig. 166 zugrunde.

Lager an Arbeits- und Kraftmaschinen. Lager liegender kleiner Maschinen werden mit Teilung unter 45° ausgeführt, damit Kolbendruck nicht auf Fugen wirkt; häufig Ausrüstung

mit Ringschmierung. Die bei größeren Maschinen früher üb· liehe Nachstellung der Schalen durch seitliche Druckschrauben oder Keile wird ersetzt durch Nachstellung mittels Blechbei-<br>lagen, die bei Bauart nach Fig. I 62 zwischen Lagerteilen *a* und *b* liegen.

Fig. 162, Lager einer stehen-<br>doppeltwirkenden Zweiden, doppeltwirkenden taktmaschine ') *(d* = 480 mm, *l* = 460 mm). Die in der Grundplatte geführten Lagerdeckel sind zweiteilig, um gleichmäßiges Anziehen der vier Deckelschrauben **zu sichern. Lagerschalen wegen**  Stöße durch gelegentliche scharfe Zündungen aus Stahlguß oder geschmiedetem Stahl; N achstel-Jung durch Messingbleche in den Teilfugen.

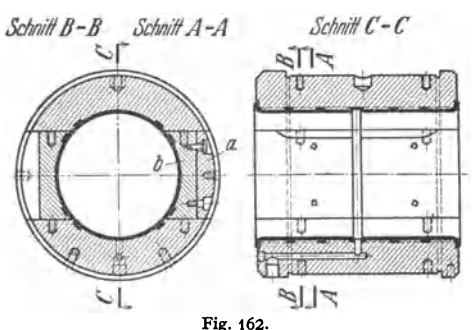

Schmierölzufuhr unter Druck von 0,3 bis 1,0 kg/cm<sup>2</sup> in waagerechter Teilebene; durch ein in den Wellenzapfen radial gebohrtes Loch, das ständig mit Kreisnut  $n$  in Verbindung steht, gelangt das Öl in den hohlen Wellenzapfen und von hier in die Schubstangenlager, s. S. 612. Berechnung der Lagerdeckel auf Bie-

gung, bei gußeisernen Deckeln zulässige Beanspruchung in der gezogenen Faser 120 bis ISO kgfcm', in der gedrückten ISO bis 300 kgfcm', bei Stahlgußdeckeln Zugbean-spruchung bis 250 kgfcm1• Verhältnis *l:*   $d = 0.95$  bis 1,10;  $p = 40$  bis 45 kg/cm<sup>2</sup>.

Die Carobronze<sup>3</sup>), eine nahtlos kalt<br>peene Phosphorbronze von 91.2 vH gezogene Phosphorbronze von Kupfer, 8.S vH Zinn und 0,3 vH Phosphor, erreicht durch den hohen noch in der fertigen Bronze vorhandenen Phosphorgehalt große Gleitfähigkeit der Bronze und durch das Kaltziehen ein Schließen der Gußporen und gleichmäßiges Gefüge. Infolgedessen bildet sich beim Zusammenarbeiten mit glashartem poliertem Stahl (mindestens St. 60 ·11) ein gleichmäßiger Ölfilm, so daß diese Lager sich für hohe Flächenpressungen (ausgeführt bis  $p = 360 \text{ kg/cm}^2$ , bis  $p$ = 570 kg/cm<sup>3</sup> möglich) und große Gleitgeschwindigkeiten eignen (bis  $v = 50$  m/sek

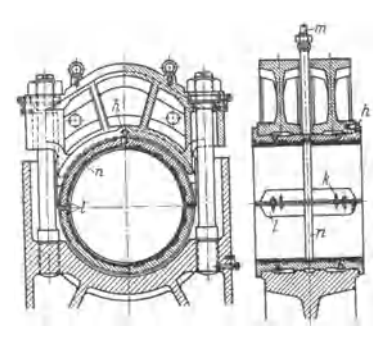

Fig. 163.

möglich). Die Flächenpressung erreicht bei I = O,S *d* ihren Höchstwert, bei größerer Länge ist der Ölfilm irrfolge der Durchbiegungen nicht mehr gleichmäßig, bei geringerer wird das Öl seitlich herausgepreßt. Diese kurze Lagerlänge ermöglicht Ausführung der Lager in den Abmessungen der Wälzlager DIN 612/13, so daß sie an deren Stelle eingebaut **werden können.** 

Auf der gleichen Grundlage ist die Nidabronze'), die als fertige Lagerbuchse und auch als Rohr geliefert wird, aufgebaut.

Fig. 164 zeigt als Beispiel ein Carobronze-Lager: *c* und *e* sind Druckringe, *d* eine Stahllaufbuchse, die bei starken Wellen das Schleifen und Polieren des Zapfens erspart. Sie wird in einem Ölbad bis 80° erwärmt und dann auf die Welle gebracht, wobei sie nach der Abkühlung das erforderliche Spiel außen selbst

- <sup>1</sup>) Hersteller: Nomy A.-G., Ulvsunda bei Stockholm.
- <sup>2</sup>) Sass: Kompressorlose Dieselmaschinen. Berlin: Julius Springer 1929.
- <sup>8</sup>) Carobronze G. m. b. H.. Berlin SO 36.
- ') Vereinigte Deutsche Metallwerke A.-G., Frankfurt (Main)·Heddernheim.

herstellt. Das Lager ist einstellbar und innen mit einem Schmierpolster versehen. Zwecks Einstellung wird bei einer zweiten Bauart *d* außen kurvenförmig begrenzt und für hohe Geschwindigkeiten zur Druckölschmierung übergegangen.

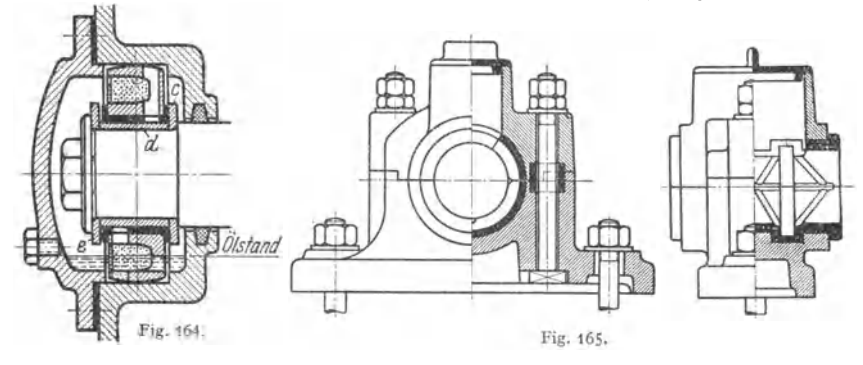

Öllose Lager: Unter einem Druck bis 4200 kg/cm<sup>2</sup> wird zu Staub gemahlenes Metall<br>unter Zusatz von Graphit zusammengepreßt, darauf bis zur Sinterung erhitzt und sodann mit<br>Ol getränkt, das die etwa 30 vH ausmachenden Hohlr der gelegentlich ergänzt wird, benötigen diese Lager keine Schmierung im Betriebe. Solche

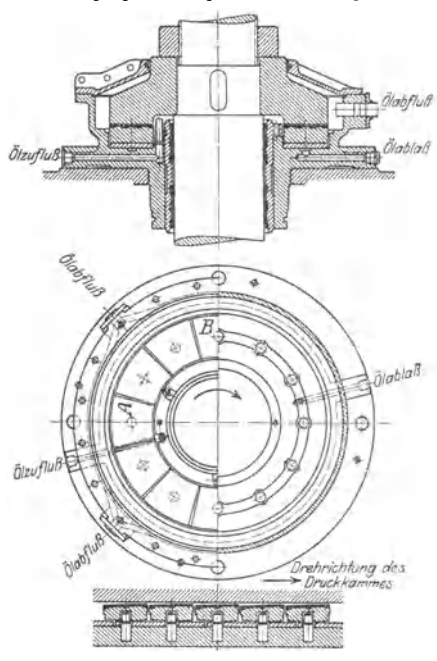

Fig. 166. Turbinenlager.

Spiel ermöglichen. Die entstehenden keilförmigen Ölschichten (vgl. auch Fig. 136 bis 138, S. 538) vermindern die Lagerreibung auf etwa  $\frac{1}{10}$  bis  $\frac{1}{20}$  des

<sup>1</sup>) Ringsdorf-Werke, Mehlem/Rh.

**einteiligen selbstschmierenden Lager werden für geringe Geschwindigkeiten, schlecht zu**gängliche Stellen, Jotrechte Wellen u. dgl. als Compo·Büchsen und als MK·Metall-Kapillar-Lager1) ausgeführt.

Bei geringem *v* ist die Tragfähigkeit **dieser Lager höher als bei Massivbronze, bei höherem** *v* **dagegen geringer.** 

#### 2. **Stütz- und Kammlager.**

Bei Spurzapfen wird das Öl zweckmäßig mit einer dem Lager· druck fast gleichen Pressung eingedrückt, um mit Sicherheit Flüssigkeitsreibung zu erreichen.

Fig.165: Kammlager mit Calypsolschmierung (S. 541 ). In den Körper und Deckel eingreifende Ringe übertragen den axialen Druck vom Deckel auf den Körper.

Da der Zapfen anhaftendes Öl in einen keilförmigen Spalt mit sich hineinreißt, so löst Micheil in seinem viel verwendeten Einscheiben-Drucklager (auch als Einring-Blockdrucklager bezeichnet) die tragende Ringfläche in Segmenttragklötze auf, gegen die sich eine Scheibe legt, Fig. 166. Diese Tragklötze führen eine Kippbewegung um Bolzen aus, die aus der Mitte verschoben sind und die Bewegung durch reichliches

Betrages der Lager mit festen Druckflächen. Spezifische Belastung : $p = 30 \text{ kg/cm}^2$ bei  $v = 60$  m/sek Gleitgeschwindigkeit.

Bei MicheH-Lagern mit mindestens zehn etwa quadratischen Druckscheiben aus Stahl oder Bronze mit Weißmetallfassung liegt der Druckmittelpunkt etwa bei  $\frac{1}{10}$  ihrer Länge, von der Vorderkante in Richtung der Drehung gemessen, entfernt.

# **B. Die Wälzlager.**

### Bearbeitet von Dipl.-Ing. Ch. Bouche, VDI, Berlin.

Grundlagen. Die Wälzkörper wälzen sich auf gehärteten, geschliffenen und polierten Laufbahnen ab, dem auf der Welle festsitzenden Innenring und dem im Gehäuse angeordneten Außenring. Nach der Form der Wälzkörper unterscheidet man Kugel-, Zylinderrollen-, Tonnen-, Kegelrollen- und Nadellager. Die Wälzkörper werden durch Käfige in bestimmtem Abstand gehalten.

Fast gleichbleibender, geringer Reibungswiderstand beim Anfahren und bei der Bewegung; für die Wälzkörper rollende Reibung, für die Käfige und die Abdichtungsteile geringfügige gleitende Reibung. Die auf den Wellendurchmesser bezogene Reibungsziffer kann bei Kugellagern zwischen 0,001 und 0,002 liegen, jedoch durch Reibung der Abdichtungsringe vergrößert werden. Geringe Wartung, geringer Schmiermittelverbrauch. Kein Einschaben, kein Einlaufen wie beim Gleitlager. Instandsetzung: Bei Zerstörung der Wälzlager sind nur diese gegen neue auszuwechseln; Erneuerung oder Nacharbeiten der Welle wie beim Gleitlager nicht erforderlich. Stoßdämpfung: Nicht durch Ölfilm wie beim Gleitlager, sondern durch Elastizität der Werkstoffe; daher Verwendung auch bei Walzwerken, Steinbrechern, Kohlenstaubmühlen, Schienenfahrzeugen u. a. m. Höchste Drehzahl bis 80000 U /min bei Schleifspindeln.

Werkstoffe und Herstellung. Gehärteter Chrom- oder Chrom-Nickelstahl<sup>1</sup>). Große Reinheit und Gleichmäßigkeit des Werkstoffes Hauptbedingung. Für große Laufringe auch Sonder-Einsatzstahl; Härteschicht muß dabei gleichmäßig verlaufen. Werkstoff für Kugeln aus Rundstahlmaterial abgestochen, bei kleinen Kugeln kalt, bei großen warm zu Kugeln gestaucht und ausgeglüht; dann werden die rohen Kugeln mit geringer Zugabe vorgeschliffen, gehärtet, fertig geschliffen und poliert. Untersuchung auf Härterisse und Durchmessergenauigkeit. Laufringe aus Platten oder Rohren; größere werden geschmiedet. Die Rollen werden von der Stange abgestochen, gehärtet, geschliffen und poliert.

Arten und Benennung der Wälzlager nach Zahlentafel 1.

Nach der Richtung der Kraft unterscheidet man Quer· und Längslager; außerdem Lager für gleichzeitig auftretende Quer- und Längskräfte.

. Zweireihige Querkugellager. Verwendung dort, wo Wellendurchbiegung nicht auftritt.

Hochschultrige Querkugellager, quer- und längsbelastbar, vgl. die  $\varphi$ -Werte S. 555. Bei hohen Drehzahlen zur Aufnahme von Längskräften besser als Längslager geeignet<sup>2</sup>).

Schulterlager. KäfighältdieKugelnaufdemlnnenring. Außenringmit einer Schulter kann abgenommen werden; nur für kleine Wellendurchmesser geeignet: Apparatebau, Zündmagnetlager usw. Drehzahl bis 80000 U/min.

Pendelkugellager für Selbsteinstellung der Wellen.

Zylinderrollenlager für hohe Querbelastung, zerlegbar. Hier gelten die in Zahlentafel 1 benutzten Abkürzungen als Norm-Bezeichnungen. *N* und *M*  stehen vor, *L, M* und *S* hinter den Formbezeichnungen *F, P, U* usw.

Es bedeutet z. B. *WUS* SO: breites Zylinderrollenlager, Form *U,* schwere Reihe, Bohrung 50 mm.

<sup>&</sup>lt;sup>1</sup>) Analyse des Wälzlagerstahles: C = 1, Cr = 1,5, Mn = 0,3, Si = 0,35, P  $\leq$  0,02 vH. (Nach Angaben der Kugelfabrik Fischer, Schweinfurt.)

<sup>1)</sup> Kugellager mit Einfüllöffnung, also größerer Kugelzabl, werden nicht mehr hergestellt.

Zahlentafel 1. Übersicht der gebräuchlichsten Wälzlager.

Folgende Abkürzungen beziehen sich auf die Bauarten und die Abmessungen der genormtenEin ba umaße nach Tafel2. N schmal, W breit, L leicht, M mittelschwer, S schwer.

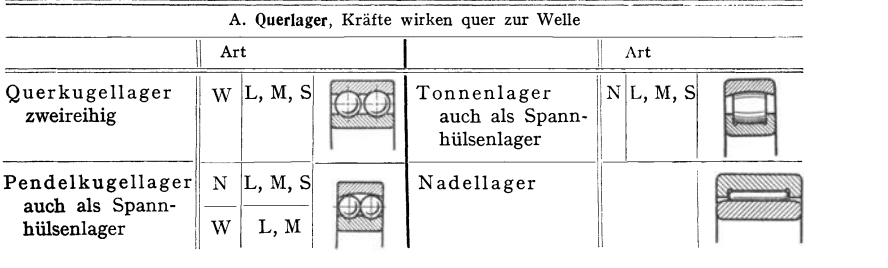

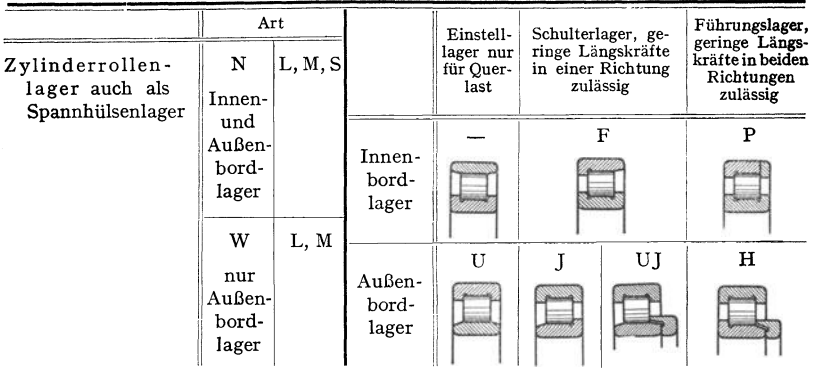

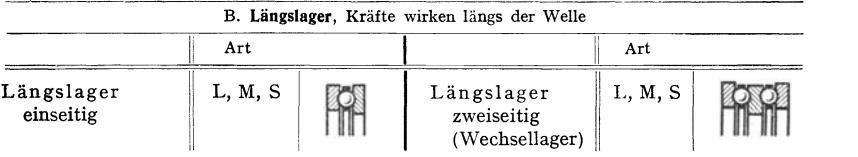

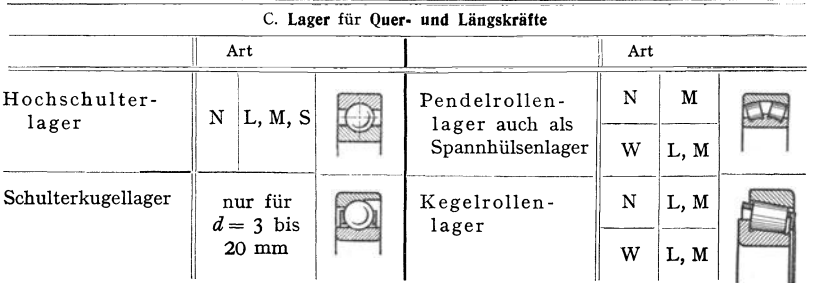

Tonnen- und zweireihige Tonnenlager (Pendelrollenlager) für schwere Querbelastung und rauhen Betrieb; die zweireihigen auch für größere Längskräfte. Selbsteinstellung der Wellen.

Für landwirtschaftliche Maschinen: Kugellager mit verbreitertem Innenring. Besser jedoch sind Spannhülsenlager zu verwenden, die dann als Pendelkugellager ausgeführt werden.

<sup>N</sup>adellager. Zwischen gehärteten und geschliffenen Laufbüchsen liegen Nadeln von 2,5 bis *5* mm Dmr. und 10 bis 50 mm Länge; sie bilden mit dem Schmiermaterial zusammen ein Schmierpolster. Verhältnismäßig großes Lagerspiel, damit die Nadeln nicht die volle Drehzahl annehmen und dadurch zerstört werden. Für schwingende Bewegung und stoßweise Belastung geeignet.

Längslager mit balligen Einstellscheiben sind möglichst zu vermeiden, da besonders bei waagerechten Wellen die Einstellscheiben durchhängen und die sich schiefstellenden Laufbalmen die Kugeln verklemmen. Vielfach werden heute die Kugellängslager durch solche Lager ersetzt, die gleichzeitig Längs- und Querkräfte aufnehmen können, s. Zahlentafel 1, C.

Kegellager, für Quer- und Längskräfte, sind nachstellbar.

Spannhülsenlager. Beilängeren Triebwerkswellen und im Landmaschinenbau werden meist die Innenringe der Wälzlager durch Spannhülsen oder schwache Klemmhülsen befestigt, da dadurch das Aufbringen der Lager erleichtert wird. Der Durchmesser der Wellen braucht dabei nicht so genau eingehalten zu werden: durch die geschlitzten Hülsen werden Ungenauigkeiten von 0,1 bis 0,2 mm ausgeglichen; die Wellen müssen vollkommen rund sein. Ist leichter und häufiger Ausbau erforderlich, so wird auch im allgemeinen Maschinenbau die Spannhülse (Zugschraube) und die Abziehhülse (Druckschraube) benutzt, und zwar bei folgenden Wälzlagerarten: Pendelkugel-, Zylinderrollen-, Tonnen-, Pendelrollenlager.

Bewegungsverhältnisse. Querlager.  $d_1 = \text{Wälzkörperdurchmesser};$  $D_m$  = Durchmesser der Wälzkörpermitten.  $n_i$  = Drehzahl des Innenringes;  $m_a =$  Drehzahl des Außenringes;  $n_w =$  Drehzahl der Wälzkörper;  $n_k$ <sub>t</sub> = Drehzahl des Käfigs.  $n_w = n_i \frac{D_m^2 - a_1^2}{2 D_m d}$  bzw.  $n_s = n_a \frac{D_m^2 - d_1^2}{2 D_m d}$ ; bei stillstehendem Außen-

 $\sigma$  ing ist  $n_{k f} = n_w \frac{d}{D_m + d_1}$ ; bei stillstehendem Innenring ist  $n_{k f} = n_w \frac{d_1}{D_m - d_1}$ .

Folglich wird bei stillstehendem Innenring die Käfigdrehzahl bedeutend größer als bei stillstehendem Außenring und außerdem die Zalll der Belastungswechsel auf dem meist gefälirdeten Innenring, hervorgerufen durch die überrollenden Wälzkörper, vergrößert. Die Anordnung mit stillstehendem Außenring ist daher die Regel; anderenfalls wird die Lebensdauer bedeutend verringert !

Längslager.  $n =$  Drehzahl des umlaufenden Laufringes.  $n_{kf} = 0, 5 \cdot n; n_w = n \frac{D_m}{2 d_1}.$ 

Belastbarkeit. Nächst Größe, Richtung und Wirkung der Kräfte sind Drehzahl und gewünschte Lebensdauer für die richtige Wahl

eines Wälzlagers ausschlaggebend. Die Lebensdauer ist abhängig 1. vom inneren Aufbau: Konstruktion, Werkstoff und Herstellung; 2. von äußeren Einflüssen: Größe, Art und Dauer der Belastung, Drehzahl, Einbau, Schmierung und Wartung.

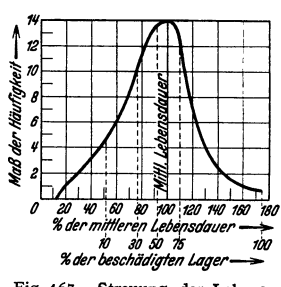

Fig. 167. Streuung der Lebensdauer nach Stellrech t.

Der millionenfache Druckwechsel zwischen Wälzkörpern und Laufringen führt zur Ermüdung der Werkstoffe und Zerstörung der Lager, wobei die tangentialen Druckspannungen in den Oberflächen maßgebend sind; diese erreichen Werte von  $\approx 14000$  bis 15000 kg/cm<sup>2 1</sup>). Die Zerstörung zeigt sich in Abblätterung (Schälung) der Oberflächen. Versuche mit einer verhältnismäßig großen

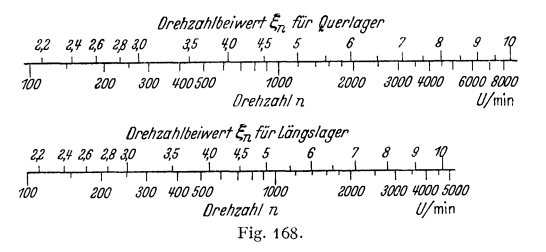

Anzalll der verschiedensten Wälzlager führten zur Aufstellung einer Lebensdauerkurve, Fig. 167<sup>2</sup>). Die Lebensdauer wird ausgedrückt durch die Anzahl der ausgehaltenen Belastungswechsel, die sich aus den beobachteten Betriebsstunden, der Drehzahl und der Wälzkörperzahl ergibt. Die mittlere Lebensdauer $=$ Mittelwert der Belastungswechsel für sämtliche Lager ist in Fig. 167 = 100 vH

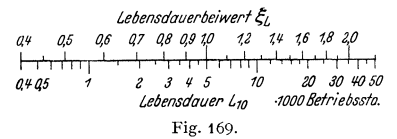

gesetzt. Danach erreichen nur 40vH aller Lager diese mittlere Lebensdauer, während 60 vH bereits vorher zerstört sind. 90 vH aller Lager erreichen jedoch 50 vH der mittleren Lebensdauer, während nur 10 vH vorher ausfallen (sog. 10vH Lebensdauer). Diese Zalllen sind nur wahrscheinliche, im Einzelfall können sich sehr starke Abweichungen ergeben. Fast alle Wälzlagerfirmen

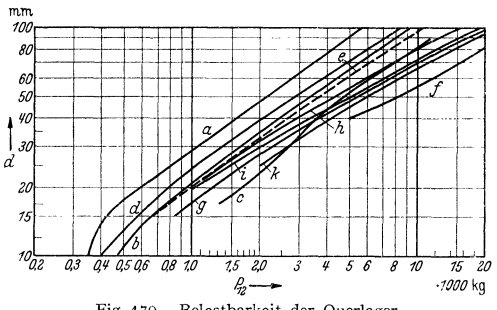

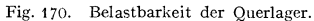

haben die 10 vH-Lebensdauer zur Berechnungsgrundlage gemacht; sie werde mit  $L_{10}$  bezeichnet und in Betriebsstunden angegeben.

Querlager.  $P_q$  = stoßfreie Querkraft in kg, die das Querlager aufnehmen soll;  $\xi_n$  = Drehzahlbeiwert, Fig. 168;  $\xi_L$  = Lebensdauerbeiwert, Fig. 169;  $P_{12}$  = Tragkraft des Lagers bei der Drehzahl 12 U/min und 5000 Betriebsstunden;  $d=$  Durch-

<sup>1)</sup> Oberflachenspannungen und Ermüdungsbruch bei Wälzlagern. Forschg. Ing.-Wes., Mai/Juni 1932 S. 127. Berlin: VDI-Verlag. ') Stcllrecht: Die Belastbarkeit der Wälzlager. Berlin: Julius Springer 1928.

messer der Lagerbohrung in mm.  $P_{12} = \xi_n \cdot \xi_L \cdot P_q$  in kg. Nach Fig.168<sup>1</sup>) ist z.B. für  $n = 150$ ,  $\xi_n \approx 2.4$  und für  $n = 2000$ ,  $\xi_n \approx 6$ ; nach Fig.169 für  $L_{10} = 5000$ Betriebsstunden ist  $\xi_L = 1$  und

für  $L_{10} = 35000$  ist  $\xi_L = 2$ .<br>
Beispiel:  $d = 50$  mm;  $P_q = 500 \text{ kg}$ ;  $n = 1050$ ;  $L_{10} = 10000$  Be-<br>
triebsstunden.  $\xi_n = 4,8$ ;  $\xi_L = 1,28$ ;<br>  $P_{13} \approx 3100 \text{ kg}$  (3100 kg würde das<br>
Lager bei  $n = 12$  U/min und 5000<br>
Bet Fig. 170 und Kurve b: mittelschweres Hochschulterlager.

Ist ein Querlager geeignet, eine Längskraft  $\overline{P}_L$  aufzunehmen, dann muß  $P_L$  nach der Form der Wälzkörper und Laufbahnen in Querbelastung um-<br>gerechnet werden. Querbelagerechnet werden.  $\text{stung} \approx \varphi \cdot P_L$ .

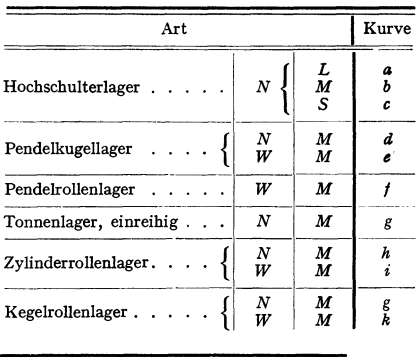

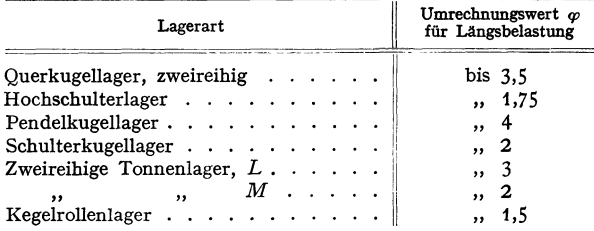

Gesamtbelastung:  $P_{12} = \xi_n \cdot \xi_L (P_q + \varphi P_L)$  in kg.<br>Belastbarkeit der Nadellager. *l* = Länge der Nadeln in cm;  $d_i$  = Dmr der Innenlaufbahn der Nadeln in cm.  $P_{q} \approx p \cdot l \cdot d_{i}$ .

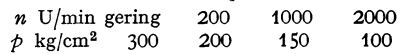

Längslager. Bei richtigem Einbau, Laufbahnebenen parallel zueinander und senkrecht zur Drehachse, verteilt sich die Längskraft  $P_L$  gleichmäßig auf

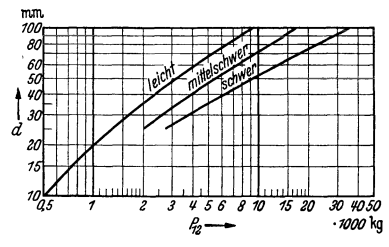

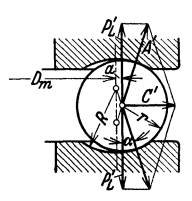

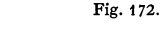

Fig. 171. Belastbarkeit der einseitigen und zweiseitigen Längslager.

die Wälzkörper. Die Fliehkraft schleudert die Kugeln aus der Laufbahnmitte so weit um *a* heraus, bis nach Fig. 172 die Bedingung erfüllt ist:

 $P'_L = 0.5 \cdot C' \operatorname{ctg} \alpha; \quad \sin \alpha = a \cdot (R-r);$ 

<sup>&</sup>lt;sup>1</sup>) Fig. 168 bis 171 sind nach Angaben von Kugelfischer, Schweinfurt, zusammengestellt.<br>Die Werte gelten für stillstehenden Außenring und stoßfreie Belastung. Bei stoßweiser Belastung<br>ist für  $P_o$  bzw.  $P_L$  im Einvernehm

 $P_L = z P'_L$ ;  $z =$  Kugelzahl;  $C' =$  Fliehkraft einer Kugel. Bei jeder Änderung von  $P_L$  oder *n* laufen die Kugeln auf einer anderen Laufbahn. Kein reines Abwälzen, sondern auch Gleiten beim Lauf, das zur Erwärmung und Abnutzung führt. Jede Veränderung von *a* bedingt Längsbewegung der Welle. Bei Leerlauf  $P_L \approx 0$  wird  $a$  groß. Gewaltsame Verhinderung der Längsbewegung kann sehr große KräfteA' erzeugen.

Belastbarkeit.  $P_{12}$  nach Fig. 171;  $\xi_n$  und  $\xi_L$  nach Fig. 168 u. 169  $P_{12} = \xi_n \cdot \xi_L \cdot P_L$  in kg.

Käfige sollen die Berührung der Wälzkörper miteinander verhüten und die durch Geschwindigkeitsänderungen der Wälzkörper hervorgerufenen Stöße aufnehmen; sie müssen elastisch und doch kräftig sein. Stahlblech, Leichtmetall, Kunststoffe für besonders ruhigen Lauf. Ausführungsbeispiele: Fig. 173 und <sup>174</sup> für Querlager, Fig. 175 für Längslager.

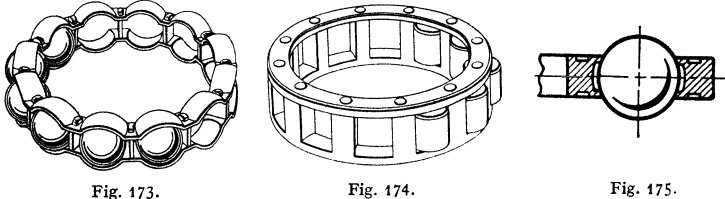

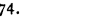

Fig. 175.

Passungen nach ISA und Einbauvorschläge<sup>1</sup>).

Lagersitzstellen der Welle:

- h 5 (Haftsitz): Welle oder Gehäuse umlaufend, bei kleinen Belastungen und hohen Drehzahlen, z. B. im Apparatebau.
- j 5 (Treibsitz): Welle oder Gehäuse umlaufend, bei größeren Belastungen und normalem stoßfreien Betrieb, z. B. kleine Elektromotoren, Werkzeugmaschi· nen, außerdem für Längslager.
- k 5 (Festsitz): umlaufende Welle für Zylinderrollen-, Tonnen- und Pendelrollenlager, z. B. größere Elektromotoren.
- m 5 (Preßsitz): umlaufende Welle für große, stoßartige Belastungen.
- <sup>g</sup>6 (Schiebesitz): umlaufendes Gehäuse und leicht verschiebbarer Innenring, z. B. für Kraftwagen-Vorderräder, Losräder von Wagen.
- h 6 (Haft- bis Schiebesitz): umlaufendes Gehäuse, z. B. Seilscheiben, Spannrollen, Kraftwagen-Hinterräder.
- j 6 (Fest- bis Treibsitz): umlaufende Welle, für mittlere Belastungen, z. B. Werkzeugmaschinen, Getriebe, Walzen, Sägen.
- k 6 (Preß- bis Festsitz): umlaufende Welle, für gewöhnliche Belastungen, für Kegelrollenlager.
- m 6 (Preßsitz): umlaufende Welle, für sehr große Stoßbelastungen, z. B. für Schienenfahrzeuge. Bei Walzwerken: n 6.
- h 7 (Haftsitz bis Schiebesitz): umlaufende Welle, z. B. für Ventilatoren, Landmaschinen.
- h 10 gewöhnliche Passung für Spann- und Abziehhülsenlager. Lagersitzstellen im Gehäuse:
- H 6 (Gleitsitz): umlaufende Welle, für den allgemeinen Maschinenbau; Kegel· rollenlager (nachstellbarer Außenring), Längslager, Schulterkugellager.
- J 6 (Schiebesitz): umlaufende Welle, für Getriebe, Elektromotoren, Schulterkugellager in Leichtmetallgehäusen (auch H 6).
- K 6 (Haftsitz): Welle oder Gehäuse umlaufend, für Schleifmaschinen, Holzbearbeitungsmaschinen.

<sup>1</sup> ) Nach Angaben von Kugelfischer, Schweinfurt.

- <sup>J</sup>*7* (Loser Schiebe- bis leichter Haftsitz): umlaufende Welle, für Zylinderrollenlager, z. B. für Turbinen.
- *K 7* (Treib- bis Haftsitz): Welle und Gehäuse umlaufend, für Naben, Laufrollen, Kurbelwellen.
- <sup>M</sup>*7* (Treib- bis Haftsitz): umlaufendes Gehäuse, für Kraftwagen-Vorderradnaben, Leichtmetallgehäuse.
- N *7* (Festsitz): umlaufendes Gehäuse, für große Stoßbelastungen, z. B. Spannrollen.
- P *7* (leichter Preßsitz): umlaufendes Gehäuse, für hochbelastete und schnelllaufende Laufrollen, z. B. für Hebezeuge, Zentrifugen.

Einbau. Soll der Innenring auf der Welle festsitzen, so wird am besten der Innenring bzw. das ganze Lager kurze Zeit in einem Ölbad von 60 bis 70° C angewärmt. Kleinere Lager werden mittels Dompresse oder durch leichte Schläge auf ein gegen den Innenring gehaltenes Rohrstück aufgebracht. Schläge gegen Käfig oder Außenring sind zu vermeiden. Der Innenring muß seitlich durch Bunde, Hülsen, Muttern od. dgl. festgehalten werden. Um beim Ausbau den Innenring abziehen zu können, sind entsprechende Maßnahmen zu treffen: bei Bunden, deren Durchmesser gleich oder größer als die Außendurchmesser der Innenringe sind, müssen Nuten oder Aussparungen in den Wellen angeordnet

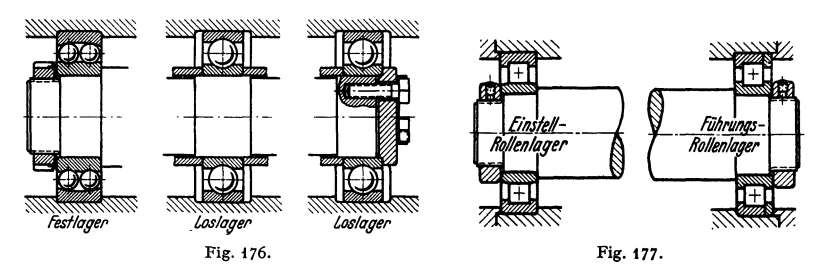

werden. Für Transmissionswellen werden meist Spannhülsenlager benutzt, da deren Einbau einfacher.

Bei Verwendung von mehreren Querlagern darf nur eins die Führung übernehmen, Fig. 176 und 177. Die Bohrung eines zweiteiligen Gehäuses muß genau mit dem Außendurchmesser des Außenringes übereinstimmen, damit dieser nicht verdrückt wird. Querlager erhalten bei der Fertigung ein geringes inneres Lagerspiel (Lagerluft), das sich beim Aufziehen der Innenringe so weit verringert, daß die Wälzkörper ohne Klemmung laufen.

Schmierung. Das Schmiermittel muß säurefrei sein und darf nicht harzen. Für die Schmierung sind Mineralöle oder Fette zu verwenden. Die Gehäuse dürfen nicht vollständig mit Fett gefüllt werden, da hierdurch größere Bewegungswiderstände besonders bei hohen Drehzahlen verursacht werden. Vaseline bis etwa 35°C Lagertemperatur anwendbar, darüber hinaus Kalkseifenfett. Bei hohen Betriebstemperaturen (Dampfturbinen, rotierenden Öfen) sind Natronfette zu verwenden. Öl ist zweckmäßig durch Tropföler zuzuführen. Das Waten der Kugeln im Ölbad, besonders bei hohen Drehzahlen, verursacht Kraftverlust, das schäumende Öl verliert an Schmierfähigkeit. Je nach Betriebsart Erneuerung der Fettfüllung in einem bis zwölf Monaten notwendig. Wird das Schmiermittel schmutzig, dann sind die Lager gut mit Benzol oder Benzin auszuwaschen und hierauf wieder mit Fett zu füllen. Pfeifende Geräusche deuten auf mangelhafte Schmierung, rasselnde Geräusche auf Vorhandensein von Fremdkörpern im Lager (Verschmutzung.) Eingetretenes Verklemmen oder Verquetschen erzeugt starke Erschütterungen im Betriebe und starke Erwärmung aller Lagerteile. Höchste Betriebstemperatur sei im allgemeinen  $< 80^{\circ}$  C.

A bdich tung. Sorgfältige Abdichtung gegen Verlust des Schmiermittels und gegen Eindringen von Staub, Wasser, Dampf u. dgl. ist Grundbedingung für

Fig. 178.

lange Lebensdauer. Filzringe eignen sich für die meisten Fälle, reiben und beschädigen jedoch in hartem Zustand die Welle; insbesondere finden Labyrinthdichtung und Spritz ringe Verwendung, siehe Einbaubeispiele.

Einbaubeispiele. Fig.178 normales, zweiteiliges, waagerecht geteiltes Stehlager, mit Pendelkugellager und Spannhülse ausgerüstet; Einstellmöglichkeit der Welle. Abdich-

tung durch Filzringe. Ölablaßschraube.

g durch rilzringe. Ulablaisschraube.<br>Fig. 179: Lagerung einer stark belasteten Welle, Fig. 179.

Führungslager. Befestigung des Pendelrollenlagers durch geschlitzte Abziehhülse und Druckschraube. Öleinfüllung bei *a,* Entleerung bei *b;* die Kammern der Labyrinthdichtung *c* werden mit Fett gefüllt.

Zahlentafel 2. Genormte Einbaumaße für Querlager (Auszug).  $d =$ Bohrung des Innenringes;  $D =$ äußerer Durchmesser des Außenringes;  $B =$ Breite des Lagers; **Maße in mm.** 

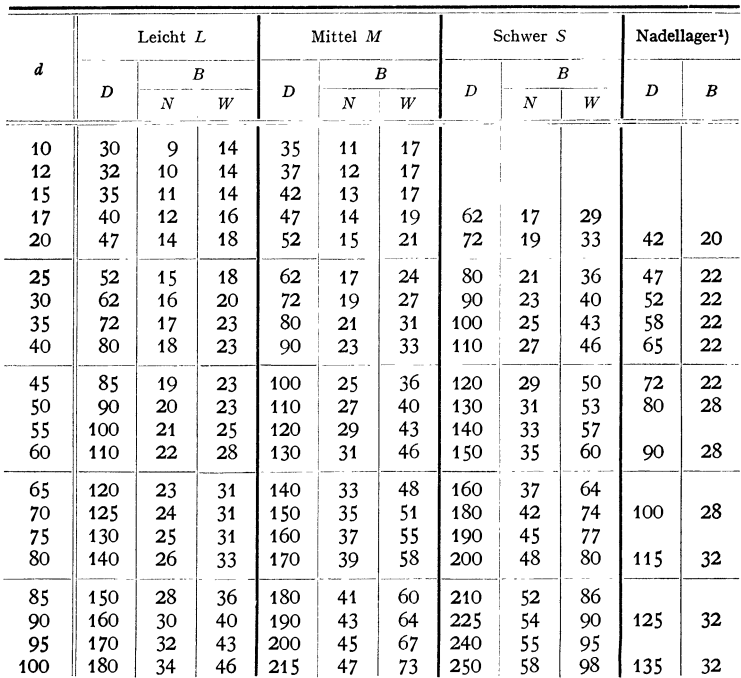

1) **Nach Angaben der Deutseben Kugellagerfabrik, Leipzig. Normen in Vorbereitung.** 

Fig.180: Lagerung einer gekröpften Welle in einer Dreschmaschine. Gehäuse waagerecht geteilt; beide Spannhülsen zwecks Aufbringen der Kugellager geteilt. Abdichtung durch Filzringe, die am zylindrischen Hals der Muttern anlegen.

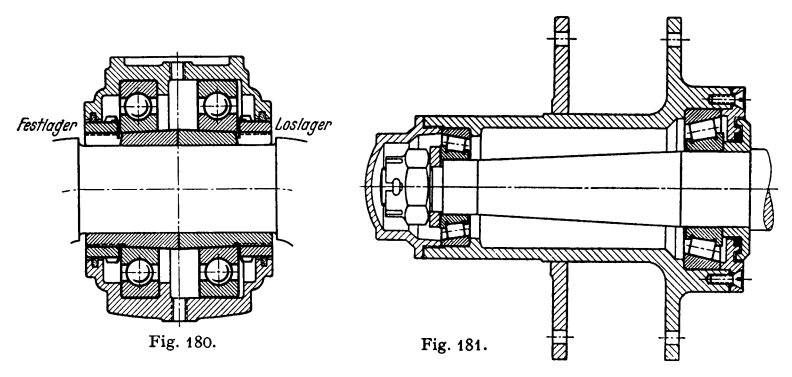

Fig.181: Kegellager für Nabenlagerung an einem Lastwagenanhänger. Durch Anziehen der Mutter können die Lager spielfrei eingestellt werden.

Bedeutung der Hirth-Kupplung für den Einbau von Wälzlagern s. S. 530- ·weitere Beispiele s. Bd. II, Abschnitte Leichtmotoren, Kraftfahrzeuge, Hebemaschinen, Werkzeugmaschinen.

## **C. Befestigungsteile** (vornehmlich für Traglager).

Lager werden mit besonderen Schrauben befestigt, so daß die Lager leicht allein entfernt werden können. Für Schrauben werden Schlitze in Richtung der Welle, Schlitze senkrecht dazu, besondere Taschen (Fig. 158, S. 548, und Fig.194) oder nur Löcher vorgesehen, je nachdem, ob eine Verstellung erforderlich ist oder

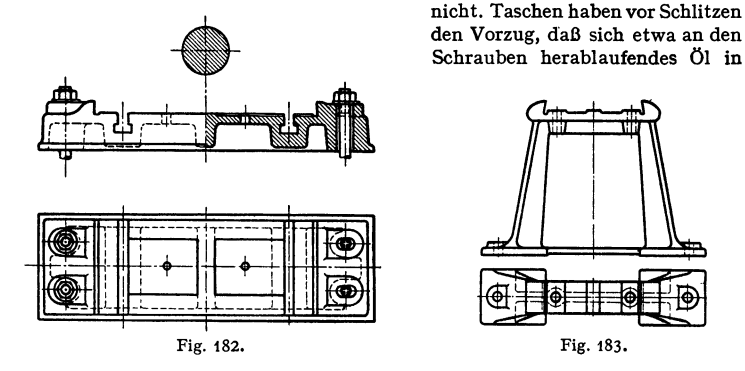

ihnen ansammelt und nicht so leicht das Fundament zerstört, bedingen aber meist eine größere Bauhöhe des Lagers, da die Schraubenköpfe im Lagerkörper Platz haben müssen, um das Lager axial, ohne die Welle anzuheben, entfernen zu können. Leisten, auch Nasen genannt, zum Verkeilen des Lagers mitteist Hartholzkeile oder mit Blei vergossener Eisenkeile können unter Umständen fehlen. Tunliehst erhalten die Befestigungsteile ein prismatisches Stück, um durch dessen Auswechseln verschiedene Ausladungen mit demselben Modell zu ermöglichen.

Zugehörige DI-Normen: Hammerschrauben zur Befestigung der Lager an Sohlplatten usw. DIN 188, Hammerschrauben zur Befestigung der Sohlplatten usw. DIN 261, Ankerschrauben DIN 797, Ankermuttern DIN 798, Ankerplatten für eine Hammerschraube DIN 794, desgleichen für zwei Schrauben DIN 191, Ankerplatten für Ankerschrauben DIN 795, Wandankerplatte für eine Schraube: DIN 796, für zwei Schrauben nach DJN 192.

Befestigungsteile am Fundament: Sohlplatte Fig. 182, Abmessungen festgelegt durch DIN 189, die für Lager von 25 bis 140 mm Bohrung zwei Lagerschrauben und für größere vier vorsieht, ferner erhalten die Platten für Lager bis 90 mm Bohrung keine Nasen zum Verkeilen, da die Reibung gegen Verschieben ausreicht. Stehbock Fig. 183; DIN 195 sieht bis 90 mm Lagerbohrung keine seitlichen Leisten zum Verkeilen vor. Lagerbock Fig. 184 für in der Höhe verstellbares Sellers-Lager.

der Sohlplatte auf das Fundament  $=6$  bis 10 kg/cm<sup>2</sup>.

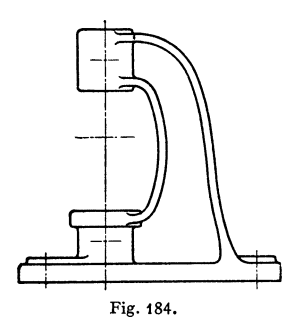

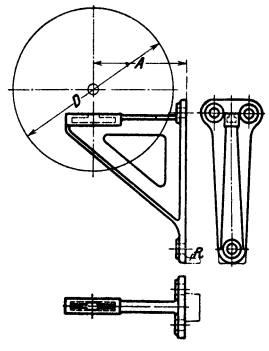

Fig. 185.

Befestigungsteile an der Wand: Wandkonsol, Fig. 185, u. U. mit Rippe  $R$ zur Entlastung der Schrauben. Ausladung *A* bestimmt sich nach dem Durchmesser *D* der größten Riemenscheibe, Abmessungen durch DIN 117 für zweischraubige Lager, also für Lager von 25 bis 140mm Bohrung, festgelegt; die Ausladung ist danach von 200 bis 800 mm um je 100 mm abgestuft; ferner die lotrechte Schraubenentfernung gleich der größten Ausladung. haben gleiche Bauart, jedoch der Säule augepaßten Fuß. Fig. 186<sup>1</sup>): Bock für

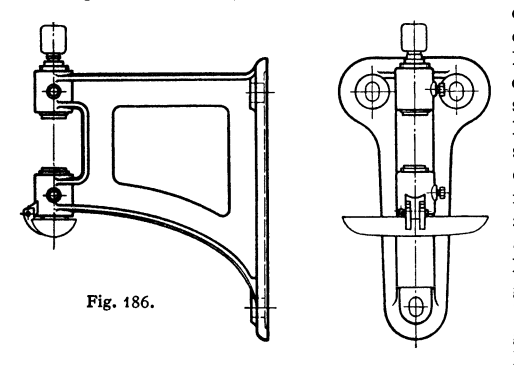

ein Wandarmlager, besonders für Vorgelege und kurze Wellenstränge geeignet, da das Ausrichten senkrecht zur Wand bei langen Wellensträngen schwierig ist, weshalb in diesen Fällen der Bauart nach Fig. 185 der Vorzug zu geben ist. Gleiche Bauart mit kleinerer Ausladung für Säulenarmlager gebräuchlich. Winkelarm Fig. 187. Abmessungen liegen durch DIN 187 für Lager von 25 bis 140 mm

Bohrung fest, lotrechte Schraubenentfernung  $=$  Ausladung.

Befestigungsteile an der Decke: Fig. 188: Hängebock für Stehlager; für 55 bis 110 mm Lagerbohrung in Ausführung mit Taschen durch DIN 194

<sup>1)</sup> Bei Ringschmier- und Kugellagern entfallen die Tropfschalen.

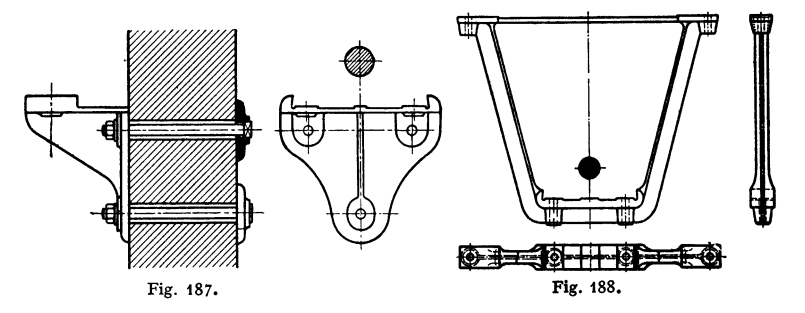

genormt; Fig. 189: Hängebock für Sellers- und Kugellager. Fig. 190): Hängebock mit Stangenschluß, Abmessungen der Hängeböcke ohne Stangenschluß

s. DIN 119, welche die Einbaumaße für 25 bis 110 mm Wellendurchmesser festlegt; die normale Ausladung soll 300, 400, 500, 600 oder 700 mm betragen, nur

für 25 und 30 mm Wellendurchmesser auch 200 mm. Die Schraubenentfernung ist in Abhängigkeit von der Ausladung festgelegt, nicht vom

Wellendurchmesser,<br>damit abgesetzte abgesetzte, durchlaufende Wellenstränge leichter eingebaut werden können. Bauart Fig. 191: Bock eines Armhängelagers mit einem dem Profil angepaßten Fuß und an diesem mittels Klemm-

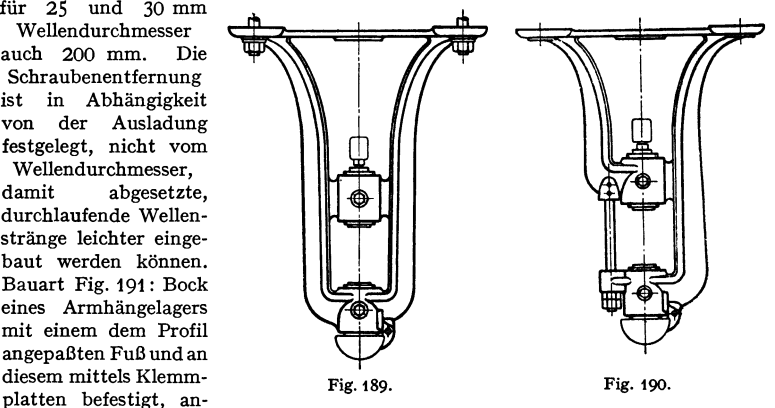

gewandt, wenn der Wellenstrang Säulen ausweichen muß. Zur Befestigung an Betondecken werden in deren Unterzüge Gasrohre eingelegt, durch welche

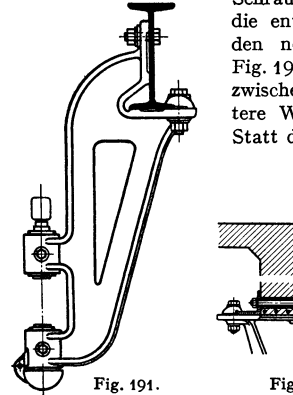

Schrauben gezogen werden, die entweder mittels Winkel den normalen Fuß halten, Fig. 192, oder es werden erst zwischen die Unterzüge weitere Walzeisen eingeschaltet. Statt der Gasrohre kann man

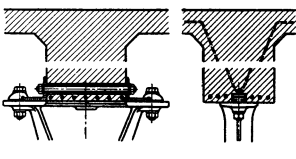

Fig. 192. Fig. 193.

Taschenbuch für den Maschinenbau. 7. Auf!. I.

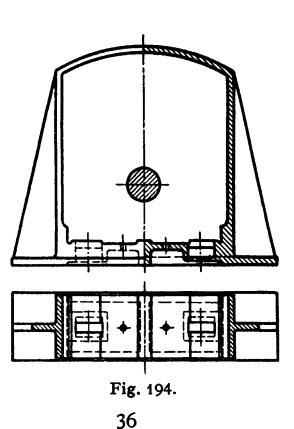

auch besondere Formeisen zur Aufnahme von Hammerschrauben in den Unterzügen vorsehen: Fig.193: Bauerschiene, ähnlich die Manzschiene für die Ecken der Unterzüge.

Befestigungsteile in der Wand: Mauerkasten Fig.194, meist ohne Ver· ankerung nur durch das Mauerwerk gehalten. DIN 193 legt für Lager von 25 bis 140 mm Bohrung zwei Lagerschrauben und für größere vier Lagerschrauben fest.

### **D. Schneidenlager,**

angewandt für geringe Ausschläge von nur wenigen Graden. Baustoff der Schneiden: Gehärteter Stahl, Belastung bis 2000 kg für 1 cm Schneidenlänge. DIN 1921 und 1922. Beispiel: Angriff der Feder in Fig. 21, S. 211, Bd. II.

# **XI. Zahnräder.**

Bearbeitet von Dipl.-Ing. Ch. Bouche, VDI, Berlin.

#### **1. Grundbegriffe und Bezeichnungen.**

Je nach Lage der Wellen zueinander ergeben sich folgende Grundformen:

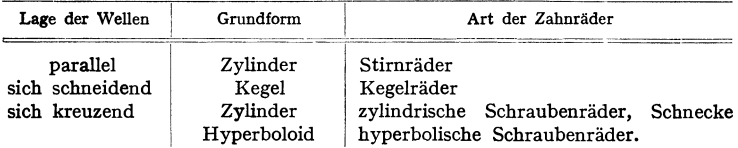

Grundbedingung. Das Verhältnis der Winkelgeschwindigkeiten  $\omega_1$  und  $\omega_2$ der treibenden Welle *1* und der getriebenen Welle *2* ist konstant. Das Übersetzungsverhältnis<sup>1</sup>), kürzer die Übersetzung, in Richtung des Kraftflusses ist  $i = \omega_1/\omega_2 = n_1/n_2 = z_2/z_1$  = konstant;  $z =$  Zähnezahl.

Grundgesetz der Verzahnung. Im Berührungspunkt *A,* Fig.195, der bei- . den Flanken haben beide Zahnkurven gemeinsam die Tangente *TAT* und die Normale *NAN*. Die Umfangsgeschwindigkeiten  $v_1$  und  $v_2$  werden in die Tangentialkomponenten  $w_1$  und  $w_2$  und in die Normalkomponenten  $c_1$  und  $c_2$  zerlegt; *<sup>c</sup>1* und *c2* müssen gleich groß sein, da an der Berührungsstelle weder ein Spielraum sein, noch Rad *1* in Rad *2* eindringen darf. Aus der Ähnlichkeit der Dreiecke folgt:  $c_1/v_1 = \rho_1/r'$  und  $c_2/v_2 = \rho_2/r''$ ; also  $c_1 = v_1 \rho_1/r' = \omega_1 \cdot \rho_1$  und  $c_2 = v_2 \cdot \varrho_2/r'' = \omega_2 \cdot \varrho_2$ ; da  $c_1 = c_2$ , wird  $\omega_1/\omega_2 = \varrho_2/\varrho_1$ . Die Normale *NAN*  ${\bf s}$ chneidet die Verbindungslinie der Mittelpunkte  $M_1$  und  $M_2$  in  $C;$  es ist  $e_1/r_1 = e_2/r_2$ ; also  $\omega_1/\omega_2 = r_2/r_1 = i$ . Verzahnungsgesetz: Die Normale im Berührungspunkt der Zahnflanken muß durch den Wälzpunkt C gehen, der die Strecke *M <sup>1</sup>M <sup>2</sup>*im umgekehrten Verhältnis der Winkelgeschwindigkeiten teilt. Die Kreise mit den Radien  $r_1$  und  $r_2$  heißen Wälzkreise; sie werden als Teilkreise für die Herstellung benutzt. In der Richtung der Tangente *TAT*  gleiten die Flanken aufeinander; die Relativgeschwindigkeit des Gleitens ist *<sup>w</sup><sup>2</sup> - <sup>w</sup><sup>1</sup> •* Punkt C heißt Wälzpunkt; in diesem gedachten Punkte ist die Geschwindigkeit beider Räder gleich groß; es tritt dort kein Gleiten, sondern nur Rollen oder Wälzen der Zahnflanken auf.

Eingrifflinie. Bei gewähltem Flankenprofil  $A_1B_1C_1D_1$  des Rades 1, Fig. 196, ist das Profil der Gegenflanke des Rades *2* geometrisch festgelegt. Die Normale im PunktA1 schneidet den Wälzkreis *1* im Punkt *1;* wird das Rad *1*  nach rechts gedreht, bis *1* mit C' zusammenfällt, dann ist *A <sup>1</sup>*nach *A'* gekommen;

<sup>&#</sup>x27;) DIN 868, Abs. 9.

in *A'* muß die Berührung mit Punkt *A2* der Gegenflanke stattfinden, da die Normale *A'C'* durch C' geht. Konstruktion: Kreis mit *<sup>A</sup> <sup>1</sup> 1* um C' und Kreis mit  $A_1M_1$  um  $M_1$ ; Schnittpunkt ist A'. Überträgt man den Bogen  $\widehat{C'}$ l des Wälzkreises *1* auf den Wälzkreis *2,* so erhält man den Bogen *CI.* Wenn A<sup>1</sup>

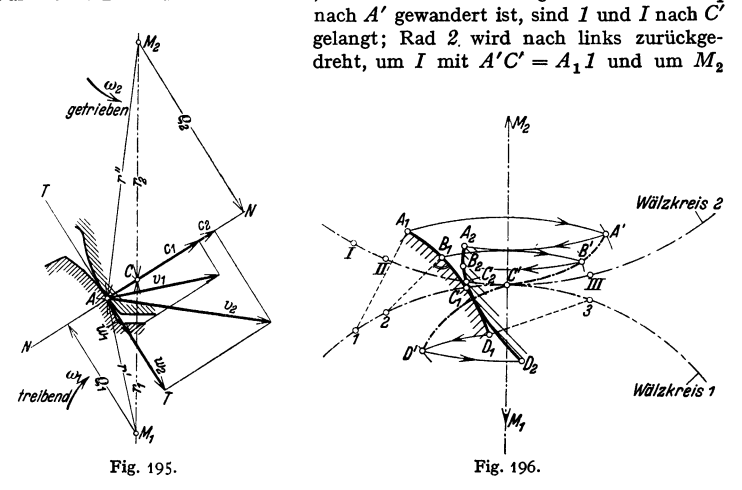

mit  $A'M_2$  der Kreis geschlagen: Schnittpunkt  $A_2$ . Ebenso werden die anderen Punkte der Gegenflanke  $B_2$ ,  $C_2$  und  $D_2$  bestimmt. Entsprechende Punkte beider Flanken berühren sich in den Punkten *A', B',* C' und *D';* die Kurve durch diese Punkte heißt Eingrifflinie (stark  $-\cdot--$  dargestellt: es kommen in Eingriff:  $A_1$  mit  $A_2$  in  $A'$ ,  $B_1$  mit  $B_2$  in  $B'$ ,  $C_1$  mit  $C_2$  in  $C'$  und  $D_1$  mit  $D_2$  in  $D'$ .<br>Aus Gründen der Herstellung müssen Zahnflanken und Eingrifflinie durch

einfache geometrische Kurven gebildet werden: Zykloiden, Evolventen, Gerade.

Formen der Zahnflanken, Fig. 197 bis 201.

Rollkreis mit Radius  $r$ ; Grundkreis mit Radius  $\varrho$ . Um einen beliebigen Punkt A der Kurve<br>zu erhalten, teilt man die auteinander abrollenden Bogenstücke des Roll- und Grundkreises<br>von C ausgehend in gleiche Teile. Krei

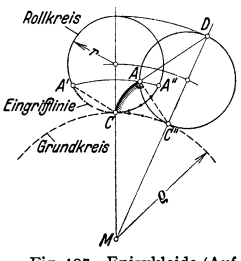

Fig. 197. Epizykloide (Auf**radlinie, kleine** Außenzyklo~ ide).

gibt dieser Kreis durch seinen Schnittpunkt *A'* mit dem Roll- <sup>4.</sup><br>kreis den entsprechenden Punkt der Eingrifflinie an. Eingriff-<br>linie ist ------ dargestellt. *AC"* ist die Normale, -- -l!'ezeichnet, *A D* ist die Tangente im Punkte *A* der Kurve.

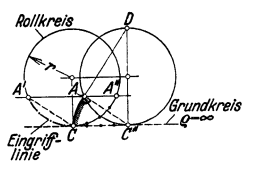

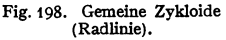

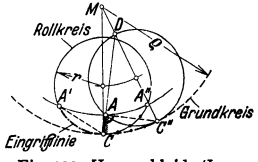

Fig. 199. Hypozykloide (lnradlinie, lnnenzykloide).

Fig. 198, gemeine Zykloide. Parallele zu C"C durch *A"* geht durch *A* und *A'.*  Fig. 200, Perizykloide. Kreis mit *r* um *M'* schneidet die Gerade C" *M* in *D.*  Fig. 201, Kreisevolvente. Tangente an die Kurve im Punkte *A* läuft parallel zu C" *M.* Die Eingrifflinie ist eine Gerade.
Paarung der Zahnräder. Bei zusammenarbeitenden Rädern müssen folgende Bedingungen erfüllt sein: 1. Gleiche Teilung. 2. Mindestens ein Zahnpaar im Eingriff. 3. Die Eingrifflinien beider Zahnprofile müssen sich decken. Eine beliebige Anzahl von Rädern, die diesen Bedingungen entsprechen, bilden einen Rädersatz, Satzräder; sie können wahllos miteinander gepaart werden.

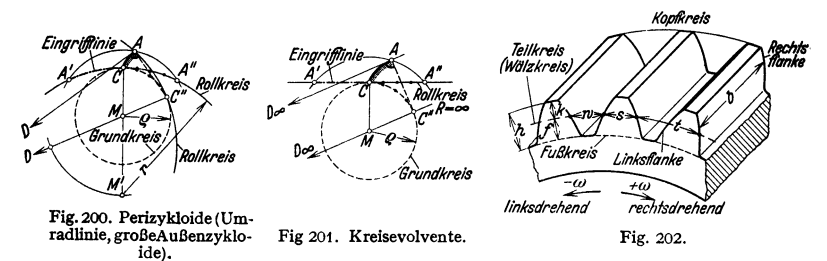

Norm bezeichn ungenl), Fig. 202, Stirnrad mit geraden Zähnen. Teilung *<sup>t</sup>* ist der Abstand zweier benachbarter gleichgerichteter Flanken, auf dem Teilkreis gemessen; Teilkreis ist der Kreis, dessen Umfang gleich *<sup>z</sup>*· *t* ist. In der Regel ist Teilkreis = Erzeugungswälzkreis<sup>2</sup>), kurz Wälzkreis genannt. Modul<sup>3</sup>)  $m = t/\pi$  in mm. Wälzkreisradius  $r_1 = \frac{1}{2} \cdot m \cdot z_1$ ;  $z_1 = Z$ ähnezahl des Kleinrades *1*;  $r_2 = \frac{1}{2} \cdot m \cdot z_2$ ;  $z_2 = Z$ ähnezahl des Großrades 2. Achsabstand  $a_0 = r_1 \pm r_2$  $=\frac{1}{2} \cdot m (z_1 \pm z_2) = r_1 (1 \pm i);$   $n+$ " für Außen-,  $n-$ " für Innengetriebe. Als Bogen im Teilkreis gemessen: Zahndicke *s*, Zahnlückenweite *w*. Vom

Teilkreis aus gemessen: Kopfhöhe *k,* Fußhöhe *1.* Die Zahnhöhe setzt sich aus Kopfhöhe *k* und Fußhöhe *I* zusammen.

Kopfspiel.  $S_K$  = Abstand des Kopfkreises vom Fußkreis des Gegenrades.  $S_K = f - k$ . Bei bearbeiteten Zähnen ist  $k = m$ ;  $f = 1,1$  bis 1,3  $m$ ;  $h = 2,1$  bis 2,3  $m$ ;  $S_K = 0.1$  bis 0,3  $m$ . Nach DIN 870 sei:  $f = 1,2$   $m$ ;  $h = 2,2$   $m$ ;  $S_K = 0.2$   $m$ .

Flankenspiel *S<sub>f</sub>*. Bei normal verzahnten Rädern müßte s=w=0,5 t sein. Mit Rück-sicht auf Form- und Teilungsfehler bei der Herstellung, exzentrischen Lauf, Zusammenbaufehler, Nichteinhalten des Achsabstandes, Schmierung und Ausdehnung durch Erwärmung wird s< w gemacht; w - s = Sf. Um die Räder beliebig untereinander vertauschen zu können, sollte jedes Rad mit 0,5 *St* ausgeführt werden; heim Lauf stellt sich ein Flankenspiel von 2 · 0,5 *Sr* ein. Dann wird  $s=0,5t-0,5S_f$  und  $w=0,5t+0,5S_f$ . Unbearbeitete Zähne:  $S_f \approx 0,16$  m; be-<br>arbeitete Zähne:  $S_f \approx 0,08$  m bis 0,04 m.

Herstellung des Flankenspiels bei Evolventenverzahnung: 1. Durch tieferes Ausarbeiten der Zahnlücke; das Werkzeug wird um den Betrag  $\delta \cdot m$  tiefer nach der Radmitte zugestellt.  $\delta \cdot m \approx S_I/2 \sin \alpha$ . Damit wird für  $\alpha = 20^\circ$  und bearbeitete Zähne  $\delta \approx 0.12$  bis 0,06. 2. Bei flankenspielfrei hergestellten Rädern kann ein Flankenspiel *Sr* durch Vergrößerung des Achsabstandes  $a_0$  um  $\delta \cdot m$  erreicht werden.

Beim Aufzeichnen werden die Flanken im allgemeinen ohne Flankenspiel dargestellt.

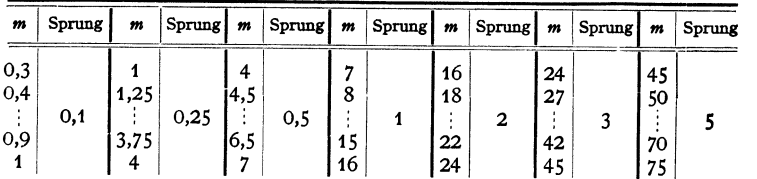

Modulreihe (DIN 780) in mm.

### **2. Zykloidenverzahnung.**

Aufzeichnen der schraffierten Zahnf!anken, Fig. 203. Größe der Teil- oder Wälzkreise ergibt sich aus *m* und  $z_1$  bzw.  $z_2$ . Rollkreisradien zweckmäßig  $\approx \frac{1}{3}$ der zugehörigen Teilkreisradien.

<sup>1</sup>) DIN 868. <sup>1</sup>) Siehe auch S. 570. <sup>3</sup>) Auch Durchmesserteilung.

Vom Wälzpunkt *C* ausgehend werden die Roll- und Teilkreise in gleiche, möglichst kleine Bogenstücke geteilt.  $Ca_1 = a_1 b_1 = b_1 c_1 = Ca_2 = a_2 b_2 \ldots$  $=Ca_3 = a_3b_3 \ldots =Cs_1 = g_1h_1 = h_1i_1 = Cs_2 = g_2h_2 \ldots$ . Bei genügender Übung können die Zykloiden als Hüllkurven gezeichnet werden.

Die gestrichelten Zahnflanken werden als Spiegelbilder gezeichnet; sie gehen durch die Teilkreispunkte C<sub>1</sub> und  $C_2$ ,  $\widehat{C_1C} = \widetilde{C_2C} = \frac{1}{2}t$ . Es arbeiten zusammen: lange Kopfflanke *CK1* mit kurzer Fußflanke  $CF_1$  auf der Eingrifflinie *A C* des Rollkreises *1;*   $A =$ Anfang des Eingriffes; lange Kopfflanke  $CK<sub>1</sub>$  mit kurzer Fußflanke *CF1* auf der Eingrifflinie *CE* des Rollkreises  $2; E =$ Ende des Eingriffes. *A* und *E* ergeben sich als Schnittpunkte der Kopfkreise mit den Rollkreisen.

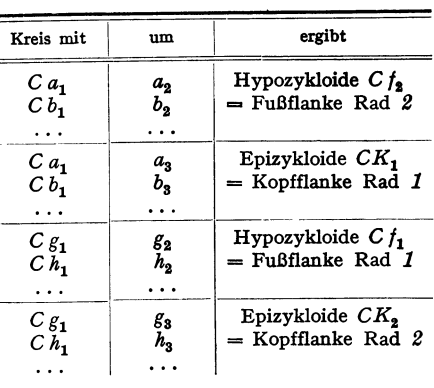

getrieben

שומס

Macht man  $\widehat{AC}$  der Eingrifflinie =  $\widehat{A_1C}$  auf dem Teilkreis *1* und  $\widehat{EC}$  der  $\widetilde{E_{2}}$  ...  $\widetilde{E_{2}}$  auf dem Teilkreis 2, so wird  $\widetilde{A_{1}}$   $\widetilde{CE_{2}} = e = \widetilde{E_{1}}$ ingriffbogen, auf den Teilkreisen gemessen; am Anfang des Eingriffes befindet sich der Teilkreispunkt *C* der Flanke  $K_1CF_1$  in  $A_1$ , am Ende des Eingriffes in  $E_2$ . Damit stets ein Zahn im Eingriff ist, muß  $\widetilde{A_1 C E_2} > t$  und der Überdeckungsgrad  $\varepsilon = \widehat{A_1 C E_2}/t > 1$ 

> Teilkreis r Wälzkreis

sein.

Bei Satzrädern müssen die Rollkreise sämtlicher Räder einander gleich sein; meist Rollkreisdurchmesser  $=$  Teilkreishalbmesser des kleinsten Rades im Satz; die Füße dieses Rades erhalten dann gerade, radial gerichtete Flanken. Unterschneidungen durch die Köpfe der Großräder, wie es bei Evolventenzähnen möglich ist, kommen bei der Zykloidenverzahnung nicht vor. Fig. 203 zeigt Einzelräder (Räderpaar, das stets zusammenbleiben soll). Fußanschluß kann von  $F_1$  aus verstärkt werden, da innerhalb von  $F_1$ kein Eingriff.

Kopfkreis r<sub>ka</sub> .<br>Teilkreis r. .<br>Fußkreis r Wälzkreis dilkreis 1 treihen Fig. 203.

Die Zykloidenflanken

setzen sich aus hohlen Fuß- und erhabenen Kopfflanken zusammen; Auseinanderrücken der Radmitten wie bei Evolventenrädern ist daher unzulässig. Die Abnutzung durch das Gleiten der Flanken wird sich bei den Fiißen stärker zeigen als bei den Köpfen, da die Reibungsarbeit dort kürzere Strecken erfaßt.

### 3. **Evolventenverzahnung für Geradzahn-Stirnräder.**

Bearbeitung. a) Wälzverfahren, meist angewandt. Werkzeug: Zahnstange als Kammstahl (Maag); Schneckenfräser mit Zabnstaugenprofil; Schleifscheiben, die durch tangentialen Schliff die vorgearbeiteten Flanken fertig schleifen; Stoßrad (Fellows).

b) Formverfahren. 1. Hobeln und Stoßen mittels Spitzstichels, der an einer Lehre geführt<br>wird; nur bei großen Teilungen angewandt. 2. Fingerfräser. 3. Scheibenfräser, dessen Profil<br>der Zahnlücke entspricht. Bis  $m = 10$  mm

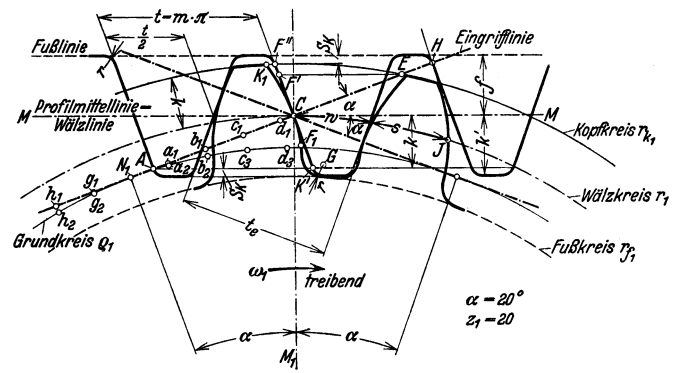

Fig. 204. Zabnstange als erzeugendes Werkzeug.

Zahnstange als erzeugendes Werkzeug, Fig. 204 und 205, stellt das Bezugsprofil dar (DIN 867); Mittellinie *M -M* = Wälzlinie, die den Wälzkreis  $r_1$  des zu bearbeitenden Rades im Wälzpunkt C berührt; Profilmittellinie

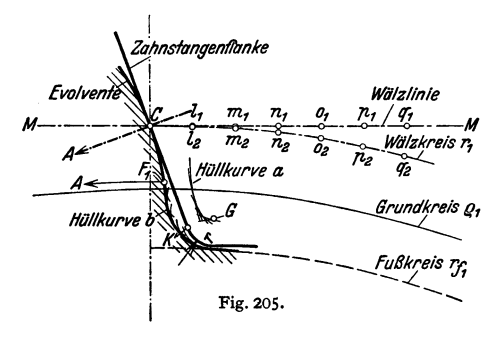

und Wälzkreis haben gleiche Geschwindigkeit.

Eingriffwinkel  $\alpha = 20$ °; Fußhöhe beim Werkzeug und Werkstück  $f = 1,2m$ ; Kopfhöhe beim Werkzeug *k'* = 1,2 *m,* beim Werkstück *k =m.* Die Flanken der Zahnstange stehen auf den Eingrifflinien senkrecht; die Eingrifflinien bilden mit der Profilmittellinie den Eingriffwinkel  $\alpha = 20^{\circ}$ . Flanken von *K'* bis *F"*  gerade; Abrundung *r* am

Kopf und Fuß des Werkzeuges ist von  $\alpha$  und  $S_K$  abhängig. Grundkreis  $\varrho_1 = r_1 \cdot \cos \alpha$ . Eingriffteilung  $t_e = t \cdot \cos \alpha$ .

Kopfflanke des Rades: Evolvente; der Krümmungsradius in C ist =  $CN_1$ . Aufzeichnen als Hüllkurve: Kreis mit C  $g_1$  um  $g_2$ ; Kreis mit C  $h_1$  um  $h_2$  usw. Rechtsflanke des benachbarten Zahnes: Evolvente durch den Schnittpunkt *H*  der Eingrifflinie mit der Zahnstangenflanke; Krümmungsradius in *H* ist *HN* <sup>1</sup> ; es wird Wälzkreisbogen  $CJ = t$  und  $s = w = \frac{1}{2}t$ .

Fußflanke des Rades: Evolvente von C bis  $F_1$ . Bestimmung von  $F_1$ : Parallele zu *M -M* im Abstand *k* ergibt *A* auf der Eingrifflinie; Kreisbogen mit  $AM_1$  um  $M_1$  schneidet die Evolvente in  $F_1$ . Aufzeichnen der Evolvente als Hüllkurve: Kreis mit Ca<sub>1</sub> um a<sub>2</sub>; Kreis mit Cb<sub>1</sub> um b<sub>2</sub> usw. Anschluß der Fußflanke an den Fußkreis nach Fig. 205 : Zahnstangenkopf mit Rundung *<sup>r</sup>* räumt den Werkstoff entsprechend der Kurve *b* aus dem Rohling heraus; dabei beschreibt Mittelpunkt *G* der Kopfabrundung die Kurve *a* (verkürzte Evolvente). Aufzeichnen der Hüllkurve für a: Kreis mit  $Gq_1$  um  $q_2$ ;  $Gp_1$  um  $p_2$ ; ...  $Gm_1$ um  $m_2$ ;  $Gl_1$  um  $l_2$ . Die Punkte  $l_1$  und  $l_2$  fallen praktisch zusammen.

Aufzeichnen der Hüllkurve b: Sie verläuft im gleichen Abstand *r* zur Hüllkurve *a;* von *G* aus auf der Kurve *a* fortschreitend werden Kreisbogen mit dem Radius *r* geschlagen bis zum Übergang zur Evolvente in Punkt *F<sup>1</sup> •* 

Eingriffwinkel: genormt  $\alpha = 20^{\circ}$  (DIN 867). Daneben wird noch ausgeführt:  $\alpha = 14^{1/2}$ , 15, 22<sup>1</sup>/<sub>2</sub><sup>°</sup>.

Zahnstange als Getriebe, Fig. 206. Kopfhöhe  $k = m = k' - S_{K}$ . Wälzkreis und Profilmittellinie haben gleich große Geschwindigkeit. Anfang des Eingriffs in *A* : Schnittpunkt der Kopflinie der Zahnstange *K'A* mit der Eingrifflinie  $N_1E$ . Ende des Eingriffs in E: Schnittpunkt des Kopfkreises  $r_{k_1}$  mit

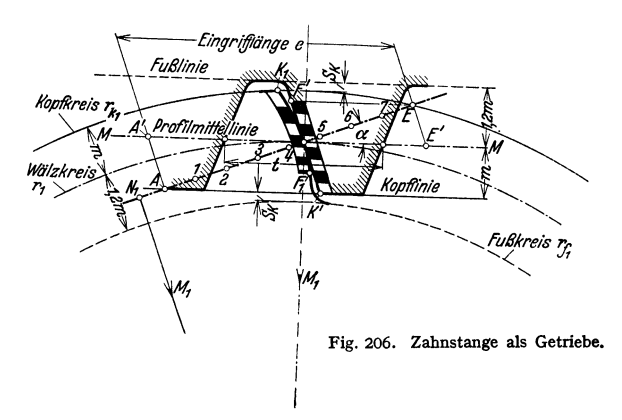

der Eingrifflinie. Es arbt.:en zusammen: Fußflanke *F1C* des Rades mit Kopf· flanke  $K'C$  der Stange, und Kopfflanke  $K<sub>1</sub>C$  des Rades mit Fußflanke  $F'C$  der Stange. Bestimmung von F': Parallele durch *E* zur Wälzlinie bis zum Schnittpunkt mit der Fußflanke.

Eingrifflänge, Fig. 206. Der Eingriffstrecke *AE* entspricht auf der Wälzlinie die Eingrifflänge  $A'E' = AE/\cos \alpha = e$ . Überdeckungsgrad  $\varepsilon = e/t$ ; nach Fig. 206 ist  $\varepsilon \approx 1.75$ ; d. h. es ist stets ein Zahn in Eingriff und während 75 vH der Zeit kommt noch ein zweiter Zahn zum Eingriff.

Teilt man die Eingriffstrecke *A E* in gleiche Teile, z. B. 8, und überträgt die Teilpunkte auf die Flanken, so erhält man auf der Zahnstange Stücke von gleicher Länge, auf der Flanke

des Rades jedoch Teile, deren Längen nach dem Kopf stark zu nehmen. Der Eingriff schreitet auf *A E* mit gleichbleibender Ge**schwindigkeit fort; dort, wo die zusammenarbeitenden Flanken**stücke ungleich lang sind, tritt Gleiten auf. Die Größe der Gleitgeschwindigkeit ist vom Längenunterschied der Flankenstücke abhängig.

Unterschneidung. Bei kleinen Zähnezahlen unterschneidet die Kopfflanke der Zahnstange den Zahnfuß, Fig. 207. Die Bahn des abge- Fig. 207.

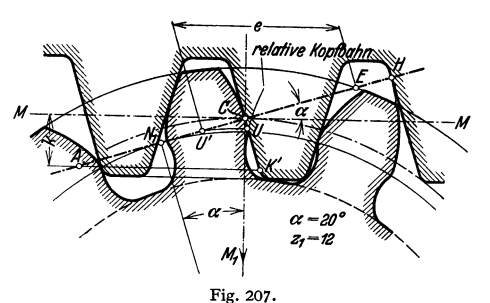

rundeten Zahnstangenkopfes<sup>1</sup>) beim Abwälzen schneidet bei  $z_1 = 12$  die Evolvente in *U,* also außerhalb des Grundkreises; Eingriffstrecke *U'E* und Ein-

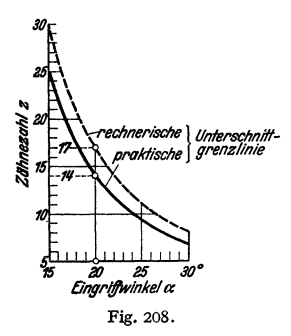

grifflänge  $e$  werden verkürzt;  $\varepsilon \approx 1$ , nicht ausreichend. Ohne Aufzeichnen der relativen Kopfbahn wird die Unterschneidung daran erkannt, daß Punkt *A* außerhalb der Strecke *N <sup>1</sup>E* liegt. Die rechnerische Grenzzähnezahl *z9* ist diejenige kleinste Zälmezahl, bei der Unterschneidung auftritt. Für Zahnstangenwerkzeuge (Abwälzfräser, Maagscher Kamm u.a.) ist  $z_q = 2k/m \sin^2 \alpha$ ; für normale Kopfhöhe  $k=m$  wird  $z_q=2/\sin^2\alpha$ . Die praktische Grenzzälmezahl *%g* liegt tiefer, s. Fig. 208;  $z_{g} \approx \frac{5}{6} z_{g}$ . Räder mit kleineren Zähnezahlen sollten nur mit Sonderverzahnung ausgeführt werden (Ab· schnitt 4).

Fig. 2o8. Paarung der Stirnräder, Außengetriebe, Fig. 209. Zwei Zahnräder mit demselben Zahn-

stangenwerkzeug hergestellt; die Mittellinie des gemeinsamen Bezugsprofiles geht durch den Wälzpunkt *C*.  $r_1 = \frac{1}{2} m \cdot z_1$ ;  $r_2 = \frac{1}{2} m \cdot z_2$ . Auf der Eingrifflinie beginnt der Eingriff in *A* (Schnittpunkt des Kopfkreises 2 mit  $N_1 N_2$ ) und endet in *E* (Schnittpunkt des Kopfkreises 1 mit  $N_1N_2$ ). Von *A* bis *D* und von *F* bis *E* sind zwei Zälme, innerhalb der Strecke *DF* ist nur ein Zahn im Eingriff. Eingriffteilung  $t_e = t \cdot \cos \alpha$ . Für entgegengesetzte Drehrichtung liegt die Eingrifflinie  $A'E'$  als Spiegelbild. Zu beachten sind die Punkte H und  $H'$ , durch die die Evolventen der Kopfflanken gehen.  $\varepsilon = A E/t \cos \alpha$ .

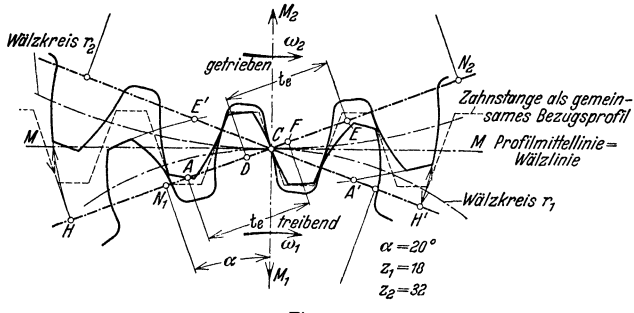

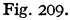

Wie bei der Zahnstange, besteht die Möglichkeit der Unterschneidung bei kleinen Zähnezahlen  $z_1$ ; dann liegt Punkt *A* außerhalb der Strecke  $N_1 N_2$ , und zwar links von  $\tilde{N_1}$ . Im Grenzfall fällt *A* mit  $N_1$  zusammen; die entsprechende Grenzzähnezahl  $z_{1 \text{ min}}$  für das kleinere Rad der Paarung ist von *i*, *IX* und *k* abhängig. Die Gefahr der Unterschneidung durch den Kopf des Großrades besteht bei der Außenverzahnung dann nicht, wenn  $z_1 \geq z_g$  ist.

Innengetriebe, Fig. 210. Die Flanken des Kleinrades sind mit Zahnstangenwerkzeug, die des Großrades durch ein Stoßrad mit gleichem Bezugsprofil (Zahnstange) hergestellt. Die Form der Fußflanke des Großrades entspricht der relativen Kopfbahn des Wälzstoßrades.

Die Evolvente des mit Zahnstangenwerkzeug hergestellten Kleinrades beginnt in  $F_1$  (Kreisbogen um  $M_1$  durch  $A$  oder  $A'$ ). Folglich muß der Kopf des Hohlrades gekürzt oder genügend abgerundet werden;  $r_k = M_2 A'$ . Eingriff be-

<sup>1)</sup> Relative Kopfbahn, Fig. 207.

ginnt in *A* und endet in *E.*  $\varepsilon = AE/t \cdot \cos \alpha \approx 1.7$  nach Fig. 210. Wird Rad 1 mit Stoßrad hergestellt, dann rückt  $F_1$  weiter nach außen und der Kopf von Rad 2 muß noch weiter gekürzt werden.

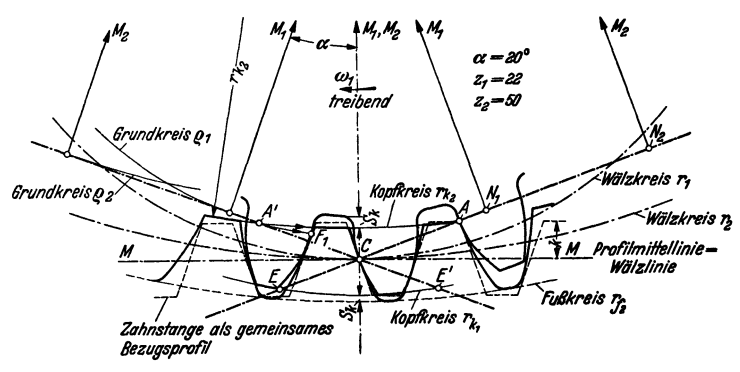

Fig. 210.

Stoßrad als Werkzeug (Fellows) mit Schneidezähnen, deren Zahl  $z<sub>s</sub>$  bis 10 herabgeht (Fig. 211); wie bei dem Zahnstangenwerkzeug ist die Form der Werkstückflanken von der Gestaltung der Werkzeugflanken abhängig. Außengetriebe: Ist  $z_0$  klein, dann muß die Zähne-<br>zahl  $z_1$  des eingreifenden Getrieberades ≦als die des Schneidrades ahl  $x_a$  bis 10 herabget<br>tückflanken von der Goten<br>n, dann muß die Zahne

 $z_0$  sein, da die Fußflanke des Rades 2 z<sub>o</sub> sein, da die Fußflanke des Rades 2 nicht so weit ausgearbeitet ist, daß die Kopfflanke eines Rades mit  $z_1 > z_0$  Platz findet; das kann durch Vergrößerung des Kopfkreises des Schneidrades  $\sum_{k=1,25}$  bis 1,3 m) vermieden werden.

Die mit dem Stoßrad  $s_0$  hergestellten Innenverzahnungen arbeiten mit jedem Gegenrad richtig, dessen Zähnezahl  $s_1 \geq s_0$  ist. Besteht bei einem bestimmten Verhältnis von  $z_2/z_0$  die Gefahr des Unterschnittes, so wird durch das Stoßrad die Kopfflanke des Innenrades so weit abgerundet, daß sie beim Getriebeeingriff Fig. 211. nicht stört.

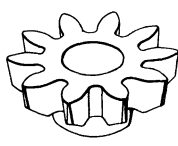

It  $z_0$ , dann können 1. die Fußflanken des Stoßrades radial ausgebildet werden<br>(Fig. 212). Für  $z_0 = 10$ ,  $k' = 1,3$  m und  $\alpha = 20^{\circ}$  wird der Stoßradzahn fast spitz. Die<br>Flanke des Werkstückes (Rad 2) ist von  $F_2$  bis von *F<sub>3</sub>* bis *N<sub>3</sub>* eine Evolvente, von *N<sub>3</sub>* bis  $K_2$  eine Epizykloide, die mit der Geraden  $\overline{G_0F_0}$  auf dem Rollkreis <sup>1</sup>/<sub>3</sub>  $r_0$  von *N<sub>0</sub>* bis *A* zusammen-

arbeitet. Eingrifflinie  $\widehat{AN_0CE}$ . Brauchbarer<br>Teil der Flanke 2 von  $F_4$  bis  $K_5$ . Der Kopf von<br> $N_4$  bis  $K_5$  tritt gegenüber der Evolventenflanke<br>etwas zurück, wodurch bei größerem Über-<br>deckungsgrad sanfterer Ein kann (Flankeneintrittsspiel). Die Lage von *E* und  $F_2$  (beachte  $k' = 1,3, m$ ) bestimmen die Größe des Kleinrades  $(z_1)$ , das mit dem Groß-<br>rad  $(z_2)$  zusammen arbeiten soll.

2. Ausbildung der Stoßradflanken durch Profilverschiebuug, s. Sonderverzahnung.

Einfluß des Eingriffwinkels. Mit wachsendem Eingriffwinkel  $\alpha$  wird 1. die Grenzzähnezahl für Unterschnittfreiheit herabgesetzt, 2. die Zahnflankenform gewölbter, 3. der Zahn spitzer, 4. die Relativ-Gleitgeschwindigkeit verringert, 5. der Überdeckungsgrad *B* verkleinert und 6. Zahndruck und Achsdruck vergrößert. Fig. 212.

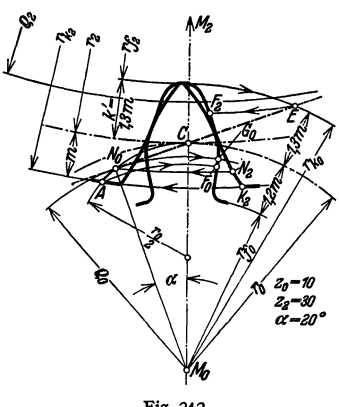

### **4. Sonderverzahnung.**

Geradzahn-Stirnräder; Evolventenverzahnung mit Profilverschiebung.

Grenzräder sind Räder, deren Zähnezahlen =  $z_a$  bzw.  $z'_a$  sind.

Nullräder sind Räder, deren Zähnezahlen  $>z_a$  bzw.  $z'_a$  sind; durch Paarung von Nullrädern entsteht das Null-Getriebe: die bei der Erzeugung benutzten

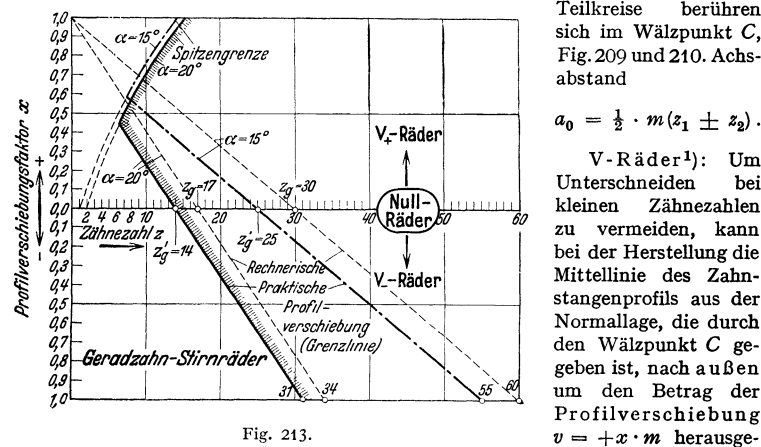

Teilkreise sich im Wälzpunkt C, Fig.209 und210. Achsabstand

$$
a_0 = \frac{1}{2} \cdot m \left( z_1 \pm z_2 \right).
$$

V-Räderl): Um Unterschneiden bei kleinen Zähnezahlen zu vermeiden, kann bei der Herstellung die Mittellinie des Zahn-Stangenprofils aus der Normallage, die durch den Wälzpunkt C gegeben ist, nachaußen um den Betrag der Profilverschiebung rückt werden; posi-

tive Profilverschiebung, V<sub>plus</sub>-Rad;  $x =$  Profilverschiebungsfaktor; siehe auch Fig. 213 (DIN 870}.

Fig. 214 rechts; Rad *1* mit  $z_1 = 12$ ;  $\alpha = 20^\circ$ .  $CM = v_1 = x_1 \cdot m$ . Unverändert bleiben: Wälzkreisradius  $r_1 = \frac{1}{2} \cdot m \cdot z_1$ ; Teilung *t*; Geschwindigkeit von Wälzkreis und Profilmittellinie; Eingrifflinie geht durch Wälzpunkt C. Verändert werden:  $s > \frac{1}{2}t$ ;  $w < \frac{1}{2}t$ ;  $r_{K_{1v}}$  und  $r_{f_{1v}}$  werden um  $v_1 = x_1 \cdot m$  größer.  $r_1$  kann als Erzeugungs-Wälzkreisradius bezeichnet werden.

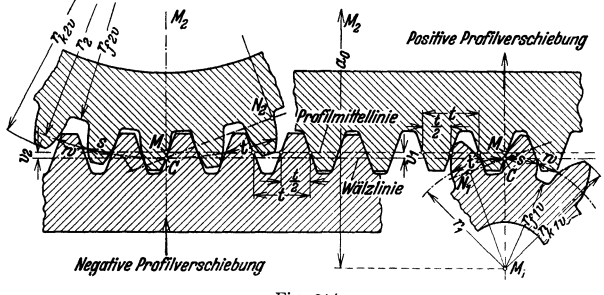

Fig. 214.

Für normgemäße Zahnhöhen ist die erforderliche Mindestverschiebung zur Erzielung praktisch unterschnittfreier Flanken

$$
x = \frac{14 - z}{17}
$$
 für  $\alpha = 20^{\circ}$ , (1)  $x = \frac{25 - z}{30}$  für  $\alpha = 15^{\circ}$ . (1a)

1) V abgeleitet von Verschiebung.

Bei zu großer positiver Profilverschiebung tritt Spitzenbildung ein. Kleinste mit Zahnstangenwerkzeug herstellbare Zähnezahl

$$
\text{für } \alpha = 20^{\circ}: z_{\min} = 7; \ x = 7/17; \quad \text{für } \alpha = 15^{\circ}: z_{\min} = 8; \ x = 17/30.
$$

Am Großrad kann die Profilverschiebung nach innen um den Betrag *v* = *-x* • *<sup>m</sup>* vorgenommen werden; negative Profilverschiebung, V<sub>min</sub>-Rad, Fig. 214 links; Rad 2 mit  $z_2 = 36$ ;  $\alpha = 20^{\circ}$ .  $CM = v_2 = -x_2 \cdot m$ . Verändert werden:  $s < \frac{1}{2}i$ ;  $w > \frac{1}{2}t$ ;  $r_{K_{2n}}$  und  $r_{f_{2n}}$  werden um  $v_2 = -x_2 \cdot m$  kleiner.

V -Null-Getriebe: die Profilverschiebungen des Räderpaares sind für Klein- und Großrad gleich groß, aber entgegengesetzt,  $+v_1 = -v_2$ ;  $+x_1 = -x_2$ ; Achsabstand bleibt  $a_0 = \frac{1}{2} \cdot m(z_1 \pm z_2)$ , Fig. 214.

Bei zu großer Profilverschiebung *x* • *m* (Fig. 215) kann die Kopflinie des Werkzeuges durch  $N_2$  gehen; wird die

Verschiebung noch größer genommen, kann Unterschnitt am Großrad entstehen. Es ist

$$
y = a_0 - (r_1 + r_2) \cos^2 \alpha = \frac{1}{2} \cdot m (z_1 + z_2) \sin^2 \alpha.
$$

Für den Grenzfall (Kopflinien durch  $N_1$  und  $N_2$ ) wird  $y = 2k$ ;  $z_1 + z_2 = 4k/m \sin^2 \alpha$ . Für  $k = m$  wird  $z_1 + \bar{z}_2 = 4/\sin^2 \alpha = 2z_g$  bzw.  $\approx 2 z_g'$ .  $\alpha = 15^{\circ}; z_1 + z_2 = 60$  bzw. 50.  $\alpha = 20^{\circ};$  $z_1 + z_2 = 34$  bzw. 28. Dann darf *x* nicht über das Mindestmaß nach Gleichung (1) bzw. (1 a) hinausgehen. Im allgemeinen liegt kein Bedürfnis vor, die Mindestabrückung überhaupt zu überschreiten.

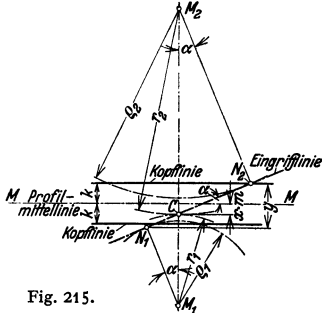

Beispiel 1:  $z_1 = 12$ ;  $z_2 = 36$ ;  $m = 12$ ;  $\alpha = 20^{\circ}$  (Fig. 214); Außengetriebe.  $x_1 = \frac{14-z_1}{17} = \frac{2}{17} = 0,118$ ;  $v_1 = 0,118 \cdot 12 \approx 1,42$  mm; aufgerundet  $v_1 = 1,5$  mm  $= v_2$ .

**r**<sub>1</sub> = 72;  $r_1 = 216$ ;  $a_0 = r_1 + r_2 = 288$ ;  $i = 3:1$ .<br>
Rad 1:  $r_{k_1v} = 72 + 12 + 1,5 = 85,5$  mm;  $r_{f_1v} = 72 - 1,2 \cdot 12 + 1,5 = 59,1$  mm. Rad 2:  $r_{k_{2v}} = 216 + 12 - 1,5 = 226,5$  mm;  $r_{f_{2v}} = 216 - 1,2 \cdot 12 - 1,5 = 200,1$ . Die von der Werkstatt benötigten Kopfkreisdurchmesser sind:  $d_{k_{1v}} = 171,0$  und  $d_{k_{2v}} = 453,0$  mm.

Wird mit der rechnerischen Unterschnittgrenze gerechnet, so wird  $x_1 = \frac{17 - x_1}{17} = \frac{17 - 12}{17}$  $=$ <sub>1</sub><sup>5</sup><sub>1</sub> = 0,294;  $v_1 \approx 3.5$  mm.  $d_{k_1} = 175,0$  mm;  $d_{k_2} = 449,0$  mm. Diese Werte liegen Fig.214 zugrunde.

Beim Innengetriebe wird die-Profilverschiebung am Großrad im gleichen Richtungssinne wie am Kleinrad vorgenommen.

V-Getriebe. Die bei der Erzeugung benutzten Wälzkreise berühren sich nicht; der tatsächliche Achsabstand  $a_n$  ist nicht gleich  $a_0$  (meist  $a_n > a_0$ ). *a.* kann für flankenspielfreien Eingriff nach DIN 870 berechnet werden [angenähertes Verfahren<sup>1</sup>)]:

Werden beide Räder mit ihren Bezugsprofilen zur Deckung gebracht (Fig. 216), so wird  $a_0$  auf  $a_p$  vergrößert (Fig. 217, linke Seite) und der Abstand der ursprünglichen Wälzkreise  $C_1C_2$  gleich der Summe der Profilverschiebungen

$$
C_1C_2 = (x_1 + x_2) m = B \cdot a_0; \quad a_p = a_0 (1 + B).
$$
  
\n
$$
a_0 = r_1 \pm r_2 = \frac{1}{2} \cdot m (z_1 \pm z_2),
$$
  
\n
$$
B = \frac{2(x_1 + x_2)}{2}.
$$
 (2)

Da wird

 $z_1 + z_2$ 

<sup>&</sup>lt;sup>1</sup>) Genaues Verfahren und theoretische Grundlagen siehe Buckingham-Olah: Stirnräder mit geraden Zähnen. Berlin: Julius Springer 1932.

Werden beide Räder bis zum flankenspielfreien Eingriff gebracht (Fig. 217, rechte Seite), so wird  $a_p$  auf  $a_v$  um  $\varkappa \cdot m$  verkleinert. Die ursprünglichen Wälzkreise stehen um  $C_1 C_2 = B_v \cdot a_0$  voneinander ab;

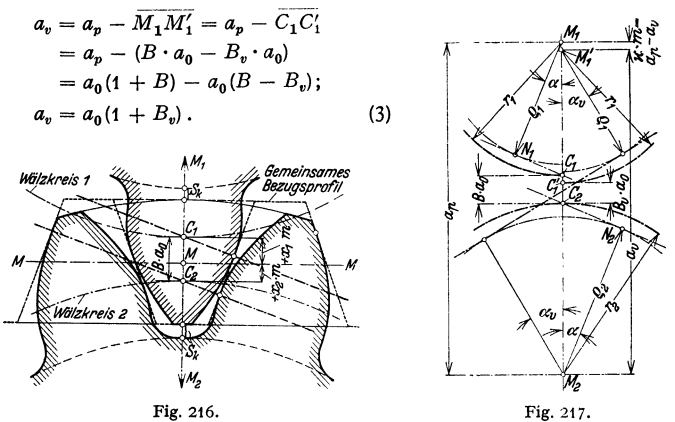

Zusammenhang zwischen *B* und *B.* nach den Näherungsgleichungen (4a) oder (4b): für  $\alpha = 20^{\circ}$  ist  $B/B_n \approx \sqrt[3]{1 + 13B}$  oder  $B/B_n \approx \sqrt{1 + 7B_n}$ , s. auch Fig. 218.

$$
\begin{array}{ccccccc}\n & q,02 & q,03 & q,04 & b_0 & q,05 & q,05 & q,07 & q,08 & q,09 \\
\hline\n0 & q,01 & q,02 & q,03 & q,04 & q,05 & q,07 & q,08 & q,09 & q,07 & q,02 \\
\end{array}
$$
\nFig. 218.

Soll das Kopfspiel  $S_K = 0.2$  m (Fig. 216) aufrechterhalten werden, dann muß der Kopf jedes der beiden Räder um den Betrag  $x \cdot m = (B - B_v) \cdot a_0$  $=\frac{1}{2} \cdot m (B - B_v)(z_1 + z_2)$  gekürzt werden; praktisch ist dies für  $z_1 + z_2 \ge 20$ nicht erforderlich, da dann  $x \cdot m$  gegenüber  $S_R = 0.2 m$  zu vernachlässigen ist.

Wählt man die Werte für *x* nach Gleichung (1), so können *B, B.* und *x* nach Tafel 1 bestimmt werden.

Tafel 1.

| $x_1 + x_2$<br>$x_1 + x_2$ | 27                                                                                                    | 26 |  | 22 | 20                                                                                                   | 10 | 10 | 11 | 13 | 14<br>14 |
|----------------------------|----------------------------------------------------------------------------------------------------|----|--|----|----------------------------------------------------------------------------------------------------|----|----|----|----|----------|
| B<br>в.<br>u               | $\parallel$ 0,0043 $\mid$ 0,0087 $\mid$ 0,0135 $\mid$ 0,0183 $\mid$ 0,0236 $\mid$ 0,0292 $\mid$ 0,0354 $\mid$ 0,0412 $\mid$ 0,0482 $\mid$ 0,0556 $\mid$ 0,0634 $\mid$ 0,0723 $\mid$ 0,0819 $\mid$ 0,0927<br>$\ 0.0008\ 0.0035\ 0.0082\ 0.0145\ 0.0225\ 0.0324\ 0.0438\ 0.0572\ 0.0720\ 0.0890\ 0.1076\ 0.1282\ 0.1507\ 0.1763$ |    |  |    | $ 0,0044 0,0090 0,0141 0,0196 0,0256 0,0321 0,0392 0,0470 0,0587 0,0653 0,0761 0,0882 0,1020 0,1177$ |    |    |    |    |          |

Der Überdeckungsgrad *e* kann durch Aufzeichnen ermittelt werden. Der neue Rin griffwinkel  $\alpha_v$  ergibt sich aus:  $\cos \alpha_v = a_0 \cos \alpha / a_v$  (Fig. 217).

**Fall 1.** Rad *1* als V-Rad, da  $z_1 < z'_g$ ; Rad 2 als Nullrad, da  $z_2 > z'_g$ ; V-Nullgetriebe aber nicht möglich, da  $z_1 + z_2 < 2z'_i$ .

**Beispiel 2:**  $x_1 = 8$ ;  $x_2 = 18$ ;  $m = 10$ ;  $\alpha = 20^\circ$ .<br>Rad 2 als Nullrad;  $x_2 = 0$ . Nach Gleichung (1) ist  $x_1 = \frac{14 - 8}{12} = \frac{6}{12} = 0,353$ ;  $v_1 = x_1 \cdot m = 3{,}53$  mm;  $r_{k_1} = 40 + 10 + 3{,}53 = 53{,}53$ ; Kopfkreisdurchmesser  $d_{k_1} = 107{,}06$  mm.  $B=\frac{2 \cdot 0.353}{\sim}$  = 0,0272; nach der Näherungsgleichung (4a) oder Fig. 218  $B_v \approx 0.025$ .  $a_0 = 130$  mm;  $a_v = 130$  (1 + 0,025) = 133,3 mm.

**Fall 2.** Rad *1* als V-Rad, da  $z_1 < z'_2$ ; Rad 2 als V-Rad, obwohl  $z_2 > z'_2$ ;  $z_1 + z_2 < 2z'_g$ .

Beispiel 3:  $s_1 = 8$ ;  $s_2 = 18$ ;  $m = 10$ ;  $\alpha = 20^{\circ}$ .  $a_0 = 130$  mm. Für  $s_1 + s_2 = 26$  ist nach Tafel 1<br>  $B_v = 0,0087$ ; also  $a_v = 130(1 + 0,0087) = 131,13$  mm.  $x_1 + x_2 = 2/17$  nach Tafel 1; nach Glei-<br>
chung (1) ist  $x_1 =$ 

 $x_1 = \frac{14-18}{17} = -\frac{4}{17};$  V<sub>min</sub>-Rad.  $v_1 = -2.35$  mm;  $r_{k_2v} = 90+10-2.35=97.65$  mm;  $d_{k_{\alpha}} = 195,30$  mm.

Fall 3. Räder *1* und *2* als V-Räder, da  $z_1 < z'_0$  und  $z_2 < z'_0$ .

Beispiel 4:  $x_1 = 9$ ;  $x_2 = 13$ ;  $m = 10$ ;  $\alpha = 20^\circ$ .  $a_0 = 110$  mm. Für  $x_1 + x_2 = 22$  ist nach Tafel 1  $B_v = 0.0292$ ; also  $a_v = 110(1 + 0.0292) = 113,21$  mm.  $x_1 = \frac{14 - 9}{17} = \frac{3}{17}$ ;  $v_1 = 2.94$  mm;  $r_{k_1v} = 45 + 10 + 2.94 = 57,94$  mm;  $d_{k_1v} = 115,88$  mm.  $x_1 = \frac{14-13}{17} = \frac{1}{17}; \quad v_1 = 0.59 \text{ mm}; \quad r_{k_{2v}} = 65+10+0.59=75.59 \text{ mm}; \quad d_{k_{2v}} = 151.18 \text{ mm}.$ 

**Fall 4.** Übersetzung und Achsabstand *a.* vorgeschrieben, wobei sich *a.* mit Nullrädern bei flankenspielfreiem Eingriff nicht durchführen läßt.

Beispiel 5:  $m = 10$ ;  $\alpha = 20^\circ$ ;  $i = 3: 2$ ;  $a_v = 210$  mm. Die Zahnezahlen  $s_1 = 16$  und  $s_2 = 24$  ergeben  $i = 3/2$  und  $a_0 = 200$ , während  $a_v = 210$  mm sein soll. Nach Fig. 217 ist  $B_v \cdot a_0 = C_f'C_2$  $=210-200=10$  mm.  $B_v=10/200=0,050$ ; dem entspricht nach der Näherungsgleichung (4b) oder nach Fig. 218  $B = 0.058$ ; nach Gleichung (1) wird  $x_1 + x_2 = \frac{B(x_1 + x_2)}{2} = \frac{0.050^{3} + 0.050^{3} + 0.050^{3} + 0.050^{3}}{2} = 1.16$ .<br>Wähle  $x_1 = 0.56$  und  $x_2 = 0.6$ ;  $v_1 = 5.6$  mm;  $v_2 = 6$  mm.<br>Kopfkürzung:  $x \cdot m = (B - B_v) \$ 

 $-1,6=94,0$  mm;  $d_{k_{1}y} = 188,0$  mm;  $r_{k_{2}y} = 120+10+6-1,6=134,4$  mm;  $d_{k_{2}y} = 268,8$  mm.

### **5. Triebstockverzahnung.**

Die Zähne des einen Rades werden durch zylindrische Bolzen (Triebstöcke oder Zapfenzähne) oder zwecks Verminderung des Gleitens durch Rollen gebildet, deren Mitten im allgemeinen auf dem Teilkreisl) liegen und deren Durchmesser  $d = 1/2t$  bis 19/40 *t* ist. Länge *<sup>l</sup>*= 1,8 *d* bei Zähnen aus Stahl oder Stahlguß; *l* = 3,6 *d* bei Zähnen aus Gußeisen.

Zahnflanken des Gegenrades: die Bolzenmittelpunkte des Triebstockes beschreiben beim Abwälzen auf dem Teilkreis des Gegenrades Epizykloiden, falls das Gegenrad eine Zahnstange ist, Evolventen. Die Zahnflanken werden als Hüllkurven mit *td* gefunden. Der Fuß der Zalmlücke **wird genügend weit zurückgesetzt und durch einen**  Halbkreis gebildet. Der Kopfkreis wird so gewählt, daß  $\varepsilon > 1$  wird; das läßt sich nur für  $\varepsilon > 8$  erreichen.

Anwendungsgebiete: Hebezeuge, Schützenwinden und Drehtürme Fig. 219 zeigt eine einfache Ausführung mit **Zahnstange, die aus zwei Flacheisen mit eingenieteten** Bolzen besteht. Führung der Zahnstange an der Rad· nabe, Abstützuug durch Rolle.

#### **6. Schrägzahnstlmräder.**

Die Zahnflanken stehen um den  $\leq \beta$  schräg gegen die Achse des Rades (Fig. 220).  $\beta = 0$  Fig. 219. entspricht dem Geradzahn-Stirnrad. Die Zahn·

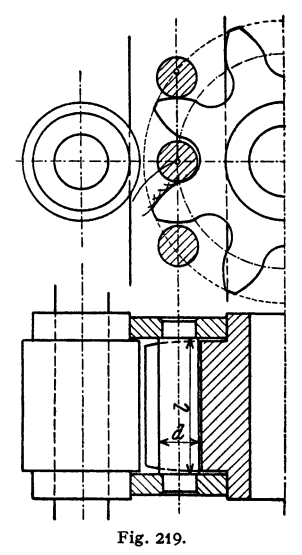

lücken werden durch Form- oder Wälzwerkzeuge von genormtem Modul  $m_n^2$ ) herausgearbeitet. Im N ormalschnitt, d. h. senkrecht zur Zahnflanke, entsteht das Verzahnungsbild einer normalen Evolventenverzahnung mit dem Eingriffwinkel  $\alpha_n$  und der Teilung  $t_n = \pi \cdot m_n$ . Der Krümmungshalbmesser  $r_n$  im Punkte  $C$  des Normalschnittes hat - entsprechend einer Ellipse mit den Halb-

<sup>1)</sup> Gerlach: Fehler der Triebstockverzalmung. Z. VDI t908 S. *588.* 

 $'$ )  $m_n$  ist der Modulreihe DIN 780 zu entnehmen, S. 564.

achsen *r* und  $r/\cos\beta$  — den Wert:  $r_n = r/\cos^2\beta$ . Die zu diesem Krümmungshalbmesser gehörende "rechnerische Zähnezahl" ist  $z_n = z/\cos^3\beta$ .

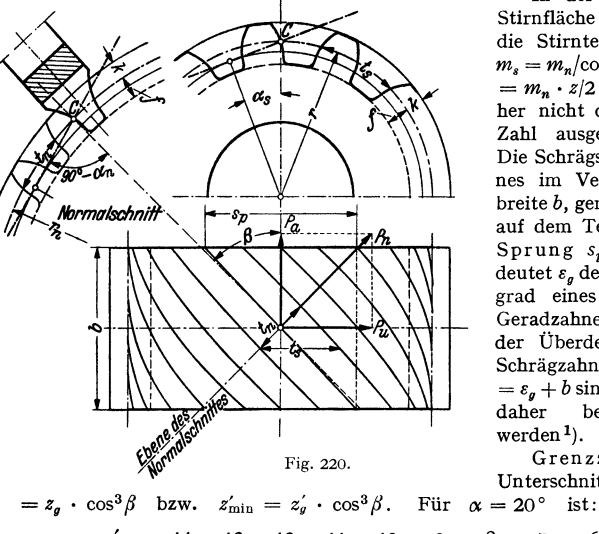

In der Ansicht auf die Stirnfläche des Rades ist die Stirnteilung  $t_s = \pi \cdot m_s$ ;  $m_s = m_n / \cos \beta$ ;  $r = m_s \cdot z/2$ <br>=  $m_n \cdot z/2 \cos \beta$ ; *r* kann daher nicht durch eine ganze Zahl ausgedrückt werden. Die Schrägstellung des Zah· nes im Verlauf der Zahnbreite *b,* gemessen als Bogen auf dem Teilkreis *r,* ist der Sprung  $s_p = b \cdot \text{tg}\beta$ . Bedeutet  $\varepsilon_g$  den Überdeckungsgrad eines entsprechenden Geradzahnes, dann ist der Überdeckungsgrad des Schrägzahnes  $\varepsilon_s = \varepsilon_a + s_p/t_s$  $=\varepsilon_a+b\sin\beta/m_n\pi$ ;  $\varepsilon_a$  kann daher bedeutend  $>\varepsilon_a$ werden  $1$ ).

Grenzzähnezahl für Unterschnittfreiheit  $z_{\min}$ 

 $z'_{\text{min}} = 14$  13 12 11 10 9 8<br>  $\beta^{\circ} \approx 0$  13 19 23 28 32 35 19 23 28 32 35  $7 \t6 \t5$ <br>30 43 47 39 43 47

Soll  $z < z'_{\text{min}}$  sein, dann Profilverschiebung mit  $x = \frac{14 - z/\cos^3 \beta}{17}$  für  $\alpha = 20°$ 

[Gleichung (5)]. Derartige Räder können genau wie Geradzahnräder zu V-Nullgetrieben oder zu V-Getrieben zusammengesetzt werden, wobei die Werte  $(x_1 + x_2)$ der Gleichung (2) nach Gleichung (5) zu bestimmen sind.  $a_0 = (z_1 + z_2) m/2 \cos \beta$ .

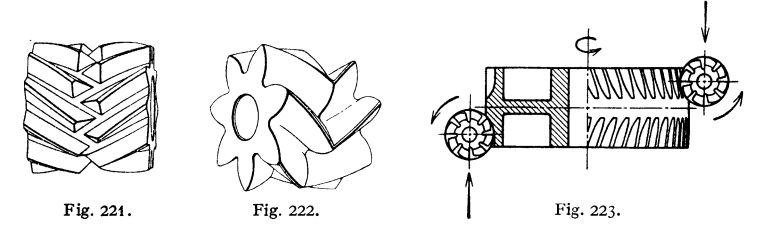

Bei folgenden kleinen Zähnezahlen tritt bereits ohne Profilverschiebung  $(\alpha = 20^{\circ})$  Spitzenbildung ein:

> $z = 7$ <br> $\beta^{\circ} \approx 0$ ە 12°

Schrägzalm-Stirnräder können für Stirnradgetriebe und für Schraubenräder-Getriebe verwandt werden.

Vorzug der Schrägzähne gegenüber den Geradzähnen beim Stirnradgetriebe: Eingriff über die ganze Breite des Rades allmählich, entsprechend

<sup>&</sup>lt;sup>1</sup>)  $s_p > t_s$  ergibt schon ohne weiteres  $\varepsilon > 1$ ; Verringerung der Kopf- und Fußhöhen wäre möglich und würde die Gleitgeschwindigkeit sowie die Gefahr der Unterschneidung herabsetzen.

dem Verlauf der Zahnschräge; das hat weichen Eingriff zur Folge und kann besonders bei geschliffenen Zahnflanken zu fast geräuschlosem Lauf führen1).

Bei der Übertragung der Umfangskraft  $P_u$  wird eine Längskraft  $P_a = U \cdot \text{tg } \beta$ in Achsenrichtung erzeugt, die zu einem erhöhten Reibungsverlust im Längslager führt. Bei einfachen Schrägzähnen für Stirnradgetriebe sei daher  $\beta=10^{\circ}$  bis 30°. Durch doppelte Schrägzähne mit gleich großem, aber entgegengesetztem Schrägungswinkel wird die Längskraft P<sub>a</sub> vermieden. Die Doppel-Schrägzähne eines Rades können für den Auslauf des Werkzeuges gegeneinander um die halbe Teilung versetzt werden (Wüst-Verzahnung, Fig. 221) oder als Pfeilzähne (Fig. 222 und 223) mit zusammenhängender Winkelspitze ausgeführt werden; in diesen Fällen  $\beta = 30$  bis 45°.

### **7. Schraubenrädergetriebe.**

Die Achsen der beiden Räder *1* und *2* (Fig. 224) bilden in der Draufsicht den Kreuzungswinkel *q;;* die Zahnflanken schließen im Augenblick des Eingriffes

mit den Achsen *1* und *2* die  $\leq \beta_1$  und  $\beta_2$  ein. Denkt man sich die Räder in der Berührungsebene gerade gestreckt, z. B. als Zahnstangen, so ergibt sich die rechte Figur mit dem Bestimmungsdreieck *CBD*. Es ist  $r_1 \cdot \omega_1/r_2 \cdot \omega_2 = \sin(90^\circ - \beta_2)/\sin(90^\circ - \beta_1)$  $= \cos \beta_2 / \cos \beta_1$ .

$$
i = \omega_1/\omega_2 = r_2 \cdot \cos \beta_2/r_1 \cos \beta_1 = z_2/z_1;
$$
  
\n
$$
a_0 = r_1 + r_2; \quad \varphi = \beta_1 + \beta_2.
$$

geschwindigkeit dar, mit der die Flanken \_ \_\_ --· beider Räder im Eingriff aneinander vor· beigleiten. Durch den hierbei auftretenden<br>Reibungsverlust wird der Wirkungsgrad der beigleiten. Durch den hierbei auftretenden<br>Reibungsverlust wird der Wirkungsgrad der eine March (1974)<br>schrägen Zahnflanken  $\eta = \frac{P_{u^2} \cdot r_2 \cdot \omega_2}{P_{u_1} \cdot r_1 \cdot \omega_1}$ , wobei  $U_1$  und  $U_2$  die Umfangskräfte der Räder Fig. 224.

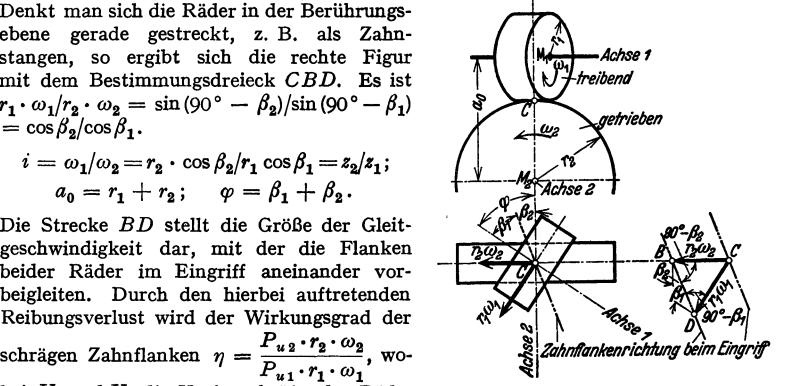

sind, oder  $\eta = \frac{1 - \mu \cdot \text{tg}\rho_2}{1 + \mu \cdot \text{tg}\rho_1}$ ;  $\mu =$ Reibungsziffer der Zahnflanken. Der Größtwert für  $\eta$  ergibt sich, wenn tg $(\beta_1 - \beta_2) = \mu$  ist, d.h. für  $\mu = 0.1$  wird  $\beta_1 - \beta_2 \approx 6^\circ$  oder  $\beta_1 \approx \beta_2$ . Für  $\varphi = 90^\circ$  und  $\beta_1 \circ = 20^\circ$  30° 40° 50° 60° 70° wird  $\hat{\eta} \approx 0.70 \quad 0.78 \quad 0.81 \quad 0.82 \quad 0.79 \quad 0.73$ . Ist  $P_n$  die Normalkraft senkrecht zur Zahnschräge und *tgo=* $\mu$ , so ist am treiben-

den Rad  $P_{u_1} = P_n \cdot \cos(\beta_1 - \rho)/\cos \rho$ , am getriebenen Rad  $P_{u_2} = P_n \cdot \cos(\beta_2 + \rho)/\cos \rho$  und die Achsdrücke  $P_{a_1} = P_n \cdot \sin(\beta_1 - \rho)/\cos \rho$  und  $P_{a_2} = P_n \cdot \sin(\beta_2 + \rho)/\cos \rho$ .<br>Die Achsdrücke sind durch geeignete Längslager abzufangen

Beide Räder müssen im Normalschnitt (Fig. 225) gleiche Teilung  $t_n = \pi \cdot m_n$ . und gleichen Eingriffwinkel  $\alpha_n$  haben. Stirnteilung  $t_{s_1} = t_n / \cos \beta_1$ ,  $t_{s_2} = t_n / \cos \beta_2$ ; Eingriffwinkel in den Stirnflächen tg $\alpha_{s_1} = \text{tg}\alpha_n/\cos\beta_1$ , tg $\alpha_{s_2} = \text{tg}\alpha_n/\cos\beta_2$ .<br>Eingriff der Zahnflanken nur in der Eingriffstrecke *AE* des Normalschnittes; daher nur Punktberührung und starke Abnutzung, die außerdem durch das Gleiten in der Flankenrichtung begünstigt wird; Zahnbelastung deshalb bedeutend geringer als bei einem Stirnradgetriebe.

Übersetzung *i* bis höchstens 5: 1 (nur ins Langsame); darüber hinaus Schneckengetriebe. Werkstoff: nur bei geringen Zahnbelastungen und Ge· schwindigkeiten Gußeisen, sonst kleines Rad aus Stahl, großes aus Bronze oder Rotguß.

<sup>1</sup>) Soden: Das Zahnrad als Lärmquelle. Z. VDI 1933 Nr. 9 S. 231 ff.

Beispiel 6: Schraubenrädergetriebe (Fig. 225).  $z_1 = 10$ ;  $z_2 = 20$ ;  $m_n = 8$ ;  $\alpha_n = 20^\circ$ ;  $\varphi = 90^\circ$ ;  $\beta_1 = 60^\circ$ ;  $\beta_2 = 30^\circ$ .<br>
Rad *1.*  $m_{s_1} = 8/\cos \beta_1 = 16$ ;  $r_1 = z_1 \ m_{s_1}/2 = 80 \ \text{mm}$ ;  $r_{n_1} = r_1/\cos^2 \beta_1 = 320 \ \text{mm}$ ;  $tg \alpha_1 = tg \alpha_1/\cos \beta_1 \approx 0.728$ ;  $\alpha_1 \approx 36^\circ$ . Rad 2.  $m_{s_2} = 8/\cos \beta_2 = 9.236$ ;  $r_3 = z_3 m_s/2 = 92,36 \text{ mm};$  $r_{n_0} = r_a/\cos^2\beta_a = 123.2$  mm;  $tg \alpha_{s2} = tg \alpha_n / \cos \beta_2 \approx 0.42$ ;  $\alpha_{s2} \approx 23^\circ$ . Achsabstand  $a_0 = r_1$ Troih <sup>+</sup>*r,* = 172,36 auf 172,5 mm aufgerundet. Dadurch ergibt sich ein Flankenspiel  $S_f = 0,14 \cdot 2 \cdot \sin \alpha_n$  $\approx$  0.1 mm. PunktA' des Rades *1* kommt mit Punkt *A"* des Rades 2 in *A* zum Eingriff, ebenso Punkt *E'* des<br>Rades 1 mit Punkt *E''* des Rades 2  $\omega$ in *E.* Der Sprung der Räder, so- weit er im Bereich des Eingriffes  $AE$  **verläuft**, ist  $s_p$ , bzw.  $s_p$ ;  $\alpha_{\rm s}$  $\varepsilon = \left( \frac{A_1 B_1}{\cos \alpha_{s1}} + s_{p_1} \right) \cdot \frac{1}{t_{s_1}}$  $=\left(\frac{A_{2}E_{2}}{\cos \alpha_{s2}}+s_{p_{2}}\right)\frac{1}{t_{s_{2}}};$  $nach$  Zeichnung  $\varepsilon \approx 1.8$ . Rad treibend Rad  $z$ r, O, Kennalschniffes /*/m* •  $\alpha$ "'"' *Verzahnvngsbild*  Fig. 225. *im Normalschnitt* 

#### **8. Kegelräder mit Geradzähnen.**

Die Achsen schneiden sich unter dem  $\leq \delta$  im PunkteO, Fig. 226. Die Teilkreiskegel rollen bei der Drehung ohne Gleiten aufeinander ab; gemeinsame Kegelmantellinie ist OC. Die Kegel mit den Spitzen  $O_1$  und  $O_2$  heißen Ergänzungskegel; Gerade  $O_1CO_2 \perp \overset{\sim}{O}C$ .  $\sin \delta_1 = r_{a1}/OC$  und  $\sin \overset{\sim}{\delta}_2 = r_{a2}/OC$ ;

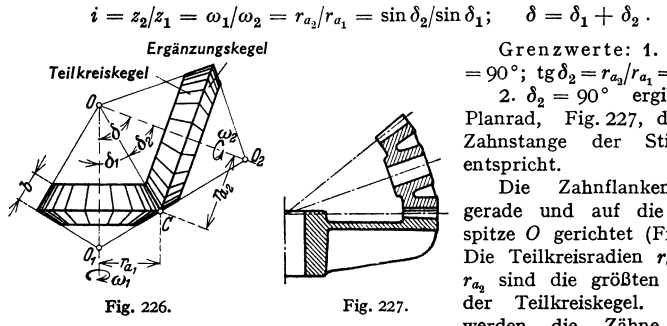

Grenzwerte: 1.  $\delta_1 + \delta_2$ =90°; tg $\delta_2 = r_{a_2}/r_{a_1} = i.$ <br>2.  $\delta_2 = 90$ ° ergibt das

Planrad, Fig. 227, das der Zahnstange der Stirnräder entspricht.

Die Zahnflanken sind gerade und auf die Kegelspitze *0* gerichtet (Fig. 228). Die Teilkreisradien  $r_{a_1}$  bzw. *r.,* sind die größten Radien werden die Zähne durch

die Mantelflächen der Ergänzungskegel begrenzt.

Eine Ebene  $\perp$  zur Bildebene, dargestellt durch die Spur  $O'_1C'O'_2$ , schneidet die Teilkreiskegel in Ellipsen, die sich in C' berühren; die Krümmungsradien dieser Ellipsen im Berührungspunkte C' sind angenähert gleich den Strecken  $O'_1$  C' und  $O'_2$  C'. Dadurch läßt sich der Flankeneingriff in C' leicht zeichnen,  $\hat{M}-M$  ist die Profilmittellinie der Zahnstange, die das normale Profil aufweist. Der Modul *m* wird außen am Kegelrad gemessen.  $r_a = \frac{1}{2} \cdot m \cdot z_1$ ;  $r_{a_2} = \frac{1}{2} \cdot m \cdot z_2$ ;  $r_{e_1} = r_1/\cos \delta_1$ ;  $r_{e_2} = r_2/\cos \epsilon_2$ ; "rechnerische" Zähnezahl  $z_{e_1}^3 = z_1/\cos\delta_1$ ,  $z_{e_2} = z_2/\cos\delta_2$ .

Beispiel 7 (Fig. 228):  $z_1 = 15$ ;  $z_2 = 25$ ;  $\alpha = 20^{\circ}$ ;  $m = 10$ ;  $\delta = 90^{\circ}$ ;  $b \approx 2 \cdot i \approx 2 \cdot \pi \cdot m$ <br>= 62 mm.  $r_{a_1} = 75$  mm;  $r_{a_2} = 125$  mm. tg $\delta_2 = 25$ :  $15 = 1,667$ ;  $\delta_1 = 59^{\circ}3'$ ;  $\delta_1 = 30^{\circ}57'$ .<br> $z_{e_1} =$ 

$$
z_{e_1} = 15:0,65/0 = 17,5;
$$
  

$$
z_{e_2} = 25:0,5143 = 48,6.
$$

Unterschneidung, Fig. 229,

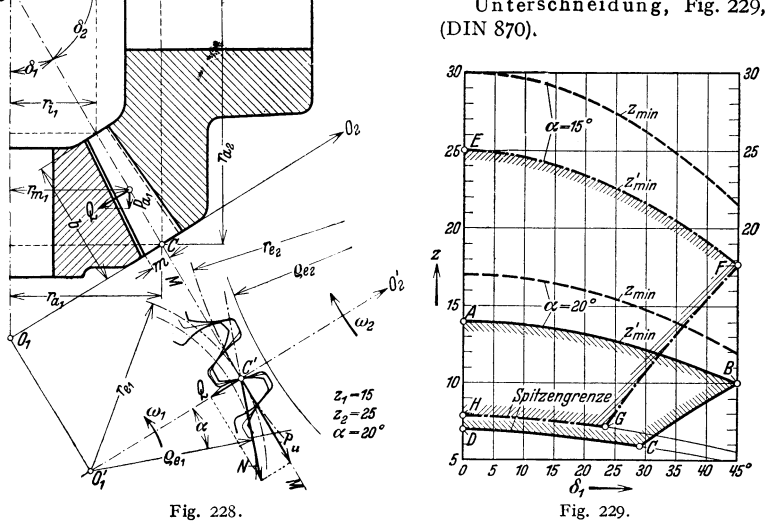

Die kleinste rechnerisch bzw. praktisch ohne schädlichen Unterschnitt her· stellbare tatsächliche Zähnezahl ist

 $z_{\min} = z_g \cdot \cos \delta_1$  bzw.  $z'_{\min} = z'_g \cdot \cos \delta_1$ .

Für normgemäße Zahnhöhen sind die Werte für  $z'_{\text{min}}$  den Kurven *AB* ( $\alpha = 20^{\circ}$ ) und *EF* ( $\alpha = 15^{\circ}$ ) zu entnehmen. Bei Übersetzungen in der Nähe von 1: 1 sei  $z_1 > z'_{\min}$ .

Ist eine Profilverschiebung wegen Unterschnittgefahr erforderlich, so sollte möglichst ein V-Nullgetriebe angewandt werden, da dann die Kegelwinkel unverändert bleiben können. V-Nullgetriebe sind möglich, wenn  $z_1/\cos\delta_1 + z_2/\cos\delta_2 \geq 2z'_2$  (für  $\alpha = 20^\circ > 28$ ). Bei normgemäßen V-Rädern ist die Profilverschiebung

$$
\text{für } \alpha = 20^{\circ} \quad x = (14 - z_1/\cos \delta_1)/17 \,; \qquad \alpha = 15^{\circ} \quad x = (25 - z_1/\cos \delta_1)/30 \,.
$$

Oberhalb der Kurven *AB* bzw. *EF* liegen die Nullräder. Für  $\delta = 90^{\circ}$  liegen innerhalb der Flächen *ABCD* bzw. *EFGH* die V-Nullgetriebe.

Beispiel 8 (Fig. 230):  $x_1 = 7$ ;  $x_2 = 13$ ;  $\alpha = 20^\circ$ ;  $m = 10$ ;  $\delta = 90^\circ$ ;  $b \approx t = 30$  mm.<br> $r_{a_1} = 35$  mm;  $r_{a_2} = 65$  mm. tg $\delta_1 = 13$ :7=1,857;  $\delta_2 = 61^\circ 42'$ ;  $\cos \delta_2 = 0,474$ ;  $\delta_1 = 28^\circ 18'$ ;  $\cos \delta_1 = 0.881$ ;  $r_{e_1} = r_1/\cos \delta_1 = 7/0.881 \approx 7.95$ ;  $r_{e_2} = r_1/\cos \delta_2 = 13/0.474 \approx 27.5$ ; die

Taschenbuch für den Maschinenbau. 7. Auß. I. 37

<sup>\*)</sup> Zeiger e deutet den Ergänzungskegel an.

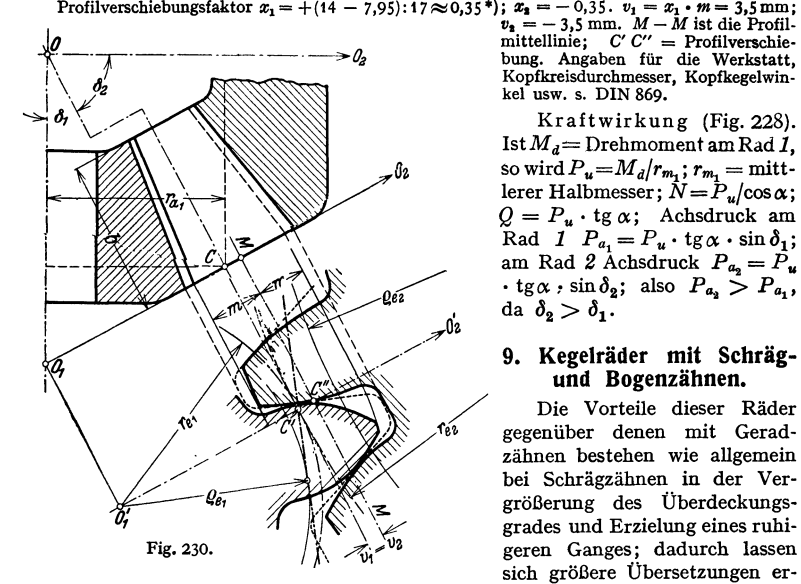

Summe <sup>*r*</sup> dieser ..rechnerischen" Zähnezahlen ist >28; daher V-Nullgetriebe möglich. bung. Angaben für die Werkstatt, Kopfkreisdurchmesser, Kopfkegelwinkel usw. s. DIN 869.

> Kraftwirkung (Fig. 228). Ist  $M_d$  = Drehmoment am Rad 1,  ${\rm Re} \operatorname{wind} P_u {=} M_d / r_{m_1}; \, r_{m_1} {=} \operatorname{mitt-}\ell$ lerer Halbmesser;  $N {=} P_u / {\cos\alpha}; \, r_{m_1}$  $Q = P_u \cdot \text{tg } \alpha$ ; Achsdruck am  $R$ ad *1*  $P_{a_1} = P_u \cdot \text{tg}\alpha \cdot \sin \delta_1;$ <br>am Rad *2* Achsdruck  $P_{a_0} = P_u$ .  $\cdot$  tg $\alpha$ ,  $\sin\delta_2$ ; also  $P_a > P_a$ , da  $\delta_2 > \delta_1$ .

### **9. Kegelräder mit Schrägund Bogenzähnen.**

Die Vorteile dieser Räder gegenüber denen mit Geradzähnen bestehen wie allgemein bei Schrägzähnen **in** der Vergrößerung des Überdeckungsgrades und Erzielung eines ruhigeren Ganges; dadurch lassen sich größere Übersetzungen er-

reichen, sorgfältigste Bearbeitung und Lagerung vorausgesetzt. Werden die Mäntel der Kegelräder in eine Ebene abgewickelt, so können

Flankenformen nach Fig. 231 entstehen; sie entsprechen der Verzahnung **der** 

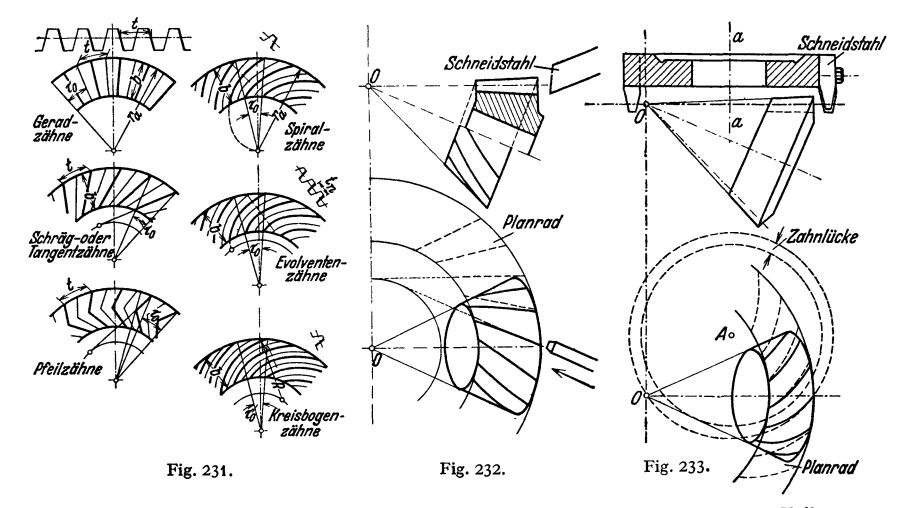

Planräder.  $t =$  Teilung, gemessen am äußeren Teilkreisradius  $r_a$ ;  $\tau_0 =$  Teilwinkel, entsprechend der Zähnezahl. Die Zähne der Palloid-Spiralkegelräder<sup>1</sup>)

<sup>•)</sup> S. auch Fig. 213. 1) Hersteller: W. Ferd. Klingelnberg Söhne, Remscheid. Die Firma stellt Arbeitsblätter und Zahlentafeln auf Anfrage zur Verfügung. Siehe auch Z. VDI 1938 S. 347.

sind in ihrer Längsrichtung nach evolventenartigen Kurven (Palloidkurven) gekrümmt; die Zahnflanken lassen sich auch läppen.

Einige Herstellungsmöglichkeiten zeigt Fig. 232: Schräg· oder Tangentzihne, Fig. 233 und 234: Kreisbogenzähne, Fig. 235: Spiralzähne.

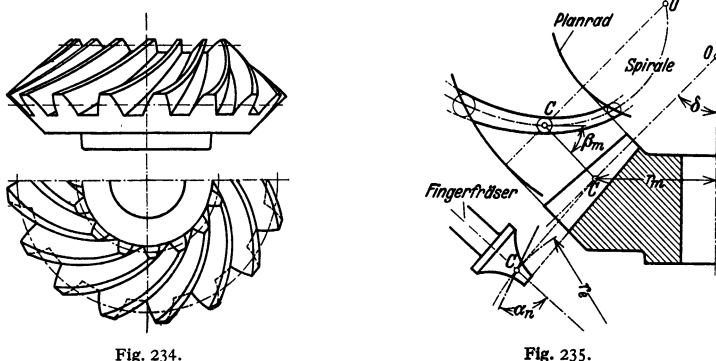

### **t 0. Schneckengetriebe.**

Wird bei einem Schraubenrädergetriebe der Durchmesser des Kleinrades im Verhältnis zu dem des Großrades sehr klein und die Zähnezahl  $z_1$  ebenfalls klein, dann wird das Kleinrad zur Schraube (Schnecke) mit trapezähnlichem Gewinde; *g* gibt die Gangzahl der Schnecke an und entspricht der Zähnezahl  $z_1^*$ ;  $g = 1$ bis 5; Kreuzungswinkel meist 90°. Übersetzung  $i = z_2 : g$ , fast ausschließlich ins Langsame;  $i = 5:1$  bis 25:1.

Form der Schnecke<sup>1</sup>). a) Zylindrische Schnecke (Fig. 236), deren Gänge im Längs-<br>schnitt die Trapezform (gerade Flanken) und im Querschnitt (Stirnschnitt) die archimedische<br>Spirale zeigt (archimedische Schraube); Radzähne deren Gänge im Längsschnitt Hyperbelform und im Querschnitt Evolventenform zeigen (Evol- ;entenschraube); Radzähne hohl. Die die Schraubenflächen erzeugende Gerade schneidet oei Form a) die Schraubenachse, bei b} kreuzt sie diese. Schnecke nach Form b) ist genauer

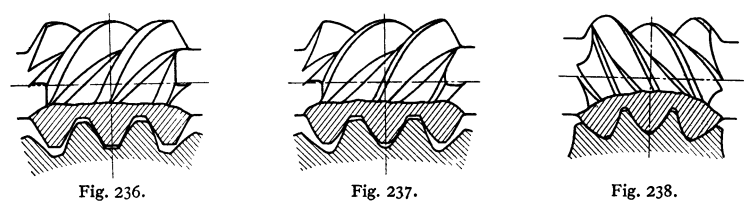

herzustellen (ebene Schleifscheiben). c) Globoidschnecke (Fig. 238), die sich der Rundung des Rades anpaßt; daher hat sie einen veränderlichen Stelgungswinkel. Falls ihre Gestalt von der Form b) abgeleitet wird, Jaßt sie sich ebenso genau schleifen wie diese).

Die Zähne des Rades werden meist durch eine Frässchnecke erzeugt, deren Form der Getriebeschnecke entspricht; der Fräser wird bei Form a) und b) radial oder tangential zugestellt.<br>Mit Rücksicht auf sauberen Zahnschnitt durch den Fräser soll bei mehrgängigen Schnecken i keine ganze Zahl sein.

Im Stirn-Mittel-Schnitt des Rades ist die Stirnteilung  $t_s = \pi \cdot m_s$ ; die Ganghöhe der Schnecke ist  $h = g \cdot t_s$ ; in Fig. 239 ist  $g = 2$ ; der mittlere Steigungs-

\*) Zeiger 1 für Schnecke, Zeiger 2 für Rad.

<sup>1)</sup> Altmann: Schraubgetriebe. Berlin: VDI-Verlag 1932. Ehenda Literaturangahen. - Vogel: Analytische Berechnung des Fingerfräserprofils fürSchrauben und Schnecken. z. VDI 1934 S. 156. - Siehe auch Duhnsen: Ermittlung der Berührungsverhältnisse von Globoid-•chneckentrieben. München u. Berlin: Verlag Oldenbourg.

winkel  $\beta_m$  der Schnecke wird bestimmt durch  $tg\beta_m = h/2 \pi r_1 = g/(2r_1/m_s)$ . Ferner ist  $r_2 = \frac{1}{2} \cdot m_s \cdot z_2$ ;  $z_2 = Z$ ähnezahl des Rades.

Kopfhöhe k und Fußhöhe *f* werden meist auf  $m_s$  bezogen;  $k = m_s$ ;  $f = 1,2 m_s$ . Breitenverhältnis  $\lambda = b/m_s = 6$  bis 8;  $\leq \gamma \leq 45^\circ$ ; bei rohen Zähnen geringere Radbreite. Die Länge *L* der Schnecke ist von der Eingriffstrecke *A E* ab· hängig; man kann annehmen  $L \approx (0.15 z_2 + 7) m_s$ .

Eingriffwinkel  $\alpha_n$  im Normalschnitt  $\perp$  zur Zahnflanke (Fig. 240). Für den Stirn-Mittel-Schnitt gilt tg $\alpha = \text{tg} \alpha_n / \cos \beta_m$ . Winkel  $\alpha_n$  früher meist 15°, heute besonders bei Schnecken nach Fig. 237 und 238  $\alpha_n = 20$  bis 30<sup>°</sup>. *Normalschnift* 

Werkstoff. Schnecke: Stahl, im Einsatz gehärtet, geschliffen und poliert. Rad · kranz: bei rohen Zähnen Gußeisen mit

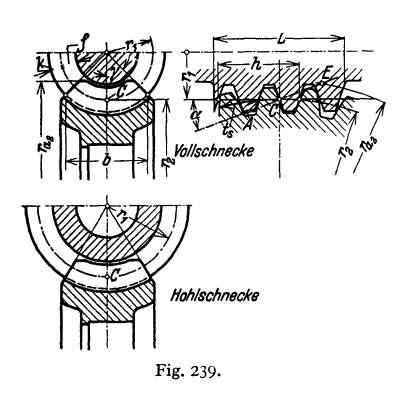

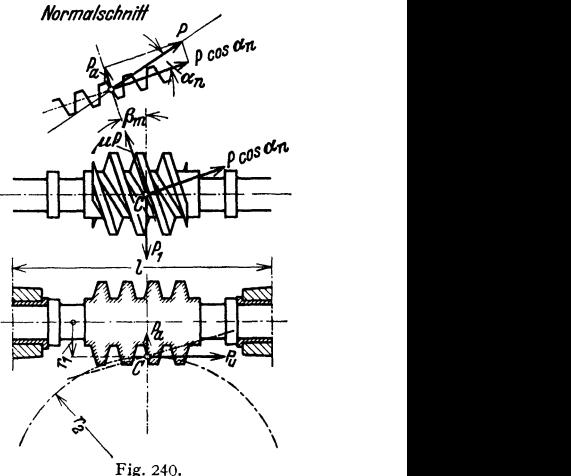

unverletzter Gußhaut; bei bearbeiteten Zähnen Bronze, Phosphorbronze, Aluminiumbronze, Schleuderbronze. Der Radkranz wird meist abnehmbar auf dem Schneckenrad befestigt (Fig. 249).

Kraftwirkung (Fig. 240). Zahndruck  $P \perp$  Zahnflanke. Antriebmoment an der Schneckenwelle  $M_{d_1}$ ; Lastdrehmoment an der Radwelle  $M_{d_2}$ ; Wirkungsgrad der Schneckenwellenlagerung  $\eta_{l}$ ; Wirkungsgrad der Radwellenlagerung  $\eta_{l}$ ; Wirkungsgrad der Schnecke  $\eta_s$ ; Wirkungsgrad des ganzen Schneckengetriebes  $\eta_g = \eta_s \cdot \eta_{l_1} \cdot \eta_{l_2}$ . Umfangskraft an der Schnecke  $P_1 = P \cos \alpha_n \cdot \sin \beta_m + \mu P \cos \beta_m$ ;  $\text{Umfangskraft } \text{am Rad } P_u = P \cos \alpha_n \cdot \cos \beta_m - \mu \, P \sin \beta_m; \, P_1 = P_u \cdot \text{tg}(\beta_m + \varrho).$  $M_{d_1}=P_1\cdot r_1/\eta_{l_1}; \ \ M_{d_2}=P_u\cdot r_2\cdot \eta_{l_2}; \ \ M_{d_1}=M_{d_2}/i\eta_{g}; \ \ N^{\text{PS}}_1=N^{\text{PS}}_2/\eta_{g}.$ 

Schnecke: Querlager belastet durch  $V(P_a/2 + P_a r_1/l)^2 + (P_1/2)^2$ , wobei  $P_a = P \cdot \sin \alpha_n$ . Längslager belastet durch  $P_u$ ; am besten Wälzlager. Schneckenwelle beansprucht 1. durch Längskraft  $P_u$ , 2. Drehmoment  $M_{d_i}$ , 3. Biegemoment  $M_b = \sqrt{(P_a l/4 + P_u r_1/l \cdot l/2)^2 + (P_1 l/4)^2}$  · Formänderungen durch Biegekräfte sind durch Zusammenrücken der Querlager klein zu halten.

Wirkungsgrad:  $\eta_s = \frac{\text{tg}\beta_m}{\text{tg}\left(\beta_m + \varrho\right)}$ ; Reibungsziffer  $\mu = \text{tg}\varrho$ . Fig. 241 zeigt die Abhängigkeit von  $\eta_s$  von  $\mu$  und  $\beta_m$ . Bei besten Werkstoffen, sorgfältigster Ausführung, hoher Gleitgeschwindigkeit, reiner Flüssigkeitsreibung und nicht unterbrochenem Betrieb kann  $\mu \leq 0.01$  werden; im allgemeinen ist bei gehärteter

**und geschliffener** Stahlschnecke und Bronzeradkranz mit  $\mu = 0.02$  bis 0,03 zu **rechnen, bei unbearbeitetem Gußeisen mit**  $\mu = 0,1$  **bis 0,12. Bei Lagerung der** 

<sup>\*)</sup> Siehe Bd. I, Statik, S. 187.

Schneckenwelle in Quer- und Längswälzlagern ist  $\eta_{l_1} \cdot \eta_{l_2} = 0.97$  bis 0,98, sonst  $=0.92$  bis 0.95. Für Selbsthemmung muß  $\eta_g < 0.5$  sein.

Bestimmung der Abmessungen. a) Stirnmodul  $m_r$ . Setze  $P_u = c \cdot b \cdot t_r$ . (vgl. S. 582); dann wird

$$
m_s \approx \sqrt[3]{\frac{0.64 \cdot M_{d_2}}{c \cdot \lambda \cdot z_2}} \approx \sqrt[3]{\frac{0.64 \cdot M_{d_2}}{c \cdot \lambda \cdot i \cdot g}} \approx \sqrt[3]{\frac{45600}{c \cdot \lambda \cdot i \cdot g}} \cdot \frac{N_2}{n_2}
$$
in cm;  $N_2$  in PS.

Belastungszahl *c* in kg/cm<sup>2</sup> für Radzähne aus Gußeisen 12  $\div$  25, Phosphorbronze 20  $\div$  40, Aluminiumbronze 25  $\div$  50, Schleuderbronze 30 bis 60. *c* hängt von Gestalt, Glätte und Schmierung der gleitenden Flächen ab; die oberen Werte für *c* sind nur unter günstigen Bedingungen zu nehmen.

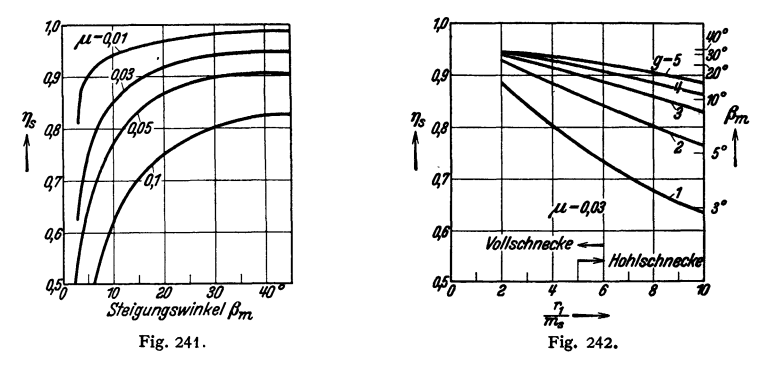

b) Gangzahl g. Hoher Wirkungsgrad kann durch große Gangzahl erreicht werden (Fig. 242), wenn  $r_1/m$ , klein ist (Vollschnecke).

c) Kleinster Durchmesser der Schneckenwelle wird zunächst unter Annahme einer geringen Drehbeanspruchung von 120 kg/cm<sup>2</sup> berechnet

 $d = 14.4 \sqrt[3]{N_1/n_1}$  in cm;  $N_1$  in PS. (Siehe S. 525.)

Beispiel9:  $N_2 = 22PS$ ;  $n_2 = 180$  U/min;  $n_1 = 1400$  U/min. Stahlschnecke, gehärtet und geschliffen; Zähne aus Schleuderbronze; verlangt hoher Wirkungsgrad. Gewählt  $g=4$ ;  $x_1 = 31$ ;  $i=31:4$ . Schnecke nach Fig. 237. Schleuderbronze  $c=50$ ;  $\lambda=7$ ;  $m_s=\sqrt{\frac{45000 \times 22}{50 \times 7 \times 31 \times 180}}=0,8$  cm.  $r_1 = 124$  mm. Schneckenwellendurchmesser  $d = 38 \div 40$  mm.  $\frac{r_1}{m_1} = 4$  gewählt, ergibt  $r_1 = 32$  mm;  $tg \beta_m = 0.5$ ;  $\beta_m \approx 26^\circ$ . Zu erwarten  $\eta_s \approx 0.93$  bei  $\mu = 0.03$  und  $\eta_s \approx 0.95$  bei  $\mu = 0.02$ .

### **11. Berechnung der Zähne.**

Allgemeines, Nächst Festigkeit der Zähne an der Wurzel ist die Größe der Flächen· pressung zwischen den Zahnflanken für die Bemessung der Zähne maßgebend. Die Flächen-<br>pressung φ kann mittels der Hertzschen Gleichungen (siehe S. 583 und Bd. II, S. 134)<br>berechnet werden. Lebensdauer der Flanken hängt von

schaften der Werkstoffe, Flächenpressung, Drehzahl und Schmierung ab. Bei hohen und höchsten Umfangsgeschwindigkeiten sind nur Werkstoffe mit dichtester Oberfläche bei sorgfältigster Bearbeitung verwendbar, Fehler im Zahnprofil und in der Teilung sowie plötzliche Belastungsänderungen verursachen Beschleunigungen und Verzögerungen, die bei großen Umfangsgeschwindigkeiten und Massen zu zusätzlichen dynamischen Beanspruchungen führen <sup>1</sup>). Die natürliche Elastizität der Werkstoffe läßt diese Trägheitskräfte nicht voll zur Geltung kommen; Einbau elastischer Zwischenglieder ist zweckmäßig.

Geschwindigkeitsschwankungen des getriebenen Rades können selbst bei theoretisch rieb· tiger Zahnform durch Formänderung der Zahnflanken und der Zähne eintreten. Entsprechend<br>dem fortschreitenden Eingriff von A bis E (Fig. 209) sind die Durchbiegungen der Zähne und<br>Verdrückungen der Flanken verschieden groß Großrades statt der Kopfflanke auf die Fußflanke des Kleinrades treffen; Stoß und Abnutzung sind die Folge. Abhilfe: Schrägverzahnung mit großem Überdeckungsgrad und Zurückverlegen der Kopfflanke hinter das theoretisch richtige Profil (Flankeneintrittsspiel).

') Ulrich: Zur Frage der Grübchenbildung bei Zahnrädern. Z. VDI 1934 Nr. 2 S. 53.

Im folgenden sind einige der zur Zeit üblichen Berechnungsverfahren für bearbeitete Zahnflanken kurz angegeben.

Bezeichnungen:  $M_d =$ Drehmoment in cmkg =  $71620N/n$ ;  $N =$  Leistung in PS;  $n=$  Drehzahl U/min;  $P_u=$  Umfangskraft in kg, am Wälzkreisradius  $r$ in cm;  $P =$  Zahndruck in kg, in Richtung der Eingrifflinie; benutzbare Zahnbreite *b*, Modul *m* und Teilung *t* in cm; Breitenverhältnis  $\lambda = b/m$ ; Umfangsgeschwindigkeit  $v = \pi r n/3000$  in m/sek.

a) Geradzahn-Stirnräder. 1. Bruchfestigkeit der Zähne (Fig.243).  $P = M_d/r \cos \alpha$ ; Biegemoment  $M_b = P \cdot l \cdot \sin \beta$ ; Druckkraft  $\perp$  Bruchfläche  $\overline{P} \cdot \cos \beta$ .  $M^2 = M_d / r \cos \alpha$ ; Diegemoment  $M_p - 2$  -  $\alpha$ - sin  $p$ ,  $\alpha$ - sin  $m + 1 - \sin \beta$ <br>Größte Druckspannung an der linken Kante  $\sigma = \frac{M_d}{m \cdot b \cdot r} \left( \frac{6m \cdot l \cdot \sin \beta}{e^2 \cdot \cos \alpha} + \frac{m \cdot \cos \beta}{e \cdot \cos \alpha} \right);$ *l* und *e* sind vom Modul m und Zähnezahl z abhängig; bei den Zähnen der Innenverzahnung ist im Vergleich zur Außenverzahnung *l* klein und *e* groß. Klammer-

ausdruck = *q* gesetzt, ergibt  $\sigma = \frac{M_d \cdot q}{m \cdot b \cdot r}$ ; für unterschnittfreie, normgemäße Nullräder mit  $\alpha = 20^{\circ}$  ist *q* aus Tafel 2<sup>1</sup>) zu entnehmen.

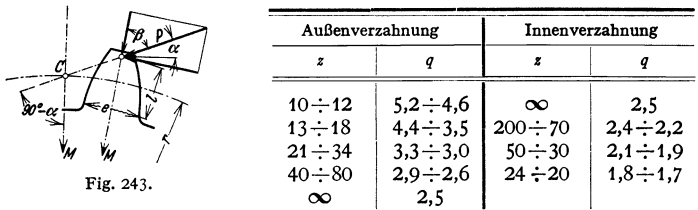

Tafel 2.

2. Berechnung auf Grund einer Belastungszahl  $c$  in kg/cm<sup>2</sup>. Setze *P<sub>u</sub>*=  $c \cdot b \cdot t$  und  $c = c_0 \cdot \xi = c_0 \cdot \xi_1 \cdot \xi_2 \cdot \xi_3$ ;  $\xi = \xi_1 \cdot \xi_2 \cdot \xi_3$ . Grundbelastungszahl für hochwertiges Gußeisen  $c_0 = 30 \frac{10}{v + 10}$ ; die Beiwerte  $\xi_1$ ,  $\xi_2$  und  $\xi_3$  berücksichtigen folgende Einflüsse<sup>2</sup>):

 $\xi_1$  gibt die Festigkeit des gewählten Werkstoffes des Zahnrades im Verhältnis zu der des Gußeisens an.

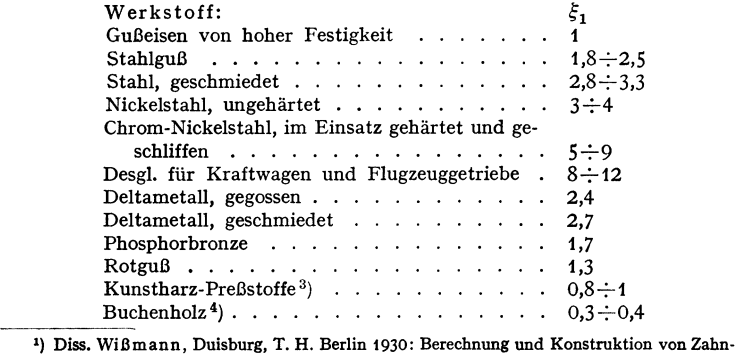

rädern für Krane und ahnliche Maschinen. Leipzig: Univ.-Verlag Noske.<br>•) Siehe Rötscher: Die Maschinenelemente, Bd. II S.1071. Berlin: Julius Springer 1929.

<sup>&</sup>lt;sup>3</sup>) Sie bestehen aus besonderen Gewebestoffen, die mit Kunstharzen (Bakelit) getränkt und unter Anwendung von Hitze und Druck zu Platten geformt werden. Im Handel bezeichnet mit Novotext, Ferrozell, Turbax u. a. m. Widers Gewicht  $\approx 1.4$ .

<sup>&#</sup>x27;) Ausfilhrungsarten: Scbiebel, Zahnräder, 1. Teil. Berlin: Julius Springer 1930.

 $\xi_2$  berücksichtigt Art und Dauer des Betriebes.

Betrieb leicht  $\zeta_2 = 1$ ; normal  $\zeta_2 = 0.8$ ; schwer  $\zeta_2 = 0.6$ . Bei stoßweisem Betrieb sowie bei Dauerbetrieb kann  $\xi_e$  weiter erniedrigt werden.

 $\xi_3$  kann noch weitere Einflüsse erfassen, wie Oberflächenglätte, Überdeckungsgrad, Schrägverzahnung, Art der Schmierung usw.

Geht man vom Kleinrad aus, dann kann r leicht geschätzt werden. Bei gedrängter Bauart wird  $r = 1.0$  bis 1,1 *d* für aufgesetzte Räder aus Stahl

$$
(d = \text{Wellendurchmesser}); r = 1,2 \text{ bis } 1,3 \text{ d für Räder aus Gufeisen oder Stahlguß.}
$$
\n
$$
m^2 = \frac{M_d}{\pi \cdot c \cdot \lambda \cdot r} = \frac{71620 \text{ N}}{\pi \cdot c \cdot \lambda \cdot r \cdot n}; \text{ mit } c = \frac{300}{v + 10} \cdot \xi \text{ und } v = \frac{\pi \cdot r \cdot n}{3000} \text{ wird}
$$

 $m=\sqrt{\frac{N}{\xi \cdot \lambda}} \cdot \sqrt{0.0795 + \frac{700}{r \cdot n}}$ ; gültig für  $v \le 15$  m/sek, entsprechend  $r \cdot n$  $\leq$  15000. Setze den zweiten Wurzel-

$$
\begin{array}{lll}\n\text{wert} & = & \varphi; \\
\text{wert} & = & \varphi; \\
\text{wert} & = & \varphi\n\end{array}\n\Big| \n\begin{array}{lll}\n\frac{N}{\xi \cdot \lambda} & \text{in cm.} \\
\frac{1}{\xi \cdot \lambda} & \text{in cm.} \\
\frac{1}{\xi \cdot \lambda} & \frac{1}{\xi}\n\end{array}
$$

Ist die Zähnezahl *z* bekannt, so ist  $\frac{1}{2}$ 

$$
m = \sqrt[3]{\frac{0.64 \cdot M_d}{c \cdot \lambda \cdot z}} = \sqrt[3]{\frac{45600}{c \cdot \lambda \cdot z}} \cdot \frac{N}{n} \text{ in cm.}
$$

Das Breitenverhältnis  $\lambda$  ist hauptsächlich abhängig von der Art <sup>~</sup> und Güte der Lagerung und der Formänderung der Wellen. Rohe, sauber gegossene Zähne  $\lambda \approx 6$ . Bearbeitete Zähne: gewöhnliche Lagerung  $\lambda \approx 10$ ; gute Lagerung in Getriebekästen  $\lambda = 15$  bis 25.

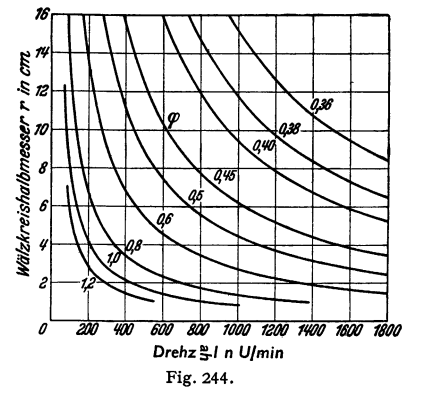

3. Berechnung auf Grund der größten Flächenpressung  $p$  in kg/cm<sup>2</sup>, der Zahnflanken, Nach Wißmann<sup>1</sup>) ist  $p$  unabhängig von  $v$ , jedoch abhängig von  $n$ . Nach Hertz ist

$$
\hat{p}^2 = 0.35 \frac{P \cdot E_1 \cdot E_2}{b(E_1 + E_3)} \cdot \left(\frac{1}{R_1} + \frac{1}{R_3}\right)
$$

in kg/cm<sup>2</sup>, worin  $E_1$  und  $E_2$  die Elastizitätsmaße der Zahnradwerkstoffe,  $R_1$  und  $R_2$  die Krüm-<br>mungshalbmesser der Flanken im Berührungspunkte sind. Fig. 209:  $R_1 = N_1 C$ ;  $R_2 = N_2 C$ . Für Räder aus Stahl oder Stahlguß mit  $\alpha = 20^{\circ}$  wird

$$
b \cdot r^2 = 1430000 \frac{M_d(i \pm 1)}{p^2(i \pm 0.14)}; \quad r = \text{Wälzkreishalbmesser};
$$

+ für Außen-, - für Innengetriebe. Bleibende Formänderungen treten bei diesen Werkstoffen auf, wenn die nach der Hertzsehen Formel berechneten p-Werte etwa die doppelte Höhe der Bruchfestigkeit erreichen.

Zulässige p-Werte in kg/cm<sup>2</sup> für normalen Betrieb s. Tafel 3; für leichten 12 vH Zuschlag, für schweren 12 vH Abzug.

|                                                                                      | Drehzahl $n$ U/min |       |       |      |      |      |      |  |  |
|--------------------------------------------------------------------------------------|--------------------|-------|-------|------|------|------|------|--|--|
| Werkstoff                                                                            | 10                 | 50    | 100   | 250  | 500  | 750  | 1000 |  |  |
| Stg $52.81$<br>$\mathbf{a}$ , and $\mathbf{a}$ , and $\mathbf{a}$ , and $\mathbf{a}$ | 7400               | 6800  | 6200  | 5000 | 4000 | 3700 |      |  |  |
| St $50.11$ $\ldots$ $\ldots$ $\ldots$                                                | 8200               | 7800  | 7300  | 6400 | 5500 | 4900 | 4700 |  |  |
| St $60.11$ $\ldots$ $\ldots$ $\ldots$                                                | 9000               | 8600  | 8100  | 7100 | 6100 | 5600 | 5300 |  |  |
| St $70.11 \cdot \cdot \cdot \cdot \cdot \cdot \cdot \cdot$                           | 9800               | 9400  | 8900  | 7800 | 6800 | 6300 | 6000 |  |  |
| Si-Mn-St, $\sigma_B = 70 \div 85$ , $\delta_5 \ge 19$                                | 11000              | 10500 | 10000 | 9000 | 8000 | 7600 | 7500 |  |  |
| Si-Mn-St, $\sigma_B = 85 \div 90$ , $\delta_s \ge 15$                                |                    | 11300 | 10800 | 9800 | 8800 | 8400 | 8200 |  |  |

Tafel 3. (Werte für  $p$  in kg/cm<sup>2</sup>.)

<sup>1</sup>) Siehe Anm. 1, S. 582.

Modul *m* ergibt sich nach Annahme des Breitenverhältnisses *l;* Nachprüfung von *a* zweckmäßig; im allgemeinen erhält man feine Teilungen, d. h. *m* bzw. I klein und *1* groß. Nicht vor Schmutz geschützte Räder müssen grobe Teilungen bekommen.

Diesem Verfahren ähnliche Formeln gibt Hofer 1) unter Berücksichtigung der Werkstofthärte an.

4. Nachprüfung auf Grund der Erwärmung') bei schnellaufenden Getrieben; gehärtete, geschliffene und sorgfältig geschmierte Zahnflanken.  $r \cdot b > 0.1 N$ ; *r* und *b* in cm, *N* in PS. Bei Gefahr metallischer Flankenberührung sei  $r \cdot b > 0.2 N$ .

s. Berechnungsarten, die auch die dynamischen Beanspruchungen erfassen, s. Buckingbam-Olah: Stirnräder mit geraden Zähnen. Berlin: Julius Springer 1932.

b) Schrägzahn-Stirnräder. Berechnung sinngemäß nach den Verfahren unter a. Großleistungsgetriebe werden meist auf Grund der Linienpressung<sup>2</sup>)  $P_e = P_u/b$  berechnet, deren Größe vom Ritzeldurchmesser *d* abhängig gemacht wird. Breite  $b = 1,2 \div 3,2d$ . *v* bis 70 m/sek.

$$
d = 5
$$
 10 15 20 30 40 50 cm  

$$
P_u/b = 28 \div 36
$$
 43 \div 64 68 \div 88 33 \div 108 110 \div 138 128 \div 160 142 \div 178 kg/cm.

c) Kegelräder. Das Breitenverhältnis  $\lambda$  wird kleiner als bei Stirnrädern gewählt ( $\lambda = 1$  bis 3), da infolge meist ungenauerer Flankenherstellung und Schwierigkeit der Lagerung gleichmäßiges Tragen der Flanken unerreichbar ist. Aus demselben Grunde sind die Beanspruchungswerte niedriger als bei Stirnrädern zu halten; sie werden auf den mittleren Modul bezogen, der dem mittleren Halbmesser entspricht.

Beispiel 10: Abtrieb eines Elektromotors.  $N = 15$  PS;  $n = 1500$  U/min; Wellendurchmesser  $d = 38$  mm; Obersetzung  $i = 4: 1$ . a) Ritzel aus St 60·11, Rad aus Stg 52·81.  $r = 38$  mm geschätzt.  $\varphi = 0.46$  nach Fig. 244.  $\xi_1 = 2.5$ ; normaler Betrieb  $\xi_2 = 0.8$ ;  $\xi_3 = 1$ ;  $\xi = 2.5 \cdot 0.8 = 2.0$ .  $\lambda = 10.$   $m = 0,46\sqrt{\frac{15}{2 \cdot 10}} \approx 0.4$  cm;  $m = 4$  mm. Ausgeführt:  $z_1 = 20$ ;  $r_1 = 40$  mm;  $b = 40$  mm. Nachrechnung  $\sigma$  für das Stahlgußrad mit  $z_2 = 4 \cdot 20 = 80$ .  $\sigma = \frac{m a^2 q}{m \cdot b \cdot r} = \frac{1500 \cdot 0.4 \cdot 4 \cdot 4}{1500 \cdot 0.4 \cdot 4 \cdot 4}$ ~ 290 kg/cm•. b) Ritzel aus Kunstharz-Preßstoff, Rad aus Gußeisen. r = 4 *5* mm geschätzt.  $\varphi=0,44. \xi_1=0,9; \xi_2=0,8; \xi_3=1; \xi=0,72. \lambda=10. \mathcal{m}=0,44\sqrt{\frac{15}{0.72.4}} \approx 0.64 \text{ cm};$  $m=6,5$  mm. Ausgeführt:  $s_1 = 14$ ;  $r_1 = 45,5$  mm;  $b=65$  mm. Nachrechnung  $\sigma$  für das Ritzel.<br>
716,2  $\bullet$  4,2  $\sigma = \frac{716,2 \cdot 4,2}{0.65 \cdot 6,5 \cdot 4,55} \approx 157 \text{ kg/cm}^2.$ 

### **12. Ausführung der Zahnräder.**

Werkstoff der Ritzels. S. 582. Für hohe Beanspruchungen Vergütungsstahl oder Einsatzstahl mit glasharter Härtungszone<sup>3</sup>).

Radkörper. Gußeisen und Stahlguß. Für geringe Kräfte einfachste Form nach Fig. 245. Nabenstärke für Gußeisen  $\delta = 0.4d + 1$  cm, für Stahlguß  $\delta = 0.3d + 1$  cm, Nabenlänge  $L \ge 1.5d$ ; lange Naben in der Mitte ausgespart (Fig. 246). Befestigung durch Aufkeilen setzt genaue Herstellung der Nabennut und strammen Sitz für die Bohrung voraus; vielfach auf kegeligem Wellenabsatz mittels Mutter festgehalten. Armzahl  $a = 4$  bis 8, abhängig von der Größe des Rades und von der beabsichtigten Steifigkeit des Radkranzes; oft wird *a*  ungerade genommen, um die Gußspannungen zu verringern. Armquerschnitt nach Bedarf in  $\vdash$ ,  $+$ ,  $\vdash$ ,  $\vdash$  Form.  $b_1 \approx 1,6$  *m*;  $h_1 = 5 b_1$  bis 7  $b_1$ ;  $b_2 \approx 0,8 h_1$ ;  $e = 1.6$  m bis 2 m. Nachprüfung der Biegespannung bei  $h_1$  unter der Annahme, daß ein Viertel der Armzahl die Umfangskraft  $P_u$  überträgt.  $M_b = P_u y/0.25 a$ . Geteilte Räder: Armzahl und Zähnezahl gerade (Fig. 246).

<sup>1)</sup> Hofer, Friedrichshafen: Die zulässige Zalmbeanspruchung und ihre Berechnungsweise. Werkst.-Techn. 1931 Heft *5.* 

<sup>1)</sup> BBC Nachr. 1926 Heit 2 bis 6 und Sonderabdruck. S. auch Honnlcke: Die Teilung der Zahnräder. Berlin: Julius Springer 1927. - ten Bosch: Vorlesungen über Maschinenelemente, Heft 4. Berlin: Julius Springer 1929. 1) Hofmann: Werkstoffe und Warmbehandlung hoch beanspruchter Zahnräder. Z. VDI

<sup>1928</sup> Nr. *5* S. 259.

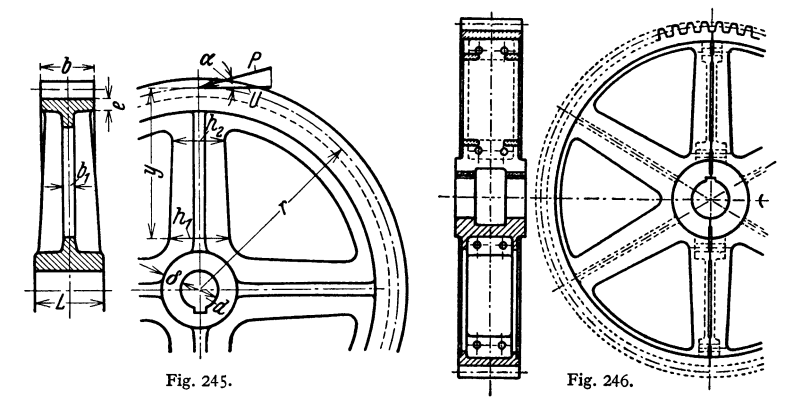

Ritzel aus Kunstharz-Preßstoffen erhalten eine einfache Keilnut oder eine gezahnte Bohrung, in Sonderfällen eine eingepreßte Metallnabe.

Kegelrad- und Ausgleichgetriebe s. Bd. 11, Abschnitt Kraftwagen. Zahnrädergetriebe, Fig. 247. Leistung 120 PS.  $n_1 = 1000$ ;  $n_2 = 250$ .  $z_1 = 30$ ;  $z_2 = 111$ . Modul 4,5 mm; Zahnbreite 180 mm.  $\beta = 15^\circ$ ;  $\alpha_n = 20^\circ$ .

Wellen in Rollenlagern ge-<br>lagert. Axialschub durch Druckkamm *a* aufgenommen, der mit seiner Kegelmantelfläche bei *b*  unter Anwendung reiner Flüssigkeitsreibung gegen das GroBrad läuft. Radkranz c auf Radkörper<br>d aufgeschrumpft. Deckel e exzentrisch im Gehäuse, um Fein-<br>einstellung der Verzahnung zu ermöglichen. Fangbleche *f* für Öl.

Fig. 248: Hochleistungs-Schaltgetriebe der Firma Fried. Krupp A.-G., Essen, mit fünf Schaltstufen für einen Prüfstand, Übersetzung ins Schnelle. Krupp verwendet als Werkstoff für Fig. 247. Ausführung: Brown, nicht gehärtete Ausführun-  $\frac{1}{8}$ ,  $\frac{2}{10}$ , Roveri & Co. gen Silizium-Manganstahl

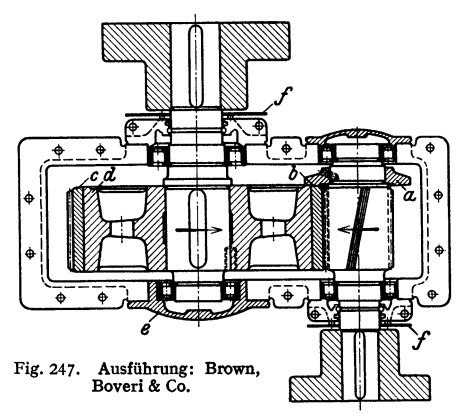

mit einer Festigkeit von 70 bis 80 kg/mm<sup>2</sup> für die Ritzel und 60 bis 70 kg/mm<sup>2</sup> für die Radkränze; gelegentlich werden diese Festigkeiten um 10 kg/mm<sup>2</sup> gesteigert. Leistungen ausgeführt bis zu 20000 PS bei ortfesten Turbogetrieben mit einer Ritzelwelle und bis zu 50000 PS mit drei bis vier Ritzelwellen. Drehzahlen bis 50000 U/min. Wälzkreisgeschwindigkeit bis 130 m/sek, Lagerzapfen-Umfangsgeschwindigkeit bis 100 m/sek.

Wahl der Übersetzung. Die Größe der Übersetzung bei Zahnrädern ist im allgemeinen beliebig; man geht meist nicht über 12: 1 in einer Übersetzung, da die Unterbringung des Großrades sonst schwierig. Bei großer Gesamtübersetzung Unterteilung in mehrere kleinere; bis  $i \approx 75$  zweistufig. In der Regel werden heute ganzzahlige Übersetzungen besonders bei hohen Drehzahlen vermieden, damit die gleichen Zähne erst nach mehrmaligen Radumdrehungen wieder zum Eingriff kommen und sich alle Zähne möglichst gleichmäßig abnutzen.

Schmierung der Zahn flanken. Offene, langsam laufende Getriebe **mit** Fett, geschlossene Getriebe bis  $v = 12$  m/sek erhalten Tropfschmierung oder Ölbad, in das das Großrad eintaucht. Bei höheren Umfangsgeschwindigkeiten wird durch

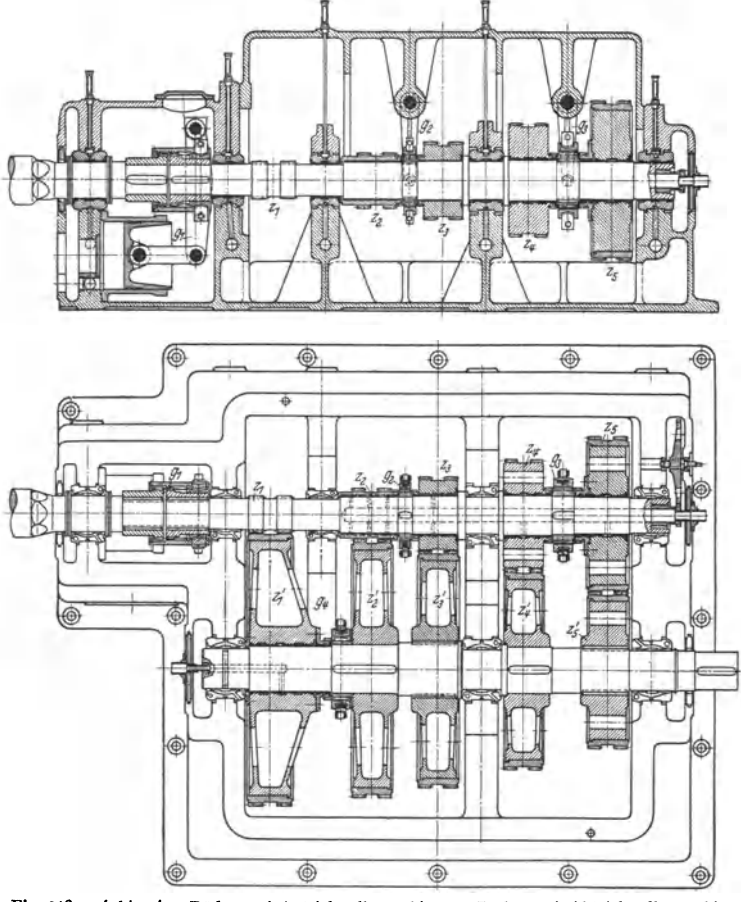

Fig. 248.  $\iota'_1$  bis  $\iota'_4$  = Räder auf Antriebwelle,  $\iota_1$  bis  $\iota_2$  = Hebel für Zahnkupplungen.

Antriebleistung  $N = 1350$  kW bei  $n = 750$ , bzw. 1150 U/min. Abtriebsdrehzahlen:  $750 - 1350 - 2400 - 3750 - 6000$  U/min<br>bzw. 1150 - 2070 - 3600 - 5750 - 9200 ·

Druckölpumpen zähflüssiges Öl in den Zahneingriff gespritzt. Bei großen Leistungen Reinigung des zurückfließenden Öles durch Filter und Rückkühlung **durch** Kühlschlangen. Das Öl übernimmt neben der Schmierung die Aufgabe der Dämpfung und Kühlung<sup>1</sup>).

<sup>1)</sup> S. auch Buckingham -Olah: Stirnräder mit geraden Zähnen. Berlin: Julius Springer 1932-

Fig. 249: Hochübersetzter Schneckenradtrieb der Maschinenfabrik Rhenania in Köln-Ehrenfeld. Dem Schneckentrieb werden zwei (oder vier) Stirnräderpaare nachgeschaltet.

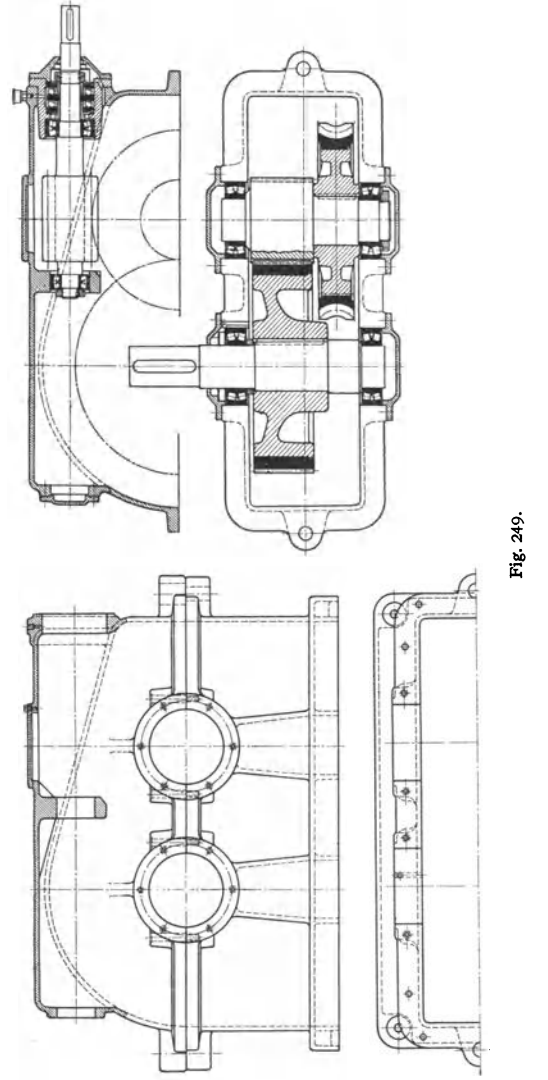

Wirkungsgrade von Stirnrädergetrieben bei voller Belastung und einfacher Übersetzung:

 $\eta \approx 0.92$  bis 0.94 unbearbeitete Zähne,

 $\eta \approx 0.96$  sauber bearbeitete und geschmierte Zähne,

 $\eta \approx 0.98 - 0.99$  äußerst sorgfältig bearbeitete Zähne mit Flüssigkeitsreibung zwischen den Flanken.

### **XII. Reibungsräder und =0etriebe 1).**

Die geringe Umfangskraft dieser Räder kann durch Anordnung von Keilnuten erhöht werden. Der Druck auf die Lager und damit Lagerreibung und Abnutzung sind bei Keilrädern kleiner als bei glatten Rädern. Die Umfangsgeschwindigkeiten stimmen genau nur im Teilkreis überein; hierdurch ist - außer bei glatten Stirnrädern, bei denen eine Übersetzungsveränderung nicht möglich ist - starke Abnutzung bedingt. Die Größe der Berührungsflächen bleibt damit in einer Richtung stets beschränkt. Vorteile: Verbindung ist elastisch; Gleiten

> bei Stößen. Nachteil: Beanspruchung der Wellen infolge des hohen Anpresssungsdruckes.

> Infolgedessen eignen sich die Reibungsräder hauptsächlich für schnell laufende Wellen, bei denen der Druck klein ausfällt.

> > Umfangskraft  $P_{kg} = 75 N/v_{m/sek}$ .

Beispiele zeigen: Fig. 250: Stirnräder mit fester Fig. 250. Übersetzung. Die Umfangskraft je cm Radbreite wählt man hier für

Grauguß/Grauguß etwa  $p = P/b = 20$  bis 30 kg.

Grauguß/Leder etwa  $p = 15$  bis 25 kg, Grauguß/Papier etwa  $p = 15$  kg.

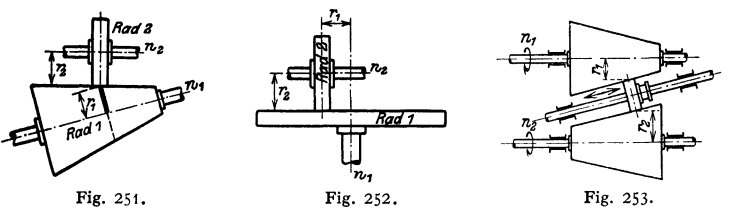

Raddurchmesser  $\geq$  Zapfendurchmesser; Wirkungsgrad  $\eta \sim 0.92$  für Grauguß auf Grauguß,  $\eta \sim 0.93$  für Stahlguß auf Holz, Leder oder Papier.

Fig. 251 und 252: Räder mit veränderlicher Übersetzung, Rad *1* oder *2* treibend; Fig. 253: Anordnung für parallele Wellen. Bei geringem Achsenabstande

> beider Wellen kann man das Zwischenrad durch einen verschiebbaren Reibring ersetzen: Ausführung von Escher Wyss & Co., Zürich.

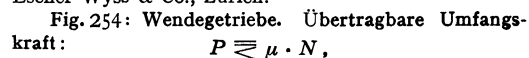

wenn *N* der Normaldruck, mit dem die Räder aufeinandergepreßt werden. Übersetzung

$$
i=r_{1}/r_{2}=n_{2}/n_{1}.
$$

Fig. 2551 Keilräder, meist mit 3 bis S Rillen ausgeführt. Hier gilt

$$
P\gtrsim 2\cdot \mu\cdot N,
$$

wobei die Räder mit der Kraft *Q* aufeinandergepreßt werden, die sich zu

$$
Q = 2 \cdot (N \cdot \sin \alpha + \mu \cdot N \cdot \cos \alpha) \text{ ergibt.}
$$

$$
P = \frac{\mu \cdot Q}{\sin \alpha + \mu \cdot \cos \alpha}.
$$

<sup>1</sup>) DIN 801: Drehzahlbereiche stufenloser Getriebe; Getriebeblatt AWF 615/16.

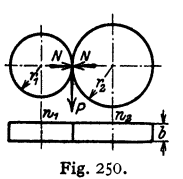

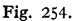

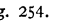

Fig. *255.* 

Bei Grauguß/Grauguß wählt man meist  $\alpha = 15^{\circ}$ ,  $\epsilon = 10$  bis 12 mm und die Anpressungskraft je cm Projektionslänge der Berührungslinie

$$
p_0 = Q_0/2 a = 120 \text{ bis } 130 \text{ kg/cm},
$$

wenn bei *z* Rillen auf jede Rille  $Q_0 = Q/z$  entfällt. Damit

$$
P \equiv \frac{\mu \cdot 2 \cdot a}{\sin \alpha + \mu \cdot \cos \alpha} \cdot p_0 \cdot z,
$$
  
\nz. B.  $\alpha = 15^0$ ,  $\mu = 0,12$ ,  $e = 1,2$  cm:  
\n $a = e \cdot tg \cdot 15^0 = 1,2 \cdot 0,268 = 0,32$ ,  
\n $P \equiv \frac{0,12 \cdot 2 \cdot 0,32}{0,26 + 0,12 \cdot 0.97} \cdot p_0 \cdot z \equiv 0,20 \cdot p_0 \cdot z.$ 

Raddurchmesser nach Möglichkeit 6 bis 7 X Zapfendurchm. Fig. 256: glatte Kegelräder mit

$$
P \equiv \mu \cdot N \equiv \frac{\mu \cdot Q}{\sin \alpha + \mu \cdot \cos \alpha}.
$$

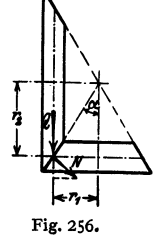

Dabei ist  $\alpha$  durch die Übersetzung bedingt:

$$
i = r_{\mathbf{1}}/r_{\mathbf{3}} = \mathrm{tg}\,\alpha\;.
$$

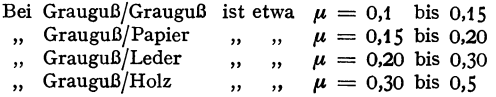

Grauguß/Stahl arbeitet nicht gut. Die Räder aus Papier, Leder und Holz werden stets für den Antrieb verwendet, damit sie durch etwaiges Schleifen beim Anlauf nicht unrund werden. Holz hat großen Verschleiß, Die Montage hat besonders sorgfältig zu geschehen; die

Räder sind entweder nach dem Aufkeilen abzudrehen oder auf konischen Spannhülsen anzuordnen.

Reibungsräder werden vielfach in Vorrichtungen zur Änderung der Umlaufzahl angewendet.

Ausführungsbeispiel: PK-Getriebe von W. Prym, Stolberg, Rhld. Fig. 257 zeigt schematisch dieses Getriebe. Kegel *a* treibt die Fig. 257. mit Zahnrad  $z_1$  auf gleicher

Antrieb (feststehend) Ahtriol

Welle  $w_1$  sitzende Kegelscheibe *b* an; Welle  $w_1$  kann mit Gehäuse *f* um Welle  $w_2$ schwingen, auf die Zahnrad  $z_2$  gekeilt ist. Zur Änderung der Drehzahl wird der Motor mit dem Kegel *a* axial verschoben. Durch die Bewegung der Kegelscheibe *b*  auf der Bahn *B* wird das Anliegen von *b* auf verschiedenen Durchmessern von *a* möglich. Der Widerstand des Abtriebes wird als Anpreßkraft übertragen.

Weitere Bauarten: EL-1), H-2) und PIV-Getriebe<sup>3</sup>).

# **XIII. Kettenräder').**

Anwendungsgebiet: Für geringe Achsenabstände, feuchte und warme Räume. Vorteile: Geräuschloses Arbeiten, schlupffreie Übertragung.

<sup>1)</sup> Rieb. Hofheinz & Co., Haan{Rhld. 1) Hans Heymann, Leipzig C t. ') Wemer Reimers, Bad Romburg v. d. H. 'l Siehe auch Bd.II, S. 385.

Ausführungsarten: Rollenkette, einfach, zweifach, Fig. 258, und dreifach ausgeführt bis  $N = 5000$  PS,  $n = 50$  bis 3600/min;  $i = 1/10$  bei kleinen bis 1/6 bei großen Leistungen. Verzahnung: theoretisch Triebstockverzahnung. Größter Achsenabstand =  $100 \times$  Teilung. Zahnketten, Fig. 259, sind empfindlich gegen Stöße, breiter und schwerer als Rollenketten.  $n = 350$  bis 3000/min;  $i \ge 1/6$ ;

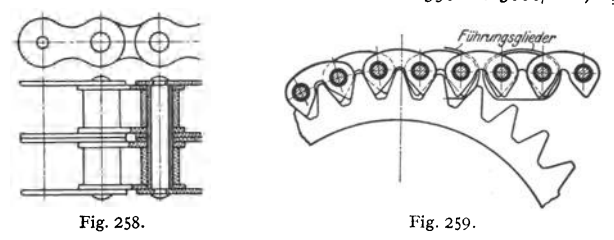

 $z_{\text{min}} = 17$ , bei stoßweiser Belastung  $z_{\text{min}} = 23$ ; Gliederzahl möglichst gerade. Größter Achsenabstand =  $70 \times$  Teilung. Umschlingungswinkel am kleinen Rad wenigstens  $90^\circ$ , besser  $120^\circ$ .

Kettenraddurchmesser: Die Bolzenmitten liegen auf dem Teilkreis vom Durchmesser *D,* wobei *t* eine Sehnenteilung ist, welcher der Winkel 2 *cx*  entspricht. Bei *z* Zähnen des Rades ist  $\alpha = 180^{\circ}/z$ . Damit  $D = t/\sin \alpha$ .

Kettengeschwindigkeit: Im Mittel  $v = 12$  m/sek, maximal bis 20 m/sek. Nachspannen entweder durch verstellbare Achsen oder durch Spannritzel im losen Trum.

Schmierung: Für  $N < 50$  PS: Tropföler bei  $v < 8$  m/sek, Ölbad bei  $v = 8$  bis 11 m/sek, Ölpumpen für  $v > 11$  m/sek und für  $N \infty$  50 PS. Wirkungsgrad  $\eta = 98.5$  vH.

## **XIV. Planeten· und Differentialgetriebe** 1).

Bearbeitet von Dip!.-Ing. Ch. Bouche, VDI, Berlin.

Die Planetengetriebe ermöglichen Übersetzungen, wie sie sonst nur durch Schneckengetriebe erreichbar sind. Bei unverändertem Drehsinn der ersten treibenden Achse kann in vielen Fällen die Drehrichtung der letzten getriebenen Achse durch einen einfachen Schaltgriff geändert werden.

Die Differentialgetriebe bauen sich auf den Planeten- oder Umlauf· getrieben auf, unterscheiden sich von ihnen indessen dadurch, daß nicht eine,

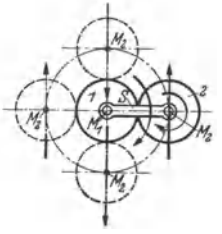

Fig. 260.

sondern zwei treibende Achsen vorhanden sind und daß die getriebene Achse durch Änderung der einen oder beider Drehzahlen der treibenden Achsen innerhalb weiter Grenzen in ihrer Drehzahl beeinflußt werden kann.

### **A. Planeten· oder Umlaufgetriebe.**

### **1. Einfache Planetenräder.**

Diese sind dadurch gekennzeichnet, daß nur ein festes und ein mit ihm kämmendes umlaufendes Rad vorhanden ist.

In Fig. 260 kämmt das Rad 2, das im Steg S drehbar gelagert ist, mit dem feststehenden Rad *1.* Wird der StegS angetrieben, so rollt Rad *2* auf *1* ab; es führt dabei zwei Umdrehungen aus, wenn der Steg  $S$  einmal herumgeführt

<sup>1</sup>) Nach Prof. Dr.-Ing. E. h. E. Toussaintt, Berlin.

wird und  $r_2 = r_1$  ist. Ein auf Rad 2 angebrachter Pfeil veranschaulicht die Drehbewegung.

Fig. 261 zeigt die Anordnung für den allgemeinen Fall, d. h. für  $r_3 \le r_1$ . Wird der Steg S um den  $\measuredangle \alpha$  nach rechts geführt, so dreht sich 2 um den  $\measuredangle \beta$ gegenüber dem Stege, und ein ur-

sprünglich durch den Mittelpunkt von *1* zeigender Durchmesser von Rad *2* hat sich um

 $\gamma = \alpha + \beta$ gedreht. Da die den Winkeln  $\alpha$ und *{J* entsprechenden Wälzbögen auf den Umfängen der Räder *1*  und 2 gleich sind, also:  $\alpha \cdot r_1 = \beta \cdot r_2$ und  $\beta = \alpha \cdot r_1/r_2$ , so gilt zwischen den Winkeldrehungen von Rad *2*  und Steg *S* die Beziehung:

Fig. 261.

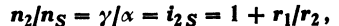

wobei das Übersetzungsverhältnis *i28* das Verhältnis der Drehzahl von Rad *2* zu der des Steges *S* angibt.

In Fig. 262 ist  $I$  als innenverzahntes Rad ausgeführt; dann ist  $\beta$  der Außenwinkel in dem schraffierten Dreieck und

$$
\gamma = \beta - \alpha.
$$

Da die Beziehungen:  $\alpha \cdot r_1 = \beta \cdot r_2$  und  $\beta = \alpha \cdot r_1/r_2$  auch hier bestehen, so ist dann

$$
n_2/n_S = \gamma/\alpha = i_{2S} = r_1/r_2 - 1.
$$

Für  $r_1 = r_2$  liegt keine Verzahnung, sondern eine Kupplung vor;  $r_1 < r_2$  ist überhaupt nicht denkbar.

### 2. Rückkehrende Planetengetriebe.

Bedeutung für den Antrieb erhalten die Umlaufräder erst, wenn sie rückk ehrend sind, d. h. wenn noch zwei oder mehr Räder hinzugefügt werden und für das letzte von ihnen die mathematische Achse mit der von *1* zusammenfällt.

Fig. 263 zeigt vier Räder, von denen Rad *2* und *3*  miteinander fest verbunden und im Stege *S* drehbar gelagert sind, *4* dagegen Rad *1* gegenüber lose dreh· bar ist. Wird bei feststehendem Rad 1 Steg S aus der ursprünglich senkrechten Lage um den  $\measuredangle \alpha$  nach rechts geführt, so dreht sich das Radpaar *2, 3* um den  $\angle \beta$  gegenüber dem Stege, woraus die Beziehung (wie oben)

$$
\beta = \alpha \cdot r_{1}/r_{2}
$$

hergeleitet werden kann. Rad *4* kämmt mit Rad *3,* dreht sich also um den gleichen Wälzbogen wie dieses, so daß die Beziehung  $\beta \cdot r_2 = \delta \cdot r_4$ , oder  $\beta = \delta \cdot r_4/r_3$  besteht. Diese beiden Gleichungen für  $\beta$  ergeben  $\alpha \cdot r_1/r_2 = \delta \cdot r_4/r_3$ und

$$
\delta = \alpha \frac{r_1 \cdot r_3}{r_3 \cdot r_4}.
$$

Da sich Rad 4 um  $\measuredangle \alpha$  mit dem Stege S vorwärts und um  $\measuredangle \delta$  gegen den Steg rückwärts dreht, so bleibt eine Restdrehung um  $\varepsilon = \alpha - \delta$  übrig.

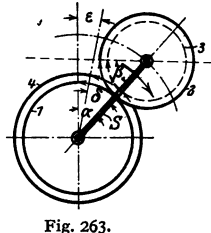

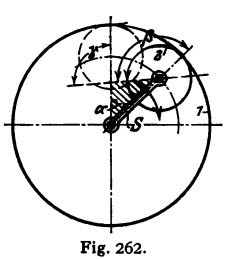

592 Maschinenteile. - Planeten- und Differentialgetriebe.

Es ist also 
$$
\epsilon = \alpha \left( 1 - \frac{r_1 \cdot r_3}{r_2 \cdot r_4} \right)
$$
 und das Übersetzungsverhältnis:  

$$
\frac{n_4}{n_S} = i_4 S = \frac{\epsilon}{\alpha} = 1 - \frac{r_1 \cdot r_3}{r_2 \cdot r_4}.
$$

Für  $r_1 < r_4$  und  $r_3 < r_2$ , wie in Fig. 263 dargestellt, wird  $i_{4S}$  positiv, d. h. Rad *4* und StegS haben gleichen Drehsinn. Hält man Rad *4* fest und treibt durch den Steg und die "Planetenräder 2. 3" das Rad 1 an, so wird

$$
i_{1 S} = 1 - \frac{r_{2} \cdot r_{4}}{r_{1} \cdot r_{3}}
$$

einen negativen Wert ergeben.

Man hat also in den rückkehrenden Umlaufrädern auch ein Mittel zur Verwandlung einer Schnellverstellung in einer Rich $t$ ung - Antrieb direkt vom Stege S her - in eine stark verlangsamte Verstellung in entgegengesetzter Richtung - Antrieb vom letzten Rade der Reibe.

In Fig. 264 sind *1* und *4* Räder mit Innenverzahnung, was ein vollständiges Einkapseln der Planetenräder 2. 3 gestattet. Die Übersetzung ist auch in

diesem Falle, wenn Rad *1* festgehalten wird:

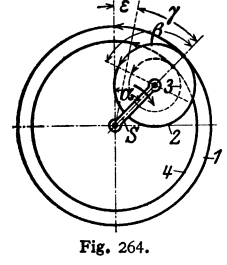

$$
\frac{n_4}{n_S} = i_{4S} = 1 - \frac{r_1 \cdot r_3}{r_3 \cdot r_4}.
$$

Der Amerikaner Swamp1) gibt ein sehr einfaches Verfahren an, dem die schon oben benutzte Überlegung zugrunde liegt.

*1* Man denke sich zunächst die Räder *2, 3* mit dem StegS verriegelt, so daß sie auf die Räder *1, 4* wie Kupplungen wirken, dann werden sie bei einer Drehung des Steges *S* im gleichen Sinne wie dieser mitgenommen, was im Schema dargestellt ist, bezogen auf Fig. 263.

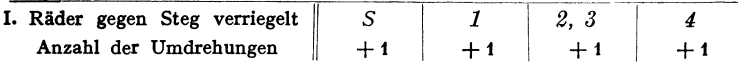

Da Rad *1* fest stehen sollte, wurde es zu Unrecht mitgenommen, muß also bei stehenbleibendem Stege - der ja eine Drehung rechtsherum ausführen sollte - einmal linksherum (zurück) gedreht werden. Da die Verriegelung jetzt aufgehoben gedacht wird, werden sich dann die vier Räder wie ein gewöhnliches Rädervorgelege, gelagert im Stege *S,* verhalten, und es ergibt sich:

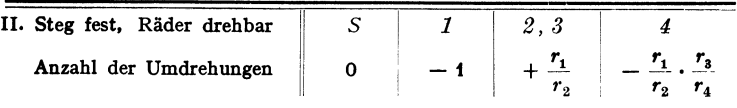

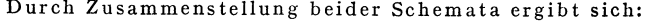

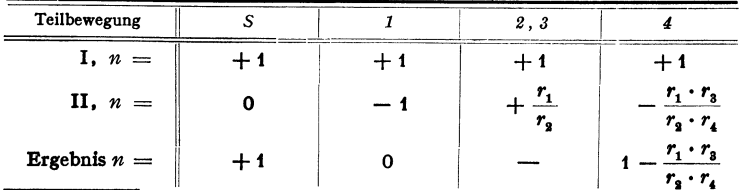

1) S. Schlesinger: Werkst.-Techn. 1910 S. 271.

Das Übersetzungsverhältnis ist also:  $\frac{n_4}{n_S} = i_4 s = 1 - \frac{r_1 \cdot r_3}{r_2 \cdot r_4}$ . **Proposed Alternation** wird mit  $z = Z$ ähnezahl:  $i_4 s = 1 - \frac{z_1 \cdot z_2}{z_2 \cdot z_4}$ .

Fig. 265 zeigt das Schema eines Umlaufgetriebes, dessen Übersetzung nach Fig. 263 bestimmt wird. Rad *1* festgehalten, Steg S angetrieben; für  $z_1 = 99$ ,  $z_4 = 100$  und  $z_2 = z_3$  wird  $n_s/n_4 = i_{s4} = z_4/(z_4 - z_1) = 100$ . Rad *1* oder *4* ist mit Profilverschiebung auszuführen.

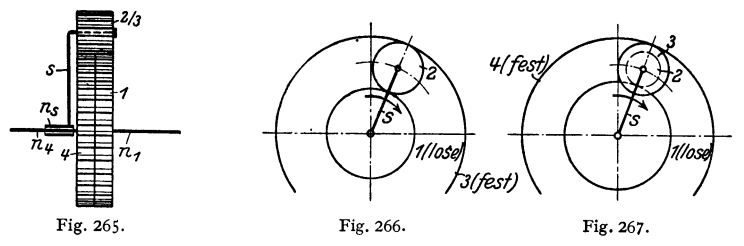

Untersetzungsgetriebe können nach Fig. 268 (Schema Fig. 266) gebaut werden.  $n_1/n_s = i_{1s} = (z_1 + z_3)/z_1$ . Bei Ausführung nach Fig. 269 (Schema Fig. 267) ist  $n_1/n_s = i_{1s} = (z_1 \cdot z_3 + z_2 \cdot z_4)/z_1 \cdot z_3$ .

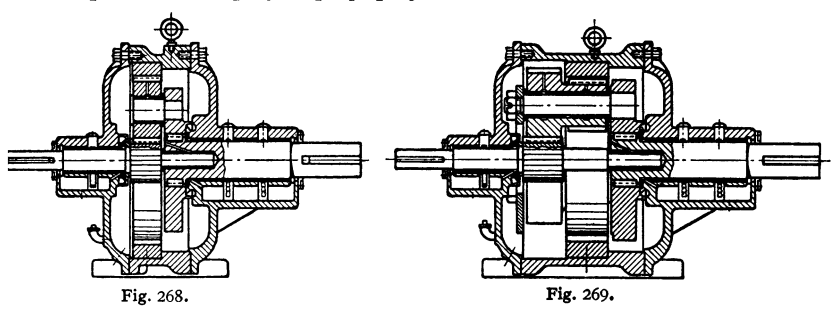

### B. Eigentliche Differentialgetriebe.

Jedes Planetengetriebe läßt sich zu einem Düferentialgetriebe umarbeiten. Der Unterschied in der Benutzung besteht darin, daß stets zwei der drei Glieder (Rad *1,* StegS und Rad *3* nach Fig. 266) in gleichem oder entgegengesetztem Sinne angetrieben werden, und daß man dadurch eine bestimmte Drehung des dritten Gliedes erhält.

Grundgleichung:  $n_1 \cdot z_1 + n_3 \cdot z_3 = n_S \cdot (z_1 + z_3)$ .

Mit  $z_1 = 12$ ,  $z_2 = 66$  und  $z_3 = z_1 + 2 \cdot z_2 = 144$  wird:<br>Fall a) Für  $n_1 = +30$ ;  $n_3 = +10$  U/min

$$
n_S = \frac{30 \cdot 12 + 10 \cdot 144}{12 + 144} = +11{,}54 \text{ U/min}.
$$

Fall b) Für  $n_1 = +30$ ; Rad 3 entgegengesetzt laufend,  $n_3 = -10$  wird:

$$
n_S = \frac{30 \cdot 12 - 10 \cdot 144}{12 + 144} = -6,92 \text{ U/min}.
$$

Fall c) Rad *1* entgegengesetzt laufend  $n_1 = -30$ ;  $n_2 = +10$ . Es folgt:

$$
n_S = \frac{-30 \cdot 12 + 10 \cdot 144}{12 + 144} = +6,92 \text{ U/min}.
$$

Taschenbuch für den Maschinenbau. 7. Aufl. I. 38

Fall d) Rad 3 festgehalten, also  $n<sub>n</sub> = 0$ . Hierfür wird:

$$
n_S = n_1 \cdot \frac{z_1}{z_1 + z_3} = n_1 \cdot \frac{12}{12 + 144} = \frac{n_1}{13}.
$$

Die Differentialgetriebe werden meist mit Kegelrädern ausgeführt, s. Bd. II, Abschnitt Kraftwagen.

# XV. **Riementrieb1).**

Es bezeichnen:

- S1 die Spannkraft des ziehenden Trumes in kg (Zugtrum),
- $S<sub>o</sub>$  die Spannkraft des unbelasteten Trumes in kg (Leertrum),
	- $\tilde{e} = 2.718$  die Basis der natürlichen Logarithmen,
- $\mu$  die Reibungsziffer zwischen Scheibe und dem die Kraft übertragenden Faden (Riemen oder Seil),
- $\alpha$  den vom Faden an der kleineren Scheibe umspannten Bogen in Bogenmaß (s. S. 189),
- *P* die zu übertragende Umfangskraft in kg,
- $v$  die Geschwindigkeit des Fadens in m/sek,
- *q* das Gewicht des Fadens in kg je lfd. m (spez. Gewicht von Lederriemen  $\gamma = 900$  bis 1100 kg/m<sup>3</sup>),<br> $\delta$  die Dicke des Riemens in cm,
- $\delta$  die Dicke des Riemens in cm, *b* die Breite des Riemens in cm,  $i =$  Ubersetzung,  $\sigma$  die Beanspruchung des Riemens,  $\sigma$  die Beanspruchung des Riemens,
- E das Elastizitätsmaß des Riemens =  $1250 \text{ kg/cm}^2$  bei neuen, wachsend bis 2250 kg/cm<sup>2</sup> bei alten Riemen.

### 1, Berechnungsverfahren von Skutsch (AWF Blatt 150).

a) Für das Verhältnis der Seilspannungen bei waagerechtem Trieb nach Fig. 281 gilt die Eytelweinsche Gleichung:

$$
S_1 = S_2 \cdot e^{\mu \alpha}.
$$

Wird der Wert  $S_1$  überschritten, so gleitet der Riemen;  $S_1$  stellt also den erreichbaren Höchstwert dar.

Strenggenommen gilt die Eytelweinsche Gleichung nur für den Ruhezustand, da der Einfluß der Geschwindigkeit nicht berücksichtigt ist, die eine

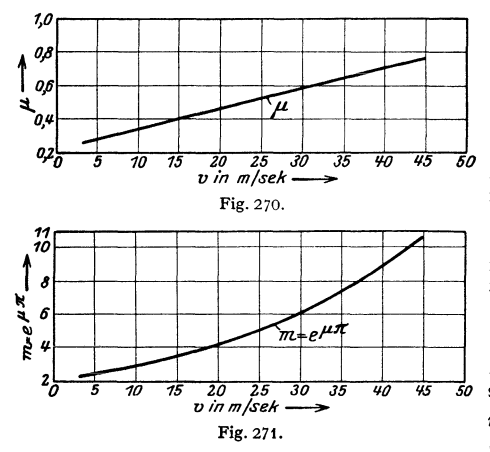

Änderung von *u* und Zentrifugalspannungen im Riemen bewirkt.

Finder during<br>
der Finder der Finder<br>
der Finder der Kaußerde<br>
keit, womit der Flächen<br>
Flächen<br>
man und<br>
Schlupfe<br>
genau se<br>  $\mu =$ <br>
Fig. 270.<br>
sachte A b)  $\mu$  ist eine Funktion der Flächenpressung und außerdem der Geschwindigkeit, wofern man den Schlupf mit der Geschwindigkeit zunehmen läßt. Für die beim Riementrieb vorkommenden Flächenpressungen kann man unter Annahme eines Schlupfes von 1 vH genügend genau setzen:

 $\mu = 0,22 + 0,012 \nu$ ,

Fig. 270. Das dadurch verursachte Anwachsen des Wertes  $m = e^{\mu \alpha}$  zeigt Fig. 271 für  $\alpha = \pi$ .

Bei gleichem S<sub>2</sub> wächst also S<sub>1</sub> mit steigender Geschwindigkeit *v*, bzw. höhere Werte *v* ermöglichen bei gleicher Umfangskraft eine kleinere Spannung S<sub>2</sub>.

1) Der Seiltrieb ist infolge seiner schwindenden Bedeutung für Neuanlagen in diesem Abschnitt nicht mehr behandelt.

Riementrieb. 595

c) Der Einfluß der Fliehkräfte äußert sich unmittelbar in einer Beanspruchung des Riemens, wodurch dieser gedehnt wird. Die Größe der Fliehkraft beträgt für ein dem Winkel  $d\alpha$  entsprechendes Bandteilchen:

$$
\frac{q \cdot r \cdot d\alpha}{g} \cdot \frac{v^2}{r} = \frac{q \cdot v^2}{g} \cdot d\alpha.
$$

Diese Fliehkraft wirkt dem von der Bandspannung herrührenden Normaldruck  $S \cdot d\alpha$  entgegen, wodurch die Eytelweinsche Gleichung die Form annimmt:

$$
S_1 - q v^2/g = (S_2 - q v^2/g) \cdot e^{\mu \alpha}.
$$

Die Beanspruchung des Riemens durch die Fliehkraft wird:

$$
\sigma_{f \text{ kg/m}^2} = \frac{\gamma \text{ kg/m}^3 \cdot (v \text{ m/sek})^2}{g \text{ m/sek}^2} = \frac{1000 \text{ kg/m}^3 \cdot (v \text{ m/sek})^2}{10 \text{ m/sek}^2},
$$

$$
\sigma_{f \text{ kg/cm}^2} = \frac{(v \text{ m/sek})^2}{100 \text{ cm}^2 \text{ m}^2/\text{kg sek}^2} = \frac{v^2}{100} (\text{kg/cm}^2).
$$

d) Bezeichnen  $\sigma_1$  und  $\sigma_2$  die den Spannungen  $S_1$  und  $S_2$  entsprechenden Einheitsbelastungen, so folgt aus obiger Gleichung:

$$
\frac{\sigma_1-\sigma_f}{\sigma_2-\sigma_f}=e^{\mu\alpha}=m \quad \text{oder} \quad \frac{\sigma_1-\sigma_2}{\sigma_1-\sigma_f}=\frac{m-1}{m}.
$$

Daraus folgt die Nutzspannung:  $\sigma_n = \sigma_1 - \sigma_2 = (\sigma_1 - \sigma_1) \cdot \frac{m-1}{m} \cdot$  Der Wert  $rac{\sigma_n}{\sigma_1 - \sigma_f} = \frac{m-1}{m}$  wird als "Ausbeute" bezeichnet und ist, wie Fig. 272 zeigt, von der Geschwindigkeit *v* abhängig.

e) Beim Riementrieb spielt vor allem die Biegungsbeanspruchung

$$
\sigma_b = \frac{\delta}{D} \cdot E = \frac{\text{Riemendicke}}{\text{Durchmesser der kleinen Scheibe}} \cdot E
$$

eine große Rolle. Bei gleichem *v* übertragen kleine Scheiben weniger als große, weil sich die Nutzspannung um den Wert der

Biegungsbeanspruchung verringert. Kleine Scheiben sollen deshalb mit dünnen Riemen arbeiten.

f) Von Bedeutung ist weiterhin die Scheibenoberfläche.

Ein Einfluß der Luft ist nach Versuchen im luftleeren Raum, die von Skutsch und Fieber angestellt wurden, nicht feststellbar. Ungeklärt ist noch der Einfluß der Temperatur.

Die Einflüsse unter b), c), d) haben zur Folge, daß für jedes Verhältnis *fl/D* mit wachsendem *v* zunächst die Nutzspannung bis zu einem Höchstwert,

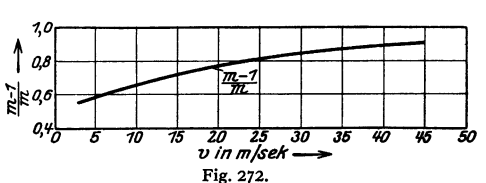

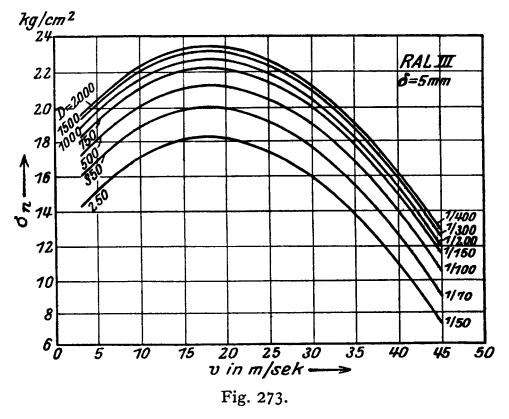

38\*

der bei etwa 20 m/sek liegt, gesteigert wird, worauf *o,.* wieder abnimmt, Fig. 273. Die hieraus folgenden Leistungen zeigt Fig. 274. Der Höchstwert der Leistung liegt bei  $v \sim 35$  m/sek, da der Einfluß der größeren Geschwindigkeit die zu-

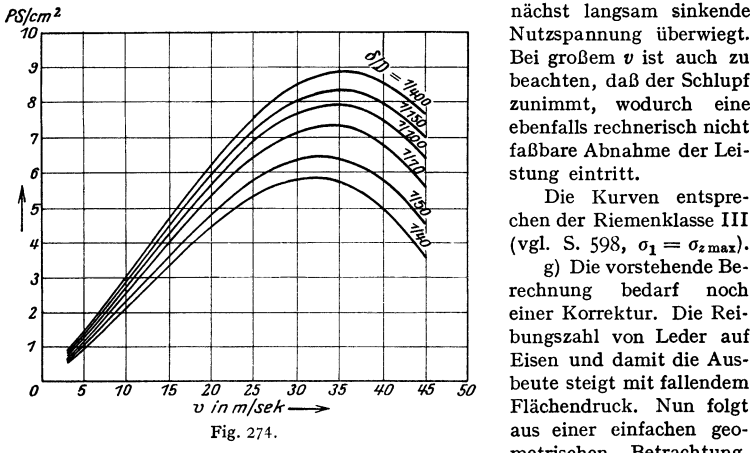

daß der Flächendruck zwischen Riemen und Scheibe bei einer und derselben Spannung des Riemenquerschnittes der Riemendicke direkt und dem Scheiben· durchmesser umgekehrt proportional ist. Die Ausbeute ist also ebenfalls eine Funktion von  $\delta/D$ , und zwar läßt sich der Einfluß der Biegung und des Flächendrucks mit genügender Genauigkeit gemeinsam als Korrek· tur zu der Fig.273 darstellen.

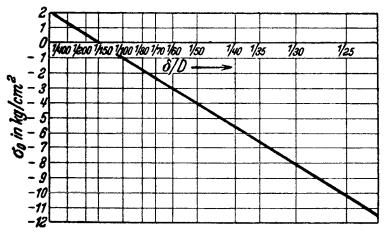

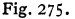

messers darstellen will oder aber für einen bestimmten Durchmesser den Einfluß der Riemendicke.

Im übrigen ist der Berechnung des Riemens die schwächste Stelle, also nicht die durchschnittliche Dicke zugrunde zu legen.

Alle Schaulinien gelten für 180° Umschlingungswinkel; für je 10° ge· ringere Umschlingung vermindert sich die Nutzspannung um 3 vH.

Beispiel:  $N=40$  PS,  $n=1000$  min<sup>-1</sup>,  $D=500$  mm,  $\alpha=150^{\circ}$ , gemessen an der kleinen Scheibe,  $\delta = 6$  mm,<br>Riemen Kl

$$
v = D \pi n/60 = 0, 5 \pi 1000/60 = 26 \text{ m/sek}; \quad \delta/D = 6/500 = 1/83.
$$

Nach Fig. 273 kann  $\sigma_n = 19,5$  kg/cm<sup>3</sup> genommen werden.<br>Auch rechnerisch läßt sich dieser Wert ermitteln, und zwar folgen die Kurven etwa der Gleichung<br> $\sigma_n = 16,5 + 0,6 \cdot v = 0,016 \cdot v^2 - 300 \cdot \frac{\delta}{D} + 2$ ,

$$
\sigma_n = 16,5 + 0,6 \cdot v = 0,016 \cdot v^2 - 300 \cdot \frac{0}{D} + 2,
$$

woraus sich ergibt  $\sigma_n = 16,5 + 0,6 \cdot 26 - 0,016 \cdot 26^2 - 300 \cdot \frac{6}{500} + 2 = 19,5$  kg/cm<sup>2</sup>.

<sup>~</sup>*V* Nutzspannung überwiegt. Bei großem *v* ist auch zu beachten, daß der Schlupf zunimmt, wodurch eine ebenfalls rechnerisch nicht faßbare Abnahme der Leistung eintritt.

Die Kurven entsprechen der Riemenklasse 111 (vgl. S. 598,  $\sigma_1 = \sigma_{z \max}$ ).

g) Die vorstehende Be· rechnung bedarf noch einer Korrektur. Die Rei· bungszahl von Leder auf Eisen und damit die Aus-*'1/J 115 so* beute steigt mit fallendem Flächendruck. Nun folgt aus einer einfachen geometrischen Betrachtung,

> In Fig. 275 ist diese Korrektur aufgetragen. Die Linie schneidet die Achse an der Stelle  $\delta/D=1:150$ , für welches Verhältnis Fig. 273 gilt, so daß also die Korrektur an dieser

> Auf Grund dieser additiven Korrektur lassen sich für jede Riemenklasse Scharen von Kurven nach Art der Fig. 274 auftragen, sei es, daß man für eine bestimmte Riemendicke den Einfluß des Durch·

Stelle verschwindet.

Da  $\alpha = 150^{\circ}$  gegeben ist, sind  $3 \times 3$  vH abzuziehen, so daß

$$
\sigma_n = 0.91 \cdot 19.5 = 17.7 \text{ kg/cm},
$$

damit die Riemenbreite

$$
b = \frac{75 \cdot N}{\delta \cdot \sigma_{\mathbf{n}} \cdot v} = \frac{75 \cdot 40}{0.6 \cdot 17.7 \cdot 26} = 10.9 \text{ cm}.
$$

Es folgt genormt 120 mm.<br>Ein Riemen nach Klasse II, zulässig bis  $v = 24$  m/sek (S. 598), überträgt 12 vH weniger, oder seine Breite müßte 14 vH größer sein, also 109 · 1,14 = 125, genormt 140 mm betragen;<br>ein Riemen nach Klasse I, geeignet bis v = 12 m/sek (S. 598), überträgt 24 vH weniger, oder<br>seine Breite müßte 32 vH größer sein, a

Ergebnisse derartiger Rechnungen sind in einer Tafel AWF 150 in einfacher Weise wiedergegeben.

Im übrigen sind niedriger Auflagedruck  $p = S_A/Db$  (mit  $S_A$  = Achsdruck) und gutes Anschmiegen des Riemens für den "Durchzugsgrad" vorteilhaft. Die zulässige Nutzspannung je cm<sup>2</sup> Riemenquerschnitt steigt mit  $D/\delta$ : empfehlenswert sind also große Scheibendmr., dünne Riemen.

### 2. Älteres Berechnungsverfahren.

Man setzt:

$$
S_{\bf 1}=b\cdot\delta\cdot\sigma_{z\,{\rm zul}}\,,
$$

für  $\sigma_{z \text{zul}}$  sind die auf S. 598 angegebenen Werte einzusetzen.

Wird als Mittelwert  $\mu = 0.25$  und  $\alpha = 2.8$  für gußeiserne Scheiben gewählt,

so nimmt die Eytelweinsche Gleichung die Form an:  

$$
S_1 = P \cdot \frac{m}{m-1} = 2P; \quad (m = e^{\mu \alpha}).
$$

Da  $S_1 - S_2 = P$ , so folgt  $S_2 = P$  und der Lagerdruck = 3 *P*.

Wird die Umfangskraft *P* eingeführt, so ergibt sich wie oben die Be· ziehung:  $P = 75 N_{\rm PS}/v = b \cdot \delta \cdot \sigma_n$ ,

$$
P=75\,N_{\rm PS}/v = b\cdot\delta\cdot\sigma_n\,,
$$

worin  $\sigma_n = \sigma_{z \text{zul}}/2$  = übertragbarer Kraft je cm<sup>2</sup> Riemenquerschnitt = Unterschied der Spannungen im straffen und im losen Trum.

Statt mit der pro cm<sup>2</sup> Querschnitt übertragbaren Kraft kann man auch mit der je cm Riemenbreite übertragbaren rechnen.

Riemenbreite *b*. Aus obiger Gleichung wird  $b \cdot \delta$  bestimmt;  $\delta$  liegt dann durch die Lederstärke fest, womit sich die Riemenbreite *b* ergibt.

Halb geschränkte Riemen sind mit Rücksicht auf die Beanspruchung infolge der Verdrehung um 5 bis 15 vH geringer, gekreuzte aus gleichem Grunde um 10 bis 30 vH weniger zu belasten. Wird der Riemen durch Riemenleiter geführt und oft verschoben, so ist außerdem noch ein entsprechender Abzug zu machen.

Bei Gummi-, Balata-, Baumwoll- und Haarriemen wählt man  $\sigma_{z}$  zul = 15 bis 20 kg/cm<sup>2</sup>, bei Stahlbändern<sup>1</sup>)  $\sigma_{z}$ <sub>zul</sub> = 2500 kg/cm<sup>2</sup> ( $\sigma_B$  = 150 kg/mm<sup>2</sup>,  $v = 30$  m/sek).

### 3. Spannung im Leertrum; Vorspannung; Achsdruck; Durchhang; Schlupf.

Damit im ziehenden Trum die Spannung  $S_1$  auftritt, muß im gezogenen Trum die Spannung  $S_2$  in folgender Weise herbeigeführt werden:

a) Durch das Eigengewicht des Riemens, wenn beide Scheiben etwa in einer Waagerechten liegen.

b) Durch Spannen des Riemens von vornherein (Betrieb mit Dehnungsspannung), wenn bei waagerechter Anordnung der Achsenabstand so klein oder die Abweichung der Scheibenmitten aus der waagerechten Lage (Grenzfall bildet die lotrechte Lage) so groß wird, daß das Eigengewicht die Spannung  $S<sub>2</sub>$  nicht mehr

<sup>1)</sup> Stahlbandtrieb G. m. b. H. Berlin·Charlottenburg.

hervorrufen kann. Das öftere Nachspannen, sowie die Längenänderungen und damit Spannungsänderungen, hervorgerufen durch die wechselnde Luftfeuchtigkeit, bilden den HauptnachteiL

c) Durch Einbau einer Spannrolle (Betrieb mit Belastungsspannung): Fig. 276 Vorteil: Spannung im Leertrum stets  $S_2$ , da vorübergehende Längenänderungen durch Beanspruchung, durch Zentrifugalkräfte, Feuchtigkeit und Temperatur, sowie die dauernden infolge des Betriebes, die bis zu 1 vH betragen, vollkommen aufgenommen werden, während sie sonst teilweise durch entsprechende Vorspannung unschädlich gemacht werden müßten. Mithin gleiche Lagerbelastung, also Achsdruck immer =  $S_1 + S_2$ ; umspannter Bogen  $\alpha$  größer als bei Fig. 276. Anordnung b; *i* bis 1: 15, kein Nachspannen; geringer Achsenabstand.

Vorspannung. Um die Spannungen  $S_1$  und  $S_2$  im Betriebe zu erhalten, legt man bei Anordnung *b* den Faden von vomherein meist mit der Spannung  $S_0 = \frac{S_1 + S_2}{2}$ auf; im Betriebe stellen sich dann annähernd die Spannungen  $S_1$ und  $S_2$  von selbst ein.

Der Achsdruck ist also  $S_A = 2 \cdot S_0$ , womit die Lager auch heute noch meist berechnet werden. Genau stimmt das nur für die Ruhelage und gleich große Scheiben.

Mit wachsendem Scheibendurchmesser nimmt der Achsdruck zugleich mit der Umfangskraft ab.

$$
Aus \t S1 = P + S2 = P + 2 \cdot S0 - S1 \t\t\t\t\t\t\t\t\t\t\t\t\t\t\t\t\t\t\t\t\t\t\t\t\t\t\t\t\t\t\t S1 = S0 + P/2,
$$

d. h. Spannung im ziehenden Trum = Vorspannung + halbe Nutzspannung.

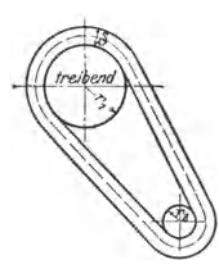

Fig. 277.

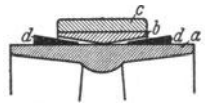

Fig. 278. *a* Riemen-<br>scheibe, *b* Stahlband, b Stahlband, *<sup>c</sup>*aufgenieteter Leder· belag, *d* seitlich einzu· treibende Keilbänder.

Den ziehenden Riemen legt man meist nach unten, da sein Durchhang kleiner ist und der umspannte Bogen  $\alpha$ , mithin auch  $S_1/S_2$ , dann größer wird. Der unbelastete Riemen läuft dann oben auf die getriebene Scheibe auf.

Riemenschlupt 
$$
\psi = 2
$$
 bis 3 vH.  
Übersetzung  $i = \frac{r_1 + 0.5 \delta}{r_2 + 0.5 \delta} \cdot (1 - \psi)$ .

Steigerung der Umfangskraft durch Erhöhung der Vorspannung (s. oben) oder der Reibung. Diese wird vergrößert mittels besonderer Werkstoffe (mit Chrom· Ieder besetzte Textilriemen von hoher Zerreißfestigkeit), durch keilförmigen Riemenquerschnitt (s. S. 599) oder durch Bewehrung der Riemenscheiben mit Lederringen, so daß Leder auf Leder läuft. Beispiel: "Kraftring", Fig. 278, von denen mehrere nebeneinander gesetzt werden könn<sup>e</sup>n. Bei genügend großer Übersetzung ist nur die kleinere Scheibe mit Kraftringen zu versehen.

### 4. Der Riemen.

a) Lederriem en.  $\alpha$ ) Werkstoff. S. S. 477. Haarseite zieht besser durch als Fleischseite.

Nach den vom Reichsausschuß für Lieferbedingungen herausgegebenen Liefetbedingungen für Ledertreibriemen (RAL 066 A) sind drei Riemenklassen zu unterscheiden.

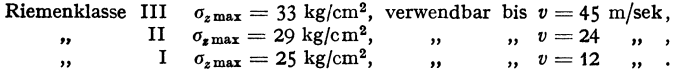

 $\beta$ ) Verbindungen. Die einzelnen Riemenstücke werden an den Enden abgeschrägt und durch Leimen oder Nähen aneinandergesetzt. Der geleimte

Riemen (je cm<sup>2</sup> Riemenquerschnitt  $15$  bis  $25 \text{ cm}^2$  Leimfläche) läuft am ruhigsten, weicht aber in feuchten Räumen leicht auf. In diesem Fall wird er besser außerdem genäht. Weniger zweckmäßig ist der stumpf genähte Riemen. Fig. 279. Bei  $v < 10$  m/sek auch Verbindung wie Kralle usw. üblich; bei Drahthaken nach Fig. 280 kann durch Auswechseln des Stückes *A* die Spannung verändert werden.

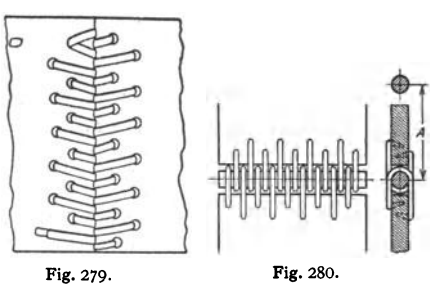

Stumpfe Länge  $L = 2 \cdot [A \cdot \sin \alpha + (\pi - \alpha) \cdot r + r_1 \cdot \alpha]$  bei offenen, Fig.281, und  $L = 2 \cdot [A \cdot \sin \alpha + (r + r_1) \cdot \alpha]$  bei gekreuzten Riemen, Fig. 284.

r) Schmierung des Riemens verringert die innere Reibung und beeinflußt  $\mu$ . ändert also auch den Gleitschlupf.

a) Vorteil des Lederriemens: große Nachgiebigkeit; Möglichkeit, eine glatte Endverbindung zu erhalten, die Spannrollenbetrieb erlaubt; einfache Ausbesserung.

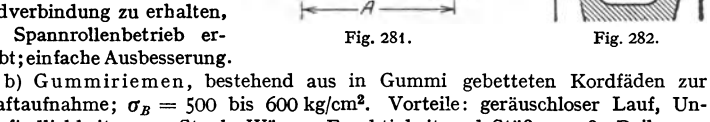

stumpfe Länge

Kraftaufnahme;  $\sigma_B = 500$  bis 600 kg/cm<sup>2</sup>. Vorteile: geräuschloser Lauf, Unempfindlichkeit gegen Staub, Wärme, Feuchtigkeit und Stöße, große Reibungsziffer  $\mu$ .

Keilriemen Fig. 282. Der kraftübertragende Teil, beim Blauritriebl) aus starken Kordfäden bestehend, ist in Gummi gebettet. Diese stark gummierten

Kordfäden ruhen auf einem dicken Gummipolster, damit der Riemen die nötige Höhe erhält; ein Gewebe umhüllt den Riemen. Schutz durch Gewebehülle; Spielraum im Rillengrund. Der bedeutende Flankendruck hat geringe Vorspannung, Übersetzung bis  $i = 1:10$ , kleinen Achsenabstand, geringe Lagerbelastung =  $1,5$ bis *2,5P* zur Folge.

Keilriemen eignen sich bis  $N = 400$  PS, für Achsenabstände  $A_{\min} > (D_1 + D_2)/2 + 1,2h$ , worin  $h =$  Riemenhöhe,  $A_{\text{max}} < 2(D_1 + D_2)$ ; Fig. 283.

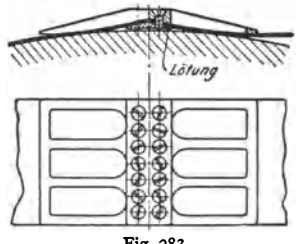

*v* bis 35 m/sek. Umschlingungswinkel  $\alpha = 120^{\circ}$ .<br>
c) Stahlband für schwere Triebe.  $\delta/D = 1/1700$  als untere Grenze gibt  $\sigma_b = \delta \cdot E/D \sim 1280 \text{ kg/cm}^2$ ,  $\sigma_{z \text{ zul}} = 2500 \text{ kg/cm}^2$ . Bei etwa 75 m/sek folgt ein Höchstwert der übertragenen Leistung. Größte bisher ausgeführte Geschwindigkeit  $v = 44$  m/sek; gesamte Bandlänge  $\leq v$  mit Rücksicht auf die Lebensdauer, so daß das Band in der Minute 120malgebogen wird. Um Rutschen zu verhindern, erhalten die Scheiben einen Belag aus Papier und Kork. Fig.283 zeigt die Schlußverbindung.

<sup>&#</sup>x27;) Ausführung A. Friedr. Flender, Bocbolt.
#### 5. Anordnung des Riementriebes.

Wirkungsgrad etwa  $\eta = 0.96$  bis 0,97.

Riemengeschwindigkeit. Diese muß mindestens so groß gewählt werden, daß ein merklicher Gleitschlupf nicht mehr eintritt. *<sup>n</sup>*

Genormte Werte *v* siehe DIN 109 (geometrische Reihe  $v = -\cdot 25 \cdot 10^{2/20}$ ).

Genormte Drehzahlen s. S. 526. Der Scheibendurchmesser soll  $\geq 100 \cdot \delta$ sein: Leitrollendurchmesser  $\equiv$  50  $\cdot$   $\delta$ .

Genormtsind folgende Durchmesser: 50, 63, 80, 90,100 mm usw., vgl. DIN 111 (geometr. Reihe  $D = 25 \cdot 10^{x/20}$ ).

Den Achsenabstand wählt man bei offenen Trieben zwischen 5 bis20m für Riemen von 100 bis 350 mm Breite mindestens =  $4 \times$  Durchmesser der größeren Scheibe: bei gekreuzten Riemen außerdem mindestens =  $20 \times$  Riemenbreite. Übersetzung *i* bis 5 : 1 bzw. 15 : 1 bei Spannrollentrieb.

Riemenlauf. Damit sich der Riemen auf der Scheibe hält, muß er gerade auflaufen, d. h. das Riemenstück, das sich zur Scheibe hin bewegt, muß sich in der Ebene dieser Scheibe, das ist die Ebene senkrecht zur Scheibenachse, bewegen. Der ablaufende Riemen kann aus dieser Ebene abweichen. Die beiden Wellen können dabei:

parallel liegen und gleiche Drehrichtung haben - offener Riemen, Drehrichtung umkehrbar;

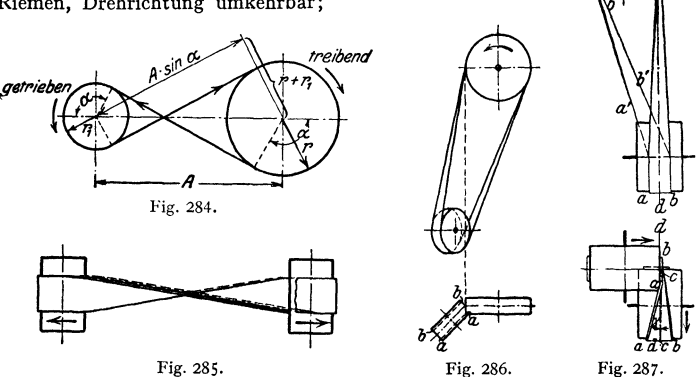

oder parallel liegen bei entgegengesetzter Drehrichtung, Fig. 284 und 285 gekreuzter oder geschränkter Riemen, Drehrichtung ebenfalls umkehrbar, oder sie können

sich kreuzen, Fig. 286. Die Durchschnittslinie der Mittelebenen beider Scheiben ist Tangente an beide Scheibenumfänge (Sonderfall: Wellen kreuzen sich rechtwinklig: halb geschränkter oder halb gekreuzter Riemen, Fig. 287). Der Berührungspunkt erwähnter Tangente muß Ablaufstelle des Riemens sein, wo· durch die Umdrehungsrichtung der Scheiben gegeben ist, Drehrichtung nicht umkehrbar. Da die Riemenmitte *cc* gegen die Ebene der Scheibenmitte *dd* um den Winkel *i'* in Fig. 287 geneigt ist, wird der Riemen aus der Ebene *dd* im Grundriß auf der getriebenen Scheibe nach rechts wandern, zumal seine innere Kante *a a* stets kürzer, mithin auch weniger beansprucht wird als die äußere *b b,* so daß er sich um die Kante *a a* biegen wird; genau so im anderen Trum. Infolgedessen verschiebt man die Mitte der getriebenen Scheibe um das Maß

 $n = 0.5$  bis  $0.6 \cdot b$ , und die Mitte der treibenden um  $m = 0.1$  bis  $0.2 \cdot b$  (Fig. 288),

führt beide Scheiben gerade aus und macht sie zur Sicherheit noch um 25 vH breiter als bei geradlaufendem Riemen.

Die beiden Wellen können sich ferner:

schneiden oder eine für unmittelbare Kraftübertragung nicht geeignete Lage haben, in welchem Falle besondere Leitrollen zu verwenden sind. Fig. 289; Drehrichtung nicht immer umkehrbar.

### 6. Bauliche Ausführung der Teile des Riementriebes.

Baustoff der Riemenscheiben meist Grauguß, neuerdings auch Aluminium oder verschweißtes Stahlblech. Herstellung meist auf gewöhnlichen Formmaschinen, in welchem Falle die Scheiben ballig ausgeführt werden können, oder nach dem Durchziehverfahren, wobei die Scheiben zylindrisch ausfallen.

Passung. Einteilige Riemenscheiben erhalten Feinpassung oder Schlichtpassung, desgleichen ungeteilte Leerlaufbuchsen.

Sitz. Einteilige Riemenscheiben sind zweckmäßig mit Gleitsitz oder Schlichtgleitsitz auszuführen, geteilte mit einem festeren Sitz, wohl meist dem Schrumpfsitz, Losscheiben mit dem weiten Laufsitz oder dem weiten Schlichtlaufsitz.

Ungeteilte Leerlaufbuchsen erhalten zweckmäßig<br>Gleitsitz oder Schlichtgleitsitz.

Kranz ist möglichst schwach zu wählen, damit er beim Abkühlen gegenüber den Armen nachgeben kann. Randstärke (Fig. 290).

 $s = D/300 + 2$  mm, mindestens aber 3 mm.

Oberfläche möglichst glatt, da sonst der Riemen infolge des Schlupfes bald zerstört würde. In der Mitte erhalten die Scheiben eine kleine Rille zum Einlegen eines Fadens beim Ausrichten während des Einbaues.

Zulässige Abmaße laut DIN 111:

für den Dmr. bis  $D \text{ mm} = 63$  80 $\div 200$  225 $\div 500$  560 $\div 1000$  1120 $\div 2000$ Abmaß mm =  $\pm$ 1  $\pm$ 2  $\pm$ 3  $\pm$ 5  $\pm$ 7

Kranzbreite:

Fig. 290 zeigt eine einteilige Riemenscheibe. Für offenen Riemen wählt man:  $B = 1,1 \cdot b + 1$  cm, 10 vH größer bei geschränktem, da der Riemen unruhiger läuft. DIN 111 legt für Transmissionen folgende Abmessungen fest:

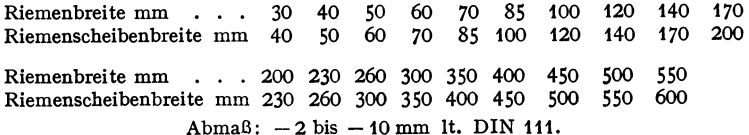

Wölbung  $w$  mm =  $\frac{1}{4}$  bis  $\frac{1}{3}\sqrt{B}$  mm; DIN 11 legt folgende Werte fest, deren Abmaß  $\pm$  0,5 mm beträgt.

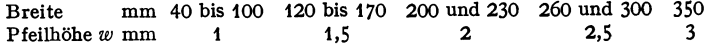

Scheiben, auf denen der Riemen verschoben wird, erhalten keine Wölbung, ebenso Scheiben mit mehreren Riemen.

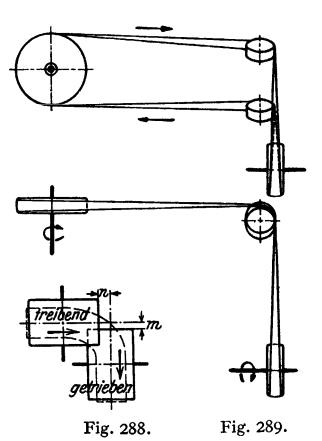

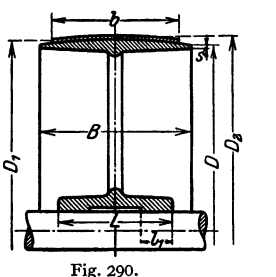

Meist wölbt man die getriebene Scheibe, weil bei ihr der Riemen mit geringerer Spannung als bei der treibenden aufläuft, so daß die durch die Wölbung

hinzukommende Spannung nicht so schädlich wirken kann. Bei halb und ganz geschränkten Riemen wird die getriebene Scheibe jedoch meist gerade ausgeführt, desgleichen bei verschiebbaren Riemen. Bei  $v > 25$  m/sek und bei Doppelriemen ist auch die treibende Scheibe zwecks Riemenführung zu wölben. treibende Scheibe zwecks Riemenführung zu wölben.

Vorteil der Wölbung: Der Riemen läuft stets mit seiner Mitte in Scheibenmitte, denn wenn er z. B. zu Anfang wie in Fig. 291 gezeichnet lag, kommt Punkt *a* nach  $\frac{1}{4}$  Umdrehung nach  $a_1$ , sonach der Riemen in die gestrichelte Lage, bis schließlich Mitte Riemen= Mitte Scheibe. Der Nachteilder Wölbung ist stärkere Beanspruchung der mittleren Teile des Riemens, die sich aus der Beziehung

$$
\pmb{w}\cdot \pi/D_{\pmb{1}}\pi = \mathit{o}/E\qquad\text{ergibt zu}\qquad \mathit{o}=\pmb{w}\cdot \pmb{E}/D_{\pmb{1}}
$$

und zu der vorhandenen Biegungsbeanspruchung

$$
\sigma_b = \frac{\delta}{D_a} \cdot E = \frac{\delta}{D + 2 \cdot w + \delta} \cdot E \quad \text{hinzukommt.}
$$

Armzahl =  $\frac{1}{7}$  bis  $\frac{1}{8}$   $\sqrt{D \text{ mm}}$ .

Armquerschnitt mit Rücksicht auf Luftwiderstand meist elliptisch; Achsenverhältnis 1 : 2 bis t : 2.5; nach dem Kranz zu wird der Querschnitt verjllngt im Verhältnis 5 (Nabe) : 4 (Kranz) der Achsen.

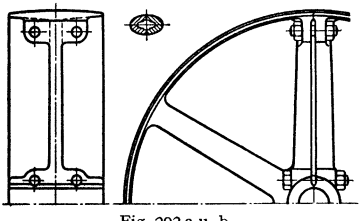

Fig. 292 a u. b.

Naben (vgl. Keile, S. 504). Im allgemeinen Nabenstärke etwa *d/3* + 5 mm; Nabenlänge *L=B,* bei breiten Scheiben oft kleiner, mindestens aber 1,2 bis 1.5 • *d.* Lange Naben führt man hohl aus, Fig. 290, mit  $l_1 = 0.4$  bis  $0.5 \cdot d$ . Bei Losscheiben  $L = 2 \cdot d$ .

Befestigung auf der Welle. Kleine ungeteilte Scheibenerhalten einen Hohlkeil, geteilte Scheiben bis etwa 1000mm Durchmesser werden genügend

sicher nur aufgeklemmt (Bohrung etwas enger als Wellendurchmesser); für größere Scheiben wird meist ein Flachkeil und für große und breite ein Treib· keil vorgesehen, vgl. DIN 110.

Auswuchten. Rasch laufende Scheiben sind in statischer und dynamischer Hinsicht des ruhigen Ganges wegen auszugleichen, auch weil sonst die sich stets verändernde Durchbiegung der Welle Formarbeit und unnötige Reibungsarbeit in den Lagern verursachen würde.

Ausführungsbeispiele. Fig. 292 zeigt eine zweiteilige Riemscheibe, die im Arm geteilt ist mit Rücksicht auf Herstellung und Montage. Um den durch· gehenden Spalt im geteilten Arm zu vermeiden, führt man diesen besser nach Fig. 292 b aus. Man gießt die Scheibe in einem Stück und sprengt sie nachher auseinander. Dabei muß man tunliehst von der Nabe aus sprengen, da andernfalls die Arme an der Nabe infolge der ausgelösten Gußspannungen leicht brechen. Fig. 293: Teilung zwischen den Armen bei kleinen Geschwindigkeiten; nur ein Kernkasten erforderlich. Sprengflächen bleiben unbearbeitet. Um jede Gefahr des Bruches der Arme beim Sprengen an der Nabe zu vermeiden, teilt man auch wohl die Nabe durch Zwischenlegen von mit Graphit bestrichenen Platten beim Gießen, Fig. 294, und stellt den Kranz in einem zu sprengenden Stück her. Die einzelnen Teile der Nabe werden dann durch Schrumpfringe zusammengehalten und die Trennungsfugen, in denen die Platten saßen, mit Zink ausgegossen.

Fig. 295: Geteilte Bodenscheibe.

Breite Scheiben erhalten zwei Armsysteme.

Die Vereinigten Stahlwerke A.-G., Dortmunder Union, Dortmund, stellen geschweißte Stahlriemenscheiben. her. Diese werden geteilt mit auswechselbaren Einlegebüchsen zum Aufklemmen und auch zum Aufkeilen, ferner auch un-

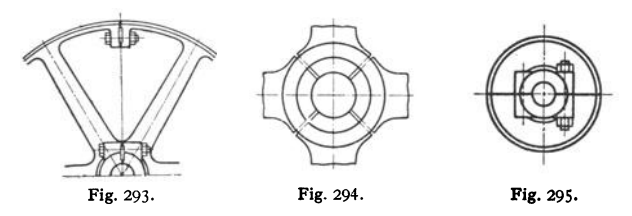

geteilt, gerade und ballig, von 140 bis 1600 mm Dmr. und 60 bis 300 mm Breite geliefert und sind auch als Leerlaufscheiben zu verwenden.

Vorteil: geringes Gewicht und Eignung für größere Umfangsgeschwindigkeiten.

Der Vorteil hölzerner Riemenscheiben besteht im geringen Gewicht sowie größerem Wert  $\mu$  (S<sub>1</sub> und Lagerdrücke kleiner). Nachteil: leichtes Verziehen besonders in feuchten und heißen Räumen, was durch Imprägnieren vermindert werden kann; ferner Feuersgefahr bei Lockerwerden. Die Scheiben werden meist nur auf die Welle aufgeklemmt, wozu besondere Einlegebüchsen verwendet werden.

Fig. 296 zeigt eine Fest- und Losscheibe, letztere stets auf der angetriebenen Welle sitzend, da andernfalls ein Einrücken nicht möglich. Stets ist

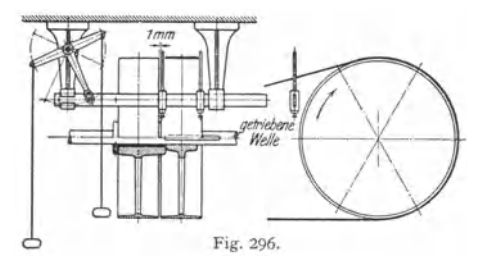

der auflaufende Riemen zu verschieben, \md zwar verschiebt sich der treibende schwerer als der unbelastete. Nabe der Losscheibe vorteilhaft mit Lagermetallausguß oder Rotguß- (bzw. Leerlauf-) Büchse.

Da breite Riemen beim Verschieben leiden, verwendet man in solchen Fällen Scheiben, die mit der Welle gekuppelt werden können, oder Hohlwellen.

Fig.297 bis 299 veranschaulichen Riemenleiter zum Riementrieb nach Fig. 289. Steht die Achse im Arm lotrecht nach unten (Fig. 297 und 298), so wird die Nabe als Ölkammer ausgebildet, wobei während des Laufes die Zentrifugalkraft wie angedeutet das Öl selbsttätig auf die Flächen bringt. Steht die Achse lotrecht nach oben (Fig.·299), so wird eine besondere Ölkammer vorgesehen, aus der ein Docht das Öl hebt. Bei waagerechter Achse wird Ringschmierung oder Schöpfschmierung angewendet. Rollenachse häufig allseitig verstellbar, indem Höhenlage veränderlich, Arm drehbar: Fig. 297: Deckel *a,*  unten ein Umdrehungskörper, hat oben einen Schlitz, so daß die bei *b* kugel• förmige Achse nach jeder Richtung geneigt werden kann. Fliegende Anordnung der Riemenrolle erleichtert das Auflegen des Riemens gegenüber zweiseitiger Lagerung.

Fig. 297. Fig. 298. Fig. 299.

Bei veränderlichem Übersetzungsverhältnis sind Stufenscheiben (s. Werkzeugmaschinen) zu verwenden oder auch kegelförmige Trommeln, wenn

ein allmählicher Übergang von einer Übersetzung in eine andere erforderlich ist. Größere Übersetzung gestatten die Drehzahländerer.

# XVI. Kurheltrieh.

## A. Bewegungs- und Kraftverhältnisse.

a) Kolbenwege. Zeichnerisch findet man die zu einer beliebigen Kurbelstellung K (Fig. 300) gehörige Kreuzkopf. bzw. Kolbenstellung durch Schlagen

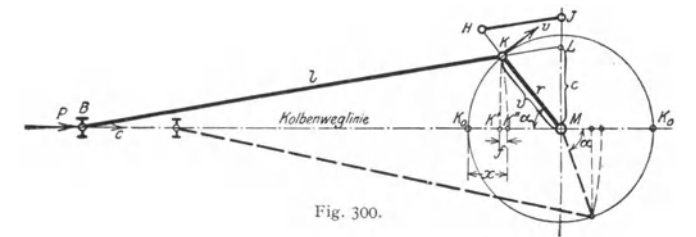

eines Kreises um  $K$  mit  $l$  als Radius, wobei der Schnittpunkt mit der Kolbenweglinie in  $B$  die gesuchte Kreuzkopfstellung ergibt. Sollen die Totstellungen

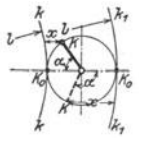

Fig. 301.

des Kreuzkopfes in der Zeichnung mit denen der Kurbel zusammenfallen, so muß man  $B$  um die Länge  $l$  nach rechts verschieben bis  $K''$ , bzw. man schlägt um  $B$  den Kreis KK" mit l als Radius, oder man schlägt (nach Müller) die beiden den Kurbelkreis in  $K_0 K_0$  berührenden Kreise  $k k$ bzw.  $k_1$   $k_1$  (Fig. 301) mit  $l$  als Radius und kann dann den Kolbenweg  $x$  unmittelbar parallel der Kolbenweglinie abgreifen. Für  $l = \infty$  oder  $r/l = \lambda = 0$  fällt K'' mit K' zusammen, wenn  $KK'$  das Lot auf  $K_0K_0$  ist.

Rechnerisch ergibt sich der Kolbenweg

1. für  $l = \infty$  zu  $K_0 K' = r \cdot (1 - \cos \alpha)$ ,

2. für endliches *l* zu  $K_0 K'' = K_0 K' + f$ , wenn  $K' K''$  als Fehlerglied *f* bezeichnet wird.

Aus dem Verhältnis

$$
f:KK'=KK':(2l-\hbar)
$$

folgt für kleine Werte *r I l* bis etwa 1 *I* 5

$$
f = \frac{(KK')^2}{2l-f} = \frac{r^2 \cdot \sin^2 \alpha}{2l-f} \infty \frac{r^2 \cdot \sin^2 \alpha}{2l} = \frac{\lambda}{2} \cdot r \cdot \sin^2 \alpha ;
$$

damit als erste Annäherung

$$
K_0 K'' = x = r \cdot (1 - \cos \alpha) \pm \frac{\lambda}{2} r \cdot \sin^2 \alpha,
$$

wobei das Minuszeichen für den Rückgang gilt.

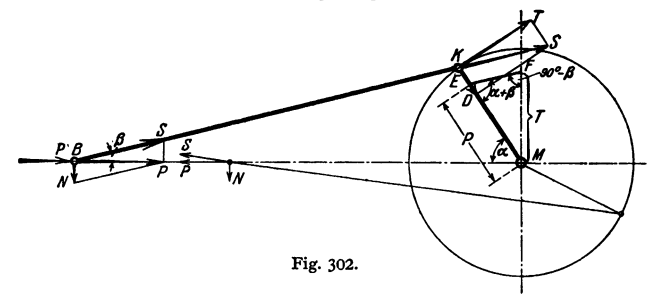

Für  $\alpha = 90^{\circ}$  ergibt sich der größte Wert des Fehlergliedes

$$
f_{\max} = \lambda \cdot r/2.
$$

b) Kraftverhältnlsse. Die Kolbenstangenkraft *P* bedingt (Fig. 302) die Kraft *S* in der Schubstange und bei dem angegebenen Drehsinn den stets nach unten gerichteten Normaldruck *N* zur Gleitbahn, wobei

$$
S = P/\cos\beta \quad \text{und} \quad N = P \cdot \text{tg}\beta.
$$

Für  $\alpha = 90^{\circ}$  erreicht  $\beta$  seinen größten Wert, mithin auch Sund *N*; S<sub>max</sub>

bertägt für das Verhältnis 
$$
r/l = 1/5
$$
 mit tgf ∞ sin β = 1/5:  
\n
$$
S_{\text{max}} = \frac{P}{\sqrt{1 - \sin^2 \beta}} = \frac{P}{\sqrt{1 - \lambda^2}} = 1.02 \cdot P; \quad N_{\text{max}} = P \cdot \frac{r}{l \cdot \cos \beta} \approx \frac{P}{5}.
$$

Die Kraft *S* ergibt am Kurbelzapfen bei ihrer Zerlegung den Radialdruck *D*  (Horizontaldruck stets= P) und die Tangentialkraft *T;* das auf die Welle übertragbare Drehmoment ist *T* • *r,* wobei

$$
T = S \cdot \sin(\alpha + \beta) = P \cdot \sin(\alpha + \beta)/\cos\beta;
$$
  
also für  $\alpha = 0^{\circ}$  und  $\alpha = 180^{\circ}$ :  $T = 0$ ,  
 $\alpha + \beta = 90^{\circ}$ :  $T_{\text{max}} = S = P/\cos\beta = P \cdot \sqrt{1 + \lambda^2}$ .  
 $\alpha = 90^{\circ}$ :  $T = P$ .

Macht man  $ME = P$ , so schneidet  $EF \parallel BK$  gezogen auf der Lotrechten  $MF = T$  ab. Für  $l = \infty$  wird  $EF \parallel BM$ , d. h.  $T = P \cdot \sin \alpha$ .

Bezeichnen  $P_m$  und  $T_m$  die Mittelwerte, so folgt aus

$$
T_m \cdot r \cdot \pi = P_m \cdot 2 \cdot r: \qquad T_m = 2/\pi \cdot P_m.
$$

In Wirklichkeit entstehen durch Reibung etwa 4 bis *5* vH Arbeitsverluste.

c) Kolbengeschwindigkeiten. Diese ergeben sich unmittelbar aus den Wegen 1. für  $l = \infty$  zu

$$
c = dx/dt = r \cdot \sin \alpha \cdot d\alpha/dt = r \cdot \omega \cdot \sin \alpha = v \cdot \sin \alpha.
$$

wenn v die Geschwindigkeit des Kurbelzapfens.

2. für endliches  $l$  als erste Annäherung zu

$$
c = r \cdot \omega \cdot [\sin \alpha \pm \lambda/2 \cdot \sin(2 \alpha)].
$$

Nun muß

$$
T \cdot v = P \cdot c \quad \text{oder} \quad T/P = c/v \quad \text{sein.}
$$

Trägt man also in Richtung P (der Kurbel) v auf =  $MH$  (Fig. 300), macht H J | BK, dann ergibt sich in Richtung T (der Lotrechten)  $MI = c$ .

Für  $\omega = 1$  folgt:  $v = r \cdot \omega = r$ , d. h. die Verlängerung von BK schneidet stets  $c = ML$  ab. Für  $l = \infty$  wird  $c = v \cdot \sin \alpha =$  lotrechter Projektion von  $v = K K'$  oder in Fig. 303 = waagerechter Projektion von v auf die Kolbenweglinie.

c als  $f(x)$  dargestellt ergibt

1)  $c = r \cdot \sin \alpha$  für  $l = \infty$  und  $\omega = 1$ ; die Darstellung ergibt also einen Kreis. Für  $\omega = \omega$  folgt eine Ellipse (Fig. 304), da sämtliche Ordinaten im gleichen Verhältnis geändert erscheinen.

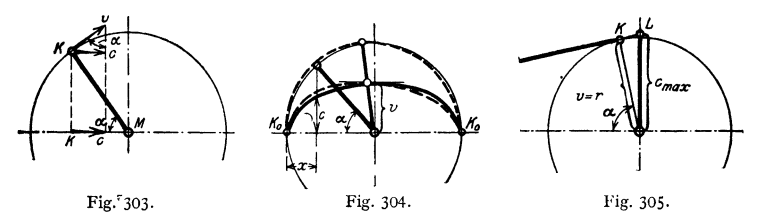

2) für endliches  $l$  weichen, wie  $---$  gezeichnet, die Werte ab. Die größte Geschwindigkeit c<sub>max</sub> wird erreicht, wenn die Schubstange annähernd den Kurbelkreis tangiert; dann ist (Fig. 305)

 $c_{\text{max}}/v = \sqrt{r^2 + l^2}/l = \sqrt{1 + \lambda^2} = 1.02$ , also  $c_{\text{max}} = 1.02 \cdot v$ .

Mit  $c_m = s \cdot 2 \cdot n/60$  als mittlerer Kolbengeschwindigkeit und  $v = s \cdot \pi \cdot n/60$ folgt für  $l = \infty$  die Beziehung

$$
v=\pi\cdot c_{m}/2.
$$

d) Beschleunigungen. Aus der Geschwindigkeit  $c$  folgt unmittelbar die Kolbenbeschleunigung b.

1. für  $l = \infty$ :  $b = d c/dt = r \cdot \omega \cdot \cos \alpha \cdot d\alpha/dt = r \cdot \omega^2 \cdot \cos \alpha$ .

Dies gibt aufgetragen eine Gerade  $AB$  (Fig. 306) mit dem Ansteigungsverhältnis

$$
\frac{CD}{CN}=\frac{r\cdot\omega^2\cdot\cos\alpha}{r\cdot\cos\alpha}=\omega^2
$$

2. für  $l = l$  wird  $b = d c/dt \sim r \cdot \omega^2 \cdot (\cos \alpha + \lambda \cdot \cos[2\alpha])$ .

Für den Hingang ergibt Darstellung die Parabel  $AB$  der Fig. 307, wobei  $A$ und  $B$  durch Auftragen der eingeschriebenen Werte gefunden sind. Verbindet man A mit B, errichtet im Schnittpunkt F das Lot  $EF = 3 \cdot \lambda \cdot r \cdot \omega^2$ , so sind EA und EB Tangenten an die Parabel in den Punkten A und B; desgl.  $1 - 1$ ,  $2-2$ ,  $3-3$ , wenn AE und EB in gleiche Teile geteilt sind. Für den Rückgang wird ebenso die Parabel  $A'm'$  als Spiegelbild erhalten.

Diese Beschleunigung in waagerechter Richtung erfahren der Kolben, die Kolbenstange, der Kreuzkopf und zum Teil die Schubstange, da ihr Kreuzkopfende geradlinig und das andere Ende im Kreise sich bewegt.

Wucht der Pleuelstange  $E = m w^2/2 + 1/2 J_s \varphi^2$ , wenn *m* ihre Masse, *w* die Schwerpunktgeschwindigkeit, *J*, das auf den Schwerpunkt bezogene Trägheitsmoment der Stange,  $\varphi$  ihre Winkelgeschwindigkeit.

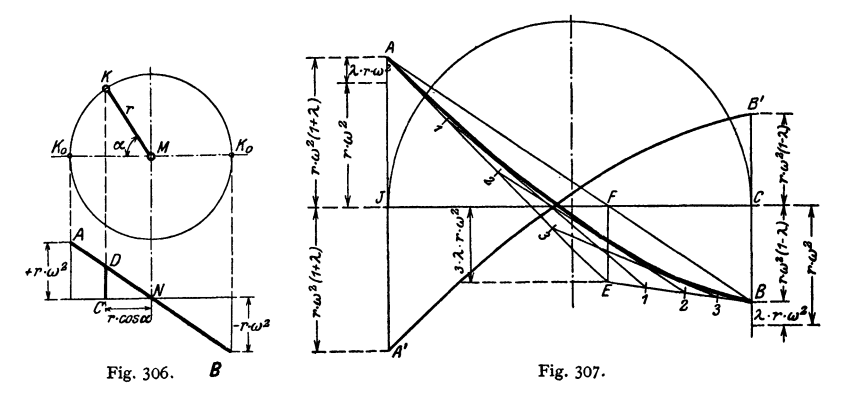

Da das zweite Glied der Gleichung für übliche Fälle nur rd. 4 vH des ersten beträgt, so kann es häufig vernachlässigt werden.

Im Mittel kann für  $r/l = 1/5$  etwa der Wert  $w = 0.818 \cdot v$  genommen werden. Wird die Masse *m* der Stange nach dem Schwerpunktsatz auf Kreuzkopf. und Kurbelzapfenmittel verteilt, so erhält man·

$$
E = m w^2/2 = m_1 c^2/2 + m_2 v^2/2.
$$

Masse  $m_1$ , etwa der halben Masse der ganzen Stange entsprechend, ist zu den geradlinig bewegten Massen zu rechnen.

Näheres s. Bd. II, S. 196 u. f.

e) Relative Bewegung zwischen Kurbel und Pleuelstange, Fig. 308. Für  $l = \infty$  ist der Winkel zwischen Kurbel und Pleuelstange stets  $= \alpha$ ; da  $\alpha = \omega \cdot t$  ist, erfolgt die

relative Drehung gleichförmig mit der Winkelgeschwindigkeit  $\omega$ . Infolge der endlichen Länge der Pleuelstange vergrößert sich jedoch während der ersten Hälfte der Drehung der Winkel zwischen beiden um β, während er in der zwei-

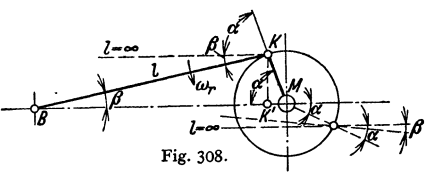

ten um *ß* zurückbleibt. Die endliche Länge der Pleuelstange bedingt also eine zusätzliche Drehung mit der Winkelgeschwindigkeit  $\omega_r$ , die sich aus der Beziehung ergibt

$$
\sin \beta = K'K/l = r \cdot \sin \alpha/l,
$$
  
voraus folgt
$$
\cos \beta \cdot d\beta = r/l \cdot \cos \alpha \cdot d\alpha
$$
  
oder 
$$
l \cos \beta \cdot d\beta / dt = r \cdot \cos \alpha \cdot d\alpha / dt; \text{ oder } \omega_r = \omega \cdot K'M/K'B,
$$

also  $\omega_{\rm rms} = + \omega \cdot r/l$  für die Totpunkte

und  $\omega_{\text{rmin}} = 0$  für beide Drehwinkel  $\alpha = 90^{\circ}$ .

Durch diese relative Drehung bzw. dadurch bedingte Beschleunigungskräfte erfahren vor allem der Kurbelzapfen und die Pleuelstange zusätzliche Beanspruchungen.

## **B. Kurbeln.**

Kurbeln am Wellenende heißen Stirn kurbeln. Gegenkurbeln sind solche, die mittels des Zapfens mit der Stirnkurbel verbunden sind, vgl. Fig. 309.

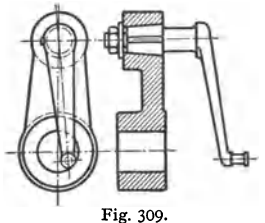

Baustoff: Stahl (St  $42 \cdot 11$  bzw. St  $50 \cdot 11$ bzw. St 60 · 11, je nach der Höhe der Beanspru· chung), seltener Grauguß oder Schweißeisen.

Sitz. Meist werden die Kurbeln warm auf· gezogen oder hydraulisch auf die Welle gepreßt (vgl. Schrumpfringe), selten angeschmiedet. Aufkeilen ist zu vermeiden. Bohrung der Nabe bei Grauguß um  $\frac{1}{1000}$  bis  $\frac{1}{2000}$  enger als Wellendurchmesser, bei Stahl etwa <sup>1</sup>/<sub>200</sub>. Die DI-Normen Fig. 309. nehmen z. Z. als unteres Abmaß  $0.0065 \cdot \sqrt{D_2 \text{ mm}}$ . Zur Sicherung wird eine Feder eingelegt oder

ein Rundkeil oder Flachkeil angewandt, dessen vorstehendes Ende entfernt wird. Im Mittel kann man etwa nehmen (Fig. 310):

 $D_2$  einige mm kleiner als  $D_1$ ;  $L \le D_2$ , wenn die Kurbel warm aufgezogen oder aufgepreßt wird, und  $L \leq 1.25 \cdot D_2$ , wenn sie nur aufgekeilt wird.

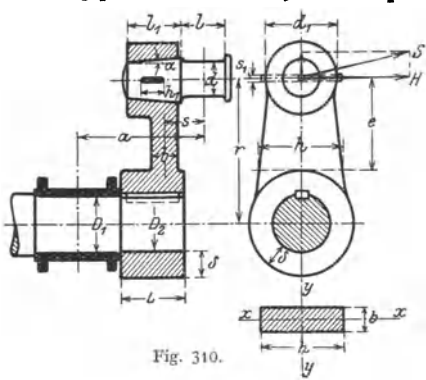

Nabenstärke geschmiedeter Kurbeln im Mittel  $\delta =$  $0.4 \cdot D_2 + 1$  cm, Nabenstärke gußeiserner Kurbeln 30 bis 50 vH stärker.

Der Kurbelarm ist auf zusammengesetzte Festigkeit zu berechnen, und zwar wird der Querschnitt *b* • *h* im Abstande *e* vom Zapfen beansprucht:

durch die Radialkomponente *V* der Schubstangenkraft *S* auf Zug bzw. Druck und Biegung mit dem Moment  $M_1 = V \cdot s$ , Fig. 310.  $\frac{1}{|y|}$  wobei  $xx$  die neutrale Achse, durch die senkrecht dazu stehende Komponente *H* auf

Schub und Biegung mit dem Moment  $M_2 = H \cdot e$ , wobei  $y y$  die neutrale Achse, und gleichzeitig auf Drehung durch das Moment  $M_i = H \cdot s$ .

UnterVernachlässigung der Zug- bzw. Druck- und Schubbeanspruchung ergibt sich (vgl. S. 407) das ideelle Biegungsmoment.

Meist ist die Beanspruchung in der Kurbeltotstellung maßgebend, in der auch durch niedrige Beanspruchung auf Stöße infolge der Richtungsänderung der Kräfte Rücksicht zu nehmen ist. Hier ist  $M_b = S \cdot s = P \cdot s$ , wenn *P* die Kolbenstangenkraft; damit wird unter Berücksichtigung der Zug- bzw. Druckbeanspruchung

$$
\frac{M_{b}}{\frac{1}{6} \cdot h \cdot b^2} + \frac{P}{b \cdot h} \gtrless \sigma_{b \text{ zul}} \quad \text{oder} \quad P \cdot \left(s + \frac{b}{6}\right) \gtrless \frac{h \cdot b^2}{6} \cdot \sigma_{\text{ zul}}.
$$

Der Lagerd urch messer  $D_1$  hat in den Totlagen nur das Biegungsmoment  $M_b = P \cdot a$ , sonst *S* • *a* und auch noch das Drehmoment  $M_f = T \cdot r$  (siehe S. 605) aufzunehmen und ist demzufolge zu berechnen für den größten Wert  $M_i$  der Gleichung

$$
M_i = 0.35 \cdot M_b + 0.65 \cdot \sqrt{M_b^2 + M_i^2} = 0.1 \cdot D_1^3 \cdot \sigma_{\text{zul}}.
$$

Um *M <sup>6</sup>*möglichst klein zu halten, ist *a* klein zu wählen, was durch kurze Nabenlänge *L* erreichbar.

Der Kurbelzapfen wird meist konisch eingesetzt und durch einen Keil oder durch eine geringere Anzugskraft gebende Mutter gesichert, Fig. 309, oder in die erwärmte Kurbel eingeschrumpft (vgl. Schrumpfringe), seltener aus einem Stück mit der Kurbel hergestellt. Berechnungs. Tragzapfen. Bei schnellem Gang sind die Beschleunigungskräfte infolge der relativen Drehung der Schubstange zu beachten. Im Mittel kann man etwa wählen

 $l_1 = 1.5$  bis 1,75 · *d*;  $tg \alpha = 1/25$  bis 1/15;  $d_1 = 2 \cdot d$  bei geschmiedeten und  $= 2.5 \cdot d$  bei Gußkurbeln;  $h_1 = 0.3$  bis  $0.4 \cdot l_1$ ;  $s_1 = 0.2$  bis  $0.25 \cdot d$ .

## C. Exzenter **und** Exzenterstangen.

Wird der Kurbelzapfendmr. einer gekröpften Welle so weit vergrößert, daß die Welle durchgeführt werden kann, so entsteht das Exzenter. Fig. 311: Exzenter einer Walzenzugmaschine der Maschinenbau-Akt.-Ges. vorm. Gebr. Klein, Dahlbruch. Es ist:  $d \text{ cm} > 2 \cdot (\rho + 0.5 \cdot D + \delta + x),$ 

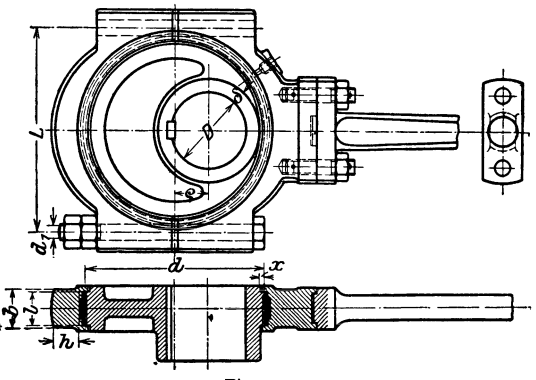

Fig. 311.

wenn  $\delta$  die Nabenstärke und  $x$  das Maß in cm bezeichnen, um das die Lauffläche des Exzenters über der Nabe hervorsteht. Die Länge der Lauffläche muß  $l$  cm  $\geq P_m \cdot n/w$  betragen,

worin bedeuten

 $P_m$  in kg den in der Mittelebene des Exzenters wirkenden mittleren Druck,

*n* die Drehzahl des Exzenters in der Minute.

Bei Bügeln aus Flußeisen oder Stahl auf Scheiben aus Grauguß ist  $w$  etwa = 10000 zu setzen,  $w$  etwa = 20000 bei Bügeln mit Weißmetallguß auf gußeisernen Scheiben.

Bei Exzentern der Lokomotiven und solchen. bei denen durch Luftzug od. dgl. für gute Wärmeableitung gesorgt ist, **kann** *w* höher gewählt werden. Fig. 312.

Exzenterscheiben werden mit Rücksicht auf Montage ein- oder zweiteilig ausgeführt. In Ausnahmefällen wird die Scheibe auch wohl mit der Welle aus einem Stück hergestellt, um ihren Durchmesser möglichst klein zu halten.

Beide Hälften zweiteiliger Scheiben werden meist durch Stiftschrauben mit Querkeilen oder Muttern zusammengehalten, Fig. 312.

Die Exzenterscheibe wird mittels Keil oder, wenn sie verstellbar sein soll, mittels Druckschraube befestigt. Der Wellenkeil kann auch außen verzahnt

Taschenbuch für den Maschinenbau. 7. Auß. I. 39

werden, wobei ein eingreifender ebenfalls verzahnter Keil in der Scheibe deren Versteilbarkeit gestattet (vgl. ähnliche Verstellbarkeit bei Fig. 297 des Riementriebes).

Die Exzenterbügel aus Flußeisen erhalten meist eine Ausfütterung aus Lagermetall, die gußeisernen häufig.

Baus toff der Stangen: St 50· 11.

Sitz des Exzenterbügels: Schlichtlaufsitz.

## **D. Schubstangen**

#### (auch Pleuel-, Lenk· odei Treibstangen genannt) <sup>1</sup>).

Baustoff: Schmiedestahl (St  $42 \cdot 11$  bzw. St  $50 \cdot 11$  bzw. St  $60 \cdot 11$ , ie nach der Höhe der Belastung), für kleinere Stangen auch wohl Stahlguß. In

Sonderfällen nimmt man Chromnickelstahl (vgl. Fig. 322). Der **Schaft** erhält bei langsam Ia ufenden Maschinen

Fig. 313.

meist runden Querschnitt, seltener Querschnitt mit abgeflachten Seiten oder doppel-T·förmig (Fig. 313)-

Die früher namentlich bei Verwendung von Marineköpfen im Interesse guten Aussehens kegelig gedrehten Schubstangen werden neuerdings zwecks billigerer Herstellung meist zylindrisch ausgeführt.

Bei rechteckigem Querschnitt wählt man etwa  $d = 1.5$  bis  $1.75 \cdot b$ .

Für schnellaufende Maschinen eignet sich vornehmlich der runde Quer*<sup>e</sup>*schnitt mit abgeflachten Seiten

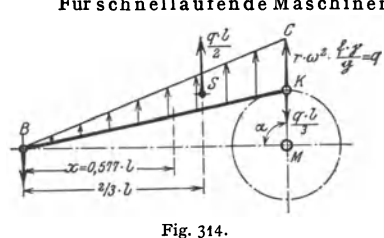

$$
(d = 1.75 \text{ bis } 2 \cdot b).
$$

sowie der doppel-T -förmige, da beide die durch die Zentrifugalkraft bedingten Biegungsspannungen besser als der runde Querschnitt aufnehmen. Diese Kraft erreicht ihren größten Wert für  $\alpha = 90^{\circ}$  beim Hin- und Rückgang, Fig. 314, und nimmt in diesem Falle vom Wert  $m \cdot r \cdot \omega^2$  am Kurbelzapfen auf 0

am Kreuzkopfzapfen ab. Genügend genau kann man sie senkrecht zur Stange wirkend denken; dann bedingt ein Stangenteilchen von der Länge = **1** cm am Kurbelzapfen die Beschleunigungskraft in kg

$$
q = r_{\rm cm} \cdot \omega^2 \cdot \frac{f \cdot \gamma}{g} = \frac{r_{\rm cm}}{100} \cdot \left(\frac{n}{30}\right)^2 \cdot f \cdot \gamma = \left(\frac{n}{300}\right)^2 \cdot r_{\rm cm} \cdot r_{\rm cm^2} \cdot \gamma,
$$

wenn *f* = Stangenquerschnitt. Das hierdurch verursachte Biegungsmoment erreicht für *<sup>x</sup>*= 0,577 • *l* vom Kreuzkopf aus seinen größten Wert

$$
M_{b\max} \infty q \cdot l^2/16
$$
,

ist also halb so groß, als wenn die Kraft *q* • *l/2* sich gleichmäßig über die Stange verteilen würde. Hieraus ergibt sich die Biegungsspannung

$$
\sigma_b = \frac{M_{b\max}}{J/e} = \left(\frac{n}{1200}\right)^2 \cdot \gamma \cdot r \cdot \frac{f \cdot l^2}{J/e},
$$

wenn *J* das Trägheitsmoment für die waagerechte Achse und *e* der Abstand der äußersten Faser von dieser Achse ist.

Die Resultierende der Biegungskräfte =  $q l/2$ , im Abstande  $\frac{2}{3} \cdot l$  vom Punkt *B* angreifend, bedingt eine Belastung des Kurbelzapfens von der Größe *q l/3* und des Kreuzkopfbolzens mit *q l/6.* 

<sup>1)</sup> S. auch Bd. I, S. 429 und Bd. II, S. 155 .

#### Beispiel:

$$
n = 180 \text{ min}^{-1}; \quad r = 250 \text{ mm}; \quad l = 1250 \text{ mm}; \quad f = 24 \text{ cm}^2; \quad \gamma = 0.0078 \text{ kg/cm}^2;
$$

$$
q = \left(\frac{180}{300}\right)^3 \cdot 25 \cdot 24 \cdot 0.0078 = 1.685 \text{ kg}; \quad \frac{q \cdot l}{3} = \frac{1.685 \cdot 125}{3} \text{ m} \text{ m} \text{ m} \text{ m}.
$$

Die gesamte Beanspruchung aus Zug (Druck) und Biegung muß kleiner als  $\sigma_{\text{znl}}$  sein, d. h.

$$
\sigma_{\text{zul}} \equiv \frac{P}{f} + \left(\frac{n}{1200}\right)^2 \cdot \gamma \cdot r \cdot \frac{f \cdot l^2}{J/e} \, .
$$

Die Köpfe werden entweder geschlossen oder mit Rücksicht auf Zusammen· bau offen ausgeführt. Die Nachstellung der Lagerschalen ist so einzurichten, daß die Entfernung *l* von Mitte zu Mitte Lager auch bei eingetretener Abnutzung konstant bleibt; sie muß deshalb bei dem einen Lager eine Verlängerung der Stange, beim anderen eine Verkürzung bedingen, d. h. an einem Lager

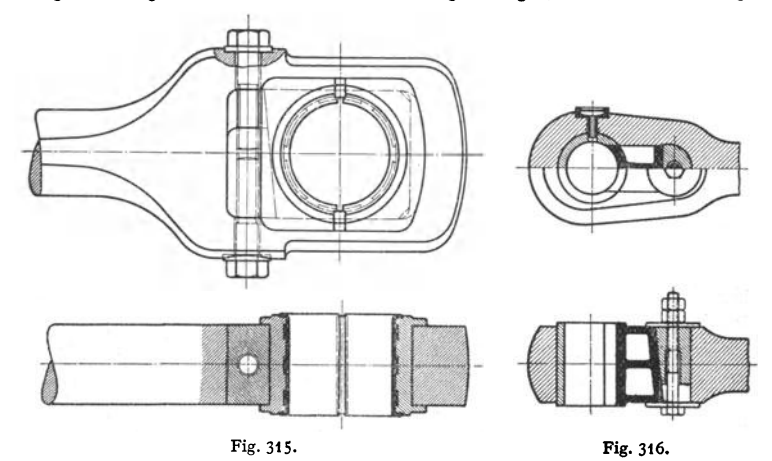

muß die äußere, am anderen die innere Schale nachstellbar sein. Das Kurbelzapfenlager hat auch die Beschleunigungskräfte infolge der relativen Drehung der Schubstange gegen den Kreuzkopf aufzunehmen.

Sitz der beiden Lager: enger Laufsitz, Laufsitz oder Schlichtlaufsitz je nach dem Zweck der Maschine.

Ausführungsbelspiele zeigen: Fig. 315, geschlossener Kopf, der in gleicher Form am Kreuzkopfende ausgeführt werden kann. Fig. 316, geschlossener Kopf am Kreuzkopfende mit Nachstellung senkrecht zur Bewegungsebene. Die Neigung des Keiles wird 1 : 5 bis 1 : 10 genommen und ist durch die Größe der zulässigen Abnutzung bestimmt.

Bei der Bauart nach Fig. 317 und 318 sind die Schrauben des offenen Kopfes (Marinekopf) zur Aufnahme der Biegungskräfte sorgfältig eingepaßt. Schrauben und Zwischenlagen (Messingbleche verschiedener Stärke) hindem die Schalen am Drehen. Durch Andern der Zwischenlage-Stärke wird nachgestellt. Fig. 318 zeigt die Stange vor Teilung des Kopfes. Wird die Zwischenlage stärker als die Teilfuge gewählt und die Schale dann ausgebohrt, so fällt die Schalenstärke in der Mitte größer aus.

Fig. 319 und 321 zeigen gegabelte Köpfe. Ist der Kreuzkopfbolzen in der Stange fest (Fig. 319), so wird er häufig konisch eingepaßt, wobei nach Fig. 319 beide konischen Flächen auf einem und demselben Kegelmantel liegen  $(tg\alpha = 1:10$  bis 1:20); Bauart kostspielig, die Gabel wird leicht verspannt. Besser Ausführung mit Bolzen von konstantem Querschnitt, der durch Stifte oder Flachkeile gegen Drehung gesichert ist.

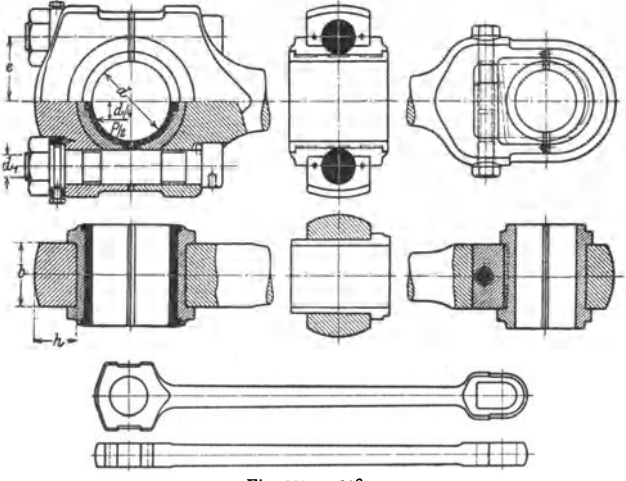

Fig. 317 u. 318.

Fig. 320 und 321: Schubstangen einer Viertakt·Tauchkolbenmaschine und einer doppeltwirkenden Zweitakt-Dieselmaschine. Bei Bauart nach Fig. 320 sind Lagerhälften *b* und *c* zwecks Verminderung der

Reserveteile austauschbar; Beanspruchung der

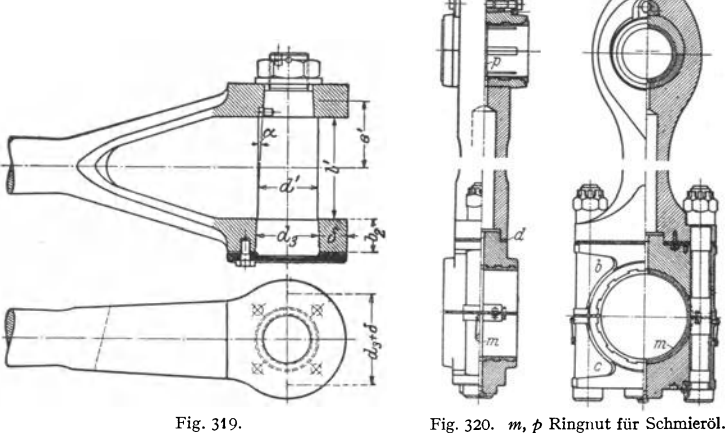

Lagerhälfte *c* nur durch Beschleunigungsdrücke ( Viertakt !). Stahlbleche *d* dienen zur Änderung des Verbrennungsraumes und werden nach Probelauf durch eine einzige Platte ersetzt. Beilegebleche zwischen Lagerhälften zwecks Einstellung des Lagerspiels. Ausführung der Bolzenmutter als Kronenmutter, der Bolzen mit Feingewinde.

Fig. 321: Bolzenmutter mit Pennscher Sicherung. Bei beiden Bauarten strömt das Öl aus dem hohlen Kurbelzapfen durch eine Radialbohrung, Ring· nut *m* und Bohrung der Stange zu den Lagerschalen des oberen Kopfes (von hier zum Kreuzkopf s. S. 615).

Werkstoffe: Stangenschaft: Siemens-Martin-Stahl mit  $\sigma_R = 45$  bis 52 kg je mm<sup>2</sup>, 25 vH Dehnung. Untere Stangenköpfe: Stahlguß oder geschmiedeter Stahl. Bolzen: Siemens-Martin-Stahl mit  $\sigma_R = 52$  bis  $60 \text{ kg/mm}^2$ . 24 bis 22 vH Dehnung.

Fig. 322: "Pleuel" eines Flugzeugmotors der Argus-Motorenwerke, Berlin-Reinickendorf.

Werkstoffe: Stange und Lagerdeckel bestehen aus VCN, die Lagerschale aus St C 10·61, mit Blei· bronze ausgegossen; die in die Pleuelstange eingepreßte Kolbenbolzenbüchse aus Cu-Ph-Bz. Schrau· bensichernng durch Kronenmutter.

Bei neueren Bauarten Ausführung der Schrauben als Stiftschrauben, wodurch Gewicht um Schraubenkopf verringert und Kerbwirkung durch Ausfräsung der Stange vermieden wird.

#### **Berechnung.**

Schubstangenschaft: Beanspruchung auf Druck (bei einfach wirkenden Brenn· kraftmaschinen) mit

#### $\sigma_{\text{zul}} = 450$  bis 500 kg/cm<sup>2</sup>,

auf Zug (mit 400 bis  $450 \text{ kg/cm}^2$ ) und Druck bei Doppelwirkung. Gegen Knickung 6- bis 8 fache Sicherheit nach Tetmajer

(S. 389) Berechnung der Querschnitte *xx, yy, zz* in Fig. 321 nach Fig. 323 auf Biegung und Schub (Zugspannung ist zu vernachlässigen). Für Querschnitt *xx:*   $\sigma_{\text{zul}} = 500 \text{ kg/cm}^2$ , für yy und zz wegen Kerbwirkung:  $\sigma_{\text{zul}} = 325 \text{ bis } 375 \text{ kg/cm}^2$ .

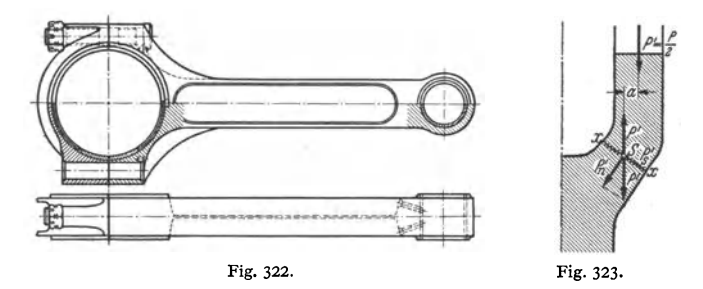

Bolzen:  $\sigma_{\text{zul}} = 350$  bis 400 kg/cm<sup>2</sup> im Gewinde bei 10 vH Vorspannung. Offener Kopf nach Fig. 317 : Berechnung ohne Berücksichtigung der oft starken Krümmung einerseits und der Versteifung durch die Lagerschalen ander· seits als frei aufliegender Träger mit gleichmäßig verteilter Last. Ist *l* = Schraubenmitten-Entfernung,  $d_a = \text{a}$ ußerer Lagerschalendurchmesser, so folgt:

 $M = W \cdot \sigma_{\text{zul}} = \frac{1}{2} P \cdot (l/2 - d_a/4)$ .  $\sigma_{\text{zul}} \sim 600 \text{ kg/cm}^2$ .

Geschlossener Kopf erfordert bei genauerer Ermittlung der Beanspruchung zeitraubende und umständliche Berechnung, die gewöhnlich durch die vorstehende

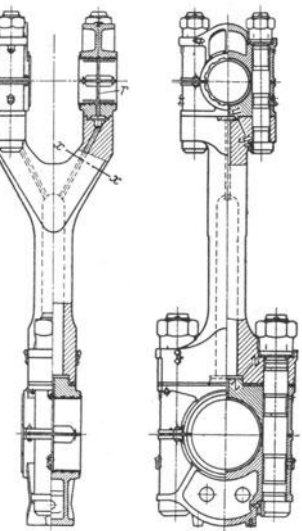

Fig. 321. r Ringnut für Schmierölzuführung zum Kreuzkopfzapfen und zur Gleitbahn.

des offenen Kopfes ersetzt wird, wobei *l* = Schwerpunktentfernung der Seitenwangen;  $\sigma_b \sim 600 \text{ kg/cm}^2$ , = 800 kg/cm<sup>2</sup> bei großen Köpfen.

Bei Annahme eines eingespannten Trägers mit Einzellast würde fur Fig. 319 folgen:

$$
0,5 P \cdot (d_3 + \delta)/8 = b_2 \delta^2/6 \cdot \sigma_{b \text{ zul}}.
$$

Die Seitenwangen geschlossener Köpfe nach Fig. 315 und 316 werden auf Zug und Biegung beansprucht, was durch geringes  $\sigma_z$  in Rechnung gesetzt wird. Man wählt:  $\sigma_z = 200$  bis 250 kg/cm<sup>2</sup> bei viereckigen Köpfen nach Fig. 315,  $=$  350 bis 400 kg/cm<sup>2</sup> bei Köpfen nach Fig. 316.

### E. Kreuzköpfe.

Sitz der Schuhe in der Gleitbahn: Gleitsitz oder Schlichtgleitsitz.

Stangenende schwach konisch (Kreuzkopfnabe fällt stärker aus, Fig. 323) oder zylindrisch (liegt im Grunde an, Fig. 324) und durch Keil gehalten oder eingeschraubt. Querschnittsberechnung vgl. S. 506.

Der Zapfen darf nicht zu stramm im Lager passen, damit beim Druckwechsel Öl angesaugt werden kann, vgl. Abschnitt VI.

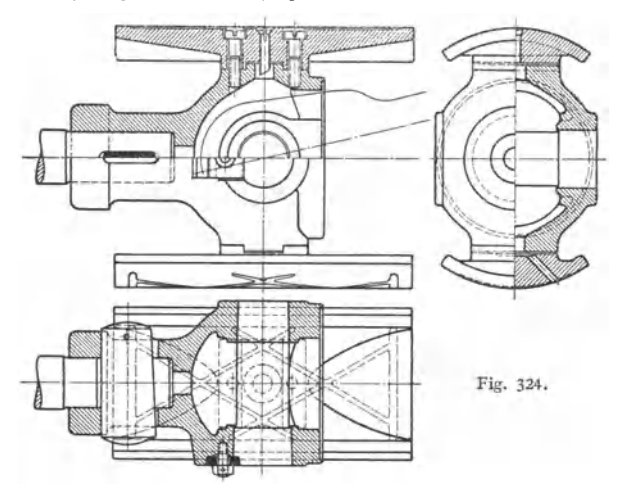

Ausführungsbeispiele.  $\alpha$ ) Doppelseitige Kreuzköpfe für wechselnde Drehriebtun g, Fig. 324 : Ausführung von Hugo Lentz, Berlin; die Schuhe werden durch je zwei Schrauben gehalten; in der Mitte wird das Schmiermaterial zugeführt. Sicherung des Bolzens durch Schrauben mit Platte.

 $\beta$ ) Einseitige Kreuzköpfe für eine Um laufrichtung.

Da der Normaldruck *N* auf die Kreuzkopfbahn bei Rechtsdrehung stets nach unten, bei Linksdrehung stets nach oben gerichtet ist (vgl. Fig. 302, S. 605) - umgekehrt bei Pumpen u. dgl., wenn der Kurbelzapfen treibt -, so kann man bei stets gleicher Drehrichtung eine Gleitfläche fortlassen, wenn nicht an den Hubenden infolge Kompression ein Druckwechsel stattfindet. Da der Schwerpunkt des Kreuzkopfes dann aber nicht mehr mit der Kolbenstangenmitte zusammenfällt, so haben diese einseitigen Kreuzköpfe das Bestreben, zu ecken, weshalb sie mit der Stange besonders sorgfältig zu verbinden sind; mitunter werden sie mit dieser auch aus einem Stück geschmiedet.

Man baut liegende Maschinen rechtsdrehend, da die untere Gleitfläche sich besser schmieren läßt und außerdem das Eigengewicht des Kreuzkopfes stets Berührung mit seiner Gleitfläche bedingt.

Fig. 325: Kreuzkopf einer stehenden Verbundmaschine von 400 mm Hub. Da Gleitschuh größer als Maschinenhub, bleibt eine Stelle der Gleitbahn stets überdeckt. Von hier aus erfolgt die Schmierung, Abfluß des verbrauchten Schmiermaterials unten.

Fig. 326: Eingleisiger<br>Kreuzkopf für einfachwireinfachwirkende Viertaktmaschine. Ein prismatischer Block ist mit dem von der gegabelten Schub<sup>s</sup>tange umfaßten Zapfen aus einem Stück geschmiedet und für die Aufnahme des Zapfens der Kolbenstange durchbohrt, Zapfen nur durch Beschleunigungsdrücke auf Zug beansprucht. Federkeil zwischen Kreuzkopfkörper und Schuh nimmt Schubkräfte auf. Gleitschuhe mit Weißmetall ausgegossen. Das Schmieröl tritt aus Ringnuten des oberen Schubstangenlagers, durch Radialbohrungen und die Fig. 325. Kanäle *s, t, u* in eine breite

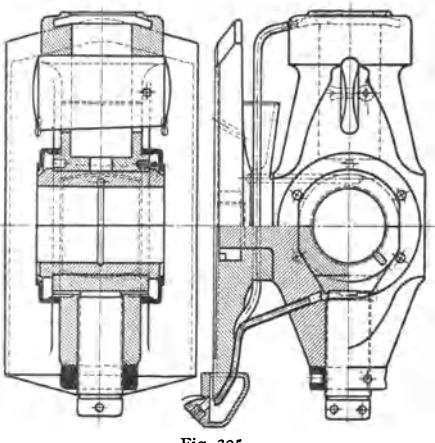

Mittelnut des Gleitschuhs, von der eine Anzahl Quernuten abzweigt. Werkstoffe. Kreuzkopfblock: Geschmiedeter Stahl mit  $\sigma_R = 70$  bis <sup>80</sup>kgfmm2, 18 bis 15 vH Dehnung. Gleitschuhkörper: Stahlguß.

#### Berechnung.

Zapfen: Bezüglich Flächenpressung s. S. 522 und Bd. II, S. 134, zweckmäßig  $l/d = 1.4$ ; Nachrechnung auf Biegung als gleichmäßig belasteter Träger.

Gleitschuhe:  $p = 2$  bis  $3 \text{ kg/cm}^2$ bei Gußeisen,  $= 4 \text{ kg/cm}^2$  bei Weißguß.

Keil verbind ung zwischen Kolbenstange und Kreuzkopf s. S. 506.

Stärke des Gabelbügels, derdurch Verbindung mit Schuh stark versteift ist, s. Bemerk. zur Pleuelstangengabel auf s. 614.

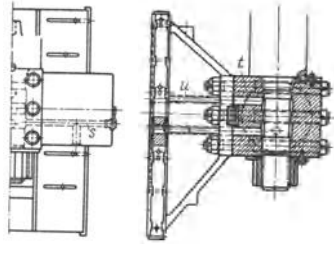

Fig. 326.

## **F. Kolbenstangen.**

Baustoff: meist zäher harter Stahl (St 50·11), um die Abnutzung und Reibung in der Stopfbüchse gering zu halten.

Für Kolben doppeltwirkender Zweitaktmaschinen: Zusatz von Chrom und Nickel in kleinen Mengen zur Erzielung genügender Härte. Vergütung zwecks Steigerung der Zähigkeit.

#### Berechnung.

Kolbenstange s. Schubstange, S. 610.

Bei wassergekühlten Kolbenstangen der Brennkraftmaschinen ist die Temperaturspannung Let the scheme spannum and warmer spannungsloser Faser und warmer<br>chied zwischen spannungsloser Faser und warmer Seite bzw. kalter Seite, so ist: *a*<sub>z</sub> = *a E* 14/2. Für, <sup>a</sup> Temperaturunterschied wird bei *E* = 2,15 wird  $\sigma = 840$  kg/cm<sup>2</sup>, welche Spannung sich zu der beim Entwurf gewählten  $(\sigma = 400$  bis 500 kg/cm') addiert.

Flächendruck im Kegel, bezogen auf dessen Projektion:  $\sigma_d \leq 400 \text{ kg/cm}^2$  bei Gußeisen,  $\sigma_d \leq 800 \text{ kg/cm}^2$  bei Stahl auf Stahl.

Flächendruck im Gewinde der Mutter:  $\sigma_d \leq 400$  kg/cm<sup>2</sup>, hiernach ist Mindestzahl der Gewindegänge bzw. Mutterhöhe zu bestimmen.

Der Kolbenkörper wird meist durch Konus und gesicherte Mutter auf der Kolbenstange befestigt. Neigung des Kegels (nach DIN 254) 45°, dadurch starke Kerbwirkung. Günstiger sind Neigungen 2: 5 bis 1: 3, dabei stärkere Beanspruchung der Kolbennabe. Neigungen unter 1 : 8 erschweren die Lösung des Kegels.

Für stärkere Belastungen wird das Gewinde der Kolbenstangenmutter zweckmäßig als Feingewinde ausgeführt.

Sitz der Kolbenstangenführungen: Schlichtlaufsitz.

## **0. Kolben.**

S. auch Bd. II, S. 132 und 156.

Baustoff: Gußeisen, Stahlguß, Schmiedestahl, bei Brennkraftmaschinen auch Magnesium-Kupfer- oder Aluminium-Kupferlegierungen.

Sitz der Tauchkolben: Schlichtlaufsitz.

Bauart: Leichte Kolben werden bei liegenden Maschinen von der Stange getragen. Biegt sich die Stange dabei maximal um *y* durch, dann wird der Kolben um mindestens  $3 \cdot y$  im Durchmesser kleiner als die Zylinderbohrung gehalten. Schwere Kolben werden meist von der Zylinderwandung getragen; man läßt sie auf etwa  $\frac{1}{3}$  des Umfanges aufruhen, Fig. 327.

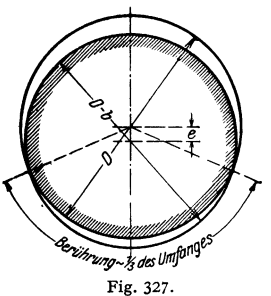

Der Kolben wird zuerst genau nach der Zylinderbohrung *D* gedreht, dann exzentrisch um *e* aufgespannt, und auf den Durchmesser  $(D - b)$  fertiggestellt, wobei *b* bis zu 1 mm gewählt wird. Durch Wahl von *b* und die Länge der Berührung ergibt sich dann *e.* Meist wird nur der Teil zwischen den Kolbenringen exzentrisch gedreht, der übrige Teil zentrisch zum Zylinder, und zwar so, daß er die Wandung nicht berührt. Kolbenkörper aus Stahlguß dürfen die Wandung nicht berühren.

Der äußere Dichtungsring des Kolbens soll die Zylinderlauffläche um 0,5 bis 1 mm überschleifen, um Gratbildungen zu verhindern.

Muttern am besten aus Bronze und zu sichern. Die Kolbenringe bestehen meist aus weichem, zähen Grauguß. Um Abnutzung der Ringe, nicht der Laufbüchse, herbeizuführen, wird häufig die Brinellhärte der ersteren  $\leq 180 \text{ kg/mm}^2$ , die der letzteren zu 240 bis 250 kg/mm<sup>2</sup>

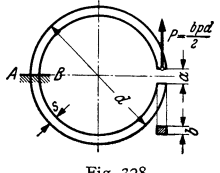

Fig. 328.

gewählt. Wichtiger ist das Gefüge, das perlitischsorbitisch und abriebbeständig sein soll. Sie werden zu mehreren als Zylinder gegossen und einzeln von diesem abgestochen oder neuerdings auch zentrifugal gegossen. Festigkeit beträgt etwa 2500 bis 3200 kg/cm<sup>2</sup>; chemische Zusammensetzung je nach Gußart (Sandform oder Schreckform) verschieden. Die Ringe müssen, um Schlagen zu verhindern, möglichst leicht und hoch sein. Soll ein Ring im Betrieb um das Maß *a* 

zusammengepreßt werden, Fig. 328, so beträgt im Rohguß der Durchmesser  $= D + 2 \cdot y + a/\pi$ , wenn *y* die Bearbeitungszugabe im Schnitt,

mithin die Wandstärke =  $s + y$ ; vorgedreht: Durchmesser =  $D + y + a/\pi$ .

Wandstärke =  $s + \frac{y}{2}$ , wenn die halbe Zugabe abgedreht wird.

Kolben. 617

Nach dem Vordrehen wird ein Stück von der Länge *a* herausgeschnitten, darauf der Ring zusammengespannt und auf einen um 0,5 bis 1 mm kleineren Durchmesser als *D* und die Wandstärke *s* fertig gedreht. Man wählt etwa  $a =$  bis  $\frac{1}{2}$  bis  $\frac{1}{15}$  *D*. Der Nachteil dieser Konstruktion ist ungleicher Druck auf die Zylinderwandungen, und zwar ist dieser zu stark an der Stoßfuge, zu schwach bei *A.* Besser läßt man deshalb die Wandstärke nach der Stoßfuge hin auf etwa 0,5 · *s* bis 0,7 · *s* abnehmen, womit allerdings ungleiche seitliche Auflagerflächen, mithin ungleiche seitliche Abnutzung verbunden sind. Man verwendet auch unrunde Ringe nach dem Verfahren von K. Reinhardt, Dortmund. Nach diesem Verfahren sägt man einen kreisrunden Ring vom Durchmesser *D* auf und klemmt ein Stück von der Länge *a* + Sägeblattstärke zwischen die freien Enden. Wird dann ein gleicher geschlossener Ring (ellipsenförmig) hergestellt und ein Stück gleicher Länge herausgeschnitten, so legt sich der Ring nach dem Zusammenspannen mit gleichmäßigem Druck an den Zylinder an. Die Stirnseiten der Ringe sind genau plan und winklig zur Achse zu schleifen; axiale Höhe der Ringnuten etwa  $\frac{1}{100}$  der Ringhöhe höher als der Ring, um Festbrennen zu verhindern. Ringnute je nach Durchmesser 1 bis 2 mm tiefer als radiale Ringdicke.

Unter der Voraussetzung eines gleichmäßigen Druckes von  $p \, \text{kg/cm}^2$  zwischen Ring und Zylinder erfährt der Querschnitt *AB* eine Beanspruchung, die sich annähernd ergibt aus

$$
M_b = db \, \dot{p} \cdot d/2 = b \, s^2/6 \cdot \sigma_{\text{zul}} \, .
$$

 $\sigma_{b \text{zul}} = 800$  bis 1200 kg/cm<sup>2</sup> und  $p = 0.15$  bis 0.4 kg/cm<sup>2</sup> sind übliche Werte, wobei die höheren Werte *p* für höhere Drücke und langsam laufende Maschinen gelten. Hieraus folgt die Ringstärke

$$
s = d \cdot \sqrt{3 \, \rho / \sigma_{\text{zul}}}; \quad \rho = \sigma_{\text{zul}} \cdot s^2 / 3 \, d^2; \quad (s/d)^2 = 3 \, \rho / \sigma_{\text{zul}}.
$$

Bogenlänge *a* folgt nach Reinhardt<sup>1</sup>) aus:

$$
\frac{a}{d}=\frac{2,4}{E}\cdot\frac{\sigma_{\rm zul}}{s/d}.
$$

Diese letztere Gleichung ist maßgebend für alle nicht "übergestreifte" Ringe. Wird der Ring übergestreift, so darf die Überstreifspannung  $\sigma_{ij}$  die Streckgrenze nicht überschreiten. Mindestwert von  $\sigma_{\hat{u}}$  für gleichbleibende Ringdicke nach Reinhardt:

$$
\sigma_{\dot{u}} = 1.6 E(s/d^2) < 1800 \text{ kg/cm}^2.
$$

Mit  $E = 800000$  und  $\sigma_{\text{zul}} = 1000 \text{ kg/cm}^2$  folgt:

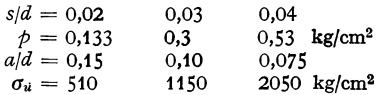

Reicht die Federung der Ringe nicht aus, so können besondere Federringe aus Graugoß oder Stahl verwendet werden, die hinter die Kolbenringe gelegt werden.

Die äußeren Kanten der Ringe sind zu brechen, da scharfe Kanten das Öl von den Zylinderwandungen abstreifen, s. Fig. 139 auf S. 539. Brechen der inneren Kanten erleichtert das Einbringen in die Nut.

Die Schmecksehen Ringe sind mehrteilig und werden durch hintergelegte Spiralfedern angepreßt.

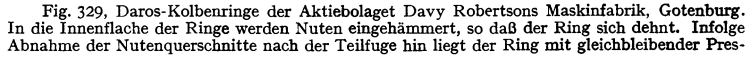

<sup>1</sup> ) Theorie der Kolbenringberechnung. Z. VDI 1901 S. 237.

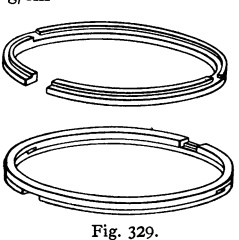

sung an. Bei dem Daros-Duplexring, Fig. 329, sind die beiden Ringhälften genau gleich und um 180° zu versetzen. Die Ringenden sind gebunden und können nicht in Schlitze von Zweitaktmaschinen haken; Befestigung mit Stiften nach Fig. 333 fällt fort, und der Ring

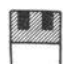

kann sich frei in der Ringnut drehen. Die Stöße können gasdicht ausgeführt werden. Beim bimetallischen Kolbenring, Fig. 330, von Gustav Huhn, Berlin-Tempelhof, sind Metallstreiten aus Bronze (oder auch aus Weißmetall) in d Fig. 330. - verliert, mit der Eigenschaft des Gußeisens, *die* Spannung auch bei höheren **Temperaturen nicht zu verlieren, vereinigt werden.** 

Die Stoßstelle darf Hindurchtreten des Arbeitsmittels in Richtung der Zylinderachse nicht gestatten; man ordnet deshalb bei liegenden Maschinen eine stumpfe Stoßstelle im unteren Drittel, Fig. 327, an, da dann der Kolbenkörper die Dichtung übernimmt, besser führt man den Stoß schräg aus, Fig. 331, wobei zugleich das Einlaufen von Riefen in den Zylinder vermieden wird, oder man sieht besondere Zungen vor, Fig. 332. Die Stoßstellen der einzelnen Ringe sind

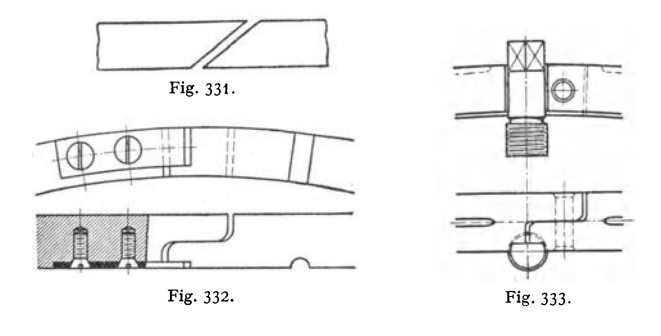

gegeneinander zu versetzen. Die Ringe sind am Wandern zu hindern, beispielsweise durch einen Stift (Fig. 333), wobei der Stift wiederum durch den Kolbenring gesichert ist.

Seitlicher Sitz der Kolbenringe im Körper: weiter Laufsitz.

Der Kolbenring wechselt in der Totlage die seitliche Anlagefläche; während des Hubes strömt das Arbeitsmittel durch den entstehenden schmalen Radialspalt auf der entgegengesetzten Seite hinter den Ring und preßt diesen gegen die Zylinderwand. Fig. 334 und 335 zeigen die Wirkung von Entlastungsnuten;

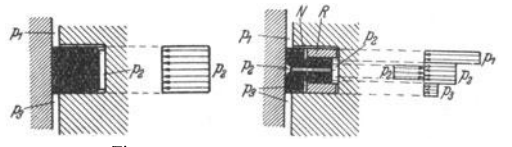

das Arbeitsmittel mit dem ursprünglichen Druck  $p_1$  tritt mehr oder weniger gedrosselt in den Raum hinter den Kolbenring. In Fig. 335, Fig. 334 u. 335. *N* Entlastungsnut. Ausführung Goetzewerk, Burscheid, wirkt *p2* nur

auf einen Teil der Ringhöhe, die ganz als tragende Lauffläche dient; die Flächenpressung wird dadurch entsprechend verringert. *R* sind spannungslose Zusatzringe. S. auch Fig. 336. Bezüglich Verbindung des Kolbens mit der Stange s. S. 616. Kolben in Maschinen von großer Baulänge, z. B. direkt angetriebenen Hochdruckkompressoren, erhalten oft radiales Spiel gegen die Stange, um Ungenauigkeiten beim Einbau und der Abnutzung Rechnung zu tragen.

Kernöffnungen doppelwandiger Kolben werden durch Stopfen verschraubt. Abmessungen s. DIN 907.

Ausführungsbeispiele zeigen Fig. 336 bis 339. Fig. 336 und 337 stellen einwandige Kolben dar, die - bei Lokomotiven und Schiffsmaschinen verbreitet - sich wegen ihres geringen Gewichtes hauptsächlich für hobe

## Kolben. **619**

Geschwindigkeiten eignen. Die Ringe sind bei Fig. 336 in Kammerringen gelagert, so daß sie seitlich eingebracht werden können. Kolbenkörper meist

aus Stahlformguß oder aus Flußstahl geschmiedet oder gepreßt. Diese flachen Kolben ergeben eine kurze Baulänge der Maschine, aber größere schäd-

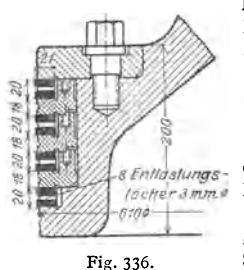

liche Flächen. Fig. 337, Lokomotivkolben mit einseitig angeordneter Wand; der Kolben wird warm auf die Stange aufgezogen und zur Sicherheit durch eine Mutter gehalten. Das Gewinde ist etwas hinterstachen und leicht vernietet, so daß die Mutter in jeder Stellung gesichert werden kann. Schrauben mit seitlich ab-

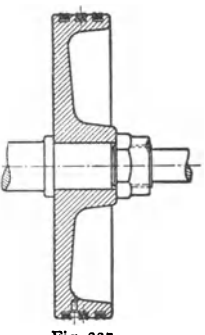

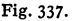

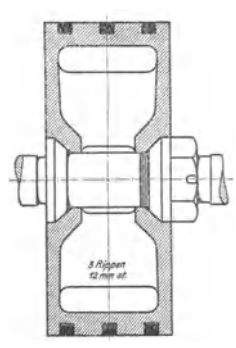

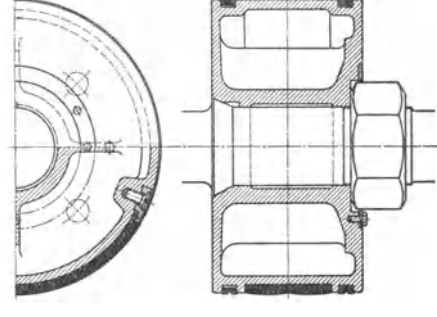

Fig. 338.

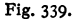

geflachtem Kopf verhindem das Wandern der Ringe, die ihrerseits wiederum die Schrauben sichern. Hierbei gebt die seitliche Ausfräsung der Ringe nicht bis außen durch. Fig. 338 und 339, doppelwandige Kolben

von A. Borsig. Fig. 339, Hochdruckkolben von S80mm Durchmesser. 300 mm Breite mit eingelegtem Tragsegment aus Perlit-Gußeisen. Einzelheit dieses Kolbens s. Fig. 139 auf S. 539. Die Kernöffnungen werden durch Stopfen verschraubt, bei der Ausführung nach Fig. 338 wird der Kern durch die offene Nabe entfernt.

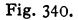

Bei den Invarkolben<sup>1</sup>) wird die große Ausdehnung des Leichtmetalls, aus dem die Kolben gefertigt sind, durch eingelegte Invarstreifen mit sehr geringer Wärmedehnung aufgehoben.

Beispiele von Kolben zum Fördern von Flüssigkeiten: Fig. 340, Kolben einer Preßpumpe. Bei geringem Flüssigkeitsdruck *p* ergibt sich seine Wandstärke aus

$$
2r_a l \cdot p = 2s l \cdot \sigma_{\text{zul}} \quad \text{zu} \quad s = r_a \cdot p/\sigma_{\text{zul}}.
$$
  
Bei hohem Flüssigkeitsdruck wird (vgl. S. 413):

$$
r_a = \frac{r_i}{\sqrt{1-1.7p/\sigma_{\text{zul}}}} + 0.2 \text{ bis } 0.5 \text{ cm} \text{ Zuschlag.}
$$

<sup>1</sup>) Elektron-Co, Cannstatt.

Die Bodenstärke folgt aus

$$
R_a^2 \pi \cdot \dot{p} = 2 R_a \pi \cdot s_1 \cdot \sigma_{\text{zul}} \quad \text{zu} \quad s_1 = \frac{1}{2} R_a p / \sigma_{\text{zul}}
$$

 $bzw.$  (vgl.  $S. 414$ )

$$
R_a = R_i \cdot \sqrt[3]{\frac{\sigma_{\text{zul}}}{\sigma_{\text{zul}} - 1.05 \cdot \rho}} \, . \qquad \text{Meist } R_i = r_i \, .
$$

Dichtung durch Lederstulp (oder durch Simmerring, s. S. 546), Fig. 341 (vgl. Stopfbüchsen, Fig. 413 und 414), dessen Reibungswiderstand sich ergibt zu etwa

 $R$ kg =  $R_0$ kg +  $D \pi b \cdot p \cdot \mu$ ,

wenn  $R_0$  = Reibung für  $p = 0$  und  $p =$  mittlerer Druckunterschied zwischen beiden Seiten des Stulps. Dabei ist für gefettetes Leder etwa  $\mu = 0.07$  bis 0.08. Diese Dichtung eignet sich besonders für hohen Druck, reines Wasser, *t* < 30°

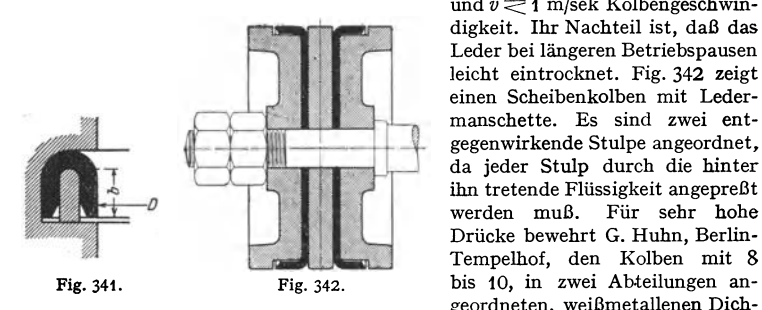

und  $v \equiv 1$  m/sek Kolbengeschwindigkeit. Ihr Nachteil ist, daß das Leder bei längeren Betriebspausen leicht eintrocknet. Fig. 342 zeigt einen Scheibenkolben mit Ledermanschette. Es sind zwei entgegenwirkende Stulpe angeordnet, da jeder Stulp durch die hinter ihn tretende Flüssigkeit augepreßt werden muß. Für sehr hohe Drücke bewehrt G. Huhn, Berlin-Tempelbof, den Kolben mit 8 geordneten, weißmetallenen Dich-

tungsringen nach Fig. 419, S. 643, bei denen die Austrittsöffnungen für Grafit am äußeren Umfang liegen. Differentialkolben für Luftkompressoren s. Bd. II, S.178. Durchbrochener Kolben mit eingebauten Ventilen s. Bd. II, S.219, Fig. 7.

## **XVII. Rohrleitungen.**

## **A. Rohre und Formstücke.**

Bezeichnung. Als Bezeichnung genügt neben der Angabe, ob Flanschenrohr oder Muffenrohr, Grauguß oder Stahl, sowie der Länge, die Angabe des Außendurchmessers und der Wandstärke; z. B.  $98 \times 9$  bedeutet  $98 \text{ mm}$ Außendurchmesser bei 9 mm Wandstärke; statt dessen auch wohl üblich die Angabe der Nennweite, z. B. NW 80 (Nennweite 80).

Sinnbilder für Rohrleitungen, Armaturen und Formstücke: DIN 2429/30. Normen: Übersichtsblatt DIN 2410; Nennweiten DIN 2402.

Anschlußmaße, d. h. Flansch- und Lochkreisdurchmesser, Zahl und Größe der Schrauben, Maße der Arbeitsleisten, sind für sämtliche Flanschenarten die gleichen und festgelegt durch DIN 2501 bis 2504, vgl. S. 621.

Kennzeichnung durch Farben lt. DIN2403: grün für Wasser; gelb für Gas; blau für Luft; rot für Dampf; braun für Öl; schwarz für Teer usw.

Druckstufen für Wasser (W), Gas (G) und Heißdampf (H) s. DIN 2401; s. 622.

Betriebs druck: Dem Nenndruck ist zugeordnet: für Wasser 100 vH, für Gase und Dampf 80 vH, für Heißdampf 64 vH des Nenndruckes als Betriebsdruck.

Probedruck DIN 2401, S. 622.

Dichtungsnormen s. die Blätter 2281 bis 2293.

Anwendungsgebiete: DIN 2422 für gußeiserne Flanschenrohre, DIN 2432, 2450/52 für gußeiserne Muffenrohre, DIN 2452/55 für Flußstahlrohre.

Grauguß wird verwendet

1. bis  $p_i = 8$  at für Rohre und Formstücke jeden Durchmessers,

2. von  $p_i = 8$  bis  $p_i = 13$  at für Formstücke jeden Durchmessers, für Rohre bis 150 mm l. W.

Schutz der Rohre gegen Korrosion durch Tränken in heißem Teer und Umwickeln durch ein oder mehrere Lagen von Jute oder Schirting, die in Asphalt oder Bitumen getränkt sind.

Die Abb. ist nur für die Anordnung, aber nicht für die Anzahl der Schrauben naßgebend.

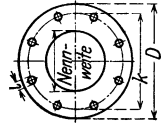

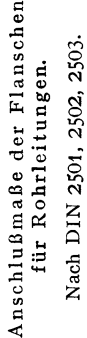

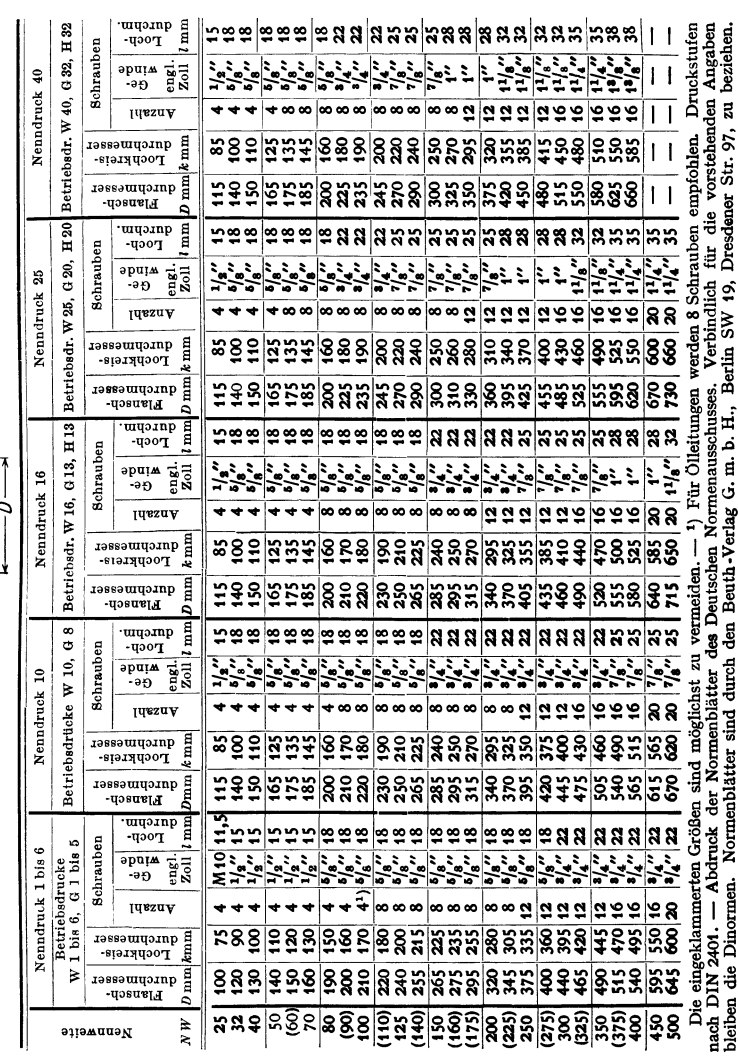

Druckstufen für Rohrleitungen. Nach DIN 2401. kg/cm<sup>2</sup>.

| Nenndruck ND                                     |                                                           |                   | 2,5          | 6            | 10 | 16 | 20      | 25 | 32 | 40 | 50 | 64 | 80 | 100 atü |            |              |
|--------------------------------------------------|-----------------------------------------------------------|-------------------|--------------|--------------|----|----|---------|----|----|----|----|----|----|---------|------------|--------------|
| zulässiger<br>sdruck für<br>Größter:<br>Betriebs | Wasser bis 100°<br>W für Flanschen und Rohre              |                   |              | 2.5          | 6  | 10 | 16      | 20 | 25 | 32 | 40 | 50 | 64 | 80      | <b>100</b> | $^{\bullet}$ |
|                                                  | Gas und Dampf unterhalb 300°<br>G für Flanschen und Rohre |                   |              | $\mathbf{2}$ |    | 8  | 13      | 16 | 20 | 25 | 32 | 40 | 50 | 64      | 80         | $, \, \cdot$ |
|                                                  | Heißdampf 300° bis 400°                                   | $H$ für Flanschen |              |              |    |    | $131$ ) |    | 20 |    | 32 |    | 40 |         | 64         | $\cdot$      |
|                                                  |                                                           | $H$ für Rohre     |              |              |    |    | 10 I    | 13 | 16 | 20 | 25 | 32 | 40 | 50      | 64         | $\cdot$      |
| Probedruck                                       |                                                           |                   | $\mathbf{2}$ | 4            | 10 | 16 | 25      | 32 | 40 | 50 | 60 | 70 | 80 | 100     | 125        |              |

### 1. Berechnung der Querschnitte und der Wandstärke.

Berechnung der Querschnitte: s. Bd. II, S. 361, 363 u. f. Berechnung der Rohrwand. Nach DIN 2411 bis 2413 ist

Wandstärke 
$$
s = \frac{p \cdot D}{2 \sigma_{\text{zul}} \cdot v} + c
$$
 (in cm).

 $p =$  Betriebsdruck in kg/cm<sup>2</sup>,

- $\dot{D}$  = innerer Rohrdurchmesser in cm (Nennweite),
- $v =$  Festigkeitsverhältnis der Rohrnaht zur Rohrwand ( $v = 1$  für nahtlose,  $v = 0.9$  für geschweißte,  $v = 0.57$  bis 0.63 für genietete Rohre mit einreihiger Längsnaht).

$$
c=Zuschlag.
$$

Für Gußeisen ist:  $\sigma_{\text{zul}} = 250 \text{ kg/cm}^2$ ,  $c = 0.6 (1 - pD/2750)$ ;  $\sigma_{\text{zul}} = 600 \text{ kg/cm}^2$ ,  $c = 0.6 (1 - pD/6600)$ ; für Stahlguß: r Stahlrohre:  $\sigma_{\text{zul}} = 800 \text{ kg/cm}^2$ ,  $c = 0.1 \text{ cm}$  bei  $\sigma_B = 3400 \text{ bis}$ <br>4500 kg/cm<sup>2</sup> bzw.  $\sigma_{\text{zul}} = 1000 \text{ kg/cm}^2$ ,  $c = 0.1 \text{ cm}$  bei  $\sigma_B = 4500 \text{ bis}$ für Stahlrohre: 5500 kg/cm<sup>2</sup>.

Berechnung des Flansches<sup>2</sup>), Fig. 343. Annähernd  $D_m \pi h^2/6 \cdot \sigma_{b \, \text{zul}} = P \cdot l$ ;  $P = D^2 \pi/4 \cdot \phi$ .

Berechnung der Schrauben. Ist  $i =$  Anzahl der Schrauben, so ist nach Fig.  $344$  und  $345$ :  $g^2\pi/4\cdot p_i$ bzw.  $D_3^2 \pi/4 \cdot \phi_i = i \cdot d_1^2 \pi/4 \cdot \sigma$ ,

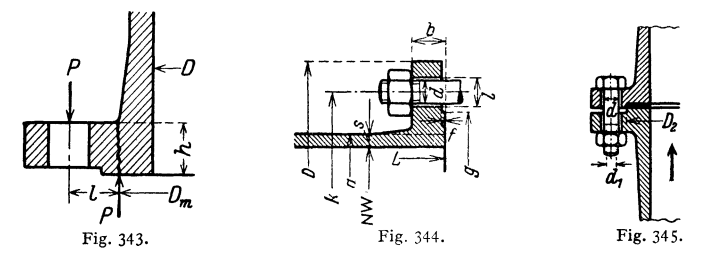

wenn zur Sicherheit  $g$  bzw.  $D_2$  statt  $D$  genommen wird. Hierzu kommt noch die Vorspannung, sofern die Dehnung, durch die Beanspruchung im Betrieb hervorgerufen, diese Vorspannung nicht wesentlich vermindert, was bei starkem elastischen Dichtungsmaterial der Fall ist. Durch die Dehnung der Schrauben im Betrieb wird bei unelastischem Dichtungsstoff die Formänderung der Flanschen verringert, damit auch die von ihnen verursachte Beanspruchung der Schrauben. Vgl. S. 428. Im Mittel sind die obigen Werte um  $\frac{1}{3}$  zu erhöhen. (S. auch Normalien S. 621, 624, und Werkstoffkunde S. 428).

<sup>&</sup>lt;sup>1</sup>) Für Heißdampfbetriebsdruck 13 sind Armaturen und Formstucke nicht genormt. Empfohlen werden dafür solche für Nenndruck 25.<br>
<sup>2</sup>) Berechnung der Flanschen s. DIN 2505 bis 2507.

Berechnung für Hochdruckleitungen siehe unter 5.

2. Rohre aus Orauguß. Fig. 344: normale Flanschenverbindung für *p*;  $\equiv$  10 at mit überschruppten Arbeitsleisten, deren Zweck ist, die Bearbeitung des ganzen Flansches zu vermeiden.

Schraubenlöcher symmetrisch zu den Hauptachsen und nicht in den Hauptachsen. Der Übergang vom Rohr zum Flansch soll allmählich sein. Zahlentafel S. 621 und 624. Randabstand und Schraubenlochdurchmesser s. DIN 2511.

Dichtung: Gummi, meist mit Leinwandeinlagen, Papier und Pappe, getränkt mit Firnis und Mennige, Blei, Asbest, Kupfer, meist als gewellter Ring.

DI-N ormen der Flanschenrohre s. DIN 2422 (Hauptnorm), ferner DIN 2021. Flansches. DIN 2531 bis 2535, Anschlußmaße nach DIN 2501 bis 2503, s. Tabelle S. 621; Flanscheindrehungen für Rundgummidichtungen DIN 2514.

Um bei  $p_i \equiv 10$  at ein Herauspressen der Dichtung durch Fig. 346. den Flüssigkeitsdruck zu verm<sup>e</sup>iden, gibt man den Flanschen

möglichst Vor- und Rücksprung, Fig. 3451), was aber den Ausbau erschwert. Bei Fig. 346 2) wird auch ein Eindringen der Dichtung in das Rohrinnere durch Feder und Nut verhindert. Nut auf der Eintrittseite, Feder auf der Austrittseite der Flüssigkeit.

Normen der Dichtungen, Nenndruck 10 bis 100: DIN 2690: Flachdichtung für normale Flanschen, DIN 2691 desgl. für Nut und Feder, DIN <sup>2692</sup> desgl. für Flanschen mit Eindrehungen, DIN 2693: Rundgummidichtungen.

Fig. 347: Normales Muffenrohr, verwendet für geringen Druck, hauptsächlich für Wasser und Gas (innen asphaltiert). Zur Dichtung wird zuerst ein mit Teer oder Leinöl getränktes Hanfseil fest eingetrieben, darüber Bleiausguß, der verstemmt wird. Zahlentafel S. 625, s. auch  $DIN$  2031. Muffen s.  $DIN$  2437, Abflußrohre für Entwässerungsanlagen s. DIN 364.

Normale Wandstärke *s* gültig für Fig. 347. Rohre mit  $p_i = 10$  at und 20 at Probe-

 $x - 7 + 2s$  $-745$ ⋚ ÷

druck. Bei geringeren Drücken ist eine Verminderung zulässig (Druck der Wasserleitungen meist 4 bis 7 at). Der äußere Durchmesser *a* ist dabei beizubehalten, also der innere zu ändern. Ebenso sind die innere Muffenform und

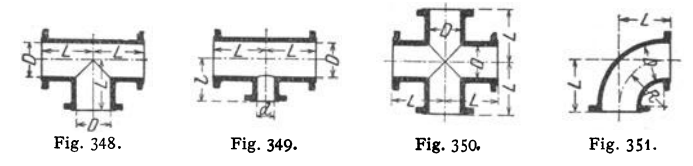

der Anschluß an das Rohr stets gleich auszuführen. Gewichtstoleranz bei geraden Rohren  $\pm$  3 vH. Für die Berechnung ist in der Zahlentafel  $\gamma$  = 7,25 angenommen. Stärkere Abweichungen der Rohrachsen gestattet die Schraubmuffe Halberg3) durch Verwendung eines besonderen Dichtungsringes.

Formstücke 4) Fig. 348 und 349: T-Stücke; Fig. 350: Kreuzstück; Fig. 351: normaler Krümmer; bei allen vier ist  $L = D + x$ ; z. B.  $x = 75$  mm für ND 25 und 40, größer bei höheren Drücken.

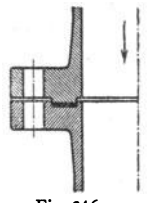

<sup>1)</sup> DIN 2513 für Nenndruck 10 bis 100.

<sup>&#</sup>x27; ) DIN 2512 für Nenndruck 10 bis 100, vgl. auch DIN 251 7.

 $^{8}$ ) Halbergerhütte, G. m. b. H. Brebach/Saar.  $^{4}$ ) S. auch DIN 2430.

Gußeiserne Flanschenrohre für Nenndruck 10, Betriebsdruck: W10.

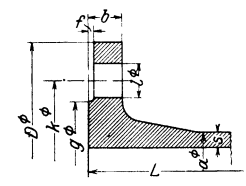

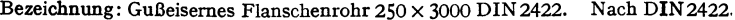

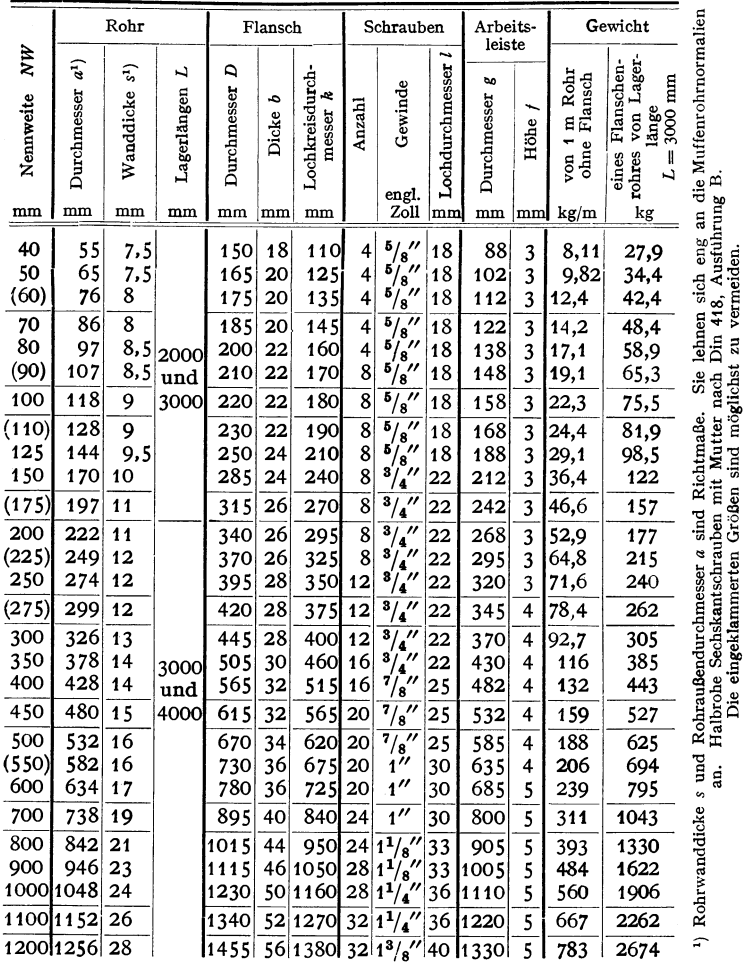

Abdruck der Normenblätter des Deutschen Normenausschusses. Verbindlich für die vorstehenden Angaben bleiben die Dinormen. Normenblätter sind durch den Beuth-Verlag G.m.b.H., Berlin SW 19, Dresdener Str. 97, zu beziehen.

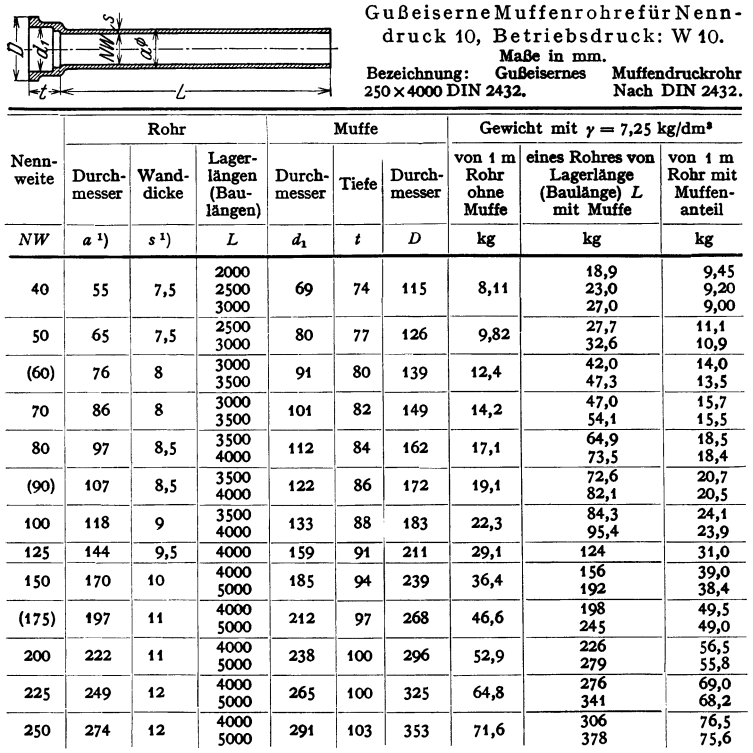

Genormt bis  $NW = 1200$  mm.

Die eingeklammerten Größen sind möglichst zu vermeiden.

Liegen die Krümmer Fig. 351 im unteren Knickpunkt einer waagerechten und lotrechten Leitung, so erhalten sie meist zur Aufnahme des Gewichtes der lotrechten Leitung einen Fuß: Fußkrümmer.

Formstücke häufig in Stahlguß hergestellt, erforderlich bei höheren Drücken, Beispiel Kugel-T-Stück Fig. 352. Die hoch beanspruchten Ecken der Fig. 348 bis 350 fallen infolge der Kugelform fort.

Die Wandstärke s ergibt sich bei geringen Drükken  $p_i$  genügend genau aus der Beziehung ( $D_i$  = lichter Durchmesser)

$$
\frac{D_i^2 \cdot \pi}{4} \cdot \hat{p}_i = D_i \cdot \pi \cdot s \cdot \sigma_{\text{zul}} \quad \text{zu} \quad s = \frac{D_i}{4} \cdot \frac{\hat{p}_i}{\sigma_{\text{val}}}
$$

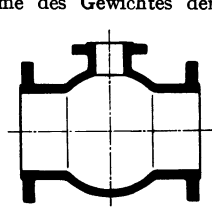

Fig. 352.

und bei hohen Drücken ( $D_a$  = äußerer Durchmesser) aus (vgl. Festigkeitslehre, S. 414)

$$
D_a = D_i \cdot \left| \int_{\sigma_{\text{zul}}}\frac{\sigma_{\text{zul}} + 0.4 \cdot \dot{p}_i}{\sigma_{\text{zul}} - 0.65 \cdot \dot{p}_i} \right|.
$$

 $1)$  Rohrwanddicke s und Rohraußendurchmesser a sind Richtmaße.

Gußeisenmuffen nach DIN 2437. Ausführung: Innen und außen asphaltiert.

Taschenbuch für den Maschinenbau. 7. Aufl. I.

Wird das Rohr infolge des großen Durchmessers oder des hohen Druckes in Grauguß zu schwer, so verwendet man

**3. Flußstahlrohre** (rosten leichter als Graugußrohre).

Baustoff (DIN2413):

Flußstahl  $\sigma_B = 3400$  bis 4500 kg/cm<sup>2</sup>, Rechnungswert 3600 kg/cm<sup>2</sup>,  $\sigma_B = 4500$  bis 5500 kg/cm<sup>2</sup>, Rechnungswert 4500 kg/cm<sup>2</sup>.

Bezeichnung: Außendurchmesser · Wandstärke, z. B. 121 · 4.

Nennweite stimmt nicht immer mit dem lichten Durchmesser überein, da der Außendurchmesser konstant ist und die Wandstärke je

nach dem Druck verändert wird.

Man stellt her:

a) genietete Rohre mit aufgenietetem Flansch, Fig. 353, für große Durchmesser; Niete der Rundnaht versenkt, um den Flansch-

Fig. 353. durchmesser kleiner zu erhalten. Abmessungen der Rohre s. DIN 2516, der Flanschen s. DIN 2148; Einteilung s. Blatt 2220.

b) geschweißte Rohre, und zwar stumpf geschweißte: Gasrohre. überlappt geschweißte: Siede- oder Kesselrohre und spiralgeschweißte, deren Schweißnaht spiralförmig verläuft.

Normale Gasrohre siehe untenstehende Zahlentafel. Länge bis höchstens 6m. DIN 2051 für Gasrohre Druckstufe  $D1W1$  bis  $D13W16$ . Geschweißte Gasrohrleitungen DIN 2470.

Gewinde: Whitworth-Rohrgewinde ohne Spitzenspiel nach DIN 2999.

Siederohre: Wandstärken nach Norm (dickwandige heißen Druckrohre); Probedruck = dreifachem Betriebsdruck, mindestens aber 30 at. Berechnung der Siederohre für Dampfkessel s. S. 449 und Bd. II, S. 71.

Die Normalien 1) gelten für Rohre von 25 bis 400 mm Durchmesser, für einen Betriebsdruck bis 20 at Überdruck und bis 400°C Dampftemperatur. Die

#### Flußstahlgewinderohre. Nach DIN2440, Gasrohre, und DIN 2441, Dampfrohre (dickwandige Gasrohre).

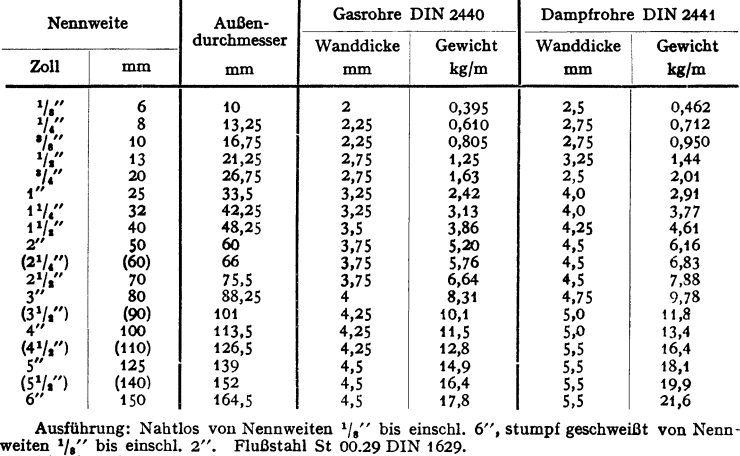

Bezeichnung: Nahtloses Gasrohr 2" DIN 2440.

Die eingeklammerten Größen sind möglichst zu vermeiden.

1) Aufgestellt vom VDI, 1912.

Einzelstücke sind mit dem Zweilachen des höchsten Betriebsdruckes bei ge· wöhnlicher Temperatur zu prüfen, wobei sie unter Druck mit dem Hammer abzuklopfen sind.

c) Hartgelötete Rohre, namentlich für Dampfheizungen; Flanschen auf· gelötet. Hartlötung bis 200 ° C verwendbar.

DI·Normen der Flanschen s. DIN2136 und 2137.

d) Nahtlose Rohre, gewalzt (Mannesmann) oder gezogen (Ehrhardt) als Siederohre, für Druckwasser usw., Flanschen wie bei den Siederohren.

Nahtlose Flußstahlrohre (handelsüblich) nach DIN2449·

Flußstahl St Q0.29 DIN 1629 für Nenndruck 1 bis 25. Betriebsdrücke: W 1 bis W 25; G 1 bis G 20. Maße in mm.

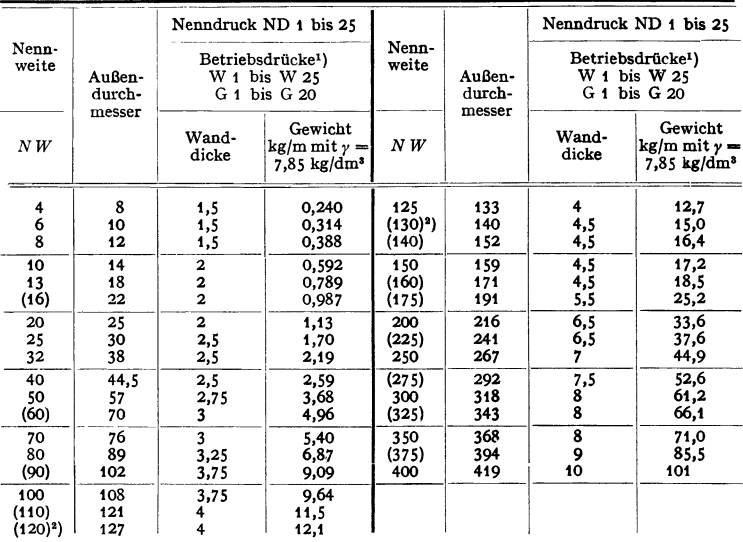

Bezeichnung: Nahtloses Rohr 133  $\times$  4 DIN 2449.

Die eingeklammerten Größen möglichst vermeiden.<br>Bestellung nach Außendurchmesser und Wanddicke, nicht nach Nennweit**e. L**ieferart: In wechselnden Herstellungslängen, genaue Längen sind besonders vorzuschreiben.

Flanschen der Preßdruckleitungen s. DIN 2735 bis 2773, Dichtungen dazu DIN 3801.

e) Biegsame Rohre oder Metallschläuche werden aus wellblechartig oder scharnierartig ineinandergreifenden Spiralen gebildet.

*4.* Rohre aus Messing, **Kupfer, Blei.** Die Rohre aus Messing und Kupfer (bis 250°C zulässig) werden hart gelötet wie nahtlos<sup>3</sup>) verwendet, Kupferrohre auch elektrolytisch hergestellt'); Flanschen hart gelötet oder Überwurfflanschen nach DIN 2640 bis 2642 für Nenndruck 1 bis 10; s. Fig. 354. Lötlose Verbindungen leiden nicht durch Wärme und Erschütterungen und sind in diesen Fällen vorzuziehen. Fig. 355: ein elastischer Ring dichtet beim Anziehen der

<sup>&</sup>lt;sup>1</sup>) Nicht für Heißdampf. <sup>2</sup>) Nur für Heizungsindustrie.

<sup>&</sup>lt;sup>8</sup>) Kupfer: DIN 1754, Messing: DIN 1755.<br><sup>4</sup>) Elmores Metall-AG., Schladern a. d. Sieg.

Mutter gleichzeitig gegen den Stutzen wie gegen das Rohr; Fig. 356: die kegelig aufgeweiteten Rohrenden werden gegen einen doppelkegeligen Zwischenring dichtend gepreßt.

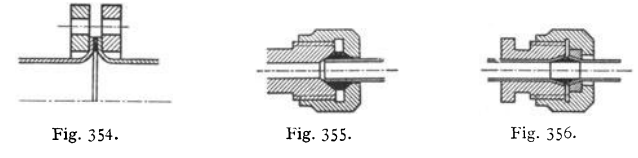

Bleirohre werden meist miteinander verlötet, seltener ähnlich Fig. 356 verschraubt.

Fig. 358 und 360: Rohrverschraubungen nach DIN 23601). Rohre aus Kupfer oder Flußstahl werden nach Fig. 358 mit Stutzen verschweißt, die durch eine Überwurfmutter miteinander verbunden sind, ähnlich Fig. 360; Abdichtung durch Kugelbuchse. Fig. 358 zeigt Verbindung des Rohres mit einem Einschraubstutzen; Abdichtung durch eingelegten Dichtungsring *a .* 

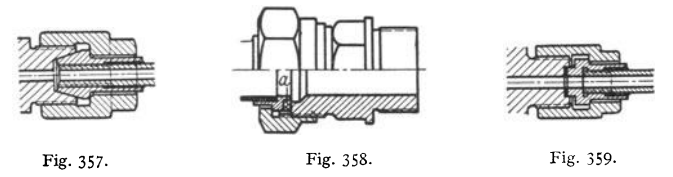

Fig. 357 und 359 zeigen Verbindungen der Brennstoffdruckleitungen von Dieselmaschinen, Bauart AEG. Bei der Ausführung nach Fig. 359 dichtet ein Kupferring ab, dessen Stärke  $\geq 2$  bis 3 mm. (Sass, Kompressorlose Dieselmaschinen. Berlin: Julius Springer.)

Fig. 361 : verschweißte Rohre, verstärkt durch aufgeschweißte Laschen.

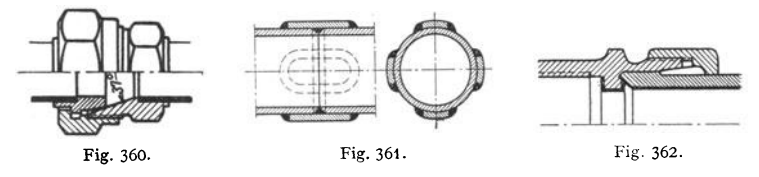

Fig. 362: Kuprema-Rohr. Die Kupferseele von 0,2 bis 0,3 mm Wandstärke ist von einem Preßstoffmantel aus Hartpapier von 2,3 bis 3,7 mm Dicke umgeben. Der Klemmring-Verbinder besteht aus Stahl oder Temperguß und ist innen mit einer Kupferseele ausgekleidet. Probedrücke bis 120 at.

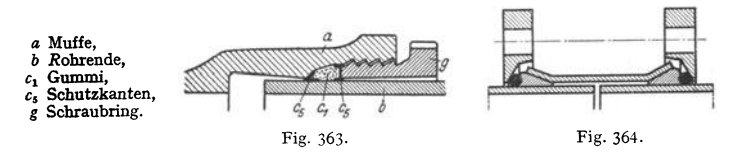

**5. Besondere Rohrverblndungen.** Die starre Muffenr<sup>o</sup>hrverbindung nac<sup>h</sup> Fig. 347 wird (namentlich in Bergbaugebieten) durch eine bewegliche Gummidichtung, Fig. 363, ersetzt; Bauart der Union, Deutsche Eisenwerke A.-G., Gelsen-

<sup>&</sup>lt;sup>1</sup>) Durch DINormen sind festgelegt: Rohrverschraubungen und zugehörige Einschraubund Lötstutzen, sowie Kugel- und Bundbuchsen durch DIN 2360 bis 2366 für D *5* W 6 bis D32 W40.

kirchen. Fig. 364: Voith-Schiebemuffe<sup>1</sup>) für Wasserleitungen. Ein Profilgummiring wird durch den Flansch in die Aufbördelungen einer Hülse hineingepreßt,

wobei Verquetschung des Ringes durch einen Metallring Kammerdichtung von K. P. May, Bonn. In einem ringförmigen Dichtungsraum wird ein Ring *<sup>a</sup>*aus Naturgummi, künstlichem Gummi oder Asbest durch den Druck in der Leitung gegen die Stoßfuge gepreßt.

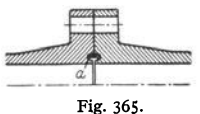

Fig. 366 und 367 zeigen zwei Ausführungsarten der Abdichtung Klerner, ausgeführt von der Maschinenfabrik Glückauf in Gelsenkirchen-Schalke. Die Ausführung nach Fig. 366 hat den Vorteil leichteren Zusammenbaues, auch ist nur auf zwei Dichtungsringe zu achten, hingegen ist das Auswechseln bei Bauart

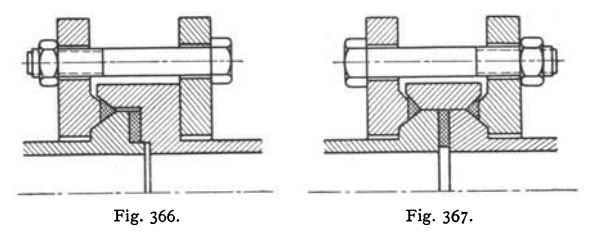

Fig. 367 leichter. Diese Abdichtung ist in Ausführung mit Gummiringen namentlich bei Druckluftleitungen verbreitet.

**Flanschverbindungen für Höchstdruck.** (S. auch Bd. II, S. 361.)

Baustoff: Stahl mit möglichst geringer Kriechgeschwindigkeit (Versuch: Z. VDI 1932 S. 287 u. f.). Der hohe Druck schaltet Vemietungen und Gewinde am besten aus und läßt bei Temperaturen über 450° C Schweißverbindungen am

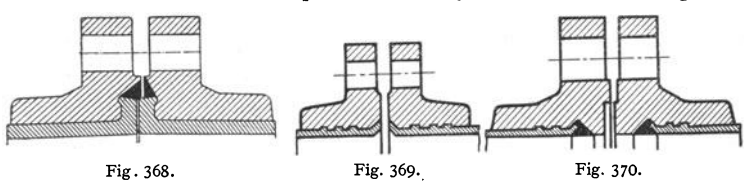

günstigsten erscheinen. Lösbare Verbindungen: Fig. 368 bis 373 betreffen Rohre von mehr als 100 mm Durchmesser; in der Ausführung nach Fig. 368 wird die Umbördelung des Rohres durch Stauchen bei Schmiedewärme verstärkt, Flansch und Rohr werden miteinander verschweißt. Vor- und Rücksprung sichern die Lage der Dichtung. Ähnliche Bauart zeigen die Fig. 369 und 370; das Rohr ist in den Flansch leicht eingewalzt.

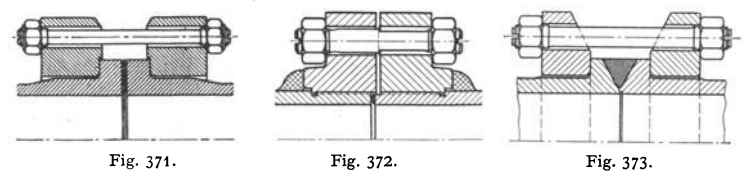

Fig. 371: Stauchbund-Flanschverbindung mit Einlage von Remanitstahl als Dichtung für Dampf von 125 at und 530° Temperatur. Rohrbaustoff: Sonderstahl CS 65. (Kraftwerk Scholven der Hibernia A.-G.)

') J. M. Voith, Heidenheim/Brenz.

Fig. 372: Gewinde durch Schweißung entlastet, Schrauben mit allmählichem Übergang zum Kerndurchmesser oder besser auf den Kerndurchmesser abgedreht, so daß sie elastischer werden (rechte Hälfte).

Fig. 373: doppelkegeliger Zwischenring übernimmt die Dichtung.

Berechnung der Schrauben. Vorspannung etwa 3fache Dampfbelastung. Da die Flanschen im Betriebe wärmer als die Schrauben werden, werden die Schrauben stark gedehnt; sie werden deshalb als Dehnschrauben ausgebildet. Fig. 372, und aus hochwertigem Baustoff hergestellt. S. auch S. 428.

## **B. Zubehörteile.**

**I. Teile zum Ausgleichen der Liingenänderungen.** Die Längenänderungen **der** Rohrleitungen, bedingt durch Temperaturschwankungen, werden teilweise durch die Dichtungen aufgenommen. Bei langen Leitungen müssen jedoch außerdem besondere Ausgleich- oder Dehnungsrohre eingebaut werden, wenn es nicht möglich ist, die Leitung

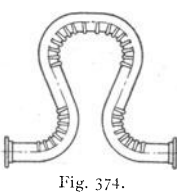

durch Anordnung von entsprechenden Krümmungen so anzuordnen, daß sie sich ungehindert ausdehnen kann. Verlängerung etwa **1,1** mm pro m bei 100 ° Temperaturun terscbied.

Beispiele: W ellrohr aus gleicher in Lyraform. Anwendung, wenn größere Längenunterschiede auszugleichen sind und ein gewisser Spannungsverlust sind und ein gewisser Spannungsverlust Fig. 375.<br>zugelassen werden kann. Bogen wird

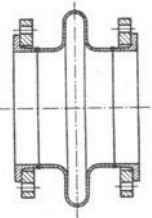

mit Vorspannung eingebaut, d. h. so, daß er bei nicht benutzter Rohrleitung Zugspannung auf die Befestigungspunkte ausübt und Druck während des Betriebes, bedingt durch seine Zusammenpressung.

Lyrafalt <sup>e</sup>nrohrausgleicher mit Wellen nur im konkaven Teil der Biegung, Fig. 374. Dehnungsaufnahme nicht so bedeutend wie beim Wellrohr-

ausgleicher. Der Dampf strömt hauptsächlich nur am glatten Rohrteil entlang, dadurch Verringerung der Reibung.

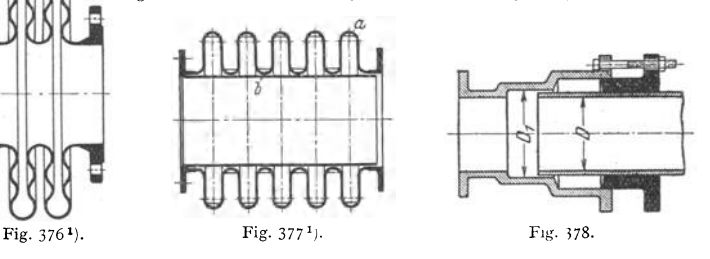

Linsenausgleicher, in ein- bis fünfwelliger Bauart ausgeführt, Fig. 375. Im allgemeinen kann man bei niedriger Innenbeanspruchung mit 12 bis 15 mm Dehnung je Welle rechnen. Seitenwellen nach Fig. 376 bezwecken längere Haltbarkeit; ausführbar bis 3 atü, in Sonderbauarten bis etwa 10 atii.

Infolge des großen Linsendurchmessers ist die Reaktion auf anschließende Maschinen- oder Rohrleitungsteile erheblich, daher Begrenzung der Bewegung oder starke Verankerung empfehlenswert. Entwässerung der Linsen am tiefsten Punkt, um Durchrosten zu vermeiden.

Wirbelbildungen können nach Fig. 377 durch zylindrische Leitrohre vermieden werden; diese schützen überdies die Schweißnaht gegen Hitzestrahlung. Einkerbungen *a* und *b* dienen zur Verstärkung.

<sup>1</sup> ) Ges. fur Hochdruckrohrleitungen.

Fig. 378: Stopfbüchse (rechtes Rohr Degenrohr, linkes Scheidenrohr genannt), nachteilig, daß axiale Kräfte =  $(D_1^2 - D^2) \pi/4 \cdot p_1$  von den Lagerstellen der Leitung aufzunehmen sind, weshatb sie nur für kleine Rohrdurchmesser bis etwa 150 mm I. W. zu verwenden ist. Grundring an tiefster Stelle des Packungs· raumes vorteilhaft. Bei Heißdampf leicht Durchblasen oder Festbrennen. Eine

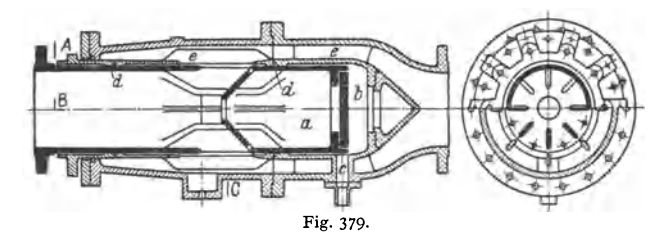

Verbesserung, bei der die axialen Kräfte ausgeglichen sind, zeigt Fig. 379, System "König", ausgeführt für Drücke bis 25 atü und Temperaturen bis 350 bis 400° von der Gesellschaft für Hochdruckrohrleitungen. Rohr *a* verschiebt sich in dem Gehäuse *e,* wobei Raum *b* durch *c* mit der freien Luft in Verbindung steht. Packungen *d* besorgen die Abdichtung.

Gelenkkompensator, Fig.380, der Gesellschaft für Hochdruckrohrleit ungen. Bei Ausdehnungen's tellt sich das lotrechte Rohr entsprechend schief, wobei die punktiert angedeuteten Kugelflächen an den Enden stets die Dichtung

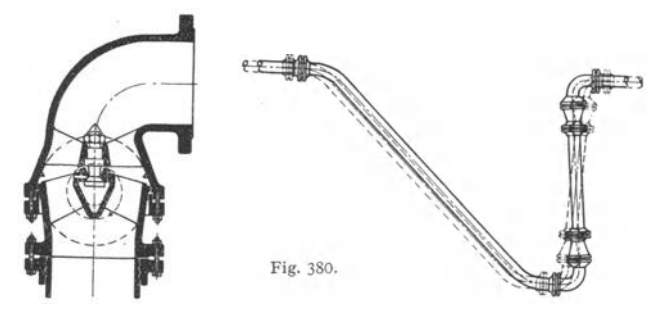

aufrechterhalten, da der Dampfdruck sie fest aufeinanderpreßt. Der Innendruck wirkt nur auf kleine, aus gut gleitfähigem Werkstoff hergestellte Kugelfläche des Gelenkhaltebolzens.

Beim Metallschlauch-Kompens <sup>a</sup> tor wird das Zwischenrohr der Fig. 380 durch einen Metallschlauch mit beiderseitigen Flanschen ersetzt. Längskräfte werden durch besondere Zugbänder zwischen den Flanschen aufgenommen. Aufnahme von Bewegungen bis 600 mm senkrecht zur Ausgleicher-Längsachse. Ausgeführt für Dmr. bis 800 mm, für Dampf bis 45 atü und 500°.

2. Kondenswasserableiter. Den vielfach gebauten Kondenstöpfen ist gemeinsam, daß das zufließende Wasser einen im Kondensat schwimmenden Topf füllt, bis er sinkt. Dadurch wird ein Ventil geöffnet, und der Dampfdruck drückt das Kondenswasser ins Freie oder in einen Behälter.

Bei der Bauart nach Fig. 381 steuert der Schwimmer einen Drehschieber. Beim Öffnen wird das äußere vom Schwimmer aus betätigte Rohr, welches das innere feststehende Entwässerungsrohr umschließt, gedreht, wobei in dem äußeren Rohr die Eintrittsöffnung in das Entwässerungsrohr freigegeben wird. Das Gegengewicht dient zur genauen Regulierung.

Auf der Labyrinthwirkung ist der Gestra-Kondenstopf<sup>1</sup>), Fig. 382, aufgebaut. Das einströmende Kondensat lagert Unreinigkeiten in der Schlammkammer *a* ab und gelangt durch das Sieb *b* und eine Öffnung der Platte *c* in die auf ihrer Oberseite mit Labyrinthkanälen versehenen Platten  $d$  und sodann in den Austrittstutzen *e. f* ist ein Umführungsventil.

Der Topf hat keinerlei bewegliche Teile, ist in der Leistung durch Vorschalten einer größeren oder kleineren Öffnung der Platte *c* und durch die Anzahl der Platten *d* regulierbar, nach Ab-

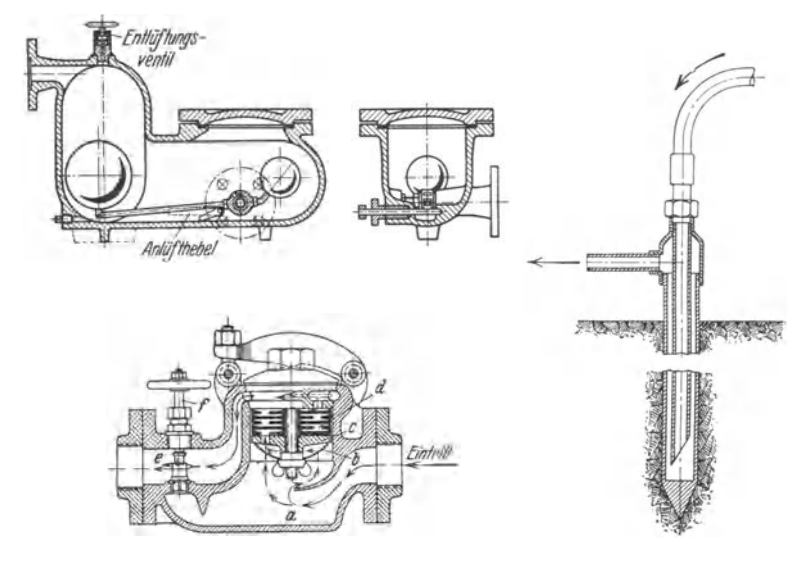

heben des Bügels leicht zu reinigen und infolge des stetigen Arbeitens so klein in seinen Ab**messungen, daß er frei auch in eine bewegliche Leitung eingebaut werden kann; außerdem wird**  die Anlage durch den Topf selbsttätig entlüftet und belüftet.

Abdampfleitungen werden selbsttätig durch einen Siphon nach Fig. 383 entwässert.

# **XVIII. Absperrvorrichtungen.**

### **A. Absperrventile und •SChieber.** (S. auch s. 266.)

Baustoff: a) Gehäuse. Rotguß bis NW 100, 16 at und 225°; Gußeisen bis  $300^\circ$  für NW 200 und 16 at, bzw. NW 100 und 25 at; Stahlguß bis maximal NW 300, 400 at und 500°; Schmiedestahl bis 500° und 100 at bei NW 50, bzw. 1000 at bei NW 3- Bis 600 °: Chrom-Molybdän-Stahlguß (warmfest) oder Chrom-Nickel-Stahlguß (säurefest).

b) Einbauteile. Spindel, Kegel, Dichtungsringe meist ganz oder teilweise aus Rotguß bis 225 °, Bronze bis 700°, nichtrostendem Stahl bis 600°, Nitrierstahl bei Schiebern, bei diesen auch wohl Nickelbronze für Alkalien (bis 400 °).

Deckel mit Säulenaufsatz oder Bügelaufsatz, s. DIN 3312.

Spindelgewinde bedingt, wenn innen im Arbeitsmittel liegend, niedrige Bauart, ist aber mit Vorteil außen anzuordnen.

Flanschen glatt, mit Arbeitsleiste, Vor- und Rücksprung oder Feder und Nut (Nut auf der Eintrittseite, Feder auf der Austrittseite der Flüssigkeit).

<sup>1)</sup> Gustav F. Gerdts, Bremen.

In die Vertikalebene durch die Längsachse sind keine Schrauben zu setzen. Sämtliche Ventile und Schieber schließen bei Rechtsdrehung der Spindel; hiernach ist das Gewinde als rechts- oder linksgängig zu bestimmen.

Handrad. Abstand von Längsachse des Ventils konstant: feststehendes Handrad, Abstand veränderlich: steigendes Handrad.

Normen der Handräder. DIN 388: Handrad aus Wärmeschutzmasse; DIN 389: Handrad mit Wellenkranz; DIN 951: Handrad mit geradem Vierkantloch und vollem Kranz; DIN 952: Handrad mit verjüngtem Vierkantloch und vollem Kranz. Vierkantloch s. DIN 79.

Man unterscheidet: 1. Ventile, bei denen die abschließenden Flächen im Augenblick des Abschlusses sich senkrecht aufeinander bewegen: Hubventile, wenn der abschließende Teil gehoben wird, Klappen ven tile, wenn er aufgeklappt wird.

2. Schieber, bei denen die abschließenden Flächen aufeinander gleiten: Normalschieber bei geradlinigen Bahnen der abschließenden Teile und Hähne, bei denen sich die abschließenden Teile um ihre Achse drehen.

#### **1. Ventile.**

Eigenschaften: Leichtes Einschleifen, genaue Einstcllbarkeit, geringe Empfindlichkeit gegen hohe Temperaturen, kein ,.Fressen". Druckverlust bedeutend, etwa gleich dem eines geraden Rohres von 17 m Länge; nur eine Durchflußrichtung. S. auch S. 266.

Baulänge der Durchgangsventile und Eckventile lt. DIN 3302 bis 3306 wie folgt:

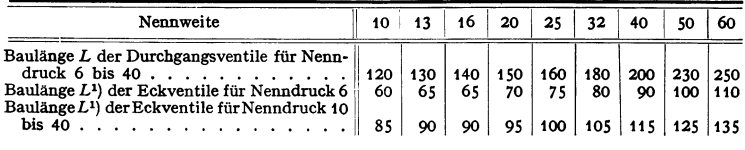

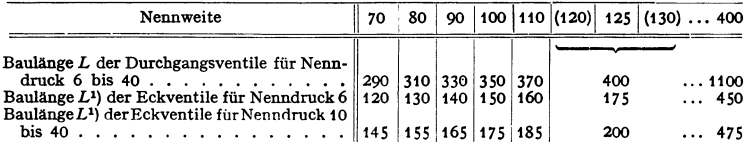

Führungsrippen an Ventiltellern werden nach DIN 3313 nicht mehr angeordnet, da sie die Einstellung des Tellers erschweren.

Die Hubhöhe bestimmt sich bei Vernachlässigung der Rippen aus

$$
d^2 \pi/4 = d \pi \cdot h \quad \text{zu} \quad h = d/4 \ .
$$

Dieb tungsfl äcbe eben oder kegelförmig. Der Druckpunkt der Spindel am Kegel soll normgemäß in der Ebene der Sitzfläche liegen. Sitz eingepreßt (außen schwach konisch), eingewalzt, unten oft umgewalzt, aufgeschweißt oder bei Weichdichtung lose eingelegt. Die Sitzbreite vor allem der selbsttätigen Ventile bestimmt sich aus der Flächenpressung; diese wählt man für Rotguß  $\equiv$  150 kg/cm<sup>2</sup>, Bronze  $\equiv$  200 kg/cm<sup>2</sup> und bei Leder (geeignet für kalte Flüssigkeiten) und Gummi $\equiv$  50 kg/cm<sup>2</sup>, bei Grauguß  $\equiv$  80 kg/cm<sup>2</sup>, Nickel  $\equiv$  300 kg/cm<sup>2</sup>. Bei nur gelegentlich arbeitenden Ventilen kann Pressung höher gewählt werden.

Baustoff des Kegels: für kleine Abmessungen Rotguß, für größere Flußstahl.

<sup>1)</sup> Baulänge der Eckventile wird gemessen von Flansch bis zur parallelen Mittellinie.

Linienberührung: Sitz aus nichtrostendem Stahl drückt mit schneidenartiger Kante gegen eine ebene Dichtungsfläche aus gehärtetem Stahl am Kegel; Kugeldichtung, wenn die Kante des Sitzes gerundet, die Dichtungsfläche des Kegels kugelförmig ist, sonst Flächendichtung.

Durchflußrieb tung: Bei genormten Ventilen drückt die Flüssigkeit zwecks Entlastung der Stopfbüchse bei geschlossenem Ventil auf die Unterseite des

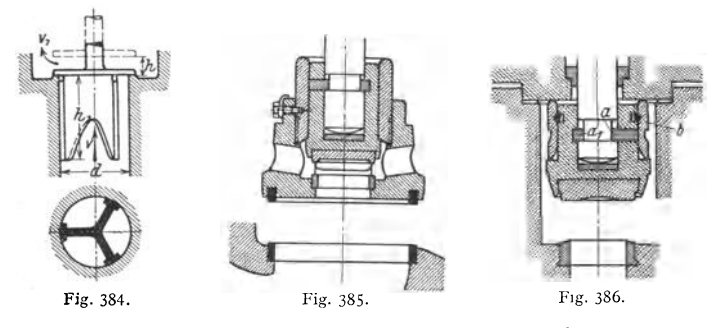

Kegels. Um auch bei geöffnetem Ventil die Stopfbüchsenpackung erneuern zu können, tragen Spindel und Deckel Dichtungsflächen (Fig. 386 und 387).

Bei Drücken auf den Kegel von  $\geq$  4000 kg ist die Durchströmrichtung umzukehren. Entlastung des Kegels beim Öffnen durch Umführung oder durch Vorhubkegel (Fig. 392), der sich vor dem Hauptkegel öffnet.

Um den Ventilwiderstand zu verringern, gibt man dem Gehäuse eine solche Form, daß die Flüssigkeit möglichst ungehindert hindurchtreten kann: Stromlinien ven tile. S. S. 266.

Schrägspindelventile sind ebenso wie die Schieber bei sehr geringer Arbeitsfähigkeit des strömenden Mittels angebracht. Nachteile: größerer Ventilbub, Fernantriebe sind umständlicher **als bei Geradspindelventilen unterzubringen,** Ab~ **und Nachdrehen der Sitzfläche ist schwieriger.** 

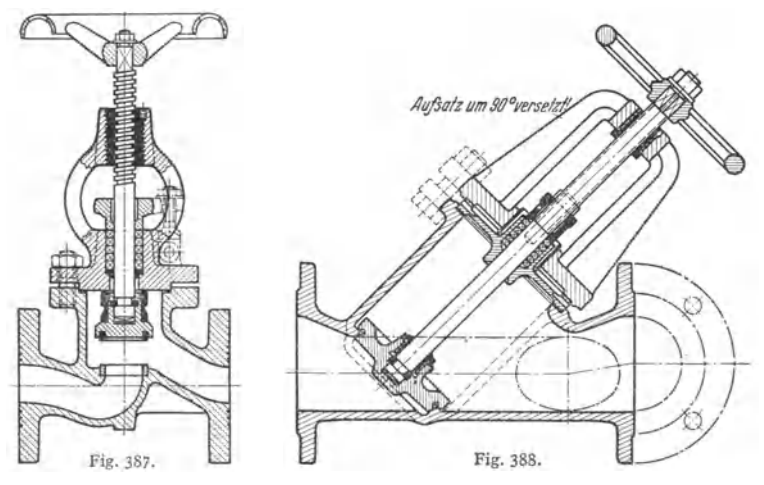

Beispiel: Rhei-Ventil'), Fig. 387 : Leichtes Reinigen von Formsand; keine toten Räume; keine Lunker infolge der gleichmäßigen Wandstärk<sup>e</sup> ; geringe Biegungsbeanspruchung im Deckel infolge Befestigung mittels Stiftschrauben; Spindel im zentrierten Bügelaufsatz geführt, so daß

<sup>1)</sup> Schäffer & Budenberg, G. m. b. H., Magdeburg-Buckau.

der Kegel keine weitere Führung mehr benötigt; Stopfbuchse mit Klappschrauben. Die beiden Plättchen *a* und *a<sup>1</sup> ,*  Fig. 386, die durch den Überwurfring *<sup>b</sup>*gesichert sind, ver- binden den Teller mit der Spindel. Kranz des Handrades hohl und oben mit Öffnungen versehen, so daß er sich nicht **sehr erwärmt.** 

Freifluß-Ventil'), Fig. 388: Die Dichtungsfläche wird durch rostsichere, heißdampfbeständige, mit der Unterlage verbundene Panzerung hergestellt.

Bei hohen Drücken auf den Ventilsitz verwendet man entlastete Ventile.

Fig. 388 <sup>2</sup>): Wechsel- oder Zweiwegventil.

Bei Kreuzwegventilen tritt das Arbeitsmittel meist unten ein und durch zwei bis vier seitliche Stutzen aus.

DI-Normen 3301 bis 3318 für Durchgangsventile, 3322 bis 3326 für Eckventile, DIN 3279: Ventil-Oberteil, Konstruktionsblatt.

Bauart eines Abschlämmventils s. Bd. II, S. 74.

#### **2. Schieber.**

Eigenschaften: Geringer Druckverlust, einfache Form, doch schwierigere Bearbeitung und Instandhaltung, Fressen Fig. 389. der Sitze bei Bewegung unter Druck. Durchflußrichtung meist nach be den Seiten hin möglich. Großer Hub, bedeutender Bewegungswiderstand.

Keilige Schieberplatten eignen sich hauptsächlich für kalte Flüssigkeiten, Dichtungsflächen senkrecht zur Rohrachse für heiße, vor allem Heißdampf;

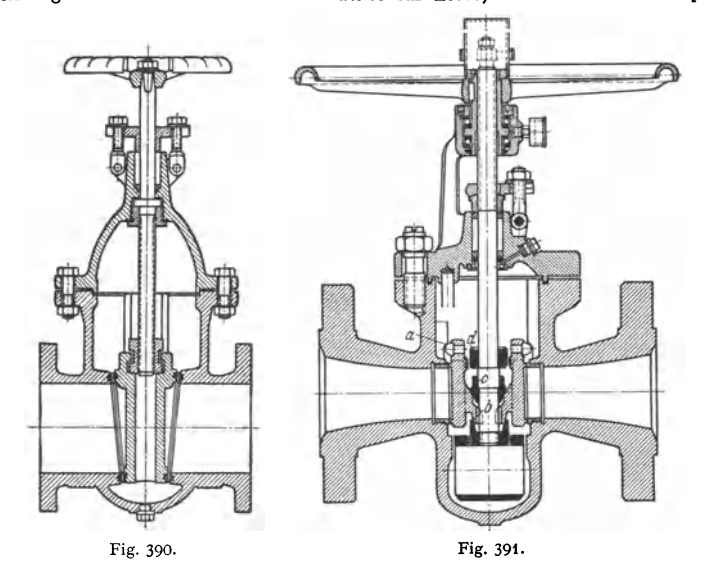

Baulänge meist  $= D + 200$  mm mit  $D =$ lichtem Dmr.; vgl. DIN 3204/05 und 3208.

Keilschieber, Fig. 390<sup>2</sup>) dichten schwer, daher nur bis 300° und nicht zu hohe Drücke verwendbar.

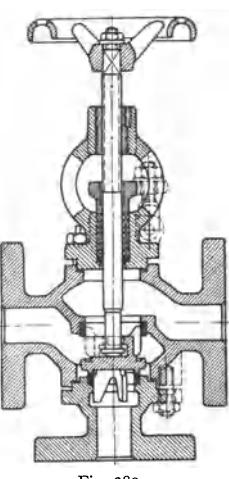

<sup>&#</sup>x27;) Armaturen- und Maschinenfabrik Hilpert-Pegnitz-Hütte, Nürnberg.

<sup>1)</sup> Ausfflhrung von Schäffer & Budenberg, Magdeburg-Buckau.
Parallelschieber, für hohe Drücke und Temperaturen geeignet, haben parallel bewegliche Dichtplatten, die sich wie bei Fig. 391 unabhängig voneinander im Gehäuse einstellen können und durch einen Keil angepreßt werden.

DI-Normen der Absperrschieber 3005 bis 3008.

### 3. **Schieberventlle.**

Die dichtenden Platten werden erst im Augenblick des Abschlusses mit großer Kraft durch besondere Vorrichtungen (Gewindespindel, Exzenter, Kniehebel u. dgl.) angepreßt, um Abnutzung der Dichtflächen zu vermeiden. Gerader Durchgang; Dichtungsflächen sind !eicht zu bearbeiten.

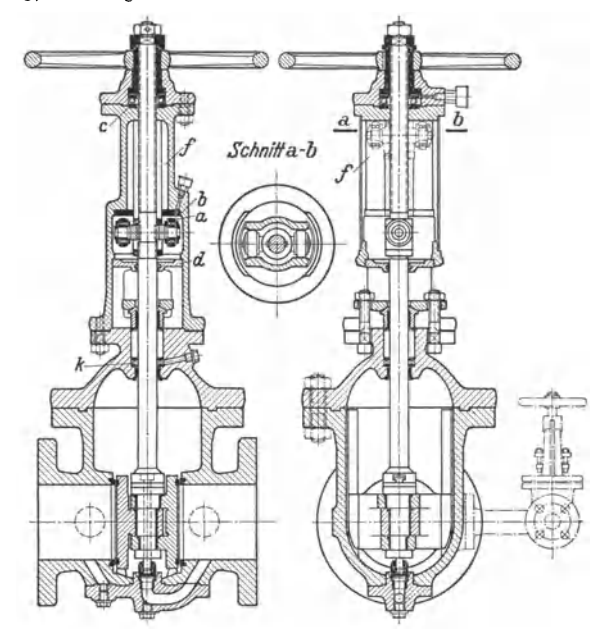

Fig. 392.

Simplum-Schieber<sup>1</sup>), Fig. 391, verwendbar bis 160 at und 530°C. Bei der Berührung im Punkt *b* werden die Platten um *a* gedreht. Hierbei geben Keil *<sup>c</sup>* und Führungsstück *d* die Platten frei, so daß diese sich aufwärts bewegen können.

Der Rekord-Drehschieber1) schließt mit einer und öffnet mit mehreren Umdrehungen, so daß er auch als Schnellschlußschieber gebraucht wird.

Keine Teile Im Dampfraum weist der Polte-Heißdampfschieher') auf, Fig. 392. Beim Drehen am Handrad wird die Spindel zuerst etwas angehoben, ohne daß die Abschluß· platten beeinflußt werden, was durch das Kuppelstück zwischen Spindel und Platten ermög-<br>licht wird. Hierbei wird das Entlastungsventil geöffnet. Bei Weiterdrehen des Hand-<br>rades kommen die Rollen a zur Anlage an entstehenden Reibung, die infolge Klemmwirkung durch Kugellager *<sup>c</sup>*vergrößert wird, dreht sich die Spindel. Dabei wird die Abscblußplatte auf der Eintrittseite selbsttätig axial durch das exzenterartig ausgebildete Kuppelstück abgehoben, der Dampf strömt durch die Entlastung, der Gehäuseinnenraum bleibt fast drucklos. Haben die Rollen nach Abheben der Platte die mit der Spindel parallele Führung *I* in der Aufsatzsäule erreicht, so kann sich die Spindel

<sup>1</sup> ) **Dinglerwerke,** A.~G., **Zweibrücken.** 2) Polte, Armaturenfabrik, Magdeburg.

nicht weiter drehen, infolgedessen werden die Abschlußplatten **aus** dem Durchgang herausgezogen, wobei die Rollen in der Führung hochsteigen. Die Spindel wird also nur beim Anpressen und Abheben der Platten gedreht.

Vor der eigentlichen Stopfbüchse liegt eine Kondenskammer *k* mit Ausblasestopfen, durch den der Schleichdampf beim Neuverpacken der Stopfbuchse entweicht. Die Stopfbuchse ist<br>zweiteilig, um schiefes Anziehen zu vermeiden. Der Teller *d* schützt die Antriebteile gegen<br>Leckdampf. Bei wechselseitigem Durchfluß w

Schieber A utodens, Fig. 393, ist für Drücke bis 100 atü und Temperaturen bis 500° C, für Gase und heiße Öle ausgebildet. Die Dichtungsringe aus Nitrierstahl sind eingeschraubt<br>und somit leicht auszuwechseln. Der Halter a sichert bei geöffneter Stellung gegen zu weites<br>Auseinandergehen der Platten, die un schlußplatten sind in dem Halter drehbar geführt, so daß sie zwecks gleichmäßiger Abnutzung gedreht werden konnen.

Weitere Bauarten: Borsig-Schnellschluß-Ventil, Fischbach-Schieber, Sera-Schieber.

### **4. Hähne.**

Eigenschaften: Geringer Druckverlust, leichte Nachbearbeitung. Für nnreine Flüssigkeiten nicht verwendbar. Dichthalten mangelhaft.

Große Reibung der dichtenden Flächen, daher leicht .,Fressen" des Kükens,

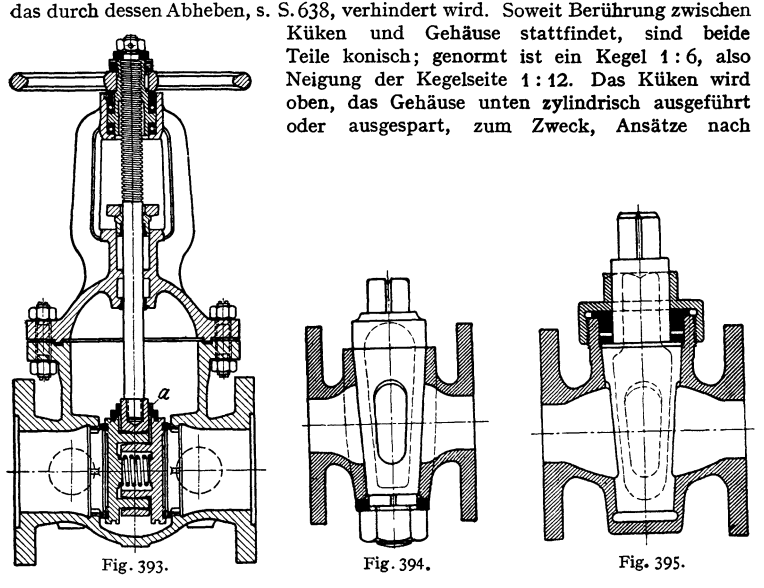

eingetretener Abnutzung zu vermeiden. Durchgangsquerschnitt  $= b \cdot h = d^2 \pi/4$ . Fig. 394: Durchlaßhahn. Der vierkantige Zapfen zwingt die Unterlegscheibe und damit auch die Mutter, an der Drehung teilzunehmen, so daß sie sich nicht selbst lösen kann. Scheiben mit Vierkantloch sind nach DIN 3497 auszuführen, und zwar bis 24 mm Lochweite in Messing oder Flußstahl, größere in Messing oder Gußeisen. Das Küken erhält den DI-Normen zufolge stets metrisches Gewinde. Fig. 395, Packhahn mit Stopfbüchse. Die DI-Normen sehen für Hälme nur Stopfbüchsen mit Brille, Grundring und Stiftschrauben vor; vgl. DIN 3498. Brille aus Rotguß oder Gußeisen, Grundring aus Messing, Gußeisen oder Flußstahl. Fig.J96: unten offenes Küken, so daß die Flüssigkeitspressung die Dichtung selbst übernimmt. Fig. 397 zeigt Dreiwegehahn mit T-Durchgang; genormt (auch mit L-Durchgang) für 20 bis 100mm Durchgang. Anschluß mittels Flanschen oder Robrgewinde.

Der Perfecta-Schmierhahn von Schäffer & Budenberg vermeidet Festklemmen des Kükens<br>durch Zufuhr des Schmiermittels unter Druck. Der Rula-Hahn von Gust. Huhn, Berlin-Tempel-<br>hof, und der von Buschbeck & Hebenstreit für groß raturen hergestellte Hahn<sup>1</sup>) zeigen zwanglaufiges Abheben des Kükens vor dessen Drehung.

Die DI-Normen bezeichnen die Hähne mit Holzgriff von 6 bis 20 mm Durchgang als Gewindezapfenhähne und solche von 20 mm und mehr lichtem Durchgang als

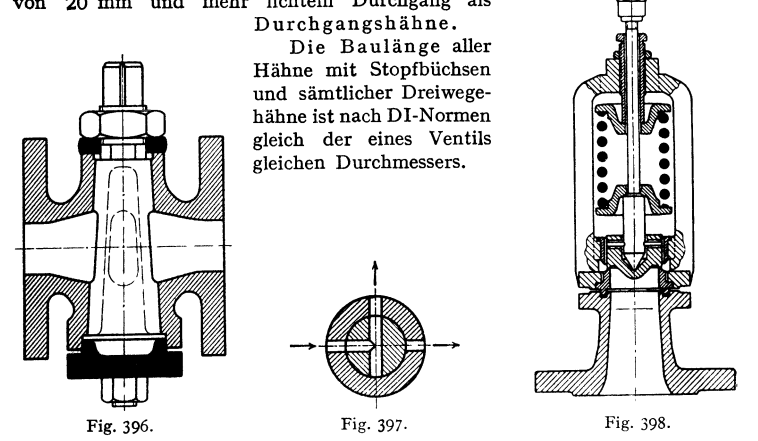

# **8. Sicherheits•, Minder· und Rohrbruchventile.**

### Baustoff wie bei A.

**Sicherheitsventile.** Gewichtbelastet für ortfeste, federbelastet für bewegliche Maschinen. Bauart offen, Fig. 398, oder geschlossen, Fig. 399, wenn Arbeits-

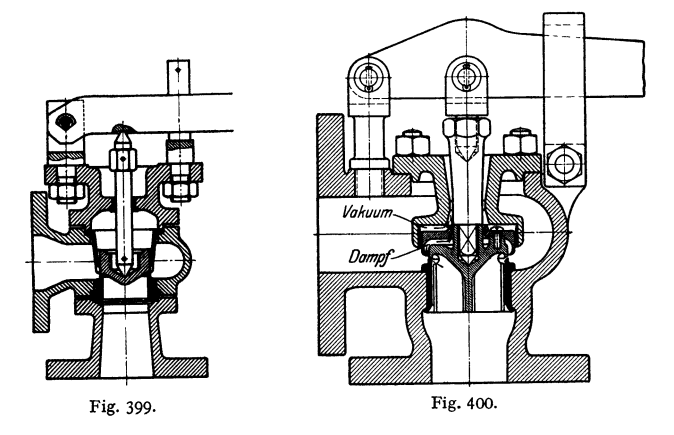

mittel nicht in den Maschinenraum austreten darf. Führung des Kegels oberhalb des Sitzes durch Innenrippen einer Führungsbüchse; Sitz frei ausdehnbar, da zwischen Flanschen eingeklemmt.

<sup>1</sup>) Z. VDI 1936 S. 263.

Ist rascher Drucksteigerung zu begegnen, so kommen Hochhubsicherheitsven tile in Frage, die ihren ganzen Querschnitt (Hub =  $d/4$ ) freigeben. Beispiel Fig. 400: Bauart Hübner & Mayer, Wien. Der Dampf reißt beim Ausströmen die Luft aus dem Raum über dem Ventil mit; hierdurch entsteht ein Unter-

druck über diesem, so daß es sieb schneller und höher hebt als ein gewöhnliebes Ventil. S. auch Bd. II, S. *77.* 

Beim schnellen Öffnen geht die dem größeren Druck entsprechende Flüssigkeitsmenge verloren. Das ist ein wirtschaftlieber Nachteil, wenn der Druck nur vorübergehend steigt. Da 10 vH Überschreitung bei Dampfkesseln gestattet sind, ordnen Dreyer, Rosenkranz und Droop eine Rollgewichtbremse an, Fig. 401, die den vollen Hub erst bei dieser Überschreitung freigibt, zu Anfang erst bei dieser Uperschreitung freigibt, zu Anfang ein Fig. 401.<br>aber das Ventil wie ein gewöhnliches arbeiten läßt.

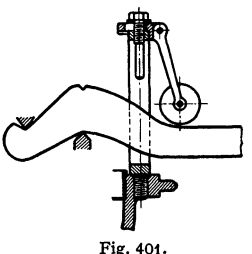

da das Rollgewicht den Hebel noch nicht berührt. Erst bei geringer Öffnung findet Berührung unter zunehmender Belastung mit wachsendem Hebelausschlage statt, wobei das Rollgewicht um seinen oberen einstellbaren Drehpunkt schwingt.

### Minderventile  $1$ ).

Fig. 402 bis 404 zeigen das Arca-Druckminderventil der Area-Regier A.-G., Berlin. Das Ventil wird durch ein Kettenrad gedreht; das eine Ende der Kette ist durch ein Gegengewicht belastet, das andere Ende am

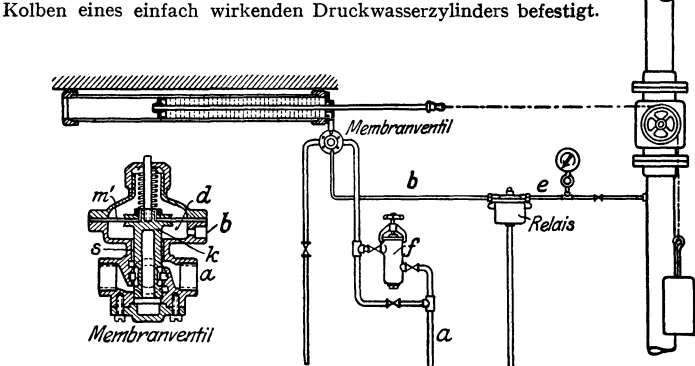

Fig. 402. Membranventil, Fig. 403. Anordnung eines Dampfdruckminderventils,

Das im Filter /, Fig. 403, gereinigte Druckwasser tritt durch Leitung *a* in das Membranventilgehäuse, Fig. 402, strömt durch den Spielraum *s* in die Druckkammer *d* und durch Leitung *b* zum Relais, Fig. 404. In diesem fließt das Druckwasser durch ein sehr enges Mundstück *m* aus und durch Rohr *c* ab. Änderungen des Dampfdruckes in der Hauptleitung werden durch das Rohr *e,*  Fig. 403, auf den gewellten Druckkörper *w* übertragen, wodurch der Hebel *h*  dem Mundstück *m* genähert oder von ihm entfernt wird. Äußerst geringe Bewegungen verursachen starke Druckänderungen in der Leitung *b* und damit in der Kammer, so daß Membran *m'* den Kolbenschieber *k* verstellt. Die dadurch bewirkte Bewegung des Kolbens im Kraftzylinder dauert an, bis in Leitung *e* der einzustellende Druck wieder erreicht ist.

<sup>1)</sup> Zusammenstellung gebräuchlicher Bauarten s. Z. VDI 1938 S. 251 u. f.

Das Arca-Regelprinzip findet auch sonst in vielen Vorrichtungen, z. B. zum Konstanthalten von Temperatur, Feuchtigkeit usw. Verwendung.

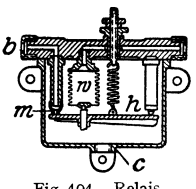

Fig. 404. Relais.

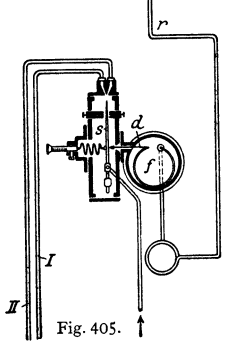

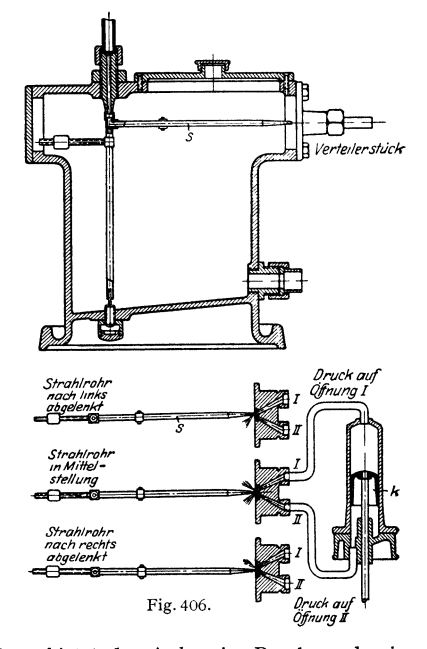

Gleiche Verwendungsmöglichkeiten bietet der Askania-Regler, der in Fig. 405 in Verbindung mit einem Druckminderventil gedacht ist. Rohr **r** ist

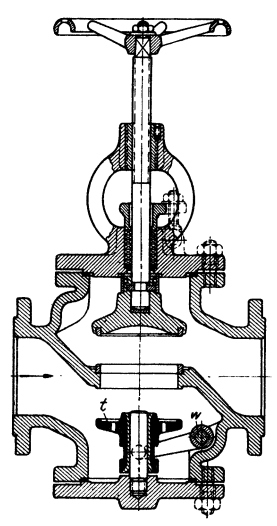

mit der Stelle verbunden, an welcher der Druck konstant sein soll. Bei Änderung des Beharrungszustandes wirkt die Röhrenfeder *f* durch Druckstift *d* auf das Strahlrohrs ein; als Gegenkraft wirkt eine Feder.

Dem Strahlrohr *s,* Fig. 406, wird durch die senkrechte, hohle Achse Drucköl zugeführt, das bei Mittellage des Strahlrohres gegen die Mitte von zwei Öffnungen vom lichten Strahlrohrdurchmesser trifft. Die Öffnungen sind durch Rohre mit den beiden Zylinderräumen des Kolbens *k,* Fig. 406, verbunden. Bei einer Änderung des konstant zu haltenden Druckes wird das Strahlrohr durch die Röhrenfeder abgelenkt. Dadurch wird eine der Gegenöffnungen *I* und *II* stärker getroffen und der Druck auf der mit dieser verbundenen Zylinderseite gesteigert, auf der anderen Seite verringert. Der sich verschiebende Kolben stellt durch Verstellung des Druckminderventils den Sollwert der Spannung wieder her, wobei das Strahlrohr in die Mittellage zurückgeht.

Für sehr große Kräfte arbeitet die Vor-Fig. 407. richtung mit Relais.

**Rohrbruchventil,** Fig. 407 <sup>1</sup>). Die durch Rohrbruch erhöhte Dampfgeschwindigkeit reißt den unteren Teller *t* hoch und drückt ihn auf die untere Sitzfläche der Durchlaßöffnung. Auf Vierkantwelle *w* wirkt außerhalb des Gehäuses eine einstellbare Feder. Nach Abschluß der Leitung durch das Absperrventil wird der mit Bohrungen versehene Teller *t* durch die Feder in die Anfangslage zurückgeführt.

Beispiel: Leitung 300 mm Durchmesser, Dampfüberdruck 10 at,  $v = 30$  m/sek, Ventil ist eingestellt, bei  $v = 50$  m/sek zu schließen.

ist eingestellt, bei  $v = 50$  m/sek zu schließen.<br>Normal strömen 42000 kg/h Dampf hindurch ; mithin müssen weitere  $\frac{200}{100}$  = 28 000 kg/h hindurchtreten, damit Schluß eintritt. Damit ergibt sich bei 450 m/sek Grenzges

$$
28\,000 = 450 \cdot f \text{ m}^2 \cdot \gamma \cdot 3600
$$

$$
f \text{ cm}^2 = \frac{28\,000 \cdot 100 \cdot 100}{450 \cdot 5.53 \cdot 3600} = 31,3 \text{ cm}^2.
$$

Der plötzliche Schluß bedingt starke Stöße, weshalb elektrisch betätigte Schieber oder Ventile in manchen Fällen vorzuziehen sind.

### **C. Stopfbüchsen.**

### Weitere Beispieles. vorhergehenden Abschnitt.

Ausführungsformen nach Fig. 408, Stopfbuchsenbrille mit Außengewinde, Fig. 409, Brille als Überwurfmutter ausgebildet, und nach Fig. 410, Brille mit

ovalem oder rundem Flansch. Ring *r* in Fig. 408 und 409 verhindert Reibung zwischen gedrehter Brille und Packung; diese beiden Bauarten sind nur für kleinere Stangendurchmesser geeignet.

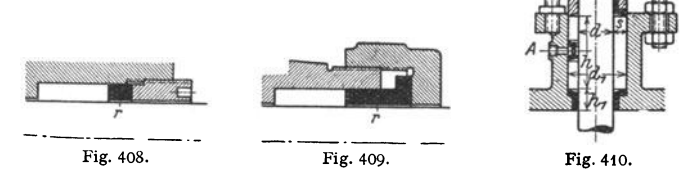

Packungsstoffe: Asbest, Baumwolle, Hanf (als runde oder quadratische Schnüre), Leder, Gummi für Weichpackungen; für hohe Drücke und Temperaturen: Blei, Zinn, Kupfer, Nickel, Leichtmetalle und deren Legierungen, Gußeisen, Kohle, auch Preßstoffe.

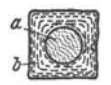

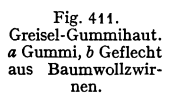

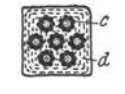

Fig. 412. Hydraulik-Pressenpackung. *<sup>c</sup>*Bleidrahtlitze mit **Fasereinlage,** *d* Baumwollumspinnung.

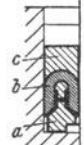

Fig. 413. Nutringstulpen. *a* Metall stützring, *b* Stulp aus Leder od. Gutta· percha, *c* Deckring.

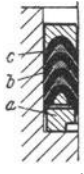

Fig. 414. Dachstul pen. *<sup>a</sup>*Grundring, *b* Stulp aus Leder Guttapercha, *c* Leder- oder Metalleinlage.

Fig. 411 bis 414 zeigen Ausführungsformen von Weichpackungsschnüren und Lederstulpdichtungen. Ist  $R =$  Reibungskraft in kg,  $f = \pi d \cdot l =$  berührter Fläche, so wird die Reibungszahl  $\mu = R/t = 0.006$  für lohgares Leder,  $\mu = 0.008$ 

<sup>1)</sup> Ausführung von Schäffer & Budenberg.

Taschenbuch für den Maschinenbau. 7. Auf!. I. **41** 

für Chromleder und  $\mu = 0.01$  für Guttapercha. Bei den Weichpackungen liegt der Wert  $R/t$  zwischen 0.5 und 1.5 kg/cm<sup>2</sup>.

Schmiermittel: Öle oder Fette, in Sonderfällen Schwefelsäure (fiir Chlor), Paraffin oder Talkum (für Sauerstoff). Schmiermittelzufuhr in den Packungsraum bei *A,* Fig. 410.

Ausführung: Brille und Grundringe aus Metall bzw. Brille bei größerer Ausführung mit Metallfutter. Brille und Grundring werden meist auf der Seite der Packung abgeschrägt, um diese an die Stange zu pressen. Grundringe werden dort eingelegt, wo die Stange oder Spindel sonst unmittelbar mit Grauguß in Berührung käme, in welchem Falle bei längerem Stehen leicht ein Festrosten eintreten könnte. Wird nur ein einfacher Ring eingelegt, so wird zwischen dem Grauguß und der Stange ein geringer Spielraum von etwa 0,5 mm vorgesehen.

Sitz: Grundring und Stopfbuchsenfutter erhalten meist Haftsitz, Stopfbüchsenbrillen außen Schlichtlaufsitz.

Stopfbüchsenschrauben nach Fig. 410 haben mindestens den Druck  $(d_1^2 - d^2) \pi/4 \cdot \rho c$  aufzunehmen.  $c = 1$ , wenn die Packung durch die Stopf-

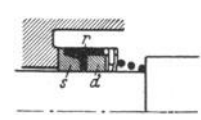

Fig. 415. *s* Schleifring, *<sup>r</sup>*Laufring;\_ *d* Dichtring.

büchsenschrauben nicht zusammengepreßt wird und die Reibung zwischen Stange und Packung vernachlässigt werden kann; *c* wachsend bis 3 für Weichpackung, die durch Anziehen der Schrauben erst zum Dichten gebracht wird. Bei kleineren Stopfbüchsen genügen zwei Schrauben mit ovalem Flansch, Befestigung nach Fig. 410, linke oder rechte Seite, also eingeschraubt oder mit Gegenmutter; oder besser

eingehängt Fig. 392, da die Schrauben dann leicht entfernt werden können, so daß die Packung bequem erneuert werden kann, Klappschrauben s. Fig. 387 und 391. Schrauben haben Luft in den Löchern der Brille, da die Stange zentriert. Gleichmäßiger Anzug kann bei mehreren Schrauben dadurch erreicht werden, daß die Muttern als Keine Dichtung Drucköl

Schneckenräder ausgebildet werden, die

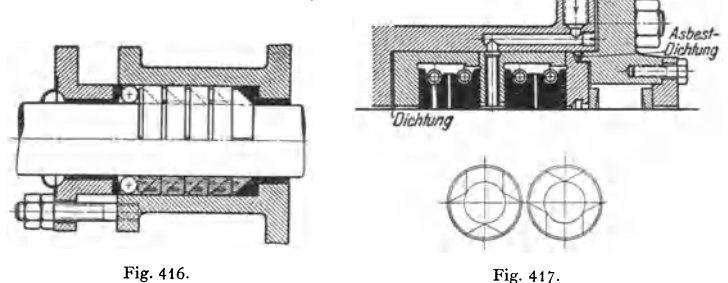

<sup>g</sup>leichzeitig von einer Schneckenwelle aus gedreht werden, oder als Zahnräder, die in ein axial sitzendes Rad eingreifen.

1. Stopfbüchsen mit Weichpackung. Diese eignen sich vornehmlich für Wasser, Gas und Dampf niedriger Temperatur. Lederstulpen haben hohen Reibungswiderstand, eignen sich aber für die höchsten Drucke; ihr Anwendungsgebiet sind hauptsächlich Druckwasserleitungen. Die Abmessungen des Packungsraumes wählt man etwa, Fig. 410,  $s = 0.65$  bis 0,8  $\sqrt{d_{\rm cm}}$ , etwas kleiner gewöhnlich bei Wasser, etwas größer bei Luft. Man wählt  $h \infty d_1$ ,  $h_1 = d$ bei liegenden und  $h_1 = 0.5 \cdot d$  bei stehenden Maschinen.

Fig. 415: Umlaufende Stopfbuchse für Kreiselpumpen des Goetzewerk, Burscheid bei Köln. Schleifring aus Sonderpreßstoff, Dichtungsring aus Gummi.

Heißwasser-Kreiselpumpen werden, um das Entweichen schädlich wirkender Dampfschwaden und Beschädigung der Weichpackung zu verhindern, mit langen Drosselstrecken ausgeführt, die von einem Kühlwasserraum umschlossen sind. Ausführungsbeispiel s. Fig. 34 auf S. 289, Bd. li.

2. Stopfbüchsen mit Metall- oder Kohlepackung. Fig. 416: Howald t - Packung, bestehend aus geteilten Metallringen, deren eine Seite kegelförmig ausgebildet ist, so daß sie beimAnziehen gegen die Kolbenstange bzw. den Packungsraum gedrückt werden. Teilfugen der Ringe gegeneinander versetzt. Zum Herausnehmen dienen Löcher mit Gewinde; zwischen ersten Ring und Drücker wird eine elastische Schnur eingelegt, um gleichen Anpressungsdruck zu erhalten.

Fig. 417: Bauart Proell; die einzelnen Dichtungsflächen sind in Ansicht unter dem Längsschnitt gezeichnet. In jeder Ringkammer befinden sich zwei aus je sechs Teilen bestehende Metallringe, die durch eine umgelegte Spiralfeder gleichmäßig gegen die Stange gepreßt werden. Seitlich sind die Ringe sauber eingeschliffen und passen ohne axiales Spiel in die Kammer; radiales Spiel ist dagegen vorhanden.

Fig. 418 zeigt die bei Dieselmaschinen verwendete Stopfbuchse der Davy Robertsons Maskinfabrik in Göteborg. Die nach innen spannenden Ringe nach

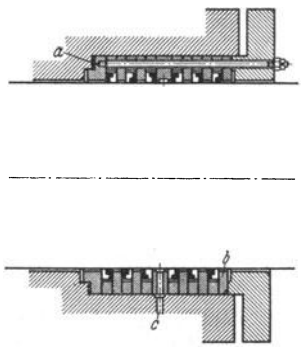

Fig. 329, S. 617, liegen in Kammern, die aus planen Ringen *b* zusammengebaut sind, so daß deren Flächen mit großer Genauigkeit bearbeitet werden können. Die Stopfbuchse wird sehr kurz, da nur sechs Ring-

paare benötigt werden; *a* Grundring mit Kupferasbestdichtung,  $c$  Schmiermittelzuführung.

Hohlringpackung 1) für Dampf, Wasser, Ammoniak usw. In den Packungsraum werden hohle, mit Graphit gefüllte Vierkantringe nach Fig. 419 eingelegt; das Graphit wird durch die Schmierlöcher herausgedrückt Fig. 418. und füllt die Fugen zwischen Fig. 419. den Ringen aus. Werkstoff der

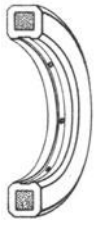

Ringe: bis 300 ° Weißmetall-Legierung, bei höheren Temperaturen Weichkupfer, Monelmetall oder Weicheisen. Ein Schlußzopf schließt den Packungsraum ab.

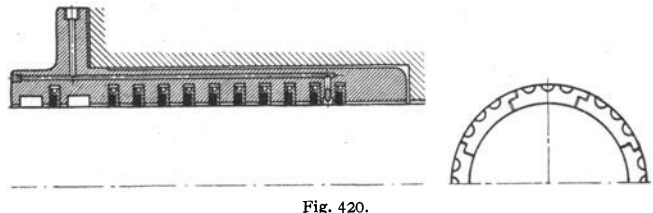

Gußeiserne Federpackung in Topfform<sup>1</sup>). Der Einbau in einen "Topf" ermöglicht schnelle Herausnahme der ganzen Packung, Fig. 420. Mehrteilige Dichtungsringe aus Gußeisen oder Bronze liegen in mehrteiligen, an den Trennstellen überlappten Kammerringen, die durch Schlauchfedern aus Stahl zusammengepreßt werden. Taschenartige Entlastungsräume an der der Druckseite ab-

<sup>1)</sup> Gustav Huhn, Berlin-Tempelhof.

gewandten Fläche verringern die Reibung zwischen Topfwand und Kammerring bei Schwingungen der Kolbenstange.

Graphitkohle-Wellfederpackung<sup>1</sup>), Fig. 421, ebenfalls in Topfform. Die kegeligen Außenflächen mehrteiliger Dichtungsringe  $g_2$  aus Graphit werden von einem Druckring *r* aus Bronze, Aluminium oder nichtrostendem Stahl umfaßt, der mit Ringrippe in eine Nut der Dichtungsringe eingreift. Der Steg dieses

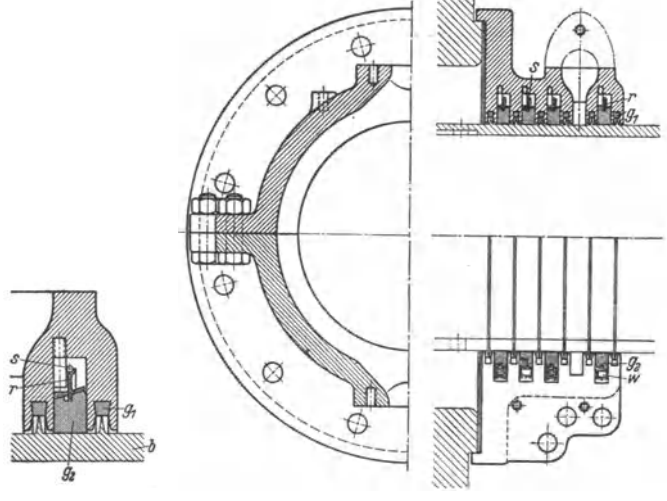

Fig. 421.

Druckringes ist auf einem Teil des Umfanges durch eine Wellteder ersetzt, die unter einem ringsherumlaufenden, nachstellbaren Spanndraht s liegt. Die Kegelwirkung zwischen Druck· und Dichtungsring zerlegt die von der Wellenfeder ausgeübte Kraft nach radialer und axialer Richtung; die Axialkraft bewirkt durch Reibung Aufuebung der Gewichtswirkung der Dichtungsringe, so daß jede Belastung der Welle vermieden wird. Weitere Abdichtung mittels Labyrinthwirkung durch Ringrippen auf einer die Welle umfassenden Büchse  $b$  und durch zweiteilige Graphitringe  $g_1$  in Topfnuten.

Über Labyrinthdichtung s. Bd. II, S. 302.

<sup>1)</sup> Gustav Huhn, Berlin·Tempelhof.

# **Die Dampferzeugungsanlagen.**

Bearbeitet von Dipl.-Ing. E. Schulz, VDI, Berlin.

Als Dampfkessel, im Sinne der einschlägigen Reichsgesetzgebung<sup>1</sup>). gelten alle geschlossenen Gefäße, die den Zweck haben, Wasserdampf von höherer als atmosphärischer SpannungzurVerwendung außerhalb des Dampfentwicklers zu erzeugen.

Ausgenommen werden: 1. Niederdruckkessel, sofern sie mit einem höchstens 5 m hohen, nicht verschließbaren Standrohr versehen sind. 2. Zwergkessel, deren Heizfläche <sup>1</sup>/<sub>10</sub> m<sup>2</sup> und deren Dampfspannung 2 atü nicht übersteigt, wenn sie mit einem zuverlässigen Sicherheitsventil ausgerüstet sind. \$.Zentralüberhitzer.

# I. Die Leistungsfähigkeit einer Kesselanlage.

## A. Oröße der Leistung.

a) Leistung des Rostes:  $\frac{B}{F_r} = \frac{\text{stdL. Breanstoffmenge}}{\text{gesamte Rostfläche}} \left[ \frac{\text{kg}}{\text{m}^3 \text{h}} \right] = \text{Rostbe}$ .  $g_r = \frac{B \cdot H_u}{F_r} = \frac{\text{stdl. der Feuerung zugeführte Wärmememenge}}{\text{gesamte Rostfläche}} \left| \frac{\text{kcal}}{\text{m}^2 \text{h}} \right| = \text{Rost} \cdot \frac{F}{\text{m}^2 \text{m}}$ 

wärmebelastung. (Vgl. auch Bd. I, S. 341.)

Beide Leistungsgrößen sind abhängig vom Brennstoff (Stückgröße, Verhalten im Feuer, Rückstände), von der Temperatur der zugeführten Verbrennungsluft und vom Luftdurchsatz.<br>Durch Verwendung von Unterwind, Zonenregelung, Luf

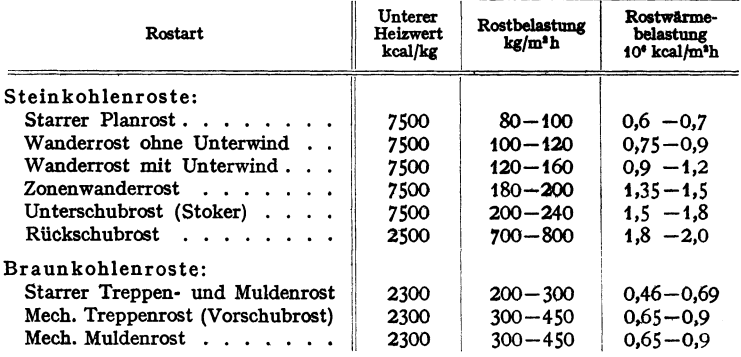

Mittlere Werte für *BJF,* und *q,,* 

Brennstoffe mit viel Flüchtigem, das über dem Rost verbrennt, und hohem Gehalt an Feuchtigkeit, die dampfförmig wird und den Rost nicht belastet, wie z. B. Holz, Torf, Braunkohle, ergeben hohe Rostbelastung, aber nur gerin rosten weit überlegen.

1) AUgemeine polizeiliche Bestimmungen über die Anlegung von Landdampfkesseln und von Schilfsdampfkesseln vom 17. XII. 1908.

Die Steigerung der Rostbelastung wird begrenzt durch die Gefahr unvollkommener Verbrennung, starke Zunahme der Flugkoksverluste, Instabilität der Schüttung bei Braunkohlenrosten.

**b)** Leistung der Heizfläche:  $\frac{D}{F_k} = \frac{\text{stdl. Dampfmenge}}{\text{wasserberührte Heizfläche}} \left\lceil \frac{\text{kg}}{\text{m}^2 \text{h}} \right\rceil$ = mittlerer Heizflächenbelastung, meist bezogen auf Normaldampf (trocken gesättigter Dampf von 1 at abs, entstanden aus Wasser von o• C,

also 639 kcal Erzeugungswärme). der Abmessung der direkt vom Feuer bestrahlten Heizfläche, der mehr oder weniger guten Dur**chwirbelung der Gase, der Zuggeschwindigkeit**, der Reinheit der Heizfläche und dem<br>Wa**sserumlauf. Ihre obere Grenze findet die Heizflächenbelastung durch die mit wachsender** Belastung zunehmende Dampfnisse.

Mittlere Werte für  $D/F_k$  (bezogen auf Normaldampf).

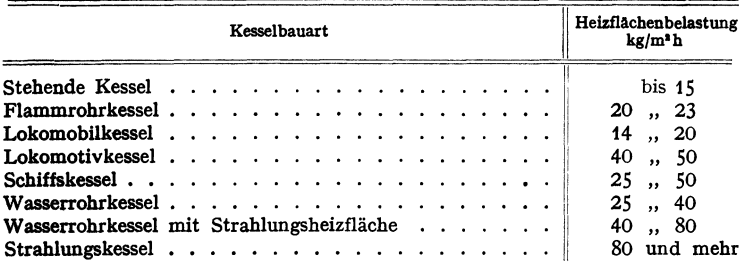

Da diese Leistungsziffer nur ein Maß für die in der Kesselanlage aufgenommene WArme-<br>menge, umgerechnet auf die Kesselheizfläche, ist, so haben Kessel mit großer nachgeschaltet<br>Heizfläche, die nach den A. p. B.<sup>1</sup>) nicht z Heizflächenbelastungen. Daher kann diese Leistungsgröße, die in der Praxis sehr gebräuchlich ist, leicht zur unrichtigen Beurteilung der Kesselleistung führen.

Richtiger ist die Angabe der von  $1 \text{ m}^2$  Kesselheizfläche im Mittel stündlich aufgenommenen Wärmemenge, die Heizflächenwärmebelastung

$$
q_k = D(i'' - i_{w_2})/F_k \quad [\text{kcal/m}^2 h],
$$

worin bedeuten:

 $i'' =$  Wärmeinhalt des trocken gesättigten Dampfes [kcal/kg],

 $i_{w_0}$  = Wärmeinhalt des Speisewassers beim Austritt aus dem Speisewasservorwärmer [kcal/kg].

Auch diese LeistungsgrOlle ist als Vergleichsmaßstab nur brauchbar, wenn die Heizflache einheitlich berechnet und nicht etwa bei der Strahlungsheizflache die projizierte Flache ein gesetzt wird.

c) Breitenleistungen (bezogen auf die äußere Breite):

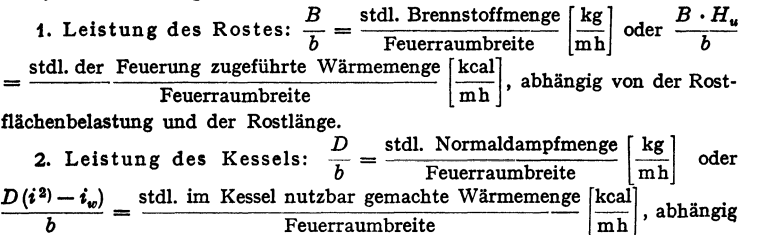

von der Heizflächenbeiastung und der Kesseltiefe.

<sup>1</sup>) Allg. pol. Best. über d. Anlegung v. Landdampfkesseln v. 17. XII. 1908,

<sup>&</sup>lt;sup>2</sup>) Bei überhitztem Dampf  $i_{ii}$ , bei Sattdampf i''.

Die Breitenleistung ist die Hochstleistung (Grenzielstung), die je 1 m Rostbreite bei wirt- schaftlichster Rostlänge erreicht wird. Diese Leistungszahl gibt einen guten Anhalt bei der

Planung von Neuanlagen und für die Auswahl der Brennstoffe.<br>Die Breitenleistung der Steinkohlenfeuerung kann die Grenzleistung des Kessels übertreffen Im Gegensatz zur Braunkohlenfeuerung.

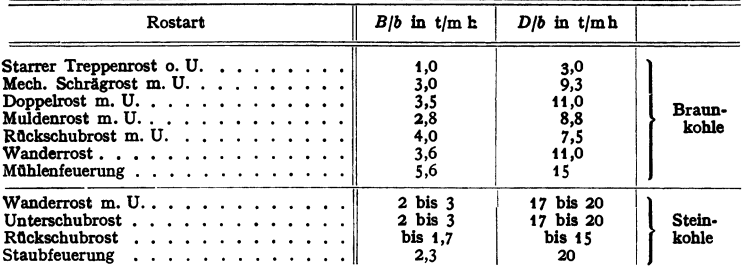

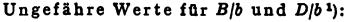

### d) Feuerraumwärmebelastung:

$$
q_f = \frac{B \cdot H_u}{V_f} = \frac{\text{stdl. der Feuerung zugeführte Wärmemenge}}{\text{Feuerrauminhalt}} \left[\frac{\text{kcal}}{\text{m}^3 \text{h}}\right].
$$

Sie darf mit Rücksicht auf auftretende Verluste infolge unvollkommener Verbrennung (Flugkoks, Ruß, unverbrannte Gase) nicht zu hoch gewählt werden. Steigerung der Brenngeschwindigkeit durch Flammenwirbelung, Einführung erhitzter Zweitluft in den Brennraum und Auskleidung der Brennkammer mit Kühlrohren ermöglichen Erhöhen der Belastung und Verkleinern der Brennkammer. Bei sehr aschenreichen Kohlen muß die Belastung niedriger gewählt werden zwecks Beherrschung der Aschenschwierigkeiten.

Für die Bemessung des Feuerraumes können folgende Anhaltszahlen  $dienen<sup>1</sup>$ :

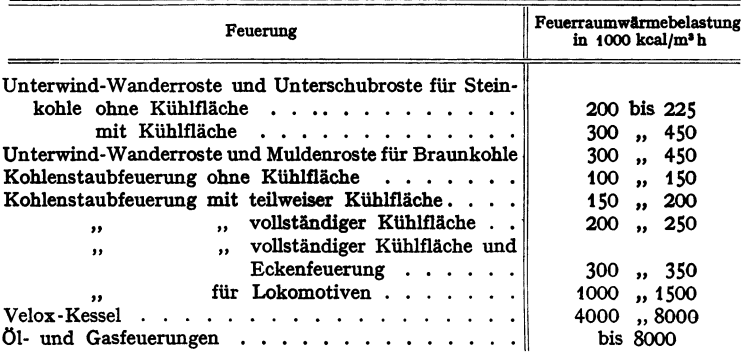

Bezüglich Bedeutung der Feuerraumgröße s. S. 10.

e) Zum Vergleich von Kesselanlagen dienen auch Angaben über die Dampfleistung je m<sup>1</sup> Grundfläche, über den Raumbedarf und den Werkstoffaufwand, d. i. der Werkstoffbedarf je kg/h erzeugte Dampfmenge<sup>9</sup>).

<sup>&</sup>lt;sup>1</sup>) Münzinger: Dampfkraft. 2. Aufl. 1933. Verlag Julius Springer: Berlin.

<sup>1)</sup> E. Schulz, Der Werkstoffaufwand in Dampfkraftwerken. z. VDI 1937, 8.1393,

## B. Oüte der Leistung.

## a) Wirkungsgrad der Feuerung:

 $\eta_1 = \frac{\text{im} \text{ Feuerraum entbundene Wärme}}{\text{im} \text{ Brennstoff enthaltene Wärme}} = 1 - \frac{1}{100} (V_B + V_R + V_G)^1$ .

Mittelwerte:  $\eta_1 = 0.85$  bis 0,96.

### b) Wirkungsgrad der Heizfläche:

$$
\eta_2 = \frac{\text{nutzbar gemachte Wärme}}{\text{in der Feuerung entbundene Wärme}} = 1 - \frac{V_{Sch} + V_{St}}{100 - (V_B + V_R + V_o)}
$$

In  $\eta_1$  ist auch der Verlust durch Strahlung und Leitung, soweit dieser für den Feuerraum in Frage kommt, eingeschlossen. Eine scharfe Trennung beider Wirkungsgrade ist bei neuzeitlichen Kesseln, deren Feuerung und Heizfläche eine geschlossene Einheit bilden, kaum noch möglich.

### c:) Wirkungsgrad der gesamten Anlage:

$$
\eta = \eta_1 \cdot \eta_2 = \frac{\text{nutzbar generate Wärme}}{\text{im Brenastoff enthaltene Wärme}} = \frac{D \cdot (i - i_w)}{B \cdot H_w}.
$$

Mittelwerte:  $n = 0.72$  bis 0.78 für kleine Kesselanlagen, insbesondere Flammrohrkessel, *'1-=* 0,75 bis0,83 für größere Kesselanlagen mit mech. Feuerungen, Staub-, Öl- oder Gasfeuerungen,  $\eta = 0.84$  bis 0.88 für Großkessel. Die angegebenen Zahlen sind nur rohe Anhaltszahlen.

Ba ist  $\eta = \varepsilon_k + \varepsilon_d + \varepsilon_w$ , worin  $\varepsilon_k = D \cdot (i'' - i_{wy})/BH_u =$  Wirkungsgradanteil des Kessels,  $\varepsilon_d =$  Wirkungsgradanteil des Überhitzers (s. S. 50),  $\varepsilon_w =$  Wirkungsgradanteil des Abgas-Speisewasservorwärmers (s. S. 54).

# II. Die Leistungsfähigkeit der Brennstoffe

wird beurteilt nach der bei ihrer Verfeuerung erreichten Verdampfungsziffer:  $x = D/B = H_u \cdot \eta/(i-i_w)$ ,

die angibt, wieviel kg Dampf mit 1 kg Brennstoff erzeugt wurden.

Sie erleichtert Betriebsüberwachung für denselben Betrieb bei gleichbleibenden Dampf- und Brennstoffverhältnissen. Die Nettoverdampfung *x',* bezogen auf Normaldampf, gestattet Vergleich der Leistung desselben Brennstoffes in 'VerSchiedenen Kesselanlagen

$$
x'=x\cdot(i-i_w)/639.
$$

Durch Umrechnung der Nettoverdampfung auf einen einheitlichen Heizwert, z.B. 1000 [kcal/kg] ist auch ein Vergleich bei verschiedenen Kohlen möglich <sup>2</sup>)

$$
x_s = x' \cdot 1000/H_u = 1,563 \cdot \eta.
$$

Diese Verdampfungsziffer steht somit in einfacher Beziehung zum Wirkungsgrad der Kesselanlage,.

# 111. Die Wärmeverluste

werden allgemein auf 100 kcal, des Brennstoffheizwertes bezogen.

VB; Verlust durch Unverbranntes in den Herdrückständen, umfaßt den Verlust durch Rostdurchfall, der die Folge der Verwendung ungeeigneter Roststäbe ist, und den Verlust durch mangelhaften Ausbrand der Rückstände, der bei zu hoher Rostbelastung oder auch bei Fließschlackenbildung auftritt.

$$
V_B = R \cdot c \cdot 8080/B H_u \cdot 100 \text{ vH}.
$$

 $R =$  Herdrückstände [kg/h],  $c =$  Kohlenstoffgehalt in  $R$  [kg/kg].

Mittelwerte:  $V_B = 1$  bis 2 vH bei geeignetem Rost und richtiger Feuerführung, bis zu 5 vH bei Verfeuerung von Feinkohle.

<sup>1)</sup> Über die Bedeutung der einzelnen Größen *V* s. folgenden Abschnitt.

<sup>&</sup>lt;sup>2</sup>) Höhn: Die Verdampfungszahl. Wärme 1931 S. 36.

*VR,* Verlust durch Flugkoks und Ruß. Die Flugkoksbildung hängt ab von der Art des Brennstoffes (Feinkohle, Magerkohle), der Windpressung, der Rost- und Feuerraumbelastung, der Rauchgasgeschwindigkeit im Feuerraum, dem Flugkoksweg vom Rost bis zur Heizfläche.

(Bei großen Flugkoksmengen Einbau von Flugkoks-Rückführungsanlagen zweckmäßig!)

Rußbildung kann durch hohen Feuerraum, gute Gaswirbelung und hohe Feuertemperatur eingeschränkt, bei neuzeitlichen Feuerungen ganz vermieden werden. Mittelwerte:  $V_R = 1$  bis 3 vH.

Auf die Berechnung des Verlustes wird meist verzichtet, da die Feststellung der Koksund Rußablagerungen im Feuerraum und in den Kesselzügen schwierig ist. Daher meist im Restverlust einbegriffen. The Community of the Community of the Community of the Community of the Community of the Community of the Community of the Community of the Community of the Community of the Community of the Commu

arbeitet werden, wenn mehr Wert auf guten Ausbrand als auf hohen CO<sub>3</sub>-Gehalt gelegt wird, da bei hohen CO<sub>3</sub>-Gehalt der Verlust durch die mit der Schlacke abgeführten unverbrannten Kohleteilchen viel grOßer sein kann als der Gewinn.

*Va,* Verlust durch unverbrannte Oase, entsteht durch Gehalt der Rauchgase an unverbrannten Gasen wie CO,  $H_2$ , C $H_3$  und  $C_nH_n$ , deren Feststellung mit Orsat ungenau ist.

Der Verlust wird daher auch im Restverlust eingeschlossen.

Durch große Feuerräume, Zweitluftzuführung, Zonenluftregelung, Gaswirbelung kann der Verlust sehr klein gehalten werden. Mittelwert:  $V_a =$  bis 1 vH.

V<sub>Sch</sub>, Verlust durch freie Wärme der Abgase (Schornsteinverlust), ist abhängig von der Menge der Rauchgase und deren Temperatur, ferner von dem Wassergehalt des Brennstoffes. Soll dieser Verlust eingeschränkt werden, so wird es nötig: 1. die Rauchgasmenge für 1 kg Brennstoff recht gering zu halten - durch möglichst geringen Luftüberschuß (vgl. Bd. I, S. 334) -; 2. die Abgastemperatur, die gewöhnlich zwischen 300 und 400• C schwankt und die mit dem Anstrengungsgrad des Kessels wächst, möglichst zu erniedrigen durch Einbau von Nachschaltheizflächen, z. B. Abgas-Speisewasservorwärmer oder Abgas-Luftvorwärmer und Reinhaltung der Kesselheizfläche

$$
V_{Sch} = V_g \cdot c_{p_g} \cdot (t_{p_g} - t_{l_1})/H_u \cdot 100 \text{ vH},
$$

worin  $V_g =$  Abgasmenge je 1 kg Brennstoff [Nm<sup>3</sup>/kg],

 $c_{p_j}$  = mittlere spez. Wärme des Abgases [kcal/Nm<sup>3</sup>],

 $t_{y_2}$  = Abgastemperatur am Ende der Kesselanlage [ $\degree$  C],

 $t_{i}$  = Temperatur der Außenluft [°C].

Überschlägige Rechnung nach Siegert (mit CO<sub>2</sub> in Raumprozenten):

$$
V_{Sch} = v \cdot (t_{g_2} - t_{l_1}) / \text{CO}_2 \text{ vH}^1.
$$

Die v-Werte sind bei bekanntem Feuchtigkeitsgehalt der Brennstoffe und bekanntem Werte für CO<sub>2</sub> aus Kurventafel Fig. 1 zu entnehmen.

Mittelwerte:  $V_{Sch} = 9$  bis 11 vH bei einer Abgastemperatur von 170 bis 180<sup>°</sup> und  $CO<sub>2</sub> = 12 \text{ vH}$ .

Genaue Bestimmung des Schornsteinverlustes nach Bunte s. Loschge, Die Dampfkessel (Berlin: Julius Springer 1937). S. auch Eberle, Arch. Wärme 1926, s. 287.

*Vsc,* Verlust durch Strahlung und Leitung, ist abhängig von der Größe der Kesselanlage, der Güte der Kesselisolierung, dem Dichthalten des Mauerwerks und der Auskleidung des Feuerraumes mit Kühlelementen. Direkte Bestimmung durch Messung ist nur angenähert möglich, daher im Restverlust eingeschlossen.

Mittelwerte:  $V_{S_i} \leq 1$  vH bei Großanlagen, bei kleinen Anlagen bis 10 vH. Restverlust. Bei dem Verdampfungsversuch werden festgestellt die in der Kesselanlage nutzbar gemachte Wärmemenge in Hundertteilen von *H ...* und die

<sup>&</sup>lt;sup>1</sup>) Die Siegertsche Formel ist brauchbar, solange die unverbrannten Gase <0,3 vH.

Verluste  $V_B$  und  $V_{Sch}$ . Was an 100 fehlt, wird als Restverlust bezeichnet, der  $V_a + V_R + V_{Si}$ , außerdem den Einfluß etwaiger Beobachtungs- und Rechenfehler enthält.

Bei Betriebsunterbrechungen entstehen noch Stillstandsverluste, die sich aus äußeren Abkühlungsverlusten und inneren Auskühlverlusten zusammensetzen. Hinzu kommen die Anheiz- und Einlaufverluste, welche die ver·

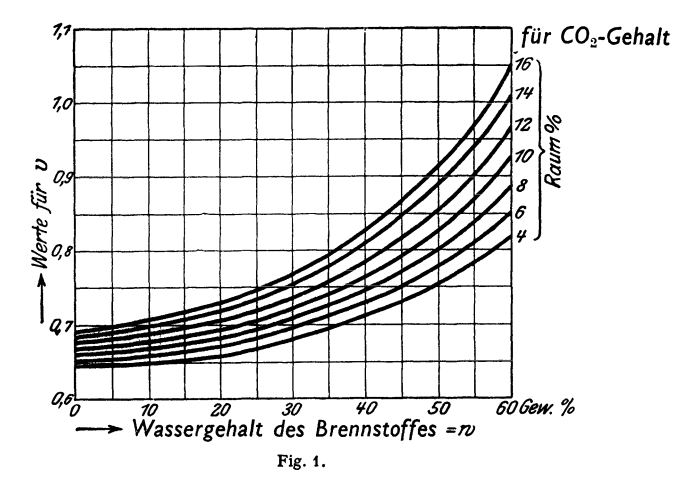

lorengegangene Speicherwärme ersetzen, und Abschlämmverluste. Durch dichtes Mauerwerk, guten Abschluß des Rostes, der Feuertüren, Schauluken und vor allem durch Einbau einer Zugsperre<sup>1</sup>), die Feuerraum und Kesselzüge völlig vom Schornstein trennt, können die Stillstandsverluste fast ganz beseitigt werden.

# IV. **Bericht über einen Verdampfversuch<sup>2</sup>).**

### a) Mechanische Verhältnisse der Anlage.

Bauart des Kessels, Überhitzers, Rauchgas-Speisewasservorwärmers, Luftvorwärmers und der Feuerung.

Kesselkennzahlen: Größen der Kesselheizfläche  $F_k[\text{m}^3]$ , Überhitzerheizfläche  $F_{ij}[\text{m}^3]$ , der Heizfläche des Wasservorwärmers  $F_w[\text{m}^*]$ , des Luftvorwärmers  $F_l[\text{m}^*]$ , der Rostfläche  $F_r[\text{m}^*]$ , des Feuerrauminhaltes  $V_f$ [m<sup>3</sup>], der Feuerraumbreite  $b$ [m].

### b) Nummer des Versuches, Art der Kesselbelastung, Versuchstag, Versuchs• dauer.

### c) Versuchsergebnisse.

t. Brennstoff.

Art, Zusammensetzung, Heizwert *Hu* [kcaljkg], gesamte Brennstoffmenge [kg), stündl. Brennstoffmenge *B* [kg/h]. 2. Rückstände.

Gesamtmenge der Asche und Schlacke [kg), stündl. Menge der Rückstände *R* [kgfh), Gehalt an Unverbranntem c [kg/kg]. 3· Verbrennungsluft.

Temperatur vor Eintritt in die Feuerung bzw. hinter dem Luftvorwärmer  $t_{l_1}[^{\circ}C]$ , vor dem Luftvorwärmer  $t_{l_1}[^{\circ}C]$ . 4. Heizgase.

CO,-Gebalt am Kesselende, am Ende des Wasser- und Luftvorwärmers [vH], CO,- und CO<sub>a</sub> + O<sub>a</sub>-Gehalt am Ende der Kesselanlage [vH], Temperatur der Gase am Ende des Kessels,<br>des Wasservorwärmers und des Luftvorwärmers *t<sub>s</sub>* [° C] (Temperatur im Feuerraum, vor und<br>hinter dem Überhitzer).

 $1 \sqrt{1}$  Vgl. S 28.

<sup>&#</sup>x27;) Regeln für Abnahmeversuche an Dampfkesseln. VDI-Verlag 1937.

5. Speisewasser.<br>Gesamtmenge [kg], stündl. Menge *D* [kg/h], Temperatur vor dem Wasservorwärmer f<sub>gg.</sub> [°C], hinter dem Vorwärmer  $t_{w_2}$  [°C].<br>6. Dampf.

Mittlere Dampfspannung  $\phi$  [atū], Temperatur unmittelbar hinter dem Uberhitzer  $i_{\mathcal{B}}$  [°C], Erzeugungswärme im Kessel  $i'' - i_{w_2}$  [kcal/kg], im Überhitzer  $i_{\mathcal{B}} - i''$  [kcal/kg], im Wasservorwärmer  $i_{w_2} - i_{w_1}$  [kcal/kg], gesamte Erzeugungswärme  $i_a - i_{w_1}$  [kcal/kg], 7. Zug- und Druckverhältnisse.

Druck unter dem Rost [mm WS], Zug Im Feuerraum [mm WS], Zug am Ende des Kessels, des Wasservorwärmers und des Lufterhitzers [mm WS].

d) Rechnungswerte.<br>
1. Kesselbelastung  $D/F_k$  [kg/m<sup>3</sup>h],<br>
2. Kesselbelastung bezogen auf salledampf [kg/m<sup>3</sup>h],<br>
3. Heizflächenwärmebelastung<br>  $q_k = D({i''} - {i_{w_2}})/F_k$  [kcal/m<sup>3</sup>h],<br>  $\frac{1}{2}$ 1. Kesselbelastung  $D/F_k$  [kg/m<sup>2</sup> h],<br>2. Kesselbelastung bezogen auf

Normaldampf [kg/m<sup>2</sup> h],

3. Heizflächenwärmebelastung

 $q_k = D(i'' - i_{w_2})/F_k$  [kcal/m<sup>2</sup>h],

4. Rostbelastung  $B/F_r$  [kg/m<sup>2</sup>h],

5. Rostwärmebelastung

 $q r = B \cdot H_u / F_r$  [kcal/m<sup>2</sup> h],

6. Breitenleistung des Rostes<br>  $B/b$  [kg/mh] und  $B \cdot H_u/b$  [kcal/mh], *B*|*b* [kg|mh] und *B* • *H<sub>u</sub>*|*b* [kcal/mh],<br>7. Breitenleistung des Kessels<br>*D*|*b*[kg|mh] und*D*(i''-i<sub>w<sub>a</sub>)|b[kcal/mh],</sub>

8. Verdampfung bezogen auf Be-

triebsdampf  $x$  [kg/kg],<br>Verdampfung bezogen auf Normal-

### e) Wärmenachweis.

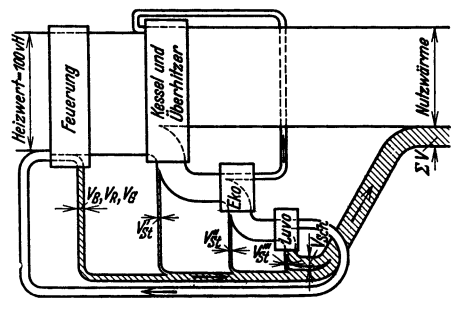

Verdampfung bezogen auf Normal-<br>
Fig. 2. Wärmestrom in einem mit Wasser- und Luft-<br>

vorwärmer ausgerüsteten Dampfkessel vorwärmer ausgerüsteten Dampfkessel.

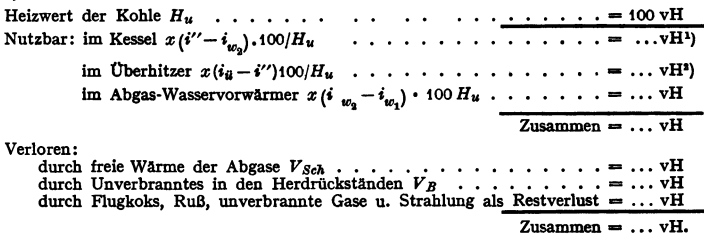

## V. Die Feuerungen.

Vgl. Bd. I, S. 339.

### A. Lage der Feuerung zum Kessel.

a) lnnenfeuerung: Umgeben von wassergekühlten Winden. Verwendung bei F1ammrohr·, Feuerbüchs- und Strahlungskessel, starke Absenkung der Feuerraumtemperatur, daher für kalorisch minderwertige Brennstoffe ungeeignet; geringer Strahlungsverlust. .

b) Unterfeuerung bei Schräg- und Steilrohrkesseln. Durch teilweise Aus· kleidung der Brennkammer mit Kühlrohren Übergang zur Innenfeuerung.

c:) Vorfeuerung in besonderem Mauerwerk, bei ausziehbarem Lokomobil· kesse! in einem fahrbaren eisernen Gestell untergebracht. Gleichmäßig hohe Temperatur kann leicht gehalten werden, daher für Verfeuerung von heizwertarmen, insbesondere feuchten Brennstoffen geeignet. Großer Strahlungsverlust, Vergrößerung der Kesselgrundfläche, hohe Unterhaltungskosten für Mauerwerk.

<sup>1</sup>) Soll  $w$  vH Dampfnasse berücksichtigt werden (s. S. 50), dann ist statt  $i'' - i_{w_n}$  zu setzen:  $i''-i_{w_0} -w/100-r.$ 

<sup>2</sup>) Für nassen Dampf wäre einzusetzen:

$$
d\left(i_{ii}-i''+\frac{w}{100}\cdot r\right)\cdot\frac{100}{H_u}.
$$

### **8. Die Rostfläche.**

Die Leistungsfähigkeit festen, stückigen Brennstoffes hängt vor allem ab von der Größe der Rostoberfläche bzw. der Rostbreite bei wirtschaftlichster Rostlänge (vgl. Breitenleistung S. 4).

Totale Rostfläche -  $\tilde{F}_{\tau}$  m<sup>2</sup> -, gesamte im Feuerraum befindliche, mit Brennstoff bedeckte und mit Öffnungen für den Luftdurchtritt versehene Fläche, gemessen an der Oberfläche des Rostes, nicht projiziert.

Freie Rostfläche -  $F_{\epsilon f}$ m<sup>2</sup> -, Summe der Luftöffnungen im Rost (Rostspalten, Düsenlöcher).

Berechnung der Rostfläche .für eine nach der geforderten Dampfmenge ermittelte Brennstoffmenge unter Zugrundelegung einer normalen Rostbelastung oder Rostwärmebelastung

$$
F_r=B/(B/F_r)\,=\,B\,\cdot\,H_u/q_r\,.
$$

Freie Rostfläche im Verhältnis zur totalen stets so groß wie möglich. Obere Grenze ist durch Mindestdicke der Roststäbe und die für die einzelnen Fälle verschieden zulässige Höchstweite der Rostspalten gegeben, die nämlich bei Planrosten so eng bemessen wird, daß möglichst wenig kleine Brennstoffstücke hindurchfallen können. Vergrößerung von *F, r* für feinkörnigen und zerfallenden Brennstoff durch besonders geformte Roststäbe (s. S. 12). Bei Treppenrosten wird Weite. der Luftspalten so gewählt, daß Rostplatten leicht von Asche gereinigt werden können. Es ist

$$
F_{rf}/F_r = 0,2 \text{ bis } 0,5 \text{ bei Plan- und Schrägrosten},
$$
  
= 0,2 , 0,3 bei Wanderrosten ohne Unterwind,  

$$
\leq 0,1 \text{ bei Wanderrosten mit Unterwind},
$$
  
= 0,03 , 0,05 bei Zonenwanderrosten,  
= 0,6 , 0,7 bei starren Treppenrosten,  
= 0,1 , 0,2 bei vollmechanischen Treppenrosten (Vorschubrosten).

Luftgeschwindigkeit in den Rostspalten

0,75 bis 1,5 m/sek bei natürlichem Zug,

2 ., 5 m/sek bei Anwendung von Unterwind.

## **C. Der Feuerraum.**

Gesteigerte Brennleistung erfordert Vergrößerung des Feuerraumes. Kleine Feuerräume haben außer Erhöhung der Verluste  $V_R$  und  $V_d$  vor allem zu hohe Feuerraumtemperatur zur Folge. Die Schlacke wird flüssig, fließt in die Rostspalten, wo sie erstarrt und *R,* verkleinert. Außerdem greift die Schlacke die Roststäbe und das feuerfeste Mauerwerk, dessen Schmelztemperatur womöglich überschritten wird, an. Durch die flüssige Schlacke wird die Heizfläche verschmutzt und die Rohrgassen durch Aschenansinterungen verstopft.

Große Feuerräume ermöglichen außer Herabsetzung der Brennkammerbelastung auch bessere Ausnutzung der Gas- und Flammenstrahlung auf Heizfläche und Rostbahn. Dadurch ist bei den meisten Brennstoffen sichere Zündung möglich ohne besonderes Zündgewölbe (s. S. 18), insbesondere wenn durch Luftvorwärmung die Zündung noch unterstützt wird. Zufuhr von vorgewärmter Zweitluft in den Feuerraum ist vorteilhaft, um Schichtenströmung in der großen gewölbelosen Kammer zu vermeiden und durch Gaswirbelung ein vollkommenes Ausbrennen des Gases zu bewirken. Luft muß mit genügend hoher ßeschwindigkeit in den Brennraum eintreten (Luftpressung 200 bis 300 mm WS), damit sie die Gasschichten durchdringt.

Da meistens der lichte Kammerquerschnitt gegeben ist, z. B. durch die Größe der Rost-<br>fläche, so bedeutet Vergrößerung gleichzeitig Erhöhung der Brennkammer. Es werden Kammer-<br>höhen von 4 bis 6 m, bei Kesseln, deren Feuerr

Durch Auskleiden der Brennkammer mit KUhlrohren wird das Mauerwerk geschützt. Auch kann die Feuerraumtemperatur so beeinflußt werden, daß Ober· schreitung der Schmelztemperatur der Asche sicher vennieden wird. Die an den Kessel angeschlossenen Kühlrohre nehmen große Wärmemengen auf, so daß trotz größerer zulässiger Feuerraumbelastung (vgl. S. 44) die Grenztemperatur nicht überschritten und die ersten höchst beanspruchten Reihen des Rohrbündels entlastet werden. Bei kalorisch minderwertigen Brennstoffen bringt Vergrößerung der Strahlungsheizfläche im allgemeinen keinen Vorteil, wenn nicht die Grenztemperatur ungewöhnlich niedrig ist.

Bei hoher Breitenleistung ist dagegen vollständige Auskleidung der Brennkammer mit KUhlrohren erforderlich (Strahlungskessel s. Fig. 54). Für Kessel mit großem Leistungsbereich, die oft mit Schwachlast gefahren werden, sind stark gekühlte Kammern jedoch unzweckmäßig.

Auskleidung der Kammer durch glatte Rohre, deren Teilung größer oder gleich Rohrdurchmesser, oder durch Flossenrohre mit angeschweißten Längsrippen, die nicht breiter als ungefähr 30 mm und nicht durchgehend,. sondern mit Unterbrechungen ausgeführt sein müssen, um Verzunderung und Abreißen an der Anschweißstelle zu vermeiden. Die Rohre werden in die Kesseltrommeln oder besonders runde oder viereckige Sammelkästen eingewalzt. Als untere Sammelkästen für seitliche Kühlrohre finden meist die seitlichen Rostkühlbalken Verwendung.

Unmittelbar nebeneinanderliegende KUhlrohre bedingen wegen Einwalzung in zwei Reihen größere Sammelkästen. Die Schmidtsche Heißdampfgesellschaft verwendet Gabelrohre, die Anschluß an die Kästen mit größerer Teilung ermög· lichen. Durch vorgesetzte Platten aus Gußeisen mit und ohne feuerfeste Ein· sätze (Bailey-Wände) wird verhindert, daß flüssige Schlacke an das hinter den Rohren liegende Mauerwerk gelangen kann. Die im Bereich des Brennstoffbettes gelegenen Rohre werden durch die Platten gegen mechanische Beanspruchung geschützt.

Bei minderwertigen Brennstoffen (Mittelprodukt, Schlamm, Koks) kann durch Verkleidung der Kühlrohre mit Platten bis zu etwa 2 m über Rost eine Zone genügend hoher Temperatur zur Sicherung der Zündung geschaffen werden.

Bei beschränkten Platzverhältnissen kann Einbau von Kühlschirmen mit Zwangumlauf Vorteile bieten (La Mont-Verfahren, vgl. S, 46).

### D. Feststehende Roste.

Planrost mit Handbeschlckung. Oberfläche annähernd waagerecht, gut zu übersehen. Rostlänge aus Bedienungsrücksichten nicht über 2,5 m. Größte Rostfläche S m1 bei Doppelrost. Höhe über Flur etwa 0,7 bis 0,8 m. Rostfläche läßt sich durch Abdecken leicht verkleinern. Geeignet für Innen·, Unter- und Vorfeuerung.

Auf dem Rost lassen sich alle guten Steinkohlensorten, Braunkohlenbriketts, Holz und Holzabfälle verbrennen.

Verluste auch bei geschickter Bedienung hoch. Anwendung von Un terwind, um billigere Brennstoffe zu verbrennen. Zuführung von möglichst warmer Zweitluft vorne oder hinten durch die hohle Feuerbrücke zweckmäßig bei Verbrennung gasreicher Brennstoffe.

Roststäbe aus hitzebeständigem Guß oder Stahl mit Zusatz von Chrom werden am vorteilhaftesten als einzelne glatte Balken von nach unten sich verjüngendem Querschnitt ausgeführt. Stablänge etwa 600 mm, Stabhöhe etwa 80 bis 100 mm. Roststab zweckmäßig auf ganzer Länge gleich hoch, um ungleichmäßiger Erwärmung vorzubeugen. Form muß dem Brennstoff angepaßt werden. Lagerung auf gußeisernen Rostbalken, die auf Trägern - hochkant gestellte Flacheisen - liegen.

Gerade Rostspalten können am besten gereinigt werden und sind daher für schlackende Kohle geeignet. An den Enden, den Stabköpfen, deren Querschnitts· höhe nur auf etwa <sup>1</sup>/<sub>8</sub> der sonstigen Höhe bemessen wird, sind entsprechend der Rostspaltweite entweder einseitig oder besser auf beiden Seiten Ansätze an· gegossen (Fig. 3). Stäbe von etwa 500 mm Länge und darüber haben diese An· sätze auch in der Mitte. Das Verhältnis Höhe zur oberen Roststabdicke soll

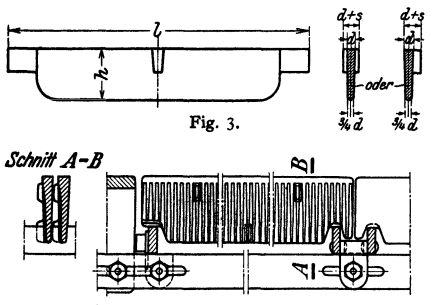

Fig. 4. Roststab mit Kühlrippen.

große freie Rostfläche. Wegen schwierigerer Reinigung sind Formroststäbe nur geeignet für feinkörnigen, wenig schlackenden Brennstoff.

Bei Feuerungen mit Unterwind, der auch in kleinen Anlagen bei gering· wertigen billigen Brennstoffen immer mehr angewandt wird, werden auch Rostnur geeignet für feinkörnigen, wenig schlackenden Brennstoff.<br>
Bei Feuerungen mit Unterwind, der auch in kleinen Anlagen bei geringwertigen billigen Brennstoffen immer mehr angewandt wird, werden auch Rostspalten mit<br> **Alt** 

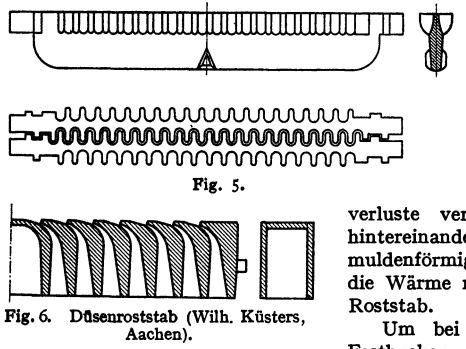

den Wert 6: 1 möglichst nicht unterschreiten, damit die an Brennbahn übertragene Wärme rasch abgeführt wird. Fig. 4 zeigt einen Roststab,

bei dem durch. seitliche Kühl· rippen dieses Verhältnis wesent· lieh unterschritten wird. Statt Roststabköpfe sind versetzte Distanznocken angegossen.

Formroststäbe, z. B. Schlangenroststäbe (Fig. 5), er· geben bei geringer Spaltbreite und kräftigem, gegen Verziehen widerstandsfähigen Querschnitt

wendet. Fig. 6: Roststab mit eingegossenen Luftdüsen. Durch diese wird die Ver· brennungsluft seitlich in die Brennstoffschicht eingeblasen, wodurch die bei Unterwind unvermeidlichen Flugkoks-

verluste verringert werden. Die quer hintereinander gelagerten Stäbe bilden den muldenförmigen Rost. Kühlrippen führen die Wärme rasch ab und versteifen den

schlackenden Brennstoffen Festbacken der Schlacken auf den Rost

zu verhindern, können Hohlroststäbe mit Wasserkühlung verwendet werden oder der Verbrennungsluft wird Dampf zugesetzt.

Die Feuerbrücke verhindert beim Planrost, daß die Kohle über das hintere Ende des Rostes hinwegfällt und begünstigt ein auf der ganzen Rostfläche gleichmäßiges Abbrennen. Mit Hilfe der Feuerbrücke läßt sich überdies unmittelbar hinter dem Rost eine Einschnürung des Zugquerschnittes erzeugen, die eine gute Mischung der Gase mit der Verbrennungsluft bewirkt. - Bei Planrostinnenfeuerung besteht die Feuerbrücke aus einem gußeisernen Gestell, das oben mit Schamottesteinen ausgelegt wird. Im unteren Teil ist eine Öff. nung zum Entfernen von Asche aus dem Flammrohr vorgesehen, auf deren möglichst dichten Verschluß besonders Wert zu legen ist.

Planrost mit mechanischer Beschickung. Die Kohle (am zweckmäßigsten solche von gleichmäßiger Korngröße) wird entweder durch ein beständig umlaufendes Schleuderrad oder durch eine in regelmäßigen Zwischenräumen wirkende Wurfschaufel (Fig. 7) auf den Rost gestreut. Durch besondere Ein·

richtungen: bewegte Prellklappen, Einwirkung verschieden großer Antriebskräfte auf die Wurfschaufeln (bis 9), wird gleichmäßige Verteilung der Kohle über den Rost angestrebt. Kraftbedarf  $\frac{1}{8}$  bis  $\frac{1}{4}$  PS je Apparat.

Schrägrost. Brennstoff gelangt aus einem Schütttrichter auf den unter etwa 40° geneigten Rost. Als Ausbrennrost dient ein kleiner waagerechter, etwa 0,5 m langer Rost, von dem durch Zurückziehen oder Kippen die Herdrückstände entfernt werden. Geeignet für Holzabfälle, für Steinkohle kaum noch verwendet.

Für Schrägrost wendet man weniger häufig als bei Planrost glatte Roststäbe an, da leicht ein Abbrennen der unteren Stabenden eintritt, falls die Spaltweite auf der ganzen Länge die gleiche ist. Soll das Hindurchfallen kleiner Stücke im oberen Teil des

Rostes, wo ein Zusammenbacken noch nicht stattgefunden hat, verhindert werden, so verengt man dort die Spaltweite durch stufenartige Ansätze an den Stäben (Fig. 8).

Da beim Schrägrost nur ausnahmsweise mehrere Roststäbe hintereinander aufgebaut werden, so schwankt die Stablänge hier zwischen 1000 und 1600mm.

Treppenrost (Fig. 9) mit mehreren nebeneinanderliegenden Feuerläufen, unter Rutschwinkel der Kohle geneigt mit waagerechten Luftspalten, so

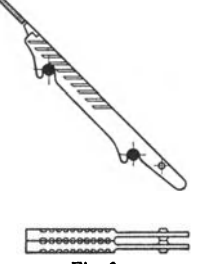

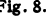

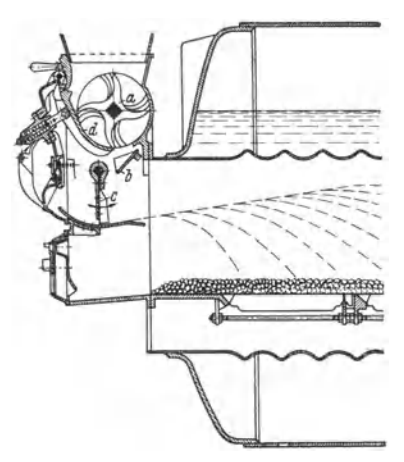

Fig. 7. Planrost mit automatischem Rostbeschicker (Seyboth-Feuerung G. m. b. H.). *<sup>a</sup>*Zerkleinerungs- und Speisewalze, *b* Rutsch· platte, *c* Wurfschaufel, *tl* Brechplatte.

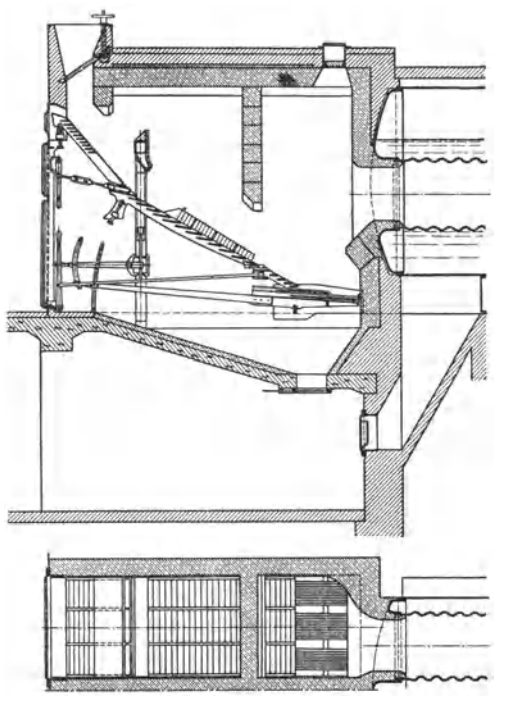

Fig. 8. Fig. 9. Treppenrostvorfeuerung (Keilmann & Völcker, Bemburg).

daß Brennstoff nicht unverbrannt durch die Spalten fallen kann. Große freie Rostfläche, Spaltweite etwa 20 bis 30 mm, ermöglicht gute Beobachtung des Feuers und leichte Schürung. Verwendung von Rostplatten  $-$  etwa 500 mm lang, 150 mm breit und 12 mm stark - als Roststäbe (Fig. 10). Auflagerung derart, daß

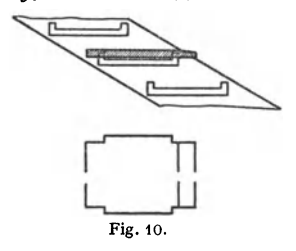

zwischen ihnen waagerechte Spalten von 20 bis 30 mm Weite entstehen. An den gußeisernen Treppenwangen sind Leisten angegossen, auf denen die Rostplatten lagern. Die auf den Rost· platten liegende Kohlenglut bildet das Grundfeuer für die darüber rutschende Kohle. Brenn· Stoffbewegung abhängig von Böschungswinkel, Körnung und Zugstärke. Rostneigung verstellbar zur Vermeidung großer Schürarbeit oder Überschüttung. (Bezüglich Böschungswinkel s. Bd. I,  $S. 657.$ 

Verwendbar ist jeder staubige oder zerfallende Brennstoff, dessen Schlacke nicht auf den Rostplatten festbrennt, z. B. Rohbraunkohle, Holzspäne, Lohe. Der Heizwert soll nach Möglichkeit 4000 kcal nicht überschreiten, damit Verschleiß des Rostes nicht zu hoch wird, daher Verheizung von Braunkohlenbriketts nur in Mischung mit kalorisch minderwertigen Brennstoffen  $H_{\nu}$  < 3000).

.Zur Erhöhung der Wärmeleistung und Entlastung des Rostes werden Treppenrostfeuerungen auch mit Vortrocknungs- und Entgasungsschacht ausgeführt. Durch Öffnungen in der Schachtwand nach dem Brennraum hin können Brüden und Schwelgase in diesen entweichen, wo sie mit vorgewärmter Luft gemischt verbrennen (Halbgasfeuerung).

Bei hohen Brennräumen kann infolge der starken Gas- und Flammenstrahlung auf die Kohlenschicht auf Vortrocknungsschacht verzichtet werden.

Der Wirkungsgrad des Treppenrostes hängt in hohem Maße von der richtigen Lage und Bemessung des Fangrostes ab, auf dem die Kohle vollends ausbrennt. Bei geringer Kesselbelastung trocknet die Braunkohle auf dem oberen Teil des Treppenrostes aus, Böschungswinkel und Schüttgewicht ändern sich und es treten Überschüttungen auf, die zu Verlusten an verbrennliehen Bestandteilen in den Rückständen führen, wenn nicht ein genügend großer Fangrost vorhanden ist. Brennlänge der Treppenroste ohne Vortrocknungsschacht bis 4,0 m, mit solchem bis 7,0 m bei einer Breite von 1,2 bis 1,5 m. Zahl der Rostbahnen bis 5.

Um bei derart langen Rosten ein Überschütten zu verhüten, wird bei dem Topf-Rost der Hand oder maschinell betriebenen Nachschürvorrichtungen ausgestattet, mit denen der Rost gut mit Kohle bedeckt wird. Durch von Hand zu betätigende Staustufen wird Brennschicht aufgehalten, so daß diese beim Ziehen des Schlackenrostes nicht abrutscht.

Bei sehr großen Rostlängen ist ein regelmäßiges Nachrutschen überhaupt nicht zu erreichen, man verwendet deshalb bei Großkesseln mechanische Treppenroste (Vorschubroste •. s. 20).

**Muldenroat.** Zwei kleine gegenüberliegende Treppenroste bilden mit einem untenliegenden Planrost eine Mulde. Rostlänge bis 6 m. Daher Brennstoff· geschwindigkeit kleiner und Schichthöhe niedriger als bei dem Treppenrost. Ausführung ähnlich Fig. 23. Zahl der Rostmulden bis 5. Rostlänge einer Mulde bis zu 3,5 m. Erleichterung der Rostbedienung durch eine am Austritt der Kohle aus dem Schacht eingebaute Kohlennachschubvorrichtung (halb· mechanischer Muldenrost).

Zur Beherrschung der Feuerraumtemperatur und Vermeidung von Ansinte· rungen werden mitunter Feuerraumwände mit Kühlrohren ausgekleidet.

Auf starren Treppen- und Muldenrosten können Dampfleistungen bis 30 t/h mit einem Kessel erzielt werden.

### **E. Mechanische Roste**

haben die starren Roste bei großen Kesseleinheiten ganz verdrängt, finden aber auch in Kleinbetrieben immer mehr Verwendung.

**Ketten· und Wanderrost.** (S. auch Bd. I, S. 340.) Bei dem Kettenrost bilden die Roststäbe, die mittels hindurchgesteckter Stangen gelenkig verbunden

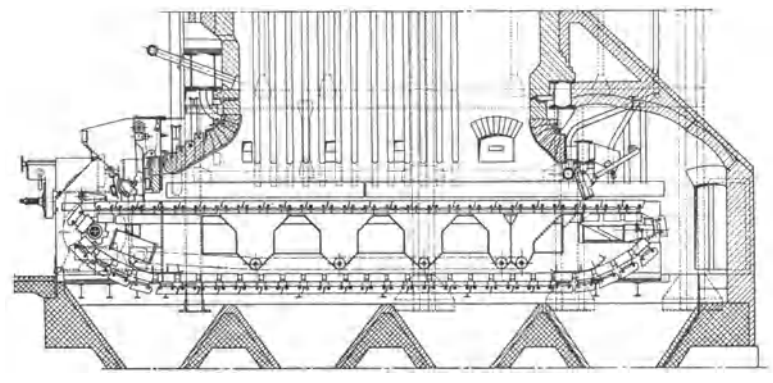

rig 11. Steinmuuer-*Lonen-wanderrost*.

sind, das Band, während bei dem Wanderrost die Roststäbe leicht auswechselbar auf Roststabquerträgem aufgeschoben (Fig. 11) oder pendelnd (Fig. 14) befestigt werden. Die Roststabträger sind durch zwei oder bei breiten Rosten durch mehrere Rostzugketten zum endlosen Band verbunden. Fortbewegung

Stirnradgetriebe, die bis zu zehn<br>Geschwindigkeitsstufen haben, Seitenwangen des Rostwagens haben Laufschienen, in denen die an den Rostketten angebrachten<br>Rollen laufen.

Regelung der Kohlenmenge *6*  durch Änderung der Schichthöhe Fig. 12. Roststab des Steinmüller Wanderstabes. (40 bis 100 mm) oder der Vorschubgeschwindigkeit, die etwa 100 bis 200 mm/min und bei Unter-<br>wind das Doppelte und mehr (bis kühlung, auch besonders geformt ausgeführt, um schnellerem Ab brand des Brennstoffes an den Rostseiten infolge Strahlung des Fig.13. Durchfallfreier Roststab (Ver. Kesselwerke). Mauerwerks zu begegnen. Rost-

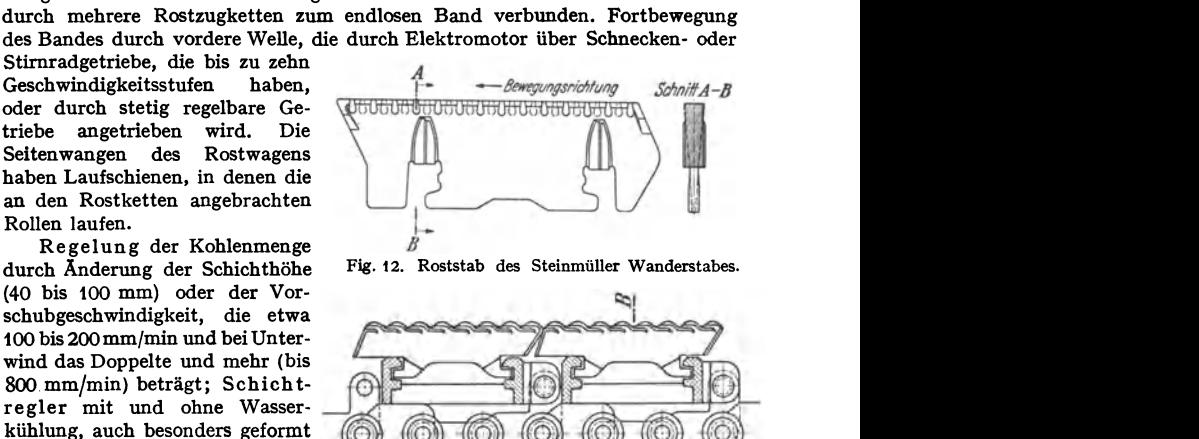

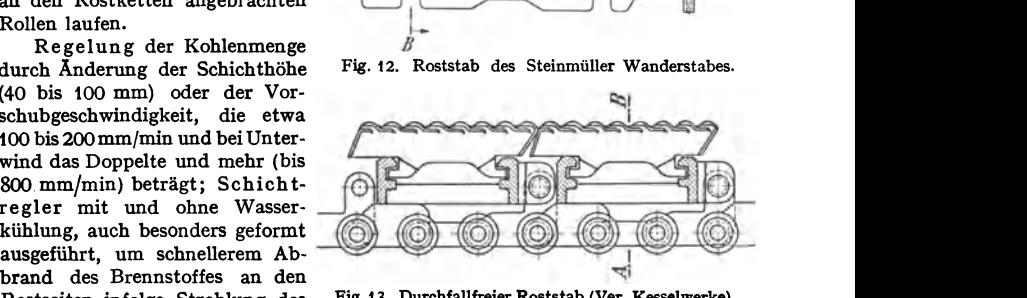

stäbe aus Gußeisen ohne und mit Chromzusatz. Roststabform entspricht der Kohlenkömung, glatte oder schlangenförrnige Roststäbe. Glatten Stab des Steinmüller-Wanderrostes zeigt Fig. 12. Für feinkörnigen, nichtbackenden Brennstoff eignet sich der sogenannte durchfallfreie Roststab (Fig. 13)· Das Verhältnis der gekühlten Stabfläche  $F_2$  zur beheizten Stabfläche  $F_1$  darf nicht zu klein gewählt werden. Bei dem Wanderroststab nach Fig, 12 ist

 $F_0/F_1 = \infty$ 12 und die freie Rostfläche = 6.43 vH. Roststabenden vielfach abgeschrägt, so daß keine Lücken zwischen Stabreihen. Durch besondere Abklopfer am Anfang oder Ende des Rostbandes oder durch Schlagwirkung der beim Umlenken des Rostbandes um die hintere Welle ausschwingenden Klapp-

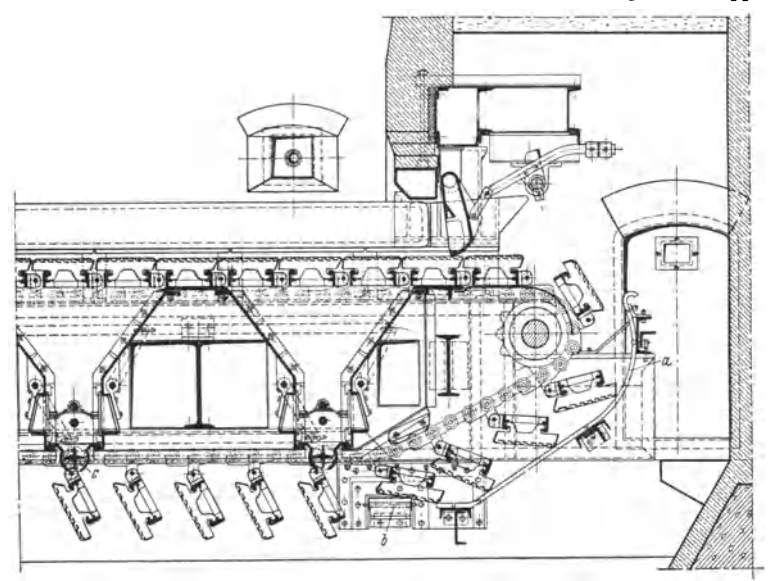

Fig. 14. Hinterer Teil des Zonen-Wanderrostes der Ver. Kesselwerke mit Abklopfvorrichtung filr die Roststäbe. *a* Führungsbahn, *b* Sperrgewichte, *c* Entaschungsschnecke.

roststäbe oder durch Aneinanderklappen der Roststäbe wird Reinigung von Asche und Schlacke erzielt. Bei dem Zonen-Wanderrost Fig. 14 Reinigung des Rostbelages durch Anschlag gegen die Führungsbahn *a* und Sperrgewichte *b.* Verhütung von Schlackenansätzen und Verringerung des Verschleißes der Seiten-

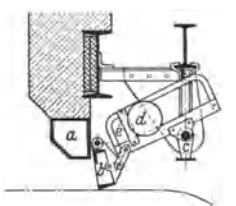

### Fig. 15. Steinmüller· Feuerbrücke.

*a* Kühlbalken, *b* Staupendel, *c* Hebel, *d* Rollgewicht, *e* Anschlag.

mauer durch besondere Seitenrostkörper mit Luftküh· lung oder durch wassergekühlte Hohlkörper, die vielfach als Sammelkasten für die seitlichen Kühlrohre dienen. Rostabschluß bilden A bstreifer mit auswechselbarer Spitze oder meist unabhängig voneinander ausschwingende Staupendel. Diese werden als gußeiserne Körper mit und ohne Wasserkühlung oder auch geschützt durch hochhitzebeständige Formsteine ausgeführt.

Die in Fig.15 gezeigte Steinmüller-Feuerbrücke besteht aus einem hohlen wassergekühlten Balken, an dem rostartig aus gebildete Pendel nebeneinander aufgehängt sind. Diese bewegen mittels eines an ihrer Rückseite befestigten Hebels *c* einen kippbaren Rahmen, in dem das Rollgewicht *d* läuft. Vor den Pendeln stauen sich die Herdrückstände so lange an, bis sie den Widerstand des Pendels überwinden, worauf das betreffende Pendel nach

hinten ausschwingt und die Rückstände an dieser Stelle unter der Feuerbrücke hindurch in den schub, Gelegenheit haben, möglichst vollkommen auszubrennen, außerdem sollen sie abgeführt werden können, ohne daß dabei zu viel falsche Luft in den Feuerraum eindringt.

Wanderroste sind geeignet für jeden Brennstoff außer sehr feuchter Rohbraun· **kohle** und sehr aschenreichem, stark backendem oder feinkörnigem Brennstoff. Bei gasarmen und feinkörnigen Kohlensorten ist Unterwind erforderlich. Bessere Verbrennung und erhöhte Lebensdauer der Roststäbe infolge kräftiger Luftbespülung bei Unterwind machen Leistungsbedarf des Gebläses bezahlt. Luftbedarf je nach Brennstoff am größten am Rostanfang in der Entgasungszone oder in Rostmitte in der Hauptbrennzone. Luftbedarf am kleinsten am Rostende. Infolge Abnahme der Schichtdicke Luftzufuhr gerade diesen Forderungen entgegengesetzt. Wirtschaftlichkeit der Verbrennung und spezifische Wärmeleistung kann daher erhöht werden durch zonenweise Zuführung des Unterwindes in Verbindung mit großen Feuerräumen und Einblasung von vorgewärmter Zweit-<br>luft. Die Zoneneinrichtung besteht aus gut gegeneinander abgedichteten Die Zoneneinrichtung besteht aus gut gegeneinander abgedichteten 3 bis 5 (bis 11) Kammern (Zonen), die durch Klappen verschlossen werden Der Unterwind wird entweder von der Seite - bei großen Rostbreiten doppelseitig  $-$  oder von unten her in den Rost eingeführt. Bei letzterer Anordnung muß der gesamte Schlackenraum unter Druck gesetzt werden, doch bietet diese Bauart den Vorteil der besseren Kühlung des zurlieklaufenden Bandes. Sie ist geeignet flir Kohlen mit hohem Gehalt an flüchtigen Bestandteilen. Seitliche Luftzufuhr wird bevorzugt flir Brennstoffe mit geringem Gehalt an flüchtigen Bestandteilen, die in hoher Schicht verfeuert werden müssen und

den Rost wenig erwärmen (Zonen-Wanderroste Fig. 11, 14). Regelung der Windmenge und Windpressung jeder Zone durch Drosselklappen vom Heizerstand aus. Windpressung 20 bis 40 mm WS. Die Zonensättel, welche die einzelnen Zonen gegeneinander abdichten, verhindern eine Luftzufuhr zu den über den Sätteln liegenden Rostgruppen, was besonders bei Verheizung von Magerfeinkohlen Verwehungen und ungleichmäßigen Abbrand bewirkt. Durch besondere Hilfssteuerung1) oder besondere Ausbildung der Roststabträger, die eine Verkleinerung der Sättel gestatten<sup>2</sup>), wird eine bessere Luftzufuhr erreicht. Eine gleichmäßige Rostbelliftung ermöglicht der Wanderzonenrost8), dessen Luftkästen (Zonen) von der Fig. 16. Länge eines Roststabes mit der Rostbahn wandern. Die

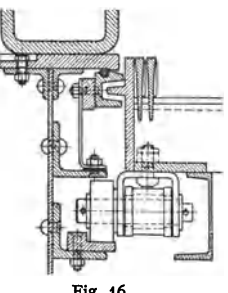

Luft wird von 11 bis 20 regelbaren Öffnungen in der Rostseitenwand zugeführt. Durch die vielen Öffnungen und Zonen kann die Luftzufuhr vollkommen dem Luftbedarf angepaßt werden, was sich besonders glinstig bei Brennstoffen mit schwierigen Zünd- und Brenneigenschaften auswirkt. Auf gute seitliche Abdichtung des Rostbandes ist zu achten. Bei dem Rost der Maschinenfabrik Eßlingen greifen zu diesem Zweck vorspringende Lappen in labyrinthartig ausgebildete Gußleisten ein (Fig. 16).

Beim Vielzonen-Wanderrost der Vereinigten Kesselwerke (VKW), Düsseldorf, sind die Zonensättel kleiner als die Roststablänge. Dabei wird unter Verzicht auf dauernde Dichtheit zwischen zwei benachbarten Zonen das Rostband dauernd voll beaufschlagt.

Elastizität sehr hoch. Die zur Steigerung von Halblast auf Vollast erforderliche Zeit beträgt nur etwa 15 bis 30 sek. Durch Stillsetzen des Rostes und Schließen der Luftregelklappen kann Dampferzeugung augenblicklich abgestellt werden. Entaschung der Zonen zeitweise durch Betätigung von Schiebern am Boden der einzelnen Kammern oder dauernd durch seitliche Austragung der Rückstände mittels Transportschnecken.

Auf Zonen- Wanderrosten können fast alle Brennstoffe von hochwertiger Steinkohle bis Koksgrus und auch alle minderwertigen Brennstoffe, wie Mittelprodukt, Waschberge usw., wirtschaftlich verbrannt werden. Zonenroste in

<sup>1)</sup> Schulze: Einfluß der Zonensättel von Unterwind-Zonenwanderrosten auf die Verbrennung. Arch. Wärmewirtsch. I 936 S. 227.

<sup>&#</sup>x27;) Schulze-Manitius: Neuerungen fürWanderroste. Wärme 1936 S. 326.

<sup>&#</sup>x27;) Marcard u. Presser: Der Wanderzonenrost. Z. VDI 1934 S. 326.

großen Feuerräumen (Abstand zwischen Rost und erster Wasserrohrreihe im Mittel 4,5 bis *5,5* m) ermöglichen im allgemeinen Zündung des Brennstoffes durch Wärmestrahlung aus dem Feuerraum ohne besonderes Zündgewölbe. Für gasreiche Kohlen werden Zündung und vollkommene Verbrennung durch niedrigere Feuerräume und Einblasen erhitzter Oberluft erreicht. Ist bei schwer zündliebem Brennstoff Zündgewölbe erforderlich, so finden statt der früher üblichen gemauerten Stichgewölbe, deren Länge 30 bis 40 vH der Rostlänge betrug, Hängedecken (Fig. 38) Verwendung, deren Länge und Abstand vom Rostbett dem Gasgehalt des Brennstoffes angepaßt werden muß. Hängedecken können im Gegensatz zum Bogengewölbe für beliebige Rostbreiten gebaut werden. Die feuerfesten Steine lassen sich leicht auswechseln. Bei sehr gasarmen Kohlen können Rückführungsgewölbe am Rostende Vorteile bieten durch Rückführung der Verbrennungsgase zum Rostanfang, wo sie verbrennen und die Zündung unterstützen. Im allgemeinen wird durch Rückführgewölbe Schlackenbildung

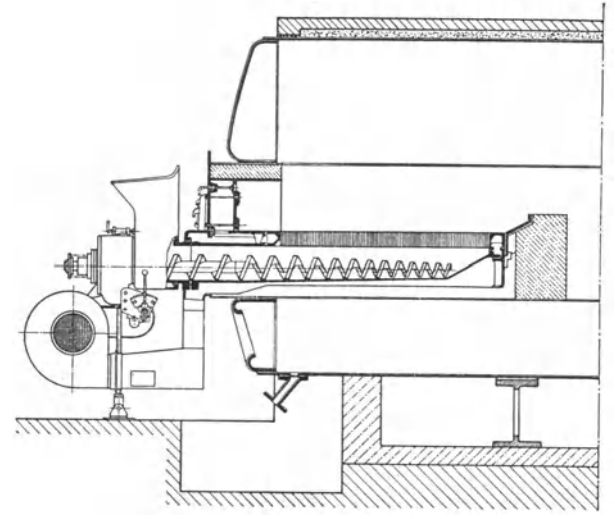

Fig. 17. Unterschubfeuerung (Kohlenscheidungs-Gesellschaft).

begünstigt und der Flugkoksverlust erhöht. Zur Vermeidung des Schlackenansatzes an den Seitenwänden werden wassergekühlte Kästen dicht über dem Rost angeordnet.

Da eine Schürung der Brennstoffschicht fehlt, werden Wanderroste für backende und schlammartige Brennstoffe mit besonderen Schüreinrichtungen, z. B. Schürwalzen oder schwingbar gelagerten wassergekühlten Stau- oder Schürrohren ausgerüstet.

Bei Verfeuerung von beizwertarmen Brennstoffen, bei denen die Durchzündung durch ein Grundfeuer unterstützt werden kann, also Insbesondere von Braunkohlenbriketts und hochwertiger Rohbraunkohle, wird der Wanderrost auch mit Bessert-Vorrost ausgerüstet: An<br>der Unterkante des Schütttrichters sind hakenförmige Roststäbe aufgehängt, die un-<br>ten auf dem Kettenbande aufliegen. Sie bilden eine Mul Ein TeU der ankommenden Briketts wird daher dort anbrennen, dadurch zerfallen und so ein Grundfeuer auf der Rostfläche erzeugen, das zur Zündung des übrigen Frischbrennstoffes ausreicht.

Wanderroste werden ausgeführt bis zu 7.5 m Länge und 6,5 m Breite; bei größeren Breiten als Doppelrost mit zwei Rostbändem, die ohne Zwischenmauer direkt nebeneinanderliegen, oder es wird ein schmaler Balken dazwischen angeordnet.

Unterschubrost (Stoker). Ein geneigter Rost, bestehend aus nebeneinanderliegenden, gegen das Rostende verflachenden Rostmulden (Retorten) mit anschließendem Ausbrennrost und Schlackenschacht. Auf den Retorten· seitenwänden liegen dachziegelförmig übereinander angeordnete Platten mit Luftdüsen zur Zuführung der Verbrennungsluft. Die Kohle wird durch Kolben in die Retorten unter die Glutschicht geschoben, steigt aufwärts und gelangt

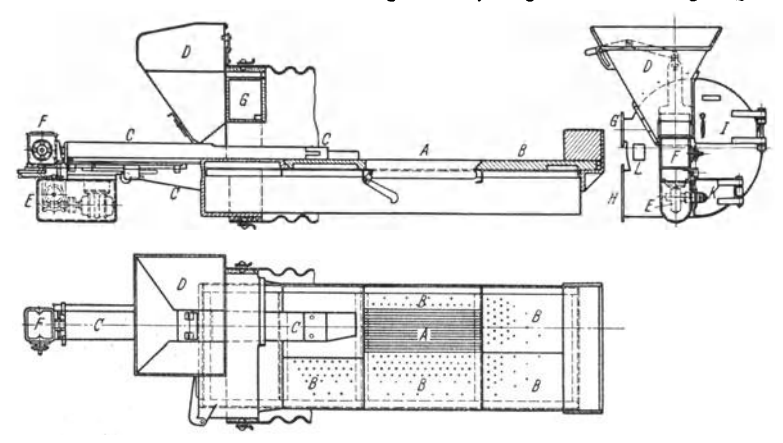

Fig. 18. Doby·Planstoker. *A* Hauptrost, *B* Ausbrandrost, *C* Vorschubkolben, *D* Koblentrichter, *<sup>E</sup>*El.·Motor, *F* Wechselgetriebe, *G* Oberwindkammer, *H* Unterwind, *I* Feuertür, *L* Schauloch.

schließlich in die Brennzone. Die flüchtigen Bestandteile müssen durch die Kohlenglut hindurchstreichen, wo sie sicher zünden und verbrennen.

Der Rostverschleiß ist verhältnismäßig groß und die Auswahl der verleuerbaren Kohlen zu gering, so daß diese Roste in Deutschland keine größere Verbreitung finden konnten.

Dagegen werden für Feuerungen kleiner Einheiten, z. B. Flammrohrkessel und kleiner Wasserrohrkessel sog. Klein· stoker immer mehr angewendet. Zufuhr der Kohle

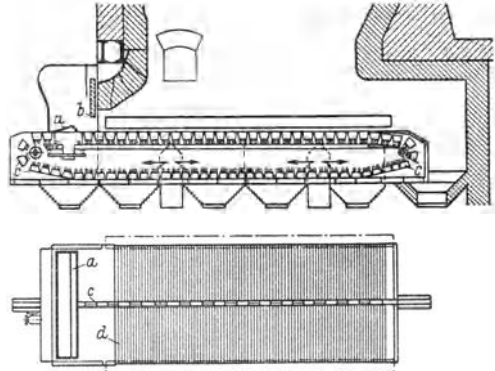

Fig. 19. Steinmüller vollmech. Planrost. *a* Räumer, *b* Kohlenwehr, *c* bewegliche Roststäbe, dunbewegliche Roststäbe.

in verschiedener Weise, z. B. durch nach dem Ende hin sich verjüngende Schnecke (Fig. 17) oder durch Aufgabekolben in eine Rostmulde. Brennstoff steigtinfolge dauernden Nachschubes in der Mulde empor und verteilt sich beiderseits über die schräg gestellte Rostfläche. Schlackenaustragung seitlich von Hand. Auch Aufgabe und Weiterbewegung der Kohle auf einem Planrost durch einen Stößel, der den frischen Brennstoff unter dieKohlenglut schiebt,Stoker von Doby (Fig.18) undThost.

Der Steinmüller-L-Rost (Fig. 19) ist eine vollmechanische Feuerung, bei der mit Hilfe eines einzigen quer über die Rostbreite liegenden vor- und rückwärts laufenden Schüreisens

(Räumer) das Brenngut auf den Rost gebracht wird und gleichzeitig die Schürung und Ent-<br>schlackung erfolgt. Im Ruhezustand befindte sich der Räumer unter der grünen Kohle vorn.<br>Häufigkeit der Röstlacht besteht aus zwei Lä schlacllung erfolgt. Im Ruhezustand befindet sich der Räumer unter der grünen Koble vorn auf dem Rost. Die Kraft für die Bewegung des Räumers wird durch die GaBsehe Kette übertragen, die in der Mitte jeden Rostlaufes in seiner Längsrichtung angeordnet ist. Die Rostfläche

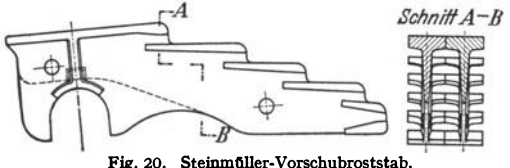

 $\delta$ chniff  $A - B$  besteht aus zwei Längsseiten querliegender Roststäbe. Die<br>Häufigkeit der Räumerhübe regelt, je nach Leistung und<br>Brennstoff etwa  $1^{1}/_{2}$  bis 6 Mi-<br>nuten. Der Rost erhält Unterwind mit oder ohne Zonen. Eine Feuerbrücke ist<br>nicht erforderlich. Der Rost ist auch für schwierige und

stark backende Brennstoffe, ferner für größte und kleinste Dampfleistungen geeignet. **Voncbabrost.** ZabJ der Stufen (Platten- oder Bündelrost-Stabreihen), die eine binund hergebende oder schwingende Bewegung machen, ist verschieden.

Entweder wechseln feste und bewegliche Stufenreihen ab, oder es befinden sich nur einzelne Schubstufen in dem sonst starren Rost, oder Rost ist in schachbrettartige Felder unterteilt,

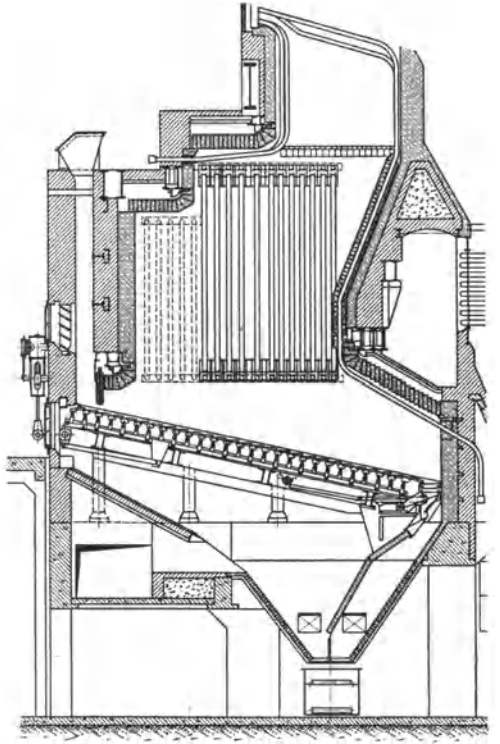

die abwechselnd fest und beweglich sind. Antrieb der Stufen durch

Elektromotor über Drehzahl-<br>verminderungsgetriebe mit verminderungsgetriebe meist drei Geschwindigkeits· stufen oder durch Drucköl· motoren mit stufenloser Die Rostbahnen werden direkt nebeneinander angeordnet, da Hängedecken keine Zwischenwände zwischen den Bahnen erfordern. Dadurch wird wirksame Rost· fläche gewonnen und der Rost ist übersichtlich. Rück· wandküblung durch Küblschirme. Einbau von schach-<br>brettartig verteilten Öffbrettartig nungen im Mauerwerk für die Zugabe von Zweitluft an den Stellen hoher Temperatur.

Durch Einstellung ver· schiedener Hubgrößen der einzelnen Rostläufe kann ver· schieden starkem Abbrand begegnet werden.

Zur Erreichung hoher Breitenleistung ist Zoneneinteilung und Zuführung<br>erhitzter Verbrennungsluft Verbrennungsluft<br>
Statt Zonenzweckmäßig. einteilung auch Rostplatten mit verschiedener Zahl von<br>Düsenöffnungen.<br>Auf besonderen Vor-

besonderen Vor-<br>hacht kann bei trockenschacht hohem Brennraum (Abstand des Rostes bis erste Wasserrohrreihe bis 7 m) verzichtet werden. Bei Brennstoffen mit<br>niedrigem Aschenschmelz-Aschenschmelzpunkt Rost mit Heißluft-<br>und Ausbrennrost mit Kalt-Iuftzuführung.

Fig. 21. Mechanischer Topf-Rost (J. A. Topf u. Söhne, Erfurt.)

Vorschubroste eignen sich für die Verbrennung von Brennstoffen mit niedrigem Heizwert, z. B. Rohbraunkohle.

Formgebung der Rostplatten und Anordnung der Luftdurchtrittsöffnungen nach Größe, Form und Anzahl richtet sich nach Brennstoffart. Fig. 20 zeigt einen Steinmüller-Vorschubroststab.

Rostlänge bis 8 m, Breite der einzelnen Rostläufe etwa 2,0 bis 2,5 m, Luft· pressung 10 bis SO mm WS.

Fig. 21 zeigt den me· Topf-Rost (J. A. Topf u. Söhne, El'· furt). Aus dem Vorschacht fällt die Kohle auf eine um etwa 12° geneigte Rostfläche. Bei dieser geringen Rostneigung sind die Einflüsse<br>den Bösch **Böschungswinkels** der Kohle ausgeschaltet.<br>Zwangläufige Fortbewe-Zwangläufige gung der Kohle durch gegenläufig bewegte Rost· plattenreihen in der Weise, daß, wenn die erste, dritte, fünfte usw. Rostplatten-<br>reihe vorschiebt. die vorschiebt. zweite, vierte, sechste usw. Rostplattenreihe zurückgezogen wird. Ein weite· res Merkmal des Rostes

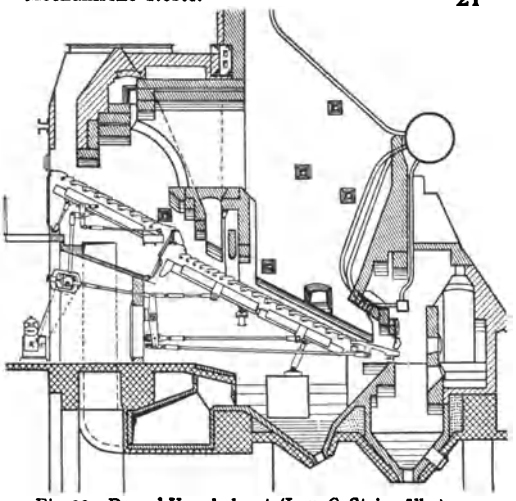

Fig. 22. Doppel-Vorschubrost (L. u. C. Steinmüller).

ist die Vexwendung von Rostplatten mit feinen, düsenförmigen, etwa 3 bis S mm großen Öffnungen, die den Unterwind wirk· sam aufteilen. Anpassung der freien Rostfläche an jeweiligen Luftbedarf der einzelnen Verbrennungsphasen durch Verwendung von Platten mit verschiedener Anzahl Düsenöffnungen. Rostdurchfall sehr gering, zumal der Unterwind entgegenwirkt. Rostlänge bis 8 m, Rostbreite unbeschränkt Eirch Nebeneinanderreihung schmaler Einzelroste, die nur durch gußeiserne Zwischenwände von 30 mm Stärke von· einander getrennt sind. Der Rost ist auch für Braunkohlenbriketts und Schwelkoks geeignet.

Erhöhung der Breitenleistung wird bei dem Steinmüller-Doppel-Vorschubrost (Fig. 22) dadurch erreicht, daß zwei Roste hintereinandergeschaltet werden. Der frische Brennstoff wird auf den Vorrost wie auch auf den Hauptrost aufgegeben. Die Gase des Vorrostes treten in den Hauptfeuerraum durch Öffnungen, die zwischen den Kohlenzuführungsschächten zum Hauptrost liegen.

Mechanischer Muldenrost (Fig. 23). Vorschub der Kohle auf meist abwechselnd feststehenden und beweglichen Rostreihen nach der Mitte zum zweiteiligen auseinander· fahrbaren Schlackenwagen. Unterteilung in mehrere Rostmulden und Gaskammern, die nach der Heizfläche weit geöffnet sind, so Fig. 23. Mechanischer Vorschub-Mulden-<br>daß unter der Heizfläche ein gemeinsamer rost der Firma Fränkel & Viebahn. daß unter der Heizfläche ein gemeinsamer

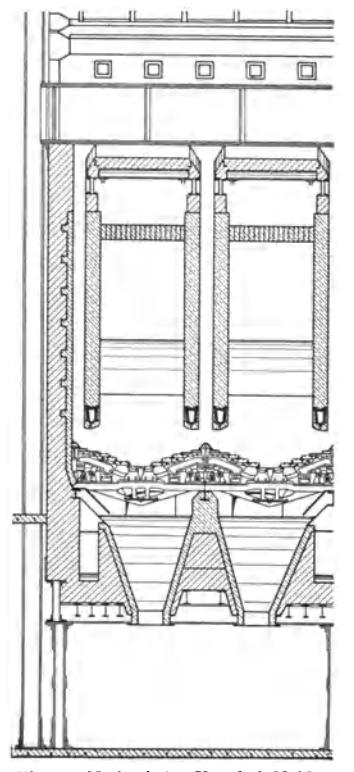

großer Brennraum entsteht. Bei schlackender Kohle Auskleidung der Rückwand des Brennraumes mit Kühlrohren zur Beherrschung der Feuerraumtemperatur. Vermehrte Zugabe von Zweitluft an den Stellen der stärksten Ansinterungen.

·Rostlängen bis zu 6 m, Breitenabmessung einer Mulde 3 bis 4 m.

Unter Abschlackrost wird vielfach noch besonderer Ausbrennrost vor· gesehen.

Dampfleistungen von *70* bis 90 t/h je Kessel mit mechanischem Treppenund Muldenrost erreichbar. Bei größeren Leistungen Schlackenschwierigkeiten auf dem Rost. Ansätze am Mauerwerk und an den Siederohren und starke Flugkoksverluste.

Schürrost. Auf ihm werden Brennstoffe mit höherem Heizwert verbrannt. Weiterbewegung des Brennstoffes ähnlich wie bei dem Vorschubrost. Von wesent-

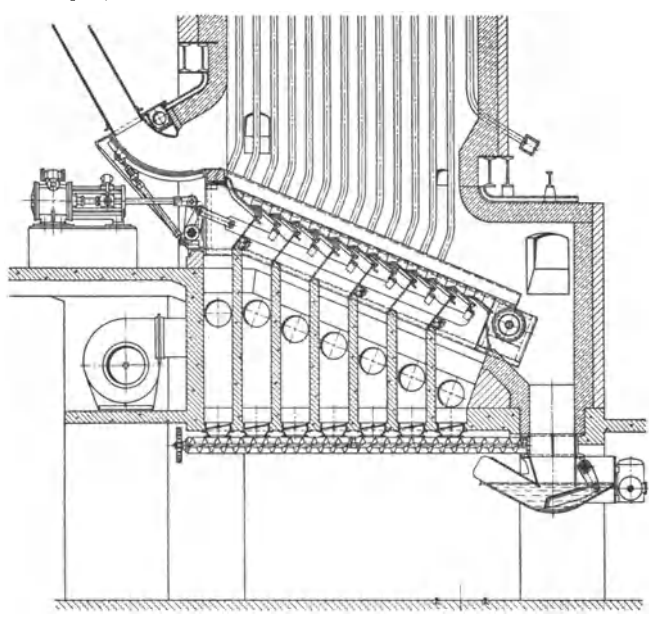

Fig. 24. Martin-Rückschubrost (Josef Martin, Feuerungsbau, München).

licher Bedeutung ist die kräftige Schürung der Rostglieder. Rostlänge bis *7* m, Rostbreite bis 6 m.

Rückschubrost dient zur Verbrennung sehr aschenreicher, heizwertarmer Brennstoffe, z. B. Hausmüll, die eine starke Auflockerung erfordern.

Der Rückschubrost (Bauart Martin), den Fig. 24 zeigt, hat etwa 24° Neigung und besteht aus Aufgaberost, einigen beweglichen Schürgliedern, die für starke Umschichtung des Brennstoffes sorgen, und Schlackenrost. Der gezündete Brennstoff wird im Gegensatz zu anderen Rosten gegen die Richtung der Brennstoffaufgabe durch hin- und hergehende, kräftig schürende Rostglieder geschoben, während der frische Brennstoff über die Kohlenglut auf der schrägen Rostbahn nach unten rutscht, so einen Abbrand auf der ganzen Rostfläche bewirkend. Zündung von unten durch das dauernd geschürte Grundfeuer. Zerkleinerung von Schlackenkuchen durch die Schürglieder. Brennstoffschicht ist verhältnismäßig hoch (300 bis 400 mm), so daß hohe Windpressung nötig ist (bis 120 mm WS). Zoneneinteilung gestattet Anpassung der Windzufuhr an den Abbrand auf dem

Rost. Selbsttätige Schlackenaustragung durch schwingenden Schlackenrost. Gute Regel- und Steigerungsfähigkeit. Ahnlieh ist der Kaskadenrost mit ansteigendem statt abfallendem Brennstoffbett.

### **F. Kohlenstaubfeuerungen.** (S. auch Bd. I, s. 341.)

Trockener, auf das feinste zermahlener Kohlenstaub läßt sich mit der Ver· brennungsluft sehr innig mischen und daher mit geringem Luftüberschuß verbrennen (infolgedessen: hohe Feuertemperatur, günstige Verhältnisse für die Wärmeübertragung, niedriger Schornsteinverlust). - Vorteile:

a) Einfacher Aufbau, einfache Bedienung - daher Eignung der Staubfeuerung für große und größte Kesseleinheiten, Ersparnis an Betriebspersonal;

b) Fortfall des Rostes, der durch zu starke Wärmeeinwirkung beschädigt werden kann - daher höhere Lufterhitzung möglich als bei Rostfeuerung:

c) sauberer, elastischer und leicht regelbarer Betrieb - daher Ersparnis an Reservekesseln;

d) stete Betriebsbereitschaft, sofortiges Aufhören des Brennstoffverbrauches bei Einstellung des Betriebes - daher geeignet für Spitzenkessel.

Nachteile:

a) Starker Mühlenverschleiß;

- b) Gefahr der Selbstentzündung und Explosion bei Bunkerung des Staubes;
- c) Gefahr des Auswurfes von Flugasche aus der Schomsteinmündung.

Brennstoffe: In erster Linie billige Brennstoffe, welche die Kosten der Aufbereitung am leichtesten vertragen. Es handelt sich meist um feinkörnige, aschenreiche oder gasarme Brennstoffe, die auf Rostfeuerungen nur unwirtschaftlich verbrannt werden können. Bei häufig unterbrochenem Betriebe und stark schwankender Last sind jedoch gasreiche Brennstoffe vorzuziehen, die gröbere Ausmahlung gestatten, also geringeren Kraftbedarf der Mühlen erfordern. Für die Verwendung von Brennstaub aus Braunkohlen spricht, namentlich in nächster Nähe der Gruben, ihr niedriger Wärmepreis und ihr hoher Gasgehalt.

Aufbereitung des Staubes. Dazu dienen:

Vorbrecher, Trockner, Mahlanlage. - Vorbrecher nur bei großstückigen Kohlen notwendig. Als Trockner werden benutzt: (Drehrohr·) Trommeltrockner, die durch Abdampf, Abgase oder durch eigenes Feuer beheizt werden. Aufstellung der Trockner zweckmäßig ober-

halb der Mühlen, um besondere Fördermittel zwischen Trockner und Mühlen zu sparen. Man unterscheidet Zentral- und Einzelaufbereitung. Bei ersterer sind Aufbereitungs-<br>anlage und Feuerung voneinander unabhängig. Nach der Tr Mühlen arbeiten vollständig unabhängig von den Belastungsschwankungen der Kessel und werden<br>für den mittleren Tagesverbrauch bemessen. Zentrale Anlagen erfordern hohe Anlagekosten<br>und kommen nur für große Kraftwerke in Fra Bunker durch Kohlenstaubpumpen mit Druckluft, bei kleinerer Entfernung durch Schnecken und Elevatoren.

Wegen geringeren Anlage- und Unterhaltungskosten und kleinerem Platzbedarf werden jetzt Einzelmahlanlagen besonders für Grundlastwerke bevorzugt. Die Mühle, in der während<br>der Vermahlung der Brennstoff durch heiße Rauchgase oder Heißluft getrocknet wird (Mahltrocknung), ist unmittelbar vor dem Kessel aufgestellt. Zur Durchfflhrung der Mahltrocknung darf der Feuchtigkeitsgehalt der Kohle nicht zu hoch sein, z. B. bei Steinkohle < 12 bis<br>14 vH und Braunkohle < 30 vH. Bei Einzelmahlanlagen kann Mahlfeinhet, die bei Niedrig-<br>belastung des Kessels größer sein muß, de

Durch Einfachheit im Aufbau und Betriebsweise, geringe Mahl- und Anlagekosten zeichnet<br>sich die Krämer-Mühlenfeuerung aus. Trocknung, Mahlung und Sichtung des Brennstoffes<br>in einer Vorkammer, die mit dem Brennraum durch ei Rauchgas aus dem Feuerraum (Rauchgasrückfllhrung) zuströmt, wird der Brennstoff nur so fein gemahlen, daß Zünd- und Brennmöglichkeit der Kohle gewahrt bleiben. Die genügend fein gemahlenen Teilchen werden durch die Schläger der Mühle und durch den Luftstrom in<br>der Mahlkammer emporgetragen und durch die geräumige Öffnung in die Brennkammer überder Mahlkammer emporgetragen und durch die geräumige Öffnung in die Brennkammer übergeleitet. Entzündung des Staub-Luft-Gemischs unmittelbar an den Feuergasen und Verbrennung in der Schwebe. Die gröberen Staubteilchen können auf einem Im Brennraumunterteil gelegenen Rost ausbrennen. Die Mühlenfeuerung ist für fast alle Brennstoffe verwendbar und unempfindlich gegen Brennstoffwechsel.

Die Naßkohlenfeuerung der KSG findet Verwendung für den Fall, daß 15 bis 20 vH Feuchtigkeit aus dem Brennstoff ausgetrieben werden muß1).

Zwecks Steigerung der Leistung vorhandener Flammrohrkessel wird Kohlenstaub vielfach unmittelbar In das Flammrohr eingeblasen. Die Vorfeuerung in dem gekühlten Raum setzt eine Feinvermahlung der Kohle voraus und bedingt Anwendung von Wirbelbrennern. Neuere Bauart sucht Mahlung zu vermeiden durch Vorbau einer ZOndkammer vor das Flammrohr, deren Sohle als Steinplatten-Düsenrost ausgebildet ist als Träger des Groben bis zum völligen Ausbrand.

Mahlfeinheit. Zwecks Kleinhaltung der Betriebskosten wird Mahlfeinheit nur so groß gewählt, wie Gas- und Aschengehalt des Brennstoffes es erfordern, da unnötig feine Ausmahlung nicht gerechtfertigt wird durch entsprechend feinen Ausbrand. Je gasärmer und aschenreicher<br>der Brennstoff ist, um so feiner die Vermahlung. Es ist wirtschaftlicher, geringe Verluste durch Unvetbranntes im Flugstaub in Kauf zu nehmen, als die Mahlfeinheit zu weit zu treiben. Im übrigen rfchtet sich die Mahlfeinheit nach Ausbildung des Feuerraumes und Vorwärmung der Verbrennungsluft. Angabe der Mahlfeinheit durch Menge der Rückstände auf genormtem Sieb,

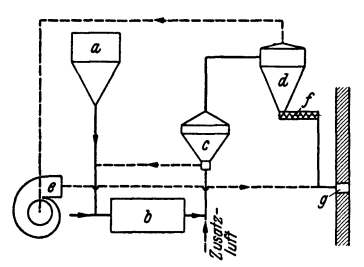

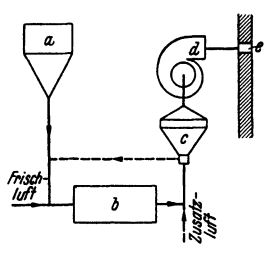

Fig. 25. Schema der Einblasemahlanlage mit Zwischenbunkerung. a Kohlenbunker, b Mühle, c Windsichter,  $d$  Zyklon mit Zwischenbunker, e Ventilator,  $f$  Speiseschnecke, g Brenner.

Fig. 26. Schema der Einblasemahl-<br>anlage. a Kohlenbunker, b Mühle, anlage, 11 Kohlenbunker, *b* Mühle, *c* Wlndsichter, *il* Ventilator, *e* Brenner.

z. B. Norm-Sieb Nr. 70 = 4900 Maschen je cm<sup>2</sup>. Mahlfeinheit im Mittel bei gasarmer Steinkohle 10 bis t2 vH, gasreicher Steinkohle 15 bis 25 vH, Braunkohle 30 bis 40 vH auf Sieb Nr. 70. Vgl. Bd. I, S. 343.

Platzbedarf, Kraftbedarf, Verschleiß und Empfindlichkeit gegen feuchte Kohle bestimmen die Eignung einer Mühle für eine bestimmte Anlage; Verschleiß ist abhängig von der Kohlenhärte, Aschenmenge, Ascheneigenschaft und Durchsatz. Großer Verschleiß besonders bei Koksgrus und Schwelkoks. Für stark schleißende Kohlen Verwendung von Manganhartstahl und Auftragsschweißung von Stahl. Einen verhältnismäßig geringen Verschleiß haben die Pneukomühlen, trieblose Mühlen, in denen die Kohlen durch einen Heißdampf-Heißluftstrahl von etwa 4 at Druck mit hoher Geschwindigkeit gegen eine Prallplatte geschleudert und dadurch zerkleinert werden. Kraftbedarf der Staubaufbereitung etwa 15 kWh je t Staub bei Einzelaufbereitung, bis 30 kWh je t Staub bei Zentralaufbereitung.

Aus dem Bedürfnis nach Ersparnis der Mahlkosten und der Anlagekosten entstand die Rohstaubfeuerung. In ihr kann die aus der trockenen Separation gewonnene Staubkohle ohne Mahlkosten verfeuert werden. Das genügend feine Korn des Rohstaubes verbrennt in der Schwebe, das gröbere Korn fällt auf einen Schamotte-Düsenplattenrost auf dem Boden der Brennkammer. Regelung der Luftzufuhr zn diesem Rost entsprechend dem Anfall von Grobkorn. Durch eine Flugkoksrückführung kann der Wirkungsgrad erhöht werden.

Brenner. Durch einen Zubringer, z. B. Schnecke oder Zellenrad am Bunkerauslauf, wird Staub vom Bunker in einen Luftstrom (Trägerluft) ge· bracht und das Staub-Luft-Gemisch den Brennern zugeführt. Der Zuteiler, der ein oder mehrere Brenner speist, regelt die Staubmenge nach der Kesselbelastung. Brenner vertikal nach unten blasend in die Brennkammerdecke oder horizontal blasend in Vorder· und Rückwand der Brennkammer eingebaut. Die Verringerung des Zündverzuges, die starke Beschleunigung der Verbrennung

<sup>1)</sup> Voigt: Erfaltrungen an Großkesseln der A.G. Sächsische Werke mit Krämer-Milhlen· und KSG-Feuerung. Braunkohle 1937 S. 97.

und die dadurch bedingte Verkürzung des zur Verbrennung erforderlichen Flammenweges durch Flammenwirbelung und die gute Mischung von Staub und Luft hat daher zur Bevorzugung von Wirbelbrennern (Fig. 27) statt der früher üblichen nach unten blasenden Flachbrenner geführt. Die Wirbelung des Staub-Luft-Gemisches wird er·

reicht durch Leitbleche, die in den Brenner eingebaut sind.

Den gleichen Zweck erreicht die Kohlen-Scbeidungs-Ges., Berlin, durch Anordnung von Rundbrennern an den vier unteren Ecken der Brennkammer und Einblasen<br>des Staub-Luft-Gemisches in Richtung von Tangenten an einen gedachten Kreis in der Kammermitte. Unter und zwischen Flach- und Wirbelbrenner sind Luftdüsen für Zweitluft vorgesehen oder auch Zuführung der Zweitluft mantelförmig um den Brenner.

Bei gasarmen Kohlen oder grobem Korn wird Flachbrenner mit unterer Flammenumkehr und Zuführung vorgewärmter Zweitluft auf dem Brennwege durch Öffnungen der meist ungekühlten Kammerstirnwand bevorzugt, da da· durch die Geschwindigkeit des Staubkornes verringert wird, was für die erforderliche lange Brennzeit erwünscht ist. Zufnhr der Zweitluft verteilt über den Brennweg und nicht durch den Brenner selbst hat den Vorteil höherer Flammentemperatur in der Nähe des Brenners, die aber nur bis zu einer gewissen Grenze zu. lässig ist.

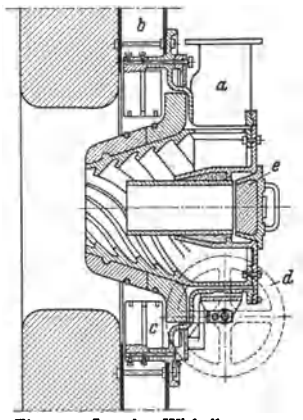

Fig. 27. Lopulco-Wirbelbrenner. Zuführungsrohr für das Staub-Luft-Gemisch, *b* Zweitluftkammer, *<sup>c</sup>*Regelldappen fllr die ZweiUuft, *tl* Antrieb der Regelklappen, *<sup>e</sup>*Zllndöffnung.

Regelbereich enger als bei Rostfeuerung;

Mindestlast bei Braunkohle = 10 vH, bei Steinkohle = 25 vH der Vollast. Feuerraum. Sorgfältige Ausmauerung und Kühlung der Brennkammer erforderlich. Kühlung durch wasserführende Rohre, die dem Mauerwerk vor· gelagert oder in ihm eingebettet sind (vgl. S. 11). Größe der Kühlfläche richtet sich nach dem Gasgehalt der Kohle, Feinheit der Ausmahlung, Tem· peratur der Verbrennungsluft und Kesselbelastung. Auch bei gasreichen Kohlen Kühlrohre meist nicht bis unmittelbar an die Brenner und Zweitluftöffnungen geführt.

Häufig Anordnung von Ausbrennrosten, zweckmäßig als Rostwagen aus· gebildet. Zur Vermeidung von Ansinterungen sind die Ausbrennroste mit kalter, nicht mit vorgewärmter Luft zu beschicken.

Granulierung der Schlacke durch Kühlrost, der oberhalb des Schlacken· trichters angeordnet ist und ebenfalls aus schräggestellten Wasserrohren, die in Kreislauf des Kessels eingeschaltet sind, besteht. Die Schlacke wird abgeschreckt und gekörnt, so daß sie nicht im Aschentrichter zusammenschmilzt. In einigen Fällen hat sich flüssiger Schlackenabzug bewährt<sup>1</sup>).

## **0. Ölfeuerungen.**

Öle können rauchfrei, ohne Rückstände und ohne Funkenauswurf (wichtig für Lokomotiven) verbrannt werden. Die Vorteile der Ölfeuerungen sind an· nähernd dieselben wie die der Kohlenstaubfeuerungen. Weitere Vorzüge: Ge ringste Frachtkosten für die Wärmeeinheit, kleinster Raumbedarf für die Lage· rung, keine Abnahme des Heizwertes durch Lagerung wie bei Kohlen. Nachteile: Roher Brennstoffpreis und Kosten für Erwärmung und Reinigung des Öles.

<sup>F</sup>ür Landanlagen in Deutschland werden Ölfeuerungen nicht verwendet; als Zusatzfeuerungen haben sie den Vorteil, daß die Anheizzeit herabgesetzt, die

<sup>1)</sup> Mitt. VGB 1937 Heft 63.

Höchstlast gesteigert und der Kessel mit sehr geringer Teillast gefahren werden kann. Auf Überseedampfern sind Ölfeuerungen weit verbreitet.

Aus einem gewöhnlich 2 bis 3 m hoch liegenden, mit Dampfheizung versehenen Behälter fließt das auf <sup>60</sup>bis 70° C vorgewärmte Öl durch eine mit Siebfiltern ausgestattete Rohrleitung der Feuerung zu, wo es in einem

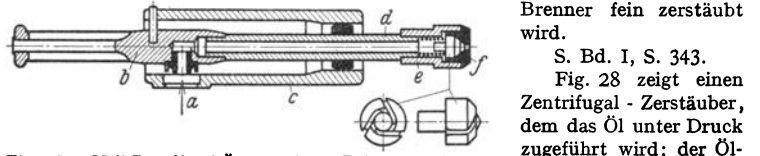

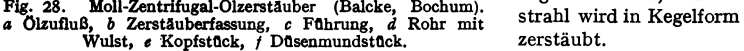

Brenner fein zerstäubt<br>wird

 dem das Öl unter Druck zugeführt wird; der Öl·

## H. Gasfeuerungen. (S. Bd. I, S. 344.)

Die Verwendung von Industrieabfallgasen (Hochofen- und Koksofengas) zum Beheizen von Kesseln und Industrieöfen gewinnt durch die Ferngasversorgung wieder an Bedeutung. Verwendung von Generatorgas bisher nur in einzelnen Fällen wirtschaftlich.

Guten Wirkungsgrad zeigen Feuerungen mit Brennern, da die Luftzuführung genau einstellbar und eine gute Durchmischung von Gas und Luft erreichbar ist (Fig. 29). Zwecks besserer Regelbarkeit werden bei Großkesseln viele kleine Brenner an Stelle von wenig großen Brennern angebracht.

Gas oder Verbrennungsluft wird dabei mit so großem Druck zugeführt, daß Brennerleistung unabhängig vom Schornsteinzug. Explosionsgefahr, die bei

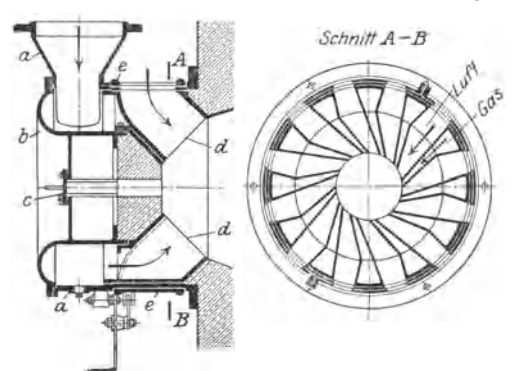

Flg. 29. Moll-Torsions-Gasbrenner, Ausführung Balcke, Bochum. *a* Gehäuse, *b* Gehäusedeckel, *c* ZündOffnung, *d* Leitgehäuse, *<sup>e</sup>*Luftdrehschleber.

Wiederanzünden des Gases nach Betriebsunterbrechung oder nach einem durch Druckstoß in der Gaszuleitung verursachten Abreißen der Flamme besteht, kann behoben werden: durch dauernd am Brennerkopf brennende, von besonderer Gasleitung gespeiste Zündflämm· chen - durch Sicherheitsventil in der Gasleitung, das sich bei Rückgang des Druckes automatischschließt und von Hand wieder geöffnet werden  $mu$ ß durch ausschwenkbare

Brenner, an denen das Gas zunächst außerhalb des Verbrennungsraumes angezündet werden kann, ferner für große Leistungen durch unterteilte Brenner.

### J. Beheizung durch Abhitze und elektrischen Strom. (S. auch s. 360.)

Aus den verschiedenen Öfen der hüttenmännischen Betriebe stehen reichliche Mengen von Abgasen teilweise mit Temperaturen über 1000• zur Verfügung. Zur Verwertung dieser Abhitze werden die Gase, unter Zwischenschaltung eines möglichst kurzen Kanals, Abhitzekesseln (meist Heizrohrkessel) als Heizgase

zugeführt. Da in fast allen dieser Öfen mit reduzierender Flamme gearbeitet wird und deswegen häufig noch Unverbranntes in den Abgasen enthalten ist, so hat man den Gasen mit Erfolg in einem Feuerraum vor dem Kessel Luft zugeführt, um eine nachträgliche Verbrennung zu bewirken.

Bei Schweißöfen werden mit 1 kg Brennstoff 3 bis 4 kg Dampf, bei Glühöfen mit 1 kg Brennstoff 1,5 bis 2,5 kg Dampf erzeugt.

Bei Öfen mit Regeneratoren, in denen die Abgastemperatur etwa 650° beträgt, läßt sich noch 1 kg Dampf und darüber für 1 kg verbrauchte Kohle erzeugen.

Billige überschüssige elektrische Energie, z. B. Nachtstrom von Wasserkraftwerken, kann<br>in Elektrokesseln zur Dampferzeugung dienen. Diese Kessel werden bei Gleichstrom mit<br>Heizwiderständen und bei Wechselstrom mit Elektro Wirkungsgrad ist sehr hoch (98 vH und mehr).

# **VI. Die Feuerzüge - Zugkanäle.**

# **A. Querschnitt der Züge**

ist im allgemeinen unter Berücksichtigung der fortschreitenden Abkühlung der Gase für eine Gasgeschwindigkeit von etwa 4 bis 6 m/sek zu bemessen. Höchstgrenze für natürlichen Zug 6 m/sek und 10 m/sek und mehr für künstlichen Zug. Für kurze Zugeinschnürungen und Züge in oder zwischen Rohren, die häufig durch Bürste oder Dampfstrahl gereinigt werden können, Gasgeschwindigkeiten bis 15 m/sek.

Ist die Temperatur  $t^{\circ}$  *C* an einer bestimmten Stelle des Gasweges ermittelt, so kann unter Berücksichtigung des dort vorhandenen Zugquerschnittes  $f$  m<sup>2</sup> die Gasgeschwindigkeit  $v$  m/sek berechnet werden zu:

$$
v=\frac{V_{rf}(273+t)}{3600 \cdot t \cdot 273}\left[\frac{\mathrm{m}}{\mathrm{sek}}\right];
$$

darin ist  $V_{r,t}$  das stündliche Rauchgas-Normalvolumen [Nm<sup>8</sup>/h].

Bei der Querschnittsbemessung ist zu berücksichtigen, daß die Kanäle zwecks Reinigung möglichst befahrbar sein sollen. Zu diesem Zweck muß sich in die Querschnittsfläche ein Quadrat von etwa 45 x 45 cm einzeichnen lassen.

### **8. Lage der Züge.**

Höchster Punkt der Züge mindestens 100 mm 1) unter N.W. Im übrigen dürfen nichtwasserberührte Kesselwände den Heizgasen ausgesetzt werden, wenn die vorher bestrichene Heizfläche bei natürlichem Zuge das 20fache, bei künstlichem2) das 40fache der Rostfläche beträgt.

### **C. Ausführung der Züge.**

Da Richtungsänderungen den Zugwiderstand nicht unwesentlich vermehren, so sind scharfe Ecken zu vermeiden.

Nicht genügend gerundete Kanten können zu periodischen Wirbelablösungen innerhalb des Gasstromes führen, die Ursache für das lästige Brummen sein sollen.

Andererseits führen Richtungsänderungen infolge Durchwirbelung der Gase immer neue heiße Gasteilchen an die Heizfläche und beeinflussen dadurch den Wärmedurchgang günstig. Man führt daher in längeren geraden Zugkanälen durch eingebaute Wände kurze Zugverengungen herbei. Durch solche Verengungen {z. B. durch Drallsteine in Flammrohren), die eine örtliche Steigerung der Gasgeschwindigkeit verursachen, lassen sich auch Aschenablagerungen verhindern.

<sup>1) § 3</sup> der Allg. pol. Best. über Landkessel und § 3 der Allg. pol Best. über Schiffskessel.

 $^{\bullet}$ ) Siehe S. 31.

Der Kesselfuchs - Abgaskanal - ist so kurz wie möglich zu machen. Bei künstlichem Zug wird der Saugzugventilator oft auf der Kesseldecke aufgestellt, so daß nur ein kurzer Verbindungskanal zwischen Kessel und Schornstein erforderlich ist. Zum Entfernen der abgelagerten Flugasche und zur Reinigung der Heizfläche von Ruß- und Aschenansatz müssen die Kanäle durch Einfahröffnungen im Mauerwerk zugänglich sein. Lichtweite derselben  $45 \times 45$  cm <sup>1</sup>). Bei Wasserrohrkesseln werden in den Mauerwerkwänden Öffnungen vorgesehen, durch welche die zum Abblasen von Ruß und Flugasche dienenden Strahlrohre eingeführt werden können. Im Bereich niedriger Temperaturen werden die Rußbläser meistens fest eingebaut. - Um das Entfernen von Asche und Schlacke ohne Verunreinigung der Anlage und ohne Betriebsunterbrechungen zu ermöglichen, werden besondere nach unten trichterförmig zusammengezogene Schlackenund Aschenbunker eingebaut, aus denen die angefallenen Mengen mit Hilfe von Bodenverschlüssen von Hand abgelassen oder durch besondere Entaschungseinrichtungen abgeführt werden können. Bewährt haben sich die hydrau-

lischen Verfahren: Aschenentfernung durch Spül- oder Druckwasser.

Bei Verfeuerung von feinkörnigen, sehr aschenreichen Brennstoffen, insbesondere bei Kohlenstaubfeuerungen und künstlichem Zug mit niedrigen Blechschornsteinen, sind besondere Entstaubungseinrich-tungen zur Verringerung des Flugaschenauswurfes aus dem Schornstein nötig. Außer Entstaubungskammern zwischen Kessel und Schornstein, in denen infolge starker Geschwindigkeitsverminderung die Flugasche aus dem Gasstrom ausfällt, finden mechanische Entaschungsvorrichtungen, wie Trocken-Fliehkraft-Entstäuber (Zyklone), Elektrofilter und Naßentstaubung Verwendung.

Um bei dem Zugregler im Fuchs das Einsaugen kalter Luft zwischen Schieber und Führungsrahmen zu vermeiden, ist es vorteilhaft, auf den Rahmen außerhalb des Mauerwerks einen dichtschließenden Kasten zur Aufnahme des herausgezogenen Schiebers aufzusetzen.

Absperrschieber oder Drehklappe dichten selten vollkommen ab. Folge: Abführung der Speicherwärme nach Betriebsschluß und damit Vergrößerung der Stillstandsverluste (s. S. 8). Außerdem wird durch die Auskühlung

das Mauerwerk stark beansprucht. Durch Einbau besonderer Vorrichtungen, z. B. Walther-Sperre, Union-Zugsperre (Fig. 30) usw., zwischen Schieber und Schornstein kann praktisch eine vollkommene Abdichtung des Rauchkanals erzielt werden.

Als Absperrorgan dient ein aufrollbarer Asbestvorhang *c,* der in der Schließstellung durch das Belastungsgewicht *d* fest auf das Rahmenstück *e* gepreßt wird, während durch die saugende Wirkung des Schornsteinzuges sich der Vorhang dicht an die drei Selten des in den Fuchs eingebauten Führungsrahmens anlegt.

# VII. **Das Mauerwerk.**

Baustoffe. Grund- und Umfassungsmauerwerk wird mit Ziegeln ausgeführt. An Stellen, wo das Mauerwerk mit heißen Gasen von über 450° C dauernd in Berührung kommt, ist Schamottefutter in Schamottemörtel erforderlich. Für Feuerräume ist saurer oder basischer Schamotte in Übereinstimmung mit dem Verhalten der entstehenden Asche zu wählen. Feuerfeste Steine müssen neben der chemischen Widerstandsfähigkeit und solche gegen hohe Temperatur auch Raumbeständigkeit (mäßige Wärmeausdehnung und kleine bleibende Formänderung bei wiederholtem Erhitzen und Abkühlen) und mechanische Festigkeit aufweisen. (Vgl. Bd. I, S. 471.)

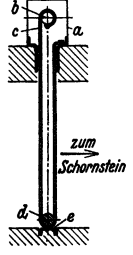

Flg. 30. Union- Zugsperre. *a* Gehäuse, *b* Rolle, *<sup>c</sup>*Asbestvorhang, Belastungsgewlcht, *e* Rahmen.

<sup>&</sup>lt;sup>1</sup>) Vgl. Jaeger-Ulrichs: Bestimmungen über Anlegung und Betrieb der Dampfkessel, S. 131. Berlin 1926.

Aschentrichter, Decke und Wände des Aschenkellers werden vielfach aus Beton hergestellt; soweit dieser mit heißen Herdrückständen in Berührung kommt, erhält er Futter aus Schamotte oder auch Bailey-Platten, s. S. 11.

Außenmauern des Kesselmauerwerks müssen (nach § 16 der A. p. B.) einen Mindestabstand von 80 mm von den Kesselhauswänden haben. Stärke der Außenmauern  $1^{1}/_{2}$  bis  $2^{1}/_{3}$  Stein, und zwar die

 $740x66$ 

größeren Stärken für die besonders dem Anprall heißer Gase ausgesetzten Mauem. Wo notwendig, <sup>1</sup>/<sub>o</sub> bis 1 Stein starkes Schamottefutter. Zur Verminderung der Wärmeausstrahlung dienen: Verblenden

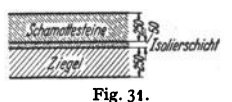

mit weißen Glasurziegeln, ferner  $\frac{1}{4}$  bis  $1/6$  Stein starke Isolierschichten, ausgefüllt entweder mit Flugasche, Schlackenwolle, Kieselgurerde oder mit im Verbande einge-Kieselgursteinen (Fig. 31). Für

die Dichtigkeit der Seitenmauem besonders vor· teilhaft ist deren Herstellung im Bogensystem (Fig. 32). Ragen Kesselteile aus dem Mauerwerk heraus, so sind sie durch Asbestschnureinlage gegen das Mauerwerk abzudichten, nicht durch gegen das Maderwerk abzudichten, nicht durch Fig. 33. Zwischenwand parallel<br>Mörtelfuge. zu den Wasserrohren.

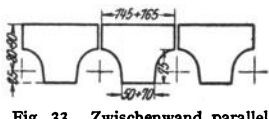

Asche

7400

Fig. 32.

730

Zwischenmauern, d. s. Trennungswände

zwischen 2 Kesseln mit gemeinsamem Mauerwerk, sind (nach § 16 der A. p. B.) mindestens 34 cm stark auszuführen.

Scheidewände zwischen Zugkanälen werden als halbsteinstarke Mauerzungen oder bei Wasserrohrkesseln durch zwischen die Rohre eingebaute Platten

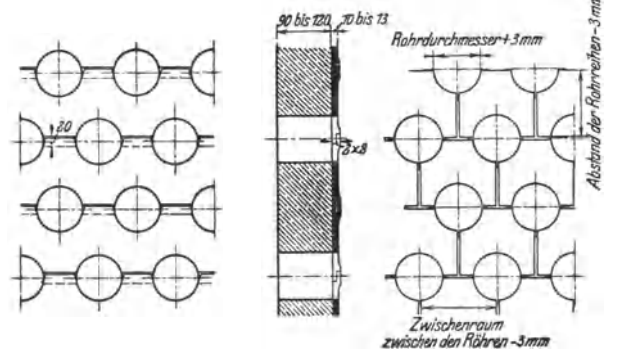

Fig. 34. Zwischenwand senkrecht zu den Wasserrohren.

(Fig. 33 u. 34) ausgeführt, aus Schamotteformsteinen (etwa 100 mm stark), gehalten durch gußeiserne Platten, aus gußeisernen Formstücken oder aus beiden Feuerseite Schamotte, dahinter Gußeisen - zusammengesetzt.

Schutzmauerwerk. Bei Hochdruckkesseln sind die Trommeln vor der Einwirkung der Heizgase zu schützen. An den Untertrommeln läßt sich dazu eine aus Formsteinen zusammengesetzte Mauerwerkschicht auflegen, dagegen
$sind$  an den Obertrommeln entweder Hängedecken - Fig. 38, Bauart Steinmüller - anzubringen oder es wird Drahtgeflecht um die Trommeln gespannt und Isoliermasse aufgespritzt - Torkret-Isolierung.

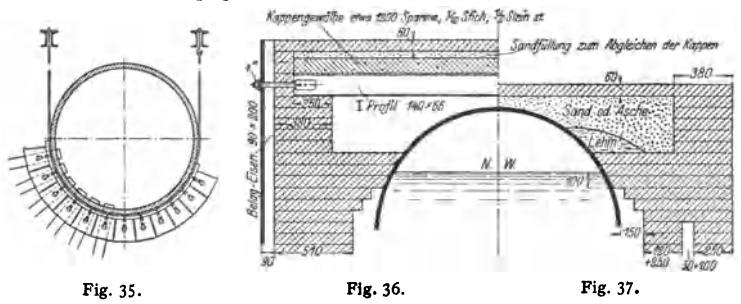

Die Zugkanäle von Flammrohrkesseln werden durch Auskragung der Seitenmauern (Fig. 36 u. 37) abgedeckt. Darauf werden 3 bis 4 Steinschichten gegen den Kessel gestoßen. Auf diese gibt man eine etwa 100 mm starke Lehmschicht, dann als Füllstoff Sand od. ä., endlich als Abschluß eine Flachschicht. Fig. 36

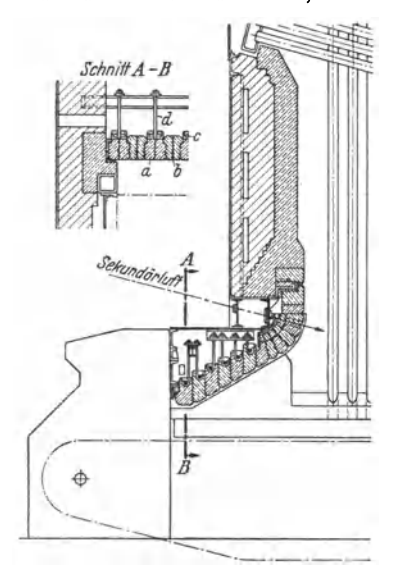

Fig. 38. Hängedecke (L. u. C. Steinmüller). *<sup>a</sup>*Aufhängestein, *b* Füllstein, *c* Gasrohr, *d* Auf· hängebügel.

zeigt eine Ausführung, bei der die Füllung fehlt. Besonderer Vorzug dieser Ausführung: das Abdeckungsmauerwerk wird durch die eigentliche Kesseldecke nicht belastet.

Gewölbe: Am besten aus glatten Keilsteinen. Widerlager aus Formsteinen. Feuergewölbe nicht von oben belasten, daher besondere Entlastungs-<br>gewölbe darüber anordnen. Seitengewölbe darüber anordnen. schub der Gewölbe stets durch Anker aufnehmen. Solche Gewölbe aber nur für geringere Spannweiten bis etwa 2500 mm empfehlenswert. Stets haben sie und die Stützmauern unter der Feuerraumtemperatur derart zu leiden. daß sie von Zeit zu Zeit zu erneuern sind. Kostspielig an sich und wegen der dadurch bedingten Betriebsunterbrechung. Günstiger sind: freihängende, aus einzelnen Formsteinen zusammengesetzte Decken, die schnelle und bequeme Auswechslung schad-<br>hafter Steine ermöglichen. Bei der hafter Steine ermöglichen. Steinmüller-Hängedecke (Fig. 38) können die einzelnen pendelnd aufgehängten Steine sich frei ausdehnen. Die Aufhängesteine *a* sind höher als die

von ihnen getragenen Zwischensteine *b* und werden durch eingelegte Gasrohre *c,*  um welche die Aufhängebügel *d* greifen, getragen.

Verankerungen und Kesselgerüst: An den Seitenwänden und an den Ecken werden passende Profileisen aufgestellt und durch Längs- und Queranker (etwa 1" Dmr.) miteinander verbunden, die in nicht zu heiße Stellen des Mauerwerks zu verlegen sind. Bezüglich Mauerwerk für Steilrohrkessel s. s. 4S.

Blechummanteltes Mauerwerk: Dünnwandiger als gewöhnliches Mauerwerk, daher geringerer Raumbedarf und geringeres Gewicht, dabei von guter Dichtigkeit und wenig Instandsetzungen erfordernd. Demgegenüber: Hohe Herstellungskosten. Vielfach angewandt bei Feuerräumen mit Flossenkühlrohren und Schiffskesseln (Fig. 39).

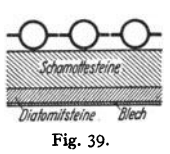

### VIII. Die Zugerzeugung.

#### A. Schornsteinzug.

Er wird vornehmlich erzeugt durch den Gewichtsunterschied der Gassäule im Schornstein und einer Luftsäule gleicher Abmessungen unter den durch Barometerstand und äußere Temperatur gegebenen Verhältnissen. Auftrieb der Gase, statischer Zug, dessen Stärke am Fuße eines *H<sup>8</sup> ,<sup>A</sup>*m hohen Schornsteins ist:

$$
Z=H_{Sch}(\gamma_l-\gamma_{\rm dm})\,\mathrm{[mm\;WS]},
$$

darin  $\gamma$ <sup>1</sup> spez. Gewicht der Außenluft [kg/m<sup>8</sup>],

 $\gamma_{0m}$  spez. Gewicht der Gase in halber Schornsteinhöhe [kg/m<sup>3</sup>].

Die Zugstärke kann bei völlig geschlossenem Schieber am Schornsteinfuße als Unterdruck gemessen werden. - Durch Einwirkung des Windes kann sich die Zugstärke eines Schornsteines etwas größer, zuweilen aber auch kleiner als die statische ergeben. Dieser Einfluß ist jedoch, weil zu unbestimmt, rechnerisch nicht zu erfassen.

Die Zugstärke wird aufgebraucht:

1. zum Herbeischaffen der Verbrennungsluft (Restwiderstand);

2. zum Überwinden der Strömungswiderstände in den Zugkanälen, im Fuchs und im Schomsteinrohr;

3. zur Erzeugung der Geschwindigkeit, mit der die Gase an der Schornsteinmündung ausströmen sollen.

#### B. Künstlicher Zug.

Nach den gesetzlichen Bestimmungen<sup>1</sup>) liegt künstlicher Zug vor, wenn andere Mittel als der Schornstein zur Zugerzeugung dienen und bei Druckzug mehr als 30 mm WS Überdruck unter dem Rost, bei Saugzug mehr als 25 mm WS Unterdruck im Abgaskanal herrschen.

Künstlicher Zug wird zur Erhöhung und auch als Ersatz des Schornstein: zuges angewandt, und zwar Druckzug zur Überwindung hohen Restwiderstandes, Saugzug im allgemeinen bei niedriger Abgastemperatur und in allen Fällen, in denen es auf eine bequeme Regelung der Leistung in weiten Grenzen ankommt. Der Saugzug gewährt außerdem noch folgende Vorteile: Geringere Anschaffungskosten, was bei Kesseln mit großem Strömungswiderstand in den Zügen besonders ins Gewicht fällt. Weitergehende Ausnutzung des Wärmeinhaltes der Rauchgase möglich. Geringer Platzbedarf, niedriges Gewicht (wichtig bei schlechtem Baugrunde und bei beweglichen Kesseln). Unabhängigkeit von Wind und Wetter. - Nachteile: Geringere Betriebssicherheit, dauernde Betriebskosten, erhöhte Anforderungen an die Wartung der Anlage. Durch unnötig hohe Zugstärke Vergrößerung des Luftüberschusses.

a) Druckzug, erzeugt als

überwind, wird ausschließlich bei der Marine angewandt, wo er gleichzeitig als wirksame Lüftung der tiefliegenden Heizräume dient. Dazu wird in dem durch Doppeltüren dicht gesetzten Heizraum mittels Ventilators ein Überdruck erzeugt bis zu 60 mm WS für Rostbelastungen von etwa 250 kg und in besonderen Fällen bis zu 120 mm für 400 kg Rostbelastung.

 $1)$  Allg. pol. Best. § 3, Absatz 4.

Für Feuerungen von Landdampfkesseln wird vorgewärmte Oberluft als Zweitluft zugeführt zur Unterstützung des vollkommenen Ausbrandes der Gase und zur Verringerung des Flugkoksverlustes (vgl. S. 10).

Unterwind wird erzeugt durch Einblasen oder Einsaugen von Luft in den dicht gesetzten AschenfalL Die Ventilatoren versorgen entweder eine Kesselgruppe oder meistens einen Einzelkessel mit Unterwind. Für die Verfeuerung gasarmer feinkörniger und stark schlackender Brennstoffe und für Roste mit hoher Schütthöhe ist Unterwind unentbehrlich. Ferner werden alle Hoch. leistungsroste mit Unterwind gefeuert. Die Unterwindpressung richtet sich nach dem Widerstand der Brennstoffschicht und kann z. B. bei Unterschub- und Rückschubrosten mit hoher Brennstoffschicht weit über 200 mm WS betragen.

Die Unterwindpressung wird begrenzt durch den entstehenden Flugkoksverlust, der besonders bei feinkörnigen Kohlen und niedrigem Brennraum erheblich werden kann. Da der Widerstand der Brennstoffschicht auf der Rostfläche sich mit dem Abbrand ändert, so ist bei großen Rostflächen und Hochleistungsrosten der Windraum unter dem Rost in mehrere Windkammern (Zonen) zu unterteilen (vgl. S. 17). Dadurch gleichmäßige Windverteilung über die ganze Rostfläche und weniger schädliche Wirkung bei Eintritt eines Winddurchbruches.

#### **b) Saugzug**

mittelbar erzeugt durch: Dampfstrahlgebläse- hauptsächlich bei Lokomotiven, Lokomobilen und Schiffen (Abdampf-Auspuff-Blasrohr im unteren Teile des Schornsteines). - Schleudergebläse, die Frischluft oder einen Teil der Abgase *d*insaugen, um sie einer Ejektordüse zuzuführen, die in den unteren Teil eines 10 bis 15m hohen, eisernen Abzugrohres eingebaut ist. - Durch die Saugwirkung des Ejektors werden die Abgase bewegt;

unmittelbar erzeugt, indem ein Ventilator die gesamte Abgasmenge ansaugt, um sie in einen etwa schon vorhanden gewesenen gemauerten oder eisernen Schornstein zu drücken. Für große Einheiten beträgt der Dampfverbrauch des Ventilatorantriebes etwa 0,5 bis 1 vH der Kesselleistung (je nach der verlangten Rostbelastung), gegenüber 1 bis 2,5 vH bei mittelbarem Saugzug. Deswegen wird der unmittelbare Saugzug immer mehr bevorzugt, da bei ihm die Schornsteinform für den Auftrieb der Gase günstiger gestaltet werden kann und es daher möglich wird, den Kessel bei einer Störung des Ventilatorbetriebes schwach belastet in Betrieb zu halten. Kraftbedarf des Ventilators:

$$
N_e = VH/75 \eta_e \text{ [PS]}.
$$

Hierin ist *V* die wirklich geförderte Luft- oder Rauchgasmenge [m3jsek], *H* die Förderhöhe [mm WS],  $\eta_e$  der Ventilatorwirkungsgrad = 0,5 bis 0,7.

### **IX. Der Schornstein.**

Es bezeichnen:

- *H&h* die Schornsteinhöhe über dem Rost [m],
	- *dm* **den mittleren lichten Schornsteindurchmesser [m],**
	- $\boldsymbol{u}$  den Umfang des mittleren Schornsteinquerschnittes [m],  $F_m$  den mittleren Querschnitt [m<sup>2</sup>], *d0* **den lichten Durchmesser an der Mündung [m],**
	- *F <sup>0</sup>*den lichten Querschnitt an der Mimdung [m<sup>2</sup>],
	- *tgm* **die Temperatur der Abgase in halber Höbe des Schornsteines** [° C],
	- <sup>*lu<sub>0</sub>*</sup> die Temperatur am Schornsteinkopfe [° C],  $t_l$  die Temperatur der Außenluft [° C],
	- *<sup>y</sup>0* **das Gewicht von 1 m3 wasserdampfhaitigern Abgas bei 0° und 760 mm Barometer·**  stand [kgJNm'],
	- $\gamma_1$  das Gewicht von 1 m<sup>3</sup> Außenluft bei 0° und 760 mm Barometerstand [kg/Nm<sup>3</sup>],
	- *e* **die Reibungszahl für die Reibung der Gase an den Schornsteinwänden,**
	- *g* die Erdbeschleunigung [mjsek'),
	- $v_{g_m}$  die mittlere Gasgeschwindigkeit im Schornstein [m/sek],
- *v*<sub>0</sub> die Gasgeschwindigkeit am Schornsteinende [m/sek],  $V_{rf}$  das stündliche Rauchgasvolumen [Nm<sup>3</sup>/h],
- 
- *B* das stündlich verfeuerte Brennstoffgewicht [kg/h], *b* der Barometerstand [mm QS]. Dann ergibt sich

#### **A. der nutzbare Schornsteinzug,**

bezogen auf 76o mm QS gemessen am Schornsteinfuße bei offenem Zugschieber:

$$
Z_n = Z - Z_b - Z_r = \frac{b}{760} \cdot 273 \cdot H_{Sch} \left[ \frac{\gamma_l}{273 + t_l} - \frac{\gamma_{\theta}}{273 + t_{\theta m}} \right] - Z_b - Z_r \text{[mm WS]}.
$$

Die nutzbare Zugstärke Z<sub>n</sub> ist gleich der statischen Zugstärke Z vermindert um die Zugverluste im Schornstein.

Zugverlust durch Geschwindigkeitshöhe des Gases im Schornstein:

$$
Z_b = \frac{b}{760} \cdot \frac{273}{273 + t_{g_m}} \cdot \gamma_g \cdot \frac{v_{g_m}^2}{2g} \text{[mm WS]},
$$

Zugverlust durch Reibung des Gases im Schornsteinrohr:  
\n
$$
Z_r = \frac{b}{760} \cdot \frac{273}{273 + t_{g_m}} \cdot \gamma_g \cdot \frac{v_{g_m}^2}{2g} \cdot H_{Sch} \cdot \frac{u}{F_m} \cdot \varrho \text{ [mm WS]}.
$$

Es kann gesetzt werden:

 $\gamma_1 = 1,29$  für mittelfeuchte Luft [Nm<sup>3</sup>/kg],

 $r_g = 1,27$  für Abgase mit  $\sim 10$  vH CO<sub>3</sub>-Gehalt aus Braunkohle,  $t_g = 1,33$  für Abgase mit  $\sim 10$  vH CO<sub>3</sub>-Gehalt aus Steinkohle,  $t_g =$  Temperatur der Abgase in halber Schornsteinhöhe.

Für jedes m Schornsteinhöhe kann 0,2 bis 0,3° (in besonders ungünstigen Fällen bis 1<sup>°</sup>) Temperaturabfall angenommen werden.

 $\rho =$ **etwa** 0,007.

Den größten Einfluß auf die Zugstärke hat die Rauchgastemperatur. Wird die Gasgeschwindigkeit  $v_{g_m}$  so gewählt, daß der Zugverlust etwa 10 vH des statischen Zuges beträgt, so kann  $genügend$  genau gesetzt werden<sup>1</sup>):

$$
Z_n = 0,9 \cdot Z = 0,324 \cdot H_{Sch} \cdot b \left[ \frac{\gamma_l}{273 + t_l} - \frac{\gamma_g}{273 + t_{gm}} \right].
$$

#### **B. Die Schornsteinhöhe**

folgt aus vorstehender Gleichung, wenn *Z,.* gegeben.

Der Zugstärkenbedarf wird hauptsächlich durch die Strömungsgeschwindigkeit des Rauch- gases bestimmt. Hohe Geschwindigkeit beeinflußt günstig die Wärmeübertragung der Berührungsheizfläche [vgl. Veloxkessel S. 46 u. Schnellkessel von Münzinger<sup>a</sup>)]. Strahlungskessel<br>haben trotz hoher Leistung einen ve**r**hältnismäßig kleinen Zugstärkenbedarf, da der Strahlungswärmeübergang nicht von der Gasgeschwindigkeit beeinflußt wird. Der Zugbedarf der Kesselanlage kann nach Münzinger<sup>a</sup>) berechnet werden; er steigt bei Wasserrohrkesseln etwa mit 2,1-ter Potenz des sekundlichen Rauchgasvolumens.

#### **C. Die Lichtweite des Schornsteins an der Mündung.**

$$
F_0 = \frac{B \cdot V_{rf} \cdot (273 + t_{g_0})}{3600 \cdot v_{g_0} \cdot 273}
$$

darin kann ohne genauere Kenntais der Kohle für einen mittleren Luftüberschuß gesetzt werden:

 $V_{rf}$  [Nm<sup>3</sup> je kg Brennstoff] = 15 für Koks und Steinkohle,<br>
12 für böhmische Braunkohle und Braunkohlenbriketts,

8 für Holz, Torf und erdige Braunkohle,

 $t_{g} \approx 300^{\circ}$ , wenn kein Rauchgasvorwärmer vorhanden;  $\approx 150^{\circ}$ , wenn ein Rauchgasvorwärmer vorhanden;

für  $v_{\varrho_{0}}$  kann gewählt werden: für kleinere Kesselanlagen 4 bis 5 m/sek, <sup>0</sup>für größere Kesselanlagen *S* bis 7 bis *9* m/sek

oder errechnet werden unter Berücksichtigung des Temperaturabfalles im Schornstein:

$$
v_{g_0} = \sqrt{6 \frac{Z_n (273 + t_{g_0})}{\gamma_g \cdot b}} \left[\frac{\text{m}}{\text{sek}}\right].
$$

Soll der Schornstein in Anbetracht einer späteren Betriebsvergrößerung bemessen werden, so ist es vorteilhaft, zunächst einen Deckring aufzulegen, damit  $v_g$  nicht unter 4 m/sek sinkt.

 $d_0 = \frac{2}{\alpha} \sqrt{F_0}$ , wenn gesetzt wird:  $\alpha = 1.77$  bei Kreisquerschnitt,  $\alpha = 1.82$  bei achteckigem Querschnitt,  $\alpha = 2$  bei quadratischem Querschnitt.

Als kleinster oberer Schornsteindurchmesser kommt 0,6 m zur Ausfilhrung;.

1) Guhlke: Der Fabrikschornstein. Wärme 1932 S. 527.

<sup>2</sup>) Münzinger: Dampfkraft. Berlin: Julius Springer 1933.

Taschenbuch für den Maschinenbau. 7. Aufl. II. 3

#### D. Vereinfachte Schornsteinberechnung.

Erfahrungsgemäß kann gesetzt werden:

Schornsteinhöhe:  $H_{Sch} = (25 \text{ bis } 30) \cdot d_m$  für  $d_m \leq 2 \text{ m}$ ,<br>Gasgeschwindigkeit:  $v_{g_0} \approx 0.1 \cdot H_{Sch}$ , jedoch nicht über 7 bis 8 m/sek.

Zugstärke:  $Z \approx 0.4 \cdot H_{Sch}^{S}$  bei 175° bis 200° C mittlerer Rauchgastemperatur,<br> $\approx 0.5$  bis 0,55 ·  $H_{Sch}$  bei 250° bis 300° C mittlerer Rauchgastemperatur.

E. Ausführung der Schornsteine. Baustoffe: Ziegelmauerwerk, Beton (in Deutschland nur vereinzelt angewandt) und Flußeisenblech. Ftir Schornsteine aus Mauerwerk ist die vorteilhafteste Querschnittsform die runde. Dabei werden am besten gelochte Radialsteine angewandt. Bis zu etwa 1/<sub>4</sub> der Gesamthohe<br>wird mit Vorteil im Schornsteinrohr vom Grundbau aus ein Schutzfutter, 1/<sub>2</sub> bis 1 Stein stark, aus Schamotte· oder Hartbrandziegeln, frei hochgefuhrt (Standfutter). Der etwa 5 cm weite schutzmasse ausgefüllt. Schamotte ist fur das Futter zu verwenden, falls es vor der Einwirkung sehr heißer - über 350° -, saurer Gase schützen soll. Billigere Ausfuhrung des Schutzfutters als Etagenfutter, das mit dem Schornstein fest verbunden ist.

Für die Verwendung von Blechschornsteinen spricht ihr geringes Gewicht und die daher niedrigen Grundbaukosten, die verhältnismäßig schnelle Aufstellung und die Moglichkeit, den abgebrochenen Schorostein an anderer Stelle wieder zu errichten, namentlich bei schlechtem Baugrunde und fur vorobergehend aufgestellte Aniagen. Da ihre Zugwirkung infolge starkerer Abkühlung der Rauchgase geringer ist als bei gemauerten, muß die Anlage mit kunstliebem, meist direktem Saugzug arbeiten. Der Blechschornstein kann mit dem Ventilator auf die Dachkonstruktion aufgesetzt werden, was insbesondere bei Schragrohrkesseln eine einfache Zugführung ermöglicht.<br>Eiserne Schornsteine mit kleineren Abmessungen werden entweder aus einzelnen kegeligen

Schussen so zusammengenietet, daß der obere Schuß über den unteren greift, oder in den Längsund Quernahten geschweißt. Zur Sicherung der Standfestigkeit werden die Rohre durch Seile oder Ketten verspannt.<br>Bei mittelbarem Saugzug erhalten die eisernen Schornsteine eine nach oben sich erweiternde

Form. Die einzelnen Schusse werden mit Hilfe von Winkelringen zusammengenietet oder geschraubt.<br>Letztere Verbindung wird auch bei zylindrischen Schüssen von Schornsteinen für unmittel-

baren Saugzug angewandt.

### X. Die Dampfkessel.

#### A. Gemeinsames.

a) Heizfläche. Hierunter ist nach § 3 der A. p. B. zu verstehen: .,der auf der Feuerseite<sup>1</sup>) gemessene Flächeninhalt der einerseits von den Heizgasen, andererseits vom Wasser berührten Wandungen".

Zur gesetzlichen Heizflache gehört also auch die Oberflache der den Feuerraum aus-kleidenden Kühlrohre, der Kuhlroste usw. Bei Flossenrohren gehören dieFlossen zur Heizflache; abgedeckte Kuhlflachen der Brennkammer sind nicht als Heizflache zu betrachten.

Als direkte Heizfläche wird im allgemeinen diejenige Kesseloberfläche bezeichnet, welche die Wärme hauptsächlich durch Strahlung aus dem Feuer aufnimmt {Feuerraum-, Strahlungsheizfläche), im Gegensatz zur indirekten Heizfläche, auf welche die Wärme fast nur durch Berührung mit den Verbrennungsgasen übergeht {Berührungsheizfläche).

Die Größe der für eine bestimmte Dampfleistung -- *D* in kg/h - erforderlichen Heizfläche läßt sich berechnen nach den Erfahrungswerten fiir die Heizflächenbelastungen -  $D/F_k$  - bei den einzelnen Kesselbauarten (s. S. 4)

$$
F_k = \frac{D}{(\bar{D}/\bar{F}_k)}.
$$

An Stelle der Heizflächenbelastung kann auch die Heizflächenwärmebelastung  $q_k$ (s. S. 4) gesetzt werden. Genaue Bestimmung der Heizfläche und wärmetechnische Kesselberechnung, ausgehend von der Feuerraumtemperatur, ist möglich mit Hilfe des  $I$ -t-Diagrammes<sup>2</sup>) und den Tafeln von Münzinger<sup>3</sup>). Größte in

<sup>&</sup>lt;sup>2</sup>) Bei Schiffskesseln "der auf der Wasserseite gemessene" usw.<br><sup>2</sup>) Rosin u. Fehling: Das *1-t*-Diagramm der Verbrennung. Berlin: VDI-Verlag 1929.<br>Siehe Bd. I, S. 336. — Stroehlen: Berechnung der Wärmeaufnahme bestrahlte

<sup>1)</sup> Münzinger: Dampfkraft. Berlin: Julius Springer 1933-

Deutschland ausgeführte Heizfläche 2400 m<sup>2</sup> je Kessel im Kraftwerk West, Berlin. Für die Wahl der Bauart ist in modernen Anlagen sehr häufig das Verhältnis von Heizfläche zur Grundfläche und der spez. Werkstoffaufwand (s. S. 5) des Kessels maßgebend.

Anschließend an die aufgestellte Reihe der Nenndrücke für Rohrleitungen DIN 2401 wurden für Dampfkessel Druck- und Temperaturstufen genormt. Als Bezugsdruck ist der Genehmigungsdruck zugrunde gelegt, der nach den gesetzlichen Vorschriften der höchstzulässige Druck in der Kesseltrommel ist. Der tatsächliche Arbeitsdruck soll ~5 vH unter dem Genehmigungsdruck bleiben (DIN-Biatt 2901).

b) Der Wasserraum, der im Betriebe mit Wasser angefiillte Teil des Kessels stellt wegen des großen Wärmeinhaltes, der in ihm aufgespeichert ist, für den Dampfkessel einen Spannungsregler dar (vgl. S. 62). Allgemein gilt, daß der Wasserraum groß zu wählen ist für stark schwankende Dampfentnahme; daß dagegen ein kleiner Wasserraum die Schnelligkeit des Anfeuems wesentlich begünstigt. - Ohne eine scharfe Grenze zu ziehen, werden danach die verschiedenen Bauarten eingeteilt in:

Groß(wasser)raumkessel - Walzen-, Flammrohr- und Heizrohrkessel. Klein (wasser)raumkessel - Wasserrohrkessel.

c) Der Dampfraum soll verhindern, daß die mit dem Dampf emporgeschleuderten Wasserteilchen in die Rohrleitung gelangen. Besondere Vergrößerungen dieses Raumes - Dom oder Dampfsammler -, ferner eingebaute Prallbleche und Dampfentnahmerohre begünstigen das Abscheiden mitgeführten Wassers aus dem Dampf. Zwecks Verringerung des Schäumens und Mitreißens von Wasser darf die Dampfraumbelastung (m<sup>3</sup>/h Dampf je m<sup>3</sup> Dampfraum) nicht zu hoch gewählt werden. Da das spez. Dampfvolumen mit der Erhöhung des Dampfdruckes kleiner wird, können die Dampfräume bei hohem Dampfdruck kleiner als bei niedrigem Druck angenommen werden.

d) Der Speiseraum wird begrenzt durch die Ebene des festgesetzten "Niedrigsten Wasserstandes" und der des höchsten, der im Einzelfalle zulässig erscheint, ohne daß man ein Überkochen des Kesselinhaltes zu befürchten hat. Ein großer Speiseraum erleichtert es, vorausgesehene Perioden höchster Beanspruchung zu bewältigen und ferner ein zu hohes Ansteigen der Dampfspannung während der Betriebspausen zu vermeiden.

e) Die Verdampfungsoberfläche ist die jeweilige Trennungsfläche zwischen Wasser- und Dampfraum. Je größer diese Fläche im Verhältnis zur erzeugten Dampfmenge ist, um so weniger naß der Dampf. Als Maßstab für die Belastung des Wasserspiegels wird die Ausdampfziffer, d. i. das Dampfvolumen in m3/h bezogen auf 1 m2 Wasserspiegelfläche angegeben.

Bezüglich der Verhältnisse bei Wasserrohrkesseln s. S. 40.

#### B. Die gebräuchüchsten Kesselbauarten.

a) Die Walzenkessel. Zylindrische Kessel, ohne irgendwelche Einbauten. Sie fanden als Batteriekessel Verwendung. Letztere bestehen aus mehreren neben- und übereinander gelagerten Kesselwalzen, die dw:eh Stutzen miteinander in Verbindung stehen.

b) Die Flammrohrkesset. Liegende Walzenkessel, die von einem Boden bis zum andern durch ein oder mehrere weite Rohre von 800 bis 1000 mm Durchm. durchzogen werden (Fig. 40). Die fast ausnahmslos gewölbten Böden werden mit Ein- oder Aushalsungen zur Aufnahme der Flammrohre versehen. Diese werden entweder glatt mit Adamsan-Versteifungsringen in den Schußverbindungen oder meistens als Weilrohre ausgeführt. Der Dampf wird dem Dom entnommen, der entweder auf dem mittelsten oder dem nächsten nach hinten folgenden Mantelschuß aufgenietet wird.

Vorteile: Gute Wärmeausnutzung, Unempfindlichkeit gegen Belastungsschwankungen und schlechtes Speisewasser, gute Reinigungsmöglichkeit und einfache Bedienung.

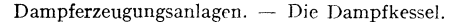

Nachteile: Geringe spez. Dampfleistung, da die Rostfläche beschränkt und der Wasserumlauf träge ist. Verhältnismäßig lange Anheizdauer (etwa 10 bis 12 h). Großer Platzbedarf.<br>Betriebsdruck. Wärt Wärmeübergang <sup>s</sup>ucht man durch Einbau von Drallsteinen in das Flammrohr zu verbessern.

Heiz fläc hengrößen: 20bis 150m•. **Höchster Dampfdruck: 20 atü** 

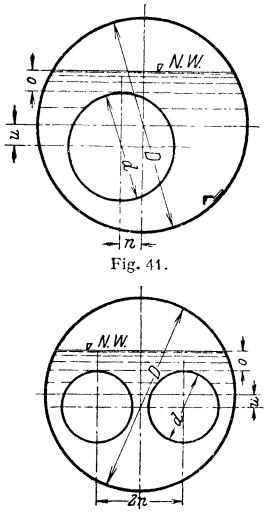

Fig. 42.

 $K$ esseldurchmesser: bis 2500 mm.  $K$ essellange: bis 15 m mit Über**hitzer.** 

Höchste Dampfleistung: rd.  $\tau$  t/h.

· **Feuerungen: Planrost -Innenfeuerung von Hand oder als mechani**sche Wurffeuerung. Ferner: Kleinstoker, **Kohlenstaubfeuerung und Treppenrost-Vorfeuerung.** 

**Feuerzüge: I. Zug: Flammrohre;**  I I. **Zug: a) ein Seitenzug oder b) zwei**  Seitenzuge oder c) Unterzug; Ill. Zug: a) **ein** Seitenzug oder **b**) Unterzug oder **c) zwei Seitenzuge.** 

Lagerung: Auf Kesselstühlen.

**Überbitzeranordnung: Liegender oder hangender Überhitzer am hinteren Kesselende, im allgemeinen nicht regelbar.** izgase~ **steigen zu diesem aus den Flammrohrf'n auf.** 

Einflammrohrkcssel: Filr Heizflächen bis zu etwa  $50 \text{ m}^2$  fur

größere besser Zweiflammrohrkessel (Fig. 40), die den Vorteil größeren Dampfraumes und gleichmäßigerer Dampfentwicklung (2 getrennte Feuerungen!) haben.

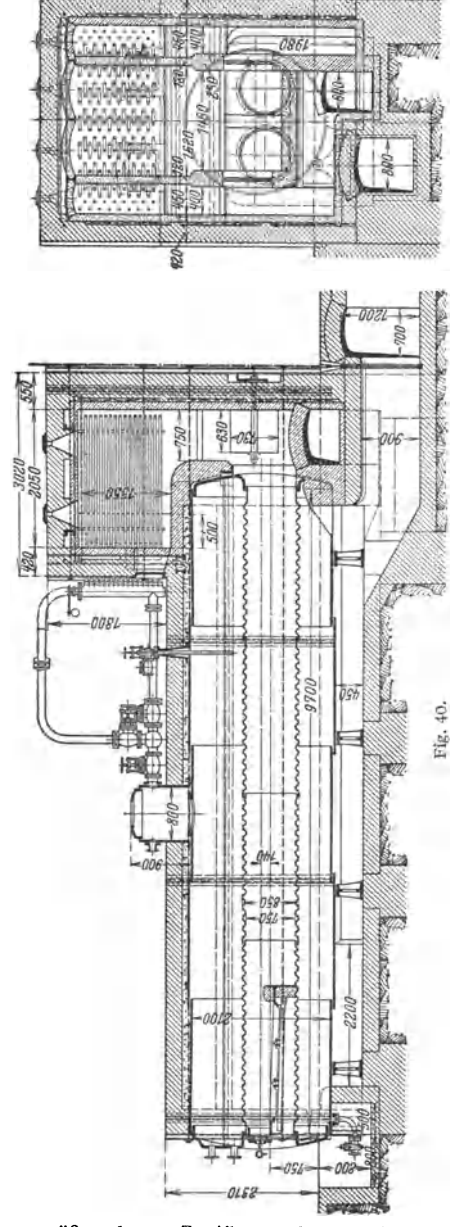

niu

36

Flammrohranordnung: Fig. **41** u. 42.

Durch die Seitrohranordnung wird das Kesselinnere besser zugänglich, dazu soll auch die Laufschiene beitragen

*d* bezeichnet bei Weilrohren den mittleren Durchmesser. Ihre Heizfläche wird zu etwa 14 vH größer gerechnet als die des glatten Rohres

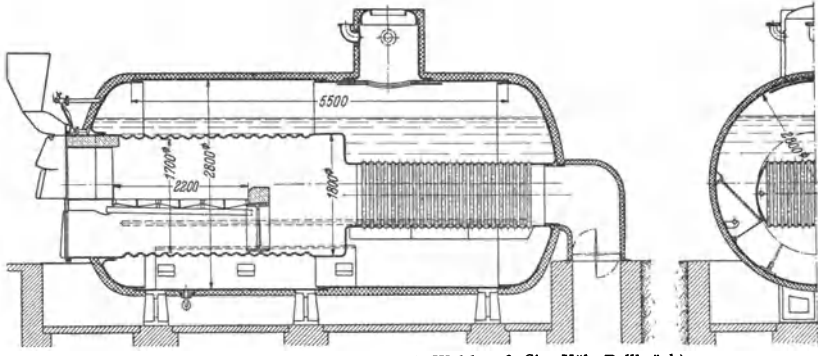

Fig. 43. Flammrohr-Wasserrohrkessel (Walther & Cie, Köln-Dellhrück)  $F_k = 75 \text{ m}^3$ ,  $F_r = 3.85 \text{ m}^3$ ,  $p = 6 \text{ atii}$ .

vom inneren Durchmesser *d.* Durch DIN-Normen sind Kessel und Flammrohrdurchmesser sowie Anordnung der Flammrohre festgelegt.

Kessel- und Flammrohrdurchmesser sind durch DIN festgelegt. Eine Sonderbauart ist der Flammrohr-Wasserrohrkessel von Walther & Cie

(Fig. 43). Vorteile gegenüber dem Flammrohrkessel: Infolge intensiver Verdampfung in dem hinteren Wasserrohrteil ergibt sich guter Wasserumlauf und höhere Heizflächenbelastung, hohe Gasgeschwindigkeit und gute Durchwirbelung. Größere Heizfläche auf demselben umbauten Raum und geringeres Materialgewicht. Fortfall des Mauerwerks.

**c) Feuerbüchskessel.** Formen der Feuerbüchse: quaderförmig (Feuerkisten) oder rund, flammrohrartig.

Stehender Feuerbüchskessel, Fig. 44, Heizfläche höchstens 25 m<sup>2</sup>, Überdruck 12 at, Ausführung entweder mit Quersiedern oder mit HeizrohrbündeL

Liegende Feuerbüchskessel mit vorgehenden Heizrohren werden hauptsächlich als Lokomotiv- (Fig. 45), Lokomobil- und Dampfpflugkessel angewendet; aber auch als feststehende Kessel (Fig. 46) haben sie weite Verbreitung gefunden. - An einen stehenden

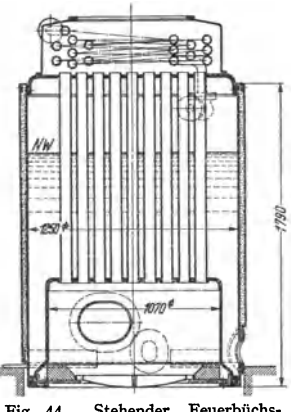

Fig. 44. Stehender Feuerbüchs-Heizrohrkessel.  $F_k = 14 \text{ m}^2$ ,  $F_{ij}$  $=3 \text{ m}^2$ ,  $F_r = 0.5 \text{ m}^2$ .

viereckigen Kesselteil, die äußere Feuerbüchse, schließt sich ein zylindrischer liegender Kessel, der Langkessel, an. Diesem ist die Rauchkammer angebaut. Die quaderförmige Feuerbüchse ist in die äußere Feuerbüchse so eingebaut, daß sich zwischen beiden eine 70 bis 100 mm starke Wasserschicht (bei kleinen Kesseln <sup>55</sup>mm) befindet. Die ebenen Wände der Feuerbüchse benötigen eine ausreichende Verankerung durch Stehbolzen (vgL S. 72) und Deckenanker. Bei den Lokomotivkesseln (Fig. 45) werden Feuerbüchse und Stehbolzen zwecks besserer Aufnahme von Wärmespannungen in der Regel aus Kupfer hergestellt. Trotz

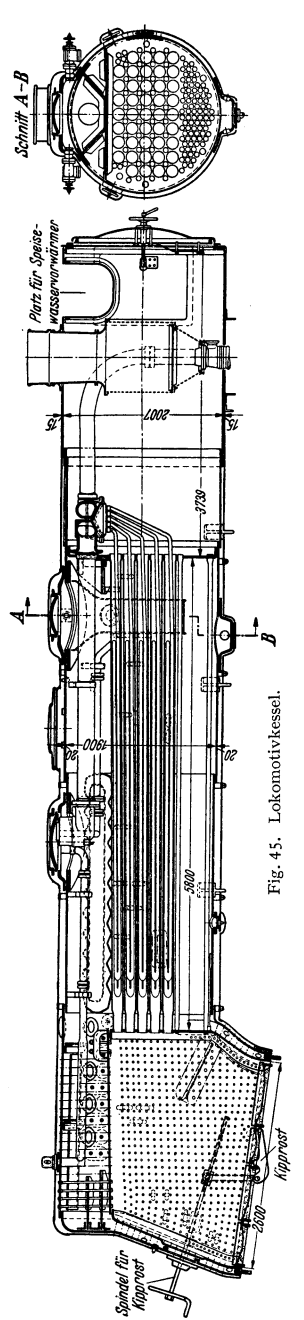

gewisser Schwierigkeit wird in Zukunft Stahlblech Verwendung finden. Ein Feuerschirm aus Schamotte schützt die Rauchrohre vor der Flamme und begünstigt die Durchwirbelung der Rauchgase mit der Luft.

Wird statt der eckigen eine runde Feuerbüchse eingesetzt, so kann der Kesselmantel in seiner ganzen Länge zylindrisch gemacht werden. Diese einfache Kesselform ermöglicht durch Anwendung geeigneter Schraubenverbindungen an den Stirnböden Ausziehbarkeit der Feuerbüchse samt dem Rohrbündel.

Fig. 46. Ausziehbarer Kessel, der ebenfalls mit oben aufgestellter Dampfmaschine als fahrbarer, namentlich aber als feststehender Kessel weitverbreitet ist. Dieses verdankt er dem geringen Raumbedarf und den niedrigen Aufstellungskosten für Kessel und Maschine, falls diese auf dem oberen Mantel liegt (Lokomobilen). Außerdem läßt sich sein Hauptmangel: der durch die geringe Zuglänge bedingte etwas höhere Schornsteinverlust durch Einbau eines Überhitzers wirksam einschränken, im übrigen wird dieser Nachteil dadurch aufgewogen, daß der Dampf zwischen Kessel und Maschine fast keinen Spannungsabfall erleidet.

Ferner wurden einige Sonderbauarten entwickelt, z. B. der Dingler-Wellrohr-Rauchrohrkessel mit ausziehbarem Flammrohr.

Fig. 47: Hollandkessel der Vereinigte Kesselwerke A.-G.l). An ein Flammrohr mit großem Durchmesser und großem Feuerraum schließen sich Heizrohre in 3 Zügen. Den ersten Zug bilden einige Rohre mit großem Querschnitt, so daß die Gase bei Verfeuerung von langflammigen Kohlen gut ausbrennen können. Im zweiten Zuge ziehen die Gase durch ein Bündel enger Heizrohre mit großer Geschwindigkeit, die im dritten Zuge zur Erzielung guten Wärmeüberganges noch gesteigert wird. Wegen leichterer Reinigung hat der dritte Zug Rohre mit größerem Durchmesser bei kleinerem Gesamtquerschnitt.

Feuerung: Planrostfeuerung mit Hand- oder mechani~ scher Beschickung und Kleinstoker.

Liegende Feuerbüchskessel mit rückkehrenden Heizrohren (Fig 48) kommen als Schiffskessel bei der Handelsmarine zur Verwendung.

In einen kurzen zylindrischen Kessel mit ebenen Böden werden 1 bis 4flammrohrartige Feuerbüchsen eingebaut. An diese schließen sich Wendekammern an, deren dem Heizerstande zugekehrte ebenen Wände durch nach vorn wenig

<sup>1</sup> ) Schulze: Neuere Kleinkesselbauarten als Weiterentwicklung des Flammrohrkessels. Wärme 1938 Nr. 51.

ansteigende Heizrohre mit dem vorderen Kesselboden verbunden sind. Für große Heizflächen: "Doppelender", die von beiden Stirnseiten aus befeuert werden. Die Wendekammern sind dabei gewöhnlieb für die jetzt nach beiden Stirnböden zu gelegenen Heizrohre gemeinsam. Die ebenen Wandungen des Kessels und der Wendekammer erfordern zahlreiche Verankerungen.

Vorteile: Große Heizfläche bei kleiner Grundfläche; weniger emp· findlieb als WasserrohrkesseL

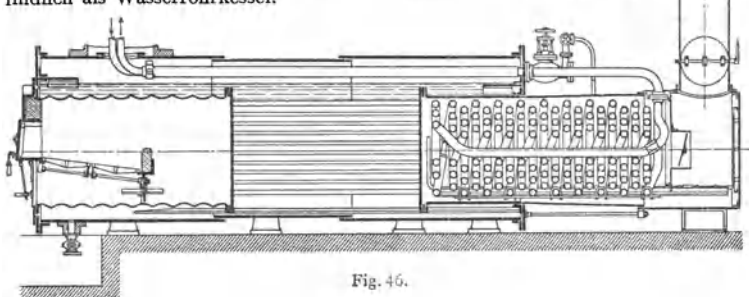

Nachteile : Geringe Heizflächenbelastung, da kein geregelter Wasserurnlauf, niedrigerer Betriebsdruck und größeres Gewicht bei gleicher Heizfläche als Wasser· rohrkessel, Steifheit des Aufbaues, schlechte Befahrbarkeit.

ü berhi tzeranordn ung: Rauchkammer- oder Rauchrohrüberhitzer.

**d) Oie Wasserrohrkessel** zeichnen sich besonders durch geringen Platzbedarf und schnelle Betriebsbereitschaft aus. Durch Verbindung mit elastischen Feuerungen ist ein leicht anpassungsfähiger Betrieb möglich, so daß

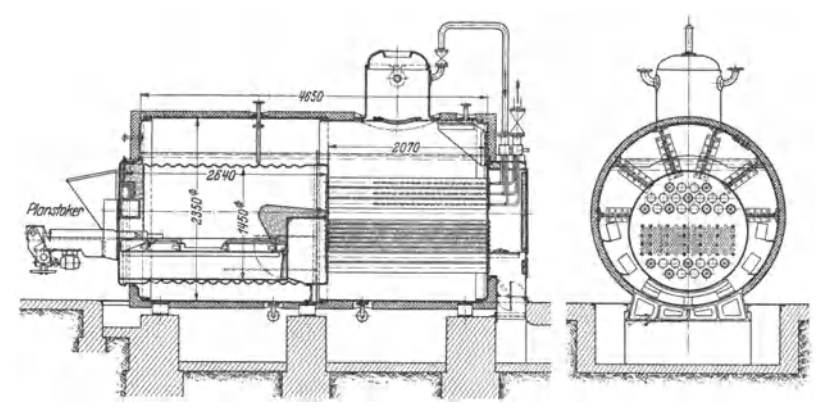

Fig. 47. Hollandkessel mit Doby-Stoker und Rauchrohrüberhitzer (Ver. Kesselwerke).

besondere Speicher (s. S. 62) nur in Ausnahmefällen bei besonders stark schwankender Dampfentnahme erforderlich sind. Bau bis zu den größten Einheiten und höchsten Drücken; sie ermöglichen Ausbildung großer Feuerräume und Unterbringung großer Strahlungsheizflächen. Geregelter Wasserumlauf ermöglicht hohe Heizflächenbelastung.

Ausführung der Wasserrohrkessel als Schrägrohr- oder SteilrohrkesseL Neuzeitliche Kessel bestehen nur noch aus Trommeln, Rohren, Sammel-, Kühlkästen und Teilkammern. Zwecks Vereinfachung und Verbilligung des Aufbaues wird von den Kesselverbänden eine Normung der Bauteile angestrebt.

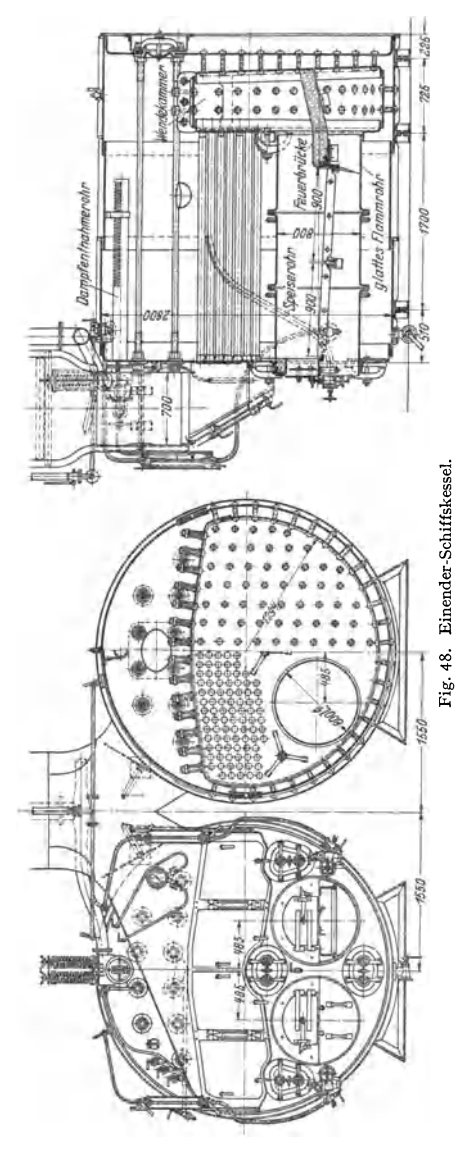

Beiden Kesselarten ist gemeinsam, daß bei großen Leistungen der Feuerraum durch Kühlflächen (s. S. 11) begrenzt wird, die als Strahlungsheizflächen gemäß

dem Stefan-Boltzmannschen Gesetz (Bd. I, S. 294) wirksamer als Berührungsheizflächen sind. Während beim "Zweizugkessel" die Wasserrohre durch Anordnung einer Scheidewand, welche die Wasserrohre durchsetzt, in zwei Zügen liegen, ist beim "Einzugkessel" hinter dem Überhitzer keine Berührungsheizfläche mehr vorhanden.

Dreizugkessel werden nur für kleinere Leistungen ausgeführt. Bei weitgehender Anzapfvorwärmung in Turbinenkraftwerken wirkt der Eko (Ekonomiser) als Verdampfungsekonomiser, der einen Teil der Dampfmenge erzeugt und als Zwangdurchlaufheizfläche angesehen werden kann. Die hohe Rauchgastemperatur zwingt dann zur Anlage von Luvo (Luftvorwärmer), um den Kesselwirkungsgrad zu steigern.

Von besonderer Bedeutung ist der Wasserumlauf, der entstehende Dampfblasen fortführt .,..;.\_.;...-:::::c,-'--=-'-HlH-T oÖ und Wärme&tauung und Kor- ..,. rosion (Eisen + Wasserdampf *t* = Eisenoxyd + Wassersttoff) verhindert, was namentlich an Stellen wichtig, wo Rauchgastemperatur >600°. Maßgebend für die Erzeugung trockenen Dampfes ist das erzeugte, auf den Dampfraum der Obertrommel bezogene Dampfvolumen in  $m^3/m^3$ h (vgl. S. 35). Erhebliche Herabsetzung der Leistung, wenn infolge Vorhandenseins von Salzen, Soda oder Natronlauge "Schäumen" auftritt (s. auch S. 35).

> In Schrägrohrkesseln ist der Wasserumlauf um so eindeutiger, je geringer die Anzahl der Rohrreihen und je größer der Abstand zwischen Trommel und Rohrbündel.

In den langen Rohren der Steilrohrkessel findet eine Entspannungs- oder "Selbstverdampfung"

infolge Abnahme des hydrostatischen Druckes statt, die bei Steigrohren zu der Dampferzeugung durch Beheizung hinzuzufügen, bei Fallrohren abzuziehen ist. Da die entstehenden Dampfblasen bei hohem Druck oft nicht vom Wasser

kondensiert werden, so daß der Wasserumlauf behindert wird, und da weiterhin

mit steigendem Druck der Unterschied der *Schni#B-B* spezif. Gewichte von Dampf und Wasser abspezif. Gewichte von Dampf und Wasser ab- *Verstürkung*<br>nimmt, so werden bei Drücken >40 at die *torde* Fallrohre der Einwirkung der Heizgase entzogen. Bei Drücken <40 at wird zweckmäßig <sup>~</sup> der Überhitzer zwischen Rohrbündel und Trommel gelegt, damit der Unterschied in der Beheizung der Steig- und Fallrohre möglichst groß wird. Für die vorderen höchstbelasteten Rohrreihen wird zur Verhinderung einer Ver-Trommel gelegt, damit der Unterschied in der Beheizung der Steig- und Fallrohre möglichst groß wird. Für die vorderen höchstbelasteten Rohrreihen wird zur Verhinderung einer Ver- <sup>~</sup> schlackung der Rohre größere Rohrteilung vor- <sup>~</sup> gesehen. \_

Die stärkstbelasteten Wasserrohre läßt man in die Trommel oberhalb des Wasserspiegels *Dichtungsschweißung* münden, damit dieser nicht aufgewühlt wird. Meist Anordnung von Dampfsammlern oberhalb der ObertrommeL

**Schrägrohrkessel** (Großkammer- und Teilkammerkessel) mit geraden Rohren, die **1 :** 5 bis **1 :** 3,5, in Ausnahmefällen **1: 1** gegen die Waagerechte geneigt sind. Rasches Auswechseln schadhafter Rohre ist möglich, ohne daß Abkühlen von

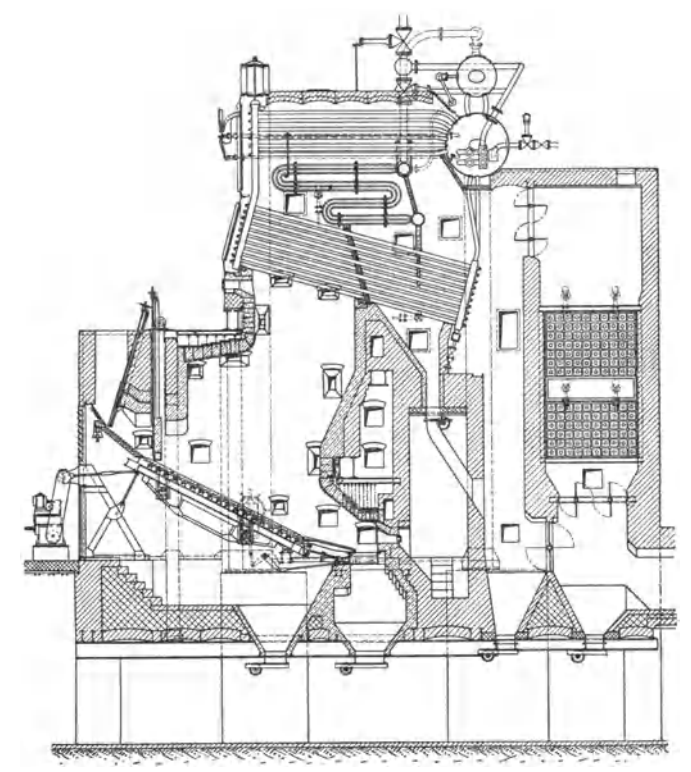

Fig. 50. Teilkammer-Dreizüge-Kessel mit mechanischem Treppenrost für Naturzug (Babcock- werke).  $F_k = 600 \text{ m}^2$ ,  $F_u = 324 \text{ m}^2$ ,  $F_r = 37 \text{ m}^2$ ,  $p = 37 \text{ at} \text{ii}$ ,  $t_u = 398^\circ \text{ C}$ ,  $D = 30 \text{ t/h}$ .

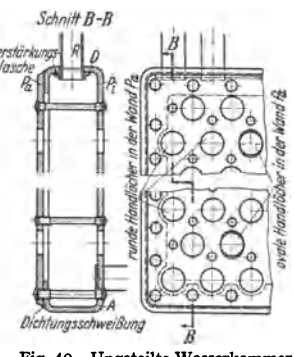

Fig. 49. Ungeteilte Wasserkammer (Großkammer).

Kessel und Mauerwerk abgewartet zu werden braucht. Verbindung der Rohrenden durch ebenwandige Wasserkammern, die senkrecht zu den Rohren oder senkrecht im Raume liegen. Bei letzterer Anordnung sind zur Einwalzung der Rohre stufenförmige Einpressungen erforderlich, die der Kammer sägenartige Gestalt geben. Neuerdings werden diese Sägekammern nicht mehr angewendet. Die Kammern werden entweder in einem Stück (gemeinsam für das ganze Bündel) ausgeführt (Großkammerkessel) oder besonders für hohe Betriebsdrücke in senkrecht nebeneinanderliegende Teilkammern oder Sektionen zerlegt

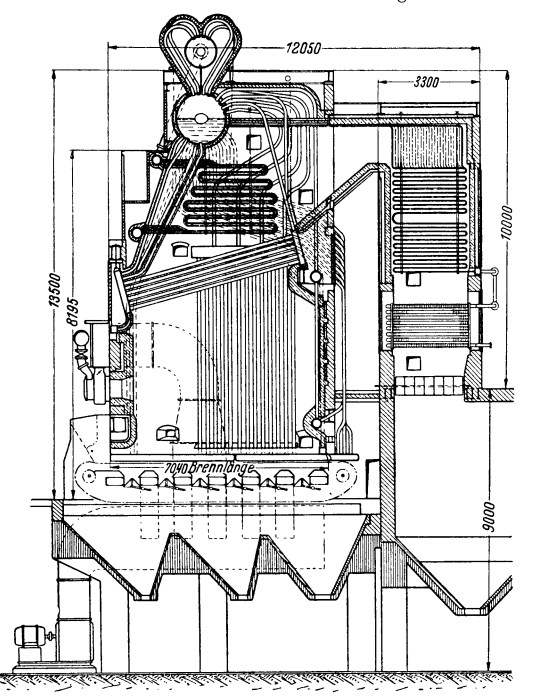

Fig. 51. Tellkammer-Einzug-Kessel mit Zonenwanderrost und Koksofengas-Zusatzfeuerung) (Rheinmetall-Borsigl.  $F_k = 500 \text{ m}^2$ ,  $F_r = 45 \text{ m}^2$ ,  $p = 23 \text{ at } \ddot{u}$ ,  $t_{\dot{u}} = 425 \text{° C}$ .  $D = 50 \text{ t/h}$ .

(Teilkammer- oder Sek-

tionalkessel Fig. 50, 51).<br>Die Ausführung mit 1 bis 2 Längstrommeln wird nur noch bevorzugt, wenn große Wasser**räume gewünscht werden, sonst**  findet meist nur eine Quertrommel Verwendung. Bei der Queranordnung besteht die Mög-<br>lichkeit, das Dampf-Wasser Dampf-Wasser gemisch direkt in den Dampfraum der Trommel zu führen. Die Zuführung und Entnahme<br>ist auf die ganze Trommelist auf die ganze<br>länge gleichmäßig gleichmäßig verteilt. Kessel mit einer Quertrommel sind sehr elastisch und er**möglichen einen bequemeren**  Binbau des Überhitzers und **besseren Zusammenbau mit Wasser- und Luftvorwärmer.**  Eine Quertrommel genügt für höchste Kesselleistung.

Die am Feuerraum liegende Blechwand der Großkammerwird mit dem Umlaufblech aus einem Stück gepreßt und die äußere Blechwand mit ihr vernietet oder verschweißt (s. Fig. 49). Bei 4 bis 5 m Breite sind sie bis 25 at geeignet. Ebene Kammerwände werden durch eine große Zahl Stehbolzen versteift.

Die Aufteilung der Wasserkammern bietet

Vorteile bei hohem Betriebsdruck, für Herstellung und Transport. Größere Elastizität, da jede Sektion sich unabhängig von der benachbarten frei ausdehnen kann. Die Teilkammern (Fig. 95) werden aus dem vollen Block gezogen und dann schlangenförmig gepreßt, so daß die Wasserrohre versetzt gegeneinander eingewalzt werden können. Die Rohrreihen werden nicht so stark versetzt wie bei Großkammern ( $\approx$  76 mm), um eine zu starke Verformung des Werkstoffes bei der Pressung zu vermeiden. Bei neuzeitlichen hochbelasteten Kesseln werden die Kammern nicht gewellt, so daß die Rohrreihen fluchtend angeordnet werden müssen. Da der Anteil der Wärmeaufnahme des Rohrbündels, das häufig nur aus 4 bis 5 Rohrreihen besteht, durch Strahlung größer als durch Berührung ist, so ist die fluchtende Anordnung nicht nachteilig für die Wärmeübertragung. Außerdem sind die geraden Sektionen billiger und gestatten eine leichte Anordnung gerader durchgehender Rückwandkühlrohre. Reicht eine Sektion zur Unterbringung der Rohrzahl nicht aus, so werden mehrere Sektionen durch Rohrstummel verbunden. Bei Längslage der Trommel

erhält jede Teilkammer nur ein Verbindungsrohr mit der Trommel, während bei Querlage der Trommel jede Teilkammer durch eine beliebige Zahl Wasserrohre mit der Trommel verbunden werden kann, so daß auch bei hoher Dampfleistung genügend großer Steigrohrquerschnitt erhalten wird. Auch kann bei letzterer Anordnung der Kessel so breit gebaut werden wie die Trommellänge es gestattet (bis 20m). Die Kesseltrommeln und die Verbindungsrohre der vorderen Kammern

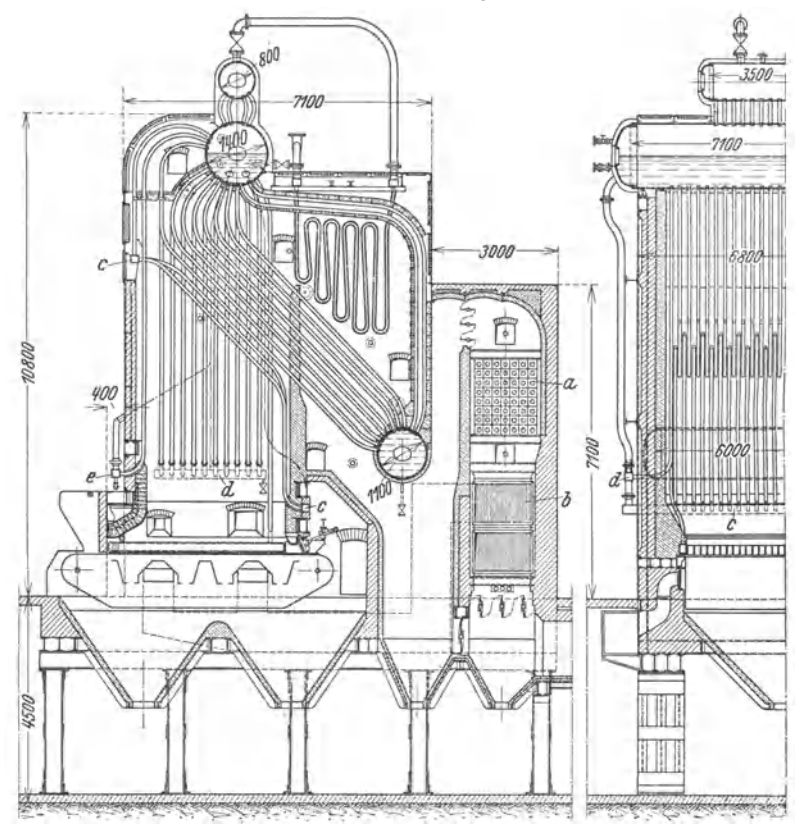

Fig. 52. Zweitrommel-Steilrohrkessel (Ver. Kesselwerke).  $F_k = 500 \text{ m}^2$ ,  $F_w = 600 \text{ m}^2$ ,  $F_l = 650 \text{ m}^2$ ,  $F_r = 20 \text{ m}^2$ ,  $p = 28 \text{ at } i$ ,  $t_{ii} = 400^{\circ}$  C,  $D = 25 \text{ t/h}$ .

*a* **Wasservorwärmer,** *b* **Luftvorwärmer,** *c* **Sammelkammern,** *d* **Sammelkammern derSeitenwand**kühlrohre, *e* Sammelkammern der Vorderwandkühlrohre.

mit der Trommel werden der Einwirkung der heißen Gase entzogen. An die Hinterkammern ist meist ein gemeinsamer Schlammsammler angeschlossen.

Lagerung. Die vorderen Teilkammern und die Quertrommeln werden in einem Traggerüst durch besondere Aufhängevorrichtungen aufgehängt. Die hinteren Kammern hängen durch die Verbindungsrohre an den Trommeln. Diese frei pendelnde Aufhängung gibt dem Rohrsystem volle Beweglichkeit und vermeidet Biegungsspannungen in den Einwalzstellen und Druck auf das Mauerwerk.

Überhi tzeranordn ung: In der Regel zwischen Rohrbündel und Trommel. Früher wurde auch der Überhitzer im Bündel angeordnet (Zwischendecküberhitzer), was jedoch zu Innenkorrosionen der obersten Rohrreihen infolge mangelhaften Wasserumlaufes geführt hat.

Schrägrohrkessel werden bevorzugt wegen der Einfachheit des Aufbaues, der großen Elastizität und der Verwendung gerader Rohre. Der Teilkammerkessel mit Quertrommel ist der in den Kraftwerken der \\.elt meist gebrauchte Kessel.

**Steilrohrkessel.** Zur Verbindung der steil gestellten gebogenen Wasserrohre dienen querliegende Trommeln.

Kleine Trommelzahl begünstigt eindeutigen \Vasserumlauf, was bei hohem Betriebsdruck und hoher Leistung von größter Bedeutung ist. Bevorzugt werden

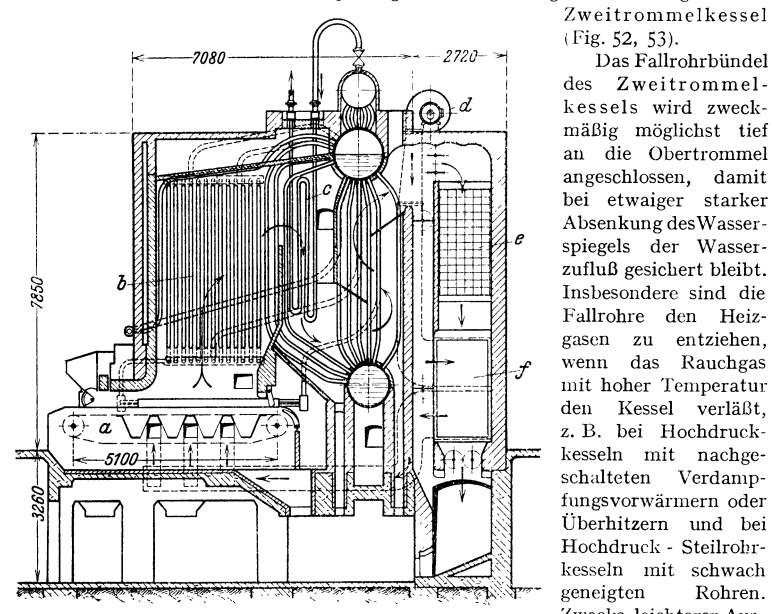

Fig. 53. MAN-Großfeuerraumkessel.  $F_k = 200 \text{ m}^2$ ,  $F_u = 130 \text{ m}^2$ ,  $F_w=630 \text{ m}^2$ ,  $F_r=14,67 \text{ m}^2$ ,  $p=14 \text{ atii}$ ,  $t_u=450^\circ \text{C}$ ,  $D=20 \text{ t/h}$ . *<sup>a</sup>***Zonenrost,** *b* **Strahlungsheizfläche,** *c* **Überhitzer,** *<sup>d</sup>***Unterwindventilator,** *e* **Speisewasservorwärmer,** *f* **Luftvorwärmer.** 

kessels wird zweck· mäßig möglichst tief an die Obertrommel angeschlossen, damit bei etwaiger starker Absenkung des Wasser· spiegels der Wasserzufluß gesichert bleibt. Insbesondere sind die Fallrohre den Heiz· gasen zu entziehen, wenn das Rauchgas mit hohcr Temperatur den Kessel verläßt, z. B. bei Hochdruck· kessein mit nachge· schalteten Verdampfungsvorwännern oder Überhitzern und bei Hochdruck · Steilrohr· kessein mit schwach geneigten Rohren. Zwecks leichterer Austauschbarkeit müssen die Wasserrohre fluchtende Anordnung er· halten.

Zweitrom melkessel iFig. 52, 53).

des Zweitrommel-

Bei einzelnen Bauarten wird die Brennkammer dem Kessel vorgelagert und ihre Höhe erreicht fast die Bauhöhe des Kessels (Großfcuerraumkessel, Fig. 53); zur Erhöhung der Breitenleistung wird der Feuerraum möglichst mit Kühlfläche ausgekleidet. Diese "Strahlungskessel" (Fig. 54) erzielen hohe spez. Kesselleistungen bei verhältnismäßig geringem Zug, da die Feuerzüge auf ein Mindestmaß beschränkt werden können. Der Leistungsbereich der Strahlungskessel ist besonders bei schwer zündenden Brennstoffen klein; die Kessel sind daher un· geeignet für Anlagen, die oft mit Schwachlast gefahren werden müssen.

Durch die starke Kühlwirkung der Rohrwände werden Ansintcrungen an den ersten Rohrreihen verhindert.

Die Kühlfläche erhält einen vom Hauptkessel unabhängigen Kreislauf, so daß die Wasserbewegung bei jeder Belastung gesichert bleibt.

Strahlungskessel erhalten oft nur eine Trommel (Fig. 54). Zur Verbindung der Rohre sind jedoch viele Sammler erforderlich, die bei Hochdruck runden oder D-förmigen Querschnitt erhalten, Fig. 55. Zum Einwalzen der Rohre und zur Reinigung erhalten sie die erforderlichen Handlöcher. In manchen Fällen

wird zur Vermeidung der vielen Sammler eine Untertrommel *mit* verhältniskleinem Durchmesser angeordnet.

Lagerung. Die Obertrommel wird im Kesselgerüst frei beweglich gelagert oder pendelnd aufgehängt, die Rohrbündel tragen die Untertrommel. Die Träger des Gerüstes sind vor Erwärmung möglichst zu schützen und werden durch Luft gekühlt. Die Einmauerung ist so auszuführen, daß ihre Entfernung ohne Einfluß auf die Kessellagerung bleibt. Das Mauerwerk muß reichlich Spielraum gegen die Kesselteile haben, an den Durchbrechungsstellen wird es *mit* Asbesteinlagen abgedichtet. DieObertrommeln werden durch Torkretisieren oder aufgehängte Mauerwerk-Ummantelung gegen die Rauchgase geschützt (s. S. 30), damit<br>die Einwalzstellen geschont rung durch hohe Temperatur vermieden wird.

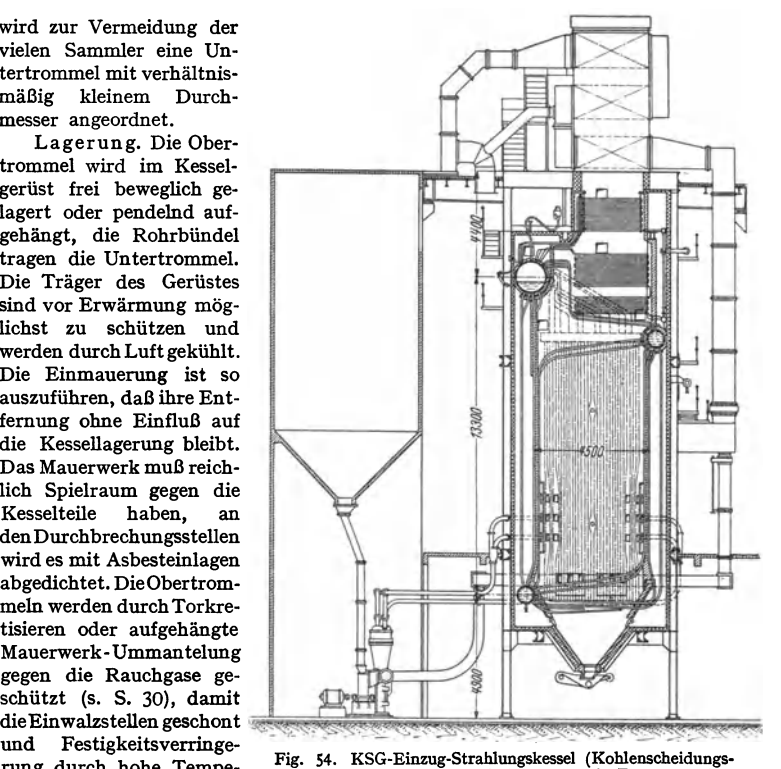

Gesellschaft).  $F_k = 260 \text{ m}^2$ ,  $F_u = 485 \text{ m}^2$ ,  $F_w = 220 \text{ m}^2$ ,  $F_l = 2200 \text{ m}^2$ ,  $p = 64 \text{ at } u$ ,  $t_q = 475^\circ \text{ C}$ ,  $D = 62.5 \text{ t/h}$ .

#### **C. Erzeugung von Höchstdruckdampf.**

Dampf bis 100 atü und mehr kann in Kesseln erzeugt werden, die in ihrem Aufbau den für niedrigere Drücke benutzten gleichen. Das Rohrbündel des Schrägrohrkessels mit wenig Rohrreihen erhält eine tiefe Lage gegenüber der Obertrommel. Als Fig. *55.* Sammelkästen für nie· Kesselbaustoff finden legierte Stähle Verwendung zwecks Vermeidung übermäßiger Wanddicken und

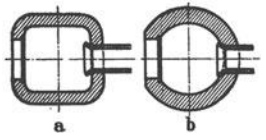

zusätzlicher Wärmespannungen. Ferner wird die Biegsamkeit des Rohres infolge seiner geringeren Wandstärke vergrößert, seine Außentemperatur wird niedriger und es können größere Steig- und Fallrohrquerschnitte geschaffen werden.

Das Rohrbündel des Höchstdruck-Teilkammerkessels nach Fig. 56 für 125 atü Betriebsdruck hat nur 4 Rohrreihen, die vorne in gerade Sektionen und hinten in Sammelkammern eingewalzt sind. Die seitlichen Kühlrohre sind gerade, die Niederfallrohre und Dampfüberströmrohre unbeheizt. Außer dem Überhitzer, der am Kesselgerüst vollständig aufgehängt Ist, ist ein ge· sonderter Zwischenüberhitzer vorgesehen, die beide entwässerbar sind. Der Eko hat Stahlrohre. Die nahtlosen Trommeln mit angekümpelten Böden sind aus Mo-Stahl von 50 bis 60 kg/mm<sup>2</sup> bzw. Cr-Mo-Stahl von 60 bis 70 kg/mm<sup>a</sup> Festigkeit hergestellt, die Sammler aus Cr-Mo-Stahl<br>von 60 bis 70 kg/mm<sup>a</sup>, die Kesselrohre aus Mo-Stahl von 35 bis 45 kg/mm<sup>a</sup> und die Überhitzer-<br>rohre aus Mo-Stahl von 45 bis 55 k rung von Rohbraunkohle dient eine Krämer-Mühlenfeuerung.

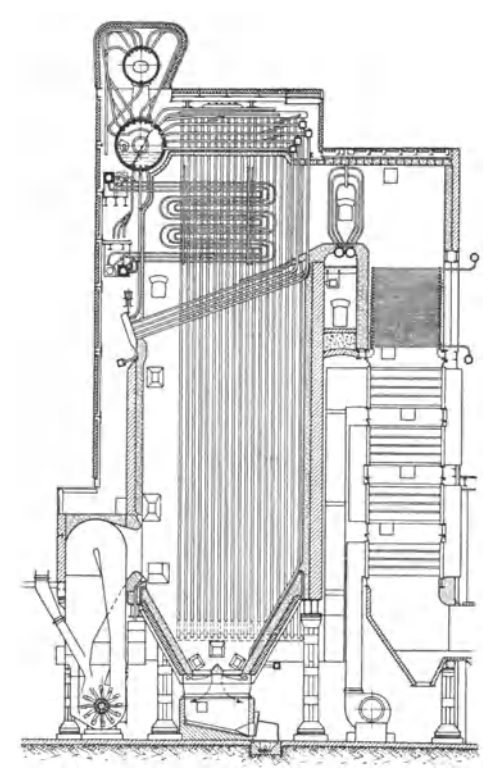

Fig. 56. Höchstdruck - Eintrommel - Teilkammerkessel (L. u. C. Steinmüller).  $F_k = 264$  m<sup>2</sup>,  $p - 125$  atü, (L. u. C. Steinmüller). *Fk* = 264 m', *p -* 125 atü,  $t_a = 485^\circ \text{ C}$ ,  $D = 41 \text{ t/h}$ .

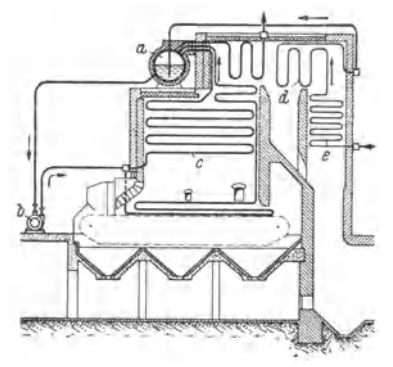

Fig. 57. Schema des La Mont-Kessels. *a* **Kesseltrommel,** *b* **Umwälzpumpe,** *c* **Verdampfungsheizfläche,** *d* **Uberhitzer,**  *<sup>e</sup>***Wasservorwänner.** 

### **D. Sonderbauarten.**

In den Zwangumlaufkesseln werden Wasser und Dampf dauernd umgewälzt, den Zwangdurchlaufkesseln wird nur soviel Wasser durch die Rohre gedrückt, wie verdampft wird.

**a) Zwangumlaufkessel.**  Mont-Kessel. Fig. *57,* hat sehr enge Wasserrohre (20/26 bis 26/32), die an Sammelkästen angeschlossen sind. Eine Umwälzpumpe, deren Dampfverbrauch etwa 0,6 vH der erzeugten Dampfmenge beträgt, fördert das Wasser aus einer Sammeltrommel durch das Röhrensystem. Drossel Vorrichtungen vor den einzelnen parallel geschalteten Rohrsträngen regeln die Wasserverteilung. Wassergeschwindigkeit  $c= 1.5$  bis 2 m/sek gegenüber Umlaufkesseln mit  $c = 0.3$  bis 1,2 m/sek. Außer dem guten Wärmeübergang wird durch die zwangläufige Wasserbewegung und die gute Biegefestigkeit der engen Rohr<sup>e</sup> Anpassung der Heizfläche an jeden gegebenen Raum erreicht. Daher finden La Mont-Heizflächen auch oft zur Feuerraumkühlung anderer

Kessel Verwendung (vgl. S. 11). Der Wasserinhalt beträgt etwa *50* vH des Wasserinhaltes der Wasserrohrkessel normaler Bauart und gleicher Leistung. Zwangumlaufkessel stellen daher erhöhte Anforderung an die Regelung, so daß selbsttätige Regler zweckmäßig sind. Auch ist regelmäßiges Abschlämmen erforderlich.

Der Velox-Kessel von BBC (Fig. 58). Starke Steigerung des Wärmeübergangs und dadurch bedeutende Verminderung der Abmessungen werden erreicht durch hohe Rauchgasgeschwindigkeiten (bis 300 m/sek) und durch Zwangumlauf des Wassers. Die heiße Verbrennungsluft wird auf 2,5 bis 3 ata verdichtet mit dem Brennstoff, z. B. Rohöl oder gereinigtes Gas, der Brennkammer

zugeführt, in der Leistungen von  $4 \cdot 10^6$  bis  $8 \cdot 10^6$  kcal/m<sup>3</sup>h erzielt werden. Wirtschaftliche Luftverdichtung durch Axialkreiselverdichter /, angetrieben durch die Abgasturbine *e,* in der die Energie der vom Überhitzer *d* kommenden Rauchgase ausgenutzt wird. Das Heizöl fördert eine Pumpe (Öldruck 15 bis 25 at), das Brenngas ein Kreiselverdichter in die Brennkammer. Die Antriebsleistung der Pumpengruppe, die als Anfahr- und Zusatzmotor einen Elektromotor oder eine Frischdampfturbine erhält, wird zu 25 vH der Leistung der erzeugten Dampf· menge angegeben. Die Rauchgase durchströmen zunächst senkrechte Verdampferelemente, die in ihrer Gesamtheit den Brennraum bilden. In die Ele· mente sind Überhitzerschlangen eingebaut oder der Überhitzer ist getrennt angeordnet. Sodann gelangen die Gase in die Gasturbine *e* und den Vorwärmer *h.*  Gasgeschwindigkeit im letzteren noch etwa 100 *mfsek.* Die Umlaufpumpe *k* wälzt etwa 10 bis 15 kg Wasser je kg zu gewinnenden Dampfes um mit einem Überdruck von 1,5 bis 2,5 at. Trennung von Wasser und Dampf in besonderem Fliehkraft-Dampfabscheider *i.* Die außerordentlich kleinen Abmessungen der Anlage ermöglicht Unterbringung auch im

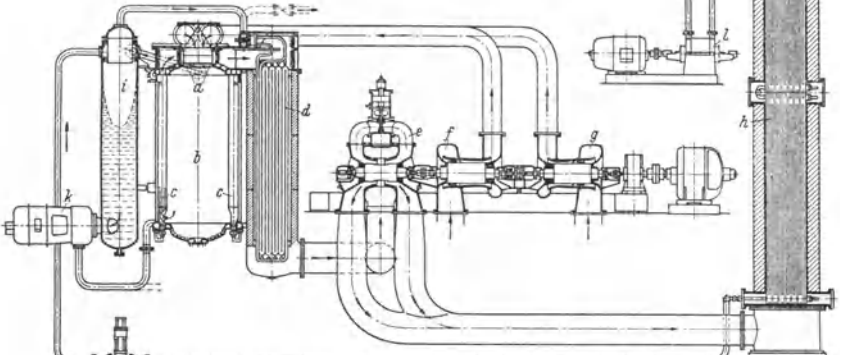

Fig. 58. Velox-Dampferzeugeranlage für Hochofengas. *a* Brenner, *b* |Brennkammer, *c* |Ver-<br>dampferelemente mit Heizrohren, *d* Überhitzer, *e* Gasturbine, *f L*uftverdichter, *g* |Gasver-<br>dichter, *h* Wasservorwärmer,

Maschinenraum. Daher besonders geeignet bei beschränktem Platz, z. B. Schiff. Infolge kleinen Wasserinhalts Inbetriebsetzung in etwa 3 bis 6 min, daher auch Eignung für Spitzen- und Reservekraftwerke. Energieaufwand für das Anfahren etwa 25 kW/min für 1 t/h Verdampfungsleistung.

Regelung selbsttätig durch Änderung der Drehzahl des Verdichters und der Brennstoffpumpe abhängig von der Dampfentnahme.

**b) Zwangdurchlaufkessel.** Der Benson- Kessel ist ein trommelloser Dampferzeuger, dessen Heizfläche ein Rohrsystem bildet, das unterteilt ist in den Vorwärmer, Strahlungsteil, Übergangsteil und Überhitzer (Fig. 59). Die Speisepumpe drückt das Wasser mit dem kritischen Druck durch die Rohre, das sich bei Erreichung der Siedetemperatur ohne Vergrößerung des spez. Volumens in Dampf verwandelt, so daß eine Trommel entbehrlich ist. S. Bd. I, S. 307. Es hat sich gezeigt, daß der Kessel auch trockenen Dampf mit niedrigerem Druck erzeugt, wenn der Übergang von Wasser in Dampf in einem Teil der Heizfläche erfolgt, der nur geringen Rauchgastemperaturen ausgesetzt ist (Übergangsteil).

Die Verdampfung beginnt schon im Strahlungsteil, der ans einer Anzahl parallel geschalteter Rohre, angeschlossen an Sammelkammern, besteht. Salzabscheidung hauptsächlich im Übergangsteil, dessen Rohre in bestimmten Zeitabständen gespült werden müssen. Bedingung für einwandfreien Betrieb sind Speisung

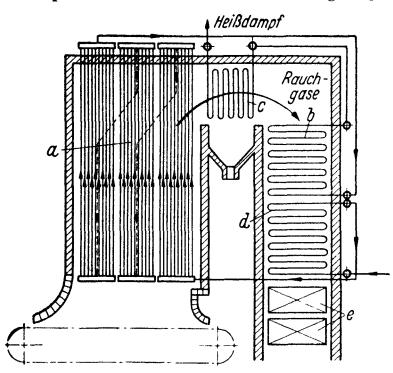

Fig. 59. Schema des Bensonkessels. *a* Strablungsteil der Heizflache, *b* Übergangsteil der Heizfläche, *c* Überhitzer, *d* **Wasservorwärmer,** *e* **Luftvorwänner.** 

absolut steinfreien Wassers und Verwendung sicher wirkender Regler. Durch AmYendung einer Gleichdruckregelung wird der Dampfdruck stets der jeweiligen Maschinenbelastung angepaßt. Der Kessel zeichnet sich durch einen besonders geringen Wasserinhalt und kleinen Bauaufwand aus. Anfahrzeit etwa 15 min.

Der Sulzer-Einrohrkessel hat an Stelle von parallelen Rohren eine Rohrschlange aus fortlaufend zusammenge wärmer, Verdampfer und Überhitzer erstreckt. Da der Druckabfall in dieser Schlange verhältnismäßig groß und die Dampfleistung begrenzt ist, so sind bei großen Einheiten mehrere Rohrschlangen erforderlich, die jedoch nur beim Wassereintritt und Dampfaustritt in Verbindung stehen. Die Geschwindigkeit im Rohr

nimmt von der Vorwärmerzone bis zur Überhitzungszone infolge des großen Dampfvolumens erheblich zu. Im Verdampferteil sind Entsalzungsvorrichtungen erforderlich.

Weiter sind noch in der Entwicklung der Zoelly-Hochleistungskcsscl

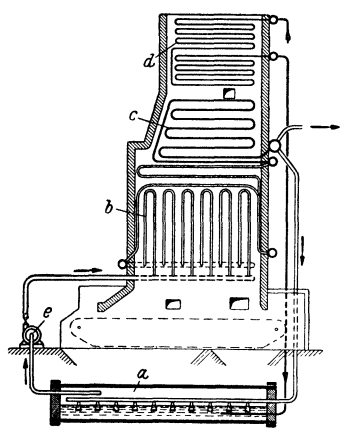

Fig. 60. Schema des Löffler-Kessels. *a* Verdampfungstrommel, *b* Strahlungsüberhitzer, *c* Nachüberhitzer, *d* Wasser**vonvärmer,** *e* **Dampf-Umwal!pumpe.** 

und der Schnellkessel von Münzinger, der mit Rauchgasgeschwindigkeiten von 25 bis 50 mfsek und Öldruckfeuerung arbeitet.

c) **Drehkessel.** Der Atmoskessel besteht aus einer Anzahl waagerechter Rohre, die zu einem Drehkörper (Käfig) vereinigt sind. Der Käfig dreht sich mit 20 bis 30 Uml./min um ein größeres Mittelrohr, dem das Wasser zugeführt und der Dampf entnommen wird. Guter Wärmeübergang infolge Relativbewegung von Wasser und Wand der mit rd. 0,5 m/sek umlaufenden Rohre. Elektrischer Antrieb des Drehkörpers.

Umlaufende Kessel wurden auch von Hüttner und von Vorkauf entwickelt.

**d) Kesselmitmittelbarer Dampferzeugung**  durch kondensierenden Heißdampf von hohem Druck in dem Löffler- Kessel und durch kondensierendenSattdampfindem Schmid t-Hartmann- Kessel, die beideim Gegensatz zu den anderen Sonderbauarten größere \Vasserräume haben. Ersterer arbeitet mit Zwangumlauf von Heißdampf, letzterer mit natürlichem Wasscrumlauf.

Der Löffler-Kessel, schematisch dargestellt in Fig. 60. Die Speisepumpe drückt das Wasser durch den Vorwärmer in die Verdampfungstrommel *a.* Der dort entstandene Höchstdruckdampf wird durch die Umlaufpumpe *e*  dem Strahlungsüberhitzer *b* und Überhitzer *c* zugeführt. Der sehr hoch überhitzte Dampf (etwa 500°) strömt zum Teil (etwa  $\frac{1}{4}$ ) der Verbrauchsstelle zu, zum Teil (etwa 3/<sub>4</sub>) in die Trommel *a* zurück. Dort dient seine Überhitzungswärme zur Dampferzeugung. Die unbeheizte Kesseltrommel kann an beliebiger Stelle aufgestellt werden. Durch die zwangläufige Bewegung werden die Überhitzerrohre genügend gekühlt. Bei Inbetriebsetzung ist fremder

Dampf von beliebigem Druck erforderlich. Das Löffler-Verfahren ist nur für Höchstdruck über 100 at geeignet, da bei niedrigerem Druck der Kraftbedarf und die Abmessungen der Umwälzpumpe zu groß werden. Bei Drücken über 100 at beträgt der Kraftbedarf bis etwa 4 vH der Nutzdampfmenge.

Der Schmidt-Hartmann- Kessel, Fig. 61. In dem im ersten Zuge liegenden Röhrensystem *c* wird Sattdampf von höherer Spannung als die Betriebsspannung erzeugt. Der Druckunterschied zwischen Heizdampf und Betriebsdampf ergibt das erforderliche Temperaturgefälle zwischen Heizrohrsystem *b* und dem zu verdampfenden Wasser der Trommel *a,* so daß der Heizdampf seine Verdampfungswärme und einen Teil seiner Flüssigkeitswärme abgibt und zu dem Röhrensystem *c* zurückfließt. Im Heizrohrsystem macht daher dasselbe Wasser immer wieder einen natürlichen Umlauf. Die

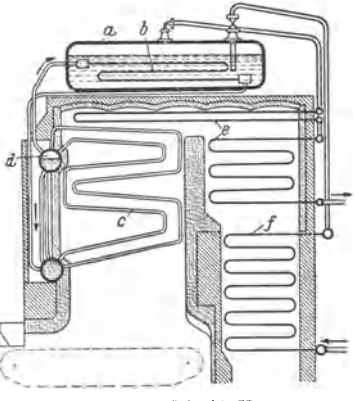

Fig. 61. Schema des Schmidt-Hartmann-<br>Kessels. a Kesseltrommel. b Heiz $a$  **Kesseltrommel**. schlange, *c* Verdampfungsheizfläche.<br> *d* Zwischentrommel, *e* Überhitzer,  $f$  Wasservorwärmer.

Trommel *d* dient zur Wasserabscheidung. Speisung des Kessels über Vorwärmer *f.*  Überhitzung des Betriebsdampfes im Überhitzer *e.* Der Kessel ist unempfindlich gegen chemisch aufbereitetes Speisewasser, da Kesselstein sich nur in Rohren absetzen kann, die in einer Zone niedriger Temperatur liegen.

e) Der Doblekessel, wie der Sulzer-Kessel ein Einrohrkessel, ist zum Einbau in Kraftwagen und Lokomotiven bestimmt<sup>1</sup>).

### XI. **Die Überhitzer.**

Zu unterscheiden sind: besonders beheizte Zentral überhitzer und Kesselzugüberhitzer. Erstere kommen nur noch ausnahmsweise in Betracht z.B. zur Verwertung von Abhitze. Dabei dürfen die Überhitzerrohre nicht zu hohen Temperaturen (nicht über 900• C) ausgesetzt werden, was durch Vorschaltung von Kessel- oder Vorwärmheizflächen und durch Führung des Dampfes in dem zuerst getroffenen Teil (etwa  $\frac{1}{8}$ ) des Überhitzers im Gleichstrom mit den Gasen erreicht werden kann. In Kraftbetrieben werden Kesselzugüberhitzer angewandt, die dem Kessel angegliedert sind. Sie lassen sich fast durchweg ohne nennenswerte Vergrößerung der Abkühlungsflächen in die Kesselzüge einbauen. Im Feuerraum angeordnete Strahlungsüberhitzer werden in Deutschland noch selten und möglichst mit erzwungener Dampfströmung ausgeführt, da sie durch Übererwärmung, besonders beim Anfahren des Kessels, stark gefährdet sind.

Die Höhe der Überhitzung hängt nicht nur von der Güte der Verbrennung (Heizgasmenge), sondern auch von der Kesselbelastung ab. Wächst diese, so erhöht sich auch im Berührungsüberhitzer die Dampftemperatur, während bei dem Strahlungsüberhitzer die Temperatur fällt. Durch Anordnung des Überhitzers in einer Zone hoher Rauchgastemperatur, z. B. Zwischendecküber-

<sup>1)</sup> Imfeld, K., u. R. Roosen: Neue Dampffahrzeuge. z. VDI 1934 S. *6S.* 

Taschenbuch für den Maschinenbau. 7. Auf!. II. 4

hitzer bei Schrägrohrkesseln, wird ein verhältnismäßig flacher Temperaturverlauf bei verschiedenen Belastungen erreicht.

#### A. Berechnung des Überhitzers.

Es bedeute:

 $F_{ij}$  die den Heizgasen ausgesetzte Oberfache des Überhitzers [m<sup>2</sup>].

 $\overline{D}$  die stündliche Dampfmenge [kg/h],

 $\imath_u$  Wärmeinhalt des Heißdampfes [kcal/kg], *i''* Wärmeinhalt des Sattdampfes [kcal/kg],<br> $Q_{\ddot{u}}$  die stündlich an den Dampf übertragen**e Wä**rmemenge [kcalh],

so ist die spezifische Wärmeleistung des Überhitzers oder die von 1m2 Überhitzerheizfläche aufgenommene Warmemenge:

$$
q_{ii} = Q_{ii}/F_{ii} = D (i_{ii} - i'')/F_{ii}^{-1} = k \cdot \vartheta_m.
$$

 $k =$  Wärmedurchgangszahl, deren Größe abhängig ist von der Dampf- und Rauchgasgeschwindigkeit und der Reinheit der Überhitzerheizflachc.

Mittelwerte:  $k = 25$  bis 40 (bis 60). Genauere Werte von *k* s. Bd. I, S. 292. Fur den meist vorliegenden Fall des Gegenstromes ist genugend genau

$$
\vartheta_m \approx \frac{t_{q_1} + t_{q_2}}{2} - \frac{t_u + t_s}{2}
$$

worin *tg1* Temperatur der Rauchgase ~or dem Überbitzer [: (~~,

 $t_{g_2}$  " " " " hinter",<br>  $t_{ii}$  " " des überhitzten Dampfes [

 $t_{u}$  , des überhitzten Dampfes  $[°C]$ ,<br>  $t_{u}$  , Sattdampfes  $[°C]$  bedeuter

*n*, Sattdampfes [° C] bedeuten.

Genauer ist nach Fig. 1 a, S. 291, Bd. I:

Gegenstrom 
$$
\theta_m = \frac{(t_{q_1} - t_s) - (t_{q_2} - t_u)}{2,303 \log \frac{t_{q_1} - t_s}{t_{q_2} - t_u}}
$$
, Gleichstrom  $\theta_m = \frac{(t_{q_1} - t_n) - (t_{q_2} - t_s)}{2,303 \log \frac{t_{q_1} - t_u}{t_{q_2} - t_u}}$ .

*tu1* kann geschätzt werden zu:

450° bis 600° fur Flammrohrkessel, 650° bis 800° (900°) fur Wassetrohrkessel, je nach der Zuglänge vor dem Überhitzer und der Kesselbelastung.

$$
t_{g_1} = t_{g_1} - Q_u / V_{rf} C_{p_g} \eta_u ,
$$

worin  $V_{rf}$  die durch den Überhitzer strömende Gasmenge [Nm<sup>3</sup>/h],<br>  $C_{p_q}$  mittlere spez. Warme des Gases [kcal/Nm<sup>3</sup>] (im Mittel  $C_{p_q} = 0,33$ ),

 $\eta_{ii}^{\sigma}$  Gütegrad des Überhitzers = 100 - Strahlungsverluste des Überhitzers vH.

Im Mittel  $\eta_{ii} = 90$  bis 95 vH.

Anteil der Dampfüberhitzung an dem Gesamtwirkungsgrad der Kesselanlag. (s. S. 6):

$$
\varepsilon_u = Q_u / B H_u \cdot 100 \,\text{[vH]}.
$$

Mittlere Geschwindigkeit in den Überhitzerrohren  $c_m = D v_u/3600 \cdot f = 15$  his 20 m/sek, worin  $v_u$ =spezifisches Volumen des überhitzten Dampfes bei der Temperatur  $(t_a + t_u)$ , 2 gesetzt wird.

#### B. Ausführung der Überhitzer.

Die Überhitzerkammern verteilen den Rohdampf in die einzelnen Rohre und sammeln den Heißdampf, so daß also gewöhnlieb zwei Kammern vorhanden sind. Eine dritte kommt noch hinzu, wenn man die Rohrelemente wegen zu großer Länge in je zwei Aste zerlegt, die hintereinander durchströmt werden. Der Weg des Dampfes im Überhitzer ist dann: Rohdampfkammer - erste Hälfte des Rohrweges - Umkehrkammer - zweite Hälfte des Rohrweges - Heißdampfkammer (Fig. 62).

Die Kammern werden fur niedrigere Drücke aus Flußstahl gezogen mit quadratischem Querschnitt von 150 bis 200, im Mittel 175 mm Vierkant oder rechteckigem Querschnitt, für hohe Drücke auch geschmiedete runde Kästen aus legiertem Stahl. Fig. 63. Vier Rohrenden sind durch eine Verschlußöffnung

<sup>1</sup> ) Gelangt Wasser mit dem Dampf in den Überhitzer, so wird das mitgerissene \N~asser in dem Überhitzer verdampft. Die Heißdampftemperatur fallt infolgedessen mit Zunahme der Dampfwärme ab. Es wird  $Q_{ij} = D(i_{ij} - i'') + w/100 \cdot r$ . Hierin bedeutet *w* in Hundertsteln des Gewichts den Feuchtigkeitsgehalt des Rohdampfes. Im allgemeinen *w* < 2 vH.

sichtbar. Die Rohre werden in die Sammelkästen eingewalzt, angeschweißt oder angeschraubt.

Die- Kammern werden im allgemeinen so weit in das Mauerwerk eingebaut, daß die Schraubenverbindungen an den Rohren und an den Verschlüssen, die

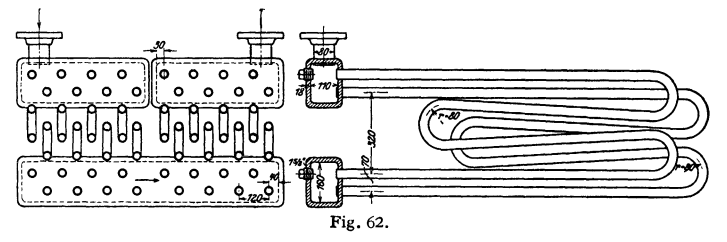

bei Flußstahl-Kammern gegenüber jedem Rohr angebracht sind (Pfropfen oder Deckelinnenverschluß), zugänglich bleiben.

Bei hoben Temperaturen und Drücken haben sich legierte Stähle, besonders Molybdänstähle wegen ihrer hoben Wasserfestigkeit und Zunderbeständigkeit,

bewährt. Die Mehrkosten werden zum großen Teil durch Wanddickenersparnisse ausgeglichen. Die kleineren Wandstärken erleichtern einwandfreies Einwalzen in den Sammler, der vorteilhaft aus härterem Werkstoff bergestellt wird als die Rohre zwecks Schonung der Walzlöcber. Bei zweiteiliger Ausführung des Überhitzers kann der von den Heizgasen zuerst bestrichene Teil aus Sonderstahl und der andere aus Flußstahl bergestellt werden.

Die Rohre des Überbitzers von 30/38 bis 34/42 mm Dmr., bis 425° aus Flußstahl, darüber aus unlegiertem Izett-Stahl oder aus niedriglegiertem Chrom-Molybdän-Stahl, werden glatt nahtlos gewalzt. Meistens werden daraus verschieden geformte ebene Schlangen gebogen, die

aus stumpf zusammengeschweißten Rohren bestehen und nebeneinander geschaltet werden. Dadurch werden folgende Vorteile erzielt: Einfache, billige Überhitzer. Gleichmäßige Überhitzung. Freie Ausdehnung der einzelnen Rohre. Trotz Schäden an einigen Rohren kann der Überhitzer, nach VerseblieBen dieser Rohre durch Einschlagen von Stopfen, vorläufig weiter be-

trieben werden. Der Krünnungshalbmesser darf besonders bei starkwandigen Rohren nicht zu klein bemessen werden, um Querschnittsverengung und Schwächung der Wandstärke des äußeren Bogenteils zu verhindern. Zwecks Raumersparnis Umkehrenden versehen (Fig. 64).

Die Rohrelemente werden hängend oder liegend angeordnet. Bei Steilrohrkesseln meist hängende Überhitzer.

Die Ausrüstung der Überhitzer<sup>1</sup>). Verlangt werden ein Sicherheitsventil und eine Entwässerungseinrich-

tung für den Überhitzer und für die Dampfleitung kurz vor diesem. Angebracht wird außerdem am Dampfaustritt immer ein Thermometer, manchmal auch ein Manometer.

Ferner wird der Überhitzer durch Anordnung von Absperrventilen in der Dampfleitung so eingerichtet, daß er ausgeschaltet werden kann.

1) jaeger-Uirichs: Bestimmungen über Dampfkessel, S. 70. Berlin 1926.

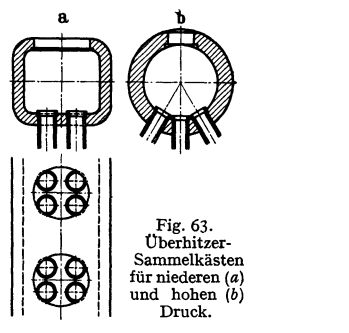

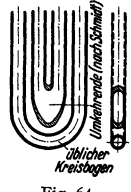

Die Sicherheitsventile sind mit Sitz und Kegel aus wärmebeständiger (Nickel-) Legierung herzustellen und am besten mit Hebelbelastung zu bauen.

Die Entwässerungseinrichtung ist, falls sie nicht am tiefsten Punkt des Überhitzers angebracht werden kann, durch eine Ausblasevorrichtung zu ersetzen.

**Der Einbau der Kesselzugüberhitzer.** Bei Flammrohrkesseln Einbau des Überhitzers hinter den ersten Zug (s. Fig. 40), bei Lokomobilkesseln in die Rauchkammer (s. Fig. 46). Bei Schrägrohrkesseln Anordnung des Überhitzers zwischen H.ohrbündel und Kesseltrommel (s. Fig. 50 u. 51) oder als sog. Zwischendecküberhitzer im RohrbündeL Bei Steilrohrkesseln liegt der Überhitzer hinter dem ersten Steigrohrbündel oder bei hohen Abgastemperaturen und Nichtbeheizung des Fallrohrbündelshinter der gesamten Kesselheizfläche (s. Fig. 52). Zwischenüberhitzer mit gleichem Aufbau liegen hinter dem Frischdampfiibcrhitzcr, da fiir Zwischenüberhitzung eine niedrigere Temp<sup>e</sup>ratur ausreicht.

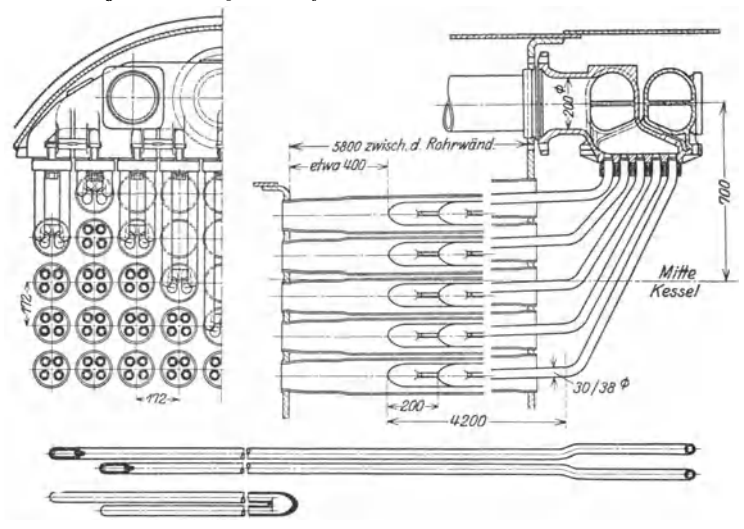

Fig. 65. Rauchrohrüberhitzer, Ausführung: Wilhelm Schmidt.

Bemerkenswert ist der Einbau von Überhitzern in Heizrohre, sog. Rauchrohrüberhitzer, wie er bei Schiffskesseln und Lokomotiven angewandt wird. Er hat gegenüber den früher üblichen Rauchkammerüberhitzem den Vorteil, daß sich die einzelnen Rohrelemente leicht auswechseln lassen (Fig. 6 5).

#### **C. Regelung der Überhitzungstemperatur.**

1. Durch Klappen oder Schieber, die nur einen Teil der Heizgase über den Überhitzer zu leiten gestatten. Nachteilig ist hierbei, daß die Absperrorgane, wenn sie längere Zeit im Heizgasstrom verbleiben, sich leicht verziehen und verzundern, daher Eignung nur für niedrigere Gastemperaturen.

2. Durch Zurückleiten einer zu regelnden Menge des Heißdampfes mittels Umwälzpumpe durch den Wasserraum des Kessels und durch Mischung dieses so abgekühlten Dampfes mit dem übrigen überhitzten Dampf.

3. Durch Einspritzen von fein verteiltem heißen Wasser.

Einspritzkühler eignen sich zur Abkuhlung großer Dampfmengen um große Temperaturspannen. Vorteil: geringe Trägheit der Regelung. Nachteil: Verschmutzung des Kühlers bei<br>unreinem Wasser, Übergang der Verunreinigungen in den Dampf, so daß durch deren Ablage $r$ ung unzulässig hohe Wandtemperaturen entstehen konnen.

4. Oberflächenkühlung: der Wärmeüberschuß wird in Wärmeaustauschern ähnlich den Dampfvorwärmem, Fig. 72, S. 57, dem Kessel- oder Speisewasser zugeführt. Regelung durch Umführung oder bei verdampfenden Kühlem durch Ein- und Ausschalten von Heizfläche mit Hilfe des Wasserspiegels.

Sind Einrichtungen, wie sie unter **1.** genannt, zur Ausschaltung aus dem Gasstrom nicht vorhanden, so sind die Kesselzugüberhitzer durch Füllung mit Wasser beim Anfeuern des Kessels zunächst als Vorwärmer zu betreiben oder zu einem Teile des Kessels zu machen. Die Grenztemperatur von 500• C soll nicht überschritten werden, da sonst Dampfzersetzung eintritt und der Wasserstoff das Rohr schnell zerstört (Innenkorrosion).

### **XII. Die Speisewasservorwärmer.**

#### **A. Die Rauchgasvorwärmer (Ekonomiser).**

Wichtigste Vorteile der Abgasvorwärmung:

1. Verringerung der Anlagekosten infolge Ersatz der teueren Kesselheizfläche durch Vor- wärmerfläche.

2. Verringerung der Betriebskosten durch möglichst weitgehende Ausnutzung der Rauchgaswärme und die dadurch bedingte Brennstoffersparnis.

3. Vermeidung zusätzlicher Wärmespannungen und starker Wasserspiegelschwankungen durch Speisen von warmem Wasser.

Bei Herstellung aus Gußeisen werden gerade, bei Verwendung von Flußstahl verschiedenartig gebogene Rohre in Bündeln vereinigt und in den Abgasstrom eingebaut. Mitunter Ausführung der stärkstbelasteten Rohre im Verdampfungsteil als Stahlrippenrohre, denen sich gußeiserne Rohre anschließen. Wegen des größeren Temperaturunterschiedes zwischen dem Vorwärmerinhalt und den Abgasen nützt man die Abgaswärme in Abgasvorwärmern besser aus als bei Verlängerung des Gasweges an der Kesselheizfläche.

Die Oberfläche des Ekonomisers ist besonders sorgfältig reinzuhalten. Letzteres kann erreicht werden, indem das Wasser, ehe es in den Rauchgasvorwärmer gelangt, im Abdampfvorwärmer oder durch Mischung mit bereits vorgewärmtem Wasser möglichst bis auf 40• angewärmt wird. Dadurch wird das Schwitzen der Rohre - Niederschlagen des in den Abgasen enthaltenen Wasserdampfes vermieden, das sonst Ansetzen von Ruß und Flugasche begünstigt und außerdem starkes Rosten auf der äußeren Rohroberfläche zur Folge hat. - Eine Reinigung des Vorwärmers im Innern ist an sich und wegen der längeren Außerbetriebsetzung kostspielig. Infolgedessen wird die Enthärtung des Speisewassers ganz besonders notwendig, wenn ein Abgasvorwärmer verwendet wird. - Besonders bei nachträglichem Einbau und bei natürlichem Zug ist zu berücksichtigen, daß die Zugstärke beeinträchtigt wird.

#### a) Berechnung des Rauchgasvorwärmers.

Es bedeute:

 $F<sub>w</sub>$  Heizfläche des Vorwärmers [m<sup>2</sup>],

*D* die stündlich zu erwärmende Wassermenge [kg/h],

*tw*<sub>1</sub> Wassertemperatur vor dem Vorwärmer [° C],<br> *tw*<sub>2</sub>, , hinter ,, ,, , [° C],

*Iw*<sub>2</sub>, 1, hinter 1, 1, <sup>1</sup> <sup>[o C]</sup>,<br> *V<sub>r1</sub>* die durch den Vorwärmer strömende Gasmenge [Nm<sup>3</sup>/h],

 $C_{p_q}$  mittlere spez. Wärme des Gases [kcal/Nm<sup>3</sup>],

 $t_{g_1}$  Gastemperatur vor dem Vorwärmer [°C],<br>  $t_{g_2}$  , hinter , , , [°C],

 $t_{g_2}$  , hinter , , , [° C], <br>  $\eta_w$  Gütegrad des Vorwärmers = 100 - Strahlungsverluste im Vorwärmer [vH], so ist die im Vorwärmer stündlich nutzbar übertragene Wärmemenge

$$
Q_w = D (t_{w_2} - t_{w_1}) = V_{rf} \cdot C_{p_g} (t_{g_1} - t_{g_2}) \cdot \eta_w ,
$$

daraus folgt die Vorwärmtemperatur *Q* 

$$
t_{w_2}=t_{w_1}+\frac{Q_w}{D}.
$$

Je gleichmäßiger der Speisebetrieb ist, um so näher darf mit der Vorwärmtemperatur **an die Siedetemperatur herangegangen werden.** 

 $t_{w}$  soll über dem Taupunkt des Wasserdampfes liegen, um Schwitzwasserbildung zu vermeiden. Angaben über den Taupunkt s. Bd. I, S. 335.

 $t_a$  liegt je nach der Kesselbelastung 120 bis 150°C über der Siedetemperatur, kann also zu etwa 350 bis 400° C geschätzt werden.

Tritt das Rauchgas nach Verlassen des Vorwärmers in den Schornsteinfuchs, so ist  $t_{g_a}$  nach den Zugverhältnissen zu wählen, bei Schornsteinzug  $\geq$ 180° C, bei künstlichem Zug  $\geq$ 130° C. Bei Rauchgasen mit hohem Wasserdampfgehalt ist Abkühlung unter 170° C nicht ratsam.

 $\eta_w = 0.9$  bis 0,97.

**Die spezifische\Värmeleistung des Vorwärmers oder die von1m2 Vorwärmerheizfläche aufgenommene Wärmemenge beträgt** 

$$
q_w = \frac{Q_w}{F_w} = \frac{D(t_{w_2} - t_{w_1})}{F_w} = k \cdot \vartheta_m.
$$

Die Wärmedurchgangszahl *k* ist abhängig von der Gasgeschwindigkeit, Heizflächen-<br>belastung Durchwirbelung des Gases und der Reinheit der Heizfläche und ist für Rippen**rohre in** *Fig.* **66 angegeben. Bei glatten Rohren wird** *k* **nach Bd. I, S. 292 bestimmt, wobei**  *A.* **vernachlässigt werden kann.** 

**genau** 

**Für Kreuz-, Gegen- oder Gleichstrom ist genügend** 

$$
\vartheta_m\!=\!\frac{t_{g_1}+t_{g_2}}{2}-\frac{t_{w_2}+t_{w_1}}{2}.
$$

Wassergeschwindigkeit: bis zu 0,75 m/sek; Rauchgasgeschwindigkeit: 6 bis 8 (bis 12) m/sek.

 $\frac{1}{\sqrt{2}}$ ·~' *5 6 7 6 9 11! 11 12 tJ t9mfsek*  ~ *miltt 6'11s;esc/Jwinil(!lreil vc* • Fig. 66.

**Anteil derWasservorwärmung an dem Ge**samtwirkungsgrad der Kesselanlage (s. S. 6):

$$
\varepsilon_w = 100 \cdot Q_w / BH_u \text{ [vH]}.
$$

**b) Ausführung der Rauchgasvorwärmer.** Meistens werden sie mit Umlaufkanal, also aus dem Gasstrom ausschaltbar eingerichtet.

Rauchgasvorwärmer aus Gußeisen.

a) Mit glatten Rohren. Gerade Rohre von 85 bis 100 mm Dmr., bei 2,7 bis 5 m Länge, werden zu je 6, 8, 10, 12 Stück nebeneinander durch Einpressen der Rohrenden in gemeinsame Kammern zu einem Rohrelement vereinigt. Rohre aus Edelguß DIN Ge 26 · 91, Perlit-, Schleuder-, Elektroguß, sowie aus dem nach dem Thyssen-Emell-Verfahren hergestellten Guß. - Aufund abwärtslaufende Schaber entfernen von der Rohroberfläche den Rußansatz, der sich in einer unterhalb der Rohrelemente vorgesehenen Rußkammer sammelt. Durch die Kettenlöcher wird Falschluft eingesaugt, wodurch der Wirkungsgrad des Vorwärmers und die Zugstärke des Schornsteins verringert werden. Die \Vasserbewegung in den Rohren ist nicht geregelt. Glattrohrvorwärmer, die bis höchstens 40 atü Betriebsdruek geeignet sind, werden in neuzeitliche Anlagen nur noch selten eingebaut und finden meist als Sammelekonomiser Verwendung.

b) Mit Rippenrohren (Fig. 67). Das Rippenrohr, dessen Heizfläche mehr als das Siebenfache von der des glatten Rohres mit gleichem Wasserinhalt betragen kann, ergibt eine nur wenig geringere WärmedurchgangszahL Saubere Rohroberfläche läßt sieh praktiseh durch geeignete Rußbläsereinrichtungen erreichen. Erfahrungsgemäß soll ferner Schwitzen der Rippenrohre sich nicht bemerkbar machen, was sich wohl auf die Oberflächentemperatur der Rippen zurückführen läßt, die höher ist als beim glatten Rohr. Die Rippen versteifen die Rohre derart, daß sie bei Verwendung hochwertigen Gußeisens (DIK 26 · 91, Perlit-, Elektroguß usw.) für Drucke bis zu 100 atü gebaut werden können. Die Abmessungen der einzelnen Rohre bewegen sich in den Grenzen: Länge 0,75 bis 2,3 m, 1. W. 60 bis 110 mm, Wandstärke 10 bis 13 mm. Die Rohre werden fluchtend oder versetzt angeordnet. Im letzteren Falle finden auch Rohre mit elliptischem Querschnitt Verwendung, damit der Zugverlust nicht so groß wird. Die Rippen werden kreisförmig oder jetzt meist quadratisch mit abgerundeten Eeken ausgeführt. (Bauart Heerdter Economiser G. m. b. H.) Mit Rücksicht auf die Rippen wird eine Teilung von 18 bis 20 mm nicht unterschritten. Quadratische

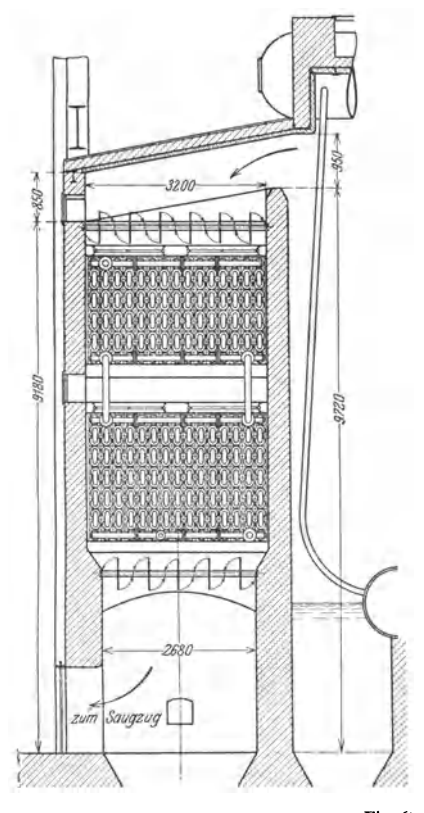

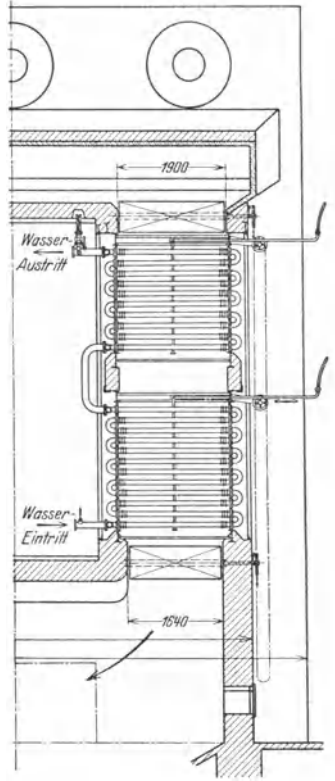

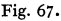

Rippen erhalten zusammenstoßende Rippenköpfe, so daß das Gas getrennt nebeneinander liegende Wege hat und die Heizfläche restlos ausgenutzt wird. Bevorzugt wird neuerdings das Kurzrippenrohr mit 15 bis 25 mm Rippenhöhe und etwa 60 mm

Rohrdmr. (Fig. 68), das bei annähernd gleichem *k-*Wert eine größere Vorwärmerfläche als das Normalrippenrohr in gleichem Raum unterzubringen ermöglicht. Die einzelnen Rohre werden durch Krümmer mittels Flanschenverschraubung, die möglichst außerhalb des Gasstromes !eicht zugänglich liegen sollen, verbunden. Fig. 69

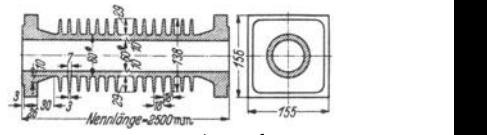

Fig. 68. Kurzrippenrohr.

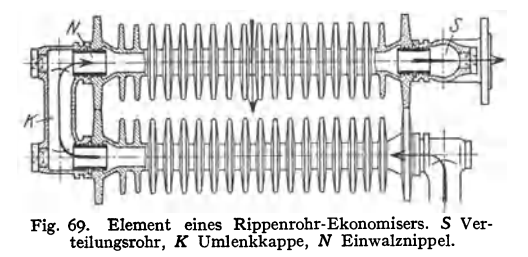

zeigt eine Konstruktion, bei der Flanschen und Dichtungen vermieden sind.

Saugzug-Ekonomiser mit Ventilator über oder hinter dem Vorwärmer finden Verwendung bei Kesselanlagen, in denen der natürliche Zug zu schwach ist. Vorteile: geringer Platzbedarf, hoher \Värmegcwinn. Nachteil: Stromkosten für den Ventilator u. U. ziemlich hoch.

Sonderbauarten: Schnecken-, Nadelrohr- und umlaufende Vorwärmer. Durch Anordnung der Rippen in Schneckenform um das Rohr wird besonders hohe Festigkeit des Rohres erreicht. Bei dem Nadel-Ekonomiser, Fig. 70, bestehen die Heiz-

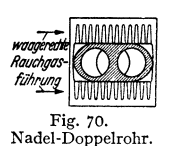

elemente aus Doppel- oder Einrohren mit eng aneinander liegenden Rippen, auf denen tropfenfönnig gestaltete Nadeln angegossen sind. Die Nadeln sollen die Heizfläche vergrößern und den Wärmeübergang verbessern. Durch die Wirbelung an den Nadeln außerdem erschwerte Ablagerung von Ruß und Asche. Rohre auch in Schräglage. Gußeiserne Vorwärmer sind weitgehend unempfindlich gegen schweflige Säure.

Die Heizfläche des Simmon-Wännczuges, Fig. 71, die aus Rohren mit aufgepreßten Stahlblechlamellen besteht, läuft mit 25 bis 70 m/sek um. Durch die hohle 'Nelle Zuleitung des Wassers zu und von den Rohren. Vorteile: Platzbedarf gering, guter Wärmeübergang, da Gasgeschwindigkeit

zwischen den Lamellen hoch ist und gute Durchwirbelung erfolgt.

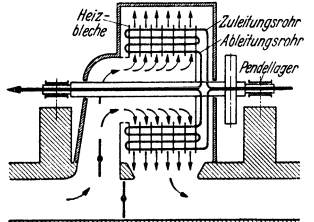

Fig. 71. Schema der Wasser- und Gas-

Nachteile: Heiß liegende Lager, Störungen durch Erschütterungen und Verziehen der Bauteile unter dem Einfluß der hohen Temperatur. Schwerpunktverlagerung durch Kessel $stein$  **und** Flugasche.

Ranchgasvorw;irmer aus Flußstahl.

**Die Vcrwcnduug von Rauchgasvonvär**mern aus Schmiedestahl-Glattrohrschlangen, vielfach mit aufgeschweißten Rippen, kommt in Frage bei sehr hohem Betriebsdruck oder bei Verdampfungsvorwärmern<sup>1</sup>). Aus Fluß-<br>stahl hergestellte Ekonomiser sind ihrem **führung im Wünnczug. ganzen Aufbau nach dastischer, so daß sie**  gegen Dampfstöße weniger empfindlich sind.

Es ist zweckmäßig, den Teil des Ekonomisers, in dem Verdampfung eintritt, mit Rohren aus legiertem Stahl, z. B. Chrom-l\lolybdän-Stahl herzustellen. Bei Stahlrohren besteht die Gefahr der Korrosion auf der \Vasserscite, wenn nicht sorgfältig entgastes, reinstes Wasser gespeist wird (Sauerstoffgehalt unter  $0.1 \text{ mg/l}$ ), auf der Gasseite, wenn der Taupunkt unterschritten wird. Es muß Wasser mit mindestens 70° gespeist werden.

Der Durchmesser der nahtlosen Rohre ist meistens gering, 30 bis 50 mm. Zur Verbindung der einzelnen Rohre untereinander dienen nahtlos gezogene oder geschweißte Kammern, ferner Walzen von 800 bis 1200 mm Durchmesser. Der lose Belag auf der Rohraußenfläche wird durch Abblasen mit Dampf entfernt.

**Da sich die aus Schmiedestahl hergestelJtcn Vorwärmer besonders für hohe Drucke**  eignen, schaltet man ihnen auch Rippenrohr-Niederdruck-Ekonomiser vor (zweistufige Vor**wärmung). Die Kesselspeisepumpe liegt dann zwischen den beiden Vonvärmern. Für den Vorwärmer aus Stahl ist diese Anordnung von Vorteil, da sich Schwitzwasser nicht mehr auf den Rohren niederschlagen kann.** 

#### **B. Dampfbeheizte Oberflächenvorwärmer <sup>2</sup>).**

Das Wasser strömt entweder durch die Rohre (leichtere Reinigung von Kesselstein) oder umspült diese (geringere Strahlungsverluste). Wasser und Dampf sind möglichst im Gegenstrom zu führen. Nach der Art der Wasserführung

<sup>&</sup>lt;sup>1</sup>) A. p. B. verbieten Verwendung von Gußeisen als Wandung für Dampferzeuger von mehr als 10 atü.

<sup>&</sup>lt;sup>2</sup>) Möllmann: Betriebseignung von dampfbeheizten Oberflächenvorwärmern. Arch. Wärmewirtsch. 1938 Nr. 6.

werden Ein- und Mehrflußvorwärmer unterschieden. Ferner nach Ausbildung des Rohrsystems Geradrohr-, Bogenrohr- und U-Rohr-Vorwärmer.

#### Bestimmung der Abmessungen.

Die Größe der Querschnitte. Durchflußgeschwindigkeit des Dampfes durch den Vor-<br>wärmer: *Vd* = 7 bis 20 m/sek, bezogen auf den Eintrittszustand des Dampfes. Für das Ausfällen des Schlammes sind Wassergeschwindigkeiten  $v_w = 0.25$  bis 1,5 m/sek von Vorteil.

Bei der Berechnung der Querschnitte sind vielleicht vorkommende Unterbrechungen der Speisung zu berücksichtigen. Soll z. B. die stindliche Wassermenge D kg den Vorwärmer in z Minuten durchströmen, so ist er für  $D' = 60 D/x$ 

die D' kg Wasser von  $t_{w_1}$  auf  $t_{w_0}$ ° C erwärmt, zu:

$$
F_w = Q/k \,\vartheta_m \,.
$$

Für überschligliche Berechnung kann gewählt werden:

$$
k = 1400
$$
 bis 2000 bei Abdampf von 1,1 bis 1,5 ata,

*k* = 1400 bis 2000 bei Abdampf von 1,1 bist ,5 ata, **2000** *x***<sub>1</sub>, 1,5 <b>***x*<sub>1</sub>, 5 ata.

Genaue Berechnung s. Bd. I, S. 295.

Ausführung der Abdampfvorwärmer. Sie werden einerseits in die Abdampfleitung von Auspuffmaschinen, andererseits in die Druckleitung der Speisepumpen

eingebaut. Das äußere Gehäuse wird aus Flußstahl geschweißt, bei lufthaltigem Heißdampf auch Gußeisen, Rohrböden aus Flußstahl; Bronze, Kupfer oder Muntzmetall bei Korrosionsgefahr. Die Rohre aus Stahl, bis 250° auch Messing, Aluminiummessing und<br>Kupfer. Das Rohrbündel ist so einzu-

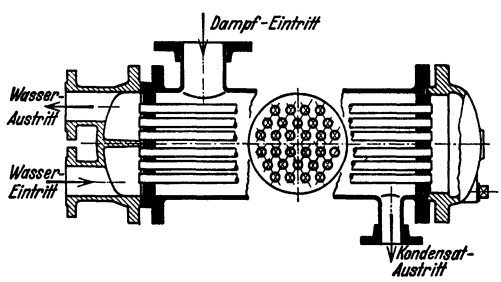

Fig. 72. Gegenstrom-Vorwärmer.

bauen, daß es sich frei ausdehnen kann. Der als Kolben ausgebildete Rohrboden wird in einer Stopfbüchse geführt (Fig. 72). Die Rohre werden eingewalzt, bei kleineren Rohren eingedomt. Führung des Wassers fast immer durch die Rohre, was Reinigung der Rohre erheblich erleichtert.

### XIII. **Die Abgasluftvorwärmer.**

Vorteile: 1. Erhöhung der Feuertemperatur und damit der Reaktionsgeschwindigkeit, Verminderung der Feuerungsverluste (s. S. 7) und Verkürzung der Flamme bei fetten und gasreichen Brennstoffen. 2. Vergrößerung des Temperaturgefälles zwischen Rauchgas und Kesselinhalt.

Außerdem wird größere Regelfähigkeit und schnelleres Hochheizen erreicht. Lufterhitzung bedeutet für den Kesselbetrieb im allgemeinen Steigerung der Rost- und der Heizflächenleistung, ferner eine Verringerung der Schwierigkeiten beim Verfeuern minderwertiger Brennstoffe und ist im allgemeinen um so höher zu wählen, je größer der Feuchtigkeitsgehalt und je geringer der Gasgehalt des Brennstoffes ist.

Die Höhe der Luftvorwärmung wird begrenzt durch die Schmelztemperatur der Asche, die bei Rostfeuerungen nicht überschritten werden darf, da sonst die Feuerungsverluste so stark zunehmen können, daß die Luftvorwärmung sogar schädlich wird. Bei Kohlenstaubfeuerungen werden auch bei Abzug der Asche in flüssigem Zustand (vgl. S. 25) gute Erfolge erzielt, so daß bei Staubfeuerungen im allgemeinen die Luft höher vorgewärmt werden kann (auf 350 bis 400°) als bei Rostfeuerungen (bis etwa 220° C), bei stark backender Kohle bis höchstens 150° C. Außerdem wird bei steigender Lufttemperatur, wegen geringeren Gefälles an der Luftvorwärmerheizfläche, die Wirtschaftlichkeit höherer Lufterhitzung zweifelhaft, auch werden bei zu hoher Verbrennungstemperatur Rost und Mauerwerk des Feuerraumes stark abgenutzt.

Schaltung des Vorwärmers: Meistens hinter den Ekonomiser, um die billigere Heizfläche des Luftvorwärmers mit kleineren Temperaturunterschieden arbeiten zu lassen als die Ekonomiserheizfläche. Außerdem tritt bei Anwendung des Anzapf-Verfahrens das Wasser bereits so hoch vorgewärmt in den Ekonomiser, daß seine Schaltung direkt hinter dem Überhitzer, bzw. Kessel erforderlich ist. Da der Flußstahl-Luftvorwärmer hinsichtlich Anrostung und Versehrnutzung wesentlich empfindlicher ist als der Ekonomiser, so kann es in manchen Fällen, besonders bei Verbrennung von wasserhaltigen Brennstoffen, z. B. Braunkohle, von Vorteil sein, den Luftvorwärmer vor den Rippenrohr-Ekonomiser zu schalten.

Die Blechtemperatur des Luftvorwärmers muß über Taupunkttemperatur der Rauchgase liegen, wenn schnelle Versehrnutzung der gasführenden Kanäle und Korrosionen vermieden werden sollen. Zu diesem Zweck kann ein Teil der vorgewärmten Luft zum Ansaugestutzen des Ventilators zurückgeführt werden (Nachteil: Vergrößerung der Antriebleistung des Ventilators) oder die augesaugte Luft durch andere Abwärme vorgewärmt oder heiße Verbrennungsgase aus dem Kessel mit angesaug<sup>t</sup>werden. (Bezüglich Taupunkt s. Bd. I, S. 335.)

#### **A. Röhrenluftvorwärmer (Rekuperativprinzip).**

Das Rauchgas durchzieht gerade Rohre aus Flußstahl oder Gußeisen von 60 bis 100 mm 1. Dmr. und 2 bis 6 m Länge, die Luft strömt um die Rohre

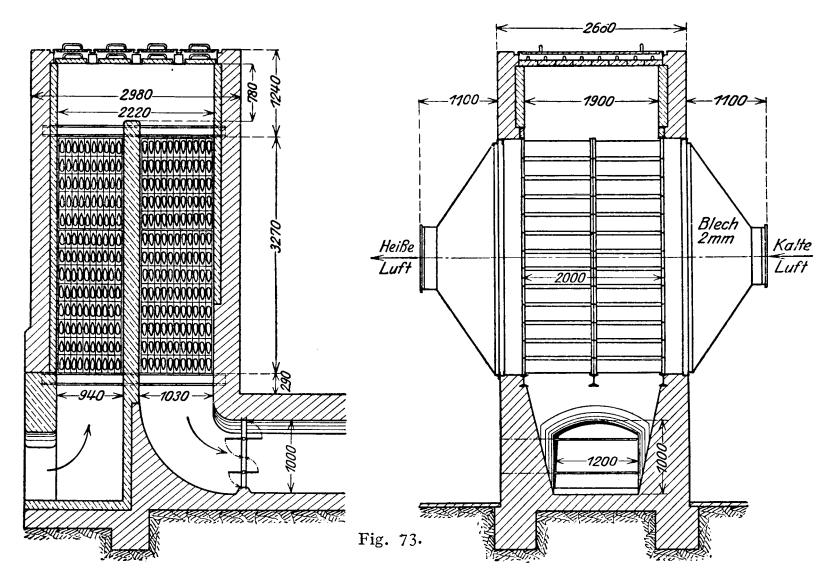

im Gegen- oder Kreuzstrom zum Gas. Seltener wird die umgekehrte Anordnung gewählt, so daß die Luft die Rohre durchströmt. Bei dem Babcock-Luftvor-

wärmer zieht die Luft durch den Ringraum von Doppelrohren, wodurch auf einem bestimmten Raum eine größere Heizfläche untergebracht werden kann.

Fig. 73 zeigt einen Föge-Luftvorwärmer mit gußeisernen Rohren, deren Querschnitt tropfenförmig gestaltet und so angeordnet ist, daß die Tropfenspitze dem Gasstrom abgekehrt liegt. Dadurch wird der Gasquerschnitt jeder Rohrreihe, nachdem sich das Gas zwischen den Rohren hindurchgezwängt hat, diffusorartig er weitert, wodurch der geringste Druckverlust erreicht werden •oll. Daher besonders geeignet bei schlechten Zugverhältnissen.

Für sehr heiße Gase soll sich der Nadelluftvorwärmer besonders eignen (Fig. 74). Ovale gußeiserne Rohre tragen innen und außen Nadeln, die die Wärmeaustauschfläche vergrößern.

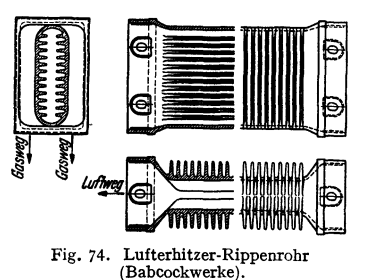

#### **8. Taschen· oder Plattenluftvorwärmer.**

Durch Zusammenschweißen (nicht Nieten!) von Eisenblechen werden Taschen hergestellt, durch welche die Luft in dünnen Schichten hindurchgeführt wird, während zwischen ihnen - gewöhnlich im Kreuzstrom zur Luft - das Gas hindurchströmt (Fig. 75). Der Plattenabstand wird gesichert durch eingelegte

Ringe und gewellte Blechstreifen, die gleichzeitig als Leitbleche für den Gas-<br>bzw. Luftstrom dienen. Die Platten bzw. Luftstrom dienen. haben einen Abstand von etwa 20 bis 40 mm für die Gaskanäle, also im Hinblick auf Querschnittsverengung durch Rußansatz etwas mehr als in den Luftkanälen (15 bis 20 mm). Die Blechstärke beträgt 2 bis 4 mm. Da man bei Kreuzstrom an der Lufteintrittsseite Gastemperaturen erreichen kann, die unter dem Taupunkt liegen, so werden dort die Bleche zweckmäßig stärker gewählt (z. B. 4 mm) als die übrigen (z. B. 2 mm).

Die zu Taschen zusammengeschweißten Bleche werden durch Schrauben so zu einem kastenförmigen Element verbunden, daß die Taschen sich mindestens nach einer Richtung frei ausdehnen

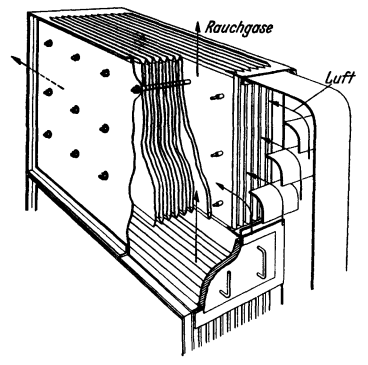

Fig. 75. Element des Plattenluftvorwärmers ( Kohlenscheidungsgesellschaft).

können. Taschenlänge bis über 5 m, Taschenbreite bis 2,5 m. Die Elemente können je nach dem verfügbaren Platz neben- oder übereinander angeordnet und dabei je nach der gewünschten Lufttemperatur für den Luftstrom parallel oder hintereinander geschaltet werden. Werden die Elemente übereinander aufgestellt, so läßt sich große Heizfläche über geringer Grundfläche unterbringen, Fig. 76; etwa 35 m<sup>2</sup> Heizfläche je 1 m<sup>3</sup> umbauten Raum.

Die Taschenlufterhitzer zeigen eine bemerkenswert gute Wärmeübertragung, was einmal auf die Unterteilung des Luft- und des Gasstromes in viele dünne Einzelschichten, dann auf die verhältnismäßig hohen Durchtrittsgeschwindigkeiten zurückzuführen ist. Die Heizflächen sind durch Rußbläser zu reinigen.

Neuerdings wird mit Luft und Sand geblasen, da Dampf die Heizfläche verschmiert. - Zur Kontrolle von Undichtheiten zwischen Luft• und Gaskanälen empfiehlt sich laufende Feststellung des C02-Gehaltes vor und hinter dem Luft· vorwärmer.

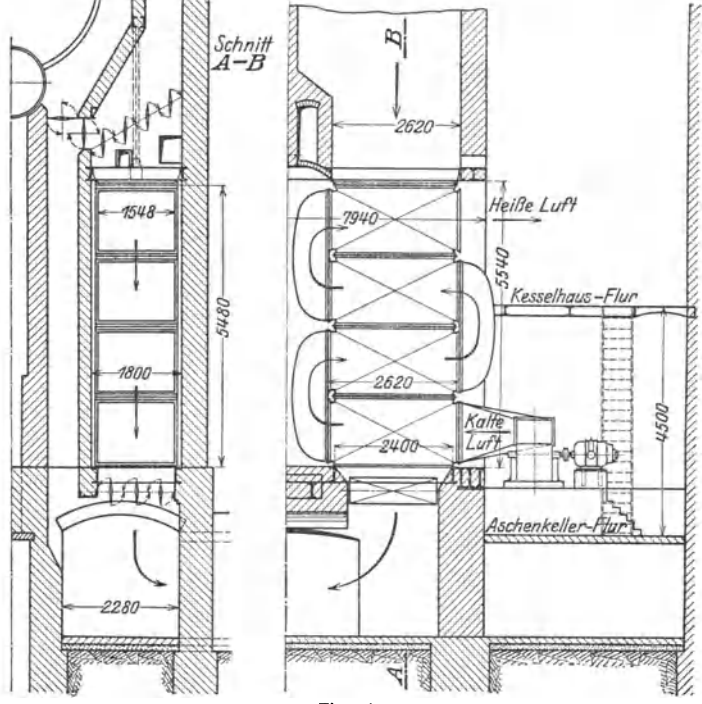

Fig. 76.

# C. Berechnung des Luftvorwärmers. Es bedeute:

*F1* Heizfläche des Vorwärmers [m'], *V1* stündlich durch den Vorwärmer strömende Luftmenge [Nm'/h],

*Cp1* mittlere spez. Wärme der Luft [kcaljNm'],

- 
- $t_{l_1}$  Lufttemperatur vor dem Vorwärmer  $[{}^{\circ}C]$ ,<br>  $t_{l_2}$  , hinter , , , ,  $[{}^{\circ}C]$ ,

*t<sub>i</sub>* ,, hinter ,, ,, [°C],<br>so ist die spezifische Wärmeleistung des Luftvorwärmers oder die von 1 m<sup>2</sup> Vorwärmerbeizfläche nutzbar übertragene 'Närmemenge

The Warmemenge  
\n
$$
q_{l} = \frac{Q_{l}}{F_{l}} = \frac{V_{l} \cdot C_{p_{l}}(t_{l_{2}} - t_{l_{1}})}{F_{l}} = k \cdot \vartheta_{m}.
$$

*F1 F1*  Wärmedurchgangszahl *k* ist abhängig von der mittleren Durchströmgeschwindigkeit von Gas und Luft, der Weite der Luft- und Gasspalten und der Reinheit der Heizfläche.

Für Kreuz-, Gegen- oder Gleichstrom ist genugend genau

$$
\vartheta_m = \frac{t_{g_1} + t_{g_2}}{2} - \frac{t_{l_1} + t_{l_2}}{2},
$$

worin  $t_{g_1}$  Gastemperatur vor dem Vorwärmer [° C],  $t_{g_2}$  Gastemperatur hinter dem Vorwärmer [°C]. Genaue Formeln s. S. 50.

density and the Zugverhaltnissen zu wählen. Bei natürlichem Zug  $t_{g_2} > 180^\circ$  C, bei künstlichem Zug  $t_{g_2} > 130^\circ$  C.<br>
Mit  $Q_l = V_{rf} \cdot C_{pg} \cdot (t_{g_1} - t_{g_2}) \cdot \eta_l$  wird  $t_{g_1} = \frac{Q_l}{V_{rf} \cdot C_{g_1} \cdot V_{g_2}} + t_{g_2}$ .

**Mit** 
$$
\hat{Q}_l = V_{rf} \cdot C_{pq} \cdot (t_{q_1} - t_{q_2}) \cdot \eta_l
$$
 wird  $t_{q_1} = V_{rf} \cdot \frac{V_{t_{q_2}} \cdot \eta_l}{V_{p_2}} + t_{q_2}$   
 $V_{rf}$  Rauchgasmenge, die durch den Vorwarner stromt [Nm<sup>3</sup>/h],  
 $C_{p_q}$  mittlere spez. Wärme des Gases [kcal/Nn'],

 $\eta_l$  Gütegrad des Vorwärmers = 100 - Strahlungsverluste im Vorwarmer [vH].

Im Mittel kann gesetzt werden:  $C_{p_1} = 0.32$ ,  $C_{p_a} = 0.33$ ,  $\eta_1 = 0.95$ .

Anteil der Luftvorwarmung an dem Gesamtwirkungsgrad der Kesselanlage<br>  $\epsilon_i = Q_l/BH_v + 100$  [vH].  $s_l = Q_l/BH_u \cdot 100 \text{ [vH]}$ .

#### **D. Regenerativluftvorwärmer.**

Die Erhitzung der Verbrennungsluft nach dem Regenerativverfahren hat für den Kesselbetrieb erst Bedeutung erhalten durch Anwendung von Blechen (statt der sonst üblichen Mauerwände) für die Wärmespeicherung und durch

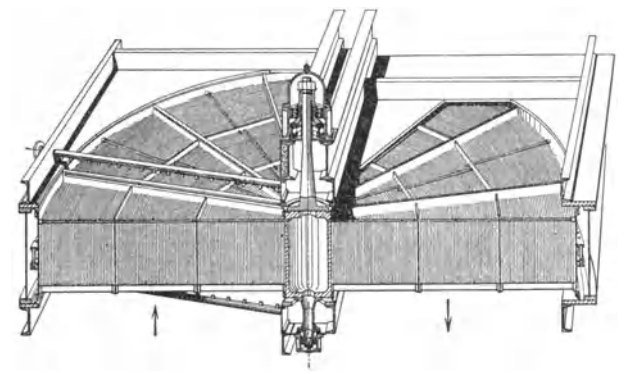

Fig. 77. Ljungström-Luftvorwärmer.

Benutzung der Drehbewegung zur ununterbrochenen Umschaltung. Diese Art der Lufterhitzung gewährt den Vorteil, daß die Wärmeübertragung nicht durch eine trennende Wand hindurch stattfindet, infolgedessen ein Rußbelag auf der Heizfläche nur von geringem Einfluß ist und durch Anfressungen zerstörte Heizflächenteile nicht zum Übertreten der Luft in den Abgasstrom Anlaß geben können.

Der bekannteste Regenerativluft· vorwärmer ist der in Fig. 77 dar-<br>gestellte Ljungström-Luftvor-Ljungström · Luftvor · wärmer.

Bei diesem macht der etwa 700 bis f 000 mm hohe DrehkOrper 3 bis 4 U /min bei einer Antriebsleistung von 0,5 bis 1 PS. Der Drehkörper dient zur Unterbringung der etwa Fig. 78. Heizfläche des Ljungström-Vor-<br>Of men technischen einer Drehkloche der etwa Wärmers. 0,5 mm starken, eisernen Heizbleche.

Das Blechgehäuse, das den Drehkörper umgibt, ist zweiteilig; durch die eine Gehäusehälfte strömen die Rauchgase, durch die andere strömt in entgegengesetzter Richtung die Luft. Luft· und Rauchgaskanal, in dem Unterdruck herrscht, sind am Drehkörper sorgfältig gegeneinander abzudichten.

Der Abstand der Bleche wird durch Längsrillen in der Strömungsrichtung eingehalten, Fig. 78. Die Wellen in den Blechen laufen schräg zur Strömungs· richtung. Antrieb des Drehkörpers durch Motor mittels Ritzel und einem auf dem Drehkörper befindlichen Zahnkranz oder durch einen Motor direkt gekuppelt mit Welle. Bei einer Heizflächenhöhe von etwa 500 bis 700 mm wird die Bauhöhe des Vorwärmers sehr gering. Einbau wird besonders einfach bei künstlichem Saugzug mit über dem Kessel befindlichen Schornstein. Ein wichtiger Vorteil liegt in der Korrosionssicherheit.

Die Gas· und Luftgeschwindigkeit beträgt 5 bis 10 m{sek. Für jede Anlage gibt es eine wirtschaftlichste Geschwindigkeit, die von Brennstoff, Anlagekosten, Benutzungsdauer und Stromkosten abhängig ist.

Oberhalb und unterhalb des Drehkörpers ist je ein Blasrohr fest eingebaut, die Ruß· und Flugaschenansätze entfernen und unzulässig hohen Zugverlust ver· hindern. Schweißstellen in der Heizfläche sind vermieden. Die Ljungström· Luftvorwärmer werden je nach den räumlichen Verhältnissen waagerecht oder senkrecht aufgestellt.

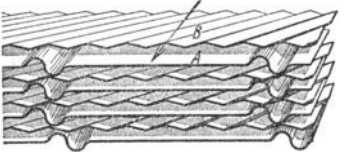

## **XIV. Die Wärmespeicher.**

Für Spitzenbedarf ist die Deckung aus Speichern in der Regel dann billiger, wenn die Basis der Spitze nicht mehr als 1 bis 1/<sub>2</sub> *h* beträgt. Durch elastische Kessel können zwar kurzzeitige<br>Spitzen mitübernommen werden, jedoch nur dann, wenn sie nicht ausgelastet sind. Am zweck**mäßigsten ist, mit ausgelasteten Kesseln zu fahren und kurzzeitige Spitzen aus Speichern zu** 

Hochelastische Kessel haben eine kurze Anfahrzeit. Es ist deshalb nicht notwendig, Reservekessel zu betreiben, wenn bei Ausfall eines Kessels oder plötzlichem Leistungszuwachs der Bedarf aus einem Speicher so lange gedeckt werden kann, bis der Reservekessel in Betrieb ist. Bei entsprechender Bemessung können Speicher zur Spitzendeckung gleichzeitig als solche Über**brückungsspeieher wirken.** 

Bei weitgehend selbsttätig geregelten Kesseln mit kleinem Wasserraum werden Speicher<br>als Regelspeicher verwandt, um Belastungsübergänge abzuflachen, damit die Regelung allmäh-<br>lich ansprechen kann und Überregelung und Pend

Die Speicher sollen möglichst nahe an der Stelle aufgestellt werden, an der die Schwankungen **auftreten, um diese hier aufzufangen. In vielen Fällen ist die Anordnung an einer zentralen**  Stelle, z. B. an einem Knotenpunkt der Wärmeverteilungsanlagen oder bei der Wärmekraft**zenttale zweckmäßiger. In Frage kommen Gleichdruckspeicher als Gebrauchswasserspeicher oder als Speisewasser-**

speicher und Gefällespeicher als Niederdruckspeicher oder auch als Hochdruck- und sogar Höchst-

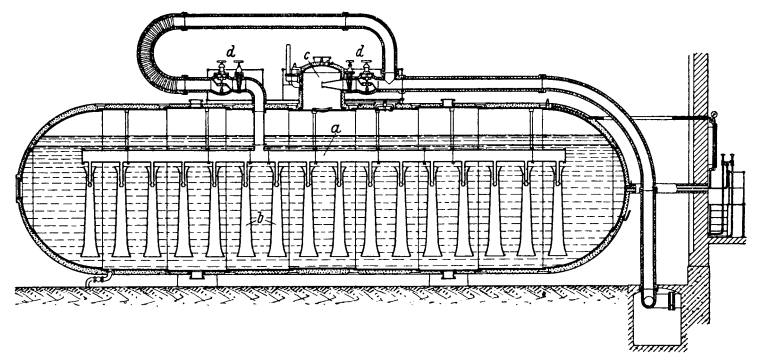

Fig. 79. Schnitt durch den Ruths-Gefällespeicher. *a* Verteilungsrohr, *b* Zirkulationsrohr, *c* Sicherheitsdüse, *d* Rückschlagklappen.

druckspeicher, da auch im letzteren Falle durch das große verfügbare Druckgefälle und die große Stahlmasse genügend große Speicherkapazität erreicht wird.

**Gleichdruckspeicher eignen sich besonders für Kraftwerksanlagen, wo** Druckschwan~ **kungen nicht auftreten und Gefälleverluste vermieden werden; sie werden zweckmäßig als Verdrängungsspeieher betrieben. Bei diesen ist das erwärmte Wasser über dem kälteren geschichtet. Die Speicherfähigkeit ist um so größer, je höher der Unterschied zwischen dem zu erwärmenden** 

Speisewasserspeicher erhalten dann eine besonders hohe Speicherfähigkeit, wenn sie mit **der stufenweisen Speisewasservorwärmung verbunden werden. Bei entsprechender Schaltung kann der Speisewasserbehälter ausgenützt werden.** 

Bei Gebrauchswasserspeichern wird die Speicherfähigkeit dadurch erhöht, daß das Wasser über Gebrauchstemperatur erwärmt und bei Abgabe an den Betrieb durch Zumischung von kälterem Wasser auf Vorlauftemperatur gebracht wird.

Der Gefällespeicher, Fig. 79, wird zwischen zwei Netze verschiedenen Druckes eingeschal-<br>tet. Der bis zu 95 vH mit Wasser gefüllte Behälter speichert überschüssigen Dampf, der unter Drucktet. Der bis zu 95 vH mit Wasser gefüllte Behälter speichert überschüssigen Dampf, der unter Druck-<br>steigerung in dem Wasser kondensiert. Dampfabgabe durch Wasserverdampfung infolge Druck-<br>absenkung. Speichervermögen je m **Wirtschaftlicher Arbeitsbereich für Kraftanlagen zwischen etwa 13 und 0,5 atü. Meistens ist**  der Druckbereich durch die Art der Schaltung bedingt. Bei Heiz- und Kochbetrieb richtet sich der Enddruck nach dem Heizdruck. Höchstes Ladevermögen des Speichers etwa 4 5 t Dampf, größter Speicherraum etwa 400 m•. Die Speicher sind hoch überlastbar und können **daher kurzzeitige hohe Dampfspitzen augenblicklich decken.** 

**GefälleSpeicher werden in erster Linie dort aufgestellt, wo kurzzeitige, scharfe Schwan·**  kungen im Wärmebedarf auftreten. Eine Schaltungsmöglichkeit zeigt Fig. 80. Der Dampf wird **aus dem Frischdampfnetz aufgeladen und in das Heizdampfnetz entladen.** 

**In reinen Kraftwerksbetrieben ist in der Regel ein zweites Drucknetz nicht vorhanden. Die Anwendung von Gefällespeichern in solchen Anlagen setzt Sonderturbinen voraus, die neben**  Frischdampf auch Speicherdampf verarbeiten können.

Schaltung einer Speicherturbine parallel zur Grundlastturbine zeigt Fig. 81.

Bei Vorschaltanlagen können Höchstdruckspeicher zwischen Frischdampfnetz und Mitteldrucknetz parallel zur Vorschaltanlage angeordnet werden und gliedern sich dann ebenso ein-<br>fach ein wie in Heizbetriebe. Durch Aufladung mit Überhitzungswärme mittels Wärmeaustauschflächen können Höchstdruckspeicher auf höheren als Frischdampfdruck aufgeladen und in das **Frischdampfnetz entladen werden. Bei solchen Anlagen werden Gefälleverluste vermieden. Eine** 

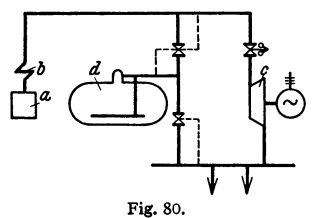

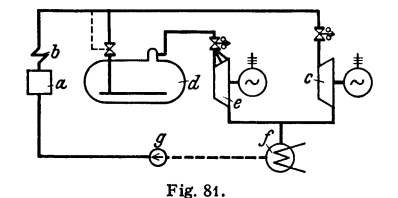

*<sup>a</sup>*Dampfkessel, *b* Überhitzer, *c* Dampf· turbine, *d* Wärmespeicher.

*<sup>a</sup>*Dampfkessel, *b* Überhitzer, *c* Dampfturbine, *d* Wärmespeicher, • Speichertnrbine, *f* Kondensator, *g* Speisepumpe.

Abgrenzung der Verwendungsgebiete der Gefälle- und Gleichdruckspeicher ist nicht möglich, da Schwankungen im Kraftbedarf anf der Wärmebedarfsseite ausgeglichen werden können und umgekehrt.

In bestimmten Fällen, z. B. bei Betrieben mit hohen und breiten Spitzen, finden zweck· mäßig beide Speicherarten Verwendung derart, daß der hohe schmale Teil der Spitze durch den Gefällespeicher und der untere breite Teil durch den Gleichdruckspeicher gedeckt wird <sup>1</sup>).

## **XV. Reinigung und Aufbereitung des Speisewassers. Dampfumformer.**

Bearbeitet von Professor H. Dubbel, Berlin.

**Reinigung.** Die wichtigsten Kesselsteinbildner sind: Karbonate des Kalks und der Magnesia; Kalziumsulfat und Kieselsäure. Die Bildner der Karbonathärte oder vorübergehenden Härte sind schwerlöslich und fallen z. **T.** schon bei mäßiger Erwärmung als Karbonatstein aus. Die Sulfathärtebildner (Gips und schwefelsaure Magnesia) sowie die Kieselsäure sind leichtlöslich, so daß die ersteren nur bei hoher Temperatur oder bei starker Konzentration ausfallen; die Kieselsäure fällt als Natrium- oder Magnesium-Silikatstein aus.

Messung des spez. Gewichtes des Kesselwassers durch Baume-Aräometer. Mit  $n =$  Aräometergraden (° Bé) bei 15° wird:  $\gamma = 144.3/(144.3 - n)$ , In Hochdruckkesseln soll die Konzentration nicht mehr als 0,3 bis 0,5° Bé betragen. Schmidt-Kessel nach Fig. 61 arbeiten noch bis 3° Bé zufriedenstellend. Regelung der Kesselwasserdichte durch zeitweises oder dauerndes Abschlämmen. Verringerung des dadurch bedingten Wärmeverlustes durch Ausnutzung der Schlämmwasserwärme für Rohwasseraufwärmung, Wasseraufbereitung u. dgl.

Messung der Härte durch Härtegrade; ein deutscher Härtegrad **(1** ° *d)* entspricht 10 mg CaO (Kalk) in **1** Liter Wasser. (Diesem entsprechen beispielsweise als Gleichwerte: 7,85 mg  $CO<sub>2</sub>$  oder 14,28 mg  $SO<sub>2</sub>$ ). Kesselstein verschlechtert die Wärmeübertragung und verursacht Wärmestauungen, welche die Festigkeit der Baustoffe vermindern. Rauchrohrkessel vertragen bis zu 12 ° *d,* Schrägrohrkessel mit geraden Rohren bis 5° *d,* während Hochdruckkessel mit gebogenen

<sup>&</sup>lt;sup>1</sup>) Ölschläger: Gekuppelter Gleichdruck- und Gefällespeicher für Belastungsausgleich in Dampfkraftwerken. Wärme 1930 S. **469.** 

Wasserrohren völlig enthärtetes Speisewasser verlangen. HoheWassergeschwindigkeit (wie bei Zwangumlauf- und Einrohrkesseln) hemmt den Steinansatz, der vor allem an Stellen stärkster Beheizung und Dampfbildung auftritt. Der Stein setzt um so rascher an, je höher der Kesseldruck ist.

Salzgehalt des Speisewassers verursacht "Schäumen" und setzt die Grenz-Ieistung des Kessels herab, d. h. die stündliche Dampfleistung in m3, bezogen auf 1 m3 Dampfraum.

Verölung der Heizflächen tritt bei Hochdruckkesseln nicht ein, da das Öl größtenteils verdampft, der Rest sich ohne Zusammenballung absetzt und durch Abblasen entfernt werden kann.

Anfressungen der Kesselwände durch chemisch reines Wasser - auch bei Abwesenheit von gelöstem Sauerstoff auftretend - werden durch Zusatz alkalisch reagierender Chemikalien verhindert, wobei die "Natronzahl" (NZ = NaOH  $+ 0.22$  [Na<sub>2</sub>CO<sub>3</sub> + Na<sub>2</sub>SO<sub>3</sub>] + 3,33 P<sub>2</sub>O<sub>5</sub> mg/l) maßgebend ist. Auf der Eisenoberfläche entsteht eine Schutzhaut.

1. Mechanische Reinigung, selten angewendet, durch Klärbecken oder Filter mit Kies, Koks oder Holzwolle, letztere für ölhaltiges Wasser.

2. Chemische Reinigung. Die Härtebildner fallen entweder in den Reinigungsvorrichtungen aus oder werden im Kessel gelöst, so daß sie bei der Verdampfung als Schlamm ausfallen. Hohe Erwärmung beschleunigt die Enthärtung. Bei Dampfkesseln, die größtenteils oder nur mit chemisch aufbereitetem Speisewasser arbeiten, nehmen dessen Dichte und Salzgehalt erheblich zu.

Nach Münzinger<sup>1</sup>) arbeiten Steilrohrkessel bis 120 at einwandfrei, die nur mit chemisch aufbereitetem Wasser von 170 mgjl Salzgehalt gespeist werden und in denen die Salzkonzentration 0,1 bis 0,2° Bé beträgt. In den Turbinen entstehen jedoch bei kieselsäurehaltigem Wasser Ätznatron-Verkrustungen in den Hochdruckstufen und Kieselsäure-Verkrustungen in den Niederdruckstufen, daher Verringerung der Natronzahl auf 40 bis 60 mg/l.

a) Das Sodaverfahren erfordert hohe Umsetzungstemperatur und Zusetzen der Soda in großem Überschuß. Geeignet für Wasser mit überwiegender Nichtkarbonathärte und niedri gem Gehalt an Magnesiumsalzen. Die Kalksalze werden unlöslich ausgeschieden, die Magnesiasalze werden in lösliche Karbonate umgesetzt. Diese werden erst im Kessel als Magnesiumhydrat ausgefällt. Das Verfahren wird meist in Verbindung mit der Kesselwasser-Rückführung aus gefuhrt, so daß die im Kessel durch Sodaspaltung entstandene Natronlauge im Reiniger die Magnesiasalze ausfallt.

b) Das Kalk-Sodaverfahren beseitigt die vorübergehende (Karbonat-) Härte durch den billigen Kalk, die bleibende (Sulfat-) Härte durch Soda. Die entstehende Schlammenge ist sehr groß, daher umfangreiche Filter erforderlich. Vorschaltung von Brocken von kohlensaurem Kalk vor den eigentlichen Reaktionsraum setzt die Enthärtungszeit von 2 auf  $\frac{1}{4}$ h herab, noch mehr bei Anwarmung des Wassers. Von Bedeutung ist richtige Wahl der im Filter verwendeten Kiessorte (möglichst einkristallige Kiese).

c) Das Ätznatron-Sodaverfahren arbeitet ähnlich. Bei der Umsetzung des Ätznatron mit der freien Kohlensäure der Karbonathärte entsteht Soda, welche die Nichtkarbonate fällt.

Anweudung dieses teuren Verfahrens auf Wasser mit hohem Magnesiumgehalt. d) Das Pemmtitverfahren hat deu Vorteil, daß bei gewöhnlicher Temperatur enthärtet werden kann. Die Permutite (Basenaustauschmassen) tauschen das in ihnen enthaltene Natron gegen die Härtebildner aus, die in lösliche Natriumsalze, Soda, Glaubersalz und Kochsalz um gewandelt werden. Permutiertes Wasser enthält Natriumbikarbonat, bei dessen Zerfall Kohlensaure ausscheidet, daher Enteisenung und Entgasung — durch Vorwärmung auf 90 bis 100°wichtig. Geeignet für kohlensaure- und karbonatarme Wasser.

e) Das Trinatriumphosphat-Verfahren. Bei den vorgenannten Verfahren bleibt stets noch Resthärte, vorwiegend Karbonathärte, außerdem Schlammrückstand und hoher Salzgehalt zurück, was bei Kesseln über 15 atü bedenklich ist. Bei Anwendung von Triphosphat dagegen fallen auch die letzten Härtespuren als Phosphatschlamm aus. Da Triphosphat (Na<sub>s</sub>PO<sub>4</sub>)<br>sehr teuer ist, so arbeitet man zweckmäßig mit dem billigeren Ätznatron oder Soda, bis eine Resthärte von etwa 1 bis 2° *d* erreicht ist; diese wird dann durch Triphosphat beseitigt. Fig. 82 zeigt das Balcke-Rapid-Stufen- (Barastu-) Verfahren, das eine Resthärte von praktisch 0° *d* erreichen läßt.

Das Rohwasser tritt bei *a* in den Entkalker *b* ein zwecks hoher Vorwärmung, Entgasung und thermischer Enthärtung (1. Stufe). Der Heizdampf wird bei *c* eingeleitet. Im Miseher *<sup>d</sup>* wird NaOH- (Ätznatron-) Lauge zur Vorenthärtung im Reaktor *e* zugegeben (2. Stufe). Das

<sup>1)</sup> Leichte Dampfantriebe. Berlin: Julius Springer 1937.

vorenthärtete Wasser fließt durch / in das Vorfilter g zwecks Entfernung des Karbonat-<br>schlammes und tritt dann durch die Mischer *k* zur restlosen Enthärtung in den Reaktor i<br>über (3. Stufe). Die Na<sub>s</sub>PO<sub>4</sub>-Lauge wird bei Reinwasser in das für die Entfernung des Phosphatschlammes bestimmte Fertigfilter *l* und *o* die *m* völlig enthärtet ab. Der in den Reaktoren abgesetzte Schlamm wird bei *n* und *o* abgelassen, während die Gase bei *p* abziehen.

3. Kaskadenvorwärmer und Plattenkocher. In diesen wandeln sich etwa 40 vH der Karbonathärtebildner bei 80 bis 90° in unlösliches Kalzium in Form von Schlamm oder Stein um. Siedetemperatur ermöglicht weitergehende, aber niemals vollständige Umwandlung.

Durch Zusatzstoffe lassen sich auch Magnesia- und Nichtkarbonathärte, unter Umständen auch der Rest der Karbonathärte, beseitigen.

**Aufbereitung.** Wasser nimmt aus der Luft begierig Sauerstoff auf, Kohlensäure entsteht bei der Zersetzung kohlensaurer Salze. Ein Gehalt > 0,01 mg/l freier Sauerstoff ist bei Drucken von 40 bis 50 at unzulässig. Namentlich bei Hochdruckkesseln verursacht der Gasgehalt Fig. 82. pockennarbige Anfressungen, so daß im

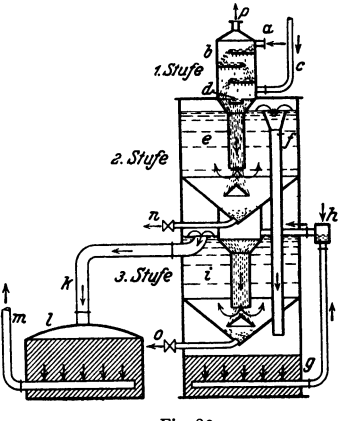

Kreislauf durch Undichtheiten verlorengegangenes Kondensat der Oberflächenkondensation  $-$  etwa 5 bis 10 v. H. der gesamten Speisewassermenge  $-$  durch destilliertes Wasser ersetzt werden muß. Die hierzu dienenden Verdampfer werden (bei großen Abdampfmengen und hoher Destillattemperatur) einstufig, sonst mehrstufig ausgeführt. Der Verdampfung geht eine Enthärtung des Rohwassers voraus.

Das Rohrbündel der ersten Stufe wird durch Heizdampf, das der zweiten Stufe durch den<br>Brüdendampf der ersten Stufe geheizt. Kondensation des Brüdendampfes in Oberflächen-<br>Wärmeaustauschern durch Rohwasser und durch das in der Kraftmaschinen. Das Destillat aus den Verdampfern wird gemeinsam mit dem Heizdampf-kondensataus den Heizkörpern der beiden Verdampfer in einen Vorratsbehälter gefördert. Das im Mischvorwärmer weiter erwärmte und mit Chemikalien behandelte Rohwasser wird enthärtet durch die Verdampferspeisepumpe in die Wasserräume des Verdampfers gedrückt.

Die Entgasung kann auch chemisch durch schweflige Säure oder schwefligsaures Natrium bewirkt werden, wobei sich Vorwärmung des Speisewassers auf etwa 90° empfiehlt; hierauf wird der geringe Sauerstoffrest durch Sulfit chemisch entfernt.

**Dampfumformer.** In Kraftwerken mit Abgabe von Heizdampf kann dessen Kondensat nur selten zurückgewonnen werden. Zur Vermeidung der Zufuhr entsprechender Wassermengen zum Dampfkessel wird der Heizdampf in "Dampfumformern" als Zweitdampf in Rohrbündeln erzeugt, die durch Anzapfdampf oder Dampf von Gegendruckmaschinen, deren Kondensat zurückgeleitet wird, beheizt werden. Trennen des Heizdampfes vom Rohwasser in einem hohen Dampfaustrittsraum über dem Rohrbündel, in den die Wassertropfen vor Erreichen des Dampfaustrittsrohres zurückfallen, oder durch Zyldon, vor Eintritt in den Trennraum angeordnet, oder durch Filter mit Füllkörperu. Reinheit des Dampfes von höchstens 5 mg NaCl je Liter erreichbar.

Ablassen eines Teiles des durch Dampfabgabe an Salzen konzentrierten Roh· wassers als Lauge, um allzu starke Konzentration zu vermeiden.

Temperatursturz im Verdampfer: meist 8 bis 15°C.
# XVI. Einzelheiten aus dem Kesselbau und Festigkeitsrechnungen.

Bearbeitet von Dipl.-Ing. E. Schulz, VDI, Berlin.

Auf Grund der Werkstoff· und Bauvorschriften für Landdampfkessel') (Beschlüsse des Deutschen Dampfkesselausschusses vom 18. Juni 1926, erganzt und abgeändert durch die Beschlüsse vom März 1927, vom 25. Oktober 1927 und vom 26. Februar 1929) ist bei der Berechnung der Kesselteile folgendes zu beachten'):

# A. Bleche und Kesseltrommeln.

Blechstärke mindestens 7 *mm,* nur bei Kleinkesseln, z. B. für Feuerspritzen, Automobile u. ä.., darf diese Grenze unterschritten werden.

Festigkeit und Dehnung der Bleche sind durch Prufungen nachzuweisen. Werkstoff: Flußstahl (Martin-, Thomas-, Elektrostahl) unlegiert und legiert.

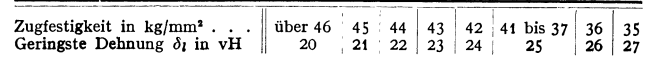

Es kommen 4 Blechsorten in Anwendung, und zwar:

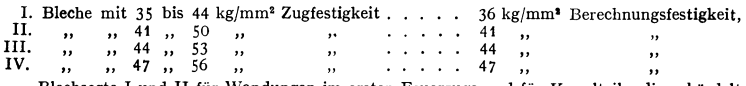

Blechsorte I und II für Wandungen im ersten Feuerzuge und für Kesselteile, die gebördelt werden.

Für Mantelblecbe, die nicht gebördelt und nicht beheizt werden, ist auch ein Werkstoff von mehr als 56 kg/mm<sup>2</sup> Zugfestigkeit zulässig. Trommeln.

Wassergas- oder elektrisch geschweißte Trommeln werden verwandt bis zu etwa <sup>42</sup>atü mit vorgeschweißten Böden und bis etwa 80 atü mit angekümpelten Böden. Nahtlose

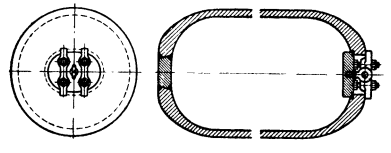

Fig. 83. Hochdruck-KesseltrommeL

Trommeln sind bis zu den höchsten Betriebsdrücken geeignet. Außer den Kesselblechen I bis IV finden bei hohem Druck legierte Stähle mit Zusätzen von Mangan, Silizium, Molybdim, Chrom, seltener Kupfer und Nickel für die Trommeln Verwendung. Bevorzugt werden Mo- und Mo-Si-Stähle der Festigkeitsgruppen II bis IV und Cr-Mo-Stahle mit noch höherer Festigkeit. Legierte Stähle haben neben hoher Festigkeit große Hitze-, Zunder- und Korrosionsbeständigkeit Mit Molybdän legierte Stähle zeigen ein be· sonders günstiges Verhalten bei hoher Temperatur (vgl. S. 444).

Bei hohem Druck werden die Trommelenden halbkugelförmig zugestaucht mit nach dem Mannloch hin vergrößerter Wanddicke (Fig. 83).

Ausführungsmaße von Hochdrucktrommeln.

1. Wassergasgeschweißte mit offenen Enden:

für  $D = 600$  bis 850 mm *L* bis 8000 mm<br>
"
"
,  $D = 850$  u. mehr *L* bis 12000 mm obne Rundschweißnaht.

Wassergasgeschweißte Trommel mit augestauchten Böden:

*D* ~ 650, 700, 750, 800, 850, 900, 950, 1000, 1100, 1200 usw. bis 1800 mm; zylindrische Länge *L* bis rd. 10000; *s* bis 70 mm.

2. Nahtlos gewalzte Trommeln mit augestauchten Böden:

 $D = 800$ , 900 usw. bis 1800 mm;

zylindrische Länge  $L = 3900$  bis 17000 mm;  $s = 25$  bis 160 mm.

3. Geschmiedete Schüsse mit beiderseits offenen Enden:

bis  $D = 2000$  mm bis etwa  $L = 20000$  mm; uber  $D = 2000$  mm entsprechend kürzer,

unter *D* ~ 1000 mm von SO zu SO mm gestuft, über *D* ~ 1000 mm von 100 zu 100 mm gestuft. 4. Geschmiedete Trommeln beiderseits halbkugelförmig zugekümpelt:

*D* bis 1700mm, *L* bis 16000mm.

<sup>1)</sup> Werkstoff- und Bauvorschriften für Landdampfkessel, 2. Auflage. Berlin: Beuth-Verlag 1929.

<sup>&#</sup>x27;) Für Schiffsdampfkessel gelten abweichende Bestimmungen: Werkstoff- und Bauvorschriften für Schlffsdampfkessel. Berlin: Beuth-Verlag 1928.

# **B. Blechstärken zylindrischer Kesselwandungen.**

Auf inneren Druck:

Bezeichnet *D* den größten inneren Durchmesser eines zylindrischen Mantels [mm],

- *<sup>s</sup>*seine Blechstärke [mm], *p* den genehmigten höchsten Betriebsüberdruck [kg/cm'],
- $\sigma_B$  die oben angegebene Berechnungsfestigkeit des Bleches [kg/mm<sup>2</sup>].
	- *<sup>x</sup>***einen Zahlenwert,**
	- *v* das Güteverhältnis  $\frac{t-d}{t}$ , d. i. das Verhältnis der Festigkeit des durch die

Nietlöcher verringerten Blechquerschnittes in der Nietnaht zu der des vollen Bleches,

so ergibt sich:

$$
s=\frac{D\cdot p\cdot x}{200\cdot v\cdot \sigma_B}+1.
$$

Werte für *v* s. Bd. I. S. 498, für nahtlose Schüsse kann  $v=1$  gesetzt werden. Nach neuen Vorschriften 1) dürfen die Schweißnähte unabhängig von der Art des Verfahrens allgemein bis *<sup>v</sup>*= 0,7 bewertet werden. Wird der Nachweis der Zuverlässigkeit durch den Hersteller im

**Wege einer Verfahrensprüfung erbracht, so bis** *v=0,9.* Der Zuschlag von 1 mm kann bei *s* > 30 auf 0,5 vermindert und bei *s* > 40 ganz fort**gelassen werden.** 

### Zulässige Werte für z:

- *x* = 4,75 bei überlappten oder einseitig gelaschten Nähten,<br>4,25 ,, einreihigen, doppelgelaschten Nähten, sowie bei zweireihigen, deren eine Lasche nur einreihig genietet ist, und bei geschweißten Nähten,
	- 4 " mehrreihigen, doppelt gelaschten Nähten, bei drei- und mehrreihigen, auch **wenn die eine Lasche eine Nietreihe weniger faßt als die andere, ferner**  bei nahtlosen Schüssen.

Für Schiffskessel hiervon abweichende Bestimmungen vgl. Bauvorschriften, Abschn. III. Auf äußeren Druck:

Die Rechnung ist für glatte Flammrohre und flammrohrartige Feuerbüchsen durchzuführen. **Bezeichnungen außer den obigen:** 

*d* in mm der mittlere innere Durchmesser zylindrischer oder kegeliger Flammrohrschüsse,  $l$  ,, mm die Länge des unversteiften Rohres oder die größte Entfernung zweier auf-

einanderfolgender wirksamer') Versteifungen (meistens Adamson-Ringe). *<sup>a</sup>*eine von der Art der Längsnaht und der Lage des Flammrohres abhängige Zahl.

Dann ist:

$$
s=\frac{p\cdot d}{2400}\left(1+\sqrt{1+\frac{a}{p}\cdot\frac{l}{l+d}}\right)+2.
$$

Hierin für a:

| Art der Längsnaht                                                                      | Lage des Flammrohres |         |
|----------------------------------------------------------------------------------------|----------------------|---------|
|                                                                                        | liegend              | stehend |
| überlappt genietet                                                                     | 100                  | 70      |
| gelascht genietet oder geschweißt<br>nahtlos oder geschweißt, wenn Unrundheit 1 vH des | -80                  | 50      |
| Solldurchmessers nicht überschreitet                                                   |                      |         |

Für Werkstoffe, die höheren Temperaturen ausgesetzt werden, wird neben der Streckgrenze<br>die Dauerstandfestigkeit maßgebend angesehen. Bei mittlerer Wandungstemperatur < 350° C<br>wird mit der Warmstreckgrenze und einer Sicher von 350 bis 400° C mit der Dauerstandfestigkeit und einer Sicherheitszahl 1,2 bis 1,5 gerechnet.

# **C. Gewölbte Böden.**

**a) Oepreßte Vollböden.** Normaler flacher Boden (Fig. 84); normaler gewölb· ter Boden (Fig. 85) mit Durchmessern  $D = 300, 350, 400$  usf. bis 3000, 3100, 3200, 3300, 3400 und 3500 mm bei Blechdicken *<sup>s</sup>*= 6 bis 26 mm.

Für höhere Drücke finden nur noch tiefgewölbte Böden in Korbbogenoder Ellipsenform Verwendung.

<sup>1</sup> ) Vigener: Die neuen Vorschriften für geschweißte Dampfkessel. Z. VDI 1936 S. 1215.

Fig. 86. Korbbogenform.  $R = 0.8 \cdot D$ ;  $r = D/6.5$ ,  $D = 600$ , 700 usf. bis 3000 mm, bei *s=8* bis 48mm. Fig. 87. Ellipsenform.  $R_{\text{max}} = D$ ;  $r_{\text{min}} = D/8$ .  $D = 600$ , 700 usf. bis 2100 mm, bei  $s = 8$  bis  $48$  mm.

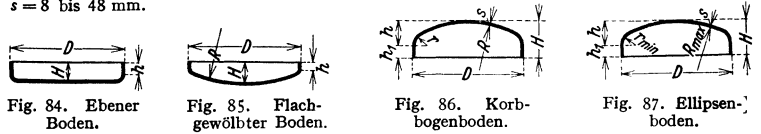

b) Einflammrohrböden nur noch mit seitlichem Flammrohr und Durchmessern von 1300, 1400, 1500 usf. bis 1900 mm bei Blechdicken  $s = 15$  bis 22 mm.

Rohrlochdurchmesser ausgehalst 675 bis 950, eingehalst 675 bis 900 mm. Gewölbte Seitwellrohrböden mit anormal großem Rohrlochdurchmesser: *D* = 1400, 1600,

1800 usw. bis 2400 mm;  $s = 18$  bis 24 mm, Rohrlochdurchmesser (nur eingehalst) 815 bis 1500 mm.

c) Zweiflammrohrböden.

d) Wellen-Flammrohr.

Durchmesser *D* = 700/800, 750/850 usw. bis 1900/2000 mm,  $s=10$  bis 22 mm.

 $D = 1800$ , 1900, 2000 usw. bis 2800 mm,  $s = 20$  bis 30 mm,  $d = 650$  bis 1225 mm (ausgehalst),  $d = 625$  bis 1150 mm

Fig. 88.

# Vereinigte Stahlwerke liefern von *D* = 650/750 bis 2000/2100 mm bei Höchstlängen Fox-Weilrohr *L* = 3300 bis 6100mm und Morison-Wellrohr *L=3300* bis 5100mm.

e) Domböden mit Mannloch.

Durchmesser  $D = 600$ , 650 usw. bis 950 mm; Wölbungshalbmesser  $R = D$ ; Mannlochlichtweiten normal  $320 \times 425$  und  $(300 \times 400)$ .

(eingehalst).

# D. Berechnung gewölbter Böden.

a) Kesselböden ohne Verankerung bei innerem Druck.

Es bezeichne: *<sup>s</sup>*die Blechdicke [mm], *D* den äußeren Bodendurchmesser [mm],

*R* den inneren Halbmesser in der Mitte der Wölbung [mm],

- r den inneren Krempenhalbmesser [mm],
- $h$  die Höhe der Bodenwölbung einschließlich der Wanddicke [mm],
- $\sigma_B$  die Berechnungsfestigkeit des zu dem Boden verwendeten Bleches (kg/mm<sup>2</sup>],
- z die Verhältniszahl zwischen Berechnungsfestigkeit und zulässiger Spannung,
- *y* einen der Bodenform entsprechenden, auf die Halbkugel bezogenen Zahlenwert,
- *<sup>c</sup>*in mm einen Zuschlag zur Wanddicke.

$$
\text{Dann wird:} \qquad \qquad s = D \cdot y \cdot \frac{p \cdot x}{200 \cdot \sigma_B} + c \, .
$$

$$
\mathtt{Werte für}\ y.
$$

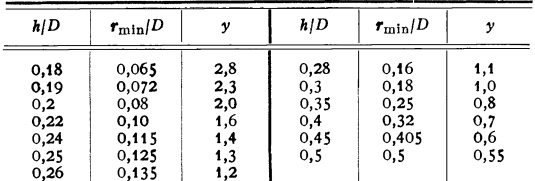

Der Wert  $r_{\text{min}}/D$  entspricht dem vorgesehenen Mindestwert  $r=2h^2/D$  (kleinster Krümmungshalbmesser der Ellipse). Sind Böden nachzuprüfen, bei denen der Krempenhalbmesser r kleiner ist als in der Vorschrift für neue Böden vorgesehen, so ist *y* nicht nach der Spalte *h|D* , sondern<br>nach der Spalte  $\bm{r}_{\mathrm{min}}/D$  der Zahlentafel zu wählen, wobei der wirkliche Wert für den ausgeführten Krempenhalbmesser *r* einzusetzen ist.

### Werte für *x.*

- 
- <sup>z</sup>= 3,5 für volle Böden ohne Ausschnitt, <sup>=</sup>3, 7 5 für Böden mit Durchbrechungen, deren größte Abmessung gleich oder kleiner als *4s* Ist. Wird durch aufgesetzte Verstärkungen die Schwächung jedoch ausgeglichen, so kann  $x = 3.5$  betragen,
	- $= 4,25$  für Böden mit Mannloch in der Mitte,  $> 4,25$  für Böden mit Mannloch an einer Seite.

### Werte für *c.*

 $c = 2$  mm für volle Böden und solche mit Durchbrechungen, aber ohne Mannloch,  $= 3$ , für Böden mit Mannloch, ergibt danach die Rechnung  $s < 15$ , so sind weitere

 $2 \text{ mm}$  zuzuschlagen, und ergibt sich  $15 < s < 17$ , so ist  $s = 17$  auszuführen.

## Bezeichnet: b) Flammrohrböden.

R den inneren Halbmesser in der Mitte der Wölbung [mm],  $\sigma_{\text{zul}}$  (hier  $\sigma_{\text{zul}} \leq 7.5$ ) die zulässige Zugbeanspruchung [kg/mm<sup>2</sup>],

so ist

### $s = \phi R/200 \sigma_{\text{znl}}$ .

# E. Wellen·Fiammrohre

mit Durchmessern 700/800, 750/850 usf. bis 1900/2000 mm bei Blechdicken  $s = 10$  bis 22 mm ausgeführt als Fox-Wellrohr (Fig. 89) oder Morison-Wellrohr (Fig. 90). Wandstärke des Flammrohres  $s = \frac{p d}{1200} + 2$ ,

wenn *d* in mm den kleinsten inneren Flammrohrdurchmesser bedeutet.

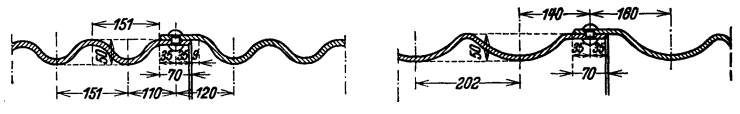

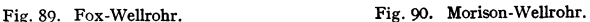

# F. Mannloch·Ausschnitte und Verschlüsse.

Mannloch-Ausschnitte sind durch Innenverschluß zu dichten (Fig. 91 und 92.) Die Ränder des Deckels sind so zu gestalten, daß die Packung nicht herausgedrückt werden kann. Die Bolzen der Deckelschrauben (von 1<sup>1</sup>/<sub>8</sub>'' Dmr

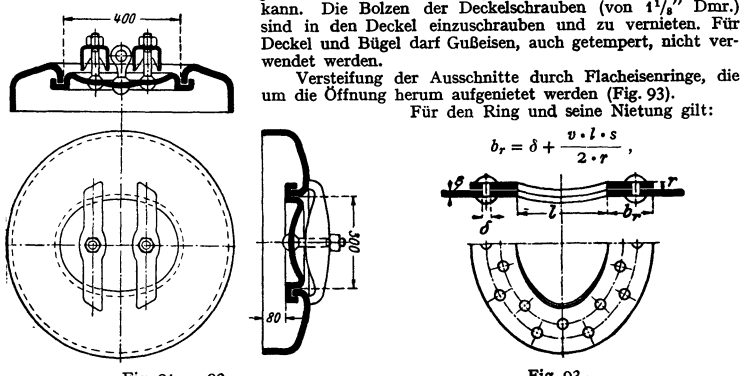

Fig. 91 u. 92.

worin v das Güteverhältnis in der Mantellängsnaht bedeutet. Die übrigen Bezeichnungen siehe Fig. 93. Ist ferner  $n$  die Anzahl der Nieten im halben Ring und *D* in mm der Kesseldurchmesser, dann ist:

$$
n=\frac{D\cdot l\cdot p}{1000\cdot \pi\,\delta^2/4},
$$

 $\delta$  ist nach der Stärke des Mantelbleches zu wählen.

Dichtung: im Wasserraumdurch Gummi, im Dampfraum durch Kllngerit oder Asbest, bei hohem Druck Kupfer oder Weicheisen. Fig. 94 zeigt einenVerschluß von Rhein-

metaU-Borsig für Kesseldruck von 30 bis 37 atü. Der Dichtungsring besteht aus Kupfer mit beiderseitiger Asbestaußage.

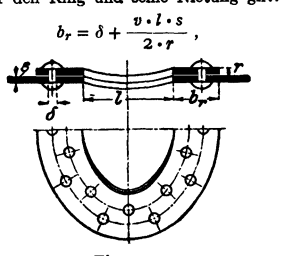

Für den Ring und seine Nietung gilt:

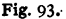

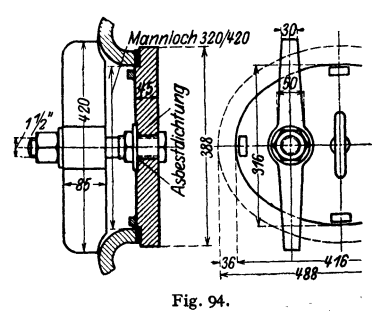

# **0. Wasserkammern (Oroßkammern und Teilkammern).**

Verbindung der Rohrwand und der Putzlochwand bei Großkammern Fig. 49. meist ungewellt hergestellt, Fig. 96, wodurch die Auswirkung der Kaltverformung vermieden wird, jedoch fluchtende Rohranordnung ein gehörder bei dem kontradition ist (vgl. S. 42).<br>Die Kopfenden werden eingekümpelt, die inf

lung entstehenden Bodenfaltungen wieder aufgebohrt und durch Gewindestopfen, die **noch elektrisch verschweißt werden, verschlossen.** 

Fig. 95.

**Die Kammern mit stufenformigen Einpressungen, sog. Sägekammern, werden nicht mehr verwendet, da das Einwalzen der**  Rohre unter spitzem Winkel zu der Kammer **schwierig ist.** 

Bei Herstellung von Tellkammern sind Längsriefen und scharfe Ecken tunliehst zu vermeiden. Die Wanddicken der Vierkantrohre, die zur Herstellung von gewellten

Teilkammern dienen, sollen bei Verwendung

eines Werkstoffes von 41 bis 50 kg/mm<sup>2</sup> Festigkeit mindestens der nachstehenden Zahlentafel entsprechen. Für Werkstoff mit einer anderen Festigkeit sind die Zahlen der Tafel mit  $\sqrt{41/\sigma_R}$ zu multiplizieren. Stegbreite zwischen zwei Verschluß- oder Rohrlöchern  $\frac{1}{2}V_{\mu}$  der Rohr-<br>mittelentfernung. Wandstärken in Zahlentafel gelten auch für glatte Enden der Teilkammern. Ist innerer Radius der Kanten  $> 1/10$  der lichten Flächenbreit $\epsilon$ , so ist Verringerung der Wandstärke um 10 vH zulässig.

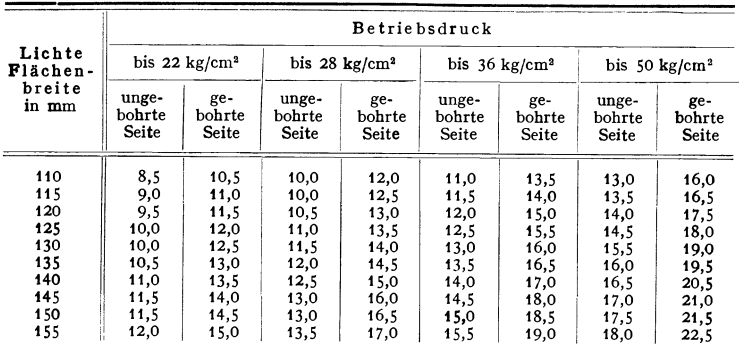

**Die Reinigungsöffnungen vor jedem Rohr in der Wasserkammer erhalten Verschlusse, deren Deckel durch besondere ovale Standlöcher, die von außen verschlossen werden (Fig. <sup>97</sup>** und 98), eingebracht werden.

Die Abmessungen der Kammern und Verschlusse sind zur Normung vorgeschlagen.

# **H. Sammelkästen.**

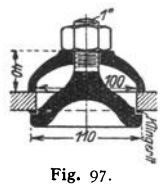

**Als Sammelkästen für Überhitzer, VoJ·** wärmer und Feuerraum-Kühlrohre dienen **außer runden Trommeln glatte Vicr**kantrohre (s. Fig. 55). Großte Bean **spruchung bei ungebohrten Rohren in den Kanten, bei gebohrten Rohren in ckr Mittellinie der einzelnen Rohrreihen. Fur hohen Druck und hohe Temperatur auch**  legierter Stahl. Über Berechnungen und Werkstoffe s. Fußnote  $\frac{1}{2}$ . Fig. 98.

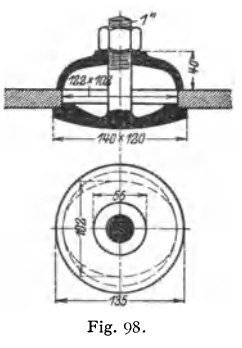

152

Fig. 96.

<sup>1</sup>) VDDA Düsseldorf, Merkblatt für Entwurf und Berechnung von Profilrohren (Vierkant- rohren). - Houdremont, E.: Werkstofffrage im neuzeitlichen Kesselbau. Mitt. VDB Heft 63.

# **J. Wasser-, Anker-, Heiz- und Überhitzerrohre.**

Die nahtlosen Rohre werden eingewalzt, Ankerrohre eingeschraubt. Nach dem Einwalzen Aufreiben der Rohrüherstände. Heiz- und Ankerrohre werden an den Enden, gegen die die Flamme oder heißen Gase stoßen, umgebördelt, Wasser- und Heizrohre, Fig. 99, werden eingewalzt, Ankerrohre, Fig. 100, durch Einschrauben befestigt. Werkstoff: unleg. Kohlenstoffstahl und Molybdän-Kupferstabl, Chrom-Molybdänstahl und Chrom-Silizium-Molybdänstahl (St 35·29, St45·29, St 55·29). Auch unterhalb 400°C haben sich Mo-Stähle zur Herabsetzung

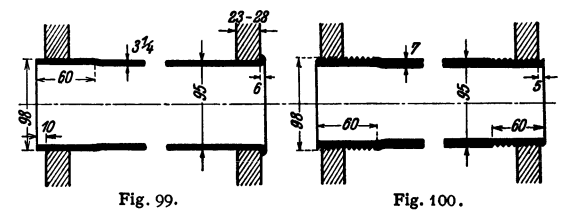

der zusätzlichen Wärmespannung infolge des beträchtlichen Temperaturunterschiedes innerhalb der Rohrwandung, oberhalb 500° C die zunderbeständigen Cr-Mo-Stähle mit Si-Zusatz eingeführt. Die Wanddicke der Wasserrohre ist nach folgender Formel zu berechnen:

### $s = \frac{b d}{200} \sigma_{\text{zul}} + 1 \text{ mm}$ ,

worin *d* den Innendurchmesser des Rohres [mm], *b* den größten Betriebsüberdruck [kg/cm<sup>3</sup>],  $\sigma_{\text{zul}}$  die zulässige Spannung [kg/cm<sup>2</sup>] bedeuten.

Für  $\sigma_{\text{zul}}$  ist einzusetzen:

für Rohre aus Flußstahl mit einer Festigkeit von 35 bis 45 kg/mm1 • • • • • 6,4 kgfmm'  $\bullet$  $\mathbf{r}$  $\overline{\mathbf{r}}$ 

**IJ 45 " 55 0 0** • • • **8,0** " Werden Rohre aus legiertem Stahl verwendet, dann ist der Wert "zul so zu wAblen, daß <sup>I</sup>,8 fache Sicherheit gegen den Wert der Streckgrenze des Werkstoffes bei 400° gewährleistet ist,

Für Rohre aus Flußstahl und legiertem Stahl, bei denen stärkere mechanische oder chemische Angriffe zu erwarten sind, sind die  $\sigma_{\text{zul}}$ -Werte entsprechend herabzusetzen.

Für stark gekrümmte Rohre mit Krümmungsradien unter dem *5* faeben Außendurehmesser sind Zuschläge zur errechneten Wanddicke zu machen.

Ausführungsmaße. Überhitzerrohre: *d* = 25, 32, 38, 44,5 mm; Wanddicken *s* = 3,5, 4, 4,5, 5, 5,5, 6 und 7 mm.<br>Wasserrohre: *d* = 57, 70, 83 und 102 mm.

Rauchrohre:  $d = 60, 70, 76, 95$  mm bei folgenden Wanddicken:  $s = 2,75, 3, 3,5, 4, 4,5$ ,  $5, 5, 5, 6, 7$  und  $8$  mm.

# **K.** Schrauben <sup>1</sup>).

Der Mindestdurchmesser für im Kesselbau zu verwendende Schrauben ist 13 mm Außendurchmesser. Ihre Herstellung aus härtbarem Stahl ist unzulässig. Flußeiserne Schrauben sollen kein scharfes, sondern abgerundetes Gewinde erhalten (nach DIN 11).

Fdr Schrauben, die nur auf Zug beansprucht werden, ohne daß in ihnen erhebliche Biegungs· spannungen auftreten k5nnen, sind folgende Mindestabmessungen einzuhalten:

$$
d = \frac{1}{\sqrt{\psi}} \sqrt{\frac{P_1 \cdot 4 \cdot x'}{\pi \cdot \sigma_s \cdot \varphi}} \, [\text{mm}],
$$

wenn bedeutet:

*P,* den auf die einzelne Schraube entfallenden Teil des Gesamtdruckes *P* [kg],

- *d* den Kerndurchmesser der Schraube [mm],
- $\sigma_s$  die Berechnungs-Streckgrenze des Schraubenwerkstoffes [kg/mm<sup>2</sup>], x' (meist = 2,5 = Sicherheitszahl),
- 
- *<p* ein Zahlenbeiwert, der die Güte der Ausführung und bei höheren Temperaturen die dadurch bedingte Herabsetzung der W erkstoffestigkeit berücksichtigt.

 $(\varphi = 0.5$  bei Rohausführung und Kesseldruck  $\leq 5$  at und Dampftemperatur  $\leq$ 200°;  $\varphi = 0.75$ bei guter Schraubenausführung und Dampftemperaturen  $\leq 700^{\circ}$  C,  $\varphi = 1,0$  bei gut bearbeiteten Schrauben, Schraubensitzen und Dichtungsflächen; bei Dampftemperaturen  $> 300^\circ$  ist je 20° Mehrtemperatur 4 vH von 1,0 abzuziehen);

 $\psi = (1,1-6/d).$ 

<sup>1)</sup> Vgl. Richtlinien für Schrauben und Verschraubungen. Herausgegeben vom Deutschen Dampfkessel-Ausschuß. Ausgabe Januar 1934.

# L. Anker und Stehbolzen.

Längsanker zwischen ebenen Wänden: Fig. 101, 102. Stehbolzen für nahe beieinander liegenden Wänden: Fig. 103. Für die Berechnung ist zugrunde zu legen die zulässige Zugbeanspruchung in kg/mm<sup>2</sup>:<br>bei geschweißten Ankern und Stehbolzen aus Schweißstahl . . 3.5 kg/mm<sup>2</sup> bei geschweißten Ankern und Stehbolzen aus Schweißstahl  $\begin{array}{ccccccccccc}\n & \text{w} & \text{w}$  $\ddot{\phantom{a}}$ ., .. temperaturen bis  $200^{\circ}$  C . . . . . . . . ,, 4 5,3 ., Ankerrohren im Kernquerschnitt des Gewindes  $\ddot{\phantom{a}}$ *1''*  21  $75$  $120 \times 15$  $\frac{1}{25}$ Fig. 102. Fig. 103.

Bel Venteifung feuerberührter ebener Flächen durch Stehbolzen soll ihr Abstand 200 mm nicht überschreiten.

# XVII. Die Kesselausrüstung.

Der Kessel ist mit verschiedenen Vorrichtungen auszurüsten, die zum Teil als Sicherheitsvorrichtungen gesetzlich vorgeschrieben sind 1).

A. Speisevorrichtungen.<br>"Jeder Dampfkessel muß mit mindestens zwei zuverlässigen Vorrichtungen zur Speisung versehen sein, die nicht von derselben Betriebsvorrichtung abhängig sind. Mehrere *zu* einem Betriebe vereinigte Dampfkessel werden hierbei als ein Kessel angesehen." (§ 4.)

Für die Kesselspeisung kommen in Betracht: Kolben-, Dampfstrahl- und insbesondere für größere Kesselanlagen Kreiselpumpen mit Antrieb durch Dampfturbine oder Elektromotor.

Die Größe der Speisevorrichtungen ist so zu bemessen, daß jede derselben (oder mehrere zusammen, die dann als eine Vorrichtung gelten) imstande ist, dem Kessel doppelt soviel Wasser zuzuftihren, wie seiner normalen Verdampfungsfähigkeit entspricht.

B. Speiseventile und Speiseleitungen.<br>"In jeder zum Dampfkessel führenden Speiseleitung muß möglichst nahe am Kesselkörper ein Speiseventil (Rückschlagventil) angebracht sein, das bei Abstellung der Speisevorrichtungen durch den Druck des Kesselwassers geschlossen wird." (§ 5.)

Um ein Ecken des Kegels in diesen Ventilen durch den einseitig wirkenden Wasserstrom zu verhindern, ist eine obere Führung des Ventilkegels vorzusehen.

Die Größe des Ventils berechnet sich unter der Voraussetzung, daß sein Hub gleich 0,15 seines Durchmessers, *d* mm, und daß *D* kg die maximale stündliche Dampfleistung ist, zu:  $d \approx 1.1 \sqrt{D/c}$ , wenn *c* in m/sek die Wassergeschwindigkeit beim Ventildurchtritt ist  $(c = 0.5$  bis 0,8 m/sek).

Durch selbsttätige Einwirkung auf das Speiseventil (und auch auf das Dampf· ventilder Pumpe), die von sog. Speisereglern ausgeübt wird, sucht man mit Vorteil den Wasserstand im Kessel in bestimmten engen Grenzen zu halten. Betätigung des Regelventils durch Schwimmer, Membrane oder Thermostaten, z. B. Hannemann-Regler, Stahlschwimmer-Speiseregler der Area-Regier A.G., Copes-Regler. Bei letzterem (Fig. 104) wirkt das schrägliegende Rohr als Ausdehnungsrohe (Thermostat), indem bei sinkendem Wasserstand ein größerer Rohr-

<sup>1)</sup> Abschn. III der Allg. pol. Best.

teil mit Dampf gefüllt ist, sich erwärmt und sich ausdehnt, wodurch das Regelventil geöffnet wird. Trotz zuverlässigen Arbeitens dieser Apparate ist jedoch dabei die dauernde Beobachtung des Wasserstandes durch den Heizer dringend geboten.

"Die Speiseleitung muß so beschaffen sein, daß sich der Dampfkessel bei undichtem Rückschlagventil nicht durch die Speiseleitung entleeren kann." (§ 5.) Fig. t04. Copes-Speiseregler.

Dieser Anforderung wird durch die sogenannte "Hochspeisung" entsprochen, d. h. man läßt das anschließende Einhängerohr der Speiseleitung, welches das eintretende Wasser durch den Dampfraum führt, höchstens 50 mm unter dem festgesetzten niedrigsten Wasserstand endigen. Dadurch kann sich der Kessel bei undichtem Speiseventil nicht viel unterhalb der höchsten Stelle der Feuerzüge vom Wasser entleeren. Weiterer Vorteil: Die im Wasser enthaltene Luft und Kohlensäure kann in den Dampfraum gelangen, ohne sich an der Kesselwandung festzusetzen.

Durch eine Rinne unterhalb des nur am Ende schwach gekrümmten Einhängerohres (Speisetröge) oder durch Löcher auf der oberen Seite waagerechter Speiserohre erzielt man eine günstige Verteilung des Frischwassers Im Kessel. Auch läßt sich dadurch verhüten, daß das eintretende Wasser seinen gesamten Kesselstein an Kesselwänden absetzt, die Im ersten Feuer liegen.

# C. Absperr• und Entleerungsvorrichtungen.

"Jeder Dampfkessel muß mit einer Vorrichtung versehen seln, durch die er von der Dampfleitung abgesperrt werden kann." (§ 6.)

Ausführung der Ventile oder Schieber siebe Maschinenteile, Absperrvorrich· tungen.

Für die Größe des Absperrventiles gilt:  $d \approx 19\sqrt{D/\gamma c}$ , darin bedeuten:

*d* den Ventildurchmesser [mm], *G* die Dampfgeschwindigkeit [m/sek],

*D* die größte stündliche Dampfmenge [kg/h],  $\gamma$  das spezifische Dampfgewicht  $\lceil \frac{kg}{m^3} \rceil$ ,

Für *c* wählt man im allgemeinen:

 $c = 20$  bis 30, für überhitzten Dampf bis 50 m/sek.

Selbstschi uß ·(Rohrbruch·) Ventile werden nur in vereinzelten Fällen bei gußeisernen Leitungen behördlich gefordert.

Wenn mehrere Kessel, die für verschiedene Dampfspannung genehmigt sind, ihre Dämpfe, In gemeinschaftliche Dampfleitungen abgeben, so müssen die Anschlüsse der Kessel mit niedrigerem Drucke an die gemeinsame Dampfleitung unter Zwischenschaltung eines Rtlckschlag· ventils erfolgen." (§ 6.)

Es dürfte sich empfehlen, in die Anschlüsse der Kessel mit höherem Druck Regler-Ventile einzubauen, die nach der Hochdruckseite abgesperrt werden können. Ferner wäre die gemeinsame Dampfleitung mit Manometer und Sicherheitsventil zu versehen.

Ieder Dampfkessel muß zwischen dem Speiseventil und dem Kesselkörper eine Absperr-Vorrichtung erhalten, auch wenn das Speiseventil abschließbar ist." (§ 6.)

Das Absperrventil ist mit Vorteil so einzusetzen, daß das durchströmende Wasser den von der Spindel gelösten Kegel nicht auf den Sitz niederdrücken würde.

*"]* eder Dampfkessel muß mit einer zuverlisslgen Vorrichtung versehen werden, durch die er entleert werden kann." (§ 6.)

An der tiefsten Stelle des Kessels, geschützt gegen die Einwirkung der Heizgase und leicht zugänglich, wird zu diesem Zweck entweder ein Absperrventil oder ein Hahn oder beides hintereinander, das Ventil dem Kessel zunächst, möglichst nahe dem Kesselkörper angebracht. Letztere Anordnung gewährt die größte Sicherheit und gestattet auch bei einfachster Bauart der Absperrorgane

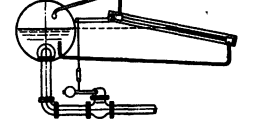

ein gefahrloses Abschlämmen des Kessels - Ablassen des Kesselinhaltes nach längeren Betriebspausen bis zum niedrigsten Wasserstande -.

Abschlämmventile mit selbsttätigem Schluß, bei denen der Ventilkegel nur durch andauernde Betätigung eines Hebels offengehalten wird, haben sich gut

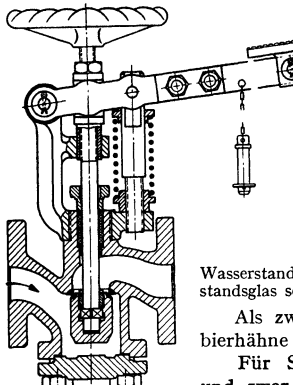

bewährt. Bei dem Ventil nach Fig. 105 ist das Gehäuse stromlinienförmig durchgebildet, so daß der Kesselschlamm beim Öffnen aus dem Ventil leicht hinausgespült wird. Die Stopfbüchse ist entlastet. Die Dichtungen im Gehäuse und am Kegel sind aus hartem, korrosionsbeständigem Sonderstahl auflegiert.

# D. Wasserstandsvorrichtungen.<br>
...Ieder Dampfkessel muß mit mindestens zwei

geeigneten Vorrichtungen zur Erkennung seines Wasserstandes versehen sein, von denen wenigstens die eine ein Wasser· standsglas sein muß." (§ 7.)

Als zweite Vorrichtung werden statt eines Glases Frabierhähne oder Probierventile angewendet (bis 25 kg/cm<sup>2</sup>).

Für Schiffskessel werden 3 Vorrichtungen gefordert, und zwar mindestens 2 Gläser. Diese sollen in einer zur Längsrichtung des Schiffes senkrechten Ebene in gleicher Höhe und in gleicher möglichst großer Entfernung von der Kesselmitte angebracht werden. Doppeleuder erhalten außerdem an der anderen Stirnseite noch mindestens ein Wasserstandsglas möglichst nahe der Kesselmitte.

Höhenlage der Vorrichtungen am Kesselkörper (Fig. 106 u. 107).

Jede Wasserstandsvorrichtung ist im allgemeinen für sich mit dem Kessel

zu verbinden, und zwar durch Rohre ohne scharfe Krümmung (unter Vermeidung von Wasserund Dampfsäcken); die Rohre sind gegen die Einwirkung der Heizgase zu schützen.

 $\sim$   $\omega \sigma c$ *LN.H(,\_\_\_ l/nlertf Probis\_rv/1/'riclju\_\_!lfl*  Fig. 107.

Im Kesselinnem dürfen gebogene Zuleitungsrohre an den Wasserstandseinrichtungen nicht angebracht werden.

Ausführung der Vorriebtun gen.

Mindestlichtweite für die Gläser und die Bohrungen 8 mm.

Nicht höher als Mitte Glas Untere Glasbegrenzung

Hächste Stelle der Feuerzüge

Fig. 106.

Die Hähne und Ventile aller Wasserstandsvorrichtungen müssen sich während des Betriebes in gerader Richtung durchstoßen lassen.

Die Wasserstandsköpfe sind so zu gestalten, daß das Dichtungsmittel (Gummiringe) nicht eine Verstopfung der Glasenden herbeiführen kann. - Das Glas muß einen ausreichenden Bewegungsspielraum haben, da sonst Biegungsspannungen auftreten.

Zur Erkennung der Wasserstandshöhe in den Wasserstandsgläsern sind statt der Glasrohre (Fig. 108) auch ebene Glaswände, Reflexionsgläser, in denen das Wasser schwarz und der Dampf silbern erscheint, im Gebrauch.

Fig.105. Abschlämm- ventil (Schäffer & Bu- denberg).

Mitte Glas  $\nabla N. W.$ 

≥.∿

Zur Vermeidung von Kantenpressungen des Glaskörpers sowie zusätzlichen Biegungsbeanspruchungen muß das Glas gleichmäßig auf seine Unterlage auf· gepreßt werden. Bei dem Cardo-Wasserstandsanzeiger (Fig. 109) dient zum Auf-

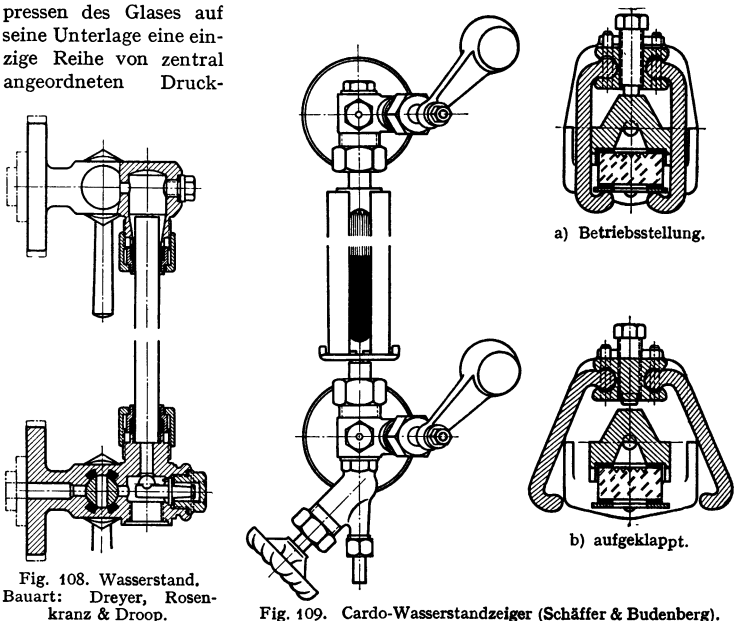

schrauben, die mittels Schwinghebeln aus gezogenem Stahl den Anpreßdruck ganz gleichmäßig auf das Glas übertragen. Das Glas kann schnell durch Lösen der Schrauben und Aufklappen der Hebel (s. Fig. 110) ausgewechselt werden.

Fig. 110 zeigt den Schnitt durch den Ventilkopf mit Schrägspindelventil, automatischen Kugelselbstschluß und Durchstoßverschluß.

Gehäuse aus Spezialbronze, Sitz und Kegel aus nichtrostendem gehärteten Stahl.

Rohr-Wasserstände mit Bronze- (möglichst zinkfrei!) Gehäusen lassen sich im allgemeinen nur bis zu Betriebsdrucken von etwa 16 atü, Reflexions-Wasserstände bis 25 atü bei Stahlguß- oder Stahlgehäusen anwenden. Bei noch höheren Kesseldrucken dagegen macht das Einbringen von Reflexionsgläsern sonst üblicher Baulänge besondere Schwierig-

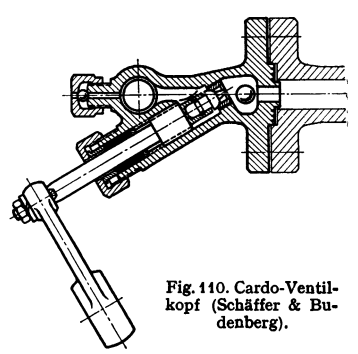

keiten, daher werden für solche Drucke Wasserstandsanzeiger mit Glimmerplatten gebaut, Fig. 111. Außer den großen mechanischen Festigkeiten haben die Glimmerscheiben auch bei hohen Drucken und Temperaturen eine große Widerstandsfähigkeit gegen chemische Einflüsse des Kesselwassers. Hinter dem Anzeiger ist zur besseren Sichtbarmachung des Wasserstandes eine Lampe angeordnet.

Auch sind für höhere Drucke Sonderbauarten entwickelt worden, die auf hydrostatischer Grundlage oder Wägung beruhen und den Wasserstand mittelbar anzeigen. Solche glaslosen Wasserstands-

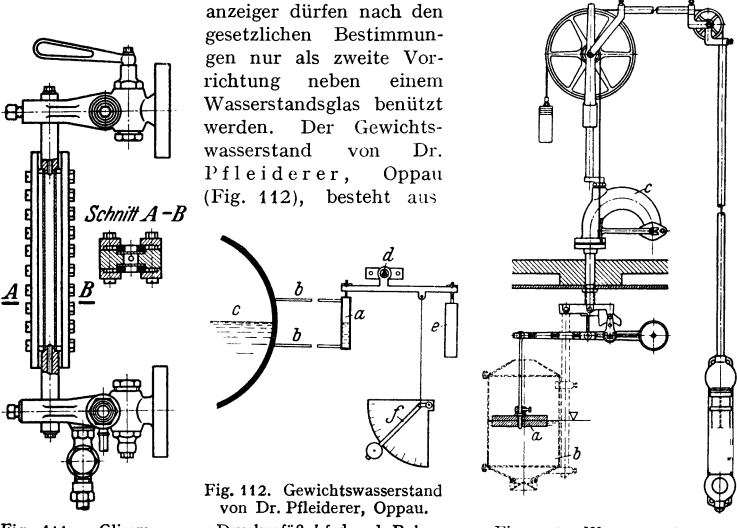

Fig. 1 II. Glimmer-Wasserstandzeiger (A. Borsig).

*<sup>a</sup>*Druckgefäß, *b* federnde Rohre, *c* Kesseltrommel, *d* Aufhän**gung,** *<sup>e</sup>***Gegengewicht,** *f* **Zeiger.** 

**Fig. 113. Wasserstands-Fernanzeiger.** *a* **Tauchkörper,**  *b* Schutzkorb, *c* Lagergehäuse.

einem aufgehängten Druckgefäß *a* mit Gegengewicht, das durch dünne, federnde Rohre *b* mit dem Dampf- und Wasserraum des Kessels verbunden ist. Das Gefäß hebt oder senkt sich je nach

seinem Wasserinhalt. Die Bewegung

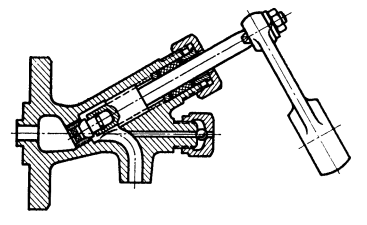

Fig. 114. Probierventil (Schäffer & Budenberg).

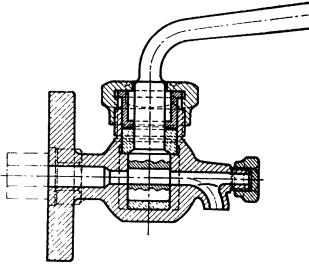

Fig. 115. Ablaßhahn mit Asbestfutter (Dreyer, Rosenkranz & Droop).

wird auf eine Waage übertragen, deren Ausschläge ein Maß für den jeweiligen Wasserstand sind.

Bei hochbauenden Kesseln ist die Beobacbtung des Wasserspiegels vom Heizerstande aus erschwert. Daher "heruntergezogene Wasserstände" mit mittelbare Anzeige: Bei dem Raunemann-Fernanzeiger (Fig. 113) dient zur Aufnahme der Wasserspiegelbewegung ein gewichtsentlasteter Tauchkörper, der durch ein Stahldrahtseil mit einem lichtundurchlässigen Spiegelkörper in Verbindung steht. Es wird also rein mechanisch der Wasserstand auf einen leuchtenden zweifarbigen Anzeiger übertragen. Ferner sind zu erwähnen die Wasserstands-Fernanzeiger von Merkens, Aachen, Hübner & Mayer, Wien, Siemens & Halske, Berlin, Schäffer & Budenberg, Magdeburg.

Als Absperrorgane kommen, auch bei den Probiervorrichtungen, Ventile (Fig. 114) und Hähne (Fig. 115) vor. Die ersteren werden bei hohen Kessel· drucken fast ausschließlich angewandt.

# E. Wasserstandsmarke.

"Der für den Dampfkessel festgesetzte niedrigste Wasserstand ist durch eine an der Kesselwandung anzubringende feste iestgesetzte meturgste wasserstaand ist durch eine an der Kessel-<br>wandung anzubringende feste Strichmarke von etwa 30 mm Länge, die von den Buchstaben<br>N. W. begrenzt wird, dauernd kenntlich zu m

Ferner sind neben oder hinter den Gläsern ein waagerechter Zeiger und ein Schild mit der Aufschrift "Niedrigster Wasserstand" in Höhe der festen Strichmarke je nach der Lage der Vorrichtung entweder an der Kesselwand oder am Wasserstandskörper zu befestigen. bei Schiffskesseln außerdem noch ein Schild mit der Aufschrift "Höchster Feuerzug", das die Lage der höchsten Feuerzüge nach der Richtung der Schiffsbreite angeben soll.

### F. Sicherheitsventil.

,,Jeder feststehende Dampfkessel ist mit wenigstens einem zuverlässigen Sicherheitsventil,<br>jeder bewegliche Dampfkessel mindestens mit zwei solchen Ventilen zu versehen." (§ 9.)<br>Für Schiffskessel werden wenigstens zwei Ven

"Die Sicherheitsventile dürfen höchstens so belastet werden, daß sie bei Eintritt der für

den Kessel festgesetzten Dampfspannung den Dampf entweichen lassen."

Anbringung und Bau der Ventile.

Sie sind, nicht vom Kessel absperrbar, möglichst unmittelbar an einer zugänglichen Stelle des Kesselkörpers zu befestigen, damit Anlüften und Drehen des Ventilkegels auf dem Sitz leicht möglich ist.

Sind zwei Ventile vorgeschrieben, so muß ihre Belastung unabhängig voneinander sein.

Für feststehende Kessel werden allgemein Ventile mit Gewichtsbelastung. für bewegliche Kessel meist solche mit Federbelastung gebraucht. Die Sicher· heitsventile der Schilfskessel und auch vielfach die der Überhitzer zeigen unmittelbaren Angriff der Feder am Ventil.

Größe der Ventilfläche.

Für den Gesamtventilquerschnitt -  $F$  in mm<sup>2</sup> - der Sicherheitsventile eines Kessels ergibt sich, wenn:

 $p$  den genehmigten Höchstdruck [atü],  $F_k$  die Heizfläche des Kessels [m<sup>2</sup>],  $\gamma$  [kg/m<sup>8</sup>] das Gewicht des Dampfes beim Drucke  $\rho$  bedeuten:

$$
F=15\cdot F_k\cdot\sqrt{1000/p\gamma}.
$$

Die nach obiger Formel berechneten Ventile erhalten zu kleine Querschnitte bei Heizflächenbelastungen  $D/F_k$ >30. In solchen Fällen finden Hochhub-Sicherheitsventile Verwendung, deren Hub  $h \geq d/4$  ist. Für solche gewichtbelastete Ventile ist

 $F = 3.7 D/b$ , wenn  $h/d = 0.25$  bis 0.33,  $F = 3.3 D/b$ , wenn  $h/d \ge 0.33$  ist.

*D* ist die im Dauerbetrieb erzeugte stündl. Dampfmenge, mindestens aber

 $= 30 \cdot F_k$  bei Wasserrohrkesseln,  $= 20 \cdot F_k$  bei Großwasserraumkesseln,  $= 15 \cdot F_{k}$  bei Abhitzekesseln.

Bei Ventilen, die durch Hebel oder Gewicht belastet werden, darf die Größe des Dampfdruckes auf die Ventilfläche 600 kg nicht überschreiten. Ergibt die Rechnung danach eine zu große Ventilfläche, so sind mehrere Ventile anzubringen.

Ausführungen von Sicherheitsventilen s. Bd. I, S. 638.

**0. Manometer.** ...Mit dem Dampfraum jedes Dampfkessels muß ein (bei Schiffskesseln zwei) zuverlässiges, nach Atmosphären geteiltes Manometer verbunden sein." (§ 10.)

Seine Anbringung an einem (zwei Wasserstandsvorrichtungen gemeinsamen) Wasserstandskörper ist zulässig.

.,An dem Zifferblatte des Manometers ist die festgesetzte höchste Dampfspannung durch eine unveränderliche, in die Augen fallende Marke zu bezeichnen." (§ tO.)

Die Teilung soll im allgemeinen bis *5* at über diese Marke fortgeführt sein.

Das Manometer ist so anzubringen, daß es vor der strahlenden Wärme möglichst geschützt ist. Vor dem Manometer sind in das Zuleitungsrohr ein Wassersack und ein mit einem Dreiweghahn versehener Stutzen zur Anbringung des Kontrollmanometers einzubauen.

# H. Fabrikschild.

An Jedem Dampfkessel muß, fest am Kesselkörper, und stets sichtbar bleibend, ein metallenes Schild (§ tt) angebracht werden, das folgende Angaben zu enthalten bat: Festgesetzte höchste Dampfspannung, Namen und Wohnort des Fabrikanten,

laufende Fabriknummer. Jahr der Anfertigung.

Außerdem noch bei Schiffskesseln den Mindestabstand des festgesetzten niedrigsten Wasser· standes von der höchsten Stelle der Feuerzüge.

# J. Armaturstutzen

dürfen, falls"aus Gußeisen oder Temperguß hergestellt, nur für Kessel bis einschließlich 10 at Überdruck benutzt werden, wenn ihre lichte Weite 250 mm nicht übersteigt. (§ 2.) In allen übrigen Fällen sind Stutzen aus Stahlguß oder geschmiedeten Stahl zu verwenden.

Die Stutzen, an denen die verschiedenen Ventile oder Rohrleitungen angeschraubt werden, sind am Kesselkörper durch Nietung zu befestigen; bei höherem Druck eingeschraubt oder elektrisch geschweißt, um Schädigung des Bleches durch Nietung zu vermeiden. Dabei ist unter den gegossenen zum Abdichten ein bis zu 10 mm starkes Stemmblech einzunieten.

# **Die Kraft- und Arbeitsmaschinen mit Kolbenbewegung.**

Bearbeitet von Prof. H. Dubbel, Berlin.

### Schrifttum.

Dubbel, H.: Kolbendampfmaschinen und Dampfturbinen. 6. Aufl. Berlin: Julius Springer<br>1923. – Dubbel, H.: Die Steuerungen der Dampfmaschinen. 3. Aufl. Berlin: Julius Springer<br>1923. – Graßmann, R.: Anleitung zur Berechnung e Julius Springer 1924. — Graßmann, R.: Geometrie und Maßbestimmung der Kulissensteue-<br>rungen. 2. Aufl. Berlin: Julius Springer 1927. — Gutermuth, M. F.: Die Dampfmaschine.<br>Berlin: Julius Springer 1928.

# **I. Die Dampfmaschinen.**

### Es bezeichnen:

- PS<sub>i</sub> die indizierte Pferdestärke, PS<sub>e</sub> die nutzbare oder effektive Pferdestärke,  $N_i$  die Anzahl der PS<sub>i</sub>,  $N_i$  die Anzahl der PS<sub>i</sub>,
- $\eta = N_e/N_i$  den mechanischen Wirkungsgrad,
- $p$  die Einströmspannung in kg/cm<sup>2</sup> absolut,
- 
- $p_g$  die Ausströmspannung in kg/cm<sup>2</sup> absolut,<br> $p_g$  den Expansionsenddruck,  $p_m$  den mitt  $p_m$  den mittleren Druck in kg/cm<sup>2</sup>,
- *D* den Kolbendurchmesser in m,
- *F* die wirksame Kolbenfläche unter Berücksichtigung des Kolbenstangenquerschnittes in m<sup>2</sup>,
- *s* den Hub in m,  $r = 0.5$  *s* den Kurbelradius, *n* die minutliche Drehzahl,
- $c = 2 n \cdot s/60 = n \cdot s/30$  die mittlere Kolbengeschwindigkeit in m/sek.

# **A. Das Dampfdiagramm.**

Fig. 1 stellt das Dampfdiagramm einer Einzylindermaschine dar. Es bedeuten die Strecken: *I a* Voreinströmung, *ab* Füllung, *bc* Expansion, *c d* Vorausströmung,  $d e$  Auslaß,  $e f$  Kompression.  $s_0$  gibt die Größe des schädlichen Raumes an. Als solchen bezeichnet man denjenigen Raum, der bei Totlage des Kolbens von diesem, den Steuerungsorganen und den Zylinderwandungen eingeschlossen wird. Sein Inhalt leistet Expansions-, aber keine Volldruckarbeit. Die Voreinströmung ist so zu wählen, daß in der Kolbentotlage schon der volle Eintrittsdruck im Zylinder vorhanden ist. Im Kurbelwinkel gemessen, beträgt die Voreinströmung 8 bis 15•, wobei die kleineren Werte für langsamlaufende, die größeren für raschlaufende Maschinen gelten.

Die Größe der Füllung wird durch die Rücksicht auf möglichst wirtschaftlichen Betrieb bestimmt. Wodieserangestrel:;t wird,sind unter gewöhnlichen Verhältnissen Enddrücke von 0,6 bis 1,0 at Überdruck bei Auspuff, bzw. 0,6 at für Verbundmaschinen bis 1,0 at absolut für Einzylindermaschinen mit Kondensation normale Grenzwerte. Bei den Zweizylindermaschinen mit Auspuff geht die Expansion bis auf eine absolute Endspannung von 1,25 at herunter. Bei hohen Kohlenpreisen und ununterbrochenem Betrieb sind kleinere Werte *p.* zu wählen, womit die Anlagekosten wegen der größeren Maschine zunehmen, also ebenso Verzinsung und Abschreibung, während infolge der besseren Dampfausnutzung die Betriebskosten abnehmen. Es ist zu beachten, daß bei gleicher Expansionsendspannung mit zunehmendem Eintrittsdruck und mit Verkleinerung des schädlichen Raumes die Füllung abnimmt, die eine bestimmte Größe nicht unterschreiten soll. Aus diesem Grunde wird bei besonders weitgetriebener Expansion die Verbundwirkung zur Notwendigkeit. S. S.102. Vollständige Expansion bis auf den Gegendruck, durch welche die in Fig. 1 schraffierte Fläche gewonnen würde, verbietet sich auch bei Verbundwirkung mit Rücksicht auf die höheren Anlagekosten und die mit der Zylindergröße wachsende Eigenreibung und ver·

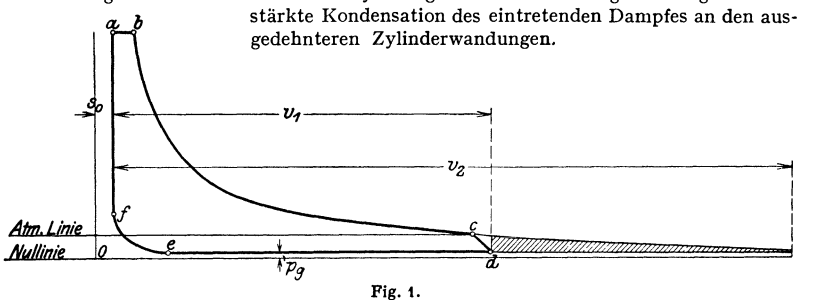

Grassmann empfiehlt, der Normalleistung folgende mittlere Drucke zugrunde zu legen und die Füllung so zu bestimmen, daß die angegebenen Werte  $\rho_m$ erreicht werden :

> für Einzylindermaschinen mit Kondensation  $p_m = 1.2 + 0.2 p'$  $p_m = 1,2 + 0,25$  *p'* ,, x  $p_m = 1,2 + 0,25 p'$ <br>
> xweiverbundmaschinen , Kondensation  $p_m = 1,2 + 0,09 p'$ " Dreiverbundmaschinen  $p_m = 1,2 + 0,05 p'$

 $p'$  = mittlerer absoluter Einströmspannung.

Bei den beiden letzten Maschinenarten bezieht sich  $p_m$  auf den Niederdruckzylinder. Bei reichlicherer Bemessung ist  $p_m$  um 0,1 bis 0,2 zu verringern.

Höchstfüllung: bei Einzylindermaschinen etwa 40 vH, bei Hochdruckzylindern von Verbundmaschinen etwa 60 vH, damit die Maschinen leicht anspringen und vorübergehend größere Beschleunigungsarbeit leisten können. Kleinste Füllung 0 bis 3 vH, je nach dem Widerstande, der im Leerlauf zu überwinden ist. Da Voreinströmung häufig eine gleich große Mindestfüllung bedingt, so wird von Kondensationsmaschinen auch bei dieser 0-Füllung eine erhebliche Arbeit geleistet, welche die Leerlaufarbeit der Maschine erheblich über steigt. Hier deshalb oft "00-Füllung" (oder absolute Nullfüllung): es findet keine Voreinströmung statt.

In Auspuffmaschinen sinkt bei kleinen Füllungen die Expansionslinie u. U. unter die atmosphärische Linie: es entsteht eine die Diagrammfläche verkleinernde Schleife.

Die Expansionslinie zeigt bei gesättigtem Dampf und normalem Verlauf annähernde Übereinstimmung mit einer vom absoluten Nullpunkt *0* aus ent· worfenen gleichseitigen Hyperbel. Ist der Zylinder geheizt, der Dampf trocken, so ist der Exponent der Gleichung  $p v^m =$  konst. in der ersten Hälfte der Expansionslinie häufig größer als 1, im Niederdruckzylinder kleiner als 1. Für schwach überhitzten Dampf ist  $m \ge 1,05$ , für hochüberhitzten Dampf  $m = 1,25$ . Für größere Exponenten fällt die Expansionslinie stärker, bei gleicher Füllung nimmt sonach der Diagramminhalt ab.

Mit der Vorausströmung wird Erzielung niedrigsten Gegendruckes schon in Totlage bezweckt. Die Vorausströmung soll sich über einen Kurbelwinkel von 30 bis 40°, je nach Drehzahl, erstrecken.

Rasche Eröffnung des Auslasses, strömungstechnisch richtige Gestaltung der Kanäle und große Vorausströmung werden von besonderer Bedeutung bei raschlaufenden (Auto-) Maschinen. S. auch S. 99.

Um bei Gegendruckmaschinen Schleifenbildung zu verhindern, ist die Voraus· strömung durch Abhängigkeit der Auslaß- von der Einlaßsteuerung so zu steuern, daß sie ungefähr im Schnittpunkt der Expansionslinie mit der Gegendrucklinie beginnt, oder es ist nachzuöffnen: der bis Hubende expandierte Dampf wird beim Kolbenrückgang verdichtet, bis der Auslaß in dem erwähnten Schnittpunkt öffnet. S. auch S. 351.

Die Gegendrucklinie soll möglichst tief liegen. Ihr Verlauf hängt - wie bei der Einströmlinie — von der Größe der Vorausströmung und den in den Kanälen zugelassenen Dampfgeschwindigkeiten ab. Bei normalen Auspuffmaschinen ist  $p_{g} = 0.1$  bis 0.15 at Uberdruck, bei Kondensationsmaschinen  $p_{g} = 0.15$  bis 0,2 at absolut, bei Schlitzmaschinen auch weniger. Die Kompressionslinie wird meist als gleichseitige Hyperbel gezeichnet, richtiger ist bei Heißdampfmaschinen Aufzeichnung als Polytrope mit *m* <sup>=</sup>1,1 bei mäßiger, *m* <sup>=</sup>1,2 bis 1,3 bei hoher Überhitzung, *<sup>m</sup>*= 1,1 bei Kondensationsmaschinen. Bezüglich des durch die Kompression beeinflußten Druckwechsels in den Lagern des Kurbeltriebes siehe S.200.

Meist steigt die Kompression etwa bis zu  $\frac{2}{3}$  der Eintrittsspannung an.

### Ermittlung der Leistung aus dem Diagramm.

$$
\text{Es ist:} \qquad N_i = 10000 \cdot F \cdot p_m \cdot c/75 = 4.44 \, F \cdot p_m \cdot s \cdot n \, ; \, N_e = \eta \cdot N_i \, .
$$

 $\eta = 0.88$  bis 0,93 je nach Ausführung der Maschine; bei stehender Anordnung ist  $\eta$  etwas größer als bei liegender.

*Pm* wird durch Aufzeichnung des Diagramms ermittelt. Fig. 2 zeigt das Verfahren bei einem Sattdampfdiagramm. Von Punkt *0* aus, dessen Lage durch

die Größe von  $s_0$  gegeben ist, werden Strahlen nach den beliebigen Teilpunkten *1, 2, 3* gezogen, die die durch Füllungsende *b* gehende Senkrechte in *I, II, III* schneiden. Die Übertragung dieser Schnittpunkte auf die Teillinien durch *1, 2, 3* ergibt Punkte der gleichseitigen Hyperbel. Eintragung der Vorausströmungslinie nach Gutdünken. Durch den Endpunkt der gewählten Kompression wird eine Waagerechte gelegt, die zum Schnitt mit dem durch Punkt  $x$  (Schnittpunkt der Fig. 2. verlängerten Gegendrucklinie mit

der die Kolbentotlage bezeichnenden Senkrechten) gezogenen Strahl *Oy* gebracht wird Ist hingegen Kompressionsbeginn gegeben, Fig. 3, so legt der Schnittpunkt *c* der im Anfangspunkt *b* der Kompression errichteten Senkrechten mit der Verlängerung von *Oa* den Kompressionsdruck *P.* fest.

Da der Inhalt des schädlichen Raumes Expansionsarbeit leistet, so liegt die Expansionslinie um so höher, je größer *<sup>s</sup>0* ist.

Aufzeichnung der Heißdampf-Expansionslinie als Polytrope nach Bd. I, S. 115 zeigt Fig. 3. Angaben über die Winkel  $\alpha$  und  $\beta$  finden sich ebenda. Bei der Aufzeichnung nach Fig. 3 ist Eintrittsdrosselung angenommen und der "mittlere Eintrittsdruck" *p'* durch eine Druckhorizontale ermittelt, die so gelegen ist, daß die beiden schraffierten Flächen gleich sind. *s'* wird als ideelle Füllung bezeichnet.

Fig. 4 zeigt die Feststellung des mittleren Druckes  $p_m$ . In einem Abstand von  $\frac{1}{10}$  der Diagrammlänge werden die Ordinaten  $a_1$  bis  $a_9$ , in einer Entfernung

Taschenbuch für den Maschinenbau. 7. Auf!. 11. 6

vom Rande gleich  $\frac{1}{4}$  der Breite eines Teiles die Ordinaten  $a_0$  und  $a_{10}$  gezogen. Jede Ordinate ist mittlere Höhe eines Trapezes. Es wird die Diagrammfläche:

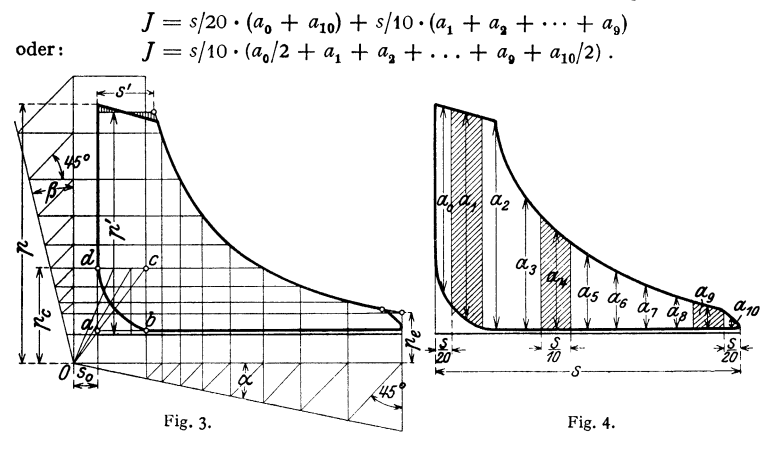

Nun kann  $J = s \cdot h$  gesetzt werden, wenn  $h =$  mittlerer Diagrammhöhe. Es folgt:

$$
h = 1/10 \cdot (a_0/2 + a_1 + \ldots + a_9 + a_{10}/2).
$$

*h* wird unter Berücksichtigung des Druckmaßstabes in  $p_m$  umgerechnet. Die Diagrammlänge wird meist zu 100 mm angenommen, Druckmaßstab so gewählt, daß Diagrammhöhe  $= 60$  bis 70 mm.

## **B. Die Steuerungen.**

Es bezeichnen:

*f* = Kanalquerschnitt in cm<sup>2</sup>, *h* = Kanalhöhe in cm,  $a$  = Kanalhöheite in cm,  $u$  = Dampfgeschwindig

 $u =$  Dampfgeschwindigkeit in m/sek. Dann ist  $(F \text{ in cm}^2): F \cdot c = u \cdot f; f = F c/u \text{ in cm}^2.$ 

Die Gleichung setzt ganz freigelegten Kanal bei mittlerer Kolbengeschwindig· keit voraus. Die höchste Kolbengeschwindigkeit steigt auf das ungefähr 1,6fache (für  $L = \infty$  auf das  $\pi/2$  fache) der mittleren, so daß sich u in demselben Maße vergrößert.

Werte von  $u$ : Bei Kolbenschiebern ist  $u = 30$  bis 35 m/sek.

Der Austrittsquerschnitt ist reichlicher zu bemessen. Auspuffgeschwindigkeit  $u=25$  bis 30 m/sek.

Für Ventile gelten folgende Werte von *u,* bezogen auf die unverengte Durch· trittsfläche (vgl. S. 92, wo also  $\varphi = 1$  zu setzen):

Hochdruckzylinder: Einlaß  $u = 25$  bis 35 m/sek, Auslaß  $u = 20$  bis 30 m/sek, Niederdruckzylinder:  $u = 30$ , 40 ,  $u = 25$ , 35 ,  $u = 30$ , 40,  $u = 25$ , 35,

Für die Drosselung  $\Delta p$  gilt allgemein:

$$
u=294\sqrt{\Delta p}/\sqrt{p}.
$$

Wird beispielsweise bei  $p = 20$  at abs.  $\Delta p = 0.2$  at zugelassen, so ist

$$
u = 294 \cdot 0,1 = 29,4
$$
 m/sek.

Hierbei ist angenommen, daß der Einlaßkanal völlig geöffnet und der Kolben um 25 bis 40 vH des Hubes von der Totlage entfernt ist, seine Geschwindigkeit sonach etwa  $0.9 \cdot c_{\text{max}}$  beträgt. Gegen Ende der Füllung werden die Dampfgeschwindigkeiten infolge der sich verengenden Einlaßquerschnitte außerordentlich hoch.

Große Dampfgeschwindigkeiten erhöhen den Drosselungsverlust, vermindern jedoch andererseits durch die Verkleinerung des schädlichen Raumes dessen Raum- und Flächenschaden.

Für die Wahl der Steuerung ist hauptsächlich bestimmend: Leichte Verstellung durch den Regulator. Geringe Eigenreibung. Gute Dichtheit. Kleine schädliche Räume und Flächen. Eignung für überhitzten Dampf. Für Maschinen mit einem Hubverhältnis *Dfs* von ungefähr 1 : 2 und einer mittleren Kolbengeschwin· digkeit von etwa 3 bis 4 m/sek beträgt der schädliche Raum in vH des Hubvolumens:

*5* bis *7* vH bei Ventilen und Kolbenventilen (s. S. 90), 6 bis 12 vH bei waagerechten Kolbenschiebern.

Die niedrigen Werte für Kolbenschieber lassen sich durch deren Lagerung dicht am Zylinder erreichen.

Lagerung der Ventile im Deckel verringert den für Ventile angegebenen Wert um etwa 30 vH. Gleichstrommaschinen zeigen 2 bis 3 vH schädlichen Raum.

Was die Dichtheit betrifft, so verhalten sich waagerecht gelagerte Kolbenschieber am ungünstigsten.

Meist gebraucht wird das Ventil, da es besonders zum Betrieb mit überhitztem Dampf geeignet ist und fast keine Eigenreibung aufweist, so daß die Ventilsteuerungen leicht vom Regulator beherrscht werden können. Besondere Vorteile gewährt in senkrechter Anordnung der vierfach geteilte Kolbenschieber, häufig als "Kolbenventil" be-600

zeichnet. S. S. 90, 94.

Autodampfmaschinen lassen bei hohen Betriebsdrucken starke Eintrittsdrosselung zu, hier wird die Beherrschung der Ausströmung von ausschlaggebender Bedeutung. *fm/F* gibt ein Maß für die rasche Freilegung des Auslaßquerschnittes. *Im* ist in Fig. 5 dargestellt, Fig. 6 zeigt die schnelle Zunahme der zu· lässigen Dampfgeschwindigkeit mit wachsenden  $\varphi_n$ . Ausflußbei-  $400$ wert  $\mu$ , besonders bei großen Vorausströmungen von Einfluß und nach Schüle meist zwischen 0,64 bis 0,70 liegend, ist durch

Anpassung der Kanäle an Strömungsverhältnisse zu steigern. *.!!.. J.%'1---+-f:::--,+-:-+--lJH-1*  erreichbare Drehzahl  $n = 190 u/D$  (min -1), worin  $u =$ zulässiger Dampfgeschwindigkeit in m/sek.,  $D = Z$ ylinderdmr. (Fritsch: Z. VDI 1937 S. 416; s. auch S. 99.) <sup>200</sup>

### 1. Die Schiebersteuerungen.

a) Der Muschelschieber. Fig. *7* zeigt diesen in der Mittellage, die Kanäle um die äußere Vberdeckung *<sup>e</sup>* und die innere Überdeckung i überdeckend. Darstellung der Schieberbewegung durch das Müller-Seemann sehe Schieberdiagramm, dessen waagerechter Durchmesser den Schieberweg, dessen Kreisumfang den Weg des Exzentermittelpunktes darstellt

(Fig. 8). Bei der Exzenterlage *0 II* hat sich der Schieber um *<sup>e</sup>*aus der in Fig. *<sup>7</sup>* wiedergegebenen Mittellage herausbewegt, die Kanaleröffnung beginnt. Zur linken Kurbeltotlage *0 K* gehört die Exzenterlage *0 III,* der Schieber hat den Kanal um das .,lineare Voreilen" *Ve* freigelegt, und die Füllung beginnt. Diese dauert an bis zur Exzenterlage  $O$   $V$ , dem Füllungswinkel  $\alpha$  entsprechend. Um denselben Winkel hat sich KurbelOK gedreht und ist nach *OK'* gelangt, so daß der Füllungsweg durch *K a',* bequemer jedoch nach Loten des Punktes *<sup>V</sup>* auf die Kolbenweglinie *III 0 VIII* durch Strecke *III A* dargestellt wird.

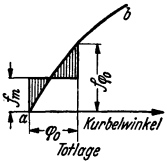

Fig. 5.  $a = \text{Beginn der}$ <br>Verwesträmung ab Vorausströmung. *ab*  = Kurve der Auslaßkanal-Eröffnung.  $\varphi_0=$ Vorausströmungswinkel. *Im=* mittlerer Kanaleröffnung während der Vorausströmung.  $f_{\varphi_0}$  = Auslaßkanal-Eröffnung am Ende der Vorausströmung. *F=*  gesamter Auslaßquerschnitt.

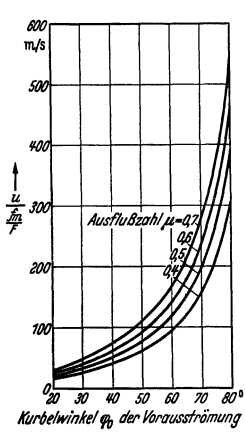

Fig. 6.

In *0 VI:* Mittellage von Schieber und Exzenter. In *VII* ist der Schieber um  $\dot{\mathbf{i}}$  aus der Mittellage herausgegangen und eröffnet den Auspuff. Zur Exzenter-

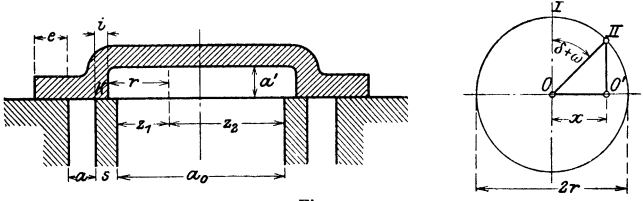

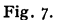

lage *O VIII* gehört rechte Kurbeltotlage. *Va* ist die "lineare Vorausströmung". In *XI* schließt der Auspuff. Die Kompression beginnt und dauert während des Kurbeldrehwinkels  $\beta$ , dem Kolbenweg *III C* entsprechend.

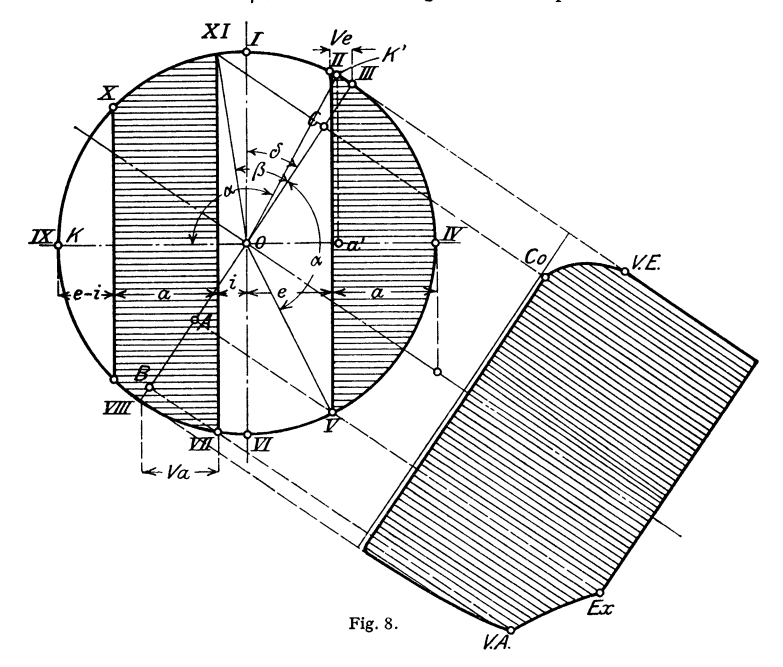

Aus dem Diagramm geht hervor, daß das Exzenter der Kurbel um  $90^{\circ} + \delta$ voreilt.  $\delta$  wird als "Voreilwinkel" bezeichnet. Exzentrizität  $r = e + a$ . Bei  $r > e + a$  findet ... Uberschleifen" statt.

Bequemere Projektionen und Aufzeichnung des Dampfdiagramms wird durch das Diagramm von Müller- Re ulea <sup>u</sup>x, Fig. 9, erreicht, das durch eine Verdrehung des Müllerschen Diagramms um einen Winkel 90° +  $\delta$ entsteht.

Fig. 9 zeigt außerdem das Zeunersche Schieberdiagramm. Für die Entfernung des Schiebers aus der Mittellage ist nach Fig. 7  $x = r \cdot \sin(\delta + \omega)$ , worin  $\omega$  der Winkel ist, um den sich die Kurbel aus der Totlage herausgedreht hat.

Diese Beziehung ist die Polargleichung zweier Kreise, die sich im Pol *0* berühren und deren Zentrale mit der Senkrechten den Winkel  $\delta$  einschließt. Wird in Fig. 9 unter dem beliebigen Winkel  $\omega$  ein Vektor gezogen, so wird:

 $OD = OC \cdot \sin OCD$ ; Winkel  $OCD = OCB + BCD = \delta + \omega$ .  $OD = r \cdot \sin(\delta + \omega)$ .

Ein unter Winkel *w* gezogener Vektor gibt in seiner Länge die Entfernung des Schiebers aus der Mittellage für den Kurbelwinkel *w* an. Werden mit *e* und i Kreise um *0* gezogen, so geben die über diese Kreise hinausragenden Strahlen die Kanaleröffnungen während der<br>Füllung und des Auspuffes wieder. Füllung und des Auspuffes Strahlen, durch die Schnittpunkte der *e-* und i-Kreise mit den Schieberkreisen gezogen, bezeichnen die Kolbenstellungen bei Beginn von Voreinströmung, Expansion usw. Der obere .,positive" Kreis gibt die Schieberausschläge nach rechts, der untere, negative die nach links an.

Aus den Schieberdiagrammen können die Überdeckungen *e* und i bestimmt werden, indem diese Strecken mit dem Verhältnis der aus  $f = a \cdot h$  berechneten Kanalweite zur gezeichneten Kanalweite multipliziert werden.

(Ist z. B. gezeichnet:  $e = 24$ ,  $a = 26$ und ist  $a = 32$  berechnet, so ist  $\epsilon$  in der Größe  $24 \cdot 32/26 = 29$  mm auszuführen.)

Die Auspuffkanalweite *a*<sub>0</sub>, Fig. 7, ist so zu bestimmen, daß in der Schieber· totlage keine Verengung eintritt. Meist wird *<sup>a</sup>0* größer ausgeführt, um die Kanallänge und damit den schädlichen Raum zu verringern.

Wirkung der endlichen Stangen· längen, Die endliche Schubstangenlänge bewirkt, daß zu gleichen Füllungswinkeln ungleiche Füllungswege gehören, und zwar wird die Füllung auf der Deckelseite größer als auf der Kurbelseite. Diese Verhältnisse sind in Fig. 10 dargestellt, in der die Dampfverteilungs· punkte durch Bogen mit  $L = 5 R$  auf die Kolbenweglinie gelotet sind. Gleichmäßigere Dampfverteilung wird durch unsymmetrische Einstellung des Schiebers oder durch ungleiche Lappenlänge erzielt. Im ersteren Fall ist (bei äußerer Einströmung) der Schieber um eine be- Fig. 9. stimmte Strecke *x* nach der Deckelseite

hin zu verschieben, so daß hier früher abgeschlossen wird. Überdeckungen auf der Deckelseite:  $e + x$  und  $i - x$ , auf der Kurbelseite:  $e - x$  und  $i + x$ . Ungleiche Lappenlänge gestattet größere Bewegungsfreiheit bezüglich der Überdeckungen. In Fig. 10 ist der Ausgleich durch diese Verfahren dargestellt, wobei sich das M ü 11 er- Seemann sehe Diagramm nur auf den Einlaß bezieht. Auch diesem letzteren Ausgleich ist eine Grenze gesetzt durch die Rücksicht

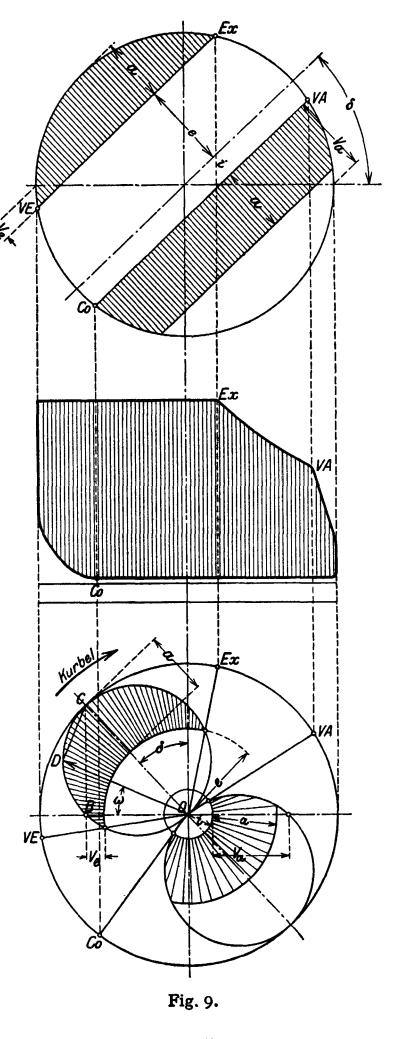

auf die Voreinströmung, die bei passender Größe auf der Kurbelseite zu klein auf der Deckelseite wird. Fig. 10 läßt weiter das Überschleifen des Kanals auf der Kurbelseite erkennen.

Bei äußerer Einströmung nimmt die Ungleichheit der Dampfverteilung durch den Einfluß der Exzenterstangenlänge zu, Fig. 11. Die Deckungslinien sind mit

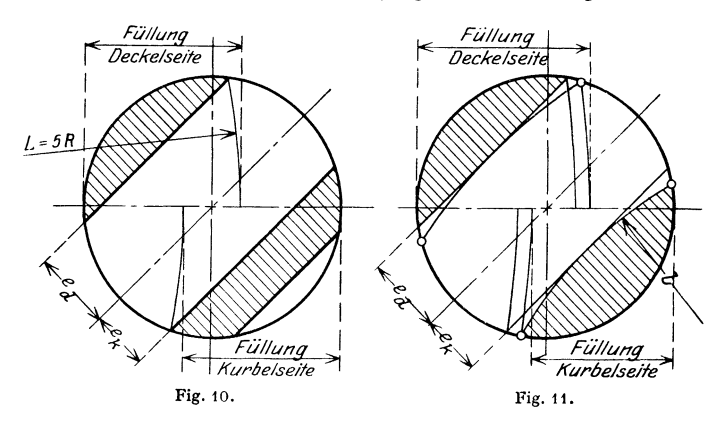

einem Radius = Exzenterstangenlänge *l* als Vielfaches der Diagramm-Exzentrizität *r* gezogen. Bei innerer Einströmung erhalten die Deckungslinien entgegengesetzte Krümmung, die Dampfverteilung wird verbessert. Günstigste Verhältnisse, wenn  $\frac{r}{I} = \frac{R}{r} \cdot \frac{R}{I} \cdot \sin \delta$  ( $r =$  Exzenterradius, *l* = Exzenterstangenlänge).

Nach Doerfel wird Fullungsausgleich auch durch Anordnung einer kurzen, schrägziehenden Exzenterstange erreicht. Näheres hierüber siehe die Werke von Dubbel und Graßmann.

### b) Abarten des Muschelschiebers.

Als Beispiel werde der Trickschieber dargestellt, Fig. 12. Der Dampf strömt an der Außenkante und durch einen Kanal von der Weite *a/2* zu, wenn dieser über einer Aussparung im

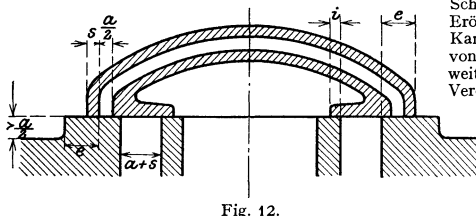

Schieberspiegel steht. Sonach doppelte Eröffnung und volle Freilegung des Kanals, wenn der Schieber um  $e + a/2$ von der Mittellage entfernt ist. Kanalweite an der Mündung  $=a+s$ , um Verengerung des Kanals durch Wand-

stärke *s* zu vermeiden. Hantige Anwendung, um die Exzentrizität zu halbieren, dann Wirkung wie die des gewöhn-<br>lichen Muschelschiebers. Zu lichen Muschelschiebers. Zu beachten, daß zur Vermei-Fig. 12. dungder Drosselung des Auspuffdampfes  $r > a + i$ . Ist

 $(s + a/2) > e$ , so werden beide Zylinderseiten bei Schiebermittellage miteinander verbunden. Mitunter erwünscht, da Kompression erhoht, Auspuff erleichtert wird.

c) Entlastete Schieber. Kolbenschieber stellen häufigste Entlastung dar. Form möglichst als einfacher Umdrehungskörper, um Spannungen zu vermeiden. Abdichtung durch Einschleifen oder besser durch Dichtungsringe. Buchsen, mit schrägen Stegen in den Kanaldurchbrechungen versehen, werden stramm eingepreßt, wobei sie zur Formänderung infolge ungleichmäßiger Erwärmung des Gehäuses neigen, oder sie werden mit rechtwinkligen Ansätzen loser eingesetzt und mit Asbestschnüren abgedichtet. Häufig Sicherung der Lage der Buchse durch Druckschrauben oder durch den Schieberkastendeckel; s. Fig. 16. Ausglühen von Schieber und Buchse nach Bearbeitung zur Vermeidung von

Gußspannungen. Durch Lagerung der kräftig gehaltenen Schieberstange außerhalb des Dampfraumes ist der Schieber schwebend zu halten.

Ausführung der Kolbenschieber allgemein mit "Inneneinströmung".

Die äußeren Überdeckungen sind innen, die inneren Überdeckungen außen angebracht, so<br>daß das Exzenter der Kurbel um 90° – ∂ nacheilen muß. Vortelle: Der Schieberkasten ist<br>mit Abdampf gefüllt, daher Entlastung der Schieber peratur. Geringere Strahlungsverluste. Verbesserte Dampfverteilung s. S. 86.

Ausführung der Dichtungsringe nach Fig. 13. In Fig. 13 a und c bildet der Dichtungs-<br>ring die steuernde Kante. Bei Ausführung nach Fig. 13 a muß die Wand am Umfang ein-<br>gezogen werden, um Drosselung des einströmenden Dampf

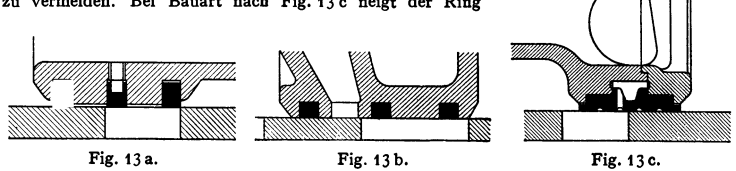

infolge kleiner Auftageflächen zum Einschlagen. Die Kolbenringe werden meist eingesprengt, seltner nach Fig. 13 c eingelegt. Nicht aufgeschnittene, also auch nicht federnde, aber leicht zu ersetzende .,Kaliberringe" (Fig. 13 c) haben sich nicht bewährt. Fig. 13 b zeigt Trickkanal, der Schieberkörper schließt passend ab.

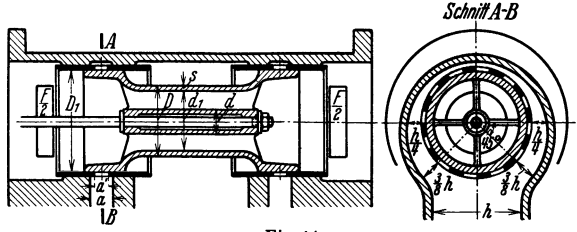

Fig. 14.

Berechnung der Kolbenschieber. In Fig. 14 ist innere Einströmung vorausgesetzt.<br>Die Bemessung ist davon abhängig, ob der an jeder Seite des Schieberkastens angeordnete Ausströmquerschnitt die Größe  $1/2 = F \cdot c/2u$  oder  $f = F \cdot c/u$  hat. In ersterem Fall strömt z. B.

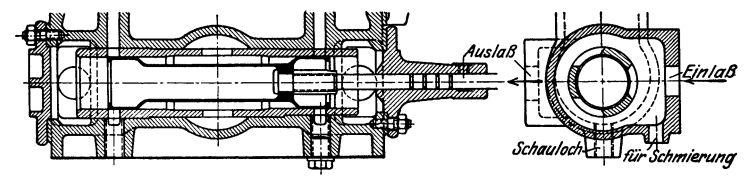

Fig. 15. Ausführung: Christoph & Unmack, Niesky.

der Abdampf der rechten Seite teils umnittelbar, teils durch den Schieber hindurch zum Auspuffrohr. Es muß  $(d_1^2 \pi/4 - d^2 \pi/4) = F/2$  sein. Nabendurchmesser *d* ist aus konstruktiven Gründen<br>fest gelegt. Nach Wahl der Wandstärke *s* ist  $D = d_1 + 2$  *s*, und es folgt  $\pi/4(D_1^* - D^*)$  als<br>erforderlicher Frischdampfquers

Hat der Ausströmquerschnitt die Größe *1* , so kann der Schieber aus zwei Einzelkolben zusammengesetzt werden, wobei die Schieberstange in jedem Kolben (zweckmäßig durch Konus) abzudichten ist. Es wird  $D_1^2 \pi/4 - d^2 \pi/4 = f$ , worin  $d =$  Schieberstangendmr. Querschnitts-<br>verengung durch Muttern ist zu beachten. Verbindung beider Kolben miteinander durch eine<br>Hülse erspart die Abdichtung, verkleine jetzt von diesem auszugehen ist. Der größere Durchmesser ermöglicht kleinere Kanalweite<br>und damit kleinere Exzentrizität. Kanalweite a' folgt aus  $\varphi \cdot D_1 \pi \cdot a' = f$ , worin  $\varphi$  die Verengung der Buchsenkanäle durch die Stege bedeutet.  $\varphi \sim 0.65$  im Mittel.

Es ist immer  $a > a'$  zu wählen, außerdem wird  $a$  durch die Rücksicht auf Kanalhöhe  $h$ beeinflußt.

Im Querschnitt geht die Ausströmung wie eingezeichnet vor sich, was in der waagerechten Ebene eine Gesamthöhe des Kanals von *h/2,* unter 45° hierzu geneigt eine Gesamthöhe von *th*  erfordert.

Fig.15 zeigt einen Rohrschieber, Fig.16 zwei Einzelkolben. Durch Schrauben geschlossene Schaulöcher erleichtern die Einstellung des Schiebers.

Weiteres s. Du b b e 1: Steuerungen, Berlin: Julius Springer 1923.

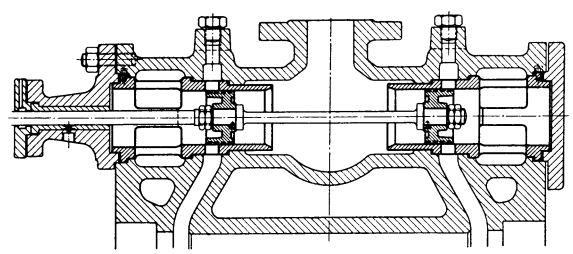

Fig. r6. Ausführung: Dingiersehe Maschinenfabrik, Zweibrücken.

**d) Exzenteraufkellung.** Exzenter eilt bei äußerer Einströmung um  $90^{\circ} + \delta$ vor; bei innerer Einströmung oder Einschaltung eines die Schieberbewegung umkehrenden Hebels in das äußere Gestänge eilt Exzenter um  $90^{\circ} - \delta$  nach. Ist Schieberbahn um Winkel  $\alpha$  gegen Horizontale geneigt, so eilt Exzenter um  $90^{\circ} + \delta + \alpha$  vor, da jetzt bei Schiebermittellage das Exzenter senkrecht zur geneigten Schieberbewegungsrichtung stehen muß.

e) Einschieber • Expansionssteuerungen. Der Endpunkt der wirksamen Exzentrizität wird auf einer geraden oder bogenförmigen .,Scheitelkurve" verstellt. I mersteren Fall ist bei Lage der Scheitelkurve nach Fig. 17 a das lineare Voreilen konstant, im Jetzteren Fall veränderlich. Schräge Lage zur Kolben-

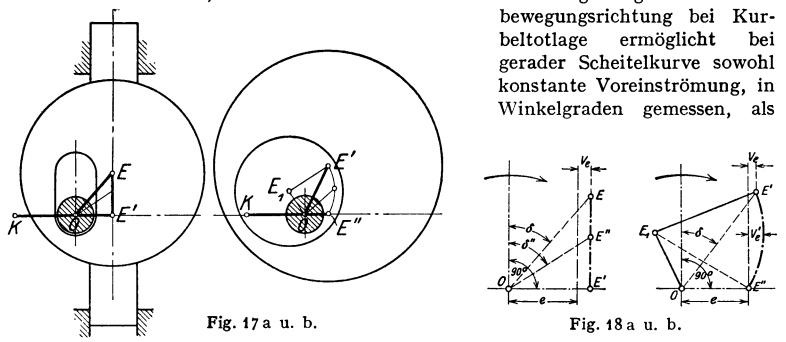

auch annähernd Nullfüllung. Die bogenförmige Scheitelkurve wird nach Doerfel meist dadurch erhalten, daß nach Fig. 17 b ein äußeres .,Drehexzenter" mit dem Mittelpunkt  $E'$  um ein inneres, fest aufgekeiltes Exzenter  $OE<sub>1</sub>$  vom Flachregler, s. S. 210, gedreht wird. Durch die Verstellung des wirksamen Exzenters nimmt mit abnehmender Exzentrizität der Voreilwinkel zu. Geradlinige Scheitelkurve wird nach Fig. 17 a durch Verschiebung eines geschlitzten Exzenters erhalten. In den Fig. 18a und b sind die Exzenter schematisch dargestellt; die entstehende Dampfverteilung zeigt das Müller-Reuleaux-Diagramm Fig. 19 für eine Scheitelkurve nach Fig. 18a.

Starke Veränderlichkeit der Voreinströmung, im Kurbelwinkel gemessen, bei konstantem linearen Voreilen. Mit kleiner werdender Exzentrizität nehmen Expansion, Vorausströmung und Kompression zu. Kleinste Füllung hat dieselbe Dauer wie Voreinströmung; Vorausströmung und Kompression ergänzen sich hierbei zu 100 vH. Nullfiillung bei dieser Lage der geradlinigen Scheitelkurve

nicht erreichbar, bei bogenförmiger, wenn  $r_{\min} \leq e$ . Vgl. für letzteren Fall Fig. 21 mit  $r_{\min} = e_k$ .

f) Zweischieber • Expansions • steuerungen. Bei den Einkammersteuerungen mit ineinanderlaufenden Schiebern steuert der Grundschieber unveränderlich Voreinströmung, Vorausströmung und Kompression. Expansionsschieber steuert Füllung, indem der "Durchlaßkanal" auf dem oberen Grundschieberspiegel geschlossen wird, wenn er unten noch mit Zylinderkanal in Verbindung steht.

Infolge ihrer Nachteile namentlich bei Heißdampfbetrieb werden ineinanderlaufende Schieber nicht mehr ausgeführt.

b) Zweikammersteuerunge n. Die von D o e rfel eingeführten ..Zwelkammersteuerungen" bedingen kleinere Schieberdurchmesser und einfachere Formen.<br>Fig.  $20^1$ : Zweika

Zweikammersteuerung mit Verstellung des Expansionsschiebers durch Flachregler.

Der Auslaßschieber wird nach Wahl von Vorausströmung und Kompression bestimmt.

•) Ausführung: Dingiersehe Maschinenfabrik, Zweibrücken. Fig. 19.

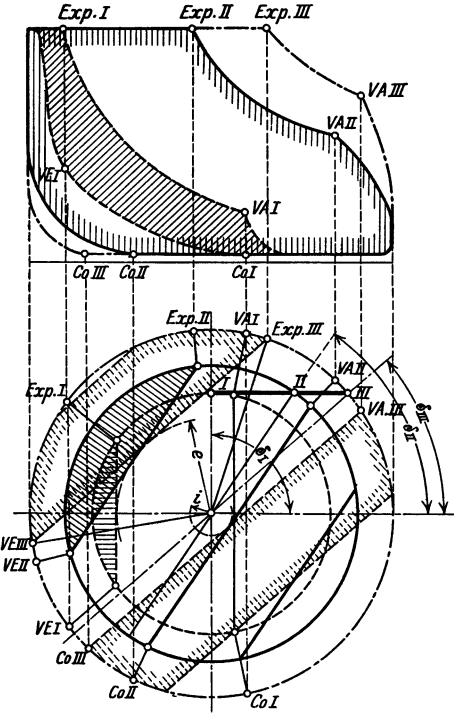

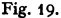

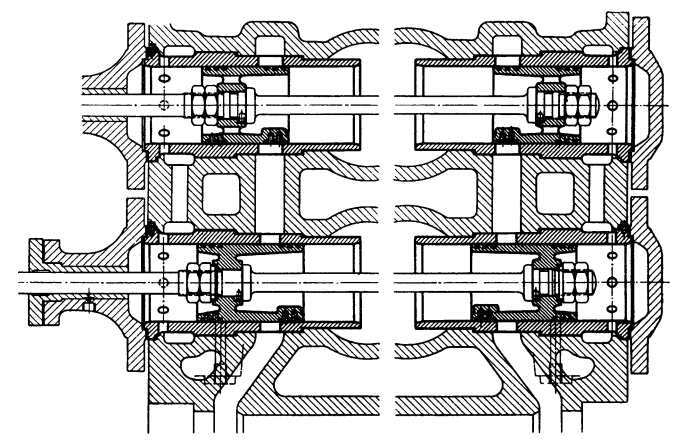

Fig. 20. Ausführung: Dinglersche Maschinenfabrik, Zweibrücken.

Fig. 21 zeigt das Zeuner-Diagramm für den Einlaßschieber einer Steuerung nach Fig. 20. Um absolute Nullfüllung zu erhalten, ist die kleinste Exzen-

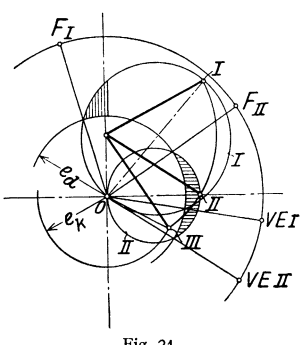

trizität gleich der Überdeckung *ek* auf der Kurbelseite gewählt. *F* gibt die Exzenterlagen bei Füllungsende an.

### **2. Kolbenventilsteuerungen.**

Fig. 22 zeigt Ausführung der Maschinenfabrik B. Maier in Brackwede i. W. Antrieb der Kolbenventile durch eine der nachfolgend behandelten Ventilsteuerungen.

Fig. 26 zeigt ein Kolbenventil mit Antrieb durch Proellschen Schwingdaumen.

Auch bei Höchstdruckmaschinen hat sich das Kolbenventil dem Rohrventil überlegen gezeigt<sup>1</sup>); um den von der Schlußfeder zu überwindenden großen Spindel-Fig. 21. druck zu beseitigen, öffnen bei Höchstdruck die Kolbenventile zweckmäßig in solcher

Bewegungsrichtung, daß der Spindeldruck im Sinne des Ventilschlusses wirkt und die Schlußfeder entlastet. Als Vorteil des Kolbenventils ist zu erwähnen, daß die Wärmedehnung nicht die Dichtung beeinflußt und der Kanal bei

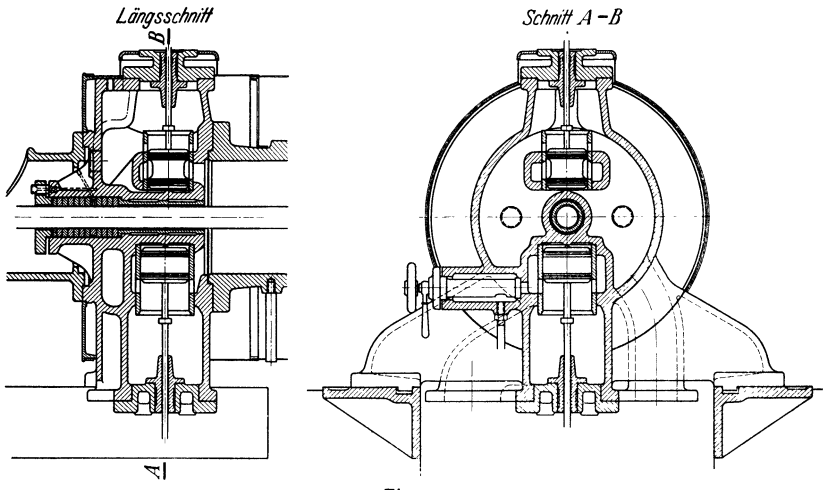

Fig. 22.

größerer Geschwindigkeit des Schiebers geöffnet wird im Gegensatz zum Ventil, das die Freilegung der Durchgangsquerschnitte mit der Anfangsgeschwindigkeit Null beginnt.

Einsitzventile, die bei hoher Kompression möglich werden, haben sich ebenfalls bei Höchstdruckmaschinen bewährt. (Z. VDI 1937 S. 1466.)

### 3. **Die Ventilsteuerungen.**

a) Das Ventil. Ausführung des "Rohrventils" nach Fig. 23 a und b zweisitzig mit doppelter Eröffnung und weitgehender Entlastung vom Dampfdruck.

<sup>1</sup>) Hartmann, O.H.: Hochdruckdampf. Berlin: VDI-Verlag 1925.

Baustoff: Gußeisen. Neigung der Ventilsitze bis 60° gegen die Waagerechte, besser waagerechter Sitz. Die bei schrägem Sitz eintretende Verengung des Durchflußquerschnittes senkrecht zur Strömungsrichtung ist zu beachten. Führung durch die verlängerte Ventilspindel nach Fig. 23 a oder durch Umfassen eine zylindrischen Ansatzes am Teller des Korbes. Im letzteren Fall größere Durchmesser und dadurch oft erwünschte Verkleinerung des Hubes. Durch Gestal-

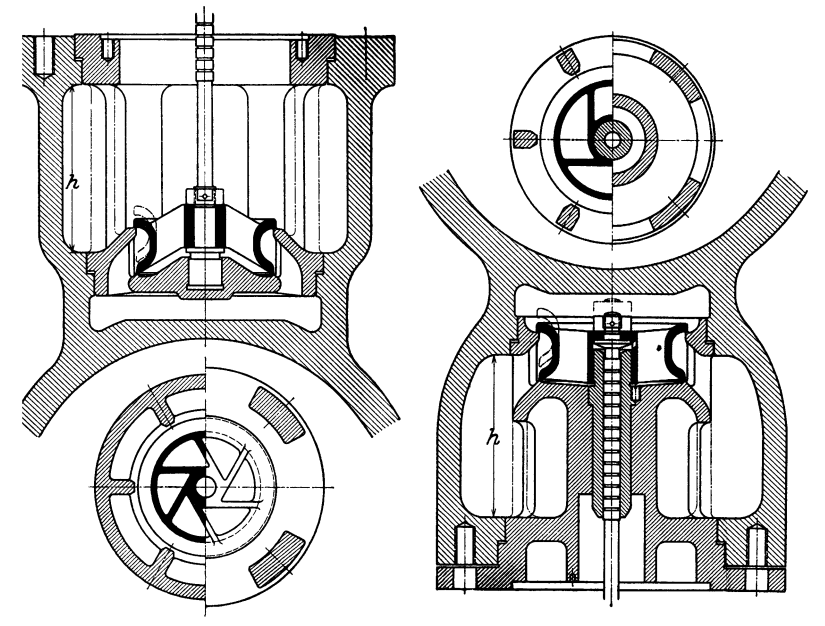

Fig. 23 a u. b. Ausführung: K. & Tb. Möller, Btaekwede,

tung des Korbes nach Fig. 23 a wird möglichst gleichmäßige Erwärmung und dadurch auch Dehnung von Sitz und Ventil angestrebt. Auslaßventil Fig. 23 b. Die Sitzflächen werden von dem im Zylinder arbeitenden Dampf angepreßt.

Die Ventile der Lentz-Einheits-Schiffsmaschine werden bis 200 mm Ventildurchmesser mit <sup>f</sup>mm Sitzbreite (Wandstärke *s-* 3 bis 4 mm, Rippenstärke *<sup>s</sup>1* = 6 bis 8 mm), bis 300 mm Dmr. mit 1,5 mm Sitzbreite ( $s = 5$ ,  $s<sub>1</sub> = 8$  bis 9 mm), bis 430 mm Dmr. mit 2 mm Sitzbreite ( $s = 6$ , *<sup>11</sup>*-10 mm, *5* Rippen) ausgefllhrt.

Ausführung des Korbes zur Vermeidung des Verdrücktwerdens durch die sich verziehenden Zylinderwandungen mit waagerechten Sitzen, statt mit konischen. Im ersteren Fall Abdichtung durch Klingerit. Mitunter Hochziehen des den oberen Ventilsitz umgebenden Steges, um axiales Zuströmen des Dampfes zu erhalten. Höhe *h,* Fig. 23a und b, reichlich, um nach Fig. 24 die Rohre seitlich ansetzen zu können. Abdichten der mit Labyrinthnuten versehenen Spindel metallisch ohne Stopfbuchsen; durchströmender Dampf wird aus einem die Spindel umfassenden Hohlraum nach Fig. 25 zum Kondensator abgesaugt. Anordnung der Ventile in den Zylinderscheiteln nach Fig. 24. Durch Anordnung im Deckel wird der schädliche Raum wesentlich verringert, namentlich wenn die Sitzflächen unmittelbar in die Deckelwände eingearbeitet werden, so daß der Korb überflüssig wird. Diese Anordnung bei waagerecht betriebenen Ventilen s, Fig. 36 aufS. 97. Die Ventilsitze der Lentz-Einheits-Schiffsmaschinen

befinden sich an einfachen, gußeisernen Ringen, die in Bohrungen der Zylinderwand eingesetzt werden.

Ventildurchmesser *d* folgt aus

$$
\varphi \cdot d^2\pi/4 = F \cdot c/u = f,
$$

worin durch  $\varphi = 0.65$  bis 0.80 Verengung durch Rippen, Nabe usw. berücksichtigt wird.

Bei genauer Festlegung folgt nach Wahl der Nabenstärke  $d_1$ :

 $d_1^2 \pi/4 + f/2 + n \cdot s_1 (d_2 - d_1)/2 = d_2^2 \pi/4$ ;  $d_3 = d_2 + 2s$  (s = Ventilwandstärke).  $d_3^2 \pi/4 + f/2 = d^2 \pi/4$ , worin  $n =$  Anzahl der Rippen,  $s_1 =$  Rippenstärke.

Die Querschnitte zwischen dem unteren Korbteller und den umgebenden Wänden müssen den Mindestquerschnitt *f* aufweisen. Es ist zu beachten, daß auch bei ganz gehobenem Ventil die erforderlichen Querschnitte für den Dampfstrom überall vorhanden sind.

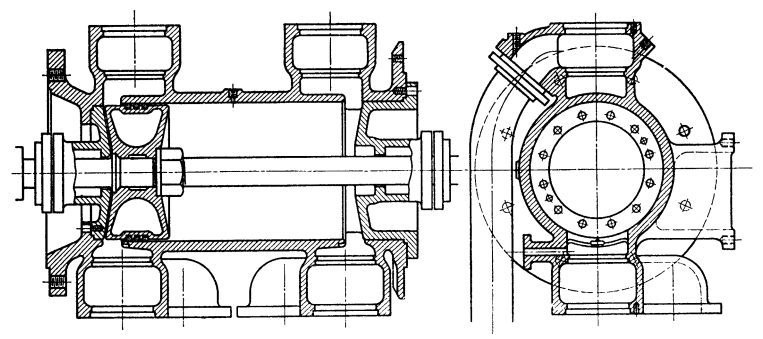

Fig. 24. (Ausfllhrung MAN.)

Ausführung von "Diffusorventilen" s. Kinkeldei: Z. VDI 1937 S. 813. Durch Zulassen sehr hoher Dampfgeschwindigkeiten können die Steuerungsorgane klein gehalten werden. Durch Erweiterung des an den gesteuerten Querschnitt sich anschließenden Kanals wird die Dampfgeschwindigkeit wieder zum Teil in Druck umgesetzt.

**b) Ausführung der Zylinder.** Für Heißdampf möglichst einfache, rohrförmige Gestaltung, die der Wärmedehnung leicht folgen kann, daher Anschluß der Frischdampf- und Auspuffrohre nach Fig. 24 an die einzelnen Ventilaufsätze. Länge der Kolbenlauffläche so, daß in Totlage des Kolbens dessen äußerster Ring die Lauffläche um etwa 1 mm überschleift, um Gratbildung zu verhindern. An die Lauffläche schließt sich die um etwa 6 bis 8 mm im Durchmesser größere "Vorbohrung" an, so daß beim Nachbohren der Lauffläche die Deckel unverändert gebraucht werden können.

Die Kanäle sollen nicht in die Lauffläche, sondern müssen in die Vorbohrung münden.

Innenabstand der Deckel dadurch gegeben, daß in den Totlagen des Kolbens dieser um etwa *5* mm Spiel von den Deckeln entfernt bleibt.

An jedem Zylinderende Anordnung einer Indikatorbohrung von mindestens 6 mm Dmr., die an die Deckelfläche tangieren soll, damit bei Kolbentotlage die Bohrung möglichst weit geöffnet bleibt, nicht durch den Kolben verschlossen wird.

Fig. 24 zeigt Anschrauben des vorderen Deckels von innen, der Dampfdruck wirkt im Sinne der Abdichtung<sup>1</sup>). Ausrüstung des Zylinders mit Sicherheitsventilen, zweckmäßig auch bei Heißdampfzylindern mit Wasserablaßhälmen, die wie die lndikatorhähne, aber an tiefster Stelle des Zylinders und mit größerer

<sup>1)</sup> Diese Bauart von Hochdruckzylindern findet sich bei Tandemmasehinen, deren Niederdruckzylinder mit der Geradführung verschraubt ist.

Bohrung, angebracht werden. Wandstärke des Zylinders  $s = D/50 + 1,3$  cm, in der Lauffläche stärker, um Nachbohren zu ermöglichen. Flanschstärke =  $1.4 s$ bis 1,5 *s.* Größter Abstand dichtender Schrauben = 150 mm, wodurch die durch 2 teilbare Zahl festgelegt ist. Berechnung mit  $\sigma_{\text{znl}} = 300$  bis 400 kg/cm<sup>2</sup>. Rippen an Deckeln usw. sind zu vermeiden, da sie meist Wärmespannungen vergrößern.

Höchstdruckzylinder für 95 bis 105 at Eintrittsdruck, 375 bis 430° Eintrittstemperatur, 1200 PS,, 250 U/min s. Z. VDI 1937 S. 1465.

c) Arten der Ventilsteuerungen. Je nach Art der äußeren Steuerung werden kraftschlüssige, freifallende oder Ausklinksteuerungen, zwangläufige und paar-<br>schlüssige Steuerungen unterschieden.

schlüssige Steuerungen unterschieden.<br>Bei den freifallenden Steuerungen freifallenden Steuerungen wird durch Eingreifen des Reglers der Zusammenhang zwischen Ventilspindel und Antriebsmechanismus je nach Belastung friiher oder später vollständig

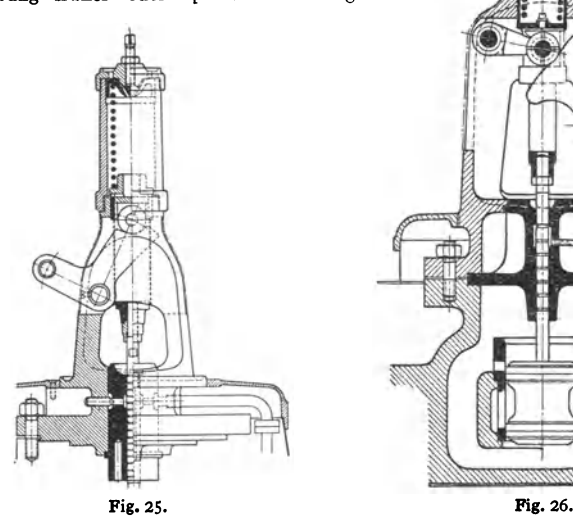

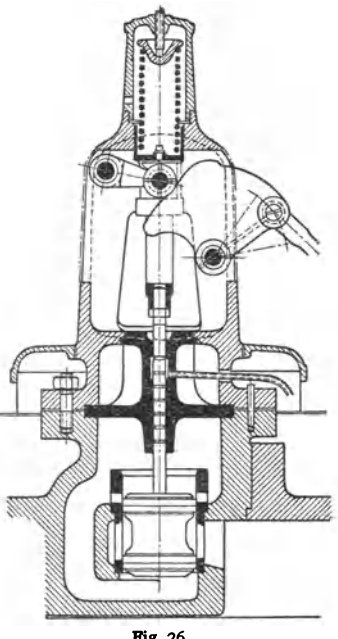

gelöst. Das Ventil nähert sich seinem Sitz mit einer Geschwindigkeit, die von der Reibung der Spindel in der Dichtung, vor allem von der Einstellung des Luft- oder Ölpuffers abhängt.

Bei den zwangläufigen Steuerungen wird das Ventil ebenfalls durch Federkraft geschlossen, aber die Spindel bleibt in Zusammenhang mit dem äußeren Gestänge, und das Ventil kann uur so schnell schließen, wie die Bewegung des äußeren Gestänges gestattet. Die Schlußgeschwindigkeit ist zwar für die verschiedenen Füllungen verschieden, hat aber stets eine bestimmte Größe, die vom Konstrukteur beim Entwurf festgelegt witd.

Bei den paarschlüssigen Steuerungen wird das Ventil ohne Schlußfeder durch das äußere Gestänge geschlossen.

### A usführungsbeispiele.

Freifallende Steuerungen werden beute nicht mehr ausgeführt.

Zwangläufige Ventilsteuerungen. Antrieb der Welle durch Schwingdaumen, die vom Exzenter eine schwingende Bewegung erhalten. In Fig. 25, Bauart Lentz, braucht die Feder beim Schließen des Ventils nur dieses nebst Spindel und Fiihrungskolben zu beschleunigen.

Fig.26 zeigt die Bauart Proeil in Verwendung für Kolbenventile; der Winkel zwischen den Bewegungsrichtungen der Rolle und der Schubkurve im Rollen-

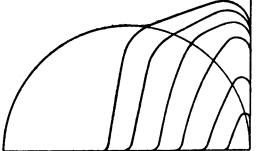

Fig. 27.

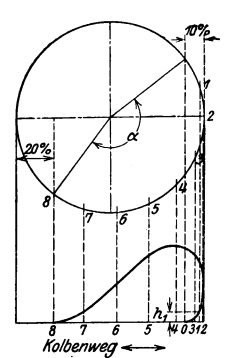

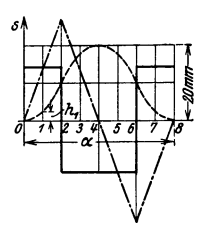

Fig. 28.

mittelpunkt ist stumpf, wodurch sich günstigere Erhebungsverhältnisse ergeben, s. Fig. 27.

Fig.27 zeigt ein Ventilerhebungsdiagramm, dessen Abszisse den Kolbenweg, dessen Ordinaten die Ventilhübe darstellen. Einzeichnung der Drosselkurve, welche die für Einhalten einer bestimmten Dampfgeschwindigkeit (meist  $u = 60$  m je sek) erforderlichen Ventilhübe angibt, läßt Beginn der Drosselung erkennen.

Beispiel: Es sind die Diagramme für  $n=180$  U/min zu ent-<br>werfen. Ventilhub = 20 mm, Vorausströmung 10 vH, Kompression 20 vH.

Durch Eintragen dieser Werte in das Diagramm Fig. 28 wird (für unendliche Pleuelstangenlänge durch geradlinige Projektion)<br>der Eröffnungswinkel zu α=164° gefunden. Da eine Umdrehung<br>60/180 = 0,33 sek erfordert. so ist die Eröífnungszeit 0,33 • α/360  $=0.152$  sek.

Als Wegkurve ist in Fig. 28 eine Zusammensetzung von Parabelkurven gewählt, so daß sich eme geradlinige Geschwindigkeitskurve und konstante Beschleunigung ergeben. {S. auch Bd. I, S. 205.)

Fig. 28 zeigt weiterhin die Aufzeichnung des Ventllerhebungs**diagramms, in dem auf die Senkrechten durch die verschiedenen**  Kurbelstellungen *0* bis *8* die Ventilhilbe der Wegkurve abgetragen **werden.** 

Fig. 29 zeigt den Entwurf eines L e n t z sehen Schwingdaumens, dessen Eröffnungswinkel durch Eintragen von Füllung und Vor**einströmung in gleicher Weise wie oben ermittelt wird. Die zu**  den Teilpunkten *0* bis *4* des Exzenterkreises gehörigen Hebellagen werden gefunden, indem Senkrechte zur mittleren Stangenrichtung (für  $l = \infty$ ), durch diese Teilpunkte gelegt, auf dem Ausschlagbogen des Schwingdaumens die Hebellagen einschneiden. Auf *0'* y werden die aus dem Zeitwegdiagramm zu entnehmenden Ventilhübe auf-<br>getragen und durch die Punkte *0'* bis 4 Kreisbögen aus *0 gelegt.*<br>Tangenten an den Kreis vom Halbmesser *ǫ* (= Abstand Spindelmitte  $0'y$  vom Drehpunkt O), durch die Schnittpunkte des Kreisbogens *O'x* mit den Hebellagen gelegt, ergeben die Punkte *1'* bis4'. Aus diesen mit dem Rollenhalbmesser gezogene Kreisbögen werden von der Nockenform umhülli.

Fig. 30 zeigt das Kräftediagramm, dessen senkrechte Schraffen die Kräfte zwischen Rolle und Daumen angeben. *I -I* ursprüngliche Lage der Basis des Beschleunlgungsdiagramms. Beim Öffnen ist Beschleunigungskraft *P* aufzubringen, das Ventilgewicht *G*  zu beben, die Reibung *R* der Spindel in der Führung zu überwinden. Im Sinne des Anbebens wirkt der Dampfdruck *D*  auf den Spindelquerschnitt. Beim Schließen ist *R* entgegengesetzt aufzutragen. Die Federspannung andert sich wie die

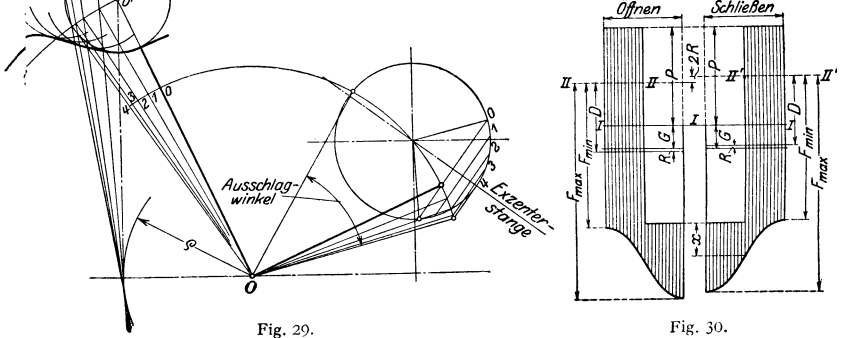

Ventilhübe, richtet sich also nach dem Zeitwegdiagramm; sie ist so zu wählen, daß Ordinate z nicht zu klein wird. Höchstzulässige Beschleunigung etwa 40 m/sek<sup>2</sup>.<br>Von Bedeutung ist die Wahl des Winkels, der von den Bewegun

In Fig. 31 ist waagerechte Bewegung der Schubkurve angenommen, während die Ventil-<br>spindel einmal in Richtung *c C'* (rechter Winkel), das andere Mal in Richtung *c C* liegen soll<br>(stumpfer Winkel). In letzterem Fall läßt kurvenweg  $x y < c x$  der gleiche Ventilhub erreichen.

Um veränderliche Füllung zu erhalten, gelangen heute fast ausschließlich die Steuerungen mit Flachregler zur<br>Ausführung.

Ausführung. *4.*  Die Steuerungen mit Flachregler. Da die Ventilsteuerungen grundsätzlich von dem vierfach geteilten Flachschieber nur insofern abweichen. als die äußeren Vberdeckungen als Spielräume im Gestänge auftreten, so ergibt sich ohne weiteres die Eignung der Flachregler für die Ventilbewegung.

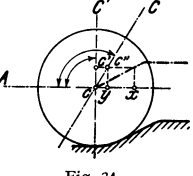

Fig. 3t.

Die gebräuchlichste, ursprünglich von Proeil herrührende Anordnung des Reglers zwischen beiden Exzentern zeigt die weitverbreitete Lentz-Steuerung, Fig. 32 (Schwingdaumen, s. Fig. 25, Regulator s. "Regulierung").

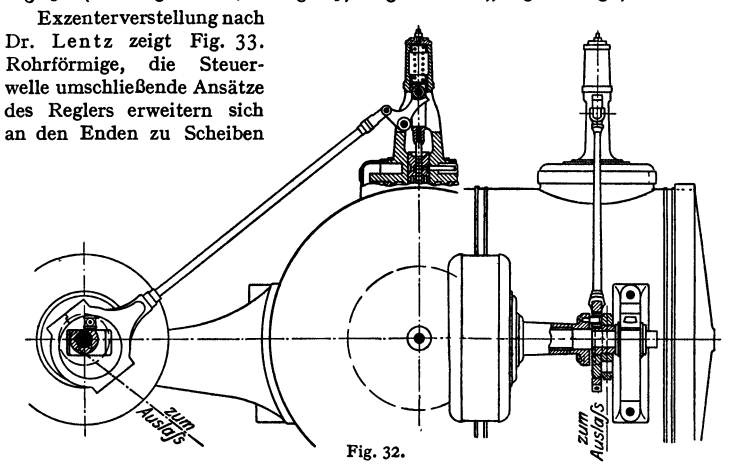

mit Zapfen *:,* die in einen Kulissenstein eingreifen, der sich im Einlaßexzenter verschieben kann. Das Exzenter wird auf dem mit der Welle fest verbundenen Vierkant *S* verschoben.

Bei der Exzenterverstellung von Dr. Proeil nach Fig. 34 sind die Schwunggewichte durch Zugstangen mit dem äußeren Drehexzenter  $E_2$  verbunden, so daß die Gewichte gleiche Ausschläge machen müssen.  $E_1$  ist das innere, fest aufgekeilte Exzenter, s. Fig. 17b, S. 88.

Mitunter findet sich gemeinsamer Antrieb beider Einlaßventile durch eine vom Flachregler bewegte, in den Ventilhauben gelagerte Schwingwelle. Dadurch wird die Ausführung zwar einfacher, die Dampfverteilung durch größere Abhängigkeit jedoch ungünstig beeinflußt, wenn nicht eine kurze Exzenterstange nach Doerfel (s. S. 86) vorgesehen wird. Eine Anordnung dieser Art zeigt Fig. 36.

Neben den Flachreglersteuerungen haben die Lenkersteuerungen, die vielfach den auf S. 101 behandelten Lenker-Umsteuerungen unter Berücksichtigung nur einer Drehrichtung nachgebildet waren, ihre Bedeutung verloren.

Paarschlüssige Ventilsteuerung. Fig. 35 zeigt paarschlüssigen Antrieb von D o er f e 1. Spielraum zwischen Angriffzapfen und Spindel oder dieser und dem Ventil, so daß die Spindel gegen den Druck einer steifen Feder zur Sicherung des Ventilschlusses nach Aufsetzen des Ventils noch weiter abwärts gehen kann . Da Ventil durch das äußere Gestänge geschlossen wird, so er-

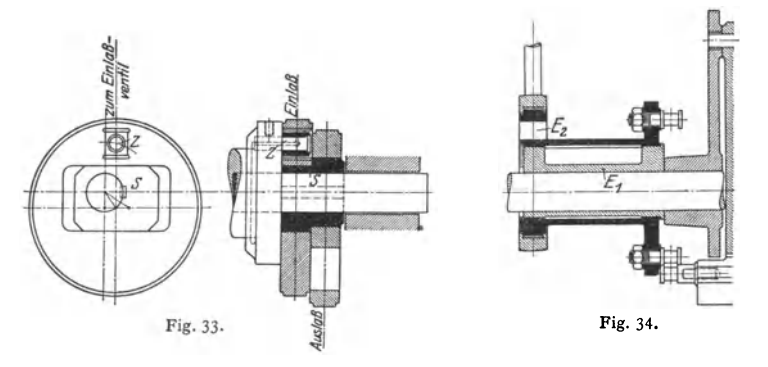

geben sich als Vorteile: Fortfall der Schlußfeder und infolgedessen geringere Beanspruchung des Gestänges, Verhinderung des .,Hängenbleibens" der Ven-

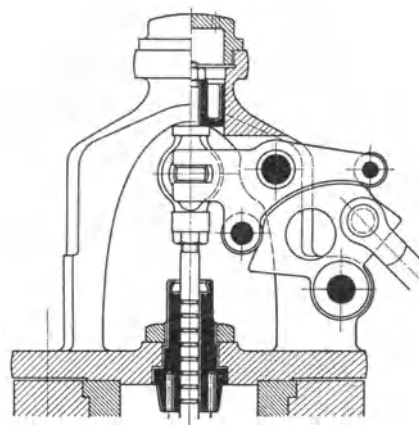

Fig. 35.

tile, das namentlich bei Verbundmaschinen gefährlich werden kann.

### 4. Steuerung des Auslasses durch den Dampfkolben (Gleichstrommaschinen).

Am Ende des Hubes legt der Kolben Schlitze frei, durch die der Dampf ausströmt. Länge der Schlitze meist  $=\frac{1}{10}$  Kolbenhub, sonach  $-$  unter Voraussetzung unendlicher Pleuels tangenlänge - Vorausströmung 10 vH, Kom-<br>pression 90 vH. Kolbenlänge pression 90 vH. Kolbenlänge gleich Hub minus Schlitzweite.

Verringerung des Dampfverbrauches ist hauptsächlich auf den Wegfall der Auslaßventile und der mit diesen verbundenen schädlichen Räume und Flächen,

weniger auf die Beibehaltung der Strömungsrichtung des Dampfes zurückzuführen. Eine Schichtung des Dampfes. wie sie mitunter angenommen wird, ist unwahrscheinlich<sup>1</sup>). Versuche von Prof. Graßmann haben den geringen Wert der Gleichstromwirkung als solcher gezeigt. Der Dampfverbrauch erreicht bei Expansionsenddrucken von etwa 0,8 at den guter Verbundmaschinen. Als zweckmäßig hat sich Heizung des Deckels erwiesen.

Die langandauernde Kompression macht entweder sehr tiefe Luftleeren oder besondere Bemessung der schädlichen Räume, die ohne beträchtliche Vergrößerung der schädlichen Flächen zu erreichen ist  $-z$ . B. durch Aushöhlung des Kolbens $-z$ . erforderlich. Bei Auspuff wird unter üblichen Verhältnissen ein schädlicher

<sup>&</sup>lt;sup>1</sup>) Vgl. Dubbel: Steuerungen. 3. Aufl. Berlin: Julius Springer 1923.

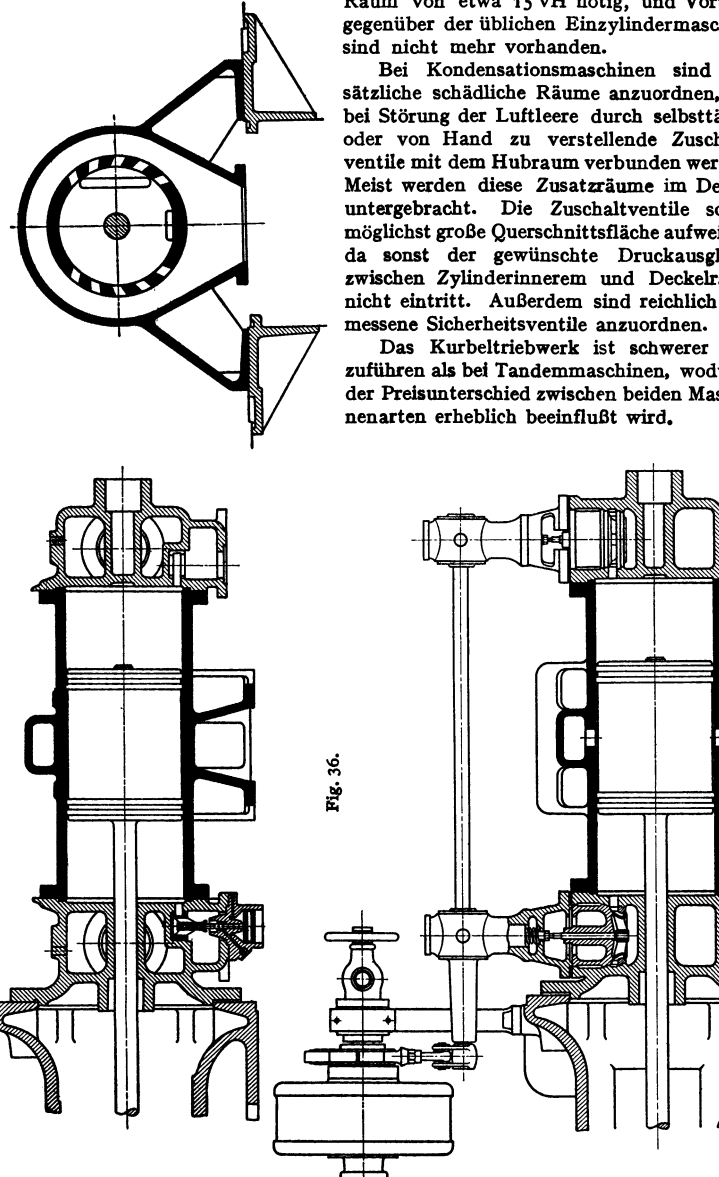

Fig. 36, Bauart der MAN -Nürnberg. Die kurze Exzenterstange geht von einem Lentz·Regler (Fig. 20, S. 210) aus und steuert beide Einlaßven·

Taschenbuch für den Maschinenbau. 7. Auf!. II. 7

Raum von etwa 15 vH nötig, und Vorteile gegenüber der üblichen Einzylindermaschine

Bei Kondensationsmaschinen sind zu. sätzliche schädliche Räume anzuordnen, die bei Störung der Luftleere durch selbsttätige oder von Hand zu verstellende Zuschalt· ventile mit dem Hubraum verbunden werden. Meist werden diese Zusatzräume im Deckel untergebracht. Die Zuschaltventile sollen möglichst große Querschnittsfläche aufweisen, da sonst der gewünschte Druckausgleich zwischen Zylinderinnerem und Deckelraum nicht eintritt. Außerdem sind reichlich be-

Das Kurbeltriebwerk ist schwerer aus· zuführen als bei Tandemmaschinen, wodurch der Preisunterschied zwischen beiden Maschitile, die waagerecht angeordnet sind. Erreicht der Kondensatordruck eine unzulässige Höhe, so stellt das in Fig. 36 ersichtliche selbsttätige Zuschaltventil die Verbindung zwischen Zuschaltraum und Hubraum her. Die Ventile werden durch Lentzdaumen bewegt; die Deckel der Zylinder sind geheizt.

Verringerung der Kompression von 90 auf SO vH oder weniger läßt sich durch Anordnung der Schlitze derart, daß sie in Mitte Hub oder später geschlossen

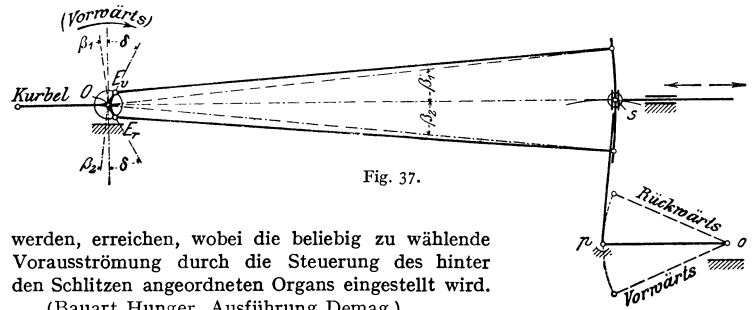

(Bauart Hunger, Ausführung Demag.)

Vorteil dieser Anordnung: Geringere Kompression. Ausführung des Kolbens in normaler Breite. Nachteil: Gegenüber der Gleichstrommaschine verstärkte Einwirkung des durch die Schlitze geschaffenen schädlichen Raumes auf den expandierenden Dampf.

### **5. Die Umsteuerungen.**

Als Umsteuerungen kommen hauptsächlich die Kulissen- und Lenkersteuerungen in Betracht.

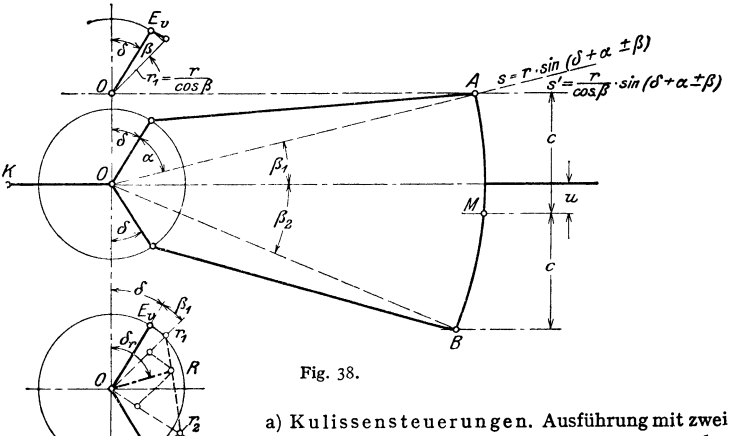

Exzentern: Vorwärts- und Rückwärtsexzenter, oder mit nur einem Exzenter, wobei zweite Bewegung vom Kreuzkopf abgeleitet wird. Offene Stangen, wenn bei

der in Fig. 38 wiedergegebenen, vom Schieberkasten abgewandten Kurbeltotlage die Exzenterstangen die ausgezogene Lage haben. Gekreuzte Stangen, wenn diese sich bei derselben Kurbeltotlage kreuzen.

Steuerung von Stephenson, Fig. 38 bis 39. Durch den Hebel *o P* wird die Lage der Kulisse gegen den mit der Schieberstange verbundenen Stein *s*  geändert. Ausschlag des Punktes A, Fig. 38, in der um  $\beta_1$  gegen die Waagerechte geneigten Richtung:

$$
s = r \cdot \sin{(\delta + \alpha \pm \beta)}
$$

(vgl. S. 88). Zur Vereinfachung der Rechnung wird stets angenommen, daß<br>die Endpunkte der Exzenterstangen sich in Waagerechten bewegen. Waagedie Endpunkte der Exzenterstangen sich in Waagerechten bewegen. rechter Ausschlag,

$$
s' = r/\cos\beta \cdot \sin(\delta + \alpha \pm \beta).
$$

Der Schieber erscheint sonach durch ein Exzenter r / cos *fJ* angetrieben.

Die Schieberbewegung durch das Vorwärtsexzenter ist unter Annahme festgehaltenen Punktes *B* und Be· rücksichtigung der Übersetzung, Fig. 38:

$$
r_1=\frac{r}{\cos\beta_1}\left(\frac{c+u}{2c}\right).
$$

Ebenso für Rückwärtsexzenter bei festgehaltenem Punkt *A* 

$$
r_2 = \frac{r}{\cos \beta_2} \left( \frac{c-u}{2c} \right).
$$

Durch Fällen von Senkrechten von den Punkten *E,* und *E.* auf die Schenkel der angetragenen Win· kel  $\beta_1$  und  $\beta_2$  ergeben sich die Größen von  $r/\cos\beta_1$ und  $r/\cos{\beta_2}$ . Nach Teilung dieser Werte nach Maßgabe der jeweiligen Übersetzung erhält man die resultierenden Exzenter, deren Endpunkte auf der jeweiligen Verbindungsgeraden von  $r_1$  und  $r_2$  und

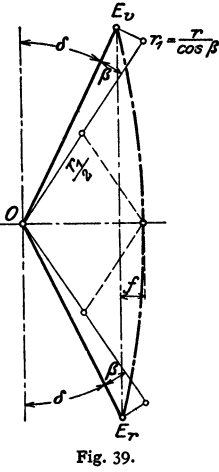

auf einer parabelförmigen Scheitelkurve liegen. Fig. 39. Bei Ausführung der Steuerung derart, daß in den Kulissenendlagen Mitte Stein mit den Punkten *A* oder *B*, Fig. 38, zusammenfällt, wird  $\beta_1 = \beta_2 = 0$ , und die wirklich ausgeführten Exzenter treten statt  $r/\cos\beta_1$  bzw.  $r/\cos\beta_2$  in Wirksamkeit. In Kulissen-<br>mittellage ist  $\beta_1 = \beta_2 = \beta$  und  $u = 0$ . Kleinste Exzenter  $r_1/2$  und  $r_2/2$ . Ersatz der Parabel durch einen Kreisbogen, der durch die Endpunkte der beiden größten und des kleinsten Exzenters zu legen ist. Der Parabelkrümmung entsprechend liegt bei offenen Stangen der Mittelpunkt dieses Kreisbogens nach der Kurbel hin, bei gekreuzten Stangen nach dem Zylinder hin. Lineares Voreilen um Scheitel· höhe der Kurve veränderlich. Krümmung der Kulisse nach einem Radius gleich Exzenterstangenlänge. Gekreuzte Stangen ermöglichen absolute Nullfüllung.

Vorteil der Stephenson-Steuerung gegenüber der weiter unten behandelten Heusinger-Waldegg-Steuerung: schnelle Freilegung des Kanals namentlich bei stark gekrümmter Scheitel-<br>kurve, daher Stephenson-Steuerung in Verbindung mit Gleichstrom besonders geeignet für Auto-<br>dampfmaschinen. (W. H. Fritsch: Z. V

Bei der Steuerung von Go o c h wird die Kulisse unveränderlich durch eine Hängestange geführt und die Schieberstange verstellt. Winkel  $\beta$  bleibt bei der Verstellung unveränderlich, so daß für die Endlagen stets  $r_1 = r_2 = r/\cos\beta$ ist. Die Scheitelkurve ist in gleicher Weise wie bei Stephenson unter Be· riicksichtigung der tibersetzung zu ermitteln. Scheitelkurve geradlinig, also lineares Voreilen konstant.

Bei der Steuerung von Allan wird sowohl die Kulisse als auch die Schieberstange verstellt. Es ergeben sich als Vorteile: Gerade Kulisse und Verringerung des Verstellungsweges. Die Scheitelkurve ist wie bei Stephenson eine Parabel, die aber infolge des weniger veränderlichen Winkels  $\beta$  geringere Pfeilhöhe hat.

Fig. 40 zeigt schematisch die Heusinger-Waldegg-Steuerung. Eine der Kurbel um 90° nacheilende Gegenkurbel versetzt die im Punkt *E* gelagerte Kulisse in Schwingungen. Der mit dem Kreuzkopf *L* verbundene Mitnehmer *LK*  ist durch Lenker *K]* mit dem unteren Ende *J* des Pendels *JGH* verbunden. Vereinigung beider Bewegungen in *G* und Antrieb des Schiebers von *H* aus. Fig. 41 zeigt die geradlinige Scheitelkurve. Übertragung der Kreuzkopf· bewegung auf den Schieber mit konstanter Übersetzung. Wirkung wie die eines Exzenters vom Radius  $r_1 = R \cdot n/m$ , worin  $n = HG$ ,  $m = G J$ ,  $R =$  Kurbelradius. Da Pendel *J H* Bewegungsrichtung umkehrt, so eilt diese Bewegung der Kurbel um 180° vor. Das der Kurbel um 90° voreilende Exzenter verursacht

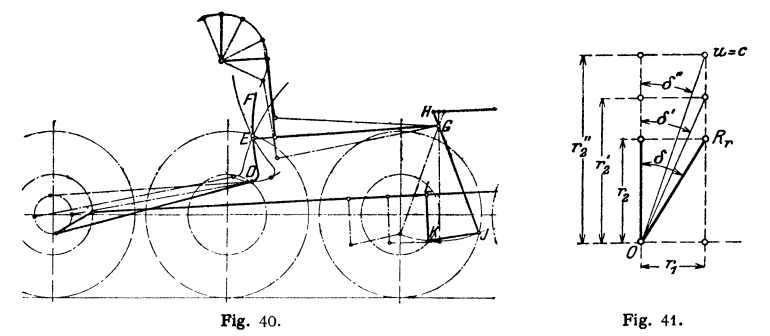

je nach Lage des Steins in Kulisse Bewegungen von der veränderlichen Exzentrizität  $r_2 = \frac{m}{c} \cdot \frac{m+n}{m}$ . Beide Bewegungen ergeben in ihrer Zusammensetzung die gerade Scheitelkurve. Bei  $u=0$  ist  $r_1 = e + V_e$ .

Fig. 42 zeigt die konstruktive Ausführung dieser Steuerung.

Dampfverteilung um so gleichmäßiger, je genauer die Kreuzkopfbewegung auf Schieber übertragen wird.

Aufhängung der Kulisse, Federspiel, Springen des Steins. Die o · und oo-Bahnen der Kulissenendpunkte weichen um so mehr von der Waagerechten ab, je kürzer die Hängestangen und Kulissen ausgeführt werden. Der

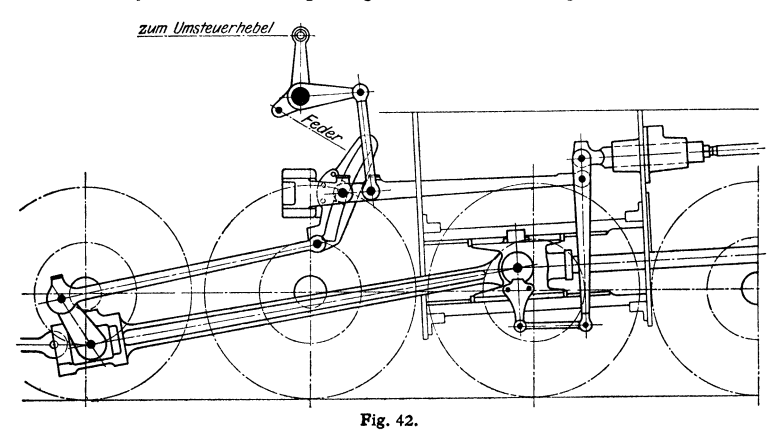

waagerecht geführte Stein führt infolgedessen Relativbewegungen gegen die Kulisse aus, welche Dampfverteilung verschlechtern und schnelle Abnutzung verursachen.

Verschlechterung der Dampfverteilung weiterhin durch das .,Federspiel", das dadurch entsteht, daß die Exzenter auf der in senkrechter Richtung unbeweglichen Achse, die übrigen Teile der Steuerung an dem federnden Rahmen aufgehängt sind. Ungünstiges Verhalten zeigt die Gooch·Steuerung, günstiger Stephenson und Heusinger·Waldegg.

Bezüglich Füllungsausgleich und konstruküver Ausfilhrung siehe die Werke über Steuerungen von Dubbel und Graßmann (S. 79).

b) DieLenkerumsteuerungen. Die Exzenterbewegung wird nach zwei Richtungen hin zerlegt. Das durch die Führung eines Exzenterstangen· punktes in einer geraden oder kreisförmigen Bahn entstehende ideelle Exzenter steht senkrecht, wenn das wirklich ausgeführte Exzenter waagerechte Lage ein·

BeiHackworth-Klug, Fig.43, ~ wird die Schieberbewegung vom Exzenterstangenendpunkt, bei

Hackworth-Bremme, Fig. 44, von einem Zwischenpunkt abgenommen. Schieberweg:

 $\xi = r \cdot \cos \omega \cdot u / (c \pm u) \pm r \cdot \tan \omega \cdot c / (c \pm u).$ 

Fig. 45 zeigt die Kurven für größte und kleinste Füllung einer von Borsig ausgeführten

Steuerung für Heiß· dampfpflüge, bei welcher der Exzenterstangenend· punkt nach Fig. 44 geführt wird. Die schraf· fierten Linien geben die äußeren Überdeckungen an, nach deren Zurücklegung die Kanaleröff. nung beginnt. Der ge· meinsame Schnittpunkt der Kurven entspricht der Steuerungslage bei Kurbeltotlage, wobei der Stein in der Mitte der

sin á I  $\sum_{u \in \mathcal{U}}$ *C i* Fig. 43.

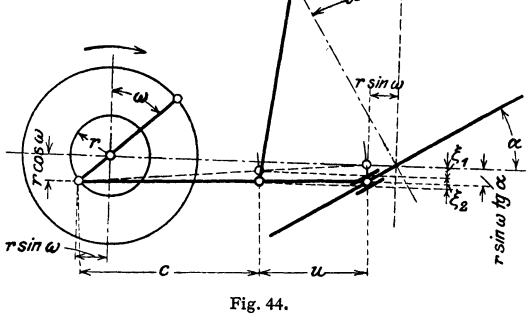

zu verstellenden Gleitbahn steht. Das lineare Voreilen ist sonach konstant.

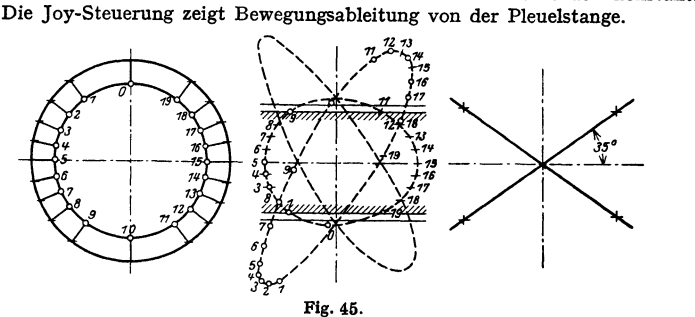

Führung des Exzenterstangenpunktes auf einem Bogen statt in einer Ge· raden führt bei den Steuerungen nach Fig. 43 und 44 Füllungsausgleich herbei.
## **C. Die Mittel zur Verringerung der Eintrittskondensation.**

Ist im Diagramm Fig. 3  $\gamma$  das zum Drucke  $p'$ ,  $\gamma$ , das zum Drucke  $p$ . gehörige spezifische Dampfgewicht, so ist für jeden Hub der Zylinder mit dem Dampfgewicht  $(s_0 + s') \cdot \gamma - s_0 \cdot \gamma_c$  aufzufüllen, so daß sich als "sichtbarer" oder .,nutzbarer" Dampfverbrauch pro Stunde ergibt:

$$
G=2\,n\cdot 60\left[\left(s_{0}+s'\right)\gamma-s_{0}\cdot\gamma_{c}\right].
$$

Dieser Dampfverbrauch wird in Wirklichkeit durch die Verlusteinfolge Undichtheit und Eintrittskondensation um 20 bis 50 vH und mehr überschritten.

Die Verluste durch Undichtheit sind bei gut ausgeführten und instand gehaltenen Maschinen von untergeordneter Bedeutung. Wesentlichen Einfluß hat der Eintrittsverlust. Nach Versuchen von Heinrich und Rechnungen von Nusselt beträgt die Wärmeübergangszahl während der Füllung in einer Sattdampfmaschine  $\alpha \approx 50000$  kcal/m<sup>2</sup>h  $\degree$  G.

Der Wärmeaustausch zwischen Wandung und Dampf wächst mit der Größe der Abkühlfläche, der Dampfgeschwindigkeit bzw. der Dampfwirbelung, der Dampfdichte, dem Temperaturunterschied zwischen Dampf und Wandung beim Wärmeeintritt und mit Verkleinerung der Füllung. Als "schädliche Flächen" sind vor allem die am meisten dem Temperaturwechsel ausgesetzten Flächen des schädlichen Raumes anzusehen: der durch sie während der Voreinströmung verursachte Niederschlagsverlust, die sog. .,Eintrittskondensation", stellt den Hauptverlust in der Maschine dar. Eintrittskondensation findet statt, sobald die Wandtemperatur niedriger als die Sättigungstemperatur des Frischdampfes wird.

**1. Dampfmantel.** Bei Verwendung überhitzten Dampfes wird durch den Dampfmantel die Waudungstemperatur über den betriebssicheren Betrag hinaus erhöht und die Schmierung erschwert. Anwendung des Dampfmantels selten, hingegen häufig Anwendung der Deckelheizung durch strömenden Dampf.

**2. Verbundwirkung.** Die früher aufgestellte Forderung gleichen Temperaturgefälles hat seit Einführung der Überhitzung ihre Bedeutung verloren. Gleichmäßige Verteilung der Arbeit auf die Zylinder und möglichst geringer

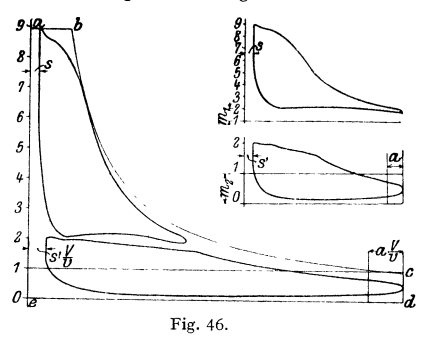

Unterschied in den Kolbenkräften brauchen im Gegensatz zu den Zwillingsverbundmaschinen in den meistbevorzugten Tandemmaschinen nicht angestrebt zu werden. Mehr und mehr ist Hauptzweck der Verbundmaschine geworden, bei hohen Dampfdrucken weitgehende Expansion zu ermöglichen ohne die Nachteile, die in der Einzylindermaschine mit den kleinen Füllungen bezüglich Wärmeaustausch, Regelung und mechanischen Wirkungsgrad verknüpft sind. Als Vorteile der Verbund-

wirkungsind außer der Ermöglichung weitgetriebener Expansion zu nennen: der infolge seiner hohen Temperatur besonders zum Wärmeaustausch neigende Hochdruckdampf tritt im Hochdruckzylinder mit bedeutend kleineren Flächen als in der Einzylindermaschine in Berührung. Die großen Füllungen erhöhen die mittlere Wandtemperatur. Verluste, die im Hochdruckzylinder entstehen, werden wenigstens teilweise im Niederdruckzylinder verwertet. Die Triebwerkdrücke werden gegenüber der gleich starken Einzylindermaschine verringert.

Der Gütegrad des Hochdruckzylinders ist infolge des stärkeren Wärmeaustausches niedriger als der des Niederdruckzylinders, in dem die unvollkommene Expansion als Hauptverlust auftritt. Hingegen ist hier der Austauschverlust wegen der geringeren Dampfdichte kleiner.

Fig. 46 und 47 zeigen "rankinisierte" Diagramme. Hoch- und Niederdruckdiagrammewerden auf denselben Druckmaßstab gebracht, wobei Maßstab der Nieder· druckfeder maßgebend ist. Niederdruckdiagramm wird "verstreckt", d. h. Abstand *a* je zweier der tO Teilordinaten im Verhältnis *Vjv* vergrößert, ebenso schädlicher Raum. Einzeichnung beider Diagramme in ein Diagramm mit t at Gegendruck bzw. 0 at bei Kondensationsmaschinen, ohne Vorausströmung und .Kompression und mit Expansionslinie, die entweder durch Anfangspunkt (meist bei überhitztem Dampf) oder durch Endpunkt der wirlillchen Expansion gelegt

wird. Verhältnis der Summe der Flächen der auf· genommenen Diagramme zu der des Hilfsdiagramms wird als " Völligkeitsgrad" bezeichnet, der 60 bis 70 vH je nach Dampfbeschaffenheit beträgt. *ab,* auf Nieder $druckvolume<sub>n</sub>$  bezogen,  $=$  "reduzierter Füllung".

Benutzung des HUfsdiagramms zur Berechnung, indem dessen Fläche ausgemessen und der indizierte Druck der Abmessung des Niederdruckzylinders nach Multiplikation mit dem Völligkeitsgrad zugrunde ge· legt wird. Hierauf Wahl des Zylinderverhältnisses, das im Durchschnitt 1:2,5 bis 1:3 (bei den Wolfdas im Durcuschnitt  $x: 2, 5$  bis  $x: 5$  (ben den Wohn-<br>schen Lokomobilen z. B. 1: 4) beträgt.

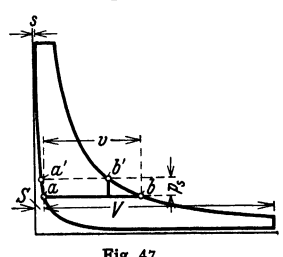

Je weiter die Expansion getrieben wird, um so größer der Niederdruckzylinder, aber auch der Hochdruckzylinder, falls dessen Diagramm spitz auslaufen soll Fig. 47. Bei Zulassen eines Spannungsabfalls *p,* kann der Hochdruckzylinder bedeutend kleiner werden; die verkleinerten Wandflächen und die größere Füllung beeinflussen günstig den Wärmeaustausch, wenngleich das Gesamtdiagramm an

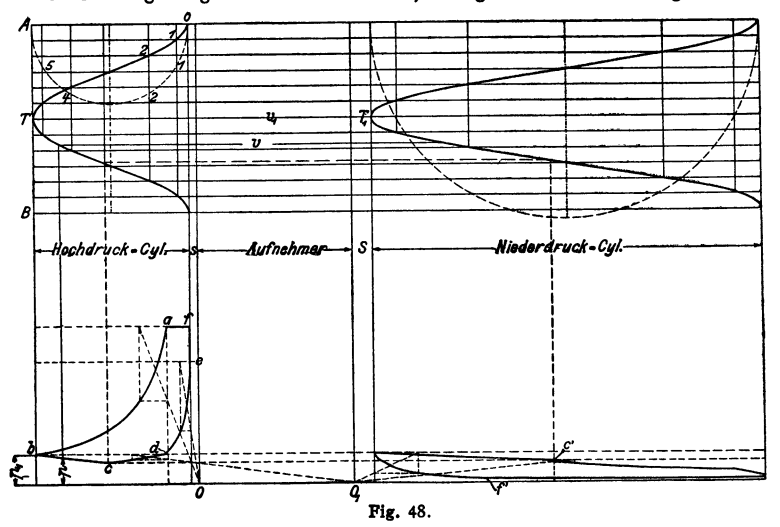

Fläche verliert. Höherlegen der Teillinie *ab* nach *a' b'* würde diesen letzteren Verlust vermeiden, doch nähern sich dann bezüglich Wärmeaustausch und Triebwerk· druck die Verhältnisse im Niederdruckzylinder denen der Einzylindermaschine.

Genauere Untersuchung im "Volumendiagramm" in das die aus Fig. 47 sich ergebenden Strecken *s, S, v* und *V* eingetragen werden. Aufnehmer· volumen  $\infty$  Hochdruckzylindervolumen vorausgesetzt.

Fig. 48 zeigt als Beispiel Volumendiagramm für die meist bevorzugte Tandemmaschine. Teilung der Kurbelhalbkreise in gleiche Anzahl von Teilen, Loten der Teilpunkte auf Waagerechte, die in gleichen, aber beliebigen Abständen voneinander gezogen sind. Verbindung dieser Punkte durch eine Sinuskurve. *AB* = Dauer einer Umdrehung. Die Abstände der Kurvenpunkte von der Geraden *AB* geben die Kolbenstellungen an.

Hochdruckdiagramm: Füllung *f a,* Expansion *ab* und nach gewählter Kompressionsendspannung Aufzeichnung der Kompressionslinie von *e* ab wie im gewöhnlichen Diagramm. Anfangspunkt *d* der Kompression zunächst noch unbekannt. In *b* strömt Dampf in den Aufnehmer und von dort in den Niederdruckzylinder. Expansion von *b* bis *c,* da Niederdruckkolben größeres Volumen freilegt, als Hochdruckkolben verdrängt. Berechnung der Expansionslinien *b <sup>c</sup>* und *b' c'*als "Linien gemeinsamen Vorganges":  $p = p$ ,  $\overline{v}$ ,  $\overline{v}$  oder Polytrope. Lage von Punkt *c* noch unbekannt. Anfangspunkt *d* der Kompression, in dem Hochdruckauslaß schließt, muß in gleicher Höhe wie *b* liegen, damit beim folgenden Hub wieder Druck  $p_1$  im Aufnehmer vorhanden ist. In  $c$  schließt Niederdruckeinlaß, und Hochdruckauslaßdampf wird in den Aufnehmer hineinkomprimiert. Konstruktion der Kompressionslinie *d c* bis zum Schnittpunkt mit *b c* von  $O_1$  aus. Ubertragung von Punkt  $c$  nach  $c'$  mit Hilfe der Volumenlinien. Von *<sup>c</sup>'* ab Expansion im Niederdruckzylinder allein. Entwurf dieser Expansionslinie wie auch der Kompressionslinie (deren Beginn oder Ende anzunehmen ist) von  $O<sub>1</sub>$  aus.

Liegt in Fig. 48 Punkt *d,* höher als die Expansionsendspannung im HDZ., so läuft das Hochdruckdiagramm in eine Schleife aus; bei tieferer Lage von *d* bzw. *e'* findet ein Spannungsabfall statt.

Uber Zwischenüberhitzung siehe S. 106.

In den meisten Fällen wird der einfacheren Ausführung wegen die Niedeidrucksteuerung für konstante Füllung eingerichtet, oder es wird für stärkere Belastungsschwankungen Einstellung der Niederdruckfüllung von Hand vorgesehen.

Bei Beeinflussung auch der Niederdruckfüllung durch den Regler bleibt der Aufnehmerdruck annähernd konstant, so daß bei größerer Hochdruckfüllung ein starker Spannungsabfall, bei kleinerer Schleifenbildung eintritt. Die Verteilung der Arbeiten und der Höchstkolbendrucke wird bei der Regelung auch des Niederdruckzylinders gleichmäßiger.

über die Regelung der Niederdruckfüllung bei Zwischendampfentnahme siehe Kapitel "Abwärmeverwertung".

Höchstdruckmaschine. Als solche werden Maschinen bezeichnet, die mit 50 at und mehr arbeiten.

Aus dem JS-Diagramm ist ersichtlich, daß das Wärmegefälle zwischen  $p_1 = 60$  at,  $t_1 = 400^\circ$  und  $p_k = 0.05$  at 282 kcal beträgt, während das Gefälle zwischen  $p_1 = 15$  at,  $t_1 = 400^\circ$  und  $p_k = 0.05$  at mit 249 kcal nur um 13 vH kleiner ist, ein Unterschied, der nicht die mit der großen Drucksteigerung verbundenen Umstände aufwiegt. Kennzeichnend für die Höchstdruckmaschine sind deshalb die weiteren Einrichtungen: Zwischenüberhitzung, weitgetriebene Expansion, u. U. bis 0,2 at und darunter, hohe Luftleere, die infolge der großen Expansion sehr wirksam wird.

Der Hochdruckzylinder wird meist einfach wirkend - also ohne Stopfbuchse - ausgeführt, die Zwischenüberhitzung durch hochüberhitzten Kesseldampf von z. B. 480° bewirkt. Als Steuerungsorgane werden Ventile oder geteilte Kolbenschieber (Kolbenventile) gewählt. Stufenzahl drei bis vier.

Besondere Vorteile weist die Höchstdruckmaschine als Gegendruckmaschine auf, da bei dieser die durch die Drucksteigerung hinzukommende Diagrammfläche einen bedeutend größeren Bruchteil der ganzen Diagrammfläche ausmacht als bei Kondensationsbetrieb.

Um weitestgehende Expansion des Dampfes ohne Nachschalturbinen zu erzielen, führt die Schmidtsche Heißdampfgesellschaft, Kassel, Dreifach-Verbundmaschinen mit dem Verhältnis HDZ: NDZ = 1: 60 als Zweiwellenmaschine aus, bei der die niederen Stufen auf eine *mit* viel größerer Drehzahl umlaufende und mit der anderen Welle durch Zahnräder verbundene Welle<br>arbeiten (Z. VDI 1938 S. 972).

arbeiten (Z. VDI 1938 S. 972).<br>- Versuchsergebnisse: Eine Schmidtsche Vierfachexpansionsmaschine mit zwei-<br>facher Zwischenüberhitzung ergab bei 5,5 ata, 465° am HD-Zyl., 98 vH Luftleere im Kondensator, 0,16 at Expansionsendspannung, *n*= 147, *N<sub>i</sub>* = 147, *Ni N*i at Expansionsendspannung, *n*= 147, *N<sub>i</sub>* einen Wärmeverbrauch von 2000 kcal/PS<sub>i</sub>h, bezogen auf 29,5° Kondensationstemperatur. Dampfverbrauch 2,5

Eine dreistufige mit Abdampfturbine arbeitende Schiffsmaschine (Bauart Bauer-Wach) mit zwei Zwischenüberhitzern und Differentialkolben im HDZ. ergab für die ganze Anlage bei 56 ata und 546° hinter dem Gasüberhitzer, 55 ata und 440° am HDZ., 0,372 ata Ein-<br>trittsdruck an der Abdampfturbine, 1072 PS; Leistung bei 7m = 0,86 einen Wärmeverbrauch<br>von 1925 kcal/PS<sub>i</sub>h, bezogen auf 18,5° Kondensa am Eintritt in den HDZ. möglichst hoch zu treiben, während eine Drucksteigerung über 40 bis SO at nur von geringem Einfluß auf die Wirtschaftlichkeit ist (Z. VDI 1937 S. 758).

Berechnung der Verbundmaschine. Nach Wahl der reduzierten Span· nung wird die Einzylindermaschine berechnet und der Hubraum des Niederdruck· zylinders um etwa 10 vH größer genommen, um die geringere Völligkeit des zusammengelegten Diagramms der Verbundmaschine gegenüber dem Einzylinder· maschinendiagramm zu berücksichtigen. Hierauf Bestimmung der Abmessungen des Hochdruckzylinders auf Grund des gewählten Volumenverhältnisses.

Beispiel: Berechnung einer 300-PS-Verbundmaschine mit Kondensation für  $\phi_1 = 15$  at.

 $n = 120$  U/min. Durchmesser des ND-Zyl. ~ Hub. Zylinderverhältnis 1:3.<br>Nach S. 80 wird  $\rho_m = 1, 2+0, 0 \cdot 15 = 2, 55$  at. Nach S. 81 ist  $N_i = 4, 44 \cdot D^2 \pi/4 \cdot \rho_m \cdot s \cdot n$ .<br>Mit s = D,  $\rho_m = 2, 55$  at,  $N_i = 300$  PS;,  $n = 120$  U

$$
D=\sqrt[3]{\frac{300}{8,89\cdot 120}}=0,611 \text{ m}.
$$

Wird  $s = 600$  mm gesetzt, nach Bd. I der Kolbenstangendurchmesser zu  $d = 85$  mm be-rechnet, so wird der Zyl.-Dmr. der Einzylindermaschine  $D \approx 620$  mm.

Wird der Querschnitt des ND-Zyl., dessen Kolbenstangendurchmesser auch beim Anschluß des Zylinders an den Rahmen kleiner wird, um 8 vH größer gewählt, so wird  $D_n = 645$  mm,  $D_h = D_n / \sqrt{3} \approx 375$  mm.

3. Überhitzung. Verringerung des Dampfverbrauches: 1. durch Verbesserung des theoretischen Prozesses; 2. durch Verringerung der Niederschlagverluste im Zylinder. Die Verbesserung des theoretischen Wirkungsgrades besteht darin, daß im Druckvolumen-Diagramm die Dampfüberhitzung durch Vergrößerung des spezifischen Volumens in die Erscheinung tritt. Dieser Gewinn wird jedoch dadurch verringert, daß infolge der schnelleren Senkung der Expansionslinie die Füllung bei Überhitzung für gleiche Leistung größer sein muß als bei gesättigtem Dampf.

Von größerer Bedeutung als dieser theoretische Nutzen ist der praktische Gewinn, der durch Verringerung der Eintrittskondensation verursacht wird.

Bei Abkühlung des Heißdampfes an den Zylinderwänden wird zwar seine Arbeitsfähigkeit durch Verkleinerung des Volumens verringert, geht aber nicht, wie die Arbeitsfähigkeit des in Flüssigkeit übergegangenen Teiles der Sattdampffüllung, vollständig verloren.

Im Beharrungszustand der Maschine kann vom arbeitenden Dampf nicht mehr Wärme an die Wandungen übergehen, als diese an den Auspuffdampf abgeben. Nach Versuchen von Jakob ist der Wärmeübergang von Satt- und Heißdampf gleichen Druckes an eine Wand praktisch gleich, hingegen nicht von der Wand. Der Wärmeübergang von der Wand an Dampf ist bedeutend schlech· ter als an eine Kondensatschicht. Der ganze Wärmeaustausch Dampf-Wand-Dampf soll deshalb womöglich in der Überhitzungszone verlaufen, damit jegliche Kondensatbildung an der Wand vermieden wird, die den Wärmerückstrom aus der Wand fördert. Beste Ergebnisse werden erzielt, wenn der Dampf den Zylinder trocken oder leicht überhitzt verläßt.

Als weiterer Vorteil des Heißdampfes ist der geringe Strömungswiderstand, der die Drosselungsverluste verringert, zu nennen.

Die Höhe der Überhitzung ist allgemein abhängig von der betriebssicheren, mittleren Wandungstemperatur. Da auch die Dauer der Füllung die Wandungs· temperatur erheblich beeinf!ußt, so sind um so höhere Überhitzungsgrade möglich, je kleiner die Füllung ist, bei Einzylinderkondensationsmaschinen also höher als in den Hochdruckzylindern von Verbundmaschinen. Praktische Höchstwerte<sup>1</sup>): 400 bis 440<sup>o</sup>.

Zwischenüberhitzung verstößt gegen den Grundsatz, daß Wärme stets bei höchster Temperatur zuzuführen ist.

In groß bemessenen Niederdruckzylindern mit sehr weitgetriebener Expansion lassen sich trotzdem auch dann Erfolge mit der Zwischenüberhitzung erreichen, wenn diese nicht durch Kesselabgase, sondern durch Frischdampf bewirkt wird  $1$ ).

## D. **Wirkungsgrade und Wärmeverbrauch.**

**1.** Gesamtwirkungsgrad oder wirtschaftlicher Wirkungsgrad  $\eta_{\text{zes}} = \text{Verhältnis}$ der in effektive Arbeit umgewandelten Wärmemenge zum absoluten Arbeitswert der auf dem Rost erzeugten oder der im Dampf enthaltenen Wärme:

$$
\eta_{\text{ges}} = \frac{75 \cdot 3600}{427 \cdot B \cdot H_u} = \frac{632.3}{B \cdot H_u}.
$$

 $B =$  Brennstoffverbrauch kg/PS<sub>a</sub>h;  $H_u =$  unterer Brennstoffheizwert.

Bei Bezug auf die im Dampf enthaltene Wärme bedeutet *B* den Dampfverbrauch in kg/PS,h, *H* den Wärmeinhalt.

2. Thermischer Wirkungsgrad = Verhältnis der in der verlustlosen Maschine geleisteten Arbeit  $L_o$  (Bestimmung s. unten) zum Arbeitswert des Wärmeinhaltes  $i_1$ :

$$
\eta_{\text{th}} = \frac{L_o}{427 (i_1 - i_w)} = \frac{i_1 - i_2}{i_1 - i_w}; \quad i_w = \text{Speisewassertemperatur}.
$$

Dampfverbrauch der verlustlosen Maschine:

$$
D_o = \frac{632.3}{i_1 - i_2}.
$$

In dieser verlustlosen, dampf- und wärmedichten Maschine ohne schädlichen Raum und ohne Drosselung expandiert der Dampf vollständig bis auf den Gegendruck.

3. Thermodynamischer oder Clausius·Rankine·Wirkungsgrad. Die von 1 kg Dampf in der wirklichen Maschine geleistete Arbeit wird verglichen mit der von 1 kg Dampf geleisteten, vorerwähnten Arbeit  $L<sub>0</sub>$ .

 $\eta_{th d} = L_i/L_o$ ;  $L_i =$  indizierter Arbeit, in der Maschine wirklich geleistet.  $(1 - \eta_{th d}) \cdot L_o$  gibt sonach die Verluste durch unvollkommene Expansion, Drosselung, Abkühlung, Undichtheit und schädlichen Raum an (Clausius-Rankine-Prozeß).

Bei Ermittlung von  $\eta_{thd}$  ist im IS-Diagramm die Senkrechte von *B'* bis  $p'$ abzugreifen, die das Gefälle  $i_1 - i_2$  bei vollständiger Expansion darstellt, Fig. 50.

4. Gütegrad: Als Vergleichsarbeit ist die einer Maschine gewählt, deren Expansionsendspannung dieselbe wie in der wirklichen Maschine ist:

$$
\eta_{\mathfrak{s}} = L_i/L_o' \, .
$$

 $(1 - \eta_g) \cdot L'_g$  gibt dieselben Verluste wie unter 3 mit Ausnahme des Verlustes durch unvollkommene Expansion an (VDI-Prozeß).

5. Indizierter oder innerer Wirkungsgrad:

$$
\eta_{\mathfrak{i}} = \eta_{\text{th}} \cdot \eta_{\text{th d}} = \frac{L_{\mathfrak{i}}}{427 \; (i_1 - i_w)} \; .
$$

Der indizierte Wirkungsgrad gibt sonach den Bruchteil der Dampfwärme an, die in indizierte Arbeit umgesetzt worden ist. (Bei Dampfturbinen gebräuchlicher als bei Kolbenmaschinen.)

1) Z. VDI 1937 S. 762.

6. Wird der mechanische Wirkungsgrad mit  $\eta_m$ , der Wirkungsgrad von Dampfkessel und Leitung mit  $\eta_k$  bezeichnet, so ist

$$
\eta_{\rm ges} = \eta_k \cdot \eta_i \cdot \eta_m = \eta_k \cdot \eta_{\rm th} \cdot \eta_{\rm th} \cdot \eta_m.
$$

## Bestimmung von  $L'_{o}$ ,  $\eta_{th d}$  und  $\eta_{g}$ <sup>1</sup>).

In Fig. 49 wird L~ durch die schraffierte Fläche *ABDE* dargestellt. Die senkrecht schraffierte Fläche  $L_1$  wird im *IS*-Diagramm, Fig. 50, als Strecke  $B'C' = i_1 - i_s$  abgegriffen:

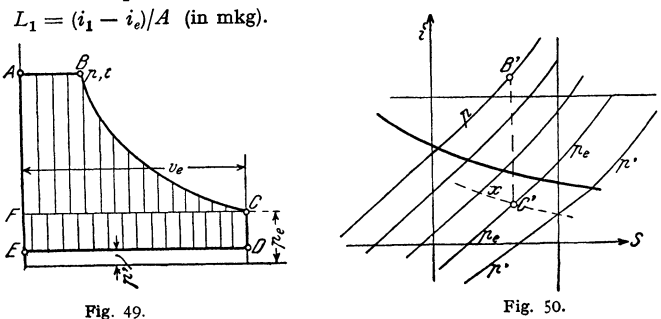

Die waagerecht schraffierte Fläche *CD E F* hat die Größe  $L_2 = (\rho_e - p') \cdot v_e,$  $v_{\gamma}=(v_{\gamma})_{\gamma}\cdot x$ ,

worin  $(v_e)$ , das spez. Volumen des trocken gesättigten Dampfes  $L_0' = 427 (i_1 - i_2) + 10000 (\rho_e - p') \cdot v_e$  (*p* in at).

$$
\eta_g = L_i/L_o' \,.
$$

Mittlerer Druck:  $427 (i_1 - i_2)$  $p_m = \frac{1-p_0}{10000 \cdot \frac{v}{r}} + (p_e - p')$ . Dampfverbrauch:

 $D = 75 \cdot 60 \cdot 60/L_o' = 270\,000/L_o'$  kg/PS<sub>i</sub>h.

Beispiel. Eine Dampfmaschine hat einen Dampfverbrauch von 6,75 kg/PS;h.  $p_1 = 15$  ata,  $p_s = 2,5$  ata,  $p' = 1,15$  ata,  $s_0 = v_0 = 0,06$  *v*; Leistung:  $\frac{270000}{6,75} = 40000$  mkg/kg Dampf in der Stunde.

1. Thermodynamischer Wirkungsgrad nach dem Clausius-Rankine-Prozeß. Nach dem IS-Diagramm ist  $i_1 - i_2 = i_1 - i_k = 126,5$  kcal,  $L_0 = 427 \cdot 126,5 = 54016$  mkg:  $\eta_{\text{th d}} = 40000/54016 = 0.74.$ 

2. Gütegrad nach dem VDI-Prozeß.  $(p_e - p') = 1,35$  at,  $v_e = 0,73$  m<sup>s</sup>/kg (aus dem IS-Diagramm entnommen, ebenso  $i_1 - i_e = 95,0$  kcal).  $L'_{0}$  = 427 • 95 + 10000 • 1,35 • 0,73 = 50420 mkg;

 $n_e = 40000/50420 = 0,793.$ 

Wärme- und ungefährer Dampfverbrauch (kg/PS<sub>i</sub>h) ausgeführter Maschinen:

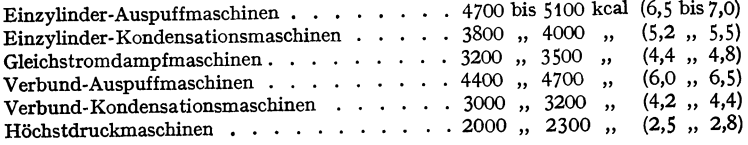

1) W. Sch ül e: Z. VDI 1911 S. 1506.

Die angegebenen Zahlen mit Ausnahme der letzten Reihe setzen Leistungen von mindestens tOO PS, , einen Dampfdruck von etwa 12 at abs, eine Dampftemperatur im Zylinder von 300 bis 320" voraus. Die eingeklammerten Zahlen geben den diesen Verhältnissen entsprechenden Dampfverbrauch in kg/PS,h an.

# II. **Die Brennkraftmaschinen.**

Bearbeitet von Professor H. Dubbel, Berlin.

(Abschnitt H von Dr.-Ing. F. Wettstädt, VDI, Berlin.)

#### Schrifttum.

Dubbel, H.: Öl- und Gasmaschinen. Berlin: Julius Springer 1926. - Sass, F.: Kompressorlose Dieselmaschinen. Berlin: Julius Springer 1929. - Seiliger, M.: Kompressorlose Dieselmaschinen und Semidieselmotoren. Berlin: Julius

#### A. Theorie.

Die Fig. t und 2 zeigen die Zerlegung der mit Verbrennung bei konstantem Volumen (Fig. 1) oder konstantem Druck (Fig. 2) arbeitenden Prozesse. Maßgebend ist die Kompressionsendspannung, die durch *p,, T,* festgelegt ist.

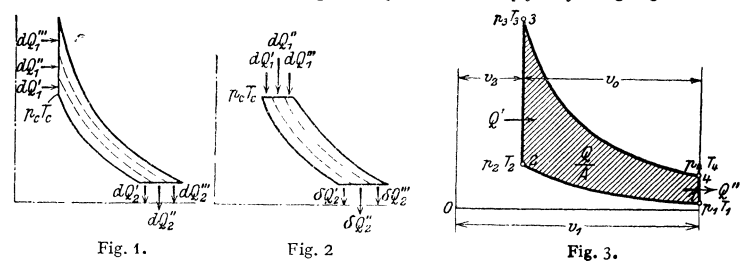

Der Kreislauf nach Fig. 1 geht in der Gasmaschine vor sich. In dieser ist die Kompressionsspannung *p,* durch die Gefahr der Vorzündung des Gemisches bestimmt, während der Verbrennungsdruck größer als *p,* sein darf. Kann aber der Kompressionsdruck *Pr* die höchstzulässige Spannung erreichen, wie dies in der Dieselmaschine durch die Kompression der Luft allein ermöglicht wird, so ist die Verbrennung bei konstantem Druck in bezug auf Wirkungsgrad und Gestängeausnutzung die vorteilhafteste.

Fig. 3 zeigt das Diagramm einer Gasmaschine. Ist  $\varepsilon = v_1/v_2$  das Verdichtungsverhältnis, so folgt in ähnlicher Weise wie unten für die Dieselmaschine angegeben mit den Bezeichnungen der Fig. 3:

$$
\eta_{\text{th}} = \frac{Q' - Q''}{Q'} = \frac{T_2 - T_1}{T_2} = 1 - s^{1 - \varkappa}.
$$

Zur gleichen Beziehung gelangt man auf Grund der Arbeitsgleichungen.

Der thermische Wirkungsgrad der verlustlosen Gasmaschine (ohne Verluste durch Kühlwasser, Drosselung, Nachbrennen, Strahlung und Reibung) ist sonach von dem Verdichtungsverhältnis  $s$ , sowie von  $\varkappa = c_p/c_p$  abhängig. Mit dem Kompressionsenddruck wächst der Wirkungsgrad. Unter Voraussetzung unveränderlicher, spezifischer Wärme wird der Exponent  $x$  nur in geringem Maße vom Gasgehalt der Ladung beeinflußt. Wird hingegen Zunahme der spezifischen Wärme mit steigender Temperatur angenommen, so ändert sich bei Zerlegung des Kreislaufes der Wirkungsgrad dadurch, daß den höher gelegenen Elementarprozessen infolge ihrer höheren Temperatur eine größere Wärmemenge

Theorie. 109

zugeführt werden muß, um die gleiche Druck· und Temperatursteigerung wie bei den tiefer gelegenen Prozessen zu erhalten.

In Fig. 4 ist das Diagramm einer Gleichdruckmaschine dargestellt. Das Ver· dichtungsverhältnis  $s = v_1/v_2$  ist größer als das Ausdehnungsverhältnis  $\varepsilon' = v_1/v_2$ . Zugeführte Wärmemenge:  $Q' = c_p(T_3 - T_2)$  kcal.

Abgeführte Wärmemenge:  $Q'' = c_n(T_4 - T_1)$  kcal.

Unter Voraussetzung adiabatischer Zustandsänderung ist mit  $\varepsilon_1 = v_3/v_2$ :

$$
T_3 = T_2 \, v_3/v_3 = T_2 \cdot \varepsilon_1 \quad \text{und} \quad T_4 = T_1 (v_3/v_2)^2 = T_1 \cdot \varepsilon_1^2 \,,
$$
\n
$$
Q' = c_p \cdot T_2(\varepsilon_1 - 1) \qquad \text{und} \quad Q'' = c_v \, T_1(\varepsilon_1^2 - 1) \,,
$$
\n
$$
\eta_{\text{th}} = \frac{Q' - Q''}{Q'} = 1 - \frac{c_v \cdot T_1(\varepsilon_1^2 - 1)}{c_p \cdot T_2(\varepsilon_1 - 1)} \,,
$$
\n
$$
\eta_{\text{th}} = \frac{Q' - Q''}{Q'} = 1 - \frac{c_v \cdot T_1(\varepsilon_1^2 - 1)}{c_p \cdot T_2(\varepsilon_1 - 1)} \,,
$$

Mit  $c_e/c_p = 1/x$  und  $T_1/T_2 = 1/s^{2n-1}$ 

folgt  $\eta_{\rm th} = 1 - \frac{1}{s^{\kappa-1}} \cdot \frac{s_1^{\kappa-1}}{\kappa(s_1-1)}$ .

Zu derselben Gleichung gelangt man durch Aufstellung der Wärmearbeiten.

Hiernach ist der thermische Wirkungsgrad nicht Fig. 4. nur vom Verdichtungsverhältnis und dem Expo·

nenten  $x$ , sondern auch noch von dem Verhältnis  $v_a/v_a$  abhängig. Die Strahlmaschinen, s. S. 117, arbeiten mit "gemischtem" (Seiliger-) Diagramm, in dem der Verdichtung eine Verbrennung bei konstantem Volumen, dieser eine Verbrennung bei konstantem Druck folgt. Es ist:

$$
\eta_{\text{th}}=1-\frac{1}{\varepsilon^{\varkappa-1}}\cdot\frac{\varepsilon_1^{\varkappa}\lambda-1}{\lambda-1+\varkappa\lambda(\varepsilon_1-1)}.
$$

Hierin ist  $\lambda = p_i/p_c$ , worin sich *c* auf den Endpunkt der Verdichtung, *z* auf den Beginn der Gleichdruckverbrennung beziehen. (Seiliger: Graphische Thermo· dynamik. Berlin: Julius Springer.) Für  $\lambda = 1$  wird  $\eta_{\text{th}}$  des Seiliger-Verfahrens  $=$   $\eta_{\text{th}}$  des Gleichdruckverfahrens.

Die indizierte Wärmearbeit; Wirkungsgrade, Bedeuten:

 $p_i =$  mittlerer Druck (in kg/cm<sup>2</sup>),

 $B =$  stündlicher Kraftstoffverbrauch in kg oder dm<sup>8</sup>,

 $H_u =$  unterer Heizwert des Brennstoffes in kcal/kg oder kcal/dm<sup>3</sup>, so wird der indizierte oder innere Wirkungsgrad:

$$
\eta_i = 632 N_i/B H_u.
$$

 $\eta_i$  gibt für die ausgeführte Maschine das Verhältnis der in indizierte Arbeit umgewandelten Wärmemenge zum gesamten Wärmeaufwand an.

Der Gütegrad (Völligkeitsgrad des Diagramms) ausgeführter Maschinen in bezug auf die verlustlose Maschine hat die Größe

$$
\eta_{\rm g} = \eta_{\rm i}/\eta_{\rm th} \ ,
$$

worin  $\eta_{\text{th}}$  = thermischer Wirkungsgrad der verlustlosen Maschine.

Ist  $\eta_m$  = mechanischer Wirkungsgrad, so ist der wirtschaftliche oder Gesamtwirkungsgrad  $\eta_{ges} = \eta_i \cdot \eta_m = \eta_{\text{th}} \cdot \eta_g \cdot \eta_m$ .  $\eta_{ges}$  gibt den in effektive Arbeit umgesetzten Teil der zugeführten Wärme an.

Durchschnittlicher Wärmeverbrauch in kcal/PS, h bei Vollbelastung und Gesamtwirkungsgrad:

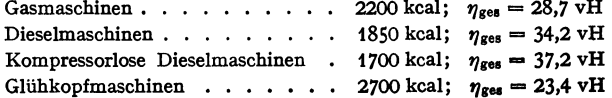

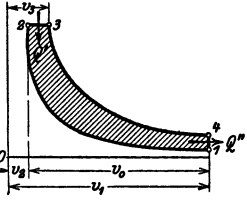

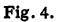

**Berechnung der Zylinderabmessungen:** Es ist  $N_i = Fp_i c/i75$ , hierin  $i = 4$ bei einfach wirkenden Viertaktmaschinen, **i** = 2 bei einfach wirkenden Zweitaktmaschinen.

Damit wird:  $N_i = F \cdot s \cdot p_i \cdot n/900$  bei Viertakt;  $N_i = F \cdot s \cdot p_i \cdot n/450$ bei Zweitakt, wenn  $F \cdot s$  in dm<sup>3</sup> gesetzt wird.

Unter indizierter Leistung ist der Unterschied zwischen der positiven und der negativen, für Ansaugen und Auspuff aufzubringenden Leistung zu verstehen. Für die Zweitaktgasmaschine z. B. würde dementsprechend

$$
N_i = N_{i\,t} - N_l - N_g\,,
$$

worin  $N_{ij}$  die im Arbeitszylinder indizierte Leistung,  $N_i$  und  $N_q$  den Arbeitsverbrauch der Ladepumpen für Luft und Gas bedeuten.

Anzahl der PS<sub>2</sub>:

$$
N_{\epsilon} = \eta_{\rm m} \cdot N_{\epsilon}.
$$

Richtiger ist, wie bei den Dampfmaschinen,  $\eta_m = N_{ij}/N_e$  zu setzen. In dieser Weise gemessen, wird im Durchschnitt:  $\eta_m = 0.78$  bei Kleingas-,  $\eta_m = 0.82$  bis 0,84 bei Großgasmaschinen;  $\eta_m = 0.72$  bis 0,78 bei Dieselmaschinen,  $\eta_m = 0.82$ bis 0,84 bei kompressorlosen Dieselmaschinen;  $\eta_m = 0.78$  bei einfachwirkenden Zweitakt-Dieselmaschinen,  $\eta_m = 0.80$  bis 0.85 bei doppeltwirkenden Zweitakt-Dieselmaschinen mit angebauter Spülluftpumpe.

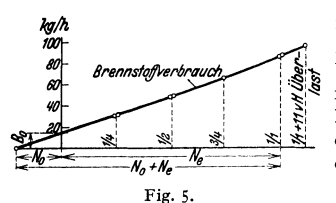

Der mechanische Wirkungsgrad kann *kg/h* nach Fig. 5 mit großer Annäherung durch ~ Auftragen des stündlichen Brennstoffverbrauches, der bei allen Wärmekraftmaschinen nahezu linear mit der Belastung verläuft, ermittelt werden, da die Verlängerung der Verbrauchslinie auf der Abszissenachse den Leerlaufbedarf  $N_0$  abschneidet. Es wird:

$$
\eta_m = \frac{N_e}{N_e + N_0}.
$$

Mit  $p_e = \eta_m \cdot p_i$  = effektivem Druck,  $n_a$  = minutl. Anzahl der Arbeitshube *(na* <sup>=</sup>*n* bei Zweitakt, *na* = *n/2* bei Viertakt) wird die

Literleistung  $N_0 = N_e/V_h = p_e \cdot n_a/450$ .

Die Literleistung gibt die Ausnutzung eines gegebenen Hubraumes an. Gesamtliefergrade:

 $\lambda = 0.82$  bis 0,90 für langsamlaufende Maschinen,

 $= 0.75$  bis 0,80 für raschlaufende Meschinen.

Beeinflussung von *l* durch: Füllungsgrad *1<sup>0</sup> ,* Temperatur, Luftdruck und Feuchtigkeit.

Mitunter legt man den Abmessungen folgende mittlere Drucke zugrunde:

für Kraftgas  $\ldots \ldots \ldots \ldots \ldots \qquad p_i = 4.75 \text{ kg/cm}^2$  $\ldots$  Gichtgas . . . . . . . . . . . = 4,5 ,,  $\blacksquare$ , Koksofengas . . . . . . . . . = 5,0 .,

Hochleistungsmaschinen arbeiten mit dem 1,2- bis 1,4fachen dieser Werte. Bei Dieselmaschinen sind folgende effektive Drucke üblich:

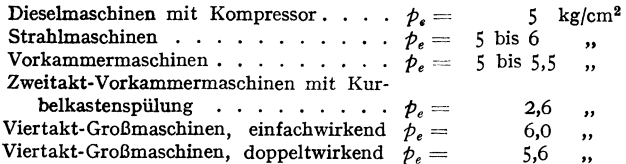

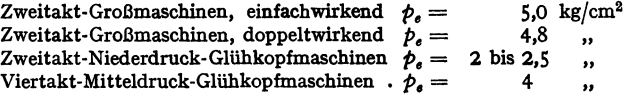

Bei Dieselmaschinen gibt die durch Versuche festgestellte Abhängigkeit der mittleren Auspufftemperatur von Leistung und Drehzahl ein zuverlässiges Mittel anhand, um im Betrieb die Leistung ohne Indikator nur durch Beobachtung der Auspufftemperatur zu ermitteln.

Berechnung auf Grund des Luftbedarfes: Wird  $\eta$ ges angenommen, so ist mit  $L =$  praktisch günstigster Luftmenge je 1 m<sup>3</sup> Gas, bzw. 1 kg Öl in m<sup>3</sup>,  $B_H =$  Brennstoffmenge je Saughub,  $L_H =$  Luftmenge je Saughub:

$$
L_H=B_H\cdot L\,;\quad B_H=\frac{632\cdot N}{\eta_{\text{ges}}\cdot H_u\cdot 2\cdot 60n\cdot i}\,,
$$

mit  $i = \frac{1}{4}$  bei einfachem Viertakt,  $i = \frac{1}{4}$  bei einfachem Zweitakt,  $i = 1$  bei Doppelzweitakt. Mit  $k = s/D$  (s. S. 134) folgt:

 $V_h = F \cdot s = k D^s \pi/4 = L_H/\lambda$  bei flüssigem Brennstoff,  $V_h = (L_H + B_H)/\lambda$  bei Gasen. Bezüglich Luftmenge s. Bd. I, S. 332 und Bd. II, S. 115.

Größe des Brennraumes:  $V_c = V_h : \left[ p_c / p_a^{1/m} - 1 \right] = V_h / (\varepsilon - 1); \ \ p_a = \text{Ansauge}$ 

p<sub>c</sub> = Verdichtungsenddruck;  $m = 1,3$  bis  $1,35$ .<br>
Es ist mit  $\varepsilon = (V_c + V_h)/V_c$ : für Generatorgas  $p_c/p_a = 11$ ,  $\varepsilon = 6$ ; für Gichtgas  $p_c/p_a = 12$ ,<br>  $\varepsilon = 6$ ; für Koksforengas  $p_c/p_a = 9$ ,  $\varepsilon = 5$ ; für Dieselmaschinen  $p_c/p_a = 35$ 

## B. Die Otto·Maschinen.

#### 1. Regelung.

1. Aussetzerregelung. Bei schwächerer Belastung bleibt das Gasventil geschlossen; Ein- und Auslaßventil werden in normaler Weise gesteuert. Mischungsverhältnis und angesaugte Menge bleiben · unveränderlich, daher günstiger thermischer Wirkungsgrad. Gang sehr unregelmäßig, daher nur noch bei kleineren Maschinen mitunter zu finden.

2. Qualitäts- oder Gemischregelung. Die Menge des angesaugten Gases wird bei kleiner Belastung verringert und durch Luft ersetzt Die Maschine arbeitet sonach mit (annähernd) konstanter Ladungsmenge und konstanter Kompression.

3. Quantitäts- oder Füllungsregelung. Mischungsverhältnis bleibt unveränderlich, kann sonach günstigsten Verhältnissen angepaßt werden. nur die Ladungsmenge wird entweder durch Drosselklappe oder durch besondere Aus· bildung der Einlaßsteuerung geändert. Die Kompression ist veränderlich. Bei kleinen Belastungen treten Unterdrucke von 0,7 at und mehr auf, die das Aus· laßventil zu öffnen bestrebt sind.

*4.* Komblnationsregelung. Diese zeigt Anwendung der Fiillungsregelung bei günstigstem Mischungsverhältnis bis zu der Höchstleistung, die sich mit dieser Regelung bei Vollfüllung des Zylinders ergibt, darüber hinaus Leistungssteigerung durch Einführung größerer Gasmengen nach der Gemischregelung. Ebenso wird bei kleinsten Leistungen zur Sicherung der Zündung das Gemisch wieder angereichert.

Unveränderliche Gemischbildung wird dadurch erschwert, daß für die einzuführenden Mengen von Gas und Luft Einströmquerschnitt und Durchflußgeschwindigkeit maßgebend sind. Nur der Einströmquerschnitt kann vom Regler beeinflußt werden, während die Durchfluß-<br>geschwindigkeiten von den unvermeidlichen Druckschwankungen abhängig sind. Für die Geschwindigkeiten im Mischquerschnitt gelten die Gleichungen:

 $c_l = \sqrt{2}$ <br>Mischungsverhältnis:

$$
c_l = V 2 g \cdot p_l / \gamma_l, \qquad c_g = V 2 g \, p_g / \gamma_g.
$$

$$
m = \frac{\hbar \cdot c_l}{\gamma_l} = \frac{\hbar \cdot \gamma_l}{\gamma_l} \frac{\gamma_l}{\gamma_g}
$$

 $m=\frac{1}{f_g\cdot c_g}=\frac{1}{f_g}\cdot V\frac{1}{\gamma_l}\cdot\frac{1}{p_g}$ 

Querschnittsverhältnis:

worth die Zeiger *l* sich auf Luft, *g* auf Gas beziehen.

\nQuerschnittsverhältnis:

\n
$$
q = \frac{\hbar}{f_g} = m \cdot \sqrt{\frac{\gamma_l \cdot p_g}{\gamma_g \cdot p_l}} = m \cdot k, \quad \text{wenn} \qquad k = \sqrt{\frac{\gamma_l \cdot p_g}{\gamma_g \cdot p_l}},
$$

Für Hochofen- und Generatorgas ist annähernd  $k = \sqrt{\frac{p_q}{p_l}}$ . Ist  $h = 0$ , so wird hier Querschnittsverhältnis = Mischungsverhältnis. Für Leucht- und Koksofengas ist  $\gamma_q = 0.5$ , weicht also erheblich von  $\gamma_l$  ab, so daß hier  $k = 1,55 \sqrt{\frac{p_g}{p_l}}$ .

Ist  $p_0$  = Saugdruck im Zylinder,  $p'_l$  = Luftdruck vor dem Mischorgan,  $p'_g$  = Gasdruck vor dem Mischorgan,  $h=$ Überdruck des Gases über die Luft, so folgt mit  $p'_i=10000$  mm WS: Druckunterschied im Regulierquerschnitt:

$$
p_g = p'_g - p_0 = p'_l \pm h - p_0; \qquad p_l = p'_l - p_0.
$$

Für Gicht- und Generatorgas wird:

$$
k = \sqrt{\frac{10000 \pm h - p_0}{10000 - p_0}}.
$$

**Für Retortengase ist dieser Wert mit 1,55 zu multiplizieren.** 

Für kleine Werte von  $p_0$  (etwa < 8500 mm WS) ist  $k \geq 1$  namentlich bei niedrigen Gas-drucken *h.* Auch bei Druckschwankungen in den Zuleitungen ändert sich bei gleichbleibendem Querschnittsverhältnis das Mischungsverhaltnis nur unbedeutend, die Maschine ist unempfindlich. Bei etwa *Po* > 8500 mm müssen für *<sup>m</sup>*= konst. die Querschnitte mit jedem Wert von *Po*  und *k* geändert werden. Selbst geringe Schwankungen von  $\rho_{\rm 0}$  und *k* verursachen bei gleich-<br>bleibendem Querschnittsverhältnis starke Änderungen des Mischungsverhältnisses.

Annähernd konstante Mischung ist nur bei großen Mischgeschwindigkeiten zu erhalten. Mit sinkender Umlaufzahl nehmen bei Leistungsreglung die Mischgeschwindigkeiten im Regulierquerschnitt ab, Saugdruck *Po* nähert sich at. Druck, so daß von Hand scharf zu drosseln ist. Der Regler versagt hierbei: Bei kleiner Umlaufzahl strömt bei wenig gedrosseltem Querschnitt zuviel Gas ein, das nicht die zu seiner Verbrennung erforderliche Luftmenge findet. Die Leistung fällt, und der Regler vermindert weiter die Drosselung, so daß die Maschine in "Gas ersäuft".

#### **2. Steuerung.**

Fig. 6 und 7 zeigen die Kurbelstellungen, in denen Eröffnung und Schluß der Ventile stattfinden. Der Einlaßventilschluß nach dem Totpunkt bewirkt mitunter bessere Zylinderfüllung infolge des Ausschwingens der Saugsäule. In der

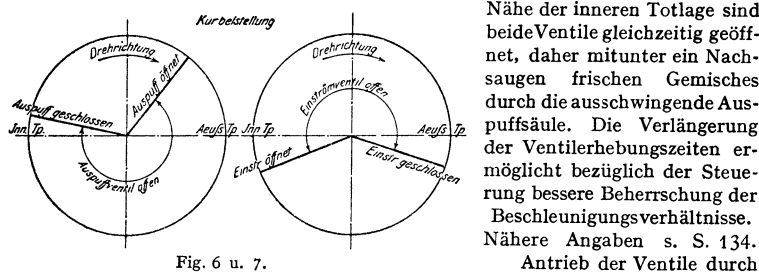

Nähe der inneren Totlage sind beideVentile gleichzeitig geöffnet, daher mitunter ein Nachsaugen frischen Gemisches durch die ausschwingende Auspuffsäule. Die Verlängerung der Ventilerhebungszeiten ermöglicht bezüglich der Steuerung bessere Beherrschung der Beschleunigungsverhältnisse. Nähere Angaben s. S. 134.

unrunde Scheiben oder Ex-

zenter. Ausbildung der ersteren s. S. 94, 158. Exzenter arbeiten geräuschloser; der Exzenterhub wird zu etwa 30 vH ausgenutzt. Bei Verwendung von Exzentern findet sieb Ventilantrieb durch Scbwingdaumen oder Wälzbebel; letztere häufiger.

#### 3. **Zündung.**

Man unterscheidet elektrische Abreiß- und Kerzenzündungen sowie Glührohrzündungen. Bei den ersteren werden zwei Kontakte voneinander entfernt, wodurch ein Unterbrechungsfunke entsteht, während bei der Kerzenzündung der Funke zwischen zwei um 0,5 bis 1 mm entfernte Elektroden überspringt. Abreißzündungen arbeiten mit geringen Spannungen, belasten aber die Stromquelle stärker als die Kerzenzündung.

Bei Großgasmaschinen werden zwei, mitunter drei Zündvorrichtungen an· geordnet. Der Zündzeitpunkt muß verlegbar sein, beim Anlassen ist z. B. Spätzündung einzustellen, ebenso bei langsamem Lauf der Maschine. Durchgeben

der Maschine wird durch Ausrücken der Zündung mittels Sicherheitsreglers verhindert.

Bei Großgasmaschinen mit mehreren Zylindern wird auf der Steuerwelle eine Kontaktvorrichtung angeordnet, die den einer Batterie mittels Verschalt· widerstandes, einer Gleichstrommaschine oder der Erregermaschine einer Wechselstromdynamo zu entnehmenden Strom für jede Zündstelle einschaltet, wobei nacheinander Schlagvorrichtung und Zündbüchse durchflossen werden (Ausführung Werk Nürnberg der MAN).

Bei der Lodge-Zündung wird in einer kleinen Batterie Strom von 8 bis 10 Volt erzeugt, der durch Leydener Flaschen und Kondensatoren auf hohe Spannung und große Frequenz gebracht wird und so zur Bildung des Zündfunkens geeignet ist. S. auch S. t64.

### **4. Ausführung von Kleingasmaschinen.**

Häufigste Bauarten. 1. Dem durch Reglereinwirkung veränderlich gesteuerten und als Mischventil dienenden Einlaßorgan, dessen Spindel zwei Ventil·

teller trägt. Luft und Gas getrennt zugeführt. Hierbei mit· unter Ausführung des binder Ausführung des Gesternteiltellers mit Luftregelu. Gasventiltellers Überdeckung, damit zuerst Luft angesaugt und "Ansaugknaller", d. h. Frühzündungen des eintretenden Ge· misches durch bren· nende Restgase, ver· mieden werden.

Beispiel: Bauart Humboldt-Deutzmoto·

ren, Köln-Deutz, Fig. 8. Der Einlaßventilhub wird durch Änderung der Über· setzung zwischen Einlaß-Rollenhebel und Stoßstangenhebel mittels einer vom Regler verschiebbaren Rolle verstellt.

2. Dem unveränderlich gesteuerten, einsitzigen Einlaßventil wird das fertige Gemisch zugeführt. Regelung durch zwei Drosselklappen in Luft- und Gasleitung, die in eine unbewegliche Mischvorrichtung einmünden, und Verstellung der gekuppelten Drosselklappen derart, daß Kombinationsregelung möglich wird, oder Regelung durch Drossel· klappe zwischen Einlaßventil und einem vom Unterdruck im Zylinder gesteuerten Misch· ventil.

Beispiel: Mischventil der Fahrzeug- und Motorenwerke (Famo, Breslau), Fig. 9. Der Doppelhahn dient zur Einstellung des Misch· verhältnisses. Die dargestellte Vorrichtung wird in die Leitung zum Einlaßventil ein-  $_{\text{Fig. 9. d}}$  Dämpfungsplatte, m doppel-<br>gebaut. Die Doppelhahn.

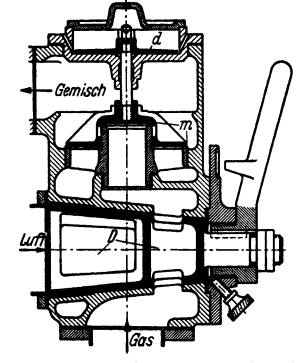

sitziges Mischventil, *D* Doppelhahn.

#### **5. Ausfiihrung der GroBgasmaschinen**

meist doppeltwirkend, wobei im Zylinder auf zwei Arbeitshübe zwei Leerhübe folgen. Für größere Leistungen Ausführung als Tandemmaschine, die Eintakt·

Taschenbuch für den Maschinenbau. 7. Auf!. II. 8

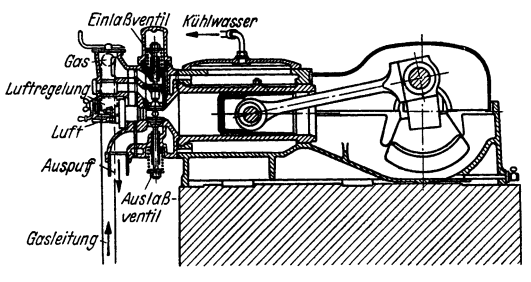

Fig. 8.

wirkung ergibt, und als Zwillingstandemmaschine mit unter 90° versetzten Kurbeln. Fig. 10 zeigt den Zylinder einer Nürnberger Großgasmaschine.

Verringerung der Beanspruchungen infolge Guß- und Betriebsspannungen in Innen- und Außenmantel durch hohe Stirnflanschen, große Krümmungsradien an den übergangsstellen und möglichste Beschränkung aller die beiden Mäntel starr verbindenden Teile. Die durch die Zylinderteilung entstehende Teilfuge wird durch die eingeschrumpfte Laufbuchse und Kupferdichtung gegen Verbrennungsdruck und Kühlwasser abgedichtet. Äußerer Kühlmantel zweiteilig.

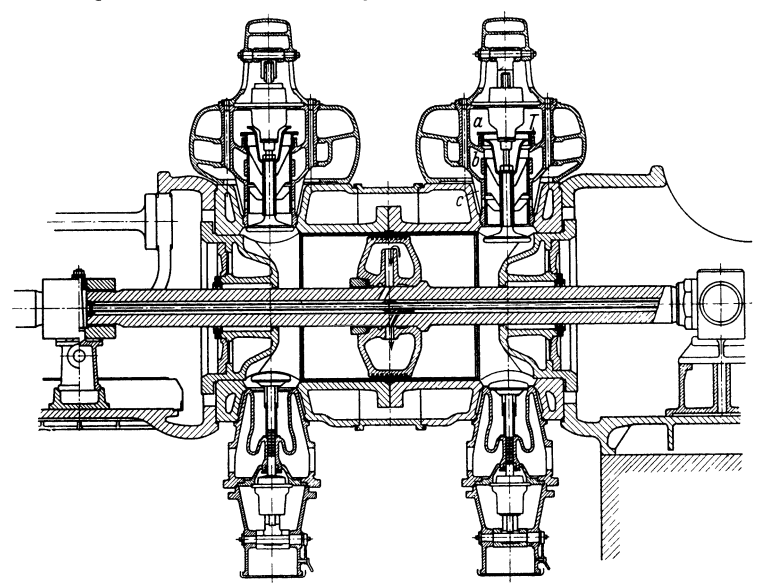

Fig. 10.  $T =$  vom Regler verstellbare Schieberbüchse.  $a =$  Druckluftraum.  $b =$  Gasraum.  $c =$ Mischluftraum.

#### 6. Leistungssteigerung.

Neuere Großgasmaschinen werden allgemein als Hochleistungsmaschinen mit Abwärmeverwertung (s. diese) ausgeführt. Während der Eröffnung des Einlaßventils wird das Gemisch oder auch nur die Luft unter Druck zugeführt.

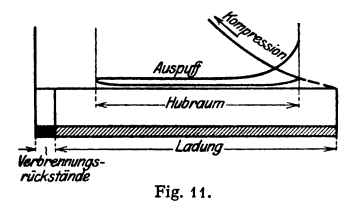

Nach Fig. 11 wird durch diese Aufladung und durch vorhergehende Ausspülung des Verbrennungsraumes die Gemischmenge und damit die Leistung wesentlich (meist um 20 vH) vergrößert.

Bauart MAN arbeitet mit drei Kanälen. Die drei Schieber für Gas, Luft und Druckluft sind fest mit der Einlaßventilspindel verbunden, Fig. 10. Eine Schieberbuchse, in welcher der teller-

förmige Druckluftschieber angeordnet ist, wird vom Regler so verstellt, daß mit abnehmender Belastung die Schieberbuchse gehoben und die freie Druckluftöffnung verkleinert wird. Bei kleiner Belastung wird vollständiger Abschluß der Druckluft möglich.

Hochleistungsmaschinen werden aus den auf S. 127 angegebenen Gründen mit vergrößertem Brennraum ausgeführt. Nachteil: Verringerung des thermischen

Wirkungsgrades. Vorteil: Zunahme des mechanischen Wirkungsgrades, wodurch der Arbeitsaufwand für die Drucklufterzeugung annähernd gedeckt wird; völli· geres Diagramm, nahezu konstanter Gasverbrauch je PSh innerhalb der Be· lastungsgrenzen von 70 bis 100 vH, geringerer spezifischer Kühlwasserverbrauch.

Druck der Ladeluft gewöhnlich 0,2 bis 0,25 at.

## C. Die Zweitaktgasmaschinen.

Seit der allgemeinen Einführung der Abwärmeverwertung haben die Zweitakt-Großgasmaschinen infolge der durch die Spülluft verursachten Erniedrigung der Abgastemperatur an Bedeutung verloren.

Eine neuartige Konstruktion für mittlere und große Leistungen, vom Werk Nümberg der MAN gebaut, zeigt Fig. 12. Bei dieser Bauart wird das in Fig. 35,

S. 126 schematisch wiedergegebene Spül· verfahren benutzt, so daß die Ventile nur Gas einzuführen haben. Der Wärmeverbrauch für die Nutzleistung bei einer mittleren Belastung von etwa 80 vH der Vollast beträgt 2700 kcal{PS,h einschließlich Verbrauch der Hilfsmaschinen.

Die Maschine ist hauptsächlich bestimmt für Gaswerke, Kokereien, Erdgas· felder, chemische Werke und im Anschluß an Femgasversorgungen, also in allen Fällen, wo hochwertiges Gas zur Ver· fügung steht.

## D. Die Ölmaschinen.

### 1. Gemischbildung und Verbrennung.

Grundsätzlich sind zwei verschiedene Arten der Gemischbildung zu unterscheiden: Luft und Flüssigkeit werden vor Eintritt in den Zylinder gemischt, oder Fig. 12. der flüssige Brennstoff wird in den Ver-

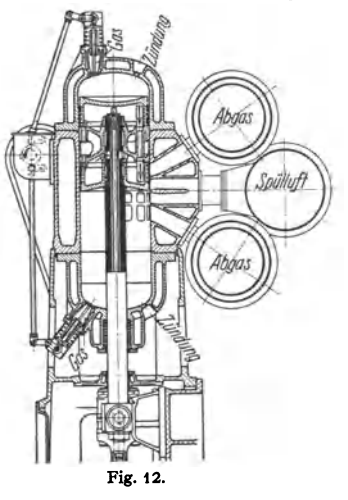

brennungsraum eingeführt und hier mit der Luft gemischt. Einführung des flüssigen Brennstoffes in den Zylinder ist bei den Glühkopf· und Dieselmaschinen zu finden.

Bei Maschinen ersterer Art wird der Brennstoff möglichst fein zerstäubt durch einen Zerstäuber, der den Flüssigkeitsteilchen neben der axialen Bewegung auch häufig eine zentrifugale erteilt, gegen die Wandungen des hocherhitzten gußeiser· nen Glühkopfes gespritzt. Die im Glühkopf befindlichen Verbrennungsruckstände werden während der Kompression zurückgedrängt; erst hiernach dringt die Ver· brennungsluft ein und wird die Verbrennung eingeleitet. Diese Verhältnisse treten um so mehr in die Erscheinung, je enger die Verbindung zwischen Glühkopf und Hubraum ist. Da außerdem die aus dem Glühkopf herausschlagende Flamme dem Luftstrom entgegengesetzt gerichtet ist, so werden Frühzündungen vermieden.

*Zu* enge Verbindung schnürt die Verbrennungsgase ab und führt dadurch hohe Beanspruchung des Glühkopfes herbei.

Bei Dieselmaschinen wird der Brennstoff während 15 bis 40• Kurbeldrehung eingespritzt, während welcher Zeit die Mischung mit der Verbrennungsluft vor sich gehen muß, die überdies im späteren Verlauf durch schon entstandene Rückstände behindert wird. Die Mischung geht also unter bedeutend ungünsti· geren Verhältnissen als bei der Gasmaschine vor sich und erfordert größeren Luftüberschuß (1,8· bis 2fach), doch sind namentlich bei schnellaufenden kom·

presserlosen Dieselmaschinen Luftüberschußzahlen von 1,15 bis 1,3 bei guter Verbrennung besonders günstig.

Der Unterschied im Verhalten der aliphatischen und aromatischen Brennstoffe in der Dieselmaschine ist darauf zurückzuführen, daß die ersteren die leicht zu sprengende kettenförmige Bildung, die letzteren die schwer zersetzliehe ringförmige Bildung zeigen.

Der Wasserstoffgehalt ist für die Beurteilung der Brennstoffe insofern von Bedeutung, als mit seiner Abnahme die kettenförrnige Bildung verlorengeht. Zur Einleitung der Verbrennung ist der Wasserstoff hingegen nicht geeignet, wie früher angenommen wurde, da sein Zündpunkt bei 580 bis 590° C liegt.

In Druckluft, die der Verdichtung in der Dieselmaschine entspricht, zünden Gasöle nach Versuchen von Tausz-Schulte bei etwa 200°, während in der Maschine die Verdichtungsendtemperatur etwa 500 bis 550° beträgt. Dieser Temperaturüberschuß ist nötig, um die Öltröpfchen in der kurzen hierfür verfügbaren Zeit auf die Zündtemperatur zu bringen.

Die in Bd. I, S. 332 angegebenen Verbrennungsgleichungen sind richtig bezüglich Schlußergebnis und Menge, geben hingegen den Verlauf der Verbrennung, der über eine große Zahl von Zwischengliedern führt, nicht wieder. (Vgl. Dr. Sass, Z. VDI 1927 S. 1291.)

Nach Boerlage und Broeze ist "Kracken" im Zylinder nur dann wahrscheinlich, wenn der Strahl auf die heiße Stelle zu früh und mit zu wenig Luft gemischt auftrifft. Bei richtiger Bespülung der heißen Stelle durch die Verbrennungsluft und bei guter Aufteilung des Strahles ist Rußbildung bei der Zersetzung nicht zu befürchten. Die Zeit zwischen Einspritz-<br>beginn durch die Düse und Zündung wird als "Zünd ver zug" bezeichnet. Nach Versuchen<br>von Wentzel nimmt der Zündverzug mit steig ab. Oberhalb der am Verdichtungsende in Dieselmaschinen meist vorhandenen Luftdichte von etwa  $\gamma = 8 \text{ kg/m}^3$  ist der Zündverzug von der Dichte praktisch unabhängig. Düsendurch-meser zwischen 0,3 und 0,5 mm üben keinen Ei zeit der zuerst eingespritzten Tröpfchen ist wesentlich kleiner als der Zündverzug. Je größer dieser im Verhältnis zur Einspritzzeit, desto schlagartiger die Verbrennung des Brennstoff. Dampf-Luftgemisches, desto härter Maschinengang. Der Zündverzug ist weiterhin unabhängig von der Selbstentzündungstemperatur, sowie vom Öffnungs- und Einspritzdruck, sobald dieser >145 atü. Der Zündverzug wird nur durch die Verdichtungstemperatur bestimmt und steigt mit deren Abnahme.<br>Die "Zündwilligkeit" wird nach Boerlage und Broeze in Cetenzahlen ausgedrückt. Der unter-

suchte Brennstoff wird mit einer Mischung aus Ceten und  $\alpha$ -Methyl-Naphtalin verglichen. Bei gleichem Zündverzug ist die Cetenzahl, in Raumhundertteilen der Mischung ausgedrückt, ein Maß für die Zündwilligkeit des untersuchten Brennstoffes. Bei gleicher Siedekennzahl steigt die Cetenzahl - also die Zündwilligkeit - mit Abnahme des spezif. Gewichtes, während bei gleichem spezif. Gewicht die Cetenzahl proportional mit der Siedekennzahl steigt. Da Cetan beim Lagern sein Zünd·

verhalten nicht ändert, wird dieses neuerdings als Vergleichsstoff vorgeschlagen (ZVDI 1939 S. 289).<br>Die Ver br en un gszeit ist nach Wen tzel abhängig von: Luftüberschuß, Einspritz-<br>druck und Dichte der Verbrennungsluft. zeit. Diese nimmt ab bei steigendem Einspritzdruck infolge der feineren Zerstäubung, der<br>größeren Reichweite des Strahles und des größeren Zerstäubungswinkels. Die Verbrennungszeit erreicht bei einem günstigsten Einspritzdruck ein Minimum, bleibt dann bei steigendem Pumpendruck zunächst konstant, um schließlich wieder zuzunehmen. Mit Zunahme der Luft-

dichte nimmt Strahlweite ab, wird also Brennstoffverteilung ungünstiger.<br>Versuche von Breves ergaben (DHVI): Abnahme des Zündverzuges mit steigender Be-<br>lastung und wachsender Drehzahl infolge zunehmender Verdichtungstempe kürzung des Zündverzuges weiterhin mit kleiner werdendem Dusenlochdurchmesser zwischen 0,3 und 0,22 mm. Mit Verringerung des Lochdurchmessers rückt der Zündbeginn näher zur Düse; kleine Zylinderabmessungen erfordern daher möglichst kleine Düsendurchmesser. Zündverzug wie bei Wentzel-Versuchen unabhängig von Einspritzdrücken >145 atü. Der erste Zündbeginn liegt im Innern des Strahles, da wahrscheinlich bei Aufheizung des Strahlrandes die Selbstentzündungstemperatur dort so schnell überschritten wird, daß der Brennstoff zersetzt und erst bei höherer Temperatur zündet.

 $\mathcal{L}_{\mathcal{L}}$ . Die von Breves gemessenen Zundverzüge liegen zwischen 0,00087 und 0,00150 sek.

#### **2. Dieselmaschinen mit Luftelnspritzung.**

Die Zerstäubung des Brennstoffes wird durch Preßluft bewirkt, deren Druck den der Verbrennungsluft um etwa 30 at übersteigt. Diese Einblaseluft versetzt beim Eintritt in den Zylinder den Luftinhalt des Verbrennungsraumes in wirbelnde Bewegung, der Brennstoff wird mit der

Luft gründlich gemischt und die gesamte Luftmenge zur Verbrennung herangezogen. Der für Lufteinspritzung erforderliche Verdichter verteuert namentlich bei kleinen Leistungen wesentlich die Anlage, verringert den mechanischen Wirkungsgrad und infolge der Möglichkeit von . Schmierölexplosionen in den Druckluftleitungen und -behältern die Betriebssicherheit.

#### 3. Kompressorlose Dieselmasehinen.

### a) Strahlmaschinen.

Der Brennstoff wird auf rein hydraulischem Wege durch Einspritzen unter hohem Öldruck  $(>250$  at) zerstäubt.

I. Gestaltung des Brennraumes. Dieser muß sich der Strahlform anpassen. Auftreffen flüssiger, noch nicht brennender Öltröpfchen auf Wandflächen ist nur bedingt zulässig, da sonst auf diesen Ölkoks ablagert. (S. oben.) Entfaltung des Strahles wird durch halbkugelige Wölbung des Kolbenbodens oder auch durch flachen Brennraum erreicht, wenn in diesem Fall die Strahlen unter großem Winkel gegen die Düsenachse annähernd tangential zum Kolbenboden gerichtet werden. Den besten Brennraum weist die Hesselmann-Maschine auf, Fig. 40. Die Verbrennungsluft findet sich an den Stellen, wo der Strahl von innen nach außen voll entwickelt ist. Der Kragen des Kolbens verringert die nötige Reichweite des Strahles, der nur der Ent- •

fernung *d*/2 anzupassen ist. *400 20* 

Bei sehr großen Zylin- *mm*  dem Anordnung der Düsen als Kranz, um die am Zylinderumfang vorhan-<br>dene Luftmenge bei Luftmenge bei<br>1 Strahl, dessen kürzerem Strahl. Reichweite überhaupt die Brennraumgestaltung maßgebend beeinflußt, heranzuziehen. Besondere Schwierigkeiten macht die Kurbelseite doppeltwirkender Maschinen, da die Kolbenstange die Raumform verschlechtert und vom Strahl nicht getroffen werden darf.

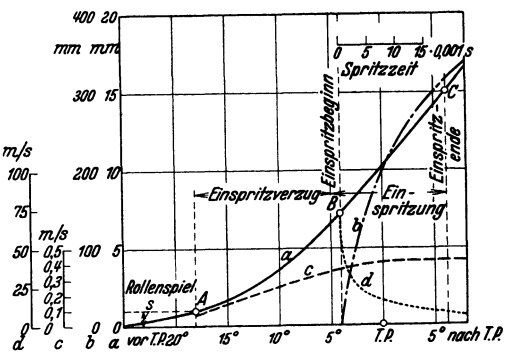

Fig. 13. " Weg der Rolle, *b* Weg der Strahlspitze, *c* und *<sup>d</sup>* Geschwindigkeiten der Rolle und der Strahlspitze.

In dem scheibenförmigen Brennraum der Junkers-Maschine, Fig. 33 und S.168, wird der Brennstoff durch Ausbildung der Düse als Flachbrenner möglichst breit ·verteilt.

2. Öldruckleitung und Pumpe. Fig. 13 zeigt den Einspritzverzug als Zeit zwischen Förderbeginn der Pumpe und Einspritzbeginn der Düse.

Ursachen des Einspritzverzuges: Dauer der Verdichtung bis zum Öffnen des Druckventils, Laufzeit der Förderwelle (s. unten), Hohlraumbildung im Druckventilraum infolge Nachspritzen<br>oder infolge einer Entlastungswelle, Öffnungsverzug der Nadel (bei geschossenen Düsen), da<br>für Eröffnung Druck gesteigert und Düs

Durch die periodische Pumpenstempelbewegung treten infolge der Elastizität von Brennstoff und Rohrwand Schwingungen auf, die als Druck- und Geschwindigkeitswellen mit der Schallgeschwindigkeit  $(c_1 \leq 1500 \text{ m/s}$ ek bei Treiböl zwischen 0 und 150 at) fortgepflanzt werden.

Der "Förderstoß", von der Pumpe ausgehend, wird von der an der Düse zurückgeworfenen , Rücklaufwelle" — der sich eine ,,Vorlaufwelle" und so fort anschließt — überlagert und beide<br>setzen sich zur ,,Förrderwelle" zusammen. Die Rücklaufwelle kann eine positive Stau- oder negative Entlastungswelle sein. Erstere, die zu einer Druckstauung vor der Düse führt, entsteht, wenn die zuflüßende Ölmenge größer als die durch diese abfließende Venge ist. Ver-<br>läuft dieser Vorgang umgekehrt, wobei der gleich, so wird, als günstigster Fall, eine Rücklaufwelle vermieden. Die Grenze zwischen dem<br>Entstehen von Stau- und Entlastungswellen bezeichnet Blaum als "kritische Druckhöhe" der Förderwelle, durch die bei bekanntem Förderstoß das Einspritzgesetz vorausbestimmt werden kann').

<sup>1)</sup> Z. VDI 1936 S. 1305 - Forschg. Ing.-Wes. 1936 Nr. 2, sowie Pischinger: DH VI und ATZ-Beihefle 1 S. 7.

Holfelder empfiehlt zur Verringerung der Druckschwankungen beim Nadelanhub den Durchmesser der Nadelführung möglichst klein zu halten.

Verengungen oder Erweiterungen in der Leitung stören den Einspritzvorgang, verlängern den Einspritzverzug und führen Nachspritzen herbei. Querschnittsänderungen sind nur am Anfang und am Ende der Leitung zulässig;

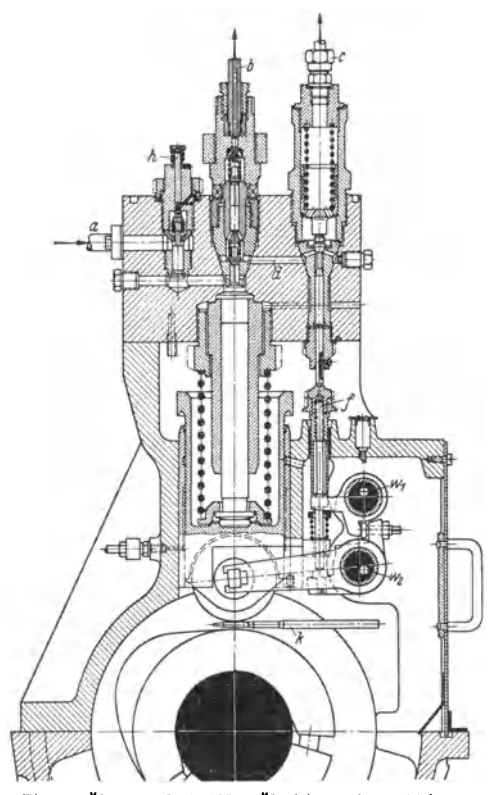

Fig. 14. Ölpumpe der MAN. *a* Ölzuleitung, *b* Druckleitung zum Zylinder, *c* Leitung vom Überströmventil, *i* Leitung vom Druckventil zum Überströmventil, *f* Stößel fur Überströmventil, *h* Stift zum Offenhalten des Saugventils, um Zylinder abzuschalten, *k* Einstellkeil, w, Regulierwelle, <sup>w</sup>2 Antriebwelle. Zwei Druckventile hintereinander ge· schaltet.

Krümmungen oder Ecken in der Leitung sind ohne Einfluß, wenn der Querschnitt konstant bleibt.

Anordnung einer Pumpe für jeden Zylinder in möglichst kleinem Abstand von der Düse ist zur Erzielung gleicher Leitungslängen anzustreben.

Ausführung der Leitung s. Abschnitt: Rohrleitungen, s. 364.

Entlastung der Druckleitung bis auf 1 at oder darunter durch "Tauchkölbchen" (s. S. 119) oder seltener durch Aufstoßventil zwischen Saug- und Druckleitung verhindert Leckverluste zwischen den Druckhüben, führt raschen Nadelschluß herbei, vermeidet Nachtropfen bei offenen Düsen, vergrößert jedoch den Einspritzverzug durch Verringerung der Schall· geschwindigkeit.

An höchster Stelle der Öldruckleitung ist ein Entlüftungsventil anzuordnen, s. Fig. 29.

Gestaltung des Pumpennockens derart, daß die steigende Stempelgeschwindigkeit den Höchstwert gegen Ende der Einspritzung erreicht. Dadurch wird die Luftzone an der Düsenmündung für die Verbrennung der ersten Öltröpfchen nutz-

bar gemacht; die folgenden Tröpfchen müssen diese Brennzone mit großer Geschwindigkeit durchfliegen, ehe sie an Frischluft gelangen.

Regeln der Leistung durch Öffnen des Saugventils oder eines besonderen Überströmventils nach Fig. 14 derart, daß bei konstantem Einspritzbeginn das Einspritzende verlegt wird. Zunächst Druckabfall in der Pumpe, so daß deren Druckventil schließt; hierauf Nadelschluß nach vorhergehender Drucksenkung in der Leitung.

Fig. t5 und t6a bis c: Boschpumpe. Der Saugraum, in den Saugrohr *A,* mündet, ist durch zwei kleine Bohrungen mit dem Druckraum verbunden. Die obere Kante des unveränderlich gesteuer ten Stempels bestimmt den FOrderheginn, Schrägkante des Kolbens das FOrderende. Regelstange *R* verdreht Regelhülse *H* - in deren Längsschlitze ein Querstück am Kolben gleitet -

und damit den Kolben. Sobald die Schrägkante die rechte Saugöffnung freigibt, wird der Druck-raum durch eine senkrechte Nut im Kolben mit dem Saugraum verbunden. Fördermenge = 0. raum durch eine senkrechte Nut im Kolben mit dem Saugraum verbunden. Fordermenge = 0,<br>wenn Nut vor rechte Querbohrung gelangt.<br>Das Druckventil hat unterhalb seiner Sitzfläche ein Tauchkölbchen, das saugend in die

Bohrung des Ventilkörpers paßt. Beim Ventilschluß taucht das Kölbehen in die Bohrung ein,

ehe der Ventilkegel den Sitz erreicht, so daß das Leitungsvolumen um den KOlbcheninbatt vergrößert wird. Bezüglich Wirkung s. S. 118.<br>Fig. 16 a bis c zeigen die Arbeitsweise des Pumpen-

Fig.16 a bis c zeigen die Arbeitsweise des Pumpen-kolbens. Fig. 16a: Untere Totlage, Fig. 16 b: Beginn derFörderuug, Fig.16c: Endeder Förderung. *b,* aSaugund Steueröffnuug, *c* Arbeitsraum der Pumpe, *i* Schrägkante des Kolbens, *8* Nut Im Kolben.

Fig. 17 und 18: Pumpenventile nach Saß (mit Federdiagramm).

Herstellung des Pumpenblockes aus geschmiedetem Stahl, der Ventile aus Chrom-Wolframstahl. Flächenpressung im Ventil $sitz \leq 750 \text{ kg/cm}^2$ , Ölgeschwindigkeit = 0,3 bis  $0.5$  m/sek im Saugventil, = 6 bis 10 m/sek im Druckventil, das mit Hubbegrenzung versehen wird. Vielfach Hintereinanderschaltung zweier Druckventile, Fig. 14. Vorzusehen: Vor-

Fig. 15. Bosch-Pumpe. A, Saugleitung, *E* Entlüftungsschraube, *F* FQhrungsh1llse, *H* Regelhülse, *R* Regelstange, *S* Sprengring. 0<br>**0**<br>0<br>**1** to 2<br>1<br>1<br>1<br>1<br>1<br>1<br>1

Fig. 16 a bis c.

richtung zum Abstellen der Pumpe von Hand, um Zylinder bei Störungen abzuschalten; Handhebel zum Aufpumpen der Leitung vor Anfahren.

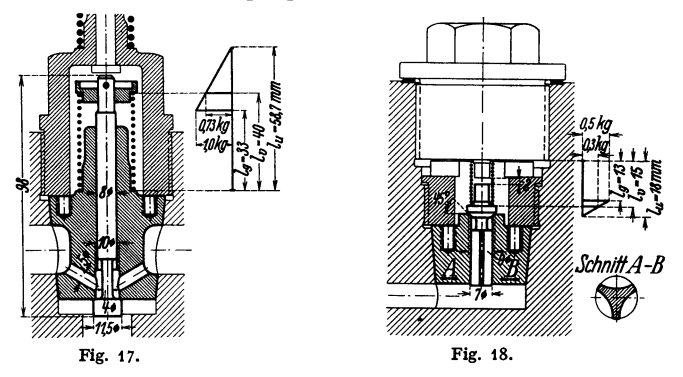

Rückführung des Pumpenstempels durch eine Feder; Stempelabdichtung metallisch.

Kurze Einspritzdauer (etwa über 10° Kurbelwinkel), durch Vergrößerung der Querschnitte erreichbar, begünstigt vollkommene Verbrennung und verhindert Nachbrennen. Der Voreinspritzwinkel ist von Zündverzug und Brennzeit abhängig und beträgt beispielsweise -47° bei den Deutzer Maschinen, hingegen nur  $-11$ ° bei den Junkers-Maschinen, die mit höherer Verdichtung

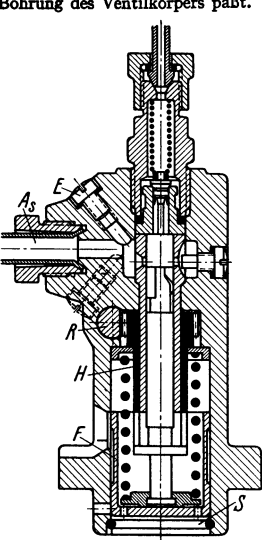

und starker Luftwirbelung infolge tangential gerichteter Spülschlitze arbeiten, Hesselmann-Maschinen zeigen  $-32^{\circ}$  Voreinspritzung. Meist beträgt wirkliche Einspritzdauer, vom Eintritt der Tropfen in den Brennraum abgerechnet, 15 bis 20°, wobei die Hälfte dieses Einspritzwinkels vor der Totlage liegt.

**3. Düse und Strahl.** S. auch S. 116. Ausführung der Düse als "offene" oder "geschlossene" Düse. In der geschlossenen Düse wird eine Nadel durch Verdichtungsdruck und Einspritzdruck entgegen einer Schlußfeder gehoben, wodurch die Düsenmündungen freigelegt werden. Die Feder gestattet Einstellung des Zerstäubungsdruckes.

Auf die Strahlform wirken ein: Düsenform, Gegendruck bzw. Luftdichte Düsen druck.

Die Düsenform bestimmt die Verteilung des Brennstoffes über den Brenn· raum; maßgebend sind Lochzahl, Einzellochdmr., Ausführung als Zapfendüse, Verhältnis *lfd.* 

Mit der Lochzahl nimmt infolge feinerer Zerteilung des Strahles dessen Durchschlagkraft ab, die Herstellung wird erschwert. Düsen mit 4 bis 5 Mün-

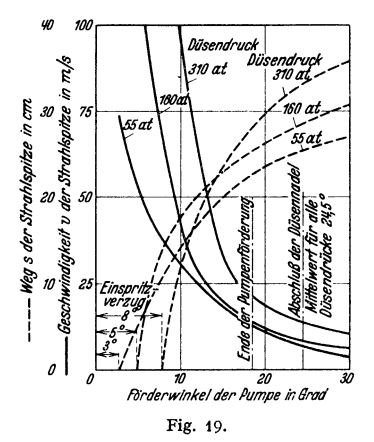

dungen haben sich am vorteilhaftesten erwiesen; diese Zahl läßt ausreichende Zerstäubung bei genügender Durchschlag-<br>kraft erreichen. Kleinere Düsenlöcher Kleinere Düsenlöcher ergeben niedrigere Zünddrücke und in· folge der verlängerten Einspritzzeit er· höhten Brennstoffverbrauch. Anderseits sind die während des Zündverzuges ein· gespritzten Mengen kleiner, die Verbrennung setzt ruhiger ein, und der Gang der Maschine wird weicher. Zwecks gleichmäßiger Verteilung des Brennstoffes auf die einzelnen Bohrungen sollen sich deren Mittellinien auf der Achse der Düse schneiden. Die Länge  $l = (d_a - d_i)/2$ , Fig. 25, muß für jede Bohrung gleich groß sein; je kleiner *l,* um so weniger bleibt der Strahl geschlossen, um so Fig. 19. rascher wird er aufgeteilt. Winkel  $\alpha$ richtet sich nach der gewählten Schräge

des Kolbenbodens. Gute Zerstäubung wird mit Düsen mit ausgerundeten Kanten und bei solchen mit schwach erweiterter Bohrung erreicht, weniger eignen sich scharfkantige parallele Bohrungen. Kegelig verengte Bohrungen haben besonders kleinen Strahlwinkel zur Folge. Verwendung von Drallkörpern in der Mündung verfeinert die Zerstäubung. Zapfendüsen nach Fig. 24 a und b erleichtern als Einlochdüse die Herstellung durch größere Bohrung. Bei mehreren Strahlen muß gegenseitige Störung vermieden werden.

Da sich bei sehr feiner Zerstäubung das Gemisch um die Düse anreichert, so muß ent**weder ein wirksamer Luftwirbel den Nebel von der Düse fortjagen, oder die Düsen sind** - **wie beim Junkers-Motor- am Umfang des Verbrennungsraumes anzuordnen. (Boerlage**  und Broeze: Forschungsheft 366.)

Luftdichte vergrößert den Strahlwinkel mehr als der Düsendruck und läßt die Strahlgeschwindigkeit außerordentlich schnell abnehmen. Bei der geschlossenen Düse bleibt der Strahlwinkel im Gegensatz zur offenen Düse während der Einspritzung fast konstant. Strahlen mit kleinem Winkel dringen tiefer in den Brennraum ein, solche mit größerem Winkel zeigen feinere Zerstäubung. Steigerung des Düsendruckes verlängert den Einspritzverzug, Fig. 19, doch dringt trotzdem der Strahl nach einer gewissen Zeit tiefer in den Brennraum ein (Holfelder: Z. VDI 1932 S. 1241). Der Düsenstrahlwinkel, handelsüblich auf Spritzen in die Atmosphäre bezogen, vergrößert sich im Motor auf den drei- bis vierfachen Wert. Kurze Einspritzdauer - etwa 15° - beschleunigt den Druckanstieg während der Verbrennung. Die Nachspritzen verursachende Pumpwirkung der niedergehenden Nadel geschlossener Düsen ist durch starke Federn zu verkürzen.

Ein blaseenergie. Ist Düsenüberdruck  $p_u = 300$  at,  $\gamma = 900$  kg/m<sup>3</sup> für Gasöl, so wird  $c = \sqrt{2g \cdot 10^4 \cdot p_a/\gamma} = 256 \text{ m/sek}$ , entsprechend  $E = 3.34 \text{ mkg/g }$  Brennstoff. Bezüglich  $E$  bei Vorkammermaschinen s. S 123.

Um den gesamten Luftinhalt des Brennraumes rasch zur Verbrennung heranzuziehen, wird nach dem Vorgange von Hesselmann durch Abschirmen des Einlaßventils, s. Fig. 45, S.132, der einströmenden Luftmenge eine tangentiale Strömungsrichtung gegeben, wobei während der Einspritzdauer die Winkeldrehung der Verbrennungsluft höchstens gleich Abstand zweier Brennstoffstrahlen sein darf, um das Eindringen von Verbrennungsrückständen in den Nach Saß ist bei großen Zylinderdurchmessem, die eine gleichmäßige Mischung erschweren, eine größere Luftgeschwindigkeit, als nachstehend berechnet, von Vorteil. J. Geiger hat durch eingehende Versuche den starken Einfluß der Schirmstellung auf den zwischen 180 und <sup>240</sup>g/PSh schwankenden Brennstoffverbrauch nachgewiesen, doch reichen zur Erzielung guter Mischung schon Luftgeschwindigkeiten aus, wie sie ohne Wirbelschirm bei tangentialer Anordnung des Saugkanals erreicht werden. (Z. VDI 1937 s. 671.)

Ist  $z = \text{Anzahl}$  der Strahlen,  $r = Z$ ylinderradius,  $\beta =$  Einspritzdauer in Kurbelgraden, so wird der Luftweg am Zylinderumfang  $s = 2r\pi/s$  und Einspritzzeit  $t = \beta/6n$  in sek. Erforderliche Luftgeschwindigkeit  $u = \frac{2r\pi}{a} \cdot \frac{6n}{a}$ 

Tröpfchengröße als Maß für Zerstäubung, wichtig für Verbrennungszeit (S. 116). Auf Grund bestimmter Annahmen findet Triebnigg:  $r = 31.1/p_a \cdot \gamma_i$ , worin  $r=$  mittlerer Tropfenhalbmesser,  $p<sub>a</sub>$  = Unterschied zwischen Zerstäubungsund Verdichtungsdruck,  $\gamma_i =$  spez. Gewicht der Luft bei Beginn des Einspritzens.

Für die bei Strahlmaschinen üblichen Drucke ergibt sich gute Übereinstimmung zwischen den hiernach berechneten und den durch Versuche ermittelten Werten.

Beispiel: Verdichtungsdruck 35 at, Zerstäubungsdruck 320 at,  $T_l = 273 + 600^\circ$ .

$$
\gamma_1 = \frac{350000}{29,3 \cdot (273 + 600)} = 13,68 \text{ kg/m}^3; \qquad r = \frac{31,1}{285 \cdot 13,68} = 0,008 \text{ mm}.
$$

Die Reichweite des Strah· les ist wegen Unkenntnis der Luttwiderstandszahl nicht berechenbar, so daß man hier aut Versuche angewiesen ist.

Nach K. Mehlig (DHVI) verhalten sich unter sonst gleichen Verhältnissen die Strahlspitzenwege der Strah-**len aus zwei Düsen** ver~ schiedenen Durchmessers wie die Wurzeln aus letzteren.  $s/s_0 = Vp/p_0$ , wenn  $p/p_0$  in den Grenzen 0,8 bis 1,2 liegt.<br>Ergebnisse amerikaniamerikani-

scher Versuche sind in Fig. 20 wiedergegeben. Saß hat auf<br>Grund seiner Versuche und

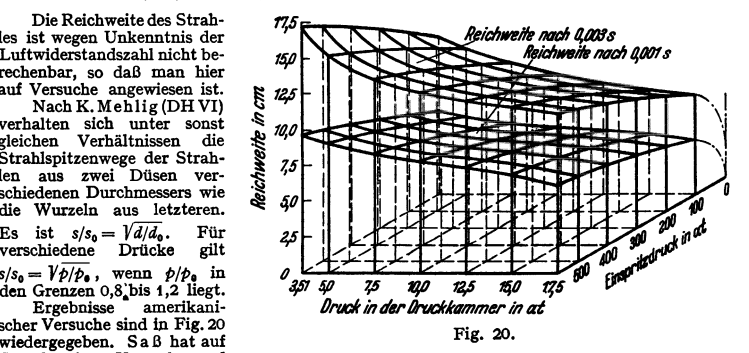

Erfahrungen das in Fig. 21 dargestellte Schaubild veröffentlicht, das fftr 280 at Einspritzdruck, 10 atQ Gegendruck und fOr einen Brennstoffnocken von mittelsteilem Anlaut gilt. Umlautzahl der Brennstoffpumpenwelle 90/min. Der gestrichelt eingetragene Linienzug zeigt als Beispiel, daß ein Strahl von 0,6 mm Durchmesser in rd. <sup>19</sup>/1400 eine Heispiel, daß ein Strahl von 0,6 mm erfordert eine um 20 vH<br>zurü

Überschlägige Berechnung der Düsenmündungen. Ist  $p_l = Druck$ in der Leitung, *Pa=* Druck unterhalb des Nadelsitzes, *p,* = Kompressionsdruck und schätzt man  $p_d = 0.8$  bis  $0.85p_l$ , so wird der erforderliche Überdruck  $P = \gamma \cdot \frac{c_d^2}{2g} = \rho_d - \rho_c; \quad c_d = c_P \cdot \frac{I_P}{\mu \cdot f_d},$  worin  $f_P =$  Pumpenstempelfläche,<br>  $c_P =$  Pumpenkolbengeschwindigkeit,  $f_d =$  Gesamtfläche der Düsenlöcher,  $\mu \ge 0,80$ .

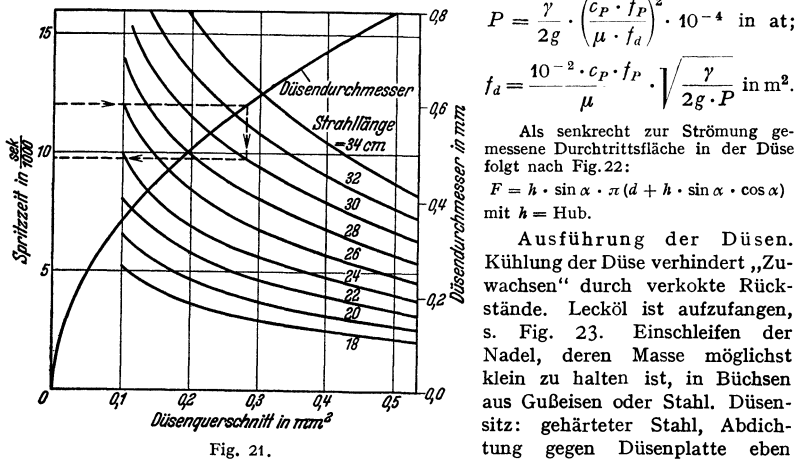

$$
P = \frac{\gamma}{2g} \cdot \left(\frac{c_P \cdot f_P}{\mu \cdot f_d}\right)^2 \cdot 10^{-4} \text{ in at;}
$$

$$
f_d = \frac{10^{-2} \cdot c_p \cdot f_p}{\mu} \cdot \sqrt{\frac{\gamma}{2g \cdot P}} \text{ in m}^2.
$$

 $\mathbb{R}$  Als senkrecht zur Strömung ge-<br>
S messene Durchtrittsfläche in der Dürch ·~ **messene Durchtrittsfläche in der Düse**  folgt nach Fig. 22:

 $F=h\cdot\sin\alpha\cdot\pi(d+h\cdot\sin\alpha\cdot\cos\alpha)$  $Q^{\mu}$   $\sum_{k=1}^{\infty}$  mit  $h =$  Hub.

~ Ausführung der Düsen. Kühlung der Düse verhindert "Zuwachsen" durch verkokte Rückstände. Lecköl ist aufzufangen, s. Fig. 23. Einschleifen der Nadel, deren Masse möglichst klein zu halten ist, in Büchsen aus Gußeisen oder Stahl. Düsensitz: gehärteter Stahl, Abdich-Fig. 21. tung gegen Düsenplatte eben oder kegelig. Durch Einstellen

der Schlußfeder kann der Zerstäubungsdruck verändert werden. Bei offenen Düsen ist das Rohrende zur Vermeidung einer Erweiterung bis auf den Innendmr. kegelig abzudrehen und in die Düsenplatte einzuschleifen.

Fig. 23 und 24 zeigen Ausführungen der Bosch-AG. Fig. 25: Hesselmann-Düse; die Nadel schließt [die Zuleitung oberhalb der Düsenmündungen ab. Begrenzter Nadelhub =  $0,5$  bis 1 mm.

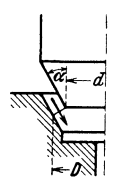

Fig. 22.

Fig. 23. Bosch-Düse mit Fühlnadel *f* und Leckölrückleitung.

### **b) Vorkammermaschinen.**

Der Brennstoff wird mit einem Druck von 80 bis 100 at in die Vorkammer durch einen Zerstäuber eingespritzt. Hier verbrennt das Öl teilweise, so daß infolge der Drucksteigerung das unverbrannte Öl durch verhältnismäßig weite Öffnungen aus der Vorkammer in den Brennraum geschleudert wird.

In Fig. 26 sind versetzte Diagramme, an Vorkammer und Zylinder aufgenommen, übereinandergezeichnet. Die Brennstoffeinspritzung beginnt etwa <sup>25</sup>*°* vor Totpunkt, die senkrecht schraffierten Flächen zeigen Größe und Dauer des Druckunterschiedes zwischen Vorkammer und Brennraum.

Vorkammermaschinen sind besonders für kleinere Leistungen geeignet, da für diese die sehr eng zu bemessenden, schwer herstellbaren Düsenlöcher der Strahlmaschinen sich leicht verstopfen, während bei der Vorkammer die Düsenöffnungen infolge der durch die Vorverbrennung bedingten Volumenzunahme des Brennstoffgemisches ebenso wie der als Einlochdüse ausgeführte

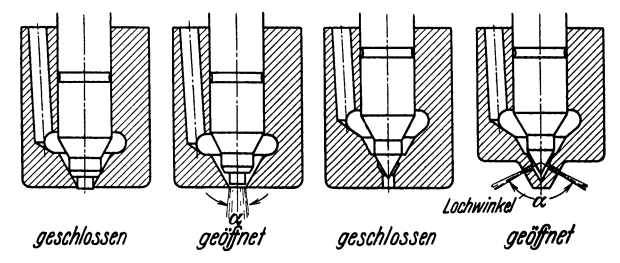

Fig. 24a bis d (Fig. 24a und b: Zapfendüse, vgl. S. 120, Fig. 24d: Mehrlochdüse).

Zerstäuber verhältnismäßig großen Dmr. erhalten. Der Strahl, der bei stärkster Luftwirbelung zutreten und hauptsächlich durch diese, nicht durch den Strahldruck zerstäubt werden soll, darf den Brennstoff nicht zu sehr über die Vorkammer verteilen, da er in dieser unter ungünstigen Verhältnissen verbrannt wird. Schlanke Einspritzkegel mit kurzer Einspritzzeit bei genügend großem Strahldmr., dessen Einfluß Fig.27 zeigt, verringern den in der Vorkammer verbrennenden Anteil der Brennstoffmenge. Der Strahlkern erreicht geschlossen den ungekühlten Vorkammerboden, von wo er durch die Zündgase mitgerissen wird,

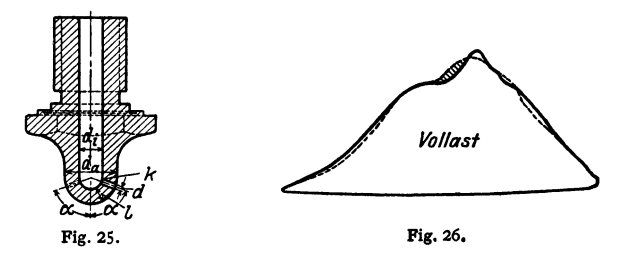

um im Hauptbrennraum, zum Teil von Brenngasen umhüllt, in dem Maße, wie der Brennstoff auf Frischluft trifft, zu verbrennen. Die Verbrennung am Strahlrand soll schon vor dem Auftreffen auf den Vorkammerboden einsetzen, damit dieser nicht, wie bei Glühkopfmaschinen, die Zündung bewirkt, sondern nur die Temperatur im unteren Teil der Kammer erhöht. Die Einspritzzeit soll kurz sein, damit bei Beginn der Zündung der Hauptteil des Brennstoffes schon in der Kammer eingelagert ist.

Die Einblaseenergie erreicht größeren Wert als bei der klassischen Dieselmaschine. Ist  $f =$  Querschnitt der Düsenlöcher,  $v_c$  das spez. Volumen am Ende der Verdichtung  $\cong$  spez. Volumen in der Vorkammer, so wird annähernd (vgl. Bd. I, S. 305) die Überströmgeschwindigkeit  $c = \sqrt{2g \cdot p_a \cdot v_a}$ , worin  $p_a$  = Druckunterschied zwischen Vorkammer und Hauptbrennraum und ebenso  $p_u$  = Druckunterschied zwischen Vorkammer und Hauptbrennraum und ebenso *f in c<sup>2</sup> f c f dm ·*  $\frac{c^2}{2}$  *f dm ·*  $\frac{c^2}{2}$  *<i>f dm ·*  $\frac{c^2}{2}$  *<i>f dm* ·  $\frac{c^2}{2}$  *f dm* ·  $\frac{c^2}{2}$  *f dm* ·  $\frac{c^2}{2}$  *f* mit  $dm = \frac{\mu \cdot f \cdot c}{g \cdot v_c} \cdot dz$ ;  $E = 4.43 \cdot \mu \cdot f \cdot \sqrt{v_c} \cdot \int p_a^{\frac{1}{2}} dz$ . Meist  $E = 10$  bis 15 mkg.

Der Kühlwasserverlust ist infolge dieser heftigen Luftwirbelung größer als bei den Strahlmaschinen, was jedoch z. T. durch den kleineren Abgasverlust aufgewogen wird.

Die günstige Wirkung großer Vorkammern zeigt Fig. 27, doch macht ihre Unterbringung Schwierigkeiten. Zentrale Anordnung läßt sich nach Fig. 28

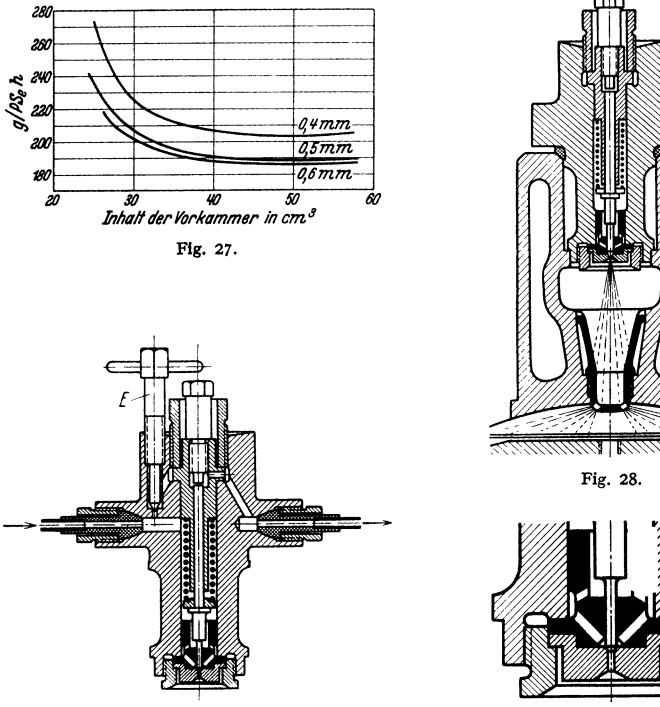

Flg. 29.  $(E: Entlliftungsschraube.)$  Fig. 30.

bei Zweitaktmaschinen ermöglichen, bei Viertaktmaschinen nur dann, wenn die Ventile schräg gelegt werden. Bei Viertakt mit senkrechten Ventilen daher seitliche Lage nach Fig. 41.

Der Leerlauf ist besonders gesichert, da in der Vorkammer unabhängig von der Belastung stets annähernd die gleiche dem Luftinhalt der Kammer entsprechende Ölmenge verbrennt, auch die Kammerwände eine gewisse Wärmemenge aufspeichern.

Verdichtungsgrad 15 bis 16; Größe des Vorkammerinhaltes  $v_k = 1.6$  bis 2,2 vH des Hubraumes. Verhältnis *ffvk* schwankt in den Grenzen 0,0024 bis 0,02.

Fig. 28 bis 30 zeigen Einzelheiten der in Fig. 41 dargestellten Maschine der Motoren-Werke Mannheim, A.-G. vorm. Benz.

#### c) Luftspeichermaschinen.

Die Aufteilung des Brennstoffstrahles wird auf dem Wege durch den Rauptbrennraum bereits eingeleitet. Die ersten Brennstofftropfen dringen in den Speicher ein, wo die Voraussetzung für die Verbrennung einer größeren Brennstoffmenge gegeben ist. Der infolge der schlagartigen Drucksteigerung abblasende

Speicherinhalt zerteilt im Gegenstrom den nachspritzenden Brennstoff und zerstäubt ihn über den Hauptbrennraum.

Beispiel: Lanova-Motor, Fig.3t, mit Hauptbrennraum, Vorspeicher und<br>Hauptspeicher der beim Anlassen zwecks Erhöhung der Verdichtung durch Kegel abgeschaltet werden kann.<br>Raumteile am Gesamtverbrennungs-

Raumteile am Gesamtverbrennungs-<br>raum: Hauptbrennraum 80 vH, Vor-<br>speicher *5* vH, Hauptspeicher 15 vH. Verdichtung 12,5-fach. Versuche zeigen, daß der Druckanstieg in den Speicherräumen bedeutend steiler verläuft als im Hanptbrennraum, wo der Druckanstieg erst durch die energische Gemischbildung infolge Ausblasens der Speicher eintritt.

nijsk

#### d) Wirbelkammermaschinen.

Die Wirbelkammer macht einen möglichst großen Anteil des Brennraumes aus. Die Luftwirbelung erreicht größten Wert vor oder mit Beginn der Brennstoffeinspritzung, die Gemischbildung wird also im Gegensatz zur Vorkammermaschine vor der Zündung des Strahles bewirkt. Führung des Luftstromes mög-

lichst senkrecht zur Strahlachse. Während Verbrennung und Verdichtung herrschen in Zylinder und Wirbelkammer gleiche Drücke.

Beispiel: Oberhänsli-Motor, Fig. 32. In die Wirbelkammer ist eine kugelförmige Schale derart<br>eingehängt, daß deren Wände vom eintretenden<br>Luftstrom sowohl von nnen wie von außen bespült<br>werden. Einspritzbeginn: 26° vor Totpunkt, Einspritzende: 15° hinter Totpunkt.

#### 4. Wechselmotoren.

Diese erfordern beim Übergang vom Dieselbetrieb zum Gasbetrieb: Herabsetzung des Verdichtungsenddruckes auf 8 bis 12 atü durch Vergrößern des Brennraumes. Mittel hierzu: Verkürzen der Schubstange durch

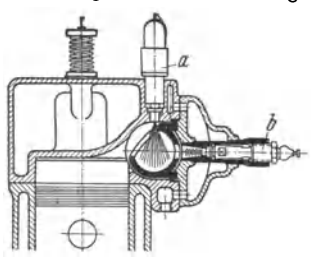

Fig. 32. Zylindetkopf eines Wirbelkammer-Fahrzeugdieselmotors (Vomag-Oberhänsli). Einspritzd!ise *a,* Glühkerze *b.* 

Herausnahme von Beilagen ohne Auswechseln des Deckels oder Kolbens. Weiterhin wird nötig: Ersatz der Düse durch Zündkerze, der Brennstoffpumpe durch Magnet- oder Batteriezündung.

Anbau der Steuer- und Regelvorrichtungen, wie auf S. 113 angegeben, wobei für Leistungen unter 50 PS gemeinsame Gemischleitung möglich.

Verringerung der Leistung gegenüber Dieselbetrieb um *5* bis 20 vH, da nur Gemischheizwerte von 450 bis 500 kcal/m<sup>3</sup> üblich und vorteilhaft. Verringerung des thermischen Wirkungsgrades infolge der niedrigeren Verdichtung. Wärmeverbrauch 2100 bis 2300 kcal/PSh. Anordnung der Wechselmotoren meist stehend.

### 5. Zweitaktwlrkung.

Bei Ölmaschinen läßt sich die Zweitaktwirkung leichter als bei Gasmaschinen durchführen, da der Brennstoff erst am Ende des Verdichtungshubes eingeführt wird. Entweichen frischen Gemisches durch die Auspuffschlitze und Frühzündung durch Vermengung mit heißen Auspuffgasen ist sonach ausgeschlossen. Einführung der Spülluft durch Ventile wird wegen der verwickelten Gestaltung der Zylinderdeckel nicht mehr ausgeführt. Allgemein ist Anordnung von Spülschlitzen, wobei nach Fig. 3 3 und Fig. 34 bis 3 7 verschiedene Bauarten möglich sind.

Fig. 33, Bauart Junkers, Doppelkolbenmaschine für einfache Zweitaktwirkung. Der eine der beiden gegenläufigen Kolben legt zuerst die Auspuffschlitze, der andere hierauf die Spülschlitze frei. Da beide Schlitze sich über den ganzen Zylinderumfang erstrecken, so füllt die Spülluft den Zylinderquerschnitt

Abschaltkegel **für den II. Speiche**  vollständig aus. Einfachste Gestaltung des Brennraumes, weitgehender Massenausgleich, der durch Vergrößerung des unteren Kolbenhubes noch verbessert werden kann.

Die Fig. 34 bis 37 stellen doppeltwirkende Zweitaktmaschinen dar, doch sind die Ausführungen auch für einfache Wirkung möglich und teilweise gebräuchlich.

Die längeren Auspuffschlitze werden vom Kolben zuerst geöffnet, hierauf Freilegen der kürzeren Spülluftschlitze. Da diese zuerst geschlossen werden, so ist teilweises Entweichen der eingeführten Luft durch die noch geöffneten Auspuffschlitze möglich. Die Spülluft wird bei Querspülung, Fig. 34, vielfach durch besondere Formgebung des Kolbens geführt, was die Gestaltung des Brennraumes ungünstig beeinflußt. Anzustreben Stützungdes Spülluftstromes durch feste Wände <sup>g</sup>leich beim Spülungsbeginn und Vermeidung kalter und heißer Zylinderseiten.

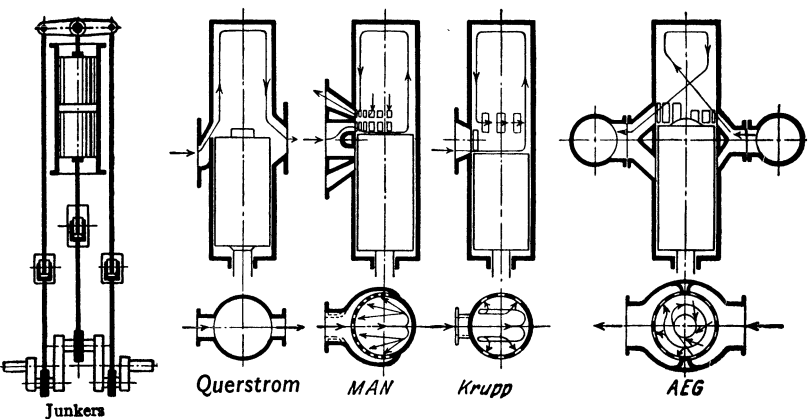

Fig. 33. Fig. 34 bis 37.

Fig. 35, Bauart MAN, Umkehrspülung. S. auch Fig. 43.

Fig. 36, Bauart Krupp.

Fig. 37, Bauart AEG. Die Spülluftschlitze sind nicht nur axial, sondern auch tangential unter bestimmtem Winkel angeordnet. Die entstehende Schraubbewegung der Luft verläuft mit Annäherung des Kolbens an die Totlage immer flacher, bis zuletzt nur noch eine reine Drehbewegung übrigbleibt.

Bauart Sulzer, s. S. 127 und Fig. 44, S. 130.

Über mittleren Druck und mechanischen Wirkungsgrad s. S. 110 und 111. Die Spülpumpen werden als Kolbengebläse bei kleineren, als Turbogebläse bei größeren Einheiten ausgeführt.

Die stündlich an 1 m2 Oberfläche des Brennraumes und des Zylinders abzuführende Wärmemenge beträgt:

 $Q_4 = (6000 + 26 n) \cdot p_i \text{ kcal/m}^2$ h bei Viertakt,

 $Q_2 = 1.7(6000 + 26 n) \cdot p_i \text{ kcal/m}^2$ h bei Zweitakt.

Diese starke Wärmeabfuhr bei Zweitakt wird erleichtert durch den nur mit je einer Pfeife für Düse, Anlaß- und Sicherheitsventil auszuführenden Zylinderdeckel.

Von größter Bedeutung für die Wirkungsweise des Zweitaktes ist: Geringster Spüldruck, der nicht 1,15 ata, und geringste Spülluftmenge, die nicht  $1,3 \cdot Fs$  überschreiten soll.

Zur Beurteilung der Spülung dient der Spülwirkungsgrad

$$
\eta_s = \frac{\text{Frischgasmenge der Ladung}}{\text{Frischgasmenge}} + \frac{\text{Restgas}}{\text{Restgas}}.
$$

Bei Maschinen geringerer Leistung wird das Kurbelgehäuse als Spülpumpe benutzt (Kurbelkastenspülung, s. Fig. 4 auf S. 142) oder es dient bei Kreuzkopfmaschinen der durch eine Stopfbuchse abgedichtete Raum unterhalb des Kolbens als Spülpumpen-Hubraum, wodurch der räumliche Wirkungsgrad verbessert wird. (Also Anordnung wie bei der Dieselmaschine nach Fig. 42.)

Im ersteren Fall wird die Außenluft bei Bewegung des Kolbens nach der Deckelseite hin in den um den Hubraum sich vergrößernden Raum des geschlossenen Kurbelgehäuses hineingesaugt. Auch bei möglichst weitgehender Ausfüllung dieses Raumes durch Kurbelscheiben usw. bleibt der schädliche Raum recht groß und dementsprechend der räumliche Wirkungsgrad gering. Außerdem wird leicht Schmieröl aus dem Kurbelgehäuse in den Verbrennungs· raum hineingefördert.

Entstehung von Unterdruck während der Ausströmung der Verbrennungsrückstände, also Massenbeschleunigungen der Auspuffgassäule, verbessern den räumlichen Wirkungsgrad, s. Rohrleitungen, S. 365 und das ohne Spülgebläse arbeitende Kadenacy-Verfahren, Z. VDI 1938 S.119.

An einem nach dem Kadenacy-Verfahren arbeitenden Junkers-Doppelkolbenmotor wurde in einem Drehzahlbereich von 540 bis 2000 U/min ein annnähernd gleichbleibender mittlerer nutzbarer Druck von 4,7 at erzielt, während bei einem mittleren Nutzdruck von 7,4 at die Drehzahl zwischen 900 und I 750 U/min verändert werden konnte. Ober dem ganzen Drehzahlhereich wurde zufriedenstellender Leerlauf erreicht. Im Drehzahlgebiet zwischen *7* 50 und 1750 U/min konnten Teillasten in der Größenordnung von 2 at mittlerem Nutzdruck gemessen werden. Weiterer Vorteil: Luft nicht vorgewärmt, daher Temperaturen niedriger.

Vorteile der Zweitaktwirkung: Ersparnis an Raum und Gewicht, gleichmäßigere Drehkraftdiagramme bei kleinerer Zylinderzahl, günstigeres Verhalten der Hauptwelle in bezug auf Drehschwingungen.

#### **6. Leistungssteigerung.**

Nachladung nach Sulzer: Die Spülschlitze werden durch selbsttätige Ventile gesteuert, die erst öffnen, wenn der Druck im Zylinder auf den Spüldruck ge-

sunken ist. Das Ventil bleibt nach Überschleifen der Auspuffschlitze durch den Kolben noch geöffnet, um Luft nachzuladen, s. Fig. 44.

Aufladung nach MAN: Gesteuerte Drehschieber hinter den Auspuffschlitzen schließen die Auspuffleitungen beim Abdecken der Spülschlitze durch den Kolben ab, so daß die Frischluft durch die noch geöffneten Auspuffschlitze nicht entweichen kann.

Bei einfachwirkenden Viertakt· zylindern nach Bauart MAN Aufladung derart, daß die unteren Kolbenseiten in den unten abgeschlossenen Zylindern die Aufladeluft fördern.

Wird die Luftmenge vergrößert durch Zuführung unter Druck, so steigen

bei unverändertem Brennraum sämtliche Drucke in demselben Verhältnis, in dem der Einlaßdruck  $p_a$  erhöht worden ist. Kompressions- und Expansionsverhältnis und damit die Temperaturen des Diagramms *b* sind dieselben wie die des ursprünglichen Diagramms *a.* 

Diese starke Drucksteigerung wird vermieden, wenn die Verdichtungsendspannung trotzerhöhten Einlaßdruckes *p,* durch Vergrößerung des Brennraumes von  $v_a$  auf  $v_c$  beibehalten wird, Fig. 38. Das Diagramm nimmt nunmehr in

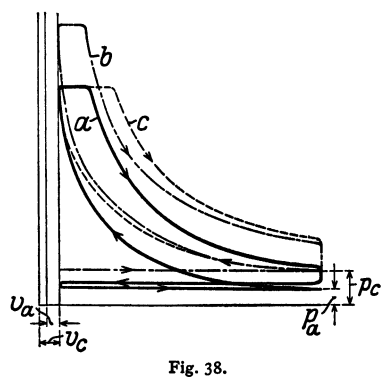

waagerechter Richtung zu. Zwar steigt die mittlere Temperatur infolge der höher liegenden Expansionslinie, Diagramm *c,* doch ist die Höchsttemperatur dieselbe wie im Diagramm *a.* Die Verminderung des Expansionsverhältnisses bedeutet eine Abnahme des Wirkungsgrades der verlustlosen Maschine, s. S. 109. Die

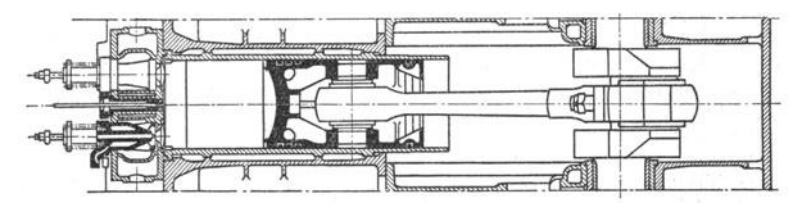

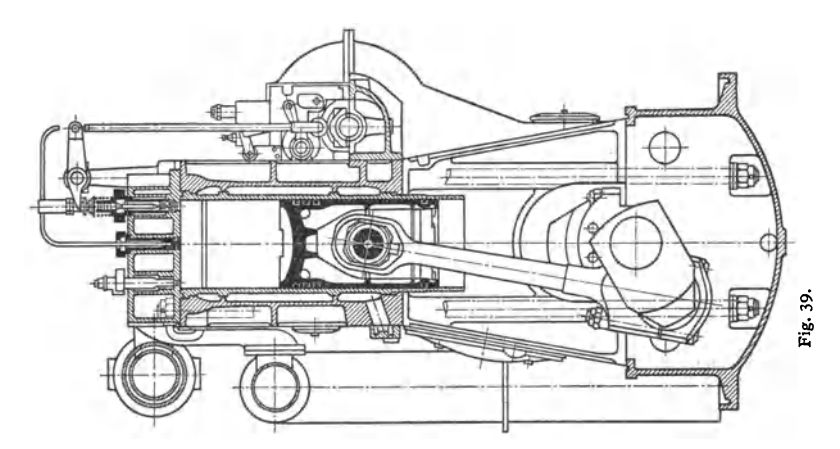

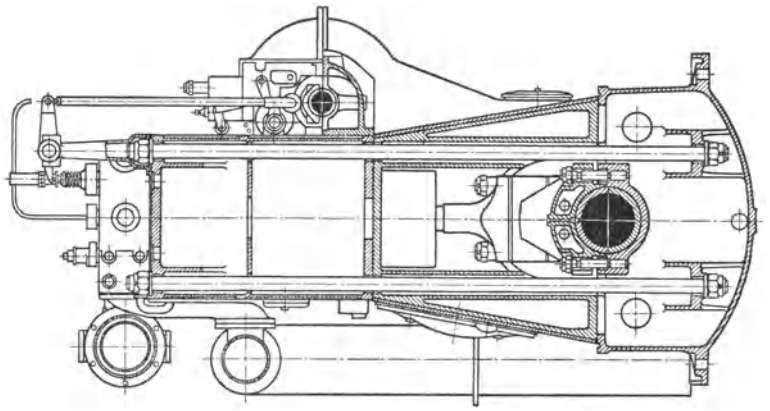

größere Energie enthaltenden Auspuffgase können nach A. Büchi in Gasturbinen verwendet werden, die Turbogebläse zur Erzeugung des Einlaßdruckes antreiben. Hierbei zeigt sich, daß der Auspuffdruck auf einen Betrag erhöht werden kann, der gleich dem Einlaßdruck *p.,* Fig. 38, ist.

Die Ölmascbinen. 129

Bei häufigem, aber nicht stoßartigen Belastungswechsel werden zweckmäßig Abgasgebläse, bei stoßartigen Belastungsspitzen Kapselgebläse angeordnet. Für gleichmäßige Belastungen sind beide Anordnungen gleichwertig. Turbogebläsen werden die Abgase durch enge, kurze Leitungen zugeführt, so daß die stark ver-<br>änderlichen Gasgeschwindigkeiten die Auspuffenergie erhöhen. (K. Mohr: änderlichen Gasgeschwindigkeiten die Auspuffenergie erhöhen. Z. VDI 1936 S. 895.)

Aufladung durch Bemessung der Auspuffrohrlänge s. S. 365.

### **7. Ausführungsformen.**

Fig. 39, Strahlmaschine der MAN-Augsburg. Die deutschen Ausführungen von Strahlmaschinen stimmen im allgemeinen Aufbau überein. Die Steuerwelle liegt in Höhe des unteren Zylinderendes, wird von der Hauptwelle durch Stirn-

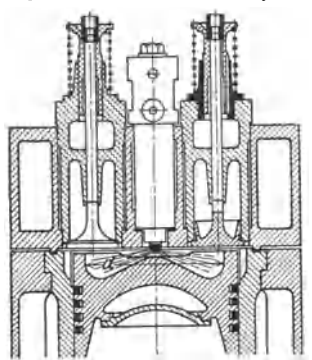

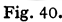

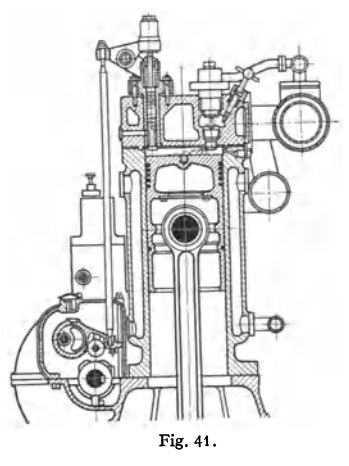

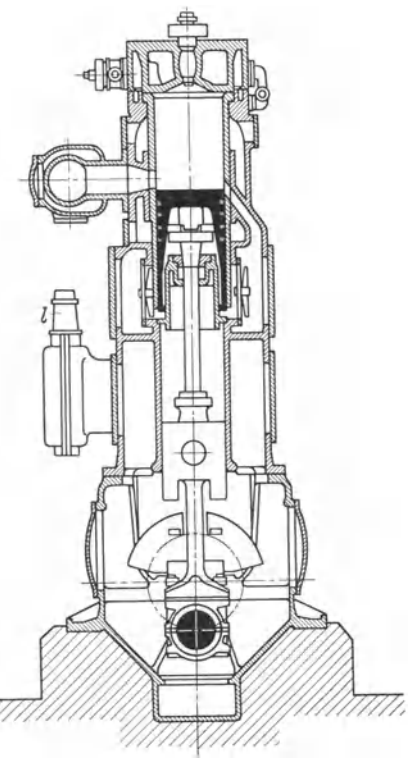

Fig. 42.  $l = \text{AnlaBluft-Hilfskompressor.}$ 

meist auch für die Brennstoffpumpe, die aber mitunter auch durch besondere Welle angetrieben wird. Zuganker, von der oberen Kante des Gestells bis unter die Grundplatte durchgehend, entlasten das Gestell von Zugkräften.

Fig. 40 zeigt Ventilanordnung und Brennraumform der aufS. 117 erwähnten Hesselmann-Maschine.

Fig. 41 , Vorkammermaschine der Motoren-Werke, AG., Mannheim. Bezüglich Vorkammer s. Fig. 28 bis 30, Vorkammer liegt seitlich. Öldruck 75 bis 100 at;

Taschenbuch für den Maschinenbau. 7. Aufl. 11 . 9

räder angetrieben und trägt die Nocken für Einlaß-, Auslaß- und Anlaßventil und

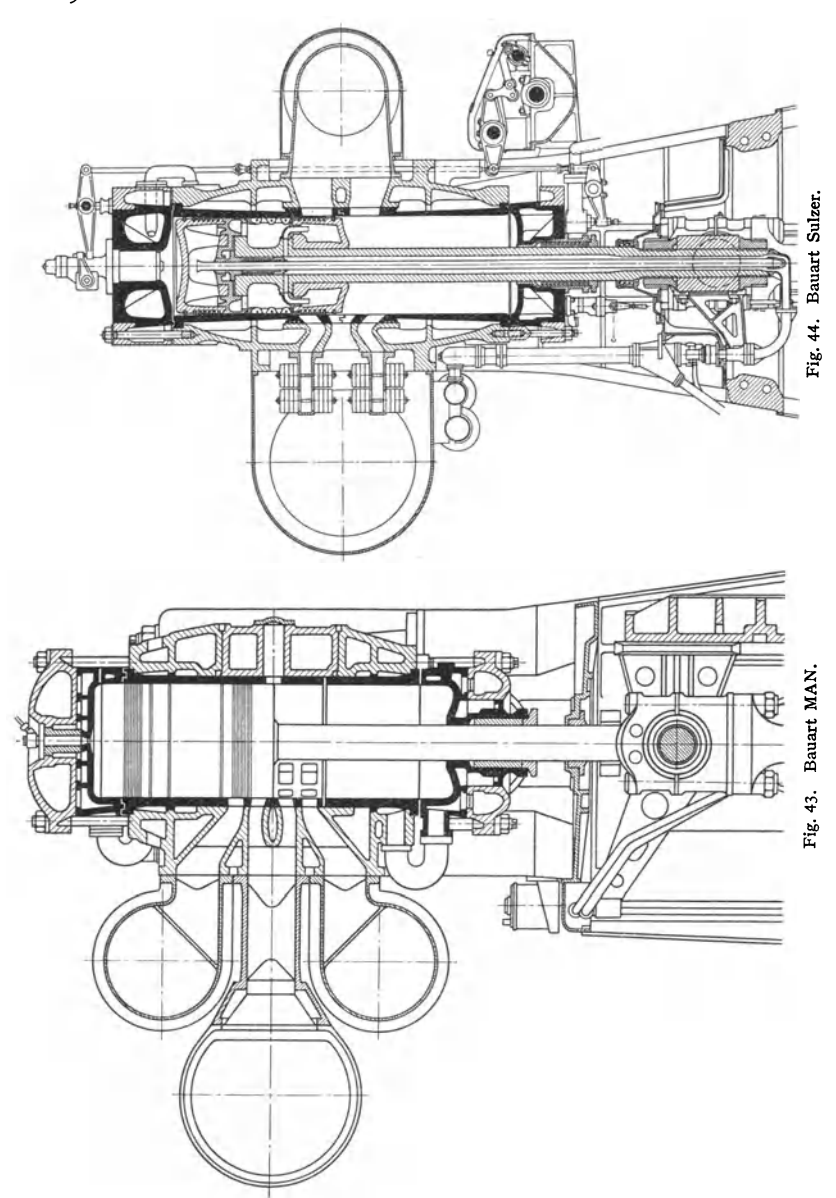

durch Handregelschraube wird Nadelhub auf 0,15 bis 0,3 mm begrenzt. Streuwinkel des Strahles 10 bis 18°.

Fig. 42, Vorkammermaschine Gebr. Sulzer. Die Vorkammer besteht aus dem Innenraum einer ringsum gekühlten Pfeife im Deckel und ist nach oben durch den Flansch des Vorzerstäubers, nach unten durch eine aus Spezialgußeisen hergestellte, mit einer Reihe Löcher versehene Spritzdüse begrenzt. Diese wird von oben her in ein Muttergewinde am Deckel eingeschraubt.

Durch Ausführung mit Kreuzkopf wird die Spülpumpe durch Zwischenboden vollständig vom Kurbelraum abgetrennt, und das im Kurbelkasten herumgeschleuderte Öl kann nicht in die Spülluft gelangen. In den inneren Kolbenhohlraum ragt ein Verdränger hinein, so daß der schädliche Raum der Spülluftpumpe wesentlich verringert, der räumliche Wirkungsgrad erhöht wird.

Fig. 43 bis 44 zeigen die Zweitaktmaschinen der MAN und von Gehr. Sulzer. Diesen ist gemeinsam, daß die beiden Laufbuchsen von oben und von unten eingesetzt werden und im kalten Zustand durch einen Zwischenraum getrennt werden. Die Trennungsfuge verläuft sinusförmig, um das Überlaufen der Kolbenringe zu erleichtern. Die Deckel werden mittels Druckringe gegen die Laufbuchsen gepreßt; der obere Deckel enthält ein Brennstoff- und ein Sicherheitsventil, der untere Deckel zwei Brennstoffventile, ein Anlaß-, ein Sicherheitsventil. Die Zylinder werden untereinander zu einem von den Ständern getragenen Block verschraubt.

Die Bauart der MAN zeigt Zuganker nach Fig. 39. In beiden Bauarten wird der Kolben in der Weise gekühlt, daß das Wasser in dem Zwischenraum zwischen Innenrohr und Kolbenstangenbohrung aufsteigt, durch das Innenrohr abfließt, s. Fig. 49, S. 133.

Bauart MAN, Fig. 43. Die obere Hälfte der Laufbuchse enthält beide Reihen von Spülund Auspuffschlitzen, die auf derselben Zylinderseite liegen, so daß die eine Zylinderseite frei<br>bleibt und die beträchtlich kürzere untere Laufbuchse seitlich leicht herausgezogen werden kann.<br>Der äußere Mantel ist gleich

Bauart Sulzer, Fig. 44. Der in einem Stück gegossene Zylindermantel ist oben und unten ein Rotationskörper zur Aufnahme der Laufbuchsen, mittlerer Teil zeigt viereckigenQuerschnitt und enthält die Kanäle fiir Spiilluft und Auspuff. Trennung der Auspuffkanäle durch gekiih!ten Zwischenboden. Bezüglich Nachladung s. S. 127.

#### 8. Anlassen.

Anlassen meist durch Druckluft von 30 bis *50* at, die während des Arbeitshubes durch gesteuertes "Anlaßventil" (s. Fig. 46) eingeführt wird. Steuerung derart, daß Druckluft und Brennstoff nicht gleichzeitig zuströmen können. Wegen Abkühlung durch kalte Anlaßluft wird bei Mehrzylindermaschinen nur einem Zylinder Druckluft zugeführt, oder es wird stufenweise Steuerung vorgesehen, indem zunächst alle Zylinder auf Druckluft, dann die Hälfte auf Brennstoff, schließlich alle auf Brennstoff geschaltet werden. Während des Verdichtungshubes wird Ein- oder Auslaßventil offen gehalten ("Entlüftung"). Gleichem Zweck dienen bei Zweitaktmaschinen häufig die "Dekompressionsventile". Anlassen auch durch Druckluftmotor, dessen Ritzel in Schwungradverzahnung eingreift.

Fig. 26 zeigt kleinere Verdichtungsdrucke in der Vorkammer als im Hubraum. Aus diesem Grunde und wegen der im Verhältnis zum Inhalt großen Oberfläche der Zündkammer werden die Vorkammermaschinen mit Zündpatronen - aus Löschpapier, das mit Kaliumnitrat getränkt ist - oder mit elektrischen Zündkerzen angelassen, um die Verbrennung einzuleiten.

Bezüglich besonderer Anlaßverfahren s. Hiller: Z. VDI 1936 S. 1309 und 1937 S. 555.

## 9. Allgemeine Bauteile.

Über Einzelheiten s. auch S. 134.

a) Ventile. Ein- und Auslaß ven til werden vielfach gleichartig ausgeführt. Der Ventilteller, aus dem hitzebeständigeren Gußeisen bestehend, wird mit der Stahlspindel durch Gewinde, Vernieten oder warmes Aufziehen verbunden, wobei· häufig durch einen vernieteten Stift gesichert wird. Mitunter Ausrüstung des Stahl-Ventilkörpers mit einem gußeisernen Ventilsitzring, der durch einen mit dem Körper verschraubten Deckel gehalten wird. Kleinere Einlaßventile bestehen

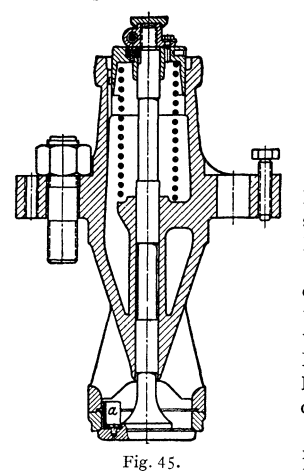

häufig mit der Spindel aus einem Stück. Fig. 45, Kruppsches Einlaßventil mit Schirm *a,* s. S.121. Der Ventilkorb ist mit auswechselbarem Sitz versehen. Abdichten dieses Sitzringes gegen den Brennraum entweder durch Einschleifen oder durch Dichtungsringe aus Kupferasbest oder Kupfer.

Fig. 39 läßt die Kühlung des Auslaßventilkorbes erkennen, die auch bei größeren Leistungen nur selten angewendet wird. Bezüglich Berechnung s. S. 13+.

Sicherheitsventile am Brennraum sollen die Folgen ungewöhnlicher Drucksteigerungen vermeiden. In allen Maschinen können z. B. undichte Anlaßventile durch Einströmen von Druckluft während des Saughubes außerordentliche Verdichtungsdrucke verursachen, die bei der Verbrennung noch gesteigert werden.

Fig. 46, Anlaßventil, dessen mit Labyrinthnuten versehener, nach außen abdichtender Entlastungskolben in der Fläche kleiner als die

druckbelastete Ventilfläche ist, so daß die Schlußfeder den fehlenden Betrag an Schlußkraft aufbringen muß. Stopfbuchsen sind wegen der Gefahr des

Hängenbleibens zu vermeiden.

Bei großen Maschinen wird das Anlaßventil durch die Einführung von Druckluft aus seiner Lage gebracht, so daß seine Rolle in den Bereich des Anlaßnockens gelangt und ordnungsmäßig gesteuert wird.

Kompressorlose Dieselmaschinen werden durch Einschalten des Anlaßventils bei gleichzeitigem Ausschalten der Brennstoffpumpe in Betrieb gesetzt. Vgl. S. 131.

Die Anlaßluft wird Druckluftbehältern entnommen, mitunter werden die Anlaßflaschen mit Verbrennungsgasen aufgeladen.

**b) Kolben.** Bei Dieselmaschinen Ringzahl etwa 6. Zur Schonung des dem Brennraum nächstgelegenen Ringes wird dieser um etwa $D/6$  vom oberen Kolbenrand entfernt eingelegt. Fig. 47 zeigt Ausbildung des untersten Ringes als Ölring, dessen abgeschrägte Oberkante beim Aufwärts-

gang Gleiten des Ringes auf Ölfilm bewirkt (s. Bd. I, S. 538), während die scharfe Unterkante beim Abwärtsgang das Öl abstreift und in eine Abfangkammer fördert.

Bei ungekühlten Kolben wird die Wärme durch die Ringe an die gekühlte Laufbuchse abgeführt, was durch schmale, hohe Ringe erleichtert wird. Zwischen Boden und Kolbenzapfen-Nahe muß ein längerer die Wärmeabfuhr begünstigender Mantel eingeschaltet sein, um Fig. 4?. \Värmestauungcn an der Nabe zu verhindern.

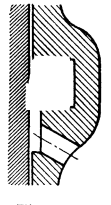

Infolge der vorhandenen Guß-, Betriebs- und Temperaturspannungen sind die Kolbenkörper genauerer Festigkeitsberechnung nicht zuganglich. Die Warmebeanspruchung erfordert einfache,<br>dünnwandige Grundform, die Zünddrücke steife Bauart. Rippen sind — wie überall, hier aber besonders- mit größter Vorsicht anzubringen; wichtiger als die Bemessung der Form ist deren

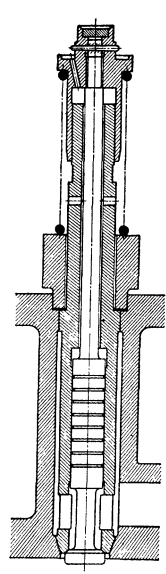

Fig. 46.

Gestaltung: gewölbte Form des Bodens, möglichst rein zylindrische des Körpers. Die Ringnuten sind zur Vermeidung von Kerbwirkung abzurunden, der Kolbenkörper ist nach oben hin der zunehmenden Erwärmung entsprechend **zu verjüngen, d. h. konisch abzudrehen von etwa** *D-* 0,001 *D* (worin *D* = Zylinderdmr.) auf *D-* 0,007 *5D* an der Oberkante.

Fig. 48 zeigt "Pilzkolben" von Krupp; der Pilz, weitgehend vom Kolben isoliert, nimmt höhere Temperatur an und erleichtert die Zündung.

Selten ist Ausführung der Kolben mit Gleitschuhen, die an der drucklosen Kolbenlauffläche angeordnet werden.

Kolbenkühlung erforderlich von etwa 350 mm Dmr. an bei schnellaufenden Maschinen, von 500 mm an bei langsamlaufenden Maschinen. Kühlung durch Öl oder wirksamer durch Wasser, dessen Mischung mit dem Schmieröl peinliehst zu vermeiden ist.

Ausführung von Tauchkolben auch bei größeren Maschinen, da ihre Anwendung Gewicht und Baulänge der Maschine gegenüber Kreuzkopfführung verringert (vgl. Z. VDI 1937 S. 148). MAN gießt in Schwalbenschwanznuten des Man-

tels solcher Kolben schmale Führungsringe aus Bleibronze ein, die bei besserer Gleitfähigkeit sich leichter einpassen lassen und auch besser einlaufen als der ununterbrochene KolbenmanteL

Fig. 49: Zweitaktkolben mit Olkühlung; bemerkenswert Ölabdichtung und freie Wärmedehnung.

Stopfbuchse, s. Bd. I.

Gekröpfte Welle, s. Bd. I, S. 402, 427 und 528.

## **E. Kohlenstaubmaschinen (Rupamotor)**

von Rudolf Pawlikowski in Görlitz entwickelt. Ein vom Regler be-**THR (HR).**<br>einflußtes Brennstoffventil läßt während des Saughubes von einer THT <sub>Fig. 49.</sub> Rutsche Kohlenstaub in die Beikammer (Schleuse), die ähnlich der Vorkammer bei Ölmaschinen angeordnet ist, durch deren obere Öffnung

eintreten. Hierauf wird diese obere Öffnung durch einen Stempel geschlossen, den das ringförmige<br>Brennstoffventil umgibt. Am Ende der Verdichtung auf etwa 33 at entzündet die durch eine Brennstoffventil umgibt. Am Ende der Verdichtung auf etwa 33 at entzündet die durch eine<br>untere Öffnung der Beikammer in diese eingedrungene Luft eine Teilmenge der Ladung, so<br>daß im Totpunkt der Druck von 33 at auf etwa 8 des Ganges. Laufbüchse aus möglichst verschleißfestem Hartmetall, *die* Kolbenringe sind häu-

figer zu ersetzen. Verbrauch: 0,45 kg/PS, b Braunkohlenpulver.<br>Da gegen Ende des Saughubes in der Beikammer ein niedrigerer Druck herrscht als im Arbeitszylinder, dementsprechend Arbeitsluft durch die untere Öffnung der Beikammer in diese strömt, so wird nach einem Vorschlag des Maschinenlaboratoriums der Techn. Hochschule Dresden das Einschleusen des Kohlenpulvers in diesen Zeitabschnitt verlegt, wodurch Einsaugen des Kohlenpulvers in den Zylinder vermieden wird.

Schrifttum: Zinner: Die Brennstoffzufuhr zur Vorkammer des Kohlenstaubmotors. Diesel-<br>maschinen-Sonderheft VI. — Wahl: Staubförderung bei Staubmotoren. Z. VDI. 1936 Heft 10. Verschleißbekämpfung bei Staubmotoren. z. VDI 1936 Heft 36.

## **F. Angaben für die Berechnung.**

Der Berechnung des Kurbeltriebwerkes ist bei Verpuffungsmascbinen ein Höchstdruck von 25 at, bei Gleichdruckmaschinen von 35 bis 40 at (bis 50 at bei Teerölmaschinen) zugrunde zu legen.

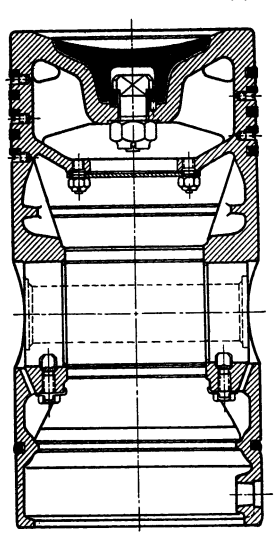

Fig. 48.

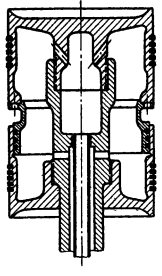

 $H$ ubverhältnis  $s: D$  ( $D = Z$ vlinderdurchmesser). Maschinenart: *s* : *d*  Kleingasmaschinen . . . . . . . . . . 1,15-1,6 Großgasmaschinen, Viertakt 1.0 ·-1.2 Zweitakt . . . . . . 1,5 --1,75  $\ddot{\phantom{a}}$ Dieselmaschinen . . . . . . . . . . . 1,3  $-1,7$ 

Steuerungsdaten. 1. Für Verpuffungsmaschinen. Voröffnen: 6 bis 0 vH, Nachöffnen: 2 bis 20 vH beim Einlaß. Vorausströmen: 10 bis 20 vH, Nachausströmen: 0 bis 12 vH. 2. Für Dieselmaschinen: Voröffnen: 1 bis 5 vH, Nachöffnen: 2 bis 8 vH; Vorausströmen im Mittel: 10 vH für Nocken-, 20 vH für Wälzhebel-Steuerung. Nachausströmen: 1 bis 3 vH.

Unrunde Scheiben. Berechnung auf Grund der Hertzsehen Gleichungen. Es ist Beanspruchung

$$
\sigma = 0,42 \sqrt{\frac{P}{b} \cdot E \cdot \frac{r_1 + r_2}{r_1 \cdot r_2}}; \qquad b = \frac{0,18 \cdot P \cdot E}{\sigma^2} \cdot \frac{r_1 + r_2}{r_1 \cdot r_2}.
$$

Hierin ist:  $b =$  Scheibenbreite in cm,

 $r_1$  und  $r_2$  = Krümmungsradien der Berührungsstellen in cm,

 $\overline{P}$  = Kraft, nach S. 94 zu ermitteln,

 $E =$  Elastizitätsmodul=2150000 für Stahl,=1000000 für Gußeisen,  $\sigma = 3500$  bis 4000 kg/cm<sup>2</sup>.

Wälzhebel werden in gleicher Weise berechnet mit  $\sigma = 1800$  bis 2200 kg/cm<sup>2</sup>. Geschwindigkeiten in den Ventilen. Einlaß: 25 bis 40 m/sek für einfachwirkende, 40 bis 55 m/sek für große doppeltwirkende Maschinen. Auslaß: 35 m/sek für einfachwirkende, 40 bis 60 m/sek für große, doppeltwirkende Maschinen. Mischventil 40 bis 70 m/sek. Die Werte beziehen sich auf mittlere Kolbengeschwindigkeit und größten Ventilhub.

Durchmesser des Anlaßventils =  $D/8$  bis  $D/10$ ; annähernd gleichen Durchmesser zeigen die Sicherheitsventile.

Bei Dieselmaschinen wählt man: Wandstärke  $\delta$  der Laufbuchse:  $D/12$ ; Wandstärke des (dem Brennraum zugekehrten) Deckelbodens: *D/10* bei kleineren,  $D/15$  bei größeren Maschinen. Sind  $t_1$  und  $t_2$  die Außenwandtemperaturen der Laufbüchse,  $\alpha_t$  linearer Ausdehnungskoeffizient, Q Wärmedurchgang in kcal/m<sup>2</sup> h ° C, so folgt die Wärmespannung

$$
\sigma = \frac{1}{2} \cdot (t_1 - t_2) \cdot \alpha_t \cdot E = Q \cdot \delta \alpha_t \cdot E/2\lambda
$$

(s. Bd. I, S. 353 und 291) und die Höchstbeanspruchung der Außenfaser

$$
\sigma_{\text{max}} = Q \delta \alpha_t E/2\lambda + p D/2\delta.
$$

Der Kühlmantel wird für den vollen Brenndruck auf Zug berechnet mit  $\sigma_{\text{znl}} = 100$  bis 150 kg/cm<sup>2</sup> bei Gußeisen, 300 kg/cm<sup>2</sup> bei Stahlguß.

Kolbenstange wird auf Druck mit  $\sigma = 600$  bis 700 kg/cm<sup>2</sup> und mit 6- bis 7 facher Knicksicherheit (s. Bd. I, S. 615) berechnet. Bei Stangen doppeltwirkender Maschinen sind die Wärmespannungen zu berücksichtigen, daher nur 400 bis  $500 \text{ kg/cm}^2$  Druckspannung einzusetzen.

Schrauben. Man wählt:  $\sigma_{\text{zul}} = 800 \text{ kg/cm}^2$  für die Schrauben der Pleuelstangenköpfe,  $\sigma_{\text{zul}} = 400$  bis 500 kg/cm<sup>2</sup> für die Verbindungsschrauben zwischen Zylinder und Gestell;  $\sigma_{\text{zul}} = 300$  bis 400 kg/cm<sup>2</sup> für die Schrauben der Ventilaufsätze,  $\sigma_{\text{zul}} = 200$  bis 300 kg/cm<sup>2</sup> für die Entlastungsschrauben des Gestells, s. Fig. 39, S. 128.

Auflagerdrucke.  $p = 200$  bis 300 kg/cm<sup>2</sup> in den Ventilsitzen,  $p = 140$  bis 160 kg/cm<sup>2</sup> für Kolbenbolzen,  $p = 40$  bis 50 kg/cm<sup>2</sup> für Hauptwellenzapfen  $p = 90$  bis 110 kg/cm<sup>2</sup> für Kurbelzapfen;  $p = N/l d = 1.25$  bis 1,5 kg/cm<sup>2</sup> für Tauchkolben. *p* berücksichtigt schon die Verkleinerung der Führungsfläche durch die Ringnuten und den kegelig gedrehten, oberen Kolbenteil.  $N = 0, 1 \cdot P$ . Diesen Werten ist höchster Verbrennungsdruck zugrunde gelegt.

Brennstoffpumpe. Es bezeichnen:  $F_p =$ Querschnitt des Pumpenstempels,  $s_p =$ nutzbarer Hub des Pumpenstempels,  $B<sub>e</sub>$  = Brennstoffverbrauch in g/PS<sub>e</sub>h,  $\gamma$  = spez. Brennstoffgewicht in g/cm<sup>3</sup>,  $i = 2$  für Viertakt,  $i = 1$  für Zweitakt,

so ist für einen Arbeitshub:

$$
F_P \cdot s_P = \frac{N_e \cdot B_e \cdot 1000}{\gamma \cdot 60 \cdot n/i} \text{ in mm}^3.
$$

Entspricht *Sp* der Überlast und sollnach Saß der dem Leerlauf entsprechende Pumpenhub  $s_L = s_P/7$  bis  $s_P/6$  betragen und etwa 25 bis 30° vor dem Überlasthub liegen, so folgt für lineares Ansteigen der Pumpenstempelgeschwindigkeit *cp*  (vgl. S. 118) die folgende Aufzeichnung:

Gerade *da* wird so gelegt, daß die Inhalte der Dreiecke *a b c* und *a d e*, Fig. 50, sich verhalten wie  $s_L + s_R$  zu  $s_p + s_p$ , worin  $s_p \leq 1$  mm = Rollenspiel.<br>Der Weg des Rollenmittelpunktes wird Der Weg des Rollenmittelpunktes wird a:'-=-=!!!!!E=::;F=~====;J=l dann eine Parabelmit dem Scheitelpunkta' und dem durch *Sp* gegebenen Punkt *d'.*  An *d'* schließt sich ein gleicher Parabelbogen an, um die Rolle zu verzögern, so daß der Gesamthub  $s = 2 \cdot s_p$  wird.

Der Maßstab des Geschwindigkeitsdiagramms ist dadurch bestimmt, daß  $s_P = t \cdot c_{\text{max}}/2$  ist und  $ce = 25$  bis 30° darstellt;  $c_{\text{max}}$  oder  $s_p$  bzw.  $F_p$  ist zu wählen. Fig. 50.

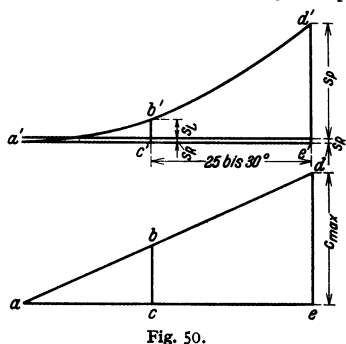

#### Auspuff und Spülung bei Zweitaktmaschinen<sup>1</sup>).

In Fig. 51 ist die endliche Pleuelstangenlänge durch Verlegung des Kurbeldrehpunktes $0'$  um das Fehlerglied  $m = R^2/2L$  gegen den Kurbelkreismittelpunkt $0$ verschoben (s. Bd. I, S. 605), so daß die Kolbenlagen durch geradlinige Projektion ermittelt werden. Freilegen gleicher Schlitzlängen erfordert auf der Deckelseite den Drehwinkel  $\alpha_p > \alpha_g$ , so daß immer von der unteren Seite, Fig. 51, auszugehen ist. Ist  $p_1 = Druck$  bei Eröffnung der Auspuffschlitze, so sind die Werte  $p$ 

des folgenden Druckabfalls aus dem Zeitquerschnitt 
$$
\int_{t}^{t} \cdot dt = \frac{1}{6n} \int_{\infty}^{\varphi} t \cdot d\varphi = \frac{J}{6n}
$$

zu berechnen. Hierin ist  $1/6n =$ Zeit für Zurücklegung von 1<sup>°</sup> Kurbelwinkel;  $I = m^2 \times$  Grad.

Bei der folgenden Berechnung wird angenommen:

**t.** der Zylinderraum ändert während des Auspuffes seine Größe nicht; es ist das Volumen vor Auspuffschlitz-Eröffnung  $V_1 = G_1 \cdot v_1 = G \cdot v$ ;  $G = G_1 \cdot v_1/v$ ;

2. die Ausflußformel wird auch für das unterkritische Druckverhältnis benutzt, während sie nur für Werte  $p_1 \ge 1,894 \cdot 1,1 \le 2$  kg/cm<sup>2</sup> gültig ist, wenn 1,1 = Gegendruck. Größere Unterschiede stellen sich erst unterhalb  $p = 1.5$  kg/cm<sup>2</sup> ein.

Änderung des im Zylinder befindlichen Gasgewichtes während des Ausflusses:

$$
dG = -G_1 \cdot v_1 \cdot dv/v^2 = -V_1 \cdot dv/v^2; \quad dG' = -dG = V_1 \cdot dv/v^2.
$$

In der Zeit *dt* fließt das Gasvolumen aus (mit  $c_k =$  kritischer Geschwindigkeit):

$$
dG'\cdot v_k=\mu\cdot c_k\cdot f dt.
$$

<sup>&#</sup>x27;l Nach Ringwald, Z. VDI 1923. S. auch Dubbel, 01- und Gasmaschinen.

$$
\begin{split} \text{Mit } c_k = 3,38 \sqrt{RT} &= 18,52 \sqrt{T_1} \cdot (v_1/v)^{\alpha-1/2} \text{ wird, da } R \infty 30 \text{ und } T = T_1(v_1/v)^{\alpha-1};\\ dG' \cdot v_k &= v \, (p/p_k)^{1/\alpha} \cdot V_1 \cdot d \, v/v^2 = \mu \cdot 18,52 \sqrt{T_1} \cdot (v_1/v)^{(\alpha-1)/2} \cdot f \cdot dt\,,\\ f \cdot dt &= \frac{(p/p_k)^{\alpha} \cdot V_1}{\mu \cdot 18,52 \sqrt{T_1}} \cdot \frac{dv \cdot v^{\frac{\alpha-1}{2}}}{v^2 \cdot v_1^{\frac{\alpha-1}{2}}},\\ \int_0^t \cdot dt &= \frac{(p/p_k)^{\frac{1}{\alpha}} \cdot V_1}{\mu \cdot 18,52 \sqrt{T_1} \cdot v_1^{\frac{\alpha-1}{2}}} \cdot \int_0^v \frac{v^{-3}}{v} \, dv = \frac{0,426 \cdot V_1}{\mu \cdot \sqrt{T_1}} \cdot \left[ \left(\frac{p_1}{p}\right)^{\frac{\alpha-1}{2\alpha}} - 1 \right], \end{split}
$$

wenn  $p/p_k = 1,894$ .

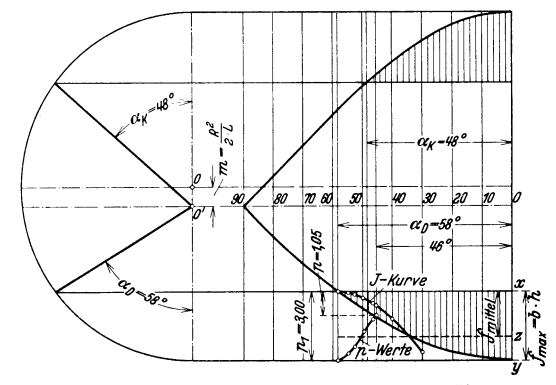

Fig. 51.  $f_{\text{max}} = b \cdot h = 0,42 \cdot 0,12 = 0,0504 \text{ m}^2$ .  $f_{\text{mittel}} = f_{\text{max}} \cdot \frac{x \cdot x}{xy} = 0,0329 \text{ m}^2$ . Wirk-<br>licher Zeitquerschnitt:  $f_{\text{mittel}} \cdot \varphi = 0,0329 \cdot 58 = 1,91 \text{ m}^2 \times \text{Grad}$ . Planimetrierte Fläche: 59,50 cm<sup>2</sup>. Maßstab: 1 cm<sup>2</sup> =  $\frac{1,91}{59,50}$  = 0,032 m<sup>2</sup> × Grad; 1 cm<sup>2</sup> = 0,1 m<sup>2</sup> × Grad.

Wird der Querschnitt als Funktion des Winkels aufgetragen, so folgt:

$$
\frac{J}{n} = \frac{2{,}555 V_1}{\mu \cdot \sqrt{T_1}} \cdot D \text{ mit } D = \left(\frac{p_1}{p}\right)^{0.143} - 1.
$$

In Fig.51 ist *J* aus der Fläche berechnet und als Ordinate aufgetragen. Wird anderseits *J* aus der vorstehenden Gleichung für verschiedene Werte  $p_1/p$  berechnet, so sind damit die Kurbelwinkel für die gewählten Drucke *p* bestimmt, die Druckabfallkurve kann aufgezeichnet werden.

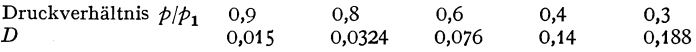

Die Temperatur  $T_1$  muß geschätzt werden, ihr Einfluß auf die Druckabfallkurve ist nur ganz gering.  $\mu \geq 0.9$ .

Beispiel. Zweitakt-Dieselmaschine mit  $Dn = 450$  mm Zyl.-Dmr.,  $s = 600$  mm Hub,<br>  $n = 120$  U/min; Verbrennungsraum  $V_c = V_h/15$ ; Schubstangenlänge  $L = 4,5$  R, Auspuffschlitz-<br>
länge = 0,2 · s = 120 mm; Gesamtbreite der Auspuf

$$
V_h = \frac{0.45^{4} \pi}{4} \cdot 0.6 = 0.095426 \text{ m}^3; \qquad V_c = \frac{V_h}{15} = 0.006328 \text{ m}^3.
$$
  
Höhe des Brenraumes  $h_c = \frac{V_c}{0.45^{2} \pi/4} = 0.0398 \text{ m}.$ 

Volumen bei Eröffnung der Auspuffschlitze:

$$
V_1 = \frac{0,45^2 \pi}{4} \cdot (0,6 - 0,12 + 0,0398) = 0,076973 \text{ m}^3,
$$
  
\n
$$
\frac{J}{n} = \frac{2,555 \cdot 0,076973}{0,9\sqrt{1000}} \cdot D = 0,0062 D.
$$
  
\n
$$
\begin{array}{rcl}\n\ell/\ell_1 & 0,9 & 0,8 & 0,6 & 0,4 & 0,35 \\
D & 27000 & 24000 & 18000 & 12000 & 10500 \\
D & 0,015 & 0,0324 & 0,076 & 0,14 & 0,162 \\
J & 0 & 0,016 & 0,02411 & 0,0565 & 0,106 & 0,1205\n\end{array}
$$

Spülung. Spülluftdruck *p,* und Gegendruck *p* im Zylinder können als konstant angenommen werden.

Zulässiger Druckabfall im Spülorgan:  $\Delta p = \mu^2 \cdot c^2/2g \cdot \gamma \leq 400$  kg/m<sup>2</sup> bei langsam laufenden Maschinen.

 $\mu = 0.9$ ;  $\gamma$  = spez. Gewicht der auf 1,04 at verdichteten Spülluft bei etwa 20° Temperatur.

Ist  $\overline{V}_0$  = Spülluftmenge von atm. Druck  $p_0$ ,  $V$  = Spülluftmenge, bezogen auf Zustand im Einlaßschlitz,  $V_*, p_*$  bezogen auf Zustand im Aufnehmer, so folgt wie oben:

folgt wie ober:  
\n
$$
dV = c \cdot f dt; \qquad d\psi = 6n \cdot dt; \qquad V = \frac{c}{6n} \int f \cdot d\psi = \frac{c}{6n} \cdot Z, \qquad c = \frac{6Vn}{Z}.
$$
\nDa  $V = V_s \left(\frac{p_i}{p}\right)^{1/\kappa}$ , so folgt mit  $V_s = V_0 \cdot \frac{T_s \cdot p_0}{T_0 \cdot p_s}$ .

\n
$$
c = \frac{6nLV_h}{Z} \cdot \Phi,
$$
\nworin  $L = \frac{V_0}{V_h}$  und  $\Phi = \frac{V}{V_0} = \frac{T_s}{T_0} \cdot p_0 \cdot \frac{p_i^{(1-\kappa)/\kappa}}{p^{1/\kappa}}$ . Meist kann  $\Phi = 1$  ge-

*VA*  setzt werden.

Rohrleitungen s. diese in Bd. II, S. 364.

### **0. Die Kraftgaserzeuger.**

In einem Schachtofen werden Luft (und Wasserdampf) durch eine glühende Brennstoffschicht geblasen, wobei folgende Verbindungen auftreten:

C + O<sub>2</sub> 
$$
\rightarrow
$$
 CO<sub>2</sub> + 97 200 kcal/Mol C,  
CO<sub>2</sub> + C  $\rightarrow$  2 CO - 67 800 kcal/Mol C,  
C + H<sub>2</sub>O  $\rightarrow$  CO + H<sub>2</sub> - 29 170 kcal/Mol C.

Die mit der Verbrennung von C zu CO<sub>s</sub> steigende Temperatur bewirkt Zerfall der CO<sub>s</sub> zu C,<br>wodurch die Temperatur wieder erniedrigt wird. Der freiwerdende Wasserstoff des sich zer-<br>setzenden Wasserdampfes reichert das Gem damit Stickstoffgehalt des fertigen Gases verringert.

Da nicht reiner C, sondern Brennstoff vergast wird, so treten aus diesem flüchtige Bestand. teile wie CH, (Methan), schwere Kohlenwasserstoffe *CnHm* aus, und es werden Essigsäure, Ammoniak, Schwefel usw. frei, die Baustoffe des Generators angreifen.

Günstigste Feuerzonen-Temperaturen nach Seberich: 900 bis 1000° C bei Holz und Holzkohle, 1100 bis 1200° bei Braunkohlenprodukten, t400° und mehr bei Steinkohle.

Ausführung der Generatoren für motorische Zwecke ausschließlich als Sauggasanlagen, d. h. die Maschine saugt das Gas selbst an, dailer selbsttätige An· passung der Gaserzeugung an den Bedarf des Betriebes. Die Reinigungsanlagen vergrößern den Saugwiderstand.

Ist für Viertaktmaschinen  $V = \lambda' \cdot V_h \cdot n/120$  ( $\lambda' =$  Füllungsgrad,  $V_h =$  Hubvolumen in m<sup>3</sup>) = angesaugter Gasmenge in Nm<sup>3</sup>/sek,  $\varphi$  = Gasausbeute in Nm<sup>3</sup>/kg
Brennstoff,  $\sigma$  = spezifischer Brennstoffdurchsatz in kg/m<sup>2</sup>h,  $F_a$  = Schachtquerschnitt in m<sup>2</sup>, so folgt:

| <b>Brennstoff</b>  | Gasausbeute $\varphi$<br>$Nm^3/kg$ | Brennstoffdurchsatz $\sigma$<br>$\mathrm{kg}/\mathrm{m}^2$ h | Angaben beziehen<br>sich auf           |
|--------------------|------------------------------------|--------------------------------------------------------------|----------------------------------------|
| Buchenholz (10 bis |                                    |                                                              |                                        |
| 14 vH $H_2O$       | $1,9-2,3$                          | $250 - 300$                                                  | Schwelschacht-<br>querschnitt          |
| Holzkohle          | $3,5-4,0$                          | $200 - 250$                                                  | Rostquerschnitt                        |
| Anthrazit.         | $4,4-4,8$                          | $120 - 150$                                                  | Querschnitt an der<br>Gasabsaugestelle |
| Steink.-Schwelkoks | $4,1-4,6$                          | $150 - 170$                                                  |                                        |
| Braunk.-Schwelkoks | $3,1 - 3,6$                        | $180 - 200$                                                  |                                        |
| Braunk.-Briketts   | $2,4 - 3,12$                       |                                                              |                                        |
| Torfkoks           | $3.9 - 4.5$                        |                                                              |                                        |

 $F_a \cdot \varphi \cdot \sigma/3600 = V$ ;  $F_a = 3600 V/\varphi \sigma$  m<sup>2</sup>. Finkbeiner<sup>1</sup>) gibt folgende Werte für  $\varphi$  und  $\sigma$  an:

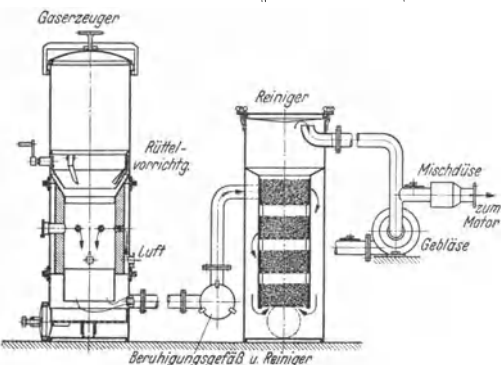

Bacanzaumal

Abblasrobi fiir

Ausführungsarten: a) Gaserzeuger mit absteigender Vergasung für teerhaltige Brennstoffe (Holz, Torf, Braunkohlenbrikett, Steinkohle).<br>Luftzufuhr ungefähr in Luftzufuhr ungefähr in Schachtmitte, Gasabsaugung unten. Die über der Feuer- $\frac{1}{\sqrt{2}}$  zone an der Lufteintrittstelle entstehenden Schwelgase werden durch die Feuerzone abgesaugt, wobei sich die Teerdämpfe zersetzen. Beispiel: Ausführung der Hansa-Generatoren-Ces., Berlin, Fig. 52.

Fig. 52. Kleingaserzeugungsanlage für Holz und Holz- b) Gaserzeuger mit auf- kohle, Bauart München. steigender Vergasung für teer-

freie Brennstoffe (Anthrazit, Koks, Holzkohle). Luft und Wasserdampf werden durch den Rost unten zugeführt, das Gas oben abgesaugt. Beispiel: Wisco-Braunkohlenschwelkoks-Gaserzcuger, Fig. 53- Der

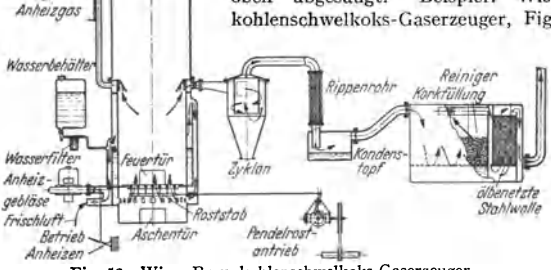

**Fig. 53- Wisco-Braunkoh1enschwelkoks-Gaserzeuger.** 

im Wassermantel um den Feuerungsraum entstehende Dampf tritt mit der im oberen Teil des Feuerraumes vorgewärmten Luft durch den dauernd bewegten Pendelrost in den Brennraum ein. Reichlicher Wasserdampfzusatz verhindert übermäßige T~mperatur in der Feuerzone.

1) Hochleistungs-Gaserzeuger. Berlin: Julius Springer 1937-

## H. Leichtmotoren.

### Bearbeitet von Dr.-lng. F. Wettstädt, VDI, Berlin.

#### Scbrlfttum s. Abschnitt .,Kraftwagen".

#### a) Sonderforderungen und Betriebsgrundlagen

in ungefährer Reihenfolge ihrer Bedeutung für<br>Personenwagenmotoren: Großer Drehzahlbereich; wechselnde Drehzahl im Betrieb; ge-Personenwagenmotoren: Großer Drehzahlbereich; wechselnde Drehzahl im Betrieb; ge-<br>räuschloser, erschütterungsfreier Lauf; Schalldämpfung; Betriebsbereitschaft; Wirtschaftlich-<br>keit bei gedrosseltem Motor; Lebensdauer; Schu

Betriebsdauerleistung auf Landstraßen etwa 35 vH der Höchstleistung; starke und stoß-<br>weise Belastungsschwankungen; häufiges Anfahren; Start mit kaltem Motor; Startdrehmoment<br>unter Zuhilfenahme von Kupplung und Getriebe. B  $\sim$  10 vH unter Spitzengeschwindigkeit.

Betriebszeit zwischen zwei Grundüberholungen 1000 bis 3000 h entsprechend einer Fahr· strecke von 40000 bis 100000 km.

Minutliche Höchstdrehzahl *n*: für Renn- und Sportmotoren mit Aufladung bis 7000, für normale Personenwagen  $n = 2500$  bis 3600.

normale Personenwagen  $n = 2500$  bis 3600.<br>Mittlere Kolbengeschwindigkeit  $\epsilon_m$  bei Höchstleistung: für Renn- und Sportwagen bis 20 m/sek, für normale Personenwagen 6 bis 12 m/sek.<br>Hubraumleistung: 20 bis 40 PS<sub>e</sub>/l je nac

und Sportmotoren mit Aufladung.

Leistungsgewicht: 2 bis 5 kg/PS<sub>e</sub> je nach Drehzahl und Bauart.

Lastwagenmotoren: Dauerhaftigkeit; erhöhte Wirtschaftlichkeit. Betriebsdauerleistung auf Landstraßen etwa 40 vH der Höchstleistung. Langer Leerlauf. Minutliche Höchstdrehzahl<br>*n* = 1200 bis 2500. Hubraumleistung: 8 bis 25 PS<sub>e</sub>/l und Leistungsgewicht: 3 bis 10 kg/PS<sub>e</sub>

je nach Drehzahl und Arbeitsverfahren.<br>Flugmotoren: Geringstes Leistungsgewicht (0,4 bis 1 kg/PS<sub>e</sub>); Hubraumleistung 15 bis – Flugmotoren: Geringstes Leistungsgewicht (0,4 bis 1 kg/PS<sub>e</sub>); Hubraumleistung 15 bis<br>42 PS<sub>e</sub>/l je nach Größe, Drehzahl und Kühlung; kleine Abmessungen und geringer Stirn-<br>widerstand; geringer Brennstoffverbrauch im Bet Lagenunempfindlichkeit; Feuerungefährlichkeit; Schwingungsfreiheit im Betriebsdrehzahl·

hereich; leichte Auswechselbarkelt betriebswichtiger Teile. Betriebsdauerleistung 70 bis 80 vH der Höchstleistung; Abflugleistung gleich Volleistung; Erhaltung der Leistung bis in größere Flughöhen; langer Leerlauf im Gleitflug; Start mit warmem Motor; Betrieb auch bei tieferen Temperaturen.

Betriebszeit zwischen zwei Grundüberholungen für leichte Flugzeugmotoren 200 bis 300 h, für schwerere Luftschiffmotoren bis zu 1500 h.

Minutliche Höchstdrehzahl *n* =1500 bis 2800 (die höheren Werte für Motoren mit Unter· setzungsgetrieben); mittlere Kolbengeschwindigkeit  $c_m$  bis 15 m/sek.

#### b) Kraftstoffe.

Oasförmige Brennstoffe aus eingebauten Gaserzeugern (s. S. 137) oder mitgeführten Stahl· flaschen haben weniger technische als volkswirtschaftliche Bedeutung zur Entlastung des Ver· brauchs an flüssigen Brennstoffen.

Schweröle sind beschränkt auf Dieselmotoren.

Leichtöle wie Benzin, Benzol, Alkohol und deren Mischungen werden in Vergasermaschinen verarbeitet.

Verdampfbarkeit wird durch die "Siedekurve" und die hieraus abgeleitete "Kennziffer" be-<br>stimmt (s. Bd. I, S. 325 und Fig. 3). Die Siedekurve soll stetig ohne Sprünge verlaufen.

stimmt (s. Bd. I, S. 325 und Fig. 3). Die Siedekurve soll stetig ohne Sprünge verlaufen.<br>Für das Anlassen ist ein früher Siedebeginn, zur Verhütung von Niederschlägen und Schmierölverdünnung das Auftreten nur kleiner "Sied

und Wirtschaftlichkeit der Vergasermaschine begrenzen, die größte Bedeutung zu. Über "Motor-<br>klopfen" s. auch Abschnitt "Verdichtungsverhältnis" auf S. 145. Während als Kennziffer für s. auch Abschnitt "<br>die Klopffestigkei gleichgemisches, das in seinen Klopfeigenschaften dem betreffenden Brennstoff entspricht. Das V ergleichgeroisch besteht aus einem praktisch überhaupt nicht klopfenden Brennstoff Iso-Oktan, seltener Toluol, und einem Brennstoff sehr geringer Klopffestigkeit Normal-Heptan; je nach dem Oktangehalt bzw. Toluolgehalt ist seine Klopffestigkeit verschieden. Der in Hundertstel ausgedrückte Oktangehalt des Vergleichgemischs wird als "Oktanzahl" bezeichnet. Oktanzahl für genormten Kraftwagenbrennstoff: 74; für Flugmotoren: 80 und 87; für Sonderzwecke 100 und

darüber. S. auch Bd. I, S. 325. Energieinhalt. Die Heizwerte in kcaljkg von Benzin, Benzol und Spitirus verhalten sich wie 105 : 97: 64. Bei allen flüssigen Brennstoffen beträgt die im augesaugten Luftgemisch ent- haltene Energie 940 bis 960 kcal/Nm1, so daß der Energieverbrauch in kcaljkm Fahrstrecke ungefähr der gleiche ist.

Benzin ist Sammelname fur sehr verschiedenartige, zwischen 35° und 200°C siedende Mischungen aus zahlreichen Verbindungen mehrerer Kohlenwasserstoffreihen, wobei die Bestandteile aus der Paraffinreihe überwiegen. Z. B. enthält Benzin ftir Flugmotoren durchschnittlich 50 vH Paraffine (zwischen Pentan und Dekan), 30 vH aromatische Bestandteile und 20 vH

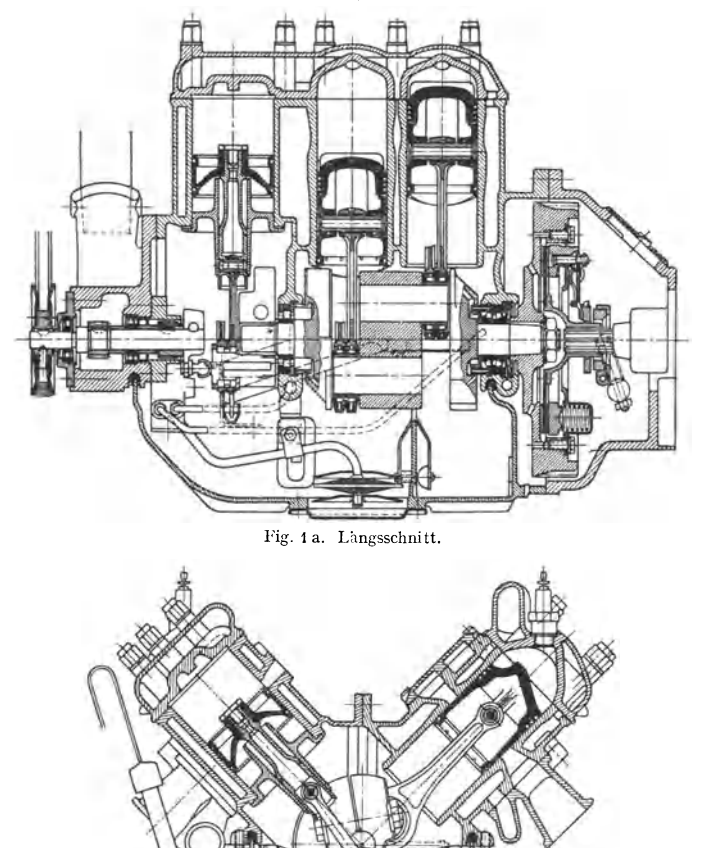

Fig. 1 b. Querschnitt.

Fig. 1 a u. 1 b. Zweitakt-Personenwagenmotor der Auto-Union-DKW. Wassergekuhlter Vier-<br>zylinder-V-Motor mit Ladepumpen. Hubraum 1060 cm<sup>3</sup>; Hub 68,5 mm; Bohrung 70 mm; Dauer-<br>leistung 30 PS<sub>e</sub> bei 3500 Umi min; Leistungsge

Naphthene. Praktisch ist für jeden Brennstoff ein gewisser Gehalt an aromatischen Verbindungen erforderlich; reicht der in den Destillationsprodukten des Erdöls je uach der Quelle mehr oder minder schon vorhandene naturliche Gehalt nicht aus, wird Benzol in entsprechender Menge zugesetzt, falls nicht "chemische Klopfschutzmittel" (s. S. 145) verwendet werden. Bezuglich synthetisches Benzin s. Bd. I, S. 330.

Benzol entstammt der "Trockendestillation" der Steinkohle und besteht aus dem Rein-<br>benzol  $C_{\epsilon}H_{\epsilon}$ , dem zur Verbesserung der Verbrennungseigenschaften und Herabsetzung des Erstarrungspunktes bestimmte Mengen von höheren aromatischen Verbindungen — in der Hauptsache Toluol und Xylol — nach den Normvorschriften des Benzolverbandes beigemischt sind (...Motorenbenzol oder B.V.-Benzol"). Es wird zu

ous wirtschaftlichen Gründen weniger guten Benzinen als Veredelungs-zusatz beigemischt ("Mischkraftstoff"). Durch entsprechenden Benzoltzustz zusatz läßt sich den verschiedenartigsten Anforderungen gerecht werden, die an die Klopffestigkeit eines Brennstoffs gestellt werden<br>können. Vgl. S. 145. Vgl. S. 145.

Spiritus hat sich als Zusatz zu Benzol-Benzin-Gemischen ("Dreiergemisch" mit 10 bis 15 vH Alkohol) und unter bestimmten Voraussetzungen als Benzinzusatz ("Monopolin" etwa 75 vH Benzin, 25 vH absol. Alkohol) bewährt.

Alkohole werden zumeist aus volkswirtschaftlichen Gründen als Zusatz beigegeben; sie ermöglichen bei Sonderbrennstoffen weit-gehende Steigerung der Klopffestigkeit. Durch Alkoholzusatz wird die Vergaservereisung bei Flugmotoren bekämpft.

#### c) Arbeitsverfahren von Otto-Motoren.

Bei Zweitaktverfahren wird Dreikanalsteuerung meist mit Kurbelkammerpumpe ausgeführt, s. Fig. 4; als Spülmittel dient fertiges Gemisch. Ausführung mit Ladepumpen s. Fig. 1.

Typische Spülverfahren von größerer Verbreitung sind:

Querstromspülung. Eine Ablenknase auf dem Kolbenboden leitet die Frischgase nach oben. Fig. t und 4. Ungünstiger Brenn raum; Verdichtungsverhältnis und Verbrennungsgeschwindigkeit sind

Dreistromspülung. Führung des Frischgasstromes durch zwei seitlich neben ihm in schräger Richtung eintretende Stützströme. S. Fig. 3.

Umkehrspülung (Schnürte). Die Auslaßschlitze liegen neben oder über den Spülschlitzen. Der Frischgasstrom richtet sich an der gegenüberliegenden Wand auf und kehrt im Zylinderkopf um, eine fast geschlossene, eiförmige Kurve beschreibend, Fig. 2. Umkehr- und Dreiströmspülung ermöglichen höhere Leistung und bessere Brennstoff.

ausnutzung als die Querstromspülung.

Trotz der doppelten Anzahl von Arbeitsspielen ist der Vergaser-Zweitaktmotor einfacher Bauart in der Leistung dem Viertaktmotor gleicher Abmessungen

nicht wesentlich überlegen, in der Brennstoff· ansnutzungund Regelfähigkeit bleibt er hinter ihm zurück. Er leidet an der mit der Über· Iagerung und Verkürzung des Auspuff- und Ladehubs verbundenen Unsicherheit der Spülund Ladevorgänge und ihrer Abhängigkeit von Drehzahländerungen, ferner an der unwirt· schaftliehen Gemischspülung und dem geringen Lieferungsgrad der Kurbelkastenpumpe. Ver· besserung der Füllung und Spülung ist durch besondere Ladepumpen (Fig. 1), Doppelkolben und Stufenkolben möglich, bringt aber bauliche Verwicklungen und Verteuerung mit sich.

Die doppelte Zündfolge wirkt sich günstig auf die Drehmomentenkurve bei kleinen Zy· Iinderzahlen aus.

Die Hauptvorteile des Zweitakts liegen zur

Zeit in dem Ersatz der empfindlichen Ventile und ihrer verwickelten Steuerung durch die überaus einfache, robuste und billige Schlitzsteuerung durch den Kolben. Berechnung der Schlitzsteuerung s. S. 135.

Das Viertaktverfahren findet in weitaus überwiegendem Maße Verwendung. Für Gemischbildung und Zylinderfüllung steht ein ganzer Hub zur Verfügung; der Ausschub der Abgase erfolgt getrennt vom Ladevorgang während eines

DKW.

Umkehrspülung nach Schnürte

Fig. 3. Zweitakt-Kraftradmotor mit Dreistromspülung nach Zündapp.

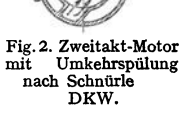

Schnitt A-B

 $\bar{v}^B$ 

Einlaß

 $A_{\overline{1}}$ 

Auson Spillup

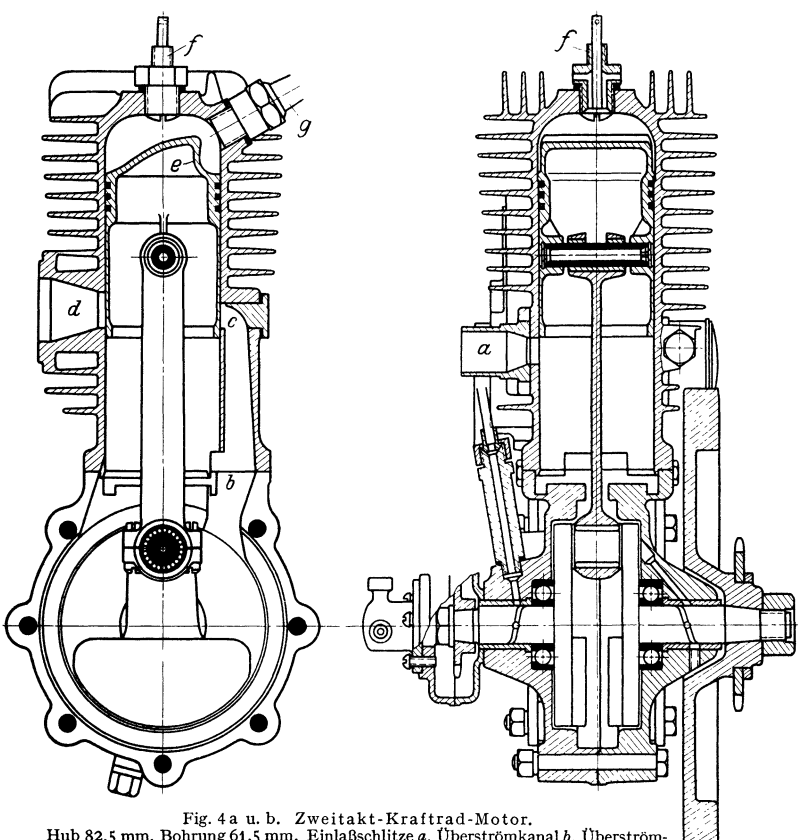

Hub 82,5 mm, Bohrung 6!,5 mm. Einlaßschlitze *a,* Überströmkanal *b,* Überström-schlitze *c,* Auslaßschlitze *d,* Leitschaufel (Ablenknase) *e,* Zischventil I, Zündkerze *g.* 

ganzen Hubs zwangläufig durch den Kolben. Die bessere Beherrschung der Ladung und Entleerung bei allen Drehzahlen ermöglicht in Verbindung mit der

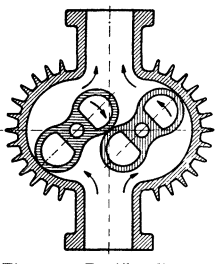

Fig. 5. Zweiflingeliges Roots-Gebläse für Kom-

durch die Ventilsteuerung gegebenen größeren Freiheit in den Öffnungs- und Schließzeiten eine bessere Regelfähigkeit und eine leichtere Anpassung an die besonderen Bedürfnisse der Motorencharakteristik (vgl. s. 147).

**Ladermotoren.** Füllungsgrad üblicher Viertaktmotoren 80 vH, bezogen auf Normalzustand. Vorverdichter ermöglichen Aufladen ( Füllungsgrad bis 1) und Überladen (Füllungsgrad  $> 1$ ). Kompressormotoren, mit Roots-Gebläsen nach Fig. 5 oder Zoller-Gehläsen versehen, arbeiten mit Ladedruck bis zu 1,0 atü und zeitlich begrenzten Leistungssteigerungen bis 50 vH.

**pressormotoren.** Für Flugmotoren: ein- oder mehrstufige, von der Kurbelwelle aus angetriebene Schleudergebläse; Regelbarkeit der Drehzahl oder Fremdantrieb z. B. durch Abgasturbine wird angestrebt.

Befindet sich das Gebläse vor dem Vergaser, so muß dieser als Druckvergaser (s. S. 163) ausgebildet sein. Saugvergaser vor dem Gebläse ergeben günstige Gemischbildung; nachteilig: Vereisungsgefahr in größeren Höhen.

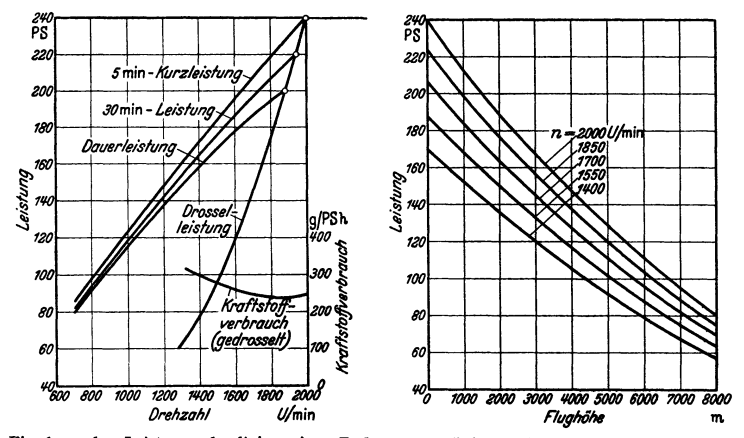

Fig. 6a u. b. Leistungsschaulinien eines Bodenmotors (luftgekühlter Achtzylinder-Viertakt-Flugmotor mit zwei in V-Form hängenden Zylinderreihen der Argus-Motoren G.m.b.H.). Fig. 6a für INA-Bodenzustand, Fig. 6b Vollgasschaulinien für verschiedene Flughöhen und Drehzahlen.

Aufgeladene Otto-Flugmotoren erreichen mit klopffesten, sog. gebleiten Brennstoffen Drehzahlen bis 2800 Uml/min; mittlere Kolbendrücke beim Start von 12 bis 14 at, während des Fluges von 9,5 at; mittlere Kolben-

geschwindigkeiten bis 15 m/sek; Leistungsgewichte von 0,45 bis  $0,7$  kg/PS.

Boden- und Höhenleistungen. Zeiger 0 kennzeichnet den Zustand am Boden, entsprechend der Internationalen Normalatmosphäre  $(INA -$ Bodenzustand)  $p_0 = 760$  mm  $\frac{5}{3}$ QS,  $t = 15^{\circ}$  C. Zeiger z bezieht sich auf Luftdruck  $p_z$ und Temperatur  $t_z$  ("Tages $leistung$ ").

$$
N_0 = N_z \cdot \frac{p_0}{p_z} \cdot \sqrt{\frac{T_z}{T_0}}
$$

für Vergasermotoren,

$$
N_0 = \frac{N_z}{0.5 + 0.5 \frac{\rho_z}{762 \cdot T_0/T_z}}
$$
für Schwerölmotoren.

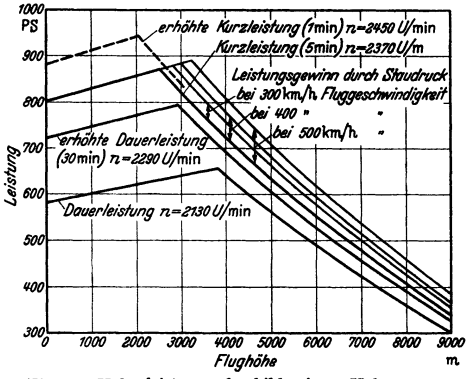

Fig. 7. Höhenleistungsschaubild eines Höhenmotors (luftgekühlter Neunzylinder-Viertakt-Flugmotor in Sternform mit Kreiselgebläse der Bayrischen Motoren-Werke A.-G.), bezogen auf INA und Luftschraube mit stufenloser Verstellbarkeit.

Ladermotoren (vgl. Fig. 7) wer-

den mit vorgeschaltetem Unterdruckbehälter untersucht, wobei sich die Leistung  $N'_z$  ergibt, die auf die Leistung  $N_h$  umgerechnet wird, die der Motor in der dem Unterdruck entsprechenden Höhe leisten würde, wenn Ansaugelufttemperatur und Auspuffdruck der INA-Höhe entsprächen.

Zur Umrechnung dient meist die sog. englische Umrechnungsformel:

$$
N_h = N'_z f \quad \text{mit dem Beiwert} \quad f = f_1 f_2 f_3 \, .
$$

Der Faktor  $f_1$  für den Einfluß der Temperatur auf die Füllung ist:

$$
t_1=\sqrt{\frac{273+t_k}{273+t_h}}.
$$

Der Faktor *fs* berücksichtigt die Änderung des Druckverhältnisses des Laders infolge der geringeren Höhentemperatur:

$$
f_2 = 1 + 0,00063 (p_L/p_k)^2 (t_k - t_h).
$$

Der Faktor *fo* berücksichtigt den niedrigeren Auspuff-Gegendruck in der Höhe:

$$
t_3 = 1 + \frac{(p_z + p_a) - p_k}{3500}.
$$

In diesen Gleichungen bedeuten:

- $p_k$  Druck im Unterdruckbehälter in mm QS;
- $p_L$  Druck in der Laderleitung vor den Einlaßventilen in mm QS;
- $t_k$  Temperatur im Unterdruckkessel in  $\circ$  C;
- $t_h$  **Temperatur** der Normal-Atmosphäre in  $\circ$  C beim Druck  $p_k$ ;
- $p_a$  Auspuff-Über- oder -Unterdruck gegen den Außenluftdruck in mm QS unmittelbar hinter den Auslaßventilen;
- $p_z$  Außenluftdruck am Versuchstag in mm QS;
- $t_z$  Außenlufttemperatur am Versuchstag in  $\degree$  C.

Bodenmotoren entwickeln am Boden die größte Leistung. Mit zunehmender Höhe sinkt Drehmoment infolge abnehmenden Luftdruckes; vgl. Fig. 6a u. b.

Höhenmotoren sollen Bodenleistung bis zu einer gewissen Flughöhe beibehalten. Am Boden und in geringeren Höhen Drosselung der Gemischzufuhr zur Vermeidung der Überlastung; selbsttätige Ladedruckgrenzrcgler s. S. 163.

Die durch Überverdichtung oder Überbemessung erreichbaren Höhen genügen nicht heutigen Ansprüchen, wirksamer ist Aufladen durch Schleudergebläse. Siehe Hohenleistungsschaubild<br>eines Ladermotors Fig. 7: Leistungszunahme mit der Hohe $(\sim 3.5 \text{ vH})$  je km Hohe) bis zur<br>"Gleichdruckhöhe" bei gleichbleibendem Lade durch sinkenden Ladedruck.

Begriffsbestimmungen für Flugmotoren nach DVL s. S. 146.

#### d) Motorische Verbrennung in Vergasermaschinen.

Rechnerische Ermittlung der Verbrennungsprodukte und Verbrennungstemperaturen für die verschiedensten Mischungsverhältnisse von gasförmigen und flussigen Brennstoffen unter Be-<br>rücksichtigung der bei hohen Verbrennungstemp Kohlensäure und Wasserdampf, Untersuchung des Druckanstiegs, der Brenngeschwindigkeit, des Zündverzugs und des Einflusses der Wirbelung s. Pye: Die Brennkraftmaschinen. Berlin: Julius Springer 1933.

Mischungsverhältnis. Rechnerische Behandlung und praktischer Versuch zeigen übereinstimmend, daß höchste Leistung nur auf Kosten des Brennstoffverbrauchs durch die mit Brennstoffüberschuß arbeitenden "reichen" Gemische (vgl. Fig. 12 Kurve "b") und beste Wirtschaftlichkeit (vgl. Fig. 12 Kurve "c") nur unter Einbuße an Leistung durch die mit Luftüberschuß arbeitenden "armen" Gemische möglich ist. Die allgemeine Praxis bevorzugt mittlere Gemische (Fig. 12 Kurve "a"), durch die es möglich wird, Leistungs- und Brennstoffausnutzung durch gegenseitige Zugeständnisse in Einklang zu bringen, Nebenwirkungen der motorischen Verbrennung (Rußverschmutzungen und harter Motorengang bei reichen Gemischen, Nachbrennen und hohe Abgastemperaturen bei armen Gemischen) zu vermeiden und genügende Anzugskraft auch bei Be· lastungsschwankungen zu erhalten.

Bei der Wahl des Mischungsverhältnisses für die einzelne Maschine bedürfen verschiedene Umstände wie Art des Brennstoffs, Form des Verbrennungsraums, Anordnung und Zahl der Zühndkerzen, Wärmezustand, Drehzahl, Luftvorwärmu setzung für den jeweiligen Betriebszustand zu erhalten.

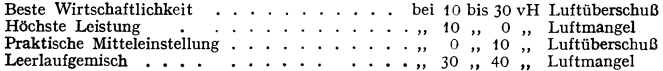

Fig. 8 veranschaulicht in der Wechselbeziehung von Leistung und Brennstoffverbrauch den Einfluß des Mischungsverhältnisses, das für die jeweilige Belastungsstufe bei konstanter Drehzahl innerhalb des ganzen zündfähigen Bereichs systematisch verändert wurde.

Die Drosselkurven der Fig. 8 zeigen ferner, daß die Möglichkeit, die Leistung<br>durch Veränderung des Mischungsverhältnisses zu regeln, mit großer Drosselung erheblich abnimmt. Hier macht sich der mit größerer Drosselung zunehmende Ge· halt an Abgasresten in der Gesamtladung des Zylinders geltend, wodurch die Verbrennung so weit verlangsamt wird, daß an sich schon kleinen Brenngeschwindigkeiten nicht mehr verarbeitet werden können. Die in Fig. 8 eingetragene Vorzündungskurve gibt in den Punkten *A*, *B*, *C* die jeweils für die beste Leistung<br>eines nach der theoretischen Verbren-

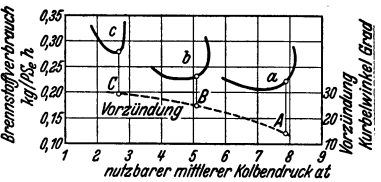

Fig. 8. Einfluß des Mischungsverhältnisses auf<br>Brennstoffverbrauch und Leistung. 4 Drossel Brennstoffverbrauch und Leistung. voll geöffnet, Vollast; *b* zwei Drittel Belastung; • ein Drittel Belastung; Drehzahl konstant 1000 Uml/min.

nungsgleichung zusammengesetzten Gemisches (weder Brennstoff· noch Luftüberschuß) erforderliche Vorzündung an,

**Verdic:htungsverhiltnis** *E.* Mit zunehmendem Verdichtungsverhältnis steigt der thermische Wirkungsgrad des theoretischen Arbeitsprozesses ( $\eta_{11} = 1 - \varepsilon^{1-\varkappa}$ , 5.108). Darüber hinaus wird die praktische Leistungs- und Brennstoffausnutzung (vgl. Fig. 9 und 11) verbessert, indem durch Verkleinerung der Kühlflächen des Verbrennungsraumes die Kühlverluste, sowie durch Verringerung der Abgasrestmengen die Erhitzung und Verschlechterung des frischen Gemisches vermindert und in Verbindung mit den höheren Verdichtungsdrücken und -Temperaturen die Verbrennungsvorgänge wesentlich beschleunigt und verbessert werden. Der praktisch zulässige Verdichtungsgrad ist hauptsächlich durch das Auftreten der .,Detonation" oder des .,Motorklopfens" begrenzt.

Beim Klopfen - eine in ihrem Zustandekommen noch nicht einwandfrei geklärte Er-<br>scheinung') - tritt an Stelle einer allmAhlich ablaufenden Verbrennung mit weichem Druck-<br>anstieg eine plötzliche detonationsartige Entflammun ten Ladungsteils mit scharfen Druckspitzen. Das Auftreten des Klopfens hängt in besonderem Maße von der chemischen Natur des Brennstoffs ab, bleibt aber eng mit Fragen der Maschinenbauart verknüpft; so üben die Form des Verbrennungsraums, die gegenseitige Lage von Zünd-<br>kerze und Auslaßventil, Drehzahl und Belastung, Vorzündung, Betriebstemperatur, Gemisch-<br>verteilung im Zylinder, Mischungsverhältnis Stoßwirkungen auf das Triebwerk; von großer, aber nicht ausschlaggebender Bedeutung für die

Klopfschwingung ist die Brenngeschwindigkeit (Köchling: Z. VDI 1938 S. 1126).<br>Alle Kohlenwasserstoffe mit ringförmigen Bindungen sind in der Klopffestigkeit den<br>übrigen überlegen. Am günstigsten verhalten sich die aromatis Brennstoff. Am schlechtesten schneiden die aliphatischen Kohlenwasserstoffe ab; Naphthene schließlich aus aliphatischen Verbindungen bestehen, sind wegen des bereits bei geringen Verdichtungsgraden einsetzenden Klopfens motorisch wenig brauchbar; daher enthalten alle Han-<br>delsbenzine zur Verbesserung der Klopffestigkeit gewisse Mengen an aromatischen und naph-<br>thenartigen Verbindungen. Weitgehend komp Verdampfungswärme selbstkühlend Verdichtungswärme bindet und besonders hohe Verdlch· tungsgrade zuläßt. Vgl. Fig. 9.

Die Klopfneigung der Benzine kann außer durch Mischung mit Benzol auch durch chemische, den Ablauf der Verbrennung verzögernde Zusätze, z. B. Eisenkarbonyl, Bleitetraäthyl, ver-<br>ringert werden. Fig. 10 zeigt, wie das zulässige Verdichtungsverhältnis durch verschiedene Beigabemengen von Bleitetraäthyl (als ,,Athylfluid'' mit Athylendibromid zur Verhinderung<br>von Bleiabscheidungen im Zylinder versetzt) und von Benzol erhöht werden kann, und ermögvon Bleiabscheidungen im Zylinder versetzt) und von Benzol erhöht werden kann, und ermög-<br>licht gleichzeitig einen Vergleich der Wirkung dieser Klopfschutzmittel.

Mit steigendem Verdichtungsgrad nehmen Triebwerkdrücke und Arbeitstemperaturen rasch zu, so daß Leichtmetalle wegen ihrer geringen Wärme-

<sup>1</sup> ) Über das Wesen der Detonation, Untersuchung der Klopffestigkeit der Brennstoffe Klopfschutzmittel, höchstes Verdichtungsverhältnis und Oktanzahl siehe Pye: Die Brennkraftmaschinen. Berlin: Julius Springer 1933.

Taschenbuch für den Maschinenbau. 7. Auf!. II. **10** 

aufnahme und hohen Wärmeleitfähigkeit für Kolben und mitunter auch für Zvlinderköpfe bevorzugt werden.

Leichtmetallkolben (vgl. S. 156) ermöglichen gegenüber Gußeisenkolben eine um 15 bis 20 vH höhere Verdichtung und Leistungssteigerungen bis zu 15 vH

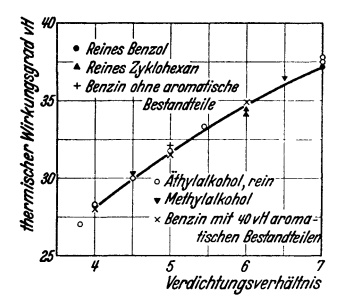

Fig. 9. Verdichtungsgrade und erreichbare Wirkungsgrade bei verschiedenen Brennstoffen.

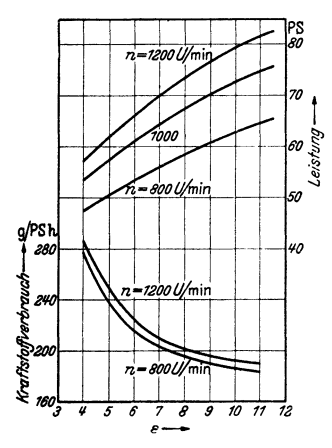

Fig. 11. Leistung und Brennstoffverbrauch eines Flugmotors in Abhängigkeit vom Verdichtungsgrad  $\varepsilon$ . K-S-<br>Aluminiumkolben; BV-Benzol; eingestellt auf jeweils günstigste Vorzundung.

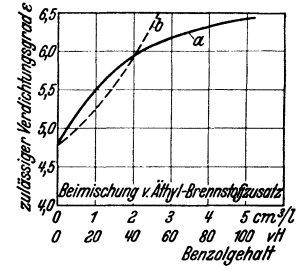

Fig. 10. Steigerung des zulässigen Verdichtungsgrades durch Klopfschutzmittel.

a Beigabe von Äthylfluid zu Benzin ("Bleibenzin"), b Zusatz von Motorenbenzol zu Benzin.

bei Brennstoffersparnissen bis zu 30 vH. Leichtmetallzylinderköpfe ergeben durch weitere Steigerung der Verdichtung bis zu 7 vH Mehrleistung und bis zu 10 vH Minderverbrauch.

> Mit den Arbeitstemperaturen wächst die Gefahr der ungewollten Frühzündung an örtlich überhitzten Stellen (Zündkerze, scharfe Kanten, Ölkrusten, Ventiltaschen und deren heiße, wiederverdichtete Restgase).

#### Mittelwerte für  $\varepsilon$ .

 $\varepsilon = 5,5$  bis 6 für normale Kraftwagenmotoren bei Betrieb mit Benzinen.

7 fur Flugmotoren,  $= 5.5$ ,

" 12 für Sondermotoren mit Alkoholbetrieb.

Der Brennstoffwirkungsgrad hängt  $a$ ußer vom Mischungsverhältnis  $-$  in erster Linie von dem höchsten Verdichtungsgrad ab, der bei dem jeweiligen Brennstoff ohne Klopferscheinungen angewendet werden kann (Fig. 9 und 11); bei gleichem Verdichtungsgrad weisen alle Brennstoffe annähernd gleiche thermische Wirkungsgrade auf. Die Beziehungen zwischen Brennstoffwirkungsgrad und mittlerem Kolbendruck sind aus den "Brennstoffverbrauchsschleifen" der Fig. 4 ersichtlich; gleichzeitig werden die Nachteile der Drosselregulierung für den Brennstoffwirkungsgrad zum Ausdruck gebracht.

#### e) Motorleistung.

Zylinderzahl i. Hub s in m. Bohrung d in cm. Kolbenfläche  $F$  in cm<sup>3</sup>. Hubvolumen eines Zylinders  $v_h$  in l. Drehzahl  $n$  je Min. Mittlerer effektiver Kolbendruck  $\rho_e$  in kg/cm<sup>2</sup>. Brennstoffverbrauch  $B$  in kg/h. Luftverbrauch  $L$  in kg/h. Unterer Heizwert des Brennstoffs  $H_u$  in kcal/kg.

Begriffsbestimmungen für Flugmotoren nach DVL:

Volleistung = Höchstleistung ohne Rücksicht auf Haltbarkeit.

Kurz- und Dauerleistung = Leistung fur die anzugebende Betriebsdauer (z. B. 5 min, 30 min); vgl. Fig. 6 und 7.

Normal 0 oder normal *h* = Zusatz zur Leistung zwecks Angabe, in welcher Höhe der Motor die Leistung abzugeben vermag, vgl. S. 143.

Abflugleistung = Kurzleistung normal 0.

Nennleistung mit der zugehörigen Nenndrehzahl =größte Kurzvolleistung.

Drosselleistung = Leistungsaufnahme der Luftschraube in Abhängigkeit von Drehzahl. Ermittlung auf dem Bremsstand bei verschiedenen Drosselstellungen; s. Fig. 6a.

Gleichdruckhöhe bei Ladermotoren = Flnghöhe, bis zu welcher der Ladedruck vom Boden aus durch Lader konstant gehalten werden kann. Zunahme der Leistung mit der Höhe hei gleichbleibendem Ladedruck s. Fig. 7.

Vergleichende Rechnungszahlen werden zumeist auf die Nutzleistung und 1 1 Hubvolumen bezogen; s. auch Automobiltechn. Z. 1934 Heft 13.

Nutzleistung  $N_e = \frac{\dot{p}_e F s n i}{2 \cdot 60 \cdot 75} \text{PS}_e$ , (für Viertaktmaschinen).

 $\begin{array}{lll} \hat{p}_e = & \text{bis 14 kg/cm}^3 \text{ für Sportmotoren mit Aufladung,} \\ & = 7 \text{ , , } 10 \text{ kg/cm}^3 \text{ , , } \text{Flugmotoren,} \\ & = 55 \text{ , , } 7 \text{ kg/cm}^3 \text{ ,, normale Personenwagenmotoren je nach Bauart,} \\ & = 5 \text{ , , } 7 \text{ kg/cm}^3 \text{ , , } \text{Dieselmotoren.} \\ & = 3 \text{ , , } 4 \text{ kg/cm}^2 \text{ , , } \text{Krafträder (Zweitakt).} \end{array}$ 

Hubraumleistung =  $N_e/i v_h = p_e \cdot n/900 \text{ PS}_e/1$  (Zahlenwerte s. S. 139),

Brennstoffwirkungsgrad  $n_k = 632 N_s/BH_s$ .

Luftwirkungsgrad  $\eta_1 = 632N_e/L \cdot 714$ ,

Literwärme = Wärmeladung für einen Hub und t 1 Hubvolumen

 $= BH_u/30$   $ni v_k$  kcal/l.

Spezifischer Brennstoffverbrauch  $b = B/N$ , kg/PS.h

= 0,25 bis 0,35 für Wagenmotoren als Prüfstandswerte hei Vollast, im praktischen Fahrbetrieb ist der Verbrauch wesentlich höher,<br>= 0,22 ,, 0,26 für Flugmotoren bei Dauerleistung,

 $= 0.19$  ", 0,2 für Flugmotoren bei Reiseleistung im Sparflug.<br>= 0,18 " 0,22 für Lastwagendieselmotoren.

Wärmebilanz s. Abschnitt "Kraftwagen" Fig. 6.

Hubverhältnis s: *d.* Kurzhübigkeit ergibt kleine Bauhöhe bei großer Baulänge, ermöglicht kleine Kolbengeschwindigkeit, erleichtert die Unterbringung großer Ventile (gute Füllung) und läßt niedriges Leistungsgewicht erreichen. Langhübigkeit ergibt geschlossene Formen für den Verbrennungsraum und schafft bei schnellaufenden Motoren bessere Kühlungsmöglichkeit. Das Hubverhältnis beeinflußt weiterhin die Eigenschwingungszahl der Kurbelwelle.

Gebräuchliche Werte:  $s/d = 1$  bis 1,25 für Flugmotoren, = 1,1 bis 1,6 für Personenwagenmotoren,  $= 1.2$  bis 1,8 für Lastwagenmotoren,  $= 0.9$  bis 1,3 für Kraftradmotoren.

Die Motorkennlinien zeigen die bei jeder Drehzahl erzielbaren Leistungen und Drehmomente, Fig. 12. Der Verlauf der Kurven gestattet Schlüsse über den nützlichen Drehzahlbereich in Abhängigkeit von der Bauart des Motors und über die zu erwartenden praktischen Eigenschaften. Z. B. ist für gute Fahreigenschaften nicht die erreichbare Höchstleistung, sondern im Zusammenhang mit Wagengewicht und Hinterachsübersetzung hohes Drehmoment und damit gutes Beschleunigungsvermögen im unteren und mittleren Drehzahlbereich maßgebend (vgl. auch Abschnitt "Kraftwagen").

Höchstdrehmoment und Höchstleistung liegen nicht bei der gleichen Drehzahl; das Drehmoment fällt vom Höchstwert mit zunehmender Drehzahl wegen der steigenden Drosselverluste in den Ansangquerschnitten und der zunehmenden Reibungsverluste stetig ab. Steigerung des Füllungsgrades durch Aufladung und damit Erhöhung der Leistung s. S. 142.

Der Verlauf der Kennlinien wird vor allem durch die Ausbildung der Steuerung bestimmt. Große Leitungs- und Ventilquerschnitte, große Ventilhübe mit schnellen Öffnungs- und Schluß-<br>zeiten, reichliche Voröffnung und Nachschluß des Saugventils, große Vorausströmung des Aus-<br>laßventils ermöglichen hohe Füllungsg zahlbereich. Im mittleren und unteren Drehzahlbereich fallen dann die Gemischgeschwindig-

keiten in den Zuleitungen stark ab, so daß durch Abscheidung von Brennstoff Bildung und Fortleitung des Gemisches unvollkommen werden; ebenso wird durch Überschneiden der Ventilöffnungszeiten die Nutzfläche im Diagramm erheblich verkleinert. Derartige Hochleistungs-

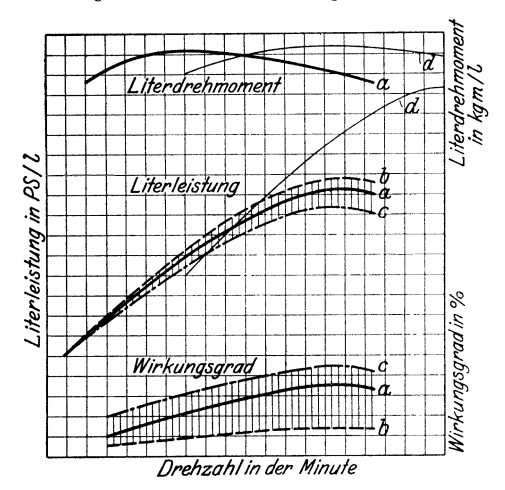

Fig. 12. Motorkennlinien. Kurve a Personenwagenmotor. mittlere Vergasereinstellung; Kurve b der gleiche Motor, Vergasereinstellung auf höchste Leistung, brennstoffreiches Gemisch; Kurve c der gleiche Motor, Vergasereinstellung auf größte Wirtschaftlichkeit, brennstoff-<br>armes Gemisch. Schraftierte Flächen kennzeichnen den Einstellbereich des Motors durchÄnderung des Mischungsverhältnisses. Kurve  $d$  Rennmotor.

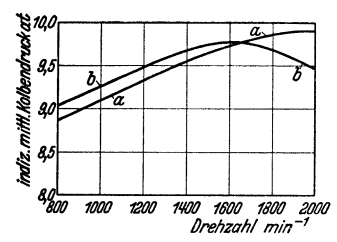

Fig. 13. Einfluß der Ventileinstellung<br>auf die mittleren Kolbendrücke bei Drehzahlen. a Vorverschiedenen öffnung und Nachschluß der Ventile  $\text{grof}; b$ Voröffnung und Nachschluß in<br>Nähe des Totpunkts. motoren. z. B. für Rennzwecke, ergeben für eine bestimmte Motorenleistung kleinen Hubraum, müssen aber auf einen leistungsfähigen unteren Drehzahlbereich verzichten. Siehe Fig. 12, Kurve d.

Ein im unteren und mittleren Drehzahlbereich leistungsfähiger Motor verlangt auch bei kleinen Zerstaubungs-Drehzahlen hohe geschwindigkeiten: die Strömungsquerschnitte werden knapp bemessen und Voroffnung und Nachschluß der Ventile in die Nahe des Totpunkts verlegt. Fig. 13 zeigt den Einfluß der Ventileinstellung auf die erzielbaren indizierten mittleren Kolbendrucke; sie bringt gleichzeitig zum Ausdruck, daß die Leistungskurve in Abhangigkeit von der Drehzahl nicht unbedingt den Wert oder Unwert einer Maschine beweist, sondern nur die Geeignetheit der Einstellungen für gewisse Betriebsbedingungen dartut.

### f) Zylinderzahl und Zylinderanordnung.

Für die Zylinderabmessungen sind durch die steigenden thermischen und mechanischen Beanspruchungen Grenzen gezogen. Steigerung der Motorleistung führt daher zur Ver-

mehrung der Zylinderzahl, um so mehr, als große Gesamtleistungen bei der Forderung des kleinsten Gewichts nur durch Vermehrung der Zylinderzahl, nicht aber durch wenige große Zylinder erreichbar sind. Je kleiner die Zylinderabmessungen sind, desto höher kann die Drehzahl gewählt werden.

Ein- und Zweizylinder sind beschränkt auf Motorräder, sowie Klein- und Lieferwagen. Einzylindermotoren sind stehend oder schräg angeord-<br>net; Zweizylindermotoren für Kraftrader V-förmig oder quer zur Fahrtrichtung gegenüberliegend (Boxermotor), vgl. Abb. 15. Stehende Zweitakt-Zweizylindermotoren mit Wasserkuhlung sind im Kraftwagenbau verbreitet.

Vier- und Mehrzylinder-Reihenmotoren stehender Bauart sind für Kraftwagen vorherrschend. Der Vierzylinder kommt fur preiswerte und kleinere

Wagenklassen in Frage. Die Nachteile unausgeglichenen und unruhigen Ganges sucht man durch nachgiebige Motoraufhangung zu vermeiden; vgl. Fig. 23 und S. 154. Ausführung auch liegend als Doppelboxermotor. Bei Wagen höherer Preisstufe ist man zum Sechszylinder übergegangen, der durch vollkommenen Massenausgleich, Gleichgang und Elastizitat auch bei niederen Drehzahlen dem Vierzylinder überlegen ist. Acht- und Mehrzylindermotoren fur große Personen- und Sportwagen statt in Einreihenform mit ungünstiger Baulange vielfach in  $\vec{V}$ -förmiger Anordnung in zwei Reihen.

Flugmotoren. Luftgekuhlte Reihenmotoren (einreihig fur Vier- oder Sechszylinder und in V-Form für 8 bis 12 Zylinder) werden mit hängenden Zylindern ausgeführt, s. Fig. 20. Diese haben den Vorteil tiefer Schwerpunktlage, hoch liegender Propellerachse, guter Sicht und Zugänglichkeit des Motors. Zylinderausbau wird erleichtert.

Luftgekühlte Sternmotoren (Fig. 14) haben kürzeste Baulange und geringstes Gewicht. Ausführung mit 5, 7 oder 9 Zylindern - die ungerade Zahl laßt gleichmaßige Zundfolge bei Viertakt erreichen - in einer Ebene oder auch als "Doppelsternmotor" mit zwei gegeneinander gestaffelten Zylindersternen.

gestaffelten Zylindersternen. Flüssigkeitskühlung mit Wasser oder Glykol ist auf Motoren großer Leistung (Zwölf-zylinder in ,V-Form) beschränkt.

Massenausgleich (s. auch S. 200). Die in radialer Richtung auftretenden Fliehkräfte der umlaufenden Massen (Gewicht der Kurbelkröpfung +  $2/3 \times$  Gewicht der vollständigen Pleuelstange) können durch

symmetrisch angeordnete Gegengewichte ausgeglichen werden.

Die in Richtung Zylinderachse auftretenden Massenkräfte der hin und her gehenden Massen (Gewicht des Kolbens +  $\binom{1}{2}$  bis  $\binom{2}{3}$ ) × Gewicht der Pleuelstange) ergeben resultierende freie Kräfte und Kippmomente von verschiedener Größe je nach der Zylinderanordnung. Auf Kolbenfläche bezogenes Gewicht der hin und her gehenden Massen  $G/F = 0,010$  bis  $0,02$  kg/cm<sup>2</sup> bei Leichtmetallkolben und = 0,02 bis 0,03 kg/cm<sup>2</sup> bei gußeisernen Kolben.

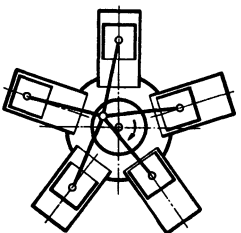

Fig. 14. Schema eines Sternmotors.

1. Einzylindermotor. Große freie Kräfte in Richtung Zylinderachse; beim Ausgleich durch umlaufende Gegengewichte treten entsprechende freie Kräfte senkrecht zur Zylinderachse auf, Ausgleich auf  $\frac{1}{2}$  bis  $\frac{1}{2}$ . Keine Kippmomente.

2. Zweizylinder-Reihenmotor, Kurbelversetzung 360°, Verdoppelung von 1. Gleichmäßige Zündfolge.

3. Zweizylinder-Reihenmotor, Kurbelversetzung 180'. Massenkräfte 2. Ordnung~ ergeben kleine freie Kräfte (Einfluß der endlichen Schubstangenlänge). Massenkräfte 1. Ordnung ergeben großes Kippmoment. Zündfolge ungleich bei Viertakt, gleichmäßig bei Zweitakt.

4. Zweizylinder-Boxermotor, Kurbelversetzung 180'. Keine freien Kräfte. Kleines Kipp moment. Gleichmäßige Zündfolge.<br>5. Dreizylinder-Reihenmotor, Kurbelversetzung 120°. Keine freien Kräfte. Großes Kipp-

5. Dreizylinder-Reihenmotor, Kurbelversetzung 120°. Keine freien Kräfte. Großes Kippmonent. Gleichmäßige Zündfolge.<br>moment. Gleichmäßige Zündfolge. Symmetrische Verdoppelung von 3. Freie Kräfte durch<br>Massenkräfte 2. Ordnun

7. Sechszylinder-Reihenmotor. Symmetrische Verdoppelung von s. Vollständiger Massenausgleich.

8. Achtzylinder-Reihenmotor. 1. und 2. Kurbel in einer Ebene um 180° versetzt, ebenso 3. und 4. Kurbel; Ebene der 3. und 4. Kurbel senkrecht zur Ebene der 1. und 2 Kurbel. Rechte und linke Kurbelwellenhälfte symmetrisch. Vollständiger Massenausgleich.

9. V-Motoren mit gemeinsamen Kurbelzapfen. Bei Zylinderebenen-Winkel von 90° ver· schwinden die Kräfte niederster Ordnung. 10. Achtzylinder-V-Motoren. Übliche Vierzylinderkurbelwelle ausreichend ausgeglichen bei

geringen, nur waagerecht wirkenden freien Kräften; Welle mit um 90' versetzten Kurbeln durch

Hilfsmassen gut ausgleichbar. Keine Kippmomente. 11. Zwölfzylinderrnotor, V-förrnig gestellt, Kurbelwelle wie beim Sechszylindermotor. Voll· ständiger Massenausgleich.

12. Sternförmig angeordneter Motor. Kein Kippmoment. Freie Kräfte bei mehr als drei Zylindern durch Gegengewichte ausgleichbar.

13. Nebenpleuel, s. Fig. 22, lassen weniger einfachen Massenausgleich als zentrisch augelenkte Pleuel zu, da unausgeglichene Restkräfte 2. Ordnung übrigbleiben. Diese nehmen Kleinst wert an, wenn Anlenkungswinkel = Zylinderebenenwinkel.

#### g) Ventil· **und** Steuerungsanordnung.

Die Lage der Ventile zum Zylinder ist wesentlich für die Form des Verbren· nungsraumes; die Lage der Nockenwelle zu den Ventilen bestimmt den Aufbau der Steuerung.

Seitlich nebeneinander stehende Ventile (Ventilteller nach oben, Ventilschaft nach unten) ermöglichen einfachen und billigen Aufbau der ganzen Maschine; sie werden von der unten liegenden Nockenwelle über Stößel gesteuert. Vgl. Fig. 15 und 16. Antrieb der Nockenwelle meist durch geräuschlose Stirnräder z. B. aus Kunstharz mit Stoffeinlage.

Der L-förmige Zylinderquerschnitt ist auf Grund von Forschungen über die günstigste Form des Verbrennungsraumes von Ricardo u. a. zugunsten

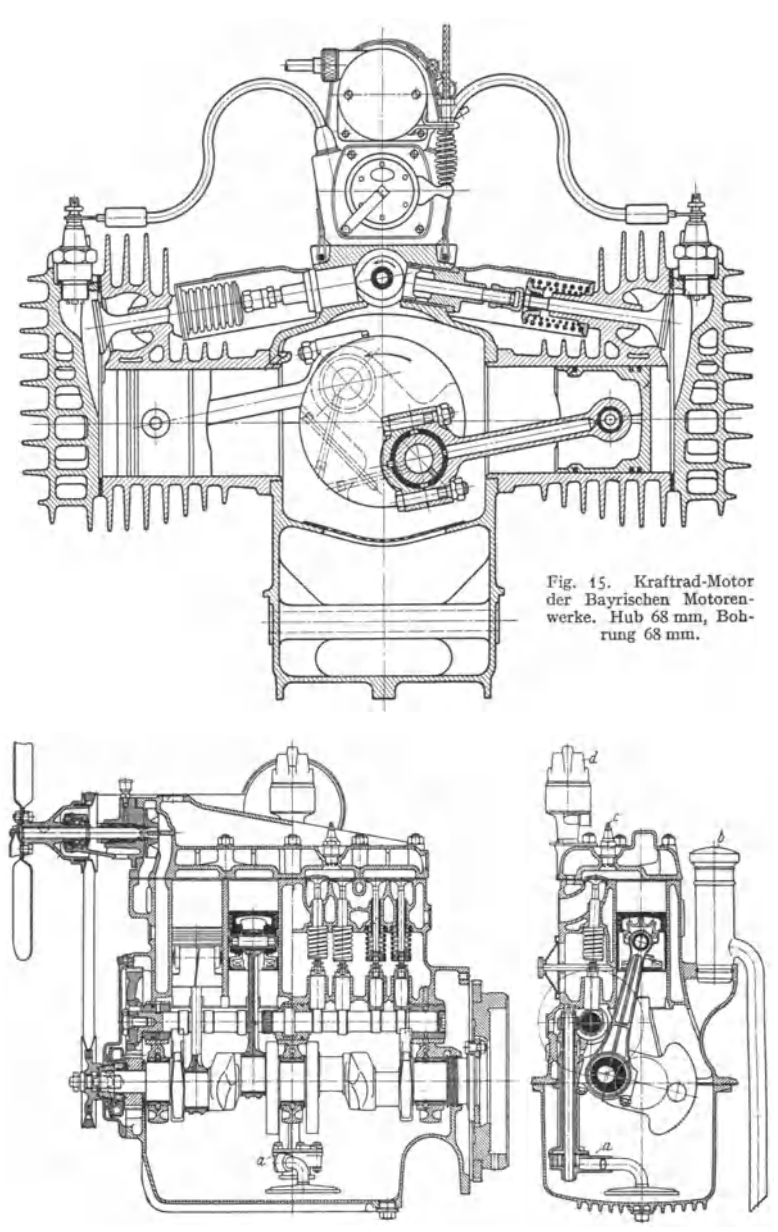

Abb. 16b. Querschnitt.

Abb. 16. Vierzylinder-Personenwagenmotor Mercedes-Benz Typ 170 V. Bohrung 73,5 mm; Hub 100 mm; Leistung 38 PS; Drehzahl bei 100 km/h Fahrgeschwindigkeit 3400 U/min. Ölpumpe a, Entluiter b, Zündkerze c, Zundverteiler d.

besonders geformter Zylinderköpfe mit zerklüftetem Verbrennungsraum ( Fig.15 und 16) aufgegeben.

**Hängende Ventile** (Ventilfläche der Kolbenfläche zugewendet und Ventilschaft nach der entgegengesetzten Seite) gestatten<br>Anpassung des Brenn-Anpassung des raumes an die Form des Zylinders (Fig. 17 und 20) oder der Kugel (.dachförmig" nach Fig. 18 und 21). Vorteile: Kleine Oberfläche im Verhältnis zum Rauminhalt, ungehinderter Gasfluß in den eigentlichen Zylinderraum, kurze Verbrennungswege. Hängende Ventile werden besonders für Motoren mit hoher Leistungsausnutzung oder bei besonderen Ansprüchen an Wirtschaftlichkeit (Lastwagen) verwendet. Ungefähres Verhältnis der Leistungen bei dachförmigem Zylinderkopf und bei Ricardo-Kopf 100:85.

Antrieb hängender Ventile bei unten liegender Nockenwelle durch Stoßstangen und Kipphebel s. Fig. 17 und 20.

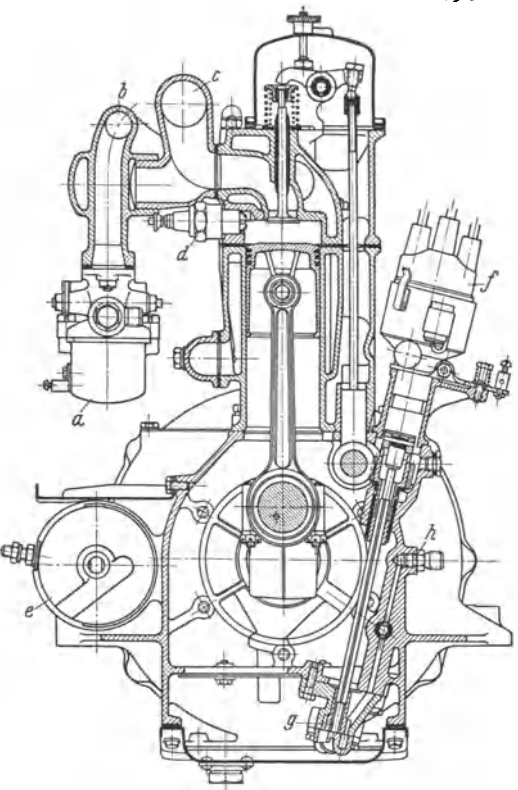

Fig. 17. Aufbau eines Personenwagenmotors <sup>;</sup> mit hängenden<br>Ventilen. Vergaser *a*, Saugrohr *b,* Auspuffkrümmer *c, '*Zünd-<br>kerze *d, A*nlasser *e, '*Zündverteiler *f, '*Ölpumpe g, Ölumlaufregulierung  $\hat{h}$ .

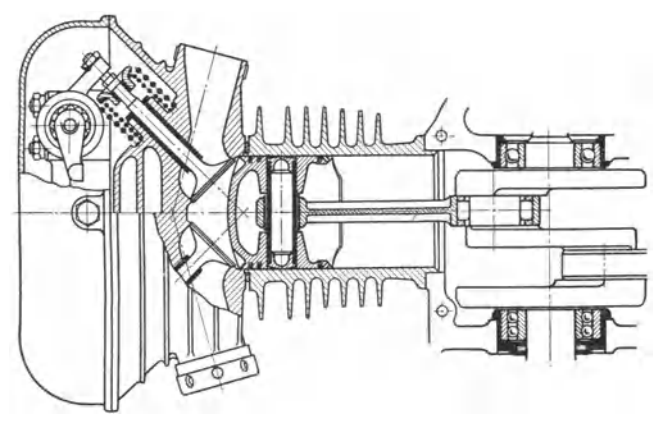

Fig. 18. Kraftradmotor-Zylinder (Sportmodell) der Bayriscben Motorenwerke.

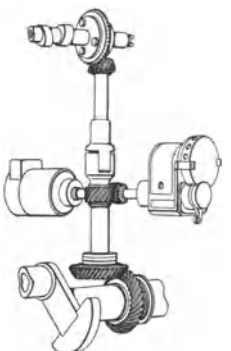

Fig. 19. Königswellenantrieb für oben liegende Nockenwelle.

Fig. 18 zeigt den Zylinderkopf eines Sportmotors im Ver-<br>gleich zum "Tourenmodell" der Fig. 15.

Über den Zylindern liegende Nockenwellen arbeiten direkt oder durch Zwischenhebel auf die Ventile, Fig. 22. Weitgehende Verringerung der bewegten Massen. Antrieb der Nockenwelle meist durch geteilte, Längenänderungen zulassende Königswelle; vgl. Fig. 19.

## **h) Zyllnderbauart.**

Bei Wagenmotoren üblicher Bauart Zusammenguß der Zylinder in einem Zylinderblock (Fig. 16), ferner Trennung des Zylinderkopfes vom Zylinder und Ausführung der Zylinderköpfe in einem Gußstück. Verschraubung des Zylinderblockes mit Kurbelgehäuse (Fig. 17) oder meistens Zusammenfassung mit Kurbelgehäuse-Oberteil zu einem Gußblock (Fig. 16 und 42). Statt Grauguß auch Herstellung in Leichtmetallguß.

Besonders eingesetzte Zylinderlaufbuchsen - meist vom Kühlwasser umspülte "nasse" Büchsen mit Dichtungsringen aus "Buna" - und Ventilsitzringe

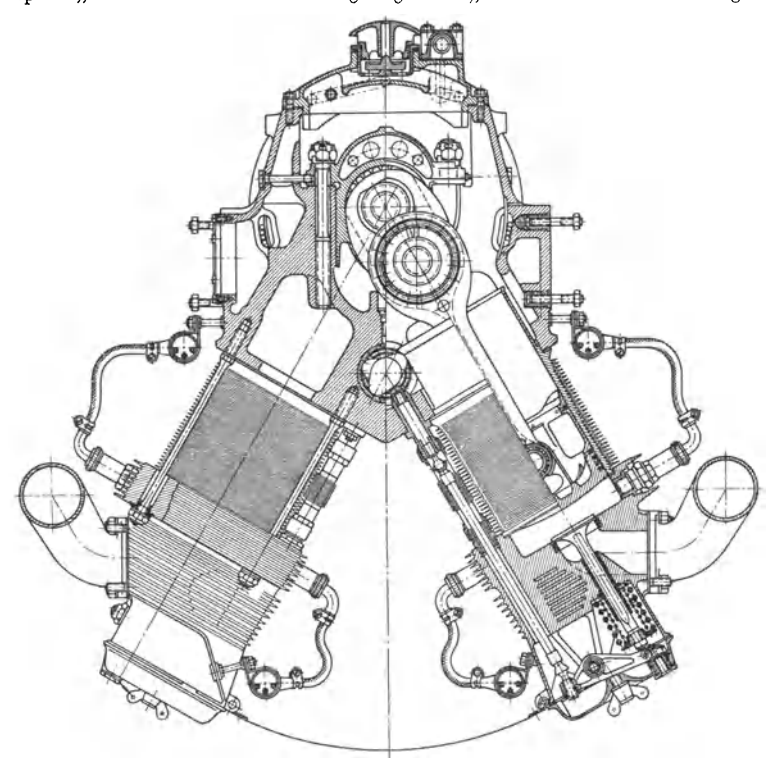

Fig. 20. Luftgekühlter Achtzylinder-Flugmotor in bangender V-Form der Hirth-Motoren G. m. b. H. mit Kreiselgebläse und Untersetzungsgetriebe 1: 1,5. Bohrung 105 mm; Hub 115 mm; Dauerleistung 190 PS bei 2780 U(min. Verdichtungsgrad 1 :6. Leistungsgewicht 0,83 kg(PS. Geteilte Kurbelwelle; Wälzlager fur Haupt- und Pleuellager. Hangende Zylinder.

sind bei Leichtmetall-Gußstücken vorzusehen; sie bieten bei Graugußstücken außer Vereinfachung der Gußstücke den Vorteil, daß für die hochbeanspruchten Teile legierte Sonderbaustoffe gewählt werden können, so z. B. für die Lauf-

n.

büchsen dichter, verschleißfester Elektro-Schleuderguß, und für Sitzringe schlagfester und hitzebeständiger Werkstoff. Vgl. Fig. 42.

Flugmotorenmit Luftkühlung haben Einzelzylinder. Fig. **21:** Stahlzylinder; mit den Kühlrippen aus einem Stück herausgearbeitet und mit warm aufge-

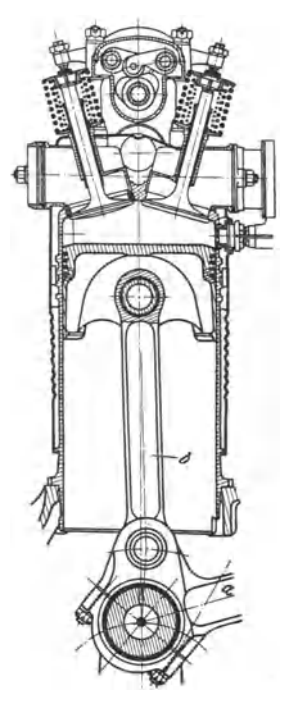

Fig. 21. Steuerung eines luftgekühlten Sternmotors. Das Gehlase ist fortgelassen. Hauptpleuelstange *a,* Nebenpleuelstange *b,* Betätigung der Stoßstangen über die Zahnräder *c, d, e* durch die Nockentrommel *f*.

Fig. 22. Wassergekühlter Flug motor-Stahlzylinder mit ange schweißtem Mantel Bohrung 160 mm, Hub 190 mm.<br>Hauptpleuelstange  $a$ , Neben- $H$ auptpleuelstange pleuelstange *b.* 

schraubten Zylinderkopf in Leichtmetallguß. Fig. *20:* Sondergraugußzylinder mit abnehmbarem Zylinderkopf aus Leichtmetallguß.

• Statt des wassergekühlten einteiligen Stahlzylinder<sup>s</sup>mit angeschweißtem Wassermantel und Zylinderkopf, Fig. 22, wird für neuere Großmotoren Guß-Blockausführung z. B. in Silumin-Gamma-Legierung mit nassen Laufbüchsen aus Stahl verwendet.

Verbindung von Zylinder und Zylinderkopf durch Stehbolzen (Fig. 16) oder durch Zuganker, die gleichzeitig die Zylinder mit dem Kurhelgehause verbinden, Fig. 20.

Zylinderkopfdich tungen gleichen Ungenauigkeiten der Dichtflächen aus; sie dürfen den Wärmefluß zwischen Zylinder und Kopf uicht behindern: Metallasbestdichtungen, hierbei statt Kupfer auch weiches Eisen.

#### **i) Kurbelgehäuse.**

Unterbau der ganzen Maschine ist das Kurbelgehäuse, das alle Maschinenkräfte aufzunehmen hat. Vom Rahmen her werden außerdem noch die Stöße der Fahrbahn und etwaige Verwindungen des selbst elastischen Rahmens übertragen. Durch das Kurbelgehäuse soll der ganze Motor zu einem in sich ausgeglichenen Körper werden, der als geschlossenes Ganze im Rahmen aufgehängt werden kann.

Ausbildung bei Wagenmotoren meist zweiteilig mit waagerechter Trennungsebene zwischen Ober- und Unterteil, wobei das Oberteil vielfach mit dem Zylinderblock zu einem Gußstück vereinigt wird; Fig. 16 und 42.

Durch mehrfache, möglichst kastenförmige Verrippung zwischen Gehäuseoberteil und Lagerhälften ist möglichste Steifigkeit anzustreben, zu deren Erhöhung die Trennungsebene weit nach unten verlegt werden kann, Fig. 20 und 42. Unterteil ist frei von Kräften und als abnehmbare "Wanne" leicht auszuführen, vielfach Magnesiumgußstück zur Kühlung des Schmieröls.

Tunnelgehäuse mit seitlicher Einbringung der Welle ist einteilig (Fig. 17).

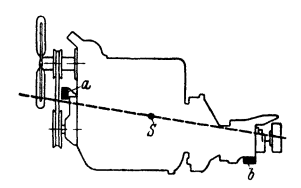

Fig. 23. Schwebende Aufhängung des Motor- Getriebeblocks nach Mecano. SchwerpunktS, Gummilager *a* und U-förmiges Gummilager *b*.

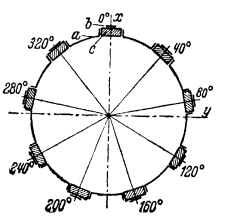

Hg. 24. Grundsätzliche Anordnung der Puffer **beim Neunzylinder-Sternmotor.** *a* **mit Motor festverbundener Tragring bogen,** *b* **mit** Flug~ **zeugrumpf festverbundener Teil,** *c* **Puffer.** 

Lagerung des Triebwerkblocks. Der Schwingungserregung durch die Massenkräfte des Motors wird in ihrer Auswirkung auf das Fahrgestell - Erschütterungen und Körperschall -- durch weiche, dämpfende Lagerung in Gummi begegnet. Vierzylindermotoren mit unvollkommenem Massenausgleich werden schwebend aufgehängt ("Schwebemotor", Fig. 23), bei dem Pendelbewegungen zulassende Gummikissen als Aufhängelager dienen. Die Lage der schrägen Schwingungsachse ist durch den Schwerpunkt *S* und durch die Mitte des Kreuzgelenkes hinter dem Getriebe gegeben.

Fig. 24 und 28 zeigen die Lagerung von Sternflugmotoren; die Unterlage wird entweder nach Fig. 28 durch Streben gestützt, deren elastische Formänderung dämpfend wirkt, oder nach Fig. 24 in Gummipuffern gelagert. Durch Ein· kapsein des Gummis läßt sich die Federsteife verändern. (Riediger: Z. VDI 1937 s. 715 u. 1938 s. 315.)

#### **k) Kurbelwelle.**

Bei hochwertigen Motoren, hohen Drehzahlen und großer Belastung, wie z. **B.**  bei Dieselmotoren, wird Einzellagerung jeder Kröpfung (Fig. 42) ausgeführt; für einfachere Verhältnisse entfällt auf zwei Kröpfungen ein Grundlager (Fig. 16).

Bei Fahrzeugmotoren vorwiegend Verwendung von Gleitlagern (Weißmetall:  $p = 80$  bis 120 kg/cm<sup>2</sup>, Bleibronze:  $p$  bis 150 kg/cm<sup>2</sup>). Rollenlager am vorteilhaftesten bei "geteilter Kurbelwelle" z. B. nach Hirth (Fig. 20 und Bd. I. S. 530).

Gegen Axialkräfte, z. B. den beim Betätigen der Kupplung auftretenden Schub, wird die Welle durch Bunde oder Druckrollenlager gehalten. Die übrigen Lager erhalten entsprechend der größeren Wärmeausdehnung des Leichtmetallkurbelgehäuses seitliches Spiel von 0,5 bis 1 mm.<br>Dichtung der Kurbelwelle z. B. durch "Simmerringe" mit Buna-Einlage. S. Bd. I, S. 546.

**Entwurf.** Kolbendmr. *d* und Zylinderabstand bestimmen den Abstand der Kröpfungen. Zunächst Berechnung eines von zwei Grundlagern gefaßten Wellenstückes ohne Rücksicht auf Einfluß der übrigen Lager auf Biegung und Flächenpressung durch höchsten Verbrennungsdruck eines Zylinders ( $p_{\text{max}}$  für Ottomotoren bis 35, für Dieselmotoren bis 50 kg/cm<sup>2</sup>); Flächenpressung im Kurbelzapfen  $\phi$  bis 100 kg/cm<sup>2</sup>. Mittelwerte: Kurbelzapfendmr. = (0,7 bis 0,75) · d, Kurbelzapfenlänge =  $(0.5 \text{ bis } 0.8) \cdot$  Zapfendmr. Grundlagerdmr. = Kurbelzapfendmr. Anzustreben ist kleines Verhältnis Lagerbreite: Zapfendmr.

Berechnung. Zweckmäßig wird der Gesamtverlauf der Lagerdrücke in den Pleuelstangen- und Grundlagern, auf die Zeit (Kurbelweg) bezogen, unter Berücksichtigung der Massen- und Fliehkräfte dargestellt<sup>1</sup>).

Meist ist die Welle statisch unbestimmt, so daß die noch unbekannte Belastungsverteilung auf die einzelnen Grundlager zeichnerisch mit Hilfe des Mohrsehen Satzes (Bd. I, S. 361) oder rechnerisch mittels der Dreimomentengleichung von Clapeyron (Bd. I, S. 384) zu ermitteln ist.

Hierbei kann nach Kamm<sup>1</sup>) mit ausreichender Genauigkeit die Kurbelwelle als mehrfach gelagerter Balken von gleichem Querschnitt und die Kurbelmitte als Angriffspunkt der in den benachbarten Teilen entstehenden Fliehkräfte angesehen werden. Vielfach genügt es, die Grundlagerdrücke für die Kurbelstellung zu ermitteln, bei der die Momente am ungünstigsten sind. Bei symmetrisch gebauten Mehrzylinderwellen sind - wegen des starken Einflusses der Kröpfungen - die beiden gleichgerichteten Kröpfungen in der Stellung maßgebend, in der ihre Pleuelstangenkräfte am größten sind. Rechenformeln für dreifach gelagerte Vierzylinderwelle und vierfach bzw. siebenfach gelagerte Sechszylinderwelle s. Kamm.

Eingehende Festigkeitsermittlungen (Zahlenwerte für Gestaltfestigkeit nach Thum s. Automob.-techn. Z. Jg. 1937) sind für die Kontrolle der Abmessungen meist weniger wichtig als die bei schnelläufigen Motoren erforderliche Untersuchung der Schwingungsverhältnisse.

Über Dreh- und Biegeschwingungen, Reduktion der Massen s. Bd. I, S. 236. Bezüglich Dämpfung und Vertilgung der Schwingungen s. Bd. II, S. 204.

Werkstoffe. Vergütungs· und Einsatzstähle verschiedener Legierungen (z. B. Chrom-Nickel, Mangan-Vanadium, Chrom-Molybdän, St C 45·61) je nach Anforderungen und Lagerstoffen;<br>Zapfenhärtung z. B. im Einsatz, durch Nitrierung oder nach dem Hochfrequenzverfahren.<br>Neben geschmiedeten Wellen auch Gußkurbelwellen (pe artiger Werkstoff) mit besonderer, den Festigkeitsforderungen angepaßter Querschnittsausbil· dung; Vorteil: billige Herstellung, gute Dämpfungs· und Lauffähigkeit.

#### I) Pleuelstangen.

Beanspruchung auf Druck und Knickung durch größten Verbrennungsdruck beim Anlassen oder kleinen Drehzahlen, auf Zug durch Massenkraft bei höchster Drehzahl. Berechnungs. Bd. I, S. 613. @5 = *5* bis 15. Beanspruchung auf Biegung durch Fliehkraft s. Bd. I, S. 610. Ausführung s. Bd. I, S. 613.

Schubstangenverhältnis  $\lambda = 3.1$  bis 3,6 für Flugzeugmotoren,  $= 3.6$  bis 4,2 für Personenwagenmotoren,  $=$  3,6 bis 4,5 für Lastwagenmotoren.

Schaftquerschnitt meist I-förmig, im Gesenk genau geschlagen, bei Hochleistungsmotoren allseitig bearbeitet. Profilhöhe: Flanschbreite = 1,4 bis 1,5; Stegdicke = Wurzelstärke des Flansches =  $2 \times$  Flanschbreite. Rohrförmiger

<sup>&</sup>lt;sup>1</sup>) Kamm: Das Kraftfahrzeug. Berlin: Julius Springer 1936.

Querschnitt (Fig. 15). Pleuellager meist Bleibronze in Stahlschalen, wobei Notlauf durch gehärtete Zapfen ermöglicht wird: sonst massive Bleibronzeschalen.

Bei V-Motoren wird gleichmäßige Kraftübertragung durch Gabelung einer Pleuelstange erreicht; der Kurbelzapfen wird von einem breiten, geteilten Auge umfaßt, auf dem in der Mitte der schmale Fuß des normalen Pleuels läuft und an dem beiderseits außen der Fuß des gegabelten Pleuels verschraubt ist. Nebeneinanderliegende Pleuelstangen in Verbindung mit geteilter Kurbelwelle und Wälzlagern s. Fig. 20. Ausführung von Haupt- und Nebenpleuel s. Fig. 22.

Bei Sternmotoren wird ein Hauptpleuel vorgesehen, an dessen Fuß die Nebenpleuel angelenkt sind. Bewegungsverhältnisse s. Z. VDI 1934 S. 831.

Werkstoffe. Zähe S.M.-Stähle, legierte Stähle und vergütbare Leichtmetallknetlegierungen, z. B. Duralumin.

## m) Kolben.

Baustoff: Grauguß, Elektron, Aluminium-Kupfer ohne Silizium, Aluminium-Silizium.

Leichtmetallegierungen haben gegenüber Grauguß geringere Wärmeaufnahme aus den Verbrennungsgasen und bessere Wärmeableitung an die Zvlinderwand, so daß die Kolbenbodentemperaturen kleiner werden (s. Fig. 25). Das zulässige Verdichtungsverhältnis (vgl. S. 145)

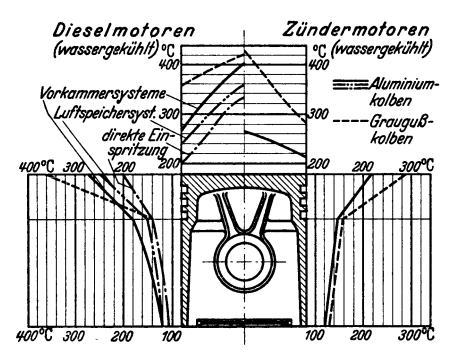

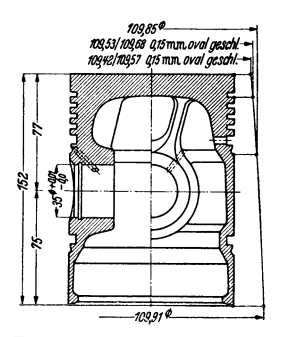

Fig. 25. Schema der Betriebstemperaturen an Kolben, gemessen nach dem Schmelzkegelverfahren von Dr. Koch.

Fig. 26. Leichtmetall-Lastwagenkolben. Karl Schmidt G. m. b. H.

kann daher höher gewählt werden; ebenso werden Öldampf- und Ölkohlebildung herabgesetzt, so daß Ölverschmutzung durch abplatzende Ölkohle verhindert und auch Ölverbrauch vermindert wird. Das verringerte Baugewicht  $(\sim \frac{1}{2})$  ermöglicht höhere Drehzahlen, geringere Triebwerksbelastung durch Massenkräfte und ruhigeren Motorlauf. Nachteilig ist die größere Wärmeausdehnung, die zur Vermeidung von übermäßigem Laufspiel und "Motorklappern" zu besonderen Bauarten zwingt; auch die Lauf- und Warmfestigkeitseigenschaften sind ungünstiger.

Kolbenbauarten. Graugußkolben, beschränkt auf anspruchlose Ottomotoren mit niedriger Verdichtung und langsam laufende Dieselmotoren.

Glattschaftige Leichtmetallkolben in "Topfform" nach dem Vorbild des Graugußkolbens erfordern reichliche Spielbemessung und sind nur für Motoren geeignet, bei denen Geräuschlosigkeit und Klapperfreiheit nicht unbedingt erforderlich sind, sowie für Zweitaktmotoren mit Schlitzsteuerung. Durch eingegossene Kolbenringträger aus warmfesten Eisenlegierungen läßt sich die Lebensdauer beträchtlich erhöhen.

Schlitzmantelkolben haben aufgeschlitzte Schaftteile, die bei größerer Wärmedehnung an der Zylinderwand federnd nachgeben. Ausführung der Trennungsschlitze in verschiedensten Formen, um Ermüdung der federnden Schaftlappen zu verringern; Tragflächen neben Bolzenaugen zurückgesetzt, um Entstehen von "Freßdreiecken" zu vermeiden. Die abgeschlitzten Schaftteile können

ferner durch eingegossene, hochelastische Stahleinlagen abgestützt werden ("Expanderkolben").

Streifenkolben haben zur Regelung der Wärmedehnung eingegossene Schwermetalleinlagen, die in Verbindung mit der Leichtmetalldehnung bei allen Betriebsbedingungen annähernd gleiche Dehnung von Kolben und Zylinder in der Druckrichtung des Schaftes ergeben.

Ausführung als "Nelson-Bohnalite-Kolben" mit geradlinig wirkenden Invarstahl-Verbin-<br>dungsplatten der Schafthälften, als "Alusil-Kolben" mit eingegossenen U-Streifen, als "Autho-<br>thermik-Kolben" oder "Bimetallkolben", bei seitliches Oval ausweicht.

Beim MEC-Kolben werden - ohne Schlitze oder Einlagen - die Verformungseinflüsse des heißen Kolbenbodens auf den Schaft durch Verwendung von Aluminium-Siliziumlegierungen möglichst geringer Wärmedehnung und durch enge Abstützung von Boden und Bolzenaugen weitgehend unterbunden und noch verbleibende Schaftverformungen durch ovales Formschleüen unschädlich gemacht.

Flugmotorenkolben. Anforderungen: höchste Festigkeit, kurze Baulänge, niedriges Gewicht, das durch gleitschuhförmige Laufflächen verringert werden kann.

**Hentellung.** Kokillenguß mit vielseitigen Formgebungsmöglichkeiten für normale Beanspruchungen der meisten Personenwagen. Preß-Schmieden mit erhöhter Festigkeit, Zähigkeit und Haltbarkeit für Flugmotoren und hohe Beanspruchungen.

Vergütung zur Steigerung von Festigkeit und Härte sowie zur Beseitigung von Span· nungen und "Nachwachsen".

Verbesserung der Laufeigenschaften durch Aufbringen einer weichen Schicht nach dem Sta'nnalverfahren, für gegossene Al-Si-Legierungen auch Eloxieren — mit gleichzeitigen<br>Notlaufeigenschaften für versagende Schmierung oder Kühlung.

**Konstruktive Angaben.** Kompressionshöhe = Abstand von Kolbenbolzenmitte bis Kolbenbodenkante.

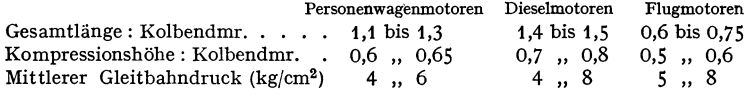

**Kolbenringe.** Anzahl einschl. Ölring: 3 bis 4 für Ottomotoren, 4 bis 6 für Dieselmotoren; axiale Höhe und Wandstärke nach DIN KR 3101. Näheres über Berechnung, Werkstoff, Ausführungs. Kolbenringhandbuch von Alfred Teves, Frankfurt a. Main.

**Kolbenbolzen.1).** Ausführung als glatter Hohlzylinder. Von Kolbenboizenaugen ausgehende Risse an Leichtmetallkolben sind auf Formänderung des Kolbenbolzens zurückzuführen. Für die Durchmesseränderung *w* in cm des Bolzens unter Einfluß des Zünddruckes  $P$  in kg folgt:

$$
w = 5 PD^3/12 lE h^3,
$$

worin  $h = D - d$  = doppelter Bolzenwandstärke in cm,  $l =$  Gesamtlänge des Bolzens,  $E =$  Elastizitätsmaß in kg/cm<sup>2</sup>. Mit  $w \le 0.025$  und Flächenpressung  $p = P/bD = 400$  kg/cm<sup>2</sup> (b = Lagerlänge) im Augenblick des höchsten Zünddruckes kann *h* und *D* bestimmt werden,  $b \sim \frac{1}{3}$  Zylinderdmr. Bei dieser Bemessung bleibt die Biegebeanspruchung so niedrig, daß man auch beim Fahrzeug-Dieselmotor mit den üblichen niedrig legierten Einsatzstählen auskommt.

Büchse des Pleuelkopfes meist aus Bronze; Einschieben des Bolzens von Hand in den auf 50 bis 60°C erwärmten Kolben; Sicherung gegen seitliches Verschieben durch Sprengringe oder "Seegersicherung". Größere Laufflächen ergeben sich, wenn der Bolzen im geschlitzten Pleuelkopf durch Schraube fest· geklemmt wird und sich in den Kolbenaugen dreht ("Klemmpleuel").

<sup>1)</sup> Rothmann: z. VDI 1937 S. 384.

#### **n) Steuerungsteile.**

**Nockenwellen** werden mit den Steuernocken aus hochwertigem Kohlenstoff-Einsatzstahl im Gesenk geschlagen oder auch in legiertem Gußeisen gegossen; die gehärteten Nocken werden nach Schablone vor- und nachgeschliffen. Sternmotoren arbeiten mit Nocken trommeln. Vgl. Fig. 21.

Tangentennockenkonstruktion Fig. 27.

**Grundkreis des Nockens** *D***, Durchmesser der Rolle** *d***, Ventilspiel** *s***, Ventilbub** *h***,**  $D + d$ Abrundungskreis *r*, Öffnungswinkel  $\alpha$ , Nockenwinkel  $\alpha + 2\beta$ ,  $\cos \beta = \frac{D+u}{D+d+2s}$ 

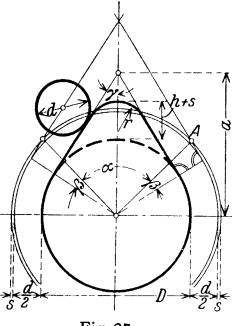

Vom Schnittpunkt *A* des großen Hilfskreises zieht man eine **Tangente an den Kreis vom Durchmesser**  $D + d$ **. Die Parallele** hierzu im Abstand *d/2* tangiert den Grundkreis und ergibt die Flanke. Statt Abrundungsbogen *r* wird bei langsam laufenden **Motoren vielfach ein zentrisches Kreisbogenstück (mit** *<sup>r</sup>***=** *D/2*  <sup>+</sup>*h* + *s)* gewählt und mit Übergangsbögen an die Nockentangenten **angeschlossen.** 

 $\gamma = 90^{\circ} - \left(\frac{\alpha}{2} + \beta\right)$ , Abstand  $a = \frac{D/2}{\cos(\alpha/2 + \beta)}$ .

Grundkreis des Nockens = (3 bis 4) · Nockenhub  $\approx$  30 bis **40 mm, RoHendurchmesser** <sup>=</sup>~! · **Grundkreisdurchmesser. Ventilspiel 0,1 bis 0,4 mm. Spezifischer Liniendruck zwischen**  Nocken und Rolle 40 bis 50 kg/cm<sup>2</sup>.

Nockenformen für Tellerstößel oder K.ipphebel erhalten den Grundkreis tangierende, kreisbogenförmige Flanken und fallen wesentlich spitzer aus. Spez. Liniendruck zwischen Nocken und Gleit-Fig. 27. fläche bis 100 kg/cm. Konstruktion der Nocken mit und ohne Anlaufbogen s. Schwaiger: Entwerfen und

Berechnen neuzeitlicher Nutzkraftwagen. Automobiltechn. Bibl. Bd. XIV. Nach angenommener Nockenform Ermittlung des Beschleunigungsdiagramms ähnlich Fig. 28 auf S. 94; s. auch Z. VDI 1927 S. 47.

**Steuerpunkte der Ventile.** Übersicht über Wahl der Steuerpunkte:

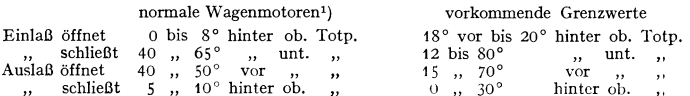

Einfluß der Steuerpunkte auf Motorkennlinien s. S. 147 und Fig. 13.

**Ventile.** Ein- und Auslaßventil in der Regel gleich groß. Hochleistungsmotoren arbeiten häufig mit zwei Einlaß- und zwei Auslaßventilen, um genügende Durchflußquerschnitte und für Wärmebelastung günstige Ventildmr. zu erhalten.

Nach S. 82 Ventilquerschnitt  $f = F \cdot c/u$ ; man wählt für normale Wagenmotoren  $u = 60$  bis 70 m/sek und mehr, damit auch noch bei kleineren Drehzahlen die zur Bildung des Gemisches erforderlichen Geschwindigkeiten vorhanden sind; s. S. 147 u. 148. Ventilhub  $h \sim 0.25 d$ . Sitzwinkel = 45° bevorzugt wegen günstiger Gasführung.

Bauformen der Ventile nach DIN KrM 110, Sitzbreite 1,5 bis 3 mm. Schaftdmr.  $\approx \frac{1}{2} d$ .

Werkstoff: Legierte Stähle hoher Warm- und Zunderfestigkeit sowie hoher Warmhärte für Auslaßventile. Für hoch belastete Auslaßventile werden Hohlventile mit Füllung, z. B. Natrium, verwendet, die im Betrieb schmilzt und die Wärmeabfuhr verbessert, s. Fig. 20.

Für Einlaßventile genügen infolge der Kühlung durch das einströmende Gemisch geringere Werkstoffe.

Ventilsitzringe aus Stahl oder Schleuderguß bei Leichtmetallzylindern (Fig. 20).

<sup>&</sup>lt;sup>1</sup>) Die hohen Werte gelten fur Schnellaufer, die niedrigen fur etwa 1800 bis 2000 Uml/min.

Ventilfedern. Kleinste Federkraft  $P_{\text{min}}$  muß das Ventil gegen Unterdruck im Zylinder dicht halten. Anzunehmende Ventilbelastung 0,8 kg/cm<sup>2</sup>. Größte Federkraft Pmax muß Kraftschluß zwischen Nocken und Stößel sichern (s. S. 94). Ist  $b_{\text{max}}$  die größte Beschleunigung, so wählt man  $P_{\text{max}} = 1.2 m_x b_{\text{max}}$ , wobei *m*, gleich Ventilmasse einschl. der zu reduzierenden Massen aller Steuerungsteile und der halben Federmasse.

Berechnung der Federn nach Bd. I, S. 408 mit  $G = 800000$  kg/cm<sup>2</sup> und  $\sigma = 4000$  kg/cm<sup>2</sup> für hochwertigen Federstahl.

Größere Drahtstärken als 3 bis 5 mm werden durch ineinandergesteckte Doppelfedern mit entgegengesetzter Wicklungsrichtung vermieden.

Wicklungsdmr. ist durch den verfügbaren Raum festgelegt; Wicklungsabstand  $\infty$  Drahtstärke.

Günstige Verhältnisse ergeben sich für:

#### $P_{\text{max}}/P_{\text{min}} = 2$  bis 1,3,  $f_{\text{max}} = (2 \text{ bis } 4)h$ .

Federschwingungen können bei hohen Drehzahlen auftreten, wenn Nocken die Feder im Takt der Eigenschwingungszahl erregt. Abhilfe durch Vergrößerung der Drahtdmr., Verkleinerung des Wicklungsdmr. oder der Windungszahl sowie durch Federn mit veränderlicher Steigung. (Siehe Lehr: Z. VDI 1933 S. 457.)

Federtellerbefestigungen mit geschlitzter Scheibe nach DIN Kr M 113 und mit geteiltem Kegelstück nach DIN Kr M 114.

Stößel zwischen Nocken und Ventil nehmen Seitendruck des Nockenantriebs auf. Führungsdmr.  $= 2 \times$  Ventilschaftdmr., Verhältnis Stößellänge zum Führungsdmr. etwa (2,5 bis 3,5): 1. Nachstellbarkeit zwecks Einstellen des Ventilspiels.

Rollenstößel (Rollenbreite ~ 1 × Nockengrundkreis) übertragen den Nockendruck mit geringer Reibung, aber großer Flächenpressung in den Rollenachsen. Sicherung gegen seit-<br>liches Verdrehen erforderlich.

Tellerstößel (gerade Druckfläche) und Pilzstößel (gewölbte Druckfläche) haben größere<br>Reibung, sind aber billiger, geräuschloser und betriebssicherer. Stößel aus Stahl oder Grauguß mit<br>harter, geschliffener und polierter D

Kipphebel, aus Stahl oder Leichtmetall gepreßt, haben für Nockenangriff Rollen oder gehärtete und polierte Gleitflächen. Ventilspiel wird durch Nachstellschrauben mit Sicherung geregelt.

StoBstangen aus Stahl oder Leichtmetall, vielfach in Rohrform, werden in Kugelpfannen am Stößel und Kipphebel gelagert.

#### o) Kühlung.

a) Luftkühlung. Vorteile: baulich einfach, betriebsunempfindlich, kein Verkalken des Motors, kein Einfrieren. Schnelles Erreichen der Betriebstemperatur beim Anfahren. Gewichtsverringerung.

Kühlrippen zur Vergrößerung der Kühlfläche vgl. Fig. 3, 4, 15, 18, 20, 21. Kühlung im freien Luftstrom durch den Fahrwind genügt für Kraftradmotoren. Kühlung wird verbessert, wenn die Luftströme durch besondere Leitbleche zur Strömung zwischen den Rippen gezwungen werden, dadurch weiterhin Vergrößerung der Kühlfläche möglich, da Rippen enger gestellt und länger bemessen werden können. Gestaltung der Kühlrippen s. Kamm: Das Kraftfahrzeug.

Erhöhung der Luftgeschwindigkeit durch Kühlgebläse steigert die Kühlleistung. Abzuführende Wärmemenge 15 bis 20 vH der Brennstoffwärme je nach Drehzahl und Bauart. Temperaturerhöhung der Luft 70 bis 80° C.

Bei Flugmotoren Rippenfläche bis 40 cm2 und darüber je 1 cm3 Hubraum. Durch Herstellungsgründe begrenzter Rippenabstand etwa 5 mm bei Rippenlänge von etwa 45 mm.

Fig. 28 zeigt die bei Stern-Flugmotoren angewandte N.A.C.A.1)-Haube, die geringen Luftwiderstand mit guter Kühlung verbindet. Anordnung von Leit· blechen, die auch den Zylinder-Rückseiten Kühlluft zuführt.

<sup>1)</sup> National Advisory Committee of Aeronautics.

Fig. 29 zeigt eine verbesserte Kühlhaube (Nasenspalthaubc), deren Bauart den Haubenkörper von Kräften entlastet. Die erwärmte Luft wird in die äußere Strömung an der Stelle des höchsten statischen Unterdruckes abgeführt.

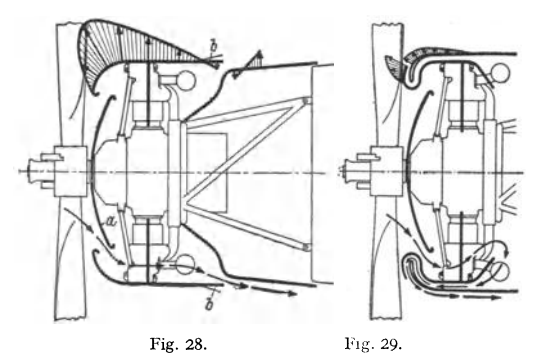

Fig. 28 u. 29. Zwei Verkleidungen fur Sternmotoren. Die geschrafften Flächen im oberen Teil geben den Unterdruck bzw. Überdruck an der Verkleidung an. Die Pfeile im unteren Teil kennzeichnen den Weg der Kühlluft. a Prallblecbhaube, *b* Spreizklappen zum Regeln des Kühlluftaustrittes.

Einfacher in der Bauart, aber weniger wirksam, ist der häufig ausgeführte Townend-Ring.

**b) Wasserkühlung** ist bei Kraftwagenmotoren<br>vorherrschend. Mit dem vorherrschend. Kühlwasser abzuleitende Wärmemenge  $= 25$  bis 30 vH der Brennstoff· wärme. Günstigste Ablauftemperatur (70 bis  $80^\circ$ ) und Menge (90 bis 120 1/PSh) hängen von Maschinenbauart und Brennstoffart ab.

Entwurf der Kühlwasserräume des Zylinder· blocks derart, daß Ent<sup>s</sup>tehung von Dampf- und Luftsäcken wird. Wasseraustritt an höchster Stelle des Blocks.

Selbsttätige Regelung der Kühlwirkung in Anpas<sup>s</sup>ung an Außentemperatur wird vielfach vorgesehen durch thermestatische Mehrfach-Ausdehnungsdose, die in die Kühlwasserleitung eingebaut wird und Kurzschlußleitung zwischen Motor und Kühler bzw. Abdeckplatten des Kühlers steuert.

Selbstuml<sup>a</sup> ufkühlung ist ohne mechanischen Antrieb.

Antriebskraft fur den Wasserumlauf vom Motor zum Kühler und zurück wird durch Gewichtsunterschied der kalteren Wassersaule im Kuhler und der warmeren am Motor von höchstens 0,005 kg/1 gebildet. Wasservorrat muß reichlich bemessen und Widerstände der Leitungen **und des Kühlers möglichst klein gehalten werden. Um genügendes Strömungsgefälle zu erzielen,**  liegt die mittlere Höhe des Kühlmantels tiefer als die Kühlermitte.

Pumpenkühlung hat zwangläufigen Wasserumlauf mittels Schleuderpumpen; besonders für Unterbringung größerer Kühlleistungen auf kleinem Raum geeignet. Drehzahl der Schleuderpumpe etwa (1 bis  $1.5 \times$  Kurbelwellendrehzahl.

Verdampfungskühlung, bei Flugmotoren angewandt, macht Schwierigkeiten bezüglich Rückführung des Kondensats.

c) Heißkühlung mit Glykol als Kühlflüssigkeit fur Flugmotoren hat den Hauptvorteil der Herabsetzung der erforderlichen Kuhlerflächen auf etwa 30vH der bei Wasserkühlung benötigten **Flächen. Hierdurch wird neben Widerstandsverminderung eine bedeutende Gewichtsersparnis fur Kuhler und Kuhlfhissigkeitsmenge erreicht.** 

Siedepunkt von Glykol etwa 195 o C; Ablauftemperatur der Kühlflüssigkeit etwa 120 ° C **gegemiber etwa 80° C bei wassergekuhlten Flugmotoren.** 

**d) Kühlerbauarten.** Der Kühlerdientzur Rückkühlungdes erwärmten Wassers; die erforderliche Kühlluft wird mittels Ventilator durch den Kühler gesaugt.

Beim Was<sup>s</sup> errohrk übler fließt das Wasser durch senkrechte luftbestrichene Rippenroh<sup>r</sup>e; einfache, billige Herstellung. Im Luftröhrenkühler strömt die Luft durch waage<sup>r</sup>echte, wasserbespülte Rohre; große Kühlfläche auf kleinem Raum. Aufbau des Kühlerblocks in verschiedenen Formen aus glatten oder gewellten Blechlamellen, runden oder eckigen Röhrchen, Vertikalrohren mit Blech scheiben. Abzuführende Wärmemenge in kcal/h = 1000  $\times$  Motornutzleistung.

Ein- und Austrittstemperatur des Kühlwassers 70 bzw. 62 ° C.

Berechnungsgrundlagen s. Kamm: Das Kraftfahrzeug. Berlin: Julius Springer 1936, und v. Doblhoff: Untersuchung von Autokühlern. Mit!. üb. Forschungsarbeiten, Heft 93.

#### p) Vergaser.

Vergaser haben die Aufgabe, Brenn-<br>stoff und Luft unter den im Betrieb veränderlichen Strömungs- und Druck-<br>verhältnissen der verhältnissen Saugleitung in dem<br>
ieweils richtigen richtigen Mengenverhältnis zu. zumessen (vgl. ,.Mischungsverhältnis" S. 144), den flüssigen<br>Brennstoff mecha-Brennstoff nisch in Nebelform aufzuteilen und ein möglichst homogenes Brennstoff-Luftgemisch zu bilden.

Beim Spritzver· gaser wird der Brennstoff durch den beim Niedergang des Kolbens in der Saug-

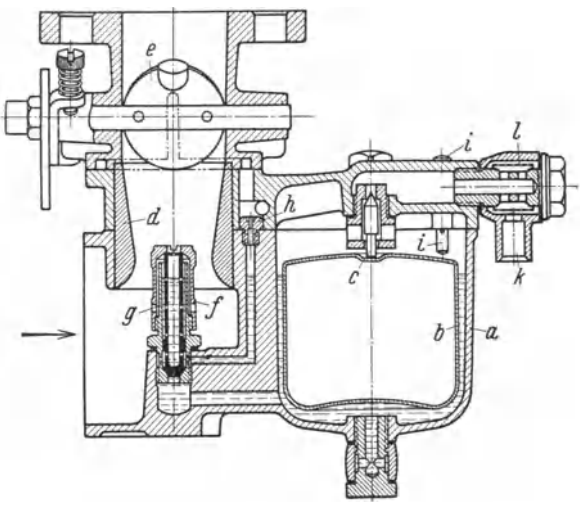

Fig. 30. Längsschnitt durch einen Solex-Vertikalvergaser.<br>Vergaserunterteil*a*, Schwimmer*b*, Schwimmernadel*c,* Lufttrichter*d,* Drosselklappe *e,* Düsenhütchen /, Hauptdüse *g,* Leerlaufdüse *11,* Tup- fer i, Ringanschlußstück *k* für Brennstoffleltung, Brennstoffsieb I.

leitung erzeugten Unterdruck vermittelst einer oder mehrerer feiner "Spritzdüsen" in die mit hoher Geschwindigkeit durch den "Lufttrichter" strömende Ansangluft gespritzt. Durch einen Schwimmer mit "Schwimmernadel" wird der Zufluß des Brennstoffs zum Vergaser geregelt, und der Brennstoffspiegel auf konstanter Höhe etwas unter der Düsenmündung gehalten (Fig. 30 u. 32). In Verbindung mit dem Vergaser ist in die Saugleitung eine "Drosselklappe" eingebaut, die zur Regelung der Motorleistung verstellt werden kann (Mengenregelung des Brennstoff-Luftgemisches).

Für eine einfache Spritzdüse gilt nach S. 111 unter Einführung des Reibungsbeiwertes *p.* für das Mischverhältnis *m*, wenn Unterdruck  $\Delta p_i \simeq \Delta p_b$ gesetzt wird und die Zeiger *l* auf Luft, *b* auf Brennstoff bezogen werden:

$$
m \simeq \frac{\mu_i}{\mu_b} \cdot \frac{f_i}{f_b} \sqrt{\frac{\gamma_i}{\gamma_b}}.
$$

Motordrehzahl und Drosselstellung bestimmen  $\Lambda$  *p* und Geschwindigkeit *v* an der Mischstelle. Mit zunehmendem *<sup>v</sup>*ändern sich auch *f'l* und l-'6; da indessen 1-'1 relativ kleiner als  $\mu_b$  wird, nimmt  $v_b$  mit wachsendem Unterdruck  $\Delta p$  stärker zu als  $v_l$ , und das Mischungsverhältnis wird brennstoffreicher. In gleichem Sinne auf das Mischungsbrennstoffreicher. In gleichem Sinne auf das Mischungs-<br>verhältnis wirkt auch die Abnahme von *γι,* während *γρ*<br>konstant bleibt. Mit wachsendem Unterdruck an der Mischstelle bei höheren Drehzahlen und großer Leistung fällt das Gemisch daher viel zu reich aus, wenn es bei kleinen Belastungen richtig eingestellt ist (Durchschnitts-

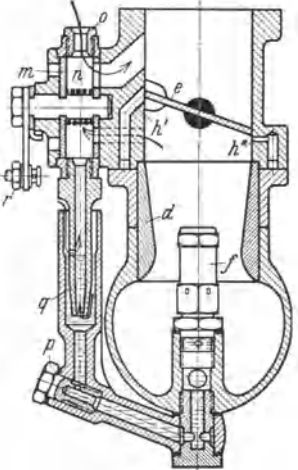

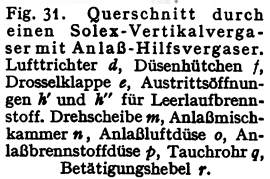

wert für  $G_l: G_b \sim 15:1$ ). Zum Ausgleich der unerwünschten Gemischanreicherung wird an Stelle der früheren mechanischen Vorrichtungen für Kraftwagenmotoren heute fast ausschließlich das Bremsdüsenprinzip verwendet.

Taschenbuch für den Maschinenbau. 7. Aufl. II. 11

Beim Bremsdüsenprinzip ist die Spritzdüse größer als die den Brennstoff. fluß regulierende "Brennstoffdüse", die weiter zurück im Brennstoffkanal des Vergasers untergebracht ist. Zwischen Spritz- und Brennstoffdüse wird in den Brennstoffkanal von außen her Luft mittels einer besonderen "Ausgleich- oder Bremsluftdüse" eingeführt. Bei dem stärkeren Unterdruck in den höheren Dreh· zahlen wird dann nicht nur Brennstoff, sondern durch die Bremsluftdüse auch Außenluft augesaugt; an der Spritzdüse tritt statt reinen Brennstoffs ein Brennstoffschaum aus, so daß die Brennstoffmenge im Gemisch verringert wird. Die Art der Bremsluftzuführung im einzelnen hängt von der sehr verschiedenen Vergaserbauart ab.

Außer der Dosierung bewirkt die Bremsluftzuführung eine bessere Zerstäubung, indem bereits im Brennstoffkanal ein Brennstoffschaum als "erste Stufe der Gemischbildung" entsteht, dessen feine Bläschen beim Zusammenprallen mit der Ansangluft weiter zerrissen und zerstäubt werden (.,zweite Stufe der Gemischbildung").

Im Leerlauf bei kleinen Drosselöffnungen reicht der geringe Saugzug an der Spritzdüse zur Zerstäubung des Brennstoffs nicht aus. Es wird daher unmittelbar im engsten Drosselquerschnitt eine weitere durch eine ..Leerlaufdüse" regulierte Austrittsbohrung vorgesehen, die durch einen besonderen ,.Leerlaufkanal" mit dem Schwimmergehäuse oder Hauptbrennstoffkanal in Verbindung steht. Durch den hohen Unterdruck an der engen Drosselstelle wird der für den Leerlauf benötigte Brennstoff emporgesaugt und beim Austritt im Zusammenprall mit der hier besonders schnell strömenden Luft zerstäubt.

Ein störungsfreier Übergang von der Leerlauf- zur Hauptbrennstoff-Förderung beim schnellen Öffnen der Drossel ist fur einen elastischen Fahrbetrieb unerlaßlich. Daher werden **vielfach Beschleunigungspumpen verwendet, die entweder uber eine** eigene **Leitung Brenn·**  stoff in die Saugleitung zusatzlieh spritzen oder als Niveaupumpen in der Schwimmkammer vorübergehend Überdruck erzeugen und den Brennstoffzulauf zur Hauptdüse beschleunigen. Be- tätigung der Pumpen durch Schleppgestänge von der Drosselklappenachse aus.

Ein Wechsel des Mischungsverhaltnisses im Betrieb zum Übergang von brennstoffreichen, leistungsfähigen Gemischen auf brennstoffarmere, wirtschaftliche wird erreicht durch besondere Sparvorrichtungen; Beeinflussung der Zusatzluftzufuhr oder Drosselung des Brennstoffzuflusses zur Hauptdüse durch Verringerung des Druckes im Schwimmergehäuse.

Der Solex-Vergaser besteht in der Bauart der Fig. 30 und 31 aus einem Hauptvergaser für Belastung und Leerlauf bei warmem Motor sowie aus einem kleinen Hilfsvergaser zum Anlassen

des kalten Motors.<br>Beim Hauptvergaser (Fig. 30) bemißt die Hauptdüse *g* den gesamten Brennstoffzufluß vom<br>Schwimmerbehälter *a. D*em hinter der Hauptdüse abgezweigten Leerlaufbrennstoff wird durch

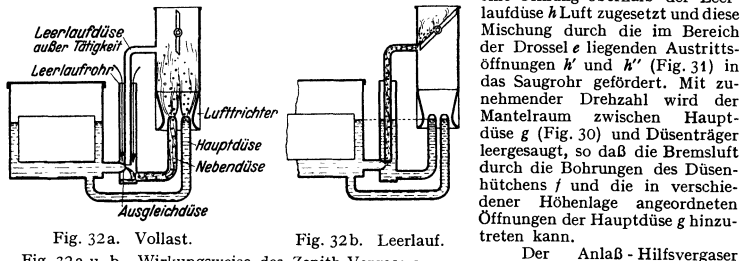

Fig. 32a u. b. Wirkungsweise des Zenith-Vergasers. [Fig. 31] arbeitet unabhängig vom

eine Öffnung oberhalb der Leer-<br>laufdüse hLuft zugesetzt und diese Mischung durch die im Bereich der Drossel *e* liegenden Austritts-<br>öffnungen h' und h'' (Fig. 31) in das Saugrohr gefördert. Mit zu-<br>nehmender Drehzahl wird der<br>Mantelraum zwischen Haupt-Mantelraum zwischen düse *g* (Fig. 30) und Düsenträger leergesaugt, so daß die Bremsluft hütchens *f* und die in verschiedener Höbenlage angeordneten Öffnungen der Hauptdüse g hinzu-

Hauptvergaser und wird durch

Drahtzug am Hebel r eingeschaltet. Dann gibt eine Öffnung der Drehscheibe m die Verbindung der Anlaß-Gemischkammer *n* zum Saugrohrraum hinter der Drossel e frei. Die Fördermenge der Brennstoffdüse *P* bleibt in Verbindung mit der Wirkung des Tauchrohres *q* auch bei zu- nehmender Motordrehzahl konstant, während die augesaugte Luftmenge wächst so daß das zu nächst überreiche Gemisch brennstoffärmer wird und sich in der Zusammensetzung automa<br>tisch den günstigsten Anlaßbedingungen anpaßt. Statt mechanischer Betatigung auch selbsttätiges Ein- und Ausschalten des Hilfsvergasers durch bimetallische Thermostaten in Verbindung<br>mit Plattenventil.

Beim Zenithvergaser (s. Schema Fig. 32) ist die Brennstofflieferung auf zwei Brennstoffdüsen verteilt. Die Hauptdüse liefert umnittelbar in den Mischquerschnitt des Lufttrichters;

#### Leichtmotoren. 163

ihre Fördermenge hängt vom Unterdruck des Mischraums ab und nimmt mit wachsendem Unterdruck stärker zu als das augesaugte Luftgewicht. Die Brennstoffmenge der Nebendüse wird zunächst in ein Leerlaufrohr gefördert, das mit der Außenluft in Verbindung steht; diese Fördermenge ist unabhängig vom Unterdruck der Mischkammer und entsprechend der statischen Höhe des Brennstoffspiegels im Schwimmergehäuse je Zeiteinheit annähernd gleich, so daß<br>ihre Fördercharakteristik umgekehrt verläuft wie die der Hauptdüse. Durch das Zusammenwirken beider Düsen ergibt sich bei allen Unterdrücken ein Gemisch von annähernd gleichem Mischungsverhältnis. Bei fast geschlossener Drossel wird der im Leerlauf benötigte Brennstoff aufwärts zur Drosselklappe gesaugt; bei plötzlichem Öffnen der Drossel wird der im Leerlaufrohr vorhandene Brennstoff durch die Nebendüse in die Mischkammer geschleudert und wirkt der durch die verschiedenen Massenwirkungen von Brennstoff und Luft hervorgerufenen Brennstoffarmut entgegen.

Beim Pallasvergaser normaler Bauart sind alle die Gemischbildung beeinflussenden Regulierteile an einer herausnehmbaren Brennstoffmischdüse zusarnmengefaßt. Fig. 33 zeigt das Arbeits· schema eines Intensivvergasers. Der Brennstoff fließt vom Schwimmergehäuse durch die Brenn· stoffdüse dem Manteltauchrohr zu; die Korrektur- oder Bremsluft tritt durch die Korrekturluftdüse ins Innere des Manteltauchrohres und mischt sich an den Austrittsöffnungen mit dem Brennstoff in Form von Blasen.

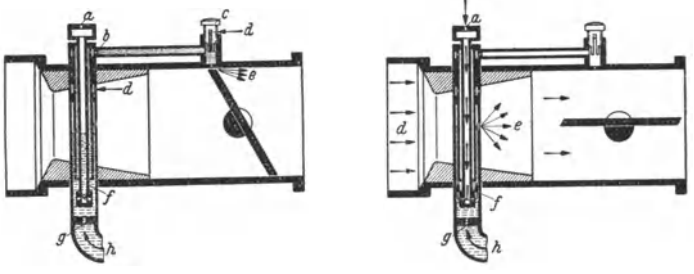

Fig. 33 a. Leerlauf. Fig. 33b. Vollast.

Fig. 33a u. b. Wirkungsweise des Pallas-Intensiv-Horirontalvergasers. Korrekturluftdüse *a,* Vorschaltdüse *b,* Leerlauffeineinstellung *c,* Luftzutritt *d,* Gemischaustritt *e,* Manteltauchrohr *f,*  Brennstoffdüse g, Brennstoffzußuß vom Schwimmergehäuse *<sup>h</sup> .* 

Ausführung als Vertikalvergaser (Fig. 30 u. 32) und als Horizon talver· gaser (Fig. 33). Fallstromvergaser ist oberhalb des Saugrohres angeordnet und hat abwärts gerichteten Luftstrom. Der Unterdruck braucht also nicht mehr die Förderarbeit des Brennstoffs aus dem tiefer liegenden Vergaser in den Verbrennungsraum zu leisten, so daß der Unterdruck kleiner gehalten und der Lufttrichter zur Erzielung besserer Zylinderfüllungen weiter gewählt werden kann; auch wird durch die Mitwirkung der Schwerkraft des Brennstoffs der Übergang beim Öffnen der Drossel verbessert. Druckvergaser sind Sonderbauarten für Ladermotoren mit einem hinter dem Gebläse liegenden Vergaser; das Schwim· mergehäuse wird abgedichtet und durch besondere Abzweigleitungen dafür gesorgt, daß der Brennstoff im Schwimmerraum und die Ladeluft im Vergaser <sup>g</sup>leichen Druckwirkungen durch das Gebläse unterliegen.

Höhenvergaser für Flugmotoren haben Zusatzvorrichtungen zur selbsttätigen Regelung des Brennstoff-Luftgemisches in Abhängigkeit von der Flughöhe und zur Änderung des Brennstoffverbrauches, z. B. "Arm-Gemisch" für Reiseleistung und "Normal-Gemisch" für Vollgas. Ladedruckgrenzregler verhindern die Überschreitung des eingestellten höchstzulässigen Ladedruckes, s. S. 144. Rückenflugtaugliche Vergaser haben besondere Rückenflugdüsen in Verbindung mit Kippschwimmem.

Schwimmerlose Vergaser sind unempfindlich gegen Schräglagen; Regelung des Brennstoffzuflusses durch unter dem Unterdruck der Saugleitung stehende Ventile.

Registervergaser haben eine größere Anzahl von Spritz- und Brennstoffdüsen mit zugehörig abgestimmten Luftquerschnitten, die bei Öffnung eines Drosselschiebers nacheinander freigegeben werden. Doppelkolben Vergaser für Krafträder weisen einen Schieber zur Regelung der Luftzufuhr und einen zweiten zur Regelung der durchtretenden Gemischmenge auf.

Einspritzpumpen für Benzin sind bei Flugmotoren besonderer Verwendungszwecke mit Erfolg eingeführt.

Luftgeschwindigkeit im Mischquerschnitt: bei höchster Drehzahl bis 120 m/sek für Vielzylindermotoren mit gleichmaßigem Saugstrom, bis 100 m/sek für Mehrzylindermotoren mit unterbrochenem Saugstrom, bis 75 m/sek für Einzylindermotoren.

Während der Verdampfung erfährt die Luft einen beträchtlichen Temperaturabfall durch die Verdampfungswärme des Brennstoffs. Vorwärmung der Verbrennungsluft namentlich für Brennstoffe wie Benzol und Alkohol verbessert den Verdampfungsvorgang sowie die Bildung eines homogenen Gemisches und gestattet die Verwendung wirtschaftlicher Gemische. Die Leistungsfähigkeit der Maschine bleibt hierbei erhalten, solange durch den verbesserten Verdampfungs· und Verbrennungsvorgang die Abnahme des angesaugten Gemischgewichtes ausgeglichen wird.

Für die Saugleitung zwischen Vergaser und Einlaßventil ist wesentlich, daß die Ansang· wege kurz und möglichst gleich in der Länge sind, die Innenwandungen glatt gehalten und scharfe Krümmungen vermieden werden, um Brennstoffkondensationen tunliehst zu verhüten und den Strömungswiderstand möglichst zu verringern. Um eine gleichmäßigere und bessere Füllung der verschiedenen Zylinder zu erhalten, werden bei Sechs- und Mehrzylindermotoren häufig zwei Vergaser vorgesehen.

Die Brennstofförderung zum Vergaser erfolgt bei höher liegendem Brennstoffbehälter durch die Schwerkraft ("Fallbenzin"). Bei tiefer liegendem Behälter werden statt der Unterdruckförderuug, bei der der Unterdruck der Saugleitung den Brennstoff zunächst in einen höher gelegenen Zwischenbebalter fördert, unmittelbar wirkende Pumpen, z. B. Membran-, Kolbenund elektromagnetische Pumpen, verwendet, die nach Erreichen eines bestimmten Gegendrucks bei geschlossenem Schwimmernadelventil ihre Förderung selbsttätig unterbrechen.

#### q) Zündung.

Zündung ausschließlich als Hochspannungs-Lichtbogenzündung durch den zwischen feststehenden Elektroden einer Zündkerze übergehenden Funken.

Magnetzünder sind Wechselstromerzeuger.

Bei älteren Bauarten kreist ein  $I$ -Anker zwischen den Polen eines bugelförmigen Dauermagneten. Andere Bauarten, z. B. mit stehendem Anker, stehendem Feld und umlaufenden

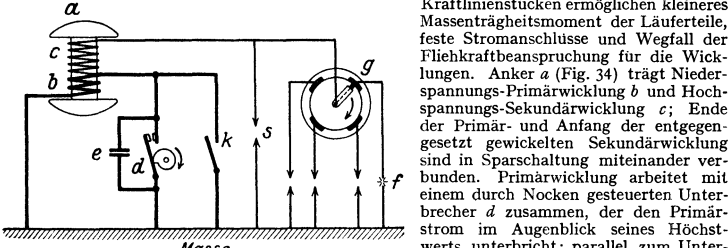

Fig. 34. Schaltschema eines Magnetzünders **für Vierzylindermotoren.** 

Anker *a,* Niederspannungswicklung *b,* Hochspansator *e*, Zündkerze *f*, Zündverteiler *g*, Zündungsschalter *k,* Sicherheitsfunkenstrecke *s.* 

teiler g, der bei Mehrzylindermotoren<br>Ausführung des Verteilers als "Überschlagverteiler", bei einkenstrecke f der Zündkerze geleitet.<br>Ausführung des Verteilers als "Überschlagverteiler", bei dem sich der Verteilerfinger m stellung der Zündung Primärwicklung kurzgeschlossen werden; eine in den Sekundärstromkreis parallel zu den Kerzen geschaltete Sicherheitsfunkenstrecke *s* mit einem Abstand zur Masse soll Oberspannungen bei übergroßem Widerstand des Hochspannungskreises (z. B. verölte Kerze, abgefallenes Zündkabel) ableiten. Zur Stromrückleitung dient bei allen Stromkreisen die Masse des Motors.

Normale Bauarten ergeben zwei bis vier Funken je Umdrehung. Entsprechend der Zylinderzahl ist die Übersetzung zwischen Motor und Magnetzünder sowie der Verteiler zu bemessen.

Der durch den Unterbrecher zwangläufig gesteuerte Zündzeitpunkt muß veränderlich sein; kleine Brenngeschwindigkeiten (Art des Brennstoffs, armes oder reiches Gemisch, Wärmezustand),lange Brennwege (Form des Verdichtungs-

*a* Kraftlinienstücken ermöglichen kleineres Massenträgheitsmoment der Läuferteile, feste Stromanschlusse und Wegfall der Fliehkraftbeanspruchung für die Wicklungen. Anker *a* (Fig. 34) trägt Nieder-spannungs-Primärwicklung *b* und Hochspannungs-Sekundärwicklung *c;* Ende der Primär- und Anfang der entgegengesetzt gewickelten Sekundärwicklung sind in Sparschaltung miteinander ver- bunden. Primarwicklung arbeitet mit *Masse* werts unterbricht; parallel zum Unterbrecher ist Loschkondensator *e* geschaltet, durch den rasches Abklingen des Primärstroms erzielt und Öffnungsfunken an den Unterbrecherkontakten vermieden wird. Der in der Sekundärwicklung erzeugte hochgespannte Induktionsstrom (5000 bis 20000 Volt, einige Milliampere) wird tiber den Zündverraums, Lage der Kerzen), kleine verfügbare Brennzeiten (hohe Drehzahlen) erfordern größere Vorzündung vor der Kurbeltotlage (5 bis 30°), damit beim Beginn der Expansion möglichst vollständige Verbrennung und größter Verbrennungsdruck erreicht ist. Vgl. auch Fig. 8.

Der Zeitpunkt des Unterbrecherabrisses wird ("Abrißverstellung des Unterbrechernockens" oder "Antriebsverstel!ung am Antriebszapfen") durch Handgestänge oder selbsttätig in Abbängigkeit der Motorendrehzahl mittels eines durch Fliehkraftregler betätigten Verstellmecha-<br>nismus oder auch selbsttätig abhängig vom

nismus oder auch selbsttätig abhängig vom Ansangunterdruck zur Anpassung an Teil· lasten des Motors verlegt.

Zur Verstärkung des schwachen Anlaßfunkens werden bei schweren Motoren oder Flugmotoren auch federbelastete Abschnappkupplungen für den Magnetantrieb verwandt. Als Anlaßzündung kann ferner eine durch Batteriestrom gespeiste Summerspule im Primärstromkreis angewandt wer den, die nach Art eines Induktionsapparats<br>mit der Sekundärwicklung des Zündmit der Sekundärwicklung magneten zusammenarbeitet.

Magnetzünder werden als selbständige Apparate oder in baulicher Vereinigung, aber elektrischer Trennung mit der Lichtmaschine als ,.Lichtmagnetzünder" ausgeführt. Antrieb womöglich vom Schwungradende der Kurbelwelle (kleinste Drehschwingungen) unter Zwischenschaltung einer weichen Kupplung.

**Die Batteriezündung** entnimmt den Primärstrom der Akkumulatorenbatterie (u) oder der Lichtmaschine (l) (vgl. Schema Fig. 35).

Der Primärstrom wird ähnlich der Magnetzündung über den Unterbrecher *d* der Niederspannungswicklung *b* der Zündspule *a* zugeführt, in der Hochspannungswicklung *c* transformiert und über den Zündverteiler *g* zur Funkenstrecke *f* geführt. Löschkondensator *e* wie bei Magnetzündung. Abstellen der Zündung durch Öffnen des im Primärkreis liegenden Schalters *k.* Der Schalter *t* schaltet die Lichtmaschine selbsttätig auf den Primärkreis, sobald sie bei einer bestimmten Drehzahl genügende Spannung erreicht hat; sie übernimmt dann die Primärstromlieferung. Um zu verhüten, daß die Batterie bei Stillstand des Motors in der Schließstellung des Unterbrechers dauernd Strom abgibt, ist ein besonderer Vorschaltwiderstand *w* vor-

**gesehen, z. B. eine Eisendrahtspule mit temperaturveränderlichem** Widerstand, die bei ihrer Erwärmung den Batteriestrom abdrosselt. Die Batteriezündung wird mit der Licht- und Anlaßanlage kom biniert und die Lichtmaschine zur Ladung der Batterie heran gezogen, s. auch Abschnitt "Kraftwagen".

Magnetzündung hatden Vorteilder Unabhängigkeit von der übrigen elektrischen Anlage und von Erschöpfung des Akkumulators sowie der mit der Drehzahl wachsenden Zündenergie; als Nachteil gilt besonders der schwache Funken bei kleinen Drehzahlen. Batteriezündung hat, abgesehen vom billigeren Preis, den Vorzug starken Anlaßfunkens, großen Zündverstellbereichs und geringen Platzbedarfs. Magnetzündung überwiegt bei Luftfahrzeugen, Batteriezündung bei Personenwagen. ,.Doppelzündung" (vereinigte Batterie- und Magnetzündung mit wahlweiser Schaltung) stellt gute, aber teure Ergänzung dar. ,.Zwillingszündung" hat zwei völlig getrennte Zündanlagen.

Der **Normaltyp der Zündkerze** besteht aus dem in

das Zylindergehäuse einzuschraubenden Stahlkörper *<sup>a</sup>*mit den Körperelektroden *d,* dem Isotierkörper *b* sowie der Mittelstiftelektrode *c* (Fig. 36). Die in den Isotierkörper dicht eingekittete Mittelelektrode trägt Anschlußstück *f* für das Zündkabel; Ableitung des Stroms durch Masse des Kerzenkörpers und des Motors. Isotierkörper ist durch Dichtringe abgedichtet und fest in den Kerzenkörper eingebördelt.

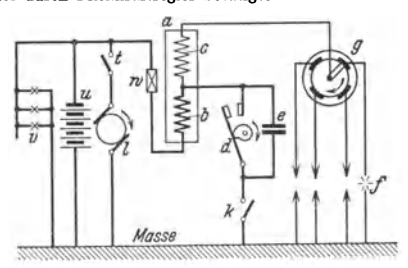

Fig. 35. Schaltschema eines Batteriezünders für Vierzylindermotoren.

Zündspule *a,* Niederspannungswicklung *b,* Hoch-spannungswicklung *c,* Unterbrecher *d,* Lösch-kondensatore, Zündkerut, Zilndverteilerg, Zündungsschalter *k,* Lichtmaschine l, selbsttätiger Schalter *t,* Akkumulatorenbatterie **u,** weitere Stromverbraucher v, Vorschaltwiderstand w.

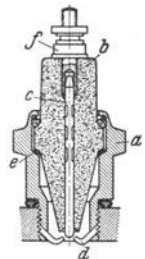

Fig. 36. Aufbau einer Zündkerze.

Stahlkörper *a*, Isolier-<br>körper *b*, Mittelstiftelek-<br>trode *c*, Körperelektroden *d,* Zilndkabelanschluß mutter *t,* Dichtungsringe.

**Die hohen** Druck~ **und Wärmebeanspruchungen, Temperaturschwankungen und geringe**  Kühlmöglichkeit erfordern besondere wärmebeständige und druckfeste Baustoffe für Isolierkörper (Sinterkorund, Steatit, Glimmer, Hartporzellan u. a.) und für Elektroden (Nickellegierungen). Form und Anordnung der Elektroden weichen bei den verschiedenen Bauarten sehr voneinander ab. Bei Hochleistungsmotoren wird mitunter besondere Kühlung der Mittelelek-

trode, z. B. kupferner Rippenkühler am freien Ende, vorgesehen. Im Betrieb soll die Kerze genügend Temperatur (etwa 550') annehmen, damit Ölspritzer **und Rußniederschläge verbrennen; andererseits darf die Kerze nicht überhitzt werden, da sie**  sonst leidet oder Glühzündungen (Grenzwert etwa 800' C) verursacht. Angesichts der wechseln**den Motorbauarten mit durchaus verschiedenen thermischen Verhältnissen gehört auch zu jedem Motor eine Kerzensorte von ganz bestimmten thermischen Eigenschaften. Die Kerzen werden daher zur Erleichterung der Auswahl von den Herstellern nach 11Wärmewerten" gekennzeichnet.** 

#### **r) Schmierung.**

Für geringe Ansprüche Tauchschmierung, s. Bd. I, S. 540, für übliche Motoren mit höheren Beanspruchungen und Drehzahlen Durchbildung des Schmiersystems als Druck-Umlaufschmierung.

Durch Nocken bzw. Exzenter angetriebene Kolbenpumpen oder Zahnradpumpen drücken das Öl aus der als Ölbehälter dienenden Kurbelwanne durch Verteilerleitungen den Hauptlagerstellen der Kurbelwelle zu, von wo es durch Bohrungen in den Zapfen und Wangen zu den Pleuellagern gelangt. Von hier wird das Öl in an den Pleuelstangen befestigten Leitungen zu den Kolbenbolzen geführt, oder man begnügt sich für Kolbenbolzen und Kolbenlaufbahn sowie für die weniger beanspruchten Lager, z. B. Steuerwellenlager, Nocken, Stößel, Zahnräder, mit Schmierung durch das seitlich am Kurbelzapfen entweichende Spritzöl und den Öldampf. Das nicht verbrauchte Öl läuft zurück zu dem durch Wände oder Bleche im Kurbelgehäuse abgeteilten Ölsumpf und beginnt nach Reinigung durch genügend groß zu bemessende, leicht ausbaubare Siebe von neuem den Kreislauf. Für mittlere Verhältnisse wird Ölvorrat des Kurbelgehäuses  $-$  etwa das Doppelte des gesamten Hubraums - bei Vollastbetrieb in 2 bis 3 Minuten einmal umgewälzt, um ausreichende Lagerkühlung zu erzielen. Ö!verbrauch für Kraftwagenmotoren etwa  $\frac{1}{20}$  bis  $\frac{1}{50}$  des Benzinverbrauchs. (Zahlenwert ohne Berücksichtigung von Ölwechsel, bei solchem etwa 50 vH höher.)

Während die Lager der Pleuelstange und Kurbelwelle reichliche Schmierung verlangen, ist übermäßige Schmierung der Kolbenlaufbahn und Übertritt des Öls in den Verbrennungs-**raum zu vermeiden. Hierzu dienen Ölabstreifringe und -nuten mit Rückführungsbohrungen**  am Kolben.

**Zur Kontrolle des Ölstands im Kurbelgehäuse sieht man Schwimmer oder einfache, mit**  Marken versehene Kontrollstäbe vor. Öldruck wird durch Manometer uberwacht. Entlüftung des Kurbelgehäuses durch besondere, den Öldampf niederschlagende Entlufterstutzen.

Bei der Trockensumpfschmierung mit dem Vorteil niedriger Öltemperaturen ist ein<br>besonderer Öltank als Vorratsbehälter vorgesehen; das Öl wird nach seinem Kreislauf durch **eine Pumpe aus dem Kurhelgehause in den Tank zurückbefördert und häufig dort besonders**  gekühlt. Verwendung bei Hochleistungs- und Flugmotoren, auch für luftgekühlte Personen-<br>w**ag**enmotoren; ferner in Verbindung mit Frischölzusatz. Auch Ausführung als Frischölschmierung durch Boschöler mit genau bemessenen Olmengen (Verbrauch 1,5 gjPSh; vgl. Fig. 20).

**Gemischschmierung, bei der dem Brennstoff Schmieröl unmittelbar beigesetzt wird**  (3 bis 8 vH), nur für einfache Zweitaktmotoren. Bei Obenschmierung wird dem Brennstoff<br>etwa 0,2 vH Schmieröl zugesetzt, um bei neuen und hochbeanspruchten Motoren den oberen Teil der Zylinderlauffläche, Kolben- und Ventilschafte mit einem dünnen Ölfilm zu überziehen.

#### s) **Dieselmotoren.**

**Vergleich zwischen Otto· und Dleselmaschine.** Fig. 37 bis 39 zeigen die Ähnlichkeit der Indikatordiagramme und lassen gleichzeitig die scharfen Spitzendrücke der Dieselmaschine erkennen.

Die Überlegenheit des Dieselmotors beruht vor allem auf der Wirtschaftlichkeit seines Betriebes und dann auf der Feuerungefährlichkeit seines Brennstoffs. Schweröle (Gasöl, Paraffinöl usw.) sind erheblich billiger als Leichtöle (Benzin, Benzol, Spiritus); ferner liegt der spezifische Brennstoffverbrauch des Dieselmotors weit unter dem der Ottomaschine (Einfluß des höheren Verdichtungsgrades *e)-* Für den praktischen Betrieb ist hierbei in erster Linie der Brennstoffverbrauch bei kleineren Belastungen entscheidend; der niedrige Brennstoff-

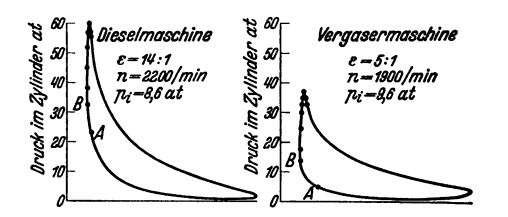

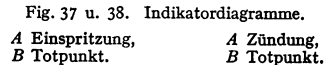

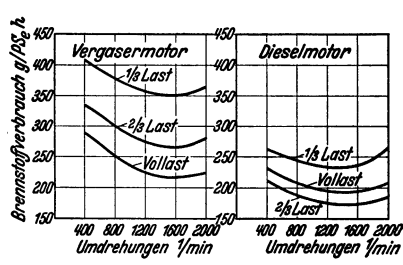

Fig. 40 u. 41. Vergleich der Brennstoffver. brauchszahlen bei Vergaserund Dieselmotor.

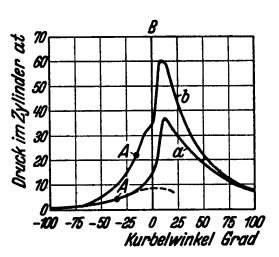

Fig. 39. Indikatordiagramme<br>der Fig. 37 u. 38 auf Kurbelwinkelbasis.

a Vergasermaschine, b Dieselmaschine, A Zündung bzw. Einspritzung,  $B$  Totpunkt.

verbrauch der Dieselmaschine innerhalb eines sehr großen Belastungsbereichs und bei fast allen Drehzahlen ist typisch für die Qualitätsregelung der Dieselmaschine im Gegensatz zu der durch den Einfluß des Abgasrestes ungünstigen Drosselregelung der Ottomaschine mit rasch zunehmendem Brennstoffverbrauch (Fig. 8, 40 u. 41). Für die Elastizität des Fahrbetriebs (s. S. 147) ist

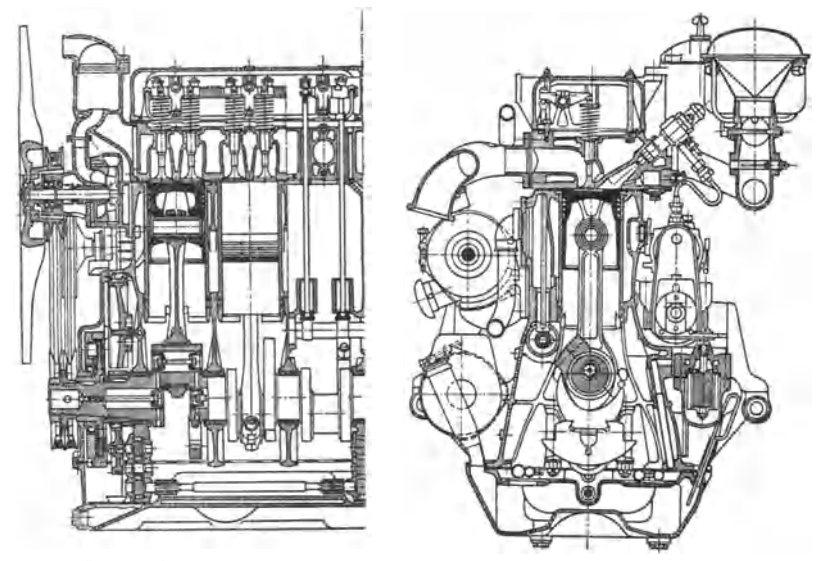

Fig. 42. Fahrzeugdieselmotor (Heeres-Einheitsdieselmotor) mit Luftkammer (MAN). 6 Zylinder. Hub 120 mm, Bohrung 105 mm;  $n = 2400$  U/min; Spitzenleistung 90 PS. Brennstoff-<br>verbrauch 240 g/PSh bei Höchstleistung und 205 g/PSh bei größtem Drehmoment. Gewicht 600 kg. Stahl-Bleibronze-Lager. Reibungs-Schwingungsdämpfer. Trockensumpfschmierung.

**168** Kraft- u. Arbeitsmaschinen m. Kolbenbewegung. - Brennkraftmaschinen.

ferner der Verlauf der Drehmomentenkurve im unteren Drehzahlbereich von entscheidender Bedeutung; der Dieselmotor zeigt eine nur wenig gekrümmte Kurve und erreicht bereits bei geringen Drehzahlen eine so hohe Anzugskraft, wie sie vom Ottomotor erst bei etwa doppelter Drehzahl erreicht wird.

Untersuchungen im Forschungsinstitut der Techn. Hochschule Stuttgart an Dieselfahrzeug- **motoren mit Hubräumen von 0,7 bis 2,0 I/Zylinder, Verdichtungsverhältnis zwischen 14 und 19,5,**  8 und 13,5 PS/I. Mit Hubraumverringerung des Einzelzylinders stieg Hubraumleistung. Vor-<br>kammermaschinen waren gegen Überlastung am unempfindlichsten.<br> $\hat{p}_e$  lag bei Vollast zwischen 6 und 7 at; Höchstwert im mittleren

wert des spezifischen Kraftstoffverbrauches — bis zu 190 g/PSh — im Teillastgebiet im Gegensatz zu Ottomotoren. Der mit der Belastung abnehmende Kühlwasserverlust lag zwischen 70 und 20 vH, Ansaugewirkungsgrad zwischen 75 direkter Einspritzung bis 80 at bei Best- und über 80 at bei Fruheinspritzung; entsprechende Werte für Vorkammermaschinen: 65 und 75 at.

Bezüglich Wirkungsweise der Strahl-, Vorkammer-, Wirbelkammer- und Luftspeichermotoren s. Abschnitt: Kompressorlose Dieselmaschinen, S. 117-

Gesamtaufbau s. Fig.42 (Heeres-Einheitsdieselmotor). Weitere Bauarten s. Fig. 45 und 46

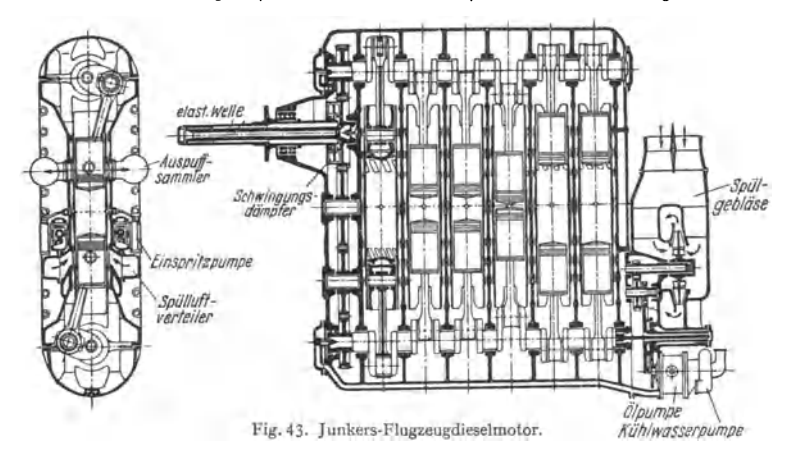

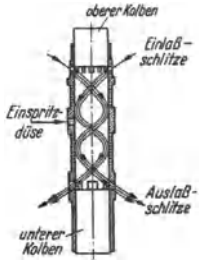

Fig. 44. Spülverlauf beim J unkers-Zweitakt-Diesel- **motor.** 

Diesel-Flugmotoren haben gegenüber Otto-Flugmotoren ein größeres Leistungsgewicht - bei 1000 bzw.  $700$  PS 0,63 bzw. 0,73 kg/PS  $-$ , ihr Reiseflug-Brennstoffverbrauch von 165 bis 180 g/PSh ist kleiner; ihre Hubraumleistung beträgt z. B. 42 PS/1 für Jumo 205 und 206, höchste Drehzahl 2200 Uml/min. Mit Leistungen von 45 bis SO PS/1, Einheiten bis 2000 PS und Leistungsgewichten nahe 0,5 kg/PS wird in naher Zukunft gerechnet. Da ihre Auspuffgase erheblich kälter sind als bei Ottomotoren  $-$  500 bis 550° statt 800 bis 1000°  $-$ , sind bei Dieselmotoren Abgasturbo-Aufladegebläse weit betriebs· sicherer.

**Konstruktiver Aufbau eines Junkers-Motors gemäß Schema**  Fig. 33, S. 126, s. Fig. 43. Bezüglich Durchwirbelung und Spül- verlauf s. Fig. 44.

**Brennstoffpumpen** (s. S. 117) werden für jeden einzelnen Zylinder vorgesehen. Ausführung überwiegend mit Drehkolben nach S. 118, seltener mit Schrägnocken. Ferner Bauarten mit Überströmventil und mit besonderem Druckspeicher. Regelung durch Fußplatte und Stellhebel am Lenkrad. Auch selbsttätiger Regler,

der Überschreitung der Höchstdrehzahl verhindert und die Kraftstoffpumpe im Leerlauf steuert. Statt Fliehkraftregler auch pneumatischer Regler nach Bosch.

Einspritzdüsen s. S. 120.

Zur Inbetriebsetzung wird meistens eine Glühkerze von einigen Volt (s. Fig.45 u. 46) unter Batteriestrom gesetzt und der Motornach kurzer Anwärm· zeit wie bei Vergasermaschinen durch den elektrischen Anlaßmotor angeworfen.

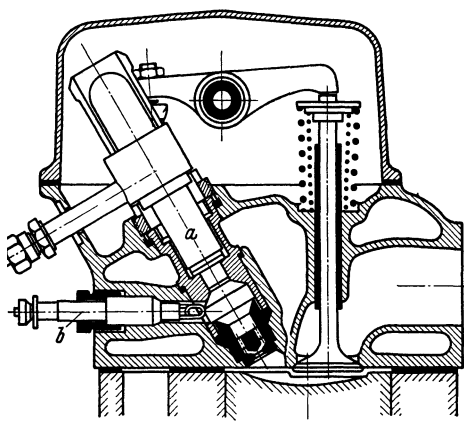

Fig. 45. Zylinderkopf eines Vorkammer-Fahrzeugdiesel-<br>motors (Daimler-Benz). Einspritzdüse *a*, Glühkerze *b.* speicher-Fahrzeugdieselmotors<br>MWM). Einspritzdüse *a*, Glüh

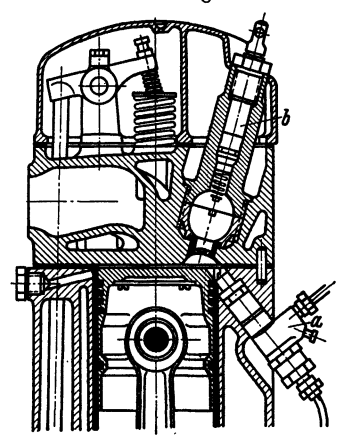

(MWM). Einspritzdüse a, Glüh-<br>kerze b. Gitter am Luftspeicher. Gitter am Luftspeicher.

# **111. Die Kolbenverdichter.**

Bearbeitet von Dipl.-Ing. Ch. Bouché, VDI, Berlin.

## A. Ansaugemenge, tiefermenge **und Hauptabmessungen.**

Bezeichnungen:

 $F =$  wirksame Kolbenfläche in m<sup>2</sup>;

- $s =$  Kolbenhub in m; Hubraum  $V_B = F \cdot s$  in m<sup>3</sup>;
- $i =$  Zahl der Hubräume, bei mehrstufiger Verdichtung die der ersten Stufe.

Ansaugemenge  $V_1$  in m<sup>3</sup>/min ist die tatsächlich angesaugte Gasmenge, bezogen auf *PI*  gesaugte Gasmenge, bezogen aut  $p_i'$ <br>Druck und Temperatur im Saug-<br>stutzen.

Liefermenge  $V_{\lambda}$  in m<sup>3</sup>/min ist die hinter dem Druckstutzen gemessene Gasmenge, umgerech· net auf Gaszustand im Saug· stutzen.

Liefergrad  $\lambda = V_{\lambda}/V_1$ ; der Unterschied zwischen  $V_1$  und *V).* stellt die Gasverluste durch Undichtheiten der Kolben, Stopf· buchsen, Ventile und Kühler dar.

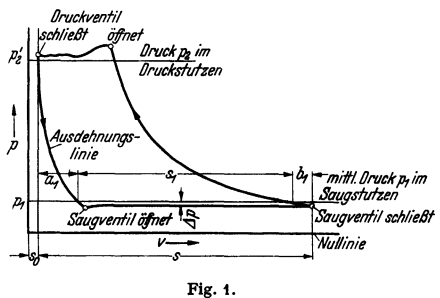

Füllungsgrad  $\lambda_F = V_1/V_H n$ .  $V_1$  wird infolge des Einflusses des schädlichen Raumes kleiner als  $\tilde{V}_H \cdot n$ . Die Größe des schädlichen Raumes ist durch die Beziehung  $\varepsilon = s_0$ : *s* gegeben, Fig. 1.

Man macht  $\varepsilon$  so klein wie möglich. Bei normalen Bauarten:  $\varepsilon = 0.03$  bis 0,08, bei hohen Drücken und kleinen Kolbendurchmessern:  $\varepsilon = 0.05$  bis 0,15; auf gleichen Höchstwert ( $\varepsilon = 0.15$ ) steigt *e* bei Schiebersteuerungen. Siehe S. 177.

Das Saugventil öffnet erst, wenn der Druck der aus dem schädlichen Raum expandierenden Gasmenge kleiner als der Druck im Saugstutzen geworden ist. Dieser Druckunterschied dient zur Beschleunigung der Saugventilplatte und der anzusaugenden Gasmenge, sowie zur Überwindung des Federwiderstandes.

Bei langsamlaufenden Maschinen verläuft die Ansaugelinie meist gemäß Fig. 1. Im mittleren Teil bis gegen Hubende stellt sich ein nahezu gleichbleibender Druckunterschied  $\Lambda \rho \simeq 0.02$ bis  $0.03 p_1$  ein, im Diagramm also kaum feststellbar.

Bezogen auf Zustand im Saugstutzen wird der nutzbare Hub infolge Ausdehnung der Restgase um Strecke  $a_1$ , infolge des Unterdruckes  $\Delta p$  um Strecke  $b_1$ verkleinert.

 $V_1$  wird vermindert, weil die Gastemperatur zu Beginn der Verdichtung höher ist als die Temperatur im Saugstutzen {Aufheizung).

Ausnutzungsgrad  $\lambda_H = V_{\lambda} : V_H \cdot n$ , Fig. 2. Zur Vorausberechnung der Hauptabmessungen der Maschine kann die Größe von  $\lambda_H$  nach Abb. 3 geschätzt

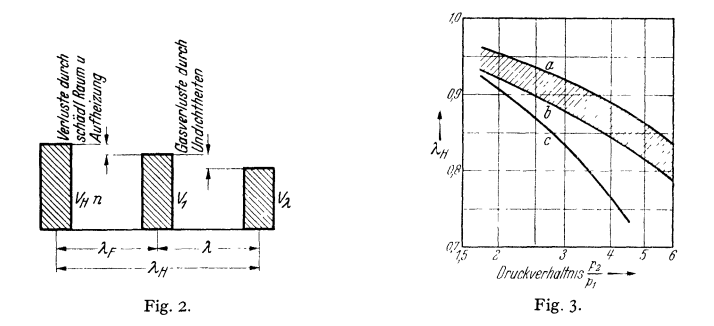

werden. Die innerhalb der Kurven *a* und *b* liegenden Werte Jassen sich bei kleinem *e* und einstufiger Verdichtung erreichen. Kurve *c* gibt untere Grenzwerte für mehrstufige Verdichter an, bei denen sich Undichtheiten und Er-

wärmung des Gases stärker bemerkbar machen.<br>Der Hubraum der ersten Stufe ist  $V_H = F \cdot s = \frac{V_{\lambda}}{i \cdot \lambda_H \cdot n}$  in m<sup>3</sup>; mit  $c_m = s \cdot \frac{n}{30}$  m/sek wird  $i \cdot F = \frac{V_{\lambda}}{30 \cdot c_m \cdot \lambda_H}$  in m<sup>2</sup>.

## **B. Leistungen und Wirkungsgrade.**

Bei der Berechnung der theoretisch erforderlichen Leistung sind  $V_1$ ,  $p_1$ und  $p_2$  maßgebend, Fig. 4; der Mehraufwand an Leistung, der durch die Druck-

*01'11Citin DrucKstutzen*   $\n *p*·*\nu*<sup>m</sup>\n$ mittl. Druck im Saugstutzen u, **Nullinie** Fig.4. بالمستعاد

verluste  $\Delta p$ , Fig. 1, und  $p'_2 - p_2$  entsteht, fällt dem Kompressor zur Last. Die Druckverluste durch lange Saugleitungen, Filter und lange Druckleitungen werden dadurch fiir die Beurteilung des Kompressors ausgeschaltet.

Isothermische Verdichtung stellt den nicht erreichbaren, idealen Verdichtungsvorgang dar. Die erforderliche Leistung ist

$$
N_{\rm is} = \frac{10000}{75 \cdot 60} \cdot V_1 \cdot \rho_1 \cdot \ln \frac{\rho_2}{\rho_1} = 2{,}22 \cdot V_1 \cdot \rho_1 \cdot \ln \frac{\rho_2}{\rho_1} \text{ in PS},
$$

bei polytropischer Verdichtung ist

$$
N_{\text{pol}} = 2.22 \cdot V_1 \cdot \hat{p}_1 \cdot \frac{m}{m-1} \left[ \left( \frac{\hat{p}_2}{\hat{p}_1} \right)^{\frac{m}{m}} - 1 \right] \text{ in PS.}
$$
  
Endtemperature  $T_2 = T_1(\hat{p}_2/\hat{p}_1)^{\frac{m}{m}}$ .

Die Drücke  $p$  sind in ata, kg/cm<sup>2</sup>, und die Temperaturen T in  $\circ$  Kelvin einzusetzen.  $p_2/p_1 =$  Druckverhältnis, Berechnung von  $N_{\text{pol}}$  nach Fig. 5.

Adiabatische Verdichtung: für *m* ist  $x = c_n/c_n$  zu setzen. Die bei modernen schnelllaufenden Verdichtern für den eigentlichen Verdichtungsvorgang zur Verfügung stehende Zeit ist so gering, daß keine nennenswerte Wärmemenge vom Gas an die Wandungen abgegeben werden kann; Exponent m der Verdichtung 1.35 bis 1.4. Die Deckelkühlung soll die anzusaugende Luft kühl halten und den Füllungsgrad vergrößern; die Mantelkühlung soll das Schmieröl der Laufflächen vor Erwärmung und Zersetzung schützen.

Für Luft ist bei niedrigen Drücken und normalen Temperaturen im Zylinder  $x = 1.4$ . Bei hohen Drücken nimmt die spez. Wärme der Gase stark zu; z. B. ist für Luft  $c_p = 0.241$  bei 1 ata und  $c_n \approx 0.303$  bei 300 ata.

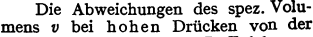

men  $v_e$  bekannt ist;  $\rho v = RT + B\dot{\rho}$ .<br>S. Justi, Spezifische Wärme, Enthalpie, Entropie und Dissoziation technischer Gase (Berlin: Jul. Springer, 1938), sowie Bd. I, S. 300.

Indizierte Leistung. Vorausberechnung von  $N_i$  in PS durch Aufzeichnen des Diagramms nach Bd. I, S. 115 oder Bd. II, S. 82. Exponenten für Expansion und Verdichtung sind den Diagrammen ausgeführter ähnlicher Bauarten zu entnehmen; Druckspannung  $p'_2$  meist 1,03 bis  $1,05 p_2$ .

lungsleistung  $N_k$ , an der

Antrieb- oder Kupp-

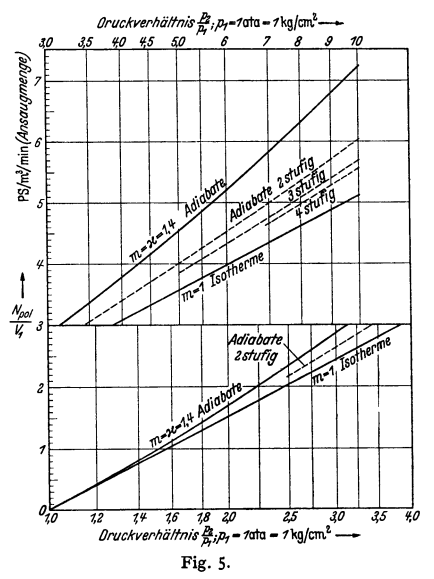

 $\begin{minipage}[t]{0.9\linewidth} \begin{tabular}{l} \bf{Die Abweichungen des spez. Volume & \bf{File} \\ \bf{Hig. 5.} \\ \bf{Izstandsgleichung } & \bf{P} & \bf{P} & \bf{R} \\ \bf{Izstandsgleichung } & \bf{P} & \bf{R} \\ \bf{Izhandsgleichung } & \bf{P} & \bf{R} \\ \bf{Izhand verchund der der Beigrammes bestimmt werden, wenn das statsächliche spez.} \end{tabular} \end{minipage}$ 

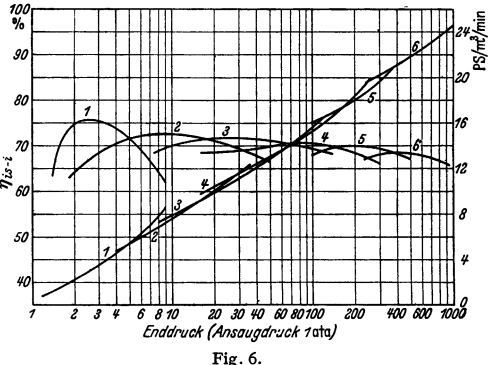

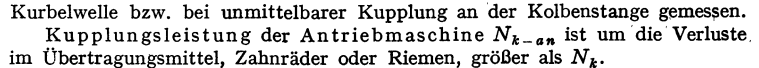

Wirkungsgrad der Übertragung  $\eta_{ii} = N_k/N_{k-an} = 0.96$  bis 0,99. Mechanischer Wirkungsgrad  $\eta_m = N_i/N_k = 0.88$  bis 0,95, je nach An-

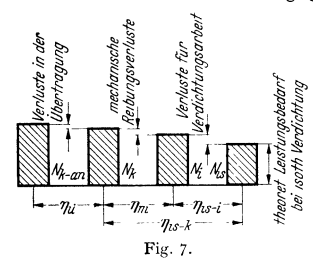

ordnung und Ausführung.  $\eta_m = 0.96$  bis 0,98 bei unmittelbarem Antrieb, also Fortfall des Kurbeltriebes. Kleine billige schnelllaufende Verdichter haben oft  $\eta_m = 0.85$ . Isothermischer indizierter \Vir-

kungsgrad  $\eta_{is-i} = N_{is}/N_i$  hängt stark vom Enddruck, Fig. 6, ab. Die eingeschriebenen Zahlen 1 bis 6 geben die Zahl der Stufen an.  $\eta_{is-i}$  dient zur Vorausberechnung von  $N_i$ . Ist  $\eta_m$  und  $\eta_{ii}$  bekannt, so kann  $N_k$  und  $N_{k-an}$  bestimmt werden (vgl. Fig. 7).

## **C. Mehrstufige Verdichtung.**

Wird das Gas nach jeder Stufe durch Zwischenkühlung auf die Anfangstemperatur heruntergekühlt, so wird Annäherung an isothermische Verdichtung erreicht. Weitere Vorteile: Erniedrigung der Verdichtungsendtemperatur, Ver-

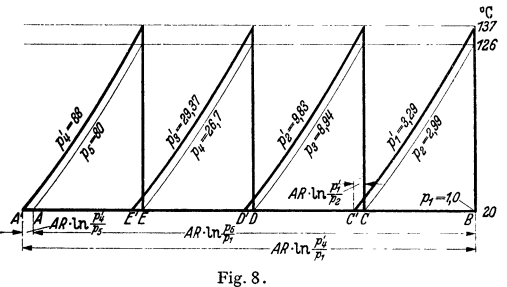

Möglichkeit, die Kolbenkräfte günstig auszugleichen u. a. m. Im Bergbau wird eine Endtemperatur <140°C vorgeschrieben; man geht sonst jedoch auch auf 155 bis 160°C.

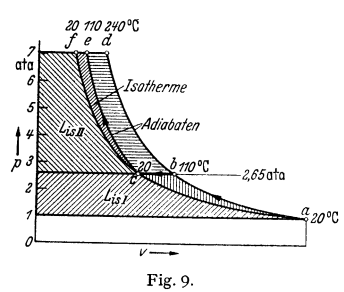

größerung des Füllungs· grades. Verringerung des Gewinnes durch Druckverluste in den Ventilen und Kühlerleitungen.

Die Wahl der Stufenzahl richtet sich nach der Höhe der zugelassenen Temperatursteigerung je Stufe, nach<br>der Verteuerung der der Verteuerung Anlage durch jede weitere Stufe, nach der

Um Ölexplosionen zu vermeiden, sind nach jeder Stufe Ölabscheider vorzusehen. Ist  $p_1$  der Ansaugedruck und  $p_{z+1}$  der verlangte Enddruck bei *z* Stufen, so ist bei gleichem Druckverhältnis in allen Stufen

(Fig. 8) dieses  $= \sqrt[5]{p_{z+1}}/p_1$  zu wählen. Wird gleichmäßige Drosselung in allen Stufen angenommen, so wird mit beispielsweise 10 vH Drosselung das

Druckverhältnis =  $1,1 \cdot \sqrt[3]{p_{z+1}/p_1}$ .

Die Hubräume  $V_1$ ,  $V_2$   $\ldots$   $V_z$  der einzelnen Stufen werden bestimmt durch  $V_1 \cdot \hat{p}_1 = V_2 \cdot \hat{p}_2 = \cdots V_s \cdot \hat{p}_s$ . Bei gleichem Hub und gleichem Ausnutzungsgrad  $\lambda_H$ gilt für die nutzbaren Kolbenflächen

 $F_1 \cdot p_1 = F_2 \cdot p_2 = \cdots F_i \cdot p_i$ . Bei zweistufiger Verdichtung(z=2),  $p_1 = 1$  ata und  $p_3 = 7$  ata ist  $F_1/F_2 = p_2/p_1 = \sqrt[2]{7} = 2,65$ , Fig. 9. Mit 10 vH Drosselung wird  $p'_1 = 3.3$  ata und  $p'_2 = 9.9$  ata.

Bei Annahme adiabatischer Verdichtung und wirksamer Zwischenkühlung können mehrstufige Kompressoren in einfacher Weise mittels des TS-Diagramms nach Fig. 8 berechnet werden; zunächst ist der Entropiewert  $AR \cdot \ln p_{5}/p_{1}$  zu berechnen und die diesen Wert darstellende Strecke *BA* in so viel gleiche Teile zu teilen, als Stufen vorgesehen werden. In den Tellpunkten *C, D, E* und im Endpunkt *A* sind die Adiabaten als Senkrechte und die Linien gleichen Druckes zu ziehen, deren Schnittpunkt die adiabatische Verdichtungstemperatur (hier 126 •) angibt. Diese Aufzeichnung setzt also voraus, daß infolge der Zwischenkühlung in jeder Stufe die Verdichtung wieder bei der Ansaugetemperatur der ersten Stufe beginnt.

Die Drosselung der Luft in den Ventilen usw. ist dadurch zu berücksichtigen, daß die Linien gleichen Druckes, die "Isobaren", nicht in den Punkten *C, D, E, A* beginnen, sondem in Punkten *C', D', E'* und *A',* die um  $\overline{AR} \cdot \ln p'/p$  weiter nach links liegen. Wird, wie im dargestellten Beispiel, die Drosselung in allen Stufen zu 10 vH angenommen, so werden die Strecken  $CC' = DD' = EE' = AR \cdot ln1.1$ . Die Schnittpunkte der Adiabaten mit den Isobaren werden höher gelegt, die Endtemperatur steigt auf 137"·

Die in jeder Stufe im Zwischenkühler abzuführende Wärmemenge *q* ist durch die unter den Isobaren gelegenen Flächen gegeben.

$$
q = c_p \cdot (T_1' - T_1)
$$
 kcal/kg je Stufe.

Beispiel: Vierstufiger Verdichter; Liefermenge  $V_{\lambda} = 18,5$  m<sup>3</sup>/min; Zustand im Saugstutzen  $\rho_1 = 1$  ata,  $t_1 = 20^\circ$  C. Zustand im Druckstutzen  $\rho_5 = 80$  ata,  $t = 20^\circ$  C. Drosselung in jeder Stufe = 10 vH. Drehzahl  $n = 150/min$ , Hub  $s = 600 mm$ , sonach  $c_m = 3$  m/sek. Geschätzt Aus-<br>nutzungsgrad nach Fig. 3 *A<sub>H</sub>* = 0,83, für alle Stufen gleich groß angenommen. Bei einfacher Wirkung der 1. Stufe wird

$$
F_1 = \frac{V\lambda}{30 \cdot \epsilon_m \cdot \lambda_H} = \frac{18,5}{30 \cdot 3 \cdot 0,83} = 0,2479 \text{ m}^2 = 2480 \text{ cm}^2.
$$

Die nutzbaren Kolbenflächen der folgenden Stufen verhalten sich wie die spez. Volumina in den Punkten C, D, E und A, die zu berechnen sind aus  $P \cdot v = R \cdot T = 29.27(273+20) = 8570$ . in den Punkten C, D, E und A, die zu berechnen sind aus P · *v* = R · T = 29,27(273+20) = 8570.<br>Wird F, durch die Anfangsdrücke p,, p, . . . geteilt, so ergeben sich die Kolbenflächen der fol-<br>genden Stufen:

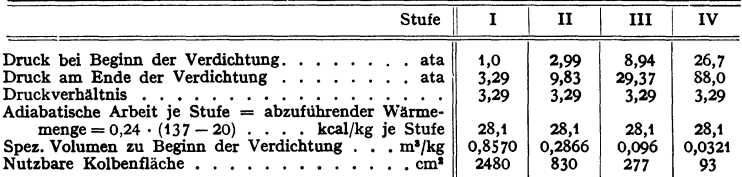

### **D. Vakuumpumpen.**

In der Regel soll Luft abgesaugt und in die Atmosphäre ausgestoßen werden. Bei hohem Vakuum (großer Luftleere) ist das Druckverhältnis, also auch die Temperatursteigerung groß und der Füllungsgrad gering, so daß zweistufige Verdichtung erforderlich wird. Der Füllungsgrad wird bei Verwendung der Schiebersteuerung, Fig. 15, dadurch bedeutend erhöht, daß kurz vor Totpunkt beide Zylinderseiten durch einen Kanal verbunden werden (Überströmung, Druckausgleich). Damit fällt die Rückexpansion aus dem schädlichen Raum fast ganz fort. Derartige Pumpen saugen bei jedem Hub das gleiche Volumen an, unabhängig vom Verdichtungsverhältnis. Überströmung verursacht andererseits Arbeitsverlust.

## **E. Ventile.**

Meist Ringventile mit einem oder mehreren Ringen, bei kleinsten Abmessungen auch Tellerventile mit kegeliger Dichtfläche. Unter Vemachlässigung der Rippen ist die Ventilfläche (s. a. Kolbenpumpen S. 184)  $f_e = F \cdot c/c_e$ ;  $c_e =$  Luftgeschwindigkeit im Ventilsitz. Da für Saug- und Druckventile gleiche Abmessungen und möglichst gleiche Modelle genommen werden, pflegt man die Ventil-
abmessungen für die Saugventile zu berechnen. Die Saugventile arbeiten unter günstigeren Bedingungen als die Druckventile, da sie fast während des ganzen Hubes offen sind, während jene bei großer Kolbengeschwindigkeit aufgestoßen werden. Bezogen auf die mittleren Geschwindigkeiten wird

$$
f_v = F \cdot c_m / c_{v m}.
$$

Für Gebläse  $c_{vm} = 20$  bis 25 m/sek, für Verdichter  $c_{vm} = 25$  bis 35 m/sek; bei höheren Drücken wird wegen der zunehmenden Dichte des Gases  $c_{nm}$  bedeutend niedriger  $-12$  bis 15 m/sek  $-$  gewählt. Bei schnellaufenden Maschinen sind die unteren Werte zu nehmen.

Aufgabe der Ventilfedern: Abfangen der Ventilplatte beim Öffnen bzw. Mildem des Schlages auf die Hubbegrenzung und Erzielung rechtzeitigen Ventilschlusses. Federkraft bei größtem Ventilhub  $h_{\text{max}}$  bezogen auf  $f_n$  sei 0,1 bis 0,3 kg/cm<sup>2</sup>, bei geschlossenem Ventil etwa 0,6 bis 0,8 hiervon.

 $h_{\text{max}}$  ist abhängig von der Federkraft, Drehzahl und Verdichtungsenddruck; bei gleicher Feder und Drehzahl, aber erhöhtem Druck nimmt  $h_{\text{max}}$  zu.

Das Öffnungsverhältnis  $x$  (s. a. Kolbenpumpen S. 184), aus dem  $h_{\text{max}}$  folgt, wird zu 0,2 bis 0,5 angenommen.

Ventilanordnung: Wenn möglich im Deckel (kleine schädliche Räume}, sonst am Umfang der Zylinder, bei Verwendung mehrerer Ventile sternförmig.

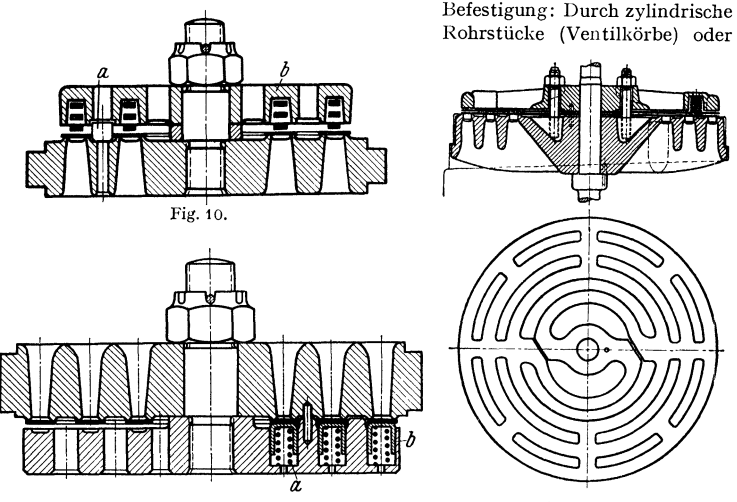

Fig. 11. Bauart Rheinmetali-Borsig.

**Fig. 12.** 

Druckschrauben vom Deckel aus. Werkstoffe: Ventilsitze aus hochwertigem dichten Gußeisen, Stahlguß oder Stahl. Ventilplatte: hochwertiger, meist legierter Stahl. Federn: hochwertiger Federstahl. Abdichtung des Ventils im Gehäuse durch Aufschleifen oder Kupferringe.

Ausführung der Ventile. Fig. 10. Normales Ventil für mittlere Drücke. Zwei einzelne Ventilplatten, durch eingesetzte Stifte *a* geführt; zwei große Belastungsfedern, die in Ringnuten des Hubfängers *b* liegen. Fig. 11. Größeres Ventil für mittlere Drücke; drei einzelne Ventilplatten, durch einzelne Vorsprünge am Hubfänger geführt; die Belastungsfedern *a* sind in zylindrischen Aussparungen des Hubfängers untergebracht und drücken mittels kleiner Näpfe *b* auf die Ventilplatten. Fig. 12. Gebläseventil Bauart Hoerbiger. Die Ventilplatte besteht mit den federnden kreisbogenförmigen Lenkern aus einem Stück, daher reibungsfreie, genaue Führung.

# **F. Antrieb und Regelung. 1. Wahl der Antriebart.**

Folgende Gesichtspunkte können die Wahl der Antriebart beeinflussen:

1. Fahrbare oder ortfeste Aufstellung der Verdichteranlage. 2. Art der Regelung. 3- Möglichkeit der vollkommenen Entlastung des Verdichters beim Anlauf. 4- Häufigkeit des Anlassens bzw. das Verhältnis der Stillstandzeit zur Betriebszeit.

Dampfmaschinenantrieb kommt bei großen Verdichteranlagen in Frage, die dauernd in Betrieb sind.

Ist wegen der Größe des Maschinensatzes liegende Anordnung mit zweistufiger Dampf· so daß die Triebwerkteile und das Schwungrad nur durch die unterschiedlichen Kolbenkräfte beeinflußt werden; die Verdichterzylinder können sich hierbei frei nach hinten ausdehnen.

beeinflußt werden; die Verdichterzylinder können sich hierbei frei nach hinten ausdehnen.<br>Der Dampfantrieb gestattet einfache Regelung der Liefermenge durch die leicht durch-<br>führbare Drehzahlveränderung, s. "Leistungsregl

## **2. Elektrischer Antrieb.**

Zum Ingangsetzen wird der Verdichter vollkommen entlastet, um mit einem möglichst geringen Anlaufstrom auszukommen.

Entlastungsmöglichkeiten: 1. Beim Stillsetzen der Anlage werden die Saugventile mög-<br>lichst aller Stufen durch Greifer (Fig. 14) geöffnet. Der Kolben des Greifers kann bei a durch eine Leitung in Verbindung mit dem Netzdruck gebracht werden.

2. Entlüften der Verbindungsleitung vom Verdichter bis zu einem im Rohrnetz vor dem Druckluftbehälter eingebauten Rückschlagventil.

3. Absperren der Saugleitung; selten angewandt, da keine vollkommene Entlastung möglich.<br>Zum Antrieb werden meist Drehstrom-Doppelnut-Motoren benutzt. Derartige Motoren können bis  $\approx 2 \text{ kW}$  ummittelbar eingeschaltet wer Anlassen 0,6 faches Anlaufmoment und 1,6 fachen Anlaufstrom ergehen.

#### **3. Selbsttätige Druckluftanlagen mit elektrischer Aussetzregelung.**

Ein Druckluftschalter, der an den Druckluftbehälter angeschlossen ist, trennt bei Erreichen

Ein Druckluftschalter, der an den Druckluftsehalter angeschlossen ist, trennt bei Erreichen der oberen Druckluftgrenze den Motor vom Netz und schließt den Kühlwasserzufluß ab; gleich-<br>Zeitig wird der Verdichter entlastet. zeitig wird der Verdichter entlastet. Sinkt infolge *#Last* Entnahme der Druck im Luftspeicher auf den unteren Grenzwert, dann legt der Druckluftschalter den Motor Grenzwert, dann legt der Druckluftschalter den Motor unmittelbar, oder, falls das nicht zulässig, mittels eines  $\blacksquare$ Zeit-Stern-Dreieck-Schalters an das Netz, öffnet das Zeit-Stern-Dreieck-Schalters an das Netz, öffnet (Kühlwasserventil und hebt die Entlastung auf, daß der Verdichter ins Drucknetz fördern kann.

#### **4. Regelung.**

**1.** Aussetzregelung durch Stillsetzen des Verdichters, fast nur bei elektrischem Antrieb üblich.

2. Leerlaufschaltung des Verdichters durch zeitweiliges Offenhalten der Saugventile (Greifer) oder seltener durch Absperren der Saugleitung, wobei dann ein starker Unterdruck auftritt. Die Antriebkraft für die Betätigung der Leerlaufeinrichtung wird der Druckluft des Netzes entnommen.

3. Stufenweise Regelung. Zur Verkleinerung des Liefergrades werden Zuschalträume und Offenhalten der Saugventile benutzt (Fig. 13).

4. Stufenlose Regelung. Hier wird das Saugventil eine kleinere oder größere Strecke während des Druckhubes durch Greifer offen gehalten und die zuviel angesaugte Luft zurückgeschoben.

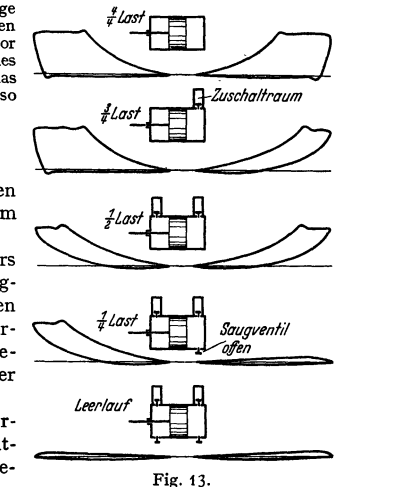

176 Kraft- und Arbeitsmaschinen mit Kolbenbewegung. - Kolbenverdichter.

Der durch Drucköl, Druckluft oder elektromagnetisch erzeugte Druckimpuls zum Offenhalten muß im Takte des Maschinenkolbens arbeiten. Die Zeitdauer kann von Hand oder selbsttätig eingestellt werden.

# **0. Anordnung und Ausführung.**

Für kleine Leistungen und Drücke bis etwa *5* atü wird einfachwirkende, stehende Bauart bevorzugt, Fig. 14. Ventile im Deckel, durch besondere Schrauben mit Kapselmuttern festgedrückt, Saugventil mit Vorrichtung zum

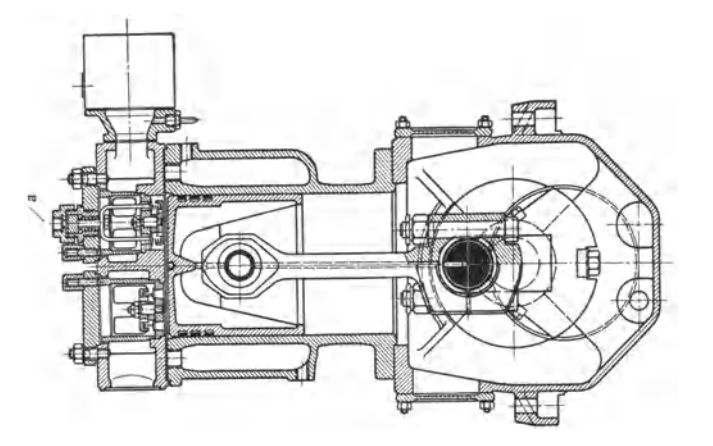

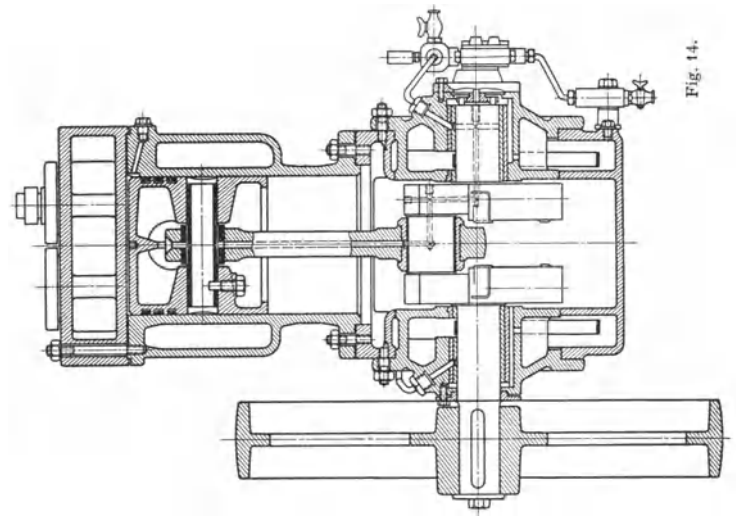

Offenhalten (Greifer). Schmierung der Triebwerksteile durch Ölpumpe; Kurbelwelle mit Gegengewichten. Bei mittleren Leistungen 2- und 4-Zylinder.

Für größere Leistungen doppeltwirkende, liegende Anordnung mit einem oder zwei Zylindern, ähnlich Fig. 15, die eine einstufige Vakuumpumpe darstellt (Klein, Schanzlin u. Becker, Frankenthal); Kolbendrm. 425 Hub 250 mm .

Mehrstufige Kompressoren. Zwei Stufen. Bei kleinen Leistungen stehende Ausführung, wobei Saugventil der ersten Stufe durch Schlitze ersetzt. Kolbenkräfte nicht ausgeglichen. Die von der ersten Stufe gelieferte Luft kann von der zweiten Stufe nicht sofort aufgenommen werden, da der kleine Kolben in diesem Augenblick drückt.

Normalausführung für mittlere Leistung Fig. t6. Erste Stufe: Saugventil rechts unten (im Grundriß des Zylinders), Druckventil gegenüber. Zwischenkühler

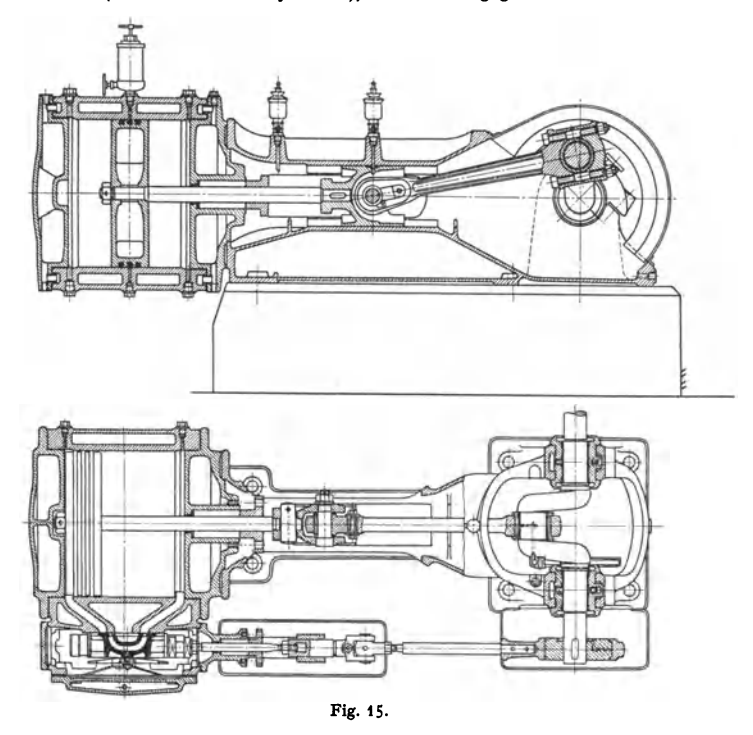

über der Maschine; die Luft umströmt die wasserdurchflossenen Kühlrohre. Zweite Stufe: Saugventil links oben, Druckventil gegenüber. Die Ventile werden durch je eine Mittelschraube gegen den Zylinder gedrückt. Der Deckel der Niederdruckstufe für Kühlung verfügbar.

Die Kolbenkräfte sind bei Hin- und Rückgang ausgeglichen. Die Druckwirkung der ersten Stufe fällt mit der Saugwirkung der zweiten Stufe zusammen. Nachteilig auf die Reibung wirkt der verhältnismäßig große Kolbendurchmesser, was durch Aufteilung der ersten Stufe vermieden werden kann.

Die Kolbenflächen mehrstufiger Kompressoren können nach verschiedenen Gesichtspunkten aufgeteilt werden. Kleine Maschinen werden einachsig, mittlere und große meist zweiachsig ausgeführt. Um keine zu großen Kolbendurchmesser zu erhalten, und um die Kolbenkräfte auszugleichen, werden die niedrigen Druckstufen auf je zwei Kolbenflächen aufgeteilt und außerdem bei Bedarf Ausgleichräume *(A.R.* in der Fig. 19) vorgesehen, die ohne Ventile mit bestimmten Druckstufen in Verbindung stehen. Einige Arten von Anordnungen zeigen die folgenden Figuren:

Taschenbuch für den Maschinenbau. 7. Aufl. II. 12

178 Kraft- und Arbeitsmaschinen mit Kolbenbewegung. - Kolbenverdichter.

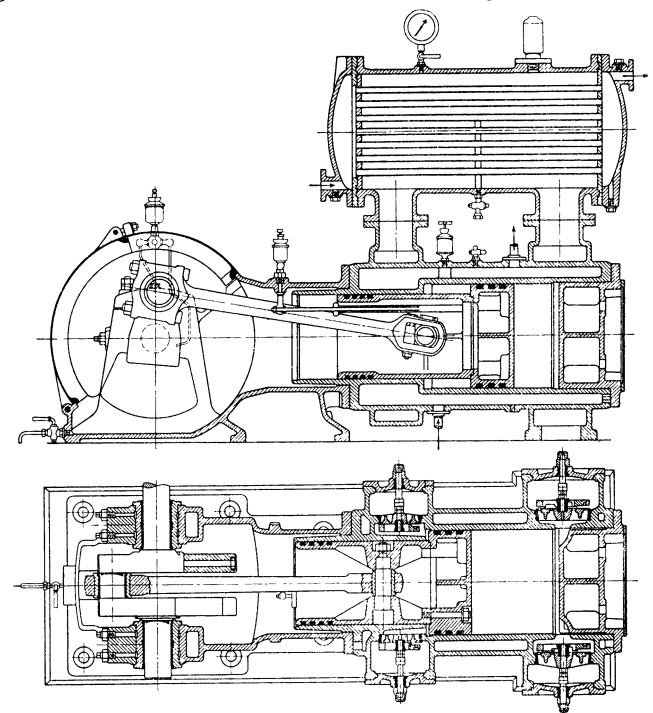

Fig. 16.

- 3 Stufen, einachsig; Fig. 17.
- 4 Stufen, einachsig, Fig. 18; s. Beispiel.

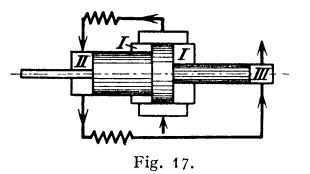

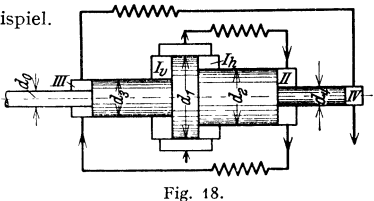

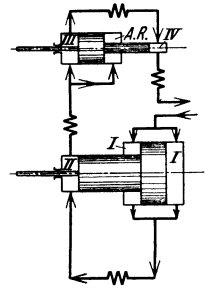

Fig. 19.

- <sup>4</sup>Stufen, zweiachsig, Fig. 19; der Ausgleichraum *A. R.* ist mit der dritten Stufe verbunden.
	- <sup>5</sup>Stufen, einachsig, Fig. 20 (Schwartzkopff-Berlin). 6 Stufen, zweiachsig, Fig. 21.
- Werkstoff für Zylinder: bis  $\approx 60$  at Gußeisen; bis  $≈ 100$  at Stahlguß; bei höheren Drücken geschmiedeter Stahl.

Zylinderschmierung: zwangläufig durch Preßpumpen nach dem Scheitel und den unteren Teilen der Zylinder.

Bei hohen Drücken werden sämtliche Dichtungsflächen aufgeschliffen; es wird also kein Dichtungsmaterial benutzt.

Beispiel: Es sollen für den 4·stufigen Kompressor nach S. 173 die Kolbendurchmesser und die Ventilabmessungen bestimmt werden.

Gewählt Bauart nach Fig. 18. Geschätzt Kolbenstange mit  $d_0 = 90$  mm. Die erforder-Iichen nutzbaren Kolbenflächen sind auf S. 173 angegeben und in der folgenden Zahlentafel indergegeben.  $\pi d_1^2/4 \approx 93$ ; gewählt  $d_4 = 108$  mm.  $\pi/4 \cdot (d_4^2 - d_5^2) \approx 277$ ; gewählt  $d_4 = 208$ .<br>  $\pi/4 \cdot (d_2^2 - d_3^2) \approx 830$ ; gewählt  $d_4 = 342$ .  $\pi/4 \cdot (d_1^2 - d_2^2 - d_3^2) \approx 2480$ ; gewählt  $d_1 = 488$ .

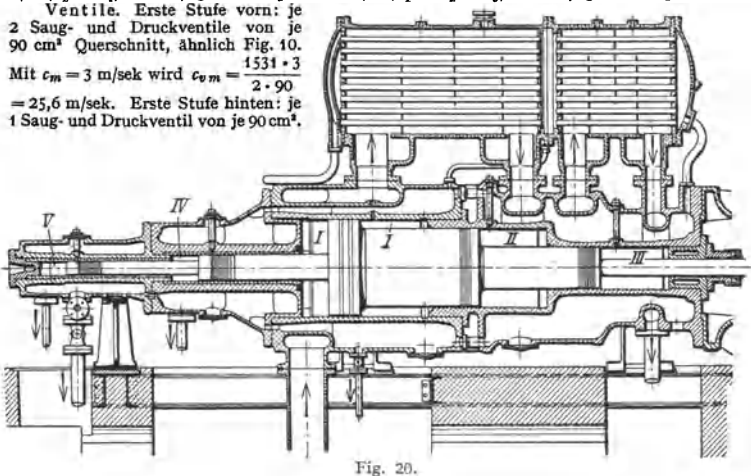

 $c_{v,m} = 952 \cdot 3/90 = 31.7$  m/sek. Zweite Stufe: je 1 Saug- und Druckventil von 90 cm<sup>2</sup>, dieselbe Größe und Bauart wie bei der ersten Stufe.  $c_{v,m} = 837 \cdot 3/90 = 27.9$  m/sek. Dritte Stufe: je Größe und Bauart wie bei der ersten Stufe.  $c_{vm} = 837 \cdot 3/90 = 27.9$  m/sek. Dritte Stufe: je 2 Saug- und Druckventile von je 15 cm<sup>2</sup>;  $c_{v,m} = \frac{2/6 \cdot 3}{2 \cdot 15} = 27,6$  m/sek. Vierte Stufe: je 1 Saugund Druckventil von 15 cm<sup>2</sup>;  $c_{vm} = 92 \cdot 3/15 = 18,4$  m/sek. Die Ventile für die dritte und vierte Stufe sind Hochdruckventile gleicher Bauart.

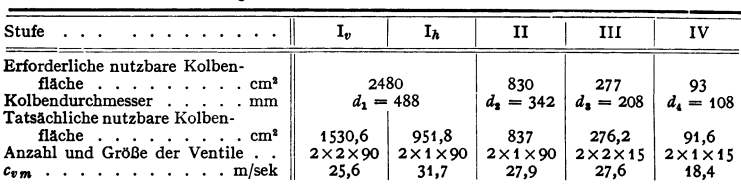

Zwischenkühler. Bei höheren Drücken wird aus Festigkeitsgründen das Gas durch Rohrschlangen geleitet. Unterbringung der Kühler über den Zylindern (Fig. 16 und 20) oder unter Flur oder an den Wänden des Maschinenhauses. Gasgeschwindigkeit in den Rohren 20 bis 30 m/sek.

Überschlagsrechnung zur Bestimmung der Kühlfläche *F .* 

Abzuführende Wärmemenge je Stufe

$$
Q' = k \cdot F \frac{(t_{Ge} - t_{Wa}) - (t_{Ga} - t_{We})}{\ln \frac{t_{Ge} - t_{Wa}}{t}} 1) \text{ in } \text{kcal/h};
$$

darin bedeutet:  $t_{Ga} - t_{We}$ 

*F* in m<sup>2</sup> die die die die die gas-und wasserberührte Kühlfläche; **...**  $\sqrt{\frac{W}{T}}$   $\frac{W}{T}$   $\frac{W}{T}$   $\frac{W}{T}$ 

ZeigerG Gas, *W* Wasser, *e* Eintritt, *a* Austritt;  $k = 30$  bis 50 kcal/° C · m<sup>2</sup> · h einen Erfahrungswert, der von der Bauart und den Gas· und Wassergeschwindigkeiten abhängt.

<sup>1</sup>) S. a. I. Bd. Wärmelehre S. 291. Fig. 21.

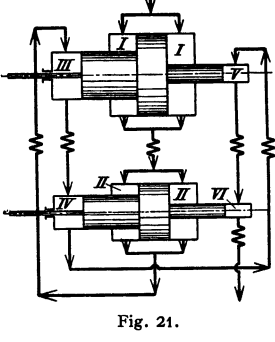

Beispiel: Für den 4-stufigen Kompressor ist die Kühlfläche *F* eines Zwischenkühlers zu berechnen. Abzuführende stündliche Wärmemenge je Stufe  $Q' = q \times$  Luftgewicht je Stunde = 28,1 · 18,5 · 60 · 1,166  $\approx$  36 500 kcal/h.  $t_{W}e = 11^{\circ}$ ,  $t_{W}a = 40^{\circ}$ ,  $t_{G}e = 137^{\circ}$ ,  $t_{G}a = 20^{\circ}$ .  $\frac{36500 \cdot \ln 97/9}{40(97-9)} = \frac{36500 \cdot 2,303 \cdot \lg 10,8}{40 \cdot 88} \approx 24.7 \text{ m}^3$ , fur jeden Zwischenkühler. Erforder-<br> **F**E Kühlwassermenge in dm<sup>3</sup>/h ie Stufe  $W = \frac{Q'}{1 - 2} = 36500/29 \approx 1260$ . 40. 88 **do + 88 c** *Q'* **c**  $Q' = 9$  **c** *t* **c** *twa-twe twa-twe twa-twe twa-twe* 

# **IV. Die Kolbenpumpen.**

Bearbeitet von Dipl.-Ing. Ch. Bouché, VDI, Berlin.

**Saugwlrkung.** Die treibende Kraft, die das Wasser in den Pumpenraum drückt, wird dem atmosphärischen Luftdruck *A* entnommen (Fig. 1); sie wird verringert durch die Saughöhe, die Widerstandshöhe, hervorgerufen durch Reibungsverluste in der Saugleitung und im Saugventil, die Beschleunigungshöhe, die zum Beschleunigen des Wassers gebraucht wird, die Ventilbelastung des Saugventils und die Dampfspannung des Wassers.

Atmosphärischer Luftdruck. Die Höhe des verfügbaren atmosphärischen Luftdruckes richtet sich nach dem tiefsten Barometerstand am Standort der Pumpe. Der "mittlere Barometerstand" bei 10°C, umgerechnet in m WS, beträgt bei einer Höhe über Meeresspiegel von

0 100 200 300 400 500 600 700 800 900 1000 1500 2000 2500 <sup>m</sup> 10,3 10,2 10,1 9,9 9,8 9,7 9,6 9,5 9,4 9,3 9,2 8,6 8,1 7,7 m WS,

Dampfspannung. Für Wasser beträgt der Dampfbildungsdruck, umgerechnet in m WS, nach Fig. 2 bei einer Temperatur von

5 10 20 30 40 0,09 0,12 0,24 0,43 0,75 so 60 1,25 2,02 70 3,17 80 4,82 90 7,14  $100 °C$ 10,33 m WS

Druck-

.<br>Saugventil

Druckwindkesse

Pumpenraum

v ∀U.W

.<br>Saugleitung

Fig. 1.

Zieht man vom atmosphärischen Luftdruck, der bei 0 m Ortshöhe im Mittel 10,3 m beträgt, den der Wassertemperatur entsprechenden Dampfbildungsdruck ab, so ergibt sich Kurve *a.* Mit einer gu<sup>t</sup> durchgebildeten Pumpe kann man die

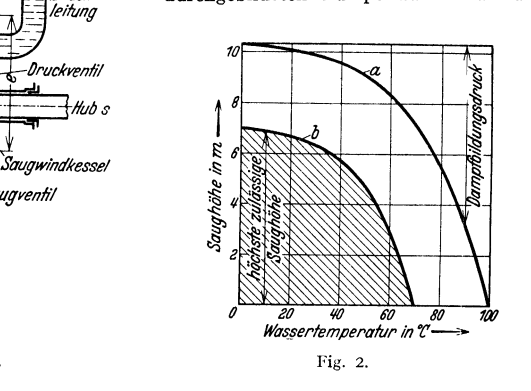

durch die Kurve *b* angegebenen Saughöhen erreichen. Man wird bei Wasser von 15° C mit der Saughöhe nicht über *7* m gehen und bei 70° C das Wasser der Pumpe zulaufen lassen.

Einfluß des spezifischen Gewichtes. Hat die Förderflüssigkeit das spez. Gew.  $\gamma$ , so ist die zulässige Saughöhe mit  $\gamma_w/\gamma$  zu multiplizieren, wobei Kolbenpumpen. **181** 

 $y_w =$  spez. Gew. des Wassers. Bei leichtflüchtigen Brennstoffen muß die Saughöhe auf das Mindestmaß beschränkt werden, da bei Undichtheit der Saugleitung oder der Stopfbüchse Luft zu treten kann; auch tritt die Dampfbildung bereits bei geringeren Unterdrücken als bei Wasser auf. Bei schwereren Mineralölen hat die Zunahme der Zähigkeit mit der Temperaturabnahme auf den Leitungswiderstand bedeutenden Einfluß.

Reibungsverluste (in m WS, auch Reibungshöhe genannt). S. Bd. I, S. 261. Die Reibungshöhe, von *v2* abhängig, nimmt bei Verkleinerung des Rohrdurchmessers mit  $d^4$  zu. Der Saugleitungsdurchmesser ist weniger nach wirtschaftlichen als nach saugtechnischen Gesichtspunkten zu wählen.

Beschleunigungshöhe (in m WS). Bei der nichtstationären Bewegung im Eintauchrohr und im Pumpenraum muß das Wasser zu Beginn der Bewegung beschleunigt werden, die dazu erforderliche Beschleunigungshöhe, in m WS, ist vom atmosphärischen Luftdruck abzurechnen. Gegen Ende der Saugperiode drückt das Wasser segen Ventile und Kolben (Verzögerung).

Der Kolben erhalte in der linken Totlage (Fig. 3) vom Kurbeltrieb die Beschleunigung  $b_e = r \omega^2 (1 + \lambda)$ ; die dem Kolben im Pumpenraum folgende Wassermenge habe die Fläche  $F=$  Kolbenfläche und die Länge  $l_1$ ; im Eintauchrohr sei die Wassermenge durch  $F_2$  und  $I_2$  gegeben, ihre Beschleunigung sei  $b_{e_2}$ . Die Beschleunigungshöhe ist  $h_b = 1/g \cdot (b_{e_1} \cdot \vec{l}_1 + b_{e_2} \cdot l_2)$  in m WS;  $b_{e_2} = b_{e_1} \cdot F/F_2$ ; *b.,* ist linear vom Flächenverhältnis, also quadratisch vom Durchmesserverhältnis abhängig. Man macht $F_2 > F$ ; dann wird  $b_{e_2} < b_{e_1}$ . Bringt man den Saugwind-

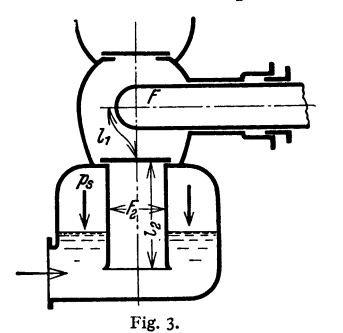

kanal nahe an das Saugventil heran, zieht z. B. den Saugwindkessel hoch, dann wird *12* klein, s. Fig. 1.

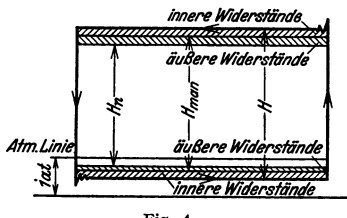

Fig. 4.

Die Kraft für Anheben und Beschleunigen des Saugventiltellers ist verhältnismäßig gering.

Die Beschleunigungshöhe ist von der Luftpressung im Saugwindkessel *p,*  aufzubringen, indirekt also vom äußeren Luftdruck. Reicht dieser nicht aus, dann kann das Wasser dem Kolben bei Beginn des Saughubes nicht folgen; es trifft später mit Stoß auf den Kolben.

Setzt man für Überschlagsrechnung  $F_2 = 2F$  und  $\lambda = 1:5$ , so wird  $h_b \approx 0.12r \omega^2 (l_1 + 0.5l_2)$ ; für das vordere Ventil einer doppeltwirkenden Pumpe wird  $h_b \approx 0.08 r \omega^2 (l_1 + 0.5 l_2)$ .

Förderhöhen. Bei Förderung in einen offenen Hochbehälter (Fig. **t)** ist *H,.*  die Nutzhöhe, auch statische, geodätische Förderhöhe genannt. H<sub>n</sub> ist der senkrechte Abstand zwischen Unterwasser- *(U.W.)* und Oberwasserspiegel *(O.W.).* 

Ist  $H_8$  = Saughöhe, gemessen vom *U.W.* bis zum höchsten Punkt des Pumpenraumes (Dichtungsfläche des Druckventils) und  $H_d$  = Druckhöhe, so wird  $H_n = H_i + H_d$ .

Die manometrische Förderhöhe  $H_{\text{man}}$  ergibt sich aus den Anzeigen  $p_{\bullet}$  des Vakuummeters am Saugwindkessel und des Manometers  $p_d$  am Druckwindkessel und dem Höhenunterschiede  $e$  beider Wasserspiegel.  $H_{\text{man}} = p_s / \gamma + p_d / \gamma + e$ .  $H_{\text{man}}$  ist um den Betrag der Reibungswiderstände in den Saug- und Druckleitungen und den Windkesseln größer als *H,.* (äußere Widerstände).

Die von der Pumpe zu überwindende Gesamtförderhöhe H ist größer als  $H_{\text{man}}$ ; und zwar um die hydraulischen Reibungs- und Bewegungswiderstände innerhalb der Pumpe selbst, Ventilwiderstände, Umlenkung und Beschleunigung des Wassers (innere Widerstände); vgl. Fig. 4.

#### **A. Pumpenarten.**

1. Einfachwirkend (Fig. 1, 3, 11, 12, 13 u. 14). Für kleine Fördermengen; insbesondere für hohe und höchste Drücke (Preßpumpen), Brennstoffpumpen, bei denen wegen der winzigen Mengen nur einfache Pumpwirkung möglich ist.

Vorteile: übersichtlich, billig.

Nachteile: Kolbenkraft beim Saug- und Druckhub sehr. ungleich; schlechter Gleichförmigkeitsgrad der Lieferung; große Windkesselräume; große Schwungräder. Daher gemeinsamer Antrieb zweier Pumpen durch eine Kurbelwelle mit 180°-Kurbelversetzung (Zwillingspumpe) oder dreier durch eine Welle mit 120°-Kurbelversetzung (Drillingspumpe). Die Luft- und Wasserräume der Saug- und Druckwindkessel werden dann zweckmäßig miteinander verbunden.

Bei großen Kolbendurchmessern starke Stopfbuchsreibung; man geht nicht gern über 150 mm  $\emptyset$ ; bei ungleichem Anziehen der Stopfbüchsen kann der Kolben festgebremst werden.

2. Stufenkolben (Differentialkolben), Fig. 15. Je eine Stopfbüchse für den großen und den kleinen Kolben, nur ein Saug- und ein Druckventil.

Vorteile: Falls  $F = 2f$  ist, gleichmäßige Wasserlieferung bei Hin- und Rückgang; Kolbenkräfte ausgeglichen, wenn die Saughöhe gegenüber der Druckhöhe klein. Verwendung als selbsttätig arbeitende Pumpen für Wasserversorgungsanlagen mit so geringen Wassermengen, daß doppeltwirkende Bauarten nicht möglich sind. Insbesondere Verwendung bei Tiefbrunnenpumpen zwecks Ausgleichs des Gestängegewichtes.

Nachteile: Saugwirkung wie bei der einfachwirkenden beim Hingang.

3. Doppelt wirkend, für mittlere und größte Leistungen meist angewendet. Bei nach hinten durchgeführter Kolbenstange gleichmäßige Kraftwirkung und W asserlieferung.

Bei großen Leistungen werden zwei doppeltwirkende Pumpen von einer gemeinsamen Kurbelwelle mit 90 • Kurbelversetzung angetrieben, also vier wirksame Kolbenflächen. Die Saug- und Druckleitungen beider sowie die Lufträume der Saug- und Druckwindkessel werden auf kürzestem Wege miteinander verbunden.

Hauptabmessungen: *s, D, n.* 

Es bedeuten

 $F = \pi D^2/4$  die Kolbenfläche in dm<sup>2</sup>;

 $f = \pi d^2/4$  die kleinere Kolbenfläche des Stufenkolbens in dm<sup>2</sup>;

 $f_1 = \pi d_1^2/4$  die Fläche der vorderen Kolbenstange i bei doppeltwirkenden  $f_2 = \pi d_2^2/4$  die Fläche der hinteren Kolbenstange  $\int$  Pumpen;

 $s =$  Kolbenhub in dm;  $n =$  Drehzahl in  $U/\text{min}$ .

Die tatsächliche Wasserlieferung *Q* in dm<sup>3</sup>/sek ist bei der

1. einfachwirkenden Pumpe und Stufenkolbenpumpe  $Q = F \cdot s \cdot n \cdot \lambda/60$ ;  $\lambda =$  Liefergrad, s. Wirkungsgrade S. 185;

2. doppeltwirkenden Pumpe mit nach hinten durchgeführter Kolbenstange  $Q = (2F - f_1 - f_2) \cdot s \cdot n \cdot \lambda / 60;$ 

bei nicht durchgehender Stange  $Q = (2F - f_1) \cdot s \cdot n \cdot \lambda/60$ .

Um bei großen Wasserdrücken und bei großen Pumpen keine zu großen Triebwerkkräfte zu bekommen, wählt man *s :D* groß. Für kleine und mittlere Pumpen sei

| $s: D = 0.7$ bis 1.4 | 1.3 bis 1.9 | 1.8 bis 2.5 |
|----------------------|-------------|-------------|
| bei $H = 40$ m       | 100 m       | 150 m.      |

Je höher die Drehzahl, um so kleiner der Hub, damit der Wert für *rw2* oder *s* · *n2,* der für die Beschleunigung der Wasser- und Triebwerkmassen maßgebend ist, nicht zu groß wird. Man findet  $s \cdot n^2 = 4000$  bis 5200, *s* in m.

Bei normalen Saugverhältnissen und normaler Bauart nimmt man

 $n = 45$  bis 72 für langhübige Pumpen (bis  $s = 1.1$  m).

 $n > 70$ , 100, mittelhübige Pumpen (etwa  $s = 0.6$  bis 0.4 m).

 $n > 100$  ... 280 ... kurzhübige Pumpen (etwa  $s < 0.4$  m).

Für Wahl der Drehzahl ist zunächst die Art der Antriebmaschine maßgebend. Beim Riemenantrieb sind die Lastdrehzahlen nach DIN 112 (s. Bd. I, S. 526) zu nehmen. Bei direkt antreibenden Drehstrommotoren ist deren Drehzahl maßgebend. Beim Dampfmaschinenantrieb herrscht unmittelbare Kupplung der Kolbenstangen vor; es lassen sich Drehzahlen von 70 bis 72 bei *s* = t m erreichen. Zahnradantriebe durch schnellaufende Elektromotoren werden bei kleinen Leistungen durch Ritzel aus Faserstoffen (Novotext u. a.), bei mittleren durch Pfeilverzahnung ausgeführt.

Die Drehzahl wird vor allem durch die Saugverhältnisse begrenzt. Pumpen ohne Saugwindkessel dürfen nur langsam laufen und nur geringe Saughöhe haben. Für Schnellauf müssen alle Wasserwege kurz und weit sein; Ventile mit reichlicher Durchgangsfläche; größter Ventilhub möglichst klein.

Beispiele: 1. Pumpe ähnlich Fig. 11. Liefermenge 3 dm<sup>3</sup>/sek; Gesamtförderhöhe 160 m; Saughöhe 6 m; Antrieb durch Riemen.

Einfachwirkend.  $n = 160$ ;  $\lambda = 0.96$ ;  $Q = Fs \cdot 160 \cdot 0.96/60 = 3$ ;  $F \cdot s \approx 1.17$  dm<sup>3</sup>.  $s = 185$  mm;  $D = 90$  mm;  $s: D \approx 2$ .

2. Pumpe für Schmutzwasser (Stadtentwässerung). Liefermenge 500 dm'/sek; Gesamt-torderhöhe 60 m; Saughöhe 6 m; Antrieb durch Dieselmotor Ober Riemen; Scheibendurchmesser 5000 mm.<br>Gewählt doppeltwirkende Zwillingspumpe. Liefermenge für eine Pumpe 250 dm<sup>3</sup>/sek;

 $n = 63$  U/min;  $s = 1000$  mm;  $\lambda = 0.95$ , mit Rücksicht auf Schmutzwasser. Kolbenstange geschätzt  $100 \text{ mm}$ .  $Q = (2F - f_1)s \cdot n \cdot \lambda/60 = 250$ ;

 $2F - f_1 \approx 25 \text{ dm}^3$ ;  $F = 12,89 \text{ dm}^3$ . Kolbendurch-<br>messer 405 mm.  $c_m = 1 \cdot 63/30 = 2,1$  m/sek.

#### B. Berechnung der Ventile.

In der Regel selbsttätige Ventile mit Federbelastung, und zwar für Saugund Druckventil in gleicher Ausführung; auch Kolbenschieber als Ersatz für das Saugventil (Schoene)<sup>1</sup>), Fig. 19.

Bezeichnungen zu Fig. 5 und 6:

*f.* freie Durchgangsfläche des Ventils (Sitzfläche} in cm2,

 $c_v$  Wassergeschwindigkeit im Ventilsitz (Sitzgeschwindigkeit) in m/sek,<br> $c_{vm}$  mittlere  $\bigcup$  Sitzgeschwindigkeit in m/sek

 $c_{v,m}$  initiate Sitzgeschwindigkeit in m/sek,  $c_{v,max}$  größte

*j,* freie Durchgangsfläche im Ventilspalt (Spaltfläche} in cm2,

*c*. Wassergeschwindigkeit im Ventilspalt (Spaltgeschwindigkeit) in m/sek,

 $c_{s\,\text{max}}$  mittlere <br>  $c_{s\,\text{max}}$  größte <br>
Spaltgeschwindigkeit in m/sek,

*h* Ventilhub in cm, hmax größter Ventilhub,

- *f* obere Ventilfläche = Sitzfläche + Dichtungsfläche in cm<sup>2</sup>,
- *v* Geschwindigkeit des Ventiltellers in m/sek, *F* Kolbenfläche in cm<sup>2</sup>,
- *c* Kolbengeschwindigkeit in m/sek;  $c_m$  mittlere =  $n s/30$ ,
- *G,.* Gewicht des Tellers, abzüglich Auftrieb in der Flüssigkeit, in kg,

<sup>1</sup>) S. a. "Gas- u. Wasserfach"-Sondernummer 24. 5. 1930. Oldenburg, München u. Berlin.

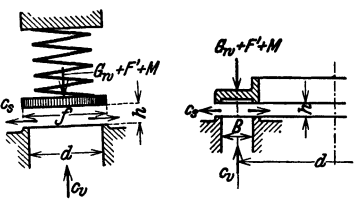

Fig. 5. Tellerventll. Fig. 6. Ringventil.

- $F'$  Federkraft in kg,  $F'_{\text{max}}$  größte Federkraft, entsprechend  $h_{\text{max}}$ ,
- x Öffnungsverhältnis des Ventils =  $\frac{\text{größte Spaltfläche}}{\text{Sitzfläche}} = \frac{f_{s\text{max}}}{f_v}$  bei größtem Ventilhub.
- *k.* Ventilwiderstand bei größtem Ventilhub in m WS, gemessen als Druckhöhenunterschied unmittelbar über bzw. unter dem Ventil.

Für das geöffnete Ventil ist

 $F \cdot c = f_v \cdot c_v = f_s \cdot c_s \pm f \cdot v;$  - für Heben des Ventiltellers, + für Senken. Für  $h_{\text{mrx}}$  ist der Teller im Ruhezustand,  $v=0$ ;  $F \cdot c_{\text{max}}=f_v \cdot c_{v \text{max}}=f_{s \text{max}} \cdot c_{s \text{max}}$ .  $f_v = F \cdot c_m/c_{v_m}$ .

Der Ausdruck  $f \cdot v$  wird Ventilverdrängung genannt. Infolge der Ventilverdrängung, Nachgiebigkeit der Triebwerksteile und der Wandungen des

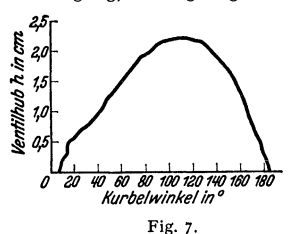

Pumpenraumes, Luft- und Gasgehalt des Wassers und anderer Einflüsse schließen und öffnen die Ventile erst nach den Totpunkten.  $h_{\text{max}}$  fällt nicht genau mit  $c_{\text{max}}$  zusammen. Fig. 7 zeigt die Ventilhublinie eines Druckventils in Abhängigkeit des Kurbelwinkels. Für das Tellerventil ist nach Fig. 5:

Sitzfläche  $f_v = \pi d^2/4$ ; größte Spaltfläche  $f_{s\max}\!\approx\!\pi d\cdot h_{\max};\,x\!=\!4\cdot h_{\max}/d;\,h_{\max}\!=\!x\cdot d/4\,.$ Für das Ringventil mit einem Ring vom

Durchmesser *d* ist nach Fig. 6:

Sitzfläche  $f_n = \pi d \cdot B$ ; größte Spaltfläche  $f_{smax} = 2 \pi d \cdot h_{max}$ ;  $x = 2h_{max}/B$ ;  $h_{\text{max}} = x \cdot B/2$ .

Für das Ringventil mit mehreren Ringen mit den Durchmessern  $d_1, d_2, \ldots, d_n$  ist Sitzfläche  $f_v = \pi B \cdot \sum_{1}^{n} d$ ; größte Spaltfläche  $f_{s\max} = 2 \pi \cdot h_{\max} \cdot \sum_{1}^{n} d$ ;<br> *h*max =  $x \cdot B/2$ .  $h_{\text{max}} = x \cdot B/2$ .<br>Nach dem Satz vom Antrieb ist für den größten Ventilhub<sup>1</sup>)  $G_w + F'_{\text{max}}$ 

 $=\psi \cdot \gamma f_v c_{v \text{ max}}^2/g$ , worin  $\psi$  ein dimensionsloser Beiwert und  $\gamma$  das spez. Gewicht der Flüssigkeit; wird $G_w + F'_\text{max}$  auf die Sitzfläche  $f_v$  bezogen und in m Flüssigkeitssäule umgerechnet, so ist  $\frac{G_w + F'_{\text{max}}}{\gamma \cdot f v} = b_{\text{max}} = \psi \frac{c_{v,\text{max}}^2}{g}$ ; *b* wird Ventilbelastung genannt, gemessen in m Flüssigkeitssäule,  $b_{\text{max}}$  entspricht  $h_{\text{max}}$ .

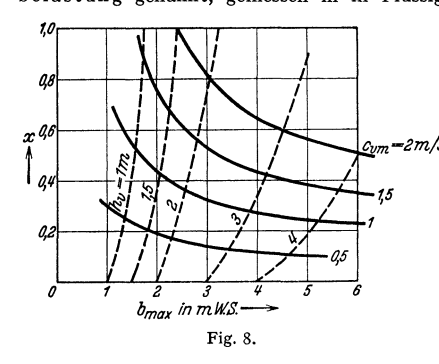

Den Zusammenhang zwischen  $c_{nm}$ ,  $x$ ,  $b_{max}$  und  $h_n$  zeigt Fig. 8 für normal gebaute Ventile<sup>2</sup>). Wählt man z. B. *C<sup>0</sup> m*   $= 1.5$  m/sek und  $x = 0.6$ , so  $\frac{1}{2m/\text{sek}}$  ist  $b_{\text{max}} \approx 2.5$  und  $h_v = 1.75$  m<br>(gestrichelte Kurve). Durch (gestrichelte Kurve). einen großen Ventilwiderstand wird die Gesamtförderhöhe *H*  vergrößert und der hydraulische Wirkungsgrad verschlechtert. Beigroßem $H_n$  ist der Wert von *k.* bedeutungslos; bei kleinem  $H_n$  sei  $h_v \leq 1.5$  m.

Niedrige Ventilwiderstände sind durch eine große Spalt-

fläche, also großes *x*, und geringe Sitzgeschwindigkeit, also großes  $f_v$ , zu erreichen. Einem großen *x* entspricht ein großer Ventilhub, wodurch die Drehzahl begrenzt wird; man wählt x höchstens bis 0,9. Ein großes $f_n$  bedeutet große Ventile.

- <sup>1</sup>) Massenkraft *M* vernachlässigt.
- <sup>2</sup>) S. a. Bouché, Zeitschrift Fördertechnik u. Frachtverkehr v. 6. April 1934. Heft 7/8,

Rechnungsgang: Man wählt einen für die Pumpenart zulässigen Ventilwiderstand  $h_v$ , nimmt  $c_{v_m}$  an und erhält  $x$ ;  $b_{\text{max}}$  ist damit bestimmt.  $F'_{\text{max}} = b_{\text{max}} \cdot f_v \cdot \gamma - G_w$  in kg;  $b_{\text{max}}$  in m WS;  $f_v$  in m<sup>2</sup>;  $\gamma$  in kg/m<sup>3</sup>. Die Federkraft bei geschlossenem Ventil sei  $F_0 \approx 0.3$  bis  $0.6 F'_{\text{max}}$ .

Beispiel: Ventil für die Schmutzwasserpumpe (Beispiel 2, S. 183)  $h_v = 1,2$ ;  $c_{v,m} = 1,5$ ;  $x = 0,8$ ;  $b_{\text{max}} = 1,8$  m. Großer Ventilhub wegen der Fremdkörper erforderlich.  $f_v = F \cdot c_m/c_v$  = 1288 • 2,1/1,5  $\approx$  1800 cm<sup>2</sup>.  $F'_{\text{max}} = 1.8 \cdot 0.18 \cdot 1000 - G_W = 324$ ; *Gw ge*schätzt 24 kg;  $F'_{\text{max}} \approx 300 \text{ kg}$ ;  $F'_{0} \approx 100 \text{ kg}$ . Gewählt Ringventil nach Fig. 6. *B* angenommen mit 9 cm ergibt  $d = f_v/\pi \cdot B \approx 64$  cm und  $h_{\text{max}} = x \cdot B/2 = 0.8 \cdot 9/2 \approx 3.6$  cm. Falls dieser große Ventilhub zu schlechtem Pumpengang führt, muß  $b_{\text{max}}$  vergrößert werden, z. B. auf 2,5; dann wird  $x = 0.6$ ,  $h_{\text{max}} = 2.7$  und  $h_v = 1.75$ .

Soll  $h_v = 1,2$  nicht überschritten werden, dann muß *B* verkleinert werden;  $B = 8$ ;  $d = 72$ ;  $x = 0.8; b_{\text{max}} = 1.8; h_{\text{max}} = 3.2.$ 

Festigkeitsrechnung s. Berg: Die Kolbenpumpen. 2. Auf!. Berlin: Julius Springer 1921.

#### **C. Wirkungsgrade, Kraftbedarf.**

1. Liefergrad (volumetrischer Wirkungsgrad):

$$
\lambda = \frac{\text{tatsächliche Wasserlieferung}}{\text{theoretische Wasserlieferung}} = \frac{Q}{Q_i};
$$

 $Q$  ist durch Versuch zu bestimmen;  $Q_i$  ist aus den Abmessungen und der Drehzahl der Pumpe zu berechnen. *}.* berücksichtigt die Wasserverluste in der Pumpe durch Undichtheit der Stopfbüchsen, Kolben, Ventile; verspäteter Ventilschluß, Luft· bzw. Gasgehalt der Flüssigkeit und fehlerhafter Bau (Luftsack) verschlechtem den Liefergrad. Er ist in weiten Grenzen vom Zustand der Pumpe abhängig.

 $\lambda = 0.98$  bis 0.96 gut instand gehaltene große Wasserwerkspumpen,

 $\lambda = 0.98$ ,  $0.95$ ,  $\mu$ ,  $\mu$ ,  $\sigma$ ,  $\beta$ Schmutzwasserpumpen,

 $\lambda = 0.98$  , 0.93 Handelspumpen mittlerer Leistung.

Sinkt der Liefergrad unter 0,92, so liegen Fehler an der Pumpe vor, starke Abnützung der Dichtflächen usw.

2. Hydraulischer Wirkungsgrad der ganzen Pumpenanlage:

$$
\eta_{\mathbf{a}} = \frac{\text{Nutzförderhöhe}}{\text{Gesamtförderhöhe}} = \frac{H_{\mathbf{a}}}{H};
$$

*H* wird aus dem Diagramm bestimmt.  $\eta_{\mathbf{k}}$  gibt Aufschluß über die gesamten hydraulischen Verluste in der Pumpe und den Rohrleitungen. Für die Sehrnutzwasserpumpe einer Großstadt, die das Wasser durch lange Rohrleitungen auf die Rieselfelder drückt, sei  $H_n = 15$  und  $H = 45$ ; dann ist  $\eta_n = 15/45 = 0.33$ . Dieser Wirkungsgrad bezieht sich also auf die gesamte Anlage. Da man die

Verluste in den Rohrleitungen bei Beurteilung der Pumpe an sich dieser nicht zur Last legen darf, ist es er· forderlich, den hydraulischen Wir-  $\eta_h$  *P*<sup>4</sup><br>kungsgrad der Pumpe allein zu berechnen:

3. 
$$
\eta_{h,P} = H_{\text{man}}/H
$$
;  $H - H_{\text{man}} = \text{hy-}$ 

draulische Verluste in der Pumpe,  $\frac{q_p^2}{\pi}$   $\frac{\pi}{\pi}$  as  $\frac{q_p^2}{\pi}$   $\frac{q_p^2}{\pi}$ hauptsächlich Ventilwiderstände, de-<br>ren Cräße für Soug und Drughventile ... Fig. 9. ren Größe für Saug- und Druckventile

zusammen kaum  $<$  2 m sein werden (vgl. Abschnitt "Berechnung der Ventile"). Betragen die Verluste z. B. 2m, so wird bei

$$
H_{\text{man}} = 8 \text{ m}, \ \eta_{hP} = \frac{8}{8+2} = 0.8;
$$
 unwirtschaftlich!  
., 98 m,  $\eta_{hP} = 0.98.$ 

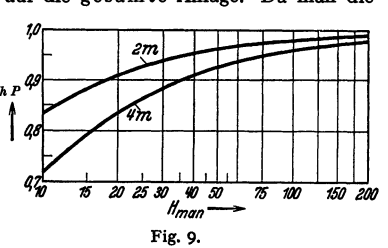

Fig. 9:  $\eta_{hP}$  in Abhängigkeit von  $H_{\text{man}}$  bei 2 und 4 m hydraulischen Verlusten. Daraus folgen die wirtschaftlichen Grenzen für Kolbenpumpen und der Zwang, für niedrige Förderhöhen Ventile mit geringen Widerständen zu bauen.

4. Mechanischer Wirkungsgrad:

$$
\eta_m = \frac{\text{indizierte Pumpenleistung}}{\text{Kupplungsleistung}} = \frac{N_i}{N_k},
$$

wenn  $N_k$  die Kupplungsleistung an der Pumpenwelle ist;  $N_i$  ist aus dem Indikatordiagramm zu bestimmen.  $\eta_m$  gibt die mechanischen (Reibungs-) Verluste im Triebwerk, am Kolben und an den Stopfbüchsen an.  $\eta_m = 0.88$  bis 0,95. Bei stehender Bauart meist  $\eta_m$  höher als bei liegender.

5. Gesamtwirkungsgrad der ganzen Pumpenanlage:

$$
\eta = \frac{\text{Nutzleistung in gehobenem Wasser}}{\text{Kupplungsleistung}} = \frac{\gamma \cdot Q \cdot H_n}{75N_k} = \lambda \cdot \eta_h \cdot \eta_m \, .
$$

*1}* gibt sämtliche Verluste, auch die in den Leitungen, an; *Nk* in PS. Da für die Beurteilung der Verluste in der Pumpe an sich nicht die Nutzförderhöhe  $H_n$ , sondern die manometrische  $H_{\text{man}}$  maßgebend ist, so wird der Gesamtwirkungsgrad der Pumpe

6. 
$$
\eta_P = \gamma Q H_{\text{man}} / 75 N_k = \lambda \cdot \eta_{hP} \cdot \eta_m
$$
; wird  $\eta_P$  angenommen, dann läßt

sich die Kupplungsleistung berechnen:

$$
N_k = \gamma Q H_{\text{man}}/75 \eta_P
$$
 PS;  $\gamma$  in kg/dm<sup>3</sup>; Q in dm<sup>3</sup>/sek;  $H_{\text{man}}$  in m.

Pumpen mit Kurbeltrieb:

 $\eta_p = 0.8$  bis 0,9, die höheren Werte bei mittleren und großen Förderhöhen und stehender Bauart.

 $\eta_P = 0.9$  bis 0,97, wenn  $N_k$  an der Kolbenstange der unmittelbar gekuppelten Antriebsmaschine gemessen wird.

Bei großen Pumpmaschinen wird die Arbeit der Brennstoff- (Kohle, Öl, Gas) oder der Antriebkraft- (Dampf, Elektrizität) Einheit in mkg oder mt wirklich gehobenen Wassers (Nutzarbeit bezogen auf *H* oder Hmau) angegeben. Für Umrechnungen:  $270000 \text{ mkg} = 1 \text{ PSh}$  und  $367000 \text{ mkg} = 1 \text{ kWh}$ .

#### **D. Ausführung der Pumpen.**

Berechnung der Wandstärke nach Bd. I, S. 413 "Festigkeit von Gefäßen". Für Gußeisen  $\sigma_{zul} = 150$  bis 250 kg/cm<sup>2</sup>, für Stahlguß 250 bis 500, je nach Art der Belastung. Durchdringungsstellen nach Fig. 10 werden so bestimmt, daß die

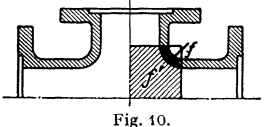

Fläche *f* durch die schraffierte Fläche *f'* als belastet gedacht wird.  $f' \cdot p = f \cdot \sigma_{\text{zul}}$ .

Fig. 11. *Die* gleichachsig angeordneten Ventile werden durch Spannbügel und Schraube *im* Gehäuse festgehalten; Abdichtung durch Gummioder Bleiringe. Das Saugventil trägt unten das Eintauchrohr, das in den Saugwindkessel hinein-

ragt. Hohler Kolben (Tauch-, Rohrkolben, Plunger) durch Kernstopfen abgedichtet. Wasserabfluß für die Stopfbuchse.

Fig. 12. Saug- und Druckventil einzeln durch Bügel befestigt. Handloch zum Einbau des Saugventils. Saugwindkessel *a* hochgezogen. Ausrüstungsteile: Hahn zum Belüften des Saugwindkessels; Schnüffelventil *b* zum Ansaugen von Luft in den Pumpenraum; Vorrichtung *c* zum Anfüllen des Pumpenraumes vor der Inbetriebsetzung; Luftablaßhahn *d* am Druckwindkessel; Sicherheitsventile am Druckrohr. Die Kernöffnungen *f* dienen zur Durchführung der Bohrspindeln.

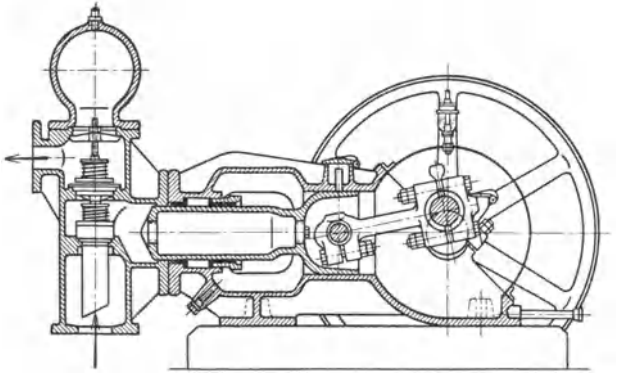

Fig. 11. (Amag Hilpert.)

Fig. 13. Drillingspumpe für höhere Drücke. Ventile durch schräg ge· stellte Bolzen *a* festgehalten, drei bis vier am Umfang. Die Durchdringungsstellen von Kolbenlauf und Pumpenraum durch zwei Zuganker

aus Stahl versteift. Umlaufventil *b* gestattet Verbindung der Druckleitung mit Pumpenraum. Ein gleichartiges, nicht dargestelltes Umlaufventil verbindet Pumpenraum mit Saug- \ Ieitung und dient zum Entwässern der ganzen Pumpe und zum Anfüllen derselben aus der Druckleitung. Wasserstand *c.* Saugwindkessel, mit dem Fundament vergossen, trägt die ganze Pumpe.

Fig. 14. Drillingspumpe für Preßwasser. Pumpenkörper aus Stahl. Ventile wegen der Kleinheit nicht eingezeichnet; sie werden mit Gewinde eingeschraubt. Kein Saugwindkessel, nur gemeinsame Bohrung *a* als Saugleitung. Druckleitung bei *b* angeschlossen. Ven- Fig. 12. (Klein, Schanzlin u. Becker.) tilteller mit Lederdichtung.

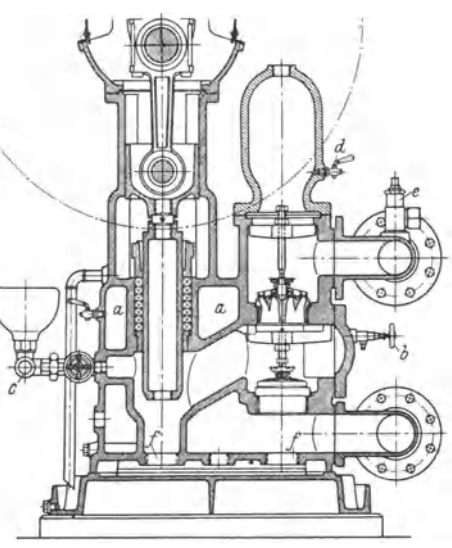

Fig. 15. Stufenkolbenpumpe. Zufluß im Saugwindkessel günstiger als in Fig. 11.

Befestigung der Ventile durch horizontale zylindrische Bolzen mit Keil· flächen. Eintauchrohre am unteren Ende mit Schlitzen, oder nach Fig. 11 abgeschrägt, um bei Luftüberschuß im Saugwindkessel nicht zuviel Luft mit einem Male abzusaugen.

Fig. 19, schnellaufende Pumpe, Patent Schoene, der Maschinenfabrik Meer A.-G. in M.-Giadbach. Unterer Totpunkt: der von zwei Exzentern symmetrisch gefaßte Ringschieber *r* hat den Saugkanal gerade abgeschlossen. Beim Kolbenaufwärtsgang legt der Schieber etwa 10 vH vor

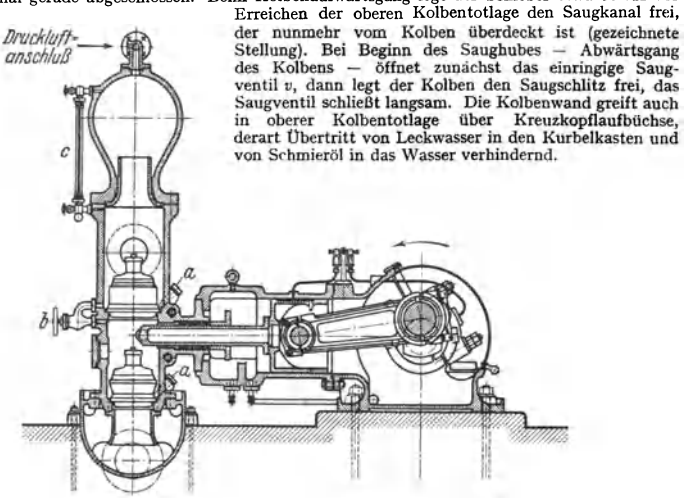

Fig. 13. (Ehrhardt u. Sehmer.)

Ausführung der Ventile als Düsenventile; im Diffusor, von den Wandungen der Dusen-<br>ringe r' und des Einsatzes e mit den Ventilfangern / begrenzt, wird die hohe Durchflußgeschwin-

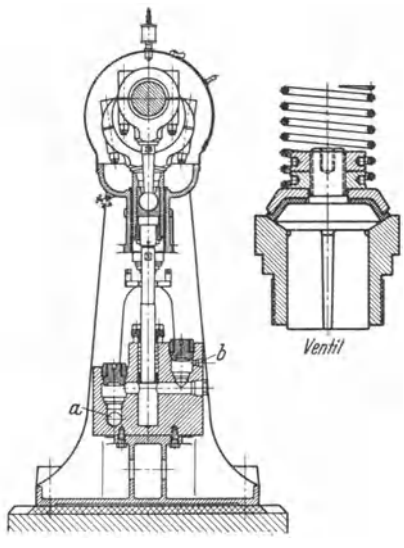

Fig. 14.

**digkeit z. T. wieder in Druck umgesetzt.** 

**Bei Kanalwasserpumpen fallt auch das Druckventil fort, indem der Schieber auch den Druckvorgang steuert.** 

Vorteil der Bauart : hohe Umlaufzahlen (175 bis 300/min).

Werkstoffe. Pumpenkörper: Gußeisen, Stahlguß, Stahl.

Ventile: Sitz aus Gußeisen, Stahlguß, Rotguß, Bronze; oft bestehen nur die Dichtleisten aus aufgeschraubten Rotguß- oder Bronzeringen; Dichtleisten möglichst schmal.

Ventilteller: Bronze, Rotguß, Stahl, Leder, Gummi, mittelhart bis hart. Breite der Dichtleisten durch zulässigenAuflagerdruck *k* bestimmt:

 $k = 200 \text{ kg/cm}^2$  Phosphorbronze,

- $k = 150$  , Rotguß,
- $k = 80$ , Gußeisen,
- $k = 30$  , Gummi, Leder.

Federn: Kupfer, Bronze, Messing, Stahl, Gummirohr. Lebensdauer der Federn infolge der zerstörenden Wirkung der Flüssigkeit gering.

Ventilspindeln: Stahl, Sondermessing.

Kolben (Plunger): Gußeisen, Kolbenstange Stahl. Bei Preßpumpen: Stahl, hart und poliert. Scheibenkolben: Gußeisen, Stahlguß, Rotguß, Bronze: bei diesen Abdichtung durch Stulpen aus Leder oder Guttapercha.

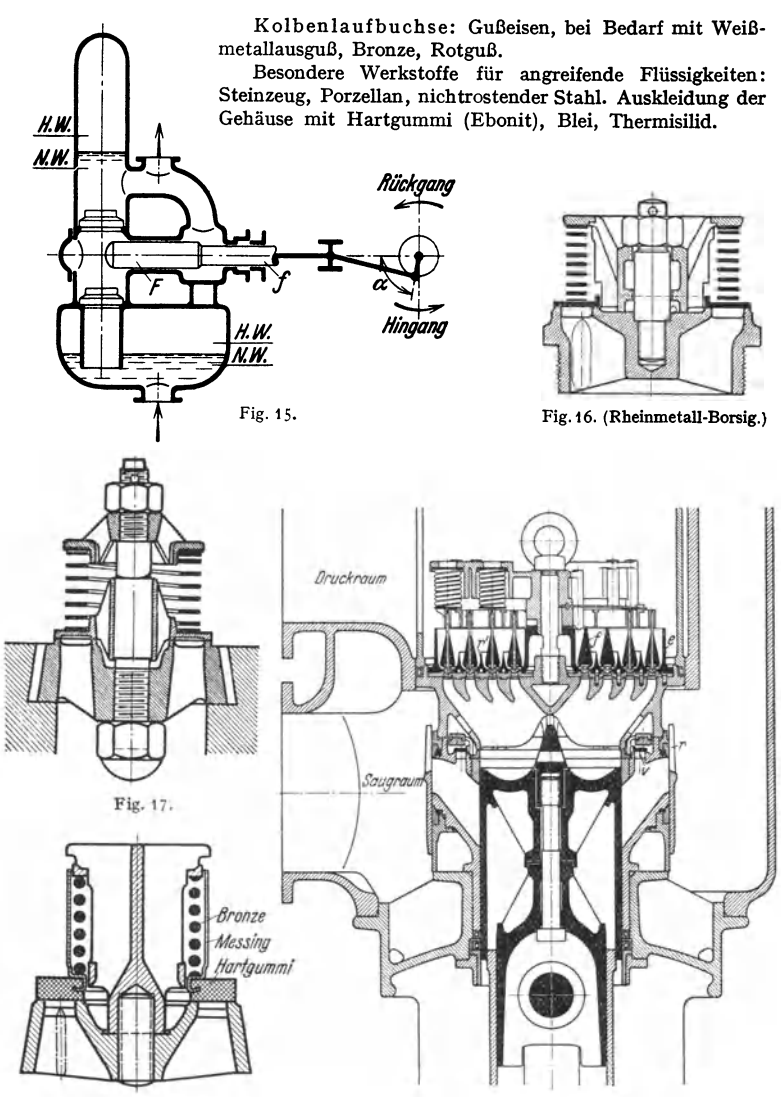

Fig. 18. (Rheinmetall-Borsig.) Fig. 19.

Abdichtung meist durch Rundgummischnur.

Windkesselwirkung<sup>1</sup>). Die Windkessel haben die Aufgabe, die Einflüsse der sinusartigen Bewegung der Wassermassen in der Pumpe von der möglichst gleichmäßigen Strömung in den Rohrleitungen fernzuhalten.

<sup>1)</sup> S a. Z. VDI 1933 S. 1143.

Fördervorgang bei einer Stufenkolbenpumpe Fig. 15; die Wasserförderung in die Druckleitung ist

beim Hingang 
$$
s(F - f)
$$
beim Rückgang  $s[F - (F - f)] = s \cdot f$ bei einer Umdrehung  $s \cdot F$ 

Aus dem Saugwindkessel wird nur beim Hingang das Volumens · *F* entnommen. Hinsichtlich der Saugwirkung ist die Stufenkolbenpumpe einfachwirkend, hinsichtlich der Druckwirkung doppeltwirkend.

In der Zeit *dt* wird die Wassermenge  $dQ = F \cdot c \cdot dt$  geliefert;  $c=r\cdot\omega\left[\sin\alpha\pm\lambda/2\cdot\sin\left(2\alpha\right)\right]$ . In Fig. 20 stellen die Ordinaten die Größe  $F \cdot c$  dar; Inhalt der kreuzschraffierten Fläche =  $dO = F \cdot c \cdot dt$ .

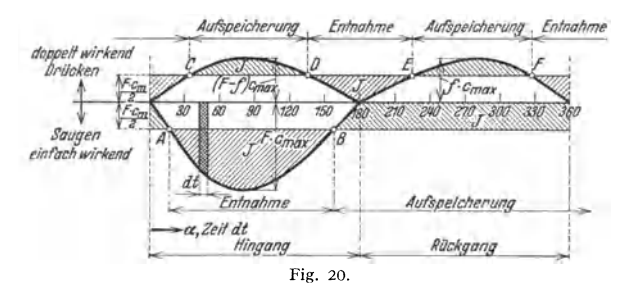

Durch das Saugrohr strömt die Menge  $F \cdot c_m/2$  in dm<sup>3</sup>/sek mit gleichbleibender Geschwindigkeit in den Saugwindkessel; von *A* bis *B* saugt der Kolben mehr Wasser an, als in den Kessel zufließen kann (Entnahme aus dem Kessel); von *B*  bis *A* fließt mehr Wasser in den Kessel, als durch den Kolben augesaugt wird;

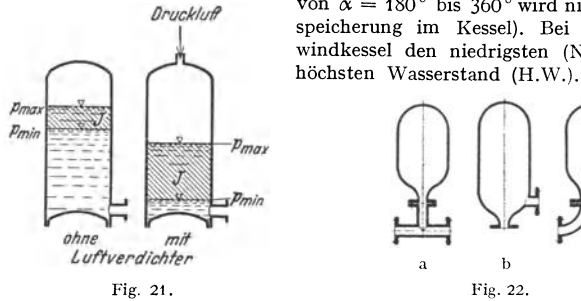

*Oruckluff* von  $\alpha = 180^\circ$  bis 360° wird nicht gesaugt (Aufspeicherung im Kessel). Bei *B* hat der Saugwindkessel den niedrigsten (N.W.), bei *A* den

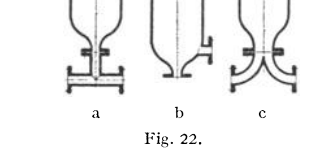

Beim Druckwindkessel findet das Aufspeichern und Entnehmen zweimal während einer Umdrehung statt. C und *E* entsprechen dem N.W., *D* und *F*  dem H.W.

Die jeweils aufzuspeichernde bzw. zu entnehmende \Vassermenge *J* ist. durch die schraffierten Flächen dargestellt. *J* ist abhängig von der Pumpenart und dem Hubvolumen;  $J = k \cdot F \cdot s$ . Bei zweckmäßiger Verbindung der Wasserräume der Windkessel ist für die

einfachwirkende Pumpe . . . . . . . doppeltwirkende oder einfachwirkende Zwillingspumpe mit  $180^\circ$  Kurbelversetzung . . . . . .  $k = 0.21$ doppeltwirkende Zwillingspumpe mit 90 ° Kurbelvers. *k* = 0,04 einfachwirkende Drillingspumpe mit 120° Kurbelvers.  $k = 0,009$ .  $k = 0.55$ 

Wird isothermische Verdichtung und Ausdehnung der Luft im Windkessel angenommen, so wird (Fig. 21)  $V_{\text{min}} \cdot \dot{p}_{\text{max}} = V_m \cdot p_m = V_{\text{max}} \cdot p_{\text{min}}$ ;  $V_{\text{max}} - V_{\text{min}} = J$ .

Daraus größte Druckschwankung  $\delta_p = \frac{P_{\text{max}} - P_{\text{min}}}{\phi_m} = \frac{P_{\text{max}} - P_{\text{min}}}{V_m}$ .  $p_m = 0.5(p_{\text{max}} + p_{\text{min}}); V_m = 0.5(V_{\text{max}} + V_{\text{min}}).$  Es ist  $\delta_p =$  Ungleichförmig-<br>keitsgrad des Windkesseldruckes. Große Druckschwankungen führen zur ungleichförmigen Wasserströmung in den Rohren und zu Schwingungen. Die Druckschwankungen in der Druckleitung können durch Einbau eines weiteren Windkessels verringert werden; Anordnung nach Fig. 22b u. c zweckmäßig, nach Fig. 22a ohne Nutzen<sup>1</sup>). Die Wassermassen können im Saugwindkessel durch die periodische Wasserentnahme vorn und hinten in eine schaukelnde Bewegung geraten, die man durch Unterteilung, Prallbleche u. a. m. zu verhindern sucht.

Schwingungen durch Windkessel<sup>2</sup>). Schwingungsfähig sind die Wassermassen im Saugrohr (vom Brunnen bis zum Saugwindkessel) und im Druckrohr (von der Windhaube der Pumpe bis zum Ausguß bzw. bis zu einem zweiten Windkessel). Resonanz tritt auf, wenn die Eigenschwingungszahl  $q/2\pi$  der Wassermasse mit der Taktzahl der Pumpe zusammenfällt; dabei ergeben sich Druckschwankungen  $\delta_n$ , die wesentlich größer sind als die durch die Wasserlieferung bedingten.

Es ist

$$
q=\sqrt{\frac{g\cdot p_m\cdot f_d}{l_d\cdot V_m}}\,,
$$

worin  $V_m$  = mittlerer Luftinhalt des Windkessels in m<sup>3</sup>,  $l_d$  = Leitungslänge in m,  $f_d$  = Leitungsquerschnitt in m<sup>2</sup>,  $p_m$  = mittlerer absoluter Windkesseldruck in m,  $g = 9.81$  m/sek<sup>-2</sup>.

Da  $\omega/2\pi$  = sekundliche Drehzahl, so wird der im folgenden gebrauchte Wert

$$
\frac{q}{\omega} = \frac{\text{Eigenschwingungszahl der Wassersaule in der Sek.}}{\text{Drehzahl der Pumpe in der Sek.}}
$$

Resonanz tritt auf

bei einfachwirkenden Pumpen, wenn  $q/\omega = 1$ , 2, 3 usw. (0,1 bis 0,3), ,, doppelt- ,, ,, ,,  $q/\omega = 2, 4, 6$  usw. (0,2 bis 0,6).

die eingeklammerten Werte geben die zweckmäßig zu wählenden Werte an. Windkesselbemessung bei selbsttätiger Wasserversorgung siehe Z. VDI 1931 S. 657.

# **V. Pumpen und Verdichter verschiedener Bauart.**

Bearbeitet von Dipl.-Ing. Ch. Bouche, VDI, Berlin.

I. Strahler <sup>3</sup>), Ausnützung der Strömungsenergie eines Treibmittels durch Düsen und Diffusoren zum Zwecke des Saugens oder Drückens eines Fördermittels. Als Treib- und Fördermittel kommen Gase und Flüssigkeiten in Frage.

a) Dampfstrahl-Injektoren zur Kesselspeisung; Dampfwärme geht in das Speisewasser über. Der durch eine Düse strömende Dampf saugt das Wasser in die "Mischdüse" hinein, wobei vollkommene Kondensation des Dampfes eintreten kann; in der folgenden "Mischdüse" wird die Geschwindigkeit des Gemisches in Druck umgesetzt. Anfänglich nicht mitgerissenes Wasser fließt durch das "Schlabberventil" ab. Größe der Saug- und Druckwirkung richtet sich nach der Höhe des zur Verfügung stehenden Dampfdruckes.

<sup>&#</sup>x27;) Die Knorr-Bremse A.G. stellt Stoßdämpfer her, die auf dem Grundsatz eines **Schwimmers beruhen.** 

<sup>&</sup>lt;sup>2</sup>) Berg: Die Kolbenpumpe. Berlin: Julius Springer. - Gramberg: Maschinenuntersuchungen. Berlin: Julius Springer.

<sup>&</sup>lt;sup>3</sup>) Vgl. auch Abschnitt "Kondensation" S. 221.

192 Kraft- u. Arbeitsmaschinen m. Kolbenbewegung. - Pumpen u. Verdichter.

Saugende Injektoren sind mit Regulierspindel auszuführen, damit bei der Inbetriebsetzung durch einen feinen Dampfstrahl zunächst nur der Wasseczutrittsraum luftleer gemacht wird, bis durch Einstellung eines kräftigeren Strahles die Wasserförderung beginnt. "Abdampfinjektoren" ermöglichen bei Zuströmung kalten Wassers, das auf 70 bis 90° erwärmt werden kann, Speisung gegen 6 at Druck.

In den Universal- oder Doppelinjektoren, zuerst von Gebr. Körting gebaut, wirkt der Dampf zweimal auf das Wasser. Die erste Düse wirkt hauptsächlich saugend, die zweite steigert den Wasserdruck auf die Kesselspannung. Körtingsche Doppelinjektoren fördern

heißes Wasser bei 2m Saughöhe von gegen absolute Kesseldrücke von . . 5 bis 9 10 bis 11 12 bis 13 at  $60^\circ$  57° 54°

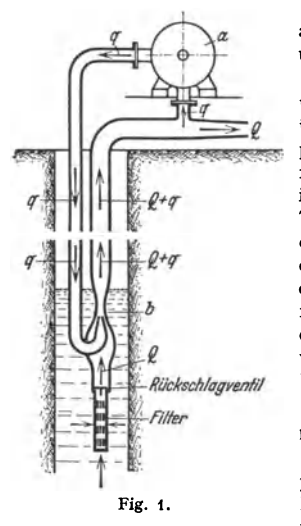

b) Dampfstrahl-Luftsauge- und Druckapparate arbeiten nach dem gleichen Prinzip wie unter a.

c) Tiefsauger, zur Förderung von Wasser, Öl u. dgl. aus größeren Tiefen. Schema nach Fig. 1 ; die über Tage stehende Pumpe *a* (Kreisel- oder Kolbenpumpe) drückt eine bestimmte Menge *q* der Förderflüssigkeit als Treibflüssigkeit mit gewissem Druck in den Strahler *b;* die Höhe des Druckes ist von der Teufe abhängig. In der Mischdüse vereinigt sich die Menge *Q* der Förderflüssigkeit mit der Menge *q*  der Treibflüssigkeit. Im Diffusor wird *Q* + *q* auf den der Teufe entsprechenden Druck gebracht. Zur Erdölförderung werden Strahler in mehreren Stufen hintereinandergeschaltet<sup>1</sup>). Einstufige Strahler zur Trinkwasserförderung, Teufe bis 26 m, Fördermenge  $Q = 1$  bis 3,5 m<sup>3</sup>/h.

2. Förderung von Flüssigkeiten und Dickstoffen mittels Druckluft bzw. Dampf.

a) Durch Einblasen von Druckluft<sup>2</sup>) (Mammutpumpen). Die Steigleitung endet unten in einem Fig. 1. Fußstück, in das durch ein besonderes Luftrohr verdichtete Luft so eingeführt wird, daß sie dem

Förder- oder Steigrohr am ganzen Umfange zuströmen kann. Die Luft löst sich in Luftkolben auf und das von diesen durchsetzte Wasser strömt im Steigrohr aufwärts. Die antreibende Kraft ist sonach die Wassersäule außerhalb der Steigleitung; die Eintauchtiefe sei nicht kleiner als das  $1/2$ - bis  $1/3$  fache der Förderhöhe. Infolge der Luftexpansion sinkt die Wassertemperatur um einen kleinen Betrag (etwa 1 bis  $1,5^{\circ}$  C).

Es sind erforderlich:

für 11 Wasser 2 bis 31 Luft von atm. Druck für Förderhöhen von 5 bis 15m, für 1 I Wasser 4 bis 5 I Luft von atm. Druck für Förderhöhen > 60 m.

b) Indirektes Pumpverfahren: Eine Luftpumpe saugt aus einem Kessel die Luft heraus, wodurch das Fördergut in diesen eintritt; gleichzeitig drückt die Luftpumpe die abgesaugte Luft in einen zweiten Kessel, in dem sich bereits das Fördergut befindet, und preßt es in die Druckleitung. Durch abwechselndes automatisches Umschalten beider Kessel läßt sich fast ununterbrochene Saugund Druckwirkung erzielen.

<sup>&</sup>lt;sup>1</sup>) Schmidt: Erdölförderung durch Strahlapparat. Z. VDI 1932 S. 1301.<br><sup>2</sup>) Pickert: Einfluß der Rohrreibung auf die Wasserförderung von Druckluftw**as**serhebern. Z. VDI 1932 S. 638. Daselbst Literaturverzeichnis.

Pulsometer. Der durch Kugeln oder Klappen selbsttätig gesteuerte Dampf tritt abwechselnd in zwei Kammern und drückt deren Inhalt durch die Druck· ventile in die Steigleitung. Die dadurch eintretende Kondensation des Dampfes, unterstützt durch besondere Einspritzung kalten Wassers, verursacht die Entstehung eines luftleeren Raumes und Einströmung des Wassers durch die Saugventile. Saughöhe bis zu 8 m. Druckhöhe bis zu SO m.

**3. Kapselwerke** <sup>1</sup>),

a) Zahnradpumpen zur Förderung von Wasser, Seüenwasser, Öl u. dgl., nach Fig. 2. Bezeichnung:  $Z = Z$ ähnezahl eines Rades,  $f =$  Querschnitt eines Zahnes senkrecht zur Drehachse in  $cm^2$ ,  $b =$ Breite der Zähne in Richtung der Drehachse in cm,  $n =$  Drehzahl in min<sup>-1</sup>,  $Q =$  Fördermenge in cm<sup>3</sup>/min,  $\lambda =$  Liefergrad.  $Q = 2Z/bn\lambda$ . Der schwarz ausgefüllte Raum zwischen den im Eingriff befindlichen Zähnen geht für die Lieferung verloren. Normaler Druck

bis 6 atü, für Flüssigkeitsgetriebe bis 25 atü. b) Kreiskolbengebläse von

& Co., Leipzig, Fig. 3. Welle *a* trägt eine Scheibe mit drei Arbeitskolben *b.* Der drei-

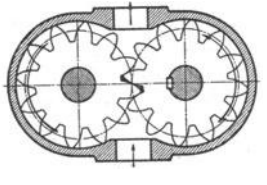

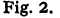

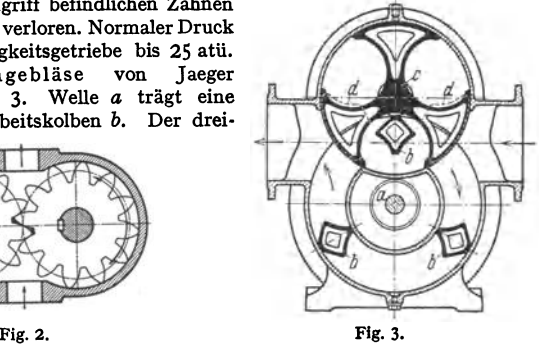

flügelige, keine Arbeit leistende Steuerkolben *c* wird durch Zalmräder in entgegengesetzter Drehrichtung bewegt; seine steuernden Kanten verhindem Rück· strömung der Luft. Die in den Deckeln angeordneten Druckausgleichtaschen *<sup>d</sup>* verringern den sonst unvermeidlichen Verlust an Druckluft. Anwendung: Ge· bläse für Gase; Gegendruck 2 bis 3m WS.; Fördermenge bis 130 m8/min.

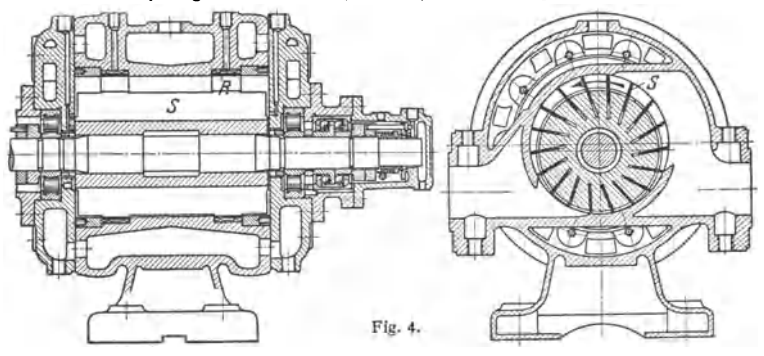

c) Roots-Gebläse s. Bd. II, S. 142, Fig. 5.

d) Rotierende Verdichter (Vielzellen-Bauart, eingeführt von<br>Wittig, Zell i. W.). Fig. 4. Ausführung der DEMAG. Drehzahl 500 bis K. Wittig, Zell i. W.), Fig. 4, Ausführung der DEMAG.

Taschenbuch für den Maschinenbau. 7. Aufl. II. 13

<sup>&#</sup>x27;) Keine lückenlose Darstellung, sondern nur kurzer Überblick. Literatur: Plank: Klein· kaltemaschinen mit Drehkolbenkompressoren. Z. VDI 1925 S. 393. - Baum: Theorie um-<br>laufender Kompressoren und Vakuumpumpen der Vielzellenbauart. Z. VDI 1926 S. 623. -Wunderlich: Zweistufiger Rotationskompressor für 600 bis 700 l/min bei 8 atü. Z. VDI 1932<br>S. 538. — Kluge: Untersuchungen an einer Kapselpumpe. Z. VDI 1932 S. 609. — Steller:<br>Leistungsverluste im Drehkolbenverdichter. Z. V

1500, unmittelbar mit Elektromotor gekuppelt. Eine exzentrisch gelagerte Walze ist mit Führungsschlitzen für Schieber *S* versehen, die durch die Flieh· kraft nach außen gedrängt werden. Zur Verringerung der Abnutzung werden

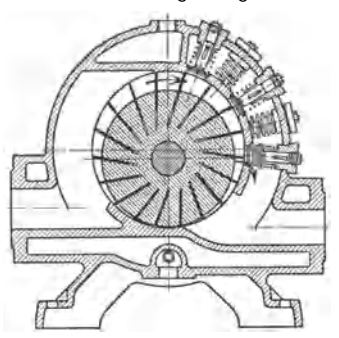

Laufringe *R,* gegen die sich die Schieber legen, von diesen mitgenommen. Die Lauf $rineR$  haben etwas kleineren Innendurchmesser wie das Gehäuse und sind mit radialem Spiel in Ausdrehungen des Gehäuses gelagert. Es ergibt sich ein sichel· förmiger Arbeitsraum, dessen Saug- und Druckseite in dem Punkt, wo die Walze an das Gehäuse herantritt, getrennt sind. Die Pumpen können als Vakuumpumpen und als Verdichter laufen; Ausführung auch mehrstufig. Ansaugemenge:

$$
Q(\text{in } \mathbf{m}^3/\mathbf{h}) = 2e \cdot l \cdot 60 \cdot n \cdot [2R\pi - \delta \cdot z] \cdot \lambda,
$$

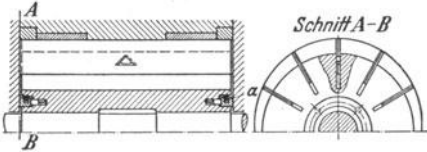

Fig. s. Ausgleich des Spiels zwischen Trommel und Gehäuse eines umlaufenden Verdichters durch feder· belastete Dichtungsringe.

kenden Gegendrücken baut Klein, Schanzlin & Becker, Frankenthal, selbsttätige Ventile auf der Druckseite ein, die in geöffnetem Zustand genügend Durchtrittsquerschnitte frei geben und in geschlossenem Zustand die innere

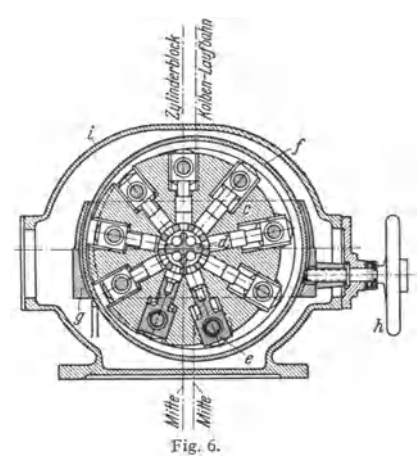

worin *e* = Exzentrizität der<br>Walzenlagerung. *l* = Walzen- $W$ alzenlagerung, länge,  $R =$  Gehäusehalbmesser,  $z =$  Schieberzahl,  $\delta =$  Schieberdicke,  $\lambda$  = Liefergrad. Das Gehäuse ist von einem Kühlmantel umgeben.

Derartige Pumpen arbeiten mit unveränderlichem Ver-<br>dichtungsverhältnis. Für Bedichtungsverhältnis. triebsverhältnisse mit schwan-

Fläche des Gehäuses nicht unterbrechen, Fig. 5. Weitere Einzelheiten s. Z. VDI 1932 S. 668.

e) Flüssigkeitsgetriebe, Ölpumpe mit veränderlicher Exzentrizität, Fig. 6; Bauart Lauf-Thoma, Magdeburger Werkzeugmaschinenfabrik. Die Exzentrizität kann durch das Handrad *h* von  $+e_{\text{max}}$  über 0 bis  $-e_{\text{max}}$  verstellt werden, wodurch

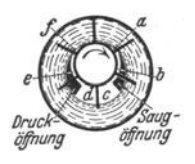

Fig. 7.

die Saug- und Druckseiten der Pumpe vertauscht werden. Der umlaufende Zylinderkörper *c* mit neun Bohrungen und einer Laufbüchse im Innem wird in einer Drehrichtung unmittelbar durch einen Motor angetrieben; bei Drehrichtung im Uhrzeigersinn verdrängen die vier unteren Kolben *e* das Öl aus den

Bohrungen des Körpers *c* und drücken es durch die beiden unteren Bohrungen des stillstehenden Laufzapfens *d* in die Druckleitung. Die Rollen der Kolben laufen auf der kreisförmigen Laufbahn /, die im verstellbaren Schlitten *g* durch Wälzlager gelagert ist. Im Gehäuse *i* ist der Laufzapfen *d.* befestigt, der außen die Anschlüsse für die Leitungen trägt. Drehzahlen 500 bis 1500 min<sup>-1</sup>; Betriebsdruck 50 atü. Näheres über derartige Getriebe s. Abschnitt ..Werkzeugmaschinen" und Preger: Flüssigkeitsgetriebe. Berlin: VDI-Verlag 1932.

f) Flüssigkeitsring-Luftpumpen (Elmopumpen von Siemens-Schuckert) Schema nach Fig. 7. Das exzentrisch gelagerte Schaufelrad schleudert die Betriebsflüssigkeit, meist Wasser, als Ring gegen das Gehäuse; dadurch bilden

sich sicheiförmige Hohlräume, *a* bis *c* als Saug- und *d* bis *f* als Druckräume. Anordnung der Saug- und Drucköffnungen im Deckel. Hohe Drehzahl von 1500 min<sup>-1</sup> gestattet unmittelbaren Antrieb durch Elektromotoren. Verwendung: Vakuum- und Ent-<br>stäubungspumpen. Kompressoren (ölfreie stäubungspumpen, Kompressoren Druckluft), Wasser- und Ölpumpen.

Bei Verwendung als Luftpumpe wird bis 99,5 vH der theoretischen Luftleere erreicht.

Mit  $s =$  Schaufeldicke,  $s =$  Schaufelzahl,  $a =$  Eintauchtiefe,  $b =$  axialer Schaufellänge wird nach Pfleiderer'): Umlaufende Wassermenge in m<sup>3</sup>/sek:

 $Q = [\pi/4 \cdot (D_a^2 - D_i^2) - z \cdot l_1 \cdot s] \cdot b \cdot n/60 = b l_2 \cdot u_a$ wenn  $u_a = \pi D_a \cdot n/60$ .<br>  $Q = 1/n^2$ 

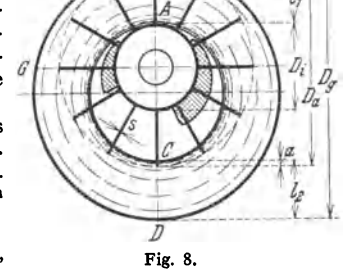

*8* 

wenn  $u_a = \pi D_a \cdot n/60$ .<br>  $l_1 = \frac{Q}{b \cdot u_a} = \frac{1}{4 D_a} \left( D_a^2 - D_i^2 - \frac{4}{\pi} \cdot z \cdot l_1 \cdot s \right)$ . Gehäusedurchmesser:  $D_g = D_a + l_1 - a$ . Theoretisches Gasansaugevolumen:

$$
V = [\pi/4 \cdot ((D_a - a)^2 - D_i^2) - z (l_1 - a) \cdot s] b n/60.
$$
 (Siehe auch S. 291.)

<sup>1</sup>) Die Kreiselpumpen. 2. Aufl. Berlin: Julius Springer.

# **Schwungräder, Massenausgleich, Schwingungen und Regler.**

Bearbeitet von Professor **H.** Dubbel, Berlin.

# **I. Schwungradberechnung.**

# **A. Die Wirkungen der Massen.**

a) Unendliche Pleuelstangenlänge (Fall der Kurbelschleife). Nach Bd. I, S. 606, ergibt sich als Darstellung der Beschleunigung  $b_u = v^2/R \cdot \cos \alpha$ für  $L = \infty$  eine Gerade.

Beschleunigungskraft  $K_u = G/g \cdot b_u$ ;  $G =$  Gewicht der hin- und hergehenden Massen.

Auf **1** cm2 der Kolbenfläche *F* entfällt:

*fU98785'1.JZ111*  Fig. 1.

$$
K_{\boldsymbol{u}} = \frac{G}{g} \cdot \frac{v^2}{R \cdot F} \cdot \cos \alpha \,.
$$

Für die Totlagen ist (mit cos $\alpha = 1$ )  $K_u =$  Zentrifugalkraft der im Kurbelzapfen vereinigt gedachten Gewichte *G.* 

*ll1ZJQ5ö7891U*  b) Endliche Pleuelstangenlänge. (S. Bd. I, s. 606.)

Beschleunigungskraft:

$$
K_e = \frac{G v^2}{g \cdot R \cdot F} \cdot \left( \cos \alpha \pm \frac{R}{L} \cdot \cos 2 \alpha \right).
$$

 $\frac{1}{\pi}$   $\frac{1}{2}$   $\frac{1}{2}$   $\frac{1}{2}$   $\frac{1}{2}$   $\frac{1}{2}$   $\frac{1}{2}$   $\frac{1}{2}$  Für die Totlagen wird

$$
K_e = \frac{G v^2}{g \cdot R \cdot F} \left( 1 \pm \frac{R}{L} \right) = K_u \cdot \left( 1 \pm \frac{R}{L} \right).
$$

Darstellung der Beschleunigungen und Beschleunigungskräfte ergibt für endliche Pleuelstangenlänge eine parabelförmige Kurve, deren Aufzeichnung durch beistehende Zahlentafel erleichtert wird. Fig. 1.

$$
Werte von (cos \alpha \pm R/L \cdot cos 2\alpha):
$$

| → Hingang 0 1 2 3 4 5 6 7 8 9 10<br>für R/L=1: 5 1,2 0,907 0,630 0,369 0,127 - 0,096 - 0,296 - 0,471 - 0,616 - 0,728 - 0,800<br>– R/L=1: 4 1,250 0,938 0,644 0,568 0,114 - 0,117 - 0,321 - 0,493 - 0,500<br>– Rückgang 10 9 8 64 0 |                                                         |  |  |  |  |  |  |     |  |  |
|----------------------------------------------------------------------------------------------------|---------------------------------------------------------|--|--|--|--|--|--|-----|--|--|
| $Grassmann1$ setzt:                                                                                                    |                                                         |  |  |  |  |  |  |     |  |  |
| $\frac{G_{\rm kg}}{F_{\rm cm^2}} = a + \frac{e}{n} \cdot \frac{N_i}{F}$ ( $N_i = \text{indiz. Normalleistung, bei Verbund-maschinen die der ganzen Maschine).}$                                                                    |                                                         |  |  |  |  |  |  |     |  |  |
|                                                                                                    | Für a und e ist zu setzen bei                           |  |  |  |  |  |  |     |  |  |
|                                                                                                    | Einzylindermaschinen $\ldots$ $\ldots$ 0,08             |  |  |  |  |  |  | 300 |  |  |
| Zwillingsverbundmaschinen 0,06 $\frac{1}{2} \cdot 280 = 140$                                                                                                    |                                                         |  |  |  |  |  |  |     |  |  |
|                                                                                                    | Tandemmaschinen $\ldots$ $\ldots$ $\ldots$ 0,1 bis 0,12 |  |  |  |  |  |  | 360 |  |  |

<sup>&</sup>lt;sup>1</sup>) Graßmann: Anleitung zur Berechnung einer Dampfmaschine. 4. Aufl. Berlin: Julius **Springer,** 

Bei ortfesten, einfachwirkenden Tauchkolbenmaschinen kann gesetzt werden:  $G_{\text{tr}}/F_{\text{cm}} = 0.4s$  bis 0.6s für Gasmaschinen,  $= 0.5s$  bis 0.7s für Dieselmaschinen, worin  $s=$  Hub in m. Werte für Leichtmotoren s. S. 149. Hin- und hergehende Massen: Kolben (nebst Stange und Kreuzkopf bei Kreuzkopfmaschinen) und ein Teil der Schubstange, deren Masse in zwei auf Kreuzkopfzapfen und Kurbelzapfen bezogene Massen aufzuteilen ist. (Auf Kreuzkopfzapfen entfällt bei Stirnkurbeln etwa  $\frac{1}{2}$ , bei gekröpften Wellen  $\frac{1}{3}$  des Pleuelstangengewichtes.)

# B. Das Tangentialdruckdiagramm.

Fig. 2b, Diagramm der Horizontaldrucke auf Kolben. Abzug der Vorderdampfspannungen  $p_v$  von den fördernden Hinterdampfspannungen  $p_h$ . Berücksichtigung der im ersten Hubteile abzuziehenden, im zweiten Hubteile zu addierenden Beschleunigungskräfte. Fig. 2 c stellt die Horizontalkräfte *P* auf den Kurbelzapfen dar. Aus diesen folgt Tangentialdruck

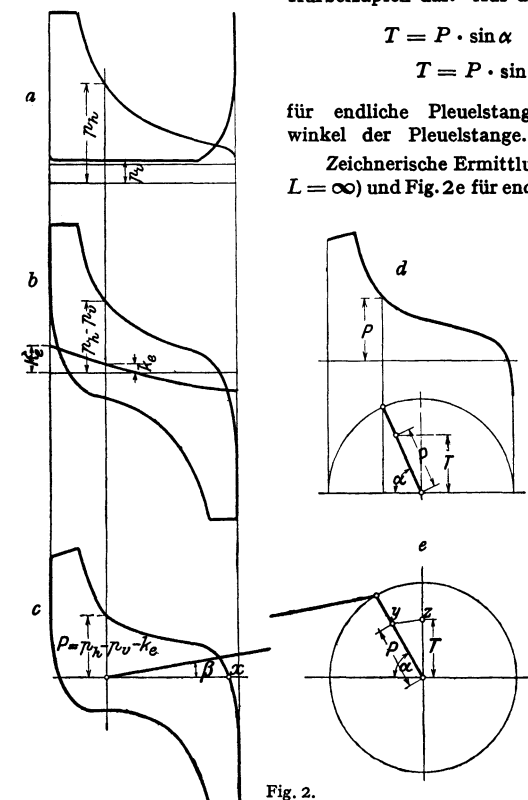

 $T = P \cdot \sin \alpha$  für  $L = \infty$ .

$$
T = P \cdot \sin{(\alpha + \beta)/\cos{\beta}}
$$

für endliche Pleuelstangenlänge.  $\beta$  = Neigungs-

Zeichnerische Ermittlung von *P* nach Fig. 2d (für  $L = \infty$ ) und Fig. 2e für endliche Länge (s. Bd. I, S. 605).

> Auftragung der so erhaltenen Tangentialkräfte über abgewickelten Kurbelkreis von der Länge *s n.* Fig. J. Inhalt des Tangentialdruckdiagramms gibt die am Kurbelzapfen geleistete Arbeit wieder und hat gleiche Größe wie das

Dampfdruckdiagramm,<br>on dem ausgegange von dem ausgegangen wurde. Bei Abnahme der Arbeit durch Dynamo, Riemen, Seil oder Zahnrad; Darstellung des Widerstandsdiagramms durch Rechteck von gleichem Inhalt wie Tangentialdruckdiagramm. Höhe des Rechteckes gleich mittlerem Widerstand. In *a* größte, in *b* kleinste Umfangsgeschwindigkeit  $v_{\text{max}}$ und  $v_{\min}$ .

Maßgebend für Schwungradgewicht ist die größte auf das Schwungrad zu

übertragende oder von ihm zu entnehmende Arbeit, dargestellt durch die größte der über· oder unterschießenden Flächen, deren Arbeitsmaßstab durch Druckmaßstab und Vergleich der Länge *s n* im Diagramm mit wirklichem Kurbelkreisumfang gegeben ist.

$$
A = M \cdot \frac{v_{\text{max}}^2 - v_{\text{min}}}{2}, \quad M = \text{Schwungradmasse. Es ist annähernd:}
$$
  

$$
\frac{v_{\text{max}} + v_{\text{min}}}{2} = v. \quad \text{Mit} \quad \frac{v_{\text{max}} - v_{\text{min}}}{v} = \delta \quad \text{wird} \quad A = M v^2 \cdot \delta.
$$

 $\delta$  = Ungleichförmigkeitsgrad = Verhältnis größter Geschwindigkeitsschwankung zur mittleren Geschwindigkeit.

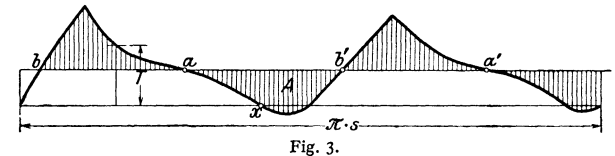

Mittlere Werte von  $\delta$ :

Antrieb von Schneidewerken und Pumpen . . . . .  $\delta = 1 : 25$ 

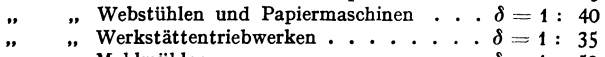

- Mahlmühlen  $\cdots$  . . . . . . . . . . .  $\delta = 1$ : 50
	- Spinnmaschinen für niedrige Garnnummern  $\delta = 1 : 60$ <br>Spinnmaschinen für bohe Garnnummern  $\delta = 1 : 400$ " Spinnmaschinen für hohe Garnnummern . <) = 1 : 100

$$
P(x, y) = \frac{1}{2} \int_0^{\pi} \frac{1}{2} \sin(2\pi x) \sin(2\pi x) \sin(
$$

Riemenübertragung verbessert meist als elastische Kupplung die Gleichförmigkeit, so daß bei Dynamoantrieb  $\delta = 1:110$  für Gleichstrom,  $\delta = 1:170$ für Drehstrom zugelassen wird.

Mit Annäherung kann das Schwungradgewicht ohne Aufzeichnung des Tangentialdruckdiagramms berechnet werden aus der Formel:

$$
G = C/\delta \cdot N/n v^2,
$$

worin:  $N =$  Anzahl der PS<sub>c</sub>,  $v =$  Schwerpunktgeschwindigkeit des Schwungradkranzes in m/sek.

Da der Einfluß der Arme einen Teil des Ringgewichtes ersetzt, so wird dieses  $G_0 = 0.9 G_1$ 

Bezeichnen:  $F =$  Schwungringquerschnitt in cm<sup>2</sup>.

 $R =$  Schwerpunktabstand des Ringquerschnittes von Drehachse in m.

 $\gamma = (7.25$  für Gußeisen) = spez. Gewicht, so folgt:

$$
F\cdot 2 R\cdot \pi \gamma/10=G_r\,;\qquad F=0,22\cdot G_r/R\,.
$$

Mit  $v^2 = D^2 \pi^2 \cdot n^2/3600$  erhält man das häufig vorgeschriebene "Schwung**moment'':**   $GD^2 = C_0/\delta \cdot N/n^3$ , worin  $C_0 \simeq 360 C$ .

Man setzt

für Einkurbelmaschinen . . . . . . . . .  $C_0 = 2.5 \cdot 10^6$ , Verbundmaschinen mit versetzten Kurbeln  $C_0 = 0.9$  bis  $1.4 \cdot 10^6$ ,, Benzin-Viertaktmaschinen . . . . . . .  $C_0 = 40 \cdot 10^6$ ,, Kraftgas- $\overline{\phantom{a}}$ ..  $C_0 = 48.6 \cdot 10^6$ .. Koksgas- $\overline{\phantom{a}}$ .  $C_0 = 43.2 \cdot 10^6$ 

Näherungswerte  $C_0/10^6$  fur kompressorlose Dieselmaschinen  $(nach$  Sass<sup>1</sup>).

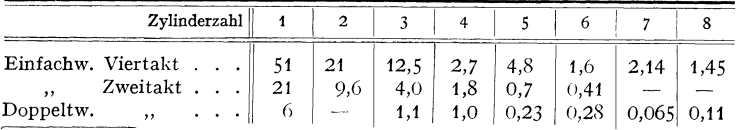

l) Kompressorlose Dieselmaschinen. Berlin: julins Springer 1929.

Für große, doppeltwirkende Zweitaktdieselmaschinen ist nach Fr.Schmidt, wenn die Pumpen den Brennstoff entsprechend der Kurbelversetzung fördern:

$$
(GD^2)_{\min} = \frac{10, 5 \cdot 10^6 \cdot N_e}{\delta_L \cdot n_e \cdot n^3},
$$

worin  $\delta_L$  = Ungleichförmigskeitsgrad des Reglers zwischen Leerlauf und Vollast,  $n_e$  = Eigenschwingungszahl des umlaufenden Reglers. S. S. 209.

Für Anlagen mit geringeren Anforderungen an die Regelfähigkeit ist eine Verminderung des Schwungmomentes auf 65 bis 75 vH des vorstehenden Wertes zulässig.

# C. Berücksichtigung der Resonanz bei Wechselstrommaschinen.

Es ist die sek. Eigenschwingungszahl  $n_E = \frac{240}{n} \cdot \sqrt{\frac{j \cdot N \cdot f}{GD^2}}$  bei Synchronmaschinen,  $n_E = \frac{10}{n} \sqrt{\frac{J_k \cdot U \cdot f}{GD^2}}$ bei Drehstromsynchronmaschinen. Hierin bedeuten  $(GD^2$  in kgm<sup>2</sup>):

 $i =$  Verhältnis des Kurzschlußstromes  $f_k$  zum Ankerstrom  $j$  (A).

 $\dot{N}$  = Leitung (kVA),  $\dot{I} = n \cdot \dot{p}/60$  = Frequenz (sek<sup>-1</sup>) mit  $\dot{p}$  = Polpaarzahl,  $U =$  Klemmenspannung (V).

 $n_E$  ist sonach abhängig von der Belastung. Stimmt die Antriebsimpulszahl mit  $n<sub>E</sub>$  überein, so tritt Resonanz ein: der Generator fällt außer Tritt, oder es entstehen Schwebungen, die den Betrieb unmöglich machen.

Bei völlig gleichartigen Diagrammen für Vor· und Rückwärtsgang des Kolbens entspräche z. B. ein Antriebsimpuls einer ganzen Umdrehung bei einer Zweitaktgasmaschine, einer halben Umdrehung bei einer Dampfmaschine und zwei Umdrehungen bei einer Viertaktmaschine. Da die Diagramme jedoch selten vollständig übereinstimmen, so kann z. B. das Tangentialdruck-<br>diagramm einer Einzylinderdampfmaschine ersetzt werden durch ein Tangentialdruckdiagramm, dessen Antriebsimpuls einer halben Umdrehung entspricht und ein darübergelagertes Diagramm<br>mit Antriebsimpuls entsprechend einer ganzen Umdrehung. (Vgl. Bd. I, S. 143.) Auch diese<br>übergelagerte Welle kann zur Resonanz mit

Der Ungleichförmigkeitsgrad ist insofern von Bedeutung, als durch ihn Regulatorschwin· gungenentstehen können, die einen periodischen Wechsel im Antriebimpuls verursachen, s. S. 209.

Oberingenieur Gaze von der AEG setzt:

$$
GD^2 = 12 \cdot 10^8 \cdot f \cdot N_{\rm kW} \cdot a^2/n^4,
$$

worin *<sup>a</sup>*= Zahl der Umdrehungen zwischen zwei Impulsen einer Zylinderseite ist, sonach *<sup>a</sup>*= 1 bei Dampf- und Zweitaktgasmaschinen, *<sup>a</sup>*= 2 bei Viertakt· maschinen.  $f =$  Frequenz.<br>Beispiel: Eine 1000-PS-Zweitaktgasmaschine treibt mit  $n = 94$  U/min einen Generator

an. Gegeben sind:  $j = 3.75$ ,  $\eta = 0.94$ .  $j = 50$ /sek, also Polpaarzahl

$$
p = 50 \cdot 60/n = 3000/n.
$$

 $\vartheta = T/n = 60/n$ . da die Diagramme der doppeltwirkenden Maschine nicht gleichartig sind.

$$
GD^{2} = 710 \cdot 3{,}75 \cdot \frac{3000}{n} \cdot \frac{60^{2}}{n^{2}} \cdot N_{e}
$$
  
= 27 \cdot 10^{2} \cdot \frac{N\_{e}}{n^{4}},

 $GD^* = 27 \cdot 10^* \cdot 1000/94^* = 345700$  kgm<sup>2</sup>.

# D. Widerstand unmittelbar an der Kolbenstange.

Wirkt der Widerstand unmittelbar an der Kolbenstange, wie dies häufig bei Pumpen und Gebläsen  $x$ utrifft, so sind nach Fig. 4 beide Fig. 4.

Überdruckdiagramme über derselben Grundlinie zu verzeichnen, nachdem die Ordinaten des Widerstandsdiagramms durch Multiplikation mit dem Zylinder· verhältnis auf den Dampfzylinder zurückgeführt und durch Multiplikation mit dem Wert  $N_i/N_e$  vergrößert worden sind.

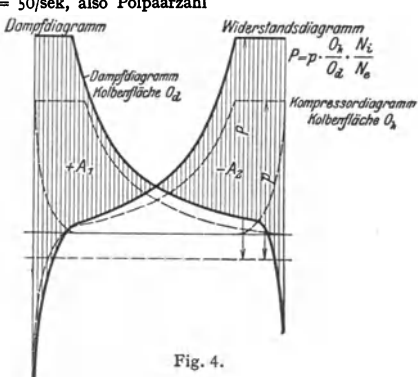

#### **E. Ruhe** des Ganges.

Über die durch den Druckwechsel an Kreuzkopf- und Kurbelzapfen auftretenden Stöße hat Dr.-lng. Hans Polster ausgezeichnete Untersuchungen angestellt, bei denen Höchstwert der Stoßkraft und Zeitpunkt des Stoßes experimentell festgestellt wurden. Hauptergebnisse der Untersuchungen:

1. Die Lage des Druckwechsels kann nicht als Kriterium für die Härte und Gefährlichkeit der Stöße gelten. Die Stöße im Totpunkt sind ebenso weich wie die in Hubmitte.

2. Der "sekundliche Druckanstieg" *Po* ist direkt proportional der Umlaufzahl. Ein weiterer Einfluß der Umlaufzahl auf die Stoßstärke *P* besteht nicht.

3, Stoßstärke *P* ist bei einer gegebenen Maschine nur eine Funktion von *Po,* der Größe des Spieles zwischen Lager und (Kurbel, sowie Kreuzkopf-) Zapfen und der Schmierung. Für kleine<br>Werte von  $p_o$  ist *P* praktisch überhaupt nicht vorhanden, steigt dann erst langsam, solange die Ölschicht nicht übermäßig weggequetscht wird, dann schneller, um schließlich linear mit  $\sqrt{\rho_o}$  anzusteigen. Mit wachsendem Spiel vergrößert sich nach je nach ist nach dem ist nach dem ist nach dem ist nach nach dem ist tum nachzulassen, weil mit dem größeren Spiel auch bessere Ölzufuhr eintritt. Darüber hinaus<br>findet wieder starke Steigerung der Schlagstärke statt. Von wesentlichem Einfluß auf die Stoßstärke ist die Schmierung. Schlechte Schmierung bedingt harte Stöße. Es ist nur ein geringer Öldruck nötig, um die Schläge ganz wesentlich zu mildern. Großer Öldruck verbessert zwar die Verhältnisse noch mehr, aber nicht in gleichem Maße, wie der Ölverbraucb wächst.

Ist  $t_0$  der Zeitpunkt, in dem sich als Folge des Druckwechsels der Kreuzkopf vom Zapfen trennt,  $t_1$  der Zeitpunkt, in dem der Kreuzkopf mit der anderen Schale auf den Zapfen trifft, und wird die ,wirkliche Überdruckkurve" (mit Berücksichtigung auch der Kolben- und Stopf-<br>buchsenreibung aus  $p_{h}$ ,  $p_{v}$  u mit der Zeitachse bestimmt.

# **II. Massenausgleich.**

Nach S. 196 setzen sich die von den Massenkräften herrührenden Schwingungen aus einer solchen erster Ordnung  $(m v^2/r \cdot \cos \alpha)$  und einer zweiter Ordnung  $(m v^2/r \cdot \lambda \cdot \cos 2\alpha)$  zusammen; letztere weist also gegenüber der ersteren eine um  $\lambda = R/L$  verringerte Schwingungsweite, aber doppelte Periodenzahl auf. Da der Druck auf den Zylinderdeckel um die freie Massenkraft von dem auf den Kurbelzapfen verschieden ist, so verursacht die Massenkraft hin· und hergehende Bewegungen der Maschine, deren Ausbildung durch das Fundament verhindert wird. Stimmt die Zahl der hiervon ausgehenden Kraftimpulse mit der Eigen· Schwingungszahl von Fundament, benachbarten Gebäuden usw. überein, so können sich Störungen ergeben, die wirksamen Massenausgleich erfordern. (Über die Abfederung ortfester Maschinen durch Gummifedern s. Fig. 10a und b, S. 205, sowie Th um: Z. VDI 1936 S. 513.)

Die Massen der Einzylindermaschinen sind durch Zusatzmassen auszugleichen, während bei stehend ausgeführten Mehrzylindermaschinen Ausgleich der Massen gegeneinander möglich ist, doch treten hier außer den Kräften auch Momente auf, die ebenfalls auszugleichen sind. Erschwerend wirkt weiterhin, wenn  $-$  was bei Schiffsmaschinen unbedingt nötig ist  $-$  Mehrzylindermaschinen aus jeder Kurbelstellung angelassen werden müssen. Das Drehkraftdiagramm soll möglichst gleichmäßig verlaufen, so daß die "Zündfolge" und damit die Kurbelversetzung bei Brennkraftmaschinen maßgebenden Einfluß hat. Die Zylinder· durchmesser, und damit die Kolbengewichte und Massenkräfte und u. U. die Zylindermittelentfernungen sind bei den mehrzylindrigen Dampfmaschinen ver· schieden, im Gegensatz zu den Brennkraftmaschinen. Die Kurbelwinkel können bei den Dampfmaschinen freier gewählt werden, doch ist auch hier möglichst gleichmäßiges Drehkraftdiagramm anzustreben.

# **A. Einzylindermaschinen.**

a) Ausgleich der rotierenden Massen. Dem Kurbelzapfen gegenüber wird eine Masse angebracht, die in bezug auf die Kurbelwelle statisch dieselbe Wirkung ausübt wie das Gewicht der rotierenden Massen (Kurbel +  $\frac{1}{2}$  Pleuelstange).

b) Ausgleich der hin- und hergehenden Massen. Wird außer der unter a) erwähnten Masse noch eine weitere Masse vom Gewicht der zu beschleunigenden Massen *M* angebracht, so hat die waagerechte Komponente  $F \cdot \cos \alpha$  der Fliehkraft *F* in jedem Augenblick die gleiche Größe, aber entgegengesetzte Richtung wie die Massenkraft erster Ordnung, so daß diese völlig ausgeglichen ist, Fig. 5. Bei stehenden Maschinen kann jedoch die zur Maschinenachse senkrechte Komponente  $F \cdot \sin \alpha$ 

gefährlicher werden als die unterdrückte Massenkraft.

Aus praktischen Gründen ordnet man meist ein Gegengewicht an einem Radius *r,* wirkend an, das die rotierenden Massen *m,* und nur die Hälfte der hin- und hergehenden Massen ausgleicht gemäß der Beziehung:

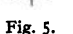

$$
m_g \cdot r_g \cdot \omega^2 = \omega^2 r (m_r + M/2).
$$
 Fig. 5.

Vollkommener Ausgleich der Kräfte erster Ordnung ist infolge der Schwierigkeit, die hierzu erforderlichen Massen unterzubringen, meist nicht möglich. Fig. 6 zeigt den Ausgleich nach Tolle. Zwei gleich große Massen  $M_1$  und  $M_2$ werden in ersichtlicher Weise durch Zahnräder angetrieben. Die Resultierende *R*  der beiden Fliehkräfte  $F \cdot \sin \alpha$  ist der von der Masse *M* herrührenden Massen-

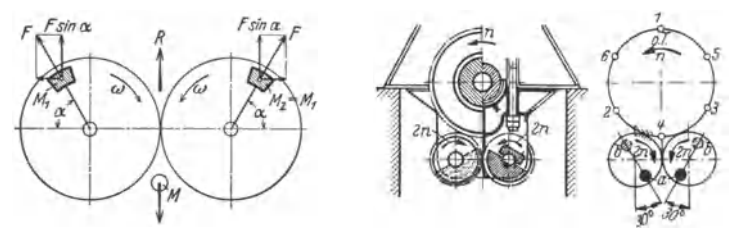

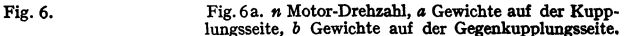

kraft stets gleich und entgegengesetzt gerichtet. Diese Anordnung eignet sich besonders für liegende Maschinen und läßt bei entsprechend bemessenen Massen  $M^{}_1\!=\!M^{}_2$  und doppelter Winkelgeschwindigkeit auch Ausgleich der Massenkräfte zweiter Ordnung zu.

Einen derartigen Ausgleich, an beiden.Wellenenden einer Secbszylinder-Zweitaktmaschine ohne bedeutenden Gewichtsaufwand angebracht, zeigt Fig. 6a. Ein großes Zahnrad auf der Hauptwelle treibt ein Ritzel an, das seinerseits das Ritzel des gegenläufigen Ausgleichrades antreibt.

# **B. Mehrzylindermaschinen** <sup>1</sup>).

Die folgenden Ausführungen beziehen sich auf Brennkraftmaschinen, gelten aber auch für Dampfmaschinen, die jedoch bei mehrfacher Expansion mit Massen verschiedener Größe - durch die verschiedenen Kolben bedingt - arbeiten.

a) Darstellung der Kräfte und Momente durchZusammensetzen der Kosinus-Linien, Fig. 7.

Fig. 7a: Zweizylindermaschine mit gleichläufigen Kolben. Zündfolge: 360" bei Viertakt. Momente sind nicht vorhanden.

Fig. 7b: Zweizylindermaschine mit Kurbeln unter 180". Zündfolge: 180" bei Zweitakt. Außer Momenten erster Ordnung treten Massenkräfte zweiter Ordnung auf, während die erster Ordnung aufgehoben sind.

Fig. 7c: Dreizylindermaschine mit Kurbeln unter 120•. Zündfolge: 240° bei Viertakt, 120° bei Zweitakt. Massenkräfte erster und zweiter Ordnung ausgeglichen, nicht deren Momente.

1) S. auch S. 149.

cos ot

Fig. 7d: Vierzylindermaschine mit Gegenlauf benachbarter Kurbeln. Zündfolge: 180° bei Viertakt. Die Massenkräfte zweiter Ordnung sind allein wirksam.

Sechszylindermaschinen, deren Kurbeln in zwei Gruppen zu je drei unter 120° so angeordnet sind, daß die eine Kurbelgruppe Spiegelbild der zweiten ist, zeigen vollständigen Ausgleich der Kräfte und Momente und können bei Viertakt aus jeder Kurbelstellung heraus angelassen werden. Gleiche Eigenschaften zeigen symmetrisch gebaute Acht- und Zebnzylindermaschinen.

Von dieser theoretisch vollkommenen Lösung wird häufig abgegangen, da sich bezüglich **Lagerung der beiden parallelen Krüpfungen in Maschinenmitte Schwierigkeiten ergeben. Bei Acht- und Zehnzylindermaschinen kann man die Welle in zwei Kurbelsterne zerlegen, die solange gegeneinander verdreht werden, bis sich Kräfte und Momente aufheben.** 

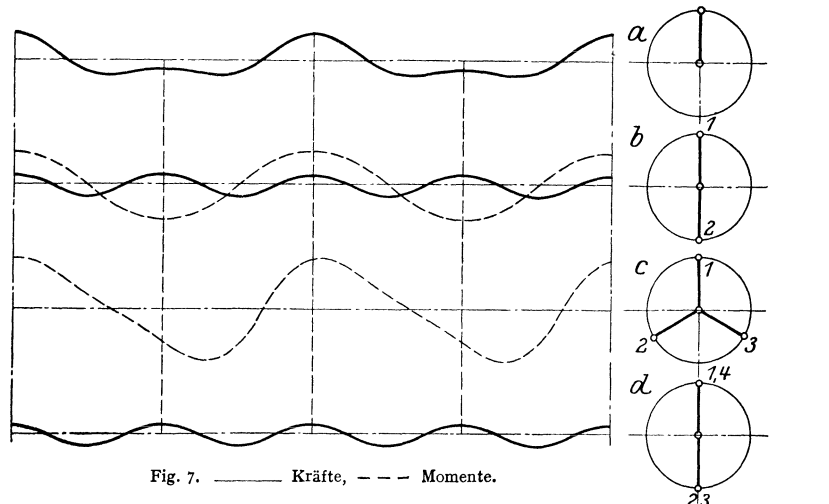

b) Ermittlung der resultierenden Kräfte und Momente durch Polygone.

Bedeuten:  $G_R$  die Gewichte der rotierenden Massen,  $G_H$  die der hin- und hergebenden Massen, so sind die stets in Kurbelrichtung auftretenden Fliehkräfte  $C = G_R \cdot v^2/r g$ , die in Kolbenstangenrichtung wirkenden Kräfte erster Ordnung  $P_1 = G_H \cdot \frac{1}{r_g} \cdot \cos \alpha$  und die Kräfte zweiter Ordnung  $P_2 = G_H \cdot \lambda \cdot \frac{1}{r_g} \cdot \cos 2\alpha$ . Die Maschine ist "in sich ausgeglichen", wenn sich die Polygone dieser Kräfte und ihrer Momente schließen.

Die Polygone der Fliehkraft und der Massenkraft erster Ordnung, deren Seiten den Kurbeln parallel sind, unterscheiden sich nur durch den Kräftemaßstab

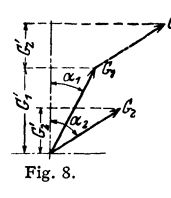

sowie dadurch, daß die Schlußlinie im Fliehkraftpolygon die resultierende Fliehkraft selbst wiedergibt, während von der Schlußlinie im Massenkraftpolygon nur die senkrechte Projektion in Rechnung zu setzen ist, was auch von dem Kräftepolygon zweiter Ordnung gilt.

Die nach oben und unten gerichteten Komponenten  $P_1 = G_H \cdot \cos \alpha$  der einzelnen schwingenden Gewichte werden nach Fig. 8 durch Projektion ermittelt; Multiplikation mit  $v^2/r \cdot g$  ergibt die freiwirkende Massenkraft.

Die algebraische Summe dieser Massenkräfte wird in einfachster Weise erhalten, indem nach Fig. 8 an den Endpunkt von  $G_1$  das Gewicht  $G_2$  zugefügt wird usw. Um das Polygon der Kräfte zweiter Ordnung aufzuzeichnen, sind nach dem Kurbelschema Fig. 9 die Winkel, der Periodenzahl  $cos2\alpha$  entsprechend, zu verdoppeln; die Polygonseiten sind parallel zu diesen veränderten Kurbelrichtungen zu ziehen.

Die Momente dieser Kräfte verdrehen die im Schwerpunkt aufgehängt gedachte Maschine, so daß als Hebelarme dieser Kräfte deren Entfernung von der rechnerisch zu ermittelnden Schwerebene *S S* einzusetzen sind. Als einfache Regel für den Richtungssinn bei der Aufzeichnung der Momentenpolygone folgt: Für die links von *SS* liegenden Kurbeln sind, wie im Kurbelschema angegeben, die Polygonseiten bzw. Vektoren von innen nach außen zu ziehen, umgekehrt für die rechts von *SS* liegenden Kurbeln von außen nach innen. Die Schlußlinie des Momentenpolygons der rotierenden Massen stellt die unveränderliche Größe des resultierenden Momentes dar. Die Schlußlinien der Momentenpolygone der

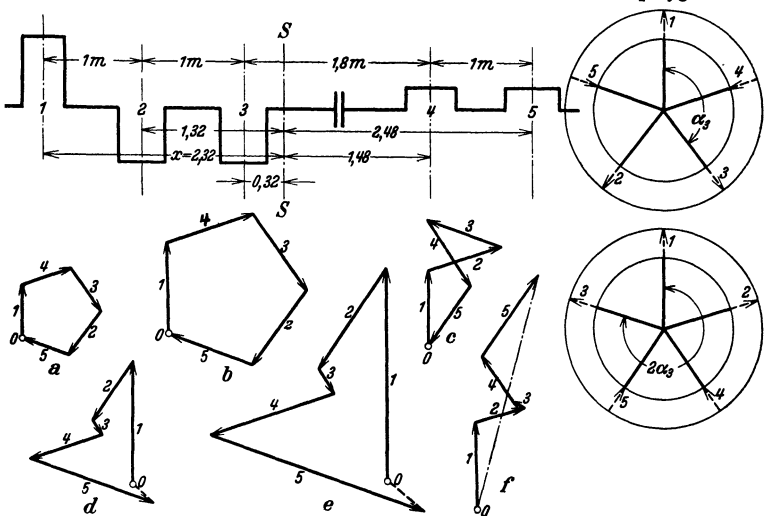

Fig. 9. *a* Polygon der Fliehkräfte, *b* Polygon der Massenkräfte 1. Ordnung, *c* Polygon der Massenkräfte 2. Ordnung (Aufzeichnung auch als Fllnfeck möglicb); *d* Momentenpolygon der Fliehkräfte, e Momentenpolygon der Massenkräfte 1. Ordnung, f Momentenpolygon der Massenkräfte 2. Ordnung.

hin- und hergehenden Massen geben den Höchstwert der resultierenden Momente an, der bei senkrechter Stellung der Schlußlinie erreicht wird. (Die Polygone laufen mit den Kurbeln um.} Die wirkliche Lage der resultierenden Momente, der jeweiligen Kurbelstellung entsprechend, wird durch Drehung um 90• im Sinne der Kurbeldrehung erhalten, da die Polygonseiten Momentenvektoren sind, die senkrecht zur Ebene der Kurbeln stehen. (Vgl. Bd. I, S. 178.}

Beispiel: Eine Fünfkurbel-Dieselmaschine mit den angegebenen Maßen der Welle, Flg. 9, ist zu untersuchen.  $G_R = 3200$ ;  $G_H = 5500$  kg;  $n = 130$  U/min;  $\lambda = 1:4,5$ ;  $r = 0,45$  m. Die Lage der Schwerebene *SS* wird bei gleichen Gewichten, die hier vorausgesetzt und je Kurbel= 1 gesetzt werden, aus der für linke Kurbelmitte aufgestellten Momentengleichung erhalten

$$
x = \frac{0.1 + 1.1 + 2.1 + 3.8.1 + 4.8.1}{5} = 2.32 \text{ m}.
$$

Hebelarme: 2,32 m; 1,32 m; 0,32 m; 1,48 m.  
\n
$$
v = \frac{2r\pi \cdot n}{60} = 6,12 \text{ m/sec}; \quad k = \frac{v^2}{r \cdot g} = \frac{37,45}{0,45 \cdot 0,98} = 8,49.
$$
\n
$$
G_R \cdot k = 27168 \text{ kg}; \quad G_H \cdot k = 46695 \text{ kg}; \quad \lambda \cdot G_H \cdot k = 10381 \text{ kg}.
$$

Die Momentenpolygone zeigen bedeutende, nicht ausgeglichene Momente.

Bezüglich Taylor-Schlickschen Ausgleich mehrzylindriger Dampfmaschine s. Dubbel: Kolbendampfmaschinen und Dampfturbinen. 6. Auflage.

# **111.** Schwingungen.

Ordnungszahl *y* gibt die Zahl der auf eine Umdrehung entfallenden Kraftimpulse an. So ist bei einfachwirkenden Viertaktmaschinen die "Grundschwingung" (Harmonische)  $1/2$ • Ordnung, also  $y = 0,5$ . Die zweite Oberschwingung ist 1. Ordnung,  $y_1 = 1$ ; es folgen:  $y_2 = 1,5$ ,<br> $y_3 = 2$  usw. Bei doppeltwirkendem Zweitakt ist  $y_1 = 2$ ,  $y_2 = 4$  usw. Neben diesen "Haupt-<br>erregenden" können bei nicht ste in Betracht kommen; bei Mehrzylindermaschinen besonders die ganzzabligen Vielfachen der halben Anzahl Zündungen je Umlauf.

Beispiel: Einfachwirkender Vierzylinder-Zweitakt. 4 Zündungen je Umdrehung.

**Haupterreger** . . . .  $y = 4$  8 12 (16)<br>Nebenerreger . . . .  $y = 2$  6 10 (14) Nebenerreger  $\ldots$   $v = 2$ 

Oradzahl. Die freien Eigenschwingungsformen werden nach der Anzahl der Knotenpunkte, in denen Verdrehwinkel = 0, bezeichnet. Eine Schwingungsform mit einem Knotenpunkt ist eine solche 1. Grades. Bei *n* Massen sind  $n-1$  Schwingungsformen (also  $n-1$  Grade) möglich, wobei ein Knotenpunkt zwischen zwei in entgegengesetzter Richtung schwingenden Massen liegt. Über Reduktion von *n* Massen auf weniger s. Bd. I, S. 242.

Von den Eigenschwingungszahlen, deren Zusammenfallen mit den Impulszahlen die so gefährliche "Resonanz" verursacht, sind diejenigen 1. Grades am gefährlichsten, weniger die 2. Grades, während die Eigenschwingungszahlen 3. Grades meist unberücksichtigt bleiben können.

Liegt die "kritische Drehzahl", bei der Resonanz eintritt, unterhalb der Betriebsdrehzahl, so ist sie beim Inbetriebsetzen der Maschine schnell zu durchfahren (Marke am Tachometer!), um "Aufschaukeln" der Schwingungen zu vermeiden, was jedoch ohne starke Beanspruchung nicht immer möglich.

a) Drehschwingungen (s. Bd. I, S. 240).

Im Entwurf läßt sich Resonanz vermeiden durch Änderung: der Wellenabmessungen, der Drehzahl, der Kurbel- oder Zündfolge, von Lage oder Größe der Schwungmassen. (Besonders ungünstig ist Lage der Schwungmassen an einem Schwingungsknoten, da sie hierbei bezüglich der Schwingungen nur beim Anfahren und bei Regelvorgängen zur Geltung kommen.)

Im Betrieb lassen sich Schwingungen vermeiden durch einige der für den Entwurf angegebenen Änderungen, soweit sie nachträglich zulässig sind.

Dämpfer verhindern oder vermindern bei vorhandenen Schwingungen die entstehenden Ausschläge dadurch, daß den erregenden Kräften durch arbeitverzehrende Kräfte, die irrfolge der Schwingungen entstehen, entgegengewirkt wird. Einbau am Wellenende als Stelle größten Ausschlages.

Ausführungsarten: Schwungmassen mit Rutschkupplung, durch deren Relativdrehung gegen die Welle Reibung entsteht. Gummidämpfer: die Zusatzmasse wird über eine Gummischeibe, deren Werkstoffdämpfung infolge unvollkommener Elastizität das Aufschaukeln

verhindert, mit der Kurbelwelle verbunden. Flüssigkeitsdämpfer: die Beschleunigung der Dämpfermasse wird in Ölkammern).<br>Bürgfermasse wird in Ölkammern, Hydraulische Kupplungen s. Bd. J, S. 537.<br>Drehfederkupplung nach Fig. Kupplung und Dämpfer läßt mehrere in Drehzahlbereich fallende Frequenzen erfassen.

> Bei allen mit Reibung oder Wirbelung arbeitenden Dämpfern wird Schwingungsenergie in Wärme verwandelt.

Die damit verbundenen Leistungsverluste werden durch Schwingungs, tilger" vermieden.

Einfachste Anordnung: eine pendelnde Schwungmasse am Wellenende Fig. 10. Einfachste Anordnung. eine pendemae Schwingungen des Systems, so daß nur diese Zusatzmasse Schwingungen ausführt. Wirkung nur bei einer Er-

regerfrequenz. Nachteil: Möglichkeit einer neuen Resonanz. Tilgung der Schwingungen einer bestimmten Ordnung y über den ganzen Drehzablbereich

bewirkt das Taylor-Pendel, dessen Eigenschwingungszahl  $n_p = \frac{\pi \cdot n_0}{30} \sqrt{\frac{L}{l}} \frac{1}{\text{sek}}$  sich geradlinig mit der Motordrehzahl *n,* ändert. Fig. 10 zeigt schematisch die Anordnung. Masse *m* Ist dnrch zwei Lenker von der Länge I mit dem Kurbelgegengewicht verbunden. Um das Verhältnis *1/L* 

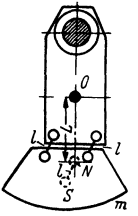

möglichst klein zu halten, werden in Kurbelwange und Pendelgewicbt zwei LOcher Yom Dmr. *D*  gebohrt, durch die Bolzen von kleinerem Dmr. d gesteckt werden, so (daß  $l = (D-d)/2$  (Z. VDI 1938 s. 1297)).

Infolge Beherrschung der Drehschwingungen, die früher die Kurbelversetzung von Mehrzylindermaschinen entscheidend beeinflußte, kann nunmehr der Massen· ausgleich die Kurbelwinkel bestimmen.

b) Biegeschwingungen (Bd. I, S. 238) entstehen, wenn die Eigenschwingungs· zahl der senkrecht zur Mittellinie angestoßenen Welle mit der Kraftimpulszahl

übereinstimmt. Kraftimpulse: bei Turbo- *mit ()ummi rvsommen*freie Fliehkräfte geglichener Massen und deren Momente, bei raschlaufenden Kolbenmaschinen (Schiffsmaschinen, besonders Auto-und Flugmotoren) Massen- und Kolbendrücke. Nachträgliche Abhilfe nicht möglich. Vorbeugung im Entwurf: bei Turbomaschinen steife Wellen mit Fig. toa. Fig. tob. hoher Eigenschwingungszahl, die über

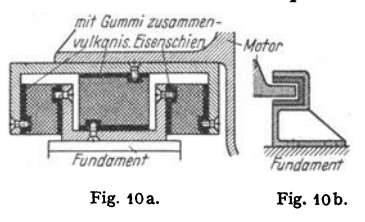

Impulszahl liegt und Durchfahren der kritischen Drehzahl unnötig macht, bei Kolbenmaschinen steife Welle mit reichlicher Lagerung.

c) Fundamentschwingungen können trotz ringsherum geführten Luftschlitzes zu starken<br>Erschütterungen auch fern gelegener Gebäude führen. Abhilfe: Änderung der Maschinendreh-<br>zahl, wobei jedoch andere Gebäude Resonanzwirkung nung von Massenausgleich z. B. nach Fig. 6a. Federnde, nachgiebige Lagerung der Maschine, wozu sieb nach Fig. IOa besonders mit Gummi zusammen vulkanisierte Eisenschienen eignen. Ausschlagbegrenzung der Maschine durch Halteklammer, Fig. lOb. Näheres s. Waas: Z. VDI 1937 s. 763.

# **IV. Regler.**

Je nach Art und Ausführung der Regler unterscheidet man:

**1.** Gewicht· oder Federregulatoren, je nachdem die Gegenkraft der Zentrl· fugalkraft durch Gewichte oder Federn gebildet wird.

2. Muffen- und Flachregler, letztere auch Achsen· oder Exzenterregler ge· nannt. Die Schwunggewichte der Muffenregler verschieben eine mit dem Reguliergestänge der Steuerung verbundene Muffe parallel zur Regulatorachse, während die der Flachregler das die Steuerung antreibende Exzenter verstellen.

). Fliehkraft· und Beharrungsregler. Die zur Verstellung der Steuerung er· forderliche Kraft rührt bei ersteren nur von der Fliehkraft, bei letzteren von dieser und von der Trägheitswirkung umlaufender Massen her.

4. Geschwindigkeits· und Leistungsregler. Letztere ermöglichen bei gleichbleibender Arbeit während eines Maschinenhubes die Anderung der Leistung durch Vergrößerung oder Verringerung der Umlaufzahl.

5. Direkt und indirekt wirkende Regler. Die indirekt wirkenden Regler schalten für die Verstellung der Steuerung eine Hilfskraft ein.

Jeder Regulator muß stabil sein, d. h. fortschreitende Entfernung der Schwung· gewichte von der Reglerachse muß zunehmender Geschwindigkeit entsprechen. Die unbrauchbare .,labile" Anordnung ergibt sich, wenn z. B. infolge Hebel· armverhältnisse das Moment der Gegenkraft mit fortschreitender Entfernung der Schwungmassen schneller abnimmt als das Moment der Fliehkraft, so daß für größeren Ausschlag die Geschwindigkeit für den Fall des Gleichgewichtes kleiner sein muß als bei geringerem Ausschlag. (Labil ist der Regler Fig. 13, wenn dessen Längsfeder entfällt.)

Andern sich Moment der Zentrifugalkraft und das der Gegenkraft stets in genau derselben Weise, so ist der Regler .,astatisch", d. h. er ist bei jeder Stellung im Gleichgewicht, aber nur für eine und dieselbe Umlaufzahl.

Statisch sind Regler, bei denen jeder höheren Muffenlage eine größere Ge· achwindigkeit entspricht. Pseudo·astatisch sind Regler, die sich dem astatischen Zustand nähern, bzw. solche statische Regler, die mit kleinem Ungleichförmig· keitsgrad arbeiten.

Ungleichförmigkeitsgrad eines Reglers ist das Verhältnis des Unterschiedes zwischen der Umlaufzahl  $n_2$  in höchster und Umlaufzahl  $n_1$  in tiefster Muffen-Iage zur mittleren Umlaufzahl:

$$
\delta = \frac{n_2 - n_1}{n} \; , \qquad n = \frac{n_2 + n_1}{2} .
$$

Hierbei ist der Regulator reibungsfrei ohne Verbindung mit dem Stellzeug zu denken.  $\delta$  ist eine vom Konstrukteur schon im Entwurf bestimmte Größe.

Unempfindlichkeitsgrad ist das Verhältnis desjenigen Betrages  $AC$  der Zentrifugalkraft *C,* um den diese zu- oder abnehmen muß, zu *C* selbst, um den Gesamtwiderstand *P* der Verstellung zu überwinden.

$$
\mathbf{s} = \Delta C/C = 2 \Delta n/n.
$$

Die Umlaufzahl muß um  $\Delta n$  steigen oder sinken, ehe der Regler anspricht. Innerhalb der Grenzen  $(n + \Delta n)$  und  $(n - \Delta n)$  ist der Regler unbeweglich oder unempfindlich. *s* ist eine durch den Betrieb bedingte Eigenschaft des Reglers.

Diejenige Kraft, die bei Muffenreglern axial wirkend der Zentrifugalkraft das Gleichgewicht hält und am ruhenden Muffenregler durch Auswägen der Muffen· belastung leicht praktisch bestimmt werden kann, wird als Energie oder Muffendruck *E* bezeichnet.

$$
\text{Ans:} \qquad \qquad AC:P=C:E \quad \text{folgt:} \quad P/E=\varDelta C/C=\varepsilon \ .
$$

Der Gesamtwiderstand *P* der Verstellung setzt sich zusammen aus dem schädlichen Betrage *R* zur 'Oberwindung der Eigenreibung des Regulators und aus der nützlichen Verstellkraft *W,* die zur Verstellung der Steuerung dient. *<sup>W</sup>*+ *<sup>R</sup>*

$$
P=R+W\,;\quad s=\frac{W+R}{E}\,.
$$

Entsprechend setzt sich gesamter Unempfindlichkeitsgrad *8* zusammen aus:

$$
\varepsilon_r = R/E \quad \text{und} \quad \varepsilon_w = W/E \; .
$$

In Prospekten ist die mittlere Verstellkraft für 2 vH Geschwindigkeits· änderung (nach oben und nach unten, insgesamt also  $\varepsilon = 4$  vH) ohne Berücksichtigung der Eigenreibung angegeben, so daß *8* um diese größer wird. Es ist:

$$
\pmb{s}=\pmb{\varepsilon_w+\varepsilon_r}=W/E+R/E=W/E+\pmb{\varepsilon_r},\quad \text{sonit}\quad E=W/(\pmb{\varepsilon-\varepsilon_r})\,.
$$

(Ist z. B.  $\varepsilon_r = 1$  vH und soll für  $\varepsilon = 4$  vH der Regler 10 kg Verstellkraft aufbringen, so ist die erforderliche Energie:

$$
E = 10/(0.04 - 0.01) = 333
$$
 kg.)

Arbeitsvermögen *A* ist bei konstantem Muffendruck *E* das Produkt aus diesem und dem Muffenhub *s.* Es ist sonach

$$
A=E\cdot s.
$$

Bei veränderlichem Muffendruck wird  $A = \int E \cdot ds$ .

#### Gesamtungleichförmigkeitsgrad  $\delta_g = \delta + s$ .

Wird Ungleichförmigkeitsgrad  $\delta$  zu klein gewählt, so führt der Regler bei Änderung des Beharrungszustandes langdauernde Schwingungen aus, während bei großem  $\delta$  der Gesamtungleichförmigkeitsgrad zu groß wird.

Nach Tolle ist der kleinste zulässige Ungleichförmigkeitsgrad:

$$
\delta = \frac{1}{2} \, \overline{s_r/g} \, T^2 \,,
$$

während der günstigste Ungleichförmigkeitsgrad doppelt so groß ist. Hierin bedeuten:

 $s_r$  = reduzierter Muffenhub in cm,  $g = 981$  cm/sek<sup>2</sup>,

*T* = Zeit in sek, welche die Maschine beim leeren Anlaufen mit größter Füllung bis zum Erreichen der normalen Umlaufzahl braucht.

$$
Mit \t L = 75 \cdot N = Maximalleistung der Maschine in mkg/sek,
$$

 $M =$  Schwungringmasse in kgm/sek<sup>2</sup>,  $v =$  Schwungringgeschwindigkeit in m/sek wird:

$$
T = M v^2/75 L.
$$

(Die Arbeit  $\frac{1}{2}L \cdot T$  während des Anlaufens dient lediglich zur Steigerung des Arbeitsvermögens des Schwungringes von Null auf  $Mv^2/2$ .)

Es ist: 
$$
s_r = \frac{\text{Summe aller Gewichte mal den Quadraten ihrer Wege}}{\text{Arbeitsvermögen des Regulators}}
$$

Bei den Gewichtreglern hat der reduzierte Hub ungefähr die Größe des wirklichen Hubes *s;* bei Federregulatoren ist *s,* bedeutend kleiner. (Z. B. *s,* = s/15 bei Jahns-Reglern,  $s_r = s/13.5$  bis  $s/15$  bei Tolle-Reglern.)

Der Unempfindlichkeitsgrad ist nicht kleiner zu nehmen als der Ungleich· förmigkeitsgrad der Maschine, der in der Hauptsache von der Schwungringmasse abhängt. Ist  $\varepsilon < \delta_{\epsilon}$ , so kann infolge der schwankenden Winkelgeschwindigkeit bei jedem Hub eine Verstellung des Stellzeuges eintreten. Dieses "Tanzen", für die Regulierung nicht ungünstig, bewirkt

schnellen Verschleiß. (S. auch S. 209.)

Die C-Kurven. Nach Tolle Auftragung der in den verschiedenen Muffenstellungen auftretenden Zentrifugalkräfte als Ordinaten, der zugehörigen Wege der Schwungmassen als Abszissen. Die sich · ergebende C-Kurve oder ,.Charakteristik" läßt die Eigenschaften des Regulators fast vollständig ersehen. Für beliebige Entfernung *x* der Schwunggewichte folgt:

$$
C = m x \omega^{2} = G/g \cdot \omega^{2} \cdot x ;
$$
  

$$
\omega = \sqrt{\frac{C \cdot g}{x \cdot G}}; \quad n = \frac{30}{\pi} \sqrt{\frac{C}{x} \cdot \frac{g}{G}}.
$$

Nach Fig. 11 a ist  $tg \varphi = C/x$ , sonach:  $\omega = \sqrt{\frac{g}{G} \cdot \sqrt{\frac{tg\varphi}{fg\varphi}}}; \quad n = k\sqrt{\frac{tg\varphi}{fg\varphi}}, \quad k = \text{konst}.$ 

Für tg  $\varphi$  = konst. ist  $n =$  konst., d. h. die C-Kurve eine durch 0 gehende Gerade, die astatische Regelung darstellend. Hat Winkel  $\varphi$  für zwei-Punkte  $P_1$ und *Pa,* wie in Fig. 11 a, dieselbe Größe, so ist für die betreffenden Muffenstellungen die Umlaufzahl dieselbe. C-Kurven ausgeführter Regler sollen sich der astatischen Geraden nähern. Wächst  $\varphi$  mit x: statische Regelung. Umgekehrt: labil. Fig. 11 b.

Ermittlung von  $\delta$  aus den C-Kurven. Wird  $\delta = \frac{n_2 - n_1}{n}$  in Zähler und Nenner mit  $n = \frac{n_1 + n_2}{2}$  multipliziert, so wird

$$
\delta=\frac{n_2^2-n_1^2}{2\,n^2}=\frac{\mathop{\rm tg}\nolimits\varphi_1-\mathop{\rm tg}\nolimits\varphi_2}{2\mathop{\rm tg}\nolimits\varphi_m}\,.
$$

Fahrstrahlen, von O aus durch die Punkte P<sub>1</sub> und *P2* bis zu der im beliebigen Abstand *<sup>a</sup>* errichteten Senkrechten gezogen, Fig. 12, ergeben die Strecken *c0* und *cm.* Es folgt

$$
\delta = c_0/2 c_m.
$$

Arbeitsvermögen  $A = \int E \cdot ds$  wird durch  $\partial f \circ \partial f \circ \partial f$ Fläche unter P1 *Pa* dargestellt. Bei Untersuchung oder Entwurf eines Reglers sind getrennt aufzu· Fig. 12.

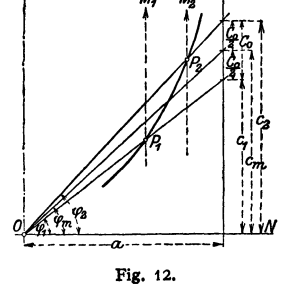

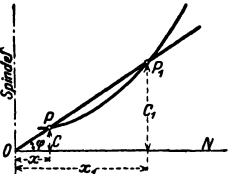

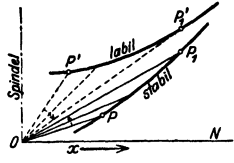

Fig. 11 a u. b.

zeichnen: die Kurven  $C_g$ ,  $C_g$  und  $C_f$  derjenigen Zentrifugalkräfte, die den Schwunggewichten *G,* der Hülsenbelastung *Q* und der Federkraft *F* das Gleichgewicht halten.

Es ist bemerkenswert, daß für die Aufzeichnung der C -Kurven die Lage des Punktes *0* bzw. der Spindel ohne Einfluß ist, so daß durch Verlegung der Spindel der Ungleichförmigkeitsgrad  $\delta$  wirksam verändert werden kann.

**Ausführungsformen.** Regler nur mit Längsfedern, die unmittelbar an der Muffe angreifen, werden nicht mehr ausgeführt, da zur Erzielung annähernder

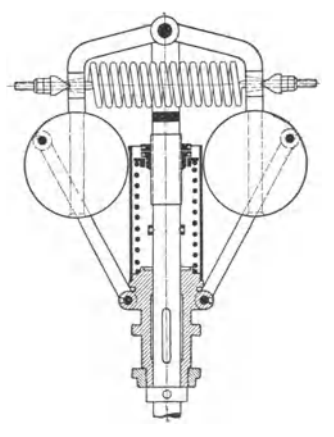

Fig. 13.

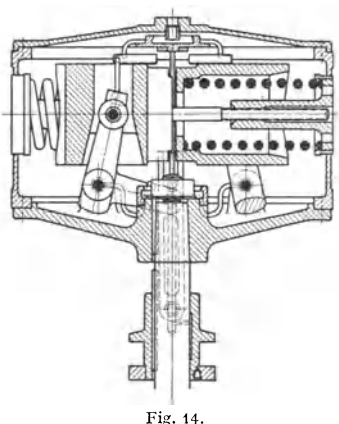

Astasie die  $C_{\alpha}$ -Kurve labil sein muß, um das statische Verbalten der Längsfeder auszugleichen. In diesem Fall ergeben sich bei Änderung der Federspannung zwecks Beeinflussung der Drehzahl die bei Fig. 16 erwähnten Nachteile.

Fig. 13, Regler von Tolle. Das statische Verhalten der Längsfeder wird durch labile Wirkung der Querfeder ausgeglichen. Die  $C_{a}$ -Kurve wird astatisch. Durch Spannen der Querfeder wird  $\delta$  verringert, durch Spannen der Längsfeder die Umlaufzahl ohne Beeinflussung von  $\delta$  vergrößert.

Fig. 14 und 15 stellen Anordnungen dar, bei denen zur Entlastung der Gelenke die

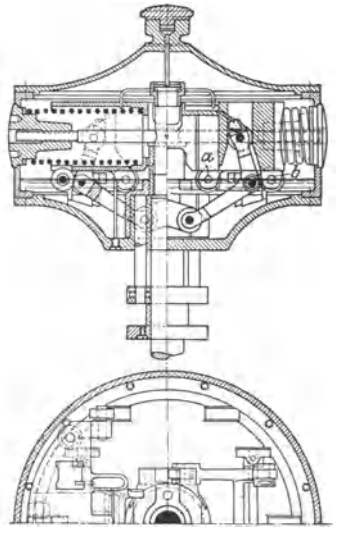

Fig. 15. *a., b* Führungsrollen.

Feder den Fliehkräften unmittelbar entgegenwirkt. Beim Hartung-Regler nach Fig. 14 hängen die Schwunggewichte an den Winkelhebeln, die durch Lenker mit der Muffe verbunden sind. Die Schwunggewichte des Jabns-Reglers, Fig. 15, werden durch Rollen an Führungsflächen des Gehäuses genau radial geführt. Die beiden Enden der Winkelhebel tragen Rollen, die in Führungsschlitze der Gewichte und der Gleitmuffe eingreifen. Das Gehäuse ist im unteren Teil mit Öl gefüllt.

Regler. 200

Die Bestimmung der C-Kurven und der Eigenreibung wird besonders einfach für den in Fig. 14 wiedergegebenen Hartung-Regler bei Ausführung des Winkelhebels mit rechtem Winkel. Es folgt nach Fig.16:

*b*  C, = *a* · *Q* = konst., C, = *-G·* tg~X. Für "' = 0° wird Zapfen *M* durch *G, I* durch *Q+G, II* durch *Q* belastet. Es ist: *<sup>R</sup>p. Q* • *d* + (Q + G) *d* + *G* • *d 8'* = *E* = 2 • *E ·l* 

worin  $l =$  Armlänge  $I II$ .

Wird der Winkelhebel bei Zapfen *I* mit stumpfem Winkel ausgeführt, so wird die  $C_q$ -Kurve nunmehr statisch.

Änderung der Umlaufzahl. Durch Anderung der Schwunggewichte oder der Hülsenbelastung bzw. der Federspannung.

Die Energie ändert sich im quadratischen Verhältnis zur Umlaufzahl.

$$
E=a\cdot C=a\cdot m\,r\,\omega^2.
$$

In Fig. 17 zeigt die C-Kurve, wie durch Lage von *0 <sup>1</sup>*in bezugauf Pol *0* zu erkennen ist, angenähert Astasie, während die  $C_q$ -Kurve wie bei Ausführung nach Fig. 16 infolge gleichbleibenden Verhältnisses der Hebelarme von *Cq* und *Q*  labil ist. Wird die Muffenbelastung bei Reglern nach Fig. 16 vergrößert, so ergibt sich u. U. die labile C'-Kurve. Auf alle Fälle wird  $\delta$  stark verändert.

Fig. 18 zeigt annähernd astatischen Verlauf auch der  $C_q$ -Kurve. Wird die Muffenbelastung von  $Q$  auf  $Q'$  erhöht, so nehmen die Ordinaten der  $C_q$ -Kurve gemäß der veränderlichen Übersetzung zwischen  $C_q$  und *Q*, bzw.  $C'_q$  und *Q'* zu. Es folgen die neuen  $C_{q}$ - und  $C'$ -Kurven.  $\delta$  bleibt konstant, falls die ursprüngliche C-Kurve und  $\tilde{C}_q$ -Kurve denselben Ungleichförmigkeitsgrad haben.

Die Muffe wird meist durch eine Feder zusätzlich belastet (Federwaage), die entweder am Stellhebel oder direkt an der Hülse angreift. Erstere Ausführung

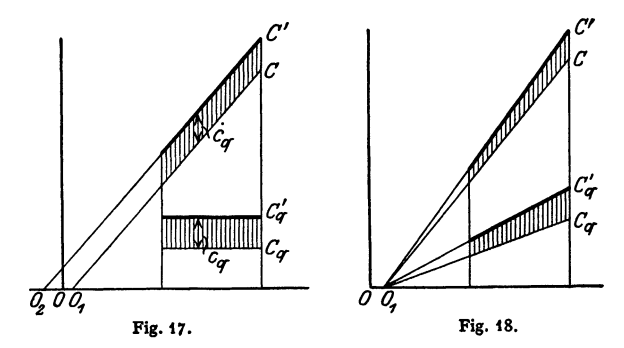

zweckmäßig nur bei geringen Änderungen der Umlaufzahl, da sonst infolge der hinzukommenden Belastung und Eigenreibung der Unempfindlichkeitsgrad merklich geändert wird. Bei größeren Änderungen von *n* entweder zwei Federn oder eine den Reglerbock umschließende Feder, die an dem von der Muffe verschobenen Stellring angreift. Verringerung der Eigenreibung durch Anordnung eines Kugellagers zwischen Muffe und Stellring.

Schwingungen der Regler. Wird der Regler durch einen Kraftimpuls um  $\Delta x$  aus der Gleichgewichtslage herausgeschoben, so tritt - da die auf die Reglerspindel bezogene Winkelgeschwindigkeit  $\omega$  hierbei konstant bleibt -

Taschenbuch für den Maschinenbau. 7. Auf!. li. 14

Fig. 16.

ړ :
als Gegenkraft der zunehmenden Federspannung nur die durch den vergrößerten Radius  $x + \Delta x$  angewachsene Fliehkraft auf. Ist  $c = \log \varphi =$  Federkonstante,

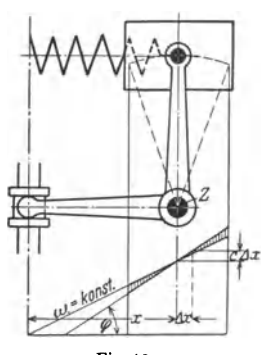

so ist  $c \cdot \Delta x = Z$ unahme der Federspannung. Der Betrag  $P = m\omega^2 \cdot \Delta x - c \cdot \Delta x = -k \cdot \Delta x$ , Fig. 19, bleibt unausgeglichen und ist bestrebt, die Schwungmasse mit einer der Ausweichung  $\Delta x$  proportionalen Kraft in die Gleichgewichtslage zurückzutreiben, so daß nach Bd. I, S. 236, die Vorbedingung der harmonischen Schwingung gegeben ist. Aus obiger Gleichung für *P* folgt:  $-k = m\omega^2 - c$ , sonach wird die Kreisfrequenz:

$$
f = \sqrt{\frac{k}{m_r}} = \sqrt{\frac{c - m\omega^2}{m_r}} = \frac{\pi \cdot n}{30},
$$

$$
n_e = \frac{30}{\pi} \sqrt{\frac{c - m\omega^2}{m_r}}.
$$

Hierin ist  $m =$  Masse der Schwunggewichte,  $m_r$ Fig. 19. die auf den Ausschlag der Schwunggewichte reduzierte Masse der schwingenden Gewichte.

Reduktion der Massen: Ist z. B. in Fig. 16  $m_x$  eine im Abstand  $x$  vom Drehpunkt *I* befindliche Masse, so ist, auf Punkt M reduziert:

$$
m_r = m_x \cdot \left(\frac{x}{IM}\right)^2.
$$

Stimmt die Zahl der von der Ungleichförmigkeit während einer Umdrehung oder vom Steuerungsrückdruck herrührenden Impulse mit der Eigenschwingungszahl des Reglers überein, so gerät der Regler in Schwingungen, welche die Regelung gefährden. Mittel hiergegen : Wahl eines entsprechenden Unempfindlichkeitsgrades; Dämpfung durch große Reglermassen, durch Ölbremse oder durch Reibung. Dieses letztgenannte Mittel verschlechtert die Regelung.

#### **Die Flachregler.**

Vgl. S. 88. Ausführungen s. Fig. 20 und 21. Fig. 20 zeigt Bauart des Lentz-Reglers. Flachfeder *B* ist an einem Ende mit dem aufgekeilten Gehäuse *D,* 

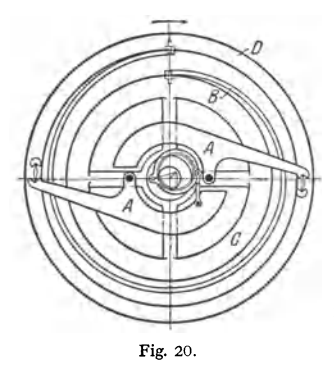

am anderen Ende mit Trägheitsring C verbunden, an dem die Schwunggewichte *A* angreifen. Bei Geschwindigkeitszunahme bleibt Ring C zurück, die Pendel nach außen drängend und die neue Füllung einstellend. Verstellung der Umlaufzahl durch Abdecken eines Teiles der Feder *B,* indem ein durch besonderes Getriebe während des Ganges verstellbarer Hebel mit zwei Rollen auf der Feder gleitet. Das Exzenter wird geradlinig auf einem Stein verschoben. Fig. 21 zeigt den mit Drehexzenter arbeitenden Regler für kleinere Maschinen von Christoph & Unmack in Niesky. Die Feder ist in einer Schneide aufgehängt und mit Rechts- und Linksgewinde Fig. 20. ausgeführt, um ihre Spannung einstellen zu können. Das innere Exzenter besteht mit

dem Gehäuse aus einem Stück. Regler auch dieser Art können mit Beharrungswirkung ausgeführt werden, wenn die Trägheitskräfte der Schwungmassen eine Komponente im Sinne der Verstellbewegung ergeben. Die günstigste An· ordnung ergibt sich, wenn der Schwerpunkt des vorauseilenden Pendels außerhalb des Halbkreises liegt, der über der Verbindungslinie von Wellenmitte und Aufhängepunkt des Pendels als Durchmesser geschlagen wird. (Stodola, Z. VDI

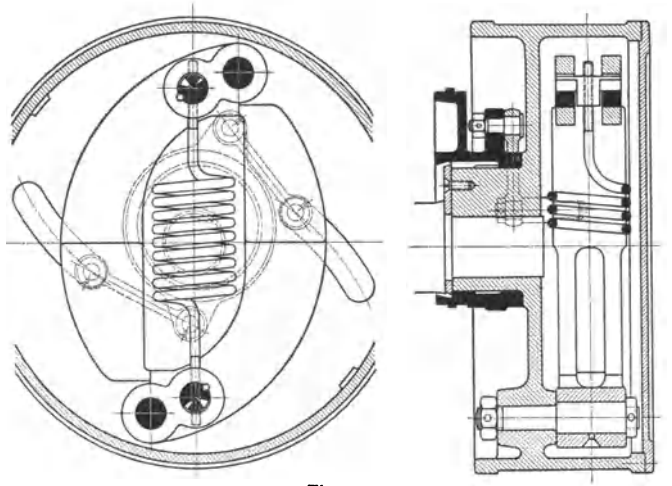

1899 S. 509.) Fig. 22 stellt diese Ausführung dar. Die Drehung um Zapfen *<sup>Z</sup>* kann (nach Bd. I, S. 210) zerlegt werden in eine Drehung des Pendels um Schwer·

Fig. 21.

punkt *S* mit der Winkelgeschwindigkeit  $\omega$  und in eine Verschiebung, bei der jeder Systempunkt die gleichgerichtete Geschwindigkeit  $r_0 \omega$  hat. Ist  $\omega' = d \omega / d t$  $=$  Winkelbeschleunigung, so wird das Moment der Trägheitskräfte in bezug auf $Z$ :

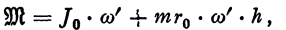

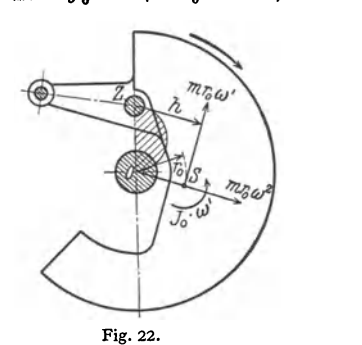

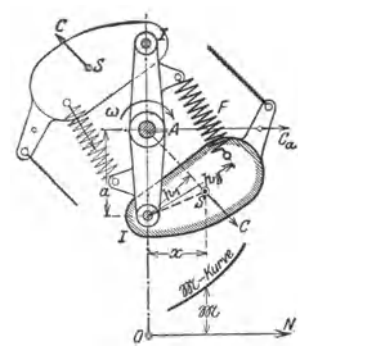

Fig. 23.

worin  $J_0$  = polares Trägheitsmoment des Pendels in bezug auf  $S$ ,  $h$  = Hebelarm der Trägheitskraft *mr<sup>0</sup> ro'* am Zapfen *Z.* 

Ausnutzung der Beharrungswirkung ist besonders bei kleinen Schwungmassen angebracht.

In Fig. 23 ist Bestimmung der Flachregler nach Tolle durchgeführt.

*llJl* = Moment der Fliehkraft *C* in bezug auf Zapfen I:

$$
C \cdot h_1 = M \cdot \omega^2 \cdot r \cdot h_1.
$$

Nun ist  $r \cdot h_1 = a x =$  doppeltem Inhalt des Dreieckes  $\overline{A} S I$ . Sonach:

 $\mathfrak{M} = M \cdot \omega^2 \cdot a \cdot x.$ 

Durch Auftragung der Werte *llJl* auf die durch *S* gelegten Senkrechten ergibt sich die  $M$ -Kurve, die für Flachregler dasselbe bedeutet wie die C-Kurve

bei Muffenreglem. Aus dieser Gleichung für *!IJl* folgt, daß bei unveränderter !Ul-Kurve die Umlaufzahl entweder durch Anderung der Gewichte oder der

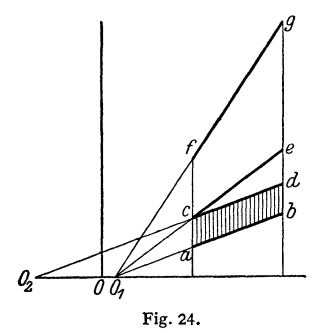

Entfernung *a* geändert werden kann. Ver· legung des Wellenmittels übt hier dieselbe Wirkung aus wie die Verlegung der Spindel bei den Muffenreglern: der Ungleichförmig· keitsgrad wird ein anderer, gleichzeitig wird  $jedoch$  auch  $-$  im Gegensatz zur  $C$ -Kurve  $der Muffenreeler - der Verlaut der  $\mathfrak{M}\cdot Kurve$$ beeinflußt, die gekrümmter oder flacher wird.

Der Inhalt der unter der M-Kurve liegenden Fläche gibt nicht das Arbeits· vermögen des Reglers an.

Änderung der Umlaufzahl. Die Umlaufzahl der Flachregler kann durch Änderung des Federhebelarmes, der Federspannung oder beider zugleich - zuerst von Doerfel aus-

geführt - verstellt werden. Bei Änderung des Hebelarmes  $h$  ändert sich  $n$ proportional  $\sqrt{h}$ ; bei Änderung der Federkraft F allein ist *n* proportional  $\sqrt{F}$ , wobei die Gefahr labilen Verhaltens vorliegt.

In Fig. 24 werde Umlaufzahländerung um 100 vH angenommen. *ab* stellt die ursprüngliche  $\mathfrak{M}$ -Kurve dar, die bei konstant bleibendem Übersetzungsverhältnis zwischen Fliehkraft und Feder auch als C-Kurve mit anderem Maßstab aufgefaßt werden kann. Wird die Feder nur nachgespannt, so entspricht dies Hinzufügen einer konstanten Kraft, und die neue M-Kurve c d verläuft labil, wie die Lage von O<sub>2</sub> gegenüber O erkennen läßt.

Werden die Federhebelarme und damit die Federdehnungen verdoppelt, so nimmt infolge des letzten Umstandes die !Ul-Kurve nunmehr die Lage *c e* an, während die endgültige  $M$ -Kurve  $fg$  durch die Verdoppelung des Hebelarmes entsteht. Regel: Werden Federhebelarm und Federspannung proportional zur Umlaufzahl geändert, so bleibt  $\delta$  konstant.

#### Die Leistungsregler.

Pumpen, Kompressoren usw. arbeiten mit gleichbleibender Füllung; der Regler nimmt stets dieselbe Lage ein, wenn Dampfdruck und Verdichtungs· druck unverändert bleiben. Wird z. B. durch Anderung der Länge der Stellzeug und Steuerhebel verbindenden Zugstange der Schieber auf kleinere Füllung ein· gestellt, so läuft die Maschine langsamer, der Regler sinkt und stellt bei tieferer Lage die frühere Beharrungsfüllung wieder ein. Der tieferen Muffenlage ent· sprechend läuft die Maschine langsamer. Die Umlaufzahl wird um so stärker verändert, je statischer der Regler. Statische Regler sind jedoch bei plötzlicher Ent· lastung der Maschine durch Rohrbruch z. B. gefährlich, da je nach vorheriger Einstellung ihrer höchsten Lage zu große Umlaufzahl entspricht. Vermeidung des .,Durchgehens" durch besondere Ausklinkvorrichtungen, die vor Erreichen höchster Lage der Regulatormuffe in Tätigkeit gesetzt werden oder durch astatischen Sicherheitshub nach Stumpf. Dementsprechend zerfällt der reichliche Hub des S tu m p fschen Leistungsreglers in einen stark statischen, zur Leistungsregelung verwendeten, unteren Teil und einen astatischen oberen Teil.

Der Tollesche Leistungsregler wird im Gegensatz zu den Geschwindigkeitsreglern mit stark statischer  $C_q$ -Kurve ausgeführt. Umlaufzahl und Muffendruck wachsen proportional mit dem Hube. Eigenreibung =  $1,2$  vH.

Selbsttätige Verminderung der Umlaufzahl z. B. bei Kompressoren wegen zu großen Luftdruckes im Sammelbehälter durch Verlegung des Drehpunktes des Regulatorhebels, so daß Muffenlage geändert wird. Drehpunkt wird durch einen vom Luftdruck gegen Feder als Gegenkraft verschobenen Kolben verlegt.

## Die indirekt wirkenden Regler.

Diese gelangen bei sehr großen durch direkte Regler nicht zu beherrschenden Regulierungswiderständen zur Verwendung und verstellen durch Einschaltung einer Hilfskraft. Fig. 25 zeigt schematisch eine derartige Vorrichtung.

Steigt z. B. der Regler, so dient *Z* als Festpunkt, Gelenk *S* und Steuerschieber werden gehoben. Hierdurch bewegen sich Kolben, sowie *M* und *Z*  so lange aufwärts, bis der Steuerschieber wieder in

seine Schlußlage abwärts bewegt wird. wobei *y* als Festpunkt dient.

Ein Maß für die Güte der Einrichtung gibt die Schlußzeit, d. h. die Zeit, die bei plötzlicher Ent· oder Belastung vom Hilfsmaschinenkolben gebraucht wird. um seinen ganzen Hubweg zurückzulegen. Eine untere Grenze findet die Schlußzeit in der Weite der Kanäle der Hilfsmaschine und in den Stoßwirkungen, die bei Wasserturbinen bei plötzlicher Abstellung des Wasserzuflusses auftreten.

Die Regelung wird durch eine große nur mit teuren Schwungmassen zu erkaufende Anlaufzeit oder durch einen großen Ungleichförmigkeits- $\frac{1}{\epsilon}$ grad  $\delta$  des Reglers verbessert. Letzterer führt grad  $\delta$  des Reglers verbessert. jedoch zu starken Schwankungen in der Um-

laufzahl, die der Maschinist durch Einstellung von Hand beseitigen kann. Steht die Reglermuffe beispielsweise hoch, so kann der Maschinist die Umlaufzahl erniedrigen, indem er die Steuerstange mit dem Handrad verkürzt. Dadurch wird der Steuerschieber noch höher gezogen, die Füllung wird vom aufwärts gehenden Hilfsmaschinenkolben weiter verringert, der Regulator sinkt, bis *Z*  wieder die der Beharrungsfüllung entsprechende Lage erlangt hat. Mit dieser läuft jetzt die Maschine bei tiefer stehender Reglermuffe, also niedriger Um-

laufzahl, weiter. Es soll z. B. der Muffen-Mittellage eine Kolbenstellung entsprechen, die um  $\frac{3}{7}$  des Hubes vom oberen Totpunkt entfernt ist. Wird jetzt die Maschine plötzlich ganz entlastet, so geht die Reglermuffe um den halben Muffenhub nach oben hin. Diesem Muffenweg entspricht halber Kolbenhub, der Kolben bleibt weit unter seiner oberen Totlage, und die Maschine geht durch. Umgekehrt bleibt sie stehen.

Dieser 'Übelstand wird bei den sog. Isodromreglern mit nachgiebiger Rückführung vermieden. lsodromregler arbeiten bei jeder Belastung mit gleichbleibender Umlaufzahl, die bei Entlastung sogar kleiner als bei Vollast gewählt werden kann. Fig. 26 zeigt die Ein· richtung. Die Kolbenstange ist mit einem Bremszylinder, dessen Kolben mit Gelenk *Z* verbunden. Dieses wird durch eine in der gezeichneten Mittellage ungespannte Zug- und Druckfeder stets in die Mittellage zurückgebracht. Andert durch Be- oder Entlastung der

Hilfsmaschinenkolben seine Lage, so werden sich zunächst Bremskolben und Bremszylinder wie ans einem Stück bestehend bewegen. Bei weiterer Spannung der Feder überwindet diese den Oldruck im Bremszylinder und drängt z. B. bei steigendem Hilfsmaschinenkolben den Bremskolben zurück, bis *Z*  wieder die gezeichnete Lage einnimmt. *S* muß ebenfalls die gezeichnete Lage ein· nehmen, so daß der Regulatorhebel *ZYS* waagerecht liegen, die Umlaufzahl Das Gestänge des Hilfsmaschinenkolbens ist infolge der anderen Lage des Bremskolbens im Zylinder verkürzt worden.

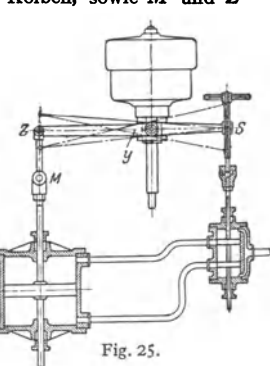

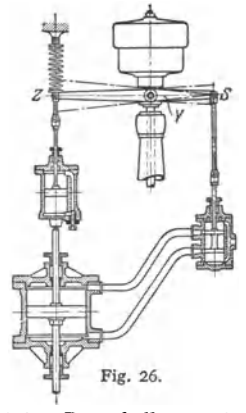

# **Die Kondensation.**

Bearbeitet von Professor H. Dubbel, Berlin.

#### Schrifttum.

Hoefer, K.: Die Kondensation bei Dampfmaschinen. Berlin: Julius Springer 1925.

Durch den Auspuff in einen luftleeren Raum wird der Gegendruck vor dem Kolben bei gewöhnlichen Verhältnissen um rund 1 at erniedrigt, und das Diagramm entsprechend vergrößert. Praktischer Gewinn infolge Zunahme des Temperaturunterschiedes zwischen Eintritts- und Auspuffdampf geringer. Je weiter die Expansion getrieben wird, um so bessere Ausnutzung der Luftleere, daher besonders großer Gewinn bei Dampfturbinen, die stets mit vollständiger Expansion arbeiten.

Für die Beurteilung der Verhältnisse ist das Daltonsche Gesetz maßgebend (s. Bd. I, S. 311).

Ist  $p_0$  = Kondensatordruck,  $d$  = Druck des anwesenden Dampfes,  $l$  = Luft-<br>druck, so folgt:  $p_0 = l + d$ .

Der Kondensatorraum ist stets mit Dampf gefüllt, dessen Druck durch die Kondensattemperatur festgelegt ist. Die Verringerung des Dampfdruckes findet ihre Grenze durch die erforderliche Zunahme der Kühlwassermenge und damit der Pumpenarbeit. Niedriger Kondensatordruck ist in der Hauptsache durch Verminderung der durch Undichtheiten und mit dem Kühlwasser eindringenden Luft und durch gute Abführung der Luft aus dem Kondensator zu erreichen.

Da mit sinkendem Gegendruck die spezifischen Dampfvolumina außerordent· lieh stark anwachsen, so müssen - damit die Luftleere auch im Zylinder in voller Größe auftritt - sehr große Durchflußquerschnitte für den Abdampf ausgeführt werden, wie sie z. B. in Gleichstromdampfmaschinen (s. S. 96) und noch mehr in Dampfturbinen möglich sind.

Als theoretische Luftleere oder Luftleere des vollkommenen Kondensators wird der der Kühlwasserabflußtemperatur entsprechende Sättigungsdruck des Dampfes bezeichnet. Die theoretische Luftleere setzt also Abwesenheit von Luft und bei Oberflächenkondensation unendlich große Kühlfläche voraus.

Ist  $p =$ abgelesene Luftleere,  $b =$ abgelesener Barometerstand, so ist der absolute Druck  $p_0 = b - p$  (in mm QS). Absoluter Druck in at:  $p'_0 = p_0/735.5$ .

In Hundertteilen von *b* beträgt die auf 760 mm reduzierte Luftleere  $p_1 = 100 \cdot p_2/760$ , wenn  $p_2 = 760 - p =$  Luftleere in mm QS, bezogen auf 760 mm.

Beispiel:  $p = 680$  mm,  $b = 750$  mm,  $p_0 = 750 - 680 = 70$  mm,  $p'_0 = 0,0952$  at.  $p_0 = 760 - 70 = 690$  mm,  $p_1 = 90,79$  vH.

#### I. Mischkondensation.

Ausführung in Parallel- und Gegenstrom. Kühlwassermenge *n* in kg für 1 kg Dampf folgt aus:  $i'' - t_a = n (t_a - t_e)$ ,

worin bedeuten:  $i'' =$  Wärmeinhalt des auspuffenden Dampfes. Infolge Abkühlung in Rohrleitung ist ungefähr *i"* = 600 kcal.

 $t_e =$  Eintrittstemperatur des Kühlwassers;

 $t_a =$  Austrittstemperatur des Kühlwassers,

 $t_e \simeq 10^{\circ}$  bis 15<sup>°</sup> bei Brunnenwasser;  $t_e \simeq 20^{\circ}$  bei Wasser aus Teichen,  $t_e = 25$  bis 35<sup>°</sup> bei Rückkühlung; im Mittel:  $n = 25$  bis 30 kg.

Die bei Gegenstromkondensation am Kuhlwassereintritt sich sammelnde Luft hat wegen der hier herrschenden niedrigen Dampfspannung hohen Druck und niedrige Temperatur. Daher Verringerung des Kraftbedarfs und der Abmessungen der hier gesondert auszuführenden Luft-<br>pumpe. Am Kühlwasseraustritt herrscht eine annähernd dem Ges**amtdruck p<sub>o</sub> entsprechende**<br>Dampftemperatur, daher Erwärmung des Kühlw wasserverbrauches.

## **2. Oberflächenkondensation.**

In den geschlossenen Kondensatoren strömt das Wasser durch, der Dampf um die Rohre. Bei Strömung des Dampfes quer zu den Rohren wird durch die stärkere Wirbelung des Dampfes die Wärmeübertragung verbessert und Druckverlust durch den kurzen Dampfweg verringert. Durch Führung des Kühlwassers in mehreren "Flüssen" werden Wassergeschwindigkeit und Wärmeübertragung, aber auch der Durchflußwiderstand gesteigert.

Der Kondensatormantel aus Flußstahl wird mit genieteten oder geschweißten Verbindungen ausgeführt. Rohrböden aus Flußeisen, bei salzhaltigem oder etwas saurem Wasser aus Muntzmetall (etwa 60 vH Cu, 40 vH Zn). Die mit reichlich bemessenen Putzöffnungen versehenen Deckel enthalten entweder die Wasserkammern, oder diese werden am Kondensatorkörper besonders angebaut, so daß die Kühlwasseranschlüsse bei Abnahme der Deckel nicht gelöst zu werden brauchen. Bei großen Einheiten Einführung des Dampfes durch zwei Stutzen, die der Wärmedehnung nachgeben können und durch Wassertassen gedichtet werden, s. Fig. 5.

Am Dampfeintritt ist zur Ermöglichung der Entfaltung des Dampfstromes größerer Zwischenraum im Rohrsystem vorzusehen. Zweckmäßig ist Anordnung durchlöcherter Schutzbleche gegen Dampfstoßwirkungen und größerer Wandstärken der Rohre am Dampfeintritt. Enge Rohre zeigen 16 bis 22 mm Lichtweite bei etwa 0,85 mm Wandstärke, weite Rohre 25 bis 32 mm 1. W. mit im Mittel 1.15 mm Wandstärke. Rohrlänge = 100 bis 130mal Rohrweite. Rohrteilung  $d + 9$  bis  $d + 15$  mm.

Als Baustoff für die Rohre eignet sich das sog. *70* vH-Messing, eine Legierung von 70 vH Cu, 29 vH Zn und 1 vH Sn; Festigkeit 35 bis 40 kg/mm<sup>2</sup>. (MsK, Normblatt DIN 1785, auch als "englische Admiralitätslegierung" bezeichnet.)

Sehr gut haben sich ferner hartgezogene Rohre aus etwa 76 vH Cu, 22 vH Zn und 2 vH Al (Aluminium-Messing) bewährt. (S. auch Bd. I, S. 457 Siegel: Korrosionen an Eisen und Nichteisenmetallen. Berlin: Julius Springer 1938.)

Bei größeren Längen sind die Rohre durch Scheidewände zu unterstützen, Abstand der Stützwände = 60 bis 70fachem Rohrdmr. bei 1 mm Rohrwandstärke. Versteifung der Rohrwände durch Anker oder eingeschraubte Kühlrohre.

Abdichtung der Rohre in den Rohrwänden am besten durch Ein walzen, weniger zweckmäßig sind Stopfbuchsen, Fig. 2, oder Gummiringe, die. durch den atmosphärischen Druck angepreßt werden, Fig. 1. Häufig Stopfbuchsen bei den stärker beanspruchten ersten Rohrreihen, um diese leichter auswechseln zu können.

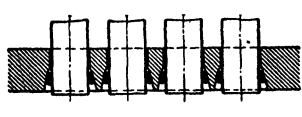

Fig. 1.

Die Luft wird aus dem unteren Teil des Kondensators, in dem die Kühlwassertemperatur am niedrigsten ist, abgesaugt. Die Luftabsaugestellen, durch Bleche gegen den Kondensatregen geschützt, so daß die Rohre für die Luftkühlung freibleiben, werden bei großen Ausführungen doppelt oder vierfach zu beiden Seiten des Kondensators angeordnet, um tote Räume mit rUhender Luft zu vermeiden.

Sammeln des Kondensats häufig in besonderem Dom an tiefster Stelle, damit der Kondensatorkessel bis unten hin mit Kühlrohren ausgefüllt wird, ohne daß das sonst hier befindliche Kondensat unterkühlt wird. Dem abnehmenden Dampfvolumen entsprechend wird die Rohrteilung von oben nach unten hin enger.

Fig. 2 zeigt einen Kondensator von 120 m2 der Firma Balcke, Bochum, mit Rohranordnung nach Fig. 4.

Die der Luftleere entsprechende Dampfsättigungstemperatur liegt meist 2 bis 3 (bis 5) • C über der Temperatur des ablaufenden Kühlwassers.

Nachteile der Kondensatoren üblicher Bauart: 1. lnfolge der großen Tiefe des Rohrbündels in Richtung der Dampfströmung nehmen die dem Dampfeintritt zunächst gelegenen wärmeren Rohre trotz des kleineren Temperaturgefälles größere, die kälteren untenliegenden Rohre bedeutend kleinere Wärmemengen auf, da hier die Dampfgeschwindigkeit wegen der fortschreitenden Kondensation stark abnimmt und Lufthüllen um die Rohre entstehen. 2. Das

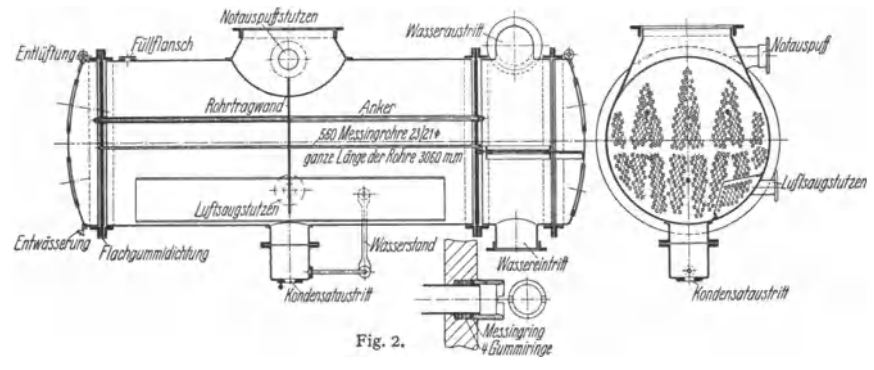

Kondensat tropft von den oberen Rohrreihen auf die kalten unteren Rohrreihen, wobei das Temperaturgefälle und damit die Wärmeübertragung vermindert werden. Dem Kondensat wird nutzlos Wärme entzogen, die bei

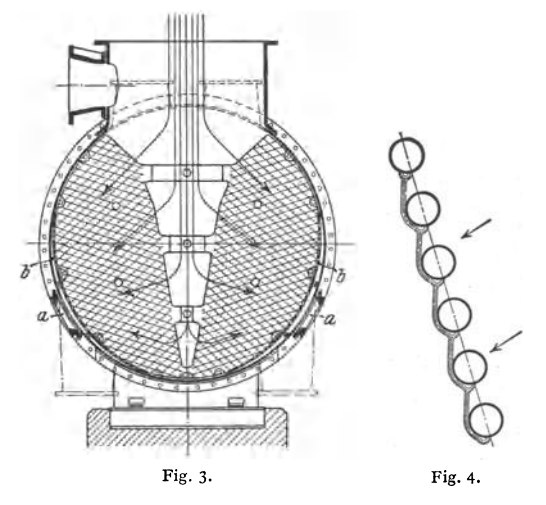

Wiederverwendung als Speisewasser im Kesselbetrieb wieder zugeführt werden muß.

Diese Nachteile vermeidet der OV -Kondensator von Brown, Boveri & Co. nach Fig. 3. Die Scheidewände in den Wasserkammern sind senkrecht angeordnet, so daß die übereinanderliegenden Rohre annähernd gleiche Kühlwassertemperatur auf· weisen. Das hinabfließende Kondensat kühlt sich weniger ab und ist um etwa *5* • wärmer als bei anderen Kondensatoren.

Die Luft wird auf beiden Seiten bei *a* abgesaugt. lnfolge der rasch abnehmenden Querschnitte bleibt die Strömungsgeschwindigkeit des Dampfes erhalten, so daß sich keine Luftsäcke bilden können.

Den Offnungen *a* sind Bleche *b* vorgelagert, deren entsprechend verteilte Offnungen gleichmäßige Luftabsaugung bewirken. Das Kühlwasser fließt vo<sup>n</sup> beiden Seiten der Mitte zu.

Die durch das oben erwähnte Abtropfen entstehende Kondensathaut wird auf den unteren Rohrreihen immer dicker und erschwert infolge der schlechten Wärmeleitfähigkeit des Wassers den Wärmeübergang. In dem von Balcke gebauten Ginabat-Kondensator sind nach Fig. 4 die Rohre so angeordnet, daß das abtropfende Kondensat das nächste Rohr tangential an der seitlichen Mantelfläche trifft. <sup>3</sup>/, der Kühlfläche bleibt sonach vom Kondensat frei; der Dampf wird auf diese freie Fläche geleitet.

Fig. 5: ARG-Kondensator. Die stärkst belasteten oberen Rohre sind in Einzelbündeln so zusammengefaßt, daß der Dampf durch die Keilform gut unterteilt wird. Das hier entstehende Kondensat wird durch besondere Führungsbleche in geschlossenem Strahl einzelnen Fangrinnen im Unterteil des Kondensators zugeführt, um schädliche Abkühlung zu vermeiden. Durch freie Rohrgassen als Wege kleinsten Widerstandes gelangen Dampf und Luft an die unteren Rohrreihen, die derart wirksam zur Luftkühlung und Kondensation herangezogen werden.

Unreinigkeiten des Kühlwassers sind durch Rechen, Siebe und Schlammbecken schon vom Zufluß zur Kühlwasserpumpe femzuhalten. Ist genügende 'Vorreinigung nicht möglich, so wird die Entstehung einer festen Schmutzschicht durch vorübergehende Steigerung der Wassergeschwindigkeit mittels Verkleinerung des Gesamtquerschnittes bei annähernd gleichbleibender Wassermenge (Bauart Hülsmeyer der MAN) vermieden, oder es wird die Schmutzschicht durch vollständige Ausschaltung und Reinigung einer Kondensatorhälfte während des Betriebes bei nur unwesentlicher Abnahme der Luftleere beseitigt. (Bauart Brown-Boveri.)

ÜbergehendeWärmemenge annähernd  $Q=k\cdot F(t_d-t_m)$ , worin  $t_m = (t_e + t_a)/2$ ,  $t_d = \overline{\text{Dampt}}$  temperatur,  $F = \text{Kühl}$ -fläche in m<sup>4</sup>.  $t_d = t_a + 2^0$  bis  $t_a + 5^0$ . Genauere Berech-nung s. Bd. I, S. 293 und S. 295.

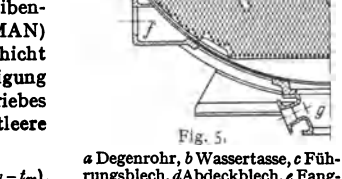

 $\alpha$ 

rungsblech, dAbdeckblech, *e* Fangrinne, */ Luftsaugstutzen*, g Kondensatabfluß.

Hoefer<sup>1</sup>) setzt als Ergebnis von Versuchen  $k = 800 + 1950 \cdot c^{6,6}$  kcal/m<sup>2</sup> h °C mit  $c =$  Wassergeschwindigkeit.

Da die Rohre des Kondensators überall von einem Dampf-Luftgemisch bespült werden, dessen Zusammensetzung unbekannt und außerdem für verschie· dene Teile des Kondensators ganz verschieden ist, so ist der Wärmedurchgang stark veränderlich. Eine Vorausberechnung des Kondensators auf physikalischer Grundlage ist sonach nicht möglich .

Die meisten Firmen rechnen mit  $k = 1500$  bis 1800 kcal/h m<sup>2</sup>. Reichliche Bemessung der Kühlfläche wird empfohlen, da das zum Kondensationsbetrieb für Landturbinen dienende Kühlwasser meist in ungenügender Menge und in schlechter Beschaffenheit zur Verfügung steht und das Auftreten von Ablagerungen sich. in kleinen Kondensatoren schneller und stärker bemerkbar macht als in großen.

Beispiel: Für eine 1000 kW-Turbine sollen Kühlfliehe und Kühlwassermenge berechnet werden. Kondensatordruck 0,035 at entsprechend 26,5° Sättigungstemperatur.  $t_s = 15^\circ$ ,  $t_a = 26.5 - 2.5 = 24^\circ$  angenommen. Wärmeinhalt des Frischdampfes:  $i = 737$  kcal, in Arbeit verwandelt 155 kcal, sonach nimmt der Kondensator pro 1 kg Dampf auf:  $i = 737 - 155 = 582$  kcal.

Dampfverbrauch  $D = 1000 \cdot 860/155 = 5550$  kg/h.

<sup>1)</sup> Die Kondensation bei Dampfkraftmaschinen. Berlin: Juiius Springer 1925. Das Werk enthält genaue Angaben über die Wärmeübergangsziffern.

Insgesamt beträgt die sttlndlich zu Obertragende Wärmemenge, wenn die Kondensat-Austrittstemperatur  $= 26.5 - 6.5 = 20^{\circ}$  geschätzt, also eine "Unterkühlung" um 6.5° an**genommen wird:** 

$$
Q = 5500 \cdot (582 - 20) = 3091\,000 \text{ kcal},
$$
  
\n
$$
t_m = \frac{t_e + t_a}{2} = 19,5^\circ; \quad t_d \ge 26^\circ; \quad k = 1600 \text{ kcal/m}^2 \text{ h} \text{ geschatzt.}
$$
  
\n
$$
F = \frac{Q}{k(t_d - t_m)} = \frac{3091\,000}{1600\,(26 - 19,5)} \ge 300 \text{ m}^2; \quad \text{Kuhlwassermenge } n = \frac{600 - 20}{24 - 15} \ge 65.
$$

## **3. Die Luftpumpen .**

.,Nasse" Luftpumpen fördern aus dem Kondensator das Luft. und Dampfgemisch sowie das Kondensat und mitunter auch das Kühlwasser. ..Trockene" Luftpumpen fördern nur das Luft· und Dampfgemisch.

a) Die nassen Luftpumpen. Sekund!. Fördervolumen für f kg Dampf in der Sekunde bei Förderung auch der Kühlwassermenge:

$$
V_1 = n + 1 + v \text{ (in dm}^3)
$$

(vgl. S. 214).

 $V_i = \lambda \cdot F \cdot c$  bei doppeltwirkenden Pumpen,

 $V_1 = 0.5 \cdot \lambda \cdot F \cdot c$  bei einfachwirkenden Pumpen.

 $\lambda =$  Liefergrad = 0.75 bis 0.85.

Auf **1** kg Dampf werden in Kolbendampfmaschinen 2 bis 3ltr Luft von atm. Spannung gerechnet, die sich im Kondensator nach dem Daltonschen Gesetz auf die Spannung  $l = p_n - d$  ausdehnt, so daß pro 1 kg Dampf:

$$
v=\frac{2 \text{ bis } 3}{p_0-d} \text{ dm}^3,
$$

wobei die geringe Temperaturerhöhung eindringender Luft unberücksichtigt bleibt.

Nach Stodola kann die Luftmenge bei Dampfturbinen auf 1,0 bis 0,5 kg in der Stunde für je 1000 kg Dampfniederschlag geschätzt werden. (Versuche von Josse an einer 300 kW-Parsonsturbine ergaben 0,25 kg/h Luft auf 3000 kg/h Dampf.)

Zur Berechnung der Luftmenge werden folgende Formeln mit  $D =$  stündlicher Dampfmenge in kg angegeben<sup>1</sup>):

 $G = (0.02 Q + \mu \cdot D/1000) \cdot B/760$  kg/h für Einspritzkondensation von Kolbendampfmaschinen,

 $\mu = 1.8 + 0.01$  L für grobe Betriebe,  $\mu = 1.8 + 0.006$ L für feine Betriebe,<br>  $L = \text{Lange der Rohrleitung in m, } Q = \text{Kilhwasermenge in m<sup>3</sup>/h, } B = \text{Barrometerstand, } G = 10 + D/1000 \text{ kg/h}$  für Oberflächenkondensation von Kolbendampfmaschinen,<br>  $G = 3 + 4.5 (D/1000$ 

Für die auch Kondensat fördernden Luftpumpen der Oberflächenkondensation genügt ein stündliches Hubvolumen gleich dem 45fachen der Dampfmenge.

Nach Stodola ist als Regel anzusehen, daß in Mitteleuropa 200 bis 250 Jtr sekundlieber Brutto-Förderinhalt der Luftpumpe auf  $1000 \, \text{kW}$  Turbinenleistung kommen sowohl für trockene wie auch für Luft und Kondensat fördernde Pumpen.

Bei den nassen Luftpumpen wird der Saugwiderstand durch Anordnung von Schlitzen (nach Ed wards) statt Saugventilen wirksam verringert.

In den Fig. 6 und 7 sind Ausführungen stehender Luftpumpen wiedergegeben, die als Zwei- oder Dreiventilpumpen ausgeführt werden. Eine Zweiventilpumpe zeigt Fig 6, die oberen Druckventile sind gegen den atmosphärischen Druck zu öffnen. Beim Kolbenabwärtsgang dehnen sich die im schädlichen Raum befindlichen Luftbläschen aus, so daß der Liefergrad verringert wird. Bei den Dreiventilpumpen, Fig. 7, nimmt der Druck im Raume über dem abwärtsgehenden Kolben ab, die Ventile im Kolben öffnen bei Eintritt des Druckausgleiches

<sup>1)</sup> Hoefer: S. 35 und 113. (S. Schrifttum, S. 214.)

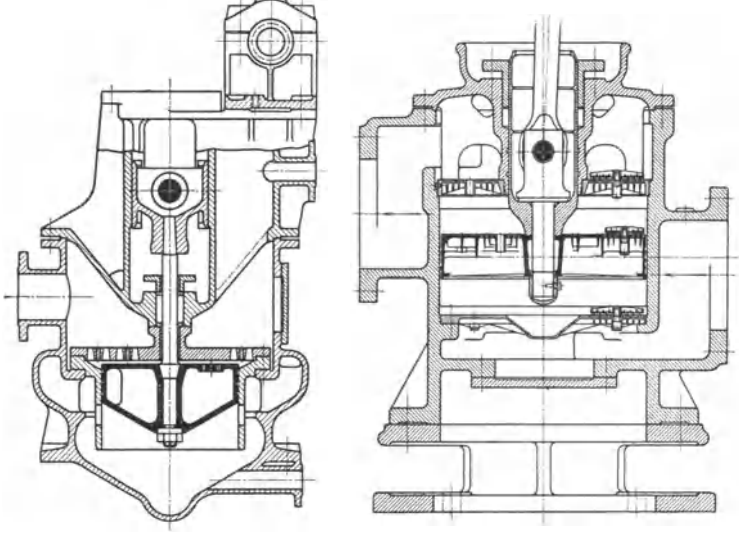

zwischen beiden Kolbenräumen. Wie Diagramm Fig. 8 zeigt, arbeitet die Pumpe m1t Verbundwirkung, und die Rückexpansion der Luft im schädlichen

Fig. 6. Ausffthrung: K. & Tb. Möller, Brackwede.

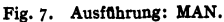

Raum geht von einem niedrigeren Druck aus, dadurch Verbesserung des räumlichen Wirkungsgrades.

Fig. 6, Edwards-Pumpe (Ausführung K. & Th. Möller, Brackwede). Der Kolben ist an der Unterseite kegelig, um das Wasser allmählich zu beschleunigen. Leitwände führen das Wasser den Saugschlitzen direkt zu. Fig. 9 zeigt die Ventile dieser Pumpe.

Fig. 7, Lentz-Pumpe der MAN-Nümberg. Die Pumpe arbeitet mit Metallventilen.

In den nassen Luftpumpen wird isothermisch verdichtet, da die Kompressionswärme der Luft sofort vom Wasser aufgenommen wird, ohrie daß sich dessen Temperatur merklich erhöht. Der Druck des gleichzeitig im Luft· pumpenzylinder anwesenden Dampfes bleibt infolgedessen konstant, und es ist nur die Luft zu komprimieren, da sich der Dampf der Kompressionswärme der Luft sofort vom Wasser aufgenommen wird, ohne daß<br>sich dessen Temperatur merklich erhöht. Der Druck des gleichzeitig im Luft-<br>pumpenzylinder anwesenden Dampfes bleibt infolgedessen konstant, und es is

spannung während des Saughubes,  $p =$  Druckspannung im Luftzylinder, so ist die Luft auf  $p - d$  zu verdichten, was für  $V$ m<sup>3</sup> die Arbeit erfordert:

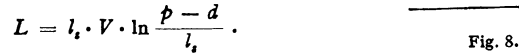

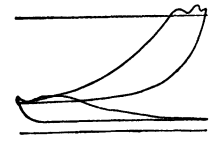

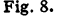

Beispiel: Berechnung der nassen Luftpumpe zu der auf S. 217 behandelten Turbine bzw. Oberflächenkondensation.

Luftmenge = 10 kg/h geschätzt. Teildruck bei 20° Unterkühlungstemperatur:  $d = 0,024$  at, sonach Teildruck der Luft  $l_s = p_0 - d = 0.035 - 0.024 = 0.011$  at.<br>Mit  $T_1 = 273 + 20 = 293^{\circ}$ ,  $R = 29.3$  wird:

Luftmenge  $V = 10 \cdot 29.3 \cdot 293/110 = 780$  m<sup>s</sup>/h  $\approx 217$  l/sek.

Durch die Unterkühlung, die den Wärmeaufwand für die Kesselspeisung erhöht, wird ·sonach die Luftmenge bei nassen Luftpumpen wirksam verringert.

Hierzu die Kondensatmenge =  $5550 \text{ kg/h} = 1,54 \text{ l/sek}$ , so daß sich als sek. Fördervolumen der Pumpe mit Liefergrad =  $0.8$  ergibt:

 $217 + 1,54/0,8 \approx 275$  l = *F. c* für eine doppeltwirkende Pumpe.

Infolge der Anwesenheit von Kondensat kann die Verdichtung des Dampfluftgemisches als rein isothermischer Vorgang aufgefaßt werden.

Ist  $p=11000 \text{ kg/m}^3$ , so wird mit  $p-d=11000-240=10760 \text{ kg/m}^3$ ,  $l_s=110 \text{ kg/m}^3$ ,  $V = 0.217$  m<sup>3</sup>/sek:

 $L = 110 \cdot 0.217 \cdot 2.3 \log 10760/110 = 103.3 \text{ mkg/sek}.$ Absolute Saugspannung  $d+l_s=350$  kg/m<sup>3</sup>, sonach Arbeit für Forderung des Kondensats:

$$
L_K = 1,54 \cdot \frac{11000 - 350}{1000} = 1,54 \cdot 10,65 = 16,4 \text{ mkg/sec}.
$$

b) Die trockenen Luftpumpen. Da diese selbst bei sehr kleinen schäd· Iichen Räumen infolge des großen Kompressionsverhältnisses nur mit geringem räumlichen Wirkungsgrad arbeiten können, so werden sie mit Verbundwirkung oder mit Überströmung ausgeführt, womit jedoch im letzteren Fall ein

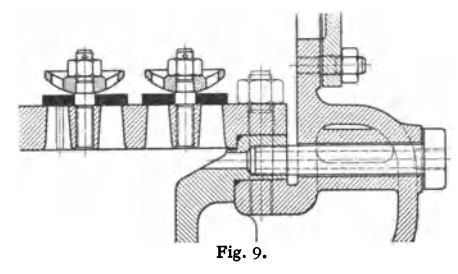

Arbeitsverlust verbunden ist. Exponent der Verdichtungs· linie  $m \approx 1.3$  bei Mantel- und Deckelkühlung.

Bezüglich Verbundwirkung s. S. 172, Überströmung S. 173 c) Ausführung und Antrieb der Luftpumpen. Bei stoßendem Gang empfiehlt sich Anordnung von Schnüffelventilen. Die von diesen angesaugte Luft wird vor Eröffnung der

Druckventile verdichtet, wodurch der Gang stoßfrei wird. Der räumliche Wirkungsgrad wird verschlechtert.

Baustoff der Ventilklappen: Gummi oder Dermatine. Auch Metallventile werden häufig ausgeführt. (S. z. B. Fig. 7-) Fig. 9 zeigt Ausführung der zur Pumpe nach Fig. 6 gehörigen Ventile und Befestigungsart der Ventilplatte. Die Hubfänger sind durchlocht, um Anhaften der Platten zu verhindern. Zugänglichkeit der Ventile wird durch seitliche mittels Deckel abgeschlossene Öffnung erreicht. Bedeuten :

- $F =$  Kolbenfläche der Luftpumpe in dm<sup>2</sup>,
	- $c =$  mittlerer Kolbengeschwindigkeit in dm/sek,
	- $f =$  engster Durchtritts-Querschnitt der Ventile in dm<sup>2</sup>,
- $u =$  zulässiger Geschwindigkeit in diesen in dm/sek,

 $\mu =$  Kontraktionskoeffizient,

so folgt: *f.'•U•f = F • c.* 

$$
\mu \cdot u \cdot f = F \cdot c.
$$

Die Größe  $\mu \cdot u$  ist abhängig von der Wasserfüllung, d. h. dem Verhältnis zwischen pro Hub beförderter Wassermenge und dem Hubraum der Pumpe:

Nach Prof. Graßmann ist für:

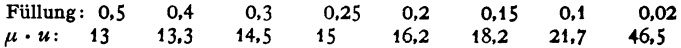

Für Dreiventilpumpen kann die Geschwindigkeit in den Kolben- und Saugventilen um 50 vH größer genommen werden, bei Schlitzpumpen sind Ge schwindigkeiten von  $\mu \cdot u = 2.5$  m/sek wegen der guten Mischung von Wasser und Luft zulässig.

Wasserfüllung bei Mischkondensation meist 0,25, bei Oberflächenkondensation meist 0,02. Damit ist die Größe der Kolbengeschwindigkeit für stehende Pumpen mit Ventilen im Kolben bestimmt. Ist z. B. freie Ventilfläche  $=$   $\frac{1}{3}$  Kolbenfläche, so steigt mittlere Wassergeschwindigkeit auf das 3 fache der Kolbengeschwindigkeit.

Anfangsbeschleunigung beistehenden Pumpen kleiner ala Erdbeschleunigung *g,*  damit sich Wasser und Kolben nicht trennen.

Größte Kolbengeschwindigkeit 2 bis 2,5 m/sek (vereinzelt bis zu *7* m/sek). Meist Anordnung der Luftpumpe unter Maschinenhausßur. Geringere Saughöhe, fallende Dampfleitung und Verringerung der Kolbengeschwindigkeit bei Antrieb mit Übersetzung von Kolbenstange, Kreuzkopf oder - wie meist üblich - vom Kurbelzapfen aus.

## 4. Strahler und Schleuderluftpumpen.

Anwendung von Wasserstrahlern nach Fig. 10 und 11 sowohl bei Mischwie auch bei Oberflächenkondensation. Im ersten Fall dient das Strahlwasser,

dessen Oberfläche für die Kondensation des Dampfes möglichst zu vergrößern ist, zugleich als Kühlwasser, dessen Temperatur der Dampfteildruck entspricht. In der Oberflächenkondensation hat das Strahlwasser nur die Luft abzusaugen. Diese wird durch Reibung an der Strahlober· fläche mitgerissen, dringt auch zum Teil in den Strahl ein, dessen Kern infolge der größeren Geschwindigkeit kleineren Druck hat. Durch ganze oder teilweise Kondensation des Dampfes wird hierbei der Luftteildruck wirksam erhöht.

Dampfstrahler werden nur bei Oberflächenkondensation verwendet. In allen Strahlvorrichtungen wird das austretende Gemisch in einem sich erweiternden Rohr, dem "Diffusor", durch Umsetzung von Geschwindigkeit in Druck verdichtet. In diesem Diffusor treten die größten Verluste auf. Die Diffusormündung ist gu<sup>t</sup>abzurunden. Engster Teil zeigt auf gewisse Strecke zylindrischen Querschnitt, um das Gemisch der Erweiterung möglichst wirbelfrei zuzuführen. Kegelwinkel 6 bis 8°, um Strahlablösung zu vermeiden. Wasserdruck vor den Düsen etwa20m WS.

a) Strahlkondensator von Körting. Fig. 10 zeigt den für höhere Luftleeren bestimmten "Vielstrahlkonden-

sator". Das Wasser fließt unter Druck, durch natürliches Gefälle oder Pumpe erzeugt, zu und wird durch eine Reihe von Düsen verteilt, Dampfzufluß durch ringförmige Düsen. Verwendung fast ausschließlich als Mischkondensator.

b) Wasserstrahlluftpumpe. Durch eine Pumpe wird das Wasser mit hoher Geschwindigkeit durch eine Düse gepreßt, an deren Austritt sich die Luft mit dem mitgerissenen Wasser mischt.

Ausführungsbeispiel: Bauart Paul H. Müller der MAN, Werk Nürnberg, Fig. 11. Dem Strahl wird durch Schaufeln *S* eine Drehbewegung erteilt, wodurch die Mischung mit der Luft begünstigt wird. Nimmt — etwa infolge Versagens der Pumpe — der Wasserdruck ab,<br>so öffnet das durch diesen sonst geschlossene Belüftungsventil, so daß durch die einströmende<br>Luft die Rückschlagklappe geschlossen und A Wassers in den Kondensator vermieden wird.

Um der angesaugten Luft eine möglichst große Oberfläche zu bieten, tritt bei der Vorrichtung der AEG der größte Teil des Druckwassers durch eine Hauptdüse mit sternförmigem Querschnitt. Um diese sind kleinere Düsen konzentrisch so angeordnet, daß ihre Achsen sich in der Achse der Hauptdüse schneiden.

Das Strahlwasser wird, wenn möglich, in geschlossenem Kreislauf verwendet, die Kompressionswärme des verdichteten Gemisches durch Zusatzwasser abgeleitet.

c) Kreiselluftpumpen. Das Wasser wird durch ein Kreiselrad beschleunigt, die austretenden Strahlen schließen zwischen sich die Luft ein. Dem Gemisch wird sodann in einer Düse eine hohe Geschwindigkeit erteilt, die im folgenden Diffusor in Druck umgesetzt wird. Mitunter wird das Gemisch auch in das Laufrad einer Kreiselpumpe geleitet und hier ganz oder teilweise auf den Endordek gebracht. W

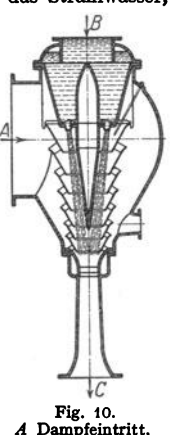

*B* KGblwassereintritt, *C* Gemiscbaustritt.

d) Dampfstrahlluft pumpen. Ausführung bei mehr als 85 vH Luftleere zweistufig. Angaben für den Entwurf s. S. 223.

Die Düsen sollen zweckmäßig in den Diffusor hineinragen, damit die zu-

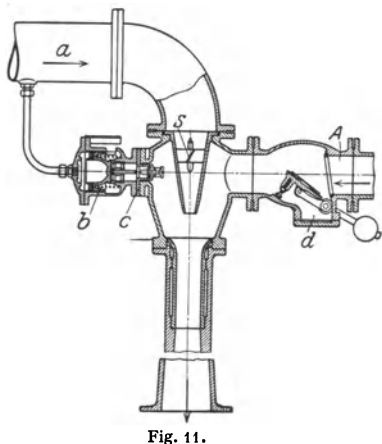

*a* von der Wasserpumpe; *b* Belüftungsventil; *c* Sicherheitsventil; *tl* Rückschlagklappe; *A* Luftabsaugeleitung.

strömende Luft den Dampfstrahl nicht ablenkt und die Strömungsverhältnisse verschlechtert.

Ein Druckminderventil macht den Dampfdruck vor den Düsen unabhängig von Schwankungen des Kesseldruckes.

Ausführungsbeispiele. Bauart Hoefer. Die zweite Stufe zeigt eine ringförmige Dampfdüse, Fig. 12. Die lebendige Kraft beim Austritt aus der ersten Stufe wird in der zweiten verwertet.

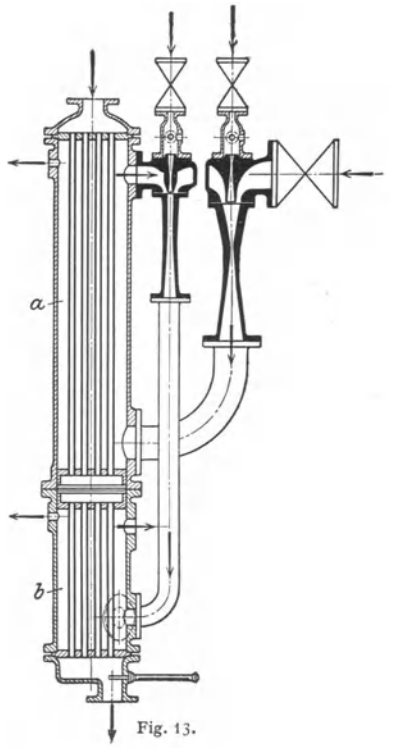

I  $J \mid L$ Fig. 12. *a* Dampfeintritt; *b* Lufteintritt; *c* Manometeranschluß; *d* Va· kuummeteranscbluß.

Bauart Balcke, Fig. 13. Damit die zweite Stufe nur die Luft und nicht das Dampfluftgemisch zu verdichten hat, w;:d der Dampf der ersten Stufe im "Zwischenkondensator" *a* niedergeschlagen. Das Dampfluftgemisch der zweiten

Stufe wird zur Ausnutzung der noch vorhandenen Dampfwärme in einen Vorwärmer *b* geleitet. Als Kühlwasser dient das Kondensat des Turbinendampfes. Das im Zwischenkondensator entstehende Kondensat wird durch Ausnutzung des zwischen Haupt- und Zwischenkondensator bestehenden Druckunterschiedes abgeleitet; Abschluß dieser beiden gegen-

einander durch eine Wassersäule.

Fig. 14 zeigt eine Gesamtanordnung.

Entwurf der Dampfstrahler<sup>1</sup>). Die Vorgänge im Strahler lassen sich theoretisch nur für Gase gleicher Art, die also auch ein Gemisch gleicher Art ergeben, verfolgen, und auch für diesen Fall nur annähernd 2).

Bei einstufiger Bauart kann nicht mehr als etwa 7fache Luftverdichtung, 85 vH Luftleere entsprechend, erreicht werden; für die höheren Luftleeren der Turbinen ist sonach die zweistufige Anordnung zu wählen. Soll für Luftzufuhr <sup>=</sup>0 nahezu absolute Luftleere herrschen, also z. B.  $p_0 = 0.01$  at sein, so ist als Zwischendruck  $p = 0,1$  zu nehmen, so daß in jeder Stufe zehnfach verdichtet wird. Ohne Zwischenkondensator beträgt das Verhältnis der Dampfmengen in Stufe I und Stufe II im Mittel 1:8. mit Zwischenkondensation etwa 1: 4.

Der Gesamtdampfverbrauch *D* ist auf Grund vorhandener Versuchsergebnisse zu schätzen. Die Düsen sind dann, wie auf S. 292 angegeben, für die auf sie n. 0. entfallenden Dampfmengen zu berechnen. Für die Bestimmung des Austrittsquerschnittes wäre als Gegendruck der obige Wert  $p_0 = p_2$  einzusetzen. Damit sind die Durchmesser  $d_m$  und  $d_2$ , Fig. 15, festgelegt. Düsenwinkel bis zu<br>30°.  $d_3$  wird etwas größer als  $d_2$ ,  $d_4 = 0,8$   $d_3$ . Enddurchmesser  $d_5$  wird mit

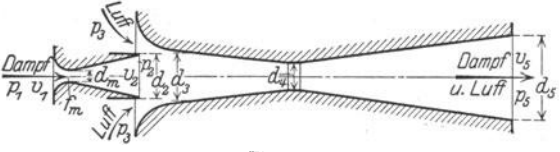

Fig. 15.

der Geschwindigkeit *<sup>c</sup>5* = 30 bis 40 (bis 50) m/sek auf Grund der Stetigkeits: gleichung berechnet.

 $d_5^2 \pi/4 = (D + G_i) \cdot v_5/3600c_5$ .  $(G_i = \text{Luffgewicht})$ 

Der erweiterte Teil des Diffusors wird mit einem Kegelwinkel von etwa 8°, der Teil zwischen  $d_3$  und  $d_4$  mit kleinerem Winkel ausgeführt, da hier eine erhebliche Energieumsetzung stattfindet. Zweckmäßig ist, die Düse um einen geringen Betrag in den Diffusor hineinragen zu lassen, damit die zuströmende Luft in Richtung des Dampfstrahls abgelenkt wird. Hoefer schlägt vor, bei ersten Ausführungen die Entfernung zwischen Düse und Diffusor einstellbar zu machen, da hiervon die Wirkung des Strahles stark beeinflußt wird.

**Abdampfleitung** s. s. 363.

We have help the set of  $\alpha$  is to the stodola: 5. Aufl., S. 759.

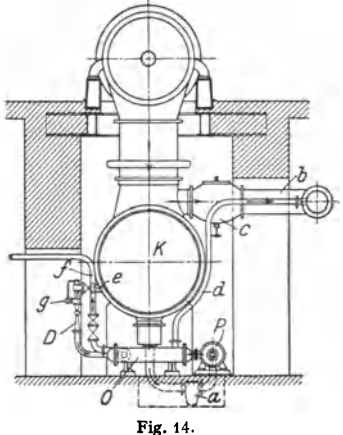

*K* Kondensator; *b* Notauspuffleitung; *c* Si-<br>cherheitsauspuffventil; *d* Dunstabzug; PKondensatpumpe; *a* Sieb; *O* Oberflächenaus-<br>tauschapparat; *D* Dampfstrahl-Luftpumpe;

*<sup>c</sup>*Friscbdampfelntritt; • Luftsaugeleitung; *f* Kondensatdrucldeitung.

### 5. Entölung und Rückkühlung.

a) Entölung. Namentlich bei Oberflächenkondensation angebracht, um warmes Kondensat zur Kesselspeisung zu benutzen. Abscheidung des Öles:

1. Durch Abstehen in großen Gefäßen. 2. Durch Zusatz von Tonerde-Hydrat, Schwerspat usw., die im Wasser Flocken bilden, an die sich das Öl setzt. 3. Durch Filtration. Führung des Kondensates durch Schichten von Sand, Sägemehl, Koks usw. 4. Durch Richtungs- und Geschwindigkeitsän-

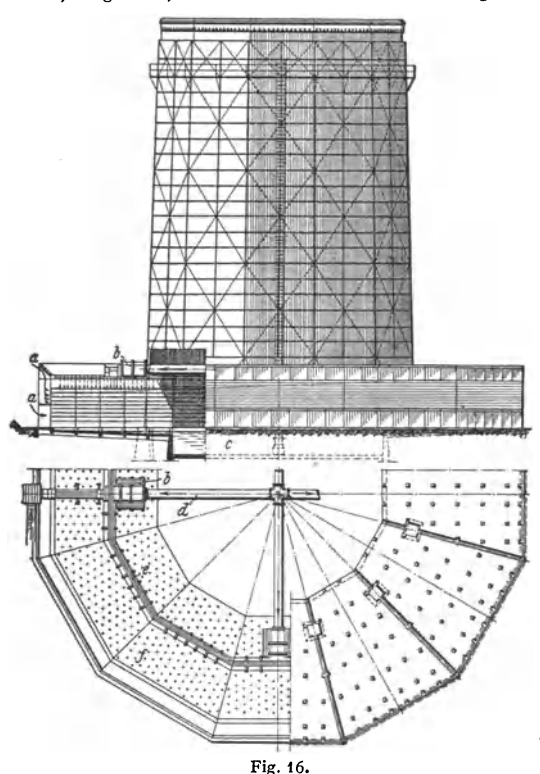

*<sup>a</sup>*Luftzutrltt, *b* Meßtrog, *c* Kühlteicb, *il* Wasserleitung, *e* Haupt- wird. verteilungstrog, *t* Verteilungsöffnungen. Unter mittleren

derung des Kondensates. 5. Auf elektrolytischem Wege (Hanomag); zum Niederschlagen des Öles in<br>Flockenform wird  $Flockenform$ Gleichstrom benutzt. Hinter den Eektrolyt-Entöler wird ein Kiesfilter geschaltet.<br>Nach Vers

Versuchen läßt sich Abdampf so weit reinigen, daß in 1 m3 Kondensat 10 bis <sup>15</sup>g Öl zurückbleiben. Für Kesselspeisung ist das Wasser noch zu filtrieren.<br>b) Rückkühlung.

Das Kühlwasser macht einen Kreislauf, indem ihm die im Kondensator aufgenommene Wärmemenge immer wieder entzogen wird. Kühlung des Wassers durch "Rückkühlanlagen", in denen Wasser und Luft in möglichst innige Berührung gebracht und ersterem Wärme durch Fig. 16. Verdunstung entzogen

Verhältnissen gibt bei

Dampfturbinen Rückkühlung eine um 4 vH geringere Luftleere als Frischwasserkühlung.

Zur Rückkühlung werden verwendet: Kühlteiche, Streudüsen nach Koerting, Gradierwerke, meistens jedoch Kaminkühler, Fig. 16. Ausführung in Holz, Mauerwerk, Beton oder Eisen. Wasserkühlvorrichtung in etwa  $\frac{1}{4}$  der Höhe eingebaut, aus Trögen, Rieseirinnen und Rieselböden bestehend. Bei sehr beschränktem Raum Unterstützung der Kamin·Wirkung durch Ventilatoren, wobei Kraftbedarf jedoch groß wird. (4,5 bis 6 vH der Maschinenleistung für Wasserhebung und Ventilator zusammen.)

Die größte Luftmenge steigt unmittelbar in der Nähe der Wandungen auf, während der Luftzug in Mitte Kühler sehr schwach ist. Je größer der Umfang im Verhältnis zum Querschnitt, desto besser Luftzufuhr und Kühlung, sonach sind Kühler mit schmalem, langem Grundriß günstig, haben jedoch zu geringe Standfestigkeit.

Fig. 16. Kühlturm nach Balcke·Moll. Im Gegensatz zu den meist zu findenden Bauarten sind Wasserverteilung und Kühlvorrichtung außerhalb des Kühlers angeordnet, dessen durch Einbauten nicht verengter Querschnitt über die ganze Höhe gleichbleibend durchgeführt wird. Da bei Führung von Wasser und Luft im Gegenstrom der Luftzug durch die herunterfallenden Wassertropfen vermindert wird, so ist bei Fig. 16 waagerechte Luftströmung durch das herunterrieselnde Wasser vorgesehen. Die um den Kühlturm herumgebaute Kühl· vorrichtung ist durch Scheidewände so geteilt, daß jeder Teil für sich zwecks Reinigung oder Ausbesserung ausgeschaltet werden kann, während die übrigen Teile weiterarbeiten. Der rings um den Turm gelegte Hauptverteilungstrog ist während des Betriebes leicht zugänglich.

Theorie der Rückkühler. Bedeuten:

L das für die Zeiteinheit durch den Kühler streichende Luftgewicht,

'• und *Ia* die Eintritts- und Austrittstemperatur der Luft,

 $v_e$  und  $v_a$  die zugehörigen spez. Luftvolumina ( $v_e = R \cdot T_e/p$ ).

 $\alpha_e$  und  $\alpha_a$  die Sättigungsgrade des Gemisches,

*ie* und *i4* die Gesamtwärme des in diesem enthaltenen Dampfes,

*Y•* und *ra* die Gewichte für 1 m' Dampf,

so ist die dem Kühlwasser im Kühler in der Zeiteinheit entzogene Wärmemenge:

$$
W = L[c_p \cdot (t_a - t_e) + \alpha_a i_a \gamma_a v_a - \alpha_e i_e \gamma_e v_e],
$$

da nach dem Daltonschen Gesetz das Volumen  $v$  von  $\epsilon_{0}$ 1 kg Luft gleichzeitig vom Dampf erfüllt ist.

 $L \cdot \alpha_e \cdot i_e \cdot \gamma_e \cdot v_e$  ist die im Dampfgehalt der Luft  $ss$ <sup>-</sup> wird; *L* •  $\alpha_a \cdot i_a \cdot \gamma_a \cdot v_a$  ist die aus dem Kühler abgelei- 50°<br>tete Wärmemenge. Im Kühler nimmt der Dampfgehalt 1999 infolge der Verdunstung des Kühlwassers zu.  $\frac{1}{45}$ 

Die Verdunstung wird sonach wesentlich durch den Feuchtigkeitsgehalt der Luft beeinflußt. Mit wachsen- $4\rho'$ der Feuchtigkeit nimmt die Aufnahmefähigkelt der Luft für Wasserdünste ab.

Das physikalisch mögliche, tiefste Wärmeniveau, die "Kühlgrenze", Ist die von einem feuchten Thermo- meter angegebene, niedrigste Temperatur. (Träufeln von Wasser auf die einem Luftzuge ausgesetzte Leinwandumhilllung der Quecksilberkugel eines Thermo-meters, wodurch infolge der Verdunstung die Tempe- ratur niedriger als die Lufttemperatur wird.)

Sind z. B. stündlich 10000 kg Dampf zu kondensieren, so sind (bei *i* = 600) 6000000 kcal durch das Kühlwasser aufzunehmen, und bei 40facher Kühlwassermenge sind stündlich 400 m<sup>s</sup> in Umlauf zu setzen. Die Breite der ..Kühlzone" ist dadurch mit 6000000/40000 =  $15^{\circ}$  C festgelegt. Diese Kühlzone soll möglichst tief liegen. Während ein schlechter Kühler vielleicht zwischen 60 und 45° arbeitet, zeigt ein guter Kühler 40 und 25°.<br>In Fig. 17 gibt die 7-Linie die bei den angegebenen

Temperaturen möglichen Kühlgrenzen an, im Abstand von 15° 35<br>darüber liegt entsprechend die Linie ab der tiefsten Warmstand der wirklich ermittelten wassertemperaturen. Der Ab-

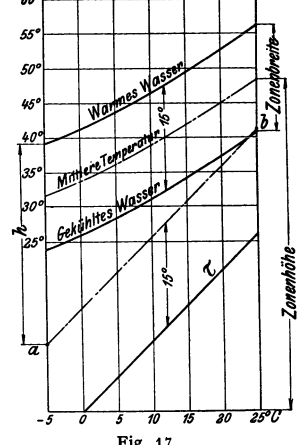

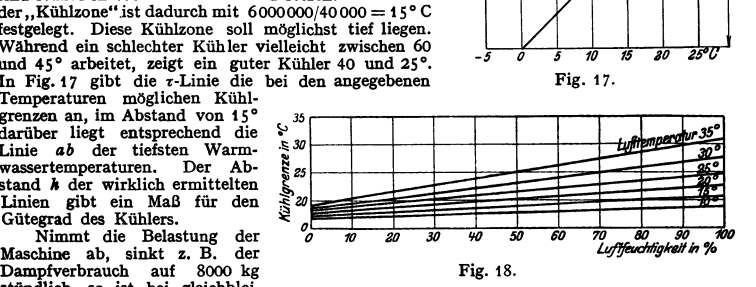

stündlich, so ist bei gleichblei-<br>bender Umlaufmenge 4 800 000/40 000 = 12° die Breite der Kühlzone, deren Höhenlage jedoch unverändert bleibt.

Wird jedoch in Anpassung an den neuen Beharrungszustand die Kühlwassermenge geändert, so daß wieder 40 I auf 1 kg Dampf entfallen, so stellt sich wieder die frtlhere Zonenbreite von t 5° ein; ihre Höhenlage ist jedoch kleiner geworden.

Fig. 18 zeigt den Zusammenhang zwischen Luftfeuchtigkeit, Lufttemperatur und Kühl-<br>grenze für eine Abkühlung von 40 auf 20°.

Bezüglich "Regeln für Abnahmeversuche an Rückkühlanlagen" s. DIN 1947.

Taschenbuch für den Maschinenbau. 7. Aufl. II. 15

# **Die umlaufenden Kraft- und Arbeitsmaschinen.**

# **I. Die Wasserturbinen<sup>1</sup>).**

Bearbeitet von Professor Dr.-Ing. Fr. Oesterlen, VDI, Hannover.

#### **1. Hauptgleichungen der Turbinentheorle.**

Fig. 1 stelle den Achsenschnitt eines Laufrades dar, das mit der gleichmäßigen Winkelgeschwindigkeit *w* umläuft. Ist das Rad ganz mit Wasser gefüllt und denkt man sich die Ein- und Austrittsquerschnitte verschlossen, so

> entstehen dort die Drücke je Flächeneinheit  $p_1 = \gamma \cdot h_1$  und  $p_2 = \gamma \cdot h_2$ , die sich wie folgt bestimmen:

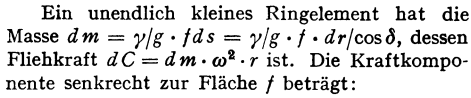

$$
dS = dC \cdot \cos \delta = \gamma/g \cdot f \omega^2 r dr
$$

und damit die Druckzunahme je Flächeneinheit über *dr:* 

$$
d p = d S/f = \gamma/g \cdot \omega^2 r dr.
$$

• Die Änderung des Druckes durch den geodätischen Höhenunterschied zwischen Laufradein- und -austritt kann vernachlässigt werden. Es ist dann:

$$
p_1 - p_2 = \frac{\gamma}{g} \cdot \omega^2 \int_{r_2}^{r_1} r \cdot dr = \frac{\gamma}{g} \cdot \omega^2 \cdot \frac{r_1^2 - r_2^2}{2}
$$

oder mit  $r_1 \cdot \omega_1 = u_1$  und  $r_2 \cdot \omega_2 = u_2$ 

$$
\frac{p_1-p_2}{\gamma}=h_1-h_2=\frac{u_1^2-u_2^2}{2g}.
$$
 (1)

Sind die Ein- und Austrittsquerschnitte offen, so müssen diese Drücke  $p_1$  und  $p_2$  vorhanden sein, damit das Wasser nicht nach außen austritt. Soll es von der relativen Eintrittsgeschwindigkeit  $w_1$  infolge Verengung des Kanalquerschnittes auf *w2* beschleunigt werden, so ist zu dieser Beschleunigung die  $\frac{w_2^2-w_1^2}{2g}$  erforderlich. Außerdem müssen die Verluste durch Reibung und Krümmung im Laufrad überwunden werden. Entsprechen diese Verluste einer Druckhöhe *h.,* so muß der Druckunterschied zwischen Laufradein- und -austritt, das ist der "Laufrad überdruck" sein:

$$
h_1 - h_2 = \frac{u_1^2 - u_2^2}{2g} + \frac{w_2^2 - w_1^2}{2g} + h_v.
$$
 (2)

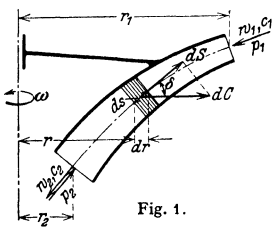

<sup>&</sup>lt;sup>1</sup>) Thomann: Die Wasserturbinen und Turbinenpumpen (1931). - Spannhake: Kreiselräder als Pumpen und Turbinen (1931). — Quantz: Wasserkraftmaschinen (1939). — Holl-<br>Glunck: Berechnen und Entwerfen von Turbinen- und Wasserkraftanlagen (1927. — Holl-<br>Treiber: Die Wasserturbinen (1926) und 17. Kapitel "W

Den Relativgeschwindigkeiten entsprechen am Ein- und Austritt die absoluten Geschwindigkeiten  $c_1$  und  $c_2$ , so daß die dort vorhandenen Energiemengen je 1 kg/sek Flüssigkeit sind:  $c_1^2/2g + h_1$  und  $c_2^2/2g + h_2$ .

Ist *A* die Leistung je 1 kg/sek, die an das Laufrad abgegeben wird, so folgt nach dem Energiesatz:

$$
A = \left(\frac{c_1^2}{2g} + h_1\right) - \left(\frac{c_2^2}{2g} + h_2\right) - h_v = \frac{c_1^2 - c_2^2}{2g} + (h_1 - h_2) - h_v,
$$
  

$$
A = \frac{c_1^2 - c_2^2}{2g} + \frac{u_1^2 - u_2^2}{2g} + \frac{w_2^2 - w_1^2}{2g}.
$$
 (3)

Diese Gleichung wird als Hauptgleichung der Turbinen (und in entsprechender Änderung auch der Turbinenpumpen) bezeichnet, und es setzt sich darnach die an das Laufrad übertragene Leistung je kg/sek zusammen aus:

 $\frac{c_1^2-c_2^2}{2\sigma}$  am Ein- und 1. dem Unterschied der Geschwindigkeitsenergie  $\frac{1}{2g}$  am Ein- und Austritt,

2. der Anderung der Pressung durch die Fliehkraft,

3. der Änderung der Pressung durch die Änderung der Relativgeschwindigkeiten.

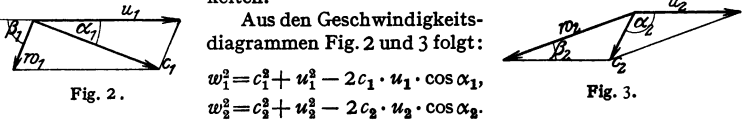

Diese Werte in Gleichung (3) eingesetzt, ergibt mit Berücksichtigung des "hydraulischen" Wirkungsgrades  $\eta_h$ , mit dem sich bei H<sup>m</sup> Nutzgefälle die von 1 kg/sek Wasser an das Laufrad übertragene Leistung zu  $A = \eta_h \cdot H$  mkg/sek berechnet:

$$
\eta_h \cdot g \cdot H = c_1 \cdot u_1 \cdot \cos \alpha_1 - c_2 \cdot u_2 \cdot \cos \alpha_2 = u_1 \cdot c_{1_u} - u_2 \cdot c_{2_u}. \tag{4}
$$

Gleichung (4) ist eine zweite Form der Hauptgleichung (Eulersche Gleichung).

#### **2. Unterscheidung der Turbinen.**

Der Leistungswert der die Höhe *H*m herabfallenden Wassermenge Qm<sup>3</sup>/sek ist  $\gamma \cdot Q \cdot H$  mkg/sek (wobei  $\gamma = 1000$  als spez. Gewicht des Wassers in kg/m<sup>8</sup> einzusetzen ist). Er wird in der Turbine zunächst in Strömungsenergie verwandelt und durch Verzögerung der (absoluten) Wassergeschwindigkeit im Laufrad und Saugrohr in mechanische Leistung umgesetzt. Die an das Laufrad abgegebene Leistung entsteht dadurch, daß das Wasser dem Laufrad mit einem Drall, d. h. mit einer Geschwindigkeit, die eine Komponente in der Drehrichtung hat, zugeführt und diese Umfangskomponente durch die umlaufenden Schaufeln verzögert wird. Dadurch wird der in der Umfangsrichtung wirkende Teil des Schaufelddruckes erzeugt, und es entspricht das Drehmoment der Änderung des Dralls (Drall gleich Moment der Bewegungsgröße siehe Bd. I, S. 231, Satz vom Drall) zwischen Laufradein- und -austritt. Ist der gesamte Wirkungsgrad der Umsetzung des zur Verfügung stehenden sekundliehen Leistungswertes  $\gamma \cdot Q \cdot H$  in mechanische Energie, also mit Einschluß der mechanischen Verluste  $\eta$ , so beträgt die tatsächliche Leistung der Turbine  $N = \gamma \cdot Q \cdot H \cdot \eta/75 \text{ PS.}$ (Für überschlägige Rechnungen ergibt sich mit  $\eta = 0.75$  die einfache Gleichung  $N = 10 \cdot Q \cdot H$  PS.)

Nach ihrer Wirkungsweise trennt man die Wasserturbinen in zwei Gruppen: Druck- oder Freistrahlturbinen, bei denen schon am Leitradaustritt nur Strömungsenergie vorhanden ist, und Überdruck- oder Preßstrahlturbinen, bei denen im Leitradaustritt nur ein Teil des gesamten verfügbaren

Leistungswertes in Strömungsenergie umgesetzt und also auch noch Druckenergie vorhanden ist, so daß das Laufrad unter Überdruck durchflossen wird. Außerdem unterscheidet man je nach der Durchflußrichtung des Wassers durch Leitund Laufrad: Axial- und Radialturbinen. Von den vielen möglichen Turbinenformen werden heute nur die Becherturbine als Freistrahlturbine und die Francisturbine sowie die Propeller- und die Kaplanturbine als Überdruckturbinen ausgeführt.

Die Freistrahlturbinen sind nicht am ganzen Umfang, sondern nur teilweise beaufschlagt und eignen sich deshalb besonders für kleine Wassermengen und hohe Gefälle.

## **A. Überdruckturbinen.**

Die Hauptteile einer Francisturbine zeigt Fig. 4. Der das Laufrad ganz umschließende Leitapparat (Vollturbine) wird durch zwei ebene Wände gebildet, zwischen denen Leitschaufeln um feststehende Bolzen unter Vermittlung von Lenkern, des Regulierringes und der Regulierwelle verdreht werden können zur Anderung der Füllung. Das Wasser strömt unter dem Winkel  $\alpha_0$  dem Laufrad mit der Geschwindigkeit *<sup>c</sup>0* zu. (Die Größen mit dem Index 0 gelten für die Stelle unmittelbar vor dem Laufradeintritt.) Bei stoßfreiem Laufradeintritt ist die absolute Geschwindigkeit unmittelbar nach dem Laufradeintritt  $c_1 = c_0$  und auch deren Winkel  $\alpha_1 = \alpha_0$ . Das Wasser tritt mit der absoluten Geschwindigkeit  $c_2$  aus dem sich drehenden Laufrad aus, um durch das Saugrohr ins Unterwasser zu gelangen. Das Saugrohr verbindet den Laufradaustritt mit dem Unterwasser, gestattet also ein Hochsetzen der Turbine über den Unterwasserspiegel, ohne daß Gefälle verloren geht. Durch die konische Erweiterung des Saugrohres in der Fließrichtung verlangsamt sich die Wassergeschwindigkeit bis zum Saugrohraustritt, wodurch die der Austrittsgeschwindigkeit *<sup>c</sup>2* aus dem Laufrad entsprechende Energie, der Austrittverlust  $(c_3^2/2g)$  für 1 kg/sek W.), kleiner und der Wirkungsgrad der Turbine besser wird. Auf das Laufrad wirkt das konische Saugrohr durch Verminderung des Gegendruckes hinter seinem Austritt ein, so daß es unter größerem Überdruck als ohne Saugrohr oder mit zylindrischem Saugrohr arbeitet und mehr leistet.

#### **1. Berechnung und Entwurf.**

Das Nutzgefälle (Fallhöhe) *H* einer Wasserturbine ist der Energieunterschied zwischen dem Eintritt in die Turbinenkammer bzw. in das Turbinen· gehäuse und dem Austritt, d. i. eine Stelle nahe heim Saugrohraustritt. *K* ach Fig. 4 ist also, wenn die Energie in *E* und *A* auf den Horizont durch *A* bezogen und für 1 kg/sek Wasser angeschrieben wird:

$$
H = h_e + c_{\ell}^2/2g + h_f + h_a - (h_a + c_a^2/2g) = h_e + h_f + c_{\ell}^2/2g - c_a^2/2g.
$$

Beim Einbau in offener Kammer ist meist  $c_e =$ rd.  $c_a$  und damit *H* gleich dem senkrechten Abstand der beiden Wasserspiegel. Bei Gehäuseturbinen ist *h,*  durch ein Standrohr oder ein Manometer zu bestimmen.

Wird ein und dieselbe Turbinenkonstruktion für verschiedene Nutzgefälle *H*  verwendet, so ändern sich, wie die Hauptgleichungen zeigen, für den gleichen Betriebszustand sowohl die Wassergeschwindigkeiten und damit bei gleichen Abmessungen die durchfließende Wassermenge *Q,* als auch die Umfangsgeschwindigkeiten und mit ihr die Drehzahl mit *yli.* 

Es ist zweckmäßig, alle Leit- und Laufräder für das gleiche Gefälle (Bezugsgefälle) zu berechnen, wofür meist 1 m gewählt wird. Zum Teil wird auch 1/2g als Bezugsgefälle genommen, was den Vorteil hat, daß das Quadrat jeder Geschwindigkeit (Thomann nennt sie "spezifische" Geschwindigkeit) sofort den ihr entsprechenden Anteil des Gefälles angibt. Für 1 m Bezugsgefälle gilt bei gegebenem *Q, H, N* und *n,* wenn den entsprechenden Werten für das Bezugs·  $\overline{e}$ efälle d

*Ql* = *QJVH,* n1 = *nj(ii* } und N~ ·rQ ·'YJ/75=r·QJ(ii·HJH·'YJ 7S=NJHYH. (Sl

Requilierry Fig.4.

Vorausgesetzt wird dabei, daß sich der Wirkungsgrad  $\eta$  mit dem Gefälle nicht ändert, was für diese Umrechnung genügend genau zutrifft.

Die Leit· und Laufräder der einzelnen Größen einer bestimmten Bauart, eines Typs, werden als geometrische Vergrößerung und Verkleinerung einer bewährten Konstruktion gewonnen. Für gleiches Gefälle bleiben dabei die Geschwindigkeiten für alle Größen die gleichen, so daß bei k·facher Vergrößerung die Querschnitte

für den Wasserdurchfluß und damit die Wassermenge mit *k1* wachsen. Da alle Durchmesser, also auch der Laufrad-Eintrittsdurchmesser, mit *k* zunehmen und die Umfangsgeschwindigkeit die gleiche bleibt, ändert sich die minutliche Umlaufzahl umgekehrt proportional  $\boldsymbol{k}$ . Werden mit  $Q_{\boldsymbol{I}}$  und  $n_{\boldsymbol{I}}$  die Wassermenge bzw. die Drehzahl der Bezugsturbine bezeichnet, so wird demnach für jede andere Tur· binengröße, wenn für alle Werte das Gefälle  $H = 1$  m zugrunde gelegt wird:  $Q_1 = k^2 Q_I$  oder  $\sqrt{Q_1} = k \sqrt{Q_I}$  und  $n_1 = 1/k \cdot n_I$ .

Das Produkt beider Gleichungen

$$
n_q = n_1 \sqrt{Q_1} = n_I \sqrt{Q_I} \tag{6}
$$

ist, da *k* herausfällt, für alle Größen dieses Typs eine konstante ihn kennzeich· nende Zahl. Diese Kennziffer  $n_q$  hat die Dimension von  $n_1$  [1/min], ist also eine Drehzahl, wobei  $Q_1$  als eine Verhältniszahl (dimensionslose Zahl) angesehen wird, die angibt, wieviel mal größer  $Q_1$  als 1 m<sup>3</sup>/sek ist. Es müßte also richtig ge-

schrieben werden:  $n_q = n_1 \left/ \frac{\chi_1 \left( \mu r \right) \text{sech}}{1 \left[ \text{m}^3/\text{sek} \right]} \right.$  Mit *Q* und *n* für  $H^m$  Gefälle wird mit den Gleichungen (5):

$$
n_q = n/H \cdot \sqrt{Q/\sqrt{H}} = n \cdot Q^{0.5} \cdot H^{-0.75} . \tag{6a}
$$

Für  $Q_1 = 1$  wird  $n_q = n_1$  und es ist demnach die Kennziffer  $n_q$  eines Typs (einer Reihe geometrisch ähnlicher Turbinen) die günstigste minutliche Drehzahl derjenigen Größe dieses Typs, die bei 1 m Gefälle und voller Öffnung die Wassermenge 1 m<sup>3</sup>/sek verarbeitet.  $n_a$  kann als "spezifische Drehzahl" bezeichnet werden.

Trotzdem *n•* als Kennziffer klar und eindeutig ist und den Vorteil hat auch für andere Kreiselradmaschinen (Pumpen, Gebläse), soweit sie volumbeständige Flüssigkeiten fördern, zu gelten, ist bisher für Wasserturbinen meist eine andere Kennziffer in Gebrauch, bei der, um auch den Wirkungsgrad zur Geltung zu bringen, statt der Wassermenge die Leistung eingesetzt wird. Die Leistung bei voller Öffnung ändert sich für geometrisch ähnliche Turbinen, wenn der Wirkungsgrad für alle Größen eines Typs gleichbleibt (was nicht genau zutrifft, aber hier näherungsweise vorausgesetzt werden kann), für ein und dasselbe Gefälle wie die Wassermenge, also mit  $k^2$ . Es ist also auch  $n_1 / N_1$  ein konstanter Wert, eine Kennziffer für den Typ. Man setzt dafur:

$$
n_s = n_1 \sqrt{N_1} \tag{7}
$$

und bezeichnet  $n_s$  als die "spezifische Drehzahl".

Für  $N_1 = 1$  wird  $n_s = n_1$ , also ist  $n_s$  die günstigste minutliche Drehzahl einer solchen Größe des betreffenden Typs, die bei 1 m Gefälle 1 PS leistet. Für $H$ m Gefälle

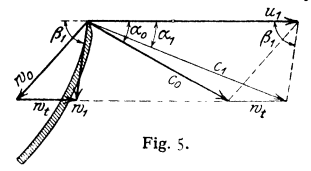

berechnet sich *n,* aus *n* und *N* mit den Werten aus den Gleichungen (5) zu

$$
n_s = n/H \sqrt{N/\gamma H} \,. \tag{7a}
$$

[Für  $Q$  und  $Q_1$  bzw.  $N$  und  $N_1$  sind in die Fig. 5. Gleichungen (6) und (7) die Werte für volle Ftillung einzusetzen.]

Die hydraulische Berechnung der Turbinen wird für  $Q_1$  und  $n_1$ durchgeführt. Die Hauptgleichungen (3) und (4) sind unter der Voraussetzung aufgestellt, daß die Richtung der sich aus  $c_0$  und  $u_1$  ergebenden relativen Wassergeschwindigkeit *w0* unmittelbar vor dem Laufradeintritt mit der Richtung der Laufradschaufeln am Eintritt übereinstimmt, also  $w_0 = w_1$  und  $c_0 = c_1$  ist. Weicht nun die Richtung von  $w_0$  von der Schaufelrichtung ab, so wird am Eintritt das Wasser durch die Schaufel umgelenkt, es tritt ein Stoß zwischen Wasser und Schaufel ein. Fig. 5 zeigt ein Eintrittsdiagramm mit Stoß,  $w_0$  wird in  $w_1$ bzw.  $c_0$  in  $c_1$  nach Größe und Richtung durch die von der Schaufel hervorgebrachte Zusatzgeschwindigkeit *w,* (Stoßgeschwindigkeit) umgelenkt. Die dazu erforderliche Arbeit muß vom Laufrad aufgebracht werden, so daß sich dessen Leistung nach Gleichung (4) aus der gesamten Anderung der Geschwindigkeitskomponenten in der Drehrichtung, ausgehend von dem Zustand vor dem Laufradeintritt, also von  $c_0 \cos \alpha_0$  auf  $c_2 \cos \alpha_0$  berechnet und diese allgemeinere Gleichung nun lautet:

$$
\eta_h g H = u_1 c_0 \cos \alpha_0 - u_2 c_2 \cos \alpha_2 = u_1 c_{0_u} - u_2 c_{2_u}.
$$
 (8)

Dasselbe ergibt sich, wenn bei Anwendung des Drallsatzes die Kontrollgrenze vor dem Laufrad etwas vor den eigentlichen Eintritt gelegt wird, wo die Geschwindigkeit *c0* herrscht. (S. auch S. 258).

Auch in Gleichung (3) sind dementsprechend  $c_1$  und  $w_1$  durch  $c_0$  und  $w_0$  zu ersetzen, und sie erhält, wenn noch die von einem Kilogramm Wasser pro sek an das Laufrad übertragene Arbeit  $A = \eta_{\lambda} \cdot H$  eingesetzt wird, die Form:

$$
2 g \eta_{h} H = c_{0}^{2} - c_{2}^{2} + u_{1}^{2} - u_{2}^{2} + w_{2}^{2} - w_{0}^{2}.
$$
 (9)

Bei der schroffen Umlenkung am Laufradeintritt wird aber durch Wirbelung ein Verlust entstehen, der innerhalb des normalen Betriebsbereiches einer Turbine mit ausreichender Genauigkeit gleich einem konstanten Teil der der Stoßge· schwindigkeit *w*, entsprechenden Energie, also für 1 kg/sek Wasser gleich  $\alpha w^2/2g$ gesetzt werden kann ( $\varphi =$  rd. 0,7). Dieser Verlust macht sich in Gleichung (9) gegenüber der Gleichung (3) durch Verkleinerung des hydraulischen Wirkungsgrades bemerkbar.

Hydraulischer Wirkungsgrad: Die zu gewinnende hydraulische Lei· stung  $\eta_{\lambda}$  *H* berechnet sich aus der gesamten verfügbaren Energie, die, wieder für  $1 \text{kg/sek Wasser, durch das Nutzgefälle } H$  ausgedrückt wird, nach Abzug aller hydraulischen Verluste. Außer dem Stoßverlust, der im allgemeinen keine große Be· deutung hat, sind der Austrittverlust  $c_3^2/2g$  und die im Leit· und Laufrad durch Reibung und Wirbelung auftretenden Verluste zu berücksichtigen, die mit  $\Sigma \rho \cdot H$ als Bruchteil des Gefälles bezeichnet seien (Durchflußverlust). Weiterhin ist noch zu beachten, daß im Saugrohr Energie zurückgewonnen wird, die ebenfalls durch einen Bruchteil des Gefälles, und zwar durch  $v \cdot H$  ausgedrückt werde. Es ist demnach:

$$
\eta_h H = H - \Sigma \varrho H + v H - c_2^2 / 2g - \varphi w_i^2 / 2g
$$
  
uad 
$$
\eta_h = (1 - \Sigma \varrho + v) - c_2^2 / 2g H - \varphi w_i^2 / 2g H. \qquad (10)
$$

Eine für die Berechnung des Lauf· rades besonders geeignete Form derHauptgleich ung erhält man chung (10) in {9) und außerdem von <sup>~</sup>

durch Einstein von 
$$
\eta_h
$$
 aus Glei-  
chung (10) in (9) und außerdem von  $w_0^2 = c_0^2 + u_1^2 - 2 u_1 c_0 \cos \alpha_0$   
 $w_0^2 = c_0^2 + u_1^2 - 2 u_1 c_0 \cos \alpha_0$   
 $= c_0^2 + u_1^2 - 2 u_1 c_0$   
aus dem Eintritstalagramm zu:  
 $w_2^2 - u_2^2 = 2 g H (1 - \Sigma \varrho + \nu) \Big| (11) \xrightarrow{\mathcal{R}} \mathcal{M}$ 

aus dem Eintrittsdiagramm zu:

$$
w_2^2 - u_2^2 = 2 g H (1 - \Sigma \varrho + \nu) - 2 u_1 c_{0_u} - \varphi w_i^2, \qquad (11)
$$

in der links nur Geschwindigkeiten des Laufradaustritts und rechts solche des Leitradaustrittes bzw. Laufradeintrittes stehen.

Der Durchflußverlust *I e* ist

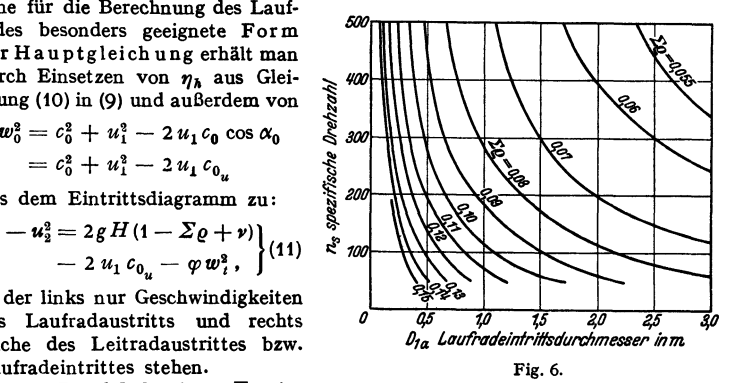

ein Erfahrungswert, dessen Größe für gute Konstruktionen in Fig. 6 in Ab· hängigkeit von der spez. Drehzahl  $n_s$  und dem Laufradeintrittsdurchmesser  $D_{1a}$ 

angegeben ist.  $\Sigma \rho$  nimmt mit der Turbinengröße etwas ab, da mit wachsender Größe der Kanäle der Einfluß der Wandrauhigkeit zurücktritt und damit die Reibungszahl kleiner wird<sup>1</sup>), dementsprechend wächst der Wirkungsgrad (siehe S. 256).

Der Wert von  $\nu$  läßt sich aus den Abmessungen des Saugrohres und der durchfließenden Wassermenge heute noch nicht zuverlässig berechnen. Von dem theoretisch möglichen Gefällgewinn  $c_2^2/2g-c_4^2/2g(c_4)$  Geschwindigkeit am Saugrohrende) wird nur ein Teil erhalten, der sich angenähert aus den Meridian-komponenten der Geschwindigkeiten und einem Wirkungsgrad  $\eta_i$ , der Umsetzung komponenten der Geschwindigkeiten und einem Wirkungsgrad *'fJ•* der Umsetzung s s

von Geschwindigkeit in Druck zu  $\nu H = \eta_s \frac{c_{\frac{m}{2}} - c_{\frac{1}{4}}}{2 g}$  berechnen läßt  $(\eta_s = 0.6)$ .<br>bis 0,8).

Wichtig für den Turbinenwirkungsgrad ist die Größe des Austrittsverlustes, da ja nur ein Teil im Saugrohr zurückgewonnen werden kann. Ein kleiner Austrittsverlust bei voller Füllung gibt eine flache Wirkungsgradkurve über der Beaufschlagung, aber große Abmessungen, kleine Umlaufzahlen und damit teure Turbinen, während mit großen Austrittsverlusten weniger flache Wirkungsgradkurven, aber Schnelläufer erhalten werden.

Die Umfangsgeschwindigkeit  $u_1$  am Laufradeintritt berechnet sich mit Hilfe von Gleichung (11), wenn eine mittlere Füllung, bei der  $w_2 = u_2$  und  $w_i = 0$  ist, zugrunde gelegt wird, aus

$$
u_1 c_{0_u} = g H (1 - \Sigma \varrho + v) . \qquad (12)
$$

Für einen Schaufelwinkel am Laufradeintritt  $\beta_1 = 90^\circ$  wird  $c_{0_{_u}} = c_0 \cos \alpha_0 = u_1$ ,

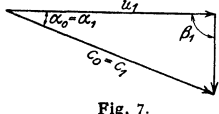

0 ist, zugrunde gelegt wird, aus<br>  $u_1 c_{0\mu} = g H$  (1<br>
inen Schaufelwinkel am Laufradeintr<br>  $\overline{a_{\sigma} - a_{\tau}}$   $u_t$  Fig. 7, und<br>  $\overline{a_{\sigma} - a_{\tau}}$   $\overline{a_{\tau}}$   $\overline{a_{\tau}}$   $\overline{a_{\tau}}$   $\overline{a_{\tau}}$   $\overline{a_{\tau}}$   $\overline{a_{\tau}}$   $\overline{$ Fig. 7, und  $u_1 = \sqrt{g H (1 - \Sigma \varrho + v)}$ , das sich  $\int_{\mathbb{S}^3}$  daraus z. B. für ein mittleres  $(\sum \varrho - \nu) = 0.10$  und  $\overrightarrow{S}$   $\overrightarrow{H} = 1^m$  zu  $u_1 = 2.97$  m/sek berechnet.<br>  $u_1$  min ergibt sich für  $c_{0 \text{ max}}$ . Dies wird erreicht,

Fig. 7. **Wenn** im Leitradaustritt nur noch Geschwindigkeitsenergie, also kein Überdruck mehr vorhanden ist, und demnach  $c_0 = \sqrt{2 g H (1 - \sum \varrho + \nu)}$  wird. Es würde dies einer reinen Druck-

demnach  $c_0 = \sqrt{2 g H (1 - 2 g + r)}$  which  $c_0 = \sqrt{2 g H (1 - 2 g + r)}$  =  $\frac{2 g H (1 - \Sigma g + r)}{2 c_0 \cos \alpha_0}$  wird und  $\frac{2 g}{\alpha_0}$  wird und beispielsweise mit dem gleichen  $(\Sigma \varrho - \nu)$  und einem  $\alpha_0 = 18^\circ$  sich berechnet zu  $u_1 = 2.21$  m/sek. Für Überdruckturbinen gilt als kleinster zulässiger Wert  $u_1 = 2.4$  m/sek (Hakenlaufräder,  $\beta_1 > 90$ °).

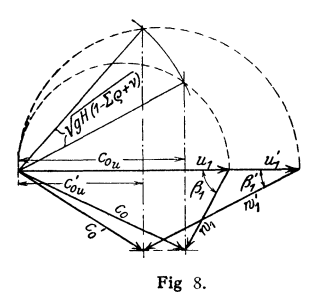

Der Größtwert von  $u_1$  ist begrenzt durch die Zunahme von  $\Sigma \rho$  bei hoher Umfangsgeschwindigkeit und damit durch die Abnahme des Wirkungsgrades. Wie aus Gleichung (12) hervorgeht, ist  $\sqrt{gH(1-\Sigma\varrho+\nu)}$  die mittlere Proportionale von  $u_1$  und  $c_{0u}$ , so daß mit zunehmendem u1 derWert von *c0 u* immer kleiner und, wie Fig. 8 zeigt, auch der Schaufelwinkel $\beta_1$ immer kleiner wird. Mit der Umfangsgeschwindigkeit nimmt auch  $\beta_2$  ab, die Schaufeln werden immer länger, die Kanäle enger und die Reibungsverluste, nachdem sie zunächst durch kleine Schaufelzahlen in Verbindung mit einer

zweckentsprechenden Schaufelform niedrig gehalten werden konnten, wieder größer. Noch zulässige Werte für das  $u_1$  bzw.  $u_{1a}$  am Außenkranz gibt nachstehende Zahlentafel.

Um hohe Umlaufzahlen ohne Überschreitung des zulässigen  $u_1$  zu erreichen werden möglichst kleine Durchmesser angestrebt. Der obere Saugrohrdurch-

<sup>&</sup>lt;sup>1</sup>) Siehe die Formel fur  $\lambda$  Bd. I, S. 262.

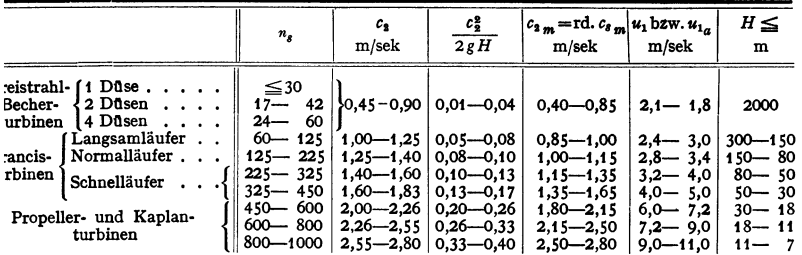

messer  $D_3$  hängt von  $c_{3_m}$  = rd.  $c_{2_m}$  und damit vom Austrittsverlust ab, und darf also nicht beliebig verkleinert werden. Während bei den Langsamläufern  $D_1 > D_3$ ist, wird bei den Normalläufern  $D_1 =$ rd.  $D_3$  und bei den Schnelläufern  $D_1 < D_3$ 

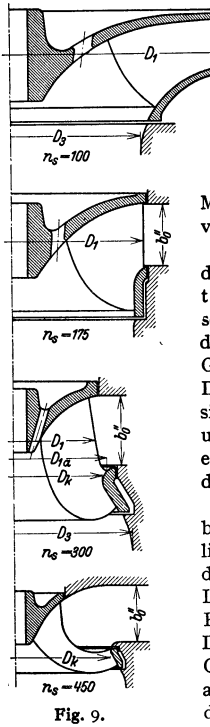

gemacht. Fig. 9 zeigt die heute gebauten Typen der Fraucisturbinen für gleiche Schluckfähigkeit und gekennzeichnet durch ihre *n,.* Für die einzel· nen Typen können folgende Grenzwerte der *n,*  festgelegt werden:

Langsamläufer  $n_s = 60$  bis 125,<br>Normalläufer  $n_s = 125$  bis 225,  $n_s = 125$  bis 225. Schnelläufer  $n_s = 225$  bis 450.

Mit Propeller· und Kaplanturbinen werden spez. Drehzahlen von *n,* = 450 bis 1000 erreicht (s. S. 256).

Unter  $n_s = 60$  liegt das Gebiet der Freistrahlturbinen, die in obiger Zahlentafel mit aufgeführt sind. In der Zahlen· tafel sind die wichtigsten Werte, geltend für volle Beauf· schlagung und  $H = 1$  m Gefälle, zusammengestellt, und in der letzten Spalte ist angegeben, bis zu welchem größten Gefälle der betreffende Typ noch verwendet werden kann. Diese Gefällgrenzen liegen natürlich nicht absolut fest und sind bedingt durch die Kavitationssicherheit (siehe S. 264) und eine ausreichende Festigkeit des Laufrades. Fig. 10 gibt ein Bild über die Wirkungsgrade der verschiedenen Typen der Francisräder, abhängig von der Füllung.

Die Durchgangsdrehzahl von Wasserturbinen, die bei rascher voller Entlastung im Störungsfall auftreten kann, liegt für die Freistrahlturbinen beim 1 ,8· bis 1,9 fachen, für die Fraucisturbinen beim 1,6- bis 1,9fachen (steigend vom Langsamläufer zum Schnelläufer) und für die Propeller und Kaplanturbinen beim 2,3- bis 2,5fachen der NormaldrehzahL Die Durchgangsdrehzahl ist für das höchste vorkommende Gefälle zu bestimmen. Alle umlaufenden, von der Turbine angetriebenen Teile (Riemscheiben, Schwungräder, Rotoren Fig. 9. der elektr. Stromerzeuger) sind so zu bemessen, daß sie die Durchgangsdrehzahl aushalten.

Laufradachse nscb ni tt. Mit der vom Austrittsverlust abhängigen Meridiankomponente $c_{3_m}$ der Wassergeschwindigkeit im obersten Saugrohrquerschnitt berechnet sich dessen Durchmesser *Da•* nachdem man sich, wenn die Welle durch das Saugrohr weitergeht, über deren Stärke *tl* ein Urteil nach Maßgabe von *N*  und *n* gebildet hat, aus:  $(D_3^2 - d^2) \pi/4 \cdot c_{3_m} = Q_{1_r}(Q_{1_r} = Q_1$  plus einer Reserve von 5 bis 10 vH in der Schluckfähigkeit). An Hand der spez. Drehzahl *n,* und mit  $D_3$  läßt sich dann schon ein Anhalt für den Leitradaustrittsdurchmesser  $D'_0$ 

und den Laufradeintrittsdurchmesser  $D_1$  gewinnen, der so gewählt wird, daß ein passendes  $u_{1a}$  herauskommt.

Die Leitradbreite  $b''_0$  und damit die axiale Laufradhöhe am Eintritt kann in ziemlich weiten Grenzen frei gewählt werden; sie ist durch die Meridiankomponenten  $c'_{0_m}$  der absoluten Wassergeschwindigkeit am Leitradaustritt bestimmt und nat Einfluß auf den Winkel  $\beta_1$ . Keinesfalls darf sie so klein gewählt werden, daß innerhalb des Laufrades dadurch eine Unstetigkeit in der Wassergeschwindigkeit auftreten könnte Empirische Formeln für einen über die ganze Leitradbreite gemittelten Wert von  $c'_{0}$  in m/sek lauten:

$$
\overline{c'_0}_m = 0.45 \sqrt{1 + n_s/50} \; ,
$$

geltend für Francisturbinen mit  $n_r = 60$  bis 450, und

$$
\overline{c'_0}_m = 1.1 + n_s/2000,
$$

geltend für Propeller- und Kaplanturbinen mit

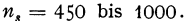

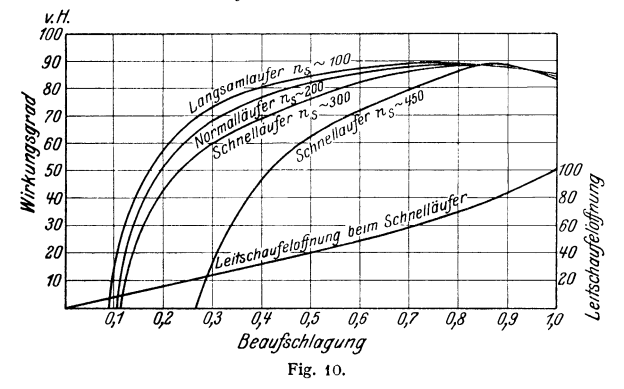

Mit  $\overline{c'_0}_m$  und  $D'_0$ , dem für den Leitradaustritt maßgebenden Durchmesser, auf dem die Enden der Wirbelzwickel hinter den Leitschaufeln liegen (siehe Fig. 27, S. 243), läßt sich, wenn noch  $\Sigma \Delta b'_{0} =$ rd.  $b''_{0}$  gesetzt wird (siehe Fig. 13), die Leitradbreite  $b''_{0}$  berechnen aus:

$$
D_0'\boldsymbol{\cdot} \pi\boldsymbol{\cdot} b_0''\boldsymbol{\cdot}\ \overline{c_0'}_m=Q_{\mathbf{I}_r}.
$$

Mit diesen Größen können nun die Laufradkränze, Außenkranz und Innenkranz oder Laufradboden, entworfen werden, wobei auf gute und allmähliche Übergänge zu achten ist. Die Laufradeintrittskante wird bei den Langsamund dem größten Teil der Normalläufer auf einen Zylinder um die Lautradachse gelegt. Bei den Schnelläufem und auch den ihnen nahekommenden Normalläufern wird dagegen meist die Eintrittskante nach dem Laufradboden zu gegen die Achse geneigt (Fig. 9), so daß der Durchmesser  $D_1$  sich längs der Eintrittskante ändert (siehe auch S. 244).

Die Austrittskante, die heute stets in eine Axialebene gelegt wird, ist zunächst nach freiem Ermessen einzuzeichnen und dann zu prüfen und so zu verbessern, daß beim Laufradaustritt, also dem Übergang vom Laufrad zum Saugrohr, keine Wasserverzögerung auftritt, d. h. daß  $c_2 = c_3$ , also auch  $c_{2_m} = c_{3_m}$ wird. Der Austrittsquerschnitt senkrecht zu  $c_{2_m}$  muß demnach gleich dem obersten Saugrohrquerschnitt  $F_3$  sein.

Zur Kontrolle der wirksamen Länge des Austrittsbogens ist das Laufrad durch Flutflächen in Teilturbinen zu unterteilen, die für eine mittlere Beauf· schlagung aufgezeichnet werden, bei der  $c_{2}$  durchweg in allen Austrittspunkten gleich groß gehalten werde und sich dann angenähert auch  $c_{8_m}$  als konstant über den ganzen oberen Saugrohrquerschnitt voraussetzen läßt. Da die Meridiankomponente der Wassergeschwindigkeit im Leitrad in genügender Entfernung vom Laufradeintritt als gleichbleibend über die ganze Leitradbreite angesehen werden kann, ist jede Flutbahn (Erzeugende der Flutfläche) an drei Stellen festgelegt, so daß sie sich mit einiger Sicherheit ziehen läßt, siehe in Fig. 13 die dünn gezogenen Flutbahnen für  $\lambda_n$ . Für die richtige Länge des Austrittsbogens muß dann sein:

$$
\Sigma \left( \psi \ D_2 \cdot \pi \cdot \varDelta \ b_2 \right) = \left( D_3^2 - d^2 \right) \pi / 4 = F_3 , \tag{14}
$$

wobei der Koeffizient  $\psi$  der Verengung des Laufradaustrittsquerschnittes durch die Schaufeln Rechnung trägt.

Berecb n ung von Leit- und Laufrad. Für den Austritt aus dem Laufrad ist maßgebend der Punkt, von dem ab die Schaufeln keine Ablenkung und keine Ge-

scbwindigkeitsänderung der Wasserteileben mehr hervorrufen. Bei Parallelführung der Schaufelflächen bei  $e-e$ , Fig. 11, ist als dieser maßgebende Austrittspunkt die Mitte der Kanalweite  $a_2$  anzusehen, als Austrittsbogen die Verbindungslinie dieser Mittelpunkte. Die Parallelführung bringt eine Verengung des Laufradaustrittsquerschnitts gegenüber dem ersten Saugrohrquerschnitt im Verhältnis

 $\frac{a_2}{a_2 + s_2} = \frac{t_2 - \Delta t_2}{t_2}$  mit sich, so daß der

Durchflußquerschnitt beim Austritt des Wassers aus den Laufradzellen in das Saugrohr plötzlich größer wird. Jede plötzliche Querschnittserweiterung be· deutet aber Verluste, die hier noch dadurch vergrößert werden, daß die Wirbel im Unterdruckgebiet liegen.

Es muß deshalb angestrebt werden, diese Querschnittserweiterung zu ver· meiden, und es läßt sich dies auch durch geeignete Formgebung der Schaufeln reichen. Der Laufradaustritt wird dabei **Annahme und der Annahme unter der Annahme unter der Annahme und die Parallelführung aufrachst unter der Annahme unendlich** *standaustritt wird dabei* **zunächst unter der Annahme unend** 

unter Verzicht auf die Parallelführung ergezeichnet und die Schaufel dann, damit die verlangte Lichtweite *a2* trotz end· lichem  $s_2$  erhalten bleibt, um  $s_2$  aufgebogen Fig. 12. ("aufgebogene" Schaufeln). Die relative

Strömung verläuft nach Fig. 12; die Wirbelzwickel hinter den Schaufeln verschwinden sehr rasch, so daß von einer Querschnittserweiterung nicht mehr gesprochen und  $\psi = 1$  gesetzt werden kann Der maßgebende Austrittspunkt liegt jetzt bei  $A'_s$ , also ungefähr in der Höhe der Schaufelkante, so daß man mit ausreichender Genauigkeit das Profil der Schaufelkante als maßgebenden Austrittsbogen wählen kann.

Bei ganz schmalen Turbinen der Langsamläufer kann die Hauptgleichung ohne weiteres auf das ganze Laufrad angewendet werden, wobei die Mitten von Eintrittskante und Austrittsbogen sowie die mittleren sich aus Wassermenge und Querschnitt ergebenden relativen Geschwindigkeiten maßgebend für die Berechnung sind. Bei breiten Turbinen wird das Laufrad in Teilturbinen unterteilt, von denen dann jede als schmale Turbine berechnet wird. Die Abmessungen von Leit- und Laufrad sind für volle Füllung,  $\lambda = 1/1$ , zu bestimmen; da aber meist der günstigste Wirkungsgrad bei einer mittleren Füllung  $\lambda_{\alpha} = 0.7$  bis 0,8 verlangt wird, für die  $c_2 \perp u_2$  oder  $w_2 = u_2$  sein soll, müssen zuerst die Laufradeintrittsverhältnisse, d. h. vor allem der Winkel  $\beta_1$ , für die Füllung  $\lambda_i$  des stoßfreien

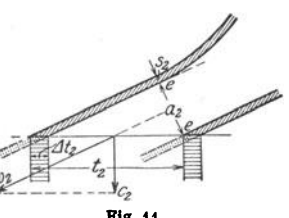

Fig. 11.

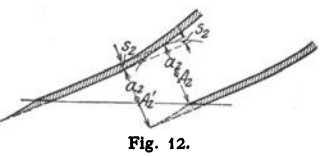

Eintritts bestimmt werden, und zwar so, daß die verlangte Austrittsbedingung bei  $\lambda_n$  erfüllt wird. Die Beaufschlagung des stoßlosen Ganges wird dabei zweckmäßig so gewählt, daß der Stoßverlust zwischen voller und halber Füllung in engen Grenzen bleibt.  $\lambda_i$  braucht nicht gleich  $\lambda_q$  zu sein. Ist das Eintrittsdiagramm für  $\lambda_t$  bekannt, so kann auch das für volle Beaufschlagung berechnet werden.

Diese Rechnung läßt sich nur für das Laufrad als Ganzes durchführen, wobei angenommen wird, daß die maßgebenden Punkte am Ein- und Austritt auf derjenigen Flutbahn liegen, deren Fläche die ganze Turbine in zwei, hinsichtlich

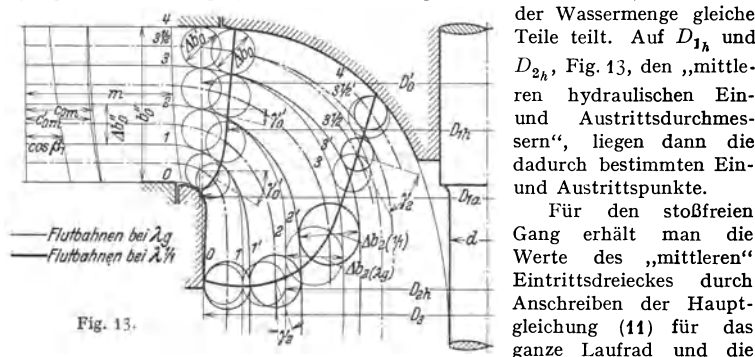

der Wassermenge gleiche Teile teilt. Auf  $D_{1h}$  und  $D_{2h}$ , Fig. 13, den , mittleren hydraulischen Einund Austrittsdurchmessern", liegen dann die dadurch bestimmten Einund Austrittspunkte.

Für den stoßfreien Gang erhält man die Werte des "mittleren" Eintrittsdreieckes durch Anschreiben der Hauptganze Laufrad und die

Füllung  $\lambda_i$ , bei der also  $w_i=0$  ist:  $w_2^2-u_{2h}^2=2gH(1-\Sigma\varrho+\nu)-2u_{1h}\cdot c_{0u}$ . Es läßt sich daraus  $c_{0}$ , berechnen, da am Laufradaustritt das  $w_2$  für  $\lambda_i$ 

durch die Austrittsbedingung bestimmt ist. Wird z. B.  $c_2 \perp u_2$  für  $\lambda_q$  gewählt, so ist für diese Beaufschlagung das mittlere Austrittsdiagramm gegeben, Fig. 15,

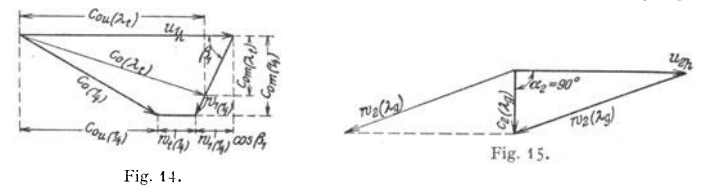

da  $u_{2h}$  und  $c_2 = c_{2m} = c_{3m}$  für  $\lambda_g$  bekannt sind. Mit dem daraus zu entnehmenden  $w_{2(l_q)}$  berechnet sich  $w_{2(l_q)} = w_{2(l_q)} \lambda_l / \lambda_q$ . Das Eintrittsdiagramm für  $\lambda_t$  läßt sich nun aus  $u_{1_h}$ ,  $c_{0_m}$  und  $c_{0_u}$  aufzeichnen und daraus der Winkel  $\beta_1$ entnehmen, Fig. 14.

Für vo lle Beaufschlagung gilt für das ganze Laufrad außer der Hauptgleichung (11):

 $w_2^2 - u_{2h}^2 = 2gH(1 - \Sigma_{\mathcal{Q}} + v) - 2 \cdot u_{1h} \cdot c_{0h} - \varphi w_i^2$ 

noch die aus Fig. 14 sich ergebende Beziehung :

$$
c_{0_{u}} + w_{t} = u_{1_{h}} - w_{1} \cos \beta_{1}.
$$

Aus beiden Gleichungen lassen sich die Unbekannten  $c_{0<sub>u</sub>}$  und  $w_t$  berechnen, da  $w_2 = 1/\lambda_i \cdot w_2(\lambda_i) = 1/\lambda_g \cdot w_2(\lambda_g)$  bekannt ist.

Aus  $c_{\mathbf{0}_u}$ ,  $w_t$ ,  $u_{\mathbf{1}_h}$  und  $c_{\mathbf{0}_m}$  läßt sich nun das mittlere Eintrittsdiagramm für volle Füllung aufzeichnen, Fig. 14.

Mit  $c_0 = c_{0,1/2}$  aus diesem Diagramm, der Leitschaufelzahl  $z_0$  und der vollen Wassermenge ergibt sich  $a_0 = Q_{1}$ ,  $z_0$   $c_0$   $b_0$ , wobei  $b_0 = \sum \Delta b_0$  mit Hilfe der vorläufigen Flutbahnen aus der Zeichnung entnommen wird.

Bei Turbinen ohne axiale Ablenkung der Flutbahnen im Leitradaustritt und bis zum Laufradeintritt ist damit auch die tatsächliche Leitapparatöffnung  $a''_0 = a'_0 = a_0 D'_0/D_{1_h}$  für volle Füllung festgelegt und es wird nun dafür das Laufrad berechnet. Ist nun auch noch  $D_1$  gleich groß über die ganze Laufradbreite, so bleibt das mittlere Eintrittsdiagramm für alle Flutbahnen dasselbe. Da  $\Sigma \rho$  und  $\nu$  als gleich groß für sämtliche Teilturbinen angenommen werden, ist dann, wenn *w,* ebenfalls gleich groß gemacht wird, die rechte

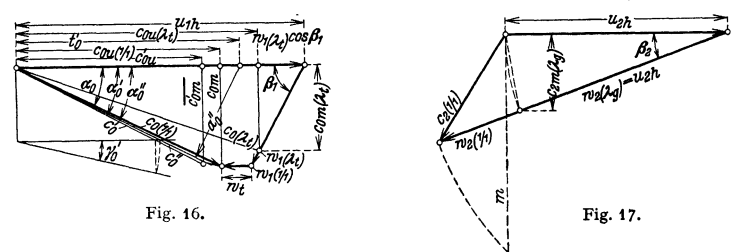

Seite der Hauptgleichung (11) für die ganze Eintrittsbreite konstant. Zur Ab· kürzung sei ihr Wert mit *m8* bezeichnet, so daß also für jede Teilturbine gilt:

 $w_2^2 - u_2^2 = m^2$ , wobei ist:  $m^2 = 2gH(1 - \Sigma \varrho + v) - 2u_1c_0 - \varphi w^2$ .

Sind die Flutbahnen im Leitradaus· und Laufradeintritt schon gekrümmt, wie in Fig. 15, so muß aus dem mittleren Eintrittsdiagramm, Fig.16, das zu dem mittleren Austrittsdiagramm Fig. 17 (mit  $w_2 = u_2$  bei  $\lambda_q$ ) und  $D_1$ , gehört und dort in der Tangentialebene an die mittlere Flutfläche liegt, zuerst der Winkel  $\alpha'_{0}$ der absoluten Wasserströmung gegen die Umfangsrichtung beim Leitradaustritt (also auf  $D'_0$ ) mit Hilfe von  $c'_{0_m}$  und  $c'_{0_u} = c_{0_u} \cdot D_{1_h}/D'_0$  gewonnen werden. Der Winkel  $\alpha''_0$  der Leitschaufeln in Achsnormalebenen, der zur meßbaren Licht-

Leitschaufeln gehört, be-<br>stimmt sich dann aus  $\alpha_{0}'$  und dem Neigungswinkel  $\gamma_{\rm o}^{\prime}$  der Tangentialebene an die Flutfläche gegen die Achsnormalebene zu tg $\alpha_0'' = \text{tg}\,\alpha_0'$  $\cdot$  cos $\gamma'_0$ , Fig. 16 [s. auch Gleichung (15), S. 243, wo diese Beziehung für den Austritt abgeleitet ist]. Von  $\alpha''_0$  und  $a''_0$ , die ja, bei den Finksehen Drehschaufeln zwischen ebenen Wänden, über die ganze Leitradbreite konstant

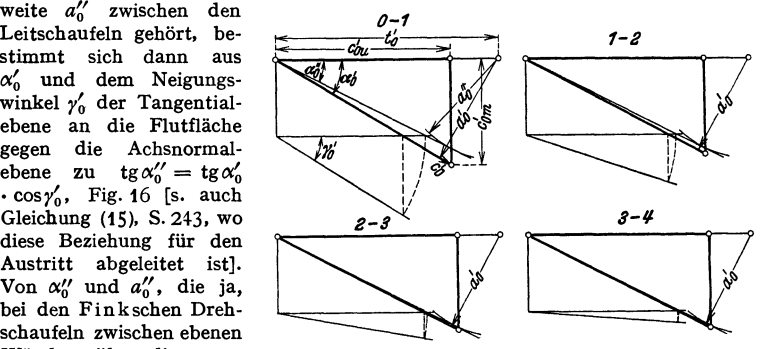

Fig. 18. Leitrad-Austrittsdiagramme.

sind, wird bei der weiteren Berechnung ausgegangen und damit nun umgekehrt für die einzelnen Teilturbinen aus  $\alpha''_0$  und  $\gamma'_0$  der Winkel  $\alpha'_0$  und mit  $\Delta b'_0$  die Komponenten von  $c'_0$ , das sind  $c'_{0_m}$  und  $c'_{0_m}$  bestimmt, wie dies die Diagramme für den Leitradaustritt der vier Teilturbinen in Fig. 18 zeigen.

Das  $c_{0}$ , für den Laufradeintritt, zugehörig zu dem  $D_1$  jeder Teilturbine, ergibt sich dann aus dem Flächensatz zu  $c_{\bm{0}_u} = c'_{\bm{0}_u}\,D'_0/D_{\bm{1}}.$  Der Wert von  $c_{\bm{0}_u}\cdot D_{\bm{1}}$ und mit ihm auch  $c_{0<sub>u</sub>}\cdot u_1$  muß nicht mehr, wie oben bei durchweg achsnormaler Zuströmung zum Laufrad, gleich groß über den Laufradeintritt sein und

damit auch nicht das *m8,* der Betrag der rechten Seite der Hauptgleichung (11). Der Drall des dem Laufrad zuströmenden Wassers ist dann nicht mehr konstant über die Eintrittsbreite, es ist keine wirbelfreie Strömung mehr vorhanden.

Mit  $c_{0u}$  und  $c_{0m}$ , das, unter Beibehaltung der für die mittlere Beaufschlagung eingezeichneten Flutbahnen bis zum Laufradeintritt, zu  $c_{0m} = AQ_1$ ,  $D_1 \pi \Delta b_0$ berechnet wird, lassen sich die Eintrittsdiagramme der Teilturbinen aufzeichnen, Fig.19, wobei *w,* ungefähr gleich dem entsprechenden Wert des mittleren Lauf-

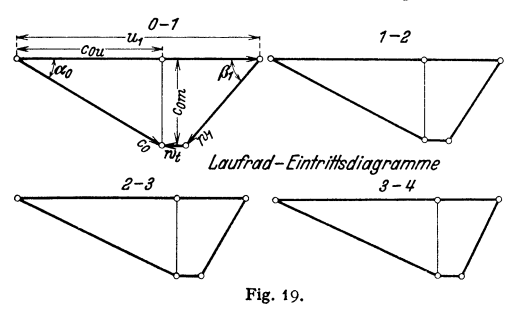

radeintrittsdiagrammes gemacht wird. Aus diesen Diagrammen entnimmt man die für die Teilturbinen nun verschieden großen Schaufelwinkel  $\beta_1$  am Laufradeintritt.

Mit den jetzt bekannten *mB* kann für alleAustrittspunkte, also auch für jede Tellturbine die relative Aus-

trittsgeschwindigkeit *<sup>w</sup><sup>8</sup>*nach der Hauptgleichung berechnet werden, wenn der zugehörige Austrittsdurchmesser bekannt ist. Aus  $w_2$ ,  $\Delta b_2$  und der Schaufelzahl  $z_2$  im Laufrad bestimmt sich dann

$$
a_{2} = \Delta Q_{1r}/z_{2} b_{2} w_{2} .
$$

Für eine unendlich schmale Teilturbine, Fig. 20, gilt:  $dQ_{1} = z_2 \cdot a_2 \cdot w_2 \cdot d b_2$  $= z_2 \cdot a_2 \cdot w_2 \cdot d b'_2 \cdot \cos \gamma_2$ .  $(\gamma_2$  ist der Winkel zwischen der Flutbahn und der Normalen zum Austrittsbogen.) Integriert über die ganze Länge des Austrittsbogens

 $\mathbb{E}_{db_n}$ 

 $b'_2$  ergibt:  $Q_{1_r} = z_2 \int_a^b a_2 \cdot w_2 \cdot \cos \gamma_2 \cdot db'_2$ . Für jeden Punkt des Austrittsbogens sind  $w_2$  und  $\gamma_2$  bekannt, während  $a_2$  aus dieser Gleichung zu berechnen ist. Die Änderung von  $a_2$  über  $b'_2$  ist zunächst beliebig.  $a_2$  kann gleich groß über  $b'_{3}$  gemacht werden, kann aber auch außen kleiner als innen oder umgekehrt gewählt werden. Da mit abnehmender Füllung die Flutbahnen sich nach außen verschieben, das Wasser also mehr in den außen liegenden Teilen des Austrittsbogens austritt und für kleines  $a_2$  der Winkel  $\beta_2$  und damit  $c_2$ , d. h. der Austrittsverlust kleiner wird, empfiehlt es sich,  $a_2$  durchweg gleich groß zu halten oder Fig. 20. nach außen abnehmen zu lassen. Die meßbare Lichtweite zwischen zwei Schaufeln, die

meist verschieden von *aa* ist, soll an keiner Stelle kleiner als die Weite des Schutzrechens vor der Turbine sein, also für normale Verhältnisse  $\geq 20$  mm.

Integriert wird mit den endlichen  $\Delta b'_{2}$  der Teilturbinen. Mit  $a_{2}$  lassen sich die Austrittsdiagramme der Teilturbinen aufzeichnen und daraus die *<sup>c</sup>2* entnehmen. Der Austrittsverlust des Laufrades berechnet sich dann aus:  $\frac{\overline{c_2^2}}{2g} = \frac{\sum (dQ_1 \cdot c_2^2/2g)}{Q_1}$  und der hydraulische Wirkungsgrad  $\eta_A$  nach Glei-<br>chung (10).

In Fig. 21 sind die Austrittsdiagramme der Teilturbinen des Laufrades, Fig. 13, für volle Füllung aufgezeichnet, und zwar so, daß bei *l.* die Bedingungen  $w_2 = u_2$  und  $c_2$  = konstant über  $b'_2$  erfüllt sind.

Der gesamteWirkungsgradist um die mechanischen Verluste kleiner als *'11a•*  Als mechanischer Verlust wird auch der Spaltverlust gerechnet, das ist die Wasser· menge, die durch die Kranzspalte zwischen Leit· und Laufrad und im Deckel· raum durcb die Entlastungslöcher in der Laufradnabe um das Laufrad herum zum Saugrohr abfließt, also keine Arbeit leistet. Wirksam im Laufrad ist nur  $Q_i = Q_1 - q_i$ .

Reibungsarbeit wird verzehrt durch die sog. Radseitenreibung, das ist die Reibung der Außenflächen des Laufradesam Wasser in den Ringräumen zwischen Leitradring und Laufradaußenkranz, sowie dem Turbinendeckel und dem Lauf·

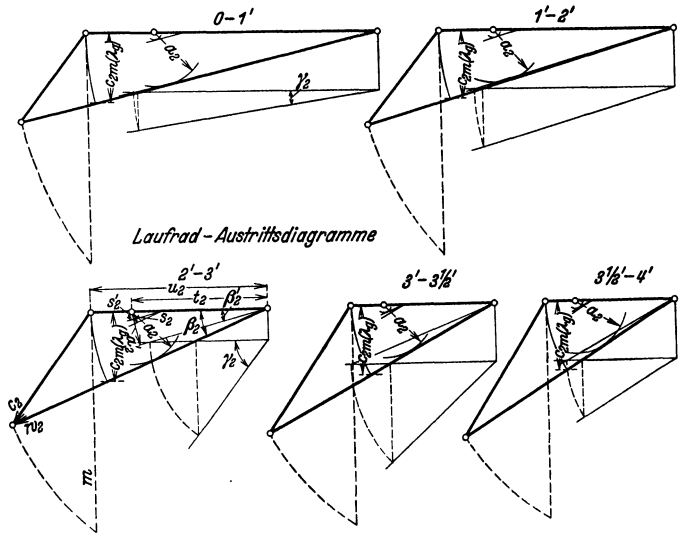

Flg. 21.

radboden. Außerdem fällt der Turbine die Reibungsarbeit in den zum Laufrad gehörigen Traglagern und dem Axialdrucklager, Spurzapfen oder Kammlager, zur Last. Durch die mechanischen Verluste wird der Gesamtwirkungsgrad in der Regel um 1 bis 3 vH kleiner als der hydraulische.

Aufzeichnen der Laufradschaufel ung. Die Schaufelfläche (bei Blechschaufeln wird die hoble Seite aufgezeichnet) ist bestimmt durch ihre Schnitte mit den Flutflächen. Die gekrümmten Flutflächen und damit diese Schnittlinien lassen sich nicht in die Ebene ausbreiten, weshalb als Ersatz zwei oder drei berührende Kegelflächen gewählt, Fig. 22, und in der Zeichenebene so aneinander gelegt werden, daß jeweils die gemeinsame Mantellinie durch die Schnittlinie der Schaufelfläche mit der Flutfläche bzw. deren Ersatzkegel geht, Fig. 23<sup>1</sup>). Man nennt diese in die Ebene ausgebreitete Schnittlinie die Schaufelabwicklung. In Fig. 28 ist beispielsweise die Schaufelabwicklung  $3^{1}/_{2}^{\prime}-3^{1}/_{2}^{\prime}$  dadurch aufgezeichnet, daß als Ersatz für die Flutfiäche beim Laufradaustritt ein Kegel mit der Mantellinie *Qi•!. E F* gewählt wurde, Fig. 22, der die Flutfiäche in der Nähe des Austritts berührt, damit dort die Abwicklung möglichst genau

<sup>&#</sup>x27;) Dieses Aneinanderreihen der Ersatzkegelflächen in der Zeichenebene rührt von Professor Dr.-Ing. Braun her.

wird, denn je weiter der Ersatzkegel von der Flutfläche absteht, desto stärkere Verzerrungen ergeben sich. Auf der abgewickelten Kegelmantelringfläche von der Breite *EF* und dem Mittelpunkt  $Q'_{3^{1/2}}$  wird nach Auftragung der Schaufelteilung *a a',* die sich aus dem Austrittshalbmesser *ME* und der Schaufelzahl errechnet, die Schaufelschnittlinie *E G* mit der Kegelfläche, entsprechend

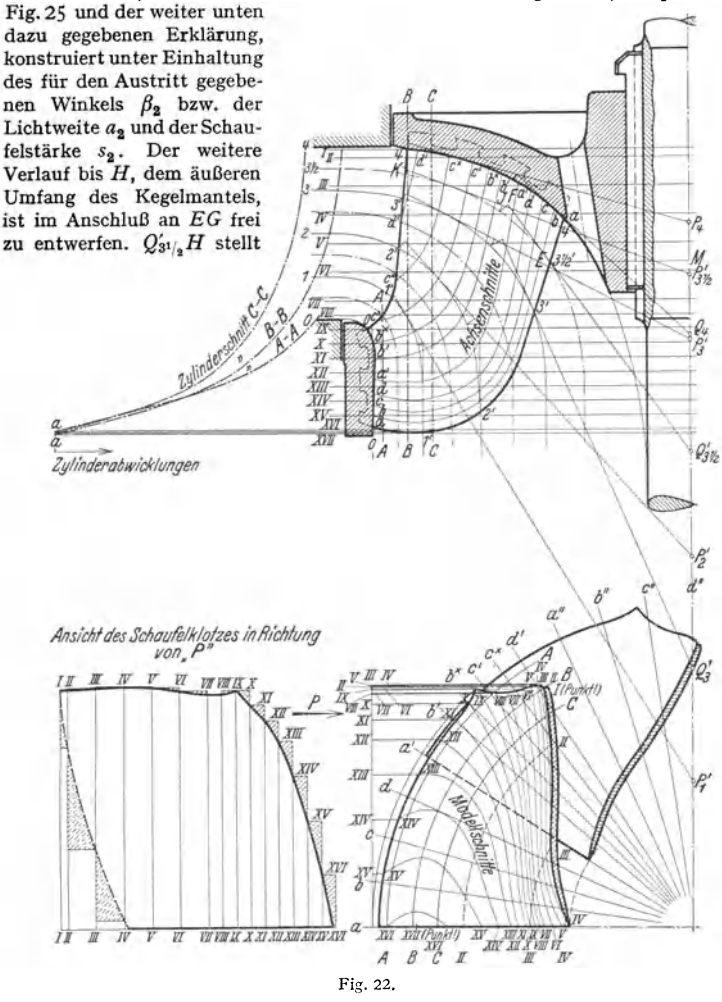

dann die gemeinsame Mantellinie mit dem zweiten Ersatzkegel dar, dessen Spitze  $P'_{3^1}$  ist. Die Breite  $JK = HL$  dieser Kegelmantelringfläche entspricht, wie beim inneren Ersatzkegel, der wahren Länge der Flutlinie, die sie ersetzt, und zwar werden die Längen vom gemeinsamen Berührungspunkt von Flutfläche und Ersatzkegel aus gemessen und aufgetragen. Auf dieser zweiten Kegelmantelringfläche läßt sich nun auch die Schaufelschnittlinie *H N* bis zum Laufradeintritt entwerfen, wobei auf den Schaufelwinkel  $\beta_1$  und im übrigen auf gute Übergänge, flache Krümmungen und die Erzielung kurzer Schaufeln

zu achten ist. Zeichnet man auch die Schnittlinie der nächsten Schaufel auf, so erhält man ein Bild über den Verlauf des Laufradkanals auf der betreffenden Flutfiäche.

Beim Entwerfen der verschiedenen Schaufelabwicklungen ist schon auf die gegenseitige Lage der Ein- und Austrittspunkte zu achten, damit sie nachher auf stetig verlaufenden Kurven zu liegen kommen, wobei man, wie bei der vorliegenden Konstruktion, die Austrittskante meist in eine Axialebene legt. Die Schaufelabwicklungen schneidet man durch gleichmäßig über die Schaufelteilung verteilte Meridianebenen *a, b, c, d* usw., Fig. 22 und 23, und zeichnet diese "Achsenschnitte" im Aufriß in Kreisprojektion auf (alle Schnitte um die Achse in die Zeichenebene hineingedreht). Der Schnittpunkt einer Meridian-

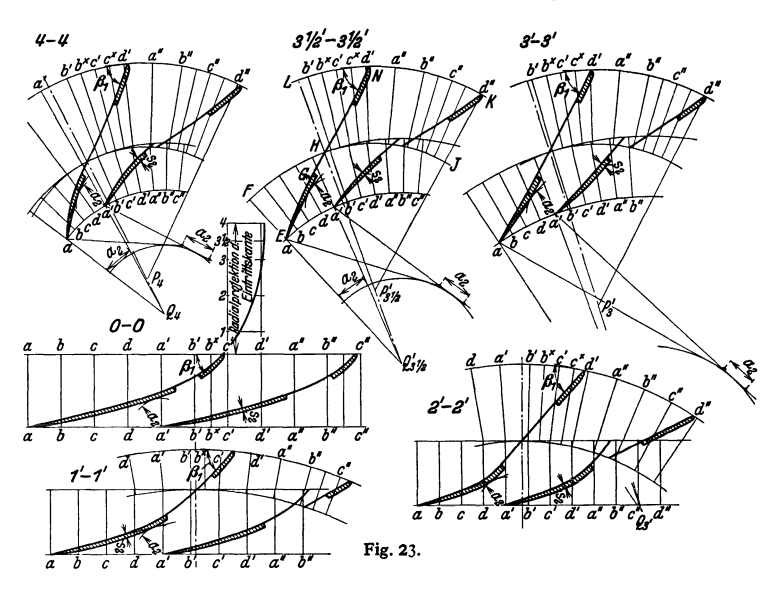

ebene mit einer Schaufelabwicklung, der ja im Aufriß auf der Mantellinie des Ersatzkegels liegt, wird dadurch auf die Flutlinie übertragen, daß man seine Entfernung vom Berührungspunkt zwischen Flutlinie und Mantellinie in wahrer Länge auf der Flutlinie abträgt.

Die Schaufelabwicklungen sind dabei so zu verbessern, daß die Achsemschnitte stetige Kurven geben. Verläuft dann auch noch die zweite Kurvenschar, die Achsnormal- oder Modellschnitte, d. s. Schnittlinien der Schaufelfläche mit Ebenen senkrecht zur Achse, stetig, so ist die Gewähr gegeben, daß die Schaufelfläche selbst gleichfalls stetig verläuft.

Die Modellschnitte dienen zur Herstellung des Schaufelklotzes in der Tischlerei. Aus Fig. 24 links sind die nach den Modellschnitten ausgearbeiteten Bretter, deren Dicke gleich der Entfernung der Modellschnitte voneinander ist, zu ersehen. Sie sind in der richtigen Reihenfolge aufeinandergeleimt, und die Schaufelfläche ist beim Austritt zum Teil schon nach den maßgebenden Kanten der Bretter ausgearbeitet. Rechts ist der fertige Klotz dargestellt, von dem die Matrizen zum Pressen der Blechschaufeln abgegossen werden. Bei Schaufeln aus Gußeisen, Bronze oder Stahlguß, die mit den Kränzen aus einem Stück gegossen werden und ungleiche Stärke haben (profilierte Schaufeln), muß auch die Schaufelrückfläche auf dieselbe Weise zeichnerisch dargestellt werden.

Taschenbuch für den Maschinenbau. 7. Aufl. II. 16

#### 242 Die umlaufenden Kraft- und Arbeitsmaschinen. - Die Wasserturbinen.

Die Schaufelenden am Austritt, Fig. 25, werden zunächst mit  $s_2=0$  konstruiert und nach einem Näherungsverfahren nach Kreisbogen geformt, deren Mittelpunkte als Schnittpunkte der in den Teilpunkten  $A_1, A_2$  usw. unter dem  $\angle$ *β*, gegen die Radialen gelegten Fahrstrahlen gefunden werden. Zieht man den diese Fahrstrahlen brrührenden konzentrischen Kreis, so ist die Länge der zu zwei Halbmessern nach den Teilpunkten, z. B. OA<sub>1</sub> und OA<sub>2</sub>, symmetrisch liegenden Tangente an diesen Kreis mit guter Annäherung gleich  $a_0$ . Davon ausgehend läßt sich dieser Kreis leicht zeichnen und durch Ziehen der ihn berührenden Geraden von  $A_1$ ,  $A_2$  usw. aus die Mittelpunkte *J* der Kreisbögen für die Schaufelenden finden. Die Schaufeln werden dann um die "schein-

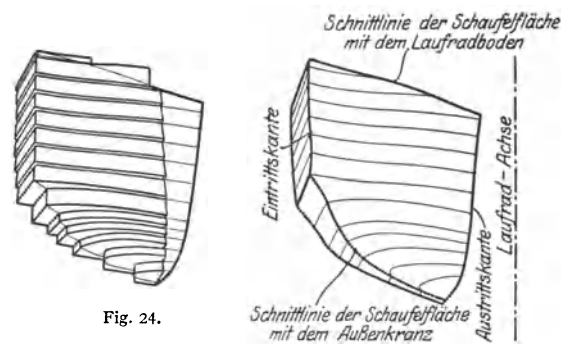

bare" Schaufelstärke *s1* aufgebogen nach Fig. 12, *<sup>s</sup>8* ist meist größer als die Blechstärke s2', da das Blech von der Flutfläche schräg geschnitten wird, wenn die Flutbahnen und die Achsenschnitte nicht senkrecht aufeinander stehen.

In Fig. 26 sei  $AB$  ein Achsenschnitt der Schaufelfläche,  $AF$  eine Flutbahn. Ein kleines Stück der Schaufelfläche läßt sich durch eine Ebene ersetzen, die sie in *A* berührt, und ebenso die Flutfläche durch ihre Berührungsebene in *A,* deren

Spur im Aufriß die Tangente *AK* an die Flutbahn ist 11. und die senkrecht zur Aufrißebene steht. Die Schaufelebene hat die Spur  $AC$  in der Aufrißebene und ist gegen sie um den Winkel  $(90 - \beta')$  geneigt. Schneidet man diese Schaufelebene durch die auf ihr und der Aufrißebene senkrecht stehende Ebene *AH,* so

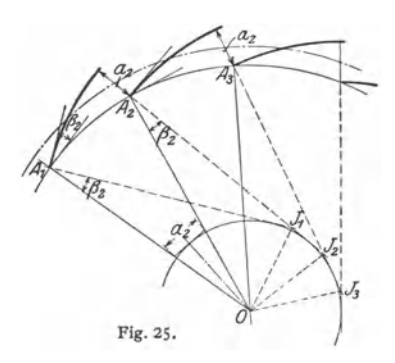

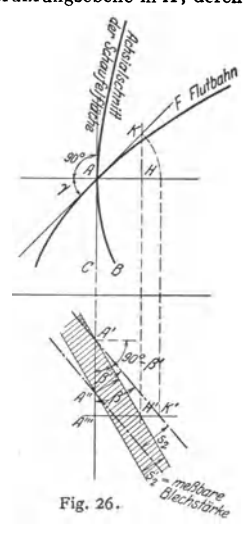

zeigt der im Grundriß dargestellte Schnitt diesen Winkel  $(90 - \beta')$  bzw. den  $\angle$ f<sup>'</sup> gegen die Normale auf der Aufrißebene, d. h. gegen die Umfangsrichtung des Rades, in wahrer Größe. Das Blech der Schaufel wird durch die Ebene *AH*  senkrecht geschnitten, *s'* ist also die wahre Blechstärke (in der Figur schraffiert und der Deutlichkeit halber verhältnismäßig groß gezeichnet). Das Schaufelblech wird nun von der Berührungsebene *AK* an die Flutfläche, deren Spur im Grundriß *<sup>A</sup>1 A"'* ist und die unter dem Winkel *r* gegen die Grundrißebene ansteigt, schräg geschnitten. Dieser Schnitt ist in die Grundrißebene heruntergeklappt, indem der um *HK* über *H <sup>1</sup>*liegende gemeinsame Punkt beider Ebenen nach *K <sup>1</sup>*um *A 1 A 111*  hereingedreht wird  $(A'''K' = AK)$ . Da  $A'$  ebenfalls ein gemeinsamer Punkt ist, ist *A'K'* diese in die Grundrißebene umgelegte Schnittlinie, und zwar mit der einen Oberfläche des Bleches, während die Parallele durch *A"* die Schnittlinie mit der anderen Oberfläche darstellt. Ihre Entfernung s<sub>2</sub> ist die "scheinbare Blechstärke" in der Flutfläche.

Es ist:  $t$ g $\beta' = A'''H'/A'A''' = A H/A'A''' = A K \cdot \cos\gamma/A'A''' = A'''K'/A'A''' \cdot \cos\gamma,$ also  $tg \beta' = tg \beta \cdot \cos \gamma$  (15) und  $s_2 = s'_2 \sin \beta / \sin \beta'$ . (16)

 $\beta'$  und  $s_2$  lassen sich nach diesen Beziehungen leicht graphisch aus  $\beta$ ,  $\gamma$ und *s4* erhalten. Siehe Fig. 21.

Die Lei tsch a ufel n sind für die berechnete Lichtweite  $a_0''$  aufzuzeichnen und so zu formen, daß die beiden Seitenflächen gegen dea Austritt zu konvergieren, der hinter der Leitschaufelspitze entstehende Wasserwirbelraum dadurch klein wird und die plötzliche Querschnitterweiterung rasch verschwindet. Ausgehend von *D(,* und  $a_0''$  und dem dazugehörigen Winkel  $\alpha''_0$  $(\sin \alpha''_0 = a''_0/t'_0)$  kann die hohle Seite der Leitschaufeln nach einem Kreisbogen in derselben Weise wie die Laufschaufelenden geformt werden, Fig. 27. Die andere Seite läuft tangential in die Richtung unter  $\alpha''_0$  gegen die Umfangrichtung aus. Zwi-

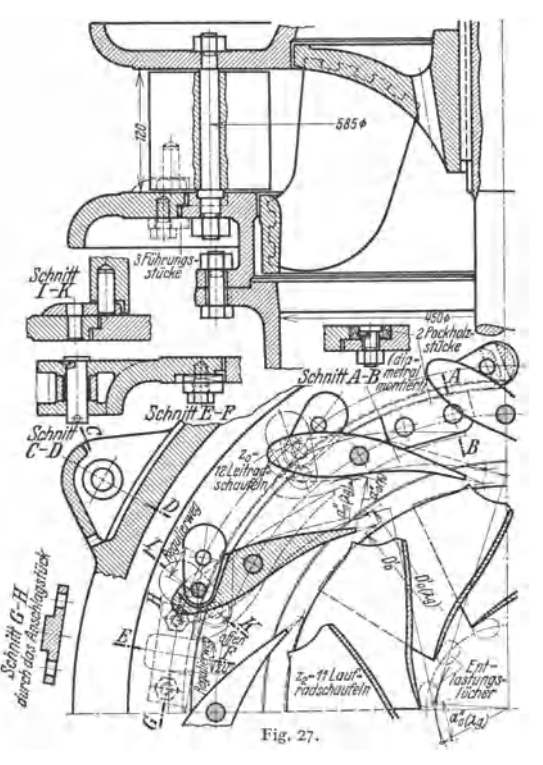

schen diese Tangente und den Kreisbogen wird der Schaufelumriß gelegt unter Berücksichtigung der erforderlichen Stärke für den Drehbolzen und die Unterbringung des Bewegungsmechanismus. Zweckmäßig ist es, den Umriß bei Drehschaufeln für die Mittlere Füllung *l,* aufzuzeichnen, wobei natürlich auch auf eine günstige Wasserführung bei Vollöffnung und eine gute Schlußstellung der Leitschaufeln geachtet werden muß. Bei größeren Turbinen können beide Flanken gegen die Schaufelspitze zu eben gehalten werden, wobei dann die dem Laufrad

zu liegende Flanke den Winkel  $\alpha_0''$  gegen die Umfangrichtung aufweisen soll, Fig. 28.

Bei der Berechnung und Konstruktion von Leit- und Laufrad der Schnelläufer ist genau so vorzugehen wie bei dem in Fig. 13 und 16 bis 27 dargestellten Normalläufer. Der Schaufelspalt, das ist der schaufellose Raum zwischen Leit- und Laufrad, wird bei den Schnelläufern meist wesentlich größer als bei den Langsam- und Normalläufern. Die Wasserströmung in diesem Raum ist

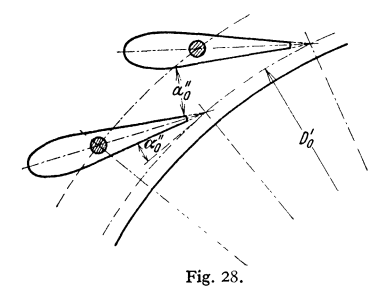

arbeitsfrei: setzt man noch Wirbelfreiheit voraus (konstanten Drall über die axialen Ablenkung im Schaufelspalt mit einer gewissen Annäherung vorhanden sein kann) und vernachlässigt die Rei- $\frac{bung, so verlaufen die Flutbahnen gesetz$  $m$ äßig und lassen sich nach der Lehre von der Potentialströmung aufzeichnen<sup>1</sup>). Damit ist die Änderung der Meridiankomponente *cm* zwischen Leit- und Laufrad festgelegt, während die Umfangs· komponente *<sup>C</sup>11* ja dem Flächensatz folgt.

sächlich in den vom Außenkranz entfernteren Stellen des Laufrades. Man sucht deshalb  $\beta_1$  möglichst groß zu bekommen und erreicht dies dadurch, daß man die Schaufeleintrittskante nicht mehr, wie vielfach beim Normalläufer, auf einen Zylinder um die Laufradachse legt, sondern, ausgehend vom Außenkranz, dessen Durchmesser *Dk* gegenüber dem oberen Saugrohrdurchmesser *D3* nur bis  $D_k =$ rd.  $0.8 \cdot D_3$  verkleinert werden darf, gegen den Laufradboden zu näher an die Achse heranrückt, Fig. 29. Mit abnehmendem Eintrittsdurchmesser  $D_1$ nimmt einerseits  $u_1$  für eine bestimmte Drehzahl ab, und es wachsen andererseits dann sowohl die  $c_{1n}$  als auch die  $c_{1_m}$ , so daß  $\beta_1$  rasch größer wird, Fig. 30.

lnfolge der hohen Umfangsgeschwindigkeit der Schnelläufer am Laufradein· tritt würden sich kleine Schaufelwinkel  $\beta_1$  und damit lange Kanäle mit hydraulisch ungünstigen Formen (kleine Profilhalbmesser) ergeben, und zwar haupt-

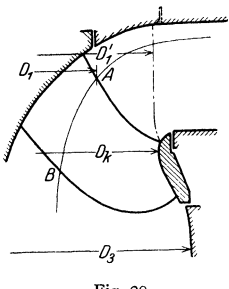

Fig. 29.

Bei der oben beschriebenen Formgebung der Laufradschaufeln ist schon auf die parallele Führung am Laufradaustritt verzichtet worden durch das "Aufbiegen" der Schaufeln um die scheinbare Schaufelstärke. Man geht nun heute auf Grund neuerer Erkenntnisse noch weiter und achtet lediglich auf die Winkel  $\beta_2$  am Austritt, nimmt also auf eine parallele Führung

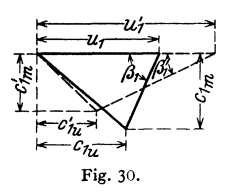

oder die lichte Weite zwischen den Schaufeln keine Rücksicht mehr. Damit kann dann aber, wenn die Verkleinerung von  $D_1$  genügend weit geht und die Schaufellänge in der Fließrichtung des Wassers kurz gemacht wird, beim Übergang von  $\beta_1$  auf  $\beta_2$  die Laufradschaufel durchweg einfach (über die ganze Druck- $\tilde{c}_{h\overline{\mu}}$  and a radio and a radio also Fig. 30. keine doppelt gekrümmt werden. Es ergeben sich also keine doppelt gekrümmten oder S-förmigen Schaufel-

formen, wie vielfach bisher, und die Wasserströmung im Laufrade wird viel klarer. Es sind keine Querschnittserweiterungen und Ablösungen zu befürchten, und gleichzeitig werden die Reibungsverluste, die infolge der großen Relativ-

<sup>&</sup>lt;sup>1</sup>) Siehe Bauersfeld: Z. VDI 1912 S. 2045. - Brosko: Z. VDI 1913 S. 679. - Pfleiderer: Die Kreiselpumpen 1932 S. 20.

Überdruckturbinen. 245

geschwindigkeit des Wassers im Schnelläuferrad sehr ins Gewicht fallen, durch die geringe Kanallänge heruntergedrückt. Erleichtert wird diese Formgebung der Laufradschaufeln noch dadurch, daß das Wasser in dem großen schaufel· losen Raum zwischen Leit· und Laufrad und bei der infolge geringer Schaufel· zahl großen Schaufelteilung nach Fig. 31 fließt. Es tritt ein "Übertreiben"<sup>1</sup>) des Eintrittswinkels ein, d. h. der tatsächliche Schaufelwinkel  $\beta_1$  am Eintritt kann größer gehalten werden als  $\beta_1$ , wie ihn das Diagramm mit den mittleren Geschwindigkeiten ergibt.

Eine ähnliche Erscheinung tritt am Laufradaustritt auf, indem, nach Weg· fall der parallelen Führung und bei den weitgestellten Schaufeln, der mittlere tatsächliche Austrittswinkel  $\beta_2$  etwas größer als der Schaufelwinkel  $\beta_2$ , wird. Sichere zahlenmäßige Angaben über diese Übertreibungen der Schaufelwinkel am Laufradein- und -austritt lassen sich für Francisturbinen zur Zeit noch nicht machen, wenn auch für die Winkelübertreibung am Laufradaustritt eines Normal· läufers<sup>2</sup>) und für Axialräder mit wenig Schaufeln einige Unterlagen aus Ver-

suchen vorliegen<sup>3</sup>). Es ist deshalb verständlich, daß die rechnerische Verfolgung der Strömung nach der Stromfadentheorie, die nur mittlere Verhältnisse berücksichtigt, nicht zuverlässig sein kann und man bei den neueren Bauarten auf die Nachprüfung durch den Versuch angewiesen ist.

Die einfache Krümmung der Laufrad· schaufeln bietet noch den Vorteil, daß das gleiche Modell für verschiedene Drehzahlen und damit auch verschiedene Sehnetläufigkeit verwendet werden kann, weil es nun möglich ist, den Eintrittsdurchmesser durch Wegschneiden an den Schaufeln zu verkleinern, Fig. 31.<br>ohne daß der Eintrittswinkel oder die der Eintrittswinkel oder die

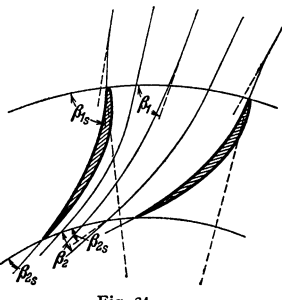

Schaufelform ungünstig werden<sup>4</sup>). Man kann so mit dem gleichen Schaufelklotz **z. B.** Laufräder von  $n = 250$  bis 350 bei gutem Wirkungsgrad anfertigen.

## 2. Bau von Leit- und Laufrad von Francisturbinen.

Von der Leitvorrichtung werden, neben guten hydraulischen Eigenschaften zur Erzielung eines hohen Wirkungsgrades bei den verschiedenen Füllungen, eine leichte Verstellbarkeit zur Anderung der Füllung und ein bestmöglicher Abschluß in der Nullstellung angestrebt. Das letztere nicht zum Abstellen der Turbine, dazu ist die Absperrschütze oder der Schieber am Turbineneinlauf da, sondern zur Verbesserung der Geschwindigkeitsregelung. Zu achten ist weiterhin auf genügende Festigkeit aller Teile, kräftige Verbindung der ebenen Leitradwände, geringe Abnützung der aufeinandergleitenden Teile, was einen Schutz gegen das Eindringen von Sand und Schmutz sowie gute Schmierung bedingt.

Diese Forderungen erfüllt am besten die Finksche Drehschaufelregelung nach Fig. 27, bei der alle Leitschaufeln zur Füllungsänderung rings• herum gleichmäßig verdreht werden. Alle anderen früher verwendeten Leit· vorrichtungen mit ganz oder teilweise festen Leitschaufeln und Regelung durch Spalt· oder Gitterschieber, oder an den festen Leitschaufeln angebrachte be· wegliehe Zungen, werden heute nicht mehr gebaut, da sie bei Teilfüllungen schlechte Wirkungsgrade ergeben.

<sup>1)</sup> Siehe Föttinger: Über die physikalischen Grundlagen der Turbinen- und Propellerwirkung. Z. Flugtechn. 1922 S. 233 u. 245.

<sup>1)</sup> Strauß: Winkelübertreibung an einem Francislaufrad. Diss. Hannover 1938. "l Lindner: Wasserkr. u. Wasserwirtsch. 1930 S. 76 und 87.

<sup>&#</sup>x27;) Oesterlen: Z. VDI 1928 S. 1741.
Die heutigen Leitvorrichtungen unterscheiden sich voneinander nur durch **ihr**  Getriebe zur Verstellung der Drehschaufeln. Man unterscheidet zunächst: Innenregelung, Fig.27, bei der dieses Getriebe innen, d. h. im Wasser liegt, und Außenregel ung, Fig. 32, bei der es sich außerhalb befindet. Die Außen· regelung ist, da die aufeinandergleitenden Teile leicht überwacht und geschmiert werden können. besser als die Innenregelung. Da bei der Innenregelung die im Wasser liegenden Teile der Leitvorrichtung während des Betriebes nicht zuverlässig geschmiert werden können, ist darauf Wert zu legen, daß sie leicht und rasch auseinandergenommen werden kann, um in gewissen Zeitabschnitten alle Teile gut einfetten zu können.

Bei der Außenregelung sitzen die Drehzapfen fest an den Leitschaufeln, die meist aus Stahlguß hergestellt werden, und gehen durch die beiden Leitradwände hindurch. Auf einer Seite sitzt auf dem Zapfen ein Hebel, der durch einen

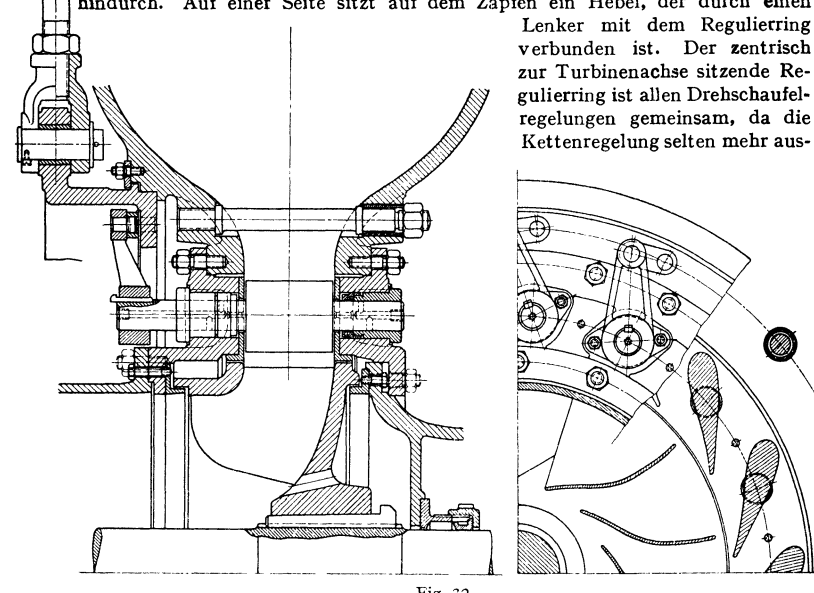

Fig. 32. geführt wird, bei der die Leitschaufeln bzw. bei der Außenregelung die auf den Leitschaufelzapfen sitzenden Hebel unmittelbar durch Laschen miteinander verbunden werden, die dann zusammen eine ringsherum laufende Kette bilden. Der Regulierring wird unter Vermittlung von Stangen und Hebeln entweder durch ein Handrad oder vom Regler aus bewegt.

Der Widerstand, der sich der Verdrehung der Leitschaufeln entgegenstellt, ist bei normalen Bauarten am größten im Augenblick des vollständigen Abschlus· ses, und es müssen dafür die kraftübertragenden Teile und die Übersetzung bis zum Handrad bzw. die Regulierarbeit berechnet werden.

Der Wasserdruck auf eine Leitschaufel in Schlußstellung, Fig. 33, berechnet sich bei stillstehendem Laufrad zu  $P_1 = b''_0 l \gamma H$  kg. Er steht senkrecht auf der Schlußgeraden *l* und greift in deren Mitte an. Das Moment  $P_1 \cdot r$  will die Schaufel aufdrücken und wird im Gleichgewicht gehalten durch das Moment der Laschenkraft in Beziehung auf den Schaufeldrehbolzen. Die Laschenkraft *P2* läßt sich leicht graphisch erhalten, da ihre Richtung bekannt ist und *P1* sich mit *P1* und der durch Mitte Schaufeldrehbolzen gehenden Resultierenden in einem Punkt schneiden muß. Bei der Bewegung der Schaufel

im letzten Augenblick des Schließens treten noch Reibungskräfte hinzu, die bei der graphischen Bestimmung von *P2* mittels der Methode der Reibungskreise in einfacher Weise berücksichtigt werden können, wie das Fig. 33 zeigt.

Die *z0* Laschenkräfte, die ringsherum am Regulierring gleichmäßig verteilt sind und am Halbmesser *R,* angreifen, zerlegen sich in radiale Komponenten *P<sup>2</sup>,,* die Materialspannungen im Ring erzeugen, und in tangentielle Komponenten  $P_2$ , die das Moment *M* 1 = *z0 R, P* 2, ergeben, das zum Verdrehen des Ringes aufzuwenden ist.

Trotzdem der Wasserdruck auf die Schaufeln bei geöffneter Leitvorrichtung kleiner ist als bei Schlußstellung, wird die Reg ulierarbei t, das ist die Arbeit zum Verdrehen der Leitschau-

feln von ganz, auf" bis ganz "zu", doch mit diesem Höchstwert von  $P_1$  bzw.  $M_1$  berechnet und bestimmt sich also, wenn  $\varphi$ der Verdrehungswinkel des Regulierringes im Bogen· maß ist, ohne Zuschlag zu  $A = M_1 \cdot \varphi$  mkg am Regulierring. Die Reibungnng selbst und im Ge·

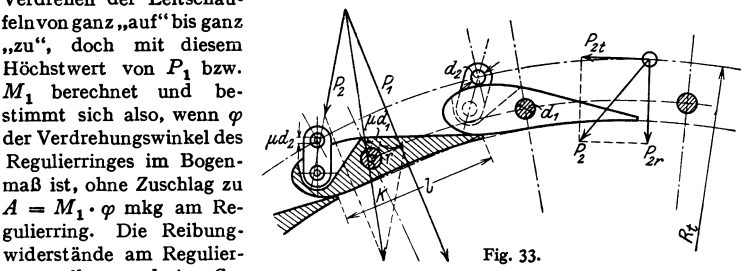

triebe bis zum Handrad oder Regler, die von der jeweiligen Bauart abhängen, kommen dann noch hinzu. Mit Rücksicht auf Beschleunigungswiderstände und die Drucksteigerung vor dem Leitrad beim raschen Schließen sowie auf ein allmähliches Verschmutzen der Leitvorrichtung und mögliche Klemmungen durch vom Wasser mitgeführte Fremdkörper wird zur Bestimmung der Kraft am Handrad und der Größe des Reglers das Doppelte des so errechneten Wertes genommen.

Eine empirische Fonnel für die gesamte Regulierarbeit mit diesen Zuschlägen lautet  $A = K \cdot D_1 \cdot b_0'' \cdot a_{0 \text{ max}}'' \cdot H$  mkg, wobei alle Werte in m einzusetzen sind und bei Lenkerregulierung der Koeffizient  $k = 1400$  bis 1800 beträgt; der kleinere Wert für die größeren Turbinen.

Die Mehrzahl der Fraucis • Turbinenlaufräderwird mit gepreßten Blechschaufeln ausgeführt, die in Gußeisen· oder bei großen Kräften in Stahlgußkränze eingegossen werden. Laufräder mit profilierten, also ungleich starken Schaufeln, die besonders bei den Schnelläufem etwas bessere Wirkungsgrade ergeben, werden meist aus einem Stück, also Schaufeln und Kranz, zusammen in Gußeisen, Stahlguß oder Bronze gegossen. Laufräder mit Hakenschaufeln ( $\beta_1 > 90$ °) verlangen Schaufeln mit wechselnder Stärke und müssen deshalb ebenfalls gegossene Schaufeln erhalten. Die Schaufeln und Innenflächen der Laufradkränze sind möglichst glatt zu machen durch Ausschleifen und guten Anstrich.

# **3. Aufbau und Anordnung der Francisturbinen.**

Leit· und Laufrad bleiben in ihrer grundsätzlichen Bauart bei allen Anordnun· gen der Fraucisturbinen erhalten. Die Turbinen unterscheiden sich durch die Lage der Welle (senkrecht oder waagerecht), die Zahl der Laufräder auf einer Welle und ihre Ausgußrichtung, die Zuführung des Wassers zum Leitrad und die Bauart des Saugrohres zur Wasserabführung ins Unterwasser.

Die Höhenlage des Laufrades über dem Unterwasserspiegel (die statische Saughöhe) kann bis zu einer gewissen Grenze beliebig gewählt werden, die bedingt ist durch die Höhe des Aufstellungsortes über dem Meere, den Ge· fällrückgewinn im Saugrohr (dynamische Saughöhe), örtliche Druckunterschiede in den obersten Saugrohrquerschnitten und im Laufradaustritt, sowie durch den Luftgehalt des Wassers. An keiner Stelle darf der Dampfdruck des Wassers erreicht werden. Unter normalen Verhältnissen geht man mit der Saughöhe nicht über 7 m und muß bei SehneHäufern mit großem Austrittsverlust und ent· sprechendem Rückgewinn im Saugrohr weit darunter bleiben, da sonst Hohlraumbildungen (Hohlsog) sowie Anfressungen auftreten können und der Wirkungsgrad abfällt (s. S. 264).

Bei kleinen GefäiJen kann Leit- und Laufrad ganz nahe an den Oberwasser· spiegel und sogar über ihn gesetzt werden, wenn das Wasser der Turbine durch eine luftdichte Haube zugeführt wird; Turbine mit Hebereinlauf. Da sich aus dem im Heber unter Unterdruck stehenden Wasser immer wieder Luft abscheidet, muß meist eine ständig wirkende Luftabsangvorrichtung angebracht werden.

Die ursprüngliche Anordnung war die einfache Turbine, d. h. ein Leit**und** Laufrad mit stehender Welle im offenen Schacht, Fig. 4, die für kleine Gefälle immer noch sehr viel angewendet und heute mit Vorliebe auch für große Leistungen und bei solchen Gefällen eingebaut wird, bei denen schon Turbinen

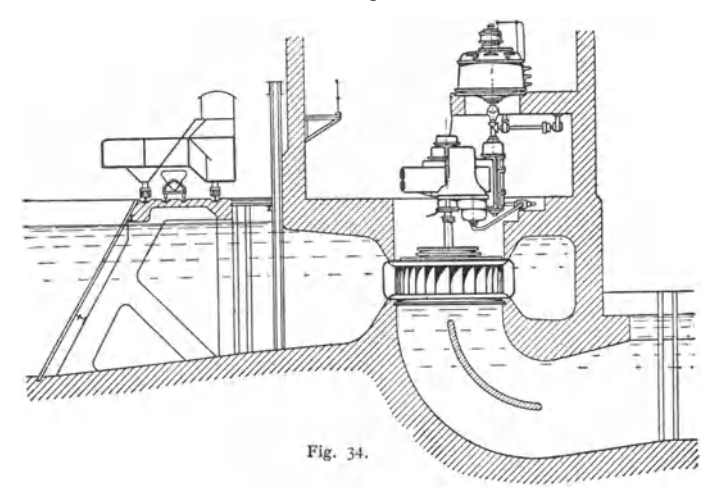

**mit** waagerechter Welle ausführbar sind. Der Vorteil liegt in der zwanglosen Abführung des Wassers nach dem Laufradaustritt in das Saugrohr ohne Umlenkung durch einen Krümmer, und deshalb guter Saugrohrwirkung, ferner in dem geringen Platzbedarf im Grundriß, sowie der Lage der angetriebenen Teile, Maschinen oder Stromerzeuger, hochwasserfrei über der Turbine. Wenn die Umlaufzahl genügend hoch ist, wird der elektrische Stromerzeuger unmittelbar mit der Turbinenwelle gekuppelt, andernfalls wird eine Räderübersetzung eingeschaltet.

Bei unmittelbarer Kupplung und großen Einheiten ergibt sich eine sehr bedeutende axiale Belastung, die aber durch Verwendung des Blockspurlagers keine Schwierigkeiten oder Weitläufigkeilen mehr mit sich bringt.

Stehende Schachtturbinen kleiner und mittlerer Leistung treiben meist waagerecht gelagerte Wellen der Generatoren bei Übersetzung 1 : 5 mittels Kegelradgetriebe an. Bei höheren Übersetzungen bis 1 : 40 werden Stirnrad-Kegelgetriebe eingebaut, bei denen ein Stirnradgetriebe vor den Kegelrädern angeordnet ist. Der Wirkungsgrad dieser in einem geschlossenen Gehäuse sorgfältig gelagerten und mit Umlaufschmierung versehenen Präzisions-Zahnradgetriebe ist sehr hoch und liegt zwischen 96 und 98 vH. Bei Turbinenleistungen über etwa 800 PS wird meist nur ein Stirnradgetriebe zwischen die Turbinenwelle und den raschlaufenden Strom<sup>e</sup>rzeuger mit dann ebenfalls senkrechter Welle eingeschaltet, Fig. 34.

Überdruckturbinen. 249

Das im Wasser befindliche Führungslager für die Turbinenwelle sitzt *bei*  normalen Anlagen an dem nur von den Leitschaufeldrehzapfen gehaltenen Turbinendeckel. Bei größeren ·Abmessungen wird der Deckel gegen die Decke oder die Wände der Turbinenkammer verstrebt. Auf dem Lager sitzt ein zweiteiliges Schutzrohr, um Wasser und Schmutz vom Lager abzuhalten und eine gute Schmierung zu ermöglichen. Das Spurlager liegt stets hochwasserfrei und wird als Ringzapfen ausgebildet.

Eine einfache Turbine mit liegender Welle und Riemenabtrieb zeigt die Fig. 35. während in Fig. 36 eine Zwillingsturbine, also zwei Laufräder auf einer Welle mit unmittelbar gekuppeltem Generator und mit Geschwindigkeitsregler, dargestellt ist. Eines der Turbinenlager wird vom Krümmer bzw. dem

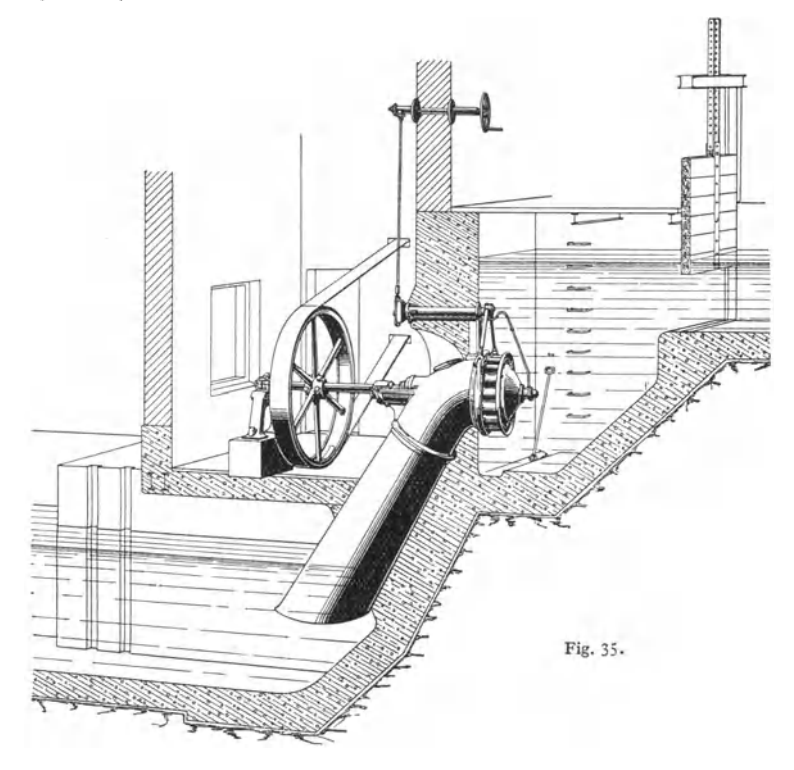

Mauerring getragen und ist meist zugleich Kammlager zur Aufnahme des Axialschubes. Das zweite Lager liegt im Wasser und wird entweder durch Tropföler von außen geschmiert oder ist abgedichtet, entwässert und ebenfalls als Ring· schmierlager ausgebildet. Bei großen Einheiten wird auch dieses Lager während des Betriebes durch Einsteigschächte von oben oder durch im Mauerwerk aus· gesparte Gänge von unten oder der Seite her zugänglich gemacht.

Wird die gesamte Wassermenge, die die Leistung *N* PS erzeugt, in einem Laufrad ausgenutzt, so erhält man, bei Verwendung eines bestimmten Laufrad· typs der spez. Drehzahl *n,,* die minutliche Umlaufzahl der Turbine aus der Gleichung (7a) zu  $n = n_A H \sqrt{\frac{H}{N}}$ . Fließt nun aber die gleiche Wassermenge durch *i* Laufräder, die dann natürlich entsprechend kleiner werden und jeweils

nur *N Ii* leisten, so ergibt sieb die Drehzahl der Turbine, durch Einsetzen von *N Ii*  statt *N* in obige Gleichung,  $\sqrt{i}$  mal so groß wie bei einem Laufrad. Demnach hat die Zwillingsturbine die  $\sqrt{2} = 1.41$  fache Umlaufzahl einer Einradturbine gleicher Leistung und gleicher spez. Drehzahl.

Sollen stark wechselnde Wassermengen bei liegender Anordnung der Turbinen ausgenutzt werden, so kuppelt man, sofern nicht getrennte Einheiten aufgestellt werden, zwei oder auch drei Turbinen und setzt sie in getrennte Wasser· kammem, die einzeln vom Wasserzufluß abgesperrt werden können.

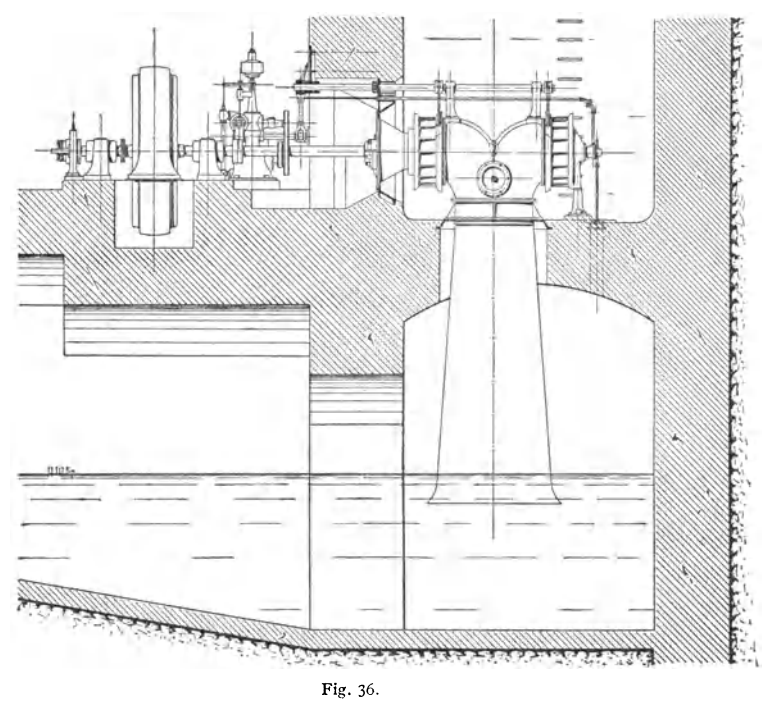

Von den Gehäuseturbinen, denen das Wasser durch eine Rohrleitung zufließt, wird die Spiralturbine am meisten verwendet, Fig. 37- Ihr Leitrad ist von einem spiralförmigen Gehäuse umgeben, das eine gute Wasserführung bei großer Zuflußgeschwindigkeit ermöglicht und dadurch kleine Abmessungen zuläßt. Die Eintrittsgeschwindigkeit in das Spiralgehäuse wird zu  $c_s \leq 0.9 \sqrt{H}$ und der Gehäusequerschnitt fast stets kreisrund gewählt; nur bei kleinen Blechgehäusen wird der Querschnitt manchmal noch rechteckig gemacht. Die nor· malen Gehäuse bestehen aus Gußeisen oder bei hohen Drücken aus Stahlguß und Stahlblech und sind, besonders bei Außenregelung, bei der die Verbindung der beiden ebenen Leitradwände durch die feststehenden Leitschaufeldrehbolzen wegfällt, beim Anschluß an das Leitrad durch Gußtraversen (Stützschaufeln) oder eingeschraubte Stahlbolzen zu versteifen, Fig. 32- Spiral·Francisturbinen sind schon bis *H* = 300 m Gefälle und von den kleinsten bis zu den größten Leistungen (100 000 PS) ausgeführt worden. Sie baben außer der guten Wasserführung im Gehäuse vor allen anderen Bauarten noch den Vorteil der leichten Zugänglichkeit zu allen Teilen voraus.

Neben der einfachen Spiralturbine werden noch als Mehrfachturbinen Doppelspiralturbinen gebaut. Die Doppelspiralturbine hat e i n Gehäuse, eine gemeinsame Leitvorrichtung und e i n Doppellaufrad, das aus zwei mit dem Innenkranz aneinanderliegenden Laufrädern besteht. Dieses Doppellaufrad gießt nach beiden Seiten in zwei, rechts und links vom Gehäuse sitzende, einfache Saugkrümmer und Saugrohre aus. Die beiden Saugkrümmer können auch durch ein Hosenrohr verbunden werden, an dem dann ein Saugrohr befestigt ist.

Von den Lagern der Spiralturbinen, die alle Ringschmierung haben, wird, wenn möglich, dasjenige am Wellenende als Kammlager zur Aufnahme des Axialschubes ausgebildet.

Infolge der Trägheit der großen in der Rohrleitung in Bewegung befindlichen, praktisch nicht zusammendrückbaren Wassermasse tritt bei allen Gehäuseturbinen bei einer plötzlichen Entlastung der Turbine darauf folgenden raschen Schließen des Turbinen-Ieitrades eine Drucksteigerung in der Rohrleitung und im Turbinengehäuse auf. Diese Drucksteigerung kann durch entsprechende Einstellung der Reglerschlußzeit und, bei im Verhältnis zum Gefälle langen Leitungen, noch durch Anbau eines Nebenauslasses (Druck· reglers} an die Turbine oder Rohrleitung begrenzt werden.<br>Der Nebenauslaß wird auf-Der Nebenauslaß wird gemacht, sobald die Leitradöffnung durch den Regler rasch vermindert wird, so daß sich zunächst die in der Rohrleitung fließende Wassermenge nicht nennenswert ändert. Um dauernde Wasserverluste zu vermeiden, schließt sich dann der Nebenauslaß langsam wieder. Das Ventil des Nebenauslasses ist entweder unmittelbar durch Gestänge mit der Leitvorrichtung verbunden, mechanischer Druck- Fig. 37. regler, oder es wird bei größeren

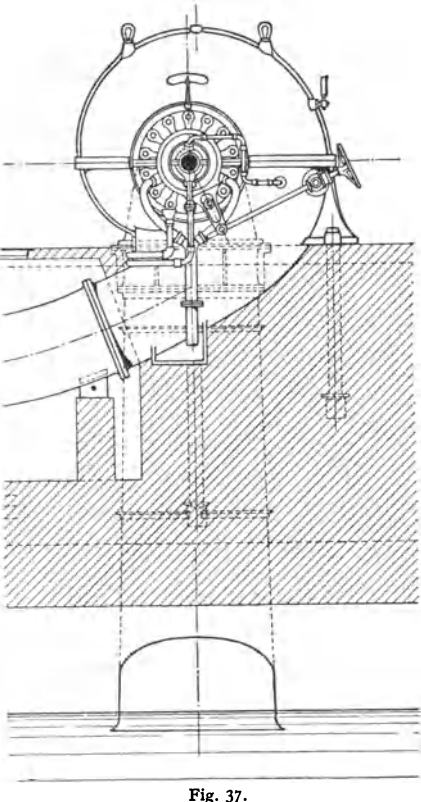

Abmessungen durch Zwischenschaltung eines Öldruckzylinders bewegt, hydraulischer Druckregler. Durch diese Mittel kann die Drucksteigerung so begrenzt werden, daß sie meist 20 vH des Gefälles nicht übersteigt, auf jeden Fall aber unter SO vH bleibt. Bei der Festigkeitsberechnungder Rohrleitung, derTurbinen- ~ehäuse und auch der Leitvorricbtungen ist diese plötzliche Druckerhöhung zu berücksichtigen.

Die verschiedenen Anordnungen und Aufstellungsarten sowie die zugehörigen Bezeichnungen sind in DIN 33 zusammengestellt.

### **4. Axialschub.**

Bei der Einradturbine treten axiale Belastungen auf: 1. durch die Wasserdrücke auf die Laufradkränze, die Nabe und die Welle, 2. durch die Massen· kräfte (dynamische Wirkung} des das Laufrad durchströmenden und in ihm axial abgelenkten Wassers und 3. bei stehender Welle, durch das Eigengewicht der umlaufenden Teile, sowie durch eine axiale Komponente des Zahndruckes bei Kegelradabtrieb.

Die Ringräume  $G_1$  und  $G_2$ , Fig. 38, füllen sich im Betrieb vollständig mit Wasser; sie werden vom Spaltwasser durchflossen, das einmal durch den Kranz· spalt auf  $r_i$ , und die Entlastungslöcher  $e$  und dann, um den Außenkranz herum, durch die Kranzspalte auf  $r_a$  und  $r_s$ , vom Schaufelspalt zwischen Leit- und Laufrad zum Saugrohr gelangt, ohne Arbeit zu leisten. Der Druck, der das Wasser durch die Spalte preßt, entspricht dem Unter;chied der Drücke im

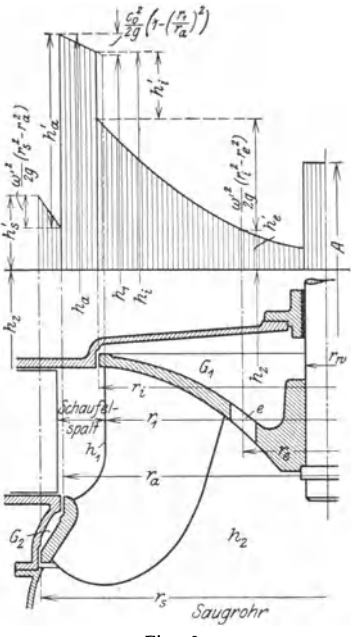

Schaufelspalt, der an der Laufradeintrittskante mit  $h_1$  in m Wassersäule bezeichnet werde, und dem Druck *h<sup>2</sup>* im Saugrohr.

Das Wasser in  $G_1$  und  $G_2$  hat außer der Fließgeschwindigkeit vom Schaufelspalt zum Saugrohr noch eine Umlaufbewegung um die Turbinenachse. Schon das in die Kranzspalte eintretende Wasser hat einen Drall, entsprechend der Umfangkomponente der absoluten Geschwindigkeit, außerdem wird es dann an dem mit der Winkelgeschwindigkeit *w* sich drehenden Laufradkranz durch Reibung mitgenommen, aber andererseits vom Turbinendeckel bzw. dem untern Leitradring zurückgehalten. Das Wasser rotiert deshalb, wie auch Versuche gezeigt haben, in den Ringräumen  $G_1$  und  $G_2$  im Mittel ungefähr mit der halben Winkelgeschwindigkeit des Laufrades,  $\omega' = \frac{1}{2} \omega$ .

Bei der Drehbewegung von Wasser um eine Achse tritt eine Drucksteigerung von innen nach außen auf, die von der Fliehkraft herrührt, mit der *Sovgrohr* jedes Wasserteilchen auf die weiter Fig. 38. außen liegenden Schichten drückt. Wie schon bei der Entwicklung der Haupt-

<sup>g</sup>leichung unter 1. auf S. 226 gezeigt wurde, entspricht diese Druckzunahme zwischen zwei Punkten auf den Halbmessern *r'* und *r"* dem Unterschied der Geschwindigkeitshöhen der Umlaufgeschwindigkeiten. Ist also die Winkelgeschwindigkeit der Drehbewegung *w',* so gilt:

$$
h'-h''=\frac{\omega'^2}{2g}(r'^2-r''^2)=\frac{c_1'^2-c_1''^2}{2g},\qquad (18)
$$

wenn $c_u^{\,\prime}$  und  $c_u^{\prime\prime}$  die entsprechenden Umfangkomponenten der Geschwindigkeit in den beiden Punkten bezeichnen. Die Flächen gleicher Drücke sind Paraboloide.

Bei der Drehbewegung um eine waagerechte Achse bleibt das Gesetz für die Druckänderung das gleiche. Die Flächen gleicher Drücke sind dabei, infolge der Einwirkung der Schwerkraft, exzentrisch liegende Zylinder. Die Exzentrizität ist bei den Geschwindigkeiten, die bei Turbinen in Frage kommen, gering, außerdem spielt sie bei der axialen Belastung, auf die es hier ankommt, keine Rolle, so daß auch bei liegender Welle nach dem parabolischen Gesetz für die Druckzunahme gerechnet werden kann.

Die Drücke in  $G_1$  und  $G_2$  verlaufen nach demselben Gesetz, so daß sich der in Fig. 38 dargestellte Druckverlauf ergibt.

Überdruckturbinen. 253

Im Schaufelspalt ändert sich nach früherem die absolute Wassergeschwin· digkeit angenähert umgekehrt proportional zum Halbmesser und da, von den Verlusten abgesehen, die Energie erhalten bleibt und der Einfluß der Schwerkraft unberücksichtigt bleiben kann, ist die Summe von Druckhöhe und Geschwindigkeitshöhe konstant, also:  $h + c^2/2g = C$ . Mit  $c \cdot r = h = c_0 \cdot r_1$  wird  $h + c_0^2/2g \cdot (r_1/r)^2 = C$ . Auf  $r = r_1$ , d. h. auf dem Laufradeintrittsdurchmesser herrscht der Druck  $h_1$ , womit sich *C* bestimmt zu  $C = h_1 + c_0^2/2g$  und also allgemein gilt:<br> $h - h_1 + c_1^2/2g_1[1 - (r_1/r_1^2)]$  (10)  $h = h_1 + c_0^2/2g \cdot [1 - (r_1/r)^2].$  (19)

Für  $r = r_i$  wird dann:

$$
h_i = h_1 + c_0^2/2 g \cdot [1 - (r_1/r_i)^2].
$$

Von  $h_i$  im Schaufelspalt fällt der Druck beim Durchfluß des Wassers durch den Kranzspalt in den Raum  $G_1$  um den Durchflußverlust  $h'_i$  und von  $r_i$  bis zum Halbmesser  $r_{s}$ , auf dem die Mitten der Entlastungslöcher in der Laufradnabenscheibe liegen, nach dem Rotationsparaboloid um  $\omega'^2/2g \cdot (r_s^2 - r_s^2)$ . Beim Durchfluß des Spaltwassers durch die Nabenlöcher geht eine Druckhöhe h' verloren, so daß sich der Druckunterschied  $h_i - h_2$  wie folgt zerlegt:

$$
h_i - h_2 = h'_i + \omega'^2/2g \cdot (r_i^2 - r_e^2) + h'_e. \tag{20}
$$

Unter der Annahme, daß der Druck  $h_2$  im Saugrohr über den ganzen Saugrohrquerschnitt gleich sei, was bei der meist vorhandenen Rotation im Saugrohr allerdings nur angenähert zutreffen wird, berechnet sich der in Richtung gegen das Saugrohr zu wirkende Axialdruck im Deckelraum  $G_1$  aus dem Unterschied zwischen  $h_2$  und den in Fig. 38 durch die Druckkurven dargestellten und rechnerisch faßbaren Drücken zwischen  $r_i$  und  $r_w$ . Zur Bestimmung von  $h'_i$  und  $h'_e$  ergibt sich neben Gleichung (20) noch eine zweite Gleichung aus der Erwägung heraus, daß die gleiche Spaltwassermenge  $q_i$  durch den Spalt auf  $r_i$  mit dem Querschnitt  $f_i$ und durch die Entlastungslöcher mit deren Querschnitt  $f_e$  fließt. Werden mit  $\mu_i$  und  $\mu_e$  die entsprechenden Durchflußzahlen bezeichnet, so gilt:

$$
q_i = \mu_i f_i \gamma_2 g h'_i = \mu_e f_e \gamma_2 g h'_e \qquad (21)
$$

 $(\mu_i = 0.5 \text{ bis } 0.6, ~\mu_e = 0.45 \text{ bei runden Löchern und } = 0.6 \text{ bei nierenförmigen}$ Löchern).

Im Schaufelspalt entsteht ein gleichgerichteter Axialdruck auf die Ringfläche zwischen  $r_i$  und  $r_a$  durch den Unterschied der Drücke, die durch die Druckkurve zwischen  $h_i$  und  $h_a$  dargestellt sind und dem Saugrohrdruck  $h_2$ .

Beim Durchfluß des Spaltwassers um den Außenkranz herum fällt der Druck  $h_a$  zunächst um  $h'_a$ , steigt infolge des Rotationsparaboloids bis zum Spalthalbmesser  $r_s$  wieder um  $\omega'^2/2g \cdot (r_s^2 - r_a^2)$  an und sinkt dann, dem Durchflußverlust

durch den Spalt auf 
$$
r_s
$$
 entsprechend, um  $h'_s$  auf den Saugrohrdruck  $h_2$ . Es gilt also  $h_a - h_2 = h'_a - \omega'^2/2g \cdot (r_s^2 - r_a^2) + h'_s.$  (22)

Für  $h'_a$  und  $h'_a$  gelten wieder die Gleichungen für die Spaltwassermenge  $q_a$ , wenn  $f_a$  und  $f_a$  die entsprechenden Spaltquerschnitte sind:

$$
q_a = \mu_a f_a \sqrt{2 g h'_a} = \mu_s f_s \sqrt{2 g h'_s}.
$$
 (23)

Der ebenfalls dem Saugrohr zu wirkende Axialschub im Raum  $G_2$  entspricht dem Druckunterschied in  $G_2$  und dem Saugrohr. Wird auf  $r_s$  kein Spalt angebracht, so daß also  $f_s$  sehr groß ist, so wird  $h'_s=0$ , und im Ringraum  $G_2$  entsteht ein mittlerer Druck, der kleiner als  $h_2$  ist. Dieser Teil des Axialschubs wirkt dann vom Saugrohr weg.

 $r_1$ ,  $r_i$  und  $r_a$  liegen vielfach nicht weit auseinander und es kann dann mit ausreichender Genauigkeit der Druckunterschied  $h_i - h_2$  bzw.  $h_a - h_2$  in den Gleichungen (20) und (22) gleich dem Laufradüberdruck  $h_1 - h_2$  gesetzt werden, so daß ist :

$$
h_i - h_2 = h_a - h_2 = \text{rd. } H \left( 1 - \Sigma \varrho + \nu \right) - c_0^2 / 2g \,. \tag{24}
$$

Der Laufüberdruck ist dabei, da in  $\Sigma \rho H$  auch die im Laufrad durch den Überdruck zu überwindenden Verluste eingeschlossen, also schon abgezogen

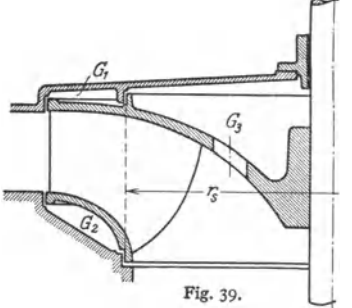

sind, etwas zu klein. Mit dieser Gleichsetzung nach Gleichung (24) können dann die Unbekannten  $h'_i$  und  $h'_e$  sowie  $h'_a$ und  $h'$ , ohne weiteres berechnet werden.

Endigt die Welle im Saugrohr, so erhält sie eine Axialbelastung durch den Druckunterschied zwischen Atmosphärendruck *A* und *h2* auf ihren Querschnitt in der Stopfbüchse bzw. im Lager wirkend, Fig. 38. Bei durchgehender Welle wirkt der Druckunterschied auf die Differenz der Querschnitte in den beiden Stopfbüchsen.

Bei Langsamläufern nach Fig. 39 wirkt der Axialschub in  $G_2$  vom Saugrohr weg,

und es wird dann häufig der Deckelraum durch Schaffung eines zweiten Spaltes auf  $r_a$  in  $G_1$  und  $G_3$  unterteilt, so daß sich die Drücke in  $G_1$  und  $G_2$  ungefähr aufheben.

Die gesamte die Turbine durchströmende Wassermasse wird von der in Achsnormalebenen verlaufenden Strömung im Leitrad in eine in der Hauptsache axiale Fließrichtung im Saugrohr abgelenkt. Soweit diese Ablenkung durch den Laufradbaden erzwungen wird, entsteht eine Rückwirkung und damit eine vom Saug-

rohr weg wirkende Axialbelastung, die sich aus der Wassermasse  $\frac{\approx 7}{g}$  mal der

Differenz der Geschwindigkeitskomponenten in Richtung der Achse am Laufrad· ein· und -austritt berechnet. Am Laufradeintritt kann diese axiale Geschwindigkeitskomponente vielfach = 0 gesetzt werden und sie ist am Laufradaustritt bzw. Saugrohranfang  $c_{2m} = c_{3m}$ , so daß sich diese dynamische Axialbelastung berechnet zu

$$
P_D = \gamma \cdot Q/g \cdot c_{2m}.\tag{25}
$$

Bei Turbinen mit stehender Welle kommt als Axialbelastung noch das Ge· wicht der umlaufenden Teile hinzu, d. h. Laufrad, Welle und Zahnrad oder Rotor des elektrischen Stromerzeugers. Dabei ist von den im Wasser liegenden Teilen, also vor allem vom Laufradgewicht, der Auftrieb abzuziehen, d. h. es ist mit dem Faktor 6,4/7.4 zu multiplizieren, wenn sein spezifisches Gewicht 7.4 ist. Bei Kegelräderabtrieb entsteht eine axial gerichtete Komponente des Zahndruckes, die bei Obergriff nach oben und bei Untergriff (das auf der Turbinenwelle befestigte Zahnrad sitzt unterhalb des kleinen Kegelrades) nach unten wirkt.

Bei Zwillings- und Doppelturbinen heben sich die Axialschübe, soweit sie von den Wasserdrücken auf die Laufradflächen und von der dynamischen Wirkung des durchströmenden Wassers herrühren, größtenteils auf. Mit einem Axialschub ist aber auch bei diesen Turbinen, selbst bei liegender Anordnung, zu rechnen, der sich durch ungenaue Werkstattausführung in den Spalten und den Austrittlichtweiten des Laufrades, sowie durch ungleiche Abnützung der Leit- und Laufradkränze an den Spalten ergibt.

Die Mittel zur Verringerung des Axialschubes bei Einradturbinen sind: a) An-bringung von Rippen im Turbinendeckel, um die Umlaufbewegung des Wassers und damit die Druckerhöhung nach außen zu verringern. Hilft nur, wenn die Rippen bis ganz nahe **(einige mm) an den Laufradboden herangehen, was schwer zu erreichen ist, und Gefahren bei einer axialen Verschiebung des Laufrades mit sieb bringt. b) Reichlieb bemessene, auf einem**  möglichst großen Halbmesser liegende Entlastunglöcher. c) Verbindung des Deckelraumes mit dem Saugrohr durch eine Umführungsleitung, die am Deckel möglichst weit außen anschließt<br>und dem durchfließenden Spaltwasser wenig Widerstand entgegensetzt. Das Kleinhalten des<br>Axialschubes hat eine Vermehrung des Spaltver

## **5. Verhalten der Francisturbinen im Betrieb.**

Die Kurven des Wirkungsgrades bei wechselnder Füllung (Wassermenge) sind für verschiedene Laufradtypen in Fig. 10 aufgetragen, und es ist dort auch für den Schnelläufer mit *n,* = 300 die zu den einzelnen Füllungen gehörige Leit· SChaufelöffnung eingezeichnet. Diese Kurve zeigt, daß die Füllung sich nicht proportional mit der Leitradöffnung ändert, sondern besonders bei den größeren Öffnungen langsamer zunimmt.

Läßt man eine Turbine mit verschiedenen Drehzahlen laufen, indem bei gleichbleibender Leitschaufelöffnung die Belastung allmählich geändert wird, so erhält man bei jedem *a({* für die Leistung und den Wirkungsgrad parabelähn· liche Kurven, wie dies die Fig. 40 für volle Öffnung,  $a''_0 = 1/1$ , eines Schnellläufers  $(n_{\text{e}} = 350)$  zeigt. Es sind dort für gleichbleibendes Nutzgefälle auch die Kurven der Wassermenge und des Drehmomentes über der Drehzahl aufgetragen.

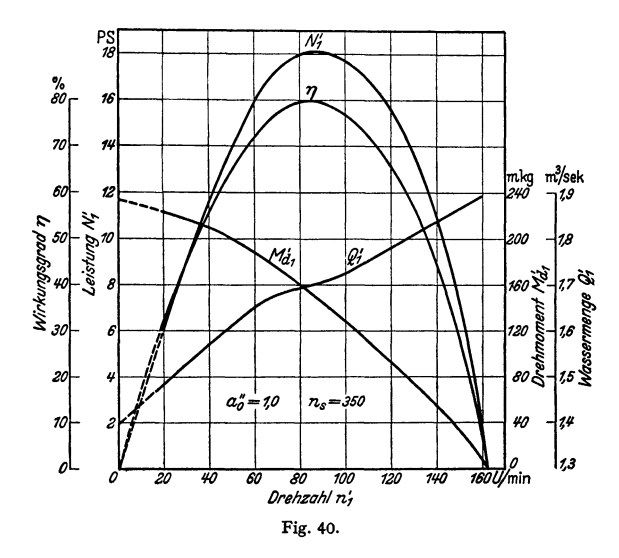

Liegen die Kurven der Wassermenge und des Wirkungsgrades für eine Reihe von Leitradöffnungen aus Messungen vor, so läßt sich daraus das Wirkungsgradfeld (die Kurven gleichen Wirkungsgrades, sog. Muschelkurven) Fig. 41 gewinnen. Das Wirkungsgradfeld zeigt den Zusammenhang zwischen Leitradöffnung, sekundlieber Wassermenge, Drehzahl und Wirkungsgrad. Um dieses Diagramm allgemeiner verwendbar zu machen, werden zweckmäßig die Werte von *n* und *Q*  nicht nur auf 1 m Nutzgefälle, sondern auch auf den Laufraddurchmesser  $D_{1a} = 1 \text{ m}$ umgerechnet. Man bezeichnet diese Werte mit Einheitsdrehzahl  $n'_1$  und Einheitswassermenge $Q_1'$ , und sie berechnen sich zu  $n_1'=n/\sqrt{H}\cdot D_{1, a}$  und  $Q_1'=Q/\sqrt{H}\cdot (1/D_{1, a})^2$ (s. S. 230). Umgekehrt lassen sich dann für diesen Typ aus  $n'_1$  und  $Q'_1$  die n und  $Q$ für beliebige Durchmesser und Nutzgefälle bestimmen. Bei der Umrechnung nach diesen Formeln wird angenommen, daß sich der Wirkungsgrad mit dem Gefälle und auch mit dem Durchmesser nicht ändert. Trotzdem diese Annahme nicht ganz zutrifft, ist die Umrechnung genügend genau. Bei der Festlegung des Wirkungsgrades dagegen muß darauf Rücksicht genommen werden, daß er sich mit wachsendem Durchmesser etwas erhöht. Es rührt dies daher, daß bei einer geometrischen Vergrößerung von Leit· und Laufrad die Reibungseinflüsse infolge der größeren Kanalabmessungen kleiner werden. Zum Abschätzen der Wirkungs·

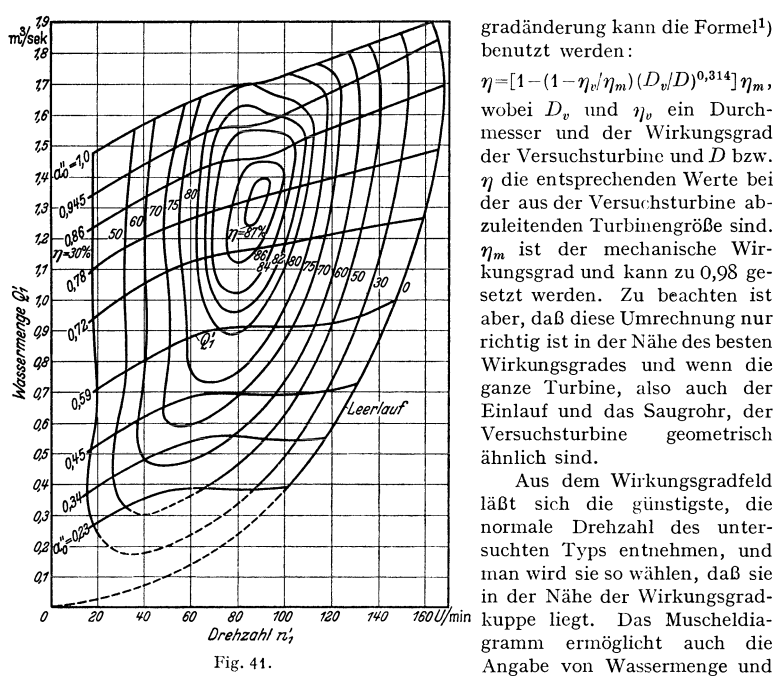

gradänderung kann die Formel<sup>1</sup>) benutzt werden:

 $\eta=[1-(1-\eta_v/\eta_m)(D_v/D)^{0,314}]\eta_m,$ wobei  $D_v$  und  $\eta_v$  ein Durchmesser und der Wirkungsgrad der Versuchsturbine und  $D$  bzw. *1)* die entsprechenden Werte bei der aus der Versur:hsturbine abzuleitenden Turbinengröße sind. *1)m* ist der mechanische Wirkungsgrad und kann zu 0,98 gesetzt werden. Zu beachten ist aber, daß diese Umrechnung nur richtig ist in der Nähe des besten Wirkungsgrades und wenn die ganze Turbine, also auch der Einlauf und das Saugrohr, der Versuchsturbine geometrisch ähnlich sind.

Aus dem Wirkungsgradfeld läßt sich die günstigste, die normale Drehzahl des untersuchten Typs entnehmen, und man wird sie so wählen, daß sie in der Nähe der Wirkungsgrad gramm ermöglicht auch die Angabe von Wassermenge und Wirkungsgrad bei jeder anderen

anormalen Drehzahl, wie sie z. B. bei Anlagen mit veränderlichem Nutzgefälle vorkommt. Besonders bei Niederdruckwerken wechselt das Nutzgefälle für die Turbinen vielfach sehr stark, während die minutliche Drehzahl gleichbleiben muß und sie deshalb von derjenigen Drehzahl abweicht, die für das augenblickliche Gefälle normal wäre.

## **6. Propeller- und Kaplanturbinen2).**

Die auf S. 244 angeführten Gesichtspunkte für die Konstruktion der Schnellläufer führen, unter Weiterentwicklung des in Fig. 9 gezeigten Achsenschnittes für  $n_s = 450$ , schließlich zu einem Laufrad, das im Achsenschnitt nicht mehr radial-axial, sondern durchweg axial vom Wasser durchflossen wird. Um bei guten Wirkungsgraden eine immer höhere Schnelläufigkeit zu erzielen, wurde die Zahl der Schaufeln und ihre Länge sowohl im Achsenschnitt als auch in Umfangsrichtung und damit die vom Wasser benetzte Fläche aufs äußerste vermindert und so trotz der mit zunehmender Umfangsgeschwindigkeit wachsenden relativen Wassergeschwindigkeit der Reibungsverlust klein gehalten. Weiter ließ man dann auch noch den Laufradaußenkranz weg und ersetzte ihn durch einen feststehenden Wasserführungsring, was einmal auch wieder einen geringeren Verlust durch Wandreibung bedeutet, da für den Reibungsverlust nun nicht mehr die große Relativgeschwindigkeit des Wassers gegenüber dem umlaufenden

<sup>1)</sup> Staufer, Einflüsse auf den Wirkungsgrad von Wasserturbinen. Z. VDI Bd. 60 (1925) s. 415.

<sup>1)</sup> Großmann: Ober Propeller- und Kaplanturbinen. Wasserkraft u. Wasserwirtschaft 1927 S. 7. - Oesterlen: Fortschritte im Bau von Wasserturbinen. Z. VDI Bd. 72 (1928)<br>S. 1831. - Hahn: Schnellaufende Turbomaschinen für Flüssigkeiten. Z. VDI Bd. 75 (1931)<br>S. 1293. - Kaplan - Lechner: Theorie u. Bau von Tu

Außenkranz, sondern die wesentlich geringere Absolutgeschwindigkeit in Betracht kommt. Zweitens fällt die mit höherer Umfangsgeschwindigkeit stark wachsende Radseitenreibung des umlaufenden Außenkranzes ganz weg, und drittens dürfte auch der Spaltverlust beim feststehenden äußeren Führungsring geringer sein.

Mit den wenigen kurzen Schaufeln  $-$  es werden  $3$  bis 8 Schaufeln verwendet - und ohne Außenkranz sieht das Laufrad einem Propeller ähnlich, und

man spricht deshalb von Propelleroder Flügelradturbinen, Fig. 42 und 43. Sind bei diesen Propellerturbinen die Laufradschaufeln während des Betriebes verstellbar, so werden sie

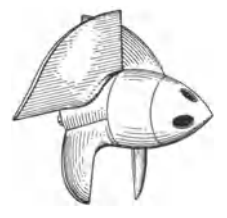

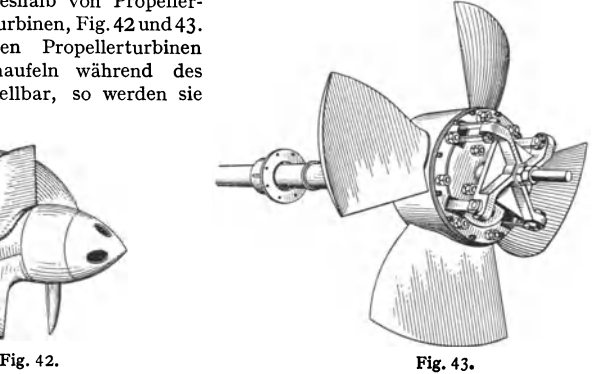

als Kaplanturbinen bezeichnet, Fig. 43 und 52. Die Abwicklung eines Zylinderschnittes durch die Laufradschaufeln ergibt die in Fig. 44 dargestellte<br>Form. Kommt das Verhältnis  $\frac{l}{t} = \frac{\text{Schaufellänge}}{\text{Chantaltailing}}$  nahe an 1 oder unter 1, so Form. Kommt das Verhältnis  $\frac{l}{t} = \frac{\text{Schautellange}}{\text{Schautelteilung}}$ kann nicht mehr von Laufradkanälen oder Laufradzellen gesprochen werden, sondern nur von einzelnen, in den Wasserstrom hineingestellten Schaufeln. Es entstehen ähnliche Verhältnisse wie beim FlugzeugtragflügeL Bei *lft* < 1 ist keine Überdeckung mehr vorhanden, das Laufrad wird durchsichtig, Fig. 43. Bei

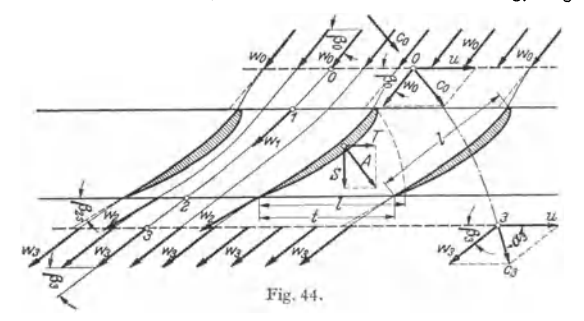

Schaufeln ohne oder mit geringer Überdeckung wird sich ein Strömungsbild nach Fig. 44 ergeben, wobei vor und hinter den Schaufeln die relative Strömung eingezeichnet und für einen mittleren Wasserfaden der absolute Wasser· weg dargestellt ist. In noch höherem Maße als bei den Francisschnelläufern mit wenig Schaufeln (Fig. 31) werden sich hier im Schaufelspalt vor dem Lauf-· radeintritt die in gleicher Richtung ankommenden Stromfäden nach der Schaufelstellung und Schaufelform orientieren, so daß die auf die Schaufeln zufließenden Stromfäden sich zu möglichst stoßlosem Eintritt ablenken und diejenigen, die mitten zwischen den weitgestellten Schaufeln liegen, schon der Austrittsrichtung zustreben. Diese mittleren Stromfäden sind dann schon vor

Taschenbuch für den Maschinenbau. 7. Auf!. 11. 17

dem Eintritt zwischen die Schaufeln im Sinne der Austrittsrichtung umgelenkt und kommen am Austritt infolge der großen Schaufelzwischenräume nicht vollständig in die Richtung der Tangenten an die Schaufelenden. Es tritt also am Eintritt und am Laufradaustritt eine Winkelübertreibung auf. Die Wassergeschwindigkeiten in der Nähe der erhabenen Seite der Laufradschaufeln, der Rückseite oder Saugseite. sind infolge der Umlenkung des Wassers größer als die gegen die hohle Seite zu, die Druckseite. Die Strombahnen, die Schichten gleicher Wassermengen trennen, liegen an der Saugseite entsprechend dichter aneinander als an der Druckseite; großen Wassergeschwindigkeiten entsprechen kleine Drücke und umgekehrt, so daß eine resultierende Kraft *A* von der Druckseite zur Saugseite entsteht, deren Komponente in der Umfangsrichtung die Triebkraft, die Umfangskraft *T,* ist, während die dazu senkrechte Komponente die Axialbelastung *S* ergibt.

Zur Berechnung der Propeller- und Kaplanräder<sup>1</sup>) werden die Gleichungen der Turbinentheorie mit der Tragflügeltheorie (s. Bd. I, S. 273) ver-

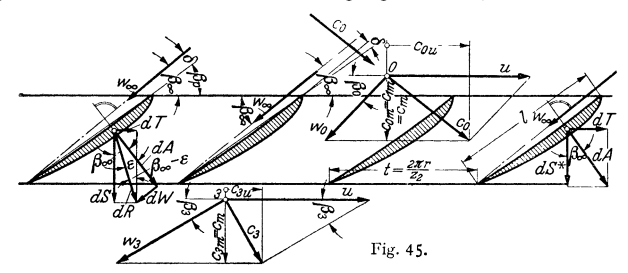

bunden. Um den Satz (Drallsatz): Das Drehmoment ist gleich der Änderung des Momentes der Bewegungsgröße (des Dralls) zwischen Ein- und Austritt. (s. Bd. I, S. 231) auf die Kaplan-Turbine anwenden zu können, dürfen nicht die Verhältnisse unmittelbar am Laufradein- und -austritt herangezogen werden, weil dort die Richtung und Größe der Wassergeschwindigkeiten längs einer Schaufelteilung recht verschieden sind. Es müssen die Kontrollgrenzen für die Anwendung des Drallsatzes weiter vom Laufradein- und -austritt abgerückt werden in die Zonen, in denen gleichartige Verhältnisse herrschen, die

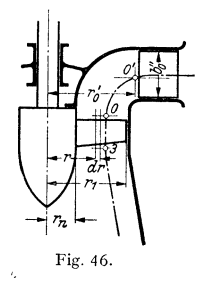

Wasserfäden parallel laufen und gleiche Geschwindigkeiten vorhanden sind. Vor dem Laufradeintritt ist dies der Punkt 0, Fig. 44 und 45, in einem solchen Abstand vor den Schaufeln, in dem sie die Wasserfäden noch nicht beeinflussen. Als maßgebender Austrittspunkt ist der Punkt 3 in einiger Entfernung hinter den Laufradschaufeienden (nach der sog. Ausgleichzone) anzusehen, wo die Wasserfäden wieder parallel gerichtet sind. Da vorausgesetzt wird, daß das Wasser auf Zylinderflächen durch das Laufrad, zwischen 0 und 3, fließt, ist  $r_0 = r_1 = r_2 = r_3$ und es sind auch die Axialkomponenten der Wasser-Fig. 46. geschwindigkeiten in 0 und 3 einander gleich, also:  $c_{0,m} = c_{3,m} = c_m$ .

Man betrachtet eine unendlich schmale Teilturbine, Fig. 46, die im Bereich des Laufrades begrenzt ist durch zwei mit der Laufradachse koaxiale Zylinder vom Halbmesser  $r$  und  $r + dr$ . Die Abwicklung dieses Hohlzylinders mit den Laufradschaufeln liefert ein unendlich langes ebenes Schaufelgitter (Profilgitter), Fig. 45. Dieses Laufradschaufelgitter wird, wie schon in Fig. 44 gezeigt wurde,

<sup>&</sup>lt;sup>1</sup>) Bauersfeld: Die Grundlagen zur Berechnung schnellaufender Kreiselräder. Z. VDI<br>1922 S. 461. - Pantell, Die Laufradberechnung für Kaplanturbinen. Wasserkr. u. Wasser-<br>wirtsch. Bd. 28 (1933) S. 241.

mit  $w_0$  unter dem Winkel  $\beta_0$  gegen die Gitterachse (negative Richtung der Umfangsgeschwindigkeit  $u$ ) angeströmt. Das Wasser fließt hinter dem Gitter nach Überwindung der Ausgleichzone mit  $w_3$  unter dem Winkel  $\beta_3$  ab. In Fig. 45 sind

die Ein- und Austrittsdiagramme eingezeichnet. Da außer  $c_m$  auch die Umfangsgeschwindigkeit *u* für den Ein- und Austritt gleich groß ist, lassen sich die Diagramme nach Fig. 47 zusammenzeichnen.

Die Kräfte, die die unendlich kleine durch das Schaufelgitter strömende Wassermenge  $dQ = c_m z_2 t dr$ auf die Schaufeln ausübt, lassen sich nun aus den Geschwindigkeiten und Drücken wie folgt bestimmen:

Nach dem Drallsatz ist das Drehmoment:

$$
dM = \gamma/g \cdot dQ r(c_{0u} - c_{3u}) = \gamma/g \cdot dQ r(w_{3u} - w_{0u}).
$$
 Fig. 47.

Die Umfangskraft *dT,* am Halbmesser *r* und auf eine Schaufel wirkend, ist dann nach Einsetzung von *d* Q:

$$
dT = dM/r = \gamma/g \cdot c_m t dr (c_{0u} - c_{3u}) = \gamma/g \cdot c_m t dr (w_{3u} - w_{0u}). \qquad (26)
$$

Die auf eine Schaufel wirkende Axialkraft ergibt sich mit den Drücken *Po*  und *Pa* vor und hinter dem Laufrad, deren Unterschied der Laufradüberdruck ist, zu:  $dS = (p_0 - p_3) t dr$ . (27)

Ein Strömungsimpuls tritt in Axialrichtung nicht auf, da 
$$
c_{0m} = c_{3m}
$$
ist.

Für verlustlose Strömung ist nach dem Energiesatz mit den relativen Geschwindigkeiten bei gleichbleibendem Halbmesser:

$$
p_0/\gamma + w_0^2/2g = p_3/\gamma + w_3^2/2g
$$

und damit die Axialkraft für verlustlose Strömung:

$$
dS^* = \gamma/2 g \cdot (w_3^2 - w_0^2) t dr,
$$

oder mit  $w_3^2 = w_{3u}^2 + c_m^2$  und  $w_0^2 = w_{0u}^2 + c_m^2$ :

$$
dS^* = \frac{\gamma}{2g} \left( w_{3u}^2 - w_{0u}^2 \right) t dr = \frac{\gamma}{g} \frac{w_{3u} + w_{0u}}{2} (w_{3u} - w_{0u}) t dr. \tag{28}
$$

Mit den Gleichungen (26) und (28) wird, unter Beachtung von Fig. 47:

$$
\frac{dT}{dS^*} = \frac{c_m}{\frac{1}{2}(w_{0u} + w_{3u})} = \text{tg}\beta_{\infty},\tag{29}
$$

wobei  $\beta_{\infty}$  der Winkel ist, den das geometrische Mittel (halbe geometrische Summe) aus  $w_0$  und  $w_3$ , das weiterhin mit  $w_\infty$  bezeichnet wird, mit der Gitterachse bildet.

Bei den Propellerturbinen braucht, irrfolge ihrer hohen Drehzahl, das für eine bestimmte Leistung vom Wasser auf die Schaufeln ausgeübte Drehmoment und damit auch die Umfangskraft nur klein zu sein. Die Änderung der Umfangskomponenten der relativen (und auch der absoluten) Durchflußgeschwindigkeit durch das Laufrad ( $w_{3u} - w_{0u}$ ), Gleichung (26), ist klein. Die Ablenkung durch die Schaufeln, die Richtungsänderung von  $w_0$  auf  $w_3$  ist nur gering, im Gegensatz zu der Ablenkung bei der Mehrzahl der Francis-Turbinen. Eine derartige geringe Ablenkung tritt auch bei den Tragflügeln der Flugzeuge auf, und es kann deshalb *Wco* gleichgesetzt werden der Strömungsgeschwindigkeit weit vor und weit hinter dem Tragflügel (Schaufel), nachdem die Störung durch den Tragflügel abgeklungen ist.  $w_{\infty}$  wird als mittlere Anströmgeschwindigkeit bezeichnet.

Wird *d T* und *dS\** zur resultierenden Schaufelkraft *dA* zusammengesetzt, Fig. 45 rechts, so sag<sup>t</sup>Gleichung (29) aus, daß bei verlustfreier Strömung *dA*  senkrecht zu  $w_{\infty}$  steht. Es ist dann auch:

$$
dA = dT \cdot 1/\sin \beta_{\infty} = dT \cdot w_{\infty}/c_m
$$
  
und mit Gleichung (26) für  $dT$ :  

$$
dA = \gamma/g \cdot w_{\infty}(w_{3u} - w_{0u}) \, d\,r.
$$
 (30)

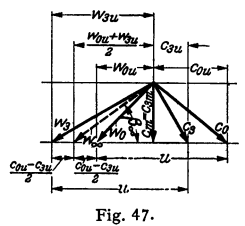

Bei der nicht verlustfreien Strömung tritt nun außer der Auftriebskraft *dA* noch eine Widerstandskraft *dW* auf, die in Richtung der mittleren Anströmgeschwindigkeit liegt. Die auf die Schaufel wirkende resultierende Kraft *dR* setzt sich aus *dA* und *dW* zusammen, Fig. 45 links. Der Winkel zwischen *dR* und *dA* sei mit  $\varepsilon$  bezeichnet, und es ist dann der Winkel von *dR* mit der Senkrechten zur Gitterachse  $\beta_{\infty} - \varepsilon$ .

Nach der Tragflügeltheorie (s. Bd. I, S. 273) berechnen sich mit der mittleren

Anströmgeschwindigkeit 
$$
w_{\infty}
$$
 Auftrieb und Widerstand an der Schaufel zu:  
\n $dA = \zeta_A \gamma/2g \cdot w_{\infty}^2 l dr$ ;  $dW = \zeta_W \gamma/2g \cdot w_{\infty}^2 l dr$ , (31) und (32)

wobei *CA* und *Cw* die Auftriebs- bzw. Widerstandszahlen sind, die aus Messungen an Tragflügelmodellen erhalten werden.

Die Umfangskraft ist jetzt:

$$
dT = dR \sin(\beta_{\infty} - \epsilon) = dA \cdot \sin(\beta_{\infty} - \epsilon)/\cos \epsilon.
$$

Setzt man diesen Wert von *dT,* der sich aus der Tragflügeltheorie ergab, demjenigen nach Gleichung (26) gleich, der sich nach dem Drallsatz berechnet, so wird, unter Einsatz von *dA* nach Gleichung (31):

$$
\zeta_{A} \gamma/2 g \cdot w_{\infty}^{2} l dr \cdot \sin(\beta_{\infty} - \varepsilon)/\cos \varepsilon = \gamma/g \cdot t dr c_{m}(c_{0} u - c_{3} u)
$$
  
and mit 
$$
w_{\infty} = c_{m}/\sin \beta_{\infty}
$$

$$
\zeta_{A} \frac{l}{t} \frac{\sin(\beta_{\infty} - \varepsilon)}{2 \sin^{2} \beta_{\infty} \cdot \cos \varepsilon} = \frac{c_{0} u - c_{3} u}{c_{m}}.
$$
 (33)

Die linke Seite dieser Gleichung enthält nur Bestimmungsgrößen des Profilgitters nebst der Auftriebsziffer  $\zeta_A$ , während auf der rechten Seite der Zähler vom Gefälle der Turbine und der Nenner von der Wassermenge abhängen. Die Schaufelprofile für die verschiedenen  $r$  zwischen  $r_1$  und  $r_n$ , Fig. 46, die durch die Größen der linken Gleichungsseite festgelegt sind, werden bei den Propeller- und Kaplan-Turbinen nicht für die volle Füllung  $\lambda = 1/1$ , sondern für eine Wassermenge  $Q_n$  berechnet  $(\lambda_n = \text{rd. } 0.85$  bis 0.95), bei der  $c_3 \perp u$  steht, also ungefähr dem besten Wirkungsgrad entspricht. Es ist für diese Beaufschlagung  $c_{3u} = 0$ und  $c_3 = c_m$ . Außerdem soll dabei  $c_m$  gleich groß über *r* sein, so daß ist:

$$
c_m = Q_n/(r_1^2 - r_n^2) \pi.
$$

Nach der Turbinenhauptgleichung (4), S. 227, ist

$$
u(c_{0u} - c_{3u}) = \eta_h g \cdot H \quad \text{oder mit} \quad c_{3u} = 0:
$$
  

$$
u c_{0u} = \eta_h g H.
$$

Mit genügender Annäherung kann hier  $u \cdot c_{0u}$  als gleich groß für alle *r* gesetzt werden (genau nur bei wirbelfreier Strömung zutreffend), was bedeutet, daß auch der hydraulische Wirkungsgrad  $\eta_h$  für alle Schichten, alle Teilturbinen, in welche die Turbine wieder unterteilt gedacht wird, bei der Beaufschlagung  $\lambda_n$ 

gleich groß ist. Mit  $c_{0u} = \frac{30 \eta_h g H}{r \pi n}$ ,  $c_{3u} = 0$  und  $c_m$  nach oben, schreibt sich die Gleichung (33):

$$
\zeta_A \frac{l}{t} \frac{\sin(\beta_{\infty} - \varepsilon)}{2\sin^2\beta_{\infty} \cdot \cos \varepsilon} = \frac{30g \eta_h (r_1^2 - r_n^2)}{rn} \frac{H}{Q_n}.
$$
 (34)

Für die weitere Berechnung muß nun  $\eta_h$  für $Q_n$  angenommen werden  $(\eta_h = 0.87$ bis 0,94), womit sich für jedes *r* das Ein- und Austrittsdiagramm aufzeichnen läßt, Fig. 48. Diese Diagramme ergeben dann den zu *r* gehörigen Winkel  $\beta_{\infty}$ , der aber auch aus  $\frac{tg}{\beta_0} = c_m/(u-0.5 \cdot c_{0u})$  berechnet werden kann.

Mit  $\beta_{\infty}$  erhält man aus Gleichung (34) den Wert von  $\zeta_A l/t$ , wenn noch  $\varepsilon$ bekannt ist.  $\varepsilon$  bestimmt sich aus  $t g \varepsilon = dW/dA = \zeta_W/\zeta_A$ . Er wird als Gleitwinkel oder Gleitzahl bezeichnet und ist aus Messungen an Tragfliigeln für die verschiedensten Profilel) durch die sog. Polare bekannt (Bd. I, S. 275). Fig. 49

<sup>&</sup>lt;sup>1</sup>) Erg. aerodynam. Versuchsanst. Gottingen, I. bis III. Lieferung.

zeigt ein solches Polardiagramm, das den Zusammenhang zwischen  $\zeta_A$  und  $\zeta_W$ für ein bestimmtes Profil darstellt. Der Fahrstrahl zu einem Punkt der Polare vom Nullpunkt aus schließt mit der  $\zeta_A$ -Achse den Gleitwinkel  $\varepsilon$  ein. Den Kleinstwert von  $\varepsilon$  ( $\varepsilon$  liegt zwischen 0,5 und 2°) ergibt der an die Polare tangierende Fahrstrahl, und *e* muß so gewählt werden, daß es diesem Kleiastwert möglichst nahe kommt.

Bei der Berechnung geht man folgendermaßen vor: Für einen Halbmesser *r*  des Laufrades, für den  $\beta_{\infty}$  aus den Diagrammen nach Fig. 48 bestimmt wurde,

wird mit einem angenommenen  $\varepsilon = 1^\circ$  aus Gleichung (34) *C.11 l{t* berechnet. Es wird dann *l{t* gewählt und für das damit erhaltene  $\zeta_A$  ein passendes Profil ausgesucht, wobei auf eine günstige Gleitzahl *e* zu achten ist. Zu dem betreffenden  $\zeta_A$  gehört ein bestimmter Anstellwinkel  $\delta$  (Winkel zwischen der Richtung von  $w_{\infty}$  und der Profilsehne, Fig. 45), der aus dem Polardiagramm entnommen wird und rig. 45), der aus dem Polardiagramm enthommen wird und Fig. 48.<br>mit dem dann auch der Schaufelwinkel (auch als Gitter-

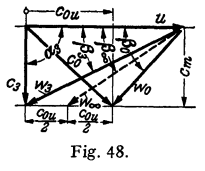

winkel bezeichnet)  $\beta_p = \beta_{\infty} - \delta$  bekannt ist, Fig. 45. Mit Rücksicht auf den Hohlsog (Kavitation) darf keine hohe Schaufelbelastung, also kein großes  $\zeta_A$ gewählt werden  $(\zeta_A = 0.2$  bis 0,5). Bei großen Umfangskräften, also nicht sehr schnellaufenden Turbinen, muß deshalb *l{t* groß gemacht werden. Man kommt zu Laufrädern mit Überdeckung und großer Schaufelzahl (kleines t).

Diese Rechnung wird für verschiedene Halbmesser *r,*  zunäehst am besten für  $r_1$  und  $r_n$ , und vielleicht noch zwei oder drei dazwischenliegende Halbmesser durchgeführt; man bestimmt die Profile und erhält so die Schaufelumrisse, die stetige Flächen ergeben müssen. Außen, für die großen r und u, erhält man dünne Profile. Nach innen gegen die Nabe zu werden die Profile immer dicker, weil  $\beta_{\infty}$  mit kleinem *u* zunimmt, der Wert von  $\zeta_A$ l/t dadurch größer wird und eine große Auftriebsziffer

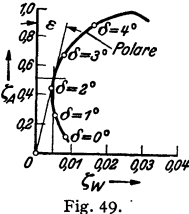

*C.11* verlangt, die mit dicken Profilen erreicht wird. Dieses Anwachsen der Schaufeldicke gegen die Laufradnabe zu ist auch wegen der Festigkeit notwendig.

Bei der Wahl der Schaufelprofile für das errechnete  $\zeta_A$  sind noch folgende Punkte zu beachten:

a) Die in großer Zahl vorliegenden Polaren (s. Bd. I, S. 277) sind durch Messungen an mit Luft angeblasenen Tragflügeln gewonnen. Sie können für die Schaufeln von Wasserturbinen verwendet werden, solange die Reynoldsschen Zahlen von der gleichen Größenordnung sind, was annähernd zutrifft.

b) Die Versuche sind an Tragflügeln von begrenzter Breite *b,* senkrecht zur Strömungsrichtung, durchgeführt worden. Meist mit l: *b* = 1 : 5 und rechteckiger Flügelfläche. Durch den Druckunterschied zwischen Ober- und Unterseite des Flügels tritt eine Ausgleichströmung um die seitlichen Kanten des Flügels herum auf, so daß die resultierende Strömung keine ebene Strömung mehr ist, d. h. sie verläuft nicht in Ebenen durch  $w_{\infty}$  und senkrecht zur angeströmten Vorderkante des Flügels, sondern räumlich. Nur in der Mittelebene des Flügels herrscht die ebene Strömung, und der Auftrieb ist in der Mitte größer als gegen die Flügelenden zu und größer als der gemessene Mittelwert. Auch auf den Anstellwinkel δ, bei dem ein bestimmtes  $ζ_A$  erreicht wird, hat dieses Seitenverhältnis Einfluß. Da bei den Schaufeln der Propellerturbine das seitliche Abströmen des Wassers nur in Form des Spaltverlustes, also in verschwindend geringem Maße auftritt, müssen die bei unendlich großer Flügelbreite und auch dabei der in Flügelmitte vorhandene Auftrieb und Anstellwinkel zugrunde gelegt werden. Es sind deshalb die Versuchswerte auf das Seitenverhältnis  $l: b = 1: \infty$  umzurechnen, wofür Prandtl die Formeln aufgestellt hat<sup>1</sup>). Außerdem muß die errechnete Auftriebszahl noch mit einem Völligkeitsgrad  $w = 0.85$ (wenn bei den Versuchen  $l:b = 1:5$  war) dividiert werden<sup>2</sup>).

c) Die Schaufeln stehen bei der Turbine nicht einzeln, wie bei den Versuchen am Flugzeugtragflügel, sondern sind in Reihen, im Gitter angeordnet. Die Strömung um einen Flügel wird dabei von den benachbarten Flügeln beeinflußt und damit natürlich auch der Auftrieb und der Anstellwinkel. Weniger beeinflußt wird die Gleitzahl, die bei beschleunigter Strömung, wie sie bei der Turbine vorhanden ist (im Gegensatz zur Propellerpumpe und zum Axialgebläse), sogar eher kleiner ist im Gitter als am Einzelflügel. Der "Gittereinfluß" ist um so stärker, je enger die Schaufeln stehen, je größer *lft* ist. Der Weg zur Berechnung des Gittereinflusses ist von Birnbaum-Schilhansl<sup>3</sup>), von Weinel<sup>4</sup>) und von Weinig<sup>5</sup>) angegeben worden, und es muß hierfür, wie auch für die Umrechnung auf die unendlich große Flügelbreite, auf das genannte Sehrifttum verwiesen werden.

Von den äußeren Hauptabmessungen ergibt sich der Laufraddurchmesser  $D_1 = 2 r_1$  aus den in der Tabelle auf S. 233 angegebenen Werten von  $c_{2m}$  zu  $D_1 = \sqrt{Q_{17}/1.4}$  bis  $\sqrt{\frac{Q_{17}}{2.2}}$  für  $n_s = 450$  bis 1000, wobei die minutliche Dreh**zahl** bei  $n_1 = 100/D_1$  bis 210/ $D_1$  liegt. Der Nabendurchmesser des Laufrades wird mit  $D_n = (0, 4 \text{ bis } 0, 5)D_1$  verhältnismäßig groß gewählt, und zwar sprechen dafür sowohl hydraulische Gründe (günstige Formgebung der Schaufeln an der Nabe) als auch Rücksichten auf die Befestigung der Schaufeln und bei drehbaren Laufradschaufeln auf die Unterbringung der Bewegungsvorrichtung in der Nabe\_

Die Leitradbreite  $b''_0$  berechnet sich aus dem auf S. 234 für Vollfüllung der Propeller- und Kaplan-Turbinen angegebenen Wert von  $c'_{0m}$ . Die Umfangskomponente *cÖu* der Geschwindigkeit *c1 <sup>0</sup>*beim Leitradaustritt erhalt man für *Qn* 

aus der {}*open angeführten Gleichung* 
$$
u \cdot c_{0u} = \eta_h \cdot g \cdot H
$$
 bzw.  
\n
$$
r c_{0u} = r'_0 c'_{0u} = \frac{30}{\pi \cdot n} \eta_h g H \quad \text{zu} \quad c'_{0u} = \frac{30}{r'_0 \cdot \pi \cdot n} \cdot \eta g H.
$$

Mit  $c'_0 = \sqrt{c_0^2 u + c'_0 m^2}$  ( $\overline{c'_0 m}$  für  $Q_n$  einzusetzen) bestimmt sich dann die Leitschaufelöffnung  $a'$  für eine zu wählende Leitschaufelzahl. Für volle Beaufschlagung müssen die Leitschaufeln entsprechend weiter aufgemacht werden, was sich, wie auch die Stellung der Laufradschaufeln fiir volle Füllung, durch Rechnung6) oder den Versuch finden läßt. Die verlangte volle Schluckfähigkeit wird mit großer Sicherheit erreicht, weil die Laufradschaufeln nachträglich entsprechend eingestellt werden können, im Gegensatz zu den Francis-Turbinen, bei denen am fertigen Laufrad nichts mehr geändert werden kann.

Der Wirkungsgrad der Propellerräder, also Räder mit festen Laufradschaufeln. ist, wie Fig. 50 zeigt, bei einer Beaufschlagung, die mit der SehneHäufigkeit immer mehr nach der vollen Fullung zu ruckt, recht gut, nimmt aber bei Teilfüllung rasch ab. Es hängt dies damit zusammen, daß bei der großen Umfangs· geschwindigkeit die absolute Austrittsgeschwindigkeit  $c_2$  und deren Umfangskomponente  $c_{2u}$  bei gleichbleibendem Schaufelwinkel  $\beta_2$ <sup>•</sup> mit abnehmendem  $w_2$ sehr rasch zunehmen. Im Gegensatz dazu zeigt die Wirkungsgradkurve der

<sup>&</sup>lt;sup>1</sup>) Erg. areodynam. Versuchsanst. Gottingen, I. Lieferung (1921).

<sup>&</sup>quot;) Weinig, F.: Verwendung der Ergebnisse von Tragflugelmessungen bei der Berechnung<br>Von Tragflügeln und Turbomaschinen. Z. VDI Bd. 80 (1936) S. 299.<br>Jiehe K. Pantell: Die Laufradberechnung fur Kaplan-Turbinen. Wasserkr. u.

wirtsch. Bd. 28 (1933) S. 241.

<sup>&</sup>lt;sup>4</sup>) Weinel, E.: Beitrage zur rationellen Hydrodynamik der Gitterstromung. Ing.-Arch. **Bd.** 5 (1934) S. 91. Bd. *<sup>5</sup>*(1934) S. 91. 5) **Weinig, F.: Die Stromung um die Schaufeln von Turbomaschinen. 1935.** 8) **Amstutz, Ed.: Zur theoretischen \?orausberechnung drr Charakteristiken von spezifisch** 

schnellaufenden Axialrädern. Festschr. Stoc'ola 1929 S. 8. - Tomasi, G. de: Zur Theorie der Turbinen mit festem axialem Leitapparat. Escher Wyss Mitt. Bd. 4 (1931) S. 92.

Kaplanturbine (Fig. 50) einen außerordentlich flachen Verlauf, weil nicht nur die Leitschaufeln, sondern auch die Laufradschaufeln drehbar gemacht sind und damit der Schaufelwinkel  $\beta_2$  bei kleiner Beaufschlagung ebenfalls kleiner ein-

gestellt wird. In Fig. 51 sind die Austrittsdiagramme für volle und halbe Beaufschlagung einer Kaplanturbine auf· gezeichnet, woraus das kleine  $c_{2,1}$ <sub>/s</sub>) bei halber Beaufschlagung infolge des kleineren Winkels  $\beta_{2(1/2)}$  ersichtlich ist. Strichpunktiert sind die entsprechenden  $\frac{8}{5}$  w Diagramme für ein Propellerrad mit festen Schaufeln eingetragen.

Die Bauart der Leitapparate der Propeller· und Kaplanturbinen ist die gleiche wie bei den Francisturbinen. Bei den Laufrädern der Propellerturbi·

nen werden die Schaufeln für sich an die Nabe angeschraubt. Die Schaufeln der Kaplanlaufräder lassen sich um senkrecht zur Achse stehende Zapfen drehen;

die Bewegungsvorrichtung zeigen die Fig. 43 und 52, von denen die letztere eine große Voith-Kaplanturbine darstellt. Auf den Schaufelzapfen sitzen im Innern der Nabe Hebel, die durch kurze Lenker mit einem Kreuz verbunden sind, das fest auf einer in der hohlen Turbinenwelle axial verschieb· baren Stange befestigt ist. Diese Stange

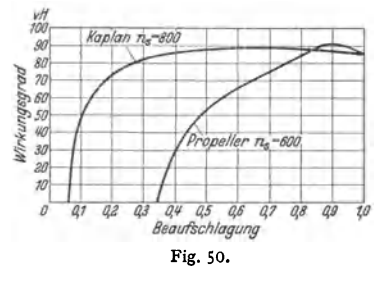

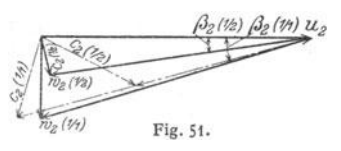

und damit die Laufradschaufeln werden von Hand oder bei selbsttätiger Regulierung durch einen in der Turbinenwelle untergebrachten und sich

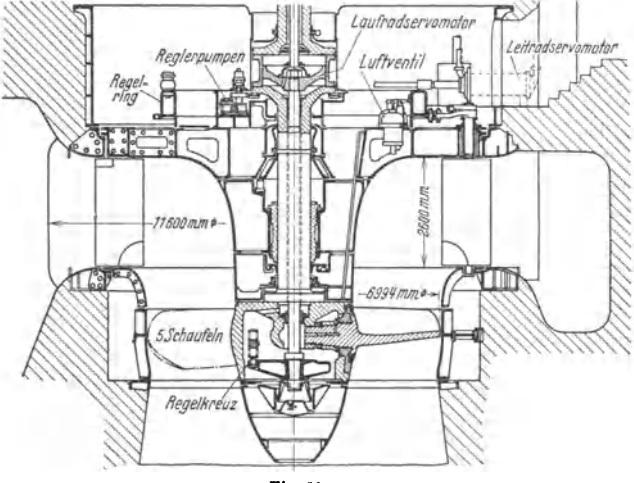

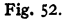

mit ihr drehenden Servomotor verstellt. Der Servomotor sitzt entweder un· mittelbar in der Nabe des Laufrades oder zwischen der Kupplung von Turbinen· und Generatorwelle, Fig. 52 und 53. Die Ölzufuhr zum Servomotor und seine Steuerung erfolgt von oben her durch die hohle Welle. Das Steuergestänge ist durch die Rückführung so mit dem Regler verbunden, daß jeder Stellung der Leitschaufeln eine ganz bestimmte Stellung der Laufradschaufeln zugehört, die den besten Wirkungsgrad gewährleistet. Die Belastung der Schaufelzapfen ist besonders bei den größeren Gefällen, für die Kaplanturbinen noch gebaut werden, recht erheblich, doch ist die Schmierung dadurch, daß die ganze Nabe mit Öl gefüllt bleibt, durchaus gut, so daß die Abnutzung ganz gering ist. Zur Vermeidung von Ölverlusten längs der Schaufelzapfen werden Dichtungsringe eingelegt.

Bei dem axialen Durchfluß des Wassers durch das Laufrad der Propeller· und Kaplanturbinen wäre der Leitapparat mit Leitschaufeln zwischen ebenen Wänden, wie er von den Fraucisturbinen übernommen wurde, nicht mehr er-

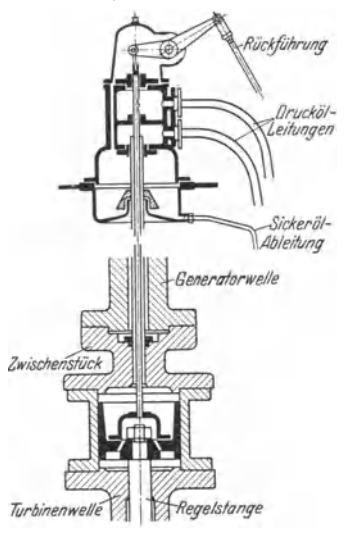

forderlich. Er ist beibehalten worden und wird immer noch mit Vorliebe verwendet wegen der bequemen Anordnung der drehbaren Leitschaufeln. Er erschwert aber infolge des radialen Wasserzulaufs zum Leitrad vielfach Leitungen die Aufstellung der Turbinen in engen Turbinenkammern, wie sie beim Umbau alter Anlagen häufig vorkommen, und es werden deshalb auch konische Leitapparate mit Drehschaufeln (Konusturbinen) ausgeführt, mit denen auch hinsichtlich des Wirkungsgrades recht gute Erfolge erzielt wurden. Unter bestimmten Verhältnissen bringt auch der Zusammenbau eines Kaplanlaufrades mit einem Leitapparat mit feststehenden Schaufeln, der dann halb oder ganz axial durchflossen wird, gewisse Vorteile mit sich. Die Füllung wird dabei nur durch Verdrehender Laufradschaufeln geändert und der Wirkungsgrad über der Beaufschlagung liegt zwischen den beiden in Fig. SO aufgetragenen Kurven.

Die Propeller- und Kaplanturbinen werden mit Vorliebe mit senkrechter, seltener mit Fig. 53. waagerechter Welle aufgestellt, was mit darin begründet ist, daß man mit der Höhen -

Iage der Turbine über dem Unterwasser vorsichtig sein muß. Schon bei den schnellaufenden Francisturbinen mit hohem Austrittsverlust und wenig Laufradschaufeln ergibt die statische Saughöhe *H,* zusammen mit dem dynamischen Sauggefälle *vH* (Rückgewinn im Saugrohr) bei den oft beträchtlichen Geschwindigkeits- und Druckunterschieden auf beiden Seiten der Laufradschaufeln leicht Stellen, an denen der Unterdruck so weit heruntergeht, daß der Dampfdruck des Wassers erreicht wird und dann dort eine Hohlraumbildung (Hohlsog, Kavitation) auftritt. Diese Kavitation kann den Wirkunsgrad stark herunterdrücken, ruft, wenn die mit Wasserdampf und Luft gefüllten Blasen durch die Strömung in Gebiete höheren Druckes geführt und dort plötzlich ein· gedrückt werden, starke Geräusche hervor und zerstört vor allem das Material der Schaufeln oder Saugrohrwandungen rasch; es treten Korrosionen auf. Bei den mit großem Austrittsverlust arbeitenden Propeller- und Kaplanrädern ist diese Gefahr besonders groß, und die zulässige Höhenlage über dem Unterwasserspiegel bedarf deshalb sorgfältiger Prüfung<sup>1</sup>). Bei diesen Turbinen ist ein

<sup>&</sup>lt;sup>1</sup>) Thoma: Die Kavitation bei Wasserturbinen, Hydraulische Probleme 1926 S. 65. -<br>Sehilhansl: Fragen der neueren Turbinentheorie, Z. VDI 1925 S. 779. - Staufer: Die Hohlraumbildung bei Francis-, Propeller- und Kaplanturbi (1928) S. 135 — Experimentelle und theoretische Untersuchungen über Hohlraumbildung<br>(Kavitation) im Wasser. Techn. Mech. Thermodyn. Bd. 1 (1930) S. 1. — Hahn: Schnell-<br>laufende Turbomaschinen für Flüssigkeiten. Z. VDI Bd.

Überdruckturbinen. 265

Anhalt über die örtliche, dynamische Druckerniedrigung an den Laufradschaufeln und über ihre Ausdehnung in der Strömungsrichtung aus Messungen an Flugzeugtragflügeln und an Schaufelgittern gegeben<sup>1</sup>). In Fig. 54 sind die Drücke auf beiden Seiten eines Schaufelprofils dargestellt als Ordinaten über der Profilsehne, und zwar als Vielfaches des Staudruckes  $q = \gamma w_1^2/2g$ , oder in *m* Wassersäule für  $H^m$  Gefälle:  $h_d = w_i^2/2g \cdot H$ , wenn hier  $w_1$  die Geschwindigkeit für 1 m Gefälle bedeutet. Der Staudruck ist am Eintrittspunkt, dem Staupunkt, in dem die Geschwindigkeit  $w_1$  senkrecht auf die Schaufel auftrifft, voll vorhanden und ist im Druckdiagramm gleich  $+1,0$  gesetzt. Auf der Saugseite der Schaufel, also z. B. bei *a*, herrscht ein Druck, der beispielsweise um  $(1 + 1,1)h_d = 2,1 h_d$ niedriger ist als der Druck im Staupunkt. Für das Auftreten der Kavitatien kommt es auf die größte Druckerniedrigung an, die sich aus dem Diagramm zu  $(1 + \tau) h_d = (1 + \tau) w_i^2 / 2g \cdot H$  berechnet.  $\tau$  ist aus Druckmessungen an Schaufelgittern zu entnehmen und liegt zwischen 0,8 und 2 bei Propellerschaufeln und steigt bis zu 4 bei den Kanälen der Francis-räder. räder.  $\|\cdot\|$ 

Der statische Druck am Laufradeintritt bei  $H$  m Gefälle ist, wenn  $H<sub>r</sub>$  näherungsweise als bis zum Laufradeintritt reichend an-

gesehen wird und an Stelle der Verluste bis zum Laufradeintritt in Annäherung die gesamten Verluste  $\Sigma \rho H$  im Leit- und Laufrad eingesetzt werden:

$$
h_1 = H - H_\bullet - \Sigma \varrho H - c_1^2/2g \cdot H.
$$

Der Druck im Staupunkt beträgt dann  $h_1 + w_1^2/2g \cdot H$ , und der Druck an der Stelle der tiefsten Druckerniedrigung im Laufrad:

$$
H - H_{\bullet} - \Sigma \varrho H - c_1^2 / 2g \cdot H + w_1^2 / 2g \cdot H - (1 + \tau) w_1^2 / 2g \cdot H
$$
  
=  $H(1 - \Sigma \varrho - c_1^2 / 2g - \tau w_1^2 / 2g) - H_{\bullet} = -kH - H_{\bullet},$ 

wenn man den Klammerwert, der im allgemeinen negativ wird, gleich  $-k$  setzt. Fig. 54.

Bei konisch erweitertem Saugrohr kommt dann noch der weitere Druckabfall entsprechend der dynamischen Saughöhe *v H* hinzu, so daß sich der kleinste Druck berechnet zu:  $-h_i = -kH - H_i - vH$ .

Mit 
$$
H_a
$$
 als barometrische Saughöhe, d. i. Luftdruck abziglich Wasser  
dampf-spannung, ist dann der verbleibende Überdruck gegenüber der Wasser  
dampf-spannung, also die Druckreserve gegen Kavitation:

$$
H_a - h_i = H_a - kH - H_s - vH.
$$
   
 Diese Druckreserve wird zu Null, wenn ist: 
$$
k = \frac{H_a - H_s}{H} - v.
$$

*h* ist ein Grenzwert, der nicht unterschritten werden darf und bei dessen Festlegung zu beachten ist, daß außer den schon genannten Ursachen noch andere Umstände örtliche Drucksenkungen im Saugrohr hervorrufen können, wie die Rotation des Wassers im Saugrohr und beim Vorhandensein eines Saugrohrkrümmers die Druckunterschiede, die in Krümmern auftreten. Von den Amerikanern Rogers und Moody sind, auf Grund statistischer Verarbeitung einer großen Zahl von Wasserkraftanlagen mit Francis- und Propellerturbinen, Kurven über die zulässigen *k-*Werte abhängig von der spez. Drehzahl aufgestellt worden•),

1.0

<sup>1)</sup> Ergebnisse der Aerodynamischen Versuchsanstalt zu Göttingen, III. Lieferung, S. t32: .,Untersuchungen über Druckverteilung an gestaffelten Flügelgittern".

<sup>1)</sup> Hydro-Elektrische Konferenz, Philadelphia t92S.

aus denen, unter Berücksichtigung neuerer Ergebnisse, die folgenden Zahlen abgeleitet sind:

|                    |    | Propeller- und Kaplanturbinen |             |     |  |  |     |            |      |
|--------------------|----|-------------------------------|-------------|-----|--|--|-----|------------|------|
| n.<br>$=$<br>$k =$ | 60 | 125<br>0.01                   | 225<br>0.04 | 325 |  |  | 600 | 800<br>9.8 | 1000 |

Mit *k* berechnet sich nach der letzten Gleichung die größte zulässige statische Saughöhe zu:  $H = H - (k + v)H^{1}$ 

$$
u_s = u_a \quad (b + v) u
$$

Die dynamische Saughöhe  $\nu H = \text{rd. } \eta_s c_{2m}^2 / 2g \cdot H$  muß, um sicher zu gehen und *H,* nicht zu groß zu bekommen, mit hohem Wirkungsgrad *1/s* des Saugrohres berechnet werden. Man wählt  $\eta_s = 0.8$  bei geradem Saugrohr und behält diesen Wirkungsgrad zweckmäßigerweise auch für eine Turbine mit Saugkrümmer bei (obgleich dabei der Saugrohrwirkungs-

grad schlechter ist), um die im Krümmer selbst auftretenden örtlichen Druckabsen- manner med auftretenden örtlichen Druckabsen- manner med auftretenden med auftretenden med auftretenden med auftretenden med auftretenden med auftretenden med auftretenden med auf kungen zu berücksichtigen. Fig. 55 zeigt

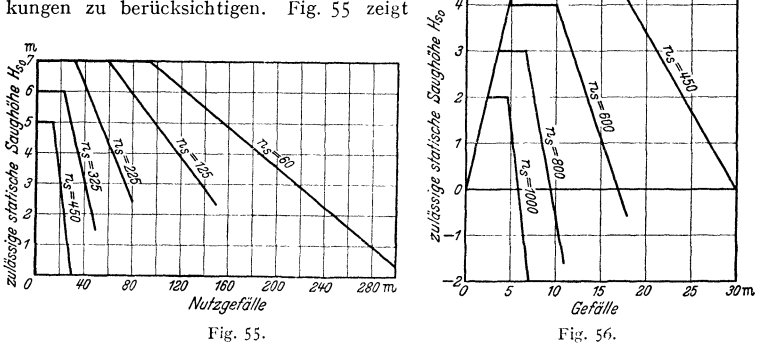

für Fraucisturbinen und Fig. 56 für Propeller- und Kaplanturbinen die sich damit ergebenden zulässigen Saughöhen *H,0* für verschiedene spez. Drehzahlen und  $H_a = 10<sup>m</sup>$ , also Meereshöhe. Für die Höhe  $a<sup>m</sup>$  über dem Meere bestimmt sich dann die zulässige statische Saughöhe *H,* mit genügender Annäherung zu:  $H_s = H_{s_0} - a/900$ . Bei Turbinen mit senkrechter Welle ist  $H_s$  vom Unterwasserspiegel bis mindestens zur Mitte der axialen Erstreckung der Laufradschaufeln und bei waagerechter Welle bis zum höchsten Puukt des Saugkrümmers zu rechnen.

# **8. Freistrahlturbinen.**

## **t. Berechnung und Entwurf.**

Das Nutzgefälle bestimmt sich für die Freistrahlturbinen genau so wie bei den Überdruckturbinen, S. 228, nur wird  $c_a = 0$  gesetzt und  $h_f$  bis zum Berührungspunkt des mittleren Wasserfadens des am tiefsten gelegenen Strahles mit dem an diesen Wasserfaden tangierenden Kreis um die Laufradachse gemessen.

Bei der Becherturbine sitzen an einer Nabenscheibe gleichmäßig auf den Umfang verteilt Schaufeln von der aus Fig. 57 ersichtlichen Form. Das aus einer

<sup>&</sup>lt;sup>1</sup>) Thoma setzt  $k \mid r = \sigma$ , womit fur das als Kavitationsbeiwert bezeichnete  $\sigma$  gilt:  $\sigma = \frac{H_s - H_a}{H}$ .

oder mehreren Düsen ausströmende Wasser trifft die Becher auf ihrer Schneide, die alle in einer senkrecht zur Laufradwelle und durch die Mitten der Düsenöffnungen

gehenden Ebene liegen, Fig. 58· Bei den älteren Freistrahlturbinen, den Schwamkrugtur· binen und Tangentialrädern, strömt der Wasserstrahl der Laufradschaufel nicht in jeder ihrer Stellungen bei der Drehung um die Achse richtig zu und wird ohne Stoß abgelenkt, sondern er kann zum Teil zwischen die Schaufeln eintreten und prallt dabei auf deren Fläche auf, Fig. 59. Im Gegensatz dazu trifft bei der Becherturbine der Wasserstrahl stets richtig auf die Eintrittschneide auf, so daß ein ähnlicher Stoßverlust nicht eintritt.

Die Düse der Becherturbine wird heute nur noch mit kreisrundem Austrittsquerschnitt gebaut und ergibt bei guter Konstruktion sehr geringe Verluste, so daß die Strahlgeschwindigkeit nahezu der ganzen in der Düse verfügbaren Druckhöhe *H;* (statischen + dynamischen Druck) ent· spricht und sich berechnet zu  $c_0 = 0.98 \sqrt{2 g H_i}$ . Mit dieser Geschwindigkeit *<sup>c</sup>0* strömt das Wasser der Schaufel zu, die sich in gleicher Richtung mit der Geschwindigkeit *u* weiterbewegt, Fig. 60. Beim Erreichen der Schneide hat das Wasser also die Relativgeschwindigkeit  $w_1 = c_0 - u$  und wird dann um den Winkel  $\varphi/2$ abgelenkt.

Da bei dieser Ablenkung trotz des endlichen Winkels  $\varphi/2$  ein allmählicher 'Obergang vorhanden ist, kann von einem Stoß nicht gesprochen werden und also ein merkbarer Verlust nicht auftreten. Demnach ist die Geschwindigkeit in der Schaufel auch nach der Ablenkung wieder =  $w_1$ . Die Arbeitsleistung berechnet sich aus der gesamten Ablenkung von *<sup>c</sup><sup>0</sup>* beim Eintritt bis zum Schaufelaustritt mit der absoluten Um·

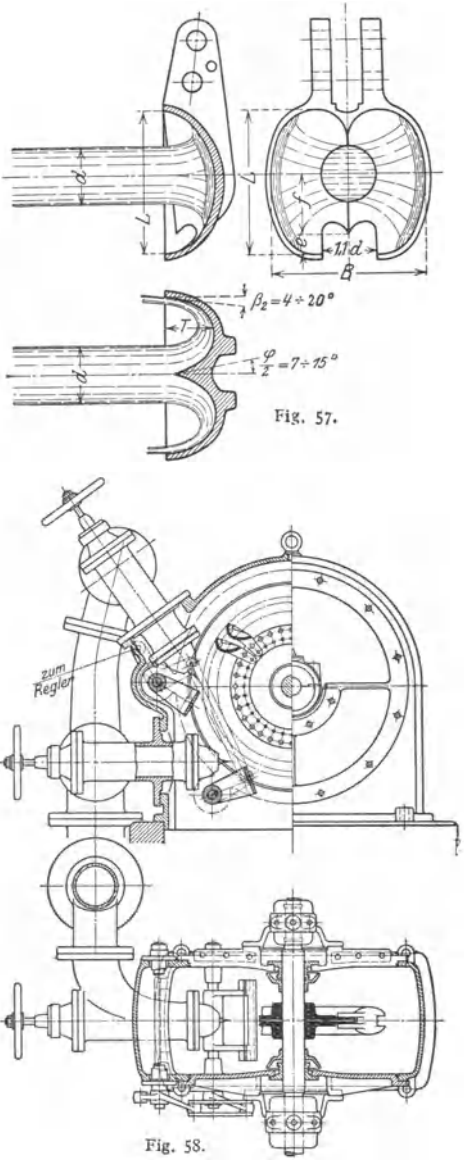

fangskomponente  $c_2 \cos \alpha_2$  oder mit den relativen Geschwindigkeiten aus deren Umfangskomponenten  $w_1 = c_0 - u$  ( $\beta_1 = 180^\circ$ ) und  $w_2 \cos \beta_2$ . Das Eintrittsdreieck schrumpft zu einer Geraden zusammen.

Die Arbeitsleistung der mit *u* fortschreitenden oder umlaufenden Schaufel berechnet sich demnach für die sek. zuströmende Wassermenge *Q* m8/sek aus der Reaktionswirkung des abgelenkten Wassers zu:

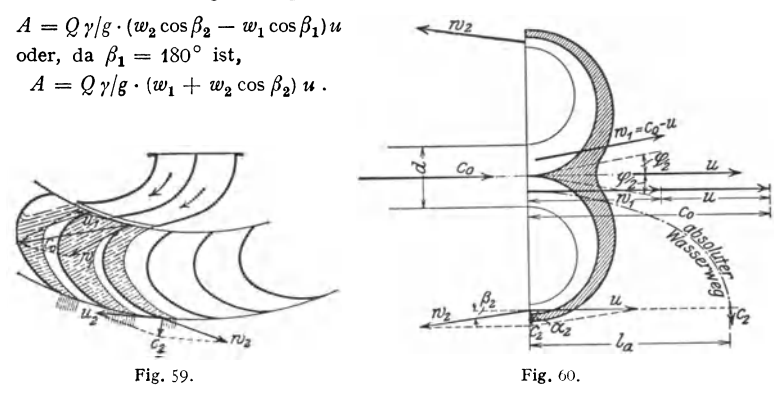

Wenn  $w_2 = w_1 = c_0 - u$  wäre, könnte die Gleichung auch geschrieben werden:  $A = \frac{Q}{\gamma/g} \cdot (c_0 - u) (1 + \cos \beta_2) \cdot u$ , und die Leistung würde für dasjenige *u* einen Größtwert annehmen, das sich ergibt aus:  $d A/d u = c_0 - 2 u = 0$  $zu \, u = c_0/2.$ 

Die relative Austrittsgeschwindigkeit wäre dann  $w_2 = c_0/2 = u$ . In Wirklichkeit ist  $w_2$  infolge der Reibungs- und Krümmungsverluste kleiner als  $w_1$  und berechnet sich, wenn der Verlust in Teilen der dem Laufrad zugeführten Energie zu  $\rho_2 c_0^2 / 2 g$  angegeben wird ( $\rho_2 = 0.03$  bis 0.10), zu  $w_2^2 = w_1^2 - \rho_2 \cdot c_0^2$ . Wird auch dann wieder im Austrittsdiagramm  $u = w_2$  gesetzt, so ist

$$
u^2 = w_1^2 - \varrho_2 c_0^2 = (c_0 - u)^2 - \varrho_2 c_0^2
$$
  

$$
u^2 = c_0^2 - 2 u c_0 + u^2 - \varrho_2 c_0^2 \qquad \text{oder} \qquad u = c_0/2 (1 - \varrho_2).
$$

Mit den obigen Werten für  $\rho_2$  wird  $u = (0.485 \text{ bis } 0.45) c_0$ . Dabei gelten die

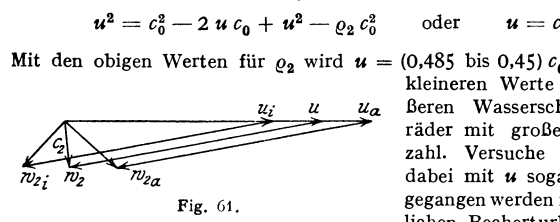

kleineren Werte von *u* für die größeren Wasserschlucker, also Laufräder mit großer spezifischer Drehzahl. Versuche haben gezeigt, daß dabei mit *u* sogar noch etwas tiefer gegangen werden muß und bei neuzeit· lichen Becherturbinen zu setzen ist:

 $u = (0.485 \text{ bis } 0.42) c_0 \text{ und mit } c_0 = 0.98 \sqrt{2gH_i}$  $u = (0.48 \text{ bis } 0.41) \sqrt{2g} \overline{H_i}$ . Im Mittel bei  $n_s = \text{rd. 12 für einen Strahl}$ kann  $u = 0.44 \sqrt{2 g H_i}$ , für  $H_i = 1$  m, also  $u = 1.95$  m/sek gesetzt werden.

Die vom mittleren Faden des Wasserstrahls, für den diese Beziehungen aufgestellt wurden, nach innen und außen abliegenden Wasserfäden haben wohl alle die Geschwindigkeit *c0* , treffen aber die Schneide an Punkten mit kleinerer und größerer Umfangsgeschwindigkeit als *u,* und auch am Austritt aus der Schaufel herrschen diese vom mittleren *u* verschiedenen Werte. Dadurch ergeben sich für die einzelnen Wasserfäden recht verschiedene Austrittsdiagramme, Fig. 61. Um die Austrittswinkel trotz der nach innen und außen abgelenkten Wasserfäden möglichst gleich und klein zu halten, werden die Schaufelflächen, wie dies die Fig. 57 zeigt, allseitig gekrümmt, so daß sie die Form eines doppelten, in der

Mitte auseinandergeschnittenen Ellipsoids erhalten. Damit der Strahl auch beim Anschneiden durch die Schaufel nicht auf deren Rand, sondern auf die Schneide auftrifft, erhält der Becher vorn einen Ausschnitt, dessen Breite etwas größer als der Strahldurchmesser ist. Die Fläche dieses Ausschnittes soll so zurückgezogen werden , daß der Strahl nicht von dieser Fläche getroffen, sondern möglichst nur von einer Kante angeschnitten wird, die der Schnittlinie der Strahloberfläche mit der Schaufelfläche entspricht.

Da die rechnerische Verfolgung der Wasserbahnen in den Bechern auf große Schwierigkeiten stößt, ist man bei deren Formgebung in hohem Maße auf Ver· suche angewiesen. Auf Grund der sehr zahlreichen und sorgfältigen Versuche von Reichel und Wagenbach an der Technischen Hochschule Berlin<sup>1</sup>) lassen sich die Hauptabmessungen der Becher in Abhängigkeit vom Strahl· durchmesser *d* an Hand von Fig. 57 wie folgt angeben:

$$
L = \text{rd. } 2,1 d, \quad B = \text{rd. } 2,5 d, \quad T = \text{rd. } 0,85 d
$$
  

$$
f = \text{rd. } 0,85 d \quad \text{und} \quad e = \text{rd. } 0,35 d,
$$

*<sup>1</sup>*und *f* gelten für diejenige Stellung der Schaufel, in der der Strahl am weitesten innen auftrifft. Der halbe Schneidenwinkel ist zu  $\varphi/2 = 7$  bis 15° und der Austrittswinkel  $\beta_2 = 4$  bis 20° zu wählen.  $\beta_2$  ist so klein wie nur möglich zu machen,

doch soll der austretende Strahl an der Außenfläche der nachfolgenden Schaufel im allgemeinen vorbeigehen und nur beim vollen Strahl streifen.<br>Die Teilung und damit die Zahl der

Schaufeln bestimmt sich durch die Forderung, daß kein Wassertropfen, ohne Arbeit geleistet zu haben, durch das Laufrad fließen darf. Schneidet also in Fig. 62. Fig. 62 die Schaufel *I* den ganzen Strahl

ab, so muß der letzte Tropfen des äußersten Wasserfadens, der bei *A* noch an der Schaufel *I* vorbeiging, die vorhergehende Schaufel so zeitig einholen, daß er sein Arbeitsvermögen an sie abgeben kann. Ist der Tropfen wieder auf dem Kreis· umfang mit  $r_a$ , auf dem die Enden der Eintrittschneiden liegen, also in  $B'$  angekommen, so hat er zu dem Weg *AB'* die Zeit *AB'fc0* gebraucht. In der gleichen Zeit ist die Schneidenspitze der vorangehenden Schaufel *II* auf dem Kreis mit  $r_a$  mit der Umfangsgeschwindigkeit  $u_a$  um  $u_a(AB'/c_0)$  weitergekommen. Trifft sie in *B'* mit dem Wassertropfen zusammen, so stand sie also in dem Augenblick, in dem die Schaufel *I* in *A* stand, im Punkte *B,* der um  $BB' = u_a/c_0 \cdot AB'$  vor *B'* liegt. Es ist demnach  $AB = t_h$ , diejenige Teilung, bei der das Wasserteilchen gerade keine Arbeit mehr leisten würde. Die Schaufelteilung muß also kleiner als *AB* sein, und zwar wählt man  $t = (0.65 \text{ bis } 0.85) t_h$ . Die oben erwähnten Versuche haben gezeigt, daß eine möglichst kleine Teilung, also große Schaufelzahl, günstig ist und sie nur durch die Möglichkeit der ausreichenden Befestigung der Becher an der Nabenscheibe begrenzt ist.

Die Lage der Becherschneide, die sich ja bei der Drehung des Rades gegenüber den Wasserfäden des Strahles verschiebt, wird zweckmäßig so gewählt, daß sie in der Mittelstellung zwischen dem ersten und dem letzten Auftreffen des vollen Strahles auf die Schneide senkrecht auf dem Strahl steht, und zwar auf der zum Rad und dem Becher relativen Richtung der Wasserfäden. Das Aufsuchen dieser verschiedenen Stellungen wird durch Aufzeichnen des relativen Weges des Strahles gegenüber der Radscheibe erleichtert, wobei es genügt, die beiden äußer· sten Wasserfäden zu betrachten.

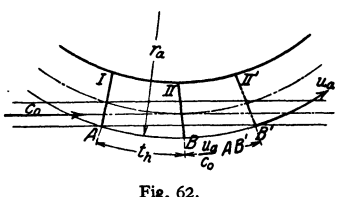

<sup>&#</sup>x27;) Z. VDI 1913 und 1918: Versuche an Becherturbinen.

Vom WasserfadenEF, Fig. 63, trifft ein Wassertropfen die mit *w* umlaufende Radscheibe auf dem Kreisumfang mit  $r_a$  in *E*. In gleichen Zeitabschnitten  $\tau$  legt der Tropfen, unter der Annahme, daß seine absolute Bahn im Rad geradlinig bleibt, die gleichen Strecken  $s = \tau \cdot c_0$  zurück und kommt nach  $\tau$ ,  $2 \tau$ ,  $3 \tau \dots$  in die Punkte *I*, *II*, *III* . . . In denselben Zeiten bewegt sich der Punkt E auf dem Kreis mit  $r_a$  und der Umfangsgeschwindigkeit  $u_a$  jeweils weiter um  $\sigma = \tau u_a = s u_a/c_0$ , bzw. die Radscheibe verdreht sich um den Winkel $\varphi$ . Ist also der Wassertropfen absolut von  $E$  nach  $I$  gekommen, so hat sich gleichzeitig die Radscheibe um  $\varphi$ gedreht und ein Punkt *1* dieser Scheibe, der vorher um eine Bogenstrecke, die die Schenkel des Zentriwinkels *q;* auf dem Kreis durch *I* abschneiden, zurückliegt,

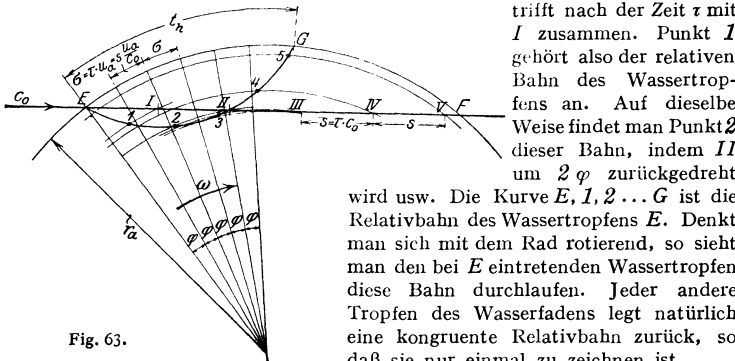

trifft nach der Zeit  $\tau$  mit .s~/~~~ *5* gehört also der relativen  $Bahn$  des Wassertrop*<sup>f</sup>*~ fens an. Auf dieselbe Weise findet man  $\text{Punkt2}$ dieser Bahn, indem II um 2  $\varphi$  zurlickgedreht

wird usw. Die Kurve  $E, I, 2...$  *G* ist die Relativbahn des Wassertropfens *E.* Denkt man sich mit dem Rad rotierend, so sieht man den bei *E* eintretenden Wassertropfen diese Bahn durchlaufen. Jeder andere Tropfen des Wasserfadens legt natürlich eine kongruente Relativbahn zurück, so daß sie nur einmal zu zeichnen ist.

Würde die Schaufelteilung auf dem Umfang mit *r.* gleich *EG* gemacht, so <sup>g</sup>inge der Wassertropfen *E* durch das Laufrad hindurch ohne Arbeit zu leisten. Es ist also, wenn *EF* der äußerste Wasserfaden des Strahles ist,  $EG = t_h$ .

In Fig. 64 sind die relativen Wege der äußersten Wasserfäden *I* und *III* gezeichnet, und zwar für die Wassertropfen  $O_1$  und  $O_2$ , so daß der Strahl zwischen den Kurven *I', I"* und *III', III"* durch das ruhend gedachte Rad strömt. Von den Schaufeln werde jeweils nur die Eintrittschneide gezeichnet, deren Neigung

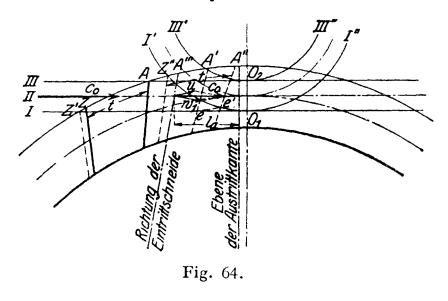

*m·* gegenüber der Radialen zuangenommen muß. Steht eine Schaufel in *A,*  so schneidet sie den Strahl ab und wird also zum erstenmal vorn vollen Strahl getroffen. Das letzte Auftreffen des vollen Strahles auf diese Schaufel tritt dann ein, wenn der letzte Wassertropfen, der an der nachfolgenden Schaufel *Z* (in deren Stel-Fig. 64. Jung *Z')* vorbeigeht, die Eintrittschneide der Schaufel *A* eingeholt

hat. Um die Stellung der Schaufel *A* in diesem Augenblick zu finden, werden die um ihre Teilung *t* voneinander entfernten Schaufeln *Z* und *A* in die Stellung *Z"*  und *A"* gegenüber der Relativbahn des Wasserstrahls gedreht. *Z"* schneidet dabei den Wasserfaden *I* an und der letzte bei *Z"* vorbeigehende Tropfen trifft die vorangehende Schaufel *A"* im Punkte *e'.* Die absolute Lage *e* dieses Punktes (erhalten durch Zurückdrehen um die Radachse bis zum absoluten Wasserfaden *I)*  ergibt die gesuchte Stellung *A'* der SchautelA, in der sie zum letztenmal vom vollen Wasserstrahl getroffen wird.

Die Eintrittschneide muß nun so gelegt werden, daß sie in der Stellung A"', d. i. die Mitte zwischen *A* und *A',* senkrecht zur relativen Richtung des Wasserstrahles steht. Weicht die angenommene Richtung davon ab, so muß die Kon' struktion wiederholt werden.

Die Ebene, in der die Schaufelaustrittskante liegt, soll senkrecht zum Strahl stehen in der mittleren Stellung zwischen dem ersten und letzten Austreten des vollen Strahles. Diese mittlere Stellung liegt um die in der ursprünglichen Strahl· richtung gemessenen Länge *l.* des mittleren absoluten Wasserweges im Becher hinter *A'''*. Dieser absolute Wasserweg wird im Hauptschnitt des Bechers für einen mittleren Wasserfaden bestimmt, Fig. 60.

Für die weitere Formgebung der Schaufeln ist nur maßgebend, daß die Innen· fläche unter Einhaltung des Austrittswinkels mit möglichst allmählichen Übergängen und Krümmungen ausgeführt wird. Sie wird zeichnerisch dargestellt durch Schnitte mit zwei aufeinander senkrechtstehenden Ebenenscharen, die ihrerseits wieder lotrecht zur Ebene der Austrittskante liegen.

## **2. Bau von Laufrad und DQse.**

Die Laufräder der Becherturbinen werden entweder aus einem Stück, also Nabenscheibe und Schaufeln zusammen, gegossen, oder die für sich hergestellten Becher werden an die Nabenscheibe angeschraubt. Das Material für die Schau· feln ist Gußeisen, bei Gefällen über rd. 100 m Stahlguß oder bei kleinen Bechern auch Bronze. Die Schaufelinnenfläche muß durch Ausschleifen geglättet werden.

Die Befestigung der Schaufeln an der Nabenscheibe hat einmal dem mernd auftritt, und der Fliehkraft bei normaler Umlaufzahl standzuhalten, dann aber auch je für sich dem 1,8fachen

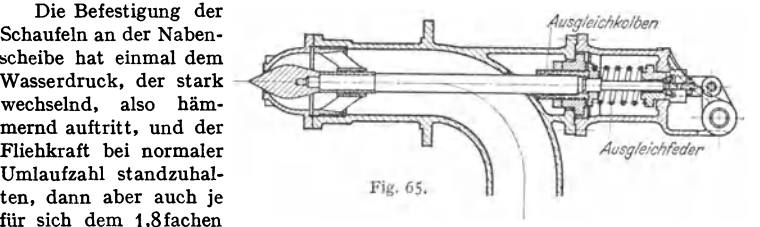

normalen Wasserdruck (Umfangskraft bei Stillstand des Rades) und der Flieh· kraft bei der t ,8 fachen normalen Umlaufzahl, der Durchgangsdrehzahl, zu wider· stehen.

Die Düsen werden nach Fig. 65 heute ausschließlich als Nadeldüsen gebaut, die nur Dreharbeit erfordern und deshalb eine genaue und saubere Bearbeitung sowie einen guten Abschluß ermöglichen. Die einzelnen Wasserfäden konvergieren beim Austritt aus der Düse durchweg nach der Strahlmitte, werden aufeinander gepreßt und geben dadurch einen dichten, glasharten Strahl. Bei der Formgebung der Düse ist darauf zu achten, daß bei allen Stellungen der Nadel der Querschnitt in der Fließrichtung abnimmt, also das Wasser stets beschleunigt wird. Außerdem müssen alle Wasserfäden beim Verlassen der Düsenöffnung stets eine, von außen gesehen, konkave Krümmung haben, um durch die Fliehkraft auf die Nadel ge· preßt zu werden, dies bedingt, daß bei kegelförmiger Nadelspitze die Krümmung -des Nadelprofils auf einem Durchmesser liegen muß, der größer ist als derjenige der Düsenöffnung.

Während im Strahl in einiger Entfernung von der Nadelspitze alle Druckenergie in Geschwindigkeit umgesetzt ist und  $c_0 = 0.98 \sqrt{2 g H_i}$  wird, womit sich der Strahldurchmesser für die Wassermenge  $\check{Q}_{1}$ , (für  $H_i = 1$  m einschließlich Reserve) zu  $d = 0.54 \sqrt{Q_{1}}$  berechnet, herrscht im Mündungsquerschnitt, infolge der Bahnkrümmung, ein gegen die Nadel hin zunehmender Druck und eine abnehmende Geschwindigkeit. Die mittlere Geschwindigkeit im Austrittsquerschnitt ist demnach kleiner als  $c_0$  und beträgt je nach der Form der Düse  $c_m = (0,7)$ bis 0,9)  $\sqrt{2 g H_i}$ . Bei der Bemessung des Austrittsquerschnitts ist noch zu beachten, daß er bei größter Offnung durch die Nadel um 15 bis 25 vH verengt wir<!. Der Düsenwinkel wird zu 60 bis 80° gewählt.

Um einen klaren Strahl zu erhalten, ist die Nadel möglichst nahe am Austritt nochmals zu führen, ferner darf die Geschwindigkeit im Rohr vor der Düse nicht zu groß sein,  $c_r = (0.12 \text{ bis } 0.14) \sqrt{2 g H_i}$ , und die Krümmung dieses Rohres muß möglichst schlank gewählt werden, da sonst die in jedem Krümmer auftretenden Nebenströmungen den Strahl auseinandertreiben. Die Düse wird aus Stahl oder Bronze, die Nadel aus rostfreiem Stahl hergestellt.

Verstellt wird die Nadel von Hand oder durch den Regler. Bei plötzlichen starken Entlastungen und raschem Schließen der Nadel würden, besonders bei langen Rohrleitungen, starke Wasserstöße in der Leitung auftreten, weshalb man dann durch den Regler zunächst einen Ablenker verstellen läßt, der den Strahl ganz oder teilweise vom Laufrad abhält, und dann erst wird die Nadel langsam vorgeschoben und gleichzeitig der Ablenker wieder zurückgeschwenkt. Bei kleinen Leistungen oder nicht speicherungsfähigen Anlagen wird vielfach nur der Ablenker vom Regler bewegt und die Nadel von Hand verstellt, Fig. 58.

Die zur Verstellung der Nadel aufzuwendende Kraft ist am größten in Schlußstellung und berechnet sich aus dem vollen Wasserdruck mal dem Unterschied des Düsenmündungsquerschnitts und des Querschnitts in der Stopfbüchse der Nadel. Die Regulierarbeit einer Düse wird mit dieser Kraft mal dem ganzen Nadelweg berechnet. Bei größeren Kräften wird zum Ausgleich ein Kolben auf dem Nadelschaft und eine Feder angeordnet, Fig. 65.

## 3. Aufbau der Becherturbinen, ihre spez. Drehzahlen und Wirkungsgrade.

Das Gehäuse der Becherturbine besteht aus einem kräftigen Unterteil, das die Düsen und auch die Wellenlager trägt und dem abnehmbaren Deckel. Bei kleineren Becherturbinen wird das Gehäuse auch einteilig gemacht und mit seitlichen abnehmbaren Deckeln versehen, Fig. 58. Die Lager sind normale Ringschmierlager, von denen eines als Bundlager ausgebildet wird. Wo die Welle durch die Gehäusewandungen hindurchgeht, sind Wasserabspritzringe anzubringen. Die lichte Breite des Gehäuses soll  $B = (7.5 \text{ bis } 10) d$  betragen.

Das Laufrad muß in Luft umlaufen, und die Turbine ist deshalb über dem Unterwasserspiegel so aufzustellen, daß er 1 bis 1,5 m vom Laufradumfang entfernt ist. Diesen Abstand kleiner zu halten, verbietet sich wegen des stark schäumenden Wassers.

Die Aufstellung mit waagerechter Achse ist bei Becherturbinen die Regel, und es kommen dabei einfache Turbinen, d. h. solche mit einem Laufrad, und Zwillingsturbinen, bei denen zwei Laufräder auf der Welle sitzen, vor. Jedes Laufrad kann durch eine oder zwei Düsen beaufschlagt werden. Bei einer Einradbecherturbine mit senkrechter Welle lassen sich bis zu vier und fünf Düsen anordnen. Die Düsen müssen so weit auseinanderliegen, daß der letzte Wassertropfen des einen Strahles den Becher schon verlassen hat, wenn dieser den zweiten Strahl anschneidet; außerdem ist darauf zu achten, daß das aus dem Laufrad abfließende Wasser nicht in das Rad hineinfällt und auch die aus den Düsen austretenden Strahlen nicht stört. Die Düsen selbst sind möglichst nahe an das Laufrad heranzurücken, um den Strahl auf die Becher zu bringen, bevor er zerstäubt.

Der Bereich der Freistrahlturbine liegt bei den spez. Drehzahlen  $n_{\star} \equiv 60$ , während darüber die Francisturbine verwendet wird. Mit einer Düse läßt sich nach den Versuchen von Reichel und Wagenbach noch bis  $n_s = 30$ gehen; der beste Wirkungsgrad wird aber bei der erheblich kleineren spez. Drehzahl  $n_i = 12$  bis 15 erreicht. Nach unten kann man mit  $n_i$  beliebig weit herunterkommen; über *n,* = 30 (wenn ein besserer Wirkungsgrad verlangt wird, schon bei kleinerer spezifischer Drehzahl) muß das Wasser auf zwei Strahlen oder mehr verteilt werden. Die spezifische Drehzahl der ganzen Tur· bine erhöht sich dabei mit  $\sqrt{i}$ , wenn *i* die Gesamtzahl der Düsen ist, analog den Mehrfach·Francisturbinen, bei denen *n,* mit der Wurzel aus der Zahl der Laufräder wächst. Mit einem Laufrad und vier Dü;en oder mit zwei Lauf-

rädern und je zwei Düsen kommt man also äußerst auf  $n_s = V_4 \cdot 30 = 60$  für die ganze Turbine, so daß die Reihe nach den liberdruckturbinen zu ge· schlossen ist und keine Ver· bundturbine oder ähnliche Bau· arten notwendig werden.

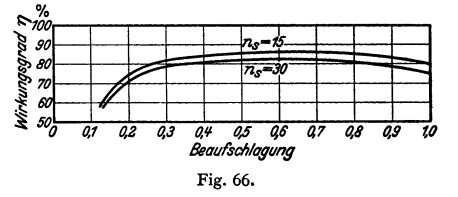

In Fig. 66 sind die Wirkungs·

gradkurven zweier Becherturbinen mit  $n_s = 15$  und  $n_s = 30$  über der Füllung aufgetragen. Die Kurven zeigen einen viel flacheren Verlauf als die Wirkungs· gradkurven der Francisturbinen; der Wirkungsgrad bleibt bis herunter auf  $\frac{1}{4}$  Füllung noch gut.

# II. Die Kreiselpumpen 1).

Bearbeitet von Professor Dr..Ing. E. Sörensen, VDI, Dresden.

Bezeichnungen:

- *H* Förderhöhe der Pumpe in m, *Q* Flüssigkeitsvolumen in m<sup>3</sup>/sek,
- $\gamma$  Einheitsgewicht der Förderflüssigkeit in kg/m<sup>3</sup>,
- $h$  Höhenlage eines Punktes in m,  $p$  Flüssigkeitsdruck in kg/m<sup>2</sup>,
- $\nu$  kinematische Zähigkeit in m<sup>2</sup>/sek, *z* Schaufelzahl.

# A. Leistung, Aufbau.

Die Kreiselpumpen dienen dazu, die Strömungsenergie *H,* einer Flüssigkeit zu vergrößern:

 $H_s = c^2/2g + h + p/y$  in mkg/kg oder in m.

Siehe Bd. I, S. 247.

Die Förderhöhe *H* einer Kreiselpumpe ist gleich der Differenz der Strömungsenergien  $H_a - H_e$  am Austritt (a) aus der Pumpe und am Eintritt (e), Fig. 1, und ergibt sich zu

$$
H=H_a-H_e=\frac{c_a^2-c_e^2}{2g}+h_a-h_e+\frac{p_a-p_e}{\gamma}.
$$

Nutzleistung der Pumpe

 $N_n = Q \gamma H/75$  (oder 102) in PS (oder kW).

Antriebleistung der Pumpe

 $N = Q\gamma H/\eta \cdot 75$  (oder 102) in PS (oder kW). Fig. 1.

Taschenbuch für den Maschinenbau. 7. Aufl. II. 18

<sup>)</sup> Von der Nüll: Die Kreiselrad-Arbeitsmaschinen. Leipzig u. Berlin: Teubner 1937. —<br>Grün, Karl: Dampfkessel-Speisepumpen. Wien: Julius Springer 1934. — Pfleiderer, C.:<br>Die Kreiselpumpen. Berlin: Julius Springer 1932. — Mat Berlin: Julius Springer 1932. - Quantz, L.: Kreiselpumpen. Berlin: Julius Springer 1930.

Hauptteile der Kreiselpumpen:<br>a) Das Gehäuse (I) mit Saugstutzen (2) und Druckstutzen (3), das die Form einer Spirale<br>(Fig. 2 bis 5) oder eines Zylinders (Fig. 6, 7) haben kann.

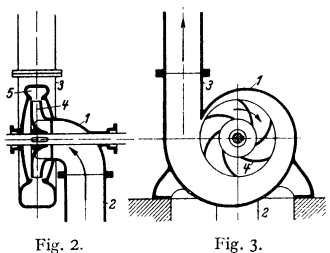

(III) **b)** Das Laufrad (4), das von der Flüssigkeit radial (Fig. 2 bis 6) oder axial (Fig. 7) durchströmt werden kann.

c) Die Leitvorrichtung (5), die als Schaufelkranz (Fig. 4, 5), Schaufelstern (Fig. 7) oder schaufelloser Leitring bzw. als Spirale (Fig. 2 bis 5) ausgeführt werden kann.

Pumpen für große Forderhöhe werden mehrstufig ausgeführt (Fig. 6). In diesem Falle ist zwischen je zwei Stufen ein Zwischenstück (6) erforderlich, in dem die Flüssigkeit radial nach innen zurückgeführt werden muß (Rückführkanal oder -schaufel).

Pumpen, deren Laufrad axial durchströmt wird, werden als Axial- oder Propellerpumpen bezeichnet Fig. 2. Fig. 3.  $(Fg, 7)$ . Fig. 2 bis 7 zeigen nur die wichtigsten Pumpen-

formen. Daneben gibt es noch eine große Zahl von abweichenden Formen, die meistens durch den Verwendungszweck bedingt sind (vgl. S. 290).

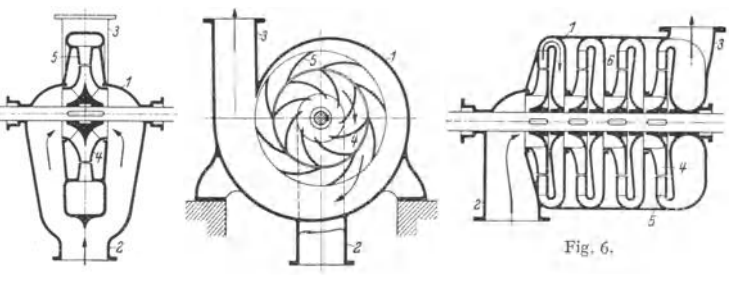

Fig. 4. Fig. 5.

 $\overline{z}$ 

B. Verluste, Wirkungsgrad. Die Verluste hängen zum Teil eng miteinander zusammen, so daß sie zahlenmäßig nicht zu trennen sind. Sogar eine nur quali-tative Trennung und Beschreibung der Verluste stößt auf Schwierigkeiten, ist aber für das Verständnis der Arbeitsweise erforderlich.

a) Reibungsverlust *V,* entsteht überall, wo die geförderte Flüssigkeit an festen Wänden entlangströmt; sog. Schaufelreibung. Ursache ist das Haften (Adhäsion) der Flüssigkeit an der Wand im Zusammenhang mit der inneren Reibung (Zähigkeit, Kohäsion) der Flüssigkeit. Der Reibungsverlust ist zahlenmäßig nur gering.

Die Rauhigkeit der Wandung vergrößert den Reibungsverlust nur dann, wenn die sog. Kornkennzahl  $kc/v$  größer als 50 bis 80 ist. *k* ist die größte Rauhigkeitserhebung der Fig. 7. Oberfläche in m, *c* die größte Geschwindigkeit im Schaufel-

kanal1). Ist die Kornkennzahl kleiner, so sind die Wandungen hydraulisch glatt, und der Reibungsverlust hat einen Mindestwert. Es ist also zwecklos, die Wandrauhigkeit etwa durch Polieren unter die genannte Grenze hinunterdrücken zu wollen (s. auch Bd. I. S. 263).

b) Erweiterungsverlust V<sub>e</sub> entsteht immer, wenn der Querschnitt des Schaufelkanals in Strömungsrichtung größer und die Flüssigkeit infolgedessen verzögert wird. Der Erweiterungsverlust ist in der Kreiselpumpe fast unvermeidlich und sehr groß (Bd. I, S. 266).

c) Stoßverlust *V,,* entsteht am Schaufeleintritt, wenn die Zuströmrichtung der Flüssigkeit nicht mit der Schaufelrichtung übereinstimmt. In diesem Falle

<sup>11</sup> Sörensen, E.: Forscbg. Ing.-Wes. Bd. 8 (1937) S. 25.

wird die Flüssigkeit zwar aufder Vorderseite der Schaufel zwangläufig abgelenkt, löst sich aber auf der Rückseite von der Schaufel ab, und es entsteht hier ein Wirbel- oder Totwassergebiet. Der Stoßverlust ist im normalen Arbeitsbereich der Pumpe nur gering, beeinflußt aber die Förderhöhe bei sehr kleiner Fördermenge stark.

**d)** Scheibenreibungsverlust *V.,h* entsteht an der Außenseite der radial durchströmten Laufräder durch das Haften der Flüssigkeit und die sich hieraus ergebenden Nebenströmungen. Es ist<sup>1</sup>)

$$
V_{sch} = h\gamma n^3 D^5 [1 + 10 b/D] \text{ in mkg/sek};
$$
  

$$
h = k_0 [1 + 1,4 (s/D - 0,01)]; \qquad h_0 = 3 \cdot 10^{-7} \sqrt{\frac{h}{Re}}; \qquad Re = n D^2 / \nu.
$$

Entsprechend Fig. 8 ist *b* die Wandstärke des Laufrades auf dem Umfang und *s* der mittlere Abstand zwischen Laufrad und Gehäuse. Die Formeln gelten für  $Re \geqq 4 \cdot 10^6$  und  $s/D \geqq 0,01$ . Unterhalb dieser Werte ist *k* erheblich größer als nach den Formeln. Diese gelten ferner für hydraulisch glatte Wandungen. Bei sehr großer Rauhigkeit kann *k* bis auf den doppelten Wert steigen (vgl. Reibungsverlust).

e) Spaltverlust  $V_{sp}$  entsteht nach Fig. 8 dadurch, daß ein Teil der vom Laufrad geförderten Flüssigkeit auf dem angedeuteten Wege in den Saugraum

zurückfließt. Hierzu gehören auch die Leckverluste <sup>1</sup> durch die äußeren und inneren Stopfbuchsen sowie durch den Schubausgleich (S. 283). Die Spaltverluste sind sehr verschieden groß; bei Niederdruckpumpen betragen sie etwa 2 vH und können bei Hochdruckpumpen auf 8 vH steigen. Der Abnutzungszustand sämtlicher Dichtungsstellen ist von großem Einfluß. Das vom Laufrad geförderte Flüssigkeitsvolumen ist um den Spaltverlust größer als das nutzbare und beträgt  $Q_L = Q(1 + V_{\text{sp}})$ .

f) Mechanische Reibung  $V_{mech}$ . Dieser Verlust entsteht in den Lagern und Stopfbuchsen der Pumpe. Er ist nur klein, und der mechanische

Wirkungsgrad beträgt meistens  $\eta_{mech} = 0.98$  bis0,99.<br>Man bezeichnet  $V_r + V_s + V_{st} = V_i$  als die inneren Verluste. Durch diese wird ein Teil der vom Laufrad erzeugten Förderhöhe *HL* sofort wieder aufgezehrt und die tatsächliche Förderhöhe wird kleiner.

$$
H_L = H + V_i = H + V_r + V_e + V_{st}.
$$

Der hydraulische oder innere Wirkungsgrad der Pumpe ist

$$
\eta_{\hbar} = \frac{H}{H_L} = \frac{H}{H + V_r + V_e + V_{\hbar}}.
$$

Antriebleistung der Pumpe:

 $N_a = (Q_L \cdot \gamma H_L + V_{sch})/\eta_{mech}$  · 75 (oder 102) in PS (oder kW). Gesamtwirkungsgrad der Pumpe:

$$
\eta = Q \gamma H \eta_{\text{mech}}/(Q_L \gamma H_L + V_{\text{sch}}).
$$

# **C. Berechnung.**

Die Ausgangsgröße für die Berechnung der K~eiselpumpe ist die Schnellläufigkeit oder spezifische Drehzahl *n,* 

$$
n_s = n/\sqrt{H} \cdot \sqrt{Q/\sqrt{H}}.
$$

Die vor allem im Wasserturbinenbau weitverbreitete Formel für die Scbnelläufigkeit, die statt des Volumens *Q* die Leistung *N* enthält, ist weniger zweckmäßig, weil mit der Leistung die zugehörige Einheit PS oder kW in die Formel hineinkommt.

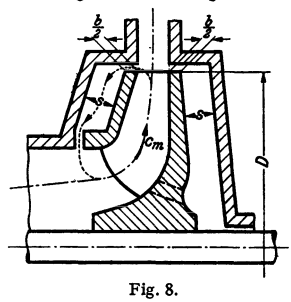

<sup>1)</sup> Föttinger, H.: Jb. schiffbautechn. Ges. Bd. 39 (1938) S. 240.

Hochdruckpumpen haben niedrige, Niederdruckpumpen hohe Schnelläufigkeit. Die niedrigste heute ausgeführte spezifische Drehzahl für eine Pumpen-

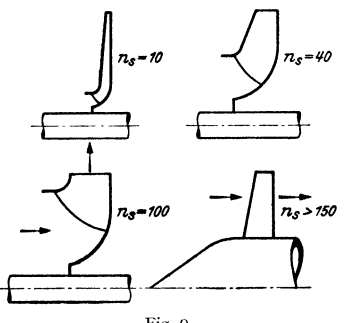

Fig. 9.

stufe liegt bei etwa  $n_s = 10$  bis 15. Ergibt die obige Formel für eine zu bauende Kreiselpumpe kleinere Werte für *n.,* so muß die Pumpe mehrstufig ausgeführt werden.

Ist *n,* größer als 150, dann führt man die Pumpe heute meistens mit axialem Durchfluß als Propellerpumpe aus. Derartige Pumpen können noch mit gutem Wirkungsgrad bei einer Schnellläufigkeit *n,* bis annähernd 400 gebaut werden.

Die Laufradform hängt eng mit der Größe von *n,* zusammen. Fig. 9 zeigt diesen Zusammenhang. Die wichtigsten Abmessungen der Laufräder sind in

Zahlentafel 1 zusammengestellt in Abhängigkeit von *n,.* Beim Entwurf einer Pumpe ist man an die hier angegebenen Zahlenwerte nicht streng gebunden.

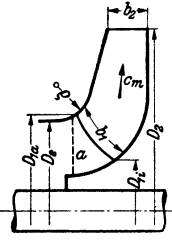

Fig. 10.

Bei ausgeführten Pumpen kommen Abweichungen von 20 vH nach oben oder unten gegenüber der Zahlentafel vor. Die hier angegebenen Zahlen stellen jedoch Mittelwerte aus einer größeren Zahl von ausgeführten Pumpen dar und geben deshalb für den Entwurf einen guten Anhalt.

Der Durchmesser *D,* des Laufrades am Eintritt muß bei mehrstufigen Pumpen häufig vergrößert werden, weil die Welle mit Rücksicht auf die kritische Drehzahl besonders stark ausgeführt werden muß. Der Durchmesser  $D_{1,i}$  hängt stark davon ab, wie weit die Schaufeleintrittskante vorgezogen wird. Neuerdings führt man die Eintrittskante oft bereits radial aus (Fig. 10, gestrichelte Linie  $a$ ).

| $n_{s}$       | $D_e: D_2$ | $b_2:D_2$        | $D_1: D_2$      |                 |
|---------------|------------|------------------|-----------------|-----------------|
| 10            | 0,28       | 0,02             | 0,20            |                 |
| 20            | 0,42       | 0,045            | 0,25            |                 |
| 30            | 0,52       | 0.07             | 0,31            |                 |
| 40            | 0,60       | 0,095            | 0,36            | Austritt radial |
| 60            | 0,71       | 0,13             | 0,42            |                 |
| 80            | 0.78       | 0.16             | 0,46            |                 |
| 100           | 0.84       | 0,18             | 0,50            |                 |
| $\approx$ 150 | 1,00       | $0.25$ bis $0.3$ | $0.4$ bis $0.5$ | Propellerpumpe  |

Zahlentafel 1 (Fig. 10).

Die Zahlentafel 1 gibt nur Maßverhältnisse für das Laufrad der Pumpe an. Zur Berechnung des Laufraddurchmessers  $D_{\bf 2}$  kann man die Einheitsdrehzahl  $n'_{\bf 1}$ oder die Einheitswassermenge  $Q'_{1}$  der Pumpe bzw. Pumpenstufe verwenden.

$$
\begin{aligned}\n\text{Spezifische Drehzahl } n_i &= n/\sqrt{H} \cdot \sqrt{Q/\sqrt{H}} = n_1' \sqrt{Q_1'} \,; \\
\text{Einheitsdrehzahl } n_1' &= n D_2/\sqrt{H} \,; \\
\text{Einheitswassermenge } Q_1' &= Q/\sqrt{H} D_2^2.\n\end{aligned}
$$
\n
$$
\text{Aus der Formel für } n_i \text{ ergibt sich, daß man für eine gegebene spezifische}
$$

Drehzahl entweder *nf* oder *Qf* grundsätzlich beliebig wählen kann. Man erhält

dann verschiedene Laufraddurchmesser für die gleiche Schnelläufigkeit. Günstige Verhältnisse erreicht man, wenn man wählt

$$
n_1'=0.45\cdot n_s+75.
$$

Bei den handelsüblichen Pumpen schwankt *ni* nicht allzusehr um die aus dieser Formel berechneten Werte. Wichtig ist, daß die Formel auch bei Propeller· pumpen angewendet werden kann, also auch für sehr großes *n,* gilt. Wegen der sehr guten Anpassungsfähigkeit der Propellerpumpen an verschiedene Betriebs· zustände durch Verdrehung der Laufradschaufeln schwankt *n;* hier allerdings besonders stark.

Bei der Gestaltung des Laufrades im Axialschnitt sind noch folgende Ge· sichtspunkte zu beachten (Fig. 10):

1. Die Förderflüssigkeit muß beim Zuströmen zum Laufrad bis zum Eintritt in die Schaufeln möglichst dauernd beschleunigt werden.

2. Beim Durchströmen durch das Laufrad soll die Meridionalkomponente  $c_m$ der Geschwindigkeit (d. i. die im Axialschnitt liegende Komponente, häufig auch als Radial- oder Axialkomponente bezeichnet) näherungsweise konstant bleiben. Dabei ist die am Eintritt besonders große Verengung des Querschnitts durch die Laufschaufeln zu beachten. Querschnittsverengung am Eintritt 10 bis 15 vH, am Austritt 0 bis 5 vH. Die Eintrittsbreite  $b_1$  muß also immer wesentlich größer sein als  $b_2$ .

3. Der Krümmungsradius  $\rho$  am Eintritt soll möglichst groß sein, um Ablösungsvorgänge am Laufraddeckel zu vermeiden.  $\varrho/b_1$  nach Möglichkeit größer als 0,5.

4. *D <sup>1</sup>*• soll gleich oder nur wenig größer als *D,* sein, d. h. die Schaufel soll möglichst weit in den Eintritt vorgezogen werden; dadurch Verkleinerung der Stoßverluste.

**Schaufelwinkel.** Zur Bestimmung der Schaufelwinkel zeichnet man die Ge· schwindigkeitsdreiecke. In Fig. 11 ist *u* die Umfangsgeschwindigkeit des Laufrades an der betrachteten Stelle, *c* die Absolut- und *w* die Relativgeschwindig·

keit der Förderflüssigkeit. *Cm* ist die Meridional- und *c"* die Umfangskomponente der Absolutgeschwindigkeit. *{J* ist der Winkel, den die Laufschaufel an der betrachteten Stelle mit der Umfangsrichtung einschließt. Der Winkel  $\alpha$  zwischen  $c$  und  $u$  hat im Laufrad keine besondere Bedeutung.

$$
H_L = H/\eta_h = (u_2 c_{\mathbf{u}\,2} - u_1 c_{\mathbf{u}\,1})/g.
$$

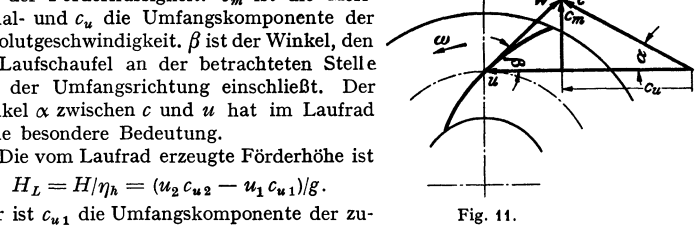

Hier ist  $c_{u_1}$  die Umfangskomponente der zu- Fig. 11. strömenden Flüssigkeit vor Eintritt in das

Laufrad, d. h. an einer Stelle, wo die Flüssigkeit noch nicht vom Laufrad beeinflußt ist.  $c_{u2}$  ist die tatsächlich vorhandene Umfangskomponente der Flüssigkeit nach Austritt aus dem Laufrad.

Die meisten Pumpen haben keinen Leitapparat vor dem Laufrad. In diesem Falle ist  $c_{u1} = 0$  und deshalb

$$
H_L = H/\eta_h = u_2 c_{u2}/g.
$$

Auf Grund der vorangegangenen Ausführungen können die folgenden Be· stimmungsstücke für die Geschwindigkeitsdreiecke am Eintritt und Austritt berechnet werden:

$$
u = \pi D n/60;
$$
  $c_m = Q/F = Q/\pi D b;$   $c_{u1} = 0;$   $c_{u2} = g H_L/u_2.$ 

Damit können die Dreiecke gezeichnet werden (Fig. 15), und es ergibt sich der Relativwinkel  $\beta$ , mit dem die Flüssigkeit vor und hinter dem Laufrad strömt. Die Laufradwinkel am Eintritt und Austritt müssen aber aus verschiedenen Gründen gegen über den errechneten Werten abgeändert werden:

a) Durch die Reibung der umlaufenden Welle und Laufradnabe erhält die Flüssigkeit schon vor Eintritt in die Laufschaufel eine geringe Drehung, so daß  $c'_{n,1}$  > 0. Das Laufrad überträgt einen kleinen Teil der Förderhöhe durch Reibung. Wichtig ist aber, daß für die Berechnung von  $H_L$  trotzdem  $c_{u} = 0$  einzusetzen ist, weil es zu messen ist an einer Stelle, wo die Flüssigkeit noch nicht vom Laufrad beeinflußt wird. Der Reibungseinfluß ist meistens sehr klein.

b) Die Verengung der Laufradquerschnitte durch die Wandstärke der Schaufeln bewirkt eine Vergrößerung der  $c_m$ -Komponente im Laufrad. Es wird  $c'_m > c_m$ .

c) Die Leistungsübertragung wird nur dadurch ermöglicht, daß um die Laufradschaufeln eine Zirkulationsströmung besteht, die sich der Durchflußströmung überlagert. Das hat zur Folge, daß die tatsächlich erzeugte Geschwindigkeit *Cu* 2 am Austritt kleiner ist als der Wert  $c'_{u2}$ , der sich aus dem Austrittsdreieck ergeben würde, wenn man den tatsächlich ausgeführten Schaufelwinkel  $\beta_2$  zugrunde legt.

$$
c'_{u\,2} > c_{u\,2} \ .
$$

Man bezeichnet diesen Vorgang als den Einfluß der endlichen Schaufelzahl; er ist zahlenmäßig nur näherungsweise zu berechnen. Dazu macht man meistens  $folgenden Ansatz<sup>1</sup>$ ), Fig. 12:

$$
\frac{c'_{u2}}{c_{u2}} = 1 + \psi \frac{r_z^2}{z \cdot S}; \quad S = \int_{r_1}^{r_2} r \, dx;
$$

$$
\psi = (0.55 \text{ bis } 0.68) + 0.6 \text{ sin} \beta_2.
$$

Der im Laufrad auszuführende Winkel  $\beta_2$  wird unter Zugrundelegung von  $c'_{u2}$ bestimmt.

Die unter a) bis c) genannten Einflüsse bewirken sämtlich eine Vergrößerung der Laufradwinkel  $\beta_2$  am Austritt, während am Eintritt der Einfluß c) den Winkel  $\beta_1$  verkleinert und die Einflüsse a) und b) ihn vergrößern. Deshalb über-

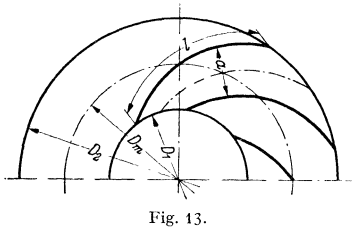

nimmt man  $\beta_1$  am besten unverändert aus dem Eintrittsdreieck.

**Schaufelzahl.** Die Schaufelzahl bestimmt man bei Pumpen mit radialem Austritt aus der Bedingung, daß das Verhältnis

$$
l: a = (4 \text{ bis } 5)
$$

- sein soll ( Fig. 13). *l* ist die Länge der gerade gestreckt gedachten Schaufel; *a* ist die lichte Kanalbreite, gemessen

senkrecht zur Mittellinie des· Kanals auf dem mittleren Durchmesser *Dm.* Die Schaufelzahl schwankt meistens von 4 bis 12; sie wächst mit zunehmendem Winkel  $\beta_2$ .

**Schaufelform.** Man unterscheidet zylindrische und räumlich gekrümmte Laufradschaufeln. Die Fläche der zylindrischen Schaufeln ist abwickelbar und erscheint im Radialschnitt (Fig. 13) nur als eine gekrümmte Linie. Die räumlich gekrümmten Schaufeln lassen sich nicht abwickeln. Sie erscheinen auch im Radialschnitt als Fläche und sind infolgedessen schwerer herzustellen und teurer als die zylindrischen. Sie geben aber oft höhere Wirkungsgrade und außerdem Vorteile für den Betrieb (s. unter Betriebsverhalten, S. 281 ).

Für die genaue Form der Laufradschaufeln lassen sich keine allgemeingültigen Angaben machen. Allgemeine Grundregel ist, daß die Strömung im Laufrad möglichst stetig verlaufen soll. Daraus ergibt sich, daß die Laufschaufeln keinen

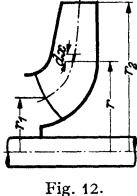

<sup>1)</sup> Pfleiderer, C.: Z. VDI Bd. 82 (1938) S. 263.

Knick oder auch nur Unstetigkeiten im Krümmungsradius haben dürfen, und daß die Relativgeschwindigkeit *w* beim Durchströmen des Laufrades entweder

nur abnehmen oder nur wachsen darf. *w* darf also innerhalb des Schaufelkanals kein Maximum oder Minimum haben $<sup>1</sup>$ ).</sup>

Propellerpumpen, Tragflügelrechnung, Die Berechnung der Propellerräder unterscheidet sich in wesentlichen Punkten von der für die Laufräder mit radialem Austritt. Der Rech-

nungsgang ist hier folgender:<br>1. Berechnung der Schnelläufigkeit *n<sub>8</sub>* = *n*/Y *H*<br>aus den verlangten Betriebsgrößen.

2. Bestimmung von  $n'_1 = 0.45 \cdot n_s + 75$  und des Laufraddurchmessers  $D = n' \sqrt{H/n}$  sowie des Nabendurchmessers  $D_N = 0.4$  bis 0.5  $D$ .

3- Meridional- (Axial-) Geschwindigkeit

$$
c_m=Q/F=4 Q/\pi (D^{\mathbf{S}}-D_N^{\mathbf{S}}).
$$

4. Laufradförderhöhe  $H_L = H/\eta h$ ;  $\eta = 0.8$  bis 0,85;  $c_{u,1} = 0$ ;  $c_{u2} = H_L g/u$ .

*5.* Aufteilung der Laufschaufeln entsprechend Fig. 14 in Stücke von der Länge *Ar.* Für die Berechnung der Pumpe ist die Unter-suchung der Strömung für jedes dieser Schaufelstücke auf dessen mittlerem Durchmesser erforderlich.

6. Geschwindigkeitsdreiecke zeichnen, Fig. 1 *s.* 

7. Mittlere Relativgeschwindigkeit  $w = \frac{1}{2}(w_1 + w_2)$ , Fig. 16; Bestimmung des zugehörigen Winkels *fl.* 

8. Wahl der Schaufelzahl z und Anordnung der Tragflügelschaufeln auf dem abgewickelten Zylinderschnitt für jedes untersuchte Schaufelstück (Fig. 17). *I* ist die Länge der Schaufel,

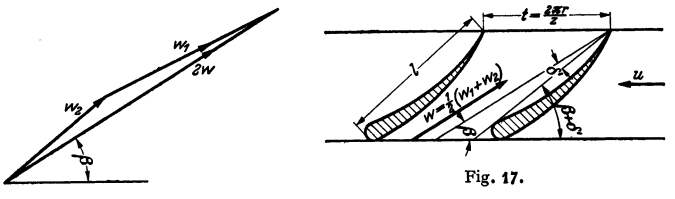

Fig. 16.

J' der Anste11winkel, gemessen zwischen Profilsehne und Richtung der mittleren Relativgeschwin-

digkeit; Schaufelteilung *<sup>t</sup>*= *2:rr:r/z.* 9- Zusammenhang zwischen Anstellwinkel J', Auftrieb und Widerstand (s. Bd. I, S. <sup>273</sup> und Bd. li, S. 279):

Auftrieb  $\Delta A = \zeta_a \cdot w^2/2g \cdot l \Delta r \cdot \gamma$  in kg; Widerstand  $\Delta W = \zeta_w \cdot w^2/2g \cdot l \Delta r \cdot \gamma$  in kg. a und  $\zeta_w$  hängen ab von  $\delta'$  und werden meistens in der für den

Flugzeugbau wichtigen Form des Polar-Schaubildes aufgetragen, Fig. 18 <sup>1</sup>), gemessen am Einzelflügel, Für die vorliegende Rech-nung ist')

 $\zeta_a = c_a/0.85; \quad \zeta_w = c_W - c_{Wi}; \quad \delta' = \delta - 3.65 c_a$  in °·

10. Einfluß der Gitteranordnung (s. Bd. I, S. 250 und Bd. li, S. 257) auf */;a* braucht bei Entwurfsrechnung nicht berücksichtigt zu werden.

Für genauere Rechnung vgl. Weinig S. 40, Fußnote 3.<br>11. Wenn man z, ein bestimmtes Profil und  $\delta$  wählt, dann

$$
l = \frac{120 g c_m H_L \cos \varepsilon}{\varepsilon n w^3 \sin (\beta + \varepsilon) \zeta_a}; \quad \text{tg } \varepsilon = \frac{\zeta_w}{\zeta_a}.
$$

12.  $\delta$  darf nicht zu groß gewählt werden, da das Profil in einer verzögerten Strömung arbeitet, und deshalb Ablösungserscheinungen schon früher auftreten, als aus den Messungen im Windkanal hervorgeht.

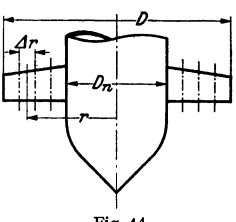

Fig. 14.

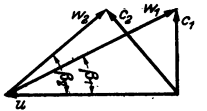

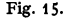

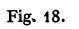

d=+18

τ.

<sup>1)</sup> Pantell, K: Wasserkr. u. Wasserwirtsch. Bd. 33 (1938) S. 99- 1) Erg. aerodyn. Versuchsanst, Göttingen, Lieferung 1 bis 4. Oldenbourg 1925 bis 1932. 8) Weinig, F.: Strömung um die Schaufeln von Turbomaschinen. S.16 bis 17. Leipzig: J. A. Barth 1935.

280 Die umlaufenden Kraft- und Arbeitsmaschinen. -- Die Kreiselpumpen.

# **D. Leitapparat.**

Im Leitapparat soll die Geschwindigkeitsenergie  $c_s^2/2g$  der vom Laufrad abströmenden Flüssigkeit in Druckenergie umgesetzt werden. Hier besteht also immer eine verzögerte Strömung, in der die Verluste bekanntlich besonders groß

> sind. Der Leitapparatverlust ist deshalb von allen in der Pumpe auftretenden Verlusten beim Normalbetriebszustand meistens der größte.

Man unterscheidet drei Ausführungsformen von Leitapparaten: a) schaufelloser Leitring, b) Leitschaufelring, c) Spirale. Die Spirale wird häufig auch in Verbindung mit a) oder b) ausgeführt.

**a) Schaufelloser Leitring** (Fig. 19). Hier strömt die Flüssigkeit nach dem Gesetz  $c_u \cdot r =$  konst.  $=c_{u2} \cdot r_2$ . Hat der Leitring konstante Breite *b,* dann gilt auch für die Meridionalkomponente  $c_m \cdot r =$  konst. und folglich auch für Fig. 19. die Gesamtgeschwindigkeit  $c_2 \cdot r_2 = c_3 \cdot r_3$ . Die größtmögliche Druckumsetzung hängt infolgedessen nur vom Radien-

verhältnis des Leitringes ab. Den Druckgewinn berechnet man für verlustlose Strömung nach der Formel

$$
\frac{\hat{p}_3-\hat{p}_2}{\gamma}=\frac{c_2^2}{2g}\left[1-\left(\frac{r_2}{r_3}\right)^2\right].
$$

Der tatsächliche Druckgewinn beträgt nur *50* bis 70 vH dieses Wertes. Je kleiner der Winkel  $\alpha_2$  ist, mit dem die Flüssigkeit vom Laufrad abströmt, desto größer werden die Verluste im Leitring. Wenn  $\alpha_2$  kleiner als etwa 15° wird, geht man zur Anwendung des Leitschaufelringes über. Das ist vor allem bei

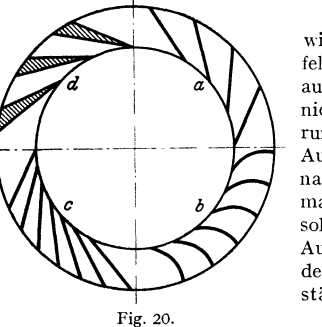

kleinem *n,* der Fall.

**b) Leitschaufelring** (Fig. 20). Hier ist wichtig, daß Strahlablösungen in den Schaufelkanälen vermieden werden, die sehr leicht auftreten. Deshalb dürfen sich die Kanäle nicht zu stark erweitern (a); der Erweiterungswinkel soll nicht mehr als 10° betragen. Außerdem dürfen sich die Kanäle nicht stark nach außen krümmen (bl. Häufig verwendet man deshalb gerade Laufschaufeln (c) oder solche mit schwacher Krümmung nach innen. Außerdem kommen aus konstruktiven Gründen auch Leitschaufeln mit großer Wandstärke vor (d).

Fig. 20. Der Leitschaufelring verbessert in vielen Fällen den Wirkungsgrad der Pumpe bei

Normalbetriebszustand gegenüber dem schaufellosen Leitring. Bei anderen Betriebszuständen tritt aber beim Eintritt in die Leitschaufeln ein Stoß als zusätzlicher Verlust auf, der den Wirkungsgrad verschlechtert und die Kennlinie der Pumpe (vgl. S. 281) ungünstig beeinflußt. Das ist die Ursache dafür, daß bei den neueren Pumpenkonstruktionen deutlich das Bestreben zu erkennen ist, den Leitschaufelring zugunsten des schaufellosen Leitringes zurückzudrängen.

Die Zahl der Leitschaufeln darf weder mit der Zahl der Laufschaufeln übereinstimmen noch ein Vielfaches davon sein, da sonst Schwingungserscheinungen auftreten können.

Bei mehrstufigen Pumpen wird ein Teil der Leitschaufeln verlängert und als sog. Rückführschaufeln (Fig. 6) bis dicht vor das Laufrad der folgenden Stufe geführt. Die Rückführschaufeln haben den konstruktiven Zweck, das Gehäuse zu versteifen und außerdem die Aufgabe, die  $c_{\mu}$ -Komponente der Förderflüssigkeit völlig aufzuheben, damit diese der folgenden Stufe drallfrei zuströmt.

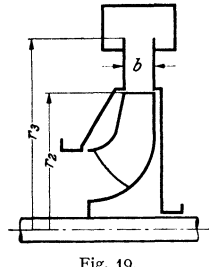

c) **Spirale** (Fig. 21). Die Spirale beginnt im Punkte A, und im Schnitt  $A - B$ strömt in ihr ein Flüssigkeitsvolumen

$$
Q'=Q\cdot \varphi^{\circ}/360\,.
$$

Der Spiralenquerschnitt im Schnitt *A* - *B* wird bestimmt durch die Tatsache, daß die Flüssigkeit durch ihn entsprechend dem Drallgesetz  $c_u \cdot r = c_{u} \cdot r_2$ strömt. Daraus ergibt sich folgender Zusammenhang zwischen *Q'* und dem Spiralenquerschnitt

$$
Q'=c_{u\,2}\,r_2\int\limits_{r_2}^{r_a}\frac{b\,dr}{r}\,.
$$

Durch die Reibung wird zwar die Strömung der Flüssigkeit in der Spirale ziemlich stark beeinflußt; jedoch haben sich Spiralen, die nach der vorstehenden Formel entwickelt werden, im

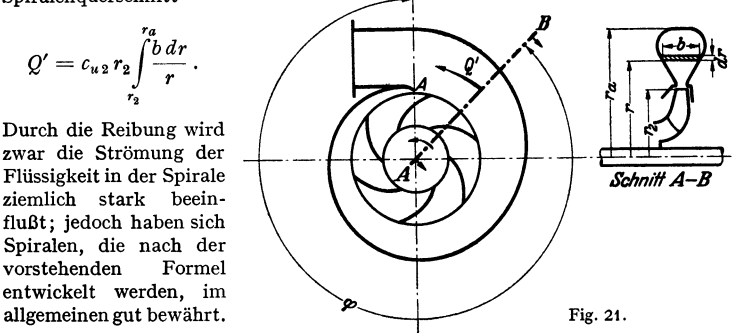

## **Modellversuche.**

Berechnungsvorschriften allein können niemals mit Sicherheit zu Pumpen führen, die den heutigen Ansprüchen an Wirkungsgrad und Betriebsverhalten genügen. Sie müssen ergänzt werden durch praktische Versuche an der ausgeführten Pumpe oder am Modell. Nur planmäßig<br>durchgeführte Versuchsreihen können die letzten Hinweise geben, die man zur Entwicklung<br>von hochwertigen Pumpen braucht. Betriebsvers eine einwandfreie Messung gestatten und außerdem nur selten die erforderliche Veränderung der Betriebsbedingungen zulassen. Deswegen besitzen die größeren Pumpenfirmen Versuchsstände, die mit allen erforderlichen Antriebs- und Meßeinrichtungen ausgerüstet sind.

# **E. Betriebsverhalten.**

## **1. Kennlinie.**

Das Verhalten der Pumpe bei verschiedenen Betriebszuständen wird durch die sog. Kennlinie dargestellt (Fig. 22). Man mißt bei konstanter Antriebsdrehzahl die Förderhöhe  $H$ , den Wirkungsgrad  $\eta$  und die aufgenommene Leistung  $N$ der Pumpe bei verschiedenen Förder-  $\mu$ N<sub>n</sub>

mengen Q und trägt die drei Größen abhängig von *Q* auf. Die Kurve  $H = f(Q)$ ist die eigentliche Kennlinie.

Von besonderer Wichtigkeit sind die Verhältnisse bei der Wassermenge  $Q_a = 0$ , *Q6* und *Q..* Im Punkte *a* arbeitet die Pumpe gegen geschlossenen Schieber und kann keine Flüssigkeit fördern. Der Wirkungsgrad  $\eta_a$  ist gleich Null. Im Punkte *c* arbeitet die Pumpe im Leerlauf; es ist  $Q_e = Q_{\text{max}}$ ,  $H_e = 0$ ,  $\eta_e = 0$ . In Punkt *b* ist  $\eta_b = \eta_{\text{max}}$ ; *b* kenn-  $a^2 - b^2$ zeichnet den Normalbetriebszustand der  $\begin{array}{c} \n\text{Fig. 22.} \\
\end{array}$ 

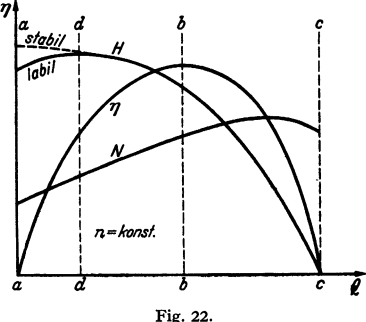

~~- ~- Bei *d* hat die Pumpe ihre größte Förderhöhe. *H4* = *Hmax.* Linlcs von diesem Punkte ist der sog. labile Arbeitsbereich der Pumpe. In diesem Arbeitsbereich ist ein geregelter Betrieb der Pumpe nahezu unmöglich, wenn zwei Pumpen
parallel arbeiten oder wenn die Fürderflüssigkeit unter Druck zurückströmen kann (z. B. Kesselspeisung). In beiden Fällen kann nämlich der Betriebszustand eintreten, daß die Pumpe zwar mit ihrer normalen Drehzahl und Drehrichtung weiterläuft, dabei aber von der Fürderflüssigkeit rückwärts durchströmt wird  $(Q < 0)$ . Man strebt deshalb für diese Fälle an, der Pumpe eine stabile Kennlinie zu geben, bei der die Fürderhöhe *H* bei abnehmendem Fürdervolumen *Q*  bis zum Punkte  $Q = 0$  dauernd ansteigt (Fig. 22). Eine stabile Kennlinie wird erreicht, wenn die Laufschaufeln räumlich gekrümmt, weit in den Eintritt vorgezogen und außerdem am Austritt stark zurückgebogen werden  $(\beta_2)$  klein). Außerdem ist es u. U. hier vorteilhaft, die Leitschaufeln fortzulassen.

f Wichtig ist der Verlauf der aufgenommenen Leistung *N* abhängig von *Q,*  weil die Größe der Antriebmaschine durch die größte vorkommende Leistung bestimmt wird. Bei Pumpen mit kleinem und mittlerem *n,* steigt *N* mit wachsendemQ entsprechend Fig. 22. Man läßt diese Pumpen deshalb am besten gegen geschlossenen Schieber  $(Q = 0)$  anfahren und öffnet den Druckschieber erst, wenn die volle Drehzahl erreicht ist. Bei Pumpen mit großem *n,* (vor allem Axial-

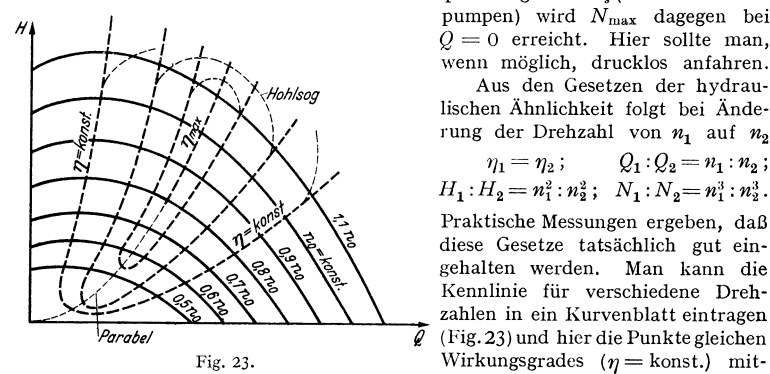

pumpen) wird Nmax dagegen bei  $Q = 0$  erreicht. Hier sollte man, wenn möglich, drucklos anfahren. Aus den Gesetzen der hydraulischen Ähnlichkeit folgt bei Änderung der Drehzahl von  $n_1$  auf  $n_2$ 

 $\eta_1 = \eta_2; \qquad Q_1 : Q_2 = n_1 : n_2;$ 

1! :H =ni:n~; :N =ni:n~. Praktische Messungen ergeben, daß diese Gesetze tatsächlich gut eingehalten werden. Man kann die Kennlinie für verschiedene Dreh-  $\widetilde{\ell}$  (Fig. 23) und hier die Punkte gleichen Fig. 23. Wirkungsgrades  $(\eta = \text{konst.})$  mit-

einander verbinden. Die Kurven  $\eta$  = konst. sind bei vollständiger hydraulischer Ähnlichkeit Parabeln. Da der Wirkungsgrad bei kleiner Drehzahl (bzw. kleiner Reynoldsscher Zahl *Re)*  abnimmt, weichen hier die  $\eta$ -Kurven von der Parabel ab und schließen sich paarweise.

Bei sehr großem *n* und *Q* kann am Pumpeneintritt Hohlsog eintreten (S. 283). In diesem Falle weichen die  $\eta$ -Kurven auch rechts oben von den Parabeln ab und schließen sich, so daß sie ellipsenähnlich werden (Eierkurven). Man muß in solchen Fällen auf dem Kennlinien-Schaubild die Saughöhe mit angeben, weil durch diese die Form der Kennlinien und  $\eta$ -Kurven beeinflußt wird.

## 2. **Regelung.**

Bei Antrieb der Pumpe mit konstanter Drehzahl (Drehstrom) kann *Q* nur durch Drosselung in der Druckleitung verändert werden. Der Pumpendruck verändert sich dann entsprechend der Kennlinie (Fig. 22). Da ein Teil des erzeugten Druckes durch das Drosseln verlorengeht, entsteht ein zusätzlicher Verlust, und der Wirkungsgrad des Pumpensatzes wird kleiner, als aus dem  $\eta$ -Verlauf, Fig. 22 hervorgeht. Regelung durch Drosseln ist unwirtschaftlich, wird aber wegen ihrer Einfachheit sehr viel angewandt. Günstiger ist die Regelung durch Drehzahländerung, die bei Antrieb durch Dampfturbinen, Gleichstrom oder Getriebe mit veränderlicher Drehzahl möglich ist. Da sich aber *H* weit stärker ändert als *Q,* wenn *n* schwankt, ist diese Regelungsart nur beschränkt anwendbar; Anwendung bei großen Pumpanlagen, z. T. sogar bei Drehstrom mit besonderen

Regelsätzen. Bei der Kesselspeisung häufig Regelung gleichzeitig durch Drosselung und durch Änderung von *n.* 

Kreiselpumpen haben im Gegensatz zu Wasserturbinen fast nie verstellbare Leitschaufeln. Deshalb scheidet die Regelung durch den Leitapparat aus. Bei großen Speicherpumpen kommen drehbare Leitschaufeln vor, die allerdings praktisch nur als Abschlußorgan und nicht zur Regelung der Fördermenge Anwendung finden.

## **3. Schubausgleich.**

Der Druck zwischen Laufrad und Gehäuse ist auf der Seite des Laufradbodens größer als auf der Saugseite, deshalb entsteht ein Schub nach der Saugseite. Zur Berechnung des Schubes ist der sog. Spaltüberdruck wichtig, der näherungsweise ist:

$$
\frac{\dot{p}_2 - \dot{p}_1}{\gamma} = \frac{H}{\eta_h} - \frac{c_2^3 - c_1^2}{2g}.
$$

Diese Druckdifferenz wirkt sich in verschiedener Weise auf beiden Seiten des Laufrades aus, je nach Lage und Zustand der Dichtungsspalte.

Der Druck zwischen Laufrad und Gehäuse wird außerdem beeinflußt durch die hier eingeschlossene Förderflüssigkeit, die etwa mit *n/2* umläuft. Durch die Fliehkraft entsteht eine Druckdifferenz innen und außen (Druckparabel), die näherungsweise berechnet werden kann:

$$
\varDelta p = (D_2^2 - D_1^2) \cdot \gamma \cdot \omega^2 / 32 \, .
$$

Hilfsmittel zur Aufnahme des Schubes bzw. zum Schubausgleich: 1. Drucklager; reicht nur aus bei Pumpen mit geringer Förderhöhe, da sonst der Schub

zu groß wird. 2. Zweiseitig ansaugende Laufräder (Fig. 4). Da der Schub nicht vollständig ausgeglichen werden kann wegen Zufälligkeiten der Herstellung und des Betriebes, braucht man auch hier immer ein Drucklager. 3. Ausgleichlöcher im Laufradboden an der Nabe (in Fig. 8 gestrichelt). Druck auf der Bodenseite wird herabgesetzt. Kein vollständiger Ausgleich, deshalb immer Drucklager. Zusätzlicher Spaltverlust. 4. Ausgleichscheibe *S* in besonderer Gehäusekammer (Fig. 24); Drosselspalt *a* an der Welle, Fig. 24. *b* an der Scheibe.  $p_a > p_b$ , deshalb Schub ent-

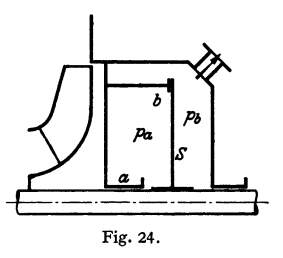

gegengesetzt dem vom Laufrad. Vollständiger Ausgleich; aber Pumpenläufer muß axial beweglich sein; deshalb kein Drucklager. Zusätzlicher Spaltverlust  $= 2$  bis 3 vH.

#### **4. Saugefähigkeit, Hohlsog.**

Ein wichtiger betrieblicher Nachteil der Kreisel- gegenüber der Kolbenpumpe ist, daß sie die Förderflüssigkeit nicht ansaugen kann, wenn das Saugrohr mit Luft gefüllt ist. Außerdem kann die Pumpe abschnappen, wenn plötzlich Luft in das Saugrohr eindringt. Abhilfe: 1. Rückschlagklappe am Saugrohreintritt. Dann bleiben Pumpe und Saugrohr gefüllt, auch wenn die Pumpe nicht in Betrieb ist. 2. Luftpumpe (z. B. Wasserringpumpe) zur Entlüftung von Saugrohr und Pumpe vor Inbetriebnahme. 3. Selbstansaugende Kreiselpumpe (S. 291) oder erste Stufe der Pumpe selbstansaugend. 4. Aufstellung der Pumpe unter UnterwasserspiegeL

Absoluter Druck der Förderflüssigkeit am Laufradeintritt in  $kg/m^2$ :

$$
p_1 = p_s - \gamma (c_1^2/2g + h_s + V_s).
$$

 $p_s =$  Druck in dem Raum, aus dem angesaugt wird;  $h_s =$  Saughöhe der Pumpe;  $V_s$  = Verluste im Saugrohr bis Laufradeintritt.

Niedrigster Druck  $p_{1 \text{min}}$  am Laufradeintritt ist noch kleiner, da  $c_{1 \text{max}}$  am Schaufeleintritt immer größer ist als  $c_1$  aus dem Geschwindigkeitsdreieck.

Wenn  $p_{1\text{min}}$  kleiner wird als der Dampfdruck  $p_d$  der Förderflüssigkeit, verdampft diese; es tritt Hohlsog ein. Folgen: 1. Geräusche; 2. Anfressungen am Laufrad; 3. Fördermenge und Wirkungsgrad gehen stark zurück. Starker Hohlsog führt zum Abschnappen und Durchgehen der Pumpe.

Abhilfe: a)  $c_1$  verkleinern durch Vergrößerung von  $D_1$ . b)  $h_s$  verkleinern; gegebenenfalls  $h_{\epsilon} < 0$ , d. h. Pumpe unter Unterwasserspiegel aufstellen.

Besonders gefährdet sind Pumpen von hoher Drehzahl (Kesselspeisung). Deshalb hier häufig Zubringerpumpen mit kleiner Drehzahl, die der Hauptpumpe die Flüssigkeit schon mit höherem Druck zuführen. Zulässige Saughöhe:

$$
h_s = (p_s - p_d)/\gamma - V_s - \sigma \cdot H_L.
$$

 $\sigma = 0.1$  bis  $0.125$  = Hohlsogbeiwert der Pumpe<sup>1</sup>).

Man kann  $\sigma$  noch kleiner machen und dadurch die Hohlsogsicherheit der Pumpe erhöhen, wenn man die Laufschaufeln räumlieh krümmt und weit in den Eintritt vorzieht.

## **F. Gestaltung.**

**Laufrad.** Baustoff Gußeisen, Stahlguß oder Bronze verschiedener Legierung, Herstellung meistens durch Guß, selten durch Fräsen mit aufgesetztem Deckel.

**Welle.** Durchmesser wird aus der kritischen Drehzahl bestimmt, die immer höher liegen muß als die BetriebsdrehzahL Deshalb bei mehrstufigen Pumpen Welle häufig so dick, daß  $D_1$  vergrößert werden muß, damit die Flüssigkeit den Laufschaufeln gut zuströmen kann.

Bei sämtlichen Innenteilen der Pumpe besteht Korrosionsgcfahr, vor allem bei Hochdruck-Kesselspeisepumpen mit hoher Drehzahl 2) und bei Förderung von angreifenden Flüssigkeiten. Wenn die Förderflüssigkeit feste Teilchen enthält (Sand, Schlacke), dann starke Abnutzung (Erosion). Schutz der Welle durch aufgezogene Buchsen zwischen den Laufrädern und in den Stopfbuchsen. Förderflüssigkeit darf die Welle nicht berühren wegen Herabsetzung der Dauerfestigkeit der Welle durch Korrosion. Anfressungen können vor allem überall dort entstehen, wo besonders hohe Geschwindigkeiten auftreten (Laufrad, Schubausgleich, Dichtungsspalte). Ursache: Hohlsog, chemischer Angriff (auch bei Speisewasser), Schleifwirkung. Abhilfe: Baustoffauswahl, Panzerung, leichte Auswechselbarkeit aller gefährdeten Teile.

**Lagerung.** Bei Kreiselpumpen kommen sämtliche Lagerbauarten vor. a) Fettschmierung; bei Lagern niedriger Belastung und Umfangsgeschwindigkeit. Vor allem Anwendung bei Lagern, die auf der Saugseite der Pumpe ganz in der Förderflüssigkeit liegen (Fig. 31). Hier auch Anwendung von wassergeschmierten Holzlagern. b) Ringschmierung; sehr weit verbreitet bei Pumpen verschiedener Bauart und Drehzahl. c) Druckschmierung mit besonderer (Zahnrad-) Ölpumpe; Anwendung bei hoher Drehzahl, großer Umfangsgeschwindigkeit und hoher Lagerbelastung; aber auch bei hoher Temperatur der Förderflüssigkeit (Speisewasservorwärmung), um die durch die Pumpenwelle strömende Wärme abführen zu können. d) Wälzlager; Anwendung bei fast allen Pumpenarten. Achtung auf genauen Einbau, da die Lager nur sehr geringes Spiel haben und leicht klemmen. Bei gleichzeitigem Einbau von Wälz- und Gleitlagern muß beachtet werden, daß das Gleitlager ein viel größeres Spiel \'erlangt als das Wälzlager.

Das Spiel in den Stopfbuchsen und Dichtungsspalten muß immer größer sein als das LagerspieL Achtung auf Wärmedehnung von Pumpengehäuse, Lagerung und Antriebmaschine. Durch diese Dehnungen kann der Läufer so stark aus seiner Mittellage verschoben werden, daß die Dichtungsstellen zum Streifen kommen. Deshalb in solcben Fällen Lagerung des Gehäuses in der Ebene der Wellenrnittellinie. Unter Umständen muß aber auch der Grundrahmen gekühlt

<sup>1)</sup> Von der Nüll: Die Kreiselrad-Arbeitsmaschinen. S. 54. Leipzig u. Berhn: Teubner 1937.

<sup>&#</sup>x27;) Weylandt, G.: Wärme Bd. 61 (1938) S. 379.

werden, da durch dessen Wärmedehnungen das ganze Gehäuse verschoben werden kann (Fig. 35).

**Stopfbuchsen.** Die Außenstopfbuchsen der Kreiselpumpe werden meistens durch Weichpackung abgedichtet. Kohleringe und Spaltdichtungen kommen

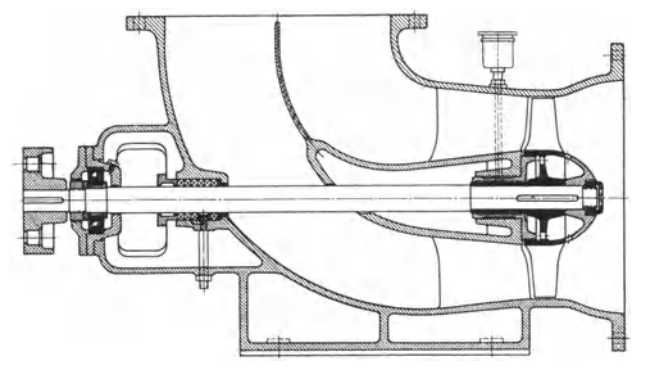

Fig. 25. Propellerpumpe. Weise-Söhne, Halle a. S.

hier praktisch nicht vor. Ist die Förderflüssigkeit sehr warm, so greift sie die Weichpackung an und verdampft beim Austritt aus der Stopfbuchse. Deshalb Vorschaltung einer Kühlstrecke. Vor der Weichpackung befindet sich ein enger Ringspalt, der von außen gekühlt wird (Fig.  $35$ )<sup>1</sup>).

Häufig Entlastung der Stopfbuchsen auf der Druck· seite der Pumpe von Förderdruck durch die Scheibe für den Schubausgleich. Leckverlust der Stopfbuchse wird dann vernachlässigbar klein.

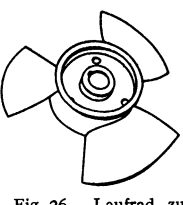

Fig. 26. Laufrad zu Fig.2S.

Für die Dichtungsstellen innerhalb der Pumpe kommt Weichpackung nicht in Frage. Hier Anwendung von engen, glatten Ringspalten (an der Welle zwischen je zwei Stufen, *Fig.* 33) oder durch Labyrinth-

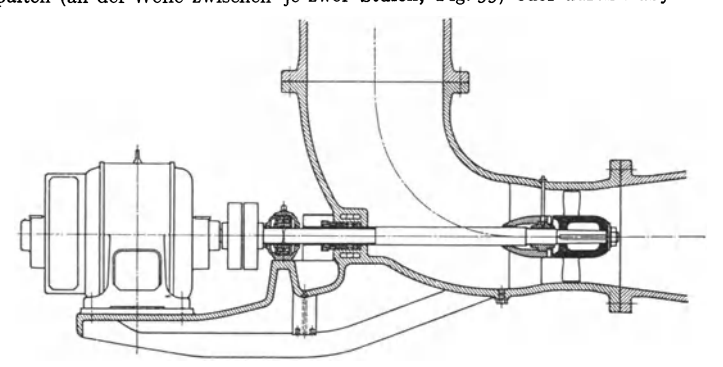

Fig. 27. Umwälzpropeller. Escher Wyss, Zürich und Ravensburg.

wirkung (Laufradspalte). Dichtungsspiel muß größer sein als LagerspieL Wegen Abnutzungsgefahr meistens keine Dichtungsspitzen, sondern treppenförmige Dichtungsspalte.

<sup>1)</sup> Krisam, F.: Z. VDI Bd. 82 (1938) S. 1382.

286 Die umlaufenden Kraft- und Arbeitsmaschinen. - Die Kreiselpumpen.

Gehäuse. Grundsätzlich zwei Ausführungsformen. a) Teilfuge in der Wellenebene, Anwendung bei großen Spiralpumpen (z. B. Speicherpumpen), dagegen seltener bei mehrstufigen Pumpen (USA., in Deutschland selten, Fig. 29). Vorteile: Leichte Zugänglichkeit der Laufräder und der zweiteiligen Leitapparate.

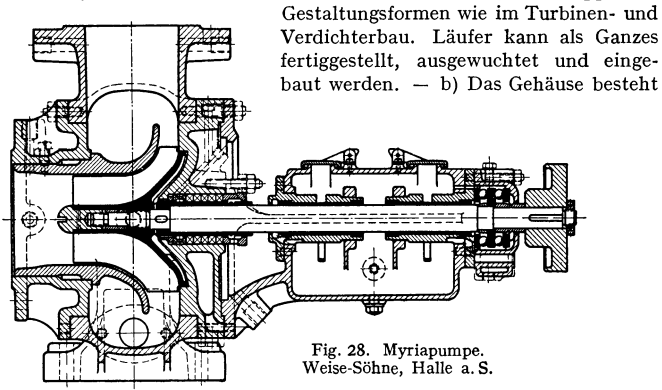

aus einzelnen Ringen, die mit Kreisflanschen verschraubt werden (Fig. 34). Vorteile: Leichte Herstellung der Zentrierung und der Dichtflächen, gute Abdichtung. Bei mehrstufigen Pumpen in Deutschland meistens die sog. Ringtype. Jeder Gehäusering enthält eine Stufe. Die beiden Gehäuseenden enthalten den

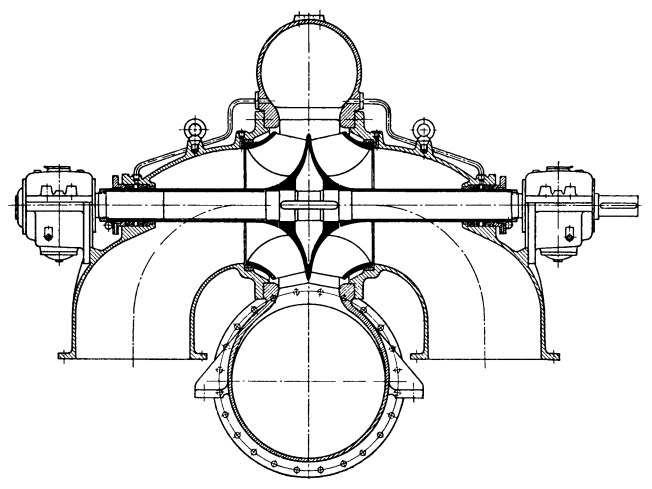

Fig. 29. Niederdruckpumpe. Escher Wyss, Zürich und Ravensburg.

Saug- und den Druckstutzen sowie die Lagerung (Fig. 33). Sämtliche Gehäuseteile werden durch Längsanker zusammengehalten, die bei großer Förderhöhe sehr stark sein müssen, um die für die sichere Abdichtung erforderliche Vorspannung zu erreichen. Abdichtung ohne Zwischenlage, nur durch Aufschleifen der Dichtungsflächen. Vorteile: Gehäuse leicht zu gießen, weil aus mehreren kleinen Teilen bestehend; Aufbau von Pumpenreihen verschiedener Förderhöhe und Stufenzahl aus nur wenigen gleichartigen Teilen.

#### Gestaltung. 287

**Wasserführung.** Man unterscheidet Laufräder *mit* einseitigem und doppelseitigem Einlauf (Fig. 2 und 4). Die Angaben auf Seite 276 beziehen sich sämt· lieh auf einseitige Laufräder. Beim doppelseitigen Rad ist das geförderte Flüssig-

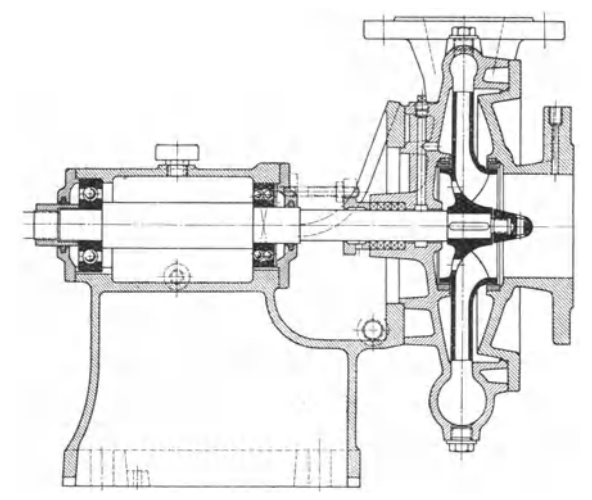

Fig. 30. Niederdruckpumpe. Klein, Schanzlin & Becker, Frankenthal.

keitsvolumen doppelt und die Schnelläufigkeit  $\sqrt{2}$ mal so groß wie beim einseitigen Rad *mit* gleicher Schaufelform. Vorteile: Die doppelseitigen Räder haben fast keinen Axialschub, brauchen keinen Ausgleich dafür und kommen *mit* nur einem leichten Drucklager aus. Deshalb auch Anwendung bei mehrstufigen

Pumpen (Fig. 32). Nachteile: Zwei Saugstutzen bei Bauart nach Fig. 29, verwickeltes Gehäuse oder Leitrad, Lage· rung schwieriger, weil fliegen· des Laufrad nicht möglich.

Als Übergangsform vom Laufrad mit radialer Abströ· mung zum Axialrad (Pro· peller) findet man häufig die sog. halbaxialen Räder (Konus· Iaufrad), Verwendung dieser Räder sowohl in Verbindung *mit* spiral- (Fig. 28) als auch *mit* axialdurchflossenem Ge· häuse. Im letzten Falle be· sonders einfache Wasserfüh· iung. Die halbaxialen Räder gangsformen dar.

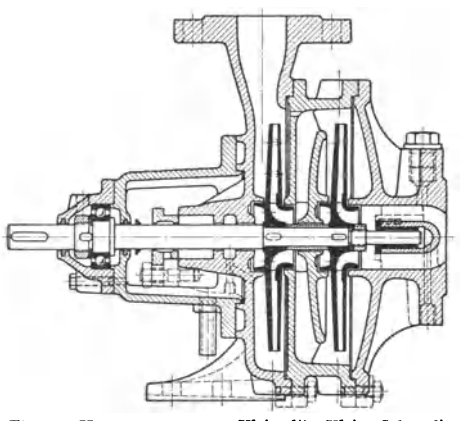

stellen auch in ihren hydrau- Fig. 31. Hauswasserpumpe "Kleinod". Klein, Schanzlin ijschen Eigenschaften Über· & Becker, Frankenthal.

Die einfachste Wasserführung haben die Propellerpumpen; sie sind deshalb auch in der Gehäuseform besonders einfach (Fig. 25 bis 27). Weiterer Vorteil: Die Propellerpumpen sind erheblich kleiner und leichter als eine Spiralpumpe gleicher Leistung. Nachteil: Der Wirkungsgrad fällt in der Nähe des Normal·

betriebszustandes schneller ab als bei Laufrädern mit radialem Abfluß. Das kann verhindert werden, wenn man die Schaufeln des Laufrades verstellbar macht (vgl. Kaplan-Turbine). Derartige Pumpen sind bereits mehrfach ausgeführt worden1). Verstellung der Laufschaufeln von Hand während des Betriebes. Dadurch erreicht die Pumpe eine Regelfähigkeit (flache Wirkungsgradkurve), die erheblich besser ist als bei den Radialpumpen.

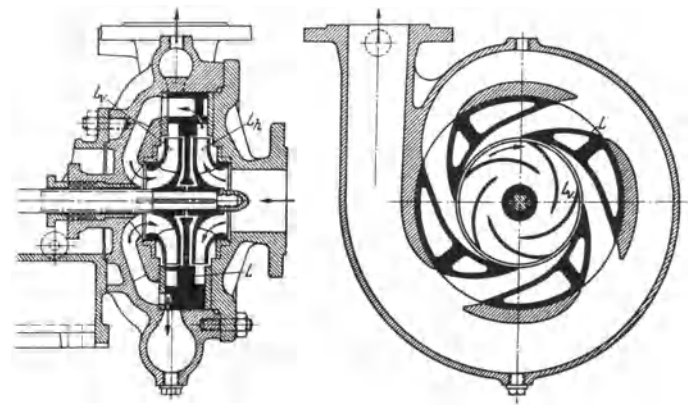

Fig. 32. Zweistufige Pumpe. Gebr. Sulzer, Ludwigshafen.  $L_r$ ,  $L_h =$  Laufrad;  $L =$  Leitapparat.

**(iesamtanordnung.** Meistens werden die Kreiselpumpen mit waagerechter Welle aufgestellt. Bei Propellerpumpen wird häufig die Wellenlage durch die Richtung der Rohrleitung festgelegt<sup>2</sup>), so daß die Welle schräg liegt oder senkrecht steht. Auch bei Radialpumpen geht man in neuester Zeit über zu senk-

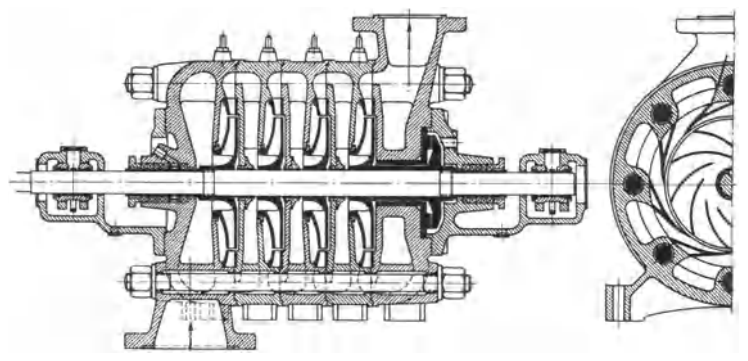

Fig. 33. Kesselspeisepumpe. C. H. Jaeger & Co., Leipzig.

rechter Welle, vor allem im Schiffsmaschinenbau. Vorteil: Geringer Platzbedarf. Pumpen mit senkrechter Welle können leicht an einer Wand aufgehängt werden und brauchen dann überhaupt keine Bodenfläche. Bei schräger und senkrechter Welle ist immer ein Drucklager zur Aufnahme des Eigengewichts nötig. Der Axialschubausgleich muß unabhängig davon arbeiten können. Jede Kreiselpumpe braucht in der Förderleitung ein Absperr- oder Rückschlagorgan. Beim Abstellen

<sup>1)</sup> Spetzler, 0.: Z. VDJ Bd. 78 (1934) S. 1183.

 $'$ ) Kardinal von Widdern: Escher Wyss Mitt. Bd. 10 (1937) S. 74.

würde sonst die Förderflüssigkeit zurück durch die Pumpe laufen und diese rück· wärts drehen. Die Rückwärtsdrehzahl kann u. U. gefährlich hocb werden. Beim Anfahren der Pumpe wird die Absperrvorrichtung auf der Druckseite zunächst geschlossen gehalten, da die meisten Pumpen beim Arbeiten gegen geschlossenen Schieber die geringste Leistung aufnehmen. Bei Hochdruck-Speisepumpen gehen die Drehzahlen heute bis  $n = 25000/\text{min}$ . Derartige schnellaufende Pumpen arbeiten nur, wenn ihnen das Wasser mit mehreren at Druck zugeführt wird. Deshalb Zubringerpumpe, die häufig mit der Hauptpumpe durch Zahnradgetriebe vereinigt ist und mit dieser ein Ganzes bildet. Oft auch räumliebe Trennung von Zubringer- und Hauptpumpe und Zwischenschaltung von Vorwärmern.

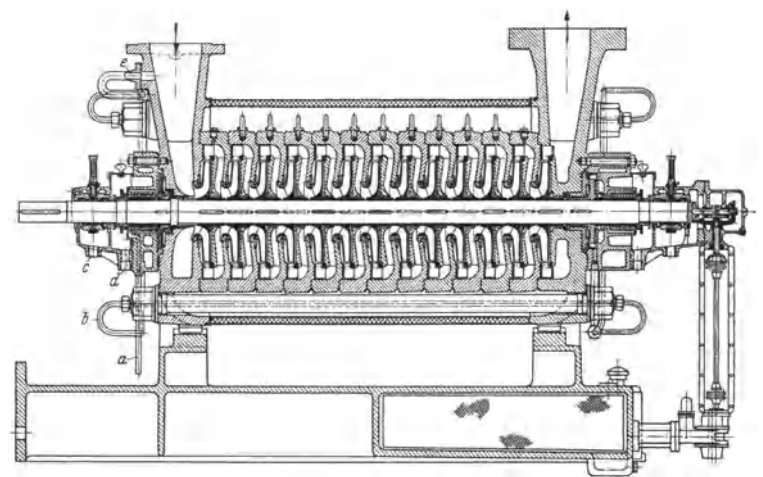

Fig. 34. 13stufige Sulzer·Hochdruck-Kesselspeisepumpe für hohe Speisewasser-Temperaturen. Gehr. Sulzer, Ludwigshafen. *a* Küblwasserleitung, bAnschlußpunkt für die Ankerheizung. *c* Olablaufleitung, *d* Leckwasserablaufleitung, • Anschluß für die Rück-führung des Entlastungswassers in den Saugstutzen. Gehäuse aus einzelnen aufeinander aufgeschliffenen Ringgehäusen zusammengesetzt. Pumpenfüße in Achshöbe angeordnet. Ent· lastungswasser durch durchbohrte Ankerbolzen in den Saugstutzen zurückgeführt, wodurch Wärmespannungen zwischen Gehäuse und Anker vermieden werden. Stopfbüchse für Ober· flächenküblung eingerichtet. Welle in preßölgescbmierten Gleitlagern gelagert. Hydraulischer Axialschubausgleich durch Entlastungsscheibe. Angebaute Ölpumpe für die Olversorgung des ganzen Maschinensatzes.

## 0. Anwendungsgebiete.

Verhältnis zur Kolbenpumpe. Die Kreiselpumpe ist der Kolbenpumpe in bezug auf den Wirkungsgrad überlegen, wenn große Flüssigkeitsmengen auf geringe Höhen gefördert werden sollen. Dagegen ist die Kolbenpumpe vorzuziehen bei Förderung von kleinen Flüssigkeitsmengen auf hohe Drucke. Da aber die Kreiselpumpe wesentlich kleiner, leichter und billiger ist, hat sie sieb viele Anwendungsgebiete erobert, wo die Kolbenpumpe im Wirkungsgrad gleichwertig oder überlegen ist.

Niederdruckpumpen  $(n_a > 60/\text{min})$ , immer einstufig. Anwendung zur Entund Bewässerung von Ländereien (Schöpfwerke) und zum Umwälzen von großen Flüssigkeitsmengen (Kühlwasser), Lenz-Pumpen auf Schiffen.

Mitteldruckpumpen  $(n, < 60/\text{min})$ , ein- oder mehrstufig. Anwendung in Wasserwerken und als Hauswasserpumpen; Entwässerungspumpen. Speicher· pumpen bei Wasserkraftanlagen (Fig. 31).

Hochdruckpumpen immer mehrstufig.  $n_i$  der einzelnen Stufen  $\leq$ 30/min. Anwendung zur Kesselspeisung, Feuerlöschpumpen, Wasserwerkspumpen.

Taschenbuch für den Maschinenbau. 7. Aufl. II. 19

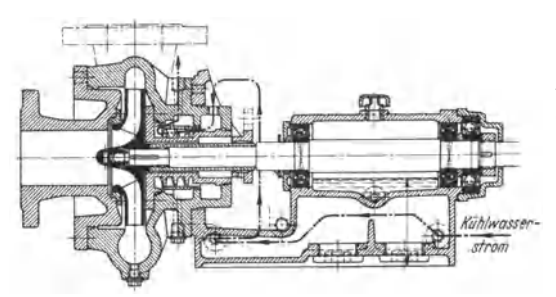

Fig. 35. Heißwasser-Umwälzpumpe. Klein, Schanzlin & Becker, Frankenthal.

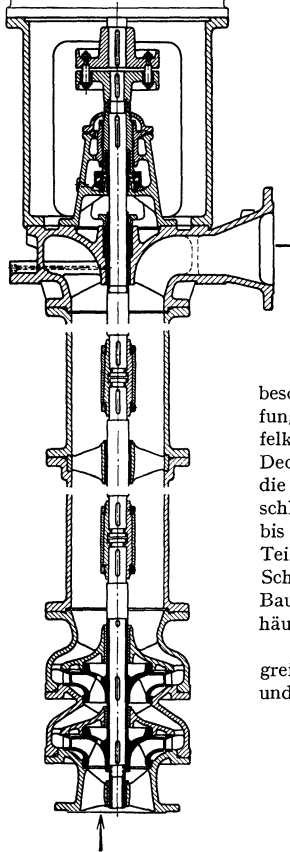

Fig. 36. Tiefbrunnenpumpe. C. H. Jaeger & Co., Leipzig.

Fig. 37. Kanalrad zur Förderung von Dickstoff. Amag-Hilpert, Nümberg.

1) Pfleiderer, C.: Z.VDI Bd. 80 (1936) S. 253 . ') Dziallas, R.: Z. VDI Bd. 81 (1937) S. 258.

**H. Sonderformen.** 

**Hochdruck· Um· wälzpumpen.** Anwendung bei La Mont-Dampfkesseln (Fig. 35) und in der chemischen Industrie. Kennzeichen: Mittel- oder Niederdrucklaufrad, kleine Förderhöhe; aber Flüssigkeit hat bereits vor<br>der Pumpe hohen Druck und meistens auch hohe Temperatur.

Stopfbuchsen müssen unmittelbar gegen den hohen Druck abdichten; trotzdem meistens nur Weichpackung, aber Kühlung. Achtung auf Wärmedehnung des Gehäuses.<br>**Bohrlochnumnen** (Fig. 36). Bei diesen

**Bohrlochpumpen** (Fig. 36). Pumpen muß der Durchmesser des Gehäuses so klein wie möglich gehalten werden. Antrieb immer durch Elektromotor, deshalb ist die Drehzahl begrenzt. Die Pumpe muß daher mehrstufig meistens halbaxiaL Antriebmotor arbeitet ~ **unter Wasser; entweder ganz n1it Wasser ge**füllt oder durch Preßluft ähnlich Taucherglocke wasserfrei gehalten<sup>1</sup>). Anwendung in großer Zahl zur Trinkwasserversorgung.

Schmutzwasserpumpen<sup>2</sup>) zur Förderung von Schlamm, Dickstoff, Schlacken oder mit besonders großer Leistung auf Saugbaggern. Verstopfungsgefahr besonders groß; deshalb sehr weite Schaufelkanäle, wenig Laufschaufeln, häufig Laufrad ohne Deckel. Anwendung von Schlauchrädern (Fig. 37), die überhaupt keine Schaufeln haben, sondern nur schlauchähnliche Kanäle. Trotzdem Wirkungsgrad bis weit über 70 vH. Abnutzung der umströmten Teile groß, wenn die Förderflüssigkeit Sand oder Schlacken enthält. Anwendung von verschleißfestem Baustoff für das Laufrad und zur Panzerung des Gehäuses.

**Säurepumpen.** Zur Förderung von chemisch angreifenden Flüssigkeiten. Herstellung von Laufrad und Gehäuse ganz aus Steingut oder aus korrosions-

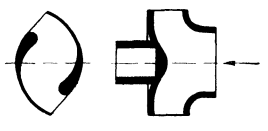

beständigem Metall. Sperrwasser-Stopfbuchsen, um den Austritt der Förder· flüssigkeit zu verhindern.

**Selbstansaugende Pumpen.** Diese Pumpen sind in der Lage, Luft anzu· saugen und zu fördern und so ein Vakuum herzustellen. Sie sind ihrem Wesen nach keine Kreiselpumpen, sondern arbeiten ähnlich wie die Kolbenpumpen durch abwechseinde Vergrößerung und Verkleinerung von Räumen, durch die die Luft oder die Flüssigkeit gefördert wird, Diese Pumpwirkung wird durch einen Wasserring hervorgerufen, der im Gehäuse umläuft und durch die Flieh· kraft des umlaufenden Pumpenrades entsteht. Im Innern des Wasserringes be·

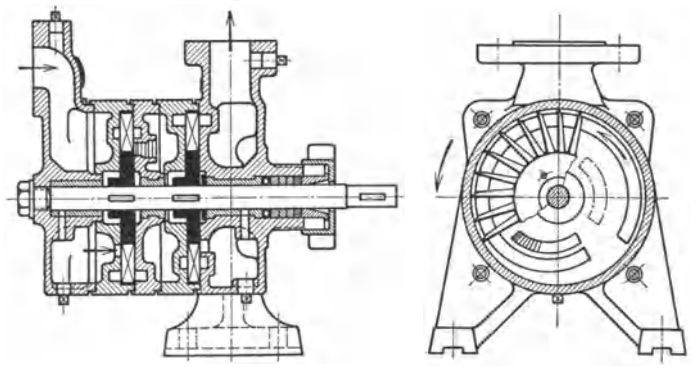

Fig. 38. Selbstansaugende Kreiselpumpe. Siemen & Hinsch, ltzeboe.

steht ein Luftraum, durch den die Luft angesaugt und gefördert wird. Zu diesem Zwecke muß der Wasserring entweder exzentrisch zum Laufrad liegen (z. B. Elmo· Pumpe, s. S. 195) oder durch seitliche Kanäle zum Teil aufgenommen werden können (z. B. Sihi-Pumpe, Fig. 38). Die selbstansaugenden Pumpen können auch Wasser bzw. eine andere Flüssigkeit fördern. In diesem Falle ist das ganze Gehäuse mit der Förderfliissigkeit ausgefüllt, und die Pumpe arbeitet ähnlich wie eine Kreiselpumpe. Der Wirkungsgrad dieser Pumpe ist aber nur niedrig und beträgt bei guten Ausführungen 30 bis 40 vH. Deshalb Anwendung nur für kleine Lei· stungen oder bei zeitweisem Betrieb. Anwendung einer selbstansaugenden Pumpe als erste Stufe einer mehrstufigen Hochdruckpumpe [Feuerlöschpumpe 1)] oder Anwendung einer selbstansaugenden Pumpe zur Entlüftung des Gehäuses einer größeren Kreiselpumpe. Die erste Pumpe wird (selbsttätig) abgeschaltet, sobald die Hauptpumpe die Förderung aufnimmt.

# **111. Die Dampfturbinen.**

Bearbeitet von Professor Dr.·Ing. **H. Baer,** VDI, Breslau.

## **A. Grundlagen der Berechnung.**

#### I. Die **Umwandlung potentieller Energie ln kinetische.**

Die Dampfturbine wird am einfachsten mit Hilfe des Mollierschen i-s-Diagrammes berechnet 2).

Der Anfangszustand *1*, Fig. 1, ist immer gegeben durch den Dampfdruck  $p_1$ und die Dampftemperatur  $t_1$  bzw. die spezifische Dampfmenge  $x_1$ , vom End-

<sup>&</sup>lt;sup>1</sup>) Schäfer, D.: Z. VDI Bd. 80 (1936) S. 825.

<sup>&#</sup>x27;) VDI-Wasserdampftabellen (Mollier-Diagramm) von Dr.-Ing. We. Koch. Berlin: Olden· bourg u. Julius Springer 1937.

zustand 2 ist meistens nur der Druck  $p_2$  bekannt. Die Lage des Endzustandes 2 der Expansion in der Düse hängt ab von der Zustandsänderung, durch die der

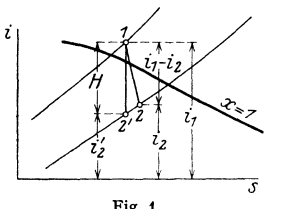

Übergang von *1* nach *2* vor sich geht. Von außen wird weder Wärme zu- noch abgeführt, wenn also auch nicht noch durch Reibung Wärme zugeführt wird, so muß die Zustandsänderung eine Adiabate sein, also gemäß *12'* verlaufen. Die theoretische Dampfgeschwindigkeit  $c_0$  findet sich nach Bd. I, S. 309 zu

$$
c_0 = 91,53\,\sqrt{i_1 - i_2'} = 91,53\,\sqrt{H}\,,
$$

Fig. 1. wo *H* das "Wärmegefälle" darstellt. Geht die Strömung unter Reibung, d. h. unter Wärme-

zufuhr und somit unter zunehmender Entropie vor sich, so ist die wirkliche Dampfgeschwindigkeit  $c = 91.53 \sqrt{i_1 - i_2}$ .

$$
c = 91{,}53\sqrt{i_1 - i_2}.
$$

Die Verluste können durch Einführung einer Geschwindigkeitszahl  $\varphi$ < 1 berücksichtigt werden, indem mit

$$
\varphi = c/c_0, \quad c = \varphi \cdot c_0
$$

gerechnet wird; der Wert von  $\varphi$  kann für die einzelnen Düsenformen nur auf dem Wege des Versuches bestimmt werden.

Die Durchflußquerschnitte  $F$  in m<sup>2</sup> folgen aus der "Kontinuitätsgleichung"

$$
G\boldsymbol{\cdot} v=c\boldsymbol{\cdot} F
$$

ermittelt, wobei *G* das sekundlich durch die Düse strömende Dampfgewicht in kg/sek,  $v$  das spezifische Dampfvolumen in  $m^3$ /kg bei dem Zustand im Querschnitt *F*, *c* die dort herrschende Dampfgeschwindigkeit in m/sek.

Da diese Maßeinheiten auf rechnerisch unbequeme Zahlen führen, wird im Dampfturbinenbau vielfach die Fläche *F* in mm2 und die Dampfmenge *G*  in kg/h ausgedrückt; dann wird die in der Stunde durch 1 mm2 hindurchgehende Dampfmenge berechnet nach

$$
\frac{G_{St}}{F} = 0.36 \frac{c/100}{v} \text{ (kg/h mm²).} \quad \text{Es wird: } F = \frac{G_{St}}{0.36} \frac{c/100}{v} \text{ (mm²).}
$$

Rechnet man hiernach den Querschnittsverlauf für eine Düse aus, so erhält man eine allmählich sich verengende Düse, solange das Wärmegefälle

$$
h < A \frac{\kappa}{\kappa + 1} P_1 v_1.
$$

Ist der Gegendruck aber tiefer, so daß  $h > A \frac{x}{x+1} P_1 v_1$  ist, so ist an die zuerst sich verengende Düse ein allmählich sich erweiternder Teil anzuschließen. Die Größe

$$
h_k = A \frac{\kappa}{\kappa + 1} P_1 v_1
$$

heißt das "kritische Wärmegefälle". Solange also das in einer Düse umgesetzte Wärmegefälle kleiner als das kritische ist, erhält man eine "nicht erweiterte" und sobald das Gefälle das kritische Gefälle überschreitet, eine "erweiterte" Düse.

Bezüglich dieser Verhältnisse s. Bd. I, S. 305, 309. Hiernach folgt der engste Querschnitt der erweiterten Düse aus

$$
G=\psi\cdot f_{\min}\cdot\sqrt{p_1/v_1}\,.
$$

Ist  $G =$  stündliches Dampfgewicht,  $f_{\min}$  in mm<sup>2</sup>,  $p_1$  in kg/cm<sup>2</sup> angegeben, so ist für trockengesättigten Dampf  $\psi = 0.72$ , für überhitzten Dampf  $\psi = 0.759$ . Der größte (Austritts·) Querschnitt der Düse folgt aus

$$
f_{\max} \cdot c_1 = G \cdot v_2.
$$

Der Erweiterungskegel der Düse wird allgemein zu ungefähr 10° gewählt, doch ist nach Sibley selbst bei 20° noch keine Strahlablösung zu befürchten; Winkel < 10<sup>°</sup> führen zu besonders langen Düsen und vergrößern die Wandreibung des Dampfes.

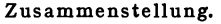

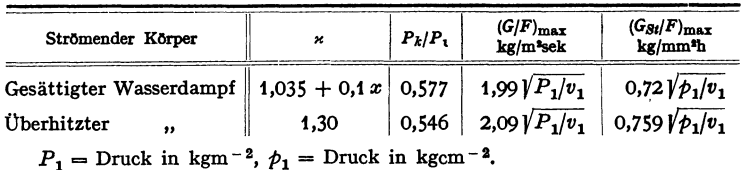

**2. Oie Umwandlung kinetischer Energie in mechanische.** 

Die mechanische Arbeit der Laufschaufel oder die "Arbeit am Radumfang" berechnet sich nach Bd. I, s. 226 zu

$$
AL_u = h_u = \frac{A u}{g} (c_{1u} \pm c_{2u})
$$

in kcal für 1 kg Dampf; sie heißt auch das "Gefälle am Radumfang *h,.. C2u* ist positiv einzuführen, solange es in dem  $\mathcal{U}$   $\mathcal{U}$   $\mathcal{V}$  Fig. 2. Geschwindigkeitsplan Fig. 3

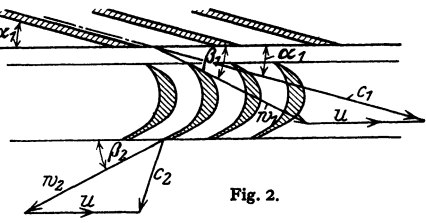

links von der durch 0 gehenden Senkrechten auf der Umfangsrichtung liegt, andernfalls negativ. Für die praktische Berechnung empfiehlt es sich, das

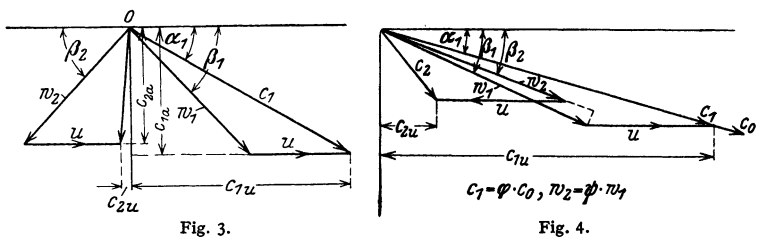

Austrittsdreieck auf die Seite des Eintrittsdreiecks umzuklappen, Fig. 4, aus der die Arbeit  $h_u$ , am Radumfang geleistet, ohne weiteres zu erkennen ist.

#### **3. Wirkungsgrad.**

Der Wirkungsgrad der Energieumwandlung am Schaufelradumfang ist gegeben durch  $\eta_u = h_u/h$ . Mit  $h = A \cdot c_0^2/2g$  folgt:

$$
\eta_u=2\,\frac{u}{c_0}\cdot\frac{c_1\,\underline{u}\pm c_2\,\underline{u}}{c_0}\,.
$$

Dieser Wirkungsgrad (Wirkungsgrad am Radumfang) ist unter sonst gleichen Reibungsverhältnissen des Dampfes in Düse und Laufschaufel eine Funktion des Verhältnisses  $u/c_0$  bzw.  $u/c_1$ ; zu dem Höchstwert von  $\eta_u$  gehört ein bestimmter Wert des Verhältnisses  $u/c_0$  bzw.  $u/c_1$ . (Vgl. S. 299 und 300.)

#### *4.* **Druckstufung.**

Das Wärmegefälle vom Kessel bis Kondensator ist so groß, daß sich Dampfgeschwindigkeiten *c0* ergeben, die in der Gegend von 1200 m/sek und darüber liegen; der Wert von  $u/c_0$ , der den besten Wirkungsgraden entspricht, liegt zwischen 0,40 bis 0,50 für Gleichdruck, zwischen 0,6 bis 0,72 bei Überdruck. Diesem entsprechend würden sich Umfangsgeschwindigkeiten von etwa 420 bis 720 m/sek ergeben, die wegen der hohen Beanspruchung durch die Zentrifugalkräfte nicht zu verwirklichen sind. Da der Wert von  $u/c_0$  einigermaßen eingehalten werden muß, so ist mit *u* auch  $c_0$  und dementsprechend das Wärmegefälle *h* zu vermindern. Dann aber sind mehrere Stufen hintereinander zu schalten, derart, daß der Dampf, nachdem er in der einen Stufe gearbeitet hat, nunmehr der nächsten zuströmt (vielstufige Turbine, Druckstufung).

Addiert man in einer vielstufigen Turbine die Gefälle der einzelnen Stufen (Einzelgefälle *h),* so ergibt sich *I h* größer als das adiabatische Gefälle *H* vom Anfangszustand bis auf den Enddruck, da die Reibungswärme in den einzelnen Stufen bei höherer Temperatur zugeführt wird als die Endtemperatur, so daß sie noch zum Teil in mechanische Arbeit umgesetzt werden kann (Wärmerückgewinn). Man kann für die Aufteilung der Gefälle auf die einzelnen Stufen setzen:  $\sum h = (1 + \varepsilon) H$ ,  $\varepsilon = 0.02$  bis 0.06, wobei die größeren Werte des Zuschlages zu *H* zu erwartenden schlechteren Wirkungsgraden entsprechen.

## **8. Die Gleichdruckturbine.**

Bei der reinen Gleichdruckturbine wird das gesamte in einer Stufe umzusetzende Wärmegefälle ganz in der Düse in Geschwindigkeit mngesetzt, die sich daran anschließende Zustandsänderung in der Laufschaufel ist eine Zustandsänderung gleichen Druckes.

Verluste: Die Verluste in der Düse werden berücksichtigt durch Einführen der Geschwindigkeitszahl  $\varphi$ , indem  $c = \varphi c_0$  gesetzt wird, also Düsenverlust

$$
AV_D = (1 - \varphi^2) h \text{ in } \text{kcal}.
$$

In der Laufschaufel kann man die Verluste ebenfalls durch Einführen einer Geschwindigkeitszahl  $\psi$  darstellen, indem man

 $w_2 = \psi w_1$  *A* setzt. Der Laufschaufelverlust ist dann  $AV_L = \frac{A}{2g} w_1^2 (1 - \psi^2)$ .

Schließlich kommt als weiterer Verlust noch die kinetische Energie des Dampfes

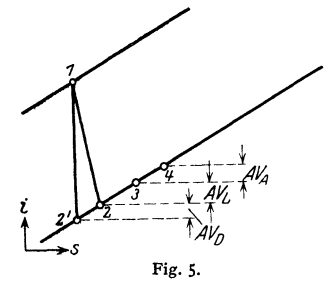

hinter der Laufschaufel in Frage, der "Aus- $\text{trittsverlust} \text{`` } AV_A = \frac{A}{2g} c_2^2.$  Gemäß Fig. 5 lassen sich die Verluste im i-s-Diagramm darstellen. Der Wirkungsgrad  $\eta_u$  ist dann be-<br>stimmt durch  $\eta_u = \frac{h - A \Sigma V}{I}$ .

Der Beweis für  $\eta_u = f(u/c_1)$  laßt sich für Gleich-druckturbinen wie folgt führen: Mit

The equation of the equation is given by:\n
$$
c_{1\,u} = c_1 \cdot \cos \alpha_1 \quad \text{and} \quad c_{2\,u} = -(w_2 \cdot \cos \beta_2 - u)
$$
\n\nwith each Fig. 4:

$$
h_u = \frac{u}{g} \cdot (c_1 \cdot \cos \alpha_1 + w_2 \cdot \cos \beta_2 - u).
$$

Für "gleichwinklige" Schaufeln mit  $\beta_1 = \beta_2$  ist

 $w_2 \cdot \cos \beta_2 = \psi \cdot w_1 \cdot \cos \beta_1 = \psi (c_1 \cdot \cos \alpha_1 - u)$ 

 $h_u = A \stackrel{u}{\longrightarrow} (1 + v) \cdot (c_1 \cdot \cos \alpha_1 - u).$ 

Mit

$$
B = A \frac{c_0^2}{2g} = A \frac{c_1^2}{g^2 \cdot 2g}
$$

und

$$
\text{wind} \quad \eta_u = \frac{h_u}{h} = 2\,\varphi^2\,(1+\psi)\,\cdot\left(\cos\alpha_1 - \frac{u}{c_1}\right)\cdot\frac{u}{c_1} = 2\,(1+\psi)\left(\varphi\cdot\cos\alpha_1 - \frac{u}{c_0}\right)\frac{u}{c_0}\,.
$$

Diese von Banki aufgestellte Formel (nur für gleichwinklige Schaufeln gültig) zeigt besonders deutlich die Abhängigkeit des Wertes  $\eta_u$  nur vom Verhältnis  $u/c_1$  oder  $u/c_0$ .<br>Wird die Ableitung von  $\eta_u$  nach  $u$  gleich Null gesetzt, so folgt

$$
\cos \alpha_1 - 2u/c_1 = 0, \qquad u/c_1 = \cos \alpha_1/2.
$$

Der Höchstwert von  $\eta_u$  wird erreicht, wenn bei kleinem Winkel  $\alpha$  die Umfangsgeschwindigkeit annähernd = halber Dampfgeschwindigkeit wird.

Kleine Winkel  $\alpha$  sind vorteilhaft; meist ist  $\alpha = 15$  bis 17°, herunter bis 10°. Kleinere Winkel lassen sich aus baulichen Gründen nicht ausführen.

Die Verlustzahlen  $\varphi$  und  $\psi$  hängen ab von der Dampfführung und der Form der Dampfbahnen in der Düse und Laufschaufel, von der Große der dampfberilhrten Flächen und ihrer Oberflächenbeschaffenheit, der Dampfgeschwindigkeit in der Düse und in der Laufschaufel, von der Düsen- und Schaufelhöhe und wahrscheinlich auch von der Dampfdichte. Trotzdem ein reiches Versuchsmaterial zur Bestimmung von *φ* und *ψ* vorliegt, hat man heute noch nicht genügend Unterlagen, um von vornherein die Werte von *φ* und *ψ* sicher angeben zu können, da die Versuchsergebnisse sich teilweise widersprechen.

Für  $\varphi$  kann man 0,94 bis 0,97 annehmen, für  $\psi$  ergaben Versuche von Faltin die in Fig. 6 dargestellten Werte (tg $\beta_1 = \text{tg}\beta_2 = 0.55$ ).

Man kann um so höhere Werte von  $\varphi$  und  $\psi$  nehmen, je weniger gekrümmt die Dampfbahnen, je kleiner die Dampfgeschwindigkeiten und je größer die Dampfmengen sind. Damit die Wirbelungen am Deckband und am Schaufel· fuß den Wirkungsgrad nicht zu ungünstig beeinflussen, gehe man mit der Schaufelhöhe nicht unter 12 bis 15 mm (kleine Reynoldssche Zahlen!).<br>Meist wird mit Ausnutzung des  $\frac{10}{10}$ 

Meist wirdmit Ausnutzung des *1,0*  Austrittsverlustes gearbeitet, in- $\gamma_{gg}$ dem an die Laufschaufel unmittelbar die Düse der nächsten Stufe *48*  anschließt, die dann so ausgebildet *47*  ist, daß der aus der Laufschaufel *46*  tretende Dampf möglichst ohne Stoß in die Düse eintritt. Mit *45o* dieser Ausnutzung der Austrittsgeschwindigkeit wird bei voller<br>Beaufschlagung des Laufrades stets gerechnet, während bei teilweiser Beaufschlagung Umsetzung von  $c_2^2/2g$  in Wärme an-

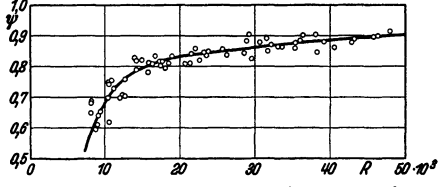

Fig. 6. Laufschaufel-Verlustzahl  $\psi$  abhängig von der Reynoldsschen Zahl  $R = w_3^* \cdot r'/v$ .

Beaufschlagung des Laufrades  $w_2^*$  = rel. Austr. Geschw. bei verlustloser Strömung in m/sek.

 $r' = h v dr$ . Radius d. mittl. Schaufelquerschn. in m.  $\nu =$  kinem. Zähigkeit in m<sup>2</sup>/sek.

genommen wird. Für die absolute Austrittsgeschwindigkeit  $c_1$  aus der Düse folgt dann bei voller Beaufschlagung

$$
c_1 = \varphi \cdot 91,53 \sqrt{h + \frac{A}{2g}c_2^3 \cdot \xi},
$$

wobei *c2* die Austrittsgeschwindigkeit der vorhergehenden Stufe ist. Der Ver· lustfaktor  $\xi$  < 1 soll dem Umstand Rechnung tragen, daß manchmal nicht alle Austrittsenergie in der nächsten Stufe zur Verfügung steht; der Wert von  $\xi$ hängt vollständig von der Konstruktion ab; man wird ihn im besonderen Fall an Hand der Versuchsergebnisse ausgeführter Turbinen zu schätzen haben.

Die größten Werte des Wirkungsgrades liegen bei der Gleichdruckturbine bei  $c_0/u = 2,1$  bis 2,9.

## **C. Die Uberdruckturbine.**

Bei der Überdruckturbine wird nur ein Teil des in der Stufe umzuwandelnden Wärmegefälles in der Leitschaufel in kinetische Energie umgesetzt und der Rest des Wärmegefälles in der Laufschaufel, die also jetzt eine doppelte Aufgabe hat.

Ist *h* das Gefälle in der Stufe, so ist, wenn *h1* das im Leitrad und *h.* das im Laufrad umgesetzte Wärmegefälle ist:

$$
h=h_1+h_a.
$$

Meist wird mit 50 vH Reaktion gearbeitet, d. h.  $h_l = h_a = h/2$  gemacht. Die Überdruckturbine wird stets vielstufig mit dichter Aufeinanderfolge der einzelnen Stufen ausgeführt, infolgedessen erscheint der Austrittsverlust einer Stufe als Eintrittsenergie der nächstfolgenden Stufe, d. h. in der Leitschaufel ist die absolute Austrittsgeschwindigkeit, Fig. 7:

$$
c_1 = \varphi \cdot 91{,}53\sqrt{\frac{A}{2}g \cdot c_2^2 + h_l}
$$

und in der Laufschaufel die relative Austrittsgeschwindigkeit

$$
w_2=\psi\cdot 91,53\sqrt{A/2\,g\cdot w_1^2+h_a\,.
$$

*q* und  $\psi$  sind auch hier Geschwindigkeitszahlen; wenn  $h_1 = h_a$  ist, kann man  $\varphi = \psi$  setzen; die Profile der Leit- und Laufschaufeln werden einander

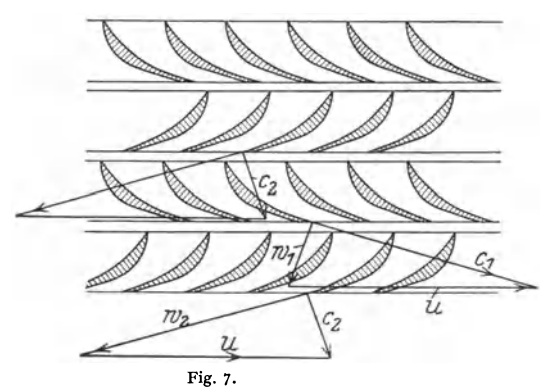

gleich. Die Umstände, welche die Zahlenwerte von  $\varphi$  und  $\psi$  beeinflussen. sind dieselben wie bei der Gleichdruckturbine; auch hier herrscht über die Werte von  $\varphi$  und  $\psi$  noch keine Klarheit; man kann im allgemeinen

 $\varphi = \psi = 0.93$  bis 0,97 setzen (bei SO vH Reak tion, bei weniger Reaktion etwas kleinere Werte für  $\psi$ ).

Mit den vorstehenden Werten und SO vH Reaktion wird:

$$
h_l = A \frac{c_1^2 - c_2^2}{2g} + AV
$$
 und  $h_a = A \cdot \frac{w_2^2 - w_1^2}{2g} + AV$  [kcal].

$$
AV = \frac{A}{2g} \left( \frac{c_1^2}{\varphi^2} - c_1^2 \right) = \frac{A}{2g} \cdot \left( \frac{w_2^2}{\varphi^2} - w_2^2 \right)
$$

<sup>=</sup>Wärmewert des hauptsächlich durch Kanalreibung verursachten kinetischen Verlustes wird:

$$
h_{i} = \frac{A}{2g} \left( \frac{c_{1}^{2}}{\varphi^{2}} - c_{2}^{2} \right); \ \ h_{a} = \frac{A}{2g} \left( \frac{w_{2}^{2}}{\varphi^{2}} - w_{1}^{2} \right);
$$
\n
$$
h = 2 \cdot \frac{A}{2g} \left( \frac{c_{1}^{2}}{\varphi^{2}} - c_{2}^{2} \right) = 2 \cdot \frac{A}{2g} \left( \frac{w_{2}^{2}}{\varphi^{2}} - w_{1}^{2} \right).
$$

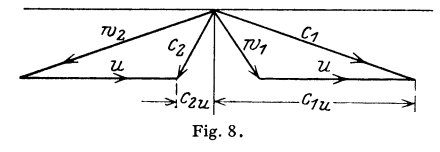

Mit

Die Leistung am Radumfang bestimmt sich aus dem Geschwindigkeitsplan nach Fig. 8 zu  $h_u = A u/g \cdot (c_{1u} + c_{2u})$  und der Wirkungsgrad  $\eta_u = h_u/h$ . Fig. s. Die besten Wirkungsgrade, der auch hier in erster Linie eine

Funktion des Verhältnisses  $c_0/u$  ist, liegen bei  $c_0/u = 1,3$  bis 1,7, wobei  $c_0 = 91.53\sqrt{h}$  die dem Stufengefälle *h* entsprechende theoretische Dampfgeschwindigkeit ist.

Bei der Überdruckturbine tritt ein neuer Verlust auf, der Spaltverlust. Da vor der Laufschaufel ein höherer Druck herrscht als hinter der Laufschaufel, Fig. 9, so wird durch den Spalt an den Enden der Leit- und Laufschaufeln Dampf um die Schaufel herumströmen, der bei der Laufschaufel für die Arbeits-

$$
G'_{s}
$$
 
$$
G'_{s}
$$
 
$$
G'_{s}
$$
 
$$
G'_{s}
$$
 
$$
G'_{s}
$$
 
$$
G'_{s}
$$
 
$$
G_{s}
$$
 
$$
G_{s}
$$
 
$$
G_{s}
$$
 
$$
G_{s}
$$
 
$$
G_{s}
$$
 
$$
G_{s}
$$
 
$$
G_{s}
$$
 
$$
G_{s}
$$
 
$$
G_{s}
$$
 
$$
G_{s}
$$
 
$$
G_{s}
$$
 
$$
G_{s}
$$
 
$$
G_{s}
$$
 
$$
G_{s}
$$
 
$$
G_{s}
$$
 
$$
G_{s}
$$
 
$$
G_{s}
$$
 
$$
G_{s}
$$
 
$$
G_{s}
$$
 
$$
G_{s}
$$
 
$$
G_{s}
$$
 
$$
G_{s}
$$
 
$$
G_{s}
$$
 
$$
G_{s}
$$
 
$$
G_{s}
$$
 
$$
G_{s}
$$
 
$$
G_{s}
$$
 
$$
G_{s}
$$
 
$$
G_{s}
$$
 
$$
G_{s}
$$
 
$$
G_{s}
$$
 
$$
G_{s}
$$
 
$$
G_{s}
$$
 
$$
G_{s}
$$
 
$$
G_{s}
$$
 
$$
G_{s}
$$
 
$$
G_{s}
$$
 
$$
G_{s}
$$
 
$$
G_{s}
$$
 
$$
G_{s}
$$
 
$$
G_{s}
$$
 
$$
G_{s}
$$
 
$$
G_{s}
$$
 
$$
G_{s}
$$
 
$$
G_{s}
$$
 
$$
G_{s}
$$
 
$$
G_{s}
$$
 
$$
G_{s}
$$
 
$$
G_{s}
$$
 
$$
G_{s}
$$
 
$$
G_{s}
$$
 
$$
G_{s}
$$
 
$$
G_{s}
$$
 
$$
G_{s}
$$
 
$$
G_{s}
$$
 
$$
G_{s}
$$
 
$$
G_{s}
$$
  $$ 

Hierin ist  $v =$  spez. Volumen in kg/m<sup>3</sup>;  $\Phi$ , und  $d$ , sind in mm eingesetzt.

Um die Spaltverluste klein zu halten, muß man also

1. den Durchmesser klein halten,

2. das Gefälle in der betreffenden Stufe klein halten, damit die Geschwindigkeiten  $c'_s$  und  $c''_s$  im Spalt klein bleiben (1. und 2. führen auf große Stufenzahlen [Baulänge!]).

3. die Spaltweiten *tf,* und *tl';,* die unter bestimmte Werte nicht herabgedrückt werden können, so weit wie möglich verringern, ohne daß aber die Betriebssicherheit darunter leidet.

Aus den Gleichungen für den Spaltverlust folgt weiter, daß dieser besonders groß wird,

wenn *v* klein wird, d. h. im Hochdruckgebiet; deshalb wird am Hochdruckende das Überdruckverfahren nicht angewandt. Aus der Verschiedenheit der Drucke vor und hinter der Laufschaufel ergibt sich auch die Unmöglichkeit, eine Überdruckturbine teilweise zu beaufschlagen.

Dadurch, daß der Druck vor der Laufschaufel größer ist als hinter der Laufschaufel, entsteht ein Schub in axialer Richtung vom Hochdruckende nach dem Niederdruckende hin, der sich zu

$$
S = D \pi \cdot l \cdot (P_1' - P_2),
$$

Fig. 9, berechnet. Auch an den Abstufungen der Läufertrommel, auf deren einen Seite ein höherer Druck herrscht als auf der anderen (Kondensatordruck) oder durch den Druckunterschied an Scheiben bildet sich ein vom Hochdruck- nach dem Niederdruckende hin wirkender Axialschub, der sich zu dem von den Schaufeln herrührenden Axialschub addiert. Durch Beschränkung des Überdruckverfahrens auf das Gebiet niedriger Driicke und durch entsprechende Bemessung der axial gedrückten Flächen hält man den gesamten Axialschub so klein, daß er noch durch ein Drucklager, insbesondere Klotzlager, allein aufgenommen werden kann.

Bei großen und mehrgehäusigen Turbinen kann der Axialschub durch Gegeneinanderwirken des Axialschubes der einzelnen Läufer mehr oder minder ausgeglichen werden; der noch unausgeglichene Rest des Axialschubes wird durch ein Drucklager, das den Läufer auch axial festlegt, aufgenommen. Ein Axialschub des Niederdruckläufers kann durch symmetrische Aufteilung der ND-Turbine, allerdings unter Erhöhung der Spaltverluste, überhaupt vermieden werden.

Auch Gleichdruckstufen werden mit etwas Reaktion (bis 20 vH) gebaut, und zwar unter Ausnutzung der Austrittsenergie der vorhergehenden Stufe; die Geschwindigkeiten berechnen sich dann nach den Beziehungen

$$
c_1 = \varphi \cdot 91{,}53\sqrt{(1-\varrho)h + A/2g \cdot c_3^2 \cdot \xi}, \qquad w_2 = \psi \cdot 91{,}53\sqrt{\varrho h + A/2g \cdot w_1^2}.
$$

 $\rho = h_a/h = (h-h_l)/h$  ist dabei der Reaktionsgrad und  $\xi$  ein Faktor, der einer nicht vollkommenen Ausnutzung der Austrittsenergie  $A/2g\cdot c_3^3$  der vorhergehenden Stufe Rechnung trägt.

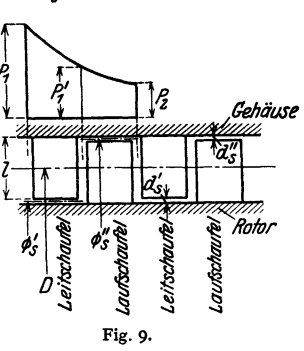

# **D. üeschwindigkeitsstufung (Curtis).**

Vermindert man bei einer Gleichdruckturbine die Umfangsgeschwindigkeit, so nimmt die absolute Austrittsgeschwindigkeit *<sup>c</sup>2* und damit der Austrittsverlust

rasch zu. Diese erhöhte Austrittsenergie kann man nun zu einem Teil noch in mechanische Arbeit umwandeln, indem man den Dampf hinter der Laufschaufel durch eine Umkehrschaufel auffängt,

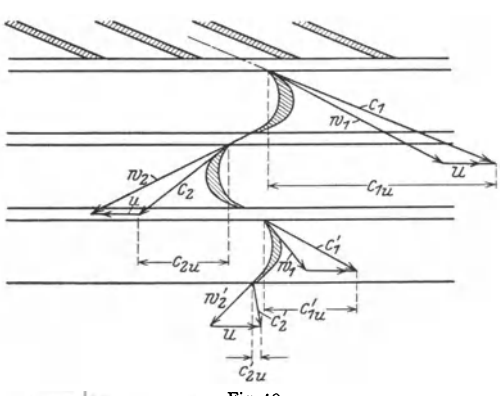

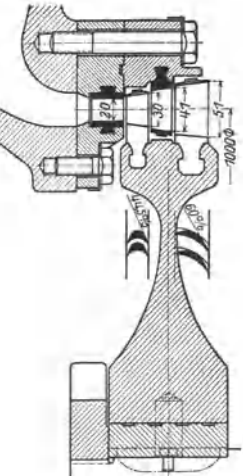

Fig. 10. Fig. 11. Ausführung AEG.

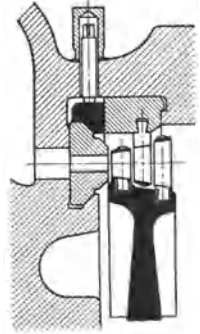

Fig. 12. Bauart BBC. Die Düsenkanäle sind in Segmente aus Sonderstahl oder Gußeisen eingefräst und durch einen Deckring ge schlossen. Befestigung der Segmente durch **einen konischen Ring,**  der durch Schrauben im Turbinengehäuse angepreßt wird.

und der Wirkungsgrad am Ra

umlenkt und ihn auf einen zweiten Laufkranz strömen läßt, Fig. 10 bis 14. Die Leistung am Radumfang sich dann zu:

Leistung des 1. Laufschaufelkranzes:

$$
h_{u_1}=\frac{A u}{g} (c_{1 u}+c_{2 u}),
$$

Leistung des 2. Laufschaufelkranzes:

$$
h_{u_2} = \frac{A u}{g} (c'_{1u} \pm c'_{2u}).
$$

Gesamtleistung:

$$
h_u = h_{u1} + h_{u2}
$$
  
=  $\frac{Au}{g}$   $(c_{1u} + c_{2u} + c'_{1u} \pm c'_{2u}).$ 

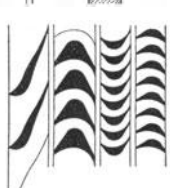

Fig. 13. Au sführung SSW.

Man kann auch drei und vier Laufschaufelkränze ausführen, sobald *<sup>u</sup>*genügend klein geworden ist; allgemein ist dann:

$$
h_u = \frac{A u}{g} \sum c_u
$$

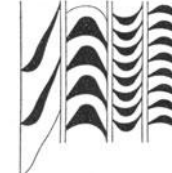

$$
\begin{array}{c}\n\cdots u \\
\text{dumfang}\n\end{array}
$$

$$
\eta_u = h_u / h = f(c_0 / u).
$$

| Rad                        |    |    |  | Hochstwert<br>von $\eta$ u<br>in vH | Zugehöriges<br>$\frac{c_{\bullet}}{c_{\bullet}}$ |             |
|----------------------------|----|----|--|-------------------------------------|--------------------------------------------------|-------------|
| 1-kränziges Gleichdruckrad |    |    |  |                                     | $78 - 82$                                        | $2,1 - 2,9$ |
| $2 -$                      | ,, | ,, |  |                                     | $66 - 69$                                        | $-4.8$      |
|                            | ,, | ,, |  |                                     | $59 - 61$                                        | $6 - 8.0$   |
|                            | ,, | ,, |  |                                     | $50 - 52$                                        | -13         |

Zusammenstellung.

Die aufeinanderfolgenden Schaufellängen der Lauf- und Umkehrschaufeln müssen eine kontinuierliche Kurve ergeben, und im Axialschnitt muß die Dampfströmung eine möglichst glatte sein.

Die Geschwindigkeitszahlen *tp* in den Umkehr- und Laufschaufeln hängen wahrscheinlich in hohem Maße von der Umlenkung und Reynoldsschen Zahl

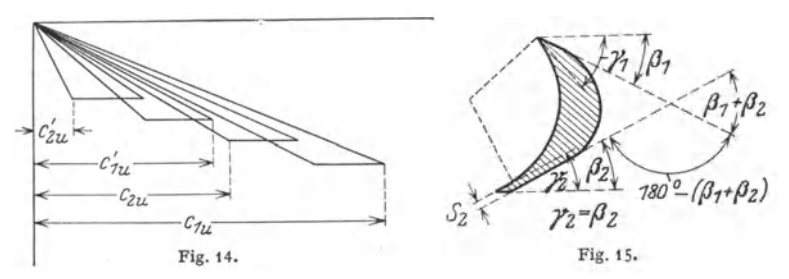

ab; je stärker die Umlenkung 180° -  $(\beta_1 + \beta_2)$ , Fig. 15, um so kleiner wird  $\psi$ . Man kann folgende ungefähre Werte  $\psi$  für die Aufzeichnung des Geschwindigkeitsdiagrammes Fig. 16 annehmen:

Umlenkung 180°-( $\beta_1 + \beta_2$ ): 140° 130° 120° 110° 100° 90° 80° 70° 60°<br>Ungefährer Wert von  $\psi$ : 0,80 0,83 0,85 0,87 0,88 0,89 0,90 0,91 0,92

Für die Winkel haben sich folgende Werte als brauchbar gezeigt:

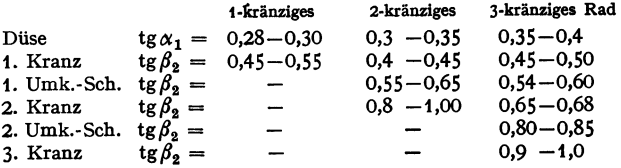

Als zusammengehörige Werte von  $\beta_2$ ,  $\beta_1$  und  $\gamma_1$ , Fig. 15, können folgende angenommen werden:

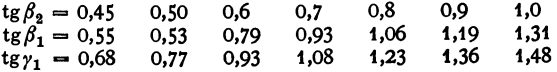

Die Geschwindigkeitsabnahme in den Lauf- und Umkehrschaufeln führt besonders im letzten Laufkranz auf große Schaufelhöhen, die hohe Beanspruchungen verursachen. Es empfiehlt sich deshalb, das Curtis-Rad mit leichtem Über· druck arbeiten zu lassen. In der Düse wird dann nur ein Teil  $h_D$  des Stufengefälles *h* umgesetzt; es wird

$$
c_1=\varphi\cdot 91{,}53\sqrt{h_D}\,.
$$

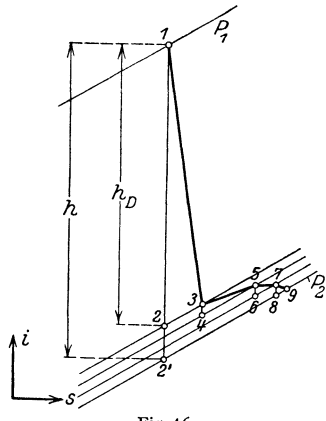

Fig. 16.  $h =$  Stufengefälle,  $h_D =$  Gefälle in der Düse,  $i_3 - i_2 = (1 - \varphi^2) \cdot h_D =$  Düsenverlust, *B B'* = Gefälle in den Lauf- und Umkehr schaufeln.  $34 = h_{a_1}$  = Gefälle im ersten Laufkranz,  $i_5 - i_4 = \left(\frac{A}{2g} \cdot w_1^2 + h_{a_1}\right) \cdot (1 - \psi_1^2),$  $\overline{\delta} \overline{\delta} = \overline{h}_{e_1} = \text{Gefälle im Umkehrkranz},$  $i_{7}-i_{6} = \left({\frac{A}{2g}} \cdot c_{2}^{2} + h_{e_{1}}\right) \cdot (1-\psi_{2}^{2}),$  $\overline{78}$  = Gefalle im zweiten Laufkranz,  $i_9 - i_8 = \frac{A}{2g} w_1^{'2} + h_{a_2}$ ) •  $(1 - \psi_3^2)$ .

100 90  $\sum_{i=1}^{n}$  Der Endpunkt der Zustandsänderung in der Düse ist *3,* Fig. 16. In der folgenden, ersten Laufschaufelreihe wird das Gefälle

 $h_a = 34$  umgesetzt, so daß sich

$$
w_2 = \psi_1 \cdot 91{,}53\sqrt{\frac{A}{2g} \cdot w_1^2 + h_{a_1}}
$$

ergibt. Gleichzeitig wird aber noch die Reibungswärme

 $i_5 - i_4 = (A/2g \cdot w_1^2 + h_{a_1}) \cdot (1 - \psi_1^2)$ zugeführt, so daß im  $i_1$ -Diagramm Fig.16 Punkt *5* der Endpunkt der Zustandsänderung ist.

In diesem Zustand tritt der Dampf in die erste Umkehrschaufel ein, wo das Gefälle  $h_{e_i} = 56$  hinzukommt. Die absolute Austrittsgeschwindigkeit aus der ersten Umkehrschaufelreihe hat die Größe

$$
c'_1 = \psi_2 \cdot 91{,}53\sqrt{\frac{A}{2g} \cdot c_2^2 + h_{e_1}}.
$$

Endpunkt *7* der Zustandsänderung in der ersten Umkehrschaufelreihe ist gegeben durch

 $i_7 - i_6 = (A/2g \cdot c_2^2 + h_{\epsilon_1} \cdot (1 - \psi_2^2)$ .

In gleicher Weise ergeben sieb die weiteren Punkte der Zustandsänderung im zweiten Laufkranz usf. Beispiel s. s. 320.

## E. **Die Kennzahl.**

Da der Wirkungsgrad am Radumfang eine Funktion des Verhältnisses  $c_0/u$  ist,

so läßt sich zeigen, daß bei einer Turbine mit *z* gleichen Rädern der Wirkungsgrad  $\eta_u$  für einen bestimmten Wert von  $zu^2/H = K$  ebenfalls festliegt, denn es ist

$$
(1+\varepsilon)H=z\cdot h=z\cdot\frac{A}{2g}c_0^3=zu^2\frac{A}{2g}\left(\frac{c_0}{u}\right)^2,\quad \text{also}\quad \frac{zu^2}{H}=\frac{1+\varepsilon}{A/2g\cdot (c_0/u)^2}.
$$

 $\frac{15}{60}$   $\frac{1}{1000}$   $\frac{1}{2000}$   $\frac{3000}{3000}$   $\frac{4000}{3000}$   $\frac{5000}{6000}$   $\frac{\Sigma u^2}{2000}$   $\frac{3}{2000}$ Für einen bestimmten mittleren Wert von  $c_0/u$ , der den Wirkungsgrad bestimmt, wird dann *zu2[H*   $=\sum u^2/H$  gleichbleibend = *K*, also  $c_0/u = \infty$ 91,5 $\sqrt{k}$ .

3000 4000 5000 5000  $\frac{\Sigma u^2}{H}$   $c_0/u = \infty$  91,5/*VK*.<br>**Fig. 17.** *H* Die gebräuchlichen Werte von *K* sind:

#### Gleichdruckturbinen:

Große Maschinen (Kond.):  $K = 1700$  bis 2100, entspr.  $c_0/u = 2.22$  bis 2,00. Kleine *K* bis herunter auf 1200,  $c_0/u$  bis hinauf auf  $\infty$ 2,65.  $\ddot{\phantom{a}}$ 

Überdruckturbinen:

Große Maschinen (Kond.):  $K = 2800$  bis 3600,  $c_0/u = 1,73$  bis 1,53.<br>Kleine ...  $K$  bis herunter auf 1800,  $c_0/u$  bis hinau

 $K$  bis herunter auf 1800,  $c_0/u$  bis hinauf auf 2,15.

Fig. 17 stellt den ungefähren Verlauf des Turbinenwirkungsgrades abhängig von der Kennzahl  $\sum u^2/H$  dar. Vgl. Zahlentafel S. 317.

## **F. Berechnung der Düsenhöhen und SchaufeUängen.**

**I. Düsenhöhe.** Ist zum Hindurchströmen der stündlichen Dampfmenge *G.,*  die Mündungsfläche *F* der Düse nötig, so folgt die Düsenhöhe laus Fig. 18 aus

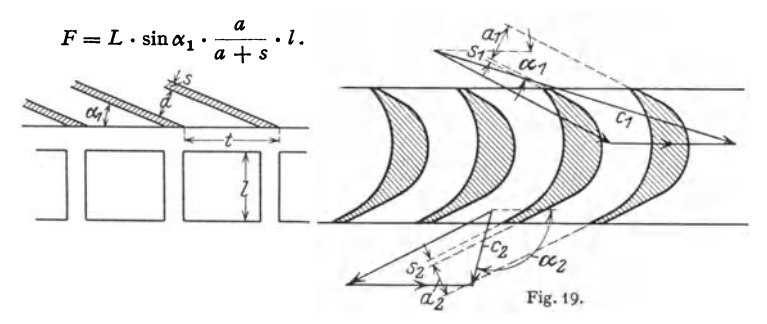

Hierin ist  $L = z \cdot t$  die beaufschlagte Länge,  $t =$  Düsenteilung,  $z =$  Düsenzahl,  $a =$ lichter Kanalweite,  $s =$ Stegstärke,  $\tau = \frac{a}{a+s} =$  Verengungszahl, Fig. 18. Bei voller Beaufschlagung ist  $L = D \cdot \pi$ . Zur Vermeidung des verlustbringenden Auffüllens und Entleerens der Schaufeln ist die Beaufschlagung geschlossen und zusammenhängend durchzuführen, die beaufschlagte Länge also nicht in Stücke aufzuteilen.

**2. Scbaufellänge.** Diese wird nur am Ein- und Austritt berechnet. Am einfachsten wird mit den Axialkomponenten  $c \cdot \sin \alpha = c_a$ , vgl. Fig. 3, gerechnet. Schaufeleintritts- und Schaufelaustrittsfläche (in mm2):

$$
F_1 = \frac{1}{\tau_1} \cdot \frac{G_{tt}}{0,36 \cdot \frac{c_{1a}/100}{v_1}}; \qquad F_2 = \frac{1}{\tau_2} \cdot \frac{G_{tt}}{0,36 \cdot \frac{c_{2a}/100}{v_2}}.
$$

 $v_1$  und  $v_2$  sind die spezifischen Volumina des Dampfes am Schaufelein- und -austritt, meistens ist  $v_1 \sim v_2$ . Die Schaufellängen folgen aus:

$$
F_1 = L \cdot l_1; \ \ F_2 = L \cdot l_2.
$$

Damit der Dampf aus der Düse auch sicher in die Laufschaufel eintritt, muß  $l_1$  um einige mm, Fig. 20, größer sein als  $l$ ; bei kurzen Schaufeln ist hierbei jedoch auf die Möglichkeit des Auftretens von Randwirbeln am Schaufelfuß und Schaufelkopf zu achten, die vermieden

werden müssen, Fig. 21; durch zu große Schaufellängen am Eintritt kann auch ein Ansaugen und Mitreißen des umgebenden Dampfes stattfinden, wodurch der Wirkungsgrad herabgesetzt würde.

Das Anwachsen der Dampfvolumina nach dem Kondensatorende hin Fig. 20. Fig. 2t. wird berücksichtigt durch: Zunahme

der Beaufschlagung (doch ist volle Beaufschlagung schon in den ersten Stufen anzustreben, vgl. S. 297); Vergrößerung der Schaufellängen, Raddurchmesser, der Winkel (um die Axialkomponenten der Geschwindigkeiten zu vergrößern) und der Stufengefälle. Vgl. Beispiel 2 auf S. 321.

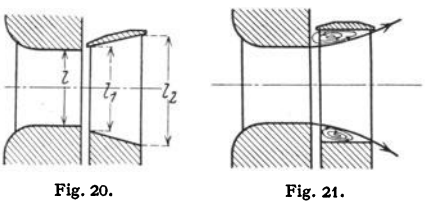

## **0. Die Strahlablenkung.**

Auch nicht erweiterte Düsen können für überkritische Gefälle (bis  $h \sim 45$  kcal) benutzt werden, doch wird dann der aus der Düse kommende Dampfstrahl auf einen Winkel  $\alpha'_1$  abgelenkt, der größer ist als der Neigungswinkel der Düse  $\alpha_1$ , Fig. 22. Innerhalb der praktisch vorkommenden Fälle läßt sich der Winkel *a',*  berechnen aus der Gleichung:

$$
\sin \alpha'_1 = \frac{v_2}{v_k} \cdot \frac{c_k}{c_1} \cdot \sin \alpha_1.
$$

Nach Fig. 22 ist:  $a_2/\sin \alpha_1 = a'_2/\sin \alpha'_1$ , also  $\sin \alpha'_1 = a'_2/a_2 \cdot \sin \alpha_1 = a'_2 \cdot \sin \alpha_1/a_2$ . Für Punkt *A* gilt: *G* = *F* •  $c_k/v_k$ ; für *B*:  $G = F' \cdot c_1/v_2$ . Mit  $F = a_2 \cdot h$ ;  $F' = a'_2 \cdot h$  wird

$$
\frac{a_2 \cdot c_k}{v_k} = \frac{a'_2 \cdot c_1}{v_2} \frac{a'_2}{a_2} = \frac{v_2}{v_k} \cdot \frac{c_k}{c_1};
$$

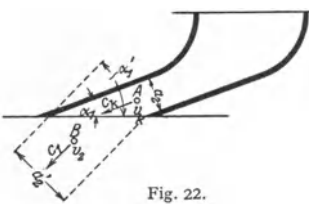

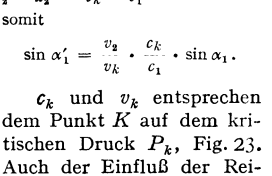

bung läßt sich hier berück-

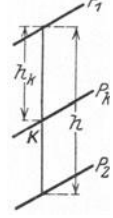

sichtigen, indem die Zu- Fig. 23.

standsänderung in Fig. 23 etwas nach rechts verlaufend gezeichnet wird. Bei der Aufzeichnung der Geschwindigkeitsdreiecke und besonders bei der Wahl des Schaufeleintrittswinkels  $\beta_1$  ist diese Strahlablenkung zu beachten.

# **H. Stopfbüchsen und Stopfbüchsenverluste.**

## **I. Labyrlnthstopfbüchsen.**

Die Abdichtung durch Labyrinthe, Fig. 24, beruht darauf, daß in dem engen Spalt durch Expansion eine gewisse Dampfgeschwindigkeit erzeugt wird, die

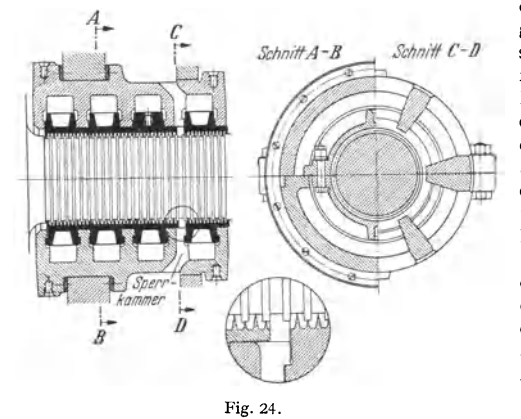

dann in der darauffolgenden plötzlichen Querschnittserweiterung vernichtet wird, so daß die Expansion im nächsten engen Spalt wieder von der Geschwindigkeit Null aus anfängt. Hat man eine sehr große Anzahl von Labyrinthringen, so kann nach Stodola, 5. Auf!., S. 155 der Undichtigkeitsverlust folgendermaßen berechnet werden: Ist *LI P* die Druckabnahme in einem Labyrinth, so folgt für die Geschwindigkeit

#### $c = \sqrt{2g} \Delta P \cdot v$ ,

wobei *AP* infolge der großen Labyrinthzahl als so klein vorausgesetzt ist, daß inan die Veränderung der spezifischen Volumina *v* vernachlässigen kann {vgl. Bd. I, S. 305); ferner ist  $c = G_{\text{sek}} \cdot v/f$ .

Wird  $\Delta P = \frac{c^2}{2g \cdot v}$  gesetzt und *v* als ein Mittelwert aus der angenäherten

Gleichung  $v \cdot \frac{P_1 + P_2}{2} = P_1 \cdot v_1$  zu  $v = \frac{2P_1v_1}{P_1 + P_2}$  bestimmt, so wird bei z-Spalten die ganze Druckabnahme:

$$
P_1-P_2=AP\cdot z=\frac{G^2}{f^2}\cdot\frac{P_1\cdot v_1}{g\left(P_1+P_2\right)}\cdot z\quad\text{und}\quad G_{\text{sek}}=f\sqrt{\frac{g\left(P_1^3-P_2^3\right)}{z\cdot P_1v_1}}\,\text{kg/seck}.
$$

Hierin ist *f* der engste Labyrinthquerschnitt, P1 der Druck vor, *P2* der Druck hinter dem Labyrinth in kgm<sup>-2</sup>,  $v_1$  das spezifische Dampfvolumen vor dem Labyrinth,  $g = 9.81$  m/sek<sup>2</sup>.

Diese Beziehung für  $G_{\text{sek}}$  gilt aber nur, wenn in dem letzten Labyrinthspalt die kritische Strömungsgeschwindigkeit nicht erreicht wird. Ist  $c_2 > \sqrt{x \cdot g P_2 v_3}$ , so ist der sekundliehe Undichtigkeitsverlust zu bemessen nach

$$
G_{\text{sek}} = f \cdot \sqrt{\frac{g}{s+1,5} \left(\frac{P_1}{v_1}\right)} \text{ kg/sec.}
$$

Den stündlichen Undichtigkeitsverlust erhält man nach Einführungvon *f* in mm2 zu:

$$
G_{i} = 0,36 f \sqrt{\frac{g (p_2^2 - p_1^2)}{z p_1 v_1}} \text{ kg/h} \quad \text{bzw.} \quad G_{i} = 0,36 f \sqrt{\frac{g}{z + 1,5} \cdot \left(\frac{p_1}{v_1}\right)}.
$$

Die Werte von  $p_1$  und  $p_2$  sind dabei in kgcm<sup>-2</sup> einzusetzen.

Hat man einen bestimmten Undichtigkeitsverlust noch als zulässig erkannt, so kann man aus vorstehenden Gleichungen auch die Zahl *z* der Labyrinthe berechnen.

Bei neueren Ausführungen, insbesondere von Turbinen für hohen Druck (30 at und mehr) findet man für die Außenstopfbüchsen *:* bis zu 45 bis 50 am HD-Ende und *<sup>z</sup>*= 25 bis 30 am ND-Ende. Für die Zwischenstopfbüchsen, die den Wellendurchtritt von einer Stufe zur nächsten abdichten, kommen 'nur Labyrinthstopfbüchsen in Frage, Labyrinthzahl so groß, als es der Platz zuläßt. Bezüglich Stopfbüchsen s. Bd. I.

## **2. Sperrkammem.**

Da keine der genannten Stopfbüchsen dicht sein kann, wird immer an der HD-Außenstopfbüchse Dampf entweichen. Damit dieser nicht in das Ma· schineuhaus austritt, ordnet man eine Sperrkammer, s. Fig. 24, an, aus der man den durch das Labyrinth entweichenden Dampf absaugt (nach dem Kondensator oder einer ND-Stufe). l)mgekehrt am ND-Ende der Sperrkammer Dampf zuführt. Die Absaugung aus bzw. die Dampfzuführung zur Sperrkammer wird so geregelt, daß außerhalb des die Sperrkammer nach außen abdichtenden Stopfbüchsenteiles nur ein leichter Dampfschleier entsteht, der nach oben durch einen Kamin abgeleitet wird. Als Sperrdampf für die ND-Stopfbüchse kann man den Leckdampf der HD-Stopfbüchse aus deren Sperrkammer benützen.

## **J. Dampfreibung und Ventilationsarbeit.**

Die Reibungsarbeit eines umlaufenden Turbinenrades setzt sich zusammen aus 1. der Reibungs- und Ventilationsarbeit der eigentlichen Radscheibe,

2. der Reibung und Ventilationsarbeit der Beschaufelung.

Stodola setzt die gesamte Reibungs- und Ventilationsarbeit eines Turbinenrades:

$$
N_R = (\beta_1 D^2 + \beta_2 D^{1.5}) u^3 / 10^6 \cdot \gamma \text{ (PS)}.
$$

In dieser Gleichung entspricht das erste Glied der Reibungs- und Ventilationsarbeit der eigentlichen Radscheibe und das zweite Glied derjenigen der Beschaufelung. Ist *s* der Beaufschlagungsgrad, so setzt Stodola für die Reibungs· arbeit eines Turbinenrades im Dampf:

$$
N_R = b [\beta_1 D^2 + \beta_2 D^{1,5} (1 - \varepsilon)] u^3 / 10^6 \cdot \gamma \text{ (PS)}.
$$

Hierin ist *D* in m der Raddurchmesser,

*u* in *mfsek* die Umfangsgeschwindigkeit,

*I* in cm die Schaufellänge,

*r* in kgm- a das spezifische Gewicht des umgebenden Dampfes,

 $\beta_1 = 1,46: \quad \beta_2 = 0,83.$ 

Der Faktor *b* ist für Heißdampf und Luft  $b = 1$ , für Naßdampf  $b = 1,3$ . Eingehüllte Räder haben kleinere Reibungsarbeiten, die ungefähr je nach Einhüllung 25 bis 50 vH von dem so berechneten Werte von  $N_R$  betragen.

Nach Forner (Versuche der AEG) beträgt die Reibungsarbeit in PS für ein unverhülltes und unbeaufschlagtes Rad:

$$
N_R = \beta D^4 l \ (n/1000)^3 \cdot \gamma \ .
$$

Darin ist *D* der Schaufeldurchmesser in m,

 $l=$  Mittel aus kleinster und größter Schaufellänge in cm,

*n* die Umdrehungszahl in der Minute,

Für *ß* ist zu setzen:

für einkränzige Räder . .  $\beta = 0.24$  für dreikränzige Räder . .  $\beta = 0.38$ <br> *n* zweikränzige *n* . . .  $\beta = 0.28$  *n* vierkränzige *n* . . . .  $\beta = 0.58$ ", zweikränzige",  $\beta = 0.28$ 

Die Ventilationsarbeit der Laufräder spielt im allgemeinen nur in den ersten Stufen einer Turbine infolge des höheren Druckes eine Rolle, die um so mehr ins Gewicht fällt, je größer im Hochdruckende der Turbine die Durchmesser sind und je kleiner die Leistung ist.

Bei der Eintragung des Radreibungsverlustes in das *i-s-Diagramm* ist zu beachten, daß dessen Werte sich auf I kg beziehen. Es wird die Reibungswärme :

$$
q_r = \frac{75 \cdot N_r}{427 \cdot G_{\text{sek}}} \text{ kcal/kg}.
$$

# **K. Ausführung der Düsen und Schaufeln.**

## **I. Düsen.**

Frühere Ausführung: entsprechend gebogene und geformte Bleche aus Nickeistabi wurden in den gußeisernen Leitradkörper eingegossen, Fig. 25 u. 26. Stärke der Bleche je nach Düsenhöhe 1,5 bis 3 mm. Für große und

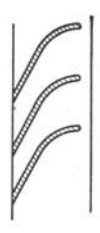

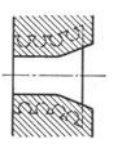

Fig. 25. Nichterwei- **terte Düse aus einge**gossenem Ni-St-Blech. lange Düsen findet diese Ausführung bei nicht zu hohen Drücken und im Niederdruckgebiet auch noch heute Anwendung, die kürzeren Düsen im Gebiet hoben Druckes werden dagegen aus ein· zeinen gefrästen Stahlteilen aufgebaut (Ausführungen der AEG, MAN, BBC, Wumag usw., s. Fig. 27 u. 11 bis 13, Ausführung AEG). Diese Ausführung gewährleistet genaue Einhaltung der Quer· schnitte und einen etwas besseren Wirkungsgrad.

#### *Z.* **Schaufeln.**

Das Querschnittsprofil der Schaufel ergibt sich in den Grundzügen aus den Winkeln  $\beta_1$  und  $\beta_2$ .

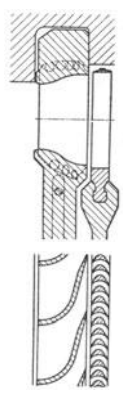

Fig. 26. Erweiterte Duse **aus eingegossenem Ni-St-**Blech.

Der Winkel  $\beta_1$  muß größer gemacht werden, als er aus dem Geschwindigkeitsdreieck folgt, um Stöße auf den Schaufelrücken zu vermeiden.

a) Schaufeln für Gleichdruckturbinen. Die Schaufelbreite *B* kann man angenähert nach der Beziehung

$$
B=3/h+6 \text{ (mm)}
$$

festlegen, wobei *h* das in der betreffenden Stufe arbeitende Gefälle ist; im allgemeinen soll *B* > 12 mm sein. Die freie Schaufellänge soll nicht länger als

 $l = \infty$ 12 *B* werden, da sonst die Beanspruchungen recht ungünstig werden, außerdem soll das Verhältnis Schaufellänge zu Schaufelraddurchmesser unter  $\frac{1}{6}$  bis  $\frac{1}{4}$  bleiben, weil sonst die Schaufeln zu stark divergieren. Das Schaufel· profil einer Gleichdruckschaufel zeigt Fig. 28. Besondere Sorgfalt ist der Befestigung der Laufschaufeln im Laufrad zuzuwenden, vor allem wenn es sich um hohe Umfangs-<br>geschwindigkeiten handelt. Hier ist man heute vereinzelt mit der Umfangsgeschwindigkeit an der Spitze der Laufschaufel bis auf rd. 400 m/sek gegangen. (Sorgfältigste Durchrechnung und Ausbildung des Schaufelfußes!). Bei· spiele für die Befestigung s. Fig. 29 bis 31. Abschluß der Lauschaufeln am auberen Ende durch ein Deckband, das Fig. 27. Allseitig be-<br>mit der Schaufel vernietet ist; Achtung auf kräftige Aus- arbeitete Düse. bildung des Nietzapfens. Das Deckband selbst wird in ein-

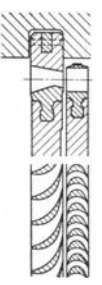

zelnen etwa 150 bis 250 mm langen Stücken aufgebracht mit Rücksicht auf die Wärmedehnungen und Herstellung der Nietkopfteilung. Das Deckband soll etwas

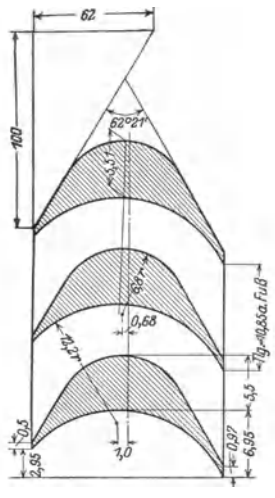

Flg. 28. Glelchdruckscbaufelprofil.

überstehen, damit dieses und nicht die Schaufeln zum Anstreffen kommen. Kegelige Deekbänder sind teurer in der Herstellung als einfache zylindrische, vermindern aber sicher die Wirbelbildung am Schaufeleintritt; manchmal wird das auf eine Schaufel entfallende Stück des Deckbandes gleich an die Schaufel angefräst. Damit beim An· streifen keine großen Kräfte auftreten, sollen die überstehenden Ränder des Deckbandes angeschärft werden (auf 0,2 bis 0,5 mm).

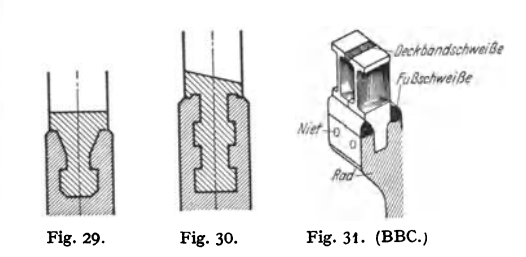

b) Schaufeln für Überdruckturbinen. Diese sind gekennzeichnet durch den. flacheren Verlauf des Profils, das für Leit· und Laufschaufel dasselbe ist, solange mit SO vH Reaktion gearbeitet wird, s. Fig. 34 und 35. Lange Schaufeln, bei denen die Umfangsgeschwindigkeit am Schaufelkopf beträchtlich größer ist als am Schaufelfuß, werden zweckmäßig mit verschiedenen Winkeln am Kopf und Fuß ausgeführt, was durch Fräsen oder Verwinden der Schaufeln erreicht werden kann, Fig. 32, so daß propellerartig geformte Schaufeln entstehen; zur

Taschenbuch für den Maschinenbau. 7- Auf!. II. 20

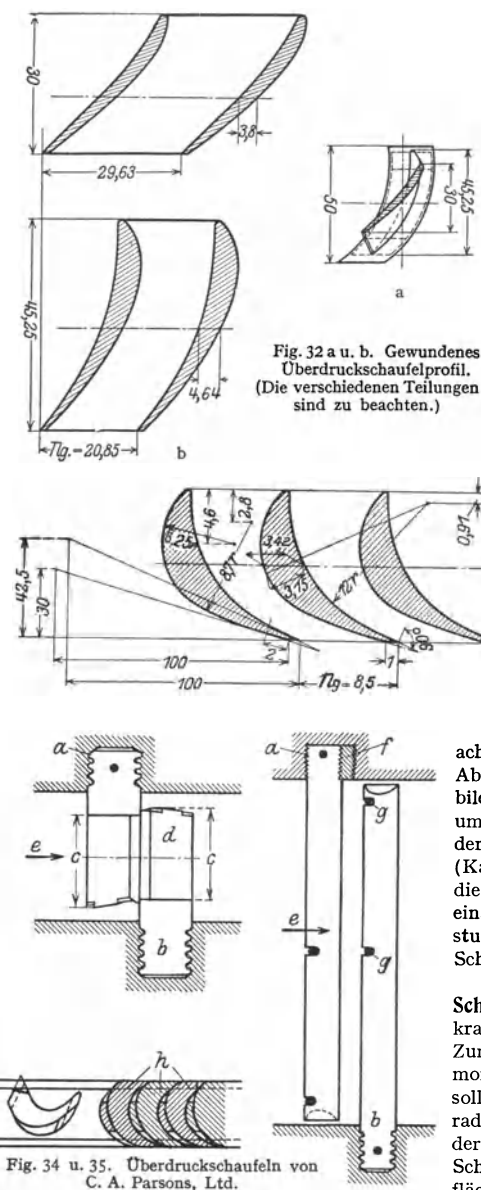

11 Leitschaufelrelhe; *b* Laufschaufelreihe; *c* Schaufel $f$  verzahnte Paßstücke aus Kupfer; *g Versteifungs*draht aus Stahl; *h* Schaufeln fest aneinandergepreßt. Die linksstehende Fig. 34 zeigt axiale Spaltabdich· tung mittels vorstehender Deckbänder, Fig. 35 zeigt radiale Abdichtung mittels Kopfzuschärfung.

Verminderung der Beanspruchung durch die Zentrifugalkraft können die Schaufeln am Kopf schmä- !er gemacht werden wie am Fuß. Beispiele für die Schaufelbefestigung zeigen Fig. 34 bis 38. Zur gegenseitigen Abstützung und Ausrichtung beidenlangen Schaufeln eingelötete Versteifungsdr ähte, Schaufeln am Kopf zugeschliffen (geringere Kräfte beim Anstreifen!).

c) Zwischenstücke. Diese werden bei großen Umfangsgeschwindigkeiten gleich am Schaufelfuß mit angefräst unter Wahrung eines allmählichen Überganges in die nach außen sich verjün gende Schaufel. Herstellung der Zwischenstücke durch Fräsen.

Bei der Ausführung der Leitschaufeln und Zwischenstücke ist insbesondere bei den Überdruckturbinen darauf zu achten, daß für einen genügenden Abfluß des sich in der Turbine bildenden Wassers gesorgt wird, um einen vorzeitigen Verschleiß der Schaufeln zu verhindern. (Kanäle und Bohrungen durch die Zwischenstücke, dicht aufeinanderfolgend Entwässerungsstutzen), s. Fig. 39a u. b. Fig. 41: Schaufelschloß der Wumag.

d) Beanspruchung der Schaufeln. a) durch die Fliehkraft: am größten am Fuß. Zur Vermeidung von Kippmomenten durch die Fliehkraft soll die Schwerlinie der Schaufel radial stehen und sich mit der Resultierenden der in den Schwerpunkten der Auflagerflächen des Fußes wirkenden Auflagerkräften decken. b) auf Biegung durch die Umfangskraft, am größten am Fuß.

Wahl der zulässigen Beanspruchung unter Berücksichti-

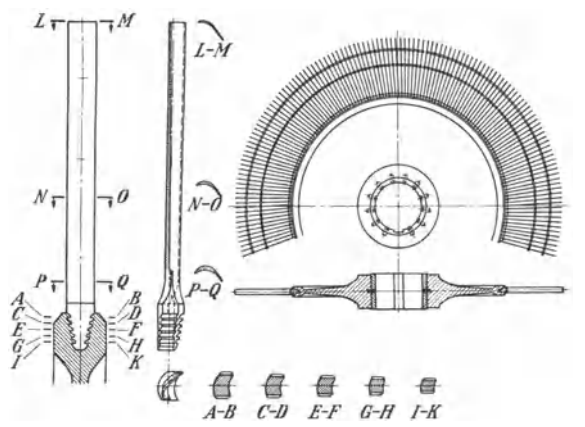

Fig. 36. Lange Niederdruckschaufel mit .,Tannenzapfenfuß" .

gung des Schaufelmaterials bei entsprechender Sicherheit. Vermeidung von Biegungsschwingungen der Schaufeln (Resonanz mit erregenden Kräften!).

Fig. 37. Niederdruckbescbauflung einer 30000 kW-Turbine {AEG).

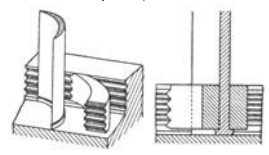

"'"' *i*  Fig. 38. Schaufelbefestigung mit angestauchtem Schaufelfuß und Zwischenstücken (BBC).

**e) Schaufelmaterlal:** Niedrigprozentiger Ni-Stahl nach Vergütung der Schaufelstangen im Ölbad in erster Linie im Hochdruckteil bis *275* °.

Nichtrostender Stahl; Verwendung im Hochdruckgebiet und im Niederdruckgebiet, in letzterem bei entsprechend hoher Festigkeitsbeanspruchung. Zusammensetzung: 8 bis 12 vH Ni, 18 bis 20 vH Cr, 0,15 vH C.

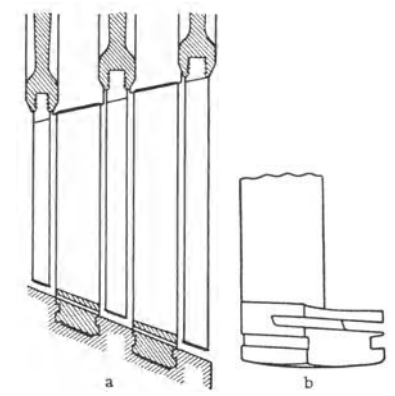

Fig. 39 a u. b. Bauart BBC. Leitschaufeln mit Die Schaufeln sind mit "Spaltüberbrückung" ausgeführt, d. h. die Deckbleche und inneren Begrenzungswände von Leit- und Laufschaufeln greifen dachziegelartig Obereinander, so daß der Dampfstrahl den Spalt verlustfrei Oberspringen kann. Die Eintrittshöhe einer Schaufel ist um ein bestimmtes Maß größer als die Austrittshöhe der vorhergebenden Schaufel. Das Spiel zwischen Deckblech und Gehäusewand kann beliebig groß gewählt werden.

Für die Schaufeln der Höchstdruckturbinen Chrom-Nickel-Molybdänstahl. Zum Schutz gegen das Auswaschen (Korrosion) durch Wassertropfen auch Härtung der Eintrittskanten der Schaufeln (BBC) oder Auflöten einer harten

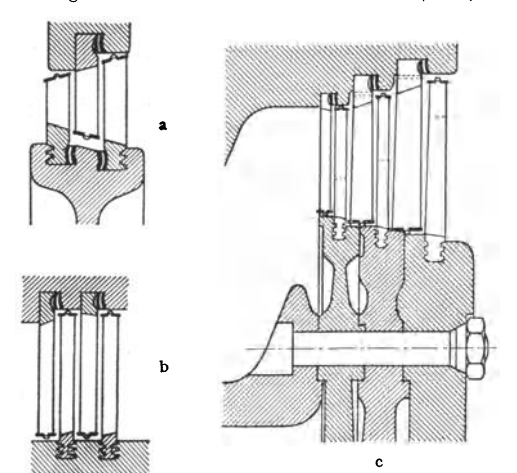

Fig. 40 a bis c. a Curtis-Rad für Hilfsturbinen. b Ausschnitt aus Mitteldruckteil der Hauptturbine. c Niederdruckkopf der Hauptturbine.

Nach Einbringen der Beilagen werden Stemmstreifen in die verbleibende Nut eingetrieben. Die Stemmstreifen mit schwach konischem, gebogenen Querschnitt fllllen **den besonders geformten Raum zwischen Nutenwand**  und Beilagestück aus. **dergetrieben werden.** 

Schutzfläche auf die Schaufel (Schaufelrücken) (SSW).

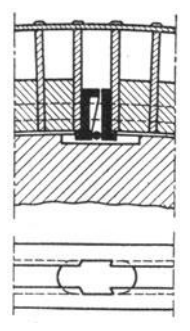

Fig. 41. Schaufelschloß der

Wumag-Görlitz.<br>Die Verschlußstücke. Die Verschlußstücke, von denen das eine keilförmig ist, haben unten sprünge, die unter die<br>Schaufeln treten, wenn  $Schaufeln$ die Verschlußstücke durch **einen zwischen sie gettie**benen Keilstift auseinan-

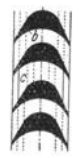

**f) Herstellung der Schaufeln** meistens durch Fräsen, wobei Schaufel und Zwischenstücke besonders bei nach dem Kopf zu verjüngten Profilen aus einem Stück bestehen. Ausgangsprofil beim Fräsen der Schaufeln wegen des richtigen Aufspannens genau gefräste rechteckige Stäbe. Vor Einbau der Schaufeln Lehrenkontrolle.

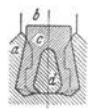

Fig. 42. Schaufelschloß der AEG. *a* Schaufel**träger,** *b* **Laufschaufel,**  *<sup>c</sup>*Reiter, *d* StahlkeiL **L. Aufbau der Dampfturbine.** 

Aufbau einer Dampfturbin<sup>e</sup> :

Hochdruckteil: Gleichdruck. Mitteldruckteil: Gleichdruck oder Überdruck. Niederdruckteil: Gleichdruck oder Überdruck.

Also entweder reine Gleichdruckturbinen oder kombinierte

Turbinen, d. h. Turbinen, bei denen das Niederdruckende oder auch schon der Mitteldruckteil nach dem Überdruckverfahren arbeitet. Als erste Hochdruckstufe kann ein zweikräuziges Gleichdruckrad mit Vorteil Verwendung finden, sonst auch ein einkränziges Gleichdruckrad mit vergrößertem Durchmesser.

**Drehzahlen.** Beim Antrieb von Drehstromgeneratoren bis 80000 kW  $n = 3000$  Uml./min, bei ganz großen Leistungen (über 80000 kW)  $n = 1500$  U/min. Bei Gleichstromgeneratoren und bei Schiffsturbinen (Propellerantrieb) findet sich heute fast durchweg die Zwischenschaltung eines Übersetzungsgetriebes; dabei liegt die Drehzahl der Turbine je nach Leistung zwischen 3000 und <sup>12000</sup>U/min; in den übrigen Fällen ist ebenso die angetriebene Maschine (Turbokompressor, Pumpe usw.) für die Wahl der Drehzahl maßgebend,

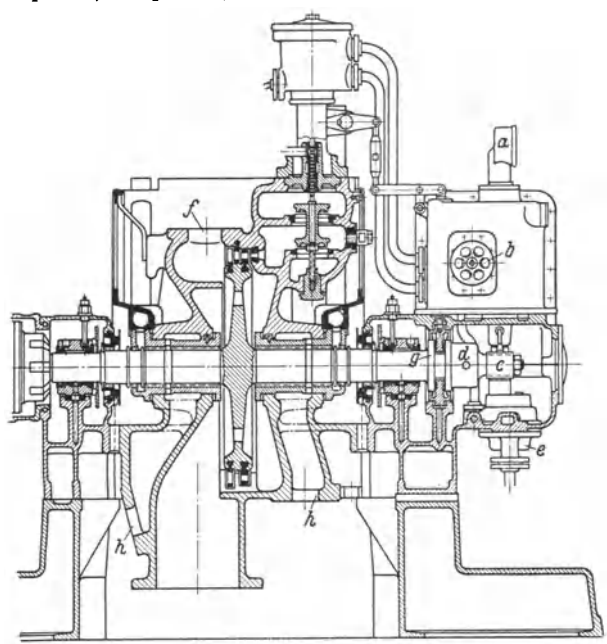

Fig. 43. Curtis-Turbine der SSW. *a* Drehzahlanzeiger, *b* Drehzahlverstellvorrlchtung, cAntrieb für Regler und Ölpumpe, *d* Schnellschluß, *e* Zahnradölpumpe, *1* flansch für Sicherheits- und Entlüftventll, g Block-Drucklager, *h* Dampfaustritt der Labyrinthdichtungen.

Drucke und Temperaturen. Zusammengehörige Werte von Dampfdruckund Temperatur, die heute für Kraftanlagen Anwendung finden, sind ungefähr nebenstehende.

Die Steigerung der Temperatur mit dem Druck wird nötig, um bei hohen Drücken am Ende der Ausdehnung des Dampfes in der Turbine einen zu hohen Wassergehalt des Dampfes zu 100 vermeiden, der zu Schaufelauswaschungen auf dem Schau-

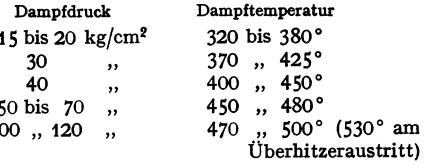

felrücken besonders am Schaufelkopf führt. Als größter noch zulässiger Wassergehalt in der letzten Niederdruckstufe können 10 bis 12 vH gelten.

Bauarten. Eingehäusig für Leistungen bis 40000 kW, ermöglicht durch Endstufen mit großem Durchmesser und langen Schaufeln, die im Dampfvolumen bis zu 1000 m<sup>3</sup>/sek verarbeiten, bei Leistungen von 35000 bis 80000 kW  $(n = 3000 \text{ U/min})$  zweigehäusig mit zweiflutigem Niederdruckteil, s. Fig. 46, bei größeren Leistungen je nach Größe zwei- und dreigehäusig; bei ganz großen Leistungen Anordnung von zwei Generatoren auf besonderen Wellen, wobei der eine Generator vom Hochdruckteil und Mitteldruckteil *I,* der andere Generator vom Mitteldruckteil *II* und dem Niederdruckteil angetrieben wird, 160000 kW-Turbine von BBC in der Hell Grate-Zentale, New York.

Am Hochdruckende als erste Stufe oft ein zweikränziges Curtis-Rad oder auch ein bis zwei einkränzige Gleichdruckräder von vergrößertem Durchmesser.

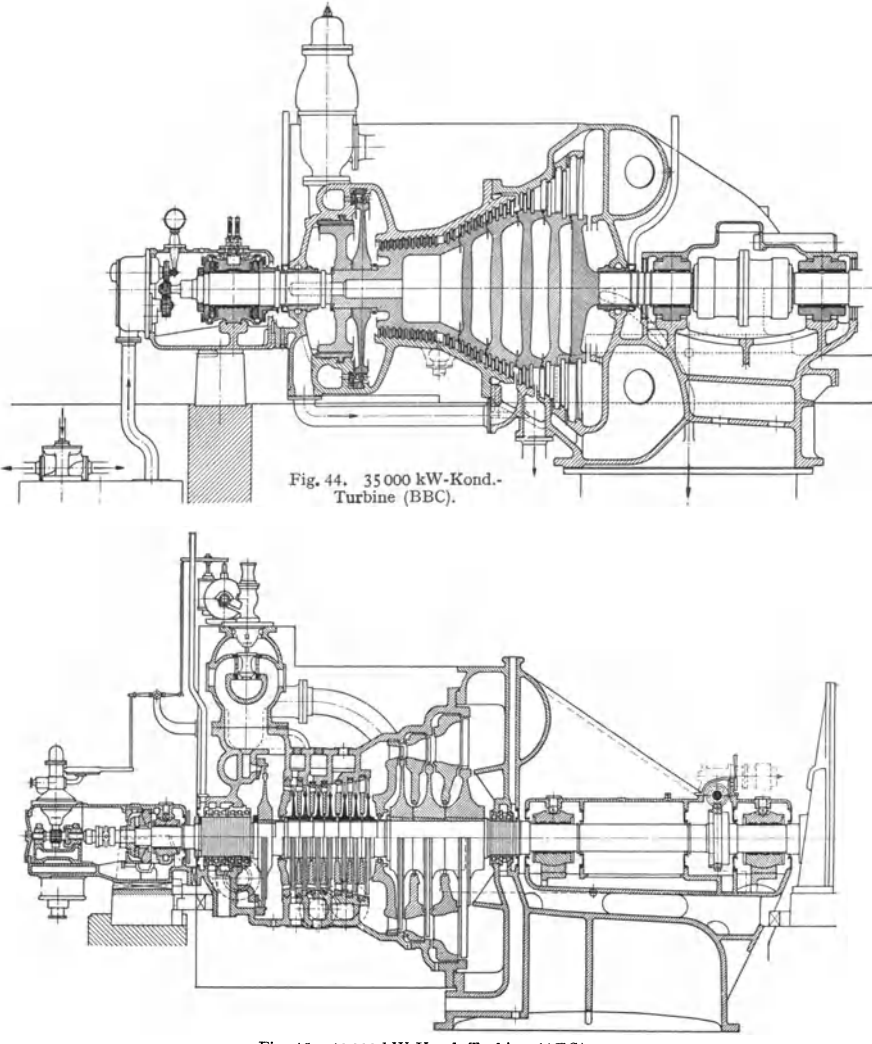

Fig. 45. 40000 kW·Kond.·Turbine (AEG).

Die axiale Dampfführung ist die heute weitaus überwiegende. Daneben hat aber in neuerer Zeit die Ljungströmturbine, die mit zwei gegenläufigen radialen Schaufelsystemen arbeitet, infolge ihrer günstigen wirtschaftlichen Ergebnisse Bedeutung erlangt, siehe Fig. 49a, 50 u. 51. Ausführung der MAN. Auch di<sup>e</sup> Radialturbine der SSW ist hier zu nennen. Siehe Fig. 49b, 52 u. 53.

Längsschnitte durch einige neuere Ausführungen bringen die Fig. 43 bis 49.

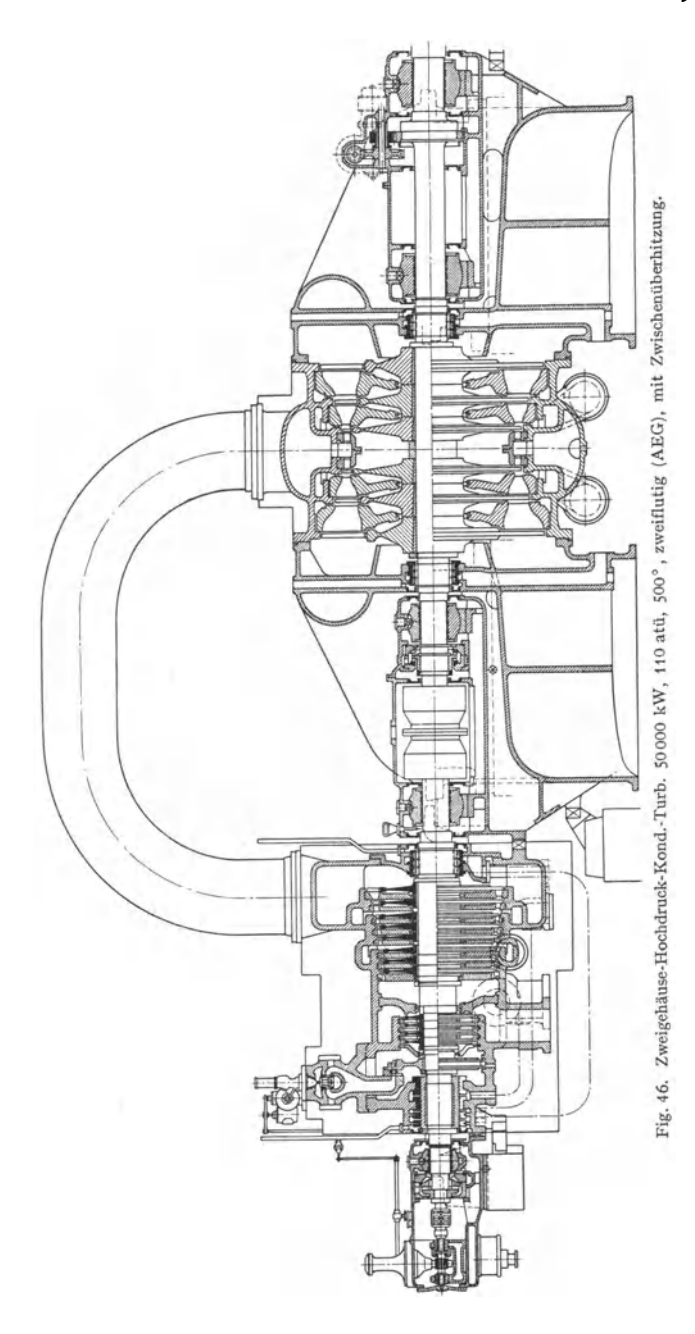

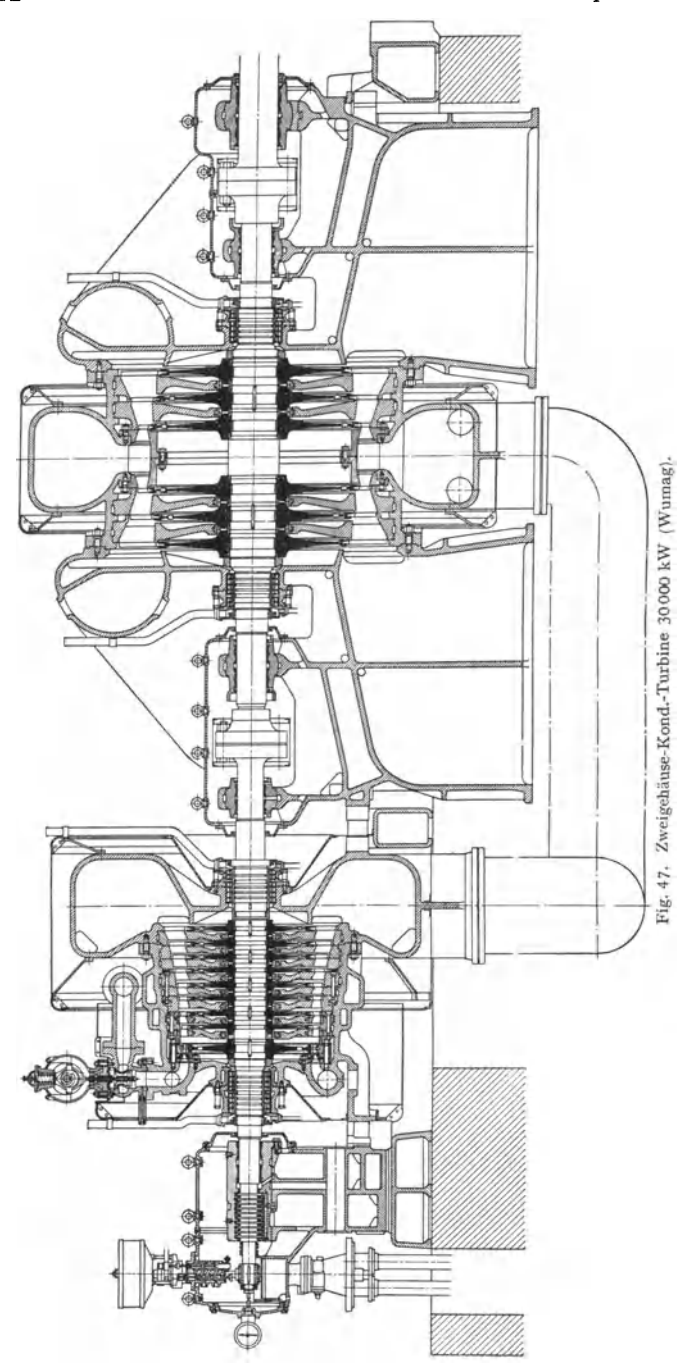

312 Die umlaufenden Kraft- und Arbeitsmaschinen. - Die Dampfturbinen.

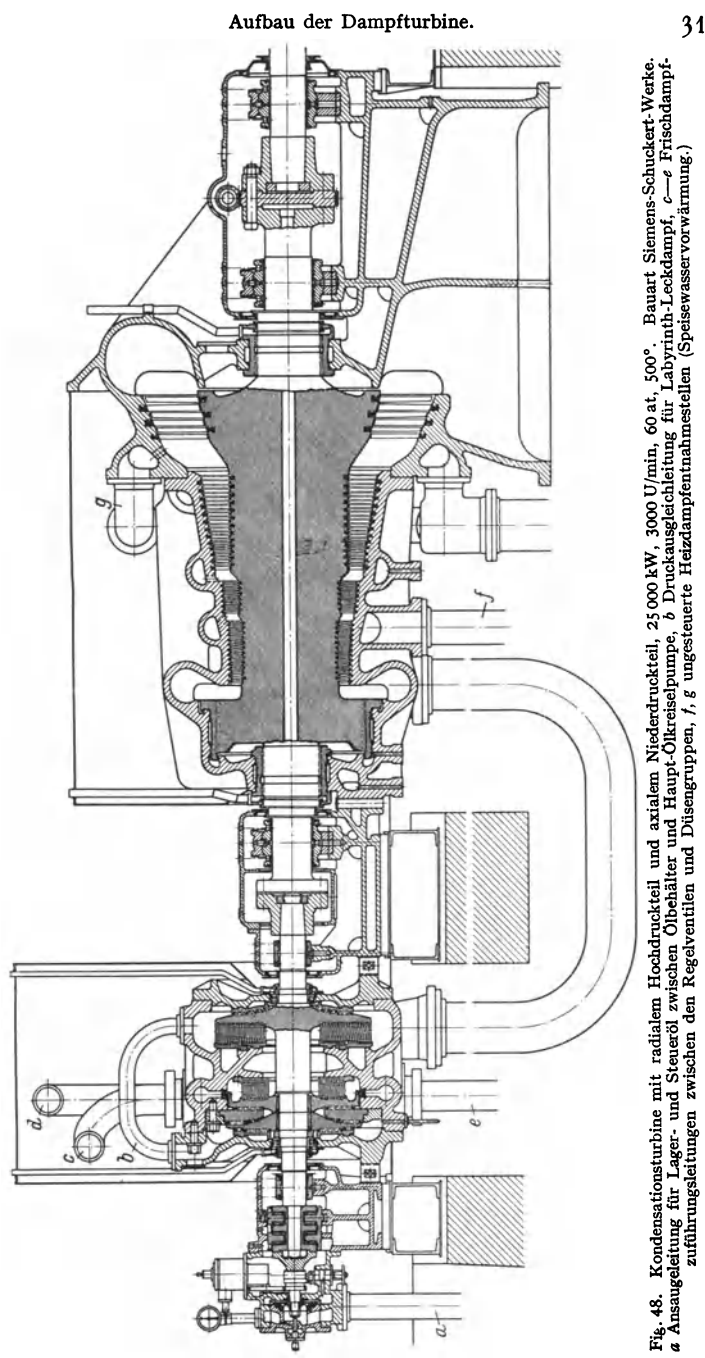

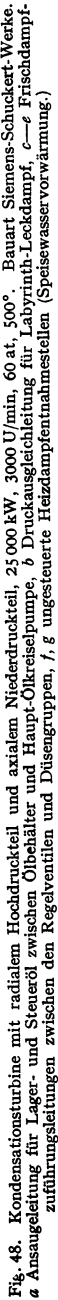

Fig.43: Curtis-Turbine der SSW, hauptsächlich als Gegendruckturbine im Leistungsbereich zwischen etwa 300 und 1200 kW verwendet. Drehzahl = 5000 bis 6000/min. Ausführung der Zahnradvorgelege mit Doppelschrägverzabnung.

Fig. 44: Eingehäusige 35000 kW-Kond.-Turbine, 3000 Ufmin (BBC) mit aus Scheiben zusammengeschweißten Läufer. Die Turbine hat als erste Stufe ein zweikranziges Curtis·

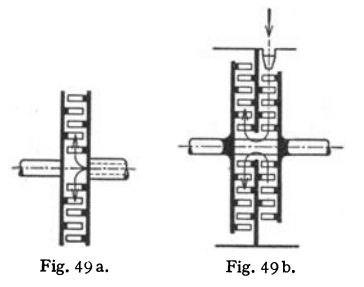

I Rad, dann folgen 25 Überdruckstufen mit nach **t dem ND-Teil zunehmendem Durchmesser, deren**  Axialschub durch einen von dem C-Rad angeordneten Ausgleichkolben aufgenommen wird.

Fig. 45: Eingehäusige Kond.-Turbine für 40000 kW, 3000 U/min (AEG). Die Turbine hat **in der 1. Stufe ein einkränziges Gleichdruck**kleinerem Durchmesser, dann 3 ND-Stufen mit **vergrößertem Durchmesser, von denen die letzte**  mit etwas Reaktion arbeitet. Die besondere Ausbildung der letzten Leit- und Laufschaufeln er möglicht den Durchsatz der großen Dampfvolumina durch eine ungeteilte Stufe. Entwicklung dieser Bauart heute bei 45000 kW und 60 atü evtl unter Anordnung von 3 bis 4 Anzapfstellen **zur Speisewasservorwärmung.** 

Fig. 46: Zweigehäusige Hochdruck-Kond.-Turbine, 50000 kW, 3000 U/min, 110 atü und 500° (AEG). HD·Teil: Zweikränziges Curtis·Rad, dann 4 Gleichdruckstufen, hinter denen der Dampf durch den Zwischenüberhitzer strömt, dann 8 Gleichdruckräder von etwas größerem Durchmesser. HO-Gehäuse am vorderen und mittleren Lagerbock aufgehängt, also freie Ausdehnung möglich. ND-Teil: 3 Stufen in Doppelausführung (zweiflutig), 2 Abd.·Stutzen.

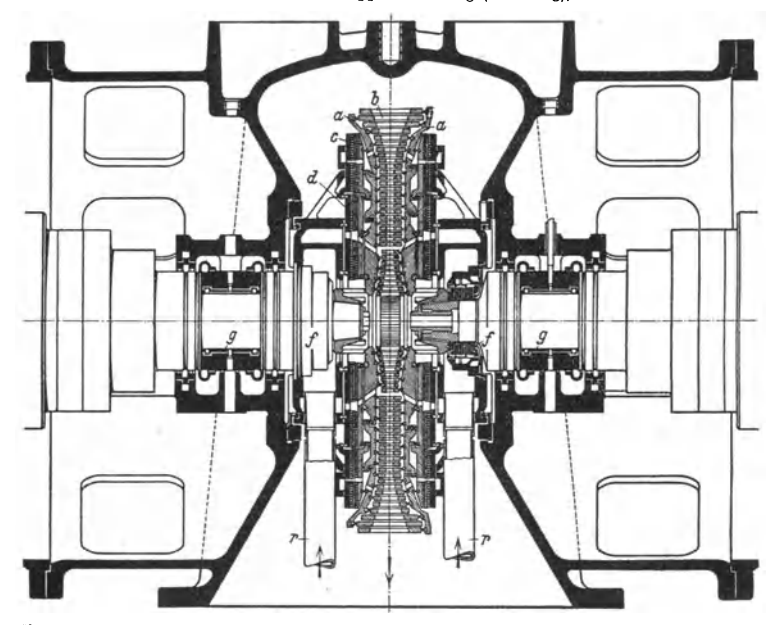

Fig. 50. *a* Turbinenscheibe, *b* Schaufelkränze, *c* umlaufende Druckausgleichscheibe, *d* fest· stehende Ausgleichscheibe, *f* Wellendichtung, *r* Dampfeintritt

Fig. 47 Zweigehäusige Kond.-Turbine, 30000 kW, 3000 U/min (Wumag). HD-Teil ein zweikränziges C-Rad, dann 8 Gleichdruckräder, Gehäuse frei ausdehnbar, nur an den Enden<br>aufgehängt. ND-Teil zweiflutig mit 3 Rädern, 2 Abd.-Stutzen für 3 Kondensatoren.<br>Fig. 48: Zweigehäusige Hochdruck-Kond.-Turbine, 25000

Scheiben ausgeführt, in der ersten Scheibe Dampfströmung von außen nach innen, in der zweiten Scheibe von innen nach außen. ND-Teil als Überdruckturbine mit A usgleichkolben, voller Läufer mit schwacher Bohrung.

Fig. 49a: Schema der Ljungströmturbine 1).

Fig. 50: Zwei gegenläufige Scheiben *a* tragen die Schaufelsysteme *b;* ihre Axialschübe werden durch Scheiben *c* und *d* selbsttätig mittels besonders gestalteter Labyrinthdichtungen

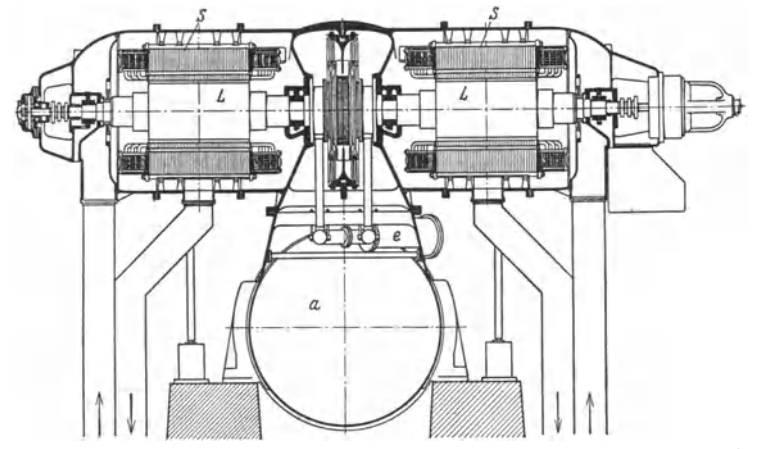

Fig. 51. *L* Läufer des Stromerzeugers, *S* Stator des Stromerzeugers, *a* Kondensator, *e* Dampf· eintritt.

ausgeglichen. Dampfeintritt zentral durch die Rohre  $r$ , Abdichtung gegen die Lager *g* durch Stopfbüchsen *f.* 

Fig. 51: Die beiden gegenläufigen Läufer *L* sind hintereinander, die Ständer *<sup>S</sup>*parallel geschaltet. Dampfeintritt bei *e,* Austritt in den Kondensator *a.* Fig. 49b: Schema der SSW-Radialturbine 1) .

Fig. 52: Ringscheibe *a* feststehend (Leitrad), *b* Laufrad<sup>1</sup>).

Fig. 53: Schaufelabdichtung der SSW-Turbine<sup>1</sup>).

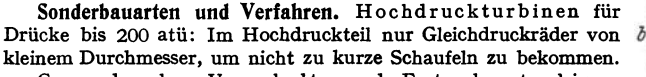

Gegendruck·, Vorschalt- und Entnahmeturbinen usw.: S. Bd. II, S. 351.

Zwischenüberhitzung: Bei hohem Anfangsdruck und Zwischen überhitzung: Bei hohem Antangsdruck und Fig. 52.<br>trotz der heute möglichen hohen Überhitzung infolge des frühen

Eintrittes des Ausdehnungsvorganges ins Sättigungsgebiet im Mitteldruck und vor allem im Niederdruck starke Wasserbildung (bis 20 vH). Der Vorteil der

Zwischenüberhitzung liegt weniger in der Erhöhung der Wärmegefälle im Mittel- und Niederdruck als in der Verminderung der Dampfnässe und ihrer bremsenden Einflüsse. Zwischenüberhitzung durch Rauchgase unter Zurückführung des Dampfes zum Kessel (verwickelte, umfangreiche Rohrleitungen) oder durch Frischdampf, kondensierend oder unter Wegnahme eines Teiles seiner Überhitzung in unmittelbar an der Turbine angebauten Zwischenüberhitzern. (Kurze Rohrleitungen

aber nur geringe Zwischenüberhitzung.) Möglichkeit einer Verminderung der Zwischenüberhitzung durch bauliche Maßnahmen zur weitgehenden Wasserabscheidung in der Turbine.

Anzapf-Spe isewasser-Vorwärmung: S. Bd. II, S. 355.

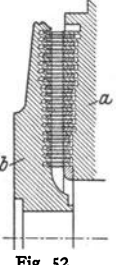

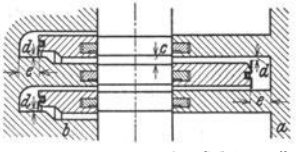

Fig. 53. *a* feststehender Gehäusetell mit Leitschaufeln, *b* Laufrad. *c* radiales Schaufelspfel, *d* radiales Spiel der Dichtung, *e* axiales Spiel des Läufers.

<sup>1)</sup> Nach Melan: Z. 1934 S. 404.

## **M. Wirkungsgrade und Dampfverbrauch.**

Ist H das gesamte adiabatische Wärmegefälle und  $G_{\nu}$  die stündlich in der Turbine arbeitende Dampfmenge, so ist die Leistung der verlustlosen Turbine gegeben durch

 $N_0 = G_{st} \cdot H/632$  in PS oder  $L_0 = G_{st} \cdot H/860$  in kW.

Auf S. 293 ist die Leistung  $L<sub>v</sub>$  am Radumfang behandelt worden. Wird von dieser der Reibungs- und Ventilationsverlust (s. S. 303) abgezogen, so wird die "innere Arbeit"  $L_i$  erhalten. Es ist der innere Wirkungsgrad:

$$
q_i = L_i / L_0 = N_i / N_0.
$$

L, ist die "effektive" Arbeit am Kupplungsflansch, die um die Lagerreibungsarbeit und um die Arbeit zum Antrieb des Reglers, der Luftpumpe usw. kleiner als die innere Arbeit ist.

Effektiver Wirkungsgrad:  $\eta_e = L_e/L_0 = N_e/N_0$ .<br>Mechanischer Wirkungsgrad:  $\eta_m = L_e/L_i = N_e/N_i$ ;  $\eta_e = \eta_m \cdot \eta_i$ .  $N_e = \eta_e \cdot G_{\rm st} \cdot H/632 \text{ (PS}_e), \quad L_e = \eta_e \cdot G_{\rm st} \cdot H/860 \text{ (kW)}.$ 

Der Dampfverbrauch für 1 PS,h bzw. für die kWh ist dann

$$
D_e = 632/\eta_e H \text{ (kg/PS}_e h), \qquad \qquad = 860/\eta_e H \text{ (kg/kWh)}
$$

Bezüglich des Zusammenhanges zwischen Anfangsdruck. Druck in den einzelnen Stufen und der durch die Turbine gehenden Dampfmenge gelten folgende Sätze:

1. Bei hohem Vakuum oder niederem Gegendruck im Kondensator ist bei Drosselregelung die durch die Turbine gehende Dampfmenge dem Anfangsdruck proportional.

2. Die Drücke in den Zwischenstufen sind der durch die Turbine gehenden Dampfmenge und dem Anfangsdruck proportional; für die letzten Niederdruckstufen gilt dies Gesetz jedoch nicht mehr, und zwar um so weniger, je höher der Gegendruck im Abdampfstutzen ist.

3. Aus dem für zwei Belastungen ermittelten Gesamtdampfverbrauch läßt sich bei Drosselregelung durch Ziehen einer Verbindungsgeraden der Zwischendampfverbrauch und durch nicht zu weitgehende Extrapolation der Dampfverbrauch außerhalb genügend genau ermitteln, da die Nutzleistung angenähert linear mit der Dampfmenge und dem Anfangsdruck zunimmt. S. auch S. 320.

4. Der Leerlauf-Gesamtdampfverbrauch beträgt rund  $1/10$  des Verbrauches bei Vollast.

Einfluß der Überhitzung. Man kann für 6 bis 7°C Steigerung der Überhitzung ungefähr 1 vH Verbesserung im Dampfverbrauch bei Kondensationsturbinen erwarten. Der Einfluß der Überhitzung ist infolge der Verminderung der Reibung stärker, als sich rechnerisch bei gleichem Wirkungsgrad aus dem

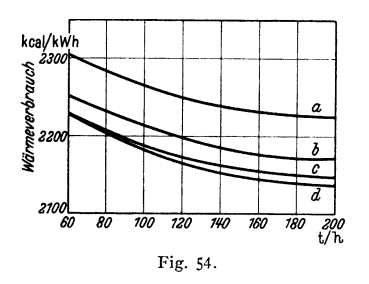

 $i$ -s-Diagramm ergibt, da mit zunehmender Überhitzung der Wirkungsgrad  $\eta_u$  auch zunimmt.

Einfluß des Anfangsdruckes. Im Bereich von 12 bis 15 ata rd. 0,6 bis 0,7 vH Verbesserung im Dampfverbrauch für die Steigerung des Anfangsdruckes um 1 at, bei höheren Drucken wird der Einfluß geringer, bei kleineren Drucken steigt er.

Fig. 54 zeigt den Einfluß von Dampfdruck und Dampfmenge bei der verlustlosen Turbine. Die Kurven a, b, c, d

beziehen sich auf 60, 80, 100 und 120 at (Engler, Feuerungstechnik 1938 Heft 10).

Einfluß der Luftleere. Bei rd. 90 vH Luftleere entspricht einer Zunahme der Luftleere um 1 vH eine Verbesserung im Dampfverbrauch um rd. 1 vH, bei rd. 96 vH Luftleere aber ungefähr 1,6 bis 2,0 vH je nach Ausbildung der letzten Schaufelreihen.

Leistung an den  $\begin{array}{|c|c|c|c|c|c|c|c|c|}\n\hline\n\text{and} & \text{if} & \text{if} & \text{if} & \text{if} & \text{if} & \text{if} & \text{if} & \text{if} & \text{if} & \text{if} \\
\hline\n\text{a} & \text{b} & \text{c} & \text{d} & \text{if} & \text{if} & \text{if} & \text{if} & \text{if} & \text{if} & \text{if} & \text{if} & \text{if} & \text{if} & \text{if} & \text{if} & \text{if} & \text$ Bauart **Klem-**  $n \begin{array}{c|c|c|c|c} \text{An den} & \text{then} & \text{then} & t & \text{Luff} \\ \hline \text{Ken-} & \text{Heter} & \text{druck} & \text{druck} & \text{or} & \text{H} \end{array}$ kW  $|U/m$ in at**ū**  $|°C|vH|$  ata  $|uH| \leq m^{2}/kcal$  $\text{Dreigen}$   $\text{Example 85000}$   $\text{Ronden}$   $\text{Konden}$   $\text{Ronden}$   $\text{Ronden$ Zweigehäusige sations- { 85000 1500 13,5 360 91,87 - - 87,0 1975 sations  $\begin{bmatrix} 85000 & 1500 & 155 & 360 & 91,87 & - & - & 85,9 & 1975 \ 10000 & 15000 & 1500 & 15,0 & 375 & - & - & 85,9 & 2040 \end{bmatrix}$ Eingehäusige 14000  $\begin{array}{|c|c|c|c|c|c|c|c|}\n\hline\n14000 & 3000 & 15,0 & 3/3 & - & - & 83,9 & 2040 \\
\hline\n14000 & 3000 & 15,4 & 349 & 93,44 & - & - & 82,1 & 2050\n\end{array}$ Eingehäusige Gegen-<br>
Eingehäusige Gegen-<br>
druckturbine 2378 3000 12,49 319 - 1,72 - 83,2 - 33<br>
Eingehäusige 1 Anzapf-<br>
2378 3000 12,5 350 - 11,6 - 80,0 -<br>
2378 3000 12,5 350 - 11,6 - 80,0 -<br>
Zweizehäusige 1 urbine 3000 10 druckturbine<br>
2378 3000 32,6 386 - 11,6 - 80,0 --<br>
2378 3000 32,6 386 - 11,6 - 80,0 --<br>
2010 1755<br>
2010 1755<br>
2010 1755<br>
2010 1755 Eingehäusige | Anzapf- $\begin{bmatrix} 3700 & 3000 & 12.5 & 350 & 93.3 & -555 & 81.0 & 1755 \\ 9000 & 3000 & 32.5 & 400 & -50.45 & 4.00 & 79.6 & 2210 \end{bmatrix}$ Eingehäusige Konden-<br>
sationsturbine . . . . 6000 3000 3,2 184 94,6<br>
Dreigehäusige Konden-86,9<br>82 86,9 1993 Dreigebäusige Konden- **36000** 3000 120 1300 94,8 - - 82

Bezüglich der heute erreichten Wirkungsgrade  $\eta_s$  s. folgende Zahlentafel.

## **N. Sonstige Koostruktiooseiozelbeiteo.**

#### **I. Der Läufer.**

Einzelne. Radscheiben können ohne weiteres mit großem Durchmesser hergestellt werden, also Erreichung hoher Umfangsgeschwindigkeiten, dann aber kräftige Verdickung der Scheibe nach der Nabe zu. Sehr wichtig ist eine gute, unter dem Einfluß stärkerer Erwärmung der Radscheibe nicht locker

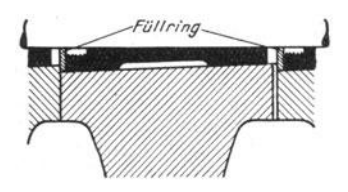

Fig. 55. Bauart AEG. Die Radnabe wird auf eine kegelförmige, geschlitzte und federnde Buchse hydraulisch aufgezogen. Eine Mutter hält die Räder gemeinsam von außen. Nach Aufbringen der Räder wird starres Fett in die Aussparungen der Buchse gedrückt und durch die Füllringe abgeschlossen. Das Fett erleichtert das Ab· ziehen der Räder.

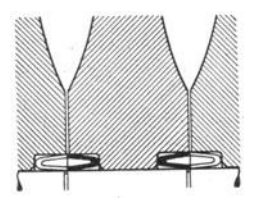

Fig. 56. Bauart BBC.

Befestigung der Scheiben durch elastische Ringe, welche die Ausdehnung der Scheibe<br>ausgleichen, so daß diese gut zentriert bleibt. Die Welle ist stufenweise abgesetzt, die Scheiben werden durch den Oberdruck gegen die Schultern gedrückt.

werdende Verbindung zwischen Radscheibe und Welle. Bewährte Bauarten<sup>1</sup>) sind in Fig. 55 bis 58 wiedergegeben.

Genaue Festigkeitsrechnung der Radscheiben s. Stodola: Dampfturbinen, 5- Aufl., S. 312, und Baer: Forschg. Ing.-Wes. 1936 S. 187. Siehe auch Bd. 1; s. 414.

Material. Für niedrig beanspruchte Scheiben S-M-Eisen, manchmal sogar nur Stahlguß (Schiffsturbinen mit kleiner Drehzahl), dann S-M-Stahl und für hoch beanspruchte Scheiben Ni-Stahl mit 1,5 bis 2 vH Ni.

Aus dem Vollen gearbeitete Läufer finden Anwendung für Durchmesser unter 800 mm.

<sup>1)</sup> Kraft, E. A. : Die neuzeitliche Dampfturbine. 2. Auß. Berlin: VDI-Verlag 1930.
Bei Radscheiben wie auch beim herausgearbeiteten Läufer sind Materialproben möglichst nahe den Naben zu entnehmen.

Bei der Bemessung der Welle ist Rücksicht zu nehmen auf die "kritische Drehzahl". s. Bd. I, S. 238.

### **2. Lager.**

Die Traglager werden bei geringeren Belastungen mit unbeweglichen Lagerschalen, bei schwer belasteten Zapfen mit beweglichen Schalen, Fig. 45 bis 47,

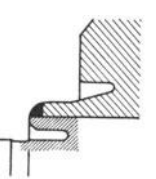

Fig. 57. Radscheibe durch Schweißen mit der Welle verbunden (BBC).

ausgeführt. Das Öl, das hier auch die Reibungswärme abführen muß, wird durch geräumige Ölrinnen in der waagerechten Teilfuge zu- und an den Lagerenden durch freien Ablauf abgeführt.

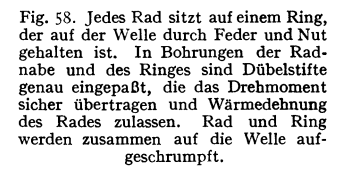

Turbinentraglager arbeiten infolge der durch die kritische Umlaufzahl bedingten Bemessung der Welle im allgemeinen mit niedrigen, spezifischen Flächendrucken (meist  $k \leq 5$  bis 8 kg/cm<sup>2</sup>), aber hohen Zapfengeschwindigkeiten.

Bezüglich Schmierung und Ölmenge s. Bd. I, S. 521 und 540.

Ausführung der Lagerschalen in Gußeisen oder Stahlguß mit Weißmetallfutter.

Die Druck- oder Axiallager sollen die Lage des Läufers festlegen und nicht ausgeglichene Axialschübe aufnehmen. Diesem Zweck dienen die Klotzoder Einring-Drucklager (nach Michell), die zur Aufnahme auch erheblicher Axialdrucke dadurch geeignet sind, daß die metallische Berührung der Tragflächen mit Sicherheit vermieden wird.  $p v = 1000$  bis 1200 mkgcm<sup>-2</sup>sek<sup>-1</sup>. Näheres s. Bd. I, S. 550.

Lagermetall. Für hohe Zapfengeschwindigkeiten kommen nur Zinnlegierungen in Betracht. Wesentlich für die Güte eines Lagermetalles ist die Schnelligkeit der Abkühlung; möglichst rasche Abkühlung scheint vorteilhaft, bis 10000 kW WM 10, über 10000 kW WM 80.

### 3. **Zwischenböden.**

Diese werden mit Rücksicht auf die Baulänge der Turbine in flacher Form ausgeführt. Baustoff: Gußeisen, legiertes Gußeisen, für Sonderfälle Stahlguß, außerdem gebaute Deckel aus Stahl. Da bei direktem Einsetzen der Zwischenböden in das Gehäuse durch dessen Wärmedehnung leicht Klemmungen entstehen, so werden die Böden vielfach in besonderen Rahmen befestigt, die in das Gehäuse eingesetzt werden. Abdichtung gegen die Welle durch Labyrinthe.

Überschläglich werden die Zwischenböden als einseitig durch den Überdruck *p*  (in kg/cm<sup>2</sup>) belastete, frei aufliegende Scheiben berechnet. Mit  $h =$  Plattenstärke,  $r = \text{Halbmesser}, v = 1/m$  ( $m = \text{Poissonsche Zahl}$ ) folgt:

$$
\sigma_{\max} = \frac{3}{8} \left(3 + v\right) \frac{r^2}{h^2} \cdot p;
$$
größte Durchbiegung:  $y_m = \frac{3}{16} \left(1 - v\right) \left(5 + v\right) \frac{r^4}{h^3} \frac{p}{E}.$ 

Mit  $\nu = 0.3$  wird für Stahlguß:  $\sigma_{\text{max}} = 1.24 \frac{r^2}{h^2} \cdot \dot{p}$  und  $y_m = 0.70 \frac{r^4}{h^3} \frac{\dot{p}}{F}$ . Nach Stodola wird durch die Teilung der Böden  $\sigma_{\text{max}}$  auf das 1,6fache,  $y_m$  auf das 2,4 fache der vorstehenden Werte gesteigert<sup>1</sup>).

#### 4. Oehäuse.

Wesentlich für die Gehäuse ist, daß sie nicht ihre Form verlieren; dement· sprechend sind die Wandstärken reichlich zu wählen und genügende Ver·

rippungen vorzusehen. Bei der Aufhängung ist auf möglichst freie Ausdehnungsmöglichkeit zu achten. In der Längsrichtung gleitende, möglichst zentrale Aufhängung an den Lagerböcken, Wahl der Festpunkte so, daß die freie Ausdehnung in der Längsund Querrichtung gewährleistet ist. Die Teilfugen sind mit kräftigem Flansch und entsprechend starker Verschraubung auszuführen; Abdichtung rein metallisch unter Auftragung einer Öl-Graphitmischung und ev. Einlage eines dünnen Asbestfadens. Baustoff: Stahlguß (Hochdruckende) und Gußeisen (Niederdruckende), möglichst spannungsfrei. Besondere Beachtung verdient die Ausbildung des Abdampfgehäuses, Fig. 59, in dem bei großen Einheiten der Dampfstrom so zu teilen ist, daß die ein· zeinen Teilströme sich nicht gegenseitig behindern (Vermeidung von Wirbeln).

Zweckmäßig ist Ausbildung des Ab· dampfstutzens als Diffusor derart, daß unmittelbar nach Austritt des Dampfes aus dem letzten Laufrad die Auslaßenergie in Druck umgesetzt und dadurch ein merklicher Spannungsabfall im Gehäuse vermieden wird.

Es empfiehlt sich, die Guß- und Stahlgußstücke durch wiederholtes Ausglühen von schädlichen Spannungen zu befreien.

### 0. Die Regelung.

Leistung einer Turbine:

$$
N_e = \eta_e \cdot G_{st} \cdot H/632.
$$

Somit kann grundsätzlich eine Turbine Somit kann grundsatzlich eine Turbine Fig. 59. Abdampfgehäuse (AEG).<br>geregelt werden:

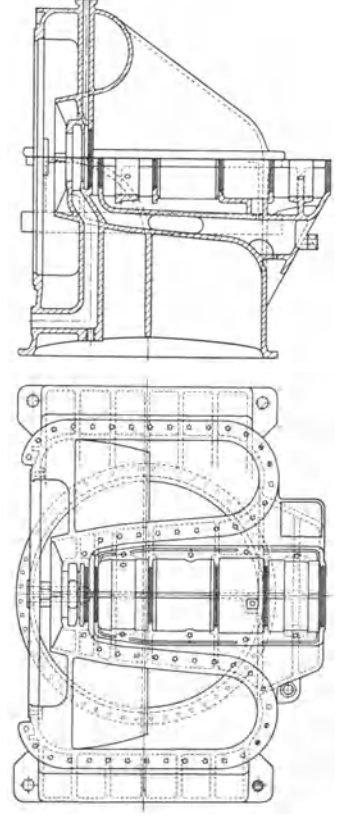

1. durch Änderung der stündlich eintretenden Dampfmenge  $G_{tt}$ , wobei Anfangszustand und Enddruck, d. h. das Wärmegefälle *H,* gleich bleiben oder sich nur ganz unwesentlich verändern: Füllungsregelung;

2. durch Änderung von *H.* Diese Regelung ist ganz unwirtschaftlich und scheidet aus;

3. durch Anderung von  $G_{st}$  und  $H$  gleichzeitig: Drosselregelung.

Eine genaue Füllungsregelung ist praktisch nicht zu verwirklichen, da im äußersten Fall höchstens von Düse zu Düse der ersten Düsengruppe fortschreitend abgesperrt werden kann. Im Aufbau wird die Füllungsregelung verwickelt.

<sup>1</sup>) Stodola: Dampf- und Gasturbinen. 5. Aufl., S. 436. Berlin: Julius Springer 1924.

Wird der Dampfdruck vor Eintritt in die Turbine durch ein Drosselventil herabgesetzt, so vermindert sich zwangläufig damit die in die Turbine eintretende Dampfmenge. Da an den Düsen- und Leitschaufelquerschnitten der übrigen Stufen nichts verändert wird, sinkt der Druck in den einzelnen Stufen proportional der durch die Turbine strömenden Dampfmenge (ausgenommen die letzten Niederdruckstufen). Bei der Füllungsregelung wird somit das Gefälle der ersten Stufe bei Entlastung stark vergrößert, in den Mitteldruckstufen bleibt es ziemlich unverändert und in den Niederdruckstufen wird es kleiner und kann in den letzten Stufen schließlich zu Null werden; bei der Drosselregelung verändert sich das Gefälle in der ersten Stufe und den folgenden Stufen nicht oder nur wenig, in den letzten Niederdruckstufen kann es ebenso bei entsprechend

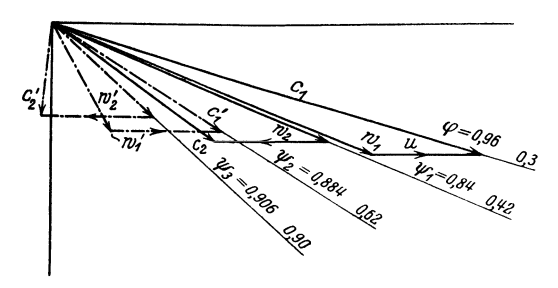

weitgehender Entlastung verschwinden. In beiden Fällen, bei Füllungsregelung stärker, tritt eine Verschiebung der Energieumwandlung mehr nach dem Hochdruckteil zu ein.

Die Regelung ist mit Ausnahme ganz kleiner Turbinen stets indirekt nach S. 213.

Eine genaue und

Fig.60.  $c_1 u = 570$  m/sek,<br>  $c_2 u = 220$  $c_2 u = 220$ <br>  $c'_1 u = 226$ <br>  $c'_2 u = -12$ ,,  $,$  $= - 12$  $\ddot{\phantom{a}}$  $\sum c_u = 1004$  m/sek.

wirkliche Füllungsregelung, bei der auch bei Entlastung die Drucke in der Turbine sich nicht verändern, ist mit einfachen Mitteln nicht möglich; man nimmt von vomherein die Veränderung der Drücke in der Turbine in Kauf und kombiniert die Füllungsregelung mit der Drosselregelung. Ausführung derart, daß durch einen Servomotor

nacheinander je nach Belastung mehr oder weniger Düsengruppen geÖffnet werden, die dann mit vollem Druck arbeiten, während der Dampfzufluß zur letzten Düsengruppe den Schwankungen der Belastung entsprechend durch das vom Servomotor betätigte Zuströmventil der letzten Düsengruppe gedrosselt wird. Damit erstreckt sich die Drosselung auf nur einen Bruchteil der in die Turbine eintre· tenden Dampfmenge, so daß eine bedeutend bessere Annäherung an die Füllungsregelung erreicht wird. Ausführung einer solchen Regelung zeigt Fig. 46, S. 311 (Bauart AEG). Ein Servomotor verdreht eine Welle mit versetzten unrunden Scheiben, die nacheinander Ventile öffnen, die den Dampfzutritt zu den einzelnen Düsengruppen freigeben. Liegt die Belastung gerade so, daß *x* offene Düsengruppen zu wenig, *x* + 1 offene aber zu viel Dampf in die Turbine treten lassen, so wird die Düsengruppe *<sup>x</sup>*+ 1 vom Ventil etwas gedrosselt, während *x* Düsengruppen mit vollem Druck arbeiten.

Öldruckregelung von BBC: Hier wird der von einer Zahnradpumpe erzeugte Öldruck dadurch verändert, daß der Regler einen Steuerschieber verschiebt und so verschieden große Abflußquerschnitte für das Drucköl freigibt. Der dadurch veränderte Öldruck wirkt auf die durch verschieden eingestellte Federn belasteten Steuerkolben der Düsenventile und öffnet diese nacheinander.

Zur Verhinderung des Durchgehens ist ein Schnellschlußregler vorzusehen, der bei 10 vH Überschreitung der Normaldrehzahl die Dampfzufuhr absperrt.

Beispiel 1. Es soll ein 2-kränziges C-Rad mit 10 vH Reaktionsdruck gereebnet werden, d. h. von dem Stufengefälle *h* sollen 0,9  $h = h_D$  in der Düse und 0,1 *h* in den Schaufelkränzen umgewandelt werden; in jedem Schaufelkranz soll das gleiche Gefälle, d. h. 1/<sub>3</sub> · 0,1 *h* hinzukommen.

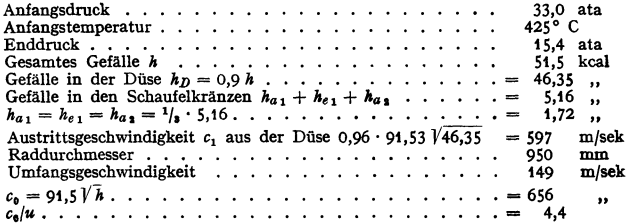

Die Berechnung mittels des Geschwindigkeitsdreiecks Fig. 60 und des i-s-Diagramms Fig. 16, S. 300. führt auf folgende Zahlentafel:

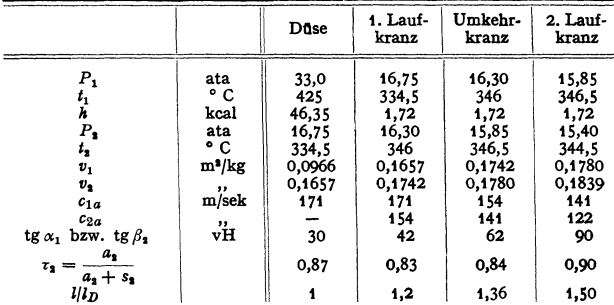

 $c_{1a}$  und  $c_{2a}$  sind die Axialkomponenten der absoluten Geschwindigkeiten  $c_1$  und  $c_3$ , die zur Berechnung der Schaufellängen dienen; sie ergeben sich aus dem Geschwindigkeitsdreieck (Fig. 60). Das Eintrittsdreieck der ersten Laufschaufelreihe erhält man mit  $c_1 = 597$  m/sek, tg  $\alpha_1 = 0.3$  und  $u_1 = 149$  m/sek; aus diesem folgt  $w_1 = 458$  m/sek, somit mit einer Geschwindigkeitszahl  $\psi_1 = 0.84$  im ersten Laufkranz  $\psi_1 = 0.84 \cdot 91.53 \sqrt{\frac{A}{2g}} 458^3 + 1.72 = 398$  m/sek.<br>Mit tg $\beta_1 = 0.42$  kann nun das Austrittsdreieck des ersten Laufkranzes gezeichnet werden, das auf  $c_2 = 269$  m/sek führt. Die absolute Austrittsgeschwindigkeit aus dem Umkehrkranz findet man mit  $\psi_1 = 0.834$  zu  $c'_1 = 0.834 \cdot 91.53 \sqrt{\frac{A}{2g} 269^2 + 1.72} = 265$  m/sek; aus dem Austrittsdreieck des Umkehrkranzes folgt  $w'_1 = 160$  m/sek und mit  $\psi_1 = 0.906$ :  $w'_2$ = 0,906 · 91,53  $\sqrt{\frac{A}{2g}}$  160<sup>s</sup> + 1,72 = 181,2 m/sek; damit kann nun auch das Austrittsdreieck des zweiten Laufkranzes aufgezeichnet werden.

Die Leistung am Radumfang ist  $h_u = \frac{A \cdot u}{g} \sum c_u = 35.75$  kcal und der Wirkungsgrad am Radumfang  $\eta_u = 69.5 \text{ vH}.$ 

Die Verluste in Düse und Schaufeln berechnen sich aus:

Düse: 
$$
AV_D = 46,35 - A/2g \cdot 597^2 = 3,85 \text{ kcal.}
$$

1. Laufkranz:  $AV_{a_1} = (A/2g \cdot 458^2 + 1,72) (1 - 0,84^2) = 7,91$  kcal,

Umkehrkranz:  $AV_e = (A/2g \cdot 269^2 + 1,72) (1 - 0,884^2) = 2,35$  kcal,

2. Laufkranz:  $AV_{a_3} = (A/2g \cdot 160^3 + 1,72) (1 - 0,906^3) = 0,86$  kcal.

Damit kann man zur Ermittlung der Temperaturen und der spezifischen Volumina die Zustandsänderung im i-s-Diagramm aufzeichnen. Ist  $l_D$  die radiale Höhe der Düse, so berechnet sich nun das Verhältnis der radialen Schaufelhöhe  $l$  zur Düsenhöhe aus

$$
\frac{l}{l_D} = \frac{\tau_D \cdot c_{1\,a} \cdot v_{2\,x}}{\tau c_{1\,x\,a} \cdot v_{2\,D}}.
$$

 $a_{2}$  $\tau_D$  und  $\tau$  sind die Verengungsfaktoren  $\frac{a_1}{a_1 + s_2}$  für die Düse und Schaufeln,  $c_1 a = 171$  m/sek<br>die Axialkomponente der absoluten Austritisgeschwindigkeit aus der Düse,  $c_1 a_a$  die aus der

betr. Schaufel,  $v_{2D}$  ist das spezifische Volumen am Düsenaustritt,  $v_{1x}$  am Austritt der betreffenden Schaufel.

Beispiel 2. Berechnung einer Kondensationsturbine.

Für die Durchrechnung einer Kondensationsturbine werden folgende Angaben gemacht: Effektive Leistung 20000 kW,  $n = 3000$  U/min, Dampfdruck vor der ersten Stufe 33 at abs.

Taschenbuch für den Maschinenbau. 7. Aufl. II.

Temperatur 425° C, Gegendruck im Abdampfstutzen 0,04 at abs., also rd. 96 vH Luftleere. Das gesamte der Turbine zur Verfügung stehende adiabatische Wärmegefalle ergibt sich damit zu 284,2 kcal, Fig. 61.

Die Turbine soll zweigehäusig gebaut werden. Der Hochdruckteil arbeitet nach dem Gleichdruckverfahren, der Niederdruckteil als Reaktionsturbine mit 50 vH Reaktion. Der Niederdruckteil selbst ist in zwei im entgegengesetzten Sinne vom Dampf durchströmte Teile zerlegt,

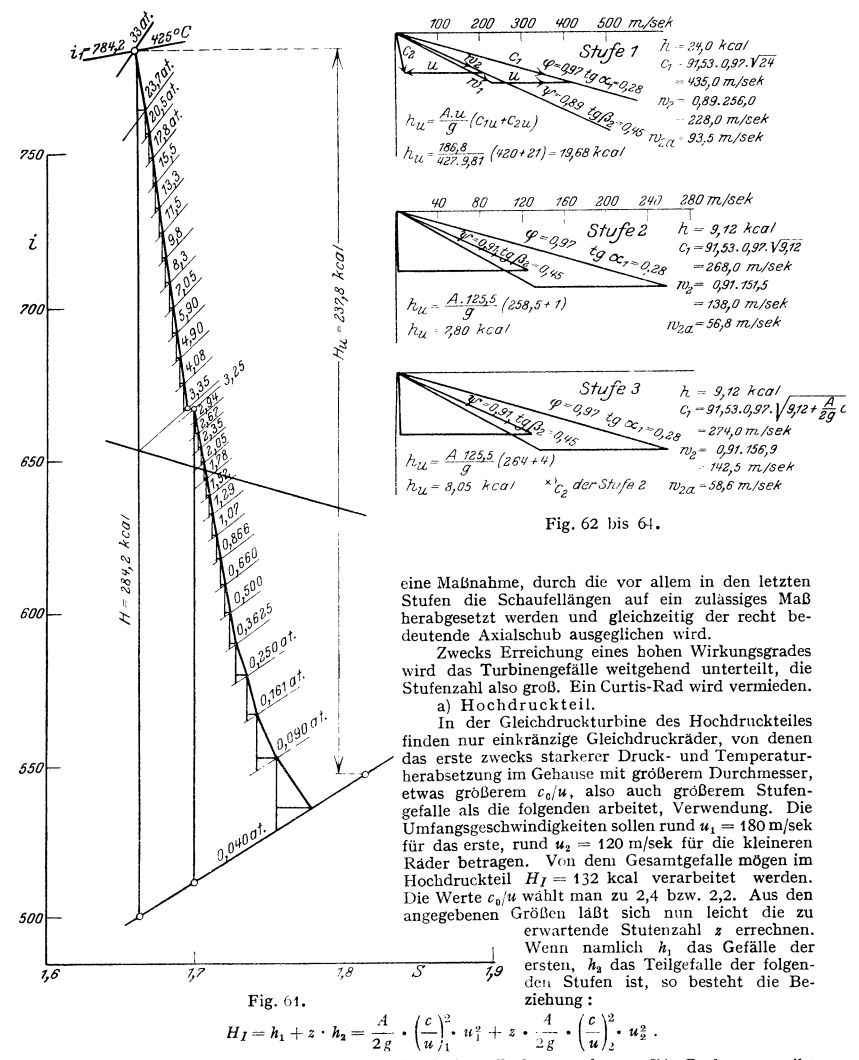

Daraus läßt sich die Stufenzahl z der kleinen Räder errechnen. Die Rechnung ergibt natürlich gewöhnlich keine ganze Zahl, die aber nun unter kleiner Abänderung der anderen<br>Werte zu einer ganzen Zahl gemacht wird. Es ergaben sich auf diese Weise insgesamt

13 Stufen bei  $h_1 = 24.0 \text{ kcal}$ ,  $h_2 = 9.12 \text{ kcal}$  and  $u_1 = 186.8 \text{ m/s}$  and  $u_2 = 125.5 \text{ m/s}$ .<br>Durch den Mehrwert von 0,12 kcal und  $u_1 = 186.8 \text{ m/s}$  and  $u_2 = 125.5 \text{ m/s}$ .<br>Durch den Mehrwert von 0,12 kcal je Stufe wir gefälle wird.

Nunmehr können die Geschwindigkeitsdreiecke auf· gezeichnet werden, Fig. 62 bis 69. Es wird dabei von daß die Austrittsgeschwindig-<br>keit der vorhergehenden Stufe<br>der folgenden zugute kommt. also das Stufengefälle um den Betrag  $\frac{A}{2g}$  ·  $c_z^2$  vergrößert wird. In allen Stufen ist<br>  $\omega = 0.97$ .  $tg \alpha_1 = 0.28$ ,  $tg \alpha_1 = 0,28,$ tg  $\beta_2 = 0.45$  angenommen. In den beiden ersten Stufen ist  $\psi = 0.91$ , in den folgenden

Stufen  $\psi = 0.97$ .<br>Aus den Geschwindigkeitsdreiecken errechnet sich<br>das nutzbare Stufengefälle nach der Gleichung (s. S. 293):

$$
h_u=A\cdot\frac{u}{g}\cdot(c_{1\,u}\pm c_{2\,u}).
$$

Mit  $h_u$  erhält man den Endpunkt der betreffenden Stufe im i-s-Diagramm und damit den Anfangspunkt der neuen Stufe. Dieses Verfahren ist für alle 13 Stufen durchzuführen. Es zeigt sich übrigens, daß schon von der 5. Stufe an die Geschwindigkeitsdreiecke dieselben bleiben.

Zur überschlägigen Er• mittlung der Stopfbuchsenverluste müssen die Stopf· buchsenspaltdurchmesserund die Spaltverluste zur Be· rechnung der Düsen- und Laufschaufelquerschnitte und zur Leistungsermittlung ein den Erfahrungszahlen ent sprechender Dampfverbrauch angenommen werden, der abzuändern ist, wenn bei der Nachrechnung die gewünschte Leistung nicht erreicht wird. b) Niederdruckteil.

Fig. 65 bis 69. Bei der Verteilung des

Restgefälles auf die Nieder· druck-Reaktionsturbine läßt man die Gefälle stetig gegen das Ende Immer stärker zu nehmen. Im Gebieteniederen Druckes ist nämlich der Wirkungsgrad der Energieumsetzung besser, außerdem sind hier hohe Geschwindig· keiten sehr erwünscht, um die stark expandierenden Dampfmengen noch durch die Schaufeln hindurchzubringen. Aus demselben Grunde läßt man den Durch messer langsam größer wer- den, mnßten die letzten Stufen sogar sprunghaft ver gtOßert werden und am Ende die Schaufelwinkel stark an wachsen, womit leider wieder ein schlechterer Wirkungs- grad verknüpft ist.

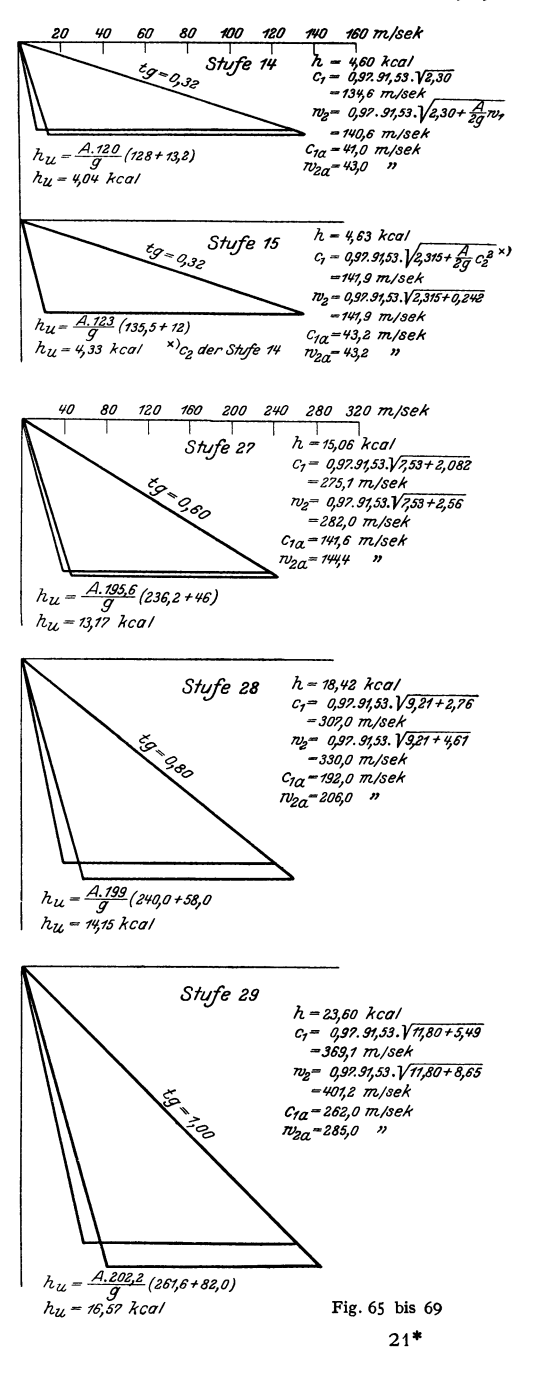

### Zahlentafel 1. Berechnungsbeispiel

Effektive Leistung: 20000 kW; Drehzahl: 3000 U/min; Druck vor der

### A. Berechnung des

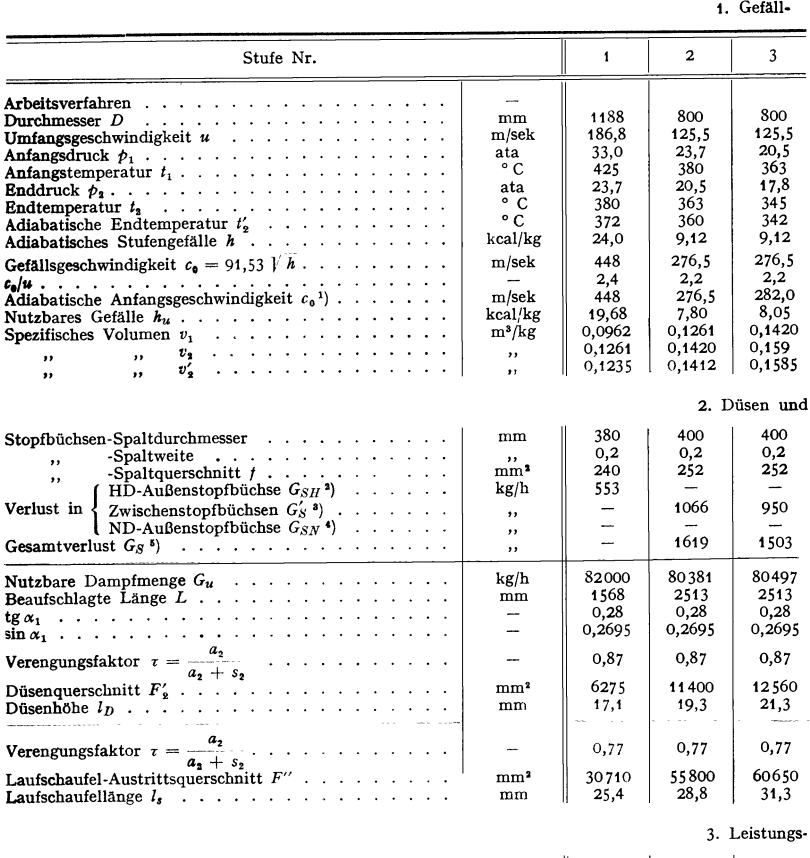

,,

 $\ddot{\phantom{0}}$ 

÷. Verlus

tg  $\alpha_1$ 

 $\sin \alpha_1$ 

Düsen

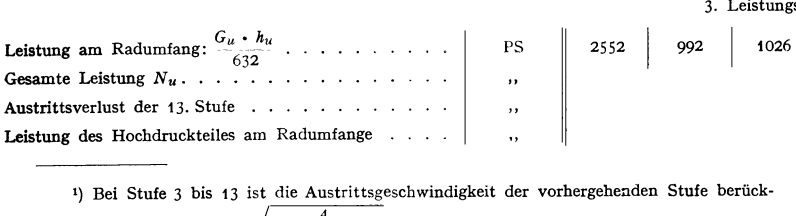

sichtigt. Also:  $c_0 = 91,53 \bigvee h + \frac{A}{2g} \cdot c_2^2$ .

<sup>1</sup>)  $G_{SH} = f \cdot 0,36 \sqrt{\frac{(P_1^2 - P_2^2)g}{2 \cdot P_1 v_1}}$  kg/h, wo  $P_1$  bzw.  $P_2$  Druck vor bzw. hinter Stopfbüchse,  $x =$  Anzahl der Labyrinthe = 45.

### Die Regelung.

## einer Kondensationsturbine.

## t. Stufe: 33,0 ata; Temperatur der t. Stufe: 425" C; Enddruck: 0,04 ata.

### Hochdruckteiles.

verteilung.

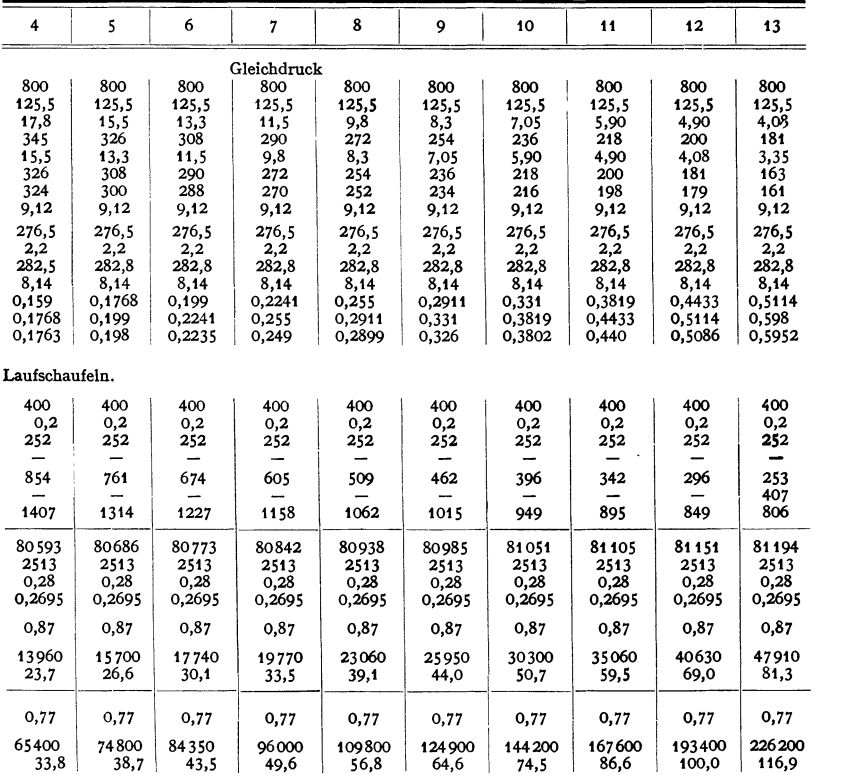

berechnung.

1038 | 1039 | 1040 | 1041 | 1042  
\n14993 PS  
\n
$$
N_A = \frac{A}{2g} c_B^2 \frac{G_u}{G_{32}} = 54 PS
$$
\n
$$
N_i = 14939 PS_i
$$

 $0,36 \cdot \frac{1}{\sqrt{11}}$ <sup>2</sup>)  $G'_S = f \cdot \frac{0.36 \cdot \frac{c}{100}}{v'_2} \cdot k \text{ kg/h, wo } k \infty 0.6.$ ')  $G_{SN}=k \cdot f \cdot \psi \cdot \sqrt{\frac{p_1}{v'_2}}$  kg/h, wo  $p_1 = \text{Druck}$  vor der Stopfbüchse,  $\psi = 9.754$ . <sup>5</sup>)  $G_S = G'_S + G_{SH}$ .

1043 1044 1 1045 1045 1 1046

Die umlaufenden Kraft- und Arbeitsmaschinen. - Die Dampfturbinen. 326

Zahlentafel 2. B. Berechnung 1. Gefall-

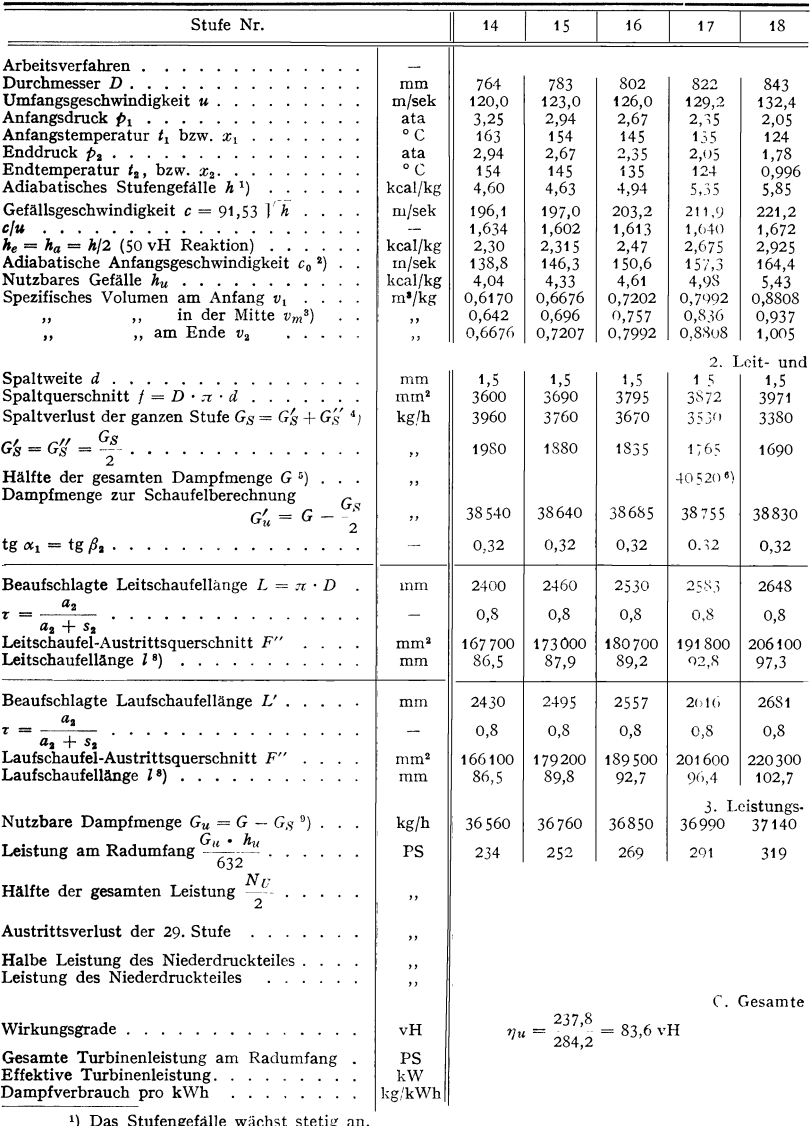

<sup>2</sup>) Das Stutengeralie wachst stetig an.<br> **a**) Die Austrittisgeschwindigkeit der vorhergehenden Stufe wird berucksichtigt außer bei<br>
Stufe 14, Stufe 21 (Sperrdampfentnahme) und Stufe 26 (Vergrößerung des Durchmessers).<br>
<sup></sup>

 $\bar{\phantom{a}}$ 

$$
\begin{array}{c}\n\text{interment aus } v_1 \text{ und } v_2. \\
c\n\end{array}
$$

$$
^{4})\ G_{S}\infty \ D\cdot \pi \cdot d\cdot 0,36\cdot \frac{100}{v_{m}}
$$

# des Niederdruck teiles.

verteilung.

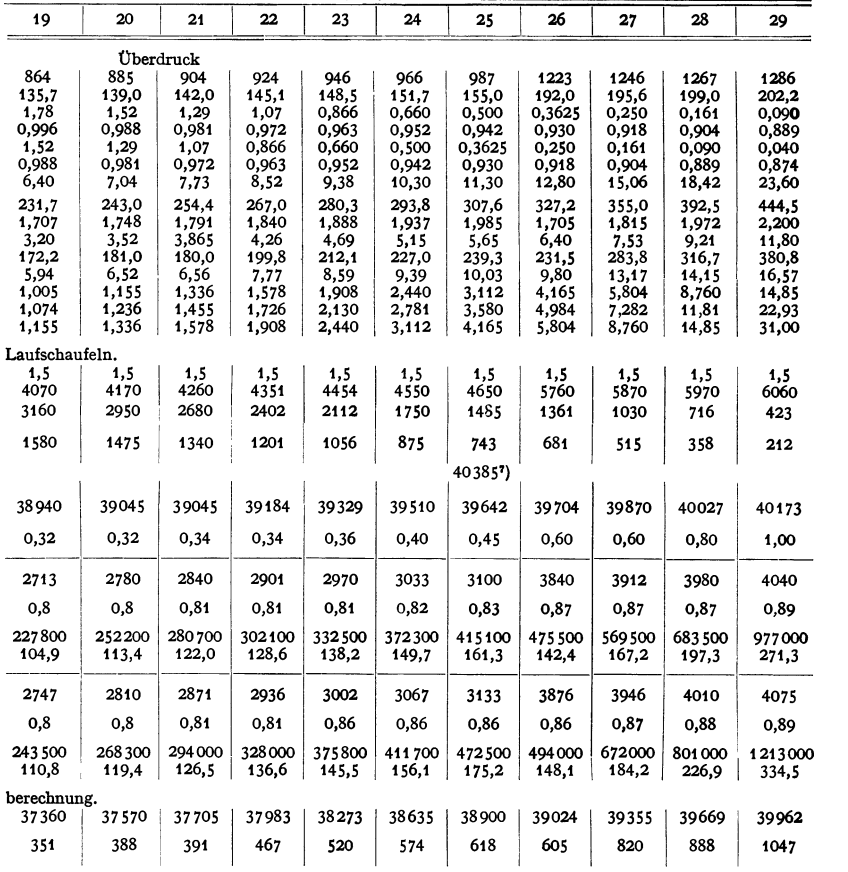

8034 PS

$$
N_A = \frac{A}{2g} c_2^2 \frac{G_u}{632} = 666 \text{ PS}
$$
  

$$
V_1 \times V_i = 7368 \text{ PS}
$$
  

$$
N_i = 14736 \text{ PS}
$$

Turbinenleistung.

 $\eta_{\text{mech.}} = \infty$  96 vH (einschl. Ventilation und Dampfreibung)

 $\eta_e = \eta_u \cdot \eta_{\mathrm{mech.}} = 80{,}2 \mathrm{vH}$ 

 $N_i = 29\,675 \text{ PS}; \ N_e = 20\,980 \text{ kW} \ 3,91 \text{ kg/kWh}$ 

<sup>s</sup>) Die Niederdruckturbine ist in zwei Hälften geteilt.<br>\*) Derdurch die Stopfbüchsen des Hochdruckteiles gehende Dampf (553+407kg) ist abgezogen.<br>\*) Nach Stufe 20 wird der Sperrdampf für die ND-Außenstopfbüchse entnommen. büchsenverlust  $= 135$  kg/h.

<sup>9</sup>) Das Wachsen der Leit- und Laufschaufelhöhen muß kontinuierlich vor sich gehen.<br>9) Die Annahme G<sub>u</sub> = G – G<sub>S</sub> ist ungünstig; denn der durch die Spalten am Radumfang<br>19) Die Annahme Dampf wird zwar mit schlechterem Wi **restlos verloren.** 

Aufzeichnung der Geschwindigkeitsdreiecke geht wieder wie fruher mit der Eintragung der Zustandsänderung ins *i*-s-Diagramm Hand in Hand. In allen Stufen ist  $\omega = w = 0.97$  angenommen. Hingegen ist

in Stufe 14 bis 20 21 bis 22 23 24  $25$ 26 bis 27 2<sup>Q</sup>  $\overline{20}$ 0,80  $\text{tg } \alpha_1 = \text{tg } \beta_2 =$ 0.32 0.34 0.36 0.40 0.45 0.60 1.00 Mit diesen Neigungen nehmen die für die Querschnittsberechnungen maßgebenden Axialkomponenten zu. Zur Feststellung der Leit- und Laufschaufelguerschnitte sind die Spaltverluste annähernd zu berechnen. Für die Leistungsberechnung wird, was zu ungünstig, aber sicherer gerechnet ist, der ganze Spaltverlust als verloren betrachtet.<br>In den Zahlentafeln auf S. 324 bis 327 ist die Berechnung der ganzen Turbine übersichtlich

zusammengestellt.

# IV. Turbokompressoren und Gebläse.

Bearbeitet von Professor Dr.-Ing. H. Baer, VDI, Breslau.

1. Die eingeleitete mechanische Arbeit und die Zustandsänderung. Aus den Geschwindigkeitsdreiecken Fig. 1 und 2 folgt die von außen eingeleitete mechanische Arbeit:

 $h_u = A/g \cdot (u_2 c_2 \cos \alpha_2 - u_1 c_1 \cos \alpha_1)$  (kcal/kg) =  $A/g \cdot (u_1 c_2 - u_1 c_1)$  kcal/kg  $= A/2g \cdot [(u_2^2 - u_1^2) - (w_2^2 - w_1^2) + (c_2^2 - c_1^2)]$  (kcal/kg).

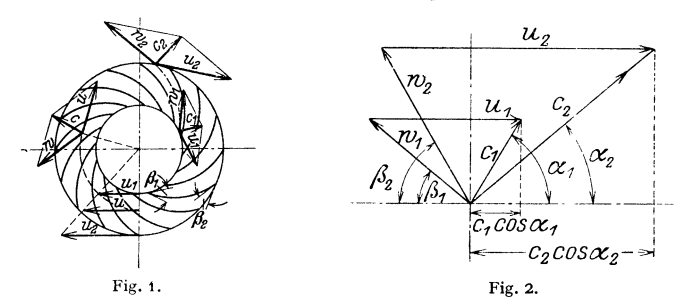

Die Größe  $h'_u = A/2g \cdot [(u_2^2 - u_1^2) - (w_2^2 - w_1^2)]$  stellt die im Laufrad in potentielle Energie durch Drucksteigerung umgewandelte, von außen eingeleitete

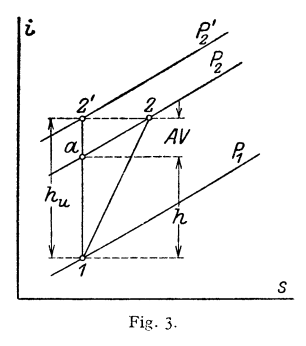

mechanische Arbeit dar. Bei Gleichdruckkompressoren, bei denen also der Druck im Laufrad nicht gesteigert wird, ist  $h'_u = 0$ , so daß zwischen den Umfangsgeschwindigkeiten  $u$  und den Relativgeschwindigkeiten  $w$  die Beziehung besteht:

$$
u^2 - w^2 = u_2^2 - w_2^2 = u_1^2 - u_1^2 =
$$
konstant.  
Die Größe

 $h''_u = A/2g \cdot (c_2^2 - c_1^2)$ 

ist dann der im Leitrad in Druck umgewandelte Teil der eingeleiteten mechanischen Arbeit.

Die Zustandsänderung im Lauf- und Leitrad geschieht unter zunehmender Entropie, weil durch die Reibung Wärme zugeführt wird, Fig. 3. Bei verlustfreier Strömung im Kom-

pressor würde die Zustandsänderung adiabatisch verlaufen, weil dann jede Wärmezufuhr durch Reibung wegfällt. Wird von außen die Arbeit  $h_u$  für 1 kg des zu verdichtenden Mediums eingeleitet, so würde man bei verlustfreier Verdichtung um die Strecke  $h_u = 12'$  (s. Fig. 3) heraufkommen und den Enddruck  $P_2'$ erreichen. Da nun die Zustandsänderung vom Punkte  $1$  ausgehend infolge der

Reibungsverluste und der endlichen Schaufelzahl nach rechts verläuft, so wird bei gleicher Arbeitszufuhr von außen entsprechend der Zustandsänderung *12* nur der Druck  $P_2$  erreicht, wobei  $P_2 < P_2$  ist; je stärker geneigt die Zustandsänderung  $\widehat{12}$  ist, desto niedriger ist der Druck  $P_2$ . Um auf den Druck  $P_2$  zu kommen, brauchte man aber bei verlustfreiem Vorgang nur die Arbeit 1  $a = h$ von außen einzuführen. Als Wirkungsgrad am Radumfang folgt also die Beziehung  $\eta_u = h/h_u$ . Die von außen eingeleitete Arbeit  $h_u$  muß nun um die Verluste *A V* größer sein als die bei verlustfreiem Vorgang, somit ist:

$$
h_u = h + AV; \quad \eta_u = \frac{h}{h_u} = \frac{h}{h + AV} = \frac{1}{1 + AV/h}.
$$

z. Grundlagen der Berechnung. Bei einem verlustfreien Kompressor wäre die relative Geschwindigkeit am Austritt  $w_{2a} > w_2$  beim wirklichen und die absolute Geschwindigkeit  $c_{90} < c_2$  beim wirklichen.

 $c_{10} < c_2$ , weil zur Überwindung des adiabatischen Wärmegefälles  $h''$  im Leitrad beim verlustlosen Kompressor ein geringerer Aufwand an kinetischer Energie A/2g · (c $^2_{20} - c^2_1$ )<br>nötig ist als beim wirklichen, in dem wegen der Wärmezufuhr durch die Reibung die aufzuwendende kinetische Energie  $A/2g \cdot (c_0^2 - c_1^2) = h''_1 < h'$  ist.

Setzt man 
$$
c_{20} = \varphi c_2
$$
;  $w_2 = \psi w_{20}$ ,

wobei  $\varphi$  und  $\psi$  Geschwindigkeitszahlen  $\leq 1$  sind, so ist der Verlust im Leitrad:

$$
AV'' = A/2g \cdot c_2^2 - A/2g \cdot c_{2_0}^2 = A/2g \cdot c_2^2 (1 - \varphi^2) = A/2g \cdot c_2^2 \cdot a.
$$

Laufradverlust:  $A V' = A/2g \cdot w_{2_0}^2 - A/2g \cdot w_2^2 = A/2g \cdot w_2^2 \left(\frac{1}{w^2} - 1\right) = A/2g \cdot w_2^2 \cdot b$ Gesamtverlust:  $AV = AV' + AV'' = A/2g \cdot (a c_2^2 + b w_3^2)$ .

Man kann setzen:  $a = 0.3$  bis 0.5;  $b = 0.35$  bis 0.6.

Diese Werte der Verlustzahlen umfassen auch den Einfluß der endlichen Schaufelzahlen, deshalb sind für kleinere Schaufelzahlen die größeren Verlustzahlen und umgekehrt zu wählen.

Dem aufgezeichneten Geschwindigkeitsdiagramm kann man  $c_2$  und  $w_2$  entnehmen, woraus sich dann der Verlust *A V* berechnen läßt, *h,.* folgt ebenfalls aus dem Geschwindigkeitsdiagramm, womit sich dann  $h = h_u - A V$  ergibt. Das i-s-Diagramm liefert dann mit dem errechneten *h* den Druckanstieg vom Laufradeintritt  $(P_1)$  bis Leitradaustritt  $(P_3)$ .

In manchen Fällen ist *h* und damit der Druckanstieg  $P_3 - P_1 = \Delta P$  zu klein, als daß die entsprechenden Zahlenwerte mit genügender Genauigkeit aus dem i-s-Diagramm entnommen werden könnten. Dann empfiehlt sich die Berechnung von *h* aus

$$
h = A v_1 \cdot \Delta P \text{ (1. Annäherung) oder}
$$
  

$$
h = A v_1 \Delta P \left( 1 - \frac{1}{2 \times \cdot} \frac{\Delta P}{P_1} \right) \text{ (genauer, 2. Annäherung, } \mathbf{x} = 1.41).
$$

Ist dies so aus dem Geschwindigkeitsdiagramm berechnete *h* nicht gleich dem *h,*  das dem Druckanstieg vom Laufradeintritt  $(P_1)$  bis Leitradaustritt  $(P_8)$  entspricht, so braucht man nur, wenn man die Gestalt des Geschwindigkeitsdiagrammes und damit  $\eta_u$  beibehalten will, den Maßstab des Geschwindigkeitsdiagrammes entsprechend der Wurzel aus dem Verhältnis des zu erzielen· den Gefälles zum errechneten umzuändern.

Setzt man  $h = A/2g \cdot c^2$ , so hängt der Wirkungsgrad außer von den Winkeln und den Geschwindigkeitszahlen bzw. den Verlustzahlen *a* und *b* ab von dem Verhältnis  $c/u_2$ , das man je nach dem gewünschten Wirkungsgrad unter Beachtung der Anlagekosten wählen wird. Bei der Berechnung eines Kompressors oder einer Stufe desselben geht man aus von dem Winkel  $\beta_2$  und dem Verhältnis  $c/u_0$ , und die Aufgabe besteht nun darin, das sich aus diesen Größen ergebende Geschwindigkeitsdiagramm zu entwerfen<sup>1</sup>).

Die Abhängigkeit des Wirkungsgrades  $\eta_u$  von  $c/u_2$  und Austrittsschaufelwinkel  $\beta_0$  ist in Fig. 4 dargestellt. Diese enthält auch die zur Querschnittsberechnung nötige Komponente  $c_{2m} = c_2 \sin \alpha_2$  bzw.  $c_{2m}/u_2$ . Für die Berechnung der

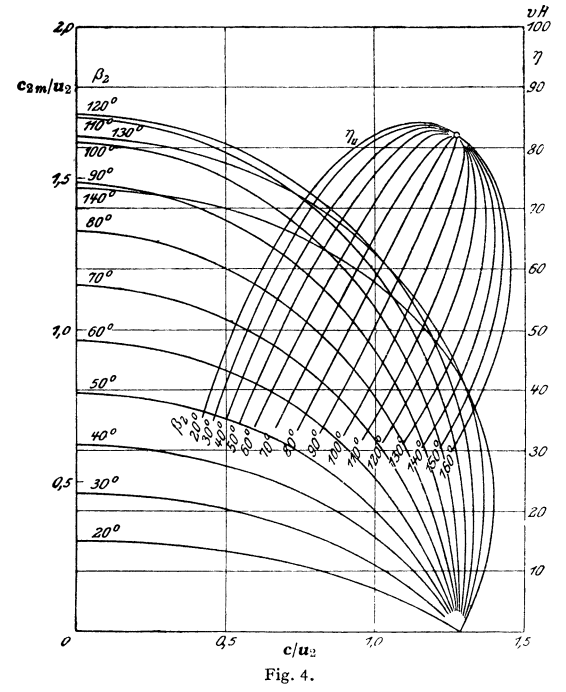

Kurven ist  $\varphi = 0.8$ und  $\psi = 0.85$  angenommen, vorwärtsgekrümmte  $(\beta_2 > 90^\circ)$ Schaufeln geben schlechteren Wirkungsgrad als rückwärtsgekrümmte  $(\beta_2 < 90^\circ)$ .

3. Stufenzahl. Ist H das gesamte adiabatische Gefälle des Kompressors, so ist bei z gleichen Stufen das Gefälle einer Stufe

$$
h=H/z
$$

und  $c = \sqrt{2g/A} \cdot H/z$ .

Bei einem angenommenen Wert von  $\beta_2$  bestimmt  $c/u_2$  den Wirkungsgrad  $\eta_u$ . Mit

$$
\frac{c}{u_2} = \frac{1}{u_2} \bigg|_2 \frac{2g}{A} \cdot \frac{H}{z}
$$
\n
$$
\text{wird } \frac{z u_2^2}{H} = \frac{2g/A}{(c/u_2)^2} = K.
$$

Die rechte Seite wird für einen bestimmten Winkel  $\beta_2$  und einen bestimmten Wirkungsgrad  $\eta_u$  eine Konstante; für  $zu_2^2$  kann

man auch  $\sum u_2^2$  setzen, so daß z. B. für  $\beta_2 = 60^\circ$  und  $c/u_2 = 1.2$  entsprechend  $\eta_u = 0.82$  $\frac{1}{2}u_2^2/H = \sum u_2^2/H = 5820$ 

wird. Für Turbokompressoren gilt also die gleiche Beziehung wie für Dampfturbinen (Parsonssche Kennzahl s. S. 300).

Berechnet man hiernach  $z$ , so wird  $z$  auf die nächste ganze Zahl abgerundet und dann h neu berechnet,  $c = 91.53 \hat{i}$  liefert mit dem angenommenen  $c/u_2$ nach Wahl des Winkels  $\beta_2$  den Wert von  $u_2$ , der 250 m/sek nicht überschreiten soll. Der Höchstwert von  $u_2$  ist durch die Festigkeitsverhältnisse bedingt.

Ermittlung des Gefälles  $H$ : Am einfachsten mit Hilfe des i-s-Diagrammes für Gase, das man sich jedesmal in einfacher Weise nach Bd. I, S. 317, im jeweils passenden Maßstab aufzeichnen kann. Bei kleinen Gefällen z. B. 1 kcal/kg wird die Zeichnung leicht ungenau, dann berechnet man H aus  $H = Av_1 \Delta P$ , wobei  $\Delta P$  die zu erreichende Drucksteigerung in kg/m<sup>2</sup> ist.

4. Spaltverluste. Diese treten nur bei Überdruckkompressoren auf. Einmal strömt Luft von b nach a zurück, Fig. 5, die Spaltabdichtung wird man, um die Spaltverluste klein zu halten und um den Axialschub nicht zu groß

<sup>&</sup>lt;sup>1</sup>) Siehe Baer: Wirkungsgrad und Beschauflung von Turbokompressoren. Z. VDI 1916 S. 245.

Querschnitte. 331

werden zu lassen, nach *a* verlegen; dann herrscht im Raum *b* - *a* der Druck  $p_2$ , der sich auch auf der anderen Seite des Laufrades bis zur im Durchmesser möglichst klein gehaltenen Zwischenstopfbüchse einstellt. Der Axialschub der einen Stufe ist dann:

$$
P_a = (D_1^2 - d_1^2) \pi/4 \cdot (p_2 - p_1).
$$

Der sek. Spaltverlust bei *a* hat den Wert:

 $G'_{sek} = \mu \left( D_1 \pi \cdot s_a \cdot 91.5 \sqrt{h'} / v_1 \right)$  (D<sub>1</sub> und  $s_a$  in m) oder stündlich

$$
G'_{st} = \mu \cdot D_1 \pi s_a \cdot 0,36 (0,915) \overline{h'}/v_1
$$
 (kg/h),  
(D<sub>1</sub> und s<sub>a</sub> in mm).

 $\mu =$  Durchflußzahl, die von der Konstruktion der Labyrinthdichtung bei *a* abhängt, *h'* ist das adiabatische Gefälle im Laufrad:

$$
h'=\frac{A}{2g}\left((u_2^2-u_1^2)-(w_2^2-w_1^2)\right)-\frac{A}{2g}w_2^2b.
$$

Durch die Laufschaufel strömt dann die Ge-

wichtsmenge  $G_{st} + G'_{st}$ , wenn  $G_{st}$  die stündlich nutzbar geförderte Gasmenge ist. Auch durch die Zwischenstopfbüchse strömt Luft von der nächsten Stufe zurück; dieser Zwischenstopfbüchsenverlust ist

$$
G_{s'c}^{\prime\prime} = \mu \left( d_1 \pi s_d \cdot 91, 5 \sqrt{\overline{h}^{\prime\prime}} / v_1 \right) \text{ in kg/sek } (d_1 \text{ und } s_d \text{ in m})
$$
  
oder  

$$
G_{s'}^{\prime\prime} = \mu d_1 \pi s_d \cdot 0,36 \left( 0,915 \sqrt{\overline{h}^{\prime\prime}} / v_2 \right) \text{ in kg/h } (d_1 \text{ und } s_d \text{ in mm}).
$$

 $\mu = 0.3$  bis 0,8 je nach der Labyrinthdichtung. *h''* ist das Leitradgefälle:

$$
h'' = A/2g \cdot (c_2^2 - c_1^2) - A/2g \cdot c_2^2 a.
$$

Die Luftmenge *Gi:* strömt durch das Leitrad mit hindurch, so daß das Leitrad für die stündliche Luftmenge  $G_{st} + G_{st}^{\prime\prime}$  zu bemessen ist.

Bei den neueren Ausführungen Aufnahme des Axialschubes durch ein Einring-Klotz-Lager, nicht durch einen Entlastungskolben am HD-Ende.

5. Querschnitte. Mit den radialen Komponenten der absoluten Geschwindigkeiten  $c_1$  und  $c_2$ , nämlich  $c_{1 m}$  und  $c_{2 m}$  folgt Austrittsquerschnitt  $F_2$  aus:

$$
\frac{G_{st} + G'_{st}}{F_2} = 0.36 \cdot \frac{c_{2m}/100}{v_2}; \quad V_2/F_2 = 0.36 \cdot c_{2m}/100,
$$

Ein trittsquerscbnitt:

$$
\frac{G_{st} + G'_{st}}{F_1} = 0,36 \cdot \frac{c_1 m/100}{v_1}
$$
  
oder 
$$
V_1/F_1 = 0,36 (c_1 m/100).
$$

Ist  $z_1$  die Schaufelzahl am Laufradeintritt und  $z_2$  am Laufradaustritt (vielfach  $z_2 = 2 \cdot z_1$ ), so erhält man für U-förmige Schaufeln mit den Bezeichnungen der Fig. 6 und 7

 $F_2 + z_2 \cdot (2ls/\sin \beta_2)$ 

$$
b_2 = \frac{F_1 + z_1 \cdot (2 \cdot l s / \sin \beta_1)}{D_1 \pi - z_1 (s / \sin \beta_1)}; \qquad \sum_{i=1}^{N+1} b_i = \frac{F_1 + z_1 \cdot (2 \cdot l s / \sin \beta_1)}{D_1 \pi - z_1 (s / \sin \beta_1)}; \qquad z_1 = 16 \text{ bis } 32. \qquad \text{Fig. 6.} \qquad \text{Fig. 7.}
$$

*s* ist die Schaufelstärke am Ein- bzw. Austritt; wegen der besten Quer· schnittsausnützung soll  $c_{1m} = c_1$  (senkrechter Eintritt) sein, außerdem soll  $b_2 \geq b_1/3$  sein, damit die Räder nach außen zu nicht zu stark konvergieren.

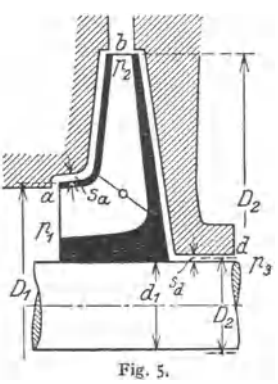

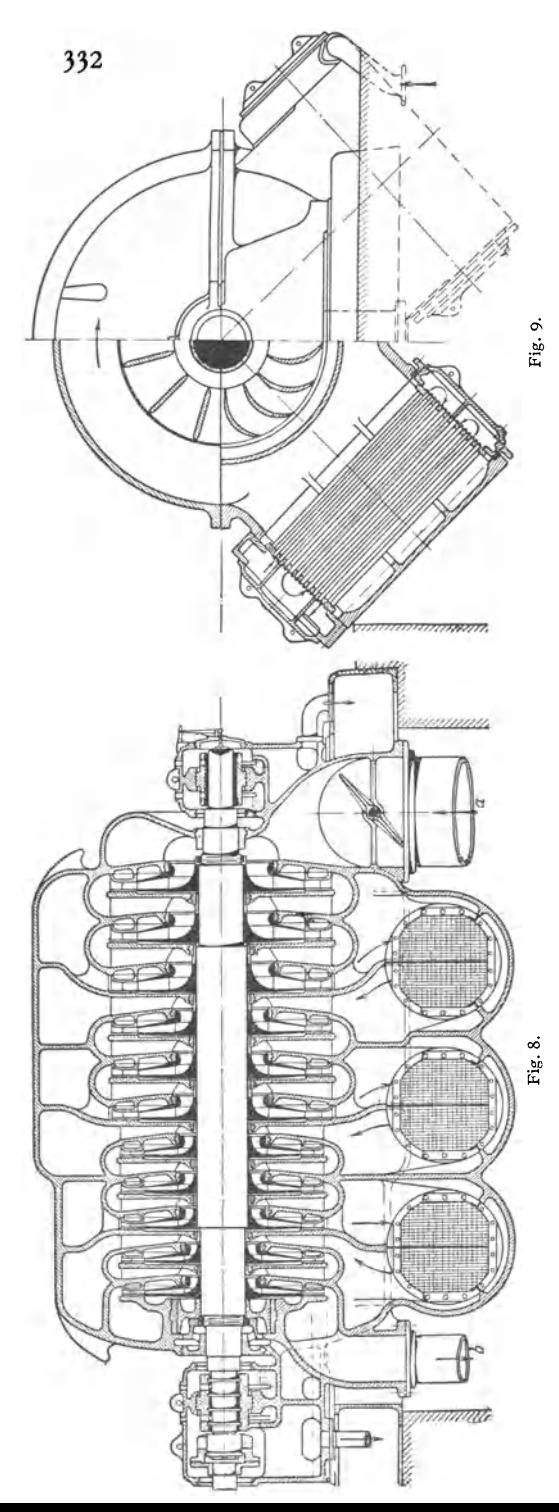

**6. Schaufelform.** Rückwärts gekrümmte Schaufeln  $(\beta_2 < 90^\circ)$  geben gu-<br>ten Wirkungsgrad  $n_{\rm cr}$ . Wirkungsgrad  $\eta_u$ , erfordern aber höhere Umfangsgeschwindigkeiten  $u_2$ , vorwärts ge-<br>krümmte  $(\beta_2 > 90^\circ)$  $(\beta_2 > 90^\circ)$ <br>Wirkungsschlechteren grad bei kleinerem  $u_2$ , wobei mit Abnahme von  $u_2$ der Wirkungsgrad rasch abfällt. Deshalb finden rückwärts gekrümmte Schaufeln bei großen Gebläsen und Kompressoren für höhere Drücke und große Leistungen Anwendung, vorwärts gekrümmte dagegen bei kleinen Gebläsen (Ventilatoren), wo mit einer billigen Ausführung ein möglichst großer Druckanstieg erreieht werden soll.

Hohe Laufschaufelzahl mit Rücksicht auf die Gasführung zwischen den Laufschaufeln günstig, aber dafür größere Wandreibung; Schaufelzahlen 24 bis 36. Die Schaufelform kann in Verbindung mit der axialen lichten Radbreite rechnungsmäßig ermittelt werden. Man nimmt dazu den Druckverlauf im Laufrad von  $P_1$ auf *P2* an und ermittelt daraus den Verlauf des Gefälles *h'* von Laufradeintritt bis -austritt. Soll im Punkt *x* (Fig. 10) der Druck *P,* nach Durchlaufen des Gefälles  $h'_x$  herrschen, so berechnet sich die relative Geschwindigkeit *w,* im Punkt *x* aus

$$
h'_{x} = A/2g \cdot (u_{x}^{2} - u_{1}^{2})
$$
  
- A/2g \cdot (w\_{x}^{2}(1+b) - w\_{1}^{2}).

Mit *w.* folgt dann bei zwei Schaufeln der Querschnitt an der Stelle *X* zu  $V_x/w_x = z \cdot a_x \cdot b_x$ . Die

Kanalweite *az* (Orthogonaltrajektorie der Strombahnen) und die lichte axiale Radbreite  $b_x$  sind evtl. unter Änderung des angenommenen Druckverlaufes so lange zu verändern, bis ein kontinuierlicher Verlauf herauskommt. Die wirklichen Strömungsverhältnisse im Laufrad sind recht verwickelt und heute weder rechnerisch und versuchsmäßig geklärt.

7. Ausführung und Einzelheiten. a) Antrieb. Am besten, wenigstens bei großen Einheiten, Antrieb durch Dampfturbinen, da hier durch die Beweglichkeit der Umlaufzahl eine größere Regulierfähigkeit gegeben ist. Die Drehzahl kann verhältnismäßig hoch gewählt werden, wodurch die Anlagekosten sich stark vermindern. Drehzahl je nach angesaugter Luftmenge und Leistung des Kompressors zwischen 3000 und Fig. 10. 10000 U /min, die Drehzahl von 3000 U /min nur

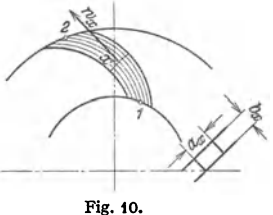

für ganz große Kompressoren. Der direkte Antrieb durch Drehstrommotoren läßt nur eine Drehzahl von rd. 2900 U/min zu, die für viele Verhältnisse zu niedrig ist; dann kann man sich durch Einschalten eines Zahnradgetriebes helfen, das ins Rasche übersetzt. Die Stufenzahl hängt vom Enddruck und der Umfangsgeschwindigkeit ab. Bei Hochofengebläsen 3 bis 5 Stufen, ungekühlt, Fig. 11, bei Kompressoren für Bergwerke mit 6 bis 8 atü Enddruck heute je nach Drehzahl 9 bis 11 Stufen, bei höheren Drücken bis zu ·30 Stufen, von denen bis zu 15 Stufen in einem Gehäuse laufen, bei 11 Stufen nur eingebäusige Bauart, Fig. 8 u. 9. Die Hochdruckstufen erhalten mit Rücksicht auf die Spaltverluste, die im Hochdruckgebiet stärker ins Gewicht fallen, kleinere Durchmesser als die Niederdruckstufen  $(D_H = \infty)$ ,8 bis  $0.9 D_N$ .

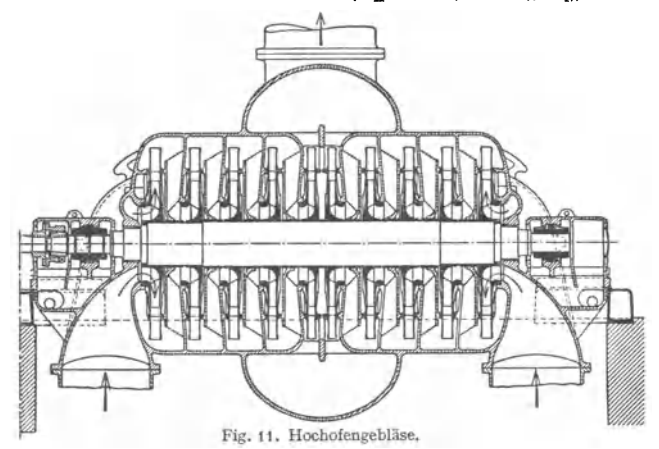

Baustoff für die Radscheiben bester SM-Stahl oder Ni-Stahl, vereinzelt auch Leichtmetall, desgl. für die Schaufeln; dort, wo besonders im Hochdruckgebiet die Radbreiten  $b_1$  und  $b_2$  so klein werden, daß die Nietung von Schaufeln mit U- oder Z-förmigem Profil unmöglich wird, volle Schaufeln aus Leichtmetall derart, daß die Nieten ganz durch die Radscheibe, Schaufel und Deckring hindurchgehen.

b) Kühlung. Bei Gebläsen, insbesondere Hochofen- und Stahlwerksgebläsen, keine Kühlung (Fig. 11, bis etwa 1,8 atü), bei Kompressoren mit höheren Drucken wird Kühlung der zu verdichtenden Luft notwendig. Neben der (früher allgemein ausgeführten) Gehäusekühlung (lnnenkühlung) vielfach Zwischen·

kühlung, d. h. nach Durchströmen einer Anzahl von Stufen wird die Luft Zwischenkühlern zugeführt, die sie vor Eintritt in die nächste Stufe wieder bis in die Nähe der Anfangstemperatur abkühlen, meistens Anordnung von drei Zwischenkühlern, so z. B. bei einem 11stufigen Kompressor:

3 Stufen  $\rightarrow$  Zwischenkühler  $\rightarrow$  3 Stufen - Zwischenkühler  $\rightarrow$  3 Stufen  $\rightarrow$ Zwischenkühler $\rightarrow$  2 Stufen $\rightarrow$  Austrittsstutzen.

(S. Fig. 8 und 9.) Die Zwischenkühler bestehen aus Rohrsystemen, um die außen die abzukühlende Luft herumströmt, während im Rohrinnern das Kühlwasser fließt; Berechnung der Kühlwassermenge auf Grund der Wärmebilanz1) und der Fläche des Zwischenkühlers dem Wärmeübergang entsprechend.

8. Leistungsbedarf. Der Leistungsbedarf des verlustfreien Kompressors ist gegeben durch  $N_0 = G_{st} \cdot h/632$  (PS)  $= V_1 \cdot \gamma_1 \cdot h/632$  (PS),

wobei  $V_1$  die stündlich angesaugte Luftmenge in m<sup>3</sup>/h und  $\gamma_1$  ihr spez. Gewicht beim Zustand vor dem Kompressor ist. Bei kleinen Gefällen ist in erster An·  $n$ äherung auch

$$
N_0 = V_1 \cdot \Delta P / 270000
$$
 (PS).

Die Leistung am Radumfang ist ohne Rücksicht auf die Spaltverluste  $N_u = G_{st} h_u/632$  und mit Berücksichtigung der Spaltverluste

 $N_u = 1/632 \cdot [(G_{st} + G'_{st}) h'_{u} + (G_{st} + G''_{st}) h''_{u}]$  (PS).

Der Gesamtleistungsbedarf ist dann

$$
N_e = \sum (N_u + N_R) + N_L.
$$

Hierin sind *N,.* die Leistungen am Radumfang und die Reibungsarbeiten der umlaufenden Räder in der umgebenden Luft oder Gas in jeder Stufe.  $N_L$  ist die Lagerreibungsarbeit.

 $N<sub>B</sub>$  kann angenähert nach

$$
N_R = \beta \cdot D_2^2 u_2^3 \cdot \gamma \cdot 1/10^6 \quad (PS)
$$

berechnet werden. Hierin ist  $\beta = 1.6$  bis 1,8,  $D_2$  der Laufraddurchmesser in m,  $u_2$  die Laufradumfangsgeschwindigkeit in msek $^{-1}$  und  $\gamma$  das mittlere spez. Gewicht des umgebenden Mediums in kgm<sup>-3</sup>.

9. Charakteristik des Turbokompressors. Der Zusammenhang zwischen erreichtem Druck und angesaugter Luftmenge läßt sich mittels des Geschwindigkeitsdreiecks bestimmen. Liegt das Geschwindigkeitsdiagramm für eine bestimmte Luftmenge vor, so kann man das Geschwindigkeitsdiagramm für eine andere Luftmenge sofort aufzeichnen, indem man die relativen Geschwindigkeiten  $w_1$  und  $w_2$  oder die radialen Komponenten  $c_{1m}$  und  $c_{2m}$  proportional der Luftmenge verändert; aus dem so erhaltenen Geschwindigkeitsdiagramm kann man den Wert *h,.* für die veränderte Luftmenge berechnen und daraus nach Abzug der Verluste  $AV = A/2g \cdot (a c_2^2 - b w_2^2)$  den Wert des adiabatischen Gefälles *h* finden, das im *IS*-Diagramm den neuen Druck abzulesen gestattet. Wiederholt man das Verfahren unter Beibehaltung der gleichen Umfangsgeschwindigkeit, so erhält man punktweise die *h-V-* oder auch *P-* V-Charakteristik für eine konstante Drehzahl.

Bei gleichem Wirkungsgrad  $\eta_u$  am Radumfang verhalten sich nun bei einem und demselben Kompressor

1. die angesaugten Volumina wie die Drehzahlen,

2. die erreichten Wärmegefälle wie die Quadrate der Drehzahlen,

3. die nötigen Leistungen wie die dritten Potenzen der Drehzahlen.

Die für eine bestimmte Drehzahl erhaltene  $V-h$ -Charakteristik kann man also für eine andere Drehzahl umzeichnen, indem man die Abszissen proportional den Drehzahlen, die Ordinaten proportional dem Quadrat der Drehzahlen ver· ändert; aus der  $h - V$ -Charakteristik findet man dann mit dem IS-Diagramm sofort die *P-* V-Charakteristik. (Anwendung bei Abgabe von Garantien für

1) Siehe H. Baer: Dampfturbinen und Turbokompressoren. Leipzig; B. G. Teubner.

geänderte Werte der angesaugten Menge und der Drehzahl.) Die sich so ergebenden Kurven für die  $P-V$ -Charakteristik sind parabelähnliche Kurven.

I 0. Das Pumpen der Turbokompressoren. Sinkt die Förderung eines Turbokompressors unter einen bestimmten Betrag, so strömt in periodischem Spiel Druckluft aus dem Netz durch den Kompressor in den Saugraum zuriick; diese Erscheinung tritt um so stärker auf, je größer das vom Kompressor gespeiste Druckluftnetz ist.

Arbeitet ein Kompressor normal mit dem Fördervolumen  $V_A$  entsprechend dem Punkte *A* auf der *P-* V-Charakteristik (Fig. 12) und wird nun die angesaugte Luftmenge durch geringeren Luftverbrauch vermindert, so wandert der Punkt *A* 

auf der Charakteristik nach links, wobei er das Netz mit allmählich zunehmendem Druck aufpumpt, bis im Punkt *B* der Höchstdruck erreicht ist  $(P_B)$ . Sinkt die Fördermenge nun unter  $V_B$ , so ist der Druck im Netz ein höherer als der, den der Kompressor zu liefern vermag, d. h. es tritt eine Strömung der Luft vom Netz nach dem Kompressor und durch diesen ein, so daß die Fördermenge negativ wird und der Leerlaufdruck  $P_0$  des Kompressors unterschritten wird. Ist die Förderung nach Entleerung des Netzes Null geworden, so liefert der Kompressor den Leerlaufdruck *P <sup>0</sup> •* Nun wird aber dem Netz eine gewisse Luftmenge entnommen, infolgedessen

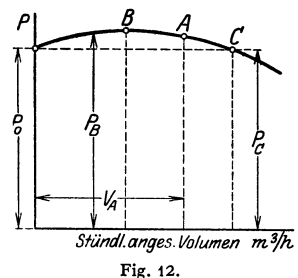

springt die Förderung des Kompressors auf  $V_c$  über, wobei  $P_c = P_0$  ist. Die angesaugte Luftmenge *V 0* ist aber größer als der Bedarf, so daß nunmehr die Wanderung nach links von innen einsetzt und sich das Spiel wiederholt.

Mittel zur Verhütung des Pumpens: 1. Man sorge dafür, daß die angesaugte Luftmenge niemals den Betrag $\boldsymbol{V}_B$  unterschreitet; wird weniger Luft, als  $V_B$  entspricht, benötigt, so kann man den Luftüberschuß ins Freie abblasen lassen, u. U. durch ein durch die Geschwindigkeit im Druckrohr automatisch betätigtes Abblasventil nach Fig. 13.

2. Verlegen der Pumpgrenze, d. h. des Volumens  $V_B$ , durch Drosselung im Ansaugestutzen; dabei wird unter gleichzeitiger Herabsetzung der Driicke die *P-* V-Charakteristik nach links zusammengedrängt.

3. Anwendung von drehbaren Leitschaufeln im Leitrad oder Diffusor, sog. Düfusoren-Regelung von Brown, Boveri & Co., durch welche die günstigsten Verhältnisse auch bei kleinen Luftmengen hinsichtlich Wirkungsgrad erreicht werden.

4. Umlaufentlastung, indem die unter der Pumpgrenze abgeblasene Luftmenge über einen Strahlapparat zur Verdichtung der angesaugten Luft verwendet wird. Automatische Veränderung der Regelorgane für die Entlastung durch elektrischen Antrieb.

s. Entlastung durch Luftturbinen, die von der abzublasenden Luftmenge beaufschlagt werden und ihre Leistung unmittelbar an die Kompressorwelle oder besondere Stromerzeuger oder Hilfsmaschinen abgeben.

Abnahmeversuche nach den Verdichterregeln des VDI, DIN 1945, VDI-Verlag 1934, Berlin.

II. Berechnungbeispiele eines Gebläses.

Beispiel: Ein Turbogebläss soll minutitich 350 m<sup>2</sup> Luft von 20° bei 745 mm Barometer-<br>stand (bezogen auf 0°) at Uberdruck fördern.  $n = 2900$  U/min.<br>Absoluter Luftdruck bei 745 mm = 1,012 at abs., sonach Enddruck = 1,71 a

$$
z=\frac{H}{u_{\frac{2}{2}}}\cdot\frac{2 g}{A}\cdot\frac{1}{(c/u_{2})^{2}}=3.82.
$$

Ausführung mit 4 Stufen, wobei Stufengefälle  $h = 12,06/4 = 3,015$  kcal,  $c_2 = 91,5\sqrt{3},015$  $= 158.9 \text{ m/sek}, u_2 = 158.9/1, 2 = 132.3 \text{ m/sek folgt}.$ 

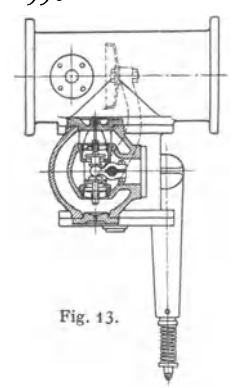

Austritts-Durchm. = 873 mm, aus  $u_3$  und *n* berechnet.  $D_1/D_2$ = 0.55 gewählt,  $D_1$  = 480 mm,  $u_1$  = 72,8 m/sek. Aus der Aufzeichnung des Rades ergibt sich bei geraden Schaufeln  $\beta_1 = 24$ °. Das Eintrittsdreieck folgt aus dem dem Schaufelverlauf entnommenen  $\beta_1$ interesting and their state and the state and the state into the state  $r_1$  mit  $u_1(u_1 = u_2 \cdot D_1/D_2)$ ; man kann auch  $c_1$  (= 35 bis 55 m/sek) annehmen, woraus dann aber  $\beta_1$  folgt.<br>Wird senkrechter Eintritt vorausgese

gramme nach S. 329 aufgezeichnet werden. Es folgt aus dem danach gezeichneten Geschwindigkeitsdreieck Fig. 14

das gesamte Stufengefälle

 $h_u = A/g \cdot u_2 \cdot c_2 u = A/2g \cdot 132.3 \cdot 116.2 = 3.675$  kcal,

das Laufradgefälle

 $h'_u = A/2 g \cdot [(u_2^2 - u_1^2) + (w_2^2 - w_1^2)] = 2{,}085$ , das Leitradgefälle

$$
h_{u}^{\prime\prime} = A/2g \cdot (c_{2}^{2} - c_{1}^{2}) = 1,590 \quad ,
$$

Wirkungsgrad am Radumfang  $\eta_u = h/h_u = 3.015/3.675 = 0.82$ . Die zur Querschnittsberechnung nötige Radialkomponente von ca

Lauf- und Leitrad zu bestimmen.

$$
h' = h'_u - AV' = h'_u - b \cdot A/2 \, \varepsilon \cdot w^2 = 2,038 \text{ kcal} \text{ (mit } \psi = 0,85 \text{, } b = 0,385 \text{)},
$$
  

$$
h'' = h''_u - AV'' = h''_u - a \cdot A/2 \, \varepsilon \cdot c^2 = 0,977 \text{ kcal} \text{ (mit } \varphi = 0,80 \text{, } a = 0,36 \text{), also}
$$

 $h' + h'' = h = 3,015$  kcal.

s

Diesen Gefällen entsprechen folgende Temperatursteigerungen:

Adiabatisches Gefälle Gefälle am Radumfang

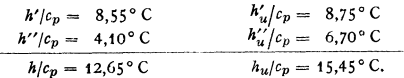

| Nach Bd. I, S. 317, ergeben sich die Drucksteigerungen: |                    |       |       |       |
|---------------------------------------------------------|--------------------|-------|-------|-------|
| Stufe                                                   | 1                  | 2     | 3     | 4     |
| Drucksteigerung im Laurrad                              | $p_2/p^1 = 1,0104$ | 1,272 | 1,458 | 1,666 |

Drucksteigerung in der Stufe  $p_1/p_1 = 1,155$ 1,330 1,523 1,745 Mit 0.98 at abs. Anfangsdruck wird:

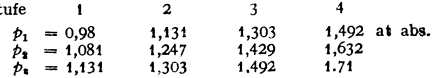

Aus den dadurch bestimmten Isobaren ergibt sich mit den Temperatursteigerungen  $h'_u/c_p$ und  $h''_u/c_p$  der Verlauf der Zustandskurve, Fig. 15. Aus den bekannten Drucken und Temperaturen können die spezifischen Volumina und damit die Querschnitte berechnet werden.

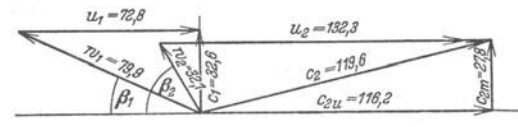

Fig. 14.

Es folgt z. B. das spezifische Volumen am Eintritt zum zweiten Laufrad mit 11 310 kg/m<sup>2</sup> abs. Druck und  $T = 273 + 35,45 = 308,45^{\circ}$ C abs.:

 $v = R \cdot T/\rho = 29.3 \cdot 308.45/11310 = 0.799 \text{ m}^3/\text{kg}.$ 

Sekundliches Fördervolumen:  $350/60 = 5,833$  m<sup>3</sup>/sek. Spezifisches Volumen bei 20° und 10 120 kg/m<sup>2</sup> Druck:  $v = 29.3 \cdot 293/10120 = 0.848 \text{ m}^3/\text{kg}$ ,  $\gamma = 1/v = 1/0.848 = 1.18 \text{ kg/m}^3$ . Sekundliches Fördergewicht  $G = 5,833 \cdot 1.18 = 6.9$  kg/sek.

Spalt- und Stopfbuchsenverlust. Mit  $D_1 = 470$  mm Spaltdurchmesser und einer angenommenen "resultierenden Spaltweite"  $s_a = 1$  mm wird die freie Spaltfläche 1475 mm<sup>4</sup>. Indiziertes Laufradgefälle in allen Stufen  $h'_u = 2.085$  kcal, also  $c_8 = 91.5 \cdot \sqrt{2.085} = 130.5$  m/sek Spaltverlust  $v_s = 0.193$  m<sup>2</sup>/sek,  $G_s = 0.22$  kg/sek in Stufe 1, 0.24 kg/sek in Stufe 2, 0.27 kg/sek in Stufe 3, 0,29 kg/sek in Stufe 4.

 $G_8 \cdot 3600$   $\cdot h_1$  berechnet sich für Der Mehraufwand an Arbeit durch den Spaltverlust:  $N_s =$ 632 sämtliche Stufen zu  $2,6 + 2,8 + 3,1 + 3,4 = 11,9$  PS.

Stopfbuchsenquerschnitt = 310 mm<sup>2</sup> bei  $d = 140$  mm und  $s = 0.7$  mm. Mit dem adiabatischen Leitradgefälle  $h'' = 0.977$  kcal wird  $c_1' = 91.5 \sqrt{0.977} = 90.4$  m/sek, der Stopfbuchsenverlust =  $0.028$  m<sup>3</sup>/sek, bzw. in<br>Stufe

Stu'fe 1 2 3 4. *G* sek 0,0344 0,0377 0,041 0,045 kg<br>Gesamter Mehraufwand an Leistung = 0,31 + 0,34 + 0,36 + 0,41 = 1,42 PS. Gesamtleistung. Gesamtes indiziertes Gefälle *H<sub>u</sub>* = 4· 3,675 = 14,70 kcal.  $N_u = \frac{G_s \cdot 3600}{632} \cdot H_u = \frac{6.9 \cdot 3600}{632} \cdot 14,70 = 577 \text{ PS}_1.$ 

632 632 Spalt· und Stopfbuchsenverluste: 11,9 + 1,42 = 13,3 PS. Gesamte Radleistung: *577* + 13,3 = 590,3 PSt. Rad· und Lagerreibung (geschätzt): 42,0 PSt. Antriebleistung an der Welle: 632,0 PS.

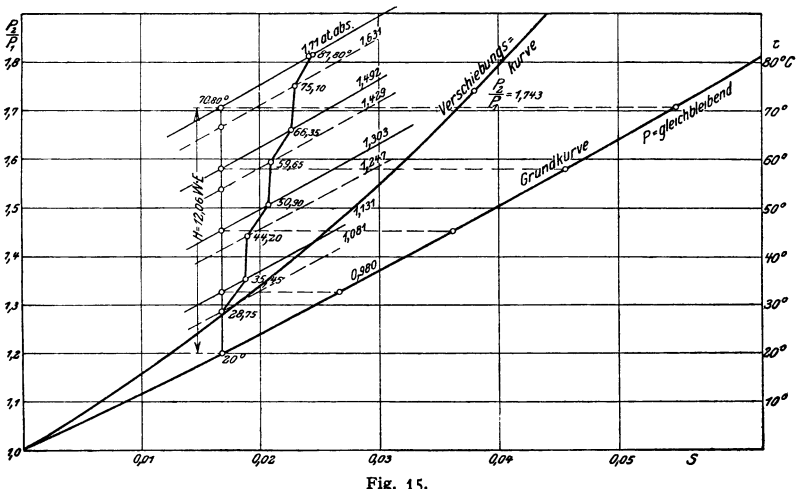

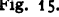

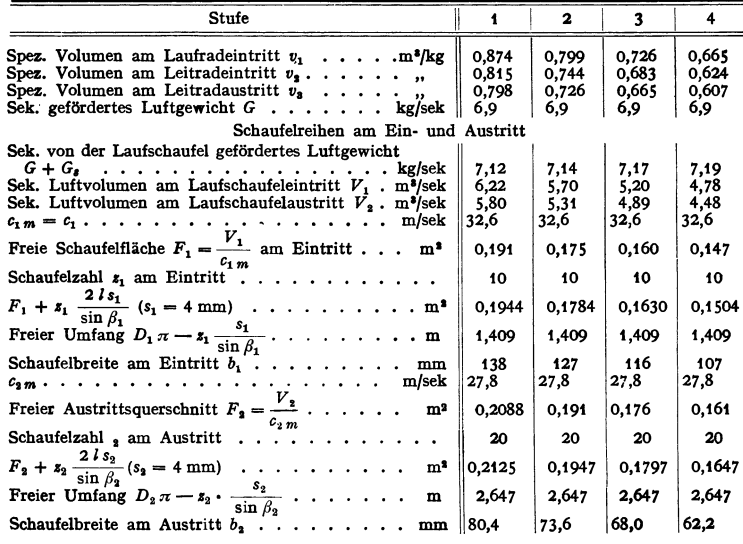

22

Taschenbuch für den Maschinenbau. 7. Auf!. II.

# **Abwärmeverwertung').**

Von Professor Dr.-Ing. **W. Pauer** VDI, Dresden.

Abwärme wird verwertet, wenn die in einem wärmetechnischen Prozeß anfallenden Abwärmemengen für den gleichen oder einen unabhängig davon verlaufenden Prozeß nutzbar gemacht werden (Verwendung der Abhitze eines Ofens zur Vorwärmung der Verbrennungsluft oder der Schwaden eines Verdampfers zur Beheizung eines bei niedrigerem Druck arbeitenden Verdampfers). Im weiteren Sinne spricht man von Abwärmeverwertung, wenn zwei Prozesse ohne Rücksicht auf günstigsten Wirkungsgrad des einen so miteinander gekuppelt werden, daß die in dem ersten anfallende Abwärme im zweiten Prozeß verwandt werden kann. (Verschlechterung des Vakuums einer Dampfkraftmaschine mit Rücksicht darauf, daß der Abdampf die für eine Heizung benötigte Temperatur hat.)

# **I. Abwärmequellen.**

## **A. Abwärme von Wärmekraftmaschinen.**

Der Wirkungsgrad der Krafterzeugung, nämlich das Verhältnis der in Arbeit umgesetzten Wärme AL zu der zugeführten Wärme Q<sub>1</sub> erreicht bei gegebener

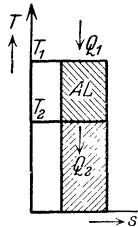

höchster Temperatur  $T_{\mathbf{1}}$  und tiefster Temperatur  $T_{\mathbf{2}}$  einen Höchstwert, wenn die Kraftmaschine nach einem Camot-Prozeß arbeitet,

dessen Wirkungsgrad  $\eta_c = \frac{1}{T_1} \frac{1}{T_1}$  ist (Fig.1). Bei jeder ausgeführ-

ten Maschine treten thermische und mechanische Verluste auf, so daß der Gesamtwirkungsgrad nur einen Teil  $\eta_I$  des Wirkungsgrades einer nach dem Carnot-Prozeß arbeitenden Maschine beträgt. Es wird also  $\eta_{\text{ges}} = \eta_J \cdot \eta_C$ . Die gegenüber dem Carnot-Prozeß zuzuführende zusätzliche Wärme erscheint in irgendeiner Form als zusätzliche Abwärme. Es wird:

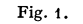

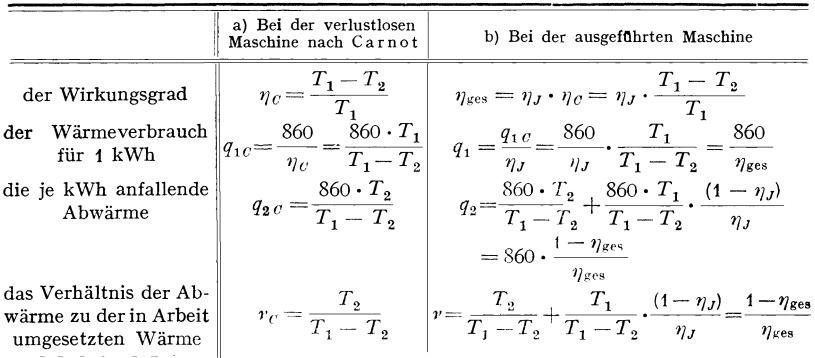

<sup>1</sup>) In den Ausführungen dieses Abschnittes sind die Schaltungen mittels der Stenderschen

Symbole (Arch. Wärmewirtschaft 1927 S. 233) dargestellt.

\n
$$
\begin{array}{c|cccc}\n\downarrow & \downarrow & \downarrow &
$$

1 Kessel; 2 Überhitzer; 3 Gefallcspeicher; 4 Kraftmaschine; 5 Kompressor; 6 Warmwasser-<br>bereiter; 7 Kondensator; 8 Speisepumpe; 9 Heizdampfverbraucher; 10 Ventil; 11 elektrische<br>Anlageteile: a Gleichstromdynamo, b Wech *a* **Dampf,** *b* **'\i\'asser,** *c* **Kondensat.** 

Träger der Abwärme sind bei Dampfmaschinen der Abdampf, bei Verbrennungskraftmaschinen Abgase und Kühlwasser. Ein Teil der Abwärme wird direkt durch die höher erwärmten Maschinenteile an die Umgebung abgeleitet und kann daher nur ausnahmsweise nutzbar gemacht werden (Benutzung der Kühlluft elektrischer Maschinen zur Raumheizung). Dieser Teil ist aber im allgemeinen sehr gering, wenn nicht künstliche Maßnahmen getroffen werden, ihn zu erhöhen (Luftkühlung bei Verbrennungskraftmaschinen). Die in den Auspuffgasen enthaltene Wärme könnte nur vollkommen ausgenutzt werden, wenn es gelänge, sie bis auf die Temperatur der Verbrennungsluft abzukühlen. Bei Dampfkraftmaschinen ist die nicht in Arbeit umgesetzte Wärme abzüglich der abgestrahlten Wärme und der in den Triebwerksteilen in Wärme rückverwandelten

Arbeit im Abdampf enthalten. **15000 30** In Fig. 2 ist der Wärmebedarf  $q_1$ , die anfallende Abwärme  $q_2$ , sowie  $q_1$   $q_2$ *<sup>v</sup>*in Abhängigkeit vom Gesamt- *kcol*   $wirkung and der Kraftmaschine$ dargestellt. Es ergeben sich daher für Dampfkraftanlagen mit Gesamtwirkungsgraden zwischen 5 und 15 vH, für Gasmaschinen zwischen 15 und 25 vH und für *10000 20* Ölmaschinen zwischen 25 und 40 vH die angezeichneten Bezirke. Von der spezifischen Abwärme  $q_2$ können bei Dampfmaschinen bis zu 95 vH, bei Verbrennungskraftmaschinen die gesamten im Kühlwasser und bis zu 75 vH der in den Auspuffgasen anfallenden Mengen nutzbar gemacht werden.

Der Wert von *q3* ergibt die Menge der je kWh anfallenden Wärme; die Temperatur  $t_2$ , bei der sie anfällt, sowie die Eigenschaften des Wärmeträgers (Verhalten bei der Wärmeübertragung, Verunreinigung, Neigung zu chemischen Angriffen) sind maßgebend für ihre Verwertbarkeit. Je höher  $t_2$  über der Umgebungstemperatur liegt, desto hoch-

 $\boldsymbol{\nu}$ 5000 10 q, Dampf- Gasmamaschinen schinen Ölmasch. *0 0* oi,\_J5~~to;:=~t5;=2to~a~5~Jo~J.~5;=:;!w *<sup>v</sup>fl 8esomfwirkungsgrgo' "lges*  Fig. 2.

wertiger ist die Abwärme. Muß jedoch die Abwärme von der Temperatur  $t<sub>2</sub>$  an einen anderen Körper übertragen werden, so ist für iliren Wert dessen Temperatur  $t_3$  maßgebend. Aus dem Gesetz für den Wärmedurchgang  $Q = k \cdot F(t_2 - t_3)$ folgt  $t_2 - t_3 = Q/F k$ . Der für die Übertragung notwendige Temperaturunterschied  $t_2 - t_3$  ist also direkt proportional der je Flächeneinheit stündlich zu übertragenden Wärmemenge  $Q/F$  (kcal/m<sup>2</sup>h) und indirekt proportional der Wärmedurchgangszahl *k* (kcal/m<sup>2</sup> h<sup>o</sup>). Bei Übertragung der Wärme von kondensierendem Dampf an Wasser (Warmwasserbereitung im Kondensator) ist  $k = 1500$ , bei Übertragung der Wärme von Auspuffgasen an Wasser (Warmwasserbereitung mit den Abgasen einer Verbrennungsmaschine) ist  $k = 20$ . Daher ist zur Übertragung gleicher Wärmemengen je m<sup>2</sup> und h bei Abgasen ein 75 mal größerer Temperaturunterschied notwendig als bei Abdampf. Es hat also Abdampf, der nur 5° wärmer ist als das zu erwärmende Wasser, den gleichen Wert wie Abgase von 375 ° Übertemperatur. Die Abwärme von Dampfmaschinen ist daher nicht nur wegen ihrer großen Menge, sondern auch wegen ihrer leichten Übertragbarkeit besonders wertvoll.

# **8. Abwärme von Kältemaschinen.**

Die Kältemaschine, Fig. 3, soll eine Wärmemenge *Q0* von der tieferen Temperatur *T <sup>0</sup>*auf die höhere Temperatur *T* heben. Hierzu ist nach dem zweiten Hauptsatz Arbeit notwendig, die einen Mindestwert

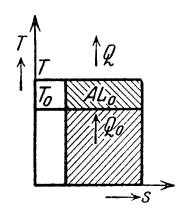

Fig. 3.

der gehobenen Wärmemenge *Q0* zum Arbeitsaufwand *A L <sup>0</sup>*den Wert  $\frac{z_0}{AL_0} = \frac{z_0}{T-T_0}$ . Bei der Temperatur *T* muß die Abwärme *Q* abgeführt werden, die gleich der Kälteleistung *Q0* vermehrt um den Arbeitsaufwand  $AL_0$  ist. Wegen der in der ausgeführten Maschine auftretenden mechanischen und thermischen Verluste wird der Arbeitsaufwand für eine bestimmte Kälteleistung größer, dagegen wird die Abwärme je kWh kleiner. Es ist:

bei einem Carnot-Prozeß erreicht. Dabei hat das Verhältnis

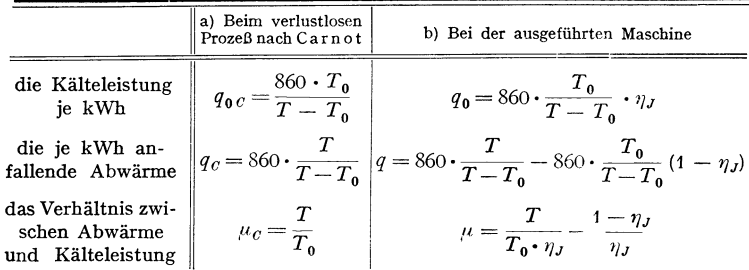

Der spezifische Arbeitsaufwand wird um so kleiner, je kleiner die Temperaturdifferenz ist. Man wählt deshalb *T* nur so hoch über der Umgebungstemperatur, daß die Wärme abgeführt werden kann. Eine Verwertung ist bei dieser Temperatur nicht möglich. Braucht man aber Wärme von nur wenig höherer Temperatur, so kann es zweckmäßig sein, trotz größeren Arbeitsbedarfes auf diese höhere Temperatur zu fördern, um die Abwärme nutzbar machen zu können (Warmwasserbereitung in Brauereien und Schlachthäusern mit der Abwärme des Kondensators der Kältemaschine). Zweckmäßig wird dabei die Kondensatortemperatur nicht gleich der Gebrauchstemperatur gewählt, sondern das Kühlwasser des Kondensators wird in einer zweiten Stufe durch den Abdampf der Antriebmaschine des Kompressors erwärmt. Unter Umständen ist es wirtschaftlich, die Kompressorleistung nicht nach dem Kältebedarf, sondern nach dem Bedarf an Abfallwärme zu bemessen, wobei dann ein Teil der Kälteleistung als Abfallkälte anfällt (Verbindung von Badeanstalten mit Eisfabriken).

Die abgeleiteten Beziehungen gelten ebenfalls, wenn man die Schwaden eines bei  $T_0$  durchgeführten Verdampfungsprozesses von dem Druck  $p_0$  auf den Druck *p* und die zugehörige Dampftemperatur *T* verdichtet, so daß sie wieder zur Beheizung des Verdampfers dienen können, aus dem sie entstanden sind (Wärmepumpe).

Kälte kann statt in Kompressionskältemaschinen (KKM.) auch in Absorptionskältemaschinen (AKM.) erzeugt werden, deren Kocher mit Abdampf beheizt wird. Die AKM. ist besonders dann wirtschaftlich, wenn Abdampf einer Auspuff- oder Gegendruckmaschine zur Verfügung steht, der für andere Zwecke nicht verwendbar ist. Auch kann eine Aufteilung der Kälteleistung auf KKM. und AKM. wirtschaftlich sein, bei der der Kocher der AKM. mit dem Abdampf der Antriebmaschine der KKM. beheizt wird<sup>1</sup>).

<sup>1</sup> ) Z. VDI 1932 S. 774.

## C. Abwärme aus Wärmeprozessen.

Bei allen Wärmeprozessen muß die bei der Verbrennung entstehende Wärme von den als Heizkörper dienenden Verbrennungsgasen an den als Kühlkörper wirkenden, zu erwärmenden Körper übertragen werden. Bei unendlich großen Übertragungsflächen könnte der Heizkörper bis auf die Anfangstemperatur des Kühlkörpers abgekühlt werden. Liegt diese Temperatur über der Umgebungstemperatur, so entsteht ein Abwärmeverlust, der dadurch noch erheblich vergrößert wird, daß mit Rücksicht auf wirtschaftliche Größe der Übertragungsflächen die Abgastemperatur wesentlich über der Temperatur des Kühlkörpers liegt. (Beispiel: Beim Dampfkessel liegt die Eintrittstemperatur des Speisewassers bei 70°, die Umgebungstemperatur bei20°, die Abgastemperatur bei250°.)

Bei stetig arbeitenden Verfahren ergibt sich bei gegebenen Übertragungsflächen die kleinste Abgastemperatur, wenn man Heiz- und Kühlkörper im Gegenstrom führt. Große Temperaturunterschiede, große Strömgeschwindigkeiten und Ausnutzung der Strahlung verbessern dabei die Wärmeübertragung. Statt des Gegenstroms verwendet man aus baulichen Gründen häufig den ihm thermisch nahekommenden Kreuzs trom. Tauscht man dagegen die Wärme im Gleichstrom aus, so kann sich bei unendlich großen Übertragungsflächen der Heizkörper nur bis auf die höchste Temperatur des Kühlkörpers abkühlen, die Abgasverluste werden erheblich größer als beim Gegenstrom.

Bei unstetig arbeitenden Verfahren (z. B. Erwärmung von Blöcken, Brennen im Rundofen) lassen sich die Verbrennungsgase höchstens bis auf die jeweilige Temperatur des Kühlkörpers abkühlen, tatsächlich liegen die Abgastemperaturen mit Rücksicht auf die endliche Größe der Übertragungsflächen wesentlich höher. Die Abgastemperatur steigt mit zunehmender Erwärmung des Kühlkörpers und erreicht am Ende der Erwärmung die gleiche Höhe wie bei einem im Gleichstrom arbeitenden Verfahren.

Erfolgt die Wärmeaufnahme durch den Kühlkörper nicht bei steigender, sondern bei unveränderlicher Temperatur (Schmelzen, Verdampfen des Kühlkörpers), so sind stetige und unstetige Verfahren, Gleichstrom und Gegenstrom thermisch gleichwertig. Die bei hohen Schmelz- oder Verdampfungstemperaturen anfallenden heißen Abgase lassen sich bei stetigen Verfahren zur Vorwärmung des Kühlkörpers bis auf diese Temperaturen benutzen, wodurch der Abgasverlust verkleinert werden kann.

Die Gesamtwirtschaftlichkeit eines Prozesses läßt sich entweder dadurch verbessern, daß die Abgasverluste durch die angedeuteten Maßnahmen klein gehalten werden, oder daß die anfallende Abwärme verwertet wird. Welche von beiden Maßnahmen günstiger ist, läßt sich nur im Einzelfall entscheiden. Abwärmeverwertung ist um so aussichtsreicher, je höher die Abgastemperatur und je gleichmäßiger der Anfall der Abwärme ist. Da die Anlagekosten unabhängig von der Benutzungsdauer sind, der Gewinn aus der Abwärme aber mit der Benutzungsdauer ansteigt, so ist besonders bei Anlagen mit hoher Benutzungsdauer Wert auf gute Ausnutzung der Abwärme zu legen.

Die Abwärme kann nutzbar gemacht werden:

1. für das Hauptverfahren selbst;

2. für Nebenverfahren, die unabhängig vom Hauptverfahren verlaufen.

Zu 1. Verwertung der Abwärme im Hauptverfahren ist möglich:

a) Durch Verlegung eines niedrige Temperaturen benötigenden Teilprozesses in den Bereich der tiefen Rauchgastemperaturen (z. B. Vorwärmung des Speisewassers mittels der Rauchgase). Hierbei handelt es sich aber nicht um eigentliche Abwärmeverwertung, sondern nur um Verbesserung des Verfahrens durch bessere Gegenstromführung der Rauchgase gegenüber dem Kühlkörper (Wasser und Dampf). Die Vorteile des besonderen Speisewasservorwärmers liegen in der Vergrößerung des Temperaturunterschiedes und in den geringeren Kosten der Vorwärmerheizfläche gegenüber der Verdampfheizfläche.

b) Durch Vorwärmung der Verbrennungsluft oder (bei Armgasen) von Verbrennungsluft und Brennstoff. Obwohl der \Värmedurchgang von Rauchgasen an Luft schlecht ist, lassen sich Luftvorwärmerheizflächen, da sie drucklos sind, billig ausführen. Durch die Vorwärmung wird die Verbrennungstemperatur und daher der mittlere für die Übertragung nutzbare Temperaturunterschied vergrößert. Daher wird bei gleicher Übergangsfläche im Hauptprozeß die Leistung erhöht oder bei gleichen Leistungen teure Verdampfheizfläche durch billigere Vorwärmheizfläche ersetzt.

Die Luft wird entweder in Gegenströmern (Rekuperatoren) vorgewärmt, bei denen die Wärme durch feste Wände aus Metall oder keramischen Stoffen übertragen wird, oder man verwendet Regeneratoren, bei denen aus festen Körpern bestehende Wärmespeicher abwechselnd durch die Abgase hochgeheizt und durch die Verbrennungsluft gekühlt werden (Winderhitzer für Hochöfen, Koksöfen usw.). Statt der absatzweisen Umschaltung läßt sich auch stetige Umschaltung anwenden (Ljungström-Lufterhitzer). Die Höhe der Lufterhitzung wird durch die Temperaturfestigkeit der Wärmeaustauscher und der Feuerungsteile beschränkt.

c) Durch Verwendung der fühlbaren Wärme des Kühlkörpers bei der der Erwärmung folgenden Abkühlung. Soll ein Körper bei der Erwärmung nur eine bestimmte Temperatur durchlaufen oder eine Zeitlang darauf gehalten werden, um dann wieder auf die Ausgangstemperatur gebracht zu werden, dann läßt sich die bei der Abkühlung anfallende Wärme ausnutzen. Beispiel: Beim Brennen keramischer Stoffe treten bei bestimmten Temperaturen nicht umkehrbare exotherme oder endotherme Vorgänge auf, die die beabsichtigten Umbildungen herbeiführen. Nach ihrem Ablauf muß das Brenngut auf die Anfangstemperatur abgekühlt werden. Bei stetigen Verfahren (Tunnelofen) verwendet man die fühlbare Wärme des sich abkühlenden Brenngutes zur Luftvorwärmung, die den Bereich höchster Temperatur verlassenden Rauchgase zur Vorwärmung des Brenngutes.

d) Bei Verdampfungsprozessen, die zur Ausscheidung gelöster Stoffe aus einem Lösungsmittel dienen (Thermische Speisewasscraufbereitung, Eindampfen von Salz- und Zuckerlösungen), läßt sich die in den Brüden des Lösungsmittels enthaltene Wärme nicht nur zur Vorwärmung der Lösung auf die Verdampfungstemperatur verwenden, sondern auch zur zusätzlichen Verdampfung in nachgeschalteten Verdampfern, die bei niedrigerem Druck arbeiten (Mehrfachverdampfer). Es können auch die Brüden zur Beheizung des Verdampfers, aus dem sie entstehen, benutzt werden, wenn man sie auf einen höheren Druck verdichtet (Wärmepumpe).

Zu 2. **Verwertung der Abwärme für Nebenverfahren.** Es kommt hauptsächlich die Erzeugung von Warmwasser oder Dampf für technologische Prozesse oder Raumheizung in Betracht. Meist werden Bedarf und Anfall an Abwärme nicht übereinstimmen. Ist der Bedarf kleiner, so muß ein Teil der Abwärme ungenutzt bleiben, ist er größer, so muß der Fehlbedarf durch Frischwärme (Zusatzheizung, Verwendung von Frischdampf) gedeckt werden.

Stetige Verfahren eignen sich zur Abwärmeverwertung immer besser als unstetige. Bei letzteren müssen häufig Wärmespeicher zum Ausgleich des zeitlich veränderlichen Anfalls an Abwärme ein geschaltet werden, was die Anlagekosten erhöht und daher die Wirtschaftlichkeit vermindert. Die Arbeitsweise unstetiger Verfahren kann dadurch verbessert werden, daß mehrere Prozesse mit zeitlicher Phasenverschiebung nebeneinander verlaufen ( 13etricb mehrerer Zellstoffkocher mit gemeinsamer Laugenvorwärmung mittels der Ablauge der Einzelkocher). Durch Hintereinanderschaltung vieler unstetiger Verfahren kann die gleiche Wirkung wie bei einem stetigen Verfahren erreicht werden. (Der in Ziegeleien übliche Ringofen mit wandernder Flamme ist dem Tunnelofen thermisch gleichwertig.) Stetige Verfahren verlangen aber im allgemeinen die Herstellung großer Mengen gleichartiger Güter. Ihre Anlagekosten sind meist größer, die Betriebskosten kleiner als bei unstetigen Verfahren. Letztere sind daher besonders bei kleiner Benutzungsdauer angebracht.

Bei der Berechnung von Abwärmeanlagen muß die vom Heizkörper abzugebende und vom Kühlkörper aufzunehmende Wärmemenge bestimmt und die für eine bestimmte Leistung notwendige Austauschfläche ermittelt werden. Liegt dagegen deren Größe fest, so läßt sich die Leistung bestimmen. Die rein rechnerische Behandlung dieser Fragen stößt, besonders wegen der mit der Temperatur veränderlichen spezifischen Wärmen, auf Schwierigkeiten. Es ist daher die zeichnerische Behandlung mittels des it-Diagramms vorzuziehen. Man schätzt zunächst durch Annahme der verschiedenen Verluste den Wärme- und damit Brennstoffbedarf der Anlage und berechnet dann das it-Diagramm für zusammengehörige Werte des Heiz- und Kühlkörpers. Als Bezugsgröße verwendet man entweder 1 kg des Heizkörpers (Brennstoffes)

oder 1 kg des Kühlkörpers, z. B. des Brenngutes. Dabei muß für jeden Brennstoff ein besonderes it-Diagramm entworfen werden. Eine für große Gruppen von Brennstoffen genügend genaue Näherung ergibt sich, wenn man als Bezugsgröße 1 Nm<sup>3</sup> der vom Brennstoff gebildeten Rauchgase wählt (Bd. I, S. 336). Fig. 4 zeigt die Anwendung des it-Diagramms für Rauchgas-Luftvorwärmung. Die obere Kurve stellt den Wärmeinhalt für 1 Nm<sup>3</sup> der Rauchgase, die untere gestrichelte den Wärmeinhalt für die zugehörige Luftmenge dar. Das Verhältnis der bei gleichen Temperaturen gemessenen Ordinaten gibt das Verhältnis der Wasserwerte von Heiz- und Kühlkörper wieder.

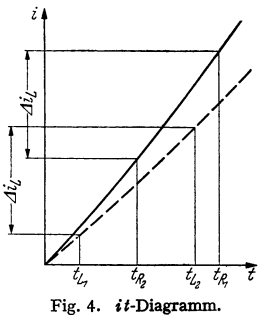

Die Luft soll von der Temperatur  $t_{L1}$  auf  $t_{L2}$  vorgewärmt werden, wobei ihr Wärmeinhalt von  $i_{L1}$  um  $\Delta i_L$  auf  $i_{L2}$  zunimmt. Als Heizkörper dienen Rauchgase von der Temperatur  $t_{R_1}$  und dem Wärmeinhalt  $i_{R_1}$ . Aus  $i_{R_2} = i_{R_1} - \Delta i_L$ ergibt sich die Abgastemperatur  $t_{R_2}$ . Aus den Anfangs- und Endtemperaturen von Rauchgas und Luft kann der mittlere Temperaturunterschied und mittels der Formeln für die Wärmeübertragung die Größe der Heizfläche des Lutterhitzers bestimmt werden. Die Produkte aus Wasserwert und Temperaturänderung werden für Heiz- und Kühlkörper gleich. Der Körper mit dem kleineren Wasserwert erfährt also die stärkere Temperaturänderung.

In ähnlicher Weise können mittels des it-Diagramms die Verhältnisse in einem Tunnelofen verfolgt werden, wobei die *it-Kurven* für zusammengehörige Werte von Verbrennungsluft, Rauchgasen und Brenngut beim Erwärmen und Abkühlen aufzustellen sind.

# **II. Abwärmeverwertung bei Dampfkraftanlagen.**

# **A. Thermische Grundlagen.**

Die untere Temperatur des in einer Dampfkraftanlage ausgenutzten Temperaturgefälles liegt im allgemeinen sehr nahe an der Umgebungstemperatur. Daher sind bei Kondensationsmaschinen die anfallenden Abwärmemengen nur selten brauchbar (Warmwasserbereitung, Trocknung, Raumheizung). Dagegen hat die Dampfmaschine den großen Vorteil, daß ihr Arbeitsmittel, der Wasserdampf, die Wärme sehr leicht und bei konstanter Temperatur abgibt (kleine, billige Heizflächen), ja daß er unter Umständen direkt in die zu erwärmenden Flüssigkeiten eingeleitet werden kann. Die folgenden Ausführungen gelten, soweit nicht anders bemerkt, gemeinsam für Kolbenmaschinen und Turbinen. Es ist:

- $N =$  die Leistung der Kraftmaschine in kW  $(N_i = \text{indizierte}, N_e = \text{effek-}$ tive,  $N_w =$  Wellenleistung,  $N_{el} =$  Leistung an den Generatorklemmen),  $d =$  der Dampfverbrauch, bezogen auf eine kWh  $(d_i, d_e, d_w$  und  $d_{el}$ ),  $q = \text{der Wärmeverbrauch}$  je kWh  $(q_i, q_i, q_w, q_{el}),$  $D = N \cdot d$  der stündliche Dampfverbrauch der Maschine in kg/h,
- $Q = D \cdot i$  der stündliche Wärmeverbrauch der Maschine in kcal/h,
- $D<sub>h</sub>$  = die stündlich benötigte Heizdampfmenge in kg/h,
- $Q_h = D_h \cdot i_h$  die stündlich benötigte Heizdampfwärme in kcal/h,
- $d_h = D_h/N$  die spezifische Heizdampfmenge in kg/kWh,
- $q_n = Q_n/N$  die spezifische Heizdampfwärme in kcal/kWh.

Die im Frischdampf je kWh zugeführte Wärmemenge  $q_1$  erscheint, vermindert um das Wärmeäquivalent der Arbeit (860 kcal) und die direkt an die Umgebung übergehende Wärmemenge *q.,* im Abdampf wieder. Direkt abgeführt werden der größte Teil des Wärmewertes der Reibungsarbeit und die elektrischen Verluste. Die letzteren betragen (0,2 bis 0,05) • 860 kcal/kWh (die größeren Werte gelten für kleinere Maschinen). Die Reibungsverluste sind bei Kolbendampfmaschinen (0,2 bis  $0,06$ ) · 860, bei Turbinen (0,06 bis  $0,02$ ) · 860 kcal/kWh.

Benötigt eine Anlage eine Leistung von *N* kW und eine stündliche Arbeitsdampfmenge (kurz Heizdampf genannt) von  $D_h$  kg/h, so ist der spezifische Heizdampfverbrauch =  $d_h$ , der spezifische Heizwärmeverbrauch =  $q_h$  kcal/kWh. Der Kraft- und Wärmeverbrauch kann in verschiedenen Arten von Anlagen gedeckt werden:

a) Krafterzeugung in einer Kondensa tionsmasehine, deren Wärmebedarf  $=q_k$  kcal/kWh beträgt. Als Heizdampf wird Frischdampf gedrosselt

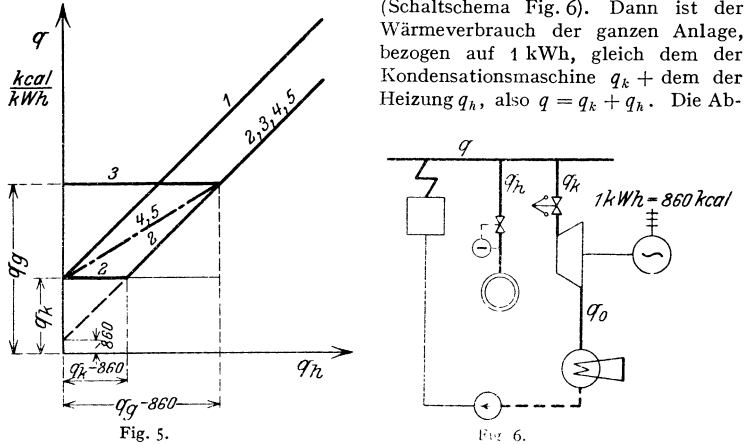

bezogen auf 1 kWh, gleich dem der  $Heizung  $q_h$ , also  $q = q_k + q_h$ . Die Ab-$ 

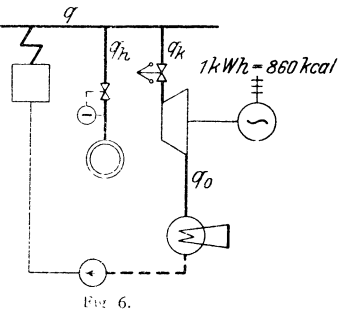

wärme  $q_0$  der Kondensationsmaschine, die gleich der zugeführten Wärme  $q_k$ abzüglich des Wärmeäquivalents der Leistung und der Verluste ist (letztere im folgenden vernachlässigt), wird im Kondensator an die Umgebung abgeführt. Es ist  $q_0 = q_k - 860$ . Der Wärmeverbrauch  $q$  des Systems wächst also linear mit dem spezifischen Heizwärmebedarf *q;,* (Gerade *1* in Fig. 5).

b) Benötigt der Wärmeverbraucher keine höhere Temperatur als die, mit der der Abdampf der Kondensationsmaschine anfüllt, so kann die Abwärme an Stelle gedrosselten Frischdampfes verwandt werden (Fig. 7). Die Ersparnis ist <sup>g</sup>leich der benötigten Heizwärme *q;,* und erreicht bei vullkommen ausgenutzter Abwärme die in Fall a) in den Kondensator übergehende Wärmemenge *q<sup>0</sup> •* Ist der Heizwärmebedarf größer als die verfügbare Abwärme *q<sup>0</sup> ,* so wird der Rest

 $q_h - q_0$  durch Frischdampf gedeckt (Fig. 5, Kurvenzug 2). Der senkrechte Abstand der Geraden *2* von der Geraden *1* ergibt die Wärmeersparnis je kWh.

c) Die Kondensatortemperatur ist für die Heizung zu niedrig. Man verschlechtert das Vakuum oder geht zum Gegendruckbetrieb über (Gegendruck = Heizdampfdruck =  $p_q$ ) (Fig. 8). Der spezifische Wärmeverbrauch der Gegendruckmaschine  $q_a$  ist höher als der der Kondensationsmaschine  $q_b$ ,

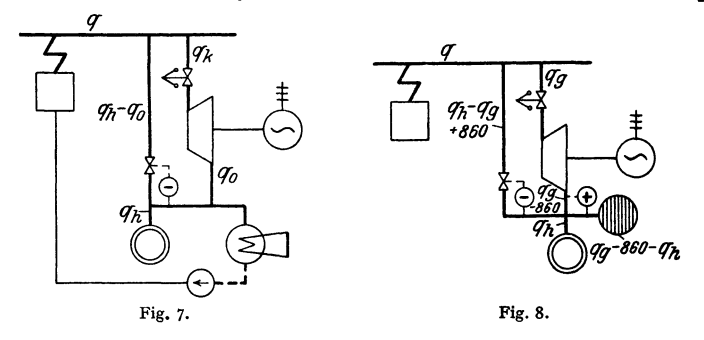

eine Ersparnis gegenüber Fall a) tritt nur ein, wenn der spezifische Heizwärmeverbrauch größer als der Unterschied zwischen Wärmeverbrauch der Gegendruck- und der Kondensationsmaschine ist. Bei voll ausgenutztem Abdampf der Gegendruckmaschine ( $q_h \geqslant q_g-860$ ) wird die Ersparnis ebenso

groß wie im Fall b), nämlich gleich der Abwärme der Kondensationsmaschine (Fig. 5, Kurvenzug *3).*  Überschüssiger Abdampf pufft aus, fehlender wird durch gedrosselten Frischdampf ersetzt.

d) Für alle Fälle, in denen der Heizdampfbedarf wesentlich kleiner ist als der spezifische Dampfverbrauch der Gegendruckmaschine, muß dafür gesorgt werden, daß der nicht benötigte Dampf von Heizspannung bis zum Kondensatordruck Arbeit leisten kann. Es ist dies in zwei Anordnungen möglich:

zu

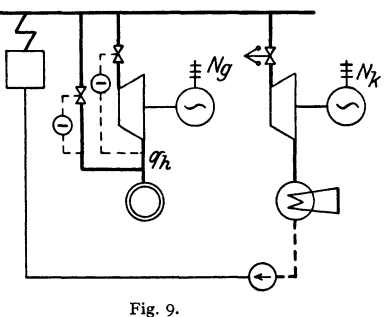

 $\alpha$ ) Verbundene Gegendruckmaschine (Fig. 9). Man schaltet eine Gegendruckmaschine nach Beck parallel mit einer Kondensationsmaschine (an ihre Stelle kann eine beliebige Kraftmaschine treten). Die Gegendruckmaschine wird so stark belastet ( $N_q$ ), daß ihre Abwärme gleich der benötigten Heizwärme ist, den übrigen Arbeitsbedarf deckt die Kondensationsmaschine  $(N_k)$ . Die Leistungsverteilung und der Wärmeverbrauch des Systems, bezogen auf 1 kW der Gesamtleistung, ergibt sich aus den Gleichungen:

1. 
$$
N_g + N_k = 1
$$
 and 2.  $N_g \cdot (q_g - 860) = q_h$   
\n $N_g = \frac{q_h}{q_g - 860}$  and  $N_k = 1 - \frac{q_h}{q_g - 860}$ .

Wird in der Gegendruckmaschine das Wärmegefälle *AL,,* in der Kondensationsmaschine  $AL_k$  nutzbar gemacht, so wird der spezifische Dampfverbrauch  $d_g = 860/A L_g$  und  $d_k = 860/A L_k$ . Bei einem spezifischen Heizdampfverbrauch von *dh* kg/kWh wird der Verbrauch *d* des ganzen Systems, bezogen auf 1 kWh, <sup>g</sup>leich dem Verbrauch von Gegendruck- und Kondensationsmaschine.

$$
d = N_g \cdot d_g + N_k \cdot d_k = d_h + \left(1 - \frac{d_h \cdot AL_g}{860}\right) \cdot \frac{860}{AL_k}
$$
  
= 
$$
\frac{860}{AL_k} + d_h \frac{AL_k - AL_g}{AL_k}.
$$

Der Mehrverbrauch des Systems gegenüber der reinen Kondensationsmaschine ist gleich dem spezifischen Heizdampfverbrauch, reduziert im Verhältnis des

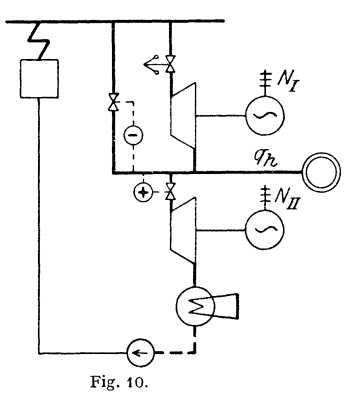

nicht ausgenutzten Gefälles zum Gesamtgefälle. Wird kein Heizdampf benötigt, so übernimmt die Kondensationsmaschine die Gesamtleistung. Ist der Abdampf bei Gegendruckbetrieb voll ausgenutzt  $(d_h \geq 860/AL_g)$ , so arbeitet nur die Gegendruckmaschine. Der Wärmeverbrauch des Systems in Abhängigkeit von *qh* (Fig. 5, Gerade *4)* ist also unter allen Umständen günstiger als bei Frischdampfheizung. Die verbundene Gegendruckmaschine eignet sich besonders für den Bereich kleinen spezifischen Heizdampfverbrauches, in dem die reine Gegendruckmaschine unhrauch bar ist.

 $\beta$ ) Thermisch gleichwertig ist die Entnahmemaschine (Fig. 10). Der Gesamtdampf arbeitet im Hochdruckteil zwischen  $p_1$ und  $p_2$  ata. Bei dem Heizdampfdruck  $p_2$ 

werden  $d_h$  kg/kWh entnommen, der Rest arbeitet im Niederdruckteil zwischen  $p_2$  und  $p_0$  ata. Die Leistungsverteilung auf den Hochdruckteil  $(N_I)$  und den Niederdruckteil *(Nu)* ergibt sich aus folgenden Beziehungen, in denen *AL1* das im Hochdruckteil,  $AL_{II}$  das im Niederdruckteil umgesetzte Gefälle in kcal/kg bedeutet

$$
\begin{aligned}\n\text{und } d_I &= \frac{860}{A \, \bar{L}_I}, \ d_{II} = \frac{860}{A \, \bar{L}_II} \text{ ist.} \\
&1. \quad N_I + N_{II} = 1 \quad . \quad 2. \quad N_I \cdot d_I = N_{II} \cdot d_{II} + d_h \,. \\
N_I &= \frac{d_{II} + d_h}{d_I + d_{II}} = \frac{860/A \, L_{II} + d_h}{860/A \, \bar{L}_I + 860/A \, L_{II}}; \qquad N_{II} = 1 - N_I \,. \n\end{aligned}
$$

Der Gesamtverbrauch des Systems, bezogen auf 1 kWh, ist

$$
d = N_I \cdot d_I = \frac{d_{II} + d_h}{d_I + d_{II}} \cdot d_I = \frac{860}{AL_I + AL_{II}} + d_h \cdot \frac{AL_{II}}{AL_I + AL_{II}}
$$

Der Dampfverbrauch ist also gleich dem der verbundenen Gegendruckmaschine, wenn die verarbeiteten Wärmegefälle gleich sind:

$$
AL_I = AL_a; \qquad AL_I + AL_{II} = AL_k.
$$

Wird Dampf an mehreren Stellen abgezapft ( $d_{h_1}$ ,  $d_{h_2}$ ,  $d_{h_3}$  usw.) und ist das Gesamtgefälle gleich *AL,* das Gefälle der einzelnen Teile *AL<sup>1</sup> , AL11* usw., so wird der Verbrauch des Systems

$$
d = \frac{860}{AL} + d_{h_1} \frac{AL - AL_I}{AL} + d_{h_2} \frac{AL - AL_I - AL_{II}}{AL} + d_{h_3} \frac{AL - AL_{II} - AL_{II}}{AL} + \dots
$$

# B. Berechnung der Verbrauchszahlen **und** Maschinenabmessungen.

Die ideale Dampfmaschine arbeitet nach dem Clausius-Rankine-Prozeß, Fig. 11. Das hiernach in der verlustlosen Maschine in Arbeit umgesetzte adiabatische Wärmegefälle ALad ermittelt man am einfachsten aus dem *i s* -Diagramm, Fig. 12, Senkrechte *1-2.* Die auftretenden Verluste kann man durch Annahme des Clausius-Rankine-Wirkungsgrades  $\eta_{\text{thd}}$ <sup>1</sup>) schätzen. Es ist also das tatsächlich in Arbeit umgesetzte Wärmegefälle  $AL = AL_{ad} \cdot \eta_{thd}$ . Geht die gesamte Verlustwärme in den Abdampf über, so liegt der Zustandspunkt des

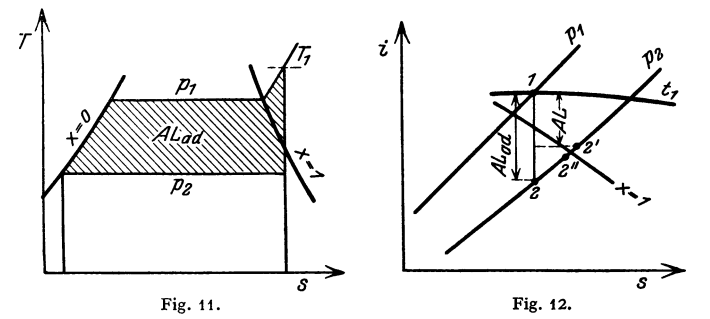

austretenden Dampfes um AL kcal/kg tiefer als Punkt *1* (Punkt 2'); die Außenverluste werden von hier aus nach unten abgetragen, so daß man Punkt *2"* erhält.

Bei Dampfturbinen wächst der Wirkungsgrad mit der Größe des verarbeiteten Dampfvolumens und ist abhängig von der baulichen Ausführung der Turbine. Bei vielstufigen Turbinen großer Abmessungen kann er über 80 vH betragen, bei normaler Ausführung mit kleiner Stufenzahl geht er auf 60 bis 70vH zurück und sinkt bei kleinen Turbinen noch wesentlich tiefer. Es empfiehlt sich, die Einzelverluste jeder Stufe getrennt zu berechnen (s. Abschnitt Dampfturbinen).

Bei Kolbendampfmaschinen entstehen die Hauptverluste durch unvollkommene Expansion und durch Wandungsverluste. Man kann beide gemeinsam durch Annahme des Wirkungsgrades  $\eta_{thd}$  berücksichtigen, der bei günstigem Expansionsenddruck im Heißdampfgebiet 80 bis 90 vH, im Sattdampfgebiet 65 bis *75* vH beträgt. Bei Überlast oder Teillast ist es sicherer, das adiabatische Gefälle bei unvollkommener Expansion  $AL_{\text{adm}}$  aus dem *is* -Diagramm zu berechnen und die übrigen Verluste durch Annahme eines Gütegrades  $\eta_g$  zu schätzen. (Im Heißdampfgebiet  $\eta_g = 85$  bis 92 vH, im Sattdampfgebiet 75 bis 85 vH.)

Ist der Expansionsenddruck  $p_e$ , so kann das auf der Adiabate liegende spezifische Volumen *v.* dem is-Diagramm entnommen werden und man erhält:

$$
AL_{\text{adu}} = i_1 - i_e + \frac{10000}{427} (p_e - p_2) v_e
$$

(s. auch S. 107). Bei kleinen Füllungen im Hochdruckteil kann *p,* tiefer liegen als *p<sup>2</sup> •* Bei dieser Unterexpansion mit Schleifenbildung wird der Ausdruck für den Volldruckteil negativ, der spezifische Dampfverbrauch steigt rasch an, die Leistung kann Null oder sogar negativ werden. Der Hochdruckteil von Entnahmemaschinen arbeitet in diesem Falle als Kompressor und wird vom Niederdruckteil geschleppt. Eine hinreichend genaue Schätzung der Wirkungsgrade  $\eta_{thd}$  oder Gütegrade  $\eta_a$  ist nur auf Grund von Versuchsergebnissen an ähnlich großen Maschinen gleicher Bauart möglich.

Berechnung der Abmessungen einer Entnahmemaschine. Für eine gegebene indizierte Leistung  $N_i$  in kW, eine gegebene Dampfentnahme  $D_h$  in kg/h und gegebene Dampfzustände vor der Maschine  $(p_1, t_1)$ , im Aufnehmer  $(p_2)$  und

<sup>1)</sup> s. s. 106.

Kondensator  $(p_0)$  sollen die Maschinenabmessungen und der ungefähre Dampfverbrauch bestimmt werden. Es seien:

- $F_I$  und  $F_{II}$  die wirksamen Kolbenflächen im Hoch- und Niederdruckteil in cm<sup>2</sup>:
- $p_I$  und  $p_{II}$  die mittleren indizierten Drücke im Hoch- und Niederdruckteil in  $\rm kg/cm^2$ .
- s der Hub in m.  *die minutliche Drehzahl.*

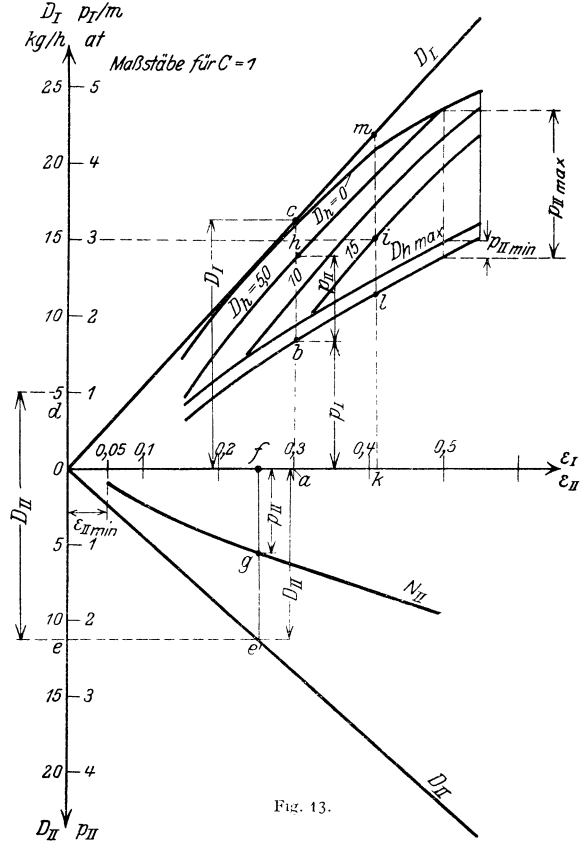

Dann ist:

 $N_i = \frac{2 \cdot F_I \cdot s \cdot n}{60 \cdot 102} \cdot p_I + \frac{2 \cdot F_{II} \cdot s \cdot n}{60 \cdot 102} \cdot p_{II} = \frac{2 \cdot F_{II} \cdot s \cdot n}{60 \cdot 102} \left( p_I \cdot \frac{F_I}{F_{II}} + p_{II} \right).$ 

Wird das Zylinderverhältnis  $F_{II}/F_I = m$  und die Maschinenkonstante, bezogen<br>auf den Niederdruckzylinder,  $\frac{2 \cdot F_{II} \cdot s \cdot n}{60 \cdot 102} = C$  gesetzt, so wird:

$$
N_i = C(p_i/m + p_{ii}).
$$

Bei den meisten neueren Verbundmaschinen ist  $m = 2,7$  bis 2,8. Bei dauernd sehr großen Entnahmen kann man das Zylinderverhältnis kleiner wählen. Man zeichnet nun für verschiedene Füllungen im Hoch- und Niederdruckteil ( $\varepsilon_l$ und  $\varepsilon_{ll}$ ) die Dampfdiagramme auf, schätzt die zugehörigen Wirkungsgrade  $n_{thd}$  und damit nach Bestimmung der adiabatischen Wärmegefälle den Dampfverbrauch der Maschine. Man erhält dann in Abhängigkeit von der Füllung die Leistung

$$
N_I = C \cdot p_I / m = f_1(\varepsilon_I)
$$

und für den Niederdruckteil

$$
N_{II}=C\cdot p_{II}=f_1(\varepsilon_{II})\ .
$$

Ferner ergeben sich für die stündlich durchströmenden Dampfmengen die Glei·

chungen: 
$$
D_I = N_I \cdot d_I = C \cdot p_I \cdot d_I / m = f_2(\varepsilon_I),
$$

$$
D_{II} = N_{II} \cdot d_{II} = C \cdot p_{II} \cdot d_{II} = f_2(\varepsilon_{II}).
$$

Liegen diese vier Funktionen fest, so kann der Dampfverbrauch der Maschine für jede beliebige Leistung und Entnahme bestimmt werden. Man wertet die Gleichungen am besten graphisch aus und zeichnet das Diagramm zunächst für die Maschinenkonstante *C* = 1, trägt also statt der Leistung die mittleren Drücke, bezogen auf den Niederdruckzylinder, auf. In Fig. 13 sind über  $\varepsilon_I$  und  $\varepsilon_{II}$ als Abszissen  $p_I/m$  und  $D_I$  nach oben,  $p_{II}$  und  $D_{II}$  nach unten abgetragen. Man konstruiert nun Gesamtleistungskurven für konstante Entnahmemengen; z. B. erhält man einen Punkt für die Entnahme  $D_h = 5$  folgendermaßen: Bei  $\varepsilon_I = 0,3$ ist  $p_1=ab$ ,  $D_1=ac$ .  $D_{II}$  muß sein  $ac-5,0=de-5,0=e'$ . Die zugehörige Niederdruckleistung  $N_H$  ist =  $fg$  und ergibt zu  $N_I = ab$  addiert  $bh$ . In gleicher Weise konstruiert man weitere Punkte für  $D_h = 5$  und dann ähnliche Kurven für andere Werte von  $D_h$ . Läßt man im Niederdruckteil eine kleinste Füllung  $\varepsilon_{U\text{min}} = 0.05$  zu, so wird die zugehörige Niederdruckleistung und Dampfmenge  $p_{II\min}$  und  $D_{II\min}$ . Eine Äquidistante zu  $p_I$  im Abstand von  $p_{II\min}$  gibt die Gesamtleistungskurve für maximale Entnahme ( $D_{h \text{ max}} = D_I - D_{I\text{ min}}$ ). Eine Äquidistante zu  $p_I$  im Abstand der größten Niederdruckfüllung ( $\varepsilon_{II} = 0.5$ ) begrenzt das Leistungsdiagramm mit Rücksicht auf die Schluckfähigkeit des Niederdruckteiles. Nunmehr wird die Konstante *C* so bestimmt, daß sich bei der geforderten Normalleistung günstige Füllungen und ausreichende Überlast· barkeit ergeben. Sollen z. B. bei einer Normalleistung von 1200 kW<sub>i</sub>  $D_k = 6000 \text{ kg/h}$ entnommen werden, so ergibt sich im Hochdruckteil eine günstige Füllung von etwa 40 vH  $(p_1 = 3,0, D_h = 15)$ , wenn man  $C = 400$  wählt. Für eine beliebige Leistung und Entnahme kann man nun die

Leistungsverteilung, die Füllung und den Dampfverbrauch bestimmen. Es ist z. B.:

> für  $C = 400$  im Diagramm,  $N$  **1200** 3,0 kW<sub>i</sub>,  $D_h$  6000 15,0 kg/h.

Die Horizontale  $N = 3.0$  schneidet die *1 X*urve für  $D_n = 45$  in Punkt *i* Zieht man Kurve für  $D_h = 15$  in Punkt *i*. Zieht man  $\int_a^b$ hierdurch eine Senkrechte, so ist darauf  $kl = N_I$ ,  $il = N_{II}$ .  $km = D_I$ . *k* bestimmt *.s1•* Der spezifische Dampfverbrauch ergibt  $\text{sich zu } d = D_I/N = km/ik.$ 

Die Anzapfturbine wird grundsätzlich in der gleichen Weise berechnet. Doch emp· fiehlt es sich dabei, den Dampfverbrauch unmittelbar über der zugehörigen Leistung  $\overline{f}$  1000 2000 3000 4000 5000<br>
W<sub>W</sub>  $\overline{f}$ 

Fig. 14 zeigt ein Entnahmediagramm Fig. 14. Entnahmediagramm ist igen in Dampfturbinen. in der für Dampfturbinen üblichen Form.

Auf Grund von Erfahrungszahlen schätzt man für Hoch- und Niederdruck· teil den Wirkungsgrad und damit den Dampfverbrauch bei verschiedenen **Leistungen.** Für den Hochdruckteil wird  $D<sub>I</sub>$  über  $N<sub>I</sub>$  (Linie  $ab$ ), für den Nieder-

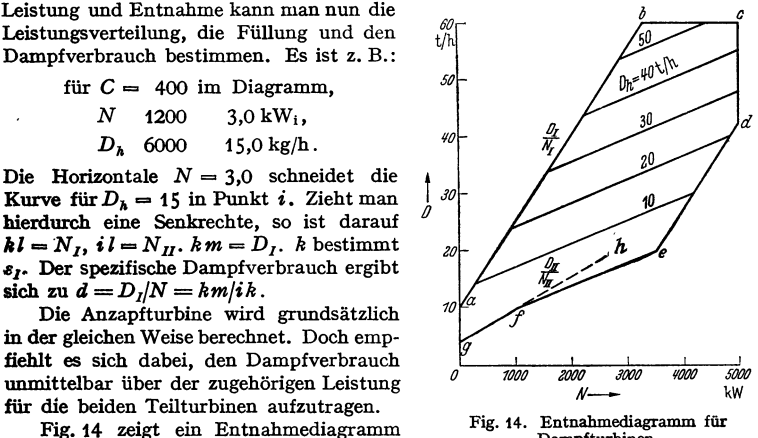

druckteil *Du* über *Nn* (Linie *gh)* aufgetragen. Dann werden für bestimmte Entnahmemengen *Dh* die Leistungen von Hoch- und Niederdruckteil addiert. Die Diagrammfläche, die den möglichen Arbeitsbereich der Entnahmeturbine darstellt, wird begrenzt durch den Linienzug *abcde f g. ab* zeigt das Verhalten der Maschine im reinen Gegendruckbetrieb, *bc* bei größtem Dampfdurchsatz im Hochdruckteil, *cd* bei größter Gesamtleistung der Turbine bzw. des Generators, *de* bei größtem Dampfdurchsatz im Niederdruckteil unrl *efg* bei Betrieb ohne Entnahme.

# **C. Wahl des Maschinensystems.**

Bei voll ausgenütztem Abdampf ist die Gegendruckmaschine thermisch und wirtschaftlich überlegen. Ihr Wärmeverbrauch ist nur wenig über 860 kcal/kWh, die Bauweise ist sehr einfach. Kondensator und Rückkühlung fallen weg, die Regelung ist einfach. Um in den Bereich der Gegendruckmaschine zu kommen, muß der spezifische Dampfverbrauch der Maschine kleiner als der spezifische Heizwärmeverbrauch sein. Mittel zur Verringerung des Dampfverbrauches der Maschine sind hoher Anfangsdruck und hohe Überhitzung, geringer Gegendruck, guter Clausius-Rankine-Wirkungsgrad. Bei festliegendem Kesseldruck ist am wirksamsten Senkung des Gegendruckes durch Verminderung des Druckabfalles in Abdarnpfleitung, Ventilen nsw. Drucksenkung bedingt oft Vergrößerung der Heizflächen. Der Gegendruck ist nach den hauptsächlichsten Verbrauchern zu wählen. Werden kleine Mengen von Dampf hoheren Druckes gebraucht, so kann es zweckmäßig sein, die betreffenden Verhraucher mit Frischdampf zu versorgen. Betriebe mit sehr hohem spezifischen Heizdampfverbrauch wählen Maschinen mit Rücksicht auf billigste Anlagekosten meist nur so hochwertig, daß ihr Abdampf sicher untergebracht werden kann. Besteht dagegen die Möglichkeit, Abfallstrom zu verkaufen, dann können höchste Dampfdrücke und beste Wirkungsgrade wirtschaftlich sein.

Entnahmemaschinen sind bei einem spezifischen Heizwärmebedarf am Platz, der unter dem mit der Gegendruckmaschine erreichbaren Wärmeverbranch liegt, oder bei stark wechselndem Verhältnis zwischen Kraft und Wärmeverbranch. Wesentlich ist, daß die Mindestmenge, die durch den Niederdruckteil strömen muß, möglichst klein wird. Bei durchschnittlich sehr geringen spezifischen Entnahmen *(dh* < 2 kgfkWh) bringt die Entnahme gegenüber der Verwendung gedrosselten Frischdampfes keine wesentlichen Ersparnisse. Verbundene Gegendruckmaschinen können beim Umbau alter Anlagen zweckmäßig sein. Man verwendet z. B. alte Einzylindermaschinen als Gegendruckmaschinen und bezieht die zusätzliche Kraft als Fremdstrom oder erzeugt sie in eigenen modernen Kraftanlagen. Auch bei sehr großen Einheiten kann eine Trennung in Kondensationsturbine und Gegendruckturbine zweckmäßig sein. Maßnahmen, die je nach den Belastungverhältnissen häufiges Umstellen der Betriebsart (Wechsel von Konden· sations- und Gegendruckbetrieb) bedingen, sind zu vermeiden, wenn sie nicht erhebliche thermische Vorteile bringen.

Kolbenmaschine oder Turbine. Die Turbine hat den Vorteil vollkommen ölfreien Abdampfes, jedoch ist auch bei Kolbenmaschinen sehr weitgehende Entölung möglich, so daß z. B. die direkte Einleitung des Heizdampfes in Farbflotten bei nicht zu empfindlichen Farben möglich ist. Kolbenmaschinen arbeiten im Hochdruckteil sehr günstig (Ciansius-l{ankine-Wirkungsgrade bis 90 vH). Bei Dampfturbinen sind bei sehr großen Einheiten und vielstufigen Turbinen Wirkungsgrade über 80 vH erreichbar. Bei kleinen Einheiten und geringer Stufenzahl ist jedoch der Wirkungsgrad dem von Kolbendampfmaschinen weit unterlegen. Dagegen arbeitet der Niederdruckteil bei ausreichender Größe bei Dampfturbinen günstiger, so daß diese bei Leistungen über 1000 kW meist vorzuziehen sind. Spielt der Dampfverbranch keine Rolle (großer spezifischer Heizdampfverbrauch), dann sind Gegendruckturbinen bis zu kleinsten Leistungen mit Rücksicht auf geringe Anlagekosten, Platzbedarf und Ölfreiheit vorzuziehen (Antrieb vom Umwälzpumpen, Ventilatoren usw.).

# **D. Bauliche Ausführungen. 1. Kolbendampfmascbinen.**

Gegendruckmaschinen werden bei Dampfdrücken bis 20 at meist einstufig, bei höheren Drücken zwei-, manchmal auch dreistufig ausgeführt<sup>1</sup>). Vereinzelt geht man nach dem Vorbild der Verbrennungsmaschine auch zu mehrzylindrigen sehr rasch laufenden Maschinen über, die besonders wegen der hohen Drehzahl des direkt gekuppelten Stromerzeugers billiger werden. Dabei gewinnen Kolbenschiebersteuerungen an Verbreitung, an Stelle der zweisitzigen Glockenventile findet man auch Tellerventile.

Die Schleifenbildung wird bei Gegendruckmaschinen und ebenso. im Hochdruckteil der Entnahmemaschinen dadurch verhindert, daß man das Vorausströmen auf den Zeitpunkt vorverlegt, in dem der Druck im Zylinder den Gegendruck unterschreitet oder es so lange verzögert, bis beim Kolbenrückgang der Gegendruck wieder erreicht wird. Es finden sich auch zusätzliche Auslaßventile, die bei Unterschreitung des Gegendrucks im Zylinder selbsttätig öffnen. Ein Geschwindigkeitsregler beeinflußt die Füllung und damit die Leistung der Maschine. Der Dampfdruck hinter der Maschine wird durch einen Druckregler konstant gehalten, der bei sinkendem Druck gedrosselten Frischdampf zusetzt, bei steigendem Druck Abdampf abblasen läßt.

Bei verbundenen Gegendruckmaschinen sind die Gegendruckmaschine und die Zusatzmaschine mechanisch oder elektrisch gekuppelt. Die Zusatzmaschine wird meist vom Geschwindigkeitsregler beeinflußt, der Gegendruckteil vom Druckregler (sinkender Gegendruck vergrößert die Füllung der Gegendruckmaschine, der Geschwindigkeitsregler gleicht die dadurch entstehende Leistungsänderung aus). Um zu vermeiden, daß die Gegendruckmaschine bei kleiner Leistung durchgeht, wirkt auf sie außerdem ein Geschwindigkeitsregler als Sicherheitsregler (Schaltung ähnlich Fig. 16).

Entnahmemaschinen werden fast immer als Tandemmaschinen ausgeführt, da die ungleiche Leistungsverteilung auf beide Zylinder bei Mehrkurbelmaschinen den Ungleichförmigkeitsgrad ungünstig beeinflußt. Auch hier sind ein Geschwindigkeitsregler und ein Druckregler notwendig. Meist wird der Hochdruckteil durch den Geschwindigkeitsregler, der Niederdruckteil durch den Druckregler geregelt (bei erhöhter Entnahme sinkt der Aufnehmerdruck, der Druckregler verringert dann die Niederdruckfüllung, der Geschwindigkeitsregler deckt den Leistungsausfall durch größere Hochdruckfüllung. Bei kleinster Niederdruckfüllung wird durch den Druckregler automatisch Frischdampf zugesetzt). Die Entnahmemaschine muß also im Gegensatz zur gewöhnlichen Verbundmaschine eine regelbare Niederdrucksteuerung haben. Beim Umbau älterer kleiner Maschinen kann die Drosselregelung des Niederdruckteiles zweckmäßig sein. Zahlreiche Sonderbauarten von Einzylinderentnahmemaschinen konnten sich nicht durchsetzen.

### **2. Turbinen.**

Gegendruckturbinen werden meist als Axialturbinen, neuerdings auch als einläufige oder gegenläufige Radialturbinen ausgeführt. Vielstufige Ausführung vermindert zwar den Dampfverbrauch bei Normallast, erhöht ihn aber bei kleinen Teillasten. Die Drehzahl von 3000 min<sup>-1</sup> findet sich heute bis zu den größten Leistungen, kleinere Einheiten bis zu 4000 kW werden meist als Getriebeturbinen mit sehr hohen Turbinendrehzahlen ausgeführt, wodurch Anlagekosten und Brennstoffverbrauch gesenkt werden. Mehrgehäuseturbinen baut man nur selten bei sehr großen Leistungen und höchsten Dampfdrücken.

Anzapfturbinen (Fig.15) werden auch als Gegendruck-Anzapfturbinen und für mehrfache Anzapfung gebaut. Bei sehr kleinen Entnahmen, besonders für Speisewasservorwärmung, bleibt der Entnahmedruck ungesteuert. Er sinkt dann

<sup>1)</sup> Z. VDI 1935 S. 487.

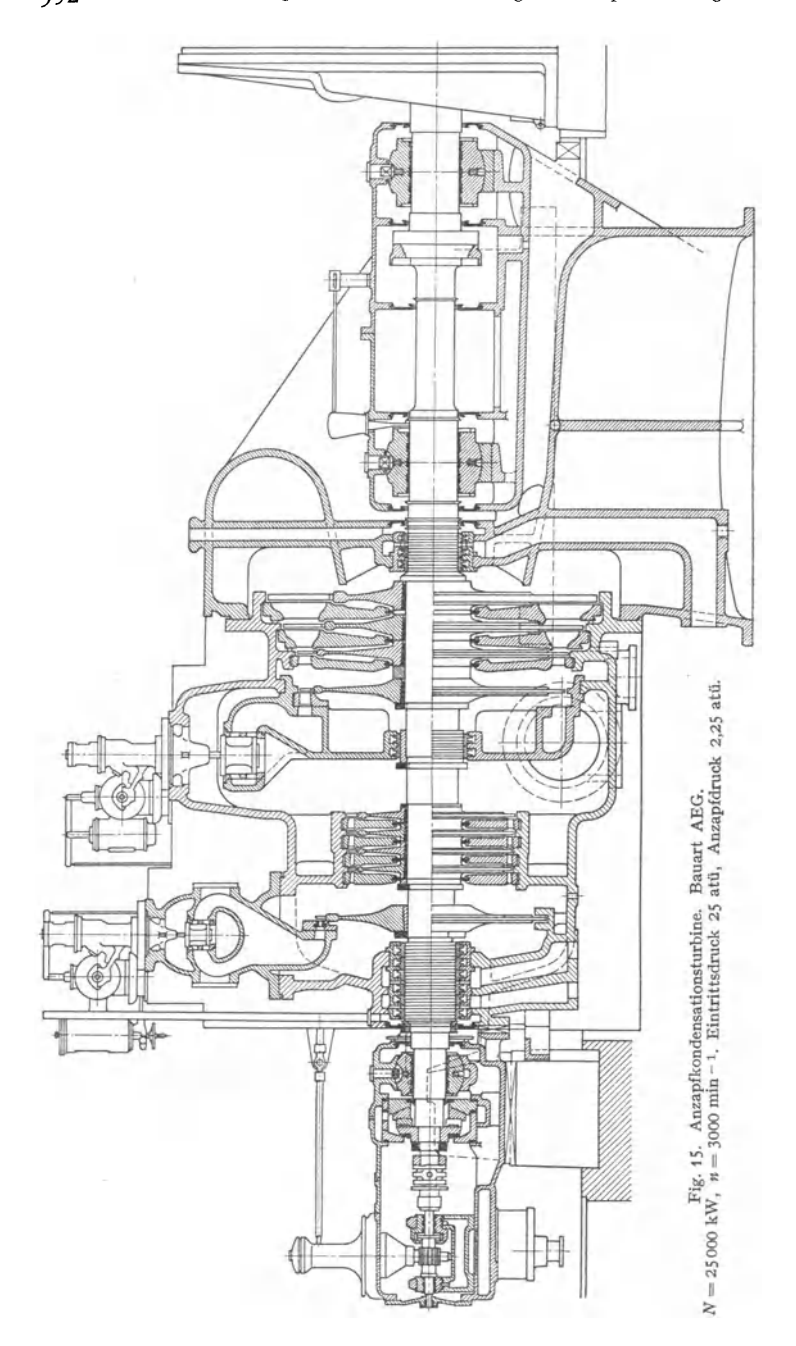

mit abnehmender Belastung. Ausführung im allgemeinen eingehäusig, bei großen Einheiten und großem Wärmegefälle findet man auch zwei- und dreigehäusige Turbinen. Die Dampfzufuhr zum Niederdruckteil wird durch einen Druckregler gesteuert, der entweder ein einfaches Drosselventil verstellt oder, ähnlich wie bei der Hochdrucksteuerung, mit selbsttätiger Düsenregelung arbeitet<sup>1</sup>). Fig. 16 zeigt das Zusammenwirken von Druck- und Sicherheitsregler bei einer verbundenen

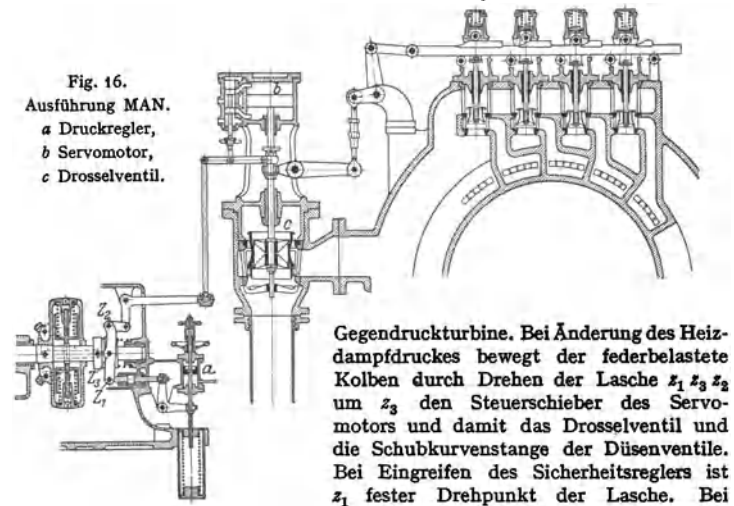

Turbinen ist es auch möglich, Dampf von verschiedenen Spannungen abzuzapfen oder Anzapfgegendruckturbinen auszubilden.

Eine Sonderbauart stellt die Zweidruckturbine dar, die den Abdampf stoßweise arbeitender Auspuffmaschinen (Walzenzug-, Fördermaschinen) aus-

nutzt. Der stoßweise anfallende Abdampf strömt, meist unter Zwischenschaltung eines Speichers, in den Niederdruckteil der Turbine. Ein vorgeschalteter, unter dem Einfluß eines Geschwindigkeitsreglers stehender Hochdruckteil setzt so viel Frisch· dampf zu, als notwendig ist, um die verlangte Leistung zu erzeugen (Schalt· schema Fig. 17). Dampfverbrauch und Maschinenabmessungen werden in ähn· licher Weise wie bei der Entnahme· maschine berechnet, wobei jedoch die im Niederdruckteil arbeitende Dampf· menge größer als die Hochdruck· menge ist.

Als Speicher werden entweder die Ab- Fig. 17. dampfspeicher Bauart Estner-Ladewig ausge-

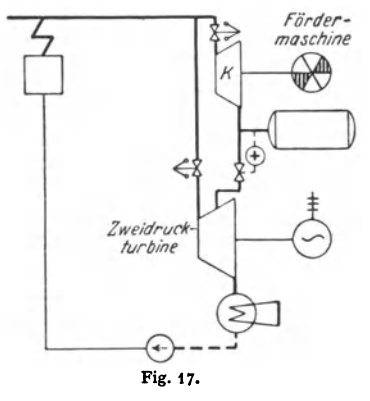

führt, große Bebälter, in denen der Abdampf bei konstantem Volumen unter Drucksteigerung aufgespeichert wird. Eine andere Lösung stellt der Glockenspeicher Bauart Harl6-Balcke dar, wobei der Dampf in Behältern ähnlich den Gasbehältern bei veränderlichem Volumen ohne<br>Drucksteigerung gespeichert wird. Am häufigsten wird in Speichern nach Rateau und Ruths die Verdampfungswärme des zu speichernden Dampfes an die Wasserffillung übertragen, deren Temperatur unter Drucksteigerung zunimmt, während beim Entspeichern unter Druck- und Temperatursenkung ein Teil des flüssigen Speicherinhaltes verdampft.

1) Arch. Wärmewirtsch. 1938 H. 4 (Betriebsblatt).

Taschenbuch für den Maschinenbau. 7. Auf!. I!. 23
Fig. 18 zeigt schematisch die von der MAN ausgeführte Zweidruckturbinenregelung. Bei Änderung des Speicherdruckes beeinflußt der Druckregler *g* mittels des Steuerschiebers *f* und des Kraftzylinders *e* das Abdampfventil *h* und gleichzeitig das Frischdampfventil *d,* ohne auf den Fliehkraftregler *a* einzuwirken, so

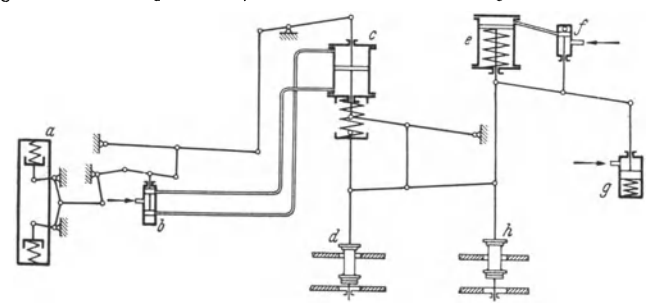

Fig. 18. Zweidruckturbinensteuerung, Bauart MAN.

daß die Umlaufzahl unverändert bleibt. Sinkt dagegen die Belastung der Zweidruckturbine, so schließt der Fliehkraftregler *a* über den Steuerschieber *b* und den Kraftzylinder *c* zunächst das Frischdampfventil *d* und sodann, um das Durchgehen der Turbine zu verhindern, auch noch das Abdampfventil *h.* 

## **E. Die Verbindung der Raumheizung mit Dampfkraftanlagen.**

Die Beheizung von Räumen mit Abdampf ist schwierig, da die benötigte Wärmemenge je nach der Außentemperatur zwischen Null und einem Höchstwert schwankt. Man muß also ein Maschinensystem wählen, das im Kondensations- und Gegendruckbetrieb günstig arbeitet. Ist der Heizdampfbedarf schon bei mittleren Außentemperaturen größer als die von der Maschine im Gegen· druckbetrieb gelieferte Abdampfmenge, dann empfiehlt sich während der Heiz· zeit der Ubergang vom Kondensations- zum Gegendruckbetrieb. Bei Kolbendampfmaschinen muß dabei die Kompression verringert werden. Will man häufiges Umstellen vermeiden, so empfiehlt sich vorübergehende Frischdampfheizung, solange der Abdampf bei Gegendruckbetrieb nicht zum überwiegenden Teil untergebracht werden kann. Ist die Heizdampfmenge auch bei Außentemperaturen unter 0 ° kleiner als die im Gegendruckbetrieb anfallende Abdampfmenge, so arbeiten Entnahmemaschinen oder verbundene Gegendruckmaschinen günstig. Da der Wärmeverbrauch um so geringer ist, je geringer der Druck ist, mit dem der Heizdampf der Maschine entnommen wird, so empfiehlt sich, bei spezifisch kleinem Heizwärmeverbrauch Heizsysteme zu wählen, die mit möglichst tiefer Temperatur der Abwärme auskommen, so daß man an Stelle von Gegendruckbetrieb mit geringer Verschlechterung des Vakuums arbeiten kann. Es eignen sich hierfür folgende Heizungssysteme:

a) Die Warmwasserheizung, wobei das Warmwasser im Kondensator bei verschlechtertem Vakuum bereitet wird. Man bemißt die Heizung so, daß man bei einer Außentemperatur von 0° C mit einem Vakuum von 0,2 ata auskommt. Höheres Vakuum bringt bei gewöhnlichen Kondensationskolbenmaschinen an und für sich keine besonderen Vorteile. Nur bei tieferen Außentemperaturen, die an wenig Tagen im Jahre auftreten, muß dann das Vakuum weiter verschlechtert werden.

b) Statt der Warmwassererwärmung mit Vakuumdampf kann man auch direkt mit Vakuumdampf in die Heizung gehen. In gleicher Weise wie bei der Warmwasserheizung die Vorlauftemperatur, wird der Druck von Vakuum· heizungen je nach der Außentemperatur eingestellt. Um zu teure Heizflächen zu vermeiden, wird das Anheizen, das an sich meist vor Beginn des Maschinenbetriebes stattfindet, mit gedrosseltem Frischdampf vorgenommen. Auch an den wenigen Tagen mit besonders tiefer Außentemperatur kann mit Frischdampf geheizt werden. In der Anordnung von Franz Wagner, Crimmitschau, wird der von der Heizung nicht benötigte Abdampf durch einen Vakuumregler unmittelbar in den zur Heizung parallel geschalteten Kondensator geleitet. Bei Abdampfmangel wird selbsttätig Frischdampf zugesetzt. Der Vakuumregler kann je nach der Außentemperatur für einen bestimmten Dampfdruck eingestellt wer· den. Die Vakuumdampfheizung ist ebenso wie die Warmwasserheizung generell regelbar.

c) Für die Beheizung großer Räume, die in unmittelbarer Nähe des Maschinenhauses liegen, kann Luftheizung zweckmäßig sein. Die Kondensationsanlage besteht dabei aus einem Luftkondensator, der die zur Heizung notwendige Luft erwärmt, und einem nachgeschalteten Einspritz- und Oberflächenkondensator, der die für die Heizung nicht benötigte Dampfmenge kondensiert. Diese Anlagen sind wärmewirtschaftlich sehr vorteilhaft, wenn die örtlichen Verhältnisse günstig sind. Sie gestatten vor allem ein sehr rasches Hochheizen großer Räume. Wegen der großen Leitungsdurchmesser und der großen Wärmeverluste bei größeren Leitungslängen eignen sie sich aber nur für nahe am Maschinenhaus liegende Räume.

Stadtheizungen, die die Abwärme von örtlichen Elektrizitätswerken ausnutzen, sind nur bei großer Wärmedichte und günstiger Lage des Elektrizitätswerkes zum Wärmeversorgungsgebiet wirtschaftlich. Um die Rohrleitungskosten zu senken, verteilt man die Wärme als Heißwasser oder Dampf bis zu mehreren at Spannung, der meist Anzapfturbinen entnommen wird.

## **P. Speisewasservorwärmung mit Anzapfdampf.**

Der thermische Wirkungsgrad einer mit Sattdampf nach dem Clausius-Rankine-Prozeß zwischen den Drücken *p* und *Po* und den zugehörigen Tempera-

turen  $T$  und  $T_0$  arbeitenden Maschine ist kleiner als der eines Camot-Prozesses zwischen *l\_\_ Al Regenerutor*  den Temperaturen *T* und *T<sup>0</sup> •* Der Wirkungs- *T* , ..... . grad des Carnot-Prozesses läßt sich jedoch erreichen, wenn man die Vorwärmung nicht im Vorwärmer oder im Kessel, sondern durch Wärmeübertragung von dem expandierenden Dampf auf das Speisewasser vornimmt (Regenerativprozeß, Fig. 19). Es geschieht das durch Abzapfung von Dampf. Um den Camot-Prozeß zu erreichen, müßte die Maschine an unendlich vielen Stellen angezapft werden (in Fig.19 gestrichelt gezeichnet), man erhält aber schon mit 2 bis 3 Anzapfungen eine wesentliche Verbesserung gegenüber dem Clausius-Rankine-Prozeß.

Nach Laupiehier (Arch. Wärmewirtsch.

Nach Lauptchier (Arch. warmewirtsch. Fig. 19.<br>1926 S. 139) ergeben sich die günstigsten Anzapfdrücke, wenn man bei *n* Anzapfungen das von der Maschine verarbeitete Wärmegefälle in  $n + 1$  gleiche Teile unterteilt. Ist das gesamte Wärmegefälle *AL* kcalfkg, so wird dann das Stufengefälle *AL/n* kcal/kg. Man erhält also z. B. bei dreifacher Anzapfung 4 Stufen der Maschine (Schema Fig. 20). Zur Ermittlung teilt man das Wärmegefälle im is-Diagramm in vier gleiche Teile, bestimmt die zugehörigen Drücke  $p_1$  bis  $p_4$  und die entsprechenden Wärmeinhalte i $i_1$  bis  $i_4$ . Der Dampftabelle können dann noch die Flüssigkeitswärmen bei den zugehörigen Drücken ( $i'_1$ ,  $i'_2$  usw.) entnommen werden. Wird das Kondensat durch Mischen mit dem Anzapfdampf erwärmt und SQU der Dampf vom

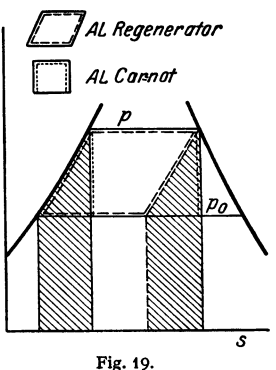

Anzapfdruck  $p_3$  das Kondensat von  $i'_4$  auf  $i'_3$ , der Dampf vom Druck  $p_2$  von  $i'_3$  auf  $i'_2$  vorwärmen, so ergeben sich die Anzapfungen  $e_1, e_2, e_3$  nach den Gleichungen:

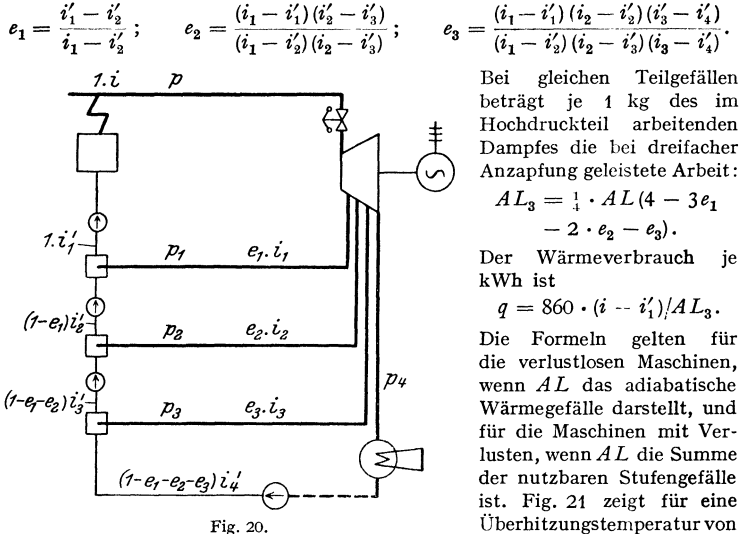

$$
e_3=\frac{(i_1-i'_1)\,(i_2-i'_2)\,(i'_3-i'_4)}{(i_1-i'_2)\,(i_2-i'_3)\,(i_3-i'_4)}.
$$

beträgt je 1 kg des im Hochdruckteil arbeitenden Dampfes die bei dreifacher Anzapfung geleistete Arbeit:

$$
AL_3 = \frac{1}{4} \cdot AL(4 - 3e_1 - 2 \cdot e_2 - e_3).
$$

Der Wärmeverbrauch je kWh ist

$$
q = 860 \cdot (i - i'_1)/AL_3.
$$

Die Formeln gelten für die verlustlosen Maschinen, wenn *AL* das adiabatische Wärmegefälle darstellt, und für die Maschinen mit Verlusten, wenn *AL* die Summe der nutzbaren Stufengefälle ist. Fig. 21 zeigt für eine Überhitzungstemperatur von

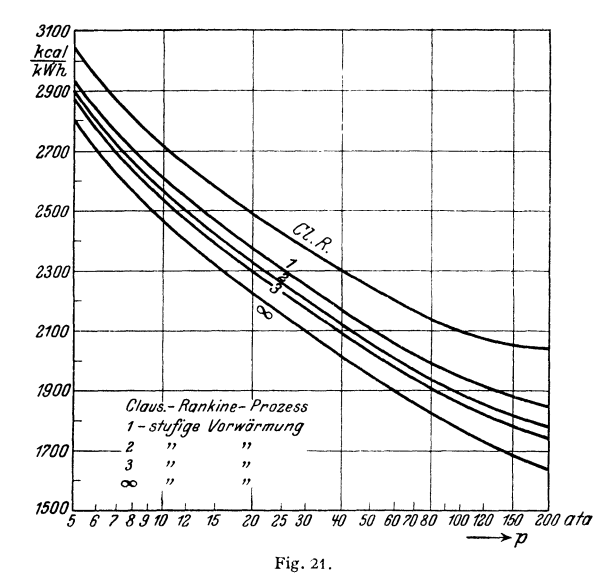

400° und einen Kondensatordruck von 0,05 ata in Abhängigkeit vom Anfangsdruck {5 bis 200 ata) den Wärmeverbrauch der verlustlosen Maschine für den Clausius-Rankine-Prozeß und für den Regenerativprozeß bei 1, 2, 3 und unendlich vielen Anzapfungen. Für die gleichen Verhältnisse ergibt Fig. 22 die Erspar-

nisse in Hundertteilen und Fig. 23 die in der ersten und letzten Stufe arbeitenden Dampfmengen gegenüber den Dampfmengen des Clausius-Rankine-Prozesses. Es geht daraus hervor, daß der Vorteil der Anzapfdampf-Vorwärmung um so größer ist, je höher der Dampfdruck ist und je größer die Stufenzahl ist. Man geht jedoch mit Rücksicht auf die Anlagekosten selten über 2 bis 3 Anzapfungen hinaus, zumal da die Gewinne mit jeder weiteren Stufe geringer werden.

Die Vorwärmung kann erfolgen:

1. Durch unmittelbare Einführung des Anzapfdampfes in das zu erwärmende Kondensat; die Wärmeaustauschflächen fallen dabei weg, jedoch ist es not-

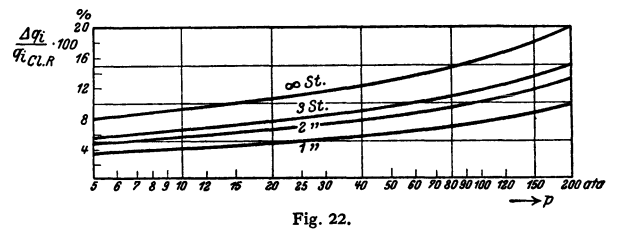

wendig, die Speisepumpen derart zu unterteilen, daß das Druckgefälle zwischen je zwei Anzapfungen mit einer besonderen Pumpe überwunden wird. Nach Josse wird die Pumpenanordnung dadurch vereinfacht, daß zwischen die einzelnen Stufen einer Hochdruckzentrifugalpumpe Mischkammern eingefügt werden, in die Dampf von den entsprechenden Anzapfdrücken eingeführt wird. Die direkte Einführung des Anzapfdampfes ist besonders dann schwierig, wenn bei ungesteuerten Anzapfstellen stärkere Schwankungen im Anzapfdruck vorkommen.

2. In Oberflächenvorwärmern. Hierbei genügt eine Speisepumpe. Belastungsund Druckschwankungen stören weniger. Die Anlagekosten werden höher.

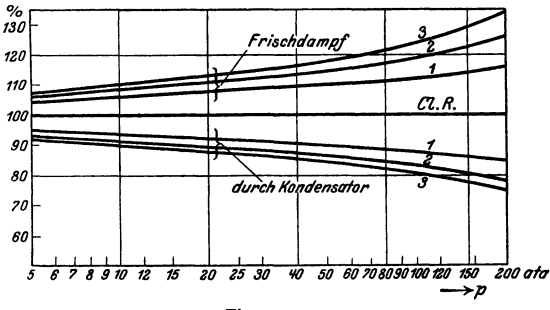

Fig. 23.

Die Schaltung der Anzapfdampfvorwärmung hängt eng mit dem Antrieb der Hilfsmaschinen zusammen. Die grundlegenden Schaltungen sind:

1. Direkte Anzapfung der Hauptturbine. Die Hilfsmaschinen werden elektrisch oder durch eine besondere Hausturbine angetrieben. Diese Anordnung ist wärmewirtschaftlich bei Vollast sehr günstig, da der Wirkungsgrad der Hauptturbine gegenüber der nicht angezapften Turbine steigt, da das im Hochdruckteil verarbeitete Dampfvolumen größer wird. Auch die Grenzleistung steigt, da das Volumen im Niederdruckteil kleiner wird. Bei Belastungsänderungen schwanken jedoch die Anzapfdrücke und damit die Vorwärmtemperaturen.

2. Der Dampf wird einer besonderen Vorwärmturbine abgezapft, die die Hilfsmaschinen antreibt oder bei Leistungsüberschuß parallel mit der Hauptturbine arbeitet. Da die Wirkungsgrade der kleineren Anzapfturbine schlechter sind, ist die Anordnung wärmewirtschaftlich etwas ungünstiger. Jedoch schwankt der Anzapfdruck bei Belastungsänderungen nicht, und die Hauptturbine wird einfacher und daher betriebssicberer.

Zwischen diesen beiden grundsätzlichen Schaltungen gibt es eine große Reihe von Zwischenlösungen.

Die Speisewasseraufbereitung steht in engster Verbindung mit der Vorwärmung. Bei Verdampfung des Zusatzspeisewassers dient einer der Speisewasservorwärmer dem ein- oder mehrstufigen Verdampfer als Brüdenkondensator. Entgasungsanlagen werden häufig zwischen zwei Vorwärmstufen eingeschaltet <sup>1</sup>).

## **111. Abhitzeverwertung.**

## **A. Oroßgasmaschinen.**

Die Wärmeverteilung von Viertaktgroßgasmaschinen beträgt im Mittel (Angabe der MAN):

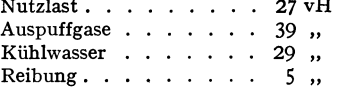

Die Abhitze kann verwandt werden:

a) Zur Erzeugung von warmem Wasser. Das Kühlwasser verläßt die Maschine mit *etwa* 60°, neuerdings ist man auch ohne betriebliche Schwierig-

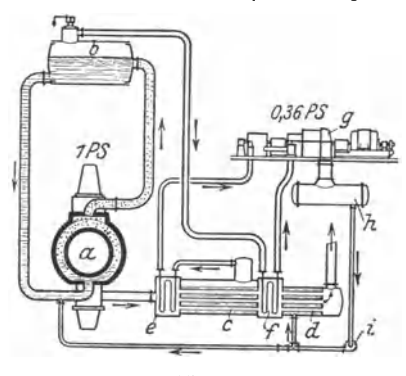

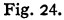

*a* Gasmaschine, *b* Dampfabscheider, *c* Ab-<br>wärmekessel, *d* Vorwärmer, *e* Hochdrucküber-<br>hitzer. f Mitteldrucküberhitzer, g Zweidruck-<br>turbodynamo, *h* Kondensator, i Speisepumpe,  $\eta_{\rm th} = \frac{(1 + 0.36) \cdot 632}{2400} = 0.36$ .

keiten auf 80 bis 90° übergegangen. Weitere Erwärmung ist durch die Auspuffgase möglich, deren Temperatur 500 bis 700 *°* beträgt.

b) Bei fehlendem Bedarf an Warmwasser erzeugt man mit den Auspuffgasen Heißdampf, der wieder zur Krafterzeugung in Dampfturbinen verwendet wird. können je kWh der Maschinenleistung etwa 1,3 bis 1,4 kg Dampf von 12 atü, 325 *o* erzeugt werden. In neuzeitlichen hochwertigen Dampfturbinen läßt sich damit je kW der Gasmaschine etwa  $\frac{1}{4}$  kW in der Abdampfturbine gewinnen. Bei Hochleistungs-Viertaktmaschinen mit Spülung und Nachladung wächst der Anteil der Auspuffwärme auf Kosten der Kühlwasserwärme; man erhält 1,4 bis 1,6kgDampf je kWh. Weitere Bestrebungen gehen auf Ausnutzung der Kühlwasserwärme zur Dampf-

erzeugung (Heißkühlung). Dabei wird im Kühlmantel Dampf von etwa 2 atü erzeug<sup>t</sup>(Fig. 24), der im Niederdruckteil einer Zweidruckturbine je kW der Gasmaschine zusätzlich etwa 0,1 kW leistet. Die Abwärme von Gasmaschinen, die mit Generatorgas arbeiten, wird grundsätzlich in gleicher Weise verwertet, doch lohnt sich die Ausnutzung der Abgase erst bei Zylinderleistungen von etwa 200 PS aufwärts.

1) Eignung von Speisewasseraufbereitungsanlagen im Dampfkesselbetrieb. VDI-Verlag 1937.

## **8. Dieselmaschinen.**

Die Wärmeverteilung eines Dieselmotors beträgt im Mittel:

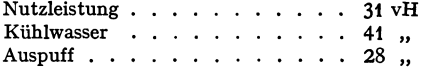

Entsprechend dem höheren thermischen Wirkungsgrad ist die anfallende Abwärme an sich geringer als bei Großgasmaschinen. Außerdem sind die Temperaturen der Abgase um so niedriger, je kleiner das Zylindervolumen und je geringer die Belastung ist. Erst bei größeren Einheiten und Vollast überschreiten sie 300° und erreichen im höchsten Fall 500°. Bei Zweitaktmaschinen mit Schlitzspülung sinkt die Temperatur durch Mischung der Abgase mit Spülluft so tief, daß eine Verwertung der Abgaswärme nicht mehr in Frage kommt. Die Abwärmeverwertung beschränkt sich daher im allgemeinen auf Ausnutzung des Kühlwassers, dessen Ablauftemperatur zwischen 55 und *75* ° liegt, sich voraussichtlich auch noch steigern läßt. Weitere Erwärmung ist durch die Auspuffgase möglich, die auch zur Lufterhitzung für Raumheizung verwandt werden können. Nur bei großen Einheiten von über 400 kW ist u. U. die Erzeugung niedrig gespannten Dampfes wirtschaftlich. Auch bei Schiffsdieselmaschinen kann sich Abhitzeverwertung empfehlen. Man verwendet die Abwärme ebenso wie bei Landmaschinen, außerdem kann die Herstellung destillierten Wassers angebracht sein<sup>1</sup>).

## **C. Gasgeneratoren.**

Im Gasgenerator verwandelt sich nur ein Teil der im festen Brennstoff ge· bundenen Wärme in den Heizwert des erzeugten Gases. Der Rest erscheint in der fühlbaren Wärme des Gases und kann zur Erzeugung von Warmwasser oder niedrig gespanntem Dampf ausgenutzt werden. Mit Rücksicht auf störungsfreien Gang des Generators und, um einen Teil der Abwärme nutzbar zu machen, geht man daher besonders bei größeren Einheiten immer mehr dazu über, den Generator nicht auszumauern, sondern mit einem Kühlmantel zu umgeben, in dem der für die Vergasung notwendige Zusatzdampf erzeugt wird. Bei großen Einheiten kann auch die fühlbare Wärme des erzeugten Gases in Abhitzekesseln verwertet werden, die entweder gemeinsam für mehrere Generatoren ausgeführt oder für jeden Generator eng mit dem Kühlmantel zusammengebaut werden. Um beim Wassergasprozeß die stoßweise anfallende Abwärme ausnutzen zu können, ist die Zwischenschaltung eines Dampfspeichers zwischen Abhitzekessel und Abdampfturbine notwendig. Im Generator lassen sich je t vergasten Kokses 1,0 bis 1,5 t Dampf bis zu 20 atü gewinnen.

## **D. Industrielle Öfen.**

In erster Linie ist hoher Wirkungsgrad des Ofens an sich anzustreben, erst wenn dieser erreicht ist, soll die Abhitze verwandt werden. Der Ofenwirkungsgrad läßt sich durch höhere Verbrennungstemperatur verbessern, die durch Vorwärmung der Verbrennungsluft im Regenerator oder seltener im Rekuperator erreicht wird<sup>2</sup>). Heizt man mit hochwertigem Brennstoff (Koksofengas, Steinkohle, Kohlenstaub}, so sind die erzeugten Temperaturen meist ohne Luftvorwärmung ausreichend. Weitere Steigerung gefährdet die Ausmauerung, verteuert also Anlage- und Unterhaltungskosten. Auch bei tiefen Arbeitstemperaturen (Stoßöfen, Wärmöfen) bringt die Luftvorwärmung nur bei minderwertigen Brennstoffen (Gichtgas, schlechtes Generatorgas) Vorteile.

<sup>1</sup> ) Arch. Wärmewirtsch. 1928 S. 81.

<sup>1</sup> ) Heiligenstaed t: Regeneratoren, Rekuperatoren, Winderhitzer. Leipzig: Otto Spamer 1931.

Ist es nicht zweckmäßig, die Verbrennungsluft vorzuwärmen, so kann man **mit** der Abhitze Dampf oder Warmwasser bereiten. Besonders durchgesetzt haben sich Abhitzekessel in der Eisenindustrie bei Martinöfen, dann bei Stoßöfen, Schweiß- und Wärmöfen; sie kommen ferner in Frage in Gasanstalten und Kokereien, keramischen Öfen und Glasschmelzen.

## **E. Bauliche Ausführung von Abhitzekesseln.**

Abhitzekessel unterscheiden sich von gewöhnlichen Kesseln dadurch, daß sie im allgemeinen nur der Wärmeübertragung, nicht der Wärmeentbindung dienen. Nur ausnahmsweise werden unverbrannte Gase durch Einleitung von Frischluft nachverbrannt. Die zur Übertragung verfügbaren Temperaturunterschiede sind meist kleiner als bei befeuerten Dampferzeugern. Daher tritt die Wärmeübertragung durch Strahlung gegenüber der durch Berührung zurück. Um wirtschaftlich günstige hohe Heizflächenbelastung zu erreichen, muß der Rauchgasstrom möglichst stark unterteilt werden und mit hoher Geschwindigkeit an den Heizflächen entlang strömen. Der dadurch entstehende große Zugverlust bedingt meist künstlichen Zug. Man findet bei älteren Abhitzekesseln Wärmedurchgangs $zahlen<sup>1</sup>$ ) von etwa  $k = 10$  kcal/m<sup>2</sup>h<sup>o</sup>, bei neueren Kesseln steigt *k* bei Rauchgasgeschwindigkeiten von 15 bis 20 m/sek auf 20, bei 40 m/sek läßt sich *k* auf 50 steigern. Als Kesselsysteme wurden früher Steilrohr- und· Wasserrohrkessel verwandt, neuerdings überwiegen Rauchrohrkessel, da diese billiger sind, geringeren Platz einnehmen und keiner Einmauerung bedürfen, die bei undichtem Mauerwerk Falschluft zuläßt und dadurch den Wirkungsgrad der Abhitzeverwertung herabdrückt. In neuerer Zeit findet man auch Abhitzekessel, die nach dem La Mont-System mit künstlichem Wasserumlauf arbeiten. Man wird bei der Anordnung der Heizfläche frei von den Rücksichten auf natürlichen Wasserumlauf und kann daher die engen als Heizflächen dienenden Rohre lediglich mit Rücksicht auf den vorhandenen Platz und auf günstige Wärmeübertragung anordnen. Auch Rippenrohre erscheinen aussichtsreich. Bei ungleichmäßigem Anfall von Abwärme empfehlen sich Zusatzfeuerungen (Frischgas-, Öl- oder Kohlenstaubfeuerungen).

<sup>1</sup>) Mitteilungen der Wärmestelle des Vereins Deutscher Eisenhüttenleute Nr. 67.

# **Rohrleitungen.**

Bearbeitet von Professor H. Dubbel, Berlin.

#### Schrifttum.

Sass, F.: Kompressorlose Dieselmaschinen. Berlin: Julius Springer 1929. - Schwedler: Handbuch der Rohrleitungen. 2. Aufl. Berlin: Julius Springer 1939.

## **I. Dampfleitungeo.**

a) Frlschdampfleltungen. Zur Verwendung gelangen nahtlos gezogene Stahlrohre mit Aufwalzflanschen aus gepreßtem Stahl. Rohrabzweigungen werden zweckmäßig durch Einbau von Kugelformstücken aus Siemens-Martin-Stahlguß, welche die Dampfströmung nicht behindern, hergestellt. Verringerung der Flanschenzahl durch autogenes Aufschweißen der Stutzen.

Abdichten der Flanschen durch Klingerit oder durch wellenförmig hergestellte Stahlringe,<br>in deren Vertiefungen Asbest, Hanf-Graphitmasse u. dgl. eingepreßt wird; für hohe Drücke<br>(150 at) und Temperaturen (500°) Linsen- und Chromnickelstahl (V2A), deren Breite-Sbis!OvH des Innendurchmessers (Z.VDI 1936 S.1392). Schmälere Ringe erleiden Formänderungen, breitere erfordern Vergrößerung der Anpreßdrücke.<br>Fig. 1: Rillendichtung (Durothermdichtung des Goetzewerk, Burscheid) mit Zentrierung

Fig. 1: Rillendichtung (Durothermdichtung des Goetzewerk, Burscheid) mit Zeutrierung<br>aus hochlegiertem, korrosionsfestem Stahl, dessen Härte größer als die des Flanschwerkstoffes.<br>Die Kämme sind gegeneinander versetzt, so

organe aus Nickellegierung. Wärmeschutz durch Kieselgur, Asbest, Kork, Seide usw.

Für Hochdruck-Heißdampfleitungen sind nahtlose Rohre aus Flußstahl nach DIN 1629 (mit besonderen Rohre aus Flubstant nach DIN 1029 (hut besonderen Fig. 1.<br>Abnahmebedingungen) oder aus legiertem Stahl zu

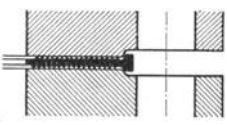

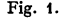

verwenden. Die F!anschen dürfen nur aus Flußstahl oder Stahlguß hergestellt sein. Ausführung als Gewinde- oder Vorschweißflanschen. Werkstoff der nach D IN 2510 ohne Kopf gefertigten Bolzenschrauben hauptsächlich Chrom-Molybdän-Sonderstahl. S. auch Bd. I, S. 449. Muttern aus anderem Werkstoff als die Bolzen, um Fressen der Gewinde zu vermeiden. Flanschverbindungen s. Bd. I, S. 629.

Berechnung der Querschnitte. Der Dampf strömt den Kolben· maschinen absatzweise zu; die mittlere Dampfgeschwindigkeit *u* wird auf das sekundliehe Hubvolumen bezogen. Es folgt der Rohrquerschnitt:

$$
f = F \cdot c/u \; .
$$

Für gesättigten Dampf wird  $u = 25$  bis 30 m/sek,

für überhitzten Dampf  $u = 40$  bis 55 m/sek.

Diese Werte können größer gewählt werden, wenn vor dem Zylinder in die Rohrleitung ein die Füllungsstöße mildernder und als Wasserabscheider dienender Ausgleichbehälter eingeschaltet wird.

Für die Bemessung der Überströmleitung vom Hoch· zum Niederdruckzylinder ist im Mittel  $u = 35$  m/sek, bezogen auf das sek. Niederdruckhubvolumen, einzusetzen.

Ist *G* das von der Dampfturbine sek. verbrauchte Dampfgewicht, *v* das zum Frischdampfdruck gehörige, spez. Volumen, so wird infolge der stetigen Strömung in der Turbinenleitung:  $f = G \cdot v/u$ .

Man wählt: für Sattdampf:  $u = 25$  m/sek; für überhitzten Dampf:  $u=35$  m/sek bei kleinen Turbinen,  $u=40$  bis 50 m/sek bei mittelgroßen Turbinen,  $u = 50$  bis 70 m/sek bei großen Turbinen. Zweckmäßig geht man von einem zulässigen Druckabfall aus, der 5 bis 10 vH bei Vollast nicht übersteigen soll, oder von einem Temperaturabfall  $=$  5 bis 10 $^{\circ}$  zwischen Kessel und

Turbine. Geschwindigkeiten > 100 mjsck verursachen Schwingungen (Brummen) in der Leitung.

Bei Leitungen von größerer Länge ist zu beachten, daß der Wärmeverlust mit dem Leitungsdurchmesser zunimmt, während der Spannungsabfall abnimmt, so daß vermittelt werden muß.

Bezüglich Druckverlust s. Bd. I. S. 261: bezüglich Wärme- und Temperaturverlust s. Bd. I. S. 296. Nach Eberle ist:  $A\phi = 10.5 \cdot 10^{-8} \cdot 1/d \cdot u^2 \cdot v$ .

Anordnung der Rohrleitung. Zweckmäßig mit Gefälle nach Maschine hin. Bei Gefälle nach dem Kessel stört die Strömung des Dampfes den Wasserabfluß, und der Dampf steht dauernd mit der Wasseroberfläche in Berührung. Absperrventil am Kessel und an Maschine; vor dem Zylinder ist ein durch Querschnittserweiterung oder durch Zentrifugalkraft wirkender Wasserabscheider anzuordnen, um bei der Inbetriebsetzung auch von Heißdampfmaschinen das während der Betriebspause durch Niederschlag entstandene Wasser abzuleiten. Große Wasserabscheider gleichen bei Kolbenmaschinen die Geschwindigkeitsschwankungen des Dampfes aus und verringern dadurch die von jenen herrührenden rüttelnden Bewegungen der Leitung. Heißdampf kondensiert erst dann, wenn die Wandungstemperatur die Sättigungstemperatur unterschreitet, doch

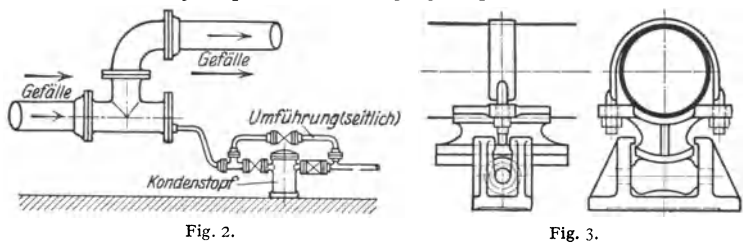

zeigen auch sorgfältig isolierte Heißdampfleitungen durch Abscheider abzuleitende Wassermengen von 0,3 bis 0,5 vH, die vielleicht aus dem Dampfraum des Kessels durch den Überhitzer mitgerissen wurden.

Es empfiehlt sich, die Entwässerungsleitungen zusammenzufassen und mit Gefälle einem gemeinsamen, reichlich bemessenen Rondenstopf zuzuführen. Bei großen Leitungen Anordnung eines Sammelbehälters, dessen Schwimmer eine Kondenswasserpumpe, die nach dem Kessel fördert, in Tätigkeit setzt. Mitunter auch Anwendung selbsttätig wirkender Dampfwasserrückleiter.

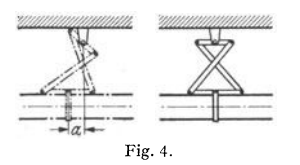

Fig. 2 zeigt die Ermöglichung von Gefälle (2 bis 4 mm pro Meter) bei unterirdischer Verlegung von Leitungen. Vorteile dieser Anordnung: Zentralisierung der Rohrleitungen, daher gute Übersicht, unbehinderter Einbau, Schutz der Isolierung gegen Witterungseinflüsse, geringer Wärmeverlust. Ermöglichung der Dehnung entweder durch Lagerung der Rohre auf

Rollen nach Fig. 3 oder Aufhängung an Pendeln, wodurch die Leitung bei Wärmedehnung angehoben und beansprucht wird. Vermeidung dieses Übelstandes nach Fig. 4 durch Scherenaufhängung (Allgem. Rohrleitung A.-G., Düsseldorf). Festpunkte an den Enden der Leitung müssen die durch Ausgleichrohre, Stopfbuchsen usw. bedingten Kräfte aufnehmen.

Bezüglich der Ausführung weiterer Einzelheiten s. Bd. I, S. 630 u. f.

Bei Speisung mehrerer Maschinen von mehreren Kesseln ist die Leitung so anzuordnen, daß

1. der Dampf jedes Kessels jeder beliebigen Dampfmaschine zugefiihrt werden kann,

2. Ausschaltung schadhafter Stellen ohne Störung des Gesamtbetriebes möglich wird.

Diese Bedingungen werden durch Anordnungen nach Fig. 5 a bis d erfüllt. Fig. 5 a: Doppelsamrnelleitung, Fig. 5 b: Offene Ringleitung, Fig. 5 c: Stichleitungen, Fig. 5d: Sammler.

Fig. 5 a: Bei Bruch eines Schiebers fällt schlimmstenfalls nur eine Einheit - Kessel oder Turbine -- aus. In industriellen Betrieben meist angewendet. Fig. 5 b: Bruch eines Schiebers vor einer Turbine kann Außerbetriebsetzen zweier Turbinen zur Folge haben, wenn nicht zwischen diesen je zwei Schieber (gestrichelt) angeordnet sind oder der untere Teil des Ringes in zwei getrennte Leitungen zerlegt wird. Fig. Sc einfachste Anlage, von öffentlichen Werken

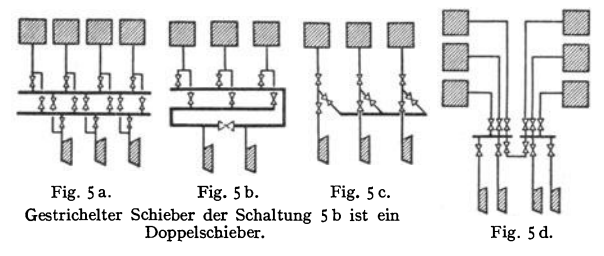

bevorzugt. Bei Schieberbruch fällt u. U. eine ganze Kessel-Turbinen-Einheit aus. Fig. Sd: AuslaiJen aller an den Sammler angeschlossenen Einheiten möglich. Geringste Sicherheit. Näheres über Rohrschaltungen s. Schwedler: Handbuch der Rohrleitungen. Berlin: *]* ulius Springer.

**b) Abdampfleitungen.** Verwendet werden: Rohre aus Gußeisen, genietete und hart gelötete oder genietete und verstemmte oder meist geschweißte Blechrohre. Abdichtung durch Asbestringe, Ringe aus Gummimasse mit Metalldrahtgewebe oder durch leinölgetränktes Zeichenpapier.

Vakuumleitungen werden mit Gefälle nach dem Kondensator hin verlegt und durch Gummiringe gedichtet.

Entwässerung der Auspuffleitungen durch Siphon oder Schleife Bd. I, Fig. 383, S. 632.

Berechnung der Querschnitte. Die Dampfgeschwindigkeit *u* in der Beziehung *F* • *cfu= f* für Kolbenmaschinen mit Kondensation kann um so größer gewählt werden, je kürzer die Leitung ist, je größer der zur Überwindung der Reibung (die Geschwindigkeitshöhe kommt praktisch nicht in Betracht) erforderliche Druckverlust sein darf. Dieser Spannungsabfall soll womöglich 0,05 at nicht übersteigen. Es findet sich  $u=40$ m/sek bei kleineren Leistungen bis  $u=90$ m/sek bei großen Leistungen. Auspuffmaschinen zeigen  $u = 25$  bis 30 m/sek.

Bei Dampfturbinen kann der Übergang von der Turbine zum Kondensator nicht weit genug gemacht werden. S. S. 319.

## **2. Luftleitungen für Kompressoren.**

Geschwindigkeiten, bezogen auf das sekundliehe Hubvolumen der Kolbenkompressoren:  $u = 16$  bis 20 m/sek in der Saugleitung,  $u = 25$  bis 30 m/sek in der Druckleitung je nach Größe der Anlage. Geschwindigkeiten, bezogen auf das sekundliche Luftvolumen bei Turbokompressoren:  $u = 20$  bis 25 m/sek für Saug- und Druckleitung.

Baustoff der Rohre: Flußeisen, für Druckrohre werden Siederohre bevorzugt, Flanschen aufgewalzt oder lose aufgesetzt; Verbindung langer Leitungen von größerem Dmr. auch durch autogene Schweißung. Dichtung: ölbeständige Gummiringe oder auch Klingerit; bei Flanschen bis 175 mm Dmr. bewähren sich auch aus Pappe geschnittene, in Firnis getränkte Ringe. Bei hohen Drucken Kupferdichtung. Abdichtung Klemer s. Bd. I, S. 629. Zum Schutz gegen das Rosten werden die Rohre häufig innen und außen verzinkt, innen geteerte Rohre sind nicht zu verwenden, da sich der Teer leicht ablöst.

Die Leitungen sind mit Gefälle 1 : 200 bis 1 : 100 in der Strömungsrichtung anzuordnen, Ablaßhahn an jedem Endpunkt für ausgeschiedenes Wasser. Ist Ansteigen der Hauptleitung nicht zu umgehen, so ist an tiefster Stelle ein Wasser· abscheider mit Ablaßhahn einzubauen.

Die aus dem Freien, nicht aus dem Maschinenhaus anzusaugende Luft soll möglichst kühl, trocken und staubfrei sein. Ansaugung durch Filter mit geringem Widerstand, der anfangs etwa **1** mm WS, nach eingetretener Versehrnutzung 6 bis 8 mm WS beträgt. Das Saugrohr ist durch eine Haube gegen das Eindringen von Regen zu schützen.

Zum Ausgleich der Geschwindigkeits- und Druckschwankungen im Druckrohr dient ein in Nähe des Kompressors aufzustellender Sammelbehälter. Wird die Leitung zwischen Kompressor und Kessel länger als etwa 6 m, so ist un· mittelbar am Kompressor ein zweiter, kleiner Kessel einzuschalten, der die Luftstöße vom Kompressor selbst aufnimmt. Bei Leitungslängen über100m empfiehlt sich Einbau eines weiteren Windkessels.

Ausrüstung des Sammelbehälters mit Wasserablaßhahn, Sicherheitsventil, Manometer und Absperrvorrichtungen in Zu- und Ableitung. Das Absperrventil in der Zuleitung - zweckmäßig als Rückschlagventil auszuführen - soll das Entweichen der aufgespeicherten Luft während den Betriebspausen verhindern. Das Absperrventil in der Druckleitung ermöglicht die Befahrung des Sammel· behälters. Diese haben mitunter infolge Ansammlung von Schmieröldämpfen Veranlassung zu Explosionen gegeben.

Bei Leitungen von großer Länge ist wieder der Druckverlust  $x$  zu berücksichtigen.

 $x=\beta\cdot\gamma\cdot\frac{1}{\beta}u^2$ . Hierin ist nach Fritzsche<sup>1</sup>):  $\beta = \frac{0,0002}{d^{0.269} \cdot (\gamma \cdot u)^{0.148}}$ , *d* in mm.

## **3. Leitungen der Brennkraftmascbinen.**

**a) Klelngasmaschlnen.** Ist der Anteil der Luft am angesaugten Volumen groß, wie bei Ölmaschinen, so wählt man  $u = 15$  bis 20 m/sek für kürzere,  $u = 10$  m/sek Luftgeschwindigkeit für längere Leitungen ( $> 10$  m). Ist hingegen der Anteil des Brennstoffes am Saugvolumen groß, wie bei armen Gasen, so kann der Luftquerschnitt mit dem doppelten *u* gerechnet werden. Häufig wird hierbei der Gasleitungsquerschnitt gleich Luftleitungsquerschnitt gewählt. Bei Sauggasanlagen ist die mögliche Verengung der Gasleitung durch Staub und Teer zu berücksichtigen. Geschwindigkeit in der Auspuffleitung:  $u = 16$ bis 20 m/sek. Sämtliche Werte beziehen sich auf das sek. Hubvolumen.

Saugtöpfe in der Luftleitung wirken als Schalldämpfer und halten Wasser, Verunreinigungen usw. zurück (Saugtopfinhalt meist  $=$  5- bis 6 fachem Hubvolumen). In der Auspuffleitung sind Auspufftöpfe (Inhalt  $= 6$ - bis Sfachem Hubvolumen) anzuordnen, die ebenfalls als Schalldämpfer wirken. Die starke Längenausdehnung der Auspuffleitung ist bei deren Lagerung zu beachten. Die Kraftgasleitung ist mit Neigung zur Maschine hin zu verlegen. Entwässerung vor der Maschine durch geräumige Gassammler, die gleichzeitig als Dämpfungsmittel gegen Schwingungen wirken.

**b) Oroßgasmaschinen.** Es empfehlen sich folgende Mittelwerte:

20 m/sek in der Luftsaugleitung, 35 bis 37 m/sek in der Gaszuleitung bei Einschaltung eines größeren Ausgleichkessels und einem Gasdruck von 50 bis 100 mm Wassersäule. 23 m/sek in der Auspuffleitung.

Bei den Zweitaktmaschinen beträgt die Geschwindigkeit in der Auspuffleitung 10 bis 15 m/sek; die Zuleitungen der Ladepumpen werden mit 20 m/sek für Luft und 30 mjsek für Gas berechnet. Sämtliche Werte beziehen sich auf das sek. Hubvolumen des Arbeitszylinders bzw. der Ladepumpen.

Ausführung der Gaszuleitungen mit Reinigungsklappen, die gleichzeitig als Sicherheitsventile auszubilden sind. Dämpfung der Schwingungen durch Gaskessel oder Drosselvorrichtungen vor der Maschine.

1) Z. VDI 1900 S. 81.

Wasserleitungen. 365

Die Auspuffleitungen der heute stets mit Abwärmeverwertung arbeitenden Großgasmaschinen werden gut isoliert, nachgiebig angeordnet und mit Linsenkompensator ausgeführt. Bei Hochleistungsmaschinen wird die Rohrleitung in Blech ausgeführt und innen feuerfest ausgemauert. Geschwindigkeit in den aus Gußeisen und Kupfer hergestellten Kühlwasserleitungen  $\leq$ 2 m/sek. Schmierölleitungen aus Stahl und Kupfer; Schmierölgeschwindigkeit 0,5 bis 1 m/sek.

c) Dieselmaschinen. Dämpfung des Ansaugegeräusches durch starke Drosselung der zutretenden Luft. Luftgeschwindigkeit in den Schlitzen des Saugrohres 50 bis 60 mfsek; bei mehreren Zylindern ist die Möglichkeit des gleichzeitigen Ansaugens zweier Zylinder zu beachten.

Spülluftgeschwindigkeit bei Zweitaktmaschinen < 20 m/sek in den Spülluftverteilungsrohren,  $= 25$  bis 30 m/sek in der an das Gebläse anschließenden Zuleitung. Auspuffgasgeschwindigkeit bei Zweitakt 25 bis 30 mjsek, bei Viertakt 35 bis 40 m/sek.

Der in der Nähe der Maschine liegende Teil der gußeisernen Auspuffleitung wird durch Wassermantel gekühlt. Anordnung besonderer Auspuffschalldämpfer.

Wirksamer als Auspufftöpfe ist die Anordnung von Rohren, die mit schall· schluckenden Stoffen ausgekleidet sind (Absorptionsdämpfer) oder von akustischen Filtern, die als Rohre mit Öffnungen am Umfang ausgeführt werden. Diese Schallöffnungen münden entweder in die Außenluft (Hochpaßfilter) oder zweck· mäßiger in Kammern, die das Rohr umgeben (Tiefpaßfilter). Siehe Pierring: Z. VDI 1937 S. 770.

Die von der Brennstoffpumpe zur Düse führende Druckleitung wird aus Stahl, Chromnickelstahl oder Messing hergestellt; große Wandstärke, um Atmen der Rohre zu vermeiden. Verbindung der Rohre in ebenen oder kegeligen Flächen. (Bd. I, S. 628). Ansteigen zum Einspritzventil hin und Entlüftventil an höchster Stelle, s. S.118. Brennstoff-Filter. Ölgeschwindigkeit 6 bis 10 m/sek, auf höchste Kolbengeschwindigkeit des Brennstoff-Pumpenkolbens bezogen. Kupferasbestringe.

Die Druckleitungen für Anlaßluft sind nahtlose Kupfer- oder Stahlrohre. Abdichtung durch Kupferringe.

Ausführliche Darstellung von Rohrleitungsplänen an Dieselmaschinen s. F. Saß, Kom· pressorlose Dieselmaschinen<sup>1</sup>)

Druckschwankungen in der Saugrohrleitung von Kompressoren und Gasmaschinen können eine günstige Wirkung ausüben, indem sie durch Drucksteigerung am Ende des Saughubes den<br>räumlichen Wirkungsgrad erhöhen. Bei Gasmaschinen kann aber auch die Gefahr unrichtiger,<br>vom Regler nicht mehr beherrschter Gemischb als Longitudinalschwingungen aufzufassen. Günstigste Verhältnisse für Aufladung von Zweitaktmaschinen werden nach Pischinger (DH VI) erhalten, wenn das Rohr zwischen Zylinder<br>und Auspufftopf mit der Länge /= 7,8 (3α + αρ/)# ausgeführt wird, worin ας und ας = Öffnungs-<br>dauer von Spül- und Auslaßschlitz in Kurb Wellengeschwindigkeit von 375 m{sek angenommen.

## *4.* **Wasserleitungen.**

Baustoff der Rohre für Pumpen: Gußeisen oder Flußstahl. Bei Verlegung in den Erdboden (frostfrei mit etwa 1,2 m Erddeckung) werden Muffenrohre, sonst Flanschenrohre verwendet. Abdichten der Muffen durch Weichblei und geteerten Hanf, bei Flauschen durch Gummi oder Gummi mit Hanfeinlage.

Druckverlust  $\Delta h = 4496 \cdot 10^7 \cdot G^2/d^{5,46} \cdot 1 \text{ mm WS.}$  worin *G* in kg/sek und Rohrdmr. *d* in mm.

Schutz der Rohre gegen Angriffe von innen: Bitumenüberzug, gegen Angriffe von außen bei Verlegung in Erdreich: Bitumenüberzug in Verbindung mit einer in Bitumen eingebetteten Wollfilz- oder Juteumhüllung.

Für Pumpen ohne Windkessel ist der Leitungsquerschnitt  $f = F \cdot c/u$ , für Pumpen mit Windkessel wird  $f=Q/u$ , worin  $Q=$ sek. Wassermenge.

Durchschnittlich  $u_s = 0.8$  bis 1 m/sek, bei kleiner Saughöhe und kurzer Leitung kann  $u_s$  größer gewählt werden,  $u_s$  bis zu 4 m/sek bei lufthaltigem Wasser, um Korrosionen zu vermeiden.  $u_d=1,0$  bis 2,0 m, bei größeren Druckhöhen mehr.

1) Berlin: Julius Springer.

Zentrifugalpumpen  $u_s = 1.0$  bis 1,5 m/sek,  $u_d = 2.5$  bis 3 m/sek. S. auch S. 283.

Über Widerstandshöhen s. Bd. I, S. 261 u. f.

Ausführung von Speisepumpenleitungen mit nahtlosen Stahlrohren mit Aufwalzflanschen, bei größeren Anlagen als Doppel- oder Ringleitungen.

Abschluß der Saugleitungen durch Saugkörbe mit Fußventil, deren Klappen bei Heißwasser aus Metall oder Hartgummi, bei Kaltwasser aus Leder oder Gummi bestehen sollen. Saughöhe höchstens 6 m, bei langen Leitungen weniger. Ansteigen der Saugleitung nach der Pumpe hin, damit sich die Luft nicht festsetzen kann. Die aus der Saugleitung hinzukommende, durch undichte Stopfbuchsen usw. eindringende Luft ist auch aus der Druckleitung zu entfernen. Sind bei annähernd waagerecht liegenden Leitungen Scheitelpunkte nicht zu umgehen, so sind diese bei Druckleitungen als Windsammler auszubilden und mit selbsttätigen Entlüftungsventilen auszurüsten.

Die Absperrvorrichtungen sollen bei Saugleitungen zur Verringerung des Druckflußwiderstandes als Schieber, können bei den Druckleitungen auch als Ventile ausgeführt werden. In beiden Fällen Rotgußspindeln und Rotgußventile.

Turbinenrohrleitungen treten an die Stelle offener Kanäle bei Gefällen von mehr als etwa 12 m. Ausführung als genietete oder überlappt geschweißte Rohre aus Flußstahl 37 oder 42. Flanschen aus Stahlguß, Dichtung durch Gummi, oder ,Verbindung ohne Flanschen durch Vernieten oder Schweißen. Wassergeschwindigkeit etwa 3 m/sek, bei kurzen Leitungen bis zu 6 m/sek. Da die Wassertemperatur zwischen 0° und 20° schwankt, so sind Längenänderungen durch Lagerung auf Rollen zu ermöglichen. Abstand der Unterstützungspunkte etwa 4 m. Festpunkte der Leitung an der Turbine und am Wasserschloß, sowie an den Gefällsbrüchen. Unterhalb dieser Festpunkte sind Ausgleichvorrichtungen - Wellrohr oder Stopfbüchse - anzuordnen. Teile der letzteren, die mit der Packung in Berührung kommen, sind aus Bronze herzustellen, um Festrosten und Anhaften der Packung zu verhindern. Paßstück am Spiralgehäuse zweckmäßig aus Kupfer, um leicht in die richtige Lage gebracht zu werden. Längere Leitungen sind zum Schutz gegen Temperaturschwankungen durch Sonnenbestrahlung zu überdachen.

Um Einfrieren zu vermeiden, ist bei starker Kälte auch während des Betriebsstillstandes ständig Wasser abzulassen. Zum Schutz gegen Rost sind die Rohre innen und außen mit Teerasphalt oder mit säurefreier Teerfarbe zu streichen.

Absperrung durch Schieber oder Drosselklappen, erstere mit Räderübersetzung für das Öffnen. Dieses wird erleichtert, wenn bei geschlossenem Leitrad zunächst nur wenig und erst voll geöffnet wird, wenn vor und hinter dem Schieber Druckausgleich eingetreten ist.

Zur Milderung der in der Druckleitung bei plötzlichen (durch Reglereingriff herbeigeführten) Änderungen der Leitradquerschnitte entstehenden Stoßwirkungen dienen "Nebenauslässe", die mit dem Geschwindigkeitsregler gekuppelt sind. Im Beharrungszustand ist der Nebenauslaß geschlossen; greift der Regler ein, so wird der Nebenauslaß um einen bestimmten, dem veränderten Leitradquerschnitt genau entsprechenden Betrag geöffnet, worauf er mit langer Schlußzeit schließt.

Gleichem Zweck dient auch ein Wasserschloß, bei dessen Anordnung nur die zwischen Wasserschloß und Turbine liegende Rohrleitung auf den Regler schädlich einwirkt. Nach R. Thomann beträgt die Drucksteigerung bei plötzlichem Schluß:  $\Delta p \simeq 15 \frac{l v}{T \cdot H_n}$  vH der Nutzfallhöhe, worin  $l =$  Leitungslänge in m,  $v =$  Wassergeschwindigkeit in m/sek,  $T =$  Schlußzeit des Reglers in sek,  $H_n =$  Nutzfallhöhe in m.

 $Rohrwandstärke s = \frac{D \cdot (\rho + \rho_{dyn})}{2 \varphi \cdot \sigma} + c \text{ mm}, \text{worin } \varphi = \text{Güteverhältnis der Net- oder Schweiß-}$ naht in vH,  $c = 1$  bis 2 mm = Zuschlag für Rost,  $p =$  statischer Innendruck in m WS,  $p_{\text{dyn}} =$  dyna. mische Drucksteigerung in m WS,  $\sigma$  = zulässige Spannung in kg/mm<sup>2</sup>.

# **Hebe- und Fördermittel.**

Bearbeitet von Dipl.-Ing. **R.** Hänchen, Berlin.

## **I. Aussetzend arbeitende Förderer.**

## **A. Mittel für waagerechte und schwach geneigte Förderung.**

Ausschuß f. wirtschaftl. Fertigung (AWF) beim RKW; Die gleislose Flurförderung<br>Teil I: Grundlagen der wirtschaftl. Flurförderung. Teil II: Handfahrgeräte. Teil III: Mecha-<br>nisch angetriebene Flurfördermittel. Berlin: Beuth

### **Hängebahnen.**

#### **a) Handhingebahnen.**

Mindesthöhe der Fahrbahn : 2m. Bei einschieniger Bahn Verwendung von Doppelkopfschienen nach Fig. 1 und 2. Tragende Schienenlänge wegen exzentrischer Beanspruchung nicht über 4 m.

Kleine Neigungen (0,5 bis 1 vH) der sonst möglichst waagerechten Schienenlage sind ausnahmsweise zulässig. Kurvenhalbmesser nicht unter 1,5 m, besser 2 bis 3m.

Schienenverzweigung durch Drehscheiben und Weichen.

Zweischienige Bahnen benutzen J:· oder [·Eisen und sind da angebracht, wo das Linien- netz stark verzweigt ist und volle Sicherheit gegen Absturz der Wagen gefordert wird. Sehr kleine Krümmungshalbmesser möglich. Gleisverzweigung durch feste Weichen und Kreuzungen .

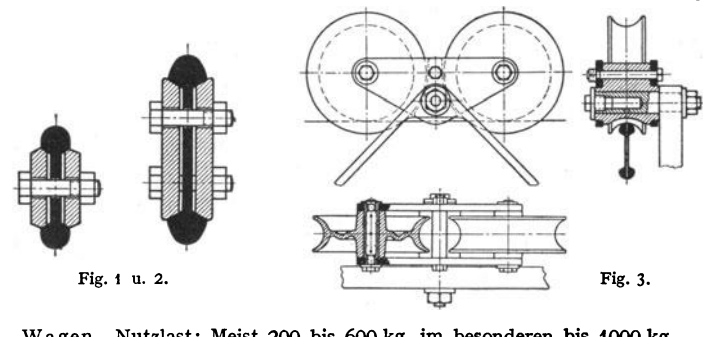

Wagen. Nutzlast: Meist 200 bis 600kg, im besonderen bis 1000kg. Fig. 3: Gestaltung des Laufwerks (Bleichert).

Laufrollendmr.:  $D = 200$  bis 300 mm. Rollenbreite, den Kurven entsprechend: 70 bis tOO mm. Bei Einbau von Kugellagern kann ein Arbeiter einen Wagen mit 1000 kg Nutzlast noch gut fortbewegen, bei Schmalspurbahnen dagegen nur 6oo kg.

Sicherung gegen Entgleisen durch zwei kleine Rollen am Fahrgestell, die auf dem unteren Schienenkopf laufen. Gehänge fest oder pendelnd.

#### **b) E lektrohingebahnen.**

Fahrbahn. Meist I-Träger mit aufgeschraubter bzw. aufgeschweißter Grubenschiene oder ähnlichem SonderprofiL Doppelkopfschienen (Fig. **1** und 2) nur für kleinere rollende Lasten (bis 1000 kg), bei engem Durchfahrtsprofil und der Möglichkeit der Aufhängung in kurzen Abständen. Ausführung des Traggerüstes meist in Stahlkonstruktion, seltener in Eisenbeton.

Steigungen bis äußerst 5 vH zulässig.

Die ausklappbaren Weichen sind derart elektrisch zu sichern, daß der Wagen vor dem geöffneten Strang rechtzeitig stromlos und Abstürzen vermieden wird. Bei Laufkatzen mit Führerbegleitung ist noch eine mechanische Sicherung zu empfehlen.

**Führerbegleitete Elektrohängebahnen.** Ausrüstung der Katzen mit Greifern oder Kübeln mit Bodenentleerung.

Fig. 4: Linienführung einer führerbegleiteten Elektrohängebahn zur Schiffsentladung und Lagerplatzbedienung<sup>1</sup>).

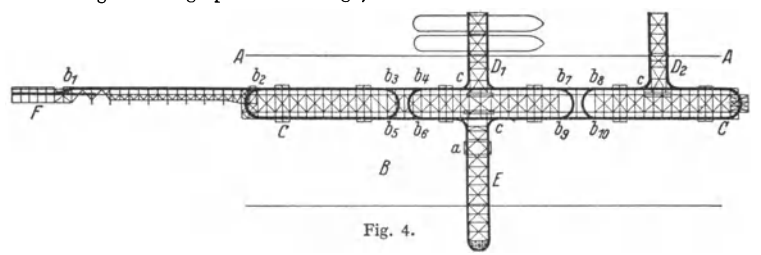

A Uferkante. B Kohlenlagerplatz. C Elektrohängebahn. D<sub>1</sub> und D<sub>2</sub> fahrbare Verlader.<br>E fahrbare Verladebrücke. F Laufkatzenunterkuntt. a selbstiätige Waage, in E eingebaut.<br> $b_1-b_{10}$  Weichen zu C. c Übergangsweichen an

Laufkatze. Bei Greiferbetrieb Zweiseilgreifer (s. S. 403) und Hubwerk mit zwei Trommeln. Greiferhubwerke s. S. 375-

Fassungsvermögen des Greifers: bis zu 4m3. Tragkraft der Katze: 3 bis 7 t. Hubgeschwindigkeit: bis zu 60 m/min. Leistung des Hubmotors: bis zu 60 kW. Fahrgeschwindigkeit: 150 bis 300 m/min. Leistung der Fahrmotoren: 4,5 bis **11** kW.

Bei Kübelbetrieb werden Kübel mit einem Fassungsvermögen bis zu 13 m8 (≈ 10 t Kohle) angewendet. Bedienung der Kübel vom Führerstand aus.

Hubwerk in neuerer Zeit mit Zweimotorenantrieb (s. S. 376).

Wesentliche Verbesserung des Zweimotorenantriebes durch Verwendung polumschaltbarer Motoren für zwei oder mehr Drehehrahlen mit Doppelkäfigläufer bzw. Wirbelstromlaufer. Vorteilscher zuge gegenüber den üblichen Drehstromm

## **B. Mittel für senkrechte Förderung.**

#### **1. Klelnhubige Hebemittel.**

#### **Zahnstangen winden.**

Tragkraft: 2 bis 25 t. Hubhöhe: 300 bis 400 mm. Gewicht je nach Tragkraft und Aus-<br>führung: 20 bis 180 kg.<br>Wirkungsgrad: 50 bis 70 vH.

Wirkungsgrad: 50 bis 70 vH.<br>Kurbelarm  $a = 250$  bis 300 mm. Kurbeldruck P bis 35 kg. Kleinste Zahnezahl des Ritzels<br>bei Stirnrädergetrieben (Übersetzung meist  $1/4$  bis  $1/6$ ) min  $z = 4$ .<br>Hierbei werden die Zähne unmittelb

Stahl (St 60·11).  $\sigma_{\text{zul}} = 2000$  bis 3500 kg/cm<sup>2</sup>. Spezifische Pressung in den Lagern  $\dot{p}$  bis 400 kg/cm<sup>2</sup>.

Gehäuse meist aus gepreßtem Stahlblech. Festhalten der Last durch Zahngesperre. *Zur*  Vermeidung von Unglücksfällen mitunter Sicherheitskurbeln.

#### **Schraubenwinden.**

Tragkraft: 2 bis 25 t. Hubhöhe: 100 bis 300 mm. Gewicht je nach Tragkraft und Aus-<br>führung: 5 bis 50 kg; bei Schraubenschlittenwinden, die noch eine waagerechte Bewegung der<br>Last (Verschiebeweg: 200 bis 400 mm) zulassen, 6

') Kohlenumschlaganlage im Westhafen Berlin. Bleichert, Transportanl. G.m.b.H. , Leipzig.

Wirkungsgrad der selbsthemmenden Schraubenspindel wegen nur 30 bis 40 vH.<br>Antrieb der Spindel durch Handhebel (für Winden kleiner Tragkraft wie Nietwinden u.dgl.). Antrieb der Spindel durch Handhebel (für Winden kleiner Tragkraft wie Nietwinden u.dgl.), sonst allgemein durch Ratsche. Werkstoff der Spindel: Stahl (St 50-11). Gewinde: Trapez-<br>oder Sägengewinde. Steigungswinkel der Sel  $\rho = 6^\circ$  entsprechend  $\mu \approx 0.1$ . Zulässige Flachenpressung im Gewinde: Stahl auf GBz. bis  $\rho = 100 \text{ kg/cm}^3$ .

#### Druckwasser· Hebeböcke.

Je nach Verwendungszweck Ausführung der Druckwasserhebeböcke mit feststehendem Zylinder und bewegbarem Stempel (Fig. 5) oder mit feststehen· dem Stempel und verschiebbarem Zylinder. Erstere Ausführungsart ist ge· bräuchlicher.

Berechnung: Bezeichnen D den Hubstempeldurchmesser (Fig. 5), *d* den Plungerdurch-<br>messer der Pumpe, *a* die Länge des den Plunger bewegenden Druckdaumens (Fig. 6) und *l* die Länge des Handhebels, so ist *die* Gesamtübersetzung:

$$
i = D^2/d^2 \cdot l/a. \tag{1}
$$

Ist  $\eta = 0.60$  bis 0,75 = Wirkungsgrad des Hebebockes,  $p =$  Wasserdruck in at, so ist die am Antriebhebel erforderliche Handkraft:

$$
P = d^2 \pi/4 \cdot p \cdot a/l \cdot 1/\eta \dots \text{kg.}
$$
 (2)

Ausführung: Fig. 5 und 6 zeigen einen normalen Druckwasserhebebock1) für Tragkräfte von 20 bis 300 t und Hubhöhen von 200 bis 160 mm.

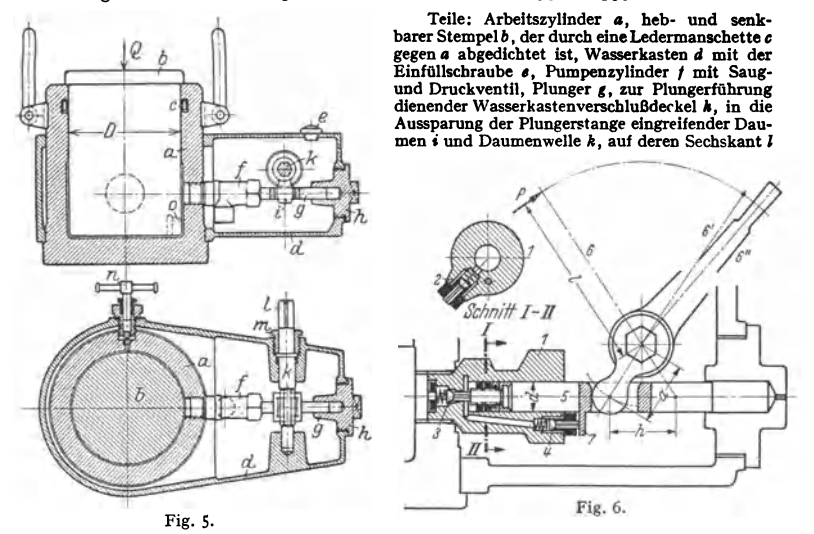

der Handhebel aufgesteckt wird, *m* Stopfbüchse zum Abdichten von *k*. Die Senk-geschwindigkeit wird durch die Ventilschraube n geregelt. Überschreiten der höchsten Stempel-stellung verhindert ein Kanal o, der über die obe

Vielfach wird die Last nicht durch eine Ventilschraube, sendem einfacher durch den Handhebel der Druckpumpe [Fig. 6<sup>2</sup>)] gesenkt.

In dem Zylinderkorper *1* der Pumpe (Fig. 6) sind das Saugventil *I,* das Druckventil 3 und das Ablaßventil *4* angeordnet. Der Plunger *6* wird beim Lastbeben vermittels des Hand· hebels 6 langs des Hubes ( $k = 34$  mm) bewegt, wobei *2* und 3 wechselweise geoffnet oder ge-<br>schlossen werden. Zum Lastsenken wird der Handhebel ganz nach hinten ausgelegt, der Ansatz 7 am Plunger drückt auf das verlängerte Führungsstück des Ablaßventilkegels und die Schraube<br>am Plungerende auf den Druckventilkegel. Druck- und Ablaßventil werden geöffnet, das Druck-<br>wasser strömt zurück, und der Stempel g Ist der Lastniedergang regelbar.

<sup>1</sup>) Schieß-Defries A.-G., Düsseldorf. <sup>\*</sup>) D.R.P. 183 576.

Taschenbuch für den Maschinenbau. 7. Auf!. II. 24

370 Hebe- und Fördermittel. - Aussetzend arbeitende Förderer.

#### **2. Flaschenzüge.**

#### **a) Von Hand bediente Flaschenzüge.**

Gewöhnliche Flaschenzüge sind einfache Faktorenflaschenzüge meist mit Hanfseil. Sie sind nur für geringe Tragkräfte und bei elnmänniger Bedienung nur bis 250 kg Tragkraft verwendbar. Ausführung auch mit Seilklemmvorrichtung zum Festhalten der Last.

Schrauben flaschen züge mit Drucklagerbremse.

Tragkraft: 0,5 bis 20 t; Hubhöhe 3 bis 10 m.

Wirkungsgrad in eingelaufenem Zustande 60 bis 70 vH.

Huborgan: Kalibrierte Kette, über 10 t Tragkraft Gallesehe Kette

Übersetzung: doppelgängiges Schneckengetriebe mit einem Steigungswinkel  $\alpha = 18$  bis 21° (im Mittel 20°).

Der an der Kettennuß bzw. am Kettenrad auf die Schneckenwelle wirkende

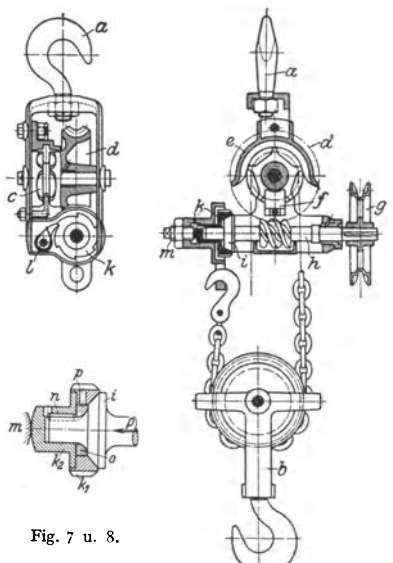

Längsdruck betätigt die Drucklagerbremse. Fig. 7: Schraubenflaschenzug Bau-

art Beckerl).

*a* Haken zum Einhängen des Flaschen· zuges; *b* lose Rolle; *c* Kettennuß; *d* Schnecken**rad, mit** *c* **aus einem Stück hergestellt;** *e* **Ket**tenbügel; *I* Kettenabstreifer; *g* Haspelrad; *h* Schneckenwelle mit Vollkegel *i; k* Brems buchse mit Hohlkegel und Sperrad; *l* federbelastete Sperrklinke; *m* Druckschraube.<br>Beim Heben wird der Vollkegel der

Bremswelle mit dem Sperradhohlkegel unter dem Einfluß der Last gekuppelt. Der Längs druck wird durch eine Druckschraube auf-<br>genommen, während das mit der Welle gekuppelte Sperrad unter der federbelasteten Klinke fortgleitet. Hört die Antriebskraft auf, dann dreht das auf der Lastwelle sitzende Schneckenrad die Schneckenwelle in ent· gegengesetztem Sinne. Der Sperradhohlkegel legt sich gegen die Klinke, und die Last ist gestellt.

Die Last wird durch Ziehen am anderen Ende der Haspelkette gesenkt, wodurch die Kegelreibung überwunden und die Last ab **warts bewegt wird.** 

Die neue Ausführung hat eine Drucklagerbremse mit zwei Reibflächen (Fig. 8). Zwischen Vollkegel *i* der Schneckenwelle und Bremsbuchse *k,* ist Bremsring k, geschaltet, der als Sperrrad ausgebildet ist. Der Brems ring sitzt zentrisch auf der Bremsbuchse und

ist am anderen Ende hohlkegelig. Mitnahme der Bremsbüchse durch eine in die Welle ein· gesetzte Feder *n.* Im Hohlraum zwischen Bremsring und Welle ist ein Filzring *o* zum Aufnehmen des Schmierstoffes angeordnet.

Stirnradflaschenzüge arbeiten je nach Tragkraft mit einfacher oder mehrfacher Stirnräderübersetzung; dadurch günstigerer Wirkungsgrad (70 bis <sup>80</sup>vH). Der zur Betätigung der Lastdruckbremse erforderliche Längsdruck der Antriebwelle wird meist durch ein Gewinde (Trapez- oder Sägengewinde), seltener durch Schrägstellung der Zähne des ersten Getriebes hervorgerufen.

Fig. 9: Bauart Velox; 250 kg Tragkraft. Vorzüge: Roher Wirkungsgrad von 87 bis 90 vH, niedrige Bauhöhe infolge Einbaues eines Planetengetriebes. (Vgl. Bd. I, S. 590-) Große Hubgeschwindigkeit. Lastdruckbremse meist mit <sup>p</sup>lanen Reibflächen. Tragkraft: 250 bis 2000 kg.

*<sup>a</sup>*Kettennuß. *b* Abstreifer. *c* Führungsstück zur Lastkette. *d* Antriebwelle, auf der *a* lose sitzt. e Bremsscheibe zur Lastdruckbremse, auf d aufgekeilt.  $j$  Haspelrad, auf dem Gewinde (Planeten-) Räder. ø Innenzahnkranz, im Gehause p angeordnet. g Planetenträger, auf der<br>Nabe von a aufgekeilt. r Bolzen an g, auf denen n,--n, umlaufen. s Verschlußkappe. *t* Sperr-<br>klinkenplatte, durch Distanzschrauben mi

<sup>1)</sup> E. Becker. Mascbinenfabrik. Berlin-Reinickendorf (Ost).

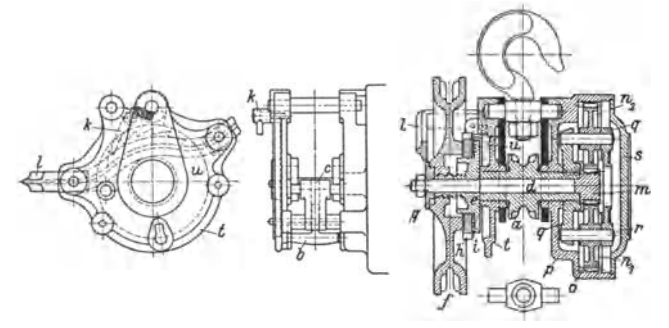

Ausführung der Stirnradflaschenzüge für Tragkräfte von 0,25 bis 10 t und Hubhöhen von 3 bis 10 m.

## b) Elektroflaschenzüge.

Ausführung. Allgemein für Tragkräfte bis 5 t. Huborgan: Drahtseil. Zweisträngiger Rollenzug (mit loser Rolle) oder viersträngiger Rollenzug (mit

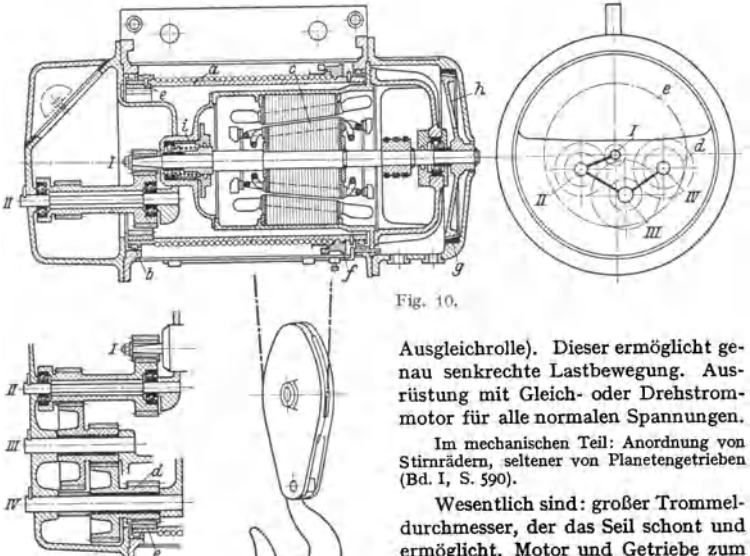

durchmesser, der das Seil schont und ermöglicht, Motor und Getriebe zum größten Teil im Innern der Trommel unterzubringen; sicher wirkende

Bremse und Endausschaltung für höchste und tiefste Hakenstellung. Fig. 10: Demag-Elektroseilzug.

a Seiltrommel, durch Rollen  $b$ im Gehäuse gelagert.  $c$  Motor mit Verschiebeanker.  $I-II$  schräg verzahntes Motorvorgelege.  $II-III$  und  $III-IV$  Zwischenvorgelege.  $d$  Ritzel,  $e$  Innen-zahnkranz zum Trommelvorgelege.  $f$  Seils scheibe zur Kegelbremse. i Zylinderfeder.

Die Last ist zweisträngig aufgehängt, da die geringe seitliche Bewegung der Last nicht stört. Der Längsdruck der Kegelbremse wird bei stromlosem Motor durch schrägverzahntes Motorvorgelege und zusätzlich durch eine Zylinderfeder hervorgerufen. Lüften der Bremse bei eingeschaltetem Motor durch den Verschiebeanker.

Durch Anordnung eines Seilspanners, der als Gewindering die Trommel wie eine Mutter umschließt, wird Schlaffseil vermieden und größere Sicherung bei Schragzug der Last erreicht. Weitere Bauarten von Elektroflaschenzugen: Bamag-Meguin, Berlin. - F. Piecbatzek, Berlin. - Schieß de Fries, A.-G., Dusseldorf, u. a.

## 3. Ortfeste Winden.

#### Berechnung des Hubwerks.

Wirkungsgrad. Bedeuten *Q* die Höchstlast (Tragkraft), *h* deren Weg (Hub), *P0* die ideelle Antriebkraft (des reibungslos gedachten Hubwerks), *P* die tatsächlich erforderliche Antriebkraft (an der Kurbel oder am Motor, Fig. 11 bzw. 12), *s* deren Weg, *v* die Hubgeschwindigkeit und *c* die Geschwindigkeit am Krafthebelarm, so ist

$$
\eta = Q h / P s = Q v / P c = P_0 / P. \tag{3}
$$

Beziehen sich  $\eta_r$  auf den Rollenzug (s. Bd. I, S. 191 bzw. Bd. II, S. 384),  $\eta$ , auf die Trommel (Kettennuß oder Kettenrad),  $\eta_1, \eta_2, \eta_3$  auf die Vorgelege, so ist Gesamt wirkungsgrad:

$$
\eta = \eta_r \cdot \eta_l \cdot \eta_1 \cdot \eta_2 \cdot \eta_3 \,. \tag{4}
$$

Für den Entwurf ist der Gesamtwirkungsgrad überschläglich zu berechnen. Nachstehende Zalllentafel gibt die Wirkungsgrade der hauptsächlich angewendeten Getriebe.

| Art des Getriebes                            | $\eta^{1}$                            | Art des Getriebes                                                             | $\eta^{1}$                         |  |  |
|----------------------------------------------|---------------------------------------|-------------------------------------------------------------------------------|------------------------------------|--|--|
| Ketten-Rollen<br>" -Nüsse und<br>Haspelräder | 0.94 bis 0.96<br>$0.93$ $\ldots$ 0.95 | Stirn- und Kegelräder.<br>Zähne gefräßt.<br>Schneckengetriebe <sup>2</sup> ). | $0.95$ bis $0.98$                  |  |  |
| Ketten-Räder (für Ge-<br>lenkketten)         | $0,95$ , $0,97$                       | eingängig<br>zweigängig<br>$\mathbf{H}$                                       | $0.50$ , $0.60$<br>$0,70$ , $0,80$ |  |  |
| Drahtseil-Rollen.<br>$,$ -Trommeln.          | $0,94$ , $0,96$<br>$0.94$ , $0.96$    | dreigängig<br>$\overline{u}$<br>Bewegungsschrauben <sup>3</sup> ),            | $0,80$ , $0,85$                    |  |  |
| Stirn- und Kegelräder,<br>Zähne roh          | 0.90<br>, 0.931                       | eingängig<br>" zweigängig                                                     | $0,25$ , $0,30$<br>$0,40$ , $0,60$ |  |  |

Tafel 1. Wirkungsgrade der Winden- und Krangetriebe.

Für selbsthemmende Getriebe ist der Wirkungsgrad stets  $< 0.5$ . Von Hand bediente Hubwerke. Erforderliche Übersetzung (Fig.11):

$$
i = \frac{\text{Lastmoment}}{\eta \cdot \text{Kraftmoment}} = \frac{Q \cdot R}{\eta \cdot P \cdot a}.
$$
 (5)

Kalibrierte Kette und Nuß, Gallesche Kette und Kettenrad ergeben kleinere, Ketten- und Drahtseiltrommel größere Lastmomente.

Rädervorgelege. Der errechnete Wert der Übersetzung *i* ist entweder auf- oder abzurunden und in gebräuchliche Übersetzungsgrößen zu zerlegen.

**Z. B.**  $i = 98: 1 \approx 100: 1$ **.** Entweder drei Stirnrädervorgelege mit den Übersetzungen 4: 1, 5: t und 5: t oder ein Schneckenvorgelege mit 25: t und ein Stirnrädergetriebe mit 4: t.

Kleinste Zähnezahl bei Stirnrädergetrieben min  $z = 12$  bis 14, äußerst 10. Anwendung auch von doppelgängigen Schneckenvorgelegen.

Motorisch (elektrisch) betriebene Hubwerke. Hubgeschwindigkeit nach Größe von Tragkraft und Hubhöhe. Siehe auch Tafel 14, S. 424.

<sup>&</sup>lt;sup>1</sup>) Ei<mark>nschl. Lagerreibung.</mark><br>\*) St<mark>ahl auf Gußbronze. Zähne bear</mark>beitet und in Öl laufend. Schneckenwelle mit Ringschmierlagern und Kugelspurlager.

<sup>&#</sup>x27;) Schraube: Stahl; Mutter: Gußbronze; Kugelspurlager.

Motor. Bezeichnen  $v_1$  die Hubgeschwindigkeit in m/min und  $\eta$  den Hubwerkwirkungsgrad, so ist die erforderliche Beharrungsvollastleistung:

$$
N_1 = Q v_1 / 6120 \eta \dots \text{kW}.\tag{6}
$$

Die Anlaufzeit kann für Hubwerke zu  $t_a = 2$  bis 4 sek angenommen werden. Meist ist<br>Nachprüfung der Beschleunigungsarbeit für den Hubanlauf nicht erforderlich, da die Kran-<br>motoren genügend großes Anzugsmoment auch für flot

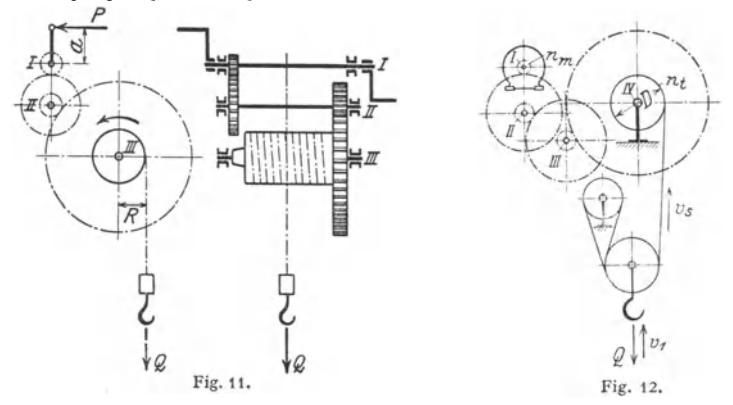

Übersetzung zwischen Motor und Trommel (Fig.12):

$$
i = n_m/n_t. \tag{7}
$$

Mit *i,* = Übersetzung des Rollenzuges ( Rollenzüge s. S. 384) ist Seilgeschwindigkeit an der Trommel:  $v_i = i_r \cdot v_1 = D \pi \cdot n_T \ldots$  m/min, wobei *D* Trommeldurchmesser in m. Hieraus Drehzahl der Trommel:  $n_T = v_i/D \cdot \pi$ . Wegen guten Wirkungsgrades meist Stirnräderübersetzung mit zwei oder drei Vorgelegen.

Motorvorgelege: Kleinste Zähnezahl des Ritzels  $s = 18$  bis 20.

motorvorgenege: Neumer zammezant uses Nixzers  $\bar{s} = 10$  use 20. Zahn breite:  $b = 15$  m bis 20 m, wobei  $m = \text{Mod} \ln m$ . Werkstoff: Stahl (St 50 · 11) auf Gußeisen oder Stahlguß. Umfangsgeschwindigkeit:  $v = 4$  bis 6 m/min. Z Verwendung von hochwertigem Stahl.

Räderkästen für Motor-(und Zwischen-)vorgelege s. S. 418.<br>Trommelvorgelege: Zahnezahl des Ritzels:  $s = 14$  bis 16. Zahnbreite:  $b = 7$ m bis<br>10 m, wobei m = Modul in mm. Werkstoff: Stahl (St 50·11) auf Stahlguß. Großes Rad neuerer Zeit auch aus Stahl geschweißt. Umfangsgeschwindigkeit:  $v = 0.5$  bis 1 m/sek.<br>Zahnbeanspruchungszahl (bei Stahlguß)  $\rho = 60$  bis 54 kg/cm<sup>4</sup>.<br>Zwischenvorgelege. Werkstoff: wie vorher.  $v = 4.5$  bis 2 m/sek. Zahnbean

zah!: entsprechende Mittelwerte. Berechnung der Zahnräder s. Bd. I, S. 581. Anordnung eines umschaltbaren Stirnrädergetriebes an Stelle des einfachen Zwischen-

vorgeleges ermöglicht die Einstellung zweier Stufen filr die Hubgeschwindigkeit.

Geschwindigkeitsregelung s. S. 418.

Bremsen. Die Haltebremse hält die Last vor und nach dem Heben bzw. Senken fest und verzögert die bewegten Massen während der Haltezeit. Sie ist eine gewichtbelastete, in neuerer Zeit federbelastete doppelte Backenbremse, die elektromagnetisch gelüftet wird (s. S. 395).

Die Senkbremse hat die Geschwindigkeit der sinkenden Last zu regeln. Wird bei Stirnräderübersetzung eine Bandbremse als Haltebremse angeordnet, so kann sie bei mechanischer Verbindung mit dem Steuerhebel auch al5 Senkbremse dienen. Im allgemeinen gibt man jedoch bei elektrischen Winden der Senkbremsschaltung den Vorzug (s. S. 409).

Endausschalter ist für höchste, mitunter auch für tiefste Hakenstellung vorzusehen.

#### **a) Handwinden.**

Handkabelwinden oder Bockwinden (Fig. 13). Verwendung vorwiegend für Bauzwecke.

Tragkraft: 500 bis 4000 kg. Erhöhung der Tragkraft durch Anordnung eines Rollenzuges. Die Winden erhalten glatte Trommel mit hohem Bordrand und können daher mehrere Drahtseillagen aufnehmen. Antrieb durch zwei Kurbeln. Ausführung bis 1000 kg mit einem, von 1000 bis 4000 kg mit zwei Stirnrädervorgelegen (Fig. 13). Kurbelwelle derart verstellbar, daß mit einem oder zwei Vorgelegen gearbeitet werden kann und die Kurbelwelle beim Senken der Last ausrückbar ist. Festhalten der Last durch Sperrwerk. Regeln der Senkgeschwindigkeit durch einfache Bandbremse oder Differentialbremse, zweckmäßiger jedoch

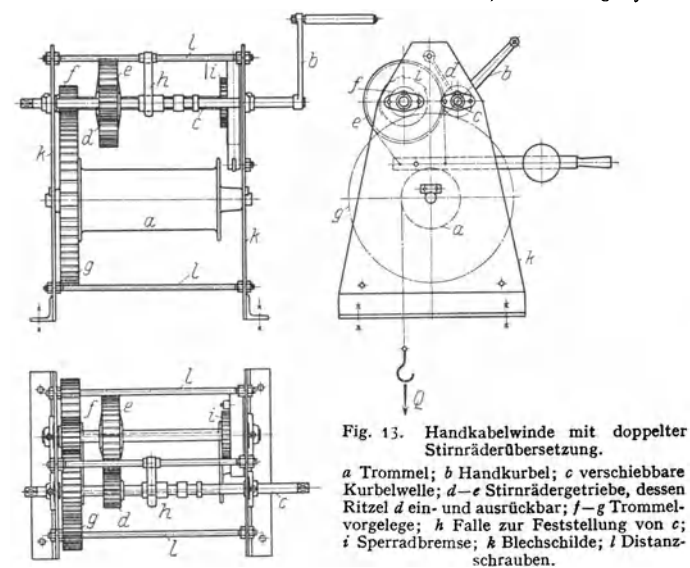

Anordnung einer Sperrad- oder Lüttbremse (Fig. 13). Dei Verwendung einer Sicherheitskurbel und Einbau einer Fliehkraftbremse selbsttätige Regelung des Lastniederganges.

Wand winden. Ausführung als Stirnräderwinden nach Art der Hand· kabelwinden, jedoch mit Schilden zum Anschrauben an die Wand.

#### **b) Motorische Winden.**

Fig.14: Elektrisch betriebene Stückgutwinde (Speicherwinde) von 5000 kg  $Tragkraft<sup>1</sup>$ ).

a Gehäuseflansch zum Anschrauben des Motors. b Motorwelle mit Verschiebeanker. I bis  $III$  Getriebewellen.  $c-d$  Kegelreibungskupplung mit Ferodobelag zum Kuppeln von Motor-<br>und Getriebewelle. *e* Bremsring, im Gehäuse befes The Verschiebenagnet gelüftet).  $g - h$  schrägverzahntes Motorvorgelege.  $i - k$  Zwischenvorgelege.<br>  $l - m$  Trommelvorgelege, dessen Innenzahnkranz an der Trommel n befestigt. o Trommelachse. Hubgeschwindigkeit: 13 m/min; Motor: 12 kW (25 vH ED), 700 Uml./min; Verschiebe-

magnet: Schubkraft 250 kg, Schubweg 7 mm.

Am rechten Ende des Windengehäuses sind der Verschiebeankermotor und der Elektromagnet angeflanscht.

Beim Einschalten des Stromes schiebt der Elektromagnet den Motoranker um einige mm vor, wodurch die Kupplung eingerückt und der gleichzeitig als Bremsscheibe dienende Vollkegel aus dem Bremsring herausgezogen wird, so

1) Demag, A.-G., Duisburg.

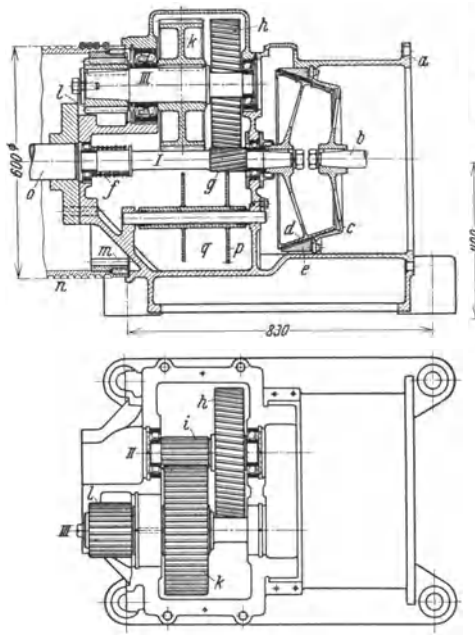

daß das Getriebe mitläuft. Beim Abschalten des Motors wird der Magnet stromlos. der Anker geht zurück und die Kupplung wird gelöst. Eine Zylinderfeder

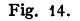

schiebt die Getriebewelle und den Vollkegel nach rechts. Dieser wird in den hohlkegeligen Bremsring ge-<br>drijekt und durch den durch Reibungswiderstand werden Trommel und Last festgehalten. Das erste Getriebe ruftdurch Schrägverzahnung

580  $200$ 

einen Längsdruck hervor, der die Wirkung der Bremsfeder erhöht. Dieser Längsdruck und damit auch die Bremskraft sind der Last verhältnisgleich, so daß der Nachlaufweg bei jeder Lastgröße annähernd gleich ist.

#### Greiferwinden (Greiferhubwerke).

Der Betrieb der Zweiseilgreifer (s. S. 403) erfordert ein besonderes Windwerk mit zwei Trommeln. In Rücksicht auf größere Betriebssicherheit und um Drehen des Greifers beim Heben und Senken zu vermeiden, wird er mit zwei Schließseilen und zwei Halte· oder Entleer· seilen ausgeführt, die mit Rechts- und Linksgewinde an der Schließtrommel bzw. an der Halte· oder Entleertrommet angreifen.

Zur Ausführung der verschiedenen Greiferbewegungen (s. S. 403) müssen beide Trommeln gleichsinnig umlaufen oder die Haltetrommel steht fest, während die Hub- und Schließtrommel sich dreht.

1. Greiferwinden (-hubwerke) mit einem Motor.

Fig. 15: Windwerk mit mechanischer Kupplung zum Heben und Senken des geöffneten Greifer<sup>s</sup> (schematische Darstellung).

*<sup>a</sup>*Hub- und Schließtrommel. *b* Halteoder Entleertrommel. *c* Motor. *a* elastische r. λ m e/†

Fig. 15.

Kupplung mit Hubwerk bremse.  $e-f$ Motorvorgelege.  $g-k$  Hubtrommelvorgelege. *i* abkuppelbares Ritzel zum Antrieb der Welle  $k$ <sup>1</sup>). *l-m* Haltetrommelvorgelege, dessen Ritzel *i* lose auf der Welle

1) Zwecks Abschaltung der Entleertrommet bei Stückgüterumschlag.

sitzt und mit der Entleerbremsscheibe *o* aus einem Stück gefertigt ist. *n* Kupplungsscheibe zur Bremsbandkupplung, auf *k* aufgekeilt (Fig. 95 S. 401).  $p$  Rad, von *i* aus angetrieben und durch Reibung mit der Entleertrommel verbunden.

Steuerung der Winde in der Regel durch Handhebel, da Magnetbremslüfter<br>It so annassungsfähig und feinfühlig sind. Da Greifen und Heben bei nicht so annassungsfähig und feinfühlig sind.

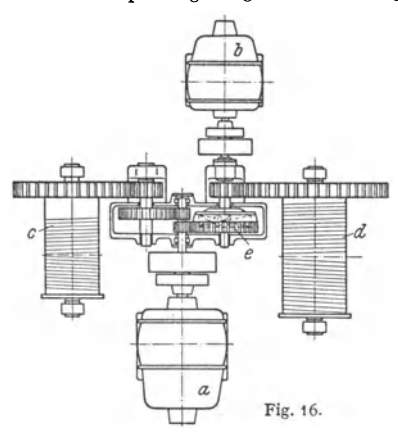

offener Bremsbandkupplung ausgeführt werden, muß die Entleertrommel zum straffen Einholen der Entleerseile durch Reibung mitgenommen werden.

Arbeitsweise: 1. Greifer schließen (Füllen). Entleerbremse *n* gelüftet. Brems· bandkupplung *o* gelöst. Motor treibt Hubtrommel *a* an. En tleertrommel *b* wird durch Reibungsschluß des Rades *<sup>p</sup>*mitgenommen. 2. Heben des vollen Greifers. Wie

vorher. Schließbewegung geht unmittelbar in Hubbewegung über.

3. Heben und Senken des offenen Greifers. Entleerbremse gelüftet. Bremsbandkupplung eingenickt. Motor treibt beide

4. Greifer öffnen (Entleeren). Entleerbremse angezogen. Bremsbandkupplung gelöst. Entleertrommol wird fest gehalten. Motor treibt Hubtrommel im Senksinne an. Rad *{>* läuft unter Überwindung der Reibung mit (Rutschkupplung).

Heben des geschlossenen Greifcrs bei eingerückter oder gelöster Bremsbandkupplung möglich. Anwendung bei Kranen mit mittlerer Umschlagleistung in Häfen und auf Lagerplätzen.

2. Greiferwinden (-hubwerke) mit zwei Motoren.

Fig. 16 : Zweimotorenhubwerk mit Planetengetriebe (Demag).

*a* Hubmotor; *b* Schtießmotor; *c* Hubtrommel ; *d* Entleertrommel; *e* Planetengetriebe.

Fig. 17: Zweimotoren-Greiferhubwerk ohne mechanische Kupplung der unter sich gleichen Einheiten (schematische Darstellung).

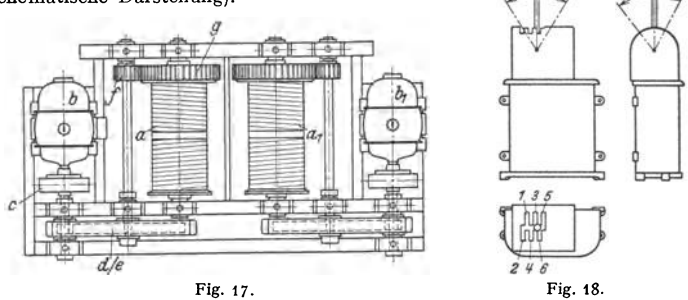

 $a$  Trommel;  $b$  Motor;  $c$  elastische Kupplung mit Hubwerkbremse;  $d-e$  Motorvorgelege mit Räderkasten;  $f-g$  Trommelvorgelege. Infolge Lastverteilung auf vier Seile werden Motor und Bremse für halbe Hubleistung **bemessen.** 

Beide Motoren werden durch ein Schützenschaltwerk angelassen, das durch einen Hebel gesteuert wird. Dieser Hebel wird, um die einzelnen Schaltungen selbsttätig zu erzwingen, in einem sog. Kulissenkorb oberhalb der vereinigten Meisterwalzen geführt.

Schaltstellungen des Kulissenkorbes (Fig. 18).

*1* Entleeren, *2* Schließen (Greifen), *3* geöffnet senken, *4* geschlossen beben, *5* geschlossen senken, *6* geöffnet heben.

#### Anwendung bei großen Umschlagleistungen bzw. Kranen mit flottem Betrieb.

Die Nachteile der Bauarten Fig. 16 (große Plalzerfordernis, sowie Schwierigkeiten bei der Bemessung der Bremse) und Fig. 17 (Mangel einer mechanischen Verbindung zwischen der Schließ· und Haltetrommel, sowie ungünstige Belastung der Motoren) werden bei der Demag· Kastenwinde 1) vermieden. Bei dieser wirkt das Differential des Planetengetriebes als starre Kupplung zwischen Schließ- und HaltetrommeL Der Hubmotor arbeitet (ähnlich wie bei der Winde Fig. 14, S. 375) mit Verschiebeanker und Kegelbremse.

#### Winden für Seilverschiebeanlagen.

Elektrische Spille (Fig. 19). Arbeitsweise: Das Zugseil wird mittels Haken an den zu verschiebenden Wagen eingehängt und um den Spillkopf gelegt. Nach Ingangsetzen des Spills und infolge der Seilreibung kann der

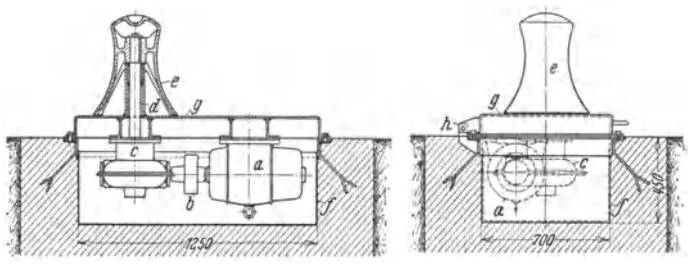

Fig. 19. Elektrisch betriebenes Spill von 500 kg Zugkraft (Demag).

,. Motor; *b* elastische Kupplung; *c* waagerechtes Schneckengetriebe; *d* Schneckenradwelle; *e* Spillkopf, auf *d* aufgekeilt; *I* Spillkasten; g Deckel, an dem Motor und Getriebe angebaut; *Ja* Schar· niere zum Aufklappen des Deckels.

Arbeiter durch einen Zug von Hand am ablaufenden Seiltrumm einen entsprechend großen Zug am auflaufenden Trumm ausüben.

Vergrößerung des Arbeitsbereiches der Spille bei den Seilverschiebeanlagen durch Anordnung von Leit- oder Umlenkroden.

Herstellung der Spille für eine Seilgeschwindigkeit mit einfachem Spillkopf (Fig. 19) oder für zwei verschiedene Geschwindigkeiten mit doppeltem Spillkopf. Seilgeschwindigkeit in Rücksicht auf das Abziehen von Hand nicht höher als 30m/min.

Ausführung. Bei Gleichstrom Anwendung eines Hauptschlußmotors. Eine Gefahr des Durchgehens ist bei Motoren mittlerer Drehzahl und Anwendung eines Schneckenvorgeleges so gut wie ausgeschlossen. In Fällen, wo größere Steigerung der Drehzahl unerwünscht ist, kann ein Verbundmotor zum Spillantrieb verwendet werden. Bei Drehstrom sind Motoren mit Sonderwicklung für erhöhtes Anzugmoment vorteilhaft. Meist werden gekapselte Motoren verwendet.

Der Motor-Anlasser wird entweder durch Fußtritt oder Steckschlüssel bedient. Diese Art ist gebräuchlicher, da hierbei die Bauart des Spills am einfachsten und billigsten wird. Bei Fußtrittsteuerung ist der Anlasser vollkommen unabhängig von der Bedienungsweise des Führers.

VOgele- Mannheim führt die Spille auch mit einer selbsttätigen Seilaufwicklung aus, die in einem Betonschacht neben dem Spill untergebracht ist. Diese Bauart gestattet die Anwendung von Seillängen bis zu 300 m, während sonst größte Seillänge höchstens t 20 m beträgt.

Verschiebewinden verwendet man für größere Fahrstrecken, bei denen mit Seillängen bis etwa 400 m noch bequem gearbeitet werden kann. Das über Umlenkrollen geführte Seil wird an den zu fahrenden Wagenzug angehängt und auf der Seiltrommel der in Gang gesetzten Winde aufgewickelt.

Ausführung einer Verschiebewinde s. Hänchen: Winden u. Krane, S. 217.

<sup>1)</sup> Demag-Nachr. 1938 S. B 33.

## **C. Mittel für waagerechte und senkrechte sowie stark geneigte Förderung.**

#### **1. Laufwinden und Krane.**

#### **a) Einzelteile der Winden und Krane.**

1. Lasthaken und Schäkel. Werkstoff: St C 25·61. Lieferung unbearbeitet und geglüht nach DIN 1606.

a) Einfache Haken (Fig. 20 bis 22. Ausführung für Handhubwerke von *SO* bis 7500 kg, für Krafthubwerke von 1 bis 100 t Tragkraft.

Die Maulweite *a* und die übrigen wichtigsten Baumaße der Haken sind genormt.

DIN 687 wie Fig. 22 ohne oberes Gewinde: Lasthaken für Krafthubwerke. DIN 688 (Fig. 20): Lasthaken mit Zapfen

für Handhubwerke.

DIN 689 (Fig. 21): Lasthaken mit Ring für Handhubwerke.

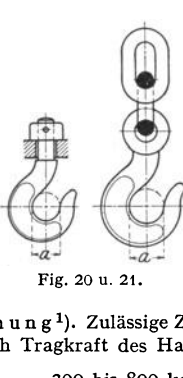

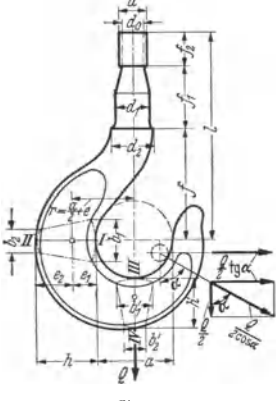

Fig. 20 u. 21. Fig. 22.

 $\mathtt{B}\,\mathtt{e}\,\mathtt{r}\,\mathtt{e}\,\mathtt{c}\,\mathtt{h}\,\mathtt{n}\,\mathtt{u}\,\mathtt{n}\,\mathtt{g}^{\mathtt 1}$ ). Zulässige Zugbeanspruchung im Kernqu<mark>erschnitt des Ge</mark>windes je nach Tragkraft des Hakens:

 $\sigma_{\text{rel}} = 300$  bis 800 kg/cm<sup>2</sup>, im Mittel  $\approx$  500 kg/cm<sup>2</sup>.

Nachprüfung des Gewindes auf Biegung und Abscherung (allein oder zusammengesetzt).

Gewinde am besten Rundgewinde (s. Bd. I, S. 514), bei dem Kerbwirkung am geringsten ist. Wesentlich ist auch allmahlicher (kerbfreier) Übergang vom Kerndmr. zum Schaftdmr. (Fig. 22 u. 25).

Beanspruchung im gekrümmten Haken teil (Fig. 22) auf Zug und Biegung. Querschnittform: Abgerundetes Trapez. Gefährlicher Querschnitt bei *I -11.*  Zugkraft = Tragkraft (Höchstlast)  $Q \dots$  kg. Biegemoment:

$$
M = -Q \cdot r = -Q \cdot (a/2 + e_1) \cdot \ldots \text{ kgcm.}
$$
 (8)

Berechnung des Hakens als exzentrisch belasteter Stab mit gerader Achse ergibt niedrige<br>Spannungswerte, daher nur für Überschlagsrechnungen zulässig. Größte Zugbeanspruchung<br>bei I, größte Druckbeanspruchung bei II. Spannun

Berechnung als gekrümmter Stab (s. Bd. I, S. 385) ergibt größeren Wert auf der Zugseite und kleineren auf der Druckseite.

Spannungsermittlung für einen 10 t-Haken s. Bd. I, S. 387.

Zulässige Spannung je nach Tragkraft:  $\sigma_{\text{zul}} = 900$  bis 1400 kg/cm<sup>2</sup>.

<sup>1)</sup> Nach DIN 687 bis 689 sind Werkstoff und Hakenquerschnitte so zu wählen, daß bei den angegebenen Tragkräften eine mindestens 5-facbe Sicherheit gewährleistet ist.

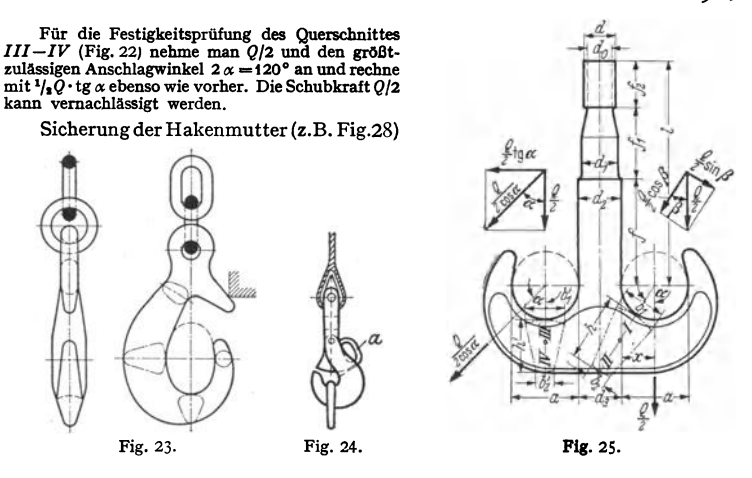

ist wesentlich. Tafel2 gibt die Hakenabmessungen der Demag A.-G., Duisburg.

S~ondera usführungen. Haken mitAbweiser (Fig. 23) werden bei Stüekgutverladekranen an- gewendet. Beim Hochziehen wird Festblingen des leeren Hakens an Schiffsluken u. dgl. verhindert. Sicherheitshaken (Fig. 24) verhindem Herausspringen der Last aus dem Hakenmaul. Zum Einhängen der Last wird die Falle mittels des Handgriffs *a* zurückgedreht und die Hakenöffnung

freigegeben. Anwendung bei Verladekranen mit Kübelbetrieb. sprechenden Lamellen und einer in der Hakenöffnung sitzenden beweglichen Maulschale, die gleichmäßige Übertragung der Last auf alle Lamellen ermöglicht. Vorzug: Große Sicherheit, da bei Bruch einer Lamelle die übrigen noch tragen. Da die Haken ohne Gewinde {durch ein Gelenk) eingebaut sind, so ist Kerbwirkung nicht vorhanden. Anwendung besonders bei Gießkranen geboten.

| Trag-<br>kraft Q<br>in t |               | Schaftdmr. |               | Maul-<br>weite  | Ouerschnitte |         |    |         |         |        |                         | $f_1$ | $f_{2}$ | $l^{1}$                                                                     |
|--------------------------|---------------|------------|---------------|-----------------|--------------|---------|----|---------|---------|--------|-------------------------|-------|---------|-----------------------------------------------------------------------------|
|                          | d             | d,         | $d_{2}$       | a               | h            | $b_{1}$ | ь. | h'      | $b_i$   | $b'_2$ | f <sup>1</sup>          |       |         |                                                                             |
| 5                        | 45            | 48         | 53            | 90              | 90           | 78      | 30 | 75      | 60      |        | 30 200/340              | 85    | 55      | 332/472                                                                     |
| 7,5                      | 58            | 60         | 65            | 100             | 110          | 95      | 40 | 95      | 75      |        | 45 245/405 105          |       | 70      | 421/581                                                                     |
| 10                       | 64            | 67         | 72            | 120             | 130          | 110     | 45 | 110     | 90      | 55     | 260/410 115             |       | 75      | 451/601                                                                     |
| 15                       | 70            | 73         | 78            | 140             | 160          | 135     | 50 |         | 140 110 |        | 60 315/495 130          |       | 80      | 522/702                                                                     |
| 20                       | 83            | 86         | 951           | 160             | 170          | 145     | 55 |         | 150 120 |        | 65 370/585 150          |       | 95      | 613/828                                                                     |
| 25                       | 96            |            | 98 105        | 180             | 190          | 160     | 65 |         | 165 135 |        | 75 410/635 155          |       | 110     | 675/900                                                                     |
| 30                       | 103 106 116 1 |            |               | 200             | 205 170      |         | 70 |         | 180 145 |        | 80 430/700 170 115      |       |         | 713/988                                                                     |
| 40                       | 118 120 130   |            |               | 220             | 230 200      |         | 70 | 205 170 |         |        | 85 500/710 210 130      |       |         | 837/1047                                                                    |
| 50                       |               |            | 128 130 140 1 | 240             | 255 220      |         | 80 | 225 190 |         |        | 100 525/725 220 145     |       |         | 887/1087                                                                    |
| 60                       |               |            | 143 145 155   | 260             | 280 240      |         | 90 |         |         |        | 250 210 110 590/800 230 |       | 160     | 981/1191                                                                    |
| 75                       |               |            | 166 170 180   |                 |              |         |    |         |         |        |                         |       |         | 290   320   270   100   285   235   120   640/890   260   190   1090 / 1340 |
| 100                      |               |            |               | 192 195 212 300 |              |         |    |         |         |        |                         |       |         | $ 360 300 120 325 260 120 700/975 290 210 1200/1475$                        |

Tafel 2- Einfache Haken für Tragkräfte von 5 bis SO t (Fig. 22). Abmessungen in mm.

Zulässige Überlastung bei Probebelastung: SO vH.

 $\beta$ ) Doppelhaken (Fig. 25). Ausführung für Tragkräfte von 5 bis 100 t. Gefährlicher Querschnitt bei *I -11.* Die Zerlegung von *Q/2* ergibt Normalkraft  $\frac{1}{2}Q \cdot \sin \beta$  und eine in der Ebene wirkende Schubkraft  $\frac{1}{2}Q \cdot \cos \beta$ , die vernachlässigt wird.

<sup>1</sup>) Kurze Haken für Flaschen nach Fig. 65, lange für solche nach Fig. 66, S. 390.

Querschnittsform, Spannungsberechnung und zulässige Spannungen wie beim einfachen Haken (S. 378).

Für Querschnitt  $III - IV$  (Fig. 25) wird wieder der größte Anschlagwinkel 2  $\alpha$  zugrunde gelegt. Aus  $Q/2$  und  $\alpha$  wird Normalkraft  $1/2Q \cdot$ tg  $\alpha$  erhalten. Schubkraft  $Q/2$  wird vernachlässigt.

Tafel 3 gibt Abmessungen der Doppelhaken der Demag A.-G., Duisburg.

Tafel 3. Doppelhaken für Tragkräfte von 5 bis 100 t (Fig. 25). Demag, Duisburg.

| Trag-<br>kraft<br>in t |     | Schaftdmr. |              |         | Maul-      |     |     | Ouerschnitte     |     |         |                |                |                  | $l^{1}$ |       |
|------------------------|-----|------------|--------------|---------|------------|-----|-----|------------------|-----|---------|----------------|----------------|------------------|---------|-------|
|                        | d   | d,         | $d_{\rm{2}}$ | $d_{3}$ | weite<br>a | h   | b,  | $b_{2}$          | h'  | b',     | $b_{\bullet}'$ | f <sup>1</sup> | $\mathfrak{f}_1$ | t.      |       |
| 5                      | 45  | 48         | 53           | 53      | 80         | 89  | 60  | 25               | 70  | 55      | 25             | 200/340        | 85               | 55      |       |
| 7,5                    | 58  | 60         | 65           | 65      | 95         | 103 | 70  | 30               | 80  | 65      | 30             | 246/406        | 105              | 70      |       |
| 10                     | 64  | 67         | 72           | 72      | 110        | 116 | 90  | 35               | 90  | 80      | 35             | 261/410        | 115              | 75      |       |
| 15                     | 70  | 73         | 78           | 78      | 130        | 143 | 100 | 40               | 115 | 95      | 40             | 315/500        | 130              | 80      | N     |
| 20                     | 83  | 86         | 95           | 1051    | 150        | 158 | 110 | 45               | 120 | 105     | 45             | 370/585        | 150              | 95      |       |
| 25                     | 96  | 98         | 1051         | 115     | 160        | 180 | 130 | 50               | 140 | 115     | 50             | 410/635        | 155              | 110     | Tafel |
| 30                     | 103 |            | 105 115 125  |         | 180        | 194 | 140 | 55               | 150 | 125     | 55             | 427/702        | 170              | 115     |       |
| 40                     | 118 |            | 120 130 140  |         | 200        | 218 | 150 | 55               | 170 | 135     | 55             | 500/710        | 210              | 135     | Siehe |
| 50                     | 128 | 130        |              | 140 155 | 220        | 244 | 170 | 65               | 190 | 150     | 65             | 525/725        | 220              | 145     |       |
| 60                     | 143 | 145        |              | 155 170 | 240        | 268 | 185 | 75               | 210 | 165     | 75             | 590/800        | 230              | 160     |       |
| 75                     | 166 | 170        |              | 180 195 | 270        | 306 | 215 | 85               | 240 | 185     | 85             | 640/890        | 260              | 190     |       |
| 100                    | 192 | 195        | 205 225      |         | 300        | 345 | 240 | 100 <sup>1</sup> |     | 270 210 | 100            | 700/975        | 300              | 210     |       |

Abmessungen in mm.

Zulässige Überlastung bei Probebelastung: 50 vH.

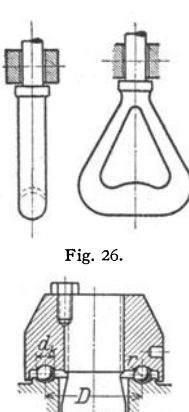

Fig. 28.

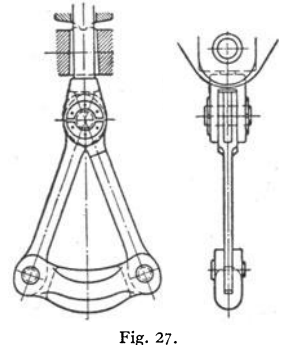

lich statisch bestimmten und innerlich dreifach statisch unbestimmten Stabgebildes nach dem Näherungsverfahren von Unold<sup>2</sup>). Da Zusammen-<br>schweißen von Schaft und Schenkeln unsicher, bevorzugt man<br>bei größeren Tragkräften den dreigelenkigen Schäkel (Fig. 27), der auch genaue Festigkeitsberechnung zulaßt.

kleine

(Fig. 26).

y) Schäkel (Lastbügel, geschlossene Haken). Anwendung meist bei Schwerlastkranen (mit Tragkräften über 100 t), mitunter auch für mittlere und

Tragkräfte bis herab auf 5 t. In diesem Falle Herstellung des Schäkels durch Schmie-

den aus einem Stück

Berechnung des äußer-

 $\delta$ ) Hakenlager. Fig. 28 zeigt das einfachste, nicht einstellbare Hakenkugellager. Bezeichnet  $d_k$  den Kugeldurchmesser, so ist Rillenhalbmesser  $r = 0.6$  bis 0.7  $d_k$ .

Kugelzahl:  $z = D\pi/d_k - 1$ ; Beanspruchung der Kugeln:  $p = Q/z \cdot d_k^2 \dots kg/cm^2$ ;  $p_{\text{zul}} = 150$  bis 250 äußerst 300 kg/cm<sup>2</sup>. An Stelle des im eigenen Betrieb hergestellten Lagers (Fig. 28) werden auch genormte Längslager (s. Bd. I, S. 551) verwendet.

<sup>1</sup>) Vgl. Fußnote S. 379.

<sup>&</sup>lt;sup>2</sup>) Unold: Die Berechnung des geschlossenen Lastbügels. D. Prakt. Masch.-Konstr. 1926 S. 317.

*e)* Hakenquerstück (Traverse) wird in den Blechschilden der Kranflaschen gelenkig gelagert (Fig. 29) und macht den Haken um eine waagerechte Mittel für waagerechte und senkrechte sowie stark geneigte Förder<br>
8) Hakenquerstück (Traverse) wird in den Blechschilden<br>
flaschen gelenkig gelagert (Fig. 29) und macht den Haken um eine w<br>
Achse beweglich. Werkstoff: St flaschen gelenkig gelagert (Fig. 29) und macht den Haken um eine waagerechte<br>Achse beweglich. Werkstoff: St 37.11<br>oder St 42.11.

oder St  $42.11$ .<br>Berechnung auf Biegung als Träger auf zwei Stützen mit der Mittenlast Q (Fig. 30).

Zulässige Biegespannung:  $\sigma_{\text{zul}} = 600$ bis 1000 kg/cm<sup>2</sup>; zulässiger Flächendruck<br>zwischen Zapfen und Zugschiene (je nach Tragkraft)  $p_{\text{zul}} = 800$  bis 1500 kg/cm<sup>2</sup>.

Sicherung der Traversenzapfen durch Stellringe mit Stift (Fig. 29), durch Achshalter (Fig. 31) oder durch zweiteiligen Ring.

Anordnung der Flaschenseilrollen auf den Traversenzapfen (Fig. 32) erfordert einen Haken mit langem Schaft und ergibt niedrigste Bauhöhe für die Flasche.

Größtes Biegemoment (Fig. 32 und 33):

$$
M_1 \approx \frac{Q}{2} \cdot \left(\frac{\lambda + l_0}{2} + s_0 + s - \frac{D}{\pi}\right) \dots \text{ kgcm.} \quad (9)
$$

Biegemoment des Zapfens:

 $M_2 = Q/2 \cdot x_1 = Q/2 \cdot (\lambda/2 + s_0 + s) \dots$  kgcm. (10)

Flächendruck zwischen Seilrolle und Zapfen s. s. 388.

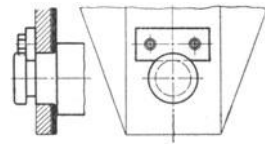

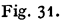

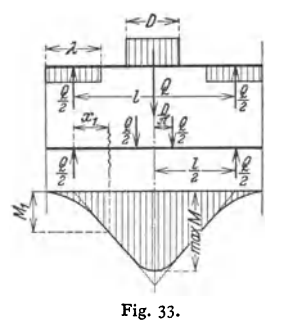

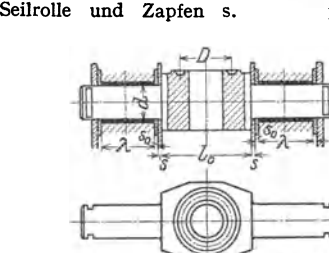

2. Rundeisenketten (Gliederketten). Fig. 34 zeigt kurzgliedrige Kette (Krankette).

Fig. 32.

Baumaße: *tl* Rundeisendurchmesser, *l* innere Länge, *b* innere Breite. Äußere Länge:  $l_1 = l + 2d$ ,  $\ddot{a}$ ußere Breite:  $b_1 = b + 2d$ .

Werkstoff: Flußstahl. Herstellung. Schweißen von Hand, in neuerer

Zeit auch elektrisch. An der Schweißstelle ist die Zugfestigkeit um etwa 10 vH kleiner als im ungeschweiß-Riemer als im ungeschweib. Fig. 34.<br>ten Querschnitt.

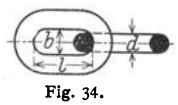

*o.:)* Unkalibrierte (nichtlehrenhaltige) Ketten. Die kurzgliedrigen unkalibrierten Ketten sind nach DIN 672 genormt. Rundeisenstärke *d* = 7 bis 44 mm. Nutzzugkraft  $S = 350$  bis 18500 kg. Einheitsgewicht:  $g = 1,1$  bis 45 kg/lfd.m. Anwendung als Huborgan nur noch selten (z. B. bei Bauwinden), meist als Anschlagketten für Stückgüter.

 $\beta$ ) Kalibrierte (lehrenhaltige) Ketten nach DIN 671 (Tafel 4) werden durch Schlagen im Gesenk kalibriert.

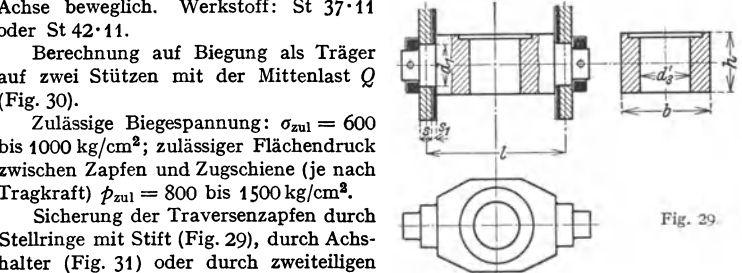

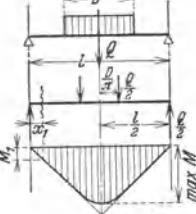

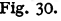

Bruchfestigkeit der unkalibrierten Ketten:  $\sigma_B \approx 2400 \text{ kg/cm}^{2-1}$ , zulässige Zugspannung bei günstiger Beanspruchung ( $\mathfrak{S} = 4$ ):  $\sigma_{\text{zul}} \approx 600 \text{ kg/cm}^2$ , bei un-

#### Tafel 4. Kalibrierte Lastketten nach DIN 671. (Fig. 34.)

Bezeichnung einer kalibrierten Kette mit  $d = 16$  mm Durchmesser: Kette 16 DIN 671 (in mm).

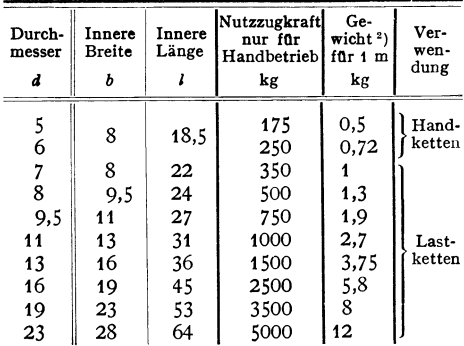

günstiger Beanspruchung  $(\mathfrak{S}=8): \sigma_{\text{zul}} \approx 300 \text{ kg/cm}^2$ . 3. Gelenkketten (La-Werkstoff schenketten). der Laschen: St 37 . 11. der Bolzen: St  $50.11$ .

Herstellung aus geraden oder geschweiften Laschen (Fig. 35), die durch Bolzen

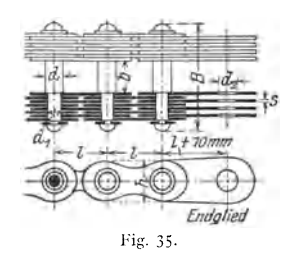

gelenkig miteinander verbunden sind. Bolzen entweder vernietet (Fig. 35) oder versplintet. Zum Aufhängen eines ruhenden Kettenstranges dienen Endglieder mit stärkeren Laschen und Bolzen.

Gelenkreibung einer Laschenkette ist erheblich niedriger als die Reibung einer an Tragkraft gleichwertigen Gliederkette.

4. Hanfseile. Hauptanwendung der Hanfseile als Anschlagseile (Schlingseile). Ein oder mehrere Seile werden um die Last geschlungen und dann in den Haken eingehängt. Zum Schutze gegen Witterungseinflüsse werden die Hanfseile mit Karbolineum getränkt

oder geteert. Geteerte Seile haben jedoch eine geringere Tragkraft als ungeteerte.

**5. Drahtseile.** Werkstoff: Tiegelstahldraht mit  $\sigma_R = 130$  bis 180 kg/mm<sup>2</sup>. Elastizitätsmodul:  $E \approx 2000000 \text{ kg/cm}^2$ .

Formgebung. Drahtseile, die strahlender Hitze ausgesetzt sind (z. B. bei Gießkranen), erhalten eine Einlage aus weichem Eisendraht, deren Querschnitt nicht in Rechnung gesetzt wird.

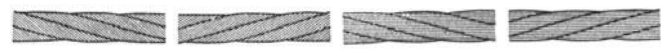

Fig.  $36a$  u. b. Längsschlag  $(L)$ , rechtsgängig  $(r)$ , linksgängig  $(l)$ .

Fig. 37 a u. b. Kreuzschlag rechtsgångig  $(r)$ , linksgängig  $(l)$ .

Die nach DIN 655 (Tafel 5) genormten sechslitzigen Rundseile für Krane, Aufzüge, Flaschenzüge und ähnliche Zwecke werden in drei Bauarten mit 114, 222 und 366 Drähten (Fig. 38 bis 40) hergestellt.

Die mit Längsschlag geflochtenen Seile (Fig. 36a und b) sind biegsamer als die mit Kreuzschlag (Fig. 37a und b). Auch haben sie in den Rillen der Rollen

<sup>&</sup>lt;sup>1</sup>) Demag A.-G., Duisburg.

<sup>&</sup>lt;sup>2</sup>) Die angegebenen Gewichte sind unverbindlich.

Die Ketten sind in ihrer ganzen Länge auf die zweifache Nutzzugkraft zu prüfen. Bei Abnahme ist den Ketten alle 50 m ein Probestück zur Prüfung der Bruchlast zu entnehmen. Bruchlast  $\geq 4 \times$  Nutzzugkraft. Der beim Senken durch Verzögerung entstehende Massendruck darf einschließlich der durch das Gewicht d erzeugten Zugkraft nicht die in der Zahlentafel angegebene Nutzzugkraft überschreiten. Bei Bestellung ist die Länge in manzugeben, z. B. 50 m Kette 16 DIN 671. Werkstoff: St 37 . 11.

#### Tafel 5. Sechslitzige Drahtseile für Krane, Aufzüge, Flaschenzüge und ähnliche Zwecke. DIN 655.

Schlagarten: Fig. 36 und 37.

Seil-Querschnitte: Fig. 38 bis 40.

Bezeichnung eines Drahtseiles mit 20 mm Nenndurchmesser aus 6 Litzen zu ie 37 Drähten von 0.9 mm Durchmesser mit Zugfestigkeit 160 kg/mm<sup>2</sup>: Drahtsell 20 B 160 DIN 655<sup>1</sup>)

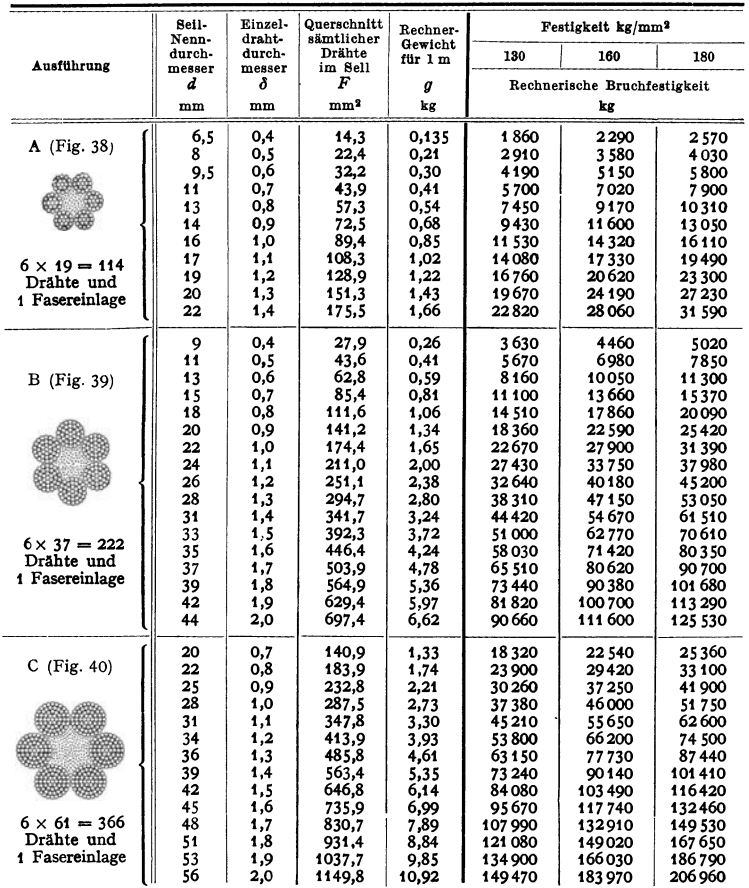

 $^1$  Die Seile werden in Kreuzschlag und rechtsgängig geliefert, wenn nicht Längsschlag oder linksgängig besonders vorgeschrieben wird. In diesem Falle müßte die Bezeichnung lauten: Drahtseil 20 BL i 160 DIN 655. Die Seil festigkeiten sämtlicher Drähte eines Seiles. Die Bruchfestigkeit einzelner Drähte darf um 10 vH von der Durchschnittsbruchfestigkeit aller Drähte eines Seiles abweichen. Trommel-<br>Scheiben- und Rollendurchmesser sollen etwa gleich dem 500-fachen des Drahtdurchmessers<br>gewählt werden. Wesentliche Unterschreitungen gewannt werten. Westernung om der Rillen sind och av annuvariant av antalysatter and so zu bemessen, daß das Drahtseil mit 1/<sub>5</sub> seines Umfanges aufliegt. Die Entfernung der Rillen ist so groß zu wählen, daß unter Berücksi

Ausführung: Seile aus Drähten mit 130 und 160 kg/mm<sup>2</sup> Festigkeit werden blank oder verzinkt, solche mit 180 kg/mm<sup>2</sup> Festigkeit nur blank geliefert.

Werkstoff: Stahldraht mit 130 bis 180 kg/mm<sup>2</sup> Festigkeit.

und Trommeln eine größere Auflagefläche und nutzen daher wegen des kleineren Flächendruckes weniger ab. Die Längsschlagseile sind wegen des gleichen Flechtsinnes von Draht und Litze nicht drallfrei und eignen sich, da sie sich leicht aufwickeln und die Last drehen, nicht zum Aufhängen der Last an einem Seilstrang. Daher Anwendung nur bei geführter Last.

Berechnung der Kran-Drahtseile nur auf Zug, und zwar unter Zugrundelegung der rechnerischen Bruchfestigkeit auf:

6- bis 9fache Sicherheit für blanke Seile.

für blanke feuerbestrahlte Seile.  $8 - 10$  .  $\cdot$ 

Verzinkte Seile sind mit einer 10 vH geringeren Festigkeit einzusetzen als ein gleiches blankes Seil.

Das Verhältnis  $D:\delta$  (Biegedurchmesser: Drahtdurchmesser) soll betragen:

500 bis 600 bei Wickeltrommeln,

550 bis 700 bei Leitrollen und Treibscheiben, 300 bis 400 für Ausgleichrollen. Die unteren Werte gelten für Handkrane sowie für leichter beanspruchte, moto-

risch bewegte Krane, die oberen für schwere, stark beanspruchte Ausführungen. Das Verhältnis D:d (Biegedurchmesser: Seildurchmesser) soll bei Wickel-

trommeln größer als 20, bei Leitrollen größer als 22 sein, um die Verwendung

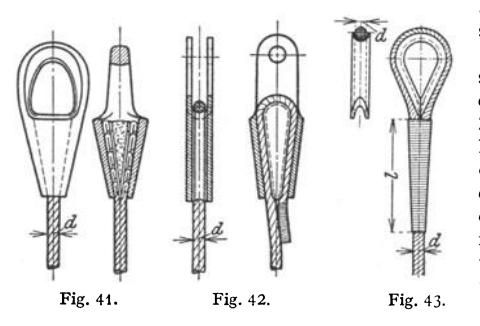

allzu dünner Drähte auszuschließen.

Die Berechnung der Drahtseile auf Zug genügt, da für die Zerreißsicherheit nur die Zugbeanspruchung in Frage kommt. Die Biegebeanspruchung wirkt auf die Lebensdauer der Seile ein; ihr wird durch die genügend große Bemessung der Trommeln, Rollen und Scheiben Rechnung getragen.

Lebensdauer der Drahtseile hängt von Rollen- bzw.

Trommeldurchmesser, Schmiegungshalbmesser des Trommelgewindes und des Rillenprofils sowie von der sauberen Bearbeitung der Auflagefläche ab.

Neue Berechnungsart der Seile auf Lebensdauer s. Klein: Die Berechnung der Drahtseile. Fördertechn. 1937 S. 321.

Seilablenkung. Die Seilablenkung aus der Mittellage betrage nicht mehr als 4 bis 5°. Entsprechende Neigung  $\approx$  1 : 14 bis 1 : 11; dieser müssen die Rillenprofile angepaßt werden.

Über Seilablenkung s. Unold: Die Seilablenkung auf Rollen und Trommeln. Masch.-Bau 1924 S. 115. - Suter: Die Seilablenkung im Kranbau. Fördertechn. 1937 S. 206.

Seilbefestigung durch kegelige Seilbüchse oder Henkelmuffe, Fig. 41, Keilschloß, Fig. 42, Seilkausche, Fig. 43. Spleißlänge  $l \approx 25 d$ .

#### 6. Rollenzüge.

Zwillingsrollenzüge (Fig. 44 und 45) werden bei elektrischen Hebezeugen allgemein angewendet und ermöglichen Verteilung der Last auf 4, (6), 8, 10 oder 12 Seilstränge. Sie sind mit Seilausgleichrolle  $(a)$  ausgerüstet und sichern genau senkrechte Lastbewegung. Entweder eine Trommel mit Rechts- und Linksgewinde oder zwei Trommeln mit Rechts- bzw. Linksgewinde.

Ist:  $v_1$  die Hubgeschwindigkeit in m/min,  $i_r$  die Übersetzung des Rollenzuges,  $v_s = i_r \cdot v_1$  die Seilgeschwindigkeit an der Trommel in m/min, l die dem Hub h entsprechend aufzuwickelnde Seillänge in m und  $\eta_r$  der Wirkungsgrad, so wird für Zwillingsrollenzug mit vier tragenden Seilsträngen (Fig. 44)  $i_r = 2:1$ ;  $v_s = 2v_1$ ;  $l = 2h$  (für jeden Seilstrang an der Trommel).  $\eta_r = \infty 0.95$ . Anwendung für Tragkräfte bis etwa 20 t.

Zwillingsrollenzüge mit acht tragenden Seilsträngen (Fig. 45).  $i_r = 4:1$ ;  $v_{\epsilon} = 4 v_{\epsilon}$ ;  $l = 4 h$ ;  $n_{\epsilon} \approx 0.90$ . Anwendung für Tragkräfte von 30 bis 80 t. 7. Rollen- und Kettenräder.  $\alpha$ ) Unverzahnte Rollen für Rundeisen ·

ketten. Anwendung bei Hubketten nach DIN 671 und 672.

Werkstoff der Rollen: Gußeisen.

Kranzprofil ohne (Fig. 46) oder mit Bordrand (Fig. 47).

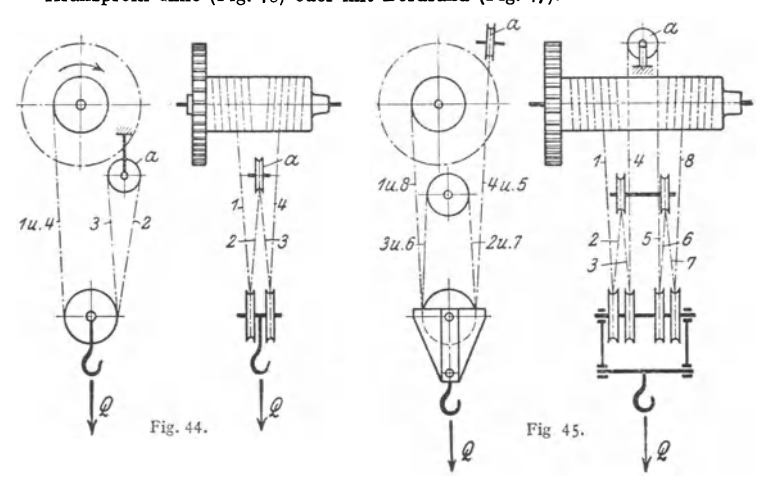

Durchmesser der Kettenrollen (bei Antrieb von Hand): *D* ≥ 20*d*. Wirkungsgrad rd. 0,96.

 $\beta$ ) Kettennüsse (verzahnte Kettenrollen oder Daumenräder). Werkstoff: Gußeisen, Hartguß oder Stahlguß.

> Bei der kleinstmöglichen Zähnezahl *z* = 4 leidet die Kette wegen der scharfen Abbiegungen. Meistgebräuchliche kleinste Zähnezahl  $z = 5$ .

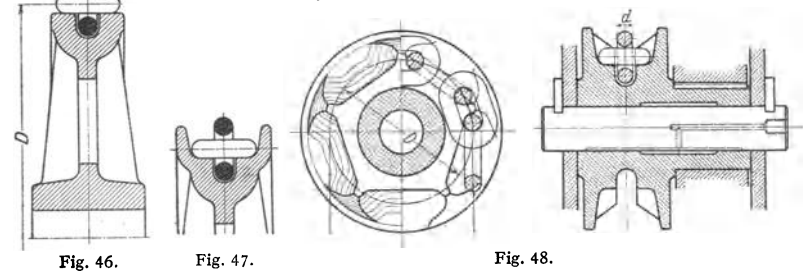

Bedeuten (Fig. 48) *d* die Ketteneisenstärke, *l* die Teilung der Kette (Fig. 34, s. 381) und *z* die Zähnezahl, so ist der Teilkreisdurchmesser:

$$
D = \sqrt{\left(\frac{l}{\sin\frac{90^{\circ}}{z}}\right)^{2} + \left(\frac{d}{\cos\frac{90^{\circ}}{z}}\right)^{2} \cdots \text{mm}}.
$$
 (11)

Tafel 6 gibt die Teilkreisdurchmesser der Kettennüsse für 4 bis *7* Zähne und 7,0 bis 23 mm Ketteneisenstärke. Bei  $z \ge 6$  und  $d \le 1.6$  cm kann das zweite Glied vernachlässigt werden, und die Gleichung (13), S. 391, ist anwendbar.

Taschenbuch für den Maschinenbau. 7. Auf!. II. 25

Für sicheres Arbeiten der Kette ist an der Nuß ein Umspannungsbogen von mindestens 180° erforderlich, daher mitunter Anordnung einer besonderen Leitrolle. Herausspringen der Kette aus der Nuß wird durch Führungsbügel vermieden. Abstreifer verhindert ein Hängenbleiben der Kette im Bette der Nuß (Fig. 7, S. 370).

Tafel 6. Teilkreisdurchmesser D der Kettennüsse (Daumenräder). Zähnezahl  $z = 4$  bis 7. Kettenabmessungen nach DIN 671.

| d   |                           |       | $D \ldots$ mm   |     | a       |         |                           | $D \ldots$ mm |       |
|-----|---------------------------|-------|-----------------|-----|---------|---------|---------------------------|---------------|-------|
| mm  | $z=6$<br>$z = 5$<br>$z=4$ |       | $z=7$           | mm  | $z = 4$ | $z = 5$ | $x=6$                     | $x = 7$       |       |
| 9,5 | 71,3                      | 88    | 104,7           | 122 | 16      |         | $118,8$   $146,5$   174,2 |               | 203,5 |
| 11  | 81.8                      | 100,8 | 120,2           | 139 | 19      | 140     | 172,5                     | 205.5         | 239,5 |
| 13  | 95                        | 117,3 | $139.6$   162,8 |     | 23      | 169     | 208,5                     | 248           | 289,2 |

y) Kettenräder für Gelenkketten. Werkstoff: Gußeisen oder Stahlguß. Die Zahnform verläuft oberhalb des Teilkreises, um Aus- und Einschwingen

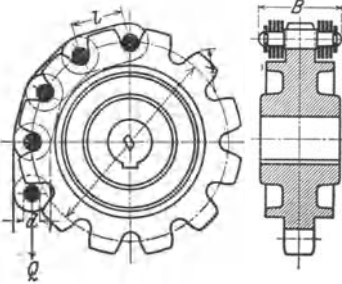

der Kettenbolzen zu ermöglichen, nach einem Kreisbogen,  $r = l - \frac{d}{2}$  (Fig. 49).

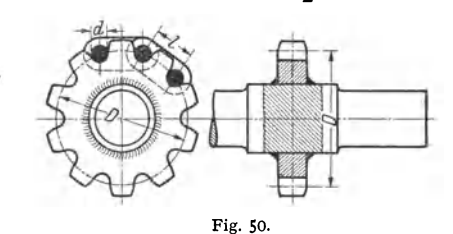

Fig. 49.

Durchmesser D des Teilkreises (Fig. 49) bei z Zähnen:

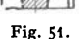

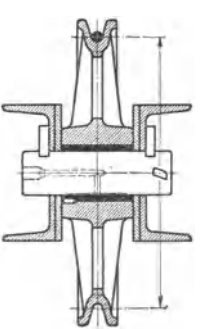

Fig. 52.

 $\overline{1}$ 

$$
D = \frac{1}{\sin 180^\circ/z} \dots
$$
mm. (12)

Die Teilung selbst wird als Sehnenteilung autgetragen. Kettenräder mit kleinem Durchmesser werden mit der Welle aus einem Stück geschmiedet und in neuerer Zeit ge-

schweißt (Fig. 50). Wirkungsgrad der Galleschen Kettenräder einschließlich Lagerreibung etwa 0,96.

8) Seilrollen (Drahtseilrollen) lenken die Seile um. Ausführung als feste Rollen, lose Rollen oder Seilausgleichrollen. Rollenzüge s. S. 385.

Theoretischer Durchmesser der als Leitrollen dienenden Seilrollen:  $D = 550 \hat{c}$  bis 700  $\hat{c}$ . Ferner:  $D > 22d$ .

Rillenprofile nach Fig. 51 sind in DIN 690 genormt.

Diese genormten Profile bieten nur geringe Anschmiegungsfähigkeit und vermindern daher die Lebensdauer der Seile. Woernle empfiehlt  $r \ge 0.53 d$ .

Werkstoff der Rollen: Gußeisen oder Stahlguß.

Die Seilrollen laufen in der Regel lose auf den Bolzen (Fig. 52).

Wirkungsgrad mit Lagerung nach Fig. 52:  $\eta \approx 0.95$ .

Die für Hubwerke mit Zwillingsrollenzügen (Fig. 44 und 45, S. 385) verwendeten Seilausgleichrollen werden bei dem viersträngigen Rollenzug aus baulichen Gründen vielfach zu klein gehalten. Mindestdurchmesser:  $D = 300 \delta$  bis 400  $\delta$ .

Einbau der Ausgleichrolle nach Fig.132, S.420 oder einstellbare Aufhängung nach Fig. 53-

Geschweißte Seilrollen (Demag A.-G., Duisburg) sind gegen Stoß und Schlag bedeutend widerstandsfähiger als die gegossenen, auch sind sie um 30 bis 6o vH leichter. Wirtschaftliebe Herstellung ist von der Zweckmäßigkeit der Vor <sup>1</sup>

**richtung zwn Formen des Kranzes und einer ge- 1**  nügend großen Fertigungszahl abhängig (Werk statt u. Betrieb 1938 S. 201).

8. **Trommeln** (Seiltrommeln). Bei den einfachen Rollenzügen wird ein Seilstrang, bei den Zwillingsrollenzügen werden zwei Seilstränge an der Trommel aufgewickelt.

Trommeldurchmesser:  $D=500\delta$  bis 600  $\delta$ . Ferner:  $D>20$  d.

Trommeln für Kabelwinden, Verschiebewinden und Seilaufspeicherungstrommeln für Schwerlastkrane werden mit glattem Mantel ausgeführt. Die normalen Seiltrommeln der Winden und Krane erhalten Fig. 53. eingedrehte schraubenförmige Rillen (Fig. 54).

Rillenhalbmesser:  $r_1 = d/2 + (1 \text{ bis } 3 \text{ mm})$ . Rillensteigung:  $s = d + (1 \text{ bis } 3 \text{ mm}).$ 

Trommeln mit zwei Seilsträngen erhalten rechtes und linkes Rillengewinde (Fig. 55).

Werkstoff: Gußeisen, Stahlguß oder Stahl. Fig. 54.

Über die Festigkeitsverhältnisse von Trommeln s. Ernst: Untersuchungen der Seiltrommeln von Kranen und Winden. Mitt. Forsch.-Anst. GHG-Kon zern, Oberhausen Bd. 6 Heft 8 S. 195.

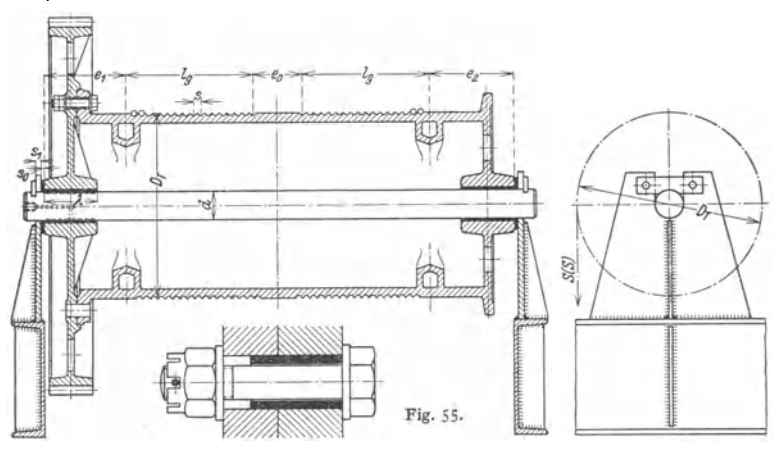

Seilbefestigung mit Keil *b* und Druckschrauben *c* (Fig. 56) ist von außen leicht nachstellbar und ermöglicht schnelles Auswechseln des Seiles. Aus Sicher· heitsgründen Seilbefestigung meist doppelt und diametral gegenüberliegend (Fig. 55).

Die gleiche Seilbefestigung wird auch bei geschweißten Trommeln benutzt (Fig. 57), wobei ein Stück Vierkantstahl 1 in den Mantel 2 eingeschweißt wird (Demag A.-G., Dnisburg).

Seilbefestigung mit Einlegekeil (Fig. 58) wird ebenfalls viel angewendet.

Ausführung auch derart, daß der Keil von beiden Seilen einlegbar ist (Elektroschweißg. 1935 s. 54).

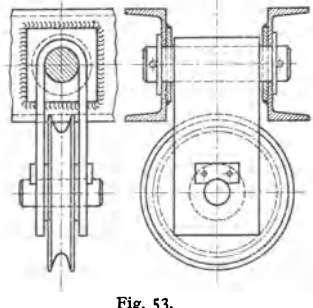

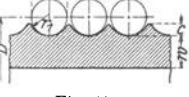

Trommel und Trommelrad sind miteinander verschraubt und laufen lose auf der Achse. Zentricrung meist außen (Fig. 55), seltener innen. Zwei gegenüberliegende Schrauben erbalten Scherringe (Fig. 55), die iibrigcn Schrauben haben Spielraum.

**Fig. 55: Gegossene Seiltrommel zu einer elektrisch betriebenen Laufl{atzc mit vier oder**  acht tragenden Seilsträngen. Siehe S. 385. Zwillingsrollenzüge.

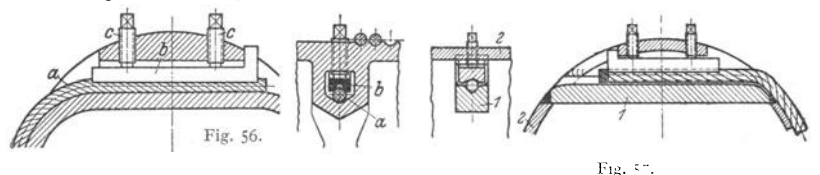

**Vorgeschriebene Höhe des Bordrandes: 00** *2,5 d.* **Beiderseits Schieißscheiben zwischen**  Trommelnabe und Lagerblech.

Fig. 58: Geschweißte Seiltrommel (Bamag-Meguin, Berlin). Trommelmantel nahtloses Stahl-<br>rohr (Mannesmann) oder aus gebogenem Blech und stumpf geschweißt. Bordscheiben mit<br>dem Mantel durch Kehlnähte verbunden. Linksseitige Sc**hub und Verdrehung, rechtsseitige** (II) nur auf Biegung und Schub beansprucht. Biege-<br>spannung kann vernachlässigt werden. Die tragenden Schweißnähte sind Ringflächen, die<br>durch Umklappen der Nahtdicke *a* in die Zeiche

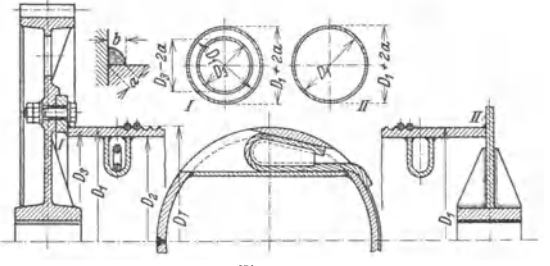

Fig. 58.

Trommelachse mit langen Achshaltern nach Fig. 62, S. 389, ermöglicht leichtere Abnahme der Trommel.

Wirkungsgrad der Seiltrommel bei der Lagerang nach Fig. 55: 95 bis 96 vH.

Reibungs- oder Friktionstrommeln. Zwei gleiche Trommeln mit eingedrehten Rillen liegen so nebeneinander, daß ein Seil beide Trommeln mehrmals umschlingt. Die Arbeitsweise der Reibungstrommeln ist gleich der einer einfachen Windentrommel mit gleich großem, wirksam umspannten Bogen.

Die bei den Reibungstrommeln Fig. 59 auftretenden Achsdrucke müssen von der Winden· **konstruktion aufgenommen werden. Bei den Grubenkabelwinden erhalten die Trommeln zylin**drische Laufflächen, die auf den zwischen Ihnen angeordneten Rollen abwälzen. Hierdurch **werden die Achsen entlastet und die Lagerreibung wird vermindert.** 

Spillköpfe (Spilltrommeln) dienen zum Einbolen langer Seile. Spillkopf meist stehend (Fig. 60). Form des Spillkopfes derart, daß das Seil bei Überschreiten des Reibungswinkels  $\rho$  stets wieder in Mittellage zurückgeht.

**Spillköpfe mit zwei verschiedenen Durchmessern ermöglichen das Arbeiten mit zwei ver-**schiedenen Seilgeschwindigkeiten bei gleichbleibender Drehzahl des Spillkopfes.

**9. Rollenbolzen, Trommelachsen und Achshalter.**  $\alpha$ ) Rollenbolzen und Trommelachsen.

Werkstoff: St 50.11. Zulässige Biegespannung:  $\sigma_{\text{zul}} = 600$  bis 1000 kg/cm<sup>2</sup>. Zulässiger Flächendruck zwischen Büchse (Rg oder GBz) und Bolzen bzw. Trommelachse:  $p_{\text{zul}} = 80$  bis 120, im Mittel 100 kg/cm<sup>2</sup>.

Zulässiger Flächendruck in den Lagerschilden (Lochleibungsdruck):  $p = 1000$ bis 1500 kg/cm<sup>2</sup>. Bei zu hohem Lochleibungsdruck wird noch ein Verstärkungsblech vorgesehen.

*ß)* Achshalter. Befestigung der Flacheisen durch Kopfschrauben an den

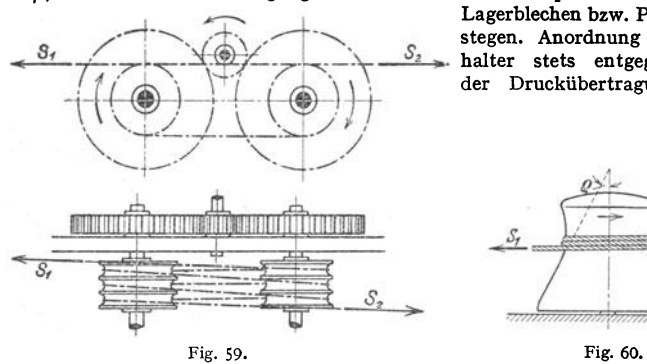

Lagerblechen bzw. Profileisen-*S*<sub>2</sub> ... **holter** stets entgegengesetzt halter stets entgegengesetzt der Druckübertragungsstelle.

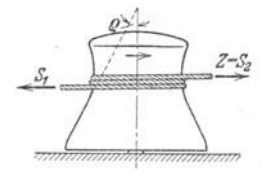

Bei Achsen von großem Durchmesser werden auch zwei seitlich der Druckstelle einander gegenüberliegende Achshalter vorgesehen.

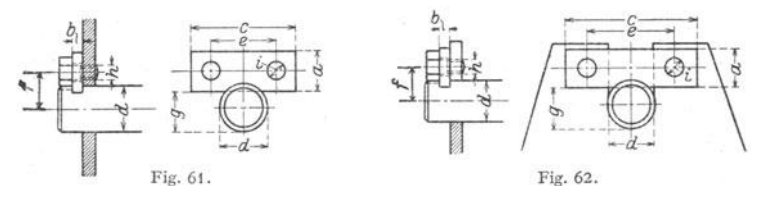

Für Trommelachsen kommt statt der gewöhnlichen Ausführung A (Fig. 61) die Ausführung *B* (Fig. 62) in Frage, die bei Abbau die Herausnahme der Trommel samt Achse ermöglicht. Tafel 7 gibt die Achshaltermaße für Bolzen- bzw. Achsendurchmesser von 30 bis 100 mm Durchmesser. Die Achshalter für Trommelachsen unterscheiden sich von den gewöhnlichen nur in den Abmessungen *<sup>c</sup>* und *e.* Erste Abmessungen für Ausführung A, zweite für Ausführung B.

Tafel 7- Achshalter. Ausführung A (Fig. 61); Ausführung *B* (Fig; 62). Abmessungen in mm.

| Nr.                        | d                                                                                       | a                                      | b                                    | c                                                                       | e                                                               |                                                                                         | g                                                                                       | h<br>Zoll                                                                                |                                        |
|----------------------------|-----------------------------------------------------------------------------------------|----------------------------------------|--------------------------------------|-------------------------------------------------------------------------|-----------------------------------------------------------------|-----------------------------------------------------------------------------------------|-----------------------------------------------------------------------------------------|------------------------------------------------------------------------------------------|----------------------------------------|
| 3<br>4<br>6<br>7<br>8<br>9 | $30 - 35$<br>$40 - 45$<br>$50 - 55$<br>$60 - 65$<br>$70 - 75$<br>$80 - 85$<br>$90 - 95$ | 30<br>35<br>40<br>45<br>50<br>55<br>60 | 8<br>8<br>10<br>12<br>14<br>14<br>16 | 80/105<br>90/125<br>100/135<br>110/155<br>120/175<br>130/185<br>140/205 | 45/70<br>50/85<br>60/95<br>65/110<br>70/125<br>80/135<br>85/150 | $24 - 27$<br>$30 - 33$<br>$37 - 41$<br>$44 - 46$<br>$50 - 54$<br>$57 - 59$<br>$63 - 66$ | $24 - 29$<br>$33 - 38$<br>$42 - 47$<br>$51 - 56$<br>$60 - 65$<br>$69 - 74$<br>$78 - 83$ | $^{1}/_{2}$<br>$\frac{1}{2}$<br>$^{1}/_{2}$<br>$^{1/2}$<br>5/8<br>51<br>، ہ<br>$^{5}/_8$ | 14<br>14<br>14<br>14<br>18<br>18<br>18 |
| 10                         | 100                                                                                     | 60                                     | 16                                   | 150/220                                                                 | 90/160                                                          | 67                                                                                      | 87                                                                                      | $^{3}/_{4}$                                                                              | 21                                     |

Bei den Unterflaschen der Laufkatzen und Krane werden die Staufferbüchsen der Rollenbolzen im Betriebe oft abgeschlagen. An Stelle der Staufferbüchse sieht man daher vor teilhafter einen Gewindepfropfen *d* (Fig. 63) vor. Den Hohlraum *c* mache man annähernd so groß wie den Inhalt der erforderlichen Staufferbucbse.
**10. Hakengeschirre und Kranflaschen.**  $\alpha$ ) Hakengeschirre. Fig. 64: Gewichtbelastetes Hakengeschirr für Hafendrehkrane bis 5 t Tragkraft.

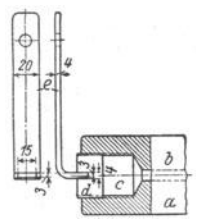

Fig. 63.

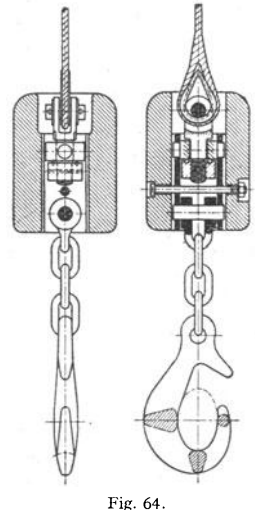

*ß)* Hakenflaschen. Fig. 65 zeigt eine zweirollige Hakenflasche normaler Bauart, wie sie für Laufwinden und Krane bei Anwendung des viersträngigen Zwillingsrollenzuges (Fig. 44, S. 385) und für Tragkräfte bis 20 t verwendet wird.

Flacheisenschiene und Schildblech werden miteinander verschweißt.

Durch Verlängern der beiden Flacheisenschienen nach oben und Verbindung derselben durch ein[-Eisenläßt sich ein hölzerner Prellklotz anbringen, der bei Überschreiten der höchsten Hakenstellung hartes AI1stoßen der Flasche

gegen die Trommel vermeidet.

Fig. 66: Kurz bauende zweirollige Hakenflasche mit geschweißten Rollengehäuscn.

**Vierrollige Flaschen \\erden bei dem achtstr<ingigen**  Zwillingsrollenzug (Fig. 45, S. 385) angewendet. Ausfilhrung **ähnlich wie bei Fig. 65, nur bringe man nicht atle vier Rollen zwischen die beiden Zugschienen, sondern ordne die dritte Uhd vierte Rolle fliegend auf dem rechts und links verlängerten Rollenbolzen an, der dann günstiger beansprucht ist. Wird die Ausführung Fig. 66 gewahlt, so sltzen je zwei Rollen auf dem rechten bzw. lmken TraversenzapfeiL** 

Unterflaschen nach Fig. 66 (2 Follcn *bei* 20 t Tragkr., **4 Rollen bei 30 bis 100 t Tragkr.) werden auch mit Sicher**heits-Lamellenhaken (s. S. 379) und mit Kreuzgclenkaufhan**gung ausgerüstet (Demag A.-G., Dmsburg).** 

11. **Handkurbeln und Haspelräder.**  $\alpha$ ) Handkurbeln (Fig. 67). Halbmesser der Kurbel  $a = 300$ bis 400 mm. Kleinere Halbmesser kommen nur für Zahnstangenwinden in Frage. Kurbeldruck eines Arbeiters  $P = 10$  bis 15 kg, vorübergehend bis 25 kg. Kurbelgeschwindigkeit bei 10 bis 15 kg Kurbeldruck  $c \approx 1.0$  bis 0,70 m/sek. Dieser Kurbelgeschwindigkeit entspricht bei einem Kurbelhalbmesser von 350 bzw. 400 nnn eine minnt!. Drehzahl von  $n = 27$  bis 19 bzw. 24 bis 17.

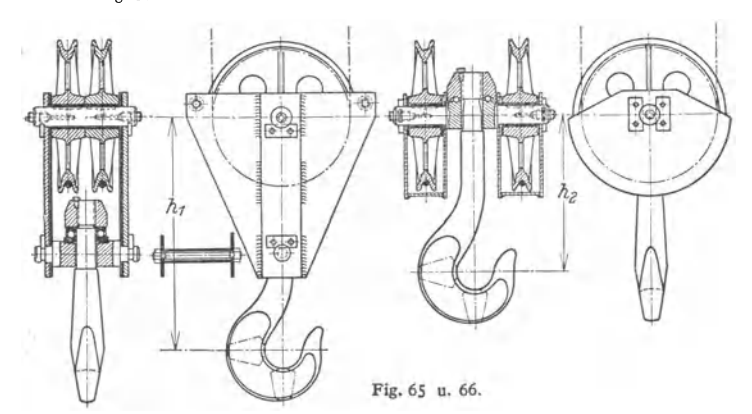

Leistung eines Arbeiters an der Kurbel  $L = P \cdot c \approx 10$  bis 15 kgm/sek; Höchstleistung  $\approx$  18 kgm/sek.

Höhe der Kurbelwelle über Fußboden rd. 1000 mm. Drehbarer Griff aus Holz (Fig. 67) oder Gasrohr.

Kurbelabmessungen:

Durchmesser des Kurbelgriffes..........  $d_0 = 40$  bis 50 mm Länge des Kurbelgriffes (für 1 Mann)  $\ldots$   $\ldots$   $\bar{l} = 250$  , 350 , Länge des Kurbelgriffes (für 2 Mann)  $\ldots$   $\ldots$   $\ldots$  = 400 , 500 . Länge des Kurbelgriffes (für  $2$  Mann)  $\ldots$ ... Normale Vierkante:  $d_1 = 24$  mm bei  $d = 30$  mm Wellendurchmesser,  $=$  30 mm bei  $d = 40$  mm Wellendurchmesser.

Nabenlänge  $e = 45$  bzw. 60 mm. Stift 17 bzw. 26 mm Dmr.

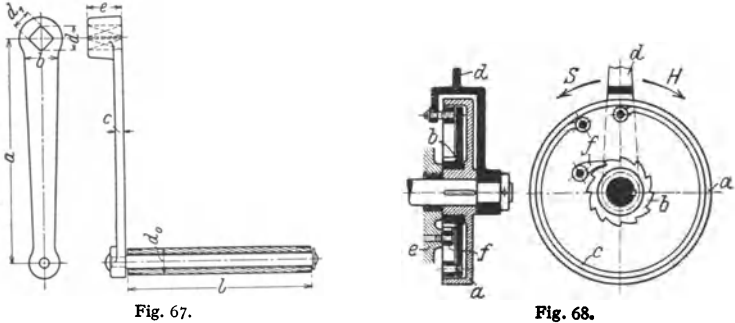

Werkstoff: St 37 . 11 oder St 42 . 11.

Zwei Kurbeln auf einer Welle sind um 90°, besser 120° zu versetzen.

Mitunter Gewichtausgleich der Kurbel durch Gegengewicht. Verstellbare Kurbeln gestatten Verändern des Kurbelarmes.

 $\beta$ ) Sicherheitskurbeln. Durch herumschlagende Kurbeln während des Lastsenkens wird die Bedienungsmannschaft gefährdet. Man ordnet daher die Kurbelwelle ausrückbar an (Fig. 13, S. 374), oder man bedient sich der Sicherheitskurbeln.

Bei der in Fig. 68 dargestellten Sicherheitskurbel ist die Kurbel zugleich BremshebeL

Bremsscheibe *a* ist auf der Welle aufgekeilt, während Sperrad *b* lose auf der Nabe der dem Sperrad, mit dem anderen an dem Bremshebel bzw. der Kurbel *d* befestigt. Während des Hebens werden Kurbel, Bremsscheibe und Sperrrad miteinander gekuppelt, und letzteres <sup>g</sup>leitet unter der am Windengestelle drehbar befestigten Sperrklinke *1* fort. Bei Lostassen der Kurbel genügt die Reibung des federnden Ringes, um die Last mittels der Sperrklinke zu<br>stellen. Soll gesenkt werden, so wird die Kurbel um den Lüftungsweg rückwärts gedreht und<br>der Reibungsschluß aufgehoben. Senken w

y) Haspelräder. Anwendung, wenn die anzutreibenden Wellen hoch über dem Fußbogen gelegen sind.

Die Haspelräder gleichen in ihrer Bauart den Kettennüssen (Fig. 48, S. 385), haben jedoch große Zähnezahl und kleinen Kettendurchmesser. Die endlose Handkette ist eine kalibrierte Gliederkette nach DIN 671 (Tafel 4, S. 382).

Zugkraft eines Arbeiters an der Haspelkette:  $Z = 20$  bis 30 kg, vorübergehend 40 bis 50 kg. Bei einem Zug zurückgelegter Kettenweg:  $\infty$  1 m. Rechnet man alle 2 Sekunden mit einem Zug, so werden in der Minute 30 m Handkette abgewickelt. Dies entspricht bei einer Arbeitsgeschwindigkeit von  $c = 0.5$  m/sek und 25 kg mittlerer Zugkraft einer Leistung  $L = Z \cdot c$  $= 12.5$  kgm/sek.

Bezeichnet *z* die Zähnezahl des Haspelrades, so ist der Teilkreisdurchmesser:

$$
D_0 = \frac{l}{\sin 90^\circ / z} \dots \text{mm.}
$$
 (13)

Ein lose auf der Welle sitzender Bugel dient zur Fuhrung der beiden Kettenstränge. Ausführung des Kettenbugels geschweißt.

Das tiefste Ende der Haspelkette soll etwa 30 bis 40 cm vom Fußboden entfernt sein.

12. Sperrwerke bezwecken, bei Aufhören der Antriebkraft die Last selbsttätig in der jeweiligen Höhenlage festzuhalten.

*IX)* Zahn- oder Klinkengesperre. Fig. 69 zeigt ein Zahngesperre mit äußerem Eingriff. Festhalten des Sperrades entweder durch Sperrklinke oder Sperrhaken.

Werkstoff des Sperrades: Gußeisen, Stahlguß oder Stahl (St 42.11). Gebräuchliche Zähnezahl  $z = 8$  bis 12, mitunter auch bis 25.  $t =$  Teilung,  $b =$ Breite des Sperrades.  $b/t = 1$  bis 2. Zahnhöhe  $h = 10$  bis 20 mm. Zähne nicht radial, sondern tangential an einen Kreis mit dem Halbmesser  $r_0 = 0.3 R_1$ entsprechend  $\rho \approx 17$ °. Günstigster Eingriffort der Klinke: Berührungspunkt der Tangente vom Klinkendrehpunkt an den Teilkreis.

Zahngesperre mit innerer Verzahnung finden bei Sperrradbremsen (s. S. 398), wo sie eine gedrängte Bauart ermöglichen, Anwendung. Der Eingriffpunkt

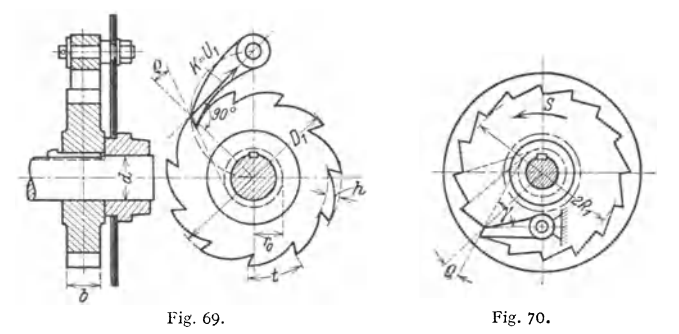

ergibt sich nach Fig. 70. Durch den Winkel  $\gamma = 60^{\circ}$  ist die tangentiale Richtung der Zähne festgelegt.

Zur Vermeidung des klappernden Geräusches der Klinken werden gesteuerte Klinken angewendet. Bei diesen rückt ein Reibzeug die Klinken beim Aufwinden der Last aus und bei Drehung im Senksinne ein

Aus Sicherheitsgründen Anordnung zweier (um  $\frac{1}{2}t$ ) oder dreier (um  $\frac{1}{2}t$  versetzter) Klinken.

*{J)* Reibungs- oder Klemmgesperre haben den Vorteil geräuschlosen Ganges.

Klemmgesperre mit äußerem Eingriff finden ihres unsicheren Eingriffes wegen kaum Verwendung. Klemmgesperre mit innerem Eingriff mitunter in Verbindung mit einer Bandbremse (Lüftbremse mit Reibungsgesperre).

Weiteres über Spernverke s. Hänchen: Spenwerke und Bremsen. 7. Heft der Einzd-konstruktionen aus dem Maschinenbau. Bcrlin: Julius Spnnger 1930.

# 13. Bremsen. Im folgenden bedeuten allgemein:

*M* das abzubremsende Moment in kgcm, bezogen auf die Bremswelle,

*R* den Halbmesser der Bremsscheibe in cm,

 $U = M/R$  die an der Bremsscheibe wirkende Umfangskraft in kg,

 $\mu = \text{tg } \varrho$  die Reibungszahl zwischen Bremsscheibe und bremsendem Organ,

*K* der zum Bremsen erforderliche Druck am Griff des Bremshebels in kg,

- -
- *l* dessen Hebelarm, bezogen auf den Drehpunkt des Bremshebels, in cm,<br>G das Bremsgewicht, das die Bremskraft K ersetzen soll, in kg,<br> $b_{\theta}$  Breite des bremsenden Organs in cm, F die Größe der Bremsfläche in cm<sup>2</sup>, *p* die spezifische Pressung an der Bremsfläche in kg/cm3,

*<sup>n</sup>*die Drehzahl der Bremswelle in der Minute,

 $v = 2 R \pi n/60$  die Gleitgeschwindigkeit an der Bremsflache in m/sek.

 $p \cdot v \cdot \mu$  die auf 1 cm<sup>2</sup> Bremsfläche bezogene Reibungsleistung in kgm/cm<sup>2</sup> · sek.

 $\alpha$ ) Backen-(Klotz-)Bremsen. Ausführung als einfache Backenbremse (Fig. 71 bis 73) nur für kleine Bremsmomente und Wellendurchmesser bis etwa 50 mm, sonst als Doppel-Backenbremse.

Einfache Backenbremse. Bedeutet mit Bezug auf Flg. 71 bis 73 *N* den Backendruck in kg, so ergibt sich die erforderliche Bremskraft unter Vernachlässigung der Zapfenreibung und bei zylindrischen Reibflächen zu:

1. Drehpunkt des Bremshebels liegt um den Betrag  $c$  außerhalb der Tangente (Fig. 71).

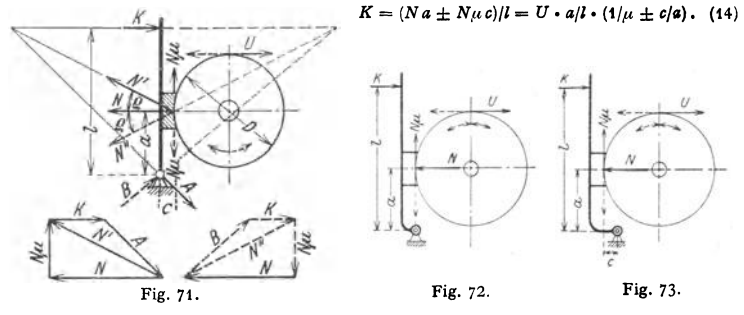

Oberes Zeichen für Rechts-, unteres für Linksdrehung. Für gleichen Backendruck *N* ist Bremskraft *K* bei Linksumlauf der Bremse kleiner als

bei Rechtsumlauf (s. Kräftepläne).<br>Stärke der Bremskraft im Vergleich zur Anordnung 2 größer, dagegen kein Abkröpfen des<br>Bremshebels erforderlich. Für  $e/a = 1/\mu$  wird bei Linksdrehung  $K = 0$ ; Bremse wirkt selbsttätig.<br>2. D

$$
K = Na/l = U a/l\mu \tag{15}
$$

Umfangsreibuog ohne Einfluß auf die Bremskraft, daher Bremskraft für beide Drehrichtungen gleich.<br>3. Drehpunkt

3. Drehpunkt liegt innerhalb der Tangente; c negativ (Fig. 73).  
\n
$$
K = (Na \mp N\mu c)|l = U \cdot a|l \cdot (1/\mu \mp c|a).
$$
\n(16)

Oberes Zeichen für Rechts-, unteres für Linksdrehung.<br>Bremskraft kleiner als bei Bauart 1, dagegen Abkröpfen des Bremshebels erforderlich.<br>Für c/a = 1/µ wird bei Rechtsdrehung K = 0; Bremse wirkt selbsttätig.

Das Verhältnis *afl* wird bis 1/6 ausgeführt.

Liegt der Bremshebel waagerecht, so kann er durch ein Gewicht belastet und

elektromagnetisch gelüftet werden. An Stelle der Handkraft *K* tritt dann Bremsgewicht *G.* 

Doppelte Backenbremse.

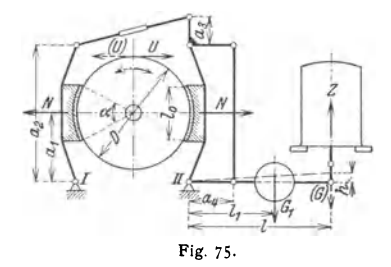

Fig. 74 zeigt die meist angewendete Bauart und den Kräfteplan für Rechtsumlauf der Bremse.

Durch den Unterschied der Resultierenden *N"* und *N'* wird die Bremswelle auf Biegung

beansprucht.<br>Werden die Gelenkpunkte der Backenhebel in die Tangenten an die Scheibe gelegt  $(c=0$ . Weg. 75), so ist für beide Drehrichtungen  $N'' = N'$ . Daher keine Biegekraft auf die Bremswelle, Bauart ist theoretisch am günstigsten.

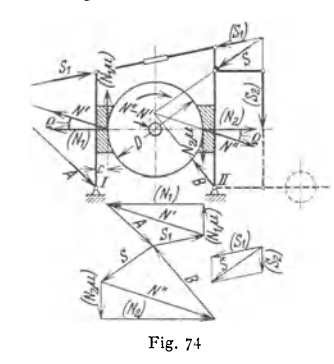

Für die Bemessung der Bremsen werden folgende Sicherheitswerte zugrunde **gelegt** (Demag, Duisburg):

**1. Bremsen für Fahr- und Drehwerke** ......................  $\mathfrak{S}=1,5;$ <br>2. Bremsen für normale Hubwerke

2. Bremsen für normale Hubwerke . . . . . . . . . . . . . . . . . . @)=2 bis 3; 3. Bremsen für Hubwerke mit großer Totlast (schwere Gehänge, Greifer usw.) @) = 3 ., 4.

Für die Berechnung wird angenommen, daß jede Backe annähernd die Hälfte der Umfangskraft abbremst.

Erforderlicher Reibungswiderstand:  $W_r = 2 N \mu \ge U = M/R$ .

Backendruck:  $N = U/2\mu$ ;  $\max N = \mathfrak{S} \cdot U/2\mu$ .

Belag der Bremsbacken: Ferodofibre<sup>1</sup>) oder Jurid<sup>2</sup>). Reibungszahl:  $\mu = 0.50$ bis 0,60 (trocken);  $\mu = 0.30$  bis 0,50 (leicht gefettet).

Günstigster Flächendruck für Ferodofibre  $p = 0.5$  bis  $3 \text{ kg/cm}^3$ . Die während des<br>Bremsens entstehende Temperatur darf dauernd 140° nicht überschreiten. Das verwendete<br>Schmieröl muß hitzebeständig sein, da sich sonst ein setzt. Bester Schmierstoff: Rizinusöl. Die Bremswirkung wird durch das Schmieren nur unwesentlich beeinträchtigt.

Gestängeübersetzung bis zum Angriff des Magnetbremslüfters (Fig. 75):

$$
i = a_2/a_1 \cdot a_4/a_3 \cdot l/a_4. \tag{17}
$$

Übersetzungsgröße: 8:1 bis 10:1, äußerst 15: 1. Zugkraft des Magnetbremslüfters:

$$
Z = (G) = \mathfrak{S} \cdot N \cdot 1/i \cdot 1/\eta \dots \text{kg.}
$$
 (18)

Wirkungsgrad der Bremse:  $n \approx 0.95$ .

Radial gemessener Lüftweg einer Bremsbacke  $\lambda = 0.10$  bis 0.30 cm.

Erforderliche Hubarbeit:  $Z \cdot h$ ... kgcm, worin  $h = 1.1 \cdot 2 \cdot \lambda \cdot i =$  Lüftweg an Angriffstelle der Magnetzugkraft einschl. 10 vH für Gestängetotgang.

Bestimmung der Bremslüftergröße nach S. 412.

Auszuführendes Bremsgewicht (im Abstand  $l_1$ ) mit  $G_a =$  Ankergewicht:

$$
G_1 = [(G) - G_a] \cdot l/l_1 \dots \text{kg.}
$$
 (19)

Anordnung vor oder hinter Bremslüfter.

In neuerer Zeit wird die Federbremse (Fig. 78) der Gewichtbremse (Fig. 75) vielfach vorgezogen. Vorzug der Federbremse: Sanfteres Anziehen.

Bezeichnen  $b_0$  die Breite der Bremsbacke und  $l_0$  deren Länge (Backenhöhe), so ist der dem betriebsmäßigen Backendruck entsprechende Flächendruck:

$$
p = N/F = N/(b_0 \cdot l_0) \dots \text{kg/cm}^2. \tag{20}
$$

Für den Zentriwinkel  $\alpha \approx 60^{\circ}$  (Fig. 75) ist  $l_0 \approx 0.51D$ . Zulässiger Flächendruck:

 Für hölzerne Bremsbacken (aus Pappelholz) 
$$
\ldots
$$
  $p = 2$  bis  $3 \text{ kg/cm}^2$ .

\n Für Bremsbacken mit Ferodofibre belegt  $\ldots$   $\ldots$   $= 0.5$  bis  $3 \text{ kg/cm}^2$ .

Jordan <sup>3</sup> ) läßt bei den druckluftgesteuerten doppelten Backenbremsen mit Öl geschmierten Pappelholzklötzen für Senkbremsen folgende Werte für die Reibungsleistung zu:

 $v=$  5 m/sek;  $p \nu \mu \approx 10$ ;  $v=$  10 m/sek;  $p \nu \mu \approx 15$ ;  $v=$  20 m/sek;  $p \nu \mu \approx 25$ .

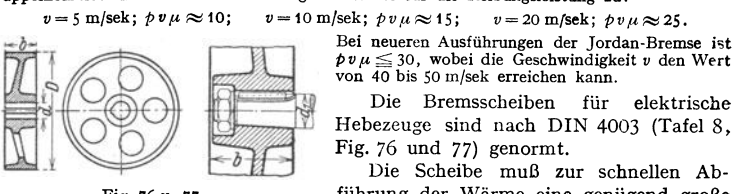

$$
b \equiv \text{number} \text{A } \text{sub} \text{B } \text{sub}
$$
\n
$$
b \equiv \text{number} \text{A } \text{sub} \text{sub}
$$
\n
$$
b \equiv \text{number} \text{B } \text{sub}
$$
\n
$$
b \equiv \text{number} \text{B } \text{sub}
$$
\n
$$
b \equiv \text{number} \text{B } \text{sub}
$$

 $p \nu \mu \leq 30$ , wobei die Geschwindigkeit *v* den Wert von 40 bis 50 m/sek erreichen kann.<br>Die Bremsscheiben für elektrische <sup>von 40</sup> bis 50 m/sek erreichen kann.<br>Die Bremsscheiben für elektrische Hebezeuge sind nach DIN 4003 (Tafel 8, Fig. 76 und 77) genormt.

Die Scheibe muß zur schnellen Ab· Fig. 76 u. *n.* führung der Wärme eine genügend große Bei großen Brems-

leistungen führt man die Scheibe zweckmäßig mit Kühlrippen aus.

- 1 ) Deutsche Ferodo-Gesellschaft, Töpken & Co., Berlin-Mariendorf.
- 1) Kircbbachsche Werke, Coswig (Sachsen).
- ') Jordan-Bremsen·Gesellschaft, Berlin·Neukölln.

| Durch-      | Breite |             | Bohrung       | Durch-      | <b>Breite</b> | Bohrung     |               |  |
|-------------|--------|-------------|---------------|-------------|---------------|-------------|---------------|--|
| messer<br>D |        | zylindrisch | kegelig       | messer<br>D | Ъ             | zylindrisch | kegelig       |  |
| 200         | 65     | 20 bis 40   |               | 500         | 160           | 60 bis 90   | $65$ bis $90$ |  |
| 250         | 80     | 30 bis 50   | 45 bis 50     | 640         | 200           | 70 bis 100  | 80 bis 100    |  |
| 320         | 100    | 40 bis 65   | $50$ bis $65$ | 800         | 250           | 80 bis 125  | 100 bis 125   |  |
| 400         | 125    | 50 bis 75   | 55 bis 70     | 1000        | 320           | 90 bis 140  | 125 bis 140   |  |

Tafel 8. Bremsscheiben für Hebemaschinen. DIN 4003. Konstruktions· blatt (Fig. 76 und 77). Abmessungen in mm.

Fehlende Maße sind freie Konstruktionsmaße. Wird eine andere als die der Bremsscheibe zugeordnete Breite benötigt, so ist diese aus der Breitenreihe der Tafel zu wählen.

Keilnuten für zylindrische Bohrung nach DIN 141.

Keilnuten für kegelige Bohrung nach DIN 496.

Werkstoff: Stahlguß oder Gußeisen, je nach Verwendungszweck.

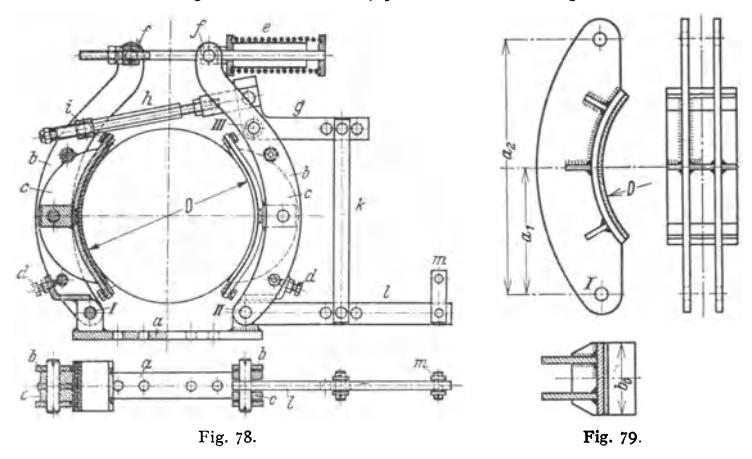

Reicht der Durchmesser der normalen elastischen Kupplungen (s. S. 400) für die Bemessung der doppelten Backenbremsen nicht aus, so führt man die Scheibe, auf der die Bremse angeordnet wird, größer aus und gibt ihr den genormten Durchmesser und die Breite nach DIN 4003.

Fig. 78: Doppelte Backenbremse mit Federbelastung (MAN, Werk Nürnberg).

*<sup>a</sup>*Bremsuntersatz; *I-li* feste Drehpunkte der Backenhebel *b; c* Bremsbacke mit Ferodobelag, an  $b$  gelenkig angeordnet; *d*. Stellschrauben zum Einstellen des Lüftweges; *e* Druckfeder;<br>/ Querstücke zur Federstange; g Winkelhebel (Drehpunkt *III* am rechten Backenbebel); *h* nach-<br>stellbare Zugstange; ¿ Qu des Magnetbremslüfters.

Abmessungen des Ferodofibre-Belages:

Stärke  $s = 4 - 5 - 6 - 7 - 8 - 10 - 12$  und 16 mm.<br>Breite  $b_0 = 30$  bis 250 mm, steigend um je 5 mm.

Fig. 79: Geschweißter BackenhebeL In Fig. 78 ist die Bremsbacke gelenkig am Hebel angeordnet.

Nachstellbare Zugstange mit beiderseitigem Querstück, mit Querstück und angeschmiedetem Auge (Fig. 80) oder mit Gabelstück und Gewinde (Fig. 78). Bremshebel meist aus einem Flacheisen (Fig. 78), seltener aus zwei Flacheisen.

Größere Auflagefläche der Flacheisenhebel auf den Bolzen wird durch aufgeschweißte Quadrat- oder Rundstahlstücke oder angeschweißte Augen erreicht (s. Bd. I, S. 490: "Schweißkonstruktionen", Abschn. Gestaltungselemente).

Befestigung des Bremslüfters durch Schrauben und Distanzrohre (Gasrohre) oder besonderer aus Profileisen geschweißter Untersatz.

Kurze Bauart der normalen Bremse (Fig. 78) dadurch, daß man den Bremshebel parallel zur Welle legt und ihm einen besonderen Festpunkt gibt. Die Gelenke der Zugstange ( $k$  in Fig. 78) kreuzen sich dann unter 90 $^{\circ}$ . Herstellung der Zugstange aus zwei Flacheisenpaaren, die zusammengeschweißt werden (Fig. 81).

Durch Einbau des Eldro-Bremslüfters (s. S. 413) in die doppelten Backenbremsen wird

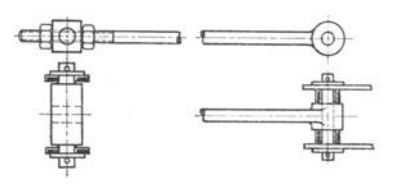

Fig. 80.

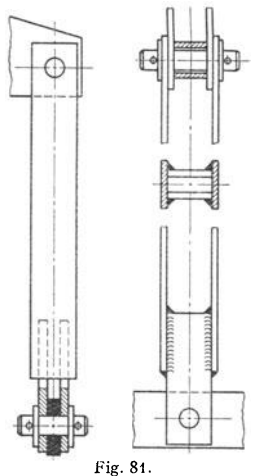

eine fast lastunabhängige Regelung auf etwa 20 vH der vollen Geschwindigkeit auf der ersten Schaltstellung der Steuerwalze erreicht, da hierbei die Stoppbremse zum Schleifen gebracht wird.

### Fig. 82: Eldroregelbremse.

Kreuzkopf  $a$ mit anliegenden Federtellern zwischen Schließfeder $b_1$ und Lüftfeder $b_2$ ist mittels Bolzen  $c$ senkrecht verschiebbar. Rückzugfedern $d-d$ schließen die Bremse über Bolten  $c$ 

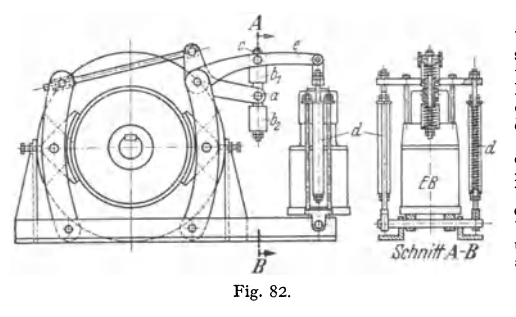

mittels Schließfeder  $b_1$  über Kreuzkopf a und Hebel e. Die bei geschlossener Bremse entspannte Feder wird beim Lüf-Regeln ten gespannt. des Bremsdruckes durch Spannen der Federn  $b_1$  oder  $b_2$ . Ist  $b_1 = b_2$ , dann Lüften der Bremse.<br>Wesentlich für den Bau

der Eldro-Regelbremse sind: möglichst gleichmäßige<br>bungszahl; volle Ausnu Reivolle Ausnutzung der Hubkraft des Lüfters; Übersetzung zwischen Lüfter und Bremsbacke nicht größer als  $1:6$ .

Lamellenbrem-B) sen.

Mehrere feststehende und mehrere umlaufende, auf der Bremswelle aufgekeilte Scheiben (Lamellen) werden axial gegeneinander gepreßt.

Werkstoff der sauber bearbeiteten (geschmierten) Lamellen: Stahl (St 60.11) und Gußbronze (GBz 14).

Lamellenbremsen finden in Verbindung mit Sperrwerken als Senksperrbremsen Anwendung.

y) Bandbremsen haben eine große Reibfläche und sind im allgemeinen angebracht, wenn die Bremse nur in einer Drehrichtung beansprucht wird. Als bremsendes Organ dient ein meist mit Ferodofibre oder Iurid belegtes Stahlband.

Außer den auf S. 392 gegebenen Bezeichnungen gelten für die Bandbremsen noch besonders:

- *S,* die Spannung im auflaufenden Bandende in kg,
- *<sup>a</sup>1* deren Hebelarm in cm, bezogen auf den Drehpunkt des Bremshebels,
- S, die Spannung im ablaufenden Bandende, a bzw. a<sub>s</sub> deren Hebelarm,
	-
- $e = 2.718$  die Grundzahl der natürlichen Logarithmen,  $\alpha$  den vom Bremsband umspannten Bogen der Bremsscheibe, ausgedrückt als Vielfaches des ganzen Scheibenwinkels  $2 \pi = 360^{\circ}$ .

Für die Spannungen des Bremsbandes gelten die Beziehungen (Fig. 83):

$$
S_1/S_2 = e^{\mu \alpha}; \qquad (21) \qquad S_1 - S_2 = U; \qquad (22)
$$
  

$$
S_2 = U/(e^{\mu \alpha} - 1); \qquad S_1 = U \cdot e^{\mu \alpha}/(e^{\mu \alpha} - 1). \qquad (23)
$$

Meist angewendete Ausführungsformen: einfache Bandbremse, Differen tial·Bandbremse und Summen-Bremse.

Einfache Bandbremse (Fig. 83). Auf den Bremshebel wirkt nur die Bandkraft  $S_2$  ein, während die Spannung  $S<sub>1</sub>$  ohne Einfluß auf die Bremskraft ist.

$$
K \text{ bzw. } G = S_2 \cdot a/l = U \cdot a/l \cdot 1/(e^{\mu \alpha} - 1). (24)
$$

Für entgegengesetzten Drehsinn vertauschen sich die Spannungen  $S_1$  und  $S_2$ , und daher ist die erforderliche Bremskraft  $e^{i\mu}$ <sup> $\alpha$ </sup> mal größer. Fig. 83.

Die Bremswelle wird durch die Resultierende  $S_r$  aus den Bandspannungen  $S_1$  und  $S_2$  (Fig. 83) auf Biegung beansprucht. Kräftepaar *S,* · *e* = Bremsmoment. Kräfte am Bremsbebel: K(G), *S,* und *A.* 

Umspannungswinkel meist  $\alpha \approx 252$ ° (Fig. 83), im besonderen bis etwa 270°. Die Werte  $e^{it\alpha}$  können für Umspannungswinkel  $\alpha = 90$  bis 360° und Rei-

bungszahlen  $\mu = 0.1$  bis 0,5 aus Fig. 96, Bd. I, S. 189 entnommen werden.

Berechnung. Für Handhubwerke und -winden rechne man mit einem etwa 25 bis 50 vH größeren Bremsmoment.

Bremsband je nach Erfordernis ohne oder mit Belag.

Bremsscheibendurchmesser *D* = 200 bis 500 mm, meist 300 und 400 mm.

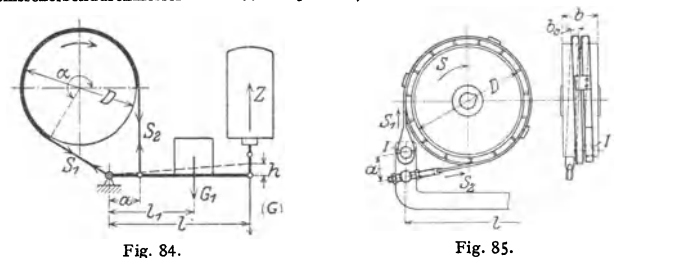

Umspannungsbogen  $\alpha \approx 0.7 \cdot 2\pi = 252^\circ$ ; abbremsbares Moment:  $M = K \cdot l/a \cdot (e^{\mu \alpha} - 1)R \dots$  kgcm. (25)

Bremskraft:  $K = 10$ , 15 oder 20 kg, äußerst 25 kg. Übersetzung  $i = a/l = 1:4$  bis 1:5.

Für Bremsbänder mit Belag (leicht gefettet) ist  $\mu \approx 0.25$  und  $e^{\mu \alpha} \approx 3$ . Bremsmoment entsprechend größer. Größtes Bremsmoment (ohne Sicherheitszuschlag) bei 500 mm Scheibendurchmesser: 5000 kgcm.

Berechnung der Bandbremsen für elektrische Hubwerke und Winden nach Fig. 84. Bandbelag: Ferodofibre.  $\mu = 0.3 - 0.4$ ;  $\alpha = \infty 0.7 \cdot 2\pi$ ;  $a : l = \frac{1}{6}$  bis  $\frac{1}{4}$ ;  $h = 1.1 \lambda \cdot \alpha \cdot l/a \dots$ cm (10 vH Zuschlag für Gestängetotgang); radialer Lüftweg:  $\lambda = 0.1$  bis 0.3 cm.

Zugkraft des Bremslüfters:  $Z = (G) = \mathfrak{S} \cdot S_{\mathbf{S}} \cdot a/l = \mathfrak{S} U/(e^{\mu \alpha} - 1) \cdot a/l \dots$ kg. (26)

Schlingb<sup>a</sup> ndbremse (Fig. 85) 1). Bremsband ist schmal gehalten und in etwa 13/4 Windungen schraubenförmig um die Scheibe gelegt. Das Verhältnis der beiden Bandspannungen  $(S_1 : S_2)$  ist daher groß, und die am Bremshebel angreifende Bandspannkraft bedeutend kleiner als bei der einfachen Bandbremse.

1) Demag A.·G., Duisburg.

Der große Umspannungsbogen  $\alpha \approx 1.75 \cdot 2\pi = 630^{\circ}$  ergibt große Werte  $e^{\mu \alpha}$ . Bei Reibungszahlen  $\mu = 0.25$  bis 0.40 ist  $e^{it\alpha} = 15$  bis 80.

Der Lüttweg der Schlingbandbremse am Angriffpunkt des Scblinghandes am Bremshebel wird für eine radiale Lüftung von I bis 2 mm berechnet und ist etwa 2,3 mal so groß als der der einfachen Bandbremse.

Für Bremsen von 500 bis 1000 mm Scheibendurchmesser sind nachstehende Bandabmessungen  $(b_0 \times s_0)$  zweckmäßig:  $30 \times 8$ ,  $35 \times 10$ ,  $35 \times 12$ ,  $40 \times 16$  und  $50 \times 15$  mm. Starke des Ferodobelages  $s = 8$  bis 10 mm.

Differential bremse (Fig. 86). Verkleinerung des Bremsdruckes *K,* da Spannung  $S_1$  im Sinne des Druckes wirkt. Nach S. 397 ergibt sich für die eingezeichnete Drehrichtung die Bremskraft zu:

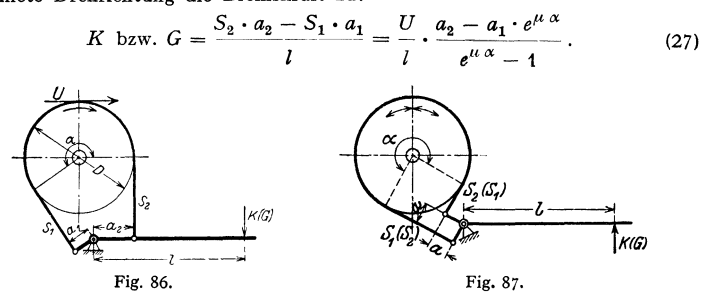

Bei entgegengesetztem Drehsinn vertauschen sich die Spannungen S<sub>1</sub> und S, und es folgt eine entsprechend größere Bremskraft.

Für praktische Ausführungen wird empfohlen:

$$
a_2 > a_1 \cdot e^{\mu \alpha}
$$
;  $a_2 = 2.5 a_1 \text{ bis } 3 a_1$ .

Für  $a_2 \leq a_1 \cdot e^{i \alpha}$  wirkt die Bremse selbstsperrend.

Anwendung für Windwerke mit Handantrieb; für motorischen Antrieb wegen geringer Lüftung sowie stoßweiser Wirkung nicht gern verwendet.

Bandbremsen für wechselnde Drehrichtung (Summenbremsen), Fig. 87, haben als Fahrwerkbremsen ein etwa sechsmal so großes Bremsgewicht wie die einfache Bandbremse Bei wechselnder Drehrichtung wird daher die doppelte Backenbremse bevorzugt.

Bremskraft der Summenbremse für  $a_1 = a_2 = a$  für beide Drehrichtungen:

K bzw. 
$$
G = (S_1 + S_2) \cdot \frac{a}{l} = U \cdot \frac{a}{l} \cdot \frac{e^{i\ell} \alpha + 1}{e^{\ell \ell} \alpha - 1}
$$
 (28)

d) Sperradbremsen oder Lüftbremsen. Ausführung für kleinere Bremsmomente mit einfacher gewichtbelasteter Backenbremse, meist jedoch mit einfacher Bandbremse oder Differentialbremse.

Fig. 88 zeigt die meist angewendete Bauart mit außen verzahntem Sperrad.

Das Sperrad *a* ist auf der Welle aufgekeilt, während die Bremsscheibe *b* lose auf ihr sitzt. Sperrklinken *d* sitzen auf den an der Bremsscheibe befestigten Bolzen *e* und werden durch Federn *f* in Eingriff gehalten. Arbeitsweise der Bremse: t. Heben. Das

Gewicht *c* zieht die Bremse an. Bei stillstehender unter dem Einfluß der Antriebkraft im Links-

sinne (Hubsinn), und die Zähne des Sperrades lauten<br>unter den Klinken durch.<br>2. Lasthalten. Die Antriebkraft des Windwerks ~'--"""'U hört auf, und die Bremswelle wird durch den Last-Betrag (dle halbe Sperrad-

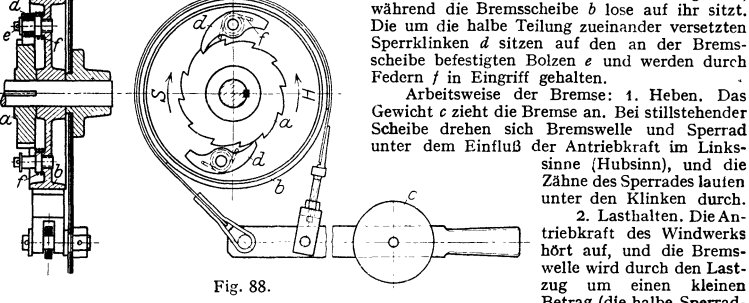

teilung) so lauge nach rechts (im Senksinne) gedreht, bis der nächste Sperradzabn sich an die eine Klinke anlegt. Da die Bremse angezogen ist, so wird jie Last durch die Klinke abgestützt und ihr Niedergang gesperrt.

Mittel für waagerechte und senkrechte sowie stark geneigte Förderung. 399

3. Senken. Der Bremshebel wird gelüftet. Sperrad und Bremsscheibe bleiben durch die Klinke gekuppelt und drehen sich mit der Welle im Rechtssinn {Senksinn). Die Senkgeschwindig· keit ist durch die Bremse regelbar.

Ausführung der Sperradbremsen auch mit innen verzahntem, an der Bremsscheibe angegossenen Sperrad<sup>1</sup>).

e) Fliehkraft-(Schleuder-)Bremsen werden von der niedergehenden Last betätigt und ermöglichen selbsttätige Regelung der Senkgeschwin· digkeit.

Fliehkraftbremse Bauart Becker s. Hänchen: Winden u. Krane, S. 133.

Nachteile der Fliehkraftbremsen: Die Senkgeschwindigkeit ist bei der Höchstlast am größten market die Lemen auf andere Last, während das Umgekehrte erwünscht ist. Wegen ihrer kleinen Reibflächen kann die Bremse nur beschränkte Reibungsleistungen aufnehmen und ist daher in ihrer Anwendung auf Handhebezeuge beschr (Fig. 88).<br>
(Fig. 88).<br>
(C) Lastdruckbremsen. Hierher gehören die beiden Schraubenflaschenzügen und Hand-

winden verwendeten Drucklagerbremsen. Näheres über diese s. Flaschenzüge S. 370. Bei Stirnräderwinden wird der zum Bremsen erforderliche

Axialdruck durch Gewinde oder durch Schrägstellung der Stirn-radzähne hervorgerufen.

### **14. Laufräder.**

Die hauptsächlich angewendeten Schienen sind in Bd. I, S. 657 zusammengestellt.

Werkstoff der Laufräder: Gußeisen oder Stahlguß. Bei größerem Raddruck und schwerem Betrieb (z. B. bei Hüttenwerkskranen) Radkörper aus Stahlguß " mit warm aufgezogenem Stahlreifen.<br>Fig. 89.

Zulässiger Raddruck s. Bd. I, S. 657.

Bauarten. Die auf den schrägen Unterflanschen der I-Träger rollenden Laufräder (Fig. 89) erhalten kegeliges (schwach balliges) KranzprofiL

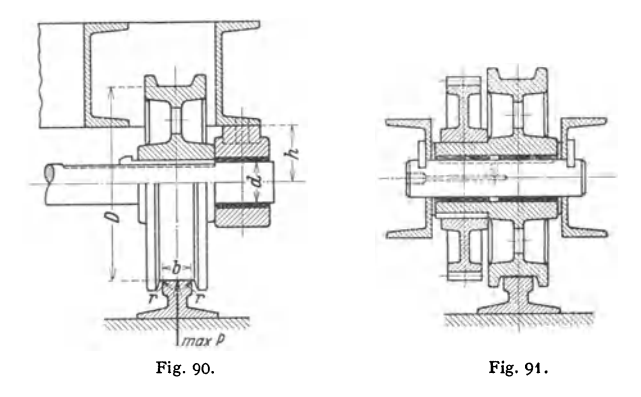

Fig. 89 zeigt Laufräder für eine Untergurtlaufkatze mit eingebautem  $E$ lektrozug<sup>2</sup>).

Teile: *a* Laufräder ohne, *b* mit Zahnkranz; *c* Bolzen, an den Windenschilden *d* befestigt.

Laufräder für Flacheisen-, Laufkran und Eisenbahnschienen werden entweder auf der Laufradachse aufgekeilt (Fig. 90) oder laufen lose auf dem durch Achshalter festgestellten Bolzen (Fig. 91 und 92).

Fig. 91 : Laufrad mit auf der Nabe aufgekeiltem Zahnrad nach DIN 4005.  $D = 200$  bis 300 mm.

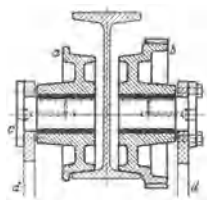

<sup>&</sup>lt;sup>1</sup>) Gebr. Weismüller, Frankfurt (Main).

<sup>&#</sup>x27;) Demag, A.-G., Duisburg.

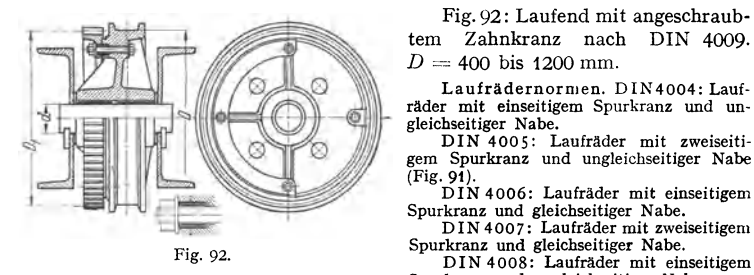

Fig. 92: Laufend mit angeschraubtem Zahnkranz nach DIN 4009.  $D = 400$  bis 1200 mm.

Laufrädernormen. DIN4004: Laufräder mit einseitigem Spurkranz und ungleichseitiger Nabe.

DIN 4005: Laufräder mit zweiseiti gem Spurkranz und ungleichseitiger Nabe (Fig. 91).

D IN 4006: Laufräder mit einseitigem Spurkranz und gleichseitiger Nabe.

DIN 4007: Laufräder mit zweiseitigem Spurkranz und gleichseitiger Nabe.

Spurkranz und ungleichseitiger Nabe.

DIN 4009: Laufräder mit zweiseitigem Spurkranz und ungleichseitiger Nabe (Fig. 92). DIN 697: Laufräder obne Spurkranz.

Berechnung der Laufradbolzen s. S. 388.

15. Sonstige Maschinenteile. Elastische Kupplungen für Verbindung von Motor und Triebwerk ermöglichen leichte Montage und vermeiden, da sie kleine Montageungenauigkeiten zulassen, Heißlaufen der Lager.

Tafel 9 gibt die Abmessungen für Durchmesser von 175 bis 500 mm.

Die Bohrungen der Kupplungsflanschen entsprechen den Normen DIN *I*  VDE 2701 und 2702 (zylindrische bzw. kegelige Wellenstümpfe für Drehstrom-

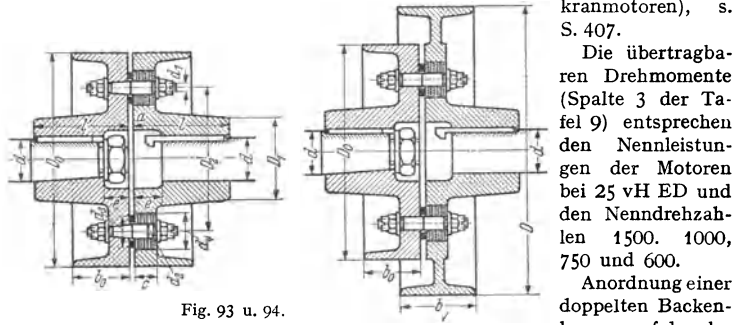

kranmotoren). s. 407-

Die übertragbaren Drehmomente (Spalte 3 der Ta fel 9) entsprechen<br>den Nennleistungen der Motoren ;§! bei 25 vH ED und den Nenndrehzahlen 1500. 1000, 750 und 600.

Anordnung einer bremse auf der ela-

stischen Kupplung erfordert meist größeren Scheibendurchmesser und Scheibenbreite (Fig. 94). Diese sind dem DIN-Blatt 4003 (Bremsscheiben) entnommen.

Tafel 9. Elastische Kupplungen für Bohrungen von 30 bis 100 mm.

|              | Ausführung A (Fig. 93); Ausführung B (Fig. 94).                             |       |         |                    |     |              |     |               |   |    |             |    |    |    |     |      |     |
|--------------|-----------------------------------------------------------------------------|-------|---------|--------------------|-----|--------------|-----|---------------|---|----|-------------|----|----|----|-----|------|-----|
| Nr.          | Abmessungen in mm $(d_1$ in Zoll)<br>$M_d$ <sup>3</sup> )<br>d <sup>1</sup> |       |         |                    |     |              |     |               |   |    |             |    |    |    |     |      |     |
|              | mm                                                                          | kgcm  | $D_{0}$ | $b_{\mathfrak{a}}$ | D,  |              | D,  | d,            | z | d. | $d_{\rm s}$ | a  | d  | c  | e   | D    | ь   |
| $1^3/4$      | $302$ )                                                                     | 500   | 175     | 65                 | 70  | 110          | 120 | 1/2           | 4 | 18 | 30          | 4  | 35 | 20 | 20  | -200 | 65  |
| $\mathbf{2}$ | 40 <sup>2</sup>                                                             | 750   | 200     | 65                 | 80  | 120          | 135 | 5/<br>8 /     | 4 | 20 | 40          | 5  | 45 | 25 | 52  | 250  | 80  |
| $2^{1}/_{2}$ | 50                                                                          | 1500  | 250     | 80                 | 95  | 120          | 165 | 5/<br>/я      | 4 | 20 | 45          | 6  | 50 | 35 | 70  | 320  | 100 |
| 3            | 60                                                                          | 3000  | 300     | 100                | 110 | 140          | 195 | 3<br>4        | 4 | 25 | 50          | 8  | 55 | 40 | 85  | 400  | 125 |
| $3^{1/2}$    | 70                                                                          | 5500  | 350     | 100                | 130 | 170          | 230 | 7,<br>΄ Α     | 4 | 32 | 55          | 8  | 60 | 45 | 100 | 500  | 160 |
| 4            | 80                                                                          | 8500  | 400     | 125                | 150 | 185          | 265 | / я           | 4 | 32 | 60          | 8  | 65 | 50 | 115 | 640  | 200 |
| $4^{1/2}$    | 90                                                                          | 13000 | 450     | 125                | 170 | 200          | 300 | $\frac{7}{8}$ | 6 | 32 | 65          | 10 | 70 | 55 | 125 | 640  | 200 |
|              | 100                                                                         | 20000 | 500     | 160                | 190 | $\sqrt{200}$ | 340 |               | 6 | 35 | 70          | 12 | 80 | 60 | 140 | 800  | 250 |

1) Nach DIN/VDE 270! bzw. 2702.

') Übertragbares Drehmoment.

<sup>2</sup>) Zylindrische Zapfen, die folgenden kegelig.

Überlastungs- (Rutsch-) Kupplungen werden hauptsächlich bei Hüttenwerkkranen, Greiferhubwerken und bei den Drehwerken der Hafendrehkrane angewendet.

Ausführungsbeispiel s. Fig. 23S, S. 459.

Bremsbandkupplungen kuppeln bei den Greiferhubwerken (Fig. 15, S. 375) die Entleertrommet zeitweise mit dem Hubwerk. Die Kupplung ist nach Fig. 95 mit einer Schlingbandbremse vereinigt, die die Entleertrommet während des Greiferöffnens festhält.

Das mit dem Rad der Entleertrommel kämmende Ritzel *b* ist mit der Bremsscheibe *c* aus einem Stück gefertigt und sitzt lose auf der Vorgelegewelle *a*, auf der die Kupplungs-achiebe *d* aufgekeilt ist. Diese wird von eine schlungen, dessen eines Ende *f* an der Bremsscheibe befestigt ist. Das andere Stahlbandende *g* ist nachstellbar und greift mittels eines Querstückes gelenkig an den Hebeln *h* an. Die Hebel *h* sind auf einem Bolzen verstiftet, der in Augen *k* an der Bremsseheibo gelagert

ist. Auf diesem Bolzen sind noch die Hebel *i* befestigt, die gelenkig an der Muffe *m*  angreifen.

Wird die Muffe um ihren<br>Hub nach links verschoben, so werden die Hebel *i* und *h* (im Rechtssinne) gedreht, das Stahlband wird angezogen, und Ritzel und Bremsscheibe werden durch den Reibungsschluß von *d*  und *e* mit der Welle ge- Fig. *95.*  kuppelt.

Sonderlager für den Hebemaschinenbau. Es sind folgende Lager genormt: 1. DIN 502: Flanschlager für zwei Schrauben. Form A mit Buchse (2S bis 70 mm Bohrung), Form B ohne Buchse (2S bis 80 mm Bohrung).

2. DIN 503: Flanschlager mit vier Schrauben. Form A und B mit Buchse und Fettkammer bzw Stauffergewinde (35 bis !80 mm Bohrung). Form C und D ohne Buchse mit Fettkammer bzw. Stauffergewinde.

3. DIN S04: Augenlager. Form A mit Buchse (25 bis 1 so mm Bohrung). Form B ohne Buchse (25 bis 80 mm Bohrung). Ausführung für Stauffer- oder Fettkammerschrnierung.

l . DIN SOS: Deckellager für Befestigung durch zwei Fußschrauben. Form A mit Schalen (25 bis 1SO mm Bohrung). Form B ohne ScbaJen (35 bis 80 mm Bohrung). Schmierung wie unter 3.

S. DIN 506: Deckellager für Befestigung durch vier Fußschrauben. Ausführung nur mit Schalen (75 bis 220 mm Bohrung). Schmie- **rung wie unter 3.** 

#### b) Lastaufnahmemittel<sup>1</sup>).

(Vorrichtungen zum Aufnehmen des Fördergutes).

Die Lastaufnahmemittel passen sich den Gütern an: Kistengreifer, Greifzangen für Hölzer, Rundbolz- **greifer usw.** 

'n 7 Fördergut **University** 

Lasthebemagnete. Zur Aus-<br>Lasthebemagnete. Zur Aus-

rüstung gehören: Anlasser mit dem Widerstand, Sicherungen, das bewegliche Stromzuführungskabel und die Kabelstraffhaltetrommel.

Bauarten. Die meist angewendete Form ist der Rundmagnet, der für 2 bis 25 t Tragkraft (für massive Blöcke) ausgeführt wird.

Fig. 96: Demag-Lasthebemagnet (neue Bauart).

4 Gehäuse;  $b$  Spule;  $c$  Isolation von hoher Wärmebeständigkeit (bis200°);  $d$  Grundplatte;  $c$  verschweißte Sprengringe, ein Lösen der Spule und Undichtwerden des Magneten verhindernd;  $f$  Dichtungen;  $g$  Anschlußdose m

Die (listenmäßigen) Tragkräfte gelten nur für das Aufnehmen massiver größerer Eisenkörper von glatter Form, wie Blöcke, Gußteile u. dgl. Beim Auf-

') Vgl. auch AWF, Lastaufnahmemittel für Krane und Hängebahnen. Berlin: Bentb-Verlag G. m. b. H. 1926.

Taschenbuch fur den Maschinenbau. 7. Auf!. Jl . 26

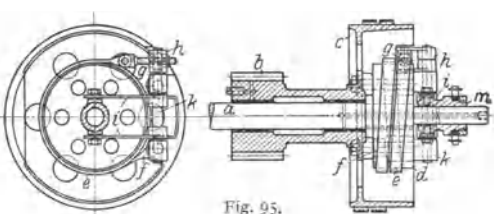

nehmen kleinerer Teile mit unregelmäßiger Oberfläche sinkt die Tragkraft außerordentlich und ist bei Guß- und Stahlspänen am geringsten.

Ein Magnet von 1100 mm Dmr. nach Fig. 96 trägt beispielsweise: I 0000 kg massive Blöcke (100 vH), 5000 kg Fallkugeln aus Stahlguß (50 vH), 550 kg Masseln (5,5 vH), 500 kg Kernschrott (5 vH), 400 kg Gußeisenspane (4 vH) und 250 kg Stahlspäne (2,5 vH).

Heiße Eisenstücke können noch bis etwa 500 ° C mit genügender Sicherheit befördert werden. Dagegen verringert Mangangehalt die Tragkraft außerordentlich. Eisen mit mehr als 5 vH Mangangehalt wird von Magneten nicht mehr getragen.

Sonderausfübrungen. Rundmagnete mit Doppelspule (Demag). Vorzüge: Günstigere Abküblungsverbältnisse, größere Hubleistung (um etwa 40 vH) bei Schrott, Masseln, Gußbrucb, Eisenspänen u. dgl.

Flachmagnete (rechteckige Magnete) zum Aufnehmen von Blöcken, Knüppeln u. dgl. Hufeisenförmige Magnete mit schmaler Polfläche zum Verladen von Trägern, Schienen u. dgl.

Magnete mit beweglichen Polen<sup>1</sup>). Ihre schmalen, in der Höhenrichtung beweglich aufgehängten Polfinger stellen sich den kleinen Höbenunterschieden des autzunebmenden Fördergutes entsprechend ein. Verwendung für geordnet liegendes Gut, wie Blöcke, Knüppel, Schienen, Träger u. dgl.

Nachteil der Lasthebemagnete: Die Last wird nicht mit vollkommener Sicherheit festgehalten, so daß bei Stromunterbrechung das Fördergut abstürzen kann, jedoch sind Unfälle selten.

Lastaufnahmemittel für Schüttgüter.  $\alpha$ ) Halbselbst tätige Förder gefäße.

**1.** Kippkübel (Fig. 97) werden angewendet, wenn das Fördergut stets in der gleichen Höhe (z. B. in Schüttrümpfe) abgegeben wird.

Das Fördergefäß *a* ist mittels des Bugeis *b* im Kranhaken aufgehängt und um eine waage- rechte Achse *I -I* kippbar. Die Lage der Kippachse ist so gewählt, daß das beladene Gefäß dessen Schwerpunkt bei *5* liegt, durch einen Riegel *c* am Kippen verhindert wird. Durch Auslösen der Verriegelung kippt das Gefäß und entleert. Das entleerte Gelaß hat seinen Schwerpunkt bei *S,,* richtet sieb daher selbsttätig wieder auf und wird in dieser Stellung verriegelt. Meist haben die Gefäße die Form des alten Brown sehen Kubels mit sehnigem Auslaut (Fig. 97). Dieser bietet den Vorteil, den Kübel an die Böschung des Fördergutes anzusetzen, so daß das Gut zum großen Teil bineingeschoben werden kann und nur der Rest einzuschaufeln ist. Aucb fäßes. Die Verriegelung gegen Kippen des gefüllten Gefäßes wird entweder von Hand (Fig. 97) oder mechamscb durcn Anschlagen an einen Entleerungsring ausgelöst.

Ausführungsgrößen der Kippkübel (Demag): 0,5 bis 3 m<sup>\*</sup> Inhalt.

2. Klappgefäße mit Boden- oder Seiten· entleerung.

Fig. 98. Klappgefäß mit Bodenentleerung.

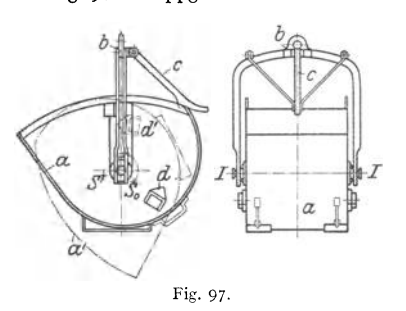

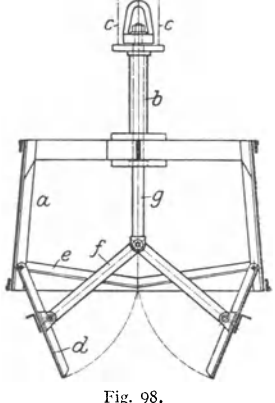

 $a$ v ereckiges Gefäß, mittels des Rohres  $b$  an den Hubseilen  $c$  aufgehängt.  $d$  Bodenklappen in geschlossener Lage an den Winkeln  $e$  anliegend.  $f$  Zugstangen an den Bodenklappen und an dem auf- und abbewegbaren, in  $b$ 

1) Demag, A.-G., Duisburg.

Schließen des Gefäßes durch Anziehen des Entleerseiles, Öffnen durch Festbalten der Hubseile und Nachlassen des Entleerungsseiles.

Austnhrung auch mit selbsttätigem Verscbluß, dessen Verriegelung durch Anseblaghebel ausgelöst wird (Paul Weyermann, G. m. b. H., Berlin-Tempelhof). Herstellung in vier Größen von 0,4 bis 1 m • Inhalt.

Klappkübel oder Klappmulden (Fig. 99!.

An der Drehachse *a* der Gefäßschalen greifen die Aufhängeseile (Hubseile} *b* an. Durch Anziehen der Entleerseile *c* wird das Gefäß vermittels der Zugketten *4* geöffnet. Schließen des Gefäßes durch Festbalten der Hubseile und Nachlassen der Eatleerseile.

Für Kohle und Erz werden die Klappmulden mit flachem Boden und möglichst niedrigen Seitenwänden ausgeführt, damit das Gut beim Einschaufeln nicht zu hoch gehoben werden muß. Herstellung für t bis 3 m3 Inhalt, für Sonderzwecke auch bis 6 und 8  $m^3$ .

 $\beta$ ) Selbstgreifer. Ausführung als Zweiseilgreifer, Einseilgreifer oder Motorgreifer. Zweiseilgreifer sind in jeder Höhenlage entleerbar, ermöglichen flottes Arbeiten, erfordern jedoch besonderes Hubwerk mit zwei Trommeln (s. S. 375 Greifer-Hubwerke).

Von den verschiedenen Greiferbauarten hat sich der meist ausgeführte Priestmann-Greifer mit inneren auf- und abbewegbaren Schaufeldrehachsen und äußerer Schaufelaufhängung durch Gelenkstangen am besten bewährt.

Fig. 100 bis 103 zeigen schematisch den Stangengreifer unter Fortlassen des Flaschenzuges.

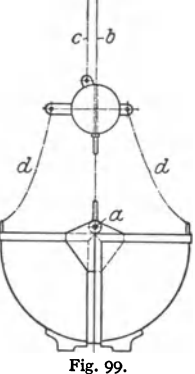

*a* Greiferkopf. *b* Schalen. *c* auf- und abbewegbares Querstück. *d*−*d* Schaufeldrehpunkte. *e* Lenker. *f* Entleerseil. *g* Hub- und Schließseil.

Das Seil *f* ist an der Entleertrommel und das Seil *g* an der Hub- und Schließtrommel befestigt. In der Ausführung sind je zwei Seile vorgesehen (Vierseilgreifer). Die Entleerseile sind durch ein Querstück gelenkig am Greiferkopf be-

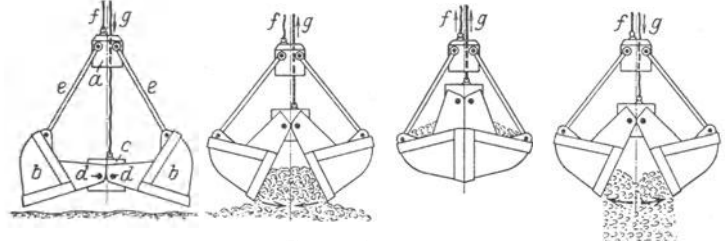

Fig. 100 bis 103.

festigt. Die Hub- und Schließseile dienen als Zugorgane eines Zwillingsrollenzuges, dessen feste Rollen im Greiferkopf und dessen lose Rollen in der Traverse gelagert sind.

Arbeitsvorgang während eines Greiferspiels:

Senken des geöffneten Greifers (Fig. 100). Greifer hängt am Entleerseil. Entleer- und Hubseil werden so lange nachgelassen, bis sich der Greifer auf das Fördergut aufgesetzt und eingegraben hat.

Schließen und Füllen (Fig. 101}. Hub- und Schließseil wird angezogen, Traverse geht nach oben. Die Schalen bewegen sich unter Aufnehmen des Gutes gegeneinander, bis ihre **Schneiden zusammentreffen.** 

Heben (Fig. 102). Ist der Greifer geschlossen, so gebt die Schließbewegung unmittelbar in die Hubbewegung über. Greifer hängt am Schließseil, das aufgewickelt wird. Gleichzeitig<br>wird auch das Entleerseil durch Drehung der Trommel eingezogen.

Öffnen undEntleeren (Fig. 103). Greifer hängt am Entleerseil; Schließseil wird nachgelassen. Traverse bewegt sich unter dem Einfluß ihres Gewichtes und der Schalengewichte

(bzw. auch des Fördergutes) abwärts, bis die Anschläge der Schalenwangen zusammentreffen und der Greifer seine größte Maulweite erreicht hat.

Ausführung der Kohlengreifer für Inhalte von 0,5 bis *5* m'; Greifergewicbte: 850 bis 4550kg (Demag, A.-G., Duisburg).<br>
Bei dem Laudi-Greifer<sup>1</sup> sind die äußeren Schaufeldrehpunkte mittels Kniehebeln am

Bei dem Laudi-Greifer<sup>1</sup>) sind die äußeren Schaufeldrehpunkte mittels Kniehebeln am<br>Greiferkopf aufgehängt, wodurch die Schließkraft besonders gegen Ende der Schließbewegung<br>außerordentlich gesteigert wird. Der Greifer ist für grobes hartes Erz besonders geeignet. Ausführung in vier Bauarten fur: 1. schweres Erz und Kalkstein, 2. leichte und mittlere Erze, sowie stückreiche Förderkohle, 3. Förderkohle mit

etwa 50 vir Stucken und 4. Nukhaine und Feinkohler. Ausführung eines Laudi-Greifers von 2,75 m<sup>3</sup> Inhalt s. Hänchen: Winden und Krane,

S. I 54, Abb. 376. Weitere Greiferbauarten: Vulcan-Greifer (Demag), zeichnet sich durch ungewöhnlich große Greifweite aus. - Polyp-Greifer (Demag Polyp-Greifer, GmbH, Duisburg) bat sechs, im Kreis angeordnete kugelausschnittartige Schaufeln, die mit ihren spitzen Klauen in das Fördergut eindringen. Anwendung bei großstückigem Gut (Erz, Kohle, Braunkohle u. dgl.).

Einseilgreifer. Anwendung bei Kranen, die vorwiegend Stückgüter und seltener Schüttgüter umladen. Die Einseilgreifer erfordern nur ein gewöhnliches Hubwerk (mit einer Trommel) und lassen sich am Kranhaken einhängen oder absetzen.

Motorgreifer werden in gleicher Weise angewendet.

Bauarten von Motorgreifern: Ardeltwerke, Eberswalde. - Demag A.-G., Duisburg. -<br>Losenhausenwerk, Düsseldorf. - MAN Werk Nürnberg.<br>Die Nachteile der Motorgreifer (große Totlast, langsames Schließen und Öffnen) werden durch<br>

niedrige Bauhöhe, geringes Gewicht, große Greifweite und hohe Schließkraft auszeichnet.

#### c) **Elektrische Ausrüstung der Krane.**

Stromarten. Gleichstrom von 220, 440 und 500 V. Drehstrom von 380, SOO und SSO V mit meist 50 Hz (Perioden i. d. sek).

Arbeitsbedingungen des aussetzenden Betriebes.

Für Wahl und Bemessung der elektrischen Ausrüstung sind folgende Richtwerte maßgebend:

### 1. Relative Einschaltdauer.

Die gesamte Spieldauer, die sich aus Einschaltdauer und stromloser Pause zusammensetzt, beträgt höchstens 10 min (REM, § 30).

Relative (prozentuale) Einschaltdauer (Fig. 104):

ED = 100 
$$
\cdot \frac{\Sigma t}{T}
$$
 = 100  $\cdot \frac{\Sigma \text{ Einschaltzeiten}}{\Sigma \text{ Einschaltzeiten} + \Sigma \text{stromlose Pausen}} \cdots \text{ vH.}$  (29)

Normalwerte: 15 vH, 25 vH und 40 vH ED.

Fig. 104: Arbeitsdiagramm eines Greiferhubmotors.  $t_1$  bis  $t_9$  Einschaltzeiten. *T* Greiferspiel. N1 bis *N10* Leistungen in kW.

Bewegungen (s. S. 403): *I* Greifer schließen (füllen) - *II* Heben Greifer voll ( $t_2$  Anlauf-<br>zeit) - *III* Greifer senken voll - *IV* Greifer öffnen (entleeren) - *V* Heben Greifer leer ( $t_1$  Anlaufzeit) - *VI* Senken Greifer leer.<br>**2.** B.: 30 Spiele je Stde. Spieldauer:  $T = \frac{3600}{30} = 120$  sek. ED = 100 ·  $\frac{\Sigma t}{T} = 100 \cdot \frac{50}{120} = 42 \text{ vH}$ .

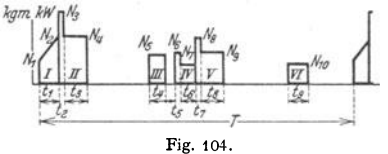

Mittlere quadratische Leistung (effektive Motorleistung):

$$
N_m = \sqrt{\sum (N \cdot t)/T} \cdots
$$
 kW. (30)

Bei unregelmäßiger Spieldauer bedeutet die relative Einschaltdauer das Verhältnis der Summe der Einschaltdauern zur Summe der Spiel-

dauern über eine Betriebsperiode von höchstens acht Stunden (REM, § 30). Motoren mit 15 vH ED heute nur noch selten. Häufigster jetziger Wert : 40 vH ED, docb auch größere Werte (über SO vH, z. B. 70 bis 75 vH ED für Stripperkrane).

<sup>1)</sup> Carl Laudi, Maschinenfabrik, Einheck (Prov. Hannover).

<sup>&</sup>lt;sup>2</sup>) Maschinenfabrik Unruh & Liebig, Leipzig (Z. VDI 1933 S. 599).

#### 2. Beschleunigungsarbeit

setzt sich zusammen aus Arbeit für Einzelbeschleunigung der Massen und der

Beschleunigungshäufigkeit.<br>Diese ( $h_b$  je Stunde) ist wesentlich kleiner als die Zahl der stündlichen Einschaltungen

Diese  $(h_b$  je Stunde) ist wesentlich kleiner als die Zahl der stündlichen Einschaltungen<br>des Steuergerätes (s. unter 3.), da häufig nur auf die ersten Stellungen geschaltet wird.<br>Beschleunigungshäufigkeit etwa =  $i_A$  bis

 $h_b = 80$  (AEG).

Berechnung der Beschleunigungsarbeit s. S. 408.

### 3. Sch althä ufigkei t.

a) Gewöhnlicher Betrieb. Bei diesem wird stoßfreies Anlassen des Motors, aber keine besonders feine Regelung gefordert. Beispiele:

Kleinhebezeuge und Laufkrane in elektrischen Zentralen; Höchstzahl der stündlichen Schaltungen: 30.

Werkstätten-Laufkrane und ähnliche Transportkrane. Höchstzahl der stündlichen Schaltungen: 120.

b) Anlaufregelungsbetrieb. Es wird sanftes Anlaufen und feinstufige Regelung des Motors gefordert, wobei die Benutzung der ersten Regelstufen besonders häufig ist.

Beispiele: Gießerei-, Montage- und Nietkrane. Höchstzahl der stündlichen Schaltungen: 150 bis 300.

c) Beschleunigungsbetrieb. Es wird eine schnelle Beschleunigung größerer Massen gefordert, wobei meist bis auf die letzte Stellung der Steuerwalze geschaltet wird.

Beispiele: Flott arbeitende Greiferkrane, Hüttenwerkskrane und Blockrollgänge in Walz-werken. Zahl der stündlichen Schaltungen: 240, 300 und 600.

**1. Motoren.**  $\alpha$ ) Betriebseigenschaften<sup>1</sup>). 1. Drehstrommotoren sind allgemein Asynchronmotoren mit Induktionswirkung <sup>2</sup>). Die Synchrondrehzahl, nahezu gleich der Leerlaufdrehzahi, hängt von Polzahl und Frequenz ab.

Bei der üblichen Frequenz von 50 Hz wird:

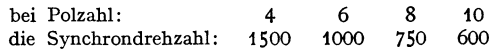

Motoren mit Kurzschlußläufer kommen nur für kleine Leistungen in Betracht. Nenndrehzahl: 1500 bzw. 1000. Höchstleistung (bei 25 vH ED) ≈ 5 kW.

Motoren mit Schleiirin gläufer werden für kleinere Leistungen zwei<sup>p</sup>hasig, für größere dreiphasig gewickelt. Die Ständerwicklung liegt unmittelbar (ohne Widerstand) am Netz. Die Enden der Läuferwicklung sind an drei Schleifringe geführt, an die je ein regelbarer Vorschaltwiderstand angeschlossen ist (Fig. 109, S. 409). Diese drei Widerstände werden gleichzeitig durch ein Steuerorgan geschaltet. Umkehr der Drehrichtung durch Vertauschen zweier Netzanschlüsse der Ständerwicklungen.

Die Nenndrehzahl des Drehstromasynchronmotors tritt ebenfalls bei Leerlauf auf und auch dann, wenn die Widerstände in den Läuferkreis geschaltet sind. ' Gibt der Motor Leistung ab, so kann die Drehzahl durch Einschalten von Widerständen nur vermindert werden. Bei kurzgeschlossenem Läufer und einer Belastung gleich dem Vollastmoment sinkt die Drehzahl nur um etwa 5 vH und ist daher praktisch unveränderlich.

Wird der Drehstrommotor von einer durchziehenden Last angetrieben, sosteigt die Drehzahl über die synchrone, und zwar in dem Maße, je mehr Widerstand in den Läuferkreis gelegt wird.

Belastet man den Drehstrom-Asynchronmotor über sein Kippmoment hinaus, so bleibt er stehen und läuft bei Entlastung unter dasselbe wieder weiter.

Das Kippmoment, das beim Einschalten nicht auftritt, ist bei 25 vH ED gleich dem 2,5- bis 3fachen Nenndrehmoment. Bei 15 vH ED ist es kleiner, bei 40 vH ED größer.

Das Anlaufmoment fällt quadratisch mit der Spannung. Bei langen Zu· leitungen ist daher der auftretende Spannungsabfall festzustellen.

1) Siehe auch Abschnitt Elektrotechnik.

1) Im besonderen werden im Kranbau auch Kommutatormotoren (Drehstrom-Relhenschlußmotoren) angewendet, deren Drehzahl wirtschaftlich regelbar ist (SSW).

406 Hebe- und Fördermittel. - Aussetzend arbeitende Förderer.

| Type hOR                                                                                               | $44n - 4$                   | $55n - 4$         | $64s - 4$         | $64n - 4$         | $64b - 4$         | $76 - 4$          | $96 - 4$        |                       | $44n - 6$ 54n - 6 |
|----------------------------------------------------------------------------------------------------|-----------------------------|-------------------|-------------------|-------------------|-------------------|-------------------|-----------------|-----------------------|-------------------|
| kW<br>$15$ vH $ED$<br>n/min<br>Kippmoment                                                              | 2,2<br>1370                 | 4,6<br>1390       | 6<br>1400         | 8<br>1410         | 9<br>1410         | 12<br>1390        | 16<br>1420      | 1,5<br>890            | 3,3<br>910        |
| Nenndrehmoment<br>Ständer bei<br>Strom<br>$380 \text{ V} \approx \text{A}$<br>im<br>Läufer $\approx$ A | $\mathbf{2}$<br>5,1<br>15,5 | 2,1<br>10,8<br>29 | 2,1<br>13,5<br>36 | 2,1<br>17,3<br>37 | 2,1<br>19,4<br>38 | 2,2<br>26,5<br>49 | 2,3<br>34<br>49 | $\overline{2}$<br>4,3 | 2,1<br>8,5        |
| l kW                                                                                                   | 1,9                         | $\overline{4}$    | 5                 | 6,8               |                   | 9,5               | 13              | 17,5                  | 20                |
| 25 vH ED<br>n/min                                                                                      | 1390                        | 1400              | 1410              | 1420              | 7,8<br>1420       | 1415              | 1435            | 1,25<br>900           | 2,8<br>920        |
| Kippmoment<br>Nenndrehmoment<br>Ständer bei                                                            | 2,4                         | 2,5               | 2,5               | 2,5               | 2,5               | 2,7               | 2,8             | 2,4                   | 2,5               |
| Strom<br>$380 V \approx A$<br>im<br>Läufer $\approx$ A                                                 | 5,1<br>13,5                 | 9,6<br>25,5       | 11,5<br>30        | 15<br>31          | 17,3<br>33        | 21,5<br>38        | 28<br>39        | 4<br>14,5             | 7,5<br>17         |
| kW<br>40 vH ED<br>n/min                                                                                | 1,6<br>1410                 | 3.3<br>1420       | 4,2<br>1430       | 5,7<br>1435       | 6,5<br>1435       | 7,5<br>1435       | 11<br>1445      | 1,1<br>915            | 2,4<br>930        |
| Kippmoment<br>Nenndrehmoment<br>Ständer bei                                                            | 2,8                         | 2,9               | 2,9               | 2,9               | 2,9               | 3,4               | 3,3             | 2,8                   | 2,9               |
| <b>Strom</b><br>380 V $\approx$ A<br>im<br>  Läufer $\approx$ A                                        | 4,6<br>11,3                 | 8,3<br>21         | 9,8<br>25         | 13<br>26          | 15<br>27          | 17,5<br>29        | 25<br>33        | 3,5<br>13             | 6,7<br>14,5       |
| GDª<br>$\ldots$ kgm <sup>2</sup><br>Motorgewicht netto                                                 | 0,068                       | 0,157             | 0,25              | 0,29              | 0,35              | 0,32              | 0,51            | 0,09                  | 0,2               |
| kg<br>Höchste zul. Dreh-<br>zahl $n/min$                                                               | 50<br>3000                  | 75                | 90                | 102<br>3000       | 118               | 155<br>3000       | 180             | 50<br>3000            | 75                |
|                                                                                                    |                             |                   |                   |                   |                   |                   |                 |                       |                   |

Tafel 10. Geschlossene, oberflächengekühlte Drehstrom-Kran·

Der Doppelkranmotor der AEG unterscheidet sich von dem normalen Schleifring-Asynchronmotor dadurch, daß er im Ständer und Läufer eine zweite Wicklung von niederer Polzahl aufweist. Die Ständerwicklung *mit* hoher Polzahl für langsameren Gang arbeitet zusammen mit einer Schleifringwicklung im Läufer, die zweite Ständerwicklung mit geringerer<br>Polzahl für schnellen Gang mit einer Kurzschlußwicklung im Läufer.<br>Für kleinere Leistungen wird der Doppelkranmotor für die synchron

1500, ftir größere Leistungen für die beiden Drehzahlen 600 und 1000 ausgeführt. Die beiden Motors liegt in der durch die Geschwindigkeitssteigerung bedingten erhöhten Förderleistung. Diese kommt auch bei kleineren Hubhöhen zur vollen Geltung, weil die Beschleunigung von der normalen auf die doppelte Geschwindigkeit sehr schnell vor sich geht. Bei einem Hafenstückgutkran würde beim Heben der Halblast diese in 1<sup>1</sup>/<sub>s</sub> sek von der normalen auf die doppelte Geschwindigkeit beschleunigt. Der Doppelkranmotor weist einen günstigeren Stromverbrauch und einen besseren Leistungsfaktor als der normale Asynchronmotor auf. Beim Senken durc**h-**<br>ziehender Lasten ist die Energieruckgewinnung beim Einschalten der Kurzschlußwicklu**ng**<br>doppelt (bei n = 1500) oder 1,66 mal (bei motor, der unter Einschalten der Anlaßwiderstände ubersynchron mit der gleichen Höchstdrehzahl läuft.

2. Gleichstrommotoren. Der Reihenschlußmotor hat ein großes Anzugsmoment, das etwa gleich dem 2, 5- bis 3 fachen normalen Drehmoment (Vollastmoment) ist. Er läuft mit sinkender Belastung schneller (s. Abschnitt Elektrotechnik). Beispielsweise wird bei einem Hubwerk der leere Haken nahezu doppelt so schnell gehoben wie die Vollast.

Wegen dieser Eigenschaften sind etwa 95 vH aller Gleichstrommotoren für Krane Reihenschlußmotoren.

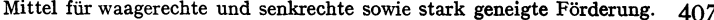

|                                | $64s - 6 64b - 6 $ | $76 - 6$   | $96 - 6$   |           |           |           |           |             |           |            | $116-6$  126-6 136-6 156-6 136-8 156-8 1561-8 1562-10 1661-10 |            |
|--------------------------------|--------------------|------------|------------|-----------|-----------|-----------|-----------|-------------|-----------|------------|---------------------------------------------------------------|------------|
| $\overline{\mathbf{4}}$<br>910 | 7<br>920           | 10<br>920  | 14<br>925  | 18<br>940 | 24<br>940 | 30<br>955 | 45<br>960 | 28<br>705   | 36<br>715 | 50<br>720  | 50<br>570                                                     | 62<br>575  |
| 2,1                            | 2,1                | 2,1        | 2,2        | 2,4       | 2,9       | 3,1       | 2,9       | 2,3         | 2,6       | 2,1        | 2,1                                                           | 2,1        |
| 10,4<br>27                     | 17<br>29           | 23,5<br>39 | 31,5<br>42 | 40<br>58  | 52<br>112 | 64<br>114 | 89<br>145 | 62<br>135   | 77<br>132 | 109<br>191 | 118<br>177                                                    | 144<br>205 |
| 3,4<br>920                     | 6<br>930           | 8<br>935   | 11<br>945  | 15<br>950 | 20<br>955 | 25<br>965 | 37<br>970 | 22<br>715   | 30<br>720 | 40<br>725  | 40<br>575                                                     | 50<br>580  |
| 2,5                            | 2,5                | 2,6        | 2,8        | 2,9       | 3,5       | 3,8       | 3,6       | 2,9         | 3,1       | 2,6        | 2,6                                                           | 2,6        |
| 9<br>23                        | 15<br>25           | 19,5<br>30 | 25,5<br>33 | 34<br>48  | 45<br>93  | 55<br>95  | 75<br>120 | 51<br>105   | 66<br>110 | 90<br>153  | 98<br>142                                                     | 119<br>160 |
| 2,8<br>935                     | 5<br>940           | 6,5<br>945 | 9<br>955   | 12<br>960 | 16<br>965 | 21<br>970 | 31<br>975 | 17,5<br>725 | 24<br>725 | 32<br>730  | 32<br>580                                                     | 40<br>585  |
| 2,9                            | 2,9                | 3,2        | 3,4        | 3,6       | 4,4       | 4,5       | 4,3       | 3,6         | 3,8       | 3,2        | 3,2                                                           | 3,2        |
| 7,5<br>19                      | 13<br>21           | 17<br>25   | 22,5<br>26 | 29<br>38  | 38<br>75  | 48<br>80  | 66<br>100 | 43<br>83    | 56<br>87  | 77<br>122  | 86<br>114                                                     | 104<br>128 |
| 0,28                           | 0,45               | 0.49       | 0,75       | 1,1       | 1,8       | 3         | 4,6       | 3,5         | 6,3       | 7,4        | 8,5                                                           | 13,2       |
| 90                             | 118                | 162        | 182        | 210       | 280       | 380       | 485       | 375         | 480       | 645        | 730                                                           | 900        |
|                                | 3000               |            | 2500       |           |           | 2500      | 2500      |             | 1800      | 1800       |                                                               | 1500       |

motoren der SSW mit Schleifringläufer und Frequenz 50 Per/sek.

Durchgehen ist nur bei vollständigem Leerlauf möglich. Dieser Fall kommt jedoch im Kranbau kaum vor, da schon der Reibungswiderstand eines Getriebes (z. B. eines Schneckenvorgeleges) genügend belastet.

Beim Senken schwerer Lasten wird der Motor von der Last angetrieben und ist daher negativ belastet. Auch in diesem Falle kann ein Durchgehen nicht eintreten, da der Motor zwecks Regeln der Senkgeschwindigkeit mechanisch oder elektrisch abgebremst wird.

Reihenschlußmotoren mit Hilfspolen (Wendepolen) beseitigen bei schwerem Kranbetrieb (z. B. bei Hüttenwerkskranen) die am Kollektor auftretende Funkenbildung, die auf zu starke Überlastung, das schnelle Anlassen und scharfe Bremsen zurückzuführen ist. Die Anordnung der Hilfspole steigert Betriebssicherheit und Lebensdauer.

Nebenschlußmotor und Doppelschlußmotor s. Abschnitt Elektrotechnik.

 $\beta$ ) Leistung und Normung. Leistung. Die Motorlisten der Elektrizitätsfirmen enthalten die Leistungen in kW für 15, 25 und 40 vH ED. Mit diesen Aussetzleistungen werden auch die Motoren seit dem 1. Januar 1923 abgestempelt.

DIN/VDE 2660: Normale Leistungen der Drehstrom-Kranmotoren mit Schleifringläufer. (Geschlossene Ausführung.)

DIN/VDE 2010: Normale Leistungen und Drehzahlen der Gleichstrom-Kranmotoren mit

Reihenschlußwicklung. (Geschlossene Ausführung.)<br>DIN/VDE 2701: Zylindrische Wellenstümpfe für Drehstrom-Kranmotoren (Abmessungen und Zuordnung der Wellenstümpfe zu den Leistungen).

DIN/VDE 2702: Kegelige Wellenstümpfe der Drehstrom-Kranmotoren (Abmessungen und Zuordnung der Wellenstümpfe zu den Leistungen).

DIN/VDE 2105: Zuordnung der Wellenstümpfe zu den Leistungen der Gleichstrom-Kranmotoren.

y) Planung der Motoren. Maßgebend sind die Richtwerte 1. bis 3. S. 404. Je nach Art des Triebwerks und der Betriebsart des Kranes (s. S. 404) ist auch die Beschleunigungsarbeit zu berücksichtigen.

Bei den meist vorkommenden Drehstrommotoren mit Schleifringläufer ist die Beschleunigung nur bei größeren Massen (z. B. bei Kranfahrwerken von Hüttenwerkskranen, schnellaufenden Katzen von Verladebrücken und Drehwerken) zu berücksichtigen. Da bei diesen Triebwerken die Beschleunigungsarbeit länger als bei normalen Triebwerken dauert, so kann die zusätzliche Erwärmung nicht vernachlässigt werden.

Für die Berechnung der zusätzlichen Leistung während einer bestimmten Beschleunigungs-<br>zeit ist Kenntnis der Schwungmomente *GD*<sup>2</sup> der umlaufenden und geradlinig bewegten Massen<br>erforderlich.

An der Motorwelle wirken die Schwungmomente  $GD_A^2$  des Ankers und  $GD_R^2$  der elastischen Kupplung. Die Schwungmomente der übrigen umlaufenden Triebwerkmassen *GD*? ... sind als  $GD_u^2$  auf die Motorwelle zu reduzieren (s. Bd. I, S. 225).

Bei Hubwerken (Fig. 12, S. 373) ist das Schwungmoment des an der Trommel wirkenden Lastanteils *GD*<sup>2</sup> ebenfalls auf die Motorwelle zu beziehen.

**Im allgemeinen ist für Hubwerke ausreichend, nur die Massen auf der Motorwelle und die**  der Last zu berücksichtigen und für die übrigen Massen einen prozentualen Zuschlag zu machen.<br>Bei den Katzen- und Kranfahrwerken haben die geradlinig bewegten Massen den größten

Anteil (etwa 80 vH). Für die umlaufenden Massen auf der Motorwelle genügt meist ein Zuschlag von 10 bis 12 vH. Den Rest machen die umlaufenden Massen des Triebwerks aus.

**Beispiele zur Berechnung der Beschleunigungsleistung s. AEG, Liste Drehstrommotoren**  für Hebezeuge und Transportmaschinen.

**2. Steuervorrichtungen.** *a)* Bauarten. 1. Steuerwalzen. Kontakt-

gebung durch eine Anzahl drehbarer Kontaktringe und durch festangeordnete federbelastete Schleiffinger (Fig. 105l-

2. Steuerschalter (Fig. 106). Die mit Nockenscheiben versehene Schaltwelle betätigt die Hebelschalter, die ihrerseits die Kupferwälzkontakte aus- und einschalten.

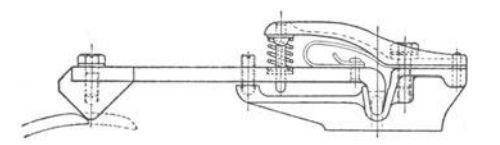

Fig. 105. Fig. 106.

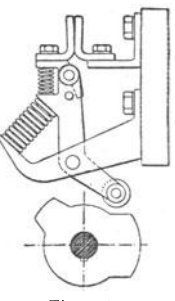

3- Schützens teuerun gen. Mittelbare Schaltung. Die Steuerung besteht aus Meisterwalze für die Hilfsstromschaltung von Schützspulen und aus den

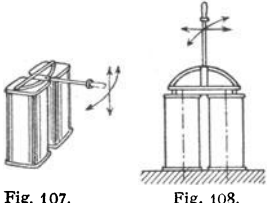

elektromagnetisch betätigten Schaltelernenten, den Schützen.

Anwendung der Schützensteuerung nur für große Leistungen und hohe Schalthäufigkeit.

 $W$ eiteres s.  $W$ eiler: Schutzensteuerungen mit Zubehör **für schweren aussetzenden Betrieb. Siemens-Z. 1937 S. 227.** 

Die Universalsteuerung ermöglicht d1e Bedienung zweier Steuer- <sup>o</sup>der Meisterwalzen durch ~~~~~" einen Handhebel (Fig. 107 und 108), wobei jede Walze für sich oder beide gleichzeitig in beliebiger Richtung gesteuert werden.

 $\beta$ ) Schaltungen der Steuervorrichtungen. Man unterscheidet Schaltungen für Fahr- und Drehwerke und Sch altungen für Hubwerke. Im folgenden sind diese Schaltungen durch Schaulinien gekennzeichnet, bei denen die Abszisse den Schaltweg des Steuergerätes und die Ordinate das entsprechende Motordrehmoment darstellt.

1. Drehstrom-Schaltungen (Schaltungen für Asynchronmotoren mit Schleifringläufer). Die Ständerschaltung kehrt die Stromrichtung des Motors durch Vertauschen des Anschlusses zweier Phasen (RS) am Netz und (UW) am Motor um

 $u v w$ -Läuferschaltung: Die Widerstandsstufen werden in gleicher Größe nacheinander eingeschaltet.

Phasenschaltung: Öffnen bzw. Schließen einer Widerstandsstufe von gleichem Ohmwert in den drei Läuferphasen gleichzeitig.

a) Fahrschaltungen. Der Bewegungsvorgang ist nach beiden Richtungen gleich. Steuerung daher symmetrisch.

Einfache Fahrschaltung (ohne elektrische Bremsung).

 $\overline{\mathcal{U}}$  $\overline{v}$ ,, ÿ  $\tilde{D}$  $\sqrt{2}$  $\prime$ t. W Vorwärts Rückwärts  $\overline{a}$  $12341$ 5432  $\bullet$  $\ddot{\phantom{0}}$  $\ddot{\phantom{0}}$ ö  $\ddot{\phantom{a}}$  $\bullet$ Ľ ٠  $\bullet$ Fig. 109.

Fig.109: Schaltbild und Momentenschaulinie.

RST Netz; UVW Ständer, uvw Läufer des Motors; bm Bremslüfter;  $1-\delta$  Schaltstel. duals above to the detector of the detector of  $u_1$ ,  $0 - u_1$ ,  $0 - v_1$ ,  $0 - v_2$ ,  $u_1 - u$ ,  $v_1 - v$ ,  $w_1 - w$  Widerstände im Läuferstromkreis;  $e_1 - e_2$  Anschlüsse für Endschalter.

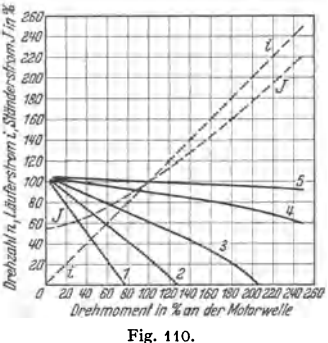

Fig. 110: Regelkurven und Stromverlauf. Im Gefahrfalle kann Nachlauf durch Gegenstrom abgebremst werden.

Fahrbremsschaltung mit untersynchroner Bremsung (Fahrbremsschaltung c der SSW) s. Siemens-Schuckert: Fahr- und Hubwerkschaltungen für Hebezeuge, S. 17.

Gegenstrom-Fahrbremsschaltung !). Anwendung bei größeren Schaltleistungen und größeren lebendigen Kräften. Umkehrschaltung des Ständers durch zwei Schütze. Bei Benutzung eines Bremslüfters kommt noch ein weiterer Schütz hinzu.

Zwischen Nullage und den beiderseitigen Anlaßstellungen sind noch besondere Bremsstellungen für mehrstufige Gegenstrombremsung vorhanden, die beim Einschalten stromlos überschaltet werden, jedoch beim Ausschalten der Walze zur Wirkung kommen. Ist neben der Gegenstrombremsung noch eine gewichtbelastete

wird der Verschleiß bei großer Massenwirkung durch eine Sonderschaltung (spez. 87) besonders gering gehalten, welche den Gegenstrom vermittels eines Spannungswächters selbst in der "Aus"-<br>Stellung der Steuerwalze noch so lange bremsen läßt, bis die Motordrehzahl auf etwa 10 vH der vollen gesunken ist. Erst dann werden Motor- und Bremslüfter abgeschaltet (DRP.).

b) Hubschaltungen. Die einfache Fahrschaltung, Fig. 109, dient auch als Sicherheitssenkbremsschaltung. Da die Schaltung beim Lastsenken eine Abwärtsregelung unter die Nenndrehzahl nicht ermöglicht, kommt ihre Anwendung nur für Krane ohne besondere Regelanforderungen in Frage. Bei durchziehender Last wird der Motor als Generator angetrieben. Seine Dreh-Der Regelzahl wächst mit der Last und dem Widerstand im Läuferkreis. bereich liegt also beim Lastsenken zwischen der synchronen Geschwindigkeit

<sup>&</sup>lt;sup>1</sup>) AEG Type DZB (und DZBn) mit Ständerschützen.

und der höchstzulässigen, durch den Regelwiderstand einstellbaren Geschwindigkeit (übersynchrone Sicherheitssenkschaltung).

Beim Heben und Senken des leeren Hakens ist die Geschwindigkeit bis nahezu zur synchronen Geschwindigkeit regelbar. Während bei motorischer Belastung die Geschwindigkeit mit zunehmendem Einschalten des Steuergerätes (Verkleinern des Anlaßwiderstandes) zunimmt, vermindert sich diese beim Lastsenken.

Der Magnet- oder Motorbremslüfter der Haltebremse ist parallel zum Ständer des Motors geschaltet. Leichte, nicht durchziehende Lasten sowie der leere Haken werden durch "Senken mit Kraft" abgelassen. Trotz wenig günstiger Regelverhältnisse wird die übersynchrone Senkschaltung am meisten angewendet.

Sicherheitssenkschaltung für untersynchrone Bremsung<sup>1</sup>).

Fig. 111: Schaltbild.

RST Netz; a Motor (UVW Ständer, uvw Läufer); b Bremslüfter; c Bremslüfterschütz;  $d$  Endschalter;  $e$  Schleifleitungen.

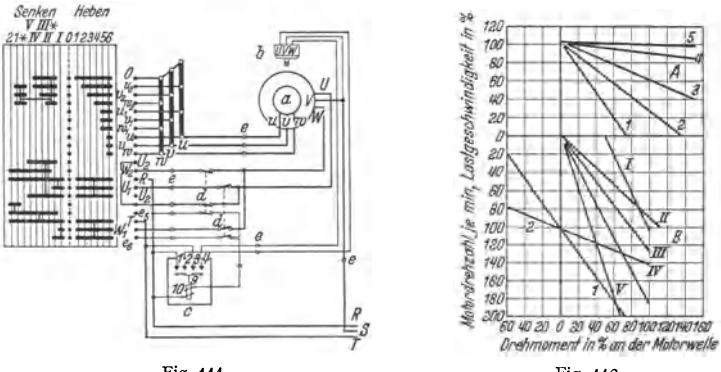

Fig. 111.

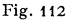

Fig. 112: Regelkurven. Die einphasige Bremsung zeichnet sich wie die Fahrbremsschaltung c der SSW durch Betriebssicherheit und gute Regelbarkeit aus. Verwendbarkeit für den im Stern wie im Dreieck geschalteten Ständer.

Ist der Ständer beim Heben in Stern geschaltet, so liegt beim Senken die eine Ständerphase mit den beiden anderen parallel geschalteten Phasen in Reihe an einer Netzphase, so daß der Motor kein Kraftdrehmoment entwickelt. Erst wenn der Läufer angetrieben wird, entsteht durch Zusammenwirken von Ständerund Läuferfeld ein Bremsmoment. Hierbei steigt die Drehzahl so weit, bis Gleichgewicht zwischen Motor- und Lastdrehmoment herrscht. Drehzahl um so größer, je größer der in den Läuferkreis eingeschaltete Widerstand.

Bei einem Hubwerkwirkungsgrad  $\eta \approx 0.7$  beträgt beim Senken der Vollast die Drehzahl die Hälfte der Motornenndrehzahl. Um auch bei höherem Wirkungsgrad ebenso niedrige Senkgeschwindigkeiten zu erreichen, ist Senkstellung  $I$  als Gegenstrom-Bremsstellung ausgebildet.

Sind Lastdrehmoment und Reibungsmoment des Hubwerks kleiner als Motordrehmoment, so wird die Last gehoben statt gesenkt. In diesem Fall ist schnell auf Stellung  $II$  zu schalten, in der die Last gesenkt wird oder stillsteht. Weiterschalten hat Lastsenken zur Folge. Senken des leeren Hakens geschieht auf Senkkraftstellungen 1 und 2.

Vorzüge: Einfacher Aufbau ohne jegliche Hilfsapparate. Gute Regelfähigkeit bei ziemlich flach verlaufenden Drehzahlkurven (Fig. 112) im ganzen Drehzahlbereich. Vermeidung von Gefahrstellungen, in denen die Last sich selbst überlassen ist. Größte Schonung der mechanischen Bremsen.

<sup>&</sup>lt;sup>1</sup>) Schaltung  $eh$  der SSW (DRP.).

Zweimotoren- Senkschaltung<sup>1</sup>). Zwei gleich große Asynchronmotoren sind starr miteinander gekuppelt, von denen jeder seinen Anlaßwiderstand hat und für sich steuerbar ist.

Zum Senken wird der eine Motor (Hubmotor) im Hubsinne und der andere (Senkmotor) im Senksinne durch eine Steuerwalze geschaltet.

Die Schaltung ist den vollkommensten Gleichstromschaltungen gleichwertig, jedoch teurer. Vorteil: gute Regelfähigkeit und kleine Senkgeschwindigkeiten (z. B. bei Gießerei- und Montagekranen).

2. Gleichstrom-Schaltungen (Schaltungen für Reihenschlußmotoren).

a) Fahrschaltungcn.

Einfache Fahrschaltung (ohne Nachlaufbremsung). Momentenschaulinie wie bei der einfachen Drehstrom-Fahrschaltung (s. S. 409). Anwendung bei Katzen- und Kranfahrwerken mit kleinerer Fahrgeschwindigkeit (bis etwa 30 mfmin) sowie bei Dreh werken. Abbremsen durch Gegenstromgeben nur gelegentlich, da sonst erhöhter Kontaktabbrand an der Steuerwalze. Für genaues und rasches Anhalten ist eine Haltebremse anzuordnen.

Fahrbremsschaltung (Fahrschaltung mit Nachlauf-Generatorbremsung).

Der Motor wird in den Bremsstellungen vom Netz getrennt und über Widerstände als Generator geschaltet. Die Bremsstellungen werden für beide Fahrtrichtungen benutzt. In der mittleren Bremsstellung, die gleichzeitig Ruhelage der Steuerwalze ist, ist die Bremswirkung am größten. Die Bremswirkung selbst kann durch Ändern des vor den Anker geschalteten Widerstandes verstärkt und abgeschwächt werden.

Als Bremswiderstand dient der Anlaß- und Regelwiderstand.

Da die Bremswirkung mit sinkender Geschwindigkeit abnimmt, so ist bei Fahr- und Drehwerken, bei denen genaues Halten Bedingung, eine besondere durch Fußtritt oder elektromagnetisch betätigte Haltebremse anzuordnen. Letztere kann auch dazu dienen, den Kran gegen Winddruck zu sichern.

Für größere Fahrgeschwindigkeiten (etwa über 1 m/sek) reicht die Kurz· schlußbremsung nicht mehr aus. Alsdann ist eine mechanische Halte- bzw. Verzögerungsbremse zu Hilfe zu nehmen.

b) Hubschaltungen. Die einfache Fahrschaltung ist nur unter be· souderen Umständen (z. B. bei Hafenkranen) als Hubschaltung verwendbar. Senken schwerer Lasten mittels mechanischer Bremse. Leichtere Lasten werden durch Stromgeben im Senksinne abgelassen.

Gute Regelbarkeit ergeben folgende Schaltungen <sup>2</sup>):

1. Senkbremsschaltung mit starker oder schwacher Fremderre- gung ( Senkbremsschaltung *h* und k). 2. Sicherheits-Senkbremsschal-tung (Schaltung *l).* 3. Sicherheits-Senkbrems-Sparscbaltung (Schaltung r). 4. Sicherheits-Senkbremsschaltung mit Feldteilung.

3. Leonard-Schaltung zeichnet sich durch besonders feine, mit den gewöhnlichen Steuervorrichtungen nicht erreichbare Regelung aus.

Anwendung bei Gießereilaufkranen, Schwerlastkranen, Fördermaschinen u. a.

Fig. 113: Vereinfachtes Schaltschema.

*<sup>A</sup>*Antriebmotor (z. B. Drehstro=otor). *G* Gleichstromdynamo, mit *A* mechanisch ge kuppelt. *E* Erregermaschine, an G angebaut. *fg*, *f<sub>B</sub>* Erregerwicklungen zu G bzw. E. St Steuer-<br>walze. M Arbeitsmotor (Nebenschlußmotor). *f<sub>M</sub>* Erregerwicklung zu M.<br>A und G laufen dauernd und mit gleichem Drehsinn (v

um. Drehzahl des Arbeitsmotors ist fast unabhängig von dem zu leistenden Moment, also **von der Belastung, dagegen proportional zum Ankerstrom und zur regelbaren Feldstärke**  der Steuerdynamo. Spannungsregelung durch die Steuerwalze, die auch den Strom wendet. Schwächen des Feldes des Arbeitsmotors ergibt Drehzahlsteigerung bis auf das Doppelte.

**Einflüsse der Steuerung, Remanenz und der Verluste werden durch sog. Genauigkeitsscha**tungen beseitigt. Z. B. verhindert sog. Selbstmordschaltung Ingangsetzen des Arbeitsmotors, wenn bei Nullstellung der Steuerwalze Antrieb infolge Remanenz des Magnetgestells der Dynamo eintritt.

<sup>1</sup>) Schaltung *r* der SSW. DRP. 308092. <sup>2</sup>) Siemens-Schuckert-Werke.

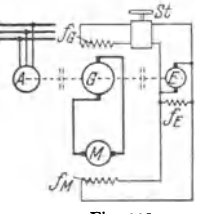

Fig. 113.

Vorzug: Da in den Regelwiderständen der kleinen Steuerwalze keine Verluste auftreten, hat die Steuerung guten Wirkungsgrad (60 bis 80 vH).

Nachteil: Hohe Anlagekosten, verursacht durch das Hinzutreten der Steuerdynamo.

Es kann stets nur ein Antriebmotor gespeist werden.

**3. Bremslüfter.** Sobald die Steuerwalze auf Bewegung geschaltet wird, erhalten Motor und Bremslüfter Strom, und die Bremse wird auf die Dauer der Bewegung gelüftet. Wird die Steuerwalze in die Nullage gebracht oder tritt Stromunterbrechung ein, so läßt der Bremslüfter das Gewicht los und die Bremse wird angezogen.

**Bei Hubwerken sind stets Bremslüfter erforderlich, bei Fahr- und Drehwerken nur dann, wenn genaues Anhalten Bedingung und die Bremse nicht unmittelbar vom Führer**  bedien bar ist.

 $\alpha$ ) Drehstrom-Bremslüfter. 1. Magnetbremslüfter. Der Drehstrom-Magnetbremslüfter wird stets parallel zum Ständer des Motors geschaltet (Fig. 109, S. 409). Zum Anschluß an den Bremshebel ist der Anker an seinem unteren Ende mit zwei Bohrungen versehen. Das Magnetgehäuse kann daher nur in zwei entsprechenden Stellungen befestigt werden.

Für die Wahl des Drehstrom- Magnetbremslüfters sind relative Ein· schaltdauer und Schalthäufigkeit (s. S. 404) maßgebend. In den Listen werden die Magnete für 120 und 300 Schaltungen je Stunde und für Dauerschaltung geführt.

Wegen des nach erfolgtem Anziehen niedrigeren Stromverbrauches (des Haltestromes) sind die Drehstrombremslüfter mit verringerter Leistung für Dauerschaltung geeignet.

Die Drehstrombremslüfter sind so einzubauen, daß der Anker ohne Behinderung durch das Bremsgestänge ganz angezogen werden kann, bis sich die Polflächen berühren, da sonst die Spulen verbrennen. Um diese gegen zu hohe Stromaufnahme infolge etwaigen Klemmens des Bremsgestänges zu schützen, werden auch besondere Sicherungen angeordnet.

2. Motorbremslüfter. Bei Drehstrom (und einphasigem Wechselstrom) werden auch Motorbremslüfter angewendet.

Ein kleiner Asynchronmotor mit Kurzschluß- oder Schleifringläufer arbeitet über ein Stirn· rädergetriebe auf eine Kurbel, die mittels einer Zugstange am Bremshebel angreift.

Erhält der Motor Strom, so wird die Bremse gelüftet. In der höchsten Lüttstellung der

Bremse wird die lebendige Kraft des Läufers durch einen Spiralfederpuffer aufgenommen.<br>Bei Stromunterbrechung geht die Kurbel in ihre Ruhelage zurück. Ein Luftpuffer,<br>dessen Dämpfung vermittelst einer Stellschraube regelba stellung auf. **Die Motorbremslüfter werden angewendet, wenn der starke Stromstoß beim Einschalten** 

des Lüfters und der dadurch verursachte Spannungsabfall vermieden werden soll.

Für die Bemessung der Motorbremslüfter ist die stündliche Schaltzahl nicht maßgebend, da der Einschaltstrom nicht größer als der Haltestrom ist.

**Motorbremslüfter für lange Einschaltdauer müssen besonders gewickelt werden. Bei Dauera**  einschaltung wird der Magnetbremslüfter angewendet.

 $\beta$ ) Gleichstrom-Magnetbremslüfter erhalten Nebenschluß- oder Hauptstromwicklung.

Der Nebenschluß-Bremslüfter liegt parallel zum Motorstromkreis. Seine Stromstärke und damit das Lüften der Bremse sind daher vom Motorstrom unabhängig. Der Nebenschlußmagnet findet allgemeine Anwendung, bei Senkbremsschaltung ist er Bedingung.

Der Hauptstrom-Bremslüfter liegt unmittelbar im Ankerstromkreis und erfordert daher keine besondere Zuleitung. Ein Hauptnachteil des Hauptstrommagneten ist der von ihm verursachte Spannungsabfall, auch ist er allen Schwankungen des Motorstromes unterworfen. Für Hubwerke wird er der geringen Stromaufnahme beim Anfahren wegen nur unter besonderen Umständen und mit besonderer Wicklung angeordnet. Bei Senkbremsschaltung ist seine Anwendung ausgeschlossen.

Für Dauereinschaltung werden die Magnetbremslüfter auch mit Sparschalter ausgerüstet. Magnete für Dauereinschaltung werden bei Einschaltzeiten, die länger als 3 bis 5 Minuten andauern, benutzt.

#### y) Eldro-Bremslüfter (AEG).

Das Flügelrad einer durch einen kleinen Motor angetriebenen Ölpumpe ist in einen Kolben -eingebaut, dessen Bewegung durch Stoßstangen und Querstück federnd auf das Bremsgestänge different with the set of the control of the control of the method of the method of the method of the method control control of the momentes and fer ersten Schallstufe der Steuerwalze herangezogen. Von dieser aus wird der Eldromotor unter Zwischenschalten Eldromotor unter Zwischenschalten eines Umspanners and die Schleiftringe des Hubmotors and .geschlossen. Mit zunehmender Drehzahl sinkt die Läuferfrequenz und die Lüftkraft der Kreiselpumpe nimmt noch stärker ab als die Drehzahl; die Bremse schließt sich immer mehr, bis -etwa 20 vH der vollen Geschwindigkeit erreicht und Bremsmoment, Lastmoment und Motordrehmoment im Gleichgewicht sind.

Vorzüge des Eldro-Bremslüfters: Stoß- und schlagfreies Arbeiten; volle Hubarbeit auch bei großer Schalthäufigkeit, sowie bei Dauereinschaltung; keine Überlastung des Eldromotors bei großer mechanischer Belastung des Gerätes; beliebige Einstellung des Hubweges nach oben<br>und unten.

und unten. Anwendung des Gerätes: Bei den Hub- und Fahrwerken der Krane, bei Verladebrücken usw. Ferner zur Betätigung von Kupplungen, sowie zur selbsttätigen Geschwindigkeitsregelung von

Einbau des Eldro-Bremslüfters bei doppelten Backenbremsen s. Fig. 82, S. 396.

#### 4. Sicherheits vorrichtungen.

 $\alpha$ ) Endschalter begrenzen den Weg.

t. Hebel-(Kurbel-)Endschalter. Der Schalter besteht im wesentlichen aus einer kleinen Schaltwalze nach Art der Steuerwalzen, einer Rückzugfeder,

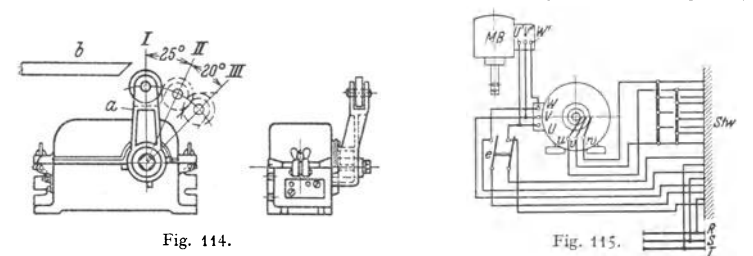

die die Walze in Schaltstellung hält, und einem auf der Walzenachse sitzenden Rollenhebel *a.* Dieser wird durch eine geeignete Vorrichtung (z. B. ein Lineal *b,* 

Fig. 114, oder eine andere Vorrichtung) gedreht, wodurch der Motorstrom und gegebenenfalls auch der des Bremslüfters unterbrochen wird. *I* Einschaltstellung; *II -III* Ausschaltstellungen.

Nach der Wirkungsweise werden unterschieden: Starkstrom- oder Hauptstrom-End· ausschalter: der Motorstrom wird unmittelbar unterbrochen; Fig. 115. Ausschalten vor End· stellung zwecks Auslaufens der bewegten Massen.

Hilfsstrom-Endausschalter: das schaltende Organ betätigt einen Hilfsschalter, dieser einen Schütz, der den Strom des Motors (und des Bremslüfters) unterbricht.

Fig. 116. Drehstrom-Hilfsstrom-Endausschalter (Spindel- Fig. 116. Endausschalter).

*a* Spindel; *b* Antrieb der Spindel; *c* Wandermutter (gegen Drehen gesichert);  $e_1$  und  $e_2$ Endausschalter (z. B. für höchste und tiefste Hakenstellung),

In der Regel wirkt Endausschaltung derart, daß Motorstromkreis nur für die gefährdete Bewegungsrichtung unterbrochen wird.

Endschalter mit Umgehungsschaltung ermöglicht hingegen nach Abschalten Weiterfahren in der alten Richtung und Wiedergewinnung des Nachlaufweges.

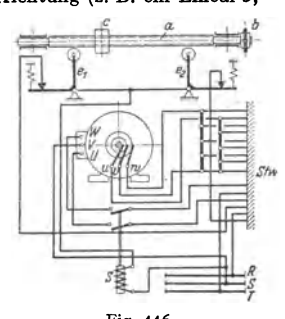

Endausschaltung mit Geschwindigkeitsverminderung. Der Hebelendschalter wird zweimal hintereinander betätigt und Geschwindigkeit stufenweise herabgesetzt.

2. Spindel-Endausschalter. Eine Waudermutter auf der Spindel unterbricht in den äußersten Hakenstellungen den Strom von Motor und Bremslüfter: Fig. 116.

3. Sternradschalter (AEG). Ein mit sechs Zähnen versehener Stern stößt gegen einen Anschlagbolzen und wird in die Verzögerungsstellung gedreht. Die Geschwindigkeit wird dadurch auf die Hälfte verringert, so daß Katze oder Kran bis an die Puffer heranfahren können. Bei besonders großen Massen

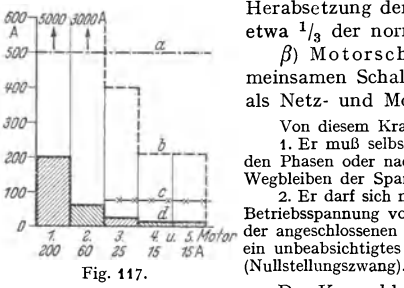

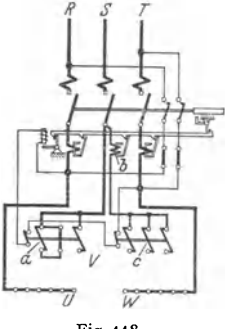

Herabsetzung der Geschwindigkeit in zwei Stufen auf etwa  $\frac{1}{3}$  der normalen.

*ß)* Motorsch u tz. Die Krane erhalten einen gemeinsamen Schalter für alle Motoren, der gleichzeitig als Netz- und Motorschutzschalter dient.

1. Er muß selbsttätig ausschalten bei Kurzschluß zwischen -~ den Phasen oder nach Ende, bei unzulässiger Überlast und bei 1 Wegbleiben der Spannung.

2. Er darf sich nicht einschalten lassen, wenn nicht die volle Betriebsspannung vorhanden ist, auch müssen alle Steuergeräte !l::;=i=!f::b~l **Betriebsspannung vorhanden ist, auch müssen alle Steuergeräte** - *v. 11• s.Hotor* der angeschlossenen Motoren in der Nullstellung stehen, damit *1S f.!A* **ein unbeabsichtigtes Anlaufen eines Triebwerks verhindert wird** 

> Der Kurzschlußschutz wird durch zwei Schnellauslöser erreicht. Thermischer Schutz durch Bimetallstreifen, von denen auch die Schnellauslöser abhängig sind. Der Nullstellungszwang geschieht durch eine Verriegelungsschaltung, die ohne Nullkontakte oder sonstige außerhalb des Schalters liegende Hilfsmittel arbeitet.

> Fig. 117: Abhängigkeit zwischen Schnellauslösern und Bimetallauslösern bei einem Kranschalter für fünf Motoren sehr verschiedener Größe (200 .. . 15 A).

> *<sup>a</sup>*Ansprechstrom der Schnellauslöser; *b* Oberlastungsgrenze der Bimetallstreifen; *c* Ansprechstrom des zusatzliehen Schnell**auslösers;** *d* **Motornennströme.**

D1e Schnellauslöser sind auf den 2,5-fachen Nennstrom des größten Motors (500 A) eingestellt. Der Ansprechstrom *a,* Fig. 117, liegt hier über der Über-Fig. 118. lastungsgrenze der kleinen Bimetallstreifen, so daß diese bei Kurzschlußströmen, die über der Überlast-

grenze, aber noch unter dem Ansprechwert der Schnellauslöser (500 A) liegen, gefährdet sind.

Bei der Schaltung Fig. 118 wird dieser Nachteil vermieden, da bei dieser alle kleineren Bimetallstreifen durch einen dritten gemeinsamen Schnellauslöser geschützt sind, dessen Einstellung von den größeren Motoren unabhängig ist. Dieser zusätzliche Schnellauslöser wird nach dem Anlaufstrom des größten, dahinterliegenden Motors (Linie *c* in Fig. 117) eingestellt. Die Lage dieser Geraden zeigt, daß sämtliche Stromkreise geschützt sind.

Fig. 118: Schaltung zum Kranselbstschalter UR 925 111/280 bis 500 V und 280 A für zwei bis sechs Drehstrommotoren<sup>1</sup>).

*<sup>a</sup>*Bimetallstreifen für 200 A mit Nebenwiderstand; *b* zusätzlicher SchnellauslÖSer für die drei kleineren Bimetallstreifen (rechts Relais *c).* 

*RST* Netz; *UVW* Ständeranschlüsse der Motoren.

Der Selbstschalter und die Bimetallauslöser sind in je einem gußeisernen Gehäuse untergebracht, die beide zu einer Einheit zusammengebaut sind.

<sup>1)</sup> Siemens-Schuckert-Werke.

## d) Laufkatzen und Laufwinden.

#### Berechnung des Fahrwerks.

Größter Raddruck. Bei unsymmetrischer Lastaufhängung (Fig. 119), wie sie bei Laufwinden mit Hilfshubwerk vorkommt, sind die angenäherten Raddrucke:

$$
P \approx A = G_0/4 + Q/2 \cdot b_1/b \, ; \quad \min_{\min} P \approx B = G_0/4 + Q/2 \cdot b_1/b \, . \tag{31}
$$

Hierbei ist gleiche Verteilung des Katzengewichtes  $G_0$  auf die vier Laufräder angenommen, was bei rechtsliegendem Fahrwerkantrieb (Fig. 119) annähernd zutrifft.

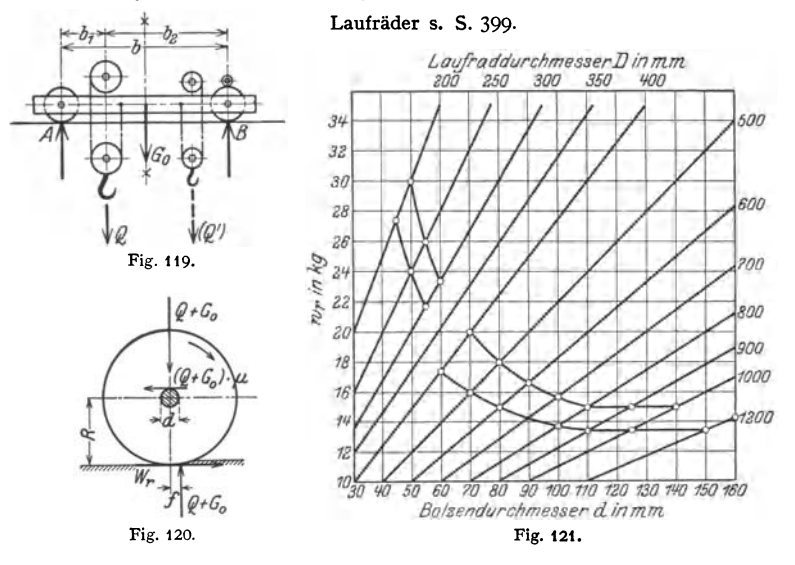

Fahrwiderstand. Für die voll belastete Katze ist das Fahrwiderstandsmoment mit Bezug auf Fig. 120: (mit  $W_r =$  Fahrwiderstand)

 $M_r = W_r \cdot R = (Q + G_0) \cdot \mu \cdot d/2 + (Q + G_0) \cdot f = (Q + G_0) \cdot (\mu \cdot d/2 + f) \dots$  kgcm. (32) Fahrwiderstand:  $W_r = \frac{Q+G_0}{R} \cdot \left(\mu \cdot \frac{d}{2} + t\right) \dots$  kg.

Q und  $G_0$  sind in kg, R und d in cm einzusetzen; Reibungsziffer  $\mu \approx 0.1$ . Hebelarm der rollenden Reibung  $f \approx 0.05$  cm.

Fährt die Winde schräg, so ist der zusätzliche Fahrwiderstand (aus Spurkranz- und Nabenstirnreibung) mit 10 bis 20 vH des nach vorstehender Gleichung berechneten anzunehmen.

Zur bequemen Berechnung des Fahrwiderstandes nimmt man ein Fahrgewicht von 4 $t = 1000$ kg an und berechnet für dieses den Einheitsfahrwiderstand:

 $w_r = 1000/R \cdot (\mu \cdot d/2 + f) = 1000/R \cdot (0.1 \cdot d/2 + 0.05) \dots$  kg.

Dieser Einheitsfahrwiderstand ist in Fig. 121 zeichnerisch dargestellt. Die in Fig. 121 mit  $\bigcirc$  bezeichneten Fahrwiderstände gelten für die Laufräder nach den DI-Normen.

Mit 20 vH Zuschlag für den zusätzlichen Fahrwiderstand wird der Gesamtfahrwiderstand:  $(20 - 2)$  $W$ 

$$
V_r = 1,2(Q + G_0)_t \cdot w_r \dots \text{ kg.}
$$
 (33)

Handfahrwerke. Antrieb vom Fußboden aus mittels Handkette und Haspelrad, seltener durch Kurbeln.

Übersetzung (Fig. 122). Mit dem Fahrwiderstandmoment

$$
M_r = 1.1 \text{ bis } 1.2 \cdot (Q + G_0)_t \cdot R \cdot w_r \dots \text{ kgcm}, \tag{34}
$$

dem Kraftmoment  $M_{K} = Z \cdot R_{0} =$  Kettenzug  $\times$  Haspelradhalbmesser . . . kgcm und dem Wirkungsgrad  $\eta$  des Fahrwerks wird die Übersetzung zwischen Antrieb $welle$  und Laufradachse:

$$
i = M_r/\eta \cdot M_K \,. \tag{35}
$$

Um die unbelastete oder wenig belastete Katze schneller fahren zu können, stuft man die Fahrgeschwindigkeit dadurch ab, daß das Haspelrad vorgelege umschaltbar und mit zwei verschieden großen Übersetzungen ausgeführt wird.

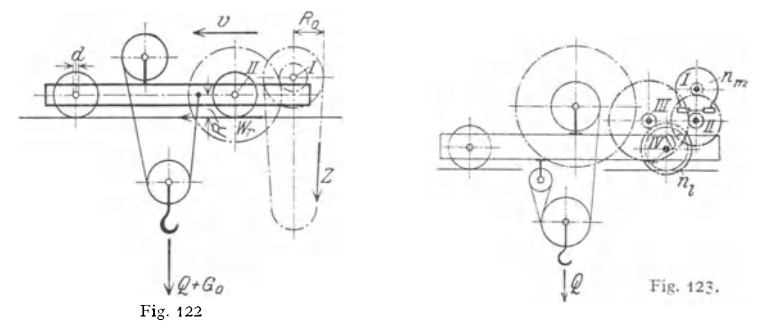

#### Motorische Fahrwerke. Motor.

Bezeichnen  $W_r$ , den berechneten Fahrwiderstand in kg,  $v_2$  die Fahrgeschwindigkeit in m/min und  $\eta$  den Fahrwerkwirkungsgrad, so ist die erforderliche Beharrungsvollastleistung: (36)

$$
N_2 = W_r v_2 / 6120 \eta \dots \text{kW}.\tag{36}
$$

Anlaufzeit:  $t_a \approx 2$  bis 4 sek. Planung der Motoren s. S. 408.

Übersetzung:  $i = n_y/n_L$ , wobei  $n_y =$ Motordrehzahl und  $n_t =$  Laufraddrehzahl.

Meist zwei oder drei Stirnrädervorgelege.

Bremse. Bei kleinerer Fahrgeschwindigkeit (bis etwa 30 m/min) wird meist auf die Bremse verzichtet, die Katze läuft dann frei aus. Wird genaues Anhalten gefordert, dann Anordnung einer mechanischen Bremse, die die Katze auch bei etwaigem Last-Schrägzug festhält. Bei größerer Fahrgeschwindigkeit wählt man eine Fahrbremsschaltung zum Abbremsen des Nachlaufes. Fahrbremsschaltungen s. S. 409 und 411.

Laufkatzen, deren Fahrgeschwindigkeit größer als 60 m/min ist, erhalten noch eine doppelte Backenbremse.

I. I-Trägerlaufkatzen. Fahrbahn. Krümmungen werden mit 2,0 bis 2,5 m kleinstem Halbmesser ausgeführt; die Fahrbahn ist durch Drehscheiben und Weichen beliebig verzweigbar.

Untergurt-Laufkatzen (Fig. 124) haben eine kleine Bauhöhe und ermöglichen eine einfache Fahrbahn-Aufhängung. Da sie nicht senkrecht zur Fahrbahn pendeln, ist die Stromabnahme einfach.

Obergurt-Laufkatzen läßt man nur für untergeordnete Transportzwecke (bei kleiner Tragkraft und kurzer gerader Fahrstrecke) unmittelbar auf der Trägerbahn fahren. Für Bahnen mit Krümmungen und Katzen größerer Tragkraft verwendet man <sup>I</sup> -Träger mit aufgeschweißter oder aufgeschraubter Breitfußschiene. Die Obergurt-Laufkatzen haben einen kleineren Fahrwiderstand als die Untergurtkatzen und erhalten größere Fahrgeschwindigkeit. Da Kielter-weichen anwendbar sind, so können die Obergurt-Laufkatzen auf fahrbare Brücken übergehen.

 $\alpha$ ) Hand-Laufkatzen. Ausführung meist als Untergurtlaufkatzen mit eingehängtem Flaschenzug oder eingebautem Schrauben- bzw. Stirnradhebezeug (s. S. 370 Flaschenzüge).

Zum schnelleren Heben und Senken der Last werden die Trägerlaufkatzen auch mit eingebautem Elektroflaschenzug (s. S. 371) und mit Handfahrwerk ausgeführt. Anwendung für kleine Laufkrane mit einem I-Träger als Hauptträger, sowie für einfache Drehkrane nach Art von Fig. 208, S. 451. Tragkraft bis etwa *5* t.

{J) Elektrolaufkatzen. Verwendung für größere Hubhöhen und längere Fahrstrecken, sowie bei öfterer Inanspruchnahme.

Bei Tragkräften bis 5 t als Hubwerk ein normaler Elektroflaschenzug.

Fig. 124: Unterflansch-Laufkatze mit eingebautem und elektrischem Fahrwerk.

*a* Elektroflaschenzug; *b* dreisträngige Last-aufhängung; *c* Katzenfahrmotor; *d* Druck-

knopfschalter; *e* Ausgleichgewicht. Laufkatzen mit besonders kleiner Bauhöhe der Demag A.·G., Duisburg, eignen sich für sehr niedrige Werkräume. Ausführung als lange Katze mit großem Radstand oder als kurze Katze mit kleinem Radstand. Erstere kommt tere kann Krümmungen mit 3 m Halbmesser befahren.

Für lange Fahrstrecken Ausführung der Katzen mit offenem Führersitz oder geschlossenem Führerhaus. Fahrgeschwindigkeit: 60 bzw. 100 m/min.

Führerstandlaufkatzen größerer Tragkraft (1,5 bis 10 t) werden mit Stückgutoder Greiferhubwerk ausgeführt. Zum Entladen von Eisenbahnwagen ist ein Greifer von 1 m<sup>3</sup> Inhalt am vorteilhaftesten. Größter Greiferinhalt nicht über  $2.5 \text{ m}^3$ .

Über Greiferhubwerke s. S. 375.

 $2.$  **Kran-Laufwinden.**  $\alpha$ ) Von Hand bediente Laufwinden.

Schnecken-Laufwinden Fig. 125. Ausführung für Tragkräfte von 1 bis 20 t. Spurweite je nach Tragkraft 840 bis 1040 mm. Huborgan bis 10 t Tragkraft kalibrierte Rundeisenkette, darüber Gelenkkette.

Hubwerk mit zweigängigem Schneckengetriebe und Drucklagerbremse nach Art des Schrauben-

flaschenzuges Fig. 7, S. 370. Fahrwerk. Bei den Winden kleiner Tragkraft (bis etwa 4 t} sitzt das Haspelrad unmittelbar auf (bis etwa 4 t) sitzt das Haspelrad unmittelbar auf<br>der angetriebenen Laufradachse. Winden größerer<br>Tragkraft erhalten ein oder zwei Stirnrädervorgelege.<br>Zue an der Haspelkette 35 bis 100 kg. Fahr-Zug an der Haspelkette 35 bis 100 kg. geschwindigkeit bei 30 m minutlicher Handkettenabwicklung:  $15,4$  bis  $2,5$  m/min.

Stirnräder-Laufwinden Tragkraft 2 bis 25 t. Spurweite 420 bis 850 mm. Gewicht (einschließlich Kette für 3 m Laufbahnhöhe): 190 bis 2400 kg. Fig. 125. Schnecken-Laufwinde.

 $\label{thm:main} {\rm Hub \, {\rm werk.}} \quad {\rm Übersetzung:} \quad {\rm Zwei} \quad \text{oder} \quad \text{a Unterflasche; } b \text{ Kettennuß; } c \text{ Haspel-} \\ {\rm deri Stirnrädergetriebe mit gefrästen Zäh-} \\ {\rm trees} \quad {\rm Bousart\_Ldders:} \quad \text{f angetriebenenen.} \\ {\rm Erstes} \quad {\rm Vorgelege} \quad {\rm zwecks} \quad {\rm Einstellen} \quad {\rm Laufräder:} \quad \text{g. Haspelrad:} \quad b \text{ Stirnråder-} \\ {\rm Slimräder:} \quad b \text{ Stirnråder-} \\ {\$ nen. Erstes Vorgelege zwecks Einstellen Laufräder; *g* Haspelrad; *h* Stirnellen Gang auch ettriebe zum Fahrwerk. auf langsamen bzw. schnellen Gang auch umschaltbar mit Bedienung durch Ketten-

 $\overline{ }$ 

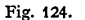

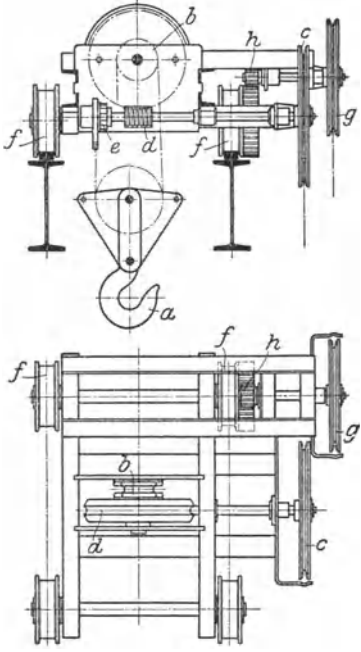

zug. Bremse bei Kettenwinden Gewinde-Lastdruckbremse, einseitig wirkendes Klemmgesperre oder Gewindebremse mit Fliehkraftbremse. Seilwinden erhalten eine durch Kettenzug gelüftete Sperradbremse und Fliehkraftbremse zur Vermeidung zu hoher Senkgeschwindigkeit.

Taschenbuch für den Maschinenbau. 7. Auf!. li. 27

Fahrwerk. Ausführung dieselbe wie bei Schnecken-Laufwinden. Windengestell: Geschweißter [-Eisenrahmen.

 $\beta$ ) Elektrische Kranlaufwinden. Ausführung für Tragkräfte von 3 bis 100 t. Übliche Hubhöhen: 8 bis 12 m.

Arbeitsgeschwindigkeiten und Motorleistungen s. Tafel 14, S. 424.

Laufwinden bis 10 t Tragkraft werden als Standard-Typen ausgebildet. Bei größerer Tragkraft sind je nach Verwendungszweck und den geforderten Arbeitsgeschwindigkeiten Änderungen an vorhandenen Typen oder Neukonstruktionen erforderlich.

Tafel 11 gibt Übersicht über Kranlaufwinden. Für leichten Betrieb {z. B. Maschinenhauskrane) sind die Katzengewichte kleiner, für schweren Betrieb {z. B. Hüttenwerkskrane) größer.

| Tragkraft | Spurweite<br>mm | Radstand<br>mm | Katzen-<br>gewicht<br>kg | Tragkraft | Spurweite<br>mm | Radstand<br>mm | Katzen-<br>gewicht<br>kg |
|-----------|-----------------|----------------|--------------------------|-----------|-----------------|----------------|--------------------------|
|           | 1300            | 1300           | 1800                     | 20        | 1800            | 1900           | 3000                     |
| 7.5       | 1400            | 1400           | 2000                     | 30        | 2000            | 2200           | 4500                     |
| 10        | 1500            | 1500           | 2400                     | 40        | 2200            | 2300           | 5500                     |
| 15        | 1700            | 1700           | 2700                     | 50        | 2400            | 2500           | 7000                     |

Tafel 11. Elektrisch betriebene Kranlaufwinden von 3 bis 50 t Tragkraft (ohne Hilfshubwerk).

Hubwerk. Huborgan: Drahtseil nach DIN 655 (s. S. 383). Zwillingsrollenzug bis 30 t Tragkraft mit vier, von 30 t aufwärts mit acht tragenden Seilsträngen (s. S. 385).

Grundlagen für die Berechnung des Hubwerks s. S. 372.

Verbindung des Motors mit dem Triebwerk durch elastische Kupplung (s. S. 400). Hubwerk allgemein mit reiner Stirnräderübersetzung (s. S. 373).

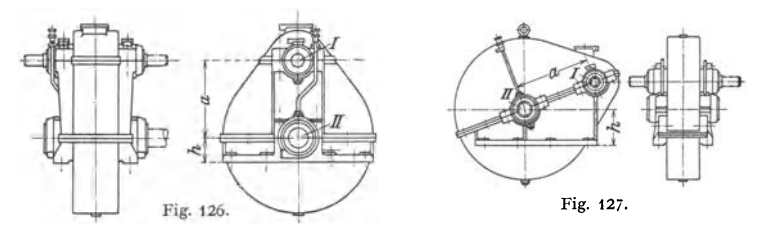

Motorvorgelege mit Räderkasten und *im* Ölbad laufend.

Räderkasten mit senkrechter bzw. schräger Zentrale (Fig. 126 und 127) 1). Größe *0 I li III IV V*   $\begin{array}{ccccccccc} \text{Gr\"{o}Be} & & & & & & I & & & III & IV & & V \\ \text{Achsenabstand} & & & & & & & & & 360 & 420 & 540 & 600\text{ mm}. \end{array}$ 

Motor- und Zwischenvorgelege werden auch in einem gemeinsamen Räderkasten (Fig. 128) angeordnet<sup>1</sup>).

Fig. 129: Kegelrollenlagerung der Welle *III* zum Räderkasten Fig. 128.

Lagerung der Stirnräder einer Zwischenwelle nach Fig.130 ergibt gedrängten Bau und ist billig.

Haltebremse: gewicht- bzw. federbelastete, elektromagnetisch gelüftete doppelte Backenbremse, s. S. 393.

Geschwindigkeitsrege lung. Regelung der Hub- und Senkgeschwindigkeit im allgemeinen aufelektrischem Wege mit Hilfe der Steuervorrichtung und einer Senkbremsschaltung (s. S. 409 Elektrische Ausrüstung der Krane).

<sup>1)</sup> Ardeltwerke G. m. b. H., Eberswalde.

Zur Beurteilung der mit diesen erreichbaren Regelbarkeit wird die Geschwindigkeit (Motordrehzahl) bei den verschiedenen Schaltstellungen in Abhängigkeit vom Motordrehmomt (beide in vH) aufgetragen. Diese Regelkurven verlaufen bei den üblichen Gleich- und Drehstromschaltungen ziemlich steil, s. z.B. Fig.112, S.410, und zeigen, daß ein langsames Heben kleiner

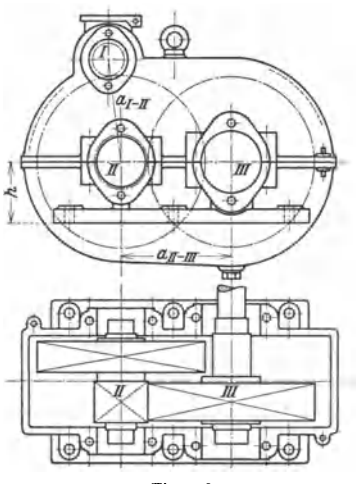

Fig. 128.

Lasten nicht ohne weiteres erzielt wird und die Regelung der Senkgeschwindigkeit bei großen Lasten ungünstig ist. Auch ist die Möglichkeit, die Senk· geschwindigkeit bis zum Doppelten der normalen Hubgeschwindigkeit zu steigern, stark von der Lastgröße abhängig.

Die Leonard-Schaltung (s. S. 411) und die Schaltung mit einer Gleichstrom-Bremsdynamo (Sachsenwerk) in Verbindung mit dem Drehstrommotor er gaben flache Geschwindigkeitskurven und eine ent sprechend gute Regelbarkeit, bedingen jedoch höhere Anlagekosten.

Wird bei den üblichen Gleich- und Drehstromschaltungen (s. S. 409) eine weitergehende Geschwindigkeitsregelung (Feinregelung bzw. Schnellsenken) gefordert, so wird diese noch auf mechanischem Wege durch Änderung der Übersetzung innerhalb weiter Grenzen erreicht.

#### Fig. 131: MAN -Doppelantrieb.

 $A_1$  Haupthubmotor;  $A_2$  Feinhubmotor;  $b_1$  und  $b_3$ <br>elastische Kupplungen mit doppelten Backenbremsen;  $c_1 - d_1$  Motorvorgelege zu  $A_1$ ;  $c_2 - d_2$  Motorvor-<br>gelege zu A, (Schneckengetriebe); e Zahnkranz gelege zu *A,* (Schneckengetriebe); *e* Zahnkranz (d1 Außen-, *f* Innenverzahnung); *g* Planetenritzel. *h* Planetenträger; *i* Sonnenritzel; *k-l* Trommelvorgelege.

Haupthubmotor und Feinhubmotor arbeiten mit verschiedenen Grundgeschwindig-

keiten auf die mit einem Planetengetriebe ausgerüstete Übersetzung (Fig. 131). Schneller Gang:  $A_1 - b_1 - c_1/d_1 - e - f/g - h - i - k/l$ .

Langsamer Gang:  $A_2 - b_2 - c_2/d_2 - i - g - h - k/l$ .

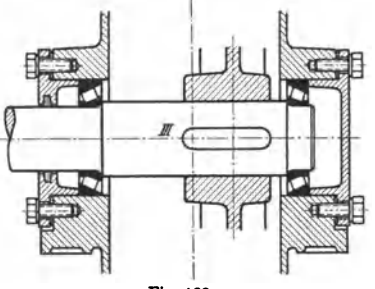

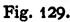

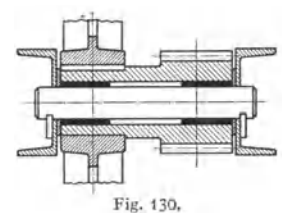

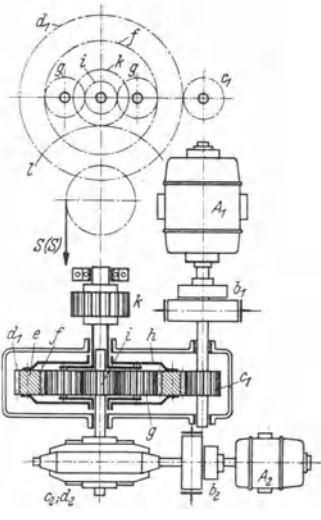

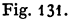

Je nachdem jeder Motor für sich oder beide gleich bzw. entgegengesetzt umlaufen, wird die eine oder andere Grundgeschwindigkeit bzw. die Summe oder der Unterschied der belden Grundgeschwindigkeiten wirksam. Durch die noch hinzutretende elektrische Regelung läßt sich die Geschwindigkeit stufenlos bis auf kleinste Werte einstellen.

Eine von der Last fast unabhängige feine Geschwindigkeitsregelung wird durch die Eldro-Bremssteuerung (s. S. 413) erzielt.

Mit der Demag-Schnellsenkvorrichtung wird eine weit über die normale hinausgehende Senkgeschwindigkeit ohne gleichzeitige Erhöhung der Lei-

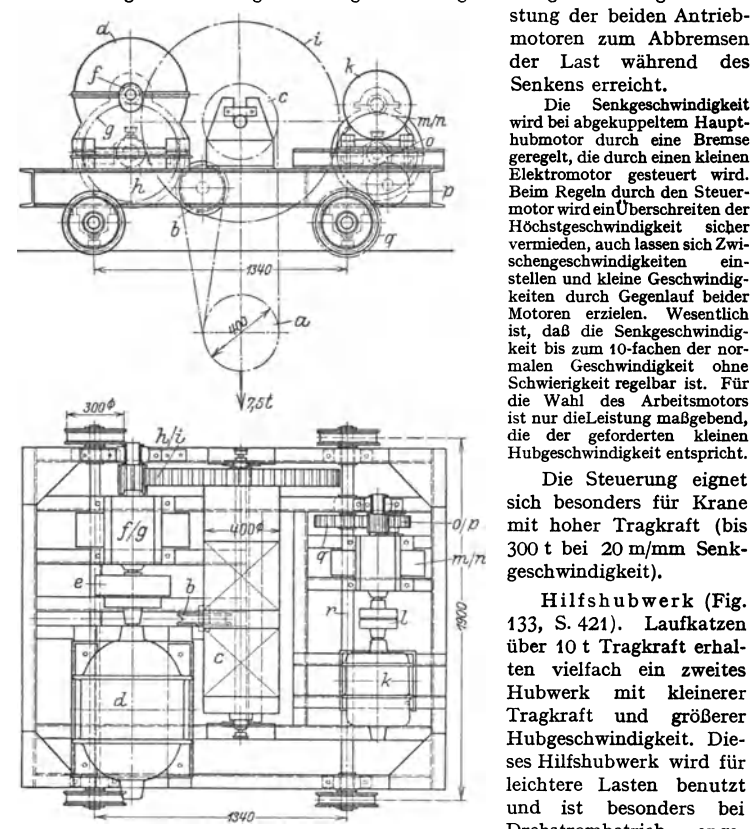

Fig. t32. Elektrisch betriebene Kranlaufwinde. a zweirollige Flasche; *b* Seilausgleichrolle; *c* Trommel mit Rechts- und Linksgewinde; *d* Hubmotor; *e* elastische Kupp-<br>lung;  $f-g$ ,  $h-i$  Stirnrädervorgelege; *k* Fahrmotor; *l* ela-<br>stische Kupplung;  $m - n$ ,  $o - p - q$ ! Stirnrädergetriebe;<br> $r$  angetriebene Laufradachse.

wichte der normalen Kranlaufwinden von 5 bis 50 t Tragkraft. Raddrucke :  $P \approx (Q + G_0)$ :4.

Die Laufräder werden meist lose mit Bronzebüchsen auf den Bolzen angeordnet. Auf umlaufenden Achsen aufgekeilte Laufräder nur für Winden kleinerer Tragkraft (bis etwa 10 t). Laufräder s. S. 399.

<sup>1</sup>) *p* Zwischenrad.

stung der beiden Antriebmotoren zum Abbremsen<br>der Last während des während des

Senkens erreicht.<br>Die Senkgesch Senkgeschwindigkeit wird bei abgekuppeltem Haupt-<br>hubmotor durch eine Bremse geregelt, die durch einen kleinen Elektromotor gesteuert wird. Beim Regeln durch den Steuermotor wird ein Überschreiten der<br>Höchstgeschwindigkeit sicher Höchstgeschwindigkeit vermieden, auch lassen sich Zwistellen und kleine Geschwindig-<br>keiten durch Gegenlauf beider Motoren erzielen. Wesentlich ist, daß die Senkgeschwindigist nur dieLeistung maßgebend,

<sup>0</sup><sup>p</sup> mit hoher Tragkraft (bis<br>1. 300 t bei 20 m/mm Senk-

über 10 t Tragkraft erhalten vielfach ein zweites<br>Hubwerk mit kleinerer Tragkraft und größerer<br>Hubgeschwindigkeit, Dieleichtere Lasten benutzt und ist besonders bei Drehstrombetrieb angebracht.

Fahrwerk. Berechnungsgrundlagen s. S. 416. Tafel 11, S. 418, gibt Radstände, Spurweiten und Ge-

Meist werden Stirnradwinden angewendet. Ebenso wie beim Hubwerk elastische Kupplung zwischen Motor und Triebwerk.

Ausführung des Katzenrahmens in neuerer Zeit als geschweiBter steifer [-Rahmen, bei größerer Tragkraft aus Stehblechträgem.

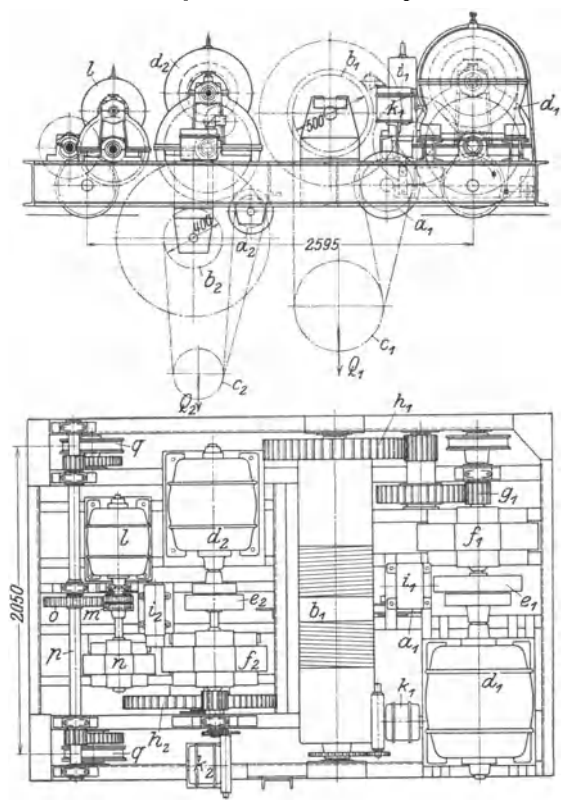

Fig. 133. Elektrische Kranlaufwinde mit Hilfshubwerk.

a<sub>1</sub>, a<sub>1</sub> Ausgleichrollen; b<sub>1</sub>, b<sub>3</sub> Trommeln; c<sub>1</sub>, c<sub>4</sub> Unterflaschen; d<sub>1</sub>, d<sub>4</sub> Hubmotoren; e<sub>1</sub>, c<sub>3</sub> ela-<br>stische Kupplungen; f<sub>1</sub>, f<sub>3</sub> Motorvorgelege; g<sub>1</sub>, k<sub>1</sub>, &<sub>5</sub> Stirnrädervorgelege; t<sub>1</sub>, t<sub>4</sub> Magnetbremslung; " Motorvorgelege; *o* mittleres Vorgelege auf Welle *<sup>P</sup>*arbeitend; gangetriebene Lauftlider zum Fahrwerk.

Steuerung der Motoren (s. S. 408) durch Kontroller im Führerhaus.

Sicherheitsvorrichtungen gegen Überschreiten der Endstellungen s. s. 413-

Ausführungsbeispiele: 1. Elektrisch betriebene Kranlaufwinde von 7,5 t Tragkraft und 10m Hubhöhe (Fig. 132, S. 420) ').

2. Elektrisch betriebene Kranlaufwinde mit Hilfshubwerk von 20/5 t Tragkraft und 10m Hubhöhe (Fig. 133)<sup>1</sup>).<br>Die Haltebremsen der beiden Hubwerke sind gewichtbelastete Bandbremsen von 600 bzw.

400 mm Durchmesser und werden durch Magnetbremslüfter von 300 bzw. 200 kgcm Hubarheit gelüftet.

1) Demag A.-G., Duisburg.

### e) **Krane.**

#### Einteilung nach Art des Betriebes.

Nach DIN 120 "Berechnungsgrundlagen für Stahlbauteile von Kranen und Kranbahnen" 1) werden die Krane entsprechend ihren Arbeitsbedingungen in vier Gruppen eingeteilt. Maßgebend für diese Einteilung sind:

1. Die bezogene Betriebsdauer als Verhältnis der Betriebszeit ohne Arbeitspausen<br>zur Betriebszeit einschließlich der Arbeitspausen.

zur Betriebszeit einschließlich der Arbeitspausen.<br>2. Die bezogene Belastung. Man unterscheidet: Krane, deren Last bei jedem Arbeits<br>spiel ganz oder nahezu die zulässige Höchstlast erreicht, und Krane, deren Last häufig er lich kleiner ist. 3. Die Stärke der Stöße. Stärke der Stöße aus dem Katzen- oder Kranfahren ist bei

Fahrgeschwindigkeiten bis 1,5 m/sek als gewöhnlich, bei größeren Geschwindigkeiten als groß anzunehmen. Bei ungestoßenen Laufschienen oder solchen mit geschweißten Stößen ist die maßgebende Fahrgeschwindigkeit 2,0 m/sek.

Tafel 12.

| Größe | Bezogene<br>Betriebs-<br>dauer | Bezogene<br>Belastung  | Stöße                             | Größe     | Bezogene<br>Betriebs-<br>dauer | Bezogene<br>Belastung | <b>Stoße</b>            |
|-------|--------------------------------|------------------------|-----------------------------------|-----------|--------------------------------|-----------------------|-------------------------|
|       | klein                          | klein                  | gewöhnlich                        | III       | groß                           | groß                  | gewöhnlich              |
| II    | groß<br>klein<br>klein         | klein<br>groß<br>klein | gewöhnlich<br>gewöhnlich<br>stark | <b>IV</b> | groß<br>klein<br>groß          | klein<br>groß<br>groß | stark<br>stark<br>stark |

Tafel 12 gibt ein Schema für die Einteilung der Krane nach den Arbeitsbedingungen. Tafel 13: Einordnung der wichtigsten Kranarten.

Tafel 13.

| Nr.          | Art des Kranes                         | Gruppe                      | Nr.      | Art des Kranes                                       | Gruppe     |
|--------------|----------------------------------------|-----------------------------|----------|------------------------------------------------------|------------|
|              | Allgemeine Krane.                      |                             | 13<br>14 | Kipperbrücken<br>$\cdots$<br>Turmdrehkrane für Hoch- | ш          |
| 1            | Kleinkrafthebezeuge und<br>Handkrane   | I                           |          | und Tiefbau                                          | I u. II    |
| $\mathbf{z}$ | Maschinenhauskrane                     | $I\!-\!II$                  |          |                                                      |            |
| 3            | Lokomotivhebekrane                     | п                           |          |                                                      |            |
|              | Werkstatt- und Lagerplatz-             |                             |          |                                                      |            |
|              | krane kleiner Tragkraft <sup>2</sup> ) | $II - III$                  |          |                                                      |            |
| 5            | Desgl. großer Tragkraft                | $\mathbf{H}$                | 15       | Hüttenwerkskrane.                                    |            |
| 6            | Montagekrane                           | $I-III$                     |          | Leichte Krane, Montage-                              |            |
| 7            | Gießereikrane                          | II u. III                   |          | krane, Walzenwechselkrane                            | $I-III4$   |
| 8            | Nietkrane                              | II u. III                   | 16       | Chargierkrane                                        | III u. IV  |
| 9            | Hellingkrane                           | и                           | 17       | Walzeisentransportkrane                              |            |
| 10           | Schwerlastkrane                        | I u. II                     |          | (Pratzenkrane)                                       | $II - IV$  |
| 11           | Drehkrane, Torkrane,                   |                             | 18       | Mischer- und Gießkrane                               | II u. III  |
|              | Schwimmkrane:                          |                             | 19       | Kokillen- und Blockkrane                             | ш          |
|              | a) Stückgutbetrieb                     | и                           | 20       | Tiefofenkrane                                        | $III - IV$ |
|              | b) Greifer- und Magnet-                |                             | 21       | Stripperkrane                                        | IV         |
|              | $b$ etrieb                             | III $u$ . IV <sup>3</sup> ) | $22 \,$  | Fallwerkskrane                                       | $II - IVs$ |
| 12           | Träger von Verladebrücken,             |                             |          |                                                      |            |
|              | Hängebahnen u. dgl.:                   |                             |          |                                                      |            |
|              | Stückgutbetrieb<br>a)                  | и                           |          | Kranbahnen für Laufkrane                             |            |
|              | b) Greiferbetrieb   II u. III          |                             | 23       | $der Gruppen II bis IV.$ .                           | —")        |

**I. Laufkrane.** «) Normale Laufkrane. Im allgemeinen drei Bewegungen: Heben (bzw. Senken), Katzen- oder Querfahren und Kran- oder Längsfahren. Von diesen können bei elektrischem Antrieb zwei zu gleicher Zeit ausgeführt werden. Bei Laufkranen mit HUfshubwerk tritt noch eine vierte Bewegung (Hilfsheben) hinzu.

<sup>&</sup>lt;sup>1</sup>) Beilage zum Zbl. Bauverw. 57. Jg. (1937) Heft 4. Verlag: Ernst & Sohn, Berlin.<br><sup>2</sup>) Krane kleiner Tragkraft werden häufiger überanstrengt und stoßweise belastet.

<sup>&#</sup>x27;) IV bei schwerem Greiferbetrieb, kurzem Ausleger und ungefederten Kopfrollen.

<sup>&#</sup>x27;) Gruppe I, wenn der Kran nach dem schwersten Montagestück berechnet wird. ') Gruppe IV, wenn nur Fallwerkskran. Wenn Berechnung nach grOßeren zu transportierenden Stücken erfolgt ist, niedrigere Gruppe.

<sup>&#</sup>x27;) Nächst kleinere Gruppe als der Kran, sofern nicht die Katze dauernd an einer Seite arbeitet.

Handlaufkrane. Antrieb allgemein vom Fußboden aus durch Handkette und Haspelrad. Normale Ausführung (mit zwei Hauptträgern) für Tragkräfte *Q* = 2 bis 20 t und Spannwelten  $L = 6$  bis  $18 \text{ m}^2$ ).

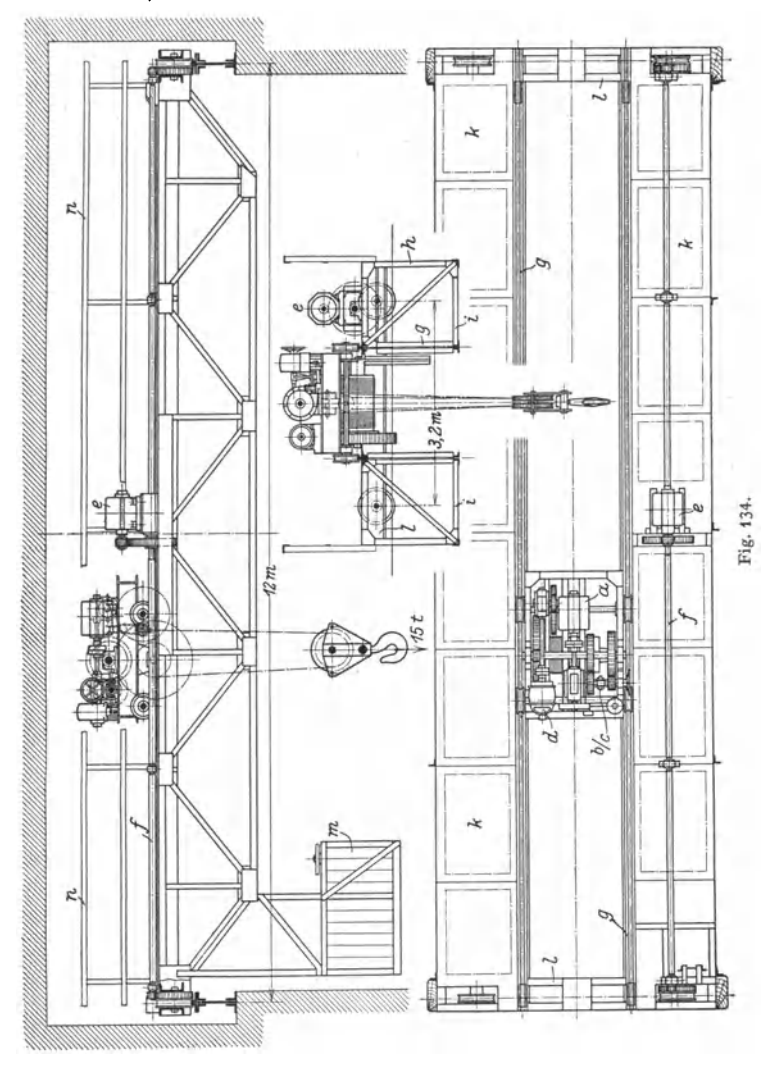

Kranfahrwerk. Ermittlung des größten Raddruckes s. S. 425. Berechnung des Fahr-<br>widerstandes nach den Angaben S. 426 mit einem Zuschlag von 25 vH für zusätzlichen Fahr-<br>widerstand bei Schrägstellen des Kranes.

Kranbrücke. Zulässige Durchbiegung der Vollwandträger aus den wandernden Lasten<br>(s. S. 427):  $\delta'' = L/800$  bis  $L/600$ . Für die Spannungsermittlung Annahme der Stoßzahl og (s. 8. 422).<br>und des Ausgleichfaktors  $\psi$  (s. S. 4 Fachwerkträger s. S. 4 30.

<sup>1</sup>) Demag A.-G., Duisburg.

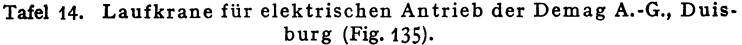

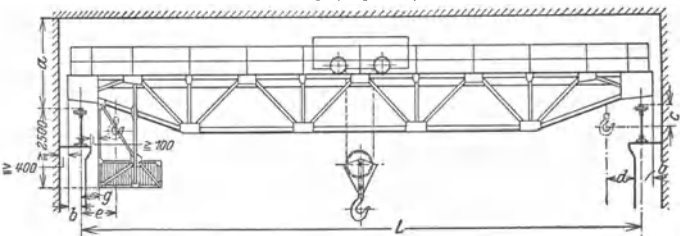

Fig. 135

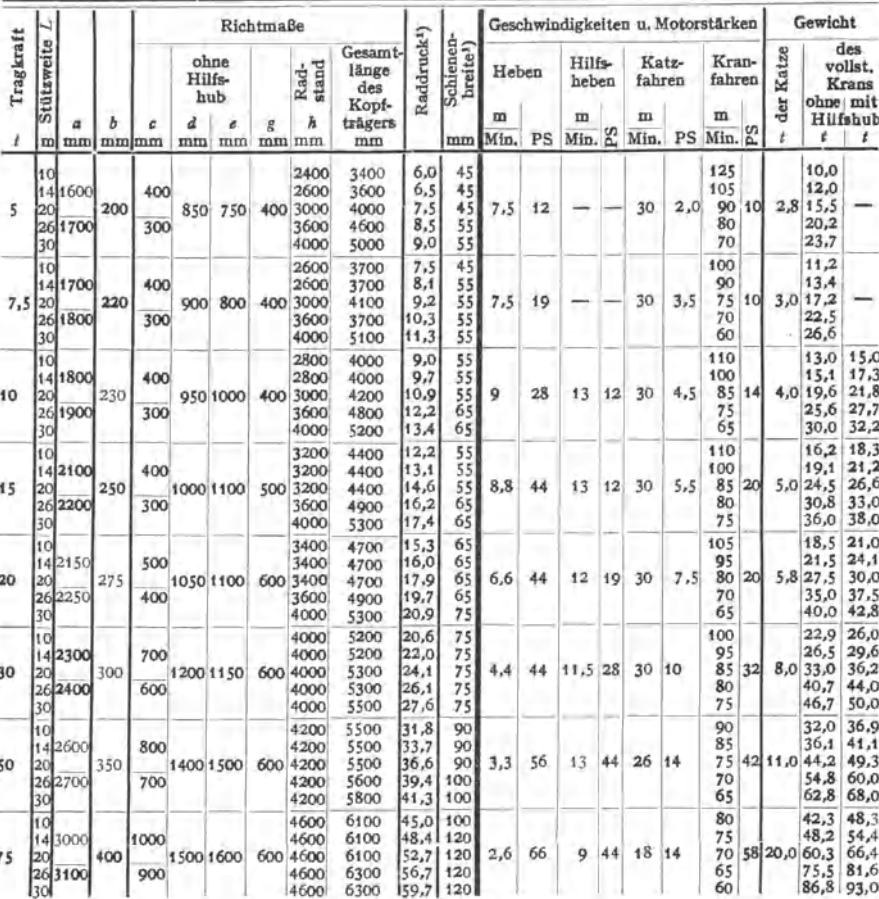

<sup>1</sup>) Für Laufkräne mit 4 Laufrädern. Der erste Teil der Tabelle ist ein Auszug aus den DIN 698, Bl. 1 und 2.<br>Die Bremskraft kann mit <sup>1</sup>/<sub>7</sub> des größten Raddrucks für ein Rad, der Querschub auf einer Seite mit 10 vH des R

Abdruck der Normenblätter des Deutschen Normenausschusses. Verbindlich für die vorstehenden Angaben bleiben die Dinormen. Normenblätter sind durch den Beuth-Verlag G.m.b.H., Rerlin SW 10. Dresdener Str. 07. zu beziehen.

## **Elektrische Laufkrane.**

Die normalen Laufkrane sind Obergurtlaufkrane (Fig. 134 und 135), bei denen die Katze auf den Obergurten der Kranhauptträger fährt. Bei den Untergurtlaufkranen (Fig. 18o, S. 437) fährt die Katze auf den Untergurten und zwischen den beiden Hauptträgem (Sonderausführung).

Fig. 134, S. 423: Elektrisch betriebener Laufkran von 15 t Tragkraft und 12 m Spannweite.

a Hubmotor;  $b-c$  umschaltbares Vorgelege zum Einstellen zweier Hubgeschwindigkeiten;<br>d Katzenfahrmotor; e Kranfahrmotor; f Fahrwerkwelle; g Haupt- oder Längsträger; A Seiten-<br>träger (Bühnenträger); ¿ Querverband; k Belag

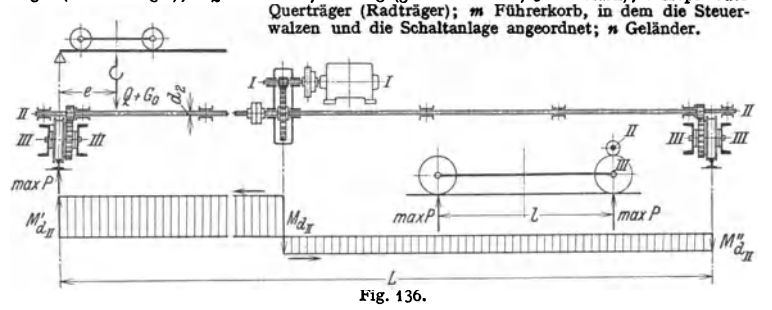

Die lichten Durchfahrtprofile, Radstände, Raddrucke und Schienenbreiten sind für 5 bis 100 t Tragkraft und Spannweiten von 10 bis 30m nach DIN 698 (BI. 1 und 2) genormt. Siehe auch Tafel 14, S. 424.

Kran-Fahrwerk (Fig. 136). Der auf Mitte Kran sitzende Fahrmotor arbeitet auf die Fahrwerkwelle, an deren Ende sitzende Ritzel mit den Laufrad-Zahnkränzen kämmen. Größter Raddruck,

wenn die voll belastete Laufwinde im Anfahrmaß *e* steht.

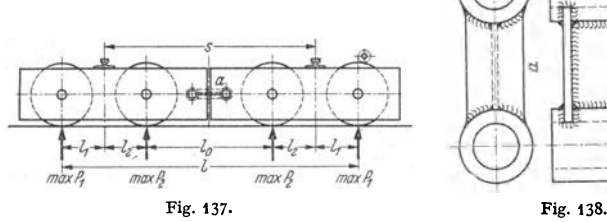

Bedeuten  $G$  das Gewicht des Kranes ohne Laufwinde und  $G_0$  das der Laufwinde, so wird der größte Raddruck bei vier Laufrädern und mit Bezug auf Fig.136 überschläglich (in kg oder t):

$$
\max_{\max} P \approx \frac{G}{4} + \frac{Q + G_0}{2} \cdot \frac{L - e}{L}.
$$
 (37)

Bei Kranen großer Tragkraft und Spannweite werden acht Laufräder angeordnet {Fig. 137). Hierbei wird eine statisch bestimmte Verteilung der Raddrucke dadurch erreicht, daß der Querträger in der Mitte geteilt und mit einem Gelenk ausgeführt wird. Größte Raddrucke :

$$
\max P_1 \approx \left(\frac{G}{4} + \frac{Q + G_0}{2} \cdot \frac{L - \phi}{L}\right) \cdot \frac{l_1}{l_1 + l_1}; \quad \max P_2 \approx \left(\frac{G}{4} + \frac{Q + G_0}{2} \cdot \frac{L - \phi}{L}\right) \cdot \frac{l_1}{l_1 + l_1}. \quad (38)
$$

Durch Ausbildung des Gelenkstückes  $a$  nach Fig. 138 wird die erforderliche Seitensteifig-keit der Gelenkverbindung erreicht.

Fahrwiderstand. Bedeuten  $\mu \approx 0.1$  die Reibungsziffer der gleitenden Reibung und  $f \approx 0.05$  cm den Hebelarm der rollenden Reibung, so ergibt sich
der Reibungsfahrwiderstand (Fig. 120, S. 415) zu

\n
$$
W_r = \frac{Q + G_0 + G}{R} \cdot \left( \mu \cdot \frac{d}{2} + f \right) = (Q + G_0 + G)_t \cdot w_r \dots \text{ kg.}
$$
\n

\n\n (39)\n

Abmessungen und Einheitsfahrwiderstand *w,* für die genormten Laufräder s. Fig.121, S.415.

Hierzu kommt bei Schrägfahrten des Kranes infolge der Spurkranz· und Nabenstirnreibung noch ein zusätzlicher Reibungswiderstand, der 30 bis 40 vH des berechneten beträgt.

Für überschlägliche Berechnungen Annahme des Reibungsfahrwiderstandes zu 25 bis 35 kg für je 1 t Fahrgewicht.

Steht Katze im linken Anfahrmaß (Fig. 136, S. 425), so sind die Teilfahrwiderstände:

5 kg für je 1 t Fahrgewicht.  
\ntze im linken Antahrmaß (Fig. 136, S. 425), so sind die Teilfabrwiderstande:  
\nLinks: 
$$
W'_r = 1,3
$$
 bis 1,4  $\cdot$   $\begin{bmatrix} G & w_r + (Q + G_0) \cdot w_r \cdot \frac{L - \epsilon}{L} \\ 2 \cdot w_r + (Q + G_0) \cdot w_r \cdot \frac{\epsilon}{L} \end{bmatrix} \dots$  kg. (40)  
\nRechts:  $W''_r = 1,3$  bis 1,4  $\cdot$   $\begin{bmatrix} G & w_r + (Q + G_0) \cdot w_r \cdot \frac{\epsilon}{L} \\ 2 \cdot w_r + (Q + G_0) \cdot w_r \cdot \frac{\epsilon}{L} \end{bmatrix} \dots$ 

*Q, G* (ohne Katze) und *G,* sind in t einzusetzen. Einheitsfahrwiderstand *w,* (für 1 t Fahrgewicht) s. s. 415.

Kranfahrgeschwindigkeit und Leistung der Fahrmotoren s. Tafel 14.

Motor. Berechnung der Beharrungsvollastleistung nach der GI. (36}, S. 416. Wirkungsgrad des Fahrwerks bei zwei bzw. drei Stirnrädergetrieben:  $\eta \approx 0.90$ 

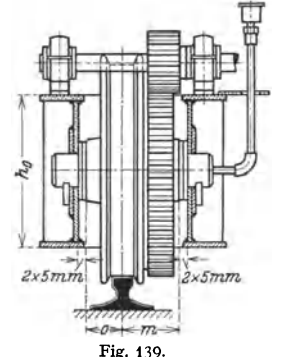

bzw. 0,85. Beschleunigungsarbeit beim Anlauf s. S. 408. Anlaufzeit  $t<sub>a</sub> = 3$  bis 4 sek.

Übersetzung (Fig. 136}. Berechnung wie beim Katzenfahrwerk s. S. 416. Motorvorgelege mit Räderkasten (s. S. 418). Von dem Laufradvorgelege sind die Abmessungen des am Laufrad angeschraubten Zahnkranzes bekannt (siehe DIN 4009). Die Übersetzung ist daher durch die kleinste Zähnezahl des Ritzels bestimmt, die wegen genügender Nabenstärke vom Durch· messer der Fahrwerkwelle abhängt.

Größter Zahndruck des Vorgeleges: *Pu-m* ~ Teilfahrwiderstand *W; .* .. kg. Große Krane erhalten drei Stirnrädergetriebe.

Fig. 139: Lagerung eines Kranlaufrades im Fig. 139. Kopf· oder Querträger.

Um bei Aufstellung der Krane kleinere Unterschiede in der Spannweite auszugleichen, werden beiderseits von jedem Laufrad zwei 5 mm starke Scheiben beigelegt. Der hierdurch in der Kranspannweite ausgleichbare Unterschied beträgt  $\pm$  10 mm.

Größtes Drehmoment der Fahrwerkwelle (Fig.136):  $M'_{d_{II}} = P_{II-III} \cdot r_2 \dots$ kgcm, wobei  $r_2$  = Halbmesser des Ritzels vom Laufradvorgelege. Berechnung der Welle auf zusammengesetzte Festigkeit (Biegung und Drehungs. Bd. I, S. 407) sowie auf Formänderung (Verdrehungswinkel  $\varphi_{\text{zul}} = \frac{1}{4}$  Grad/lfdm) Bd. I, S. 397.

Anordnung der Fahrwerkbremse meist auf der elastischen Kupplung zwischen Motor und Fahrwerk (Fig. 136}, seltener auf der Fahrwerkwelle.

Bethmann: Berechnung der Kranfahrbremsen für elektrische Laufkrane. Fördertechn. u. Frachtverk. 1929, S. 4.

## **Kranbrücke.**

## Statische Berechnung.

Maßgebend sind die "Berechnungsgrundlagen für Stahlbauteile von Kranen und Kranbahnen" DIN 120, die ab 1. IV. 1937 baupolizeiliche Geltung erlangt haben.

Die von der ständigen Last (bzw. den Verkebrslasten) bei fahrbaren Kranen henilhrenden Biegemomente, Quer- und Stabkräfte sind mit der Stoßzahl  $\varphi$  (bzw. Ausgleichzahl  $\psi$ ) zu multiplizieren.

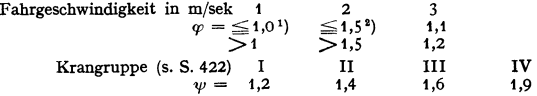

Für Stahl (auch hochwertigen Baustahl, Stahlguß und geschmiedeten Stahl) ist einzusetzen:  $E=2100000$ kg/cm<sup>2</sup>, G=810000 kg/cm<sup>2</sup>; linearer Ausdehnungskoeffizient  $\alpha_t = 0,000012$ . Be-rechnung der Bauteile auf Dauerfestigkeit nach dem *y*-Verfahren. Für schwellende Belastung ist  $y = 1$ . Bei Vorzeichenwechsel der Spannung ist eine gedachte Spannung  $(\sigma_t)$  einzusetzen, wobei  $\gamma$  von dem Momentenverhältnis  $\min M_{\gamma}/\max M_{\gamma}$  bzw. von dem Stabkraftverhältnis minS<sub>1</sub>/maxS<sub>1</sub> abhängig ist. y-Werte für St 37 und St 52 s. Fig. 165, S. 433.

Belastungsfälle. Fall 1: Gleichzeitig ungünstigste Wirkung von ständiger Last, Verkehrslast und Wärmewirkung. Fall 2: Verstärkung der Wirkung unter 1 durch Windlast, Brems-<br>kraft, waagerechte Seitenkräfte usw.<br>Zulässige Spannungen. Für St 37 14000

(bzw. St 52) wird  $\sigma_{\text{zul}} = 1400$  (2100) kg/cm<sup>2</sup> für Belastungsfall 1,  $\sigma_{\text{zul}} = 1600$  (2400) kg/cm<sup>2</sup> für Fall 2; Schubspannung  $\tau_{\text{zul}} = 0.8 \sigma_{\text{zul}}$ .

Fall 2; Schubspannung  $\tau_{\text{zul}} = 0.8 \sigma_{\text{zul}}$ .  $\tau_{\text{2000}}$ <br>a) Hauptträger. Ausbildung als Vollwand- oder als Fachwerkträger. Senkrechte Beiastung durch Eigenlast und durch Raddrucke der Katze.

Fig. 140 gibt die Eigengewichtsbelastungen der geschweißten Hauptträger normaler elektrischer Laufkrane ~ von 5 bis 50 t Tragkraft und für Spannweiten von 10 bis 30 m.  $Vw = \text{Vol}$ wandträger,  $Fw =$  Fachwerkträger.

I. Vollwandträger. Anwendung für Spannweiten bis etwa 16m. Bei Kranen kleinerer Tragkraft und Spannweite genügt ein I-Träger mit Flacheisenschiene oder Laufkranschiene. Schienenabmes-

Für Stehblechträger (Fig. 141) Annahme der Trägerhöhe zu  $h = \frac{1}{16} L$  Fig. 140. bis  $\frac{1}{12} L$ , wenn *L* die Spannweite

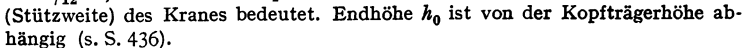

Maßgebend für Bemessung ist die zulässige Durchbiegung unter den wandemden Lasten.

Zulässige Durchbiegung  $\delta''_{\text{2ul}} \approx \frac{1}{1000} L$ , unter Umständen bis herab auf  $1/1200L$ 

Größte Durchbiegung wird annähernd erhalten, wenn man das Lastenpaar *P-P* mit dem Radstand *b* symmetrisch zur Kranmitte stellt.

Erforderliches Trägheitsmoment:

$$
J_{\text{erf}} \approx P/48E \delta_{\text{2ul}}^{\prime\prime} \cdot (L-b) \cdot [L^2 + (L+b)^2] \cdot \ldots \text{ cm}^4. \tag{41}
$$

Es werden eingesetzt: P in kg,  $\delta_{\text{zul}}^{\prime\prime}$ , L und b in cm und E in kg/cm<sup>2</sup>. Bei zwei verschieden großen Raddrücken  $P_1$  und  $P_2$  rechnet man für vorläufige Querschnittsbestimmung mit dem mathematischen Mittelwert.

Biegemomente und Querkräfte aus Eigenlast (ständiger Last). Eigenlast  $\approx$  Hauptträgergewicht +  $\frac{1}{2}$  Fahrwerk (ohne Laufräder) +  $\frac{1}{2}$  Querverband +  $\frac{1}{2}$  Belag der einen Bühnenseite.

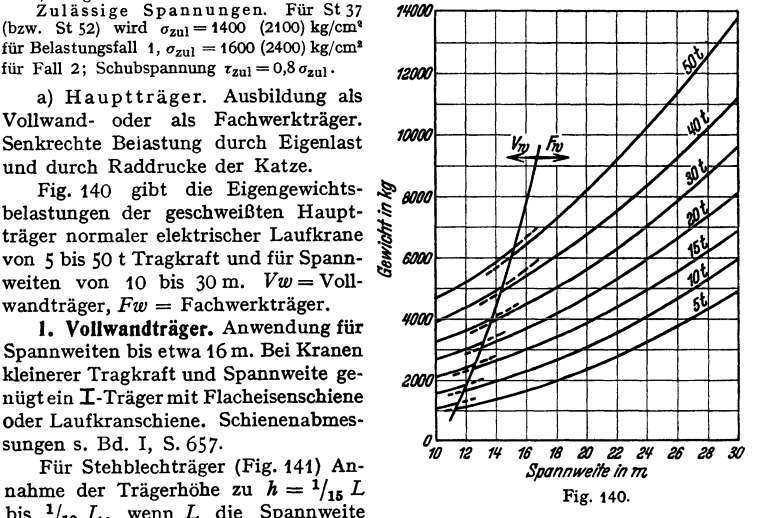

<sup>&#</sup>x27;) Laufschienenstöße vorhanden.

<sup>1)</sup> Laufschienenstöße nicht vorhanden oder geschweißt.

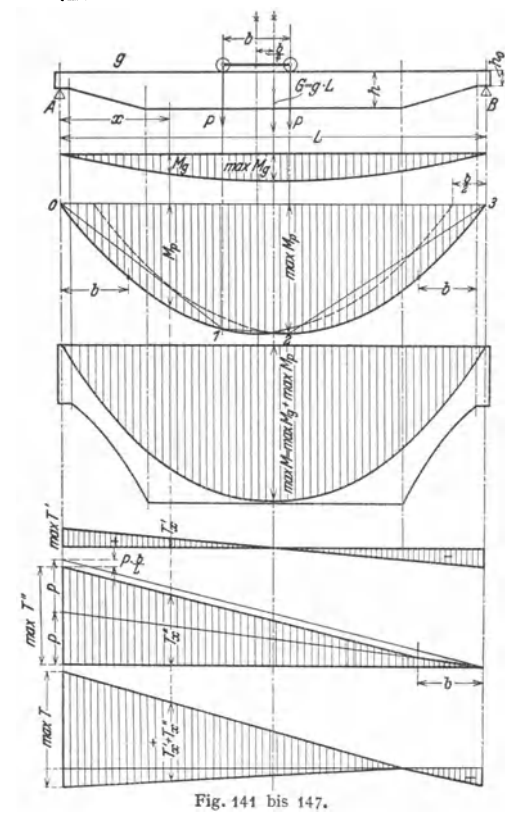

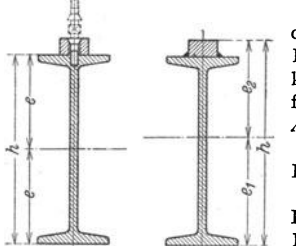

Größtes Biegemoment (Fig. 142): max  $M_g = GL/8$ <br>=  $g L^2/8$ ...tm. (42)  $=$   $g L<sup>2</sup>/8...$  tm. Querkraft am linken bzw. rechten Auflager (Fig. 145):  $\max T' = G/2.$ 

Biegemomente und Querkräfte aus den wan· dernden (rollenden) La· sten.

1. Träger wird von zwei <sup>g</sup>leich großen Lasten *P-P*  mit dem Abstand *b* befahren (Fig. 141).

Das im Abstand b/4 von der Trägermitte unter dem linken Raddruck *P* auftre· tende größte Biegemoment ist: (s. Bd. I, S. 193):

$$
\max M_p = P/2L
$$

$$
\cdot (L - b/2)^2 \dots \tan \left( 43 \right)
$$

Der Verlauf des Biege· momentes jeder der beiden Lasten stellt eine Parabel mit der Länge *L- b/2* und dem Wert  $\max M_p$  als Pfeilhöhe dar (Fig. 143). Die Parabeln sind nur so lange gültig, bis die eine Last über dem linken bzw. rechten Auflager steht.

Die Momentenfläche der in der rechten ungünstigstenLaststellung befind Iichen Katze ist

in Fig. 143 mit  $0-1-2-3$  bezeichnet.

Die größte Querkraft max  $T''$  tritt auf, wenn die von *B* nach *A* fahrende Katze mit dem linken Rad über dem Auflager *A* steht. Verlauf der Quer· kraft (A-Linie) nach Fig. 146. Die B-Linie (Katze fährt von *A* nach *B)* ist das Spiegelbild zur A-Linie.

Verlauf der resultierenden Querkraft *T* nach Fig. 147.

2. Träger wird von zwei verschieden großen Lasten  $P_1$  und  $P_2$  im Abstand *b* (Radstand der Katze) befahren. Siehe Bd. I, S. 192.

Fig. 148 u. 149. Querschnittsbildung und -bemessung.

Fig. 148: I-Träger mit aufgeschraubter Flacheisenschiene. Wegen ungenügender Verbindung von Schiene und Träger wird dieser allein als tragend angenommen.

Fig. 149: I -Träger mit aufgeschweißter Schiene.

Ausführung der Kehlnähte als unterbrochene Nähte. Abstand der Schweißen hängt von Querkraft des Trägers ab.

Stehblechträger werden angewendet, wenn I-Träger nicht mehr ausreichen. Form allgemein Trapezform (Fig. 141).

Trägerhöhe s. S. 427. Querschnittsgestaltung nach Fig. 150 bzw. 151.

Stehblechstärke: *<sup>s</sup>*= 8 bis 12 mm, meist 10 mm. Blechträger allgemein mit **I**-Querschnitt. Gurtplattenstärke:  $s_1 \approx 1.5s$  bis 2s und mehr.

Weiteres s. Ricken: Die Ausbildung vollwandiger Laufkranhauptträger. Fördertechn. 1937 S. 307.

In Rücksicht auf Schweißen möglichst symmetrischer Querschnitt. Aufgeschraubte Kranschiene (Fig. 150) erhöht Trägergewicht.

Überschlägliche Nachprüfung der vorhandenen Durchbiegung  $\delta''_{\text{vorh}}$ aus den wandernden Lasten durch Auflösen der Gl.(4t), S. 427 nach *6".*  Genauere Bestimmung nach Mohr mit der M/J-Fiäche (Momenten-linie *0* - *<sup>1</sup>*- *<sup>2</sup>*- *<sup>3</sup>*Fig. 143, S. 428). Siehe Bd. I, S. 362.

Durchbiegung aus Eigenlast bei unveränderlichem Trägheitsmoment:

$$
\delta'_{\text{vorh}} = G/E \, J \cdot 5 \, L^3 / 384 \ldots \, \text{cm} \, . \tag{44}
$$

Für Trapezträger Fig. t4t (mit veränderlichem Trägheitsmoment) ist [GI. (44)] mit genügender Annäherung benutzbar.

Sind *W*<sub>1</sub> und *W*<sub>2</sub> die Widerstandsmomente des Trägers<br>
in cm<sup>3</sup>, so werden für die Hauptkräfte allein folgende Rand-<br>
spannungen erhalten (Fig. 151)<sup>1</sup>):<br>  $\sigma_{b_1} = +\frac{\varphi \cdot_{\text{max}} M_p + \psi \cdot_{\text{max}} M_p}{W}$ ; in cm8, so werden für die Hauptkräfte allein folgende Randspannungen erhalten (Fig.  $151$ )<sup>1</sup>):

$$
\sigma_{b1} = + \frac{\varphi \cdot \max M_{p} + \psi \cdot \max M_{p}}{W_{1}};
$$
\n
$$
\sigma_{b2} = - \frac{\varphi \cdot \max M_{p} + \psi \cdot \max M_{p}}{W_{2}} \dots \text{ kg/cm}^{2}.
$$
\n(45)

Stoßzahl  $\varphi$  und Ausgleichzahl  $\psi$  s. S. 427. Verlauf der Biegespannung nach Fig. 151.

Berechnung der Schweißverbindungen auf Grund der neueren Forschungsergebnisse nach dem *α-* und γ-Ver-<br>fahren und dem Schaubild der zulässigen Spannungen (Spannungsgehäuse von Kommerell<sup>3</sup>). 1. Nachweis der Spannungen. 2. Größte Scherspannung in der neutralen Faser<br>des Stegbleches. 3. Schweißanschluß der Gurtplatten an das Stegblech. 4. Stegblechstöße. 5. Gurtplattenstöße.<br>6. Stoß der Fahrschiene. 7. Aussteifung des Trägers<sup>9</sup>).

Gestaltung der Blechträger nach Fig. 152, <sup>"</sup> *a* Stegblech; *b* Stegblechstoß; *c* Trägerausstei- Fig. 151. fungen, *d* Kopfträger; *e* Prel!klotz.'

Ausführung des Blechstoßes als einfacher Stumpfstoß (ohne Decklaschen) und je nach Blechdicke mit V- oder X-Naht (Bd. I, Fig. 3 bzw. 5, S. 483). Die Aussteifungen *a* (Fig. 153 und 154) sind Flacheisen, die an der Kehle abgeschnitten sind. Sie dürfen nur dann an der unteren Gurtplatte angeschweißt

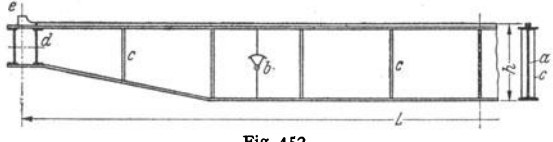

Fig. 152.

werden (Fig. 153), wenn die zulässige Zugspannung unter Berücksichtigung des cx-Wertes nicht überschritten wird, andernfalls sind Paßplättchen *b* anzuordnen (Fig. 154).

Waagerechte Beanspruchung der Träger s. S. 436.

1) DIN 120.

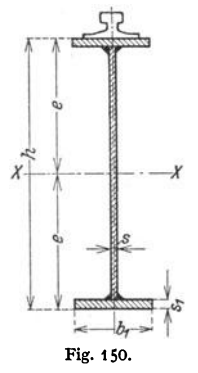

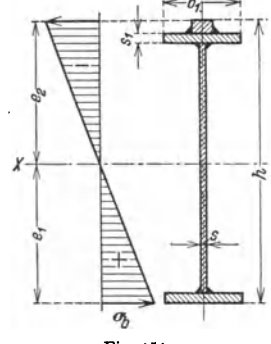

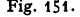

<sup>&#</sup>x27;) Erläuterungen zu den Vorschriften für geschweißte Stahlbauten. II. Teil: Vollwandige Eisenbahnbrücken. 4. Aufl. Berlin 1936. Ernst & Sohn.

<sup>&</sup>lt;sup>3</sup>) Berechnungsbeispiel s. Hänchen: Fördertechn. 1938 S. 124.

**2. Fachwerkträger.** Anwendung für Spannweiten von etwa12m ab. Träger· höhe (Fig. 155):  $h \approx 1/12$  *L* bis  $1/10$  *L*. Endhöhe  $h_0$  richtet sich nach der Kopf-

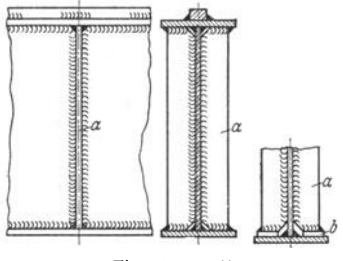

Fig. 153 u. 154.

trägerhöhe Fig. 139, S. 426. Feldweite  $w \approx h$ . Gerade Felderzahl (10 oder 12). System. Das für genietete Träger üb· liehe System Fig. 135 ist für geschweißte Träger wegen Häufung der Schweißnähte an den Knickpunkten des Untergurts und großer Wärmewirkung unzweckmäßig. Da· her besser Ausführung nach Fig. 1551).

Parallelträger hauptsächlich für Lagerplatzkrane. Ihre Anwendung ist Bedingung, wenn eine Hilislaufkatze auf den Untergurten je eines Haupt· und Seitenträgers fährt oder wenn Führungsrollen<br>wie bei Laufkranen mit verschiebbarem Ausleger, Drehlaufkranen oder Beschickkranen auf den Unter·

gurt drücken. Vorteile: Gleiche Länge der Fül-<br>lungsstäbe, daher einfache Herstellung. Nachteil: Höheres Trägergewicht im Vergleich zu den Tragem Fig. 135 und ISS.

Die Durchbiegung berücksichtigt man dadurch, daß man dem System eine Überhöhung gibt. Überhöhung auf Mitte Obergurt etwa  $1/1000$  der Spannweite. Zur Berechnung der Überhöhungen der übrigen Knoten legt man eine Parabel zugrunde.

Bestimmung der Stabkräfte aus Eigenlast  $(S_n)$ . Veranschlagung der Eigenlast s. S. 427.

Eigengewicht·Kräfteplan für das System Fig. 155 s. Bd. I, S. 196, Fig. 116. Bestimmung der Stabkräfte aus den wandernden Lasten *(Sp)·* Durch die wandemden Lasten *P-P* mit dem festen Abstand *b* (Fig. 155) wird der Obergurt  $O_1$  bis  $O_5$  auf Druck und der Untergurt  $U_1$  bis  $U_6$  auf Zug beansprucht. Die Diagonalen  $D_1$  bis  $D_8$  erhalten je nach Katzenstellung Zug

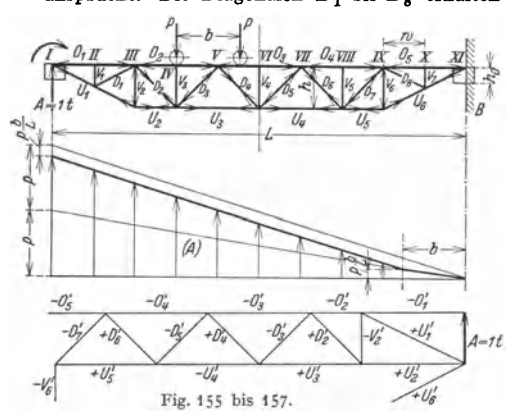

*p p* oder Druck. Die Vertikalen  $\overline{v_1v_2}$ ,  $\overline{v_1v_2}$   $\overline{v_2v_3}$   $\overline{v_3v_4}$  sind Hilfsstäbe und erhalten Druck.

> Die Laststellungen, in denen die einzelnen Stäbe am stärksten beansprucht werden, sind bekannt. Läßt man die Katze von *A* nach *B* rollen und stellt sie nach· einander mit dem linken Rad auf die Knoten li bis IX, so erhalten jedesmal zwei Stäbe ihre größte Stabkraft. Hier· bei wird Zug mit  $+$  und Druck mit - bezeichnet.

Die Stäbe *V<sup>1</sup> , V8* bis  $V_5$ ,  $V_7$ ,  $D_1$  und  $D_8$  sind Hilfsstäbe.

Tafel 15. Größte Stabkräfte der rollenden Lasten *P-P* (Fig. 155).

| Katze mit dem linken Rad auf Knoten |  |  |                                                                                                    |  |  |  |  |
|-------------------------------------|--|--|----------------------------------------------------------------------------------------------------|--|--|--|--|
|                                     |  |  |                                                                                                    |  |  |  |  |
|                                     |  |  | $\begin{array}{l} -O_1(O_5) -V_2(V_6) -O_2(O_4) +U_3(U_4) & -O_3 \\ +U_1(U_6) +U_2(U_5) +D_2(D_7) -D_3(D_6) +D_4(D_5) -D_5(D_4) +D_6(D_3) -D_7(D_2) \end{array}$ |  |  |  |  |

') MAN, Werk Nürnberg.

Bestimmung der Stabkräfte am bequemsten mit dem Kräfteplan für den Zustand  $A = 1$  t in Verbindung mit der A-Linie (Fig. 155 bis 157).

Der Träger (Fig. 155) sei bei B eingespannt gedacht und bei A durch eine nach oben wirkende Kraft von 1 t belastet. Für diese Auflagerreaktion wird mit geeignetem Maßstab (z. B. 1 t  $=20$ mm) ein Kräfteplan (Fig. 157) aufgezeichnet, aus dem die Stabkräfte  $0_1'$ ,  $0_2'$ ,  $\ldots$ ,  $U_1'$ ,  $U_2'$ ,  $\ldots$ 

und  $D_{\mathbf{x}'$ ,  $D_{\mathbf{s}'}$  ... entnommen werden.<br>Die Auflager- oder A-Linie (Fig. 156) stellt den Verlauf der Querkraft (s. auch S. 428)<br>unter dem Einfluß der rollenden Lasten P—P dar. Die A-Linie wird aufgezeichnet und di Größe der Auflagerkraft (Al wird unter dem auf einem Knoten (z. B. IV auf Fig.155) stehenden linken Rad abgegriffen.

Die größten Stabkräfte werden erhalten, wenn man die aus dem  $A=1$ -Plan entnommene Stabkraft mit der der jeweiligen Laststellung entsprechenden Auflagerkraft multipliziert.

Z. B.:  $Q_2 = -Q_1' \cdot (A)$  und  $D_2 = +D_2' \cdot (A)$ .

Die Ober- und Untergurtstabkräfte lassen sich auch mit Hilfe der Momentenlinie und die Diagonalstabkräfte mit Hilfe der Querkraft-(A bzw. B)-Linie bestimmen. Siehe Bd. I, S. 197.

Das Einflußlinien-Verfahren wird zweckmäßig angewendet, wenn mehrere Krane von <sup>g</sup>leicher Spannweite und verschiedener Tragkraft zu berechnen sind, wenn der Träger von zwei Katzen befahren wird, oder wenn es sich um ein unterteiltes System handelt. Siehe Bd. I, S. 198.

Stabkräfte in den Vertikalen. Steht die eine Last *P* auf der Vertikalen (Fig. 155) und ist der Radstand *b* größer als die Feldweite  $w$ , so ist  $V = P$ .

Ist  $b < w$ , so ist die Stabkraft  $V = P + P \cdot (w - b)/w$ . (46)

Berechnung und Bemessung der Stäbe. Für geschweißte Träger ist der erforderliche Querschnitt eines Zugstabes (mit 10 vH Zuschlag für Kerb $wirkung): \tF_{\text{erf}} = 1,1 \, (\varphi \, S_g + \psi \, S_p)/\sigma_{\text{zul}} \dots \text{cm}^2.$  (47)

Bei genieteten Trägem ist mit dem nutzbaren Querschnitt (nach Abzug der Nietschwächung) zu rechnen und ein Zuschlag von etwa 15 vH auf  $F_{\text{erf}}$  zu machen.

Druckstäbe werden auf Knickung berechnet. Knickfestigkeit s. Bd. I, S. 387.

Bei mittigem Kraftangriff Schlankheitsgrad  $\lambda = \frac{A}{\min i} \leq 250$ .

 $s_K$  = freie Knicklänge, min  $i = \sqrt{\min f}$ : *F* = Trägheitshalbmesser in cm.

Da der Schlankheitsgrad des zu berechnenden Stabes nicht bekannt ist, so bestimme man zunächst den erforderlichen Querschnitt (F<sub>erf</sub>) für den unelastischen Bereich ( $\lambda$  < 100) nach

der amtlichen Gebrauchsformel (1. Belastungsfall) Bd. I, S. 391.<br>In dieser Gleichung tritt 905 + 905 an Stelle von P. Profilwerte für zwei Winkeleisen<br>hach Fig. 158 k = 4, zwei T-Eisen nach Fig. 159 k = 5 und für 2 [-Eisen

NP>8k=8,2. Für den elastischen Bereich *(Ä* > 100), den 1. BelastungstaU und den Knicksicherheitsgrad *<sup>v</sup>*= 3,5 berechne man *J* er! nach der Gleichung Bd. I, S. 391.

Knickzahl *w* wird für St 37 aus der Tafel in Bd. I, S. 391 entnommen. Es ist nachzuweisen, daß

$$
\sigma_{\omega} = \omega \cdot (\varphi \, S_g + \psi \, S_p) \leq \sigma_{\text{zul}} \, \text{ist}^1. \tag{48}
$$

Berechnung mehrteiliger Druckstäbe nach DIN 120 S. 10.

Zweiteilige Stäbe (Fig. 1 Für Ausknicken in Ebene  $\sigma_{\omega} = \omega_y \cdot (\varphi S_g + \psi S_p)$ :  $F \leq \sigma_{\text{zul}}$ , (49)

58 bis 160) werden nach togen kegem berec  

$$
x - x
$$
 ist der Stab wie ein etnteiliger Druckstab zu berechnen  
 $x = \omega_v \cdot (\omega S_n + \omega S_n) : F \le \sigma_{xn1}$ , (49)

$$
\omega_{0y} = \omega_{y} + \omega_{y} + \omega_{y} = \omega_{xx}
$$
\n
$$
\omega_{0y} = \omega_{x} + \omega_{y} + \omega_{z} + \omega_{z}
$$

wobei *F* = ungeschwächter Stabquerschnitt.<br>Für Ausknicken in Ebene *y* -- *y* ist der "ideelle" Schlankheitsgrad anzunehmen zu:

$$
\lambda_{x,i} = V \lambda_x^2 + \lambda_1^2. \tag{50}
$$

Hierfür ist Knickzahl  $\omega_{xi}$  für St 37 aus der Tafel in Bd. I, S. 391 zu entnehmen und es ist nachzuweisen:  $\sigma_{\omega_{\alpha}} = \omega_{x} i \cdot (\varphi S_g + \psi S_p) : F \leq \sigma_{\text{zul}}.$  (51)

Bei zweiteiligen Stäben, bei denen  $\lambda_y > \lambda_x$  ist, erübrigt sich\_der Nachweis von  $\sigma_{\omega_x}$ , wenn  $\lambda_1 \leq \sqrt{\lambda_y^2 - \lambda_x^2}$  ist.

 $\omega$ -Verfahren.

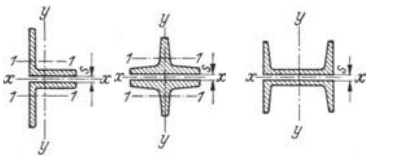

Fig. 158 bis 160.

Der Obergurt ist auf Druck und Biegung beansprucht. Querschnitt meist halbe I-Form (Fig. 161 und 162). Da der Obergurt ein Träger auf *n* Stützen

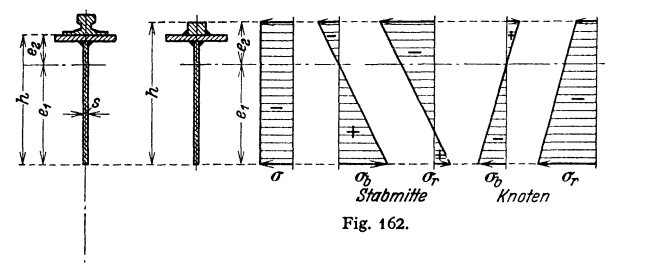

= Knotenzahl ist, wird genaue Berechnung des Biegemomentes umständlich.

 $\begin{array}{c}\n\overline{\phantom{0}} \\
\overline{\phantom{0}} \\
\overline{\phantom{0}} \\
\end{array}$  Fig. 161. Wirkt der eine Raddruck *P* auf Mitte Feld des stärkstbeanspruchten Stabes  $(O<sub>3</sub>$  Fig. 155 S. 430), so erhält man nach Andree folgende angenäherten Momente (Fig. 163):

Mittenmoment:  $M_m \approx P \cdot w/6 = 0.167 P \cdot w$  (positiv); Knotenmoment:  $M_{\kappa} \approx P \cdot w/0 = 0,107 \cdot w$  (positiv),<br>Knotenmoment:  $M_{\kappa} \approx P \cdot w/12 = 0,0835 \cdot P \cdot w$  (negativ).

Diese Momente sind bei der Spannungsermittlung noch mit dem Ausgleichfaktor *tp* zu vervielfachen.

Eine genauere Berechnung von Unold1) betrachtet den Obergurt als durchlaufenden Stab und gibt die Einflußlinien der Momente für Feldmitte und Knoten (Stützen). Größte Randspannungen auf Feldmitte (unten bzw. oben):

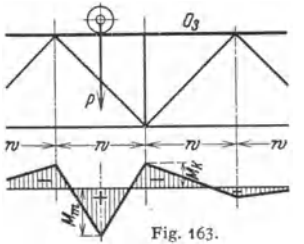

$$
\sigma_r = -\omega_x \cdot \frac{\varphi S_g + \psi S_p}{F} \pm \frac{\psi M_m}{W_1 \text{ bzw. } W_2} \leq \sigma_{\text{zul}}. \tag{53}
$$

Randspannungen an den benachbarten Knoten (unten bzw. oben):

$$
\sigma_r = -\omega_x \cdot \frac{\varphi S_g + \psi S_p}{F} \mp \frac{\psi M_k}{W_1 \text{ bzw. } W_2} \leq \sigma_{\text{zul}}. \quad (54)
$$

Spannungsdiagramme des Obergurtes s. Fig. 162. Zulässige Spannung (für die Hauptkräfte allein) bei St 37 · 12:  $\sigma_{\text{zul}} = 1400 \text{ kg/cm}^2$ .

Fig. 163. DerUntergurt wird im waagerechten Teil aus einem halben I-Eisen oder formähnlichen geschweißten Querschnitt (Fig. 161) gebildet, so daß Knotenbleche entfallen.

Die Anschlußnähte der Füllungsstabe (Fig. 171 S. 4 34) sind in ihrer Wirkung für den auf Zug beanspruchten Untergurt wie Stirnnähte und schwachen dessen Dauerfestigkeit. Daher gedachte Spannung:

$$
\sigma_I = \frac{\gamma}{\alpha} \cdot \frac{\varphi S_g + \psi S_p}{F} \leq \sigma_{\text{zul}} \,. \tag{55}
$$

Für schwellende Beanspruchung ist der Beiwert  $\gamma = 1$ . Formzahl bei Zug:  $\alpha = 0.9$ . ( $\alpha \gamma$ -Verfahren nach Kommerell s. Fußnote 2, S. 429.)

Die schrägen Stäbe  $U_1$  bzw.  $U_6$  bestehen entweder aus zwei **L**-Eisen (Fig. 171) oder sie erhalten Kreuzquerschnitt, der den Anschluß auch mit Stumpfnähten ermöglicht (Fig. 173).

Füllungsstäbe (Vertikale und Diagonale) sind meist zweiteilig. Querschnitt nach Fig. 158 bis 160.

DIN 120: Besteht der Stabquerschnitt aus mehreren Einzelquerschnitten, so sind Bindebleche (oder Gitterstäbe) nächst den Anschlußblechen ( $B$  in Fig. 164), außerdem mindestens in den Drittelpunkten der freien Stabinge anzuordnen. Stabingerschnitte nach Fig. 160 erhalten in beiden Flamschebenen Bindeblech

1) Statik für den Eisen- und Maschinenbau. Berlin: Julius Springer 1925.

Für Fachwerktrager mit verhältnismäßig geringer Tragerhöhe, bei denen der lichte Abstand zwischen den Innenkanten des Ober- und Untergurts nur etwa die Halfte der Tragerhöhe (h) betragt, genügt Anordnung zweier Bindebleche nächst den Stehblechen.

 $-h$ 

Bei den zweiteiligen Druckstäben (Fig. 158 bis 160) erhält der in Fig. 160 in beiden Ebenen Bindebleche.

Nachrechnung des Teilstabes mit der Knicklänge *s'<sub>k</sub>* (Fig. 164), wobei Fig. 164. die Belastung desselben nach der Krohnschen Formel [GI. (56)] berechnet wird.

des Teilstabes:

Berechnung des Teilstabes nach Krohn<sup>1</sup>), Fig. 164. Größte Belastung

$$
P_1 = P \cdot \frac{68\,\hbar}{136\,\hbar - s_K} \cdots \text{ t.}
$$
 (56)

b,

Berechnung der Bindebleche von Druckstäben s. DIN 120 S. 10 und Kommerell: Erläuterungen zu den Vorschriften für geschweißte Stahlbauten, DIN 4100 (s. Fußnote 2, S. 429).

Während die Vertikalstäbe  $V_1$  bis  $V_2$  (Fig. 155, S. 430) Druckstäbe und die Diagonalen  $D_1$  und  $D_8$  Zugstäbe sind, erhalten die Diagonalen  $D_2$  bis  $D_7$  je nach der Katzenstellung Zug oder Druck (s. S. 430). Sie sind daher als Wechselstäbe nach dem  $\gamma$ -Verfahren (s. S. 432) zu berechnen.  $\gamma$ -Werte für Wechselstäbe s. Fig. 165.

Schweißanschlüsse. Anschluß der Vertikalen und Diagonalen an Oberbzw. Untergurtsteg bei den Querschnitten (Fig. 158 bis 160) durch Flankennähte. Sind diese nicht ausreichend, so werden noch Stirnnähte an den Stabenden vorgesehen. Die Schweißanschlüsse sind ebenso wie die Nietanschlüsse zweischnittig.

Erforderlicher SchWeißquerschnitt:

$$
F_{\text{Schw}} = \gamma \cdot (\varphi \, S_g + \psi \, S_p) / \varrho_{\text{zul}} \, \cdots \, \text{cm}^2. \tag{57}
$$

Für schwellend beanspruchte Stäbe ist der Beiwert  $y = 1$ . y-Werte für die Schweißanschlüsse der Wechselstäbe s. Fig. 166 2).

*I* genietete Bauwerke; *11* Stumpfnahte; *I11* Stumpf· und Kehlnahte DIN 4100 (1931); *IV* Keblnähte mit, *V* desgl. ohne Anfräsen.

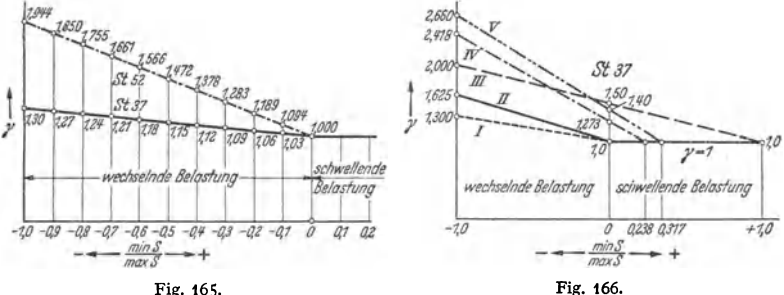

Bei Kehlnähten (Flanken- und Stirnnähten) ist für die Hauptkräfte allein und bei St 37 · 12 die zulässige Scherspannung:  $\rho = 0.65 \cdot \sigma_{\text{zul}} = 0.65 \cdot 1400$  $= 910 \text{ kg/cm}^2$ . Nach § 7 Ziffer 3 DIN 4100 soll die Schwerlinie des Schweißanschlusses mit der des anzuschließenden Stabes zusammenfallen.

Mindestdicke für tragende Kehlnähte  $a = 4$  mm. Nahtdicke der Kehlnähte im allgemeinen nicht größer als  $a = 0.7s$ , wobei s<sub>1</sub> die Dicke des dünnsten Bleches, Profilflansches oder Schenkels am Anschluß ist (Fig. 167). Ausnahmsweise bei  $s < s_1$  kann  $a \le 0.7s$  genommen werden.

<sup>1</sup>) Zbl. Bauverw. 1908 S. 559. <sup>2</sup>) S. Fußnote 1 S. 434.

Taschenbuch für den Maschinenbau. 7. Aufl. !I. 28

Nahtdicken beim Anschluß von Winkeleisen nach Fig. 168. Bei 1,2d  $\lt$  *s* wird  $a_1 = 0.7 \cdot 1.2d$ , bei  $d \lt s$  wird  $a_2 \le 0.7d$  (DIN 4100 § 7).

Bezeichnen  $x_1$  und  $x_3$  die Schwerpunktabstände des Profils (Fig. 158, S. 431), so sind die erforderlichen Schweißquerschnitte (Fig. 169):

109):  

$$
F_1 = F_{\text{Schw}} \cdot \frac{x_1}{x_1 + x_2}; \qquad F_2 = F_{\text{Schw}} \cdot \frac{x_2}{x_1 + x_2} \cdots \text{ cm}^2.
$$
 (58)

Mit den tragenden Nahtdicken *a1* und *a,* sind die erforderlichen Nahtlängen:

$$
\Sigma l_1 = F_1/a_1
$$
;  $\Sigma l_2 = F_2/a_2 \cdots$  cm. (59)

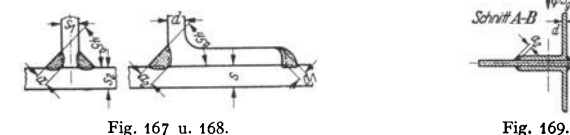

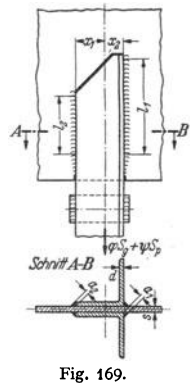

Die für die Berechnung maßgebenden Längen von Kehlnähten (ohne Endkrater) sollen nicht kleiner als 40 mm und bei Flankenkehlnähten von Stabanschlüssen nicht größer als *40a v* sein (DIN 4100 § 7 Ziffer 4).

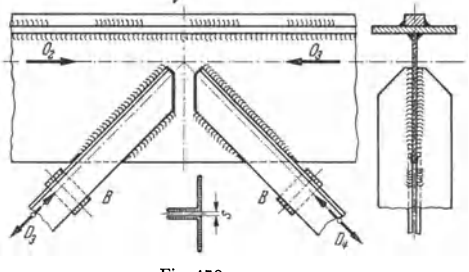

*Fig.* 170 und 171 zeigen Stabanschlüsse mit Flankennähten.

Fig. 170: Anschlüsse der Stäbe *D,* und *D,* am Obergurt-knoten *V* (Fig. 155, S. 430). knoten  $V$  (Fig. 155, S. 430).<br>Fig. 171: Anschlüsse der Stäbe  $_1$  und  $V_2$  am Untergurtknoten 3 (Fig. 155).

Offene Fugen an den Schweiß**anschlüssen sind, um das Ein·**  hindern, durch dünne Nähte zu schließen (in Fig. 169 bis 171 schließen (in Fig. 169 bis 171 Fig. 170. durch dicke Striche gekennzeichnet).

Neuere Versuche<sup>1</sup>) haben für die Anschlüsse mit Flankennähten (Fig. 170 und 171) verhältnismäßig niedrige Dauerfestigkeiten ergeben, was darauf zurück- *r* zuführen ist, daß an den Naht-

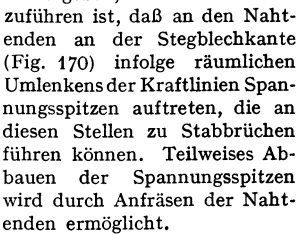

Erhöhung der Dauerfestigkeit der Schweißanschlüsse wird durch geeignete Querschnittsformen und Anordnung von

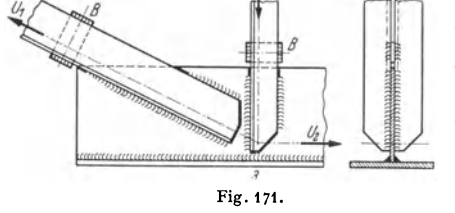

Stumpf- und Kehlnähten erreicht (Fig. 172 bis 174).

Fig. 172 und 173: Ausbildung der Knoten *V* und 3 (Fig. 155, S. 430) mit kreuzförmigen Stabquerschnitten. Belastung der Stumpfnähte mit  $\varrho_{\text{zul}} = 0.75 \sigma_{\text{zul}}$  (Zug) und 0,85  $\sigma_{\text{zul}}$  (Druck), der auf die Kehlnähte entfallende Anteil darf  $\sigma_{\text{zul}} = 0.65 \ \varrho_{\text{zul}}$  nicht überschreiten. Wesentlich

<sup>1</sup> ) Dauerfestigkeitsversuche mit Schweißverbindungen (Kuratoriumsbericht). Berlin 1935. VDI-Verlag. - Mortada: Bericht Nr. 103, Eidg. Mat.-Prüf.-Anstalt E.T.H. Zürich. Auszug s. Z. VDI 1938 S. 1409.

sind: Bearbeiten der Kehlnahtenden, sowie Berücksichtigung der Stegblechschwächung durch den Nahteinbrand und der Schwächung der Untergurtplatte durch die Stirnnähte in Fig. 173 (Formzahl  $\alpha = 0.8$ ).<br>
Fig. 174: Verwendung eines *V*<br>
1-Profils mit aufgeschweißtem **Verwendung eines** 

Flachstahl erspart Schweißnähte gegenüber dem Kreuzquerschnitt.

Bestimmung der Durchbiegung der Fachwerkträger aus der Verkehrslast (6'' ) läßt sich dadurch überschläglich bestimmen, daß man den Träger als Vollwandträger betrachtet. In der nach  $\delta''$  aufgelösten Gl. (41),<br>S. 427 wird dann das Gesamtträgheitsmoment aus Ober· und Untergurt eingesetzt.

Genauere Bestimmung der Durchbiegung nach dem Verfah ren von Maxwell-Mohr oder Fig. 172. mit Hilfe eines Williot-Planes (s. Andrée: Statik des Kranbaues).

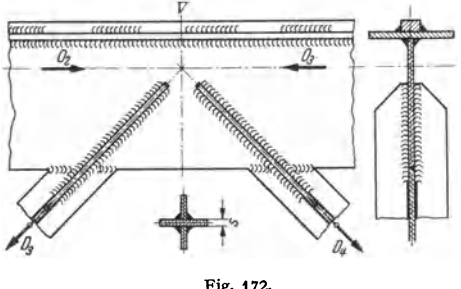

In waagerechtem Sinne wird der Hauptträger durch den Massendruck noch zusätzlich auf Biegung beansprucht. Dieser erreicht seinen höchsten Wert, wenn die angetriebenen Kranlaufräder plötzlich abgebremst werden. Der

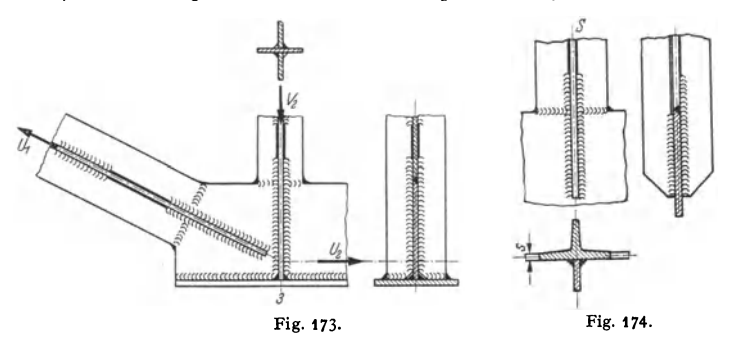

Kran gleitet dann noch ein Stück, und die Verzögerung der gleitenden Kranbrücke muß gleich derjenigen der belasteten Winde sein<sup>1</sup>).

Bedeuten *Q* die Last und *Gg* das Gesamtgewicht des Kranes, dann ist, wenn die Hällte der Laufräder abgebremst wird:

$$
\frac{Q+G_K}{g}\cdot \mathfrak{t} g\,\alpha=\frac{Q+G_K}{2}\cdot \mu\;;\qquad \text{Verzögerung }\mathfrak{t} g\,\alpha=\mu\cdot\frac{g}{2}\;.
$$

Die an der ungünstigsten Stelle (im Abstand  $\frac{0}{4}$  von der Kranmitte) stehende, vollbelastete Winde mit dem Gewicht *G,* ergibt einen Massendruck:

$$
P_m = \frac{Q + G_{\bullet}}{g} \cdot \text{tg}\,\alpha = (Q + G_{\bullet}) \cdot \frac{\mu}{2} \,. \tag{60}
$$

Mit  $\mu =$  rd. 0,2 wird:  $P_m = 1/10 \cdot (Q + G_0) \dots$  kg. (61)

Der Massendruck verteilt sich annähernd gleichmäßig auf die vier Laufräder der Winde, die sich mit ihren Spurkränzen gegen die Hauptträger legen. Das größte waagerechte Biegemoment tritt im Abstande b/4 von der Mitte auf und hat den Wert der Gleichung (43) S. 428 wobei für *P* der waagerechte Druck  $P_h = \frac{1}{10} \cdot \frac{Q + G_0}{4}$  zu setzen ist.

Nach DIN 120 ist die in Höhe der Schienenoberkante wirkende größte Bremskraft zu <sup>1</sup>/<sub>7</sub> der Belastung aller gebremsten Räder anzunehmen.

1) Andree: Die Statik des Kranbaues. 3. Auf!. München: R. Oldenbourg 1922.

Der Massendruck wird von dem Querschnitt (Fig. 175) oder dem waagerechten Verband zwischen Haupt- und Seitenträger (Fig. 176) aufgenommen. Nimmt man (bei Fehlen eines Diagonalverbandes) den Querschnitt Fig. 175 als tragend an, so werden die waagerechten Randspannungen mit den Widerstandsmomenten

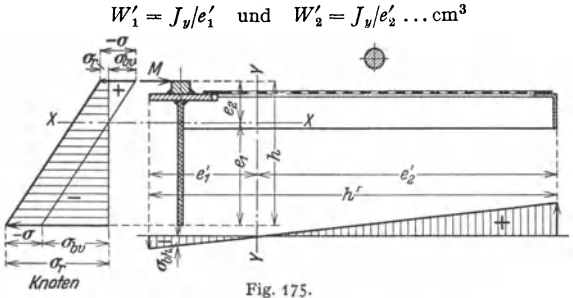

berechnet. Wegen der Lochung nehme man das Belagblech nur *mit* 60 vH als tragend an.

Überträgt der waagerechte Stabverband (Fig. 176) den Massendruck, so reduziere man die Raddrücke  $P<sub>h</sub>$  der in der ungünstigsten Laststellung befindlichen Katze (s. S. 428) als  $P_1$  bis  $P_4$  auf die benachbarten Knoten, berechne die waagerechten Reaktionen  $H_1$  und  $H_2$  und entwerfe einen Kräfteplan (Fig. 177).

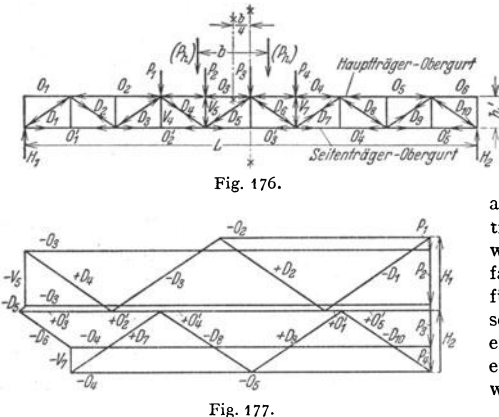

Aus diesem werden die Zu· satzkräfte der Stäbe  $O_2$ (und  $O<sub>2</sub>$ ) entnommen, die im vorliegenden Fall Druckkräfte sind.

b) Seiten träger. Bei kleineren Kranen, deren Hauptträger ein I-Träger ist, wird der gleichzeitig als Geländer dienende Seitenträger als Parallelträger mit wechselweise steigenden und fallenden Diagonalen ausgeführt. Ober· und Untergurt sowie die Füllungsstäbe sind einfache Winkeleisen, die einschnittig angeschlossen werden.

Bei größeren Kranen mit abgeschrägtem Stehblechträ-

ger erhält der Seitenträger den Umriß des Hauptträgers. In den beiden mittleren Feldern ist am Obergurt in Rücksicht auf Erschütterungen durch den Motor ein Flacheisen als Versteifung anzuordnen (Fig. 134, S. 423).

c) Querverband und Belag. Je ein Haupt· und Seitenträger sind durch einen Querverband nach Art von Fig. 134, S. 423 miteinander verbunden. Auf dem oberen Teil des Querverbandes wird der Bühnenbelag angeordnet, der als gelochtes Blech von 5 mm Stärke ausgeführt wird. Der Blechbelag wird mit den Obergurten des Haupt- und Seitenträgers, den Querverbandwinkeln und den Kopfträgem durch Schweißnähte verbunden und jedes zweite Feld gestoßen; an den Stoßstellen werden die L-Eisen des Querverbandes durch [-Eisen ersetzt.

d) Kopfträger. Sie sind unter Vernachlässigung ihres Eigengewichtes auf Biegung zu berechnen. Die Belastung an der Verbindungsstelle mit dem Haupt·

träger (Fig. 178) ergibt sich aus der ständigen Last zu  $\frac{1}{2}$  Hauptträgergewicht +  $\frac{1}{2}$  Querverband und Belag (einer Seite) +  $\frac{1}{2}$  Fahrwerk. Die größte

Beanspruchung aus der Verkehrslast wird erhalten, wenn sich die Katze in ihrer äußersten Stellung, im Anfahrmaß *e,* befindet (Fig. 136, S. 425).

Mit dem so erhaltenen größten Raddruck  $m_{\text{av}}P$  [s. Gl. (37) S. 425] wird nach Fig. 179

$$
M = \max P \cdot c = \max P \cdot \frac{l - s}{2} \qquad (62)
$$

Dieses Moment verteilt sich auf die beiden Trägerhälften (Fig. 139, S. 426) im Verhältnis

 $\frac{m}{m + o}$  bzw.  $\frac{o}{m + o}$ . Berechnung des Trägers Fig. 178 u. 179. *m* +*o m* + *o*<br>mit dem größten Betrag  $M \cdot \frac{m}{m + o}$ . Zweckmäßiges Profil des Kopfträgers

[-Eisen oder farinähnlicher Blechquerschnitt (Fig. 139, S. 426). Zulässige Biegebeanspruchung  $\sigma_{\text{zul}} = 600$  bis 1000 kg/cm<sup>2</sup>. Die Kopfträger werden aus Beförderungsrücksichten in der Mitte geteilt. Der Stoß muß das volle Moment aufnehmen können.

Ausfdhrung der Kopfträger filr Laufkrane groBer Tragkraft mit vier Laufrädern und gelenkiger Verbindung der beiden Trägerhälften nach Art von Fig. 137, S. 425.

Zur Sicherheit gegen Eintreten von Achsbrüchen sind Radbruchstützen vorzusehen. Ferner sind an den Enden der Kopfträger Prellklötze anzuordnen.

Führerkorb enthält Grundfläche e) 1,75 bis  $2 m<sup>2</sup>$ . Führerkorb. etwa Der die Steuerwalzen, die<br>Widerstände. den Widerstände. Schaltkasten, sowie steigen der Kran-

eine Leiter zum Be-<br>
steigen der Kron – Fig. 180 u. 181. bühne. **complete** which contains the contains of **contains the contains of** *c* 

Krane kleinerer Tragkraft mit nicht zu hohen Fahrgeschwindigkeiten werden auch ohne Führerkorb gebaut. Die Steuerwalzen sind dann an der Winde oder Kranbrücke angebracht und werden von unten mittels Zugketten bedient.

ßl Untergurtlaufkrane (Sonderausführung). Als Katzenfahrbahn dienen zwei [ - oder I-Trägerbahnen, die an den nach innen überkragenden Stäben der unteren Querverbände befestigt sind (Fig. 180).

Bei gleicher Höhe der Kranfallrbahn haben die Untergurtlaufkrane ein größeres freies Profil unterhalb des Kranes und daller bessere Ausnutzung der Hubhöhe der Katze. Vorteilhaft, wenn unterhalb des Laufkranes noch Konsolkrane fallren. Nachteile: Umständlicherer Bau der Kranbrücke und höhere Anlagekosten.

Obergurt meist mit abgeschrägten Enden (Fig. 180). Gebogener Obergurt ist teurer und wird nur selten angewendet.

Brückenquerschnitt nach Fig. 180 (Seitenriß). Die Querträger sind durch das Biegemoment *M* = *P* · *<sup>c</sup>*beansprucht. Dieses beansprucht die eine Trägerhälfte (Hauptträger, Selten· träger und Querverband) auch auf Verdrehung und wird durch den in der oberen Brilckenebene angeordneten waagerechten Verband aufgenommen. Bel Kranen von kleinerer Spannweite be· steht dieser Verband nur aus knicksicheren Querstäben (Fig. 181), bei größeren ist er ein Diagonaloder Netzwerkverband.

Für den Querschnitt Fig. 180 werden die Außenträger als Hauptträger betrachtet. Die Katzenraddrucke werden durch Hängewerke (s. auch S. 441) aut die Hauptträger dbergefilhrt. Diese Hängewerke sind gleichzeitig eine gute waagerechte Versteifung beider Hauptträger.

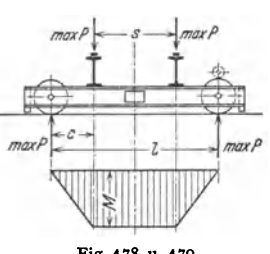

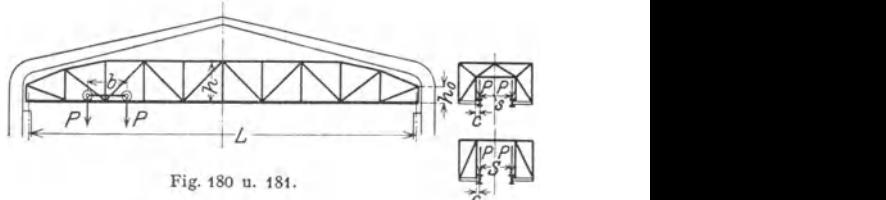

Bei geschweißter Ausführung tritt an Stelle des Fachwerkträgers (Fig. 180) besser ein Rahmenträger (Vierendeelträger)<sup>1</sup>).

rl Laufkrane mit erweitertem Arbeitsbereich.

1. Laufkrane mit verschiebbarem Ausleger (Auslegerlaufkrane). Auf der Kranbrücke (Fig. 182) wird statt einer gewöhnlichen Laufwinde ein Wagen angeordnet, an dem parallel den Hauptträgem der Kranbrücke ein Ausleger fest angebaut ist. Auf dem Untergurt und im Innem dieses Auslegers fährt dann eine normale Kranlaufwinde oder eine Katze, deren Hub- und Fahrbewegung durch Seilzüge vom Triebwerk aus abgenommen werden.

Die Auslegerlaufkrane haben vier Lastbewegungen: Heben bzw. Senken, Katzenfahren, Auslegerfahren und Kranfahren; sie erhalten ein- (Fig. 182) oder beiderseitige Ausladung.

Der größte Kran- Raddruck tritt auf, wenn der Auslegerwagen im Anfahrmaß und die Katze in der größten Ausladung steht (Fig. 182).

Größter und kleinster Raddruck:

 $\max P = P_1 \approx 1/2L \cdot [(Q + G_0) \cdot (L + a_1) + G_1 \cdot (L - c - e_2) + G \cdot L/2],$  (63)  $\min P = P_2 \approx 1/2L \cdot [G_1 \cdot (e_2 + c) + G \cdot L/2 - (Q + G_0) \cdot a_1] \dots$  t. (64)

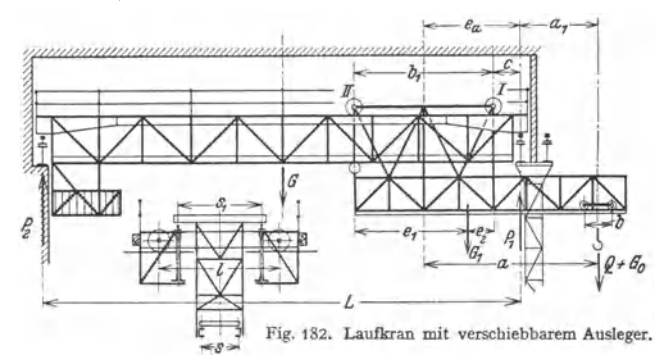

Die Standfestigkeit des Auslegerwagens ist bei der ungünstigsten Stellung (Fig. 182) gewahrt, wenn die Resultierende aus Last, Katzengewicht und Auslegergewicht noch innerhalb des Radstandes  $b_1$  liegt, andernfalls Anordnung eines auf den Untergurt der Hauptträger wirkenden hinteren Druckrollenpaares.

Untersuchung der Standfestigkeit des ganzen Kranes meist nicht erforder· lieh, da das Gewicht der Kranbrücke verhältnismäßig groß ist.

Der in Fig. 182 schematisch dargestellte Auslegerlaufkran<sup>2</sup>) hat eine Tragkraft  $Q = 10$ t,  $L=16$  m Spannweite und  $a_1=2.5$  m Ausladung. Arbeitsgeschwindigkeiten: Heben: 13 m/min. Katzenfahren: 35 m/min. Auslegerfahren: 35 m/min. Kranfahren: 60 m/min.

Ausführung der Krane auch mit beiderseitiger Ausladung zum Aufnehmen von Lasten im rechten bzw. linken Werkstättenschiff.

2. Laufkrane mit drehbarem Ausleger (Laufdrehkrane) nach Fig.183 zeigen größere Beweglichkeit und leichteres Einstellen der Last.

Ausführung der Drehlaufkatze meist nach der Drehscheibenbauart (s. S. 457). Zentrierung durch vier waagerechte Rollen, die am drehbaren Teil angebaut sind und auf der Innenseite des Kopfes der kreisförmigen Schiene lauten (Fig. 183).

Berechnung der Katzenraddrücke  $P_I$  bis  $P_{IF}$  nach den Angaben S.463, wobei meist  $t=0$  gesetzt werden kann. An Stelle von *l* ist in die Gleichungen  $b_1$ zu setzen.

<sup>&</sup>lt;sup>1</sup>) Geschweißter 40 t-Laufkran in Rahmenkonstruktion. Schorch-Berichte 1938. S. 263.

<sup>&</sup>lt;sup>2</sup>) ATG, Leipzig.

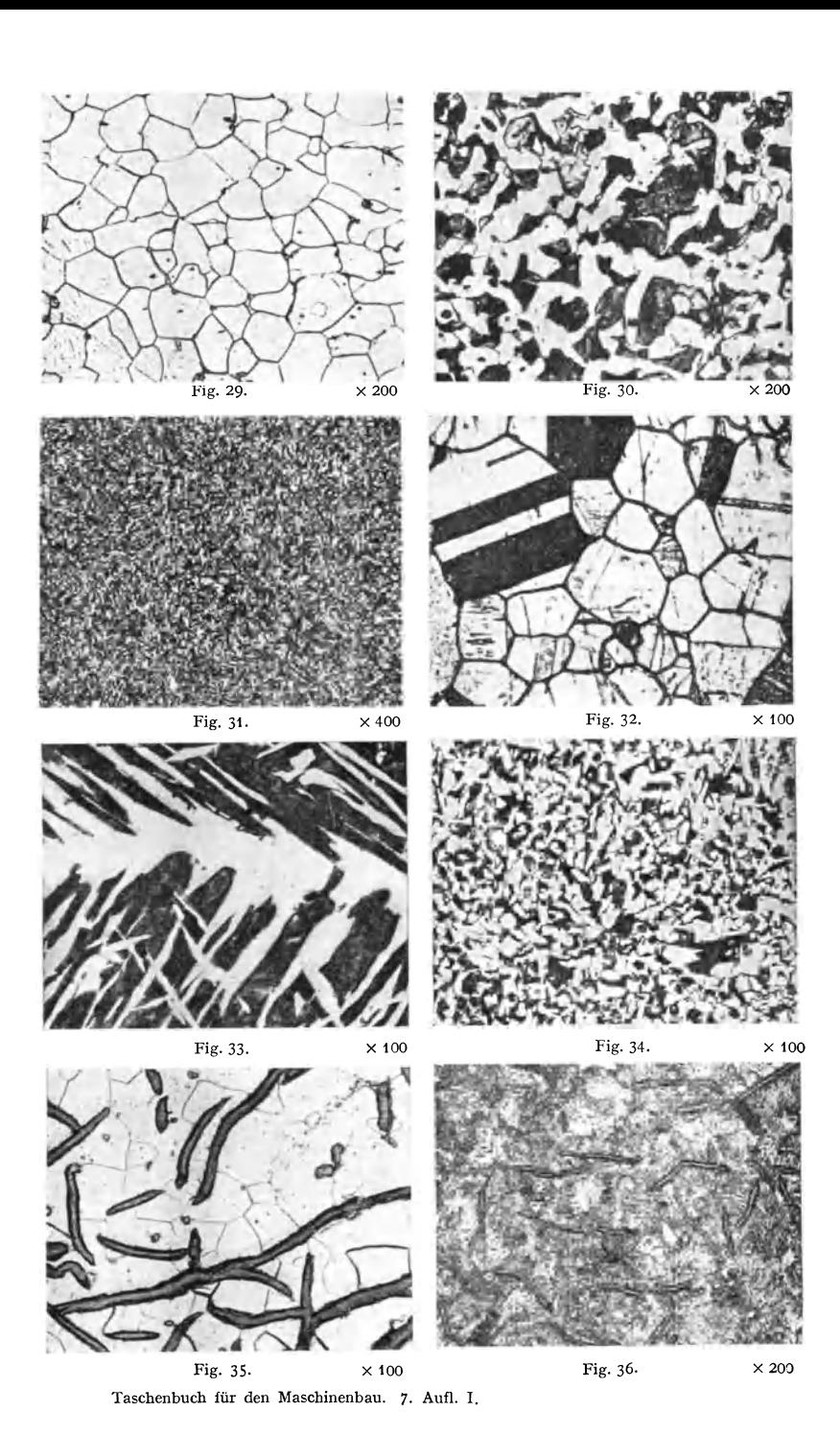

Drehwinkel:  $\alpha = 0^{\circ}$  (Ausleger senkrecht zur Kranfahrbahn);  $\alpha = 45^{\circ}$  (Ausleger über Rad I):  $\alpha = 90^{\circ}$  (Ausleger parallel zur Kranfahrbahn).

Zur Berechnung der Kranraddrücke  $P_1$  bis  $P_4$  wird der vollbelastete Drehkran in das Anfahrmaß *e.* gebracht (Fig. 183). Mit den Katzenraddrücken und den vorher angegebenen Drehwinkeln werden die Kranraddrücke berechnet, wobei das Krangewicht *G* (ohne Drehlaufkatze) mit genügender Annäherung auf alle vier Laufräder verteilt werden kann.

Die Kranraddrücke für die im Anfahrmaß stehende Drehlaufkatze lassen sich auch unmittelbar mit den Gleichungen S. 463 bestimmen. In den Gleichungen ist für s die Spannweite L<br>zu setzen, t ist statt im ersten im zweiten Kl

Für die Berechnung und Gestaltung des Drehkranes gelten die Angaben auf

S. 457 u. f.<br>Der Laufdrehkran nach Fig. 183<sup>1</sup>) hat eine Tragkraft von 30 bzw. 15 t, 13,2 m Spannweite und 4,0 m Ausladung.

Arbeitsgeschwindigkeiten. Heben: 5 bzw. 9 m/min (bei 30 bzw. 15 t). Drehen: 1 mal in 45 sek. Drehkranfahren: 15 m/min. Kranfahren: 50 m/min.

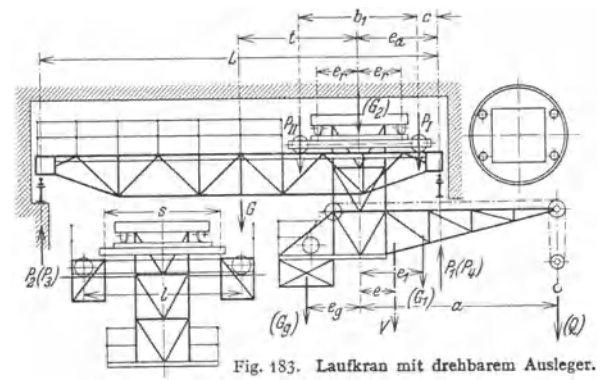

Um das Drehwerk vor übermäßiger Beanspruchung (z. B. durch Anstoßen des Auslegers an den Saulen der Hallenkonstruktion) zu schützen, ist in dem Schneckengetriebe des Drehwerks eine Rutschkupplung ähnlich Fig. 235, S. 459 a

Bei Kranen, die im Freien fahren, wird em normaler fahrbarer Drehkran auf der Kranbrücke angeordnet. Vorzug: Beide Hauptträger können dann mitein· ander versteift werden und die Seitenträger fallen fort.

 $\delta$ ) Kranfahrbahn.

Lagerung der Kranfahrbahn entweder auf Mauerwerk oder auf eisernen Stützen. Je nach Stützweite Ausbildung der Fahrbahn als Vollwand· oder Fach· werkträger.

Fllr die statische Berechnung der Kranbahnen sind die Berechnungsgrundlagen DIN 120 (s. S. 422 und 426) maßgebend.

**2. Torkrane oder Bockkrane.** *α*) Ortfeste Torkrane werden ihres geringen Arbeitsbereiches wegen nur als Überladekrane im Eisenbahnbetriebe und in in· dustriellen Werken verwendet. Antrieb wegen der meist geringen Inanspruch· nahme in der Regel von Hand.

Nachteil der von Hand betriebenen Oberladekrane: Ihre schwere Winde arbeitet für leichtere von einer Laufkatze mit Elektroflaschenzug (Tragkraft 2 bis 5 t) befahren wird •). Leichtere Lasten werden dann mittels des Hilfshebezeuges umgeladen.

 $\beta$ ) Fahrbare Torkrane. Verwendung zum Güterumschlag und auf Lagerplätzen. Antrieb elektrisch. Handantrieb nur für kleinere Krane.

<sup>1</sup>) MAN, Werk Nurnberg. <sup>2</sup>) Demag A.-G., Duisburg.

Tragkraft 5 bis 25 t, Spannweite 10 bis 30m. Gelegentlich auch Tragkräfte bis 150 t bei beschränkter Spannweite. Fahrgeschwindigkeit aus Sicherheits-

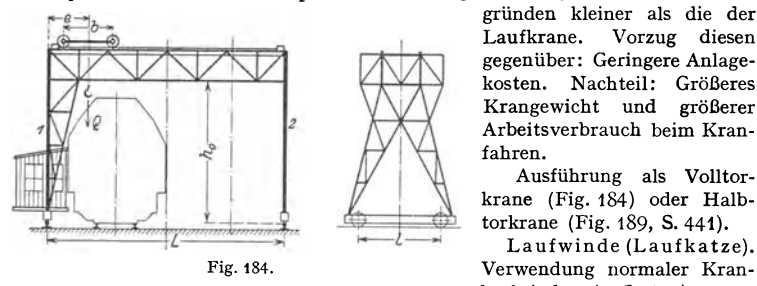

gründen kleiner als die <mark>der</mark><br>Laufkrane. Vorzug diesen Vorzug diesen gegenüber: Geringere Anlage-<br>kosten. Nachteil: Größeres Nachteil: Größeres Krangewicht und größerer Arbeitsverbrauch beim Kranfahren.

Ausführung als Volltorkrane (Fig. 184) oder Halbtorkrane (Fig. 189, S. 441).

Laufwinde (Laufkatze). laufwinden (s. S. 420).

Kranfahrwerk; zum Antrieb der Laufräder sind noch zwei senkrechte Wellen mit Kegelradgetrieben erforderlich.

Größter Raddruck bei den Torkranen ohne Kragarme (Fig. 184), wenn die vollbelastete Katze im Anfahrmaß steht. Hat der Kran Kragarme (Fig. 185 und 186), so wird die Katze in die größte Ausladung *a* gestellt. Für den Kran mit einem Kragarm (Fig. 185) ist der größte Raddruck (ohne Winddruck):

$$
\max P = B = 1/2L \cdot [(Q + G_0) \cdot (L + a) + G \cdot (L - c)], \tag{65}
$$

wobei *G0* das Katzengewicht, *G* das Krangewicht (ohne Laufkatze) und *c* dessen Abstand von der einen Stütze bedeutet. Bei Kranen mit zwei gleich großen

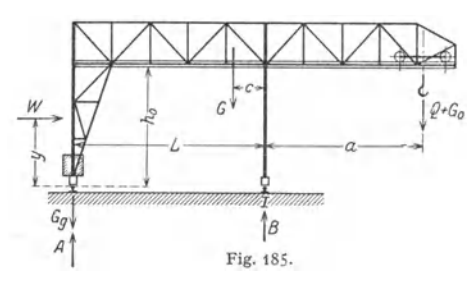

Kragarmen (Fig. 186) ist  $c = L/2$ . Bei großem Raddruck werden statt vier acht Laufräder paarweise in einstellbaren Radgestellen angeordnet.

**Krangerüst.** Vollwandige Ausführung nur bei ortfesten<br>Überladekranen. kleineren Überladekranen. fahrbaren Kranen und schweren Kranen mit Spannweiten bis etwa 12 m.

Das Torgerüst (Fig. 184) erhält eine feste Stütze (1) und

eine Pendelstütze (2) und ist daher statisch bestimmt. Die Pendelstütze kann nur senkrechte Kräfte aufnehmen. Längskräfte beim Anlauf und Abbremsen der Katze sowie durch Winddruck werden von der festen Stütze aufgenommen. Das Torgerüst erhält zwei Seiten- oder Bühnen träger, die mit den Hauptträgern durch Querverbände verbunden sind.

Bezüglich Berechnung der Hauptträger s. S. 430. Neben dem waagerecht wirkenden Massendruck tritt noch der Winddruck auf. Größte Beanspruchung der Stützen, wenn die vollbelastete Katze im Anfahrmaß *e* steht (Fig. 184).

Die Fußträger (Radträger) der Stützen werden auf Biegung und Zug beansprucht, da sich die Laufräder bzw. Radgestelle aus baulichen Gründen nicht an den theoretischen Stützpunkten anordnen lassen.

Leichtere Ausführung der Hauptträger wird bei den Torkranen mit längerer Katzenfahrbahn dadurch erreicht, daß man die Stützweite kleiner als die Katzenfahrbahn macht. Der Kran erhält dann einen (Fig. 185) oder zwei Kragarme (Fig. 186). Die Stützenkonstruktion und ihre Verbindung mit den Hauptträgem werden baulich am einfachsten, wenn man die Katzenfahrbahn zwischen den beiden Längsträgern und an Hängewerken (Fig. 186, Seitenriß) anordnet, die <sup>g</sup>leichzeitig als Querversteifung der Brücke dienen und alle waagerechten Kräfte in den oberen waagerechten Verband überführen.

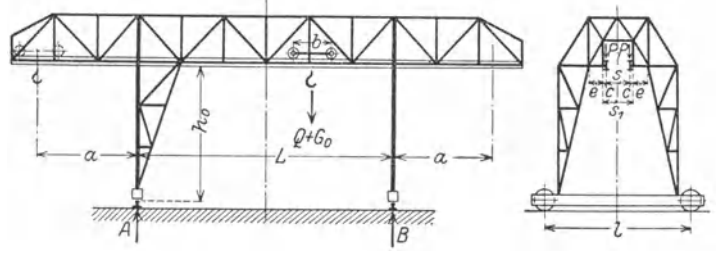

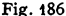

Die auf die unteren Knoten des Hängewerks (Fig. 18 *7* und 188) reduzierten Katzen-Raddrucke sind (Fig.186 und 187):

$$
P_1 = P s/s_1. \tag{66}
$$

Die Stützenkonstruktion (Fig. 186) ist statisch unbestimmt. Eine genügend angenäherte Berechnung wird nach Andrée<sup>1</sup>) durch Annahme als Dreigelenk-Fachwerk (Fig. 187) möglich.

Unter dem Einfluß der beiden Raddrucke P, aus der vollbelasteten, Ober der Stlltze stehenden Katze und des Torgewichtes *G* ergeben sich die Stützendrücke (Fig. 187) zu:

$$
A_v = 2P_1 + \frac{G}{4}; \quad A_h = \frac{2P_1 + G/4}{2h} \cdot (l_1 - s_1). \quad (67)
$$

Für eine am Stützenkopf angreifende waagerechte Kraft *H* aus Winddruck und Schrägzug der Last oder nur Wind allein sind die Auflagerkräfte:

$$
A_v = H \cdot h/l_1; \quad A_h = H/2. \tag{68}
$$

Bei niedriger Werkstoffbeanspruchung (etwa <sup>2</sup>/<sub>3</sub> der<br>Brückenteile) und Einführung des gestrichelt angedeu teten waagerechten Stabes, **sowie, bei steifem Ausbau der** Ecken können die Gelenke beseitigt werden. Diese Anderung der statischen Bedingungen übt eine günstige Rückwirkung auf die Stab· kräfte aus. Da jedoch einige der Füllungsstäbe ihre Stabsind diese Stäbe reichlich zu bemessen.

krane mit Kragarmaus-

ladung (Fig. 185 u. 186) sind auf Standsicherheit zu untersuchen.

Standsicherheit für "Ortfeste und fahrbare Krane" s. DIN 120 (Berechnungsgrund!. f. Krane u. Kranbahnen) S. 13.

Halbtorkrane werden angewendet, wenn die eine Kranfahrbahn erhöht längs einer Gebäudewand verlegt werden kann (Fig. 189). Vorzug gegenüber den Volltorkranen : Geringeres Gewicht.

Halbtorkrane werden gelegentlich auch mit Kragarm (und innen fahrender Laufkatze) ausgeführt.

1) Statik des Kranbaues.

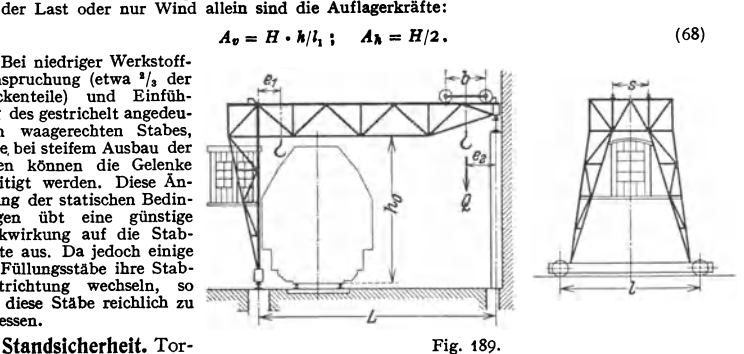

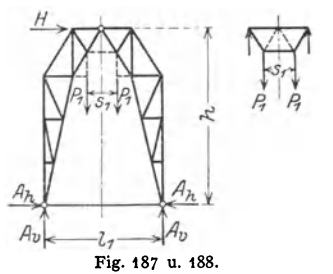

Das Führerhaus wird bei Kranen ohne Kragarme zwischen zwei Stützenfüßen und bei größerer lichter Torhöhe erhöht angeordnet. Bei Kranen mit Kragarmen wird es außerhaib an der festen Stütze angebaut.

**3. Verladebrücken.** Antrieb der Verladebrücken ausschließlich elektrisch. Tragkraft: 3 bis 20 t, bei Greiferbetrieb in neuerer Zeit bis 30 t. Ausführung meist mit ein- oder beiderseitigem Kragarm und Spannweiten bis etwa 120 m. Arbeitsgeschwindigkeiten: Heben 20 bis 90 m/min, Querfahren 60 bis 300 m/min, Längsfahren bis 60 m/min. Leistung bei Greiferbetrieb je nacb Art des Fördergutes, bei Kohlenumschlag bis etwa 200 t/h. Sehr große Leistungen (360 bis 400 t/h) werden mit den Kipperkatzen-Verladebrücken erreicht (Demag, A.-G. Duisburg).

 $\alpha$ ) Anordnung der Laufkatze. 1. Zweimotoren-Laufkatze mit angebautem Führerhaus. Vorteile: Große Betriebssicherheit und gute Übersicht während des Arbeitsvorganges.

2. Laufkatze mit drehbarem Ausleger (Drehlaufkatze) ermöglicht Vergrößerung des Arbeitsbereiches (Fig. 190). Auch muß die Brücke nicht so oft

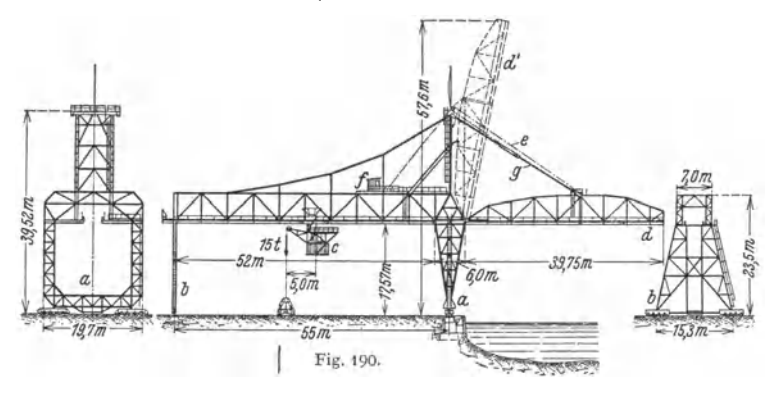

verfahren werden wie bei einer gewöhnlichen Laufkatze. Nachteile: Größeres Eigengewicht als bei einer gewöhnlichen Zweimotorenwinde. Ferner bedingt die Drehlaufkatze bei gleicher Stapelhöhe des Fördergutes eine größere lichte Brückenbauhöhe und ein größeres StützendurchfahrtsprofiL

Fig. 190: Verladebrücke mit Drehlaufkatze und einziehbarem wasserseitigen Ausleger (MAN).

*a teste* Stütze; *b* Pendelstütze; *c* Drehlaufkatze mit Greiferbetrieb (Greiferinhalt: 2,5 m'); *d* einziehbarer Ausleger; *e* Rollenzug; *f* Antrieb zum Auslegereinziehwerk; *g* zweigelenkige Stange, den Rollenzug in der Tiefstlage des Auslegers entlastend.<br>Tragkraft: 15 t; Stützweite: 55 m; Hubhöhe: 20 m.<br>Leistung: 300 t/h.

5. Anordnung eines fahrbaren Drehkranes auf der Brücke (Fig.191). Vorteile: Größerer Arbeitsbereich der Brücke, die im Betriebe weniger verfahren werden muß als bei den vorhergehenden Anordnungen. Auch kann der wasserseitige Kragarm bei der meist großen Ausladung des Drehkranes (12 bis 20m) kürzer gehalten werden oder ganz entfallen. Nachteile: Großes Eigengewicht des fahrbaren Drehkranes den Laufwinden und Drehlaufkatzen gegenüber. Daher größere Beanspruchung der Brücke, die noch durch das exzentrisch wirkende Kranmoment erhöht wird.

Fig. 191: Verladebrücke mit Einziehdrehkran für Erzumschlag (MAN).

*<sup>a</sup>*feste Stutze; *b* Pendelstutze; *c* einstellbare Radgestelle; *d* Einziehdrehkran mit **Lemniskatenlenker;** *e* **Schilttrumpf.** 

Tragkraft: 18 t; Stutzweite: 54,2 m; Hubhöhe 30,4 m; Leistung: 300 t/h.

Mittel für waagerechte und senkrechte sowie stark geneigte Förderung.  $443$ 

*{J)* Kranfahrwerk.~ Bei größeren Brücken werden bis sechzehn Laufräder angeordnet. Reicht diese Zahl nicht aus, so wird die Fahrbahn zweischienig ausgeführt, also Laufräderzahl verdoppelt.

Der größte Raddruck wird für ungünstigste Laststellung und  $w = 50 \text{ kg/m}^2$ Winddruck berechnet. Für Brücke außer Betrieb wird  $w=150$  bzw. 200 kg/m<sup>2</sup>  $g$ esetzt<sup>1</sup>).

Beim Fahren der Brücke mit einseitig stehender Last treten an beiden Stützen verschieden große Falrrwiderstände auf, die auszugleichen sind.

Bei Brücken mit kleiner und mittlerer Spannweite Ausführung des Fahrwerks wie bei den Torkranen (s. S. 440) mit Aufstellung des Motors auf Brückenmitte. Übertragung der Bewegung von der waagerechten Fahrwerkwelle auf die Laufräder durch zwei senkrechte Wellen mit Kegelrädergetrieben.

Ausgleich des Falrrwiderstandunterschiedes durch waagerechte Fahrwerkwelle. Bei dieser Anordnung ist das Fahrwerk elektrisch am einfachsten und betriebssichersten.

Brücken großer Spannweite zeigen folgende Falrrwerkanordnungen:

1. Antrieb jeder Brückenstütze durch ein oder zwei Motoren. Beide Stützen-

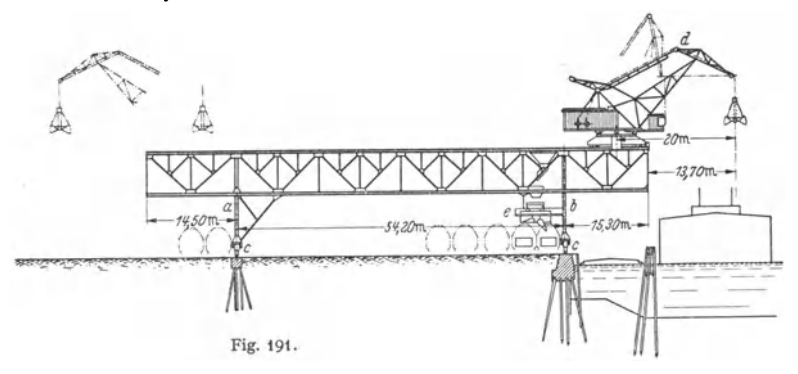

antriebe sind miteinander verbunden. Ausgleich der verschieden großen Stützenfahrwiderstände durch waagerechte Welle.

Vorzug der Anordnung: Entlastung der Eisenkonstruktion. Nachteil: Großer Gesamtwiderstand infolge der hinzutretenden Getriebe und Lager.

2. Antrieb jeder Stütze durch besonderen Motor. Einfaches Fahrwerk. Im Vergleich zur Anordnung 1. geringerer Gesamtfahrwiderstand. Unterschied der Teilfahrwiderstände wird durch die Eisenkonstruktion ausgeglichen. Diese wird durch ein Biegungsmoment, bestehend aus dem halben Unterschied der Teilfahrwiderstände und der Spannweite, beansprucht.

3. Antrieb wie vorher, jedoch Ausgleich des Fahrwiderstandsunterschiedes durch gelenkig angeordnete Stützen, die je nach Bauart eine bestimmte größte Schrägstellung der Brücken zulassen. Vorteil: Entlastung der Eisenkonstruktion.

Bei diesen Verladebrücken ist der Windenfabrbabnträger am Obertell der Stützen derart ge lenkig aufgehängt, daß ein Schrägstellen in einem beiderseitigen Winkel von etwa 15° möglich ist.

Überschreiten der äußerst zulässigen Schrägstellung wird durch Grenzschalter vermieden. Die Scbaltung ist hierbei derart, daß die voreilende Stütze nur nacb rückwärts und die nacblaufende nur nach vorwärts gesteuert werden kann. Binsebalten belder Motoren nur dann möglich, wenn beide Stützen gleichstehen.

Bei Anordnung gelenkiger Stützen ist die Eisenkonstruktion entlastet.

Jedes Stützenfahrwerk erhält eine Haltebremse. Ferner ist jede Brücke mit Schienenzangen oder selbstsperrenden Hemmschuhen auszurüsten.

1 ) DIN 120.

Windschutzbremsen<sup>1</sup>) an den Radgestellen der Brücke werden durch das Drehen der Laufräder der durch Windkraft bewegten Brücke betätigt, die nach Zurücklegen eines klemen

Fahrweges selbsttätig festgestellt wird. (Z. VD1 1925 S. 1224.)<br>- Winddruckmesser (mit Windfahne, elektrisch betätigter Hupe und Schienenverriege-<br>lung) \*) sichern Verladebrücken, Abraumbrücken u. a. bei Ingangsetzen durch

*r)* Kranbrücke. Ausführung der torartigen Kranbrücke in Fachwerk mit einer festen Stütze und einer Pendelstütze (Fig. 190 und 191).

Wird die Brücke von einer Laufkatze (oder Drehlaufkatze) befahren, so wird die Fahrbahn zwischen den beiden Hauptträgern und an Hängewerken

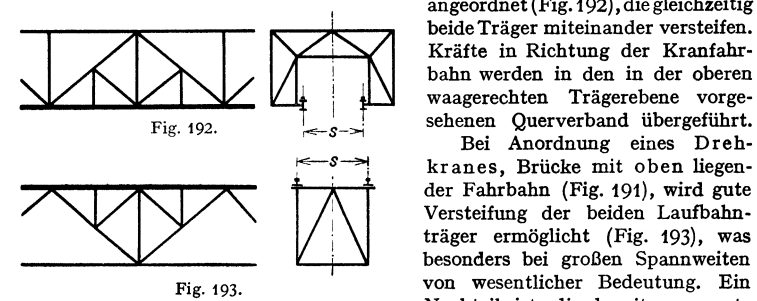

angeordnet (Fig.192), die gleichzeitig beide Träger miteinander versteifen. Kräfte in Richtung der Kranfahrbahn werden in den in der oberen waagerechten Trägerebene vorge-

Bei Anordnung eines Drehkranes, Brücke mit oben liegender Fahrbahn (Fig. 191), wird gute Versteifung der beiden Laufbahnträger ermöglicht (Fig. 193), was besonders bei großen Spannweiten von wesentlicher Bedeutung. Ein Nachteil ist die bereits genannte

exzentrische Beanspruchung der Träger. Bei größerer Biegebeanspruchung des Obergurtes durch die Raddrücke des Rollkranes ist unterteiltes Fachwerksystem nach Art von Fig. 193 zweckmäßig.

Belastungsangaben und Werkstoffbeanspruchung. Winddruck je nach den örtlichen und Betriebsverhältnissen:

<sup>50</sup> kg/m<sup>2</sup> bei in Betrieb befindlicher Brücke,<br>200 bzw. 250 ... bei außer Betrieb befindlicher Brücke

", bei außer Betrieb befindlicher Brücke.

Zusätzliche Kräfte:

Bremskraft in Richtung der Katzenfahrbahn. - Stoßkraft beim Auffahren der Laufkatze bzw. des Drehkranes gegen die Puffer an den Enden des Fahrbahnträgers. -- Bremskraft in Richtung der Kranfahrbahn.

Garlepp<sup>8</sup>) gibt für Verladebrücken (auch mit höheren Katzenfahrgeschwindigkeiten von  $v$ <sup>∞</sup>2 bis 5 m/sek) und für St 37 · 12 folgende zulässigen Beanspruchungen:

- -1. Brücke in Betrieb und 50 kg/m' Winddruck sowie angenommenen
- Pufferstoß . . . . . . . . . . . . . . . . . . . . . . . "zu! ;\$ 1150 kgjcm <sup>1</sup> Pufferstoß bei Brückenteilen, die unmittelbar von Stoßwirkungen aus Raddruck belastet sind und wobei Eigengewicht und Wind keine nennenswerte Zusatzbelastungen mit sich bringen (z. B. getrennt auf-
- gehängte Katzenfahrbahnen usw.) ..............• "zu!;;:; 1000 kgjcm <sup>1</sup> J, Brücke außer Betrieb und 150 kg/m' Winddruck, beliebige Katzen-

stellung ohne Pufferstoß •..........•.....•. "zu!:;;=: 1350 kgjcm <sup>1</sup> Liegen besondere Vorschriften vor, so sind diese maßgebend.

4. Kabelkrane (Seilbahnkrane). Aufbau und Anwendung [Fig. 194<sup>4</sup>]]. Ausführung feststehend, schwenkbar oder fahrbar.

Die Kabelkrane lassen sehr große Spannweiten (bis etwa 500 m) und Hubhöhen (bis etwa 60 m) zu. Tragkraft: Bis 6 t, bei Doppelkranen bis 12 t. Bei schräger Anordnung des Fahrbahnseiles (bis etwa 45 $^{\circ}$ ) sind sie geeignet, große Höhenunterschiede zu bewältigen.

Arbeitsgeschwindigkeiten der Kabelkrane. Heben: 30 bis 60 m/min; Katzenfahren: 75 bis 225 m/min. Antrieb allgemein elektrisch.

In vielen Fällen werden Kabelkrane den Verladebrücken vorgezogen, da bei diesen Stahltragwerk in sehr ungünstigem Verhältnis zur Nutzlast steht. Zur Bedienung sehr hreiter Lager<sup>p</sup>lätze kommen nur die Kabelkrane in Frage.

<sup>1)</sup> Bauart Maschinenfabrik Eßlingen, Eßlingen a. N.

<sup>&</sup>lt;sup>2</sup>) Askania-Werke, Berlin-Friedenau.

<sup>&</sup>lt;sup>3</sup>) Masch.-Bau (Der Betrieb) 1931 S. 86.  $\bullet$  J. Pohlig A.-G., Köln.

Ortfeste Kabelkrane können nur einen schmalen Flächenstreifen bedienen. Durch Anwendung seitlich kippbarer Stützen 1) läßt sich die Breite der Arbeitsfläche ohne höhere Kosten wesentlich vergrößern.

Bei neueren Ausftlhrungen wird die eine Stütze fest und die andere als<br>Pendelstütze ausgeführt. Die Pendelstütze ist unter einem Winkel von etwa 60° nach hinten geneigt und wird durch ein Gegengewicht gehalten (Fig. 194). Vorzug: Das Seil hat stets die gleiche Zugspannung und kann nicht überlastet werden.

Bei den meisten Ausführungen Antrieb der Katze auf dem Unterteil der festen Stütze. Ausführung mit zwei Trommeln. Hub- und Fahrtrommel, deren Bewegungen durch Seilzüge auf die Katze übertragen werden.

Um die Biegebeanspruchung des Tragseiles möglichst niedrig zu halten, läuft die Katze auf mindestens drei Rädern (Fig. 19S). Bei größerer Tragkraft werden bis zu acht Laufräder vorgesehen.

Zu starker Durchhang des Hub- und Fahrseiles wird durch Reiter *f* auf dem Tragseil, Fig. 195, und vermittels eines Knotenseiles *d* vermieden. Die Reiter sitzen zunächst auf dem Horn *h* der Katze und stoßen beim Fahren an die Knoten *e* des Seiles *d.*  Beim Zurückfahren werden die Seilreiter wieder am Horn aufgespeichert.

Schwenkbare Kabelkrane. Bei diesen ist eine Stütze fest und die andere auf einer kreisförmigen Schiene fahrbar.

Die Schwenkbewegung erfordert eine drehbare Tragseilverankerung an der festen Stütze. Diese ist entweder ein Fachwerkmast, der durch Drahtseile verstrebt wird, oder sie wird als A-Stütze ausgebildet, die nach hinten durch ein Ankerseil festgehalten wird.

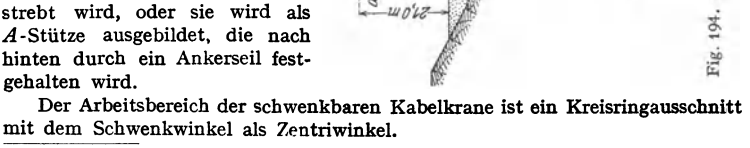

<sup>1</sup>) Kabelkran auf den Möllerschächten der Berginspektion 2, Gladbeck i. W. (Bleichert Transportanl., G. m. b. H., Leipzig). Glückauf 1918 S. 345.

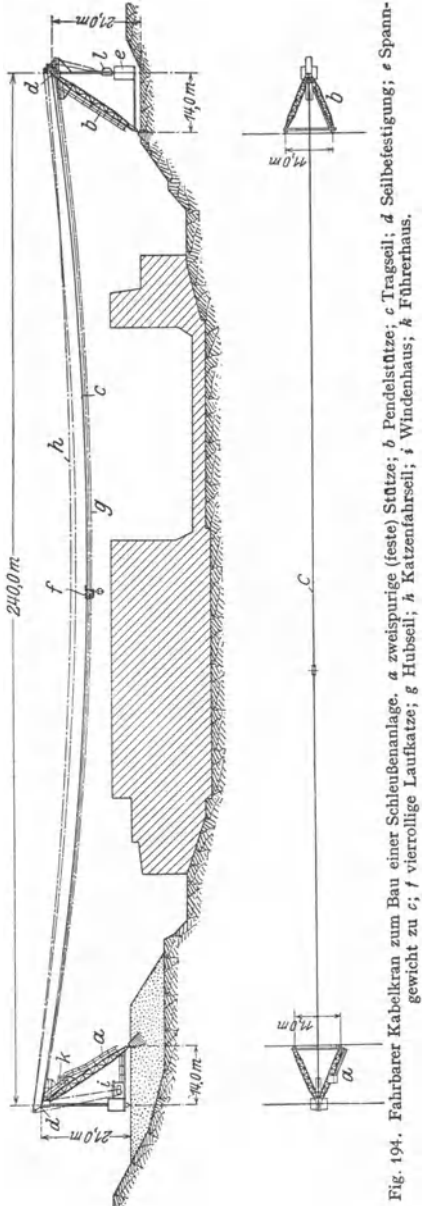

Unter Umständen (z. B. für Hochbauzwecke) auch Ausführung für vollen Drehbereich.

**Fahrbare Kabelkrane.** Die feste Stütze erhält zwei Fahrschienen, die Pendelstütze eine schräg verlegte Schiene, deren Neigung der Resultierenden aus dem Zug des Tragseiles und dem Zug des Spanngewichtes entspricht.

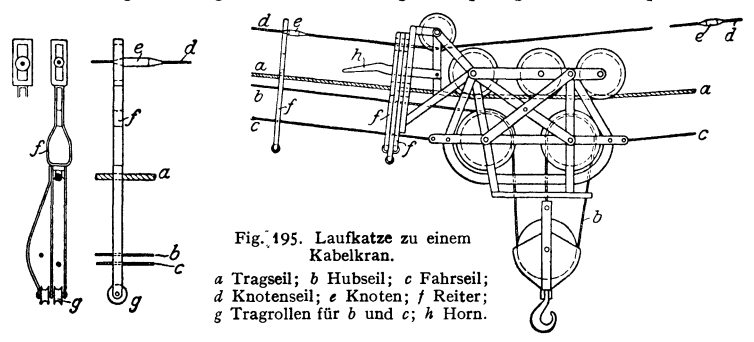

Anwendung der Kabelkrane auch zum Be- und Entladen der Schiffe und **zur**  Bedienung eines Lagerplatzes am Kai. Da es sich meist um den Umschlag von Schüttgütern handelt, so erhalten die Krane eine Greifer-Laufkatze mit Führerstand. Das Be- und Entladen der Schiffe erfordert an der wasserseitigen Stütze einen Ausleger, auf dem die Katze unter Entlastung des Tragseiles fährt.

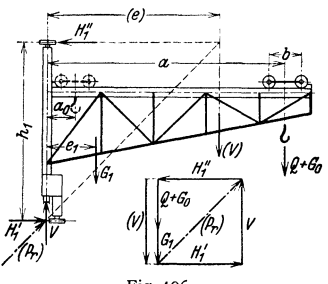

Fig.196.

Bei einer neuartigen, dem Kabelkran ähnlichen Bauart, dem sog. Schwebelift, dient das Tragseil gleichzeitig als Zugseil. Der Fahrkorb läuft mittels eines großen Rades auf dem Seil, das über die Antrieb- und die Stützenscheibe geführt ist und dessen Enden am Fahrkorbrabmen befestigt sind. Durch das große Laufrad wird die Biegebeanspruchung des Seiles vermindert. Auch wird infolge eines bislang nicht gekannten großen Seildurchs. Wundram u. Petersen: Eine neue Bauweise<br>von Drahtseilförderanlagen. Fördertechn. 1937<br>S. 521.

**5. Konsolkrane (Wandlaufkrane).**  $\alpha$ ) Konsolkrane mit festem Ausleger. Der Ausleger (Fig. 196) ist an einem Rahmen angebaut, der auf drei

Schienen fahrbar ist. Veränderung der Ausladung durch eine Kranlaufwinde (s. S. 420). Dem Bau der Laufkrane entsprechend haben die Konsolkrane noch zwei Seitenausleger (Hilfsausleger), die ebenso wie der doppelte Lastausleger am Fahrgestell angebaut sind. Je ein Last- und Seitenausleger sind durch einen Querverband mit Belag verbunden, wodurch das Auslegergerüst gegen waage• rechte Kräfte versteift ist. Tragkraft und Ausladung der Konsolkrane sind beschränkt, da die am Krangerüst wirkenden Kippkräfte eine erhebliche exzentrische Belastung auf die Gebäudewand ausüben.

Tragkräfte:  $2,5 - 3 - 5 - 7,5$  und 10 t. Ausladung (je nach Tragkraft): **4** bis 10m.

Kranfahrwerk. Bezeichnen Q die Höchstlast, G<sub>0</sub> das Katzengewicht, G<sub>1</sub> das Krangewicht (ohne Katze), *R* den Halbmesser der senkrechten Laufräder, *R1* den Halbmesser der waage• rechten Druckrollen und *d* bzw. *d1* die Bolzendurchmesser in cm, so ist der Gesamtfahrwiderstand:

$$
W_r = \frac{Q + G_0 + G_1}{R} \cdot \left(\mu \cdot \frac{d}{2} + f\right) + 2 \cdot \frac{(Q + G_0)a + G_1 \cdot \epsilon_1}{2 \cdot h_1 R_1} \left(\mu \cdot \frac{d_1}{2} + f\right)
$$
  
=  $(Q + G_0 + G_1) \cdot w_r + 1/h_1 \cdot \left[ (Q + G_0) \cdot a + G_1 \cdot \epsilon_1 \right] \cdot w_r \dots$  kg. (69)

Die Fahrwiderstände  $w_r$  je 1 t = 1000 kg Fahrgewicht können der zeichnerischen Darstellung Fig. 121, S. 415, entnommen werden.

Fahrgeschwindigkeit: 60 bis 120 m{min. Berechnung der Motorleistung und Übersetzung des Fahrwerks nach S. 416.

Ausführung des Fahrwerks meist derart, daß ein Laufrad angetrieben wird. Werden beide Laufräder angetrieben, so arbeitet der Fahrmotor mittels ge· kapselten Stirnrädergetriebes auf eine waagerechte Fahrwerkwelle. Zwischen dieser und jedem der beiden Laufradvorgelege ist dann noch ein Kegelräder· getriebe erforderlich.

Krangerüst. Ausführung der Ausleger meist als Fachwerkträger (Fig. 196 u.197). Die bei dem System Fig. 196 auftretende große Biegebeanspruchung des Fahrgestells wird durch Anbringen des Zugstabes *E* (Fig. 197) vermieden.

Stabkräfte aus Eigengewicht. Die Eigengewichtbelastung ist gleich dem Auslegergewicht +  $\frac{1}{2}$  Querverband +  $\frac{1}{2}$  Belag. Die andere Hälfte des Querverbandes und Belages kommt auf den Seitenträger.

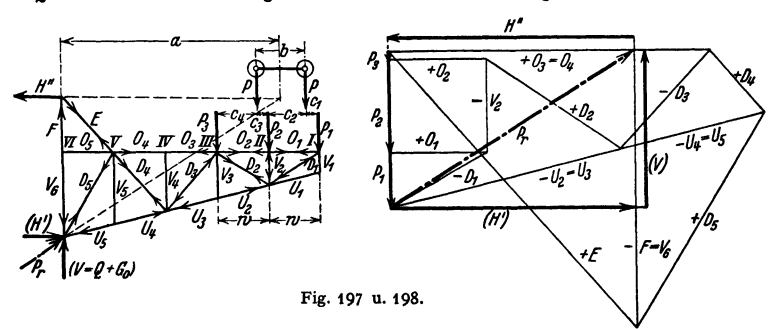

Das Eigengewicht *G* wird gefühlsmäßig auf die einzelnen Knoten des Obergurtes verteilt; mit den Knotenlasten  $h_1, h_2, \ldots$  wird der Kräfteplan entworfen.

Stabkräfte aus den wandernden Lasten. Die in der größten Ausladung *a* (Fig. 197) stehende Katze mit den Raddrucken *P-P* ergibt im all· gemeinen die größten Stabkräfte.

Für das Aufzeichnen des Cremona-Planes werden die Raddrucke *P-P* auf die benachbarten Knoten I, II und 111 reduziert (Fig. 197):

$$
P_1 = P \cdot c_2/w; \quad P_2 = P \cdot c_1/w + P \cdot c_4/w; \quad P_3 = P \cdot c_3/w; P_1 + P_2 + P_3 = 2P = \frac{1}{2}(Q + G_0).
$$
 (70)

Fig. 198 gibt den Kräfteplan für die äußerste Laststellung.

Querschnitt und Berechnung des Obergurtes ähnlich dem der Laufkrane (s. S. 432).

Die Vertikalen *V<sub>2</sub>* und *V<sub>4</sub>* vermindern die Biegestützweite der Obergurtstäbe auf die Hälfte.<br>Für die Vertikalen *V<sub>3</sub>* und *V<sub>2</sub>* gilt das gleiche hinsichtlich der Knicklänge der Untergurtstäbe  $U_2 - U_3$  und  $U_4 - U_5$ .

Steht die voll belastete Katze in der größten Ausladung und wird der fahrende Kran ab-gebremst, so tritt ein Massendruck auf. Berücksichtigung dieses Massendruckes durch Annahme einer im Abstand der größten Ausladung a wirkenden waagerechten Kraft  $\approx$  <sup>1</sup>/<sub>10</sub> · (Q + *G*<sub>6</sub>), wobei *G,* das Katzengewicht.

ß) Konsolkrane mit drehbarem Ausleger (Konsoldrehkrane) haben in der Regel feste Ausladung. Tragkraft: 2 bis 5 t. Ausladung: 5 bis 8 m.

Fig. 199: Konsolschwenkkran von 3 t Tragkraft (180° Drehbereich) -und 8 m Ausladung (Beck & Henkel, Kassel).

*<sup>a</sup>*Ausleger, dessen Säule *b* im Fahrgestell *c* drehbar gelagert. *tl* Hubtrommel. *e* Hubmotor. *I* Drehmotor. *g* Kranfahrmotor, mittels dreier Stirnrädervorgelege auf das rechte Laufrad *k* arbeitend. *i* Kettentrieb zum Antrieb des linken Laufrades. *k<sub>1</sub> – k<sub>i</sub> obere bzw.* untere waagerechte<br>Druckrollen. *I F*ührerkorb des über dem Konsolschwenkkran fahrenden Laufkran**es**.

Antrieb beider Laufräder durch eine gemeinsame Welle oder durch einen Kettentrieb (Fig. 199).

Konsoldrehkrane mit vollem Drehbereich (360°).

Steht der Ausleger des Kranes (Fig. 200) im Nachbarschiff, so wirken die Kräfte an den beiden waagerechten Fahrbahnen  $(H<sub>1</sub>)$  entgegengesetzt und suchen

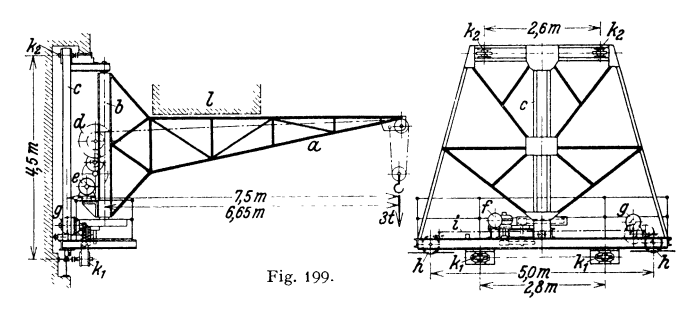

den Kran abzuheben. Daher sind je zwei obere und untere waagerechte Fahrbahnen und am Kran zwei weitere obere und untere Druckrollenpaare erforderlich.

Fig. 200: Konsoldrehkran von *5* t Tragkraft und 6,25 m Ausladung.

**a** Ausleger, an der drehbaren Säule  $b$  angebaut.  $c$  oberes Längs- und Querlager. **d** unteres Querlager (vierrolliges Lager).  $e$  Fahrgestell.  $f$  Laufräder (beide angetrieben).  $g - g$  bzw.  $(g) - (g)$ obere und untere waagerechte Druckrollenpaare.

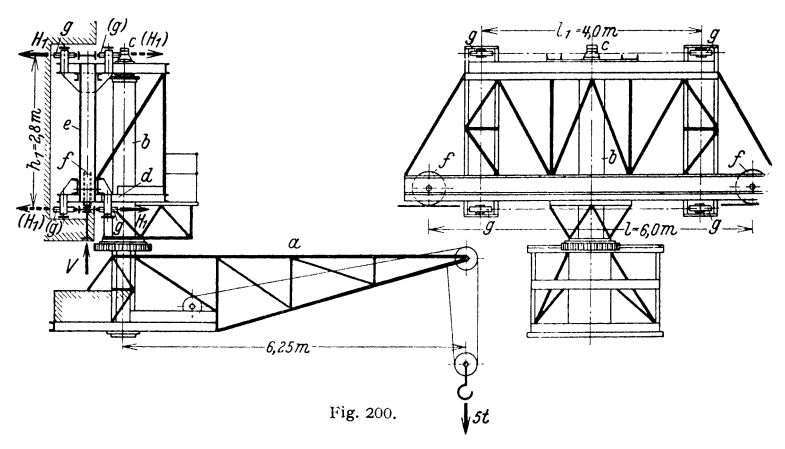

**6. Drehkrane.**  $\alpha$ ) Ortfeste Drehkrane.

Das Produkt aus der Tragkraft *Q* und der größten Ausladung *a* wird KranoderAuslegermoment genannt und in der Regel in tm ausgedrückt.

**Drehkrane mit drehbarer Säule.** Ausleger an der drehbaren Säule angebaut, deren Lager bei den Drehkranen mit Endzapfen (Ober- und Unterzapfen) an einer Gebäudewand (Fig. 201), am Fußboden und an der Decke (Fig.210, S.451) oder in einem besonderen Gerüst angeordnet (Derrickkrane).

**Wanddrehkrane** (Fig. 201). Kranmoment in Rücksicht auf Belastung der Gebäudewand bis etwa 12 tm. Drehbereich: Im allgemeinen 180°, bei Anordnung des Kranes an einer Gebäudeecke 270°.

Hubwerk. Meist an dem unteren Teil des Auslegers aufgebaut, mitunter auch getrennt vom Kran angeordnet.

Übersetzungsmittel allgemein Stirnrädervorgelege, Bei Handantrieb Ausrüstung des Hubwerks mit Sperradbremse, bei größerem Hub auch mit Fliehkraftbremse. Für elektrisches Hubwerk Anordnung einer gewichtbelasteten Bandbremse, die beim Heben durch einen Magnetbremslüfter und beim Senken von Hand ge-<br>Magnetbr

Lagerung des drehbaren Auslegers (Fig. 201) in einem oberen Querlager und einem unteren Längs- und Querlager. Höhe der drehbaren Säule  $h_1 = 0.5 a$  bis  $1.0 a$ .

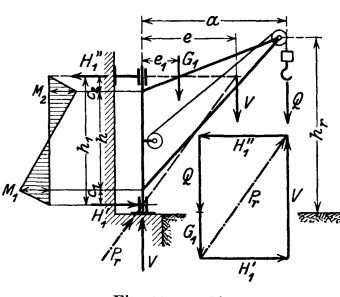

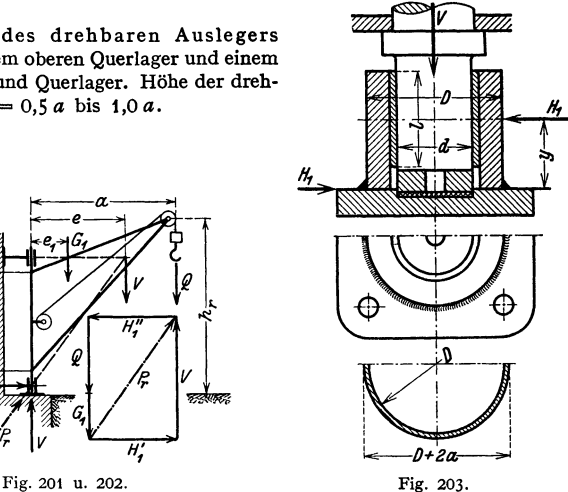

Bezeichnen  $G_1 =$ Eigengewicht des drehbaren Teils und  $e_1$  dessen Abstand von der Drehachse, so sind die Auslegerstützkräfte:

$$
V = Q + G_1; \qquad H_1 = (Q \cdot a + G_1 \cdot e_1) \cdot 1/h_1 . \tag{71}
$$

Da  $Q + G_1$ ,  $P_r$  und  $H_1''$  ein Kräftedreieck (Fig. 202) bilden, so müssen sich die Verlängerungen von  $P_r$  und  $H_1''$  in der Wirkungslinie der Kippkräfte-Resultierenden *V* schneiden. Mit letzterer, deren Abstand *e* und den erhaltenen

Richtungen von  $P_r$  und  $H''_1$  sind daher  $P_r$  und  $H''_1$ der Größe nach festgelegt.

Unteres Längs- und Querlager (Fig. 203) mit gehärteter Spurplatte (St 60.11) und Rotgußbüchse (Rg 9). Zwischen Spurplatte und Lagerkörper eingelegte Bleiplatte nimmt Formänderung des Kran- gerüstes auf und ist billiger als ballig eingesetzte Spurplatte.

Die ringförmige Schweißnaht, deren Dicke *a* man sich in die Plattenebene umgeklappt denke, ist durch das Moment  $M = H_1 \cdot y$  auf Biegung und durch die waagerechte Kraft  $H_1$  auf Schub bean-sprucht (s. auch Bd. I, S. 480 , Schweißkonstruktionen"). Sind Versteifungsrippen angeordnet, so Fig. 204. sind die Schweißnähte derselben zu berücksichtigen.

Oberes Querlager in geschweißter Ausführung nach Fig. 204 •

Drehwerk meist nicht erforderlich.

Ausleger. Für feste Ausladung meist einfache Dreieckform (Fig. 205). Im Lastkräfteplan wird der Seilzug berücksichtigt.

Man denke sich das auf Mitte Rolle und Trommel verlegte Seil durchschnitten und die beiden Spannkräfte *S -S* an der Auslegerrolle bzw. Trommel angreifend. Die obere Spannkraft *S =Q/2* wird mit der Last *Q* zu einer Resultierenden *R* vereinigt (Fig. 206), der untere Sellzng *S* auf die benachbarten Knoten (Fig. 207) reduziert:

$$
S'=S\cdot m_2/m;\qquad S''=S\cdot m_1/m\ .\qquad \qquad (72)
$$

Mit den am System (Fig. 205) wirkenden äußeren Kräften *R, S'* und *S"* wird nun der Lastkräfteplan (Fig. 207) entworfen.  $V = Q$ ;  $H' = H'' = Q \cdot a/h$ .

Das Eigengewicht wird gefühlsmäßig auf die einzelnen Knotenpunkte verteilt und ein Kräfteplan entworfen.

Taschenbuch für den Maschinenbau. *7.* Aufl. II. 29

Die Kransäule wird aus 2 [-Eisen hergestellt, die einen Diagonalverband erhalten. Biegemomente (Fig. 201, S. 449):

$$
M_1 = H_1 \cdot c_1; \qquad M_2 = H_1 \cdot c_2. \tag{73}
$$

Zwischen der Zug- und Druckstrebe erhält die Säule noch Zug (s. Lastkräfteplan), unterhalb der Druckstrebe Druck.

Ein System mit geknickter Druckstrebe (unter Einfügung eines weiteren Stabes) hat den Vorzug eines größeren lichten Profiles unterhalb des Auslegers.

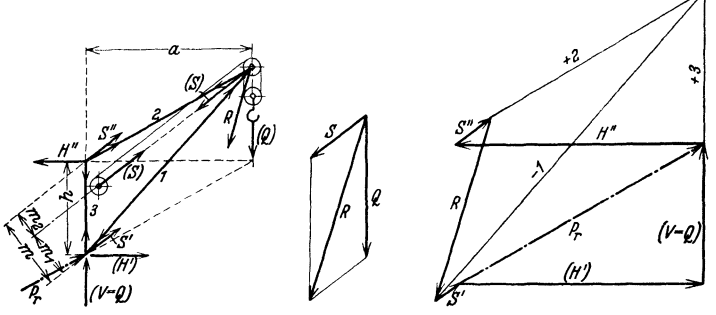

Fig. 205 bis 207.

Dem Schrägzug der Last und den Massenkräften trägt mau durch eine an der Auslegerspitze wirkende waagerechte Kratt  $P_h = \frac{1}{100}$  Rechnung. Diese wird von der Druckstrebe auf**genommen.** 

Veränderung der Ausladung. Die Druck- oder Zugstrebe wird waagerecht angeordnet und als Fahrbahn für eine Laufkatze ausgebildet (Fig. 208 bis 210).

Bei dem Drehkran Fig. 208 ist die Katzenfahrbahn ein I-Träger, der von einer Unterflansch-Laufkatze befahren wird.

Für die Bestimmung der Stabkräfte ist der Ausleger ein einfaches rechtwinkliges Dreieck (ohne die Biegehebelarme  $c_1$  bzw.  $c_2$  und ohne den Kragarm).

Die in der größten Ausladung stehende vollbelastete Katze mit dem Eigengewicht  $G_0$  wird als  $Q' = (Q + G_0) \cdot \frac{a}{a - a'}$  auf den Knoten I umgerechnet. Den Unterschied  $V_0$  zwischen  $Q'$ und  $Q + G_0$  bringe man als eine nach oben wirkende Kraft am Knoten II an.

Biegemomente des Fahrbahnträgers durch die wandernde Last:

1. Am Kragarm: 
$$
M = (Q + G_0) \cdot a' \dots \text{kgcm}
$$
 (74)

2. Zwischen I und III: 
$$
\max M = \frac{Q + G_0}{2L} \cdot \left(L - \frac{b}{2}\right)^2 \dots \text{kgcm}
$$
. (75)

Ist, was meist der Fall, *b* klein im Verhältnis zu *L*, so kann  $b = 0$  und  $\max M \approx (Q + G_0)$ <br>  $\cdot$   $\frac{L}{f}$ ... kgcm gesetzt werden. Durch den gestrichelt eingezeichneten Verband (Fig. 208) wird *L* auf die Hälfte vermindert.

Säulenmomente  $M_1$  und  $M_2$  nach Gl. (73).

Fig. 209 zeigt den sog. Gießerei-Drehkran. Übliche Tragkraft: 5-7,5 oder 10 t. Ausführung für kleinere Krane ohne, für größere mit Drehwerk. Freie Aufstellung ermöglicht vollen Schwenkbereich und Anordnung eines Gegengewichtes.

Lastkräfteplan zum Drehkran Fig. 209 s. Bd. I, S. 202, Fig. 128.

Bei Anordnung nach Fig. 210 erhält der Kran vollen Drehbereich, auch läßt sich ein Gegengewicht (Gg) anbringen, durch das Biegebeanspruchung der Säule und Drehwiderstand vermindert werden.

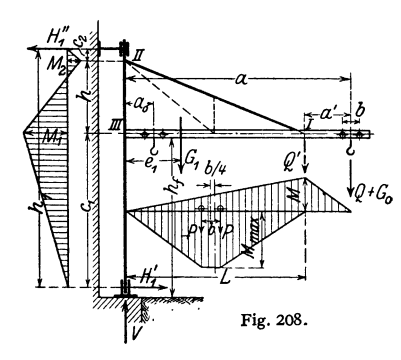

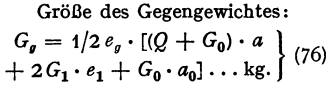

Derrick-Krane. Der Ausleger *1*  (Fig. 211) ist an dem drehbaren Mast *2* vermittelst eines Rollenzuges *3* einziehbar (wippbar) angeordnet. Durch das Stützgerüst *4* !5) und *6* (7) ist der Drehbereich der Derrick-Krane auf  $\alpha \approx 270^{\circ}$  beschränkt (Fig. 212).

Wird der Mast an seinem oberen Querlager durch Drahtseile versteift, so erhält der Kran vollen Drehbereich (360°).

Tragkraft: 3 bis 20 t. Ausladung: bis 20 und 30m. Vorzug gegenüber den freistehenden Drehkranen (s. S. 452): Kleines Gewicht und niedrige Anlagekosten. Nachteil: Starke Seilabnutzung.

Antrieb. Meist elektrisch, in Sonderfällen Dampf- oder Brennkraftantrieb.

Das Hub-, Einziehund Drehwerk werden gesondert vom drehbaren Teil und auf gemeinsamem Rahmen montiert, aufgestellt.

Die normalen elektrischen Derrick-Winden1) haben zwei Trommeln, je eine für das

Hub· und Einziehwerk und zwei fliegend gelagerte Trommeln für das Drehwerk. Der Motor arbeitet mittels Riemens auf eine Hauptwelle, von der aus die Bewegungen der verschie-denen Trommeln durch Reibungskupplungen abgeleitet werden.

1) Bauart Schmidt-Tychsen, Kiel-Heikendorf.

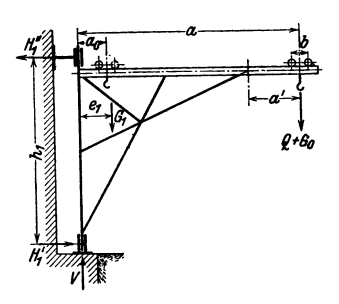

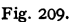

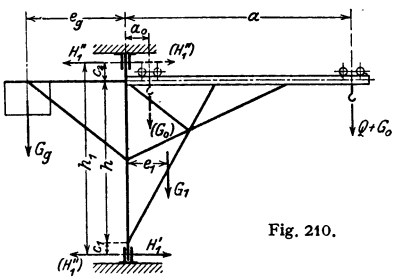

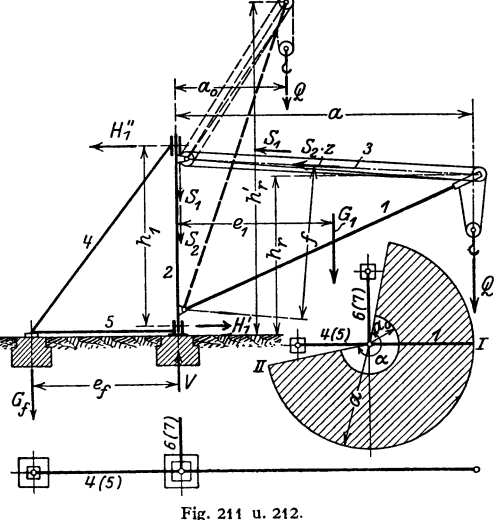

29\*

## Drehbarer Teil.

Bezeichnen, Fig. 211.  $G_1$  das Auslegergewicht,  $e_1$  dessen größten Abstand von der Drehachse,  $G_2$  das Mastgewicht und  $S_1$  bzw.  $S_2$  die Seilzüge des Hubbzw. Einziehwerks, *z* die Zahl der Seilstränge des Rollenzuges und *1],* dessen Wirkungsgrad, so ist der größte Seilzug des Einziehwerks:

$$
S_2 = 1/z \eta_r f \cdot (Q \cdot a + G_1 \cdot e_1 - S_1 \cdot f). \tag{77}
$$

Während des Ausleger-Einziehens nimmt der Seilzug  $S_2$  ab und erreicht seinen Mindestwert in der kleinsten Ausladung *<sup>a</sup><sup>0</sup> •* Gleichzeitig sinkt auch das Motordrehmoment, das bei kegeliger Einziehtrommel annähernd konstant ist.

Wird der Ausleger aus seiner größten Ausladung in die kleinste gebracht, so wird die Last um  $h'_r - h_r$  gehoben. Diese unerwünschte Hubbewegung ist durch das Hubseil auszugleichen.

Drehwerk. Der Mastunterteil trägt eine (nicht gezeichnete) Scheibe von 2 bis 3m Dmr. Um diese ist ein Seil gelegt, das, über Leitrollen gehend, an den beiden fliegend gelagerten Trommeln der Derrick-Winde befestigt ist. Drehbewegung dadurch, daß das Seilende an der einen Trommel eingezogen, das an der anderen abgewickelt wird. Bewegungsumkehr durch Reibungskupplungen und Stirnrädervorgelege, wovon das eine mit Zwischenrad.

Stützgerüst. Das Stützgerüst (Fig. 211) wird durch die Kräfte *H'*, und *H''*, beansprucht. Steht der vollbelastete Ausleger in Stellung I (Fig. 212), so erhält technische Zugkraft und der Stab *4* größte Zugkraft und

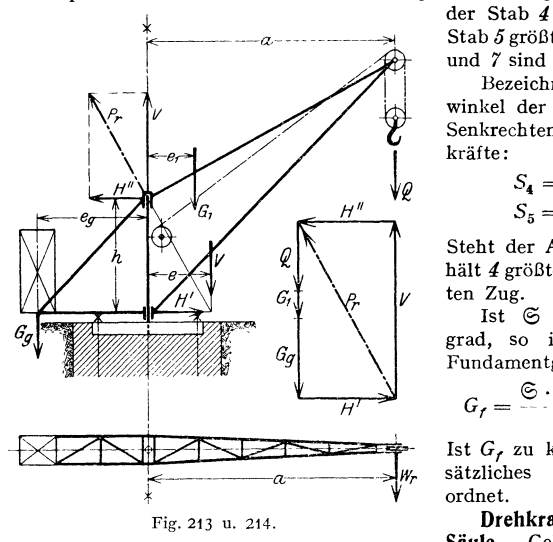

Stab 5 größten Druck. Die Stäbe 6 und *7* sind hierbei spannungslos.

Bezeichnet *ß* den Neigungswinkel der Strebe *4* (und *6)* zur Senkrechten, so sind die Stabkräfte:

$$
\begin{array}{cc}\n\sqrt{\ell} & S_4 = +H_1''/\sin\beta; \\
\hline\nS_5 = -H_1'.\n\end{array}
$$
\n(78)

Steht der Ausleger in II, so erhält *4* größten Druck und *5* größten Zug.

Ist 6 der Kippsicherheitsgrad, so ist das erforderliche Fundamentgewicht (Fig. 272):

$$
G_f = \frac{\mathfrak{S} \cdot Q \cdot a + G_1 e_1}{e_f}.
$$
 (79)

Ist G, zu klein, so wird ein zusätzliches Gegengewicht angeordnet.

**Drehkrane mit feststehender Säule.** Gebräuchlicher größter

Durchmesser der Säule etwa 300, äußerst 350 mm; Höhe:  $h \approx 0.4$  *a* bis 0,6 *a*. Anordnung eines Gegengewichts (Fig. 213) entlastet die Kransäule auf Biegung und läßt daher ein größeres Kranmoment zu. Große Krane erhalten eine sich nach oben verjüngende Fachwerksäule von quadratischem Querschnitt.

Gegengewicht (Fig. 213). Nach Schätzung des Eigengewichtes des drehbaren Teiles  $G_1$  und seines Schwerpunktabstandes  $e_1$  wird das Gegengewichtmoment  $G_q \cdot e_q$  so gewählt, daß:

$$
G_g \cdot e_g = Q \cdot a/2 + G_1 \cdot e_1 \, .
$$

Auslegerstützkräfte (Fig.213):

$$
\mathbf{V} = Q + G_1 + G_g; \qquad H' = H'' = (Q \cdot a + G_1 \cdot c_1 - G_g \cdot c_g) \cdot 1/h \,. \tag{80}
$$

Die resultierende Stützkraft *P,* am oberen Auslegerlager, die untere waagerechte Stütz- Exact H und die am Ausleger senkrecht abwärts wirkenden Kräfte  $Q$ ,  $G_1$  und  $G_g$  sind im Gleich-<br>gewicht und bilden ein Kräftedreieck (Fig. 214). Bringt man daher V im Abstande e von der<br>Drehachse mit der Richtung der u

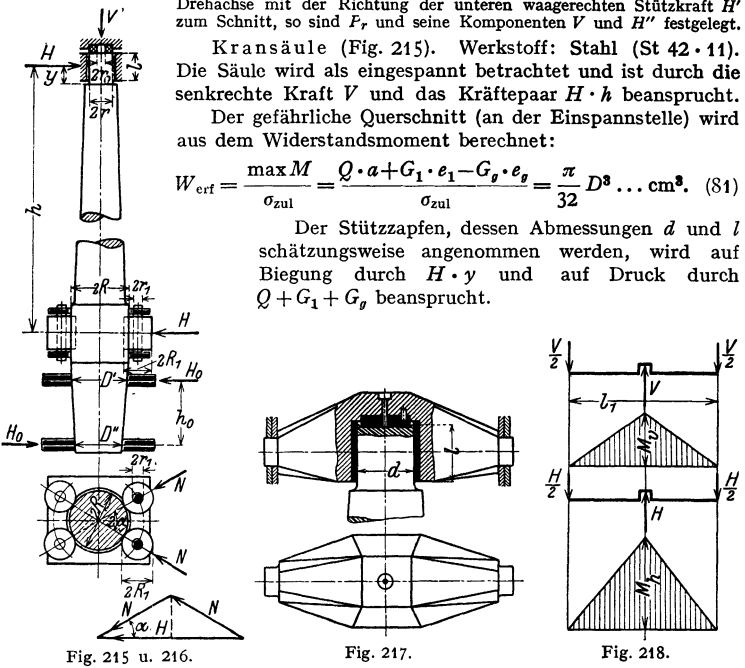

Säulenansatz für das untere Querlager nur so stark, als für Bearbeitung erforderlich. Zwischen Stützzapfen und unterem Querlager ist die Biegebeanspruchung nachzuprüfen.  $\sigma_{\text{zul}} = 800$  bis 1200 kg/ $cm<sup>2</sup>$ .

Das Verhältnis der größten Durchbiegung und der Ausladung liegt zwischen  $\delta/a = 1/400$  bis 1/300. Ohne Berücksichtigung der Formänderung der Aus- legerstäbe ist dann die angenäherte Senkung der Auslegerspitze:  $\delta_{s} = \delta \cdot a/h \dots$  cm.

Wird die Säule kegelig in die Grundplatte eingesetzt (Fig. 215), so erhält sie eine Neigung entsprechend tg  $\alpha \approx 0.04$  bis 0,07.

Die Traverse (Fig. 217) wird durch die senkrechte Kraft *V* und die waagerechte Kraft *H* auf Biegung beansprucht (Fig. 218). Senkrechtes und waagerechtes Biegemoment:

 $M_v = V \cdot l_1/4$ ;  $M_h = H \cdot l_1/4$ ... kgcm. (82) Form des gefährlichen Querschnittes nach Fig. 219.

Nach Bestimmung der Trägheitsmomente  $J_x$  Fig. 219. und  $J_y$  in cm<sup>4</sup> sowie der Widerstandsmomente

 $W_1 = \frac{Jx}{e_1}$  bzw.  $W_2 = \frac{Jx}{e_2}$  und  $W_y = \frac{Jy}{b/2}$  in cm<sup>3</sup> stellt man die Biegespannungen  $\sigma_{\delta y}$  und  $\sigma_{\delta h}$ zeichnerisch dar (Fig. 219).

Die Lage der neutralen Faser *N-N* wird in einfacher Weise nach Fig. 219 ermittelt. (Vgl. auch Bd. I, S. 368.)

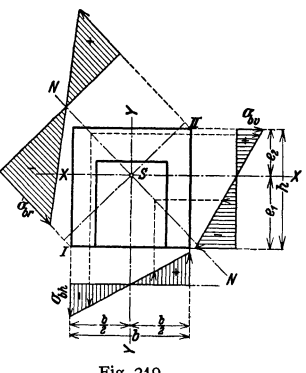

Resultierende Biegebeanspruchungen (Fig. 219):

$$
\text{Bei } I \text{ (Druck): } \sigma_{b,r} = -\sigma_{b,r} - \sigma_{b,h} = -M_v/W_1 - M_h/W_y \dots \text{ kg/cm}^3, \\ \text{Bei } II \text{ (Zug): } \sigma_{b,r} = +\sigma_{b,r} + \sigma_{b,h} = +M_v/W_1 + M_h/W_y \dots \quad , \quad \text{(83)}
$$

Zulässige Biegespannung: Stahl (St 37•11):  $\sigma_{\text{zul}} = 600$  bis 1000 kg/cm<sup>2</sup>. Werden zwei  $L$ -Eisen als Traverse verwendet, so wird der eingesetzte Lagerkörper aus Gußeisen oder aus Stahlguß hergestellt.

Fig. 220: Traverse mit Wälzlagern.

*a* Säule, *b* Kugellängslager mit Einstellscheibe, *<sup>c</sup>*Tonnenlager (Bauart Kugelfischer Scbweinfurt).

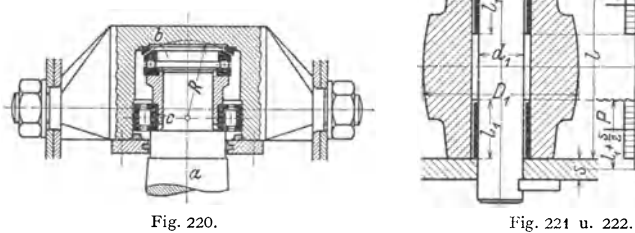

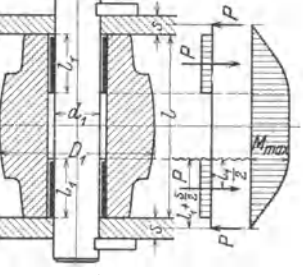

Unteres Querlager- Größere Krane erhalten zwei Druckrollen und bei Anwendung eines Gegengewichtes ein vorderes und ein hinteres Druckrollenpaar (Fig. 215), die sich auf der festen Kransäule abwälzen.

Bezeichnen nach Fig. 215 *H* den waagerechten Lagerdruck und  $2\alpha$  den Winkel der beiden Druckrollen, so ist der Druck einer Rolle auf die Säule (Fig. 216):  $N = H/2 \cos \alpha$ . (84)

$$
N = H/2 \cos \alpha \,. \tag{84}
$$

Rollen gegossen (Fig. 221), in neuerer Zeit auch geschweißt. Biegemoment des Rollenbolzens (Fig. 222):  $\max M = N(l_1 + s)/4$ ;  $\sigma_{\text{zul}} = 800$  bis 1200 *kg*/cm<sup>2</sup> fur St 50 • 11. Flächendruck zwischen Rolle und Bolzen  $p = N/2 \cdot s d_1 = 80$  bis 120 kg/cm<sup>2</sup>.

Dreh widerstand. Bezeichnet *W,* den Drehwiderstand an der Auslegerspitze, so ist bei der meist angewandten Lagerung nach Fig. 215 das auf Mitte Kransäule bezogene Gesamtreibungsmonent:<br> *I.*  $M_r = W_r \cdot a = V \mu_1 \cdot \frac{r + r_0}{r} + II \cdot \mu \cdot r$ 

Kransäule bezogene Gesamtreibungsmoment:

$$
M_r = W_r \cdot a = V\mu_1 \cdot \frac{r + r_0}{2} + II \cdot \mu \cdot r
$$
  
+  $2N\mu \cdot \frac{r_1}{R_1} \cdot R + 2Nf \frac{R_1 + R}{R_1} \dots \text{kgcm.}$  (85)

Reibungszahlen:  $\mu_1 = \mu \approx 0.1$ ;  $f \approx 0.05$  cm.

Dreh werk. Krane mit geringem Drehwiderstand werden ohne Drehwerk ausgeführt.

**Bei Antrieb des Drehwerks von Hand (Fig. 223} ist mit Kraftmoment**  $P \cdot r_0$  **und**  $\eta =$  Drehwerkwirkungsgrad

$$
i = M_r / \eta \, Pr_0 \,. \tag{86}
$$

Bei motorischem Antrieb (Fig. 235, S. 459) ist die Vollast-Leistung des Drehmotors:

$$
N = W, v/6120 \eta \dots \text{kW}, \tag{87}
$$

worin Drehwiderstand  $W_r = M_r/a$  in kg, Drehgeschwindigkeit  $v$  in m/min (am Auslegerkopf).

**Übersetzung= Drehzahl des Motors/Drrhzahl de3 Auslegers.** 

Das Drehwerk wird auf der Plattform des drehbaren Teils aufgestellt. Aus· führungsart s. Fig. 235, S. 459·

Genaues Anhalten des Auslegers durch Bremse.

~t='fiz- Fig. 223.

112010010101

Ausleger. Vollwandausleger wer· den im allgemeinen nur bei Kranen ohne Gegengewicht angewendet und haben den Vorzug eines großen freien Profils unterhalb des Auslegers. Querschnitt: Kastenquerschnitt. Sonst all· gemein Fachwerkausleger (Fig. 224).

Für den Entwurf des Lastkräfteplanes mit Berücksichtigung des Seilzuges (Fig. 225) wird der Seilzug *S* an der Trommel (Fig. 224) auf die benachbarten Knoten als *S'*  und *S"* reduziert (s. auch Fig. 205, s. 450).

Der auf den Auslegerkopf umgerechnete Reibungs- und Massendrehwiderstand bean· sprucht den Ausleger noch in waagerechtem Sinne. Er wird von dem Querverband der Druckstrebe aufgenommen und dadurch berücksichtigt, daß man am Auslegerkopf eine waagerechte Kraft  $P_h = \frac{1}{10}Q$  annimmt.

Veränderung der Ausladung. Vollwandausleger erhalten hammerförmige Gestalt (Fig. 226). Die beiden waagerechten Trägerteile und der senkrechte Teil werden dem Biegemoment entsprechend abgeschrägt. *{Y)* 

Gegengewicht wird so bemessen, daß die waagerechten Auslegerstütz· kräfte bei der in der größten Ausladung *a* befindlichen vollbelasteten Katze denen bei ganz eingefahrener unbelasteter Katze (Ausladung  $a_0$ )

<sup>g</sup>leich und entgegengesetzt gerichtet sind. Siehe S. 451.

Bei den Fachwerkauslegern wird entweder die Druckstrebe (Fig. 227) oder die Zugstrebe (Fig. 228) waagerecht angeordnet und von einer Laufkatze befahren.

Lastkräfteplan zum Drehkran Fig. 228 s. Bd. I, S. 202, Fig. 129.

Standsicherheit und Gründung. Der Fig. 226. Fundamentklotz erhält meist quadratische

Grundfläche und seine Abmessungen werden zunächst geschätzt. Ausführung in Kiesbeton oder Mauerwerk (Einheitsgewicht 2,0 bzw. 1,6 t/m<sup>3</sup>).

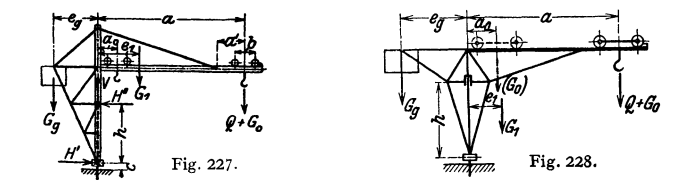

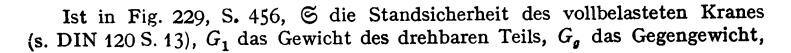

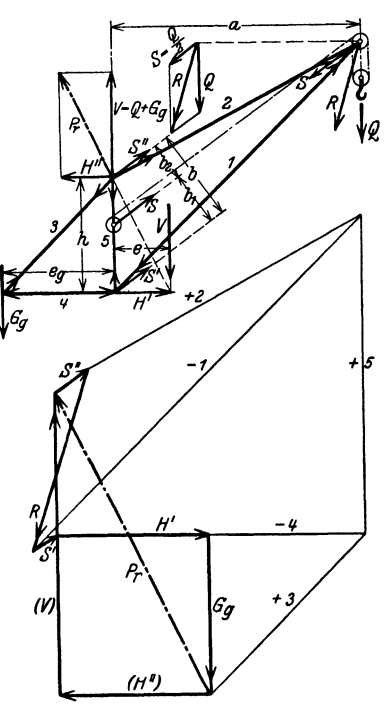

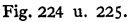

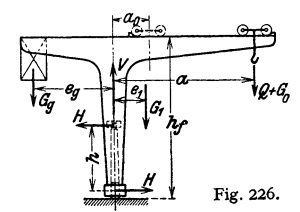

G<sub>2</sub> das Gewicht der Säule und Grundplatte und G<sub>f</sub> das angenommene Fundamentgewicht, so ist die Resultierende aller senkrechten Kräfte:

$$
V_s = \mathfrak{S} \cdot Q + G_1 + G_2 + G_g + G_f. \tag{88}
$$

Der Kran ist standfest, wenn

$$
e_s = \frac{\mathfrak{S} \cdot Q \cdot a + G_1 \cdot e_1 - G_g \cdot e_g}{\mathfrak{S} \cdot Q + G_1 + G_g + G_g + G_1} \leq \frac{b}{2}
$$
\n
$$
(89)
$$

ist.

Standsicherheitswerte nach DlN 120.

Für den unbelasteten Kran ist die Resultierende der senkrechten Kräfte:

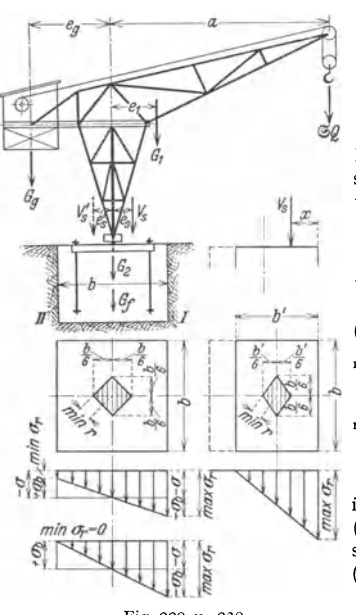

Fig. 229 u. 230.

 $V'_{\ell} = G_1 + G_{\ell} + G_2 + G_{\ell}$  (90) Ihr Abstand von der Drehachse ist:

$$
e'_{\mathbf{a}} = \frac{G_{\mathbf{a}} \cdot e_{\mathbf{a}} - G_1 \cdot e_1}{G_1 + G_{\mathbf{a}} + G_2 + G_{\mathbf{a}}} \le \frac{b}{2}.
$$
 (91)

Durch die exzentrisch wirkende Druckkraft  $V<sub>s</sub>$  (bei  $\mathfrak{S} = 1$ ) entsteht eine Druckspannung  $\sigma = -V_s/F = -V_s/b^2$ . Zu dieser tritt noch die Biegespannung

$$
\sigma_b = \pm M/W = \pm 6 V_s e_s/b^3. \qquad (92)
$$

Diese Spannungen addieren sich bei *I*  und subtrahieren sich bei *Il.* 

Größtwert (bei *I*) und Kleinstwert (bei *Il):* 

$$
\begin{aligned}\n\max \sigma_r &= -\sigma - \sigma_b \\
&= -V_s/b^2 - 6 \ V_s \ e_s/b^3 \ \dots \ \text{kg/cm}^2, \tag{93} \\
\min \sigma_r &= -\sigma + \sigma_b \\
&= -V_s/b^2 + 6 \ V_s \ e_s/b^3 \ \dots \ \text{kg/cm}^2. \end{aligned}
$$

Diese Spannungen treten auf, wenn *V,*  innerhalb der Kernfläche (Fig. 229) liegt  $(e_s < b/6)$ . Liegt  $V_s$  außerhalb  $(x=b/2-e_s)$ , so trägt nur *b'= 3x* (Fig. 230). Größtwert (bei *I*):  $\max \sigma_r = -2/3 \cdot V_{r}/x_{r} \cdot ... \cdot \text{kg/cm}^2$ . Kernflächen für quadratische und recht·

eckige Grundfläche s. Fig. 229 bzw. 230. Die kreisförmige Grundfläche ist am günstigsten,

wird jedoch wegen umständlicher Herstellung seltener angewendet. Zulässiger Flächendruck:

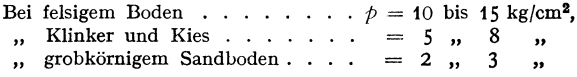

Weiteres über Fundamentberechnung s. Recknagel: Fundamente freistehender Drehkrane. Fördertechn. u. Frachtverk. 1930, S. 320.

Die Grundplatte erhält sechs oder acht Arme meist aus zwei  $\Gamma$ - oder einem I-Eisen. Berechnung der Arme auf Biegung mit der auf eine Ankerschraube entfallenden Zugkraft.

**Drehscheibenkrane.** Aufbau. Der drehbare Teil (Fig. 231) besteht aus der Plattform, dem Ausleger und dem Gegengewicht. Er ruht mittels vier oder acht Rollen auf einer kreisförmigen Schiene.

Übliche Tragkräfte von Hafen-Drehkranen für Stückgut-Verladung: 1,5 bis 15 t. Ausladung: 15 bis 20m, mitunter bis 30m. Hubgeschwindigkeit: 30 bis 80 m/min. Drehgeschwindigkeit je nach Tragkraft und Größe der Ausladung: 80 bis 120 m/min.

Tragkräfte von Greifer-Drehkranen<sup>1</sup>):

Greifer-Inhalt 
$$
J = 1,0
$$
 2,0 3,0 4,0 5,0 6,0 7,0 m<sup>3</sup> ,  
Tragkraft  $Q = 2$  3,75 5,5 7 8,5 10 12 t.

Hubgeschwindigkeit: SO bis 120 m/min. Drehgeschwindigkeit: 60 bis 180 m/min. Waagerechte Lastgeschwindigkeit bei wippbarem (einziehbarem) Ausleger s. S. 461 Ver• änderung der Ausladung.

Hubwerk. Bei den Stückgut-Verladekranen mit der üblichen Tragkraft von 2,5 bzw. 3 t ist der Haken unmittelbar am Drahtseil befestigt und durch ein Gewicht belastet (Fig. 64, S. 390). Krane größerer Tragkraft mit loser Rolle oder Z willingsrollenzug.

Wegen guten Wirkungsgrades langsam laufender Motor und ein oder zwei Stirnrädergetriebe in einem Räderkasten angeordnet.

Herstellung des Ritzels aus einem Stück mit der Welle. Werkstoff: Flußstahl (St 50·11). Werkstoff des Rades: Stahlguß oder Gußeisen mit warm auf·

gesetztem Stahlkranz aus St 50 · 11. Wegen guten Eingriffes und ruhigen Getriebeganges kleine Teilung und große Zahnbreite.

Bei zwei Stirnrädergetrieben wird das zweite zwecks Einstellung verschie· dener Hubgeschwindigkei· ten als Wechselrädergetrieb<sup>e</sup> ausgeführt.

Ausführung des Hubwerks in neuerer Zeit als Blockhubwerk, bei dem Motor, Getriebe und Bremse (ähnlich wie bei dem Elektroflaschenzug Fig. 10, S. 371) in der Trommel eingebaut sind<sup>2</sup>).

Greiferhubwerkes. S. 375.

Über Gestaltung des Hub-**werks s. Frenzen: Bemerkens** wertes über Stückgut-Windwerke

elektrisch betriebener Verladeanlagen. Fördertechn. u. Frachtverk. 1931 S. 54 u. 56. - Desgl. über Greiferwindwerke. Ebenda 1932 S. 26.

Gegen gewicht. Bezeichnen (Fig. 231) *G* das Gewicht des drehbaren Teiles, <sup>e</sup>1 und <sup>e</sup>2 dessen Abstände von der vorderen bzw. hinteren Kippkante, *G,* das Gegengewicht und *e,* dessen Abstand von der Drehachse, so ergeben sich für den vollbelasteten bzw. unbelasteten Kran folgende Grenzbedingungen:

vordere Kippkante: 
$$
G_g(e_g + e_r/2) = Q(a - e_r/2) - G \cdot e_1;
$$
  
hintere Kippkante:  $G_g(e_g - e_r/2) = G \cdot e_2.$  (95)

Bestimmung des Gegengewichtes nach der ersten Bedingung ausreichend, da die zweite Bedingung stets erfüllt ist.

Die Momente können nach dem Vorgang von Krell<sup>3</sup>) über den Kippkanten zeichnerisch dargestellt werden, so daß  $G_g$  und  $e_g - e_r/2$  wahlweise bestimmbar sind.

Berechnung der Standsicherheit nach DIN 120 Abschnitt VI S. 13 unter 3. Winddruck s. § 4. S. 5.

L aufrollen. Für kleinere Krane werden vier Rollen angeordnet, die am <sup>d</sup>rehbaren Teil gelagert sind (Fig. 231). Die beiden vorderen bzw. hinteren Rollen liegen (im Grundriß) unter einem Winkel  $\alpha = 45^{\circ}$  bis 60°.

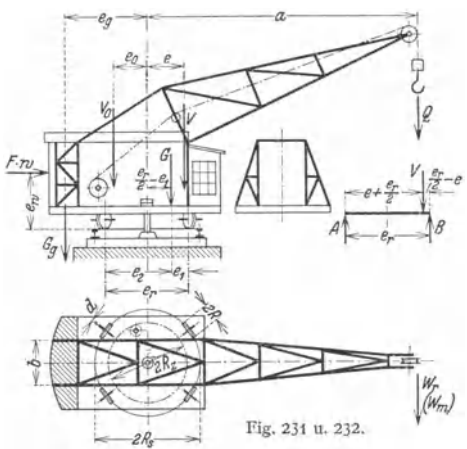

<sup>&</sup>lt;sup>1</sup>) Normale Kohlengreifer der Demag A.-G., Duisburg.<br><sup>3</sup>) Blockhubwerk Bauart Kampnagel s. Lange: Neue Wippkrane für Stückgutumschlag<br>im Hafen von Rotterdam. Jb. hafenbautechn. Ges. Bd. 13 (1932/33).

<sup>1)</sup> Die Standfestigkeit von Auslegerkranen. Fördertechn. u. Frachtverk. 1933 S. 91.

Bezeichnet  $V = Q + G + G_g$  die Resultierende der am drehbaren Teil wirkenden senkrechten Kräfte, so sind die größten Raddrucke des vollbelasteten Kranes (Fig. 231 und 232):

$$
\max P = P_1 = \frac{B}{2} = \frac{V}{2} \cdot \frac{e_r/2 + e}{e_r} + F \cdot w \cdot \frac{e_w}{e_r};
$$
  

$$
P_2 = \frac{A}{2} = \frac{V}{2} \cdot \frac{e_r/2 - e}{e_r} + F \cdot w \cdot \frac{e_w}{e_r} \dots t.
$$
 (96)

Die Laufrollenschiene ist eine Flachstahlschiene (Bd. I, S. 657), die auf dem kreisförmig gebogenen Untersatz aufgeschweißt ist.

> Untersatz entweder geschweißt {Fig. 233) 1) oder breitflansehiger **I**-Träger (Fig. 235, S. 459).  $D_s =$  Schienenkreisdurchmesser;  $D_n =$ **Teilkreisdurchmesser des Tricbstockkranzes.**

Ausführung der Laufrollen ohne Spurkranz nach DIN 697 mit schwach balligem KranzprofiL

**Größere Krane erbalten acht Laufrollen, die paarweise in ein**stellbaren Rollenschemeln gelagert sind.

Kippen des Kranes bei größerer Überlast und stärkerem Winddruck wird durch den Königszapfen (Fig. 234) verhindert, der den Zug nach oben aufnehmen muß.

Um ein möglichst kleines Gegengewicht zu erhalten, ordnet man das Hub- und Drehwerk weit am hinteren Plattformende an.

Königszapfen (Fig. 234). Dient zur zentrischen Führung der Drehscheibe und wird nur bei Überlastung auf Zug beansprucht.

*<sup>a</sup>*Festes Kranunterteil in dem Zapfen *b* eingesetzt, *<sup>c</sup>*drehbares Oberteil, *d* Traverse mit Spur- und Halslager.

Werkstoff des Zapfens: St *SO·* 11, der Traverse: St 37 • 11. Dreh werk. Reibungs-Drehwiderstand (Fig. 231):

$$
W_r = \frac{V}{R} \cdot (\mu \cdot d/2 + f) = (Q + G + G_{\theta})_t \cdot w_r \dots \text{kg}, \quad (97)
$$

wobei der Wert  $w_r$  für 1 t = 1000 kg Drehgewicht Fig. 121, S. 415 entnommen werden kann.

Bezeichnet *R ,* den Schienenkranz-Halbmesser, so ist der auf den Auslegerkopf umgerechnete Reibungsdrehwiderstand:

$$
W_r = V \cdot \left(\mu \frac{d}{2} + t\right) \cdot \frac{R_s}{R \cdot a} = (Q + G + G_g)_t \cdot w_r \cdot \frac{R_s}{a} \dots \text{ kg.} \quad (98)
$$

Zuschlag für Nabenstirnreibung: 15 bis 20 vH.

Fur die Bestimmung des Massendrehwiderstandes sind nur die Wir-<br>kung der großen Massen, der Last und des Gegengewichtes zu berück-<br>sichtigen. Nur bei Kranen von großer Tragkraft und Ausladung wird auch die Masse des Auslegers berücksichtigt. Die umlaufenden Massen **werden vernachlässigt.** 

Berechnung der Beharrungs-Vollastleistung des Drehmotors nach S. 454.

Übersetzung des Drehwerks s. S. 454; Gestaltung nach Fig.  $235^2$ ).

a Drehmotor; b elastische Kupplung;  $c-d$  waagerechtes Schnecken-<br>Fig. 234. getriebe, dessen Rad d durch eine Rutschkupplung mit der Welle f ge-<br>kuppelt ist. g Bronzering, h Druckring, i Feder zur Rutschkupplung;

**k kuppelt** ist. *g* **Bronzering**, *h* **Druckring**, *i* **Feder** zur Rutschkupplung; <br> *k* Laufrollenschiene; *l* kreisförmig gebogener Schienenuntersatz; *m* Triebstöcke; *n* Triebstockritzel, am unteren Ende der Radwelle aufgekeilt; *o* unteres Querlager der Radwelle.

Bei großen Übersetzungen werden noch Stirnrädergetriebe vorgesehen.

<sup>1</sup>) Kampnagel, Hamburg. <sup>2</sup>) Demag A.-G., Duisburg.

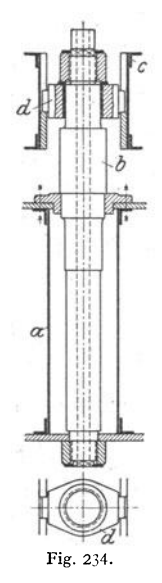

Fig. 233-

-D,

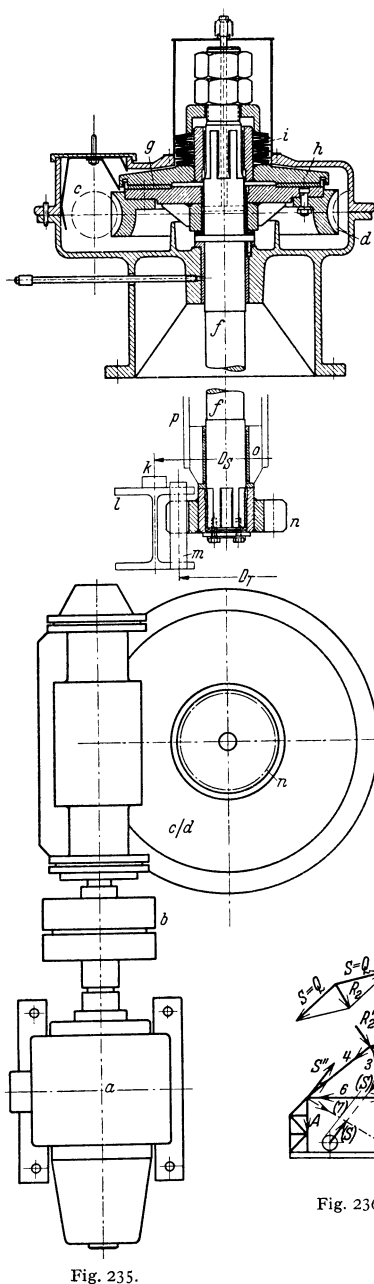

Die Drehwerkbremse dient zum Abbremsen der drehenden Massen nach Abschalten des Motors und Festhalten des Auslegers gegen Winddruck.

Die bei schnell arbeitenden Kranen am Drehwerk auftretenden Stöße werden durch elastische Befestigung des Zahnbzw. Triebstockkranzes (mittels Federn} **gemildert. Besser ist es, Schienenring und Zahnkranz aus einem Stück zu fertigen, sowie den Drehwerkantrieb um eine senk**rechte Achse drehbar zu lagern und zwischen Triebwerkgehäuse und Oberwagen **Federpuffer anzuordnen.** 

**Bauart eines Drehwerks mit senkrecht**  stehendem Motor, Stirnrädergetrieben und zwei Federpuffern s. Abhandlung Fuß note 2 S. 457.

Ausleger. Das bei fester Ausladung meist angewendete System nach Fig. 236 hat den Vorzug eines großen freien Profils unterhalb des Auslegers.

**Der Ausleger ist an seinem hinteren Ende an zwei Fachwerkstützen befestigt,**  die mit der Plattform starr verbunden **sind und waagerechte Kräfte in der Auslegerrichtung aufnehmen können. An dem**  vorgebauten Führerhaus (Fig. 231, S. 457) **ist daher nur eine knicksichere Stütze erforderlich, die noch waagerechte Kräfte (aus**  Schrägzug bzw. Winddruck} aufnimmt.

Für die Stabkraftbestimmung wird angenommen, daß der Ausleger ein ebenes Gebilde sei. Durch die Abkröpfung am Führerhaus und am Auslegerkopf treten noch zusätzliche Kräfte auf, die jedoch vernachlässigt werden.

An dem System (Fig. 236) wirkende äußere Kratte: Last *Q* und Auflager-drucke *A* und *B.* In dem abwarts ge richteten Auflagerdruck *A* ist das Gegen**gewicht enthalten, das so groß ist, daß ein aufwärts gerichteter Auflagerdruck am drehbaren Teil vorhanden ist.** 

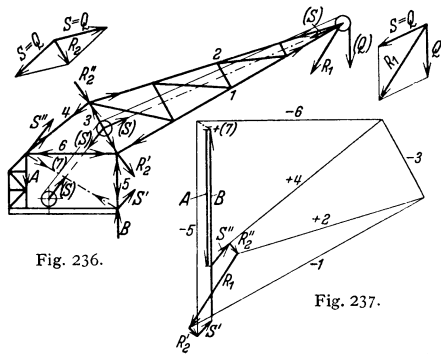

Last *Q* und Seilzug  $S \approx Q$  werden zu  $R_1$  zusammengesetzt, ebenso die beiden Seilkräfte S an der Leitrolle zu  $R_2$ .  $R_2$  wird als  $R'_2$  und  $R''_2$  auf die benachbarten Knoten reduziert. Seilzug *S* an der Trommel wird in die Komponenten *S'* nnd *S"* zerlegt, deren Kraftrichtung durch die Auflager gelegt wird.

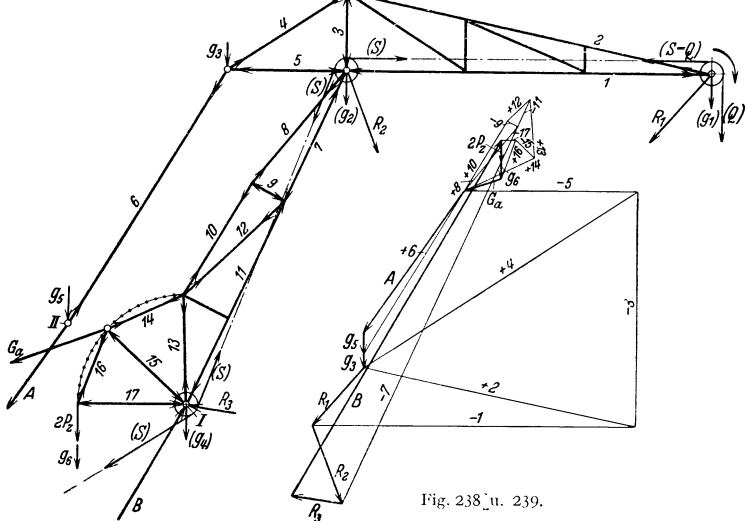

Fig. 237 gibt den Lastkräfteplan. An dem System wirkende Kräfte: *R*, *R*<sup>1</sup>,  $R_{2}^{\prime\prime}$ ,  $S^{\prime}$  und  $\tilde{S}^{\prime\prime}$ .

Zur Ermittlung der Stabkräfte aus dem Eigengewicht wird das Auslegergewicht schätzungsweise auf die Knotenpunkte verteilt. Für Last- und Eigen-

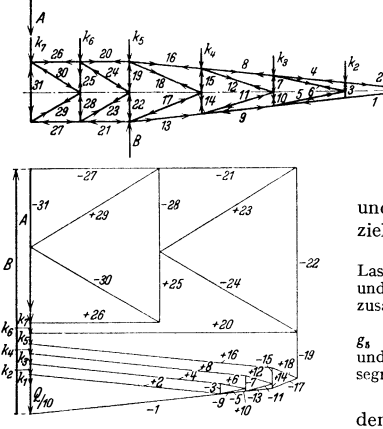

Fig. 240 u. 241.

gewicht kann ein gemeinsamer Cremonaplan entworfen werden. In neuerer Zeit zieht man bei Hafendrehkranen den unter waagerechtem Lastweg einziehharen (wippbarcn) Ausleger vor (s. S. 461 Veränderung der Ausladung).

Fig. 238 und 239: Kräfteplan aus Last und Eigengewicht zum Ausleger des Einziehdrehkranes Fig. 251, S. 466.

Die am System wirkenden Belastungskrafte<br>Last *Q*, Seilzug *S* und Eigengewichte  $g_1$ ,  $g_2$ <br>und  $g_4$  sind zu Resultierenden  $R_1$ ,  $R_2$  und  $R_3$ **zusammengefaßt.** 

Weitere Belastungskräfte: Eigengewichte *g,,*  und  $g_6$ , Seilzug des Auslegergewichtes  $\tilde{G}_a$ und Gesamtzahndruck der beiden Triebstock**segmente 2** *Pz.* 

Der Ausleger ist waagerecht durch den Schrägzug der Last und durch Massenkräfte beansprucht, die beim Anlauf und bei plötzlichem Abstoppen der Dreh-

bewegung auftreten. Diesen Kräften trägt man durch eine an der Auslegerspitze angenommene waagerechte Belastung  $\tilde{P_h} = \frac{1}{10}Q$  Rechnung.

Als weitere waagerechte Belastung tritt noch der Winddruck auf. Er wird nach Art von Fig. 240 auf die Knotenpunkte verteilt. Kräfteplan aus  $\frac{1}{10}Q$ und Winddruck für den Ausleger Fig. 236 s. Fig. 241.
Für die Ausleger normal beanspruchter Drehkrane gibt Garlepp ohne Berücksichtigung von Nebenspannungen folgende zulässige Spannungen an:

Obergurt:  $\sigma_{\text{zul}} \leq 800 \text{ kg/cm}^2$ ; Untergurt ohne Wind und Beschleunigungskräfte:  $\sigma_{\text{znl}} \leq 800 \text{ kg/cm}^3$ ; mit Wind von 50 kg/m<sup>2</sup> und Beschleunigung  $\sigma_{\text{znl}} \leq 1200 \text{ kg/cm}^3$ ; ohne Last und mit 200 kg/m<sup>2</sup> Winddruck:  $\sigma_{\text{zul}} \leq 1400 \text{ kg/m}^2$ .

Veränderung der Ausladung.

Zeitweise Veränderung meist durch Schraubenspindeln, weniger durch Rollenzüge (z. B. bei Dampfkranen,  $a$  größte,  $a_0$ s. S.  $464$ ). kleinste Ausladung des Kranes (Fig. 242).

Ausleger-Einziehen durch Schraubenspindeln.

Bezeichnen mit Bezug auf Fig. 242  $G_1$  das Gewicht des heb- und senkbaren Auslegers, e<sub>1</sub> dessen Abstand von der Drehachse, und *i* die Anzahl der Spindeln, so ist der größte Spindelzug:

$$
\max Z = 1/i \cdot [Q \cdot (a - c) + G_1(e_1 - c)]. \tag{99}
$$

Werkstoff der Spindel: St 50.11, der Mutter GBz 14. Damit der Ausleger in der jeweils erreichten Lage stehenbleibt, muß die Spindel eingängig und selbsthemmend sein (s. auch S. 368 Schraubenwinden).  $\alpha < \varrho$ ; für  $\mu = \text{tg}\varrho \approx 0.1$  wird

z. B.  $\rho = 6^\circ$ . Wirkungsgrad der<br>Spindel:  $\eta_s \approx 0.30$  bis 0.40. Spindelgewinde entweder Trapezoder gewinde Sägengewinde (s. Bd. I. S. 514). Zulässig im Kernquerschnitt:  $\sigma_{\text{zul}} \approx 600 \text{ kg/cm}^3$ , Flächendruck im Gewinde  $k =$ 40 bis 50 kg/cm<sup>2</sup>.

Das Einziehwerk wird bei kleinerem Spindelzug und seltener Auslegerverstellung von Hand. angetrieben. sonst elektrisch Übersetzung zwischen Motor und Spindel: Meist Schneckenvorgelege und Stirnräder- bzw. Kegelrädergetriebe.

Bemessung des Einziehmotors bei zeitweiser Veränderung der Ausladung für Einziehen ohne Last.

Betriebsmäßiges Einziehen des Auslegers (bei jedem Kranspiel und unter Last) wird in neuerer Zeit

allgemein bei Hafendrehkranen angewendet. Siehe S. 466 Voll- und Halbtordrehkrane.

Mittlere waagerechte Lastgeschwindigkeit beim Einziehen:  $v = 30$  bis 60 m/min. Antrieb des Auslegers durch Schraubenspindeln, Triebstock-Zahnstangen, Zahn- bzw. Triebstocksegmente oder Kurbeltriebe.

1. Einziehdrehkran mit Schwingrolle (Fig. 243)<sup>1</sup>).

I und II Festpunkte. 1 Auslegerrolle. 2 Schwingrolle. 3 Seiltrommel. 4 Triebstocksegment, durch Zugstange 5-6 mit dem Ausleger gelenkig verbunden.

Der waagerechte Lastweg wird dadurch erreicht, daß das Hubseil um den Betrag des Höhenunterschiedes  $1 - 1'$  (den die Last hochgehen würde) nachgelassen wird. Daher Seillänge  $X - 1 - 2 - 3$  gleich Seillänge  $X - 1' - 2' - 3'$ .

<sup>1</sup>) Bauart Kahrmann. Anwendung bei acht Halbtordrehkranen von 3 t Tragkraft, 13 bzw. 5,5 m Ausladung und 18,9 m Spannweite (Hafen Gdingen, Polen).

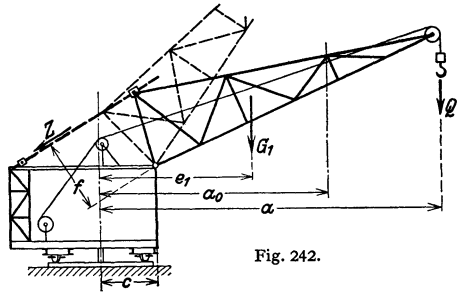

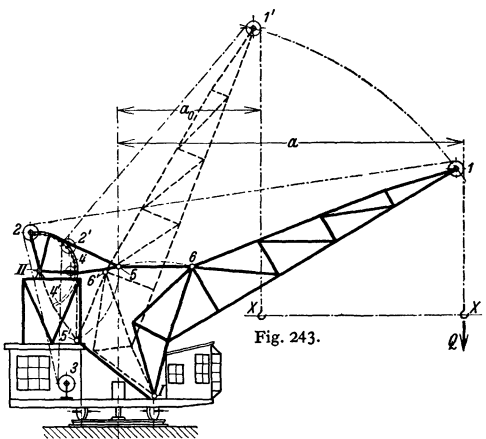

2. Einziehdrehkran mit Lemniskatenlenker. Die Auslegerspitze beschreibt eine Lemniskate (Fig. 244), deren nahezu gerader (waagerechter) Teil ausgenutzt wird.

Ausführungsbeispiel s. Fig. 191, S. 443.

*<sup>I</sup>*undll Festpunkte. Der eigentliche Ausleger *1-2-3* ist an die Lenker *I-2* und *II-3*  angeschlossen. 2 und *3* bewegliche Punkte der Lenker. *L* Lemniskate. *1-1'* benutztes Stück der Lemniskate.

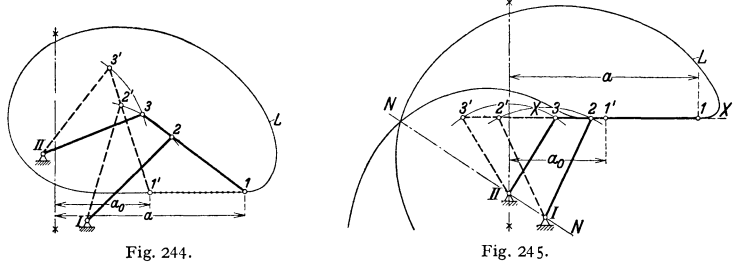

Fig. 245: Lemniskate zum Einziehdrehkran des Volltorkranes Fig. 251, S. 466. Bezeichnungen wie unter Fig. 244.

Der Untergurt des Auslegers  $1-2-3$  ist waagerecht angeordnet.

Die Lemniskate bildet eine Schleifenkurve mit der Symmetrielinie *N -N,* die durch die Festpunkte *I* und *II* geht.

3. Einziehdrehkran mit Kurvenbahn

(Fig. 246) 1).

 $1-2-3$  Ausleger. *<sup>I</sup>*feste Drehachse. *4* Kur- **venbahnen, am Ausleger**  befestigt. *o* Rollen auf *<sup>4</sup>*aufliegend. *6* Hubseil. *7* Auslegerrolle. *8* Um- lenkrolle, mit *5* auf ge lenkrolle, mit 5 auf ge-<br>meinsamem Bolzen sitzend. *9* am Ausleger-Umlenkrolle. *10* Hubtrommel. *11* Auslegergegengewicht.

12 Pendelnd aufgehäng-<br>tes Spindeleinziehwerk.

Das Hubseil geht von der Auslegerrolle

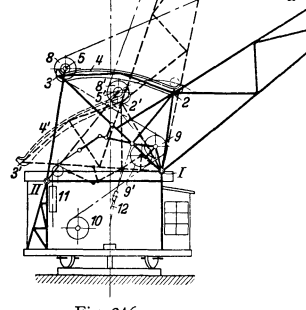

Fig. 246.

zu der auf der Rollenachse sitzenden Seilausgleichrolle und von dieser über eine im Auslegerunterteil gelagerte Rolle zur Trommel. Wird der Ausleger eingezogen, so geht die Seilausgleichrolle von *8* nach *8'* und die Rolle *9* nach *9'.*  Hierdurch wird das Hubseil um den Betrag  $1 - 8 - 9 - 10$  minus  $1' - 8' - 9' - 10$  nachgelassen. Die Last bleibt sonach beim Einziehen in gleicher Höhenlage.

4. Einziehdrehkran mit Ellipsenlenker (Wippkran Bauart Kampnagel Type B).

Vorzüge: Genauer waagerechter Lastweg und gleichförmige Einziehgeschwindigkeit. Der Ausleger hat die Form eines zweiarmigen Hebels, dessen verschiebbarer Drehpunkt so angeordnet ist, daß das Auslegereigengewicht ausgeglichen wird.

Weiteres s. die in Fußnote 2 S. 457 genannte Abhandlung.

Berechnungsbeispiele von Einziehdrehkranen siehe: R üdiger, Zur Berechnung von Wippkranen. Fördertech, u, Frachtverk. 1929 S, 220.

1) Kampnagel, Hamburg.

Eine neuartige Lastmomentenbegrenzung1) (s. die AbhandlUDg Fußnote 2, S. 457) ver- hindert Klppgefahr. Die Vonichtung zeigt dem Kraofflhrer die jeweilige Lastgröße und die für diese zulässige größte Ausladung des Kranes an. Wird die nonnale Belastung des Kranes um 5 vH überschritten, so schaltet die Vorrichtung den Begrenzungsvorg selbsttätig ab

 $\beta$ ) Fahrbare Drehkrane.

**Elnschlenen·Drehkrane (Velozlpedkrane)** haben meist feste Ausladung. Tragkraft: 2 bis 10 t. Ausladung: 3 bis 6 m. Kranmoment: Bis etwa 60 tm. Antrieb elektrisch, nur bei kleinen Kranen Drehen von Hand.

Anwendung. Im allgemeinen ein Notbehelf und in niedrigen Werkräumen ohne Laufkrane angewendet.

Berechnung und Ausführung der Binsebienen-Drehkrane s. Hänchen, Winden und Krane. S. 401. Berlin 1932. Jul. Springer.

**Fahrbare Drehkrane (Rollkrane).** Aufbau. Ein Drehkran mit fester Säule (s. S. 452) oder ein Drehscheibenkran (s. S. 457) ist auf einem vier· oder achträdrigen Unterwagen aufgebaut.

Die Spurweite ist vom Kranmoment (Tragkraft  $\times$  Ausladung) abhängig. Spurweite im Eisenbahn· betrieb und in industriellen Wer· ken: 1435 mm.

Anwendung. Als Verladekrane in Häfen, auf Bahnhöfen und in Werkbetrieben.

Standfestigkeit. Da die Spurweite *s* (Fig. 247) meist kleiner als der Radstand *l* des Kranes ist, so wird die Standfestigkeit für den senkrecht zur Fahrtrichtung stehenden Ausleger untersucht. In Fig. 247 ist  $G_2$  das Gewicht des Unterwagens und  $G_3$  das Gewicht eines etwaigen, zusätzlichen Gegengewichtes (Ballastes).

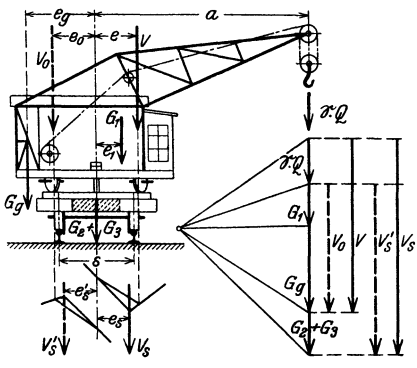

Fig. 247 u. 248.

Bedingung für die Standfestigkeit des mit der Kipplast *®Q* belasteten Kranes (vordere Kippkante):

 $G_{a}(e_{a} + s/2) + G_{1}(s/2 - e_{1}) + (G_{2} + G_{3}) \cdot s/2 - \mathfrak{S}Q(a - s/2) \geq 0.$ 

Ist  $\sum M = 0$ , so geht die Resultierende  $V_A = \mathfrak{S}Q + G_1 + G_2 + G_3$  durch die Kippkante.

Bedingung für die Standfestigkeit des unbelasteten Kranes (hintere Kippkante):

$$
G_1(s/2+e_1)+(G_2+G_3)\cdot s/2-G_g(e_g-s/2)\geqq 0.
$$

Resultierende:  $V'_s = G_1 + G_2 + G_3 + G_\alpha$ . Standsicherheit nach DIN 120.

Die Raddrücke der fahrbaren Drehkrane sind mit der Auslegerstellung veränderlich. Für einen Drehscheibenkran mit der Trägeranordnung nach Fig. 249 ergeben sich die Raddrücke der vier Laufräder (ohne Unterwagen) zu<sup>2</sup>):

$$
P'_{1} = \frac{V}{4} \cdot \left(1 + 2 \frac{e \cdot \cos \alpha + t}{l}\right) \cdot \left(1 + 2 \cdot \frac{e \sin \alpha}{s}\right);
$$
  
\n
$$
P'_{2} = \frac{V}{4} \cdot \left(1 - 2 \frac{e \cdot \cos \alpha + t}{l}\right) \cdot \left(1 + 2 \cdot \frac{e \sin \alpha}{s}\right);
$$
  
\n
$$
P'_{3} = \frac{V}{4} \cdot \left(1 - 2 \frac{e \cdot \cos \alpha + t}{l}\right) \cdot \left(1 - 2 \cdot \frac{e \sin \alpha}{s}\right);
$$
  
\n
$$
P'_{4} = \frac{V}{4} \cdot \left(1 + 2 \frac{e \cdot \cos \alpha + t}{l}\right) \cdot \left(1 - 2 \cdot \frac{e \sin \alpha}{s}\right).
$$
  
\n1) Kampnnzel A-G., Hamburg. (100)

1) Kampnagel A.-G., Hamburg.

1) Andr6e: Die Statik der Schwerlastkrane, Vgl. auch z. VDI 1909 S. 1031.

Es bedeuten: *V* die Mittelkraft der an dem drehbaren Teil wirkenden senkrechten Kräfte, *e* deren Abstand von der Drehachse, *l* den Radstand des Kranes, *s* die Schienenmittenentfernung und *t* den Abstand des Königszapfens von Mitte Radstand.

Die Raddrücke sind eine Funktion des Winkels  $\alpha$ . Ihr Größt- und Kleinstwert werden am einfachsten dadurch ermittelt, daß man einige Winkel probeweise in die Gleichungen einsetzt und die berechneten Werte in Abhängigkeit vom Drehwinkel zeichnerisch aufträgt.

Ermittlung des Fahrwiderstandes nach S.425, wobei  $Q + G$  das gesamte Fahrgewicht bedeutet. Einheitsfahrwiderstände aus Fig. 121, S. 415-

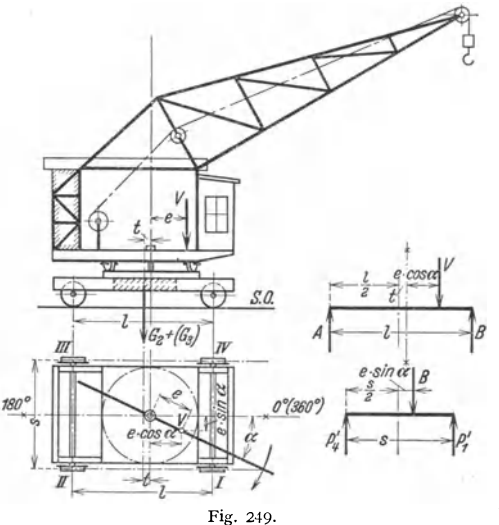

Übersetzung meist durch doppeltes oder dreifaches Stirnrädervorgelege.

Ist die Achse *II-II I*  (Fig. 249) angetrieben und steht der vollbelastete Ausleger in der Fahrtrichtung über Achse *I -IV,* so ist nachzuprüfen, ob der Achsdruck  $P_{2-3}$  zum Anfahren des Kranes ausreicht. Dies ist der Fall, wenn  $P_{\mathbf{2} - \mathbf{3}} \cdot \mu > W_r$  ist;  $W_r =$  Fahrwiderstand,  $\mu \approx 0.1$ bis 0,2.

*A* Reicht der Adhäsionsdruck nicht aus, so müssen beide Achsen angetrieben werden.

**Fahrbare Dampfdrehkrane (Dampfkrane).** Fig. 250 zeigt den Aufbau eines Demag-Dampfkrans,  $c =$  Ausleger, Befestigung des Einziehseiles bei *l.* 

Dampfkessel. Stehender Quersiederkessel von 8 atü, 7 m<sup>2</sup> Heizfläche und 0,35 m<sup>2</sup> Rost-fläche.

Dampfmaschine. Liegende Zwillingsmaschine mit Umsteuerung. Zylinderdurchmesser 160 mm,  $\text{Hub } 180 \text{ mm}$ ,  $n = 180 \text{ Uml./min}$ .

Hubwerk. Ausführung derart, daß es mit entsprechenden Änderungen für Stückgut-,<br>Magnet- oder Greiferbetrieb verwendbar ist. Für den Umschlag von Kohlen hat der Greifer<br>einen Inhalt von 1,5 mª und der Kran eine Tragkraft vo Verwendung eines Klappkübels wird die volle Tragkraft des Kranes von 6 t bei 4,75 m größter Ausladung ausgenutzt.

Ausleger-Einziehwerk. Das Einziehseil des viersträngigen Rollenzuges ist bei  $l$  be-<br>festigt und greift mit seinem anderen Ende an der Trommel  $m$  an, die von der Hauptwelle f

aus durch ein Kegelrädergetriebe mit Kupplung und ein Schneckenvorgelege angetrieben wird. Drehwerk. Ein auf der Hauptwelle sitzendes Kegelräder-Wendegetriebe o und ein Stirnrädervorgelege  $p$  arbeiten auf eine senkrechte Welle, an deren unterem Ende ein Ritzel  $q_1$  das sich auf dem unterwagen befestigten Zahnkranz  $q_1$  abwalzt. Kranfahrwerk. Die Drehbewegung der Hauptwelle / wird durch ein

mit Reibkupplung  $r$  und weitere Kegelrädergetriebe s,  $t_1$  und  $t_2$  auf die beiden Laufradachsen  $v_1$ **bzw.** *v1* **übertragen.** 

Steuerung durch fünf Handhebel und einen Fußhebel: 1. Öffnen und Schließen des Dampfabsperrschiebers — 2. Kulissenverstellen der Joy-Umsteuerung — 3. Ein- und Aus-<br>rücken des Hubwerkritzels — 4. Lüften der Hubwerkbremse mittels Fußhebels — 5. Umschalten des Drehwerk-Wendegetriebes - 6. Kuppeln des Einzieh- oder Fahrwerks mit der Hauptwelle.

Von den vier Kranbewegungen sind zwei gleichzeitig ausführbar: Heben bzw. Senken und Auslegerverstellen - Heben bzw. Senken und Drehen - Heben bzw. Senken und Kranfahren -- Drehen und Auslegerverstellen -- Drehen und Kranfahren.

Größter Raddruck: etwa 15 t.

Zugkraft des Kranes: Auf geradem Gleis können drei beladene 20 t-Wagen oder zehn bis zwölf leere Wagen verschoben werden. In Gleiskrümmungen ist die Zugkraft geringer.

Die normalen Dampfkrane sind bei Anwendung des Raupenketten· an trie bes 1) auch ohne Gleise fahrbar. Antrieb so, daß die beiden Raupenketten zusammen mit gleicher, wie auch einzeln mit verschiedener Geschwindigkeit in derselben oder auch in entgegengesetzter Richtung angetrieben werden.

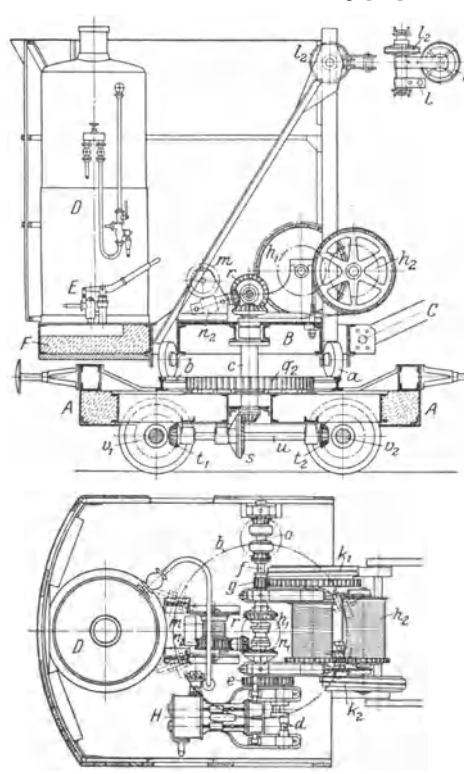

Hierdurch ist es möglich, mit dem Kran in Krümmungen zu fahren oder zu drehen.

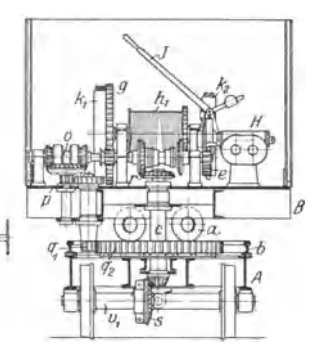

#### Fig. 250.

*<sup>A</sup>*Unterwagen mit Zugbaken und Puffern; *B* Oberwagen, auf dem der Ausleger *C* wippbar angord-net; *D* Dampfkessel; *E* Speise· pumpe; *F* Ausleger-Gegengewicht;<br>*H* Dampfmaschine; *J* Handhebel zum Dampfeintrittventil. a Laufrollen, an *B* gelagert; *b* kreisför-mige Schiene, auf *A* befestigt; *c* Königzapfen; *ll* Kurbelwelle; *e* Stimrädergetriebe; *f* Hauptwelle; *g* Vorgelege zum Antrieb der Hubtrommel h1 ; *h,* Entleertrommet; • Antrieb zu *h,; <sup>k</sup>1* Hubbremse. *k,* Entleerbremse; IEndbefestigung,

*I*<sub>1</sub> Ausgleichrolle, *I*<sub>4</sub> Umlenkrolle zum Ausleger-Einziehseil; *m* Einziehtrommel; *m*<sub>1</sub> Kegelräder-<br>getriebe, *n*<sub>4</sub> Schneckenvorgelege zum Antrieb von *m*; *o* Kegelräder-Wendegetriebe, *p* Stirn-<br>rädervorgelege,

**Fahrbare Drehkrane mit Brennkraftantrieb (Motorkrane).** Motor: In neuerer Zeit meist Dieselmotor.

Da Brennkraftmaschinen nicht unter Belastung anlaufen, so wird der Motor mit dem Krantriebwerk durch eine Reibungskupplung verbunden. Während kurzer Betriebspausen wird die Drehzahl auf etwa 1/<sub>3</sub> der Nenndrehzahl vermindert.

Sämtliche Bewegungen der Motorkrane sind gleichzeitig und unabhängig voneinander ausführbar und werden durch Reibkupplungen eingeleitet, die auch als Rutschkupplung dienen.

Taschenbuch für den Maschinenbau. 7. Aufl. II. 30

<sup>1)</sup> Friedricb: Die Bauarten der Raupenbandfabrwerke. Fördertechn. u. Fracbtv. 1930 S. 114.

Fahrbare elektrische Krane (Rollkrane). Ausführung allgemein als Drehscheibenkrane mit fester oder veränderlicher Ausladung und je einem Motor für jede Kranbewegung. Drehscheibenkrane s. S. 457-

Hafendrehkrane erhalten eine Tragkraft von 2,5 bis 20 t und mehr. Ausladung: 15 bis 20m. Kleine Fahrgeschwindigkeit (20 bis 30 m/min), wenn der Kran nur zeitweise und auf verhältnismäßig kurzen Strecken fährt.

Um den Fahrmotor zu sparen, kann Hubmotor durch den Einbau einer Kupplung auf das Fahrwerk umgeschaltet werden. Nachteil: Gleichzeitiges Heben und Kranfahren ist aus- geschlossen.

Flott arbeitende Krane erhalten stets einen eigenen Fahrmotor und 60 bis 120 m/min Fahrgeschwindigkeit. Höhere Fahrgeschwindigkeiten (120 bis

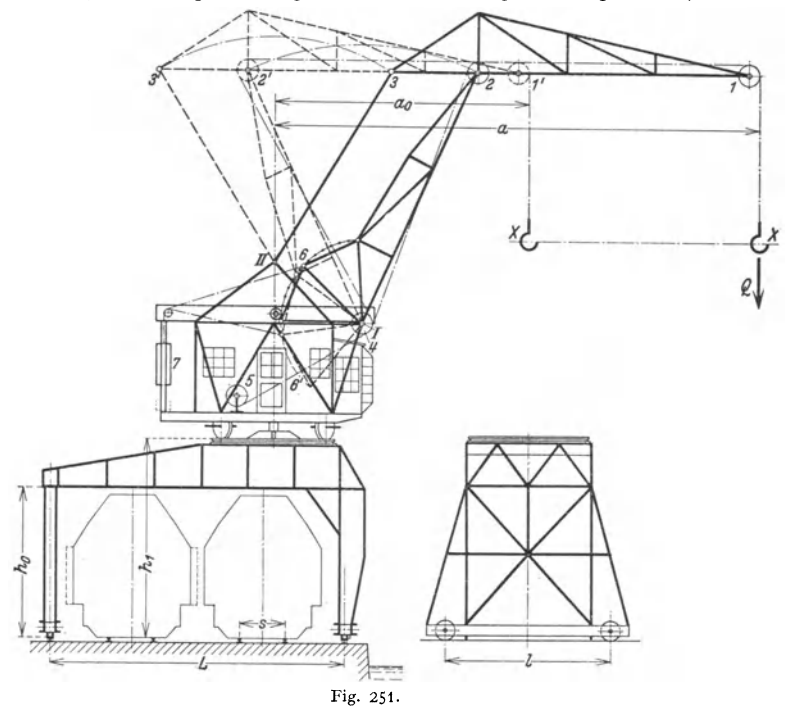

200 mJmin) bei Drehkranen, die auf dem Obergurt von Verladebrücken fahren (s. S. 445).

**Akkumulatorenkrane** sind bei einer stark verzweigten Werkgleisanlage vorteilhafter als der aus einem Netz gespeiste Drehkran.

Aufstellung der Akkumulatoren als Gegengewicht.

**Fahrbare Tordrehkrane (Portalkrane).** Aufbau und Anwendung. Auf dem voll- bzw. halbtorförmigen Krangerüst (Fig. 251) ist ein Drehkran mit fester Ausladung oder ein Einziehdrehkran mit waagerechtem Lastweg (siehe S. 461) aufgebaut. Ausführung des Drehkranes allgemein als Drehscheibenkran mit Stückgut- oder Greiferhubwerk. Antrieb des Hub- und Drehwerks stets elektrisch, des Kranfahrwerks von Hand oder elektrisch. Über Drehscheibenkrane s. S. 457.

Anwendung der Tordrehkrane hauptsächlich im Hafenbetriebe, wo sie ein oder mehrere Eisenbahngleise überspannen. Diese lassen sich wegen der schmalen Torstütze sehr nahe an die Kaikante verlegen, wodurch der Ladeweg abgekürzt wird.

Tragkraft bei Stückgutverladung: 1,5 bis 5 t (meist 2,5 oder 3 t), bei Greiferbetrieb: 3 bis 1St. Ausladung: 15 bis 20m, äußerst 30m.

Hub- und Drehgeschwindigkeit s. S. 456. Kranfahrgeschwindigkeit bei elektrischem Antrieb:  $12$  bis  $80$  m/min.

1. Volltordrehkrane. (Fig. 251).

Stützweite: Bei einem Gleis  $L \approx 4.5$  m, bei zwei Gleisen 9,5 m, bei drei Gleisen 15 m. Kleinste lichte Torhöhe:  $h_0 = 4.8$  m.

Fig. 251. Tordrehkran mit einziehbarem Ausleger.

Tragkraft:  $Q = 6000 \text{ kg}$ . Ausladung:  $a = 15 \text{ m}$ ;  $a_0 = 8 \text{ m}$ . Hubhõhe:  $h = 25 \text{ m}$ . Tor-<br>stützweite:  $L = 11.2 \text{ m}$ . Lichte Torhõhe:  $l_0 = 5.2 \text{ m}$ ; Radstand:  $l = B$ . T $l - II$ . Festpunkte.  $l - 2 - 3$  Ausleger.  $l - 2$  a

Das Kranfahrwerk entspricht in baulicher Hinsicht dem der elektrisch betriebenen Torkrane (s. S. 439). Raddruckberechnung ähnlich wie bei den Zweischienendrehkranen (s. S. 463). Krane mit der Normallast von 2,5 t erhalten vier Laufräder, größere vier oder acht.

Das Torgerüst wird meist aus zwei Vollwandträgern hergestellt (Fig.251). Ein kräftiger Querverband zwischen den beiden Torhälften ist wesentlich.

Die Berechnung des Torgerüstes ist bei der Ausbildung mit Pendelstütze nach Fig. 251 statisch bestimmt.

Torgerüst in Fachwerk hat kleinere Windfläche und geringeres Eigengewicht. Der Arbeitsbereich der Tordrehkrane wird dadurch vergrößert, daß der Drehkran fahrbar auf dem Torgerüst angeordnet wird.

Wichtig ist die Standfestigkeit der Krane, die in verschiedenen Stellungen des Auslegers, insbesondere in Rücksicht auf Winddruck, zu prüfen ist.

Angaben über Standsicherheit und Winddruck s. DIN 120.

Der außer Betrieb gesetzte Kran wird in seiner Stellung noch durch das Anziehen von Schienenzangen gegen Winddruck gesichert.

2. Halbtordrehkrane. Anwendung, wenn die Lagerschuppen mit ihrer Längsrichtung parallel zur Kaistrecke liegen. Die Krane haben nur eine wasserseitige Stütze. Das andere Ende des Halbtorgerüstes ruht auf einer Kranfahrbahn, die erhöht längs der Schuppenwand verlegt ist.

Ausladung und Hubhöhe, sowie Arbeitsgeschwindigkeiten der Halbtordrehkraue sind die gleichen wie bei den Volltorkranen. Tragkraft meist nicht über 5 t.

Ausführung des Halbtorgerüstes vollwandig oder in Fachwerk.

Krane größerer Spannweite werden auch mit einem auf dem Halbtorgerüst fahrbaren Drehkran ausgeführt.

Doppelkrane (Demag) haben zwei Einziehdrehkrane auf dem fahrbaren Voll- oder Halbtorgerüst. Anwendung im Hafenbetrieb zum beschleunigten Stückgüterumschlag. Ausrüstung mit Blockhubwerken (Z. VDI 1931 S. 1516).

Der Führerstand wird am Maschinenhaus des Kranes nach der Auslegerseite hin vorgebaut.

Die von der Westdeutschen Binnenschiffahrts-Berufsgenossenschaft herausgegebene Denkschrift "Unfallschutz in Häfen und Schleußen"<sup>1</sup>) gibt im Abschnitt II<sup>'</sup>) Richtlinien für den Bau und die Ausrüstung von Hafenkranen.

Abschnitt III 8) enthält Leitsätze für die Einrichtung von Leitungskanälen elektrischer Hafenkrane, falsche und richtige Anordnung der Strcmzuführung, Leitungs- und Schaltanlagen und die Endausschaltung.

**Fahrbare Turmdrehkrane.** Anwendung als Hellingkrane im Schiffbau und als Hochbaukrane. Antrieb allgemein elektrisch.

**7. Schwimmkrane.** 

 $\alpha$ ) Schwimmkrane für Schüttgüterumschlag. Im Hafenbetriebe entlasten die Schwimmkrane die Krane an der Kaistrecke. Tragkraft je nach Greiferinhalt meist 5 t bis 10 t. Ausladung: 15 bis 28m. Rollenhöhe über dem Wasserspiegel: 16 bis 22m.

<sup>&</sup>lt;sup>1</sup>) Duisburg 1927. <sup>1</sup>) Bearbeitet von E. Schmidt, Duisburg.

<sup>1)</sup> Bearbeitet von R. Krüger, Berlin-Siemensstadt.

Der Drehkran ist ein Drehscheibenkran mit Veränderung der Ausladung durch Einziehen des Auslegers bei waagerechtem Lastweg (s. S. 461).

Antrieb durch Dampf, auch benzol-elektrisch.

Der Drehkran wird fest, bei Dampfantrieb auch fahrbar auf dem Schwimmkasten angeordnet.

Zur Erreichung einer großen Hubhöhe führt man den Unterteil des verstellbaren Auslegers turmartig aus und ordnet den Führerstand möglichst hoch an.

Die Schwimmkrane für Schüttgüterumschlag arbeiten mit hohen Arbeitsgeschwindigkeiten. Bei Greifern von **11/ <sup>2</sup>**m3 Inhalt und einer Krantragkraft von 5 t beträgt die Höchstleistung an Kohle etwa 70 bis 80 t/h. Bei  $2^{1/2}$  m<sup>3</sup> Greiferinhalt und 8 t Tragkraft wird eine Leistung von 90 bis 100 t/h erreicht.

*ß)* Schwerlastschwimmkrane. Anwendung: In Häfen zur Verladung schwerer Einzellasten, vorwiegend jedoch auf Werften zur Schiffsausrüstung. Tragkraft bis 300 t. Antrieb allgemein elektrisch mit eigener Zentrale.

Ausführung als Drehkran mit feststehender pyramidenförmiger Säule und veränderlicher Ausladung durch Wippen des Auslegers.

**Neuere Bauarten von Schwerlastschwimmkranen s.Dcmag-1\'achrichten 1937- Nr. 2, SB 17.** 

# **II. Stetig arbeitende Förderer oder Dauerförderer 1).**

Anwendung vorwiegend für Schüttgüter (Kohle, Koks, Asche, Erz u. a.), in neuerer Zeit **auch in zunehmendem Maße fur kleinere und mittlere Stückgüter.** 

**Die Dauerfördecer sind meist ortfest, einige Bauarten, wie Bandforderer, Elevatoren,** 

Rollenförderer u. a., werden auch fahrbar ausgeführt.<br>
1. Nahförderer u. a., werden auch fahrbar ausgeführt.<br>
1. Nahförderer Größter Förderweg nicht über 300 m (Kratzer, Förderrinnen, Förder-<br>
schnecken und Förderrohre, Ba

# **A. Mittel für waagerechte und schwach geneigte Förderung.**

#### **1. Kratzerförderer.**

Arbeitsweise (Fig. 252). Gut wird bei  $a$  einer Rinne  $b$  zugefuhrt. In dieser wird es durch Schaufeln  $c$ , die an einer endlosen Gelenkkette  $d$  befestigt sind, fortgeschoben.  $e$  Abgabestelle des Gutes durch Öffnen eine

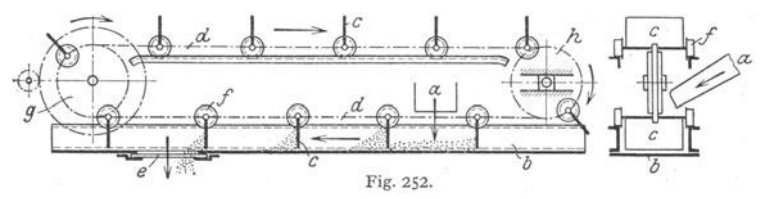

Arbeitsgeschwindigkeit 0,2 bis **1** mfsek. Wirtschaftlich für Leistungen von 8 bis **15** t/h und für Förderstrecken von 15 bis 30 m.

**Nachteile: Starker- Verschleiß,F \Vertverminderung verschiedener Guter infolge Zerreiben und Zerquetschen zwischen Schaufeln und H.inne, hoher Arbeitsverbrauch, besonders bei Kratzern ohne Rinnenboden und bei gleitender Kette, daher Anwendung dieser nur fur kleine Förder· strecken und Stundenleistungen.** 

Ausführung. Entweder mit einfachem oder doppeltem Kettenstrang, mit auswechselbaren Schleifbacken oder mit Laufrollen und Führungsschienen (Fig. 252). Zugmittel: Seltener langgliedrige Rundeisenkette, meist Gelenkkette (Treib- oder Stahlbolzenkette Bauart Stotz, Gallesehe Kette oder

<sup>&</sup>lt;sup>1</sup>) Aumund: Hebe- u. Förderanl. 1. Bd. - v. Hanffstengel: Förderung der Massengüter. 1. Bd.

Einstabkette von Fredenhagen nach Fig. 253). Schaufeln und Rinne entweder rechteckig oder trapezförmig (Fig. 253). Schaufeln aus Stahlblech.<br>aus Holz oder Eisen.

Meist Ausführung mit unterer Rinne (Fig. 252 und 253). Für bestimm· tes Fördergut (z. B. Rübenschnitzel u. a.) Anwendung rechenförmiger

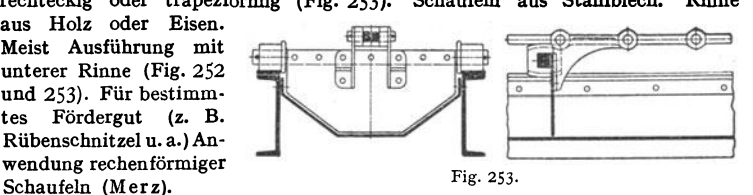

Schlepper gleichen in ihrer Bauart den Kratzern und werden für stückiges Gut verwendet. An der Zugkette sind Mitnehmer befestigt, die das Gut in der Rinne fortschieben (Jeffrey). Vgl. v. Hanffste ngel, Förderung d. Massengüter, 1. Bd.

#### 2. Förderrinnen.

a) Schubrinnen. Verwendbar nur für kleinstückiges, feinkörniges oder schlammiges Gut.

Ausführung der Vereinigten Schmirgelfabriken, Hannover-Hainholz zur Förderung von Formsand hat folgende Vorteile: Langsamer hin- und hergehender Gang, daher keine Erschütte-<br>rungen in der Tragkonstruktion; geringer Kraftbe

b) Schwlngeförderrlnnen (Förderrutschen). Anwendung zur waagerechten

und schwach geneigten Förderung (bis etwa 15 °) der verschiedensten Schüttgüter. Förderlänge bis etwa 100 m.

Hauptanwendung im Bergwerkbetrieb als Hilfsmittel bei der Abbauförderung. Antrieb elektrisch oder durch Druckluft.

Die Schwingförderrinnen sind besonders für mittlere Leistungen und Förderwege geeignet und wegen geringer Raumbeanspruchung auch in engen und schwer<br>zugänglichen Räumen gut verwendbar. Anlage- und Wartekosten ziemlich Anlage- und Wartekosten ziemlich

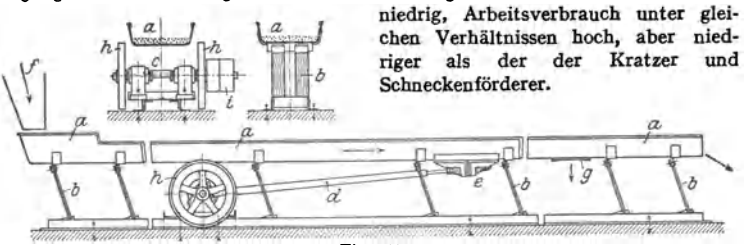

Fig. 254.

Bewegung derart, daß das zugeführte und getragene Gut zeitweise in der Förderrichtung fortbewegt wird.

1. Schüttelrinnen. Bauarten: Gebr. Commichau, Magdeburg; Kreiß, Hamburg; MAN, Nürnberg; Ritter, Altona und Strenge, Hamburg.

Arbeitsweise [Fig. 254<sup>1</sup>)]: Die Rinne a ist mittels schräger Blattfedern b auf dem Unter-<br>teil des Förderers befestigt. Durch Kurbelgetriebe e—a, dessen Schubstange bei a an der<br>Rinne gelenkig und elastisch befestigt, wir der Luft schwebend vorwärts bewegt, bis der Rückwärtsgang beendet ist. Während der Förderung<br>nimmt daher das Gut eine hüpfende Vorwärtsbewegung an, wobei es sich gleichzeitig über den<br>ganzen Rinnenboden verteilt. *† Zu*füh i Fest- und Losscheibe des Riemenantriebes.

1) A. Ritter, Altona.

Arbeitsgeschwindigkeit bei 300 bis 400 Uml./min der Antriebwelle etwa 0.1 bis 0.2 m/sek. Leistung je nach Rinnenbreite (200 bis 1000 mm) und Schichthöhe  $(25 \text{ his } 60 \text{ mm})$  etwa 3 bis  $70 \text{ m}^3/\text{h}$ .

Ausführung. Rinne aus Stahlblech. Blechstärke bei Förderung von Koks: 4 mm; Kohle: 2 bis 3 mm. Bei leichten Mahlprodukten und schmaler Rinne 1 bis 2 mm. Federn aus Stahlblech oder Eschenholz. Kurbelhalbmesser der gekröpften Welle 20 bis 30 mm. Gleichmäßiger Gang durch Anordnung zweier Schwungräder.

Lange Rinnen werden in der Mitte geteilt. Antrieb jedes Rinnenstückes durch je eine Kurbel, die zwecks Massenausgleich um 180° versetzt sind. Hierbei ist die Lage der einen Rinne etwas tiefer als die andere. Anordnung zweier Rinnen auch derart, daß beide in einen gemeinsamen Behälter fördern. Hierbei ist die eine Rinne angetrieben und mit der anderen durch eine biegsame Stange verbunden. Sind zwei Rinnen rechtwinklig zueinander gelegt, so wird die Bewegung mittels Winkelhebel und biegsamer Stangen von der einen auf die andere ubertragen.

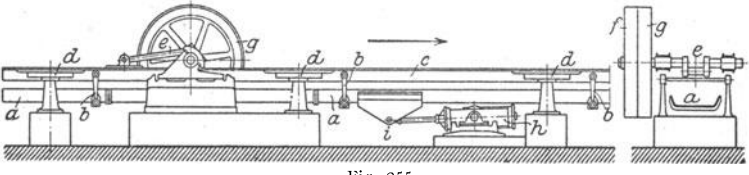

Fig. 255.

2. Wurfförderrinnen. Bauarten: Gebr. Forstreuter, Magdeburg; Marcus, Köln (Propellerrinne) und Miag, Braunschweig (Torpedorinne).

Fig. 255. Torpedorinne (Wurfförderrinne mit Pendelbewegung).

Die Rinne  $a$  ist mittels Hebeln  $b$  an dem Balken  $c$  pendelnd aufgehängt. Der Balken ist bei  $d$ Experiment as transition of the diate of the Rivelegerter Luftpuffer, dessented a Schwungrad<br>dienende feste Riemenscheibe. A gelenkig gelagerter Luftpuffer, dessen Kolbenstange bei i an<br>der Rinne angreift. Gegen Ende des V and the measure of the Rinne unit of the survey of the trem culture is determined to the Divergion of the state of the state of the state of the state of the state of the state of the state of the state of the state of the

Breite der Rinnen: 400 bis 600 mm. Länge bis etwa 100 m. Kurbelhalbmesser (normal): 100 mm.  $n = 50$  Uml./min. Arbeitsgeschwindigkeit: etwa  $0.3$  m/sek.

Die Wurfförderrinnen von Gebr. Forstreuter und Marcus (Propellerrinne) sind der vorstehend behandelten Rinne ähnlich. Erstere arbeitet mit kleinem Hub und großer Drehzahl (180/min), wahrend letztere zur Erzielung eines möglichst stoßtreien Ganges mit großem Hub und kleiner Drehzahl (60 bis 80/min) fördert.

Wuchtförderer Bauart Schenck (Darmstadt) arbeitet mit großer Frequenz und kleiner Amplitude, so daß das Gut in schwebender Lage gefördert und geschont wird.

#### 3. Förderschnecken.

Arbeitsweise: Fig. 256. a Zuführung des Fördergutes; b Schneckentrog; c Schneckengänge; d Abgabeschieber; e Antrieb mit Fest- und Losscheibe und Kegelrädervorgelege;  $\check{t}$  Schnecken-Zwischenlager.

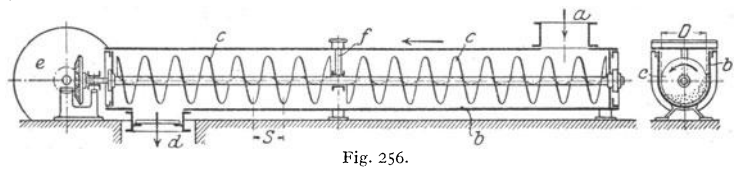

Anwendung bei Leistungen von 2,5 bis 80 m<sup>3</sup>/h und kurzen Förderstrecken. Bei Leistungen bis 5 m<sup>3</sup>/h auch Förderung auf mittleren Strecken noch wirtschaftlich.

Vorteile: Einfacher und gedrängter Bau, bequeme Entladungsmöglichkeit, niedrige Anlage- und Wartungskosten.

Nachteile: Hoher Arbeitsverbrauch wegen der ungünstigen Reibungsverhält· nisse, sowie Wertverminderung verschiedener Güter infolge Zermahlen.

Die Leistung einer Förderschnecke ist vom Durchmesser der Schnecke *<sup>D</sup>* (Fig. 256), der Größe der Steigung *S* und der Drehzahl der Welle abhängig. Üblich: 50 bis 120 Uml./min.

Ausführung. Schneckengänge meist aus Stahlblech und in neuerer Zeit auf einem Stahlrohr aufgeschweißt.

Exzentrische Lagerung der Schneckenwelle im Trog derart, daß der Spiel· raum zwischen Schnecke und Trogboden sich im Drehsinne keilförmig vergrößert, ergibt den Vorteil, daß Gewinde und Fördergut geschont werden. Da auch Klemmungen stückigen Gutes fast vermieden werden, wird der Arbeitsverbrauch vermindert.

Lagerentfernung der Schneckenwelle: 2,5 bis 3,5 m.

Bei stark abnutzend wirkenden Gütern (Kohle, Erz, Sand u. dgl.) Ausführung der Schnecken· gänge auch in Gußeisen (Fig. 257). Bandspiralen (Fig. 258) verstopfen bei großstückigem Gut<br>nicht so leicht, sind jedoch nur für kleinere Leistungen geeignet. Förderschnecken, deren Gänge<br>aus einzelnen schräg gestellten bei gleichzeitigem Mischen verschiedener Schüttgüter.

Antrieb bei kleiner Leistung und kurzer Förderstrecke durch Riemenscheibe, sowie Kegelrädervorgelege zwischen Riemenantrieb und Schneckenwelle (Fig. 256). Schneckentrog aus Stahlblech mit Saumwinkeln eingefaßt.

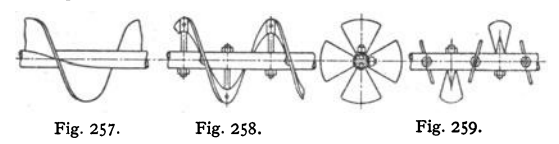

### 4. Förderrohre.

Da kein Klemmen und Ecken des Gutes möglich ist, günstigerer Arbeits· verbrauch als bei den Förderschnecken. Dagegen wird das Gut stark durch· einander geschüttelt, was zum Mischen verschiedener Schüttgüter vielfach erwünscht. Anwendung vorwiegend in Zementfabriken.

Ausführung statt eines runden auch mit quadratischem drehbaren Rohr, in dem statt des Gewindes schräg gestellte Platten angeordnet, die etwa die Hälfte jeder Rohrseite einnehmen und die Ecken freilassen (vgl. Aumund, Hebe- u. Förderanlagen, t. Bd. S. 142). Hersteller: A. Sueß, Wittkowitz; Gehr. Ffeiffer, Kaiserslautern.

#### 5. Bandförderer.

a) Förderer mit biegsamem Band (Gurtförderer).

Das Band ist entweder ein Textil·, Gummi· oder ein Stahlband.

Arbeitsweise (Fig. 260): Antrieb des endlosen Bandes *a* durch Rolle *b.* Spannung des Bandes durch die in einer waagerechten Führung verschiebbare Rolle *c.* Tragrollen *tl,* die bei dem fordernden Trum in kleineren und beim leeren Trum in größeren Abständen angeordnet

sind, verhindern ein unzulässig großes Durchhängen des Bandes.<br>
Abgeben des Gutes mittels Abstreichers, durch Abwurfwagen *(e* in Fig. 260) oder an der Endrolle.

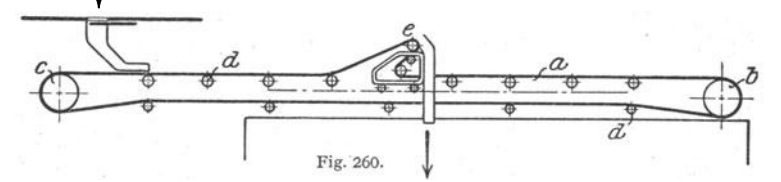

Anwendung. Größte Förderlänge je nach Art des Gurtwerkstoffes: 200 bis äußerst 300 m. Fördergeschwindigkeit (bei Kohle): 1,5 bis 3 m/sek.

Bandneigung entsprechend Gurtgeschwindigkeit und Fördergut im Mittel etwa 18•. Leistung: 12 bis 100 t/h und mehr.

Vorteile: Einfache Bauart, Verwendbarkeit für hohe Leistungen, geringer Arbeitsverbrauch, geräuschloser Gang, weitgehende Schonung des Gutes, sowie geringe Bedienungs- und Wartekosten. Nachteile: Besonders bei kleinen Leistungen und kurzen Förderstrecken große Anlagekosten und hohe Unterhaltungskosten infolge starker Abnutzung der Textilbänder. Ferner bei höheren Arbeitsgeschwindigkeiten starke Staubbildung.

Ausführung. Baumwollgurte und Hanfgurte sind billig in der Beschaffung, jedoch nur für trockene Räume und leichtes Fördergut, wie Braunkohle, Torf, Getreide u. dgl., geeignet. Für feuchte Räume und feuchtes Fördergut Balataoder Gummigurte mit Gewebeeinlage.

Ausführung des Bandes flach oder muldenförmig (Fig. 261 1)], dieses für grobstückiges Gut und große Leistungen. Wegen der hohen Beanspruchung

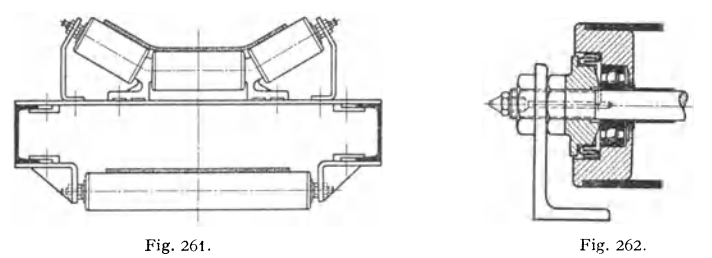

wählt man bei muldenförmigem Band Gummigurte und die Arbeitsgeschwindig· keit niedriger als bei flachem Band. Für gerade Gurte mittlere Arbeitsgeschwindigkeit: 1,5 bis 2 m/sek, für Muldengurte 25 bis 30 vH niedriger.

Fig. 262: Tragrolle mit Kugellagern.

Antrieb meist durch Riemenscheibe oder Elektromotor. Vergrößerung des Umspannungsbogens der Treibrolle wie der Spannrolle durch Leitrollen.

Anziehen der Spannrolle bei kurzen Förderem (10 bis 20m Achsenabstand) durch Zngspindeln, bei größerem Abstand durch Gewichte.

Stahlbandförderer. Das Stahlband ist infolge der geringen Stärke (0,8 bis 1,0 mm) sehr biegsam und dehnt sich bei Temperaturerhöhung äußerst wenig. Vorteile: Große Steifig-<br>keit des Bandes in der Querrichtung und damit gr

#### b) Gliederbandförderer.

Arbei tsweise: An Gelenkketten sind die Bandelemente (Holzplatten, Eisenplatten, Tröge u. dgl.) befestigt. Abstützen des Gliederbandes zwischen Antrieb- und Spannrolle durch Tragrollen, die auf Schienen laufen, oder durch feste Rollen, auf die sich das Band auflegt. Aufgabe des Fördergutes an beliebiger Stelle, Abgabe am Bandende oder bei flach gebauten Glieder-bändern ebenfalls an beliebiger Stel

Anwendung zur Förderung von grobststückigen, schweren und harten Schiittgütern, sowie bei rauhem Betrieb an Stelle der empfindlichen Gurtförderer. Ferner zur Förderung von nassem Ton und von Stückgütern. In schräger Anordnung Verwendung besonders in Amerika als Steigbänder oder Rampenförderer <sup>2</sup>).

<sup>1</sup>) Rud. Geisel, Mannheim. <sup>2</sup> Palmer Bec Co., Detroit.

Ausführung. Als Gliederbandförderer für Schüttgüter Bandelemente aus Stahlplatten mit Spaltüberdeckung und beiderseitigen Bordrändem. Bei ge-

neigter Förderrichtung verhindem aufgeschweißte Querstege oder Winkeleisen Zurückgleiten des Gutes.

Bauarten: Plattenförderer von Bleichert (Fig. 263), Schenck, Stotz, Eitle, Pohlig u. a.

Das Stahlförderband von Pohlig ist

für Steigungen bis 45° verwendbar, Ge-<br>schwindigkeit 0,3 bis 0,5 m/sek. Mindestförderleistung der hohen Anlagekosten wegen etwa<br>50 t/h. Anwendung für Förderstrecken bis etwa 200 m.

Für größere Steigungen auch trogförmige Ausführung der tragenden Bandteile, wobei

jedoch Abgabe des Gutes nur an der Umlenkrolle möglich. Das Seilkastenband Bauart Üllner<sup>1</sup>) hat aus Blech hergestellte Kastenband Bauart Üllner<sup>1</sup>) hat aus Blech hergestellte Kastenteile von 0,5 1,5 m Länge, die ähnlich F werden. Als Zugmittel dient ein Drahtseil, an dem die Laufradachsen mit den Kastenteilen durch Schellen befestigt. Vorzüge: Kilometerlange, ungeteilte Bahnlänge, größte Steigungen (bis nahezu 90'), sowie Durchlaufen von waagerechten und senkrechten Kurven.

Fahrgeschwindigkeit gleich der der Gurtförderer.

Leistung: Bis  $4000 t/h$ .

Sind Stückgüter zu befördern, dann Ausführung der tragenden Elemente als einfache Holzplatten.

# **8. Mittel für senkrechte und stark geneigte Förderung.**

# **I. Senkrecht- und Schrägbecherwerke (Elevatoren fiirSchüttgutförderung).**

Arbeitsweise (Schrägbecherwerk Fig. 264): In einem Gehäuse, dem das Fördergut bei *a* zugeführt wird, ist eine Kette *b* mit den Bechern *c* geneigt angeordnet. d<sub>1</sub> treibender Ketten-<br>stern, d<sub>2</sub> Spann-Kettenstern. Die Becher stern, d. Spann-Kettenstern.

schöpfen das Gut aus einem Trog (Schöpf-<br>becherwerk) und geben<sup>-es</sup> bei *e* ab. Ist der waagerechte Förderweg gleich Null, so ist

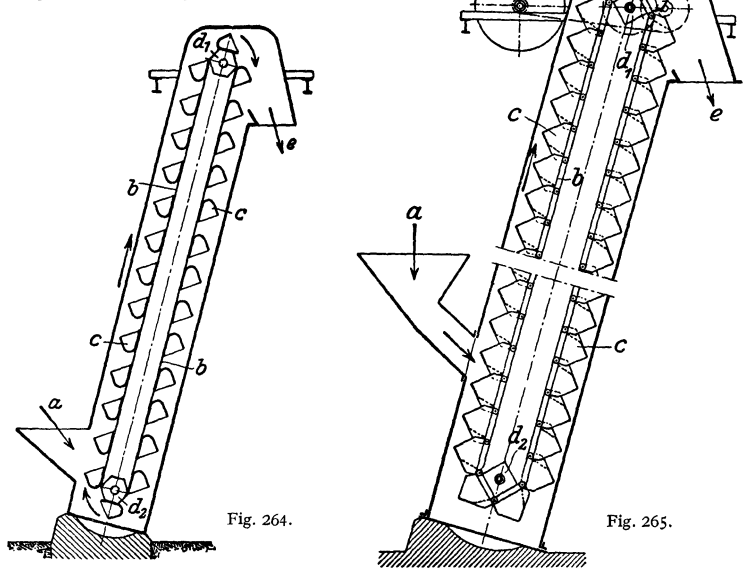

das Becherwerk ein Senkrechtbecherwerk. Bei den Aufgabebecherwerken (Fig. 265) wird das Gut durch eine Aufgabeschurre unmittelbar den Bechern zugeführt.

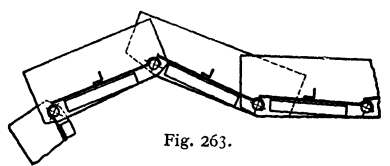

<sup>&</sup>lt;sup>1</sup>) Schenck & Liebe-Harkort A.-G., Düsseldorf.

Förderhöhe 5 bis 25 m. Arbeitsgeschwindigkeit: 0,4 bis 2,5 m{sek, bei Senk· rechtbecherwerken mindestens 0,8 m/sek, damit das Gut noch unter der Wirkung der Fliehkraft herausgeworfen wird und nicht zurückfällt. Übliche Leistungen: 10 bis 120 t/h bei 75 vH Becherfüllung.

Vorteile: Geringe Anforderungen an Bedienung, Wartung und Unterhaltung. Nachteile: Ziemlich hoher Arbeitsverbrauch im Verhältnis zur Nutzleistung. Möglichkeit des Verstopfens bei großstückigem Gut.

Ausführung. Zugorgan: Meist Gelenkkette (Tempergußkette oder Laschen· kette). Bei Senkrechtbecherwerken für feinkörniges Gut auch Baumwoll- oder Balatagurt. Becher aus Stahlblech, gepreßt oder geschweißt und mit Randverstärkung. Becherinhalt: bis etwa 150 I. Kettensterne bei Laschenketten vier· oder sechskantig.

ATG-Becherwerke für große Leistungen und Förderhöhen erhalten Geschwindigkeitsausgleich, der Beschleunigungen und die dadurch bedingten Stöße in den Ketten vermeidet.

Führung der Kette bei Schrägbecherwerken (bis 60° Neigung) mittels auswechselbarer, auf Winkeleisen laufender Schleifbacken. Bei geringerer Neigung Rollenführung der Kette.

Herstellung des Becherwerkgehäuses aus Blech mit abnehmbaren Stirn wänden. Ausführung schräger Becherwerke auch fahrbar.

Becherwerkseotlader mit Zubringeschnecken zum Entladen von Eisenbahnwagen werden von Heinzelmann & Sparrnberg, Hannover, hergestellt.

#### 2. Elevatoren für Stückgüter.

Sie arbeiten mit zwei endlosen Ketten, an denen auf einer sehreigen Bahn rollende oder zwischen zwei senkrechten Schienen gefilhrte Mitnehmer bzw. Förderschalen angeordnet sind, die das Fördergut von einem geneigt angeordneten, rostartigen 'fisch aus aufnehmen. Ausführung auch mit pendelnd aufgehängten Förderschalen (Schaukelaufzüge). Anwendung zum Heben von Fässern, Kisten, Säcken, Ballen u. dgl.

# C. Mittel für waagerechte, senkrechte und geneigte Förderung, sowie Förderung in ebenen oder in Raumkurven.

#### I. Becherwerke (Pendelbecherwerke und raumbewegliche Becherwerke).

a) Pendelbecherwerke oder Schaukelbecherwerke.

Arbeitsweise (Fig. 266). An den Gelenken der Kette sind die Becher pendelnd (schaukelnd) aufgehängt. Führung der Kette innerhalb der senkrechten Ebene beliebig. Beschicken der Becher am unteren waagerechten Strang durch eine ortfeste oder fahrbare Füllvorrichtung,

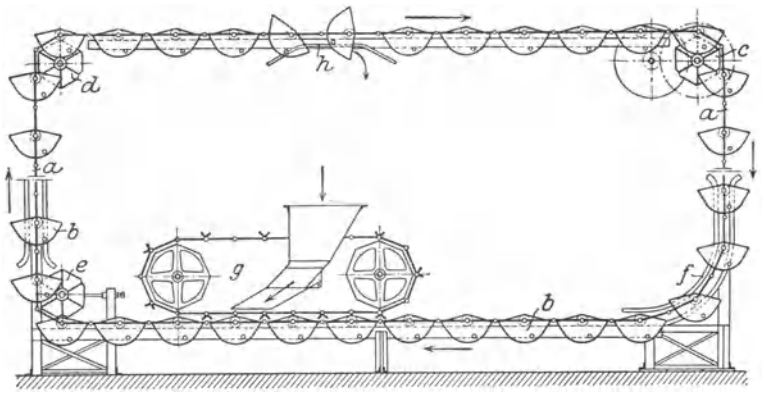

Fig. 266. Pendelbecherwerk (Schema). *a* Gelenkkette; *b* Becher, an *a* pendelnd aufgehängt; *c* Antrieb-, *d* Umlenk-, *e* Spann-Kettenstern; *I* Kurvenführung der Bccherkette; *g* Füllvorrichtung; *h* Kurvenbahn an der die Becher mittels Rollen auflaufen und zwecks Entladung gekippt werden.

Entleeren am oberen Strang durch eine fahrbare Vorrichtung, an der die Becher durch das Auflaufen von Rollen längs einer schrägen Bahn gekippt werden.

Bauarten: Miag,ATG, Bleichert, Pohlig(Bauart Hunt), Stotz (Fig.266) u. a. Anwendung: Vorwiegend in Dampferzeugungs- und Generatoranlagen zum Transport der Kohle und zur Abfuhr der Asche.

Vorteile: Einfache Bauart, hohe Betriebssicherheit und selbsttätiges staubfreies Arbeiten, bequeme Aufgabe und Abgabe des Fördergutes, sowie niedrige Betriebs· und Unterhaltungs· kosten. Dagegen hohe Anlagekosten bei nicht genügender Ausnutzung.

Geschwindigkeit der Pendelbecherwerke Bauart Pohlig 0,3 bis 0,5 m/sek. Becherinhalt zwischen 65 bis 400 I, zweckmäßig nicht unter 50 1. Stunden· Ieistung je nach Wahl der Bechergröße und Arbeitsgeschwindigkeit zwischen 50 und  $500$  t/h.

Mit beispielsweise 65 1 Becherinhalt, 700mm Becherabstand und einer Kettengeschwindigkeit<br>von 0,4 m/sek bei \*/<sub>8</sub> Füllung Leistung bei Kohlenförderung etwa 50 t/h.<br>Bauart s. Aumund, Hebe- u. Förderanlagen, 1. Bd. S. 175.

Die Schaukelbecherwerke der ATG haben Becherabstände von 4000, 2000 und 1000mm.

Geschwindigkeit 0,5 m/sek, Becherinhalt 34 bis 3581.

Ausführung. Herstellung der Becher nach Art von Fig.  $267<sup>1</sup>$ ).

*<sup>a</sup>*Laschenkette, deren Gelenkbolzen durch Abstandrohre *b* verbunden, ao denen die Becher *<sup>c</sup>*

Tafel 16. Leistungen von ATG-Becherk e t t e n. (Bei 75 vH Becherfüllung.)

| Fördergut         | Raumgewicht<br>in $kg/m$ <sup>3</sup> | Leistung in $t/h$ |  |  |  |
|-------------------|---------------------------------------|-------------------|--|--|--|
| Salze             | 1000                                  | 11.5 bis 520      |  |  |  |
| Steinkohle        | 800                                   | $9,2$ , 416       |  |  |  |
| <b>Braunkohle</b> | 700                                   | - 364<br>8,1,     |  |  |  |
| Asche             | 600                                   | 312<br>6,9,7      |  |  |  |
| Koks              | 500                                   | -260<br>5.7       |  |  |  |

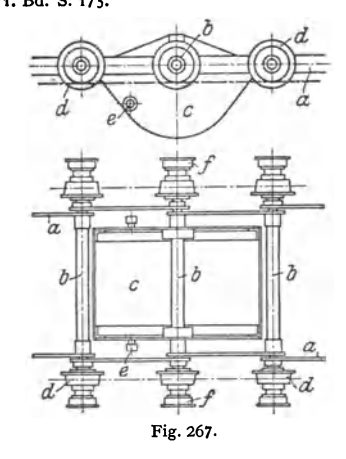

pendelnd aufgehängt; *d* Tragrollen der Becherkette, an den waagerechten Strängen auf einer Schiene, in den senkrechten Strängen und in Kurvenführungen zwischen zwei Schienen laufend; *e* Auflaufrollen zum Kippen der Becher (s. Fig. 266); *f* Schmierbüchsen der Tragrollen mit Zahnkranz zur selbsttätigen Schmierung.

Antrieb der Becherkette durch einen Kettenstern mittels Fest- und Losscheibe oder Elektromotor und Stirnradvorgelege. Antrieb mit Geschwindigkeitsausgleich (ATG) ermöglicht gleichförmigen Gang und große Teilung der Kette. Umlenkung der Becherkette durch Kettensterne oder Kurvenführungen (Fig. 266). Spannen der Kette durch Verschieben der Lagerung eines Kettensternes.

Füllen im unteren waagerechten Strang nach Art von Fig. 266, durch Trichterkette mit gleicher Teilung wie die Becherkette oder durch ortfeste bzw. fahrbare Trommel.

Entladen der Becher durch Kippen mittels kleiner Rollen, die auf einer Kurvenbahn auflaufen (Fig. 266) oder durch Entladefrosch (Pohlig).

#### b) Raumbewegliche Becherwerke.

Bauarten: Einschienenbecherwerk (Bleichert); Becherketten von Bousse (älteste Bauart); J. Pohlig, A.-G., Köln; A. Stotz, Stuttgart, und Carl Schenck, G. m. b. H., Darmstadt.

') Miag, Braunschweig,

Hauptvorzug: Große Anpassungsfähigkeit auch an die ungünstigsten örtlichen Verhältnisse.

Raumbewegliches Becherwerk von Schenck (Fig. 268).

Die Becher *a* sind an einer Kette aufgehängt, deren Raumbeweglichkeit durch die Anordnung der Gelenke *b* bis *d* erreicht wird. *b* sind die Gelenkbolzen für die Kurven in der senkrechten Ebene, *c* die für Kurven in waagerechter Ebene und *d* sind Drehgelenke, die ein Verdrehen der **Kette in einer Raumkurve, also aus einer Bewegungsebene in die andere, zulassen. Die an den**  Bechern angebrachten Rollen e entleeren die Becher durch Auflaufen an einem verstellbaren<br>Anschlag. / ist ein Rohr, das die durch den Becher gehende Laufrollenachse abdeckt. g ist die

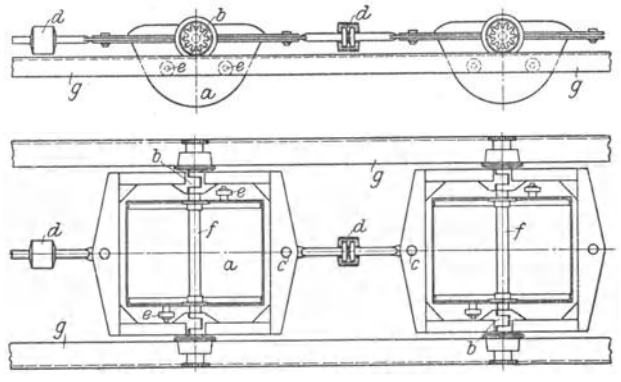

Fig. 268.

waagerechte Rollenführung der Kelte. In den Kurven sind die Laufrollen zu beiden Seiten geführt. **Gezahnte Rädchen, die an der Antriebstelle in ein feststehendes Triebstocksegment eingreifen,**  schmieren die Laufrollen durch Drehen der Staufferbüchsen selbsttätig.

Diese Becherwerke werden sowohl für kleine Leistungen (15 bis 20 t/h) als auch für mittlere und größere Leistungen bis etwa 120 t/h und mehr gebaut.

#### **2. Schaukelförderer.**

Sie dienen zum Transport von Stückgütern oder sehr großstückigem Massen· gut. Arbeitsweise ähnlich den raumbeweglichen Becherwerken.

Die Förderschalen sind an der Kette pendelnd aufgehängt. Aufsetzen und Abnehmen des Gutes bei der geringen Arbeitsgeschwindigkeit  $(0,1)$  bis  $0,3$  m/sek) von Hand.

Bauarten: Bleichert, Fredenhagen, Schoof & Weigel, Stöhr, Stotz u. a.

#### 3. **Schwerkraftförderer.**

Förderung nur abwärts. Vorzug: Kein Arbeitsverbrauch. Verwendung zum Transport von Stückgütern mit glatter Auflagefläche. Die geneigte Förderbahn, deren Neigung verstellbar, ist gerade oder gekrümmt und kann durch Öffnungen in der Bordwand und Einsetzen von Abstreifern verzweigt werden. \'Vendelrutschen haben eine schranbenförmig verlaufende Bahn und werden zur Förderung von oberen Stockwerken nach unteren verwendet.

Die gleitende Reibung der Schwerkraftförderer läßt sich auch durch rollende Reibung ersetzen, indem man die ganze Fahrbahn ans Rollen herstellt, die senkrecht zur Bahn gelagert sind. Durch Anwendung von Rollen kann die Neigung der Bahn sehr gering gehalten werden. Die Schwcrkraft-Rollenförderer haben in neuerer Zeit größere Verbreitung gefunden. Die auf Stützen ruhenden Rollbahnstücke lassen sich nach Bedarf zu einer längeren Rollbahn

zusammensetzen. lnfolge ihres geringen Gewichts werden die Rollbahnstücke mit ihren Stützen auch tragbar oder fahrbar ausgeführt.

Bauarten: Miag. Braunschweig. - Schenck, G. m. b. H., Darmstadt. -Schoof & Weigel, Erfurt u. a.

## **4. Luftförderer (Pneumatische förderer).**

Anwendung zur Förderung kleinstücklger, körniger und staubförmiger Güter (Kohle, Flugasche, Salze, Zement, Gichtstaub, Körnerfrüchte u. a.).

Leistung: **1** bis 300 *tfh.* Größter Förderweg: etwa 350m. Erreichbare Förder· höhe: 45 m.

Ausführung ortfest, fahrbar oder schwimmend.

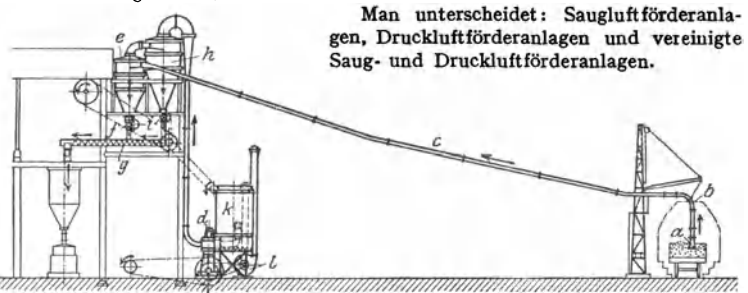

Fig. 269. Schema einer Saugluftförderanlage.

Vorteile: Vollkommen selbsttätige Förderung, geringe Bedienungs- und Wartekosten, Schonung des Fördergutes, keine Staubentwicklung und keine Verluste, geringer Raumbedarf und Unabhängigkeit von Witterungseinflüssen. Nachteil: Großer Arbeitsverbrauch.

Kleine Rohrdurchmesser ergeben niedrige Anlagekosten, aber hohen Arbeits· verbrauch und umgekehrt.

a) Saugluftförderanlagen fördern von einem oder mehreren Aufgabeorten nach einer Abgabestelle. Zunehmende Verwendung für Förderung von Kleinkohle und Asche.

Fig. 269<sup>1</sup>) zeigt eine Anlage für feinstückige Braunkohle von 15 t/h Leistung und 40 m Förderweg.

*<sup>a</sup>*ist die mittels biegsamen Schlauchesban die Förderleitung *<sup>c</sup>*angeschlossene Saugd11se, die auf das Fördergut aufgesetzt wird und *d* die Kolbenluftpumpe. Der Saugluftstrom f11hrt das Fördergut nach dem Abscheider *e,* in dem es sich infolge der Querschnittsvergrößerung niederschlägt. Aus diesem wird die Kohle durch eine mechanisch angetriebene Auslaßschleuse (Zellenrad) *1* unter Luftabschluß an eine Förderschnecke g abgegeben, die sie dann einer Roulettemühle zum Zer-<br>mahlen zuführt. Aus Abscheider *e* geht die Saugluft in einen Staubausscheider *h*. Feinere Kohlen-<br>teilchen gelangen durch eine Au *l* Exhaustor. Arbeitsverbrauch 30 PS. Bedienung durch einen Mann. Entladung eines Eisenbahnwagens in  $1$  bis  $1<sup>1</sup>/\sqrt{n}$ .

Über schwimmende Saugluftentladeanlagen für Getreide vgl. Aumund, Hebe· u. Förderanlagen, 2. Auf!. 2. Bd.

b) Druckluft förder anlagen fördern von einem Aufgabeort nach verscbiedenen Abgabestellen.

Fig.  $270<sup>1</sup>$ : Schema einer Anlage von 14 t/h Leistung und 90 m Förderlänge für Schwergetreide.

Das bei *a* ankommende Getreide wird in einen Bunker *b* entladen, dessen Bodenöffnung mittels einer Schleuse *c* (eines umlaufenden Zellenrades) an die Druckluftleitung  $d_1 - d_2$  angeschlossen ist. *<sup>e</sup>*Kreiskolbengebläse, *1* Luftansaugerohr. Der Druckluftstrom wird über Sicherheitsventil g und Rohrleitung *d1* unter die Schleuse *<sup>c</sup>*geleitet. Letztere führt das Gut dem Druckluftstrom zn, der es vermittels der Leitung  $d_2$  und bei entsprechender Stellung der Umstellhähne  $h_1$  bzw.  $h_2$ nach den Abgabestellen i<sub>1</sub> bzw. i<sub>2</sub> fördert. An diesen sind Fliehkraftabscheider angeordnet, die

') Miag, Braunschweig.

das Getreide von Staub und Luft trennen. Die Fliehkraftabscheider bedürfen keinerlei Antrieb und Wartung.

c) Saug- und Druckluftförderanlagen kommen für ein verzweigtes Fördernetz mit mehreren Aufgabe- und Abgabestellen, sowie bei Förderung in

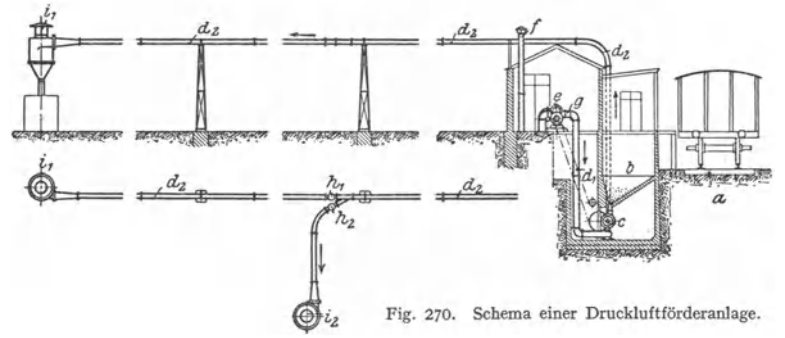

entgegengesetzten Richtungen in Frage. Für derartige Anlagen verwendet die Miag eine Ventilluftpumpe in Sonderausführung, die bei Saugluftförderung als Vakuumpumpe und bei Druckluftförderung als Niederdruckkompressor arbeitet.

#### **Schrifttum.**

Andree: Die Statik des Kranbaues. 3. Auf!. München: R. Oldenbourg 1922. - Ders.: Die Statik der Schwerlastkrane. München: R.Oidenbourg 1919.- Aumund : Hebe- und Förderanlagen. 2. Aufl. I. Bd. Berlin: Julius Springer 1926. - Bethmann: Hebezeuge. 8. Aufl. Braunschweig: Vieweg& Sohn 1930.- Bülz: Hebezeuge. Leipzig: S.Hirzel 1921.- Dub: Der Kranbau. 2. Auf!. Willenberg (Bez. Halle): A. Ziemsen Verlag 1922. - Hänchen: Winden und Krane. Berlin: Julius Springer 1932. — v. Hanffstengel: Förderung von Massengütern. 2 Bde.<br>3. Aufl. Berlin: Julius Springer 1922-29. — Ders.: Billig Verladen und Fördern. 3. Aufl.<br>Berlin: Julius Springer 1926. — Illustr. Techn. W R. Oldenbourg 1925. — Michenfelder: Kran- und Transportanlagen. 2. Aufl. Berlin: Julius Springer 1926. — Pfleiderer: Dynamische Vorgänge beim Anlauf von Maschinen mit besonderer Berücksichtigung der Hebemaschinen. (Diss.) **Hafenausrüstungen insbesondere für den Umschlag.** Berlin: **Julius Spriuger 1939.** 

# **Werkzeugmaschinen.**

Bearbeitet von Professor K. Gottwein, VDI, Breslau, und Dr.-lng. habil. W. Reichel, VDI, Rheydt.

# **I. Wechselwirkung zwischen Werkzeug und Werkstoff.**

# **A. Werkzeugform.**

Zweck der Zerspanung ist, den Werkstücken die endgültige Form durch Spanabtrennung zu geben. Hierbei stimmen die zu den einzelnen Bearbeitungsarten, wie Drehen, Hobeln, Fräsen, Schleifen usw. zugehörigen Werkzeuge in

ihrer Wirkung grundsätzlich überein. Die Wirkung ändert sich in Einzelheiten, wenn die geometrische Form der Schneide von der Geraden abweicht (z. B. Spiralbohrer), oder wenn das Werkzeug aus mehreren Schneiden besteht (z. B. Fräser). Daher kann die Wechselwirkung zwischen Werkzeug und Werkstoff beim Drehvorgang bei den anderen Bearbeitungsarten derspanabhebenden Formgebung grundsätzlich als ähnlich angenommen werden.

Die Grundform jeder Werkzeugschneide ist ein Keil, für dessen folgende Bezeichnungen festgelegt sind:

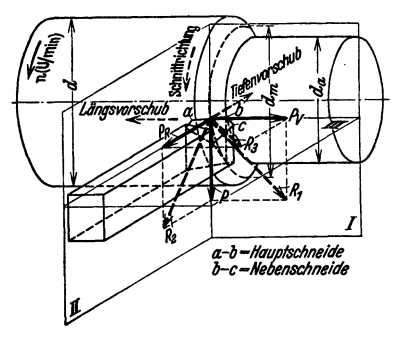

Winkel und Flächen nach DIN 768 Fig. 1. Achsenkreuz der Bezugsebenen für die folgende Bezeichnungen festgelegt Schneidwinkel und Kräfte am Drehstahl.

1. Die Bezugsebenen, die zur Bestimmung der Winkel an der Werkzeugschneide dienen, schneiden sich nach Fig. 1 in einem rechtwinkligen Achsenkreuz, dessen Achsen den Bewegungsrichtungen des Werkzeuges bzw. des Werkstückes entsprechen. Hauptebene I enthält die Schnittrichtung und den Längsvorschub, Hauptebene II die Schnittrichtung und den Tiefenvorschub, Hauptebene 111 den Tiefen- und den Längsvorschub.

2. Die bei der Zerspanung auftretenden Schnittdrücke werden zweckmäßig nach diesen Ebenen zerlegt als:

Hauptschnittdruck *P* in Hauptschnittrichtung.

Vorschubdruck *Py* in Seitenvorschubrichtung.

Rückdruck  $P_R$  in Tiefenvorschubrichtung.

Resultierende  $R_1$  aus  $P$  und  $P_y$ ;  $R_2$  aus  $P$  und  $R_B$ ;  $R_3$  aus  $P_B$  und  $P_y$ . Gesamtresultierende  $R_g$  aus P,  $P_p$ ,  $P_g$ .

3. Die Schneidwinkel werden für Zwecke der Praxis nach DIN 768 in einer Ebene gemessen, die senkrecht steht auf der Hauptebene 111 (Stahlauflage) und auf der Projektion der Schneidkante auf die Hauptebene 111 (Messung in Ebene *N-N,* Fig. 2).

Bezeichnet wird in Fig. 2 mit:

Schnittfläche die am Werkstück unmittelbar unter der Schneide entstehende Fläche. Arbeitsfläche die durch den Schneidvorgang erzielte Oberfläche des Werkstücks.

Hauptschneide die der Vorschubrichtung zugekehrte Schneidkante  $a-b$  (Fig. 1). Nebenschneide die an die Hauptschneide anschließende Schneidkante b-c (Fig. 1) (Formstähle und Schlichtstähle haben meist keine Nebenschneide).

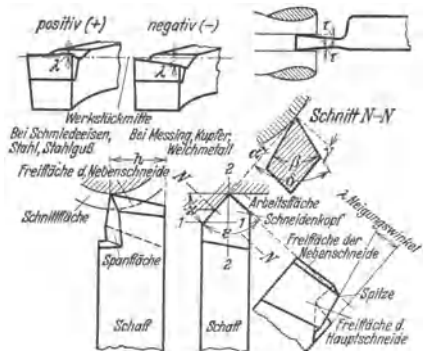

**Fig. 2. Benennungen der Schneidenwinkel und**  ·flächen (nach DIN 768 u. A WF 100).

Spanflache die Flache des Schneidenkopfes, über die der Span abläuft.

Freiflache die gegen die Schnittflache gerichtete Flache des Schneidenkopfes.

Freiwinkel  $\alpha$ : Winkel zwischen Schnitt- und Freifläche.

Keilwinkel  $\beta$ : Winkel zwischen Frei- und Spanwinkel.

Spanwinkel  $\gamma$ : Winkel zwischen<br>der Normalen auf die Schnittfläche und der Spanfläche. Freiwinkel, Keilwinkel und Spanwinkel ergänzen sich zu 90°.

 $Schnittwinkel \delta: Winkel zwischen$ Schnitt- und Spanfläche.

Spitzenwinkels: Winkel zwischen Haupt- und Nebenschneide in der Projektion auf die Hauptebene III.

Einstellwinkel x: Winkel zwischen der Hauptebene I und der Projektion der Schneidkante auf die Hauptebene III.

Neigungswinkel λ: Winkel der Schneidkante gegen die Hauptebene III; bei abfallender Schneide, d. h. wenn die

Schneide nach der Spitze zu abfällt, ist der Winkel + (positive Überhöhung), andernfalls -(negative Überhöhung). Früher<sup>1</sup>) umgekehrt bezeichnet.

Schneidenhöhe h: Höhe von der Spitze des Stahles bis zur Auflage. Bei gekröpftem Stahl kann h auch negativ werden (nach AWF 100).

Hinterschleifwinkel (für Stechstähle)  $\tau$ : Winkel zwischen Hauptebene II und der Projektion der Nebenschneide auf die Hauptebene III.

# **B. Spanbildung.**

Die Spanbildung<sup>2</sup>) ist abhängig von der Werkzeugform, der Werkstoffart, der Schnittgeschwindigkeit und dem Spanquerschnitt. Spröde Werkstoffe bilden einzelne Brocken (Eiementenspan), zähere Werkstoffe ergeben nach starker Zu· sammenschiebung (Verschweißung) einzelner Elemente einen mehr zusammen· hängenden Span (Fließspan). Aufstellung von Gesetzen für die genaue vorherige Festlegung der Spanform sind wegen der Abhängigkeit von ebengenannten vielen Faktoren noch nicht möglich gewesen. Allgemein<sup>3</sup>) unterscheidet man folgende drei typische Spanformen bei der Bearbeitung von Stahl:

**a)** Der **Reißspan** (Fig. 3a) entsteht bei einem Werkzeug mit einem Span· winkel  $\gamma$  von 0 bis 10° (Fig. 4) mit mehr, und bei steigender Schnittgeschwindigkeit mit weniger ausgeprägter Elementbildung (Rißbildung). Die Spanfläche des Werkzeuges staucht den vor ihr liegenden Werkstoff an und verfestigt ihn. (Bei spröderen Werkstoffen wird der Span weniger gestaucht, er platzt vielmehr in größeren Elementen unverfestigt ab, wobei  $\gamma$  bis 30° ansteigen kann.) Hierbei läuft der Werkzeugschneide ein Einriß längs *ab* im Werkstück voraus, wodurch je nach Größe der Rißtiefe eine Abweichung von dem gewünschten

<sup>1)</sup> Hippler: Z. VDI 1925 S. 227.

<sup>&</sup>lt;sup>2</sup>) Reichel: Z.. wirtschaftl. Fertigung 1932, Heft 10/11 - Masch.-Bau Bd. 13 (1934), Heft 5/6 S.115. — Herbert: Trans. Amer. Soc. mech. Engr. Bd. 48 (1926) S.705 — Masch.<br>Bau 1927 Heft 20 S.991. — Rapatz: Arch. Eisenhüttenwes. Bd.3 (1929) S.717. — Salo-<br>mon: Bericht über betriebswissenschaftl. Arbeiten Bd. Amer. Soc. mech. Engr. 1930, 9. VI. MSP 52. II. — Schwerd: Stahl u. Eisen 1931 Heft 16<br>S. 481 — Z. VDI Bd. 76 (1932) Heft 24 S. 1257/1265; Bd. 77 (1933) Heft 9 S. 211/215 — T. Z. fur<br>praktische Metallbearbeitung Jg. 46 (19

<sup>&</sup>lt;sup>9</sup>) Thieme: Z. VDI 1907 S. 1072 - Mémoire sur le rabotage des métaux, Petersbourg<br>russisch 1870, französisch 1877. - Klopstock: Werkst.-Techn. 1923 S. 645 - Dr.-Diss. Berlin<br>1925, Bericht VIII des V. f. W. Charlottenburg. Berlin: Julius Springer 1927.- Rathje: Der Schnittvorgang im Sande. VDI-Forsch.-Heft 350. Berlin 1930 - Werkst.-Techn. 1929, Heft 1/2 - Werkst.-Techn. 1932 Heft 3 S. 41 u. Heft 4, S. 65; 1927 Heft 21 S. 614.

Drehdurchmesser entsteht. Ist die Verfestigung soweit fortgeschritten, daß eine weitere Verfestigung eine größere Kraft  $P$  erfordern würde, als zum Abscheren längs  $c-d$  notwendig ist, so wird das Spanelement unter dem Winkel  $\mu$ abgeschert. Größe von  $\mu$  ist abhängig von dem Koeffizienten der Reibung zwischen Spanfläche und Span, von dem Koeffizienten der inneren Reibung

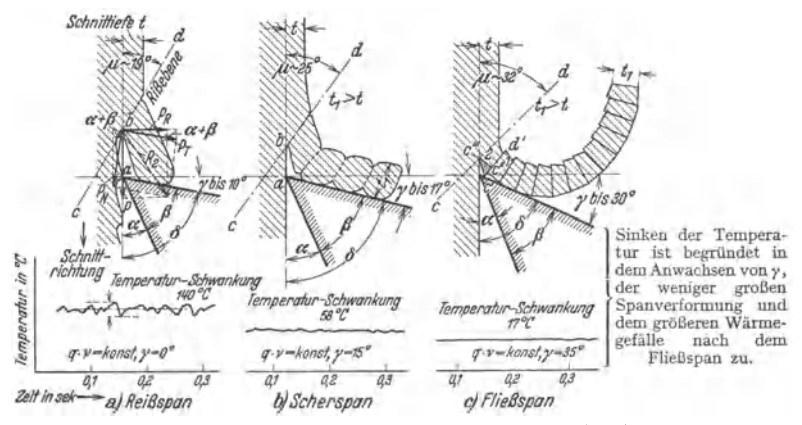

Fig. 3. Schematische Darstellung der drei typischen Spanformen. (Die Winkel  $\mu$  sind aus darstellerischen Gründen übertrieben groß gezeichnet.)

des Werkstoffes und der Größe des Schnittwinkels  $\delta$ . Nach Lindner<sup>1</sup>) ist  $\mu = 62^{\circ} - \delta/2$  zu setzen.

Parallel zu dem Abscheren und Anstauchen der Elemente treten große Schnittdruck-<sup>2</sup>) und Temperaturschwankungen<sup>3</sup>) an der Stahlschneide auf, die das Werkzeug ungünstig beeinflussen (s. Fig. 3a unten).

b) Der Scherspan, Fig. 3b, als Übergangsspan zu dem Fließspan, weist infolge der größeren Plastizität (Verformbarkeit) und geringeren Scherfestigkeit des hier verwandten Werkstoffes eine weniger ausgeprägte Elementenbildung auf. Kleine Spanwinkel  $\gamma$  (bis 17°) und kleine Schnittiefen  $t$  sind Bedingungen (Fig. 4). Da der der Werkzeugschneide vorauseilende Einriß kleiner ist bzw. unter einem anderen Winkel (vom Werkstück weggewandt) verläuft, wird Werkstoffläche besser nachgeschnitten. Schnittdrücke und Temperaturen einschließlich Schwankungen sind kleiner als bei  $a$  (bei  $q \cdot v =$  konst.,  $q =$  Spanquerschnitt,  $v =$  Schnittgeschwindigkeit). Bei plastischeren Werkstoffen verschwindet der Einriß immer mehr und an seine Stelle tritt ein größeres Verformungsgebiet.

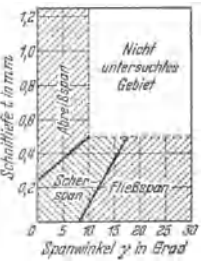

Einfluß des Fig. 4. Spanwinkels  $\gamma$  und der Schnittiefe t auf die Spanform bei Stahl (nach Rosenhain und Sturney).

c) Der Fließspan, Fig. 3c, tritt bei höheren Schnitt-

geschwindigkeiten, größerem  $\gamma$  (10 bis 30°) und kleinem $t$  (Fig. 4) auf. Infolge Fehlens der Elementenbildung und wegen des geringer werdenden Einrisses vor der Schneide sind die Schnittdruck- und Temperaturschwankungen gering. Ruhiges Arbeiten der Werkzeuge und eine ausgezeichnete Oberfläche von hoher Maßhaltigkeit ist die Folge. Der Abscherwinkel  $\mu$  erreicht

<sup>&</sup>lt;sup>1</sup>) Lindner: Z. VDI 1907 S. 1072, s. a. Okoshi: Scient. Papers Inst. Phys. Chem. Research 12 (1930) Nr. 220 u. 271; Stahl u. Eisen Bd. 51 (1931) Heft 35 S. 1085.

<sup>&</sup>lt;sup>2</sup>) Nicolson: Transactions Bd. 25 S. 672ff. \*) Salomon: Bericht über betriebswissenschaftl. Arbeiten Bd. 4. Berlin: VDI 1930.

beim Fließspan eine optimale Größe. Spanelement *1* ist bei *c'* zusammengedrückt und das Element *2* keilartig verformt. Hierauf wird, da die Scherfestigkeit des Werkstoffes kleiner ist als der Verformungswiderstand, das Element *1* um *c' c"*  längs *c' d'* verschoben, während der Druck auf *c"' c'* so groß wird, daß das Abscheren des nächsten Elementes (Lamelle 2) beginnt. Je kleiner *y,* um so mehr Lamellen und eine um so stärkere Verdickung des Spanes gegenüber der Schnitttiefe  $(t_1 > t)$ .

Je plastischer ein Werkstoff ist, um so zeitiger tritt ein Fließspan auf auch bei $\gamma<10$  bis $30^{\circ}$ und um so weniger ist eine Einriß-, vielmehr eine Verformungszone festzustellen. Dieses Deformationsgebiet reicht bei wei mehr bis unter die zurückbleibende Werkstückoberfläche (nach Schwerd ist bei Stahl  $\sigma_B$  $= 41 \text{ kg/mm}^2$  von  $v = 600 \text{ m/min}$  ab das ursprüngliche Werkstoffgefüge unter der abgedrehten Oberfläche vollkommen erhalten, gefügeerhaltende Zerspanung, s. unten).

Größe von *y* und *t* nach Fig. **4,** wobei ein größerer Spanwinkel *y* durch eine höhere Schnittgeschwindigkeit ersetzt werden kann.

Das Temperaturfeld<sup>1</sup>), Fig. 5, gibt Auskunft, in welcher Weise die in die Werkzeugmaschine eingeleitete mechanische Arbeit an der Werkzeugschneide

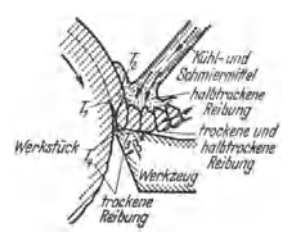

Fig. 5. Temperatur an Einriß-Temperatur an Einriß-stelle (Molekularzerreißungs- oder Schnittgeschwindigkeitstemperatur).  $T_3$  Schnitt-Temperatur im Span (Verformungs- oder Schnittdrucktemperatur). *T,* Schnitt-Temperatur an der Spanflache (Verschleißtemperatur). *T,*  (Verschleißtemperatur).  $T_4$ <br>Schnitt-Temperatur an der Frei-<br>fläche (Verschleißtemperatur).  $\beta$  Keilwinkel.

in Wärme umgesetzt wird. Es entwickeln sich hierbei folgende Zerspanungstemperaturen<sup>2</sup>):

1. An der vor der Werkzeugschneide liegenden Einriß- bzw. Höchstverformungsstelle im Werkstoff entsteht eine Temperatur, die höher ist als die auf der Werkzeugschneide lastende und die mit höherer Schnittgeschwindigkeit wächst und immer näher an die Werkzeugschneide heranrückt (Molekularzerrei ßungs- oder Schnittgesch windigkeits tem peratur).

2. Im Span entstehen durch Verformung und Reibung Temperaturen, die mit höherer Schnittgeschwindigkeit infolge Verringerung der Verformungen abnehmen (Verformungs- oder Schnittdrucktemperatur). Daher auch das geringe Fallen der Schnittdrücke mit höherer Schnittgeschwindigkeit.

3An der Spanfläche wie an der Freifläche des Werkzeuges entstehen Reibungstemperaturen, die das Werkzeug hauptsächlich auf Verschleiß beanspruchen (Verschleißtem peraturen).

Die Schneidentemperatur auf der Werkzeugschneide ist die Resultierende aus obigen drei Zerspanungstemperaturen. Durch Kenntnis dieser Schneidentemperatur können Rückschlüsse auf die Bearbeitbarkeit des Werkstoffes (S. 486), die Schneidhaltigkeit der Werkzeuge (S. 502), die wirtschaftliche Schnittgeschwindigkeit (S. 501), die Kühl- und Schmierwirkung der Schneidflüssigkeiten (S. 509) usw. gezogen werden.

Bei der Spanbildung ist noch zu berücksichtigen: Die Aufbauschneide<sup>8</sup>), Fig. 6, tritt auf bei flacherem Auflauf des Spanes und besteht aus abgebröckeltem, feinem Spanmaterial, das sich zwischen Span und Spanfläche festsetzt. Die oberen Lagen der Aufbauschneide *a* wandern mit dem Span und angehäufte, über der Werkzeugschneide hängenden Teile *b* mit dem Werkstück mehr oder

<sup>1)</sup> Scbwerd, Z. VDI Bd. 76 (1932) S. 1260; Bd. 77 (1933) S. 211 ; Bd. 80 (1936) Heft 9 s. 233-

<sup>2)</sup> Reiche!, Mascb.-Bau-Betrieb Bd. 15 (1936) S. 495/499-

<sup>&#</sup>x27;) Gottwein: Berichte über betriebswissenschaftl. Arbeiten Bd. 3- Berlin: VDI-Verlag 1930. - Nicolson u. Smith: Engineer 1907, Lathe Design S. 21-23. London: Longmans Green & Co. 1908. - Herbert: Inst. of Mech. Eng. Bd. 1 (1926), S. 289/329 - Masch.-<br>Bau 1927 S. 991. - Patkay: Werkst.-Techn. 1922 S. 679/68 **Heft** 1/2.

weniger periodisch ab. Nach Schwerd<sup>1</sup>) sind auf der bearbeiteten Werkstückoberfläche abgewanderte Zipfel *c* der Aufbauschneide zu erkennen, Fig. 6, während bei höherem *v* die Aufbauschneide verschwindet (bei Werkstoff  $\sigma_B = 41$  kg/mm<sup>2</sup> von  $v = 75$  m/min ab).

Vorteil: Schneide wird geschont, da Aufbauschneide arbeitet.

Nachteil: Rissige Oberfläche; nicht maßhaltige Durchmesser, da Stahlspitze nicht nachschneidet, ähnlich wie beim Reißspan der Fig. 3a.

Die Auskolkung<sup>2</sup>), Fig. 7, entsteht bei mehr senkrechtem Auflauf des Spanes unmittelbar hinter der Schneidkante in Form einer Aushöhlung *a.* · Da· neben Abnützung der Werkzeugfreifläche (Rückenfläche) in Form einer "Fase" *b.* 

Vorteil: Werkstückoberfläche wird durch die freie Werkzeugschneide gut nachgeschnitten. Hierbei richtet sich die Güte der Oberfläche nach der Feinheit der Schneide und der Glätte Fig. 8. Klopstock-Schneide.<br>der Fase.

Nachteil: Bei Zunahme der *{J* wirksamer Keilwinkel. Auskolkung tritt Schwächung und

Bruchgefahr der Schneidkante bei *c* ein. Folge: Aufstauchen und Quetschen des Spanes und unsaubere Oberfläche.

der Fase. *".* wirklicher Keilwinkel,

Um den Span von der unnötigen Arbeit, die die Auskolkung verursacht, zu befreien, wird das Werkzeug öfters mit einer Aushöhlung und Fase von rd. 2 mm versehen [Klopstock-Schneide<sup>3</sup>]], Fig. 8. Geringer Kraftverbrauch durch den kleineren, wirksamen Keilwinkel an Stelle des wirk: lichen. Auch bei Hartmetall<sup>4</sup>) wird Anschliff einer Fase von 0,2 bis 0,7 mm mit einer geringen, der

Werkstoffart angepaßten Neigung  $(\infty \frac{\gamma}{2})$  empfohlen (Fig.9).

Gefügeerhaltende Zerspanung<sup>5</sup>), Fig.10. Hierunter versteht man die Möglichkeit, infolge der durch hohe Schnittgeschwindigkeiten gesteigerten Durchschlagkraft des Werk2euges ausgezeichnete und maßhaltige Oberflächen zu erzielen. Während bei niedrigem *v* das Werkzeug *c* härtere Kristalle *<sup>a</sup>* im Werkstoff (z. B. Phospide) herausreißt oder über diese hinweg federt und hinterher bei *b* einhakt (gefügezerstörende Zerspanung), werden die-

selben bei höherem *v* durchschlagen (d) und ergeben maßhaltige, glatte Oberflächen (gefügeerhaltende Zerspanung). Werkstückzugabe kann hierdurch in Anbetracht noch weiterer Feinbearbeitungsgänge kleiner gehalten werden.

# C. Werkzeug **und** Werkstoff.

a) Werkzeugstahl<sup>6</sup>). (S. auch Bd. I, S. 452.) Für Wahl des Werkstoffes ist ausschlaggebend, ob hohe Schneidleistung oder Erhaltung der Form bei

Free Fig. 6. Aufbau-<br>schneide (a). Fig. 7. Auskolkung (a).

RiB. uninkal

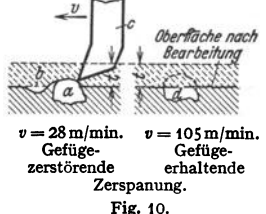

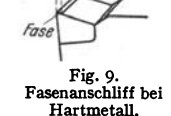

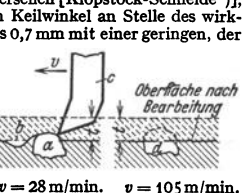

483

<sup>1)</sup> Schwerd: Stahl u. Eisen Bd. 51 (1931) Heft 16 S. 491.

<sup>1}</sup> Gottwein: Berichte über betriebswissenschaftliche Arbeiten, Bd. 3. Berlin: VDI· Verlag 1930.

<sup>1}</sup> Klopstock: Berichte d. V. f. W. a. d. T.H. Berlln, HeftS. Berlin: Julius Springer 1926.- Hippler: S.82in Reindl: SpanabhebendeWerkzeuge.ADB-Bd.III. Berlln: Julius Sprlnger1929.

<sup>)</sup> Agte u. Fehse: Werkzeugmasch. 1931 Heft 11. '} Schilken: Mitt. Forscb.-Anst. Gutehoffnungshütte Bd. 1 (1931} Heft 4. - Reiche!:

Z. wirtschaftl. Fertigung 1932 Heft  $10/11$  - Masch.-Bau 1934 Heft  $5/6$ , S. 115.<br>
\*) Hofmann: Loewe-Notizen 1928, April/Mai - Werkzeugmasch. 1928 Heft 7 S. 137. -

Brearley-Schäfer: Die Werkzeugstähle und ihre Wärmebehandlung. 3. Aufl. Berlin: Julius Springer 1922.

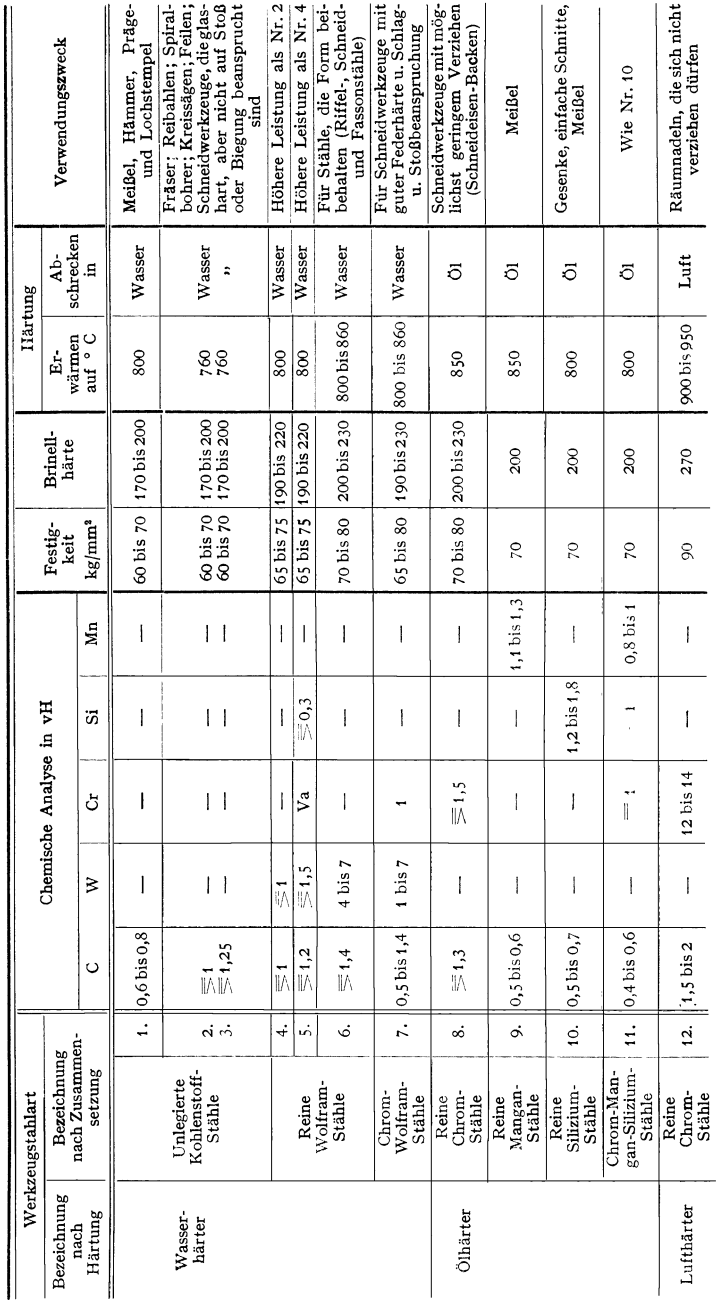

Tafel 1. Werkzeugstahlarten.

Härtung gefordert wird. Zulässige Schnei· dentemperatur ungefähr 300•, daher nur für niedrige *v* geeignet. Man unterscheidet Wasser-, Öl- und Lufthärter (Tafel 1), wobei letztere beide ein geringeres Verziehen beim Härten aufweisen.

Näheres s. Tafel I. Die Anlaßtemperaturen bewegen sich je nach Verwendung zwischen 180° bis 250• C.

#### **b)** Schnellstahl<sup>1</sup>).

Tafel 2 gibt einen Überblick über Schnellstähle unter Berücksichtigung der Analysen aller bedeutenden deutschen Edelstahlwerke'), wie sie bis zum 1. 1. 1938 im Inland verwendet wurden. Die nur für den Inlandsverbrauch bestimmten, neueren Austauschstähle mit verringertem Wolframgehalt nach Tafel 3 ') übertreffen im Durchschnitt sogar die bisherigen').

c) **Hartmeta11<sup>5</sup>).** Im Gegensatz zu <sup>a</sup> und b werden die Hartmetalle als Guß-, meistens jedoch als Sinterungsprodukte in gebrauchsfähiger Plättchenform vom Er· zeuger geliefert. Die Plättchen werden auf Drehstahl- und Spiralbohrerschäfte, Fräser, Messerköpfe und ähnliche Werkzeuge aufgelötet. Sie sind nicht mehr durch Schmie· den verformbar. Änderungen der Form nur durch Schleifen (Schleifscheiben aus Silizium-Karbid mit Härtegrad 9,7 bis 9,75 nach Mohs). Infolge hoher Rotwarmhärte (bis 1000°) weit höhere Schnittgeschwindigkeiten als bei Schnellstahl anwendbar, Fig. 56. Ausführungsbeispiele s. <sup>6</sup>).

2) Hofmann: s. Fußnote 6, S.483.

') Rapatz, Technische Mitteilungen des Hauses der Technik, Essen, Nr 15, 1938 (Sonderdruck Nr 23/28). -- Scherer u. Beutel, T. Z.<br>für praktische Metallbearbeitung Jg. 48 (1938) Heft 11/12.

*<sup>4</sup> )* E. Haudremon t u. H. Schrader: Stahl u. Eisen Bd. 57 (1937) S. 1317/1322 — Techn. Mitt.<br>Krupp Bd. 5 (1937) S. 227/238. — R. Scherer:<br>Stahl u. Eisen 1937 S. 1355/1359; Bd. 58 (1938) Heft 10 S. 265/276.

') Drescher: Masch.-Bau Bd. 7 (1928) Heft 2 S. 49 - Werkst.-Techn. 1930 S. 222. -- Hof-<br>mann: Werkzeugmasch. 1929 Heft 8 S. 177. --<br>Pölzguter: Bericht Nr. 65 d. Schweiz. Verbandes für d. Materialienprüfung der Technik, Zürich 1932. - Becker: Hochschmelzende Hartstoffe und ihre techn. Verwendung. Verlag Chemie G. m. b. H., Berlin 1933 - Werkzeugmasch. 1933 Heft 12.

6) Fehse: Masch.-Bau Bd. 10 (1931) Heft *5*  S. 161 - Werkzeugmasch. Bd. 35 (1931) Heft 16/18 S. 323/370. — Leder; Kruppsche Monatshefte,<br>Bd. 12 (1931) Heft 3 S. 40. — Widia-Handbuch<br>der Fried. Krupp AG., Essen. — AWF-Blatt 119,<br>Beuth-Vertrieb, Berlin Ausgabe 1939.

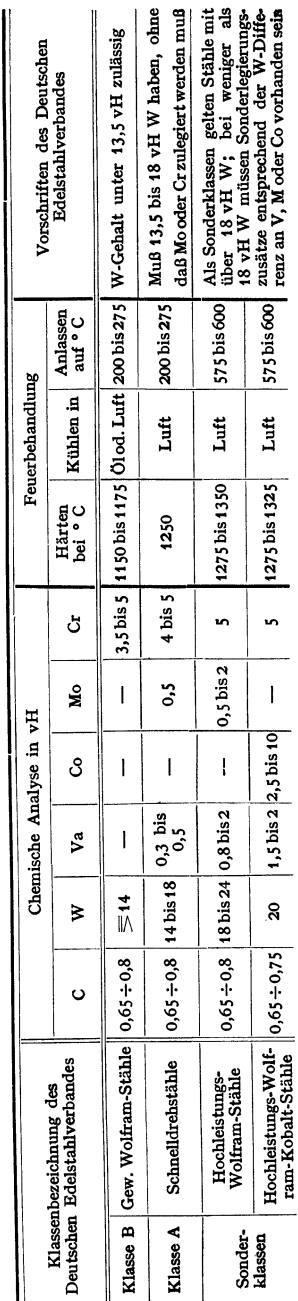

Tafel 2. Schnellstahlarten.

<sup>&</sup>lt;sup>1</sup>) Oertel u. Grützner: Die Schnelldrehstähle, Verlag Stahleisen, Düsseldorf 1931.

| Leistungs-<br>gruppe | W- und V-Gehalt<br>bisher in vH |             | Zusammensetzung ab 1.1.38 in vH (Höchstgehalt) |                              |      |                                                                               |                        |                             |                             |
|----------------------|---------------------------------|-------------|------------------------------------------------|------------------------------|------|-------------------------------------------------------------------------------|------------------------|-----------------------------|-----------------------------|
|                      |                                 |             | Wolfram-Schnellstähle                          |                              |      |                                                                               | Molybdan-Schnellstähle |                             |                             |
|                      | W                               | V           | W                                              | Mo                           | V    | Bemerkungen                                                                   | W                      | Mo                          | v                           |
| A                    | etwa bis<br>18                  | bis<br>0.8  | 10                                             | 1,0                          | 1,0  | falls<br>Mo geringer,<br>kann W<br>höher, aber<br>höchstens<br>bis 12 vH sein |                        |                             |                             |
| в                    | etwa bis<br>18                  | bis<br>1,2  | 11                                             | 1,0                          | 1,5  |                                                                               | 2,0<br>oder<br>3,0     | 8,0<br>$_{\rm oder}$<br>3,5 | 1,2<br>$_{\rm oder}$<br>3,0 |
| $\mathbf C$          | etwa bis<br>18                  | bis<br>1,8  | 12                                             | 1,0                          | 2,0  | falls<br>Mo geringer,<br>kann W                                               |                        |                             |                             |
| D                    | etwa bis<br>18                  | über<br>1,8 | 12                                             | 1,0                          | 2,7  | höher, aber<br>höchstens<br>bis 13 vH sein                                    | 6,0                    | 4,5                         | 2,7                         |
| Sonder-<br>gruppe    |                                 | W<br>13     | v<br>$1,7-5$                                   | Co<br>Mo<br>bis 2<br>$2 - 5$ | oder | v<br>W<br>13<br>$2,7-5$                                                       | Co<br>$2-5$ bis 2      | Mo                          |                             |

Tafel 3. Zusammensetzung der Schnellstähle ab 1. Januar 1938 nach Leistungsgruppen.

d) Arbeitsdiamant<sup>1</sup>), dem Hartmetall an Härte und Dichtigkeit überlegen. Zulässige Schneidetemperatur 1600 bis 1800° C. Angewandt, wenn höchste Oberflächengüte und dauernde Einhaltung enger Taleranzen (bis 0,001 mm) erreicht werden soll (unterste v-Grenze  $100 \text{ m/min}$ , möglichst 200 bis 300 m/min). Es verhält sich: Schnellstahl zu Hartmetall zu Diamant in bezug auf Anschaffungskosten2) wie 1 : 5 : 150, in bezug auf zulässige Schnittgeschwindigkeit wie  $\infty$  1 : 6 : 10 (je nach Schnittbedingungen), in bezug auf zulässige Schneidentemperatur wie 1:1,35:3. Erreichte Standzeiten (Standzeit = Zeit bis zur Abstumpfung des Werkzeuges infolge Verschleiß oder Abschmelzen) bei Weißmetall 400 Stunden, bei Schreibmaschinenwalzen aus Hartgummi bis 6 Monate. Diamantverbrauch  $\infty$ 5 bis 10 vH der Lohnkosten. Wegen Sprödigkeit nur bei spannungsfreier Lagerung für unterbrochene Werkstückoberflächen geeignet. Die Diamanten werden auf gußeisernen, mit Diamantstaub imprägnierten Scheiben geschliffen und in besonderen Werkzeughaltern befestigt.

e) Werkstoffe. Der zu zerspanende Werkstoff soll (bei bestimmtem Spanquerschnitt und Werkzeug) möglichst folgende Vorteile bieten:

1. Lange Lebensdauer des Werkzeuges, 2. hohe Standzeitschnittgeschwindigkeit, 3. kleine Späne, 4. gute Oberfläche (Aussehen) und Maßhaltigkeit, 5. geringen Kraftverbrauch zum Zerspanen.

Die Art des Verhaltens des Werkstoffes bei seiner spanabhebenden Bearbeitung nennt man Bearbeitbarkeit, die nach Bearbeitbarkeitskennziffern beurteilt wird. Allgemein werden als Bearbeitbarkeitskennziffern benutzt:

In erster Linie Schneidentemperaturwerte (in mV oder °C) nach dem Grundsatz: Die Höhe der von einem Zerspanungswerkstoff unter bestimmten Bedingungen an der Werkzeugschneide vorhandenen Schnitt-Temperatur ist das Kennzeichen seiner Bearbeitbarkeit<sup>3</sup>). Feststellung der Schneidentemperatur durch das Zweistahlverfahren nach Gottwein und Reiche! (s. Fig. 54, S. 504).

<sup>1)</sup> Dannmeyer u. Hartleb: Der Arbeitsdiamant. Hamburg: Selbstverl. v. Ernst Winter & Sohn 1928.

<sup>&</sup>quot;) Fetzer: Werkzeugmasch. 1932 Heft 9 S. 159.<br>") Reichel, Die Prüfung von Werkstoffen auf Bearbeitbarkeit. T. Z. für praktische Metallbearbeitung Jg. 48 (1938) Heft 7/10. — Blüthgen: Vergleichende Drehversuche an Chrom-<br>Nickel- und Chrom-Molybdän-Baustählen. Stahl u. Eisen Bd. 58 (1938) Heft 24 S. 646/650.

Prüfvorgang: Von dem zu prüfenden Werkstoff wird mit<br>Zweistahlsupport (Fig. 54) der gleiche Spanquerschnitt bei 3 bis 4 verschiedenen Schnittgeschwindigkeiten abgehoben und die entstandenen Schnitt-Temperaturen (MV-Werte) am Millivoltmeter abgelesen. Das Auftragen dieser Versuchswerte doppellogarithmisch ergibt die gesuchte Bearbeitbarkeitslinie (Fig.  $11$ ). Als Kennziffer wird aus praktischen Gründen die bei einer als zulässig erachteten Schneidentemperatur<br>(Richt-MV-Wert) – auch ohne **Standzeitversuche**  $(s. S. 499)$ Fig.  $43$ ) schließlich aus der Warmhärtekurve (Fig. 61, S. 510) zu entnehmen - benutzbare Schnittgeschwindigkeit vangesehen.

Für eine Bearbeitbarkeitsprüfung wird an Werkstoffmenge nur 400 mm Drehlänge bei jedem vorhandenen Werkstückdurchmesser bis herab zu 5 mm be- $\overline{Die}$ Prüfung nötiat eines Werkstoffes dauert nur einige Minuten.

Bei mehreren zu vergleichenden Werkstoffen ermöglichen die Bearbeitbarkeitslinien die Aufstellung einer Rangreihe, Fig. 11. Werkstoffe, die auf ähnlicher Legierungsbasis stehen und zu einer "Werkstoffgruppe" zusammengezogen werden können. ergeben parallele Bearbeitbar-<br>keitslinien (z. B. die Automatenstähle, VCMo-Stähle, Stähle nach DIN 1611 und 1612 usw.).

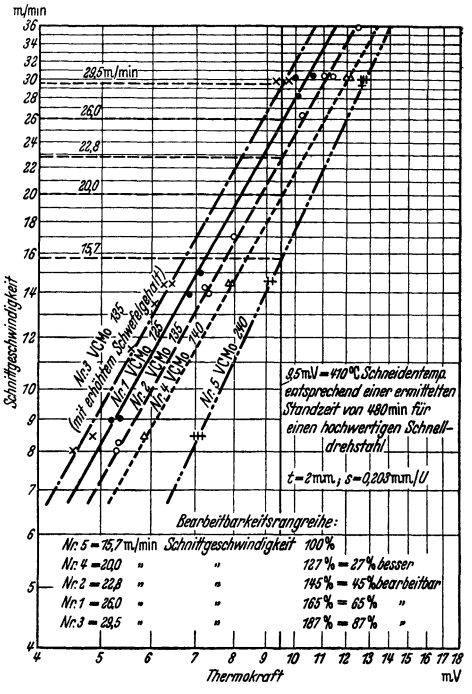

Fig. 11. Mit Zweistahlsupport durchgeführte Bearbeitbarkeitsprüfung von Cr-Mo-Baustählen (nach Blüthgen).

Hat man die Maschinenzeiten für einen Werkstoff bekannter Bearbeitbarkeit festgelegt nat man in den Bearbeitungszeiten bzw. in den Vorschriften für der zulässige Schnittgeschwindigkeit bei einem neu angelieferten Werkstoff unbekannter Bearbeitbarkeit vornehmen soll, dann genügt die Aufstellung eines Bearbe Es verhalten sich nämlich gemäß der Refa-Formel  $T = L/s$  n (s. S. 513) die Bearbeitungszeiten umgekehrt proportional den Bearbeitbarkeitskennziffern z. B.:

Aus einem Bearbeitbarkeitsdiagramm ergibt sich bei 9 mV:

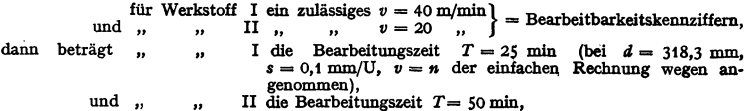

d. h. die Bearbeitbarkeit von I/II verhält sich wie 2/1, und die Bearbeitungszeiten von I/II verhalten sich wie 1/2.

Die Bearbeitbarkeitsprüfung mit Zweistahl-Support ist somit auch ein wichtiges Refa-Hilfsmittel.

Insgesamt will das Zweistahlverfahren als Werkstoffprüfgerät die Auswirkung auf die Bearbeitbarkeit im voraus bestimmen, die Ergründung und Zergliederung der Ursachen bleibt den bisherigen Prüfungsmethoden (Festigkeits-, Gefügeprüfung, Analyse usw.) vorbehalten.

Bearbeitungskennziffern in zweiter Linie: Blankbremsungswerte  $v_{40}$  (S. 499), Kraftverbrauchwerte (ungenau wegen  $\eta_{Maschine}$ ); Schnittdruck oder kW-Werte (ungenau, da der technologische Zusammenhang mit dem Werkzeug nicht berücksichtigt wird, wie Standzeit usw.)

Im besonderen für die Drehbarkeit: Schneidentemperatur t° (s. oben), v. Werte bei  $t = 4$  und  $s = 2$  mm (S. 501), Oberflächengüte (Unebenheit in  $\mu$ , S. 502), erreichte Stückzahl mit eingehaltener Passungstoleranz (besonders bei Automaten). Bei Leichtmetallen versucht man die Verschleißmarkenbreite1) als Kennzeichen für die Bearbeitbarkeit heranzuziehen. Über Bearbeitbarkeit von Kunststoffen s. Osenberg'), von Temperguß s. Schallbroch-Wallichs<sup>3</sup>).

Bohrbarkeit:  $L_{100}$  S. 592 oder  $v_{L_{2000}}$  S. 592.

Fräsbarkeit: Standzeitwert erreicht, wenn 10 vH Mehrverbrauch an kW eingetreten ist. Schleifbarkeit: Schleifscheibenverbrauch je Stunde oder Ausschleifzeit.

# D. Schneidenform der Werkzeuge.

Schneidstahlnormen bezüglich Form und Schneidenwinkel sind für die mannigfachen Bearbeitungsarten in DIN<sup>4</sup>), von Refa<sup>5</sup>) und AWF<sup>6</sup>), ferner von Erzeugern und Verbrauchern auf Grund eigener Erfahrungen als Handels-7) bzw. Werknorm 8) aufgestellt, und zwar hauptsächlich unter den Gesichtspunkten: kleinster Kraftverbrauch und höchstzulässige Schnittgeschwindigkeit bei vibrationsfreiem Arbeiten. Zum gegenseitigen Vergleich seien folgende Mittelwerte für Drehstahl-Schneidenwinkel angegeben:

#### a) Werkzeug aus Schnell· und Werkzeugstahl•).

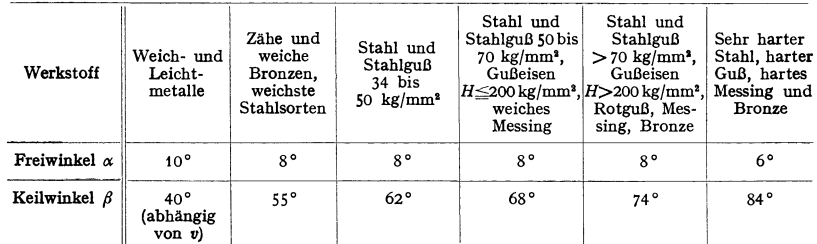

Über Einzelheiten zur Formgebung s. S. 489. b) Werkzeug aus Hartmetall<sup>10</sup>).

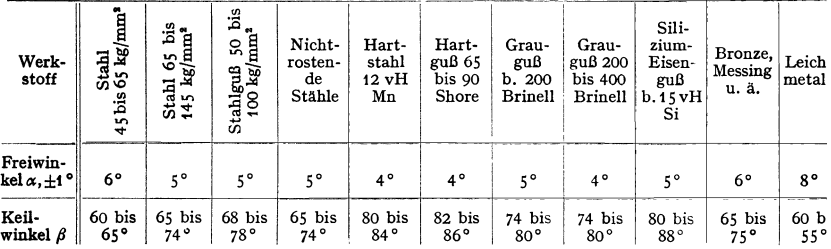

Zur Erleichterung des Schneidvorganges beim Schruppen wird eine positive Überhöhung (Fig. 12) von 3 bis 5°, sowie gekröpfte Meißelform empfohlen. Größe des Freiwinkels  $\alpha$  ist ab-<br>hängig von der Festigkeit des Werkstoffes, der Art des Schnittes (ob unterbrochen oder nicht),

- 
- <sup>2</sup>) Masch.-Bau Bd. 16 (1937) Heft 3/4 S. 81/86.<br><sup>4</sup>) Osenberg: Masch.-Bau Bd. 17 (1938) Heft 5/6 S. 127/130.<br><sup>4</sup>) TZ. Jg. 48 (1938) Heft 23/24 S. 849/850.
- 
- •) DIN·Taschenbuch 6, Werkzeuge (DIN 4931 bis 4943). Berlin: Beuth-Verlag.
- ') Refa-Mappe: Spanabhebende Formung, Ergänzungsmappe. Berlin: Beuth-Verlag.
- 
- 

<sup>1</sup> ) AWF·Betriebsblätter. Berlin: Beuth-Verlag. 7) Werkzeugkataloge der Erzeuger. 8) Z. B. s. Schneidstahlnorm der Fabriknorm G. m. b. H., Berlin W 9, 4. Auf!. 1930 (Über

Dreh-, Hobel-, Stoß- und Formstähle).<br>
\*) ADB-Refa-Blätter, Gruppe XI, 13–15; DIN 801 bis 802.<br>
\*) Fehse: Masch.-Bau Bd. 10 (1931) Heft 5; Bd. 11 (1932) Heft 7 S. 144. – Leder:<br>
Kruppsche Mh. 1931 Heft 3 S. 39. – Hartmetal AWF-Schrift 258. 2. verb. Aufl. Berlin: Beuth-Verlag 1935. - Durchschnittswerte für Hart-<br>metallschnittwinkel. AWF-Blatt 119. Ausgabe 1939. Berlin: Beuth-Verlag.

dem Werkstückdurchmesser und der HOheneinstellung des Werkzeuges, wobei nach Fig. <sup>13</sup> der Werkzeugschaft um etwa 2 ° mehr zurückspringend vorzuschleifen ist, um das Hartmetallplättchen schneller fertig zu schleifen. Bei Stahlguß mit Unterbrechungen oder sandiger, poröser Außenhaut ist β etwa 5° größer. Um die bei hohen

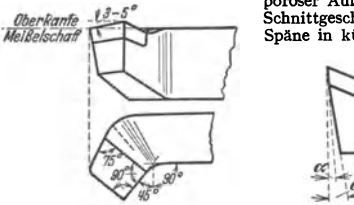

Fig. 12. Schruppstahl-Form für Hartmetall (Krupp-Essen).

Fig. 13. Freiwinkelanschliff bei Hartmetall<br>(Widia), Krupp-Essen. Krupp-Essen.

Werkzeugmaschinen-Fabrik).

einer Spanbrechernut nach Fig. 14 empfohlen. Beim Hobeln ist  $\alpha=4^{\circ}$ ,  $\beta=75$  bis 80°, positive Überhöhung 12 bis 15°.

c) Werkzeug aus Diamant setzt ein Vordrehen mit Schnellstahl oder Hartmetall voraus und wird im letzten Arbeitsgang zum Hochglanzdrehen angewandt'). Schneide ist infolge ihrer großen Härte und Sprödigkeit in den drei Hauptebenen kräftig auszubilden'). Einstellen auf großen Härte und Sprödigkeit in den drei Hauptebenen kräftig auszubilden<sup>a</sup>). Einstellen auf Werkzeugmitte; nur bei großen Außen- und Innendurchmessern Überhöhung von <sup>1</sup>/<sub>160</sub>d. Hier-<br>bei ist (Fig. 15 und 16): "ist (Fig.

 $F$ reiwinkel  $\alpha_1$  der Kante  $a \simeq 10^\circ$ ; für Seitenstähle 3 bis4 °, damit Ober- *7.1* • fläche besser geglättet wird.<br>  $\frac{F-80^\circ}{2}$  *p\_20°*  $\frac{F}{2}$   $\approx$  *p*<sup>2</sup>

Freiwinkel  $\alpha_3$  der Kante *b* bei  $\frac{1}{\alpha_4}$   $\frac{1}{\alpha_5}$   $\frac{1}{\alpha_6}$   $\frac{1}{\alpha_7}$   $\alpha_8 \approx 5^\circ$   $\frac{x_1 \approx 18^\circ}{\alpha_7}$ **chem 5 bis** 8°. *8* • ~~·.a•

Keilwinkel  $\beta$   $\infty$  70 bis 85° (Aluminium, Gummi),  $\infty$  95° (Messing, **Fig. 15**, Seitendiamant, *rig. 16*, Facettendiamant, *rig. 16* 

Spanwinkel  $\gamma = 0^{\circ}$  (Aluminium, *Gummi*),  $= -15^{\circ}$  (Messing, Eisen).

Spitzenwinkel *ε* = 90 bis 170°.<br>Einstellwinkel x<sub>1</sub> = 30 bis 60°, abhängig von Vorschub <u>s,</u> Schnittiefe *t* und Werkstoff. Je schärfer  $\varkappa_1$  der schneidenden Kante (a), um so sauberer die Oberfläche, daher Seitendiamanten bevorzugt, Fig. 15, sonst Facetten, Fig. 16. Je mehr Facetten, um so größer wird *ε* und um so kleiner  $\varkappa_1$ , daher weniger gute Oberfläche. Je nach der Zähigkeit des Werkstoffes bis zu 8 Facetten.

Einstellwinkel  $\varkappa_2 = 1$  bis 2°. Je kleiner  $\varkappa_3$ , um so mehr drückt Kante *b* der Fig. 15 und 16, und glättet und verdichtet die Oberfläche; « nicht zu klein, sonst Rattermarken. Für

sehr harte Werkstoffe 5°, für Bohrwerkzeuge 5 bis 8°. Schnittiefe *t* und Vorschubs so gering wie möglich. Bei Metallen (q von 0,0004 bis 0,1 mm1), Gesteinen, Porzellan  $t \le 0.15$  mm,  $s = 0.02$  bis 0.1 mm/Uml.; bei Isolierstoffen *<sup>t</sup>*bis 1 mm zulässig.

Schneidenwinkel: Spanwinkel *y* bzw. Keilwinkel  $\beta$  bei konstantem Freiwinkel  $\alpha$  beeinflußt Größe und Richtung des Schnittdruckes *P.* Je größer  $\gamma$  bzw. je kleiner  $\beta$ , um so mehr fällt  $P$  und dreht sich Resultierende  $R_2$  (aus  $P$  und  $P_B$ , Fig. 1) nach der Bewegungsrichtung des Werkstückes (der Vertikalen) zu, s. Fig. 3. Schneidenbeanspruchung wird ungünstig. Wesentliche Kraftersparnis nach Fig. 17 erst von  $\gamma = 20$ bis 30° an aufwärts, bzw. von  $\beta = 50$  bis 60° an abwärts<sup>3</sup>). Da bei  $\gamma > 30^{\circ}$  im allgemeinen Winkel  $\beta$  zu klein wird (Bruchgefahr durch zu großes *P,* Fig. 18)

<sup>1</sup>) Grodzinski: Masch.-Bau 1931 Heft 24 S. 740 - Werksleiter 1929 Heft 9 S. 235. ') Meyer: Werkst.-Techn. 1932 Heft 14 - Werksleiter 1929 S. 559 - Z. VDI <sup>1930</sup> Heft 45 S. 1532 - Masch.-Bau 1934 Heft 3/4 S. 79.

') De Leeuw: Trans. Amer. Soc. mech. Engr. Bd. 39 (1917) S. 194. - Hippler: Die wirtschaftl. Drehstahlschneide im ADB-Band III. Reindel: Spanabhebende Werkzeuge. Berlin: Julius Springer 1925.

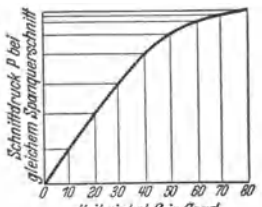

*Keilwinkel /1 in tirod* 

Fig. 17. Keilwinkel-Kraft-Dia gramm (nach de Leeuw).

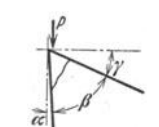

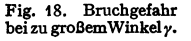

Fig. 14. Hartmetall-Drebstahl mit Spanbrechernut

Späne in kürzere Spanbrocken zu verwandeln, wird Anschliff

Fig. 15. Seitendiamant. Fig. 16. Facettendia<br>a schneidende Kante, b drückende Kante.

Schnittgeschwindigkeiten auftretenden langen und gefährlichen

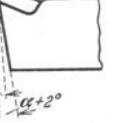

und Gefahr des Einhakens besteht  $(P_R \text{ kann} = 0 \text{ werden})$ , ist dem Größerwerden von *r* eine Grenze gesetzt. Deshalb kleines *r* nur bei spröderen Werkstoffen, die

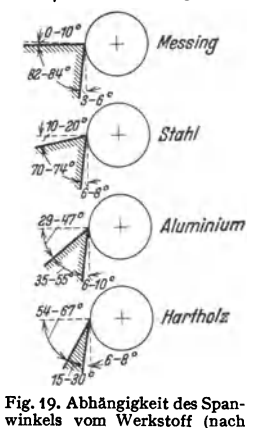

Oertel u. Grützner).

unmittelbar an der Schneide zerbrechen (bei sehr *Messing* sprödem Werkstoff  $\gamma = 0$  oder sogar negativ), größeres  $\gamma$  bei weicheren Werkstoffen (Fig. 19)<sup>1</sup>) Große  $\beta$  ergeben infolge des größeren Durch-<br>flußquerschnittes für abzuleitende Schneidenflußquerschnittes für abzuleitende Schneiden-*Stuhl* wärme eine längere Standzeit. Dieser Umstand ist bedeutend für die Frage, ob Spanfläche gerade, Fig. 20, oder mit Hohlkehle, Fig. 21, auszubilden ist. Für den geraden Stahl spricht Beibebal-*Aluminium* tung derselben *ß* beim Nachschleifen, im Gegensatz zum ausgekehlten Stahl. Der ausgekehlte Stahl ist wegen des kleineren *ß* an der Spitze mehr

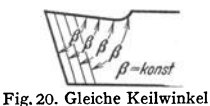

am Stahl mit gerader Spanfl äche.

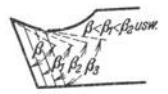

Fig. 21. Verschiedene Keil· winkel am Stahl mit Hohl-

für kleinere  $P$  und leichtere Spanabnahme (Leichtmetall-Bearbeitung<sup>2</sup>), Fig. 22) und wegen der weiter nach hinten zu größeren  $\beta$  für hohe Standzeit geeignet. Je härter der Baustoff, um so geringer die Wölbung, bei sehr hartem Werkstoff (Chromnickelstahl) verschwindet sie ganz wegen erhöhter Anforderung an Festigkeit und Wärmeabflußquerschnitt. Hohlkehle wird also mehr bei weicheren Werkstoffen angewendet, wo Gefahr des Ausreißens aus der Werkstückoberfläche besteht. Im allgemeinen soll der Hohlkehlstahl um etwa 10 bis 15 vH geringere Schnittdrücke und 10 bis 15 vH längere Standzeit ergeben als der Stahl mit gerader Brust8). Die Anwendung der Hohlkehle ist ein Kunstgriff wie die Stahlhöhenstellung (s. S. 493), den man nur anwenden soll, wenn die Bearbeitungsverhältnisse durch ihn günstiger als durch den Stahl mit gerader Span-<br>fläche werden. Um Schneidkante bei Hohlkehle zu schonen, wird mitunter Um Schneidkante bei Hohlkehle zu schonen, wird mitunter Anschliff einer Fase empfohlen, Fig. 9-

Infolge größerer Stauchung des Werkstoffes bei kleinerem *r* nimmt Span gegenüber der eingestellten Schnitttiefe *t* auf Stärke *t1* zu (Fig. 3b, c). Die ge-

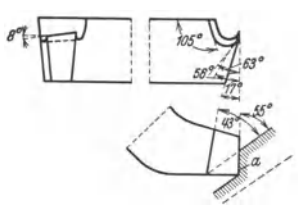

Fig. 22. Stabl mit Hohlkehle für Leichtmetallbearbeitung.  $v = 300$  bis 800 m/min,  $s = 0,1$ bist mm/Umdr. Schmiermittel: Pe**troleum, Seifenwasser, 01.** 

streckte Spanlocke ist immer kürzer als der Schneidenweg. Bei negativem  $\gamma$  tritt mehr

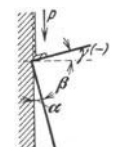

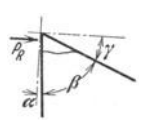

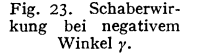

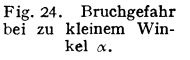

ein Quetschen ein (Wirkung des Schabers Fig. 23). Über den mit der Größe des Winkels  $\gamma$  bzw.  $\delta$  als Ergänzung zu 90° im Zusammenhang stehenden

- \*) O**ertel & Grütz**ner: Die Schnelldrehstähle, S. 129. Düsseldorf: Verl. Stahleisen 1932.<br>\*) Hauszeitschrift VAW u. d. Erftwerk A.-G. für Aluminium 1930 Heft 11 S. 341<br>\*) Hofmann: Dr.-Diss. T. H. Stuttgart 1934.
- 

Einfluß auf Spanbildung und Abscherwinkel  $\mu$  s. S. 481. Der Freiwinkel  $\alpha$ bestimmt die Länge des Weges, auf dem die Reibungsarbeit geleistet und demgemäß die Schneide erwärmt wird. Je kleiner  $\alpha$ , um so größer  $P_R$  (Bruchgefahr durch zu großes  $P_R$ , Fig. 24); andererseits kann bei einem größeren  $\alpha$ . und einem bestimmten  $\gamma$  der Keilwinkel  $\beta$  zu klein werden. Daher  $\alpha$  im allgemeinen nur 4 bis 8". Über Einfluß von *cx. nomineller* 

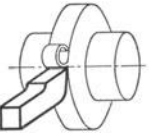

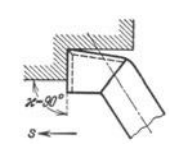

Fig. 2 5. Gerade Schneide parallel zur Werkstückachse.

Fig. 26. Gerade Schneide senkrecht zur Werkstückachse.

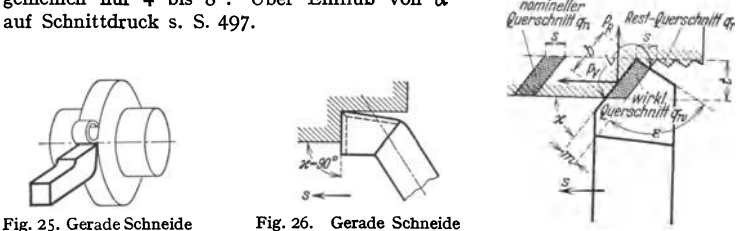

Fig. 27. Gerade Schneide schräg zur Werkstückachse.

Spanablauf und Schnittwiderstand sind nicht nur von den Schneidenwinkeln selbst, sondern auch von der Form der Schneidkante und dem Spanquerschnitt abhängig.

Gerade Schneide parallel zur Werkstückachse, Fig. 25, ergibt eine in sich zusammenlaufende Spanspirale und behindert den Spanablauf; daher nur bei Abstech- und Seitenstählen verwandt. Da für die Abstumpfung die Schnittdruckrichtung  $P<sub>F</sub>$  und  $P<sub>B</sub>$  am meisten ausschlaggebend, ist auch die gerade Schneide senkrecht zur Spanfläche, Fig. 26, beim Langdrehen zu verwerfen.

Gerade Schneide schräg zur Werkstückachse um den Einstellwinkel *x* (Fig. 27, trapezförmiger Span) hat als Vorteile:

t. Verhältnismäßig große Spanbreite *b* bei ge ringem Vorschub und verhältnismäßig kleine Spanstärke *m* bei großem Vorschub, da ein breiter, weniger starker Span sich leichter aufbiegt und die Wärme infolge der größeren Berührungsfläche zwischen Span und Werkzeug

besser ableitet (Verlängerung der Standzeit durch größeres Verhältnis *tfs* s. S. 498; bei *<sup>x</sup>*= 45 • ist Wärmeableitung 1,5 mal so groß wie bei senkrechter Schneide s. Fig.  $28$ )<sup>1</sup>).

2. Leichteren Spanabfluß. Nach Fig. 3c und 29a kann der Span, der infolge der Aufstauchung das Bestreben hat, breiter zu werden als an der Schnittstelle, im Gegensatz zu Fig. 29b (Reibung an der Arbeitsfläche) ungehindert abfließen; die Schneide arbeitet schwingungsfreier.

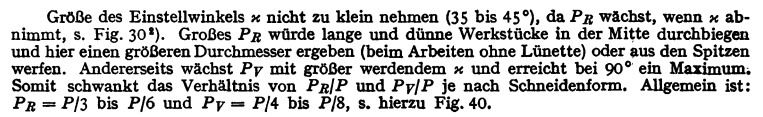

<sup>1)</sup> Simon: Die Schneidstähle, S. 17. Berlin: julius Springer. - Friedricb: Masch.-Bau 1926, Sonderheft Zerspanung S. 4. - Hippler: Die wirtschaftl. Drehstahlschneide, a. a. 0. 1) Schlesinger: Z. VDI Bd. 76 Heft 53 S.1284.

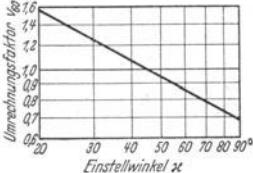

Fig. 28. Schnittgeschwindigkeits-Umrechnungsfaktoren für verschiedene Einstellwinkel  $\varkappa$ <sup>o</sup> **bezogen** auf  $\varkappa = 45^\circ$  mit 1 bei Schnelldrehstahl (nach Reiche!).

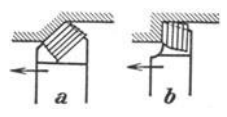

Fig. 29. Einfluß der Lage der Schneide auf den Spanabfluß. afreieSpanbildung, *b* beengte Spanbildung.

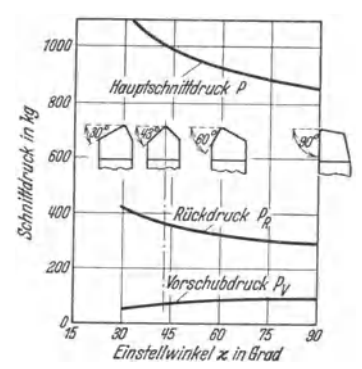

Fig. 30. Einfluß des Einstellwinkels auf die Öfters wird auch die Bogen-Schnittkräfte.

Bearbeiteter Werkstoff: S.M.-Stahl von 85 kg/mm<sup>2</sup> Festigkeit; Schnittgeschwindigkeit  $v=16$ m/min; Spanquerschnitt  $t \cdot s = 4 \cdot 1$  mm<sup>2</sup>; Winkel am

Stahl  $\alpha = 5$  bis6°,  $\beta = 64$  bis 65°,  $\gamma = 20$ °.

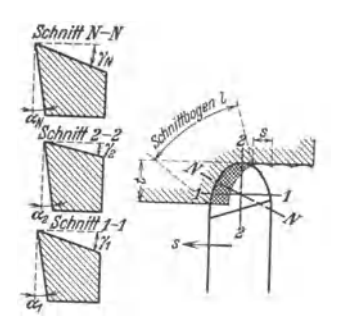

Fig. 31. Stahl mit windschiefer, gebogener Schneide.

schneide (Fig. 31) ausgeführt (kommaartiger Span). Vor- und Nachteile zwischen gerader und gebogener Schneide:

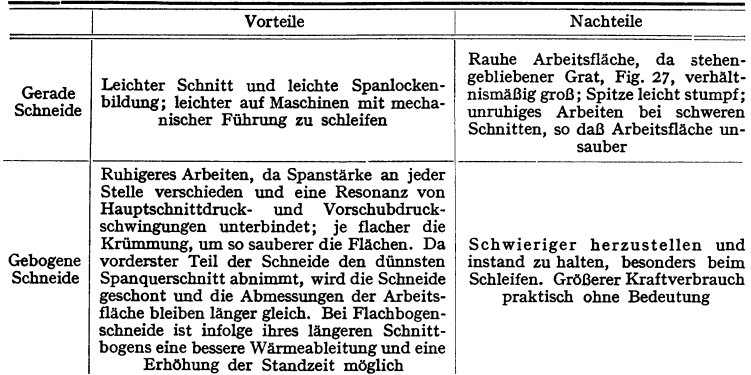

Die Spanquerschnittgröße bestimmt sich bei parallel zur Arbeitsfläche liegender, gerader Schneidkaute nach Fig. 25 zu:

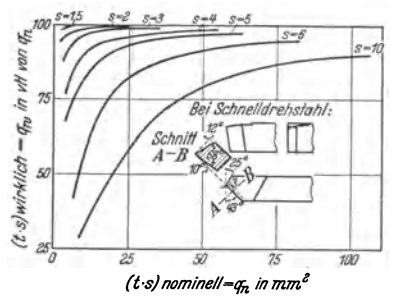

Fig. 32. Ermittlung des wirklichen Spanquerschnittes *qw.* 

$$
q = s \cdot t = b \cdot m;
$$

$$
t =
$$
Schnittief,  $s =$  Vorschub,

$$
b =
$$
Spanbreite,  $m =$ Spanstärke.

Bei schräg zur Arbeitsfläche angestellter Hauptschneide (Fig. 27) wird Spanbreite *b* um so stärker, Spanstärke *m* um so kleiner, je kleiner *<sup>x</sup>* gewählt wird. Es ist jetzt

$$
q\leq b\cdot m\,,
$$

wobei  $b = t/\sin x$ ,  $m = s \cdot \sin x$ .

Nur bei wissenschaftlichen Unter suchungen ist zu beachten, daß der Drehstahl bei größeren Vorschüben ( $s > t$ ) nach Fig. 27 auf der Schnittfläche ein größeres Gewinde einen Restquerschnitt - hinterläßt, so daß nicht der errechnete "nominelle" Spanquerschnitt *q<sub>u</sub>*, sondern ein kleinerer "wirklicher" Querschnitt *q<sub>u</sub>* erreicht wird. Wie Fig. 32 zeigt, ist für Untersuchungen in der Praxis bei kleinerem *q* erst von s > 2 der prozentuale Unterschied zu berücksichtigen<sup>1</sup>).

Die Spanflächen der Werkzeuge mit gerader (Fig. 27) wie mit gebogener Schneidkaute (Fig. 31) erhalten (ähnlich dem Taylor-Stahl) zweckmäßig noch eine windschiefe Lage zur Auflagefläche bzw. zur Ebene III

der Fig. 1. Für die gerade<br>Schneide gilt hierzu der Neigungswinkel  $\lambda$  (Fig. 2), für die Bogenschneide der Spanwinkel  $\gamma_N$  des größten Spanquer-<br>schnittes, der in der zugehözur Tangente an die Schneide) zu messen ist (Fig. 31). Win-

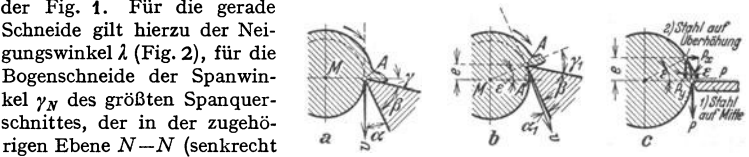

Fig. 33. Einfluß der Stahlhöhenstellung.

kelbezeichnungen für die schiefe Bogenschneide sind gleich den für die schiefgestellte, gerade Schneide der Fig. 2.

Die Stahlhöhenstellung<sup>2</sup>) zum Arbeitsstück ist im allgemeinen von größerem Einfluß als die Form der Schneide. Beim Abstechen oder tief Einstechen wird allgemein der Stahl auf Werkstück-Mitte (Achsenhöhe, Fig. 33a) gestellt. In den weitaus meisten Fällen (beim Außendrehen wie Ausbohren) stellt man den Stahl auf  $1/100$  bis 1/<sub>50</sub> d über Mitte<sup>3</sup>) (Überhöhung *e* Fig. 33). Die Tangente an die Arbeitsfläche ergibt einen kleineren Freiwinkel  $\alpha_1$  und einen größeren Span-

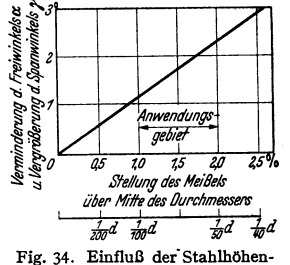

stellung auf  $\leq \alpha$  und  $\gamma$ .

winkel  $y_1$ , so daß ein leichterer Spanabfluß bewirkt wird.

Der Vorteil geringer Überhöhung oder Tieferstellung kann ebensogut durch anderes Anschleifen der Stahlwinkel bei Einstellung auf Mitte erlangt werden. Die Stahlhöhenstellung ist nur ein Kunstgriff, um die Schneidwinkel ohn  $\approx 0$  bei Einstellwinkel  $\varkappa = 90^\circ$ .

## **E. Schnittdruck.**

Die gesamte Schnittkraft setzt sich zusammen aus der Einreißkraft in Ebene ab der Fig. 3, den inneren Reibungskräften in Abscherebene caf (Fig. 3), in der gegenseitiges<br>Fig. 3, den inneren Reibungskräften in Abscherebene c den äußeren Reibungskräften zwischen Stahlbrust und Span und zwischen Stahlrücken en auseren keutungsarkarien zwischen Standurst und Span und zwischen Standurden<br>
und Werkstück (abhängig von Werkzeugstarrheit und Winkel  $\alpha$ , s. Fig. 24). Die hieraus<br>
resultierenden Schnittkraftkomponenten  $P_N$  (senkre

Für die Betrachtung des spezifischen Schnittdruckes wie für die Schnittleistung kommt nach Fig. 3 nur die Hauptkomponente  $P = P_N \sin(\alpha + \beta)$ 

<sup>1)</sup> Klopstock: Berichte d. Versuchsfeldes f. Werkzeugmaschinen a. d. T. H. Berlin, HeftS· Berlin: J ulius Springer 1926.

<sup>1)</sup> Fritzen: Masch.-Bau 1925 Heft 17 S. 840. ') Nach ADB-Refa-Biatt l-11 der Refa-Mappe: Spanabhebende Formung. Berlin: Beuth- Verlag.

A. Wallichs u. H. Opitz: T. Z. für praktische Metallbearbeitung 1934 S. 171. - A. Wallichs u. H. Schöpke: Z. wirtsch Fertigung 1931 S. 65. - Opitz: Z. VDI Bd. 81 (1937) Heft 3 S. 57 bis 63.<br>
(1931) Heft 6 S. 150.<br>
(1931)

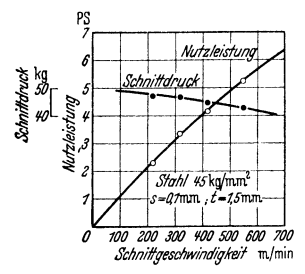

Fig. 35. Abhängigkeit des Schnittdruckes von der Schnittgeschwin-<br>digkeit (nach Reichel). Der digkeit (nach Reiche!). Der Schnittdruck ist p r a k t i s c h unabhängig von der Schnittgeschwindigkeit; die Nutzleistung steigt proportional zur Schnitt· geschwindigkeit.

 $+ P_T \cos(\alpha + \beta)$  in Betracht. (Über das Verhältnis von *P: Pv: PR* s. S. 492 u. 497.) Zur Errechnung von Schnittdruck *P* ist allgemein:

$$
P = q \cdot k, \quad (\text{kg}), \tag{1}
$$

wobei  $q =$  Spanquerschnitt (mm<sup>2</sup>),  $k =$  spez. Schnittdruck je 1 mm<sup>2</sup> Spanquerschnitt =  $P/q$  $(kg/mm^2)$ .

*0 100 200 300 400 500 500 700* Für überschlägige Leistungsermittlung (s. Schniffgeschwindigkeit m./min S. 505) kann man S. 505) kann man  $P = (3 \text{ bis } 5) \sigma_B$  (kg)

des zu bearbeitenden Werkstoffes setzen.

Unabhängig ist *P* von:

1. der Schnittgeschwindigkeit *v* (bei freiem Spanablauf und bis  $v = \infty 100$  m/min). somit eine getrennte Behandlung von *P* und *v*  möglich, s. Fig. 35.

Nur eine äußerst geringe, praktisch zu vernachlässigende Abnahme von  $P$  bei höherem  $v$ tritt nach Untersuchungen beim Drehen<sup>1</sup>), Fräsen<sup>2</sup>), Bohren<sup>3</sup>) und Schleifen<sup>4</sup>) auf.

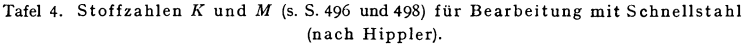

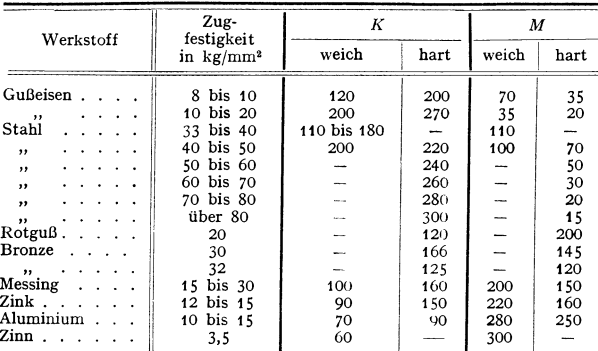

2. der Werkzeugart.

3. der Höhenstellung des Werkzeuges (Fig. 33c).

Da *P* tangential zum Werkstück wirkt, ist senkrechte Teilkomponente  $P_y = P \cos \varepsilon$ . Somit bei einer Überhöhung von  $e=1$  vH ist  $P_y=0.999 \cdot P^5$ ), mit  $e=4$  vH ist  $P_y=0.997 \cdot P$ , also zu vernachlässigen. Horizontale Komponente *Pz* von *P* geht in Schaftrichtung über.

Abhängig ist *P* von:

1. dem Werkstoff (Festigkeit, Legierung); 2. dem Spanquerschnitt (Größe und Form); 3. der Werkzeugschneide (Form, Neigung der Schneid· kante nach Fig. 30).

1) Werkzeugmascb. 1931 H. 16 S. 328.

<sup>&</sup>lt;sup>1</sup>) Gottwein: Masch,-Bau 1926, Sonderheft Zerspanung, S. 26. - Reichel: Masch.-Bau Bd. 15 (1936) S. 495/499.

<sup>&#</sup>x27;) Beckh: Mascb.-Bau 1926 Heft tt/12 S. 497/557. 8) Werkst.-Techn. 1927 Heft 21 S. 616.

<sup>&#</sup>x27;) Werkst.-Techn. 1927 Heft 20 S. 592; 1928 Heft 10 S. 293,

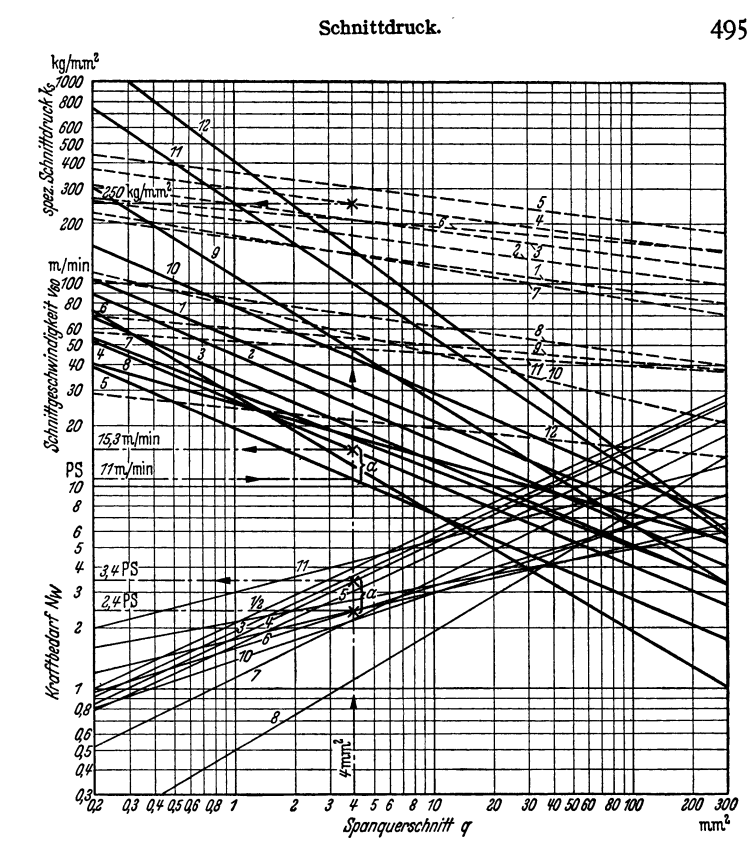

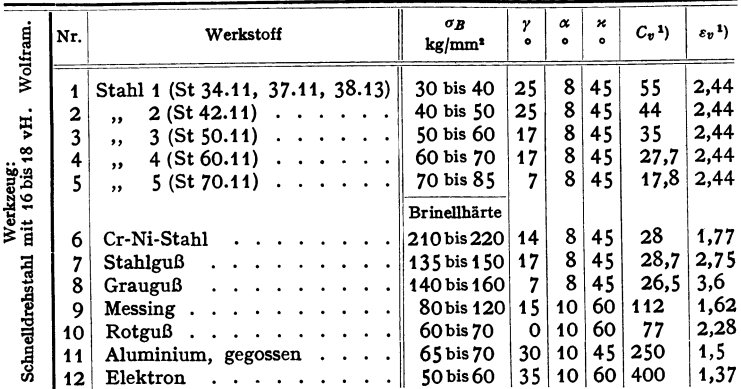

Schnittgeschwindigkeiten $\mathfrak{v}_{40}$ , spez. Schnittdrücke $k_t$ und Kraftbedarf $N_w$ beim Drehen nach AWF-Richtwerten zusammengestellt (Beispiel s. S. 505). Fig. 36.

<sup>1</sup>) s. S. 498.

Der  $k$ . Wert in Formel 1 muß diese drei abhängigen Faktoren berücksichtigen. Hippler 1) stellt die vielfach angewendete, einfache Gleichung auf:

$$
h_s = K/\sqrt[3]{q} \text{ (kg/mm2),} \qquad (2) \qquad P = K \cdot q^{3/4} \text{ (kg),} \qquad (3)
$$

 $K =$  Stoffzahl (abhängig von Festigkeit und Härte des Werkstoffes) s. Tafel 5. Über Bestimmung von *K* s. S. 507.

i. q  $-hqq$ 

Die HippIer sehe Gleichung kann, allgemein angewandt, zu größeren Fehlern führen, da die K-Werte nur für einen bestimmten Keilwinkel<sup>2</sup>)  $(\beta = 62^{\circ}, \gamma = 20^{\circ})$  aufgestellt sind, und der Wurzelexponent stets  $= 4$  gesetzt ist (also der spez. Schnittwiderstand bei sämtlichen Werkstoffen parallel verläuft entgegen den neuesten Erkenntnissen). Begründet ist das Steigen von *k,* mit kleinerem *q* dadurch, daß Fig. 37, Schema für die Auf- bei kleinen Spänen der Werkstoff in feinere Eletragung der  $k_F$ Werte in Fig. 36. mente (Lamellen) gespalten wird als bei größeren tragung der  $k_a$ -Werte in Fig. 36. mente (Lamellen) gespalten wird als bei größeren  $\log k_a = \log C_{k,a} - \frac{1}{\log a}$ . Spänen, und für erstere die Kraft spezifisch Spänen, und für erstere die Kraft spezifisch *•k* • größer sein muß.

Kronen berg3) hat auf Grund verschiedener Forschungsergebnisse, u. a. auch des AWF, die Gleichung aufgestellt:

$$
P = C_{k s} \cdot q^{(1 - 1/\epsilon_{k s})} \text{ (kg)}, \quad (4) \qquad k_s = C_{k s} \vert \bigg\{ k s \vert m m^2 \text{)}. \quad (5)
$$

Der Wurzelexponent *Bt.* gibt den Änderungsverlauf (Richtung) von *k,* mit dem Spanquerschnitt an; die Werkstoffzahl *Ck,* entspricht dem spez. Schnittdruck

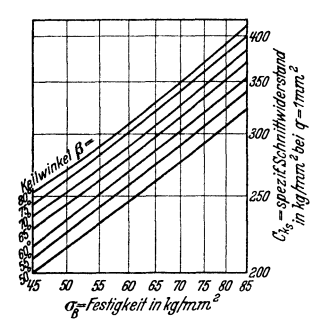

Fig. 38. Abhängigkeit des spezifischen Schnittdruckes  $C_{k,s}$  (für  $q = 1$ ) von der Zerreißfestigkeit und dem Keilwinkel bei Stahl.

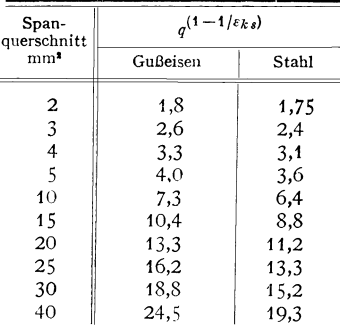

Für andere  $q$  als 1 mm<sup>2</sup> sind die  $C_{ks}$ -Werte der Fig. 37 bzw. Fig. 38 mit vorstehenden Tabellenwerten zu multiplizieren.

für *q* = 1 mm2 (Größenordnung). Für die vom AWF 4) herausgegebenen Richtwerte ergeben sich hiernach die in Fig. 36 eingetragenen  $k_s$ -Werte. Zur Eintragung der  $k_{s}$ -Geraden in ein logarithmisches Diagramm ist diese der Einfachheit halber vom Punkte  $logC_k$ , für  $q = 1$  unter Neigung -  $(1 : \varepsilon_k)$  aufzutragen (Fig. 37). *k,* gilt streng genommen hier nur für die vom A WF angegebenen Schneidwinkel (s. Fig. 36). Wie jedoch aus Fig. 40 ersichtlich, ist noch die

- •) Kronenberg: Grundzüge der Zerspanungslehre, S. 94ff. Berlin: Julius Springer 1927.
- ') AWF-Blatt 100/110 u. Refa-Lehrmittel. Berlin: Beuth-Verlag.

Tafel *5* (zu Fig. 38 und 39).

<sup>1</sup> ) Hippler: Die Dreherei u. ihre Werkzeuge. Springer, Berlin. S. *94.* 

<sup>&</sup>lt;sup>2</sup>) Hippler: a. a. O. S. 177.
Größe des Keilwinkels  $\beta$  (bzw. des Spanwinkels  $\gamma$ ) auf den Schnittdruck von Einfluß. Daher ist für Stahl  $C_{ks} = 2.5 + 3\sqrt{H \cdot \beta}$ , (6)

$$
H =
$$
 Brinellhärte,  $\beta =$  Keilwinkel bei  $\alpha \simeq 8^{\circ}$ ,

in obige Gleichung (4) für den absoluten Schnittdruck *P* einzusetzen. Um die Benutzung der Exponentialgleichung einfacher

zu gestalten, sind die  $C_{\boldsymbol{k}\boldsymbol{s}}$ -Werte als  $f(\sigma_{\boldsymbol{B}}, \boldsymbol{\beta})$ aus Fig. 38 und 39, und die  $q^{1-\frac{1}{\epsilon_{k}}}$ -Werte aus der Tafel *5* zu entnehmen 1).

Beispiel: Gesucht ist *P* für Stahl von  $\sigma_B$  $=$  55 kg/mm<sup>2</sup> bei Keilwinkel  $\beta$  = 65° und  $q$  = 10 mm<sup>2</sup>.<br>Gefunden in Fig. 38 für  $\sigma_B$ =55 und  $\beta$ =65°:  $C_{k,s} = 263$  kg.

Gefunden in Tafel 5 für  $q = 10$ : Faktor = 6,4, also  $P = 263 \cdot 6.4 = 1680$  kg.

Wie aus einer Nachrechnung hervorgeht, wächst *P*  wesentlich geringer an als *q.*  $Z$ . B. für  $q = 40$  mm<sup>3</sup> ist  $P = 263 \cdot 19,3 = 5090$  kg, also rd. dreimal so groß wie oben bei  $q = 10$  mm<sup>3</sup>, obgleich  $q$  hier viermal so groß ist wie oben.

Formel (3) stimmt mit (4) ungefähr überein, wenn die  $C_{ks}$ - bzw. die K-Werte auf den-

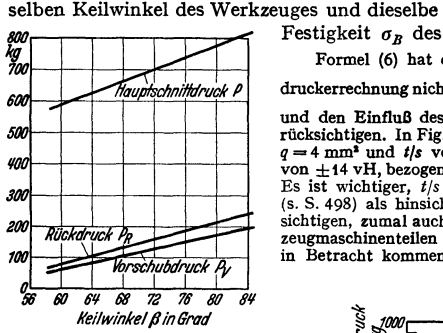

Fig. 40. Schnittdrücke *P* , *Py, PR* als Funktionen der Keilwinkel *ß* bei konstantem  $\sigma_B = 70$  bis 80 kg/mm<sup>2</sup>,  $s = 1,022$  mm/Umdr.,  $t = 4$  mm,  $q = 4,088$  mm<sup>2</sup>) (nach Gottwein u. Reiche!).

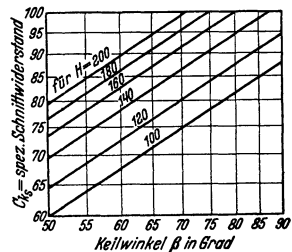

Fig. 39. Abhängigkeit des spez. Schnittdruckes  $C_{ks}$  (für  $q=1$ ) von der Brinellhärte und dem Keilwinkel bei Gußeisen.

Festigkeit  $\sigma_B$  des Werkstoffes bezogen werden<sup>1</sup>). Formel (6) hat den Fehler, für äußerst genaue Schnittdruckerrechnung nicht das Verhältnis Scannungne *s* (s. Fig. 41) und den Einfluß des Einstellwinkels *\** nach Fig. 30 zu berücksichtigen. In Fig. 41 ergeben sich nach Gottwein 1) bei q=4mm1 und *tfs* von Obis45 Schnittdruckschwankungen von <sup>±</sup>14 vH, bezogen auf mittleren Schnittdruck *P-* 787 kg. Es ist wichtiger, *tfs* hinsichtlich einer längeren Standzeit (s. S. 498) als hinsichtlich des Kraftverbrauches zu berücksichtigen, zumal auch für Berechnungsunterlagen von Werkzeugmaschinenteilen nur größere Schnittdruckunterschiede in Betracht kommen.

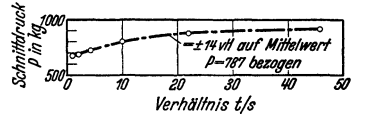

Fig. 41. Einfluß von *t/s* auf Schnittdruck *P*   $(q=4 \text{ mm}^3, \text{ SM-Stahl } \sigma_B=50 \text{ bis }60 \text{ kg/mm}^3,$  $v = 8.5$  m/min).

Fig. 40 zeigt das Verhältnis von  $P: P_F: P_R$  mit zunehmendem Keilwinkel  $\beta$ bzw. abnehmendem Spanwinkel  $\gamma$  bei konstantem Freiwinkel  $\alpha$ . Änderung von  $\alpha$  zwischen 2° bis 12° bei konstantem  $\gamma = 0$ ° ergibt, auf gleiche Spanquerschnitte bezogen, nur Schnittdruckunterschiede von  $\infty$ 4 vH.

## **F. Schnittgeschwindigkeit.**

Unter Schnittgeschwindigkeit *v* versteht man den in der Zeiteinheit am Werkzeug bei sich bewegendem Werkstück oder den am Werkstück bei sich bewegendem Werkzeug zurückgelegten Weg. Für Drehen ist nach Fig.1:

$$
v = \pi d n / 1000 \, \text{(m/min)}, \tag{7}
$$

 $d =$  Werkstückdurchmesser mm,  $n =$  Umdr. des Werkstückes/min, gemäß einem AWF-Vorschlag auf den ursprünglichen Werkstückdurchmesser *d*  bezogen.

<sup>1</sup>) Siehe Fußnote 3, S. 496. <sup>1</sup>) Masch.-Bau Bd. 5 (1926) S. 505.

Taschenbuch für den Maschinenbau. 7. Auf!. II. 32

#### **a) Formelmäßige Schnittgeschwindigkeitsermittlung.**

Die gegenseitigen Beziehungen der Faktoren in Formel (7) werden graphisch durch das Sägediagramm dargestellt (s. S. 513).<br>Die bisher in Taschenbüchern in Tabellenform allgemein angegebenen Richtwerte für

Die bisher in Taschenbüchern in Tabellenform allgemein angegebenen Richtwerte für Schnittgeschwindigkeiten liegen so weit auseinander, daß ihre Wiedergabe den neuen Forschungsergebnissen zuwiderlaufen würde, zumal man nach Taylor 12 Variable bei der Aufstellung von<br>Schnittgeschwindigkeiten berücksichtigen muß. Maßgebend für die Höhe der Schnittgeschwindigkeit ist beute die Standzeit der Werkzeugschneide, bzw. die zulässige Schneidentemperatur. Hierbel spielt die von der Schnittgeschwindigkeit herrührende Schneidentemperatur eine größere Rolle als die vom Schnittdruck oder Spanquerschnitt<sup>1</sup>).

Taylor 1) bat die bis heute grundsätzlich zuverlässigste, jedoch nicht genügend einfache und nur für die Taylor-Scbneide geltende Formel für *v* aufgestellt.

HipplerB) entwickelte aus Gleichungen von Friedrich4) die Beziehung:

$$
v = M/\sqrt{\eta} \text{ (mm/sek)}, \qquad (8)
$$

worin  $M =$  Stoffzahl, die der Schnittgeschwindigkeit für  $q = 1$  mm<sup>2</sup> entspricht (s. Tafel 4). Diese rechenmäßig einfachste Formel gilt nur für ähnliche Spanquerschnitte, da Verhältnis *t/s* nicht berücksichtigt; Werte für *v* daher ungenau. Über Bestimmung von *M* s. S. *507.* 

Der AWF<sup>5</sup>) stellte, unabhängig von Formeln, für eine Standzeit des Werkzeuges von 60 min praktisch ermittelte Schnittgeschwindigkeits-Richtwerte nach Fig. 36 auf, die den Zusammenhang zwischen *q* und *v* für die gebräuchlichsten Werkstoffe erkennen lassen. Sie gelten für Schnelldrehstähle mit 16 bis 18 vH Wolframgehalt und den in Fig. 36 angegebenen Schneidwinkeln sowie für stabile Werkstücke.

Kronen berg') entwickelt, hauptsächlich aufbauend auf den AWF-Richtwerten, eine Ahnliehe Gleichungsform wie Hippler:

$$
v = C_v \sqrt{\frac{\varepsilon_v}{V} - \left( m / \text{min} \right)},\tag{9}
$$

wobei  $C_v$  = Schnittgeschwindigkeit für  $q = 1$  mm<sup>s</sup> (= 0,45 M nach Hippler);  $\varepsilon_v$  = Richtungs-größe der Geraden im logarithmischen Schaubild  $q - v$ . Anstelle des konstanten Wurzelexponenten  $l_k$  bei Hippler tritt der mi bei Stahl und Gußeisen verschieden, dagegen innerhalb der verschiedenen Festigkeiten des-<br>selben Werkstoffes gleich ist. Werte für Formel 9 werden sinngemaß wie beim Schnittdruck<br>nach Fig. 37 aufgetragen. Werte für Formel geben aus dem Anhang zu Fig. 36 hervor. Die  $C_v$ -Werte sind für Kohlenstoffstahl <sup>1</sup>/<sub>2</sub> mal, für Hartmetall 2 bis 3 mal so groß.

Da die an den Technischen Hochschulen Aachen<sup>7</sup>), Berlin<sup>8</sup>) und Breslau<sup>9</sup>) angestellten Versuche über die Notwendigkeit der Aufteilung des Spanquerschnittes nach *t* und *s* hinsichtlich Angabe von Standzeitschnittgeschwindigkeiten die Anschauungen von Taylor bestätigten, können die Werte der Formel (9) wie die des AWF nach Fig. 36 nur als Richtwerte dienen und bedürfen besonders bei kleinerem *s* (s. S. 499) einer Korrektur.

Bei größerem Verhältnis  $1/s$  entsteht infolge der größeren Anlagefläche des Werkzeuges<br>am Werkstück eine bessere Wärmeableitung und somit geringere Temperaturentwicklung<br>an der Schneide, was einer Erhöhung von  $v$ , bzw. be für *q* und  $v =$  konst. nach Fig. 42 bei  $t/s = 1.91$  eine Schneidentemperatur  $t = 423$ °C, bei  $t/s = 23$  eine Schneidentemperatur  $t = 305$ °C.

') S. Fußnote 3, S. 496.

<sup>&</sup>lt;sup>1</sup>) Hippler: Wirtschaftliches Zerspanen, a. a. O. S. 11. - Reichel: Masch.-Bau 1934<br>Heft 5/6 S. 116.

<sup>&#</sup>x27;) Taylor-Wallicbs: Dreharbeit und Werkzeugstähle. 3, Auf!., S. 3. Berlin: Jnlius Springer 1917.

<sup>1)</sup> Hippler: Die Dreherei und ihre Werkzeuge, a. a. 0. S. 96.

<sup>•)</sup> Friedricb: Masch.-Bau 1930 Heft 2 S. 48 u. 49.

<sup>&</sup>lt;sup>5</sup>) Richtwerte für spanabhebende Bearbeitung, Drehen. AWF-Blätter 101/110. Berlin: Beutb-Verlag.

 $'$ ) Stahl und Eisen als Werkstoff, Bd. 4 S. 37/39. Düsseldorf 1928 - Masch.-Bau 1927 Heft 20 S. 997. 1) Berichte des VFW a. d. T. H. Berlin, *Heft* I bis VIII.

<sup>&#</sup>x27;) Masch.-Bau 1926 S. 505.

Für die Aufteilung des Spanquerschnittes spricht weiter die Tatsache, daß die Standzeit mit der 5. bis 6. Potenz steigt, wenn die Schnittgeschwindigkeit  $C_v$  nur wenig geändert wird. Soll z. B. das Werkzeug 8 Stunden anstatt 1 Stunde stehen, so muß nach Kronen bergt) der C<sub>v</sub>-Wert im Verhältnis der 6. Wurzel geändert **werden:**<br>  $C_{\text{max}} = C_{\text{max}} \sqrt[3]{\frac{60}{480}} = 1/1.41 \cdot C_{\text{max}}$  (10)  $\approx$ 

$$
C'_{v_{480}} = C_v \sqrt[3]{60/480} = 1/1,41 \cdot C_v, \qquad (10)
$$

d. h. bei achtfacher Standzeit ist *<sup>v</sup>*nur auf den 1,4ten Teil zn verringern. Der Wert 1,41 entspricht dem Stufensprung der Norm- Drehzahlreihe (s. S. 515), d. h. die achtfache Standzeit ist durch die nächstniedrige Drehzahl zu erreichen.

**b**) Versuchsmäßige Schnittgeschwindig-  $200\frac{1}{2} - \frac{1}{20} - \frac{1}{20} - \frac{1}{20}$ keitsermittlung. Da kurvenmäßig zusammengestellte Standzeit-Schnittgeschwindigkeitswerte die Schwierigkeiten für die Aufstellung einer allgemein gültigen Schnittgeschwindigkeitsformel erkennen ließen, hat man in neuerer Zeit zur graphischen oder tabellarischen Aufstellung von Standzeit-Schnittgeschwindigkeiten gegriffen, die hauptsächlich durch "Blankbremsen" nach Fig. 43 ermittelt wurden. Unter Blankbremsen versteht man das Abschmelzen der Schneidkante, das sich auf dem Werkstück durch einen plötzlich auftretenden blanken Streifen, Fig. 43, wie in einem plötzlich stark ansteigenden Rückdruck  $P<sub>n</sub>$  und Vorschubdruck *Pv* (Abstumpfungskriterium 2) äußert. Hauptdruck *P* erfährt keine Veränderung.

Blankbremsungen und einem von ihnen entwickelten "Verdoppelungsgesetz", daß durch Verdopplung des Vorschubes der Abfall an Schnittgeschwindigkeit doppelt so groß wie bei Verdopplung der Span-<br>tiefe wird, <sub>Veo-</sub>Bestimmungs-<br>tafeln für Schnellstahl nach Fig. 44 auf. Hiernach ist ferner die Zerspanbarkeit der üb-lichen Werkstoffe gleicher Art und Festigkeit gleich und ändert sich weder durch Vorhandensein normaler Legierungselemente noch durch Gefügeausbildung und Wärmebehandlung wesent lich•). Neuere Untersuchungen haben ergeben, daß obiges "Verdoppelungsgesetz" nicht inrmer stimmt. Gegenüber den AWF-Kurven (mit 10 kg/mm<sup>2</sup>-Abstufung sind hier die feinstufige Untertellung nach Festigkeit sowie die Umrechnungsfaktoren für andere Einstellwinkel (s. S. 491) hervorzuheben. Gang einer *<sup>v</sup>.. -*

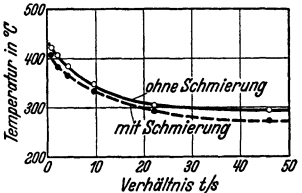

Fig. 42. Einfluß der Aufteilung des Spanquerschnittes (Verhältnis *tjs)* auf die Temperatur beim Drehen ohne und mit Schmierung( Rüböl). (v=8,5m/min,  $q = 4$  mm<sup>2</sup>  $\sigma_B = 50$  bis 60 kg/mm<sup>2</sup>).

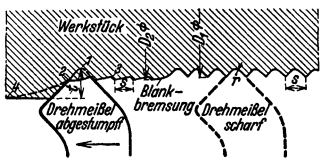

Fig. 43. Blankbremsung (nach Rei ehe!). Im Augenblick der Blankbremsung wird Vorschubkerbe *r* um eine halbe Teilung *s,*  d. h. um den Abstand der vorher scharfen Drehstahlspitze 1 und jetzt schneidenden, abgestumpften Spitze 2 verschoben. Da  $D_1 = D_2$ , ist Blankbremsung nicht mit Flachlehren meßbar.

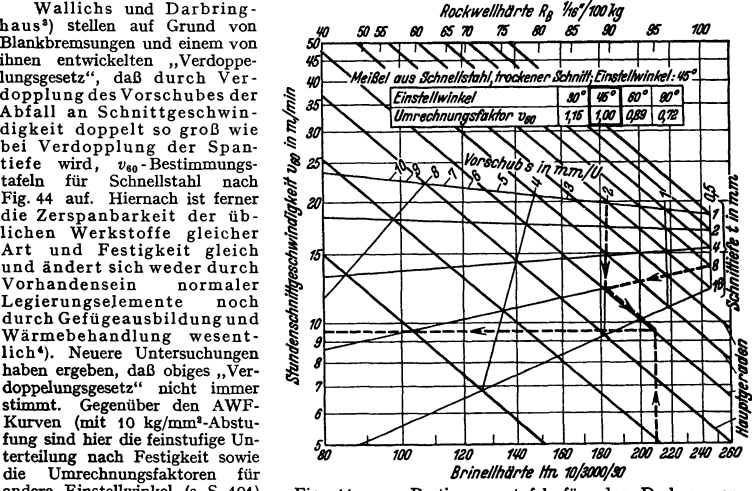

Fig. 44.  $v_{60}$ - Bestimmungstafel für das Drehen von Gußeisen (nach Wallichs u. Dabringhaus).

<sup>1</sup>) Z. wirtschaftl. Fertigung 1931 Heft 5 S. 61 - Masch.-Bau 1928 Heft 13 S. 628.

 $\frac{1}{2}$  s. DRP. 280436.

<sup>3</sup>) Masch.-Bau 1930 S. 257 - Z. VDI 1930 S. 1220 - Gießerei 1930 S. 1169/1197 - Stahl u. Eisen 1928 Heft 10/11 S. 307/338. <sup>4</sup>) Z. VDI Bd. 76 (1932) Heft 53 S. 1289. <sup>4</sup>) Z. VDI Bd. 76 (1932) Heft 53 S. 1289.

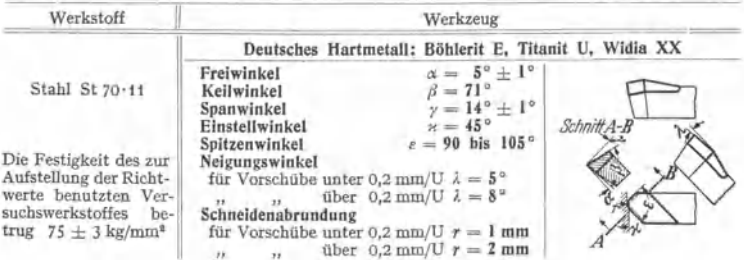

Die Benutzung der Richtw rie setzt starre Werkstucke, sorgfaltig hergestellte Werkzeugschneiden, erschitterungsfreien Lauf und genügend hohe Antrichbeleistung der Werkzeugsnaschine voraus. Die Werte gelten ohne Kuhlung be Bei tiefem Treppenschliff ist mit etwas kurzeren Standzeiten zu rechnen (s. AWF 120).

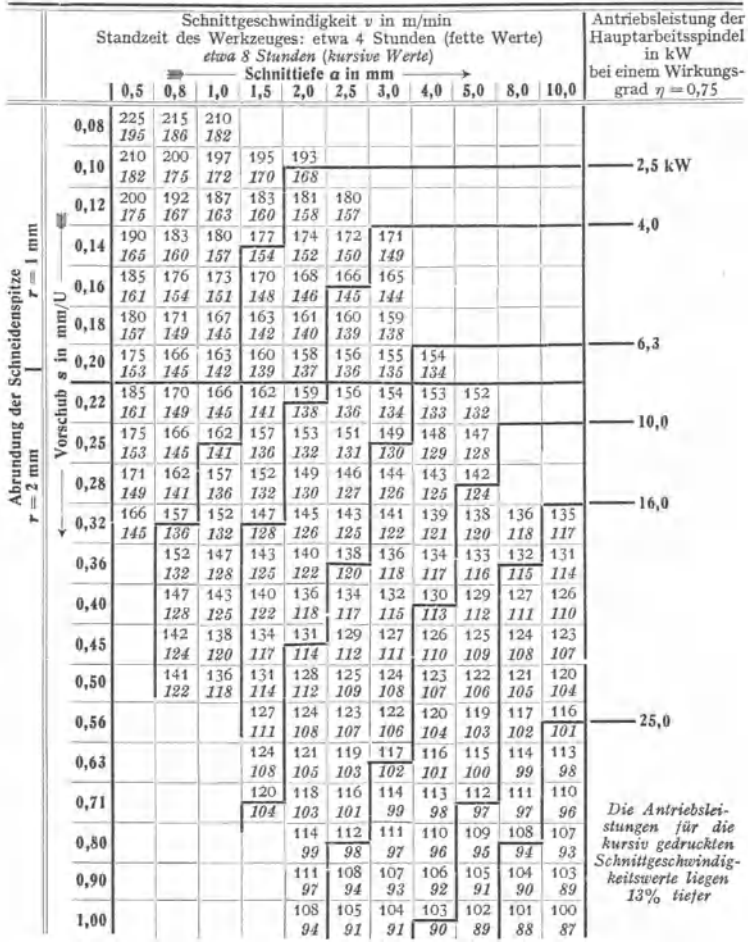

Fig. 45. AWF-Schnittgeschwindigkeitsrichtwert-Tafel für Hartmetall bei Werkstoff St 70.11. (Aufgestellt vom Ausschuß fur die Aufstellung von Werkstattrichtwerten beim AWF.)

Ermittlung geht aus Fig. 44 hervor. Über weitere Werkstattblätter für legierte Automobilstähle s. Fußnote 1. Über v-Richtwerte für Magnesium<sup>2</sup>) s. Fig. 46.

Schnittgeschwindigkeits-Richtwerte für Hartmetall werden unter Berücksichtigung der Spanaufteilung vom AWF<sup>3</sup>) in Tabellenform herausgegeben, wobei mit Hilfe der Schnittkennziffer (s. S. 502) die v-Werte für andere Schneidenformen umrechenbar sind (s. Fig. 45).

Im allgemeinen werden für Drehvorgänge 60 min (in Amerika 120 min), für Revolver-<br>bankarbeiten 4 Stunden und für Automatenarbeiten 8 Stunden  $(= 480$  Arbeitsminuten) oder eine Woche (2000 Arbeitsminuten) und mehr Standzeit gefordert. Größe der gewünschten Standzeit errechnet sich Standzeit T ausVerhältnis  $\frac{5 \times 1}{\text{Einrichtezeit } t_e}$ Nach Taylor<sup>5</sup>) soll für Dreh-<br>arbeiten  $T/t_e < 35$ , jedoch >7 sein; er empfiehlt im Mittel  $= 10$ . Der Refa<sup>6</sup>) setzt  $T/t_e$ =15 bis 24 bei einer Einrichtezeit  $t_e = 2.5$  bis 4 min.

c) Schnittgeschwindigkeitsermittlung durch Kurzorüfverfahren.  $Da$ Blankbremsung mit großen Kosten und Zeitaufwand verbunden ist und

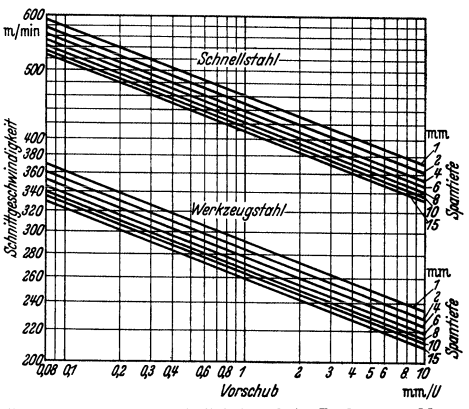

Fig. 46. Schnittgeschwindigkeiten beim Drehen von Magnesiumlegierungen für eine Standzeit von 8 Stunden.

sich die v-Werte bei anderen Baustoffen, anderen Werkzeuglegierungen und anderen gewünschten Standzeitlängen und mitunter noch unter Berücksichtigung von Kühlung und Schmierung ändern, ist empfehlenswert, wenn jeder Betrieb selbst billig und schnell eigene Standzeit-Schnittgeschwindigkeitswerte

bzw. Vergleichwerte ermittelt. wozu abgekürzte Standzeit-Ermittlungsverfahren (Kurzverfahren) dienen.

Nach Wallichs<sup>7</sup>) ist es möglich, Standzeit-Schnittgeschwindigkeiten als Funktion der Brinellhärte  $H_B$  (bei q, s und  $t =$  konst. und gleichem Werkzeug) aufzutragen, Fig. 47, so daß<br>bei Verwendung eines neuen Werkstoffes die<br>Entnahme von Brinellproben (Mittelwert von vorn, hinten und Mitte der Stange) sofort die

Angabe der  $v_{60}$ - oder  $v_{480}$ -Werte gestattet.<br>Ferner benutzt Wallichs das oben bei Fig. 44 erwähnte "Verdoppelungsgesetz", um aus 2 oder 3 Standzeitgeraden die v-Werte für andere Spanquerschnitte abzuleiten. Neuere Forschungen haben gezeigt, daß diese Annahme nicht immer zutrifft. Woxen<sup>8</sup>) errechnet auf Grund dieser Versuchswerte  $v_{60}$  zu:

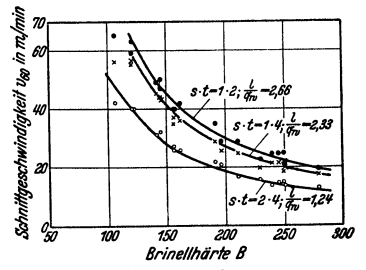

Fig. 47. Beziehung zwischen  $v_{60}$  und<br>Brinellhärte bei drei verschiedenen Verhältnissen  $l/q_w$  für Stahl und Stahlguß (nach Wallichs).

$$
=\frac{1240}{H-50}\left(1,0+\frac{l}{q_w}\right),\tag{11}
$$

wobei: H = Brinellhärte (130 bis 280),  $l/q_w =$  , Spanäquivalent" A für Werte  $A = 1$  bis 3 (Schruppschnitt), über  $q_w$  s. S. 492.

<sup>3</sup>) AWF-Blätter 122 bis 125 für Drehen von Stahl St. 50.11 bis 85 mit Hartmetall. Berlin: Beuth-Vertrieb G. m. b. H.

- 4) AWF-Mitteilungen 1933 Heft 4, 6, 7 Z. VDI Bd. 78 (1934) Heft 9.<br>5) Taylor-Wallichs: a. a. O. § 304, S. 138.<br>9) Refa-Blatt VII-1, Abb. 5, Refa-Mappe, Beuth-Verlag, Berlin.
- 
- 

 $v_{\alpha}$ 

") Masch.-Bau Bd. 9 (1930) Heft 8 S. 262.

<sup>8</sup>) Woxen: A Theory and an Equation for the life of Lathe Tools, Handlingar Nr. 119. Stockholm: Svenska Bokhandelscentralen A.-B. 1932.

<sup>&</sup>lt;sup>1</sup>) Masch.-Bau 1929 Heft 15 S. 501 - Automob.-techn. Z. 1930 Heft 8 S. 200.

<sup>&</sup>lt;sup>2</sup>) Masch.-Bau Bd. 17 (1938) Heft 21/22 S. 561/563.

Die Erkenntnis, daß bei Schlichtarbeiten nicht die Schneidenzerstörung, sondern die zulässige Schneidenabstumpfung (begrenzt durch die einzuhaltende Fassungstoleranz und nicht durch die Oberflächengüte} den Standzeit-Schnittgeschwindigkeiten zugrunde zu legen ist, erfordert andere Ermittlungsarten als wie oben. z. B. kann die bei verschiedenen Werk· stoffen und Schnittgeschwindigkeiten gemessene und zulässige Unebenheit (z. B. 20 $\mu$ ) zur Festsetzung der Grenzschnittgeschwindigkeiten führen<sup>1</sup>).

L eyensetter<sup>2</sup>) empfiehlt die Benutzung der Blank bremsungswerte  $v_{s0}$  unter Zuhilfe-<br>Chnittbogenlänge nahme der Schnittkennziffer  $\frac{l}{q_n}$  momineller Spanquerschnitt (s. Fig. 27 u. 31, ähnlich wie Schnittisfe bestehten Werkelman Werkelman Schnittisfe best  $W$ o $\mathbf{x}$ én), welches Verhältnis die Einflüsse von Schnittform, Vorschub und Schnittiefe bezüglich Wärmeableitung am besten berücksichtigt.

Reichel3} führt den gesamten Einfluß auf die Standzeit-Schnittgeschwindigkeit nur auf die zulässige Schneidentemperatur zurück - unter Voraussetzung des vollkommen starren und schwingungsfreien Arbeitens der Werkzeugmaschine - und stellt hierfür folgendes Gesetz auf:

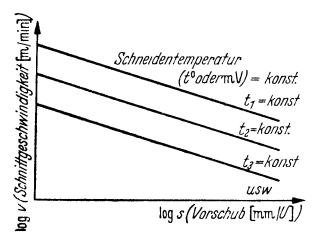

Fig. 48. Standzeit- Schnittgeschwindigkeitsermittelt durch Blankbremsungen (Fig. 43} oder durch Konstanthalten der Schneidentemperatur 1° (nach Reiche!). Im doppellogarithmischen System ergeben sich **stets gerade Linien.** 

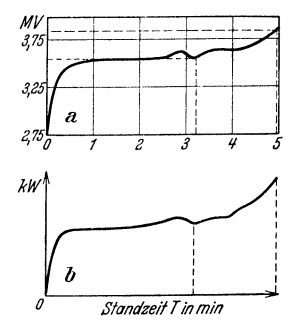

Fig. 49. Standzeit·Temperatur- (a) und Standzeit- $kW-$  (b) Kurven.

Die einem Werkzeug bei verschiedenen Spanquerschnitten (q = *s* • *t,* Fig. 27} zugeordneten Schnittgeschwindigkeiten *v* für gleiche Standzeit *T* und einen bestimmten Werkstoff erzeugen an der Werkzeugschneide stets dieselbe Temperatur  $(t^{\circ})$  oder mV-Wert), Fig. 48.

**Solche während eines Standzeitversuches von Reichel gemessene mV-Werte sind in Fig.49a aufgetragen: Plötzliches Ansteigen der Schneidetenmperatur bei In-Schnittsetzen, im** Augen~ blick der Schneidenabschmelzung ein plötzliches Fallen bis zu einem Minimum = Augenblick der Blankbremsung (mit empfindlichem MV-Meter meßbar, praktisch jedoch für Festlegung von *<sup>T</sup>* **zu vernachlässigen; Werkzeugspitze hat Härtegrenze fur den Schnittdruck erreicht und wandert**  plötzlich mit der in ihr aufgespeicherten Wärmemenge ab) und schließlich ein weiteres Steigen<br>bis zur vollkommenen Schneidenzerstörung (mehr Quetschen als Schneiden). Einen ähnlichen Verlauf zeigen parallel aufgenommene  $kW$ -Kurven nach Fig. 49b (rohe Kontrolle). Woxén ') **hat ähnliche Temperaturkurven aufgenommen.** 

In der Tatsache, daß die Standzeit-Temperatur bei verschiedenen Werkstoffgruppen auch verschieden ist, drückt sich die bei verschie· denen Werkstoffgruppen entsprechend verschiedene Verschleißkomponente auf die Werkzeuge aus (s. S. 487). Es wird somit mit·der Sehneiden-Temperaturmessung die Resultierende aus der Erweichungs- und Verschleißtemperatur gemessen.

**Auf Grund dieses Gesetzes und der Schneidentemperaturmessung mit Hilfe des**  Zweistahl-Verfahrens nach Gottwein und Reichel (Fig. 54) können in kurzester Zeit

') Reiche!: Abgekürztes Standzeitermittlungsverfahren. Masch.-Bau Bd. 11 (1932) Heft 22 S. 473 - Standzeitschnittgeschwindigkeits-Ermittlung von Werkzeugen und Bearbeitbarkeitsprüfung von Werkstoffen. Masch.-Bau/Betrieb Bd. 15 (1936} S. 187/191.

<sup>1)</sup> **Schimz: Das Außengewindeschneiden mit selbstöffnendem Schneidkopf.** Dr.~Diss. T. H. Aachen 1930.

<sup>&</sup>lt;sup>2</sup>) Leyensetter: Werkzeugmasch. Bd. 35 (1931) Heft 18/19 - Masch.-Bau 1932 Heft 11 s. 221.

 $'$ ) Woxén: a. a. O. s. Fußnote 8, S. 501.

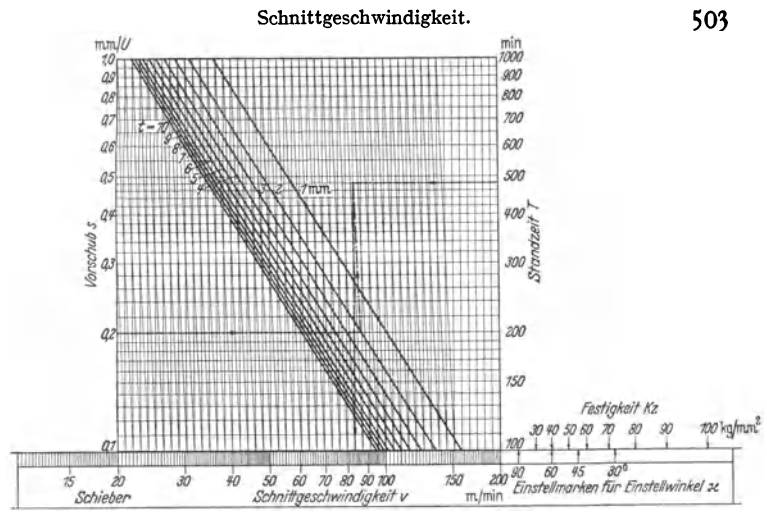

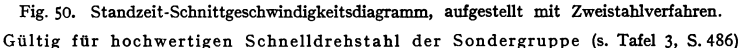

auf unlegierte Maschinenbaustähle nach DIN 1611, t6t2, t66t.

Gebrauchsanleitung (Beispiel in Klammem):

t. Stelle den Einstellwinkelpfeil (45°) unter die Festigkeit des Werkstoffes (55 kg/mm'). *2.* Gehe von dem Vorschub (0,2 mm/U) nach rechts bis zur gewählten Schnittiefenlinie (2 mm) und in dem Verschneidungspunkt parallel zu den steil geneigten Hilfslinien (hoch) bis zur Verschneidung mit der gewünschten Standzeit (480 min).

3. Senkrecht zu diesem Verschneidungspunkt lese auf der unteren Skala die Schnittgeschwindigkeit ( $v = 83$  m/min) ab.

und mit geringem Werkstoffaufwand Schnittgeschwindigkeitstafeln für sämtliche Standzeiten selbst aufgestellt werden, wie im Beispiel der Fig. 50 für einen hochwertigen Schnelldrehstahl und die Werkstoffgruppe nach DIN t611 und t6t2 gezeigt ist. Gleichzeitig sind auf der v-Skala Einstellpfeile angebracht, die verschiedenen Einstellwinkeln der Drehstähle entsprechen. Durch Einstellen des Ein·

stellwinkel-Pfeils auf die betreffende Werkstoff-Festigkeit kann zu jeder Standzeit die Schnittgeschwindigkeit *v* abgelesen werden. Die Werkstoff-Festigkeitsskala ist ebenfalls durch Schneidentemperaturmessung bei den verschiedenen Werkstoffen gefunden **worden.** 

schiedene Werkstoffgruppen führt zu dem Satz: Alle<br>Schnittgeschwindigkeiten, Standzeiten, Vorscbübe, Schnittiefen, Werkstoff-Festigkeiten stufen sieb bei einem bestimmten Werkzeug und einer Werkstoffgruppe stets logarithmisch ab. Dieses Gesetz gibt eine weitere Handhabe zur abgekürzten Ermittlung von Standzeitschnitt-

Versuchsgang zur Aufstellung von Stand-<br>zeit-Schnittgeschwindigkeitstafeln:<br>1. Mit dem zu untersuchenden Werkzeug werden bei

einem Werkstoff *2* bis 3 Blankbremsungen bei einem bestimmten Spanquerschnitt durchgeführt und die Stand· zelten *T* in Abhängigkeit von *v* nach Fig. 51 aufgetra· gen. Durch Extrapolation der Geraden ist zu jedem ge-

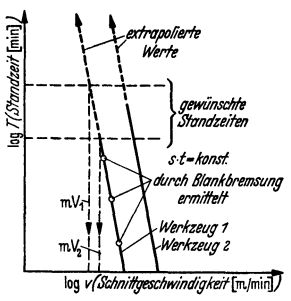

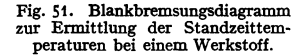

wünschten *T* das *v* abzulesen. Da als Kennzeichen der Scbneidbaltigkeit die ertragene Schnitttemperatur angesehen wird, stellt man mit Zweistahl-Support (Fig. 54) den dem Diagramm zugrunde liegenden Spanquerschnitt ein und ermittelt bei zwei gewünschten Standzeiten und zugehörigen Schnittgeschwindigkeiten die Schnittemperaturen mV<sub>1</sub> und mV<sub>2</sub>. (Für verschiedene<br>Werkzeugarten erhält man ebenso viele verschiedene Schnittemperaturen in mV oder °C.)

*2.* Hierauf werden mit Zweistahl-Support verschiedene Spanquerschnitte bei demselben Werkstoff ein- und Bearbeitbarkeitslinien nach Fig. 52 (ähnlich Fig. **11** S. 487) aufgestellt. Bei den oben unter t. ermittelten beiden mV1- und mV1-Werten werden die v-Werte aus dem Be· arbeitbarkeitsdiagramm abgelesen und

3. in T-v-Diagramme gemäß Fig. *53* für verschiedene *t* und *s* eingetragen. Bei verschiedenen Vorschüben und einer Schnittiefe ergibt sich eine Vorschubskala, bei verschiedenen Schnittiefen und einem Vorschub eine Schnittiefenskala.

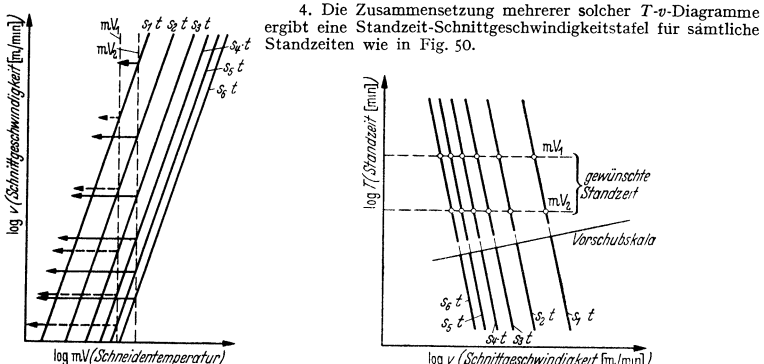

log v *(Schnittgeschwindigkeit* Fm./min)

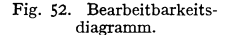

Fig. 53. T-v-Diagramm zur Ermittlung der Vorschub- und Schnittiefenskalen.

Die Schneidentemperatur wurde früher mit dem Gottweinschen Thermopaar<sup>1</sup>) gemessen.<br>Jedoch der Nachteil des laufenden Eichens<sup>1</sup>) haben u. a. das Thermopaar vorwiegend auf das Laboratorium beschränkt. Durch das "Zweistahlv

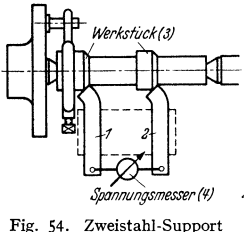

(DRP.).

Mit Hilfe zweier gegeneinander versetzter Drehmeißel von gleicher Form, aber aus verschiedenem Stoff (etwa Schnell stahl und Hartmetall), wird gleichzeitig und unter gleichen Schnittbedingungen der gleiche Spanquerschnitt abgehoben, so daß an beiden Schnittstellen Meißel- Werkstück die gleiche Wärmemenge und somit bei gleichen Wärmeableitungsverhältnissen — fur die zu sorgen ist — auch die<br>gleiche Temperatur entsteht. Werden die beiden Drehstähle über einen Spannungsmesser miteinander verbunden, so wird der Spannungsmesser während des Schnittes eine bestimmte Spannung anzeigen, die von der Temperatur der Schnittstelle abhängig ist. Es bilden also Drehmeißel *<sup>1</sup>* Werkstuck 3 - Drehmeißel 2 - Spannungsmesser 4 samt Zuleitung einen geschlossenen Stromkreis. Da die Tempe-ratur an beiden Schnittstellen gleichgehalten werden kann, so fällt an der Anzeige des Spannungsmessers der Einfluß des Werkstückmaterials heraus, und die angezeigte Spannung ist lediglich bestimmt durch die thermoelektrischen Eigenschaften der Stoffe, aus denen die beiden Werkzeugschneiden bestehen.

Schneidentemperaturmessungen zu den auf S. 487, 503 und 509 angegebenen Zwecken durchführen kann<sup>2</sup>). Über die verschiedenen Anwendungsmöglichkeiten des Zweistahlverfahrens s. ferner die Arbeiten von Schallbroch und Schaumann<sup>3</sup>), Leyensetter<sup>4</sup>), Blüthgen<sup>5</sup>), Reiche!').

1) Gottwein: Masch.-Bau 1926, Sonderheft Zerspanung, S. 26/29; 1927, Heft 5 S. 221 — Masch.-Bau 1925 Heft 23 S. 1129 — Reichel: Experimentelle und rechnerische Unter-<br>suchung einer Gewindewalzmaschine. Dr.-Diss. Breslau 1930, Kap. 9.<br>") Näheres über den Zweistahl-Support "Thermoduo", Bauart Dr. Reichel,

von Hahn & Kalb, Stuttgart.

<sup>8</sup> ) Schallbroch u. Schaumann: Kennzeichnung der Schnittleistung von Drehmeißeln durch Standzeit-Schnittemperaturkurven. Stahl u. Eisen Bd. 57 (1937) Heft 17 S. 441 Die Schnittemperatur beim Drehvorgang und ihre Anwendung als Zerspanbarkeitskennziffer. Z. VDI Bd. 81 (1937) Heft tt S. 325/330.

') Leyensetter: Grandiagen und Prüfverfahren der Zerspanung. RKW-Veröffentlichung Nr 114, herausgegeben vom AWF-Berlin 1938 (Verlag Teubner, Berlin), S. 51/63, 105/111.

f) Blüthgen: Vergleichende Drehversuche an Chrom-Nickel- und Chrom-Molyb-<br>dän-Baustählen. Stahl u. Eisen Bd. 58 (1938) Heft 24 S. 646/650.<br>P. Reichel: Die Prüfung von Werkstoffen auf Bearbeitbarkeit. T. Z. für praktische

bearbeitung Jg. 48 (1938) Heft 7/10.

## 0. Schnittleistung **und Ausnutzung.**

Leistungsbedarf *N* einer Werkzeugmaschine setzt sich zusammen aus Leistungsaufwand  $N_L$  für Leerlauf, Schnittleistung  $N_P$  für Hauptschnittbewegung und Vorschubleistung  $N_y$  für Vorschubbewegung. Rückdruck  $P_B$  hat keinen Weg, also auch keine Leistung, s. Fig.1,

$$
N = N_L + N_P + N_V \text{ (PS)}\tag{12}
$$

*N L* {PS) abhängig von Güte und Größe der Antriebelemente, Führungen, Drehzahlen (Erwärmung) und Belastung (zusätzliche Reibungsverluste, nur annähernd durch Berechnung feststellbar) der Maschine.

$$
N_{\mathbf{r}} = \frac{P_{\mathbf{r}} \cdot v'}{60 \cdot 75 \cdot 1000}
$$
 (PS). (13)

Über Verhältnis  $P_y$ : *P* s. S. 497;  $v' =$ Vorschubgeschwindigkeit (mm/min) =  $n \cdot s$ , wobei  $n =$  Spindeldrehzahl,  $s =$  Vorschub in mm/Umdr.

Nimmt man als ungünstigstes Beispiel an:  $P_p = P$ , so ist  $N_p/N_p = P_p v'/Pv = sh/d \pi n$ <br>= 1/60 $\pi$  = 0,6 vH (bei  $d = 60$ ,  $s = 1$ ),  $N_p$  ist also zu vernachlässigen.

Ausschlaggebend für Schnittleistung ist nur (bezüglich  $v_m$  s.u.):

$$
N_P = \frac{P \cdot v_m}{60 \cdot 75} \text{ (PS)},\tag{14}
$$

oder, wenn an Stelle des Schnittdruckes *P* die Riemenbelastung gegeben ist:

$$
N_P = \mathbf{p} b v_r \eta/75 \text{ (PS)}.
$$
 (15)

 $v_r$  = Riemengeschwindigkeit (m/sek),  $b$  = Riemenbreite (mm),  $p$  = Riemenbelastung (kg/mm),  $\eta$  = Wirkungsgrad des Getriebes.

Jedem Spanquerschnitt ist - wenn man die Leistung der Maschine ausnützen will - nach Formel (14) eine bestimmte Schnittgeschwindigkeit  $v_m$  zugeordnet:  $v_m = N_p \cdot 60 \cdot 75/P$ . (16)

$$
P
$$
 nach Formel (3) oder (4) einsetzen.

Diesem  $v_m$  steht die wirtschaftlich höchst zulässige Schnittgeschwindig-

keit für ein bestimmtes Werkzeug, mit *v* bezeichnet, gegenüber: *v=c.('jrq*  (9, S. 498). Die demselben Werkzeug und Werkstoff bei bestimmtem, abzuhebenden Spanquerschnitt zugehörige Leistung ist mit *Nw* bezeichnet, - im Gegensatz zu *Np* (14), das nur die Leistung der Maschine, nicht aber die des Werkzeuges mit berücksichtigt. Es ist

$$
N_W = \frac{P \cdot v}{60 \cdot 75} \text{ (PS).}
$$
 (17)

Durch Einsetzen von Formel (1) (S. 494) wird  $N_w = \frac{q \cdot k_{\bullet} \cdot v}{60 \cdot 75}$  (PS), (18) oder durch Einsetzen von Formel (5) und (9):

$$
N_{W} = C_{N_{W}} \cdot \frac{\varepsilon_{N_{W}}}{\sqrt{q}} \qquad (19)^{1}) \qquad \text{wobei:} \qquad C_{N_{W}} = \frac{C_{v} \cdot C_{k_{s}}}{60 \cdot 75} \qquad (\text{PS/mm}^{2}),
$$

$$
\varepsilon_{N_{W}} = \frac{\varepsilon_{v} \cdot \varepsilon_{k_{s}}}{\varepsilon_{v} \cdot \varepsilon_{k_{s}} - \varepsilon_{v} - \varepsilon_{k_{s}}} \qquad (\text{Bezüglich } \varepsilon_{k_{s}} \text{ s. Fig. 37, S. 496.)}
$$

Aus Fig. 36 ist auch der für  $v_{60}$  und  $k_s$  erforderliche Kraftbedarf  $N_w$  [nach Formel (18)] zu entnehmen. Kann bei einer Maschine nicht das gewünschte *v<sup>80</sup>* eingestellt werden, so muß die nächst niedrigere Geschwindigkeit gewählt werden.

Beispiel: Für Werkstoff SM-Stahl 60 bis 70 kg/mm<sup>2</sup> ist  $q = 4$  mm<sup>2</sup> nach Linie 4 mit  $v_{00} = 15,3$  m/min abzunehmen. Da jedoch nicht  $v = 15,3$ , sondern das nächst niedrigere  $v_{00} = 11$  m/min zur Verfügung steht, so träg

<sup>1</sup> ) Kronen berg: a. a. 0. S. 172, s. Fußnote S. 496.

Trägt man nach Fig. 55  $v_m$  und *v* (oder auch  $N_p$  und  $N_w$ ) logarithmisch in Abhängigkeit von *q* auf, so wird der Schnittpunkt beider Geraden als "charakteristischer Spanquerschnitt  $(q_{ch})$ " bezeichnet und das Diagramm selbst als .,Leistungskarte".

Für eine Werkzeugmaschine mit Hauptschnittleistung  $N_P = 3$  PS ergibt sich bei Bearbeitung mit Schnellstahl auf Werkstoff SM-Stahl 50 bis 60 kg ein  $q_{\text{ch}}$  zu 1,5 mm<sup>3</sup> bei *A*. Rechnerisch erhält man aus Formel (19):

$$
q_{\rm ch} = [N_{W}/C_{N_{W}}]_{\circ}^{\epsilon_{N_{W}}} \text{ (mm$^{\circ}$)}. \tag{20}
$$

Graphische Auffindung nach Fig.  $55$  bequemer. Es darf nur links von  $q_{ch}$ mit *v* gearbeitet werden, um das Werkzeug auszunutzen (nicht die Maschine, da sonst Werkzeug überlastet), rechts davon nur mit *Vy,* um die Maschine auszunutzen (nicht das Werkzeug, da sonst Maschine überlastet); bei  $q_{ch}$  wird beides

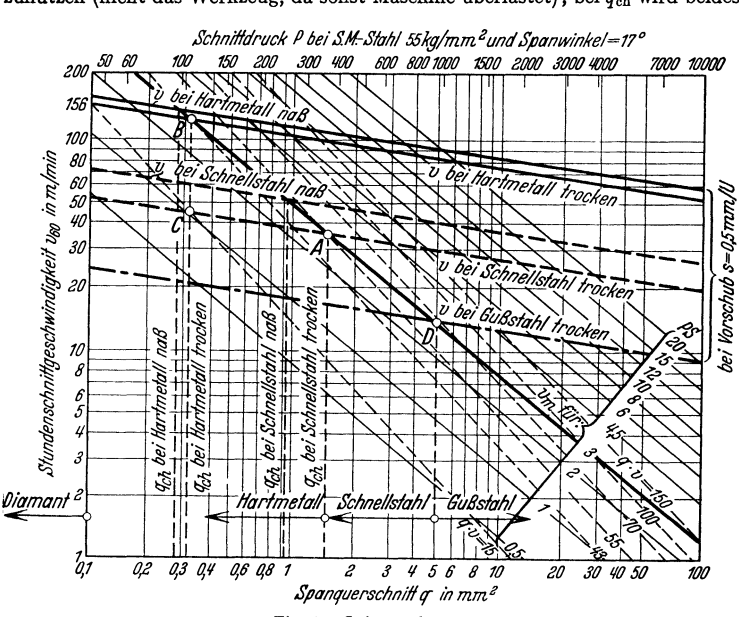

Fig. 55. Leistungskarte.

ausgenutzt. Zu jedem  $q_{ch}$  gehört ein "charakteristisches Spanvolumen"  $(q \cdot v)_{ch}$ (cm3/min), da jeder Leistung einer Werkzeugmaschine ein bestimmtes minutliches Spanvolumen *q* · *v* bei gegebener Werkzeug- und Werkstoffart zukommt. Aus Formel (9) und (20) erhält man:

$$
(q \cdot v)_{\rm ch} = C_v \left[ N_W / C_{N_W} \right]^{\varepsilon_{N_W} (1 - 1/\varepsilon_v)} \left( \text{cm}^3 / \text{min} \right). \tag{21)}
$$

Der  $N_w$ -Bedarf für ein gegebenes  $q \cdot v$  und umgekehrt läßt sich aus Fig. 36 ablesen. In Fig. *55* als Beispiel eingetragene *q* ·v-Geraden verlaufen steiler als Leistungslinien  $v_M$  (weil in den  $v_M$ -Geraden der Abfall von  $k$ , mit größerem *q* sich äußert) und haben mit den *Vy-* wie mit den v-Geraden nur Überschneidungspunkt *q*<sub>ch</sub> gemeinsam. Man bleibt rechts von *q*<sub>ch</sub>, weil die v<sub>M</sub>-Linie hier größere *q* ·v-Werte schneidet und die Arbeitszeit:

$$
T = l/s n, \t(22) \t T = l t d \pi / q v, \t(23)
$$
  
worth 
$$
l = \text{Drehlänge}; \t n = v/d \pi; \t s = q/t \t(23)
$$

1) S. Fußnote 3 S. 496.

um so kürzer wird, je größer das der Leistung entsprechende *q* • *v* ist (s. Lage der *q* ·v-Geraden, Fig. 55). Außerdem wird rechts von *q* das Werkzeug geschont. Man darf nicht zu weit nach rechts gehen, da *P* im Verhältnis zuq • *<sup>v</sup>*mit größerem *q* bedeutend stärker ansteigt und größer werden kann (vgl. die obere Abszisse in Fig. 55), als aus Festigkeitsgründen für Maschine und Werkzeug wie für Stabilität des Werkstückes zulässig.

Die Eintragung der v<sub>M</sub> und v-Geraden wird unter Benutzung der Richtungsgrößen (ahner Heiner Heiner Heiner Heiner Heiner Heiner Heiner (13) nach Hippler: lg*N*<sub>S</sub> - 60 -75) - lgK<br>
lich Fig. 37) erleichter [*E*, B. für Gle drücke ist Arbeiten mit Gußstahl unwirtschaftlich. Die Anwendung von Hartmetall an Stelle<br>Schnellstahl ermöglicht auch bei kleinerem  $q$  (Fig. 55, B, C) durch Erhöhung von et alsching<br>der Maschine auszunutzen. Der Umstand bei *A* 3 PS, mit Hartmetall ~4 PS). An Bearbeitungszeit wird auch bei Hartmetall gegenüber Schnellstahl durch höheres *<sup>v</sup>*gespart, wenn bei einem bestimmten *11* auf die HOhe der Maschinenleistung keine Rücksicht genommen zu werden braucht (s. *B* Im Vergleich zu *C,*  Fig. 55).

Betriebsmäßige Bestimmung der Zahlenunterlagen zur Aufzeichnung der Leistungskarte nach Fig. 55:

1. Bestimmung der Spindelleistung *Nw* aus der Leistungsaufnahme des An· triebmotors.

Da Messung von Nyr mittels Meßsupport oder ä. zu umständlich, wird zur Vereinfachung<br>angenommen, daß die Übertragungsverluste vom Motor bis zur Drehbankspindel bei Voll-<br>last doppelt so groß seien als bei Leerlauf. Z. B.:

Es sei in einem bestimmten Fall bei Leerlauf der Drehbankspindel die Leistungsaufnahme des Antriebmotors:

$$
N_{\text{eller}} = E \cdot J/0.736 \text{ (PS)} = 440 \text{ Volt} \cdot 0.67 \text{ Amp.}/0.736 = 0.4 \text{ PS.}
$$

Nunmehr wird bei gleichbleibendem *v* der Spanquerschnitt so lange gesteigert, bis die Spindeldrehzahl um 10 vH abfällt, wodurch das Erreichen der vollen Leistungsfähigkeit der Bank ge kennzeichnet sei. Dies tritt ein bei:

 $E = 442$  Volt und  $J = 4,8$  Amp. Somit  $N_{\text{elvo1}} = 2,8$  PS.

Nach obiger Annahme erhält man die Spindelleistung *Nw,* wenn von der Leistungsaufnahme des Motors bei Vollast zweimal diejenige bei Leerlauf abgezogen wird:

$$
N_W = N_{\text{el}}_{\text{vol1}} - 2 \cdot N_{\text{el}}_{\text{vol1}} = 2.0 \text{ PS}.
$$

2. Bestimmung von *K* (s. S. 496).

Man dreht z. B. ein Werkstück von 143 mm Dmr. mit  $n = 40$  U/min. Um einen 10 proz. Drehzahlabfall zu erhalten, muß man laut Versuch einen Spanquerschnitt  $q = 2.8$  mm<sup>2</sup> einstellen, wobei eine Schnittgeschwindigkeit  $v = 17.9$  m/min gemessen wird. Es ist demnach (für volle Leistungsausnutzung ist  $Nw = Nw$ ):

$$
N_W = \frac{q^{\frac{3}{4}} \cdot K \cdot v}{60 \cdot 75}
$$
 (s. Formel 3, S. 496);  $K = \frac{N_W \cdot 60 \cdot 75}{q^{\frac{3}{4}} \cdot v} = \frac{2,0 \cdot 60 \cdot 75}{2,16 \cdot 17,9} = 240.$ 

3. Bestimmung von *M* (s. S. 498).<br>Auf einer (möglichst kräftigen) Bank stellt man durch den Versuch fest, bei welchem *v* für ein gegebenes *q* (z. B. *q* = 4 mm') das Werkzeug seine Schneidhaltigkeit (z. B. etwa 90 min) behält. Dieses v sei = 23 m/min gefunden worden, dann ist

$$
v_W = 0.6 \cdot M/q^{\frac{1}{4}}
$$
 (S. 498, Formel 8 u. 9),  $M = v \cdot q^{\frac{1}{4}}/0.6 = 10 \cdot 23 \cdot 1.415/6 = 55$ .

Man muß bei Leistungsangaben stets unterscheiden zwischen dem minutlichen Spanvolumen  $(q \cdot v)_{ch}$ , bezogen auf  $q_{ch}$ , das die Ausnutzung von Maschine und Werkzeug, und dem minutlichen Spanvolumen *q* • *v,* bezogen auf *q=* 1 mm2, das nur die Leistung des Werkzeuges kennzeichnet. Letzteres wird z. B. von den Werkzeugherstellern in Prospekten als Leistungsangabe für Werkzeuge benutzt (s. Fig. 56).

Für Hartmetall sprechen weiter die mit kleinerem *q* geringer werdenden *P,* somit geringe Beanspruchung der Werkstücke und Auswirkung auf leichteren Bau der Werkzengmaschinen, und der Umstand, daß im Verhältnis zur Schnittgeschwindigkeitserhöhung von Hartmetall gegenüber Schnellstahl eine geringere prozentuale Leistungserhöhung notwendig ist<sup>1</sup>). Letzteres deutet darauf hin, daß infolge der Gefügeerhaltung des Werkstoffes und der weniger starken Deformierung des Spanes ein Leistungsgewinn je Spaneinheit erzielt wird, der bei größerem a (in-

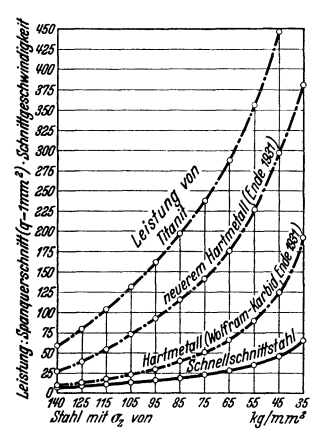

Fig. 56. Leistungssteigerung durch Verbesserung der Hartmetallwerkzeuge im Vergleich zu Schnellstahl.

folge Fallen des spez. Schnittdruckes) noch weiter zunimmt (z. B. statt 200 vH Mehrverbrauch an Kraft bei  $q = 3$  mm<sup>2</sup> nur 170 vH bei  $q = 18$  mm<sup>2</sup>).

In Fig. 55 sind die  $v_{60}$ -Werte in Abhängigkeit von  $q$  aufgetragen. Da Aufteilung von  $q$ nach s und  $t$  notwendig (s. S. 498), gelten in Fig. 55 die  $v_{60}$ -Linien nur für  $s = 0.5$ ; je kleiner s, um so höher kann die v-Linie gelegt werden. Hierdurch wandert  $q_{\text{ch}}(A)$  mit kleinerem s bzw. größerem  $t/s$  nach kleineren  $q_{ch}$ zu, so daß mit Schnellstahl bei Ausnutzung von Maschine und Werkzeug noch solche q abgenommen werden können, die ohne q-Aufteilung bereits den Hartmetallen zugesprochen werden müßten.

Durch Eintragung von  $v_{ss}$ -Linien für verschiedene Werkstoffe laßt sich der Anwendungsbereich einer solchen Leistungskarte vergrößern. Es empfiehlt sich dies nur bei Werkzeugmaschinen mit Einscheiben-<br>antrieb, also mit ungefähr gleicher Leistung N<sub>P</sub> (nur unbedeutende Unterschiede für Drehzahlgruppen mit einer anderen Anzahl von Übersetzungselementen -Vorgelegen -- durch anderes  $\eta$ ; s. S. 539); während<br>bei Stufenscheibenantrieb mit den verschiedenen. der Anzahl der Stufenscheiben entsprechenden ver-

schiedenen Leistungen, s. Fig. 2 (S. 513), der Über-<br>sichtlichkeit wegen jeder Leistungskarte nur ein Werkstoff zugrunde zu legen ist. Wird das Ausbringen einer Werkzeugmaschine als Leistungsmaßstab gefordert, so wird für Schrupparbeiten das in der Stunde abgehobene Spangewicht G angegeben:

$$
G = q v_{\gamma} 60/1000 \text{ (kg/h)}.
$$
 (24)

 $q \cdot v = \text{cm}^3/\text{min}$ ,  $\gamma = \text{spec}$ . Gewicht (g/cm<sup>3</sup>).

Hierauf läßt sich auch die Nutzleistung  $N_P$  überschlägig ermitteln zu:

$$
N_P = \varepsilon G \text{ (PS)},\tag{25}
$$

wobei  $\varepsilon =$  Leistungsaufwand (PS) für 1 kg/h. Nach Hartig<sup>2</sup>) ist  $\varepsilon$  für Gußeisen = 0,069; für weichen Stahl = 0.072; für Stahl (St 60.11) = 0.104 bei einem mittleren  $q = 2.8$  mm<sup>2</sup>. Bei höchst zulässigem  $N_W$  für die Werkzeugmaschine ergibt sich durch Einsetzen von  $q \cdot v$  aus Formel  $(18)$  in Formel  $(24)$ :

$$
G = 60 \cdot 75 \cdot N_W \cdot 60 \gamma / 1000 \, k_s \, (\text{kg/h}) \tag{26}
$$

und wenn unbeachtet des Werkzeuges nur die Antriebleistung  $N$  einer Werkzeugmaschine aus-

genutzt werden soll:  $G = 60 \cdot 75 \cdot N \cdot \eta \cdot 60 \gamma/1000 \, k_s \, (\text{kg/h}).$ (27)

Für Schlichtarbeiten wird als Leistung die in 1 h geschlichtete Fläche (m<sup>2</sup>/h), bei Massenfertigung die Stückzahl/h angegeben.

#### H. Die Kühlung und Schmierung von Werkzeugen.

Hauptzweck der Anwendung von Schneidflüssigkeiten (Fig. 57) ist:

1. die Werkzeugschneide zu kühlen (Standzeit- oder Schnittgeschwindigkeitserhöhung).

2. die Spanelemente zu schmieren (Verbesserung der Oberflächengüte).

Arten der Schneidflüssigkeiten (Fig. 58). Die Naßzerspannungsversuche von Gottwein<sup>3</sup>), Herbert<sup>4</sup>), Obeltshauser<sup>5</sup>), Reichel<sup>6</sup>), Stäger<sup>7</sup>), Wallichs

- 
- 

<sup>&</sup>lt;sup>1</sup>) Reichel: Z. wirtschaftl. Fertigung 1932 Heft 10/11.

<sup>&</sup>lt;sup>2</sup>) Hartig: Werkstattstechnik  $1907$  S.  $366/391$ .

<sup>\*)</sup> Gottwein: Kühlen und Schmieren bei der Metallbearbeitung. Berlin: VDI-Verlag 1928. <sup>4</sup>) Herbert u. Kronenberg: Masch.-Bau Bd. 6 (1927) S. 991.

<sup>%)</sup> Obeltshauser: Masch.-Bau Bd. 6 (1927) S. 224.<br>"Seichel: Masch.-Bau Bd. 12 (1933) Heft 3 S. 61; Werkst.-Techn. Bd. 26 (1932) Heft 24 S. 478; Werkzeugmasch. Bd. 36 (1932) Heft 22 S. 411.<br>
<sup>7</sup>) Stäger: Schweiz. Verband f. d. Materialprüfungen d. Techn., Bericht Nr. 25. Zürich 1930.

und Krekeler<sup>1</sup>) u. a.<sup>2</sup>) haben dazu beigetragen, daß die Schneidflüssigkeiten den einzelnen Zerspanungsarten besser augepaßt werden. Je nach der Art der Be· arbeitung und dem zu bearbeitenden Werkstoff wird eine Schneidflüssigkeit be· nutzt, die entweder mehr kühlen oder mehr schmieren soll, oder es werden beide Wirkungen gleicherweise benötigt. Die größte Kühlwirkung haben natürlich aufzuweisen: Wasser, Sodawasser und die Seifenwasser (Bohrölemulsionen), weniger

große Kühlwirkung die Mineralöle und kompoundierten Öle (Mischung von

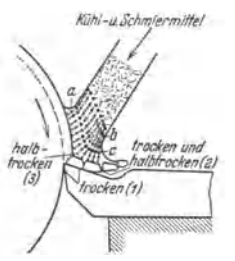

Fig. 57. Schematische Erklärung der Reibungs- arten und der guten Aktivität (Olfreundlich· keit) einer Mineralöl- Fettölmischung auf Metalle beim Zerspanen (nach Reiche!). *a* Seifengruppe, wobei die freie Fettsäure des fetten Oles dem Metall zugewandt ist, z. B. Natriumseife CH(CH<sub>2</sub>), • COONa.<br>
Nach d. Mine-<br>
ralöl gerichtet  $\leftarrow$  and tall gerichtet

*b* Seifengruppe, *c* M ineralölgruppe. 1) Trockene Reibung, 2) trockene und halb-trockene Reibung, 3) halbtrockene Reibung.

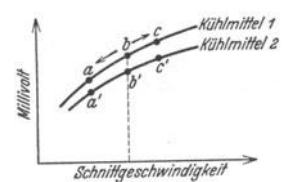

der Kühlwirkung einer Schneidflüssigkeit. Berücksichtigung des Verhältnisses *t/s*).

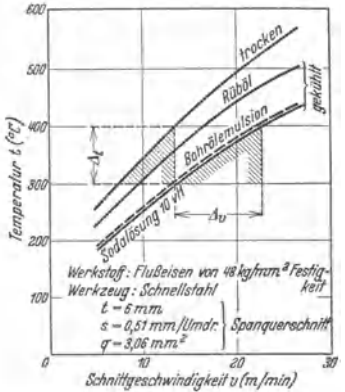

Fig. 58. Kühlwirkung verschiedener Schneid-

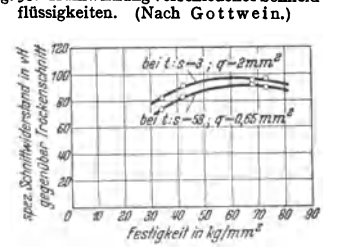

Fig. 60. Schmiertest einer Schneidflüssigkeit. ausgedrückt durch den durchschnittlichen spez. Schnittwiderstand bei Naßschnitt in Fig. 59. Aufstellung eines Millivolt-Schnitt- vH gegenüber Trockenschnitt (hier zugleich geschwindigkeitsdiagrammes zur Prüfung bei verschiedenen Werkstoffen und unter

Mineralölen mit fetten Ölen); bei den weiter in der Praxis verwendeten tierischen und pflanzlichen fetten Ölen (Rüböl, Rizinusöl, Lardöl, Knochenöl u. ä.) ist die Kühlwirkung weiter verringert. In derselben Reihenfolge, wie diese abnimmt, Fig. 58, nimmt die Schmierwirkung zu<sup>3</sup>). Der Kühleffekt) wird mittels des Thermopaares (s. S. 504) oder besser mittels Zweistahlsupport (S. 504) bestimmt, indem man die mV-Ausschläge zur Bewertung für die zu vergleichenden Schneidflüssigkeiten benutzt<sup>3</sup>) (Fig. 59). Der Schmiertest wird durch die Größe des spezüischen Schnittwiderstandes in vH gegenüber dem Trockenschnitt gekennzeichnet') (Fig. 60) oder durch den mV-Unter· schied beim Gewindeschneiden mittels Zweistahlsupport (S. 504)

1) Wallichs u. Krekeler: Z. VDI 1929 Heft 19.

Ausführliche Literaturangaben auch über ausländ. Arbeiten s. Fifth Report of A. S. M. E., Special Research Committee on Lubrication PME-53-4; Lubrication Research Activities, New York, May·August 1931.

<sup>3</sup>) Reichel: Aufgearbeitetes Altöl als Kühl- und Schmiermittel bei der Metallbearbeitung. AWF-Mitteilungen 1935 Heft 9. AWF-Mitteilungen 1935 Heft 9.

') Gott wein: Berichte über betriebswissenschaftl. Arbeiten Bd. 3. Berlin: VDI-Verlag 1930.

naß gegenüber trocken. Die Zusammensetzung der Schneidflüssigkeiten soll derart sein, daß diese beim Auftreffen auf das Metall sofort eine bestimmte Orientierung nach Fig. 57 eingehen. Die Ölmoleküle mit schwachem magnetischen Feld (gesättigte Öle) haften schlecht am Metall im Gegensatz zu den mit starkem Feld (ungesättigte Öle). Aus Fig. 57 geht die Orientierung einer Bohrölemulsion (Aufquellung einer Seife in Mineralöl durch Wasserzusatz) hervor. CH<sub>o</sub>-Rest der Seife nach dem Mineralöl zu gerichtet. Die weiter vom Metall entfernten Emulsionsmoleküle sind weniger gerichtet und bilden die übliche Emulsion. Über die weiteren Anforderungen bezüglich Zusammensetzung, Rostschutz, physiologische Wirkung u. a. s. Gottwein<sup>1</sup>).

Wirkungsweise zu 1. Die durch Zerreißung des molekularen Zusammenhanges im Werkstoff, durch Reibung des Spanes an den Werkzeugflächen und durch Aneinanderreiben der Span-

selemente bedingte Schneidentemperatur darf im Interesse der<br>Einhaltung einer bestimmten Standzeit (s. S. 502) nicht<br>größer werden, als die Werkzeugschneide verträgt [bei Werkgenerated, as the "extracted contract vertical property of the Schnellstahl imgefahr 600°, bei<br>Hartmetall über 800°, Fig. 61°)]. Die beim Abdrehen von<br>verschiedenen Werkstoffen mit Schnellstahl\*) gemessene Schneidentemperaturen lassen das Erreichen derart gefährlicher Erweichungstemperaturen mit größerem v erkennen,<br>Fig. 62. Auch bei Hartmetall Widia<sup>4</sup>) wurde auf Werkstoff

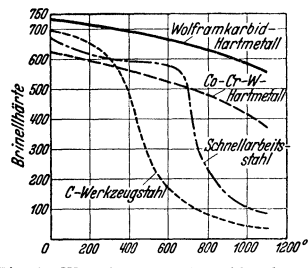

Fig. 61. Warmhärte von Schneidwerkzeugen.

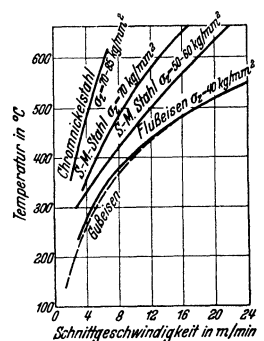

Fig. 62. Bei verschiedenen Werkstoffen auftretende Schneidtemperaturen für  $t = 6$  mm.  $s = 1$  mm/Umdr., bearbeitet mit<br>Schnellstahl (18 vH Wolfram,  $\gamma = 16^{\circ}$ ,  $x = 40^{\circ}$ )  $\alpha = 8^{\circ},$ (nach Gottwein).

St 60.11 mit  $v = 95$  m/min ( $s = 0.225$  mm/U,  $t = 1$  mm) eine Schneidentemperatur von 630°C gemessen. Durch Kühlflüssigkeiten wird, wie Fig. 58 zeigt, die Schneidentemperatur  $t$  um  $\Delta t$  herabgesetzt,  $v$  jedoch in einem viel größeren Verhältnis ( $\Delta v$ ) wieder heraufgesetzt, um auf das gleiche  $t$ zu kommen. Je größer q, um so größer die Möglichkeit der v-Steigerung: um 14 vH z. B. nach Fig. 63 bei  $q = 0.5$  und um 48 vH bei  $q = 4$ . Bei Unterteilung von  $q$  ist es mit größerem  $t/s$ <br>möglich (wegen der größeren Anlagefläche der Werkzeugschneide am Werkstück wie auch wegen des größeren Verhältnisses der wärmeabgebenden Flache zum Spanquerschnitt), die Kühlwirkung noch zu verstärken, Fig. 42. Im Durchschnitt gestattet die Kühlung bei Schnellstahl eine Erhöhung von vum  $\sim$ 40 vH, bei Hartmetall um  $\sim$ 10 vH<sup>s</sup>). Dieser geringere v-Gewinn deutet darauf hin, daß die heutigen Bohrölemulsionen bei Hartmetallbearbeitung mit erhöhter Geschwindigkeit sich auf dem ablaufenden Span nicht schnell genug orientieren (s. oben) können, also zu geringe Kapillar- und Adhäsionskräfte aufweisen. Berück-<br>sichtigt man den Kühlungseinfluß in der Leistungskarte, Fig. 55, durch Heraufsetzen der VSchnellstahl-Linie auf Vnaß, so ergibt sich: Durch Kühlung (v-Gewinn) wird der Ausnutzungsbereich<sup>6</sup>) der Bank auf kleinere  $q_{\text{ch}}$  vergrößert, d. h. man kann mit Schnellstahl noch  $q_{\text{ch}}$  abnehmen, die ohne Kühlung dem Hartmetall zugesprochen werden müßten, an Zeit wird jedoch nicht gespart (q·v wird kleiner). Will man den v-Gewinn durch Kühlung für jedes q rechts von  $q_{ch}$  in Anspruch nehmen, so wird  $q \cdot v$  größer, mithin an Zeit gespart, dafür aber auch die Leistung größer. Letzteres daher nur anzuwenden, wo eine Überlastung der Bank im Verhältnis zur v-Steigerung statthaft ist. Unter Beibehaltung desselben v bei Kühlung wie bei Trockenschnitt wird die Standzeit<sup>7</sup>) nach Formel 10 (S. 499) in dem Maße verlängert, in dem für die

<sup>1</sup>) S. Fußnote 3, S. 496.

\*) Pölzguter: Bericht Nr.65 d. Schweiz. Verbandes f. Materialprüfung d. Technik. Zürich 1932.

\*) Gottwein: Masch.-Bau, Sonderheft Zerspanung, April 1926.<br>\*) Reichel: Werkzeugmasch. 1932 Heft 22 S. 412.

Second Max. Berg., Hutten- u. Masch. Wes. 53. Jg. Messeheft, 1932 S. 15.<br>"Microsoft Wirtschaftl. Zerspanen, ADB-Bd. III, a. a. O. S. 52. – Lewin: Masch. Bau 1926 Sonderheft Zerspanung, S. 21.

7) Reichel: Masch.-Bau Bd. 11 (1932) Heft 22 S. 476.

Kühlschnittgeschwindigkeit die der Temperaturerniedrigung durch Kühlung gleichzusetzende Trockenschnittgeschwindigkeit eingesetzt werden kann.

The Wirkungsweise zu 2: Das günstige Auswirken einer mehr schmierfähigen Schneidflüssig-<br>keit auf die Werkstückoberfläche ist in dem Schmieren der einzelnen Spanelemente bzw. in

'n

dem hierdurch eintretenden Übergang von Scher- zum Fließspan begründet. Die hierdurch bedingte leichtere Spanabnahme wird sich nach Fig. 64 u. 65 in einem ruhigen Arbeiten des Werkzeugesund in einer von Rattererscheinungen freien Werkstückoberfläche äußern. Ein weiterer Vorteil der Schmierwirkung ist der geringere spezifische Schnittwiderstand gegenüber Trokkenschnitt (geringerer Kraftverbrauch) mit ab-<br>nehmender Festigkeit des Werkstoffes und zunehmendem  $t/s$  (Fig. 60)<sup>1</sup>).

Wirkungsweise zu 2 und 3: Die Kühlund Schmierwirkung einer Schneidflüssigkeit ist praktisch nicht so scharf wie bei 1 und 2 zu trennen, da bei der Schmierwirkung Komponenten der Kühlung und umgekehrt hineinspielen und die Vorteile von 4 und 2 wohl immer<br>zugleich verlangt werden. Versuche von Gott-<br>wein<sup>2</sup>) haben ergeben, daß bei Verwendung

50 **tuvH** t-tmm mit Bohrol 1:10 é so ug vh  $\mathcal{U}$ t-tmm trocken

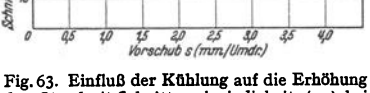

der Standzeit-Schnittgeschwindigkeit (vas) bei Werkstoff St 60'- 11 und Bohrölemulsion 1: 10. Werkzeug: Schnellstahl. (Nach Reichel.)

einer mit Wasser vermischten Hilfsflüssigkeit (Emulsion) das Werkzeug auskolkt und die Seitendiche eine stark ausgeprägte Fasenbildung aufweist, Fig. 7, S. 483, während bei der Verwendung<br>eines Schneidöles eine Auskolkung nicht auftritt, sondern sich eine Aufbauschneide bildet, Fig. 6, S. 483, die aus Teilchen des zerspanten Werkstoffes besteht. Während im ersten Falle die entstehende Fase die Oberfläche des Werkstückes unmittelbar nachschneidet, eine gute Oberfläche

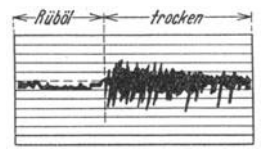

Fig. 64. Schwingungen eines Drehstahles bei Trockenbearbeitung gegenüber Schmierung mit Ruböl.

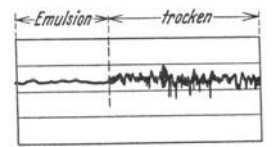

Fig. 65. Schwingungen eines Hobelstahles bei Trockenbearbeitung gegenüber Schmie-

und das gewünschte Maß also mit großer Sicherheit erreicht werden, verursacht die Verwendung von Ölen eine rauhere Werkstückoberfläche, wobei durch die Aufbauschneide die Standzeit des Werkzeuges wesentlich verlängert wird (wichtig bei Automatenarbeiten). Je nach Vorwiegen der Kühl- oder Schmierwirkung wird die eine oder andere Erscheinung vorherrschen. Aus obigem nutzung derselben ein Schneidol benutzen. Bei Leichtmetallegierungen hat sich der umgekehrte Neg zur Einhaltung desselben Bohrmaßes als notwendig erwiesen, vorausgesetzt, daß die Güte der Oberfläche bei Verwendung einer Bohrölemulsion für ausreichend befunden wird.

# II. Gemeinschaftliche Anforderungen an Werkzeugmaschinen.

Bezüglich Arbeitsbewegungen unterscheidet man: 1. Haupt- oder Schnittbewegung Lienstein der gerade), die die Zerspanung bezweckt. 2. Schalt- oder Vorschubbewegung, die Werkzeug oder Werkstück senkrecht zum Schnitt vorschiebt. 3. Einstellbewegung, die das Werkzeug gegenüber Werkstück oder umgekehrt a

## A. Drehzahlstufung.

Die Verwendung gestufter Drehzahlreihen ist nach der Gleichung:  $n = v \cdot 1000/d \cdot \pi$  (s. S. 497) bedingt durch:

<sup>&</sup>lt;sup>1</sup>) Reichel: Werkzeugmasch. 1932 Heft 22 S. 412.

<sup>&</sup>lt;sup>3</sup>) Gottwein: Derichte über betriebswissenschaftl. Arbeiten a. a. O.<br>
<sup>3</sup>) Gottwein: Berichte über betriebswissenschaftl. Arbeiten a. a. O.<br>
<sup>3</sup>) Schallbroch: Werkzeugmasch. Bd. 5 (1931) Heft 9 S. 189; Z. wissenschaftl. F

1. möglichst genaue Einstellung der für Werkstoff und Werkzeug wirtschaftlichsten Schnittgeschwindigkeit (s. S. 499 bis 503): gültig für alle spanabhebenden Maschinen:

2. Durchmesser von Werkstück (bei Drehbank) oder Werkzeug (Fräsmaschine, Schleif- oder Bohrmaschine); nur gültig für Maschinen mit kreisender Hauptbewegung.

Bei Hobel- oder Stoßmaschinen mit Schrauben-, Schnecken- oder Zahnstangenantrieb sind Abmessungen von Werkzeug oder Werkstück ohne Einfluß auf v. Bei Antrieb mit Kurbelschleife ist v bei gegebener Länge I der Kurbelschwinge abhängig vom Hub h und den Doppelbuben  $n/\min$ :  $v_{\text{max}} = \frac{l \cdot h}{l + h/2} \cdot \frac{n \cdot n}{1000}$ . An Stelle von *d* ist in obige Gleichung  $d' = \frac{l \cdot h}{l + h/2}$  gesetzt.

Die Festlegung eines bestimmten  $v_{\text{max}}$ ,  $v_{\text{min}}$ ,  $d_{\text{max}}$  und  $d_{\text{min}}$  ergibt den Drehzahlbereich der Maschine:

 $n_{\min} = v_{\min} \cdot 1000/\pi d_{\max}$ ,  $(1)$  $n_{\text{max}} = v_{\text{max}} \cdot 1000/\pi d_{\text{min}}$ .  $(2)$ 

Stufenlose Drehzahlregelung s. S. 517. Für Drehzahlstufung kommen zwei Reihen in Betracht: die arithmetische und die geometrische Reihe.

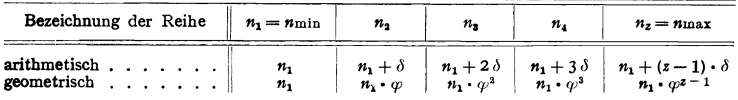

Ans 
$$
n_z = n_1 + (z - 1) \cdot \delta
$$
 folgt:  $\delta = \frac{n_z - n_1}{z - 1}$  und  $z = \frac{n_z - n_1}{\delta} + 1$ . (3)

$$
\text{Ans } n_z = n_1 \cdot \varphi^{z-1} \qquad \text{folgt: } \varphi = \sqrt{\frac{n_z}{n_1}} \quad \text{und } z = \frac{\log n_z/n_1}{\log \varphi} + 1. \tag{4}
$$

In Gleichung (4) ist  $z = \infty$ , wenn  $\varphi = 1$  (Stufenlose Drehzahlreihe).

Regelbereich 
$$
R_{\text{Ma}} = n_{\text{max}}/n_{\text{min}} = \varphi^{z-1}
$$
. (5)

Vergleich beider Reihen: Wird z. B. ein geforderter Drehzahlbereich von  $n_{\min} = 8$  Uml./min bis  $n_{\text{max}} = 256 \text{ Uml./min}$  geometrisch wie arithmetisch in 6 Drehzahlen aufgeteilt, so ergeben sich:

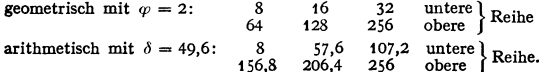

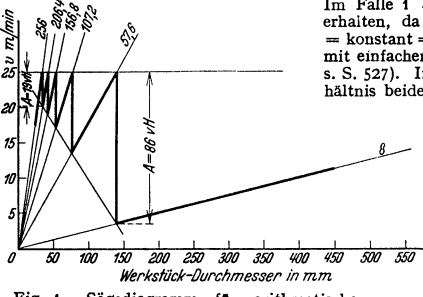

 $\mathbf{1}$ 2.

Fig. 1. Sägediagramm für arithmetische Stufung.

Im Falle 1 kann man obere Reihe aus der unteren erhalten, da Verhältnis von unterer zu oberer Reihe  $=$  konstant = 1:8. Praktisch erreicht man dies z.B. mit einfachem Vorgelege (Ver vielfachungsgetriebe, s. S. 527). Im Falle 2 ist dies nicht möglich, da Verhältnis beider Reihen verschieden ist =  $1/19,6$ ;  $1/3,58$ ;  $1/2,38.$ 

> Die Drehzahlstufung nach der geometrischen Reihe wird daher für den Hauptantrieb ausschließlich angewandt.

> Vorteil der Weiterer geometrischen Reihe: Um eine Übersicht über die bei einer gewählten Stufung begangenen Abweichungen von dem Idealfalle einer stufenlosen Reihe zu erhalten, setzt

> > (6)

man in Formel  $v = d \cdot \pi \cdot n/1000$  für ein bestimmtes *n* den Ausdruck  $\pi \cdot n/1000 = C$  ein und erhält:  $v = d \cdot C$ 

d. h. die Gleichung einer Geraden durch den Koordinatenanfangspunkt für  $v = f(d)$  bei  $n =$  konst. Mehrere Gerade (n) ergeben das Sägediagramm, Fig. 1 und 2, so genannt, weil durch Einzeichnung einer wirtschaftlichen

Schnittgeschwindigkeitslinie die Abweichungen von ihr beim Übergang von einer Stufe auf die andere eine sägenförmige Linie ergeben.

Für obige sechs Drehzahlen der arithmetischen und geometrischen Reihe ergeben sich nach Formel (6) die in Fig. 1 und 2 eingezeichneten  $n$ -Geraden und Schnittgeschwindigkeitsabfälle  $A$ 

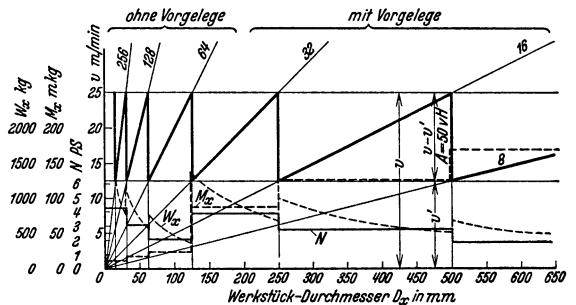

Fig. 2. Sägediagramm für Stufenscheibenbank mit geometrischer Stufung.

in vH. Bei der arithmetischen Stufung stehen für die kleinen Durchmesser die Drehzahlen unnötig dicht, für die großen Durchmesser sind zu wenig Drehzahlen verfügbar. Geschwindigkeitsabfall A wächst mit größer werdendem Durchmesser.

Bei geometrischer Stufung bleibt Geschwindigkeitsabfall  $A =$  konst.:  $A = \frac{v - v'}{v} = \frac{25 - 12.5}{25} = 50$  vH (meistens < 36 vH, bei  $\varphi = 1.58$ , Tafel 1 (S. 515)  $=\frac{\varphi-1}{\varphi}, \quad da \quad \frac{v}{v'}=\varphi.$  $(7)$ 

Aus dem Sägediagramm ist sofort zu erkennen, mit welcher Drehzahl bei gegebenem Durchmesser des Werkstückes (Drehbank) oder Werkzeug (Fräs-, Bohrmaschine) die größte Annäherung an die wirtschaftlichste Schnittgeschwindigkeit erreicht wird. Nachteil des Sägediagrammes nach Fig. 2 ist ungenaue Ablesung bei kleinen Durch-<br>messern wegen der ziemlich steil verlaufenden n-Ge-TTUDIZI IZIT raden.

Vorteilhafter wird das logarithmische Sägediagramm nach Fig. 3 verwendet mit:

 $\log v = \log d + \text{konst.}$  (für  $n = \text{konst.}$ ) (8) Drehzahllinien verlaufen unter 45° als parallele Gerade (von gleichem Abstand bei rein geometrischer Stufung). Diagramm der Fig. 3 ist zugleich erweitert zur Maschinenkarte nach Fig. 4, welche die direkte Ablesung der Laufzeit T (min) bei gegebener Drehzahl  $n$  (Uml./min), Vorschub s (mm/U) und Drehlänge L (mm) gestattet. Die Beziehung zwischen diesen drei Faktoren bei  $i = \text{Anzahl}$ der Schnitte ist:

$$
\begin{array}{c}\n\text{so} \\
\hline\n\text{so} \\
\hline\n\text{so} \\
\text{if } \theta \text{ is a given point,} \\
\text{so} \\
\text{so} \\
\text{so} \\
\text{so} \\
\text{so} \\
\text{so} \\
\text{so} \\
\text{so} \\
\text{so} \\
\text{so} \\
\text{so} \\
\text{so} \\
\text{so} \\
\text{so} \\
\text{so} \\
\text{so} \\
\text{so} \\
\text{so} \\
\text{so} \\
\text{so} \\
\text{so} \\
\text{so} \\
\text{so} \\
\text{so} \\
\text{so} \\
\text{so} \\
\text{so} \\
\text{so} \\
\text{so} \\
\text{so} \\
\text{so} \\
\text{so} \\
\text{so} \\
\text{so} \\
\text{so} \\
\text{so} \\
\text{so} \\
\text{so} \\
\text{so} \\
\text{so} \\
\text{so} \\
\text{so} \\
\text{so} \\
\text{so} \\
\text{so} \\
\text{so} \\
\text{so} \\
\text{so} \\
\text{so} \\
\text{so} \\
\text{so} \\
\text{so} \\
\text{so} \\
\text{so} \\
\text{so} \\
\text{so} \\
\text{so} \\
\text{so} \\
\text{so} \\
\text{so} \\
\text{so} \\
\text{so} \\
\text{so} \\
\text{so} \\
\text{so} \\
\text{so} \\
\text{so} \\
\text{so} \\
\text{so} \\
\text{so} \\
\text{so} \\
\text{so} \\
\text{so} \\
\text{so} \\
\text{so} \\
\text{so} \\
\text{so} \\
\text{so} \\
\text{so} \\
\text{so} \\
\text{so} \\
\text{so} \\
\text{so} \\
\text{so} \\
\text{so} \\
\text{so} \\
\text{so} \\
\text{so} \\
\text{so} \\
\text{so} \\
\text{so} \\
\text{so} \\
\text{so} \\
\text{so} \\
\text{so} \\
\text{so} \\
\text{so} \\
\text{so} \\
\text{so} \\
\text{so} \\
\text{so} \\
\text{so} \\
\text{so} \\
\text{so} \\
\text{so} \\
\text{so} \\
\text{so} \\
\text{so} \\
\text{so} \\
\text{so} \\
\text{so} \\
\text{so} \\
\text{so} \\
\text{so} \\
\text{so} \\
\text{so} \\
\text{so} \\
\text{so} \\
\
$$

gramm.

$$
T = L \cdot i / n \, s \,. \tag{9}
$$

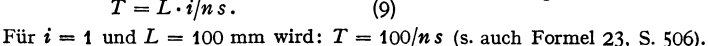

Durch Logarithmieren (aus demselben Grunde wie oben) wird:

 $\log T = 2 - \log n - \log s$  oder:  $\log s = - \log T + 2 - \log n$ .

Da hiernach die Drehzahllinien unter  $-45^{\circ}$  verlaufen würden, wird die log s-Ordinate umgekehrt:  $-\log s = -\log T + 2 - \log n$ 

oder: 
$$
\log s = \log T - 2 + \log n. \tag{10}
$$

Drehzahllinien der Gleichungen (8) und (10) können somit, wie in Fig. 4, zur Deckung gebracht werden.

Taschenbuch für den Maschinenbau. 7. Aufl. II.

$$
^{33}
$$

Aufzeichnen der Maschinenkarte<sup>1</sup>). Skalen für *d* und *v* im notwendigen Bereich abtragen. Einzeichnen der *n*-Linien unter der Vereinfachung, daß  $v = n$  bei 318,3 mm ist. Skala für *T* so wählen, daß ein Wert von *d* = einem Vielfachen von *T* ist (in Fig. 4 ist *d* = 20 T).

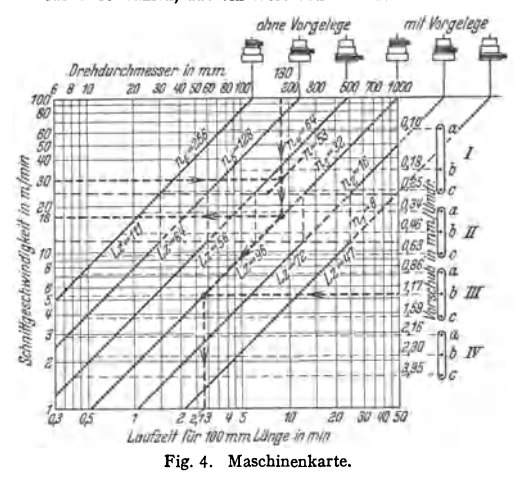

Lage der s-Skala ergibt sich dann zwangläufig. Beachten, daß alle vier Skalen den gleichen Maßstab haben und Zeit *T* nur für eine angenommene Länge gilt.

Wie in Fig. 4 können noch schematisch die Schaltungen der Maschine für *n* und *s* eingezeichnet werden. Über Wahl von *<sup>v</sup>* s. S. 498. Maschinenkarte nach Fig. 4 gilt für Maschinen mit drehender Bewegung, für Maschinen mit hin- und hergehender Bewegung ist sinngemäß einzusetzen für die Laufzeit *T* (min) bei 10 mm Werkstückbreite:

$$
T = \frac{10}{s \cdot s'} = \frac{2 \cdot 10 \cdot h}{s' \cdot v_m \cdot 1000},
$$
 (11)

wobei *h* = Hublänge (mm), *s'* = Vorschub/Doppelbub (mm),  $v_m$  = mittlere Tischgeschwindig-<br>keit (m/min),  $s =$  Anzahl der  $s =$  Anzahl der Doppelhübe/min.

Für eine bestimmte Werkstoff. und Werkzeugart sind an den Drehzahllinien noch Leistungs-

zahlen  $L_z = q \cdot v_{ch}$  eingetragen, die sich aus Formel (18 oder 21), S. 505/506 ergeben, so daß man bei gewähltem Vorschub noch die Schnittiefe errechnen kann.

Vorschubantriebe werden oft arithme tisch gestuft, weil hier Durchmesser von Werkzeug und Werkstück ohne Einfluß ist. Bei unterbrochenen Schaltantrieben durch Sperrklinke, Ratsche usw. (besonders bei Plandreh· bänken, Hobel- und Stoßmaschinen) ist arithmetische Stufung vorherrschend.

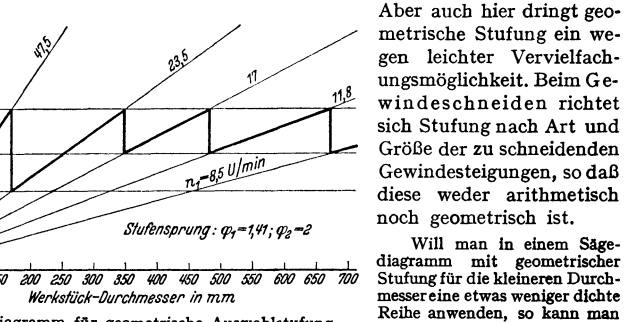

 $150$  $\overline{a}$  $m$ 

m/min ķ, S

5 30

> 25 21

> > 15  $\boldsymbol{t}$

Fig. 5. Sägediagramm für geometrische Auswahlstufung. Letter auwenden, so kann man

Größe der zu schneidenden Gewindesteigungen, so daß diese weder arithmetisch noch geometrisch ist. Will man in einem Säge-

jede zweite auslassen, was zur<br>solcher Vervielfachungsgetriebe; außerdem gehen die Vorteile für die verwickelte Aufbau<br>solcher Vervielfachungsgetriebe; außerdem gehen die Vorteile für die Vorkalkulation, die in<br>der Anwendu

Drehzahlnormung<sup>2</sup>). Die Normdrehzahlen des Vereins Deutscher Werkzeugmaschinenfabriken (VDW) nach Tafel 1 sind aus den dezimal geometrischen Reihen nach DIN 323 hervorgegangen und zu Auswahlreihen zusammengefaßt.

Da Normen für den höchst zulässigen Drehzahlabfall eines Antriebmotors bei Belastung nicht bestehen und solche wegen der wechselnden Abhängigkeit

<sup>1)</sup> AWF-Schrüt 300, Maschinenkarten. 4. Auf!. Berlin: Beuth-Verlag. Daselbst Vordrucke für sämtliche Werkzeugmaschinenarten erhältlich.

<sup>&</sup>lt;sup>2</sup>) AWF-Schrift 239: Schlesinger: Wesen und Auswirkung der Drehzahlnormung. Berlin: Beuth-Verlag 1931.

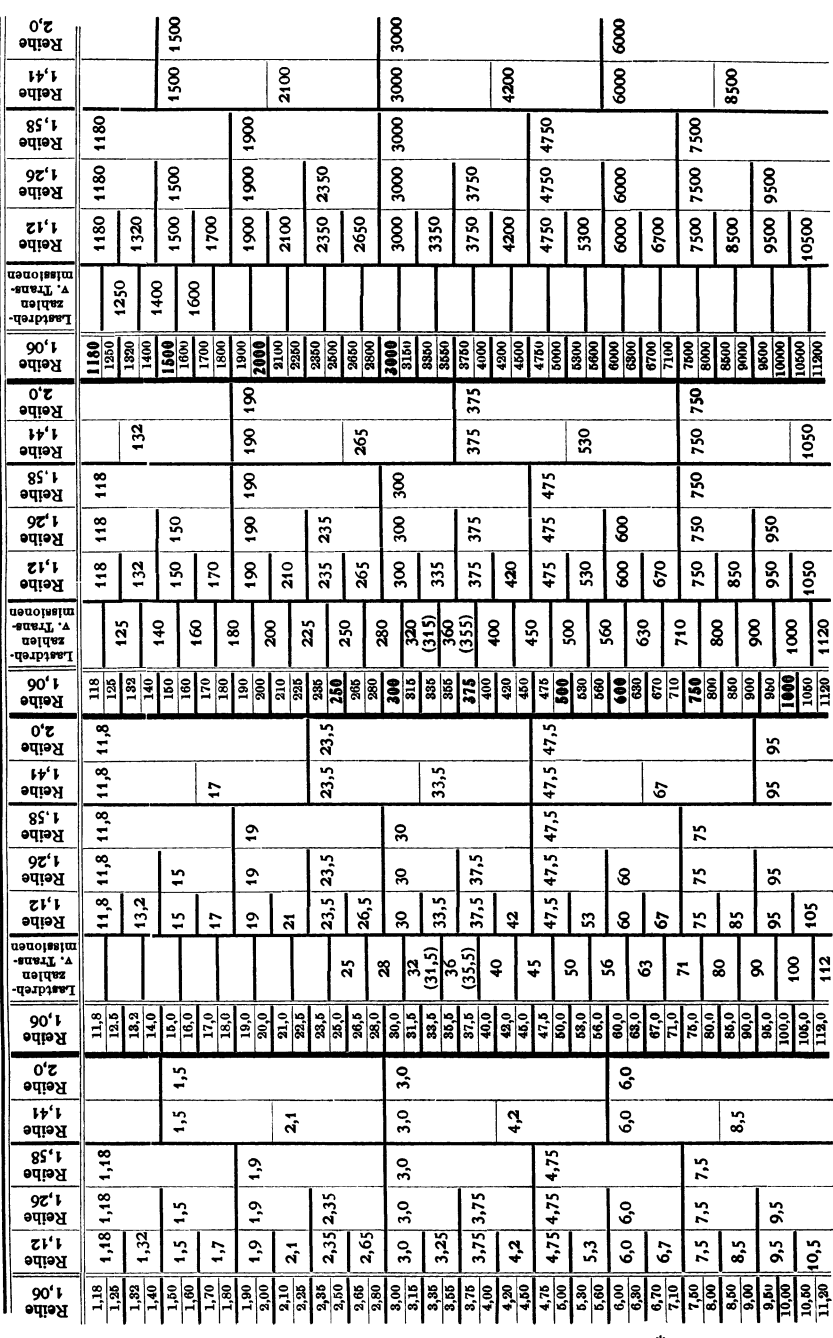

 $515$ 

von Belastung, Größe und Typ des Motors nicht bisher festgelegt werden konnten, gelten die Normdrehzahlen als Leerlaufdrehzahlen.

Nur die genormten Drehzahlen für Transmissionen, die ebenfalls aus den Normungszahlen gebildet wurden und daher mit den Leerlaufdrehzahlen der Reibe 1.06 übereinstimmen (s. Tafel!), gelten als Lastdrehzahlen nach DIN 112<sup>1</sup>) (mit normalem Riemenscheibendurchmesser nach<br>DIN 111). Der Drehzahlabfall wird bei der Vorkalkulation durch einen Zuschlag zu den Dreh-

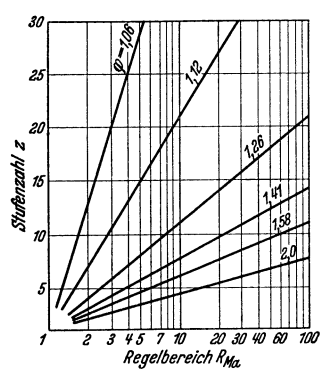

**Fig. 6. Zusammenhang zwischen**  Regelbereich und Stufenzahl bei den Normsprfingen {nach A WF Nr. 239).

zeiten berücksichtigt. Wird ein Drehzahlabfall von meistens 6 vH angenommen (man rechnet im Durchschnitt mit 3 bis 7 vH bei Motoren und 0,2 bis 1,5 vH für jeden Riemen), so kann man für die Lastdrehzahl einfach mit der vorhergehenden Zahl der Reibe l,o6 nach Tafel 1 rechnen, da Zahlen dieser Reihe ebenfalls um 6 vH voneinander abweichen. Ein glücklieber Zu fall ist es, daß die synchronen Drehzahlen der Drehstrommotoren') in den Normungszahlen enthalten sind. Dienormalen Elektromotoren-Leerlaufdrehzahlen sind in Reihe 1,06 der Tafel 1 fett gedruckt. *<sup>n</sup>*= 2000 und 1180 gilt nur für Gleichstrom'). Da in jeder Reihe, mit Ausnahme der Reihe  $\varphi = 1.58$ , zweifach höhere **Drehzahlwerte von vorhergehenden vorkommen, kann**  zur Vervielfacbung jeder Reihe im Verhältnis 2: **1** ein **einfacher polumschaltbarer Drehstrommotor verwendet werden.** 

Rechnungsgang. Sollen z. B. für eine Fräs-**spindel mit gegebenen Fr:tserdurchmessern, Grenzschnitt·**  *2 3* ~ *5 7 1o 2fJ 30 lfO IJIJ 1oo* geschwindigkeiten und Stufenzahl • die Drehzahlen *<sup>n</sup>***berechnet werden, so ist zu der errechneten, kleinsten**  und größten Lastdrehzahl für die Leerlaufdrehzahlen 6 vH (nächsthöhere Zahl der Reihe  $\varphi = 1,06$ ) hinzuzurechnen. Aus den Enddrehzahlen ergibt sich Regelbereich  $R_{\text{Ma}}$  [Formel (5), S. 512] und aus dem halblogarithmischem  $R_{\text{Ma}}$ -x-Diagramm der Fig.6, in der die

genormten Stufensprünge  $\varphi$  als gerade Linien erscheinen, läßt sich  $\varphi$  ablesen. Auf Grund des ermittelten  $\varphi$  werden die Normdrehzahlen aus Tafel 1 abgelesen und nachträglich der endgültige Regelbereich  $R_{\text{Ma}}$  festgestellt. Von den theoretischen Drehzahlen ergeben sich meistens mit Rücksicht auf Zähnezahlen und Achsenabstande geringe Abweichungen bel den wirklichen Drehzahlen.

# **B. Antriebarten.**

**I. Einzelantrieb <sup>3</sup>).** Für jede Maschine ein Motor. Direkter oder indirekter Einzelantrieb nach Fig. 7. Zur Verwendung gelangen Gleichstrommotoren, s. S. 522, und Drehstrommotoren, s. S. 518 und 522, je nach geforderter Regulierfähigkeit und Drehzahlhöhe.

Vorteile des Einzelantriebes gegenüber Gruppenantrieb: Gute Anpassungsmöglichkeit des Antriebes an Maschine hinsichtlich Leistung, Drehzahlen, Steuer- und Reguliermöglichkeit.<br>Hohe Durchzugkraft (Wegfall von Riemenzwischengliedern usw.). Kein Leerlauf des Motors Hohe Durchzugkraft (Wegfall von Riemenzwischengliedern usw.). Kein Leerlauf des Motors<br>(da sofort stillsetzbar). Durch Druckknopfschaltung von verschiedenen Arbeitsstellen aus<br>bequeme Steuerbarkeit der Maschine (Zeiter betreffende Maschine. Freizügigkeit beim Aufstellen der Maschinen. Übersichtlichkeit in Werkstatt und keine Staubentwicklung wegen Fehlen von Transmissionsriemen. Nachteile: Höhere **Anschaffungskosten, geringerer Wirkungsgrad der kleineren Motoren bzw. geringerer Leistungs**faktor bei Drehstrom. Bei Großwerkzeugmaschinen Antrieb der einzelnen kraftverbrauchen-<br>den Organe (Arbeits- und Transportspindeln, Schmier- und Kühlwasserpumpen) durch be-<br>sondere Motoren; mitunter mit gegenseitiger Ver Vorschubbewegung bei stillstehendem Hauptantrieb unmöglich ist. Einscheibendurch-messer und -drehzahl {rd. 300 bis 700 Uml./min) möglichst hoch, damit Riemenbreite bei gegebener Leistung kleiner ausfallen kann. Bei Drehstrommotor mit normal rd. **t** 500 Umi./min ist vorgebautes Getriebe zur Drehzahlminderung notwendig. Gleichstromregelmotor, in der<br>m**ittleren** Drehzahl ähnlich, verlangt Zwischenreduziergetriebe, erspart jedoch infolge feinstufiger Regelbarkelt Stufen im Hauptgetriebe.

**2. Oruppenantrieb.** Motor treibt über Transmission eine Gruppe von gleichartigen Maschinen an. Für allgemeine Betriebe am vorteilhaftesten.

<sup>&#</sup>x27;) S. Bd. I, S. 526.

<sup>&</sup>lt;sup>2</sup>) Die synchrone Drehzahl *n* bei Leerlauf ist  $f \cdot 60/p$  Uml./min;  $f =$  Frequenz des Drehstromes (in Deutschland 50 Hertz oder 50·60 = 3000 Perioden); ⊅ = Polpaarzahl, festgelegt<br>in den "Reg. f. El. Masch." (REM) 1923, § 10. Drehzahl bei Gleichstrom zwar beliebig, jedoch<br>den Drehstromdrehzahlen angepaßt mit E <sup>3</sup> ) Meiler: Einzelantrieb von Werkzeugmaschinen. Leipzig: S. Hirzel 1927. - ]acobi;

Schaltungen für Werkzeugmaschinenantriebe. Leipzig: Hachmeister & Thal 1924.

.<br>Mata

Geschwindigkeitsunterteilung ist nur durch Stufenscheiben bzw. durch teuere und größere Räderkästen zu erreichen. Ausnutzung der Antriebmotoren wirtschaftlicher, da meistens bis zur belastet. leistung kann meistens gleich halber Summe der Leistungen von den am Gruppenstrang hängenden Maschinen angenommen werden. Direkten und indirekten Gruppenantrieb zeigt Fig. 7. Im ersteren Falle besserer Wirkungsgrad. Einscheibenmaschinen halten im Gegensatz zu Stufenscheibenmaschinen Leistung konstant, sind jedoch teurer als letztere. Beim Gruppenantrieb sind Ausbesserungen mit weniger Störung des Gesamtbetriebes und wegen kürzerer Wellen leichter als beim Gesamtantrieb, s. 3.).

**3. Oesamtantrieb(Transmissionsantrieb**) nach Fig. 7. Durch einen Motor werden über eine Transmission sämtliche Maschinen angetrieben.

**Transmissionsantrieb dort vorsehen, wo beim Entwurf der**  Werkstätten die Verteilung der Maschinen feststeht, wo Umstel**lungen weniger vorkommen bzw. Erweiterungen im gleichen Sinne wie bei Erstanlage zu erwarten**  sind. Im letzteren Falle stärkere **liesamtantrieb Bemessung der Transmission.**<br> **Belon möglichst in Mitte der-**<br>
Selben. Motordrehzahl  $\approx$  750 bis *τια 7* Antricharten von Werkzeugmaschin. seiben. Motordrehzahl  $\cong$  750 bis Fig. 7. Antriebarten von Werkzeugmaschinen.<br>1500 Uml./min, Drehzahl für Gleit-Iager: alte Lager= 180 Uml./min,

Übersetzuna ins Lanasame  $u_{\alpha}$ Ήπ *Jxt Aroeitsspint/81*  **Indirekter**   $\pi\tau$ **Einzelantrieb mit Dreh· strommotor**  Motor Übersetzung ins Langsame Verschieberäder  $37i$ durch elektrische **Indirekter Einzel·**  *Ar9fitsspintle/*  Regelung ersetzi Getriebe**antrieb mit Olelch· strom·Regelmotor Motor** Transmission **Direkter lirnppen·**  .<br>inscheib Getriebe **antrieb**  Matat Arbeitsspindel Transmission nelege **Indirekter Ornppenantrieb M**otor Arbeitsspindel Haupt - Transmission ← Vorgelege Matai Arbeitsspindel

Übersetzung ins Langsame d. direkte Wellenkunnlung ersetzt

Arbeitssnindel

*Getriebe* 

 $\overline{u}$   $\overline{u}$ 

neue= 250 bis 400 Uml./min; für Kugellager 300 bis 800 Uml./min (die hohen Werte bei vollkommenem Einbau und guter Wartung). Drehzahl durch Vorgelege und Durchmesser der Stufenscheiben beschrankt. Maschinenvorgelege mit Kugellager selten. Bei der hohen Drehzahl von Kugellagertransmissionen werden die Scheiben auf Transmission leicht zu klein, Durchzugkraft der Vorgelegeriemen wird ungünstig.

# **C. Antrieborgane.**

## **1. Stufenlose Getriebe.**

Stufenlose Drehzahlregelung ist erwünscht wegen: 1. Gütesteigerung (Oberflächengüte); 2. Einhaltung bestimmter Standzeiten (Schnittgeschwindigkeiten), s. S. 499; 3. gleich großer Spanleistung in der Zeiteinheit bei allen Durchmessern (konstantes  $q \cdot v$ , s. Fig. 4, S. 514, Fig. 55, S. 506). Bei 1. und 2. wird Leistungsverbrauch (PS) nicht berücksichtigt, wohl dagegen bei 3. Ideale Forderung

**Direkter Einzelantrieb**  an stufenlose Drehzahlregler ist, maximale Antriebleistung (s. S. 522 und 534) bei allen Drehzahlen (wie beim Einscheibenantrieb) wieder abzugeben; die elektrischen und Flüssigkeits-Getriebe entsprechen dieser Forderung.

**a) Elektrische Getriebe.** Die Erreichung vollkommen stufenloser Drehzahlreihen ist nur durch Regelung von Gleichstrommotoren möglich, wird jedoch aus praktischen Gründen (Nebenschlußregler bei zu vielen Kontakten zu teuer, zu große Abmessungen u. a.) auf genügend fein unterteilte beschränkt, s. S. 522. Über Leonardschaltung S. 411 und 780. Drehstrommotoren mit Kurz.

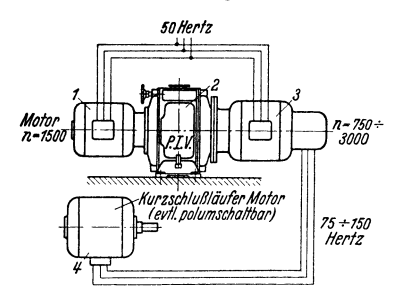

Fig.S. Stufenlos regelbares Frequenzumformer· Aggregat (PIV G. m. b. H., Hornburg v. d, H.).

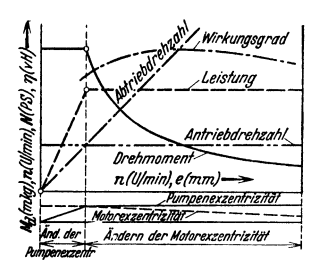

Fig. 8 a. Charakteristik von FlOssig· keitsgetrieben.

**50 Hertz Schlußanker** lassen sich durch Frequenzänderung des Speisestromes mittels Frequenz-Umformer nach Fig. 8 stufenlos regeln.

> Drehstrommotor *1* treibt mit konstanter  $n-750 \div$  Drehzahl (z. B.  $n = 1500$  Uml./min) über ein<br>3000 im Verhältnis 4:4 stufenios regelhance for im Verhältnis 1:4 stufenios regelbares Ge-<br>triebe 2 (z. B. P.I.V.-Getriebe oder hydraulisches Getriebe) einen Frequenzumformer 3, dessen Drehzahl somit im Verhältnis 1:4  $(n = 750$  bis  $3000$  Uml./min) und dessen erzeugte Drehstromfrequenz zwischen 75 und 150 Hertz beliebig geändert werden kann. Ein von *3* gespeister Arbeitsmotor *4* kann werden. Ist Motor 4 noch polumschaltbar **zwischen acht-, vier-, zweipoliger Anord-**nung, so können seine im Verhältnis **1** : 2 stufenlos regelbaren Drehzahlen noch im Ver-

> hältnis 1 : 2 : 4 erweitert werden, so daß ein Gesamt-<br>regelverhältnis von 1 : 8 erreicht wird. Angewandt regelverhä!tnis von 1 : 8 erreicht wird. Angewandt z. B. zum Werkzeugantrieb von Hocbleistungsbohr- **maschinen, Schleifmaschinen.**

> Stufenlose Regulierung von Drehstrom-Neben-1:4 (AEG-Berlin) durch Bürstenverschiebung und gleichzeitige Betätigung des in den Motor eingebauten gleichzeitige Betätigung des in den Motor eingebauten.<br>Potentialreglers werden wegen Anforderungen an Wartung, großen Abmessungen, Preis u. a. selten **angewandt.**

> **b) Flüssigkeitsgetrlebe.** Sie gestatten stufenlose Regelung in sehr weiten Grenzen (theoretisch bis zum Wert 0 herab und bis zum Wert oo hinauf, praktisch begrenzt durch Absinken des Wirkungsgrades). Zu übertragende Leistung kann beliebig hoch sein.

*<X)* Arbeitsverhältnisse<sup>1</sup>). Da auch kleine Bewegungen mit Sicherheit beherrscht werden, sind die Getriebe für Beistelleinrichtungen geeignet<sup>2</sup>). Größe der übertragbaren Leistung steigt mit Antriebdrehzahl<sup>3</sup>), die in der Mitte zwischen kleinster und größter Abtriebdrehzahlliegen muß ( s. Fig. 8 a). Schnittgeschwindigkeit kann während des Betriebes verändert werden. Regelbereich bei Regelung von Pumpe und Motor höchstens **1** : <sup>28</sup> 3). Regelung der Pumpe ist mit Absinken der Leistung verbunden, was unerwünscht, da bei den meisten Werkzeugmaschinen auch bei kleinsten Drehzahlen konstante Leistung gefordert wird. Je niedriger der zugelassene Wirkungsgrad, desto größer der Regelbereich. Durch Rädervorgelege kann Regelbereich erhöht werden.

<sup>1)</sup> Preger: Flüssigkeitsgetriebe an spangebenden Werkzeugmaschinen. Berlin: VDI-Verlag 1932. - Ritter: Masch.-Bau Bd. 6 (1927) Heft 22 S. 1099ff. - Preger u. Hänecke: Masch.-Bau Bd. 9 (1930) Heft 10 S. 325ft. - Schmidt: Werkzeugmasch. Bd. 31 (1927) Heft 4 S.61ff. - Kronenberg: Masch.·Bau Bd.11 (1932) Heft 20 S. 425ft.

<sup>&#</sup>x27;) Heymann: Werkst.-Techn. Bd. 22 (1928) Heft 10 S. 308. - Weil: Werkzeugmasch. Bd. <sup>33</sup>(1929) Heft 22 S. 461ft.

<sup>&#</sup>x27;) Hebenstreit: Betriebsverhaltnisse und Wirkungsgrade von Kolbenflüssigkeitsgetrieben an Hand praktischer Untersuchungen. Dr.-Piss. T. H. Presden. Berlin: Julius Springer 1927.

Berechnung<sup>1</sup>: Pumpenleistung  $N_p = Q \cdot \gamma \cdot n \cdot p \cdot 10/60 \cdot 75 \cdot 1000$ ; wobei: Q die zu fördernde Ölmenge/Trommelumdrehung,  $\gamma =$  spez. Gewicht des Öles bei<br>Betriebstemperatur,  $n =$ Trommeldrehzahl (Uml./min), Q ·  $\gamma \cdot n/60 \cdot 1000$  die zu fördernde Ölmenge (kg/sek),  $p =$  Druck des Öles (atü),

Pumpe mit wirklicher Fördermenge *Q* ist für höheren, durch Liefergrad *Ä.*  bedingten  $Q_{\text{th}}$ -Wert zu entwerfen.  $\lambda = Q/Q_{\text{th}}$  abhängig von Abdichtung zwischen Kolben und Gehäuse, fällt mit steigender Öltemperatur und -druck und bei höheren Drehzahlen (über 1200 Uml./min Füllungsverluste)<sup>2</sup>). Größe des Schlupfes  $S = Q_{th} - Q$  und damit des  $\lambda$  ist durch Versuche zu ermitteln und beträgt etwa 93 bis 97 vH<sup>3</sup>). Antriebmotorleistung:  $N_A = N_p/\eta$ , wobei  $\eta = \eta_{\text{mech}} \cdot \lambda = \text{Gesamtwirkungsgrad der Pumpe. Mechanovlikungsgrad abhängig$ von Drehzahl, Exzenterstellung und Güte der Ausführung. Reibungsverluste bei allen Arbeitsdrücken annähernd gleich,  $\eta_{\text{mech}}$  sinkt jedoch, da bei abnehmendem Druck Leistung geringer wird.  $\eta_{\text{mech}} = 80$  bis 95 vH<sup>4</sup>). Gesamtwirkungsgrad ändert sich mit Öltemperatur wenig (größerer Schlupf wird durch geringere hydraulische Reibungsarbeit ausgeglichen).

Leistung des Getriebemotors für gegebene Pumpenleistung  $N_P$  ist:  $N_M = N_P \cdot \eta$ . Für aus  $N_M$  ermittelte Ölmenge  $Q_{M\text{th}}$  ist Motor zu entwerfen. Da bei kleiner Exzentrizität  $\eta$  absinkt, wird für Motor oft ein größeres Modell als für Pumpe benutzt. Gesamtwirkungsgrad von Pumpe und Motor übersteigt drehzahl 1:1, möglichst große Exzentrizität in Pumpe und Motor vorausgesetzt<sup>3</sup>).

 $\beta$ ) Bauarten.

**1.** Pumpen (Generatoren).

Pumpen mit unveränderlicher Fördermenge') sind fast durchweg Zahnradpumpen (s. diesen Band, S. 193).

Größere Zähnezahl und Schrägverzahnung erhöht Gleichförmigkeit des Ölstromea. Guter Wirkungsgrad nur bei Vollast. Wegen ihrer Einfachheit viel verbreitet.

veränderlicher Fördermenge<sup>4</sup>) sind Kapselwerke<br>oder Kolbenpumpen mit größerer Kolbenpumpen Zylinderzahl (s. Fig. 9).

Stufenloses Verändern der Fotdermenge durch Exzentrizitätsänderung (Verschieben<br>des Gehäuses relativ zur ortfesten Welle) von einem Höchstwert über Null auf einen negativen Höcbstwert (Umkehr der Forderrichtung).

Kolbenpumpen mit größerer Zylinderzahl haben radial (außen oder innen beaufschlagt) oder axial (axial beaufschlagt, Fig. 9) um die Antrieb· welle angeordnete Zylinder.

Kolbenpumpen sind: Lauf·Thoma· Pumpe, Tangentialkolbenpumpe Bau· art Sturm, Oil·Gear-Pumpe (innen be· aufschl.), Stoz-Getriebe·Pumpe (außen beaufschl.), Pilot-Pumpe (axial be· aufschl.).

Pumpe nach Fig. 9: Infolge Neigung der Antriebwelle 1 mit aufgekeiltem Triebflansch 2

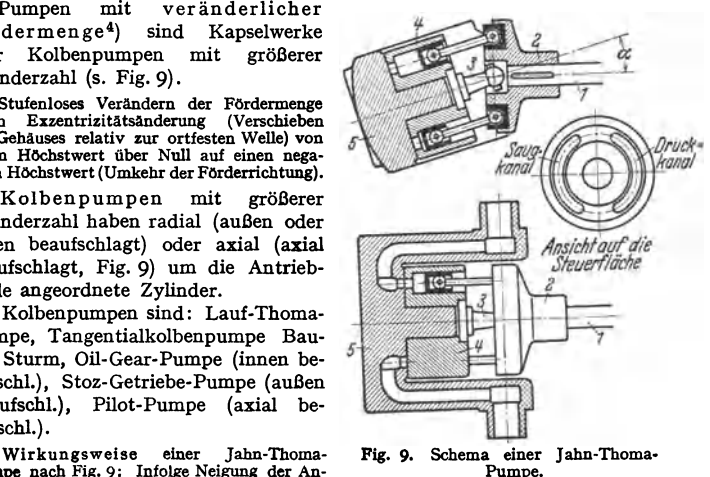

triebwelle 1 mit aufgekeiltem Triebflansch 2<br>zur mittels Kardanwelle 3 mitgenommenen Zylindertrommel 4 macht jeder Kolben bei jeder<br>Umdrehung einen Doppelhub. Steuerkörper 5, als Schwenkrahmen ausgebildet, trägt Druck-<br>und des Schwenkrahmens. Dichtungselemente nicht erforderlich. Scharfer Richtungswechsel im Flüssigkeitsstrom nicht immer zu vermeiden. Lauf Thoma·Getriebe a. S. 194.

- 1) Hebenstreit: a. a. 0. Pauer: z. VDI Bd. 71 (1927) Heft 26 S. 919ft. 1) Nach Versuchen der Fortuna-Werke, Stuttgart-Cannstatt (Enor·Trieb).
- 
- ') S. a. AWF-Getriebeblätter 616/618 und 619/621. Berlln: Beuth-Verlag 1929.

<sup>1)</sup> Vorwerck: Berechnung von Getrieben. Berlln: Krayn 1930.

2. Motoren für geradlinige Bewegung<sup>1</sup>) bestehen meist aus Zylinder und Kolben; für kreisende Bewegung können außer Zahnrad- und Pilot-Pumpe alle obengenannten Pumpen verwandt werden. Pumpe und Motor unterscheiden

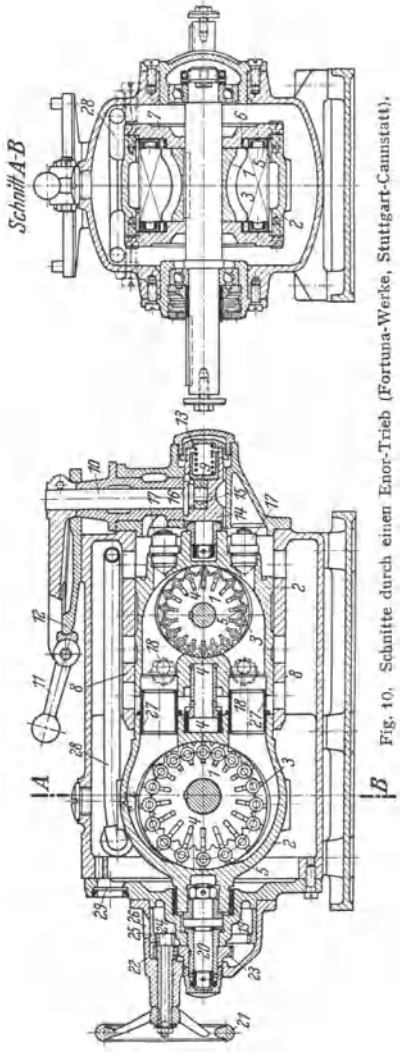

sich in Bauart und oft auch in Größe nicht.

3. Regelorgane verändern Förder- oder Schluckmenge. Feinfühlige Einstellung meist von Hand.

4- Sicherbei tsorg ane. Überlaufventile (einstellbar für Arbeiten mit veränderlichen Höchstdrücken) verhindern Überschreiten des für Maschine oder Werkzeug zulässigen Höchstdruckes (eingebaute Manometer).

*y)* Ausgeführte Konstruktionen.

t. Enor-Trieb') (außen beaufschlagtes sind Drehkolbenmaschinen mit reinen Kreis-<br>bewegungen und veränderlichem Arbeitsraum. bewegungen und veränderlichem Arbe! tsraum. Kolbentrommel1 ist exzentrisch zu Zylinder *<sup>2</sup>*mit kreisfOriillgem Querschnitt angeordnet und trägt Flügelkolben *3,* von denen mindestens zwei die Dichtungsflächen *4* am Zylinder *2* berühren müssen. Flügelkolben *3* werden mittels Rollen *5* in zum Zylinder *2* konzentrischen Führungsbahnen der Laufringe *6* geführt, wodurch sie in Schlitzen der Kolbentrom-mel *1* bin und her gleiten und die nötigen Arbeitsflächen ergeben. Umlaufende Lauf-<br>ringe 6 sind auf Ansätzen der Deckel 7 gelagert, Innenkranz der Laufringe 6 trägt Bohrungen, durch die Schlitze in Kolben-<br>trommel I mit Saug- oder Druckraum in Verbindung stehen. Kinge 6 dichten nur an den<br>Arbeitsflächen gegen Deckel 7 ab. An anderen Stellen ist Deckel 7 ausgespart. Aufgaben der Laufringe : 1. Auffangen der Flieh-kräfte der Kolbenfhigel; 2. zwangläufige Führung der Kolbenflügel *<sup>3</sup>*in Kreisbahn, so daß Berührung mit Zylinderwand auf Arbeitsflächen beschränkt; 3. zwangläufige Steuerung der Schlitze in Kolbentrommel, die durch Bohrungen in Laufringen *6* mit den Arbeitsräumen in Verbindung stehen, so daß Öl zirkulieren kann; 4. Teilung der seitlichen Anlaufflächen der Kolbentrommel an Deckeln *7* in zwei Zonen und Verhinderung<br>zu hober Gleitgeschwndigkeiten infolge klei-<br>nerer Relativgeschwindigkeiten zwischen Laufringen und Schaufeln. Pumpe und Motor gemeinsam in geschlossenem Gehäuse, das als Ölbebälter dient. Mindestens Pumpe muß unter Ölspiegel liegen. Druckölleitung<br>als geschlossene Rohrleitung, Saugleitung gebildet. Da Getriebe nach Fig. 10 mit beiden Bewegungsrichtungen arbeitet, haben beidc Pumpenseiten Sicherheitsventile *17* 

und Schlabberventile *18,* die auf Sangseite Öl nachsaugen und sich schließen, wenn Druck auftritt. Pumpe wird durch Gleitbahnen *<sup>8</sup>* des Gehäuses getragen. Verschieben des Zylinders *2* zwecks Änderung der FOtdermenge oder der Drehrichtung mittels Exzenter *9,* das über Welle *10* durch Hebel *11* gedreht wird. Einstellung nach Skalascheibe *12.* Feder *13* bringt mit Zylinder *2* in Verbmdung stehenden Stempel14

<sup>1</sup>) Preger: Z. VDI Bd. 75 (1931) Heft 10 S. 277. - Kessner: Ebenda Bd. 74 (1930) Heft 11 S. 346. - Krug: Ebenda Bd. 73 (1929) Heft 10 S. 346. - Krug: Werkst.-Techn. Bd. 22 (1928) Heft 10 S. 279ft. - S. a. unter D im Absch

immer zum Anliegen an Stein *15* des Exzenterzapfens *9.* Buchse *16* gestattet Verschieben des Zylinders *Z* nach links, ohne auf *IZ* eingestellten Wert zu ändern. Motor wird durch Gleitbahnen *8* und *19* getragen. Anderung seiner Exzentrizität mittels Gewindespindel 20 vom<br>Handrad 21 aus über Zahnräder 22/23. Ritzel 24 dreht hierbei Skalaring 25 an einer Marke am Schauloch *Z6* vorbei. Buchsen *27* bilden teleskopartige Verbindung zwischen Pumpe und Motor. Rohrleitung *Z8* dient der u. U. erforderlichen Ölkühlung. Ölsland durch Schauglas *<sup>29</sup>*

kontrollierbar. Aus Gehäuse heraustretende Wellen sind öldicht gelagert.

2. Stoz- Getriebe-Pumpe (außen beauf-<br>schlagte Kolbenpumpe) Kolbenpumpe) nach Fig. 11 hat nur drei sich bewegende Teile, wenig Dichtungsflächen und hält auch bei höheren Arbeitsdrücken Schlupfverluste und Ölerwärmung in niedrigen Grenzen. Bauart ist sehrgedrängt. Wirkungsweise: Bei Drehung der<br>zweimal quergeschlitzten quergeschlitzten Trommel 1 in Pfeilrichtung wachsen infolge exzentrischer Lage des Führungszapfens *2,* der Kolben *3*  halben Umdrehung Räume

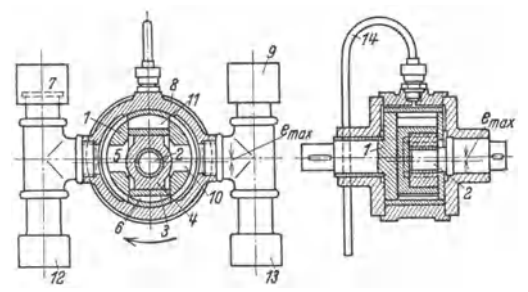

Fig. 11. Schnitte durch eine Stoz-Getriebe-Pumpe (Hugo Stoz, Weingarten).

*5* und *6* nacheinander an, saugen durch Saugstutzen 7 das vom Motor abgegebene Öl an,<br>nehmen es aut Druckseite des Gehäuses 8 mit, verkleinern sich während der zweiten halben<br>Trommelumdrehung und drücken Öl durch Druckst um eine halbe Trommelumdrehung versetzt, Räume *10* und *11.* Durch in Stutzen *1S* und *<sup>13</sup>* eingebaute Schnüffelventile wird das als Lecköl aus dem Kreislauf entschwundene Öl nach-<br>gesaugt. Rohr 14 führt Lecköl dem Ölbehälter wieder zu. Förderrichtung durch Lage des<br>Zapfens 2 (ob über oder unter der Trommelmitte) Andern der Zapfenexzentrizität. Verlegen der Zapfenexzentrizität vom Plus- auf Minuswert<br>leicht bei jedem Hub, weshalb — wenn Getriebe für hin- und hergehende Bewegung dient — Umsteuerhebel am besten auf das herausragende Ende des Zapfens *Z* aufgesetzt wird. Größe der Exzentrizität laßt sich dann durch an beliebigen Stellen festklemmbare Anschläge begrenzen (verschiedene Geschwindigkeiten für Arbeitshub und Rücklauf leicht emstellbar). Pumpe kann mit einer zweiten Pumpe gleicher Bauart, die als Motor läuft, zusammenarbeiten. Pumpe möglichst vollkommen im Öl, damit Luft nicht augesaugt wird. Treibmittel ist reines Glyzerin öl.

c) Reibradgetriebe<sup>1</sup>); s. Bd. I, S.  $588$ .

d) Zugorgangetriebe<sup>2</sup>). Der Umlaufregler mittels Keilgurt (System Reeves) ist wegen größeren Regelbereiches bei kleineren Abmessungen in verschiedenen Ausführungen anzutreffen.

Das PIV-Ketten-Regelgetriebe beruht auf demselben Grundsatz wie das Reeves- Getriebe, nur ist Reibungsschluß des Riemens durch Formschluß einer Kette ersetzt.

#### **2. Stufige Getriebe.**

Auch hier wird konstante, maximale Leistung (PS) bei allen Drehzahlen gefordert:

1. um guten Wirkungsgrad von Antriebmotor und Maschine zu erzielen;

2. da Drehvorgang eine konstante Antriebleistung (mit veränderlichem Drehmoment) voraussetzt (s. w. u.);

3- im Interesse einfacher Vorkalkulation, Arbeitsverteilung u. ä.;

4. um in der Zeiteinheit bei allen Drehzahlen gleich hohes Spanvolumen *q* • *<sup>v</sup>*zu erhalten, s. S. 508.

a) Elektrische Getriebe. Elektromotoren allein können als stufige Ge· triebe dienen, wenn Gesamtregelbereich der Maschine nicht größer zu sein braucht als der des Motors (z. B. bei Radsatzdrehbänken), andernfalls sind mechanische Zwischenglieder anzuwenden.

<sup>&</sup>lt;sup>1</sup>) AWF-Getriebeblätter 615/16 und 626 B/T.

<sup>1)</sup> A WF -Getriebeblätter 622 B/T.

#### 522 Werkzeugmaschinen. - Gemeinschaftliche Anforderungen.

 $\alpha$ ) Gleichstrommotor. Beim normalen Gleichstrom-Nebenschlußmotor ist durch Feldschwächung mit Hilfe eines Nebenschluß-Regulierwiderstandes eine der Zahl der Reglerstellungen (üblich 10 bis 30) entsprechende Drehzahlverstellung bis 1 : 3,7 (weiter unwirtschaftlich) möglich. Durch Vereinigung von Feldregelung und Polumschaltung können Regelbereiche bis 1 : 9, mitunter bis 1 : 16 erreicht werden. Handelt es sich um feinstufige Regelung größerer Motoren innerhalb weiter Grenzen (bis 1 : 10), wird Leonardschaltung, s. S. 411 und 780, angewandt (hohe Anlagekosten). Drehrichtungsumkehr der Arbeitsspindel bei Gleichstrom an Stelle der sonst nötigen Wendegetriebe durch Umkehr des Erregerstromes.

Jede Werkzeugmaschine hat ein maximales Drehmoment zu überwinden, das aus dem zu bearbeitenden härtesten Werkstoff, dem größten vorkommenden Spanquerschnitt und Durch-messer zu errechnen ist. Das vom Motor zu leistende Dre stArke, Größe des Ankerstromes und einer Konstanten, die durch Abmessungen und Wicklung des Motors festgelegt ist. Bei Feldschwächung zum Zwecke der Erhöhung. der Umlaufzahl sinkt

$$
M = N/n \cdot 71620 \text{ cmkg} = J_a \cdot H \cdot C^1 \text{ cmkg},
$$

wenn nicht Schwächung der Feldstärke *H* durch erhebliche Erhöhung der Stromstärke *J<sub>a</sub>* wieder aufgehoben wird. Bei Werkzeugmaschinen ist Erhöhung der Stromstärke, d. h. des Dreh-<br>
mentes nicht nötig, da größtes Drehmoment  $M_{\text{max}} = \frac{P_{\text{max}} \cdot d_{\text{max}}}{2}$  (wobei  $P = k_s \cdot s \cdot t$ , momentes, nicht nötig, da größtes Drehmoment  $M_{\text{max}} = \frac{2 \text{ max}}{2}$ s. S. 494) nur zusammen mit kleinster Drehzahl  $n_1$  auftritt. Motorleistung  $N = M n/71620$  (PS) bleibt also annähernd konstant; Regelung des Motors entspricht in dieser Beziehung dem mechanischen Geschwindigkeitswechsel.

Da Regelbereiche bei Werkzeugmaschinen meistens größer (bis 1 : 40 und mehr), sind Rädervorgelege, s. S. 527, notwendig.

Ist:  $n_1$  = niedrigste Drehzahl von Motor und Getriebe,  $R_{M0}$  = Regelbereich des Motors, so daß  $n_2 = n_1 \cdot R_{M_0}$  und Maschinenregelbereich  $R_{M_0} = n_z/n_1$ , so ergibt sich die Anzahl *z* der mechanischen Stufen zu:

$$
z = \lg{(n_z/n_1)} / \lg{R_{\text{Mo}}}. \tag{1}
$$

Bei Anwendung genormter  $\varphi$  für Maschine und Motor ergibt sich stets eine ganze Zahl für  $z$ , andernfalls  $z$  als ganzzahlig anzunehmen und  $R_{M_0}$  auszurechnen ist:

$$
R_{\rm Mo} = \sqrt[2]{n_z/n_1} \,. \tag{2}
$$

Um die in Formel (1) auftretenden Überschneidungen von bei höchster Motordrehzahl eingestellter Drehzahl der niedrigsten mechanischen Stufe mit bei niedrigster Motordrehzahl eingestellter Drehzahl der nächst höheren mechanischen Stufe zu vermeiden, werden mit  $n_1$  als Drehzahl bei niedrigster Motordrehzahl die Drehzahlen  $n_0$ ,  $n_3$  usw. der nächsten mechanischen Stufen:

$$
n_2 = n_1 R_{\text{Mo}} \cdot \varphi \, ; \; n_3 = n_1 (R_{\text{Mo}} \cdot \varphi)^2 \, ; \; n_{\text{max}} = n_1 \cdot (R_{\text{Mo}} \cdot \varphi)^{z-1} \cdot R_{\text{Mo}} = n_1 \cdot R_{\text{Mo}}^z \cdot \varphi^{z-1} \; \text{ (3)}
$$

$$
\text{und} \qquad R_{\text{Mo}} = \sqrt[k]{n_{\text{max}}/n_1 \varphi^{z-1}}, \text{ (wobei } \varphi = \text{Reguliersprung).} \tag{4}
$$

Aus Sägediagramm Fig. 12 geht Art der elektrischen Regelung mit:

$$
R_{\text{Mo}} = \sqrt[6]{\frac{508,8}{10 \cdot 1,26^{6}-1}} = 1,59
$$

hervor<sup>2</sup>).

*ß)* Drehstrommotor. Entweder Asynchronmotoren mit Schleifringanker (selten) oder Kurzschlußanker (wirtschaftlich, da auch bei Belastungen von 0,2 bis 0,5 Vollast hoher Wirkungsgrad und Leistungsfaktor<sup>3</sup>), am häufigsten

<sup>1)</sup> *C* enthält die Konstanten des Motors.

<sup>1)</sup> Vgl. Meiler: Einzelantrieb von Werkzeugmaschinen, S. 40/41. Leipzig: S. Hirzel 1927 getrieben wie beim Gleichstrommotor.

*<sup>&#</sup>x27;)* Rosenberg: Elektrotechn. Z. Bd. 48 (1927) S. *645.* 

mit Sterndreieckschaltung zur Vermeidung hohen Anlaufstromes) mit konstanter Drehzahl oder als polumschaltbare Drehstrommotoren mit durch Polpaarzahl des Stators und Netzfrequenz beschränkten Drehzahlen (z. B. bei Netzfrequenz von 50 H/sek bei zweipoliger Statorschaltung  $n = 3000$  Uml./min).

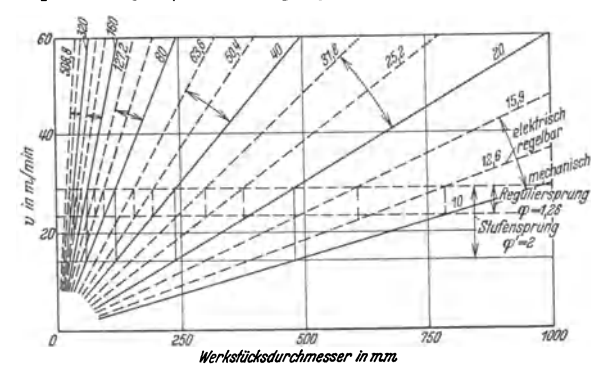

Fig. 12. Sägediagramm für 6 mechanisch und 12 elektrisch einstellbare Stufen (nach Meller).

Drehrichtungsumkehr wird durch Vertauschen der Anschlüsse zweier beliebiger von den drei Anschlußleitungen (Phasen) des Motors erreicht. Umschalten auf höhere Drehzahl in umgekehrter Drehrichtung ermöglicht z. B. schnelles Abbremsen und Rücklauf mit doppelter Geschwindigkeit (Revolverbänke). Wo besonders gleichbleibendes Drehmoment verlangt wird, z. B. bei Radsatzdrehbänken mit gleichbleibendem Drehdurchmesser im Gegensatz zur allgemeinen Drehbank mit geforderter konstanter Leistung, ist der Drehstrom-Nebenschluß-Kollektormotor seiner Natur nach am geeignetsten. Berechnung von Stufengetrieben wie beim Gleichstrommotor.

Werden höhere Drehzahlen als 3000 Uml./min bei  $f = 50$  und  $p = 1$  benötigt (besonders bei Holzbearbeitungsmaschinen), so läßt sich dies durch Erhöhung der Frequenz mittels Frequenzwandler (umständlich, teuer), einfacher durch In-

einanderschachtelung zweier Kurzschlußläufer - Doppelläufermotor nach Fig.  $13$  - erreichen.

 $\begin{tabular}{lllllll} \quad I\ a\ &\text{und}\ &\text{$b$} & \text{bilden} & \text{den}\ & \text{Außenmotor}, \\ II\ a\ &\text{und}\ &\text{$b$} & \text{den} & \text{Inmemotor}. & \text{In feststehen} \end{tabular}$ dem Gehäuse d mit Außenmotor I a ist auf sich drehender Motorwelle mit Innenläufer II b ein Zwischengehäuse c mit Außenläufer Ib und Innenstator II a drehbar gelagert. Innenstator II a wird über Schleifring S Strom zugeführt. Drehzahl der Welle ergibt sich als Drehzahlsumme beider Motoren zu:  $n = 60 \cdot f (1/p_1 + 1/p_2)$ . Bei  $f = 50$  werden<br>erreicht: 6000 (*I a zweipolig*, *II a zweipolig*), 4500 (I a vierpolig,  $II$  a zweipolig), 3000, 1500 Uml./min.

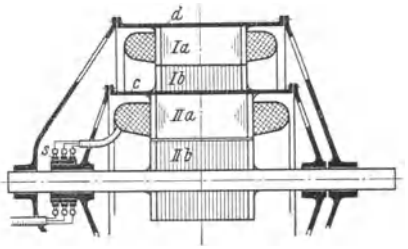

Fig. 13. Doppelläufermotor (Bauart Siemens-Schuckert).

y) Einbaumotor für Gleich- und Drehstrom gestattet organischen Zusammenbau mit Werkzeugmaschine. Wesentliches Merkmal ist die hohle Motorwelle, so daß Motor direkt auf Arbeitsspindel aufgesteckt wird (Spindelstockmotor). Weitere Vorteile: Geschlossene Einheit von elektrischem und mechanischem Teil, daher unabhängig vom Aufstellungsort. Gedrängteste Bauart. Geringster Platzbedarf. Besserer Wirkungsgrad<sup>1</sup>) durch Fortfall von Riemen-Schwingungsübertragung von frei schwingenden Flanschzwischenglieder. motoren vermieden.

<sup>&</sup>lt;sup>1</sup>) Siehe Meller: Einzelantrieb von Werkzeugmaschinen, S. 149ff. Leipzig: Hirzel 1927.

Als Einbaumotor für besondere Zwecke dient der A ußenlä ufermotor. Anker erhält Ständerwicklung und steht still, äußeres Gehäuse mit Läuferkurzschlußwicklung läuft um. Geeignet hierfür sind nur Drehstrom-Kurz schlußläufer.

 $\delta$ ) Motorstufengetriebe sind elektrische Getriebe in erweitertem Sinne und dienen zur Umstellung einer Werkzeugmaschine von Stufenscheiben- auf Einscheiben-(Einzel-)Antrieb. Auf Hauptspindel tritt an Stelle der Stufenscheiben

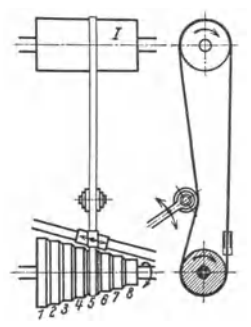

Fig. 14. Norton-Stufenscheibe.

eine Einscheibe, die von einem an die Werkzeugmaschine angebauten Getriebe mit Flanschmotor oder auch neben die Maschine gesondert aufgestellten Getriebe (um Schwingungsübertragung zu vermeiden) angetrieben wird. Hierdurch werden alle Vorteile einer Maschine mit Einscheibenantrieb gewonnen.

**b) Stufenscheibentriebe.** Über Riemen s. Bd. I, S. 594- Übersetzungsverhältnisse *<sup>i</sup>*werden nach einer geometrischen Reihe abgestuft.

 $\alpha$ ) Norton-Stufenscheibe mit Trommelvorgelege nach Fig. 14. Nur für kleine Sprünge *cp* brauchbar, da lediglich durch Abänderung der Durchmesser der getriebenen Scheibe eine Änderung von *<sup>i</sup>*erzielt wird. Übersetzungsberechnung wie beim NortongetriebeS. 528.

**Beispiel:**  $i_0 = 3 \cdot i_1$ ;  $i_1 = 2/3$ ;  $d_I = 200$  mm angenommen.  $\mathbf{i} \cdot \mathbf{i} = 3 \cdot \mathbf{i} \cdot \mathbf{i} = \mathbf{i} \cdot \mathbf{e}^{\mathbf{i} \cdot \mathbf{i}}$   $\mathbf{e} = \sqrt{3} = 1.17$ .

| $d_I/d_1$ | $d_I/d_2$ | $d_I/d_s$                | $d_I/d_a$                 | $d_I/d_B$ | $d_I/d_a$       | $d_I/d$ ,                           | $d_I/d_a$                 |  |  |
|-----------|-----------|--------------------------|---------------------------|-----------|-----------------|-------------------------------------|---------------------------|--|--|
|           | łω        | $\frac{2}{3}$ $\omega^2$ | $\frac{2}{3}$ $\varphi^3$ | ք ∝•      | 3a <sup>5</sup> | $\frac{2}{3}$ $\alpha$ <sup>6</sup> | $\frac{2}{3}$ $\varphi^2$ |  |  |
| 200/300   | 200/256   | 200/219                  | 200/187                   | 200/160   | 200/137         | 200/117                             | 200/100                   |  |  |

*ß)* Stufenscheibentrieb ohne Wechsel am Decken-Vorgelege nach Fig. 15 (Heidenreich & Harbeck, Hamburg).

Der offene (Vorlauf) und gekreuzte Riemen (Rücklauf), deren Riemengabeln an gemeinsamer Schiene befestigt sind, müssen um e seitwärts bewegt und die

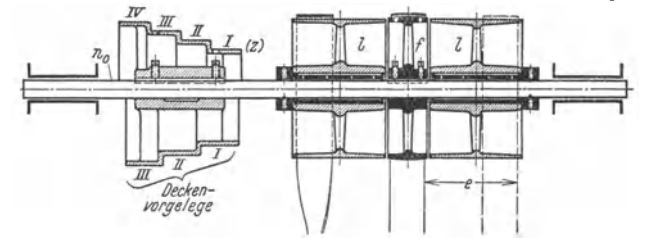

Fig. 15. Stufenscheibentrieb ohne Wechsel am Deckenvorgelege.

Leerlaufscheibe doppelt so breit ausgeführt werden, damit der eine Riemen erst völlig von der Festscheibe herunter ist, bevor der andere auf sie aufläuft. Da durch die breiten Leerlaufscheiben das Vorgelege sehr lang wird, werden häufig auf Welle lose laufende Riemenscheiben durch eine Reibkupplung u. ä. mit dieser verbunden.

Allgemeine Bedingungen: 1. Spindelstock und Deckenvorgelege haben gleich große Stufenscheiben.

2. Summe gegenüberliegender Durchmesser= konstant, damit Riemenlänge = konstant. Letzteres ist bei gekreuztem (wenig angewandten) Riemen stets, bei offenem Riemen nur dann der Fall, wenn Achsenabstand  $A \geq 10$   $(d_{\text{max}} - d_{\text{min}}).$ 

Somit ergeben sich die Umläufe  $n_a$  des Deckenvorgeleges:

$$
d_1(IV) = n_2 \cdot d_2
$$
  
\n
$$
\frac{n_0 d_2 = n_1 \cdot d_1}{n_0^2 = n_1 \cdot n_2},
$$
  
\n(1) oder:  $n_0 = \sqrt{n_1 \cdot n_1 \varphi^2 - 1} = n_2 \sqrt{\varphi^2 - 1}.$   
\n(2)

Stufenscheihendurchmesser aus:

n.

folglich:

$$
d_1^2 / d_z^2 = \varphi^{z-1}; \qquad d_1 / d_z = \sqrt{\varphi^{z-1}}; \qquad (3) \qquad d_z / d_1 = 1 / \sqrt{\varphi^{z-1}}. \tag{4}
$$

Auf ähnliche Weise ergeben sich die in Tafel a der Fig. 16 angegebenen Durchmesserverhältnisse. Bei 3, 5, 7 usw. Stufen sind die mittleren Durchmesser gleich, bei 4, 6, 8 usw. Stufen ist das Verhältnis für die beiden mittleren Durchmesserpaare  $1/\sqrt{\omega}$  und  $\sqrt{\omega}/1$ . Die Durchmesserunterschiede werden nach Annahme

 $i = d/d$  and  $i = i$ ,  $m! = 1 - d/d$ 

| Deckenvorgelege,<br>treibend                                                                    |                                   |               |                      |                   | 面面                     |                            |                      |                                 |                                |                                        |                            |                 |                     |                                  |
|-------------------------------------------------------------------------------------------------|-----------------------------------|---------------|----------------------|-------------------|------------------------|----------------------------|----------------------|---------------------------------|--------------------------------|----------------------------------------|----------------------------|-----------------|---------------------|----------------------------------|
| Spindelstock,<br>getrieben                                                                      |                                   |               | 432                  |                   |                        |                            |                      |                                 |                                |                                        |                            |                 |                     |                                  |
| $t_x$                                                                                           | ٤,                                | ı.            | $i_{2}$              | i,                | i,                     | ٠.                         | i,                   | $i_{2}$                         | i,                             | $t_{\scriptscriptstyle\rm E}$          | t,                         | ٤,              | $t_{2}$             | ٤,                               |
| a) ohne Wechsel im Decken-<br>vorgelege $d_{\min} = d_2$ ;                                      | $d_{II}$<br>$d_{2}$               | $d_I$         | $d_{III}$<br>$d_{3}$ | $d_{II}$<br>d,    | d1<br>$\overline{d}_1$ | $d_{IV}$<br>$d_{\rm a}$    | $d_{III}$<br>$d_{2}$ | $d_{II}$<br>$d_{2}$             | dŗ<br>$d_{1}$                  | $d_{V}$<br>$\overline{d}_{\mathbf{s}}$ | $d_{IV}$<br>$\overline{d}$ | $d_{III}$<br>d, | $d_{II}$<br>$d_{2}$ | d r<br>d,                        |
| b) mit zweifachem Wechsel<br>Deckenvorgelege nach<br>im<br>Aufteilung 1, $d_{\min} = d_{z/2}$   | $V_{\mathcal{P}}$<br>$\mathbf{1}$ | $v_{\varphi}$ | φ                    | 1<br>$\mathbf{1}$ | 1<br>φ                 | $\sqrt[1]{\varphi^2}$<br>1 | Vφ<br>1              | 1<br>$\overline{\nu_{\varphi}}$ | 1<br>$\sqrt{\varphi^2}$        | $\varphi^{\text{}}$<br>Ť               | $\mathcal{L}$              |                 | φ                   | $\varphi^2$                      |
| c) mit zweifachem Wechsel<br>Deckenvorgelege nach<br>im.<br>Aufteilung 2, $d_{\min} = d_{z _2}$ | $\underline{\varphi}$             | $\varphi$     | $\varphi^{\bullet}$  |                   | $\varphi^2$            | $\frac{\varphi^3}{1}$      | $\frac{\varphi}{1}$  | 1<br>$\varphi$                  | $\overline{\varphi^{\bullet}}$ | $\varphi^\bullet$                      | $\frac{\varphi^2}{2}$      |                 | $\varphi^2$         | $\boldsymbol{\varphi}^{\bullet}$ |

Fig. 16. Durchmesserverhältnisse von Stufenscheibentrieben.

von  $d_z$  und Errechnung von  $d_1$  nach obiger Formel (3) arithmetisch gestuft,<br>d. h.  $d_1 - d_2 = d_2 - d_3 = d_3 - d_4$  usw. mit  $\delta = \frac{d_1 - d_z}{z - 1}$ . Dies ergibt nur annähernd geometrische Reihen der Übersetzungsverhältnisse; Abweichung größer als 2 vH nicht zulässig. Damit Riemen genügend durchzieht, ist zu vermeiden, die Durchmesser zweier miteinander arbeitenden Stufen um mehr als den Durchmesser der kleineren verschieden zu wählen. Verhältnis  $d_1/d_z \leq 2$ , damit Unterschied der Riemenleistung in den äußeren Lagen nicht zu groß.  $d<sub>z</sub>$  meistens mit Rücksicht auf Spindeldurchmesser gegeben.

Ist  $d_1/d_2 = 2/1$ , so ergeben sich die Werte  $\varphi$  zu:

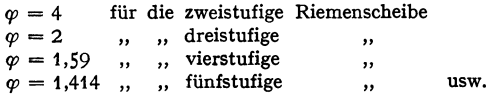

Ist Achsenabstand  $A \leq 10 (d_1 - d_s)$  bei  $d_1 + d_s = d_2 + d_{s-1}$  usw., so ist Riemenlänge nachzurechnen<sup>1</sup>), s. Bd. I, S. 599, bzw. sind die Durchmesser nachzuprüfen unter Beibehaltung der Übersetzungen i. Zu den auf S. 534 erwähnten Mängeln des Stufenscheibentriebes kommt hinzu, daß bei größter Belastung

<sup>&</sup>lt;sup>1</sup>) Toussaint: Bestimmung der Stufenscheibendurchmesser an Stufenscheiben bei kurzem Achsenabstand  $(A < 10\,(d_1-d_2))$ . Veröff. d. Fritz Werner A.-G., Berlin-Marienfelde, 1920, Heft 4. Selbstverlag der Firma.

der Maschine der Riemen im Deckenvorgelege auf der kleinsten Scheibe liegt — kleine Auflage bei kleinster Geschwindigkeit — und Gefahr des Riemenschlupfes besteht.

Rechnungsbeispiel. Gegeben: (aus gefordertem  $v_{\text{max}}$  bei  $d_{\text{min}}$  und umgekehrt s. oben)  $n_1 = 118$ ,  $n_4 = 475$ ,  $R_{\text{Ma}} = 475/118 = 4,02$ , Stufensprung  $\varphi = 1,58$  (s. Fig. 6), somit  $n_1 = 118$ ,  $n_2 = 190$ ,  $n_3 = 300$ ,  $n_4 = 475$ .

Ang.:  $d_z = d_{\text{min}} = 160 \text{ mm}.$ Deckenvorgelegedrehzahl:  $n_0 = \sqrt{118 \cdot 475} = 237$ .<br>Scheibendurchmesser: ...  $d_2/d_1 = \sqrt{1/\varphi^3}$ ;  $d_1 = d_2 \sqrt{\varphi^3} = 160 \sqrt{1,58^3} = 317$  mm,  $d_1 + d_2 = d_2 + d_1 = 160 + 317 = 477$  mm,

$$
d_1 = d_1 \sqrt{\varphi}
$$
;  $d_1 + d_1 \sqrt{\varphi} = 477$  mm;  $d_1 = \frac{477}{1 + \sqrt{\varphi}} = 212$  mm,  $d_1 = 268$  mm.

Bei arithmetischer Stufung ergibt sich: Stufensprung  $\delta = \frac{317 - 100}{3} = 52.3$ , somit:

$$
d_1 = 317
$$
,  $d_2 = 265$ ,  $d_3 = 212$ ,  $d_2 = 160$ .

Drehzahlkontrolle:

$$
n_1 = n_0 \cdot d_z/d_1 = 119 \text{ usw., } n_2 = 189, n_3 = 298, n_2 = 470.
$$

Diese Abweichung von geometrischer Stufung ist zulässig.

Ungleiche Stufenscheiben werden verwendet:

1. für Übersetzungen ins Langsame, wenn größere Drehmomente benötigt werden.  $d_z/d_1 \leq 1/1$ . Über Durchmesserverhältnisse s. folgendes Beispiel:

$$
d_4 = d_I v = 150
$$
 mm, d. h.  $i_4 = \frac{1}{1}$ ;  $\varphi = 1.25$ ;  $d_{III} = \frac{d_4 + d_{IV}}{1 + \varphi} = \frac{300}{2.25} = 133$  mm usw.

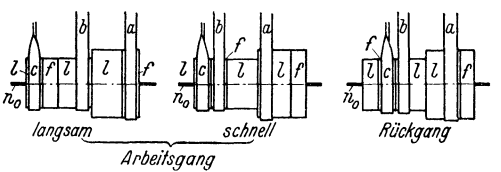

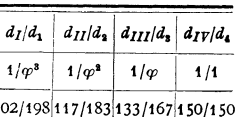

Fig. 17. Deckenvorgelege mit Riemenverschiebung.

2. für Übersetzungen ins Schnelle bei hohen Spindelgeschwindig-

keiten mit kleinem Drehmoment (z. B. bei Kleinbohrmaschinen).  $d_z/d_1 \geq 1/1$ . Durchmesserverhältnisse umgekehrt wie oben bei 1.

y) Stufenscheibentrieb mit zweifachem Wechsel am Deckenvorgelege vergrößern bei gleichem Regelbereich die Stufenzahl oder erweitern den Regelbereich selbst. Sie werden meist von mehr als sechs Drehzahlen an verwendet, da sonst Stufenkonus zu lang werden würde. Bei Ausführung nach

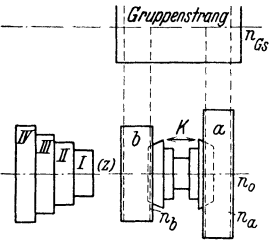

Fig. 18. Deckenvorgelege mit Reibkupplung.

Fig. 17 werden Riemen *a* und *b* gleichzeitig, Riemen *c* für sich allein verschoben. Nachteil dieser Bauart wie bei Fig. 15. Daher häufigere Ausführung nach Fig. 18 mit Reibkupplung *K.* Auf· teilung der Drehzahlen auf zwei verschiedene Arten möglich:

Erste Aufteilung.  $n_1$  bis  $n_{z/2}$  werden durch Verschieben des Stufenkonusriemens von  $d_1$  bis  $d_{z/2}$  erhalten, wobei Riemen *a* im Vorgelege eingerückt ist;  $n_z$  bis  $\frac{z}{2}+1$ 

*n,* dergleichen, jedoch mit eingerücktem Riemen *b.* 

$$
n_a = \sqrt{n_1 \cdot n_{z/2}}; \qquad n_b = \sqrt{n_{z/2} + 1 \cdot n_z}; \qquad \frac{n_a}{n_b} = \frac{d_b}{d_a} = \frac{1}{\varphi^{z/2}};
$$

$$
\varphi^{z/2} \text{ Gruppensprung.}
$$

Die Durchmesserverhältnisse sind gleich der einfachen Drehzahlreihe ohne Vorgelegewecbsel, Fig. 16b, nur daß an Stelle *z* die Zahl  $\frac{z}{2}$  tritt. Ist  $d_{z/2} = d_{\min}$ , so ist  $\frac{d_{z/2}}{d_1} = \sqrt{\frac{1}{\varphi^{z/2} - 1}}$ .

Zweite Aufteilung. Die nächstfolgende Drehzahl  $n_2$ ,  $n_4$ ,  $n_6$ ... usw. wird nicht erreicht durch Verschieben des Stufenkonusriemens auf die nächstfolgende Stufe, sondem derselbe bleibt liegen, Vorgelegeriemen a wird aus- und eingerückt.

$$
n_a = \sqrt{n_1 \cdot n_{z-1}} = n_{z/2}; \qquad n_b = \sqrt{n_1 \cdot n_z} = n_{z/2+1}; \qquad \frac{n_a}{n_b} = \frac{a_b}{d_a} = \frac{1}{\varphi};
$$

$$
\omega = \text{Gruensorung, } \omega^a = \text{Stuensorung,}
$$

Die Durchmesserverhältnisse ergeben sich aus Tafel c der Fig. 16 z. B.

$$
\frac{d_{z/2}}{d_1} = \frac{n_1}{n_a} = \frac{n_2}{n_b} = \frac{n_1}{n_{z/2}} = \frac{n_1}{n_{z/2+1}} = \frac{1}{\varphi^{z/2-1}}.
$$

Erste Aufteilung weniger günstig, da Durchmesserunterschiede von *da* zu *db* zu groß und Bedienung durch acht Riemen- und zwei Kupplungswechsel umständlicher als bel 2) mit nur vier Riemen· und acht Kupplungswecbseln.

Ein dreifacher Wechsel am Deckenvorgelege wird weniger angewandt, da die dritte Scheibe *e,* Fig. 17, meist für Rücklauf dient und durch eine vierte Scheibe das Vorgelege zu lang werden würde.

 $\delta$ ) Stufenscheibentrieb mit Rädervorgelege, s. Fig. 19 bis 21.

Von einem mit Stufenscheibenkonus fest verbundenen Rade  $z_1$  aus wird über eine oder mehrere Vorlegewellen ein mit Drehachse fest verbundenes Boden· rad  $z_B$  angetrieben, während Stufenscheiben lose auf Drehachse laufen. Durch Ausschwenken oder Verschieben der Vorlegewellen oder durch Verbinden beider Bewegungen lassen sich die verschiedensten Kombinationen herstellen. Ist *<sup>z</sup>'* ~ Anzahl der Stufenscheiben, *z"* ~ Anzahl der Vorgelege, so ist Anzahl der Drehzahlen  $z = z' \cdot z''$ .

Vorteil durch Rädervorgelege: t. Vergrößerung des Regelbereiches bei <sup>g</sup>leichbleibender Länge des Stufenscheibenkonns oder Erhöhung der Stufenzahl bei gleichem Regelbereich. Rädervorgelege ist ein Vervielfachungsgetriebe, s. S. 512. Vergrößerung des Drehmomentes an der Haupt-

spindel um die Übersetzung des Vorgeleges, s. Fig. 2 (Sägediagramm, S. 513); z.B. bei $i=1:8$  steigt das Drehmoment um das Achtfache, während die Drehzahl auf 1/6 fällt.

Die Durchmesserverhältnisse der Stufenschei· ben sind gleich der einfachen Drehzahlreihe unter b) *ß*  (s. S. 525), nur daß bei einem Vorgelege *1/2,* bei zwei Vor· gelegen *1/3,* bei drei Vorgelegen (vier Drehzahlgruppen) 1/4 an Stelle von *1* zu setzen ist.

1. Einfaches Rädervorgelege nach Fig. 19: Fig. 19. Einfaches Räder-

I. Drehzahl-Gruppen<sub>1</sub> bisn<sub>a</sub> mit Vorgelege $z_1/z_2 \cdot z_3/z_4$ , vorgelege. das mit Stufenscheibenkonus gekuppelt ist.

II. Drehzahl-Gruppe *n,* bis *n1* ohne Vorgelege (ausgeschwenkt um *e* und entkuppelt bei K). Übersetzung der Rädervorgelege  $i = z_1/z_2 \cdot z_3/z_4 = n_1/n_4$  $= n_2/n_5 \cdots = 1/\varphi^3$ ; allgemein  $i = 1/\varphi^{z/2}$ ;  $\varphi^{z/2} =$  Gruppensprung.

Man nimmt das kleinere Übersetzungsverhältnis für  $s_{\theta}/s_{i}$ , weil  $s_{i}$  wegen der Drehspindel in seiner Größe beschränkt ist.  $s_{i}$  möglichst nicht weniger als 20 (auf keinen Fall weniger als 12)<br>in seiner Größe beschr achten, daß die Achsenentfemungen *A* der Räderpaare gleichen Wert haben.

$$
A = m/2 \cdot (z_1 + z_2) = m'/2 \cdot (z_2 + z_4). \quad \text{(S. Bd. I, S. 564.)}
$$

Meist wird das Bodenrad Z<sub>B</sub> im Außendurchmesser gleich der sich anschließenden größten Stufe gemacht, so daß die Gleichung

$$
m'(z_4+2)=d_1 \quad \text{(Fig. 19)}
$$

eine weitere Gleichung liefert, in der noch die Teilung I - *<sup>m</sup>*· *n* aus dem grOßten Schnittdruck: *U* = *c* • *b* ·I (s. Bd. I, S. 581) ermittelt werden kann.

2. Doppeltes Rädervorgelege nach Fig. 20a stellt drei Drehzahlgruppen her:

I. Gruppe  $n_1$  bis  $n_3$  mit Vorgelege  $z_1/z_2 \cdot z_5/z_6$ . II. Gruppe  $n_4$  bis  $n_6$  mit Vorgelege  $z_3z_4 \cdot z_5/z_6$ . III. Gruppe  $n_1$  bis  $n_2$  ohne Vorgelege und geschlossener Kupplung  $K$ .

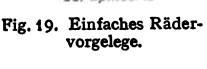

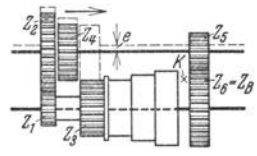

Fig. 20 a. Doppeltes Räder <sup>v</sup>orgelege.

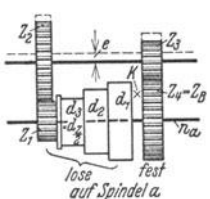

Übelstand dieser Anordnung ist die große Baulänge, die in Fig. 20b (Pittler, Leipzig) durch eine zweite Vorgelegewelle vermieden ist. Die drei Drehzahlgruppen kommen in Fig. 20b folgendermaßen zustande:

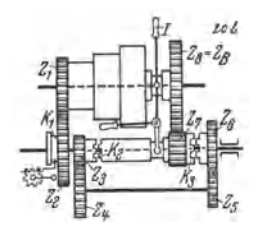

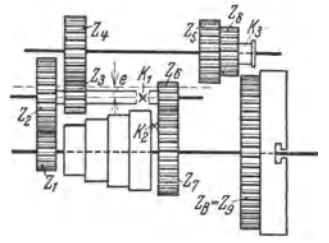

Fig. 21. Dreifaches Rädervorgelege.

Fig. 20b. Doppeltes Rädervorgelege (kürzere Bauart).

I. Gruppe  $n_1$  bis  $n_3$  mit Vorgelege  $\frac{z_1 \cdot z_3 \cdot z_5 \cdot z_7}{z_2 \cdot z_4 \cdot z_6 \cdot z_3}$ , Kupplungen  $K_1$  und  $K_3$  eingerückt, I nach rechts.

II. Gruppe  $n_4$  bis  $n_6$  bei eingerückten Kupplungen  $K_1$  und  $K_2$ , Hebel *I* nach rechts. III. Gruppe  $n_7$  bis  $n_9$  ohne Vorgelege bei ausgerückten Kupplungen  $K_1$ ,  $K_2$ ,  $K_3$ , Hebel *I* nach links,

$$
A_1 = m/2 \cdot (z_1 + z_2) = m''/2 \cdot (z_7 + z_8); \qquad A_2 = m/2 \cdot (z_3 + z_4) = m''/2 \cdot (z_5 + z_6).
$$

3. Dreifaches Rädervorgelege nach Fig. 21<sup>1</sup>) stellt vier Drehzahlgruppen her:

I. Gruppe  $n_1$  bis  $n_4$  mit Vorgelege  $\frac{z_1 \cdot z_3 \cdot z_4}{z_2 \cdot z_4 \cdot z_5}$ ,  $K_1$  und  $K_2$  ausgerückt,  $K_3$  nach rechts.

II. Gruppe  $n_5$  bis  $n_8$  mit Vorgelege  $\frac{x_1 \cdots x_3 \cdots x_5}{x_2 \cdots x_4 \cdots x_7}$ ,  $K_1$  und  $K_2$  ausgerückt,  $K_3$  nach links.

**111.** Gruppe  $n_9$  bis  $n_{12}$  mit Vorgelege  $\frac{z_1 \cdot z_6}{z_4 \cdot z_7}$ ,  $K_1$  eingerückt,  $K_2$  und  $K_3$  ausgerückt.

IV. Gruppe  $n_{13}$  bis  $n_{16}$  ohne Vorgelege (um *e* ausgeschwenkt),  $K_3$  eingerückt.

Nachteilig ist hier das Zurücktreiben ins Schnelle bei *z,* auf *z,* (Gruppe I).

**c) Einscheibentriebe (Rädergetriebe).** Für Leistungen von mehr als 5 bis <sup>6</sup>PS ab werden an Stelle der Stufenscheibentriebe Rädergetriebe verwendet, sowohl zur Herstellung von Grundreihen wie von Gruppensprüngen. Man kann ihnen zur Unterteilung Vorgelege wie in Fig. 19 bis 21 vor- oder nachschalten, sie untereinander oder auch mit Räderkästen anderer Art beliebig zusammenstellen.

Vorteile gegenüber Stufenscheibentrieben: **1.** Übertragungsfähigkeit ist nicht so scharf begrenzt. 2. Leistung bleibt bei allen Drehzahlen konstant, s. S. 534. 3. Zeitraubendes Riemenumlegen wird vermieden. 4. Verwendung des elektrischen Einzelantriebes. 5. Regelbereich und Stufenzahl können vergrößert werden. 6. Hauptspindel ist vom Riemenzug entlastet, wodurch ruhigeres Arbeiten. 7. Getriebe öldicht gekapselt, höherer Gesamtwirkungsgrad.

 $\alpha$ ) Nortongetriebe nach Fig. 22 ist Schwenk- oder Stufenradgetriebe. Antriebrad *I* ist auf Welle *A* in Längsrichtung verschiebbar und überträgt die Drehung auf die Räder *1* bis *10* des Nortonkegels mittels eines in einer Schwinge gelagerten Zwischenrades *I'.* Über Anwendung der Schwinge s. S. 553. Ist  $z =$ Anzahl der Drehzahlen bzw. der Räder des Nortonkegels und  $n =$  Drehzahl des Antriebrades, so ergeben sich nach Fig. 22 bei geometrischer Abstufung die Übersetzungen:

$$
i_1 = n_1/n = r/r_z, \quad i_2 = n_2/n = r/r_{z-1}, \quad i_2 = n_z/n = r/r_1; \quad n_1 = n \cdot r/r_z,
$$
  

$$
n_2 = n \cdot r/r_{z-1}, \quad n_z = n \cdot r/r_1 = n_1 \varphi^{z-1}; \quad \varphi = \sqrt[n]{n_z/n_1}; \quad r_z = r_1 \cdot \varphi^{z-1}.
$$

1) **Coenen: Elemente des Werkzcugmaschinenbaues. S. 34. Berlin: Julius Springer 1927.** 

Damit Unterschied zwischen größtem und kleinstem Rad nicht zu groß wird, ist zu wählen:  $r_1/r_2 \leq 1/3$ . Wegen Abrundung auf ganze Zähnezahlen

ist rein geometrische Stufung nicht leicht durchzuführen. Da außerdem die Schwinge für größere Räder zu unhandlich. die Verriegelung schwierig durchzuführen ist und Schwingungen veranlaskann, wird Nortongesen für Haupttriebe kaum antriebe, sondern mehr für Gewindeschneiden und Vorschubgetriebe verwendet (siehe Fig. 16, S. 553).

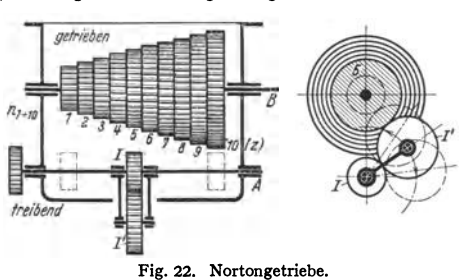

Beispiel: Mit Drehbank-Vorschubgetriebe nach Fig. 22 sollen 8 bis 24 Gänge auf 1" engl. geschnitten werden. Hierbei kommt es natürlich nur auf das richtige Verhältnis der Übersetzungen, nicht auf die Drehzahlen der getriebenen Welle selbst an, denn diese können

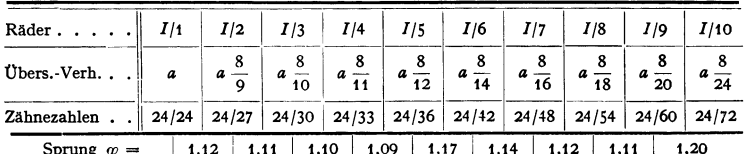

jederzeit durch vor das Antriebrad geschaltete Räder, entsprechend der Steigung der Leitspindel, erhalten werden.<br>Das erste Übersetzungsverhältnis  $z_l/z_1$  sei  $a = I/1$  und auf die treibende Welle komme ein Rad mit 24 Zähnen. Dann ergibt sich vorstehendes Schema.

Weder Sprung  $\varphi$  noch Stufendifferenz  $\delta$  sind konstant, somit Reihe weder geometrisch noch arithmetisch. Be-<br>merkenswert ist die Kleinheit der Sprünge  $\varphi$ , die auch kaum größer werden dürfen, da schon jetzt Rad 10 drei-<br>mal so groß wie Rad 1, weil im vorliegenden Falle – wie bei der Norton-Stufenscheibe in Fig. 14 - die ganze Übersetzungsänderung durch die eine Gruppe der Stufenräder hervorgebracht wird.

 $\beta$ ) Mäandergetriebe nach Fig. 23 ist ein Halbiergetriebe. Rad  $r_1$  sitzt fest auf Antriebwelle  $A$ , während von den übrigen Rädern  $r_2$  bis  $r<sub>2</sub>$  je zwei miteinander verbunden sind und lose auf Welle A bzw. B laufen. Abgenommen werden die Drehzahlen durch in schwenk- und verschiebbarer Schwinge S sitzende Räder  $r_8$  und  $r_9$  wie beim Nortongetriebe.

Antrich -h  $\overline{\mathcal{R}}$ Abtrieb

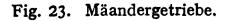

Für Übersetzung ins Langsame ist häufigste Ausführung der Räder:

$$
r_1 = r_3 = r_5 = r_7
$$
;  $r_2 = r_4 = r_6 = r_8$ ; wobei:  $\frac{r_1}{r_8} = \frac{1}{2}$ 

Somit die Übersetzungen:

$$
i_1 = \frac{r_1}{r_4} \cdot \frac{r_4}{r_8} = \frac{r_1}{r_8} = \frac{1}{2}; \qquad i_2 = \frac{r_1}{r_4} \cdot \frac{r_5}{r_8} = \frac{1}{2^3} = \frac{1}{4};
$$
  

$$
i_3 = \frac{r_1}{r_4} \cdot \frac{r_5}{r_3} \cdot \frac{r_5}{r_8} = \frac{1}{2^3} = \frac{1}{8}; \qquad i_4 = \frac{r_1}{r_4} \cdot \frac{r_5}{r_4} \cdot \frac{r_3}{r_4} \cdot \frac{r_7}{r_8} = \frac{1}{2^4} = \frac{1}{16}.
$$

Für Übersetzung ins Rasche muß gewählt werden:  $r_1/r_2 = 2/1$ .

Getriebe sind meist so ausgebildet, daß teils ins Rasche, teils ins Langsame getrieben wird. Da Mäandergetriebe zur Übertragung größerer Drehmomente nicht geeignet, werden sie hauptsächlich für Vorschubantriebe als Vervielfälti-

Taschenbuch für den Maschinenbau. 7. Aufl. II.

gungsgetriebe für eine z. B. von einem Nortongetriebe erzeugte Grundreihe verwendet.

*y)* Ziehkeilgetriebe nach Fig. 24 sind in der Bedienung sehr einfach, beanspruchter Raum ist gering. Auf treibender Welle *A* sitzen fest Stufenräder *I* bis *V,* während auf getriebener Welle *B* Räder *1* bis *5* lose und einzeln frei drehbar sind und mit ihr durch einen Ziehkeil einzeln gekuppelt werden können. Berechnung wie bei den doppelten Stufenscheiben ohne

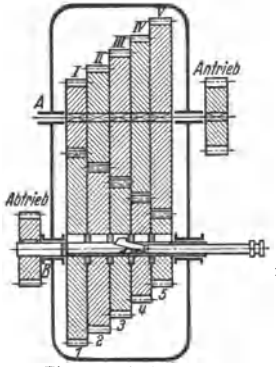

Wechsel im Deckenvorgelege, s. S. 525, d. h. an Stelle der Scheibendurchmesser treten die Zähnezahlen. Summe der Zähnezahlen - bei gleicher Zahnteilung für die einzelnen Räderpaare - muß konstant sein.

Beispiel: Die Rädersysteme sollen gleich sein, d. h.

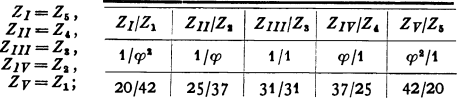

**ferner:**  $\varphi = 1,45$ , also  $\varphi^2 = 2,1$ ;  $z_s = 31$ .<br>Es ist, weil ein Übersetzungsverhältnis 1:1 vorkommt, darauf zu achten, daß Summe  $Z_I + Z_1 = Z_V + Z_5$  durch 2 teilbar ist.  $Z_2 = Z_{II} \cdot \varphi$ , d. h.  $Z_{II} + Z_2$  $=Z_{II}(1+\varphi) = Z_I + Z_1$  und

Fig. 24. Ziehkeilgetriebe. 
$$
Z_{II} = \frac{62}{1+\varphi} = \frac{62}{2,45} = 25,3;
$$

mithin wird *Zu= z,* = 25, *z,* = *Z1v* = 62- <sup>25</sup>= <sup>37</sup>gewählt. Bei Ziehkeilgetrieben soll die ge triebene Welle den Ziehkeil erhalten. Andernfalls die Räder auf der getriebenen Welle befestigt sein müßten und es nachteilige Rücktriebe ins Schnelle gäbe; z. B. wäre dann nach Fig. 24 die Teilkreisgeschwindigkeit von Rad *1,* das mit 2 bis 5 auf einer Welle fest säße,  $\varphi^{\bullet}$ mal so groß wie die von Rad 5. Nachteil des Zieh-<br>keilgetriebes: die zur Aufnahme des Keiles ziemlich tief genutete und dadurch geschwächte Welle. Daher nicht die Getriebe bei laufender Maschine einrücken. Sie sind für Hauptantriebe wegen der hier auftretenden großen Umfangskräfte ungeeignet und auf Vorschubantriebe, wie z. B. bei Bohrmaschinen, beschränkt.

 $\delta$ ) Allgemeiner Räderkasten. Während obige Getriebe  $\alpha$ ) bis  $\gamma$ ) sich nur zur Übertragung kleinerer Leistungen eignen, muß der allgemeine Räder-

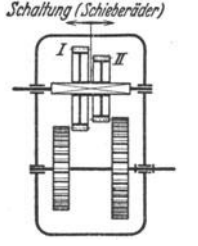

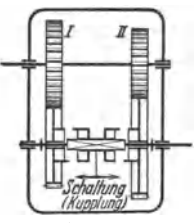

Fig. 25. Schieberäder (nach AWF-Getriebeblätter 624/25}.

Fig. 26. Kupplungs-räder (nach AWF-Ge triebeblätter 624/25).

*Jc/IQI/vn; (Jt:fvikriih')* kasten, der in der Hauptsache die Geschwindigkeitsstufung für *<sup>1</sup>*den Hauptantrieb hergeben soll, auch höhere Leistungen übertragen. Er ist deshalb meist mit Schieher ädern (Fig. 25) odermit Kupplungsrädern (Fig.26) ausgerüstet. Reine Kupplungs- und reine Schieberäderkästen selten, meist Kombinationen von beiden.

> Vorteil der Kupplungsräder: Kurzer Schaltweg und geringe Länge des Getriebes; Nachteil : Schwierigkeit **einer ein wandfreien Schmierung der** Räderbuchsen sowie der Umstand, daß

sie dauernd im Eingriff sind und ein Treiben ins Schnelle vermieden werden muß. Schieberäder haben den Vorteil, nicht dauernd im Eingriff und fest mit der Welle verbunden zu sein, ergeben dagegen eine größere Baulänge des Räderkastens.

Entwurf des zweckmäßigsten Getriebeplanes (geringste Anzahl von Rädern, Wellen, Kupplungen, Laufbüchsen usw.). Grundlegend hierfür sind die Arbeiten von Germar<sup>1</sup>), die im folgenden benutzt wurden. Während bei

f) Germar: Die Getriebe der Normdrehzahlen. Berlin: Julius Springer 1932 — S. auch:<br>Irtenkauf: Werkst.-Techn. Bd. 25 (1931) Heft 7 S. 177. — Germar: Ebenda Bd. 25 (1931)<br>Heft 3/4 S. 57/95. Hier sind die Fig. 27 bis 32 e (1930} Heft 30 S. 1057.

kleinen Getrieben (mit vier oder sechs Drehzahlen) eine Übersicht ohne mecha· nische Hilfsmittel möglich ist, verliert bei größeren Getrieben (von achtzehn und

mehr Drehzahlen) auch der geübte Kon- *3*  strukteur den Überblick über die Möglichkeit der Verteilung der Drehzahlen auf die Grund- und Vervielfältigungsgetriebe, sowie über die Verteilung und Größe der Zwischenübersetzungen. Aufbaunetz und Drehzahlbild eine Er· leichterung.

Aufbaunetz. Seine Aufstellung sei an einem Beispiel eines Dreiwellen-<br>getriebes (für sechs Enddrehzahlen) nach drehzahlen (nach Germar). getriebes (für sechs Enddrehzahlen) nach Fig 27 erklärt. Die drei Wellen dieses

Getriebes sind im Aufbaunetz der Fig. 28a durch drei senkrechte Linien von beliebig gleichem Abstand dargestellt. Hierzu werden als Waagerechte soviel

*r* 

parallele Linien in gleichem Abstand gezogen, als End $d$ rehzahlen (im Beispiel  $= 6$ ) vorhanden sind. Jeder Punkt auf der Senkrechten bedeutet eine Drehzahl der zuge· hörigen Welle und der Ab· stand zweier waagerechten Linien den Stufensprung  $\varphi$ . Die lineare Teilung der Dreh· zahlen erklärt sich dadurch, daß der geometrische Stufensprung  $\varphi$  logarithmisch aufgetragen ist. Punkt *n1* der

ersten Welle wird beliebig angenommen und symmetrisch hierzu das Aufbaunetz entwickelt. Jedes Übersetzungsverhältnis *i* wird durch eine Verbindungslinie zweier zusammengehöriger Drehzahlpunkte dargestellt, wobei zwei parallellaufende Verbindungslinien ein gleich großes Übersetzungsverhältnis bedeuten.

Fig. 28 a. Aufbaunetz fGr das Dreiwellengetriebe nach Fig. 27.

In Fig. 28 b ist die gleiche Aufgabe auf andere Weise gelöst. Aus beiden Aufbaunetzen geht hervor, daß eine Getriebeanordnung nach Fig. 27 nur diese beiden Aufbaunoglichkeiten geht stattet, da nur sie parallele Ubersetzun nach Fig. 28 b dagegen mit  $\varphi^2$  zwischen den Übersetzungen des ersten Teilgetriebes (Wellen  $I$ ,  $II$ ).

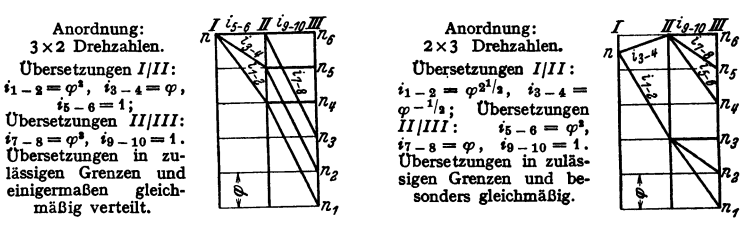

Fig. 29 a u. b. Aufbau eines Dreiwellengetriebes mit Hilfe des Drehzahlbildes. {Nach Preger.)

Drehzahlbild (Fig. 29a, b). Während dem Aufbaunetz keine zahlenmäßigen Übersetzungsverhältnisse zugrunde liegen, können aus dem Drehzahlbild einem Aufbaunetz von unsymmetrischer Form - sämtliche Übersetzungsverhältnisse, die der Teilgetriebe wie die der Endübersetzungen, in wahrer Größe abgelesen werden. Zum Unterschied vom Aufbaunetz wird Stufensprung  $\varphi$  im

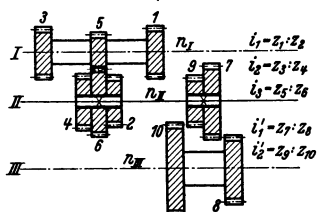

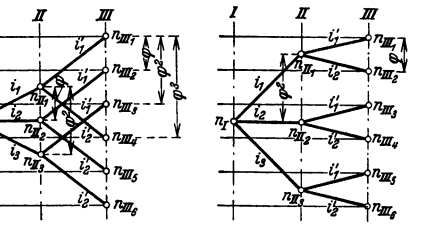

Fig. 28 b. Zweite AufbaumögHchkeit des Dreiwellen· getriebes nach Fig. 27.

logarithmischen Maßstabe aufgetragen und an die waagerechten Linien die Drehzahlwerte geschrieben. Eine vollkommen waagerechte Verbindungslinie zweier Wellen bedeutet  $i = 1/1$ , eine nach unten geneigte eine Übersetzung ins Langsame  $(i = \varphi^x)$ , eine nach oben geneigte eine Übersetzung ins Schnelle  $(i = \varphi^{-x})$ . Größe von *i* ergibt sich aus Anzahl der überbrückten Strecken von  $\omega$ . Entsprechen die Übersetzungen der Teilgetriebe den normalen Sprüngen  $\omega$  oder Potenzen hiervon, so liegen bei sämtlichen Wellen die Punkte auf den Drehzahllinien, andernfalls dazwischen. Drehzahlbild gilt nicht für allgemeinen Getriebe· aufbau, sondern nur für ein bestimmtes Getriebe mit festliegenden Übersetzungen und enthält folgende Angaben:

- 1. Form des inneren Aufbaues;
- 2. Größe sämtlicher Übersetzungsverhältnisse, auch der Endübersetzungen;
- 3. absoluten Wert der Drehzahlen für jede Welle des Getriebes.

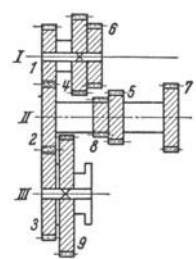

Fig. 30. Einfach gebundenes Getriebe Germar).

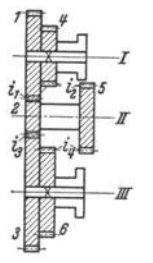

Fig. 31. Doppelt gebundenes Getriebe Germar).

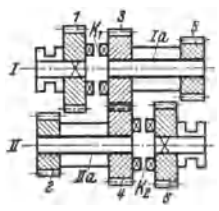

Fig. 32. Gekoppeltes Ge-<br>triebe (nach Germar). triebe (nach

Fig. 29a u. b zeigen Drehzahlbilder für ein Getriebe nach Art der Fig. 27, das nach  $3 \cdot 2$  bzw.  $2 \cdot 3$  Drehzahlen aufgeteilt ist. Über weitere Kombinationen s.  $Preger<sup>1</sup>$ .

Gebundene und gekoppelte Getriebe. Neben dieser zeichnerischen Bestimmung des Getriebeaufbaues hat eine Überlegung nebenher zu gehen, ob die als zweckmäßig erkannte Aufteilung sich auch unter Vermeidung von allzu vielen Kupplungen, Laufbüchsen usw. konstruktiv verwirklichen läßt 2). Die Forderung nach Verringerung der Anzahl der Räder schuf das gebundene Getriebe (nach Kryspin- E xner). Während bei den bisher erwähnten Getrieben jede Übersetzung durch eine Gruppe von Rädern (mindestens zwei) erhalten wird, gehören bei dem gebundenen Getriebe einzelne Räder gleichzeitig verschiedenen Gruppen an.

So kann im einfach gebundenen Getriebe nach F1g. 30 Rad 2 sowohl mit Rad *I* im ersten Teilgetriebe als auch mit Rad *3* im zweiten Teilgetriebe in Eingriff gebracht werden. Fig. 31 zeigt ein doppelt gebundenes Getriebe (für vier Stufen), bei denen Rad 2 (zwischen *I* und 3) und Rad *6* (zwischen *4* und 6) je zwei verschiedenen Gruppen angehören. Durchrechnung der doppelt gebundenen Getriebe ist sehr schwierig, wenn alle Übersetzungsverhaltnisse berücksichtigt werden sollen \*). Unter Zugrundelegung genormter Drehzahlen sind<br>nur sehr wenig doppelt gebundene Getriebe praktisch verwendbar.<br>Während bei doppelter Bindung eine geometrische Stufung möglich ist, ist bei dreifacher Bindung eine solche nicht mehr zu erreichen.

Da bei größeren Stufensprüngen mitunter die Räder auf Welle *III,* Fig. 31, für den Einbau zu groß ausfallen, wird häufig ein gekoppeltes Getriebe verwendet, das

mit gleicher Anzahl Räder wie das doppelt gebundene Getriebe auskommt. Fig. 32 zeigt seineeinfachste Form, ein vierstufiges Getriebe mit "Windungsstufe" (so genannt wegen des  $\infty$ -förmigen Schaltweges bei  $i_4$ ). Vier Übersetzungen :

$$
i_1 = r_1/r_2; \qquad i_2 = r_3/r_4; \qquad i_3 = r_5/r_6; \n i_4 = \frac{r_1}{r_2} \cdot \frac{r_4}{r_3} \cdot \frac{r_5}{r_6} = \frac{i_1 \cdot i_3}{i_2}.
$$

Nach Fig. 32 sind nur 2 Wellen, dagegen 2 Laufbüchsen und 2 Kupplungen erforderlich. Dieses Zweiwellengetriebe

- <sup>1</sup>) Preger: Getriebe der Werkzeugmaschinen S. 50/51. Leipzig: Verlag Jänecke 1932.<br><sup>2</sup>) Siehe Irtenkauf: Werkst.-Techn. 1931 S. 177ff.
- 
- ') Kryspin-Exner: Werkst.-Tecbn. 1925 S. 762.
lAßt sich durch AnordnUDg weiterer Räder sinngemiß erweitern zu Getrieben mit mehr Stufen, wie z. B. das Ruppert-Getriebe<sup>1</sup>).

Berechnung eines Getriebes. Grundlagen hierzu die gleichen wie bei Stufenscheiben-Rädervorgelegen. Sind durch Betriebsanforderungen (aus kleinster und größter Schnittgeschwindigkeit, größtem und kleinstem Werkstückdurchmesser) Regelbereich und Stufensprung festgelegt und Einscheibendrehzahl bekannt, müssen folgende Gleichungen von den errechneten Zahnrädern erfüllt sein, wenn  $m, m' =$  Modul und  $z_x, z_y, z_{x'}, z_{y'}$  usw. Zähnezahlen der Räder:

1.  $z_x/z_y = i$ , d. h. das geforderte Übersetzungsverhältnis.

2.  $m/2 \cdot (z_x + z_y) = m'/2 \cdot (z_{x'} + z_{y'}) = A$ , d. h. der einzuhaltende Achsenabstand. Der Modul wird bestimmt durch die Festigkeitsrechnung der Zahnräder (s. Bd. I, S. 581) unter Zugrundelegung des max. Drehmomentes (s. S. 537).

Weitere Unterlagen für Berechnung liefern konstruktive Anforderungen, wie kleinste Zähnezahl eines Rades, oder kleinster Durchmesser, wenn Rad z. B. auf einer Laufbüchse laufen soll. In vielen Fällen, wo die Beanspruchung ungefähr die gleiche oder wie bei Vorschubgetrieben<br>überhaupt zu vernachlässigen ist, wird für alle Räderpaare eines Teilgetriebes derselbe Modul<br>verwandt, so daß sich für alle Räderp angewiesen. Abkürzend hierfür ist das Berechnungsverfahren von Steinitz<sup>2</sup>).

### d) Drehmoment·, Leistungs· und Schnittdruckberechnung für Stufenschelben· und Elnschelbenbank.

Es bezeichnet:

 $M<sub>e</sub>$  = in Stufen- oder Einscheibe eingeleitetes Moment (mkg);

 $M_x = M_e \cdot \eta$  = nutzbares Moment am Spindelkopf (mkg);

 $\tilde{P}$  = Riemenzug (kg);

*d,* = Stufenscheiben- oder Einscheibendurchmesser (m);

 $n_e$  = Drehzahl der Stufen- oder Einscheibe (Uml/min);

 $v_R$  = Riemengeschwindigkeit =  $\pi \cdot d_e \cdot n_e/60$  (m/sek);

 $D_x =$  Werkstückdurchmesser (m);

*n.,* = Werkstückdrehzahl (Uml/min);

 $v =$  Schnittgeschwindigkeit =  $\pi \cdot D_x \cdot n_x$  (m/min);

 $N_e$  = Eingeführte Leistung (PS);  $N_x = N_e \cdot \eta$  = Nutzleistung (PS);

$$
W_x =
$$
Schnittdruck (kg);

- $\eta =$  Wirkungsgrad:  $\eta_1 = 0.98$  für Riemenschlupf;  $\eta_2 = 0.97$  für Spindellagerung;  $\eta_3 = 0.96$  für ein Zahnräderpaar;
- $i = n_x/n_e = \text{Übersetzung der Rädervorgelege bei Stufenscheibenbank}$ oder Zahnradübersetzung im Räderkasten zwischen Einscheibe und Spindel, z. B. 1 /3 u. ä.

Drehmoment 
$$
M_x
$$
 für Stufenschelben ohne Vorgelege:

$$
M_x = M_e \cdot \eta = P \cdot d_e \cdot \eta/2 \,.
$$

Für Stufenscheiben mit Vorgelege oder für Einscheibe:

$$
M_x = M_e \cdot \eta / i = P \cdot d_e \cdot \eta / 2 i . \qquad (2)
$$

$$
\text{Leistung } N_x: \qquad N_e = \frac{P \cdot v_R}{75} = \frac{P \cdot \pi \cdot d_e \cdot n_e}{60 \cdot 75},\tag{3}
$$

$$
\text{ somit} \qquad \qquad N_x = N_e \cdot \eta = \frac{W_x \cdot v}{60 \cdot 75} = \frac{W_x \cdot \pi \cdot D_x \cdot n_x}{60 \cdot 75}, \tag{4}
$$

und hieraus  $M_x = W_x \cdot D_x/2 = 60 \cdot 75 \cdot N_x/2 \pi n_x = 716 N_x/n_x$ . (5)

Schnittdruck *W<sub>z</sub>*: Setzt man:  $W_x \cdot D_x \cdot n_x = P \cdot d_e \cdot n_e \cdot \eta$ <br>und  $n_x = i \cdot n_e$ ,

$$
n_x = i \cdot n_e,
$$

so ist  $W_x = P \cdot d_e \cdot \eta / i D_x$  (6) Gleichung einer gleichseitigen Hyperbel oder gemäß Leistungsgleichung (4): =  $N_x \cdot 60 \cdot 75/v = 2 M_x/D_x$ . (7)

<sup>&</sup>lt;sup>1</sup>) Z. Werkzeugmasch. u. Werkzeuge 1908 S. 193. — Bennedik: Z. VDI 1930 Heft 30 S. 1059**.**<br>\*) Steinitz: Werkst.-Techn. 1928 Heft 21 S. 604.

Trägt man für jede Drehzahl die Schnittdrücke  $W_x$  in Abhängigkeit vom Werkstückdurchmesser  $D_x$  auf, so entstehen gleichseitige Hyperbeln. Ihren Verlauf für eine Stufenscheiben- und Einscheibenbank zeigen die Sägediagramme der Fig. 2. S. 513 und 33. Da dem Schnittdruck in

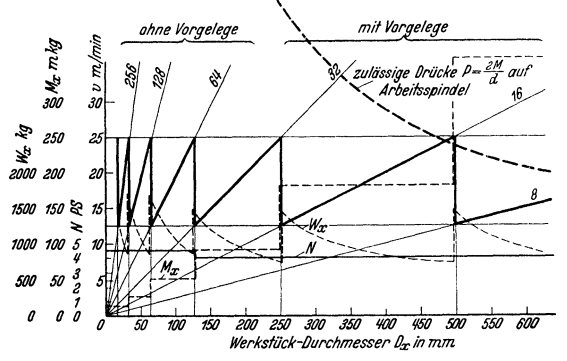

der zulässigen Zahnräder-, Spindel-, Lagerund Riemenbelastung u. ä. eine Grenze gesetzt ist und derselbe hei gegebener nnd nicht zu überschreitender Maschinenleistung mit kleinerer Schnittgeschwindigkeit  $an$ wächst, wird im Sägediagramm gemäß dem am häufigsten zu bearbeitenden Werkstoff eine unterste Schnittgeschwindigkeit v<sub>min</sub> angenommen und hierfür die  $W_x$  nach Gleichung  $(4)$  berechnet. In Fig. 2 und 33 sind<br>zugleich die Drehmomente  $M_x$  und Lei-<br>stungen  $N_x$  in Abhängigkeit von  $D_x$ 

Fig. 33. Sägediagramm für Einscheibenbank mit geometrischer Stufung.

eingetragen, stets unter der Bedingung der Ausnützung des maximalen Riemenzuges  $P$ . Die Werte von  $W_x$ ,  $M_x$  und  $N_x$  sind untenstehendem Berechnungsbeispiel entnommen.

Aus den Fig. 2 und 33 wie aus Gleichung (2), (4) und (6), geht folgender Unterschied zwischen Stufenscheiben- und Einscheibenbank hervor:

1. Bei Stufenscheibenbänken nehmen mit kleinerer Drehzahl die Drehmomente zu und die Leistung mit kleinerem  $v_R$  ab, während bei Einscheibenbänken sich nur die Drehmomente entsprechend ändern und die Leistungen (da  $v_R$  = konstant und die Veränderlichkeit von  $\eta$  zu vernachlässigen ist) konstant bleiben, was bei Werkzeugmaschinen erwünscht ist [Gleichung (2) und (4)].

2. Bei Einscheibenbänken ist der max. Schnittdruck  $W_{x_{\text{max}}}$  für ein bestimmtes  $v_{\text{min}}$  konstant (P,  $d_e$ , i,  $D_x = \text{const}$ ;  $\eta$  ändert sich wenig) I Gleichung  $(6)$ ].

3. Bei Stufenscheibenbänken ist der max. Schnittdruck  $W_{xmax}$  für ein bestimmtes  $v_{\min}$  nicht konstant und wächst mit kleinerer Stufe  $d_e$  [Gleichung (6)].

4. Bei Einscheiben- und Stufenscheibenbänken wächst für ein bestimmtes v der Schnittdruck  $W_x$  mit abnehmendem Werkstückdurchmesser, bzw. nimmt bei gleichem Werkstückdurchmesser mit größerem v ab [Gleichung  $(6)$ ].

Berechnungsbeispiel  $\alpha$ ) für Stufenscheibenbank nach Fig. 19.

Gegeben: Drei Stufen mit 180, 270 und 360 mm Dmr. und ein Vorgelege mit  $i = 1/8$ . Drehzahlsprung  $\varphi = 2$ . Sechs Drehzahlen: 8, 16, 32, 64, 128, 256 Uml/min. Riemenbreite=100 mm, Riemenbelastung  $p = 13$  kg/cm. Riemenschlupf vernachlässigt.  $\eta$  von Vorgelege = 0,9. Sägediagramm Fig. 2.<br>Somit: Riemenzug:  $P=10 \cdot 13=130$  kg. Riemengeschwindigkeit  $v_R$ :

 $v_1 = 0.18 \cdot \pi \cdot 256/60 = 2.4 \text{ m/sek.}$  $v_1 = 0.27 \cdot \pi \cdot 128/60 = 1.81 \text{ m/sek.}$ 

 $v_a = 0.36 \cdot \pi \cdot 64/60 = 1.2$  m/sek.

Leistung  $N_x$  nach Gleichung (3):

**Dreh** 

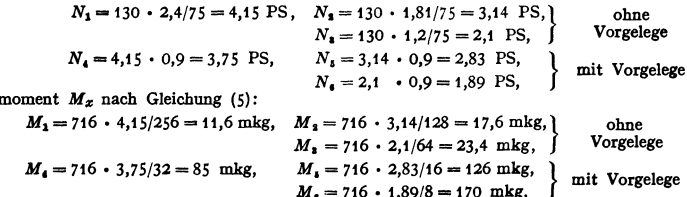

Schnittdruck *W<sub>z</sub>* nach Gleichung (7): Als niedrigster Wert *v* wurde 25 m/min angenom-<br>men. Dies ergibt im Sägediagramm der Fig. 33, S. 534 die wirtschaftlichen Werkstückdurchmesser  $D_x$ . Diese Werte  $D_x$  in Gleichung (7) jeweilig eingesetzt, ergibt:

Für  $D_1 = 0.015$  wird  $W_1 = 2 \cdot 11,7/0.015 = 1490$  kg,<br> $D_2 = 0.031$   $W_3 = 2 \cdot 11,7/0.031 = 750$  ...  $W_2 = 0.031$   $W_3 = 2 \cdot 11,7/0,031 = 750$  ... <br> $W_{3'} = 2 \cdot 17,6/0,031 = 1125$  ... { beim Arbeiten mit nächst nie- $D_2 = 0.062$  $W_{\bullet'} = 2 \cdot 17,6/0,031 = 1125$ ,  $W_2 = 2 \cdot 17,6/0,062 = 563$ ,  $W_{a'}=2 \cdot 23,4/0,062 = 750$  . beim Arbeiten mit nächst nie· drigerer Drehzahl an.)  $D_4 = 0,125$   $W_4 = 2 \cdot 23,4/0,125 = 375$   $W_4 = 2 \cdot 87/0,125 = 1390$  kg,<br>  $D_5 = 0,25$   $W_6 = 2 \cdot 87/0,25 = 685$   $W_4 = 2 \cdot 126/0,25 = 1010$   $W_5 = 2.5/0,25 = 1010$  $D_s = 0.25$   $W_s = 2 \cdot 87/0.25 = 685$  ,  $W_s' = 2 \cdot 126/0.25 = 1010$  ,  $D_s = 0.5$   $W_s = 2 \cdot 126/0.5 = 505$  ,  $W_s' = 2 \cdot 170/0.5 = 680$  ,

In Fig. 2 sind obige *Nz, Mz, Wz* eingetragen. Für Auftragungder Wz-Hyperbelnsind außer obigen D1 bis *D,* noch einige Zwischen-Werkstückdurchmesser *Dz* im Sägediagramm zu benutzen.  $\beta$ ) Für eine Einscheibenbank nach Fig. 27.

Gegeben: Leistung der Einscheibe 4,5 PS. Sechs Drehzahlen: 8, 16, 32, 64, 128, 256 Uml/min

mit  $\varphi = 2$ . Sägediagramm in Fig. 33.<br>Somit Leistung  $N_x$ :  $N_1$  bis  $N_s = 4,5$  PS ohne Vorgelege,

 $N_4$  ,  $N_6 = 4.05$  , mit Vorgelege. Drehmoment  $M_x$ :  $M_1 = 716 \cdot 4,5/256 = 12,6$  mkg,  $M_4 = 716 \cdot 4,05/32 = 90,5$  mkg,  $M_3 = 716 \cdot 4,5/128 = 25,2$ ,  $M_5 = 716 \cdot 4,05/16 = 181$ ,  $M_1 = 716 \cdot 4,5/128 = 25,2$   $M_2 = 716 \cdot 4,05/16 = 181$ <br> $M_3 = 716 \cdot 4,5/64 = 50,4$   $M_4 = 716 \cdot 4,05/8 = 362$  $\ddot{\phantom{a}}$  $M_2 = 716 \cdot 4,5/64 = 50,4$ ,  $\overline{\mathbf{r}}$ Schnittdruck W<sub>x</sub>: Als niedrigste Geschwindigkeit  $v$  wurde 25 m/min angenommen. Für  $D_1=0,015$  wird  $W_1=2 \cdot 12,6/0,015=1680$  kg,  $D_4=0,125$   $d_4=2 \cdot 50,4/0,125= 840$  kg,<br> $D_5=0,031$   $W_1=2 \cdot 12,6/0,031= 840$  kg,<br> $d_4t=2 \cdot 90,5/0,125=1450$  kg  $W_1 = 2 \cdot 12,6/0,031 = 840$  ,,<br> $W_2 = 2 \cdot 25,2/0,031 = 1680$  ,

 $W_1 = 2 \cdot 25,2/0,031 = 1680$ ,  $D_5 = 0,250$   $d_6 = 2 \cdot 90,5/0,25 = 725$ ,  $W_1 = 2 \cdot 25,2/0,062 = 840$ ,  $d_5 = 2 \cdot 181/0,25 = 1450$ ,  $D_1=0,062$   $W_1=2 \cdot 25,2/0,062= 840$   $d_2=2 \cdot 181/0,25=1450$   $W_2=2 \cdot 50,4/0,062=1680$   $D_3=0.5$   $d_4=2 \cdot 181/0,5= 725$  .  $W_{\mathbf{a'}} = 2 \cdot 50,4/0,062 = 1680$  ,,  $D_{\mathbf{a}} = 0,5$   $d_{\mathbf{a}} = 2 \cdot 181/0,5 = 725$  ,,  $d_{\mathbf{a'}} = 2 \cdot 362/0,5 = 1450$  ,

y) FQr das Hauptgetriebe der Einheitsdrehbank *E,* nach Fig. 33a, S. 536, und Fig. 30, S. 561.

Ar bei tsbereich:

Größter Werkstückdurchmesser über der Kröpfung . .  $d_{\max} = 0.71$  m Kleinster Werkstückdurchmesser  $\ldots \ldots \ldots \ldots \ldots \ldots \ldots$   $d_{\min} = 0,015$  m  $\text{Kleinstein Schmittgeschwindigkeit}$   $\ldots$   $\ldots$   $\ldots$   $\ldots$   $\ldots$   $\text{v}_{\text{min}}$   $\text{=}$   $\sim$  20  $\text{m/min}$ Größte Schnittgeschwindigkeit • Vmax = -22,5 m/min Grenzdrehzahlen:

$$
n_{\max} = \frac{v_{\max}}{d_{\min} \cdot \pi} = 475 \text{ U/min}; \qquad n_{\min} = \frac{v_{\min}}{d_{\max} \cdot \pi} = 9 \text{ U/min}.
$$

Regelbereich  $R_{M_a} = 475/9$ .

Der geringe Drehzahlabfall bei Last soll hier unberücksichtigt bleiben.

Gefordert sind 18 Spindeldrehzahlen. Der Stufensprung ergibt sich aus dem Diagramm: Regelbereich-Stufenzahl der Fig. 6, S. 516, angenähert zu 1,26. Die entsprechenden Drehzahlen dieser Reihe sind:

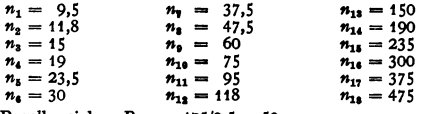

und der endgültige Regelbereich:  $R_{M_g} = 475/9,5 = 50$ .

Es soll ein Getriebeschema nach Fig. 33 a verwendet werden. Das als zweckmäßig erkannte Aufbaunetz und Drehzahlbild ist in Fig. 33 b und 33 c dargestellt. Die Drehzahl der Einscheibe wird durch zwei Verschiebeblöcke mit 2 und 3 Rädern in 6 Drehzahlen der Welle *D* verwandelt, die wiederum durch ein doppeltes Vorgelege mit je zwei Schieberädern vervierfacht werden. Das Vervielfachungsprodukt ist: 2 • 3 • 2 • 2 = 24. Da, wie aus dem Drehzahlbild ersicht· lich, von diesen 24 Drehzahlen die 6 Drehzahlen *n*<sub>7</sub> bis *n*<sub>12</sub> auf zwei verschiedenen Wegen er-<br>reicht werden, ergeben sich nur 18 verschiedene Enddrehzahlen.

Die Übersetzungsverhältnisse des Vervielfältigungsgetriebes, also der Vorgelegeräder  $r_{18}$ , bis  $r_{20}$ , liegen nach dem Drehzahlbild fest zu:  $i_{18/1}$  und  $i_{19/1}$  = 1:1 (direkte Kupplung),  $i_{18/1}$ und  $i_{17/16} = 1 : \varphi^6 \cong 1 : 4$ . Somit können die Zähnezahlen der Räder 13 bis 20 festgelegt werden. Auf den Modul braucht keine Rücksicht genommen werden, da er auf den zusammenarbeitenden Wellen nicht gewechselt wird. Es ist nur darauf zu achten, daß die Summe der Zähnezahlen der Räder zweier Wellen gleich ist.

 $Z_{13}$  erlialte als kleinste Zähnezahl 19 Zähne,  $Z_{14} = Z_{13} \cdot 4 = 76$  Zähne. Für  $Z_{14}$  und  $Z_{16}$ stehen somit die beiden Gleichungen zur Verfügung:

 $+ Z_{16} = 95.$ 

$$
(1) \tZ_{14}/Z_{16}=1/1; \t(2) \tZ_{10}
$$

Gewählt:  $Z_{15} = Z_{16} = 47$  Zähne. (Die geringe Differenz der Achsabstände von 1 Zahn hat keinen praktischen Einfluß auf die Eingriffverhältnisse.) Der Verschiebeblock auf Welle  $C-D$  muß plastication Entries and the Eugenventurements. Let  $\lim_{n \to \infty} \frac{1}{n} = 1$ :  $1$ ,  $i_{n/a} = 1$ :  $i_{n/b} = 1$ :  $i_{n/b} = 1$ :  $i_{n/b} = 1$ :  $i_{n/b} = 1$ :  $i_{n/b} = 1$ :  $i_{n/b} = 1$ :  $i_{n/b} = 1$ :  $i_{n/b} = 1$ :  $i_{n/b} = 1$ :  $i_{n/b} = 1$ :  $i_{n/b} =$ ein Verschieben des Blockes nicht möglich wäre.

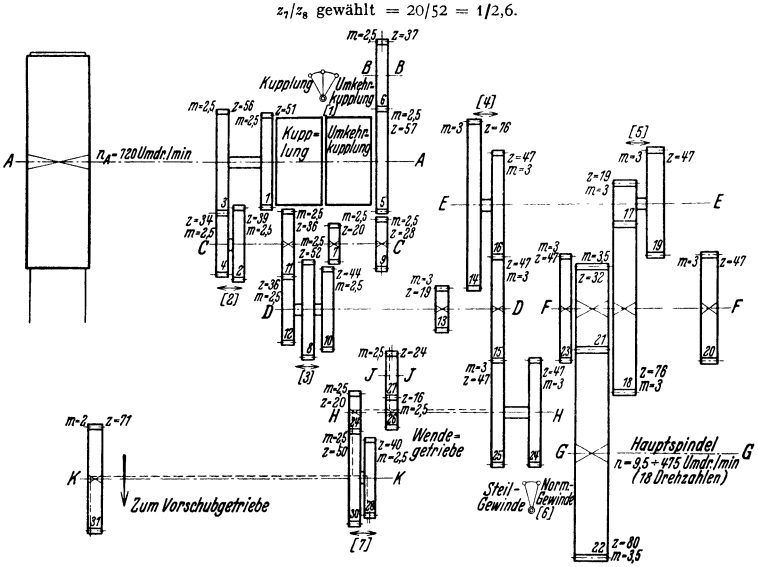

Fig. 33a. Getriebeschema für die Einscheibendrehbank  $E_4$  (Vereinigte Drehbankfabriken).

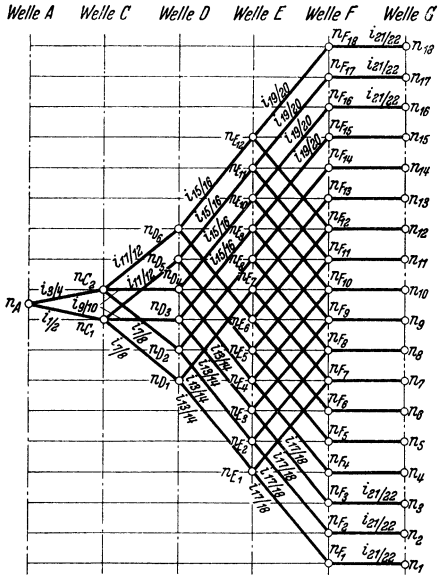

Fur  $z_0$  und  $z_{10}$  gelten die Gleichungen:  $z_9/z_{10} = 1/1,58$  und  $z_9 + z_{10} = 72,$ somit:

 $z_9 = 28$ ;  $z_{10} = 44$ ;  $z_9/z_{10} = 1,57$ . Fur  $z_{11}$  und  $z_{12}$ :

 $z_{11}/z_{12} = 1:1$  und  $z_{11} + z_{12} = 72$ , somit:  $z_{11} = z_{12} = 36$ .

 $i_{21/99}$  kann beliebig gewählt werden, da Ubersetzungen  $i_{1/2}$  und  $i_{3/4}$  noch nicht<br>bestimmt. Maßgebend hierfür sind Festigkeit (z<sub>21</sub> hat das größte Drehmoment zu ubertragen) und der zulässige Achsabstand. Gewählt

> $\boldsymbol{z}_{21}$  $\mathbf{1}$  $\mathbf{1}$ 32  $\frac{z_{21}}{z_{22}} = \frac{z_{21}}{\varphi^4} = \frac{z_{21}}{z_{21}} = \frac{32}{80}$

Ist die Drehzahl der Einscheibe oder allgemein der Welle A gegeben zu  $n_0 = 720$ , dann sind jetzt die Übersetzungen  $i_{1/2}$ ,  $i_{3/4}$  eindeutig festgelegt.<br>Gemäß dem Drehzahlbild hat Welle C zwei Drehzahlen:

$$
n_{18} \cdot \varphi^4 = 1190, \text{ somit:}
$$
  

$$
i_{1/2} = 948/720 = 1,32;
$$

gewählt 
$$
z_1/z_2 = 51/39 = 1,31
$$
,  
\n $n_{18} \cdot \varphi^3 = 948$ , somit:

$$
i_{3/4}=1190/720=1,655
$$

gewählt  $z_3/z_4 = 56/34 = 1,65$ .

Kontrolle:  $z_1 + z_2 = z_3 + z_4 = 90$ .

Fig. 33b. Aufbaunetz zum Hauptgetriebe der Fig. 33a.

Wahl eines anderen Antriebes. Soll an Stelle der Einscheibe mit  $n_0 = 720$  ein Flanschmotor treten, so käme z. B. für Drehstromantrieb die Drehzahl  $n_0 = 1500$  in Frage. Um dieselbe

g

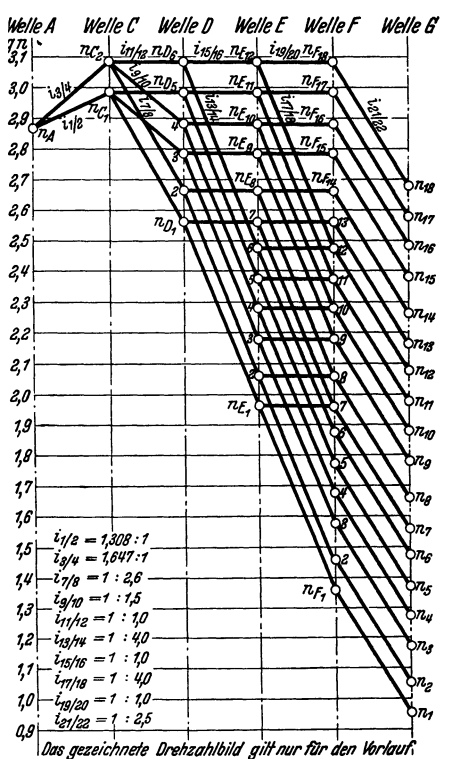

Fig. 33c. Drehzahlbild zum Hauptgetriebe der Fig. 33a.

Drehzahlreihe wie oben zu erhalten,<br>brauchen nur die Übersetzungen der Räder 1 bis 4 geändert werden:

$$
i_{1/2} = 948/1500 = 1/1,58;
$$
  
ewählt 
$$
z_1/z_2 = 40/50,
$$

$$
i_{3/4} = 1190/1500 = 1/1,25;
$$
gewählt 
$$
z_3/z_4 = 35/55.
$$

Kontrolle:  $z_1 + z_2 = z_3 + z_4 = 90$ . Der Rücklauf soll über die als Lamellenkupplung ausgebildete Umkehrkupplung und das Zwischenrad z. erfolgen und im Verhältnis 1:1,26 = 1: $\varphi$ beschleunigt werden. Da Welle C jetzt nur eine Drehzahl hat, sind nur 9 Rücklaufgeschwindigkeiten möglich. Die Übersetzungsverhältnisse sind so zu wählen, daß n<sub>max</sub> der Welle

 $C = 1190 \cdot 1,26 = 1500$  wird.

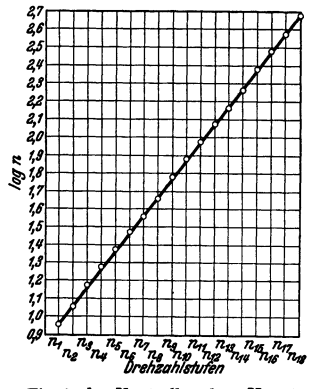

Fig. 33d. Kontrolle der Hauptgetriebedrehzahlen für Fig. 33a.

 $i_{5/9} = \frac{1500}{720} = 2{,}08$ ; gewählt  $\frac{z_5}{z_9} = \frac{57}{28} = 2{,}04$ .

Drehzahlkontrolle (nur für Vorlauf): Unter Berücksichtigung der Zähnezahlen ergeben sich nach Fig. 33a folgende wirkliche Drehzahlen:

$$
n_1 = n_0 \frac{z_1}{z_2} \cdot \frac{z_1}{z_3} \cdot \frac{z_{11}}{z_{14}} \cdot \frac{z_{21}}{z_{13}} = 720 \frac{51}{39} \cdot \frac{20}{32} \cdot \frac{19}{76} \cdot \frac{19}{76} \cdot \frac{32}{80} = 9,05.
$$
  
\n
$$
n_1 = n_0 \cdot \frac{z_1}{z_4} \cdot \frac{z_1}{z_5} \cdot \frac{z_{13}}{z_{14}} \cdot \frac{z_{11}}{z_{13}} = 720 \cdot \frac{56}{34} \cdot \frac{20}{32} \cdot \frac{19}{76} \cdot \frac{19}{76} \cdot \frac{32}{80} = 11,4
$$
usw.  
\n
$$
n_3 = 14,98; \quad n_4 = 18,89; \quad n_5 = 23,52; \quad n_4 = 29,62; \quad n_7 = 36,2;
$$
  
\n
$$
n_8 = 45,6; \quad n_9 = 59,9; \quad n_{10} = 75,5; \quad n_{11} = 94,1; \quad n_{13} = 118,5;
$$
  
\n
$$
n_{13} = 144,8; \quad n_{14} = 182,2; \quad n_{15} = 239,8; \quad n_{16} = 302,0; \quad n_{17} = 376,2.
$$
  
\n
$$
n_{18} = 720 \cdot \frac{56}{34} \cdot \frac{36}{36} \cdot \frac{47}{47} \cdot \frac{32}{40} = 474,0.
$$

Trägt man logn=f(n) in einem Diagramm nach Fig. 33d auf, dann erhält man bei reiner cometrischer Stufung eine gerade Linie. Die Abweichung hiervon ist ein Maß dafür, mit welchem<br>Genauigkeitsgrad die geometrische Stufung eingehalten ist.

Berechnung des Moduls der Zahnräder. Hierzu ist die Berechnung der Drehzahlen Die Informante (s. S. 533) der einzelnen Wellen notwendig. Die Leistung ergibt sich aus größtem abzudrehenden Spanquerschnitt  $q$  bei dem am häufigsten abzunehmenden Werkstoff (s. Leistungskarte S. 506) und sei hier zu  $N$ 

### 538 Werkzeugmaschinen. - Gemeinschaftliche Anforderungen.

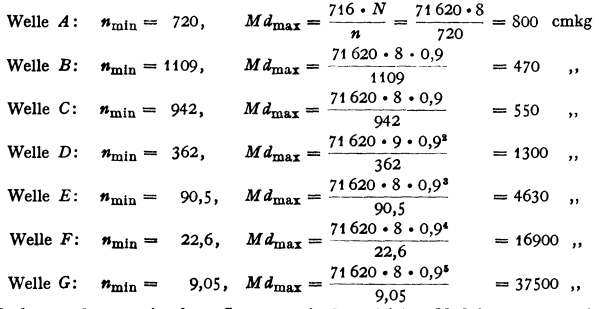

Die Räder werden zu einzelnen Gruppen mit dem gleichen Modul zusammengefaßt. **Anmerkung.** Im Werkzeugmaschinenhau werden die Zahnräder vielfach nach der folgenden Zahlentafel berechnet.<br>Nach Bd. I, S. 582 ist  $P_u = c \cdot bt$ .

Nach Bd. I, S. 582 ist  $P_u = c \cdot bt$ .<br>Für bearbeitete Zähne:  $b \sim 3.5$  t oder  $b \sim 10$  m.  $(m = \text{Modul.})$ <br>Aus der Gleichung für  $m^2$ , Bd. I, S. 583, folgt:

$$
t^{\mathsf{s}} = \frac{2 \cdot M_d \cdot \pi}{c \cdot s \cdot b / t} \quad \text{und} \quad \frac{b}{t} = \frac{2 \cdot M_d \cdot \pi}{c \cdot t^{\mathsf{s}} \cdot s} \; .
$$

Wahl von  $c$ , Dalchau hat aus einer Reihe bewährter Ausführungen mittlere  $c$ -Werte berechnet, die abgerundet nachstehende Zahlentafel wiedergibt:

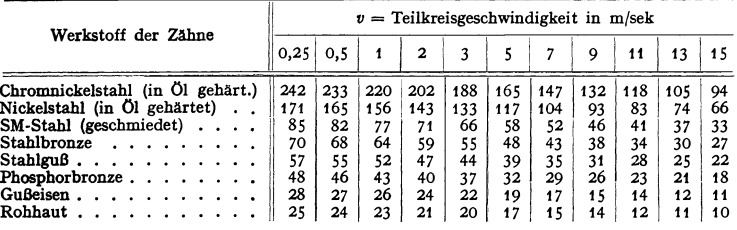

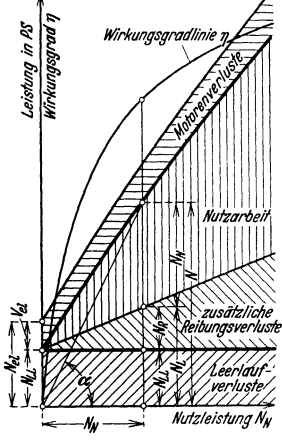

Fig. 34. Leistungsverbrauch und Wirkungsgradbilanz einer Werk· zeugmaschine für eine bestimmte Drehzahl der Arbeitsspindel.

Beim Nachrechnen ausgeführter Getriebe findet man oft hohe c-Werte. Hierzu sei bemerkt, daß manche Getriebe von Universalmaschinen nur gelegentlich ihre  $n$  das volle  $N$  des Motors übertragen. In solchen Fällen sind dann hohe Werte für *c* zulässig, gegenüber verhältnismäßig niedrigen c-Werten bei dauernder Durchschnittsbelastung. Schruppdrehbänke dagegen werden häufig bei niedriger Drehzahl die volle Motorleistung ausnützen, so daß dort *c* übliche Werte nicht überschreiten sollte.

### **D. Wirkungsgrad.**

In die Maschine einzuführende Gesamt·  $leistung N - also bei Stufenschie in  
maschinen$ einschl. des Leistungsbedarfes des Vorgeleges, bei Einzelmotorenantrieb ausschl. der Motorverluste  $V_{el}$  - besteht nach Fig. 34<sup>1</sup>) aus: Leerlaufleistung N<sub>L</sub> und Schnittleistung (Nutzleistung am Werkzeug)  $N_N$ :

$$
hierbei ist: \tN = N_L + N_N, \t(1)
$$

 $N_L = N_{LL}$  (reine Leerlaufverluste)  $N_R$  (zu-<br>sätzliche Reibungsverluste bei Belastung)  $(2)$ 

$$
\begin{array}{ll}\n\text{und} & N_N = N_P \text{ (Hauptschnittleistung)} \\
&+ N_V \text{ (Vorschubleistung).}\n\end{array}\n\tag{3}
$$

')Siehe Schumacher: Mascb.-Bau 1931 H.12/13 S. 418/449.

Der mechanische Wirkungsgrad *n* ergibt sich nach Fig. 34 somit zu

$$
\eta = \frac{\text{Nutzleistung}}{\text{Gesamtantriebleistung}} = \frac{N_N}{N} = \text{ctg}\alpha. \tag{4}
$$

Da  $\eta$  mit Erhöhung der Belastung der Maschine (jedoch nicht Überlastung) steigt, wird *n* allgemein auf höchst zulässige Belastung  $N_{\text{max}}$  (Fig. 37) bezogen.

Nach Untersuchungen an Maschinen mittlerer Größe (Drehbänken, Bohrmaschinen, Fräs-<br>maschinen, Schleifmaschinen]<sup>1</sup>) macht Bruttoleistungsbedarf der Vorschubbewegung rd. 5 vH,<br>bei ganz kleinen Maschinen höchstens 10 vH des ist *'I* bei Maschinen mit ununterbrochener, drehender Schnittbewegung (Drehbank, Bohrmaschine), weniger günstig bei drehender Arbeitsbewegung mit unterbrochenem Schnitt (Fräsmaschine, Schleifmaschine, Automat), am ungünstigsten bei hin und her gehender Arbeitsbewegung

(Hobel-, Stoßmaschine).<br>Beispiel für  $\eta$ : Drehbank mit Stufenscheibe: bis 93 vH für Hauptbewegung allein,<br>70 bis 85 vH für gesamte Maschine mit Einscheibe\*). Senkrechtbohrmaschine mit Stufenscheibe: 45 bis 80 vH bei Vollast. Fräsmaschine mit Stufenscheibe: für mittlere Belastung und gesamte Maschine 53 bis 60 vH; für größte Belastung bis 80 vH. Waagerechtstoßund gesamte Maschine 53 bis 60 vH; für größte Belastung bis 80 vH. Waagerechtstoß-<br>maschine, gesamt: 9 bis 20 vH (für mittlere und volle Belastung); nur auf Schnittperiode be-<br>zogen: rd. 35 bis 60 vH (für mittlere und vol

der Wirkungsgrad, sondern die wirtschaftliche Zerspanungsleistung (nach S. 563, Fig. 33).

#### Bestimmung des Wirkungsgrades.

1. Mittels Watt- und Schnittdruckmesser als  $\eta_{Sch}$ . Die vom Antriebmotor aus dem Netz aufgenommene elektrische Leistung  $N_{\rm al}$  wird mittels registrierendem Wattmeter 3) (bzw. Volt- und Amperemeter, für trägheitslosere Messung mittels Funkwattmeter 4) gemessen zu:

$$
N_{\rm el} = E \cdot J/736 \qquad \qquad \text{bei Gleichstrom,} \tag{1}
$$

$$
= E \cdot J/736 \cos \varphi \qquad \text{bei Wechselstrom,} \tag{2}
$$

$$
= 1.73 E \cdot J/736 \cos \varphi \quad \text{bei Drehstrom.} \tag{3}
$$

Hieraus ergibt sich bei einem Motorwirkungsgrad  $\eta_{\text{mat}}$  die in die Maschine eingeführte Leistung:  $N = N \cdot n$  (4)

$$
V = N_{\rm el} \cdot \eta_{\rm mot}; \tag{4}
$$

 $\eta_{\text{mot}}$  bei Gleichstrom = 0,75 bis 0,81 bei  $\frac{1}{4}$  bis  $\frac{4}{4}$  Belastungen. ,, Wechselstrom = 0,8 ,, 0,85 ,  $\mathbf{u}$  and  $\mathbf{u}$  $\overline{\mathbf{r}}$  $\therefore$  Drehstrom = 0,8  $\therefore$  0,85  $\therefore$  $\cdot$ Genaue Werte für jeden Belastungsfall geben die  $\eta_{\text{Motor}}$ -Kurven

$$
\text{Motorverluste:} \quad V_{\text{el}} = N_{\text{el}} - N, \quad (9) \qquad V_{\text{el}} = N_{\text{el}} \left( 1 - \eta_{\text{mot}} \right),
$$

können auch durch zwischen Motor und Maschine eingeschaltetes Dynamometer<sup>5</sup>) gemessen werden.

Zur  $\eta$ -Bestimmung ist die Maschine genügend lange einlaufen zu lassen, da während des Leerlaufes die gesamte Antriebleistung sich in den bewegten Teilen in Wärme umsetzt und die Ölfilme sich hierbei nicht nur in hydrostatischen und hydrodynamischen Eigenschaften, sondern auch in der Schichtenstärke ändern, die durch die verschiedenen Wärmedehnungen von Wellen und Lagergehäuse bedingt ist'). Bei genügendem Wärmeausgleich und Lagerschmierung ist

<sup>1</sup>) Vgl. Berichte des V. f. W., Heft 1, 5, 8. — Rambuschek: Werkst.-Techn. 1926 S. 33.<br><sup>9</sup>) Klopstock: Berichte des V. f. W., T. H. Berlin, Heft 8 S. 31.<br>\*) Gramberg: Techn. Messungen bei Maschinenuntersuchungen und zur B

Berlin: Julius Springer 1923.<br>
\*) Schlesinger: Berichte d. V. f. W., Heft 5. - Kienzle: Werkst.-Techn. 1913 S. 686.<br>
- Klopstock: Berichte d. V. f. W., Heft 8. - Keinath: Helios 1930 Heft 26/27, 28/30. -<br>Reichel: Dr.-Diss.

') Herttrich u. Krabbe: Masch.-Bau 1923 Heft 27 S. 1028.- Patkay: Werkzeugmasch.

1927 S. 461.<br>© Schumacher: Masch.-Bau 1931, Heft 12 S. 418.

nach einer bestimmten Zeit  $T$  (Fig. 35) ein konstanter Wattverbrauch erreicht. Je kürzer die Einlaufzeit T und je niedriger  $N_{LL}$ , um so besser die Maschinenkonstruktion. Je höher die Spindeldrehzahl (Fig. 35), um so größer die Wärmeentwicklung und somit der Wattverbrauch.

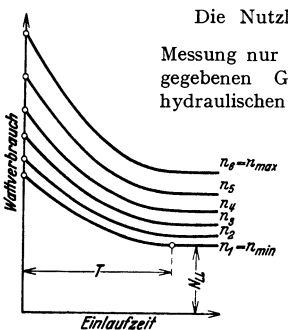

Fig. 35. Einlauf- und Leerlauflinien einer Werkzeugmaschine mit 6 Drehzahlen.

Die Nutzleistung  $N_{\text{Sch}} = \frac{P \cdot v}{60 \cdot 75}$  wird durch unmittelbare Messung nur der Hauptkomponente  $P$  (aus den auf S. 505 angegebenen Gründen) während des Schnittes mittels einer hydraulischen<sup>1</sup>) oder elektrischen<sup>2</sup>) Meßvorrichtung bestimmt,

z. B. für die Drehbank mittels Meßdose<sup>3</sup>). Die so ermittelten Werte  $\eta_{\text{Sch}} = N_{\text{Sch}}/N$  sind nach Fig. 36 am genauesten.

2. Mittels Wattmeter und Schnittdruckerrechnung als  $\eta_{\text{er}}$ . Bestimmung der Antriebleistung N wie unter 1, der Schnittleistung  $N_{\text{ar}}$ durch Einsetzen errechneter Schnittdrücke als Annäherung nach Fig. 36, S. 495 oder Formel (4). S. 496:  $\eta_{\rm er} = N_{\rm er}/N$ .

3. Mittels Wattmeter und Bremszaun als  $\eta_{\text{Br}}$ . Bestimmung der Antriebleistung N wie unter 1, der Schnittleistung  $N_{\text{Br}}$  durch Abbremsen der Arbeitsspindel mittels Bremszaum<sup>4</sup>).

Bei Hebelarm 716,2 mm ist  $N_{\text{Br}} = P \cdot n/1000$  (PS). Statt Dezimalwaage ist wegen der ununterbrochenen Belastungsangabe eine Federwaage vorteilhafter.

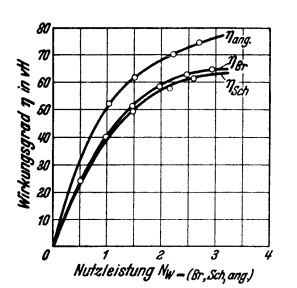

Fig. 36. Unterschied zwischen:  $\eta_{\rm ang}$ ,  $\eta_{\rm Br}$  und  $\eta_{\rm Sch}$ .

 $\eta_{\text{Br}} = N_{\text{Br}}/N$  ist etwas größer als  $\eta_{\text{Sch}}$  (Fig. 36), da der dem gleichen Moment entsprechende Schnittdruck am kleinen Werkstückdurchmesser größer ist als die Belastung am längeren Bremsbalken, und im letzteren Falle die Reibungsverluste in den Hauptspindellagern kleiner ausfallen<sup>5</sup>). Gegenüber den wirklichen Verhältnissen beim Drehen sind weiterhin die Spitzenreibung an der Reitstockspitze, die Vorschubleistung, der Axialschub in den Hauptspindellagern und der  $P<sub>R</sub>$ -Druck vernachlässigt.

4. Nur mittels Wattmeter als  $\eta_{\text{ang}}$ . Bestimmung der Antriebleistung  $N$  wie unter 1, der Schnittleistung  $N_{\text{ang}}$  aus Differenz von Antriebleistung N beim Schnitt und im Leerlauf  $N_{\text{LL}}$  als

grobe Annäherung zu:  $N_{\text{ang}} = N - N_{\text{LL}}$ ;  $\eta_{\text{ang}} = N_{\text{ang}}/N$  fällt am größten aus (Fig. 36), da Reibungsverluste bei Leerlauf der Maschine gleich den bei Belastung gesetzt werden.

Bei Transmissionsantrieb werden die Reibungsverluste in der Transmission im Verhältnis der Nennleistungen der einzelnen Maschinen anteilig auf sie verteilt: N<sub>ant</sub>. Die Verluste bei Leerlauf und Belastung werden hierbei gleich gesetzt:  $\eta = \frac{N_N}{N_N + N_{\text{ant}}}$ . Bei Werkzeugmaschinen mit unterbrochenen Arbeits-

 $\acute{a}$ ) Gramberg: a. a. O. <sup>6</sup>) Theimer: Masch.-Bau Bd. 4 (1925) Heft 23 S. 1119.

<sup>&</sup>lt;sup>1</sup>) Reichel: Meßtechnik 1931 Heft 9 S. 231. - Kurrein: Werkst.-Techn. 1919 S. 195. Schlessinger: Werkst. Techn. 1929 Heft 13 S. 387; Berichte d. V. f. W., Bln., Heft 1, 5<br>1929 Heft 13 S. 387; Berichte d. V. f. W., Bln., Heft 1, 5<br>1929 Heft 13 S. 387; Berichte d. V. f. W., Bln., Heft 1, 5<br>Wazau: Dr.-Diss.

Masch. Bau 1931 Heft 2 S. 37 (Kritik der Schnittdruckmeßvorrichtung an Fräsmaschinen).<br>
\*) Salomon: Loewe Notizen 1929, S. 117 (elektr. Torsionsdynamometer f. Fräsmaschinen). Gardien: Wiss. Veröff. Siemens-Konz. 1929 S. 126/30 (elektr. Meßdose). — Sachsenberg:<br>
Z. VDI 1929 Heft 14 S. 469 (elektr. Tors. Dynamom. f. Bohrmaschinen). — Wallichs u.<br>
Opitz: Schieß-Defries-Nachr. 1932 Heft 2 S. 33/42;

vorgängen, wie z. B. bei Automaten, ist für  $N_N$  und  $N$  die mittlere, planimetrische Leistung  $N_{N_m}$  und  $N_m$  einzusetzen, da die mit Wattmeter aufgenommenen

Arbeitsflächen durch Schalt· zeiten (Leerläufe) getrennt sind und niemals so völlige Rechtecke wie in Fig. 37 a bilden;  $\eta = N_{N_m}/N_m \leq 1$ .  $Dieser \tWert \t\eta \tist nach$ Fig. 37 b nur angenähert richtig, da mittlere Leerlauflinie  $N_{L_m}$  ohne und mit Belastung gleich gesetzt. *n* genau feststellbar1) durch Abbremsung der Maschine; Aufstellung eines Diagrammes nach Fig. 34 für Dauer-

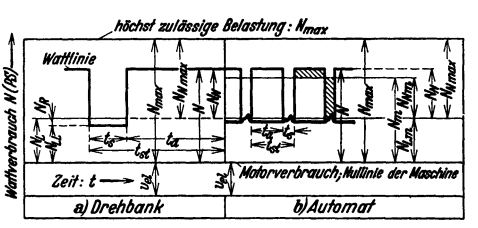

Fig. 37. Faktoren zur Wirkungsgradbestimmung bei stetigem Arbeitsvorgang (Drehbank) und unterbrochenem Arbeitsvorgang (Automat).

belastungen und Ermittlung der zu planimetrisch gefundenem  $N_m$  gehörigen, wahren mittleren Leerlauflinie  $N_{L_m}$  mit Hilfe der Fig. 37.

Für die Wirtschaftlichkeitsbewertung im Betrieb werden noch Wirkungsgrade nach anderen Gesichtspunkten wie bei  $\eta_{\rm mech}$  benötigt; besonders bei Werkzeugmaschinen mit unterbrochenen und sich ständig wiederholenden Arbeitsgängen (z. B. Automaten Fig. 37b 1), Hobelmaschinen, Schleifmaschinen u. ä.), bei denen die zeitliche Ausnutzung eine größere Rolle als die mechanische spielt.

Belastungsgrad  $\eta_{Bel}$ : Nicht jede Werkzeugmaschine wird im Betriebe bei allen vorkommenden Arbeitsstücken bis zur Höchstlast ausgenützt werden können. Ihr mechanischer Wirkungsgrad ergibt sich dann aus der erreichten Belastung gegenüber der zulässigen Höchstlast zu:  $\eta_{\text{Bel}} = N/N_{\text{max}} \leq 1$ .

Zeitlicher Wirkungsgrad  $\eta_c$ : Je völliger die Arbeitsflächen der Fig. 37, um so kleiner ist die Schaltzeit  $t<sub>s</sub>$  an der Maschine sowie die Stückzeit  $t<sub>s,t</sub>$  (= Arbeitszeit *t<sub>a</sub>* + Schaltzeit *t<sub>i</sub>*), was in dem zeitlichen Wirkungsgrad  $\eta_c = N_m/N \leq 1$  zum Ausdruck kommt. Im selben Sinne ist auch  $\eta_c$  für eine an einer Transmission hängende Werkzeugmaschine zu ermitteln, wobei  $\eta_c$  mit Erhöhung der Belastung  $N_N$  während der Maschinenlaufzeit  $t$  wie mit größerem, zeitlichen Aus-

nutzungsfaktor  $c = \frac{t}{T} = \frac{\text{Laufzeit der Maschine}}{\text{Laufzeit der Transmission}}$  wächst:  $\eta_c = \frac{N_N \cdot t}{N_N \cdot t + N_{\text{ant}} \cdot T}$  und mit  $\frac{t}{T} = c$  $\frac{1}{1+N_{\text{art}}}$  ( $N_{\text{ant}} =$  anteiliger Transmissionsverlust s. unter  $\eta_{\text{ang}}$ ).  $\frac{1+ N_{\text{ant}}}{N_N} \cdot \frac{1}{c}$ 

Zeitlicher Wirkungsgrad  $\eta_c$ , wird im Gegensatz zu  $\eta_c$  unabhängig von der Lage der Leerlauflinie einer Maschine ermittelt zu:  $\eta_{c'} = N_{Nm}/N_N \leq 1$ (Fig. 37b), um zu erkennen, wieweit der Zerspanungsvorgang an einem Werkstück auf bestimmter Maschine sich dem idealen Ausnutzungsgrad ohne jegliche Schaltzeiten  $(\eta_{\alpha'} = 1)$  nähert<sup>1</sup>), und auf welcher von zu vergleichenden Maschinen derselben Bauart und Größe sich *'f/c•* am günstigsten verhält.

### **E. Genauigkeit.**

Zu unterscheiden ist die Genauigkeit der Maschine im stillstehenden, unbelasteten Zustand - Herstellungsgenauigkeit - und im bewegten, arbeitenden Zustand - Arbeitsgenauigkeit. Für die Abnahme von **hoch-**

<sup>&#</sup>x27;) Schumacher: Mascb.-Bau 1931 Heft 13 S. 449.

wertigen Werkzeugmaschinen (Klassemaschinen), die den Anforderungen an Werkstücke mit Fein- oder Edelpassung genügen, hat Schlesinger<sup>1</sup>) allgemein gültige Richtlinien und Toleranzen aufgestellt. Für Maschinen, die Werkstücke mit Schlicht- oder Grobpassung herstellen, sind diese Abnahmetoleranzen mit einem zwischen Hersteller und Kunden zu vereinbarenden Vergröberungsfaktor (etwa *SO* bis 150 vH gröber) zu multiplizieren (Einfluß auf Preis der Maschine).

Für die Durchführung der Genauigkeitsprüfung sind Prüfkarten<sup>1</sup>) aufgestellt, die von den Herstellern entweder direkt übernommen werden oder als Richtwerte dienen. Die Toleranzen in den Prüfkarten werden auf drei verschiedene Arten angegeben:

1. Als  $+$  Toleranzen (z. B.  $+$  0,03 auf 1000 mm). Hierbei darf der Fehler nach der einen oder entgegengesetzten Seite auftreten. Gesamter Fehlerbereich  $\equiv$  dem Doppelten der angegebenen Toleranz.

2. Als Toleranzen ohne Vorzeichen (z. B. 0,03 auf 1000mm). Hierbei ist gleichgültig, nach welcher Seite der Fehler auftritt. Gesamter Fehlerbereich == angegebener Toleranz, stets vom Ausgangspunkt der Meßstrecke ab gerechnet.

3. Als einseitige Toleranzen (z. B. 0 bis 0,03 auf 1000 mm). Hierbei ist in Prüfkarte jeweilig angegeben, nach welcher Seite der Fehler auftreten darf.  $Gesamter Fehlerbereich = angegebener Toleranz.$ 

Für die Arbeitsgenauigkeit soll nach dem "Prüfbuch"<sup>1</sup>) wegen der vielen außerhalb der Maschinenkonstruktion liegenden Beeinflussungen nur eine bedingte, rechtlich nicht bindende "Zusicherung" gegeben werden, daß "die Maschine bei richtiger Aufstellung und ihrer Konstruktion entsprechender Verwendung mit einwandfreien Werkzeugen die angegebenen Werkstückgenauigkeiten einhalten wird". Die für Arbeitsgenauigkeit aufgestellten Angaben gelten nur für Feinschlichten.

Beispiele: t. Drehbank (gegebenenfalls vor Fertigstellung der Maschine zu prüfen) dreht: rund 0,01 mm, zylindrisch (zwischen Spitzen) 0,02 auf 300 mm, plan (nur hohl)  $+0$ ,  $-0.02$  auf 300 mm Durchmesser.

auf 300 mm Durchmesser.<br>2. Rundschleifmaschine (gegebenenfalls vor Fertigstellung der Maschine zu prüfen)<br>schleift: rund 0,005 mm, zylindrisch ohne Setzstöcke (nur ballig) bei Welle 1000 (500) mm lang und 80 (50) mm Durchmesser 0 bis 0,02 (0 bis 0,01) mm.<br>3. Langhobelmaschine (Prüfung mittels planparallelen Lineals, um Fehler, herrührend

von Gußspannungen im Werkstück und Spannungen beim Aufspannen, auszuschalten) hobelt beim Schlichten Arbeitsstück planparallel: bis 2 m Hobellange 0,02 auf 1000 mm, über 2 m 0.01 auf 1000 mm.

### F. Starrheit.

Für die Güte einer Werkzeugmaschine im voll belasteten Zustand ist der Starrheitsgrad<sup>2</sup>) maßgebend, der so groß sein muß, daß:

1. Durchbiegungen  $f$  - durch Werkstück- und Schnittdrucklast<sup>3</sup>) - der die Herstellungsgenauigkeit eines Werkstückes ausschlaggebend beeinflussenden Maschinenteile mindestens innerhalb der verlangten Arbeitsgenauigkeit liegen.

2. Schwingungen, die durch Antrieb oder Schnittdruck erzeugt werden, sich nicht nachteilig auf das Werkstück (Oberflächengüte) äußern können.

Als Starrheitsgrad<sup>2</sup>) gilt:

*P*/f = Anzahl der kg einer Kraft *P*, die an einem Körper eine Durchbiegung *f* von I mm hervorruft.

Da nicht immer nur die Durchbiegung, sondern mitunter die Schiefstellung eines Maschinenteils für die Arbeitsgenauigkeit maßgegebend ist, so gilt:  $P/\alpha$  = Anzahl der kg einer Kraft *P*, die an einem Körper eine Winkeländerung  $\alpha$  von  $\frac{1}{1000}$  Bogenmaß hervorruft.

<sup>1)</sup> Prüfbuch für Werkzeugmaschinen. 2. Auf!. Berlin: Julius Springer 1931.

<sup>&#</sup>x27;) Krug: Masch.-Bau 1927 Heft 4 S. 169. - Stahl u. Eisen Bd. 58 (1938) Heft 2 S. 34/36

Werkzeugmasch. 1938 Heft 5 S. 99. - Reichel: Masch.·Bau 1931 Heft 8 S. 265.<br>8) Lich: Werkzeugmasch. 1930 Heft 23 S. 502.

Tritt ein Moment *M* an Stelle *P* auf (z. B. bei Bohrmaschinenspindeln), so ist zu setzen:  $M/\alpha =$  Anzahl der cmkg eines Momentes *M*, das einen Körper um  $\frac{1}{1000}$  Bogenmaß verdreht.

Starrheitsbegriff ist also der jeweiligen Beanspruchungsart anzupassen. Nach Krug1) treten im Werkzeugmaschinenbau hauptsächlich die Lagerungsarten 1, 2, 4 und 5, Bd. I, S. 378, auf. Je größer Gedrungenheitsgrad  $n=$  Biezungshöhe  $h$ 

Biegungshöhe *h* . --=--. =-.. - eines Körpers, um so größer Starrheltsgrad *Pjf.* Freilange *<sup>l</sup>*

Die Betrachtung des Starrheitsgrades führt zum Begriff "Leichtbau", der eine "sinnvolle Werkstoffverteilung und beste Ausnutzung des Werkstoffes ohne Verminderung der Sicherheit, Festigkeit und der Widerstandsfähigkeit gegen Formänderung und Verschleiß"<sup>1</sup>) sowie der Schwingungsfestigkeit anstrebt. Ausführliches über Konstruktionsgrundlagen und Anwendungsbeispiele aus dem Werkzeugmaschinenbau s. Fußnote 1).

# **111. Führungen.**

Zu unterscheiden sind: Gleitführungen oder Gleitbahnen und Riebtführungen, die veränderliche Stellungen von Werkzeugmaschinenteilen genauest zueinander festlegen. Führungen müssen beim Aufeinandergleiten satt aneinanderliegen, was nach der Vorbearbeitung noch eine Feinbearbeitung durch Schaben oder Schleifen erfordert.

Schleifen, heute in steigendem Maße angewendet, ist billiger als Schaben, auch für harte Führungsflächen geeignet, und die Genauigkeit geschliffener Flächen liegt nach Messungen von Schönherr 1) über derjenigen geschabter. Letztere werden um so genauer, je kleiner die Flächen sind. (Dem Schaben liegt die Annahme zugrunde, daß die neben den inseiförmigen Tragstellen liegenden Vertiefungen Ölkammern bilden, die die Schmierung der Bahnen er leichtem.)

I. Gestaltung und Eigenschaften gerader Führungen. Die Zahl der tragenden Flächen einer Führung soll möglichst klein sein, mit Rücksicht auf einfache Herstellung, Nacharbeit und Nachstellung bei eingetretenem Verschleiß. In Fig. 1 nimmt feste Führung *A* den beweglichen Schlitten *B* nur in einer tragenden Fläche auf; Kraft *P* wirkt normal dazu. Führung ist mangelhaft, da das mit Abnützung eintretende Spiel dem Schlitten *B* eine gewisse Querbeweglichkeit gibt, wodurch die Bahnnicht genau gerade bleibt. Fig.2 zeigt Dachoder Schrägprismenführung. Bei dieser verursacht eintretender Verschleiß kein Spiel, da Führung sich selbst nachstellt. Sie ist als gut zu bezeichnen, trotzdem Kraft *P* die Gleitflächen unter einem Winkel schneidet und somit eintretender Ven;chleiß größere Tiefersenkung von *B* hervorruft als bei Fig. 1.

Prismenführung nach Fig. 2 kommt z. B. bei Drehbänken vor, s. S. *578.* Wird nun der Schlitten vorwiegend nahe der Planscheibe benutzt, so erleidet das Bett hier den größten Ver schleiß (Führung wird ungenau), wenn das Bett nicht etwas harter als der Schlitten ist. Ist dies aber der Fall, so nützt der verhältnismäßig kurze Schlitten (aus weniger hartem Werkstoff) ziemlich gleichmäßig ab und stellt sich selbsttätig nach.

Bei Rechteck- oder<br>Flachführung, Fig. 3, wirke außer senkrechter Kraft P noch eine waagerechte *P'.*  Bei Wirkung von *P'* an einer Prismenführung, Fig. 2, wäre

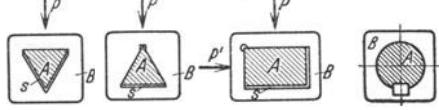

Fig. 1 bis 4. Ausführungsformen gerader Führungen. (.A. feste FQhrung, *B* beweglicher Schlitten, *S* Spiel.)

der Schlitten u. U. hochgestiegen. Bei Rechteckführung wird dies vermieden, dagegen muß hier das Spiel rechts von *A* (durch Nachstelleistel beseitigt werden.

Die zylindrische Führung, Fig. 4, ist ohne besondere Schwierigkeit sehr genau herstellbar und wird gewöhnlich als Rich tführung verwendet.

<sup>1)</sup> Bobek, Metzger u. Schmldt: Stahlleichthau von Maschinen. Berlin: Julius Springer <sup>2</sup>) Werkzeugmasch. 1931 S. 128.

Verhältnismäßig geringe spezifische Querkräfte treten auf bei der Vorschubhulse von<br>Senkrechtbohrmaschinen, die in ihrem Lager durch Ritzel und Zahnstange axial verschoben wird; vgl. z. B. Fig.11, S. 596. Hier ist auch zylindrische Gleitfuhrung (Gleitbahn) ohne Nachteil möglich. Das gleiche gilt von den Spindeln der Waagerechtbohrmaschinen (vgl. z. B. Fig. 16, **S.** *598,* **die außer ihrem Umlauf noch eine Axialverschiebung in den Antriebshülsen ausführen.** 

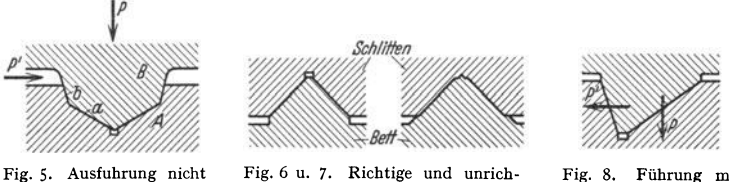

zu empfehlen.

tige Ausführung einer Dachführung.

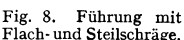

Zylindrische Richtführung zeigt z. B. die Außensäule der Radialbohrmaschine Fig. 7, S. 594 (an der der Ausleger senkrecht verstellt wird); ferner der Gegenhalter bei Waagerecht**fräsmaschinen, soweit er mit Rundquerschnitt ausgefuhrt wird.** 

**Fig. 5 zeigt eine Prismenführung, deren Flächen** *a* **hauptsächlich die senkrechten,** *b* **die**  waagerechten Kräfte (P, P') aufnehmen sollen. Ausführung ist nicht zu empfehlen, da gleich**zeitiges Tragen aller Flächen schwer erreichbar. Ferner wird AbnUtzung in** *a* **und** *b* **verschieden**  sein, also Nachstellung nicht völlig selbsttätig (Nacharbeit schwierig). Fig. 6 zeigt richtige<br>Ausführung eines Prismenquerschnittes, bei dem sich oberer Schlittenteil ungehindert selbsttätig nachstellt. Bei Führung Fig. 7 konnen jedoch Ansätze bzw. neue Tragflächen entstehen,<br>die Ungenauigkeit verursachen. Fig. 8 stellt das Schrägprisma einer Hobelmaschinenbahn<br>dar, bei der die Flachschräge vorwiegend d + **Senkrechtschnittdruck, die Steilsehnige vorwiegend** *P' <sup>=</sup>***waagerechten Schnittdruck aufnehmen soll.** 

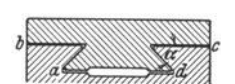

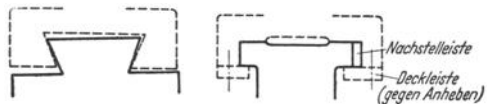

Fig. 9. Schwalbenschwanzführung.

Fig.10. Anheben des Schlit**tens nach Abnutzung.**  Fig. 11. Rechteckige Prismenfüh**rung.** 

Schwalbenschwanzführung, Fig. 9, verhindert wohl vollstandiges Abheben des **Schlittens, nicht aber Anheben nach eingetretener Abnützung; vgl. Fig. 10. Schräge** *a* **etwa 55 <sup>o</sup>** gegen Waagerechte. Nimmt man außer dem Passen der Schrägflächen noch Waagerecht-<br>fläche be als tragend an, so kann sich Schlitten in der Mitte durchbiegen. Dies ist aber<br>belanglos, wenn Abstand der Schrägflächen voneinande **Zwischenräumen bei** *b* **und** *c* **sammelt sich Schmutz an.** 

Vorteil: Die Führung baut infolge der Schragstellung der Flachen weniger hoch. Die Abnützung muß jedoch (durch Leiste, s. Fig. 20) sorgfältig unschädlich gemacht werden, weil<br>sich sonst bei auftretendem Eckmoment (s. Fig. 12) die Kantenpressung infolge des Schräg-<br>prismas besonders ungünstig auswirkt. D **Hinsicht vorteilhafter, das Anheben des Schlittens wird durch die Deckleisten verhindert.** 

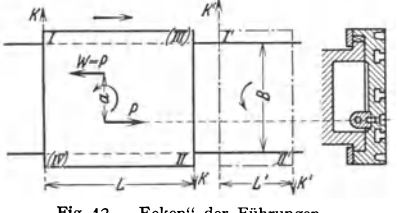

In Fig. 12 ist  $B =$  Breite der Führung,  $L$  bzw.  $L' =$  Länge zweier Schlitten. Ist *P* die verschiebende Kraft ( Transportschraube, Zahnstange),  $W (= P)$  der in annähernd gleicher Waagerechtebene angenommene Gesamtwiderstand (Führungsreibung, Vorschub- oder Schnittwiderstand), so sucht Kräftepaar Fig. 12. "Ecken" der Führungen.  $P \cdot a$  den Schlitten auf seiner Führung zu verdrehen, wodurch in den

Punkten *I* und *II* bzw. *I'* und *II'* die Anpressung *K* bzw. *K'*, also ein "Ecken", durch Moment  $K \cdot L = K' \cdot L' = P \cdot a$  entsteht. Bei Um kehr der Verschieberichtung kommen Kanten *III, IV* des Schlittens zur Anlage (sog. "Kanten"). Je größer nun *L,* bei einer bestimmten geführten Breite *B* , desto kleinerist *K* und die zugehörige Reibung  $\mu \cdot K$ ; desto kleiner ist ferner Kantenabnutzung und die durch

bestimmtes Spiel zwischen den gleitenden Teilen mögliche Schiefstellung des Schlittens. Je kleiner also a, und je kleiner der Wert  $B/L$ , desto geringer eckende Wirkung.

Soll  $a$  klein gehalten werden, so muß die Wirkungslinie der arf die gleitenden Teile durch Transportschraube oder durch Zahnstange ausgeübten Verschiebekraft möglichst nahe  $2n$ der des resultierenden Widerstandes liegen.

Bei dem Verhältnis  $B/L$  bedeutet  $B$  nur den Anteil der Auflagebreite. der tatsächlich die Geradführung iibernimmt. Kann B verhältnismäßig klein gehalten werden - Schmalführung  $-$ , so wird ihre Herstellung mit feineren Toleranzen oder gegebenenfalls mit geringerem Spiel erleichtert.

 $nachstehenden$  $Im$ seien einige Beispiele für Schmalführungen ange-

Stammannumgen<br>
führt, wobei B = Führten bedeutet: Fig. 13 zeigt die Schmalführung des Schlittens eines<br>
rungsbreite, B' = Auflagebreite bedeutet: Fig. 13 zeigt die Schmalführung des Schlittens eines<br>
Waagerechtbohrwerks v Zahnstange) greift annähernd in Mitte zwischen den waagerechten Auflageflächen an und wird daher nahe der Wirkungsline des resultierenden Reibungswiderstandes liegen. Bei Ausführung<br>Fig. 14 wird die Schmalführung des Ständerfußes eines Waagerechtbohr- und Fräswerks durch

zwei Dachprismen gebildet (Waagerechtfläche rechts dient nur zur grö-Beren Auflage), zwischen denen sich

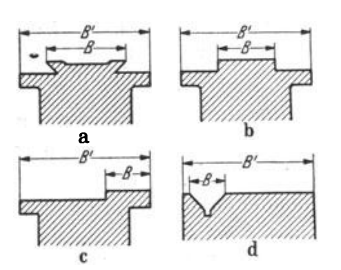

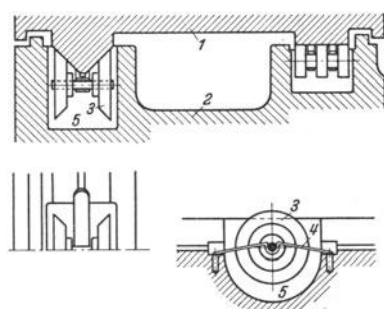

Fig. 15 a bis d. Verschiedene Schmalführungen.

Fig. 16. Ölzuführungsrollen (aus Fritz Werner, Werksnormen).

der Zahnstangenantrieb befindet. Vorteile: Führung stellt sich selbsttätig nach, Ecken und damit Kantenpressung wird vermieden, ebenso "Kanten" bei Bewegungsumkehr.

Die Führungen Fig. 15a bis c werden z. B. für das Konsol (Winkeltisch) bzw. den Querschieder von Waagerecht- oder Senkrechtfräsmaschinen angewendet, die Führung nach Fig. 15d<br>z. B. für den Schleifbock einer Rundschleifmaschine. (Über weitere Formen von Führungen<br>vgl. unter Drehbänke, Hobel- und Schleifmas

Taschenbuch für den Maschinenbau. 7. Aufl. II.

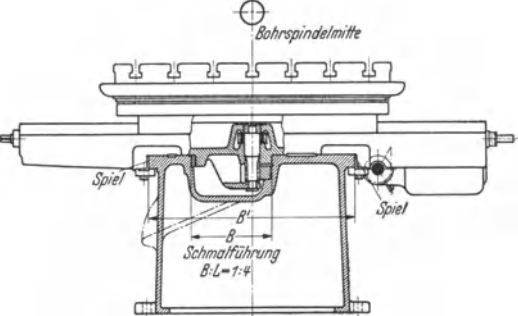

Fig. 13. Schmalführung bei Waagerechtbohr- und Fräswerk der Fa. K. Wetzel. Gera.

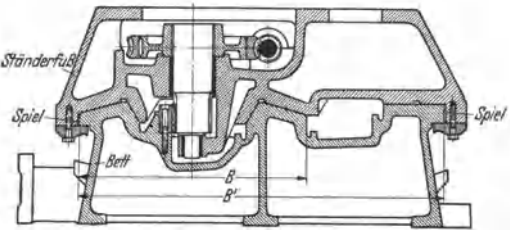

Fig. 14. Schmalführung bei Waagerechtbohr- und Fräswerk der Fa. Collet & Engelhard.

545

bahn nach Art Fig. ISd (links V-Führung, rechts Flachaußage) : In Taschen *5* des Bettes *2* befindet sich 01, das durch Rollen *3* von unten her zum Schlitten *1* befördert wird. Federn *4* 

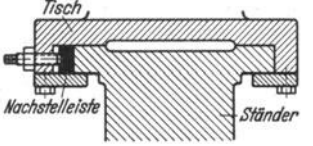

drücken dabei die Rollen nach oben, die sich am bewegten Schlitten abwälzen.

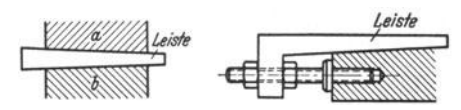

Flg, f7, Rechteckführung mit Nachstelleiste.

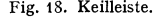

Fig. 18. Keilleiste. Fig. 19. Ungünstige Nachstellung bei Keilleiste.

2. Abnützung und ihre Nachstellung. Rechteck- oder Flachführung, Fig. 17, wird vorwiegend für größere Ausführungen verwendet, wo Aufsteigen des Schlittens unter Schnittdruck weniger zu befürchten. Da sie das Spiel nicht

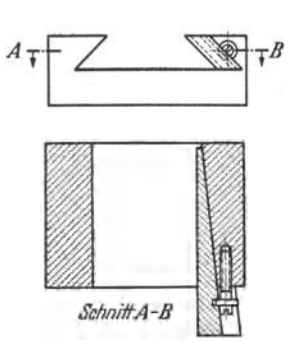

Fig. <sup>20</sup>. Einfache Keilleiste mit Bundschraube.

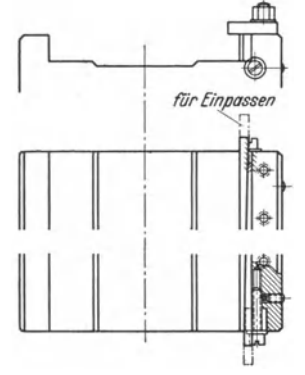

Fig. 21 . Keilleisten (aus Fritz Werner, Werksnormen).

selbsttätig beseitigt, sind Nachstelleisten anzuwenden, die, wenn sie prismatisch sind, mit Schrauben gegen die Führung angestellt werden. Nachteil: Die zwischen den Schrauben liegenden Stellen der Leisten federn zurück und nützen weniger ab. Daher besser Keilleisten, Fig. 18, die auf ganzer Länge

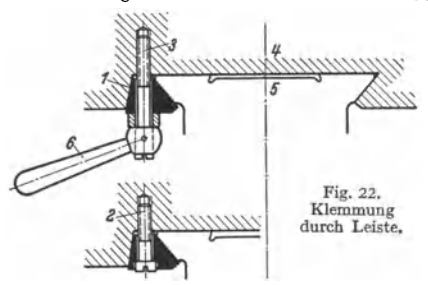

anliegen. Werden sie am kürzeren Führungsteil (Schlitten) befestigt und ist ihr Werkstoff etwas weniger hart als der des Bettes, so nützen sie sich annähernd gleichmäßig ab und werden durch Längsverschiebung nachgestellt (bzw. nachgearbeitet). Leiste aus gehärtetem Stahl wäre hier verfehlt, da sich dann die Bettbahn ungleichmäßig abnützen würde.

Bei Verstellung der Keilleiste durch Schraube, wie in Fig. 19, tritt zur Druckkraft noch ein Moment hinzu, das die Leiste ungleichmäßig anpreßt. Dies wird vermieden durch Ausführung nach Fig. 20 und 21, wo beim Anziehen der Schlitzschrauben deren in die Leiste eingreifender Bund die Nachstellung der Leisten bewirkt.

bahn an bestimmter Stelle gegenüber dem Arbeitsdruck sicher festklemmen. Fig. 22 zeigt z. B. Klemmung des Unterschlittens *4* einer Waagerecht-Fräsmaschine auf Winkeltisch *6.* Prisma-tische Leiste *1* Ist durch Schrauben *2* derart angestellt, daß Verschiebung von *4* auf *6* mit erforderlicher Genauigkeit erfolgt. Ist benötigte Stellung des Unterscblittens erreicht, so werden Drehbänke. 547

Schrauben *3* mittels Knebel *6* angezogen und dadurch Leiste *1* fest gegen Führungsbahn gepreßt. In gleicher Weise wird Winkeltisch der Fräsmaschine am Senkrechtstander festgeklemmt.

Vgl. ferner z. B. Säulen- und Auslegerklemmung bei Radialbohrmaschlnen, Fig. 7, S. 594, Mantel- und Kurbelklemmung der Reitstockspindeln von Drehbänken, ferner des Gegenhalters

*4.* Schutz der Führungen gegen Späne und Kühlßüssigkeit, gegen Beschädigungen durch Werkstücke, Schraubenschlüssel u. dgl. ist nötig, um die Genauigkeit der Bahnen, von der die<br>Bearbeitungsgenauigkeit abhängt, dauernd auf-<br>rechtzuerhalten. Dazu kann man die Führungsteile der Schlitten möglichst lang machen ' oder sie durch Schuhe verlängern, die bei jeder Schlittenstellung einen größeren Teil der Bettbahn über-<br>decken. Diese Ausführung ist aber erschwert, wenn sich - wie bei Revolverdrehbänken - sowohl der Revolver- als auch der Querschlitten unabhängig voneinander auf der gleichen Bettbahn bewegen. Fig. 23 a bis c zeigen für diesen Fall eine Lösung von Gebr. Beinemann A.-G., St. Georgen (DRP.): Die Dachführung des Bettes weist je eine Flachund eine Steilschräge auf. Die Gleitflächen des Querschlittens *1* - vgl. Fig. 23b und c - nehmen<br>die äußeren Hälften der Bettführungs-Schrägfläcben ein; sie sind in lange Führungsansätze oder Schube des Querschlittens eingearbeitet, die die Bettführungen in ihrer ganzen Breite überdecken. Durch die Aussparung an diesen Schuhen bewegen sich die langen Schutzbleche *5* (winkelförmlger Querschnitt) hindurch, die am Revolverschlitten *2*  befestigt sind.

Die Gleitflächen des letzteren, s. Fig. 23 a, nehmen die inneren Hälften der Bettführungs-Schrägfläcben ein. Revolverschlitten *2* überdeckt Breite. Neben den Gleitflächen des Revolverscblittens sind Aussparungen eingearbeitet, durch die sich die langen Schutzbleche *4* am Querschlit- ten 1 bindurcbbewegen.

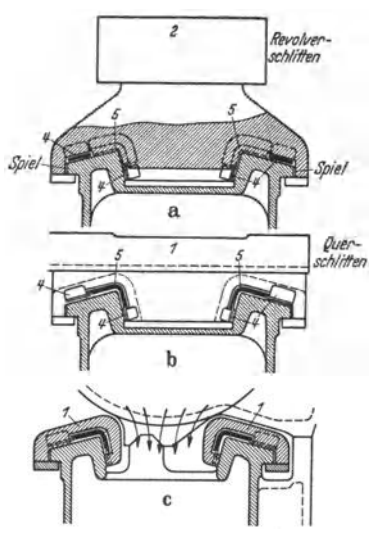

Fig. 23 a bis c. Führungsschutz bei Revolverbank. (Gebr. Heinemann A.G., St. Georgen.)

# IV. **Drehbänke.**

### A. Drehwerkzeuge.

Die Form der Werkzeuge richtet sich nach Art der Spanabtrennung und Lage der Bearbeitungsflächen. Grundformen nach DIN 768, Fig. 1 bis 6. Die Bezeichnungen ergeben sich dadurch, daß man den Schneidenkopf des Stahles waagerecht mit der Schneide nach oben auf sich zu-

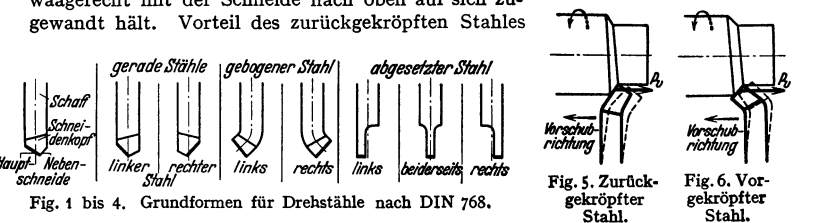

liegt in seinem Wegfedern von der Spanschnittfläche des Werkstückes unter Vorschubdruck *Pv.* Fig. 5, während der vorgekröpfte Stahl bei nicht genügen· der Starrheit in das Werkstück einhakt<sup>1</sup>), Fig. 6. Über Ausbildung der Schneidenform s. S. 488. Über verschiedene Werkzeugformen s. DIN 4931 bis 4943.

Über Stahleinspannung s. S. 557.

1) Simon: Die Schneidstähle. Berlin: Julius Springer 1919.

# **B. Spitzendrehbänke (Leit· und Zugspindelbänke).**

Die Aufbauelemente einer einfachen Leit- und Zugspindeldrehbank zeigen Fig. 7 und 8.

Auf der linken Seite vom Bett (wegen handgerechter Bedienung des Werkstücks)<br>sitzt Spindelstock 1 (bei kleinen Bänken an Bett angegossen, bei größeren mit Bett ver-<br>schraubt). Abstützung des Werkstückes auf der rechten Sei Reitnagelpinole mit Körnerspitze durch Spindel mit Handrad oder Drehgriff in Zentrierbohrung<br>des Werkstücks eingeführt wird. Zur groben Einstellung ist er in Langsrichtung auf einer

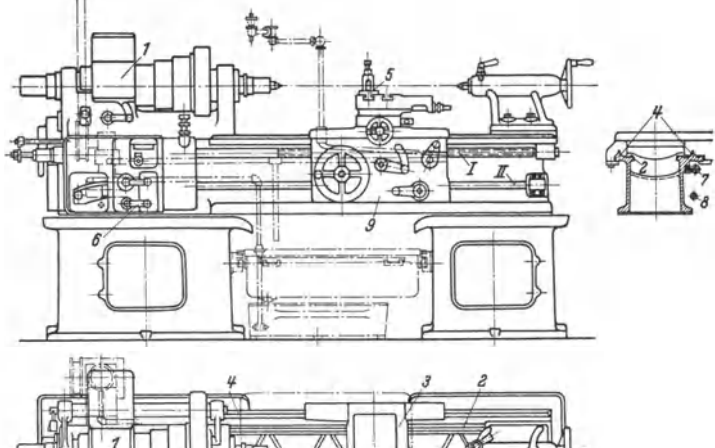

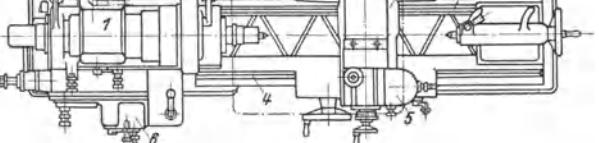

Fig. 7- Einfache Leit- und Zugspindeldrehbank mit Stufenscheibenantrieb.

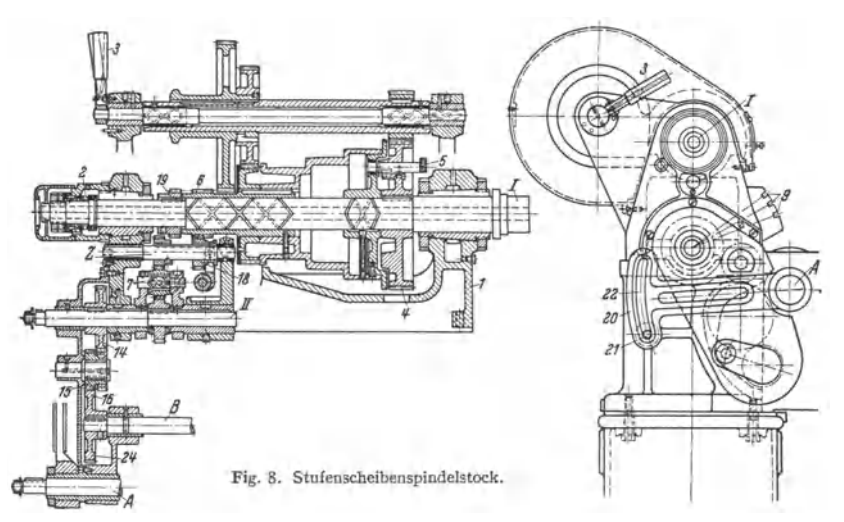

(prismatischen) Führungsleiste *Z* verschiebbar, die ein genaues Fluchten mit Gegenspitze des Spindelstockes ermöglicht. Bett meist kastenförmig, gegen Verdrehung gut verrippt, Zickzack-(Peters-)Verrippung und mit zwei (bei größeren Bänken mit drei) Füßen erzitterungsfrel mit dem Fundament verbunden. Größere Führungen *4* tragen den Werkzeugträger, Support *3,*  der als Kreuzschlitten ausgebildet, das Werkstück in Längsrichtung und senkrecht dazu zu<br>bearbeiten gestattet. Ist Obersupport 5 drehbar angeordnet, so können außerdem kegelige Flächen<br>bearbeitet werden. Vorschub des Werkz getriebe im vorderen Teil des Supports, der Schloßplatte *9,* mechanisch bewirkt.

Nach Art des Hauptantriebes unterscheidet man:

#### **1. Stufenschelben-Drehbänke.**

Großdrehbänke von 500 mm Spitzenhöhe an werden ausschließlich mit Räderkästen ausgerüstet. Betätigung der Einstellbewegungen, Schnellverstellung usw. durch Hilfsmotore mittels elektrischer Druckknopfsteuerung.

a) Spindelstock (Hauptantrieb), vgl. auch Fig. 8. Anforderungen:

1. Sichere Lagerung der Spindel in Längsrichtung durch ein besonderes Drucklager, in Querrichtung durch genau nachstellbare Lagerung.

2. Schwingungsfreie Lagerung bis zur jeweilig höchsten Drehzahl; erreicht durch kräftige und starre Konstruktion des Spindelstocks und der Spindel, genaue Verzahnung des Bodenrades wie aller Räder im Spindelstock, möglichste Entlastung der Spindel vom Riemenzug oder zusätzlichen Zahndrücken (durch günstige Lage von Antriebritzel zu Bodenrad).

Hauptspindel-Lagerung. Allgemein für niedrigere Drehzahlen und große Kräfte Gleitlager (Lagerlänge  $= 1.5$  bis 2 mal Zapfendurchmesser), für hohe Drehzahlen und kleinere Kräfte Wälzlager, wobei jedoch auch für letzteren Fall (besonders bei Diamant-Feindrebbänken) das Gleitlager bei zweckmäßiger Ausbildung vorteilhaft zur Anwendung gelangt. Aufnahme von Drücken in Richtung der Achse und senkrecht zu ihr nach Möglichkeit nicht gleichzeitig in demselben Lager, sondern Verteilung auf beide Lager, wenn nicht besondere Rücksichten zu einer Abweichung von dieser Regel zwingen. Lagerschalen aus Weißmetall bei niedrigerer, aus Phosphorbronze bei höherer Beanspruchung. Lager müssen nachstellbar sein: 1. um gewünschtes Lagerspiel stets beizubehalten (feinfühlige Nachstellung); 2. um bei Abnützung der Lagerschalen di<sup>e</sup> Spindelachse wieder mit Reitstockachse zum Fluchten zu bringen (zen trisehe Nachstellung).

Bei Zapfengeschwindigkeit  $> 1.5$  m/sek wird an Stelle der Fettpolster- und Tropfschmierung die Ringschmierung angeordnet, wobei seitlich austretendes Öl durch Spitzring abgeschleudert, und in einen Filterbebälter zurückgefördert

wird. Für schwere Drehbänke ist Hauptlager mit Kegelschlitzbüchse nicht angebracht, da beim Nachziehen die runde Form der Büchse verlorengeht und diese nur noch in Flächenstreifen anliegt (Lager brummt). Geeigneter sind zylindrische Lager mit ge<sup>t</sup> eilter Büchse und Nachstellung durch Anziehen der Deckelschrauben (nach Herausnehmen von Blechbeilagen). Lager sehr schwerer Drehbänke werden mit vierteischwerer Drenbanke werden mit viertei- Fig. 9. Drehbank-Hauptlager.<br>ligen, seitlich nachstellbaren Lagerschalen

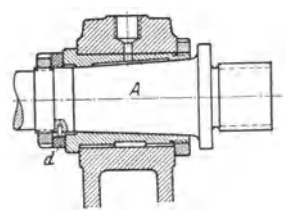

versehen wie bei Hauptlagern von Kraftmaschinen (Bd. I, S. 549) üblich. Zentrisches Nachstellen wird bei Hauptlagern auch ermöglicht durch Gleitlagermitkegeligem Z apfenA nach Fig.91). Vorteile gegenüber zylindrischen Zapfen: Gutes Einpassen und Einlaufen, kräftiger Spindelkopf. Ausführung seltener bei Drehbänken (häufiger bei Fräsmaschinen wegen des hier größeren Werkzeugkegels), da bei den kleinen Kegelwinkeln sehr vorsichtig nachgestellt werden muß, um Heißlaufen zu vermeiden, und da außerdem Kegelzapfen kein<sup>e</sup>

1) Hülle: Die Werkzeugmaschinen, 4. Autl., S. 92. Berlin: Julius Springer 1922.

Ausdehnung der Spindel des genauen Arbeitens wegen zuläßt. Der Spindelzug nach rechts wird durch Druckring d, ein Teil dieses Druckes gegen F durch Reitstock aufgenommen.

Fig. 10 zeigt eine Ausführung für Großdrehbänke als doppelreihiges Pendelkugellager; Hauptlager *A* braucht nicht nachgestellt zu werden. Axial-

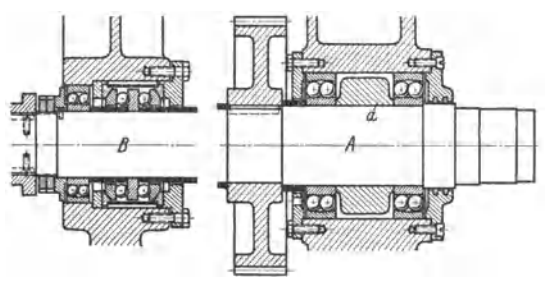

Fig. 10. Nach Schiess, Düsseldorf.

druckaufnahme beiden Richtungen im Endlager *B* durch Wechsellager. Schmie-<br>rung durch Fett: rung durch Büchse *a* soll den übermäßig großen Fettraum verkleinern.

Eine nachstellbare Zylinderrollenlagerung gibt Fig. **11** wieder (Vereinigte Kugellagerfabriken AG. Schwein-

furt). Radialdruck wird im Zylinderrollenlager aufgenommen, dessen Innenring kegelig gebohrt ist. Das Lagerspiel wird durch Aufdornen des Innenringes *1* 

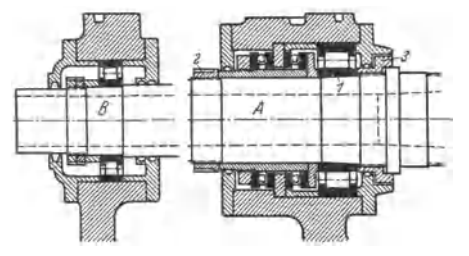

Fig. 11. Nach Vereinigte Kugellagerfabriken A.G. **Schweinfurt.** 

Laufbahn des Innenringes wird auf Hauptwelle montiert **überschliffen, wodurch praktisch vollkommener Rundlauf erzielt wird, während sich bisher Fehler von Spin**del und Lager addierten (Reichel: Mabau 1934, S. 122).

mittels Andrückmutter *2* verkleinert bzw. durch Abdrückmutter *3* vergrößert. Axialdruck wird im vorderen Lager *A* durch Längskugellager aufgenommen. Bei nichtmetallischem Käfig lassen sich höchste Drehzahlen erreichen.

Einen ausgeführten Spin· deistock zeigt Fig. 8. Im mit Bett verschraubten Lagerkörper *1*  ist Hauptspindel *I* in Gleitlagern gelagert. Druckkugellager *2* zur Aufnahme des Axialdruckes. Eine drei· stufige Riemenscheibe mit doppel· tem Vorgelege ergibt neun Drehzahlen. Vorgelegewelle ist infolge **ihrer exzentrischen Lagerung durch**  Hebel 3 ausschwenkbar.

scheibe und Antriebräder für Vorgelege laufen auf einer Laufbuchse, Bodenrad 4 ist auf Hauptschingelt und kann durch Schnappstift 5 für direkten Antrieb mit Stufenscheibe ge-<br>kuppelt werden (Vorgelegewelle ausgeschwenkt). Vorteile der vollständig gekapselten Bauart<br>wie beim Räderkasten-Spindelstock bezuglich Schm **offen liegende Stufenscheibe geschlossene Bauart angestrebt wird.** 

**Durch geeignete Konstruktion ist es möglich, die Hauptspindel wenigstens vom Riemen· zug zu entlasten.** 

**b) Vorschubantrieb** einschl. Gewindeherstellung. Zweck:

1. Vorschieben des Werkzeuges, um diesem neuen Werkstoff zur Zerspanung zuzuführen;

2. Schneiden von Gewinden.

Bei der einfachen Drehbank erfolgt Vorschubantrieb von Hauptspindel oder einer anderen Welle des Spindelstockes auf Leit· oder Zugspindel:

**1.** direkt über Wechselräder;

2. über einen Vorschubräderkasten 6, Fig. 7, bestehend meistens aus einem Norton-, Mäander- oder Ziehkeilgetriebe oder einer Vereinigung derselben.

Die mit Gewinde versehene Leitspindel *I* (nach DIN 113. Metr. Leitspindel) in Fig. *7* dient ausschließlich zum Gewindeschneiden und bewegt Werkzeugschlitten mit Hilfe einer in ihm angebrachten Mutter vorwärts. Die genutete Zugspindel *II* dagegen betätigt das in Schloßplatte *9* befindliche Rädergetriebe und dadurch den Längszug (normalen Längsvorschub) des Schlittens, indem sich ein Zahnrad auf einer am Bett befestigten Zahnstange abrollt, oder den Planzug (Planvorschub), indem sie die Planspindel dreht, an der sich Planschlitten als Mutter entlang schraubt. Der Abtrieb der Vorschubbewegung mittels Stufenkegel und Riemen auf das Vorschub-

getriebe gestattet infolge des Riemen· schlupfes nicht das Schneiden genauer Gewinde. Öfters sind an Vorderseite des Bettes weitere Spindeln (Schaltwellen) angebracht, die zur Schaltung des Hauptgetriebes, Fig. 31, S. 561, oder zum Anlassen und Drehzahlregelung des Hauptantriebmotors oder Flüssigkeitsgetriebes vom Support aus dienen.

Rechnerische Grundlagen für den Vorschubantrieb.

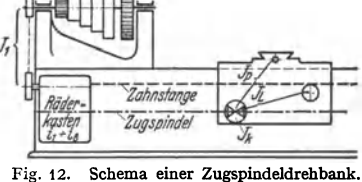

t. Mittels Zugspindel nach Fig. 12.

Für Längszug *SL* (mm/Uml der Hauptspindel): Angenommen z. B. Modul *m* und Zähnezahl *z* des Zahnstangenritzels, kleinster Vorschub  $s_{L\,\text{min}}$  (mm/Uml), größter Vorschub  $s_{L\,\text{max}}$ somit:  $s_{L_{\text{min}}} = J_1 \cdot i_1 \cdot J_K \cdot J_L \cdot m \cdot \pi \cdot z$ . Werden  $J_K(\infty 1/4)$ ,  $J_L(\infty 1/12, 5)$ ,  $J_1(\infty 1/3)$  gewählt,

so lassen sich  $i_1$  bis  $i_8$  errechnen (geometrisch oder arithmetisch gestuft).<br>Für Planzug s $p$  (mm/Uml): Angenommen Steigung der Planspindel s' (da auf ihr meist<br>Teilscheibe sitzt, die Verstellungen des Schlittens um oder 10 mm). Übersetzungen  $J_1$ ,  $i_1$  bis  $i_s$ ,  $J_K$  dieselben wie bei Längszug, somit  $J_P$  errechenbar.  $s_{P\text{min}} = J_1 \cdot i_1 \cdot J_K \cdot J_P \cdot s'$ ; Verhältnis  $s_L/s_P$  im allgemeinen  $=\infty 2/1$ .

2. Mittels Leitspindel nach Fig. 13.<br>Ist:  $s =$  Gewindesteigung des Werkstücks,  $S =$  Steigung der Leitspindel,  $n_L =$  Drehzah der Leitspindel,  $n = 1 =$  Drehzahl der Drehspindel, so wird:  $s = S \cdot n_L$ , indem Leitspindel I bei einer Umdrehung der Drehspindel *II n<sub>L</sub>*. Umdrehungen macht.  $n_L$ , bestimmt sich bei Ablei-<br>tung von der Drehspindel durch Wechselräder  $Z_1$  bis  $Z_L$  zu:  $n_L = \frac{s}{S} = 1 \cdot \frac{Z_1 \cdot Z_2}{Z_{1 \cdot} Z_2}$  (da **n** der Drehspindel = I). In Formel *sfS* heben sich Bezeichnungen der Längeneinheiten auf, wenn Steigungen in gleichem Maß gemessen. Beim Schneiden von metrischem Gewinde mit Zoll· Spindei und umgekehrt ist *s/S* 

mit Hilfe der Reduktionszahl 25,4 oder dem Bruch 127/5 gleichnamig zu machen und dies in Rechnung zu setzen:

Für metrisches Gewinde auf

Zollspindel:  $n_L = \frac{s}{S} \cdot \frac{5}{127}$ . Für Zollgewinde auf metri-

scher Spindel:  $n_L = \frac{s}{S} \cdot \frac{127}{S}$ 

Fig. 13. Schema einer Leitspindeldrehbank.

 $z\rightarrow$   $z\rightarrow$   $z\rightarrow$ 

Übersetzungsverhältnisse werden erreicht durch verschiedene auf Wechselradschere nach<br>Fig. 14 und 15 aufgesteckte Wechselräder nach DIN 781, die je nach Bedarf zu Sätzen zusammengestellt werden. Außerdem setzen obige Formeln ein Rad von

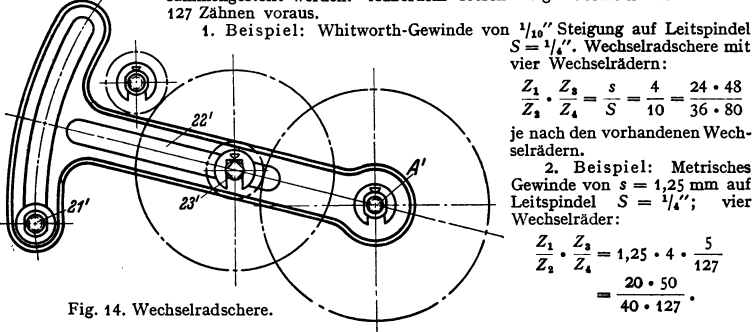

vier Wechselrädern:  $\frac{Z_1}{Z_2} \cdot \frac{Z_3}{Z_4} = \frac{s}{S} = \frac{4}{10} = \frac{24 \cdot 48}{36 \cdot 80}$ 

je nach den vorhandenen Wech-.<br>selrädern.

2. Beispiel: Metrisches Gewinde von  $s = 1,25$  mm auf<br>Leitspindel  $S = \frac{1}{4}$ '; vier Wechselräder:

$$
\frac{Z_1}{Z_2} \cdot \frac{Z_3}{Z_4} = 1,25 \cdot 4 \cdot \frac{5}{127}
$$

$$
= \frac{20 \cdot 50}{40 \cdot 127}.
$$

3. Beispiel: Läßt sich ermittelter Bruch nicht genau durch vier Zahlen ausdrücken, so sind gegebenenfalls sechs Wechselräder mit entsprechend ausgebildeter Schere zu benutzen. Beispiel: Whitworth-Gewinde  $s = \frac{1}{20}$  auf metrischer

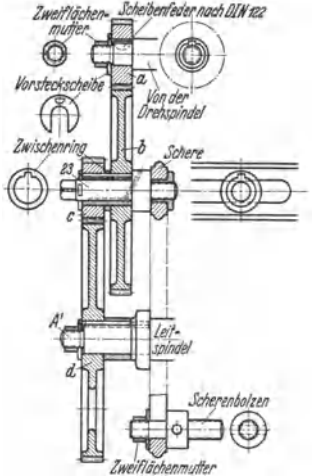

Fig. 15. Schnitt durch Wechselradschere der Fig. 14.

Leitspindel  $S = 6$  mm:  $=\frac{127}{20 \cdot 6 \cdot 5}=\frac{1}{5} \cdot \frac{127}{120}=\frac{20 \cdot 30 \cdot 127}{40 \cdot 75 \cdot 120}.$  $\mathbf{c}$  $\tilde{\mathbf{S}}$ 

Da beim Schneiden von Zoll auf metrischer Leitspindel ins Schnelle getrieben werden muß, dies jedoch unbeliebt ist, wird Einfluß des 127er Rades durch ein etwa gleich großes Rad aufgehoben. Das ergibt außer vielen auch giouss National augenoiren. Las signit aussi en la signitat de la profile Rader, für die selten Platz ist. Daraus erklärt sich der Vorzug für Leitspindel mit Zollgewinde, falls nicht ausschließlich metrische Gewinde zu sch den sind.

Zur möglichst angenäherten Darstellung eines bestimmten Bruches durch die Zähnezahlen der vorhandenen Räder dienen Verfahren und Hilfstafeln, die zur angenähertsten Lösung führen<sup>1</sup>).

Schneiden von Gewinden mit hoher Steigung. Sind die Steigungen der zu schneidenden Gewinde sehr hoch, vielleicht gleich dem Vielfachen eines Zolles, so wird Bruch s/S unecht und  $Z_1/Z_2 \cdot Z_3/Z_L$  ergäbe eine Übersetzung<br>ins Schnelle. In diesem Falle leitet man den Antrieb der Leitspindel von einem Rade ab, das z. B. wie in Fig. 8 an Externation of the main wave and also 1/J mal so school dreht<br>wie die Drehspindel (wobei J der Räderübersetzung<br>wischen Stufenscheiben- und Spindeldrehungen entzwischen Stutenscheiben- und Steigung der Leitspindel<br>spricht). Praktisch ist dann die Steigung der Leitspindel<br>gleich  $\frac{S}{J}$  einzusetzen und:  $\frac{Z_1 \cdot Z_3}{Z_2 \cdot Z_L} = \frac{s \cdot J \cdot 5}{S \cdot 127}$ , wenn<br>Steigung der Schraube in M

in Zoll gegeben ist.

Schneiden von Modulschnecken. Ihre Steigung beträgt ein Vielfaches von  $\pi$ mm; sie arbeiten mit Schneckenrädern, die Modulverzahnung haben, d. h. deren Zahnteilung ein Vielfaches von  $\pi$  ist. Die Schneckensteigung ist

$$
s = g \cdot m \cdot \pi = g \cdot m \cdot 3.14159265 \text{ mm},
$$

worin g die Gangzahl der Schnecke angibt, d. h. ob sie eingängig, zweigängig usw. ist. m ist der Modul, der angibt, wie oft die Zahl  $\pi$  in der Zahnteilung enthalten ist.

Die zu wählenden Räder mussen der Bedingung genügen:  $\sim$  $\sim$ a consumado

$$
\frac{Z_1 \cdot Z_2}{Z_2 \cdot Z_L} = \frac{g \cdot m \cdot 3,14159205}{S}.
$$

Von den vielen Möglichkeiten der Lösung seien hier nur zwei<sup>2</sup>) angeführt. Wenn die Leitspindel metrische Steigung S hat:

$$
\frac{Z_1 \cdot Z_8}{Z_2 \cdot Z_L} = \frac{g \cdot m \cdot 5 \cdot 71}{S \cdot 113} \quad \text{oder} \quad = \frac{g \cdot m \cdot 8 \cdot 97}{S \cdot 13 \cdot 19},
$$

und wenn die Leitspindel Zollsteigung S hat:

$$
\frac{Z_1 \cdot Z_8}{Z_2 \cdot Z_L} = \frac{g \cdot m \cdot 25 \cdot 71}{S \cdot 127 \cdot 113}
$$
 oder 
$$
= \frac{g \cdot m \cdot 40 \cdot 97}{S \cdot 127 \cdot 13 \cdot 19}
$$

Erstere Formel sehr genau, jedoch zwei abnorme Räder 71, 113; letztere ungenauer, dafür nur ein abnormes Rad 97.

Vorschubräderkasten mit Zug- und Leitspindel für Zoll-, Metrisch- und Modulgewinde.

Übertragung der Drehbewegung auf Zug- und Leitspindel durch aufsteckbare Wechselräder ist für einfache Drehbänke der häufigere und konstruktiv billigere Weg.

Vorteile: 1. Zwangläufige Übertragung mit wenig Rädern, also genaue Arbeit. 2. Große Auswahl von Vorschüben. 3. Billige Herstellung.

Nachteile: 1. Auswechseln der Vorschübe bedingt Zeitverlust. 2. Besondere Aufbewahrung der vielen Wechselräder. 3. Irrtümer leicht möglich infolge umständlicher Berechnungen oder Zahlentafeln.

<sup>&</sup>lt;sup>1</sup>) Schmude: Wechselräderberechnung mit Hilfe des Kettenbruches. Masch.-Bau Bd.11 (1932) Heft 9 S. 184. - Brandenberger: Wechselräderberechnung. Masch.-Bau 1932 Heft 19 S. 409. - Knappe: Wechselraderberechnung für Drehbänke. Werkstattbücher, Heft 4. Berlin 1927. – Hilfstafel zur Berechnung von Räderübersetzung. Berlin: Akad. Verein Hütte 1922.<br>
\*) Knappe: a. a. O.

Ein leicht einstellbares Vorschubgetriebe vermeidet diese Nachteile. Ungenauigkeiten durch Teilungsfehler in Zahnrädern oder durch Verdrehung der Getriebewellen sind so gering, daß Genauigkeit der hergestellten Gewinde inner• halb der DIN-Toleranzen liegt. Für höchste Feinarbeit ist Möglichkeit gegeben, mit Wechselrädern direkt die Leitspindel anzutreiben.

Fig. 16 zeigt schematisch ein solches Vorschubgetriebe für 24 Längsvorschübe von 0,109 bis 1,558 mm/Uml., 24 Planvorschübe von 0,039 bis 0,549 mm/Uml., sowie für zu scheielende Zoll-, Metrisch- und Modulgewinde gebräuchlic

Wert sich durch den Bruch  $\frac{9 \cdot 10 \cdot 13 \cdot 49}{37 \cdot 61}$  = 25,40097474 mm mit großer Genauigkeit ausdrücken  $37.61$ 

läßt (Abweichung: 0,000042552 mm auf 1 m oder 1 mm auf 23 506,5 m). Es müssen also im<br>Räderkasten Räder von 49, 37, 61 Zähnen vorhanden sein. Andere Zahlen sind, da sie zu kleine<br>Räder ergeben würden, durch ein Vielfaches

Schneiden von Zollgewinden. Antrieb nach der ------Linie der Fig. 16, wobei Rad 24a mit *D* gekuppelt und mit Zwischenrad 24 auf *B* in Eingriff gebracht wird. Da Übersetzung von Hauptspindel bis Norton-Getriebe I: 1 (Festlegung der ZAhnezahlen wegen der Achsenabstände erst nach Berechnung der Übersetzungen für das Schneiden von Millimetergewinden), und Antrieb der Leitspindel ebenfalls durch ein Getriebe 1: 1 erfolgt, sind nur die Obersetzungen des Norton- und Mäandergetriebes, sowie die Steigung der Leitspindel (gewAhlt

4 Gang pro 1") maßgebend.<br>
Ist 1: *m* = Ubersetzung im Nortongetriebe, 1: *m'* = Ubersetzung im Mäandergetriebe,  $g =$  Zahl der Gänge auf 1" des zu schneidenden Gewindes,  $' /$ <sub>4</sub>" = Steigung der Leitspindel, so ergibt sich:<br>  $\frac{1}{1} \cdot \frac{1}{1} \cdot \frac{64}{40} \cdot \frac{30}{52} \cdot \frac{52}{36} \cdot \frac{1}{n} \cdot \frac{1}{m'} \cdot \frac{1}{1} \cdot \frac{1}{4} = \frac{1}{g}$ 

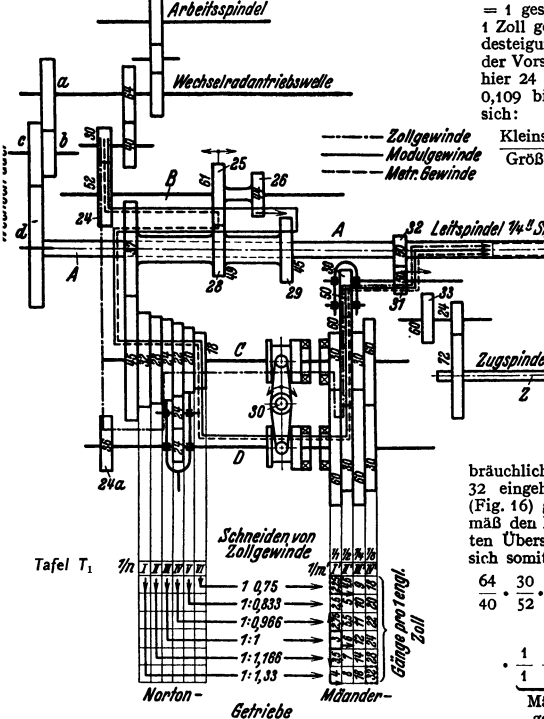

Fig. I 6. Schemad. Vorschubgetriebes für einfache Leitund Zugspindeldrehbank nach Fig. 7.

oder allgemein:  $\frac{4}{3} \cdot \frac{1}{n} \cdot \frac{1}{m'} \cdot \frac{1}{4} = \frac{1}{g}$  (Grundgleichung).<br>Hieraus folgt: Wird 1: *m* und 1: *m'*  $H = 1$  gesetzt, so werden 3 Gänge auf I Zoll geschnitten. Anzahl der Gewindesteigungen richtet sich nach Anzahl der Vorschübe (bzw. umgekehrt), Sind hier 24 Vorschübe gegeben, von  $s =$ 0,109 bis 1,558 mm/Uml., so verhält

> Zollgewinde Kleinstvorschub Kleinststeigung<br>**Modulgewinde** Größtvorschub Größtsteigung *--------- Medulgewinde* Größtvorschup Größtsteigung *--------- Metr. Gewinde* Größtvorschup =  $\frac{0,109}{1,558} = \frac{1}{14,2}$ ,

> > d. h. die Übersetzungsverhältnisse des Vorschubkastens mit 1: *n* und 1: *m'* sind so auszubilden, daß 1.) bei 1:n und  $1: m' = 1$ drei Gänge auf 1" ge-<br>schnitten werden, und 2.) von dieser Übersetzung<br>aus das Norton- und Mä-<br>andergetriebe so unterteilt wird, daß bei 24 ver-<br>schiedenen Gewindesteigungen die Grenzwerte

(entnommen den ge-bräuchlichsten Gewindetafeln) 2,25 und 32 eingebalten werden. In Tafel *T<sup>1</sup>* (Fig. 16) geht man zu diesem Zweck ge-<br>mäß den Pfeilen von der stark umrandeten Übersetzung 1 : 1 aus. Es ergeben sir.h somit folgende Obersetzungen:

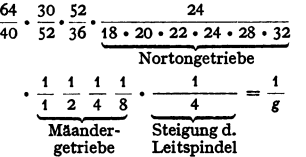

und die in Tafel T<sub>1</sub> (Fig. 16) eingetragenen Zollsteigungen.

Schneiden von Millimetergewinde. Antrieb nach der  $-$ --Linie der Fig. 16 über Welle *B,* wobei das auf *D* sitzende *Rad24a* entkuppelt ist. Hierbei ändert sich das Übersetzungsverhältnis des Mäandergetriebes in I : *m",* das des Nortongetriebes erhält den reziproken Wert *n:* I (Grund derselbe wie oben beim Schneiden von metrischem Gewinde auf Zollspindel). Durch Erweiterung und Umkehrung des für 25,4009474 eingesetzten Bruches  $\frac{9 \cdot 10 \cdot 13 \cdot 49}{37 \cdot 61}$ , indem bei Übersetzung  $n/1 = 1$  und  $1/m'' = 1$  eine Millimetersteigung = 6 mm (entsprechend 6 Gänge pro 1" bei gleicher Hebelstellung) geschnitten werden soll, ergeben sich folgende günstigste Zähnezahlen: 64 30 61 3 7 1 1 oder allgemein:  $\frac{64}{40} \cdot \frac{30}{52} \cdot \frac{61}{49} \cdot \frac{37}{45} \cdot \frac{1}{4}$   $\cdot \frac{1}{6}$   $\cdot \frac{1}{6}$   $= \frac{1}{25,401}$ Leitspindelsteigung  $6 \cdot \frac{n}{1} \cdot \frac{1}{m'} = s \text{ (mm)}$ Millimetersteigung ( Grundgleichung). Somit erhält man die in Tafel 2 eingetragenen Millimetersteigungen.

Schneiden von Modulgewinde. Antrieb nach der Linie. An Stelle des Räderpaares 61/49 (für metrisches Gewinde) tritt 44/45, das sich aus folgendem ergibt: In derselben Hebelstellung *IV* und *11'* (n/1 und 1/m" = 1/1) wie filr metrisches Gewinde von 6 mm soll eine Steigung von 1,5 ·  $\pi$ [mm] erzeugt werden. Es verhält sich also:

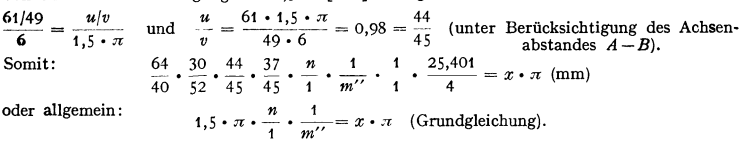

Hierdurch erhält man die in Tafel 3 eingetragenen Modulsteigungen

| Nortongetriebe                                                                  | Mäandergetriebe                 |                      |                                 |                          | Nortongetriebe                                                      |                                 | Mäandergetriebe                     |               |      |  |
|---------------------------------------------------------------------------------|---------------------------------|----------------------|---------------------------------|--------------------------|---------------------------------------------------------------------|---------------------------------|-------------------------------------|---------------|------|--|
| Stufenkegel                                                                     | $\frac{1}{1}$<br>2/1            |                      | $^{1/2}$                        | $^{1/4}$                 | Stufenkegel                                                         | $^{2}/_{1}$                     | 1/1                                 | $\frac{1}{2}$ | ،1،  |  |
| 18<br>(I)<br>(II)<br>20<br>(III)<br>22<br>(IV)<br>24<br>(V)<br>28<br>(VI)<br>32 | 9<br>10<br>11<br>12<br>14<br>16 | 4,5<br>5,5<br>6<br>я | 2,25<br>2,5<br>2,75<br>3,5<br>4 | 1,25<br>1,5<br>1,75<br>2 | 18<br>(H)<br>20<br>22<br>(HI)<br>(IV<br>24<br>(V<br>28<br>(VI<br>32 | 2,25<br>2,5<br>2,75<br>3,5<br>4 | 1,25<br>1,5<br>1.75<br>$\mathbf{2}$ | 0,75          | 0, 5 |  |

Tafel 2. Tafel 3.

Konstruktive Durchbildung des Vorschubräderkastens. Ableitung des Vorschub·

 $\vec{B}$ ÌΩ

antriebes nach Fig. 8 von Rad *19 (*auf Hauptspindel *I*) über Herzhebelbolzen *7 (m*it 29er Rad)<br>des Wendeherzes (s. Fig. 17), das Vor- und Rück-<br>wärtsgang der Leit- und Zugspindel schaltet und um Welle *11* (bzw. JJ') drehbar gelagert ist. Je nach Stel-lung des Hebels *8'* in Rasten *9* (9') wird *10'* von *11'*  (auf J) direkt über *12'* oder über Zwischenrad *13'* angetrieben. Vom 29er Rad des Wendeherzes Antrieb des Wechselräderkastens über *14, 15, 16, 17* auf An-triebwelle *B.* Je nachdem *18* (auf Zwischenwelle Z) mit *6* oder mit *19* gekuppelt wird, kann Normal oder Steilgewinde geschnitten werden. Zum direkten Antrieb der Leitspindel über Wechselräder dient Wechselradschere *20* (Fig. 14, 15 und 8), die we-gen verschiedener Größe der Wechselräder um Leit· spindel *A* (A') schwenkt und mit Klemmschraube *21* (21') festklemmbar ist. In Schlitz *22* (22') gleitet fest· stellbarer Zapfen *23',* auf den Wechselräder *b* und *c* aufgesteckt werden. Wird Wechselradschere nicht benutzt, so erfolgt Vorschub über auf Welle *B* sitzende 52er Rad 24, das entweder nur als Zwischenrad zu 24a Fig 17 w d he dient (beim Schneiden von Zollgewinde), Fig. 16, · · en e rz. oder Welle *B* mit *25* und *26* antreibt, die durch eine Schaltstange mit *28* für Millimetergewinde und

*<sup>29</sup>*für Modulgewinde gekuppelt werden. Doppelhebel *30* dient zur wechselseitigen Ein- und Ausschaltung des Halbiergetriebes. Leitspindel muß beim direkten Antrieb durch Wechselradschere durch Verschieben von *31* vom Räderkasten abgeschaltet werden, während sie

sonst ihren Antrieb vom Räderkasten über 32 erhält. Durch Kupplung von 31 mit 33 Antrieb<br>der Zugspindel Z durch Räderkasten. Lagerung der Getriebewellen größtenteils in Kugel-<br>lagern. (Welle C bis 700 Uml./min, größte Z

Weiterleitung der Vorschubbewegung in Schloßplatte nach Fig. 18. Zur Fortbewegung des Supportschlittens in Längsrichtung greift Leitspindel *A* 

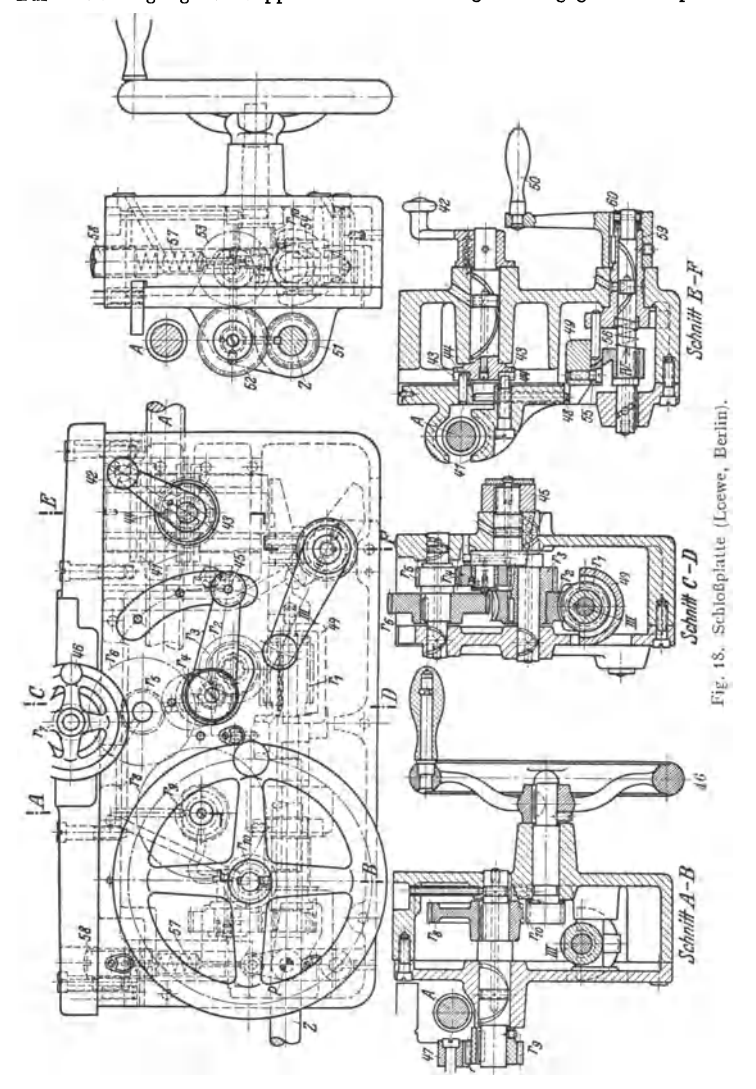

von  $1/4$ " Steigung in Mutterschloß 41 ein, das geteilt ausgeführt ist und beim Öffnen den Werkzeugschlitten sofort stillsetzt. Öffnen der Mutterschloßbacken durch Drehen des Hebels *42* von Hand mit Hilfe der in Kurvenschlitzen *43*  gleitenden Stifte *44.* 

Bei älteren nur mit Leitspindel ausgestatteten Bänken ist diese genutet und treibt entweder direkt über Mutterschloß den Längszug oder über ein Kegelrad oder eine Schnecke und Rädergetriebe der Schloßplatte den Längs- oder Planzug an. Nachteil: durch dauernde Beanspruch<mark>ung</mark><br>der Leitspindel sowie durch das Einfräsen der Nut läßt anfängliche Genauigkeit bald nach.

Längs- und Planzug für gewöhnliche Dreharbeiten ausschließlich durch Zugspindel. Schaltung für Planzug:  $J_P = r_1/r_2 \cdot r_3/r_4 \cdot r_4/r_5 \cdot r_6/r_7$ . Durch Hebel *46* wird *r4* ausgeschwenkt, entweder mit *r5* für Plan- oder mit *r8* für Längszug in Eingriff gebracht oder ganz ausgeschaltet (beim Gewindeschneiden mit Leitspindel). Bewegung des Planschlittens von Hand durch *46.* Schaltung für Längszug:  $J_L = r_1/r_2 \cdot r_3/r_4 \cdot r_4/r_8$ . Auf Welle von  $r_8$  sitzt Zahnstangenritzel r8 , das in Bettzahnstange *47* eingreift. Bewegung des Längsschlittens von  $\text{Hand}\ \text{über}\ \ r_{10}$  bis  $r_{8}.$  Um zu verhindern, daß bei geschlossenem Mutterschloß Längs- oder Planzug eingerückt wird, müssen Hebel *42* und *46* gegen-

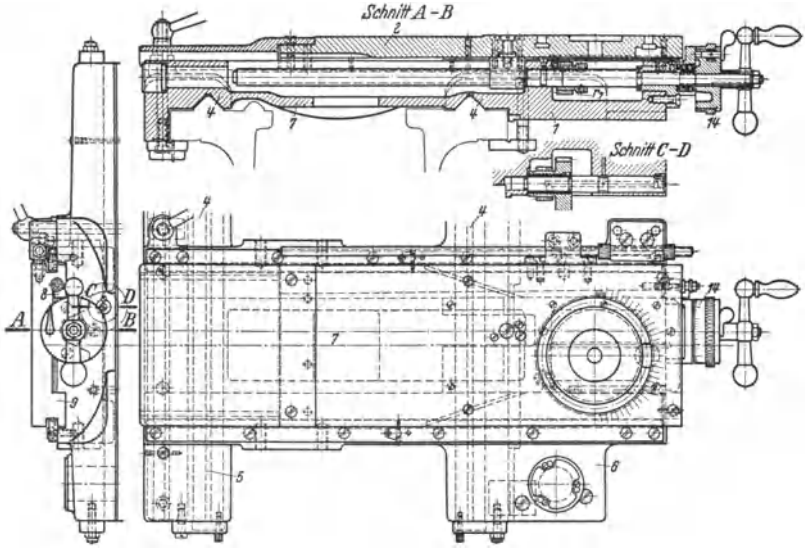

Fig. 19. Bett- und Planschlitten (Supportscblitten), (Loewe, Berlin).

einander verriegelt sein, indem bei Schließen des Mutterschlosses Druckstange *48*  heruntergedrückt wird, auf Fallschneckenrahmen *49* lastet und Anheben desselben durch Handgriff *60* verhindert.

Selbstausrückung des Vorschubes (Anschlagdrehen). Nach einer bestimmten Drehlänge wird durch Entkuppeln von Zugspindel und Rädern der Schloßplatte der Supportschlitten sei bs t tätig stillgesetzt. Bekannteste Vorrichtung hierzu ist die Fallschnecke, Fig. 18.

Wirkungsweise: Schnecke  $r_1$  sitzt nicht direkt auf Zugspindel Z, sondern auf Welle III, die in einem um P pendelnden Rahmen 49 gelagert und von Z über Räder 51, 52, 53, 54 an-<br>getrieben wird. In Betriebsstellung liegt R gegen einen Anschlag fährt, bleibt  $r_a$  stehen und wirkt gleichsam als Mutter, gegen die sich<br>Schnecke herausschraubt. Durch seitliche Bewegung der Schnecke — je nach Arbeitsrichtung nach links oder rechts - gleitet 55 von 56 herab,  $49$  mit Schnecke fällt herunter und gibt  $r_z$ frei. Federspannung für Aufhängung des Rahmens ist durch Schraube 58 so fein regelbar,<br>daß Schnecke schon bei wenig vergrößertem Vorschubdruck (z. B. durch Abstumpfen der<br>Schneide) auslöst oder auch nur hin und her pendelt Stellen im Werkstoff (Schonung der Werkzeuge). Durch Hebel 50 kann Schnecke nach erfolgter<br>Auslösung wieder in Eingriff gebracht werden. Auslösung von Hand ebenfalls durch Hebel 50,<br>und zwar wird durch dessen Drehung mi schrägen Zähnen, letztere und mit ihr die Welle *IV* und Klinke *56* nach rechts in Pfeilrichtung gezogen, so daß Nase 55 mit 49 nach unten fallt.

c) **Support.** Supportschlitten nach Fig. 19 und 20 muß, um Vorschübe in verschiedenen Richtungen zu erzeugen, Verschiebemöglichkeiten in der Längsund Planrichtung sowie in beliebigem Winkel dazu aufweisen. Er ist zu diesem

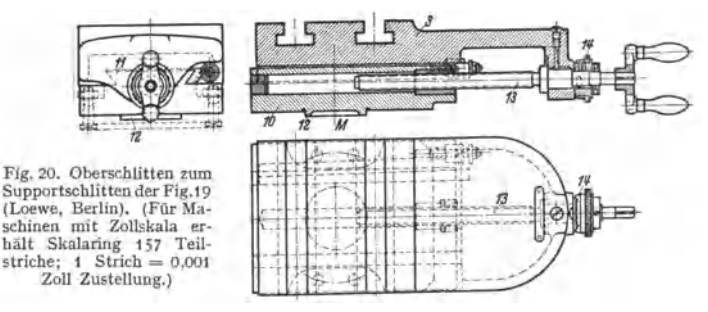

Zwecke als Kreuzschlitten ausgebildet und besteht aus Bettschlitten *1,* Planschlitten *2* und Aufspannschlitten *3* (Oberschlitten). Bettschlitten mit I-Form gleitet mit langen Führungen *4* der Seitenteile *5* und *6* auf Prismen des Bettes. Seitenteile sind durch Steg *7* verbunden, der durch Leisten *8* nachstellbare Flachführungen *9* für Planschlitten *2* trägt. Auf *2* sitzt vom Aufspannschlitten *3,*  dessen Unterteil10 mit Führungen *11* um *M* drehbar ist und durch Zapfen *12* 

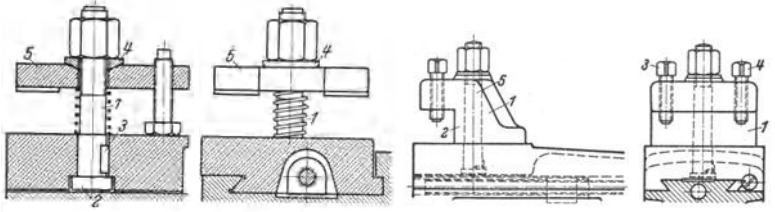

Fig. 21. Einfacher Stahlhalter (Reinecker, Chemnitz). Fig. 22. Spannklaue (Braun, Zechst).

zentriert wird. Aufspannschlitten (mittels Gewindespindel 13 mit Rechtstrapezgewinde  $16\times4$ ) sowie Planschlitten (mittels Planspindel mit Linkstrapezgewinde  $18\times4$ ) durch Handkurbeln verstellbar. Mechanische Bewegung der Planspindel durch Rad  $r_7$  von Zugspindel aus. Skalaringe 14, mit <sup>1</sup>/<sub>100</sub> mm Einteilung, ermöglichen genaue Zustellung des Plan- und Aufspannschlittens.

Aufspannung des Stahles auf dem Aufspannschlitten mittels Spannklauen oder Stahlhaltern (Stichelhäuser). Stahlhalter für leichtere Bänke zeigt Fig. 21. Spannschraube *1* wird durch T-fOrmigen Ansatz in T-Nut *2* gehalten und durch Keil *3* gegen Verdrehen gesichert. Kugelige Unterlegscheiben *4* er· möglichen der Spannplatte *6,* sich dem Stahl an• zupassen. Die Spannklaue nach Fig. 22 dient für mittlere und schwere Schnitte. Klaue *l* wird entsprechend dem Einstellwinkel festgezogen, der Drehstahl an Fläche *2* angelegt und mittels Schrauben *3* und *4* angezogen. Genaues Passen von Bolzen *6*  in Klaue *1* ist für gute Aufnahme des Vorschubdruckes notwendig. Beim Stichelhaus nach Fig. 23 ist der Fig. 23• Stahlhalter mit Höheneinstelals Stahlauflage dienende Unterteil *I* treppenförmig F1g. 23. Stahlaufter mit Hone ausgebildet und ermöglicht mit Hilfe eines unter- lung (Loewe, Berlin). legbaren Keils *2* geringe Höhenunterschiede beim

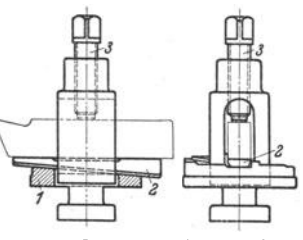

Einspanneo des Stahles, der durch Druckschraube *3* festgezogen wird, einzustellen.

**d)** Reitstock dient zur Abstützung langer Werkstücke, die die für Futterarbeiten notwendige Stabilität nicht aufweisen und hat eine tote Körnerspitze (nach DIN 806 oder 807) im Gegensatz zur mitlaufenden des Spindelstockes.

Beide Körnerspitzen müssen in vertikaler wie in horizontaler Richtung fluchten, weshalb Reitstock- und Spindelstockauflage gemeinsam bearbeitet bzw. Spindelstock mit Hilfe des Reitstockes ausgebohrt wird. Um nutzbare Drehlänge nicht zu beeinträchtigen, muß Reitstock so schmal gehalten werden, daß Führungsteile des Supports beiderseits an ihm vorbeigleiten können. Man unterscheidet;

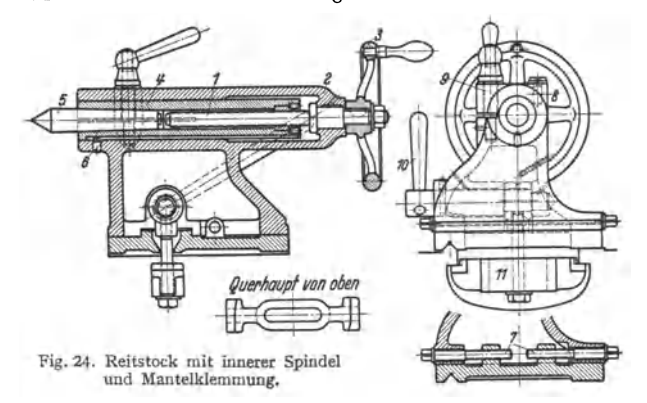

1. Reitstock mit innerer Spindel, Fig. 24, für leichtere und mittlere Maschinen.

Gewindespindel 1 ist fest in Mantel 2, durch Handrad 3 drehbar, gelagert, Patrone 4 mit Reitnagel 5 schraubt sich als Mutter an Spindel 1 entlang. Schraube 6 sichert Patrone 4 gegen **Drehung. Vorteil gegenüber der äußeren Spindel nach Fig. 25 ist ihre geschützte Lage. Seit**liche Verstellung ist mittels Gewindespindeln 7 möglich, wobei eine Spindel vorher gelöst wird.<br>Festklemmen der Pinole durch Zusammendrücken des geschlitzten Mantels *8* mittels Schraubenholzen *9* (Mantelklemmung), Festklemmen auf dem Bett durch Handkurbel *10* mittels Exzenter und an Handkurbel hängendem Querhaupt *11* (Kurbelklemmung).

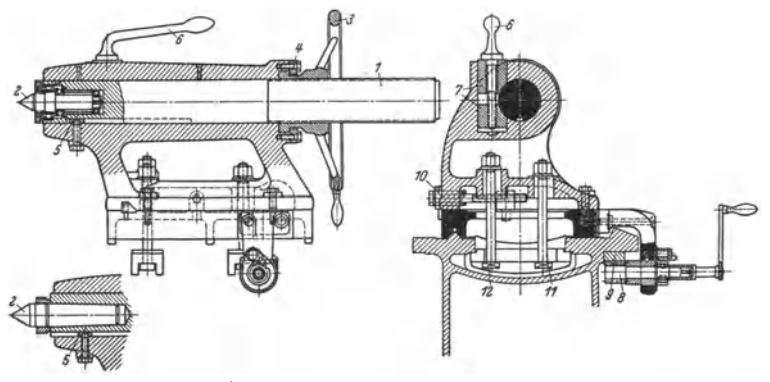

Fig. 25. Reitstock mit äußerer Spindel (Wohlenberg, Hannover).

2. Reitstock mit äußerer Spindel, hauptsächlich für schwere Ma schinen, Fig. 25.

Die mit Gewinde versehene Pinole (Patrone) *1* mit Reitnagel *2* wird durch Handrad *3,* das als Mutter ausgebildet ist, verschoben. Geteilter Ring *4* verhindert axiales Ausweichen des Handrades. Federkeil *5* sichert Reitnagel gegen Drehung. Pinole wird durch Knebel *6* mit Backen *7* festgeklemmt, um ruhiges Arbeiten zu ermöglichen und Federkeil *5* zu entlasten. Vorteil der Backenklemmung ist gleichmäßiges Fassen der Pinole, wodurch diese stets genau in Spitzenrichtung gehalten und nicht, wie bei schlecht schließender Mantelklemmung, seitlich

verdrückt werden kann. Reitstöcke für sehr große Maschinen werden häufig mit einem Hand-kurbelritzel 8 ausgestattet, das in eine am Bett angebrachte Zahnstage 9 zum Zwecke der Verschiebung eingreift. Spindel 10 ermöglicht benklemmung). (Feste Körnerspitze wird hierbei für normale Drebzablen, mitlaufende Körnerspitze für besonders schnellaufende Maschinen eingebaut.)

Mitlaufende Reitstockspitzen. Da feststehende Spitzen bei höheren Drehzahlen und nicht sachgemäßer Schmierung trotz Anbringung von Schmier· vorrichtungen zu fressen beginnen, werden mitlaufende Reitstockspitzen angewandt, für kleinere Drehbänke als in Pinole einsetzbare, für große als in das Reitstockgehäuse fest eingebaute. Bei Höchstdrehzahl (Bearbeitung mit Diamant) hat sich sogar ein mechanischer Antrieb der Reitstockspitze durch besonderen Motor oder durch Kupplung mit der Hauptspindel mit gleicher oder niedrigerer Umlaufzahl als die der Drehspindel als notwendig erwiesen. Folgen schlecht konstruierter Spitzen sind: Rattermarken beim Schlichten, schnelles Stumpfwerden des Stahles, Ungenauigkeit beim Anstellen schwerer Schnitte u. a., so daß sich folgende wichtigste Anforderungen ergeben: Gleichbleibende Stabi· lität bei Radial- und Axialbelastung, gute und einfache Nachstellbarkeit zur Aufhebung des toten Ganges und der Spurtoleranz bei Erhaltung des konzen-

trischen Laufes, Ausbau und Auswechselung ohne Hammerschlag. Entlastung des Radiallagers von Eckmomenten und Radiallasten, kurze Baulänge bei möglichst großem Spitzenvorhang gegenüber Verschlußdeckel, um mit Seitenstahl die Werkstückstirnfläche bearbeiten zu kön- Fig. 26. Mitlaufende Reitstockspitze.<br>nen. Staubabdichtung und geeignete (Prozesky, Hamburg.) nen, Staubabdichtung und geeignete Schmierung.

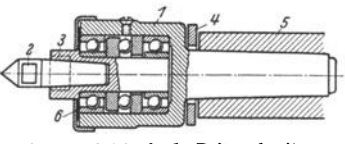

Fig. 26 zeigt eine mitlaufende Reitstockspitze. Die Kugellager mit Festsitz im Gehäuse *1* werden durch leichtes Einführen in das auf 60° erwärmte Gehäuse

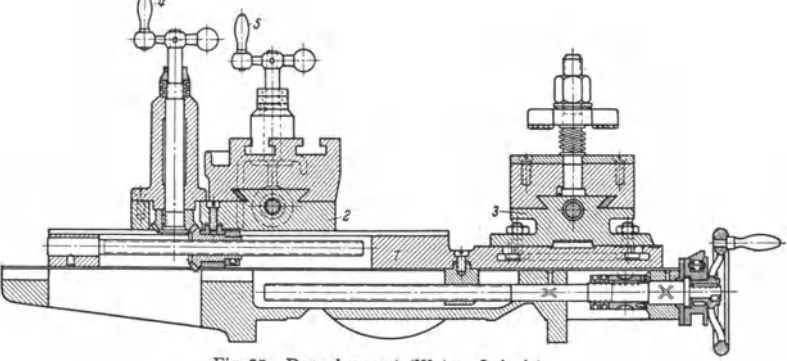

Fig. 27. Doppelsupport (Wotan, Leipzig).

eingebaut. Durch Anordnung der Schlüsselflächen *2* und *3* kann die Körner· spitze ohne Hammerschlag ausgewechselt werden; mittels der Gabel *4* kann die gesamte Spitze aus Pinole *5* herausgezogen werden. Lederkappe *6*  dichtet ab.

Doppelsupporte. Um mit mehreren Stählen zugleich auf einer einfachen Drehbank arbeiten zu können, werden auf dem Unterschlitten *1* zwei Obersupporte *2* und *3* angeordnet, von denen der hintere als Kreuzsupport ausgebildet ist, s. Fig. 27. Mit Hilfe dieses Doppelsupportes ist es möglich, gleichzeitig zu schruppen und zu schlichten; Einspannung des hinteren Stahles geschieht

umgekehrt, d. h. mit der Schneide nach unten. Zur bequemen Einstellung des Hinterschlittens sind die Handkurbeln *4* und *5* senkrecht angeordnet. Ihre Dreh· bewegung wird auf die Schlittenspindel durch Kegelräder übertragen.

Lünetten (Setzstock). Lange Werkstücke, deren Verhältnis: Länge zu Durchmesser ungefähr 12: 1 und die daher nicht mehr stabil sind, müssen durch

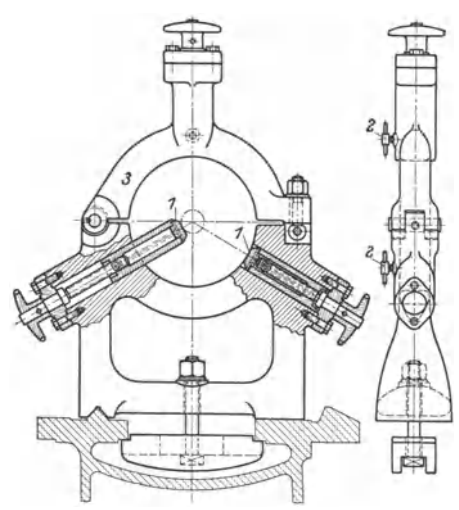

Fig.28. Fester Setzstock. (Wohlenberg, Hannover.) beräder S. 530, 4. Aufsteck· räder. Zu 1.: Schwenkräder erfordern infolge ihrer unstabilen Lagerung besondere Durchbildung in bezug auf starre, vibrationsfreie Konstruktion. Sie werden daher nur noch in wenigen Fällen für den Hauptantrieb von Drehbänken benützt, meistens nur für kleinere Leistungen, wie für Vorschubantriebe. Zu 2.: Verwendet werden Klauen- oder Ziehkeilkupplungen als kettenschlüssige, oder Lamellen-, Konus- oder Spreizringkupplungen als kraftschlüssige Kupplungen. Da der Ziehkeil zur Übertragung größerer Leistungen nicht geeignet ist, wird er nur für Vorschubantriebe verwendet. Konus- und Lamellenkupplungen haben den Vorteil, daß sie während des Laufens der Maschine geschaltet werden können. Nachteile der Kupplungsräderkästen bestehen darin, daß mehr Räder mitlaufen als beim Schieberäderkasten und Wirkungsgrad dementsprechend niedriger liegt. Zu 3.: Im Drehbankbau ist der Schieberäderspindelstock, wenigstens in Deutschland, am meisten eingeführt. Er baut zwar im allgemeinen länger als der Kupplungsräderkasten, jedoch kann dies durch Verwendung hochwertiger Zahnradwerkstoffe ausgeglichen werden. Schieberäder dürfen nur bei Stillstand oder im langsamen Auslauf geschaltet werden. Der neuzeitliche Spindelkasten verbindet deshalb die Räderverschiebung mit vorheriger Bremsung und Entkupplung vom Antrieb. Zu 4.: Aufsteckräder meist angewandt bei Mehrzweckmaschinen, sowie Vielstahlbänke nach Fig. 45, und Automaten, Fig. 52/53. Vorteile der Aufsteckräder auch in der Wechselradschere nach Fig. 14 und 15 beim Vorschubantrieb ausgenutzt.

#### Ausgeführte Konstruktionen.

besondere Setzstöcke abgestützt werden. Beim festen Setzstock nach Fig. 28 können Backen *1* auf die verschiedenen Werkstückdurchmesser eingestellt und durch Knebelgriffe *2* festgestellt werden. Zum leichteren Herausnehmen des Werkstücks ist Oberteil *3*  Mitgehende Setzstöcke werden auf dem Support befestigt und sind meist nach der Arbeitsseite hin offen.

#### 2. **Räderkastendrehbänke.**

Über Vorteile gegenüber der Stufenscheibenbank s. S. 528. Die einzelnen Dreh-<br>zahlen werden erreicht erreicht durch: 1. Schwenkräder S. 528, 2. Kuppelräder S. 530, 3. Schie-

Spindelstock der Ein bei tsdreh bank der Vereinigten Drehbankfabriken (Boehringer, Göppingen; Braun, Zerbst; Heidenreich & Harbeck, Harnburg; Wohlenberg, Hannover) nach Fig. 29 und 30. Gesamtansicht der Bank s. Fig. 31. Antriebart (leicht auswechselbar) entweder durch Einscheibe (720 Uml./min), Drehstrom· oder Gleichstromflanschmotor mit einer Drehzahl

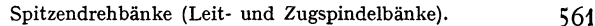

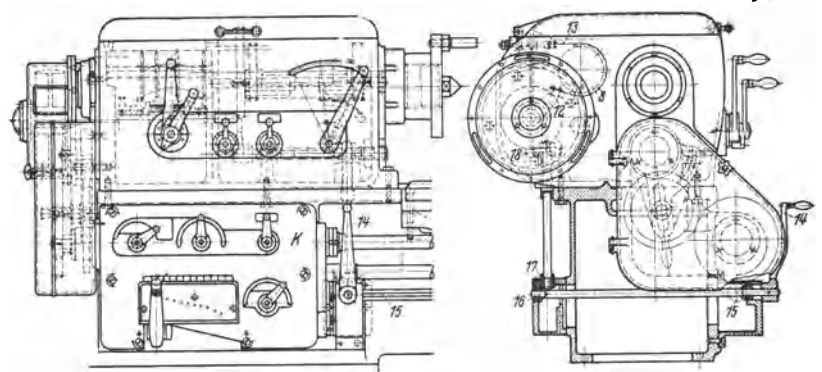

Fig. 29. Spindelstnck der Einheitsdrehbank (Vereinigte Drehbankfabriken).

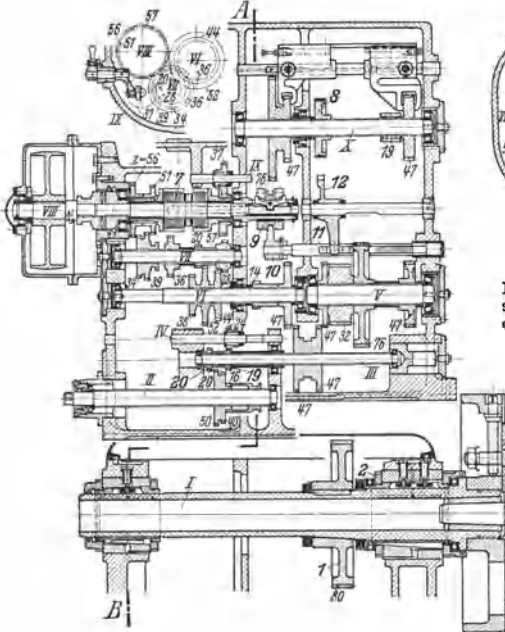

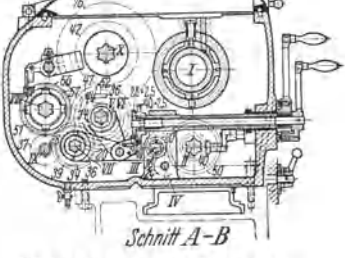

Fig. 30. Schnitt durch den Spindel- stock der Fig. 29. (Die kursiv ge-druckten Zahlen bedeuten die Zahnezahlen.)

(950 oder 1450 Uml./min),<br>polumschaltbaren Drehpolumschaltbaren stromflanschmotor filr zwei Drehzahlen (720/1440Uml./ oder Gleichstromflanschmotormit regelbarer Drehzahl. Antriebleistungen kOnnen in gewissen Grenzen ohne Schaden ver-<br>ändert werden. Schieberäder aus Chromnickelstahl laufen auf sechsfachen Keilwellen, Zahne sind ab· gerundet. Sämtliche Getriebewellen sind in Rollen-

oder Kugellagern gelagert, wodurch Gesamtwirkungsgrad verbessert wird. Hauptspindel *I* trägt nur Bodenrad *1,* wodurch zusätzliche Beanspruchungen vermieden. Durch den großen Durch-

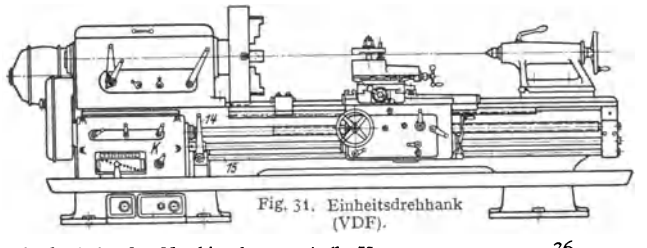

Taschenbuch für den Maschinenbau. 7. Auf!. 11. 36

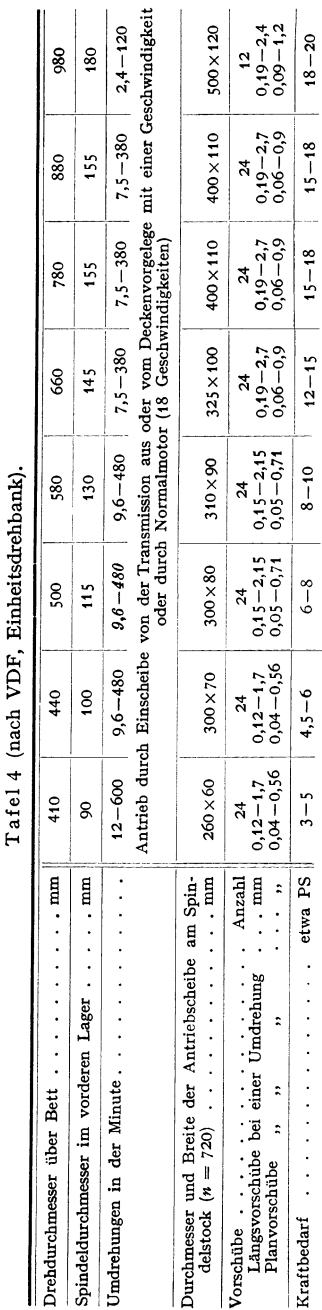

messer des Bodenrades sind Lag messer des bodenrades sind Lagerdrücke nedrig.<br>Lagerung der Hauptspindel entweder in Gleit-<br>lagern, Fig. 30, in Kegelrollenlagern oder in Gleit-<br>mengesetzten Kugel-Schrägrollenlagern (Fischer, Schweinfurt), Fig. 32. Das Gl Querdruck Kegelrollenlager *<sup>4</sup>* auf. Hinteres Wellenende läuft in Zylinderrollenlager *5,* das sich in Längsrichtung zwanglos verschieben kann. Büchse *<sup>6</sup>* gestattet spielfreies Einstellen schon vor Einsetzen  $der$  Spindel. Laufgenauigkeit  $+0.004$  mm auf 300 mm Drehlänge.

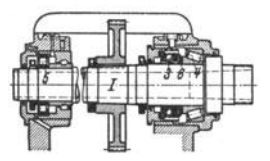

Fig. 32. Hauptspindellagerung des Spindelstockes Fig. 30 (VDF).

Links- und Rechtslauf der Hauptspindel durch Lamellenkupplung 7, die in Verbindung mit einer mechanischen Bandbremse *8* (Fig. 29) stoßfreies Schalten auch der übrigen Drehzahlen bewirken soll. Steuerung von Bremse *8* gleichzeitig mit *<sup>7</sup>* ilber Verschiebemuffe *9* und verschiebbare Welle *10,* auf der Kurvenstück *11* sitzt, das Doppelhebel *<sup>12</sup>* Einrücken des Rechts- und Linkslaufes außer vom<br>Hebel *14* am Spindelstock auch vom Support<br>(Arbeiterstand) aus, indem von hier aus Schaltbewegung über Schaltwelle *<sup>15</sup> ,* Kegelräder *<sup>16</sup>* und *17* und Verschiebezahnstange *18* auf Verschiebemuffe *9* geleitet wird. Antrieb der Vorschub-bewegung durch Rad *19* oder *20,* je nachdem Links- oder Re chtsgewinde. Die Umschaltung auf Normal- oder Steilgewinde geschieht durch Ver-<br>schiebung des Doppelrades 47, und zwar nach<br>rechts fur Normalgewinde und nach links für Steilgewinde. Durch Aufstecken von Wechselrädern auf Welle *II* kann Leitspindel direkt angetrieben wer den. Spindelstock ist ein vollkommen geschlossenes Gehäuse mit hochliegender Trennungslinie, so daß Lager unget <sup>e</sup>ilt ausgeführt sind. Durch geschlos sene Bauart erübrigt sich eine Ölpumpe, da Räder<br>im Ölbad laufen. Über Drehzahlbereich, Vorschubgröße, Kraftbedarf u. a. s. Tafel 4. Für die ver**schiedenen Größen von Einheitsdrehbänken wird** nachstehendes Zerspanungsdiagramm (Fig. 33) an· gegeben. Zulassiger Spanquerschnitt und erreichbares Spangewicht pro Stunde fußen auf praktisch **erprobten Werken.** 

**Eine bemerkenswerte Ausführung eines Wohlen·**  berg-Spindelstockes, der im Programm der VDF als W-Spindelstock gebaut wird, zeigt Fig. <sup>34</sup> <sup>1</sup> ):

Hauptantrieb : Durch die Räderübersetzun gen des Vorschaltgetriebes auf den Wellen *I, II, III*  und *IV* werden der Welle *IV* 12 Drehzahlen erteilt, die einmal durch die Riemenscheibe (Schlicht-<br>reihe zwischen *n* = 60 bis 750) und das andere<br>Mal durch Stirnräder auf Welle *V* (Schruppreihe<br>zwischen *n* = 9,5 bis 118) auf die Spindel *VI* **übertragen werden können.** 

1) DRP. 634 747.

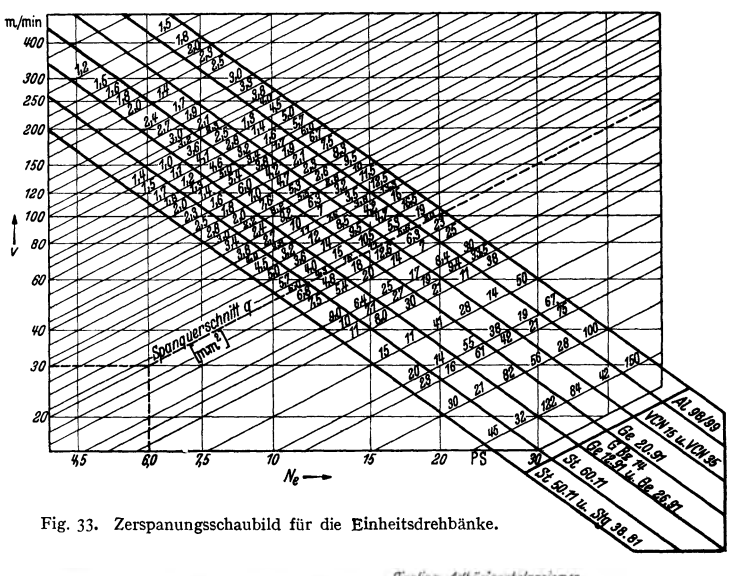

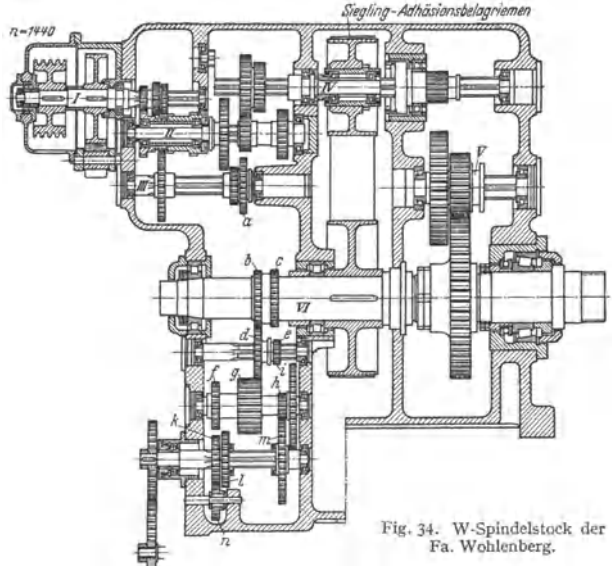

Die durch den Riemen übertragenen Drehzahlen der Schlichtreihe liegen also etwa 6mal werden.

563

Wird dagegen der Stufenscheibenantrieb  $-$  Schlichtreihe  $-$  eingeschaltet, so ist die durch die Riemenscheiben übertragene Leistung abhängig von der Drehzahl der Welle *IV.* Die Spindel wird hierbei unter Ausschaltung von Zahnrädern durch Riemen weich und elastisch angetrieben. Die Schlichtreihe eignet sich daher besonders zum Schlichten und Feindrehen mit hohen Schnittgeschwindigkeiten und feinen Vorschuben, also bei Verwendung von Hartmetall- und Diamantwerkzeugen.

Filr den Antrieb der Riemenscheiben hat sich der Siegling-Adhäsionsbelag-Riemen als besonders geeignet erwiesen<sup>1</sup>).

Vorschubantrieb: Beim Schneiden normaler Gewinde kämmt Zahnrad *b* über *d* mit Zahnrad *g.* Beim Schneiden steiler Gewinde kammt *a* uber *d* mit *g.* Beim Schneiden von Rechtsgewinden kämmt g mit  $l$  und beim Schneiden von Linksgewinden / über n mit k. Durch den<br>Räderblock k,  $l$  wird also die Umsteuerung des Schlittens bewirkt, gleichgültig, ob mit der Leitspindel oder mit der Zugspindel gearbeitet wird.

### **3. Stufenlos regelbare Drehbänke.**

a) Mit Flüssigkeitsgetriebe. Dieselben werden organisch in Spindelstock eingebaut; deshalb am äußeren Aufbau keine Änderung gegenüber der Räder· kastendrehbank. Antrieb durch Einscheibe oder Flanschmotor.

b) Mit mechanischem Getriebe. Diese Getriebe werden auch als Anbaugetriebe für Stufenscheibenbänke verwendet, wodurch ältere Bänke unter geringen Kosten den Anforderungen an möglichst feine Drehzahlstufung augepaßt werden. Wirkungsweise s. S. 521.

### **4. Großdrehbänke.**

Heute ausschließlich als Räderkastenbänke mit Einzelantrieb ausgeführt, da Leistungen bis 150 PS in einer Einheit gefordert werden.

lnfolge der großen auftretenden Kräfte sind besondere Sicherungsmaßnahmen notwendig. Alle Antriebe sind durch Überlastungskupplungen neben den üblichen elektrischen Sicherungsmaßnahmen gesichert. Besonderheit der Großdrehbänke ist die bis ins kleinste gehende Ausstattung mit elektrischen Einzelantrieben und Druckknopfsteuerungen. Sie werden mit Sondereinrichtungen versehen, um auch andere Arbeiten an dem einmal aufgespannten Werkstück vornehmen zu können (z. B.: Fräseinrichtung zum Nutenfräsen, Schleif- und Bohrvorrichtungen und Einrichtungen zum Kurbelzapfendrehen), wodurch sie den Charakter einer Universalmaschine erhalten.

### **5. Hartmetall- und Diamantbänke.**

Die Möglichkeit, mit Hartmetall und Diamant ohne Schleifen und Polieren Werkstücke von höchster Maßhaltigkeit und Oberflächengüte zu erzeugen, ließ infolge der hierzu notwendigen hohen Schnittgeschwindigkeiten 2) als neuen Typus der Drehbank die Hartmetall- und Diamantbänke entstehen. Erstere mehr für Stahl und Gußeisen, letztere mehr für Nichteisen- und Leichtmetalle. Besondere Anforderungen 3): Starre, erzitterungsfreie Konstruktion aller Teile. Dynamisches Auswuchten 4) aller umlaufenden Teile von mehr als 300 Uml/min. Geeignete Aufnahme der Schnittdrücke. Unter Umständen Herstellung von Spindelstock und Bett aus einem Stück. Bett für leichtes Abführen der Spanmengen mit Durchfallöffnungen versehen. Zitterfreie Lagerung der Hauptspindel und Verwendung von hochwertigen Gleitlagern mit Kühlschmierung. Vermeiden jeglicher Zahnräder im Spindelstock. Energiefluß: Motor-Räderkasten-Riemen-Hauptspindel anstatt Motor-(Riemen)-Räderkasten-Hauptspindel. Für Riemenantrieb infolge hoher Riemengeschwindigkeiten nur endlos gewebte Spezialriemen (Keilriemen, Seidenbandriemen, gelochte Lederriemen) verwendbar. Entlastung der Hauptspindel vom Riemenzug unter Anwendung getrennter Lagerung der Antriebscheibe oder Unterteilung der Hauptspindel in eigentliche Arbeits- und

<sup>1)</sup> Näheres vgl. VDF-Hausmitteilungen 1938 Heft 3.

<sup>&</sup>lt;sup>2</sup>) Reichel: Z. wirtschaftl. Fertigung 1932 Heft 10/11.<br><sup>2</sup>) Reichel: Masch.-Bau Bd. 13 (1934) Heft 5/6 S. 115; Heft 7/8 S. 201; Heft 11/12<br>S. 317. ') Reiche!: Masch.-Bau Bd. 10 (1931) Heft 18 S. *593.* 

in Antriebspindel mit dazwischenliegender elastischer Kupplung. Elastische Kupplungen (Lamellenkupplungen) und Bremsen für Hauptspindel sind möglichst von einem einzigen Hebel zu bedienen. Vorschubantrieb möglichst stufenlos (hydraulisch) regulierbar. Da Gewinde bei so hohen Schnittgeschwindigkeiten nicht geschnitten werden kann, kann Vorschubantrieb einfach durch-<br>gebildet werden. Reitstockspitzen sind als mitlaufende oder gesondert Reitstockspitzen sind als mitlaufende oder gesondert

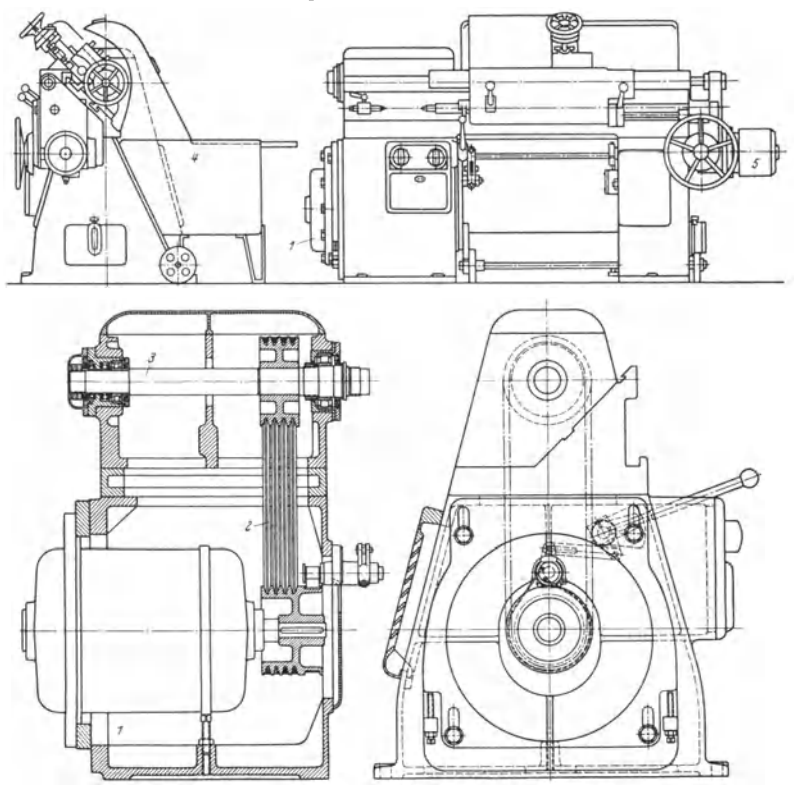

Fig. 35 u. 36. Fließspandrehbank der Magdeburger Werkzeugmaschinenfabrik

angetriebene (mit voller oder halber Drehzahl der Arbeitsspindel) auszubilden. Stahleinspannung wie bei SchnellstahlmeißeL Im Interesse der Spänebeseitigung und Gefahrlosigkeit wird Schneide oft nach unten gekehrt (umgekehrte Schnittrichtung), Fig. 37. Bei Diamant ist auf möglichst spannungsfreies Einspannen zu achten.

Fig. 35 bis 37 zeigen die Fließspandrehbank der Magdehurger Werkzeugmaschinenfabrik. Hauptantrieb, s. Fig. 35 u. 36, geschieht durch Motor *I*, der im<sup>1</sup>Maschinenfuß angeflanscht ist, um Übertragung von Schwingungen zu vermeiden. Motor ist dreifach polumschaltbar, woist, um Übertragung von Schwingungen zu vermeiden. Motor ist dreifach polumschaltbar, wo-<br>durch Drehzahlregelung der durch Keilriemen 2 angetriebenen Drehspindel 3 erfolgt. Diese<br>läuft in ausgesuchten Rollenlagern (Pat. Ve des vorderen Lagers auf kegeligem Zapfen der Spindel sitzt und dadurch stets spielfrei eingestellt werden kann. Axialdruck nach belden Seiten wird durch Kugellager aufgenommen. Drehzahlen 750 bis 3000 U/min; günstigste Werkstück-Dmr. liegen bei Stahl zwischen 20 und 60 mm. Um die mit hoher Geschwindigkeit ablaufenden Späne unmittelbar abzuführen (s. Spänekarren 4), wurde die übliche Spindeldrehrichtung umgekehrt und dadurch der Spanabfluß abwärts gerichtet (Schneide nach unten gekehrt, vgl. Fig. 37). Das Bett ist dementsprechend dreieckig ausgebildet, s. Fig. 35 u. 36. Reitstock hat wegen der hohen Drehzahlen mitlaufende Spitze.

Vorschub wird ölhydraulisch durch Thoma-Pumpe stufenlos eingestellt, die durch Motor 5 angetrieben wird. Die Ölmenge und damit die Vorschubgeschwindigkeit kann dabei im Bereich 1:40 verändert werden. (Wirtschaftlicher Vorschub wird gefunden, wenn man bei gewählter

Schnittgeschwindigkeit  $\dot{u}$ nd bestimmter Spantiefe den Vorschub während des Drehens langsam steigert. Sobald die Späne kühler werden, ist derjenige Vorschub gefunden, der die längste Standzeit der Schneide, das sauberste Drehbild und den geringsten Stromverbrauch bezogen auf die Spanmenge je Zeiteinheit ergibt.)

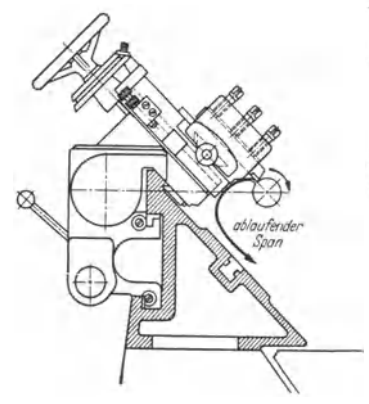

Fig. 37. Supportanordnung und Spanablauf der Fließspanbank nach Fig. 35.

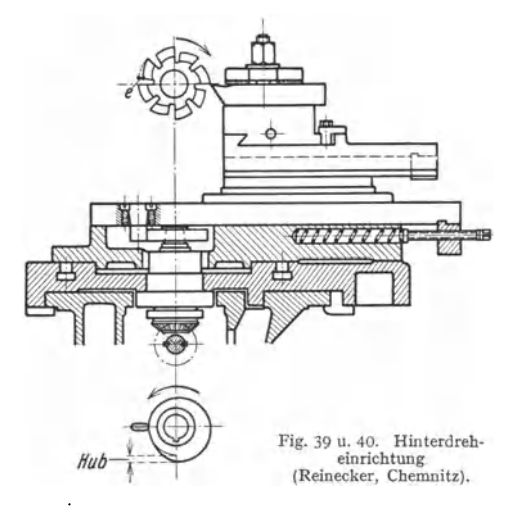

 $20$ 

facettierter Diamant für Glanzschnitt

Fig. 38. Werkzeughalter mit Feineinstellung (G. Bolev. Eßlingen).

Zum Hochglanzdrehen mit facettiert geschliffenem Diamanten wird Einstellvorrichtung nach Fig. 38 benutzt. Die notwendige feine Korrektur des Facettenwinkels ist hierbei durch den am Werkzeughalter 18 in beliebiger Lage festklemmbaren Arm 19 und der beiden Stellschrauben 20 und 21 leicht zu erreichen. Facettenwinkel beträgt etwa (s. Fig. 15 und 16, S. 489).

Hinterdrehen. Damit Formfräser beim Nachschleifen die ursprüngliche Zahnform beibehalten. werden sie nach Fig. 39 und 40 auf Hinterdrehbänken hinterdreht. Der Formstahl dringt, während der Zahn sich an ihm vorbeidreht, um einen Betrag e in den Fräser ein, um hierauf sofort zurückzuspringen. Bei

Hinterdreheinrichtung nach Fig. 39 und 40 wird dies erreicht durch eine Hubscheibe, die den Support um Hube vor- und zurückschiebt. Außer durch Hubscheibe kann Hinterdrehbewegung erreicht werden: durch Nutenrollen mit Gleitstein oder in einfachster Weise durch zwei Kupplungshälften mit spitzen Zähnen, von denen die eine durch ihre Drehung die andere vorschiebt und in die Zahn-

Iücke (unter Federdruck) plötzlich zurückspringen läßt. Durch die zentral angeordnete Hubscheibe in Fig. 40 läßt sich rechtes und linkes Hinterdrehen sowie Hinterdrehen in axialer Richtung durchführen. Infolge der ruckweisen Beanspruchung müssen Hinterdrehbänke starr gebaut sein.

Gewindeuhr. Um beim Gewindeschneiden nach beendetem Schnitt den Gewindestahl wieder in die Anfangsstellung zurückzubewegen, wird entweder

Linksgang eingeschaltet oder Support von Hand nach Öffnung der Schloßmutter zurückgekurbelt. Im ersten Falle entsteht Zeitverlust trotz beschleunigtem Rücklauf. Im zweiten Falle ist Zeitpunkt für das Wiederschließen der Schloßmutter nicht ersichtlich, das nur dann geschehen darf, wenn das Werkzeug wieder in einem Gewindegang steht. Diese Supportstellung kann durch Kreidemarkierung an Leit- und Hauptspindel oder durch die Gewindeubr nach Fig. 41 gefunden werden.

Schneckenrad, das in Leitspindel ein-<br>greift, treibt auf sich drehendes Ziffer-<br>blatt Z (bei geöffneter Schloßmutter) mit

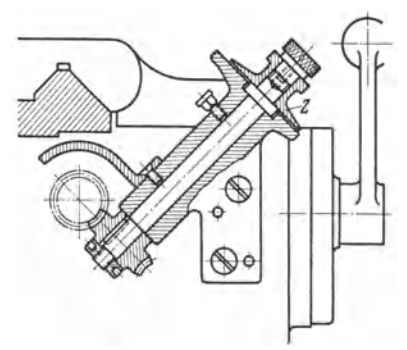

blatt 2 (bei geöffneter Schloßmutter) mit<br>am Bettschlitten befestigter Markierung, Schließt man die Schloßmutter, so bleibt Zifferblatt<br>in der Stellung stehen, in der Schloßmutter eingerückt wurde, da jetzt Schneckenrad du Fortbewegung des Supports als Mutter wirkt. Zum Nachschneiden eines Gewindes kurbelt man Support soweit zurück, bis (je nach Gangzahl/Zoll) Zifferblatt auf einem Teilstrich steht oder jeweils eine balbe oder einer eile der

## **C. Plandrehbänke (Kopfdrehbänke** ).

Sie dienen zur Bearbeitung großer Planflächen nach Fig. 42 und Stirnflächen besonders an kurzen Werkstücken, die einer Abstützung durch Reitstock nicht bedürfen. Gebaut meist von 1000 mm Spitzenhöbe an bis zu den größten Aus-

führungen, da erst von gewisser Größe an ihre Vorteile gegenüber der gewöhnlichen Drehbank zur Geltung kommen. Diese sind: Leichte Zugänglichkeit und Bedienung, bedeutend geringerer Baustoffaufwand bei gleichem Drehdurcbmesser. Letzteres ist bedingt vor allem durch Fehlen eines eigentlichen Bettes, da Maschine nach Fig. 43 nur aus Spindelstock *1* (früher Stufenscheibenantrieb, jetzt fast ausschließlich Einscheibenantrieb mit Räderkasten) sowie einem Supportständer *2* besteht, auf dessen Führung 3 Supportschlitten 4 gleitet. Supportständer 2 Fig. 42. Plandrehen. ist durch T-Schrauben auf Grundplatte *6* befestigt und

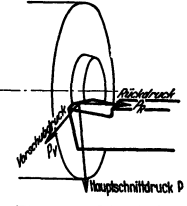

beliebig längs oder quer zur Planscheibe verstellbar. Weitere Supporte, wie auch ein Reitstock, können zwecks universeller Verwendbarkeit der Maschine aufgestellt werden. Schwierigkeiten beim Bau von Plandrehbänken bestehen in der Lagerung der schweren Planscheibe. Fast ausschließlich werden Gleitlager verwendet. Bei Bänken für sehr große Werkstücke befindet sich vor Planscheibe eine Grube (Fig. 43), so daß kein Zusammenhang zwischen Spindelstock und Support be· steht. Infolgedessen Betätigung des Vorschubes nicht in üblicher Weise durch Zugspindel. Abtrieb der Vorschubbewegung (wie bei Shapingmaschinen) durch eine Hubscheibe *6* mit verstellbarem Hebelarm, von der die Bewegung über ein Gestänge oder einen Kettenzug (Faulenzerantrieb) auf eine Ratsche oder Sperrklinke übertragen wird. Veränderung der Vorschubgröße durch Verstellen des Radius der Hubscheibe oder des Hebelarmes der Sperrklinke. Zur Vermeidung der unbequemen Anbringung von Kettenzügen u. ä. an der Werkstattdecke wird unter Flur eine Welle *7* (Fig. 43) entlang geführt, auf die Hubbewegung durch Stange *8* übertragen wird, und von der sie entweder durch Stange oder Kette an beliebiger Stelle (je nach Supportstellung) abgenommen und auf verstellbare

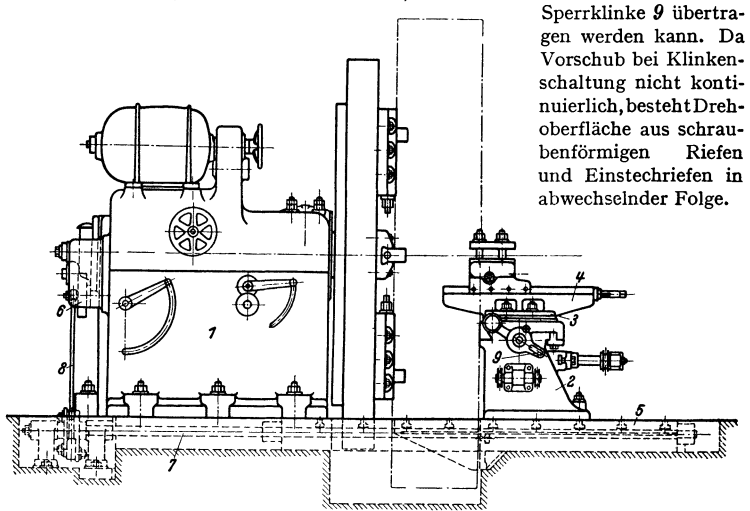

Fig. 43. Plandrehbank (Schieß, Düsseldorf).

# **D. Karusselldrehbänke (senkrechte Dreh· und Bohrwerke).**

Sie dienen, wie die Plandrehbänke, zur Bearbeitung kurzer Werkstücke, die einer Abstützung durch Reitstock wegen ihrer geringen Länge nicht bedürfen und haben ihre Bezeichnung "Karusselldrehbank" nach der liegenden Planscheibe. Diese läuft auf einer prismenförmigen Ringbahn sowie mit ihrer senkrechten Welle in einem Hals- und Spurlager und wird über ein in den Fuß der Maschine eingebautes Getriebe durch ein Ritzel angetrieben, das in ihre Innen- oder Außenverzahnung eingreift.

Bei dem Zweiständerdreh werk sind die Ständer *1* und *2* (Fig. 44) seitlich der Planscheibe 3 angeordnet, wobei Planscheibe mit  $\frac{1}{3}$  ihres Durchmessers zwischen sie hineinragt. Supporte *4* und *5* sind auf Querbalken *6* in horizontaler Richtung geführt.

Die Gleichartigkeit der auf Kopfdrehbank und Karusselldrehwerk auszuführenden Arbeiten läßt es oft zweifelhaft erscheinen, welche Maschine für die Ausführung einer bestimmten Arbeit wirtschaftlicher ist. Vorteile der Karusselldrehbank gegenüber Plandrehbänken ergeben sich aus folgenden Nachteilen der Plandrehbank:

**1.** Schwieriges und zeitraubendes Aufspannen schwerer und sperriger Werkstücke. Herunterdrücken der Aufspannungszeiten (Nebenzeiten) beim Karusselldrehwerk durch geeignete Hebe- und Spannvorrichtungen, sowie durch Wegfall der Zeit für das Auswuchten ungleich geformter Körper.

2. Geringere Arbeitsgenauigkeit. Überhang der schweren Planscheibe mit Werkstück biegt die Spindel durch. Beim Karusselldrehwerk dagegen bewirkt breite Planscheibenauflage und ihre Führung durch Halslager eine günstige Druckverteilung auch bei schwersten Schnitten und somit erzitterungsfreies Arbeiten, sowie hohe Genauigkeit.
3. Ruckweise Vorschubschaltung ist für Spanmenge und Regelung der Vorschubgröße ungünstig.

4. Zeitraubenderes Anstellen der Supporte als bei der Karusselldrehbank, bei der Supportbewegungen durch Eilgang und elektrische Hilfsmotore die Leerlaufzeiten herabdrücken. Da große Schlichtvorschübe, sowie das Einstellen

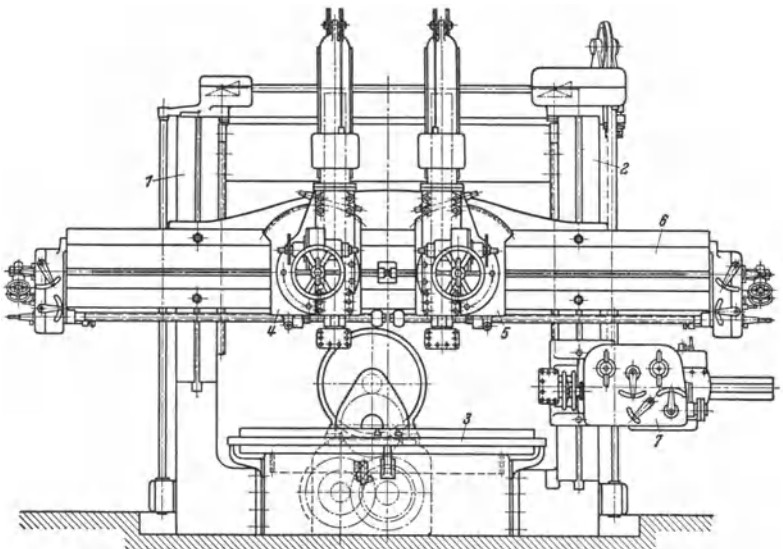

Fig. 44. Zweiständer-Karusselldrehbank (Schieß, Düsseldorf),

verschiedener Vorschubgeschwindigkeiten nicht möglich, entstehen beim Zu· sammenarbeiten mehrerer Supporte zeitliche Unterschiede in der Arbeitszeit der einzelnen Stähle.

Obwohl obige Nachteile mehr für Anwendung der Karusselldrehbänke sprechen, haben auch die Plandrehbänke gewisse Vorteile:

1. Niedrigerer Anschaffungspreis bei gleichem Nutzdurchmesser.

2. Geringer Kraftbedarf bei Leerlauf, beim Arbeiten an kleinem Durchmesser, sowie beim Anlassen.

3. Größere Unabhängigkeit von einem bestimmten Drehdurchmesser, da Planscheibengrube beliebig vertieft werden kann.

4. Besserer Späneabfall.

5. Zugänglichkeit zum Werkstück, z. B. zum Messen an einer Nabenbohrung, ist mitunter besser.

## **E. Vielstahldrehbänke.**

Die Reihen- und Mengenfertigung fordert eine weitere Verringerung der reinen Bearbeitungszeiten (Hauptzeiten). Nachdem durch Revolverbank und Automat die Griffzeiten (Nebenzeiten) infolge einmaliger Einrichtung und Einspannung der Stähle bereits auf ein Minimum heruntergedrückt sind, kann dies nur durch gleichzeitiges Arbeiten an verschiedenen Stellen des Werkstückes mit mehreren Stählen (Erhöhung der Spanmenge/Stunde) erreicht werden. Ideale Vielstahlbank-Arbeiten sind demnach lange, mehrfach abgesetzte Werkstücke.

Die eigentliche Vielstahlbank hat sich aus der einfachen Drehbank entwickelt. Das Arbeiten zwischen Spitzen ist beibehalten. Dadurch weist übriger Aufbau

große Ähnlichkeit mit gewöhnlicher Spitzendrehbank auf. Oft ist nur der eine vorhandene Support mit größerer Aufspannfläche ausgebildet, auf die mehrere Werkzeuge in besonderen Haltern aufgespannt werden. Weitere Entwicklungsstufe stellt Vielstahldrehbank von Heidenreich & Harbeck, Hamburg, dar, die mehrere Supporte nur auf Vorderseite der Bank hat, so daß Längs- und Plan-

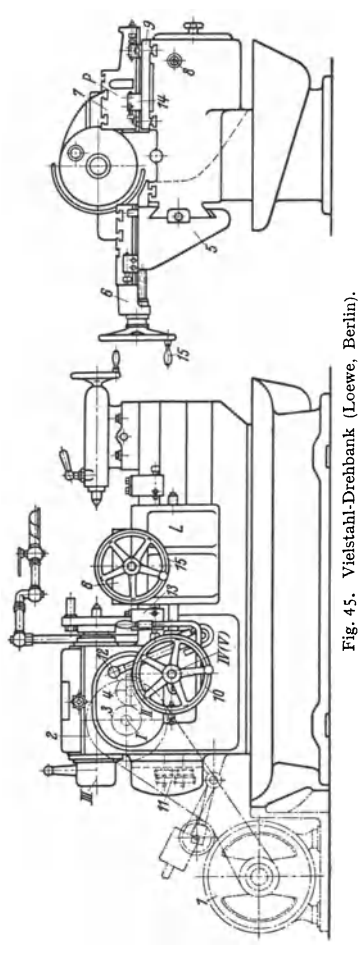

drehen nur nacheinander erfolgen kann. Auf Vielstahlbank nach Fig. 45 sind die Supporte zu beiden Seiten des Werkstücks angeordnet, so daß Längs- und Plandrehen gleichzeitig möglich. Ähnlichkeit mit der gewöhnlichen Drehbank ist hier schon mehr verlorengegangen. Letzte Stufe der Entwicklung ist Anordnung der einzelnen Viel-<br>stahlsupporte entweder auf einem stahlsupporte Revolverkopf als Vielstahl- Revolverdrehbank, oder auf einem gemeinsamen Plattensupport als Vielstahl-<br>automat. Radsatzbänke, Revolver-Radsatzbänke, bänke, Halb- und Vollautomaten, die auch mit mehreren Stählen arbeiten, sind als Vielstahlbänke in erweitertem Sinne aufzufassen. Die verringerte Schnittzeit der Vielstahlbänke ist außer auf das gleichzeitige Arbeiten mehrerer Stähle noch auf die Aufteilung des Spanquerschnittes in mehrere Querschnitte zurückzuführen, wodurch Schnittgeschwindigkeit wesentlich höher als bei einem Gesamtquerschnitt liegen kann (s. S. 498) und gleichzeitige Abtrennung größerer Spanvolumina auch von unstabilen Werkstücken (dünnen Wellen usw.) möglich. Für Schnittgeschwindigkeit wird ein mittleres *<sup>v</sup>* zugrunde gelegt, das sich aus größtem und kleinstem Durchmesser errechnet. Eine feinstufige Regelung der Schnittgeschwindigkeiten ist daher nicht so notwendig wie bei der Universalmaschine. 6 bis 8 Drehzahlen reichen meist aus. Vorschübe müssen fein unterteilt sein und sich unabhängig voneinander auf die einzelnen Supporte übertragen lassen. Selbsttätige Auslösung des Vorschubs, maschineller Eilgang sind weitere Erforder-

nisse. Arbeiten mit Konuslineal und Kopiereinrichtungen werden durchgeführt. Bettkonstruktion muß freiem Späneabfall Rechnung tragen. Gearbeitet wird mit überflutendem Kühlmittel, wodurch besonders starke Pumpen, große Ausflußdüsen und Auffangschalen nötig sind.

Leistungsbedarf und Schnittgeschwindigkeit. Für Ermittlung des Schnittdruckes sind nicht die Einzelquerschnitte zu addieren und für diesen Gesamtquerschnitt der Schnittdruck zu errechnen, was wegen des Abfalles des spez. Schnittdruckes zu kleine Werte ergeben würde, sondern es ist (bei Annahme gleich großer *q)* der Schnittdruck nach Formel (4)

S. 496 einzeln auszurechnen und dieser mit der Anzahl der Querschnitte *:* zu multiplizieren:

$$
P_{\mathbf{y}} = z \cdot C_{k_{\mathbf{s}}} \cdot q^{(1-1/\varepsilon_{k_{\mathbf{s}}})} \left( \log^{1} \right). \tag{1}
$$

Z. B. ergibt sich bei SM-Stahl 50 bis  $60 \text{ kg/mm}^2$  und  $z=10 \text{ ein } 57.5 \text{ vH größeres}$ *P* bei Vielstahlbank gegenüber Einstahlbank. Entsprechend dem Schnittdruck wächst der Leistungsbedarf mit z gleichen Spanquerschnitten gegenüber der Einstahlbank nach Formel (19) (S. 505):

$$
N_{W_V} = C_{N_W} \cdot z \bigvee^{\varepsilon_{N_W}} \overline{q} \text{ (PS).} \tag{2}
$$

Für obiges Beispiel ist Leistungsbedarf viermal so groß wie der einer Ein stahlbank. Die Schnittgeschwindigkeit kann infolge der kleineren Einzel- $q_v$  erhöht werden auf:

$$
v_{\mathbf{v}} = C_v \int_{\tilde{\mathbf{v}}} \tilde{\mathbf{v}} \frac{1}{q_{\mathbf{r}}} \text{ gegenüber der Einstahlbank mit größerem } q = z \cdot q_{\mathbf{r}}:
$$
  
\n
$$
v = C_v \int_{\tilde{\mathbf{v}}} \tilde{\mathbf{v}} \frac{1}{z \cdot q_{\mathbf{r}}} \text{ [s. Formel (9) S. 498].}
$$
 (3)

Für obiges Beispiel ist *Vy* um 157 vH größer als *v* für Einstahlbank.

Die Seitenansicht in Fig. 45 läßt sowohl die kennzeichnende, zusätzliche untere Führung für den Längssupport, wie auch  $-$  durch die gestrichelte Linie  $-$  die Durchbrechung des Bettquerschnitts für den Späneabfall erkennen. Die Sup· porte sind eben und mit T-Nuten für Aufspannung versehen.

## **F. Revolverbänke.**

Während bei der normalen Spitzendrehbank eine Verkürzung der Handzeiten (Nebenzeiten) durch Vielfachstahlhalter, selbsttätige Vorschubauslösung u. a. Nebenaufgabe ist, ist diese bei den Revolverbänken Hauptzweck. Daher ist die Revolverdrehbank eine Sondermaschine für die Reihen· und Massenfertigung, wobei längere Einrichtezeit und höherer Anschaffungspreis gegen Zeitgewinn für ein Werkstück unter Berücksichtigung ihrer Gesamtzahl abzuwägen sind. Hinzu kommt der Ausnutzungsfaktor im Betriebe bezüglich Belegzeit (Abschreibung) <sup>2</sup>). Grundgedanke ist: Für eine bestimmte Anzahl gleicher Werkstücke mit gleicher Bearbeitungsfolge eine bestimmte Anzahl Werkzeuge bereitzuhalten, die Arbeitsgänge möglichst nacheinander, d. h. ohne Umspannen des Werkstücks und unter größtmöglicher Ausschaltung aller Arbeiten von Hand durchzuführen. Dadurch wird neben Zeitersparnis eine Gleichheit der Werkstücke bezüglich Maßhaltigkeit und Oberflächengüte begünstigt. Das Hauptsonderelernen tistder Revolversupport für die Aufnahme der verschiedenen Werkzeuge bei starrer, spielfreier Lagerung und Verriegelung

trotz leichter und schneller Bedienung, d. h. Entriegelung, Zurückfahren, Schwenken, Anstellen und<br>Wiederverriegeln.

Übersicht über Revolverköpfe. Die in Fig. 46 bis 51 in die Revolverköpfe eingezeich· neten Symbole stellen Werkzeuge, wie Außenund Innendrehstähle, Lochbohrer, Gewindebohrer, Form· und Abstechstähle, dar. Bei Werkzeuganordnung nach Fig. 46 sind Werkzeuge hintereinander auf einen verbreiteten Planschlitten aufgebracht und werden nacheinander vor die aufgebracht und werden nacheinander vor die Fig. 46.<br>Drehachse geschoben. Gute Führung des Schlit-

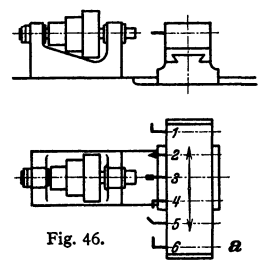

tens auf Prismen ergibt starre Lagerung der Werkzeuge. Außendurchmesser der· Werkstücke darf nicht größer sein als Zwischenraum zwischen zwei Werkzeugen.

<sup>&</sup>lt;sup>1</sup>) Kronenberg: Werkzeugmasch. 1928 Heft 13 S. 266.

<sup>&</sup>lt;sup>2</sup>) Reichel: Masch.-Bau Bd. 13 (1934) Heft 9/10 S. 261.

Revolverkopf mit senkrechter Achse, Fig. 47, ist meist sechskantig zur Aufnahme von sechs Werkzeugen, auf einem breiten Schlitten gelagert und

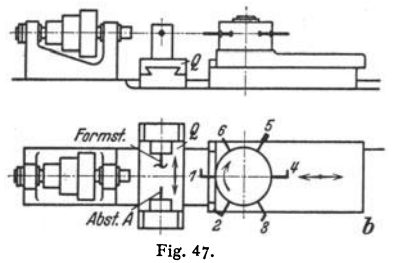

Reitstock abgestützt werden können. Anordnung des Revolverkopfes auf einem Querschlitten gestattet Abstech- und Planarbeiten. Nachteil ist hierbei die Aufnahme des Hauptschnittdruckes durch die immerhin empfindliche Verriegelung. Außerdem wird Kippmoment *P* · *l* ziemlich groß, so daß Support bei

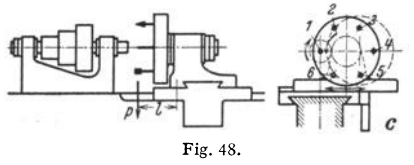

nur in Längsrichtung verschiebbar.<br>Für Plan- und Abstecharbeiten dient <sup>T</sup> • Für Plan- und Abstecharbeiten dient besonderer Querschlitten *Q*, der oft mit einem kleinen Vierkant-Revolverkopf ausgestattet wird. Beide können zugleich arbeiten. Anbringung eines Reitstockes ist, wie auch bei Fig. 46, nicht möglich.

> Revolverköpfe mit waagerechter Achse zeigen Fig. 48 bis 50. Revolverkopfachse in Fig. 48 liegt in Höhe der Werkstückachse, so daß lange Werkstücke mit einem

**2**Arbeit leicht aufkippt, weil rechte # schräge Führungsfläche für Druck-<br>
aufge Führungsfläche für Druck-<br>
aufnahme nicht geeignet. Der Viel-<br>
lochrevolver, Fig. 49, gestattet, eine aufnahme nicht geeignet. Der Vielgrößere Anzahl von Werkzeugen aufzunehmen als die anderen Ausführungen. Seine Achse ist tiefer gelegt (etwa in Höhe der Bett-

prismen), so daß der Radius des Revolverkopfes ungefähr der Spitzenhöhe entspricht und oberster Stahl in Höhe der Drehachse liegt. Durch Drehen des Revolverkopfes, der sonst nur in Längsrichtung verschiebbar ist, ist auch Plan-

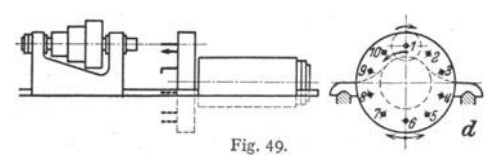

drehen möglich.

BeimRevolverkopfnach Fig. 50 (MagdeburgerWerkzeugmaschinenfabrik) mit zwei getrennten Bettführungen für Revolverkopf und Drehsupport liegt Revolverachse senkrecht

zur Richtung der Prismenführungen, so daß Werkzeuge frei zwischen den Bettwangen hindurchschlagen können und nicht vorderen Drehsupport stören.

Schrägliegender Revolverkopf nach Fig. 51 hat den Vorteil, weit ausladende Werkzeuge verwenden zu können, da sie auf einem Kegelmantel herum-

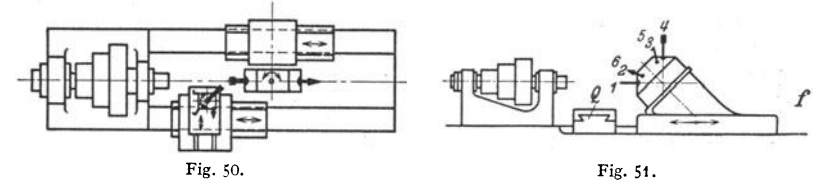

geschwenkt werden und Aufstoßen auf die hintere Oberfläche des Supportschlittens nicht zu befürchten ist.

Sonderelemente und -einrichtungen: Selbsttätige Materialspannung durch Konus-, Keilspann-, Druckluft- oder Elektrospannfutter. Selbsttätiger Werkstoffvorschub beim Arbeiten von der Stange. Selbsttätige Vorschubauslösung für alle Supporte in Längs- und Planrichtung. Eilgänge zum Zurückfahren und Anstellen der Supporte, Gewindeschneid- und Gewindefräs-Einrichtungen. Übersichtlichkeit der Bedienung, praktische Anordnung aller Handgriffe (Sinnfälligkeit der Bewegungen).

Antrieb: Vorberrschend war bisher der Antrieb mittels Stufenscheibe und Rädervorgelegen, da wegen der fast gleichbleibenden Durchmesser beim Arbeiten von der Stange sich eine feine Drehzahlstufung erübrigte. Neuerdings jedoch Räderkasten mit Einscheibe. Flanschmotor oder Flüssigkeitsgetriebe eingeführt. Stufenscheibenantrieb auf kleine Bänke beschränkt.

Die Eigenart der Revolverarbeiten, wie die Anordnung von vielen Werkzeugen auf einem gedrängten Raum und die Forderung vieler Einstellmöglichkeiten hat besondere Werkzeuge und Werkzeugspannvorrichtungen<sup>1</sup>) geschaffen, die wesentlich von den gewöhnlichen Drehwerkzeugen abweichen. Je nachdem sie für waagerechte oder senkrechte Revolverköpfe eingerichtet sind, sind sie untereinander sehr verschieden.

Die Vielstahlrevolverbank entspricht im Aufbau einer gewöhnlichen Revolverbank, nur daß ihre Stahlhalter die Aufnahme von mehreren zu gleicher Zeit arbeitenden Stählen ermöglichen.

Anhalt über Typengrößen, Drehzahlbereich, Kraftbedarf usw. von Revolverbänken s. Tafel 5. Zur Bearbeitung von Metall und Leichtmetall dienen besonders konstruierte Schnellauf-Revolverbänke. Wie bei Hartmetall-Drehbänken erfolgt Spindelantrieb durch Riemen.

| Für Stangenarbeiten<br>von bis mm                                         | $3 - 14$                       | $4 - 21$        | $5 - 28$             |                                                        |              |              |              | $8 - 38$   13 $- 48$   15 $- 58$   18 $- 83$   20 $- 103$ |
|---------------------------------------------------------------------------|--------------------------------|-----------------|----------------------|--------------------------------------------------------|--------------|--------------|--------------|-----------------------------------------------------------|
| Für Futterarbeiten bis rd.<br>mm                                          | 120                            | 120             | 150                  | 200                                                    | 350          | 400          | 450          | 500                                                       |
| Größte Entfernung zwischen<br>Spindel u. Revolverkopf<br>mm               | 300                            | 300             | 400                  | 575                                                    | 750          | 900          | 885          | 865                                                       |
| Spindeldrehzahlen: Anzahl<br>$von-bis, U/min.$<br>$\overline{\mathbf{r}}$ | 6<br>100/1330 100/1330 85/1125 | 6               | 8                    | 8<br>60/950                                            | 12<br>36/780 | 12<br>30/680 | 12<br>26/495 | 12<br>26/370                                              |
| Vorschübe lang und plan:<br>Anzahl<br>$von - bis, mm/Uml.$<br>$\cdot$     | 3<br>$0,06 -$<br>0.18          | $0,06-$<br>0,18 | 6<br>$0.06 -$<br>0,6 | 8<br>$ 0,066 - 0,066 - 0,066 - 0,066 - 0,066 -$<br>0,8 | 8<br>0,8     | 8<br>0,8     | 8<br>0,8     | 8<br>0,8                                                  |
| rd. PS<br>Kraftbedarf                                                     | $\mathbf{2}$                   | 2,5             | 3,5                  | 4                                                      | 5,5          | 7,5          | 8            | 10                                                        |

Tafel 5. Hauptabmessungen für Revolverdrehbänke (nach Gildemeister, Bielefeld).

## G. Automaten (Voll- und Halbautomaten)<sup>2</sup>).

Die systematische Weiterentwicklung der Grundgedanken der Revolverbänke: Ausschaltung der individuellen Geschicklichkeit des Arbeiters und Verkürzung der Nebenzeiten, hat zur selbsttätigen Revolverbank, dem Automaten, geführt. Die vollständige Ausschaltung des Arbeiters hat jedoch bei den gewöhnlichen einspindligen Automaten noch keine Verkürzung der Arbeitszeit gegenüber der gewöhnlichen Revolverbank zur Folge, da die zur Spanabnahme dienende Arbeitszeit (Hauptzeit) bei beiden gleich ist. Die in der Totzeit vorzunehmenden Schaltungen, Anstellungen usw. sind ebenfalls nicht zu umgehen. Es kann mitunter der Arbeiter irgendeine Schaltung schneller ausführen als der einmal auf eine bestimmte Schaltgeschwindigkeit eingestellte Automat. Verkürzung

<sup>&</sup>lt;sup>1</sup>) Siehe Kataloge der einzelnen einschlägigen Firmen. - Herbert: Automaten- und Revolverbank-Werkzeuge, im ADB-Bd. III. - Reindl: Spanabhebende Werkzeuge. Berlin:

Julius Springer 1925.<br>
<sup>2</sup>) S. a. Kelle: Automaten. 2. Aufl. Berlin: Julius Springer 1927. – Finkelnburg:<br>
Mehrspindel-Automaten. Berlin: Julius Springer 1938.

der Arbeitszeit gegenüber der einfachen Revolverbank ist nur bei mehr· spindligen Automaten möglich. Eine Verbilligung der Herstellungskosten des einzelnen Werkstückes auch beim einspindligen Automaten ist möglich durch Bedienen mehrerer Automaten durch einen Arbeiter. Bei der Kalkulation sind ferner in Rechnung zu setzen die erhöhten Betriebsunkosten durch den Automatenbetrieb (Abschreibung) und die erhöhte Einrichtezeit 1).

Eine systematische Einteilung der Automaten ist möglich einmal: nach Arbeitszweck, also nach Art der auszuführenden Arbeiten (z. B. Schraubenautomaten, Fassonautomaten u. a.), oder nach Ausführungsweise dieser Arbeiten in bezug auf ganz oder halb selbsttätige Ausführung (Voll- oder Halbautomat), oder nach Steuerungssystem als Hauptkonstruktionselement des Automaten (Einkurven-, Mehrkurven-und Hilfskurvensystem). Eine streng durchgeführte Gruppierung ist nicht möglich, da die verschiedenen Bauarten und Systeme ineinandergreifen und sich Normalausführungen noch nicht herausgebildet haben.

Gruppierung nach Ausführungsweise der Arbeiten:

#### **I. Vollautomaten.**

Arbeiter hat lediglich den Werkstoffvorrat zu ergänzen und Maschine allgemein zu überwachen. Alle anderen Operationen, einschließlich Zuführung und Spannung neuen Werkstoffes, werden von Maschine selbsttätig ausgeführt. Werkstoffzuführung (schwierigste Operation) am leichtesten durchführbar, wenn Arbeitsstücke von Stange abgestochen werden.

**1.** Stangenautomat. Einfachste Form ist der einspindlige Stangen· automat. Leistungsfähigkeit ungefähr gleich einer einfachen Revolverbank, da jeweils nur ein Werkstück bearbeitet wird. Werkzeuge werden entweder von einem Revolverkopf nacheinander vor das Werkstück angebracht oder können bei einfachen Arbeiten in einen selbsttätig gesteuerten (selbsttätige Formdrehbank) oder in mehrere Supportschlitten eingespannt werden. Beim mehrspindligen Stangenautomaten stehen den rotierenden Arbeitsspindeln (Werkstückspindeln) die gleiche Anzalll Werkzeugspindeln (-schalter) gegenüber, welche die in den Arbeitsspindeln steckenden Werkstücke gleichzeitig bearbeiten. Die Arbeitsspindeln, die von einer zentralen Welle über Zahnräder angetrieben werden, sind in einer Trommel gelagert, die nach jedem Arbeitsgange - also nach einmaligem Hin- und Hergange der Werkzeugspin· dein - um eine der Anzalll der Arbeitsspindeln entsprechende Teildrehung weitergeschaltet wird, wobei jedesmal ein fertigbearbeitetes Werkstück von der Maschine fällt. Leistung der Mehrspindelautomaten wächst jedoch nicht proportional der Anzahl der Arbeitsspindeln, da alle Werkzeugspindeln den durch die größte Arbeitslänge bedingten Weg zurücklegen müssen. Man rechnet für einen Vier· spindelau toma ten ungefähr die 2,5 ·bis 3 fache Leistung des Einspindlers.

2. Magazinautomaten. Auch bereits vorbearbeitete Werkstücke sowie Guß- und Schmiedestücke können wirtschaftlicher im Magazinautomaten als im Halbautomaten bearbeitet werden, wenn ihre Form und Größe so beschaf· fen ist, daß sie durch ein Magazin dem Futter zugeführt werden können. Hierbei wird das unterste, im Magazin befindliche Werkstück von einer Greif· vorrichtung u. ä. gefaßt und dem Spannfutter selbsttätig zugeführt.

#### **II. Halbautomaten.**

Können Werkstücke ihrer Form und Größe wegen nicht in einem Magazin (s. oben) untergebracht werden, so müssen sie in einem Halbautomaten bearbeitet werden. Die Werkstücke werden von Hand gewechselt, so daß nur Werkzeugschlitten, Arbeitsspindel und Ausrücken der Maschine selbsttätig zu steuern sind. Wiedereinschalten von Hand. Halbautomaten werden ebenfalls als 1. Einspindel-Halbautomaten und 2. Mehrspindel-Halbautomaten ausgeführt. Bei

<sup>1)</sup> Reiche!: Masch.-Bau Bd. 13 (1934) Heft 9/tO.

letzteren fällt durch Einrichtung einer sog. Ladestelle das jedesmalige Still· setzen fort. Falls Bearbeitungszeit nicht sehr lang ist, kann Arbeiter meist nur eine Maschine bedienen. Fast sämtliche Vollautomaten können durch Anbringen einer selbsttätigen Ausrückvorrichtung als Halbautomaten eingerichtet werden.

Gruppierung der Automaten nach Art der Steuerung und des Kurvensystemsl):

Im allgemeinen werden folgende Operationen durch die Steuerung selbsttätig ausgeführt:

2. Spannen und Lösen des Werkstoffes,

3. Schalten der Spindelgeschwindigkeit,

4. Schalten der Vorschubgeschwindigkeit, 5. Schalten des Revolverkopfes,

6. Bewegung der Werkzeugschlitten oder Spindeln rückwärts,

7. Bewegung der Werkzeugschlitten oder Spindeln vorwärts.

Diese letztere Bewegung wird schon bei der Revolverbank wie auch mit· unter bei der gewöhnlichen Drehbank mit Anschlagdrehvorrichtung selbsttätig durch den Vorschubantrieb ausgeführt. Nur diese Operation leistet spanabhebende Arbeit, während 1. bis 6. nur HUfsoperationen sind. Man kann 7 daher

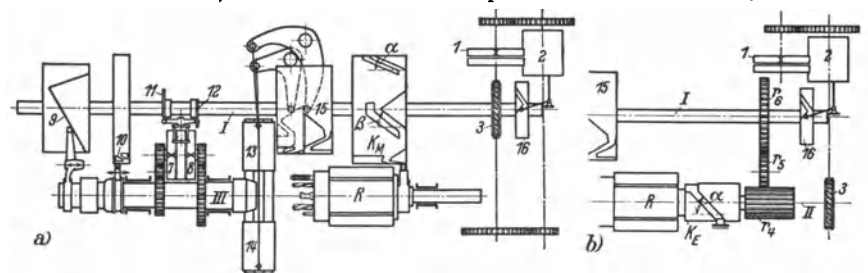

Fig. 52. Einkurvensystem *b* und Mehrkurvensystem *a* (Schema). Die Fortsetzung der Fig. 52 b nach links ist fortgelassen, da ähnlich Fig. 52 a.

als eigentliche Arbeitszeit gegenüber der "Totzeit" 1 bis 6 bezeichnen. Da Totzeit sechs Operationen umfaßt, muß gerade sie durch Schnelligkeit der Schal· tung verringert werden, was von dem jeweiligen Steuerungssystem abhängt. Da in der Automatenfertigung mit Sekunden gerechnet wird, ist das Steuerungssystem der wichtigste Konstruktionsteil des· Automaten.

I. Das Einkurvensystem (Fig. 52b). Alle Operationen werden von zwei getrennten Steuerwellen ausgeführt. Die unter die Totzeit fallenden Operationen, und zwar t bis *5* (s. oben) von Steuerwelle *I,* 6 und 7 (s. oben), die eigentliche Arbeitsoperation, wie Vor- und Rückbewegungen des Revolverkopfes *R* nur von der mit einer Kurve $K_{\mathbb{R}}$  versehenen Steuerwelle *II*. Antriebscheibe *1* treibt über Räderkasten *2,* Schneckentrieb *3* die Steuerwelle *II* an und diese über Räder  $r_4$ ,  $r_5$ ,  $r_6$  die Steuerwelle *I*. Antrieb der Arbeitspindel *III* (Fig. 52a) von Riemenscheiben *7* und *8.* Zuführen, Spannen und Lösen des Werkstücks von Kurve *9*  und *10,* Schalten der Spindelgeschwindigkeiten durch Nocken *11* und *12,* Vor· schub der Querschlitten 13 und 14 (Einstechen, Formdrehen u. ä.) durch Kurventrommel *15,* Schalten der Vorschubgeschwindigkeiten im Räderkasten *2* durch Kurve *16.* Alle diese Operationen können, da sie nur einmal vorgenommen werden, von Steuerwelle *I* abgeleitet werden, die während einer Bearbeitungsperiode nur eine Umdrehung macht. Die Schaltung und der Vorschub des Revolverkopfes muß so oft vorgenommen werden, wie Revolverkopf Werkzeuglöcher hat, und muß daher von Steuerwelle *II* abgenommen werden, die sich entsprechend oft dreht. Übersetzungsverhältnis  $r_6 : r_4$  richtet sich demnach

<sup>1)</sup> S. a. Kelle: a. a. 0. S. 573.

nach Zahl der Revolverkopflöcher (z. B. Revolverkopf mit sechs Werkzeugen  $r_{\rm A}$ :  $r_{\rm A}$  = 6:1).

Nachteile des Einkurvensystems: Für eigentliche Arbeitsoperation ist nur eine Kurve  $K<sub>R</sub>$  vorhanden, die 1. unveränderlichen Kurvenwinkel  $\alpha$ , also nur eine Vorschubgeschwindigkeit hat (Veränderung der Vorschubgeschwindigkeit nur möglich durch Änderung der Umfangsgeschwindigkeit der Kurventrommel); 2. eine unveränderliche Vorschublänge schaltet. (Revolverkopf führt jedesmal den längsten, durch die Kurve  $K<sub>E</sub>$  bedingten Vorschub aus, wodurch Zeitverlust entsteht.)

II. Das Mehrkurvensystem (Fig. 52a). Die Kurve  $K_M$  für das Verschieben des Revolverkopfes  $R$  sitzt (gegenüber oben) auf der gleichen Steuerwelle  $I$  mit den übrigen Kurven. Sie macht also während einer Bearbeitungsperiode nur eine Umdrehung und muß deshalb soviel einzelne Kurven enthalten, wie Werkzeuglöcher im Revolverkopf vorhanden sind. Die einzelnen Kurven können sowohl durch verschiedene Kurvenwinkel  $\alpha$ ,  $\beta$  usw. den Anforderungen der Vorschubgeschwindigkeit als auch durch verschiedenen Hub dem jeweiligen Werkzeugweg angepaßt werden. Für jedes Werkstück muß jedoch eine besondere Kurve vorhanden sein. Wenn auch das Mehrkurvensystem in dieser Hinsicht

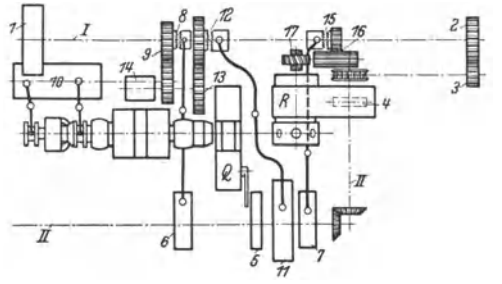

Fig. 53. Hilfskurvensystem. (Schema.)

günstiger als das Einkurvensystem arbeitet, so haben beide den Nachteil, daß sich bei jeder Schaltung die gesamte Steuerwelle mitdreht. wodurch  $eine$ bestimmte Höchstgeschwindigkeit, bedingt durch die größte auf dieser Welle sitzende Masse und eine besonders schwierige Schaltbewegung, nicht überschritten werden darf. Arbeitsweise übriger Kurven wie Einkurvensystem.

III. Das Hilfskurvensystem (Fig. 53) versucht Nachteil des Ein- und Mehrkurvensystems dadurch zu beseitigen, daß es die einzelnen Schaltungen von Hauptsteuerwelle loslöst und die Schaltungen mit der größtmöglichen Geschwindigkeit folgendermaßen getrennt voneinander ausführt: Antrieb der schnellaufenden Hilfssteuerwelle  $I$  durch Antriebscheibe  $I$ , der langsamlaufenden Steuerwelle  $II$ , auf der Kurve 4 für Bewegung des Revolverschlittens R und Kurve 5 für die des Ouerschlittens  $Q$  sitzt, über Zahnräder  $2$  und  $3$ . Nur diese beiden langsam auszuführenden Bewegungen werden also direkt von Steuerwelle  $II$  angetrieben, die während einer Arbeitsoperation nur eine Umdrehung macht. Kurve 4 für den Revolverkopfvorschub muß also eine Mehrkurve sein. Drehung der übrigen Kurven wird durch Nocken 6 und 7 auf der Steuerwelle  $II$  eingeleitet, welche diese Kurven mit der schnellaufenden Hilfssteuerwelle I kuppeln, und zwar nur für den Augenblick der Schaltung. Es wird geschaltet: Werkstoffvorschub und -spannung durch Nocken 6, Kupplung 8, Räder 9, Kurventrommel 10. Spindelgeschwindigkeiten: durch Nocken 11, Kupplung 12, Räder 13, Kurve 14, Revolverkopf: durch Nocken 7, Kupplung 15, Räderpaare 16 und 17.

## H. Beanspruchung und Formgebung von Bett, Führungen und Spindelstock.

1. Bett. Während früher Formgebung der Betten, Prismen usw. empirisch durchgeführt wurde, wird für sie heute eine Beanspruchungsrechnung mit in Betracht gezogen. Bei Schnittbelastung der Drehbank sind folgende Kräfte der Bettberechnung zugrunde zu legen:

Beanspruchung und Formgebung von Bett, Führungen und Spindelstock. 5 *77* 

a) Schnittdruck-Komponenten  $P, P_v, P_u$ , Fig. 54, 55.

b) Werkstück- und Planscheibengewicht *G,* entweder je G/2 bei Einspannung zwischen Spitzen oder *G* bei Einspannung in Planscheibe.

c) Durch Zuspannung am Reitstock in axialer Richtung erzeugte Kraft *K* in Fig. 54 bzw. *C* in Fig. 55·

Für Plandrehbank ergeben sich nach Fig. 54 folgende Beanspruchungsverhältnisse für den ungünstigsten Fall am vorderen Lager:

$$
A_1 = P \cdot \frac{l_2 + l_1}{l_2}; \qquad A'_1 = P_V \cdot \frac{l_2 + l_1}{l_2}; \qquad A''_1 = P_R \cdot \frac{d}{2}.
$$

*la ls* am hinteren Lager:

$$
A_2 = P \cdot l_1/l_2; \qquad A'_2 = P_{\mathbf{v}} \cdot l_1/l_2; \qquad A''_2 = A''_1.
$$

Hieraus ergeben sich noch unter Berücksichtigung des Werkstückgewichtes die resultierenden Kräfte:  $R_1 = \sqrt{\left(A'_1 - A''_1\right)^2 + \left(A_1 - G_1\right)^2};$ <br>  $R_2 = \sqrt{\left(A'_2 - A''_2\right)^2 + \left(A_2 - G_2\right)^2}.$ 

am Kopflager:

am Schwanzlager:

(Über axiale Beanspruchung der Lager durch *K,* wie beim Drehen mit Reitstock Drehen mit Reitstock  $2\theta_V K$ <br>s. weiter unten.)

FürSpitzendrehbank ergeben sich analog zu Obigem nach Fig. 55 Fig. *55.* Beanspruchung einer Spitzendrehbank.

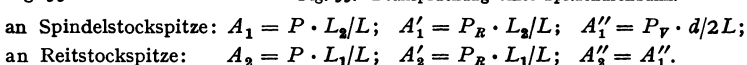

Resultierende werden nur errechnet für Spindelkopf und Reitstock, da Biegungsbeanspruchung des Schwanzlagers durch Reitstock nicht in Betracht kommt. Es ergeben sich somit:

am Spindelkopf:  $R_1 = \sqrt{(A_1' + A_1'')^2 + (A_1 - G_1)^2}$ ; an Reitstockspitze:  $R_2 = \sqrt{(A'_2 - A''_2)^2 + (A_2 - G_2)^2}$ 

and als Lagerbeanspruchungen in Ebene von 
$$
R_1
$$
:  
am Kopflager:  $R' = R_1 \cdot \frac{l_2 + l_1}{l_2}$ ; am Schwarzlager:  $R'' = R_1 \cdot \frac{l_1}{l_2}$ .

Bei einseitiger Werkstückmitnahme am Spindelstock können diese Querkräfte *R* um die am Mitnehmer wirkende Kraft erhöht werden, daher ausgleichende zweiseitige Mitnahme anwenden. Für endgültige Lager-, Spindel- und Bettbeanspruchung sind noch zu berücksichtigen die durch Riemenzug oder Zahnräder auftretenden Kräfte; außerdem in axialer Richtung:

1. der Anstelldruck  $C \infty 2P_y$  des Reitstockes, Fig. 55 (da  $P_y$  den Zustellungsdruck entlastet, aber noch ein Restdruck zur sicheren Führung des Werkstückes notwendig), und

2. die durch die Keilwirkung der Körnerspitzen mit Kegel  $\measuredangle\alpha$ erzeugten Drücke: an Spindelstockspitze:  $K_1 = R_1 \cdot \text{tg}\alpha/2$ ; an Reitstockspitze:  $K_2 = R_2 \cdot \text{tg}\alpha/2$ , so daß in axialer Richtung insgesamt wirkt:<br>on Spindelstockspitze:  $K' = K + 2R$ . an Spindelstockspitze:  $K^{\prime}$ 

an spinaestocksputze: 
$$
R_1 = R_1 + 2 F_{\mathcal{F}}
$$
;  
\nan Reitstockspitze:  $K_2'' = K_2 + 2 P_{\mathcal{F}} - P_{\mathcal{F}} - (K_1 - K_2) \geq K_2 + P_{\mathcal{F}}$  (beim üblichen Drehen nach Spindelstockseite zu).

Taschenbuch für den Maschinenbau. 7. Aufl. II. 37

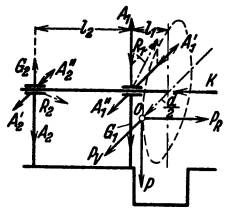

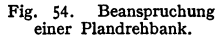

$$
A_1''=P_R\cdot\frac{d}{2\cdot l_2},
$$

2. Führungen. Für genaue Dreharbeit ist außer einer geeigneten Bettkonstruktion bezüglich Starrheit und Schwingungsfreiheit noch zu sorgen, daß 1. die Spitzenlinie von Spindelstock zu Reitstock keine Eigenbewegung ausführt, was eine von Supportführung getrennte und nicht der Abnützung unterliegende Richtführung erfordert, und 2. daß das Werkzeug parallel zur Spitzenlinie geführt wird, was eine besonders geformte Bettführung hinsichtlich Kraftaufnahme und Genauigkeit auch bei Abnützung bedingt. Für Formgebung der Bettführung ist daher in noch höherem Maße als beim gesamten Bett eine Beanspruchungsrechnung zweckmäßig, um besonders die Wahl zwischen flacher oder prismatischer Bettführung zu erleichtern.

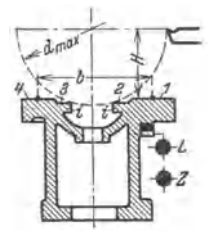

Deutsche Bettform Fig. 56. mit rechteckigem Querschnitt.

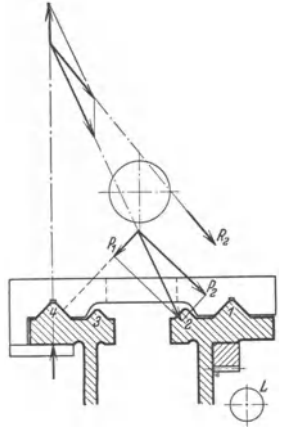

Fig. 57. Ältere prismatische Bettform.

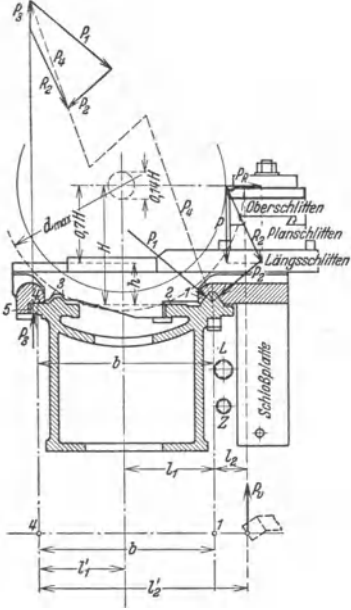

Fig. 58. Prismatische Bettform. Größter Durchmesser für Langdrehen:  $d_{\text{max}} \simeq 2(H-h) \simeq 1.4 H \text{ (mm)}.$ Größter Durchmesser für Plandrehen:  $d_{\text{max}} \cong 2.1$  H (mm). Kleinster Durchmesser:  $d_{\text{min}} \simeq 0,14$  H (mm).

Fig. 56 zeigt eine Flachführung mit rechteckigem Querschnitt. Schlitten klemmt sich nicht so leicht bei auftretendem Ecken fest. Flachführung kommt wegen der breiten Tragflächen hauptsächlich für schwere Werkzeugmaschinen in Anwendung.

flachen ausgesachnen ur scawere werkzeugmaschennen in Anwendung.<br>
Die prismatische "amerikanische Bettform" mit den schmalen Führungsleisten<br>
1-4, 3-2 nach Fig. 57 weist gegenüber Fig. 56 folgende Vorteile auf: Schnittdru mesonders geeignet tur nanne zum Schmeinen noner Gewinnerstegtungen, ammt das niertem mitteter bei ausgesprochener Flachführung auftretende, ruckweise Vorschnellen des Schlittens vermieden wird. Nachteil liegt in der Schwi 5. 350), riacuse z una o voin retussional los Supports zu verhindern. Das von Py al al Anlage für eine Stelleiste, um Aufkippen des Supports zu verhindern. Das von Py herrührende Moment Py  $\cdot l$  schwankt zwischen Grenzen:

 $= + (r_{\text{max}} + b/2) = l'_2$ , wenn 4 zur Hauptführung ausgebildet ist (selten). Die den Zug vermittelnde Zahnstange und Leitspindel sind unmittelbar unter der Hauptführung anvermittelnde Zahnstange und Leitspindel sind unmittelbar unter der Hauptführung anzuordnen, damit das dem Zug entgegenwirkende Moment möglichst aufgehoben wird; mög-<br>lichst lange Ausbildung der Bettschlittenführung. Bishe

Beanspruchungsverhält-<br>nissen anpassen kann. In<br>Fig. 59 sind nach Lindner<sup>1</sup>) die Kräfte und Momente, die an Prismenführungen wirken, dargestellt, für die folgender Rechnungsgang angegeben wird:<br>Bei

Hauptschnittdruck *P* (kg) ist für Vorschubdruck 0,3 *P* und für Rückdruck 0,35 *P* 

angenommen. Angriffs-punkt dieser Schnittdrücke hängt vom jeweiligen Drehradius r ab. Zur Bestimmung der Größe der tragenden Fläche ist außerdem das Schlittengewicht zu bevon Ober-, Unterschlitten und Schloßplatte angreift. Die Verschiebung des Oberschlittens ist wegen seines geringen Gewichtes nicht zu berücksichtigen. Die<br>Prismenflächen liegen (Fig. 59a) unter Winkelαund β gegen die Waagerechte, wobei *IX* <sup>+</sup>*p* - 90°. Auf die hintere Führung wirkt der nur von *P* herrührende Auflagerdruck *C* nach oben oder *D* nach unten. Die Gleichgewichtsbedingungen der Kräfte in der Waagerechten und Senkrechten ergeben:

$$
A \sin \alpha - B \sin \beta + 0.35 P = 0; \qquad (I) \qquad \qquad M_h \qquad A \sin \alpha
$$

$$
A\cos\alpha + B\cos\beta + C - P - E = 0, \quad (II
$$

wobei  $E =$  Eigengewicht des Schlittens. Ferner wirkt Kipp- $min_{\text{mit}}$ multiple moment:  $C \cdot c - P(p-r) + 0.35P \cdot h = 0$  (III), wobei E Kräfte (nach Lindner). nicht in Betracht gezogen, da es fast immer über Prismen-

mitte liegt. Ergibt sich für *C* in Gleichung (III) ein negativer Wert, so trägt Unterseite *D*.<br>Aus Grundriß und Vorderansicht der Führungen (Fig. 59b und c) ist zu untersuchen, wieweit die Prismen ihrer Aufgabe, den Schlitten zu führen, gerecht werden. *Z* ist der Zahndruck an der Zahnstange. Er über-

windet a) den Vorschubdruck 0,3 *P,* b) die Reibungskraft  $R = \mu \cdot A + \mu \cdot B + \mu \cdot C$ .<br>Also

so 
$$
Z = R + 0.3 P.
$$

Aus dem Gleichgewicht der Momente ergibt sich die Lage von  $R$  im Abstand  $\nu$  hinter dem Schnittpunkt von *A* und *B* (Prismenmitte):<br> $c \cdot c$ 

$$
y=\frac{C\cdot c}{A+B+C}.
$$

Durch diese Lage der Kräfte ergibt sich ein Moment *M h,*  Fig. 59c, das durch geeignete Lage der aus den Auftagerdrücken *A* und *B* sich ergebenden Resultierenden aufgehoben werden muß. Diese müssen zu diesem Zweck<br>ebenfalls einen Abstand 4 bzw. *b* von der Schlittenmitte Fig. 60. Druckverteilung auf den<br>erhalten. Es ergibt sich: runs of en erhalten. Führungsflächen der Fig. 59.

erhalten. Es ergibt sich:<br> $M_h = Z \cdot t + 0,3P(p-r) + R \cdot y - 0,35P \cdot g = Bb \sin \beta - A \cdot a \cdot \sin \alpha$ . Aus Fig. *59* b folgt:

$$
Mv = Z ⋅ z + 0,3P ⋅ h - P ⋅ g = B ⋅ b cos β + A ⋅ a ⋅ cos α,
$$
  
\nwobei  $Mv$  ein Moment darstellt, das den Schlitten um eine waagerechte Achse zu kippen versucht.  
\nDaraus:  $Mv ⋅ sin β - Mλ ⋅ cos β$   
\n $Mw ⋅ sin α - Mλ ⋅ cos α$ 

Daraus: 
$$
a = \frac{M_v \cdot \sin \beta - M_h \cdot \cos \beta}{A \cdot \sin(\alpha + \beta)}; \qquad b = \frac{M_v \cdot \sin \alpha - M_h \cdot \cos \alpha}{B \cdot \sin(\alpha + \beta)}.
$$

Nach Festlegnng von 4 und *b* kann die Spannungsverteilung über die Führungslänge *I* verfolit werden. Fig. 60 zeigt Spannungsdiagramme, die in der Entfernung 4 von der Mitte von *I* ihren Schwerpunkt haben, da *A* die Resultierende der Flächendrücke k darstellt. Für Abnützung der Führungen sind diese Werte *k* von großer Bedeutung. Für  $a < l/6$  ist spezifischer Flächen-<br>druck *k* auf *A* in kg/cm<sup>2</sup> druck  $\tilde{k}$  auf  $\tilde{A}$  in kg/cm<sup>2</sup>:

$$
k=\frac{A}{t}+\frac{A\cdot a\cdot 6}{t\cdot l};
$$
 wobei  $t$  = Prismenfläche (cm<sup>2</sup>).

1) Lindner: Werkst.-Techn. 1929 Heft 8 S. 237.

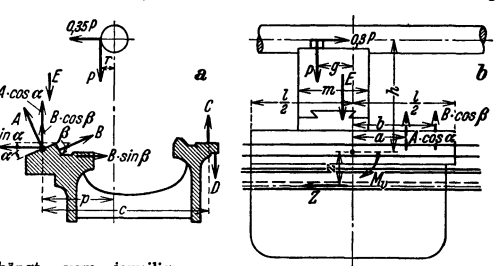

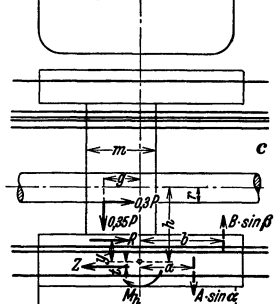

*Acoscx+Bcosfl+C-P-E=O,* (II) Fig.59. An einem Bettschlitten

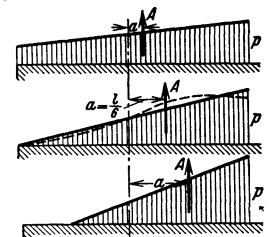

Bei 
$$
a > 1/6
$$
ist:

$$
z = \frac{A \cdot l}{t \cdot 3/2 \cdot (l/2 - a)}
$$

 $(a = abs_0$  **luter Wert**)

Die spezifischen Drücke für Fläche *B* werden sinngemäß ermittelt. Die gestrichelte Linie des mitUeren Diagrammes stellt den Druckverlauf dar, wenn sich die Führungsenden des Schlittens zurückbiegen. Zur Berechnung von *A* und *B* sind allgemein bezüglich Schnittdruck, Drehradius und

Drehstahlanordnung (s. Fig. 59b, c) mittlere Verhältnisse zugrunde zu legen, wie auch in Fig. 58.

Die ausgesprochene Flachführung kann bei zweckmäßiger Ausbildung (Breite, Nach-<br>stellung) und rechnerisch richtig ermittelter Lage von Bettschlitten-Zugorgan zur Bettführung auch bei kleineren und mittleren Bänken den Prismenführungen ebenbürtig sein, zumal sie einfacher herzustellen ist.

**3. Spindelstock.** Die Arbeitsspindel wird schon aus Betriebsgründen (starke Bohrung der Spindel, möglichst geringer spez. Lagerdruck usw.) ohnehin so bemessen, daß ein etwaiger Bruch unter Zerspanungsdruck, Riemenzug usw. nicht in Betracht kommt. Sie ist lediglich zur Kontrolle der elastischen Verbiegung (wegen Lagerkantenpressung, Erhaltung der Schmierschicht u. ä.) sowie der Verdrehung (wegen möglichster Ausschaltung von Schwingungserscheinungen) nachzurechnen. Beanspruchung auf Biegung in senkrechter und waagerechter Richtung: Zu den in Fig. 54, *55* an der Spindel angreifenden Kräften treten noch hinzu Zahndrücke, Riemenzug, Wellengewichte usw.

## **V. Hobel= und Stoßmaschinen.**

## **A. Hobel· und Stoßvorgang.**

Das Werkzeug ist dem Drehmeißel ähnlich, s. Fig. 1 bis 3, und hat einfache, gerade oder gekrümmte Schneide. Je nach Maschinenart wird die hin- und hergehende Schnittbewegung vom Werkzeug oder vom Werkstück mit seinem Tisch ausgeführt; entsprechendes gilt für Vorschubbewegung.

Die Komponenten der beim Hobeln auftretenden Schnittkraft längs, quer und lotrecht zur Tischbewegung sind mit *D, B, C* bezeichnet. Hub *h* des Meißels bzw. Werkstücks

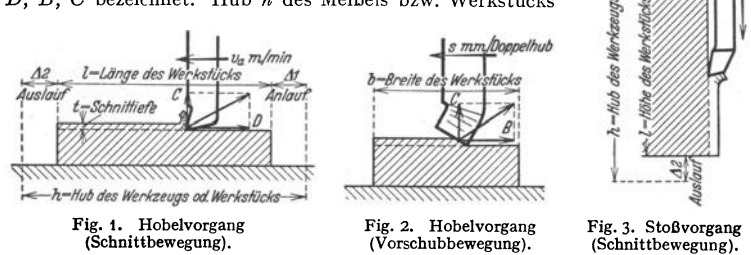

muß länger sein als Werkstücklänge *l,* da Schaltung des Vorschubs (s mm/Doppelhub, Fig. 2) nicht stetig, sondern aussetzend beim Hubwechsel vor sich geht, solange der Meißel nicht im Eingriff mit dem Werkstück steht. Die hierdurch notwendigen Überlaufwege  $\Delta_1$  und  $\Delta_2$  beim Anlauf und Auslauf des Meißels sind (mit Ausnahme vom Kulissenantrieb) überdies durch die Umsteuerung der bewegten Massen von Werkstück und Tisch bzw. des Werkzeugstößels und der Getriebe bedingt. Überlaufwege und leerer Rückgang verringern die Leistung der Hobel- und der Stoßarbeit (Arbeitsgeschwindigkeit  $v_a$  m/min) gegenüber der längere Zeit stetig verlaufenden Fräsarbeit. Daher Rücklauf der Hobel- und Stoßmaschinen beschleunigt (Rücklaufgeschwindigkeit  $v_r$ ). Der Hobel- und der Stoßmaschine verbleiben aber noch große Anwendungsgebiete, so z. B. Bearbeitung schmaler, langer Flächen an großen, sperrigen Werkstücken, wie Arbeitsleisten an Maschinengrundplatten, Hobeln von Führungsbahnen, die nachher noch geschliffen oder geschabt werden. Senkrechtstoßen, Fig. 3, wird bei

längeren und schmalen Flächen und Nuten angewandt, die dem Fräswerkzeug weniger zugänglich sind. Auch mancherlei Formstücke werden oft vorteilhaft gestoßen, wobei eine Maschine mit Rundtisch die Arbeitsmöglichkeiten vergrößert; vgl. auch Fig. 20.

## **8. Bauarten, allgemeine Gesichtspunkte.**

Bei Tischhobelmaschinen, z. B. Fig. 4, 9, 10, führt der Tisch mit Werk· stück die Arbeitsbewegung, der Meißel die Vorschubbewegung aus, bei Gruben· und Blechkantenhobelmaschinen bleibt das lange, schwere Werkstück liegen und der Meißel macht die Arbeits- und die Vorschubbewegung. Bei Waagerecht-

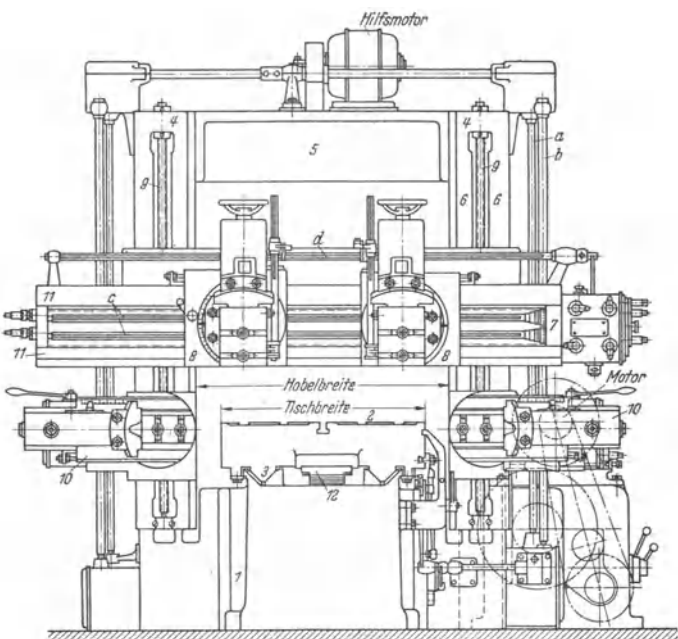

Fig. 4. Doppelständer·Hobelmaschine (Fa. Boehringer, Göppingen).

stoßmaschinen, Fig. 5, und Senkrechtstoßmaschinen, Fig. 20, macht der in einem Stößel eingespannte Meißel die Arbeitsbewegung, das Werkstück die Vorschubbewegung.

**t.** Tischhobelmaschinen, Fig. 4, bestehen aus Bett *1,* auf dem sich Tisch *Z* auf flachen oder auf prismeufönnigen Führungen *3* bewegt. Zu dem Zweck trägt der Tisch unten eine Zahnstange *1Z,* in die ein Zahnrad von größerem Durchmesser eingreift; vgl. noch Fig. 9 und 10. Mit Bett *1* verschraubt sind Ständer *4,* die bei Doppelständermaschine oben durch Querver· bindung 5 zum möglichst starren Rahmen verbunden sind, damit Schnittkräfte erzitterungsfrei aufgenommen werden. An Führungen *6* der Ständer wird Querbalken *7,* mit einem oder mehreren Supporten *8,* mittels Gewindespindeln *9* senkrecht verstellt, um den Hobelmeißel grob auf Werk· stückhöhe einzustellen. Zwecks Feineinstellung des Meißels ist er auf einem Schlitten gelagert, der gegenüber dem festen Supportteil verschiebbar ist, vgl. Fig. 15a. Letzterer wird auf Führungen *11* am Querbalken vorgeschoben. Seitensupport *10* bewegt sich senkrecht und bearbeitet senkrechte Flächen. Einständerma<sup>s</sup> cbin<sup>e</sup> <sup>n</sup> , bei denen an Stelle des Querbalkens ein Ausleger tritt, gestatten Aufspannung sperriger Werkstücke, die durch zweiten Ständer behindert würde.

2. Waager<sup>e</sup>chtstoß- oder Shapingmaschinen, Fig. 5, bestehen aus Gestell *1,* auf dessen oberen, waagerechten Führungen sich Werkzeugstößel *10* bewegt. Grobe Senkrechtanstellung des Werkstücks an den Meißel durch Senkrechtverstellen des Werkstücktisches 17

(Schneckengetriebe 18, 19, Gewindespindel 20). Feineinstellung des Meißels auf Höhe durch<br>Senkrechtverstellung des Stichelgehäuses 6 mittels Gewindespindel 4. Waagerechte Vorschubbewegung übernimmt gewöhnlich der Werkstücktisch (Gewindespindel 16). (Abweichende Bau-<br>art für sperrige, schwere Werkstücke, bei welcher der Werkzeugstößel außer der Arbeitsbewegung auch den Vorschub ausführt.)

3. Bei Senkrechtstoßmaschinen, Fig. 20, führt sich senkrecht angeordneter Werkzeugstößel am Gestell. Arbeitstisch macht in waagrechter Ebene die aussetzenden Vorschubbewegungen in Längs- und Querrichtung. Häufig wird er mit Rundtisch zum Stoßen runder Flächen ausrestattet. Zur Senkrechtanstellung des Meißels ans Werkstück wird der Stoßel mittels Transportschraube 32 verschoben und in neue Ausgangsstellung für den Hub gebracht.

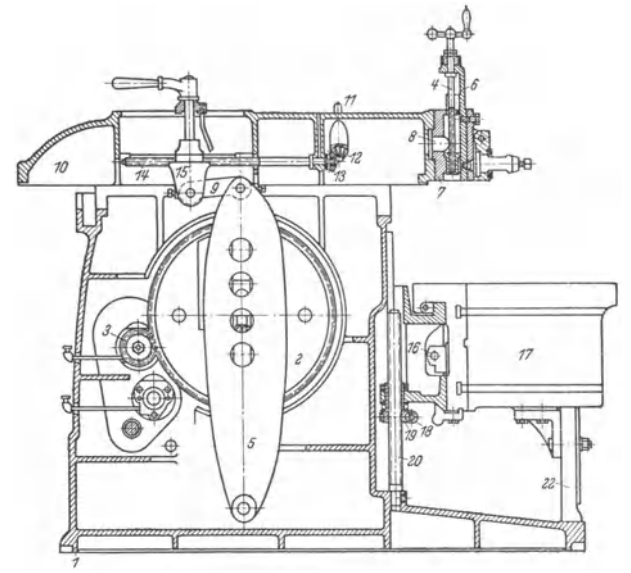

Fig. 5. Waagerechtstoßmaschine mit Schwingschleife (Wotanwerke).

## C. Antriebsmöglichkeiten, Umsteuerung.

Die Arbeitsbewegung ist nicht über ihre ganze Länge gleichförmig, weil Werkstücktisch bzw. Werkzeugstößel von Hubbeginn ab auf Schnittgeschwindigkeit  $v_a$  zu beschleunigen und gegen Hubende auf Geschwindigkeit Null zu verzögern ist; entsprechendes gilt für beschleunigten Rücklauf (s. nachst. 1. c).

#### 1. Tischhobelmaschine (Langhobelmaschine).

a) Tischgetriebe. Antrieb durch Stirnräder, vgl. Fig. 10, Achsen I bis IV ferner Fig. 9 (Riemenantrieb). Ein Rad von großem Durchmesser, das in die Tischzahnstange eingreift, ergibt großen Überdeckungsgrad (Eingriffdauer) der Verzahnung und damit ruhiges Abwälzen der Zahnstange. Ruhiger Lauf des Getriebes wird durch Schrägverzahnung weiterhin unterstützt. Bei sehr großen Maschinen wird Tisch auch durch zwei Zahnstangen angetrieben.

Die an der Zahnstange angreifende Tischverschiebekraft wird als Durchzugskraft der Hobelmaschine bezeichnet. Sie hat Schnittkraft  $D$  und die in den Tischführungen auftretende Reibung zu überwinden.

Schnecke und Zahnstange, Fig. 6, ergeben ruhigen Tischantrieb. Das Bett kann hierbei starr verrippt werden, da es keine weiteren Getriebeteile aufzunehmen hat. Wegen auftretender Reibung werden die Zähne um Reibungswinkel  $\rho$  schräg gestellt, so daß die Schneckenachse den Winkel ( $\alpha + \rho$ ) gegen Tischbewegungsrichtung einschließt. Resultierende  $R$  aus Flankenpressung  $Z$ 

und Flankenreibung  $\mu Z$  fällt dadurch in Bewegungsrichtung des Tisches, der somit vom Antrieb keine Seitendrücke erfährt.

Kurzhobelmaschinen, Fig. 7- Schwingschleife (Kulisse) *1* bringt Zahnrad *2* auf feststehender Zahnstange *3* zum Abwälzen. Auf *2* wälzt sich Zahnstange *4* des Tisches *5* ab, dessen

Hub somit das Doppelte des Schwingenhubes beträgt. Die<br>Tischumsteuerung ist zwangläufig. ein Vorteil, der sich bei den kurzen Hüben besonders auswirkt. 11 1', <sup>11</sup> - ~- .1,1.-~\HIW\\Itl@l~ Fa. Blell, Zeulenroda i. Thür., baut Kurzhobler bis  $h=1500$  mm.

b) Tischgeschwindigkeiten **und** Bewegungsumkehr; vgl. auch unt. c). Kleinere bis mittlere Ma-schinen weisen meist bis zu vier *----f-5-------,* -------, schinen weisen meist bis zu vier  $\frac{5}{7}$ <br>Schnittgeschwindigkeiten (v<sub>a</sub>) auf: größere Ausführungen verlangen größeren Regulierbereich. *Va* ist abhängig vom Werkstück- und vom Meißelwerkstoff, ferner vom Hub *h* und von der Art des Antriebs, durch den auch die Rücklaufgeschwindigkeit *v.* nach oben begrenzt wird. Gebräuchlichste Werte von *Va* liegen zwischen 6 bis 30 m/min;  $v_r$  überschreitet

gewöhnlich nicht 30 m/rnin. Bei Antrieb durch umkehrbaren Gleichstrommotor in Leonardschaltung oder durch umkehrbares Flüssigkeitsgetriebe können *Va* und *v.* erhebliche Steigerung erfahren,

 $z$ . B. bis 60 m/min.

 $\alpha$ ) Nach Fig. 8 werden drei Arbeitsgeschwindigkeiten durch zwei dreistufige Riemenschei-ben *1, 2* von Transmissionswelle *I* auf Vor• gelegewelle *II* und von dort über doppeltbreite Scheibe *3* auf Voll- und Leerscheibe *6, 4* der Ma· schinenantriebwelle *III* übertragen. Der gleichbleibende sehneile Rücklauf gebt von Scheibe *6*  nach 7, die mit doppeltbreiter Scheibe 8 durch<br>Hülse verbunden, lose auf Welle II um-<br>läuft. Scheibe 8 überträgt auf Voll- und Leer-<br>scheibe 10, 9 der Maschinenwelle III. Gekreuz-<br>ter und offener Riemen weisen auf entgegen ter und offener Riemen weisen auf entgegengesetzte Tischbewegungen hin.

Die Bewegungsumkehr wird vom Tisch ge· steuert; s. Fig. 9: Am Tisch *T* angeschraubte Anschläge *1, 1'* stoßen gegen Knaggen *2,* die mit Hebel *3* einen zweiarmigen Hebel bilden und drehen diesen je nach Tischbewegungsrichtung nach links oder nach rechts. Diese Drehung wird durch ein Gestänge *4, 5* usw. zur Verschiebung des Arbeits- bzw. Rücklaufriemens und damit zur Einleitung der Bewegungsumkehr des Tisches benutzt. Der durch Knagge *2* und Hebel *20* gebildete zweiarmige Hebel überträgt durch Stange *21* über Vorschubkasten *V* den aussetzenden Vorschub auf die Supporte am Querbalken und am Seitenständer; vgl. unt. t. d.

*ß)* Antrieb über elektromagnetische Kupplung, deren Anker entweder mit der dann lose laufenden dreistufigen Arbeitsscheibe *2,* Fig. 8, oder mit der lose laufenden Rücklaufscheibe *7*  rauchnung ein kann. Der Anker sitzt fest aufgekeilt auf Welle II, die in diesem Fall die gekuppelt werden kann. Der Anker sitzt fest aufgekeilt auf Welle II, die in diesem Fall die Maschinenwelle ist (vgl. auch Fig. 131, S

Rücklaufgeschwindigkeit in den Grenzen 1 : 3 bis 1 : 4, und zwar unabhängig voneinander.

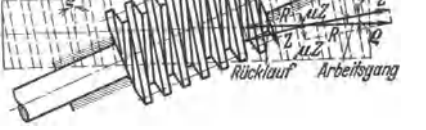

Fig. 6. Tischantrieb durch Schnecke und Zahnstange (nach H ü II e).

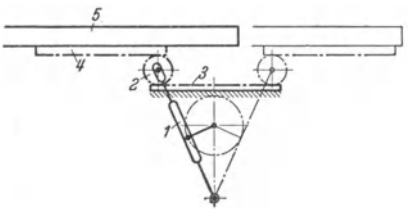

Fig. 7. Schema der Kurzhobelmaschine mit Schwingschleife (nach Preger).

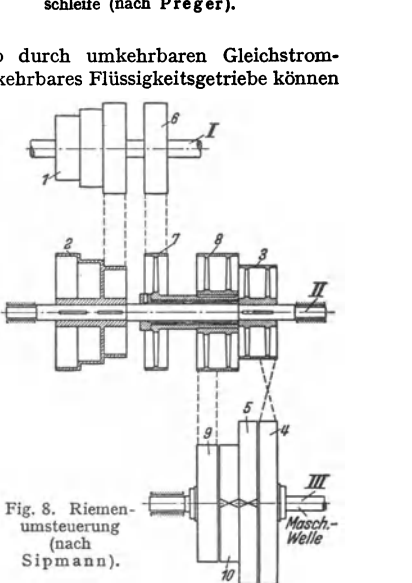

 $\delta$ ) Große Maschinen erhalten vielfach Antrieb durch umkehrbaren Gleichstrommotor in Leonardschaltung, s. Fig. 12. Regulierbereich der feinstufigen Drehzahlregelung geht hier bis 1:10.<br>Leonardsatz ist unmittelbar an Drehstromnetz anzuschließen (vgl. Bd. II, S. 411).

 $\epsilon$ ) Drehstrommotor läßt bei Polumschaltbetrieb zwei bis drei Drehzahlen zu, so daß mit zweifacher Räderübersetzung vier bis sechs Arbeitsgeschwindigkeiten erzielt werden. Rücklauf **unabhängig hiervon bei Zweimotorenantrieb durch kleineren Motor.** 

 $\zeta$ ) Plüssigkeitsantriebe, halb- oder vollhydraulisch. Im ersteren Fall wird eine Pumpe, z. B. Bauart Thoma, durch Elektromotor mit gleichbleibender Drehzahl angetrieben (Primärtrieb). Druckölt treibl. Druckölt treibl.

Beim vollhydraulischen Antrieb wird der Tisch unmittelbar durch den Kolben des Druckzylinders bewegt. Beide Antriebsarten ermöglichen stufenlose Geschwindigkeitsregelung.

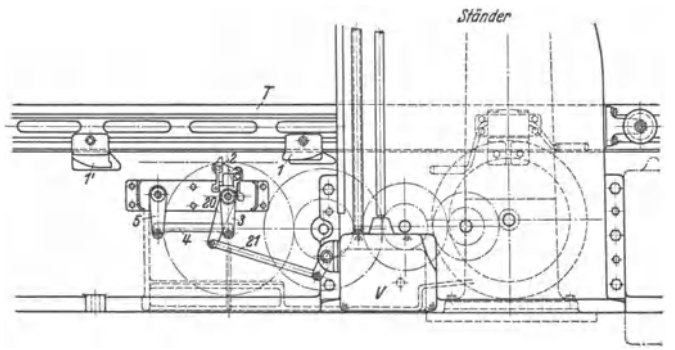

Fig. 9. Riemenumsteuerung und Vorschubschaltung.

**c) Umsteuervorgang.** Genauigkeit, Raschheit und Stoßfreiheit der Umsteuerung sind je nach Antriebart (Riemen, elektromagnetische Kupplung, Wendereguliermotor, hydraulischer Druck) verschieden.

Die bewegten Massen von Tisch, Werkstück, Getriebe enthalten vor Abbremsung auf Geschwindigkeit Null (auf einem gewissem Bremsweg) und nach Wiederbeschleunigung in entgegengesetzter Richtung (auf einem gewissen Beschleunigungsweg) je einen bestimmten Energie- oder Arbeitsbetrag {lebendige Kraft), der hier als Arbeitsgang- bzw. Rücklaufenergie bezeichnet sei. Von der lebendigen Kraft entfallen:  $K_r = \int \omega^2/2$  auf umlaufende (rotierende) Massen.  $K_b = Mv^2/2$  auf hin- und hergehende Teile.

Nach Reinecker<sup>1</sup>) entfielen bei einer Maschine mit Riemenantrieb nur  $\infty$ 5 vH der gesamten Umsteuerenergie auf den schweren, aber langsam gehenden Tisch mit Werkstück, der übrige Teil auf umlaufende Zahnräder und besonde Hobelmaschine mit Wendemotorenantrieb mit Rücklaufgeschwindigkeit  $v_r = 30$  m/min entfielen nach Pollock<sup>2</sup>)  $\infty$ 15 vH auf Tisch mit Werkstück,  $\infty$ 85 vH auf umlaufende Teile.

 $\alpha$ ) Umsteuerung bei Riemenantrieb, s. Fig. 8: Am Ende des Rücklaufs wird der Rücklaufriemen von Vollscheibe *10* auf Leerscheibe *9,* anschließend Arbeitsriemen von Leerscheibe *4* auf Vollscheibe *5* geschoben (Umsteuerung auf Arbeitsgang oder Vorlauf). Haben *5* und die mit *5* durch Maschinenwelle *III* verbundenen Massen {Vollscheibe *10,* Zahnräder, Tisch) noch einen Teil oder die ganze Rücklaufenergie - so daß sich Vollscheibe *5* der Bewegung des Arbeitsriemens entgegendreht, der Riemen somit unter Reibung gleitet-, so muß der Antrieb diese "Gegenenergie" zunächst auf Null abbremsen. Dies wird durch die sonstige Reibung in den bewegten Teilen unterstützt. Dann erst kann der <sup>g</sup>leichförmig laufende Antriebriemen die Vollscheibe *5* und die von ihr bewegten Teile allmählich - unter fortwährendem Gleiten - auf Arbeitsgeschwindigkeit beschleunigen (Gleiten und dauerndes Verschieben der Riemen befördert deren

<sup>1</sup> ) Diss. T. H. Berlin, 1922.

<sup>&#</sup>x27;) Werkzeugmasch. 1931 Heft 4/S S. 112.

Verschleiß)! Da ferner die Riemen wegen des Verschiebens nicht kräftig gespannt und die Riemenscheiben wegen niedrig zu haltendem *I* nicht sehr groß und breit sind *(j* kann ferner durch Scheiben aus Leichtmetall verringert werden), so folgt, daß Riemenumsteuerungen nur für kleinere Leistungen, d. h. für Ieich tere Maschinen, anwendbar sind. Sie werden wegen der verhältnismäßig langen Umsteuerzeiten heute nur wenig mehr ausgeführt.

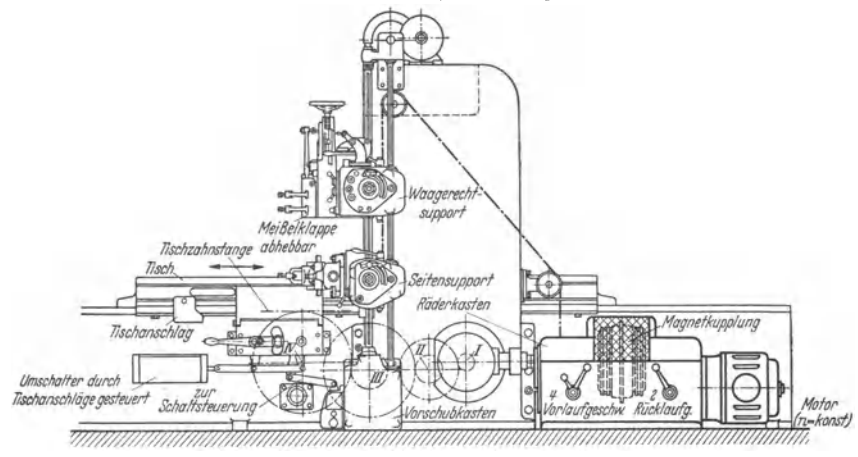

Fig. 10. Hobelmaschine mit eingebauter Magnetkupplung (Fa. Boehringer, Göppingen).

 $\beta$ ) Die Umsteuerung mit elektromagnetischer Kupplung hat gegenüber der Riemenumsteuerung den Vorteil, daß der Verschleiß der Riemen viel geringer ist, da diese nicht verschoben werden und daher richtig gespannt werden können (vgl. S. 583 unter  $\beta$ ). Elektromagnetische Umsteuerkupplung findet daher auch bei größeren Tischhobelmaschinen Anwendung, gegebenenfalls auch in Verbindung mit Räderkasten (vgl. Fig. 10). Umsteuerung rascher und genauer als bei Riemenumsteuerung.

y) Bei Umsteuerung mit umkehrbarem Gleichstrom- Reguliermotor wird ein Teil der in den bewegten Maschinenteilen aufgespeicherten Energie wieder ins Netz zurückgeführt dadurch, daß höchste Motordrehzahl (entsprechend  $\omega_A$ ) durch Feldverstärkung auf Grunddrehzahl (entsprechend  $\omega_1$ ) herabgeregelt wird (Nutzbremsung). Bei Regelbereich des Motors  $4:1, J = \tilde{T}$ rägheitsmoment der umlaufenden Massen reduziert auf Antriebwelle, wäre z. B. der theoretische

Rückgewinn: 
$$
\frac{J\omega_4^2}{2} - \frac{J\omega_1^2}{2} = \frac{J\omega_4^2}{2} \left( 1 - \frac{\omega_1^2}{\omega_4^2} \right) = \frac{15}{16} \cdot \frac{J \cdot \omega_4^2}{2}
$$
, d. h.  $\frac{15}{16}$  der

Massenenergie bei *w4 •* 

Es sind hier keine dem Verschleiß unterworfenen Teile (gleitende Riemen, Kupplungsflächen) vorhanden. Ein weiterer Vorteil ist das mögliche hohe *v,*  und die enge Anpassung von  $v_a$  an den besonderen Bearbeitungsfall durch die stufenlose Drehzahlregelung. Trägheitsmoment *I* wird allerdings durch Motoranker vergrößert.

In Fig. II stellt Kurve *I* die Größe der Strom- oder Leistungsaufnahme aus dem Netz während eines Doppelhubes über den Zeiten aufgetragen dar. (Verlauf unterhalb O·Linie ent- spricht Rücklieferung ans Netz.) Kurve *Il* zeigt Geschwindigkeitsverlauf des Tisches.

 $\delta$ ) Bei Antrieb durch umkehrbaren Gleichstrommotor in Leonardschaltung, Fig. 12, ist sehr rasches und stoßfreies Umsteuern auch bei hohen Arbeitsund Rücklaufgeschwindigkeiten erreichbar. Das gleiche gilt vom vollhydrau-

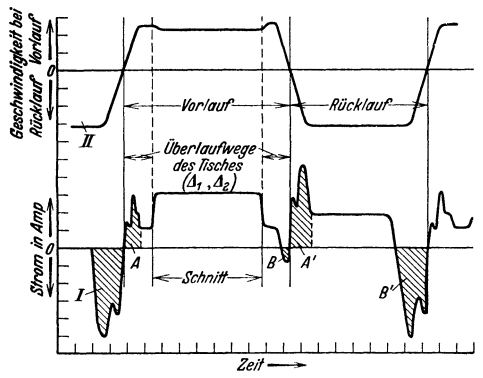

Fig. 11. Strombedarf beim Antrieb durch Wendereguliermotor.

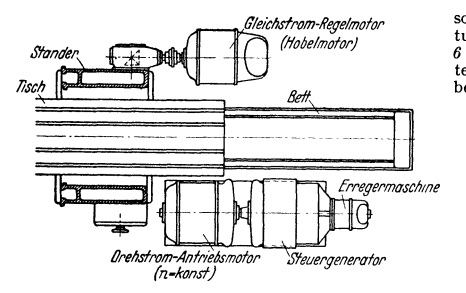

Fig. 12. Leonardsatz für Hobelmaschine.

lischen Antrieb durch Kolben und Druckzylinder, weil hierbei die umlaufenden Massen mit ihren Schwungmomenten entfallen.

d) Vorschubschaltung. Den Schaltvorgang für eine größere **Hobelmaschine:) zeigtschema-**tisch Fig.13 in Verbindung mit Fig. 14, die dem Rücklauf der **Maschine entsprechen; vgl. fer**ner zur Übersicht die Fig. 4, 9 und 10. Die Schalteinrichtung **ist aufgezogen: Die dauernd**  laufende Antriebswelle *1 (a* in Fig. 4), die durch Hilfsmotor (Fig. 4) angetrieben wird, treibt über Kegelrader 2, 3, Stirnräder *4, 5* auf die Außenverzahnung

des Schaltkranzes *6,* der sich somit ebenfalls langsam in Pfeilrich**tung dreht. Die Innenverzahnung von**  *6* **dient dazu, Mitnehmerscheibe** *7* **mit**tels der in dieser gelagerten Klinke *8*  **beim Schaltvorgang zu drehen.** 

> ₩ ۰ń

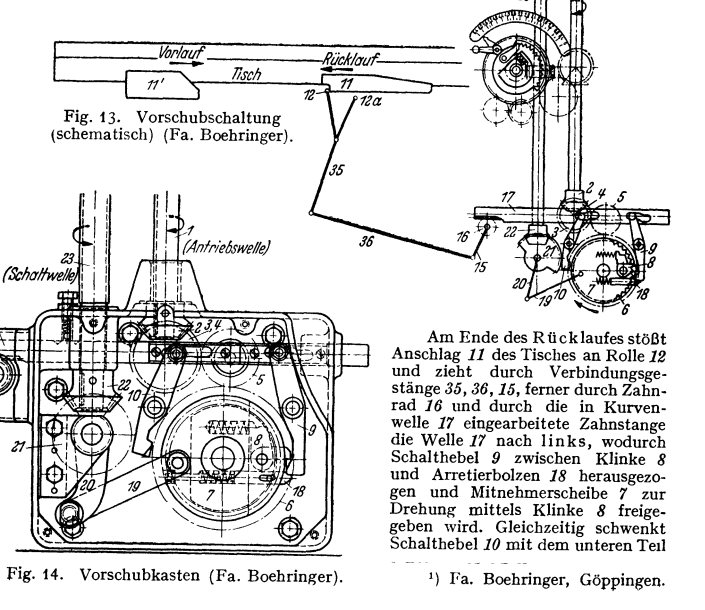

nach innen. Schaltkranz 6 nimmt nun 7 auf eine halbe Drehung mit. Dann stößt Klinke 8 ans untere Ende des Schalthebel 10, wird dadurch aus der Innenverzahnung des Schaltrades 6 heraus-gezogen, und Mitnehmerscheibe 7 steht durch Schraubenräder 24, 25 auf Mitnehmer 26 treibt. Die an diesem befestigte Klinke 27 greift<br>unter Federdruck in die Innenverzahnung des Schaltkranzes 28 und nimmt diesen mit, dessen<br>Außenverzahnung durch Räder 29, 30 bz rechten bzw. auf die Nutwellen 43, 43' (ein Fig. 4) für den senkrechten Vorschub der beiden Supporte<br>tieberträgt: s. auch Fig. 45 aund b. Die Vorschubgröße wird nach Schildeinteilung 34 eingestellt überträgt; s. auch Fig. 15a und b. Die Vorschubgröße wird nach Schildeinteilung *34* eingestellt durch Verschieben des Einstellringes *33,* wodurch mehr oder weniger Zähne des Schaltkranzes *<sup>28</sup>*

Am Ende des Vorlaufs stößt Anschlag II' an Rolle I2a; durch Verlaufschlag II' and heim erscheine Termen anscheine Termen anscheine Termen and Dundrehung freigegeben, wodurch das Aufziehen der Schalteinrichtung er- folgt. Die Schaltung des Seitensupportes, s. auch Fig. 4 und 10, ge-<br>schieht wie bei den Waagerechtsupporten. Die senkrechte Schaltwelle *23*  ziehens eine aussetzende Hin- und<br>Herdrehung aus.<br>Antriebswelle 1 dient gleichzeitig

für die Schnellverstellung der Sup-<br>porte über Räder 50, 51, 52, 53, 28 und Transportschrauben 42, 42' bzw. Nutwellen 43, 43'. Von Außenverzah-<br>nung 28 wird auch (über Rad 60) die<br>senkrechte Einstellung des Querbal-<br>kens abgeleitet.<br>Bei der Waagerechtschaltung der

Levelal kensupporte greift z. B. der<br>Supportunterteil 72, Fig. 15 a und b, mittels Mutter 71 in die Transport-<br>schraube 42 ein; bei der Senkrecht-<br>schaltung wird die Drehung der Nut-<br>welle 43 über Räder 73, 74, 75, 76, 77 an welcher Support vorderschitten  $\delta\theta$  mittels Mutter angreift und sich da-<br>durch verschiebt. (Transportschraube<br> $42'$  und Nutwelle  $43'$  erteilen dem<br>zweiten Support den waagerechten<br>bzw. senkrechten Vorschub). Die Lagerung der Räder 77, 78 gestattet eine<br>Schwenkung von 80 auf dem Supportunterteil 72 um die Achse von 77, so daß der Meißel auch in schräger Richtung vorgeschoben werden kann.

Die Schaltung der Vorschub-<br>bewegung der oft schweren Supporte bewegung der oft schweren Supporte Fig. 15a u. b. Werkerfolgt fast stoßlos, da Tischknaggen zeugsupport 11 und 11', Fig. 13, nur die beiden (Fa. Boehringer).<br>11 und 11', Fig. 13, nur die beiden (Fa. Boehringer).<br>Schalthebe

zu steuern brauchen. Sodann wird die durch Antriebswelle *<sup>I</sup>*eingeleitete Schaltbewegung mit allmählicher Beschleunigung durch Schubstange *19* über das Zwischengetriebe auf Schaltwelle *23* übertragen.

Selbsttätige Meißelabhebung: Durch ein (nicht dargestelltes) Zwischengestänge bzw. Zwischengetriebe werden die aussetzende Hin- und Herdrehung der Schaltwelle 23 schließlich auf Welle 88, Fig. 15 a (d in Fig. 4), übertragen. Durch ein weiteres Verbindungsgestänge wird<br>Senkrechtwelle 89, Fig. 15 b, gedreht, wodurch ein auf ihr sitzender Daumen 90 unter die um<br>Zapfen 92 drehbare Meißelklappe gre

#### 2. Waagerecht-Stoßmaschine (Shapingmaschine).

a) Schnittantrieb mechanisch meist durch Kurbelwendegetriebe, Fig. 16, seltener durch Zahnstange mit Umsteuerung durch Reibungskupplung, ferner hydraulisch.

Bei schwingender Kurbelschleife, Fig. 16, sitzt Kurbelzapfen *K,* dessen Halbmesser  $M_1K = r$  in Länge verstellbar ist, auf Zahnrad  $R_1$ , das vom Ritzel  $R<sub>2</sub>$  mit gleichförmiger Geschwindigkeit angetrieben wird. Er greift in Längs-

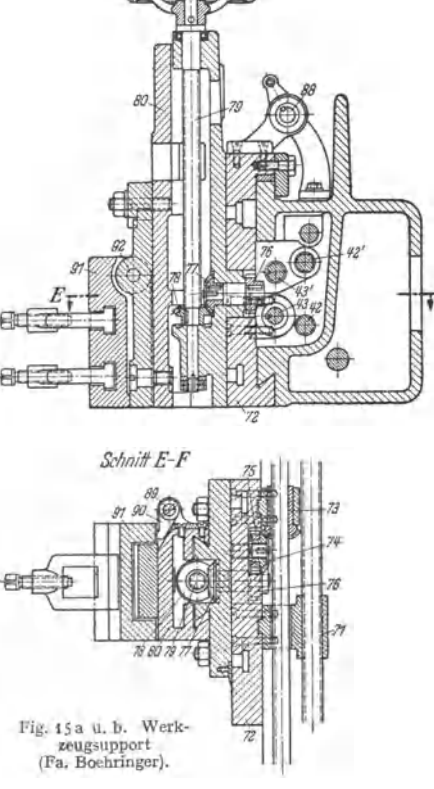

schlitz eines Schwinghebels (Kulisse)  $M_2S = l$  ein, der um Drehpunkt  $M_2$ schwingt und mittels Gleitsteins S den Stößel St hin- und herbewegt. Tangenten  $M_2A$  und  $M_2B$  zum Kurbelkreis bestimmen jeweils die äußersten Stößelstel-

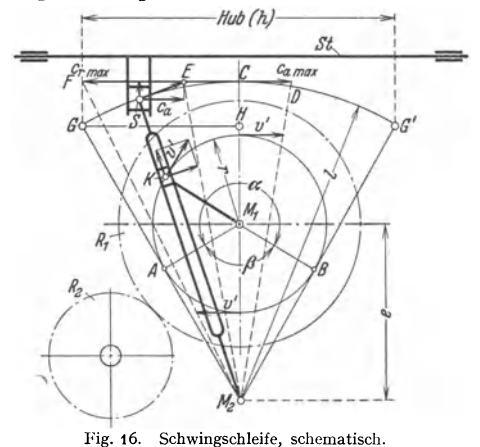

von  $K$  mit Geschwindigkeit  $v' = 2\pi r n/60 = r \cdot \omega$ entspricht ein Doppelhub des Stößels, und zwar  $\angle AM_1B$  $=\alpha$  dem Hingang (Arbeitshub),  $\forall$   $BM_1A = \beta$  dem (leeren) Rückgang, Der Hubwechsel ist stoßfrei, wenn die Verbindungsteile zwischen Stößel und Schwinghebel gut passen. Sind  $\zeta_{\text{ma}} =$ mittlere Arbeitsgeschwindigkeit,  $c_{\rm mr} = {\rm mittler}$ e

lungen. Einer Umdrehung

Rücklaufgeschwindigkeit des Stößels,  $t_a$ ,  $t_r =$  Zeiten für Arbeits- bzw. Rückhub, so ist:

$$
h = t_a \cdot c_{\text{ma}} = t_r \cdot c_{\text{mr}} \text{ oder}
$$
  

$$
t_a/t_r = c_{\text{mr}}/c_{\text{ma}} = \alpha/\beta = u,
$$

wobei  $u =$  Rücklaufverhältnis, das für größten Hub zu 1,5 bis 2 bis 2,5 angenommen wird. Aus  $\cos \beta/2 = r/e = h/2 l$  folgt: Je größer h, desto kleiner wird  $\beta$ , d. h. desto größer wird u. Beim größten h entsteht also das günstigste Verhältnis zwischen  $c_{\text{mr}}$  und  $c_{\text{ma}}$ . Ist  $n =$  Drehzahl oder = Zahl der Doppelhübe je Minute, so entfällt auf 1 Doppelhub:

$$
t = t_a + t_r = 1/n \min = 60/n \text{ sek},
$$
  
und zwar auf den Arbeitshub:  $t_a = 1/n \cdot \alpha/360^\circ = \alpha/n \cdot 360^\circ,$   
auf den Rückhub:  $t_r = 1/n \cdot \beta/360^\circ = \beta/n \cdot 360^\circ,$   
somit:  $c_{\text{ma}} = h/t_a = h \cdot n \cdot 360^\circ/\alpha$  und  $c_{\text{nn}} = h/t_r = h \cdot n \cdot 360^\circ/\beta$ 

Die augenblicklichen Stößelgeschwindigkeiten  $c_a$ ,  $c_r$ , die in den Umkehrpunkten G, G' der Schwinge naturgemäß zu Null werden, wachsen gegen deren Mittelstellung Chin, erreichen also dort ihren Hochstwert. Fur die beliebige Schwingen-

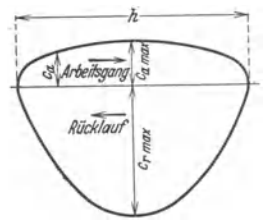

Fig. 17. Weg-Geschwindig verlauf bei Schwingsch

stellung 
$$
M_2
$$
 S wird das augenbickliche  $c_a$  wie folgt gełun-  
ten: v' wird in K als Tangente an den Kurbelkreis auf-  
getragen und in die Komponenten längs und senkrecht zur  
Schwinge zerlegt. Endpunkt der letzten Geschwindigkeit  
wind mit  $M_4$  verbunden. Dieser Strall schneidet auf der  
Trangente an den Schwingenkreis in S die Strecke SE ab,  
lie die Geschwindigkeit von S. darstell.  $c_a$  ist dann die  
Waagerechtkomponente von SE. In Fig. 17 sind  $c_a$  und  $c_r$  und  
über dem Hub  $h$  aufgetragen; Verlauf von  $c_a$  soll sich mög-  
cichts an  $c_{\text{ma}}$  anschmiegen. Hochstgeschwindigkeit folgen  
aus  $AM_2CD$  und  $AM_2CD$  zu:

 $c_{r \max}$ 

 $M$  ,  $G$  :  $G$   $H$  $=2rlih$ .

keits-  
leife. Da ferner: 
$$
M_2 M_1: M_1 A =
$$
  
oder  $e: r = l : h/2$ , als

so ergibt sich: 
$$
c_{a \max} = v' \cdot \frac{l}{r} \cdot \frac{1}{2l/h + 1} = \frac{\omega}{2/h + 1/l}
$$
 und  $c_{r \max} = \frac{\omega}{2/h + 1/l}$ ,

d. h. der Abstand (e) der Achse  $M_1$  vom Drehpunkt  $M_2$  der Schwinge hat keinen Einfluß auf die Geschwindigkeitsverhältnisse; die Höchstgeschwindigkeiten wachsen bei gleichbleibendem  $\omega$ bzw.  $n$  mit  $h$ . Übersicht hieruber gibt das Sägediagramm der Maschine. Es ist:

$$
\frac{1}{n} = t_a + \frac{t_a}{u} = t_a \cdot \frac{u+1}{u},
$$
  

$$
c_{\text{ma}} = \frac{h}{1000 \cdot t_a} \text{ m/min}, \text{ wobei} \quad t_a = \frac{1}{n} \cdot \frac{u}{u+1}
$$

ferner: somit

au  $SO<sub>i</sub>$ 

$$
c_{\text{ma}} = \frac{\frac{n}{1000} \cdot t_a}{\frac{n}{1000} \cdot \frac{u+1}{u}}
$$
 
$$
m/m \text{ is } t_a = \frac{1}{n} \cdot \frac{u}{u+1}
$$

$$
c_{\text{ma}} = \frac{\frac{h \cdot n}{1000} \cdot \frac{u+1}{u}}{\frac{u}{u}}
$$
 
$$
c_{\text{ma}} = \frac{1000 \cdot c_{\text{ma}}}{h} \cdot \frac{u}{u+1}
$$

Für ein bestimmtes  $n$  kann man  $c_{\text{ma}}$  über den verschiedenen Hüben auftragen, Fig.  $18$ . Da sich  $u+1/u$ mit *h* ändert, so sind die Orte gleichbleibender Dreh· zahlen nicht Strahlen, sondern Kurven durch den Ursprung. Fig. 19 zeigt das Antriebschema einer Shapingmaschine. Über Fest· und Losscheibe *1, 2*  und Stufenrädergetriebe mit Wellen *I, II, III, IV*  wird das den Kurbelzapfen *K* aufnehmende Hauptautriebrad *3* (Kulissenrad) auf Welle *V* angetrieben. *K* schwenkt die Schwinge um ihren Drehpunkt *M* ,, wobei deren Endzapfen *S* den Stößel mitnimmt.

b) Vorschubantrieb, Fig. 19. Von Haupt· antriebwelle *V* treibt Zahnrad *4* auf gleich großes Rad *6,* mit dem eine Hubscheibe mit verstellbarem Zapfen 6 verbunden ist. Die- Fig. 18. Sägediagramm einer Waagerecht-<br>Stoßmaschine mit Schwingschleife. ser betätigt durch Schubstange 7 Hebel 8 mit Sperrklinke *9,* die Sperrad *10* schaltet und wieder aufzieht. Wegen verschie· dener Höhenlage des Werkstücktisches muß *7* ausziehbar sein. Sperrad *10*  dreht die Transportschraube für den Werktischvorschub.

#### 3. Leistungsbedarf der Maschinen mit Zahnstangenantrieb.

Bei je 1 Doppelhub ist vom Antrieb aufzubringen (mkg):

a) Schnittarbeit:  $S = D \cdot l =$ Schnittdruck in Hobelrichtung mal Schnittlänge;

b) Verschiebearbeit für Tisch·  $+$  Werkstückgewicht:  $2 \cdot G \cdot h \cdot \mu$ . wobei  $\mu$  = Reibungszahl für Gleiten auf Tischführungen. [Reinecker 1) fand im Mittel  $\mu=0.07$ ; beim Anfahren des Tisches aus Ruhestellung  $\mu \approx 0.21.$ ]

c) Reibungsarbeit in den Ge· trieben.

d) Umsteuerarbeit *A,..* 

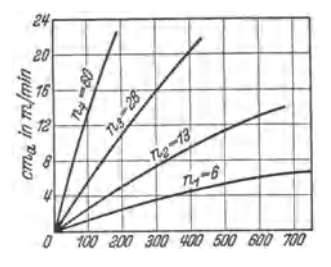

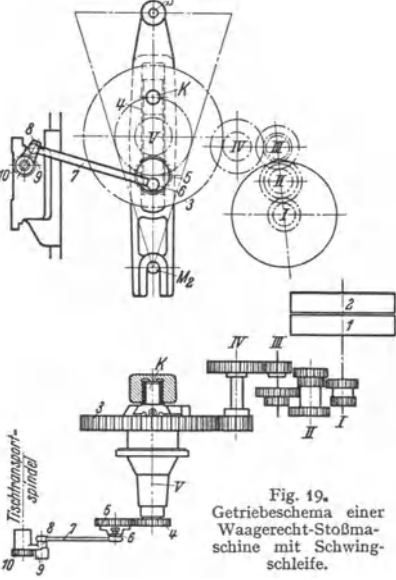

## D. Ausgeführte Konstruktionen.

1. Tischhobelmaschine der Fa. Boehringer, Göppingen; vgl. Bemerkungen zu den Fig. 4, 10, 13, 14, 15.

## 2. Waagerecht-Stoßmaschine der Wotanwerke, Fig. *s.*

Das im Gestell *I* gelagerte Kulissenantriebrad *2* wird von Ritzel *3* angetrieben und erteilt der Schwinge *5* mittels Kurbelzapfen die Schwenkbewegung um den unteren Drehzapfen. Kurbel. radius und damit Schwingenhub sind verstellbar. *6* ist durch Lasche *9* gelenkig mit Stößel *10* verbunden, der beim Arbeitshub gezogen wird. Die Waagerechteinstellung von *10* gegenüber dem Werkstück erfolgt mittels Handkurbel auf Vierkant *11* über Kegelräder *12, 13* durch Drehen der Schraubenspindel *14.* Hierdurch verschiebt sich *10* gegenüber der durch Schwinge und Lasche *9* festgehaltenen Mutter *15.* Supportteil *7* ist um Achse *8* drehbar, so daß Stichelgehäuse *6*  durch Spindel4 auch schräg vorgeschoben werden kann. Über Vorschubbewegung s. oben.

<sup>1)</sup> Diss. T. H. Berlin 1922.

#### **3. Senkrecht-Stoßmaschine** der Fa. Droop & Rein, Bielefeld, Fig. 20.

Von Einscheibe *E* wird über Stufenrädergetriebe mit Rädern *1* bis *8* und Ritzel *9* Rad *<sup>10</sup>* angetrieben, das über Kegelreibkupplung *11* und Ritzel *12* die Kurbelscheibe *13* treibt. Kupp-lung dient zum augenblicklieben Stillsetzen des Stößels: Durch Niederdrücken des Hebels *14* wird Doppelhebel15 gedreht, der Kupplungsteil *11* aus konischem Kranz von *10* zieht und ihn mit der anderen Seite *16* in einen konischen Ring drückt, wodurch kräftige Bremsung entsteht. Beim Freigeben von *15* bewirkt die Feder ein Zurückschnappen von *11* und Wiederkuppeln des Rades *10.* Kurbelscheibe *13* greüt mit Zapfen *17* in die um *e* exzentrisch gelagerte Umlaufschleife 18, deren Drehbewegung durch Welle 19 auf Scheibe 20 mit Nut 21 ubertragen wird,

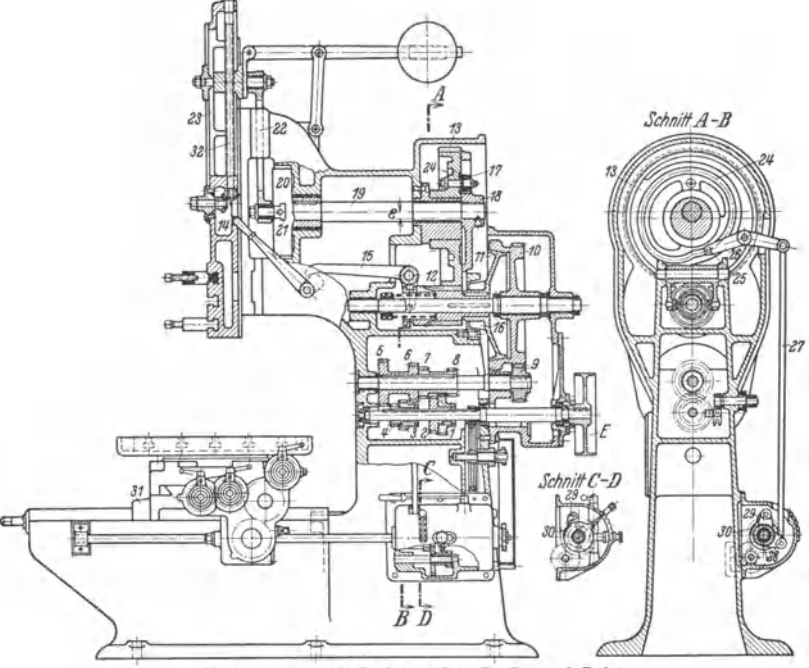

Fig. 20. Senkrecht-Stoßmaschine (Fa. Droop & Rein).

in welcher der Schleifenzapfen verstellt wird. Dessen Bewegung wird durch Schubstange *<sup>22</sup>* auf Stößel23 übertragen. Vorschubantrieb: Rad *13* enthält Kurvennut *24,* in der Bolzen *<sup>25</sup>* des Doppelhebels *<sup>26</sup>*gleitet. *26* führt dadurch einen bestimmten Hub aus, der über Schubstange *27,* Doppelhebel *28* und Sperrklinke *29* auf Sperrad *30* ubertragen wird. Die Drehung der Sperradwelle wird auf die Tischspindeln für Quer-, Längs- und Rundgang weiter geleitet.

# **VI. Bohrmaschinen.**

## **A. Spiralbohrer, Bohrvorgang.**

Die beim Bohren mit Spiralbohrer auftretendenBohrdrücke und Drehmomente, bzw. Schnittleistungen, ferner Standfestigkeit der Bohrer und wirtschaftliche Schnittgeschwindigkeiten und Vorschübe sind durch Schlesinger, Patkay, Wallichs und Mitarbeiter und H. *].* Stoewer erforscht. Ergebnisse aus den betreffenden Versuchen sind nachstehend angeführt.

## **1. Bohrer, Winkel an der Schneide.**

Fig. **1** enthält Benennungen, Fig. 2 und 3 im besonderen die Winkelbezeichnungen an der einfachen Meißelschneide und an der Bohrerschneide: Bohrer vom Durchmesser  $d$  (in mm) dreht sich mit  $n$  Uml/min und schiebt sich gleichzeitig axial mit Vorschub *s* mm/Uml gegen das ruhende Werkstück vor. Somit liegt vor beiden Schneidkanten je ein Spanquerschnitt von der axialen Abmessung *s/2.*  Damit der Bohrer frei schneidet, ist Schneidkante gegenüber der durch sie er-

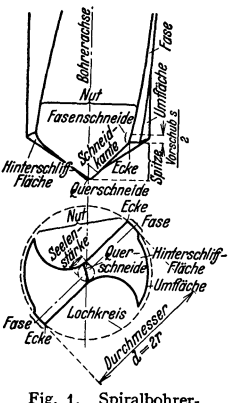

Fig. 1. Spiralbohrer- benennungen.

zeugten Schraubenfläche hinterschliffen. Die Schneidkanten sind an der Bohrerspitze durch die sog. Quer-<br>schneide verbunden, die nicht schneidend, sondern ~ drückend und quetschend auf den Werkstoff wirkt und dadurch die für den Bohrervorschub nötige Axialkraft *A* 

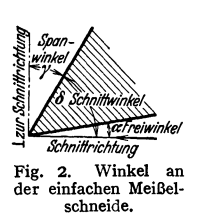

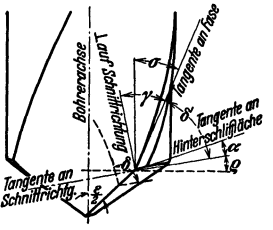

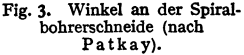

(Bohrdruck, Vorschubdruck, s. Fig. 4) und Beanspruchung des Maschinengestells vergrößert. Abtrennung des Spanquerschnittes längs der am Lochumfang liegenden Abmessung *s/2* ist durch die Fasenschneide zu bewirken, die sich an die Schneidkante in Richtung der Führungsfase anschließt. (Halber Spanquerschnitt wird abgetrennt durch eine Schneidkante und durch Fasenschneide.) Die dadurch gebildete "Ecke" ist die stärkstbeanspruchte Stelle der Schneidkante, der die größte Schnittgeschwindigkeit  $v = \pi \, d \, n / 1000$  m/min bei ungünstiger Wärmeableitung entspricht.

In Fig. 3 ist (vgl. auch Fig. 2 für die einfache Meißelschneide):  $\gamma =$  Spanwinkel,  $\delta$  = wahrer Schnittwinkel, gemessen in Ebene senkrecht zur Schneidkante,  $\alpha$  = Freiwinkel,  $\varepsilon$  = Spitzenwinkel der Schneidkanten,  $\$ linie, auf der sich die "Ecke" beim Bohren bewegt, wobei tg $\rho = s/2 \pi r$ . Für gewöhnlich benutzte Vorschübe ist Winkel  $\rho$  so klein, daß er vernachlässigt und  $\gamma = \sigma$  gesetzt werden kann.

#### **2. Bohrdruck, Drehmoment, Richtwerte, Lelstungsbedarf.**

**a) Kräfte an der Schneide.** Fig. **4** stellt in Ebene senkrecht zur Schneidkante den Spandruck dar, und zwar durch dessen Normalkomponente  $N_1$  und durch die in Richtung des Spanablaufs liegende Reibungs- *A* 

kraft  $R_1 = \mu N_1$ . In derselben Ebene wirkt gegen die Hinterschleiffläche die Normalkraft  $N_2$  und in der Tangente an die beim Bohren beschriebene Schraubenlinie die Reibungskraft  $R_2 = \mu \cdot N_2$ . Reibungskraft  $R_3$  wirkt am Bohrerumfang,  $\tilde{N_q}$  sind die an jeder Hälfte der Querschneide wirkenden Spandrücke, *M <sup>4</sup>*das vom Schnittantrieb der Maschine aufzubringende Drehmoment.

**b) Bohrdruck, Drehmoment.** Fig. *5* enthält die Drehmomente  $M_d$  (in cmkg) und Fig. 6 die Vorschub- oder Bohrdrücke *A* (in kg) für verschiedene *d* und für verschie- Fig. 4. Kräfte und dene Werkstoffe in Abhängigkeit von *s*. Die Dreh- Drehmoment Patkay). momentkurven gestatten Ermittlung der Schnitt-

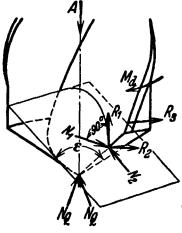

leistung N, wenn  $v$  oder  $n$  angegeben ist, da  $M_d = 973.4 N/n$  in mkg, wenn N in kW. Aus *N* folgt Leistungsbedarf  $N_a = N/\eta$  der Bohrmaschine, wenn  $\eta$  deren Wirkungsgrad.

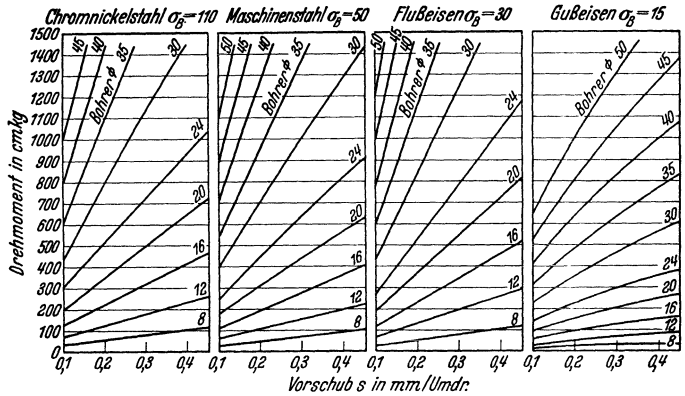

Fig. *5.* Drehmomente (nach Schlesinger).

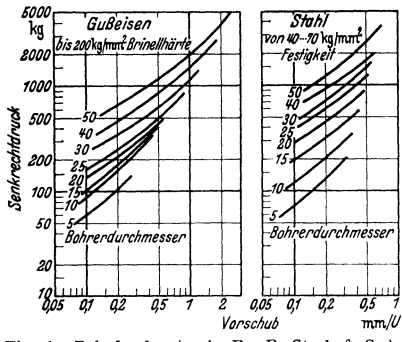

Fig. 6. Bohrdrucke (nach Fa. R. Stock & Co.).

(Leistungsverbrauch *N'* filr den Vorschub ist gering, da in dem Ausdruck  $N' = \frac{A \cdot s'}{60.1000}$  mkg/sek die minutliche Vorschubgeschwindigkeit

 $s' = n \cdot s$  mm/min klein ist, wenn auch *<sup>A</sup>*großeWerteannehmen kann. N'wurde zu I bis 3 vH der Gesamtleistung ge funden.)

**c) Richtwerte.** Die Zuordnung von Werkstoff, *d, s* und *v* bzw. *n,*  im praktischen Betriebe derart, daß der Bohrer zwar gut ausgenützt, aber nicht unzulässig überlastet ist, wird ermöglicht durch Richtwerte, die sich auf eingangs erwähnte Versuche gründen.

Zahlentafel 1 nach Fa. R. Stock & Co., Berlin, gibt für verschiedene Werkstoffe abhängig von *d* Riebtwerte für Vorschub und für wirtschaftliche Schnittgeschwindigkeit an, und zwar getrennt für Bohrer aus Werkzeugstahl und aus Schnellstahl. Als "Bohrbarkeitskennziffer" eines Werkstoffs nehmen Wallichs, Beutel und Mendelson<sup>1</sup>) die Schnittgeschwindigkeit  $v_{L2000}$  an, die einer Standlänge des Bohrers von  $L = 2000$  mm entspricht (Auftreten des Abstumpfungsmerkmals).

(Beim Bauer- Keep- Verfahren wird Eindringtiefe eines durch Gewicht belasteten Bohrers nach 100 Umdrehungen bestimmt  $(L_{100})$  und hieraus auf Bearbeitbarkeit des Werk**stoffs geschlossen. Dieses abgekürzte Verfahren ist nur bei Gußeisen, nicht aber bei Stahlguß**  und Stahl brauchbar.) 1)

## **B. Bauarten.**

#### **1. Radial- oder Auslegerbohrmaschine,**

**z. B. Fig. 7, Raboma, ist vorwiegend zur Bearbeitung schwerer und zugleich sperriger Werk**stücke bestimmt. Bohrschlitten *5* wird längs Ausleger *4* verschoben und letzterer um feststehende Innensäule *1* geschwenkt und an Außensaule *2* (Mantelrohr) senkrecht verstellt. **Universale Maschinen gestatten noch Schwenken des Auslegers um dessen Längsachse,**  doch wird dies mit größerer Nachgiebigkeit der Maschine gegenilber Bohrdruck *A* erkauft. **Man zieht daher meist normale Maschinen vor und stattet sie erforderlichenfalls mit Schwenktisch für das Werkstück aus. Starrheit der Konstruktion ist hier b€sonders anzustreben. Sie** 

') Vgl. z. B. Berichte über betriebswissenschaftl. Arbeiten, Bd. 8. VDI-Verlag 1932.

## Bauarten.

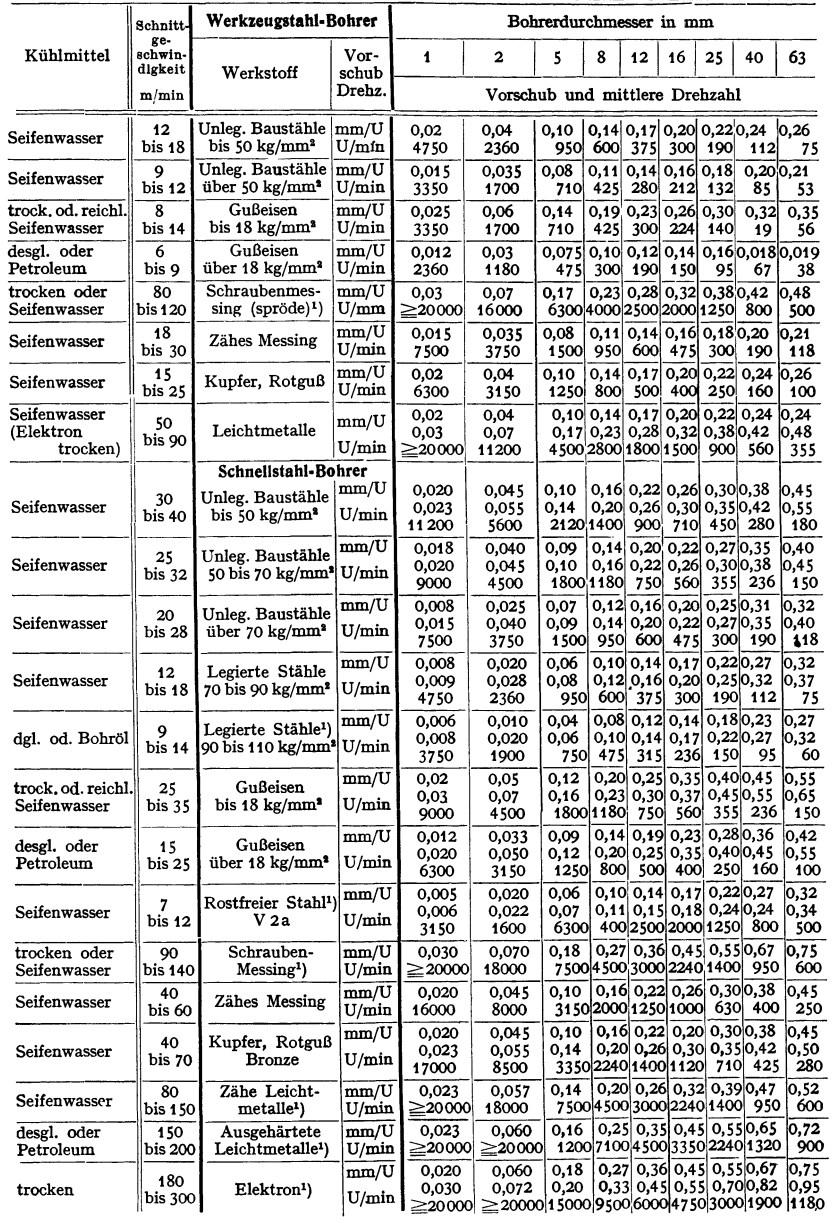

# Zahlentafel 1. Richtvorschübe und Richtgeschwindigkeiten (nach Firma R. Stock & Co.).

<sup>1</sup>) Sonderbohrer.

Taschenbuch für den Maschinenbau. 7. Aufl. II.

wird beurteilt nach Größe des elastischen Nachgebens außen am Ausleger (.,Aufbaumen"), wenn Schlitten in äußerster Stellung und Ausleger auf halber Höhe steht und größter Bohrer mit zugehörigem Richtvorschub arbeitet. Gewährleistet: Höchstens 1,5 mm Aufbäumung auf<br>1000 mm Auslegerlänge<sup>1</sup>). Zu große Aufbäumung würde unzulässiges Schiefstellen oder Bruch Note The system of the Innensäule kommt beim Bohren Moment  $M_{bSl} = (A - G_3) \cdot a_4$ <br>  $-G_1a_1$ ; wobei  $G_1$ ,  $G_2$  die Gewichte von Auslegre bzw. Bohren Moment  $M_{bSl} = (A - G_3) \cdot a_4$ <br>  $H$  de Xustemmt durch  $d$ , sund Werkstoff, zunehmen. Abstützung gegen Innensäule dabei oben durch Quer- und Langslager, unten durch

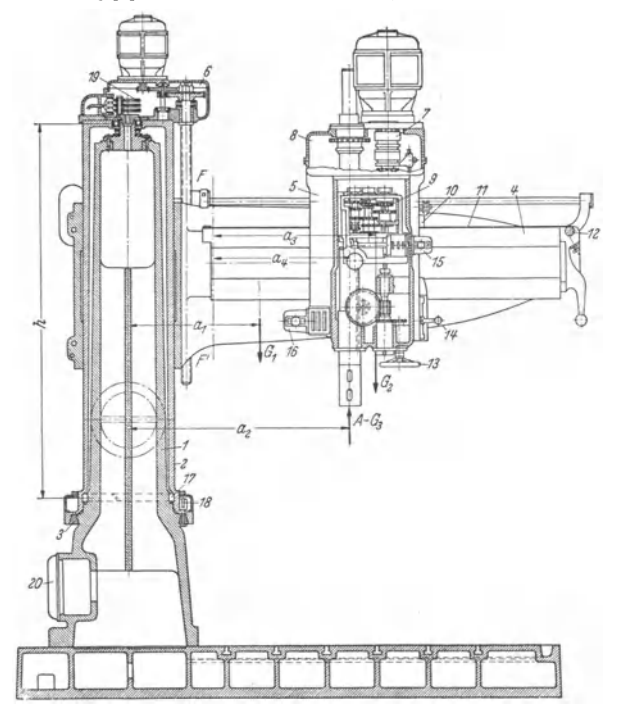

Fig. 7. Radialbohrmaschine mit zylindrischer Außensäule (Raboma).

Rollen *17*, deren Bahnen gegen Abnutzung bei einigen Ausführungen mit StahlLand bezogen sind. Ausleger führt sich mittels Schelle an Rundsäule.

Stromzuführung zu den Motoren geht über Schleifringe 19 am Saulenkopf. Beim Bohren werden sowohl der Ausleger an Säule oder Mantel als auch letztere an der Innensäule festwerden sowohl der Ausleger an Säule oder Mantel als auch letztere an der Innensäule fest-<br>geklemmt, s. Spannring 3 von keilförmigem Querschnitt.<br> **haden Ausleger kommt das biegende Moment:**  $M_{b,A} = (A - G_3) \cdot a_4 - G_3 \cdot a_5$ ,

*G<sub>3</sub>* = (,ewicht des Auslegers bis zum gefährlichen Querschnitt *FF', a<sub>3</sub>* und *a<sub>4</sub>* die Hebelarme bis *FF'* sind.

bis  $FF'$  sind.<br>Ferner bedeuten in Fig. 14:  $7 =$  Schalt- und Wendekupplung,  $8 =$  Räderkasten für Bohrspindelgeschwindigkeiten,  $9 =$  Vorschub-Wechselgetriebe,  $10 =$  Rollenkeil,  $13 =$  Vorschub-handrad,  $14 =$  Hebel für Schalt abnahme, *20* = Schalttafel und Hauptschalter.

Zwecks Verringerung des verdrehenden Momentes des Auslegers ist die Bohrspindel so nahe wie möglich an Führung des Auslegers anzuordnen. Durch geschlossenen ovalen Auslegerquerschnitt wird Verdrehungsbeanspruchung weiter herabgesetzt; Dreieckverrippung erhöht Starrheit weiterhin. Führungsschelle des Auslegers ist geschlitzt und ermöglicht beim Bohren sichere, elastische Festspannung. Schwenken des Auslegers meist von Hand.

1) Schlesinger: Prüfbuch für Werkzeugmaschinen. 2. Auf!, Berlin: Julius Springer.

Rollenkeil der Raboma, s. Fig. 8 und 7, gestattet leichte Nachstellung des Schlittens bei eingetretenem Spiel. Auf Auslegerführung ist dort ein gehärtetes, nachspannbares Federband *11, 12*  (Fig. 7) aufgelegt, das Abnützung verhindert. Beim Bohren wird Schlitten mit Auslegerführung fest verspannt, wobei Rollen entlastet sind.

Bei Reihenfertigung mit gleichbleibenden Fig. 8. Rollenkeil (Raboma). oder ähnlichen Werkstücken oder bei Sonder-

6

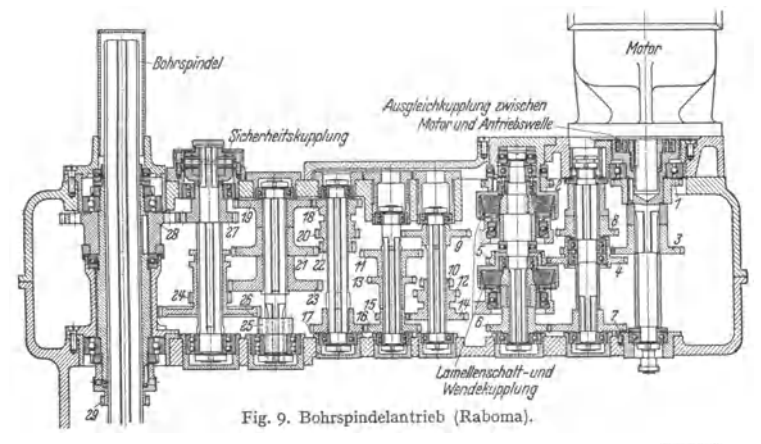

arbeiten, z. B. im Eisenbau, Kesselschmiede, Waggon- und Automobilbau, <sup>~</sup> die dauernd mit höchster Leistung der Maschine ausgeführt werden, kommt man auch bei Radialbohrmaschinen manchmal mit einer bis drei Geschwindigkeiten und vier Vorschüben aus. Im Maschinenbau muß Zahl der Geschwindigkeits- und Vorschubwechsel wegen verschiedenartigster Bearbeitungsaufgaben größer bzw. Abstufung zwischen den erforderlichen Gren-<br>zen feiner sein: etwa sechs Drehzahlen bei kleinsten, bis zu 24 bei großen Maschinen und vier bis acht Vorschübe, bei großen Maschinen mehr. Vor schub *s* = 0,6 mm/Uml wird bei Radialbohrmaschinen wegen Gefahr der Bohrerschiefstellung für betriebsmäßiges Bohren ins Volle gewöhnlich

Beim Gewindeschneiden muß Rücklauf der Spindel beschleunigt **werden.** 

Den Bohrspindelantrieb einer Rahoma-Maschine für 18 Spindeldrehzahlen (Schnitt in die Zeichenebene geklappt) zeigt Fig. 9. Die Lamellenkupplung dient sowohl beim Schalten der Getriebe als auch zum Wenden der Drehrichtung. (Schneller Rücklauf beim Gewindeschneiden.) Ihre beiden Hälften werden durch die Zahnkränze *2* (über Zahnrad 1) und *S* (über Zahnräder *3, 4,* schneller Rücklauf) in entgegengesetztem Sinne angetrieben. Der Abtrieb zur Bohrspindel geht über Zahnräder 6, 7, 8, 9 über die beiden<br>dreifachen Schieberadblöcke *10, 12, 14* und *18, 20, 22, fe*rner über zwei-<br>fachen Schieberadblock *24, 26* und Rad *27 zum Zahnrad 28*, welches d Bohrspindelhülse und damit die Spindel auf Drehung mitnimmt. Der Vorschubantrieb wird von Rad *29* abgeleitet. Fig. 9a zeigt die Bohrspindel.

Der Motor ist dabei mit gleichbleibender Drehzahl und Drehrichtung angenommen.

**angenommen.** (Zur senkrechten Verstellung des Auslegers, s. Fig. 7, dient ein be· sonderer Motor, der über ein Stirnradvorgelege - Windwerk 6 - eine Gewindespindel dreht, in die der Ausleger mit Mutter eingreift.) Einfa.che, leichte Bedienbarkeil ist bei dem großen Arbeitsfeld, das

die Bohrspindel bei Radialbohrmaschinen zu bestreichen hat, besonders anzustreben. Sonst würden die Zeiten für Einstellen, Einschalten und<br>Stillsetzen der Bohrspindel, sowie Schalten der Drehzahlen und Vor- Fig.9a.Bohrspin<br>schübe im Verhältnis zur Bohrzeit beträchtlich werden können. Der Gri

bereich wird daher so verkleinert, daß der Arbeiter auch bei schweren der nach Raboma.<br>Maschinen mit großen Ausladungen seinen Stand am Bohrschlitten nicht zu verlassen braucht. Ermöglicht wurde dies durch Anordnung des Senkrechtmotors auf dem Schlitten, die gleichzeitig den Vorteil kurzer Kraftwege bietet. Auch die Säulen- oder Mantel-<br>klemmung, d. h. die feste Verbindung des Drehmantels mit der Innensäule, s. Fig. 7, wird<br>vom Bohrschlitten aus bewerkstelligt.

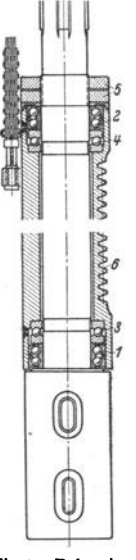

## 596 Werkzeugmaschinen. - Bohrmaschinen.

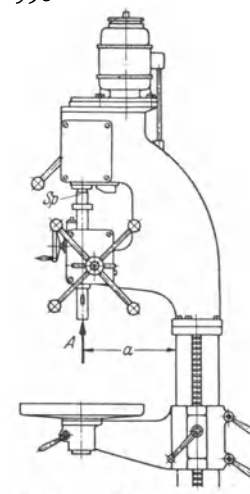

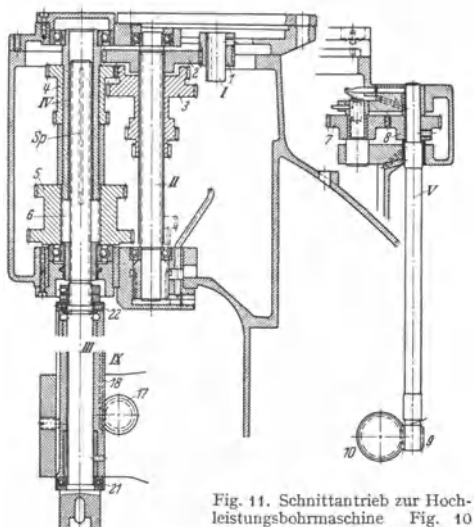

Fig. 10. Hochleistungssäulen-<br>bohrmaschine (Heyligenbohrmaschine staedt).

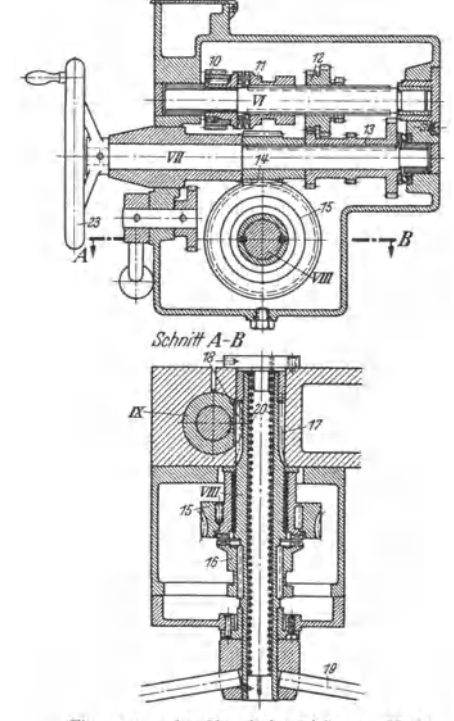

Fig. 12 a u. b. Vorschubantrieb zur Hochleistungsbobrmascbine Fig. **<sup>1</sup>**o.

(Heyligenstaedt).

## **2. Hochleistungs-Säulenbohrmaschine.**

Fig. <sup>10</sup>(Heyligenstaedt, Gießen) zeigt **eine Hochleistungsmaschine für** unmittel~ **baren elektrischen Antrieb.** Dementspre~ chend ist trotz großer Ausladung *a* für starren Aufbau, engen Griffbereich aller Be**dienungselemente und für schnellen Wechsel**  der Drehzahlen (Geschwindigkeiten) und Vorschübe gesorgt; vgl. auch Fig. 11.

Schni ttantrieb: Motorritzel *1* auf Achsstummel *I* treibt über Zahnrad *2* die Keilwelle *II,* auf welcher der vierfache Ver**schleberadblock** *3* **sitzt, der mit den zwei**fachen Radblöcken *4* und *5* der Hohlwelle *IV* zum Eingriff gebracht wird. Letztere überträgt ihre Umdrehungen vermittels der Keile *6* auf die Bohrspindel *S p* (Welle *III).* 

**DerV<sup>o</sup> rs chub wird vom unteren Zahn**kranz des Radblockes *4* tiber Zahnräder *7, 8* **zur Vorschubwelle** *V* **ilbertragen, die über**  Schneckengetriebe *9, 10* (vgl. Fig. 12a und b) - wobei Kupplung *11* eingerückt ist -, ferner über dreifaches Schieberad *12* (Welle *VI)* das Rad *13* (Welle *VII),* und schließ lich das Schneckengetriebe *14, 15* betätigt. Ist Klauenkupplung *16* eingerückt, so wird Welle *VIII* mit Ritzel *17* mitgenommen, welches in die Zahnstange *18* der Bohrhülse *I X* **eingreift, und mit dieser gleichzeitig die**  Bohrspindel *Sp* hebt oder senkt.

Der aufwärtsgerichtete Bohrdruck *A*  wird durch Kugellimgslager *21* aufgenom **men, während abwärts gerichtete Kräfte**  (Gewicht der Spindel und Bohrwerkzeuge, **ferner Bearbeitung von nach unten gerich-**teten Stimflächen) durch Gleitspurlager *22*  **aufgefangen werden.** 

Bauarten. 597

Beim Vorschub von Hand- s. Handrad *B3-* über Schneckengetriebe *14, 15* ist Klauenkupplung *11* ausgerückt. Soll die Bohrspindel rasch auf- oder abwärts bewegt werden, so ist sowohl Kupplung 11 als auch 16 ausgerückt, so daß Griff 19 unmittelbar über Ritzel 17 in Zahn-<br>stange 18 der Bohrhülse 1X eingreift. Feder 20 dient zum Ausgleich des Gewichts der Bohrspindel und der Bohrhülse.

#### 3. **Kleine Schnellbohrmaschinen,**

s. z. B. Fig. 13, für leichte Werkstücke mit kleineren Bohrungen bis etwa  $d = 15$  mm, haben in letzten Jahren besondere Entwicklung erfahren. Ihre hohe Bohrleistung kommt weniger durch großes Drehmoment *M<sub>d</sub>*, als durch<br>sehr hohes  $n_{\text{max}}$  zustande. Diese Bauart wird als Tischund als Ständermaschine ausgeführt und häufig zu Aggregaten von mehreren Oberteilen auf gemeinsamem Bett zusammengestellt.

Der Schnitt- und Vorschubantrieb der Schnellbohrmaschine Fig. 13 (Webo, Erkrath) ist in Fig. 14 dargestellt:

Der senkrecht angeordnete Elektromotor trägt auf seinem oberen Achsstummel das besonders gelagerte Reibrad *1* (Weile I), das in den Reibkranz *2* eingreift (Welle II). Die stufenlos veränderliche Drehzahl der Welle *II* wird dadurch erreicht, daß der Motor mit Reibrad *1* durch Zahnstange *<sup>X</sup>*waagerecht verschoben wird, so daß die auf Reibkranz *2* übertragene Umfangsgeschwindigkeit sich stetig verändert. Der Druck zwischen den Reibflächen wird hierbei durch die Feder *14* erzeugt. (Ferner ist es möglich, durch Kurven *22* noch einen zu sätzlichen Anpressungsdruck zu erzeugen.) Die Verschie-bung der Zahnstange *X* wird durch Hebel *19* bewirkt (Welle *VIII},* und zwar über die Zahnräder *15* und *16*  (Welle *IX).* Die Zahnräder *17* und *18* (Welle *XI* und *XII)* werden durch Zahnstange *X* mitgenommen, so daß auf Trommel *20* die Einstellung des Reibtriebes bzw. die erteilte Drehzahl abgelesen werden können.

Der Antrieb der Bohrspindel *Sp* geht über Keilriemenscheibe 3 und 4 (Welle III), sodann über Zahnrad 5, zweifachen Schieberadblock 6 (Welle IV) auf die beiden Zahnkränze 7 auf der Hülse, die ihre Drehung durch Keil 21 der Bohrspindel Sp (Welle V) mitteilt.

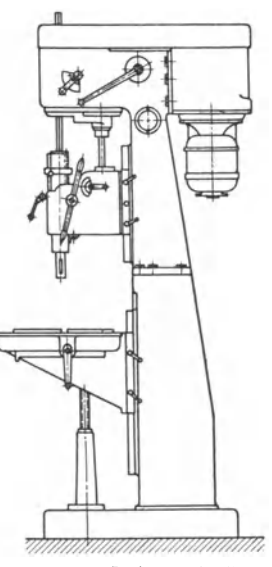

Fig. 13. Kleine Schnellbohrmaschine (Webo, Erkraht).

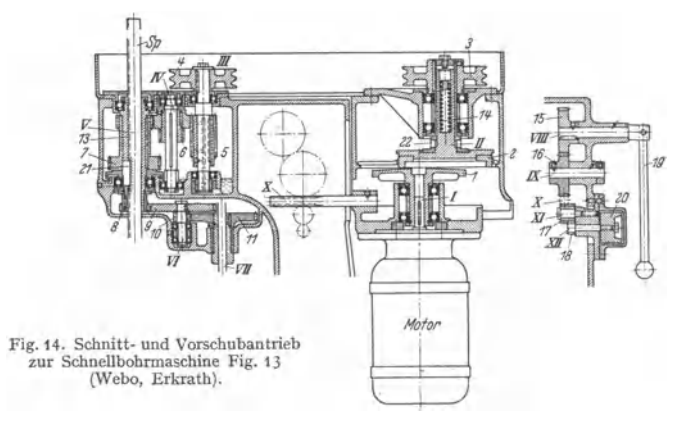

Der Vorschubantrieb wird von Rad *8* abgeleitet und über die Zahnräder *9, 10* (Welle *VI)*  und *11* (Welle *VII)* weiter übertragen.

#### **4. Waagerecht-Bohr- und -Fräsmaschine,**

Fig. 15 wird außer zum Bohren aus dem Vollen - z. B. im Kesselbau - vorwiegend zum Ausbohren vorgegossener Löcher, zu Abfläch- und Plandreharbeiten an größeren, sperrigen Werkstücken verwendet. Werkstücktisch *1* kann auf Bett *2* längs und quer verschoben sowie

gedreht werden, vgl. auch unt. Abschn. III, Fig. 13 und 14. Bohrspindel *Sp* wird durch senkrecht verstellt. Bei Zylinderausbohrmaschinen entfallt Senkrechtverstellung von Sp.<br>Den Schnittantrieb,

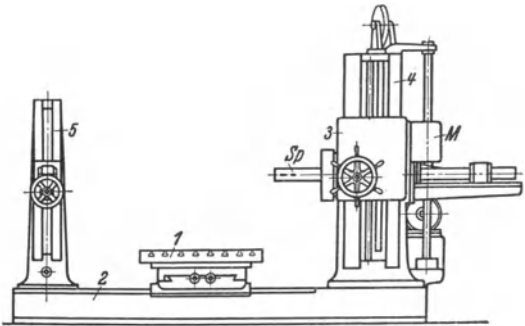

del und der Planscheibe (bzw. Plansupport) zu einem Waagerecht-Bohr-<br>und Fraswerk der Fa. K. Wetzel, Gera, zeigt Fig. 16. Der am Spindelstock ange· flanschte Motor treibt über ein 6 stufiges Schieberad· gelriebe (nicht dargestellt) auf Vorgelegewelle *1.* Auf dieser kann mittels Ritzel *3* und Zahnstangenbuchse *<sup>4</sup>*die auf Welle *1* aufgefe derte Zahnradhülse *2* ver**schoben werden, deren rech** ter Zahnkranz die Planscheibe *5* (bzw. Plansup**kranzmitder niedrigsten** 

d. h. Antrieb der Bohrspin-

Fig. 15. Waagerecht-Bohr- und Fräsmaschine.

Drehzahlscheibe antreibt. auf Rad 6, und letzteres treibt uber Rad 7 das lose auf der äußeren Hohlspindel 11 sitzende Zahnrad *8* an. Wird dieses mit der auf dieser Hohlwelle aufgefederten Zahnkupplungshulse *<sup>9</sup>*

gekuppelt, so erhält die Planscheibe die höhere<br>Drehzahlreihe. Wird ferner Zahnkupplungs-<br>hülse 12, die auf der inneren Hohlspindel 13 aufgefedert ist, durch Rechtsverschiebung mit äußerer Hohlspindel *11* gekuppelt, so wird die Bohrspindel (Arbeitsspindel) *Sp* durch Zapfen-

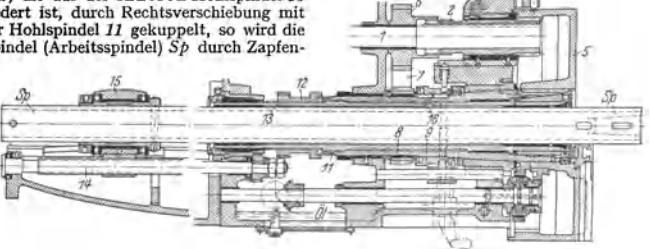

**Fig. 16. Spindel- und Planscheibenantrieb zum Waagerech t-Bohr- und Fräswerk**  (K. Wetze!, Gera).

Ieder *16* auf Drehung mitgenommen. Schnellgang von *Sp* kann durch unmittelbaren Antrieb auf den linken Zahnkranz von Radhulse *12* erreicht werden. Somit können *Sp* und Planscheibe sowohl gleichzeitig als auch unabhängig voneinander gedreht werden. Der Vorschub der Bohrspindel *Sp* geschieht durch Drehung der Gewindespindel *14*, in welche das die Bohrspindel *Sp* axial mitnehmende Auflager *15* mittels Mutter eingreift.

#### 5. **Feinstbohrmaschinen.**

Unter Fein bohren versteht man die Schlichtbearbeitung von Zylinderbohrungen, die außer hoher Oberflächengüte große Genauigkeit aufweisen müssen. Ein vorgeschriebenes Spiel wird dann durch Einbau Iehrenhaitiger Kolben sicher erzielt. Ausbohren mit einschneidigem Hartmetallwerkzeug bei hoher Schnittgeschwindigkeit und. kleinem Vorschub. Für das nachfolgende Honen ist dann nur noch geringe Werkstoffzugabe erforderlich.

Fig. 17 zeigt Ansicht, Fig. 18 Antriebsschema der Feinbohrmaschine (DRGM.) der Fa. Mayer & Schmidt, Offenbach a. M. Die senkrechte Welle *1* wird durch Motor *M* (2 Drehzahlen) über Heynau-Trieb *2* und Keilriemen stufenlos regelbar angetrieben. Die Drehung von *1* wird durch Keilriemen über Scheiben *3* und *4*  auf Arbeitsspindel *5* übertragen, die in dem auf- und abgehenden sehr langen Bohrschlitten *6* gelagert ist (vgl. auch Lagerungen *6'* und Zahnstange 7). Mit dem Bohrschlitten zentriert und verschraubt ist der Bohrarm oder Bohrdorn *8,* 

in dem die eigentliche mit der Arbeitsspindel $5$  gekuppelte Bohrspindel *9* derart gelagert ist, daß sich das untere Lager 10 unmittelbar über dem Bohrwerkzeug *11* befindet und dieses somit auch in der zu bearbeitenden Bohrung selbst unterstützt. Lager *10* enthält eine dreiteilige nachstellbare Lagerhülse, so daß Bohrspindel *9* stets auf geringstes Lagerspiel und damit erzitterungsfreies Arbeiten des Werkzeuges *11* eingestellt werden kann. Die Spindel bleibt beim Austausch des Bohrdorns *8* stets in dem eingestellten Lager *10* sitzen. Die Bohrspindeldrehung wird also ganz ohne Zahnräder bewirkt, wodurch rattermarkenfreie Bearbeitungsfläche erreicht wird.

Der Vorschubantrieb geht von Welle *1* über Keilriemenscheiben *12, 13,* Schneckengetriebe *14* und Zahnräderübertragung (6 Vorschübe<br>für jede Spindeldrehzahl) auf Spindeldrehzahl) auf Schneckengetriebe 15 und von dort<br>über Zahnräder 16, 17, 18 auf Zahnstange 7, die den Bohrschlitten *6* auf- und abbewegt. Wird Reibkupplung *20* ausgeschaltet, so kann die Bohrspindel von Hand gedreht und der Bohrschlitten von Hand verschoben werden.  $(19=$ Tachometer.)

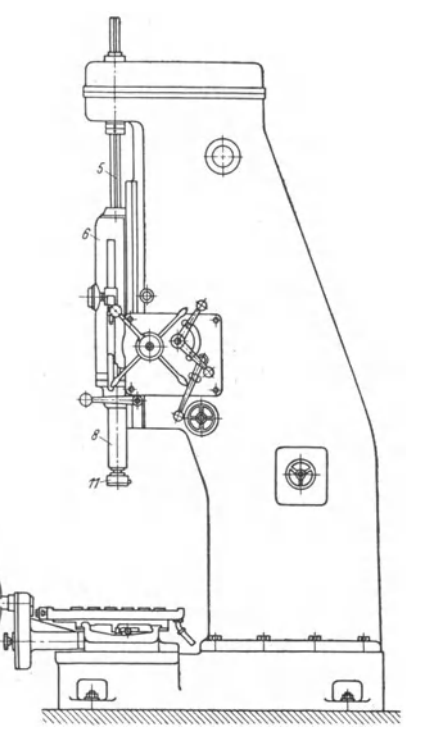

Fig. 17. Felnbohnnascbine (DRGM.) von Mayer & Schmldt, Offenbach a. M.).

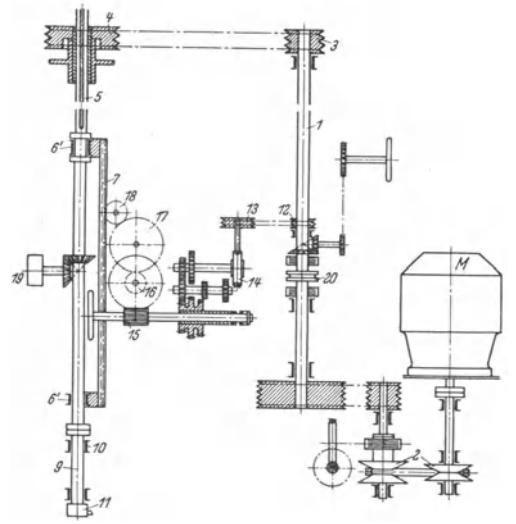

Fig. 18. Antriebsschema zur Feinbohrmaschine Fig. 17.

# VII. Fräsmaschinen.

## A. Fräswerkzeuge. Fräsvorgang.

## 1. Fräserzahn, Winkel an der Schneide.

Die beim Schnitt um ihre Achse umlaufenden Fräser<sup>1</sup>) und Messerköpfe unterscheiden sich vom Drehstahl und vom Bohrer dadurch, daß sie an Stelle einer bzw. zweier Schneiden deren mehrere oder eine größere Anzahl haben. Beim Walzenfräser, Fig. 1, stehen jeweils einer oder mehrere Zähne im Eingriff: beim Stirnfräser (Walzenstirnfräser), Fig. 2, schneiden alle Zähne gleichzeitig. Hierbei wird das Werkstück dem

Fräser stetig mit Vorschubgeschwindig-

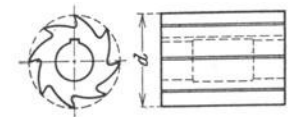

Fig. 1. Walzenfräser mit geraden Zähnen.

keit  $s'$  mm/min zugeschoben, s. Fig. 8, während dieser sich mit Umfangsgeschwindigkeit  $v = \pi d\eta/1000$  m/min dem Werkstück entgegendreht (Gegenlauffräsen).  $d =$  Fräserdurchmesser in mm,  $n =$  Fräserumläufe/min, Die Zähne am Walzenfräser verlaufen entweder parallel zur Achse - gerade Zähne, Fig.  $1 -$  oder schräg dazu, d. i. nach Schraubenlinien, Fig. 3. Hat deren Neigungswinkel  $\varepsilon$ 

gegen die Achse einen größeren Wert, z. B. 30 bis 50°, so spricht man von Schälzähnen.

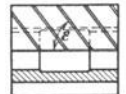

Fig. 3. Walzenfräser mit Schälzähnen.

Fig. 4. Messerkopfbefestigung. Fig. 5. Einzelzahn.

Beim Vollfräser bestehen Körper und Zähne aus einem Stück, beim Messerkopf sind die Zähne (Messer) besonders eingesetzt, Fig. 4. Auf Außenkegel der Frässpindel sitzt der Messerkopf kurz eingespannt und nahe am vorderen

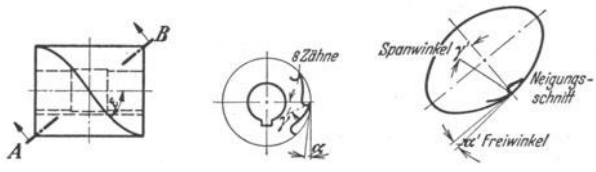

Fig. 6 u. 7. Zahnwinkel am Schälfräser.

Hauptlager, so daß Schwingungen beim Arbeiten weitgehend verhindert werden. Mitnahme des Kopfes erfolgt zwangläufig. (Ein flacher Mitnehmersteg greift in nutförmige Ausnehmungen, die sowohl an der Stirnseite der Frässpindel als auch an der des Messerkopfs angebracht sind; vgl. die betreffenden DIN-Normen.) Die einzelnen Messer sind leicht herzustellen und zu schleifen. Span- und Freiwinkel von Walzenfräsern, s. Fig. 5, 6 und  $7<sup>2</sup>$ ), werden sowohl bei geraden als

<sup>1</sup>) Vgl. z. B. DIN 841, 857.

<sup>3</sup>) Bahlecke: Masch.-Bau 1930 S. 437.

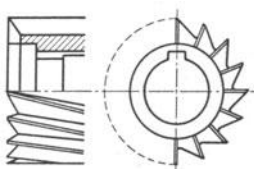

Fig. 2. Stirn-Walzenfräser.

auch bei Schälzähnen senkrecht zur Schneidkante gemessen, da die Späne senkrecht zu dieser Kante ablaufen. Sind bei Schälzähnen *y* der Brust-, *cx* der Rückenwinkel an der Fräsers tirn fläche, so ergeben sich Spanwinkel  $\gamma'$  und Freiwinkel  $\alpha'$ im Schnitt *A-B* (senkrecht zur Schraubenlinie gemessen) aus:

 $tgy' = tyy \cdot \cos\epsilon$  und  $tg\alpha' = tg\alpha \cdot \cos\epsilon$ .

## **2. Fräsen mit Walzenfräser.**

Am Werkstück würde die gleiche Spanschnittfläche entstehen, wenn der Fräser außer seiner Drehung noch eine Vorschubbewegung gegen das ruhend gedachte Werkstück oder wenn jede Fräserzahnspitze gleichzeitig eine Umlauf-

und eine fortschreitende Bewegung ausführen würde, Fig. 8. Wenn über die ganze Frästiefe *<sup>t</sup>* oder über den ganzen Eingriffbogen  $s = d/2 \cdot \varphi$  nur ein einziger Zahn im Eingriff steht, so wird durch zwei aufeinanderfolgende Zähne ein Körper von kommaförmigem Querschnitt, Spankomma, ab- $\epsilon$  gehoben, dessen Länge gleich Fig. 8. Fräsvorgang beim Walzen-<br>der Fräshreite  $b$  ist. Die fräser der Fräsbreite *b* ist. Die fräser. waagerechte, an beliebiger

Stelle des Eingriffbogens genommene Abmessung des Spankommas ist gleich Vorschub *s,* je Fräserzahnteilung, Fig. 9- Der beim geradzähnigen Fräser vor der Schneide liegende Spanquerschnitt  $F = b \cdot h$  (Momentanquerschnitt) ändert sich während des Schnittes fortwährend, denn Spandicke (Spanstärke) *h* (in

Richtung Fräserradius) wächst von Null beim Eintritt des Zahns in die Schnittfläche bis zu einem Höchstwert *h,,*  Fig. 8, beim Austritt desZahns. JederZahnstellung entspricht also eine bestimmte Schnitt- Fig. 10. Spanablauf beim Fig. 11. Späne des Schälfräsers.<br>kraft G, Fig. 12, die Schälfräser. kraft *G*, Fig. 12, die außer von *F* noch vom

Werkstoff abhängt. Aber auch die spezifische Schnittkraft *K,* (je 1 mm<sup>2</sup> Spanquerschnitt) ist von *h* abhängig, und zwar wird *K,* um so kleiner, je größer *h.* Während des Eingriffs eines Fräserzahns und somit auch während eines Fräserumlaufs werden alsoG und damit auch Umfangskraft *P* schwanken, Fig. 14 und 15, weshalb beim geradz <sup>ä</sup>bnigen Fräser kein völlig ruhiger Schnitt erzielbar ist, selbst wenn mehrere Zähne gleichzeitig arbeiten. Schälzähne dagegen schneiden nicht auf ganzer Breite zugleich, sondern allmählich an. Daher sind stets mehrere Zähne gleichzeitig im Eingriff, Fig. 10 und 111), und die Schwankungen der Schnittkraft können durch geeignete Fräserwahl verhindert werden.

Ist  $s_z = \frac{s}{n \cdot z}$  = Werkstückvorschub je Fräserzahn ( $z = Z$ ähnezahl),

*'f'<sup>1</sup>*= augenblicklicher Winkel des Fräserzahns, Fig. 9,

so ist, wenn nur ein Zahn im Eingriff: *<sup>1</sup>*

$$
h = s_z \cdot \sin \varphi' = \frac{s'}{n \cdot z} \cdot \sin \varphi'.
$$

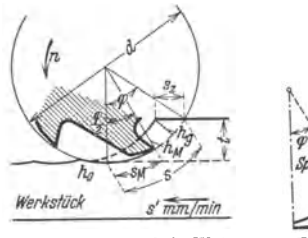

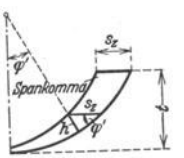

Fig. 9. Spankomma.

<sup>1)</sup> Vgl. auch Stoewer: Masch.-Bau 1932 S. 485.

Sind gleichzeitig zwei Zähne im Eingriff, Fig. 14, so ist die augenblickliche Gesamtspandicke $\overline{1}$ 

$$
h=\frac{s'}{n\cdot z}[\sin\varphi'+\sin(\varphi'-\varphi_z)],
$$

wobei  $\varphi_z = 2\pi/z =$  Winkel zwischen zwei Fräserzähnen. Allgemein ist der Gesamtspanquerschnitt bei bestimmter Fräserstellung gleich der Summe der Momentau-Spanquerschnitte der eingreifenden Zähne, und der größte beim Durchgang durch den Eingriffbogen auftretende Gesamtquerschnitt entspricht der größten Schnittkraft, die für die Festigkeitsberechnung der Maschine maßgebend ist.

#### **3. Kräftezerlegung.**

a) Walzenfräser mit geraden Zähnen, Fig. 12 (nur ein Zahn betrachtet)'). Bei diesem liegen die Kraftkomponenten senkrecht zur Achse. Zur Drehung des Fräsers muß bei einer<br>bestimmten Stellung desselben vom Antrieb die Umfangskraft Paufgebracht werden. Ferner<br>muß der Zahn in radialer Richtung in den Werksto

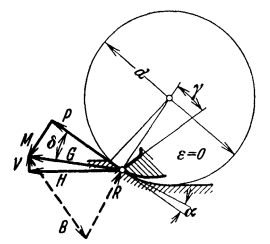

eingedrückt werden, so daß an seiner Spitze noch Mitten-kraft M wirkt. Diese mit P zusammengesetzt, ergibt Ge-<br>samtkraft G. Wird diese in Horizontalkraft H (Vorschub-<br>kraft) und Vertikalkraft V zerlegt, so können H und V durch Dreikomponenten-Meßtische gemessen werden; hieraus  $G = \sqrt{V^2 + H^2}$ . Die Komponenten *B* und *R* senkrecht zu Brust bzw. Rücken des Zahnes lassen die Beanspruchung der Schneide durch die Schnittkraft erkennen.

b) Walzenfräser mit Schälzähnen. Hier läßt sich, wie erwähnt, ein gleichförmiges Arbeiten des Fräsers er· reichen. Man kann dann einerseits durch Meßtisch die Komponenten *H* und *V* und damit Große uod Richtung von *G* ermitteln, andrerseits mittels Seilbremse (Bauart Fig. 12. Kräfte am geradzähnigen Bahlecke) das Drehmoment am Fräsdorn und hieraus die Walzenfräser (nach Bahlecke). Umfangskraft P bestimmen. P und G ergeben zusammengesetzt Größe und Richtung der Mittenkraft *M*.

Da die Späne senkrecht zu den Schraubenlinien der Fräserzähne ablaufen, so setzen sie auf den Fräser auch eine Axialkomponente *A* ab, s. Fig. i 3, die am besten ebenfalls durch Dreikomponentenmeßtisch bestimmt wird. Sie muß so gerichtet sein, daß sie den Fräsdom in den Spindelkonus hineindrückt.

Fig. 14 zeigt räumlich die Zerlegung der Schnittkräfte G<sub>1</sub> und G<sub>2</sub>, wenn zwei Zähne gleichzeitig eingreifen.  $P_1$ ,  $P_2$  = Umfangskräfte,  $M_1$ ,  $M_3$  = Mittenkräfte,  $A_1$ ,  $A_1$  = Axialschübe, die

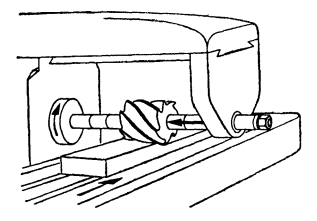

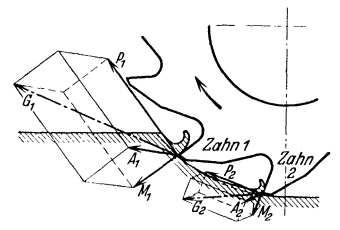

Fig. 13. Richtung der Axialkraft. Fig. t4. Kräftezerlegung, wenn 2 Zähne gleichzeitig eingreifen (nach Eisele).

ihre Größe während des Zahndurchgangs durch den Eingriffbogen stetig ändern. Hier werden die Komponenten *IH, IA, IV* je nach Vorscbubrichtung (Tischlängsbewegung), nach Fräserachse (Uscbquerbewegung) uod nach Tiscbsenkrechtrichtung, durch Meßtische ermittelt.

Wie Fig. 14 ferner zeigt, kann  $G_1$  bei größerer Schnittiefe nach oben gerichtet und größer werden als  $G_1$ , wodurch auch die Gesamtresultierende nach oben gerichtet wird. Dann kehrt  $\Sigma V$  die Richtung um, d. h. die Zäh vom Tisch abzuheben. Sie werden in den Werkstoff hineingezogen, so daß die Späne um das Spiel, das die Frässpindel in ihren Lagern hat, stärker werden. Rattern des Fräsers oder Zahnbruch ist die mögliche Folge. Um dies zu vermeiden, dürfen besonders bei zähem Werkstoff *t* nnd *r* nicht zu groß genommen werden.

<sup>1)</sup> Kurrein: Werkst.-Techn. 1929 S. 253.

<sup>1)</sup> Nach Bablecke: Stock-Z. 1932 Heft t.

#### 4. Schnittleistung, Schnittkräfte.

a) Schnittleistung  $N_N$ . Die Schwierigkeit der rechnerischen Ermittlung der Schnittleistung (Nettoleistung)  $N<sub>N</sub>$  beim Fräsen liegt in der schon erwähnten Veränderlichkeit der spezifischen Schnittkraft K.. Man geht folgendermaßen vor (vgl. Fig. 8, 15, 16)<sup>1</sup>): Über Eingriffweg s

denkt man sich die wachsende Umfangskraft  $P$ des schneidenden Fräserzahns aufgetragen. Die von der P-Kurve eingeschlossene Fläche

 $A_{\mathbf{z}} = \int^{\varphi} P ds$  (Fräsintegral) stellt dann

die von einem Zahn geleistete Fräsarbeit dar. Es ist nachweisbar, daß der Mitte des Eingriffbogens,  $(S_M = s/2)$ , bzw. der dieser zugehörigen Spanstärke, der "Mittenspanstärke"  $h_M$ , die mittlere Umfangskraft  $P_M$ entspricht, so daß auch:  $A_z = P_M \cdot s_i \cdot (s_i = ge-$ 

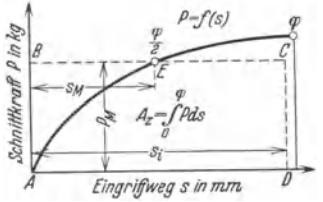

Fig. 15. Veränderlichkeit der Umfangskraft.

naue Länge des Eingriffweges; annähernd  $s_i = s = \frac{d}{2} \cdot \varphi$ .  $P_M$  ist das Produkt

aus  $h_M$  und zugehöriger spezifischer Umfangskraft  $K_M$  (Fräsbreite  $b = 1$ ), somit  $P_M = h_M \cdot K_M$ . Nach Fig. 8 ist:

$$
h_M = h_{\varphi/2} = s_z \cdot \sin \frac{\varphi}{2}
$$
\n
$$
= \frac{s'}{n \cdot z} \sqrt{\frac{t}{d}} \qquad \frac{\frac{s}{s} \sin \theta}{\frac{s}{s}} \sin \theta
$$
\n
$$
= \frac{s'}{n \cdot z} \sqrt{\frac{t}{d}} \qquad \frac{\frac{s}{s}}{s} \sin \theta
$$
\n
$$
= \frac{s'}{n \cdot z} \sqrt{\frac{t}{d}} \qquad \frac{\frac{s}{s}}{s} \sin \theta
$$
\n
$$
= \frac{s'}{n \cdot z} \sqrt{\frac{t}{d}} \qquad \frac{\frac{s}{s}}{s} \sin \theta
$$
\n
$$
= \frac{s'}{n \cdot z} \sqrt{\frac{t}{d}} \qquad \frac{\frac{s}{s}}{s} \sin \theta
$$
\n
$$
= \frac{s'}{s} \sin \theta
$$
\n
$$
= \frac{s'}{s} \sin \theta
$$
\n
$$
= \frac{s'}{s} \sin \theta
$$
\n
$$
= \frac{s'}{s} \sin \theta
$$
\n
$$
= \frac{s'}{s} \sin \theta
$$
\n
$$
= \frac{s'}{s} \sin \theta
$$
\n
$$
= \frac{s'}{s} \sin \theta
$$
\n
$$
= \frac{s'}{s} \sin \theta
$$
\n
$$
= \frac{s'}{s} \sin \theta
$$
\n
$$
= \frac{s'}{s} \sin \theta
$$
\n
$$
= \frac{s'}{s} \sin \theta
$$
\n
$$
= \frac{s}{s} \sin \theta
$$
\n
$$
= \frac{s}{s} \sin \theta
$$
\n
$$
= \frac{s}{s} \sin \theta
$$
\n
$$
= \frac{s}{s} \sin \theta
$$
\n
$$
= \frac{s}{s} \sin \theta
$$
\n
$$
= \frac{s}{s} \sin \theta
$$
\n
$$
= \frac{s}{s} \sin \theta
$$
\n
$$
= \frac{s}{s} \sin \theta
$$
\n
$$
= \frac{s}{s} \sin \theta
$$
\n
$$
= \frac{s}{s} \sin \theta
$$
\n
$$
= \frac{s}{s} \sin \theta
$$
\n
$$
= \frac
$$

Hieraus wird weiter abgeleitet:

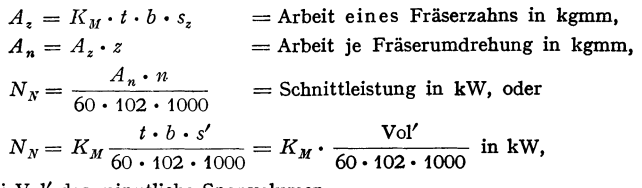

wobei Vol' das minutliche Spanvolumen.

Andererseits ist auch:  $N_x = \frac{P_u \cdot v}{60 \cdot 102}$  in kW, wobei  $v = \text{Fraserumfangs-}$ geschwindigkeit in m/min,  $P_u$  = mittlere Umfangskraft für den ganzen Fräser.<br>Somit  $P_u = K_M \cdot \frac{t \cdot b \cdot s'}{v \cdot 1000} = K_M \cdot b \cdot h_m$ , oder  $K_M = \frac{P_u}{b \cdot h_m}$ , wobei  $h_m = \frac{t \cdot s'}{v \cdot 1000} = \frac{t \cdot s'}{\pi \cdot d \cdot n}$  = mittlere Momentan-Spanstärke. (Nicht Mittenspanstärke!) Mißt man nun durch Abbremsung  $P_u$ , so kann man hieraus  $K_M$  bestimmen. Auftragung von  $K_M$ -Werten, abhängig von  $h_M$ , zeigt Fig. 16, für Stahl  $50 \cdot 11$  und Gußeisen 26 · 91. (Auswertung von Versuchen der Arbeitsgemeinschaft

<sup>&</sup>lt;sup>1</sup>) Schlesinger: Werkst.-Techn. 1931 S. 409.

deutscher Betriebsingenieure.) Sie können zur Ermittlung der Schnittleistung auch bei anderen Fräsbedingungen ausgewertet werden.

Beispiel<sup>1</sup>): Werkstoff: St. 50·11,  $b = 100$  mm,  $t = 5$  mm,  $s' = 150$  mm/min,  $d = 150$  mm  $z = 24$ ,  $n = 75$ , dann ist:

 $Vol' = t \cdot b \cdot s' = 5 \cdot 100 \cdot 150 = 75 \cdot 1000$  mm<sup>3</sup>/min,

ferner

 $\boldsymbol{h}$ 

$$
M = \frac{s'}{n \cdot z} / \frac{t}{d} = \frac{150}{75 \cdot 24} / \frac{5}{150} = 0.015
$$
 mm (= 15  $\mu$ ).

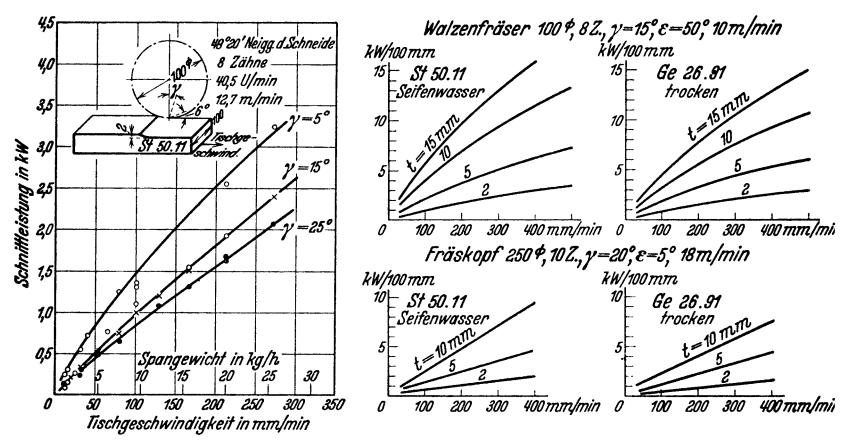

Fig. 17 u. 18. Schnittleistung unter verschiedenen Bedingungen (nach Bahlecke).

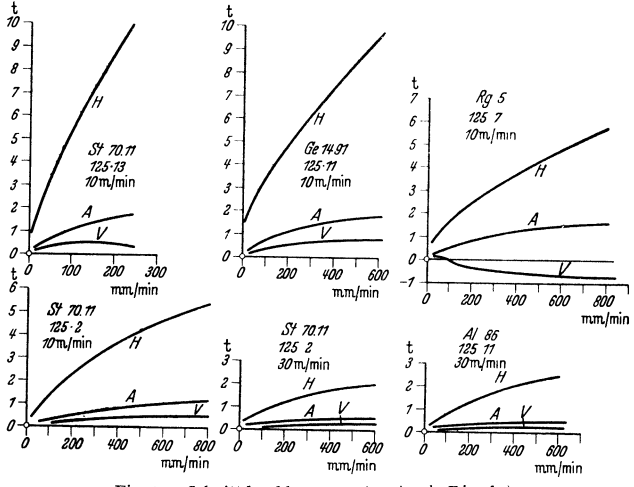

Fig. 19. Schnittdruckkomponenten (nach Eisele).

 $K_M \simeq 430 \text{ kg/mm}^2$ . Hierfür ergibt Fig. 16:  $N_N = K_M \cdot \frac{\text{Vol}'}{60 \cdot 102 \cdot 1000} = 5.3 \text{ kW}.$ Somit Schnittleistung:

1) Siehe Schröder: Masch.-Bau 1934 S. 541 u. f.
$N_N$  und  $P_n$  ändern sich proportional mit *b*;  $K_M$  wird von Anderungen von  $\gamma$ beeinflußt, s. Fig. 16; von *v* erscheint es in weiteren Grenzen unabhängig.

Versuche nach Bahlecke<sup>1</sup>). Fig. 17: Abhängigkeit von *N<sub>N</sub>* für Stahl 50·11 von Tischversuche nach exact *s*', rig. Appangeschy on *N<sub>N</sub>* fur Stahl 50.11 von 1 isch-<br>oder Vorschubgeschwindigkeit *s'* (oder vom stündlichen Spangewicht). Einfluß von *y* = 5°, 15°<br>und 25° auf *N<sub>N</sub>* tritt scharf hervor. Weite

b) Scbnlttkräfte. Fig. 19 nach Eiseie stellt die Komponenten *H, V, A* gemessener Höchstdrücke dar. Sie sind für die Beanspruchung bzw. die Berechnung der Fräsmaschinenteile maß· gebend. Walzenfräser aus Schuellstahl: *d* = 108 mm, r = tt, *<sup>y</sup>*~ 13", • = 2S0 , *b* <sup>=</sup>12S mm. Drücke, abhängig von *s'* in mmjmin, wachsen langsamer als *s'* oder als Spandicken.

#### **5. Schnitt- und Vorschubgeschwindigkeit.**

Fig. 20 gibt Richtwerte für *v* unter  $\begin{matrix} \varepsilon \\ \varepsilon \\ \varepsilon \end{matrix}$ <br>aussetzung gleicher Standzeit bei  $\begin{matrix} \varepsilon \\ \varepsilon \\ \varepsilon \end{matrix}$ <br>mellstahl-Vollfräsern, Fig. 20 gestattet s Voraussetzung gleicher Standzeit bei 1- Schnellstahl-Vollfräsern. Fig. 20 gestattet vorausseizung greicher Standzert bei ist Schnellstahl-Vollfräsern. Fig. 20 gestattet is and einen Vergleich der Wirtschaftlichkeit bei  $\frac{18}{3}$  werschiedenen Fräsbedingungen. Standzeit ist wegen Schärfkosten der Fräser verschiedenen Fräsbedingungen. Standzeit ist wegen Schärfkosten der Fräser und der Zeitverluste beim Fräserwechsel erheblich } größer als beim Drehstahl angenommen, ~ etwa 4 Stunden. Meist rechnet man aber <sup>~</sup> mit größerer Fräserstandzeit, z. B. 8 Stun-<br>die sich der größerständigte *Millenspanstärke hu in u*. den und mehr. Dabei ist der zulässige Abstumpfungsgrad der Schneiden viel geringer als beim Drehstahl.

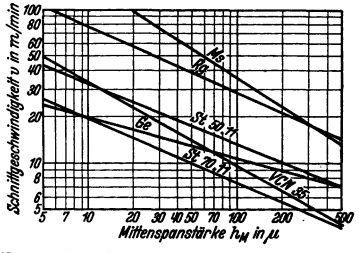

Fig. 20. Schnittgeschwindigkeits-Richtwerte (nach Bahlecke).

Theegarten und Geyer<sup>2</sup>) empfehlen für v und  $s_z$  (je Fräserzahn) folgende Richtwerte:

|                                                                                                    | Schnittgeschwindigkeit $v$                                                                                                    | Vorschübe s <sub>z</sub> in mm je Zahn                                                                                                    |                                                                       |                                                                       |                                                                              |                                                                              |                                                                              |                                                                      |                                                                            |  |  |
|----------------------------------------------------------------------------------------------------|----------------------------------------------------------------------------------------------------|----------------------------------------------------------------------------------------------------|-----------------------------------------------------------------------|-----------------------------------------------------------------------|------------------------------------------------------------------------------|------------------------------------------------------------------------------|------------------------------------------------------------------------------|----------------------------------------------------------------------|----------------------------------------------------------------------------|--|--|
| Werkstoff                                                                                                    |                                                                                                    | in m/min<br>Schneiden aus                                                                                                    | Walzen-<br>fräser                                                     | Walzenstirn<br>fraser                                                 | Scheiben<br>fräser                                                           | Schaft-<br>fräser                                                            | Formfräser                                                                   | Messerkopf-<br>Schnellstahl-<br>schneiden                            |                                                                            |  |  |
|                                                                                                    | Schnellstahl<br>20 vH Wo                                                                                                    | Hartmetall                                                                                                    |                                                                       |                                                                       |                                                                              | hinterdrehter                                                                |                                                                              | Meserkopi-<br>Hartmetall-<br>schneiden                               |                                                                            |  |  |
|                                                                                                    | $\mathbf{z}$                                                                                                    | 3                                                                                                    | 4                                                                     | 5                                                                     | 6                                                                            | 7                                                                            | 8                                                                            | 9                                                                    | 10                                                                         |  |  |
| Gußeisen Ge 18-91<br>Stahl St 50-11<br>Stahl St 70-11<br>Stahl VCN 35h<br>Stahl VCN 45<br>Temperguß Te 38.92<br>Stahlguß Stg 45.81.<br>Bronze GBz 14<br>Messing Ms $58.$<br>Alusil | 17 bis 20<br>16<br>20<br>,<br>15<br>18<br>$\cdot$<br>12<br>14<br>$, \,$<br>8<br>12<br>,,<br>18<br>20<br>,,<br>18<br>20<br>.,<br>40<br>50<br>50<br>60<br>150<br>200 | 60 bis 70<br>60<br>40<br>,<br>40<br>50<br>,,<br>30<br>40<br>$\overline{\mathbf{r}}$<br>30<br>40<br>$\bullet$<br>60<br>70<br>,<br>40<br>50<br>,,<br>80<br>100<br>110<br>120<br>$\cdot$<br>300<br>400<br>$\cdot$ | 0,2<br>0,2<br>0,15<br>0,1<br>0,1<br>0,2<br>0,15<br>0,15<br>0,2<br>0,1 | 0,2<br>0,2<br>0,15<br>0,1<br>0,1<br>0,15<br>0,1<br>0,15<br>0,2<br>0,1 | 0,07<br>0,07<br>0,06<br>0,05<br>0,04<br>0,07<br>0,07<br>0,07<br>0,07<br>0,07 | 0,05<br>0,05<br>0,04<br>0,02<br>0,02<br>0,05<br>0,05<br>0,05<br>0,05<br>0,04 | 0,04<br>0.04<br>0,03<br>0,02<br>0,02<br>0.04<br>0.04<br>0,04<br>0,04<br>0,03 | 0,3<br>0,3<br>0,2<br>0,15<br>0,1<br>0,3<br>0.2<br>0,3<br>0,3<br>0,15 | 0,1<br>0,09<br>0,08<br>0,06<br>0,05<br>0,09<br>0,08<br>0,1<br>0,12<br>0,08 |  |  |
| Silumin.<br>Elektron.<br>Dural, Lautal.<br>$\cdot$<br>. Aluminium<br>$\cdot$<br>$\bullet$ .                                                                                        | 200<br>300<br>$\cdot$<br>400<br>300<br>$\ddot{\phantom{0}}$<br>300<br>400<br>,,<br>500<br>400<br>$\cdot$                                                           | 400<br>500<br>$\cdot$<br>600<br>750<br>,,<br>600<br>750<br>,,<br>800<br>1500<br>$\cdot$                                                                                                    | 0,1<br>0,1<br>0,15<br>0,15                                            | 0,1<br>0,1<br>0,1<br>0,1                                              | 0,07<br>0,07<br>0,07<br>0,07                                                 | 0,05<br>0,04<br>0,05<br>0,05                                                 | 0,04<br>0,03<br>0,04<br>0,04                                                 | 0,18<br>0,15<br>0,2<br>0,2                                           | 0,08<br>0,08<br>0,1<br>0,08                                                |  |  |

Zahlentafel 1.

Die Schnittgeschwindigkeiten der Zahlentafel 1 sind Mittelwerte für Schrupparbelteu; sie können beim Schlichten u. U. bis zu 30 vH erhöht werden. Die Vorschübe sz je Fräserzahn<br>gewährleisten saubere Fräsfläche bei möglichst langer Standzeit der Schneiden. Sie gelten für stabile Werkstücke, sind also für halb- und unstabile Stücke entsprechend herabzusetzen. Den Werten liegt eine Frästiefe von etwa 3 mm bei Walzenfräsern, eine Frästiefe von etwa gleich der Fräsbreite bei Scheibenfräsern und eine Frästiefe von etwa gleich dem Fräserdurchmesser bei Schaftfräsern zugrunde.

 $1)$  Masch.-Bau 1930 S. 437 - Stock-Z. 1932 Heft 1.

<sup>&</sup>lt;sup>2</sup>) s. Werkstattkniffe, Folge 3: Fräsen. München: Carl Hanser-Verlag 1938.

Beispiel für Walzenfräser: Werkstoff St 50.11,  $d = 60$  mm,  $z = 5$ . Aus Zahlentafel 1 folgt hierfür:  $v = 20$  m/min,  $s_z = 0.2$  mm, Sonach  $n = 20 \cdot 1000/60$   $\pi = 106$  U/min;  $s' = n \cdot z \cdot s_z = 106 \cdot 5 \cdot 0.2 = 106$  mm/min.

#### **6. Leistungstafel für Fräsen** 1 ).

Fig. 21 ermöglicht einfache Bestimmung der Fräsleistung und der Vorschubgeschwindigkeit unter gegebenen Schnittbedingungen für stabile, halbstabile und vibrierende Werkstlicke.

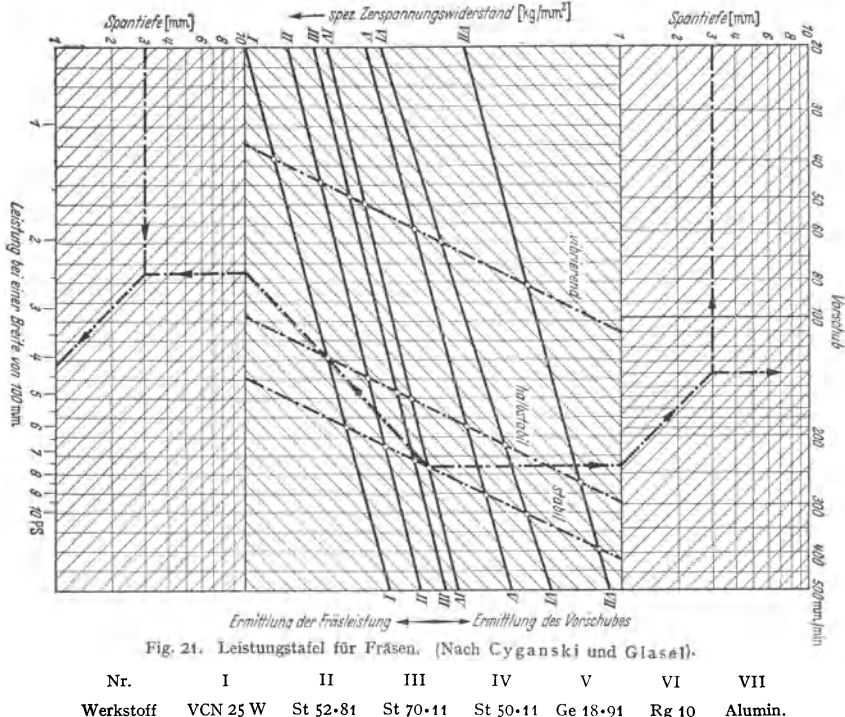

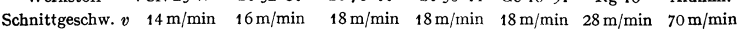

Beispiel Für St 50.11, Spantiefe  $t = 3$  mm) und Fräsbreite  $b = 200$  mm wird vom Schnitt zwischen Werkstofflinie IV (St 50-11) und Linie "stabil" ausgegangen. Die strichpunktierten Linien führen oben auf den Vorschub s'= 1

#### **7. Gleichlauf-Fräsen.**

Fig. 8 zeigt, daß beim Beginn des Zahneingriffs die Fräserumfangsgeschwindigkeit v und die Tisch- (Vorschub-) Geschwindigkeit s' einander en tgegengesetzt sind: Gegenlauf-Fräsen. Infolge der Spandicke Null am Beginn des Spankommas kann bei nicht genügend starrem Fräsdorn oder nicht scharfem Fräserzahn letzterer (unter elastischem Nachgeben des Dorns und des Werkstücks) erst auf der Spanschnittfläche gleiten und reiben, ehe er dann plötzlich den Span abzuheben beginnt. Dies führt zu unruhigem Arbeiten des Fräsers und demgemäß unsauberer Fräsfläche. Daher wurde in den letzten Jahren dem sog. Gleichlauf-Fräsen steigende Beachtung geschenkt, s. Fig. 22. *v* (bzw. n)

<sup>1}</sup> T. Z. für praktische Metallbearbeitung 1934 S. 447.

und s' sind hier beim Austritt des Fräserzahns aus der Spanschnittfläche g 1 eich gerichtet, wodurch sich die erwähnten Übelstände weniger bemerkbar machen. Die Konstruktion der Fräsmaschine muß aber den Fra Konstruktion der Fräsmaschine muß aber den fordernissen des Gleichlauffräsens besonders angepaßt sein  $1$ ).  $\text{sein }^1$ ). Fig. 22. Gleichlauf-

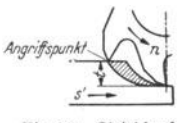

fräsen.

# **B. Bauarten, allgemeine Gesichtspunkte, Anforderungen.**

Fräsmaschinen sollen mittels ihres mehr- oder vielschneidigen Werkzeugs eine im Verhältnis zur Hobelmaschine vermehrte Spanabnahme und Verminderung der toten Zeiten bewirken. Anforderungen je nach Arbeitsbedingungen verschieden :

Im allgemeinen Maschinenbau muß die Fräsmaschine Stücke wechselnder Art be-arbeiten, daher größere Zahl von Schnitt- und Vorschubgeschwindigkeiten *(n* bzw. s') aufweisen und für sehr verschiedene Arbeitsmöglichkeiten, d. h. universal, eingerichtet sein. Bei Reihenund Mengenfertigung dagegen wird der gleiche Fräser längere Zeit hindurch benutzt und die Maschine braucht hinsichtlich *v* und *s'* nur beschränkter Zahl von Werkstückarten augepaßt werden, deren Bearbeitung gegebenenfalls weitgehend selbsttätig eingerichtet werden kann (Ein- und Mehrzweckmaschinen).

#### **1. Bauarten.**

Abgesehen von Einzweckmaschinen und Sondermaschinen für Rund-, Kopier-, Keilnut**und Zahnradfräsen sind zu nennen:** 

a) Einfache Waagerecht- und Universalfräsmaschinen, z. B. Fig. 23, Fa. Krebs. Sie haben kastenartiges Gestell *I,* in dem der Antrieb für Frässpindel *2* untergebracht ist. An senkrechten

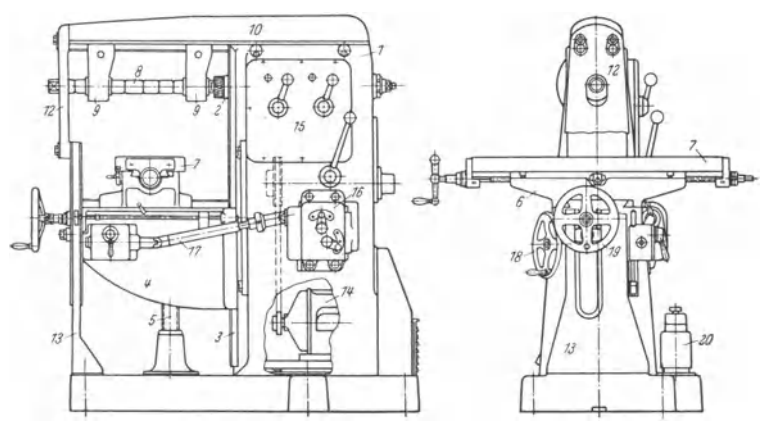

Fig. 23. Einfacb-Waagerechtfräsmascbine (Konsolfräsmaschine) (Fa. Krebs, Leipzig).

Führungen *3* verschiebt sich Winkeltisch *4* (Konsol) mittels Schraubenspindel *6,* die sich in einer in der Grundplatte gelagerten Mutter verschraubt. Winkeltisch *4* trägt Schieber *6,* der parallel zur Frässpindel verschiebbar: Querbewegung. Auf *6* geführt und senkrecht zur Spindel bewegt sich Frästisch *7,* der das Werkstück aufnimmt: Längsbewegung. Bel Universal-fräsmaschinen ist zwischen *6* und *7* ein Rundschieber eingebaut, mittels dessen der Tisch ver schiedene Winkelstellungen gegen die Frässpindel einnehmen kann (Einfräsen von Schrauben nuten in zylindrische Werkstücke). Die einfache Waagerechtfräsmaschine ist dagegen besser für schwere Arbeiten und große Spanleistungen geeignet, da bei ilrr Tisch *7* im Schieber *<sup>6</sup>*wegen Fehlen des Rundschiebers länger gelagert werden kann. Schraubenspindel *[j* ist meist teleskopartig ausgebildet, um Vertiefung im Fußboden zu vermeiden. Fräsdom *8* ist in der Spindel befestigt, s. Fig. 23 a, und bei Arbeiten mit Walzenfräser in Lagern *9* aufgenommen, die auf Gegenhalter *10* sitzen. Letzterer ist entweder ein Träger mit prismatischen Führungen, Fig. 23 b, oder eine zylindrische Säule. (Mitunter wird der Träger durch zwei parallele zylindrische Säulen

607

<sup>1)</sup> Siehe J ereczek, z. B. Werkzeugmasch. 1937 Heft *s.* 

gebildet.) Er ist gegenüber Winkeltisch *4* versteift, s. Stutzen *12* und *13,* und am Gestell fest-

klemmbar. Eine Ausflihrung der Klemmung zeigt Fig. 23 c nach Fritz Werner A.G. Gegenhalter *<sup>1</sup>* wird an Ständer *2* dadurch festgeklemmt, daß Leiste *7* von den beiden ausgelrasten Bolzen *<sup>3</sup>*

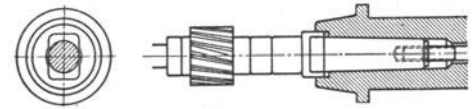

Fig. 23 a. Fräsdornaufnahme.

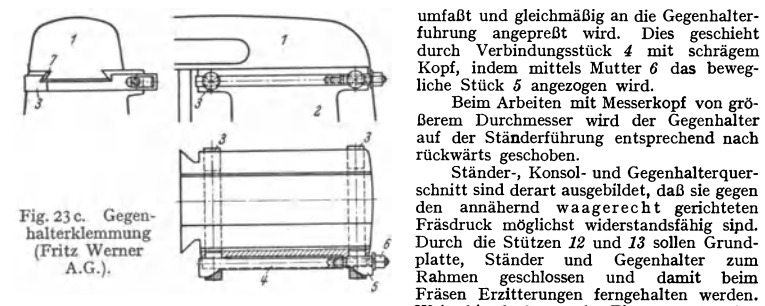

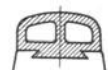

Fig. 23b. Gegenhalterquerschnitt.

umfaßt und gleichmäßig an die Gegenhalterfuhrung augepreßt wird. Dies geschieht liche Stück *5* angezogen wird.

Beim Arbeiten mit Messerkopf von gröauf der Ständerführung entsprechend nach **rückwärts geschoben.** 

Ständer-, Konsol- und Gegenhalterquer-<br>schnitt sind derart ausgebildet, daß sie gegen V<sub>T</sub> Durch die Stützen 72 und 73 sollen Grund-<br>
platte, Ständer und Gegenhalter zum Rahmen geschlossen und damit beim **Fräsen Erzitterungen ferngehalten werden.** 

Weiterhin bedeuten in Fig. 23 : *14* = An-triebsmotor, *15* = Antriebsräderkasten, *16* = Vorschubräderkasten, *17* = Gelenkteleskopwelle zur Übertragung der Tischbewegungen,  $18$  = Handrad für Tisch-Senkrechtbewegung,  $19$  = Handrad für Tisch-Querbewegung,  $20$  = Kühlwasserpumpe.

Über selbsttätige Vorschub- und Eilgangschaltung s. unter 2.

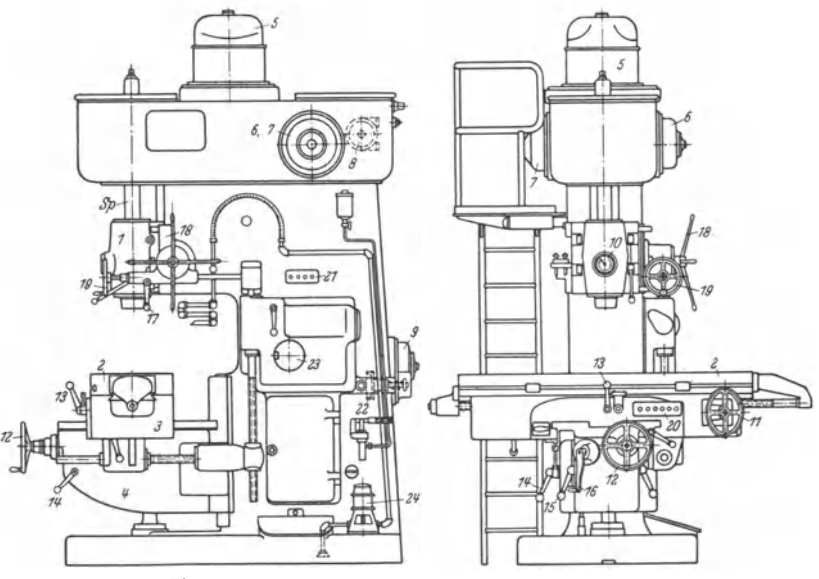

Fig. 24. Senkrecht·Frasmaschine (Fa. Müller & Montag).

b) Senkrecht· Fräsmaschine, z. B. Fig. 24 (Fa. Müller & Montag). Frässpindel *Sp* ist in Schlitten *1* für Senkrechtbewegung gelagert. Werkstücktisch *2* ist infolge Auflagerung auf

Unterteil (Schieber) *3* und Winkeltisch *4* senkrecht verstellbar. Rundtisch wird häufig ver- wendet. Da die Maschine sowohl Gußeisen und Stahl als auch Leichtmetalle - gegebenenfalls mit Hartmetallwerkzeugen — bearbeiten muß, so ist Drehzahlbereich groß (1 : 80) angenommen<br>(m<sub>min</sub> = 1 5, n<sub>max</sub> = 1200 U/min). Dies wird durch Leonardsatz in Verbindung mit Zahnrad-<br>vorgelege erreicht. Der Vorschubräderka In Fig. 24 bedeuten ferner: *5* = Fräsmotor, *6, 7, 8* = Antriebsmotor, Generator und Erreger

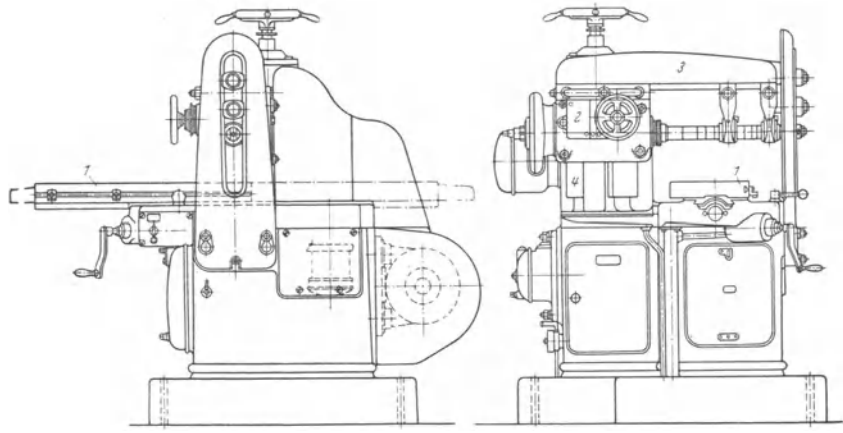

Fig. 25. Planfräsmaschine (Fritz Werner A.G.).

für Leonardsatz, 10 = Zeiger für Spindeldrehzahlen, 11 = Handrad für Längsgang, 12 für Quergang, 13 = Schalthebel für selbst tätigen Längsgang, 14 für selbst tätigen Quergang, 15 = selbst tätigen Quergang, 16 = Kurbel für

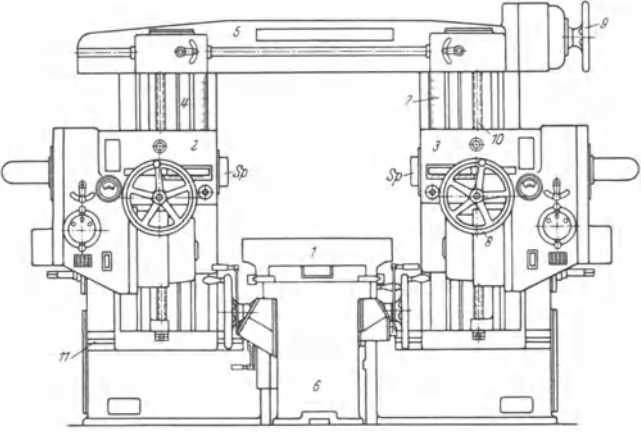

Fig. 26. Langfräsmaschine (Fa. Gildemeister).

schlittens, *19* = Feineinstellung desselben, *20, 21* = Dmckknopftafeln, *22* = Rutschkupplung

für Vorschub, *23* = Anzeigevorrichtung für Vorschub, *24* = Kühlwasserpumpe. c) Planfräsmaschine, z. B. Fig. 25 (Fritz Wemer A.G.). Bei dieser hat der Werkstücktisch *1*  keine Höhenverstellung. Letztere wird vom Frässpindelstock 2 übernommen, der sich **samt**<br>dem Gegenhalter 3 für den Fräsdorn am Ständer 4 verschieben kann. Die Frässpin**del ist**<br>hierbei waagerecht verstellbar dadurch, daß s rad verschoben wird. Diese Maschinen haben naturgemäß nicht die gleiche große Anpassungsfähigkeit an die verschiedensten Werkstückformen und-größendes allgemeinen Maschinenbaus wie die einfachen und universalen Konsolfräsmaschinen. Sie eignen sich daher besonders für

Taschenbuch für den Maschinenbau. 7. Auf!. I!. 39

Reihen~ und Mengenfertigung, wo die einmal eingestellten Drehzahlen und Vorschübe nicht so oft geändert werden. Deshalb konnen Schnellwechelgetriebe fur Schnitt- und Vorschubantrieb hier entfallen und durch Wechselräder ersetzt werden, was die E:onstruktion erheblich vereinfacht. Große Starrheit, da das feststehende Bett - im Unterschied zum verschiebbaren, ausladenden Konsol der Waagerechtfrasmaschine - wirkungsvoll mit Ständer, Gegenhalter und dessen Stütze zum starren Rahmen geschlossen werden kann. Der Tisch gleitet unmittelbar auf dem festen Bett in einer Fuhrung, die etwa so lang wie der Tisch ist (was bei Konsolfrasmaschinen nicht erreichbar !.

d) Bei Langfräsmaschine, z. B. Fig. 26 (Fa. Gildemeister), ist der Tisch *1* in Höhe nicht verstellbar. Wegen Auflagerung auf langem Bett kann er langere Wege zurucklegen als der<br>Tisch der Waagerecht- und der Planfrasmaschine. Bei dieser "Hobelmaschinenbauart", bei der Ständer *4,* Bett *6* und Stützbalken *5* einen starren Rahmen bilden, liegen die Bedingungen für erzitterungsfreie Fräsarbeit besonders gunstig. Die Senkrechtverstellung übernehmen Fräs-spindelstöcke *2, 3* (vgl. Fig. 27); ihre Höhenlage kann auf Strichteilung *7* gcnau abgelesen werden. Sie können entweder gleichzeitig (Jber Handrad *9* (statt dessen auch Flanschmotor) und Gewindespindeln 10, oder auch unabhangig voneinander uber Handrader *8* verstellt werden.

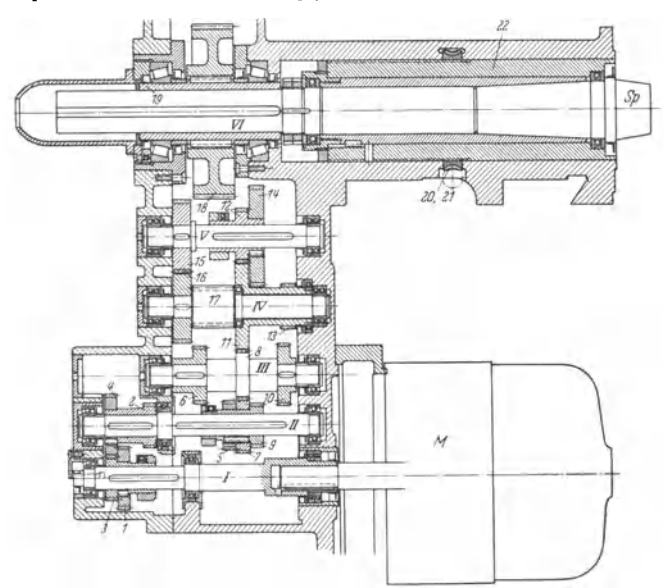

Fig. 27. Frasspindelstock zur Langfräsmaschine Fig. 26 (Fa. Gildemeister).

Die Waagerechteinstellung des Frasers zum Werkstuck geschieht zuerst grob dadurch, daß die ganzen Stander auf Führungen *11* verschoben werden, sodann fein durch Axialverschiebung der Frässpindel *Sp,* Fig. 27. Zu dem Zweck wird die die Frasspindcl umfassende Hülse *22* durch Schnecke und Rad *20/21* axial verstellt.

Der Vorschub des Arbeitstisches I erfolgt durch im Bett 6 eingebauten Flanschmotor, ist<br>also unabhängig vom Frässpindelantrieb. Allerdings kann der Vorschubmotor nur arbeiten,<br>wenn der Fräsmotor M eingeschaltet ist (Fig. (Welle *I*) auf Räder 2, 4 der Welle *II*, auf der der dreifache Schieberadblock 5, 7, 9 sitzt, der<br>auf Rader 6, 8, 10 (Welle III) ubertragt. Der lose auf I*V* umlaufende Radblock 11, 13 kämmt mit den Verschieberädern 12, 14 auf Welle V, von der aus das Wechselrad 15 über Wechselrad *16* (Welle *IV)* das Ritzel *17* und damit das Spindelantriebsrad *18* (Welle *VI)* dreht. Dadurch, daß letzteres auf besonders gelagerter Hube *19* sitzt, bleibt die Frässpindel *Sp* vo<sup>m</sup>Zahndruck entlastet.

lnfolge des elektrischen Einzelantriebs der Frässpindeln können diese völlig unabhängig voneinander arbeiten.

Die Tischbewegungen können auch fur selhsttatige Steuerung (Sprungvorschub) eingerichtet werden; vgl. unter 2.

#### 2. Drehzahlen, Vorschübe, Eilgänge.

Die normalen Drehzahlen der Einfach- und Universalfräsmaschinen von 4 bis 12 PS Antriebsleistung für allgerneinen Maschinenbau gehen gewöhnlich iiber  $n = 500$  bis 550 Uml/min nicht hinaus, z. B.:  $n = 14$  bis 365, 25 bis 500 Uml/min, unterteilt in 8 bis 12 bis 16 Stufen. Nimmt man z. B. für Stahl *50·* 11 ein  $v = 16$  m/min an, so können Schnellstahlvollfräser mit gängigen Durchmessern richtig eingestellt werden. Für Messing, das z. B. mit  $v = 50$  m/min bearbeitet werde, Fig. 20, reichen die höheren Drehzahlen der angeführten Bereiche noch aus. Verwendet man aber Hartmetallwerkzeuge, so müssen bei Messingbearbeitung schon Messerköpfe von über 100 mm Dmr. und bei Leichtmetallbearbeitung noch größere Dmr. verwendet werden, um die Leistungsfähigkeit der Werkzeuge noch auszunützen. Bei vorwiegender Leichtmetallbearbeitung (auch mit kleineren Fräser-Dmr.) kommen daher Sondermaschinen mit höherliegenden Drehzahlen (Schnelläufer) in Betracht, deren Bau durch heutige Wälzlager begünstigt ist.

Vorschübe (je Uml) sind etwa 12 bis 16, auch mehr, vorhanden; sie müssen unabhängig von  $n$  einstellbar sein, um jeweils günstige Fräsbedingungen  $- z$ . B.  $\epsilon$ roße stündliche Spanmenge  $-$  zu schaffen. Sie werden daher von der Antriebwelle, nicht von der Frässpindel, abgeleitet.

Zwischen Motor- oder Antriebscheibe und Antriebwelle wird zwecks raschen Ein- und Ausschaltens der Maschine eine Reibkupplung eingebaut (Kegel-. Spreizring-, Lamellenkupplung). Antriebkupplung wird häufig mit Bremse verbunden, die nach Ausschalten der Kupplung das Getriebe rasch stillsetzt.

Zur Verminderung toter Zeiten dienen:

a) Eilgänge für den Tisch, wodurch das Werkstück rasch an den Fräser heranbewegt und nicht zu fräsende Werkstückflächen rasch am Fräser vorbeibewegt werden; b) schneller Rücklauf des Tisches in Anfangsstellung; c) "Sprungtischschaltung": Selbsttätiger Wechsel von Vorschub auf Eilgang und umgekehrt durch einstellbare Anschläge (oder durch Kurventrommel).

# **VIII. Schleifmaschinen.**

# **A. Schielfvorgang und Schleifwerkzeug1).**

1. Schleifen ist spanabhebende Bearbeitungsart. Genaue Arbeit  $-$  Toleranzen von 0,005 mm erreichbar -, weil infolge geringer Spanstärke auftretende Kräfte klein; wirtschaftlich, weil Nacharbeit selten erforderlich, Schnittund Vorschubgeschwindigkeit groß und Leerlauf nicht vorhanden. Schleifvorgang mit Fräsen zu vergleichen.

2. Schleifwerkzeug<sup>2</sup>) (Fräser mit vielen kleinen Zähnen) besteht aus Schleif- und Bindemittel.

Schleifmittel sind Stoffe großer Härte<sup>3</sup>). Natürliche: Quarz, Schmirgel (Härte 7,5 bis 9), natürlicher Korund (Härte 9 bis 9,5), teuer). Künstliche: Künstlicher Korund (aus Bauxit im elektrischen Lichtbogen erschmolzen, H Sie sind wenig empfindlich gegen Stoß und Druck und werden für Sonderscheiben (dünne<br>Scheiben für Durchschleifen) verwandt. Mineralische Bindemittel sind Magnesia-Zement und<br>Wasserglas. Scheiben werden bei 300° getrocknet; sind unempfindlich gegen Wasser, sehr porös (günstig für Spanbildung), da Bindemittel beim Brennen zusammensintert und für Hochleistungsschliff geeignet.

Härte einer Schleifscheibe nur durch Härte des Bindemittels bedingt. Härtebezeichnung nicht einheitlich, s. Tafel 1. Befestigung der Schleifscheiben erfordert Sorgfalt; sie dürfen durch Einspannflanschen nicht auf Biegung

<sup>1)</sup> Reindl: Spanabhebende Werkzeuge für die Metallbearbeitung. Berlin: Julius Springer

<sup>1925. -</sup> Buxbaum: Das Schleifen der Metalle. Berlin: Julius Springer 1927.<br>
<sup>2</sup>) Buxbaum: Werkzeugmasch. Bd. 32 (1928) Heft 17 S. 357ff. - Schneider: Ebenda<br>
Bd. 37 (1933) Heft 17 S. 357ff. - Schneider: Ebenda<br>
Bd. 37 (193

<sup>&#</sup>x27;) Nach der Mobssehen Härteskala.

| Härte                                                                                                    | sehr weich             | weich                                                            | mittelweich mittelhart |                                                               | hart                                                                             | sehr hart                                   |
|----------------------------------------------------------------------------------------------------|------------------------|------------------------------------------------------------------|------------------------|---------------------------------------------------------------|----------------------------------------------------------------------------------|---------------------------------------------|
| Skala $\ldots$ $\ldots$ $\ldots$<br>in the state of the state<br>Norton<br>Karborundum-Werke $\ldots$ $1/4H$ ; $3/8H$ $1/2H$ ; $5/8H$ $3/4H$ ; $7/8H$<br>Diskus-Werke $\ldots$   1; 2<br>Mayer u. Schmidt    F bis $I$   $I$ bis $L$   $M$ bis $P$ | $1 \; \text{bis} \; 4$ | $5 \;$ bis $8$<br>E bis $H \mid I$ bis $L \mid M$ bis $P$<br>3:4 | 9 bis 12               | 13 bis 16<br>$O$ bis $T$<br>$H$ : $H$ ,<br>7:8<br>$O$ bis $S$ | 17 bis 20   21 bis 24<br>U bis $X \perp$<br>$H_2$ ; $H_3$<br>9:10<br>$T$ bis $V$ | $Y$ bis $Z$<br>$H_{\rm a}$<br>11:12<br>W. Z |
|                                                                                                    |                        |                                                                  |                        |                                                               | beansprucht<br>7.3.1.1.1                                                         | werden.<br>0.11.1                           |

Tafel 1. Zusammenstellung verschiedener Härtebezeichnungen.

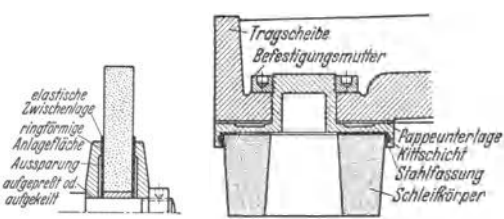

Zwischen Schleifscheibe und möglichst große Flanschen, Fig.1, werden Papp-, Gummioder Pappelholzscheiben gelegt<sup>1</sup>). Einspannen von Einzelschleifkörpern<sup>2</sup>) wie in Fig. 2.<br>Scheiben sind **in** neuem

Fig. I. Richtig eingespannte Schleifscheibe. Fig. 2. Einzelschleifkörper mit Fassung  $(Diskus-Werke, Frankfurt a. M.).$   $Zustand$  wie nach

größerer Abnutzung sorgfältig auszuwuchten (schmale statisch, breitere dynamisch) . Schutzhauben {Stahl oder Stahlguß) sind vorgeschrieben.

# **B. Schleifmaschinenbauarten und allgemeine Gesichtspunkte.**

Bauarten sind sehr vielgestaltig, da Schleifmaschine Fertigarbeiten fast aller Werkzeugmaschinen zu übernehmen hat.

## **1. Rundschleifmaschine.**

Sie dient zum Schleifen zylindrischer und konischer Zapfen, Wellen und Bohrungen. Bauliche Ausführung durch Art der Arbeit und Form und Größe des Werkstückes bedingt (Außen- oder lnnenschliff, Einzel- oder Reibenfertigung, kleine zylindrische oder große sperrige Werkstücke). Außenrundschleifmaschinen erhalten oft Zusatzeinrichtungen für Innen- und Planschliff (Universalmaschinen). Ausbildung als Halbautomaten und Einbau doppelspindeliger Revolverköpfe sparen Handzeiten.

**a) Außenrundschleifen.** *a)* Vorschubschleifen zwischen Spitzen.

 $\alpha_1$ ) Rundschleifen bei ortfestem Werkstück (früher Bauart Landis). Werkstück führt Rundvorschubbewegung, Werkzeug Hauptschnitt-, Längsvorschubund Beistellbewegung aus {für schwere Werkstücke, wie Trockenzylinder usw.).

 $\alpha$ <sub>2</sub>) Rundschleifen bei hin- und hergehendem Werkstuck (früher Bauart Norton). Werkstück führt Rund- und Längsvorschubbewegung, Werkzeug Hauptschnitt· und Beistellbewegung aus.

*ß)* Einstechschleifen (Forms c hleifen und Schleifen kurzer Zapfen). Schleifscheibe geht in voller Breite an Werkstück heran, sticht ein, geht zurück und sticht - falls Zapfen länger als Scheibenbreite, um einen Bruchteil der Scheibenbreite versetzt  $-$  erneut ein, worauf mit einem Hin- und Hergang fertig geschliffen wird.

*y)* Spitzenloses Schleifen (Schleifen ohne Au fs pannen) wird dort angewandt, wo glatte oder abgesetzte Bolzen in Menge zu schleifen sind. Werkstück auf gehärteter Unterlage, Fig. 3, wird zwischen zwei Scheiben {Schleifund Vorschubscheibe) hindurchgefuhrt. Achse der letzteren zur Schleifscheibenachse geneigt, wodurch Längsvorschub zustande kommt<sup>3</sup>). Schleif- und Vor-

<sup>1</sup> ) MSO-Mitt. 1928 Heft 13 S. 3; s. auch ebenda 1928 Heft 13 S. 6

<sup>&#</sup>x27;) Werkst.-Techn. Bd. 24 (1930) Heft 9 S. 258.

<sup>&#</sup>x27;) Wallichs u. Hemscheid: Werkzeugmasch. Bd. 33 (1929) Heft 21 S.437ff. - S. a. Jercezek: Masch.-Bau Bd.12 (1933) Heft *5* S.139 - Werkst.-Techn. Bd. 20(1926) Heft10 S. 327.

Schubscheibe drehen Werkstück im seihen Siune, wobei langsamer laufende Vorschubscheibe Werkstück bremst (Schleifwiderstanti!). Von Drehzahl und Art der Vorschub- und Schleifscheibe (Rauhheitsgrad) hängt Größe des Rund-<br>vorschubes ab. Theoretischer Längsvorschub  $s = d \cdot \pi \cdot n \cdot \sin \alpha$  (m/min) Theoretischer Längsvorschub  $s = d_a \cdot \pi \cdot n \cdot \sin \alpha$  (m/min) wird nie erreicht, da Werkstück nicht nur abrollt, sondern auch gleitet (s. Arbeitsweise Fig. 3).

**b)** Innenschleifen.  $\alpha$ ) Bei kreisendem Werkstück. Dieses führt Rundvorschubbewegung, Werkzeug Hauptschnitt-, Längsvorschub- und Beistellbewegung aus. Maschinen waagerechter Bauart für leichtere Werkstücke, die im Futter (mechanisch oder hydraulisch) gefaßt und zentriert werden. Für schwere Werkstücke Maschinensenkrechter Bauart, auf deren waage· rechtem Tisch Werkstücke leichter und sicherer aufgespannt werden.

 $\beta$ ) Schleifen mit kreisender Spindel<br>anetenbewegung des Werkzeugs). (Planetenbewegung) Werkstück steht still, Werkzeug macht Haupt· schnitt - und sämtliche Vorschubbewegungen. Maschinen dienen zum Ausschleifen von Bohrungen in sperrigen Werkstücken (können nicht umlaufen, weilAuswuchten unmöglich). Ausführung in waagerechter und senkrechter Ausführung s. Fig. 21.

## 2. Planschleifen<sup>1</sup>).

Art zu schleifender Werkstücke gibt auch hier bald horizontaler, bald vertikaler Bauart den Vorzug. Werkzeug führt Hauptschnittund Beistellbewegung, Werkstück die Vor· schubbewegung aus.

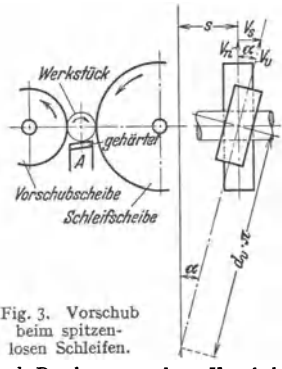

 $d_v$  Durchmesser der Vorschub-<br>scheibe (m), s Längsvorschub scheibe (m), *s* Längsvorschub Vorschubscheibe),  $\alpha$  Achsenneigungswinkel der Vorschubscheibe gegenüber der Scbleifscheibe, *V* • Umfangsgeschwindigkeit der Vorschubscheibe (m/min), *V,*  Vorschubgeschwindigkeit (m/min), *V,.* Geschwindigkeitskomponente d. Umfangsgeschwindigkeit der Vorschubscbeibe in Richtung der Normalen (m/min), *A* schräge Werk· stücksauflage.

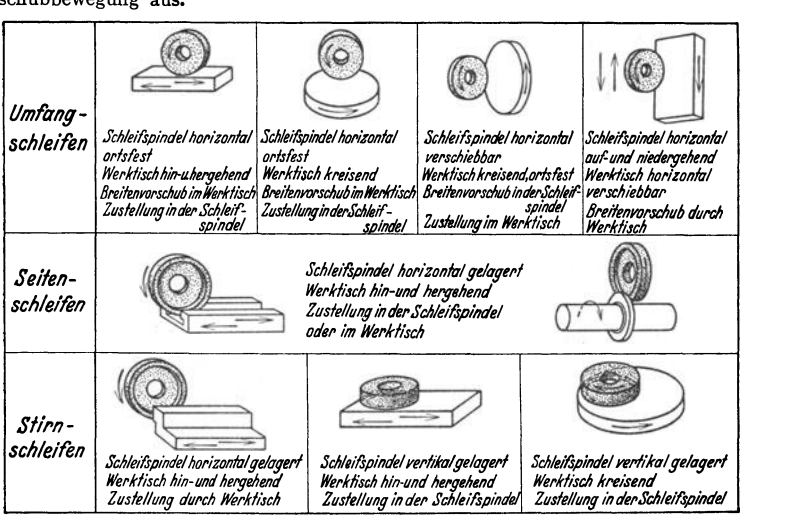

Fig. 4. Verschiedene Arten des Flächenschleifens (nach Hegner<sup>2</sup>).

<sup>1</sup>) Siehe auch Schlesinger: Wirtschaftliches Schleifen. Berlin: Julius Springer 1921. <sup>2</sup>) Siehe Maschinenbau Bd. 13 (1934) H. 17/18 S. 478.

a) Schleifen mit Scheibenumfang. Maschinen (nur für leichte Werkstücke) erhalten waagerechten Tisch. Bei Maschinen mit Langtisch wird dieser nach jedem Hube ruckweise, bei Maschinen mit Rundtisch die Schleifscheibe

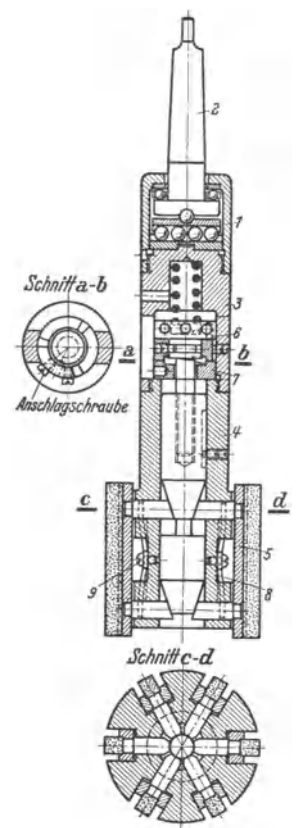

stetig weitergeschaltet. Beigestellt (meist von Hand) wird nach Überschleifen der ganzen Fläche.

b) Schleifen mit Scheibenstirnfläche. Diese Maschinen haben waagerechte und senkrechte Lagerung der Schleifspindel und Rund- oder Langtisch. Werkzeug (Topf- oder Ringscheibe oder Segmentschleifrad) bestreicht die ganze Werkstückbreite (Weiterschalten des Tisches entfällt). Beistellung von Hand oder mechanisch nach jedem Hube. Baustoff der Maschinen mitunter Stahlblech (Zellenbauweise)<sup>1</sup>). Vorteil: Gewichtersparnis bei genügender Starrheit.

Fig. 4 zeigt die verschiedenen Arten des Flächenschleifens.

#### 3. Durchschleifen (Trennschleifen).

Wird angewandt für das Trennen von Stoffen, für die die Säge ungeeignet ist. Metalle können mit Schleifscheibe getrennt werden, wenn es sich um kleine Querschnitte oder dünnwandige Profile handelt. Vorteil: Saubere Schnittfläche. Werkzeug: 2 bis 3 mm starke Scheibe mit Gummi- oder Bakelitbindung. Schnittgeschwindigkeit etwa 80 m/sek 2) .

## 4. Feinstbearbeiten (Feinen) bei hohen Genauigkeitsansprüchen durch Honen und Läppen.

dient der weiteren Verbesserung bereits sauber vorgearbeiteter Flächen durch Glätten und Verdichten. Toleranz 0,001 mm 3).

a) Honen (Ziehschleifen). Gehont werden Zapfen (seltener) und Bohrungen. Werkzeug Fig. *5.* Schnitt durch eine Schleif- (Schleifahle) ist im Prinzip ein Stahlvollzylinder für Honen von Bohrungen oder Hohlzylinder für Honen von Zapfen, der in Nuten Schleif-

leisten trägt. Schleifweg folgt einer Wellenlinie (kreisende und hin- und hergehende Bewegung überlagern sich) <sup>4</sup>). Honen von Hand oder auf der Honingmaschine.

Fig. 5 zeigt den Schnitt einer Schleifahle. Sie besteht aus Pendelfutter *1*  mit Morsekonus *2,* Zustellung mit Entspannvorrichtung *3,* Körper *4* und Stein<sup>h</sup>alter *5.* Pendelfutter ermöglicht genaues Arbeiten, auch wenn Bohrungs- und

<sup>1)</sup> Krug: Werkst.-Techn. Bd. 27 (1933) Heft 1 S. 1Sfl.

<sup>&</sup>lt;sup>2</sup>) Sachsenberg: Werkzeugmasch. Bd. 35 (1931) Heft 14 S. 282. - Crisan: Dr.-Diss. T. H. Dresden.<br>3) Schlippe: Z. VDI Bd. 74 (1930) Heft 38 S. 1329. — Prachtl: Automob.-techn. Z.

Bd. 34 (1931) S. *575,* 610, 634, 663, 711. - S <sup>c</sup>hröder: Masch.-Bau Bd. 11 (1932) Heft 10 s. 206.

<sup>&#</sup>x27;) Werkst.-Techn. Bd. 21 (1927) Heft 10 S. 308. - Zink : Ebenda Bd. 24 (1930) Heft 23 s. 640.

Spindelmittellinie nicht genau zusammenfallen. Ahle ist im Durchmesser verstellbar. Durch Drehen der Mutter *6* rücken die Steinhalter nach außen oder nach innen. Beim Einführen und Herausziehen bedient man sich der Entspannvorrichtung. Durch Drehen des Keilringes *7* nach links werden die Steinhalter *5*  unter Wirkung der Federn *8* zurückgezogen. Drehung nach rechts bringt die Steine wieder zum Anliegen an die Bohrungswand. Auswechseln der in die Steinhalter eingekitteten Steine nach Lösen der Schrauben *9.* 

**b) Läppen (Reibschleifen).** Geläppt werden Zapfen und Bohrungen (selten). Werkzeuge für Läppen von Bohrungen (von Hand oder auf Honingmaschine) sind Dorne, auf die das Schleifmittel eingerollt wird, oder der Schleifahle ähnliche Werkzeuge, die statt Schleifleisten sich drehende Stahlzylinder tragen. Schleifweg wie oben. Werkzeuge für Läppen von Zapfen sind Kluppe, Polierfeile usw. für Läppen von Hand; oder planparallel geschliffene, polierte und gut eingelaufene Scheiben aus Hartguß, Grauguß, Hartkupfer, Hartblei, Antimon und Weißmetall (auch Schleifscheiben) für Läppen auf Läppmaschinen. Läppmittel: Chromoxyd, Polierrot, Korund-, Rubin-, Glas- und Diamantstaub und Wolframkarbidpulver. Binde- und Schmiermittel: Petroleum, Terpentin-, Paraffin- oder Olivenöl mit Beimengung von Mineralöl. Schleifweg entsteht durch Überlagerung von reibender, rollender und gleitender Bewegung<sup>1</sup>).

## **5. Feinstbearbeiten (Feinen) ohne Genauigkeitsansprüche durch Feuern, Scheuern, Schwabbeln u. ä., s. Tafel 2** <sup>2</sup>).

Entfernen aller Schleifstriche usw. (nur fürs Auge). Werkzeuge: Mit Leder bespannte Holzscheiben, Preßleder-, Preßkanvas- und Filzscheiben, Fiber- oder Drahtbürsten und Leinwandschwabbel. Schleifmittel (fast ausschließlich Schmirgel) wird eingerollt, aufgeleimt oder als Paste aufgetragen. Kleine Werkstücke

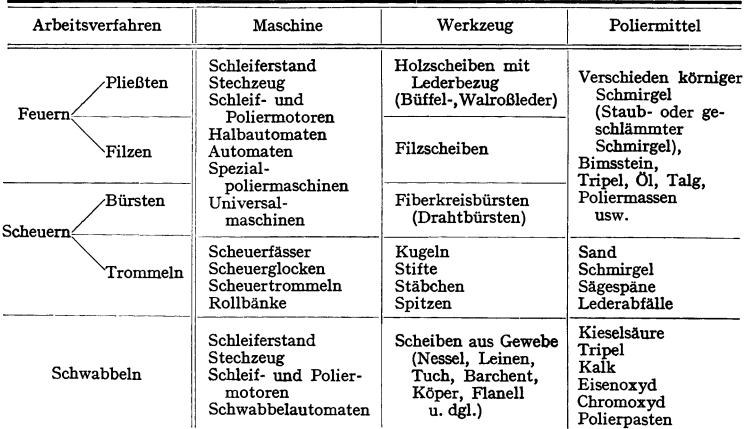

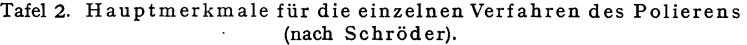

(Mengenherstellung) werden in Rollfässern, Scheuerglocken usw. getrommelt. Poliermotoren ähneln den Schleifböcken.

<sup>&</sup>lt;sup>1</sup>) AWF-21: Feinstbearbeitung. Berlin: Beuth-Verlag 1932. - Preger: Werkzeugmasch. Bd. 34 {1930} Heft 4 S. 61.

<sup>&</sup>lt;sup>2</sup>) Schröder: Masch.-Bau Bd. 11 (1932) Heft 10 S. 206ff.

#### **6. Freihandschliff**

auf Schleifböcken für Schleifen einschneidiger Werkzeuge und aller Werkstücke, bei denen Schleifen wirtschaftlicher als Feilen, oder mittels Hand- und Pendelschleifmaschinen.

#### **7. Sonderschleifmaschinen**

sind für Sonderzwecke erforderlich, wie zum Schleifen von Zahnrädern (Abwälzverfahren), Kurbelwellen (Einstechverfahren), Radsätzen, Nocken, Kugellagern und Gewinden.

# **C. Antriebleistung der Schleifmaschinen.**

Die Antriebleistung setzt sich zusammen aus Leistung für Hauptschnitt- und Vorschubbewegung und Hilfseinrichtungen. Prozentuale Verteilung der Gesamt-

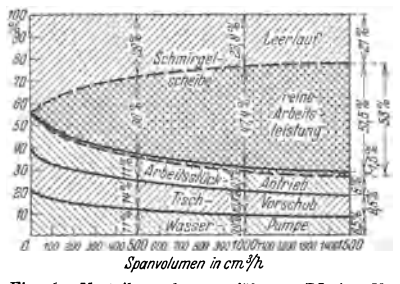

Fig. 6. Verteilung der zugeführten PS in vH **bei verschiedenem Spanvolumen (nach**  Schlesinger).

leistung auf die einzelnen Arbeitsbewegungen zeigt Fig. 6. Rechnerische Leistungsermittlung ungenau, da Verhältnisse am Schleifscheibenumfang noch nicht genügend geklärt uud von mehreren in ihrer Größe dauernd wechselnden Fak-<br>toren abhängig. Scheiben, die Scheiben, die sich nicht genügend scharf halten (zu hart) erhöhen Leistungsbedarf, weil Anpressungsdruck wachsen  $mu\$ <sup>1</sup>).

Die Gesamtleistung einer Schleifmaschine ist:

$$
N = N_N + N_L.
$$

Hierbei ist:  $N_N = N_H + N_V + N_h$ ;  $N_L$  = Leerlaufleistung,  $N_N$  = Nutzleistung,  $N_H$  = Hauptschnittleistung,  $N_V = \text{Vorschubleistung}$ ,  $N_h = \text{Listing}$  für Hilfs- $\mathbf{e}$ inrichtungen (Pumpe u. ä.), wobei  $N_v = N_{\text{Rundvorsch.}} + \tilde{N}_{\text{Långsvorsch.}} + N_{\text{Beistellung}}$ .

Reibungsarbeit in der engen Spindellagerung muß nachgerechnet werden.  $N_{\text{Lagerreibung}}$ =  $Q \mu v'/75$ ; wobei  $Q$  = resultierende Lagerbelastung (Gewicht von Scheibe und Spindel, Riemenzug, radialer und tangentialer Schleifdruck).  $v'$  = Umfangsgeschwindigkeit der Schleif-<br>welle =  $d_{W} \pi a/60$  (m/sek);  $n$  = Sc

**a)** Antriebleistung  $N_H$  für Hauptschnittbewegung.  $N_H = Pv/75$ ; wobei  $P$  (kg) = tangentiale Schleifkraftkomponente,  $v$  (m/sek) = Schnittgeschwindigkeit der Schleifscheibe ist.

#### Werkzeugumfanggescbwi ndigkei ten ').

**Laut Ministerialerlaß vom 8. Oktober 1909 sind zugelassen:** 

**Für Scheiben mit mineralischer Bindung** 

bei Werkstuckzuführung von Hand.  $\cdot \cdot \cdot$  15 m/sek , vegetabilischer und keramischer Bindung . 25 m/sek

Bei mechanischer Werkstückzuführung (Supportschleifen) . . 35 m/sek.

Des weiteren "kann bei Nachweis eines entsprechend hohen Probelaufes und bei besonders starken Schutzvorrichtungen in Ausnahmefallen bei Supportschleifmaschinen bis zu 50 m/sek **gegangen werden".** Umfangsgeschwindigkeit beim Innenschliff 18 bis 24 m/sek, ebenso beim Werkzeugschliff.

Tangentiale Schnittkraft  $P<sub>\eta</sub>$ , Fig. 7.

Schlesinger und Uber<sup>3</sup>) haben Schleifdrücke direkt gemessen. Durchbiegung einer zwischen Spitzen eingespannten Welle wurde bei verschiedenen

<sup>&#</sup>x27;) Schlesinger: Werkst.-Techn. Bd. 20 (1926) Heft 21 S. 645.

<sup>&</sup>lt;sup>2</sup>) Hutte, Taschenbuch fur Betriebsingenieure. 3. Aufl., S. 881 ff. Berlin: Ernst & Sohn 1929. <sup>8</sup>) Schlesinger u. Uber: Werkst.-Techn. Bd. 14 (1920) Heft 18 S. 489. - S. a. Mitt. über Forsch.-Arb. VDI, Hett 10, Grübler; Heft 43, Schlesinger; Heft 105, Pockrandt;<br>**ferner** Coudron: Experiences sur le travail des machines outils pour les métaux, Paris 1902.

Schnittiefen gemessen und hieraus Schnittkraft *R* und weiterhin durch Kräftezerlegung nach Fig.  $7 P_T$  und  $P_R$  ermittelt; s. Fig. 8.

Friedrich1) faßt Schleifscheibe als Fräser mit sehr viel kleinen Zähnen auf und rechnet mit der für Fräsen gültigen <sub>und</sub> Formel:<br> $P_{\pi} = v_{\pi} s t K / 60 v_s;$ <sup>33</sup>

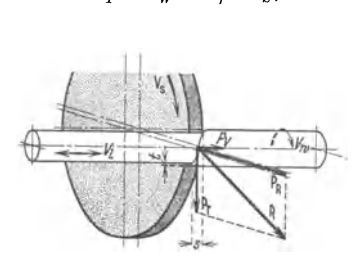

Fig. 7. Kräfte an der Berührungsstelle von Schleif- Fig. 8. Schleifdruckkurven (nach scheibe und Werkstück. Schlessinger und Uber).

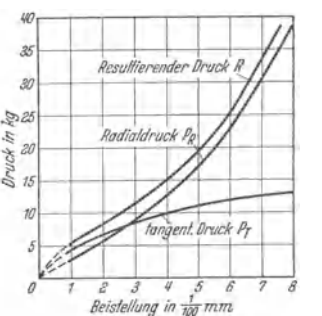

Schlesinger und Uber).

hierbei ist:  $v_{W}$  = Werkstückgeschwindigkeit (m/min),  $v_{S}$  = Schleifscheibenumfangsgeschwindigkeit (m/sek),  $s =$  Längsvorschub (mm/Uml),  $t =$  Schnitttiefe (mm). *K* = Werkstoffkonstante (kg{mm2), abhängig von *s* und *t,* kann

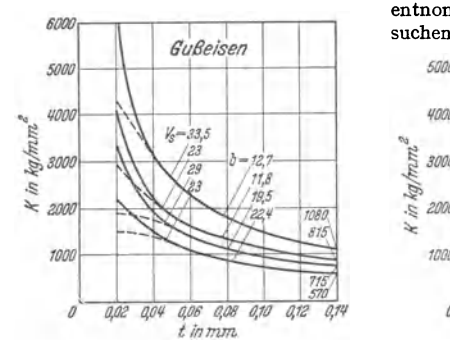

Fig. 9. Abhängigkeit des spezifischen Schnittwiderstandes *K* von der Schnittiefe bei Gußeisen (nach Friedrich).

für  $t = 0.05$  bis 0.14 aus Fig. 9 und 10 entnommen werden. (Werte aus Ver-

suchen von Schlesinger<sup>2</sup>) errechnet.) *50(}0* 

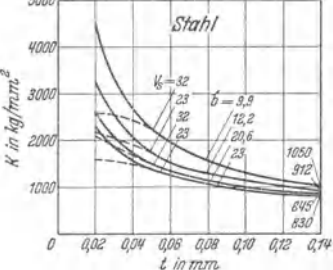

Fig. 10. Abhängigkeit des spezifischen Schnittwiderstandes *K* von der Schnittiefe bei Stahl (nach Friedrich).

Schlesinger 3) hat als neue Bezuggröße, ähnlich wie für Fräsen, die Mittenspanstärke (Stärke des Spanes in der Mitte des Eingriffbogens) eingeführt. (Fischersche Formel') berücksichtigt Veränderlichkeit des spez. Schnittdruckes *K* nicht; Salomonsche Formel<sup>5</sup>) zu verwickelt.) Hiernach ist der tangentiale Schnittdruck:  $P_T = K_M \cdot s \cdot h_m$ ; wobei  $s =$  Längsvorschub (mm/Uml),  $h_m$  = mittlere Momentanspanstärke. errechnet aus dem minutlichen Spanvolumen und mittleren Momentanspanquerschnitt<sup>6</sup>), ist.

- <sup>2</sup>) Schlesinger: Mitt. über Forsch.-Arb. VDI, Heft 43 (1907).<br><sup>3</sup>) Schlesinger: Werkst.-Techn. Bd. 25 (1931) Heft 17 S. 409ff.
- 
- <sup>4</sup>) Fischer: Die Werkzeugmaschinen. Bd. I, 2. Aufl., S. 17. Berlin: Julius Springer 1905.
- ') Salomon: Z. VDI Bd. 72 (1928) Heft 45 S.1619.
- ') Schlesinger: Werkst.-Techn. Bd. 25 (1931) Heft 17 S. 409ft.

<sup>&</sup>lt;sup>1</sup>) Friedrich: Z. VDI Bd. 35 (1909) Heft 22 S. 860.

 $h_m = tv_w/d_s \pi n$ ; hierbei ist:  $t =$  Schnittiefe (mm),  $v_w =$  Werkstückumfangsgeschwindigkeit (mm/min),  $a_s$  = Scheibendurchmesser (mm),  $n =$  Drehzahl der Schleifscheibe (Umdr./min). Werkstoffkonstante  $K<sub>M</sub>$  ist aus für jeden Werkstoff aufzustellenden Diagrammen zu entnehmen und gilt für

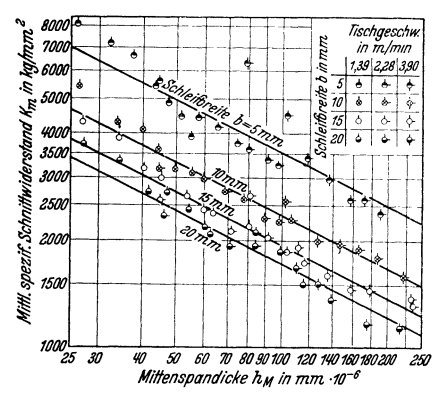

einen bestimmten Werkstoff und alle Schleifarten im Ge· gensatz zu obigem *K,* das für einen bestimmten Werk· stoff und eine Schleifart gilt.  $K_{\nu}$ -Werte für Gußeisen bei verschiedenen Schleifbreiten *b*  ( Längsvorschüben *s)* und Tischgeschwindigkeiten (Rundvor· schubgeschwindigkeit *vw)* sind in Fig. 11 in Abhängigkeit von der Mittenspanstärke aufgetragen (nach Coenen<sup>1</sup>). Mittenspanstärke

$$
h_M = \frac{v_W}{1000 \cdot v_s} \cdot \frac{t}{Z_K \cdot d_s};
$$

Fig. t t. Spezifischer Schnittwiderstand in Abhängig- keit von der Mittenspandicke (nach Coenen).

wobei  $Z_K$  = Anzahl der Schleifkörner pro mm2 des Scheibenumfanges ist.

Einfluß der Spanbildung auf Energieverbrauch s. Krug2).

**b) Antriebleistung**  $N_V$  **für Vorschubbewegung.** Hierfür sind  $\sim$ 5 bis 10 vH der Schnittleistung anzusetzen<sup>3</sup>). N<sub>Rundvorschub</sub> =  $\frac{P \cdot v_w}{60 \cdot 75}$ ; *P* = tangentialer Schnittdruck (kg),  $v_w =$  Werkstückumfangsgeschwindigkeit oder Rundvorschubgeschwindigkeit (m/min). Beim Planschliff für *Vw* Tischgeschwindigkeit *Vp* einsetzen.

#### Werkstückumfangsgeschwindigkeiten <sup>4</sup>).

a) Für Stahl und Schmiedeeisen:

I. Schruppschliff.

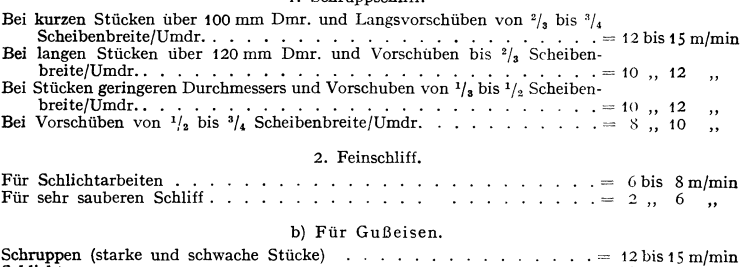

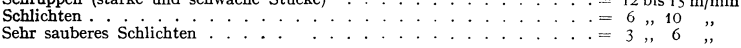

Schnittdruck in Längsrichtung ist wegen der geringen Schnittiefe sehr klein, so daß nur Leistung für Tischbewegung einzusetzen ist (Reibungsarbeit).

<sup>2</sup>) Krug: Masch.-Bau Bd. 4 (1925) Heft 18 S. 875ff.<br><sup>3</sup>) Berichte V. f. W. Heft 1, 5, 8.

<sup>1)</sup> Coenen: Masch.-Bau Bd. 11 (1932) Heft 21 S. 450.

<sup>&</sup>lt;sup>4</sup>) Hütte, Taschenbuch für Betriebsingenieure. 3. Aufl., S. 883. Berlin: Ernst & Sohn 1929.

Leistung für Beistellbewegung trotz hoher Schnittkraft  $P_B(=1.6$ bis  $2P_p$ <sup>1</sup>) sehr niedrig, weil geringe Beistellgeschwindigkeit, und ist daher zu vernachlässigen.

# D. Antriebverhältnisse.

Hauptsächlichste Forderung bei Schleifmaschinen ist ruhiger Lauf. Neben großer Starrheit wegen hoher Genauigkeitsansprüche besonders sorgfältige Durchbildung des Antriebes erforderlich.

#### 1. Hauptschnittantrieb.

Übertragen der Schleifkraft über Zahnradvorgelege unzulässig. Bei Riemen· trieb Riemenschloß vermeiden. Riemenenden abschrägen und verleimen. Vorteilhafter endlos gewebte Gurte, für Übertragung größerer Leistung Mehrfach-Keilriemen, für höhere Drehzahlen Seiden- und Sonderlederriemen. Schleifspindel spielfrei lagern; Lager reichlich bemessen, um Wärme gut abzuführen. Sichere Führung für den Schleifschlitten.

a) Beim Außenrundschleifen. Zwei Spindeldrehzahlen für neue und abgenutzte Scheiben vorsehen. Schleifspindeln aus legiertem Stahl, gehärtet, geschliffen und unter Umständen geläppt. Antrieb von Transmission oder Motor auf Schleifspindel direkt oder über meist an Maschine angebautes Vorgelege.

b) Beim Innenschleifen. Innenschleifmaschinen für großen Durchmesserbereich erhalten vorteilhaft mehrere Spindeldrehzahlen. Scheibendurchmesser klein, weshalb hohe Spindeldrehzahlen nötig (bis 80000 Uml/min). Spindel rag<sup>t</sup> ausladend in Bohrung hinein und ist deshalb so kräftig auszuführen, wie es Bohrung zuläßt (mehrere auswechselbare Spindeln).

c) Beim Planschleifen mit Scheibenstirnfläche sind die großen axialen Kräfte durch entsprechend ausgebildete Längslager aufzunehmen.

#### 2. Vorschubantrieb.

Um der Schleifscheibe neues Material zuzuführen, ist Vorschub in tangentialer Richtung (Rundvorschub beim Rundschliff und Längsvorschub beim Planschliff), in axialer Richtung (Längsvorschub beim Rundschliff und ruckweises Weiterschalten senkrecht zur Hauptschnittbewegung beim Planschliff mit Scheibenumfang - bei Planschliff mit Scheibenstirnfläche entfällt dieser Vorschub  $-$ ) und in radialer Richtung (Beistellung) erforderlich.

a) Vorschub in tangentialer Richtung. Antrieb so durchzubilden, daß erforderliche Geschwindigkeiten (s.o.) erreicht werden. Werkstückdrehzahlen (geometrisch gestuft) werden in genügender Anzahl durch Ziehkeilgetriebe und Nortonkegel im Verein mit Vorgelegen und Verschieberäder erreicht. Flüssigkeitsgetriebe ermöglichen stufenlose Schaltung. Ruhiger Lauf auch für Werkstückbewegung unbedingt erforderlich.

b) Vorschub in axialer Richtung. Mehrere Geschwindigkeiten erforderlich, weil  $\frac{1}{3}$  bis  $\frac{9}{10}$  Scheibenbreite in Eingriff stehen sollen (Schaltgeschwindigkeit in Längsrichtung  $[mm/min] = in$  Eingriff stehende Scheibenbreite  $\times$  Werkstückdrehzahl/min). Theoretisch genaue Vorschübe schalten Flüssigkeitsgetriebe (Kolbentrieb), während mechanische Antriebe von Räderkästen aus über ein Ritzel auf eine am Tisch befestigte Zalmstange noch häufig angewandt werden. Vorschubgetriebe muß Tisch während des Hubes mit gleichförmiger Geschwindigkeit bewegen und am Hubende umsteuern. Umsteuereinrichtung muß Hub sicher begrenzen (Schleifen gegen Bunde) und Tisch möglichst stoßfrei umkehren. Am Hubende soll Tisch für die Zeit einer Werkstückdrehung stillstehen <sup>2</sup>). Umsteuerung wird durch Tischknaggen über einen Hebel betätigt, wobei Mittellage des Hebels (Totpunkt der Steuerung) durch

<sup>1)</sup> Werkst.-Techn. Bd. 21 (1927) Heft 20 S. 585ft.

<sup>&</sup>lt;sup>2</sup>) Heymann: Werkst,-Techn. Bd. 22 (1928) Heft 10 S. 308 ff.

lebendige Kraft des Tisches, durch mechanisches Element (Momentan-Umsteuerung) oder durch hydraulische Vorsteuerung, Fig.  $12<sup>1</sup>$ , überwunden wird.

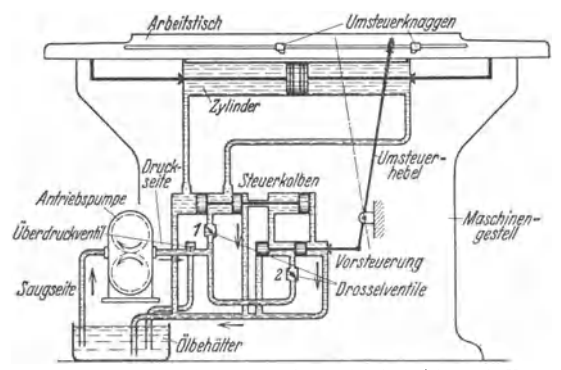

**Fig. 12. Schema eines hydraulischen Tischantriebes mit Vor**steuerung (nach  $Krug.$ 

eingehalten, da Ölstrom **zum und vom Zylinder wahrend des Umsteueres gedrosselt und fur einen Moment abgeschlossen wird. Bei schweren Scbleifmaschinen, bei denen große Massen (Tisch und schweres**  Besondere Vorrichtungen bei hydraulischen Antrieben verhindern dies. Steuerkolben werden<br>hier nicht durch Umsteuerhebel direkt, sondern über Vorsteuerung (Servomotor) betätigt.<br>Steuerkolbengeschwindigkeit kann unabhängig v reguliert werden, wodurch Umsteuergeschwindigkeit und Dauer des Tischstillstandes bei Hubwechsel regulierbar und stoßfreie Umkehr des Tisches erreicht wird.

c) **Beistellbewegung.** Vorschubbewegung in radialer Richtung (Zuoder Beistellbewegung) macht Werkstück oder im allgemeinen Werkzeug. Schleifbock, als Schleifschlitten ausgebildet, wird an Werkstück herangeführt,

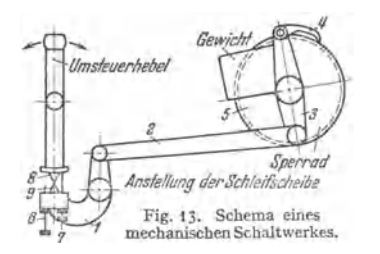

betätigt von einem Schaltwerk aus mittels Spindel oder Zahnstange mit Ritzel. Vorhandenes Spiel wird durch starke Federn, Gegengewichte oder hydraulisch beseitigt. Einrichtung wirkt so, daß sie Werkzeug immer auf das Werkstück zu- oder vom Werkstück abdrückt. Bei mechanisch-automatischer Beistellung wird Sperrad durch Hebelwerk mit Sperrklinke geschaltet, das durch Hubscheiben, Nocken eder, wie in Fig. 13, vom Umsteuerhebel aus bewegt wird.

Bei Pumpen mit kon- **stanter Fördeernenge wird**  Tischgeschwindigkeit durch Drosselventil geregelt. Überleitung eingebaut, hält<br>Druck konstant und leitet unbenutztes Öl in Ölbehälter **zurück. Pumpe arbeitet mit**  schlechter betriebssicher. Regel-<br>bare Ölpumpe arbeitet mit **besserem Wirkungsgrad, ist**  bedingt sorgfaltige Kon-<br>struktion. Tischgeschwindigkeit abhängig von der geförderten Ölmenge. Druck<br>nicht konstant sondern  $nicht$  konstant, **ändert sieb mit Arbeits- 'viderstand. Umsteuer**lischen Tischantrieben gut

**Umsteuer- oder besonderer Beistellhebel legt sich in normaler schräger Stellung mit einer**  Wange der Schneide *8* an die Wange der Schneide *9.* Wird Hebel umgelegt, so druckt Schneide *8*  mittels Sperrklinke 4 Sperrad 5 gedreht. Beigestellt wird, bis Schneiden 8 und 9 übereinanderstehen. Bei weiterer Drehung legen sich die anderen Wangen der Schneiden aneinander, so daß<br>Doppelhebel 3 unter der Wirkung eines Gewichtes oder einer Feder wieder zurückgedreht wird.<br>Durch Schrauben 6 und 7 wird Große der

# **E. Bauliche Einzelheiten an ausgeführten Konstruktionen.**

**I. Eine hydraulische Rundschleifmaschine** (Fortuna-Werke, Stuttgart-Cannstatt) zeigt Fig. 14 in Ansicht, Fig. 15 und 16 in Längs- und Querschnitt.

<sup>&</sup>lt;sup>1</sup>) Krug: Werkst.-Techn. Bd. 22 (1928) Heft 10 S. 299.

Die Maschine wird durch Elektromotor *1* (1500 Uml/min, 20 PS) angetrieben. Mittels sechs Keilriemen *2,* durch Spannrolle *3* gespannt, wird über Vorgelege· trommel *4* die Schleifspindel *5,* Fig. 16, getrieben. Vorgelegetrommel *4* treibt über zwei Keilriemen *6* die

Enor-Pumpen *7* und *8,* die Drucköl für sämtliche Vorschübe erzeugen.

Enorpumpe *7* !ur Rund- und *8* für Längsvorschub sind in ein am Bettkörper angeflanschtes Gehäuse eingebaut, Fig. 15. Die<br>Welle des Enor-Motors läuft in Kugellagern, die Werkstückspindel in nachstellbaren Bronze-<br>lagern.<br>Zum Schleifen zwischen toten

Spitzen wird Werkstückspindel<br>durch Schnappstift gegen Ver-<br>drehen gesichert. An Mitnehmerscheibe  $M$  (Fig. 18) angebrachte Hebel *H.* mit Stift *S* nimmt das Werkstück auf. Nach Lösen der Schraube *s* kann Mitnehmerhebel *H.* auf Werkstückdurchmesser mit Spannfutter wird nach Abheben des Deckels *D* Mitnehmerscheibe samt Lagerung und Gewindebüchse von der festen Gewindespindel abgenommen und<br>Spannfutter aufgesetzt. Für Spannfutter aufgesetzt. Für Schleifen mit Spannzangen muß Spindel umlaufen, wozu Mitnehmer  $H_4$  entfernt und Scheibe<br> $S_1$  durch zwei versenkte Schrauben auf Mitnehmerscheibe aufgeschraubt wird. Hierbei müssen<br>die in Scheibe S1 befestigten zylindrischen Stifte s<sub>1</sub> in die Lö-<br>cher der Gewindebuchse *G* eingreifen.

Tischbewegung (Fig. t 5) wird durch Kolbentrieb *9* und *10* ein-geleitet. Zylinder *9* ist am Maschinenbett befestigt, Kolben *10*  ist mit Tisch verbunden. Das von Enor-Pumpe *8* gelieferte Trieböl wird durch im Steuerkasten *11*  liegenden Umsteuerhahn 12 ab-<br>wechselnd einem der Zylinderenden zugeführt. Das entspannte Öl fließt in den Ölbehalter zurück. Mittels Drosselventil *13* wird Tischgeschwindigkeit reguliert. Durch Umlegen des Hebels *14* wird Abstellhahn *15* geöffnet und Tischbewegung eingeschaltet. Mittels Handrad und Verschieberädervorgelege (s. Teilkreise in<br>Fig. 15) wird Tisch von Hand be-<br>wegt. Zahnstangenritzel des Vorgeleges steht mit Tischzahn-<br>stange immer in Eingriff, während Verschieberader durch Feder-<br>druck in Eingriff gehalten werden. Wird Tischselbstgang eingeschaltet, so tritt Drucköl hinter einen auf die Schieberader wirkenden<br>Kolben, überwindet den Federdruck und bringt Verschieberäder außer Eingriff, so daß Handrad bei Tischselbstgang nicht um-

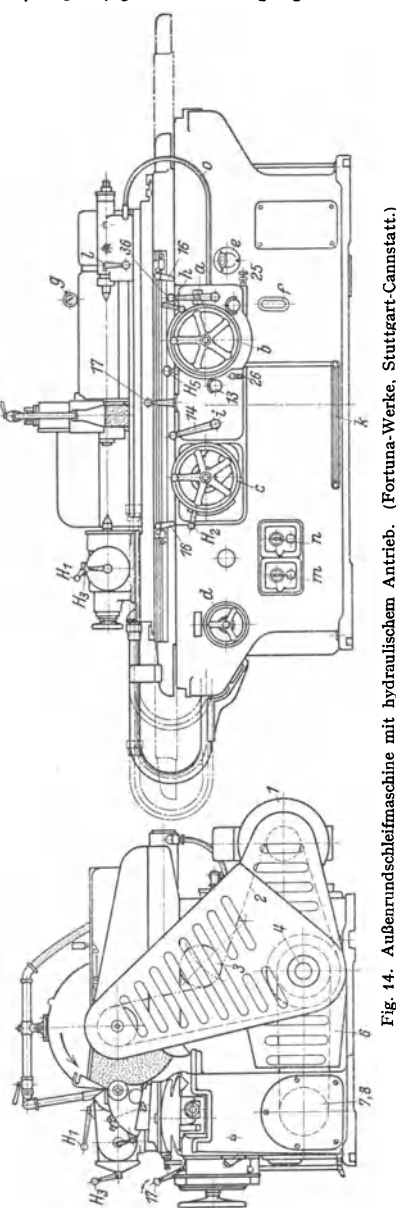

Ausschalthebel für Werkstückbewegung, b Handrad für Beistellung von Hand (Grobverstellung des Schleifschlittens), c Handrad für Tischverschiebung Manometer (Druck des Schmieröles für die Schleifspindellager, mit Hebel 36,  $k$  Trethebel zum Zurückziehen der Reitstockpinole, Reitstock o Preßölzuleitung für hydraulischen Wasserpumpe, é , / Olstandsanzeiger, g Manc<br>Kuppeln des Hebels 14 mit *n* Schalter Olstandsanzeiger, Metallschlauch Ölkühlung, Schalter für Motoranlasser, e Oleinfüllöffnung, zum Knopt ä in Nullstellung, i Reitstockpinole, on Hand, *d* Handrad für Mot<br>Anschlag für die Skalascheibe  $\det$ zum Festklemmen von Hand. **Knebel** 

läuft. Umsteuereinrichtung ist halbhydraulisch. Tischknaggen 16 drehen Umsteuerhebel 17<br>(Fig. 19) und damit Umsteuerhahn 12. Am unteren Arm des Umsteuerhebels 17 sitzt<br>Schneide 18, der unter Federdruck eine zweite Schneide

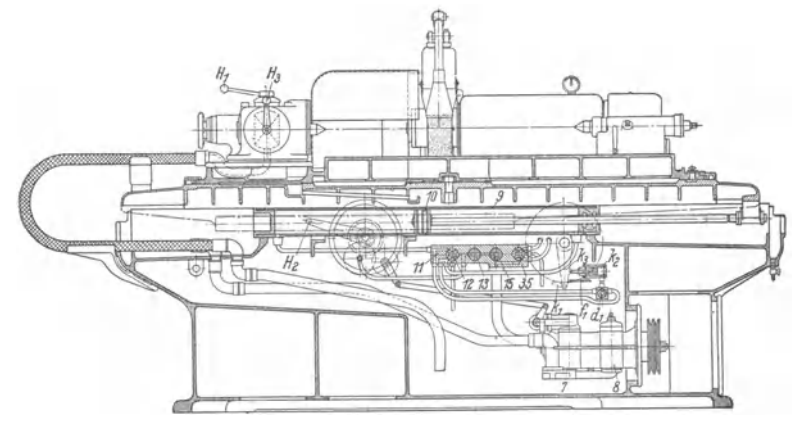

Fig. 15. Längschnitt durch die Maschine nach Fig. 14.

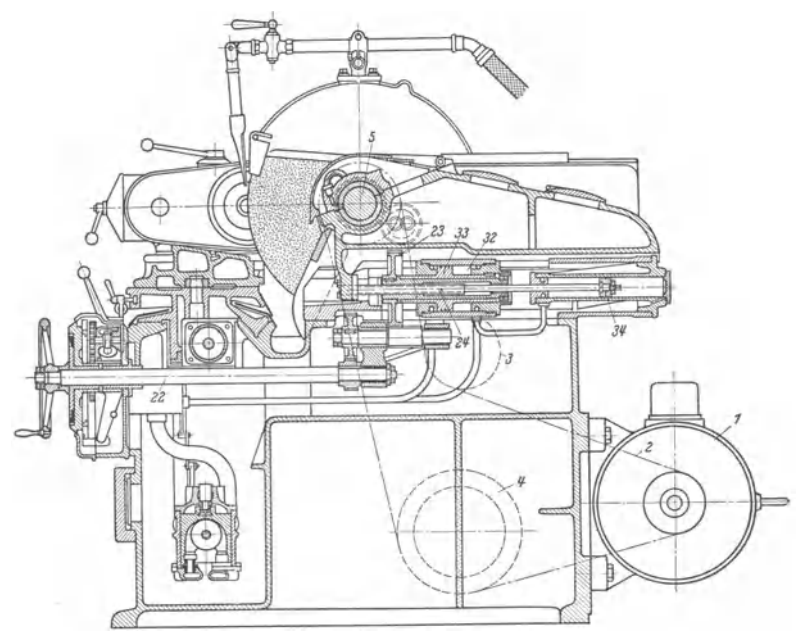

Fig. 16. Querschnitt durch die Maschine nach Fig. 14.

des Tisches Umsteuerhebel so weit umgelegt, daß Ölzu- und -abfluß abgesperrt sind (toter Deutscheide *19 vollends um. Das allmähliche Umlegen des Umsteuerhebels*<br>**Punkt!**, schaltet Gegenschneide *19 vollends um. Das allmäh* 

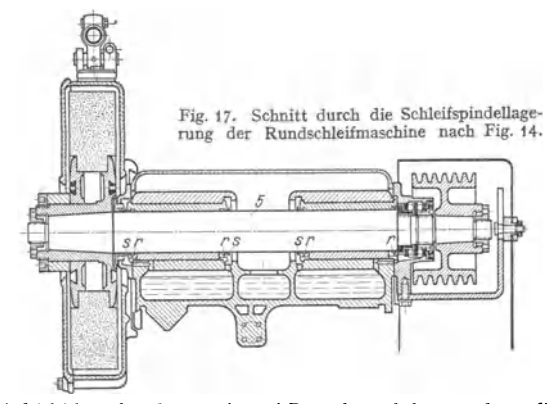

Die Schleifspindelgleitlager bestehen aus je zwei Bronzelagerschalen, von denen die untere im<br>Spindelstock festgeschraubt ist; die obere Schale ist im Gußdeckel eingelassen und so auf die Spindelschraubt<br>untere Schale aufg den Lagern durch Metallschläuche zugeführt. Aus den Lagern austretendes Öl wird durch Ringnuten *r* aufgefangen, Spritzringe *s* schleudern das restliche Öl ab, das dem Sammelbeh**älter**<br>zugeführt, filtriert, gekühlt und wieder benutzt wird. Durch gute Schmierung soll bei spezifisch sehr kleinem Lagerdruck reine Flüssigkeitsreibung erzeugt und Abnutzung der nicht nachstellbaren Lagerschalen vermieden werden. Die Lager werden neu eingeschabt, wenn Lagerluft nach Jahren zu hoch wird. Aufnahme des Axialschubes durch Wechselkugellager. Der Schleifschlitten ist auf dem Maschinenbett in V- und Flachführung geführt. Die Scheibenfassung ermöglicht bei Verwendung verschiedener Zwischenstücke das Einspannen von I 5 Scheiben verschiedener Breite (Einstechschleifen).

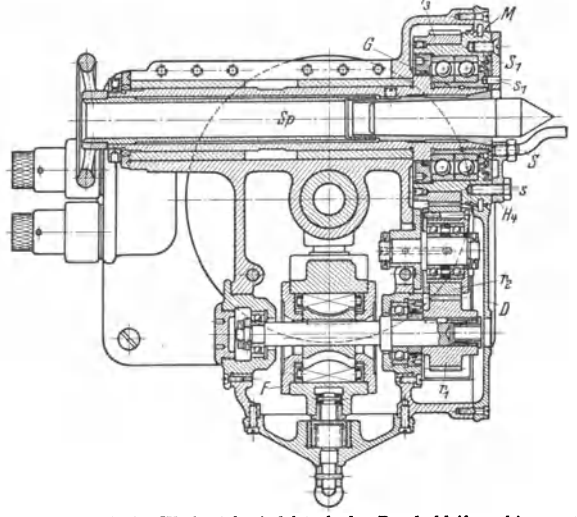

Fig. 18. Schnitt durch den Werkstilckspindelstock der Rundschleifmaschine nach Fig. 14. Antrieb durch Flüssigkeitsmotor *F.* Drehzahl ist zwischen 20 und 4 SO Uml/min stufenlos regelbar. Der Spindelstock ist auf dem Obertisch verschraubt und um einen Zapfen drehbar (zum Schleifen von Kegeln). Der Spindelstock ist für Enor-Motor *F* mit Anschlüssen für Druckölzubudden für eine ausgerüstet. Der Motor treibt über Schrägzahnräder  $r_1, r_2, r_3$  die Mitnehmerscheibe Moder Werkstückspindel Sp. Durch Umfleren des Hebels H, Fig. 15, wird für Innen-<br>schliff, für den der Werkstückspindel S stückspindel umgekehrt; in Mittelstellung des Hebels ist Werkstückbewegung ausgeschaltet. Durch Drehen des Hebels  $H_2$  an der Vorderseite der Maschine, Fig. 14, wird Exzentrizität der<br>Enorpumpe und damit Drehzahl des Enor-Motors geändert. Mittels Hebel  $H_3$ , Fig. 14 und 15 kann auch Exzentrizität des Enor-Motors und damit Werkstückdrehzahl weiter verändert werden.

Die hydraulische Beistellung geht aus den Fig. 15, 19 und 20 hervor. Sperrklinke  $k_1$  wird durch Kolben  $k_2$  bewegt. Feder  $f_1$  drückt Sperrklinkenhebel  $k_3$  stets gegen die Kolbenstange.<br>Beim Außenrundschleifen wird

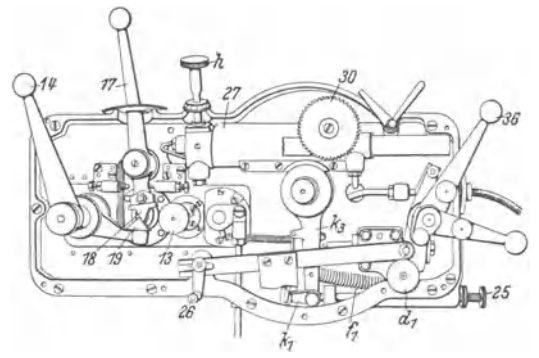

Fig. 19. Schaltwerk der Rundschleifmaschine nach Fig. 14. (Deckel und Schaltrad abgenommen.)

gekuppelt, von der über ein Zahnradvorgelege Zahnrad 23 getrieben wird, das als Mutter auf der gegen Verdrehen gesicherten Gewindespindel 24 den Schleitschlitten verschiebt. Größe<br>des Beistellwertes wird durch verstellbare eingestellt. Mittels Hebel 26 wird Sperrklinke abgehoben, wonach Schleifschlitten zurückgezogen

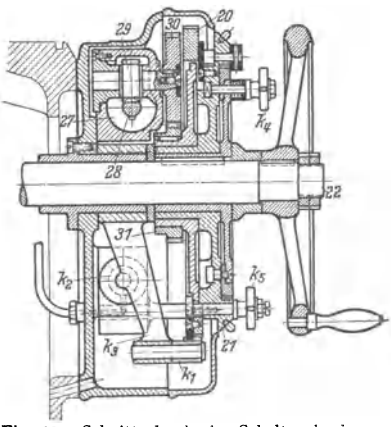

Fig. 20. Schnitt durch das Schaltwerk der Fig. 10.

**werden kann. Beim Einstcchschleifen erhält**  der Tisch kurze (3 mm) oszillierende Be- wegung. (Entsprechende Einstellung der Tischanschläge.) Beistellung nicht ruckweise **beim Umsteuern, sondern kontinuierlich**  zu wird Sperrklinkenschaltwerk abgeschaltet.<br>Beistellung durch Zylinder 27, dessen Kolben<br>mittels Zahnstange 28 das Ritzel 29 dreht,<br>das über die Zahnräder 30 und 31 auf 22 wirkt und Beistellung wie oben durchführt.<br>Durch Festziehen der Knopfe  $k_4$  und  $k_5$  wird Rad 31 mit Beistellwelle 22 gekuppelt. Mittels Hahn  $H<sub>5</sub>$  (Fig. 14) wird Einstechgeschwindig**keit reguliert. Durch einen im Supportunter**teil liegenden Zylinder 32 und Kolben 33<br>wird Schleifschlitten schnell um 50 mm bzw. in Arbeitsstellung gebracht (Eilgang). Spielbeseitigung durch Drucköl im Zylinder 34. Steuerung der Eilbewegung durch Hahn *35*  mittels Hebel 36. der verriegelt werden kann, **um unbeabsichtigtes Vorlaufen des** Schleif~ schlittens zu verhindern.

Ölktibler (von der Ruckseite aus in Maschinenbett eingebaut) besteht aus meh-<br>reren Kuhlelementen, die durch Wasser und Luft gekühlt werden. Für Ventilator, Be $r$ ieselungs- und Kuhlmittelpumpe sind be-

sondere Motoren vorgesehen. Bettkorper, mit Wasserkasten in einem Stück gegossen, hat gut **verrippte Wandungen.** Fuhrungsbahnen sind durch Abdeckbleche gegen Eindringen von Schleifwasser geschützt.

**2. Maschine mit kreisender Werkzeugbewegung** (P 1 an e t e n s c h 1 e i fmaschine). Ansicht und Einzelheiten einer Planetenschleifmaschine waagerechter Bauart von Mayer & Schmidt, Offenbach a. M., s. Fig. 21 bis 24.

Für das Umlaufen ungeeignete Werkstücke (Automobilzylinderblock) werden auf Arbeitstisch festgespannt. Tisch hat Hoch- und Querverstellung von Hand. Antrieb der Maschine von an Maschine Herbertigtem Trommelvorgelege 1 auf

der Schleifspindel 7 getrieben wird,<br>Fig. 23 (vier Schleifspindelgeschwindigkeiten). Spannrollen 8 und 9 erhöhen Durchzugskraft der Riemen. Riemen 10 wird durch Verlängern der Pleuelstange *11* gespannt. Antrieb für die kreisende Bewegung der<br>Schleifspindel (Rundvorschubbewegung) von Schleifspindel (Rundvorschubbewegung) von Welle *I,* Fig. 22, mittels elastischer Kupp-lung *12* auf Welle *II* und über die Räder *13*  und 14 oder 15 und 16 auf Welle III, von hier über eingekuppeltes Verschieberad *17* und der Außenspindel 21, Fig. 23. Bei Mittel-'ltellung des Verschieberades *17* ist kreisende **Bewegung ausgeschaltet. Planetengetriebe,**  Fig. 23, besteht aus Außenspindel 21 und<br>schräger Innenspindel 22, in der Schleifspindel *7* gelagert ist. Außenspindel läuft in einem als Schleifschlitten ausgebildeten Trommethaus 23. Durch Langsverschieben<br>der Außenspindel (Innenspindel ist durch<br>Platte 24 gegen Längsverschieben gesichert) Platte Chleifspindel in exzentrische Lage ge-<br>bracht und damit Rundvorschub ermöglicht.<br>Beistellung durch Änderung der Exzentrizität von Hand mittels Handrad *25,* Fig. 21/22, rad wird beim Hubwechsel durch Schieber 27<br>über Rad 28, Hubscheibe 29, Gestänge 30. über Rad *28,* Hubscheibe *29,* Gestänge *30,* Doppelhebel *31* und Sperrklinke *32* um eine durch Schraube *33* bestimmte Anzahl von Zähnen weitergeschaltet. Beistellbewegung wird durch Kegelräder *34* und *35* und Rad *36*  auf Rad *37* übertragen, das gegen Längs- verschiebung gesicherte Gewindespindel *38* dreht, Auf Spindel *38* sitzt Mutter *39,* die durch Schrauben mit gegen Verdrehen ist, der Lagerung für Außenspindel 21 trägt. Längsbewegung des Schleifschlittens (Längsvor-<br>schub - in Fig. 21 hydraulisch) über einen am Bett betestigten Räderkasten (drei Geschwindigkeiten) mit durch Tisch **knaggen gesteuertem Wechselgetriebe über**  Ritzel 41 auf Zahnstange 42. Handrad 43 Tischbewegung von Hand.<br>Schleifspindel ist in Kugellagern gelagert. Schleifspindel ist in Kugellagern gelagert.<br>Um Außenspindel im Trommelhaus sicher<br>zu führen, sitzen in diesem zwei konische,<br>ringförmige Körper 44, die durch Ring-<br>mutter 45 angezogen werden (nachstell-

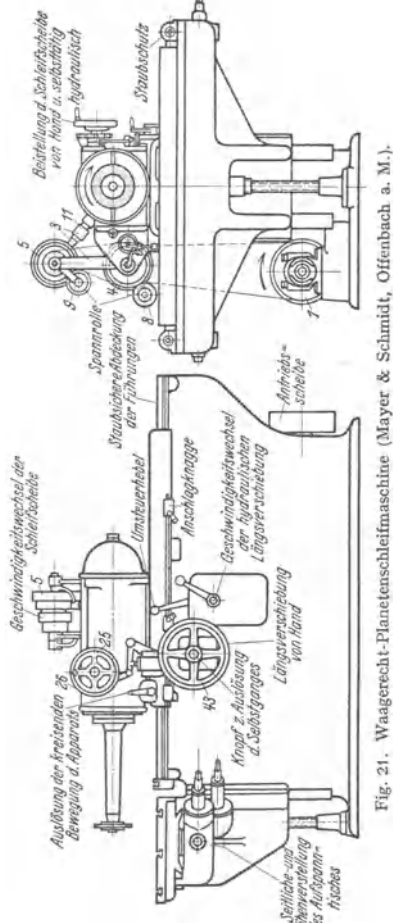

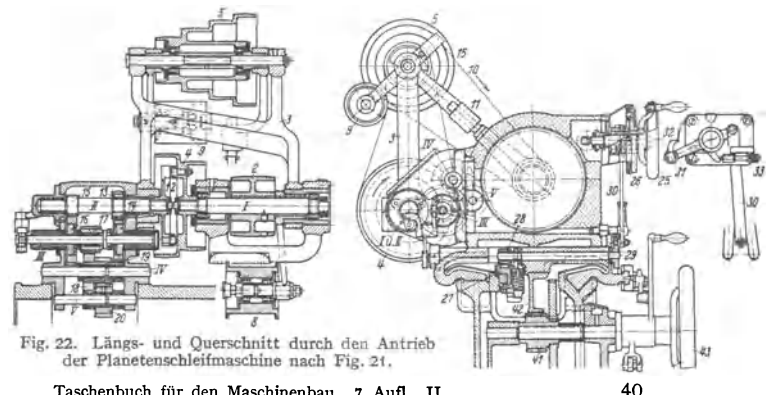

Taschenbuch für den Maschinenbau. 7. Aufl. II.

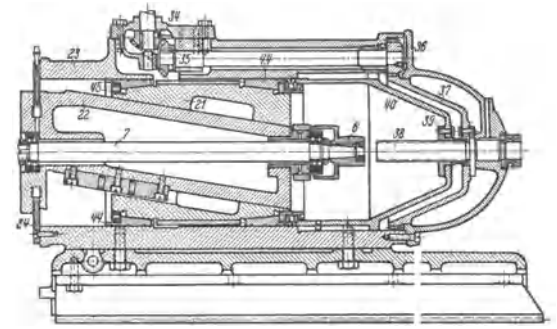

Fig. 23. Längsschnitt durch den Schleifkopf der Maschine nach Fig. 21.

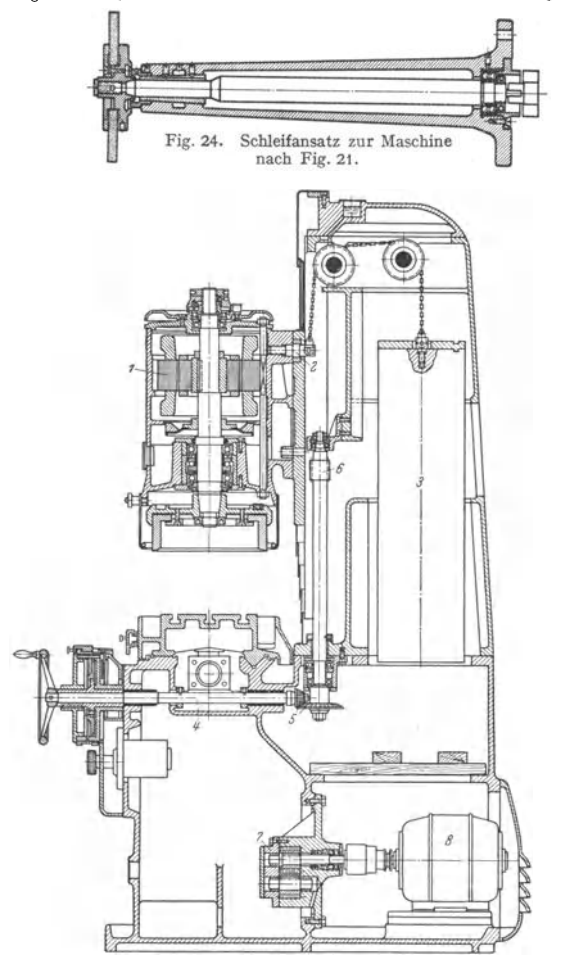

Fig. 25. Vertikale Flächenschleifmaschine (Wotan- und Zimmermann-Werke A.G., Glauchau i. Sa.).

bare Lagerung). Eigentlicher Werkzeugträger ist der auswechselbare Schleifansatz, Fig. 24. Kräftige Stützhülse trägt die weitausladende Spindel, die an der Schleifscheibenseite in nacb stellbarem Gleitlager, am anderen Ende in zweireihigem Kugellager geführt ist. Spindel ist zwischen den Lagern stärker gehalten, um Drehfederung zu vermeiden; sie kann sich bei Längenänderungen (Erwärmung) frei ausdehnen (keine Verspannungen)<sup>1</sup>).

2. Planschleifen mit Scheiben-Stirnfläche. Schnitt durch derartige Flächenschleifmaschine der Wotan· und Zimmermann-Werke A.G. zeigt Fig. 25. Die Schleifscheibe ist so groß im Durch· messer gehalten, daß die ganze Tischbreite bzw. die größte Werkstückbreite überstrichen wird. Antrieb der Schleifscheibe bei Vermeidung aller kraftverzehrender Zwischenelemente durch direkt auf der Schleifwelle angebrachten Einbaumotor *1.* Die Schleifspindel ist in Kugellagern gelagert.

Für die großen Axialdrücke sind besondere Läugslager vorgesehen.

Schleifspindelstock ist um Zapfen *2* schwenkbar zur Erzielung von Kreuz· bzw. Hohlschliff.

Ausgleich des Schleifspindelstockgewichts durch Gegengewicht *3.* Beistellung von Hand (oder hydraulisch) über Welle *4,* Kegelradgetriebe *5,* Schnecke 6, Schneckenradritzel und Zahnstange (nicht gezeichnet). Tischlängsbewegung hydraulisch. Preßölpumpe *7* wird durch gesonderten Motor *8* direkt angetrieben.

# **IX. Räummaschinen.**

# **A. Allgemeines** <sup>2</sup>).

Räumen ist spangebendes Bearbeitungsverfahren mit geradliniger Schnittbewegung, bei dem durchgehende Bohrungen - in besonderen Fällen auch

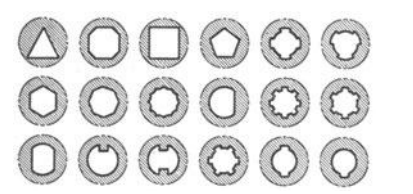

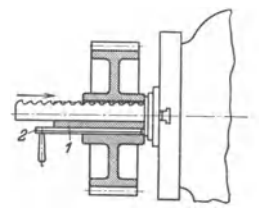

Fig. 1. Geräumte Vielkant-, Mehmut- und Formlöcher (Forst, Solingen).

Fig. 2. Nuten gerader Bohrungen (Forst, Solingen). *1* Aufnahmedom für Werkstück, *2* Unterlage, wenn Bohrungsdurchmesser zu groß.

Außenflächen - durch Hindurchziehen eines oder mehr<sup>e</sup>rer Werkzeuge eine bestimmte Form erhalten, Fig. 1. Maschinen sind von einfacher Bauart, da nur eine Arbeitsbewegung erforderlich. Beistellung kommt dadurch zustande, daß

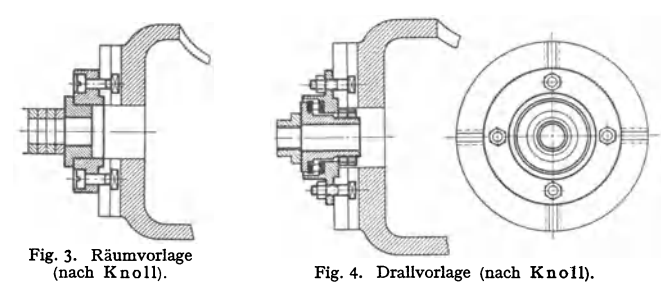

jeder folgende Zahn des Werkzeuges um den Beistellbetrag höher gehalten ist als der vorhergehende. Räumen ist nur wirtschaftlich bei Reihen· und Mengen· fertigung (teuere Werkzeuge) ; bei kleinen Serien, wenn sie sich in gewissen

<sup>&</sup>lt;sup>1</sup>) Beschreibung einer Vertikal-Planetenschleifmaschine s. v. Schütz: Werkst.-Techn. Bd. 20 (1926) s. 717 ff.

<sup>&#</sup>x27;) Forst, 0.: Raumen. Selbstverlag, Solingen 1932.

Zeitabständen wiederholen. Werkstückspannvorrichtungen nicht erforderlich. Zum Räumen gerader Nuten dienen Aufnahmedorne nach Fig. 2, gerader Formlöcher einfache Vorlagen nach Fig. 3<sup>1</sup>), gewundener Formlöcher Drallvorlagen nach Fig.  $4<sup>1</sup>$ .

# **B. Werkzeuge.**

Spanabhebende Räumnadeln haben meist starre Zähne, Fig. 5, und stehen für Bearbeiten geradliniger Formen parallel zur Werkzeugachse, für Drallformen

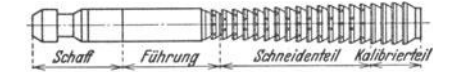

**Fig. 5.** Räumnadel mit starren Zannen.

spiralig hintereinander. Nadeln mit bewegheben Zähnen sind für Räumen nicht durchgehender Nuten erforderlich, Fig. 6. Zähne *1* werden durch entsprechend ausgebildete Steuerbahnen *2* in Steuerbüchse *3* um Nutentiefe vorgeschoben. Verdichtende und glättende Räumnadeln nach Fig. 7 bestehen aus einigen Kalibrierzähnen *1* (sehr geringe Höhenunterschiede und sehr genau

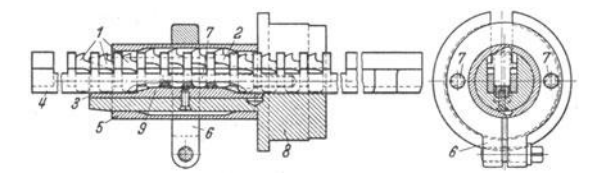

Fig. 6. Räumnadel mit beweglichen Zahnen (Dolze & Slotta, Coswig). *4* Ziehkörper, *5* Werkstück, *6* Teilklemme, *7* Teilbolzen, *8* Aufsteckbüchse, *9* Auflaufkeil.

eingehaltenes Sollmaß) <sup>2</sup>), denen Drückelemente *2* und Polierteil *3* folgen. Räum· nadelschaft nach Fig. 5 wird als Mitnehmer für Keil oder Spannzange ausgebildet. Führungslänge (leichter Laufsitz) gleich Länge der längsten zu räumenden Boh-

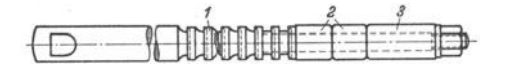

Fig. 7. Verdichtende und glättende Nadel (Dolze & Slotta, Coswig).

rung. Erster Zahn der Nadel gehört zum FührungsteiL Länge des Schneiden· teiles richtet sich nach Länge der zu räumenden Bohrung, dem Werkstoff und der Räumtiefe. Durchmesserunterschied vor und nach dem Räumen der Bohrung und Spanstärke *s* je Zahn (0,01 bis 0,2 mm) bestimmt Zähnezahl, die mit Teilung  $t = (1, 5 \text{ bis } 2) \cdot \sqrt{l}$  (Fig. 8) Länge des Schneidenteiles ergibt, wobei 1,5 bis 2 Werkstoffkonstante und *l* die gesamte zu räumende Länge ist<sup>3</sup>). Räumnadellänge ist durch Hub der Maschine begrenzt, daher zuweilen Aufteilung zu langer Nadeln in mehrere (Satznadeln). Kalibrierzähne dienen zum Genauräumen.

<sup>&</sup>lt;sup>1</sup>) Knoll, L.: Räumen. Werkstattsbücher Heft 26. Berlin: Julius Springer 1926.

<sup>&</sup>lt;sup>2</sup>) Pracht1: Automobiltechn. Z. Bd. 34 (1931) Heft 29 S. 663.

<sup>&</sup>lt;sup>8)</sup> Siehe Fußnote 2 der vorigen Seite.

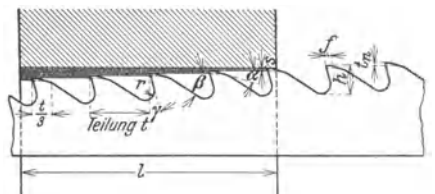

von Vierkantlöchern)<sup>1</sup>). Für Nutenziehen ist Nadel mit schräg gestellten Zähnen

Fig. 8. Benennung der Winkel an Räumnadeln.<br> $\alpha$  Freiwinkel,  $\beta$  Rückenwinkel,  $\gamma$  Spanwinkel.  $\alpha$  Freiwinkel,  $\beta$  Rückenwinkel,  $\gamma$  Spanwinkel.<br>  $k$  Zahnhöhe = 0,35 bis 0,5  $t$  / Fasenbrette = 0,5 bis 1,0 mm.  $t_n$  Tiefe der Spanbrechernuten = 0,5 bis 1,0 mm.  $t$  Abrundungsradius = 0,1 bis 0,2  $t$ .  $l$  zu <sup>r</sup>äumende Werkstücklänge. *s* Spanstärke je Zahn

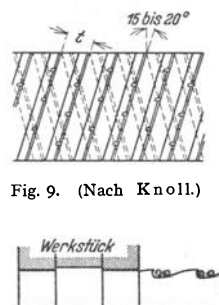

 $Fig. 10.$  (Nach Knoll.)

wegen einseitiger Durchbiegungs- und Verdrehungsbeanspruchung nicht zu verwenden2). Zähe Werkstoffe mit gutem Spanfluß erfordern kleinere Teilung als

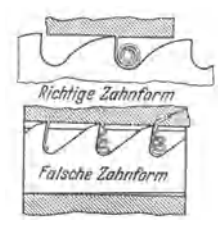

Fig. 11. Ausbildung des Zahnes (nach Forst).

spröde. Beim Räumen ausgesparter Werkstücke nach Fig. 10 ist wegen der zwei sich bildenden Spanlocken sehr weite Teilung zu wählen; mindestens ein

kg som Schnittkraft 5000  $0000$ 3000 win. 2000 53 edirli

Fig. 12. Mittiere Schnittkraft *Pm* bei verschiedenen Schnitt geschwindigkeiten für Stahl I und li (links) und Messing (rechts) (nach Mann).

|           | Stahl I: Festigkeit $\sigma_B = 58.85 \text{ kg/mm}^2$ ; Dehnung 21.6 vH, |  |                    |        |        |     |      |         |
|-----------|---------------------------------------------------------------------------|--|--------------------|--------|--------|-----|------|---------|
| Stahl II: | ,,                                                                        |  | $\sigma_B = 46.05$ | ,,     |        | .,  | 25.5 | $\cdot$ |
| Messing:  | , 1                                                                       |  | $\sigma_R = 48.65$ | , 1    |        |     |      |         |
|           | 1 Körperlänge 42 mm, mit Tran geräumt,                                    |  |                    |        |        |     |      |         |
| 2         | ,,                                                                        |  | 28 mm.             |        | $, \,$ | , 1 |      |         |
| 3         | ,,                                                                        |  | 42 mm, trocken     |        |        | ,,  |      |         |
| 4         | ,,                                                                        |  | 28 mm,             | $, \,$ |        | ,,  |      |         |
|           |                                                                           |  |                    |        |        |     |      |         |

Zahn muß immer in Eingriff stehen. Teilung oder ein Vielfaches derselben soll etwas geringer als Werkstücklänge sein<sup>3</sup>). Um periodisches Ansteigen und Absinken des Schnittdruckes bei durchgehend gleicher Teilung zu vermeiden, soll Teilung von Zahn zu Zahn um einen geringen Betrag differieren<sup>1) 2</sup>). Mann<sup>4</sup>) führt auftretende Rattermarken nicht auf Periodizität genannter Stöße, sondern auf Elastizität und Übertragungsschwingungen des Getriebes zurück. Zahnlücke muß groß genug sein, um den vom folgenden. Zahn abzuhebenden Werkstoff aufzunehmen, daher Werkstücke mit größeren Räumlängenunterschieden nicht

<sup>1)</sup> Siehe Fußnote 1, S. 628.

<sup>&#</sup>x27;) Vorwerck u. Schaaff: Werkzeugmaschine Bd. 32 (1928) Heft 22 S. 453ff.

<sup>&</sup>lt;sup>9</sup>) Sachsenberg: Untersuchung an Räumnadeln. Ausgewahlte Arbeiten des Lehrst. f. Betriebswissenschaften, T. H. Dresden. Berlin: Julius Springer 1926.

<sup>&#</sup>x27;) Mann, A.: Untersuchungen von Räumnadeln mit verschiedenen Schnittwinkeln und Fasenbreiten. Ber. betriebswissensch. Arbeiten Bd. 2. Berlin: VDI-Verlag 1929.

| Span-<br>winkel $\nu$ | Werkstoff                                                                                                    | Werkstoff-<br>faktor $\psi$ |  |
|-----------------------|----------------------------------------------------------------------------------------------------|-----------------------------|--|
| $2^{\circ}$           | I) Messing $I = \sigma_B = 45.95 \text{ kg/mm}^2$ ; Dehn. = 25.5 vH<br>$\mu$ , II = $\sigma_R$ = 48,65 kg/mm <sup>2</sup> ; Dehn. = 24,7 vH<br>II)                                                                                                    | 5,4<br>5,1                  |  |
| $6^{\circ}$           | a cardinal and a cardinal and a cardinal and a cardinal and<br>II)                                                                                                    | 5,2<br>4,9                  |  |
| $10^{\circ}$          | $\mathcal{L}^{\mathcal{A}}$ . The set of the set of the set of the set of the set of the set of the $\mathcal{A}$<br>والمستحدث والمستحدث والمستحدث والمستحدث والمستحدث والمناور<br>$_{\rm II}$                                                                                                    | 4,85                        |  |
| $14^{\circ}$          | design a comparison of the companion of the companion of the companion of the companion of the companion of the companion of the companion of the companion of the companion of the companion of the companion of the companio<br>T)<br>والمناور والمناور والمناور والمناور والمناور والمناور والمناور | 4.5                         |  |

Tafel 1. Werkstoffaktor  $\psi$  für Messing bei verschiedenen Span winkeln. (Nach Mann.)

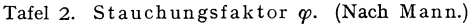

|                       |        | Werkstoff                                                                                                    | Spanwinkel $\gamma$ |                 |                  |                  |  |  |  |  |  |  |
|-----------------------|--------|----------------------------------------------------------------------------------------------------|---------------------|-----------------|------------------|------------------|--|--|--|--|--|--|
|                       |        |                                                                                                    | $v = 2^{\circ}$     | $v = 6^{\circ}$ | $v = 10^{\circ}$ | $v = 14^{\circ}$ |  |  |  |  |  |  |
|                       | Stahl. | $\sigma_B = 58,85 \text{ kg/mm}^2 \cdot 0.44 - 0.48 \cdot 0.43 - 0.47 \cdot 0.40 - 0.43 \cdot 0.38 - 0.41$                              |                     |                 |                  |                  |  |  |  |  |  |  |
| $\boldsymbol{\omega}$ | , ,    | $\sigma_B = 46,85$ kg/mm <sup>2</sup> $\left  0,46 - 0,52 \right  0,46 - 0,50 \left  0,38 - 0,41 \right  0,33 - 0,38$                   |                     |                 |                  |                  |  |  |  |  |  |  |
|                       |        | Messing, $\sigma_B = 41{,}42 \text{ kg/mm}^2$ bröcklich $\left  0{,}62{-}0{,}67 \right  0{,}57{-}0{,}61 \left  0{,}55{-}0{,}61 \right $ |                     |                 |                  |                  |  |  |  |  |  |  |

Tafel 3. (Nach Knoll.)

| Werkstoff                                                          |  |  |  |  |  |  |  |  | Spanwinkel $\gamma$ |
|--------------------------------------------------------------------|--|--|--|--|--|--|--|--|---------------------|
|                                                                    |  |  |  |  |  |  |  |  |                     |
| Grauguß, Temperguß, Stahlguß, Aluminium 0-4-7°                     |  |  |  |  |  |  |  |  |                     |
| SM-Stahl, hart; Nickelstahl, Werkzeugstahl $\ldots$ , $\ \$ 13-15° |  |  |  |  |  |  |  |  |                     |
|                                                                    |  |  |  |  |  |  |  |  |                     |

Tafel 4. (Nach Knoll.) T

I Fasenbreite *f* (mm) 0,2 **0,3**  0,5 0,8 1,0

Teilung *t* (mm) bis 6  $6 - 10$  $10 - 18$  $18 - 30$  $30 - 50$ 

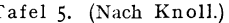

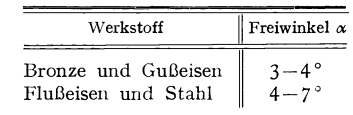

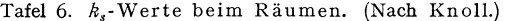

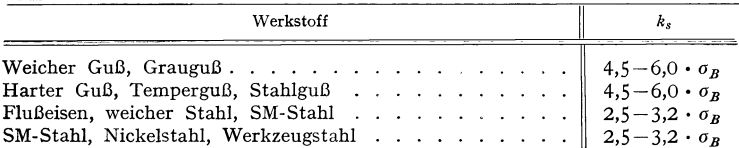

630

mit ein und derselben Nadel räumen. Das hierfür notwendige Volumen der Zahnlücke errechnet sich nach Mann<sup>1</sup>) für Werkstoffe mit Brockenspänen durch Multiplikation des theoretischen Spanvolumens mit einem Werkstotfaktor *tp,*  der Volumenzuwachs durch Zerspanen berücksichtigt.  $\psi$  für Gußeisen = 2,52 bis 2,96, für Messing s. Tafel 1. Für Werkstoffe mit Lockenspänen muß Zahnlücke so ausgebildet werden, daß Spanlocke Platz findet, Fig. 11. Größe der Spanrolle ist durch Spanstärke und Länge bedingt: letztere läßt sich durch Multiplikation der theoretischen Spanlänge mit dem Stauchungsfaktor  $\varphi$  errechnen.  $\varphi$  nach Mann aus Tafel 2 zu entnehmen. Größere Fasenbreite wirkt dem Verlaufen der Nadel entgegen; größerer Spanwinkel begünstigt das Ver· laufen<sup>2</sup>). Werte für Spanwinkel  $\gamma$ , Führungsfase  $f$  und Freiwinkel  $\alpha$  siehe Tafel 3, 4 und 5 nach Kno118). Bezüglich Zahnhöhe *h* siehe Fig. 8. Kalibrierzähne werden wie Schneidzähne ausgebildet. Spanwinkel  $y = 0$  bis 1<sup>°</sup> und

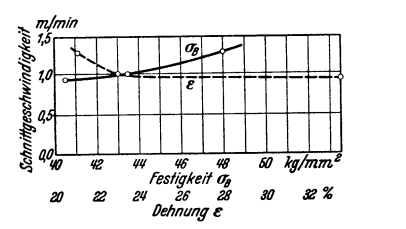

Fig. 13. Günstigste Räumgeschwindigkeit bei Stahl (nach Sachsenberg).

Freiwinkel  $\alpha = 1$  bis 2°, um schabende Wirkung zu erreichen. Spanbrechernuten  $t_n$ , Fig. 8, unterteilen die Spanbreite und verhindern ungünstigen Spanabfluß.

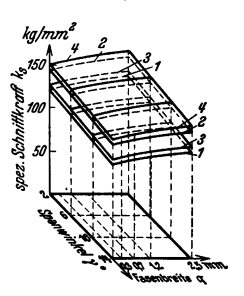

Fig. 14. Spez. Schnittkraft  $k_{s}$  für verschiedene Spanwinkel und Fasenbreiten bei Gußeisen (nach Mann).

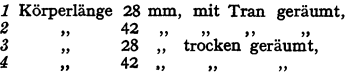

# **C. Arbeitsverhältnisse.**

I. Schnittgeschwindigkeit *v* bewegt sich in den Grenzen von 1 bis 3 m/min (größere Werte selten; ältere Maschinen nur für eine Schnittgeschwindigkeit von 1 m/min eingerichtet). Nach Sachsenberg<sup>4</sup>) und Mann<sup>5</sup>) steigt Schnittdruck bei zu geringer und bei zu großer Schnittgeschwindigkeit an, Fig. 12. In Fig. 13 sind die auf Grund der niedrigsten Schnittdrücke ermittelten günstigsten Schnittgeschwindigkeiten für Stahl in Abhängigkeit von Festigkeit und Dehnung aufgetragen. Von weiterem Einfluß ist das Verhältnis von Teilung zu Werkstücklänge (größere Raumlänge bedingt kleineres v) und Größe des Spanwinkels  $\gamma^{5}$ ), s. Fig. 12.

2. Schnittdruck.  $P = Q \cdot k_a$ ;  $Q = q \cdot Z_{\text{max}}$ , wobei:

 $Z_{\text{max}} =$  größte Anzahl der gleichzeitig arbeitenden Zähne,

 $q =$  Spanquerschnitt je Zahn = Spanbreite  $b \times$  Spanstärke *S* (mm<sup>2</sup>). Spez. Schnittdruck  $k_s = \alpha \cdot \sigma_B = 3/\sqrt{q} \cdot \sigma_B$ <sup>6</sup>) Werte für  $k_s$ , s. Tafel 6.

*k,* noch abhängig von Spanwinkel und Fasenbreite, Fig.14 und 15, sowie von Räumlängen, Fig. 16. Einfluß von *v* s. Fig. 12.

<sup>1</sup> ) Mann: a. a. 0. 1) Mann: a. a. 0. 'l Knoll: a. a. 0. •) Sachsenberg: Werkzeugmaschine Bd. 33 (1928) Heft 4 S. 61. Daselbst weitere Literaturangabe über Räumen.

<sup>•)</sup> Mann: a. a. 0. ') Vorwerk u. Schaaff: a. a. 0.

# **D. Bauliche Ausführung.**

Räummaschinen werden in waagerechter, Fig 17 und 19, und senkrechter Bauart ausgeführt. Vorteile vertikaler Bauart: Geringer Platzbedarf; leichte

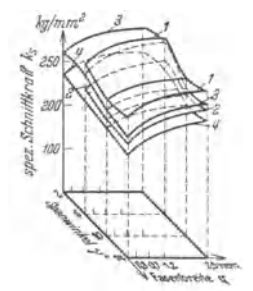

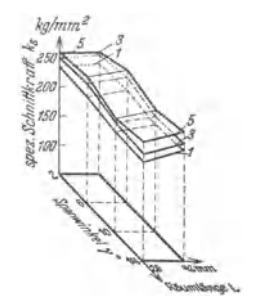

Fig. 15. Spez. Schnittkraft für verschiedene Spanwinkel und Fasenbreiten bei Stahl (nach Mann).

- **Körperlänge 42 mm Stahl mit einer Festigkeit**
- **2 Körperlänge 28 mm, Stahl mit einer Festigkeit** *an* **= 58,85 kg/mm<sup>2</sup>,**
- *3* Körperlänge 42 mm, Stahl mit einer Festigkeit  $\sigma_B = 46,05 \text{ kg/mm}^2$
- *4* Körperlänge 28 mm. Stahl mit einer Festigkeit  $\sigma_B = 46.05$  kg/mm<sup>2</sup>.

Fig. 16. Spez. Schnittkratt *k,*  **bei verschiedenen Spanwinkeln und verschiedener Räumlänge** für Stahl mit einer Festigkeit  $\sigma_B = 46.05$  kg/mm<sup>2</sup> (nach Mann). *1* Mit Fasenbreite 0 mm<br>2 ... ... 0.7 ... *2* 0,7 " *3 1 1 1 1* **<b>***1 1 1 1 1 1 1 1 1 1 1 1 1* **<b>1** *1 1 1 1 1 1 1 1* 

Bedienung; geeignet für Bearbeitung leichter Werkstücke, die in einem Arbeitsgang fertiggestellt werden können. Waagerechte Bauart mehr für schwere V'erkstücke und solche, die mehrere Arbeitsgänge erfordern.

# **E. Antriebverhältnisse.**

**I. Mechanischer Antrieb** kann unter Verwendung von Zahnstangen, Fig. 17, oder Gewindespindeln, Fig. 18, erfolgen 1). Vorteil des Zahnstangenantriebes:

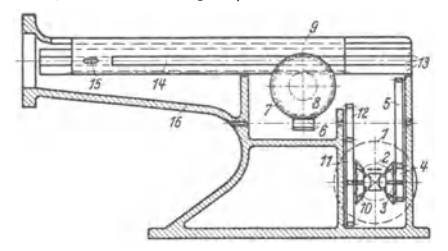

**Fig. 17. Antriebschema einer mechanischen Räummaschine (Zahnstangentrieb).** 

Arbeitsbewegung von Riemenscheibe 1 über Kegelrad 2 und 3. Zahnräder 4 und 5, Schnecke 6, Schneckenrad 7 und Ritzel 8 auf Zahnstange 9. Schneller Rücklauf von Riemenscheibe 1 über Kegelräder 2 und 10, Zahnräder 11 und 12.

Einfache Befestigung des Werkzeuges durch Keil in der Zahnstange; Nachteil: Ruckweiser Gang der Zahnstange überträgt sich auf Werkzeug und beeinträchtigt Sauberkeit und Genauigkeit der Arbeit. Vorteile des Spindelantriebes : Ruhiger

<sup>1)</sup> Siehe auch Helbig: Maschinenbau Bd. 9 (1930) Heft 2 S. 41 ff.

Gang, genaue und saubere Arbeit, geringer Platzbedarf bei ortfesten Spindeln; Nachteil : Für Aufnahme des Werkzeuges und der gegen Verdrehung gesicherten Bronzemuttern muß besonderes, im Maschinenoberteil gut geführtes Element (Schlitten) vorgesehen werden.

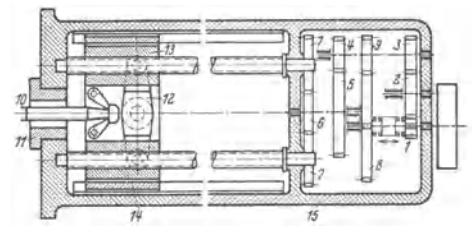

Fig. 18. Antriebschema einer mechanischen Räummaschine (Doppelspindeltrieb). Arbeitsbewegung über Zahnräder 1, 2, 3, 4, 5, 6 und 7. Schneller Rücklauf über Zahnräder 8,<br>9, 4, 5, 6 und 7. 10 Werkzeug, 11 Vorlage, 12 Ausgleichbalken, 13 Bronzemutter, 14 Gleitender Führungsteil, *15* Maschinenbett.

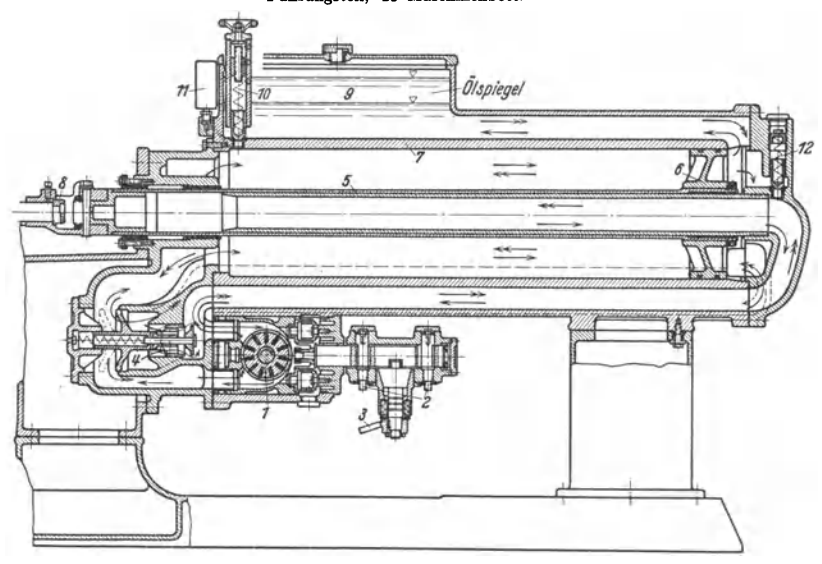

Fig. 19. Waagerechte Räummaschine mit hydraulischem Antrieb (Forst, Solingen).  $\rightarrow$  Richtung des Ölstromes beim Arbeitsgang,  $\rightarrow \rightarrow$  Richtung des Ölstromes beim Rücklauf. *1* Enor-Pumpe, 2 Einstellung der Stößelgeschwindigkeiten, 3 Steuerung der Enor-Pumpe.<br>4 Steuerventil, 5 Kolbenstange, 6 Kolben, 7 Zylinder, 8 Werkzeugaufnahme, 9 Ausgleich-<br>behälter, *10* Einstellbares Sicherheitsventil f ventil für Rücklauf.

**2. Hydraulischer Antrieb** ermöglicht durch feine Stufung Anwendung der theoretisch günstigsten Geschwindigkeit (s. C1 5.631, z. B. 1,35 m/min) 1). Vorteil der höheren Leistung hydraulischer Maschinen nicht immer maßgebend, da bei Reihen- und Mengenfertigung geringere Leistung genügen kann, um die von anderen Maschinen angelieferten Werkstücke aufzuarbeiten.

Fig. 19 zeigt Schnitt durch hydraulische Maschine waagerechter Bauart für größte Zugbelastung 12 500 kg, Kraftbedarf 7, 5 PS und 1250 mm grOßte Ziehlange. Öldruck wird durch

<sup>1</sup>) Mann: a. a. O.

Enor·Pumpe *1* (Niederdruckpumpe, Höchstdruck etwa 18 atü) erzeugt. Ölerwärmung gering, somit Schlupf in niedrigen Grenzen und ruhiger Gang auch bei hohen Arbeitsdrücken. Fördermenge und damit Arbeitsgeschwindigkeit der Maschine wird durch Anderung der Exzentrizität der Enor-Pumpe stufenlos von 1 bis 5,6 m/min geregelt. Beim Arbeitsgang saugt Pumpe *1*  durch oberen Stutzen das Öl aus der hohlen Kolbenstange und einen Teil des hinter dem Arbeitskolben *6* zu verdrangenden Öles an und fördert es durch unteren Stutzen vor den Arbeitskolben *6.*  verdrängende Ölmenge (wirksame Flache der hohlen Kolbenstange × Maschinenhub) wird in ÖlbehAlter *9* gefördert. Für Rücklauf wird durch ein mit Stößel gekuppeltes Gestänge die Exzentrizität der Enor-Pumpe nach entgegengesetzter Richtung geschaltet. (Ölfluß durch Doppelpfeil angedeutet.) Pumpe saugt jetzt durch unteren Stutzen Öl aus Zylinderraum vor oberen Stutzen bringt Ventil 4 in gestrichelte Lage. Restliches, vor Arbeitskolben 6 zu verdrängendes Öl wird durch Ventil 4 hinter Arbeitskolben geleitet. Das hinter Kolben 6 noch fehlende Öl (wie oben dem Inhalt der hohlen Kolbenstange entsprechend) wird aus Ausgleich· behälter 9 entnommen. Hohe Rücklaufgeschwindigkeit max. 30 m/min, da wirksame Kolben-<br>fläche der hohlen Kolbenstange sehr klein. Einstellung von v durch Kurvenbolzen 2, die Exfläche der hohlen Kolbenstange sehr klein. Einstellung von v durch Kurvenbolzen 2, die Ex-<br>zenterstellung der Pumpe begrenzen. Arbeitsdruck in kg wird am Manometer 11 abgelesen.<br>Einstellbares Sicherheitsventil 10 läßt Öl i stand, sobald Arbeitszug den zulässigen, vorher eingestellten Höchstbetrag überschreitet.

# **Kraftwagen.**

#### Bearbeitet von **Dr.-Ing. F. Wettstädt,** VDI, Berlin.

#### **Schrifttum.**

Kamm: Das Kraftfahrzeug. Berlin: Julius Springer 1936. - Kamm u. Schmid: Das Versuchs- und Meßwesen auf dem Gebiet des Kraftfahrzeugs. Berlin: Julius Springer 1938. —<br>Automobiltechnisches Handbuch. Berlin: M. Krayn 1931/35. — Taschenbuch für den<br>Autoingenieur. Stuttgart: Franckhsche Verlagshandl Handbuch. Stuttgart: Robert Bosch A.G. 1938. - Automobiltechnische Zeitschrift (ATZ). Stuttgart: Franckhsche Verlagshandlung. - Autotypenbuch. Berlin: Union Deutsche Verlagsgesellschaft 1938.

# **A. Einteilung und Bauformen der Kraftfahrzeuge.**

**t. Als bestgeeignete Kraftquelle** zum Antrieb gleisloser Fahrzeuge hat sich die schnellaufende Brennkraftmaschine für flüssige Brennstoffe erwiesen. Personenwagen werden mit Vergasermotoren ausgerüstet, für mittlere und schwere Lastwagen hat der kompressorlose Dieselmotor wegen seiner überlegenen Wirtschaftlichkeit den Vergaser-Benzin-Motor verdrängt. Antrieb durch Gasmaschinen (Flaschengas oder eigene Gaserzeuger) s. S. 139.

**Z. Nach dem Verwendungszweck** unterscheidet man

Personen wagen mit offenen, geschlossenen oder halbfesten (Klappverdeck, Rolldach) Wagenaufbauten.

Lastwagen. Aufbau den besonderen Zwecken angepaßt. Sonderbauarten für Schnellastwagen, Kraftomnibusse, Feuerwehr- und Konnunalfahrzeuge. Lieferwagen verwenden Fahrgestelle von Personenwagen mit oder ohne Abänderungen.

Zugmaschinen ohne Güterladefläche dienen nur zur Erzeugung großer Zugkräfte.

#### **3. Nach der Art des Antriebs und der Zahl der Räder:**

Krafträder mit zwei Rädern haben Hinterradantrieb mittels Kette oder Gelenkwelle; sie ermöglichen bei niedrigen Anschaffungs- und Betriebskosten hohe Fahrleistungen.

Dreirädrige Fahrzeuge als Kraftrad mit Beiwagen oder als Kleinwagen meist mit Einradantrieb (Triebrad vorn oder hinten). Nachteil: geringere Standfestigkeit im Vergleich zum vierrädrigen Fahrzeug.

Vierrädrige Wagen haben meist Hinterachsantrieb mit vorn liegendem Motor; "Heckmotorwagen" haben hinten liegenden Motor. Auch Vorderachsantrieb (Frontantrieb) mit vorn liegendem Motor.

Übliche Fahrzeuge haben Vorderradlenkung; Vierradlenkung mit kleinerem Wendekreis nur bei Sonderfahrzeugen.

Dreiachsige Fahrzeuge mit sechs Rädern (Schwerlastwagen, Omnibusse) ermöglichen neben Verbesserung der Federungseigenschatten und der Gelände<sup>g</sup>ängigkeit vor allem eine Vergrößerung der Nutzlast im Rahmen der gesetzlich zugelassenen Achsdrücke. Mittelachse als reine Tragachse oder Antrieb der beiden hinteren Achsen.

**Bei geländegängigen Fahrzeugen werden zur Ausnutzung des ganzen Fahrzeug-**gewichts als Adhäsionsgewicht möglichst alle Achsen angetrieben und zur Anpassung an die **Bodenunebenheiten verschränkbar ausgeführt.** 

Gleisketten (Raupen) finden Verwendung bei Zugmaschinen (Raupenschlepper) für Be- trieb auf schlechten Wegen in der Land- und Forstwirtschaft, bei Schneefahrzeugen und Kampf wagen (Tanks).

Bauformen für militärische Zwecke s. Handbuch für Kraftfahrer. Berlin: Mittler und Sohn 1937-

**4. Der übliche Kraftwagen** besteht aus Fahrgestell und Wagenaufbau; s. Fig. **1** und 2.

Grundgenppe des Fahrgestells b1ldet der Rahmen. Zwischen seine Längstrager ist vom **der Motor rmt Vergaser, Wasserpumpe, Wmdrad und elektrischem Zubebor eingebaut; vor**  teile Kupplung, Wechselgetriebe, Gelenkwelle, Hinterachsantrieb mit Ausgleichgetriebe an.<br>Motor, Kupplung und Getriebe werden zu einem Motorgetriebeblock vereinigt, der als geschlossenes Ganze im Rahmen gelagert wird; Aufhangung s. S. 154. Nach unten trägt der Rah- **men die Federn mit Achsen und Rädern, die Lenkung und das Bremswcrk. Am Rahmen sind** 

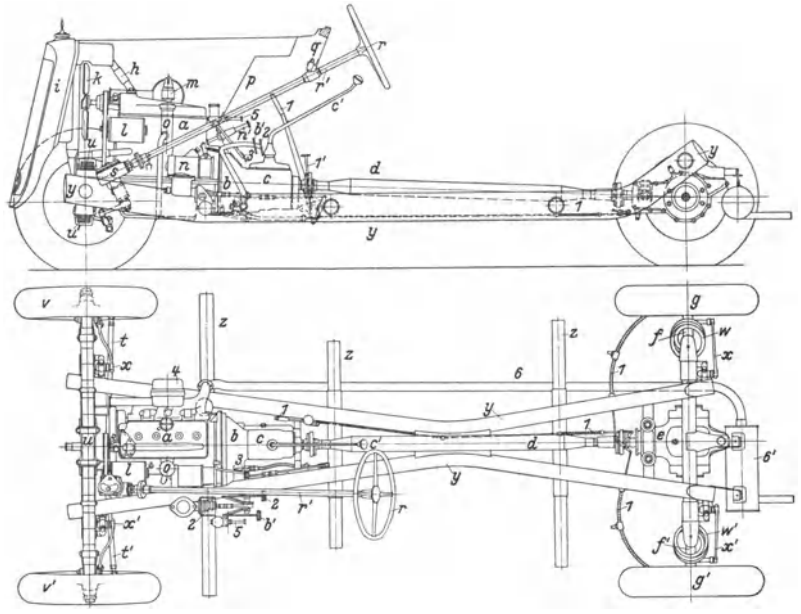

Fig. 1 u. 2. Fahrgestell eines Personenwagens (Mercedes-Benz Typ 170 V). Achsenabstand 2845 mm;" Spurweite vorn 1320 mm, hinten 1310 mm. Wendekreisdurchmesser **<sup>11</sup>**m. Gewicht des Fahrgestells etwa 650 kg, mit geschlossenem .\ufbau etwa 1100 kg. An- gaben uber Motor s. S. 150, Fig. 16.

Motor *a;* Kupplung *b* mit Fußhebel *b';* Wechselgetriebe *c* mit Schalthebel *c';* Gelenkwelle *d;*  Hinterachsgefriebe $\epsilon$ ; hintere Schwingachse mit Rohrpendeln / und /'; Triebräder g und g'. Kühlwasserleitung h, Kühler i, Windral k. Lichtmaschine 1; Zündverteiler m; Anlasser n mit Enfühlstutzen o mit Enführer. Stirnwan tußhebel 3. Luftfilter 4. Zentralschmierung mit Fußpumpe 5. Auspuffleitung 6 mit Auspuff-

**Vgl.** die zugehörigen Einzelabbildungen; Fig. 16 S. 150; ferner Fig. 9, 27, 28, 43, 47 dieses Ab- **schnittes.** 

ferner der Brennstoffbehälter, die Stirnwand mit Armaturen und Meßgeraten, der Auspufftopf mit seinen Leitungen, die Batterie u. a. Zubehör befestigt.

Der Wagenaufbau ruht auf dem Rahmen hinter dem Motor.

# **B. Fahrleistungen und Fahreigenschaften.**

Ermittlung auf Prüfstand und Straße s. Kamm und Schmid.

**I. Antriebskräfte.** Motornutzleistung oder Schwungradleistungist durch Motorkennlinie (s. S. 147) in Abhängigkeit von der Motordrehzahl oder nach Einführung des Übersetzungsverhältnisses zwischen Kurbelwelle und Triebrad und des Rollhalbmessers in Abhängigkeit von der Fahrgeschwindigkeit gegeben. Vgl. Fig. 3.

**Innere Triebwerksverluste** durch Kupplung  $(n = 0.99)$ , Schaltgetriebe  $(n = 0.97)$ , Wellengelenke  $(n = 0.98)$ , Achs- und Ausgleichgetriebe  $(n = 0.95)$ , Lagerung der Triebradwellen  $(\eta = 0.99)$ ; Gesamtwirkungsgrad  $\infty$ 0.9. Zieht man die Verluste von der Schwungradleistung ab, so erhält man die Nabenleistung. Vgl. Fig. 3.

#### **Äußere Triebwerksverluste** durch Triebräder, umfassend:

Lüfterverluste der umlaufenden Räder, abhängig von der Bauart (s. S. 659) und der Abdeckung des Rades durch den Kotflügel, sowie von der Fahrgeschwindigkeit.

Roll- und Walkverluste durch Formänderung von Reifen und Fahrbahn (Rollreibung s. Bd. I, S. 185), durch Walkreibung infolge Verformung des Reifenaufbaus, durch Festsaugen und Ablösen der Reifen an der Fahrbahn und durch

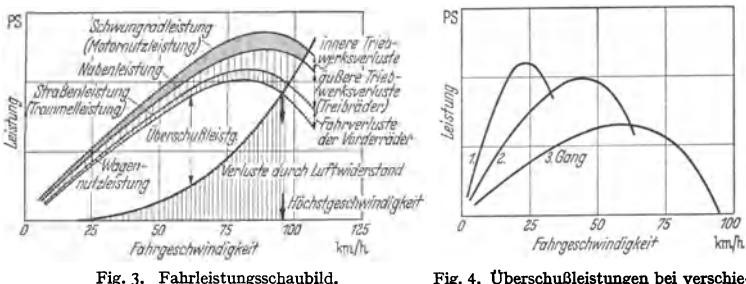

Fig. 4. Überschußleistungen bei verschiedenen Übersetzungsstufen des Schaltgetriebes.

Gleiten beim Anplatten an der Fahrbahn. Sie sind von Art und Beschaffenheit der Fahrbahn, von Art und Luftdruck der Bereifung sowie von Fahrgeschwindigkeit abhängig und werden vereinfacht ausgedrückt durch:

Rollwiderstand  $W_B$  = Wagengewicht  $G \times$  Rollwiderstandsziffer  $f_B$  [kg].

Für luftbereifte Fahrzeuge mit Reifendrücken von  $\sim$  2 atü und Geschwindigkeiten bis  $\sim$ 90 km/h ist  $f_R$ :

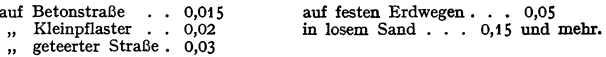

Schlupf- und Kriechverluste infolge tangentialer Verformungen des Reifens durch Umfangskraft sowie Stoßverluste durch Fahrbahneinflüsse.

Nach Abzug der Verluste durch Triebräder ( $\eta$  für mittlere Verhältnisse = 0,8 bis 0,9) erhält man die Straßenleistung oder - nach ihrer Meßbarkeit auf Prüfstandstrommeln - Trommelleistung, die zur Bewegung des Fahrzeugs längs der Fahrbahn verfügbar ist (s. Fig. 3).

**2. Fahrwiderstände** umfassen die Widerstände im Fahrwerk, Luftwiderstände am Fahrzeugkörper, Beschleunigungswiderstände und Steigungswiderstände.

Widerstände im Fahrwerk an Triebrädern (s. oben als "äußere Triebwerksverluste") und an Laufrädern. Für letztere gilt das gleiche wie für Triebräder unter Wegfall der Schlupf- und Kriechverluste (Verluste an Laufrädern  $\infty$ 0,6 bis 0,8 der Verluste an Triebrädern).

**Luftwiderstände.** Für Fahrwiderstandsberechnungen genügt die Verein· fachung (s. auch Bd. I,  $S. 271$ ):

> $W_L \sim 0.005 \cdot c_w \cdot F \cdot V^2$  [kg] und  $N_L = 1/75 \cdot 1/3.6 \cdot W_L \cdot V^3 \sim 1/55000 \cdot c_m \cdot F \cdot V^3$  [PS].

**Hierin ist:** 
$$
W_L =
$$
 Lufwiderstand [kg],  $N_L =$  Lufwiderstandsleistung [PS],  $V =$  Falingschwindigkeit [km/h],  $F = \sim 0.9 \times$  Spurweite  $\times$  Röhe des Wagens [m<sup>2</sup>],  $= \sim 4$  bis 9 m<sup>2</sup> für Lastwagen und Omnibusse  $= \sim 4$ , j5 bis 4 m<sup>2</sup> für Personewagen,  $c_w = \sim 1$  für Lastwagen ublcher Bauart,  $= \sim 0.65$  für geschlossene Personenwagen heterenawagen heteren,  $= \sim 0.4$  bis 0.45 für Verschlossen Personenwagen heutiger Bauart,  $= \sim 0.3$  bis 0.4 für Personenwagen mit gunstiger windschnitter Form,  $= \sim 0.3$  bis 0.4 für Personenwagen mit justiger windschnitterer, Räder usw. und mit Bodenverkelidung. **Steigungswiderstand**  $W_{st}$  und erforderliche Steigungsleistung  $N_{st}$ :  $W_{ss} = G \cdot \sin \alpha$ . für kleine Steigungen  $\infty Gs/400$  [kg].

$$
W_{st} = G \cdot \sin \alpha, \quad \text{für kleine Steigungen } \infty \, Gs/100 \, [\text{kg}],
$$

$$
N_{st} = 1/75 \cdot V/3.6 \cdot W_{st}
$$
 [PS].

Hierin ist: *G* Wagengewicht kg,  $\alpha$  Steigungswinkel,

 $V$  Fahrgeschwindigkeit  $km/h$ ,

*s* Straßensteigung in vH der waagerechten Länge der Steigungsstrecke.

Beschleunigungswiderstände bei Beschleunigung der Wagenmassen längs der Fahrbahn (Wagengewicbt *G,* Fahrgeschwindigkeit *v):* 

$$
W_{b_1} = dv/dt \cdot G/g \quad [\text{kg}].
$$

Bei Beschleunigung der umlaufenden Massen von Motor, Kraftübertragung und Rädern als Umfangskraft am Triebrad mit Halbmesser *r* wird:

$$
W_{b_2} = 1/r \cdot (J_1 \cdot d\omega_1/dt + J_2 \cdot d\omega_2/dt + \cdots)
$$
  
=  $dv/dt \cdot 1/r^2 \cdot (J_1\lambda_1 + J_2\lambda_2 + \cdots) = dv/dt \cdot m_{red}$  [kg].

Hierin genügt es, die umlaufenden Teile des Kurbeltriebs, des Schwungrads, der Kupplung und der größeren Zahnräder einzusetzen (Trägheitsmomente  $J_1 \ldots$ , Winkelgeschwindigkeiten  $\omega_1 \ldots$ , Ubersetzungsverhältnisse zwischen einzelnen Massen und Triebrad  $\lambda_1$  ...). Auf Triebrad reduzierte umlaufende Masse  $m_{red}$  ändert sich bei Benutzung verschiedener Gange mit dem Übersetzungsverhältnis 2.

Zahlenwerte und Rechenbeispiel s. Kamm u. Schmid; hiernach ist Verhältnis  $\varphi$  aus Gesamtmasse  $M = G/g + m_{red}$  und Wagenmasse  $G/g$ :

 $\varphi$  = 1,15 fur Personenwagen mit 2 bis 4 Personen Belastung,

 $=1,18$  , Lastwagen.

Zur Beschleunigung erforderliche Leistung bei Fahrgeschwindigkeit  $V \text{ km/h}$ :

$$
N_b = 1/75 \cdot V/3,6 \cdot (W_{b_1} + W_{b_2})
$$
  
=  $dv/dt \cdot 1/75 \cdot V/3,6 \cdot (G/g + m_{red}) = dv/dt \cdot 1/75 \cdot V/3,6 \cdot \varphi \cdot G/g$  [PS].

**3. Überschußleistung**  $N_u$  (s. Fig. 3) ist zum Beschleunigen des Fahrzeugs und Überwinden von Steigungen verfügbar. Bei  $N_u = 0$  liegt Höchstgeschwindigkeit des Wagens in der Ebene.

Einfluß der verschiedenen Übersetzungsstufen des Schaltgetriebes (s. S. 646) auf die Überschußleistungen der Fig. 3 zeigt Fig. 4.

**Beschleunigungsvermögen.** Aus  $N_u = N_b$  (s. oben) folgt die mögliche Beschleunigung *p:* 

 $p=dv/dt=3.6\cdot 75\cdot 1/V\cdot g/G\cdot 1/\varphi\cdot N_u\sim 2300/G\cdot N_u/V$  [m/sek<sup>2</sup>] für Personenwagen und kann für jede Fahrgeschwindigkeit *V* ermittelt werden. Aus dem Verlauf der Beschleunigungen läßt sich weiter der zeitliche Fahrtverlauf - am besten graphisch - vorausbestimmen.

 $\dot{\phi}$  kennzeichnet die zu erwartenden Fahrleistungen und dient als Maßstab fur die "Ge-<br>schme eidigkeit". Großes  $\dot{\phi}$  ist für die auf Landstraßen und im Stadtverkehr erreichbare<br>Durchschnittsgeschwindigkeit und fur g

Steigfähigkeit. Fig. 5 zeigt für die Verhältnisse der Fig. 3 und 4 die bei den einzelnen Übersetzungsstufen verfügbaren Nabenleistungen und den Gesamtleistungsbedarf bei verschiedenen Steigungen in einer Darstellungsform nach Kamm.

Höchstgeschwindigkeit in der Ebene Steigung 10 vH kann z. B. im J. Gang mit 52 kmfh und im 2. Gang mit gungen noch verfügbare Leistung z. B. bei <sup>38</sup>kmfh und 5 vH Steigung im J. Gang Strecke  $a$  und im 2. Gang Strecke  $a + b$ .

Schaubild zeigt ferner die Geschwindigkeitsbereiche mit ihren Lücken im Fahrleistungshereich und in den Steigleistungen; durch engere Stufung des Getriebes, z. B. **4 statt 3 Gänge, ließen sich die Lücken ver**kleinem und die Fahrleistungen erheblich **verbessern.** 

**4. Energiebilanz** des Kraftwagens s. Fig. 6 {nach Kamm und Schmid).

Fig. 6. Energiebilanz eines Kraft wagens bei einer Höchstgeschwindigkeit von 110 km/h.

*<sup>a</sup>***Energie aus zurückgebliebenen Gasen**  und Gemischerwärmung durch Auspuff- gase; *b* Gemischerwärmung durch Zylinderwände; *c* Wärmeübergang von Auspuff gasen an Kühlmittel; *d* durch Kühlmittel abgeführte Reibungswärme; *e* Strahlung der Auspuffleitung; *f* Strahlung des Kühlmittelmantels und der Kühlmittelleitun gen; *g* Strahlung der nicht besonders gekühlten Motorwände, z. B. des Kurbel gehäuses.

**5. Haftreibungsgrenze** zwischen Rad und Fahrbahn beschränkt die übertragbaren Antriebs- bzw. Bremskräfte und damit die erreichbaren Beschleunigungen bzw. Verzögerungen. Beim Überschreiten des Grenzwertes dreht sich ein treibendes Rad gleitend durch ("mahlen"), ein bremsendes gleitet ohn<sup>e</sup> Drehung ("blockieren").

#### **Größte Radumfangskraft**

 $P_{R_{max}} =$  Haftreibungsziffer  $\mu_h \times$  Radanpressungsdruck  $N_R$ . Für *#h* sind unsichere Einflüsse wie Rauhigkeit und Reinheit der Bahn sowie Glätte der Reifen maßgebend; auch Fahrgeschwindigkeit ist von Einfluß.

Bei üblicher Luftbereifung kann angenommen werden:

*f'h* =0,7 bis 0,9 bei trockener. griffiger Babn (z. B. Beton) und kleinen Geschwindigkeiten,  $= 0.5$  ",  $0.6$  ", "<br> $= 0.2$  ",  $0.3$ ", nasser, schmieriger Bahn,

= 0,2 , 0,3 ,, nasser, schmie<br>  $\leq$  0,2 bei vereister Bahn,<br>  $\leq$  0,1 bei Stampfasphalt mit <sup>&</sup>lt;0,1 bei Stampfasphalt mit feuchtem Straßenstaub oder dünnen Ölschichten. Für Festigkeitsberechnungen von Triebwerks-

teilen und Bremsteilen  $\mu_h = 1$ .

Radanpres<sup>s</sup> ungsdrücke unterliegen verschiedenen Einflüssen {vgl. Fig. 7):

Schwerpunktlage. Vorderachsbelastung =  $G \cdot l$ <sup>1</sup>, *l*; Hinterachsbelastung  $=G\cdot l_2/l$ .

Luftwiderstand. Luftkraftmoment  $W_L \cdot h_L$  ent-<br>lastet Vorder- und belastet Hinterachse. Bei großen Geschwindigkeiten kann ferner Entlastung aller Räder<br>durch senkrechte Hubkräfte auftreten.

durch senkrechte Hubkräfte auftreten.<br>
Massenkräfte, im Schwerpunkt des Wagens an-<br>
greifend. Moment G/g · p · h bewirkt bei Beschleu-<br>
nigung Entlastung der Fig. 7. Kräfte am Fahrzeug bei Berg-<br>
Hinterachse; beim Bremsen

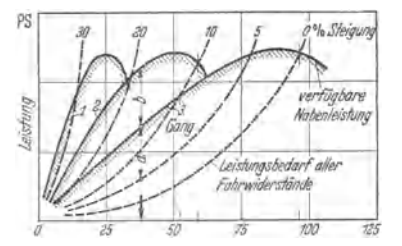

Fig. 5. Fahrleistungsschaubild für verschiedene Steigungen bei einem Dreigang-Getriebe.

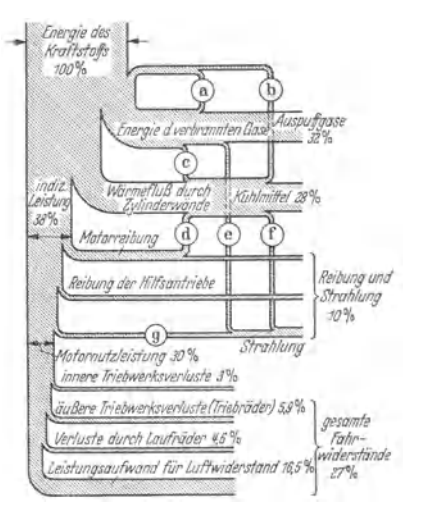

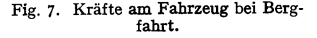

Gegenmoment des Antriebsdrehmoments der Triebräder sucht Wagen entgegengesetzt zur **Drehrichtung der Triebräder zu kippen, so daß Vorderrader entlastet und Hinterräder belastet** 

**werden. Rückwirkung der Bremsmomente umgekehrt.** Fahrbahnneigung um *<sup>a</sup> <sup>0</sup>*setzt Gesamtraddruck von *G* auf *G* cos *<X* herab. Durch Moment  $G \sin \alpha \cdot h$  wird höherstehende Achse entlastet und tieferstehende belastet.

Die verschiedenen Einflüsse wirken sich für Hinterachse auf zusätzliche Belastung beim Antrieb und auf Entlastung beim Bremsen aus, für Vorderachse entsprechend umgekehrt. Hinterachsantrieb ermöglicht daher unter sonst gleichen Verhältnissen größere Vortriebkräfte und bessere Steigfähigkeit als Frontantrieb. Dagegen ist alleiniges Bremsen mit den Hinterrädern ungünstig.

**Mittelwerte für Triebachsbelastung** *Gr* **eines beladenen Fahrzeugs mit Hinterachsantrieb:**   $G_T = (0.5 \text{ bis } 0.6) \cdot G$  für Personenwagen =  $(0.65 \text{ bis } 0.75) \cdot G$  für Lastwagen.

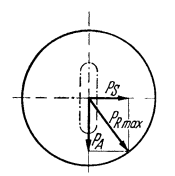

Fig. 8. Radumfangsund Seitenführungskräfte.

**Die Seitenführungskräfte** ("Spurhaltungskräfte") *P*<sup>8</sup> hängen von der größten übertragbaren Radumfangskraft  $P_{R_{max}}$  und der Antrieb- bzw. Bremskraft  $P_A$  ab; vgl. Fig. 8. Bei ruhendem Rad ist Gesamtkraft des Reibungsschlusses mit der Fahrbahn  $P_{Rmax}$  nach allen Seiten gleich groß (Kreis mit  $P_{Rmax}$  um Radberührungspunkt). Wird von *P Rmax* durch Antriebs- oder Bremskraft *PA* ein Teil in Anspruch genommen, so bleibt für die Seitenführung nur noch  $P_s$  (geometrische Differenz von  $P_{R_{max}}$  und  $P_A$ ) übrig.

**Bei normalen Betriebsverheiltnissen genügen zur Spurhaltung in der Geraden und Kurve diese Seitenführungskräfte gegenüber ein**seitigen Kräften durch Ungleichmäßigkeiten im Antrieb und in den Widerständen, durch Luftkräfte oder durch Fliehkräfte. Erst bei tibermäßig glatter Fahrbahn oder ubermäßig großer Massenwirkung sind die Vorbedingungen zu seitlichem Ausbrechen und "Schleudern" vorhanden. Ebenso wird die Seitenführung eines Rades aufgehoben, wenn die Antriebkraft beim "Mahlen"<br>oder die Bremskraft beim "Blockieren" der Rader *P<sub>Rmax</sub>* erreicht.

Auch bei vorhandenem Reibungsschluß ist Seitenführung der Rader zunächst unvollkommen, da der Luftreifen wegen seiner geringen Seitensteifigkeit schon gegenüber kleinen<br>Seitenkräften federnd ausweicht und sich das Fahrzeug um einen "Schwimmwinkel" von<br>etwa 2° bis 4° drehen kann, bevor die Seitenführu an den Vorderrädern werden durch die übliche Vorspur (s. S. 654) verbessert,

**Fliehkraft in der Kurve:**  $C = G/g \cdot v^2/r \sim G \cdot V^2/127 r$  [kg].

Wagengewicht *G* kg, Fahrgeschwindigkeit  $v$  m/sek und *V* km/h, Kurvenhalbmesser  $r$ m.

Fahrzeugschleudert bei  $C/G \geq \mu_h$  in nicht überhöhter Kurve,

$$
\geqq \frac{\mu_h + \text{tg}\beta}{1 - \mu_h \cdot \text{tg}\beta}
$$
in einer um $\beta^\circ$ überhöhten Kurve.

**6. Hinterachsantrieb und Frontantrieb.** Bei Hinterachsantrieb wirkt Antriebkraft als Schubkraft hinter dem Angriffspunkt der gesamten Fahrwiderstände ("labiles Gleichgewicht"), so daß Fahrzeug bei den ständigen und unvermeidlichen Gleichgewichtsstörungen zur Verhütung von Eigendrehungen der Spurhaltungskräfte bedarf.

Bei Front antrieb wirkt Antriebkraft als Zugkraft vor dem Angriffspunkt der Fahrwiderstände ("stabiles Gleichgewicht"), so daß Fahrzeug gegenüber ,Gleichgewichtsstörungen seine Richtung zu halten sncht, solange die Antriebskräfte wirksam sind. Bei seitlichem Gleiten der Vorderräder bleibt Lenkwirkung erhalten, da auch beim Gleiten Vortriebkräfte in Richtung des Lenkeinschlags auf Fahrbahn ausgeübt werden. In Kurven werden daher kleinere Seitenführungskräfte als beim Hinterachsantrieb benötigt; Fahrzeug kann mit größerer Geschwindigkeit in Kurve hineingezogen und mit höherer Beschleunigung aus Kurve gefahren werden.

**7. Bremsvorgänge.** Die verzögernden Kräfte setzen sich aus den Bremskräften der Radbremsen, den Fahr- und Luftwiderständen sowie den Leerlaufwiderständen von gedrosseltem Motor und Triebwerk zusammen. Für Beurteilung der Bremsfähigkeit im Zusammenhang mit Fahreigenschaften genügen bei Allradbremsung mit Ausgangsgeschwindigkeit *v,* Wagengewicht *G,* Brems-
weg *s,* Reibungsziffer zwischen Rad und Boden *p,,* Verzögerung *b* die vereinfachten Beziehungen:

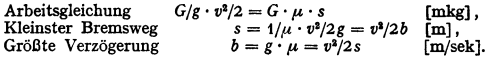

**Bremsfähigkeit.** Die mit  $\mu =$  Haftreibungsziffer  $\mu_h$  (s. S. 639) errechenbaren Bremswege und Verzögerungen lassen sich praktisch nicht erreichen, da im Verlauf der Bremsung durch Fahrzeugschwingungen ("Bremsnicken" und "Springen" der gebremsten Räder) ständige Verlagerungen der Achslasten auftreten, so daß bei der festen Einstellung der Bremsen auf eine mittlere Achsbelastung die erzielbare Bremskraft unter dem Wert  $G \cdot \mu_k$  bleibt.

Ferner ist beim Bremsen aus höheren Fahrgeschwindigkeiten eine Ausnutzung der Bremsanlage bis zum Höchstwert der Haftreibungsgrenze zunächst noch nicht möglich, da durch scharfes Bremsen bis zum "Blockieren" die Seitenführungskräfte der Räder aufgehoben (vgl. Fig. 8) und bei geringfügigen Straßeneinwirkungen oder kleinen Ungleichmäßigkeiten in der Bremseinstellung gefährliche Schleuderbewegungen entstehen.

Die im Verlauf der Bremsung erzielbare Verzögerung ist nicht konstant; im Sinne obiger Formeln ergibt sich aus dem durch Versuch ermittelten Bremsweg eine mittlere Bremsverzögerung  $b_m$ , die mit zunehmender Anfangsgeschwindigkeit *v* für alle Straßenarten ungefähr gleichmäßig abnimmt.

Mittlere Bremsverzögerungen für Allradbremsung auf trockener, griffiger Fahrbahn in Abhängigkeit vom Bremsenzustand:

 $b_m \geq 6$  m/sek<sup>2</sup> bei tadellosem Bremsenzustand mit bester Einstellung,

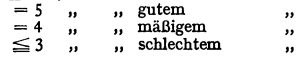

Schreckzeit (0,6 bis 1 sek und mehr bei fahrlässiger Unaufmerksamkeit) und Bremsen-Ansprechzeit (im Mittel 0,2 sek) sind bei Errechnung von praktischen Bremswegen und Brems**zeiten zu beachten.** 

Im Fahrbetrieb vermeidet man - von Notbremsung im Falle der Gefahr abgesehen - mit Rücksicht auf Wageninsassen und Transportgüter Verzögerungen über 3 m(sek1•

**Allradbremsung** ist mehr als doppelt so wirksam wie Einachsbremsung; Gleiten der Räder tritt daher erst bei größerer Gesamtbremskraft auf, so daß im praktischen Fahrbetrieb das schleudergefährliche Gebiet der äußersten Bremskräfte weniger in Anspruch genommen werden muß.

Abstimmung der vorderen und hinteren Bremsen nach Kamm möglichst so, daß unter Berücksichtigung der Belastungsverlagerungen durch Massenkräfte die stärker gebremsten Vorderräder zuerst ausbrechen und die Hinterräder ihre Führung länger beibehalten.

**8. Schwerpunktlage.** Schwerpunkthöhe *h* über Fahrbahn möglichst niedrig. Wagen mit Spurweite *d* kippt **in** nicht überhöhter Kurve, wenn bei Wagengeschwindigkeit *V* km/h und Kurvenhalbmesser *r* m:

$$
C/G \sim V^2/127 r \geq d/2 h;
$$

da in den meisten Fällen  $d/2h > \mu_h$ , tritt Schleudern vor Überschlagen ein.

Lage des Schwerpunkts in der Längsrichtung so, daß 40 bis 60 vH der Achsdrücke auf Vorderachse entfallen .. Bei Hinterachsantrieb hat zu hohe Hinterachsbelastung Verschlechterung der Kurvenfolgsamkeit zur Folge. Bei Front antrieb Vorderachsbelastung zur Verbesserung der Steigfähigkeit (vgl. S. 640) 60 vH der Achsdrücke.

Trägheitsmoment um senkrechte Schwerpunktsachse hängt hauptsächlich vom Achsstand ab.

*9.* **Schwingungen** des Fahrzeugaufbaus werden angeregt durch Unebenheiten der Fahrbahn und periodisch wechselnde Achsdrücke. In der Längsrichtung kann das Fahrzeug "Nickschwingungen" um einen Punkt zwischen den Achsen (entgegengesetzte Schwingbewegungen) und "Hubschwingungen" um einen Punkt außerhalb der Achsen (Schwingbewegungen gleichzeitig in derselben

Richtung) ausführen. Schwingungen um eine Längsachse werden als "Wanken" bezeichnet. Überlagerung der verschiedenen Schwingungsformen ist möglich.

Bestimmung der Schwingungsverhältnisse durch Versuch und durch Rechnung und Schwingungszahlen von verschiedenen Wagenaufbauten bei Stillstand und Fahrt s. Kamm u. Schmied.

Für die Empfindlichkeit der Insassen gegenüber Federschwingungen <sup>g</sup>ilt, daß bei kleinen Schwingungszahlen große Beschleunigungen und bei kleinen Beschleunigungen auch größere Schwingungszahlen erträglich sind.

Dämpfung der Schwingungen s. S. 662 und Lenkungsschwingungen s. S. 657.

#### **C. Kraftwagenmotoren**

s. Abschnitt "Leichtmotoren" S. 139.

#### **D. Kupplung.**

Zwischen Motor und Wechselgetriebe wird eine ausrückbare Reibungskupplung eingeschaltet, da *die* Brennkraftmaschine nicht unter Last anzulaufen vermag.

Beim Anfahren schleifen zunächst die beiden Kupplungshälften, wobei das übertragene Drehmoment  $M_g$  gleich der Summe des Motordrehmomentes  $M_{M_0}$ 

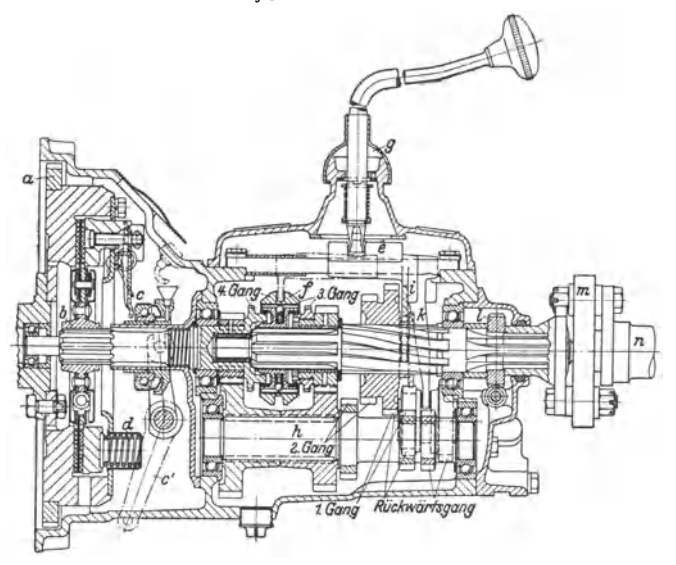

Fig. 9. Kupplung und Wechselgetriebe (Mercedes-Benz Typ 170 V).

Schwungrad mit Anlasser-Zahnkranz *a;* Mitnehmerscheibe mit auf Abtriebswelle verschiebbarem Nabenstück  $b$ ; Kupplu**ngsa**usrückung c mit Hebelbetätigung c'; Kupplungsfedern d. Sch**alt-**<br>gabelmitnehmer e; Schubklaue f mit Kegelkupplungs-Gleichlaufschaltung (3. und 4. Gang);<br>Schalthebel mit kugeliger Lagerung g; Vor

und des durch Drehzahlverzögerung des Motors frei werdenden Massenmomentes  $M_m$  ist. Kupplung wird zweckmäßig so bemessen, daß  $M_a = 2 \cdot M_{M_0}$  ist.

Während der Fahrt dient Kupplung als Triebwerksicherung gegen Überbeanspruchungen beim Überfahren von Bodenunebenheiten und ermöglicht Unterbrechung des Kraftantriebes bei eingerücktem Wechselgetriebe.

**Bauweise.** Die Kupplung üblicher Bauart (vgl. Fig. 9 und 10) wird mit dem Motorschwungrad vereinigt. Die Mitnehmerscheibe ("Reibscheibe") sitzt mit Kupplung. 643

ihrem angenieteten Nabenstück leicht verschiebbar auf der genuteten Abtriebswelle und trägt auf beiden Seiten Reibbeläge. Kupplungsdruck wird durch Anpressen einer mit dem Schwungrad umlaufenden Druckplatte mittels Kupplungsfeder erzeugt. Entkuppeln mittels Fußhebel durch Abheben der Druckplatte gegen den Federdruck.

Mitnehmerscheiben aus Stahlblech möglichst leicht mit kleinem Trägheitsmoment, um Schaltstöße kleinzuhalten und Wartezeit beim Schalten abzukürzen, und elastisch nachgiebig, um Reibbeläge voll zur Anlage zu bringen. Gleich Schwingungsdämpfer zwischen Mitnehmerscheibe und Nabenstück s. Fig. 9 und 10. Reibbeläge hitzebeständig und mit möglichst gleichbleibender Reibungszahl, meist aus

Asbestfasergewebe und vielfach unmittelbar ohne Nieten auf Mitnehmerscheibe gepreßt. Be-<br>festigung stets an Mitnehmerscheibe.

Kupplungsfedern als "Einzel-Mittelfeder", in Schrauben- oder in Spiralform um Abtriebsweile gelegt und unmittelbar oder mit Hebelübersetzung auf Druckplatte wirkend, oder als "Außenfedem" , in größerer Zahl gleichmäßig am Kupplungsumfang verteilt (s. Fig.9 und 10).

Kupplungsausrückung erfordert reichlich bemessenes Ausrücklager (schmierlos arbeiten-des Graphitschleifring- oder Wälzlager). Zum Ausgleich der Abnützung der Reibbeläge wird Nachstellmöglichkeit und zur Begrenzung des Weges 4es Kupplungsfußhebels Anschlag vorgesehen.

Ausführung derartiger Trockenkupp-Einscheibenkupplungen (Fig. 9 und 10) oder für große Drehmomente als Zweischeibenkupplungen , auch mit Hilfsiedern zum Abheben der Zwischenscheibe.

Erleichterte Bedienungder Kupplung wird durch verschiedene Mittel angestrebt:

Sanftes Einrücken ergeben zweistufige Kupp·

Iungen mit federoder Doppel-Mitnehmerscheibe. Bei Fliehkraftkupplungen arbeiten Fliehgewichte mit Kupplungsfedern zusammen. Bei un- teren Drehzahlen ist der gesamte Kupplungsdruck je nach der Abstimmung von Fliehgewicht und Feder· druck klein, so daß die Betätigung erleichtert oder<br>-- bei selbsttätigen Kupplungen -- Schutz<br>gegen Abwürgen des Motors durch unvorsichtiges<br>Kuppeln erreicht wird; bei höheren Drehzahlen wächst Kupplungsdruck rasch an, so daß Sicherheit gegen Durchrutschen groß ist. Halbzentrifugale Kupp-<br>lung zeigt Fig. 10. Die mit dem Fliehgewicht // versehenen Kupplungshebel *f* sind an der Druckplatte *c* in Rollen *e* gelagert und am Gehäuse *d* durch zwei Rollen schneidenähnlich nach beiden Kipprichtungen abgestützt; Mitnehmerscheibe *b* trägt Drehschwingungsdämpfer *h* und abgefederte Reibbeläge; Ge· bäuse *d* aus Stahlblech mit breiten Öffnungen für Zu- tritt der Kühiluft; Kupplungsfedern *g* mit Isotier-Unterlagscheiben gegen Wärmeüberleitung von der

Druckplatte c.<br>
Mit Hilfskraft betätigte Kupplungen<br>
nutzen den Unterdruck der Motorsaugleitung oder auch den Überdruck der Motorölleitung in besonderen Schaltzylindern aus und werden meist in Verbindung mit dem Gashebel des Motors gesteuert.

Ölkupplungen, auch Lamellenkupplungen oder nasse Mehrscheiben kupplungen genannt, verwenden als Reibelemente eine größere Anzahl axial verschiebbarer und in Öl laufender Metallringplatten. Trotz weichen Arbeitens haben Ölkupplungen wegen der größeren Schwungmasse und längeren Bauart sowie besonders wegen der Schwierigkeit, vollständiges Lösen der Kupplung im Leerlauf zu erzielen, an Bedeutung verloren.

Berechnung. Ringförmige Mitnehmerscheibe. Verhältnis von Innendurchmesser *d* 2*u* Außendurchmesser *D* etwa 0,6 bis 0,7; mittlerer Durchmesser  $d_m = \frac{2}{3} \frac{D^3 - d^3}{D^3 - d^3}$ ; *Kupplungs-*<br>*p* fläche  $F = \frac{\pi}{4} (D^2 - d^2)$ . Bei Kupplungsdruck *P* wird Flächenpressung  $p = \frac{P}{F}$ ; *p* bei Trockenkupplungen = 1 bis 2 kg/cm<sup>2</sup>, bei leistungsfähigen Kupplungen mit Ausnutzung der Massen-

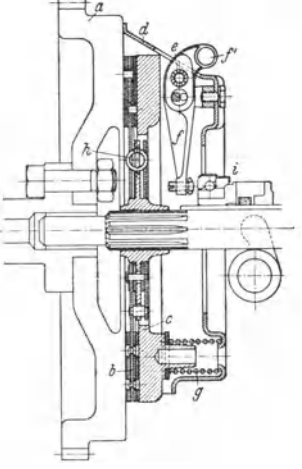

Fig. 10. Halbzentrifugale Einscheiben-Trockenkupplung (Komet· Kupplung der Fichte! & Sachs A.G.). Schwungrad *a,* Mitnehmerscheibe *b,* Druckplatte *c*, Gehäuse *d*, Rollenlager *e* für Kupplungshebel *f* mit Fliehgewicht *f'*, Kupplungsfedern g, Drehschwingungs-<br>dämpfer h, Kupplungsausrückung i.

wirkung beim Anfahren  $p = 0.5$  bis 0,8 kg/cm<sup>2</sup> bei  $M<sub>g</sub>$  bis zu  $2M<sub>Mo</sub>$  (s. oben),  $p$  bei Ölkupplungen < 0,5 kg/cm'. Sanftes Einrucken und lange Lebensdauer verlangen möglichst kleines *p.* 

Umfangskraft  $P_u$  einer Reibfläche $= P \times$  Reibungszahl  $\mu$ ;  $\mu$  mit Rücksicht auf gelegentliehe Ölverschmutzungen niedrig wählen mit 0,2 (leicht gefetteter Zustand des Reibbelages), für Ölkupplungen  $\mu = 0,1$ .

Übertragbares Drehmoment der Kupplung  $M_g = n \cdot P_u \cdot d_m/2$  bei n gleichmäßig wirksamen Reibflächen.  $M_q = 2 M_{M_0}$  s. oben.

#### E. Wechselgetriebe.

Die zur Erreichung großer Leistungen erforderlichen hohen Motordrehzahlen zwingen zu einer Untersetzung der Drehzahl zwischen Kurbelwelle und Triebrad. Bei der mangelnden Veränderlichkeit des Motordrehmomentes muß ferner das Untersetzungsverhältnis im Fahrbetrieb veränderlich sein, um die Antriebkräfte den verschiedenen Fahrwiderständen, z. B. beim Anfahren und in Steigungen (vgl. S. 638), anpassen zu können.

Ein Teil der Gesamtuntersetzung wird unveränderlich gehalten und im Achs· antrieb untergebracht. Die Möglichkeit zur Änderung des Untersetzungsverhält· nisses - insbesondere zu weiterer Untersetzung - und zur Umkehr der Triebraddrehrichtung (Rückwärtsfahrt) ist durch das Wechselgetriebe zwischen Kupp· Jung und Achsantrieb gegeben.

Zahnrad-Wechselgetriebe haben beschränkte Anzahl von Übersetzungs· stufen, die wahlweise zur Kraftübertragung herangezogen werden. Nach der Zahl der Übersetzungsmöglichkeiten für den Vorwärtslauf unterscheidet man Zwei·, Drei·, Vierganggetriebe usw.

I. Arbeitsweise eines Schubräder· Wechselgetriebes ist in Fig. 11 für ein Dreiganggetriebe schematisch dargestellt.

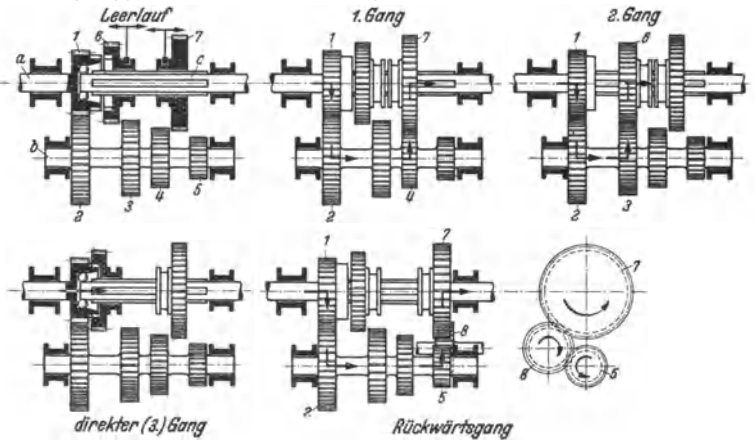

Fig. 11. Arbeitsweise eines Dreigang-Schubrader-Wechselgetriebes.<br>Antriebswelle a von Kupplung, Vorgelegewelle b, Hauptwelle a zur Gelenkwelle. Antriebsrad 1 fest auf a, Vorgelegeräder 2 bis 5 fest auf b, Schubräder 6 und

Schubrädergetriebe für vier und mehr Gänge sind den Dreiganggetrieben unter entsprechender Vermehrung der Zahnradpaare ähnlich; vgl. Fig. 12.

Schalten der Gänge durch den Wagenführer mittels Kugelschaltung, vgl. Fig. 9 und 12.

Der nach allen Seiten schwenkbare Schalthebel wirkt mit dem "Schaltfinger" auf den<br>"Mitnehmer" der "Schaltgabel", die in die genutete Nabe des Schubrades eingreift. Jedes<br>Schubrad hat besondere Schaltgabel; die einzelnen M und haben zur Aufnahme des Schaltfingers Schlitze, die in Leerlaufstellung nebeneinander stehen. Durch Bewegung des Schalthebels nach rechts oder links quer zur Fahrtrichtung wird zu-

nächst die Verbindung des Schaltfingers mit dem gewünschten Mitnehmer bergestellt und dann

durch Längsbewegung des Schalthebels nach vom oder hinten das Schubrad zum Eingriff gebracht.

Durch Verriegelungsvorrichtungen der Schaltgabeln oder durch Schaltführungsplatten des<br>Schalthebels wird gleichzeitiges Einschalten zweier Gänge verhindert. Sperrvorrichtungen<br>(federbelastete Kugeln oder Stifte mit entspre und damit die Schubräder gegen unbeabsichtigte Verschiebung.

Spiralgetriebe (Fig. 12) haben statt Stirnräder mit Geradverzahnung Räder mit Schrägverzahnung ("Schraubenräder"), die größere Laufruhe

zeigen. Nutung der Hauptwelle nicht gerade. sondern schraubenförmig. Vgl. auch Fig. 9 für 1 . u. 2. Gang.

z. Bel Schubklauen·Oetrieben bleiben die zusammenarbeitenden Zahnradpaare dauernd im Eingriff.

*f* 

*J'c!Jnilf A-B tlurd! rreilo'!f* 

*t: e* 

*ri* 

Fig. 12. Viergang-Spiral-Schubrädergetriebe mit Klemmrollen·Freilauf (Zahnradfabrik Friedrichs· hafen).

*b.* 

Rücklaufrad *a*, zur Gelenkwelle führender Wellenstummel *b*, Hauptwelle *c*, Freilaufvorrichtung *d-e-f,* Klemmrollen *e.* 

Kraftschlüssige Verbindung zwischen Welle und dem auf ihr freilaufenden Zahnrad (vgl. Fig. 9 im 3. und 4. Gang) durch eine in Nuten der Welle gleitende Schubmuffe, die mit ihren

vorderen oder hinteren Klauen beim Schalten der Gänge in entsprechende Gegenklauen an<br>Ur Stirnseite der Zahnräder eingerückt wird.<br>Ur Stirnseite der Zahnräder mit Dauereingriff: Zahnflanken können beim Schalten<br>nicht besch der Welle - der Achsabstand der mit Schraubenverzahnung ausgeführten Räder genau

festgelegt werden kann, so daß größte Laufruhe erreicht wird. Laufruhige Gänge werden je nach den Ansprüchen für alle oder nur die am meisten benutzten Gänge vorgesehen. Schaltung der Schubmuffen in gleicher Weise wie bei Schubrädern.

3. Bei Schongang• oder Schnellganggetrieben wird die feste Übersetzung des Achsantriebs größer bemessen, so daß der direkte Gang als "Beschleunigungsgang" und als .,Gebrauchsgang für Stadtverkehr" (zweitschnellste Geschwindigkeitsstufe) größere Drehmomente mit höherem Beschleunigungsvermögen ergibt. Bei eingeschaltetem Schongang als "Geschwindigkeitsgang" oder "Ferngang für freie Strecke" (größte Geschwindigkeitsstufe) wird die Abtriebswelle des Getriebes gegenüber der Motorwelle ins Schnellere übersetzt, so daß große Dauergeschwindigkeiten auch mit verminderter Motordrehzahl zur Schonung des Motors erreichbar sind.

Ausführung in baulicher Vereinigung mit dem Wechselgetriebe oder als selbsttätiges Zusatz-<br>getriebe (besondere Vorgelegewelle oder Umlaufgetriebe); laufruhige Räder und einwandfreie<br>Gleichlaufschaltung (s. unten) erforderl

4. Gleichlaufschaltung ("Synchronisierung") bringt zur Erleichterung der Schaltbedienung sowie Vermeidung von Schaltstößen und Schaltgeräuschen die zu schaltenden Zahnräder bzw. Schubklauen vor dem Einrücken auf gleiche Drehzahl. Anwendung bei allen oder nur den am meisten benutzten Gängen.

Verwendet werden zumeist kleine Ruts chkupplungen in Form von Kegelkupplungen zwischen Schubmuffe und Zahnrad (Fig. 9 im 3. und 4. Gang); im ersten Teil der Schaltbewegung Anpressen der Kupplung mit "Synchronisierung" und dann bei weiterer Schaltbewegung Einrücken der Klauen. Auch Lamellenkupplungen; ferner federgesteuerte Ab· weisklauen mit abgeschrägten Klauenzähnen.

*S.* Freilauf (vgl. Fig. 12) hinter dem Wechselgetriebe trennt Schaltgetriebeteile selbsttätig von weiterer Kraftübertragung, sobald keine bzw. negative Drehmomente übertragen werden; beim Schalten sind nur die kleinen Trägheitsmomente der Getrieberäder, Muffen usw. wirksam, so daß Schaltstöße klein bleiben.

Freilauf meist abschaltbar, um bei längerer Talfahrt nicht auf Bremswirkung des leer-

Ausführung meist mit "Klemmrollen und Klemmbacken" (vgl. Fig. 12) oder mit sich auf-

drehendem "Federband" zwischen zwei Büchsen.<br>6. Umlaufgetriebe (Wirkungsweise s. Bd. I, S. 590) besonders zur Schalterleichterung gelegentlich ausgeführt.

7. Flüssigkeitsgetriebe, meist in Verbindung mit Flüssigkeitskupplung ausgeführt, ermög-<br>lichen stufenlose Drehmoment- bzw. Drehzahlwandlung (Bd. I, S. 538).<br>8. Halbautomatische oder vollautomatische Getriebe sind Stufenge

"Vorwählen" des gewünschten Ganges mechanisch oder elektrisch; Schaltung in vielseitiger<br>Form, z. B. durch Fliehkraftkupplungen, Überholungskupplungen, auch als "Servoschaltung"<br>durch Öldruck oder Unterdruck.

9. Anzahl und Untersetzungsverhältnis der Oänge sind von entscheidender Bedeutung für die Fahrleistungen; vgl. Fig. 4 und *5.* 

Die kleinste Gesamtuntersetzung  $1 : m_1$  zwischen Kurbelwelle und Triebrad ergibt sich aus den Höchstgeschwindigkeitsbedingungen ent· sprechena dem Fahrleistungsschaubild Fig. 3:

$$
m_1 = 6 \cdot \pi \cdot D \cdot n/100 V_1 \quad \text{und} \quad V_1 = 75 \cdot 3.6 \cdot N / \sum W_1.
$$

Hierin:  $V_1$  = höchste Fahrgeschwindigkeit km/h; D = Rolldurchmesser der Triebråder m; n = aus<br>Motorkennlinie bekannte Motordrehzahl 1/min bei Motorleistung N PS; ∑W<sub>i</sub> = Summe aller<br>Triebwerksverluste und Fahrwiderstände

Die kleinste Untersetzung 1: $m_1$  wird - von Schon- oder Schnellgang $getrieben$  abgesehen  $-$  als unveränderlich in der Achsantriebsübersetzung untergebracht.

Die größte Gesamtuntersetzung 1: $m_2$  bestimmt sich aus den Anfahrbedingungen:

$$
m_2 = \frac{6 \cdot \pi \cdot D \cdot n}{100 \cdot V_2} \quad \text{und} \quad V_2 = \frac{75 \cdot 3,6 \cdot N}{\sum W_2 + W_{st} + M_{red} \cdot b}.
$$

Hierin:  $V_1$  = Fahrgeschwindigkeit km/h; *D*, *n* und N wie oben;  $\sum W_1$  = Summe aller Trieb-werksverluste und Fahrwiderstände bei Fahrt in Ebene mit  $V_2$ ;  $W_{sl}$  = Steigungswiderstand kg für die bei Anfahren zu bewältigende großte Steigung;  $M_{red} =$  auf Treibradumfang reduzierte *gesamte Fahrzeugmasse (vgl. S. 638)*  $\frac{\text{kg}}{1.5 \times 10^{-3}}$ ; *b* = Anfahrbeschleunigung ( $\sim$ 3 m/sek<sup>2</sup>).

Hiervon entfällt ein Teil  $m_1$  auf die unveränderliche Achsübersetzung und ein Teil  $m'_2$  auf die Übersetzung des ersten Ganges ( $m_2 = m_1 \cdot m'_2$ ).

Anzahl und Übersetzungsverhältnis der Zwischenstufen hängen zunächst von dem Anpassungsvermögen des Motors an wechselnde Fahrwiderstände ab.

Die Drehmomentenkurve der Fig. 12 auf S. 148 zeigt, daß sich der Motor innerhalb gewisser Grenzen wechselnden Belastungen selbständig anzupassen vermag. Vergrößert sich z. B. durch eine stärker werdende Steigung der Fahrwiderstand, so fallt der Wagen von der Höchstgeschwindigkeit ab; mit sinkender Motordrehzahl nimmt das Motordrehmoment aber gleichzeitig zu (.,stabiler" Betriebsbereich des Motors), so daß der erhöhte Fahrwiderstand ilberwunden werden kann. Die Grenze der selbsttätigen Anpassung des Motordrehmoments an die Fahrwiderstände ist erreicht, wenn mit steigendem Fahrwiderstand die Motordrehzahl bis auf die dem größten Drehmoment entsprechende Umlaufzahl gesunken ist; bei weiterer Erhöhung des Fahrwider-<br>st**andes käm**e der Motor schnell zum Stillstand ("Abwürgen" des Motors), da nunmehr mit<br>e**iner A**bnahme der Drehzahl auch das Drehmomen Motors). Bevor der Punkt des größten Drehmoments erreicht ist, muß durch Wahl eines an- deren Ganges die Untersetzung im Getriebe vergrößert werden.

Die neue Untersetzung wäre mindestens so zu bemessen, daß die Fahnvidcrstände statt durch die größten Drehmomente im frilheren Gang nunmehr durch die an sich kleineren, aber im neuen Gang stärker untersetzten Drehmomente im Bereich der Höchstleistungsdrehzahl überwunden werden können. Mit der neuen Untersetzung stehen dann wieder Beschleunigungskräfte zur Verfügung, so daß die Wagengeschwindigkeit entsprechend dem Verhältnis der Motordrehzahlen bei größtem Drehmoment und bei Höchstleistung ansteigt. Die gleiche Überlegung läßt sich auch auf weiter erforderlich werdende Veränderungen der Untersetzung anstellen und

führt zu dem Schluß, daß die Übersetzungsverhältnisse der Gänge nach einer geometrischen

Reihe abzustufen sind.<br>1 Von dieser Gesetzmäßigkeit wird u. a. zur Vermeidung einer zu großen Anzahl von Gängen<br>abgegangen und größere Stufung zugelassen, indem der Motor bei der Höchstgeschwindigkeit der einzelnen Stufen nicht mit der Höchstleistungsdrebzahl, sondern mit einer etwas höheren Umlaufzahl im Bereich des abfallenden Leistungsastes läuft.

Bestimmung der Getriebeverhältnisse in der Praxis nach bewährten Vorbildern; ihre Wirkung auf die Fahrleistungen wird an Hand der Fahrleistungsschaubilder (vgl. Fig. 3 bis 5) beurteilt.

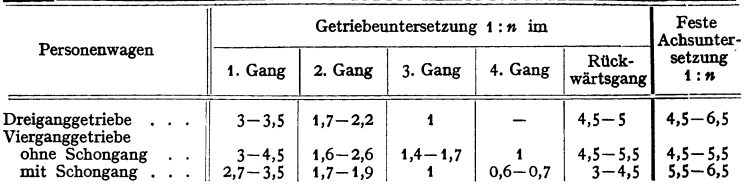

10. Berechnung. Berechnung der Zahnräders. Bd. I, S. 581 und Bd. II, S. 538. Als Dreh- moment ist weniger das Motordrehmoment *Md=* 71 620 *N fn* als das übertragbare Kupplungs moment (s. S. 642) und seine Änderung bei den verschiedenen Übersetzungsstufen zu beachten. Für gehärtete, geschlüfene und geläppte Räder aus Chrom-Nickei-Einsatzstahl Belastungszahl *c* beim ersten und für Rückwärtsgang bis 420 kg/cm', beim zweiten Gang bis 320 kg/cm1, im übrigen 120 bis 200 kgfcm'. Breitenverhältnis *l* bei guter Lagerung 25 bis 35. Nachprüfung auf Wärmeanfreßsicherheit nach Hofer s. Werkst.-Techn. 1931 S. 128.

Wellenabmessungen weniger unter Berücksichtigung des Drehmoments als einer mög· lichst geringen Durchbiegung durch die Umfangskräfte.

#### **F. Achsgetriebe.**

**l.** Achsantrieb (vgl. Fig. 13 und 27) überwiegend als spiralverzahnter Kegeltrieb oder als gleasonverzahnter Hypoidkegeltrieb.

Bei großen Untersetzungen schwerer Lastwagen vielfach Doppelübersetzung (Kegelradpaar und Stirnradpaar).

Auch Schneckentrieb ohne Selbsthemmung und mit geringer Flankenbelastung; ermöglicht Tieflage der Gelenkwelle oder - bei dreiachsigen Fahrzeugen - bequeme Durchführung der Antriebswelle.

2. Ausgleichgetriebe soll Kraftantrieb auf Triebräder gleichmäßig verteilen und gleichzeitig Drehzahlunterschiede ermöglichen, so daß beim Befahren von

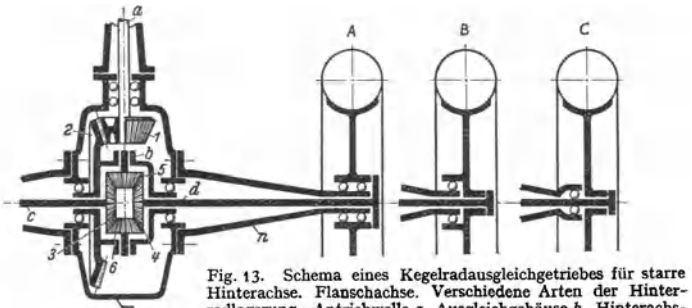

radlagerung. Antriebwelle a, Ausgleichgehäuse *b,* Hinterachs weUe *c* und *d,* Hinterachsgehäuse *m,* Hinterachstrichter *<sup>n</sup> ,* 

Antriebkegelrad 1, Tellerrad 2, Hinterachskegelrad 3 und 4, Ausgleichkegelrad 5 und 6. Flie-<br>gende Hinterachse A, dreiviertel fliegende Hinterachse B, halb fliegende Hinterachse C.

Kurven die Triebräder trotz unterschiedlicher Weglänge ihre Bahnen abrollen und nicht schleifen.

Arbeitsweise eines Kegelradausgleichgetriebes zeigt schematisch Fig. 13; bauliche Ausführung s. Fig. 27.

Bei Geradeausfahrt haben beide Triebräder gleichen Fahrwiderstand und <sup>g</sup>leiche Drehzahl. Die Ausgleichräder drehen sich nicht und wandern lediglich mit dem Ausgleichgehäuse im Kreise:  $n_c = n_d = n_b$ .

In Kurven dreht sich bei gleicher Motordrehzahl Ausgleichgehäuse unverändert weiter. Das innere Triebrad bleibt aber infolge des kürzeren Rollwegs und der hemmenden Bodenreibung gegenüber der Umdrehung des Ausgleichgehäuses zurück. Hierdurch wälzen sich die Ausgleichräder unter Drehung um ihre eigenen Achsen auf dem Hinterachskegelrad der zurückbleibenden Welle ab und treiben das Hinterachskegelrad der äußeren Seite zusätzlich an. Drehzahlverminderung des inneren Triebrades ( *-m)* ist hierbei gleich der Drehzahlvermehrung des äußeren Triebrades ( *+m);* die resultierende Drehzahl des Außenrades  $N_c$  und die des Innenrades  $N_d$  folgt zu:

 $N_e = n_e + m$ ,  $N_e + N_d = n_e + n_d$  (oder mit der obigen Beziehung) = 2 $n_b$ .

Für den Grenzfall, daß das eine Triebrad ganz still steht, nimmt nach obiger Gleichung das andere die doppelte Drehzahl des Ausgleichgehäuses an. Dieser Fall kann beim Anfahren praktisch eintreten, wenn infolge ungleichmäßiger Belastung oder ungleicher Bodenhaftreibungsziffern *f'h* die größte übertragbare Radumfangskraft ( Raddruck x *l' h;* vgl. S. 639) des einen Triebrades kleiner als die Antriebkraft an der Bereifung ausfallt. Da das Drehmoment unab-<br>hängig von den Geschwindigkeits- und Beschleunigungsverhältnissen immer zu gleichen Teilen<br>auf beide Triebräder verteilt wird, kann kraft nnr der kleineren der beiden möglichen Schubkrafte entsprechen. Bei erforderlichen großen

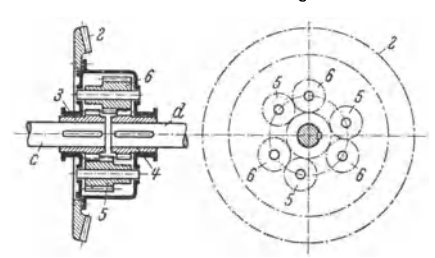

**Fig. 14. Schema eines Stirnräderausgleichgetricbes. Hinterachswelle** *c* **und** *d,* **Tellerrad 2,** Hinterachs~ stimrad *3* und *4,* Ausgleichstirnrad *6* und *6.* 

Anfahrkräften reichen dann die Schubkräfte der Triebräder zum Anfahren **nicht mehr aus; das eine Triebrad wird**  mit erhöhter Umlaufzahl auf der Stelle **,,mahlen'', während das andere stillsteht. Daher sieht man bei schwierigen** 

Fahrbedingungen (Gelimdefahrzeuge, **schwere Lastwagen} eine Sperrvor-**richtung des Ausgleichgetriebes **vor, z. B. von Hand einzurückende**  Klauenkupplung zwischen Ausgleich· **gehäuse und einer Hinterachswelle.** 

**Stirnradausgleichgetriebe** wer· den mitunter verwendet, wenn bei der Möglichkeit, größeren Außen-<br>durchmesser zuzulassen. eine durchmesser zuzulassen, eine schmale Baubreite erwünscht ist.

Die paarweise angeordneten Ausgleichstirnräder *6* und *6* arbeiten mit halber Zahnbreite **zusammen; die andere Zahnbreite des Rades** *5* **steht mit dem Hinterachswellenrad** *3* **und die des Rades** *6* **mit dem Rad** *4* **in Eingriff. Im aligemeinen werden drei Ausgleichräderpaare vorgesehen.** 

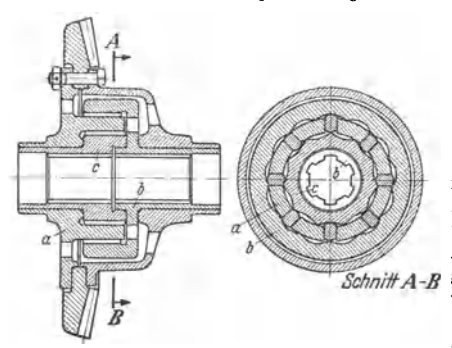

Fig. 15. Selbstsperrendes Ausgleichgetriebe (Zahn· **radfabrik Friedrichshafen). Käfig** *a,* **Außenring** *b,*  **Innenring** *c.* 

**Selbstsperrende Ausgleich· getriebe** verteilen das Antriebsmoment selbsttätig im Verhältnis der an den Triebrädern möglichen Schubkräfte auf die Hinterachswellen, ohne daß der gegenseitigen Beweglichkeit der beiden Triebräder beim Kurvenfahren ein größerer Widerstand entgegengesetzt wird. "Mahlen" eines Rades beim Anfahren oder Spielen des Aus- *.'ilYmnr <sup>A</sup> - <sup>H</sup>*gleichgetriebes während der Fahrt wird unterbunden.

> Bei der Bauart der Fig. 15 steht der Katig *a* mit dem Antriebkegelrad in Verbindung. Der Außenring *b* mit **den inneren Kurvenbahnen und der Innenring** *c* **mit den äußeren** Kurven~

Wellengelenke. 649

bahnen sind je mit einer Hinterachswelle verbunden; Anzahl der Vertiefungen im Innen- und Außenring sind verschieden. Bei Geradeausfahrt nimmt der Käfig durch Vermittlung der Gleitsteine beide Ringe gleichmäßig mit, da einige Gleitsteine klemmen. In der Kurve können sich<br>die Gleitsteine radial bewegen, sobald die beiden Achswellen mit ihren Ringen infolge ihrer Vor- und Nacbeilung zusätzlich von außen in entgegengesetzter Richtung angetrieben werden; hierbei bat das Getriebe wegen der großen Anpressungsdrücke der Gleitsteine hohe Eigenreibung. Voreilen eines vom Käfig angetriebenen Ringes gegenüber dem anderen Ring ist nicht möglich, da die Gleitsteine sperren.

Nachteilig ist, daß die Wirkung der Sperrung von der Abnutzung der Gleitsteine und Kurvenbahnen abhängt.

Berechnungsgrundlagen. Gesamtes Antriebsmoment unter Berücksichtigung des berechnungsgrunnungen. versamtes anteriorismus anteriorismus annotation and Kupplungsmomentes (s. S. 642) bei eingeschaltetem niedrigsten Gang. Bei Bremsannord-<br>nung vor dem Ausgleichgetriebe größtes Moment = Triebachsdru momentes. Für Ausgleichräder Annahme, daß sieb Gesamtkraft auf alle tragenden Zähne gleichmäßig verteilt; wegen sehr kleiner Zähnezahl korrigierte Zähne, Kurzverzahnung a. a.

#### **0. WeUengelenke.**

Für Wellenstränge mit festem oder veränderlichem Beugungswinkel sowie in geradlinigen Wellensträngen als nachgiebige Kupplung, um Montageungenauigkeiten oder elastische Verformungen der tragenden Rahmenteile auszugleichen.<br>1. Metallische Kreuzgelenke

1. Metallische Kreuzgelenke<br>rdangelenke) ermöglichen bei (Kardangelenke) ermöglichen geringer Reibung großen Beugungswinkel  $\alpha$ . Kinematik von Kreuzgelenktrieben und Einbaubeispiele s. Rheinmetall-Borsig -Mitt. 1937 Heft 7-

Ausfübrung: einfaches Kreuzgelenk mit Zapfenübertragung s. Fig. 27; Doppelgelenk mit Rollenlagerung der Zapfen s. Fig. 17; Kreuzgelenk mit Kugelübertra-gung s. Fig. 16; auch Ausbildung des Kupplungsstücks als "Gieitsteingelenk".

gibt Ungleichförmigkeit der Dreh·

geschwindigkeit *ω* der Abtriebswelle (zwischen *ω* · cos α und *ω* : cos α mit je zwei Höchst· und Kleinstwerten während einer Umdrehung), ist aber bei kleinen Beugungswinkeln zulässig. Vgl. Fig. 27. S. auch Bd. I, S. 532.

Zweigelenk-Anordnung in symmetrischer Ausführung mit Zwischenwelle ermöglicht es, die Ungleichförmigkeit des ersten Gelenks durch die des zweiten wieder auszugleichen. Vielfache Verwendung bei Gelenkwellen zwischen Getriebe und gefederter starrer Hinterachse sowie für schwingende Triebradwellen bei

Vorder· und Hinterrad· antrieb (vgl. Fig. 23).

Da Länge der Zwischenwelle für die Gleichförmigkeit der Bewegungsübertragung belanglos ist, werden beide Gelenke für Zwecke des Vorderradantriebs auch zu einem Doppelgelenk zusammengefaßt. Ein / derartiges "homokinetisches Gelenk" für große Beugungswinkel zeigt Fig. 17.

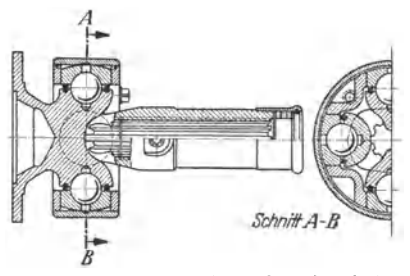

Eingelenk-Anordnung er- Fig.16. Rheinmetaii-Faudi-Kugei·Kardangelenk.

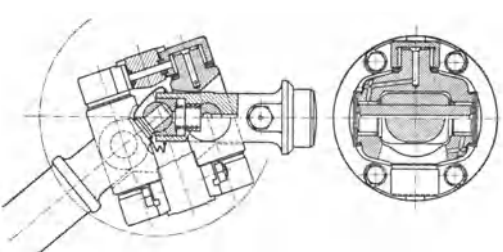

Fig. 17. Rheinmetall-Faudi-Rollen-Doppelkardangelenk. Beu· gungswinkel bis 40°; Zapfen mit Rollenlagerung; Selbstzentrierung; gedrungenste Bauart.

2. Trockengelenke bedürfen keiner Kapselung, Schmierung und Wartung; vorteilhafte Verwendung bei Gelenkwellen mit kleinem Beugungswinkel (Dauerwinke! bis 3 °), Zentrierung der Gelenkhälften zweckmäßig, um die aus der Verlagerung herrührenden Kräfte aufzunehmen; vgl. Fig. 18 und 19.

Scheibengelenke (vgl. Fig. 18) haben Gummigewebescheiben; verstarkende Drahtseileinlagen um je zwei aufeinanderfolgende Locbbucbsen.

Fig. 18. Scheibengelenk mit Wcl· (Kirchbachsche Werke). Band *a* zur Aufnahme von Zentrifugalkräften.

Laschengelenke haben Laschen mit in Gummi

Elastische Gelenke (vgl. Fig. 19) haben Druckpuffer aus Gummi zwischen den beiden Mit-

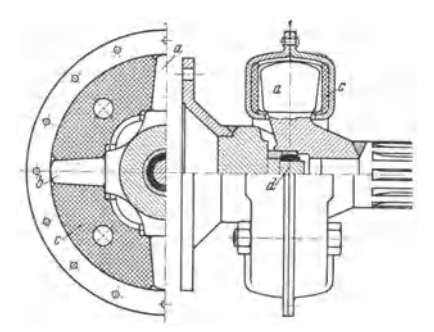

Fig.19. Elastisches Gelenk (Kirchbachscbe Werke). Mitnehmerklauen *a* und *b* der treibenden und getriebenen Welle, Gummi-Druckpuffer *c,* Wellen zentrierung *d.* 

nehmerklauen der treibenden und getriebenen Welle. Durch kräftige Vorspannung der Gummi-

3. Bei Gelenkwellen, die im Betrieb Längenänderungen erfahren, werden Gelenknabe und Welle auf einer Seite in Nuten gegeneinander verschiebbar ausgeführt (vgl. Fig. 16 und 18), oder zweiteilige, mit Kerbverzahnung ineinand

#### H. Rahmen.

Flachrahmen. Im Personenwagenbau hat die Entwicklung vom genieteten Rahmen mit zwei Längs- und mehreren Querträgern in offenen [-Profilen zu auch bei höheren Fahrgeschwindigkeiten verdrehungssteiferen Bauformen geführt: geschweißte Rahmen mit geschlossenen Profilen in  $\Box$ -Form beim "Kastenrahmen" oder in Kreis- bzw. Ellipsenform beim "Rohrrahmen".

Grundriß trapezförrnig nder vom eingezogen, um großen Vorderradeinschlag zu ermöglichen; Grundris trapezioring oder vorn eingezogen, um grosen vordentadenstandet zu ernogutenen;<br>auch X-Form (vgl. Fig. 1 und 2) oder Haarnadel-Form. Kräftige Queversteifung; auch durch<br>eingeschweißte Bleche als Bodenplatte beim "

und 2), um tiefe Rahmen- und Schwerpunktlage zu erreichen.

Beim selbsttragenden Wagenkörper entfällt der Tragrahmen. Aufbau ist zu einem verdrehungssteifen Traggebilde entwickelt, das Kräfte aufnehmen kann. "Skelettbau" mit Holz- oder Stahlgerippe und nichttragenden Verkleidungen; "Schalenbau" aus verschweißten Blechteilen, die gleichzeitig als Träger und Verkleidung dienen.

Zwischenformen, bei denen nur die Fußboden-Hüllbleche des Aufbaus mit dem Rahmen verschweißt werden und der Aufbau haubenartig aufgesetzt wird.

#### I. Achsen.

1. Starrachsen haben gemeinsame Aufhängung und Abfederung beider Räder; vgl. Starrachse mit Längsfederung Fig. 20 und mit Querfederung Fig. 21.

Ausschläge eines durch Fahrbahnunebenheiten angestoßenen Rades führen zu Schrägstellung der ganzen Achse und Sturzänderung beider Räder.

Achsen. **651** 

Für Querneigung des Aufbaus bei Kurvenfahrt ist Fliehkraftmoment der Wagenmasse mit dem Hebelarm *h,* d. i. Abstand zwischen Schwerpunkt und Augenblicksdrehpunkt (vgl.

Fig. 20 und 21), maßgebend.

Kurvenneigung läßt sich vermin· dem bzw. vermeiden, wenn durch Höherlegen der Federangriffspunkte (vgl. Fig. 21) Hebelarm  $h$ verkleinert bzw. null wird ("Schwebeachse").

Weiche Federung wirkt günstig bei Hubbewegungen der Räder, ergibt indessen größere

Kurvenneigung.<br>Abhilfe durch Querversteifung der Federung mittels nur bei einseitigem Heben an-A summary wave a vertextually and return and murrers mut were embedden and the settlement Zusatzfederung ("Stabilisatoren"), indem die beiden Achsseiten durch "Dreh-<br>stabfederung" oder durch "Flüssigkeitskupplung" gegensei

**Starre Vorderachsen** nur bei Wagen mit Hinterradantrieb. Spur, Nachlauf und Einschlag der Laufräder beim Durchfedern unbeeinflußt; Sturzänderung bei einseitigem Heben.

Ausführung als Schmiedestück in  $r$ -Form. Zur Aufnahme der Achsschenkel Ausbildung der Achsenden als "Faustachse" (vgl. Fig. 45) oder seltener als "Gabelachse". Kröpfung in Achsmitte zur Tieflage des Motors.

**Starre Hinterachsen** als Triebachsen hohl zur Aufnahme von Achsantrieb, Ausgleichgetriebe und Trieb· radwellen. Ausführung als mehrteilige "Flanschachse" nach Fig. 13 (Einzelteile aus Stahlblech, Stahloder Leichtmetallguß) oder als einteilige "Banjoachse" nach Fig. 22 (warm gepreßte und verschweißte Stahlblechhälften).

Übertragung der Schubkräfte der Triebräder (Antriebskräfte bzw. umgekehrt

verlaufende Bremskräfte) von Hinterachse auf Rahmen sowie Aufnahme des Reaktionsmomentes der Drehkräfte erfolgt meist durch die Längsblattfedern. Vordere Aufbängnng der Federn laschenlos. Längenausgleich der Gelenkwelle zur Aufnahme der Federbewegung.

Statt Heranziehung der Wagenfedern auch besondere Schubstützen oder ein die Gelenk· welle umschließendes Schubrohr zwischen Hinterachsgehäuse und einem Rahmenquerträger. Beide Enden der Längsblattfedern erhalten nachgiebige Federgehänge oder Gummilagerung.

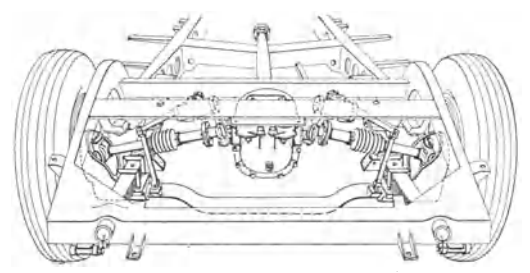

Fig. 23. Auto-Union·Horch·Doppelgelenkachse.

Trennung von Tragachse und Achsgetriebe bringt wesentliche Ver· ringerung der ungefederten Massen.

Fig. 23 zeigt leichte Rohrachse als Tragachse zur Geradführung der Räder; Hinterachs· gehäuse mit Achsantrieb und Ausgleichgetriebe fest am Rahmenquerträger; Antrieb der Räder durch Teleskop-Gelenkwelle mit doppelten Gelenken.

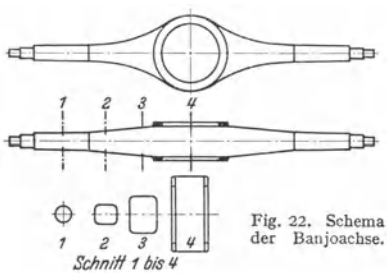

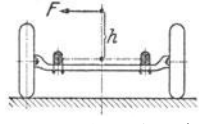

Fig. 20. Starrachse mit Längsfederung. Flieh·  $k$ raft  $F$  mit Hebel-

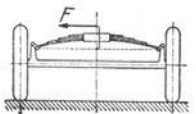

Fig. 21. Starrachse mit Querfederung und hoch-<br>liegenden Federangriffs-Pederangriffspunkten.

#### **652** Kraftwagen.

**2. Schwingachsen** haben Einzelradaufhängung und Einzelradabfederung. Achsausschläge bleiben auf angestoßenes Rad beschränkt, und ungefederte Massen werden verringert. Hierdurch werden gegenüber Starrachsen üblicher Bauart kleinere Stoßbeschleunigungen sowie sicherere Straßen- und Kurvenlage erzielt.

Schwingachsen werden für Vorder- und Hinterräder mit und ohne Antrieb ausgeführt.

Gelenkte Räder sollen Sturz, Spur und Lenkeinschlag bei Federbewegungen sowie bei Antrieb- und Bremskräften möglichst unverändert beibehalten.

Sturzänderungen, d. i. Änderungen des Winkels zwischen Radebene und Fahrbahn, **erzeugen Kreiselmomente, die zu Lenkschwankungen (z. B. "Flattern" mit unsicherer Lenkung**  und Reifenverschleiß) und erhöhten Beanspruchungen der Radaufhängung führen.

Spuränderungen, d. i. Änderungen des Abstandes zwischen Bodenberührungspunkt und Fahrzeugmitte, ergeben seitliches Gleiten des Rades mit Reifenverschleiß und mit Gleitreibung, die sich in Herabsetzung der Bodenhaftfähigkeit auswirkt.

Kleinere Seitenbewegung en des Rades konnen elastisch aufgenommen werden und<br>wirken durch die Walkarbeit der Reifen im Sinne einer Schwingungsdämpfung.<br>Anderungen des Lenkeinschlags verursachen Lenkschwierigkeiten, unsiche

Iage und Reifenverschleiß.

Getriebene Räder (s. Fig.27) haben Achsgehäuse mit Achsantrieb und Ausgleichgetriebe fest am Rahmen, vielfach unter Verwendung geräusch-

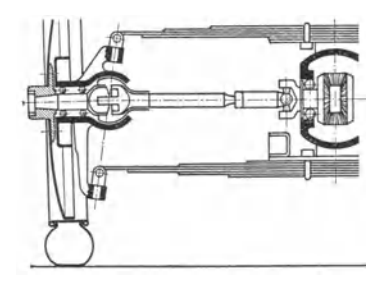

dämpfender Zwischenlagen. Triebradwellen benötigen bei Pendelachsen ein Gelenk, bei Geradschwingachsen zwei Gelenke und Längenausgleich.

Vorderrad an trieb. Um bei Einschlag der Räder gleichmäßige Drehgeschwindigkeit beizubehalten, ist am Lenkzapfen doppeltes Gelenk erforderlich.

Fig. 24 zeigt Triebradwelle mit Längenausgleich, einfachem Kreuzgelenk an der Aus-<br>gleichgetriebeseite und Doppel-Kreuzgelenk auf<br>Lenkzapfenmitte. Vgl. auch Fig. 17.

Fig. 24. Schema eines Vorderradantriebs. **Bei Pendelschwingachsen** bewegt sich Radscheibe bei Federbewegungen

im wesentlichen auf einem Kreisbogen unter gleichzeitigen Sturz- und Spuränderungen.

Vielfache Verwendung als Hinterachse finden rohrförmige Pendel, welche die Triebwelle und ihre Lagerung aufnehmen.

Mittenpendelachse mit gemeinsamem Anlenkungspunkt in Achsmitte (Fig. 25) hat Zahn- **radanlenkung der Triebradwellen, die mit Achsantrieb und Ausgleichgetriebe zu einem einheit· Heben Getriebe vereinigt wird.** 

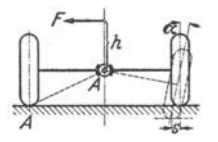

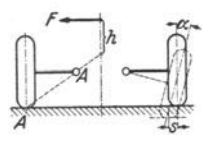

Fig. 25. Mittenpendelachse. Fig. 26. Außenpendelachse.

Sturzänderung  $\alpha$  und Spuränderung s bei Radausschlagen. Kleiner Hebelarm *h* der Fliehkraft *F*; Stützwirkung.

Außenpendelachse mit getrennten Anlenkungspunkten nach Fig. 26 zeigt Fig. 27; Pendelrohr ^nat Zapfenanlenkung, die gleichzeitig die Schubkräfte auf das am Rahmen<br>feste Hinterachsgehäuse überträgt; Triebradwelle mit einem Kreuzgelenk; Abfederung der<br>Pendelrohre durch eigenreibungsfreie-Schraubenfeder dämpfern.

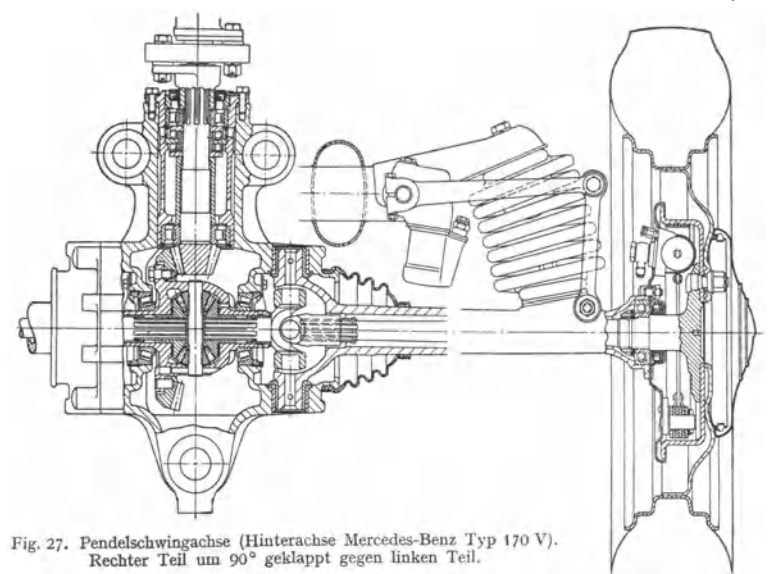

Kurvenneigung hängt wie bei starren Achsen vom wirksamen Hebel· arm *h* der Fliehkraft ab. Geringstes *h* zeigt Außenpendelachse (Fig. 26); die <sup>g</sup>ünstige Abstützwirkung der seitlichen Pendelrohr-Anlenkungspunkte ermöglicht wirksame Bekämpfung der Kurvenneigung und ist in Verbindung mit der einfachen Bauart (Fig. 27) vielfach für die Verwendung als Hinterachse ausschlag· gebend.

Bei Federpendelachsen sind Pendelrohre durch Querfedern ersetzt. Nach· teilig (besonders für gelenkte Räder) sind die weitgehenden Winkelausschläge mit sehr großer Sturz· und Spuränderung; Sicherheit der Radaufhängung hängt von der Festigkeit der hochbeanspruchten Feder ab.

**Bei Oeradschwingachsen** führt Radscheibe beim Durchfedern *1m* wesentlichen parallele ("radebenentreue") Bewegungen aus; geringfügige Spur- oder Sturzänderungen sind hierbei je nach Bauart möglich. Radführung einwandfrei bzw. wesentlich günstiger als bei Pendelachsen.

Bei Kurvenfahrt stützt sich Wagenmasse auf Fahrbahnfläche ab, so daß Hebelarm *h* der Fliehkraft groß (vgl. Fig. 29) und damit - als Nachteil der Geradschwingachsen - Kurvenneigung verstärkt wird.

Als Abhilfe führt man daher vielfach die Vorderachse, bei der einwandfreie Radführung und Vermeidung von Kreiselwirkungen besonders wichtig sind, als Geradsehwingachse aus und wählt für die Hinterachse eine Bauart mit starker Stützwirkung, wie Außenpendelachse (vgl. Fig. **t** und 2) oder auch Starrachse.

Ausführung in zahlreichen Bauformen als Doppelpendel-, Kurbel- und Hülsenführungsachse

Doppelpendelac<sup>h</sup> se mit Parallelogramm- Querauslegern hat beim Durchfedern keine Sturzänderung, aber geringe Spuränderung.

Doppelpendelachse mit Parallelogramm- Querfedern (Fig. 28 und 43) entspricht den Parallelogrammlenkern mit etwa *'f,* der Federlänge.

Doppelpendelachse mit Trapez- Querauslegern (Fig. 29); kurzer Lenker oben, Ver bindungsstück der Lenker bei Mittellage senkrecht zu beiden Lenkern und Fahrbahn ("Recht-<br>winkeltrapez"). Geringe Sturzänderung. Keine Spuränderung, da Seitenverschiebung für den Bodenberührungspunkt durch Winkeländerung der Radebene ausgeglichen wird. Ausführung als Vorderachse für starke Wagen zeigt Fig. 30; Lenker durch Gabelung und breite Anlenkun<sup>g</sup>zur Aufnahme großer Bremskräfte besonders geeignet.

#### **654** Kraftwagen.

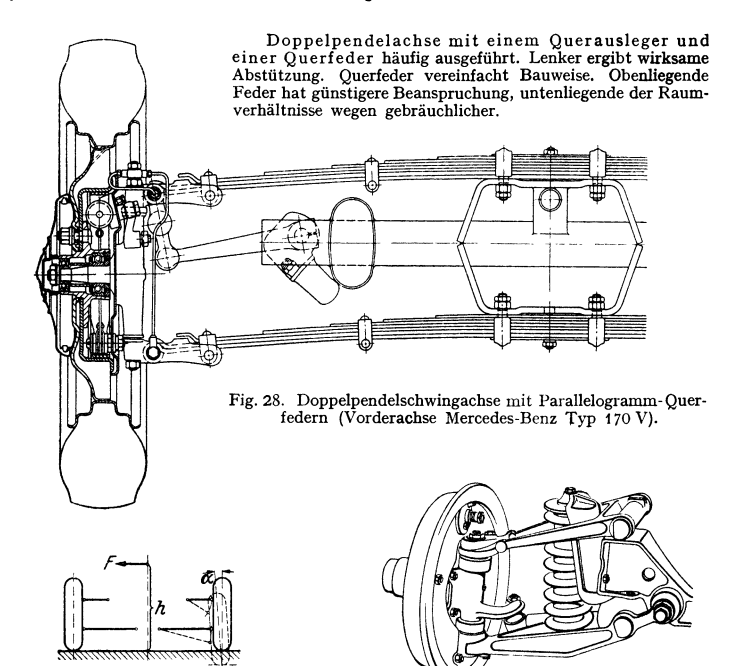

Fig. 29. Doppelpendelachse mit Trapez-Querauslegern. Geringe Sturzänderung  $\alpha$ , keine Spur**änderung. Keine Stützwirkung.** 

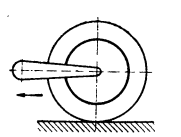

Fig. 31. Längsausleger· achse. ' Keine Sturz· und Spuränderung. Keine Stützwirkung.

Längsauslegerachse (auch "Kurbelachse" genannt, Fig. 31) wird ausgeführt wegen einwandfreier Radführung ohne Sturz- und Spuränderung sowie wegen der einfachen Möglichkeit, bei üblichem Achsstand alle Sitze vor der Hinterfederung unterzubringen. Statt einfacher Längslenker auch Doppellenker

Fig. 30. Doppelpendelachse mit Trapez-Querauslegern (Mercedes-Benz Typ 500).

in Parallelogrammanordnung ("Zwillingskurbelachse") in Ver-<br>bindung mit Drehstabfederung. Hülsenführungsachse hat einwandfreie Parallelführung ohne Sturz· und Spuränderung. Schmierung erforderlich; Feder· wege baulich begrenzt. Selten ausgefuhrt.

**3. Vorderrad· und Lenkzapfenstellung** ist bedeu· tungsvoll für Lenkbarkeit und Fahreigenschaften.

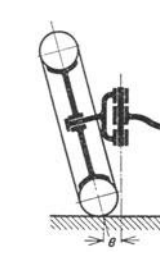

Fig. 33. Fig. 34.<br>Radsturz. Spreizung

 $\rightarrow$  $e \approx$ 

Spreizung.

Fig. 32. Vorspur. Hebelarme *e* der Fahrbahnwiderstände.

Bei Vorspur oder Einzug (Fig. 32) sind beide Vorderräder in der Geradeaus-Stellung um **je 0,5 bis 3 ° nach innen einge-** Flatterneigung wird **verringert.** 

Unter Radsturz (Fig. 33) versteht man eine durch Neigung des Achsschenkels nach unten er reichte Schrägstellung der Rad-<br>ebene **(1 bis 4°). Lagerspiel wird**<br>ausgeschaltet.

Bei Sprei <sup>z</sup>ung (Fig. 34) **wird der Lenkzapfen in der**  Wagenquerrichtung um *5* bis 8 <sup>o</sup> geneigt; Moment der Fahrbahn· widerstände wird verringert.

Lenkung. 655

Radsturz und Spreizung finden mitunter gleichzeitig Anwendung. Verkürzung des Hebel•<br>arms darf nicht bis auf *e*= 0 getrieben werden.<br>Bei Nachlauf trifft Verlängerung des Lenkzapfens die Fahrbahn vor dem Berührungs-

punkt der Bereifung, so daß die am Rade angreifenden Fahrbahnwiderstände das Rad im stabilen<br>Gleichgewicht hinter dem Schwenkpunkt halten: Gleichgewicht hinter dem Schwenkpunkt halten;<br>außerdem wird Flatterneigung verringert.<br>- Nachlauf kann durch Parallelverschiebung *Vorderrad – Varder* 

(Fig. 35) oder Schrägstellung des Lenkzapfens (Fig. 36) bis zu 2,5• erreicht werden.

*4.* Hinterradlagerung vgl. Fig. 13.

Bei der fliegenden Hinterachse wird Radnabe von dem Hinterachstrichter in zwei Wälzlagern getragen, so daß Raddruck ' unmittelbar auf Achsbrücke kommt und Treibradwellen nur auf Verdrehung beansprucht werden. Verwendung für große Beanspruchungen.

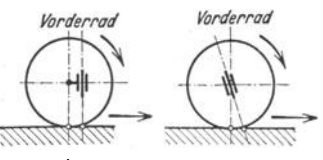

Fig. 3 *5* u. 36. Nachlauf.

Bei der dreiviertel fliegenden Hinterachse werden Hinterachstrichter und Triebrad· welle gemeinschaftlich zur Aufnahme des Raddrucks herangezogen. Zu Drehungsbeanspruchung kommt Biegungsbeanspruchung durch einen Tell des Raddrucks und durch axiale Kräfte bei Kurvenfahrt binzb.

Bei der halb fliegenden Hinterachse wird Radnabe von der Triebradwelle getragen, die außer auf Verdrehung auch auf Biegung durch vollen Raddruck und alle Fahrbahnkräfte beansprucht wird.<br>5. Berechnungsgrundlagen. Beanspruchung der Achsen durch Wagenlast und größte Brems-

momente  $(\mu_h \sim 1)$ . Zu den statischen Belastungen kommen noch dynamische Beanspruchungen durch Fahrbahnstöße; für vereinfachte Berechnungen genügt Erhöhung der statischen Raddrücke auf etwa das Doppelte. Bei Kurveufahrt treten;durch die Fliehkräfte des Wagens zusätzliche Kräfte senkrecht zur Radebene auf, die ihren Höchstwert an dem mit dem größten Tell des Gewichts belasteten Außenrad ( $\sim 0.8$  des Achsdrucks) erreichen, wenn die Reifen gerade zu gleiten beginnen.

#### **K. Lenkung.**

Ausschließlich Achsschenkellenkung, bei der jedes Vorderrad mit seinem Achsschenkel um den am Ende der Vorderachse sitzenden Lenkzapfen geschwenkt werden kann.

I. Lenkschema(für starre Achsen) zeigt Fig. 37. *C* 

Drehbewegung des Handrads *a*<br>zeigersinn F Fahrzeugwen-<br>rechts - wird dung nach rechts  $$ durch Lenkspindel *b* auf Lenkgetriebe *c* übertragen<br>und vermittels einer vermittels Schnecke oder Schraube in schwingende Bewegung<br>des Lenkstockhebels d'übersetzt. Lenkstange *e* führt<br>zum Lenkhebel eines Achs-<br>schenkels: an zweites Vorderrad wird Lenkbewegung durch Spurstange *h* übermittelt, welche die an bei· den Achsschenkeln vor· gesehenen Spurhebel *<sup>g</sup>* und *g'* verbindet.

Geometrisch ein· wandfreies  $R$ ollen<sup>1</sup>) der Räder beim Befahren

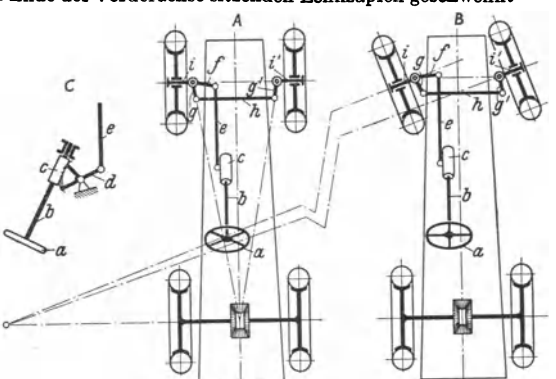

Fig. 37. Lenkschema für Starrachsen.

Handrad *a,* Lenkspindel *b,* Lenkgetriebe *c,* Lenkstockhebeld, Lenk· stange *e*, Lenkhebel *f*, Spurstange *h*, Spurhebel g und g', Achsschenkel  $i$  und  $i'$ .  $A$  in Mittelstellung,  $B$  und  $C$  in eingeschlagener Stellung.

von Kurven bedingt, daß sich die Verlängerungen der Achsschenkel bei jedem Lenkausschlag in einem gemeinsamen Punkt der Hinterachse oder ihrer Verlängerung schneiden (Fig. 37). Dieser Bedingung läßt sich bei einfachen Lenkgestänge·

<sup>&#</sup>x27;) Mechanik der Automobillenkung. Automob.-tecbn. z. 1932 Heft 12/14. - Prllfung von Kraftwagenlenkungen auf ihre Unabhängigkeit von der Federung. Automob.-tecbn. z. 1937 Heft 15.

anordnungen nur angenähert gerecht werden; vielfach ordnet man daher das Lenktrapez im ersten Entwurf so an, daß sich bei der Geradeausstellung der Vorderräder die Verlängerungen der Spurstangenhebel auf der Hinterachsmitte

> (Fig. 37), sofern Radstand gleich 2 bis  $2.5 \times$  Spurweite ist, oder bei größerem Radstand auf der Fahrzeuglängsachse im Abstand  $n = 2.5 \times$  Spurweite (von der Verbindungslinie der Achsschenkel an gerechnet) schneiden.

Überprüfung des Entwurfs und Bestimmung der Fehlerlinie nach Fig. 38. Von Mitte *M* der Vorderachse wird Verbindungslinie zum Punkt *H* auf Hinterachse gezogen, der sich als Schnittpunkt einer durch den Lenkzapfen parallel zur Fahrzeuglängsachse gelegten bei Gerade ergibt. Schn  $\ddot{a}$ ußeren Rades mit *MH* ist bei richtigen Einschlagwinkeln  $\alpha$  und  $\beta$ auch der Schnittpunkt des Schenkels des um *VH* geklappten Winkels *ß.*  Die tatsächlichen Schnittpunkte der freien Schenkel von  $\alpha$  und  $\beta$  ergeben einen Linienzug, der in seiner Abweichung von der Geraden *MH*<br>die auftretenden Lenkfehler kennzeichnet. Abweichung von β an der<br>ungünstigsten Stelle nicht mehr als 1½° vom Sollwert.

Genaue Bestimmung des Spurhebelwinkels nach dem Verfahren von Causant s. Kamm.

**Wendigkeit** ergibt sich aus kleinstmöglichem Wendekreishalbmesser *R* des äußeren Rades, größtem Lenkeinschlagwinkel *ß* des inneren Rades, Radstand *<sup>l</sup>* und Lenkzapfenabstand *b:* 

$$
R \sim \sqrt{I^2 + (l \deg \beta + b)^2} \quad \text{oder} \quad \text{tg}\beta = \frac{l}{\sqrt{R^2 - l^2} - b}
$$

2. Lenkgetriebe. Übersetzungsverhältnis zwischen 1:10 und 1:30; Gesamtausschlag am Lenkstockhebel 60 bis 70°; Lenkausschlag von ganz links nach ganz rechts erfordert bei Personenwagen 2 bis 3 Handradumdrehungen, bei langsam fahrenden Lastwagen 3 bis 6.

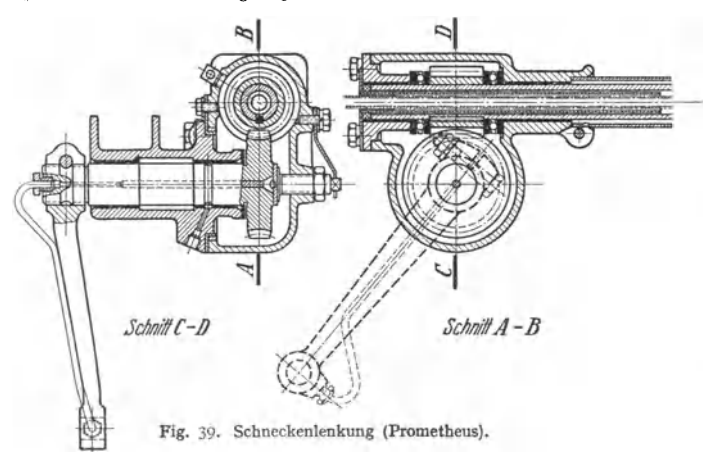

Schneckenlenkung (Fig. 39) hat Schneckensegment oder volles Schneckenrad; volle<br>Räder bieten den Vorteil, bei Zahnabnutzung herumgesetzt werden zu konnen. Ausführung<br>der Schnecke zwei- oder dreigängig. Schnecke mit  $\mu = 0$ wirkt.

Bei der Schraubenlenkung ist Kraftübertragung statt auf die Flanken weniger Zähne

auf die größeren Flächen der Schraubengänge verteilt. Bei der Daumenlenkung (ZF-Roßlenkung) gleitet ein meist rollengelagerter Lenkfinger im Spindelgewinde; geringe Selbsthemmung und selbsttätiger Rücklauf durch Vergrößerung der Spindelsteigung an den Enden.

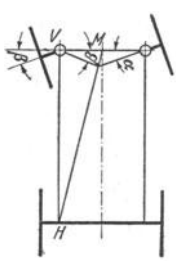

Fig. 38. Ermittlung der Lenkfehlerkurve.

Federung. 657

3. Lenkstange. Anschlußpunkte als Kreuzgelenke oder Kugelbolzen. In Verbindung hiermit werden auch Federn als Stoßfänger eingebaut.

Neigung der Lenkstange ist wichtig für die Unempfindlichkeit der Lenkung gegenüber Federbewegungen und die Gleichmäßigkeit der Lenkausschläge nach rechts und links: In Mittelstellung

der Lenkung Lenkstange möglichst senkrecht zu Lenkhebel und Lenkstockhebel, ferner Anschlußpunkt zwischen Lenkhebel und Lenkstange möglichst auf Verbindungslinie Federaufhängepunkt und Lenkstockhebelkopf.

*4.* Geteilte Spurstange bei Schwingachsausführungen erforderlich, um von Federbewegungen unabhängige Lenkung zu ermöglichen.

Jede Hälfte der Spurstange (vgl. Fig. 40) wird an ein am Rahmen festes Zwischenstück angelenkt, in das Lenkbetätigung eingreift. Fig. 40. Geteilte Spurstange bei Schwing-<br>Ausführung auch als ..Zahnstangenlenkung" mit achsen. Ausführung auch als "Zahnstangenlenkung" mit Ritzeleingriff der LenkspindeL

5. Lenkungsschwingungen. Erregung von Lenkungsschwingungen und Kopplung von Lenkungs- und Achsschwingungen s. Kamm.

Bei Flattern pendeln beide Vorderräder gemeinschaftlich um Mittellage nach links und rechts. Treten zu den seitlieben Bewegungen senkrechte Schwingungen der Achse, so entsteht Tanzen, wobei Räder zeitweise den Boden verlassen. Fahrsicherheit wird beeinträchtigt, um

so mehr als Schlingerbewegungen des ganzen Wagens verursacht werden können.<br>Dämpfung durch Kleinhaltung des Lenkungsspiels, Nachlauf, Vorspur, richtige Lenk-<br>stangenordnung, Stoßfängerfederung sowie durch besondere "Flatte hängung oder besondere "Flatterdämpfer".

6. Lenkhelfeinrichtungen für schwerste Fahrzeuge mit dann notwendigen großen Verstellkräften in Form von druckluft- oder auch druckölbetätigten Arbeitszylindern, die vom Handrad aus gesteuert werden.

#### L. Federung.

Harte Fahrbahnstöße sollen in weiche, gedämpfte Schwingungen umgesetzt und nur kleine Kräfte und mäßige Beschleunigungen auf Wagenkörper übertragen werden.

Grundgleichung der ungedämpften Federschwingung (vgl. auch Bd. I, s. 408):

$$
T=2\pi\sqrt{f/g} \text{ und } T=2\pi\sqrt{m/c}.
$$

Hierin: Schwingungsdauer *T* 1/sek; Federdurchbiegung *I* cm; in der Federung schwingende Masse  $m \lg \cdot$  sek<sup>2</sup>/cm; Federkonstante  $c \lg$ /cm; Erdbeschleunigung *g* cm/sek.

I. Weichheit der Federung ist erwünscht, erfordert aber großes *T* und damit großes *I* schon bei ruhender Grundlast; zusätzliche große Federdurchbiegungen, wie sie zur Aufnahme der großen Stoßbelastungen oder bei Änderungen von *m* bei ent- und beladenem Fahrzeug notwendig werden, sind dann wegen der baulichen Beschränkung des Federwegs schwierig unterzubringen.

Verbesserung der Verhältnisse durch Federausführungen, bei denen *c* mit der Belastung nicht konstant bleibt, sondern stetig (Federkennlinie gekrümmt) oder stufenweise (Federkennlinie geknickt) zunimmt. Derartige Ausführungen sind genügend weich bei kleinen Kräften und aufnahmefähig für starke Stöße; sie bieten auch schwingungstechnische Vorteile.

Veränderung von *c* bei Bla ttfedem durch Zuschalten von Zusatzblättern oder durch Verkürzen der wirksamen Federlänge z. B. mittels Abwälzen der Federauflagepunkte; bei Schraubenfedern durch Zuschalten von Zusat&fedem nach Erreichen eines bestimmten Federwegs; bei Stabdrehfedern durch Zuschalten von Rohrdrehfedern (s. Fig. 44).

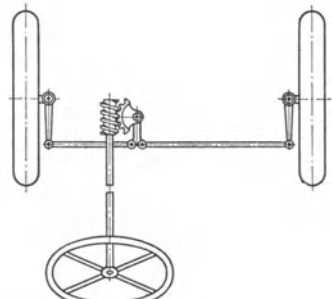

**2. Schwlngungsdämpfung.** Bei Blattfedern ist durch die Reibung zwischen den einzelnen Federblättern ("Eigenreibungsdämpfung") die Federung innerhalb der Reibungsgrenze unwirksam und somit hart.

Verkleinerung der Eigenreibungsdämpfung erreicht man durch Schleifen und Schmieren der Federblattflächen und verwendet .,Zusatzdämpfung" durch bescndere Schwingungsdämpfer; Weichheit auch gegen kleinere Erregungen durch Gummifederlagerung (vgl. Fig. 42).

Schrauben- und Stabdrehfedern sind reibungsfrei; Dämpfung durch einstellbare Schwingungsdämpfer ("Außendämpfung").

**Schwingungsdämpfer** werden *mit* Wirkung parallel zur Feder zwischen Achse und Rahmen vorgesehen; vgl. Fig. **1** und 2, 23, 27, 28.

Reibungsdämpfer haben konstante Dämpfungskraft. Im Bereich der Reibungsgrenzen spricht Federung nicht an und arbeitet daher hart und stoßend. Ausführung als "Bandstoß-<br>dämpfer" (nur bei Rückfederung) und als "Scherendämpfer" (bei Auf- und Abwärtsbewegung.<br>"Flüssigkeitsdämpfer dämpft ohne unwirksame

wird vom Bremskolben durch Öffnungen getrieben. Bei kleinen Federbewegungen ist Dämpfungs-<br>kraft klein und proportional der Geschwindigkeit ("laminare" Strömung), bei größeren Zunahme<br>als "Exponentialdämpfung" im Quadrat Durch Einstellen der Öffnungsquerschnitte läßt sich Stärke der Dämpfung den verschieden-artigsten Federungsverhältnissen, auch mit verschiedener Wirkung für Auf· und Abwärts-bewegung, anpassen, Fig. 27 und 28.

3. Blattfederausführung. "Geschichtete" Blattfedern in "halbelliptischer" Form, auch "viertelelliptisch" als "Auslegerfeder". Hauptfederblatt zur Aufnahme des Federbolzens umgerollt; Stützblätter kürzer und stärker gekrümmt. Federblätter meist zusammengehalten in Mitte durch Federstift; Federenden gegen Verdrehen durch Federklammern gesichert. Statt dessen auch Seitenund Längsführung der Blätter durch Längsrippen und Quereinsenkung in Mitte.

Federaufhängung zur Aufnahme der Längenänderung nachgiebig; bei starrer Vorderachse s. Fig. 41 mit "Hänge-Steglasche". Statt bronzener Büchsen

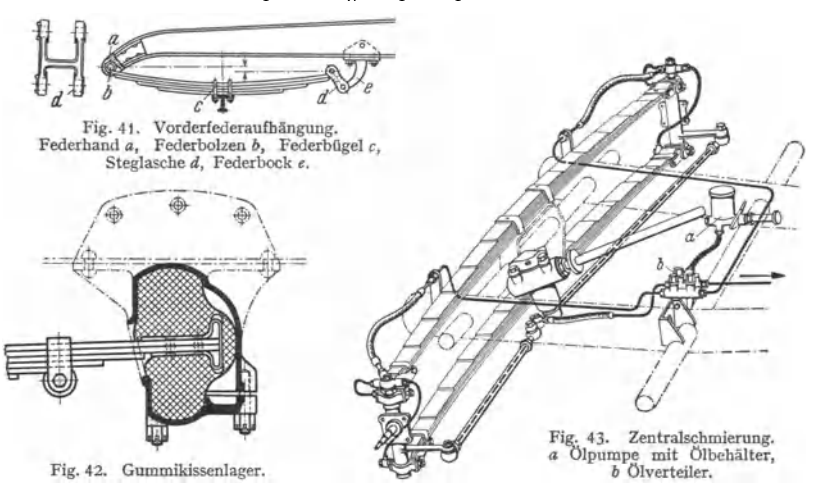

für Federbolzen auch Gummibüchsen oder vielfach "Gummikissenl agerung" nach Fig. 42 *mit* dem Vorteil der Dämpfung kleiner, kurzer Schwingungen.

Schmierung bei Metallbüchsen durch hohl gebohrte Federbolzen mit Schmiernippel oder durch Anschluß an "Zentralschmierung" (s. Fig. 43).

Normung der Federblätter, -bügel, -bolzen usw. nach DIN Kr 420 bis 428.

Berechnung (s. auch S. 655). Zusatzbeanspruchungen durch Achsschubkräfte und Seitenkräfte bei Kurvenfahrt sind zu berücksichtigen. Biegungsbeans pruchung für Federn ohne Zusatz· beanspruchungen bis 60 kg/mm<sup>2</sup>, bei üblichen Zusatzbeanspruchungen für Vorderfedern bis<br>40 kg/mm<sup>2</sup>, für Hinterfedern bis 50 kg/mm<sup>2</sup>. Formeln für Rechteckfeder s. Bd. I, S. 409.

*4.* Schraubenfedern und Stabdrehfedern werden wegen besserer Federungs· eigenschaften Blattfedern vielfach vorgezogen.

Schraubenfedern (vgl. Fig. 27 und 30) ermöglichen große Federarbeit aut kleinem Raum. Federenden festgeklemmt oder lose in Federtellern mit Begren· zungsband gegen Herausfallen bei angehobenem Wagen. Für Radführung und Aufnahme von Schubkräften sind besondere Organe nötig. Berechoung s. Bd. I, S. 411.

Stabdrehfedern entsprechen abgewickelten Schraubenfedern. Anwendung bedingt genügende Baulänge für Stabkörper; bei begrenzter Baulänge Ausfüh· rung als Stabfeder mit Rück· \

zentrisch liegende Rohrdrehführung durch zusätzliche, konfeder. Fig. 44 zeigt Stab- und <sup>~</sup>Rohrfeder mit zweistufiger Federden Federn durch Anschlag mit den reuern durch Anschlag mit Fig. 44. Zweistufige Stab- und Rohrdrehfeder.<br>Spiel.

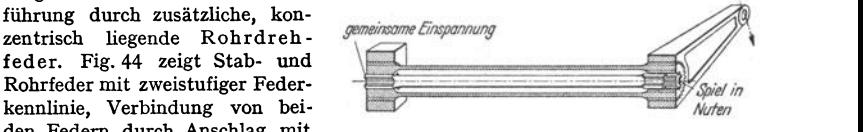

Verwendung als Hauptfederung bei Schwingachsen und als Zusatzfederung bei "Stabilisatoren" (vgl. S. 651). Einfache Ein- und Nachstellmöglichkeit. Schubaufnahme nicht möglich. Berechnung auf Drehung s. Bd. I, S. 411.

5. Gummifederung als Hilfsfederung in Form von Zwischenlagen und Lager· körpern (s. Fig. 42) zur Dämpfung kleiner, kurzer Schwingungen und Unter· bindung von Körperschwingungen und Körperschall.

#### M. Räder **und** Bereifung.

*I.* Räder ausschließlich mit Luftbereifung. Bei Reifenwechsel bleibt Nabe am Achsschenkel; abnehmbar ist bei Personenwagen der Radkörper (s. Fig. 27 und 28), bei schweren Lastwagen die Felge (s. Fig. 45). Verbindung, zwischen

Nabe und Radkörper meist durch Flanschnabe mit Zentrierung durch Konusmuttern  $(s. Fig. 27 und 28)$ ; daneben auch "Zentralverschluß" durch zentrale, selbstsichemde Mutter.

Radkörper für Personenwagen vielfach Scheibenrad aus gepreßtem Stahlblech (s. Fig. 27 und 28); gewölbte oder wellenför· mige Scheibe verschweißt oder vernietet mit Felge; Vorteil einfachster Bauform, leichter Reinigung, geringen Luftwiderstandes und guter Wärmeableitung aus Reifen. Auch Stahlblechspeichenräder aus zwei ge· preßten, in Radmittenebene miteinander ver· schweißten Hälften; Vorteil größerer Festig· keit gegen Seitenstöße.

Drahtspeicbenräder: Geringes Gewicht, gu<sup>t</sup>e Elastizität; Luftwiderstand groß und Wärmeablei· tung ungünstig; Verwendung meist nur bei Krafträdern.

Gegossene Räder als Speichen· oder Scheiben· rad in Stahl· oder Leichtmetallguß für Lastwagen und Omnibusse (s. Fig. 45). Für schwerste Fahrzeuge <sup>D</sup> <sup>o</sup>pp<sup>e</sup>lräder mit zwei Bereifungen.

Felgen für Personenwagen einteilig und fest verbunden mit Radkörper: Tiefb<sup>e</sup> tt· felge (s. Fig. 27 und 28) hat am ganzen UmfangBettvertiefung zur Erleichterungder Mon· tage; Halbflachfelge hat Bettvertiefung

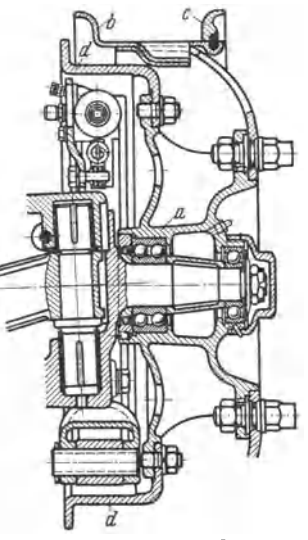

Fig. 4 s. Vorderrad ffir Lastwagen. Stahlgußrad mit teilbarer Geradseit· flacbfelge.

Radkörper *a*, Felge  $\tilde{b}$ , Felgenring *c*, Bremstrommel *tl.* 

nur auf Schlauchventilseite und im übrigen Teil flache Form mit oder ohne Hülse.

Für Lastwagen geteilte Flachbettfelgen mit abnehmbarer Felgenwulst (s. Fig. 45) zum Aufschieben des Reifens; auch Ausführung als im ganzen abnehmbare, quergeteilte Felge.

**2. Luftreifen** (Fig. 46) bestehen aus dem undurchlässigen, hoch elastischen Schlauch als Behälter für die Druckluft und der Decke als Schutz für den Schlauch und als Lauffläche. Entwicklung hat vom schlecht federnden Hochdruckreifen (Luftdruck 4 bis 8 atü) zum Niederdruckreifen (Luftdruck bei Personenwagen im Mittel 1,5 bis 2,5 atü) mit etwa doppeltem Luftinhalt und

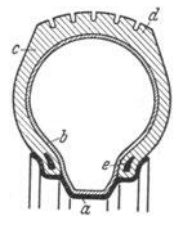

Fig. 46. Luftreifen. Felge *a,* Schlauch *b,*  Decke *c,* Lauffläche *d* mit Gleitschutz, Reifenfüße mit Drahtseileinlage *e.* 

besserem Federungsvermögen geführt; gegenüber "Ballonreifen" ergeben "Überballonreifen" durch vergrößerten Luftraum und verringerten Innendruck weitere Steigerung des stoßfreien Schluckvermögens kleinerer Hindernisse (größte zulässige Eindrückung beim Ballonreifen  $\sim$  12 vH, beim Überballonreifen  $\sim$  20 vH).

Aufbau des Mantels aus mehreren gummierten Gewebelagen.<br>Gewebe als Cord-Gewebe schußlos aus Cord-Fäden (zusätzliche gegen-läufige Drehung gegenüber normalen Baumwoll-Zwirnen). Statt natür-<br>licher Kautschukmischungen auch s mit verbesserten Eigenschaften.<br>Gewebeunterbau erhält kraftige Reifenfuße meist mit verstär-

kenden Drahtseileinlagen und verstärkte Laufflachen mit verschiedenartigen Außenprofilierungen ("Gleitschutz").

Norm-Bezeichnung für Reifen (z. B. 5,25-16 in Fig. 27 und 28) gibt in erster Zahl (5,25) die Reifenbreite in Zoll und in zweiter (16) den Felgendurchmesser in Zoll an.

#### **N. Bremsen.**

Vorgänge beim Bremsen s. S. 640ff.

1. Anordnung von Bremsen. Vierradbremse als Hauptbetriebsbremse wird durch Fußhebel (Fig. 1 und 2, 47) betätigt. Muskelkraft am Fußhebel  $\sim$ 40 kg; Fußhebelweg bis 130 mm; Untersetzungsverhältnis von Fußhebel bis Bremsbacke 20: 1 bis 100: 1.

Handbremse dient nur als Hilfsbremse und als Feststellbremse zur Sicherung des stehenden Fahrzeugs; Handbremshebel (Muskelkraft  $\infty$ 30 kg, Hebelweg bis 350 mm) kann durch ausrückbares Zahngesperre in angezogener Lage festgehalten werden; vgl. Fig. 1 und 2, 47.

Ausführung als Hinterradbremse mit eigenem Gestauge und Bremsnocken (vgl. Fig. 47) **oder mit Anschluß an Hinterradbremsgestänge der Vierradbremsen; auch als zweite** Vierrad~ **bremse oder seltener als Getriebebremse.** 

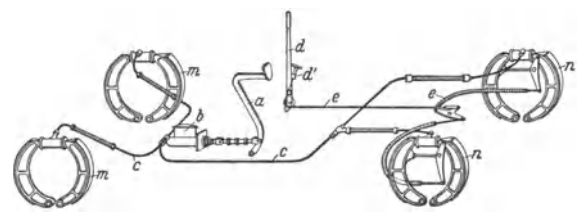

Fig. 47. Bremsanordnung. Vierradbremse mit Öldruckkraftübertragung: Fußhebel a, Brems-<br>hauptzylinder b, Bremsleitungen c, Vorderradbremsen *m,* Hinterradbremsen *m.* Handbremse *d*<br>mit Bremsnachstellung d' durch Seilzug *e* 

Getriebebremse wird hinter Getriebe oder vor Hinterachsantrieb auf der um Hinterachsübersetzung schneller laufenden Treibwelle angeordnet.

Wegen scharfer Bremswirkung, hoher Beanspruchung des Achsgetriebes und Unterstützung von Schleuderbewegungen im Zusammenhang mit der Wirkung des Ausgleichgetriebes als Betriebsbremse ungeeignet. Ausführung als Außenband- o

**Z. Innenbackenbremsen** auf Innenseite des Radkörpers (vgl. Fig. 27, 28, 45) sind am gebräuchlichsten.

Symmetrische Anordnung beider Bremsbacken mit gemeinsamem Bremsnocken und gemeinsamem Backenbolzen nach Fig. 48; vgl. auch Ausführung bei hydraulischen Bremsen nach Drehrichtung Fig. SO.

Infolge der über Umfang der Bremsfläche un- gleichmäßig verteilten Flächenpressung ist resultie· rende Anpreßkraft des Backens  $(N_1$  bzw.  $N_2)$  nicht senkrecht zur Mittellinie zwischen Backenbolzen und Bremsnocken, sondern um *a* = 5 bis 10° geneigt. Durch die Umfangsreibungskraft *N<sub>1</sub> µ* bzw. *N*<sub>3</sub> *µ* wird ferner zusätzlich zu dem sich aus der Bremsnockenkraft er-<br>gebenden Bremshackenandrückmoment  $P_1 \cdot a_1$  bzw.  $P_2 \cdot a_2$  ein Zusatzdrehmoment hervorgerufen, das sich bei dem gegen Drehrichtung liegenden Brems-backen weiter anpressend und bei dem anderen lüftend auswirkt. Bremswirkung beider Backen ist daher verschie den stark. Auch die resultierenden Anpreßkräfte N<sub>1</sub> und N<sub>n</sub> gleichen sich nicht aus, son- dern liefern durch ihre Neigung und verschiedene Größe äußere Kräfte, die sich als zusätzlicher

Druck anf das Radlager auswirken. Rechnerische Ermittlung der Kräfteverhält-nisse s. Automob.-techn. Z. 1932 Heft 21 und Z. VDI 1937 S. 1437-

Anordnung der Bremsbacken in gleicher Richtung ("versetzte" Anordnung) ergibt gleichmäßige Bremswirkung beider Backen.

Jeder Bremsbacken erhält eigenen Bremsnocken und eigenen Drehstützpunkt. Die um 180° versetzt liegenden Bremsnocken sind so ausgebildet, daß sie anf der einen Hälfte (rund) als Backenbolzen und auf der anderen (Abwälzprofil) als Bremsnocken wirken.

Mechanische Servowirkung nutzt die Umfangsreibungskraft des einen Backens als Zusatzkraft für den anderen aus, indem sich der in der Dreh· richtung vorn liegende Backen auf den zweiten ab· stützt und ihn zusätzlich anpreßt.

Ausführung als einfache Servobremse hat den Nach· teil, daß Anpreßdruck nur bei einer Drehrichtung verstärkt, bei Drehrichtungsumkehr jedoch abgeschwächt wird.

Verbesserung wird erreicht durch besondere Backenauf-hängungen oder durch Dreibackeu-Servobremse nach Fig. 49; Backe *2* steht unter Zusatzwirkung von *I,* Backe *3*  wirkt selbständig.<br>Lenkerbremsen haben zwei symmetrische Brems-

backen, die unter Zwischenschaltung von Lenkern kniehebelartig am Backenbolzen aufgehängt sind, so daß der Brems- druck verstärkt wird.

Bremstrommel gezogen in Stahlblech mit Versteifungsbund an offener Seite (vgl. Fig. 27, 28, 45) oder gegossen mit Kühl- und Versteifungsrippen iri Sondergrauguß oder Stahlguß.

 $B$ remsbacken - vielfach als Leichtmetallgußstücke - erhalten besonderen Bremsbelag, meist formgepreßte imprägnierte Asbestgewebe; Abmessungen nach DIN Kr 4261. Bremsnocken meist mit Abwälzflächen z. B. im Evol· ventenprofil.

**Berechnungsgrundlagen.** Bremstrommeldurchmesser so groß wie ohne Beeinträchtigung der Kühlluftzufuhr zwischen Felge und Trommel möglich.

Bremskraft *B* am Umfang der Trommel:

$$
B = 1/4 \cdot G \cdot b/g \cdot D/d \quad \text{und} \quad B = \mu(N_1 + N_2) = \mu_T p_1 F_1 + \mu_T p_2 F_2.
$$

Hierin: Gesamtgewicht *G,* Bremsverzögerung *b,* Raddurchmesser *D,* Trommeldurchmesser *d.*  Reibungsziffer  $\mu_T$  zwischen Trommel und Bremsbelag, resultierende Anpreßkraft N<sub>1</sub> bzw. N<sub>2</sub>. Mittlere Flächenpressung  $p_1 = N_1/F_1$  bzw.  $p_2 = N_2/F_2$ ;  $F_1$  bzw.  $F_2$  gleich Projektion der Brems-<br>belagfläche auf die zu  $N_1$  bzw.  $N_2$  senkrechte Ebene.<br> $b = 6$  bis 7 m/sek<sup>2</sup>;  $\mu_T \sim 0.35$ ;  $\phi$  bis 6 kg/cm<sup>2</sup>;  $F$ 

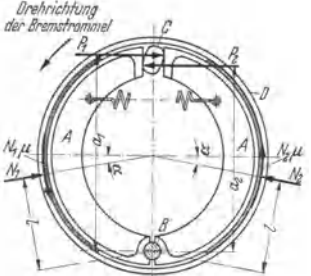

Fig. 48. Kräftewirkung an symme-<br>trischer Innenbackenbremse. Brems-<br>backen A. Backenbolzen B. Bremsbacken *A*, Backenbolzen *B*, Bremstrommel *D*.

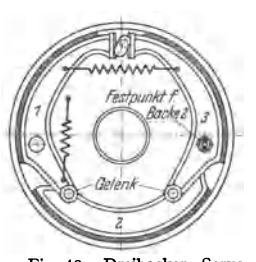

Fig. 49. Dreibacken- Servobremse.

Nachprüfung der Reibungsleistung  $p \cdot u \leq 50$  mkg/cm sek<sup>2</sup> mit Gleitgeschwindigkeit *u* an Trommelfläche.

Trommelbreite etwas größer als Belagbreite.

Bremsnockenkräfte, resultierende Andrückkräfte unter Berücksichtigung der Momente der Umfangsreibungskräfte s. Schrifttumsangaben S. 661.

**3. Bandbremsen** haben als Bremskörper ein mit imprägniertem Asbestgewebe gefüttertes Bremsband.

Innenbandbremsen gleichen in der Wirkung Innenbacken bremsen. Bremsband gegenüber Bremsnocken in der Mitte fest aufgehängt, an den oberen Bandhälften Verstärkungsrippen mit Auflageflächen für Bremsnocken. Progressive Bremswirkung durch Elastizitilt des Bremsbandes.

Außenband bremsen. Kräftewirkung s. "Hebe- und Fördermittel" S. 396. Einwand-<br>freies Arbeiten erfordert völlig rundes Bremsband mit gleichmäßigem Abstand zur Bremstrommel.

*4.* **Bremseinstellung** außer durch Längenänderung im Bremsgestänge bei Backenbremsen durch Auseinanderrücken der Backen (vgl. Fig. 50), bei Bandbremsen durch Verkürzen der Bandlänge. Statt Nachstellung von Hand auch selbsttätige Nachstellung, indem mit dem Bremsnocken in Verbindung stehende Zahn- oder Reibgesperre die Bewegung von Nocken und Backen regeln.

*S.* **Mechanische Kraftübertragung** zwischen Bremshebel und Bremse durch Gestängeverbindungen mit Gelenken oder durch Drahtseilzüge mit Rollenführung. Muskelkraftübersetzung auf die am Nocken erforderliche Betätigungskraft durch Wahl der Hebelverhältnisse.

Verbindung zwischen den am Rahmen festen Teilen und dem Bremsnockenhebel am gefederten Rad muß Unabhängigkeit der Bremsbetätigung von Feder- und Lenkungsbewegungen gewährleisten.

Hierzu werden in Metallschlauch geführte Drahtzüge vielfach verwendet, s. Fig. 47. Gestänge und einfache Seilzüge erfordern zur Aufnahme des Federspiels möglichst lange und waagerechte Verbindung zwischen festem und abgefedertem Teil und zur Einführung **in Vorderrad verwickelte Bauweise.** 

Verteilung der Gesamtkraft auf die Bremsen der einzelnen Räder "starr" oder mit "Bremsausgleich".

. Bei starrer Verteilung werden gute Einstellmöglichkeiten der einzelnen Bremsen vor-<br>gesehen und noch verbleibende Unterschiede während des Einlaufbetriebes und durch elastische<br>Nachgiebigkeit der Übertragungsorgane annäh

Bremsausgleich soll auch bei ungleicher Bremseinstellung oder Belagabnutzung gleichen **Backendruck der Bremsen einer Achse oder auch beider Achsen ergeben. Durch Einschalten von "Ausgleichwaagebalken" geben gegenseitig die Übertragungsorgane einer Bremse den Stütz- und Drehpunkt fur** *die* **der anderen ab, so daß ein Bremsdruck erst übertragen wird, wenn die Backen aller angeschlossenen Bremsen zur Anlage gekommen sind. Abgesehen vom Nachteil des verwickelten Gestänges ist nur ein beschränkter Ausgleich möglich, da nur Backen-**

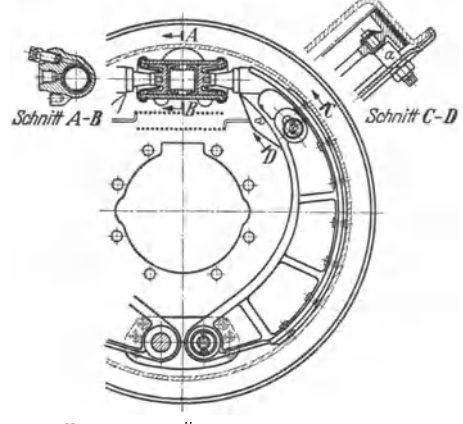

**Fig. 50. "Ate"-Öldruck-Innenbackenbremse.** 

**andrückkräfte und keine Bremsreibungen ausgeglichen werden.** 

**6. Öldruckkraftübertragung**  ("hydraulische Bremsen", "Öldruckbremsen'') ermöglicht gleichmäßigen Backendruck aller Bremsen und einfache Zuführung der Bremsbetätigungskraft auch bei Vorderrädern. Vielfache Verwendung in Verbindung mit Backenoder Bandbremsen als Betriebs-Vierradbremse.

Fußbremshebel (Fig. 1 und 2, 47) bewegt Treibkolben des Hauptzylinders und durch Flüssigkeitsleitungen (Rohre und elastische Schläuche), die zu den an Stelle der Bremsnocken im Innern der **Trommel vorgesehenen Bremszylindern**  fuhren, den Bremskolben jedes Backens

Kraftübersetzung durch .Wahl der Fußhebelverhältnisse und im Verhältnis der Kolbenflächen - auch mit verschieden starker Bremswirkung der Vorder- und Hinterradbremsen — möglich. Bei symmetrischen Innenbackenbremsen (s. S. 661) lassen sich ferner<br>durch verschieden große Bremskolbenflächen ("Stufenbremszylinder") gleiche Anpreßkräfte und<br>gleiche Bremswirkungen beider Backen errei beider Bremsbeläge und günstigerer Beanspruchung für Trommel und Radlager.

Flüssigkeitsverluste oder Volumenänderungen der Flüssigkeit durch Temperatureinflüsse<br>werden selbsttätig im Hauptzylinder durch Verbindung mit "Ausgleichbehälter" aus-<br>geglichen.

Für schwere Wagen Ausführung als "Stufenhauptzylinder" mit zwei selbsttätig umschaltenden hydraulischen Übersetzungen ("Füllstufe" mit kleiner Kraft zum Anlegen der Bremsbacken<br>und "Druckstufe" zum Anpressen und Abbremsen mit großer Kraft).

**7. Hilfskraftbremsen** werden bei schweren Personen- und Lastwagen sowie Lastzügen mit durchlaufend gebremsten Anhängern erforderlich, da Arbeits· vermögen des Fahrers am Fußbremshebel sowie Übersetzungsverhältnis in der Kraftübertragung begrenzt sind. Meist Arbeitsweise mit Druck- oder mit Saugluft.

**Druckluftbremsen.** Druckluft ( $p \sim 5$  atü) wird durch vom Motor angetriebenen Luftpresser über selbsttätigen Druckregler in Vorratsbehälter geliefert, und Luftzufuhr von dort zu den Bremszylindern durch vom Fußbremshebel bedientes "Bremsventil" gesteuert. Ein Bremszylinder je Bremse oder je Achse; bei gemeinsamem Bremszylinder aller Bremsen statt mecha-<br>nischen Gestänges vielfach Öldruckkraftübertragung, wobei Bremszylinderkolben der Druckluft-<br>anlage auf Treibkolben des Hauptzylind

Saugluftbremsen. Unterdruck der Motorsaugleitung wirkt über Unterdruckvorratsbehälter (p im Mittel  $\sim$ 0,5 ata bei Ottomotoren) und über vom Fußbremshebel bedientes Bremsventil auf Kolben des Bremszylinders. Fußhebel und Bremskolben sind beide an Bremsgestänge an- geschlossen, so daß Muskelkraft durch Kolbenkraft unterstützt wird.

#### **0. Elektrische Anlagen.**

Darstellung und Figuren nach Bosch: Kraftfahrtechnisches Handbuch. Stuttgart 1938.

**I. Zündanlagen** s. Abschnitt Leichtmotoren S. 164.

**2. Lichtmaschinen** sind Gleichstrom-Nebenschluß·Erzeuger mit besonderer Regelung der Klemmenspannung oder seltener des Maschinenstroms.

Bei Spannungsregelung ist Spannung - unabhängig von Drehzahl und Belastung - nahezu konstant; Stromstärke richtet sich nach dem Verbrauch und ist hoch bei entladener, gering bei geladener Batterie (vgl. Fig. 52). Licht· maschine kann im Notfall auch ohne Batterie zur Stromversorgung' dienen. Elektromagnetischer Schnellregler •

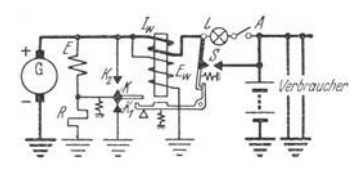

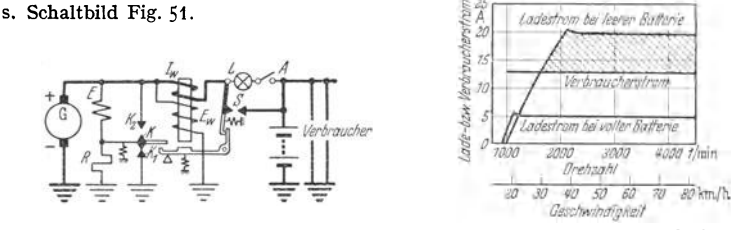

Fig. 51. Schaltbild. Fig. 52. Stromstärkenverlauf.

Fig. 51 n. 52. Uchtmaschine mit Spannungsregelung.

Bei kleinen Drehzahlen und Spannungen ist Schalter *S* geöffnet, Stromversorgung durch Batterie. Mit steigenden Drehzahlen (Kiemmenspannung = Batteriespannung) wird· *S* durch

Spannungswicklung  $E_W$  der Elektromagneten geschlossen und Lichtmaschine auf Netz geschaltet.<br>
Mit weiteren Drehzahlsteigerungen wird mittlerer Erregerstrom immer kleiner: Zunächst erfolgt rasches Spiel der Kontakte  $K - K_$ 

**Bei Stromregelung** wird Stromlieferung in Batterie um so stärker, je mehr Batterie aufgeladen ist; vgl. Fig. 54; daher große, gegen Überladung weniger empfindliche Batterie erforderlich. Lichtmaschine darf-ohne Batterie zur Strom·

versorgung nicht verwendet werden, da Spannung sonst steigt und z. B. Lampen durchbrennen. Regelung durch "Dreibürstensystem" s. Schaltbild Fig. 53.

Erregerwicklung *E* erhält nur Teilspannung, die mit steigender Drehzahl und Belastung infolge Feldverzerrung sinkt; dadurch wird Erregerstrom

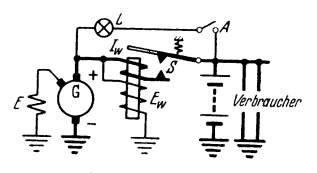

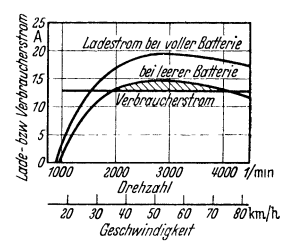

Fig. 53. Schaltbild. Fig. 54. Stromstärkenverlauf.

Fig. 53 u. 54. Lichtmaschine mit Stromregelung.

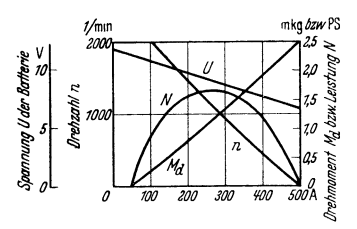

Fig. 55. Kennlinien eines Anlaßmotors. 1 ,4 PS; 12 V; Batterie 90 Ab.

verringert und Ankerstrom begrenzt. Schalter *S*  schließt, wenn Klemmenspannung gleich Batteriespannung; Ladeanzeigelampe *L* erlischt.

**3. Anlasser** zum Anwerfen des Verbrennungsmotors sind von der Batterie gespeiste Hauptstrom - Elektromotoren mit großem Anlaufmoment; Kennlinien s. Fig. 55. Erforderliche Anlaßdrehzahlen: Ottomotoren *50* bis 60 und Dieselmotoren mit Glühkerzen 150 Uml/min. Anlasser unterscheiden sich hauptsächlich durch die Art des Ein- und Aus-

spurens des Motorritzels in die Schwungradverzahnung.

**Elektromagnetisch verschiebbarer Anker,** s. Fig. 56. 57. Beim Drücken des Anlasserknopfes *S*  wird durch Magnetschalter *MS* zunächst Hilfswicklung *H* mit Strom beschickt, so daß Motor-

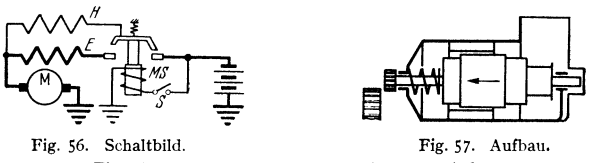

Fig. 56 u. 57. Anlasser mit verschiebbarem Anker.

anker unter die Pole gezogen und Ritzel zum Einspuren gebracht wird, und dann die bisher verriegelte Hauptwicklung *E* mit dem vollen Anlaßstrom zugeschaltet. Rückführung des Ankers in Ruhelage durch Federkraft.

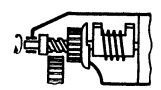

Fig. 58. Anlassermit Bendix-Trieb.

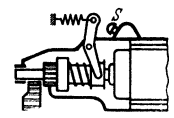

Fig. 59. Anlassei mit Fußeinrückung.

**Bendlx· Trieb,** s. Fig. 58. Bei der plötzlichen Beschleunigung des mit vollem Hauptstrom anlaufenden Ankers wird das auf Steilgewinde der Ankerwelle verschiebbare Ritzel infolge seiner Massenträgheit nach außen getrieben und eingespurt. Zwischengeschaltete Federhandkupplung zur Milderung des scharfen Anzugs. Rückschrauben des Ritzels selbsttätig.

**Fußeinrückung** ist mechanisch am einfachsten (vgl. Fig. **1** und 59). nächst das auf Ankerwelle verschiebbare Ritzel eingespurt und dann der Schalter *S* betätigt.

Schub-Schraubtrieb. Erstes Einspuren durch Verschieben einer auf Steilgewinde des Ankers sitzenden Ritzelhülse ("Schubtrieb"), dann Stromeinschaltung und schnelles Vollenden des Einspurens durch beginnende Ankerdrehung ("Schraubtrieb").

*4.* **Batterie** fast ausschließlich als Blei-Schwefelsäure-Akkumulator mit Isolierstoff-Behältern; Spannung 6 oder 12 V.

## **Flugtechnik** <sup>1</sup>).

Bearbeitet von Prof. Dr.-Ing. **A. Pröll,** Hannover.

**Man kann unterscheiden** 

nach **dem Antrieb:** Motorflugzeuge und motorlose (Gleit- und Segelflugzeuge). Bei den letzteren veranlassen aufsteigende Windströmungen zusammen mit der Schwerkraft die Bewegung; nach Art der Tragflächen: Drachenflugzeuge mit festen Flächen (Ein- oder Doppeldecker bzw. Mehrdecker),

Tragschrauber *mit* vom Fahrtwind angetriebenen rotierenden Flügeln, Hubschrauber *mit*  motorisch angetriebenen rotierenden Flügeln (auf Schwingenflugzeuge, die bisher noch keinen

praktischen Erfolg zeigen konnten, soll hier nicht eingegangen werden);<br>**nach der Bauar**t: Land- und Wasserflugzeuge (letztere als Schwimmer oder Flugboote),<br>Ein- und Mehrdecker, Hoch-, Schulter-, Mittel- und Tiefdecker. Ein- und Mehrdecker, Hoch-, Schulter-, Mittel- und Tiefdecker,<br>Verspannte und freitragende Bauarten,

Sonderbauarten: Schwanzlose Flugzeuge, Ente.

**Nach dem Werkstoff** unterscheidet man Holzbauart (u. U. *mit* Leinenbespannung), Metallbauweise und gemischte Bauarten (Flügel aus Holz, Rumpf als metallischer Rohrgerüstrumpf).

### **I. Bezeichnungen und Grundbegriffe; Ableitung grundlegender Formeln.**

**I. Flugzeug.** Die drei im Flugzeug festen Achsen *X, Y, Z* gehen durch den SchwerpunktS des Flugzeuges, Fig. **1.** Die Pfeile geben die positive Richtung an.

Längsachse *X* gebt durch den Schwerpunkt und ist parallel zur Schraubenachse, Querachse *Y* steht senkrecht zur Symmetrieebene des Flugzeuges und liegt meist parallel zur Verbindungslinie der Flügelspitzen,

Hochachse *Z* steht senkrecht zur Längs- und Querachse.

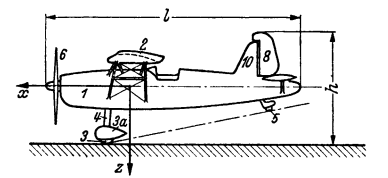

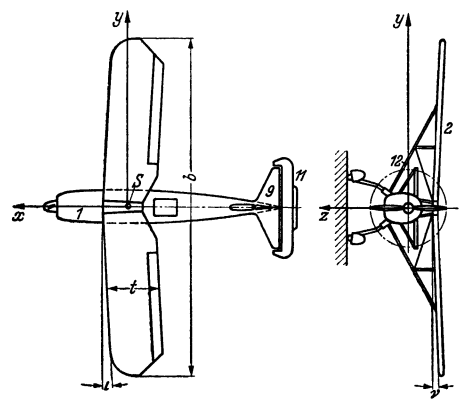

Fig. **1.** Eindecker-Flugzeug (Hochdecker).

1) S. a. Bd. I, S. 273 u. f.

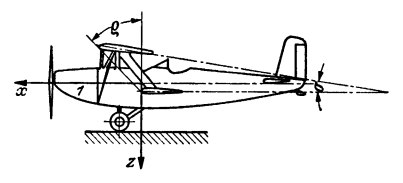

Fig. **<sup>1</sup>**a. Doppeldecker.

In Fig. **1** bedeuten ferner:

- 
- *1* Rumpf, *2* Flügel von der Spannweite *b* und derTiefe I, mitXYveränderlich),
- Laufrad des Fahrwerks,
- *3 a* Verkleidung des Lanfrades,
- 
- 4 **Federbein** ,, ,, ,,<br>5 Spornrad (oder Schwanzsporn),
- *6* Schraube, *7* Querruder, *8* Seitenruder, *9* Höhenflosse,
- 
- *10* Seitenflosse, *11* Höhenruder,
- 
- *(8* + *10)* Seitenleitwerk, *(9* + *11)* Höhenleitwerk,
- *12* Verspannung des Tragwerkes,
- $\zeta =$  Einstellwinkel, unter dem der Flügelschnitt (Profil) zur Rumpfachse eingebaut ist,
- Winkel  $\iota$ : Pfeilform,
- 
- Winkel v: V-Form,<br>Bezüglich Winkel  $\sigma$  ("Schränkung") s. s. 691-
- Zelle = (leeres) Flugzeug ohne Trieb**werk.**

Seiten- und Höhenflosse sind relativ feste Teile des Leitwerkes. (Verstellung im Fluge ausführbar, um "Trimmen", d. h. Ausgleich von Momenten bei größeren Lastigkeitsänderungen. Bombenabwurf usw. bzw. bei Ausfall eines Seitenmotors zu ermöglichen.) Seiten- und Höhen flosse dienen zur Wahrung der Kurs- bzw.

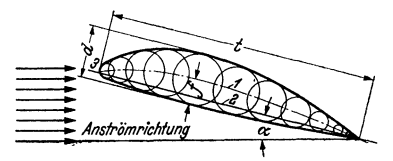

Fig. 2. Tragflugelprofil.

*1* Skelett, *I* Krümmung des Skeletts oder "Wolbung" des Profils, meist in vH<br> *2* Profilsehne<sup>1</sup>), der Profiltiefe angegeben (///), etc.<br> *2* Profilvorderkante *d* Dicke des Profils, auch durch *d*// bezeichnet.  $\frac{1}{2}$  **der Profiltiefe angegeben**  $(f/t)$ ,

**2. Flügel,** Fig. 2.

sen angelenkt, sie dienen zur Lenkung; das<br>Seitenruder erzeugt oder gleicht aus Momente um die Hochachse (Gier- oder Wendemomente), das Höhenruder um die Querachse.<br>Die Querruder ("Verwindungsklappen"), die Die Querruder ("Verwindungsklappen"), die<br>an die Hinterkante des Tragflügels ange-<br>schlossen<code>sind,</code> dienen zur Wahrung der Querstabilität um die Längsachse; ihr Ausschlag erzeugt Rollmomente um die Längsachse.

**3** Profilvorderkante *d* Dicke des Profils, auch durch *d/t* bezeichnet.<br> **oder Profilnase.** Doppeltrapezflugel = Flugel, bei dem zwei Ti oder Profilnase, Doppeltrapezflligel = Fluge!, bei dem zwei Trapeze mit den grö- *<sup>t</sup>*Profiltiefe, ßeren der parallelen Seiten aneinanderstoßen.

3. Häufig vorkommende Fachausdrücke. "Anliegende Strömung": liegt dem Flügel-<br>profil glatt an und ergib<sup>+</sup> günstigste Auftriebwirkung.

"Abgerissene Strömung": infolge zu großen Anstellwinkels (Überziehen, überzogener Zustand) trennt sich die Strömung an der Flügeloberseite vom Profil und laßt ein nicht tragendes Wirbelgebiet zurück.

Abwind ist die von den Tragflügeln ausgehende Abwartsströmung im Bereiche des Leitwerks. Interferenz ist eine zusätzliche Störung der Strömung irrfolge gegenseitiger Beeinflussung

von Bauteilen.

Kopf- oder schwanzlastig ist ein Fingzeug mit unausgeglichenen Moment um die Querachse. Im ersteren Fall sucht das Moment die Rumpfspitze nach abwarts, im letzteren nach aufwärts zu drehen.

Gier· oder Wendemoment nennt man die Momente um die Hochachse des Flugzeuges, die also dessen Längsachse aus der Flug- (Kurs-) Richtung zu drehen suchen.

Rollmoment = Moment um die Längsachse, verursacht seitliches "Hängen" des Flugzeugs, evtl. volle Drehung ("Rolle").

Trudeln: Das Flugzeug dreht sich abwärts um eine senkrechte Achse (Trudelachse) derart, daß sein Schwerpunkt eine steile Schraubenlinie beschreibt, wobei Längs- und Trudelachse einen Winkel von 20 bis 80° einschließen. Die Querachse bleibt meist in annähernd waagerechter Lage.

#### **Ableitung grundlegender Formeln2).**

# **I.** Senkrechtes Gleichgewicht:  $G = c_a \cdot F \cdot \varrho/2 \cdot v^2$ ;  $v = \sqrt{\frac{2G}{c_a \cdot F \varrho}}$  [Gl. (2. 1)].

2. Auftriebsbeiwert [Gl. (4. 3)]. Nach der Kutta - Joukowskischen Grundgleichung (Bd. I, S55) ist der Auftrieb für die Spannweite 1 bei der Sander and Sander and Sander And Sander And Sander And Sander And Sander and Sande

ergibt mit dem Winkel  $\beta'/2$  aus der Formel  $\beta'/2 = \arctg\left(\frac{21}{4}\right)$  (vgl. Fig. 2 und Bd. I, S. 274) die Zirkulation  $\Gamma = \pi v t \sin(\alpha + \beta'/2)$  und wegen  $A = \rho/2 \cdot v^2 c_a t \cdot 1$  (für die Spannweite 1)

 $c_a = 2\pi \sin{(\alpha + \beta'/2)}$ . Es kann somit theoretisch  $c_a$  bis zu  $2\pi$  anwachsen, und der besonders für die Stabilitäts-

rechnung wichtige Differentialquotient  $dc_a/dx$  wird dann  $2\pi \cos(\alpha + \beta'/2)$ , wie auf S. 675 angegeben, sofern  $A = \infty$  wird. (Ohne Reibung!)

3. Lelstungsgleichung für den waagerechen Flug [G. (6. 4)]: 75 
$$
N\eta = Wv = c_w \varrho/2 \cdot v^2 F \cdot v
$$
. 
$$
v = \sqrt[3]{\frac{75 N \eta}{F \cdot \varrho/2 \cdot c_w}}; \qquad N = \frac{c_w \cdot v^3 \cdot \varrho/2 \cdot F}{75 \cdot \eta}.
$$
4. 
$$
W \cdot c_a = A \cdot c_w = G \cdot c_w; \qquad 75 N \eta = G \cdot \frac{c_w}{c_a} \cdot v,
$$

$$
v = \frac{75 N \eta}{G} \cdot \frac{c_a}{c_w}; \qquad N = \frac{G \cdot \varepsilon \cdot v}{75 \eta} = \frac{G v}{75} \left(\frac{\varepsilon}{\eta}\right).
$$

**5. Steiggeschwindigkeit** *w.* Die Leistung *G* • *w* tritt zusätzlich auf.

 $75 N\eta = Gw + Wv = G\cdot w + c_w\cdot \varrho/2\cdot v^3\cdot F$ ,  $G = c_a\cdot F\cdot \varrho/2\cdot v^2$ .

Eliminiert man aus beiden Gleichungen *v,* so erhalt man

$$
w = \frac{75 N \eta}{G} - \frac{c_w}{c_a^{3/2}} \cdot \sqrt{\frac{2 G}{\varrho F}}.
$$

1) In dem Profil nach Fig. 2 mit konvexer Druckseite wird als Sehne die längste Gerade bezeichnet, die sich in das Profil einzeichnen läßt, oder auch die Sehne des ,.Skeletts" gewählt 1) Zugrunde gelegt ist ein (m-kg-sek)-System und die Leistung *N* in PS!

 $G/F =$  Flächenbelastung,  $G/N =$  Leistungsbelastung. Je kleiner diese beiden Konstruktionswerte, um so größere Steiggeschwindigkeit w.

$$
\text{Wird } v = \frac{75 \, N \, \eta}{G} \cdot \frac{c_a}{c_w} = \sqrt{\frac{2G}{c_a \cdot F \cdot \varrho}} \quad \text{quadratic und aufgelöst nach } \frac{c_a^3}{c_w^2}, \text{ so folgt}
$$
\n
$$
\text{Steigzahl } \frac{c_a^3}{c_w^3} = \frac{G}{F} \left(\frac{G}{N}\right)^2 \left(\frac{2}{\varrho \cdot 7^3 \cdot \eta^3}\right).
$$

**6. Gipfelhöhe.** Mit  $N = \gamma \cdot N_0$ , worin  $N_0 =$  Bodenleistung und  $\gamma = f(\rho)$  folgt, wenn man beim kleinsten Wert von  $c_w/c_a^{s/2}$  die Steiggeschwindigkeit = 0 setzt:

$$
v^2 \varrho = \frac{2}{75^2} \left(\frac{G}{N_0}\right)^2 \cdot \frac{G}{F} \cdot \left(\frac{c_w^2}{c_a^3}\right)_{\text{min}} \cdot \frac{1}{\eta^2} \,.
$$

Mit zunehmender Höhe nehmen  $\rho$  und  $v$  ab, das Gewicht des Flugzeuges tritt in dritter, die Leistung des Motors in zweiter, Fläche *F* nur in erster Potenz in Wirkung.

7. Schrenksche Formeln. Aus der Gl. (6. 8) für den allgemeinen Widerstand *W* erhält man dessen Kleinstwert  $W_{\text{min}}$  aus der Bedingung  $dW/dv = 0$ . Damit folgt aus leichter Rechnung dieser Kleinstwert selbst  $W_{\text{min}} = \sqrt{4 f w_s / \pi} \cdot G/b_i$ , sowie die zugehörige Bahngeschwindigkeit  $v^* = \sqrt[4]{\frac{4}{\pi}} \sqrt[4]{\frac{1}{\pi}} \sqrt[4]{G/\rho b_i}$ . Auch die beste Gleitzahl in diesem Fall ergibt sich zu

$$
\varepsilon_{\min} = \varepsilon^* = \frac{W_{\min}}{G} = \frac{1}{b_i} \sqrt{\frac{4 f w_s}{\pi}}.
$$

 $\epsilon_{\min} = \epsilon^* = \frac{W_{\min}}{G} = \frac{1}{b_i} \sqrt{\frac{4 f w_i}{\pi}}.$ Multipliziert man die rechte Seite der Formel (6.8) mit  $v^* \frac{4}{\pi}$ , so erhält man  $W = \rho/2$ .<br>•  $f w_s v^{**} (v^2/v^{**}) + 2/\pi \varrho \cdot (G/b_i)^3 \cdot (v^{**}/v^*) \cdot 1/v^{**},$  woraus nach Ersatz d der Klammern stehenden Werte  $v^*$ <sup>2</sup> durch  $v^*$ <sup>2</sup> =  $(G/b_i) 1/\varrho \sqrt{4/\pi f w_s}$  die Beziehung  $W = \frac{1}{2}W_{\text{min}}[(v^2/v^{*2}) + (v^{*2}/v^2)]$  herauskommt und analog die Formeln (6.13) und (6.14). Beispiel. Für das in Abschnitt 5 bere

$$
\varepsilon = 0,090
$$
,  $W = 284$  kg,  $N = 216$  PS.

8. Steigformel. Ähnlich zum Vorhergehenden gibt Schrenk die Steiggeschwindigkeit  $w$  nach Gl. (6. 24) an, worin der zweite Ausdruck den schädlichen und der dritte den induzierten Widerstand darstellt. Jetzt ergibt sich wiederum die größte Steiggeschwindigkeit aus der Bedingung *dwidt* = 0. Aus ihr folgt zunächst die zugehörige Bahngeschwindigkeit für das schnellste Steigen aus der Gleichu

$$
0 = -\frac{\frac{3}{2} \varrho \, v^2 f w_s}{G} + \frac{2 G}{\pi \varrho \, v^2 b_i^2} \quad \text{zu} \quad v = \sqrt[4]{\frac{1}{3 \pi}} \sqrt{\frac{2}{\varrho}} \cdot \sqrt{\frac{G}{b_i^2}} \sqrt[4]{\frac{b_i^2}{f w_s}} \quad \text{(G1.6.27)}.
$$

und die beste Steiggeschwindigkeit selbst

ggeschwindigkeit selbst  
\n
$$
w = \frac{75 N \eta}{G} - \frac{4}{\sqrt[4]{(3 \pi)^8}} \cdot \sqrt{\frac{2}{\varrho}} \sqrt{\frac{G}{b_i^8}} \sqrt[4]{\frac{fw_s}{b_i^8}}
$$
 [vgl. Gl. (6.28)].

9. Reichweite. Aus  $\frac{75 N \cdot \eta}{G} = \frac{W v}{G} = v \cdot \varepsilon$  folgt nach Multiplikation mit dt:

$$
\frac{75 N \eta \cdot dt}{G} = \varepsilon \cdot v \cdot dt = \varepsilon \cdot ds.
$$

Gewichtsabnahme des Flugzeuges bei einer Brennstoffverbrauchsziffer *B* kg/PSh ist  $G = NB \cdot dt$ . Eingesetzt folgt:

$$
\frac{75 dG \cdot \eta}{GB} = \varepsilon \cdot d s; \qquad s = 75 \frac{\eta}{\varepsilon B} \ln \frac{G_0}{G_1}.
$$

 $G_0 =$  Gewicht am Anfang,  $G_1 =$  Gewicht am Ende der Reichweite. Ist  $s =$  Reichweite  $i$ n km,  $t$  in Stunden, so folgt:

$$
s = 3.6 \cdot 75 \cdot \frac{\eta}{\varepsilon B} \ln \frac{G_0}{G_1} = 270 \frac{\eta}{\varepsilon B} \ln \frac{G_0}{G_1}.
$$

**10.** OröBte Tragfähigkelt im Waagerechtflug [GI. (6. 1 7)] entsteht aus der Steigformel für *w*  10. Größte Tragtanigkeit im waagerechting  $\left[\cos \left(\frac{\sqrt{5} N \eta}{r}\right)\right]_0^4 = \frac{c_w^2}{c_s^2} \cdot \frac{2 G}{eF}$ , woraus *(s. oben unter 5)*, wenn  $w = 0$  gesetzt wird. Es folgt dann  $\frac{(75 N \eta)^4}{G^4} = \frac{c_w^2}{c_a^2} \cdot \frac{2 G}{eF}$ , woraus  $G = \sqrt[3]{\frac{\varrho}{2} (75 N \eta)^2 F(\frac{c_d^3}{c_w^2})}$ ; hierin ist die größte Steigzahl einzusetzen, also  $\overline{G} = \sqrt[3]{\frac{\varrho}{2} \sqrt[3]{(75 N \eta)^2 F \cdot (\frac{c_d}{c_w^{2/3}})_{max}}}$ . <sup>1</sup>)

<sup>&</sup>lt;sup>1</sup>) Diese Formel ändert sich etwas, wenn (nach S. 684, Anmerkung) die "Triebwerksparabel" eingeführt wird.

2. Flugmechanische Grundlagen.<br>
1. Aerodynamische Grundbegriffe, wie Staudruck, Auftrieb, Widerstand, Lage des Druck-<br>
mittelpunktes, Moment, Polare, sind in Bd. I, S. 273 u. f. behandelt.

Mit dem Staudruck  $q = \rho/2 \cdot v^2$  gilt grundlegend

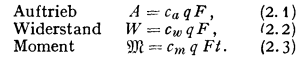

Mit der Gleitzahl (Gleitwinkel)  $\varepsilon = c_w/c_a$  ist auch  $W = A \varepsilon$ .

Häufig gebraucht (besonders für die Stabilitätsrechnung, s. Fig. 28) nach Fig. 3

die Normalkraft 
$$
N = c_n qF
$$
 (2.4) (senkrecht zur Flügelsehne),

Fig. 3. Kräftezerlegung am Tragflugelprofil. die Tangentialkraft  $T = c_l qF$ (parallel zur Flügelsehne). (2. 5)

Gelegentlich findet man die Auffassung:  $c<sub>i</sub>$  fällt in die Richtung des Nullauftriebes,  $c<sub>n</sub>$  senkrocht dazu.

2. Die Änderung der Luftdichte mit der Höhe wird durch die "Internationale normale Atmosphäre" (INA) mit den Definitionsformeln

$$
d T/d h = -6.5^{\circ} \text{ C/km}, \qquad (2.6) \qquad \rho = 0.125 (1 - 6.5 h/288)^{4.25} \qquad (2.7)
$$

mit  $T_0 = 288^\circ$  (absolut) als Bodenwert gekennzeichnet.<br>Für viele Zwecke genugt der Ansatz  $\rho/\rho_s = 0.896 h^{(km)}$ 

Für viele Zwecke genugt der Ansatz  $\rho/\rho_0 = 0.896 h^{(km)}$  (2.8) oder auch seine Umkehrung  $h^{(km)} = h_0 + 20,9 \log(\varrho_0/\varrho)$ . (2.9) (10)

3. Die Motorleistung nimmt mit der Höhe ab. Eine viel gebrauchte Formel ist

$$
N = N_0 \left( \frac{\rho}{\rho_0} \right)^n, \tag{2.10}
$$

Fig. 4 zeigt die Abhängigkeit der Leistung von der

4. Änderung des Wirkungsgrades *'f/* der

rechnungen für zwei verschiedene Leistungen  $N, N_1$  und Geschwindigkeiten  $v, v_1$  gesetzt

 $N = N_0 (Q/Q_a)^n$ . (2.11)

worin *n=* 1 für Überschlagsrechnungen bei geringen Höhenunterschieden, *n =* 1,28, falls kein Drehzahlabfall eintritt,  $n = 1, 4$ , wenn Drehzahlabfall berücksichtigt werden soll. Bei Höhenmotoren, bei denen bis zu einer<br>Ausgangshöhe *h<sub>a</sub>* (Dichte  $\rho_a$ ) die Leistung durch Lade-<br>gebläse nahezu konst. =  $N_0$  gehalten wird, ist über

PS 600 .<br>Matar mit Höhenlader *ha* hinaus 500 S. auch S. 683. Höhe und die verschiedenen Leistungsstufen.  $40<sub>l</sub>$ Motor mit Lade N<sub>m</sub><sub>300</sub> Luftschraube. In den verschiedenen Flugzeugformeln kommt  $\eta^2$  vor, die Abhängigkeit von Motor ohne Lade. Belastung und Geschwindigkeit wirkt sich 200 daher prozentual oft stark aus. Ist  $D =$  Schraubendmr.,  $\mathfrak{F} = \pi D^2/4 =$ Schraubenkreisfläche, so kann bei Überschlags-100  $8 \text{ km}$  70 7  $\overline{s}$ 

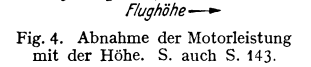

$$
\eta_1 = \eta \left[ 1 - 0.3/q \mathfrak{F} \cdot (N_1/v_1 - N/v) \right] \tag{2.12}
$$

$$
\eta_1 = \eta \left[ 1 - F/4 \mathfrak{F} \cdot (c_{w_1} - c_w) \right]. \tag{2.13}
$$

Wird also in zunehmender Höhe wegen wachsendem  $\alpha$  z. B.  $c_{w_1} > c_w$ ,  $c_{w_1} - c_w$  $= 0.03$  und ist  $F/\mathfrak{F} \infty 4,8$ , so ist  $\eta_1 = 0.96 \eta$ .

werden:

Jedenfalls ist der Unterschied im allgemeinen so gering, daß er den Gebrauch der Näherungsformel rechtfertigt.

Über die Auswahl des Propellers auf Grund gegebener Daten für Geschwindigkeit, Leistung und Widerstand s. S. 678.

5. Widerstand. Der Gesamtwiderstand eines Flugzeugs setzt sich zusammen aus dem a) induzierten Widerstand $\boldsymbol{W}_i$ der Tragflügel, b) Profilwiderstand $\boldsymbol{W}_p$ der Tragflügel, c) schädlichen Widerstand *W,* des restlichen Flugzeugs (entsprechende Luftkraftbeiwerte  $c_{w_i}$ ,  $c_{w_n}$ ,  $c_{w_s}$ ).

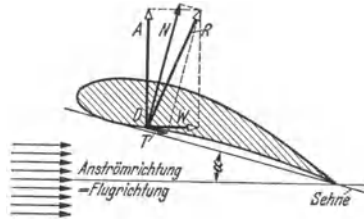

a) ist eine Folge der endlichen Spannweite (Randwirbel, Randwiderstand), seine Größe hängt außer von dem Seitenverhältnis besonders auch von der

Auftriebsverteilung über die Spannweite und damit auch von dem Umriß, sowie der Änderung des Profils bzw. des Anstellwinkels über die Spannweite ab (aerodynamische bzw. geometrische Verwindung, s. S. 672). Für sog. elliptische Auftriebverteilung, die mit guter Annäherung auch für rechteckige Flügel brauchbar ist, kann

$$
c_m = c^2/\pi A \qquad (2.14)
$$

gesetzt werden. GI. (2. 14) ist gleichzeitig die Gleichung der sog. Randwiderstandsparabel im Polardiagramm (Fig. 5), in dem also das schraffierte Gebiet den induzierten Widerstand darstellt. Näheres s. Bd. I, S. 275.

Zu b) Der Profilwiderstand hängt dagegen wesentlich von den charakteristischen Formen und auch von der Oberflächenbeschaffenheit des Flügelprofils ab.

Bei schnellen Flugzeugen nimmt der Profilwiderstand  $W_p$  einen sehr großen Anteil am Gesamtwiderstand ein; er ist nahezu reiner Reibungswiderstand, für den angenähert gesetzt werden kann:

 $W_p = c_{w_n} q F$  mit  $c_{w_n} = 0.91/(\log Re)^{2.58}$  (sofern  $Re \ge 4 \cdot 10^6$ ) [1]. (2.16) Hierin ist *Re* = *vtfv* die Reynolds-Zahl für den Flügel von der Tiefe *t.*  (Kenn $zahleinfluß! s. Bd. I, S. 279.)$ 

Bei sehr hohen Geschwindigkeiten ist weiter die Glätte der Oberfläche und die Beseitigung aller Störkörper von größter Wichtigkeit. So wurde z. B. der Profilwiderstand eines Schnellflugzeugs (600 km/h) mit 0,0078 bei gespritztem Farbanstrich gemessen, während er bei geschliffener Oberfläche ohne jede Welligkeit um 14 vH auf 0,0068 abnahm.

Im Polardiagramm, Fig. 6, ist der Bereich  $c_{w_n}$ schräg schraffiert. (Junkers Darstellung, Randwiderstandsparabeln nach links aufgetragen!)

Nach amerikanischen Angaben kann für die Flügelprofilfamilie NACA 2200, 2400 und 2300 der Profilwiderstandsbeiwert für zugespitzte freitragende Flügel angenommen werden im Mittel zu

$$
c_{wp} = \begin{cases} 0.01 & \text{bis } 0.0105 \text{ mit} \\ 0.009 & \text{bis } 0.0095 \text{ ohne} \end{cases} \quad \text{(2.17)}
$$

Zu c) Wenn auch der schädliche Widerstand einzelner Flugzeugteile gelegentlich stark von der Beeinflussung anderer abhängig ist, so genügt es doch im allgemeinen (besonders bei

nicht zu schnellen Flugzeugen), die einzelnen Teilwiderstände zu addieren und dabei nach dem Schema der nachstehenden Zahlentafel 1 zu verfahren. Für jeden Widerstandsteil ist die Angriffsfläche *fw* (Projektionsfläche) und der zugehörige Widerstandsbeiwert *cw* angesetzt. Es ergibt sich dann der gesamte

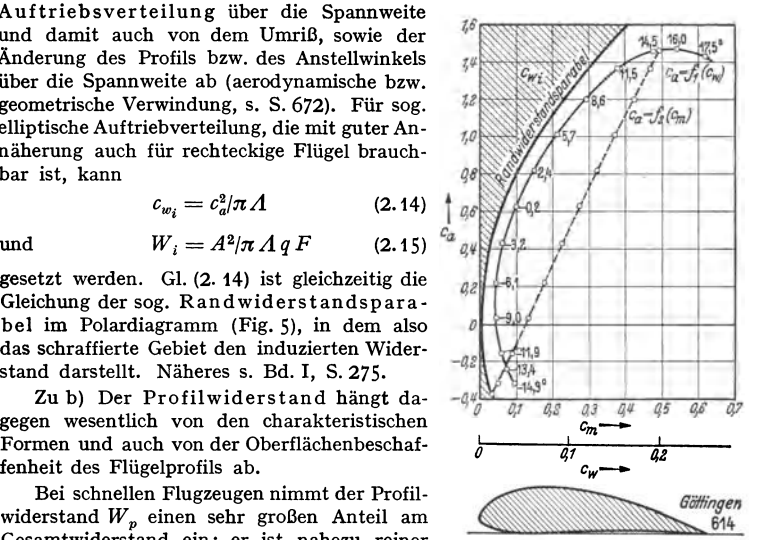

Fig. 5- Flügelprofil mit Polardiagramm und Momentenlinie.

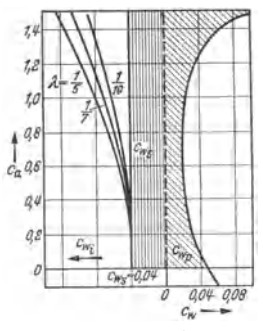

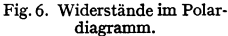

*cwp* **Profil-,** *CWi* **Induzierter,**  *cw,* Schädlicher Widerstand. *(c Wi* für verschiedene Seitenverhältnisse λ.)

Widerstandsbeiwert des schädlichen Widerstands, bezogen auf die Tragfläche, zu

$$
c_{w_s} = 1/F \cdot \Sigma (c_w f_w). \qquad (2.18)
$$

Der Ausdruck  $c_w \cdot f_w$  wird auch als die "schädliche Widerstandsfläche"  $f_{w_s}$  bezeichnet (s. auch Bd. I, S. 281).

| Gegenstand                            | Hauptspant-<br>flache $t_w$ | Koeffizient $c_m$ | $t_w \cdot c_w$          |
|---------------------------------------|-----------------------------|-------------------|--------------------------|
|                                       |                             |                   |                          |
| 2. Fahrgestell $\ldots$ $\ldots$      |                             |                   |                          |
| $3.$ Räder $\ldots$ $\ldots$ $\ldots$ |                             |                   |                          |
| 4. Fahrgestellstreben                 |                             |                   |                          |
| usw.                                  |                             |                   | $\sum (c_m \cdot f_m) =$ |

Zahlentafel **1.** 

Es ist dann meist notwendig, für die gegenseitige Beeinflussung noch einen "Interferenz-Zuschlag" von 10 bis 15 vH hinzuzurechnen.

Wenn nun angenommen werden kann, daß der schädliche Widerstand *cw,*  nur wenig mit dem Anstellwinkel veränderlich ist, pflegt man ihn im Polardiagramm links von der Ordinatenachse aufzutragen, Fig. 6, längsschraffierter Raum.

Der gesamte Widerstandsbeiwert schneller Flugzeuge liegt beute in der Größenordnung  $c_w = 0.012$  bis 0,030.

**Beispiele für einige neuere Flugzeuge:** 

Zahlentafel 2.

| Flugzeug | Motor                   | $G/F$ (kg/m <sup>2</sup> ) | $c_w/n$ |
|----------|-------------------------|----------------------------|---------|
| He 70 A  | <b>BMW VI</b>           | 106.5                      | 0.027   |
| Do 17    | BMW VI $(2 \times)$     | 118                        | 0.034   |
| Tu 86    | Jumo 205 C $(2 \times)$ | 98                         | 0.0296  |
| KI 35    | <b>HM 60 R</b>          | 46                         | 0,049   |
| Do 18    | Tumo 5 B $(2 \times)$   | 84                         | 0.0435  |

**6. Schädliche Fläche eines Flugzeugs.** Für Überschlagsrechnungen kann man setzen  $W_s = q \cdot f_{ws} = q \cdot \Sigma \bar{f}_{ws}$ , (2.20)

wobei  $f_{ws}$  die äquivalente schädliche Fläche der einzelnen Teile bedeutet, und es ist für \_

Tragflügel  $\bar{f}_{ws} = 0.008 F$  (Profilwiderstand),

Glatter Rumpf 0,004 0, (Rumpfoberfläche),

Leitwerk  $0,01 \tF_L$ ,

Motor samt Vorbau  $0,5F_m$  ( $F_m$  Ansichtsfläche in der Projektion)<sup>1</sup>), Kühler  $0,2F_K$ , Fahrwerk 0,8  $F_f^2$ )  $(F_f$  Ansichtsfläche).

Der Widerstand der luftgekühlten Sternmotore kann durch zweckmäßige Formgebung des Rumpfvorderteils erheblich herabgemindert werden, ebenso durch eine NACA-Haube, s. S. 159.

Die Verteilung des Widerstandes (in Abhängigkeit von  $v/v_{\text{max}}$ ) zeigt Fig. 7; sie läßt den überragenden Anteil des induzierten Widerstandes bei kleinen Geschwindigkeiten, den Reibungswiderstand (Oberflächenwiderstand) bei großem *v* deutlich erkennen.

**7. Einfluß der Zusammendrückbarkeit der Luft.** Dieser Einfluß ist bei sehr hohen Geschwindigkeiten ( Schnellflugzeuge über 600 km/h), vor allem auch an den Flügelspitzen von Luftschrauben, sehr merklich: schlagartige Widerstands· zunahme, wenn irgendwo am Profil auch nur örtlich die Schallgeschwindigkeit erreicht oder überschritten wird.

<sup>&</sup>lt;sup>1</sup>) Mit NACA-Haube verringert auf  $\sim 0.2 F_m$ .

<sup>&</sup>lt;sup>2</sup>) Erhebliche Widerstandersparnis durch einziehbares Fahrgestell (etwa 15 vH).

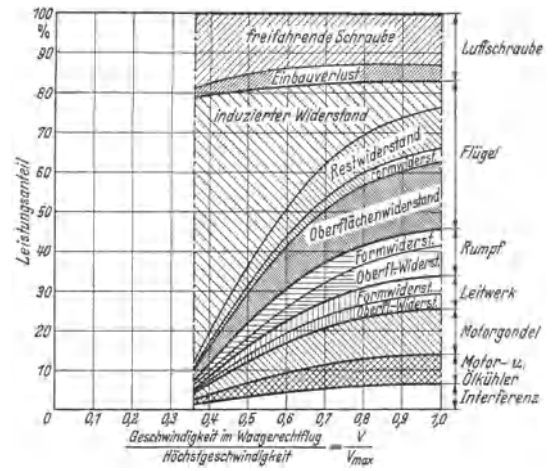

Fig. *7.* Verteilung der Widerstandsanteile mit der Geschwindigkeit. (Aus Bock: Luftwissen  $1937$  S. 108 Abb. 2.) Bezüglich "Einbauverlust" s. Bd. I, S. 268.

Beim Modellversuch ist die mechanische Ähnlichkeit nur dann verbürgt, wenn neben gleichen Reynolds-Zahlen auch das Verhältnis *ufa* der Geschwindig-

keiten *u* an den entsprechenden Stellen zur *1,2*  Schallgeschwindigkeit *a* dasselbe bleibt (Machsche Zahl, Bd. I, S. 272) [2]. *1,0* 

Ziemlieb bedeutende Abweichungen im aerodynamischen Verhalten treten auch schon *qe*  unterhalb  $u/a = 1$  auf. Besonders stark be-  $\int_{a}^{b} a \, du$ einflußt ist der Verlauf des Auftriebbeiwertes in der Umgebung von  $c_{a-\max}$ . Fig. 8 [1]  $0^{\mu}$ zeigt, daß bei  $u/a = 0.5$  der Einfluß noch gering ist, bei  $u/a = 0.8$  dagegen schon eine wesentliche Verringerung von *Ca-max* und Vergrößerung von  $c_w$  eintritt. Bei der Berechnung von Flugleistungen usw. ist in solchen Fällen das abgeänderte Polardiagramm zu verwenden. Die Erhöhung von *c.,*  und gleichzeitige Verringerung von  $dc_{a}/d\alpha$ führt wegen der erforderlichen stärkeren Anstellung auf eine derartige Zunahme des Gesamtwiderstandes, daß in der Nähe von *a* der Flug ganz unwirtscbaftlicb wird.

#### **3. Die Auftriebsverteilung**

über den Flügel ist abhängig vom Profil, Umriß und Verwindung, bei Doppeldeckern auch von der gegenseitigen Beeinflussung der Flügel.

Die Auftriebsverteilung ist wichtig:

a) wegen der flugmechanischen Bedeutung : Eiufluß auf den iuduzierten Widerstand, Abreiß-

erscheinungen am Flügel, Abwindermittlung, Unter-<br>suchung der Kräfte und Momente bei unsymmetrischen Fluglagen (Roll- und Giermomente);<br>b) für die Wahl und Beurteilung der Umrißform des Flügels;

c) für die Festigkeit des Flügels (Lastverteilung).

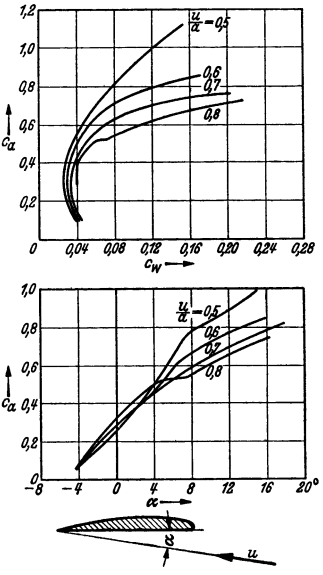

Fig. 8. Einfluß der Machschen Zahlu/a auf den Auftrieb und Widerstand. (Aus Flugtechn. Handbuch I, Kapitel: Modellmessungen (Pröll) S. 118 Abb.1.)

672 Flugtechnik.

Die Theorie ersetzt den Flügel durch Wirbelanordnungen, welche die erforderliche Zirkulation schaffen und in ihrer Umgebung abwärts gerichtete "Störgeschwindigkeiten" hervorbringen (Ursache des induzierten Widerstandes: jeder durch Reibung und Ablösung vom Flügel nach hinten abgehende Teilwirbel verringert die Zirkulation und damit die örtliche Auftriebsdichte).

Die in der Praxis wichtigste und auch häufigste Aufgabe ist, die Auftriebsverteilung zu suchen, die zu einer gegebenen Tiefen- (t) Verteilung und Veränderung des geometrischen Anstellwinkels  $\alpha$  über die Spannweite  $b$  gehört. Als häufigste Anwendungsfälle dieser Art kommen in Betracht:

- 1. der unverwundene elliptische Flügel,<br>2. .. ... ... rechteckige Flüge
- .. " rechteckige Flügel,

3. .. verwundene rechteckige Flügel.

4. " Doppeltrapezflügel ohne und mit Verwindung.

Die "Verwindung", d. h. Änderung des Profils über die Spannweite, kann entweder "geometrisch" vorgenommen werden (gleichartiges Profil, aber veränderlicher Anstellwinkel, also nicht mehr ebenflächige, sondern verwundene Tragflügel) oder "aerodynamisch" mit eben bleibendem Flügel (gleichbleibendem Anstellwinkel), aber gesetzmäßig veränderlichem Profil. Für den normalen. Flug ist die elliptische Auftriebsverteilung die günstigste, denn sie ergibt konstante Störgeschwindigkeiten  $w_{ell}$  und kleinstes  $W_{i_{ell}}$ . Es ist für sie

die Zirkulation 
$$
\Gamma_{\text{ell}} = \Gamma_{0 \text{ ell}} \sqrt{1 - \left(\frac{y}{b/2}\right)^2}
$$
, (3.1)

der Auftrieb 
$$
A_{\text{ell}} = \varrho v \Gamma_{\text{ell}} b \pi/4
$$
,  $c_a = \Gamma_{\text{ell}} \pi A/2 v b$ , (3.2)

$$
w_{\text{ell}} = c_{\mathfrak{a}} v/\pi A = \text{konst.},\tag{3.3}
$$

$$
c_{\mathbf{w}_i} = c_a^2 / \pi A \,. \tag{3.4}
$$

Diese elliptische Auftriebsverteilung tritt in reinster Form beim elliptischen Flügel auf, Fig. 9.

Ist  $t_{0 \text{ ell}} = \text{größter Flügeltiefe}, t_{m \text{ ell}} = \text{mittlerer Flügeltiefe}, \text{ und setzt man}$ 

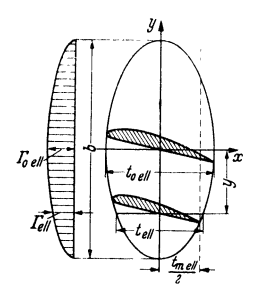

Fig. 9. Tragflügel mit elliptischer Umrißform und Auftriebsverteilung.

 $\zeta = \frac{y}{b/2}$ , so wird:  $t_{\text{ell}} = t_{\text{cell}} \sqrt{1 - \left(\frac{y}{b/2}\right)^2} = t_{\text{o} \text{ell}} \sqrt{1 - \xi^2}.$  (3.5)

Andere Flügelformen, wie z. B. die trapezförmige, zeigen Abweichungen von dieser günstigsten Auf*x* triebsverteilung. Zur Ermittlung dieser Abweichungen wird die Gleichung aufgestellt:

$$
\Gamma = \Gamma_0 \sqrt{1 - \xi^2} \left( 1 + a \xi^2 \right). \qquad (3.6)^{1}
$$

Je nach den Zahlenwerten, die für den unbestimmten Parameter *a* eingesetzt werden, ergeben sich verschiedene Flügelformen.

Bei der Zirkulationsverteilung nach der Gleichung (3. 6) wird der Auftrieb:  $+$   $+$   $+$ 

$$
A = \varrho \, v \, \frac{\pi}{4} \int_{-b/2}^{+b/2} \Gamma \, dy = \varrho \, v \, \Gamma_0 \, b \, \cdot \frac{\pi}{4} \left( 1 + \frac{a}{4} \right), \tag{3.7}
$$

so daß: 
$$
\Gamma_0 = \frac{4A}{\pi \varrho v b (1 + a/4)}.
$$
 (3.8)

Aus Gl.  $(3. 1)$  und  $(3. 6)$  folgt, daß für den elliptischen Flügel  $a = 0$  wird, so daß für diesen gilt:

$$
\Gamma_{0 \text{ ell}} = 4 A / \pi \varrho v b \quad (\text{vgl. 3. 2}).
$$

<sup>1)</sup> Durand: Aerodynamic Theory IV (Aufsatz von Betz) S. 56.

Wird  $\Gamma_{\text{0,ell}} = Zir$ kulation in der Mitte des elliptischen Flügels, der mit dem zu ermittelnden Flügel gleiche Spannweite und gleichen Auftrieb hat, als Vergleichmaßstab gewählt, so folgt nach Gl. (3. 6) und (3. 8):

$$
\Gamma_0 = \frac{\Gamma_{0\,\text{ell}}}{1 + a/4}; \quad \Gamma = \Gamma_{0\,\text{ell}} \sqrt{1 - \xi^2} \left[ \frac{1 + a \xi^2}{1 + a/4} \right]. \tag{3.9}
$$

Fig. 10 zeigt im oberen Teil diese Verteilung für die Parameterwerte  $a = 0, 0.5, -0.5, -1$ .

Die Umrißform für den unverwundenen Flügel folgt aus:

$$
\frac{t}{t_{\text{m ell}}} = \frac{\sqrt{1 - \xi^2} \left( 1 + a \xi^2 \right)}{1 + a/4 + 3/2 \, a \left( 1 - 4 \xi^2 \right) t_{\text{m ell}} / b} \cdot (3.10) \cdot \left| \right|
$$

In Fig.10 unten sind die Werte für *tftmell* wieder· gegeben. Es zeigt sich, daß die Abweichungen der Auftriebsverteilung stets viel geringer sind als die Abweichungen der Flügelbegrenzungen.

Die Konstante *a* ist dabei für elliptischen Umriß = 0, für rechteckigen Umriß (angenähert)<br>0,5 und für angenäherte Dreiecksform  $\infty - 1$  zu 0.5 und für angenäherte Dreiecksform  $\infty - 1$  zu setzen. Die abgerundeten Formen geben aber in sehr guter Annäherung die gewünschten Umrisse wieder.

Wichtig ist es, die Abreißmöglichkeiten<sup>1</sup>) der Strömung bei hohen  $c_{a}$ -Werten zu beachten! Abreißen soll zuerst in der Mitte erfolgen (am Rande abreißende Strömung führt leicht zu plötzlichem gefährlichen Kippen (Rollen); daher Verringerung des Einstellwinkels nach außen zu (Verwindung!) erforderlich. Ein so verwundener Flügel zeigt starke Rolldämpfung.

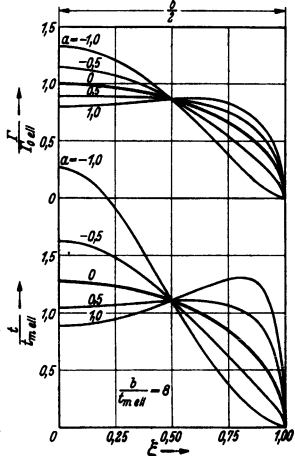

Fig. 10. Verteilung der Zirkula-<br>tion *I* und der Umrißform<br>(Tiefe t) über die halbe Spannweite (im Verhältnis zu den ent-<br>sprechenden Werten bei elliptischer Auftriebsverteilung).

Eine Beeinflussung der Flügel durch den Rumpf, die sich in erheblicher Verschlechterung des Auftriebs zeigt (infolge Zirkulationsstörung), ist auf den Diffusoreffekt zurückzuführen. Die Stromlinien werden in der Umgebung des Rumpfes divergieren, besonders bei verjüngten Rumpfformen und bei der Tiefdeckerbauart. Dadurch kann es zu örtlichem Abreißen der Strömung kommen, wodurch  $c_a$  erniedrigt und der Widerstand erhöht wird. Gegenmittel: Entsprechende Ausbildung der Flügelwurzel, so daß die Diffusorwirkung verringert wird.

Bei dem vorstehenden Verfahren geht man also von einer angenommenen Auftriebsverteilung aus und ermittelt daraus die anderen Größen, vor allem auch die Umrißform des Flügels. Im Gegensatz hierzu lehrt das

Vertabren von Multhopp [2], wie zu einer gegebenen Tiefen- und Anstellwinkelverteilung (bei verwundenem Flügel) die Auftriebverteilung und der induzierte Anstellwinkel an jeder Stelle gefunden werden kann.

#### 4. Die Wahl des Flügelprofils.

Gesichtspunkte: Flugleistungen (Geschwindigkeits- und Steigleistungen) oder Flugeigen· schaften (Stabilitätsfragen), statische Erfordernisse (geringe Druckpunktwanderung, geringe Torsionskräfte), betriebstechnische Forderungen (Sicherheit gegen Trudeln'), Kursstabilität) oder endlich fabrikatorische Rücksichten.

Es wird sich auch hier meist um ein Kompromifl häufig widerstrebender Forderungen handeln.

1) Vgl. Vorbemerkungen S. 666.

Taschenbuch für den Maschinenbau. 7. Aufl. II. 43

<sup>1) &</sup>quot;Trudeln", wichtiger (gefährlicher) Flugzustand, der bei "überzogenem" Flugzeug auftritt (s. S. 666).

Um die für bestimmte Zwecke günstigste Profilform aus den Profilkatalogen herauszufinden, empfiehlt sich ein zeichnerisch-rechnerischer Weg. An Stelle des Polardiagramms wird eine Darstellung gewählt, welche die rezi-

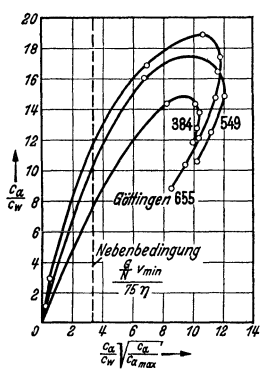

proke Gleitzahl (c<sub>a</sub>/c<sub>w</sub>) als Ordinate enthält, weil diese für die Wirtschaftlichkeit des Fluges maßgebend ist. Als Abszisse kommen dann je nach dem Zweck der Untersuchung verschiedene Kom· binationen der Profilbeiwerte in Frage.

Es kann gefragt werden z. B. 1. nach der größten Geschwindigkeit bei vorgeschriebener Flächenbelastung, 2. ebenso bei vorgeschriebener Kleinstgeschwindigkeit, 3. desgleichen bei gegebenem Verhältnis  $v_{\text{max}}/v_{\text{min}}$  (Geschwindigkeitsspanne), 4. Profil für bestes Steigen.

Beispielsweise wird man für 2. aus den Grund· gleichungen  $(2.1)$  und  $(2.2)$ 

$$
\text{und} \qquad c_{a_{\text{max}}} v_{\text{min}}^2 \varrho/2 \cdot F = G
$$
\n
$$
c_{w_{\text{max}}} v_{\text{min}}^3 \varrho/2 \cdot F = 75 \eta N
$$
\n
$$
\text{die Nebenbedingung 1} \qquad (4.1)
$$

Fig. 11. Profilauswahl bei<br>vorgeschriebener Kleinstvorgeschriebener gescbwindigkeit.

$$
c_a/c_w \cdot \sqrt{c_a/c_{a_{\text{max}}}} = (G/N) \cdot v_{\text{min}}/75 \eta \qquad (4.2)
$$

entnehmen, in der  $N$ ,  $\eta$ ,  $G$ ,  $v_{\text{min}}$  bekannt sind. Zeichnet man nun für verschiedene auszuwählende Profile die Kurven  $(c_a/c_w)$  über  $c_a/c_w \cdot \sqrt{c_a/c_{a_{\max}}}$ , Fig. 11, so ist das günstigste Profil jenes, dessen Kurve am höchsten durch die Ordinate an der Nebenbedingung  $(G/N) \cdot v_{\text{min}}/75 \eta$  geschnitten wird (im Beispiel: Göttingen 655).

Profile für sehr hohe Fluggeschwindigkeiten. In der Nähe der Schallgeschwindigkeit *a* steigt der Profilwiderstand sehr stark an und erfordert eine

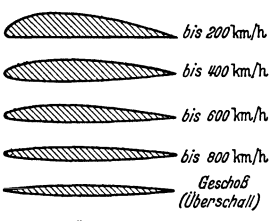

Fig. 12. Anderung der Profilform bei sehr hoher Geschwindigkeit.

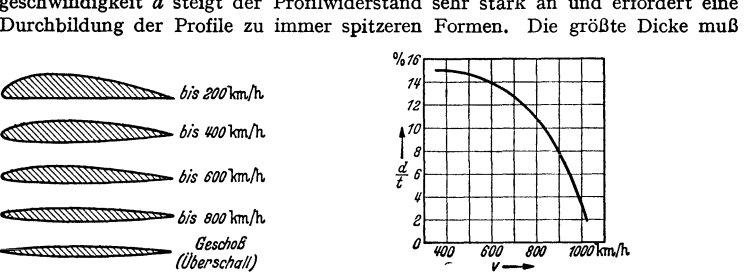

*v*-- Fig. 13. Verringerung der Profildicke bei sehr hoher<br>Fig. 13. Verringerung der Profildicke bei sehr hoher<br>Geschwindigkeit. Fig. 12 u. 13 aus Heinkel (Vortrag in der Lilienthal·Ges. 1938 Fig. 21 u. 13.)

weiter nach rückwärts verlegt werden, Fig. 12, denn bei großen Geschwindigkeiten (über 600 km/h) besteht bei dicken Profilen die Gefahr, daß örtliche Geschwindigkeitserhöhungen am Umfang zu groß werden und dann die Schall· geschwindigkeit erreichen können [3]. Fig. 13 zeigt, daß die günstigste Profil· dicke für etwa 600 km/h noch bei 14 vH liegt; bei 1000 km/h würde dagegen eine Dicke von nur 4 vH am günstigsten sein. Zu beachten dabei ist allerdings, daß die dünnen Profile geringe  $c_{a_{\max}}$ aufweisen, was wiederum für die Landung Schwierigkeiten bedingt (Landehilfen unbedingt erforderlich!).

Profile für gute Steigleistungen. Bei diesen ist die "Steigzahl"  $c_n^3/c_w^2$  möglichst hoch zu machen; es muß also neben kleinem *Cw* (geringer induzierter

<sup>1</sup>) Multiplikation der Gl.  $c_a/c_w = Gv/75 N\eta$  (s. S. 666 unter 4) mit  $\sqrt{c_a/c_{a}}_{\text{max}}$ .

Widerstand, große Flügelstreckung!) auch  $c_a$  sehr hoch werden (starke Wölbung und flacher Verlauf von  $c_a$  in der Nähe des Höchstauftriebs).

Für die Stabilität und Flugzeugstatik ist die Darstellung  $c_a = f(\alpha)$  und die Neigung  $dc_n/d\alpha$  der größtenteils geradlinig verlaufenden  $c_n$ -Linie wichtig. Theoretisch ist  $d\mathfrak{c}_n/d\alpha = 2\pi \cdot \cos{(\alpha + \beta'/2)} \sim 2\pi$  für die Flügelstreckung  $\Lambda = \infty$ ; tatsächliche Neigung für endliche Flügel

$$
\frac{dc_a}{d\alpha} = \frac{2\pi\eta}{1+2\eta/A} = \frac{2\pi\cos{(\alpha+\beta'/2)}}{1+2\cos{(\alpha+\beta'/2)/A}},
$$
(4.3)

wobei der Faktor  $\eta = \cos(\alpha + \beta'/2)$  im Durchschnitt  $\infty$  0,9 beträgt. S. Fig. 72 auf S. 274, Bd. I. Andererseits ist auch  $dc_m/d\alpha \sim 1/4$ , die Steigung der  $c_m$ -Linie, die gewöhnlich in das Polardiagramm mit eingezeichnet wird. (Der Wert  $\frac{1}{4}$  ist nahezu unabhängig von der Profilform; Bd. I, S. 274.)

Nie diese Profile sind mehr oder weniger empirisch nach Erfahrungsergebnissen entworfen und durch Windkanalversuche erprobt worden  $(c_a, c_m, c_n)$ . Von wesentlich theoretischer Bedeutung, aber auch praktisch verwendet, sind die mathematisch genau definierten Joukowski-Profile, deren Beiwerte  $c_n$ ,  $c_m$ berechenbar sind, und für die auch der Geschwindigkeits- und Druckverlaufexakt ermittelt werden kann [4].

Sollen die Profileigenschaften eines vorgegebenen Flügelprofils an einem vorhandenen Flugzeug untersucht werden, so bestimmt man die Form desselben am besten durch Abrollen einer Messingscheibe mit Bleistift im Zentrum längs einer Rippe, wobei der Bleistift eine äquidistante Kurve auf einer vertikalen Papierfläche aufzeichnet. Durch Zurück-

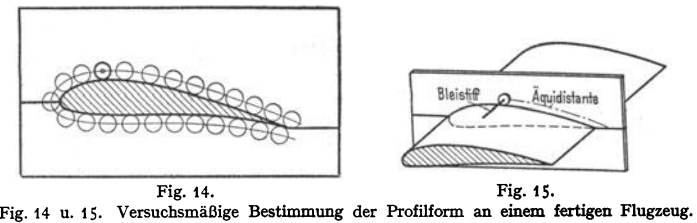

konstruieren des Profils kann man dessen Wölbung- und Dickenparameter ermitteln. Aus den Profilkatalogen sucht man dann die geeignet erscheinende ähnliche Profilform auf, wozu eine graphische Zusammenstellung der genannten Parameter für jede Profilnummer sehr praktisch ist. Man wird dann wenigstens mit einiger Annäherung Profile finden, die ähnliche Eigenschaften (Polardiagramm) verbürgen, Fig. 14 und I *s.* 

Weiteres über Profile s. Bd. I, S. 274 bis 280.

#### 5. Berechnung der Plugzeugabmessungen.

Bei den oft sehr verwickelten Beziehungen der maßgebenden Größen und wegen der gegenseitigen Beeinflussung der Flugzeugteile empfiehlt es sich fast in allen Fällen, die Berechnung schrittweise durchzuführen:

Erste Vorberechnung mit z. T. abgeschätzten Annahmen, woraus eine überschlägige Kenntnis der Hauptgrößen gewonnen wird. Das nunmehr schon geklärte Projekt dient als Grundlage für die zweite genauere Berechnung, bei der auch geringfügige Einflüsse berücksichtigt werden können; anschließend Diskussion der Betriebseigenschaften (Flugleistungen und Flugeigenschaften).

Diese Art der Rechnungsführung ist vor allem deshalb notwendig, weil eine beliebige Annahme der Motorleistung nicht angängig ist. Die Motorenmuster sind nw in beschränkter Anzahl und nur für bestimmte Leistungen verfügbar und das Projekt hat sich diesen Gegeben**heiten** anzupassen.

#### Gang der Berechnung eines Flugzeugentwurfs.

Gegeben ist meistens die Nutzlast G<sub>n</sub>, die gewünschte Höchstgeschwindigkeit und dann noch andere Bedingungen, z. B. die Reichweite, die Gipfelhöhe

1) s. s. 666.

(Steiggeschwindigkeit) und gewisse Start- und Landebedingungen. Auch ist meist von vornherein der Flugzeugtyp festgelegt (Sport-, Verkehrs- oder Militärflugzeug der verschiedensten Typen).

Einteilung der Gewichte eines Flugzeugs nach der untenstehenden Zahlentafel 3.

Die prozentualen Anteile der einzelnen Posten am Gesamtgewicht lassen sich bei der Verschiedenheit des Zwecks und vor allem auch der Geschwindigkeit nur von Fall zu Fall angeben. Im folgenden wird daher die Motorleistung zur Grundlage gemacht für eine abzuschätzende Ermittlung der Einzelgewichtc.

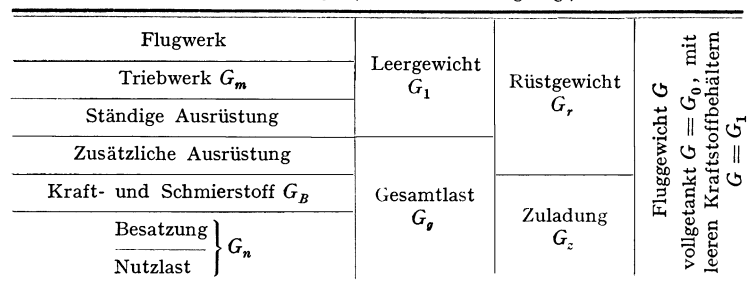

Zahlentafel 3. (Gewichtszerlegung.)

#### **I. Vorläufige Berechnung, Motorauswahl.**

Gegeben sei die Nutzlast (militärische oder "zahlende" Nutzlast)  $G_n$ , erwünscht die Geschwindigkeit  $v$  m/sek und Reichweite *s* (km). Mit den Bezeichnungen:

Fluggewicht (vollgetankt)  $G_0$ , leer  $G_1$ , Motorgewicht  $G_m = 75 kN$  mit  $k \approx 0.01$  bis 0.015 (einschl. Ausrüstung und Luftschraube),

 $Z$ uladung  $=G_z = G_n + G_B$ , Betriebsstoffmenge  $G_B$  (kg),

Brennstoffverbrauch *B* kg/PSh,

ist die Motorleistung (allgemein) nach 4., S. 666:

$$
N = \frac{G v}{75} \left(\frac{\varepsilon}{\eta}\right),\tag{5.1}
$$

und es folgt [angenähert vgl. (6.40), S. 684] mit  $kv(\varepsilon/\eta) = G_m/G_0$ :

$$
G_0 = \frac{a G_z}{1 - a \cdot \hbar v(\varepsilon/\eta)}, \qquad a = 1,3 \text{ bis } 1,4, \text{ vgl. Fulhote } 1. \tag{5.2}
$$

$$
G_B = G_0 - G_1 \sim G_1 \frac{s}{270} \left(\frac{\varepsilon}{\eta}\right) \sim G_0 \frac{s}{270} \left(\frac{\varepsilon}{\eta}\right) \frac{1}{1 + \frac{s}{270} \left(\frac{\varepsilon}{\eta}\right)}.
$$
 (5.3)

Es ist dann  $G_0$  <sup>*c*</sup>.

$$
\frac{aG_n}{1-a\cdot kv\frac{\varepsilon}{\eta}-a\frac{\varepsilon B}{270}\left(\frac{\varepsilon}{\eta}\right)\cdot\frac{G_1}{G_0}}.
$$
 (5.4)<sup>1</sup>)

Daraus kann eine erste Abschätzung sowohl der Gesamtlast als auch der Motorleistung gewonnen werden. Es ist außerdem noch zu entscheiden, ob ein- oder mehrmotorig gebaut wird. Für große Maschinen -- über 3 t Fluggewicht --

$$
G_0 = a(G_{\rm motor} + G_n + G_B) = a(G_{\rm motor} + G_z).
$$

<sup>1)</sup> Dies folgt aus der Gewichtssumme  $G_0 = G_{\text{motor}} + G_n + G_B + G_{\text{zelle}}$ . Das Zellen**gewicht**  $G_{\text{zelle}}$  **ist etwa** 30 bis 40 vH des übrigen Gewichtes, daher mit  $a \sim 1,3$  bis 1,4

**Man** kann aber auch ohne die Formel, durch erstmaliges Abschätzen der Zuladung und des Motorgewichts, die Größe *G<sup>0</sup> ,* rechnen. dann die erste Abschätzung (wegen Reichweite) ver- bessern usw.
und große Geschwindigkeit wird fast immer der Antrieb unterteilt, bei Verkehrsflugzeugen schon aus Gründen der Sicherheit (Ausfall eines Motors). Der geeignete Motor wird dann nach den verfügbaren Mustem ausgewählt.

#### **2. Abschätzung der Hauptabmessungen.**

An Hand eines Zahlenbeispiels sei die Nutzlast<sup>1</sup>) eines einmotorigen Flugzeugs mit  $G_n = 1300$  kg angenommen; die Geschwindigkeit soll 75 m/sek (270 km/h) und die Reichweite 1500 km betragen. Nach Gl. (5.4) kann dann mit  $G_0 \sim 3300$  kg gerechnet werden, falls  $a = 1.4$ ,  $k = 0.015$ ,  $\varepsilon/\eta \sim \frac{1}{2}$ ,  $G_1/G_0 = 0.9$  und  $B = 0.225$  kg/PSh angenommen wird. Motorleistung demnach  $\sim$ 470 PS. Verfügbar ist ein BMW VI-Motor, der samt Ausrüstung und Luftschraube  $\sim$  580,kg wiegt.

Gewöhnlich ist dann noch die Landegeschwindigkeit vorgeschrieben, etwa  $v_L = 35$  m/sek (ohne Landehilfen),  $v_L = 28$  m/sek mit Landehilfen. Kann man dann mit einem  $c_{a_{\text{max}}} = 1,5$ 

rechnen (Profilwahl!), so folgt die Flächenbelastung aus der Beziehung  $G_0/F = \varrho/2 \cdot v_L^2 c_{a_{\text{max}}}$ . Im Beispiel ist das 85 kg/m<sup>2</sup>, woraus die Fläche der Tragflügel mit  $F = 38$  m<sup>2</sup> berechnet wird.<br>Bei einer Spannweite b (aus örtlichen Gründen oder mit Rücksicht auf die Wendigkeit auf 15 m beschränkt), erhält ein Rechteckflügel 2,6 m Tiefe. Die Flügelstreckung ist somit  $\lambda \sim 6$ , woraus der induzierte Widerstand abgeleitet werden kann.

Die Rumpflänge kann vorläufig mit  $l \sim 0.6b=9$ m angenommen werden, während die Größe des Leitwerks nach GI. (8. 7), S. 691 abzuschätzen ist. Es kann jetzt eine erste Skizze des Entwurfs gezeichnet werden, wobei auch schon auf die Bauweise Rücksicht genommen wer- den soll.

#### **a. Eingehendere Rechnung.**

a) Gewichtsaufstellung, am besten nach DIN L 22. Dabei wird für die Zelle die Entwurfszeichnung verwendet, während  $G_{\text{motor}}$  aus den Angaben der Lieferfirma und ebenso Zubehör, Schraube und Ausrüstung einzusetzen sind.

Nach der geforderten Reichweite wird noch einmal die Brennstoffmenge berechnet;<br>es wird  $G_B = \frac{sB}{270} \left( \frac{\varepsilon}{n} \right)$   $\frac{G_0}{sB/\varepsilon}$   $\sim$  500 kg und mit  $B = 0.225$  kg/PSh.  $\frac{G_0}{gB_0}$   $\sim$  500 kg und mit *B* = 0,225 kg/PSh.

$$
270 \left(\frac{\pi}{1} + \frac{3D}{270}\left(\frac{\epsilon}{\eta}\right)\right)
$$

$$
+\frac{3D}{270}\left(\frac{e}{\eta}\right)
$$

Zusammenstellung der Hauptgewichte (summarisch):

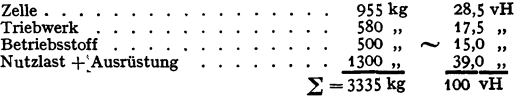

 $\Sigma G$ (ohne Zelle) = 2380, Zelle = 0,4 · 2380 = 955 kg.

b) Mit der Gewichtsaufteilung verbindet man meist an Hand der Entwurfszeichnung die Schwerpunktermittlung für dessen vorderste und hinterste Lage durch Zeichnung oder tabellarisch in bezug auf ein Achsensystem durch die horizontal gestellte Propeller- (x-) Achse und eine 40<sup>6</sup> and 11 propeller- (x-) Achse und eine 40<sup>6</sup> and 11 propeller-

c) Nunmehr ist nach Wahl des Profils eine ge- nauere Berechnung der .Flächenbelastung möglich: Aus der Steigzahl - s. S. 667 unter 5. - folgt mit  $c_w = c_{w_0}$  $+ c_{w_3} = c_{w_0} + 1,2 \Sigma f_{w_3}/G \cdot (G/F)^2$ 

$$
\frac{c_a^2}{\left(cw_0 + \frac{1,2 \sum f_{w_g}}{G} \left(\frac{G}{F}\right)\right)^s} = \left(\frac{2}{\varrho}\right) \frac{G^2}{(75N\,\eta)^s} \left(\frac{G}{F}\right). \tag{5.5}
$$

Die entsprechenden semikubischen Parabeln zwischen  $c_a$  und  $c_w$  mit verschiedenen Parameterwerten (G/F) in das

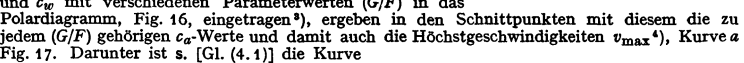

$$
v_{\rm min} = \sqrt{2/\varrho \, c_{a_{\rm max}}} \cdot \sqrt{(G/F)} \tag{5.6}
$$

<sup>1</sup>) Einschließlich "Ausrüstung"!

<sup>2</sup>) Dabei wurde *c<sub>wo</sub> für (c<sub>wi</sub>* + *c<sub>wp</sub>*) gesetzt, vgl. S. 668.<br><sup>3</sup>) Berücksichtigung von *c<sub>ws</sub>* durch einen verschobenen Anfangspunkt im Polardiagramm (Fig. 16).  $\bullet$  1 Abhängigkeit von  $(G/F)$ .

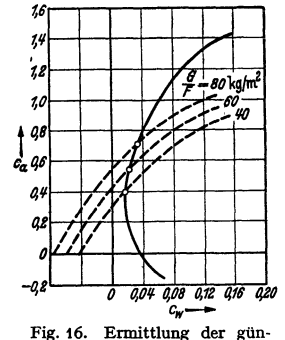

stigen Flächenbelastung I.

mit und ohne Landehilfe (1 oder 2) aufgetragen. Aus Fig. 17 ist nun abzuschätzen, welche Flächenbelastung zweckmäßig gewählt wird, um einerseits nicht zu hohe Landegeschwindig**keit zu erhalten, andererseits auch das Vmax nicht zu sehr zu verringern. Es ist einleuchtend,** 

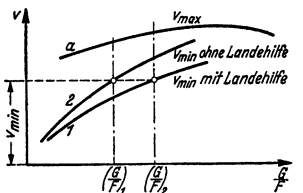

Flächenbelastung II.

daß die Landehilfen eine erheblich höhere Flächenbelastung zulassen (im Zahlenbeispiel Erhöhung von  $G/F$  von 85 auf 95 kg/m<sup>2</sup> bei gleichem  $v_{\text{min}}$ .

**d) Die Umrlßform des Flügels** wird meist aus Gründen der Festigkeit, Stabilität (Pfeilform des Trapezflügels), unter Beachtung der Auftriebsverteilung (S. 671) oder aus fabrikatorischen, u. U. auch aus anderen Gründen *f* gewählt. Entscheidet man sich für Doppeltrapezflügel (s. S. 666), so ist es auch bei Fig. 17. Ermittlung der günstigsten trapezituget (s. S. 666), so ist es auch bei<br>Flächenbelastung II. diesem möglich, durch geeignete Verwindung der Flügelprofile elliptische Auftriebsver-

teilung und damit kleinstes  $W_i$  zu erhalten (wenigstens für eine bestimmte z. B. die normale Geschwindigkeit und Anstellwinkel). S. auch Bd. I, S. 281.

Anschließend sind der induzierte Widerstand sowie auch die Profil- und schädlichen Widerstände genau nachzurechnen.

#### Luftschraubenauswahl (s. auch Bd. I, S. 283).

Vom Motor sei die Leistungsdrehzahl-Kennlinie bekannt; Geschwindigkeit *<sup>v</sup>* und Flughöhe (bzw.  $\rho$ ) sind gegeben. Dann ist

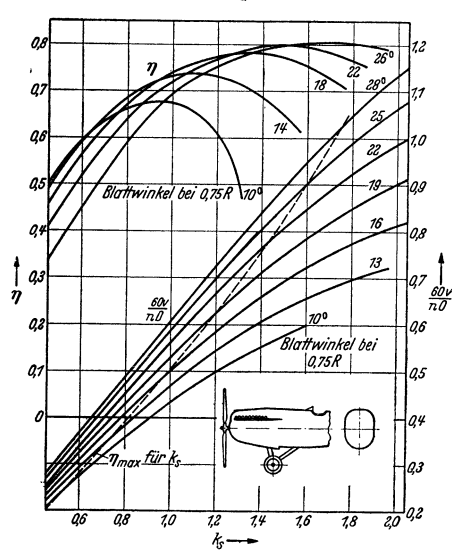

Fig. 18. Luftschraubenauswahl : Wirkungsgrad  $\eta$  und Fortschrittsgrad  $60v/nD$  in Abhängigkeit vom Schubkoeffizient  $k_{s}$  bei verschiedenen! Blattwinkeln. (Aus amerikanischen Berichten NACA 1930, Re por<sup>t</sup>350, Abb. 11.)

 $k_i = v \sqrt[3]{\frac{\rho}{75N \cdot (60/n)^2}}$  (5.7)

der Schubkoeffizient, während

$$
\lambda = 60v/Dn \qquad (5.8)
$$

den Fortschrittsgrad der Luftschraube bedeutet. Fig.18 [5] gibt für eine bestimmte Schraube (Schmalblattpropeller NACA 4412) aus amerikanischen Versuchen diese Größen zusammen mit dem Wirkungsgrad  $\eta$  in Kurven wieder. Bei den Versuchen arbeitete der Propeller vor einem Flugzeugrumpf ohne Flügel. Die Verwendung dieser Kurven zur Luftschraubenauswahl wird an dem Zahlenbeispiel gezeigt.

Es ist wieder  $v = 75$  m/sek, Flughöheo,  $\varrho = 0.125$ ,  $N_{\text{max}} = 600 \text{ PS}$ ,  $n = 1500$ , also  $k_s = 1,602$ . Der Durchmesser der Schraube sei nicht beschränkt; man wähle den größtmöglichen Wirkungs**grad - nach den Kurven für dieses**  *k,* - *1J* ~ 0,8. Dazu gehört der Blattwinkel 24°. Nach der 2. Kurvenschar findet man für diesen Winkel und für das  $k_s = 1,60$  den Fortschrittsgrad 0,88. Damit berechnet man den Durchmesser  $D = 3.4$  m und aus der Beziehung  $tg \beta = 4 H/3 D \pi$  (weil der Blattwinkel  $\beta$ bei  $3/4 \cdot D/2$  gemessen wird) die Stei-

gung *H* = 3,56 m. Der tatsächliche Wirkungsgrad ist allerdings wegen des Einflusses der Flügel usw. im Fluge um einige Hundertteile kleiner, etwa *0,75* (6].

Sind dann endlich durch die Stabilitätsrechnung (s. S. 691) auch die Abmessungen und Kraftverhältnisse des Leitwerks festgelegt, so wird man die

# 6. Flugleistungen<br>zu überprüfen haben.

Als Flugleistung ist alles das zu bezeichnen, was mit Sinn und Zweck des Fluges ver- bunden ist und einen Wert für den V er kehr im weitesten Sinne darstellt. Flugleistungen sind daher meßbare Größen (z. B. Geschwindigkeiten, Steigverhältnisse, Reichweite, Abflugverhält-<br>nisse). Sie sind zu unterscheiden von den Flugeigenschaften, die als Begleiterscheinungen des Flugbetriebes anzusehen sind und nicht unmittelbar dem Zweck des Fliegens dienen, wohl aber für dessen Sicherheit oder auch Annehmlichkeit von entscheidendem :Einfluß sind.

# Ermittlung der Waagerechtgeschwindigkeit eines gegebenen Flugzeugs.

Der in die Formeln eingehende Wirkungsgrad wird nach den Angaben auf S. 668 zunächst für den Bodenwert  $c_w$  errechnet bzw. geschätzt. Übliche Werte von *n* liegen zwischen 0,55 und 0,80. Es sind nun folgende Schritte vorzunehmen:

1. Abhängigkeit  $N = vN_0$  vom Motor her feststellen: z. B. [s. Gl. (2.10)]

$$
v = (\varrho/\varrho_0)^{1.4}, \tag{6.1}
$$

2. Aufstellung der Leistungsbedingungen nach 6. auf S. oö7:

$$
\nu^2\varrho=2/75^2\cdot (G/F)(G/N_0)^2\cdot 1/\eta^2\cdot (c_w^2/c_a^3),
$$

wobei von einer Änderung des Wirkungsgrades zunächst noch abgesehen werden kann.

3. Für verschiedene Höhen (Dichten  $\rho$ ) die Werte  $c_w^2/c_a^3$  ausrechnen und aus der vom Profil her bekannten Kurve ( $c_a$ ,  $c_d^3/c_w^2$ ) den jeweils erforderlichen Auftriebsbeiwert  $c_a$  (bzw. Anstellwinkel) ablesen.

4. Nun folgt die Geschwindigkeit aus der Grundformel [s. Gl. (2.1) und 1., s 666]:

$$
v = \sqrt{2/\varrho} \sqrt{G/F} \sqrt{1/c_a} \,. \tag{6.3}
$$

Im Zahlenbeispiel (vgl. S. 677) sei also  $N_0$  (am Boden) = 500 PS<sup>1</sup>). Es folgt hier die tabellarische Zusammenstellung der *v* für verschiedene Höhen:

| Profil NACA 23012; $\eta \sim 0.75$ ; $c_{w_e} = 0.022$ |       |     |                  |                              |                                    |                                                                   |             |  |  |
|---------------------------------------------------------|-------|-----|------------------|------------------------------|------------------------------------|-------------------------------------------------------------------|-------------|--|--|
| h<br>[km]                                               | e     | N   | $v^2 \cdot \rho$ | $c_w^2/c_{a_{\text{eff}}}^3$ | $c_a$<br>aus Kurve 3.<br>abgelesen | $v =$<br>$ V\overline{G}/F\cdot 2 \varrho\cdot 1/c_a $<br>[m/sek] | V<br>[km/h] |  |  |
| $\mathbf 0$                                             | 0,127 | 500 | 0,1270           | 0,0577                       | 0,270                              | 70,5                                                              | 254         |  |  |
| $\mathbf{2}$                                            | 0,103 | 375 | 0,0579           | 0,0263                       | 0,383                              | 64,8                                                              | 233         |  |  |
|                                                         | 0.083 | 275 | 0.0251           | 0,0114                       | 0,660                              | 56,4                                                              | 202         |  |  |
| $\begin{array}{c} 4 \\ 6 \end{array}$                   | 0,066 | 199 | 0.0105           | 0.0053                       |                                    |                                                                   |             |  |  |
| Für die Kurz- (Höchst-) Leistung am Boden               |       |     |                  |                              |                                    |                                                                   |             |  |  |
| 0                                                       | 0,127 | 600 | 0,1830           | 0,0832                       | 0.240                              | 75,2                                                              | 271         |  |  |

Zahlentafel 4.

Zweite Näherungsrechnung. Die gleichen Schritte wie unter 2 bis 4, jedoch mit den berichtigten Werten des Wirkungsgrades  $\eta$  wegen  $c_w$  nach Formel (2.10). Damit ergeben sich geänderte Werte  $c_a^3/c_w^2$  sowie neue Werte  $c_a$  und endlich neue (und meist endgültige) Geschwindigkeiten.

<sup>1</sup> Mit  $G_0 = 3300$  kg.

|              | Spann-<br>weite | Flügel-<br>streckung<br>$A=b^2F$ | Flug-<br>gewicht | Flächen-<br>belastung      | Leistungs-<br>belastung | Höchst-<br>geschwindig-<br>keit<br>$V_{\rm max}$ km/h |
|--------------|-----------------|----------------------------------|------------------|----------------------------|-------------------------|-------------------------------------------------------|
|              | $b$ [m]         |                                  | $G$ [kg]         | $G/F$ [kg/m <sup>2</sup> ] | $G/N$ [kg/PS]           |                                                       |
| Ju 160       | 14,32           | 5,9                              | 3450             | 99,2                       | 5,31                    | 335                                                   |
| <b>Ju 86</b> | 22,5            | 6,17                             | 7450             | 90,85                      | 4,9                     | 365                                                   |
| He 111       | 22,6            | 5,84                             | 7850             | 90,0                       | 5,95                    | 345                                                   |
| Fi 156       | 9,74            | 7,8                              | 1260             | 48,5                       | 5,25                    | 185                                                   |
| (Storch)     |                 |                                  |                  |                            |                         | $V_{\rm min} = 41$                                    |
| Ha 139 B     | 29,5            | 6,7                              | 17 550           | 135                        | 7,3                     | 325                                                   |
| Do 26        | 30              | 7.5                              | 20 000           | 166.7                      | 7.3                     | 335                                                   |

Zahlentafel 5. Flugdaten neuerer Flugzeuge.

# Vereinfachte Berechnung bei schnellen Flugzeugen.

Hier ist die Rechnung zweckmäßiger von der Leistung her anzusetzen. In erster Näherung hat man nach (2.18) und 3., S. 666:

$$
v_1 = \sqrt[3]{\frac{75 N \eta}{\varrho/2 \cdot f_{w_s}}} = \sqrt[3]{\frac{75 N \eta}{F} \left(\frac{2}{\varrho}\right) \cdot \frac{1}{c_w}},\tag{6.4}
$$

wobei der Profil- und schädliche Widerstand allein berücksichtigt ist. Den sehr kleinen induzierten Widerstand führt man in zweiter Näherung durch  $c_a^2 k / \pi A$  $= c_a^2 F / \pi b_i^2$  ein und erhält dann den verbesserten Wert

$$
v_2 = v_1 \left[ 1 - 1/3 \pi \cdot (2/\varrho)^2 \left( G/b_i \right)^2 \cdot 1/v_1^2 f_{w_s} \right]. \tag{6.5}
$$

Das Zusatzglied ist selten höher als 0,008 bis 0,01. Hierin bedeutet  $b_i = b/\sqrt{\kappa}$  (6.6) die "induzierte" Spannweite und x eine "Abminderungszahl" für den induzierten Widerstand bei Mehrdeckern (s. Bd. I, S. 281). Bei Eindeckern ist  $\varkappa = 1$ .

Es ist bemerkenswert, daß bei sehr schnellen Flugzeugen (über 500 km/h) mit starken Motoren auch schon der Auspuffstrahl aus dem Motor einen erheblichen zusätzlichen Schub ausüben kann, wenn er durch geeignete Auspuffdüsen geleitet wird. Beim Flug in großer Höhe kann dieser Umstand vorteilhaft (bis zu 20 vH Zusatz zum Schraubenschub) ausgenutzt werden.

Verfahren von Schrenk [6]. Sind die Hauptabmessungen des Flugzeugs und auch das Profil noch nicht festgelegt, so gibt das Verfahren von Schrenk einen guten Überblick über die zu erwartenden Flugleistungen, wenn man Gewicht, Spannweite und Leistung als die kennzeichnenden Größen für ein "Idealflugwerk" einführt. Weiter wird angenommen, daß der Profilwiderstand konstant<sup>2</sup>) ist und zu der schädlichen Fläche ( $f_{w_s} = F c_{w_s}$ ) des Flugzeugs hinzugerechnet wird, die von der Geschwindigkeit nahezu unabhängig bleibt. In den Schrenkschen Formeln werden die Luftkraftbeiwerte  $c_a$  und  $c_w$  ausgeschaltet, indem eine genau parabolische Polare (des induzierten Widerstandes) zugrunde gelegt wird. Es ist dann

$$
c_{w_i} = c_a^2/\pi \cdot F/b^2 \cdot \varkappa = c_a^2/\pi \cdot F/b_i^2
$$
  
\n
$$
c_w = f_{w_s}/F + c_a^2 F/\pi b_i^2
$$
  
\n
$$
c_{-} = 2/\alpha \cdot G/F \cdot 1/n^2
$$
\n(6.7)

 $W = \varrho/2 \cdot f_{w_s} v^2 + 2/\pi \varrho \cdot (G/b_i)^2 \cdot 1/v^2$ . und der Widerstand  $(6.8)$ <sup>1</sup>) Darf man weiter die schädliche Fläche  $f_{w_e}$  als konstant annehmen, so gibt (nach Einsetzen der vorstehenden Werte für  $c_a$  und  $c_w$  in die Gleichung für 75  $N\eta$  auf S. 666 unter 4.)

$$
75 N \eta / f_{w_s} = \varrho / 2 \cdot v^3 + 2/\pi \varrho \cdot (G/b_i)^2 \cdot 1 / f_{w_s} \cdot 1/v \tag{6.9}
$$

<sup>&</sup>lt;sup>1</sup>) S. hierzu S. 666.

<sup>&</sup>lt;sup>2</sup>) Tatsächlich ändert sich auch  $c_{wp}$  nicht bloß in der Nahe von  $c_{amax}$  oder  $c_a = 0$ , sondern man kann die Rechnung verfeinern, wenn man auch für  $c_{wp}$  eine parabolische Funktion von  $c_a$ einführt; der Parabelscheitel liegt allerdings nicht immer auf der Achse  $c_a = 0$ !

die Gleichung der Schwebeleistungskurve an, d. **h.** also die für eine bestimmte Waagerechtgeschwindigkeit *v* benötigte Leistung. Diese Gleichung gilt mit  $N = N_0$  und  $\rho = \rho_0$  für Bodenwerte; einfache Erweiterung für die Höhe *h* durch die Beziehung  $\tilde{N_h} = N_0 \nu_h$ .

Beziehung zur günstigsten Gleitzahl. Nach Schrenk findet man den Kleinstwert der Gleitzah!l)

$$
\varepsilon_{\min} = \varepsilon^* = \min \left( c_w / c_a \right) \tag{6.10}
$$

(s. 7., S. 667) aus  $\varepsilon^* = \sqrt{4/\pi} \sqrt[3]{t_w/b_i^2}$ . (6.11)

Hier ist der Gesamtwiderstand ein Minimum, und es gehört zu ihm die wirtschaftlichste Bahngeschwindigkeit

$$
v^* = 1.06/\sqrt{\varrho} \cdot \sqrt{G/b_i} \sqrt[4]{1/f_{w_s}}
$$
 (6.12)

sowie die Leistung N. Für andere Gleitzahlen gilt dann die Bedingung "irgendeine Gleitzahl"

$$
\varepsilon = \frac{1}{2} \varepsilon^* \left[ v/v^* + (v^*/v)^2 \right], \tag{6.13}
$$

"irgendeine Leistung"

$$
N = \frac{1}{2} N^* [(v/v^*)^3 + v^* / v]. \tag{6.14}
$$

Diese Formeln sind recht praktisch für die Umrechnung der Leistungen bei verschiedenen Geschwindigkeiten.

Zu den "Flugleistungen" gehört auch die "Geschwindigkeitsspanne", denn von ihr hängt die Verwendbarkeit des Flugzeugs ab: für Schnellverbindung bei kleinen Flugplätzen, für größere Sicherheit (beim Schnellflug und Landung), für vielseitige Verwendung zu militärischen Zwecken (Beobachtung und Schnellflug), für die Möglichkeit zum Flugzeugschlepp.

Malgebend ist hier das Verhältnis 
$$
\mathfrak{S} = v_{\text{max}}/v_{\text{min}}
$$
 ausgedrückt durch
$$
\mathfrak{S} = \sqrt[3]{\frac{\varrho}{2} \cdot \frac{(75 \eta)^2}{G/F \cdot (G/N_0)^2}} \sqrt[3]{\frac{c_{a_{\text{max}}}^3}{c_{w_{\text{min}}}^3}} \,. \tag{6.15}
$$

Hier ist  $c_{\sigma_{\text{max}}}$  lediglich vom Profil abhängig,  $c_{w_{\text{min}}}$  aber von der Feinheit des Flugzeugs. Die in der sechsten Wurzel auftretende "Bauzahl" $G/F \cdot (G/N_0)^2$  hat hier nicht mehr großen Einfluß.

Mit der für schnelle Flugzeuge zulässigen Vereinfachung  $c_{w_{\min}} = c_{w_0}$  (für  $\alpha = 0^{\circ}$ ) und mit  $\eta \sim 0.78$  kann nach amerikanischen Angaben<sup>2</sup>) gesetzt werden:

$$
\mathfrak{S} = K \bigvee^6 \frac{1}{(G/F) (G/N_0)^4} \tag{6.16}
$$

mit den Zahlenwerten für *K* nach der Zahlentafel 6:

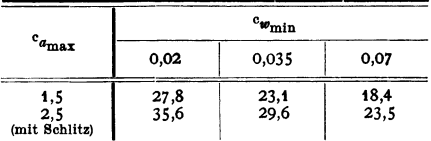

Bei normalen Verhältnissen ist eine Geschwindigkeitsspanne von etwa  $\mathfrak{S} = 3$  zu erreichen; mit besonderen Hilfsmitteln (Erhöhung von  $c_{\mathbf{q_{max}}}$  durch Schlitzflügel, Klappen u. dgl.) läßt sich  $\Im$  bis auf etwa 4 bis 5 steigern (Fieseler "Storch").

**Größte Tragfähigkelt im Waagerechtflug.** Die größte Tragfähigkeit *G* im Waagerechtflug beträgt nach 10., S. 667:

$$
\bar{G} = \sqrt[3]{\varrho/2} \sqrt[3]{(75 N \eta)^2} \bar{F} \left( c_a / c_w^{\frac{2}{3}} \right)_{\text{max}} . \tag{6.17}
$$

<sup>1</sup> ) s. s. 667.

<sup>&#</sup>x27;) Umgerechnet auf metr. Maß und Pferdestärken.

Mit Rücksicht auf die Leistungsänderung in anderer Luftdichte  $N = N_0 (\rho/\rho_0)^{n-1}$ wird allgemeiner

$$
\bar{G} = \sqrt[3]{\varrho^{2n+1}/2\varrho_0^{2n}} \sqrt[3]{(75N_0\,\eta)^2\,F} \left(c_a/c_w^{\frac{2}{3}}\right)_{\text{max}} \,. \tag{6.18}
$$

Die Tragfähigkeit nimmt also rascher ab als die Dichte!

**Tragfähigkeit mehrmotoriger Flugzeuge bei Ausfall eines Motors.** Ist *z* die Anzahl der Motore von gleicher Stärke, so wird die Tragfähigkeit herab-<br>gesetzt auf  $\bar{G}' = \bar{G} \left( \frac{z-1}{z} \right)^{\frac{3}{2}}$ , (6.19)

$$
\bar{G}' = \bar{G} \left(\frac{z-1}{z}\right)^{\frac{z}{3}},\tag{6.19}
$$

wenn die Motorleistung dabei etwa durch Ausfall eines Motors auf den *(z* **-1** )/zten Teil herabgesetzt wird.

Bei Ausfall eines Motors ist für genauere Rechnung auch der Widerstand der leerlaufenden bzw. stehenden Schraube zu berücksichtigen.

#### **Steigleistungen eines Flugzeugs.**

Man fordert und berechnet: a) die kürzeste Zeit, in der eine bestimmte Höhe erreicht werden kann, b) den steilsten Anstieg in Bodennähe, um Hindernisse zu übersteigen, c) die größtmögliche Gipfelhöhe.

Je nach der gestellten Aufgabe sind auch verschiedene Betrachtungsweisen zu unterscheiden: 1. Für ein schon bekanntes Flugzeug sind die Forderungen a) bis c) zu erfüllen. 2. Ein Flugzeug ist so zu entwerfen, daß jeweils die eine oder die andere der drei genannten Aufgaben gelöst werden kann.

Die wichtigste Größe ist hier die Steiggeschwindigkeit *w,* die sich aus der Hubgeschwindigkeit

$$
w_h = 75N\eta/G\tag{6.20}
$$

und der Sinkgeschwindigkeit

$$
w_s = Wv/G = \sqrt{2/\varrho} \sqrt{G/F} \sqrt{c_w^2/c_a^3}
$$
 (6.21)

zusammensetzt:

$$
w = 75N\eta/G - \sqrt{2/\rho} \sqrt{G/F} \sqrt{c_u^2/c_u^3}.
$$
 (6.22)

Diese Formeln werden bei bekannten Flugzeugdaten vorzugsweise Verwendung finden.

Zeichnerisch ermittelt man die Steiggeschwindigkeit  $w$  aus der Zusammenstellung der Schwebeleistungskurve des Flugzeugs und der Motorleistungskurve,

Fig. 19. Die erstere erhält man aus

$$
N_{\text{Flugzeug}} = Gv(c_w/c_a) \cdot 1/75, \quad (6.23)
$$

wobei *v* und *c.* wieder durch die Bedingung  $v= \sqrt{2/\varrho} \, \sqrt[G]{G/F} \, \sqrt{1/c_{a}} \,$  verknüpft sind (tabellarische Berechnung). Die Motorkurve  $N = f(v)$ wird ebenfalls in Abhängigkeit von *v* aufgetragen: die verbindende Beziehung dazu liefert die Luftschraube mit ihrer Schub- und Wir*v* kungsgradlinie in Abhängigkeit vom Portschrittsgrad  $\lambda = 60 v/Dn$ . Der Abstand der beiden Kurven ist dann nach Gl. (6. 22) proportional der Steiggeschwindigkeit; Wmax und

die Bahngeschwindigkeit *v\** besten Steigens lassen sich sofort übersehen. Sind aber die Hauptabmessungen des Flugzeugs noch nicht bekannt, so gilt nach Schrenk:

$$
w = 75N\eta/G - \varrho/2 \cdot v^3 f_{w_s}/G - 2G/\pi \varrho v b_i^2, \qquad (6.24)^3
$$

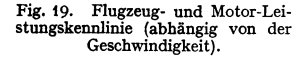

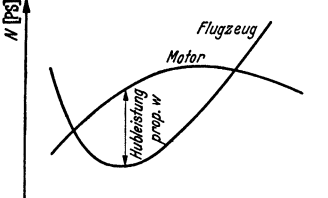

<sup>1)</sup> Allgemeiner Ansatz; meist wird *n=* 1,4 gesetzt werden können! Vgl. GI. (2.10).  $\frac{1}{2}$  S. S. 666.

F1ugleistungen.

bei der alle Glieder letzten Endes von der Bahngeschwindigkeit  $\boldsymbol{v}$  abhängen. Zumeist ist dann die Leistung als konstant und gegeben einzusetzen {vgl. S. 684).

Schnellstes Steigen bei kleiner Bahnneigung. Bis zu Steigwinkeln  $\nu$  von etwa 18° kann  $\cos \nu \sim 1$  gesetzt werden (Genauigkeit etwa 2 vH). Der Auftrieb kann nahezu gleich dem Fluggewicht gesetzt werden. Man hat dann

$$
w = \eta \left[ 75N/G - \sqrt{2/\varrho} \sqrt{G/F} \sqrt{c_w^2/\eta^2 c_a^3} \right],
$$
 (6.25)

und hierin ist wegen der Veränderlichkeit des Wirkungsgrades  $\eta$  mit  $\nu$  der Ausdruck  $c_{\omega}^2/c_{a}^3 \cdot 1/\eta^2$  zu einem Größtwert zu machen.

Steilstes Steigen ( $\gamma_{\text{max}}$ ). Es gilt hier der Ansatz sin  $\gamma = w/v$  oder

$$
\sin \gamma = \frac{75N\,\eta\sqrt{\varrho/2}}{G\,\sqrt{G/F}}\,\sqrt{c_a} - \frac{c_w}{c_a} \tag{6.26}
$$

abhängig von  $c_a$ . Für verschiedene Anstellwinkel läßt sich sin  $\gamma$  am besten zeichnerisch in analoger Weise daraus ermitteln, wie bei Fig. 19, da die unmittelbare Rechnung recht umständlich ist.

Gut brauchbare Beziehungen gibt Schrenk an: Günstigste Bahngesch win· digkeit für schnellstes Steigen

$$
v^* = a\sqrt{2/\varrho}\sqrt{G/b_i^2}\sqrt[3]{b_i^2/f_{w_g}}
$$
 (6.27)

und dazu die diesem *v•* entsprechende Sinkgeschwindigkeit

$$
w_{\rm sink}^* = a' \sqrt{2/\varrho} \sqrt{G/b_i^2} \sqrt[3]{f_{w_s}/b_i^2}.
$$
 (6.28)

Die Zahlenfaktoren *a* und *a'* sind für die beste "Steigzahl"  

$$
a = \sqrt[4]{1/3\pi} = 0,572; \quad a' = 4/\sqrt[4]{(3\pi)^3} = 0,749.
$$
 (6.29)

Somit wird die beste Steiggeschwindigkeit in Bodennähe

$$
w_{\text{max}}^* = 75 N \eta/G - w_{\text{sink}}^* \tag{6.30}
$$

mit *a'* = 0,749. (Nachprüfen, ob die zugehörige Auftriebszahl nicht schon so hoch liegt, daß die Annahme eines konstanten Profilwiderstandes nicht mehr zutrifft!)

Für das steilste Steigen ist nach Schrenk zu setzen:

$$
\sin \gamma \sim \gamma = w/v = 75 N_0 \eta/Gv - \varrho_0 v^2 f_{w}/2G - 2G/\pi \varrho_0 v^2 b_i^2, \quad (6.31)
$$

wobei wieder durch graphische oder numerische Verfahren der Höchstwert von *y*  für verschiedene *v* gefunden wird.

Gipfelhöhe (Gipfeldichte  $(\rho_n)^2$ ). Da hier  $w = 0$  ist und die Motorleistung sich nach

$$
N_g = \nu_g N_0 \tag{6.32}
$$

ändert, so ist (s. 6., S. 667) die Gipfeldichte  $\rho_{g}$  aus

$$
\nu_g \sqrt{\varrho_g/2} = \left(\sqrt{c_w^2/c_a^3}\right)_{\text{min}} \left\{G/N_0 \cdot \sqrt{G/F}\right\} 1/75 \eta_g \tag{6.33}
$$

tu ermitteln. Mit Formel (2.10) erhält man die Überschlagformel für die Gipfelhöhe (mit  $v = (\varrho/\varrho_0)^{1,4}$ )

$$
h^{(km)} = 11 \log_{10} \left( \frac{75 \left( \eta_g \sqrt{c_a^2/c_w^2} \right)_{\text{max}}}{\sqrt{G/F \cdot G/N_0}} \right) - 6{,}62^{(km)}.
$$
 (6.34)

Beispiel. Im Zahlenbeispiel auf S. 677 ist  $(c_w^2/c_a^3)_{\text{min}} = 0,006$  und  $\eta_g$  sei  $\sim 0.70$ , lann ist  $\bar{h} = 5.17$  km.

Am Boden  $(\varrho = \varrho_0)$  ist dagegen die Hubgeschwindigkeit (mit  $\eta_0 = 0.75$ ) 8,8 m/sek die beste Sinkgeschwindigkeit (mit  $\eta_0 = 0.75$ ) m/sek also die Sinkgeschwindigkeit schnellsten Steigens  $v^* = 6.03$  m/sek, die zugehör

<sup>2</sup>) Die praktische "Dienstgipfelhöhe" wird meistens 0,5 km tiefer angenommen!

<sup>1)</sup> s. s. 667.

Die Gl. (6. 33, 34) zeigen deutlich den Einfluß der Bauzahl  $(G/N_0 \cdot \sqrt{G/F}$ , sowie des Wirkungsgrades auf die erreichbare Gipfelhöhe. Danach ist also die Leistungsbelastung von erheblich größerem Einfluß als die Flächenbelastung, außerdem ist wesentlich der Ausdruck ( $c_n^2/c_n^3$ ), der darum auch "Steigzahl" genannt wird.

**Anmerkung. In vielen Fällen hat man mit einer stetigen Änderung der Leistung**  mit der Geschwindigkeit beim Steigflug zu rechnen. Man kann dann als sog. Triebwerkskurve (für Vollgasbetrieb und feste Luftschrauben) eine Parabel wählen

$$
N\eta = N_1 \eta_1/v_1^3 \cdot v \ (2\ v_1 - v) \ , \qquad (6.35)
$$

**wobei v<sup>1</sup> , 11<sup>1</sup> , N1 Werte für die Höchstgeschwindigkeit im Waagerechtflug sind. Damit andert**  sich die Formel (6. 24) in

$$
75 N \eta = 75 N_1 \eta_1/v_1^3 \cdot v (2 v_1 - v) = \varrho/2 \cdot v^3 / w_s + 2/\pi \varrho \cdot (G/b_i)^2 1/v + Gw \qquad (6.36)
$$

und mit  $dw/dv = 0$  folgt dann die Bahngeschwindigkeit  $v^*$  für bestes Steigen und daraus die Steiggeschwindigkeit *w* selbst [zeichnerisches Verfahren zur Losung dieser Gleichungen oder **Verwendung eines Iterationsverfahrens mit einem ersten Näherungswert** *v\** **aus Gl. (6. 27)].** 

Ähnlich ist auch für das steilste Steigen vorzu. gehen, während die Gipfeldichte stets mit der **dort herrschenden Motorhöchstleistung** *N<sup>0</sup> ,1Jg, (!g*  **erflogen wird, so daß die obigen Formeln** un~ geändert bleiben.

Angenähert besteht die Beziehung

$$
\sin\gamma \sim \frac{S-W}{G}
$$

**die aus einer Diagrammdarstellung von** *S* **und** *<sup>W</sup>* in Abhängigkeit von der Bahngeschwindigkeit<br>analog zu Fig. 19 zu entnehmen ist. Größtwert von <sub>7</sub> der Stelle größten Abstandes beider<br>Diagrammkurven *S* und *W.* 

Änderung (Umrechnung) der Gipfelhöhe bei anderer Belastung. **Eine einfache Faustregel ftir nicht zu große Belastungsänderungen ist** 

$$
h_2^{(\text{km})} = h_1^{(\text{km})} - 7.5 \frac{G_2 - G_1}{G_1}.
$$
 (6.37)

Steigzeit *T.* Da eine exakte Durchrechnung des Ausdrucks

$$
T = \int_{0}^{h} dh/w \tag{6.38}
$$

wegen der verwickelten Abhängigkeiten der Größen *h* und *w* von dem Dichtenverhältnis  $\rho/\rho_0 = 0.896^h$  für gewöhnlich nicht möglich ist, begnügt man sich mit einer schrittweisen Berechnung der Steigzeit. Für je eine Zone (etwa LI *h*  von 500 zu 500 m) wird die Steiggeschwindigkeit  $w_m$  im Mittel bestimmt. Es ist dann

$$
T = \sum ( \Delta h | w_m) = \Delta h \{ 1 | w_{m_1} + 1 | w_{m_2} + \cdots \}.
$$
 (6.39)

Diese Formel läßt sich bis in die Nähe der Gipfelhöhe gut verwenden.

#### **Reichweite eines Flugzeugs**

ist die mit einer gegebenen Brennstoffmenge (gefüllte Tanks) bis zu deren Erschöpfung zurückgelegte Strecke.

**a) Ohne Wlndeinfluß.** Für den Flug in Bodennähe gilt die bekannte Formel:

Reichweite 
$$
s = 270 \cdot \eta / B \varepsilon \cdot \ln(G_0/G_1)
$$
 (6.40)<sup>1</sup>

oder angenähert

$$
s \sim 270 \frac{\eta}{Be} \frac{G_B}{G_1} \left( 1 - \frac{G_B}{2G_1} \right) \approx 270 \frac{\eta}{Be} \cdot \frac{G_B}{G_1}.
$$
 (6.41)

Hierin sind  $G_0$  und  $G_1$  Anfangs- und Endgewichte des Flugzeugs,  $G_R$  Brennstoffgewicht, e = *cwfca* der Gleitwinkel und *B* der Brennstoffverbrauch (wobei *<sup>s</sup>* in km, und der Brennstoffverbrauch B in kg/PSh eingesetzt wird). Für größte

1) s. s. 667.

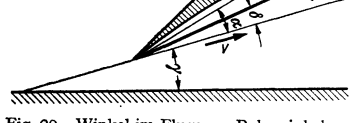

Fig. 20. Winkel im Fluge.  $\gamma$  Bahnwinkel,  $\alpha$  Anstellwinkel,  $\delta$ , Hängewinkel" der  $\alpha$  Anstellwinkel,  $\delta$  , Hängewinkel" Schraubenachse zur Flugbahn.

Reichweite sollte immer der kleinste Gleitwinkel  $\varepsilon_{\text{min}}^*$  eingestellt werden und deshalb ist nicht  $v_{\text{max}}$ , sondern  $v^*$  die günstigste Geschwindigkeit. (Flug bei bester Gleitzahl!)

Es gibt nun zwei Möglichkeiten:

1. Flug in Bodennähe ohne Anstieg. Hier nimmt  $v^*$ <sup>2</sup> wie das Fluggewicht ab, weil während des ganzen Fluges *e\** eingehalten und deshalb auch der Anstellwinkel konstant bleibt. Eine leichte Rechnung zeigt, daß dann bei praktisch gleichbleibendem Schraubenwirkungsgrad mit dem zurückgelegten Wege die Geschwindigkeit nahezu linear abnehmen muß. Die verfügbare Leistung muß daher mehr und mehr gedrosselt werden, was u. U. ungünstige Betriebsverhältnisse ergibt.

2. Praktischer ist es deshalb, den Flug ansteigend in immer größere Höhen zu verlegen, weil man dadurch das Drosseln erspart und die überschüssige Arbeit in Höhenreserve umsetzen kann. Eine nennenswerte Erhöhung der Reichweite tritt dadurch allerdings nicht ein; der Vorteil liegt aber in der größeren Geschwindigkeit.

Überhaupt liegt der Vorteil des Höhenfluges in der Tatsache, daß wegen der geringeren Luftdichte auch für große Geschwindigkeiten *c8* verhältnismäßig groß ist, und daß der zugehörige Gleitwinkel  $(c_w/c_d)$  im Bereich des günstigsten Gleitwinkels  $\varepsilon^*$  liegt. Es folgt daraus: erhöhte Geschwindigkeit bei gleicher Reichweite.

b) Reichweite mit Windeinfluß. Ist  $+\overline{w}$  die Windstärke ( $+$  mit Wind, Gegenwind), so ist angenähert die Reichweite.

$$
s = 270 \frac{\eta}{B} \left( \frac{1 \pm \overline{w}/v}{\varepsilon} \right) \ln \frac{G_0}{G_1}.
$$
 (6.42)

Die günstigste Geschwindigkeit  $\overline{v}$  bzw. Gleitwinkel  $\overline{\epsilon}$  wird durch zeichnerische Ermittlung des Maximums von  $1/\varepsilon + \overline{w}/v \varepsilon$  gefunden. Man erkennt daraus die an sich verständliche Tatsache, daß bei Mitwind langsamer, bei Gegenwind schneller geflogen werden soll als der Geschwindigkeit *v\** des günstigsten Gleitwinkels *e•* bei Windstille entspricht.

Änderung der Reichweite. Bei gleicher Kraftstoffmenge, aber geänderter Leistung (Motor  $N_2$  statt  $N_1$ ) ist angenähert

$$
s_2 = s_1/3 \cdot (1 + 2N_2/N_1). \tag{6.43}
$$

Um noch den Einfluß verschiedener Höhen überschlägig zu berücksichtigen, setzt man

$$
s_2 = s_1/3 \cdot (1 + 2N_2/N_1) \sqrt[3]{\varrho_0/\varrho} \,. \tag{6.44}
$$

# 7. Abflug (Start) und Landen des Flugzeugs.

#### Start.

Angestrebtes Ziel: Kleinste Rollstrecke oder auch steiler Abflug, um Hindernisse in unmittelbarer Nachbarschaft des Flugplatzes sicher überfliegen zu können. Daher vorgeschriebene (konventionelle) Startstrecke = Entfernung vom Ausgangspunkt bis zu einer Stelle, wo das Flugzeug mindestens 20 m Höhe erreicht hat<sup>1</sup>).

Unterteilung der Rollstrecke in Anrollen, Anschweben, Anstieg, Fig. 21.

Abflugformeln umfassen summarisch die gesamte Startstrecke (Anrollen plus Anschweben) und benutzen dabei die Abhebegeschwindigkeit

$$
v_2 = \sqrt{2/\varrho} \sqrt{G/F} \sqrt{4/c_{a_2}}, \qquad (7.1)
$$

in der  $c_{a}$ , durch den größtmöglichen Winkel vor dem Abheben gegeben ist (man kann auch den Winkel einsetzen, der für günstigstes Steigen gilt, also  $c_d^3/c_w^2$  max).

<sup>&</sup>lt;sup>1</sup>) Mindeststeiggeschwindigkeit von 1,5 m/sek für Landflugzeuge, 0,8 m/sek für Wasserflugzeuge bei einer Dichte  $\rho = 0.11$ .

Aus der Energiegleichung abgeleitete Formeln sind meist sehr umständlich Für Überschlagrechnungen genügt der Ansatz [7]

Abflugstrecke:

$$
l = \frac{G^2}{g \varrho F c_{a_2}(S_0 - \mu G)},\tag{7.2}
$$

Umrechnungsformel:

$$
l_2 = l_1 \left(\frac{G_2}{G_1}\right)^2 \frac{\varrho_1}{\varrho_2} \frac{S_0(\varrho_1) - \mu G_1}{S_0(\varrho_2) - \mu G_2} \tag{7.3}
$$

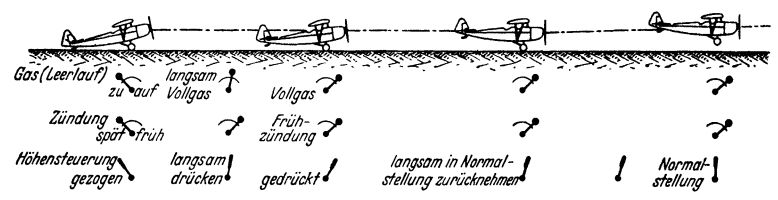

Fig. 21. Abflug in verschiedenen Phasen; zu diesen sind die Stellungen des Gas- und Zündhebels wie auch des Steuerknüppels angegeben. (Aus Luftfahrt, Datsch-Lehrmitteldienst  $\widetilde{G}$ . m. b.  $H$ . Abb. 75.)

für andere Luftdichten, verändertes Fluggewicht, aber gleichen Standschraubenzug  $S_0$  und gleiche Bodenreibungswerte  $\mu$ . Der Standschraubenzug ist proportional  $n^2$ . Mit der Schubziffer  $c_{s_0}$  erhält man ihn aus der Formel

$$
S_0 = c_{s_0} \cdot \varrho/2 \cdot u^2 \cdot \pi D^2/4 \quad (\text{mit} \quad u = \pi D n/60) \tag{7.4}
$$

oder mit dem Ansatz  $S_0 \sim 10^{\frac{3}{2}} \overline{\mathfrak{F} N^2 \varrho/\varrho_0} \left( \mathfrak{F} = \frac{\pi D^2}{4} \text{ in } \mathfrak{m}^2, N \text{ in } \text{PS} \right).$  $(7.5)$ 

Eine weitere Beziehung ist (Blenk)  $S = 50 \eta_{\text{max}} N/v_0 \cdot [1 - \frac{1}{3} (v/v_0)^2].$  $(7.6)$ Daraus folgt der Schraubenzug am Stande  $S_0 = 50 \eta_{\text{max}} N/v_0$ .  $(7.7)$ 

In diesen Formeln sind  $v_0$ , N und  $\eta_{\text{max}}$  zusammengehörige Werte für die beste 2500

Luffwiderstand

48m/sek

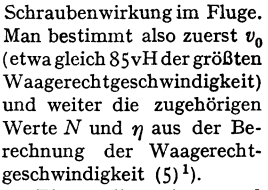

Einen allgemeinen und guten Überblick des ganzen Startvorganges gibt ein

Startdiagramm [8], das Kräfte und Widerstände abhängig von der Geschwin-

digkeit erkennen läßt. Fig. 22 zeigt in der Kurve a den Schraubenzug S, der vom Stand bis zur vollen Geschwindigkeit nach verschiedenen Gesetzen veränderlich ist (Abnahme von S bei konstanter Drehzahl mit  $v$  oder  $v^2$ ). Kurve b gibt den Luftwiderstand einschließlich der Bodenreibungsverluste. Hierbei können die verschiedenen  $c_w$ -Werte während des Startes berücksichtigt werden. Die Fläche zwischen den Kurven  $a$  und  $b$  enthält die Beschleunigungskräfte; nach einem bekannten Verfahren der "Zeitdreiecke" [8] kann zeichnerisch aus der Zahl der eingezeichneten Dreiecke die Dauer des Abflugvorganges

kg 2000

1500

1000

500

O

20  $24$  $28$ 

Fig. 22. Startdiagramm (Kräfte abhängig von der Ge-

schwindigkeit) mit "Zeitdreiecken". Kurve a Schrauben-<br>zug, Kurve b Widerstände.

 $32$  $36$ 40 da '

<sup>&</sup>lt;sup>1</sup>) Die Startgrößen (Rollweg, Startdauer) sind von den Wetterdaten (Luftwichte) ziemlich stark beeinflußt.

(bis zum Abheben, Punkt  $K$ ) und auch der Rollweg ermittelt werden. Das Diagramm ist gut geeignet, um auch besondere Einflüsse während des Startes berücksichtigen zu können (z. B. künstliche Startmittel usw.).

Die Bodenreibungsverluste (Rollwiderstand und Zapfenreibung) sind nach der Formel  $W_b = \mu_B Q$  abzuschätzen mit  $\mu_B = \frac{1}{40}$  bis  $\frac{1}{24}$  für festen Rasen,  $\frac{1}{16}$  für weichen Rasenboden und  $\frac{1}{50}$  bis  $\frac{1}{100}$  für Betonfahrbahn. Die Spornreibung (Gleitsporn) kann mit 0,15 bis 0,4 des Sporndruckes angesetzt werden. O ist der (hier veränderliche) Boden(normal)druck. Der Verlauf der Bodenreibungsverluste ist in Fig. 22 durch die in  $K$  endigende Kurve dargestellt.

Start bei Wind. Gegenwind verkürzt. Mitwind verlängert den Start: angenähert kann (für Gegenwind) gesetzt werden:

$$
\begin{pmatrix} \overline{l}_w \text{ mit} & \text{Wind} \\ l \text{ ohne} & \end{pmatrix} \text{ Startweg } \overline{l}_w = l - \frac{\overline{w}}{2} \left( 1 + \frac{v_2 - \overline{w}}{v_2} \right) t \,, \tag{7.8}
$$

(Fläche zwischen den Ordinaten  $v_a$  und  $v_a - \bar{w}$  der  $v \cdot$ Kurve als Trapez angesehen)

wenn  $\overline{w}$  die Windgeschwindigkeit, t die Startzeit ohne Wind ist.

#### Landung. Der normale Landungsvorgang ist aus der Fig. 23 mit seinen einzelnen Teilen: Gleitflug. Matar abgestellt Aucerhie in sosanweven<br>Sezogen dia ka Gleitflug Möhensteuerung Abfangen Dreipunkt-Ausrallen in 2m Höhe landuna normal

Normaler Landungsvorgang (Dreipunktlandung) mit Angabe der Steuerknüppelstel-Fig. 23. lungen. (Aus Luftfahrt, Datsch-Lehrmitteldienst, Abb. 76.)

Abfangen, Ausschweben, Aufsetzen, Ausrollen bis zum Stillstand ersichtlich. Ähnlich wie beim Start kann auch hier ein (Kraft-Geschwindigkeits-) Lande-Diagramm aufgestellt werden, aus dem in der gleichen graphischen Weise wie dort Rollzeit und Rollweg ermittelt werden. Jedoch ist hier die Darstellung

durch die Geschwindigkeitspolare (v, in Abhängigkeit von  $v<sub>h</sub>$ ) zweckmäßiger wegen des verzögerten Landungsvorganges. Die Kurve, Fig. 24, zeigt ein ausgesprochenes Minimum im engen Bereich und man sieht. daß es für den normalen Flügel zwecklos ist, einen Gleichgewichtszustand mit zu hohem $c_a$ aufzusuchen, weil dann  $v_{\text{sink}}$  wie-

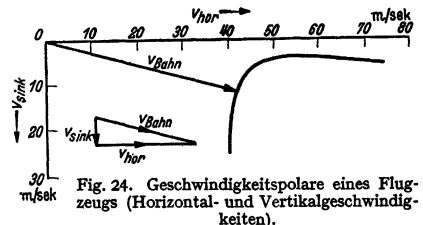

der stark zunimmt. Durch starkes "Ziehen" des Flugzeugs kann allerdings instationär und vorübergehend die Sinkgeschwindigkeit bis auf Null vermindert werden, was beim Aufsetzen vom Piloten ausgenutzt wird.

Mittel zur Verkürzung der Landung. Zur Zeit sind höchstzulässige Landegeschwindigkeiten von 90 bis 120 km/h bei Landflugzeugen und bis zu 200 km/h bei Seeflugzeugen (Flugbooten) üblich. Um die damit verbundenen langen Ausrollwege (Flugplatzgröße!) zu verringern, bremst man bekanntlich die Fahrgestellräder mit Luftdruckbremsen. Andererseits sucht man das zu flache Anschweben und ebenso auch die große Anschwebegeschwindigkeit zu vermeiden und benutzt dazu verschiedene Mittel. Zu den "normalen" Hilfen gehört die zweckmäßige Wahl von Flächenbelastung, Profil und Umrißform (Flügelschränkung). Darüber hinaus sind besondere Hilfen vorgeschlagen bzw. verwendet worden: a) Vergrößerung der Tragfläche bei der Landung, b) Profilveränderung im Fluge, c) Landeklappen, d) Grenzschichtbeeinflussung durch Schlitzflügel, Absaugeflügel, DüsenflügeL Endlich gehört dazu auch die Bremsung der Räder beim Ausrollen auf dem Boden.

Über die Wahl der Flächenbelastung s. S. 677. Die gesteigerten Geschwindigkeitsanforderungen bringen allerdings viel höhere Flächenbelastung mit sich, als sie für die normale Landung tragbar erscheinen. Künstliche Hilfsmittel müssen daher in solchen Fällen immer angewendet werden .

Vergrößerung der Fläche während des Fluges wirkt sich bekanntlich nur wie die Wurzel aus der Flächenbelastung aus. Wird gleichzeitig das Profil verändert (vergrößerte Wölbung), so ist die Wirkung stärker. Zwei Vorschläge in dieser Richtung wurden bisher durchgeführt: Vergrößerung der Flächentiefe bei gleichbleibender Spannweite (Schme idler) und Vergrößerung der Spannweite bei ungeänderter Tiefe (Markhonine). Bei den bisherigen Versuchen mit solchen veränderlichen Flächen ist eine Verringerung der Landegeschwindigkeit um  $\infty$  10 vH erreicht worden.

Nachneueren Vorschlägen kann eine Änderung der Flächengröße im Fluge von erheblichem Vorteil sein, wenn die Flächenbelastung entsprechend gewählt wird [9].

Die Landeklappen haben eine wesentliche Erhöhung von *ca* max zur Folge. Sie werden ausgeführt als Wölbungsklappen, die nur die Profilwölbung vergrößern oder als Spreizklappen, die zugleich auch als Luftbremsen wirken, und eine sehr starke Erhöhung von *Ca* erreichen Jassen.

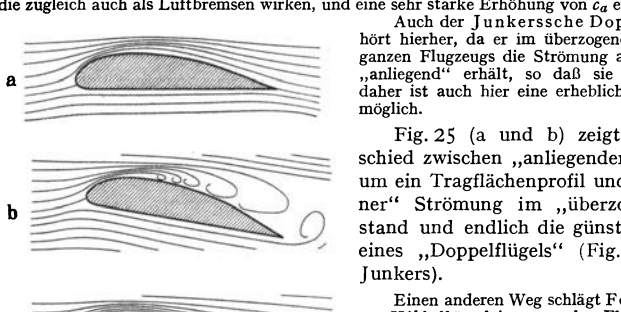

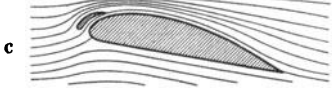

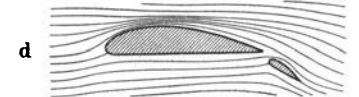

Fig. 25. Verschiedene Profilströmungen. *a* **anliegende,** *b* **abgerissene Strömung,**  *c* Strömung am Schlitzflügel, *d* Strömung am Junkers-Doppelflügel.

hört hierher, da er im überzogenen Zustand des ganzen Flugzeugs die Strömung am Flügel noch "anliegend" erhält, so daß sie nicht abreißt. daher ist auch hier eine erhebliche  $c_a$ -Erhöhung möglich.

Fig. 25 {a und b) zeigt den Unterschied zwischen "anliegender" Strömung um ein Tragflächenprofil und "abgerissener" Strömung im "überzogenen" Zustand und endlich die günstige Wirkung eines "Doppelflügels" (Fig. 25 d) (nach Junkers).

Einen anderen Weg schlägt Fowler ein, des- sen Hilfsflügel im normalen Fluge im Hauptflügel versteckt bleibt. Für die Landung wird nicht bloß eine Vergrößerung der Fläche, son- dern auch eine Landeklappenwirkung erzielt wird. Mit Fowler-Fiügeln wurden Höchstauftriebe von *Cac-:>3* erreicht, die Gleitgeschwindigkeit konnte **bis auf 60 vH heruntergesetzt werden.** 

Mit am wirksamsten sind die Maßnahmen, welche die Grenzschicht am Flügel günstig beeinflussen. Denn die Totwasserbildung aus der Grenzschicht an der Flügeloberseite und die dadurch bedingte verkleinerte Zirkulation bringt es mit sich, daß die gewöhnlich erreichten Höchstwerte von *Ca* selten den Wert 1,5

übersteigen(vgl. Bd.I,S.276). Die Mittel zurVerhinderungderGrenzschichtablösung zeigen mehrere Grundgedanken: Man wird die Ablösung erschweren und weiter nach hinten verlegen, indem von der Unterseite Strömungsenergie in die durch Grenzschicht gebremsten Stromfäden gebracht wird. Dies geschieht beim Schlitzflügel, Fig. 25c, bei dem ein Strom frischer Luft von der Druckseite nach der Saugseite geführt wird und dort gewissermaßen die Grenzschicht wegbläst. Schlitzflügel nach Lachmann und Handley-Page werden entweder unmittelbar zur Erhöhung des *Ca* max bei der Landung selbsttätig oder gesteuert zur Wirksamkeit gebracht, oder sie befinden sich vor dem Flügel in der Gegend

der Querruder, um deren Wirksamkeit auch im überzogenen Zustand sicherzustellen und das sog. "Abschmieren", d. h. seitliche Abrutschen des Flugzeugs zu verhindern.

Durch alle diese verschiedenen Hilfsmittel gelingt es, den Bereich des Höchstauftriebes z. T. sehr stark zu erhöhen, was deutlich in der nachstehenden Zahlen-

| Bezeichnung                             | Anordnung | $\alpha^{\circ}$ | ß۰ | $c_{\it a_{\rm max}}$ | %1 |
|-----------------------------------------|-----------|------------------|----|-----------------------|----|
| Grundprofil                             |           | 15               |    | 1,4                   |    |
| Einfache Landeklappe.                   |           | $12 \,$          | 45 | 1,95                  | 30 |
| Einfache Spreizklappe                   |           | 14               | 60 | 2,2                   | 20 |
| Lachmann-Handlev-<br>Page Schlitzflügel |           | 28               |    | 1,65                  |    |
| Schlitzflügel mit Spalt-<br>klappe      |           | 19               | 45 | 2,3                   | 30 |
| Wölbungsklappe mit<br>Spalt.            |           | 12               | 45 | 2,0                   | 30 |
| Junkers-Doppelflügel                    |           | 13               | 40 | 2,5                   | 20 |
| Fowler-Flügel                           |           | 29               | 40 | 3,35 <sup>2</sup>     | 40 |

 $\alpha^{\circ}$  Anstellwinkel des Ausgangsprofils,  $\beta^{\circ}$  Ausschlag der Klappe. Fig. 26. Verschiedene Mittel zur Auftriebserhöhung.

tafel Fig. 26 zum Ausdruck kommt. Wichtig ist, daß durch die auftrieberhöhenden Mittel die Neigung der Flugzeugachse nicht über das übliche Maß erhöht zu werden braucht, so daß die Landung in normaler Weise vor sich gehen kann.

# 8. **Flugeigenschaften**

sind die bei verschiedenen Flugzuständen beobachteten Bewegungsvorgänge sowie die für den Führer merkbaren Reaktionswirkungen des Flugzeugs auf Steuerausschläge, wobei sowohl Gleichgewichts- als

auch beschleunigte Zustände betrachtet werden müssen.

Die Symmetrie des Flugzeugs im Normalflug bezüglich einer vertikalen Ebene durch den Schwerpunkt gestattet eine Trennung der Erscheinungen in

A. Längsbewegung des Flugzeugs (in der vertikalen Symmetrie).

B. Quer- und Seitenbewegung (allgemeine Bewegung).

Bei der Längsbewegung des Flugzeugs unterscheidet man die statische und die dynamische Betrachtung. Bei ersterer untersucht man zuerst den Momentenausgleich und danach die statische Stabilität (Verwechslung dieser Begriffe vermeiden!),

#### **Ausgleich der Längsmomente.**

Fig. 27 zeigt die verschiedenen Lagen der Luftkraftresultierenden am Flügel bei wechselndem

Fig. 27. Richtung und Lage der Luftkräfte bei verschiedenen Anstellwinkeln. (Aus Fuchs- Hopf -Seewald: Bd. I Abb. 146.)

Anstellwinkel (und zugleich auch deren Größe und Richtung), während Fig. 28 die sämtlichen Kräfte am Flugzeug mit ausgeschlagenem Höhenruder wieder-

<sup>&</sup>lt;sup>1</sup>) Klappentiefe bezogen auf die Flügeltiefe  $t$ . <sup>2</sup>) Bezogen auf die ursprüngliche Fläche.

Taschenbuch für den Maschinenbau. 7. Auf!. II. 44

gibt. Gleichgewicht erfordert das Bestehen der Momentengleichung bezüglich des Schwerpunktes @):

$$
-R r + H lH - S p + W w = 0.
$$
 (8.1)

Kopflastige Momente werden positiv angesetzt; Momente des Widerstandes  $W$ m und des Propellerschubes  $S\phi$  sind im allgemeinen klein (Ausnahme bei Wasserflugzeugen mit sehr hochliegendem Motor). Es bleibt im wesentlichen

$$
- R r + H lH = \mathfrak{M}_{\text{Flügel}} + \mathfrak{M}_{H}
$$

und diese Momente sollen also im normalen Fluge ausgeglichen  $(= 0)$  sein.

### **Graphischer Momentenausgleich.**

Zweck: Richtige Auswahl der Höhenleitwerksdaten, Beurteilung der Stabilitätsverhältnisse und etwaiger Abänderungen (in bezug auf Schwerpunktlage,

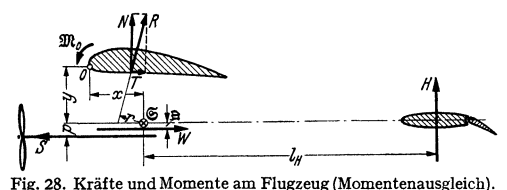

Schränkung, Flächengröße, Rumpflänge).

Ist nach Bd. I, S.274  $\mathfrak{M}_0 =$  Moment der Luftkraft, bezogen auf die ..Nasenleiste", T tangentiale, Nnormale Luftkraft, *x* und *y* parallel zu  $T$  und  $N$  von  $\mathfrak{S}$  aus

gerechnet, so ist das Flügelkraftmoment um den Schwerpunkt @) gleich

$$
\mathfrak{M}_{\mathrm{Fl}} = \mathfrak{M}_0 - Nx - Ty.
$$
 (8.2)

1. Punktweises Auftragen der Momentenbeiwerte für den Flügel

$$
c_{m_{\text{Pl}}} = \frac{1}{qFt} \mathfrak{M}_{\text{Fl}}
$$
 [s. Gl. (2.3)] über  $\alpha$  nach Gl. (8.2). Diese Flügelmomentenkurve  
ist stark von der Rückwärtslage  $x$  des Schwernumktes beeinflußt ( $x$  soll zwischen 0.28 bis

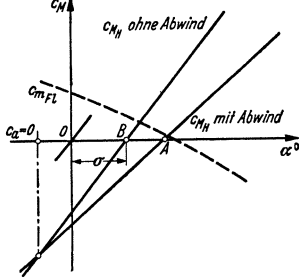

 $\kappa$ tes beeinflußt ( $x$  soll zwischen 0,28 bis 0,36 t von der Flügelvorderkante aus gerechnet sein) 2) (Fig. 29). Unterschreiten der Abszisse bedeutet Schwanzlastigkeit.

2. Die Momentenkurve  $\frac{m \cdot H}{qF t}$  für das Leitwerk mit  $H=c_{n}^{*}F_{H}\cdot q_{H}$ , s. Formel  $(8.1)$ ;  $(c_{n_H}^* =$  Beiwert unter Berücksichtigung des Abwindes) ist eine nach rechts ansteigende Gerade

$$
\frac{\mathfrak{M}_H}{q\,F\,t} = c_{nH}^* \frac{F_H l_H q_H}{F\,t} \,.
$$

Fig,' 29. Diagramm der Flügel- und Höhensteuermomente, Ermittlung der Leitwerks-"Schränkung".

Thre Neigung  $\left(\frac{\partial c_{n_H}^*}{\partial \alpha_H}\right) \frac{F_H l_H q_H}{F_t q}$  ist abhängig

vom Anstellwinkel  $\alpha_H$  und proportional dem Staudruck  $q_H$  und dem Abwind (s. S. 692). Der Staudruck  $q_H$  am Ort des Höhen-

leitwerks ist beim Motorflug meist *>q* wegen des Schraubenstrahleinflusses. Ihre Lage im Diagramm ist abhängig von der "Schränkung" gegenüber den Tragflächen.

Da für  $c_a = 0$  (keine Zirkulation!) kein Abwind vorhanden ist, müssen die Geraden mit und ohne Abwind durch den gleichen Punkt gehen. Danach ist

<sup>&</sup>lt;sup>1</sup>) Index *H* bedeutet das Höhenleitwerk.<br><sup>2</sup>) Bei Doppeldeckern ist zu zeichnen: 1. Flügelmomentenkurve für Oberflügel,  $\mathfrak{M}_0,$  $N_0$ ,  $T_0$ . 2. Flügelmomentenkurve für Unterflügel,  $\mathfrak{M}_u$ ,  $N_u$ ,  $T_u$ . 3. Anbringung der Korrek-<br>turen wegen gegenseitiger Beeinflussung (geringfügig). 4. Addition 1 + 2 zur Momentenkurve turen wegen gegenseitiger Beeinflussung (geringfügig). 4. Addition  $1+2$  zur Momentenkurve der ganzen Zelle.

zur Ermittlung der passenden Schränkung des Höhenleitwerks wie folgt vorzugehen:

1. Flügelmomentenkurve  $\mathfrak{M}_{\text{F}}/qFt$  zeichnen (für Doppeldecker die resultierende Kurve beider Flügel.

2. Neigung der Leitwerkgeraden mit Abwind (s. S. 692) so annehmen, daß  $c^*$   $|$  $\partial c^*$  |

$$
\left|\frac{n_H}{\partial \alpha_H}\right| > \left|\frac{\partial \alpha_m}{\partial \alpha}\right|.
$$

Dies ist die Stabilitätsbedingung, s. unten!

3. Lage dieser Geraden so wählen, daß angenäherter Momentenausgleich in den Bereich günstigster Flugzustände kommt. Schnittpunkt  $A$  mit der  $\alpha$ -Achse. (Vorsicht für den Landefall mit  $c_{a_{\text{max}}}!$ )

4. Durch den Schnittpunkt dieser Geraden bei  $c_a = 0$  lege man die (steilere!) Leitwerkgerade ohne Abwind, welche die a:-Achse im Punkte *B* schneidet.

5. Die erforderliche Schränkung ist dann der Winkel *a* (gegeben durch den Abstand OB im Winkelmaßstab) auf der  $\alpha$ -Achse, d. h. die Höhenflosse (oder das ganze Höhenleitwerk beim Ruderwinkel  $\beta = 0$ ) ist um den Winkel  $\sigma$ flacher oder steiler anzustellen als der Flügel, was als "Schränkung" bezeichnet wird {vgl. Fig.1), je nachdem *a* positiv oder negativ ist {im Beispiel Fig. 29 ist *a* positiv).

Damit ist der Momentenausgleich erzielt. {Sonderfälle beachten, bei denen die Flügelmomentenkurve anders verläuft, Hochdecker, Wasserflugzeuge, Ente!)

Notwendige Änderungen (Abhilfe) bei nicht befriedigendem Momentenausgleich:

a) Maschine ist zu kopflastig, Abhilfe: Gewichts- und Schwerpunktverlegung durch Zusatzgewichte im hinteren Rumpfteil (rohes, und wegen Gefährdung der dynamischen Stabilität, manchmal bedenkliches Mittel), Vorsetzen der Tragflügel, Verringerung etwaiger Pfeilstellung, gemeinsames Herabziehen beider Verwindungsklappen.

b) Maschine ist zu schwanzlastig; Abhilfe: die entgegengesetzten Mittel zu a), insbesondere stärkere Pfeilstellungl

Übliche, d. h. normale Lagen des Schwerpunkts in 28 bis 36 vH der Flügel· tiefe von der Vorderkante nach hinten.

Als statische Stabilität bezeichnet man die Eigenschaft des Flugzeugs, nach einer Störung wieder in die Gleichgewichtslage zurückzukehren, d. h. es muß ein rückführendes Moment durch die Störung geweckt werden. Bedingung dafür ist  $\partial \mathfrak{M}/\partial \alpha > 0$ . (8.4)

$$
\partial \mathfrak{M}/\partial \alpha > 0. \tag{8.4}
$$

Weil  $\partial \mathfrak{M}_{\text{Fl}}/\partial \alpha$  meist negativ ist (Fig. 29), muß

 $|\partial \mathfrak{M}_{\text{F1}}/\partial \alpha| < |\partial \mathfrak{M}_{\text{H}}/\partial \alpha|$ 

absolut genommen sein. Nun ist

$$
\mathfrak{M}_{\mathrm{F1}} = q F c_{m_{\mathrm{F1}}} t, \quad \mathfrak{M}_H = q_H F_H c_{n_H}^* \cdot l_h, \qquad (8.5)
$$

daher folgt als wichtiges Kriterium der statischen Stabilität

$$
F t | F_{H} l_{h} < \partial c_{n_{H}}^{\dagger} / \partial c_{m_{F1}} \quad \text{(vgl. 8.9).} \tag{8.6}
$$

"Obliche Zahlenwerte für Überschlagsrechnung:

$$
\frac{F \, t}{F_{\pi} \, l_{\pi}} \leq \frac{0.4 \, \partial \, c_{n_{\pi}}/\partial \alpha_{\pi}}{\partial \, c_{n}/\partial \, \alpha (x/t - 1/4)}, \tag{8.71}
$$

wo *xft* die Rücklage des Schwerpunkts ist mit Rücksicht auf Abwind und andere Nebeneinflüsse.

1-- Bei einigen Sonderbauarten ändern sich die Stabilitätserscheinungen sehr stark.

$$
\frac{\partial c_m}{\partial \alpha} - \frac{\partial c_m}{\partial \alpha} - \frac{1}{4}, \text{ also } \frac{\partial c_m}{\partial \alpha} - \frac{\partial c_m}{\partial \alpha} - \frac{x}{t} \frac{\partial c_n}{\partial \alpha} = \frac{\partial c_n}{\partial \alpha} \left( \frac{1}{4} - \frac{x}{t} \right).
$$

#### **692** Flugtechnik.

#### **Berlicksichtigung von Nebeneinflüssen**

(Abwind, Abschirmen, Schraubenstrahl).

**I. "Abwind",** d. i. eine am Leitwerk nach abwärts gerichtete Strömung, wird veranlaßt durch die Beeinflussung vom Flügel (Zirkulation und abgelöste Wirbel). Die entsprechende Abwärtsströmung *w* am Ort des Leitwerks vermindert dessen wirksamen Anstellwinkel um  $\Delta \alpha_H = w/v$ .

Für die Stabilität bedeutet der Abwind soviel wie eine verringerte Steilheit der Leitwerkgeraden:

$$
\left(\frac{\partial c_{n_H}}{d\alpha_H}\right)^* \text{ (mit Abwind)} = \left(1 - \frac{\partial \Delta \alpha_H}{\partial \alpha}\right) \left(\frac{\partial c_{n_H}}{\partial \alpha_H}\right) \text{ (ohne Abwind). (8.8)}
$$

Empirische Formel aus Versuchen (Mittelwert):

$$
\left(\frac{\partial c_{n_H}}{\partial \alpha_H}\right)^*\approx 0.54 \left(\frac{\partial c_{n_H}}{\partial \alpha_H}\right). \tag{8.9}
$$

**2. Abschirmen** (d. i. eine Windschattenwirkung infolge störender Flugzeugteile bei extremen Lagen des Flugzeugs, z. B. bei großen Anstellwinkeln) verursacht teilweise Unwirksamkeit des Steuers und kann dadurch zur Ursache gefährlicher Flugzustände werden. Neuere Versuche scheinen eine Klärung dieses wichtigen Umstandes in Aussicht zu stellen. Konstruktiv richtige Anordnung des Leitwerks ermöglicht es, die Abschirmgebiete zu vermeiden.

**3. Schraubenstrahleneinfluß** zeigt sich in einer Zusatzgeschwindigkeit im Bereich des Leitwerks, also in einer Verstärkung seiner Wirkung. Dagegen ist manchmal eine schiefe Anblasrichtung des Schraubenstrahles zu berücksichtigen, wodurch wiederum der Abwindwinkel erhöht wird. Im Gesamtresultat heben sich beide Einflüsse manchmal auf, manchmal addieren sie sichl).

Dynamische Stabilität. Sie verlangt, daß die Rückführungsbewegung nach einer Gleichgewichtsstörung so stark gedämpft ist, daß angefachte Schwingungen des Flugzeugs als Ganzes (Drehschwingung und Bahnschwingungen) nicht auftreten. Beurteilung und Abwehr solcher Zustände läßt sich aus den allgemeinen Bewegungsgleichungen für die Längsbewegung ableiten [10].

# **9. Allgemeines über Leitwerke** 2).

Die Drehung des Flugzeugs um seine drei Hauptachsen erfolgt durch die drei Leitwerke: Höhenleitwerk (Drehung um die Querachse), Seitenleitwerk (Drehung um die Hochachse), "Verwindung" (Quersteuerung, Drehung um die Längsachse), Fig. 30.

Ruder allein werden nur selten verwendet, meist sind sie in Verbindung mit fester Flosse, die beim Höhenleitwerk gewöhnlich unter kleinem (±) Einstellwinkel gegen die Rumpfachse verstellbar ist, um größere Gewichtsverschiebungen im Fluge (z. B. Bombenabwurf) ausgleichen zu können. Für die Berechnung ist wesentlich die Normalkraftzahl  $c_{n,\mathbf{r}}$  des Leitwerks<sup>2</sup>), weil das Leitwerkmoment um den Flugzeugschwerpunkt

$$
\mathfrak{M}_H = c_{n_H} q F_H l_H. \tag{9.1}
$$

ist. Die Größe von  $c_{n_H}$  ist vom Anstellwinkel  $\alpha_H$  und dem Ruderwinkel  $\beta_H$  abhängig (Fig. 31 und 31 a), wobei die Neigung  $\partial c_{n_{\textit{II}}}/\partial \alpha_{\textit{H}}$  dieser Kurven stark vom Seitenverhältnis der Leitwerkfläche abhängig ist. Es ist also

$$
c_{n_H} = \partial c_{n_H} / \partial \alpha_H \cdot \alpha_H + \partial c_{n_H} / \partial \beta_H \cdot \beta_H \tag{9.2}
$$

und das Ruderdrehmoment um die Achse des Ruders

$$
\mathfrak{M}_r = c_{n_R} q t_R F_r, \qquad (9.3)
$$

bezogen auf Tiefe und Fläche des Ruders, wonach die Größe der Steuerkraft beurteilt werden kann.

<sup>&</sup>lt;sup>1</sup>) Die mit 1 bis 3 zusammenhängenden für die Stabilitat sehr wichtigen Fragen be-<br>dürfen noch der Klärung durch Versuche und eingehende Rechnung.

<sup>&</sup>lt;sup>2</sup>) In den folgenden Ausführungen und in Fig. 31 und 31 a bezieht sich Index ...H<sup>\*\*</sup> auch auf Seitenleitwerk und Quersteuerung.

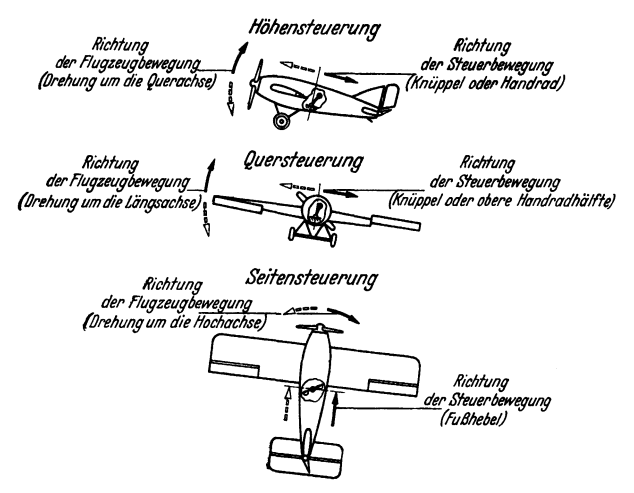

Fig. 30. Die drei verschiedenen Leitwerke des Flugzeugs. Deutscher Nonnen-Ausschuß, Berlin.

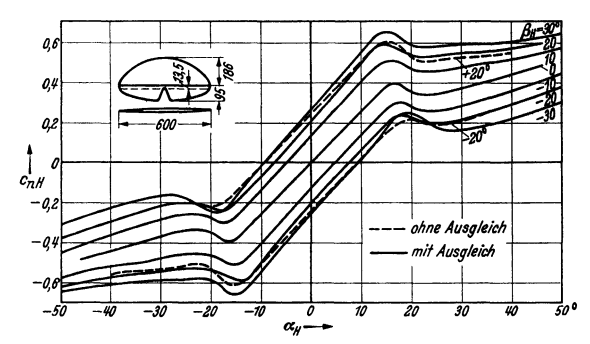

Fig. 31. Leitwerksmomentenzahlen für verschiedene Anstellwinkel und Ruderwinkel. (Aus Fucbs-Hopf-Seewald I, Abb. 160.)

**Ausgleich der Ruder.** Um zu große Steuerkräfte zu vermeiden, werden Ruder ausgeglichen, vielfach durch Zusatzlappen vgl. Fig. **t** ( 11 ), so daß ein entlastendes Gegenmoment bezüglich der Ruderachse entsteht ("Außenausgleich").

Um die Verstellkräfte auch bei hohen Staudrücken noch beherrschen zu können und um gleichzeitig gefährliche Massenwirkungen möglichst zu vermeiden, sind jetzt verschiedene Verfahren des sog. "aerodynamischen Ausgleichs" gebräuchlich:

a) Ruderachse näher an den Druckpunkt bringen ("Innenausgleich", Spalt- oder Düsenruder, Doppelflügel, Fig. 25d, Frise-Ruder) [11];

b) Druckpunkt näher zur Drehachse verlagern, durch geänderte Luftkraftverteilung: Ruder mit gekoppelter Hilfsklappe, die zwangläufig mit bewegt wird;

c) Ruder durch Hilfsklappe (Vorsteuerung) gesteuert (Bauart Flettner), Fig. 32.

Bei allen diesen Bauarten ist auf die Gefahr des Flügelflattems zu achten.

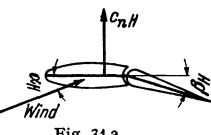

Fig. 31a.

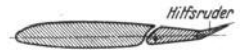

Fig. 32. Flettner-HUfsruder.

#### 694 Flugtechnik.

# **10. Seiten• und Querstabilität.**

Beim Kurvenflug infolge Seiten- und Quersteuerung wird die Richtung der Bahngeschwindigkeit im allgemeinen nicht mehr in die Symmetrieebene des Flugzeugs fallen, sondern einen (gewöhnlich kleinen) Winkel *ß,* den Schiebewinkel, mit ihr bilden. Die seitliche Geschwindigkeitskomponente *v* sinß ist die Schiebegeschwindigkeit. Der Schiebewinkel *ß* und der Anstellwinkel *cx*  bestimmen die gegenseitige Lage des flugzeugfesten und des bahnfesten Koordinatensystems. Da auch die Schwerkraft (Fluggewicht) eine weitere Orientierung bezüglich eines erdfesten Koordinatensystems voraussetzt, so kommen noch zwei neue Winkel hinzu: der Bahn winkel  $\gamma$  der x-Achse gegen die Horizontalebene und der (seitliche) Hängewinkel  $\mu$  der Auftriebsachse zur Vertikalebene durch die Bahnachse  $x$ .<sup>1</sup>)

Der Schiebewinkel hat die Entstehung von Seitenkräften quer zur Flugbahn sowie von verschiedenen Momenten um die Hoch- und Längsachse des Flugzeugs zur Folge. Die gleichzeitige Wirkung des Schiebewinkels auf die Momente um die Hoch- und Längsachse beherrscht die gesamte Seitenbewegung. Es beeinflussen sich dabei die Ruderbewegungen und die Flugzeugdrehungen, und zwar unmittelbar: die Bewegung des Seitenruders und die Wende- und Schiebebewegung des Flugzeugs, der Querruderausschlag und die Rolldrehung. Dazu tritt die gegenseitige Kopplung aller dieser Bewegungen, teils durch Luftkraftteils durch Massenkopplung, wobei besonders die Wirkung losgelassener (freier) Ruder beachtet werden muß, wenn diese nicht vollständig massenausgeglichen sind. Endlich ist auch der dämpfende Einfluß der Drehungen (als Winkeländerungen und dadurch geweckte Dämpfungsmomente) in Rechnung zu ziehen.

Einen Einblick in diese sebr verwickelten Verhältnisse gewinnt man durch die Differentialgleichungen für die antisymmetrischen Bewegungskomponenten des Flugzeugs und deren Dis-kussion, wobei man die durch die drei Grundgrößen (Schiebewinkel, Rolldrehung um die Bahnachse, Wendedrehung um die Hochachse) entstehenden Momente hinzunehmen muß [13].

Aus diesen Rechnungen folgen auch die Ungleichungen, die für die Seitenstabilität erfüllt sein müssen. Es zeigt sich, daß fast immer instabiles Verhalten verliegt in dem Sinne, daß beim Einleiten einer Kurve Rollmomen te entstehen, welche die Querneigung dauernd zu vergrößern streben.

Wenn diese Instabilität auch von geringer Bedeutung ist, weil die Querstabilität durch fast unbewußte Betätigung der Querruder im normalen Flug leicht erhalten werden kann, so pflegt man doch  $-$  auch wegen anderer, hier

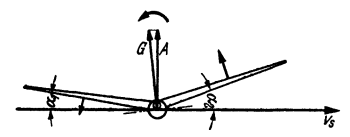

Fig. 33. Wirkung der "V"-Stellung (v<sub>8</sub> Ge-<br>schwindigkeit des seitlichen Abrutschens).

nicht betrachteter Fälle - Mittel zur Verbesserung der Seitenstabilität anzuwenden. Solche sind:

1. Vergrößerte Leitwerksflächen oder längerer Rumpf.

l; 2. V-Stellung der Flügel (s. Fig. 1).

3. Gleichseitige Verwindung der Flügel mit kleinerem Anstellwinkel außen.

4. Pfeilstellung (s. Fig. t). Während 1. nur da angezeigt ist, wo sich die Leitwerksfläche sehr hoch über

dem Schwerpunkt befinden, ist die bei vielen Flugzeugen vorhandene V -Stellung der Flügel recht wirksam (Fig. 33). Denn durch die nunmehr ungleichen Anstellwinkel beider Flächenhälften entsteht 2) ein größeres stabilisierendes Rollmoment, das der Drehungstendenz entgegenwirkt und damit auch das seitliche Abrutschen verhindert. In ähnlicher Weise wirkt die Maßnahme 3., während bei der Pfeilstellung (4.) durch die unsymmetrische (seitliche) Anströmung ebenfalls stabilisierende Momente geweckt werden.

<sup>1</sup>) Im Horizontalflug ist *µ* auch der Winkel zwischen der Horizontalebene und der Quertriebsebene.

<sup>&</sup>lt;sup>2</sup>) Zufolge seitlichen Schiebens mit  $v_s = v \sin \beta$ .

Die dynamische Bedingung für Seitenstabilität fordert außerdem positive Roll- und Wendedämpfungl), die im normalen Flugbereich meist genügend erfüllt ist. Im überzogenen Zustand kann dagegen die Rolldämpfung negativ und die Rollbewegung angefacht werden ("Autorotation"), wodurch dann leicht bei Störungen die Trudelbewegung einsetzen kann. Außerdem kann die Stabilität der Seitenbewegung auch dann gefährdet werden, wenn Seiten- oder Querruder zu weit aerodynanrisch ausgeglichen sind. Die Massenkopplung der Ruderbewegungen mit denen des Flugzeugs kann bei losgelassenen Rudern auch zu instabilen Bewegungen führen.

# II. Seitensteuerung (Seitenleitwerk).

Der Kurs wird durch das Seitensteuer geändert, das fast immer mit einer festen Kielflosse in Verbindung steht und dazu durch die Quersteuerung (Verwindung), die heute fast nur in Gestalt von Klappen mit entgegengesetztem Ausschlag an den Flügelenden ausgeführt wird. Das Seitenruder wird durch Fußhebel- betätigt, die Verwindung durch den Knüppel oder (bei größeren Flugzeugen) durch ein Handrad am Höhensteuerhebel. Das Seitenruder allein kann die Krümmung der Bahn nicht unmittelbar erzeugen; es regelt nur die Einstellung des Flugzeugs zu seiner Bahn und hilft den "Seitenwind" klein zu halten.

Für die Berechnung und Beurteilung der Seitensteuerung gilt:

I. im Waagerecbtflug: In der Kurve vom Radius *R* muß eine Zentripetalkraft wirken, die der Fliehkraft  $Z = G/g \cdot v^2/R$  das Gleichgewicht hält, Fig. 34.

a) Durch Ruderlegen allein entsteht die Auslenkung der Rumpfachse um den Winkel  $\beta$ . und der Schraubenzug S bekommt die Seitenkraft  $S \sin \beta$ .

b) Daneben aber entsteht Schräglage (durch die Verwindung) um den Winkel  $\mu$ , wodurch die Schwerkraftkomponente *G* tg<sub>µ</sub> geweckt wird. Aus  $G/g \cdot v^2/R = G \cdot \text{tg } \mu + S \cdot \sin \beta$  (11.1) folgt der Krümmungsradius

 $R = v^2/g$  (tg  $\mu + S/G \cdot \sin \beta$ ). (11.2)

2. Im Steig- und Gleitflug: Unter dem Bahnwinkel  $\gamma$  kommt die Antriebskraft der Schwere  $\mp G \sin \gamma$  hinzu, somit

$$
R = \frac{v^2}{g\left(\text{tg}\,\mu + (\text{S} \mp \text{G} \sin \gamma) \sin \beta/\text{G}\right)}.
$$
\n(11.3)

3. Berechnung des Seitenleitwerks. Von den verschiedenen Formen des Umrisses und vor allem von dem Verhältnis **Kullerfläche** hängt die Größe

des Seitenmomentes ab, das die ursprüngliche Drehung des Flugzeugs um seine Hochachse bewirkt. Die Momentenkurven üblicher Bauarten in Abhängigkeit vom Ruderausschlagwinkel zeigt Fig. 31. Da das Seitenleitwerk im wesentlichen der Stabilisierung dient, um den Seitenwind klein zu halten, so kann die oben erwähnte Seitenstabilitätsbedingung nicht unmittelbar zur Bestimmung der Flächengröße des Seitenleitwerks dienen; diese gewinnt man vielmehr aus der Bedingung der sog. "Richtungs-" oder "Windfahnenstabilität"<sup>2</sup>), bei der die Wirkung der Giermomente des Flügels durch die entgegengesetzte Wirkung des Seitenruders zurückgebracht wird. Eine einfache Betrachtung,

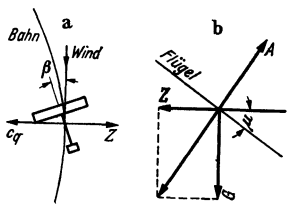

Fig. 34. Seitensteuerung ( $\beta$ , Schie-bewinkel",  $\mu$ , Hängewinkel".)  $c_q$ bewinkel",  $\mu$ ,,Hängewinkel".)  $c_q$ <br>Luftkraftkomponenete, *A* Auftrieb:<br>*a* bei Seitenwind, *b* bei Quemeigung.<br>(Aus Fuchs-Hopf-Seewald I, Abb. 23t.)

<sup>&</sup>lt;sup>2</sup>) Wendedämpfung, d. i. eine gedämpfte Drehschwingung um die Hochachse.<br>
<sup>2</sup>) Stark instabilisierender Einfluß des Rumpfvorderteils; dies kann gelegentlich dazu ausgenützt werden, um zu große Richtungsstabilität durch en

analog zu der, welche zu GI. (8. 6) s. S. 691, führte, ergibt die Bedingung

$$
l_s F_s/b \, F > 0.05 \tag{11.4}
$$

als ÜberschlagsregeL

# **12. Die Flugzeugstatik**

behandelt alle Fragen der Flugzeugfestigkeit, und zwar:

**1. Größe, Richtung und Lage der äußeren Kräfte und Momente am ganzen Flugzeug;**  2. Ermittlung der Kräfte in den einzelnen Flugzeugteilen; 3. Beanspruchungen in den einzelnen Flugzeugteilen.

Wegen der sehr verschiedenen und wechselvollen Art der Lufteinwirkung wird diese **schematisiert in den ,,Belastungsannahmen'' und den entsprechenden Vorschriften (verschieden in den einzelnen Ländern<sup>1</sup>), jedoch überall im wesentlichen nach den nachfolgenden Gesichts ..**  punkten aufgestellt):

a) Für Luftkräfte und Momente sind gewisse typische Belastungsfälle und Bereiche ermittelt.

b) Für die Verteilung der Kräfte im Flugzeug werden theoretisch-experimentelle Gesetze aufgestellt.

c) Für die Beanspruchung gilt die rechnerische Festsetzung von "sicheren Lasten", das sind Laststufen, die "sicher" (wenn auch nur ausnahmsweise) einmal erreicht werden und dann noch sicher getragen werden müssen. Dazu gehören dann Bruchsicherheiten als "Sicherheits $zahlen''2)$  [12].

# **13. Kräfte und Kraftverteilung.**

Die sicheren Lasten stehen in ursächlichem Zusammenhang mit der Kraftwirkung, also mit den Belastungsfällen; sie sind durch "Vielfache" (n) des Fluggewichts gekennzeichnet. Ist also beispielsweise in einem Fall  $n = 4$  noch als  $n_s$ sicher" beurteilt, beträgt weiter die Sicherheitszahl  $j = 1.8$ , so entspricht dieser Bruchsicherheit eine 7,2-fache Eigenlast.

# **Beanspruchungsgruppen.**

In Deutschland gilt die Einteilung in vier Beanspruchungsgruppen nach dem Schema der Zahlentafel 7. Die "sicheren Lastvielfachen" sind je nach den Gruppen verschieden [12].

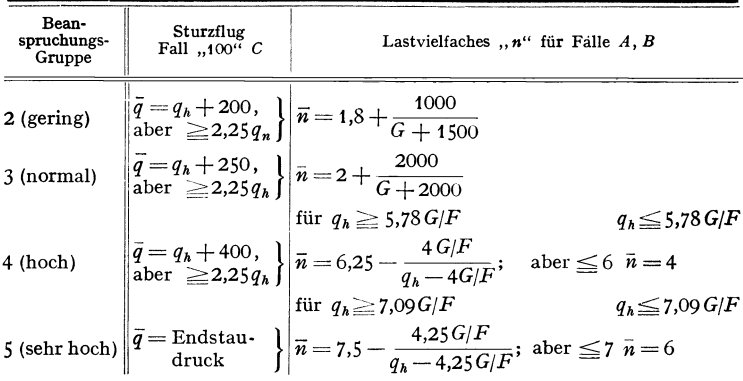

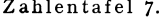

 $q_h$  ist der größte Staudruck im Waagerechtflug (bei  $v_{\text{max}}$ ).

**für Spannungsbruch der ganzen Konstruktion**  $j = 1,8$ **, für Stabilitätsbruch (Knickung, Beulung)**  $i = 1,35$ **.** 

<sup>&#</sup>x27;) Typisierung in Deutschland und Italien am weitesten differenziert, in England geht man gelegentlich auch von anderen Gesichtspunkten aus, und es finden sich auch in Einzelheiten<br>große Abweichungen in den Vorschriften. In Deutschland gelten zur Zeit die Bauvorschriften für Flugzeuge (B. V. F.) [12].<br>ten für F

keitsgrenzen gerade noch gestatten sollen. Solche Sicherheitszahlen sind z. B.:

**Belastungsfälle.** Grundlage bildet die Auftriebs- und die Momentenkurve (bezogen auf Vorderkante Profil) nach Fig. 35 bzw. Fig. 5.

**Orundbelastungszustände** sind solche, bei denen symmetrische Beanspruchung und Momentengleichgewicht um alle Achsen vorausgesetzt wird. Maßgebend ist entweder der Staudruck oder der Anstellwinkel bzw.  $c_a$  oder  $c_{\text{res}} = \sqrt{c_a^2 + c_w^2}$ oder die Luftkraft (die letztere gegeben durch ein sicheres Lastvielfaches n).

Zu der Luftkraft der Tragfläche ist auch die (meist kleine) Höhenleitwerkskraft  $P<sub>H</sub>$  hinzuzunehmen, die zur Herstellung des Momentengleichgewichts am ganzen Flugzeug erforderlich ist.

1. Sturzflug (Fall ,,100" oder ,,C")<br>gekennzeichnet durch  $c_a = 0$ . Ausgang der<br>Berechnung ist hier der ,sichere" Staudruck  $\bar{q}$ , der nach Tafel 7 einzusetzen ist.<br>Demgemäß ist die ,,sichere" Luftkraft

$$
P_C = c_{\text{ges}} \overline{q} F \tag{13.1}
$$

und das sichere Lastvielfache

$$
n_C = \frac{\overline{q} c_{\text{ges}}}{G/F} = \frac{q (c_w + c_{w_{\text{schr}}})}{G/F} , \quad (13.2)
$$

**wobei hier**  $c_{\text{ges}} = c_w + c_{w_{\text{Schraube}}}$  mit dem Widerstandsbeiwert  $c_{w_{\text{schr}}}$  der nur langsam laufenden Schraube eingesetzt wird. Das in diesem Falle besonders wichtige Torsionsmoment am Flügel ist durch den Hebelarm

$$
h = t \cdot c_m/c_w \qquad (13.3)
$$

und die Kraft *n G* gegeben, also

 $\mathfrak{M}_{0} = n G h = \bar{q} F c_{m} t$  (13.4) ohne weitere Vervielfachung.

**Z a. Abfangbereich** zwischen den zwei **Grenzfällen** *"A"* **und** *"B",* **Fig. 35. Im** Falle *A* (,.Abfangen") wird vom Lastvielfachen  $n_A$  ausgegangen, das nach

Tafel 7 für die verschiedenen Baugruppen zu wählen ist. Dazu ist die Grenzlage mit Cges für  $v_{a_{\text{max}}}$  einzusetzen.

Hier ist also der maßgebende Staudruck erst auszurechnen und im Grenzfall *A* durch

$$
q_{(A)} = \frac{n_A}{c_{\text{ges}}} \left( G/F \right) \tag{13.5}
$$

gegeben.

**Im "unteren" Grenzfall** *"B"* **wird dagegen (wie bei 1} vom Staudruck ausgegangen, der** aber nur 80 vH von letzterem beträgt. Es ist also

$$
\boldsymbol{q}_p = 0.8\,\overline{q} \tag{13.6}
$$

und mit dem gleichen *n* wie oben:

$$
c_{\text{ges}}_{(R)} = nG/F 0.8 \bar{q} \,. \tag{13.7}
$$

**2b. Rückenflug.** Bei negativem Anstellwinkel ist  $n = \frac{1}{2}n_A$ , sonst analog für die Grenzfälle E (Abfangen aus dem Rückenflug mit  $c_{ges}$  für  $c_{a_{\text{min}}}$  (negativ), und für Fall "D" mit  $q_{p} = q_{p} = 0.8\bar{q}$ .

Von den zusammengesetzten Belastungsfällen wird hier nur der einfache Böenfall hervorgehoben, der eintritt, wenn ein Flugzeug mit der Geschwindigkeit *v* von einer Böe (Geschwindigkeit *w)* senkrecht zu *v* in der Symmetrieebene getroffen wird. Die entstehende ziemlich plötzliche Anstellwinkeländerung bringt ein Lastvielfaches

$$
n = 1 + q \cdot F/G \cdot w/v \cdot (d c_a/d \alpha) \cdot \eta \qquad (13.8)
$$

**mit sich, wo** *1J* **ein "Abminderungskoeffizient" ist, der bei üblichen Bauarten mit .-.o,S an** gesetzt werden kann.

Weitere "Fälle" betreffen das "Hochreißen" (dynamische Festigkeit), dann die Ruder-<br>betätigung sowie die verschiedenen Landefälle (s. dort).

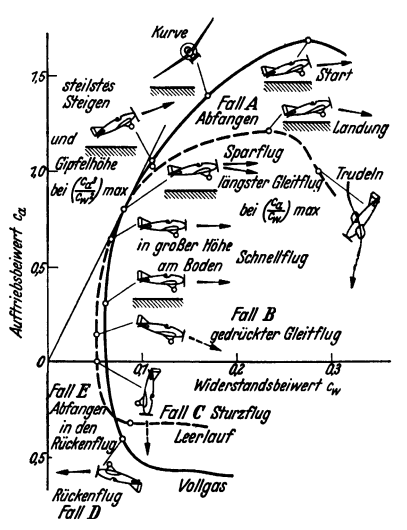

Fig. 35. Vollgas- und Leerlauf- (Gleitflug-) Polare eines Flugszeugs mir eingezeichneten Flugzeuglagen und Beanspruchungs-"Fällen". (Aus Luftfahrt, Datsch·Lehrgang, DLV-Lehrtafel.)

## **Verteilung der Luftkrifte.**

a) Bei Mehrdeckern auf jeden Flügel, b) Verteilung über die Spannweite, c) Verteilung über die Tiefe.

Zu a) Nach der Doppeldeckerberechnung (s. auch Bd. I, S. 281) erhält der Oberflügel einen größeren Auftrieb als der untere unter sonst gleichen Verhält-

nissen.<br>Die Verteilung wird nach einer der bekannten Berechnungsmethoden ausgeführt, etwa Die Verteilung wird nach einer der bekannten Berechnungsmethoden ausgeführt, etwa<br>nach der summartischen Doppeldecker-Berechnung von Prandtl mit den Auftriebsgrößen  $A_o$ <br>und  $A_u$  und den entsprechenden Widerständen W<sub>o</sub> u

b) Verteilung in Richtung der Spannweite. An Stelle der meist recht verwickelten Auftriebsverteilungsrechnung (s. dort) vereinfachen die B. V. F. die Angaben für rechteckigen oder nahezu elliptischen unverwundenen Flügel wie folgt:  $c_a q$  = konstant in Richtung *b* oder  $c_a q$  = konstant mit Abschrägung auf <sup>1</sup>/<sub>2</sub>  $c_a$  q nach Fig. 36. Die ungünstigere Annahme ist zu wählen (wichtig für gedrückte Kragholme mit entlastenden Momenten).

Für Verwindung und Querruderausschlag gelten besondere Formeln, ebenso für Kräfte bei Rollbewegung. Bei Trapezflügeln folgt die Lastverteilung meist genau dem Umriß<sup>2</sup>).

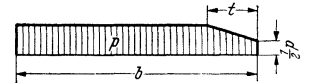

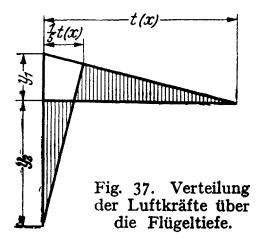

Fig. 36. Verteilung der Luftkräfte über die Spannweite.

c) Verteilung in Richtung der Tiefe. Für überschlägige Rechnungen verwendet man vorteilhaft die ältere Anweisung, nach der die Lastverteilung nach Fig. 37 vorzunehmen ist, und in dieser bedeutet:

$$
y_1 = 0.5q(15c_m - c_n); \quad y_2 = 12q(2.5c_m - c_n). \tag{13.9}
$$

Für die verschiedenen Profile und Belastungsfälle sind dann die entsprechenden Werte  $c_m$ ,  $c_n$  einzusetzen [13]. Weiterhin wird man nach bekannten statischen Regeln die Lasten auf Vorder- und Hinterholme verteilen.

Bei Schalenbauweise sind die Biegungsmomente, Drillmomente und etwaige Längskräfte in jedem Querschnitt zu ermitteln.

Bei verspannten Zellen (Doppeldecker) müssen die auf die Holme verteilten Lasten noch auf die Knotenpunkte (Ansatz der Verspannungsorgane) anteilig verlegt werden (Knotenlasten). Dazu kommt noch die Ermittlung der Stützund Knotenmomente.

# **14. Statik der Flugzeugteile.**

Ermittlung der Stabkräfte für statisch bestimmte Zellen-Hauptsysteme in bekannter Weise nach den Regeln der Statik (entweder analytisch aus den 6 räumlichen Gleichgewichtsbedingungen oder durch Kräftepläne). Statisch unbestimmte Systeme etwa nach den Sätzen von Castigliano zu rechnen.

Beispiel einer Biegungsberechnung für einen freitragenden Flügel mit Motorgondel und Flächen tank, Fig. 38. Die Auftriebsverteilung nach den B. V. F. zeigt eine trapezförmige Abnahme (entsprechend der Umrißform) der Belastung *p* je Meter.

<sup>&</sup>lt;sup>1</sup>) Vgl. dazu den sehr eingehenden Beitrag von Küchemann [14].<br>
<sup>2</sup>) Häufig ist die Querruderbetätigung Ursache besonderer Beanspruchungen bei der dann entstehenden Rollbewegung. Zur festigkeitstechnischen Beurteilung di triebsverteilung (unsymmetrisch) infolge der Rollwinkelgeschwindigkeit zu achten!

Davon ist abzuziehen das ebenfalls von innen nach außen abnehmende Flügelgewicht und dann die Ein· zellasten *P,* z. B. die Motorgondel an zwei Stellen, und der Flügeltank (auf die Länge desselben verteilt). Durch eine erste Integration (graphisch) erhält man aus der Düferenz der Linien für Auftrieb und Flügelgewicht die Ouerkraftkurve

$$
Q_y = \int_0^y p \, dy + \sum_0^y P, \qquad (14.1)
$$

und bei nochmaliger Integration die Biegungsmomen-

tenlinie 
$$
\mathfrak{M}_{B_y} = \int\limits_0^y Q \, dy \, . \tag{14.2}
$$

Die Verteilung auf die Holme erfolgt dann nach der Lage der Druckmittelpunkte in den einzelnen Profilen, wobei die Druckpunktlinie des Flügels meistens als Gerade angenommen werden kann.

#### **Elnzelausflihrungen.**

**Der Rumpf** kann im allgemeinen als räumlich gestützter Balken angesehen werden mit den Flügelaufhängungsstellen als Stützpunkten. (Für die Landung sind es die Stellen, an denen die Fahrgestellkräfte ein· geleitet werden.) Die Lasten wirken größten·

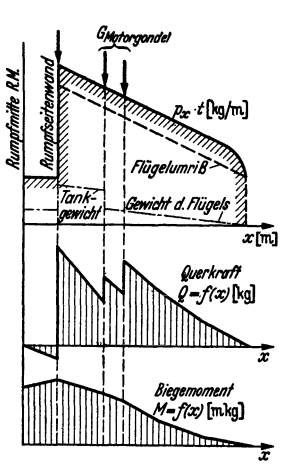

Fig. 38. Luftkraft und Gewichtsver· teilung an einemfreitragenden Flügel. Querkraft und Momentenlinie.

teils senkrecht nach unten, Schraubenzug und Widerstand (Sturzflug!) in Achs· richtung. Unsymmetrische Trag- und Leitwerkskräfte erzeugen Verdrehung und wirken außerdem als räumlich verteiltes Kraftsystem, vgl. S. 700 (Seitenleitwerk).

Bei einer Ausführung als Rohrgerüstrumpf<sup>1</sup>) wird man in vielen Fällen das räumliche Fachwerk zerlegen können in vertikale und horizontale .,Tragwände", die dann, jede für sich, mit ebenen Kraftplänen bearbeitet werden können.

Über die Schalenbauweise von Rümpfen s. S. 705.

**Leitwerk.** Nach den B. V. F. verwendet man hier nicht die Sicherheits· zahlen, sondern ermittelt unmittelbar die Luftkräfte, die dann noch von Sonder· beanspruchungen überlagert werden können.

**Höhenleitwerk.** Ausgangszustand ist die durch das Momentengleich· gewicht bedingte .,sichere" Höhensteuerkraft *Pa.* die aus dem Längsmoment des Höhensteuers mit  $P_H = \mathfrak{M}_H/I_H$  folgt<sup>2</sup>). Die sichere Flächenbeanspruchung ist dann

$$
\rho_H = \mathfrak{M}_H / I_H F_H. \tag{14.3}
$$

Das Ruder wird dabei festgehalten, Ruderwinkel  $\beta_H = 0$ . Danach berechnen sich die Teillasten, die auf jeden Spant des Höhenleitwerks kommen. Dies gibt die Biegungsbelastung für den Ruderholm, der häufig als Träger auf mehreren Stützen (Lager der Achse) zu behandeln ist. Weiter wird wie oben unter c) oder nach einer vorgeschriebenen Druckverteilungskurve diese Last über die Rippe nach der Tiefe zu verteilt, wonach die Biegung der Rippe (evtl. auch eines zweiten Leitwerkholms) ermittelt werden kann.

Die **Böenbeanspruchung** ist hier von besonders großem Einfluß. Mit der Böengeschwindigkeit *±w* = 10 m/sek senkrecht zur Fläche folgt wie bei den Tragflächen die Zusatzkraft pro m8

$$
\dot{p}' = \pm q \cdot w/v \cdot (\partial c_{a}/\partial \alpha)_{H} \cdot \eta \tag{14.4}
$$

mit dem Abminderungsfaktor  $\eta \sim 0.6$  [12].

<sup>&</sup>lt;sup>1</sup>) Rumpfaufbau aus einem geschweißten Fachwerkgerüst aus Rohren bestehend.

<sup>&</sup>lt;sup>2</sup>) Die Rechnung ist für die vorderste und hinterste Schwerpunktlage nachzuweisen, vgl. S. 690, Fig. 28  $(P_H = H)$ .

Seitenleitwerk. Abhängig vom Anblaswinkel  $\alpha_s$  findet man auch hier aus Windkanalmessungen die Werte  $c_n$  für verschiedene Ruderausschläge  $\beta_s$ . Danach ermittle man aus  $c_n$ 

den mittleren Leitwerksdruck  $\begin{cases} \n\dot{p}_s = q c_{a_s} \\
P_s = p_s F_s \n\end{cases}$  (Fig. 39)  $(14.5)$ und damit die Seitenleitwerkskraft

die auf der Anblasrichtung senkrecht steht. Sie ruft die Momente

$$
L_s = \rho_s F_s h_s \quad \text{und} \quad N_s = \rho_s F_s l_s \tag{14.6}
$$

hervor, die neben der unmittelbaren Beanspruchung des Rumpfes noch Translations- und Drehbeschleunigungen des ganzen Flugzeugs und damit Massen-(Trägheits-) Kräfte zur Folge haben. Ähnlich wie beim exzentrischen Landestoß

> ist damit jeder massebehaftete Flugzeugteil  $m_k$  besonderen Trägheitskräften unterworfen, die durch den baulichen Zusammenhang übertragen werden. Man erhält insbesondere die Translationsbeschleunigung  $b_{\epsilon} = P_{\epsilon} g/G$ ,

also die entsprechende Trägheitskraft auf  $m<sub>h</sub>$ 

$$
\frac{m_k g}{G} P_s \, . \tag{14.7}
$$

Die Drehbeschleunigungen sind 
$$
\varepsilon_x = \frac{L_s}{\int_x}
$$
  
um die Rumpfachese und  $\varepsilon_z = \frac{N_s}{\int_z}$  (14.8)

Fig. 39. Kräfte am Höhenund Seitenleitwerk.

um die Hochachse, und diese haben Trägheitskräfte in  $y$ - und z-Richtung zur Folge.

 $J_x$  und  $J_z$  sind die Trägheitsmomente bezüglich Rumpf- und Hochachse. Die genannten Trägheitskräfte, dazu auch die aus der Höhensteuerbewegung abgeleiteten, werden nach den 3 Richtungen vereinigt und zur zusätzlichen Be einzelnen Flugzeugteile verwendet.

Das Seitenleitwerk selbst wird ähnlich wie das Höhenleitwerk behandelt. Die feste "Kielflosse" ist heute meistens ein Bestandteil des Rumpfes und muß mit diesem zusammen bemessen werden.

Im Böenfall (seitliche Böe von  $w = \pm 10$  m/sek) ändert diese den Anstellwinkel je nach ihrer Richtung. Danach ist die geänderte Querkraftzahl  $c_a$  zu beurteilen. Der Abminderungskoeffizient  $\eta$  ist ebenso zu wählen wie beim Höhenleitwerk  $\infty$  0.6.

Das Fahrgestell hat bei der Landung einen erheblichen Anteil der kinetischen Energie aufzunehmen durch seine Abfederung, einschließlich der Radreifen. Nach den B.V.F. [12] ist dafür der Anteil  $G/2g \cdot v_{\text{stab}}^2$  $(14.10)$ einzusetzen mit  $v_{\text{sto}\beta} \sim (0.8 \text{ bis } 1) w_{\text{sink}}$  für "sichere" Arbeitsaufnahme. Die vom Fahrgestell aufzunehmende Formänderungsarbeit kann einem Federungsdiagramm entnommen werden, dessen Arbeitsfläche die größte Stoßkraft  $P_{\text{max}}$ erkennen läßt, die vom Fahrgestell auf das Flugzeug übertragen wird und dessen einzelne Glieder beansprucht. Rechnung analog zu der hier oben für das Seitenleitwerk angedeuteten.

Für Schwimmer und Flugboote gelten Sondervorschriften, die im Schrifttum und auch in den B.V.F. nachzusehen sind.

#### Flugtechnische Festigkeitsrechnungen (Einzelfragen).

Die Bauteile (Rippen, Holme, Streben, Motorträger, Fahrgestellteile) werden in verschiedenster Weise beansprucht. Neben Biegung und Torsion tritt bei den stabartigen Gliedern Knickungsbiegung auf [15, 16].

Durchlaufende Holme auf mehreren Stützen finden sich bei abgestrebten Hochdeckern, bei mehrstieligen Doppeldeckern, bei mehrfach gelagerten Ruder-

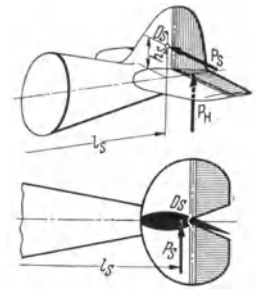

flächen usw. Ihre statische Berechnung geschieht nach dem Dreimomentensatz von Clapeyron, u. U. nach der erweiterten Clapeyronschen Gleichung (s. Bd. I, S. 384) unter Berücksichtigung der Tangentenneigungen 'an den Stützen. Auch bei solchen vielfach auf Knickungsbiegung beanspruchten durchlaufenden Holmen wird zweckmäßig die Berechnung für verschiedene Laststufen  $\left(1\right)$  bzw.  $1\right|$ der sicheren Last und für Bruchlast) durchgeführt, um Klarheit über das nichtlineare Anwachsen der Beanspruchung zu gewinnen [17]-

Schalenbau. Kennzeichnend ist die Aufnahme nicht nur der Schubspannungen (Querkraft und Torsion), sondern auch der Längsspannungen durch genügend abgesteifte Haut. S. S. 704.

Vorteil: Bessere Ausnützung der Biegungsfestigkeit des ganzen in den äußeren Fasern liegenden Materials, sowie leichter erzielbare glatte Oberfläche.

Für die Berechnung kommt es nicht nur auf die Spannung in der Haut und ihre zulässige Größe an, sondern besonders auch auf Knick- und Beulerscheinungen (Faltenbildung) und deren Beherrschung. Die Theorie ist in Deutschland besonders von Wagner undEbnerauf eine große Zahl weiterer Fälle ausgedehnt und durch Versuche belegt worden.

# 15. Motorloser Flug (Segelflug).

Der motorlose Flug ist die historisch älteste Form des Kunstfluges. Erste Flüge von Otto Lilienthai (1885), dessen Gleitflugzeug als Vorläufer unserer heutigen Maschinen fast alle grundlegenden Bauteile desselben enthielt. Der motorlose Flug ist entweder ein "reiner"

Oleitflug bei Windstille unter dauerndem Höhenverlust oder ein Segelflug, wenn er auf steigende Luftströmungen ausnutzt oder auf andere Weise zusätzliche Hebungsenergie aus der Atmosphäre heranholt. Am häufigsten ist die Ausnutzung naturgegebener "Aufwinde", die als

Hangaufwind, Reibungsaufwind, thermischer Aufwind vorkommen [18]. Wichtige Grundbeziehungen für den Segelflug sind neben den Grundgleichungen (2.1) bis (2.3) noch die

Sinkgeschwindigkeit 
$$
v_s = \sqrt{2/\varrho} \sqrt{G/F} \sqrt{c_w^2/c_a^3}
$$
 (15.1)

$$
\text{and der Gleitwinkel} \qquad \qquad \varepsilon = c_w/c_a \,. \tag{15.2}
$$

Die Sinkgeschwindigkeit ist um so kleiner, je kleiner die Flächenbelastung *G/F* nnd die Beziehung  $c_w^2/c_a^3$  ist. Günstigste bisher erreichte Werte: Gleitwinkel 1/30, Sinkgeschwindigkeit  $\sim$  0,55 m/sek.

Der Segelflug ist möglich, sobald die aufsteigende Windströmung  $|w_a| > |v_a|$  (Sinkgeschwindigkeit) ist.

Am Hang eines Berges, und zwar an der Leeseite, steigt die Luft entsprechend der Hangneigung  $\varphi$  und Windgeschwindigkeit in mit  $w_s =$  in sin  $\varphi$  an. Der Segelflieger muß bestrebt sein, diesen Hangaufwind auszunützen, er ist daher an die Nähe des Berges gebunden, wenn er auch vermöge kleiner Sinkgeschwindigkeit seine Starthöhe erheblich übertreffen kann.

Der Reibungsaufwind kommt dadurch zustande, daß der Wind plötzlich an einer ranhen Geländefläche stark gebremst wird und eine Stauwirkung erfährt, die ihn zum Steigen veranlaßt.

Die freie Vertikalbewegung in der Atmosphäre wird gewöhnlich durch thermische Instabilität der Luft hervorgerufen. Wenn nämlich das TemperatUrgefälle in der freien Luft stärker als das sog. adiabatische (—11°/km) abfällt, so ist die Luft in labilem Gleichgewicht. Eine geringe<br>Störung (Hebung am Boden) bringt ein dauerndes Steigen der Luftmassen und damit der darin eingeschlossenen Segelflugzeuge mit sich. Ist das Temperaturgefälle kleiner als 11°/km, so ist<br>die Luftschichtung stabil und kein thermischer Aufwind zu erwarten. Rücksicht auf die Feuchtigkeit der Luft, weil in gesättigt feuchter Luft das adiabatische Temperaturgefälle kleiner<br>(nur ~ – 5º/km) ist. Daher ist in feuchter Luft (Kumuluswolken) die Thermik besonders<br>günstig. Aus einem maßstäblich gezei thermischen Aufwindes berechnen.

Böenflug. In Gewitterböen sind meistens sehr starke Aufwindzonen zu finden (vor der Gewitterfront). Sie wurden von geschickten Segelfliegern wiederholt vorteilhaft zu weiten Streckenflügen ausgenutzt.

Wellenaufwind. An der Leeseite eines Gebirges herrscht oft eine wellenförmige Strömung, die sich auf weite Strecken hinzieht und durch charakteristische Wolkenbildungen erkennbar ist. Geübte Segelflieger wissen den in den Luftwellen vorhandenen Aufwind zu langen Streckenflügen entlang des Kammes der Welle auszunutzen oder auch zu Höhenflügen. die bis auf sehr große Höhen geführt haben.

Bisheriger Stand der Rekorde im Segelflug. Höhe über Startstelle: 6,687 km (inoffizieller Rekord über 8 km). Gerade Strecke: 652 km. Dauer: 401/<sub>2</sub> Std.

<sup>1)</sup> Das ist ein Diagramm, das den wirklichen Temperaturverlauf (Temperaturgefälle) mit der Höhe im Vergleich zum adiabatischen wiedergibt.

#### 702 Flugtechnik.

#### **Konstruktion.**

Um die oben gestellte Forderung kleinsten Gleitwinkels und kleinster Sink· geschwindigkeit möglichst gu<sup>t</sup>zu erfüllen, müssen die Segelflugzeuge in erster Linie kleinen induzierten Widerstand haben, da sie bei hohen  $c_a$ -Werten fliegen. Daher große Flügelstreckung, große Spannweite erforderlich! *GjF* muß klein sein, andererseits ist eine zu geringe Fluggeschwindigkeit auch nicht erwünscht. Denn da die ausnützbare Thermik meist nur wenige Tagesstunden anhält, so muß in dieser Zeit eine möglichst große Strecke zurückgelegt werden können, wenn es bei Leistungssegelflugzeugen auf den Streckenrekord ankommt.

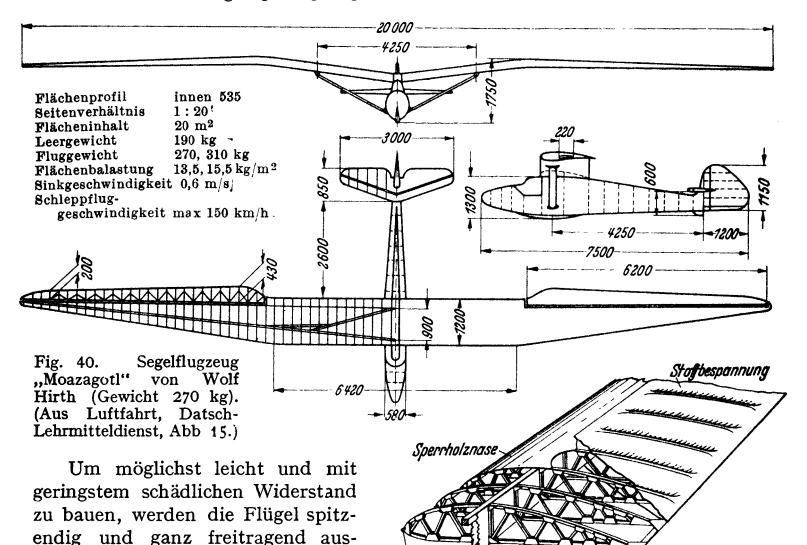

Nasenleiste .<br>Endleiste Halm Fig. 40a. Flügel eines Segelflugzeuges (einholmig, torsionsfester Vorderteil, Sperrholzröhre). (Aus Luftfahrt, Datsch-Lehrmitteldienst, Abb. 15.)

gestells: Gefederte Kufe oder eingebaute Rollen (Gummibälle), Fig. 40. Der Start erfolgt entweder durch Abschleudern mit Gummiseilzug oder als Drachenstart durch eine Autowinde oder fahrendes Auto. Neuerdings am meisten beliebt der Start durch Flugzeugschlepp bis in solche Höhen, in denen der An· schluß an die Thermik gefunden wird.

geführt. Gewöhnlich Kastenholm mit torsionssteifer Sperrholzprofil· nase, Stoffbespannung der rückwärtigen Flügelteile. Rumpf in Schalenbauweise. Statt des Fahr·

|                                |     |      |                |                                           |                   | Kleinster          |                                     |
|--------------------------------|-----|------|----------------|-------------------------------------------|-------------------|--------------------|-------------------------------------|
| Flugzeugtyp                    | G   | b    | F              | Flugel-<br>streckung<br>$\Lambda = b^2/F$ | G/F               | Gleit-<br>winkel s | Sink-<br>geschwindig-<br>keit $v_s$ |
|                                | kg  | m    | m <sup>2</sup> |                                           | kg/m <sup>2</sup> |                    | m/sek                               |
| Vampyr (1922)<br>(Hannover)    | 210 | 11,6 | 15             | 10,8                                      | 13,1              | $^{1/18}$          | 0,65                                |
| Fafnir II (1933)<br>(Lippisch) | 375 | 19   | 19             | 19                                        | 19,7              | $^{1/28}$          | 0,6                                 |
| Minimoa (1935)<br>(Wolf Hirth) | 310 | 17   | 20             | 14,5                                      | 15,5              | $^{1/30}$          | 0,55                                |

Hauptdaten von Segelflugzeugen.

# **16. Sonderbauarten (Trag• und Hubschrauber)**

erfüllen den Zweck, die Geschwindigkeitsspanne weitgehend zu vergrößern durch die Möglichkeit, daß sie sehr langsam fliegen und demgemäß auch auf sehr beschrinktem Platz landen können.

a) Tragschrauber (La Cierva), Fig. 41. Die Tragschraube des Musters "C 30" besteht aus drei Blättern, deren Holm - ein Chromnickel-Stahlrohr — fast ausschließ-<br>lich durch die Fliehkraft beansprucht wird. An dieses Rohr siud formgebende Soerrholzrippen an- geschraubt. Die mit Sperrholz beplankten Drehflügel werden vom Fahrtwind, aber nicht vom Mo- tor angetrieben, daher entsteht auch kein Rückdrall des übrigen<br>Flugzeugs. Normaler Vortrieb des Flugzeugs durch gewöhnliche Luftschraube und Motor. Zum Ausgleich der Drehmomente in den verschiedenen relativen Stellungen der Flügelblätter zur Fahrtrichtung

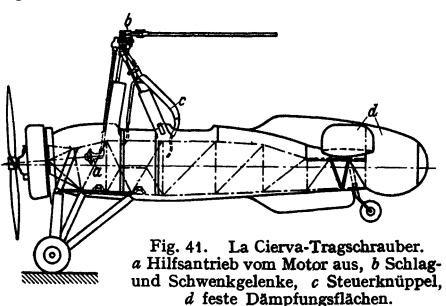

müssen diese gelenkig beweglich sein und eine Auf- und Abbewegung ("Schlagbewegung") zulassen.

Bisherige Leistungen: Beförderung von 3 Personen. Höchstgeschwindigkeit 205 kmjh. Kleinstgeschwindigkeit  $\sim$  45 km/h. Gleitwinkel etwa 50°. Normaler Startweg bei Windstille 100 bis 150m. Landungsstrecke nur wenige Meter.

Beim ,.Sprungstart" wird der Rotor am Stande auf sehr hohe Drehzahl durch den Motor gebracht, während die Flügelblätter auf kleinsten Widerstand eingestellt sind. Werden sie dann plötzlich auf Steigen geschaltet und gleichzeitig die Luftschraube an den Motor gekuppelt (evtl. Verstellblätter), sc springt die Maschine eiu kurzes Stück senkrecht hoch, um dann dem Zug der Luftschraube zu folgen und, ohne den Boden zu berühren, in geringer Höhe weiter zu fliegen.

b) Hubschrauber können senkrecht aufsteigen und landen, auch vorwärts (bzw. rückwärts) fliegen. Antrieb der Hubschrauben vom Motor aus. Zum Ausgleich des Drehmoments (Verbindern des Rückdralls des Flugzeugkörpers) siud gegenläufige Schrauben erforderlich oder es müssen besondere Maßnalunen ergriffen werden.

Der einzige bisher erfolgreiche Vertreter dieser Bauart, dem gleichzeitig große praktische Bedeutung zukommt, ist der Hubschrauber von Prof. Focke. Die beiden Rotoren von Bedeutung zukommt, ist der Hubschrauber von Prof. Focke. Die beiden Rotoren von<br>8 m Dmr. haben je drei gelenkrg bewegliche Blätter (ähnlich wie beim Autogiro). Die Kraft<br>wird durch Wellen- und Kegelräder vom Motor aus über zu Kühlungszwecken eine kleine Ventilatorschraube hat. Im Fluge bilden die Flügelblätter<br>zwei Kegel, deren (fiktive) Achsen durch die Knüppelsteuerung nach vorne oder rückwärts<br>geneigt werden können (Vorwärts-, Steig- und werden, so daß die Maschine als Autogiro gleiten und landen kann (Sicherheit für den Fall des Motorversagens).

Bisherige Leistungen: Größte Geschwindigkeit im Waagerechtflug t45 kmjh. Kleinst- ~windigkeit o. Rückwärtsgeschwindigkeit 30 kmjh. Gipfelhöhe, erreicht 2600 m. Steig-geschwindigkeit (als Hubschrauber) am Boden 3,6 m/sek. Größte bisher zurückgelegte Strecke in gerader Linie 230 km.

Gewichte: Rüstgewicht 790 kg, Zuladung 250 kg, Fluggewicht t040 kg [19].

#### Schrifttum.

1. Flugtechnisches Handbuch I. Modellmessung S. 118 Abb. 1. - 2. Multhopp: Die Be-<br>rechnung der Auftriebsverteilung an Tragflächen. Jb. dtsch. Luftf. 1938. - 3. Heinkel:<br>Erhöhung der Geschwindigkeit des Flugzeugs in den le Erg.-Bd., S. 7 u. 9. - 4. Prandtl-Tietjens: Hydro- und Aerodynamik Bd. 2. - 5. Weick:<br>NACA-Report 350, 1931 (Luftschrauben). - 6. Schrenk: Zur Berechnung der Flugleistungen ohne Zuhilfenahme der Polaren. DVL-Jb. 1927. — 7. Blenk: Sta**rtformeln für Landflugz**euge.<br>Z. Flugtechn. Motorluftsch. 1927. — 8. Pröll: Start schwerbelasteter Flugzeuge. Z. Flugtechn**.** Motorluftsch. 1928. -- 9. Belart: Hohe Flächenbelastung. Aircraft Engng. 1938. -- 10. Fuchs-<br>Hopf-Seewald I: Aerodynamik S. 208. -- 11. Junkers-Lehrvortrag: Aerodynamische Hilfsmittel 1938. - 12. Bauvorschriften für Flugzeuge 1936. Siegel: Angewandte Lastannahmen.<br>Disch. Luftfahrtzeug-Ausschuß Berlin-Adlershof. - 13. Thalau-Teichmann: Aufgaben aus Dtsch. Luftfahrtzeug-Ausschuß Berlin-Adlershof. — 13. Thalau-Teichmann: Aufgaben aus<br>der Flugzeugstatik. — 14. Küchemann: Auftriebsverteilung über die einzelnen Flügel eines<br>Doppeldeckers. Jb. dtsch. Luftf. 1938. — 15. Mül - 17. Reissner u. Schwerin: Die Festigkeitsberechnung der Flugzeugholme. WGL-Jb. 1914.<br>- 18. Wolf Hirth: Handbuch des Segelfliegens. - 19. Focke: Focke-Hubschrauber. Luftwissen 1938 S. 33.

# **Bau-Elemente des Flugzeugs.**

Bearbeitet von Professor **H. Dubbel,** Berlin.

**Bezeichnungen.')** Rumpfholm = Längsverband im Aufbau des Rumpfes zur Aufnahme und Weiterleitung der Leitwerkskräfte und der direkt auf den Rumpf wirkenden Beschleuni· gungs· und Luftkräfte.

Spant= Rahmenfönniger Bauteil des Rumpfes, der dazu dient, die Querschnittsform des Rumpfes zu sichern und Kräfte von der Rumpfbaut auf die Holme zu ubertragen.

Holm = Bauteil im Längsverband des Flügels (oder Rumpfes, s. oben), der die Luftkräfte durch die Flügelhaut und Rippen empfängt und zum Rumpf weiterleitet.

Rippe = In Flugrichtung liegender Flügelbauteil, der die Luftkräfte von der Flügelhaut auf die Holme überträgt und die Form des Profils wahrt.

**Baustoffe:** Stahl, Aluminium (Dural, Hydronalium, BS-Seewasser und leichte Legierungen), Elektronblech, Kiefernholz, Birkensperrholz, Leinwand.

**LeichtmetaUbauweisen.** Bei Ganzmetallflugzeugen wird die Blechbeplankung zur Kraftübertragung mit herangezogen. Flügel, Rümpfe und Leitwerke sind dann in statischer Hinsicht röhrenartige Gebilde von großer Torsionssteüigkeit. An den Stellen, wo äußere Kräfte in diese Röhren einzuleiten sind (z. B. Fahrgestellanschluß, Flügelrumpfverbindung usw.) und am Rande von größeren Ausschnitten werden Spante (Querwände) angeordnet, die meist als Fachwerk, beim Rumpf aber der Raumfreiheit halber oft auch als Rahmen ausgebildet sind.

Je nach Anordnung der Versteifungsprofile der Blechhaut unterscheidet man drei Bauweisen für Rümpfe, Flügel und Leitwerke:

**1.** Querpfettenbauweise. In Längserstreckung des Hauptbauteils verlaufen wenige starke Holme, die in der Regel längs der Schnittlinie von inneren Stegwänden mit der Außenhaut angeordnet sind, s. Fig. 17, Schnitte *a, d* und *e.*  Die zwischen diesen Holmen liegenden Teile der Außenhaut sind durch "Querpfetten" versteüt, welche die Holme gegeneinander abstützen und in 18 bis 25 cm Abstand angeordnet sind, s. Außenflügel in Fig. *7,* links. Solche Blechwände nehmen die aus äußeren Quer- und Torsionskräften entstehenden Schubkräfte auf, indem sich das Hautblech in schräg zu den Holmen verlaufende Falten legt, in deren Richtung Zugspannungen auftreten (Zugfeld, Wagner-Träger). Bei Flügel und Leitwerk werden die inneren Stegwände in ähnlicher Weise oder auch als Wellblech- oder Fachwerkträger ausgebildet. Diese Bauweise wird vor allem bei Flügeln und Leitwerken häufig verwendet, bietet aber auch bei Rümpfen infolge ihrer Einfachheit Vorzüge.

2. Längspfettenbauweise. Bei dieser Bauweise werden die Querwände in geringem Abstand (etwa *70* cm) angeordnet. In Längserstreckung des Bauteils verlaufen an der Innenseite der Außenhaut viele "Längspfetten" (Abstand 12 bis *25* cm), die in der Regel durch Ausschnitte der Querwände ohne Unterbrechung durchgeführt werden, vgl. Fig. 6, 14 und 17c. Diese Längspfetten und die mit ihnen vernietete Blechhaut (auf Druck "mittragende Breite" auf jeder Seite der Pfette= SO mal Blechstärke) nehmen die aus der Biegung entstehenden Zug- und Druckkräfte auf, wobei sie hinsichtlich des Druckes als Knickstäbe (mit dem Querwandabstand als Knicklänge) berechnet werden. Die Querkräfte z. B. aus der Torsion werden nach Art des Zugfeldes aufgenommen.

Kleine Öffnungen, wie z. B. Bullaugen oder Fenster, werden durch Rahmen versteüt. Große Öffnungen, z. B. für MG.-Stände, Bombenklappen, Türen für

<sup>&</sup>lt;sup>1</sup>) Die Bezeichnungen sind den mit Abbildungen versehenen "Begriffsbestimmungen", herausgegeben von der "Zentrale für wissenschaftl. Berichtswesen", Berlin-Adlershof, bei der ,,Deutschen Versuchsanstalt für Luftfahrt" entnommen.

Personen- oder Güterverladung, erfordern bei dieser und der unter "3" angegebenen Bauweise zu ihrer Versteilung erhebliche Aufwände, und ihre geschickte Anordnung ist eine wichtige Aufgabe des Flugzeugentwurfes. Vor und hinter jeder solchen Öffnung müssen je eine oder auch zwei Querwände angeordnet werden; ferner müssen an den seitlichen Rändern der Ausschnitte starke Längsgurte vorgesehen werden, die, im Querschnitt langsam abnehmend, nach vorn und hinten 1 bis 3m über die gestörte Konstruktion hinausreichen müssen.

Die Längspfettenbauweise wird vor allem bei Rümpfen, in Amerika häufig auch bei Flügeln angewendet. Die Längspfettenbauweise wird oft auch als . Schalenbauweise" bezeichnet, doch erscheint diese Bezeichnung in statischer Hinsicht nicht gerechtfertigt.-

3. Schalenbauweise. Als "Schale" (in statischer Hinsicht) ist strenggenommen eine krumme Fläche zu bezeichnen, bei 'der die Krümmung die Beulfestigkeit günstig beeinflußt. Um z. B. bei einem Flugzeugrumpf mit gerundetem Querschnitt diese Wirkung zu erzielen, ist es erforderlich, außer den Längspfetten in verhältnismäßig geringem Abstand Querpfetten (Ringpfetten) anzuordnen.

Es war die ursprüngliche Absicht von Prof. Junkers (1914), Flügel und Rümpfe in dieser Weise zu bauen. Flügeldecken sind jedoch zu schwach gekrümmt, um eine solche Bauweise zu rechtfertigen. Dagegen ist der Rumpf des Junkers "Junior" mit dem außen in Längsrichtung verlaufenden Wellblech und den innenliegenden Ringpfetten eine Schale. In Amerika und in letzter Zeit auch in Deutschland sind Schalenrümpfe mit außenliegendem Glattblech bei großen Passagierflugzeugen mit Erfolg ausgeführt worden, wobei sowohl der Abstand der Längspfetten als auch der der Ringpfetten etwa 20 cm beträgt. (Vgl. den Rumpf Fig. 7-) Die Aufnahme der Schubkräfte erfolgt hier nach Art des Zugfeldes.

Leichtmetalle. Bezüglich Duralumin und Elektron s. Bd. I, S. 461 bis 463. Die hauptsächlich im Flugzeugbau dünnwandigen Duralprofile werden aus Blechstreifen durch Ziehen, Walzen oder Abkanten hergestellt. Da die Festigkei sind Schweißnähte nur an gering beanspruchte Stellen zu legen. Abnahme der Dauerfestigkeit bis zu 200° C rd. 15 vH. Erwärmung über 505 bis 510° verursacht Schäden, die auch durch Nachbehandlung nicht behoben werden können.

 $\label{thm:main} \begin{minipage}[t]{0.9\textwidth} \begin{tabular}{p{0.8cm}} \textbf{Eloxieren verstärkt die natürliche Oxydhaut, mit der sich Aluminium an der Luft überzieht und die etwa 0,2  $\mu$ dick ist, durch festhafende Oxydschichten, deren Dike ann Dike anmähend das 100-4ade der natürlichen Himdicke beträgt. Erzeuget wird diese Schicht auf elektrochemischen Wege, indem die oberste Metallzone in ein Oxyd umgewandelt wird. Die Dürener Metallwerke stellen besonders für Wasserflugeuge, "Duralpat" her; die Platterschüchestel aus einer kupferfieien Al-legierung und verbindet sich$ 

glühen durch Diffusion mit dem Grundwerkstoff, dessen Festigkeit das Duralptat nahezu erreicht.

(In England und USA. werden Alcladbleche verwendet, ebenfalls aus Al-Legierungen hergestellt, auf deren Oberfläche eine sehr dünne Al-Schicht aufgewalzt wird.)<br>Neutgen oberfläche eine sehr dünne Al-Schicht aufgewalzt wird.

kers- ju 30 ut. Hammen Krete zu samagen sama und vaso use kretung fo bes ov Arr der ganzen zugsarbeit ausmacht. Die Nietung im Leichtmetall-Flugzeugbau zeigt gegenüber<br>den bekannten Verfahren (s. Bd. I, S. 496) grundsätzli

Neuerdings gebt man auch zur Verwendung von Nietwerkstoffen über, die bei geringeren Festigkeitshöchstwerten infolge langsameren Härteanstiegs noch 12 und mehr Stunden nach der<br>Veredelung gut schlagbar sind. Bei der neuerdings entwickelten Nietlegierung Duralumin 681 H<br>beträgt die Mindestfestigkeit 22 kg/m

<sup>&</sup>lt;sup>1</sup>) Dr.-Ing. Wilh. Pleines: Die Nietung im Leichtmetall-Flugzeugbau. Werkst.-Techn. u. Werksleiter 1937 Heft 17 S. 377 und Heft 18 S. 401.

**Gestaltung der Nieten in Deutschland hauptsächlich als Pilzkopfniet nach Fig. 1 und 2**  und als Flachsenkkopfniet nach Fig. J.

**Hohlnieten werden zur Verbindung einseitig zugänglicher Bauteile** rwendet.

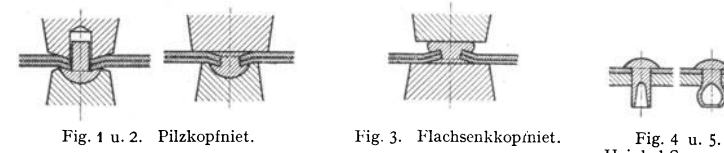

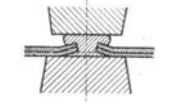

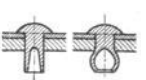

Hcinkel-Sprengniet.

**Zum gleichen Zweck wird beim Heinkel+Sprengnictverfahren eine Anbohrung im Nietschaft mit hochbrisantem Sprengstoff gefullt, der durch einen auf 300° vorgewarmten Zimdko1ben** 

zur Entzündung gebracht wird, Fig. 4 und s. **Punktschw <sup>e</sup> ißung ist bei Elektron, Hydrolanium und Aluminium ohne weiteres** mög~ **lieh, stößt aber bei Duralumin auf die Schwierigkeit, daß die mit dem Schweißen verbundene Erwarmung die Festigkeit herabsetzt; neuere Versuche der Bayerischen Flugzeugwerke**  erscheinen jedoch erfolgversprechend. (Luftwissen 1938, S. 279.)

# **I. Rumpf.**

Form. Längsschnitt meist verjüngt, spindelförmig. Vorteil der zylindrischen Form : viele gleiche Einzelteile. Querschnitt rund oder oval, Fig. 6, 7 und 8.

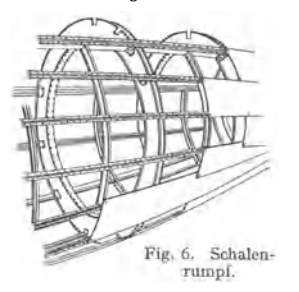

Rechteckiger Querschnitt, der sich räumlich am besten ausnutzen läßt, ist strömungs-technisch ungünstig, daher selten. Häufig Un<sup>t</sup>erteilung des Rumpfes zur Erleichterung des Transportes. Die Größe des Querschnittes wird bei Reiseflugzeugen bestimmt durch die Anzahl der in ihm unterzubringenden Fluggäste und die ihnen zu bietenden Bequemlichkeiten. (Bequeme Sitzbreite, Gangbreite, Stehhöhe, die nicht immer zu erreichen ist.) Bei Ha 137 (Biohm & Voss) ist der Rumpf oben und unten gerundet und hat senk<sup>r</sup> echte Seitenwände, die in einer hohen, senk-

rechten Schneide auslaufen, Fig.  $9<sup>1</sup>$ ). Der tragende Rumpfquerschnitt des Fw 200 Condor, Fig. 7, setzt sich aus der oberen Schale, den beiden seitlichen Schalen und dem Fußboden zusammen. Unter diesem ist eine zur Formgebung

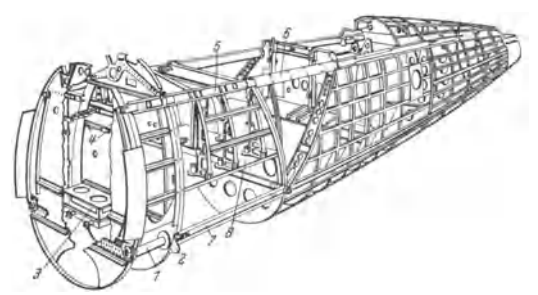

Fig. 8. Rumpfgerüst') des Henschel-Mehrzwecke-Flugzeugs Hs 126 (s. Fig. 19). *1* Fahrwerkbolzen (Stahl), *2* Kugelpfannen der Aufbockbeschlage (Stahlguß), *3* Stoßdampferbrucke (Elek-tronguß), *4* Stoßdampferführungen (Elektronguß) *5* Oberholm, *6* Auflageblech, *7* Unterholm, *<sup>8</sup>*Zwischenwand !ur die Abdeckung des Kraftstoffbehalterraumes.

<sup>1</sup> ) **Fig. 9 erklärt den in Baubeschreibungen vielfach zu findenden Ausdruck: "in einer Schneide auslaufend''.** 

 $1)$  In den Erklärungen zu den Fig. 8, 23-27 und 41-43 sind die Werkstoffe nur für die **nicht aus Duralumin gefertigten Teile angegeben.** 

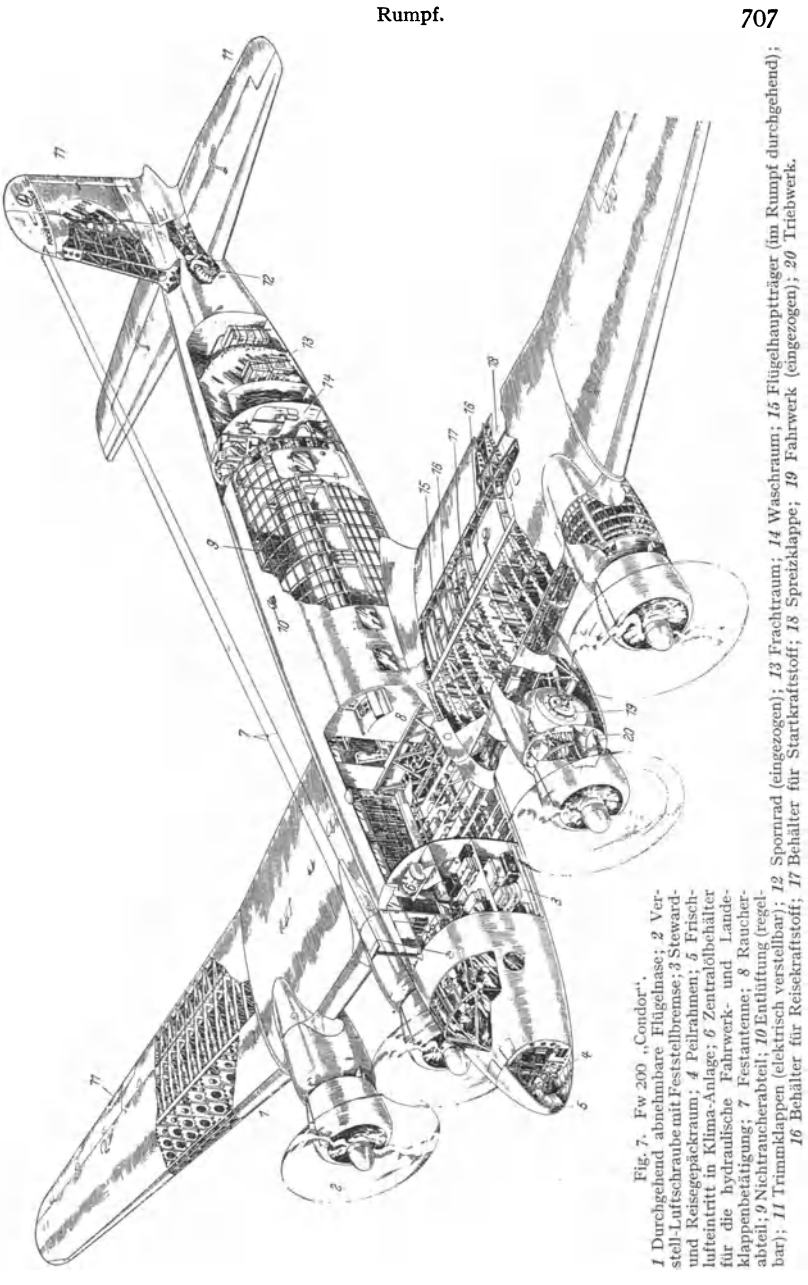

dienende Verkleidung angeordnet; der Raum zwischen Fußboden und Verkleidung nimmt die Leitungen und Steuerzüge auf, die durch Klappen und abschraubbare Bleche leicht zugänglich sind. Fig. 8 zeigt das Gerüst des Hs 126, bei dessen Aufbau weitestgehend gepreßte Teile verwendet werden. (Näheres s. Oeckl: Konstruktion und Fertigung im neuzeitlichen Metallflugzeugbau. Z. VDl 1938,

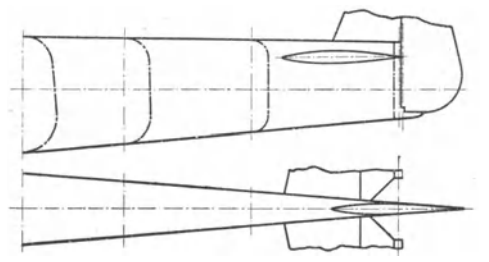

Fig. 9. Rumpf-Ende von Ha 137.

Heft 11.) Aufteilung des Condor-Rumpfes s. Fig.10. **Bauweise** vorwiegend<br>Schalenbau oder Rohroder Rohrgerüstbau. Fiir den ganzen Rumpf wird Glatthautnietung vorgesehen, die nur bei strömungstechnisch ungünstiger Formgebung infolge von Anbauten u. dgl. auf das vordere Drittel des Rumpfes beschränkt wird. Man verwendet Schalen mit heul-

steifer Beplankung und solche mit eintretenden Faltungen.

Das Rohrgerüst zeigt - namentlich bei Verwendung geschweißter Stahlrohre - einen sehr einfachen Aufbau, dessen häufig zu findende Rechteckform

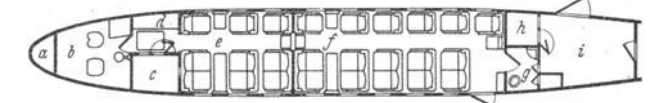

Fig. 10. Rumpfaufteilung des Fw 200 .,Condor".

allerdings Umbau eines aerodynamisch günstigeren, ovalen Formgebungsgerüstes erfordert, das meist aus Sperrholzspanten besteht, während Stoffbespannung die Splittergefahr bei Brüchen vermeidet.

Bei großen Flugzeugen ist zweckmäßig das Rumpfende zwecks Überwachung begehbar. Mit dem Rumpf sind die Flossen fest verbunden; die Höhenflosse kann vielfach im Stand oder im Fluge verstellt werden.

# **2. TragflügeJI).**

**Form:** elliptisch, rechteckig oder doppeltrapezförmig mit häufig abgerunde<sup>t</sup>en Ecken. Bevorzugt wird die letzte Form, da sie gute Annäherung an die elliptische Auftriebsverteilung gibt, s. S. 672; gegenüber der rechteckigen Form rückt der Schwerpunkt näher zur Befestigungsfläche, die selbst größere Abmessungen erhält. Wahl des Profils je nach den zu erfüllenden Bedingungen, wobei Kataloge Anhaltspunkte geben, vgl. Bd. I, S. 276. Streckung meist 6: **1** bis 9: **1.**  Flächenbelastung  $G/F$  in Einzelfällen bis 220 kg/m<sup>2</sup>.

Ausführung der Flügel in vergütetem Sperrholz oder in Leichtmetall, auch in Gemischtbauweise mit Holzbeplankung und Stahlrohr-Innenstreben. Vorwiegend **Oanzmetallbauweise.** Die Außenhaut wird zum Tragen herangezogen und ihre Festigkeit durch besondere Versteifungen oder vorteilhafter durch größere Dicke erhöht, wodurch die Versenknietung erleichtert, die Herstellungskosten verringert werden.

Die Bauweise wird gewöhnlich durch die Anzahl der Holme gekennzeichnet.

**1.** Einholmige Bauweise, Fig. 11. Der Holm übernimmt die Biegung, ein Fachwerk oder eine "verdrehsteife Flügelnase" (Nasenholm) die Torsion. S. auch Fig. 40a, S. 702.

1) Fig. 11, 12, 20, 40 und 44 sind Veröffentlichungen von Dr.-Ing. W. Pleines in der Z. VDI entnommen.

*<sup>a</sup>***Bugkappe mit Peilrahmen,** *b* **Filhrerraum,** *c* **vorderer Gepäcli:raum,** *d* **Anrichte,** *e* **Raucherkabine,** *f* **Nichtraucherkabine,** *g* **Waschraum,** *h* **Postraum,** *i* **großer Gepäckraum.** 

2. Zweiholmige Bauweise, Fig. 12. Die beiden Holme begrenzen einen verdrehsteifen Kasten, der durch Diagonal-Knickstreben besonders versteift ist.

Bei der Ausführung nach Fig. 12 ist die Flügelnase abnehmbar.

3- Kastenholmbauweise ist vorhanden, wenn der Kasten nach Fig. 12 in die Mitte des Flügels gelegt wird.

4. Mehrholmige Bau-<br>weise. Die Holme werden Die Holme werden in eine große Anzahl von Pfetten aufgelöst, so daß Bauart auch als ..holmlos" bezeichnet werden könnte. Die Verteilung des Holmwerkstoffes auf äußersten Flügelumriß ergibt größtes Widerstandsmoment.

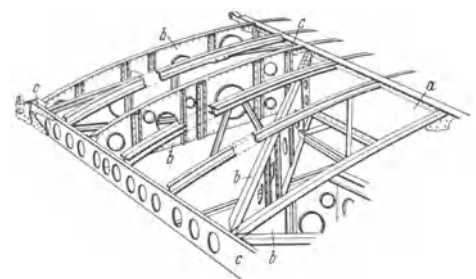

Fig. 11. *a* Hauptholm zur Aufnahme der Biegekräfte, *b* senkrecht und diagonal verlaufende Kastenrippen zur *<sup>b</sup>*senkrecht und diagonal verlaufende Kastenrippen zur Aufnahme der Verdrehkräfte, *c* gemeinsame Knotenpunkte zu dritt am Hauptholm und zu zweit am hinte- ren Hilfsholm.

5- Rohrholmbauweise, Fig. 13 (Blohm & Voss, Bauart Vogt), kann als Abart der Einholmbauweise angesehen werden. Die Flügelhaut deckt nur ab. Das

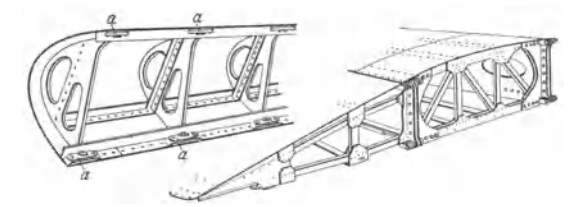

Fig. 12. Ganzmetallbauweise. Flügel zweiholmig, längs der Spannweite abnehmende Dicke; Flügelnase wird mit Annietmuttem - im Bauteil versenkt angenietete Muttern *(a),* in die sowie tragende Außenhaut (versenkgenietet) bilden verdrehsteifen Kasten, der durch Diagonal-<br>Knickstreben besonders versteift ist.

Rohr nimmt sowohl die Biege- wie auch die Verdrehkräfte auf und wird bei Verwendung von Stahl  $-$  im Flügelmittelstück  $-$  aus gebogenen Blechen verschiedener Wanddicke geschweißt, bei Verwendung von Dural - in den Außenflügeln - genietet. Nach den Flügelenden hin verläuft das Rohr kegelig. Angeschraubte Beschläge ermöglichen Einleitung bedeutender Kräfte in den Holm, z. B. Anschluß des Schwimmers bei Seeflugzeugen. Ausnutzung des Holmrohres als Brennstoffbehälter.

Die aus V-Profilen genieteten ungeteilten Fachwerkrippen des Außenflügels sind mittels einfacher Winkelhebel mit dem Holm vernietet.

Ausführung der Holme als Gitterholm oder Fig. 13. Rohrholm Bauart Vogt. als Vollwandholm mit Erleichterungslöchern.

Vielfach Anwendung des Wagnerträgers, dessen kräftige Gurte die von der Biegungsbeanspruchung herrührenden Längskräfte aufnehmen, während das dünne, hohe Stegblech, durch Profile versteift, die Schubbeanspruchung

aufnimmt. Schon bei geringer Belastung beult sich das Stegblech in Richtung der Hauptzugspannung durch (vgl. S. 704).

Bezüglich Zugänglichkeit z. B. der Flügelnase ist der Gitterholm dem Voll-Bezuglich Zuganglichkeit z. B. der Flügelnase ist der Gitterholm dem Voll-<br>wandholm überlegen, doch kann Zugänglichkeit zum Flügel von außen geschaffen<br>werden, Fig. 17.<br>2000 COLOROPER werden, Fig.17.

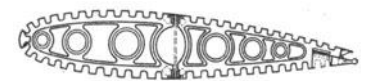

Fig. 14. Gepreßte Rippe (Henschel). Fig. 15. Fachwerkrippe.

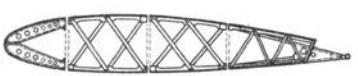

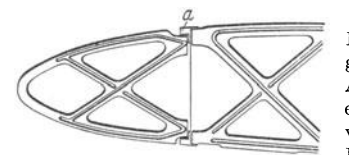

Die Ausführung der Rippen ist aus den Fig. 14 bis 16 ersichtlich; Fig. 14 zeigt eine gepreßte Rippe der Henschel Flugzeugwerke AG, deren Herstellung im Elektrongesenk erhebliche Arbeitsersparnis gegenüber der von Hand zusammengebauten Rippe nach Fig. 15 bringt.

**Die Rippen sind mit dt:-n Holmen vernietet.** Fig. 16. Dreiteilige, gepreßte Rippe der Flugzeugwerke Henschel. *a* Holm. **Diese sind als Blechwandtr:iger mit Gurten aus**  Preßprofilen ausgebildet, an die Beplankung und

**das aus Fertigungsgründen mit Durchbrüchen versehene Stegblech mittels dünner Schenkel angeschlossen.** 

In den Flügeln sind u. a. unterzubringen: die Ölbehälter und Leitungen für Kraft- und Schmieröl, das Steucrungsgestänge, die Kühler. Fiir das einziehbare Fahrgestell sind Aussparungen vorzusehen, vgl. z. B. Fig. 20.

Über Anordnung der Motoren und Propeller s. S. 717.

Die Kühler werden häufig unter den Motoren gelenkig aufgehängt, so daß

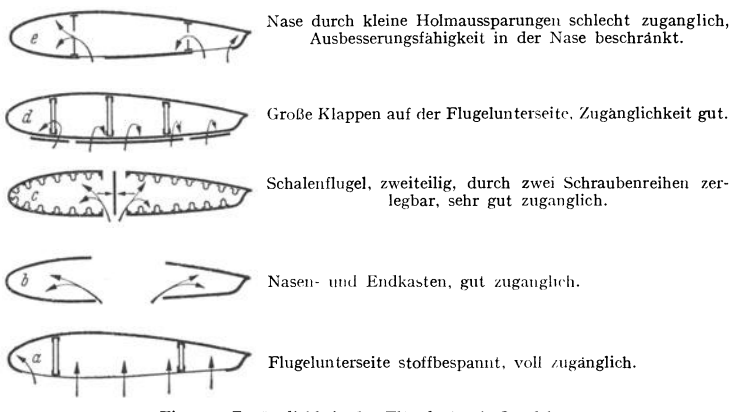

Fig. 17. Zugänglichkeit des Flügels (nach Oeckl).

sie in größerer Höhe eingezogen werden können, da die volle Leistung nur zum Steigflug und in längerem Vollgasflug gebraucht wird. Abschluß der Motorenbauten gegen das Flügelinnere durch Brandschott.

Da das Innere des Flügels nur bei großen Ausführungen begehbar ist, so sind zwecks Überwachung genannter Einrichtungen besondere Öffnungen vorzusehen, deren verschiedene Art die Skizzen der Fig. 17 zeigen.

Grundsätzlich ist zu beachten, daß nicht steife Flügel verformt werden, wodurch sich eine andere Luftkraftverteilung ergibt, was besonders für sehr große und sehr schnell fliegende Flugzeuge von Bedeutung wird.

Gefährlich ist die Bildung eines Eisansatzes, der das Gewicht vergrößert und die Profilform verändert. Der Goodrich-Enteiser, Fig. 18, verhindert den Eisansatz an der Profilnase durch dort angebrachte Gummischläuche, die wechselweise aufgepumpt und entleert werden. Beheizung der gefährdeten Stellen durch die Wärme der Abgase ist ebenfalls vorgeschlagen worden. S. auch S. 714

# **. 3. Verbindung von Flügel und Rumpf.**

Die Summe von Einzel-Auftrieb und Einzel-Widerstand des Tragwerkes und des Rumpfes ergibt nicht die bezüglichen Gesamtwerte der miteinander verbundenen Bauteile, vielmehr treten durch gegenseitige Beeinflussung (Interferenz, s. S. 666) Störungen

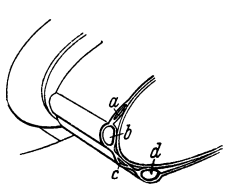

Fig. 18. Goodrich-Enteiser. Die Gummischläuche *bd* und *a c* werden in rhythmischer Reihenfolge anfgeblasen und **entleert.** 

des Strömungsverlaufes auf. Wird von dem Luftwiderstand der Flügelverstrebung abgesehen, so verhalten sich aerodynamisch Hochdecker am günstigsten, ihnen folgen Mitteldecker mit Flügelansatz ungefähr in Mitte Rumpfachse, doch sind bei dieser Bauart Sicht und statischer Aufbau ungünstig. Bevorzugt werden Tiefdecker.

Bei Versagen des Fahrwerks bieten Tiefdecker den Vorteil, daß infolge des starken Bodeneinflusses die Landung ohne größere Beschädigungen verlänft, da sich unter dem Flügel ein vor hartem Anprall schützendes Lnftkissen bildet.

Von besonderer Bedeutung ist die "Diffusorwirkung", s. S. 673.

Die schädliche Wirkung divergenter. Strömung zwischen hinterer Flügeloberseite und verjüngtem Rumpf geht aus Messungen der Göttinger Versuchsanstalt hervor, wobei Flügelansätze an den Rumpf unter 120 und 90° keine schädlichen Wirkungen zeigten. Bei Ansatzwinkeln von 60 und 45° strömt die Luft durch den engen Raum zwischen Rumpf und Flügel in den durch die Verjüngung des Rumpfes bedingten erweiterten Raum, eine Wirkung, die am stärksten bei Tiefdeckern auftritt.

Divergente Strömung läßt sich vermeiden bzw. verringern durch: Wahl der Ansatzwinkel, dünnere Profile, parallele Rumpfwände und besonders durch Ausrundung der Ecken mittels besonderer Flügelwurzelverkleidung, wobei zwecks Vermeidung eines sich erweiternden Strömungsraumes der Abrundungsradius stromabwärts wachsen muß.

Bauliche Ausführung der Verbindung beim Flugzeug Focke-Wulf Fw 200 "Condor", Fig. 7, in der Weise, daß der Hauptholm des Flügels durch den Rumpf geht, wodurch dessen Bauhöhe und schädliche Widerstandsfläche erheblich vermindert wird. Der Holm wird durch eine Stufe zwischen Raucherund Nichtraucher-Abteil verdeckt, Fig. 10. Der Nasenholm ist dem Rumpf gelenkig angeschlossen. Die Beplankung der Flügel ist durch einen Schraubenkranz mit der Rumpfseitenschale verbunden; die Übergangsstelle ist durch Elektron verkleidet.

Beim Heinkel-Flugzeug He 111 ist das Flügelmittelstück in Holmkästen des Rumpfes gelagert. Der Flügel geht vom Rumpf aus zunächst abwärts, verläuft dann waagerecht und steigt schließlich nach außen hin wieder aufwärts. Durch diese Formgebung werden zur Vermeidung von Beeinflussungswiderständen große Winkel zwischen Rumpf und Flügel erreicht, während das Aufsteigen nach außen hin die Querstabilität erhöht.

Bei den Junkers-Flugzeugen sind die Außentragflächen mit leicht lösbaren Kugelverschraubungen am Flügelmittelstück, das mit dem Rumpf eine Einheit bildet, befestigt.

Blohm & Voss führen den Rohrholm, Fig. 13, durch den Rumpf hindurch; der Mittelflügel ist durch Flügelkästen, am Holm angeschraubt und aus Rippen und Blechhaut aufgebaut, unterteilt. Durch Abnehmen dieser Kästen kann der Mittelflügelholm freigelegt werden, so daß die am Holm verlegten Steuerungen und Leitungen zu den Triebwerken zugänglich werden.

Zwecks Erzielung günstigster Sichtverhältnisse für Beobachtungen nach unten ist das Mehrzwecke-Kampfflugzeug der Henschel Flugzeugwerke AG als abgestrebter Hochdecker mit großem Flügelausschnitt entworfen. Fig. 19. Der

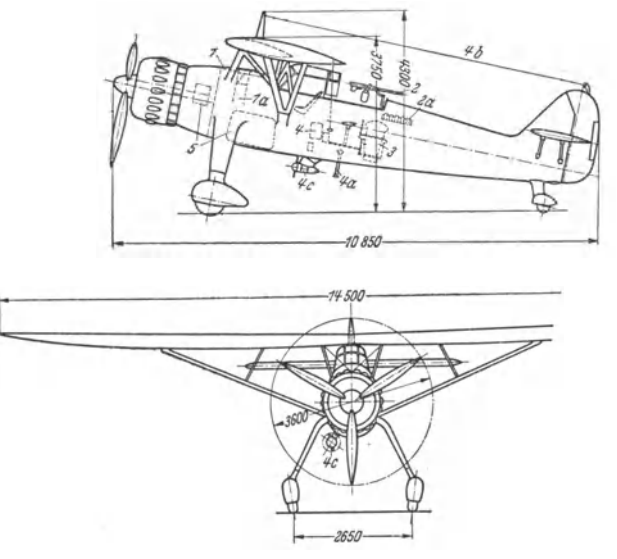

Fig. 19. Einmotoriges Mehrzwecke-Flugzeug (Hs 126) der Henschel-Flugzeug-Werke AG. zur Naherkundigung, Artilleriebeobachtung und zum Bombenwurf. Außerdem ist die Anbringung<br>Canzmetallweise, nur die Ruder und ein Teil der Flügelunterseite sind mit Stoff bespannt.

1 Starres MG., 1a Patronenkasten, 2 Bewegliches MG., 2a Munitionstrommeln für MG., 3 Lichtbildgerät, 4 FT-Gerät, 4a Schleppantenne, 4b Festantenne, 4c Generator für FT, 5 Kraft- und Schmierstoff-Behälter,  $\delta$  (vor 3 liegend) Magazin für 10 Bomben zu je 10 kg.

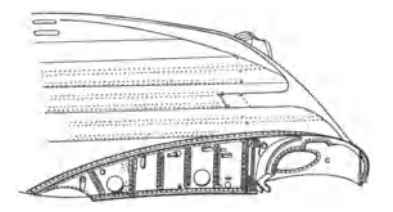

Fig. 20. Flügel-Rumpf-Anschlußteil mit Aussparung in der Flügelnase zur Aufnahme des Fahrwerks (nach innen einklappbar).

Tragflügel ist über dem Rumpf mittels eines "Baldachin" gerüstes angeordnet und durch V-Stiele zum Rumpf abgestützt. Das Baldachingerüst besteht aus profilierten Stahlstreben, die mit Stahlbeschlägen an die Oberholme des Rumpfes angeschlossen sind, s. Fig. 8. Die vordere Strebe der V-Stiele ist als Blechkonstruktion ausgebildet. die hintere aus Dural-Tropfenrohr hergestellt. In der Mitte sind beide Streben nochmals zum Flügel abgefangen.

Fig. 20 zeigt einen in sich abgeschlossenen Flügel, der durch zwei Bolzen mit dem Rumpf verbunden und leicht abnehmbar ist.

# 4. Steuerung und Leitwerk.

Der Flugzeugführer steuert das Seitenruder mittels Fußhebels, Fig. 21. Höhen- und Querruder werden durch allseitig beweglichen Knüppel, Fig. 22, oder - bei großen Flugzeugen - durch Handrad gesteuert. Die seitliche Bewegung des Knüppels wirkt auf die entgegengesetzt ausschlagenden Querruder, Vor- und Rückwärtsbewegung (Drücken und Ziehen) auf das Höhenruder.
Durch ..Ziehen" neigt die Flugzeugspitze sich aufwärts, Auftrieb und Widerstand des Flugzeugs werden vergrößert. Übertragung der Knüppelbewegung

mittels Seilrollen oder Stoßstangen. Große Flugzeuge werden mit ..Doppelsteuerung" - zwei Steuersäulen mit Handrädern, die durch zwei Führer bedient werden - ausgerüstet.

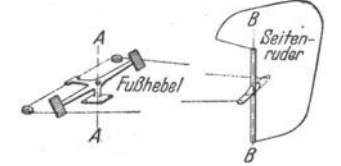

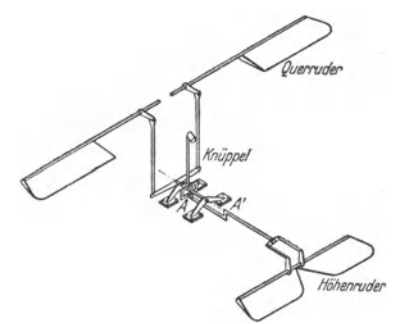

Fig. 21. Steuerung des Seitenruders. Fig. 22. Steuerung durch Knüppel und Stoßstangen.

Von dem Einbau motorischer Steuerung sieht man auch bei großen Flugzeugen ab, da hierbei der Flugzeugführer infolge Ausfalls der Reaktion der Steuerung kein "Steuergefühl" mehr haben würde.

Da bei hohen Fluggeschwindigkeiten verhältnismäßig kleine Ausschläge des HOhenruders die Zelle stark beanspruchen, so kann im Falle der Gefahr der Flugzeugführer durch plötzliche Ruderbetätigung das Flugzeug gefährden. Die DVL hat in Gemeinschaft mit Siemens eine<br>Sicherheitssteuerung geschaffen, die bei hohen Staudrücken den Ruderausschlag in Abhängigke1t von der Flugzeuggeschwindigkeit begrenzt; bei niedrigem Staudruck ist volle Steuerfreiheit **vorhanden.** 

Ausführung des Seitenleitwerks meist mit einem Flügel auf Rumpfmitte, aber auch als symmetrisches Doppelflügel-Leitwerk mit zwei an der Außenseite der Höhenflosse feststehenden Seitenflossen (so bei Ju 90, Do 19, Ha 142 u. a.).

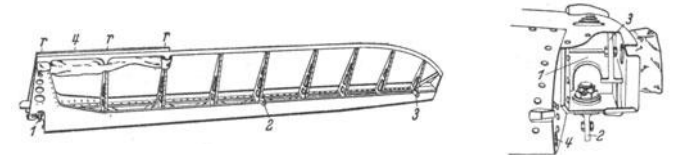

Fig. 23<sup>1</sup>). Querruder (unbespannt) des Henschel-Mehrzwecke-Flugzeugs Hs 126 (s. Fig. 19).<br>*1, 2, 3 Lag*erstellen des Querruders, 4 Trimmkante (halbhartes Aluminiumblech), 1 Rippen.<br>In der Nebenfigur bedeuten: *1* Beschlag schlußbolzen (Stahl), 3 am Beschlag 1 angegossener Arm für den Anschluß des Betätigungs-<br>gestänges. 4 Eintrittsöffnung des Rohres für den genauen Gewichtsausgleich. Dieses Rohr wird mit Stahlkugeln gefüllt. (Das eigentlich

Bei Kampfflugzeugen wird durch diese Anordnung die Schußfreiheit verbessert. Das Seitenleitwerk ist so anzubringen, daß es nicht in den Windschatten de<sup>s</sup> Höhenleitwerks gelangt, da hierbei vor allem der gefährliche Zustand des "Trudelns" (s. S. 666) nicht mehr beeinflußt werden kann. Anordnung des Höhenleitwerks nicht zu hoch über dem Tragflügel, um Abschirmwirkung durch diesen zu vermeiden, zweckmäßig erscheint Lage auf der Flügelsehne.

Lage des Schwerpunktes nach Fig. 28, S. 690, derart, daß die Momente klein sind, verringert die Kräfte auf die festen Flossen und - wegen des geringen Unterschiedes der Momente - die Kräfte auf die Ruder; mit der Stabilität des Flugzeuges nehmen die Ruderverstellkräfte und der Leitwerkwiderstand zu.

Das Leitwerk wird in Holz oder Ganzmetall ausgeführt, oder aus Leichtmetallprofilen oder verschweißten Stahlrohren hergestellt, die von einer Stoffhaut umhüllt werden.

1) S. Fußnote 2, S. 706.

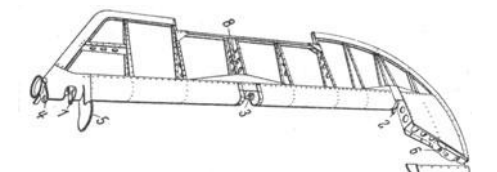

Fig. 24<sup>1</sup>). Höhenruder (unbespannt) von Hs 126 (s. Fig. 19). *1* **Innerer Lagerbolzen,** *2* **äußerer Lagerbolzen,** *3* **Beschlag zur Lagerung eines Schwinghebels des Höhentrimmruder**antriebs (Elektronguß), *4* Anschlußarm des inneren Ruderlagerbeschlages ftir das Antriebgestange (Elektronguß), *5* und *6* Ausgleichgewicht (Grauguß), *7* abschraubbare Nasenkappe (Elektronblech), *8* U-Profil zur Aufnahme der

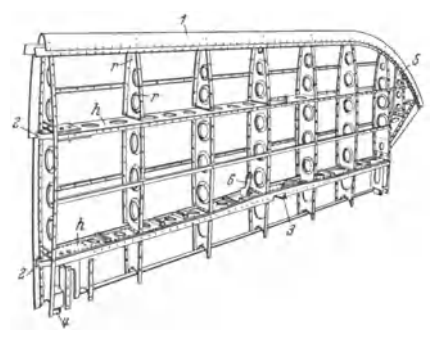

Fig. 25<sup>1</sup>). Gerüst der Höhenflosse von Hs 126 (s. Fig. 19). Die Höhenflosse ist aus 8 Rippen *r* und zwei Holmen *h*  **zusammengesetzt.** 

*1* Randleiste, *2* Beschläge für die Lagerung an der Seitenflosse (Magnesium-Legierung), 3 Beschlage für **den Anschluß der Abfangstreben,** *4* **inneres Ruder**lager, *5* äußeres Ruderlager (Elektronguß), *G* Umlenk hebel für das Höhentrimmrudergestange (Elektronguß).

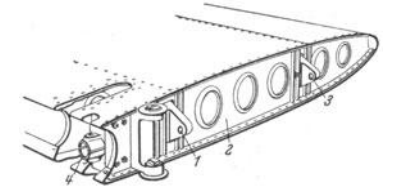

Fig. 26<sup>1</sup>). Anschlußbeschläge und Ruderlager der Höhenflosse von Hs 126 (s. Fig. 19). *1* Beschlage für die Lagerung an der Seitenflosse (Magnesiumlegierung), *2* erste Rippe der Höhen- flosse, *3* Buchse (Stahl), *4* Kopf des inneren Ruderlagers (Elektronguß).

Umriß des Leitwerks: meist trapezförmig mit Abrundung oder elliptisch.

Zwecks Vermeidung von Schwingungen Massenausgleich der Ruder durch Gegengewichte, vgl. Fig. 23; bezüglich aerodynamischen Ausgleich s. S. 693·

Blohm & Voss steuern Höhen**und Seitenruder in üblicher Weise**  durch Stoßstangen. Für die Quer**ruder dient eine Drebsteuerung,**  welche die Handradbewegung auf<br>rasch drehende Drehwellenzüge rasch drehende Drehwellenzüge **Trimmruderlagerung.** uberträgt, wobei am Ruder selbst ruckübersetzt wird. Vorteil: geringes Baugewicht und größere Steifigkeit der Rudersteuerung.

> Zur Entlastung des Flugzeug-führers bei Blindflug oder bei langen Streckenflügen in böigem Wetter hat **die Siemens Apparate und Maschinen**  G. m. b. H. ein Selbststeuerungsgerät **"Autopilot" geschaffen. Zum Kurs-** halten dient ein Kompaß als Riebtgeber, zur Geschwindigkeitsregelung **ein Staudruckmesser und zur Quer steuerung ein Querneigungsmesser.**

> Die hydraulisch verstärkten Impulse dieser Riebtgeber wirken auf die Ruder.

> Für die Eisbildung am Querruder ist die Formgebung des Spaltes zwischen diesem und dem Flügel von Einfluß, der von gleichbleibender Breite sein soll. Ein den Spalt verdeckender Verkleidungsstreifen an der Flügel-**unterseite setzte die Vereisungsgefahr wesentlich herab.**

Bezüglich Steuerung der Schlitzflügel und Landeklappen s. s. 719.

## **5. Fahrgestell und Sporn.**

Das Fahrgestell - meist mit zwei Rädern - gibt dem ruhenden Flugzeug einen vor dem Schwerpunkt liegenden Stützpunkt, während der zweite Stützpunkt durch den Sporn gegeben ist. Verteilung des Gewichtes zu etwa  $\frac{9}{10}$  auf das Fahrgestell,  $\frac{1}{10}$  auf Sporn.

Durch Verschalung des Gestells mittels Stromlinienkörper kann der Luftwiderstand verringert, durch Einziehen des ("Verschwinde-")

Fahrwerks in Rumpf oder Flügel gänzlich vermieden werden, so daß diese Maßnahme fast allgemein üblich. In ein- und ausgezogenem Zustand ist das Fahrgestell - etwa durch Verriegelung - in seiner Lage zu sichern. Die Einziehöffnung

<sup>&#</sup>x27;) S. Fußnote 2, S. 706.

wird nach dem Einziehen durch Abdeckbleche selbsttätig geschlossen. Selbsttätige Licht- oder Laut-Warnzeichen machen zweckmäßig beim Drosseln vor dem Lan· den darauf aufmerksam, daß das Fahrgestell noch eingezogen ist. Bewegung des Fahrgestells von Hand z. B. durch einen vom Flugzeugführer zu drehenden Schneckentrieb oder meist auf mechanischem Wege, wobei eine von Hand zu betätigende Noteinrichtung vorzusehen ist.

Mechanische Betätigung durch Elektromotoren, deren Strom in den Endstellungen selbsttätig ausgeschaltet wird, hydraulisch mittels Drucköl oder mittels Druckluft aus dem für das Anlassen der Motoren vorgesehenen Behälter. Mitunter läßt man die Räder etwas vorstehen, damit in besonderen Fällen mit eingezogenem Fahrwerk gelandet werden kann.

Stöße bei der Landung werden durch "Federbeine" aufgenommen, wobei als elastische Mittel Druckluft, Gummi oder Stahl in Gestalt von Schraubenfedern, Ringfedern, oder Torsionsfedern in Frage kommen. Vernichtung der Stoßenergie durch Drosselung von Luft, Öl oder durch mechanische Reibung. Schnellflugzeuge mit ihren hohen Flächenbelastungen ergeben Landegeschwindigkeiten von mehr als 100 km/h, so daß Auslaufverkürzung durch Abbremsen der Fahrwerkräder mittels Backenbremsen nötig wird. Anzug der Bremsen durch mechanische Übersetzung (bei kleinen Flugzeugen), durch Druckluft, meist jedoch durch Drucköl.

Ausrüstung der aus Elektronmetall hergestellten Flugzeuglaufräder mit luftgefüllten Gummireifen, Lagerung auf Federrollen.

Räder mit Gummireifen von 400 bis 1300 mm Dmr. Federweg etwa 40 cm.

Gerüst des Fahrgestells: hochwertige Stahlrohrkonstruktion. Die Räder können durch Fußhebel gebremst werden.

Das Spornrad, ebenfalls einziehbar, ist ausgezogen in waagerechter Ebene drehbar und schont die Landefläche. Demgegenüber halten feste Sporne (Kufen) die Rollstrecke kürzer.

Kolbenstange

Fig. 27. Faudi-Luft-<br>federbein (Schema). federbein

**Ausführuogsbelspiele.** Faudi-Luftfederbein, in Fig. 27 schematisch dargestellt'). Beim Eindringen des Kolbens in den Verdichtungsraum *R* wird die in diesem befindliche Druckluft weiter verdichtet. Durch Bohrungen im Kolben und durch das beim Kolbenhingang geöffnete Dämpfungsventil strömt die Luft je nach Wucht des Landungs-

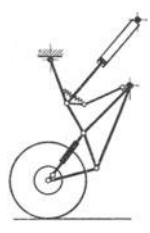

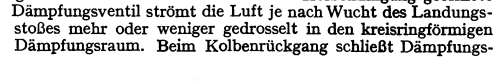

Fig. 28 bis 30. Fahrgestell "Condor".

ventil, und die Luft kann nur durch die kleine Öffnung in der Ventilplatte in den Verdichtungsraum *R* zurückströmen. Die Dämpfung kann durch Verändern der Rückströmöffnung eingestellt werden.

Fig. 28 bis 30 zeigen drei Stellungen des zum Großflugzeug Condor (Focke-Wulf) gehörigen Fahrgestells, Fig. 31; Fig. 32: Spornrad desselben Flugzeugs.

Luftölfederbein der Elektron-Co., Cannstatt, Fig. 33. Beim Aufwärtsgang des Kolbens *<sup>K</sup>* wird die im Zylinder Z befindliche Druckluft weiter verdichtet. Erreicht der Kolben den Ein-

<sup>&#</sup>x27;) Ausgeführt von den Deutschen Vereinigten Metallwerken (DVM) in Frankfurt-Heddern· heim.

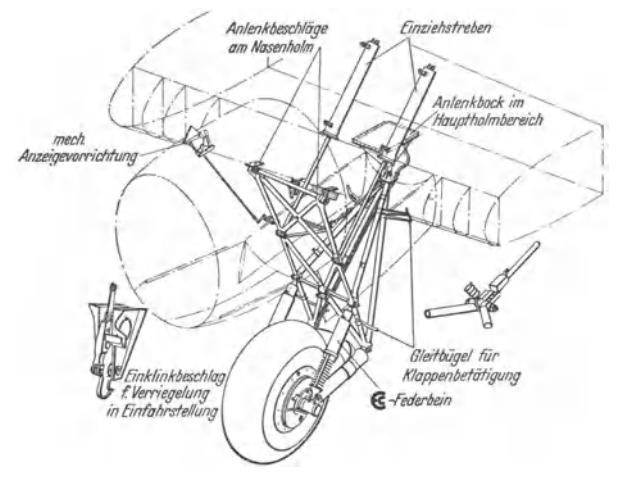

Fig. 31. Fahrgestell des "Condor", mit G-Federbein und -Einziehstreben.

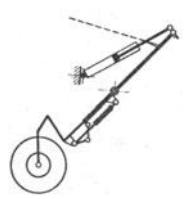

Fig. 32. Spornrad "Condor".

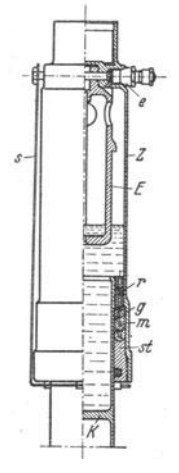

<sup>s</sup>atz *E,* so kann das Öl nur durch den engen Spalt zwischen Kolben und Einsatz entweichen, wodurch die Öldampfung wirksam wird. Beim Kolbenabwärtsgang schließt das am Kolbenrand befindliche Rückschlagventil *r,* so daß das im Ringraum unter dem Ventil be-findliche Öl nur durch die enge Öffnung im Teller des Ventils abfließen kann. Fig. 34 zeigt das Arbeitsdiagramm; die Kolbenreibung ist -**da sehr klein - vernachlässigt.** 

Fig. 35 zeigt eine Bremse1) für Fahrwerkräder (und Propeller). In dem durch einen Deckel mit Kühlrippen abgeschlossenen Bremsgehäuse befindet sich zwischen zwei gleichartig angeordneten Torsionsscheiben mit Bremsbelägen ein Bremskörper aus Buna, in den Druckluft oder Drucköl eingeführt wird, wobei sich die Bremsbeläge gegen die Stahlscheiben des Radkörpers legen. Die bei der gebremsten Landung infolge Umsetzung der kinetischen Energie entstehende Wärme wird auf der einen Seite durch die erwähnten Kühlrippen, auf der anderen Seite auf eine größere Gesamtmasse verteilt. Der Bremsbelag wirkt gegenüber den Spitzentemperaturen bis 300°C isolierend.

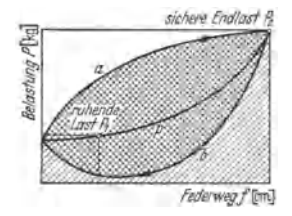

Fig. 34. Arbeitsdiagramm eines Flugzeugbeines.

*p* Luftkurve unter Vernachlässigung der Reibung, *a* Ölkurve bei der Sinkgeschwindigkeit, *b* Öldämpfung beim Ruckgang. Fläche unter *<sup>a</sup>***Arbeitsaufnahme, Fläche zwischen** *a* **und** *b* **vernichtete Energie.** 

Fig. 33- **6 -**Luftölfederbein.

1) Bauart Argus Motoren Gesellschaft, Berlin-Reinickendorf.

Jede Bremse ist mit einem am Seitensteuer angeordneten Bremszylinderl) verbunden. Durch Fußdruck, Fig. 36, schließt die Spindel *s,* Fig. 37, die Öff· nung *o* im Kolbenboden ab. Bei weiterem Niederdrücken bewegt sich der als Hohl·

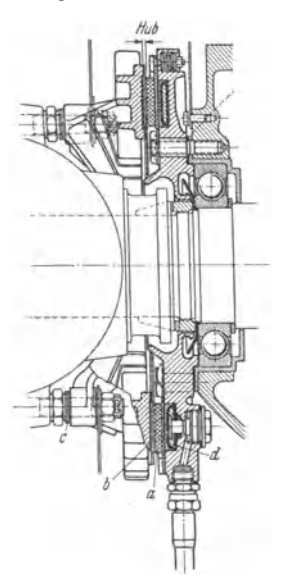

Fig. 35. Argus-Bremse fur Fahrwerkräder und Propeller. werkräder und Propeller. *a* **Bremsbelag,** *b* **Bremsscheibe,** *c* Ausgleichscheiben, *d* elastischer Bremskörper.

körper ausgebildete und als Ausgleichbehälter dienende Kolben *K* nach unten, wobei sich die Dichtungsstulpe abwälzt. Nachfüllung durch Stutzen *st.* Kugelventile  $k_1$  und  $k_2$  verhindern bei Flugzeug-Rückenlage Verlust von Bremsflüssigkeit. Bremsdruck etwa 5 kg/cm<sup>2</sup>.

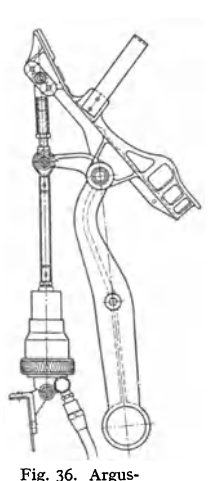

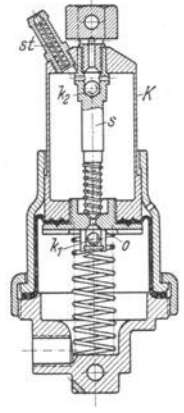

Fig. 37. Argus·Bremszylinder.

# 6. **Die Luftschraube.**

Bremspedal.

Ausführung zwei- bis vierHügelig in Holz (s. unten) oder Metall. Nur in Sonderfällen mit eigener Lagerung (Femtrieb). Verkleidung von Nabe und Flügelwurzeln durch abnehmbare Blechhauben. Die Zunahme der Fluggeschwindigkeiten zwingt zu stärkeren Steigungen (s. Bd. I, S. 286) oder zu größeren Umfangsgeschwindigkeiten. Annäherung an die Schallgeschwindigkeit *a* verursacht zusätzliche Widerstände, so daß die Relativgeschwindigkeit der Flügelspitzen unterhalb (0,8 bis 0,9) *a* bleiben muß. Die Umfangsgeschwindigkeit als Kompo· nente der Relativgeschwindigkeit muß sonach mit wachsender Fluggeschwindigkeit kleiner werden; es müssen also große Steigungswinkel ausgeführt werden.

Für diese und große Motorleistungen werden hintereinander angeordnete gegenläufige Schrauben trotz der Schwierigkeit der Wellenlagerung empfohlen. Das Motordrehmoment wird dadurch aufgehoben, der Wirkungsgrad verbessert.

Nach umfangreichen Versuchen der NACA (National Advisory Committee of Aeronautics) ergeben sich günstigste Verhältnisse, wenn der Motor in Höhe der Flügelsehne direkt vor dem Flügel angeordnet wird. Die vom Motor-Dmr. abhängige Entfernung der Luftschraube von der Profilnase soll mindestens <sup>1</sup>/<sub>4</sub> Flügeltiefe betragen, doch wird auch vielfach die Luftschraube um ihren halben Durchmesser vor Flügelkante gelegt.

1) S. Fußnote S. 716.

Schwingungen der Schraubenblätter infolge Resonanz zwischen deren Eigenschwingungszahl und den von dem wechselnden Drehmoment der Motoren ausgehenden Impulsen treten bei Metallpropellern eher auf als bei Holzpropellern.

Erwähnenswert sind die Bestrebungen, die durch die Drehung im Schraubenstrahl verlorengehende Energie durch Leitvorrichtungen zurückzugewinnen.

Außer den sog. festen Schrauben unterscheidet man Einstellschrauben, deren Blätter am Stand von Hand auf günstigste Steigung eingestellt werden können. und Verstellschrauben, deren Blätter im Flug verstellt werden. Vorteile der Blattverdrehung Bd. I, S. 288.

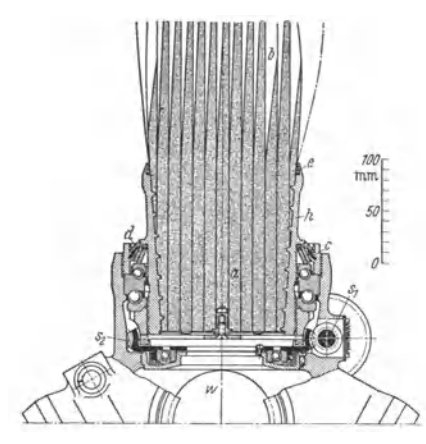

Fig. 38. Verstellpropeller G. Schwarz. a Preßholz,  $b$  Leichtholz,  $c$  Dichtung,  $d$  Ringfeder,  $e$  eingebordelte Gummischnur, s<sub>1</sub> Schnecke, s<sub>2</sub> Schneckenrad,  $w$  Propellerwelle.

Ergänzend sei bemerkt, daß bei Ausfall eines Motors die Luftschrauben der weiterlaufenden Motoren mit abnehmender Drehzahl und verringertem Wirkungsgrad arbeiten, so daß der Leistungsverlust größer als die Leistung des ausgefallenen Motors wird. Auch hier wirkt der Verstellpropeller verbessernd ein. Die in Fig. 35 dargestellte Argusbremse wird in solchen Fällen als Propellerbremse ausgeführt.

Blattverstellung entweder vom Flugzeugführer wählbar (beliebig oder alternativ), oder von Regler betätigt ("constant speed", gleichbleibende Drehzahl) oder vollautomatisch (zwei Stellungen).

Betätigung von Hand (Gestänge), durch Drucköl, elektrisch oder durch Fliehkräfte. Verstellkräfte, hauptsächlich zur Über-

windung der Massenmomente um die Blattachse (Zentrifugalmomente) nötig, wachsen sehr stark mit Schraubengröße an. Darum besondere Massenverteilung im Blatt vorteilhaft.

Ausführungsbeispiele: Metallblätter der Vereinigten Deutschen Metallwerke (VDM), Frankfurt, für Ein- und Verstellschrauben. Duraluminium, geschmiedet, gefräst, poliert, mit Sichtschutz-Anstrich.

Holz-Verbundblatt der Propellerwerke Gustav Schwarz K.-G., Berlin-Waidmannslust, für Ein- und Verstellschrauben, Fig. 38. Leichtholzmantel-Bauart: Blattkern aus Leichthölzern<br>(spez. Gew. 0,2 bis 0,45) in Lamellenverleimung und besonderer Verteilung um die Blattachse, Textil-Zwischenhülle, mit 1 mm starkem vollkommen dichten Zellhorn-Mantel umpreßt; Kantenschutz Metallstreifen mit Drahtgewebe; Blattschaft aus Kunstharz-Preßholz (Zugfestigkeit 2500 kg/cm<sup>a</sup>; spez. Gew. 1.4) in Stahlhülse mit Gewindefuß. Einbau in Verstellnaben (VDM, Argus) mittels genormter Schwarz-Lagerung,

Einstellnaben (VDM, Schwarz) nehmen die Blätter am Schaftgewinde auf. Blatt wird durch Klemmung an Selbstverdrehung gehindert. Einstellung an Skala auf Nabe ablesbar.

VDM-Verstellnabe. Ein Elektromotor mit zwei Drehrichtungen wirkt mittels biegsamer Welle über ein Untersetzungsgetriebe auf ein Planetengetriebe, dessen Schlußrad bei normalem Lauf relativ zur Welle stillsteht. Die bei Einschaltung des Motors durch den Flugzeugführer entstehende Relativbewegung des Schlußrades wird auf ein Schneckenrad - s. z. B. Fig. 38 - übertragen. Die jeweilige Blattstellung wird dem Flugzeugführer auf mechanischem oder elektrischem Wege gemeldet.

Zweistellungsautomat Gustav Schwarz, Fig. 39. Ohne Verbindung mit Flugzeugführer oder Regler. Schaltet im Flug, von Drehzahl abhängig, mittels Fliehgewicht-Mechanik selbsttätig bei Start auf kleinen Steigungswinkel, im Schnellflug bei zunehmender Drehzahl auf große Steigung, bei Landung (Drosselung) zurück auf kleine. Schaltpunkte einstellbar. Besondere Wahl von Federkennlinie und Kniehebelmechanik nebst Anschlag vermeidet Pendelung zwischen beiden Grenzstellungen, s. Fig. 39.

Bei dem Argus· Verstellpropeller treibt eine auf der Propellerachse angeord· **nete Rippenhaube, die sich vermöge der** Rippen gegenläufig zum Propeller dreht, durch Kegelräder zwe1 sich entgegengesetzt drehende Klauenzahnräder an. Je nach Lage eines Fliehgewichtes werden die Schrauben· blätter über einen Schneckentrieb von dem einen oder anderen Zahnrad gedreht.

# **7. Besondere Einrichtungen.**

Die kleinste Geschwindigkeit, mit der ein Flugzeug ohne zu fallen fliegen kann, gehört zum Höchstauftrieb  $c_{a\,\text{max}}$ . Steigerung dieses Wertes ist deshalb besonders für Start und Landung wichtig, für letztere auch die Vergrößerung des Gleitwinkels.

Vergrößerung des Anstellwinkels stei-gert *Ca* , doch stellen sich bei großen An· stellwinkein folgende vom Konstrukteur wie vom Flieger zu beachtende Flugzu-

**stände ein: 1. Das Leitwerk, besonders wenn es** hoch liegt, gelangt in den Windschatten des Flügels und verliert dadurch an Wirk·

**samkeit.**  ringert. Indem das Querruder nach entgegengesetzten Seiten ausschlägt, werden auf der einen Seite mit Ruderabwärtsbewegung An· stellwinkel und Auftrieb vergrößert, umge· kehrt auf der anderen Seite. Die entgegen·

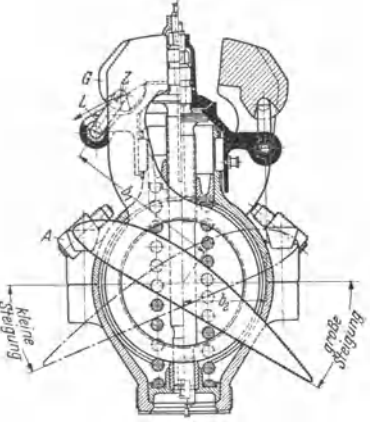

Fig. 39. Verstellpropeller G. Schwarz. Gewicht *G*  an Begrenzung A aus, wobei Zapfen Z den Lenker *L* dreht. Trotz Zunahme der Federspannung nimmt Federmoment ab infolge Abnahme des Hebelarmes von  $b_1$  auf  $b_3$ . Beim Landen  $-$  Dros-<br>seln des Motors  $-$  geht der Propeller in Startstellung zurück.

gesetzte Auftriebsänderung ist Ursache des Rollmomentes, mit dem gleichzeitig ein Giermoment - Drehung um die Hochachse - eintritt. Das Giermoment drückt den äußeren Flügel mit dem nach unten ausgeschlagenen Querruder nach hinten und verursacht Seitenwind, der das Quer· ruder zum Teil unwirksam macht.

3. Mit dem Anstellwinkel nimmt die Strömungsgeschwindigkeit im vorderen Profilnach dem Bernouillischen Gesetz - Druckanstieg werden also schroffer, so daß sich infolge der starken Verzögerung die Strömung ablöst und der Auftrieb absinkt, s. Fig. 25, s. 688.

4. Wird nun ein Flugzeug über den Strömungsablösung verursachenden Anstellwinkel, "überzogen", so läßt sich bei der Empfindlichkeit dieses kritischen Anstellwinkels nicht vermeiden, daß das Abreißen der Strömung auf einer keine Dämpfungsfläche vorgesehen ist, nimmt ab.

Bezüglich Wirkungsweise der nachfolgend erwähnten Vorrichtungen s. s. 688.

**1.** Der Schlitzflügel wird bei Überschreiten eines bestimmten Anstell· winkels durch vergrößerte Saugwirkung an der Flügelnase selbsttätig abgehoben bzw. schließt sich, wenn Anstellwinkel unter einen bestimmten Betrag sinkt. Besondere Einrichtungen ermöglichen Verriegelung im geöffneten und im ge· schlossenen Zustand. Bei Gleitschienen-Rollenführung ist gleichmäßiges Öffnen und Schließen der beiden Flügelhälften nicht gesichert, daher häufig Verbindung beider Hälften miteinander durch eine Ausgleich-Torsionswelle.

2. Das Landen erfordert eine möglichst große Höchstauftriebszahl  $c_{a\,\text{max}}$ , die durch stark gewölbte, dicke Flügelprofile mit großem Profilwiderstand erreich· bar ist. Künstliche Wölbung wird daher durch besondere Landeklappen herbei· geführt, die den Luftwiderstand um ein Mehrfaches erhöhen, was aber beim Landen nicht ins Gewicht fällt. Dadurch kann mit guter Gleitzahl schnell ge· flogen und mit schlechter Gleitzahl und hohem Auftrieb steil und langsam ge· landet werden.

a) Spreizklappe, Fig. 40 bis 43, einfachste Art der Landeklappen ohne Vergrößerung der Flügelfläche. Die Spreizklappen werden gewöhnlich nur auf dem nicht vom Querruder beanspruchten Teil des Flügels angeordnet. Bei der Bauart

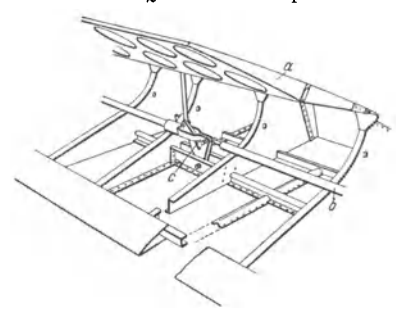

Fig. 40. Bauliche Durchbildung der Spreizklappe und der Klappensteuerung. a Spreizklappe, b Zugstange, c Kniehebelgelenk.

(Hanriot), Fig. 44, erstreckt sich die Spreizklappe über die ganze Flügeltiefe, wobei Ouerruder und Spreizklappe sowohl gemeinsam als auch unabhängig voneinander verstellt werden können.

Eine andere Lösung sieht Verlegung des Querruders auf den Flügel vor.

b) Zapklappe, Fig. 45. Der Drehpunkt des Flügels wird herausgeschoben, die Flügelfläche also vergrößert. Dadurch stärkere Wirkung als bei der Spreizklappe.

Die bedeutenden Verstellkräfte der Zap-<br>klappen lassen sich verringern, wenn Abwarts- und Rückwärtsbewegung vereinigt werden (Fairey-Klappe).

Die Landeklappen werden entweder mit dem selbsttätigen Schlitzflügel verbunden, sonach durch diesen gesteuert. oder ein Teil des Schlitzflügels wird mit den Klappen vom Flugzeugführer gesteuert, oder dieser steuert die Klappen allein von Hand oder durch Einschaltung einer Fremdkraft.

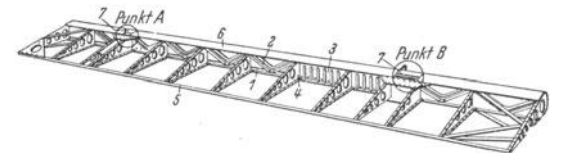

Fig. 41<sup>1</sup>). Landeklappengerüst von Hs 126 (s. Fig. 19). 1 Gurte, 2 Stabe, 3 Formbleche des Holmes, 4 Rippen, 5 Randleiste, 6 Nasenbeplankung, 7 Lagerbeschläge (Elektronguß).

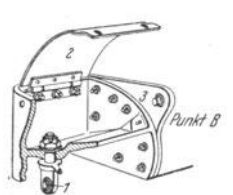

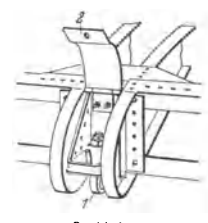

Punkt A

Fig. 42<sup>1</sup>). Inneres Lager der Landeklappe (Punkt B der Fig. 41). 1 Anschlußbolzen (Stahl), 2 Scharnierblech zur Verkleidung des Nasenausschnittes, 3 Hebel für den Anschluß des Betätigungsgestänges.

Fig. 43<sup>1</sup>). Außeres Lager der Landeklappe (Punkt A der Fig. 41).  $\hat{I}$  und 2 wie bei Fig. 42.

Bei dem Henschelflugzeug nach Fig. 19 dient zur Betätigung der Spreizklappen am Motor. vgl. Fig. 28 auf S. 160, der Ölkühlerabdeckung, der Landeklappen und des im Flügel unterver. So eine Scheinwerfers eine hydraulische Anlage, bei welcher der Öldruck durch eine im Führerraum angeordnete Handpump erzeugt wird. Das Öl wird von der Pumpe einem Ausgleichbehälter entnommen und über Verteilerventile

Fig. 46 zeigt eine zur Verstellung von Spreizklappen usw. dienende  $\overline{G}$ -Einziehstrebe der Elektron-Co. m. b. H. (Berlin-Spandau und Bad Cannstatt). Die beispielsweise in  $o_1$  eintretende Druckflüssigkeit verschiebt den Verriegelungskolben  $v_1$  gegen die Federspannung in Achsrichtung

<sup>1</sup>) S. Fußnote 2, S. 706.

so weit, bis die den Hauptkolben *h* verriegelnden Kugeln  $k_1$  aus der ringförmigen Eindrehung in der Zylinderwand heraustreten. Der dadurch freiwerdende Hauptkolben  $h$  bewegt sich nach rechts und verlängert die Strebe. Nähert sich der Hauptkolben der Ausfahrendstellnng, so

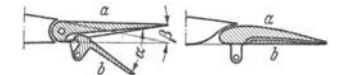

Fig. 44. Gegenüber Querruder *a* ist der Ausschlag *α* der<br>Spreizklappe *b* beliebig einstellbar. Für einen bestimmten<br>Klappenausschlag *α* bilden *a* und *b* ein festes Gebilde, das um einen beliebigen Winkel β (Querruder-Ausschlag) aus-<br>geschlagen werden kann, d. h. α und β sind unabhängig<br>voneinander. Für diese Anordnung ist also eine weitere Einsteilbarkeit der Spreizklappe (Landeklappenausschlag) **nicht vorhanden.** 

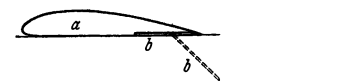

Fig. 45. Zapklappe.

stoßen die Kugeln *k*, gegen<br>den Verriegelungskolben *v*<sub>1</sub>;<br>dieser wird von dem Haupt-<br>kolben gegen die Federwirkung nach rechts geschoben, bis die

Kugeln *k,* in gleiche Höhe mit der Eindrehung gelangen, worauf der Verriegelungskolben *v,* unter der Federspannung nach links schnellt, die Kugeln  $k_2$  in die Eindrehung drückt und so den Kolben *h* verriegelt.

Fig. 47 zeigt die Feststellvorrichtung für die **6** -Einziehstrebe, zu deren Anschlüssen o, und *o,*  die Stutzen s, und s, führen. Wird Druckflüssigkeit durch einen der Anschlüsse, z. B. a,, ein-

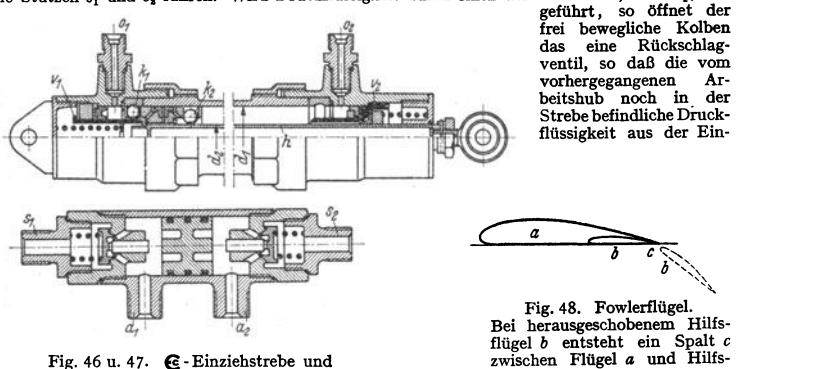

Feststellvorrichtung.

Bei herausgeschobenem HUfs-flügel *b* entsteht ein Spalt *c* zwischen Flügel *a* und Hilfsflügel *b.* 

ziehstrebe in den Vorratsbehälter durch die Stutzen  $o_2$  bzw.  $s_3$  und  $a_4$  zurückfließen kann, während das andere Rückschlagventil gegen die Federkraft geöffnet wird und die Druckflüssigkeit durch die Stutzen *<sup>a</sup>1* und *<sup>s</sup>1* bzw. *<sup>o</sup>1* in die Strebe einläßt.

c) Fowlerflügel (Fig. 48). Dieser wird bei größeren Anstellwinkeln mittels Rollen und Schienen oder mittels Lenker nach hinten herausgeschoben und <sup>g</sup>leichzeitig abwärts geschränkt. Der entstehende Spalt zwischen Haupt- und Hilfsflügel verhindert durch Düsenwirkung Abreißen der Strömung.

d) Junkers-Doppelflügel, s. S. 688, kann beim Junkersflugzeug ebenso wie die Höhenflosse vom Flugzeugführer durch ein Handrad verstellt werden.

# Elektrotechnik.

Bearbeitet von Dipl.-Ing. W. Gruhl. Berlin.

# I. Physikalische Grundgesetze.

### 1. Elektrotechnische Maßeinheiten.

Im Physikalischen Maßsystem oder Zentimeter-Gramm-Sekunden (CGS)-System ist das Dyn die Einheit der Kraft, das Erg die Einheit der Arbeit.  $1 \text{ Dvn} = 1 \text{ g} \times 1 \text{ cm/s} = 1,0197 \cdot 10^{-6} \text{ kg}; 1 \text{ kg} = 0,980665 \cdot 10^{6} \text{ Dyn}.$ 1 Erg = 1 Dyn  $\times$  1 cm = 1,0197 · 10<sup>-8</sup> mkg; 1 mkg = 9,81 · 10<sup>7</sup> Erg. Die verschiedenen elektrischen Größen erhalten im CGS-System verschiedene Dimensionen, je nachdem man zu ihrer Ableitung elektrostatische oder elektromagnetische Erscheinungen zugrunde legt. Das elektromagnetische Maß ist das gebräuchlichere in der Elektrotechnik.

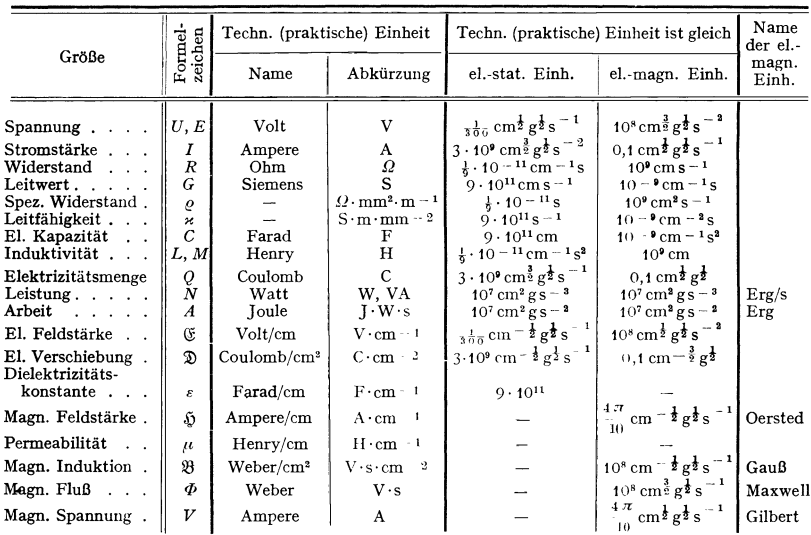

### Elektrische und magnetische Einheiten.

### 2. Elektrostatik.

Man nimmt an, daß jeder Stoff (Körper) gebundene und freie Elektronen enthält. Die physikalischen Eigenschaften eines Stoffatoms hängen von den gebundenen Elektronen ab, während die freien Elektronen das chemische und elektrische Verhalten des betreffenden Stoffes bedingen. Entzieht man einem Stoff freie Elektronen, so erscheint der Stoff positiv geladen. Führt man einem neutralen Körper freie Elektronen zu, so erscheint er negativ geladen. Ein positiv geladener Körper ist also arm an Elektronen; der negative Ladezustand eines Stoffes entspricht einer Anreicherung an Elektronen. Ladungen können mit Elektroskop nachgewiesen, mit Elektrometer gemessen werden.

Körper mit gleichartigen Ladungen stoßen sich ab, solche mit ungleich· artigen Ladungen ziehen sich an.

Ladungen sind auf Leitern sehr leicht beweglich. Infolge der Abstoßung gleicher Ladungen werden diese bestrebt sein, sich auf einem Leiter möglichst weit voneinander zu entfernen. Die Ladungen werden sich auf der Oberfläche der Leiter ansammeln, an Vorsprüngen, Kanten und Spitzen der Leiter besonders herausdrängen (Spitzenwirkung, Koronaeffekt). Flächendichte eines geladenen Körpers= Ladung (Elektrizitätsmenge) je Flächeneinheit. Die Flächendichte einer Kugel ist konstant.

Coulombsches Gesetz. Zwischen zwei mit den Elektrizitätsmengen  $Q_1$ und  $Q_2$  geladenen Punkten in der Entfernung  $r$  in Luft herrscht eine Kraft:

$$
P=Q_1\cdot Q_2/r^2\,.
$$

Die elektrostatische Einheit der Elektrizitätsmenge ist diejenige, die (in Luft) eine gleichgroße in der Entfernung  $r = 1$  cm mit der Kraft von 1 Dyn abstößt. Nach Maxwell u. a. hat eine elektrostatische Einheit der Elektrizitätsmenge (EM), die sich mit der Lichtgeschwindigkeit  $v = 3 \cdot 10^{10}$  cm fortbewegt, die gleiche elektromagnetische Wirkung, wie eine absolute elektromagnetische Einheit der EM. Mithin:

1 abs. elektromagn. Einheit der EM =  $3 \cdot 10^{10}$  abs. elektrostatische Einheiten der EM. Da die technische Einheit der EM = 1 Coulomb  $(C)$  $= 1$  Ampere  $\times$  1 s  $= 0.1$  elektromagn. Einheiten der EM beträgt, ist

1 Coulomb =  $3 \cdot 10^9$  elektrostatische Einheiten der EM und

1 Mikrocoulomb  $= 3000$  elektrostatische Einheiten der EM.

Elektrisches Feld heißt der Raum, in dem elektrische Anziehung oder Abstoßung nachgewiesen werden kann. Man kann das elektrische Feld auch als einen von einer Ladung (Elektrizitätsmenge) hervorgerufenen Zwangszustand in dem die Ladung umgebenden Raum definieren. Bringt man in ein elektrisches Feld eine Ladung *Q* (punktförmige Ladung), so wird auf sie eine Kraft ausgeübt:

$$
P=\mathfrak{E}\boldsymbol{\cdot} Q\,.
$$

 $~\mathfrak C~$ heißt Feldstärke. Macht man  $Q = 1$ , so wird  $P = \mathfrak C$ . Die Feldstärke  $\mathfrak C~$  an einer Stelle im Raume ist mithin die Kraft in Dynen, die auf eine Elektrizitätsmenge  $Q = 1$  ausgeübt wird.  $\mathfrak E$  ist eine Vektorgröße.

Ein geladener Körper bewegt sich unter alleinigem Einfluß eines elektrischen Feldes längs einer Feldlinie. Eine elektrische Nadel (Strohhalm) stellt sich in einem elektrischen Felde mit ihrer Längsachse tangential zur Kraftbahn, also in Richtung einer Feldlinie ein. (Analog: Magnetismus, Eisenfeilbilder.)

Die Summe aller von einer Ladung *Q* ausgehenden Feldlinien bezeichnet man als "elektrischen Kraftfluß oder Verschiebungsfluß" =  $\Phi_d$ .

Von einer Ladung *Q* gehen  $\Phi_d = 4 \pi Q$  Feldlinien aus.

Eine Ladung  $Q = 1$  sendet  $\Phi_d = 4\pi$  Feldlinien aus.

(Siehe Abraham: Theorie der Elektrizität, Bd. I.) Bezeichnet man mit  $D$  die Feldliniendichte (Linienzahl je 1 cm<sup>2</sup>) und mit *F* die senkrecht vom Fluß durchsetzte Fläche, so gilt

$$
\mathfrak{D}=\varPhi_d/F=4\,\pi\,\mathcal{Q}/F\quad\text{oder}\quad \varPhi_d=\mathfrak{D}\cdot F
$$

analog: Magnetismus  $\Phi = \mathfrak{B} F$ ; Beleuchtung  $\Phi = E F$ .

D wird auch "dielektrische Verschiebung" oder "elektrostatische Induktion" genannt und hat wie  $E$  Vektoreigenschaften.

Die elektrischen Feldlinien gehen durch Isolatoren (Glas, Hartgummi, Porzellan, Öl usw.) ungehindert hindurch. Isolator = Dielektrikum. Ist das Dielektrikum Luft, so ist die Feldliniendichte  $\mathfrak D$  je cm<sup>2</sup> praktisch gleich  $\mathfrak E$ . In jedem anderen Dielektrikum ist

$$
\mathfrak{D} = \varepsilon \mathfrak{C} \quad \text{und} \quad \Phi_d = \varepsilon \mathfrak{C} \cdot F.
$$

 $\epsilon$ heißt "Dielektrizitätskonstante" oder "elektrische Durchlässigkeit" (analog: Permeabilität  $\mu$  beim Magnetismus).

Beispiel: Es ist die Feldstärke  $\mathfrak G$  im Abstand  $x$  von einer Ladung  $Q$  zu bestimmen. Man denke sich die Ladung  $Q$  in einen Punkt vereinigt. Von der Ladung  $Q$  gehen im ganzen  $\Phi_d = 4 \pi Q$ Feldlinien aus. Diese 4 *n Q* Feldlinien durchsetzen die Oberfläche *F* einer Hohlkugel mit dem Radius *x.*  $F = 4\pi x^2$ . Die Verschiebung ist  $\mathfrak{D} = \frac{\Phi_d}{F} = \frac{4\pi Q}{F}$ . Befindet sich die Ladung in einem Dielektrikum mit der Dielektrizitätskonstanten  $\varepsilon$ , so ist  $\mathfrak{D} = \varepsilon(\mathfrak{C})$ , mithin

$$
\mathfrak{E}=4\,\pi\,Q/\varepsilon\,F=4\,\pi\,Q/\varepsilon\,4\,\pi\,x^{\mathsf{a}}=Q/\varepsilon\,x^{\mathsf{a}}\;,
$$

d. h. die Feldstärke  $\mathfrak G$  um einen geladenen Punkt (kleine Kugel) nimmt mit dem Quadrat der Entfernung ab.

**Potential.** Bringt man eine Elektrizitätsmenge  $q = 1$  in das Feld einer Ladung *Q*, so wird auf *q* im Abstande *r* von *Q* eine Kraft ausgeübt:  $P = Q \cdot q/r^2$ ; da  $q = 1$ , wird  $P = Q/r^2$  ( $\varepsilon = 1$  für Luft). Bewegt sich infolge dieser Kraft die Elektrizitätsmenge  $q = 1$  um dr fort, so hat Q eine Arbeit geleistet

$$
dA = P dr = Q/r^2 \cdot dr.
$$

Bewegt sich die Elektrizitätsmenge  $q = 1$  von  $r = r$  bis  $r = \infty$ , so ist die gesamte Arbeit

$$
A=\int_{r}^{\infty}dA=\int_{r}^{\infty}Q/r^{2}\cdot dr=Q\left[-1/r\right]_{r}^{\infty}=Q/r.
$$

Die geleistete Arbeit ist also bei einem (der LadungQentsprechenden) gegebenen Felde nur von *r,* also vom Ausgangspunkt, nicht vom durchlaufenen Weg abhängig. Man nennt *Q/r* das "elektrische Potential" *V* des Punktes. Das Potential ist eine Funktion des Ortes, hat keine Richtung, ist ein Skalar. Alle Punkte gleichen Potentials liegen auf einer Niveaufläche. Bewegt man eine Ladung innerhalb einer Niveaufläche, so bleibt das Potential konstant, es wird keine Arbeit geleistet.

Bewegt man eine Elektrizitätsmenge *q* von einer Niveaufläche mit dem Potential  $V_1$  auf einem beliebigen Weg nach einer Niveaufläche mit dem Potential  $V_2$ , so wird eine Arbeit geleistet

$$
A=(V_1-V_2)q.
$$

Nun ist aber auch beim Strömen einer Elektrizitätsmenge unter dem Einfluß einer Spannung *U* die geleistete Arbeit  $A = U \cdot q$ , mithin

$$
U \cdot q = (V_1 - V_2) q, \qquad U = V_1 - V_2,
$$

 $d. h.$  Elektrische Spannung = Potentialdifferenz.

Beziehung zwischen Feldstärke  $E$  und Potentialdifferenz. Die Potentialdifferenz zweier um *d l* benachbarter Niveauflächen ist

$$
-dU=V_2-V_1=dV.
$$

Nun ist nach vorhergehendem  $-dA = P d l = -dV = dU$ , da  $P = \mathfrak{E} \cdot Q$ und  $P = \mathfrak{C}$  für  $Q = 1$  wird:

$$
\mathfrak{E} dl = dU \quad \text{oder} \quad \mathfrak{E} = dU/dl.
$$

Ist die Feldstärke längs einer Kraftröhre konstant, so ist

 $(\mathfrak{C} = U/I$  *(U in Volt, l in cm).* 

Das Potentialgefälle (in Volt/cm) ist ein Maß für die Feldstärke. Andererseits ist die Feldstärke (\; ein Maß für die Beanspruchung eines Isoliermaterials. Jeder Isolierstoff kann nur einer bestimmten Feldliniendichte widerstehen. Untersuchungen hinsichtlich der elektrischen Festigkeit eines Isolierstoffes werden stets auf Feststellung der Feldstärke  $E$ , die in Volt/cm ausgedrückt wird, hinauslaufen. Man gibt die Durchschlagfestigkeit eines Isolierstoffes in kV/cm an (s. Tabelle der Isolierstoffe am Ende des Abschnittes).

Die Beanspruchung von Isolierstoffen läßt sich mit Hilfe der Beziehungen  $\mathfrak{D}=\varepsilon\mathfrak{C}$  und  $\Phi_d=\mathfrak{D}F=\varepsilon\,\mathfrak{C}F=\varepsilon\cdot U/l\cdot F$  finden. *Setzt* man  $l/\varepsilon F=R_d$ (dielektr. Widerst.), so ist  $\Phi_d = U/R_d$ .

**Kapazität** (Aufnahmefähigkeit). Die Größe der Ladung *Q* eines beliebig geformten Leiters hängt ab: **t.** von der Potentialfdifferenz, die zwischen ihm und seiner mit der entgegengesetzten Ladung versehenen Umgebung herrscht und 2. von der Kapazität  $C$  der Anordnung. Es ist:

$$
Q = C(V_1 - V_2) = CU \quad \text{oder} \quad C = Q/U.
$$

Die technische Einheit der Kapazität = 1 Farad hat ein Leiter, der durch eine Elektrizitätsmenge  $Q = 1$  Coulomb auf das Potential  $V = 1$  Volt aufgeladen wird.

Dimensionen s. Zahlentafel S. 722.

Die Kapazität selbst ist abhängig von der Größe der gegenüberstehenden Leiterflächen *F* (Belege), sowie von deren Abstand *l* und von der Dielektrizitäts $konstanten s.$ 

$$
C = \varepsilon \cdot F/4\pi l.
$$

(C in elektrostatischer Einheit, *F* in cm, *l* in cm.)

Beispiel: Welche Oberfläche muß jeder der Belege eines Glimmerkondensators (e~6) erhalten, wenn der Kondensator eine Kapazität *C* = 2 *f'F* bei 0,3 mm Elektrodenabstand haben soll?

$$
F=\frac{C\cdot l\cdot 4\pi}{\epsilon}=\frac{2\cdot 9\cdot 10^5\cdot 0,3\cdot 10^{-1}\cdot 4\pi}{6};\quad F=0,942\cdot 10^5\,\mathrm{cm}^2=9,42\,\mathrm{m}^2.
$$

In der Praxis werden die Belege der Kondensatoren meist kammartig ineinander angeordnet. Man kommt dann zu sehr kleinen Abmessungen. Ein Beispiel für diese Anordnung ist der Drehkondensator, wie er in der Hochfrequenztechnik als veränderlicher Kondensator zum Abstimmen der Wellenlängen benutzt wird.

Ist *n* die Gesamtzahl der sich gegenüberstehenden Platten, so wirddie Kapazität

$$
C = \varepsilon (n - 1) F/4 \pi l;
$$

 $F =$  Fläche einer Einzelplatte in cm<sup>2</sup>.

Beispiel: Ein Drehkondensator habe 13 feste und 12 drehbare, halbkreisförmige Platten<br>von 4 cm Radius. Der Plattenabstand in Luft (ε=1) sei 1 mm. Wie groß ist die Kapazi-<br>tät, wenn die Platten ganz ineinander gedreht sind?

 $C = \varepsilon (n-1)F/4\pi i$ ;  $n=25$ ;  $F = r^2 \pi/2 = 8\pi$ ;  $l=0,1$  cm,

 $C = 1 \cdot 24 \cdot 8 \pi/4 \pi \cdot 0.1 \sim 500$  cm.

Die Anziehung zweier Belege ist:  $P = \varepsilon F U^2/8\pi l$ .

Kondensatoren sind Leiteranordnungen mit mehr oder weniger hoher Kapazität. Dielektrikum meist Glas (Leidener Flaschen), Glimmer, Papier (Kon· densatoren für Meßzwecke), Flüssigkeitskondensatoren für niedere Spannungen (etwa 100 Volt). Die Belege sind meist als Platten ausgeführt. Drehbare Regulier· kondensatoren. Da die Kapazität proportional der Größe der Belege ist, so wird durch Parallelschalten von *n* gleichen Kondensatoren mit der Kapazität C' die Kapazität  $C$   $n$  mal so groß.

$$
C=n C',
$$

allgemein  $C = C_1 + C_2 + C_3 + \cdots$  bei Parallelschaltung von Kondensatoren mit  $C_1$ ;  $C_2$ ;  $C_3$  usw.

Bei Serienschaltung von Kondensatoren gilt  $1/C = 1/C_1$  $+ 1/C<sub>2</sub> + \cdots$  Hintereinanderschaltung von *n* Kondensatoren der Kapazität  $C'$  ergibt die Gesamtkapazität  $C = C'/n$ .

In der Technik spielt die Kapazität von Kabeln und Freileitungen eine Rolle.

Ein Einfachkabel (Fig. I) stellt einen Kondensator dar, dessen Be· **lege aus zwei konzentrischen Zylinderflächen von der axialen Länge** *a* **und**  den Radien  $r_1$  und  $r_2$  bestehen. Die Kapazität eines Einfachkabels beträgt:

$$
C = \frac{\varepsilon \cdot a}{2 \ln r_s / r_1} \text{ elektrost. } \text{Einh., wobei } a, r_1 \text{ und } r_1 \text{ in cm.}
$$
  
\n
$$
C = \frac{\varepsilon \cdot a}{2 \ln r_s / r_1} \cdot \frac{9 \cdot 10^{11}}{1} \text{ Farad oder da 1 } \mu \text{F} = 9 \cdot 10^6 \text{ el.-st. } \text{Einh.};
$$
  
\n
$$
C = \frac{1}{18} \cdot \frac{\varepsilon}{\ln r_s / r_1} \mu \text{F/km.}
$$

Kapazität eines verseilten Drehstromkabels nach Fig. 2.

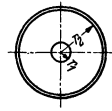

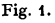

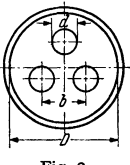

Fig. 2.

Teder Leiter einer symmetrischen Anordnung verhalt sich so, als ob er die Kapazität  $C_8$ besaße  $\mathbf{x} = \mathbf{r}$ 

$$
C_0 = \frac{1}{9} \cdot \frac{1}{\ln\left[4\frac{b^2}{d^2} \cdot \frac{(3D^2 - 4b^2)^2}{(3D^2)^2 - (4b^2)^2}\right]} \cdot \frac{dF}{dx}
$$
  
\n
$$
= b - \frac{1}{2} \cdot \frac{1}{\ln\left[4\frac{b^2}{d^2} \cdot \frac{(3D^2 - 4b^2)^2}{(3D^2)^2 - (4b^2)^2}\right]} \cdot \frac{dF}{dx}
$$
  
\nFig. 3.

÷.

 $C_0 = \frac{1}{18} \cdot \frac{1}{\ln 2b/d} \mu$  F/km (b und d in cm).

Beispiel: Das Stahl-Aluminium-Seil nach DIN VDE 8204 hat einen Ouerschnitt  $F = 150$  mm<sup>2</sup> und einen Durchmesser  $d = 17.3$  mm. Der Abstand der symmetrisch im Dreieck angeordneten Seile soll 3 m betragen. Die Kapazität der Leitung wird:  $\sim$  $\sim$ 

$$
C_0 = \frac{1}{18} \cdot \frac{1}{\ln 2b/d} = \frac{1}{18} \cdot \frac{1}{\ln 2 \cdot 300/173} = 0,0095 \ \mu \text{F/km u. Phase.}
$$

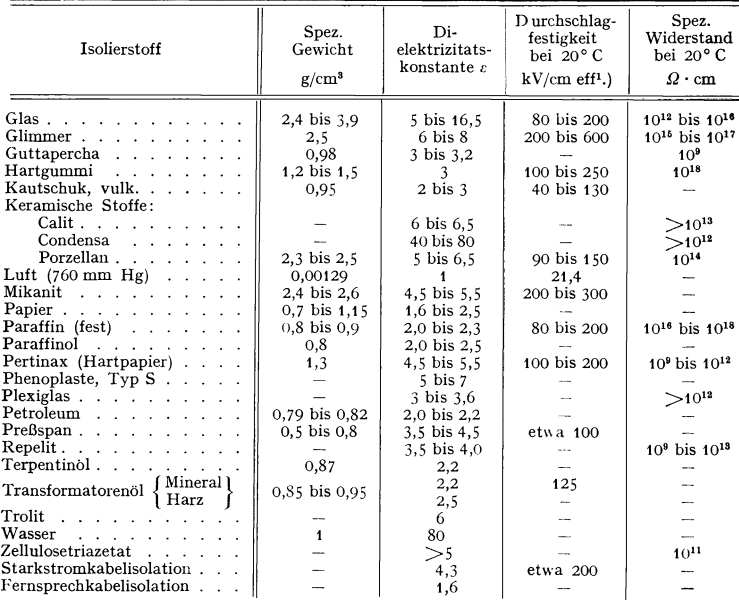

Zahlentafel der Isolierstoffe.

### 3. Der elektrische Strom, seine Gesetze und Wirkungen.

In einem Leiter fließt ein Strom, wenn zwischen den Enden des Leiters eine Potentialdifferenz herrscht. 1 Ampere = 1 Coulomb pro sek;  $I = Q/t$ . Ein elektrischer Strom entsteht, wenn Elektrizitätsmengen bewegt werden.

Ohmsches Gesetz. Der in einem Leiter fließende Strom I (Ampere) ist proportional der zwischen den Enden des Leiters herrschenden Potentialdifferenz U (Volt) und umgekehrt proportional dem Widerstande  $R$  (Ohm) des Leiters.

$$
I = U/R
$$
;  $U = I \cdot R$ ;  $I \cdot R =$ Spanungsverlust.

Den Widerstand  $R = 1$  Ohm hat ein Leiter (Leitergruppe), wenn eine Spannung von 1 Volt an den Enden des Leiters im Leiter einen Strom von 1 Ampere erzeugt. Der Widerstand ist proportional der Länge des Leiters (m), dem spezifischen Widerstand  $\rho$  und umgekehrt proportional dem Querschnitt (mm<sup>2</sup>) des Leiters.

726

<sup>&</sup>lt;sup>1</sup>) Die Durchschlagfestigkeit ist von der Dicke der Isolierschicht abhängig.

Widerstand  $R = l \cdot \rho/F$  Ohm; Leitwert  $G = 1/R$  Siemens; 1 Ohm = 1  $\Omega$ ; 1 Siemens= 1 *S. e* ist abhängig vom Material und von der Temperatur des Leiters. dim  $\rho = \overline{\Omega}$  mm<sup>2</sup>/m,  $x = 1/\rho$  = Leitfähigkeit (für Kupfer etwa 56).  $\dim \ \kappa = S \,\mathrm{m/mm^2}.$ 

Der Widerstand *R* ist auch von der Temperatur abhängig.

Allgemein ist:  $R_W = R_K[1 + \alpha(t_W - t_K)]$ ; Temperaturkoeffizient  $\alpha$  stellt die Änderung des Widerstandes bei 1° C Temperaturerhöhung dar. Es ist üblich, den spezif. Widerstand  $\rho$  und  $\alpha$  bei 20° C anzugeben:  $R_w = R_{20} [1 + \alpha_{20} (t_w - 20)].$ Meist wird der Widerstand nicht bei 20° G gemessen, so daß:

$$
R_K = R_{20}[1 + \alpha_{20}(t_K - 20)]; \quad \frac{R_W}{R_K} = \frac{1 + \alpha_{20}(t_W - 20)}{1 + \alpha_{20}(t_K - 20)}.
$$

Mit  $\frac{1}{\alpha_{20}} - 20 = \tau$  wird:  $\frac{K_W}{R_K} = \frac{\tau + t_W}{\tau + t_K}$ ;  $\tau$  aus Zahlentafel.  $R_W = \text{Widerstand}$ <br>bei der Temperatur  $t_W$ , gemessen mit  $R_K$  bei Temperatur  $t_K$ .

Kennt man  $R_K$  bei  $t_K$  und  $R_W$ , so wird:  $t_W = \frac{R_W}{D}(\tau - t_K) - \tau$ ;  $t_W - t_K$  $=$  Übertemperatur (Erwärmung).  $R_K$ 

Beispiel: Der Widerstand der Erregerwicklung einer Gleichstrommaschine wird bei 15°C<br>21 55 Ohm gemessen. Nach einem Dauerbetrieb wird der Widerstand derselben Wicklung<br>68 Ohm gemessen. Welche Endtemperatur hat die Wicklun  $R_W = 68$  Ohm,  $R_K = 55$  Ohm,  $t_K = 15$ ° C.

$$
t_W = R_W/R_K \cdot (\tau + t_K) - \tau = 68/55 \cdot (235 + 15) - 235 = 74 \degree \text{C}.
$$

Erwärmung 
$$
t_W - t_K = 74 - 15 = 59^{\circ}
$$
C (zulässig).

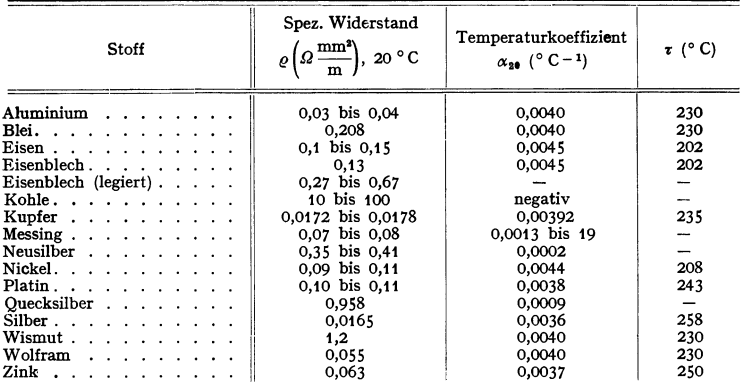

S. auch Abschnitt "Werkstoffkunde", S. 481.

**Zum Aufbau von Widerständen (Rheostaten, Anlassern, Reglern usw.) werden meist Legierungen mit hohem spezifischem Widerstand und geringem Temperaturkoeffizienten** *cx* **benutzt,** z. B.:

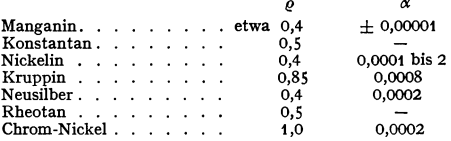

Abweichendes Verhalten zeigen Wismut (magn. Feldstärke) und Selen (Belichtung).

Kirchhoffsche Gesetze. 1. Die Summe der nach einem Knotenpunkt zu· fließenden Ströme ist gleich der Summe der abfließenden. Für jeden Knoten-

punkt ist  $\Sigma I = 0$ . 2. In jedem in sich geschlossenen Stromkreis (Masche) ist die Summe der eingeprägten EMKe gleich der Summe der Spannungsabfälle:

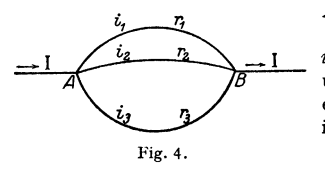

 $\sum E = \sum (IR)$ .

Stromverzweigung. Die Stromstärken  $i_1$ ,  $i_2$ ,  $i_3$  in parallelen Zweigen verhalten sich umgekehrt wie die Widerstände  $r_1$ ,  $r_2$ ,  $r_3$  der einzelnen Zweige (Fig. 4). Der Gesamtstrom *I* ist gleich der Summe der Teilströme:

$$
i_1 : i_2 : i_3 = 1/r_1 : 1/r_2 : 1/r_3 ; \quad I = \Sigma i.
$$

Der Gesamtwiderstand der ganzen Schaltung (Widerstand zwischen *AB)* errechnet sich bei Parallelschaltung aus

$$
1/R = 1/r_1 + 1/r_2 + 1/r_3 + \cdots
$$

Hintereinander geschaltete Widerstände sind einfach zu addieren:

 $R = r_1 + r_2 + r_3 + \ldots$ 

Wärmewirkung des Stromes (Joulesches Gesetz). Ein Strom von der Stärke *I* Ampere entwickelt in einem Leiter vom Widerstand *R* Ohm innerhalb *t* s eine Stromwärme:

 $Q = 0.23865 I^2 R t$  Grammkalorien.

Leistung des Stromes. Die Leistung eines infolge einer Spannung U getriebenen Stromes *I* ist gleich  $N = U I$  Volt · Ampere.

1 Voltampere = 1 Volt •  $1$ Ampere =  $10^8 \cdot 10^{-1}$  Erg je s =  $10^7$  Erg/s

 $=1/9.81$  kgm/s  $= 1$  Watt. 1000 Watt  $= 1$  Kilowatt. 736 Watt  $= 1$  PS. Die Arbeit des Stromes ist  $A = U \cdot I \cdot t$  Wattsekunden (Joule, Volt-

coulomb). Das gebräuchliche Maß für die Stromarbeit ist die Kilowattstunde. Beispiel: Wieviel Kilowattstunden sind erforderlich, um I I Wasser von 15° C in einem

elektrischen Kocher zum Sieden zu bringen? Wirkungsgrad des Kochgefäßes  $\eta = 0.95$ . Die Nutzwärme ist:

 $A =$  Gewicht in Gramm x spezif. Wärme x Temperaturdifferenz

 $= 1 \cdot 1000 \cdot 1 (100 - 15)$  Gramm-Kalorien.

Ist *U* die Betriebsspannung in Volt, *I* die Stromstärke des Kochers in Amp., *t* die Kochzeit in s, so muß sein: weil  $I^2 R = I \cdot R \cdot I = U \cdot I$ 

$$
A = 0.239 \cdot I^* R t \eta = 0.239 \cdot U \cdot I \cdot t \cdot \eta \quad \text{oder}
$$

 $1 \cdot 1000 \cdot 1 \cdot (100 - 15) = 0,239 \cdot U \cdot I \cdot t \cdot 0,95, \quad U \cdot I \cdot t = \frac{1000 \cdot 85}{0,230 \cdot 0.90}$  $=$  375000 Wattsekunden,

1 Kilowattstunde = 
$$
1000 \cdot 3600
$$
 Wattsekunden.

Verbrauch des Kochers  $A=\frac{375000}{0.04 \text{ Kilowartstunden}}$ 

$$
1000 \cdot 3600
$$

Beträgt die Betriebsspannung *U* = 220 Volt und soll das Wasser in 5 Minuten = 300 sek zum Sieden kommen, so wird die Stromstärke des Kochers:

$$
I = \frac{375000}{220 \cdot 300} = 5.7 \text{ Ampere.}
$$

Als Heizleiter in Form von Drähten und Bändern kommen für dir industrielle Elektrowärme in Betracht: Konstantan (etwa 55 vH Cu, 45 vH Ni): Belastung bis annähernd 600° C zulässig.<br>Gebräuchlichster Heizleiter für schmiegsame Elektrowärmegerate (Heizkissen – Teppiche –<br>Decken). Chrom-Nickel-Eisen (etwa 65 vH Ni Asbest. Dauerbelastung >>900°C, in reduzierter Atmosphäre dauernd bis 1100°C. Kanthal<br>and Megapyr: Für Industrie (Gluh-, Schmelz- und Temperöfen) im Temperaturbereich 1300<br>bis 1350°C. Silit- und Globerstäbe: für Schmelzöfe

Chemische Wirkung des Stromes. Leiter zweiter Klasse (nicht metallische Flüssigkeiten, Salze, Säuren, Basen) im gelösten oder geschmolzenen Zustande leiten die Elektrizität, wobei sie sich chemisch zersetzen. Elektroden: Anode positiv; Kathode negativ. Es gilt auch hier das Ohmsehe Gesetz

 $R = l \cdot \varrho' / F$ ; (*l* in cm; *F* in cm<sup>2</sup>).

Leitfähigkeit  $x = 1/e'$  nimmt mit wachsender Temperatur zu und ist bei Lösungen abhängig von der Konzentration, wobei höchste Konzentration nicht höchste Leitfähigkeit bedeutet. Metalle und Wasserstoff werden an der Kathode abgeschieden.

Faradaysche Gesetze. 1. Die aus einem Elektrolyten von verschieden starken Strömen in derselben Zeit ausgeschiedenen Mengen sind den Stromstärken proportional (absolute Strommessung durch Voltameter). 2. Durch gleich starke Ströme werden in gleichen Zeiten von verschiedenen Stoffen Mengen ausgeschieden, die chemisch äquivalent sind.

$$
m = a l \cdot i
$$

 $a =$  elektrochem. Aquivalent  $= \frac{\text{chemistry}}{96.54}$  für 1 mg/Coulomb.

Ein Strom von 1 Ampere scheidet in 1 Sekunde aus: Silber • 1,118 mg Wasserstoff • Kupfer 0,3294 " Sauerstoff. Jod 1,3153 " Knallgas •• Nickel . 0,305 " 0,1160 cm<sup>3</sup> 0,0580 .. 0,1740 ..

Zersetzungsspannung ist die Spannung, die mindest erforderlich ist, um Abscheidung an den Elektroden hervorzurufen.

#### 4. Magnetismus.

Magnetisches Feld ist der Raum, in dem magnetische Wirkungen nachgewiesen werden können, z. B. Erdfeld, Feld von Stabmagneten.

Polstärke m. Nach Coulomb ist die Kraft, die zwei Magnetpole von der Polstärke  $m_1$  und  $m_2$  und bei einer Entfernung r aufeinander ausüben.  $P = m_1 \cdot m_2/r^2$ . Gleichnamige Polestoßensich ab, ungleichnamige ziehensich an.

Ein Pol hat die Stärke = Eins, wenn er auf einen gleich starken Pol in der Entfernung  $r=1$  cm eine Kraft von 1 Dyne ausübt.

Feldstärke  $\tilde{D}$  in einem Punkte des Feldes ist die Kraft, die auf einen Einheitspol in diesem Punkte ausgeübt wird.

(Fig. 5)  $\tilde{\mathfrak{D}} = \mathfrak{m}/r^2$ ,

(Fig. 6)  $\qquad \tilde{D} = m/r_1^2 - m/r_2^2$ .

Die Feldstärke  $\tilde{D} = 1$  herrscht um einen Einheitspol im Abstande *r* = 1 cm. In einem Felde von der Stärke  $~\tilde{y}~$  wird auf einen Pol von der Polstärke m eine Kraft  $P = \mathfrak{H} \cdot \mathfrak{m}$  ausgeübt.  $$$  hat Größe und Richtung (Vektor). Die Richtung kann man, wenigstens in einer Ebene, sichtbar machen durch Eisenfeilspäne. Auf jeden Span wirkt die magnetische Kraft des Feldes. Die Späne reihen sich in Linien auf. Die Tangenten an die Linien geben die Richtung des Feldes in den einzelnen Punkten der Ebene an. Man spricht deshalb von Feldlinien. Um die Stärke des Feldes zu kennzeichnen, gibt man meist an, wieviel Feldlinien durch eine Fläche von 1 cm<sup>2</sup> hindurchtreten.  $\tilde{y}$  = Linienzahl je cm<sup>2</sup>.

Ein Einzelpol von der Polstärke m (Fig. 7)

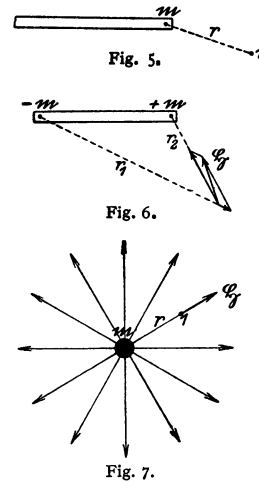

übt auf einen Einheitspol 1 in der Entfernung *r* eineKraft  $\tilde{v} = m/r^2$  aus. Von dem Einzelpol gehen also (wenn  $F =$  Oberfläche einer Kugel um m)

$$
\mathfrak{g} \cdot F = \mathfrak{g} \cdot 4 \pi r^2 = \mathfrak{m}/r^2 \cdot 4 \pi r^2 = 4 \pi \mathfrak{m} = \Phi
$$

Feldlinien aus.  $\Phi =$  Gesamtlinienzahl, die überhaupt von m ausgeht.

Magnetische Induktion. Bringt man in ein magnetisches Feld  $\tilde{D}$  ein Stück Eisen, so findet man, daß im Eisen eine größere Liniendichte herrscht als vorher an der Stelle in der Luft war. Diese induzierte Liniendichte ie cm<sup>2</sup> wird mit  $\Re$  bezeichnet und heißt Induktion. Sie ist außer von der Feldstärke § noch abhängig von dem Medium, das die Linien aufzunehmen hat.

 $\mathfrak{B} = \mu \cdot \mathfrak{H}$ ;  $\mu = \overline{P}$  er me a bilit ät (Durchlässigkeit). Man setzt für Luft  $\mu = 1$ . Materialien mit  $\mu > 1$  heißen paramagnetisch, solche mit  $\mu < 1$  heißen diamagnetisch. Für Eisen  $\mu$  meist sehr groß.

- $\mu > 1$  für Eisen, Nickel, Kobalt, Sauerstoff;
- $\mu$  < 1 für Kupfer, Silber, Antimon, Wismut;
- $\mu = 1$  für Luft, Holz, Glas, Messing usw.

Die Permeabilität  $\mu$  ist für Eisen nicht konstant, sondern selbst abhängig von der Zahl der Induktionslinien, die je cm<sup>2</sup> durch das Eisen gehen, also abhängig von der Sättigung des Eisens. Die Kurven in Fig. 8 stellen die Be-

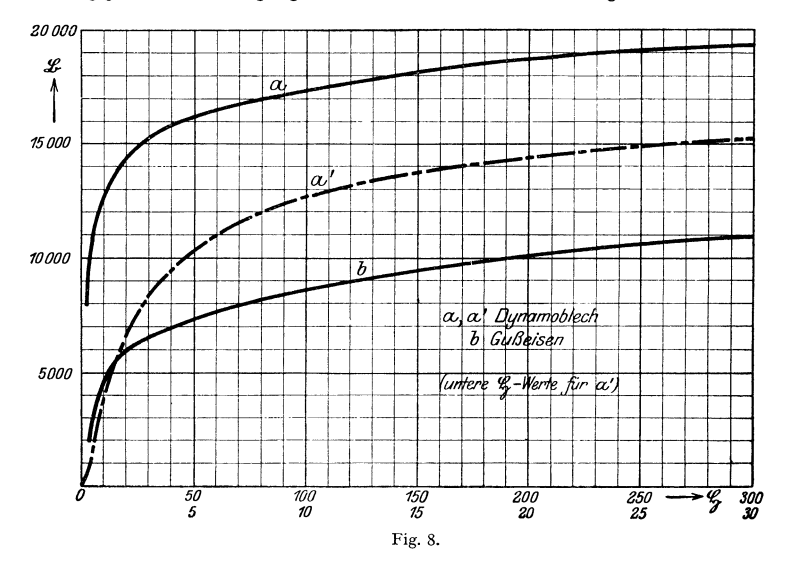

ziehung zwischen  $\mathfrak B$  und  $\mathfrak S$  für Dynamoblech und Gußeisen dar. Stahlguß verhält sich wie Dynamoblech.

Zu Dauermagneten (fur Zündmaschinen, kleine Lichtmaschinen, Bremsmagnete, Meßinstrumente usw.) benutzt man harte Stahl- und Eisenlegierungen mit besonders hoher Remanenz und Koerzitivkraft (Seite 744), z. B. Wolframstahl: 0,7 vH C, 5 bis 6 vH W; KS-Stahl: 28 vH Co, 16 vH Ni, 11 vH Ti, Rest Fe; Oerstit 12 bis 16 vH Al, 24 bis 28 vH Ni, Rest Fe. Die Bearbeitung dieser Legierungen ist meist schwierig.

Die Permeabilität ist auch von der Temperatur abhängig. Die Änderung macht sich allerdings bei den gebräuchlichen Eisensorten erst bei höheren Temperaturen stärker bemerkbar. Eisen verliert je nach Sorte etwa zwischen 690° und 870° C seine Magnetisierbarkeit. Eisen mit etwa 30 vH Nickel ist bei 170° C unmagnetisch.

Induktionsfluß. Spricht man in der Elektrotechnik von magn. Induktion, so meint man, in irgendeinem Querschnitt eines Materials (Eisen, Luft) herrscht eine Induktionsliniendichte von  $\mathfrak{B}$  Linien je cm<sup>2</sup>. Hat der Querschnitt  $F$  cm<sup>2</sup>, so ist der gesamte Induktionslinienstrom, der durch F hindurchtritt:  $\Phi = \mathfrak{B} \cdot F$ .  $\Phi$  wird kurz Fluß genannt.

Magnetismus. 731

Die Induktionslinien sind in sich geschlossene Linien. Ist an irgendeiner Stelle des Induktionslinienweges der Querschnitt eingeschnürt, so muß eine Verdichtung der lnduktionslinien, also eine Vergrößerung von 18 eintreten.  $\mathfrak{B} = \mathfrak{F}/F$ . Man kann sich vorstellen, daß die Induktionslinien in einer in sich geschlossenen Röhre (lnduktionsröhre), die verschiedenen und beliebigen Querschnitt haben kann, verlaufen. In der Technik schreibt man dem Induktionsfluß durch geeignete Anordnung von Eisenmassen den Weg vor. Linien, die den gewünschten Weg nicht einschlagen, bezeichnet man mit Streulinien (Streufluß, kurz Streuung).

Brechung der Induktionslinien. Treten Induktionslinien aus einem Medium in ein anderes über (Fig. 9), so werden sie gebrochen. Es verhalten sich die Tangenten der Einfallswinkel wie die Permeabilitäten der Medien.

$$
\mathop{\rm tg}\nolimits \alpha/\mathop{\rm tg}\nolimits \beta = \mu_1/\mu_2 \,.
$$

Da  $\mu$  für Eisen sehr groß gegen  $\mu$  für Luft ist (z. B. 3000 und 1), treten die Induktionslinien selbst bei großem Einfallswinkel im Eisen fast lotrecht in die Luft über Einfallswinkel im Eisen fast lotrecht in die Luft uber Fig. 9.<br>(Schirmwirkung des Eisens, Panzergalvanometer).

Intensität der Magnetisierung  $\mathfrak X$  nennt man bei einem Magneten das magnetische Moment je Volumeneinheit oder auch die Polstärke je cm<sup>2</sup> Querschnitt des Magneten.

Ein Eisenstab in einem magnetischen Felde  $~\tilde{p}~$  äußert sich als Magnet, da er mehr Linien enthält als seine Umgebung ( $\mathfrak{B} > \tilde{\mathfrak{Y}}$ ). Ist die Polstärke m =  $\mathfrak{F}$ , so gehen von dem Pole des Eisenstabes  $4 \pi \tilde{\chi}$  Linien aus. Es ist  $4 \pi \tilde{\chi} = \mathfrak{B} - \tilde{\mathfrak{H}}$ ;

$$
\mathfrak{B}/\mathfrak{F}=1+4\,\pi\,\mathfrak{F}/\mathfrak{F}:\quad \mu=1+4\,\pi\,\varkappa\,.
$$

 $\times$  gibt an, wievielmal  $\%$  größer ist als  $\delta$  und wird mit Suszeptibilität (Aufnahmefähigkeit) bezeichnet.

Magnetische Energie *W.* Die magnetische Energie eines Volumenelementes *dv* ist:  $w = k \int \tilde{p}^2 \mu \, dv$ . Sind  $\tilde{p}$  und  $\mu$  im Gesamtvolumen *V* konstant, so wird  $W=k~\tilde{S}^2 \mu \cdot V; \quad k=1/8\pi$ .

(Ähnlichkeit mit der Energiegleichung  $W = \frac{1}{2} m v^2$ .)

Die magnetischen Linien verlaufen derart, daß sie den geringsten magnetischen

Widerstand zu überwinden haben. (Magnetischer Widerstand  $\Re = \frac{1}{\mu} \cdot \frac{l}{F}$ .

wobei *l* die Länge und *F* der Querschnitt eines Zylinders aus dem Felde.) Die magnetische Energie des Feldes wird dann ein Minimum (Grund der Streuung).

Zugkraft von Magneten. Herrscht im Raume zwischen dem Pole und dem Anker eines Zugmagneten eine Induktion 18 und ist die Polfläche *F,* so ist die Zugkraft

$$
P = \frac{\mathfrak{B}^2 \cdot F}{8 \pi} \, \text{Dynen} = \frac{\mathfrak{B}^2 \cdot F}{8 \pi \cdot 981000} \, \text{kg}.
$$

Bei einem Hufeisenmagneten ist 2 *F* einzusetzen.

Elektromagnetismus. Elektrischer Strom ist die Bewegung einer Elektrizitätsmenge. Um jeden stromdurchflossenen Leiter schlingen sich Feldlinien (Fig. 10).

Die elektromagnetische Einheit der Stromstärke hat ein Strom, der, einen Kreisbogen von 1 cm Länge und 1 cm Radius durchfließend, im Mittelpunkte des Kreises eine Feldstärke  $\tilde{p} = 1$  erzeugt. Ist der Leiterkreis geschlossen, also

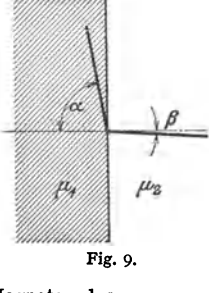

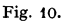

 $l = 2 \pi$ , so erzeugt die Einheit der Stromstärke im Mittelpunkte des Kreises eine Feldstärke  $\hat{S} = 2\pi$ . Technische Einheit der Stromstärke= 1 Ampere= 0,1 elektromagnetische Einheiten.

Biot-Savartsches Gesetz: Ein in einem Leiterteilchen von der Länge *l* fließender Strom (Fig. 11) von der Stärke *I* Ampere erzeugt in der Entfernung *r* von diesem Teilchen eine Feldstärke

$$
\mathfrak{H}=0,1\cdot I\cdot l\sin\alpha/r^2
$$

 $\oint_{\gamma}^{\mathcal{C}} \alpha = \text{Winkel zwischen } l \text{ und } r. \text{ Die Richtung von } \S$  ist senkrecht  $\alpha$  *zu* der durch *l* und  $r$  gelegten Ebene und bestimmt sich nach der  $\tilde{b}$ <sup>Y</sup> Bohrerregel. (Bohrer in Richtung des Stromes in den Leiter eingebohrt. Die Drehrichtung gibt die Richtung der Feldlinien an) (Fig. 12). Die Feldlinien umschlingen einen ringförmigen Leiter wie Kettenglieder (Fig. 13).

> Parallele Leiter mit gleichgerichteten Strömen ziehen sich an, solche mit entgegengesetzt gerichteten Strömen stoßen sich

ab. Sich kreuzende Leiter suchen sich so zu stellen, daß ihre Ströme in die gleiche Richtung kommen. Mittels Solenoiden (Drahtspulen) kann man außerordentlich starke Felder erzeugen.

Satz vom Linienintegral der Feldstärke  $\tilde{v}$ . Das Linienintegral  $\tilde{v} \tilde{v}$  dl, ausgerechnet für eine in sich zurücklaufende Feldlinie, ist Null, wenn die

Summe der durch die von der Feldlinie umrandete Fläche hindurchtretenden Ströme Null

Fig. 13. '.. \ I / */* 

ist. Tritt Strom durch die Fläche, so ist der Wert des Linienintegrales  $= 0.4 \pi I$ ; treten *w* Stromleiter mit den Strömen *I* durch die Fläche, so ist

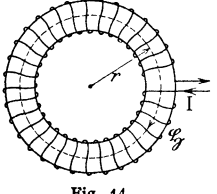

der Wert =  $0.4 \pi w I$  (*I* = Stromstärke in Ampere). Für einen vollständig geschlossenen Ring (Fig. 14),

mit *w* Windungen gleichmäßig bewickelt, ist:

$$
l=2 r \pi\,;\quad \mathfrak{H}\cdot l=0,4\,\pi\,\mathbf{w}\,I\,.
$$

Ist der Ring durch einen Luftspalt =  $\delta$  cm durchbrochen, so gilt:

$$
\mathfrak{H}_{\text{Eisen}} \cdot l_{\text{Eisen}} + \mathfrak{H}_{\text{Luff}} \delta = 0.4 \pi w I.
$$

Fig. 14. Allgemein ist:  $\int_{0}^{x} l_{1} + \int_{2}^{x} l_{2} + \int_{2}^{x} l_{3} + \cdots = 0.4 \pi w I$ , wenn der "magnetische Kreis" aus verschiedenen

Medien (Dynamoblecb, Luft, Stahlguß usw.) zusammengesetzt ist.

/

/ ,

/

\

\ I I I I I

Fig. 12.

$$
\text{Da } \mu \mathfrak{H} = \mathfrak{B} \text{ und } \mathfrak{B} \cdot F = \Phi, \text{ wird } \Phi = \frac{w \cdot I}{l/\mu} \cdot 0.4 \pi.
$$

worin bedeuten:

 $wI=$  Ampere -Windungszahl (Durchflutung),  $0.4 \pi w I =$  magnetomotorische Kraft,  $1/\mu F =$  magnetischer Widerstand (Reluktanz).

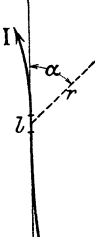

Fig. 11.

Induktion. 733

Um für einen beliebig zusammengesetzten magnetischen Kreis die zur Erzeugung eines bestimmten Flusses  $\overline{\Phi}$  erforderlichen Amperewindungen  $\boldsymbol{w}$  *I* zu berechnen, zerlege man nach Hopkinson den Kreis in Teile, für welche  $\mathfrak H$ und  $\mathfrak B$  konstant angesehen werden können. Man bestimme für jeden Teil den Wert  $\mathfrak{B} = \Phi/F$  und entnehme aus der für das jeweilige Material geltenden Magnetisierungskurve (Fig. 8) den zugehörigen Wert.\). Nach Abmessen der Länge *l*  (cm) einer mittleren  $\S$ -Linie in dem betreffenden Teile berechne man für jeden Teil  $wI = \frac{5}{10,4\pi}$ . Die Summe der  $wI$  ist dann die Amperewindungszahl, die bei den in dem Kreise vorhandenen magnetischen Widerständen den gewünschten Induktionsfluß  $\Phi$  erzeugt. Zur bequemen Rechnung ist meist bei den Magnetisierungskurven nicht  $\mathfrak{B}$  über  $\mathfrak{H}$ , sondern über  $w I / l$  (also Amperewindungen pro cm Länge) aufgetragen.

Die Amperewindungen je cm Länge für Luft errechnen sich aus:  $\mathfrak{B} = \mathfrak{H} = 0.4 \pi \, \mathfrak{w} \, I / l$ ;  $\mathfrak{w} \, I / l = \mathfrak{H} / 0.4 \pi = \infty \, 0.8 \, \mathfrak{H}$ .

### **5. Induktion.**

In einer Drahtschleife wird eine EMK induziert, solange eine **Änderung** des die Schleife durchsetzenden Induktionsflusses stattfindet. Diese EMK ist der

zeitlichen Anderung des Flusses proportional. Die Art der Anderung und die Größe des Flusses selbst sind hierbei ohne Belang; maßgebend sind nur allein die Geschwindigkeit und die Größe der Änderung des Flusses. Diese Erscheinung wird  $\mathcal{L}$ bei den Dynamomaschinen zur Erzeugung der EMK benutzt. Man ändert in bezug auf Spulen, in denen die Spannung induziert werden soll, den diese durchsetzenden magnetischen Fluß, indem man entweder an den ruhenden Spulen die Magnetpole oder an den ruhenden Polen die Spulen vor bei bewegt.

Lenzsches Oesetz. Die induzierte EMK ist stets so gerichtet, daß ein Strom, der durch sie getrieben wird, die Anderung

des Flusses zu verhindern sucht. Es ist:

 $e = -d\Phi/dt \cdot 10^{-8}$  Volt für eine Schleife,

 $e = -wd \Phi/dt \cdot 10^{-8}$  Volt für eine Spule aus *w* Windungen.

In der Fig.15 treten die Induktionslinien vom Beschauer aus durch die Papierebene ( $\mathfrak{B}_+$ ). Der Bügel *ABCD* umfaßt den Fluß  $\Phi_+$ . Wird der Leiter *CD* um *ds* in die Lage C *1 D'* verschoben, so tritt in bezug auf die Schleife eine Vergrößerung des Flusses um  $d\Phi_+$  ein. Der induzierte Strom muß also von C nach D fließen, um die Flußänderung zu verhindern.

Meist ändert sich der Fluß nach bestimmten und einfachen Gesetzen, z. B. Bewegen einer Schleife in ein Feld hinein (Fig.16).

Ist 58 die Liniendichte des Feldes, *v* die Bewegungsgeschwindigkeit in cm/sek und *l* die Länge des Drahtstückes (in cm), das die Induktionslinien von der Dichte  $\mathfrak{B}$  wirklich schneidet, so ist (  $E=-\mathfrak{B}\cdot l\cdot v\cdot 10^{-8}$  Volt. Da die Ausdehnung der Schleife in der Formel nicht berücksichtigt wird, kann man von einer geschlossenen Schleife absehen und nur das Schleifenstück *AB* von der

Fig. 16. *lJ* 

Länge *l* betrachten. Man spricht kurz von "Induktion durch Schneiden von Induktionslinien".

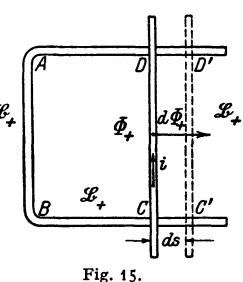

Bei Drehung einer Schleife in einem homogenen Feld mit der Winkelgeschwindigkeit *w* ändert sich der Fluß nach dem Gesetz (Fig. 17)

$$
\Phi = \Phi_0 \sin \alpha = \Phi_0 \sin \alpha t.
$$
  
Es wird 
$$
E = -d \Phi/dt = -\omega \Phi_0 \cos \omega t.
$$

Die induzierte Spannung ändert sich hier periodisch zwischen 0 und einem Maxi· malwert  $E_0 = -\omega \Phi_0$  (Fig. 18).

Selbstinduktion. Ebenso wie durch Bewegung eines Leiters im Feld eine EMK induziert wird, kann auch bei vollständiger Ruhe des Leiters durch Ande·

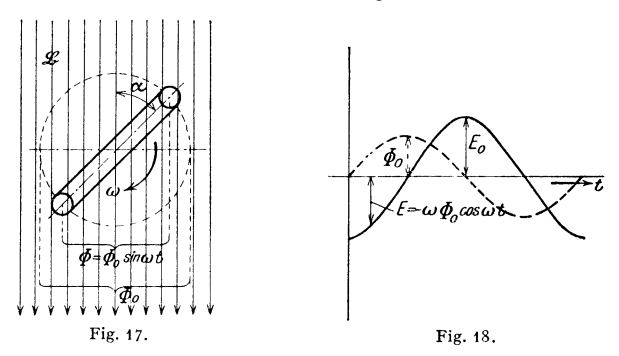

rung des Feldes eine EMK erzeugt werden. Da jeder stromdurchflossene Leiter um sich ein Feld erzeugt  $(\mathcal{S} \cdot \mathcal{I} = 0.4 \pi \mathcal{W} I)$ , bedingt jede Anderung des Stromes im Leiter eine EMK im Leiter, die dieser Anderung entgegenwirkt.

$$
e = -wd \Phi/dt; \quad \mathfrak{H} = 0,4 \pi w I/l;
$$
  

$$
\Phi = \mathfrak{H} \cdot \mu \cdot F = \frac{0,4 \pi w I}{l/\mu F}; \quad e_{i} = -\frac{0,4 \pi w^{2}}{l/\mu F} \cdot \frac{dI}{dt} = -L \frac{dI}{dt}.
$$

 $L =$  Selbstinduktionskoeffizient (Dimension einer Länge, cm). Technische Einheit von  $L = 1$  Henry. Da 1 Volt =  $10^8$  absolute Einheiten, 1 Ampere =  $10^{-1}$ absolute Einheiten, so ist: 1 Henry =  $10^9$  absolute Einheiten =  $10^9$  cm. *L* kann bei Spulen sehr groß werden, wenn diese viele Windungen und Eisen enthalten (Erregerspulen, Elektromagnete). Schließungsfunke und Offnungsfunke. Bi· filare Wicklung für Spulen, die nur zur Aufnahme von Widerstandsdraht bestimmt sind und keine Selbstinduktion aufweisen sollen. (Siehe unten unter II.)

Für eine Doppelleitung von der einfachen Länge *l* km. einem Drahtabstand  $d$  cm und einem Drahtradius  $\rho$  cm (nicht über 0,5 cm) gilt

$$
L = l(4 \ln d/\varrho + 1) 10^{-4}
$$
 Henry.

Man spricht von gegenseitiger Induktion, wenn durch Anderung eines Stromes *i* in einer Leiteranordnung *1* in einer benachbarten Leiteranordnung *2* eine EMK  $E_2$  induziert wird.

eine EMK  $E_2$  induziert wird.<br> *Koeffizient der gegenseitigen Induktion* = *M*;  $E_2 = -M \frac{di}{dt}$ .

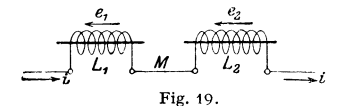

Besondere Fälle I. (Fig. 19)· Zwei Spulen mit den Selbstinduktionen  $L_1$  und  $L_2$  haben bei Hintereinanderschaltung und magnetischer Verkettung die Gesamtselbstinduktion

$$
L_1 + L_2 + 2M = L'; \qquad E = e_1 + e_2 = -(L_1 + L_2 + 2M) \, di/dt \, .
$$

II. (Fig. 20.) Zwei Spulen mit  $L_1$  und  $L_2$  sind bei magnetischer Verkettung gegengeschaltet:  $L' = L_1 + L_2 - 2M$ 

$$
E = e_1 - e_2 = -(L_1 + L_2 - 2 M) d\mathbf{i}/dt
$$
 (Kompensationswicklung).

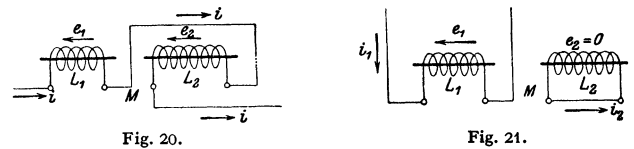

Decken sich die Spulen *1* und *2* möglichst, d. h. liegen Windungen, die denselben Strom führen, möglichst nebeneinander, so gilt  $L_1 = L_2 = M$ . Die Selbstinduktion solcher Anordnung ist  $= 0$  (bifilare Wicklung).

III. (Fig. 21.) Zwei Spulen mit  $L_1$  und  $L_2$  sind magnetisch verkettet. Spule 1 wird mit Strom gespeist, Spule *2* ist in sich kurzgeschlossen.

$$
L' = L_1(1 - M^2/L_1L_2); \quad E = -L_1(1 - M^2/L_1L_2) d\mathbf{i}_1/d\mathbf{i}.
$$

Bei geeigneter Wahl von  $L_1$ ,  $L_2$  und  $M$  kann der Klammerwert = Null werden ( Kurzschlußkompensation).

Ist die magnetische Verkettung der Spulen *1* und *2* im Falle III nicht voll· kommen, d. h. geht ein Teil der die Spule *1* durchsetzenden Induktionslinien nicht mit durch Spule *2* so ist die EMK der Selbstinduktion in Spule *1* von Null verschieden und ein Maß für die streuenden Linien (Streuspannung).

Regeln, nach denen die Richtungen von Strömen, Feldern und Bewegungen bestimmt werden können :

1. Feld um einen Leiter, Korkzieherregel (Fig. 22). Man schraube den Bohrer in Richtung des Stromes in den Leiter hinein. Die Drehrichtung des Griffes gibt die Rich· tung des Feldes an.

2. Richtung des Stromes um einen Elektromagneten (Fig. 23). Aus 1. folgt: Blickt man auf den Nordpol eines Elektromagneten. so fließt der Strom um den Magneten im entgegengesetzten Sinne des Uhrzeigers.

3. Amperesche Schwimmerregel. Denkt man sich im Leiter mit dem Strome schwimmend und blickt dabei eine Magnetnadel an, so wird der Nordpol der Nadel durch den Strom nach links <sup>~</sup>

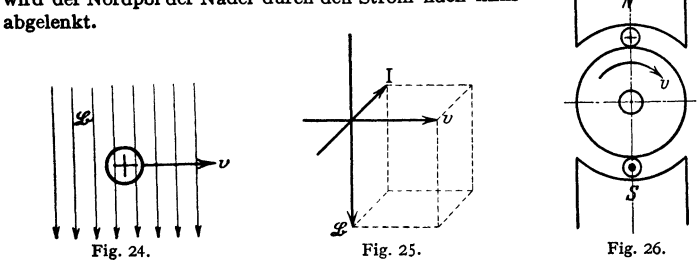

4. Handregel zur Bestimmung der Richtung induzierter Ströme (Fig. 24). Läßt man die Induktionslinien in die rechte Handfläche eintreten und bringt den Daumen in die Richtung der Bewegung des Leiters, so geben die ausgestreckten Finger die Richtung der induzierten Ströme an (Fig. 25)·

5. Blickt man in Richtung der Achse einer Dynamomaschine (Fig.26), so tritt bei Rechtsdrehung des Ankers der Strom unter dem Nordpol ein, unter dem Südpol aus.

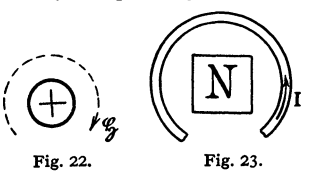

6. Richtung von Kräften. Gleichgerichtete Ströme ziehen sich an, entgegen· gesetzt gerichtete stoßen sich ab. Gekreuzte Ströme suchen sich gleichzurichten (Fig. 27)·

Zwei Spulen, von denen die eine drehbar angeordnet ist (Fig. 28), suchen sich, wenn durch sie Strom fließt, so zu stellen, daß der von ihnen erzeugte Fluß ein Maximum wird, d. h. sie stellen sich koaxial ein.

7· Richtung der Bewegung, die ein vom Strom durchflossener Leiter im magnetischen Felde einschlägt, läßt sich nach der Korkzieherregel bestimmen.

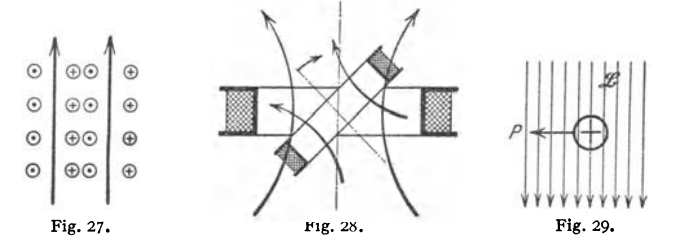

Die Leiter bewegen sich senkrecht *tu* den Induktionslinien (Fig. 29). Man bringe die Schraube des Korkziehers in die Stellung senkrecht zu den lnduktionslinien, den Griff in die Richtung des Stromes im Leiter. Dreht man den Griff auf kürzestem Wege  $\binom{1}{k}$  Drehung) aus der Richtung des Stromes in die Richtung der Induktionslinien, so gibt die Fortbewegung der Rechtsschraube die Bewegungsrichtung an. (Oder auch analog 4 linke Handregel.)

### 6. Wechselströme, ihre Darstellung, Gesetze und Wirkungen.

Wechselströme sind Ströme, deren Stärke und Richtung nach bestimmten Gesetzen periodisch schwanken. Graphische Darstellung des Stromes als

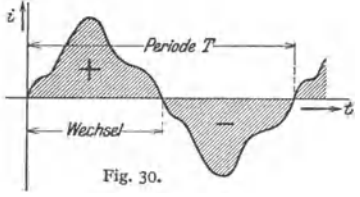

Funktion der Zeit gibt die Wechselstromkurve,  $i = f(t)$  (Fig. 30). Meist sinusförmiger Verlauf der Stromkurve. Dieser wird auch beim Bau der Wechselstromerzeuger angestrebt und den Wechselstrombetrachtungen zugrunde gelegt.  $i_0 =$  Maximalwert, Scheitelwert (Amplitude),  $i =$  Augenblickswert, Momentanwert.

$$
\mathbf{i} = i_0 \sin \alpha = \mathbf{i}_0 \sin(\omega t) = \mathbf{i}_0 \sin(2\pi/T \cdot t) = \mathbf{i}_0 \sin(2\pi ft)
$$
 (Fig. 31);  
\n
$$
\sin(2\pi ft) = \text{Phase};
$$

Petiode *T* ist die Zeit in sek, in der alle Momentanwerte *i* durchlaufen werden. Periodenzahl *f* (Frequenz, Puls) gibt an, wieviel vollständige Zyklen in einer

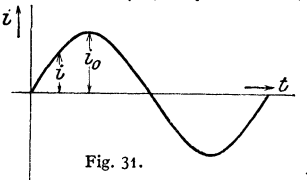

 $i)$  Sekunde durchlaufen werden.  $f = 1/T$ . Die praktische Einheit der Periodenzahl/s ist 1 Hertz (abgekürzt Hz). 1 Kilohertz (kHz) = 1000 Hz. Übliche Periodenzahlen (in Deutschland) sind 50, 25,  $16<sup>2</sup>/<sub>3</sub>$  Hz. Eine Periode hat 2 Wechsel.

> Fig. 31. Vektordarstellung. Zur Untersuchung der Wechselstromerscheinungen wird die Dar-

stellung durch Kurven nur in besonderen Fällen benutzt. Meist Darstellung durch Vektoren. Man kann die einzelnen Momentanwerte *i* eines sinoidal verlaufenden Wechselstromes finden als Projektion eines den Maximalwert *i*<sub>0</sub>

darstellenden Vektors (Fig. 32) auf eine mit der Winkelgeschwindigkeit  $\omega = 2 \pi f$ im Sinne des Uhrzeigers rotierende Zeitlinie ZZ. Meist nimmt man die senkrechte Stellung mit der positiven Richtung nach oben als Nulllage der Zeitlinie an und zählt von dieser Lage aus die Zeit.

$$
\alpha = 2\pi ft, \quad i = i_{0} \sin \alpha.
$$

Hat man mehrere Sinusströme gleicher Frequenz, so kann man sie bei vektorieller Darstellung leicht in Beziehung zueinander setzen. Man sagt: Derjenige Vektor eilt vor. der bei Drehung der Zeitlinie zuerst mit ihr zusammenfällt. In der Fig. 33 eilt  $i''$  Vektor  $i'$  vor.

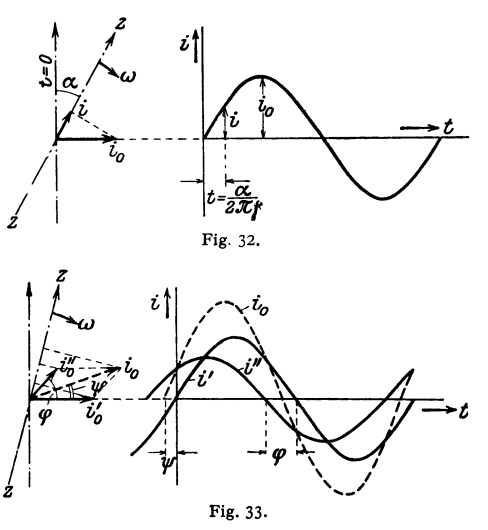

737

Die Voreilung ist hier  $\varphi$  (Phasenverschiebung). Für die Momentanwerte gelten dieselben Gesetze wie für Gleichstrom. Man kann Momentanwerte algebraisch addieren. Es ist:

$$
\boldsymbol{i}'_0 \sin \omega \, t + \boldsymbol{i}''_0 \sin(\omega \, t \pm \varphi) = \boldsymbol{i}_0 \sin(\omega \, t \pm \psi) \, .
$$

Mittelwerte. Der arithmetische, über eine ganze Periode genommene Mittelwert ist Null. Man versteht schlechthin unter Mittelwert den über einen Wechsel genommenen Wert  $\pi$ io

$$
i_m = \frac{1}{T/2} \int_0^{T/2} i \, dt
$$
; bei Sinusstrom ist  $i_m = \frac{2}{\pi} i_0$ .

Für die Leistung des Wechselstromes kommt der quadratische Mittelwert. der "Effektivwert", d. h. der Wert in Frage, der in einem Widerstande dieselbe Stromwärme erzeugen würde, wie ein Gleichstrom von gleichem Betrage.

$$
\text{Effektivwert: } I_{\text{eff}} = I = \sqrt{1/T \cdot \int_0^T i^2 dt}.
$$

Für Sinusstrom wird:

 $I = i_0/\sqrt{2}$ , allgemein ist  $I = i_0/k$ ;  $k =$  Scheitelfaktor.

Formfaktor ist das Verhältnis:  $I/i_m = k'$ ; für Sinusstrom:  $k' = \pi/2\sqrt{2} = 1.11$ . Analog gilt für Wechselspannungen:

$$
\text{Mittelwert:} \qquad e_m = \frac{1}{T/2} \int_{0}^{T/2} e \, dt \; ; \quad \text{für Sinusverlauf} \quad e_m = \frac{2}{\pi} \; e_0.
$$

Effektivwert:  $E = \sqrt{1/T} \cdot \int_{c}^{T} e^{2} dt$  für Sinusverlauf:  $E = e_0/\sqrt{2}$ .

Taschenbuch für den Maschinenbau. 7. Aufl. II.

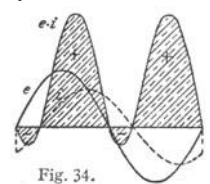

Leistung des Wechselstromes. Fig. 34. Ein durch eine Wechselspannung  $e = e_0 \sin \omega t$  getriebener Wechselstrom  $i=i_0 \sin(\omega t \pm \varphi)$  (Voreilung oder Nacheilung des Stromes gegen die Spannung) hat die Momentanwerte der Leistung:  $n = e_0 \sin \omega t \cdot i_0 \sin (\omega t \pm \varphi)$ .

Der Effektivwert der Leistung wird:

$$
N = 1/T \cdot \int\limits_0^T e_0 \sin \omega t \cdot i_0 \sin (\omega t \pm \varphi) dt = \frac{1}{2} e_0 i_0 \cos \varphi.
$$

 $N = E I \cos \varphi$ ;  $\cos \varphi =$  Leistungsfaktor,  $EI =$  scheinbare Leistung.

Zur Bestimmung der Leistung eines Wechselstroms genügt es mithin im allgemeinen nicht (wie bei Gleichstrom), nur die Stromstärke und die Spannung des Wechselstromes zu messen und das Produkt aus beiden zu bilden, sondern es muß die Phasenverschiebung zwischen<br>Strom und Spannung, der Zeitwinkel  $\varphi$ , berücksichtigt werden. Dies geschieht durch ein<br>drittes Instrument, das Wattmeter, das den Mitt wichtige Wechselstromkreise" abgeleitet wird, nach der Art des Betriebes. Glühlampen<br>"Wichtige Wechselstromkreise" abgeleitet wird, nach der Art des Betriebes. Glühlampen<br>z. B. stellen einen reinen, ohmischen Widerstand da Null (Fig. 37) oder im Vektordiagramm (Fig. 37): Der Strom- und der Spannungsvektor<br>haben gleiche Richtung. Das Wattmeter muß also bei Glüblampenbelastung im Netz das<br>Produkt aus den Angaben des Amperemeters und des Voltm

Elektromagneten), so gehen die Stromkurve und die Spannungskurve nicht mehr zu gleicher<br>Zeit durch Null. Die Vektoren des Stromes und der Spannung schließen einen Winkel  $\varphi$ <br>ein (Fig. 39). Das Wattmeter zeigt in diesem erreicht hat und umgekehrt. In diesem Falle zeigt das Wattmeter keine Leistung an, ob-<br>gleich Strom und Spannung beliebig hohe Werte haben können.

Beis piel. Eine Wechselstrommaschine für 5000 Voltarbeite mit 100 Ampere auf ein Netz,<br>das wesentlich mit Motoren belastet ist. Das Wattmeter zeigt 400 kW = wirkliche<br>Leistung. Die scheinbare Leistung ist 5000 + 100 kW = Dynamomaschine= *95* vH, so wird die Anzahl der PS<sup>1</sup>

$$
N_4 = \frac{U \cdot I \cdot \cos \varphi}{736 \cdot \eta_{\text{dm}} \cdot \eta_{\text{m}}} = \frac{400 \cdot 1000}{736 \cdot 0.95 \cdot 0.92} = 620 \text{ PS}_1.
$$

FOr den Entwurf der Antriebmaschine wird jedoch die .scheinbare Leistung" als Höchstwert zugrunde gelegt.

Die Leistung läßt sich zeichnerisch darstellen als Fläche eines Parallelogrammes aus *E* und *I',*  wobei *I'* der um 90° gedrehte Vektor des Stromes *I E* bedeutet (Fig. 35). Dreieck aus *E* und *I'* stellt die halbe Leistung dar.

Zerlegung der Vektoren in Komponenten. Projiziert man den Vektor des Stromes auf den Vektor der Spannung (Fig. 36), so erhält man die an der Leistung beteiligte Komponente  $I' = I \cos \varphi$ , die Leistungskomponente. (Wirkstrom.) Die Komponente  $I'' = I \sin \varphi$  heißt leistungslose Komponente oder Leerkomponente. (Biindstrom.)

Fassung der Kirchhofischen Gesetze für Wechselstrom.

1. Die geometrische Summe der Vektoren der Stromstärken, die einem Knotenpunkte zufließen, ist gleich der geometrischen Summe der Vektoren der Stromstärken, die von dem Punkte wegfließen. Das Polygon aus allen Stromstärken, die in dem Punkte zusammenkommen, muß geschlossen sein.

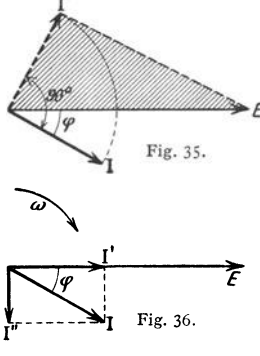

2. In jedem geschlossenen Wechselstromkreise ist die geometrische Summe aller EMKe und der Produkte  $IR$  gleich Null. Das Polygon der EMKe und der  $IR$  ist geschlossen.

### Wichtige Wechselstromkreise.

1. Wahrer ohmischer Widerstand  $R$  im Wechselstromkreise. Ein ohmischer Widerstand R (entsprechend  $l \cdot \rho/F$ ) setzt der angelegten Spannung eine Gegen- $EMK = -(iR)$  entgegen. Es muß  $u = -(-iR)$  angelegt werden, um den Strom  $i$  zu erhalten. Mithin ist  $u$  proportional  $i$  (Fig. 37).

$$
\boldsymbol{i} = \boldsymbol{i}_0 \sin \omega \, \boldsymbol{t} \, ; \qquad \boldsymbol{u} = R \cdot \boldsymbol{i}_0 \sin \omega \, \boldsymbol{t} \, ;
$$

 $u$  konphas $i$ :

Es gilt wie bei Gleichstrom  $U = I \cdot R$  (Ohmsches Gesetz). Als wahre Widerstände ohmische können Glühlampen, Wasserwiderstände angesehen werden.

2. Induktiver Widerstand neben ohmischem

Widerstand im Kreise (Fig. 38). Neben der Gegen-EMK  $(-iR)$  ist hier noch die **EMK** der Selbstinduktion

$$
e_s = -L \cdot di/dt
$$

zu überwinden. Ist  $\mathbf{i} = \mathbf{i}_0 \sin \omega t$ , so muß zur Erzeugung von  $\mathbf{i}$  angelegt werden (Fig.  $39$ ):

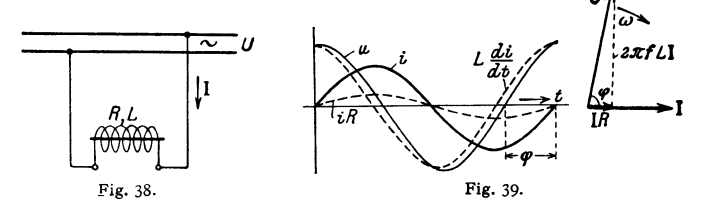

$$
u=iR+L\cdot di/dt
$$

 $u = R \cdot i_0 \sin \omega t + \omega L i_0 \cos \omega t$ ;  $U = I \cdot R \uparrow \omega L I$ .

Die angelegte Spannung  $U$  zerfällt mithin in eine Leistungskomponente zur Überwindung des ohmischen Widerstandes und eine dem Strom 90° voreilende Leerkomponente zur Überwindung des induktiven Widerstandes. Aus dem Vektordiagramm (Fig. 39) ergibt sich:

$$
U^2 = (I \cdot R)^2 + (2 \pi f L)^2 ;
$$
\n
$$
I = \frac{U}{\sqrt{R^2 + (2 \pi f L)^2}} = \frac{\text{Spanung}}{\text{scheinbarer Widerstand}} ;
$$
\n
$$
\sqrt{R^2 + (2 \pi f L)^2} = \text{scheinbarer Widerstand (Impedanz)}
$$
\n
$$
2 \pi f L = \text{Reaktanz};
$$
\n
$$
\text{tg } \varphi = 2 \pi f L / R; \quad N = U \cdot I \cos \varphi = I^2 \cdot R.
$$

Mit induktiven Widerständen kann man sonach Spannungen abdrosseln, ohne dabei Leistung zu verbrauchen, wobei allerdings Phasenverschiebung auftritt. Induktiver Widerstand ist stets vorhanden, wenn mittels Wechselströmen Induktionsflüsse erzeugt werden (Motoren, Drosselspulen, Transformatoren). Z. B. könnte man eine sogenannte Drosselspule (Spule mit Eisenkern) in Wechselstrombogenlampenkreisen anwenden, um Leistungsverluste zu vermeiden. Bei

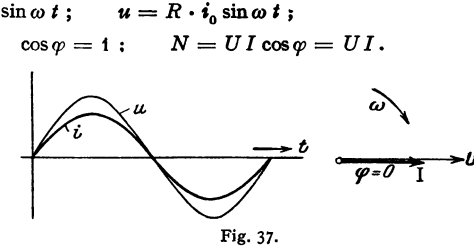

Anschluß einer Wechselstromlampe von 30 Volt und 10 Ampere an ein 110-Volt-Netz wären 80 Volt in einem Vorschaltwiderstand zu vernichten. Hierbei wäre der Leistungsverlust  $10 \cdot 80 = 800$  Watt. Schaltet man an Stelle eines Vorschaltwiderstandes eine Drosselspule vor die Lampe, so wird der Strom im

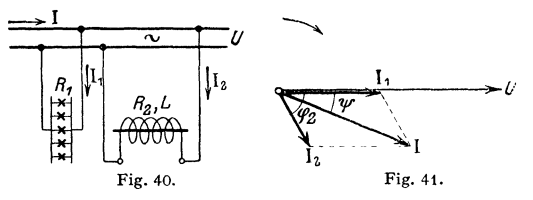

Lampenkreis gegen die Spannung stark verschoben. Zwar fließen 10 Amp. durch Lampe und Drosselspule und beide liegen zusammen an 110 Volt (110  $=$  30  $\mathcal{\hat{+}}$   $E_{\text{dr}}$ , doch ist der  $\dot{\text{V}}$ erbrauch  $N=$  110

• 10 • cos *cp* nicht viel größer als der Verbrauch der Lampe allein. Arbeitet eine Wechselstromquelle auf Glühlampen (Fig. 40), denen eine Drosselspule parallel geschaltet ist, so sind zwei Ströme zu unterscheiden: Für die Lampen (Widerstand  $R_1$ )  $I_1 = U/R_1$  ( $I_1$  konphas *U*),

für die Drosselspule (Widerstand  $R_2$  und Selbstinduktion  $L$ )

$$
I_{2} = \frac{U}{\sqrt{R_{2}^{2} + (2 \pi f L)^{2}}}; \quad \text{tg } \varphi_{2} = \frac{2 \pi f L}{R_{2}}
$$

Der aus der Stromquelle fließende Strom *I* ist (Fig. 41)  $I = I_1 \, \hat{+} \, I_2$  (unter dem Winkel *tp* nacheilend gegen die Spannung *U).* 

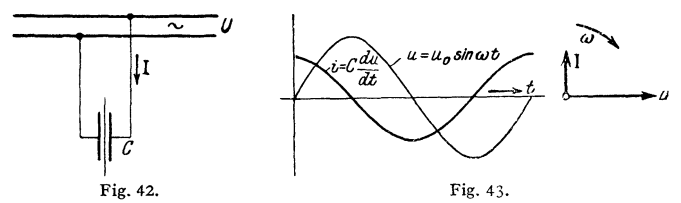

3· Kapazität im Wechselstromkreise (Fig. 42).

Kapazität 
$$
C = \frac{Q}{U} = \frac{\text{Elektrizitätsmenge}}{\text{Potentialifferenz}}
$$
;  
 $dq = C du$ ;  $i = dq/dt = C \cdot du/dt$ .

Für Sinusstrom:  $u = u_0 \sin \omega t$ ;  $i = \omega C u_0 \cos \omega t$ .

Der Strom eilt der Spannung 90° vor (Fig. 43)·

Effektivwerte:  $I = \omega C U$ . Der Strom wächst mithin proportional mit der Frequenz.

4. Wechselstromkreis mit ohmischen Widerstand, Selbstinduktion und Kapazität (Fig. 44).<br>Es muß sein:

Es muß sein: 
$$
U = E_r \uparrow E_s \uparrow E_c
$$
 (Fig. 45).  
\n
$$
E_r = IR; \quad E_s = 2 \pi f L I; \quad E_e = I/2 \pi f C;
$$
\n
$$
I = \frac{U}{\sqrt{R^2 + (2 \pi f L - 1/2 \pi f C)^2}}
$$
 (Oh m scales Gesetz);  
\ntg  $\varphi = (E_s - E_c)/E_r$ ;

 $\sqrt{R^2 + (2 \pi f L - 1/2 \pi f C)^2}$  = scheinbarer Widerstand (Impedanz);  $2 \pi f L - 1/2 \pi f C =$  Reaktanz (s. S. 739);  $1/2 \pi f C =$  Kapazitätsreaktanz (Kondensanz);

 $L =$  Induktanz, Selbstinduktionskoeffizient.

Je nachdem Induktanz oder Kondensanz überwiegt, eilt die Spannung dem Strome vor oder nach. Die Phasenverschiebung kann Null werden ( $\cos \omega = 1$ ), wenn

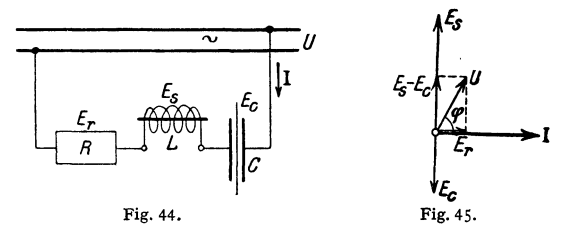

Selbstinduktion, Kapazität und Frequenz geeignet abgeglichen sind (Resonanz). Resonanz tritt ein, wenn  $E_i = E_c$ , d. h.

 $\omega^2 LC=1$  oder  $LC=1/\omega^2$ ;  $f=1/2\pi\cdot\sqrt{1/LC}$ .

#### Mehrpbasenströme.

Ordnet man auf einem Anker mehrere Spulen (Spulengruppen) derart an, daß ein und derselbe Induktionsfluß bei Bewegung des Ankers oder des Flusses zu verschiedenen Zeiten die Spulen durchsetzt, so werden in den Spulen Wechsel· spannungen induziert, die phasenverschoben sind.

Räumliche Verschiebung der Spulen bedeutet zeitliebe Verschiebung der induzierten Spannungen.

Zweiphasenstrom. Zwei gleiche Spulen (Gruppen) sind elektrisch 90° (bei einer zweipoligen Anordnung räumlich 90°) gegeneinander verschoben (Fig. 46). Die induzierten Spannungen sind um  $\frac{1}{4}$  Periode verschoben (Fig. 47). Zur Fortleitung eines Zweiphasenstromes sind im allgemeinen 4 Leitungen erforderlich (Fig. 48). Durch Zusammenlegung zweier Leitungen erhält man verketteten Zweiphasenstrom mit 3 Leitungen (Fig. 49)· Die gemeinsame Leitung flihrt je nach Art der Verbindung die Summe oder Differenz der Phasenströme. Bei

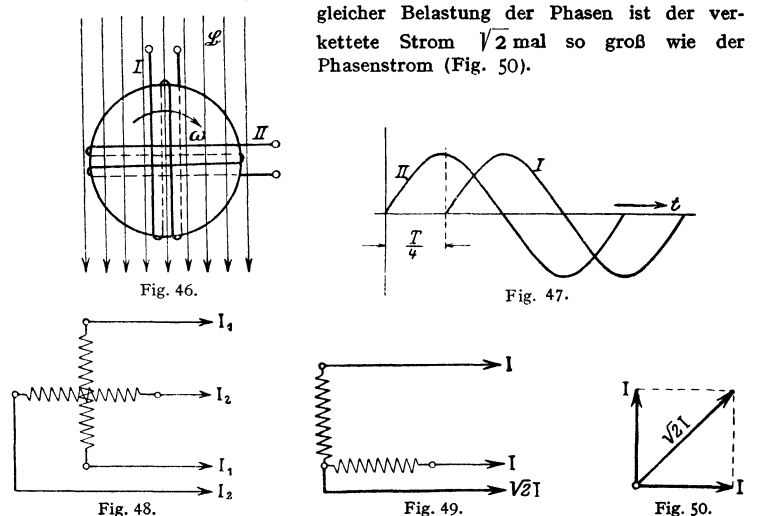

Drehstrom entsteht, wenn drei Spulen derart auf dem Anker angeordnet werden, daß sie 120° gegeneinander einschließen. Die drei Vektoren schließen dann Winkel von 120° ein (Fig. 51). Die geometrische Summe der Vektoren ist Null. Während im allgemeinen zum Fortleiten des Drehstromes 6 Leitungen erforderlich sind, kann man bei Verkettung der drei Phasen und gleicher Belastung der Phasen mit 3 Leitungen auskommen. da der Summenstrom Null ist (Fig. 52). Zwei Möglichkeiten zu verketten: Sternschaltung und Dreieckschaltung.

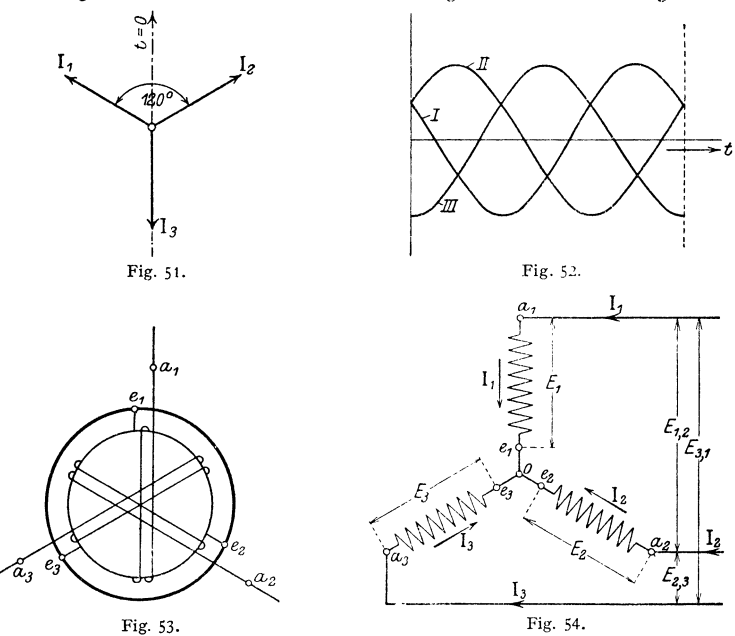

Sternschaltung entsteht, wenn die um 120° verschobenen Enden  $e_1, e_2, e_3$ zusammengelegt werden (Fig. 53). Der Drehstrom wird fortgeleitet durch

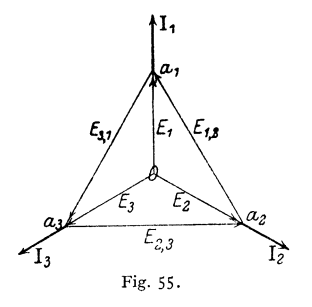

Anschlüsse an  $a_1$ ,  $a_2$ ,  $a_3$ . Es sind 6 Spannungen vorhanden (Fig. 54). 3 Spannungen zwischen Nullpunkt und den Klemmen  $a_1$ ,  $a_2$ ,  $a_3$  und 3 Spannungen zwischen  $a_1$ ,  $a_2$ ,  $a_3$ . Spannung zwischen Nullpunkt und Klemmen wird kurz Sternspannung genannt. Unter Spannung schlechthin eines Drehstromnetzes versteht man die Spannung zwischen den Klemmen (Außenleitern). Bezeichnet man die Sternspannungen mit  $E_1$ ,  $E_2$ ,  $E_3$ , die Spannungen zwischen den Klemmen  $a_1$ ,  $a_2$ ,  $a_3$  mit  $E_{1,2}$ ,  $E_{2,3}$ ,  $E_{3,1}$ , so ist, wie Fig. 55. aus Fig. 55 ersichtlich, (als geometrische Differenz der Stemspannungen),

$$
E_{1,2}=E_{2,3}=E_{3,1}=\sqrt{3}\,E_1=\sqrt{3}\,E_2=\sqrt{3}\,E_3\,.
$$

Die Ströme  $I_1, I_2, I_3$  werden im Diagramm in den Punkten  $a_1, a_2, a_3$  angetragen. Bei Sternschaltung sind die Ströme in den Außenleitern gleich den Strömen in den einzelnen Zweigen.

Dreieckschaltung entsteht, wenn man die Anfänge  $a_1$ ,  $a_2$ ,  $a_3$  mit den Enden der nächsten Spulen  $e_2, e_3, e_1$  verbindet (Fig. 56). Dies ist zulässig, da die geometrische Summe der Vektoren der  $EMK = 0$  ist. Bei Dreieckschaltung nur drei Spannungen, kurz Spannung genannt, nämlich die zwischen

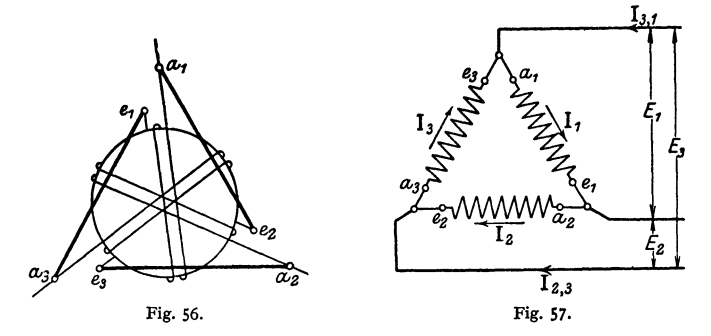

den Außenleitern (Fig. 57). Die Stromstärken in den Zuleitungen nach  $a_1, a_2, a_3$ stellen die geometrische Differenz der Ströme in den ein· zeinen Zweigen dar:

$$
I_{1,2}=I_{2,3}=I_{3,1}=\sqrt{3}\,I_1=\sqrt{3}\,I_2=\sqrt{3}\,I_3.
$$

Die Vektoren der Ströme in den Zuleitungen müssen sich zu einem Dreieck schließen (Fig. 58).

Anwendung der Sternschaltung (Y) oder Dreieck· schaltung  $(\Lambda)$  ist beliebig. Ublich ist, Lampen in  $\Lambda$  zu schalten; Motoren erhalten *Y*- oder *A*-Schaltung.

Leistung des Drehstromes. Die Gesamtleistung eines beliebig belasteten Drehstromsystems setzt sich aus den drei Einzelleistungen der Zweige zusammen.

$$
N = E_1 I_1 \cos \varphi_1 + E_2 I_3 \cos \varphi_2 + E_3 I_3 \cos \varphi_3.
$$

Bei gleicher Belastung der Zweige wird:

$$
N = 3 E_1 I_1 \cos \varphi_1 = 3 E_2 I_2 \cos \varphi_2 = 3 E_3 I_3 \cos \varphi_3.
$$

Da bei Y-Schaltung die Spannung zwischen den Außenleitern das  $\sqrt{3}$  fache der Sternspannung oder bei  $\Lambda$ -Schaltung der Strom im Außenleiter das  $\sqrt{3}$ fache des Zweigstromes ist, ist die Drehstromleistung bei gleicher Belastung der Zweige

$$
N = \sqrt{3}EI\cos\varphi.
$$

Die Leistung eines beliebig belastetenDreh-Stromsystems läßt sich bei Y·Schaltung zeichnerisch darstellen als die doppelte Summe der Flächen der drei Dreiecke, jedes gebildet aus dem um 90° gedrehten Stromvektor und dem Vektor der zu. gehörigen Sternspannung (Fig. 59)· Die Lage des Punktes 0 ist willkürlich. Legt man 0 in eine der Ecken  $a_1$ ,  $a_2$ ,  $a_3$ , so wird eines der Flächendreiecke = Null. Die Drehstromleistung wird also auch durch- die doppelte Fläche zweier Drei· ecke dargestellt (siehe unter Messungen).

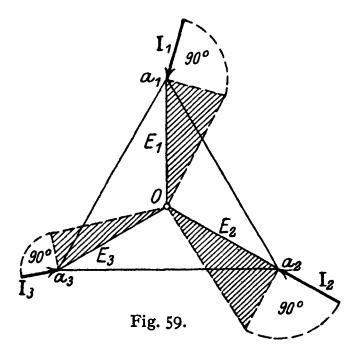

### Eisen in veränderlichen Feldern.

Bringt man Eisen in ein magnetisches Feld, das von Null bis zu einem positiven Maximum stetig ansteigt, wieder über Null nach einem negativen Maximum.ebenso

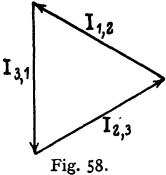

abnimmt und dann wieder stetig bis zum positiven Maximum anwächst, so sind die Werte  $\mathfrak B$  für die gleichen Werte von  $\mathfrak H$  beim Herauf- und Heruntergehen

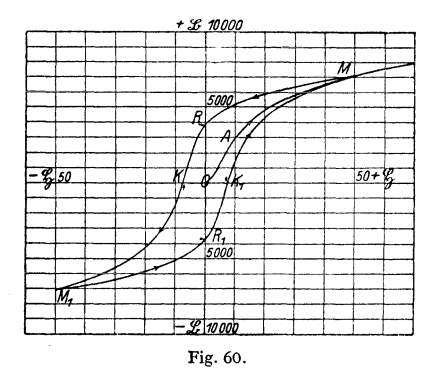

nicht gleich (Fig. 60). Die im Abschnitt "Magnetismus" angegebene Beziehung  $\mathfrak{B}=\mu\cdot\mathfrak{H}$  ist nicht vollkommen. Für  $\ddot{\text{S}} = 0$  hat  $\Re$ noch den Wert *OR* (Remanenz).  $\mathfrak{B}$  wird erst  $=$  0 für eine negative Feldstärke *0 K* (Koerzitivkraft). Die bei zeichnerischer Darstellung des Ummagnetisierungsprozesses entstehende Schleife (Hysteresisschleife) schließt eine Fläche ein, die dem Arbeitsverlust proportional ist, der bei einer einmaligen vollständigen Ummagnetisierung auftritt und sich in Erwärmung Fig. 60. des Eisens äußert. Hysteresisverlust.

Fläche  $\int \mathfrak{H} d\mathfrak{B}$  ist unter Berücksichtigung des Abszissen- und Ordinatenmaßstabes nach Warburg das  $4 \pi$ -fache des Verlustes in Erg je 1 cm<sup>3</sup> Eisen.

$$
V = \frac{1}{4 \pi} \int \mathfrak{F} d \mathfrak{B} \operatorname{Erg} / \mathrm{cm}^3.
$$

Das Gesetz gilt auch für nicht vollständig durchlaufene Ummagnetisierungsprozesse.

Wirbelströme. Durchsetzt ein veränderlicher Fluß Eisen, so werden wie in jedem Leiter EMKe induziert (analog: Schneiden von Induktionslinien durch Eisenmassen). Irrfolge der EMKe bilden sich im Eisen Ströme (Fouca ultsche Ströme, Wirbelströme) aus, die das Eisen erwärmen. Bei sinoidalem Verlauf des Flusses ( $\Phi = \Phi_0 \sin \omega t$ ) hat die EMK der Wirbelströme die Form  $e_w = -d \Phi/dt = -\omega \Phi_0 \cos \omega t$ .

$$
e_w = - d \Phi/dt = - \omega \Phi_0 \cos \omega t.
$$

Der Verlust durch Wirbelströme (Joulesche Wärme) hat den Wert

$$
V_{\mathbf{w}} = \frac{1}{T} \int_{0}^{T} \frac{e_{\mathbf{w}}^2}{R_{\text{Bisen}}} dt,
$$

wobei  $R_{\text{Eisen}}$  der ohmische Widerstand des Eisens ist.

Zur möglichsten Verhinderung der Wirbelströme setzt man E1senmassen, die von Wechselflüssen durchsetzt werden, aus Blechen zusammen. (Induktionslinien müssen längs den Blechebenen verlaufen.) Die Bleche werden durch Lack oder dünnes Papier voneinander isoliert. Blechdicke  $\delta$  ca. 0,3 bis 0,5 mm. Papierdicke etwa 0,03 mm. Eisen mit hohem Siliziumgehalt (legierte Bleche) hat höheren spezifischen Widerstand und deshalb geringen Wirbelstromverlust, doch leiden durch den Si-Gehalt die Magnetisierungsfähigkeit und die mechanische Festigkeit des Eisens.

Verluste durch Hysteresis und Wirbelströme treten praktisch im Eisen stets gemeinsam auf. Zur Kennzeichnung der Güte des Eisens bezüglich seiner Verluste bei der Ummagnetisierung gibt man die Verlustziffer an. Sie nennt die Anzahl Watt, die bei der Ummagnetisierung von 1 kg Eisen (spezifisches Gewicht 7,7 angenommen) durch sinusförmigen Wechselstrom von der Frequenz = 50/s und bei einer maximalen Induktion z. B.  $\mathfrak{B}_0 = 10000$  Gauß bei einer bestimmten Temperatur (30° C) durch Hysteresis und Wirbelströme im Eisen in Wärme umgesetzt werden. Fig. 61 und 62 stellen die Verluste

in Dynamoblech von 0,5 mm Dicke und in legiertem Blech (Transformatorenblech) von 0.3 mm Dicke durch Hysteresis und Wirbelströme in Watt/kg in Abhängigkeit von der maximalen Induktion und der Frequenz dar.

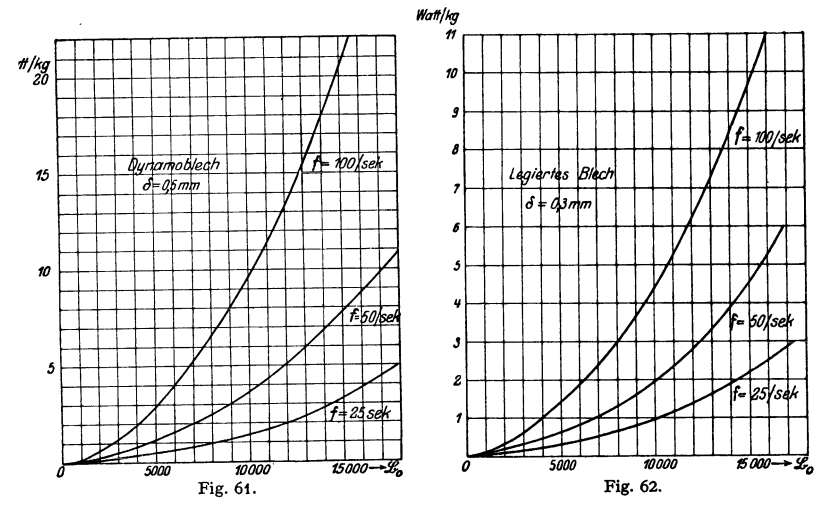

Skineffekt (Hauteffekt). Infolge gegenseitiger Induktion zwischen inneren und äußeren Leiterschichten verteilt sich ein Wechselstrom nicht gleichmäßig über den Querschnitt eines Leiters (Eigenimpedanz). In den äußeren Schichten des Leiters ist die Stromdichte größer als im Innern des Leiters. Durch Skineffekt wird mithin der ohmische Widerstand scheinbar erhöht. Ist  $R_{el}$  der wahre, ohmische Widerstand (bei Gleichstrombelastung des Leiters) und  $R_{\nu}$  der infolge ungleicher Stromverteilung im Leiter bei Wechselstrom wirksame, der Stromwärme entsprechende Wider-

stand, so gilt  $R_u = a \cdot R_u$ .

Eine dem Skineffekt analoge Erscheinung, nämlich eine Verdrängung der Induktionslinien durch die tritt Wirhelströme.  $\sim$  0.11<sup> $\pm$ </sup> wenn Wechselfelder durch Leiter. z. B. Eisen. durchtreten. Es findet hier eine Erhöhung der Induktion  $\mathfrak{B}$  in

Werte von a für Kupferleiter vom Durchmesser d mm.

| $t =$              | Perioden/s |        |         |
|--------------------|------------|--------|---------|
|                    | 25         | 50     | 100     |
| $d = 5 \text{ mm}$ | 1,00003    | 1.0001 | 1.00044 |
| 10<br>,,           | 1.0004     | 1.0018 | 1,0070  |
| 15<br>,,           | 1.0020     | 1,0098 | 1,0350  |
| 20<br>.,           | 1,0070     | 1.0280 | 1,1120  |

den äußeren Schichten des Leiters statt. Bei Blechen bis 0,5 mm Dicke und bei den üblichen Frequenzen 25 und 50 je sek kann dieser Skineffekt vernachlässigt werden.

# II. Elektrotechnische Meßkunde.

Lit.: Elektrische Meßgeräte und Meßeinrichtungen von A. Palm<sup>1</sup>). Berlin: Julius Springer.

### 1. Konstruktion, Wirkungsweise und Anwendung der gebräuchlichsten Meßinstrumente.

Der elektrische Strom wird bei Meßinstrumenten benutzt, um mechanische Kräfte auf die beweglichen Teile der Instrumente auszuüben. Meist Drehbewegung, selten Vorwärtsbewegung des "Systems". Während der Ablenkung

 $'$ ) Diesem Werk sind die Fig. 64, 65, 68, 96 und 99 entnommen.

aus der Nullage werden (durch Torsion von Fäden, äußere Magnetfelder, Federn, Schwerkraft) Gegenkräfte ausgelöst, die das System wieder in die Nullage zurückzubringen suchen. Durch das Zusammenwirken der ablenkenden und der gegenwirkenden Kräfte kommt nach Schwingungen das System in die neue Ruhe-Jage. Dämpfung des Systems zur schnellen Ablesung des gesuchten Meßwertes.

Dämpfungsarten:

Flüssigkeitsdämpfung (leicht überaperiodisch, Zeiger .,schleicht"). Luftdämpfung (am gebräuchlichsten).

Wirbelstromdämpfung (bei Hitzdrahtinstrumenten und Zählern).

Gewicht und Trägheitsmoment des Systems sollen klein sein, um Achsen und Lager wenig zu beanspruchen und geringe kinetische Energie des Systems zu erhalten.

Empfindlichkeit: Wert der zu messenden Größe je Skalenteil bzw. je mm Ausschlag.

Spiegelables ung, zum Beobachten sehr kleiner Ausschläge (nach Poggendorff-Gauß). Fig. 63. Je nachdem bei *C* das Auge oder eine Lichtquelle,

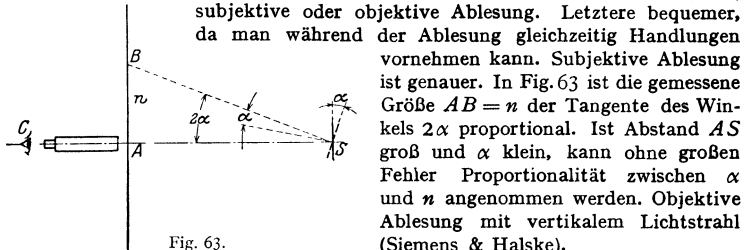

da man während der Ablesung gleichzeitig Handlungen vornehmen kann. Subjektive Ablesung ist genauer. In Fig.63 ist die gemessene Größe  $AB = n$  der Tangente des Winkels *2a* proportional. Ist Abstand *AS*  groß und *a* klein, kann ohne großen Fehler Proportionalität zwischen *a* und *n* angenommen werden. Objektive Ablesung mit vertikalem Lichtstrahl (Siemens & Halske).

### Systeme der Meßinstrumente.

Drehspulinstrumente (Thomson, Deprez, Weston).

In einem radialen, homogenen Felde, erzeugt durch einen permanenten Stahlmagneten (Fig. 64 und 65), ist ein die Wicklung tragendes Rähmchen drehbar an-

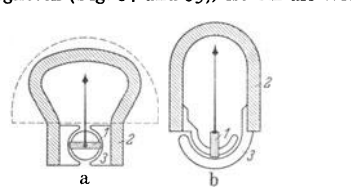

Fig. 64 a u. b. Wolframmagnete.<br>1 Drehspule, 2 Magnet, 3 Polschuhe. a) Form *1*Drehspule, *2* Magnet, *3* Polschuhe. a) Form Weston, S. & H., b) mit Hakenpolen fur 120° Ausschlag.

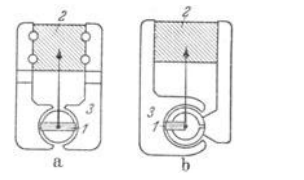

Fig. 65 a u. b. Magnete aus Aluminium- Nickel-Stahl (Oerstitmagnet). *1* Drehspule, *2* Magnet. *3* Polschuhe. a) normal fur 90° Ausschlag, b) fur 270° Ausschlag.

geordnet. Der Strom wird dem Rähmchen durch Spiralfedern oder durch Aufhängedraht zugeführt. Das auf das System ausgeübte Drehmoment ist

$$
M = 2 \mathop{\tilde{\mathrm{w}}}\nolimits \dot{\mathbf{v}} \cdot \frac{l}{10} \cdot \mathbf{r} = \frac{1}{10} \mathop{\tilde{\mathrm{w}}}\nolimits \cdot \mathbf{F} \mathop{\tilde{\mathrm{w}}}\nolimits \dot{\mathbf{c}} \text{m-Dynen},
$$

wobei *w* Windungszahl, *l* die Höhe, *r* halbe Breite,  $2rl = F =$  Fläche des Rähmchens,  $i=$  Stromstärke in Ampere.  $\tilde{p}$  die Feldstärke im Luftspalt.  $(i \cdot w \text{ etwa} = 1 \text{ Amperewindung}, \, \tilde{v} = 500 \text{ bis } 2500 \text{ Gaul}.)$  Drehspulinstrumente für technische Zwecke (sogenannte Präzisions-Schalttafelinstrumente) und für Laboratorium (transportable Zeigerinstrumente oder Galvanometer mit Zeiger oder Spiegel). Differentialgalvanometer nach Deprez tragen zwei Spulen auf dem Rähmchen. Durch Anwendung eines magnetischen Nebenschlusses

ist Anderung der Empfindlichkeit in weiten Grenzeo möglich Wirbelstromdämpfung mittels des die Spule tragenden Kupfer· oder Aluminiumrähmchens.

Bei Präzisionsmessungen soll bei Laboratoriumsinstrumenten wegen Durch bang der Federn und wegen geringer Exzentrizität die Achse senkrecht stehen. Vorteile der Drehspulinstrumente sind: Große Emp· findlichkeit, proportionale Skala ( $\tilde{D}$  homogen), gute Dämpfung, Erkennbarkelt der Stromrichtung (lnstru·

ment ist polarisiert), leichte Transportfähigkeit, leichte Anderung der Empfindlichkeit (magnetischer Neben· schluß). Drehspulinstrumente naturgemäß nur fiir Gleichstrom. Bei Einbau von Trockengleichrichtern auch füt Wechselstrom. Gleichrichter-Instrumente haben hohen Spannungsabfall, mithin hohen Eigenverbrauch.

Drehmagnetinstrumente. Ein meist an Fäden aufgehängter permanenter Magnet (Glockenform oder Nadel) wird durch das Feld einer stromdurchflossenen,

feststehenden Spule beeinflußt. Instrumente müssen "orientiert" werden. Starke Beeinflussung durch äußere, fremde Magnetfelder. Panzergalvanometer. Astatisches Nadelpaar. In der Technik wegen ihrer schwierigen Aufstellung und leichten Beeinflussung nicht angewandt. In einfacher Sonderausführung in Kraftwagen, wo sie den Ladezustand der Batterie anzeigen.

Weicheiseninstrumente (meist elektromagnetische oder Dreheiseninstrumente genannt). Ein die Achse und den Zeiger tragendes Weicheisenstück ge-

eigneter Form wird durch das Feld einer feststehenden, stromdurchflossenen Spule beeinflußt. Alteste Form nach Kohlra usch. Empirische Herstellung der Skala. Meist Luftdämpfung. Angaben der Instrumente etwas ab· hängig von Frequenz und Kurvenform. Billigste Instrumente. Als Schalttafelinstrumente viel angewandt. Neuere Bauarten zeigen praktisch zu vernachlässigende Unterschiede in den Angaben fiir Gleich· und Wechsel· strom. Fig. 66 und 67 geben Ausführungsformen von Dreheiseninstrumenten. Bei Ausführung nach Fig. 66 (Siemens & Halske) wird ein nierenförmiges Eisenblech *<sup>N</sup>* in die Spule *S* hereingezogen. Die Luftdämpfung besteht hier aus einem Kolben *K,* der ohne Reibung in dem gekrümmten Zylinder *C* bewegt wird. Die von Hart-

Fig. 67.

mann & Braun angegebene Ausführung nach Fig. 67 ist heute bei vielen Firmen gebräuchlich. Zwei gekrümmte Eisenbleche *A* und *B (A* mit dem Zeiger verbunden, um die Achse drehbar; *B* fest an der inneren Zylinderwand der Spule *<sup>S</sup>* anliegend) werden durch die Spule *S* gleich magnetisiert und stoßen sich ab. Luftdämpfung (in der Figur nicht gezeichnet) meist ein Aluminiumflügel in sektorförmiger Kammer.

Quotientenmesser (nach Geyger), ein Weicheiseninstrument, bei dem ein Weicheisenring durch zwei Stromspulen, die über Widerstände *R.,* und *R* an einem Wechselstromnetz liegen, in der Mittelstellung gehalten wird, so lange  $R_x = R$  ist. Andert sich der Quotient  $R_x/R$ , so nimmt der Ring und der mit ihm verbundene Zeiger eine andere Stellung ein. Macht man *R.,* z. B. abhängig vom Dampfdruck und hält *R* konstant, so kann der Druck am Zeigerausschlag abgelesen werden. Quotientenmesser finden vielseitige Anwendung in wärmetechnischen Aulagen.

Dynamometrische Instrumente. Enthalten kein Eisen. Eine feste und eine bewegliche Spule (Fig.68) wird vom Strome durchflossen. Die ablenkende Kraft ist proportional dem Produkte der Ströme.  $C\alpha = i^2$ . Quadratische Skala. Angaben von der Polarität, Kurvenform und Frequenz (bis etwa 100Hz)

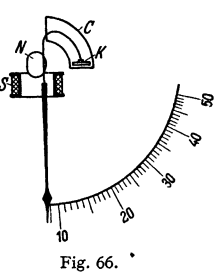

unabhängig. Für Gleich· und Wechselstrom gleiche Angaben. Werden mit Gleichstrom geeicht. Ausführung als Galvanometer mit Spiegelablesung und besonders für Laboratorien und Prüffelder mit direkter Zeigerablesung. Starke Beeinflussung durch fremde Ma-

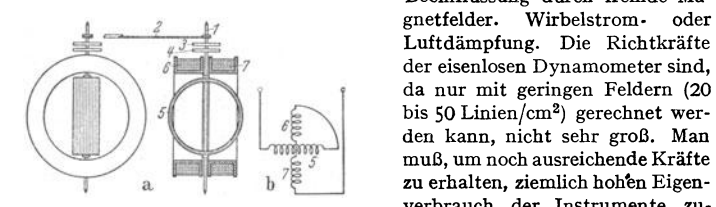

Fig. 68. Eisenloser elektrodynamischer Strom- oder tung. *1* Achse, 2 Zeiger, 3, 4 Spiralfedern, 5 beweg-<br>liche Spule, 6, 7 feste Spulen.

schluß an Wandler. Eisengeschlossene Dynamometer: Um stärkere Felder und damit größere Drehmomente zu erlangen, kann man die bewegliche Spule wie beim Drehspulinstrument in einem ringförmigen Schlitz eines geschlossenen Eisenkernes (Fig. 69) anordnen. Die feststehende Spule dient zur Erregung des Feldes. Die Verwendung von Eisen bedingt allerdings Fehler durch Remanenz und

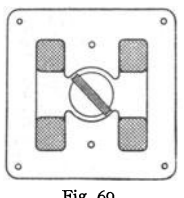

Fig. 69.

Hysteresis. Die Instrumente geben bei an- und absteigendem Gleichstrom verschiedene Werte an. Bei Wechselstrom-Leistungszeigern macht sich Phasenverschiebung zwischen Erregerstrom und dem von diesem erzeugten Feld bemerkbar. Durch Anwendung großer Eisenquerschnitte (geringe Sättigung) und hochlegierter Bleche kann man die genannten Fehler stark herabdrücken, aber nicht ganz verhindern. Eisengeschlossene Dynamometer sind keine Präzisions-Instrumente. Ihr Vorteil liegt in der großen Empfindlichkeit und in ihrer Unabhängigkeit von fremden Streufeldern.

gnetfelder. Wirbelstrom- oder Luftdämpfung. Die Richtkräfte<br>der eisenlosen Dynamometer sind,

bis 50 Linien/cm<sup>2</sup>) gerechnet wer-

, den kann, nicht sehr groß. Man • muß, um noch ausreichende Kräfte zu erhalten, ziemlich hohen Eigen-

verbrauch der Instrumente zulassen. Ausführung der Dynamometer höchstens bis 10 Amp. Meist nur für 5 Amp. zum An-

Drehfeldinstrumente (Ferrarisinstrumente). Mit Hilfe eines kleinen vierpoligen Magnetgestelles aus Blechen, dessen je zwei gegenüberliegende Pole mit in Reihe geschalteten Wicklungen versehen sind, wird ein Drehfeld erzeugt. Dies wird erreicht, indem die beiden Wicklungsgruppen mit Strömen beschickt werden, die

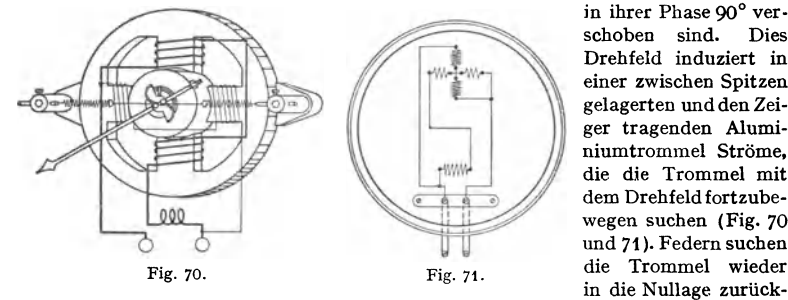

in ihrer Phase 90° verschoben sind. Dies Drehfeld induziert in einer zwischen Spitzen gelagerten und den Zeiger tragenden Aluminiumtrommel Ströme, die die Trommel mit dem Drehfeld fortzubewegen suchen (Fig. 70 und 71 ). Federn suchen

zuziehen. Dämpfung durch Wirbelstrombremse. Instrumente sind sehr empfindlich und werden durch äußere Felder so gut wie gar nicht beeinflußt. Temperatur, Frequenz und Kurvenform haben großen Einfluß auf die Angaben. Müssen für bestimmte Frequenz geeicht werden.

H i t z d r a h t i n s t r u m e n t e. Ein ausgespannter, sehr feiner Hitzdraht (Platin-Silber) wird vom Gesamtstrom oder Teilen des Stromes durchflossen und durch die J oulesche Wärme gedehnt (Fig. 72). Diese wird benutzt, um durch
geeignete Spannvorrichtung *CDE* eine Rolle *R* und mit dieser einen Zeiger *Z*  zu bewegen. Instrumente sind träge. Bei Gleich- und Wechselstrom dieselben Angaben. Nullage muß wegen Temperaturschwankungen einstellbar sein. Großer

Eigenverbrauch, mithin nicht sehr empfindlich. Gute Dämpfung durch Wirbelstrombremse. Bei größeren Stromstärken Unterteilung des Hitzdrahtes.

Kreuzspulinstrumente: Meßgrößen, die Verhältniszahlen sind ( $\cos \varphi$ , Ohm usw.) können nicht wie bei Strom-, Spannungs- und Leistungszeigern *A*  mit der Richtkraft einer Feder gemessen werden. Man benutzt dann Instrumente, bei denen zwei gekreuzte, den Zeiger tragende Spulen durch das Feld eines Dauermagneten (bei Gleichstrom) oder einer Stromspule (bei Wechselstrom) in ihrer Lage bestimmt werden. Da keine mechanischen Richtkräfte vorhanden sind, bleibt der Zeiger der Instru- Fig. 72. mente im stromlosen Zustand in beliebiger Stellung

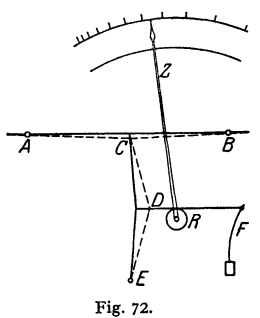

stehen. Kreuzspulinstrumente finden als Ohmmeter,  $\cos \varphi$ -Zeiger (Phasenmesser), bei Temperaturmessungen mit Widerstandsthermometern und Fernmessungen mit Widerstandsgebern weitgehende Anwendung. (Theorie und ausführliche Beschreibungs. Palm: Elektr. Meßgeräte und Meßeinrichtungen.)

Unterschied zwischen Strom· **und** Spannungszeigern. Vorgenannte Meßinstrumente sind im Grunde Stromzeiger, da der Ausschlag immer durch den elektrischen Strom hervorgerufen wird.

Bei den eigentlichen Stromzeigern (Amperemeter) fließt in der Regel nicht der ganze zu messende Strom durch die Spule, die das System beeinflußt. Meist ist ein Nebenschluß (Shunt) vorgesehen, durch den der hauptsächlichste Teil des zu messenden Stromes geführt wird. Nebenschlüsse entweder eingebaut, zum Anstecken oder auch getrennt vom Instrument. Shuntleitungen. Auf der Skala des Instrumentes ist der Gesamtstrom angegeben. Stromzeiger erhalten möglichst kleinen Widerstand, um die Spannung an den Klemmen des Instrumentes klein, mithin auch den Eigenverbrauch des Instrumentes klein zu halten.

Spannungszeiger (Voltmeter), die die Potentialdifferenz zwischen den Instrumentklemmen anzeigen sollen. erhalten hohen Widerstand, um den Strom im System niedrig und damit auch den Eigenverbrauch des Instrumentes gering zu halten. Die Skala der Spannungszeiger gibt direkt die Spannung zwischen

den Klemmen des Instrumentes in Volt an. Durch Vorschalten von Widerständen kann der Meßbereich des Instrumentes erweitert werden. Milli-Volt· und Ampere· meter können in Verbindung mit Vorschaltwiderständen als Volt· meter, in Verbindung mit Nebenschlüssen nutzt werden.

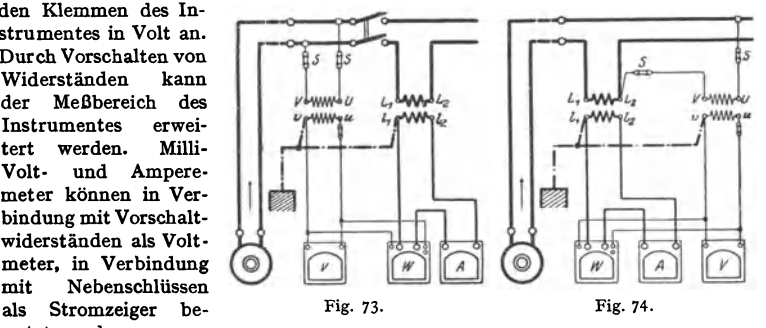

Meßtransformatoren (Wandler} gestatten bei Wechselstrom den Meßbereich eines Instrumentes in bequemer Weise zu erweitern. In Hochspannungs· netzen werden auch bei geringen Stromstärken Stromtransformatoren benutzt, um Hochspannung vom Meßinstrument fernzuhalten (Fig. 73 und 74). Ein Pol auf der

Sekundärseite soll geerdet werden, auch ist das Gehäuse des Transformators an Erde zu legen. Das Übersetzungsverhältnis der Stromtransformatoren beträgt meist I: 5, das der Spannungstransformatoren  $E: 100$ . Eingebaute Stromtransformatoren sollen, wenn sekundär kein Stromzeiger angeschlossen ist, sekundär kurzgeschlossen werden, um unzulässige Erwärmung des Eisens infolge zu hoher Magnetisierung zu verhüten. Spannungstransformatoren sind auf der Primärseite stets, auf der Sekundärseite vorteilhaft zu sichern.

**Die Ausführung der Wandler ist sehr verschieden. Man unterscheidet je nach Isolation:**  Trocken-, Öl-, Masse- und Porzellanwandler. Je nach Bauart gibt es: Topf-, Stützer-, Durch-führungs- und Kaskadenwandler; nach der Wicklungsart: Stabwandler und Wickelwandler.

Ein Stromwandler ist ein im Kurzschluß arbeitender Transformator, bei dem das gewünschte Verhältnis  $I_1: I_2 = w_2:w_1$  um so schärfer erfüllt wird, je vollkommener der Kurzschluß ist. Bei Anschluß eines Meßgerätes wird durch Verminderung des sekundären Kurzschlusses das Übersetzungsverhältnis und die Phase zwischen  $I_1$  und  $I_2$  (Fehlwinkel) beeinflußt. Nach

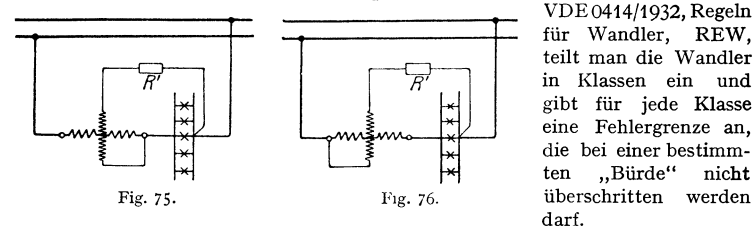

VDE0414/1932, Regeln für Wandler, REW, teilt man die Wandler in Klassen ein und gibt für jede Klasse eine Fehlergrenze an, die bei einer bestimmten "Bürde" nicht darf.

Normalstromwandler (fur genaue Strom- und Leistungsmessungen) sind Transformatoren bei denen durch kostspielige Ausführung obige Fehler auf ein Mindestmaß herabgesetzt sind.

Stromwandler, die in Starkstromnetzen verwendet werden, müssen Netzkurzschlüsse (sehr hohe Ströme, hohe mechanische Beanspruchung der Wicklungen) ohne Schaden aushalten können, sie sollen "kurzschlußfest" sein, was durch besondere Ausführung der Primärwicklung erreicht wird.

Ein Spannungswandler ist ein praktisch im Leerlauf arbeitender Transformator, für den fast genau  $U_1: U_2 = w_1 : w_2$  gilt. Für höchste Spannungen meist mit Ölisolation und wegen hoher Windungszahl und besonders hochwertiger Isolierung teuer. Fehlergrenzen und Bürde nach den VDE-Vorschriften wie oben.

**Elektrostatische Instrumente** sind Elektrometer, mit denen Potentialdifferenzen gemessen werden. Meist für höchste Spannungen. (Quadrantenelektrometer mit Spiegelablesung für Laboratorien, elektrostatische Voltmeter für Laboratorien und Schalttafeln.) Beruhen auf der Anziehung resp. Abstoßung geladener Belege. Erhöhung des Meßbereiches durch Vorschalten von Kondensatoren oder durch Abzweigen von sehr hohen induktionsfreien Widerständen. Eigenverbrauch bei Gleichstrom Null, bei Wechselstrom praktisch Null.

**Kugelfunkenstrecken** (in Luft) dienen zur Messung hoher Spannungen. Bei Änderung des Kugelabstandes oder Steigerung der Spannung setzt der Überschlag beim Scheitelwert der Spannungskurve ein. Näheres s. ETZ 1938 Heft 39/40.

**Leistungszeiger** (Wattmeter). Meist dynamometrische Instrumente, eine feste Stromspule und eine drehbare Spannungsspule enthaltend. An die Spannungsspule wird u. U. über einen Vorwiderstand oder einen Spannungstransformator die für die zu messende Leistung in Frage kommende Spannung angelegt. Es gilt  $C\alpha = I(u/R)$ , wobei  $\alpha =$  Ausschlag des Instrumentes, *<sup>I</sup>*der durch die Stromspule fließende Hauptstrom, *u* die Spannung an den Klemmen des Verbrauchers und *R* der Widerstand des Spannungskreises. Zwei Schaltungen (nach Fig. *75* und 76) möglich.

Schaltung nach Fig. 75 mißt die Stromstärke um den Strom im Spannungskreis zu hoch, die Spannung richtig. Schaltung nach Fig. 76 mißt den Strom richtig, jedoch die Spannung um den Spannungsabfall in der Stromspule zu hoch. Bei genauen Messungen sind also Korrekturen erforderlich. Der Vorwiderstand *R'* im Spannungskreis muß stets so geschaltet werden, daß hohe Potentialunterschiede zwischen Strom- und Spannungsspule vermieden werden. Für hohe Stromstärken und bei Hochspannung Anschluß der Wattmeter an Strom- und Spannungstransformatoren (Fig. *73* und 74).

Voltameter messen die Stärke der Ströme aus ihrer Einwirkung auf zersetzbare Leiter. Farad a ysches Gesetz (s. S. 729). Voltameter nur für Laboratorien zur absoluten Strommessung (Eichung von Stromzeigern) oder zur Messung von Elektrizitätsmengen (Coulometer in elektrochemischen Laboratorien). Besonders angewandt werden: Kupfer-, Silber- und Knallgasvoltameter (bequeme Form des letzteren nach Kohlrausch).<br>Elektrizitätszähler. Apparate

Apparate zum Messen der elektrischen Arbeit.  $A = UI \cos \varphi \cdot t$ . Ist die Leistung in einem Netz konstant *(U und I konst.)*, z. B. in Bogenlampenkreisen, so genügt es, nur die Zeit zu zählen: Zeitzähler sind Uhren, die nur so lange im Gang sind, als der Stromkreis eingeschaltet ist.

In Gleichstromnetzen mit konstanter Netzspannung genügt es, nur die Elektrizitätsmenge *I* • *<sup>t</sup>*(Amperestunden) zu zählen: Amperestundenzähler (Coulombzähler).

Sind die Netzspannung und der Strom variabel oder kommt Phasenverschiebung in Frage, so sind zur Arbeitmessung Wattstundenzähler erforderlich.

Haupttypen: Rotierende oder oszillierende Zähler (Motorzähler), Elektrolytzähler.

Motorzähler sind umlaufende Zähler. Sie bestehen aus einem kleinen, von der Netzspannung gespeisten Gleichstrommotoranker *A* (mit Kommutator aus

Silber), der im Felde zweier vom Netzstrom durchflossenen Hauptstromspulen laufen kann. Dem Drehmoment des Motors wirkt das Drehmoment einer Wirbelstrombremse *B* entgegen (Konstanz der Bremsmagnete!) (Fig. 77). Um die Reibung zu kompensieren, benutzt man meist Hilfsspulen *H* (Hummel), die, von der Netzspannung gespeist, das Hauptfeld in geeigneter Weise unterstützen. Die Umlaufgeschwindigkeit ist der Arbeit proportional. Schneckenradübertragung auf das Zählwerk, das meist springende Zahlen erhält.

Oszillierende Zähler. Um den Kommutator zu umgehen, sind an Stelle des umlaufenden Ankers zwei Spannungsspulen im Felde der Hauptstromspulen um kleine Winkel drehbar angeordnet. Drehung wird durch zwei Kontakt-

anschläge begrenzt, mit denen über ein Relais im Moment des Anschiagens die Spannungsspulen umgeschaltet werden und somit die Drehrichtung umgekehrt wird. Die Umschaltungen werden durch ein Klinkrad auf das Zählwerk übertragen. Bremsung wie bei Motorzählem. Zählwerk mit Relais kann getrennt vom Zähler aufgestellt werden.

Induktions-Motorzähler sind umlautende Zähler für Wechselstrom. Der umlaufende Anker besteht aus einer Metallscheibe (Kupfer oder Aluminium). Die Wechselstrommagnete (aus mit Papier isolierten dünnen Eisenblechen) sind derart angeordnet, daß sie mit ihren Polflächen der Scheibenebene gegenüberstehen (Fig. 78). Der mittlere Magnet trägt die dünndrähtige Nebenschlußspule, die von der Netzspannung gespeist wird. Die Schenkel des zweiten Magneten tragen die Hauptstromwicklungen. Durch geeignete Mittel (Stromeisen, Kurzschlußwicklung) wird erreicht, daß der Strom in der Nebenschlußwicklung genau 90• Phasenverschiebung gegen die Netzspannung

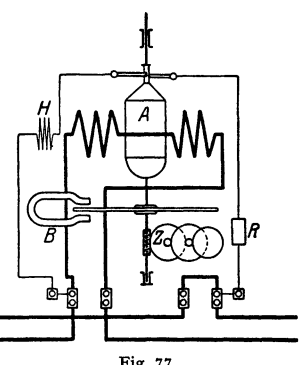

Fig. 77.

hat (s. Möllinger: Wirkungsweise der Motorzähler). Hat der Induktionsfluß der mittleren Spule gerade den Momentanwert Null, so haben die Wirbelströme in der Scheibe ihr Maximum; sie fließen zum Teil unter den Polflächen der Hauptstromspulen und erzeugen mit den Induktionslinien dieser Spulen ein Drehmoment. Die Drehung der Scheibe wird mittels Wirbelstrombremse (Stahlmagnet, der die Scheibe umfaßt) abgebremst. Schneckenantrieb für das Zählwerk, das meist springende Ziffern hat.

Zur Messung der Drehstromarbeit werden in der Regel zwei getrennte Wechselstromzähler oder zwei in einem Zähler gemeinsam auf ein Zählwerk arbeitende Systeme benutzt.

Elektrolytische Zähler beruhen auf dem Faradayschen Gesetz, mithin nur für Gleichstrom. Sie sind Amperestundenzähler (Coulombzähler). Die durch

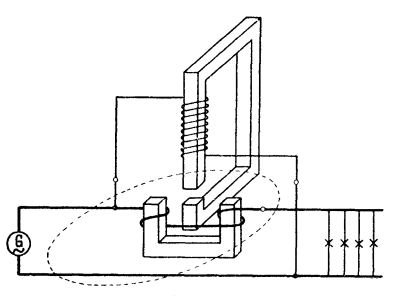

den Zähler hindurchgegangene Elektrizitätsmenge wird gemessen, indem man entweder die niedergeschlagene Menge wägt (ältere Form) oder an graduierten Röhren( Quecksilber, Stiazähler) direkt abliest. Die Röhren sind meist in Amperestunden oder in Kilowattstunden (bei konstanter Netzspannung) geeicht. Durch Kippen der Röhre kann man den Zähler wieder in seinen Anfangszustand zurückbringen.

Anforderungen an Zähler. Fig. 78. Angaben dürfen gewisse Verkehrs· fehlergrenzen nicht überschreiten. Für

eine Belastung, die gleich 1 : *n* der maximalen ist, ist die zulässige Verkehrsfehlergrenze bei Gleichstromzählern  $\pm$  (6 + 0,6 n) vH,

bei Wechselstromzählern  $+$  (6 + 0,6  $n + 2$  tg $\varphi$ ) vH.

### $\varphi =$  Phasenverschiebung im Netz.

In Deutschland muß jeder Zählertyp (nicht jeder Zähler) in seinem System durch die<br>Physikalisch-Technische Reichsanstalt eingehend geprüft werden, bevor er zum Verkehr zu-<br>gelassen werden kann. Die Zähler mit zugelassenem trische PrOfämter im Reiche erfolgen. Die Beglaubigungsfehlergrenzen betragen:

bei Gleichstromzählern  $\pm$  (3 + 0,3 n) vH,<br>bei Wechselstromzählern  $\pm$  (3 + 0,3 n + 2 tg  $\varphi$ ) vH.

Von den Zählern wird verlangt: Konstanz der Angaben, Unempfindlichkeit gegen: Kurzschlüsse, Feuchtigkeit, Temperatur, Staub und Erschütterungen, lautloser Gang, Plombierbarkeit, leichte Transportfähigkeit, geringe Abmessungen, geringer Eigenverbrauch und geringer Preis.

Nach den "Regeln für Meßgerate" des VDE muß auf allen Meßinstrumenten angegeben<br>sein: Ursprungszeichen, Fertigungsnummcr, Einheit der Meßgröße, Klassenzeichen, Stromart-<br>zeichen, Zeichen für die Art des Meßwerkes, Lagezeic

### 2. Meßmethoden.

a) Widerstandsmessungen.  $\alpha$ ) Aus "Strom und Spannung". Fig. 79. Man legt an den unbekannten Widerstand R, eine geeignete Stromquelle und den unbekannten Widerstand  $R_x$  eine geeignete Stromquelle und mißt den Strom *I* und die Spannung  $U$  an  $R_x$ .

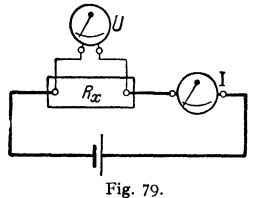

meterstrom, andernfalls Korrektion erforderlich. Zeigt das Voltmeter vom Widerstand *r* die Span· nung *U'* an, so ist:

Es ist:  $R_x = U/I$  Ohm.

$$
R_x = \frac{U'}{I - U'/r}
$$
 Ohm.

Bedingung: Strom in  $R_x$  groß gegen den Volt-

Methode gestattet, Widerstände während des Betriebes zu messen. (Messung der Temperaturzunahme während des Betriebes.) (S. S. 727).

 $\beta$ ) Abzweigmethode. Man schaltet nach Fig. 80 den gesuchten Widerstand *R,.* mit einem bekannten, ungefähr gleichen Widerstand *R* hintereinander und mißt nacheinander die Spannungsabfälle an *R,.* und *R* mit einem Voltmeter

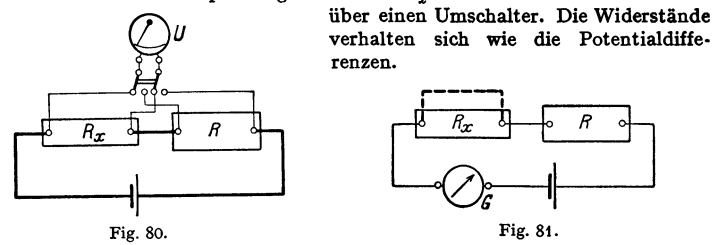

 $r$ ) Substitutionsmethode. Fig. 81. Der unbekannte Widerstand  $R_x$  wird mit einem Rheostaten *R* und einem Galvanometer *G* in einen Stromkreis geschaltet.

Nach Ablesung des Galvanometers schließt man *R,.* kurz und vergrößert *R* so lange, bis derselbe Ausschlag am Galvanometer erreicht ist. Ist *R* um *<sup>r</sup>*vergrößert worden, so beträgt  $R_x = r$ . Mäßige Genauigkeit. Verfahren eignet sich für Isolations· messung, wenn für *R* große Vergleichswiderstände genommen werden.

 $\delta$ ) Wheatstonesche Brücke. Man schalte drei bekannte Widerstände R1, *R<sup>8</sup> , R3* und den unbekannten Widerstand  $R_x$ nach Fig. 82 in ein Viereck Fig. 82. und verbinde die gegenüberliegenden Ecken einmal

über ein Nullpunktgalvanometer, das andere Mal über eine Stromquelle. Der Galvanometerstrom  $i_a$  ist gleich Null, wenn  $R_1: R_x = R_2: R_s$ ,  $R_x = R_1 \cdot R_s / R_s$ . In den für bequeme Handhabung fertig zusammengestellten Meßbrücken besteht  $R_1$  aus einem fein unterteilten Rheostaten,  $R_2$  und  $R_3$  je aus Widerstandsgruppen von 1, 10, 100, 1000 Ohm. Wählt man also  $\overrightarrow{R}_2=R_3$ , so kann man (bei  $i_s=\text{Null}$ )  $R_x = R_1$  ohne weiteres aus der Messung entnehmen.

Da nur das Verhältnis der Widerstände  $R_3$  und  $R_2$  bekannt zu sein braucht, nicht aber die Größe der Widerstände selbst, kann man auch statt *R1* und R<sup>1</sup> einen homogenen Meßdrallt ohne Temperaturkoeffizienten (Kirchhoff) benutzen (Fig. 83). Ein Schleifkontakt teilt den Meßdraht in die beiden Längen  $l_1$  und  $l_2$ . Es gilt  $R_1 : R_2 = l_1 : l_2$ . Bringt man unter dem Meßdraht eine Skala an, die das Verhältnis  $l_2$ : $l_1$  direkt ablesen läßt, so kann man bei Wahl von  $R_1 = 0.1$ ; 1,

10 usw., wenn *i,* = 0, den Widerstand *R,.*  direkt oder als Vielfaches von 10 an der Skala ablesen. Meßgenauigkeit in der Mitte des Meßdrahtes am größten.

Widerstände von Elementen und Flüssigkeiten können mit vorstehenden Brücken gemessen werden, doch ist hier als Stromquelle ein kleiner Induktionsapparat oder ein Wechselstrom niederer Spannung zur Fig. 83. Vermeidung von Polarisation erforderlich.

Das Galvanometer muß durch ein Telephon ersetzt werden (Kohlra usch). (Thomsonsche Doppelbrücke, zur Messung sehr kleiner Widerstände.)

b) Isolationsmessung. Prüfung, ob eine Leitung genügend isoliert ist. Zu prüfen: Isolation gegen Erde, Isolation der Leiter gegeneinander. Bei Nieder-

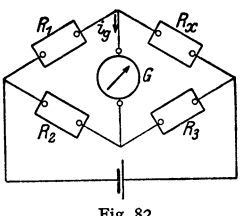

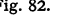

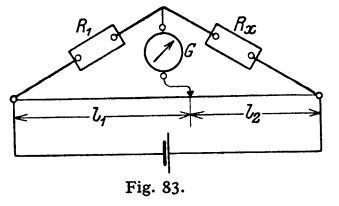

spannung soll der mindestzulässige Isolationswiderstand das 1000 fache der Betriebsspannung sein, mithin bei einer Betriebsspannung von 220 Volt

$$
R_i \geq 220\,000\, \text{ Ohm.}
$$

Messung mit Hilfsbatterie. Leitung gegen Erde (Fig. 84). Man trennt verbraucher ab. Die zu untersuchende Leitung legt man über einen Stromzeiger

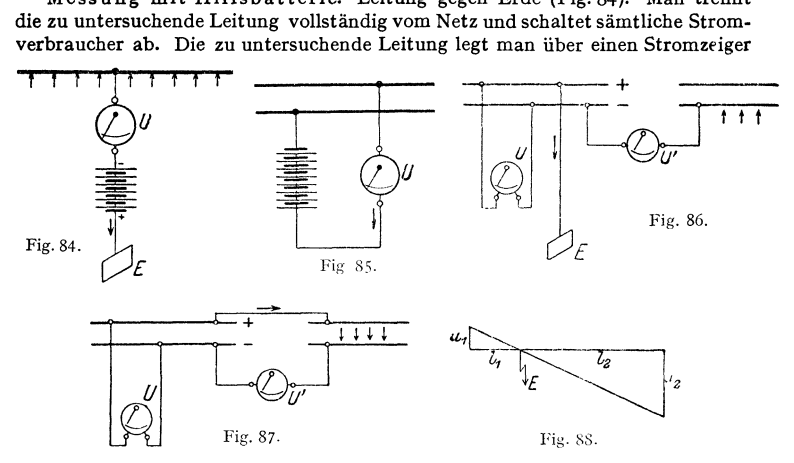

von hohem Widerstand (Voltmeter) und eine Hilfsbatterie an Erde. (Positiver Pol an Erde.) Ist *U'* die Spannung der Batterie und mißt man in der Schaltung über Erde *U* Volt, so ist der Isolationswiderstand

$$
R_i = \frac{U'-U}{U} \cdot R_g,
$$

wobei  $R_{g}$  = Widerstand des Voltmeters.

Isolationswiderstand zwischen zwei Leitungen wird in gleicher Weise (Fig. 85) gefunden.

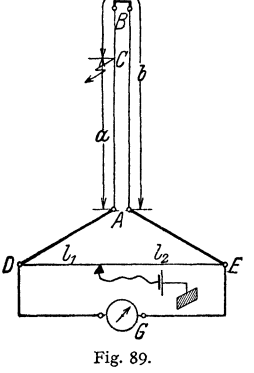

Messung mit Netzspannung. Man schaltet den zu untersuchenden Leitungsstrang vollständig vom Netze ab (Fig. 86). Verbinde den  $+$  Pol des Netzes mit Erde (in Aulagen mit Nulleiter unzulässig) und messe die Spannung zwischen  $-$  Pol und den abgeschalteten Leiterzweigen. Ist *U* die Spannung des Netzes, *U'* die Spannung zwischen -Pol und dem abgeschalteten Leiter, so ist der Widerstand gegen Erde:

$$
R_i = \frac{U - U'}{U'} \cdot R_g,
$$

wobei  $R_a$  = Widerstand des Voltmeters.

Den Isolationswiderstand beider Leitungen gegeneinander mißt man in gleicher Weise unter Benutzung der Schaltung nach Fig. 87.

Fehlerortsbestimmung. Hierzu genügen oft sehr einfache Hilfsmittel. Hat z. B. ein Kabel einen groben Erdschluß, so genügt es, das Spannungsgefälle an den beiden Enden des mit beliebigem, aber konstanten Gleichstrom beschickten Kabels gegen Erde zu messen (Fig. 88). Die Spannungsgefälle  $u_1$  und  $u_2$  verhalten sich zueinander wie die Längen der Kabelenden beiderseits bis zur Fehlerstelle,  $u_1: u_2 = l_1: l_2$ .

Meßmethoden. 755

Bei ausgedehnten Netzen lokalisiert man den Fehler, indem man das Netz in Teilstrecken zerlegt. Der Fehler läßt sich mit der Schleifenmethode finden, wenn eine vollständige Hin- und Rückleitung vorhanden ist und die Leitung überall gleichen Querschnitt hat. In Fig. 89 sei *AB* eine Doppelleitung, bei C ein Isolationsfehler gegen Erde. Man bildet mit Hilfe eines Schleifdrahtes  $DE$  eine Brücke (dicke Zuleitungen!), für welche gilt  $a : b = l_1 : l_2$ . *a* und *b* sind die Längen der bei *B* kurzgeschlossenen Leitung von der Fehlerstelle bis zu den Enden bei *A*. Ist die Gesamtlänge  $L = a + b$  bekannt, so läßt sich *a* und *b* aus dem Verhältnis  $l_1 : l_2$  bestimmen.

c) Eichungen von Strom· **und** Spannungsmessern. Strommesser werden zum Vergleich hintereinander, Spannungsmesser werden parallel geschaltet. Normalinstrumente. Absolute Strommessung mittels Voltameter. Die Normalinstrumente selbst werden mit Hilfe von Normalelementen nach der Kompensationsmethode geeicht.

Normalelement von Weston:  $E_n = 1,019$  Volt (Temperaturkorrektion zu vernachlässigen).

Kompensationsmethode (Schaltung nach Fig. 90). An einen großen, unveränderlichen Widerstand *AB* legt man über einen Schalter und Wider· stand R1 eine Batterie. Der zu eichende Spannungsmesser *U* wird an *AB* 

angelegt. Der Kompensationskreis wird an *A* und an einen veränderlichen Punkt C des Widerstandes *AB* angelegt und besteht aus dem Normalelement, einem Schutzwider· stand  $R_2$ , einem Galvanometer  $G$  und einem Schalter *S.* Ist Schalter *S* offen, so herrscht zwischen *AC* eine Potentialdifferenz  $U_{ac}$ , die dem Strom im Widerstande *A B* und dem Widerstandsstücke *A* C proportional ist. Durch Verschieben von C kann man die Spannung zwischen *A* und C beliebig verändern. Liegen die Batterie und das Normal· Fig.9Q.

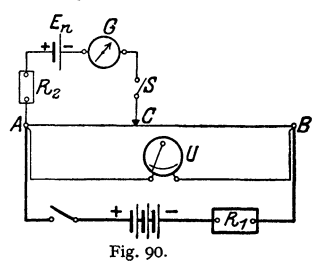

element mit dem + Pol an *A,* und ist Schalter *S* geschlossen, so sind die beiden Stromquellen gegeneinandergeschaltet. Durch Verschieben von C kann man erreichen, daß  $U_{ae} = E_n$  wird. In diesem Falle fließt kein Strom durch den Kompensationskreis; dies ist am Nullpunktgalvanometer zu erkennen. Dann gilt:

$$
U=E_{n}\cdot R_{ab}/R_{ac}.
$$

Der Schutzwiderstand  $R_2$  hat den Zweck, das Normalelement vor zu starker Stromentnahme zu schützen, solange die Stellung C noch nicht derart ist, daß  $U_{a,e} = E_{n}$ . Für feinste Einstellung des Punktes C kann der Schutzwiderstand zuletzt kurzgeschlossen werden. Mit Hilfe von Normalwiderständen und mittels Kompensationsmethode genau bestimmten Potentialdifferenzen kann man weiter auf Grund des Ohmsehen Gesetzes Eichungen von Stromzeigern vornehmen. (Technische Kompensationseinrichtungen für schnelle Prüfung von Instr.)

**d)** Leistungsmessungen. Zur Messung der Leistung sind bei Gleich· strombesondere Instrumente nicht erforderlich. Es genügt Strom· und Span· nungsmessung.  $N = U \cdot I$  Watt.

Für die Leistungsmessung bei Wechselstrom gilt das im Abschnitt Meß. instrumente unter Wattmeter Gesagte. Der Leistungsfaktor  $(\cos \varphi)$  berechnet sich aus:

$$
\cos \varphi = \frac{\text{Leistung}}{\text{scheinbare Leistung}} = \frac{U \cdot I \cdot \cos \varphi}{U \cdot I}.
$$

Drehstromleistungsmessungen, Die Leistung eines beliebig belasteten Drehstromsystems ohne Nulleiter kann als Summe dreier Wechselstromleistungen angesehen werden. Es seien  $i_1, i_2, i_3$  die Momentanwerte der Ströme in den drei Leitungen,  $u_1$ ,  $u_2$ ,  $u_3$  die Momentanwerte der drei Sternspannungen, dann ist der Momentanwert der Drehstromleistung:

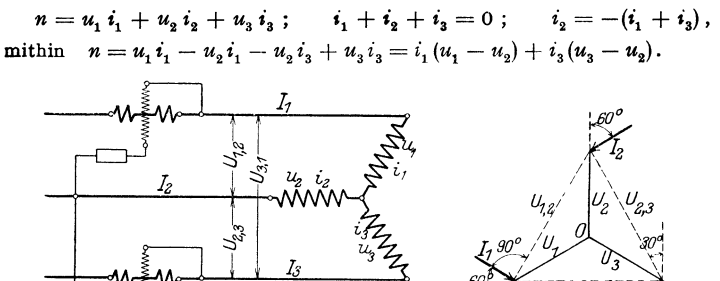

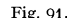

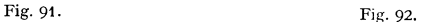

 $(u_1 - u_2)$  und  $(u_3 - u_2)$  stellen aber die verketteten Spannungen dar. Die Drehstromleistung läßt sich also als Summezweier Wechselstromleistungen, die sich aus Netzstrom und verketteter Spannung ergeben, darstellen. Schaltung nach Fig. 91. Die Messung einer Drehstromleistung ist sonach mit zwei Wattmetern möglich, sofern kein Nulleiter vorhanden ist. (Gilt für Stern- und für Dreieckschaltung.) Die Wattmeter geben Effektivwerte an. Die Drehstrom-<br>  $\epsilon_{\text{start}}$  ( $\epsilon_{\text{start}}$ ) Drehtter Relation Relations destung ist:  $N = I_1 U_{1,2} \cos(I_1 U_{1,2})$ 

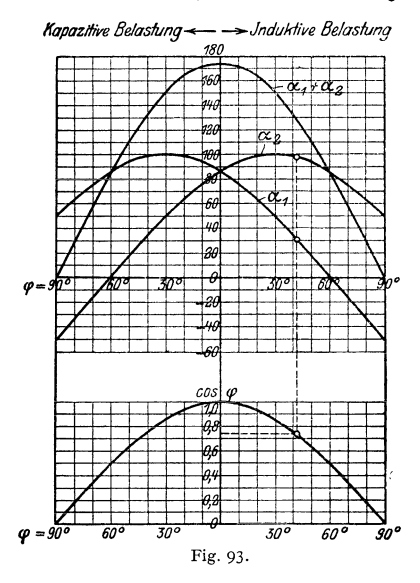

 $l_1 + I_3 U_{2,3} \cos(I_3 U_{2,3})$  oder wenn  $\alpha_1$ und  $\alpha$ , die Ausschläge der Wattmeter:

$$
N = C \cdot c(\alpha_1 + \alpha_2)
$$
 Watt.

(Umschalter nach Aron und Behn-Eschenburg, um in Netzen mit nicht zu sehr schwankender Belastung mit einem Wattmeter auszukommen.) Da bei det Zweiwattmetermethode Phasenstrom und verkettete Spannung zur Messung herangezogen werden und zwischen beiden eine Phasenverschiebung von 30° besteht, wenn der Leistungsfaktor des Dreh $stromsystems = 1$  ist, zeigen beide Wattmeter bei vollem Strom und voller Spannung bei  $\cos \varphi = 1$  nur 0,866 des maximalen Ausschlages. Ist der Leistungsfaktor des Netzes 0,5  $(\varphi = 60^{\circ})$ , so zeigt das eine Wattmeter (entsprechend der Phasenverschiebung von 30° zwischen Strom und Spannung am Wattmeter) 0,866 des größten Ausschlages, während

das zweite Wattmeter (entsprechend der Phasenverschiebung von  $60 + 30 = 90^{\circ}$ ) den Ausschlag 0 zeigt (Fig. 92). Ist der Leistungsfaktor kleiner als 0,5, so gibt das eine Wattmeter negativen Ausschlag, der Spannungskreis des Wattmeters muß mithin kommutiert werden. Die Gesamtleistung ergibt sich als Differenz der gemessenen Leistungen.

$$
N = C \cdot c(\alpha_1 - \alpha_2)
$$
 Watt.

Meßmethoden. *757* 

Fig. 93 zeigt, wie sich die Ausschläge der beiden Wattmeter und die gesamte Leistung des Drehstromsystems ändern, wenn man unter Konstanthaltung von Strom und Spannung die Phasenverschiebung des Netzes von 0 bis 90° Vor- bzw. Nacheilung ändert.

Der Begriff des mittleren Leistungsfaktors eines Drehstromsystems, nämlich

$$
\cos\varphi=N/\sqrt{3} U I,
$$

hat nur Sinn, wenn alle drei Phasen annähernd gleich belastet sind, z. B. bei Motorenbelastung. Bei gleicher Belastung der drei Phasen kann man mit

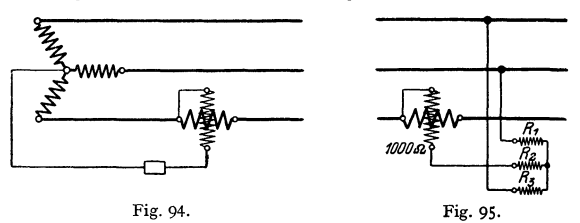

einem Wattmeter auskommen, wenn der Nullpunkt zugängig ist. Schaltung nach Fig. 94. Andernfalls kann man künstlichen Nullpunkt nach Schaltung Fig. 95 herstellen. Die hierzu benutzten drei Widerstände müssen die Bedingung erfüllen:

$$
R_1 = R_3 = R_2 + 1000,
$$

wobei angenommen, daß der Widerstand der Spannungspule des Wattmeters 1000 Ohm beträgt.

Drei Leistungszeiger werden erforderlich, wenn in einem Drehstromnetz drei ungleich belastete Leiter und ein Nullleiter vorhanden sind. Das Meßgerät (Leistungszeiger, Zähler) wird dann so ausgeführt, daß die Drehstromleistung (Arbeit) durch mechanische Addition direkt abgelesen werden kann (Fig. 96).

e) Frequenzmessung. Ist die Wechselstrommaschine zugängig, so findet man die Frequenz aus der Beziehung  $f = n \cdot \frac{p}{120}$ , wobei  $p$  die Pol-

zahl und *n* die Drehzahl der Maschine je Minute bedeuten. Zungenfrequenzmesser (Frahm, Hartmann & Braun, Siemens & Halske) beruhen auf dem Resonanzprinzip.

f) Oszillograph, zur Aufnahme von Wechselstromkurven. Besonderen Wert bei Untersuchung der Vorgänge in Wechselstromkreisen. Meßschleifen (nach Blonde!. Siemens & Halske) müssen hohe Eigenschwingungszahl (6000 bis 7000) und geringe Selbstinduktion aufweisen. Sichtbarmachung der Schwingungen durch Spiegel und Lichtstrahl auf geeignet geformte Trommel oder lichtemp· findliches Papier. Kathodenoszillographen zur Auf-

nahme schnellster Vorgänge (Wanderwellen).

g) Temperaturmessungen. Vorteile elektrischer Tempe· raturmeßgeräte: hohe Genauigkeit, großer Anwendungsbereich (-250 bis 3500°C) und Moglichkeit zu Fernmessungen.

Widerstandsthermometer, bei denen die Widerstandsänderung eines Drahtes (Platin, Nickel) bei Erwärmung aus-<br>
genutzt wird. Hauptsächlich für niedere und mittlere Tem-<br>
peraturen. Schaltung mit Kreuzspindelinstrument (Fig. 97) Fig. 97<br>
oder Brückenschaltung.

Durch Anwendung eines Vielfachumschalters kann man beliebig viele Widerstände (Meß-stellen) der Reihe nach an das Meßgerät anschalten. Messung von Raumtemperaturen.

Die temperaturabhängigen Widerstände werden aus Platin oder Nickel hergestellt (z. B.)<br>Platindraht von 3,5 m Länge, 0,7 mm Durchmesser und 90 Ohm bei 0°C). Nachteil der Wider-<br>standsthermometer ist, daß keine Temperaturmes können. Bolometer sind die empfindlichsten elektr. Thermometer. Hier wird in einer Brücken-

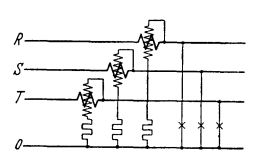

Fig. 96. Dreiphasennetz mit tern und Nulleiter (drei Leistungsmesser).

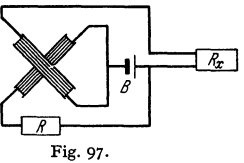

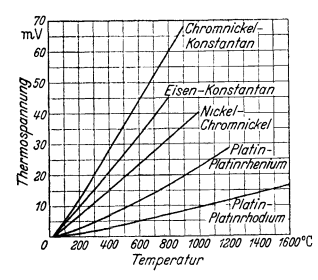

nung für die wichtigsten Thermo-<br>elemente in Abhängigkeit von der

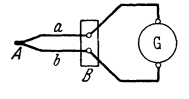

schaltung die durch Wärmeanstrahlung verursachte Widerstandsänderung geeignet geformter und geschwärzter Metallbleche angezeigt.

Thermoelektrische Temperaturmeßgeräte (Pyrometer). Die Thermospannung, die an den kalten Enden zweier<br>verschiedener Metalle entsteht, wenn die beiden anderen durch Lötung (Schweißung) verbundenen Enden erwärmt werden, kann zur Temperaturmessung herangezogen wer~ den. Die Thermospannung ist abhängig von der Temperatur (Fig. 98) und den miteinander verbundenen Metallen. In Fig. 99 sind *a* und *b* die beiden Metalle, die bei *<sup>A</sup>* verbunden sind. *A* wird an oder in die Temperaturmeß-  $\frac{200}{400}$   $\frac{800}{600}$   $\frac{800}{600}$   $\frac{700}{1400}$   $\frac{600}{1600}$ °C stelle gebracht. Bei *B* liegt die Anschlußstelle ("kalte *Tlm'P atur* Lötstelle"), deren Temperatur magliehst konstant ge- *<sup>e</sup>er* halten werden muß. Als Meßgerät wird ein hochempfind- Fig. 98. Verlauf der Thermospan- liches Milli-Voltmeter (Galvanometer), dessen Skala direkt<br>nung für die wichtigsten Thermo- in °C geeicht ist, verwendet.

n Abhängigkeit von der Strahlungspyrometer ermöglichen Messungen von Temperaturen (bis 3500°C) an Orten, wo Thermohohen Temperaturen (bis 3500°C) an Orten, wo Thermoelemente nicht eingebaut werden können. Nach Holborn-Kurlbaum vergleicht man die Helligkeit des zu

messenden glühenden Körpers mit der Helligkeit des Fadens einer Glühlampe (optisches Pyrometer). Durch Verstellung eines Wider-standes wird die Spannung am Glühfaden so lange verändert, bis das Bild des Fadens in der Bildfläche der anvisierten Meßstelle verschwindet. Die Skala des Spannungszeigers ist in °C geeicht.<br>Bei den Gesamtstrahlungspyrometern (z. B. Ardometer von

Fig. 99. Bei den Gesamtstrahlungspyrometern (z. B. Ardometer von Siemens & Halske) wird die von dem zu messenden Körper aus-gehende Wärmestrahlung durch eine Linse gesammelt und auf ein

Plättchen von geschwärztem Platin gebracht. Das Plattehen ist mit einem Thermoelement verbunden, dessen EMK bzw. Temperatur an einem empfindlichen Galvanometer abgelesen werden kann.

# 111. Die Erzeugung des elektrischen Stromes.

#### 1. Galvanische Elemente, Thermoelemente, Akkumulatoren.

#### a) Galvanische Elemente (Primärelemente)

sind Zusammenstellungen von zwei verschiedenen Metallen (Elektroden) in Elektrolyten (Säuren, Basen oder Salzlösungen). Bei Lösung der Metalle im Elektrolyt treten Potentialdifferenzen auf. Die Elektrode, die den höheren Lösungsdruck besitzt, wird Anode. Schließt man die beiden Metalle durch einen äußeren Leiter (Verbindung der "Pole" durch einen Draht), so fließt der Strom im äußeren Verbindungsdraht zur Anode. DieKathode ist also der positive Pol  $(+)$ , die Anode der negative Pol  $(-)$  des Elementes. Im Element fließt der Strom von der Anode zur Kathode. Hierbei wird an der Kathode Wasserstoff ausgeschieden, der eine Gegen-EMK im Element hervorruft, indem er in Lösung geht (Polarisation). Durch Anwendung von Depolarisatoren sucht man die Bildung von Wasserstoff zu verhindern, die EMK der Elemente also zu erhöhen. Ist  $E$  die EMK und  $R_i$  der innere Widerstand des Elementes, so ist bei Stromabgabe die Klemmenspannung des Elementes  $U = E - IR_i$ .

Meist wird Zink als Anode benutzt. Die aus dem Element gewonnene elektrische Energie wird durch den Zinkverbrauch gedeckt. Ist das Zink nicht rein, so treten innerhalb des Elementes Ströme auf, die das Zink schnell verbrauchen (Lokalaktion). Verhinderung der Lokalaktion durch Amalgamieren. Bei den sogenannten Trockenelementen wird die Flüssigkeit durch aufsaugfähige oder gallertartige Stoffe (Gips, Infusorienerde, Sand, Sägespäne, Wasser<sup>g</sup>las usw.) gebunden. Wichtigere Elemente nach der Zusammenstellung auf nächster Seite.

Normalelemente werden nicht als Stromquellen benutzt, sondern dienen wegen der außerordentlichen Konstanz ihrer EMK als Kontrollelemente. (Siehe unter Messungen: Kompensationsschaltung.) In Frage kommen nur das Normalelement von Clark (Quecksilber, gesättigte Lösung von Quecksilberoxydulsulfat,

Zinksulfat, Zink). EMK = 1,433 - 0,0012 ( $t-15^{\circ}$ ) Volt. Die höchstzulässige Stromentnahme beträgt beim Clark-Element nur 0,0001 Ampere für ganz kurze Zeit. Besondere Anwendung findet heute das Normalelement von Weston

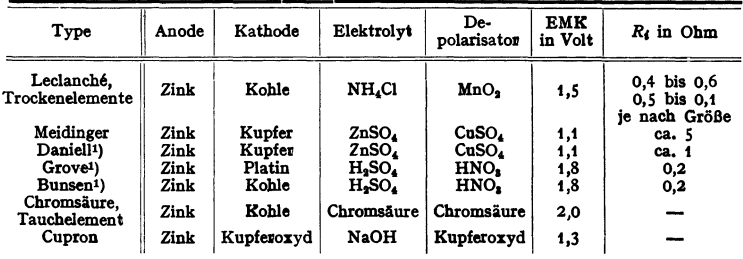

(Quecksilber, gesättigte Lösung von Quecksilberoxydulsulfat. Kadmiumsulfat, Kadmium). EMK = 1,019 Volt. Temperaturkorrektion kann hier vernach· lässigt werden. Weston-Normalelement ist gegen Stromentnahme nicht so sehr empfindlich wie das Clark-Element.

# b) Thermoelemente.

Leitet man durch eine Lötstelle Wismut-Antimon von außen einen elek· trisehen Strom, so kühlt sich die Lötstelle ab (Peltier-EHekt). Wird die Lötstelle von außen erwärmt, so fließt ein Thermostrom, der die Lötstelle abzu· kühlen sucht. Jede Verbindungsstelle zweier verschiedener Metalle bildet ein Thermoelement. Durch Aneinanderreihen vieler Verbindungsstellen erhält man Thermosäulen (Gülcher, Dynaphor von Heil). Meist heizt man mit Gas. Thermosäulen nur für Kleinbetriebe zur Erzeugung eines konstanten Gleichstromes, z, B. zum Laden kleiner Akkumulatoren. Wirkungsgrad gering.

Wichtig ist die Anwendung der Thermoelemente zur Temperaturmessung (Pyrometer) (s. S. 758).

## c) Akkumulatoren (Sekundärelemente, Sammler).

Bei den Akkumulatoren wird durch Ladung die elektrische Energie in chemische Form übergeführt und nach Bedarf bei der Entladung wieder in die erste Form zurückgewonnen. Der gebräuchlichste Akkumulator ist der

Bleiakkumulator. Zwei Bleiplatten stehen in verdünnter Schwefelsäure. Durch Ladung (Durchschicken eines Gleichstrome~) bildet sich am negativen Pol (Kathode) Bleischwamm, am positiven Pol (Anode) Bleisuperoxyd. Diese Elek· troden bilden zusammen ein Element von der mittleren EMK von 2 Volt. Im geladenen Zustand hat die  $+$  Platte dunkelbraune, die  $-$  Platte graue Farbe. Um eine große Kapazität des Akkumulators zu erhalten, sucht man die Ober· fläche der Platten groß, d. h. die Platten möglichst porös, schwammartig zu machen. Nach Planté und Tudor erreicht man dies durch wiederholtes Laden und Entladen der Bleiplatten. Verfahren ist teuer, Prozeß ist langwierig, doch sind Akkumulatoren nach diesem Verfahren besonders haltbar. Nach Faure erreicht man ein schnelleres und billlgeres Formieren der Platten, indem man in gitterförmige oder gerippte Bleiplatten Bleioxyd, Mennige (Pb<sub>8</sub>O<sub>4</sub>) einstreicht und dann die Platten ladet. Das Bleioxyd der + Platte geht hierbei durch Aufnahme von Sauerstoff in Bleisuperoxyd, das der - Platte durch Abgabe von Sauerstoff in metallisches Blei (Bleischwamm) über. - Die Platten werden in Glaströgen oder bei großen Elementen in mit Blei ausgeschlagenen Holzkästen zusammengestellt. Da die + Platte mit der Zeit an Ausdehnung gewinnt,

<sup>1)</sup> Elemente haben Tonzelle.

bei einseitiger Beanspruchung sich also krümmen würde, ordnet man stets die positive Platte zwischen zwei negativen Platten an. *]* ede Zelle hat also *n* positive und  $n + 1$  negative Platten.

Der Vorgang bei der Ladung und Entladung kann durch folgende Formel dargestellt werden:

$$
PbO_2 + Pb + 2H_2SO_4 \rightleftarrows 2 PbSO_4 + 2H_2O.
$$

Mit der Ladung nimmt die Säuredichte zu, mit der Entladung ab. Gewöhnlich wird die Säuredichte fiir den geladenen Akkumulator zu 1,20 angenommen. Ein Akkumulator, der geladen eine Säuredichte 1,20 hatte, gilt als entladen, wenn die Dichte der Säure auf 1,18 gesunken ist. Die Spannungsverhältnisse des Bleiakkumulators während der Ladung und Entladung sind aus Fig. 100 zu ersehen. Bei der Ladung mit normaler Stromstärke steigt die Klemmenspannung kurz nach Einschalten auf 2,1 Volt, geht allmählich auf 2,3 Volt herauf und steigt dann weiter unter Gasentwicklung auf 2,6

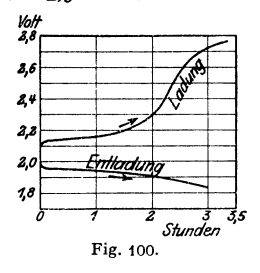

*Volt* bis 2,7 Volt (Kochen der Zellen, Lüftung des Akkumulatorenraumes). Das Steigen der Spannung während der Ladung ist außer auf die chemische Veränderung der Platten, sowie außer auf den ohmischen Widerstand darauf zurückzuführen, daß sieb Wasserstoff. und Sauerstoffbläschen bilden, welche die Gegen-EMK erhöhen. Die höchstzulässige Ladestromstärke richtet sich nach der Konstruktion und Größe der Zellen und wird von den Fabriken angegeben. Die Ladestromstärke kann zumal gegen Ende der Ladung niedriger gehalten werden. Da gegen

Ende der Ladung die Spannung am Akkumulator bis auf rd. 2,7 Volt steigt, ist zum Laden einer Batterie eine Stromquelle von rd. 36 vH höherer Spannung, als die normale Betriebsspannung der Batterie beträgt, erforderlich. Bei der Entladung mit normaler Stromstärke sinkt die Spannung eines Akkumulators rasch auf etwa 1,95 Volt, nimmt dann langsam bis auf 1,85 Volt ab, um am Ende der Entladung rasch zu fallen. Das Sinken der Spannung direkt nach dem Laden wird durch das Verschwinden der Wasserstoff- und Sauerstoffbläschen und den Wegfall der zur Überwindung des ohmischen Widerstandes erforderlichen Spannung verursacht. Zu weites Entladen und Stehenlassen des Akkumulators im entladenen Zustand ist dem Akkumulator sehr schädlich (Bildung von Bleisulfat, die + Platten nehmen hellere, rötliche oder graue Farbe an), Aufladen in Ruhepausen. Auch zu schnelles Entladen ist schädlich, da die chemische Umsetzung im Akkumulator ungleichmäßig erfolgt. Ladestrom etwa 0,7 bis 1,3 Amp/dcm<sup>2</sup>, Entladestrom etwa 0,75 bis 1,5 Amp/dcm<sup>2</sup> • Da die Säuredichte von 1,20 auf 1,18 beim Entladen sinkt, läßt sich aus ihr der Grad der Entladung Aus der Klemmenspannung ist der Zustand des Akkumulators nicht zu erkennen. Der innere Widerstand eines Bleiakkumulators ist sehr klein, er nimmt mit der Ladung ab, weil bei Ladung die Säuredichte steigt und Bleisulfat (schlechter Leiter) verschwindet. Säure muß rein sein, besonders frei von Chlor, Arsen, Salpetersäure oder Metallen.

Kapazität (Aufnahmefähigkeit) eines Akkumulators wird in Amperestunden angegeben und stellt die Elektrizitätsmenge dar, die der geladene Akkumulator bei Entladung bis zur vorgeschriebenen Grenze abgeben kann. Kapazität ist ab· hängig von der Plattengröße, also von der Menge der aktiven Masse. Kapazität wächst mit der Entladezeit. Diese wird gewöhnlich mit 3, 5, 7<sup>1</sup>/<sub>2</sub> oder 10 Stunden als normal von den Firmen angegeben. Nach der verlangten Entladezeit richtet sich der Aufbau der Platten (Großoberflächenplatten, Masseplatten). Ein Akku· mulator von normal 3stiindiger Entladung hat bei 10stündiger Entladung etwa 33 vH höhere Kapazität.

Wirkungsgrad, zu unterscheiden:

Amperestundenwirkungsgrad = 
$$
\frac{\text{entlad. Amperestunden}}{\text{gelad. Amperestunden}} \text{(rd. 95 vH)};
$$

\nWattstundenwirkungsgrad =  $\frac{\text{entlad. Wattstunden}}{\text{gelad. Wattstunden}} \text{(rd. 70 bis 80 vH)}.$ 

Bei der Wirkungsgradbestimmung miissen sich die Zeiten von der vollstindigen Ladung bis zur äußersten zulässigen Entladung und umgekehrt erstrecken. Der Wattwirkungsgrad ist bedeutend kleiner als der Amperestundenwirkungsgrad, weil während der Ladung die Spannungen viel höher liegen als bei der Entladung.

Aufstellung der Akkumulatorenbatterie. Akkumulatorenraum soll luftig, trocken, kühl, aber frostfrei und gut ventilletbar sein. Sorgfältige Isolation gegen das Holzgestell, auf die sie meist montiert werden. Säurefester Fußboden und säurefester Anstrich der Winde. Fußboden muß waagerecht und von aus· reichender Tragfähigkeit sein.

Der alkalische Akkumulator. Der bekannteste alkalische Akkumulator ist der Edison-Akkumulator. Als aktive Masse ist für die +Platte Nickel· oxydhydrat, für die - Platte Eisen verwendet. Elektrolyt ist Kalilauge von 21 vH Gehalt. EMK beträgt 1,36 bis 1,4 Volt. Beim Laden kommt die Klemmenspannung bis 1,8 Volt, während der Entladung fällt die Spannung allmählich von 1,37 bis 1,1 Volt. Ofteres 'Uberladen und zu starkes Entladen soll dem Edison - Akkumulator nicht schädlich sein. Amperestundenwirkungsgrad etwa 66 bis 75 vH, Wattstundenwirkungsgrad 50 bis 55 vH. Wegen seiner Unempfindlichkeit gegen Erschiitterungen und Stromstöße und wegen aeiner geringen Wartung und geringen Gewichtes für elektrische Fahrzeuge empfohlen.

## 2. Dynamomaschinen.

Dynamo (Generator, Stromerzeuger) ist jede umlaufende Maschine, die mechanische in elektrische Leistung verwandelt.

In den Schaltbildern der folgenden Abschnitte sind die Anschlüsse (Klemmen) an Maschinen, Motoren, Anlassem und Reglern, den Vorschriften des VDE gemäß, wie folgt bezeichnet:

- *A* und *B* Ankerwicklung (bei Gleichstrom-Maschinen und -Motoren).
- *C* und *D* Nebenschlußwicklung (Erregerwicklung).
- *E* und *F* Reihenschluß-(Compound·)Wicklung.
- *I* und *K* Erregerwicklung bei fremderregten Maschinen und Motoren,
- *P* und *N* Sammelschienen eines Gleichstromnetzes.
- *R,* Sund *T* Sammelschienen eines Drehstromnetzes.
- *R* und *T* Sammelschienen eines Einphasennetzes.
- *U, V, W* und *X, Y, Z* Ständerwicklung eines Drehstromgenerators oder Drehstrommotors.
	- *u, v, w* dreiphasige Läuferwicklung eines Drehstrommotors.
- *L, M, R* Klemmen eines Gleichstrom-Anlassers.
- *u, v, w* Klemmen eines Drehstrom-Anlassers.
- *s, t, q* Klemmen eines ausschaltbaren Nebenschluß-Reglers.

#### a) Gleichstrommaschinen.

Hier ist zu unterscheiden: Der Anker, das ist der Teil, in dem durch Drehung in einem magnetischen Felde oder durch Bewegung eines magnetischen Feldes EMK.e induziert werden. Mit dem Anker verbunden ist der Kommutator, auf dem die Stromabnehmer (Biirsten) schleifen. Das Magnetgestell besteht aus Joch und Polen und dient zur Leitung des .,Feldes", des magnetischen Induktionsflusses, der in meist um die Pole gelegten Erregerspulen (Magnet- oder Feldwicklung) erzeugt wird. Permanente Magnete als Quelle des Feldes nur ganz untergeordnete Rolle (Zündmaschinen). Je nachdem der vom Anker erzeugte Strom *I a* in voller Stärke oder nur ein kleiner Teil von *I<sub>a</sub>* durch die Magnetwicklung geschickt wird, unterscheidet man Hauptstrommaschinen (Reihenschlußmaschinen, Hauptstrommaschinen Fig. 101) oder Nebenschlußmaschinen (Fig. 102). Ist  $i_{\text{err}}$  der Strom

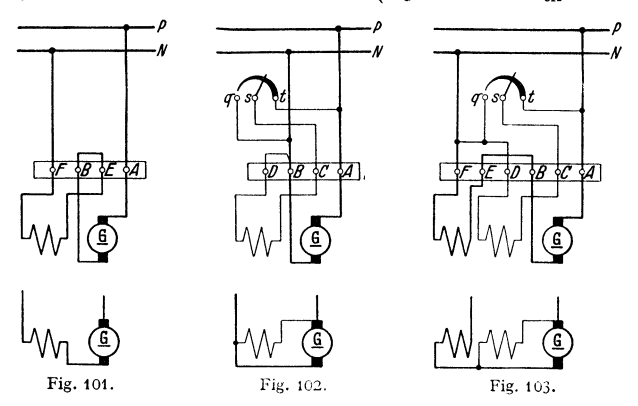

in der Erregerwicklung, *I.* der Ankerstrom, *I* der Nutzstrom der Maschine, so ist bei der Hauptstrommaschine  $i_{\text{err}} = I_a = I$ , bei der Nebenschlußmaschine  $I_a = I + i_{\text{err}}$ . Man kann auch, um der Maschine bestimmte Eigenschaften

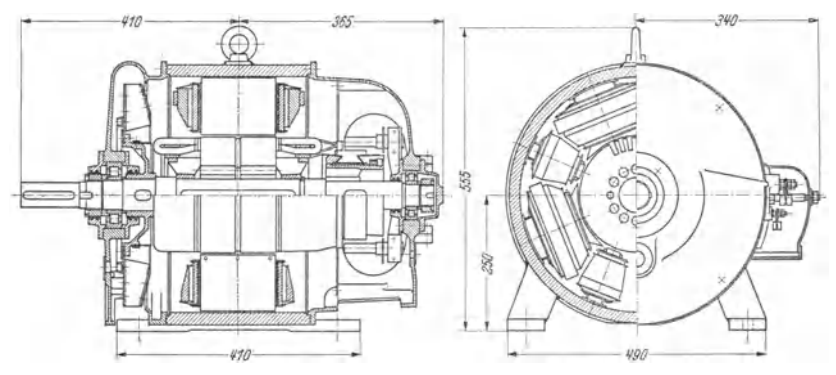

Fig. 104. Gleichstrommaschine G 147 B 3 der Siemens-Schuckertwerke, A.-G., Berlin.  $N = 19$  kW,  $n = 1300$  U/min, 230 Volt, 83 Amp.

zu geben, einen Teilstrom von  $I_a$  (also Nebenschlußwicklung) und den Nutzstrom *I* (also Hauptstromwicklung) zur Felderzeugung zugleich benutzen. Solche Maschinen heißen Verbundmaschinen (Doppelschlußmaschinen, Fig.103)-

Eine Maschine mit Fremderregung erhält man, wenn man, wie es häufig vorkommt, den Strom für die Felderzeugung nicht aus dem Anker der Maschine selbst nimmt, sondern aus einer fremden Stromquelle (besondere Erregermaschine, Akkumulatoren) deckt.

Der Aufbau der Gleichstrommaschine (Fig. 104 und 105).

Der Ankerkörper besteht aus 0,5 bis 0,3 mm dicken Blechen, die, um Wirbelströme zu verhindern, einseitig mit Papier beklebt oder auch lackiert sind

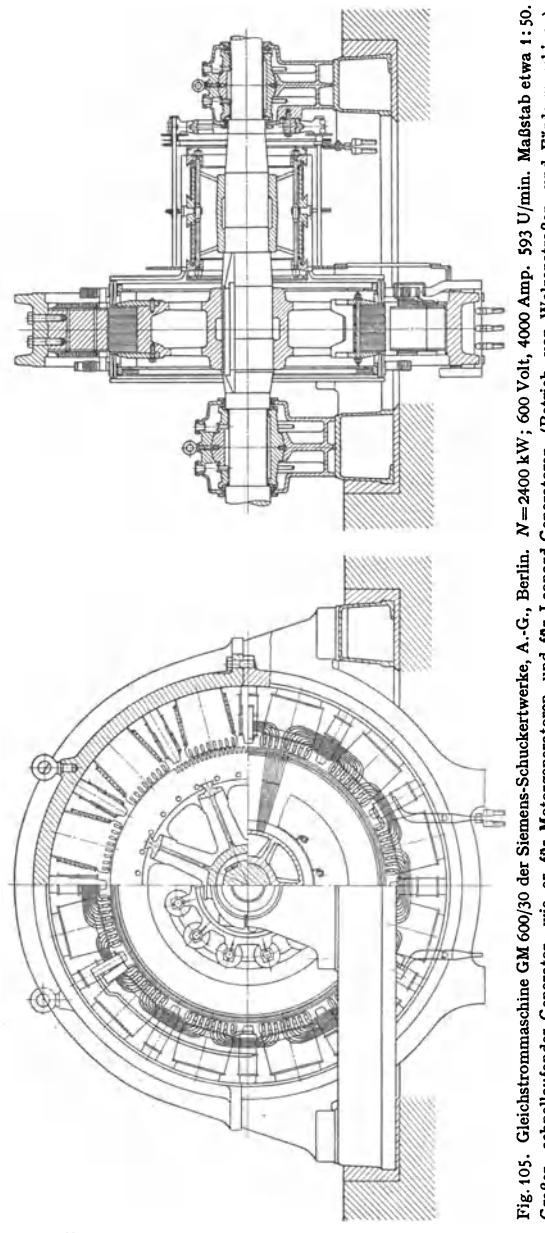

und Fördermaschinen) Kommutator zweiteilig. Betrieb von Walzenstraßen<br>Kompensationswicklung, Kon Dynamoblech. Leonard-Generatoren und für Leonard<br>Wendepole aus er für Motorgeneratoren<br>Stahlguß, Hauptpole und wie<br>aus r Generator,<br>Joch besteht schnellaufender Anwendung findet. Großer,

(Füllfaktorrd.0,9)· DickereEndbleche. Um gute Lüftung<br>des Ankerblech-Ankerblechpaketes zu erhal-<br>ten, bringt man bringt man Luftschlitze an

(Distanzbleche). Breite der Schlitze 6 bis fO mm. Man ordnet in der Regel so vieleLuftschlitze an, daß Blechpakete von 70 bis 40 mm Stärke entstehen. Bei kleinen Ankern werden die Blechschnitte aus einem Stück gestanzt, direkt auf die Welle aufgeschoben (Fig. f04) und durch Druckstücke (Bund,

Springring) zusammengehalten.

Anker größeren Durchmessers er-<br>halten besondere besondere Nabe (für gute Lüftung des Ankers ist Sorge zu tragen). Fig. 105. Das Blechpaket wird dann aus Segmenten zu-

sammengesetzt und durch kräftige Bolzen (Isolierung der Bolzen) zusammengehalten. Bei sehr großen Maschinen müssen die Arme auf Biegung berechnet werden. Ankerwick-<br>lung. Kann als Kann als

Ringwicklung oder Trommelwicklung hergestellt werden. Ringwicklung

heute kaum noch angewandt wegen schwieriger Her-

stellung und schlechter Ausnutzung des Kupfermaterials. Die Trommelwicklungen werden meist in offenen Nuten im Ankerblech untergebracht. Stanzen der Nuten vor dem Zusammenbau des Blechpaketes (Haken der Nuten). Nicht zu feine Nutung. Für die Wicklung kommt fast nur Kupfer in Frage (Draht oder Stäbe), Stäbe bei hohen Stromstärken. Die Drähte werden durch doppelte Baum· Wollbespannung isoliert (Fig. 106). Stäbe werden überlappt mit Leinenband um-

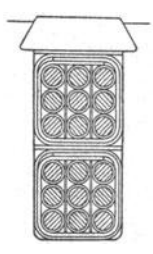

wickelt. Die in einer Nut liegenden Drähte müssen, den zwischen ihnen herrschenden Spannungen entsprechend, durch Zwischen· lagen von Preßspan usw. voneinander isoliert werden. Ferner Auskleiden der Nut mit Preßspan. Spielraum für Einbringen der Wicklung in die Nut. Sicherung der Wicklung gegen Herausschleudern durch die Zentrifugalkraft mittels Bandagen (Stahl· oder Bronzedraht) oder mittels Keile (Holz oder Bronze, letztere bei Turbomaschinen). Große Maschinen erhalten meist Fiberkeile zum Abschluß der Nuten. Die auf beiden Seiten des Blechpaketes herausragenden Wicklungsköpfe müssen ebenfalls durch Bandagen gesichert werden. Die Verbindungen der Leiter unterein· Fig. 106. ander zu einer Wicklung müssen stets so vorgenommen werden, daß sich die in den einzelnen Leitern unter den verschiedenen Polen

induzierten EMK.e addieren. Durchläuft man eine Wicklung und hat dabei, wenn man nach dem Ausgangspunkt zurückkommt, alle Leiter auf dem Anker berührt,

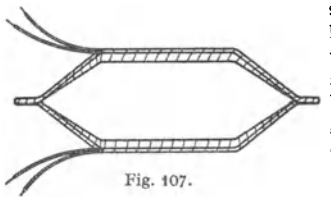

so spricht man von einfach geschlossener Wick-<br>lung. Zweifach ist eine Wicklung geschlossen. Zweifach ist eine Wicklung geschlossen, wenn man beim Durchlaufen der Wicklung bis zum Ausgangspunkt nur die Hälfte der Leiter berührt. Die andere Hälfte bildet eine gleiche geschlossene Wicklung. Beide Wicklungen sind durch die Bürsten auf dem Kommutator parallel· Fig. 107. geschaltet. In jeder Nut werden in der Regel mehrere Leiter (je nach der Spannung) unter·

gebracht. Eine Gruppe von Leitern, die unter demselben Pol hintereinandergeschaltet sind, heißt Wiek! ungselement (Spulenseite). Zwei Elemente geben zusammen eine Spule. Fig. 107. Mehrere Spulen einer Nut können wieder zu Schablonen vereinigt sein.

**Ringwicklung** (nach Pacinotti) ist eine einfach geschlosssene Wicklung, die meist als Spiralwicklung ausgeführt wird. Ist die Anzahl der Pole = *2p,* so sind *2a=2P* parallelgeschaltete Stromkreise auf dem Anker vorhanden. Ist der von der Maschine abgegebene Strom *I,* so beträgt der in den einzelnen Zweigen fließende Strom =  $I/2p$ . Es können die Verbindungen zwischen jeden Windungen oder die Verbindungen zwischen Windungsgruppen zum Kommutator abgeleitet werden.

Trommelwicklung (von Hefner-Alteneck). Um eine fortlaufende, alle Ankerleiter berührende, nach dem Ausgangspunkt zurückkehrende Wicklung zu erhalten, muß man auf dem Anker nach bestimmten Regeln (Ar nold: DieAnkerwick-

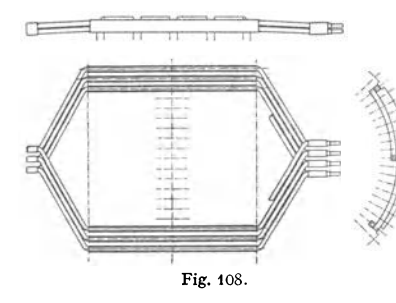

lungen) mit der Wicklung fortschreiten, d. h. Wickelelemente in den einzelnen Nuten mit solchen in bestimmten anderenNuten verbinden (Fig.108). Man bezeichnet mit Wicklungsschritt die Ent· femung zweier zu verbindenden Wiek-

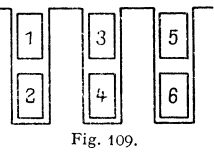

lungselemente. Er wird ausgedrückt in Elementzahlen, wobei man nach Fig. 109 numerieren kann. Anzahl der Kommutatorsegmente ist stets gleich der halben

Zahl der Wicklungselemente. Unter Kollektorschritt  $y<sub>K</sub>$  versteht man die Entfernung zweier in der Wicklung folgenden Kommutatorsegmente:  $v_x$  gemessen in Segmentzahlen. Je nachdem man beim Durchlaufen der Wicklung nur vorwärts oder vorwärts und rückwärts schreitet, erhält man Wellenwicklung oder

Schleifenwicklung. Da man auf beiden Ankerseiten Verbindungen machen muß, zerfällt der Schritt *y* in die Teilschrittey, und  $y_a$ . Fig.110 und 111 stellen das Prinzip einer WeHenwicklung und einer Schleifenwicklung dar.

Ist die Zahl sämtlicher Ist die Zahl samtlicher Fig. 110. Fig. 111.<br>Leiter (Drähte oder Stäbe)

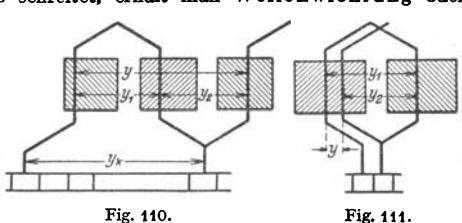

auf dem Anker =  $\zeta$ , so sind  $w = \zeta/2$  Windungen vorhanden. Besteht jedes Wickelelement aus *v* Leitern, so ist mit  $z/2v = s/2$  Spulen zu rechnen.  $s =$  Anzahl der Spulenseiten oder Wickelelemente.

Ist *E* die EMK der Gleichstrommaschine, *n* die Drehzahl/min,  $p =$  Zahl der Polpaare und  $\Phi$  der magnetische Fluß pro Pol. so gilt

für Wellenwicklung (Reihenschaltung)  $E = n/60 \cdot \phi \cdot z \Phi \cdot 10^{-8}$  Volt. für Schleifenwicklung (Parallelschaltung)  $E = n/60 \cdot z\Phi \cdot 10^{-8}$  Volt (weil  $p = a$ ), für Reihenparallelschaltung (nach Arnold)  $E = n/60 \cdot p/a \cdot z\Phi \cdot 10^{-8}$  Volt.

• ist die halbe Zahl der parallelgeschalteten Ankerstromzweige. Es bedeute:  $y_1$  und  $y_2$  die Teilschritte,  $y$  der resultierende Schritt,  $y_K$  der Kommutatorschritt,  $\bar{K} = Z$ ahl der Kommutatorsegmente,  $s = Z$ ahl der Wickelelemente. dann gilt:

Für Reihenschaltung (Wellenwicklung):

 $y = y_1 + y_2 = (s \pm 2)/p$ ;  $K = s/2$ ;  $y_K = (y_1 + y_2)/2$ . wobei sein muß:

 $y_1$  und  $y_2$  ungerade;

 $(s + 2)/p$  gerade;

 $y/2$  und *s*/2 sowie  $y<sub>K</sub>$  und *K* müssen teilerfremd sein.

Für Parallelschaltung (Schleifenwicklung) :

 $y = y_1 + y_2$ , wobei  $y_a$  negativ;

$$
K = s/2;
$$
  
\n
$$
y/2 = \pm a/p = \pm 1;
$$
  
\n
$$
y_K = (y_1 + y_2)/2;
$$

hier muß sein :

 $y_1$  und  $y_2$  ganze, ungerade Zahlen;  $y/2 = y_K$  und  $s/2$ müssen teilerfremd sein.  $y_1$  wird so gewählt, daß

 $y_1 = (s \pm b)/2p;$ 

 $b$  eine beliebig ganze Zahl, damit  $y_1$  ungerade wird. Da die Ankerzweige parallelgeschaltet sind, ist gerade Nutenzahl erwünscht.

Für Reihen parallelschalt ung:

$$
y = y_1 + y_2 = (s \pm 2 a)/p
$$
;  $K = s/2$ ;  $y_K = (y_1 + y_2)/2$ .

Fig. 112.

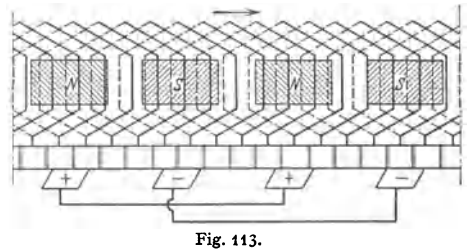

Hier ist Bedingung, daß  $y_1$  und  $y_2$  ungerade;  $(s \pm 2a)/p$  gerade. Für eine symmetrische Wicklung, die angestrebt werden soll, muß *pja* ganze Zahl sein. (Näheres über Wicklungen und ihre Gesetze siehe Arnold: Die Ankerwick· Iungen.)

Darstellung der Wicklungen in der Zeichnung entweder als Projektion der Wicklung auf eine zur Ankerachse senkrechte Ebene, oder, was gebräuchlicher ist, als Abwicklung einer Zylinderfläche. Die Polflächen können hier schraffiert eingezeichnet werden. Die Leiter denkt man sich über die Polflächen fortbewegt. Fig. 112, Wicklungsschema einer Wellenwicklung,  $s = 34$ ;  $y_1 = 9$ ;  $y_2 = 7$ . Fig. 113, Wicklungsschema einer Schleifenwicklung,  $s = 34$ ;  $y_1 = 9$ ;  $y_2^{\bar{r}} = -7.$ 

· Äquipotentialverbindungen sind Ausgleichleitungen, welche Punkte der Ankerwicklung, die sich auf demselben Potential befinden, verbinden, um

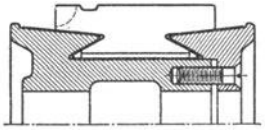

Fig. 114.

Ausgleichströme über die Bürsten zu verhindern. Sie sind hauptsächlich bei Ankern mit Parallelschaltung erforderlich.

Die Zahl der Stromabnahmestellen (Bürstenbolzen) muß mindestens *2a* betragen, mithin wären bei Reihenschaltung nur 2 Bürstenbolzen erforderlich. Aus Symmetriegründen werden fast stets 2p Bürstenbolzen vorgesehen.

Kommutator erfordert besondere Sorgfalt bei der Herstellung. Die Segmente bestehen aus gezogenem Kupfer und werden mittels Doppelkonus (zweckmäßig 6° und 30°) zusammengehalten (Fig. 114). Die Umlaufgeschwindig· keit der Kommutatoren beträgt normal bis  $30 \text{ m/sek}$ , Turbogeneratoren (heute wenig gebaut) haben am Kommutator bis 45 m/sek Umfangsgeschwindigkeit. Man wendet dann zum Schutze gegen die Zentrifugalkraft warm aufgezogene Schrumpfringe an. Die einzelnen Segmente werden untereinander durch besten Glimmer von 0,6 bis 1,0 mm Dicke isoliert, je nach Stärke der Segmente. Richtige Härte des Glimmers wichtig. Glimmer und Kupfer sollen sich gleich· mäßig abnutzen (Auskratzen der Isolation, Abschleifen des kalten Kommutators mit Glaspapier). Ankerleiter und Kommutator werden miteinander verlötet. Die Größe der Schleiffläche des Kommutators richtet sich nach der abzuführenden Stromstärke *I* je nach Bürstenmaterial und Umfangsgeschwindigkeit. Als Bürstenmaterial kommt fast nur Kohle in Betracht. Nur für ganz niedrige Spannungen und große Stromstärken Kupfergazebürsten. Der Auflagedruck

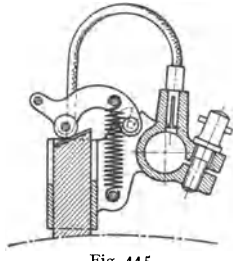

der Bürsten auf dem Kommutator soll so hoch sein, daß Vibrationen der Bürsten nicht eintreten können (100 bis 200 g/cm<sup>2</sup>, bei Fahrzeugen bis 400 g/cm<sup>2</sup> Bürstenauflagefläche). Jede Bürste bedeckt 2 bis  $3^{1}/_{2}$  Kommutatorsegment. Bürstenhalter sollen leicht auswechselbar sein. Die Halter sollen den Bürsten geringes Spiel geben, ein Kanten der Bürsten aber nicht gestatten. Fig. 115. Der Auf· lagedruck soll sich durch Nachspannen von Federn leicht einstellen lassen. Die Bürstenträger werden auf vom Gestell gut isolierte Bürstenbolzen auf-Fig. 115. gereiht (bei großen Stromstärken viele Bürsten auf einen Bolzen).

Pole und Magnetgestell. Gleichstrommaschinen haben fast ausschließlich Außen pole. Als Material für das Joch kommen Stahlguß, Gußeisen, wohl auch Dynamoblech in Frage. Die Pole werden entweder aus Blechen (ohne Isolation) zusammengesetzt und mit dem Joch verschraubt oder bestehen aus Stahlguß oder Gußeisen und sind mit dem Joch direkt vergossen. In diesem Falle erhalten sie meist lamellierte Polschuhe. Man hat auch Pole aus Blech, die in ein Graugußjoch eingegossen sind. Die Polspitzen der Bleche werden

meist abwechselnd abgeschnitten, um in den Polspitzen hohe Sättigung, d. h. nicht zu steilen Feldanlauf zu erhalten. Vorteilhaft konstruiert man so, daß die

Magnetspulen auf die Pole aufgeschoben werden können. Sogenannte Deri-Maschinen haben ein Magnetgestell, das aus Blechschnitten besteht, die Joch, Pole und Hilfspole besteht, die joch, Pole und Hillspole<br>zugleich verkörpern (Fig. 116).

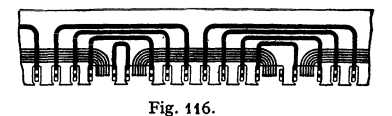

Die Wicklung der Pole kann in Spulenkästen aus Isolationsmaterial oder Metall (Messing-, Zink· oder Eisenblech) untergebracht werden. Bei Spulenkästen aus Metall ist Auskleiden der Kästen mit Isolation nötig. Bei kleinen und mittleren Maschinen und bei gekapselten Maschinen (Bahnmotoren) wendet man oft ..geschnürte" Spulen an. Diese sind ohne Spulenkasten frei gewickelt und werden durchUmschnürung mittels Band in ihrer Form, die sich dem zur Verfügung stehenden Platz anpassen kann, zusammengehalten. Um gute Abkühlung der Erregerspulen zu erhalten, werden die Spulen oft auch unterteilt (scheibenartig) ausgeführt. Verbundwicklungen werden meist aus hochkant gewickeltem Flachkupfer hergestellt.

Wirkungsgrad. Die folgende Zusammenstellung gibt mittlere Werte für Wirkungsgrade normaler Gleichstrommaschinen:

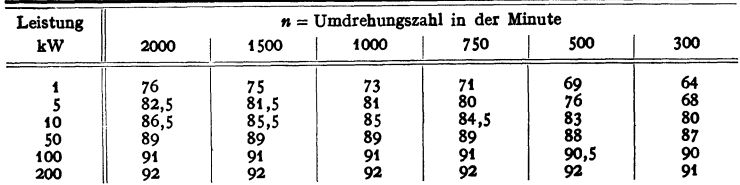

Größere Maschinen (über 1000 kW) mit großen Drehzahlen (z. B. 2500 kW bei 1000 U/min) haben einen Wirkungsgrad bis 94 vH.

Ferner seien noch folgende Werte für ausgeführte Maschinen als Anhalt· punkte gegeben :

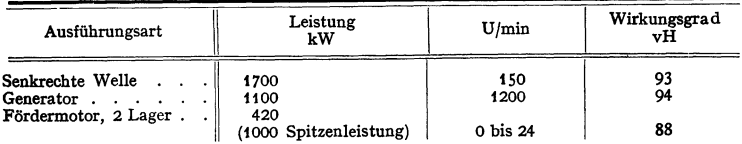

Die angegebenen Wirkungsgrade beziehen sich auf volle Belastung der Maschinen. Die Wirkungsgrade werden nach § 58 (indirekte elektr. Methode) oder nach § 57 (direkte Bremsmethode) der Regeln für die Bewertung und Prüfung von elektrischen Maschinen (REM) des Verbandes Deutscher Elektro· techniker bestimmt. Maschinen, die normal mit zwei Lagern ausgeführt werden, haben in Ausführungen mit drei Lagern einen etwa  $1/2$  vH niedrigeren Wirkungsgrad.

## Erwärmung.

Die bei Dauerbetrieb eintretende Erwärmung (Übertemperatur) der Magnetspulen kann gefunden werden aus:

$$
\vartheta_0 = C \frac{i_{\text{err}}^2 r_{\text{err}}}{O} \text{ in } C^0,
$$

wobei  $i_{\text{err}}$ <sup>2</sup> •  $r_{\text{err}}$  der Verbrauch der Erregerwicklung in Watt, O die abkühlende Oberfläche der Spule in  $cm<sup>3</sup>$  und *C* eine Temperaturkonstante = 400 bis 500 bedeuten.

Die Erwärmung des Ankers errechnet sieb angenähert aus:

$$
\vartheta_0 = C' \frac{\text{Verluste im Anker}}{O(1 + 0,1 \nu)};
$$

hierin bedeuten: *0* die abkablende Oberfläche in cm• des Ankers, *v* die Umfangsgescbwindig· keit in m/sek; *C'* die Temperaturkonstante ftlr den Anker (ftlr kleine Maschinen 400 bis 500, ftlr größere Maschinen 250 bis 4 SO). Die Verluste im Anker setzen sieb zusammen aus Verlusten durch Stromwärme und aus Eisenverlusten (Hysteresis und Wirbelströme). Siehe Kurven. Fig. 61 und 62.

Die zulässigen Erwärmungen (Übertemperaturen über der Temperatur der umgebenden Luft) sind in den Normalien des Verbandes Deutscher Elektrotechniker (§ 39) festgelegt und betragen je nach Art des verwendeten Isolationsmaterials 40 bis 115° C. (S. S. 727.)

#### Das Verhalten der Oleichstrommaschine.

Eine leer, mit konstanter Drehzahl und konstantem Felde laufende Gleichstrommaschine gibt die größte Spannung, wenn die Bürsten in der neutralen Zone (Stellen des Ankers, an denen keine Feldlinien ein· oder austreten)

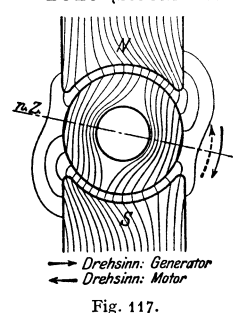

stehen. In diesem Falle sind alle unter einem Pole liegenden, gleich induzierten Leiter hintereinanderge· schaltet. Wird die Maschine belastet, so erzeugen die Ankerströme ein magnetisches Feld, das Querfeld, das bei einer zweipoligen Maschine senkrecht auf dem Haupt· felde steht. Das Querfeld setzt sich mit dem Hauptfeld zu einem resultierenden Fluß zusammen, der aber nicht mehr gleichmäßig über die Pole verteilt ist, sondern unter den ablaufenden Polspitzen eine höhere Linien· dichte aufweist (Fig. 117). Durch diese Verzerrung des Hauptfeldes erscheint die neutrale Zone in der Drehrichtung verschoben. Bürstenverschiebung in der Drehrichtung. Ist die Maschine stark gesättigt, wie es bei modernen Maschinen üblich ist, so läßt das Pol·

material eine Erhöhung der Liniendichte an den ablaufenden Polspitzen nicht mehr zu. Da aber an der anlaufenden Polkante eine Schwächung des Feldes

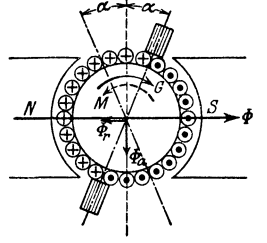

Fig. 118.

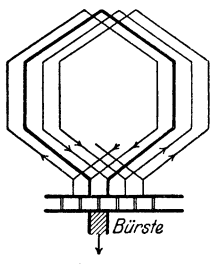

Fig,119.

eintreten kann, muß mithin bei Belastung der Maschine ein Sinken der elektromotorischen Kraft Mittel zur Verminderung und Verhütung des Querfeldes sind geeignete Polform (nicht zu lange Polhörner), geringe Ankeramperestabzahl und besonders Kompensationswiek · 1 ung (Fig. 105). Bei Verschiebung der Bürsten in der Drehrichtung (Fig. 118) aus der neutralen Zone erhält man außer dem Querfeld  $\Phi_a$  noch ein in die Richtung des Hauptfeldes fallendes, aber diesem entgegengerichtetes Feld  $\Phi$ . Bei einer belasteten Dynamo bedeutet also Verschieben der Bürsten in der Drehrichtung Feldschwächung, d. h. Sinken der EMK und Verschieben der Bürsten gegen die Drehrichtung Feldverstärkung, d. h. Stei-

gen der EMK. Die Beeinflussung der EMK der Maschine durch die Ankerströme nennt man "Ankerrückwirkung".

Bei der Drehung des Ankers werden die einzelnen Ankerspulen nacheinander durch die Bürsten kurzgeschlossen (Fig. 119)· Von beiden Seiten des Ankers fließen die Ströme den Bürsten zu oder von ihnen ab. Während des Durchganges der Ankerleiter durch die neutrale Zone müssen sich die Ströme in den Leitern umkehren. In den kurzgeschlossenen Spulen wird son $_{6}$ ch eine EMK der Selbstinduktion (Reaktanzspannung) erzeugt, die Kurzschlußströme über die Bürsten zur Folge bat. Die Bürsten werden einseitig belastet. Feuern der Bürsten. Die Stromwendung geht nicht linear vor sich und wird nicht unter den Bürsten beendet. Bei Ablauf der Bürsten von den Leitern muß die Kommutierung erzwungen werden, wobei starke Spritzfunken auftreten.

Mittel zur Erlangung guter Kommutierung ist Bürstenverschiebung über die neutrale Zone hinaus in der Drehrichtung (bei Dynamomaschinen). Hierbei wird ein Teil des Hauptfeldes benutzt, das Anker-

feld in der Kommutierungszone aufzuheben, wodurch in den durch die Bürsten kurzgeschlossenen Spulen die EMK der Selbstinduktion Null wird. Die Kommutierung kann dann linear und vollkommen unter den Bürsten beendet werden. Bei Maschinen mit veränderlicher Belastung ist das Mittel unbequem, da für jede Belastung die Bürsten eingestellt werden müssen. Vorteilhafter ist, das Ankerfeld in der Kommutierungszone durch ein besonderes Feld mit Hilfe eines Hilfs. pols (Wendepol), der durch den Ankerstrom

erregt wird, aufzuheben (Fig. 120, 104 und 105). Wendepole ohne stromführende Wicklung verschlechtern die Kommutierung. Wendepole besonders für Maschinen mit schwankender Last, für solche mit veränderlicher Drehrichtung (Rever-

siermotoren), für sehr schnellaufende Maschinen und für alle größeren Maschinen. Große<br>Maschinen erhalten außerdem heute fast Maschinen erhalten außerdem heute maschmen ernatten aubertein neute Tast

Charakteristiken der Maschinen. Die Leerlaufcharakteristik (magnetische Charakt.) zeigt die Abhängigkeit der EMK einer Maschine von der Erregerstromstärke. Zur Aufnahme der Leerlaufcharakteristik mißt man die Spannung *E* an den Klemmen der Maschine und den aus fremder Stromquelle gedeckten Erregerstrom ierr• Die Drehzahl der Maschine wird konstant

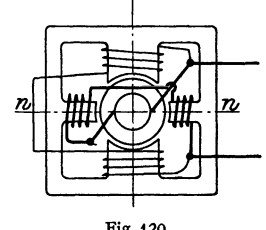

Fig. 120.

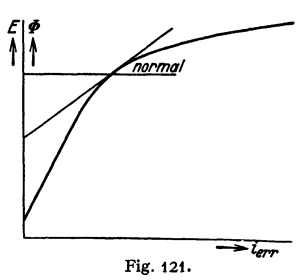

gehalten (Fig. 121 ). Mit stetig wachsendem Erregerstrom steigt *E* zunächst steil an (fast geradlinig), bei größerem Erregerstrom nimmt *E* immer weniger zu ("Knie" der Kurve). Da

$$
E = n/60 \cdot p/a \cdot w \cdot \Phi \cdot 10^{-8} = C \Phi
$$

kann man unter Berücksichtigung des Maßstabes die Leerlaufcharakteristik auch als Kurve der  $\Phi$  über  $i_{\text{err}}$  ansehen (magnetische Charakt.). Bei normalen Maschinen liegt der Punkt *E* der normalen EMK im Knie der Kurve oder wenig darüber. Dies ist erforderlich, damit die Maschine bei Belastung nicht zu großen Spannungsabfall hat.

Belastungscharakteristik. Hier spielt die Schaltung der Maschine große Rolle. Bei der Aufnahme der Belastungscharakteristik werden Drehzahl und der Widerstand des Erregerkreises konstant gehalten (Selbsterregung). Man trägt die Klemmenspannung *U* über dem Ankerstrom *I* • auf und erhält die äußere Charakteristik. Da  $E = U + I_a R_a$  (wobei  $R_a$  der Widerstand des Ankers ist) kann man die Kurve der *E* über *I,.* konstruieren, indem man die Punkte der äußeren Charakteristik um den Spannungsverlust  $I_a R_a$  höher legt. Man erhält dann die innere Charakteristik. Fig.122 stellt die Belastungscharakteristik der Reihenschlußmaschine dar. Ist hier  $I_a = 0$ , so ist auch der Erregerstrom = 0. Die Maschine gibt nur eine der Remanenz entsprechende geringe Spannung. Mit wachsendem Ankerstrom steigt die Klemmenspannung schnell an, um alsdann bei größerer Belastung infolge der Ankerrückwirkung wieder abzunehmen. Reihenschlußgeneratoren sind wegen ihrer von der Belastung stark abhängigen Klemmenspannung für Kraft· zentralen unbrauchbar.

Fig. 123 stellt die Belastungscharakteristik der Nebenschlußmaschine dar. Bei der Nebenschlußmaschine mit Selbsterregung nimmt der

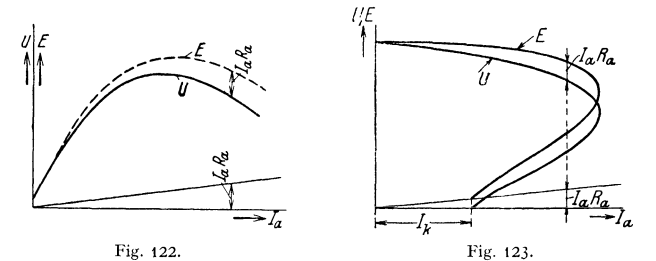

Erregerstrom ierr in dem Maße ab, wie die Klemmenspannung *U* infolge Ankerrückwirkung und Spannungsverlust *I. R.* sinkt. Die Klemmenspannung *U*  nimmt mit wachsender Belastung *I.* zunächst langsam ab. Bei größerer Be· lastung sinkt *U* schneller; die Belastungscharakteristik hat bei einem bestimmten, maximalen Ankerstrom einen Umkehrpunkt. Bei Kurzschluß der Maschine wird  $U = 0$ ,  $I_a$  behält infolge von Remanenz einen mäßigen Wert  $I_K$ . Da die Klemmenspannung der Nebenschlußmaschine (zumal bei kleinem Ankerwider· stand) mit der Belastung nur wenig sinkt, ist die Maschine für Kraftzentralen die geeignetste. Die Maschinen werden so weit benutzt, als der obere, erste Teil der Belastungscharakteristik gilt. Der Verbundmaschine kann man mehr

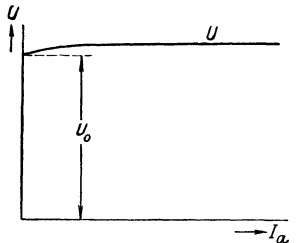

Fig. 124.

*(/* oder weniger Eigenschaften der Nebenschlußoder Hauptstrommaschinen geben, je nachdem man die Nebenschlußwicklung oder die Haupt· stromwicklung überwiegen läßt. Fig. 124 zeigt die äußere Charakteristik einer Doppelschluß. maschine. Durch gutes Abstimmen der Hauptstromwicklung kann man erreichen, daß die Klemmenspannung *U* bei jeder Belastung der Maschine praktisch konstant bleibt (vollkom· men "kompoundiert"). Oft benutzt man "Über-*-Ia.* kompoundierung" (z. B. bei Bahngeneratoren), um den Spannungsverlust in der Fernleitung (Fahrdraht} zu decken.

Querfeldmaschinen (Rosenberg} sind Maschinen für konstanten Strom (Speisung von Schweißapparaten, Zugbeleuchtung bei veränderlicher Wagen· geschwindigkeit und Antrieb der Dynamo von der Wagenachse). Der Aufbau der Maschinen ist derart, daß sich ein starkes Querfeld ausbilden kann. Die Bürsten in der neutralen Zone sind kurzgeschlossen. Der Nutzstrom der Querfeldmaschine wird mittels Bürsten unter den Polen (in der Achse senkrecht zur neutralen Zone} abgenommen. Er wird durch Drehung des Ankers im Quer· feld induziert. Der Nutzstrom erzeugt im Anker ein drittes Feld, das senkrecht auf dem Querfeld steht und das Hauptfeld schwächt. Wächst der Nutzstrom aus irgendeinem Grunde (Kurzschluß bei Schweißung, schnelleres Laufen der Maschine bei Zugbeleuchtung}, so wird der Hauptfluß geschwächt, mithin auch das Querfeld. Der vom Querfeld abhängige Nutzstrom kann also nicht wesent· lieh zunehmen.

#### b) Wechselstromreneratoren.

Aufbau der Maschinen. Am gebräuchlichsten ist der Innenpoltyp mit umlaufendem Magnetsystem (Polkreuz, Polstern, Polrad) und feststehendem

Anker, weil man bei Hoch· spannung, für die die Maschinen direkt<br>werden, die Au die Ankerspulen sicherer isolieren kann. Der Strom wird an Klemmen abgenommen, die am Gehäuse angebracht sind. Maschinen für Niederspannung werden zuweilen mit umlaufendem Anker ausgeführt. Der Strom wird dann mittels Bürsten auf Schleifringen abgenommen. Der Anker stellt in der gebräuchlichen Ausführung einen Hohlzylinder, der an der inneren Mantelfläche die Trommelwicklung trägt, dar. Er ist, wie bei Gleichstrommaschinen, aus Blechen aufgebaut (Ventilationsschlitze). S. Fig. 125 und 126. Der Ankerring wird in einem Gehäuse aus Gußeisen oder aus geschweißtem Flußstahl angeordnet. Da der Luftspalt am ganzen Umfang zwischen Polrad und Anker der gleiche sein muß, ist das Gehäuse bei großen Maschinen gegen Durchbiegung zu sichern (geeignete Querschnittsform oder auch Versteifung des Gehäuses durch Arme oder Verspannungen). Das Gehäuse steht bei großen Maschinen über der Grube auf Füßen oder ist auf kräftigen Lagerböcken mittels Armen und Nabe gelagert. Letztere Anordnung gestattet ein Durchschwenken des ganzen Gehäuses bei Reinigung oder Ausbesserung der Wicklung. Die Ausführung des induzierenden Teiles (Induktors) ist sehr verschieden. Gleichpoltype und Wechselpoltype. Letztere ist gebräuchlicher. Langsamlaufende Maschinen erhalten

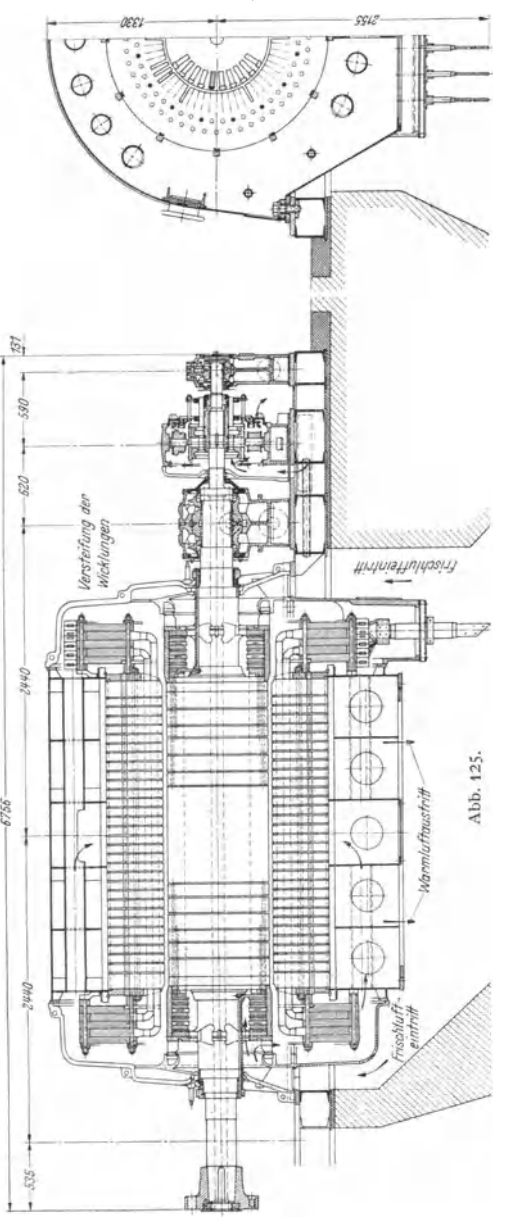

# 772 Elektrotechnik. - Die Erzeugung des elektrischen Stromes.

einen Schwungradkranz aus Gußeisen, auf dem die Pole radial aufgeschraubt sind (Fig. 126). In dem Radkranze werden unter Umständen ganz bedeutende Gewichte untergebracht, um das Trägheitsmoment mit

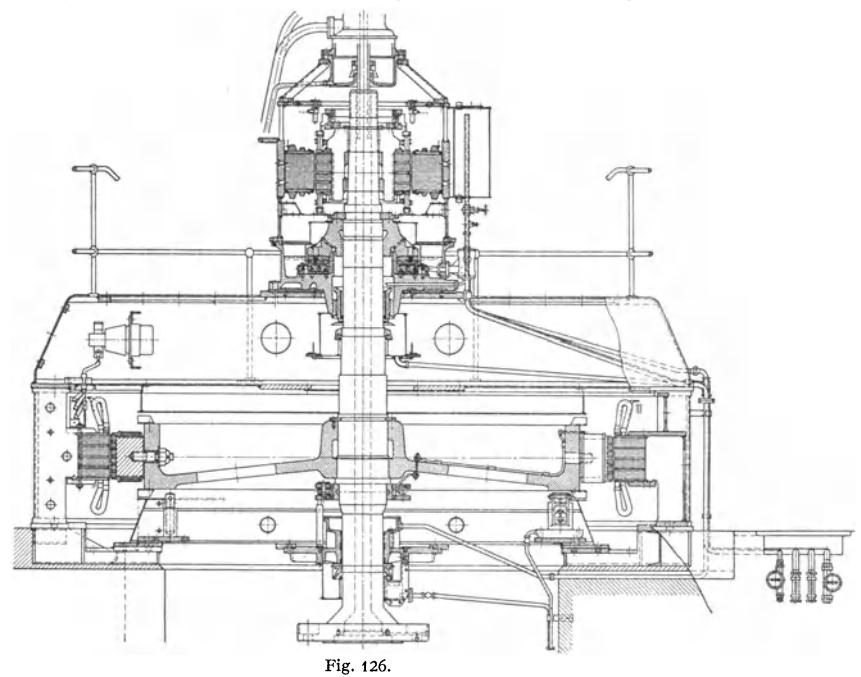

Rücksicht auf den Parallelbetrieb der Maschine zu vergrößern. Bei schnelllaufenden Maschinen und solchen, bei denen starke Drehzahlerhöhungen im Betrieb vorkommen können (Wasserturbinenantrieb), müssen die Polräder nach Festigkeitsrücksichten berechnet werden. Man wählt dann Stahlgußjoche oder ganze Polräder aus Stahlguß, die aus axial zusammengesetzten Platten bestehen können (hierdurch homogenes, leicht kontrollierbares Material). Man hat auch Joch und Polkerne aus Blechen aufgebaut.

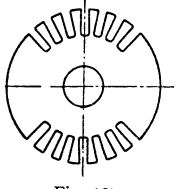

Fig. 127.

Die Pole werden aus Gußeisen, Stahlguß oder aus Blech hergestellt. Sind die Pole massiv, so erhalten sie in der Regel Polschuhe aus Blech. Befestigung der Pole mit dem Joche durch Schrauben oder Schwalbenschwanz). Walzenförmige Magneträder für Turbogeneratoren sind entweder aus dem vollen Stück aus Stahlguß oder aus· geschmiedet. Die Nuten für die Erregerwicklung und die Luftkanäle sind hier eingefräst (Fig. 127). Zuweilen sind die Magneträder auch aus Blechen mit Nuten zu·

sammengesetzt. Blechisolation ist hier nicht erforderlich. Für die Zuführung des Erregerstromes zu den umlaufenden Polen werden Schleifringe benutzt. Die Pole können mit Runddraht bewickelt werden, zuweilen wird hochkantgewickeltes Flachkupfer angewandt.

Fig. 125 zeigt einen Turbogenerator für Drehstrom von Sicmens-Schuckert A.-G., Berlin, für eine Leistung von 25000 kVA, 5300 V, 2720 Amp., 3000 U/min. Fig. 126 einen waagerecht angeordneten Drehstromgenerator der Siemenswerke für Kupplung mit einer Wasserturbine für eine Leistung von 2200 kVA, 6300 V, 214 U/min. Die Maschine erlaubt eine Drehzahlerhöhung um 105 vH, da Wasserkraftmaschinen bei plötzlicher Entlastung hohe Drehzahlen annehmen.

Die Wicklung kann in offenen, geschlossenen oder in halbgeschlossenen Nuten untergebracht werden. Offene Nuten gestatten die bequemste Herstellung der Wicklung (Einlegen der Wicklung), doch verursachen sie Oberschwingungen in den Wechselspannungen und Strömen, vergrößern den magnetischen Widerstand des Kreises und begünstigen Wirbelströme in den Polschuhen. Geschlossene Nuten haben nicht die Nachteile der offenen Nuten, unterstützen jedoch die Ankerstreuung und sind mühsam zu bewickeln. Fädeln oder "Nähen" der Wicklung. Durch nachträgliches Schlitzen der geschlossenen Nut (halbgeschlossene Nut) kann man die Ankerstreuung stark herabdrücken. Die Nuten werden mit passenden Röhren aus Preßspan, Japanpapier oder Mikanit ausgekleidet.

Die Nuten werden über den Anker ganz gleichmäßig verteilt. Man wendet meist eine durch 3 tellbare Nutenzahl an, um einen und denselben Blechschnitt auch für Drehstrommaschinen verwenden zu können. Man bewickelt die Nuten derart, daß Spulen entstehen, deren Seiten gleich aber entgegengesetzt induziert werden. Die Spulenseiten müssen also über ungleichnamige Pole verteilt werden. Spulen, in denen EMK.e gleicher Phase induziert werden, können je nach ge· wünschter Maschinenspannung hintereinander oder parallel geschaltet werden.

Die induzierte EMK  $E$  einer Wechselstrommaschine ist, wenn  $f =$  Frequenz/s.  $\Phi$  der Induktionsfluß je Pol,  $z = Z$ ahl der Leiter auf dem Anker und *k* eine Konstante zwischen 4 und 6 (abhängig von der Nutenzahl pro Pol und Phase und dem Verhältnis Polbogen: Teilung)  $E = k \cdot f \cdot z \cdot \Phi \cdot 10^{-8}$  Volt.

Die heute üblichen Maschinenspannungen sind 6 bis 12 kV. Bei hohen Maschinenleistungen, hohen Drehzahlen und deshalb kleiner Zahl der Leiter erhalten die Nuten nur einen einzigen Draht (Stab) mit entsprechend großem Querschnitt: Einschichtwicklung. Bei zwei Stäben pro Nut Zweischichtwicklung wie bei Gleichstrommaschinen.

Bei den Mehrphasenmaschinen erreicht man durch räumliche Verschiebung von Spulengruppen gegeneinander, daß diese nacheinander induziert werden, d. h. daß ihre EMK.e gegeneinander zeitlich verschoben sind (Zweiphasenstrom 90°; Drehstrom 120° und 240°). Siehe S. 741 und 742.

Fig.128 a, b, c gibt die grundsätzliche Anordnung der Spulen bei Ein-, Zwei· und Dreiphasenstrom (Dreh· strom) in den Ankemuten [a) Drehstromwicklung, 2 Nuten pro Pol und Phase; alle Nuten bewickelt, b) Zweiphasenstrom, 3 Nuten je Pol und Phase, alle Nuten bewickelt, c) Ein-

Let  $s =$  Zahl der Leiter auf dem Anker<br>
(abhängig von der Nutenzahl pro Pol und<br>
: Teilung)  $E = k \cdot f \cdot s \cdot \Phi \cdot 10^{-8}$  Volt.<br>
iungen sind 6 bis 12 kV. Bei hohen Ma-<br>
ungen sind 6 bis 12 kV. Bei hohen Ma-<br>
und deshalb kleiner **for the first formation of the first formation** Fig. 128.

phasenstrom, 4 Nuten je Pol und Phase, nur  $\frac{2}{3}$  der vorhandenen Nuten bewickelt]. Mit Rücksicht auf günstige Form der Wechselstromkurve wählt man außer geeigneter Polschuhform eine größere Anzahl Nuten je Pol und Phase (kleine Maschinen 2 bis 3, größere bis 6). Die aus dem Blechpaket beiderseits herausragenden Wicklungsköpfe müssen geeignet gestützt und verspannt werden, damit sie bei Kurzschlüssen ihre Lage nicht verändern (s. unten "Kurzschluß der Synchronmaschinen").

Schaltet man die drei Phasen einer Drehstrommaschine in Dreieck, so gibt die Maschine die Phasenspannung. Bei Sternschaltung erhält man das  $\sqrt{3}$ fache der Phasenspannung. In der Regel werden bei Mehrphasenmaschinen Anfänge und Enden der Phasen aus der Maschine herausgeführt. Eine Drehstrommaschine erhält also dann 6 Klemmen *(X, Y, Z* und *U, V, W).* 

Fig. 129. Schema einer vierpoligen Drehstrommaschine.

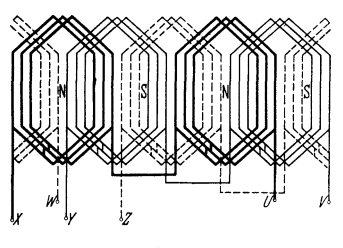

Leistung einer Drehstrommaschine  $=$  $\sqrt{3} U \cdot I \cdot \cos \varphi$ . Die Antriebleistung einer Drehstrommaschine ist

$$
N = \frac{\sqrt{3} \, U \, I \cdot \cos \varphi}{\eta \cdot 1000} \, \text{kW}.
$$

Leistung einer Zweiphasenmaschine  $=2 U \cdot I \cos \varphi$ , wobei *U* und *I* sich auf je einen der beiden Zweige beziehen.

Fig. 129. Leistung einer Einphasenmaschine  $= U I \cos \varphi.$ 

Bei gegebener Polzahl und gegebener Frequenz ist die minutliche Drehzahl der Wechselstrommaschine festgelegt durch die Formel

$$
n = 60 f/p ; \qquad p = \text{Polpa arzahl}.
$$

In den Regeln des VDE für Bewertung und Prüfung elektrischer Maschinen sind die als normal in Frage kommenden Drehzahlen angegeben. Große Maschinen, die geteilt werden müssen, erhalten vorteilhaft eine durch **4** teilbare Polzahl.

**Wirkungsgrad.** Die folgende Zusammenstellung gibt die Wirkungsgrade ausgeführter Drehstromgeneratoren bei Vollast :

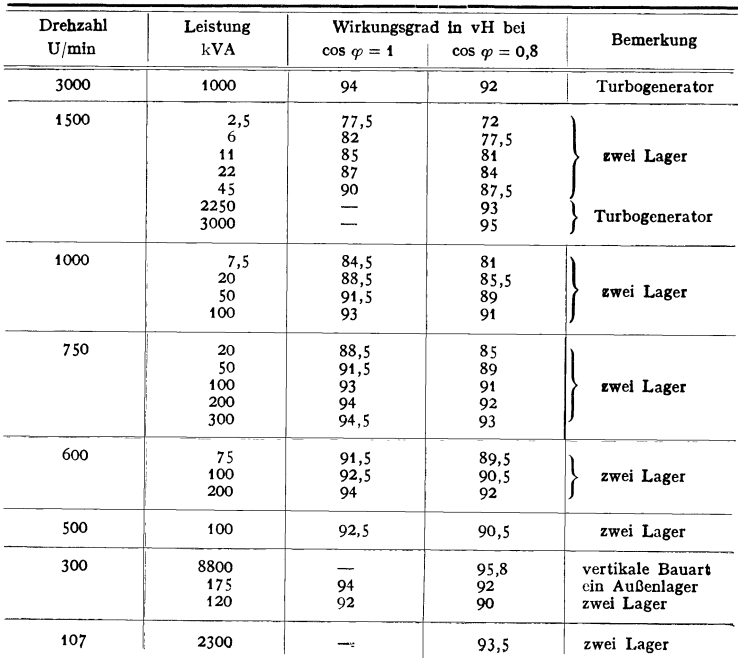

# c) Das Verhalten der Weehselstrommasehlnen.

Leerlaufcharakteristik gibt (wie bei der Gleichstrommaschine) die Abhängigkeit der induzierten EMK *E* der unbelasteten Maschine von dem Erregerstrom ierr. Die Drehzahl der Maschine ist bei der Aufnahme der Cha· rakteristik konstant zu halten. Das auf S. 769 über die Leerlaufcharak· teristik der Gleichstrommaschine Gesagte

gilt sinngemäß auch hier (Fig.  $130$ ). Es ist

$$
E = k/z \Phi 10^{-8}
$$

Das Verhalten bei Belastung ist verschieden, je nachdem die Maschinen auf induktionsfreien Widerstand, auf induktiven Widerstand oder auf Kapazität arbeiten. Im allgemeinen ist der Spannungsabfall bei Belastung größer als der der Gleichstrommaschine, weil zu dem ohmi sehen Spannungsabfall noch der dazukommt. Wechselstrommaschine auf ein Netz mit

 $\cos \varphi = 1$ , so besteht in der Maschine ein Querfeld, das genau wie bei der Gleichstrommaschine das Feld in den ablaufenden Polspitzen verstärkt, in den anlaufenden schwächt. Dies zieht einen Spannungsabfall (5 bis *7* vH) nach sich. Ist die Belastung der Maschine induktiv, so tritt eine beträchtliche Ankerrückwirkung ein, und zwar wird das Feld bei induktiver Belastung der Maschine geschwächt. Der Spannungsabfall der Maschine ist groß (bis 30 vH).

Arbeitet die Maschine auf ein Netz mit *u*  voreilendem Strom (Kabel im Netz), so f wirkt die Ankerrückwirkung feldverstärkend. Es tritt Spannungserhöhung ein. Fig.131 stellt die Belastungscharakteristik dar. Sie wird bei konstanter Drehzahl aufgenommen. Über der Ankerstromstärke *I.* wird die Klemmenspannung *U* aufgetragen. Aus dem Verhalten der Maschinen ist ersichtlich, daß die Erregung in weiten Grenzen regelbar sein muß. In Netzen mit induktiver Belastung (Motoren) ist immer beim Schalten mit größeren Spannungsschwankungen zu

cas **Q** Τ.

Fig. 131.

rechnen. Man wendet deshalb mit Vorteil selbsttätige Spannungsregulatoren (Tirrillregulator der AEG., Schnellregler der SSW, Wälzregler, Kohledruckregler) an.

Um ein angenähertes Bild von der Ankerrückwirkung bzw. vom induktiven Spannungsabfall in der Maschine zu erhalten, kann man die Kurzschlußstromstärke  $I_k$  in Abhängigkeit vom Erregerstrom i<sub>err</sub> auftragen und das Spannungsdreieck aus *E*,  $I_kR_a$  und  $2\pi fLI_k$  konstruieren  $(I_kR_a \perp 2\pi fLI_k)$ . Kurz-Schlußcharakteristik (Fig. 130). Die Drehzahl der Maschine braucht bei der Aufnahme der Kurzschlußcharakteristik nicht konstant zu sein. *Ik* ist bei normalen Maschinen und bei normaler Erregung rd. das 1,4· bis 2,5 fache der normalen Betriebsstromstärke  $I_a$ .

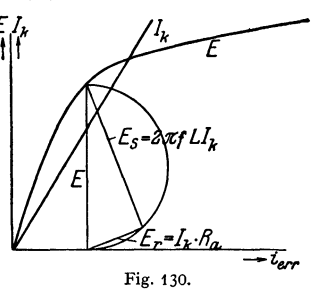

Bei Kurzschlüssen (z. B. infolge Kabelbränden) treten in den Wicklungen Ströme auf, die ein Vielfaches des Nennstromes darstellen. Die Wicklungen und besonders die aus den Blechpaketen herausragenden Wicklungsköpfe werden durch dynamische Kräfte stark beansprucht und würden ohne Abstützung durch besondere Versteifungen deformiert werden (Fig. 125) (Festigk~itsprobe im Kurzschluß nach REM, besonders bei Neukonstruktionen). Man noter scheidet Stoßkurzschlußstrom und Dauerkurzschlußstrom. Beim Kurzschließen einer Synchronmaschine entsteht im ersten Augenblick ein Stromstoß, der nur von den ohmischen

und induktiven Widerständen im Kurzschlußkreis und von der EMK der Maschine abhängig ist. Ankerrückwirkung infolge des Kurzschlußstromes ist zunächst nicht vorhanden, da das Ankerfeld sich erst allmählich ausbilden kann. Da die Widerstände verhaltnismäßig klein sind, nimmt im ersten Augenblick des Kurzschlusses bei vollerregter Maschine der Kurzschlußstrom<br>(erste Halbwelle der Stromkurve) beträchtliche Werte an. (Nach den REM darf z. B. der Stoßkurzschlußstrom nicht höher als das 21 fache des Effektivwertes des Nennstromes sein.) Kurze Zeit nach Eintreten des Kurzschlusses wird sich auch die Ankerrückwirkung voll bemerkbar machen. Der Stoßkurzschlußstrom klingt mithin innerhalb weniger Sekunden auf den Dauer kurzschlußstrom (etwa 1,4-... 2,5facher Nennstrom) ab.

# IV. Elektromotoren.

### 1. Motoren für Gleichstrom.

Legt man an den Anker einer erregten Gleichstrommaschine eine Spannung *U,* und zwar so gerichtet, daß die Ströme vom Beschauer aus unter dem Nordpol ein- und unter dem Südpol austreten, so werden auf die einzelnen Ankerleiter Kräfte *P* ausgeübt, die eine Linksdrehung des Ankers verursachen (Fig. 29)  $P = c \cdot I \cdot \mathfrak{B} \cdot l$ , wobei *I* der Strom im Leiter,  $\mathfrak{B}$  die Liniendichte und *l* die Länge des Leiters im Feld. Die Gleichstrommaschine müßte, um die gleiche Stromrichtung im Anker zu erhalten, rechtsherum gedreht werden (s. Fig. 118). Durch das Querfeld des Motors, das dem der Dynamo gleichgerichtet ist. wird das Hauptfeld genau wie bei der Dynamo verzerrt, Fig. 117. Die neutrale Zone wird beim Motor, da sich der Drehsinn geändert hat, gegen die Drehrichtung ver· schoben, das Feld hat an den ablautenden Polspitzen eine geringere Liniendichte (Mittel gegen Querfeld wie bei der Dynamo). Wie aus Fig. 118 ersichtlich, muß beim Motor (in Fig. 118 Pfeil der Drehrichtung gestrichelt) eine Verschieb ung der Bürsten in der Drehrichtung eine Feldverstärkung, gegen die Drehriebt ung eine Feldschwächung nach sich ziehen. Bezüglich der Kommutierungsverhältnisse gilt beim Motor dasselbe, was bei der Dynamo gesagt wurde (S. 769)· Bestes Mittel zur Erlangung guter Kommutierung bleibt die Anwendung von Wendepolen (Reversiermotoren, Motoren für schwankende Belastung). Soll bei Motoren ohne Wendepole durch Bürstenverschiebung kommu· tiert werden, so muß die Bürste, wie eine einfache Überlegung ergibt, im gleichen Sinne wie bei der Dynamomaschine, also gegen die Drehrichtung des Motorankers verschoben werden.

Es sei *U* die Klemmenspannung,  $n =$  Drehzahl/min,  $I_a =$  Ankerstrom,  $R_a =$  Ankerwiderstand,  $E_a =$  EMK des Ankers,  $\Phi =$  Fluß pro Pol.

Würde man *U* bei Stillstand an den Anker legen, so würde der Anker einen Strom aufnehmen  $I_a = U/R_a$ ; bei Drehung entwickelt der Anker eine EMK  $E_a = c \cdot n \Phi$ , die sich der Klemmenspannung *U* entgegensetzt. Der Anker nimmt also bei Drehung einen Strom  $I_a = \frac{U - E_a}{R_a}$  auf. Da  $n = E_a/c \Phi$  und  $E_a = U - I_a R_a$ , wird  $m = \frac{U - I_a R_a}{\sigma}$ 

*R.* ist meist sehr klein.

Der Motor strebt danach, die Gegen-EMK  $E_a = U$  zu erreichen. Da  $I_a R_a$ nicht Null werden kann, weil sonst kein Drehmoment vorhanden wäre, wird  $E_a$  stets unter *U* bleiben (rd. 3 vH). Die Formel für *n* gibt Aufschluß über das Verhalten des Motors bei Anderung von  $U$  oder  $\Phi$ . Da $\bar{R_a}$  fast immer sehr klein, so ist *n* fast proportional  $U$ , wenn  $\Phi$  konstant, der Motor z. B. fremd erregt ist. Eine Änderung des Feldes bedingt Drehzahländerung. Schwächung des Feldes gibt Drehzahlerhöhung, Verstärkung gibt Drehzahlverringerung. Unterbrechung des Erregerstromes (also  $\Phi = 0$ ) würde Durchgehen des Motors bedingen.

Wird ein Motor belastet, so sinkt seine Drehzahl und damit auch die EMK des Ankers. Der Motor nimmt mithin einen gröBeren Strom auf, um das der Belastung entsprechende Drehmoment zu entwickeln.

Ist *tl* der Durchmesser des Ankers, so ist das Drehmoment

$$
M_d = P \cdot d/2 = c'I_a \mathfrak{B} = c'' \cdot I_a \Phi.
$$

Das Drehmoment ist also nur vom Ankerstrom und vom Fluß abhängig. Der Reihenschlußmotor (Hauptstrommotor). Beim Reihenschlußmotor liegen Anker und Erregerwicklung in demselben Stromkreis (Fig. 132)· Der

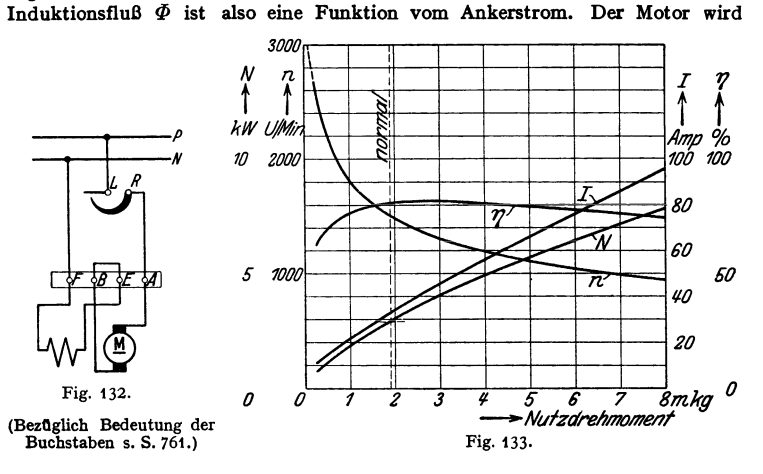

sonach bei Belastung in seiner Umlaufzahl stark nachlassen und bei Ent· lastung hohe Drehzahlen annehmen. Bei vollständiger Entlastung würde der Motor durchgehen. Er ist also überall, wo Leerlauf eintreten könnte (z. B. bei Riemenantrieben beim Herabfallen des Riemens),

nicht geeignet. Anderseits hat der Hauptstrommotor ein sehr gutes Anzugsmoment, da sein Drehmoment durch das Produkt *I* • f(I) gegeben ist. Diese Eigenschaften machen den Reihenschlußmotor besonders geeignet für den Antrieb von Bahnen und Kranen, da man hier meist großes Anlaufmoment und geringere Geschwindigkeit bei Belastung haben will. Ein Durchgehen ist bei obengenannten Be· trieben infolge der mechanischen Kupplung des Motors mit dem Getriebe (Zahnradübertragung) ausgeschlossen. Fig. 133 zeigt die Betriebskurven eines Hauptstrommotors von 3 kW (dauernd) für 110 Volt Klemmenspannung. Die Kurven sind wie üblich über dem Nutzdrehmoment aufgetragen.

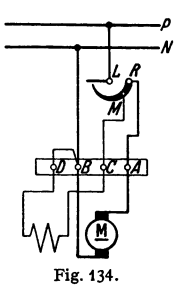

Der Nebenschlußmotor. Beim Nebenschlußmotor liegt die Erregerwick· lung parallel zum Anker (Fig. 134). Ein an konstanter Klemmenspannung liegender Motor hat mithin konstantes Feld; er verhält sich wie ein fremderregter Motor, dessen Erregerstrom konstant gehalten wird. Läuft der Motor leer, so nimmt er nur einen geringen Strom auf, der die Leerlaufverluste zu decken hat. Seine Drehzahl ist begrenzt, da er mit vollem Flusse arbeitet. Wird der Motor belastet, so muß er um ein geringes langsamer laufen, um eine geringere EMK des Ankers zu erhalten, damit der dem Drehmoment entsprechende Strom  $I_a$  sich ausbilden kann. Die Geschwindigkeit ändert sich also mit zunehmender Belastung nur wenig, und zwar um so weniger, je geringer der Ankerwiderstand ist. Der Anlauf

des Motors ist gut, solange die Klemmenspannung den ihr zukommenden Wert hat, weil der Motor dann mit vollem Felde anlaufen kann. Zuweilen ist diese Bedingung nicht erfüllt, wenn in den Zuleitungen zum Motor zu großer Span· nungsverlust vorhanden ist (landwirtschaftliche Betriebe). Der Nebenschlußmotor

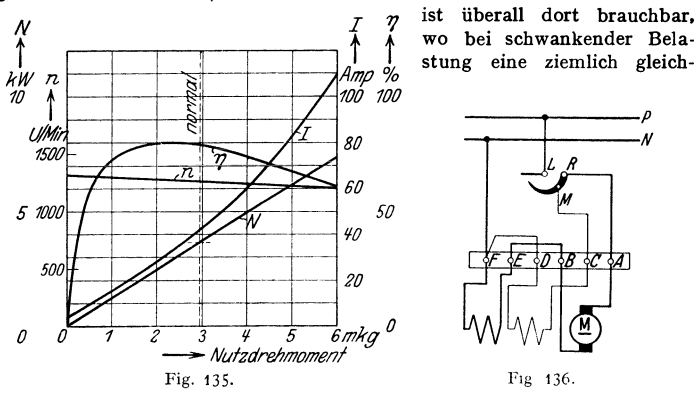

bleibende Geschwindigkeit erwünscht ist (Antrieb von Werkzeugmaschinen, Pumpen, Fördermaschinen usw.). Fig. 135 gibt die Betriebskurven eines Nebenschlußmotors für 3,7 kW dauernd bei 110 Volt Klemmenspannung.

Doppelschlußmotoren. (Verbundmotoren, Fig.136). Je nachdem die Hauptstrom· oder Nebenschlußerregerwicklung überwiegt, hat der Verbundmotor mehr Hauptstrommotor· oder mehr Nebenschlußmotoreigenschaften. Oft erhalten Nebenschlußmotoren etwas Verbundwirkung, um den Anlauf zu verbessern. Einige Firmen wenden zuweilen sog. Hilfsverbundwicklung bei Nebenschlußmotoren mit Wendepolen an, um stabilen Gang bei allen Belastungen zu erhalten. Dies ist besonders bei Wendepolmotoren erforderlich, deren Drehzahl durch Feldschwächung geregelt werden soll.

Anlassen. Da bei Stillstand die Gegen·EMK des Ankers gleich Null ist, würde der Motor einen unzulässig hohen Strom aufnehmen, wenn er beim Anlassen direkt an die volle Klemmenspannung gelegt würde. Man schaltet

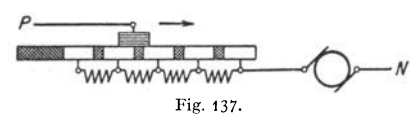

deshalb vor den Anker Regulierwiderstände (Anlasser), die mit zu. *N* nehmender Geschwindigkeit beim An· fahren (entsprechend der hierbei an· wachsenden Gegen·EMK des Ankers) ausgeschaltet werden (Fig. 137)· Die

einzelnen Widerstandsstufen sollen nach einer geometrischen Reihe abnehmen. Wichtig ist, daß der Anlasser für Nebenschlußmotoren stets so geschaltet wird, daß der Erregerkreis immer die volle Spannung erhält, damit der Motor sein volles Drehmomententwickeln kann.

In Fig. 134 und 136 ist die Erregerwicklung bei Punkt *M* an den Anlasser angeschlossen. Die dem Punkt *M* entsprechende Stellung der Schleifkurbel würde bei Stillstand des Motors den normalen Betriebsstrom im Anker zulassen. Die Erregungswicklung liegt also sowohl in der Betriebsstellung des Anlassers (Kurbel auf  $R$ ) als auch im ersten Augenblick des Anfahrens nicht an der vollen Netzspannung, da aber der Widerstand des Anlassers viel kleiner als der Widerstand der Erregerwicklung ist, ist die durch die vorgeschalteten Anlasserstufen bedingte Feldschwächung ohne großen Belang. Zuweilen erhält der Anlasser für den Erregerkreis einen Hilfkontakt bei *R,* der in der Betriebs· stellung des Anlassers Punkt *M* mit *R* verbindet, oder man sieht am Anlasser eine besondere Schiene vor, die während der ganzen Anlaßperiode den Erregerkreis an das Netz legt (Fig. t38). In der Figur ist außerdem eine Funkenlöschspule vorgesehen. In der Ausschaltstellung ist der Erregerkreis über den Anker kurzgeschlossen. Sogenannte Selbstanlasser werden für Motoren benutzt, die aus der Feme angelassen werden sollen. Für die Bestimmung der Größe des Anlassers ist nicht die Betriebsleistung des Motors, sondern die Anlaßleistung maßgebend (Anlasser für Anlauf ohne Last oder für Anlauf mit Vollast). Die Anlaßleistung kann sehr hoch werden, wenn Schwung· massen beschleunigt werden müssen. Wichtig ist auch die Anlaßzeit, da die Anlaßarbeit = Anlaßleistung  $\times$  Anlaßzeit vom Anlasser in Gestalt von Wärme

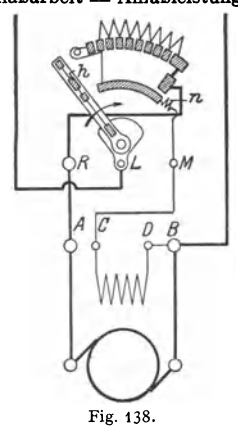

abgeführt werden muß. Luftkühlung, Olkühlung. Bei Olanlassern muß das 01 die ganze Anlaßarbeit in Form von Wärme aufnehmen, sie sind

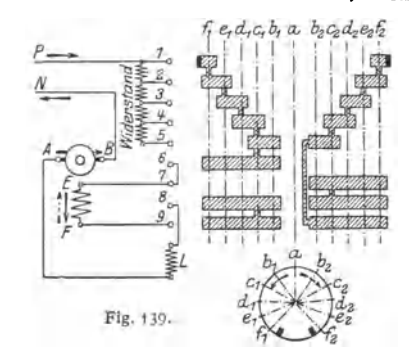

deshalb für häufiges Anlassen nicht geeignet (höchste Oltemperatur 80° C). Bei An· Iassern für häufiges Anlassen und bei Anlassern, die zwecks Regelung der Drehzahl des Motors dauernd auf Zwischenstufen stehen bleiben (Regulieranlasser) kommt Luftkühlung des Widerstandsmaterials in Frage. Anlasser für häufige Be· tätigung werden zweckmäßig als Schaltwalzen (Fig. 139) ausgeführt (Kranbetrieb, Fahrschalter, "Kontroller" für Bahnen). Zulässiger Anlaufstrom siehe "Bedingungen für den Anschluß von Motoren an öffentliche Elektrizitätswerke".

Die Drehzahl der Gleichstrommotoren kann geregelt werden:

1. Durch Feldänderung. Diese Regelung ist verlustlos. Drehzahlerhöhung bei Nebenschlußmotoren erhält man durch Vorschalten von Widerstand vor die Erregerwicklung (Nebenschlußregulator). Die Widerstände dürfen nicht ausschaltbar sein. Motoren ohne Wendepole können mittels Nebenschlußregulator bis rd. 20 vH in der Drehzahl reguliert werden. Bei weitergehender Regulierung (bis 1: 4) müssen mit Rücksicht auf die Kommutierung Wendepole angewandt werden. Reguliermotoren werden schwerer und teuerer als normale (Motor nimmt zur Erzeugung des Drehmomentes bei geschwächtem Feld höheren Strom auf, muß also reichlicher gebaut werden). Bei Hauptstrommotoren kann man eine Erhöhung der Drehzahl durch Parallelschalten von Widerstand zur Feldwicklung erreichen. Widerstand parallel zum Anker des Hauptstrommotors erzielt Feldverstärkung, also Drehzahlverminderung.

2. Durch Vorschalten von Widerstand vor den Anker (Regulieranlasser Fig. 137)· Diese Regelung ist nicht verlustlos. Ein Teil der Klemmenspannung wird vor dem Anker im Widerstand abgedrosselt. Die Drehzahl wird

$$
n = \frac{U - I_a (R_{\text{all}} + R_{\text{Anker}})}{c \cdot \Phi}.
$$

Die Regulierung wird unwirksam, wenn das Drehmoment gering, mithin der Ankerstrom *I.* gering wird.

J. Durch Anwendung verschiedener Netzspannungen für den Anker. In Mehrleitemetzen legt man den Anker an die Teilspannungen, während das Feld des Motors fest an einer Spannung liegen bleibt.

4. Durch Anwendung der Schaltung nach Ward Leonard (s. S. 411)• Der konstant und fremderregte Motor erhält seine Ankerspannung von einer auf beliebige Weise angetriebenen Dynamomaschine (Anlaßmaschine), deren Erregung geändert wird. Durch Betätigung eines Steuerapparates kann die Er· regung der Anlaßmaschine zwischen Null und einem positiven oder negativen Maximalwert beliebig eingestellt werden. Die Dynamo kann also je nach Stellung des Steuerhebels Ankerspannungen zwischen Null und einem positiven oder negativen Höchstwert erhalten. Der Anker der Dynamo ist direkt auf den Anker des Motors geschaltet. Der Motor nimmt der Ankerspannung entsprechende Drehzahlen und der Polarität entsprechende Drehrichtung an. Die Regelung ist außerordentlich fein und verlustlos. Da der Motor fremderregt ist, und die Dynamo so gewählt wird, daß sie den vollen Motorstrom liefern kann, kann der Motor selbst bei kleinster Drehzahl (Ankerspannung fast Null) das volle Dreh· moment entwickeln (Anwendung bei Förderanlagen, Walzenzugmotoren, Kranen, Triebwagen für Schnellbahnen, Motorschiffen. Die Anlaßdynamo wird dann meist von Turbinen oder Dieselmaschinen angetrieben. Der Motor zieht mit vollem Drehmoment an, sobald die Ankerspannung den Spannungsverlust im Motoranker übersteigt).

Die sog. "Zentratorkupplung" setzt die hohe Drehzahl mit Hilfe einer eingebauten Friktionskupplung um ein Vielfaches herab. Kommt ebenso wie die mit dem Motor direkt verbundenen Zahnradvorgelege nur für kleinere Leistungen in Frage.

Reversieren. Da die Richtung der Bewegung eines stromdurchflossenen Leiters im Feld abhängig ist von der Richtung des magnetischen Feldes und von der Richtung des Stromes, muß zum Reversieren eines Motors stets eine Schaltungsänderung vorgenommen werden. Eine Umkehr des dem Motor zugeführten Gesamtstromes (Vertauschen der Klemmen *P* und *N* in Fig. 132 u. 134) ist auf die Drehrichtung ohne Einfluß. Es muß der Strom ent· weder im Anker oder in der Erregerwicklung umgekehrt werden. Zu beachten

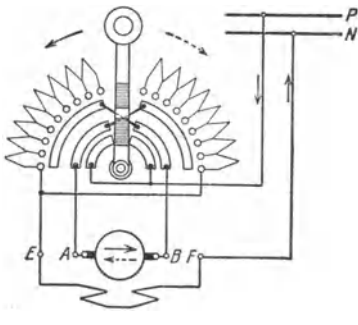

*--,.---P* ist, daß bei Wendepolmotoren mit dem Anker auch die Wendepole und bei Verbundmotoren mit der Erregung auch die Hauptstromwicklung umgeschaltet werden müssen. Bei öfterem Reversieren wendet man meist Schaltwalzen (Fig. 139) oder auch Umkehranlasser (Fig. 140) an. Für sehr große Leistungen (Walzenzugsmotoren, Fördermotoren) wird Leonardschaltung benutzt.

Umkehrung der Motorwir· kung in Generatorwirkung, (Bremsen). Alle Motoren sind um· Fig. 140. kehrbar, d. h. sie können beim Bremsen elektrische Energie zurückgeben, also

als Generator laufen. Beim Reihenschlußmotor tritt Generatorwirkung ein, wenn er, vom Netz abgeschaltet, in entgegengesetzter Drehrichtung an· getrieben wird (Senkbremsen bei Kranen). Kann die Drehrichtung nicht geändert werden, z. B. bei Bahnmotoren, so muß die Erregung oder der Anker umgeschaltet werden, weil sonst der Motor seinen Magnetismus verlieren würde. Die vom Reihenschlußmotor beim Bremsen zurückgewonnene, elek· trische Energie wird meist in Widerständen vernichtet. Der Nebenschlußmotor braucht zum Bremsen nicht umgeschaltet zu werden. Er bremst sofort, wenn er vom Netz abgeschaltet und auf Widerstände geschaltet wird. Auch die Dreh· richtung braucht nicht geändert zu werden. Ist ein Nebenschlußmotor an ein Netz geschaltet und wird er durch fremde Kraftquelle so schnell angetrieben, daß die Gegen·EMK des Ankers *E* gleich der Netzspannung *U* wird. so nimmt er keinen Strom aus dem Netz auf, gibt auch keinen Strom an das Netz zurück (kritische Drehzahl des Nebenschlußmotors). Wird er so schnell angetrieben, daß  $E > U$  wird, so läuft er als Generator.

Ausführung. Im allgemeinen unterscheiden sich Motoren in ihrer Ausführung von Genera- toren nicht. Größere Motoren sind meist dieselben Maschinen wie Generatoren. Für kleinere und mittlere Motoren hat man Ausführungen, die sich dem Betriebe, in dem sie benutzt werden, an- passen. Offene und geschützte (gekapselte) Motoren (gemäß DIN VDE 50). Da durch die im Verhältnis zu ihrem Gewicht herruntergesetzt werden, oder es muß ihre Betriebszeit begrenzt werden. (Aussetzender Betrieb, Stundenleistung, Kranleistung.) Vollständige Kapslung kommt für Motoren in Frage, die in feuchte oder Staub betrieben werden. ("Schlagwettersicher" gekapselte Motoren.) Kleinere Motoren werden oft mit drehbaren Lagerschildern ausgeführt, damit man sie nach Belieben auf dem Boden oder an der Decke montieren kann. "Flansch"-Motoren zum direkten Zusammenbau mit Pumpen, Laufkatzen usw. Im allgemeinen ist man bestrebt, die Drehzahl der Motoren möglichst hoch zu nehmen, da die Motoren leichter und billi

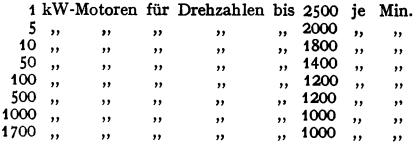

Abgesenen von den normalen, schnellaufenden Motoren werden für Sonderfälle auch besonders langsamlaufende Motoren gebaut, z. B. für FOrderzwecke solche von nnr SO Umdrehungen je Minute und weniger. Bei Walzenzngmotoren ist man schon bis auf 27 Umdr./min. herabgegangen.

Wirkungsgrad. Für den Wirkungsgrad gilt das aufS. 767 für die Gleichstrommaschinen Gesagte.

## 2. Synchronmotoren.

Diese unterscheiden sich von Wechselstrom-Generatoren bezüglich ihres Aufbaues in keiner Weise. Legt man an den Anker einer erregten Wechselstromdynamo eine Wechselspannung, so würde, abgesehen davon, daß der Anker einen unzulässig hohen Strom aufnimmt, eine Drehung des Polrades nicht eintreten, da die Ankerleiter unter den einzelnen Polen, der Frequenz entsprechend, Ströme mit positiver und negativer Richtung führen, ein Drehmoment in einer Richtung also nicht auftreten kann. Treibt man jedoch den Generator mit einer Geschwindigkeit an, bei der gleiche Pole stets wieder unter die Anker· Ieiter kommen, wenn sie dieselben Momentanwerte der Ströme bei der gleichen Stromrichtung führen, so läuft der Generator als Motor weiter. Er läuft synchron und verträgt sehr große überlastung. Synchronmotoren müssen bei der lnbetriebsetzung in., Tritt" gebracht werden. Synchrone Geschwindigkeit  $n = f \cdot 60 / p$ . Weicht der Motor von der synchronen Geschwindigkeit ab, so .,fällt er aus dem Tritt" und bleibt stehen. Ist die Frequenz des Netzes konstant, so ist die Drehzahl des Synchronmotors, solange er überhaupt läuft, unbedingt konstant. Die Inbetriebsetzung der Synchronmotoren ist schwierig. Sie müssen erst auf Synchronismus gebracht werden (Anwurfmotoren, Anlassen der Synchronmotoren von der Gleichstromseite aus (Fig. 163), wenn der Motor im Betrieb eine Gleichstromdynamo antreibt, die ihrerseits auf Akkumulatoren arbeitet). Die Zuschaltung der Synchronmotoren auf das Netz muß genau wie bei den Generatoren erfolgen (Näheres Parallelschalten von Generatoren, S. 817)- Ohne Belastung und unter Aufwand sehr starker Ströme kann man Synchronmotoren für Mehrphasenstrom anlassen, wenn man sie bei ausgeschalteter Erregung oder besser sehr stark geschwächter Erregung auf das Netz schaltet (Vorsicht, lebensgefährliche Spannung an der Erregung). Die Synchronmotoren laufen dann als Induktionsmotoren an. Haben die Motoren Dämpferwicklung auf den Polen, so ist das Anlassen nach dieser Methode weniger schwierig. Einphasensynchronmotoren können in beliebiger Richtung laufen. Motoren für Mehrphasenstrom haben nur einen Drehsinn, nämlich den des Drehfeldes. Zur Anderung des Drehsinnes müssen hier zwei Zuleitungen vertauscht werden.

Da bei Motoren immer die Gegen-EMK E von der Klemmenspannung U wenig verschieden ist, und  $E = c\Phi$ , muß bei konstanter Klemmenspannung, auch wenn der Erreger-<br>strom in weiten Grenzen verändert wird, der Fluß konstant bleib

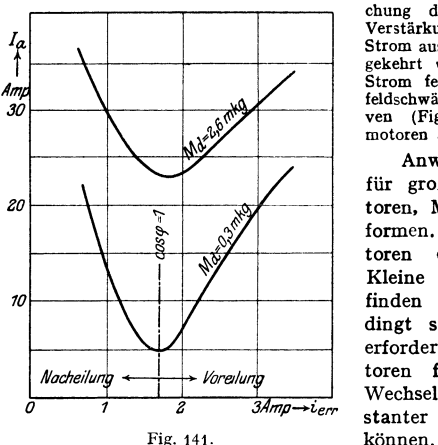

schalteter Synchronmotor nimmt bei Schwächung des Erregerstromes nacheilenden, bei Verstärkung des Erregerstromes voreilenden Strom aus dem Netz auf, weil beim Motor um· gekehrt wie bei der Dynamo nacheilender Strom feldverstärkend und voreilender Strom feldschwächend wirkt (siehe S. 775). V-Kur-<br>ven (Fig. 141) Anwendung der Synchron-<br>motoren als "Phasenregler".

Anwendung finden Synchronmotoren für große Leistungen bei Motorgeneratoren, Maschinensätze, die Strom umformen. Der Betrieb d<mark>er Synchronmo-</mark><br>toren erfordert geschultes Personal. geschultes Personal. Kleine und kleinste Synchronmotoren finden nur dort Anwendung, wo unbedingt synchroner Lauf zweier Wellen erforderlich ist. Kleinste Synchronmotoren für .,Synchron"-Uhren, die in Wechselstromnetzen mit dauernd konstanter Frequenz angeschlossen werden

# 3. Asynchrone Motoren.

## **a)** Induktionsmotoren.

Speist man eine Mehrphasenwicklung einer Maschine mit Mehrphasenstrom (z. B. eine dreiphasige Wicklung [Fig. 129] mit Drehstrom), so setzen sich die Wechselfelder, die die einzelnen Phasenwicklungen durchsetzen, zu einem rotieren-<br>den Felde von konstanter Größe, dem Drehfeld, zusammen. Das Drehfeld den Felde von konstanter Größe, dem Drehfeld, zusammen. rotiert synchron  $(n = f \cdot 60/p)$ . Bringt man in ein solches Drehfeld einen um eine Achse drehbaren Anker, der eine gleichmäßig verteilte, geschlossene Wiek· Jung trägt, so werden die Induktionslinien des Drehfeldes die einzelnen Leiter der Ankerwicklung schneiden und in ihnen Spannungen induzieren, die Ströme zur Folge haben. Diese bilden zusammen mit dem sie erzeugenden Dreh· feld ein Drehmoment, das den Anker in der Richtung des Drehfeldes in Bewegung setzt. Der Anker beschleunigt sich und strebt danach, die Geschwindigkeit des Drehfeldes zu erreichen. Da jedoch bei synchronem Lauf des Ankers ein Schneiden der Leiter durch das Drehfeld und mithin eine Induktion der Leiter nicht mehr stattfinden würde, muß der Anker immer in seiner Drehzahl unter der des Drehfeldes bleiben, er muß asynchron laufen, schlüpfen. Die Schlüpfung stellt die Differenz der synchronen Drehzahl des Drehfeldes und der Dreh· zahl des Ankers dar und wird in Prozenten der synchronen Drehzahl ausgedrückt (Stillstand des Ankers bedeutet 100 vH Schlupf). Im normalen Betrieb bei normaler Belastung beträgt die Schlüpfung 4 bis 5 vH.

Die an dem Drehmoment eines Induktionsmotors beteiligten Ströme werden also dem Motor selbst nicht aus dem Netze zugeführt, sondern durch das Drehfeld im Motor induziert. Meist wird das Drehfeld im stillstehenden Teil des Motors, dem Ständer, Stator oder Primäranker erzeugt. Der umlaufende Teil, der meist der induzierte ist, wird mit Läufer, Rotor oder Sekundäranker bezeichnet. Der gebräuchlichste Induktionsmotor ist der Dreh strommotor.

Der Primäranker der asynchronen Motoren unterscheidet sich im Aufbau von dem Anker der Synchronmaschinen nicht. Die Wicklung, Fig. 129, ist ebenso wie bei diesen in Nuten gleichmäßig über den Anker verteilt, der aus Blechen (mit Papierisolation)

zusammengesetzt ist (Fig. 142). Der Rotor stellt eine ebenfalls aus Blechen zusammengesetzte, zylindrische Tromm<>l dar und trägt, in Nuten untergebracht, eine Kurzschlußwick-

lung oder eine Mehrphasenwicklung, deren Enden nach Schleifringen abgeführt sind und<br>mittels Bürsten mittels über Widerstände

( Regulierwiderstände, Anlasser) verbunden werden können.

Läufer mit kurzgeschlossenerWicklung werden als "Käfiganker" bezeichnet. Die Wicklung besteht dann meist aus Rundkupferstäben, die ohne jede Isolation in meist run den Nuten untergebracht sind(Fig.143 e). Die Stäbe sind an den

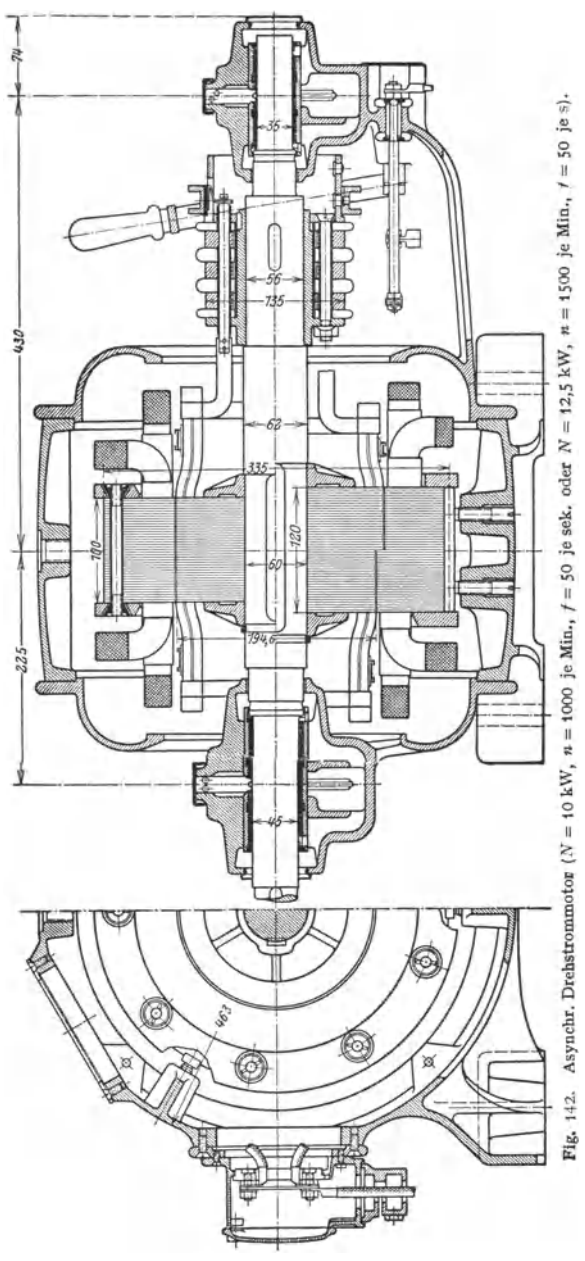

Stirnseiten des Läufers<br><sup>U. u. -N. Kupferringe, Nietung und Hartlötung miteinander verbunden. In neuerer Zeit werden die<br>Nuten und Stäbe der "Kurzschlußmotoren" mit Rücksicht auf günstige Anlaufverhältnisse nach</sup>

besonderenFormen ausgeführt: t. Stromdämpfungslä ufer (Stabform nach der Achsezustark verjüngt, die Wicklung aus Aluminium wird unter starkem Druck in die Nuten eingegossen

 $\sum_{i=1}^{n} \prod_{j=1}^{n} \prod_{j=1}^{n} \prod_{j=1}^{n} \prod_{j=1}^{n} \prod_{j=1}^{n}$ a b c d c Fig. 143.

(Fig. 143a). 2. Wirbelstromlaufermit hohen, schma-<br>len Kupferstaben (Fig. 143b). 3. Doppelstab len Kupferstaben (Fig.  $143b$ ). Iäufer, der Läufer tragt zwei Wicklungen, wobei die Wicklung am Umfang des Läufers, den kleineren Stabquerschnitt bat (Fig. 143c und d). Naheres s. ..Weitere Anlaßmethoden"

Das Anlassen des Induktionsmotors. Von den im Primäranker erzeugten Induktionslinien kommen nicht alle für die Induktions-

wirkung im Sekundäranker in Frage. Ein Teil der Linien wird den meist sehr kleinen Luftspalt zwischen Stator und Rotor nicht durchsetzen und sich bereits über die Zahnkronen des Primärankers schließen. Ist der Sekundärkreis geschlossen, daß Ströme in der Wicklung entstehen können, so wird durch diese ein Sekundärfeld erzeugt werden, das die vom Primäranker ausgehenden Linien

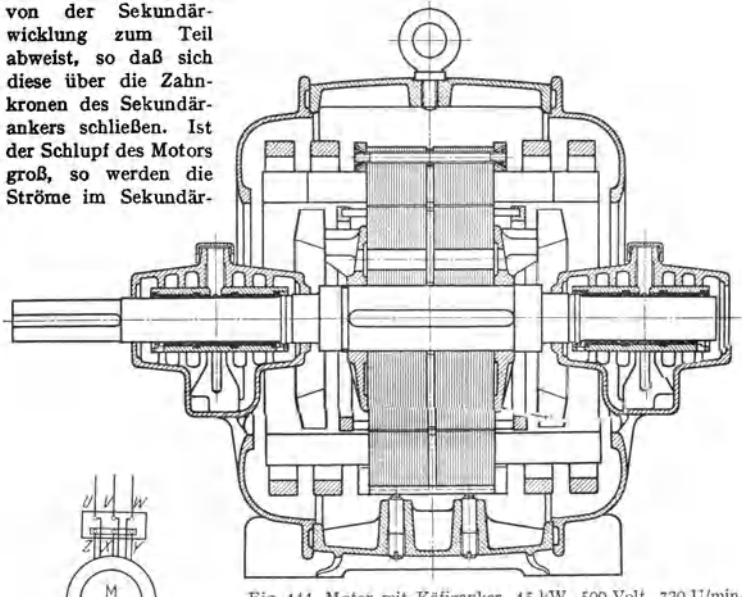

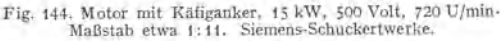

anker so stark, daß die Abweisung ganz erheblich wird. Es tritt nur ein Bruchteil der Linien durch die kurzgeschlossene Ankerwicklung, so daß sich trotz des starken Sekundärstromes das erforderliche Drehmoment aus Mangel an Feld nicht ausbilden kann. Diese Erscheinung tritt am stärksten auf, wenn der sekundär kurz-Fig. 145. geschlossene Motor stillsteht. Es ist deshalb in der Regel erforderlich, beim Anlassen des Motors Wider-

stand in den Sekundärkreis zur Niederhaltung des Sekundärstromes zu schalten. Der Anlasser wird an die Schleifringe angeschlossen. (Fig. 145 zeigt die Schaltung des Anlassers.) Mit zunehmender Geschwindigkeit des Rotors, also mit abnehmendem Schlupf, kann man beim Anlassen den Widerstand im Rotorkreise allmählich verringern, zuletzt den Anlasser kurzschließen. Da bei kleinstem Rotorwiderstand der Schlupf am kleinsten wird, schließt man
zuweilen bei Motoren, deren Drehzahl nicht geregelt werden soll, nach der Bedienung des Anlassers auch die Schleifringe kurz und hebt die Bürsten von den Schleifringen ab (Kurzschluß- und Bürstenabhebevorrichtung). Fig. 142.

Drehzahlregelung. Vergrößert man den Widerstand im Sekundärkreis, so muß der Motor mehr schlüpfen, wenn der Strom wieder seinen alten, dem Drehmoment entsprechenden Wert erhalten soll. Die Drehzahl des Induktions· motors kann also durch Widerstand im Sekundärkreise geregelt werden. In Fig. t46 sind über der Drehzahl des Motors in Prozent der synchronen Drehzahl die Drehmomente bei drei verschiedenen Widerständen des Rotorstromkreis (Rotor· widerstand + Anlasserwiderstand) aufgetragen. Bei Kurve  $c$  ist der Anlasserwiderstand= Null. Der Motor entwickelt bei 0 vH Drehzahl (entsprechend Schlupf tOO vH) ein Drehmoment, das unter dem normalen liegt. Er würde also unter Last nicht anlaufen. Bei ungefähr 83 vH der synchronen Drehzahl entwickelt er das höchste Drehmoment. Bei Synchronismus ist sein Drehmoment = Null. Mit wachsendem Widerstand im sekundären Kreis (Kurven a und b) verschiebt sich das maximale Drehmoment, es wird bei größerem Schlupf erreicht.

Man wählt die Widerstände im An· lasser so, daß der Motor bei Stillstand das größte Drehmoment entwickelt. Die Widerstände des An· lassers werden nach einer geometrischen Reihe abgestuft.

Es sei:  $\Phi_R$  = nützlicher Fluß im Rotor,  $I_R$  = Stromstärke im Rotorkreis,  $E_B$  = Rotorspannung, erzeugt durch Schneiden der Leiter durch  $\Phi_p$ ,  $\sigma$  = Schlupf = synchrone Dreh- $\text{zahl}$ —Drehzahl des Rotors  $= n_1 - n_2$ . Man kann setzen: Drehmoment  $M_d = 3 \cdot c_1 \cdot I_B \cdot \Phi_B$ und  $E_B = c_2 \cdot \sigma \cdot \Phi_B$ . Aus diesen Formeln folgt:

 $M_d \cdot \sigma = c \cdot 3 \cdot I_R^2 \cdot r_R$ 

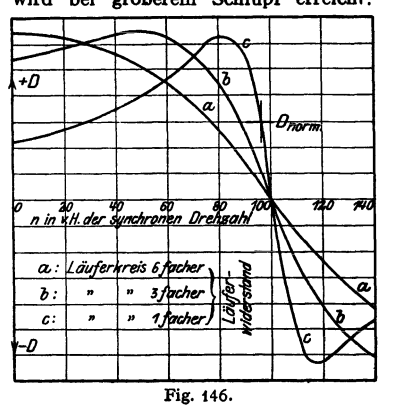

worin  $r_B$  der ohmische Widerstand des ganzen Rotorstromkreises (einschl. Anlasser) bedeutet.

Die Stromwärme im Rotorstromkreise ist also dem Schlupf und dem Drehmoment direkt proportional.

Drückt man die Schlüpfung  $\sigma$  in Prozenten von der Rotordrehzahl  $n_2$  aus  $(\sigma = n_2 s'/100)$ , so kann man schreiben:

 $M_d \cdot n_s \cdot 1/c \cdot s'/100 = 3 \cdot I_R^2 r_R = M_d n_s \cdot 1/c \cdot o/n_s$ ; in Worten:

Die vom Rotor abgegebene, mechanische Leistung  $M_d \cdot n_2$  verhält sich zur Stromwärme im Rotorkreis, wie die Drehzahl n<sub>2</sub> des Rotors zum Schlupf. Die gesamte, vom Primäranker auf den Sekundäranker übertragene Leistung setzt sich zum Teil in mechanische Leistung, zum Teil in Strom· wärme um. Es verhält sich die übertragene Leistung zur Rotorstromwärme wie die synchrone Drehzahl des Rotors zur Schlüpfung. Schlüpft ein Motor z, B. 3 vH, so sind auch 3 vH der übertragenen Leistung im Läufer durch Strom· wärme verloren, *97* vH werden im Läufer in mechanische Leistung (einschl. der Reibungsverluste) umgesetzt. Um einen guten Wirkungsgrad des Motors zu erhalten, muß der Widerstand im Rotorkreis klein sein. Aus vorstehendem geht hervor, daß Drehzahlregelung durch Widerstand im Anlasser und wirtschaftlicher Betrieb sich im allgemeinen nicht vereinigen lassen.

Würde z. B. ein 50 kW Motor, der bei einer Frequenz = 50 pro sek synchron 1000 Um-<br>drehungen/min. haben würde (Polzahl = 6) durch Widerstand im Anlasser auf # = 500/min<br>herunterreguliert, so daß er nur noch 25 kW leistet (

50 kW vom Primäranker auf den Sekundäranker Qbertragen, d. h. die Qbrigen 25 kW werden im Rotorkreis (Rotor+ Anlasser) in Wärme umgesetzt. Als wirtschaftlich kann die Drehzahlregelung durch Widerstand im Anlasser bei Ventilator- und Kreiselpumpenantrieb angesehen werden, da bei diesen Maschinen das erforderliche Drehmoment mit dem Quadrat der Umdrehungszahl<br>und die erforderliche Antriebleistung mit der 3. Potenz der Drehzahl sinkt. So benötigt<br>z. B. ein Ventilator, der bei voller Drehzahl 8 k (da (½) = ½) nur 1 kW. Wird also ein Schlupf von 50 vH der synchronen Drehzahl durch<br>Widerstand im Rotorkreis erreicht, so werden dem Primäranker nur 2 kW entnommen, wovon<br>1 kW nutzbar verwendet und 1 kW in Stromwärme im R

Die Anlasser erhalten bei großen Leistungen der Motoren, wenn sie zur Regelung bestimmt sind, bedeutende Abmessungen. Man führt sie dann meist als Flüssigkeitsanlasser aus (künstliche Kühlung).

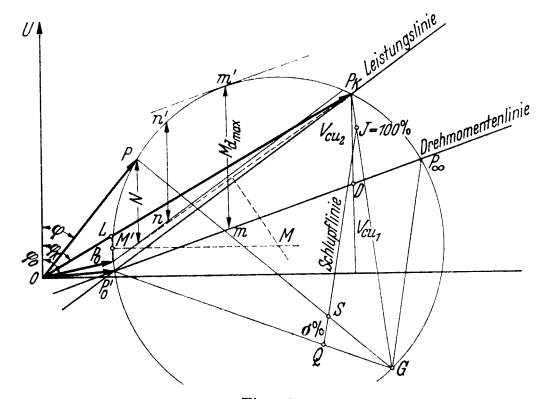

Fig. 147.

Das Verhalten eines Asynchronmotors kann man in einfacher Weise aus einem Kreisdia-<br>gramm (nach Heyland) ersehen, das sich auf Grund einer Leerlaufmessung und einer Kurz-<br>schlußmessung leicht aufzeichnen läßt. Gemessen we strom I<sub>K</sub> und cos $\varphi_K$ . Zur Messung des Kurzschlußstromes I<sub>K</sub> wird der Motor festgebremst und<br>nur soviel Spannung U<sub>K</sub> angelegt, als nötig ist, um einen Kurzschlußstrom I'<sub>K</sub> von der Größe<br>des Nennstromes I zu erhalten dem Winkel  $\varphi_0$  der Leerlaufstrom  $I_0$  und unter dem Winkel  $\varphi_K$  der Kurzschlußstrom  $I_K$  angetragen. Punkte  $P_0$  und  $P_K$  im Diagramm (Fig. 147). Das Mittellot auf  $P_0 P_K$  ist ein geometrischer Ort für den Mittelpunkt M des Heyland-Kreises. Der zweite geometrische Ort für M<br>ist eine Parallele zur Abszisse durc punkten von *0* aus auf dem Kreis, z. B. *OP.* Mit Hilfe der Leistungslinie durch die Punkte *<sup>P</sup>K* und *P6* kann man für alle Kreispunkte die abgegebene Motorleistung ablesen. *P6* ist der ideelle Leerlaufpunkt; er wird gefunden, indem man *I'<sub>0</sub>* unter  $\varphi'_0$  an *U* anträgt. Zur Messung<br>von *I'<sub>0</sub>* und  $\varphi'_0$  wird der Motor von außen synchron angetrieben. Die senkrechten Abstände der Kreispunkte von der Leistungslinie sind der vom Läufer abgegebenen Leistung (einschließ-lieb Reibung) proportional. Zieht man durch *P* 0 eine Parallele zur Leistungslinie, so stellen die senkrechten Abstände der Kreispunkte von dieser Parallelen die von der Welle des Motors abstum vonten Autzleistung dar (Fig. 147 z. B. *n-n'*). Um die Drehmomentenlinie zu finden, fällt man von *P<sub>K</sub>* das Lot auf die Abszisse und teilt dieses im Verhaltnis der primären und sekun. dären Kupferverluste im Kurzschluß. Mangels genauer Angaben kann man ohne großen Fehler dieses Verhältnis = 1 setzen, das Lot im Punkte *D* also halbieren. Die Verbindung  $P_0^T D$  stellt die Drehmomentenlinie dar, die den Kreis bei  $P_\infty$  schneidet. Die senkrechten Abstände der Kreis-<br>punkte von der Drehmomentenlinie geben die den jeweiligen Belastungszustand bestimmenden<br>Drehmomente wieder. Zieht man an so stellt deren senkrechter Abstand von der Drehmomentenlinie (im Diagramm *m- <sup>m</sup>')* das größte Drehmoment dar, das der Motor noch ausüben kann. Bei höherer Belastung würde der Motor<br>außer Tritt fallen und stehen bleiben (Kippmoment). Das Verhältnis Kippmoment zu Nenn-<br>drehmoment heißt Überlastungsfähigkeit des Mot bei den jeweiligen Belastungen abzulesen, bedient man sich der Schlupflinie. Zu ihrer Kon-<br>struktion zieht man von einem beliebigen Punkt *G* des Kreises Strahlen nach P^, P <sub>K</sub> und P<sub>∞</sub>. Eine Parallele zu G $P_\infty$  im beliebigen Abstand schneidet den Strahl G $P_K$  in J, den Strahl G $P_0'$ <br>in Q. Die Strecke  $\overline{JQ}$  stellt die Schlupflinie dar und entspricht 100 vH Schlupf. Ein Strahl GP schneidet die Schlupflinie in *S. Q S* stellt den Schlupf des Motors in vH bei einer dem Punkt *<sup>P</sup>* entsprechenden Belastung dar.

Der Leistungsfaktor bei normaler Belastung ist um so größer, je näher der Kreis im Dia- gramm an den Spannungsvektor heranrückt, je kleiner also der Magnetisierungsstrom wird, was durch Anordnung eines kleinen Luftspaltes zwischen Primär- und Sekundäranker erreicht wird. Bei großen, langsam laufenden Induktionsmotoren kann man aus mechanischen Gründen nicht unter einen bestimmten Luftspalt heruntergehen, so daß der Leistungsfaktor dann ziemlich niedrig ist.

Bei Auswahl einer Motorgröße ist das Kippmoment wichtig, das um so höher liegt, je geringer die Polzahl ist. Das Kippmoment beträgt etwa: bei Kurzschlußmotoren das 2,4- bis 1,9 fache und bei Schleifringmotoren das 3,5- bis 2fache des Nenndrehmoments. Bei Abweichungen der Betriebswerte von Spannung und Frequenz von ihren Nennwerten innerhalb zu-<br>lässiger Grenzen ändert sich das Kippmoment im Verhältnis der Quadrate der Spannungen und im umgekehrten Verhältnis der Quadrate der Frequenz.

Weitere Anlaßmethoden. Schleifringmotoren können mittels Anlassers (siehe oben) bei richtiger Wahl des Anlassers immer weich und ohne große Einschaltströme angelassen werden. Hinsichtlich des Stromstoßes beim Einschalten von Kurz-

schlußläufer-Motoren bestanden früher insofern Schwierigkeiten, als die Kraftwerke größere Kurzschlußmotoren in ihren Netzen nicht zuließen. Infolge Ausbau der Kraftnetze und besonderer Durchbildung der Kurzschlußläufer sind die Schwierigkeiten überwunden und bereits große Kurz schlußmotoren bei direkter Einschaltung mit bestem Erfolg im Betrieb (z. B. 1100-kW-Kurzschlußmotoren zum Antrieb von Kompressoren).

Motoren mit Stromdämpfungs- und Wirbelstromläufer können unmittelbar eingeschaltet werden. Ihr Anzugsmo ment beträgt - je nach Leistung und Drehzahl - das 1,3bis 1,7fache des Nenndrehmomentes bei etwa 4,5fachem **Einschaltstrom. Dieses Anzugmoment ist für die weitaus**  meisten Antriebe geeignet und soll auch mit Rücksicht auf einen gleichmäßigen und ruhigen Anlauf nicht höher sein. Motoren mit Doppelstabläufer werden im allgemei nen mit Stern-Dreieckschaltern eingeschaltet. Beim Anlassen wird etwa das 0,65 bis 0,9fache Nennmomenti bei etwa 1,7fachem Anlaufstrom entwickelt. Doppelstabläufer **motoren werden dort angewandt, wo ungünstige Netzver**hältnisse oder Bestimmungen der Elektrizitätswerke das **Anlassen mit Stern-Dreieckschaltern vorschreiben.** 

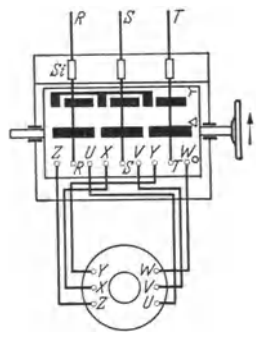

Fig. 148.

Beim Anlassen mit Stern-Dreieckschalter (Fig. 148) wird der Motor, der im normalen Betrieb in Dreieckschaltung läuft, in Sternschaltung angelassen. Jeder Zweig des Primärankers erhält also beim Anlassen nur das  $1/\sqrt{3}$ fache der Netzspannung. Der Stromstoß ist mithin beim Einschalten gemäßigt; das Anfahrdrehmoment allerdings auch geringer.

Fig. 148 gibt die Prinzipschaltung eines  $\frac{1}{\sqrt{2}}$ -Schalters, die meist in Form von Schaltwalzen gebaut werden.

Doppelstabläufer werden auch in Sonderausführung für direktes Einschalten gebaut, oder man kann in Anpassung an bestimmte Netz- und Antriebsverhältnisse bestimmte Sonder-Anlaufverhältnisse erzielen.

"Doppelnutmotoren" oder "Doppelstabmotoren" (s. Fig. 143). Diese haben im Läufer zwei Nutenreihen, deren Nuten radial untereinander liegen können. Die Leiter (Stäbe) in den Nuten sind dann durch Stege miteinander verbunden. Der Querschnitt der Stäbe der äußeren Nutenreihe ist kleiner als der der inneren Nutenreihe. Während des Motoranlaufs, wenn der Motor also noch stark schlüpft, tritt Stromverdrängung in den Rotorstäben auf. Der Läuferstrom fließt zum größten Teil in den Stäben der äußeren Nutenreihe. Der Motor läuft also mit erhöhtem Widerstand im Rotorkreis an.

Will man bei sehr großen Motoren den Schleifringanker umgehen, so muß man den Motor mit dem Generator zusammen anlassen. Das Verfahren ist nur möglich, wenn an den Generator keine weiteren Stromverbraucher angeschlossen sind, und er vom ersten Augenblick des Anfahrens an seine volle Erregung hat. Fremderregung oder gesondert angetriebene Erregermaschine. Der Motor fährt mit vollem Felde an. Da die Frequenz beim Anlassen gering ist, bleiben auch die Ströme im Sekundäranker in normalen Grenzen, der Motor fährt mit vollem Drehmoment zusammen mit dem Generator hoch (Anwendung zuweilen bei Wasserhaltungsmaschinen). Zu erwähnen: Kurzschlußläufermotoren größerer Leistung oder für Hochspannung können auch mit Ständeranlasser oder Anlaßstufentransformator angelassen werden. Selten angewandt.

Umsteuerung. Induktionsmotoren werden bei Drehstrom durch Vertauschen zweier Zuleitungen, bei Zweiphasenstrom durch Vertauschen der Anschlüsse eines Zweiges umgesteuert.

Weitere Mittel zur Drehzahlregelung. Außer der Regelung durch Widerstand im Sekundärkreis kann Änderung der Polzahl der Motoren an-

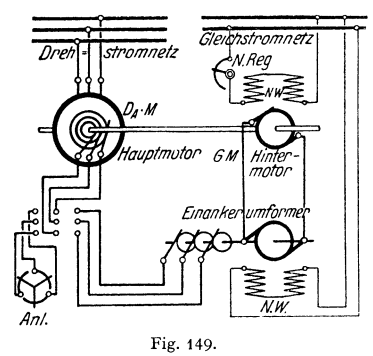

gewandt werden. Polumschaltbare Motoren. Man führt den Primäranker mit mehreren, unterteilbaren Wicklungen aus, mit denen man verschiedene Polzahlen herstellen kann. Der Rotor erhält Kurzschlußwicklung. Polumschaltbare Motoren hauptsächlich in der Werkzeugmaschinenindustrie oder bei Antrieben, bei denen keine Drehzahlregelung nötig ist, sondern nur zwei oder mehrere feste Drehzahlen genügen, z. B. Fördereinrichtungen, Rollgänge, Zentrifugen usw.

Da die Regelung der Drehzahl bei Induktionsmotoren im allgemeinen nicht wirtschaftlich ist, werden in neuerer

Zeit bei größeren Motoranlagen, wo weitgehende Drehzahlregelung für längere Dauer verlangt wird, sog. Regelsätze angewandt (Fig. 149). Hier wird die sonst im gewöhnlichen Regulieranlasser verlorene Energie nutzbar verwendet. Man hat hier einen Hauptmotor, den Induktionsmotor, und einen Hintermotor, ein Gleichstrommotor, der mit dem Hauptmotor starr gekuppelt ist. Der Gleichstrommotor erhält seinen Strom aus einem Einankerumformer, der seinerseits den Rotorstrom des Hauptmotors über die Schleifringe erhält. Die

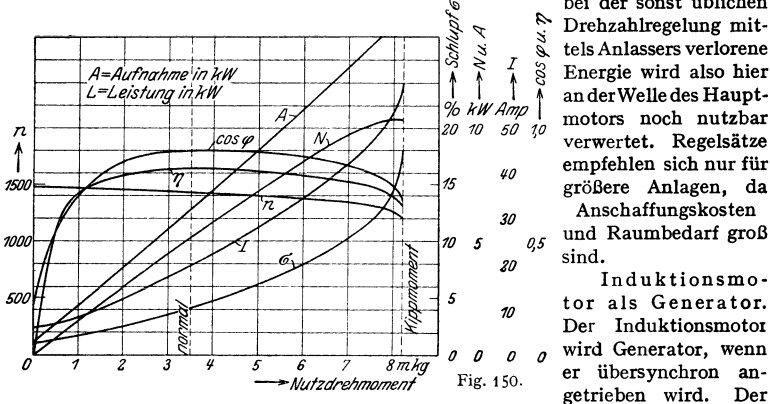

bei der sonst üblichen<br>  $\frac{1}{2}$ <br>  $\frac{1}{2}$ <br>  $\begin{array}{cc}\n\searrow & \text{Drehzahlregelung mit-  
\n\searrow & \searrow & \text{tels Anlassers verlorene} \\
\searrow & I & \circledcirc & \text{Energie wird also hier} \\
\searrow & \searrow & I & \circledcirc & \text{A anderWelle des Hannt}\n\end{array}$  $\frac{3}{8}$   $\geq$  *I*<sub>3</sub> lies Anlassers verlorence<br>  $\uparrow$  ander Welle des Haupt-<br>  $\uparrow$  ander Welle des Haupt*oul i* anderWelledes Haupt-<br> *ou kW Amp* motors noch nutzbar<br> *an no so 10 20 10 50* 0 verwertet. Regelsätze empfehlen sich nur für größere Anlagen, da

*<sup>30</sup>*Anschaffungskosten *0, <sup>5</sup>*und Raumbedarf groß

> lnd uktionsmotor als Generator. Der lnduktionsmotoi

Motor muß dabei an das Netz, das die Frequenz vorschreibt und den Magnetisierungsstrom liefert, angeschlossen sein. Die Drehrichtung beim Übergang des Motors zum Generator wird also nicht geändert. Im Heylandschen Diagramm (Fig. 147) gilt die untere Kreishälfte. Nachteil: Große Leerkomponente des Erregerstromes. Anwendung: Fördermotoren (Einhängen von Lasten), Senkbremsung bei Drehstromkranen. Fig. 150 zeigt die Betriebskurven eines 4poligen Drehstrommotors von 5,2 kW für 210 Volt und SO Perioden/sek.

Einphaseninduktionsmotoren. Unterbricht man an einem normallaufenden Drehstrommotor eine Zuleitung, so läuft er als Einphasenmotor weiter, verliert dabei aber fast 40 vH seiner Belastbarkeit. Tatsächlich werden die Wiek· Iungen der Primäranker der Einphaseninduktionsmotoren so ausgeführt, daß man zwei Zweige einer Drehstromwicklung in Reihe schaltet oder einen Zweig einer zweiphasigen Wicklung benutzt. Der Einphasenmotor hat mithin bei Stillstand kein Drehfeld, er läuft nicht allein ohne besonderes Hilfifeld an. Der Sekundäranker ist ebenso wie der eines normalen Mehrphasenmotors ausgebildet (meist Kurzschlußanker). Ist der Einphaseninduktionsmotor im Gang, so bildet sich aus dem Felde des Rotors (Querfeld) und dem Felde des Stators ein Drehfeld, so daß ein Drehmoment ausgeübt wird, und zwar in der Richtung, in der der Motor in Gang gesetzt wurde. Da das Feld des Sekundärankers an der Bildung des Drehfeldes direkt beteiligt ist, ist es nicht zulässig, die Ströme des Sekundär· ankers durch Widerstände an Schleifringen zu schwächen, der Motor würde sein Drehmoment verlieren. Ein Einphasenmotor leistet etwa nur *70* vH von dem eines gleich schweren Drehstrommotors.

Einphasen-Induktionsmotoren sind von Hand anzuwerfen (Leistungen bis 1,1 kW), und durch Ziehen am Riemen oder Drehen an der Schwungscheibe Anwerfen zulässig ist. Soll der Einphasen-Induktionsmotor von allein anlaufen können, so erhält er neben der Hauptwicklung

eine räumlich 90° verschobene Hilfswicklung (Kunstphase). Diese wird aus dem Einphasennetz wie die Hauptwicklung, aber unter Zwischen- *R*  schaltung einer Drosselspule oder eines Kondensators, gespeist (Fig. 151). Diese Einphasenmotoren mit Kondensator in der Hilfsphase (kurz Kon densatormotoren genannt) laufen als Zweiphasenmotor. Der Anlauf hängt stark von der Größe des Kondensators ab. Ist ein Motor mit einem Kondensator ausgerüstet, der dem ausgeglichenen Zustand bei Vollast entspricht, so kann er mit Käfiganker bei direkter Einschal-<br>tung etwa das 0,7 bis 0,9fache Anlaufmoment hergeben. Kippmoment<br>etwa das 2- bis 2,5fac hat bei Vollast einen Leistungsfaktor cos $\varphi$ =1. Bei Leerlauf nimmt<br>der Motor stark voreilenden Strom auf. Die Stromstärke im Hauptkreis ist auch bei Leerlauf nicht kleiner als der Nennstrom. Der Strom in der Hilfsphase nimmt sogar,Werte an, die den Motor gefährden. Man stattet deshalb meist den Einphasenmotor mit Hilfsphase mit einem Druckschalter aus, der beim Anlassen die Hilfsphase znschaltet, nach

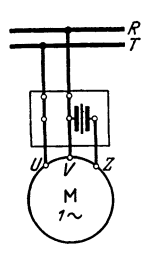

dem Anlauf des Motors bei Loslassen des Druckknopfes die Hilfsphasen<br>abschaltet und den Motor als gewöhnlichen Einphasenmotor weiter-<br>laufen läßt. Sonderausführung der Standerwicklung gestattet auch, den Motor dauernd mit<br> Kondensatormotoren finden besonders zum Antrieb landwirtschaftlicher Maschinen Anwendung.

Mechanische Ausführung der Induktionsmotoren. Der Drehstrommotor ist wegen seiner guten Eigenschaften hinsichtlich Anfahrens, Überlastbarkeit, Sicherheit und Einfachheit seines Betriebes und seiner Schaltmittel der am meisten verbreitete Elektromotor. Man hat offene, meist aber "geschützte" Motoren (Schutz gegen große und kleine feste Fremdkörper, Tropfwasser, Spritzwasser, Schwallwasser), vollständig geschlossene Motoren mit Oberflächen-kühlung (Gehäuse mit Kühlrippen und künstliche Außenkühlung durch einen außerhalb des Gehäuses geschützt eingebauten Lüfter), schlagwettergeschützte Motoren usw. (Schutzarten<br>nach REM § 19 und DIN VDE 50). In Sonderfällen gibt man den Motoren Formen, die sich<br>dem Betrieb besonders anpassen, z. B. rollenförm für das Walzgut in den Walzenstraßen. Der Primäranker ist hier der innere, feststehende Teil) oder röhrenförmige Ausführung (z. B. für direkte Kupplung mit Tauchpumpen.)

Motoren mit Kurzschlußläufern (s. S. 783) haben den Vorzug der Einfachheit, Betriebssicherheit und Billigkeit. An das Motorgehäuse angebaute Stern-Dreieck-Schalter ermöglichen einfache Leitungsführung. Es sind nur drei Zuleitungen über Sicherungen oder Motorschutzschalter anzuschließen. Motoren mit Schleifringanker sind anzuwenden, wenn Drehzahlregelung nach unten oder sehr häufiges Anlassen größerer Schwungmassen verlangt werden. Ist dauernde Drehzahlregelung nötig, so müssen die Bürsten dauernd auf den Schleifringen aufliegen, andernfalls empfiehlt es sich, Kurzschließ- und Bürstenabhebevorrichtung anzuwenden. Anlasser können ebenso wie  $\gamma/4$ -Schalter an das Motorgehäuse direkt angebaut werden.

Wirkungsgrad und Erwärmung. Die den Wirkungsgrad bedingenden Verluste sind: 1. Reibungsverluste (Luft- und Lagerreibung, Bürstenreibung nur bei Schleifringmotoren) und 2. Eisenverluste im Ständer. Bei Belastung der Motoren treten noch 3. Stromwärmeverluste in der Ständer- und Läuferwicklung

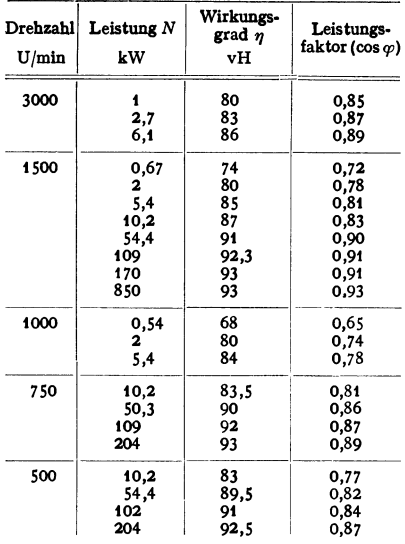

auf. Die Bürstenübergangsverluste bei Schleifringmotoren sind klein, etwa 0,5 vH der Gesamtverluste. Die Verluste 1 und 2 sind die sog. Leerverluste.

Die höchstzulässige Erwärmung ( Grenzerwärmung) ist hier wie für alle elektrischen Maschinen in den "Regeln<br>für elektr. Maschinen" (REM/VDE für elektr. Maschinen" (REMJVDE 0530/1934, § 39) festgelegt. Sie beträgt im allgemeinen 60 ° C. Bei Motoren in Räumen, deren Lufttemperatur 35° C übersteigt oder die häufiger Überlastung auf längere Zeit ausgesetzt sind, reicht die normale Isolation nach REM mit der zulässigen Grenztemperatur von 95°C nicht aus. Man muß dann die Typen· leistung der Motoren herabsetzen oder<br>eine Sonderisolation (Duringuitisolation) aus besonders wärmebeständigem Mate-<br>rial (Asbest, Glimmer) anwenden. Motoren mit dieser Sonderisolation dürfen nach REM (Klasse B) eine Erwärmung bis 80° C bei 35° C Kühlmitteltempera-<br>tur, also eine Wicklungstemperatur bis 115° annehmen. Duringuitisolation ver-<br>trägt aber weit höhere Temperaturen.<br>Motoren dieser Art können auch außen am Gehäuse sehr heiß werden (Vorsicht bei Aufstellung in Räumen mit schwelbaren Stoffen).

Die vorstehende Zusammenstellung gibt die Wirkungsgrade und Leistungsfaktoren ausgeführter Drehstrommotoren bei Vollast für Spannung von 500 bis 1000 Volt.

Die Stromstärke der Induktionsmotoren berechnet sich nach folgenden Formeln:

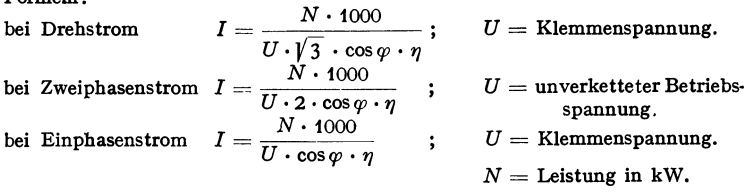

### **b) Kommutator-Motoren.**

Werden für Einphasenstrom und Drehstrom ausgeführt. Gestatten weitgehende Drehzahl-Regelung. Regelung ist wirtschaftlich. Der rotierende Teil (Anker) wird

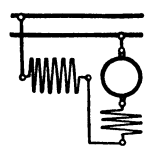

Fig. 152. Schaltung des Reihenschluß- motors mit Kompensationswicklung.

wie bei Gleichstrommotoren ausgeführt und hat Kommutator. Das Magnetgestell (Stator) hat selten ausgeprägte Pole, es stellt meist einen ganz aus Blechen zusammengesetzten Ring dar, der in Nuten die gleichmäßig über den Umfang verteilte Wicklung (ein- oder mehrphasig) trägt. Kommu· tierung viel schwieriger als bei Gleichstrom, daher meist Kompensationswicklung und Hilfspole (Wendezähne) an· gewandt (Fig. 116). Motoren haben je nach Schaltung Hauptstrom· oder Nebenschlußmotor-Charakteristik.

1. Reihenschi ußmotor für Wechselstrom (Fig. 152). Er entwickelt ein Drehmoment in einer Richtung, da Anker

und Feldwicklung in Serie geschaltet sind, mithin der Strom sich in beiden zugleich umkehrt. Ebenso wie beim Gleichstrommotor ist die EMK des Ankers (Rotationsspannung) proportional der Drehzahl und dem Flusse. Da der

Frequenz wie der Motorstrom und die Netzspannung. Da der Ankerstrom zugleich das Feld erzeugt und die EMK des Ankers  $(E_n)$  dieselbe Phase wie das Feld hat, hat sie auch die Phase des Motor· stromes *I* (Fig. 153). Die Klemmenspan· nung *U* am Motor setzt sich zusammen aus der Gegen-EMK *E.* des Ankers (iu Richtung des Stromes), der Gegen-EMK *E,.* 

an den Klemmen der Feldwicklung ( ... zum Strom) und einer kleinen Spannung *E,,* die erforderlich ist, um die ohmischen Widerstände und induktiven Streuwiderstände zu überwinden. Damit der Leistungsfaktor des Motors hoch wird, muß  $E_a$  groß,  $E_m$  klein sein, d. h. viel Ankerleiter, wenig Erregerwindungen. Da hierdurch das Querfeld groß würde, wird Kompensationswicklung erforderlich. Leistungsfaktor kann bei höherer Be· lastung fast eins werden. Zur guten Kommutierung (funkenfreier Gang) sind Betriebseigenschaften des Wechselstromserienmotors sind die gleichen wie die des Gleichstromserienmotors. Drehzahl abhängig von der Belastung, Durchgehen bei vollständiger Entlastung. Anlauf unter starker Last gut, Bremsen durch Umschalten auf Widerstand (Selbsterregung). Reversieren durch Vertauschen der Erreger· oder Ankeranschlüsse. Regelung fast immer durch Anderung der Klemmenspannung mittels eines Transformators (Spartransformator). Verwendung als Triebmotoren auf elektri· sehen Lokomotiven und Motorwagen und bei Hebezeugen. Spannungsgrenze rd. 400 Volt, Frequenz meist 25 oder  $16<sup>2</sup>/<sub>3</sub>$ pro Sekunde.

2. Repulsionsmotor (Fig. 154). Der Stator hat eine einphasige, in gleichmäßig verteilten Nuten untergebrachte Wicklung, nach Art der Wicklung eines Emphasen-Induktionsmotors. Der Läufer, ein Gleichstromanker mit Kommutator, erhält kurzgeschlossene Bürsten, die rd. 80° aus der neutralen Zone herausgedreht sind. Dem Läufer wird der Strom aus dem Netz direkt nicht zugeführt. Die Ströme werden durch das Feld des Ständers in dem Läufer in· duziert. Die Bürsten sind verstellbar. Stehen sie in der Achse  $\perp$  zur neutralen Zone, so hat der Motor trotz starker Läuferströme kein Drehmoment (Kurzschluß· stellung). Stehen die Bürsten in der neutralen Zone, so führen die Läuferleiter keinen Strom. Das Drehmoment ist ebenfalls Null. Verdreht man die Bürsten aus einer der ausgezeichneten Stellungen, so läuft der Anker mit kräftigem Dreh' moment je nach Richtung der Verdrehung in der einen oder anderen Richtung. Man kann sich das Drehmoment zustande gekommen denken als Summe zweier Drehmomente, das eine als Folge des Wechselquerflusses in Verbindung mit Läuferströmen, deren Felder in Richtung des Statorfeldes liegen, das andere als Folge des Statorfeldes in Verbindung mit Läuferströmen, die das Querfeld erzeugen. Verhalten des Repulsionsmotors wie das des Gleichstromserienmotors. Geht bei Entlastung durch, Anlaufmoment kräftig. Leistungsfaktor ist hoch. Motor kann Zentrifugalkurzschließer erhalten, der ihn nach Erlangung der vollen Drehzahl als Einphasen-Induktionsmotor weiter laufen läßt. Regelung der Drehzahl durch Bürstenverschiebung oder durch Anderung der Klemmenspannung (Spartrans· formator). Anlassen und Umsteuem durch Bürstenverschieben. 'D6ri hat den Motor verbessert, indem er je Polpaar zwei Bürstenpaare anwendet, von denen je zwei kurzgeschlossen sind.

3. Reihenschi ußmotor für Drehstrom. Der Ständer ist dem eines Dreh· Strominduktionsmotors gleich, der Läufer mit Kommutator hat dieselbe Kon· struktion wie die Anker für Gleichstrommotoren. Schaltung nach Fig. 155. Die offenen Enden der Dreiphasenwicklung des Ständers sind über einen Zwischentransformator zu den drei Bürsten des Kommutators geführt. Ständer und Läufer

Fluß pulsiert, wechselt auch die EMK des Ankers, und zwar mit gleicher

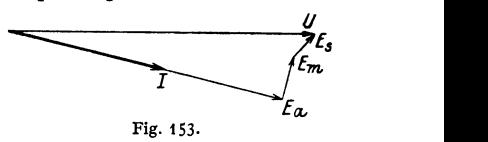

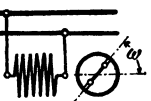

Fig. t 54. Einfach· kurzschlußmotor. (Repulsionsmotor.) (Eiihu Thomson.)

sind also in Reihe geschaltet. Es entstehen im Ständer und Läufer Drehfelder, deren Phase zueinander von der Bürstenstellung abhängig ist. Stehen die Bürsten so, daß sich die beiden Drehfelder decken, so hat der Motor kein Drehmoment

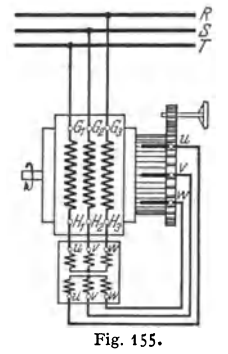

(Nullstellung der Bürsten). Bei Verschiebung der Bürsten nach der einen oder anderen Seite aus der Nullstellung entwickelt sich ein Drehmoment, dessen Richtung vom Verschiebungssinn abhängt. Der Drehstrom-Reihenschlußmotor kann also durch Bürstenverschiebung angelassen, gesteuert, umgekehrt und gebremst werden. Bei festgestellten Bürsten verhält er sich wie ein Reihenschlußmotor für Gleichstrom. Beim Drehstrom-Reihenschlußmotor kann man durch Bürstenverschiebung willkürlich bei jeder Belastung jede beliebige Drehzahl einstellen. Bei konstantem Drehmoment kann man etwa zwischen 110 vH und 50 vH der synchronen Drehzahl regeln. Nimmt das Drehmoment der angetriebenen Maschine bei niederer Drehzahl mehr als verhältnisgleich ab (z. B. bei Lüftern), so ist eine Regelung 1 : 3 und mehr zulässig.

Anfahren, ohne jedes Zubehör, mit 4- bis 6fachem Nenndrehmoment möglich. Die Anfahrstellung der Bürsten ist durch einen Anschlag an der Bürstenbrücke gekennzeichnet. Anwendung: An trieb von Arbeitsmaschinen, bei denen stetige Drehzahlregelung, hohes Anzugsmoment, sehr sanftes Anfahren,

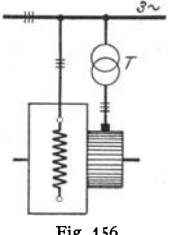

leichte Steuerbarkeit und Nachgiebigkeit der Drehzahl bei steigendem Drehmoment verlangt werden (Lüfter, Pumpen, Verdichter, Pressen, Rotationsmaschinen, Kaltwalzwerke usw.).

4. Nebenschlußmotor für Drehstrom. Bei dem ständergespeisten Motor (Fig. 156) liegt derStänder am Netz. Es wird wie beim Asynchronmotor ein Drehfeld erzeugt, das im Anker eine Spannung induziert. Die drei Bürsten auf dem Kommutator sind über einen Drehstromtransformator *T*  ebenfalls an das Netz geschaltet. Da der Anker über die

Fig. 156. Sekundärwicklung des Transformators kurzgeschlossen ist, kann der Motor wie ein Asynchronmotor hoch laufen. An den Bürsten herrscht eine kleine, dem Schlupf entsprechende Spannung. Setzt man aus dem Netz

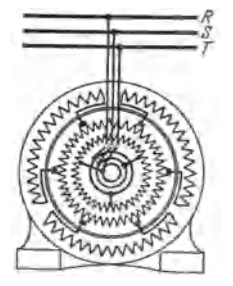

Fig. 157.

über den Transformator dieser Spannung eine andere Spannung entgegen, so muß der Läuferstrom abnehmen. Um das verlangte Drehmoment durchzuziehen, muß der Motor mehr schlüpfen. Der Schlupf wird um so größer, je höher die über den Transformator dem Anker aufgedrückte Spannung ist. Die Regelung des ständergespeisten Drehstrom-Neb<sup>e</sup>nschlußmotors geschieht also mit Hilfe eines Reguliertransformators.

Beim läufergespeisten Drehstrom-Nebenschlußmotor trägt der Ständer eine normale, unverkettete Drehstromwicklung, deren Phasenenden an Bürsten geführt sind, die auf einem Kommutator schleifen (s. schematische Skizze Fig. 157) und durch zwei Bürstenträger gegenläufig verschoben werden können

(Fig. 158). Der Läufer trägt (Fig. 157) eine Kommutatorwicklung, die als Gleichstrom Trommelwicklung ausgeführt und an einen Kommutator angeschlossen ist und eine normale Drehstromwicklung, die über Schleifringe an das Netz gelegt wird; beide haben gemeinsame Ankernuten. Die Schleifringwicklung ist am Grunde der Nuten untergebracht.

Wirkungsweise: Im Läufer entsteht durch den uber die Schleifringe zugeftihrten Drehstrom **ein Drehfeld, das in der Kommutatorwicklung eine Spannung mit Netzfrequenz erzeugt. Im**  Ständer entsteht wie bei einem gewöhnlichen Asynchronmotor eine dem Schlupf entsprechende Spannung von Schlupffrequenz. Diese Spannung ist bei Synchronismus gleich Null. Soll der Motor bei einer beliebigen Drehzahlleer laufen, so muß der hierbei auftretenden Schlupfspannung durch eine gleich große, aber in der Phase entgegengesetzte Spannung passender Frequenz das Gleichgewicht gehalten werden. Die hierzu nötige Hilfsspannung kann man mittels dem gegen-<br>läufigen Bürstensatz am Kommutator abgreifen. Der Kommutator formt die Netzfrequenz in<br>die erforderliche Schlupffrequenz um. Je spannung der im Ständer bei Stillstand erzeugten Spannung gleichgerichtet oder entgegengenchtet 1st, lauft der Motor schneller oder langsamer als ein Induktionsmotor gleicher Polzahl. Der Regelbereich des Motors ist vom Verhältnis der höchsten Hilfsspannung zur Spannung im<br>Ständer bei Stillstand abhängig, z. B. ist der Regelbereich 1: 3, wenn die Stillstandsspannung<br>doppelt so groß als die Regel- (Hilfs 150 vH der synchronen Drehzahl.

Ein Drehstrom-Nebenschlußmotor hat für jede Bürstenstellung eine vom Drehmoment fast unabhängige Drehzahlcharakteristik (Nebenschlußverhalten).

Der Wirkungsgrad ist bei synchroner Drehzahl am höchsten (etwa 86 vH), bei Abwärtsregelung nimmt er lang- *Theverschalle* sam ab, bei Übersynchronismus bleibt er annähernd konstant. Bei Teillasten nimmt  $\eta$  etwas ab (z. B. bei 50 vH Last und bei Synchronismus  $n =$  etwa 80 vH). Der Leistungsfaktor  $(\cos \varphi)$ hat bei höchster Drehzahl und größ· tem Drehmoment seinen Höchstwert  $(\cos \varphi)$  etwa 0,95). Anlassen ohne jedes Anlaßgerät. Anzugsmoment bei tiefster Bürstenstellung etwa 2- bis 3-<br>faches Nennmoment. Anfahrstrom faches Nennmoment. etwa 2.5 facher Nennstrom. Änderung Fig. 158. der Drehrichtung durch Vertauschen

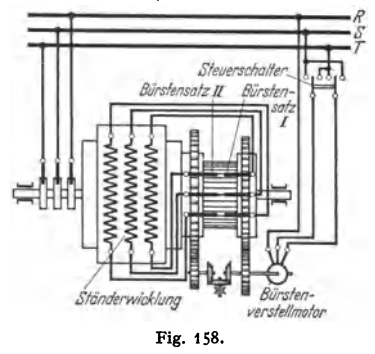

zweier Zuleitungen zu den Schleifringen. Regelung von Hand oder durch Fernund Abhängigkeitssteuerung (s. Fig.1S8). Die Regelbarkeit der Drehstrom-Nebenschlußmotoren ist von allen Motoren die beste. Anwendung, wo feinste Drehzahlregelung bei stabilem Lauf erforderlich ist.

### **4. Wahl der Motoren.**

Bei der Einrichtung elektromotorischer Antriebe sind in erster Linie in Er· wägung zu ziehen: Stromart, Spannung, Motorgattung, Leistung, Art des An· triebes (Einzel- oder Gruppenantrieb) und die Drehzahl der Motoren.

Hinsichtlich Stromart und Spannung ist dem projektierenden Ingenieur in den meisten Fällen keine Wahl mehr möglich, da das Kraftnetz meist vorhanden ist und Spannung und Stromart gegeben sind. Unter Umständen kann die Eigenart des Betriebes verlangen, daß von der vorbandenen Stromart abgegangen wird und mittels Umformer oder Gleichrichter eine für den Betrieb vorteilhaftere Stromart besonders erzeugt wird. So wird man z, B. für ein Straßenbahnnetz einen vorbandenen Drehstrom in Gleichstrom geeigneter Spannung umformen, da für den Antrieb der Triebwagen einer Straßenbahn wohl ausschließlich Gleichstrom-Hauptstrommotoren in Frage kommen Ahnlieh liegen die Fälle bei schweren Kranbetrieben, Aufzügen und Walzenzugmaschinen. Auch hier wird der fast immer vorhandene Drehstrom mit Hilfe von Umformern nach Leonard (siehe S. 796) in Gleichstrom umgeformt, um die Vorteile der Gleichstrom-Nebenschluß· motoren hinsichtlich ihrer Regulierfähigkeit auszunutzen.

Ist die Wahl der Spannung noch frei, so wird man sich für die höchstmögliche entschließen, um an Kupfer der Zuleitungen zu sparen. (Für Gleichstrom: normal <sup>440</sup>Volt, Bahnen 550 bis 1000Volt, große Aufzugsanlagen 1500 Volt. Für Dreh· strom: 380 Volt, größere Motoren 6000 Volt und mehr.)

Liegt die Stromart fest, so bereitet die Wahl der Motorgattung bei Berücksichtigung der Eigenschaften der Motoren und der Eigenart dea Betriebes keine Schwierigkeiten.

Gleichstrom-Hauptstrommotoren: Sehr guter Anlauf, starkes Anzugmoment, Drehzahl stark abhängig von der Belastung, gute Regulierfähigkeit. Anwendung: Krane, Bahnen, Aufzüge.

Gleichstrom-Nebenschlußmotoren: Fast immer guter Anlauf, Drehzahl wenig abhängig von der Belastung, sehr gute Regulierfähigkeit. Anwendung: Transmissionen, Werkzeugmaschinen, Pumpen, Kompressoren, große Aufzüge usw.

Drehstrom-Induktionsmotoren: Guter Anlauf und gutes Anzugmoment, Drehzahl wenig abhängig von der Belastung, ohne Anwendung besonderer Hilfsmittel mäßig gute Regulierfähigkeit. Anwendung: wie Gleichstrom-Nebenschlußmotoren.

Synchron-Motoren: Schwieriger Anlauf, Drehzahl absolut unabhängig von der Belastung und unverändert, wenn die Frequenz unveränderlich bleibt, keine Regulierfähigkeit in der Drehzahl, geringe Wartung. Anwendung: Umformeraggregate.

Wechselstrom-Kollektormotoren: Meist Eigenschaften der Motoren für Gleichstrom. Vollkommenste Regelung der Drehzahl. Anwendung: wie Gleichstrommotoren.

Näheres über Eigenschaften der Motoren in den vorhergehenden Abschnitten.

Motorleistung: Die Bestimmung der richtigen Motorleistung ist oft sehr schwierig. Hier ist zu unterscheiden: Dauerbetrieb, kurzzeitiger und aussetzender (intermittierender) Betrieb. Maßgebend für die Größe einer elektrischen Maschine ist in erster Linie ihre Erwärmung während des Betriebes und die Kommutierung. Ein Motor, der nur kurze Zeit läuft, wird, vorausgesetzt, daß er das erforderliche Anzugmoment ausüben kann, kleiner gewählt werden können, als ein dauernd laufender Motor, da er in den Betriebspausen abkühlen kann. Motoren für Dauerbetrieb sind so bemessen, daß sie beliebig lange Zeit unter der auf dem Motorschild bezeichneten Belastung laufen können, ohne sich über das vom Verband Deutscher Elektrotechniker festgesetzte, zulässige Maß zu erwärmen. Motoren für kurzzeitigen oder aussetzenden Betrieb (z. B. Kranbetrieb) können eine ihrer kürzeren Betriebszeit entsprechende größere Leistung abgeben als im Dauerbetrieb. Die für ihren Betrieb zugelassenen Leistungen und Zeiten sind dann auf dem Motorschild angegeben. Während des normalen Dauerbetriebes der Motoren ist eine Überlastung in gewissen Grenzen zugelassen. Nach den Vorschriften des Verbandes Deutscher Elektrotechniker darf die Überlastung betragen: 50 vH der normalen Leistung während 2 Minuten.

Bei größeren Motoren für aussetzenden Betrieb liegt in der Regel ein bestimmtes, sich regelmäßig wiederholendes Leistungsdiagramm vor (z. B. bei

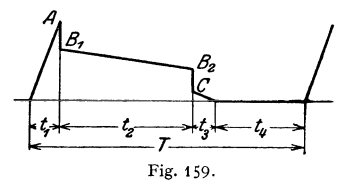

Haspeln, Fördermaschinen, Walzenzugmotoren). Siehe Fig. 159.

Eine Periode von der Zeit *T* setzt sich zusammen aus der Zeit  $t_1$  für den Anlauf,  $t_2$  für Lauf mit unveränderlicher, normaler Geschwindigkeit,  $t_3$  für Bremsen,  $t_4$  für die Pause, in der der Motor stillsteht. Da Fig. 159. für die Bemessung der Größe eines Motors die Erwärmung maßgebend ist, die von den

Verlusten abhängt, die selbst wieder den Quadraten der Drehmomente angenähert proportional sind, kann man die erforderliche Größe eines Motors aus dem quadratischen Mittelwert der Drehmomente bestimmen. Dieser ist unter Zugrundelegung des Leistungsdiagrammes nach Fig. 159

$$
N = \sqrt{\frac{A^2 \cdot t_1 + (B_1^2 + B_2^2 + B_1 \cdot B_2) \frac{t_2}{3} + C^2 \cdot t_3}{T}}
$$

Hierbei ist angenommen, daß während des Anlaufes die Beschleunigung, während des Bremsens die Verzögerung konstant, mithin auch die Drehmomente während dieser Zeiten konstant bleiben. Während der Zeit  $t_2$  nimmt bei dem vorgelegten Diagramm das Drehmoment ab. Arbeitet z. B. ein Fördermotor nach Diagramm (Fig. 160), so wäre der Motor für eine Dauerleistung von:

$$
N = \sqrt{\frac{250^2 \cdot 20 + (170^2 + 110^2 + 170 \cdot 110) \frac{90}{3} + 35^2 \cdot 15}{185}} = \infty 130 \text{ kW}
$$

zu bemessen, und es wäre nur noch zu prüfen, ob der gefundene Motor in der Lage ist, das höchste auftretende Moment, das Anlaufmoment durchzuziehen, und ob

er in seiner Konstruktion den me· chanischen Anforderungen gewachsen ist. Besonders schwierig liegen die Verhältnisse, wenn der Motor in seiner Ventilation wegen ganzer oder tellweiser Kapselung beschränkt ist, wenn die Anlaufzeit unverhältnis· mäßig lang ist (Anlauf von Schwungmassen} oder besonders hohe Be·

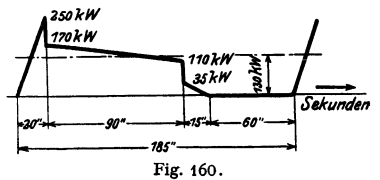

lastungsperioden ('Oberheben, Umsetzen, zeitweise eintrümige Förderung usw.) vorkommen. In diesem Falle kann nur der Hersteller des Motors die richtige Größe des erforderlichen Motors bestimmen.

Nach den .,Regeln für Bewertung und Prüfung von elektrischen Maschinen und Transformatoren" des Verbandes Deutscher Elektrotechniker müssen die Motoren für kurzzeitigen und aussetzenden Betrieb nach derjenigen Leistung bewertet werden, die sie (vom kalten Zustand aus) während der durch Vereinbarung bestimmten Betriebszeit abgeben können, ohne daß sie die zulässigen Erwärmungsgrenzen überschreiten. Für Motoren, die .,aussetzend" beansprucht werden, hat man den Begriff der Aussetzleistung festgelegt. Man bezeichnet als .,relative Einschaltdauer'' das Verhältnis: Einschaltdauer zur Spieldauer. Das Hundertfache dieses Wertes hat man .,prozentuale Einschaltdauer (vH ED) genannt und hierfür als normale Werte 15, 25 und 40vH festgesetzt. Die Nennleistung (Aussetzleistung) muß bei regelmäßigem Spiel mit der angegebenen relativen Einschaltdauer beliebig lange abgegeben werden können. Läßt sich ein Arbeitsspiel für einen Motor überhaupt nicht ermitteln, da der Motor zu unregelmäßig beansprucht wird (Werkstattkrane), so muß die relative Einschaltdauer nach Erfahrungswerten ermittelt werden, wie es früher geschah, als die Motoren auf Zeitleistung (30·, 40·, 50-Minutenleistung) geprüft wurden.

Im allgemeinen lassen sich für die Bemessung der Motorleistung feste Regeln nicht aufstellen. Es empfiehlt sich, jeden einzelnen Fall unter Berücksichtigung der Betriebsverhältnisse sorgfältig zu erwägen und lieber den Motor etwas größer zu wählen, statt an Anschaffungskosten zu sparen.

Wahl der Drehzahl. Um an Anlagekosten zu sparen, wird man im all· gemeinen einen möglichst schnellaufenden Motor anwenden. Der Motor wird dann kleiner, leichter und büliger. 'Obliche Drehzahlen für Gleichstrommotoren s. S. 781, für Drehstrommotoren S. 790· Anderseits kann aber die übliche hohe Drehzahl normaler Elektromotoren hinderlich sein, da der Einbau von Vor· gelegen den Wirkungsgrad der Anlage verschlechtert und die Anlagekosten für den mechanischen Tell erhöht.

Für einige Arbeitsmaschinen (z. B. Holzbearbeitungsmaschinen} empfiehlt es sieb, ohne Vorgelege mit der Drehzahl recht hoch zu gehen (z. B. 18000 U/min und mehr). Diese Dreh· zahlen werden mit einem Drehstrom-Kurzscblußmotor erreicht, wenn dieser mit Strom höherer Periodenzahl gespeist wird. Man stellt für diese Sonderantriebe einen besonderen Perioden· umformer oder eine Hochfrequenzmaschine auf. (Anwendung auch in Versuchsfeldern für Luft-SChraubenprüfung usw.).

Motoren, die bei Entlastung "durchgehen" können (Motoren mit Hauptstrom-Charakteristik), dürfen nicht für Riemenbetrieb gewählt werden. Sie erhalten oft Vorrichtungen an der Achse, die ein 'Überschreiten der zulässigen Drehzahl an· zeigen oder unmöglich machen (Signalglocke, Zentrifugalausschalter).

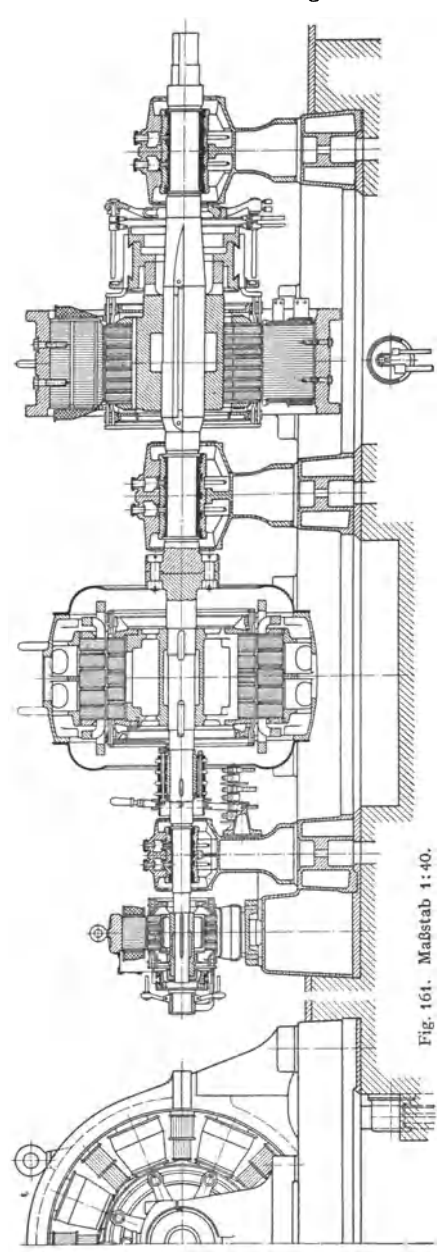

## **V. Umformung des elektrischen Stromes.**

Ein Strom wird in einen Strom von anderen Eigenschaften umgeformt durch: 1. Motorgenerator, eine Doppelmaschine, bestehend aus einem Motor und einem Generator, die unmittelbar miteinander gekuppelt sind; 2. Umformer: Maschinen, bei der die Umformung elektrischer Leistung in elektrische Leistung in einem Anker stattfindet; 3. Transformator: elektromagnetische Vorrichtung ohne dauernd bewegte Teile zur Umwandlung von Wechselstrom in Wechselstrom gleicher Frequenz, aber anderer Spannung; 4. Quecksilberdampf ·Gleichrichter.

Umschaltprozesse rechnen nicht zur Umformung.

### **I. Motorgeneratoren.**

Der Wirkungsgrad der Gesamtanordnung ist nicht sehr hoch; ist der Wirkungsgrad des Motors  $\eta_m$ , der des Generators  $\eta_g$ , so ist der Wirkungsgrad des Umformers  $\eta_u = \eta_m \cdot \eta_g$ .<br>Motorgeneratoren werden meist zur Umformung von Gleichstrom in Gleichstrom anderer Spannung, oder von Wechselstrom in Gleichstrom zum<br>Zwecke der Erregung synder Erregung synchroner Maschinen benutzt. Sie stellen geringe Anforderungen an Bedienung beim Anlassen und im Betrieb.

Fig. 161 stellt einen Motorgenerator der Siemens-Schuckertwerke, A.·G., Berlin, <sup>1</sup> and im Betrieb.<br>
Fig. 161 stellt einen Mo-<br>
torgenerator der Siemens-<br>
Schuckertwerke, A.-G., Berlin,<br>
dar. Der Maschinensatz besteht aus einem Drehstrommotor  $R$  341  $ib - 750$  für 455 PS (335 kW), 3000 Volt, 76,6 Amp., \_ 735 Umdreh. i.d. Min., 50 Perio den und aus einem Gleichstromgenerator GM 360/40 fiir 568 k W, 800Volt, 710Amp., 735/640Umdreh. i. d. Min. Die Maschine kann kurzzeitig mit 1200 kW, 800 Volt, 1500 Amp. überlastet werden.

Motorgeneratoren nach Fig.161 finden häufig als sog. ..Anlaßaggregate" in Leonardschaltungen bei Fördermaschinen- oder Walzenzugsbetrieben Anwendung. (Schaltung siehe Fig. 162 und 163.)

#### **2. Einankerumformer**

(kurz Umformer) bestehen aus einer Gleichstrommaschine, die neben dem Kommutator noch Schleüringe hat (Fig. 164 und 165). Führt man der Maschine über den Kommutator Gleichstrom zu, so daß sie von der Gleichstromseite aus als Motor läuft, so kann man je nach der Schaltung an den Schleifringen Wechselstrom bzw. Mehrphasenstrom abnehmen. Die Periodenzahl des Wechselstromes richtet sich nach der Drehzahl des Umformers. Da bei einer Wechselstrommaschine, wenn sie gegen die Spannungsphasen verschobenen Strom abgeben muß, infolge von Ankerrückwirkung Feldschwächung oder Feldverstärkung eintreten kann (s. S. 775), wird im allgemeinen die Drehzahl des Umformers und damit die Frequenz des Wechselstromes nicht konstant sein, wenn die Belastung geändert wird. Umformer können sogar durchgehen, wenn sie sehr stark nacheilenden Strom abzugeben haben. Die Umformung von Gleichstrom in Wechselstrom oder Mehrphasenstrom empfiehlt sich mithin nicht. Umgekehrt eignet sich der Einankerumformer zur Umformung von Wechselstrom oder Mehrphasenstrom in Gleichstrom ganz besonders. Der Umformer läuft dann als Synchronmotor mit der der Frequenz und seiner Polzahl entsprechenden Drehzahl. Der Wechselstrom wird den Schleifringen zugeführt, am Kommutator wird der Gleichstromabgenommen (Fig.16S). Die Erregungdes Umformers kann aus einem fremden Gleichstromnetz oder von der Gleichstromseite des Umformers selbst aus gedeckt werden. Fig. 164 stellt einen Einankerumformer der Siemens-Schuckertwerke, A.-G., Berlin, dar. Type DUG 560-28. Leistung gleichstromseitig:  $1760 \div 2000 \text{ kW}$ ,  $2 \times 220 \div 2 \times 250 \text{ Vol}t$ , 4000 Amp, drehstromseitig: 6 Phasen, 330/375 Volt, 1860 Amp, 50 Per.,  $\cos \varphi = 1$ .

Die Spannung des zugeführten Wechsel- oder Mehrphasenstromes steht zur Gleichstromspannung in einem ganz bestimmten festen Verhältnis. Setzt man die EMK bei Gleichstrom = 1, so beträgt die  $EMK$  des Wechselstromes: bei Einphasenstrom =  $t/\sqrt{2} = 0.707$ , bei Drehstrom =  $\sqrt{3}/2 \sqrt{2} = 0.612$ , bei Zwei- oder Vierphasenstrom =  $\frac{1}{2} = 0.500$ , bei Sechsphasenstrom  $= 1/2$   $\sqrt{2} = 0.354$ . Hierbei ist sinusförmiger Verlauf des Feldes vorausgesetzt. Bei Umformung von Drehstrom in Gleichstrom müßte man also z. B., um einen Gleichstrom von 750 Volt zu erhalten, einen Drehstrom von

$$
750 \cdot \sqrt{3}/2 \sqrt{2} = 750 \cdot 0.612 = 458
$$
 Volt

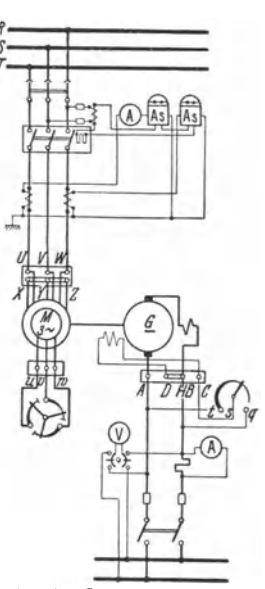

Fig. 162. Schaltplan filr eine Umformeranlage. Asynchron motor· Gleichstromgenerator.

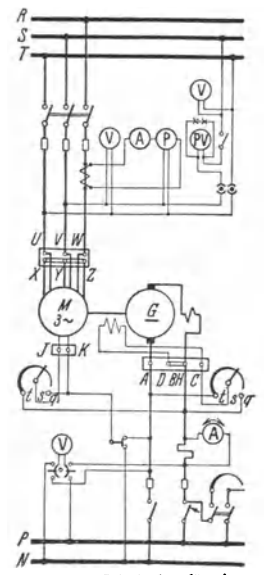

Fig. 163. Schaltplan filr eine Umformeranlage. Synchron motor- Gleichstromgenerator. Anlassen von der Gleichstromaeite aus.

dem Umformer zuführen. Da meist höhere Drehstrom· (Wechselstrom-) Spannungen gegeben sind, wird eine Transformierung in ruhenden Transformatoren erforderlich. (Fig. 165).

Da der Anker des Einankerumformers Gleichstrom und Wechselstrom zu gleicher Zeit führt, so ist für die Stromwärme in der Ankerwicklung die übereinanderlagerung der beiden Strom-

arten maßgebend. Die Erwärmung begrenzt die Leistung einer Maschine. Setzt man die Leistung einer  $Gleichstrommaschine = 100 vH, so$ dürfte dieselbe Maschine als Umformer betrieben und um dieselbe Stromwärme im Anker zu er·

halten, betrieben werden mit einer Leistung von: 85 vH bei Wechselstrom,134 vH bei Drehstrom, 164 vH bei Zwei· phasen- oder Vierphasen· strom, 196 vH bei Sechs· phasenstrom. Ein Umformer, dem Sechsphasenstrom zugeführt wird, kann also

96 vH mehr beansprucht werden als eine gleich große Maschine, die nur mit Gleichstrom belastet wird. Da meist Drehstrom hoher Spannung in Gleichstrom mäßiger Spannung umgeformt wird,

 $\mathbb{R}$ 

sonach ein Transformator fast immer erforderlich ist, kann man durch Auflösen des Nullpunktes der sekun· dären Drehstromseite des Transfor· mators leicht sechsphasigen Strom dem Umformer zuführen (Fig. 165), die Maschine also außerordentlich

=  $\Rightarrow$ 01 = **~~~~~~~~~~** <sup>~</sup>  $\Box$  $\overline{a}$ ———————————————  $\sqrt{2}$ ~ = J -1 . ~~<del>~</del>~~~ *I*  ~I *I* 

ausnutzen. Da der Umformer als Synchronmotor läuft, kann durch Einstellung der Erregung auch ein Leistungsfaktor = 1 erreicht werden. Der Wirkungsgrad eines Einankerumformers beträgt je nach Größe etwa 90 bis 95 vH. Eine Änderung des Übersetzungsverhältnisses ist durch Anderung der Erregung des Umformers nicht möglich. Die Spannung auf der Gleichstromseite kann nur geändert werden durch Anwendung von Reguliertransformatoren auf der Wechselstromseite oder von Zusatzmaschinen auf der Gleichstromseite. Man kann auch in die Zuführungsleitungen des Wechselstromes Drosselspulen einschalten und die Erregung des Umformers mittels Regulierwiderstandes oder durch eine Hauptschlußwicklung auf den Polen so stark wählen. daß der Um-

former voreilenden Strom aufnimmt, hierdurch tritt eine Spannungserhöhung auf der Wechselstromseite und mithin eine solche auf der Gleichstromseite ein.

Einankerumformer werden am besten von der Gleichstromseite aus oder durch Anwurfmotor angelassen. Es gilt das auf S. 781 über die Inbetriebsetzung des Synchronmotors Gesagte. Neuerdings ist das Anlassen mittels Stufentransformators ("Anlassen mit  $\frac{1}{3}$  Spannung") bei Drehstromumformern beliebt. Die Umformer haben dann Dämpferwicklung auf den Polen und laufen als asynchrone Motoren an. Nachteil ist hier, daß die Polarität auf der Gleichstromseite unter Umständen nicht stimmt. Es wird Kommutierung der Erregung erforderlich.

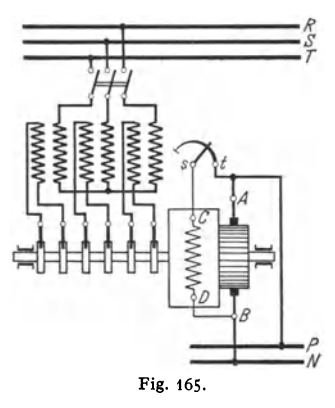

### 3. Transformatoren

bestehen aus einem aus Blechen zusammengesetzten Eisenkern, auf dem in der Regel zwei Wicklungen (oder Wicklungsgruppen), die Primär- und

Sekundärwicklung, aufgebracht sind (Fig. 166 und 167). (Primärwicklung diejenige, die die Leistung vom Netz empfängt.) Unterschieden wird auch: Hochspannungs· und Niederspannungswicklung. Jede von beiden kann Primär· oder Sekundärwicklung sein, je nachdem "herauf" oder<br>"herunter" transformiert transformiert wird (Oberspannung und Unterspannung). Fließt in einer der Wicklungen oder in beiden Wicklungen Strom, so wird in dem Eisenkern ein Induktionsfluß entstehen. Dieser soll beide Wicklungen immer möglichst in gleicher Stärke durchsetzen, d. h. die Streuung soll gering sein. Um den Magnetisierungsstrom (Leerlaufstrom) möglichst niedrig zu erhalten, muß der den Fluß führende Eisenkern so gut wie möglich magnetisch geschlossen sein,

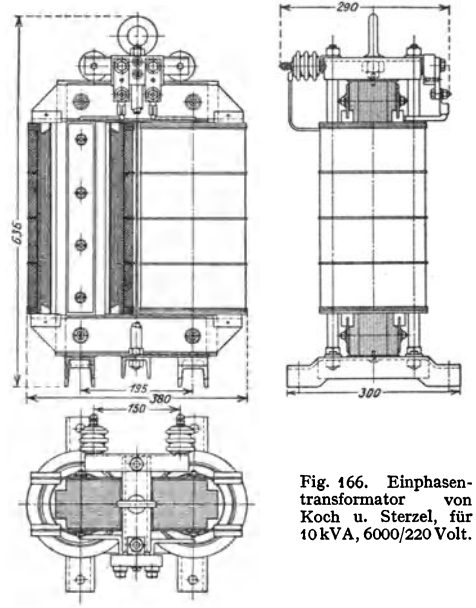

also möglichst keine Luftspalte enthalten. (Magnetischer Widerstand, s. S. 731, gering). Mit Rücksicht auf billiges und leichtes Herstellen (leichtes Aufbringen der Spulen auf die Kerne) sind Stoßfugen (mit Papierlage) nicht zu vermeiden. Bei Präzisionstransformatoren wird zuweilen eine "Verblattung" des Stoßes angewandt. Der Eisenkern selbst besteht zur Vermeidung von Wirbelstromverlusten (siehe S. 744) aus Blechen von 0,3 bis 0,5 mm Dicke, die durch Lack oder Papier voneinander isoliert und durch isolierte Bolzen zusammengehalten werden. Für die Bleche kommen leicht magnetisierbare Flußeisensorten, neuerdings besonders legierte Bleche mit niedriger Verlustziffer (s. S. 745) in Frage.

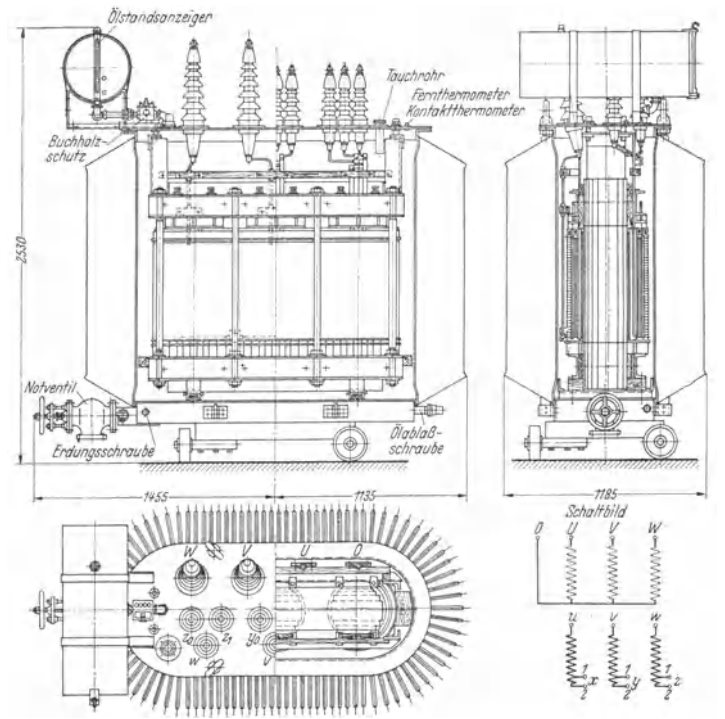

Fig. 167. Drehstromtransformator der S.S.W. Type KOM 435/20; 1000 kVA. 5600/16800Volt, 103/34,4 Amp.

Je nach Anordnung der Spulen auf dem Eisenkörper unterscheidet man Manteltransformatoren (Fig. 168) und Kerntransformatoren (Fig. 169). Bei Drehstromtransformatoren können die Spulen nach Fig. 1 70 auf den Kernen

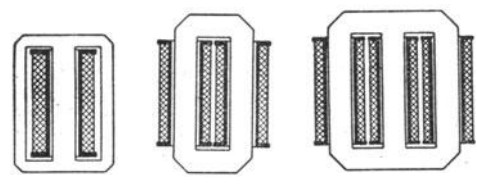

angeordnet werden. Zuweilen werden bei Transformierung von Drehstrom auch drei Einphasentransformatoren in Stern- oder Dreieckschaltung angewandt. Die Anordnung der Wicklung soll derart sein, daß die Streuung möglichst gering wird. übliebe Anordnungen sind:

Zylinderwickl ung, bei derdie Niederspannungs- und die Hochspannungsspulen konzentrisch zueinander zusammen auf den Eisenkern geschoben sind (Niederspannung meist innen), und Scheibenwicklung, bei der scheibenartige Hochund Niederspannungsspulen abwechselnd auf den Kern aufgeschichtet sind. Je

mehr die Spulen gemischt sind, desto geringer die Streuung. Die Wicklungen sind gut gegeneinander und gegen den Kern mittels Holz, Preßspan usw. zu versteifen, um Zerstörung der Wicklungen durch dynamische Kräfte, die bei Kurzschlüssen auftreten können, zu verhüten. Isolation der Transformatoren muß sehr sorgfältig ausgeführt werden. Die ersten, nahe der Ausführungsklemmen liegenden Wicklungen müssen mit Rücksicht auf Uberspannungen im Netz verstärkt isoliert werden. Man unterscheidet Transformatoren mit Trockenisolation (Preßspan, Papier, Leinenband, Baumwolle, Mikanit) (Fig.166) und mit Olisolation (Fig.167)• Bei Oltransformatoren kommen als festes Isoliermittel nur Preßspan, Papier und Baumwollband in Frage. Das 01 muß wasserfrei und säurefrei sein. Neben der guten Isolation auch bessere Abkühlung der Transformatoren bei Anwendung von 01. Für höhere Spannungen nur Oltransformatoren. Olkästen aus Gußeisen oder Blech mit Kühlrippen. Bei großen Transformatoren auch Seitenkästen, um die Kühlung zu erhöhen. Oft auch künstliche Kühlung des Oles durch Wasser in Kühlschlangen. Oberfläche des Olspiegels soll gering sein, damit das 01 aus der Luft nicht Wasser aufnimmt (Ölkonservator). Zuweilen Trocknung der Luft über dem Olspiegel (Chlorkalzium). Besondere Anforderungen an Isolationsfestigkeit stellen die Ausführungsklemmen für die Hochspannung. Um beim Übertritt von Hochspannung in den Niederspannungskreis letzteren zu erden, wendet man Durchschlagsicherungen oder Kathodenfallableiter an.

Übersetzungsverhältnis. Durchsetzt der magnetische Fluß die primären und sekundären Windungen ( $w_1$  und  $w_2$ ) in gleicher Stärke, ist also keine Streuung vorhanden, so verhält sich, sinusförmigen Verlauf des Flusses vorausgesetzt, die primäre EMK  $E_1$  des Transformators zur sekundären  $E_2$ wie die primäre Windungszahl zur sekundären.

$$
\frac{E_1}{E_2} = \frac{4.44 \cdot f w_1 \Phi_0 10^{-8}}{4.44 \cdot f w_2 \Phi_0 10^{-8}} = \frac{w_1}{w_2}.
$$

Tatsächlich ist bei einem belasteten Transformator Streuung vorhanden, und zwar um so mehr, je mehr die beiden Wicklungen mit Strom belastet sind.

Leerlauf. Läuft der Transformator leer, d. h. ist die Sekundärwicklung offen, so nimmt er aus dem Netze einen Leerlaufstrom *I <sup>0</sup>*auf. Dieser ist die geometrische Summe aus dem den Fluß  $\Phi$  erzeugenden Magnetisierungsstrom  $I_{\mu}$ ( $\perp$  auf  $E_0$ , konphas mit  $\Phi$ ) und dem Verluststrom  $I_h$  (in Richtung von  $E_0$ ,  $\perp$  auf  $\Phi$ ), der die Eisenverluste im Transformator deckt. Der Leerlaufstrom ist stark phasenverschoben gegen die Leerlaufspannung. Der Spannungsverlust im Transformator kann bei Leerlauf vernachlässigt werden  $(U_0 = -E_0)$ . Die mit dem Wattmeter gemessene Leerlaufleistung  $N_0 = U_0 I_0 \cos \varphi_0$  stellt praktisch die Verluste im Eisen (Wirbelstrom und Hysteresis) dar. ( $I_0$  etwa 4 bis 8 vH vom Normalstrom  $I_1$ . Verlust durch Stromwärme bei Leerlauf praktisch zu vernachlässigen.)

Transformator bei Belastung. Wird der Transformator sekundär an einen Stromverbraucher angeschlossen, so wird in den Sekundärwicklungen ein Strom  $I_2$  fließen. Die Amperewindungen  $I_2w_2$  suchen den Induktionsfluß zu verhindern. Um den die EMK.e

$$
E_1 = 4.44 \cdot f w_1 \Phi_0 \cdot 10^{-8} \quad \text{und} \quad E_2 = 4.44 \cdot f w_2 \Phi_0 \cdot 10^{-8}
$$

entsprechenden Fluß  $\Phi_0$  aufrechtzuerhalten, muß die Primärwicklung einen entsprechend höheren Strom  $I_1$  dem Netze entnehmen (Fig.171). Es muß sein  $I_1 w_1 \nightharpoonup I_2 w_2 = I_0 w_0$ , d. h. die den Fluß erzeugenden Amperewindungen sind die geometrische Summe aus den primären und sekundären Amperewindungen.  $E_1$  und  $E_2$  stehen im Vektordiagramm senkrecht auf dem Flusse  $\Phi_0$  und eilen ihm 90° nach. Die sekundäre Klemmenspannung  $U_2$  ist um den ohmischen Spannungsverlust  $I_2r_2$  (in Richtung  $I_2$ ) und um den Spannungsverlust durch

Taschenbuch für den Maschinenbau. 7. Aufl. II 51

Streuung, den induktiven Spannungsverlust,  $2\pi f L_2 I_2$  (senkrecht zu  $I_2$ ) kleiner  $(r_2=$  ohmischer Widerstand,  $L_2=$  Selbstinduktionskoeffizient der Sekundär-

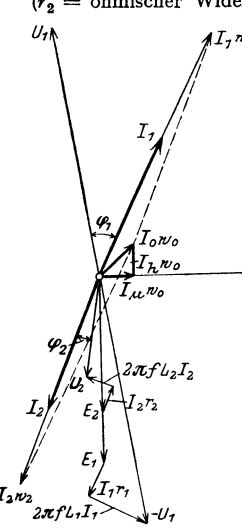

l'lg. 1 71.

stromes  $I_1$  zu erhalten rd. 3 bis 4 vH von  $U_1$ .

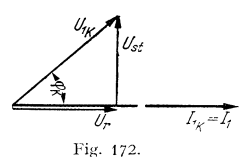

wicklung). Der Winkel  $\varphi_2$  zwischen  $U_2$  und  $I_2$  wird durch die Art des Verbraucherkreises bestimmt (bei Glühlampenbelastung  $\varphi_2 = 0$ ). Addiert man weiter zu  $E_1$  den ohmischen Spannungsverlust  $I_1r_1$  (in Richtung  $I_1$ ) und den induktiven Spannungsverlust  $2\pi f L_1 I_1$  (senkrecht zu  $I_1$ ), so erhält man eine Spannung  $-U_1$ , die von der primären Klemmenspannung  $U_1$  überwunden werden muß, um den geforderten Betriebszustand zu erhalten. Der Winkel  $\varphi_1$ 

zwischen  $U_1$  und  $I_1$  hängt ab vom Leerlaufstrom  $I_0$  und von den ohmischen und induktiven Spannungsverlusten. Arbeitet ф. der Transformator auf induktive Widerstände, so ist die primäre Phasenver-

schiebung ( $\varphi$ <sub>1</sub>) größer als die sekundäre ( $\varphi$ <sub>9</sub>). Während bei Leerlauf die Spannungsverluste zu vernachlässigen sind, also  $U_1/U_2 = w_1/w_2$  gesetzt werden kann, gilt das Verhältnis bei Belastung nicht mehr. Die Abweichung beträgt rd. 3 bis 4 vH.

Kurzschluß des Transformators. Schließt man einen Transformator sekundär kurz, so genügt nur eine sehr geringe Klemmenspannung (Kurzschlußspannung) *Ulk,* um in der Primärwicklung einen Kurzschlußstrom *Ilk* von der Größe des Normal- (Fig. 172)  $U_{1k} \cdot \sin \varphi_k = U_{st} = \text{Streuspannung.}$   $U_{1k}$  $U_2$  ist Null. Der kleinen Spannung  $U_{1k}$  entsprechend ist auch  $\Phi_{0,k}$  sehr klein, rd. 3 vH vom Normalfluß  $\Phi_0$ . Es kann also der Magnetisierungsstrom  $I_{\mu}$  und der Verluststrom  $I_{\mu}$ , mithin  $I_0$  vernachlässigt werden, d. h.  $I_{1k} w_1 = I_{2k} \cdot w_2$  oder  $I_{1k}/I_{2k} = w_2/w_1$ .

Wie auch dem Diagramm (Fig. 171) sinngemäß zu entnehmen ist, sind die Ströme in diesem Falle genau 180° verschoben.

Stromtransformatoren für Meßzwecke (s. Fig. 73 u. 74) laufen betriebsmäßig im Kurzschluß, **die Eisenquerschnitte sind mithin, dem verschwindend kleinen Flusse entsprechend, nur gering**  gehalten. Die Meßtransformatoren dürfen deshalb nicht leer laufen, d. h. bei Ausschalten **eines Instrumentes mtissen sie sekundär kurzgeschlossen werden.** 

Die mit dem Wattmeter gemessene Kurzschlußleistung  $N_k = U_{1k} I_{1k} \cos \varphi_k$ stellt praktisch die Verluste im Primär- und Sekundärkupfer dar infolge von Stromwärme. Die Leistungsmessung gibt die Verluste durch Stromwärme genauer, als die Rechnung aus den Strömen und Widerständen, weil meist mit Stromverdrängung (Skineffekt) (s. S. 745) zu rechnen ist.

Wirkungsgrad. Die Verluste im Transformator setzen sich aus Verlusten im Eisen (Hysteresis- und Wirbelstromverluste) und aus Verlusten im Kupfer (Stromwärme) zusarumen. Der Wirkungsgrad eines Transformators ist sehr hoch, er beträgt für kleine Transformatoren etwa 92 vH. Sehr große Transformatoren erreichen einen Wirkungsgrad von 99 vH. Jahreswirkungsgrad eines Transformators ist das Verhältnis der in einem Jahre sekundär abgegebenen Arbeit zu der in der gleichen Zeit primär verbrauchten Arbeit (Einfluß der Eisenverluste).

Drehstrom-Transformatoren. Die drei Phasen der Primärwicklung und der Sekundärwicklung können unter sich sowohl in Stern als auch in Dreieck

geschaltet werden. Nach den Regeln für Transformatoren (RET) sind die einzelnen Schaltungen in Gruppen eingeteilt, z. B. Gruppe  $A_2$ : Oberspannung  $\gamma$  -Unterspannung *Y.* Fig. 173 gibt die Schaltungen der wichtigsten Gruppen an.

Die Schaltung *A,* (s. Fig. 173) eignet sich nur für Betriebe, in denen der sekundäre Null· **Ieiter nur zu Erdungszwecken benutzt wird oder nur ganz gering belastet wird. Verteilungs·**  netze mit belastetem Nulleiter (vierten Leiter) erhalten bei kleineren Transformatortypen (bis  $250 \text{ kVA}$ ) Stern-Zickzack-Schaltung (Gruppe  $C_3$ ) und bei größeren Dreieck-Stern-Schaltung (Gruppe  $C_1$ ).

(Gruppe C<sub>1</sub>).<br>Zickzack-Schaltung auf der Sekundärseite gibt eine günstige Verteilung der Belastung auf die drei Phasen bei ungleicher Belastung im Netz. Die Unsymmetrie im Sekundärnetz wird **auf das Primärnetz nicht Ubertragen. Die Spannungsabfälle in den drei Phasen werden aus**geglichen.

Schaltung der Transformatoren untereinander. Reihenschaltung mehrerer Transformatoren ist möglich, wenn die Primärwicklungen für gleiche Ströme

ausgeführt sind. Reihenschaltung selten angewandt (Bogenlampen· kreise). Parallelschaltung von Transformatoren ist immer möglich, wenn die Transformatoren für gleiche Spannung und Frequenz gewickelt sind. Sollen die sekundären Wicklungen auch parallel geschaltet werden, so ist darauf zu achten, daß außer den Sekundär· spannungen selbst auch noch die Phase der Spannungen übereinstimmt. Bei Einphasenstrom ist nur auf richtigen An-

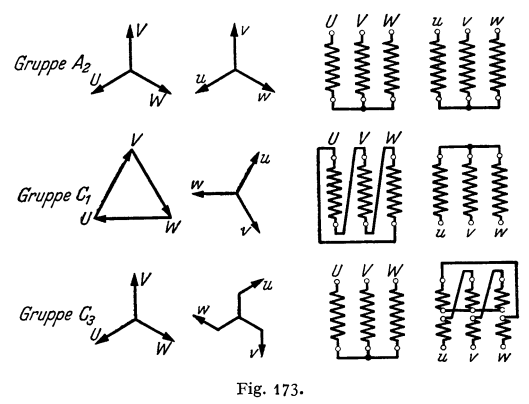

schluß der Klemmen zu achten. Bei Drehstromtransformatoren stimmen trotz <sup>g</sup>leichen Übersetzungsverhältnisses unter Umständen die Sekundärphasen' nicht überein, z. B. wenn der eine Transformator primär in Stern, sekundär in Stern, der andere Transformator primär in Dreieck und sekundär in Stern geschaltet ist. Es würde dann zwischen den beiden Sekundärspannungen, die gleich sein können, eine Phasendifferenz von 30° herrschen.

**Bei Parallelschalten von Drehstromtransformatoren, d. h. also Schaltung mehrerer Trans-formatoren zwischen ein gemeinsames Primärnetz und ein gemeinsames Sekundärnetz, muß man unterscheiden, ob die einzelnen Transformatoren zwischen gemeinsamen Sammelschienen**  (Parallellauf auf Sammelschienen) oder räumlich getrennt, d. h. verteilt auf das Netz, aufgestellt sind (Parallellauf im Netz). Bei Sammelschienen-Parallelauf dürfen auch die Kurzschluß**spannungender einzelnen Transformatoren nicht sehr voneinander abweichen. Bei Netz-Parallel**lauf wirken die zwischen den Transformatoren liegenden Verbindungsleitungen stark dämpfend, **so daß hier die Kurzschlußspannungen der einzelnen Transformatoren nicht gleich zu sein brauchen.** 

Erwärmung und Kühlung. Die durch die Verluste bedingte Erwärmung der Transformatoren darf nach den "Regeln für Transformatoren" (RET) bestimmte Grenzen nicht überschreiten. Im Durchschnitt darf die Grenzerawärmung 70° C be formatoren aufgestellte Kühleinrichtungen. Der Buchholzschutz hat die Aufgabe, beginnende Störungen im Transformator, die sich durch Gasbildung infolge Erwärmung oder Durchschlags<br>oder nicht ordnungsgemäßer Ölströmung bemerkbar machen, anzuzeigen. Das Buchholzschutzrelais wird meist zwischen Transformator und Ausdehnungsgefäß (Olkonservator) in die Öl-leitung eingebaut. Bei Unregelmäßigkeiten im Transformator schaltet der Buchholzschutz den **Transformator vom Netz und von den Sammelschienen ab. Ferner wird der Ölstand im Aus**gleichgefäß und Transformator überwacht.

Spartransformatoren (Autotransformatoren) sind einspulige **Trans**formatoren (Fig. 174) und werden nur zum Anschluß an Niederspannungsnetze benutzt, z, B. zum Anschluß von Wechselstrombogenlampen für 30 Volt an ein HO Volt-Netz. Sie bestehen aus einer fortlaufenden Wicklung *(A-B),* die für die Netzspannung bemessen ist und von der ein Teil als Sekundärkreis mit· benutzt wird (in Fig. 174 das Stück *B-*C). Teil *B C* erhält meist stärkeren

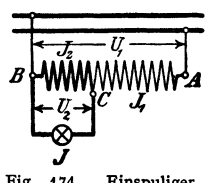

Fig. 174. Einspuliger<br>Transformator, Spar-Transformator. schaltung.

Kupferquerschnitt. Sparschaltung kann auch bei Drehstrom angewandt werden, wenn die drei Oberspannungsspulen in Stern geschaltet sind.

Reguliertransformatoren (Stufentransformatoren) sind solche, bei denen Teile der sekundären Wicklung nach Belieben zu- oder abgeschaltet werden können. Hierzu meist besondere Windungsschalter, die verhüten, daß beim Übergang von Stufe zu Stufe Win· dungen des Sekundärkreises kurzgeschlossen werden. Sind sämtliche Windungen des Sekundärkreises abschaltbar, so kann man bis auf die Spannung Null

herunterregulieren. Ausführung für Einphasen· und für Drehstrom. Zuweilen Sparschaltung. Anwendung beim Anlassen von Asynchronmotoren mit Kurzschlußanker, bei Wechselstrom-Kommutatormotoren (auf Lokomotiven), bei Einankerumformern und Gleichrichtern (Fig. 178, Pos. 5).

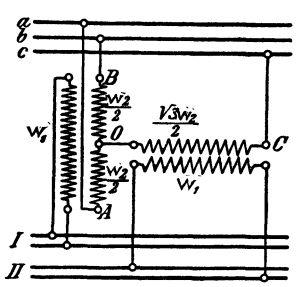

Fig. 175. Scottsche Schaltung zur Transformierung von Drehstrom in Zweiphasenstrom.

Fig. 176.

*I* 540

Phasentransformatoren stellen im Prinzip einen Mehrphaseninduktionsmotor dar, der festgebremst ist. Ständer - Primärwicklung, Läufer - Sekundärwicklung. Je nach Stellung des Läufers werden in der Sekundärwicklung durch das Drehfeld EMK.e induziert, die verschiedene Phase gegen die EMK des Ständers haben. Man kann die Phase durch Einstellen des Läufers beliebig regeln. Bewickelt man den Ständer und Läufer nur einphasig, so kann man am Läufer je nach Stellung beliebige Spannung zwischen einem positiven und negativen Maximalwert abnehmen. Die Phase und Frequenz sind dieselben wie die der Ständerwicklung. Man erhält einen sog. drehbaren Transformator (Zu·

satztransformator). Nachteil: schlechter Cosinus. Anwendung bei Einankerumformern zum Einregulieren der Spannung.

Scottsche Schaltung (Fig. 175) gestattet mit Hilfe zweier Transformatoren Zweiphasenstrom in Drehstrom oder umgekehrt umzuformen. *-E* Drosselspulen sind Wechselstromelektromagnete, mit denen man Spannungen aufbrauchen kann, ohne dabei Leistung zu verlieren. Sie stellen grundsätzlich einen leerlaufenden Transformator dar.

Legt man an eine Drosselspule eine Spannung  $U$ , so wird die Spule einen Strom *I* aufnehmen, der die geometrische Summe aus Magnetisierungsstrom  $I_{\mu}$  und Verluststrom *h* darstellt (Fig. 176). Der durch den Eisenquerschnitt *F* fließende magnetische Fluß  $\Phi_{\bullet}$  errechnet sich, sinoidalen Verlauf vorausgesetzt, aus:  $E = U \cap I$ r = 4,44 • *t w*  $\Phi_0$  10 - <sup>8</sup> Volt,

> wobei  $f =$  Frequenz und  $w =$  Windungszahl der Drosselspule. Bleibt die Spannung *U* konstant, so bleibt auch  $\Phi_0$  annähernd konstant, d. h. auch der die Eisenverluste und geringen Kupferverluste deckende Verluststrom *I<sub>h</sub>* ist annähernd konstant. Der Magnetisierungsstrom *I<sub>h</sub>*

richtet sich in seiner Größe nach den magnetischen Widerständen. Macht man den Eisenpfad für den Fluß nicht geschlossen, sondern unterbricht ihn durch einen womöglich regelbaren Luftspalt, so muß mit wachsendem Luftspalt auch  $I_{\mu}$  ansteigen, d. h. (weil  $I = I_{\mu} \hat{I}$   $I_{\lambda}$ ) auch *I* größer werden. Im Diagramm steht  $\Phi_0$  senkrecht auf *E*,  $I_{\mu}$  fällt in Richtung von  $\Phi_0$ ,  $I_h$  fällt als Leistungskomponente in Richtung von *E*, d. h. ist senkrecht auf  $\Phi_0$ , mithin muß

mit wachsendem Luftspalt (also wachsendem  $I_{\mu}$ ) die Phasenverschiebung zwischen *U* und *I* immer größer werden. Die Phasenverschiebung beträgt bei vollständig geschlossenem Luftspalt rd. 45 o, bei vollständig offenem magnetiscben Kreis steigt sie bis 80•. 900 kann die Verschiebung zwischen Strom und Spannung nie werden, da immer die Leistungskomponente  $I_A$  vorhanden ist. Der tatsächliche Verbrauch einer Drosselspule ist  $N = U \cdot I \cos \varphi$  Watt, der scheinbare Verbrauch ist  $N_f = U \cdot I$  Voltam

(Zwischenlagen von Preßspan, Pappe, Eisenfilz usw.) Hubmagnete ftlll Wechselstrom (Drehstrom) stellen nicbts anderes als eine Drosselspule dar. Da im Moment des Einschaltens der Luftraum zwischen Anker und Magnet noch groß, ist der Einschaltstrom sehr groß. Die scheinbare Leistung ist beim Einschalten groß, die tat- sächlich verbrauchte Leistung ist sehr gering.

### **4. Quecksilberdampi-Gieichrichter.**

Die Quecksilberdampf-Gleichrichter bestehen aus einem mögüchst luftleeren, mit Quecksilberdämpfen gefüllten Gefäß, in das die positiven Elektroden, die Anoden, von oben hineinragen. Der untere Teil des Gefäßes enthält die aus Quecksilber bestehende negative Elektrode, die Kathode. Wird diese dauernd im heißen Zustand gehalten, so werden von ihr Elektronen ausgesandt, die den Raum zwischen Anoden und Kathode jonisieren und leitend machen. Die Kathode wird bei Betrieb durch den Strom selbst erhitzt, der von den Anoden nach der Kathode übergeht. Der erste Stromübergang wird durch Ziehen eines Lichtbogens mittels Kippens des Gleichrichters, oder wie es bei größeren Gleichrichtern der Fall ist, mittels Zündelektrode eingeleitet. Durch den Hilfstichtbogen wird die Kathode örtlich erhitzt. Es bildet sich der sogenannte Kathodenfleck. Die Anoden werden kalt gehalten. Sie können dann, wenn zwischen Anoden und Kathode eine Wechselspannung gelegt wird, während der Zeit, in der sie negatives Potential erhalten, keine Elektronen aussenden und nie Kathode werden. Der Gleichrichter wirkt mithin wie ein Ventil, das nur die Momentanwerte einer Richtung des Wechselstromes durchläßt.

Die Größe eines Gleichrichters ist nur von der Stromstärke, die er abgeben soll, nicht von der Leistung abhängig. Es ist also z, B. ein Gleichrichter für 500 Amp. und 500 Volt Gleichstromspannung von gleicher Größe wie ein Gleichrichter für 500 Amp. und 110 Volt Gleichstromspannung.

Gleichrichter für bis 400 Amp. werden meist aus Glas angefertigt. 'Ober 400 Amp. wendet man Eisengefäße an (Groß-Gleichrichter). Da bei Glasgleichrichtern das Vakuum allmählich nachläßt, ist ihre Lebensdauer begrenzt (mehrere Tausend Betriebsstunden). Groß·Gleichrichter mit Eisengefäßen werden mit einer Luftpumpe versehen, um die Luftleere dauernd auf der erforderlichen Höhe zu erhalten.

Der Spannungsabfall im Quecksilberlichtbogen ist unabhängig von der an• gelegten und abgenommenen Spannung und fast unabhängig von der abgegebenen Stromstärke. Der Wirkungsgrad eines Quecksilberdampf-Gleichrichters bleibt sonach bei allen Belastungen nahezu konstant. Andererseits muß aber der Wirkungsgrad eines Gleichrichters höher sein, wenn er mit höherer Spannung betrieben wird, da der Spannungsabfall im Gleichrichter derselbe bleibt, gleichgültig, ob er mit hoher oder niederer Spannung betrieben wird. So beträgt z. B. der Wirkungsgrad eines Gleichrichters der 500 Amp.-Type der AEG bei 500 Volt etwa 94,5 vH, während er bei 110 Volt nur auf etwa *75* vH kommt.

Fig. 177 zeigt die Prinzipschaltung eines Glas-Gleichrichters für Drehstrom. *A, B,* C stellen die Anoden, *D* die Kathode dar. *E* ist eine Hilfsanode, die mit einer Phase des Drehstromes über einen Widerstand verbunden ist und zum Zünden dient. Die Kathode *D* ist mit dem Plus-Pol der zu ladenden Akku· mulatorenbatterie verbunden. Der negative Pol der Batterie liegt am Sternpunkt eines Transformators, der meist erforderlich ist, um die verlangte Gleichstromspannung zu erhalten. Die anzulegende, verkettete Spannung des Dreh· stromes muß nämlich 1,6mal der verlangten Gleichstromspannung plus 25 Volt sein. Wird z. B. ein Gleichstrom von 220 Volt verlangt, so würde der verkettete

Drehstrom gerade die gebräuchliche Spannung von 380 Volt haben müssen. Der Transformator wäre in diesem Falle zu entbehren. Der negative Pol des Gleichstromes liegt dann am Nulleiter des Drehstromnetzes. Der abgegebene Gleichstrom ist pulsierend. Die Welligkeit kann durch hohe Anodenzahl und durch Glättungsdrosselspulen verringert werden. Fig. 178 zeigt das Schaltbild eines Großgleichrichters (Eisengleichrichter). Man wendet allgemein Sechsphasenschaltung an.

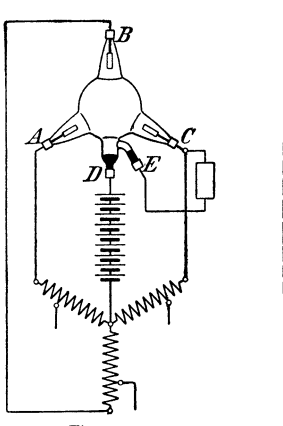

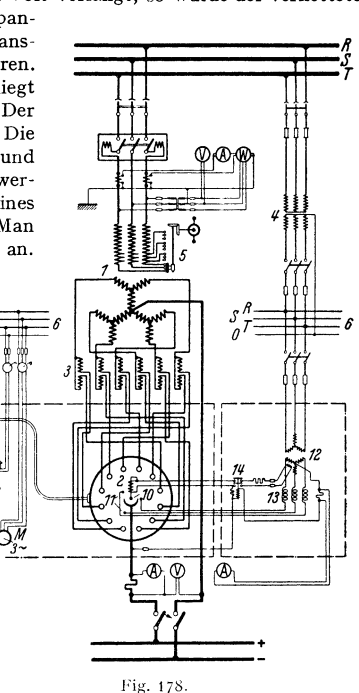

Fig. 177.

Je nach Höhe der Stromstärke werden zwei oder mehr Anoden parallel geschaltet. Ein 6000 Amp.-Gleichrichter erhält z. B. 12 Anoden.

*<sup>1</sup>*Gieichrichtertransformator, *2* Gleichrichter, *3* Strom- teiler, *4* Stationstransformator, *5* Stufenschalter (Regelschalter), *6* Drehstrom- Niederspannungssammel-schienen. *7* Vorpumpe, *8* Vorvakuumbehälter,9 Quecksilberdampfpumpe, *10* Zündanode, *11* Erregeranoden, *12* Zünd- und Erregertransformator, *13* Erreger· drosselspule, *14* Unterbrecherrelais.

Als Vorzüge der Quecksilberdampf-Gleichrichter sind zu nennen: Hoher Wirkungsgrad (zumal bei höheren Spannungen), geringe Wartung, leichte In· betriebsetzung, leichtes Parallelschalten ohne Synchronisierung, wenig Ab· nutzung, Geräuschlosigkeit, geringes Gewicht, große überlastungsfähigkeit.

Anwendungsgebiete: Laden von kleinen Akkumulatoren, Ausführung dann meist für Einphasen-Wechselstrom, bei geringer Leistung. Bei mittleren Leistungen: für Drehstrom, Anschluß an Gleichstromzentralen, Ersatz für Akkumulatoren.

Bei großen Leistungen: Groß-Gleichrichter für Anschluß ganzer Orte mit Gleichstrom an Drehstrom-Fernkraftwerke, Bahnbetrieb.

Der Quecksilbergleichrichter erfüllt in idealer Weise die Bedingungen, die an einen Umformer gestellt werden. Durch Anwendung von Gittersteuerung der Anoden ist es möglich, nicht nur weitgehende Spannungsregelung, sondern vollständige Umkehrung des Energieflusses zu erreichen. Gittergesteuerte Gleichrichter gestatten also Energie aus einem Gleichstromnetz in ein Drehstromnetz zurückzuliefern. (Nutzbremsung bei Bahnmotoren auf Strecken mit langem

Gefälle, Bahnmotoren für Gleichstrom ohne Komutator.) Fig. 179 zeigt die grund-

sätzliche Schaltung eines gittergesteuerten Gleichrichters für Spannungsregelung.<br>
Während bei einem Gleichrichter<br>
Gittern der Lichtbogen jeweils an<br>
der Anode ansetzt, die das höchste<br>
positive Potential gegen die Kathod Während bei einem Gleichrichter<br>ohne Gitter bzw mit unbeeinflußten der Anode ansetzt, die das höchste positive Potential gegen die Kathode aufweist, hat man es bei einem gittergesteuerten Gleichrichter durch entsprechende Beeinflussung der Gitter in der Hand, den Uchtbogen an jeder beliebigen Stelle der Sinuskurve des Anodenspannungsverlaufs zu zünden. Die Beeinflussung der Gitter kann mit Hilfe einer Kontaktscheibe *b* (Siemens-Schuckert), die von einem Synchronmotor *c* angetrieben wird (Fig. 179). aus einer Gleichstromhilfsquelle *d*  (Trockengleichrichter) erfolgen. Die Kontaktscheibe hat soviel Kontakte, als der Gleichrichter Gitter hat. *]* edes Gitter erhält zu einer ganz bestimmten Zeit aus einer Gleichstromquelle einen positiven Impuls, der sofort nach dem Zünden, d. h. nach

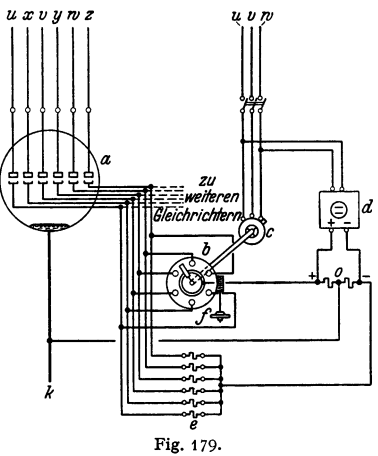

"Anoden, *b* Kontaktscheibe, *c* Synchronmotor, *d* Gleichstromquelle, *I* Einstellung.

der Stromeinschaltung der Hauptanode, wieder verschwindet. Die übrigen Gitter liegen während des Impulses an dem negativen Pol der Hilfsstromquelle, sperren mithin die zu ihnen gehörigen Anoden. Man kann auch zur Speisung der Gitter Wechselstremspannungen benutzen, die aus dem den Gleichrichterspeisenden Drehstromnetz direkt genommen werden (Steuerung nach Toulon: AEG).

Zu erwähnen sind noch: Gleichrichter kleiner Leistung mit geheizter Kathode und sogenannte Trockengleichrieb ter, bei denen die Ventilwirkung einer Oxydschicht ausgenutzt wird. Sperrspannung zwischen Kupfer und Kupferoxydulschicht 4 bis 20 Volt.

## VI. Elektrische Beleuchtung.

Orundbegrlffe. Einheit der Lichtstärke *]* ist in Deutschland die horizontale Lichtstärke der Hefnerlampe (1 Hefnerkerze= 1 HK), d. h. die Lichtstärke, die eine Amylazetlampe bei 40 mm Flammenhöhe und einem Dochtdurchmesser von 8 mm in horizontaler Richtung aussendet. Die gesamte, von einem leuchtenden Punkte ausgestrahlte Energie, die gesamte Uchtmenge, breitet sich kugelförmig aus. Lichtstrom  $\Phi$  ist die auf eine Fläche auffallende Uchtmenge. Einheit des Uchtstromes ist durch diejenige Lichtmenge gegeben, die auf 1 m<sup>2</sup> einer Kugeloberfläche vom Radius 1 m auftrifft, wenn sich 1 HK im Kugelzentrum befindet. Einheit des Lichtstromes = 1 Lumen (Lm). In einem Raumwinkel  $\omega$  wird von einer punktförmigen Lichtquelle von der Stärke  $J$ ausgestrahlt der Lichtstrom  $\Phi = J \cdot \omega$  Lumen. Von 1 HK geht der Lichtstrom  $4 \pi$  Lumen, von *J* HK gehen  $4 \pi$  *J* Lumen aus. 1 m<sup>2</sup> einer Kugeloberfläche (Radius =  $r$  m) erhält von einer punktförmigen Lichtquelle  $J$  HK einen Lichtstrom  $4 \pi J/4 \pi r^2 = J/r^2$  Lumen.  $F$  m<sup>2</sup> erhalten  $J \cdot F/r^2$  Lumen. Beleuchtung *E* ist die Lichtstromdichte oder der Lichtstrom je m<sup>2</sup> belichteter Fläche.  $E = \Phi/F = J/r^2$ . Einheit der Beleuchtung = 1 Lux = 1 Lumen/1 m<sup>2</sup>. (Meterkerze nicht mehr gebräuchlich, weil .,Kerze" nicht gleichbedeutend mit Hefnerkerze.)

Ungleichmäßigkeit der Beleuchtung ist das Verhältnis der maxi $m$ alen zur minimalen Horizontalbeleuchtung — waagerechte Komponente der in Frage kommenden Gesamtfläche. Flächenhelle *B* (Leuchtdichte) ist das Verhältnis der Lichtstärke *J* HK eines Leuchtkörpers zur gesehenen Oberfläche *F* cm<sup>2</sup> des leuchtenden Körpers.  $B = J_s/F \cdot \cos \varepsilon$ ; Einheit = 1 HK pro  $cm<sup>2</sup> = 1$  Stilb = 1 (Sb);  $\varepsilon$  = Ausstrahlungs- (Emissions-) Winkel.

Spezifischer Effektverbrauch ist der Verbrauch an Watt je Hefnerkerze.

SpezifischerVerbrauch der Beleuchtung ist der Verbrauch an Watt für 1 Lux mittlere Horizontalbeleuchtung und 1 m2 Fläche.

Lichtquellen. In "Glühlampen" wird durch den elektrischen Strom ein feiner Draht auf hohe Temperatur gebracht. Die Lichtausbeute (Lumen/Watt) in einer solchen Glühlampe ist um so höher, je höher die Temperatur des glühenden Drahtes ist. Man verwendet in den Glühlampen ausschließlich gezogene Wolframdrähte. Eine besonders hohe Lichtausbeute der Wolframlampen wird erzielt, wenn die sonst luftleere Glashülle ("Birne") mit einem indifferenten Gas gefüllt wird. In den sog. "gasgefüllten" Lampen (Nitralampen) ist eine weitere Temperatursteigerung des Leuchtdrahtes möglich. Lampen mit Kryptongasfüllung geben 10 vH mehr Licht als die normale Wolframlampe gleichen Verbrauchs.

Der Gesamtverbrauch (in Watt) einer Glühlampe wird bei ihrer Nennspannung (in Volt) angegeben. Durch die Angabe des Gesamtverbrauches in Watt hat man ein Maß für die zu erwartende Lichtmenge. Je nach Zweck der Beleuchtung und je nach Anordnung des Beleuchtungskörpers und Form der Armatur ist die entsprechende Lampenform und Leuchtdrahtanordnung auszuwählen (Luzetten, Werkstattleuchten, Tiefstrahler, Breitstrahler usw.).

Kohlenfadenlampen, große Widerstandsfähigkeit gegen Erschütterungen, geringer Preis. Lichtstärke von Spannungsschwankungen stark abhängig. Werden für Spannungen bis 250 Volt und Lichtstärken von 5, 10, 16, 25, 32, SO und 100 HK marktgängig fabriziert. Spezifischer Verbrauch etwa 3 bis 4 Watt/HK, Lebensdauer (Nutzbrenndauer) 300 bis 800 Stunden (20 vH Abnahme der Licht· ausbeute). Metallisierte Kohlenfadenlampen haben etwa 2,5 Watt/HK. Nutzbrenndauer rd. 500 Stunden, empfindlicher gegen Erschütterungen als die gewöhnliche Kohlenfadenlampe. Metalldrahtlampen mit gezogenem Leucht· draht aus Wolframmetall werden für 0,5 bis 2000 Watt und 2 bis 26o Volt normal hergestellt. Spezifischer Verbrauch 1,1 bis 1,25 Watt/HK. Für Lampen höherer

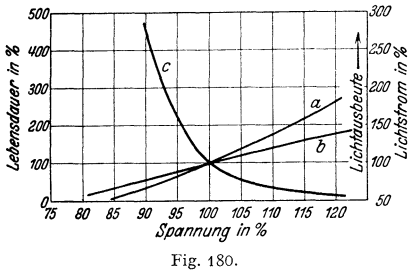

*<sup>a</sup>*Lichtstrom in vH HLm, bLichtausbeute in vH Lm{W, *c* Lebensdauer in vH.

Spannung (220 Volt) 1 Watt/HK und für höhere Lichtstärken sogar <sub>zs</sub> 0,8 Watt/HK. Lebensdauer über 2000 Brennstunden bei nur 10 vH Lichtabnahme. Neuerdings Halbwattlampen für 600,1000,2000 und 3000Watt. Der niedrige Leistungsverbrauch von  $\frac{1}{2}$  Watt/HK wird erzielt durch Anwendung einer Gasfüllung (Stickstoff oder Argon unter rd.  $\frac{2}{3}$  at Druck) zur Verhinderung der Verdampfung des Wolframdrahtes und durch besondere Gestaltung des Leuchtdrahtes, um seine Wärmeabgabe

herabzusetzen. Lebensdauer über 800 Brennstunden bei nur 20 vH Lichtabnahme. Fig. 180 gibt die Lebensdauer, Lichtausbeute und den Lichtstrom in Abhängigkeit von der Lampenspannung an.

| Lampenart                                                                      | Lichtausbeute<br>Lm/W | Spezifischer Wattverbrauch<br>(zum Vergleich)<br>Watt/HK |
|--------------------------------------------------------------------------------|-----------------------|----------------------------------------------------------|
| Kohlenfadenlampen<br>Wolframdrahtlampen, luftleer<br>$g$ asgefüllt<br>,,<br>,, | $8 - 11$<br>$8 - 251$ | $4,2 - 2,5$<br>$1,6 - 1,1$<br>$1.6 - 0.5$                |

Lichtausbeute von Glühlampen.

Bogenlicht als stärkste Lichtquelle wird fast nur noch für Scheinwerfer, Projektionslampen und für Speziallampen benutzt. Man unterscheidet:

Offene Bogenlampen ( über- ) einander- ( Rein- ) Kohlen ( Gleichstrom Geschlossene ( mit ) neben- ( stehenden ) Effekt- ( für ) Wechselstrom  $\int$ neben- $\int$ stehenden  $\int$  Effekt· $\int$  für  $\int$  Wechselstrom.

Geschlossene Bogenlampen, um den Lichtbogen in sauerstoffarmer Luft zur Herabsetzung des Abbrandes der Kohlen brennen zu lassen (Sparbogen· Iampen). Effektkohlen (im Gegensatz zu Reinkohlen) enthalten Zusatz von Metallsalzen zur Erzielung höherer Lichtausbeute und besonderer Farbe des Lichtes.

Quarzlampen bestehen aus luftleeren Röhren aus Quarzglas mit ein· geschmolzenen Elektroden, deren eine oder beide in etwas Quecksilber ragen. Bei der Inbetriebsetzung wird durch einmaliges Kippen eine Verbindung der beiden Elektroden durch das Quecksilber auf kurze Zeit herbeigeführt. Hier· bei sich bildende Quecksilberdämpfe geben dem Strome weiteren Durchgang und als Lichtbogen das Leuchten der Lampe. Blaugrünes, fahles Licht. Da der Stromdurchgang abhängig von der Temperatur des Quecksilberdampfes ist, wird die Stromstärke der Lampen durch Einstellung der Abkühlungs· Fächerartige Kühler aus Kupferblech. 4 Ampere bei 110 Volt. 2,5 und 3,5 Ampere bei 220 Volt.  $J_{\leftarrow} = 1200$  bis 3000 HK. Einzelschaltung. Vorschaltwiderstände meist eingebaut. Garantierte Brenn· stundenzahl 1000. Vorteile der Lampe: Geringe Bedienungskosten, völlig ruhiges Licht. Das Licht der Quarzlampen ist sehr reich an ultravioletten Strahlen. Für allgemeine Beleuchtungszwecke kann die Quarzlampe deshalb nur mit Glasschirmen (Glas absorbiert stark die kurzwelligen Strahlen) benutzt werden. Quarzlampen ohne Schirm als künstliche Höhensonne.

Dampflampen, bei denen im Gegensatz zur Glühlampe nicht ein hocherhitzter Metalldraht ausstrahlt, sondern Gase und Metalldämpfe durch Elektronenstoß zur Ausstrahlung von Licht angeregt werden. Natriumdampflampen und Quecksilberdampflampen. Die erzielte Lichtausbeute ist bei Quecksilberdampflampen etwa 2,5, bei Natriumdampflampen bis 4mal so groß wie die von Glühlampen. Für Beleuchtung von Straßen, Höfen, Industrieplätzen.

Leuch tröhrenanl agen. Leuchtröhren sind Glasröbren, die mit unter geringem Druck stehendem Gas gefüllt sind. Der Strom wird mittels Elektroden der Gassäule zugeführt. Das Licht wird, wie bei den bekannten Geißlersehen Röhren, durch Gasentladung, also nicht durch Wärme, erzeugt. Für Wechseloder Drehstrom, 50 Hz.

Füllung der Röhren entweder mit Edelgas (Neon, Helium, Argon) oder mit unedlem Gas (Stickstoff, Kohlendioxyd, Wasserstoff). Farben: Neon - orangerot: Neon mit Quecksilberdampf in grüngelbem Rohr - grün; Helium - weißrosa; Helium in gelbem Rohr - gelb; Stickstoff - gelbrosa; Kohlendioxyd - bläulichweiß (Tageslicht).

Leuchtröhren mit Edelgasfüllung dürfen mit bis 6000 Volt betrieben werden. Die Betriebsspannung je m Rohr ist von der Rohrdicke (8 ... 30 mm, gebräuchlich

<sup>&</sup>lt;sup>1</sup>) Sondertypen, wie z. B. Kinoröhren, haben Lichtausbeuten über 30 Lumen/Watt.

## **Notwendige Beleuchtungsstärken.**

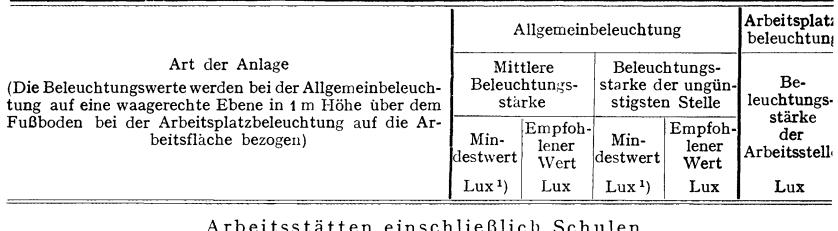

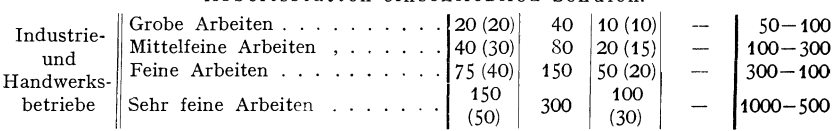

Grobe Arbeit. Gießerei: Eisengießen, Gußputzen. Metall: Grobwalzen und -ziehen Schmieden und Schruppen. Ziegelei. Gerberei.

Mittlere Arbeit. Gießerei: Einfaches Formen, Spritzguß. Metall: Revolverdreh bank, Pressen, Stanzen. Holz: Sägen, Hobeln, Fräsen. Lebensmittelbetriebe.

Feine Arbeit. Metall: Feinwalzen und -ziehen, Drehbänke, Pressen, Montage, Holz Polieren. Gewebe: Spinnen, 'Neben, Färben, Zuschneiden, Nähen. Druckerei: Maschinen satz, Drucken. Büroarbeit: Maschinenschreiben, Lese- und Schreibarbeit.

Sehr feine Arbeit. Metall: Gravieren, Feinmechanik, Uhren, Glasbearbeitung. Ge webe: Bearbeiten von dunklen Stoffen. Druckerei: Handsatz, Lithographie. Büroarbeit Zeichnen.

### Aufenthalts- und Wohnräume.

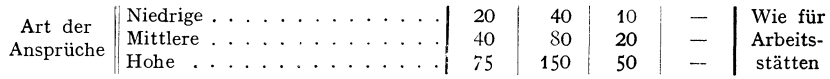

#### V er keh rs anlagen.

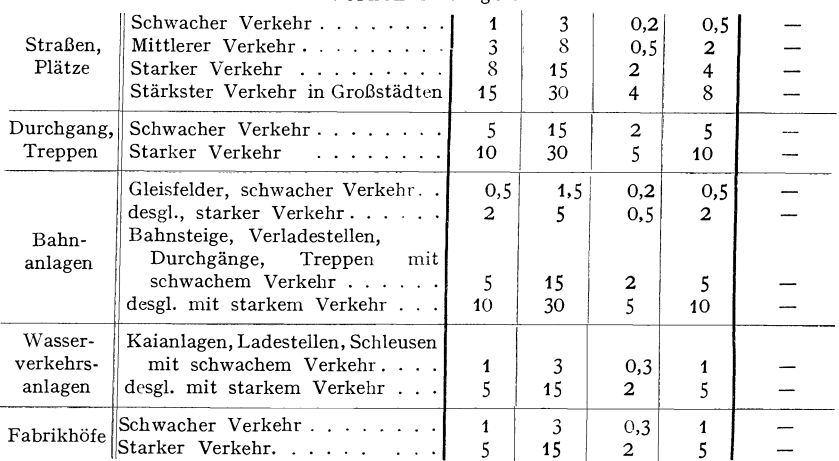

<sup>1</sup> ) **Die in Klammern stehenden Zahlen gelten nur dann, wenn außer der Allgemeinbeleuchtung nocb eine Arbeitsplatzbeleuchtung vorhanden ist.** 

 $22$  mm) abhängig; so hat z. B. ein 8-mm-Rohr ca. 1000 Volt, ein 30-mm-Rohr ca. 400 Volt Betriebsspannung. Da maximal nur 6000 Volt zulässig sind, muß man längere Rohranlagen (Schriftzüge usw.) aus kürzeren Rohrstücken zusammensetzen (3 ... 9 m je nach Rohrdicke), die betriebsmäßig parallel geschaltet werden. Verbrauch etwa 30 ... 50 Watt je lfd. m. Die Lichtausbeute liegt bei etwa 15 Lm/Watt.

Bei Moorelichtanlagen (Füllung mit nicht edlem Gas) darf nach den VDE-Vorschriften die Betriebsspannung bis 25000 Volt betragen. Die Rohre haben etwa 45 mm Durchmesser. Es können ganze Längen bis 60 m ausgeführt werden. Wechselstrom und Drehstrom 50 Hz. Erforderlich ist außer dem Hochspannungstransformator noch eine automatische Reguliereinrichtung, die den Gasdruck in der Röhre auf konstantem Druck hält, sowie eine Vorschaltdrosselspule. Je nach Gasfüllung werden 80 ... 180 Watt je laufd. m Rohr verbraucht. Lebensdauer sehr hoch (bis 10000 Std.). Wegen der großen Länge der Rohre nicht für Leuchtbuchstaben. Fassadenbeleuchtung. Bei Kohlendioxydfüllung hat man Annäherung an Tageslicht. Beleuchtung in Kunst- und gewerbl. Räumen.

Nach den Leitsätzen der Deutschen Beleuchtungstechnischen Gesellschaft (DBG) sind die in vorstehender Tabelle aufgeführten Beleuchtungsstärken vorzusehen.

Die Horizontalbeleuchtung beträgt bei Vollmond bei klarer Luft etwa 0,26 Lux.

Die Horizontalbeleuchtung berechnet sich aus der Ausstrahlungskurve Punkt für Punkt nach Fig. 181.

$$
E_{\lambda} = \frac{J}{r^2} \cos \alpha = \frac{J \cdot h}{(h^2 + b^2)^{\frac{3}{2}}} \text{ Lux.}
$$

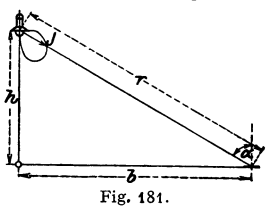

## VII. Anlagen für Stromlieferung (Zentralen).

a) Schaltungen bei Gleichstrom. Für Gleichstromzentralen kommen Nebenschlußmaschinen, seltener Verbundmaschinen in Frage, und zwar können die Maschinen entweder für Selbsterregung oder mit Netzerre·

gung geschaltet werden. Fig. 182 gibt das Schaltungsschema für zwei Maschi- P. nen mit Selbsterregung einer Zweileiter- *N*  anlage. Die Maschinenhauptschalter können bei Selbsterregung der Maschine gekuppelt sein (zweipoliger Schalter). Nebenschlußregulatoren für Maschinen, deren Erregerkreis ausgeschaltet werden soll, erhalten stets Kurzschlußkontakt *(q),*  um vor dem Ausschalten die Magnetwicklung kurzzuschließen (Klemmen *q*,  $s =$ Schleifkurbel,  $t =$ Anschluß der Widerstände) (s. Fig. 102).

Bei Verbundmaschinen ist eine sog. "Ausgleichleitung" zwischen zwei gleichen Polen der zusammen arbeitenden Maschinen erforderlich (Fig. 183). Fig. 182. Ohne Ausgleichleitung würde es nicht

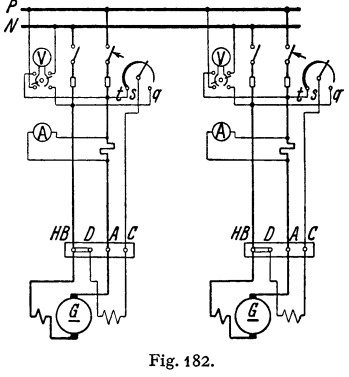

möglich sein, die Belastung auf die Maschinen gleichmäßig zu verteilen, außerdem liegt beim Parallelschalten der Maschinen die Gefahr vor, daß sie umpolen. Die Widerstände der Anschlußleitungen der einzelnen Maschinen zu den Sammelschienen und zu der Ausgleichschiene müssen gleich groß sein. Auch das Parallelarbeiten von Maschinen verschiedener Charakteristik ist zu

vermeiden. Sollen während des Parallelschaltens größere Spannungsschwankungen nicht auftreten, so ist die zuzuschaltende Maschine auf die Netzspannung zu bringen und zunächst der zweipolige Hebelschalter und dann der

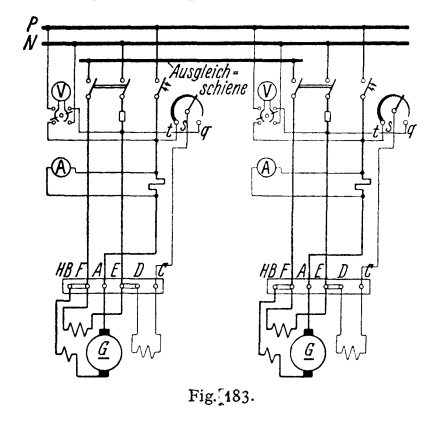

Überstrom- und Rückstromschalter einzuschalten. Im Augenblick des Einschaltens verteilt sich die Last auf die im Betrieb befindlichen Ma· schinen, wobei allerdings zuweilen vorübergehend die Last zwischen den Maschinen pendelt. Die endgül· tige Verteilung der Last auf die ein· zelnen Maschinen geschieht durch Nachregeln im Nebenschlußregler. Abschalten einer regle man zunächst durch Betäti· gung des Nebenschlußreglers den Maschinenstrom herunter, bis der Selbstschalter auslöst oder Hand ausgeschaltet werden kann. Nach Abschalten des doppelpoligen Handschalters ist die Sammelschie· nenspannung mittels Nebenschluß·

reglers der noch im Betrieb befindlichen Maschinen nachzuregeln.

Gleichstromanlagen mit Akkumulatoren. Die meisten Gleichstrom· anlagen sind mit Akkumulatoren ausgerüstet. Zweck der Akkumulatoren ist, entweder eine Aushilfe für die Maschinen zu schaffen oder die Maschinen bei plötzlichen stärkeren Stromstößen zu entlasten und zu unterstützen (Puffer· batterien s. S. 817).

Meist wendet man Akkumulatorenbatterien an, um auch bei Stillstand der Maschinenanlage eine Stromquelle zur Verfügung zu haben. Bei reinen Lichtanlagen wird man die Betriebsverhältnisse so wählen, daß die Batterie des Tages über geladen wird, die Maschinen werden nach erfolgter Ladung abgeschaltet und stillgesetzt. Die Batterie liefert den gesamten Strom für die Lichtanlage. Bei größeren Anlagen trifft man die Anordnung so, daß sowohl die Maschinen als auch die Batterie allein oder beide zusammen auf das Netz arbeiten können. Da die Spannung einer Batterie abhängig von ihrem Ladezustand ist, ist immer ein Zellenschalter erforderlich, wenn die Spannung an den Sammelschienen konstant bleiben muß. Die Spannung muß zum Laden der Batterie auch erhöht werden können (rd. 36 vH). Die Spannung kann erhöht werden: 1. durch Anwendung von Maschinen, die eine Spannungserhöhung (sei es durch Erhöhung der Drehzahl oder der Erregung oder durch beides zugleich) erlauben oder 2. durch Anwendung von Zusatz· maschinen (siehe unten).

mit Batterie und Einfachzellenschalter. Maschine und Batterie können je allein auf das Netz arbeiten. Durch den Einfachzellenschalter wird die Netzspannung einreguliert und die Batterie entladen. Maschine und Batterie können auch zusammen auf das Netz arbeiten. Ist nur eine Maschine vorhanden, so muß bei der Ladung, die über den Einfachzellenschalter erfolgt, das Netz abgeschaltet werden. Bei zwei Maschinen kann eine während der Ladung auf das Netz arbeiten. Das Amperemeter im Batteriekreis muß polarisiert sein, um die Ladung und Entladung erkennen zu können. Um u. U. Rückstrom aus der Bat· terie in die Maschinen zu vermeiden, erhält der Maschinenkreis Minimal· schalter.

Will man während der Ladung einer Batterie diese zugleich auch auf das Netz arbeiten lassen, so wird ein Doppelzellenschalter nötig. Man

hat dann außer der *p.* und N-Schiene noch eine Hilfsschiene *N',* die für die Ladung in Frage kommt (Fig. 184). Während der Ladung arbeitet die Batterie über die Entladeschiene (obere) des Zellenschalters auf die  $N$ -Schiene und liegt mit dem positiven Pol

an der P-Schiene.

Die Ladung selbst erfolgt über die Hilfssammelschiene *N'*  und über die Ladeschiene (un· tere). InderSchaltung(Fig.184) ist angenommen, daß die zur La· dung erforderliche Spannungs· erhöhung mit der Maschine er· reicht werden kann. Wird die Batterie während der Ladung zu· gleich entladen, so erhalten die zwischen den Schienen des Dop· pelzellenschalters liegenden Zel· len stärkeren Strom als die nicht abschaltbaren Zellen. Sie wer· den mithin schneller geladen und müssen bald abgeschaltet Akkumulators je nach Lade·

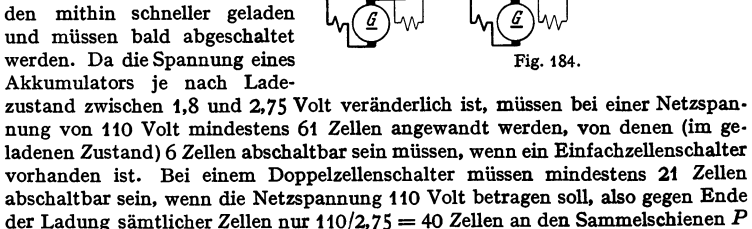

und *N* liegen dürfen.<br>Bei Netzen mit höheren Bei Netzen mit höheren *p*:<br>Spannungenschaltetman N nicht Einzelzellen ab, sondern Gruppen von zwei Zellen, um nicht zuviel Zellenschalterkontakte zu bekommen.

Kann man beim Laden der Batterie die Spannung der Hauptdynamo nicht erhöhen, so muß eine Zusatzmaschine, angetrieben durch einen vom Netz gespeisten Motor, angewandt werden (Fig. 185). Diese Anordnung ist bei größeren Anlagen Regel. Ist nur ein Einfachzellenschalter vorgesehen

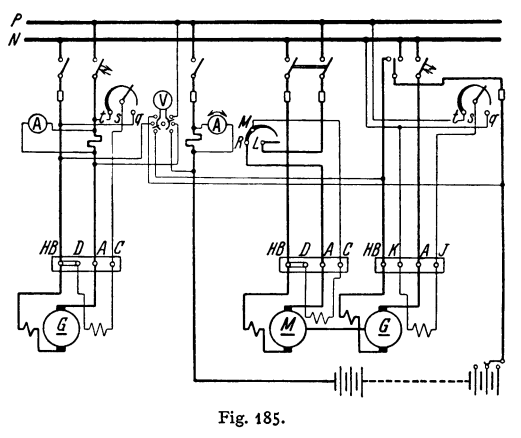

(wie in Fig. 185), so kann man zwar während der Ladung Strom bei normaler Netzspannung abnehmen, doch ist eine Aushilfe durch die Batterie nicht vorhanden.

Dreileiteranlagen. Man hat hier zwei Verbraucherhälften, deren jede einen Außenleiter  $( + \text{ oder} \longrightarrow \text{erhält und die den Mittelleiter gemeinsam haben.})$ Vorteil: Ersparnis an Leitungsmaterial. Der Mittelleiter führt nur die Diffe-

renz der Ströme in den Außenlertern. Die Verbrauchstellen der +- und --Seite sind voneinander unabhängig. Arbeiten die Stromerzeuger auf die beiden Außenleiter *P* und *N* (was meist der Fall ist), so kann die Spannung durch eine

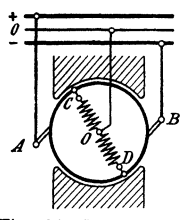

Fig. 186. Spannungsteilung nach Dobrowolsky.

Batterie geteilt werden. Die Mitte der Akkumulatorenbatterie liegt am Nulleiter. Wird die Spannung durch Ausgleichmaschinen geteilt, so sind zwei gleiche in Reihe geschaltete Maschinen zwischen die Außenleiter geschaltet. Sie werden mittels Anlasser als Motoren au gelassen. Ihre Verbindung untereinander wird, bei Übereinstimmung ihrer Ankerspannungen mit den Spannungen der Netzhälften, auf den Nulleiter geschaltet. Die Maschinen werden am besten so erregt, daß die Maschine der  $+$ -Seite ihre Erregung von der  $-$ -Seite erhält und umgekehrt. Man erhält hierdurch einen besseren Ausgleich. Wird z. B. die  $+$  Seite mehr belastet als die - - Seite, so wird die Spannung auf der +-Seite sinken, die Maschine

der --Seite erhält mithin weniger Erregung, will als Motor schneller als die Maschine der  $+$ -Seite laufen, diese wird Generator und unterstützt die  $+$ -Seite. Bei den Dreileitermaschinen wird die Spannung in der auf die Außenleiter

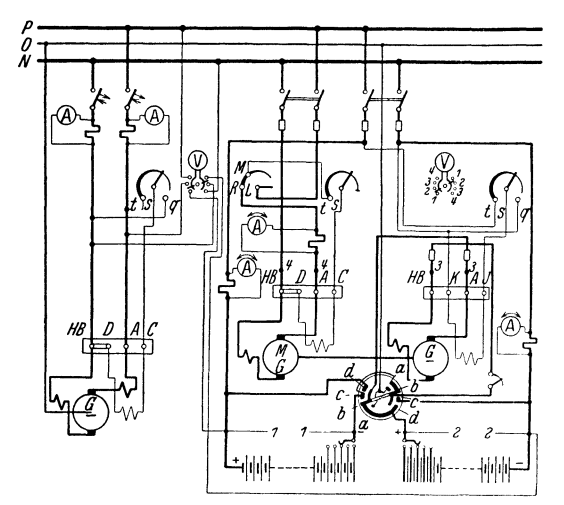

Fig. 187. Schaltplan für 1 Gleichstrom-Dreileitergenerator mit  $A$ kkumulatoren batterie.

Umschalterstellungen: *a* Entladung, *b* Ladung durch Zusatz aggregat, *c* Ladung der linken Batteriehälfte, *d* Ladung der rechten Batteriehälfte.

fließende Strom ist die Differenz der Ströme in den Außenleitern. Größere Anlagen erhalten Ausgleichmaschinen und Batterie zur Spannungsteilung oder Dreileitermaschine mit Batterie zur Spannungsteilung (Fig. 187)-

**b) Schaltungen bei Drehstrom.** Die Schaltung von Wechselstrom- (Drehstrom-) Anlagen ist im allgemeinen von der von Gleichstromanlagen nur verschieden durch die Anwendung besonderer Erregermaschinen oder Erregerstromquellen. Um die Belastung der Maschinen zu erkennen, genügt es auch nicht mehr wie bei Gleichstrom, nur allein die Stromstärke neben der Spannung zu messen, sondern es wird, da mit dem Leistungsfaktor zu rechnen ist,

arbeitenden Maschine selbst geteilt. Nach

Dolivo-Dobrowolsky  $(Fig. 186)$ verbindet man zwei diametral gegenüberliegende Punkte C und *D* des Ankers über eine Drosselspule, deren Mitte *0* an den Nullleiter gelegt ist (Drosselspule meist außerhalb der Maschine, Anschluß iiber Schleifringe). Die Drosselspule führt dauernd einen mäßigen Wechselstrom ohne wesentlichen Energieverbrauch. Die Mitte der Dross< !spule ist der Nullpunkt der Maschine. Der Gleichstrom findet in der Drosselspule so gut wie keinen Widerstand. Der dem Punkte *0* zudie Anwendung von Wattmetern (Leistungszeigem) erforderlich. Wechsel· Stromgeneratoren werden meist durch angebaute Erregermaschinen erregt, oder es kann Zentralerregung (selten) von einem besonderen Gleich· stromnetz aus angewandt werden.

Die Deckung des Erregerstromes aus einer für jeden Generator gesonderten, meist direkt gekuppelten Erregermaschine wird nötig, wenn eine automatische Schnellreglung der Wechselstrommaschine mit Hilfe von "Schnellreglern" (Tirill, Kohledruckregler und andere) erfolgen soll. Durch die Schnellregler wird der Erregerstrom der Erregermaschine in längeren oder kürzeren Intervallen in Abhängigkeit von der Spannung des Wechselstromgenerators unterbrochen. Bei den Kohledruckreglern wird der Widerstand des Erregerkreises der Erregermaschine in Abhängtgkeit von der zu regelnden Spannung geändert. Die Erregungen der einzelnen Generatoren müssen voneinander unabhängig sein. Da fast immer selbsttätige Reglung vorgesehen wird, findet man vorwiegend in den Kraftwerken Generatoren mit angebauten Erregermaschinen (Nebenschlußmaschinen mit Wendepolen). Fig. 188 gibt das Schaltschema einer Dreh-

stromanlage mit Generatoren<br>mit gekuppelten Erregermit gekuppelten Erreger-  $\frac{1}{2}$ <br>maschinen. Auf der Wechsel-  $\frac{1}{2}$ stromseite sind außer den Schaltern, Sicherungen, Stromzeiger, Leistungszeiger (Schaltung in Fig. 188 nach Schema Fig.95) zwei Spannungszeiger und eine Vorrichtung zum Phasenvergleichen (beim Parallelschalten) vorgesehen. In Hochspannungsanlagen werden statt der Sicherungen meist Maximalrelais vorgesehen. Diese sind an die Schalter, die hier als Olschalter ausgeführt sind, angeschlossen. Die Meßinstrumente erhalten in Hochspannungsanformatoren (s. Fig. 73 und 74).

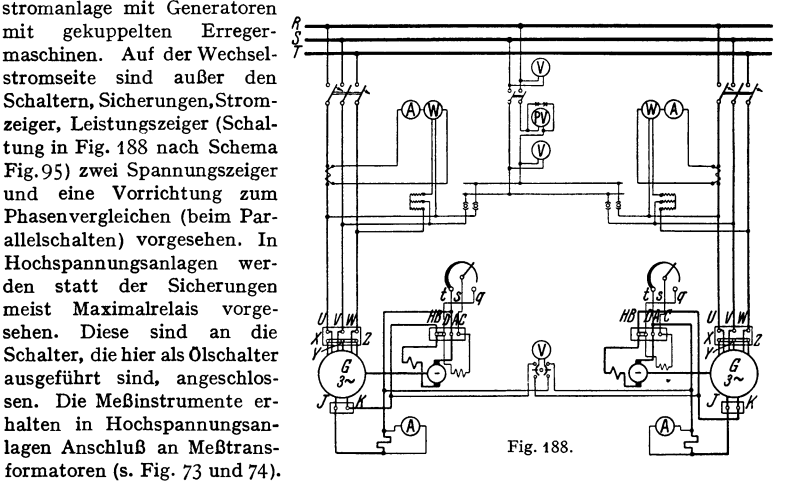

Bei Hochspannung wendet man auch vorteilhaft ein Doppelsammelschienensystem an, da dieses Arbeiten am Netz erleichtert und Betriebstörungen durch geeignete Umschaltung schnell behoben werden können.

Schematische Darstellungen. Nach den "Vorschriften für die Errichtung und den Betrieb elektrischer Starkstrolmanlagen nebst Ausführungsregeln" des VDE muß für jede Betrieb elektrischer Starkstrolmanlagen nebst Ausführungsregeln" des VDE muß für jede<br>Starkstromanlage bei Fertigstelung eine schematische Darstellung angefertigt werden. Diese<br>kann aus mehreren Teilen bestehen und muß ent

1. Stromart und Spannung, 2. Anzahl, Art nnd Stromstärke der Stromerzeuger, Transformatoren und Akkumulatoren. 3. Art der Abschaltung und Sicherung der einzelnen Teile der Anlage, 4. Angabe der Leitungsquerschnitte nnd Art der Leitnngsverlegnng, *s.* die notwendigen Angaben über Stromverbraucher.

Für die Schaltpläne und etwa anzufertigende Pläne sollen die in den Normenblättern DIN ·VDE 710 bis 717 festgelegten Schaltzeichen und Schaltbilder verwendet werden. Die Schaltzeichen sind die kürzere Darstellung, die in Schaltplänen zur Verwendung gelangen müssen. Für eingehendere Darstellungen dienen die Schaltbilder, wenn eine größere müssen. Für eingehendere Darstellungen dienen die Schaltbilder, wenn eine größere Übersichtlichkeit der Pläne erforderlich ist. Fig. 189 gibt den Schaltplan einer Drehstrom-<br>zentrale unter Verwendung von Schaltbildern. In

c) Regelung und Parallelschaltung von Gleichstrommaschinen. Nebenschlußgeneratoren werden in erster Linie von Hand mittels eines Nebenschluß. reglers im Erregerstromkreise (Fig. 102 und 103) geregelt. Damit beim Abschalten des Erregerstromes infolge der Gegen·EMK der Selbstinduktion die Erregerwicklung nicht durchschlägt, erhalten die Nebenschlußregulatoren einen Kurzschlußkontakt *q,* der vor dem Ausschalten die Erregerwicklung kurzschließt, so daß der Extrastrom auslaufen kann. Selbsttätige Regelung der Maschinenspannung erhält man, wenn man ein von der Netz-

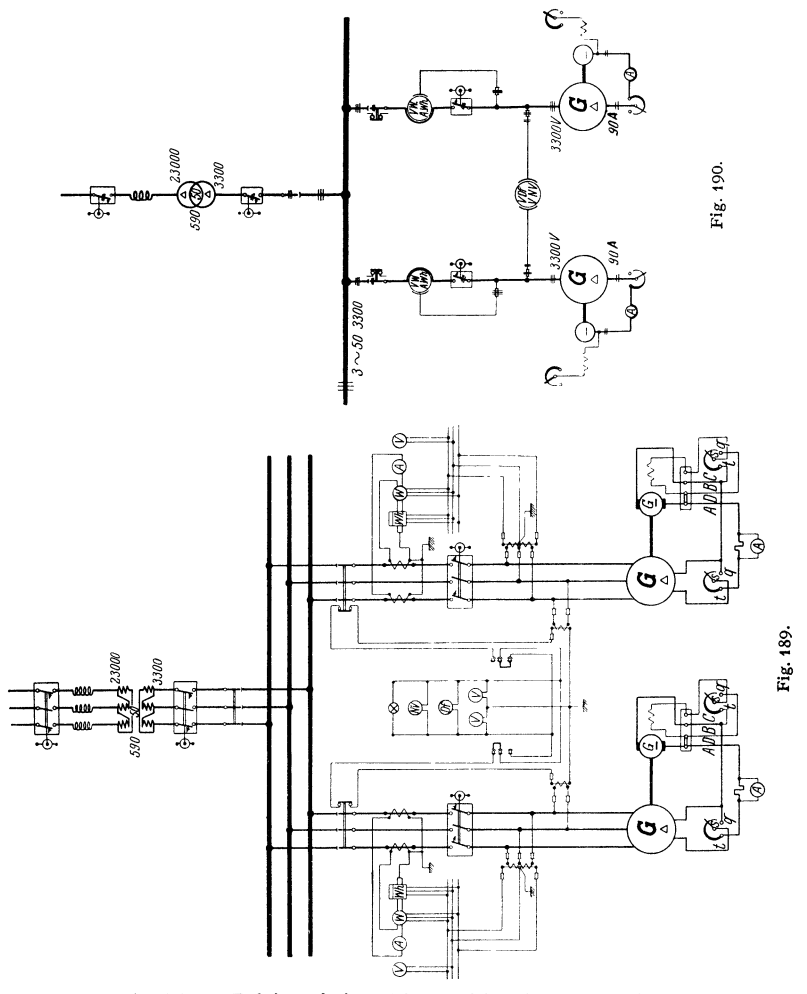

spannung betätigtes Relais auf einen Motor wirken läßt, der auf den Kontakthebel des Nebenschlußreglers mittels Schnecke und Schneckenrad arbeitet, Diese Regelung ist träge, schnelle Schwankungen der Spannung können mit ihr nicht ausgeglichen werden. Momentane Selbstregelung erzielt man durch Anwendung von Verbundwicklung (siehe S. 770). Eine gut "kompoundierte" Maschine hält die Spannung bei allen Belastungen praktisch konstant (An· wendung bei Bahnen ohne Pufferbatterie). Die Maschinenspannung kann auch durch Einstellen der Drehzahl der Maschine geregelt werden.

Parallelschalten von Gleichstromnebenschlußmaschinen. Betrieb einfach und ohne Schwierigkeiten. Maschinen sollen möglichst gleiche elektrische Eigenschaften haben. Die Regler der Dampfmaschinen müssen gut statisch sein, weil sonst Schwingungen eintreten können, die die Leistung zwischen den parallelgeschalteten Maschinen hin und her pendeln lassen. Gleichstrommaschinen können parallelgeschaltet werden, wenn sie gleiche und in bezugauf das Netz gleichgerichtete Spannungen haben. Verbundmaschinen, Bedingungen zum Parallelschalten siehe S. 811.

Pufferbatterien werden Gleichstrommaschinen parallelgeschaltet und haben den Zweck, bei starken, stoßweisen Stromschwankungen die Maschinen

zu unterstützen, während sie in den Perioden schwacher Belastung von den Maschinen aufgeladen werden. Die Belastung der Maschinen soll möglichst gleich-Damit Pufferung eintritt, ist erforderlich, daß die Maschinen großen Spannungsabfall bei Belastung haben; das bedeutet aber starke Schwankungen der Netzspannung.

d) Parallelschalten von Wechselstrommaschinen. Wechselstrommaschinen, die parallelgeschaltet werden sollen, müssen gleiche Spannung, gleiche Frequenz, möglichst gleiche Kurvenform und gleiche Phase haben, sie müssen im Tritt sein. Um die Phasen zu vergleichen, bedient man sich der Glühlampen, die entweder direkt oder unter Zwischenschaltung von Trans·

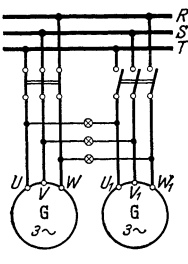

Fig. 191.

formatoren (bei Hochspannung) zwischen die Pole der aufeinander zu schaltenden Maschinen geschaltet werden. Verbindet man korrespondierende Klemmen der Maschinen über Lampen, so sind die Maschinen im Tritt, wenn die Lampen dunkel bleiben; es kann parallelgeschaltet werden, wenn die sonstigen Bedingungen (siehe oben) erfüllt sind (Dunkelschaltung) (Fig. 191 ). Vertauscht man die Lampen·

Ieitungen, so daß nicht zusammengehörige Pole der Maschinen über Lampen verbunden sind, so sind die Maschinen im Tritt, wenn die Lampen hell brennen (Hellschaltung). Um bei Dunkelschaltung, die gebräuchlicher ist als Hellschaltung, besser erkennen zu können, daß die Lampen keine Spannung erhalten, daß also parallel geschaltet werden kann, schaltet man vorteilhaft parallel zu einer Lampe ein sog. Nullvoltmeter, d. i. ein Voltmeter, das die höchst auftretende Spannung verträgt, kleine Spannungen aber noch gut ablesen läßt. Solange die Maschinen noch nicht im Tritt sind, und solange die Frequenzen der Maschinen nicht übereinstimmen, werden die Lampen periodisch hell und dunkel. Um Drehstrommaschi-

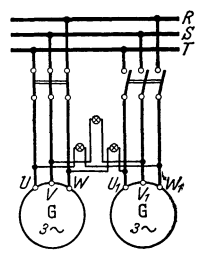

Fig. 192.

nen parallelzuschalten, muß außer obigen Bedingungen noch die Bedingung erfüllt werden, daß der Drehsinn des Drehfeldes der beiden Maschinen derselbe ist. Um Phasengleichheit festzustellen, kann man wieder Lampen {hier drei) in Dunkelschaltung anwenden. Vertauscht man nach Michalke an einer Drehstrommaschine die Anschlüsse zweier Lampen, so leuchten die Lampen nacheinander auf (Fig. 192)· Die Reihenfolge des Aufleuchtens der in einem Kreise angeordneten Lampen läßt erkennen, welche der parallelzuschaltenden Maschinen schneller oder langsamer läuft.

Da beim Parallelschalten von Wechselstrommaschinen Frequenz und Phase genau eingestellt werden müssen, ist für den Antrieb der Maschinen erforderlich, daß die Drehzahl mit größter Genauigkeit einreguliert werden kann. Abgesehen von Wasserturbinenantrieb, wo durch Belastung der Maschinen geregelt wird, wird die genaue Einstellung der Drehzahl durch Verstellung des Regulators

Taschenbuch für den Maschinenbau. 7. Auf!. II. 52

der Antriebmaschine vorgenommen. Dies kann auch von der Schalttafel aus geschehen, wenn man das Laufgewicht oder die Federspannung des Regulators mit Hilfe eines kleinen am Regulator angebauten Elektromotors, der von der Schalttafel aus bedient wird, verschiebt bzw. ändert. Die Belastung der einzelnen parallelgeschalteten Maschinen kann durch die Er· regung der Maschinen nicht eingestellt werden. Bei Anderung der Erregung der einen oder anderen Maschine würde diese nur phasenverschobenen Strom aufnehmen (s. S. 782, Synchronmotor). Die Leistung einer Wechsel· strommaschine kann nur durch Anderung des Antriebdrehmomentes, also durch Verstellung des Regulators, geändert werden. Der Zentrüugalregulator muß gut statisch sein, damit er nicht in Schwingungen gerät (u. U. Olbremse des Reglers). Geschwindigkeitsänderung etwa 5 vH zwischen Vollbelastung und Leerlauf ohne Reglerverstellung. Parallelgeschaltete Wechselstrommaschinen laufen synchron. Eine Voreilung der einen Maschine würde eine Mehrbelastung, die bremsend wirkt, eine Nacheilung würde eine Entlastung, die antreibend wirkt, bedeuten. Die Maschinen halten sich durch die .,synchronisierenden Kräfte" im Tritt. Der Parallelbetrieb kann durch Schwingen (Pendeln) der Maschinen gestört werden. Eigenschwingungen können bei jeder Art Antrieb der Ma· schineu vorkommen und treten immer auf, wenn der Synchronismus gestört ist (z. B. bei Parallelschalten einer Maschine, die nicht vollkommen im Tritt war). Infolge der synchronisierenden Kraft wird das dynamische Gleichgewicht unter Schwingen wiederhergestellt. Dauer der einzelnen Schwingungen ist abhängig von dem Trägheitsmoment der bewegten Massen und von der Selbstinduktion der Maschine. Meist klingen Eigenschwingungen infolge von Dämpfung Meist klingen Eigenschwingungen infolge von Dämpfung bald aus.

Erzwungene Schwingungen der Wechselstrommaschinen werden durch die Antriebmaschine verursacht, wenn deren Antriebdrehmoment während einer Umdrehung nicht konstant ist (Kolbenmaschinen, Gasmaschinen). Arbeitet eine Maschine allein auf das Netz, so läßt sich der Ungleichförmigkeitsgrad

 $\frac{n_{\text{max}}-n_{\text{min}}}{n_{\text{initial}}}$  aus dem Tangentialdruckdiagramm und den Schwungmomenten

nach den Regeln des Maschinenbaues ermitteln. Arbeiten Wechselstrommaschinen parallel, so tritt durch ,.Mitschwingen" der Maschinen (Eigenschwingungen mit den erzwungenen Schwingungen) eine Vergrößerung des Ungleichförmigkeitsgrades ein (s. auch S. 199).

Parallelbetrieb ohne Dämpfung ist nicht möglich, wenn die Eigenschwingungsdauer  $T_0$  der Wechselstrommaschine gleich ist der Schwingungsdauer  $T_a$ der Antriebsmaschine, da Resonanz vorhanden ist. *Die* Maschinen fallen aus dem Tritt. Für sicheren Betrieb soll  $T_0 > T_a$  gewählt werden. Man erreicht dies durch große Schwungmassen. Die Schwingungen sdbst können durch die Dämpfung (Dämpferwicklung) abgeschwächt resp. verhmdert werden. Dämpfung ist nicht immer angebracht. Schwache Dämpfung verhindert die Eigenschwingungen, zu starke Dämpfung verhindert die erzwungenen Schwingungen, d. h. sie verhindert die Wirkung der Schwungmassen. Dies bedeutet Leistungsschwankungen der Maschinen. Dämpferwicklung meist bei Maschinen mit ziemlich gleichförmigem Antrieb und wenig Schwungmassen und bei denen leicht starke Schwingungen infolge Resonanz auftreten.

Siehe Siemens-Z. Bd. 11 (1931) S. 253 u. f., Schenkel: Die wichtigsten Gesichtspunkte für den Parallelbetrieb von Drehstromgeneratoren.

e) Leitungen. Nach den "Vorschriften für die Errichtung elektrischer Stark· stromanlagen nebst Ausführungsregeln" des Verbandes Deutscher Elektrotech· niker gilt folgendes:

Leitungen müssen, soweit nicht die Verwendung blanker Leitungen gestattet ist, mit einer Isolierhülle versehen sein, deren Haltbarkeit und Isolierfähigkeit den Betriebsverhältnissen entspricht. Man unterscheidet:

Blanke Leitungen, besonders für Freileitungen. Material: Kupfer, Aluminium, Eisen, Bronze, letztere mehr aus Festigkeitsgründen. Verlegung auf Isolatoren (Porzellanglocken), auch als Seile und Hohlseile.

Gummiaderleitungen (mit wasserdichter lsolierhülle) für feste Verlegung unter Putz nur in Rohren, über Putz für Spannungen bis *750* Volt.

Gummischlauchleitungen zum Anschluß transportabler Stromverbraucher.

Panzeraderleitung, geeignet zur festen Verlegung für Spannungen bis 1000 Volt, bei transportablen Stromverbrauchern bis 500 Volt. Die Umklöppelung aus Stahldraht ist vor Rost und mechanischer Beschädigung zu schützen.

Rohr- und Falzdräh te, sind Gummiaderleitungen mit Metallmantel (feste Verlegung bis 250 Volt).

Gummiadersehn üre, zum Anschluß an transportable Stromverbraucher bis 250 Volt in trockenen Räumen.

Fassungsadern, zur Installation in und an Beleuchtungskörpern für Spannungen bis 250 Volt.

Pendelschnur, enthält eine Traglitze, geeignet für Schnurzugpendel bis 250 Volt Spannung.

Feuchtraumleitungen, Wetter- und säurefeste GA-Leitungen.

Für Verlegung in der Erde oder in Kanälen kommen in Frage: blanke Bleikabel, asphaltierte Bleikabel und armierteasphaltierte Bleikabel. Die Isolierung der Kabel kann aus Gummi oder Papier (in Öl getränkt) bestehen. "Papierkabel" am meisten verwandt. Kapazität von Kabeln s. S. 725 und 726.

Elektrische Leitungen sind so zu bemessen, daß sie bei den vorliegenden Betriebsverhältnissen genügende mechanische Festigkeit aufweisen und keine unzulässige Erwärmung annehmen können.

Berechnung der Leitungen. Für die Bestimmung des Leiterquerschnitts kann ausschlaggebend sein: die Wirtschaftlichkeit, der zulässige Spannungsver· Iust oder die Erwärmung der Leitung. Mit Rücksicht auf Wirtschaftlichkeit wird der Leiterquerschnitt so berechnet, daß die gesamten Kosten der Leitungsanlage (Errichtung, Verzinsung, Abschreibungen, jährlicher Energieverlust in der Leitung und im Kraftwerk) ein Minimum werden. Da die Rechnung nach diesen Gesichtspunkten meist nicht durchführbar ist, berechnet man die Leitung meist so, daß der Leistungsverlust in der Leitung in zulässigen Grenzen bleibt. Ist die Spannung an der Verbrauchstelle festgelegt, so muß die Leitung unter Grund· legung des zulässigen Spannungsverlustes mit Berücksichtigung der größten zu erwartenden Stromstärke berechnet werden. Speiseleitungen zu Speisepunkten. Verbindung dieser untereinander zum Ausgleich der Spannungsverluste. Den Speiseleitungen soll auf ihre ganze Länge kein Strom entnommen werden. Man läßt in ihnen 6 bis 15 vH Spannungsverlust zu. Kommt die zulässige Erwärmung der Leitung bei der Berechnung in Frage, so werden die Querschnitte nach den nachstehenden Belastungstafeln gewählt.

Es sei

 $U_1 =$  Spannung am Anfang der Leitung in Volt;

- $U_2$  = Spannung am Ende der Leitung in Volt;
- $\overline{N_1}$  und  $\overline{N_2}$  die Leistungen **a**m Anfang und Ende in der Leitung in Watt;  $R$  der ohmische Widerstand der einfachen Leitung in Ohm;

- *I* die Stromstärke in der Leitung in Ampere;
- $F$  der Querschnitt der Leitung in mm<sup>2</sup>;
- *l* die Länge der einfachen Leitung in m;
- $p_N$  der prozentuale Leistungsverlust in der Leitung, bezogen auf die Leistung  $N_{\circ}$ ;
- $\varphi_1$  und  $\varphi_2$  die Winkel der Phasenverschiebung am Anfang und Ende der Leitung.

# Belastungstafeln für gummiisolierte Leitungen mit Kupferleitern.

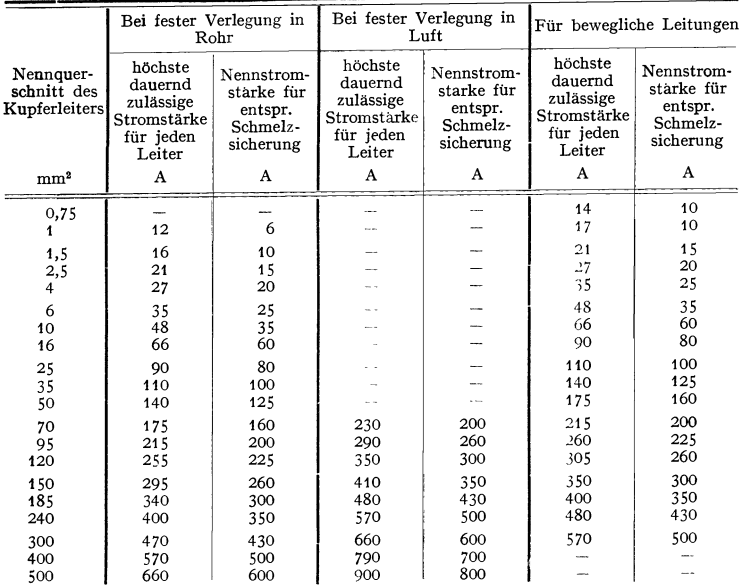

Nach den Errichtungsvorschriften für isolierte Leitungen (VDE 0100 d/X. 38).

### Belastungs tafeln für gummiisolierte Leitungen mit Aluminiumlei tern.

Nach den Errichtungsvorschriften für isolierte Leitungen (VDE 0100 d/X. 38).

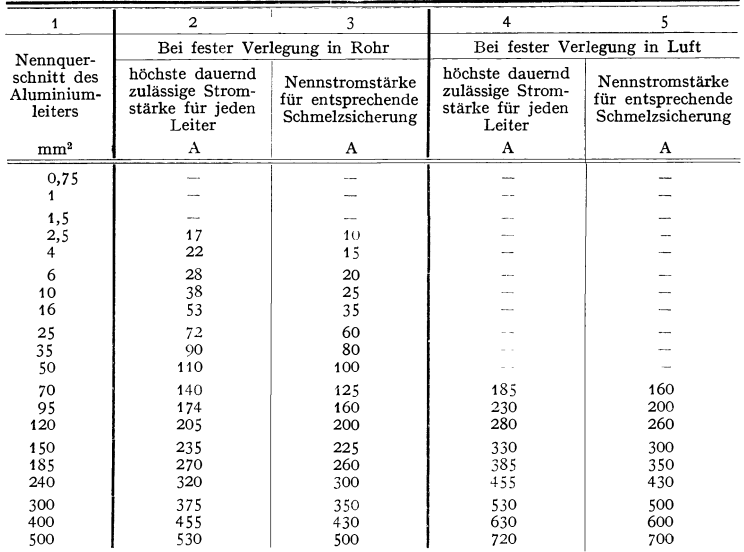
| 1                            | $\overline{a}$                         | 3                                   | 4                            | 5                                      | 6                    | 7                             |  |  |  |  |  |
|------------------------------|----------------------------------------|-------------------------------------|------------------------------|----------------------------------------|----------------------|-------------------------------|--|--|--|--|--|
|                              |                                        | Gummibleikabel<br>mit Kupferleitern |                              | Gummibleikabel<br>mit Aluminiumleitern |                      |                               |  |  |  |  |  |
| Querschnitt                  | Einleiter-<br>kabel                    | Zweileiter-<br>kabel                | Drei-u. Vier-<br>leiterkabel | Einleiter-<br>kabel                    | Zweileiter-<br>kabel | Drei- u. Vier-<br>leiterkabel |  |  |  |  |  |
| mm <sup>2</sup>              |                                        |                                     |                              | Belastbarkeit in A                     |                      |                               |  |  |  |  |  |
| 1,5<br>2,5<br>$\overline{4}$ | 35<br>50<br>65                         | 30<br>40<br>50                      | 25<br>35<br>45               | 50                                     | 40                   | 35                            |  |  |  |  |  |
| 6<br>10<br>16                | 85<br>110<br>155                       | 65<br>90<br>120                     | 60<br>80<br>110              | 70<br>90<br>125                        | 50<br>70<br>95       | 45<br>65<br>90                |  |  |  |  |  |
| 25<br>35<br>50               | 200<br>250<br>310                      | 155<br>185<br>235                   | 135<br>165<br>200            | 160<br>200<br>250                      | 125<br>150<br>190    | 110<br>130<br>160             |  |  |  |  |  |
| 70<br>95<br>120              | 380<br>460<br>535                      | 280<br>335<br>380                   | 245<br>295<br>340            | 305<br>370<br>430                      | 225<br>270<br>305    | 195<br>235<br>270             |  |  |  |  |  |
| 150<br>185<br>240            | 610<br>685<br>800                      | 435<br>490                          | 390<br>445                   | 490<br>550<br>640                      | 350<br>390           | 310<br>355                    |  |  |  |  |  |
| 300<br>400<br>500            | 910<br>1080<br>1230                    |                                     |                              | 730<br>865<br>985                      |                      |                               |  |  |  |  |  |
|                              | Belastbarkeit bei Anhäufung von Kabeln |                                     |                              |                                        |                      |                               |  |  |  |  |  |
|                              | Anzahl der Vahal im Crahan             |                                     |                              | $\overline{ }$                         | $\overline{ }$       | $\circ$<br>∠                  |  |  |  |  |  |

Belastungstafel für in Erde verlegte Gummibleikabel. Nach den Vorschriften für Gummibleikabel (VDE 0265/1937 und VDE 0265 U/1937).

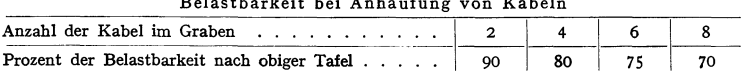

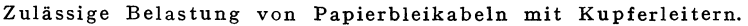

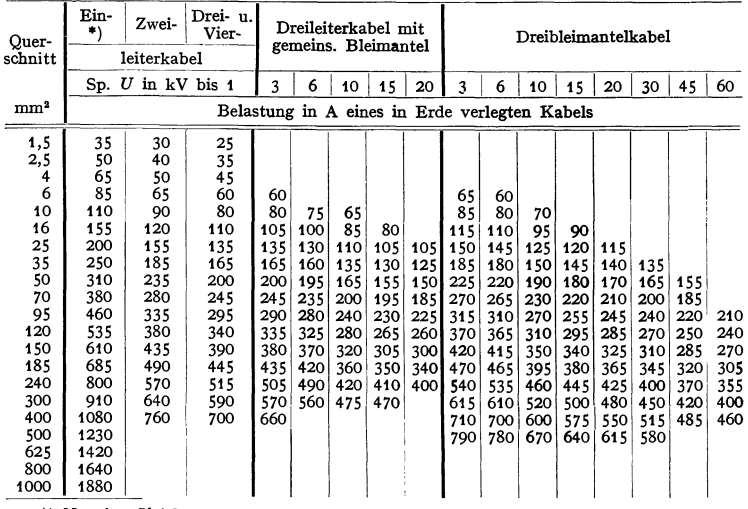

\*) Nur für Gleichstrom.

Anmerkung: Verlegung in Erde. Der Belastungstafel ist zugrunde gelegt: für Kabel mit Nennspannungen bis $U=6$ kV eine Leiterübertemperatur von 35°, für Kabel höherer Nennspannung eine Leiterübertemperatur von 25°. Verlegung

| Ein-<br>*)                                                                                                    | Dreileiterkabel mit<br>gemeins. Bleimantel                                                        |                                                                                                   |                                                                                                   |                                                                                      | <b>Dreibleimantelkabel</b>                                             |                                                                  |                                |                                                                                                    |                                                                                              |                                                                                       |                                                                                       |                                                                                 |                                                                           |                                                             |                                               |
|----------------------------------------------------------------------------------------------------|---------------------------------------------------------------------------------------------------|---------------------------------------------------------------------------------------------------|---------------------------------------------------------------------------------------------------|--------------------------------------------------------------------------------------|------------------------------------------------------------------------|------------------------------------------------------------------|--------------------------------|----------------------------------------------------------------------------------------------------|----------------------------------------------------------------------------------------------|---------------------------------------------------------------------------------------|---------------------------------------------------------------------------------------|---------------------------------------------------------------------------------|---------------------------------------------------------------------------|-------------------------------------------------------------|-----------------------------------------------|
|                                                                                                    |                                                                                                   |                                                                                                   | 3                                                                                                 | 6                                                                                    | 10                                                                     | 15                                                               | 20                             | 3                                                                                                  | 6                                                                                            | 10                                                                                    |                                                                                       | 20                                                                              |                                                                           |                                                             | 60                                            |
|                                                                                                    |                                                                                                   |                                                                                                   |                                                                                                   |                                                                                      |                                                                        |                                                                  |                                |                                                                                                    |                                                                                              |                                                                                       |                                                                                       |                                                                                 |                                                                           |                                                             |                                               |
| 50<br>70<br>90<br>125<br>160<br>200<br>250<br>305<br>370<br>430<br>490<br>550<br>640<br>730<br>765<br>985<br>1140<br>1310<br>1500 | 40<br>50<br>70<br>95<br>125<br>150<br>190<br>225<br>270<br>305<br>350<br>390<br>455<br>510<br>610 | 35<br>45<br>65<br>90<br>110<br>130<br>160<br>195<br>235<br>270<br>310<br>355<br>410<br>470<br>560 | 35<br>50<br>65<br>85<br>110<br>130<br>160<br>195<br>230<br>270<br>305<br>350<br>405<br>460<br>530 | 45<br>60<br>80<br>105<br>130<br>155<br>190<br>225<br>260<br>295<br>335<br>390<br>445 | 50<br>70<br>90<br>110<br>130<br>190<br>225<br>255<br>290<br>340<br>385 | 65<br>85<br>105<br>125<br>155<br>185<br>215<br>245<br>280<br>330 | 85<br>210<br>240<br>270<br>320 | 50<br>70<br>90<br>120<br>150<br>180<br>215<br>255<br>295<br>335<br>375<br>435<br>495<br>570<br>630 | 65<br>85<br>115<br>145<br>175<br>210<br>250<br>290<br>330<br>370<br>430<br>490<br>560<br>625 | 55<br>75<br>100<br>120<br>150<br>215<br>250<br>280<br>315<br>370<br>415<br>480<br>540 | 70<br>95<br>115<br>145<br>175<br>205<br>240<br>270<br>305<br>355<br>400<br>460<br>510 | 90<br>110<br>135<br>170<br>195<br>230<br>260<br>290<br>340<br>385<br>440<br>490 | 105<br>130<br>160<br>190<br>215<br>250<br>275<br>320<br>360<br>415<br>465 | 125<br>150<br>175<br>200<br>230<br>255<br>295<br>335<br>390 | 170<br>190<br>215<br>245<br>280<br>320<br>370 |
|                                                                                                    |                                                                                                   | Zwei-                                                                                             | Vier-<br>leiterkabel<br>Sp. $U$ in kV bis 1                                                       | Drei-u.                                                                              |                                                                        |                                                                  | 160                            |                                                                                                    | 100<br>120<br>150<br>180                                                                     |                                                                                       |                                                                                       | 15<br>Belastung in A eines in Erde verlegten Kabels<br>185                      |                                                                           | 30                                                          | 45                                            |

Zulässige Belastung von Papierbleikabeln mit Aluminiumleitern.

\*) Nur für Gleichstrom.

Anmerkung: Verlegung in Erde. Der Belastungstafel ist zugrunde gelegt: fur Kabel mit<br>Nennspannungen bis  $U = 6$  kV eine Leiterübertemperatur von 35°, für Kabel hoherer Nennspannung eine Leiterübertemperatur von 25°. Verleg

Verlegung frei im Gebäude oder in Kanälen. Der lichte Abstand einreihig neben- oder über-<br>einandergelegter Kabel soll a c · d sein. Mindestabstand a = 30 mm. Der lichte, senkrechte<br>Abstand von Kabelgruppen in waagerechter Kabeln kann die Belastbarkeit bis zur Hälfte abnehmen.

Vorschriften für Starkstrom-Freileitungen\*). Eindrahtige Leitungen.

| $Querschnitt$ mm <sup>2</sup> |                    | Durch-<br>messer $d$ | Gewicht<br>kg/1000 m  |
|-------------------------------|--------------------|----------------------|-----------------------|
| Nennwert                      | <b>Istwert</b>     | mm                   | Kupfer                |
| 10<br>16                      | 5.9<br>9,9<br>15.9 | 2.75<br>3,55<br>4.5  | 52,9<br>88.1<br>141.6 |

| Querschnitt mm <sup>2</sup> |          | Drahte nach DIN | <b>VDE 8200</b> | Seildurch-<br>messer $d$<br><sub>mm</sub> |               | Gewicht $\frac{kg}{1000}$ m |  |  |
|-----------------------------|----------|-----------------|-----------------|-------------------------------------------|---------------|-----------------------------|--|--|
| Nennwert                    | Sollwert | Anzahl          | $Dmr.$ mm       | Nennwert                                  | Kupfer        | Aluminium                   |  |  |
| 10                          | 10       |                 | 1,35            | $+, 1$                                    | 84 bis 99     |                             |  |  |
| 16                          | 15,9     |                 | 1,7             | 5,1                                       | 135 bis 155   | 41 bis 47                   |  |  |
| 25                          | 24,2     |                 | 2,1             | 6,3                                       | 206 bis 235   | 63 bis 72                   |  |  |
| 35                          | 34       |                 | 2,5             | 7,5                                       | 295 bis 330   | 91 bis 101                  |  |  |
| 50                          | 49       |                 | 3               | 9                                         | 430 bis 475   | 132 bis 145                 |  |  |
| 50                          | 48       | 19              | 1,8             | 9                                         | 413 bis 470   | 127 bis 143                 |  |  |
| 70                          | 66       | 19              | 2,1             | 10,5                                      | 562 bis 644   | 170 bis 195                 |  |  |
| 95                          | 93       | 19              | 2,5             | 12,5                                      | 802 bis 905   | 245 bis 275                 |  |  |
| 120                         | 117      | 19              | 2,8             | 14                                        | 1018 bis 1130 | 310 bis 340                 |  |  |
| 150                         | 147      | 37              | 2,25            | 15,8                                      | 1265 bis 1435 | 385 bis 440                 |  |  |
| 185                         | 182      | 37              | 2,5             | 17,5                                      | 1570 bis 1765 | 480 bis 535                 |  |  |
| 240                         | 228      | 37              | 2,8             | 19,6                                      | 1975 bis 2200 | 605 bis 670                 |  |  |
| 240                         | 243      | 61              | 2,25            | 20,3                                      | 2080 bis 2360 | 635 bis 720                 |  |  |
| 300                         | 299      | 61              | 2,5             | 22,5                                      | 2590 bis 2900 | 790 bis 885                 |  |  |

Leitungsseile aus Kupfer, Aluminium.

\*) Nach den Vorschriften des Verbandes Deutscher Elektrotechniker 19\_;5, (DIN VDE 8200 und 8201.)

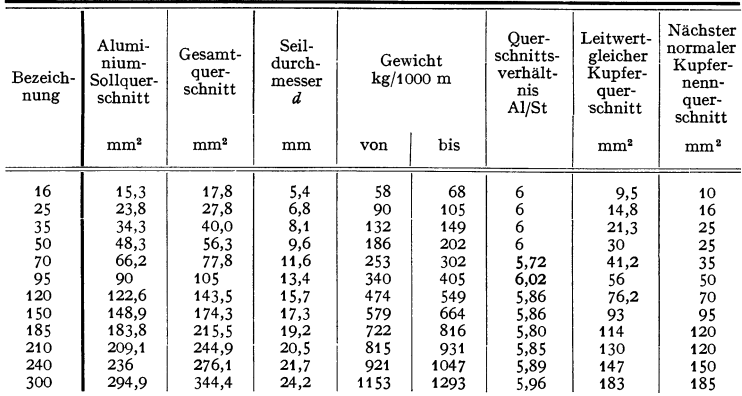

# Vorschriften für Starkstrom-Freileitungen<sup>1</sup>).

Stahlaluminiumseile DIN VDE 8204.

Die Stahlaluminiumseile werden nach dem Nennquerschnitt des Aluminiummantels bezeichnet, z. B. Stahlaluminium 70 VDE 8204.

## Zusammensetzung der Stahlaluminiumseile.

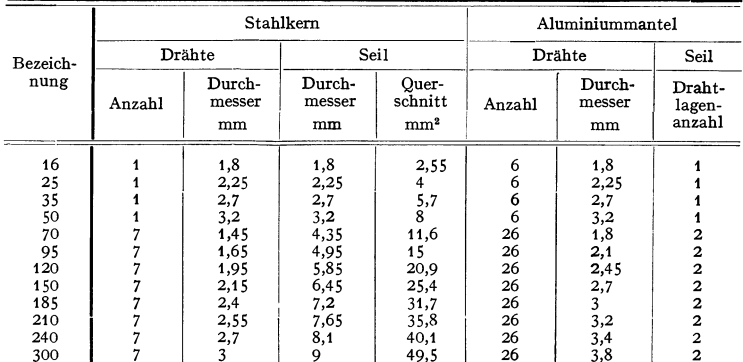

Einheitsgewicht: für Stahl zu 7,85 kg/dm³, für Aluminium zu 2,7 kg/dm³ angenommen.

 $^{\rm l}$ ) Nach den Vorschriften des Verbandes Deutscher Elektrotechniker 1935. (DIN VDE 8200, 8204 und 8205).

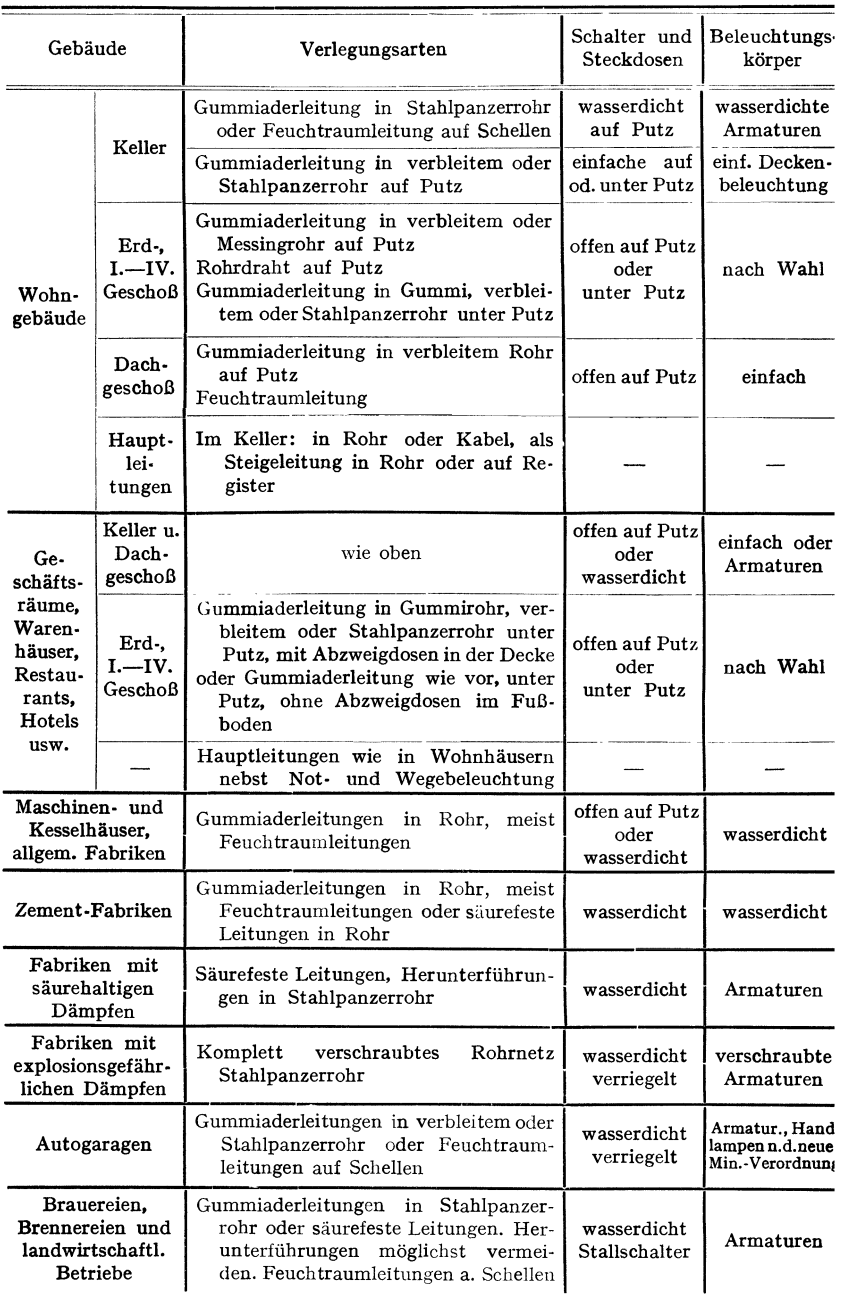

Wird der Strom nur am Ende der Leitung abgenommen, so beträgt bei Gleichstrom:

der Spannungsverlust  $V_U = U_1 - U_2 = 2 \cdot I \cdot R$  Volt;  $R = l \cdot \rho/F$  Ohm;  $\rho =$  spez. Widerstand;

der Leistungsverlust  $V_N = N_1 - N_2 = 2 I^2 \cdot R$  Watt.

Wird  $p<sub>w</sub>$  angenommen, so errechnet sich der Leiterquerschnitt aus:

 $F= 200 \cdot l \cdot N_{\rm s} \cdot \rho / p_{N} U_{2}^{2}$  mm<sup>2</sup>.

Bei Wechselstrom und Drehstrom gelten dieselben Formeln wie für Gleichstrom, wenn die Belastung induktionsfrei ist (Glühlichtbeleuchtung). Ist die Belastung induktiv, so wird bei Einphasen-Wechselstrom

$$
F = 200 \cdot l \cdot N_2 \cdot \varrho / p_N U_2^2 \cos^2 \varphi_2 ,
$$
bei Drehstrom
$$
F = 100 \cdot l \cdot N_2 \cdot \varrho / p_N U_2^2 \cos^2 \varphi_2 .
$$

Da man zur Fortleitung einer und derselben Leistung bei Drehstrom bei gleichem Leistungsverlust nur die Hälfte des bei Einphasenstrom erforder· liehen Querschnittes nötig hat, folgt, daB der Kupferaufwand bei Drehstrom (3 Leitungen) nur 3/, von dem bei Einphasenstrom (2 Leitungen) erforder· Iichen beträgt.

Der Gesamtleistungsverlust wird bei Einphasenstrom  $V_N = 2I^2R$  Watt, bei Drehstrom  $V_N = 3 I^2 R$  Watt.

Spannungsverluste *Vu* bei Wechselstrom.

Sind die Leitungen frei von Selbstinduktion und Kapazität, so gelten für den Spannungsverlust dieselben Formeln wie bei Gleichstrom. Es ist nur ohmisoher Spannungsverlust vorhanden.

Dieser ist bei Einphasenstrom  $V<sub>U</sub> = 2 \cdot I \cdot R$  Volt,

bei Drehstrom  $V_n = \sqrt{3} I \cdot R$  Volt.

Meist hat die Leitung noch Selbstinduktion (Freileitungen). Der induk· tive Spannungsabfall von der Größe  $E_s = 2 \pi f L I$  addiert sich geometrisch zum ohmischen Spannungsabfall

$$
V_U = 2IR + 2\pi fLI.
$$

Vorteilhaft wird die Rechnung auf zeichnerischem Wege durchgeführt. Der ohmische Spannungsabfall fällt in Richtung von *I,* der induktive Spannungsabfall steht senkrecht auf *I.* Bei langen Freileitungen kann *E,* ziemlich hohe Werte annehmen. Berechnung von *L* für eine Hin· und Rückleitung s. S. 734, über Skineffekt s. S. 745. Bei Kabeln und bei hoben Spannungen spielt die Kapazität eine wesentliche Rolle. Kapazität von Kabeln s. S. 725. Die Wir· kung der Kapazität kann so groB werden, daß im Netz ein beträchtlicher Strom fließt, ohne daS am Ende der Leitung Verbrauchsapparate angeschaltet sind. Die Kapazität einer Leitung äußert sich in einer Kapazitätsspannung

$$
E_c = \frac{I}{2\pi f C} , \quad \text{und es ist hier} \quad V_U = 2IR + \frac{I}{2\pi f C} .
$$

Stromverteilungsanlagen können ausgeführt werden: 1. als Strahlennetze (Radial-systeme), bei denen die Stromversorgung der Abnehmer durch strahlenförmig von der Netzsysteme), bei denen die Stromversorgung der Abnehmer durch strahlenfö<del>rm</del>ig von der Netz-<br>station ausgehende Niederspannungsverteilungsleitungen geschieht. Diese Verteilungsleitungen<br>sind am Ende offen. Jeder Abnehmer wird der Zuleitung setzt den ganzen Leitungsstrang außer Betrieb. 2. Als Maschennetz, bei dem<br>jeder Stromverbraucher von mindestens zwei Seiten versorgt wird. Dies bedeutet Zuverlässigkeit<br>der Energieversorgung. Sowohl beim Abs Abschalten einer fehlerhaften Speiseleitung mit den zugehörigen Netzstationen wird die Strom-<br>versorgung nennenswerter Verbraucherstellen nicht unterbrochen (Netzkuppelung, bei allen<br>großen Netzen angewandt). Beim Maschenn die örtlichen Belastungen auf eine große Zahl von Transformatoren verteilt. Die Anlage- und Betriebskosten sind bei Maschennetzen geringer als bei Strahlennetzen. Maschennetz-Installation empfiehlt sich nicht nur bei Stadt

Ringleitungen sind solche, die von einem Speisepunkt ausgehen und zu ihm wieder zurückführen. Sie stellen also geschlossene Leitungen dar. Von den Verteilungsleitungen gehen wieder die eigentlichen Installationsleitungen zu den Verbrauchern ab. Meist läßt man in der Verteilungsleitung und der Installationsleitung zusammen einen Spannungsverlust von 4 vH der Verbrauchs· spannung zu und berechnet die Leitung auf konstanten Querschnitt auf der ganzen Länge oder auf konstante Strom-

dichte. Seltener wird die Leitung auf geringsten Kupferaufwand berechnet.

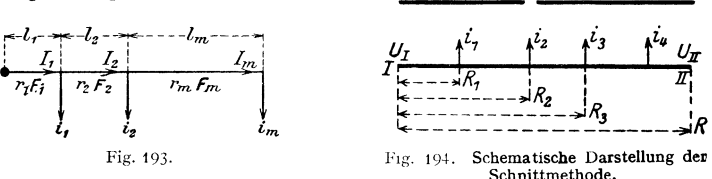

In Fig. 193 ist eine offene Leitung schematisch dargestellt (als Doppelleitung zu denken). Am Knotenpunkt wird der Strom  $I_1$  zugeführt. In der Entfernung  $l_1$ wird  $i_1$ ,  $l_1 + l_2$  wird  $i_2$  usw. von der Verteilungsleitung abgenommen. Es ist ersichtlich, daß der gesamte Spannungsabfall in der ganzen Leitung gleich ist der Summe der Spannungsverluste in den einzelnen Leiterabschnitten  $l_1, l_2$  usw., mithin:

$$
V_{\mathit{U}}=2(I_1\cdot l_1\varrho/F_1+I_2\cdot l_2\varrho/F_2+\cdots I_m\cdot l_m\varrho/F_m)=2\sum_{1}^{m}I\cdot l/F\cdot\varrho.
$$

Hier bedeuten *I* die Stromstärken in den einzelnen Leiterstrecken, *l* die einfachen Längen der Leiterabschnitte. Ist  $r =$  Widerstand der einfachen Länge eines Leiterabschnittes in Ohm, so kann man schreiben:

$$
V_U = 2\left[i_1 + i_2 + i_m\right)r_1 + (i_2 + i_m)r_2 + i_m r_m\right]
$$
  
= 2\left[i\_1 r\_1 + i\_2 (r\_1 + r\_2) + i\_m (r\_1 + r\_2 + r\_m)\right].

Da die Gleichung die Form einer Momentengleichung hat, kann  $V_{\eta}/2$  auch zeichnerisch mit Hilfe eines Kräfte- und Seilpolygones gefunden werden. Wird für die ganze Verteilungsleitung konstanter Querschnitt gewählt, was meist der Fall ist, so wird

$$
F=2\varrho\sum_{1}^{m}I\cdot l/V_{U}\,\mathrm{mm}^{2}.
$$

Der gefundene Querschnitt muß selbstverständlich den auf S. 820 in den Be· lastungstafeln wiedergegebenen Bedingungen des VDE entsprechen.

Geschlossene Leitungen können nach der Schnittmethode von Herzog berechnet werden. In Fig. 194 erhalte die geschlossene Leitung von zwei Seiten (bei *I* und *I I)* Stromzufuhr. Die Spannungen bei *I* und *I I* seien  $U_I$  und  $U_{II}$ .  $U_I$  kann gleich  $U_{II}$  sein, wenn die Leitung eine geschlossene Ringleitung ist.

Die Abzweigströme  $i_1$ ,  $i_2$ ,  $i_3$ ,  $i_4$  werden teils von *I*, teils von *II* aus gedeckt. Es gibt in der Leitung einen Punkt (Schwerpunkt), z. B. Punkt 2, in dem sich die von beiden Seiten zufließenden Ströme treffen. Die Leitung kann bei 2 auf· geschnitten werden, und  $i_2$  zerfällt in die beiden Ströme  $x_2$  und  $y_2$ , wovon  $x_2$ von links,  $y_2$  von rechts aus gedeckt wird. An dem Schnittpunkt sind die Spannungen von links und rechts her gleich. Es muß sein:

Spannung bei *I* minus Spannungsverlust von *I* bis zum Schnittpunkt  $=$  Spannung bei *II* minus Spannungsverlust von *II* bis zum Schnittpunkt oder

$$
U_I - 2(i_1 R_1 + x_2 R_2) = U_{II} - 2[i_1(R - R_1) + i_3(R - R_3) + y_2(R - R_2)],
$$

und

da wird

da 
$$
x_2 + y_2 = i_2
$$
 und  $U_1 - U_{11} = u$ ,  
wind  
 $x_2 = \frac{u}{2R} + i_2 + i_3 + i_4 - \frac{i_1 R_1 + i_2 R_2 + i_3 R_3 + i_4 R_4}{R}$ ;  $y_2 = i_2 - x_2$ .

Der Schnittpunkt ist richtig getroffen, wenn die Vorzeichen von x und y gleich sind. (Bei einer Ringleitung ist  $u = 0$ , da Punkt *I* und *II* zusammenfallen.) Es wird weitergerechnet, als ob man zwei offene Leitungen zu berechnen hätte.

# VIII. Wahl der Stromart und der Spannung.

Besonders von Einfluß sind: Art des Betriebes, Ausdehnung des Gebietes, das für die Stromversorgung in Frage kommt, und Größe der zu erzeugenden Leistung.

a) Olelchstrom, wird immer zu wählen sein, wo eine Aufspeicherung der elektrischen Energie in Akkumulatoren gewünscht wird, auch hat Gleichstrom bei kleineren Anlagen viele Vorteile. Außerordentlich hohe Regulierfähigkeit der Gleichstrommotoren, Fortfall der Ummagnetisierungsarbeit in Elektromagneten. Bei Anwendung einer Batterie kann die Leistung der Zentralmaschinen kleiner gewählt werden, da die Batterie zu Zeiten hohen Energiebedarfes als Aushilfe einspringt, die Belastungsspitzen der Maschinen ausgeglichen werden.

Zweileiteranlagen meist mit 220 Volt Spannung für kleine Anlagen und ganz geringer Ausdehnung.

Dreileiteranlagen mit  $2 \times 220$  Volt Spannung für Anlagen mäßiger Ausdehnung.

Spannungsgrenzen bei Gleichstrom etwa 2000 Volt (Bahnen mit besonderem Bahnkörper). Für Fabrikanlagen würde als höchste Spannung 440 Volt in Frage kommen. Zuweilen ein Vielleitersystem, um die Regulierbarkeit der angeschlos· senen Motoren zu erhöhen.

b) Wechselstrom. Einphasenstrom und Drehstrom. Ersterer nur, wenn ausschließlich Lichtbelastung, oder bei Bahnen. Vorteile des Wechselstromes sind: Transformierbarkeit (bis zu den praktisch angewandten Spannungen von 380000 Volt) und damit Möglichkeit, auf sehr weite Entfernungen die elektrische Energie zu übertragen. Es kommt fast ausschließlich Mehrphasenstrom, speziell Drehstrom, für Fernleitung in Frage. Als Spannungsnormen gelten 220 und 380 Volt bei Niederspannung und 6000, 15000, 30000, 60000 und 100000 Volt bei Hoch· Spannung. Bei Anlagen in Städten verlegt man neben dem Hochspannungsnetz ein Niederspannungsnetz, um nicht kleine Abnehmer mit Hochspannung zu belästigen und um eine geringe Zahl Transformatoren (also geringe Leerlauf· verluste) zu erhalten. In größeren Fabrikanlagen kommt, wenn von den Moto· ren nicht große Regulierfähigkeit verlangt wird, Drehstrom in Anwendung. Drehstrom findet ferner ausschließlich Anwendung in Anlagen, wo große Konstanz der Drehzahl (Webereien) erforderlich oder wo mit Feuer- oder Explosions· gefahr zu rechnen ist (z. B. Bergwerke, chemische Fabriken, Pulverfabriken, Mühlen, Spinnereien und Webereien).

# **Inhaltsübersicht.**

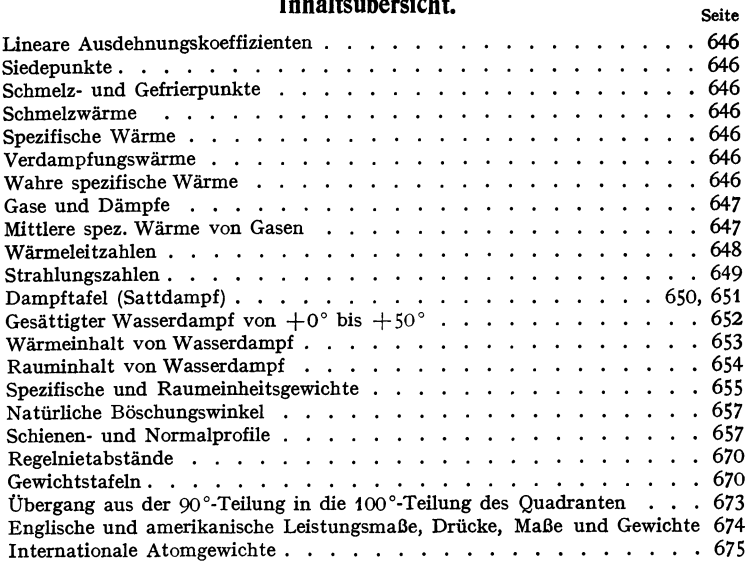

## **Lineare Ausdehnungskoeffizienten**

der Metalle und Legierungen s. S. 481.

## **Siedepunkte einiger Körper bei 760 mm QS ( <sup>0</sup> C),**

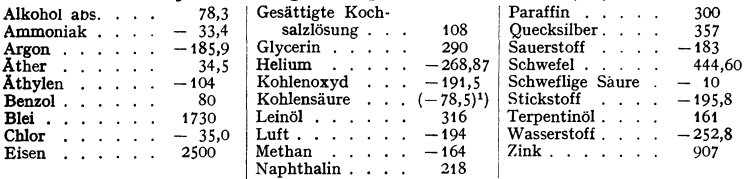

## **Schmelz- und Gefrierpunkte einiger Körper bei 760 mm QS CC).**

Bezüglich Metalle und Metall-Legierungen s. S. 481.

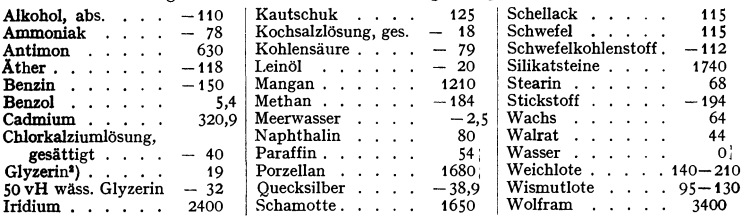

### **Schmelzwärme in kcalfkg verschiedener Körper.**

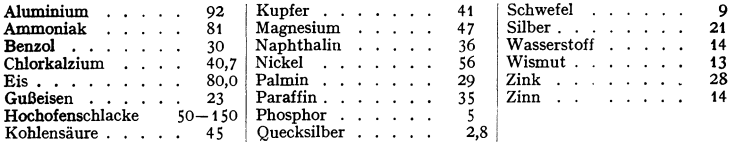

# **Spezifische Wärme einigerfester und flüssiger Körper zwischen 0 und 100 °C,**  Bezüglich Metalle und Legierungen s. S. 481.

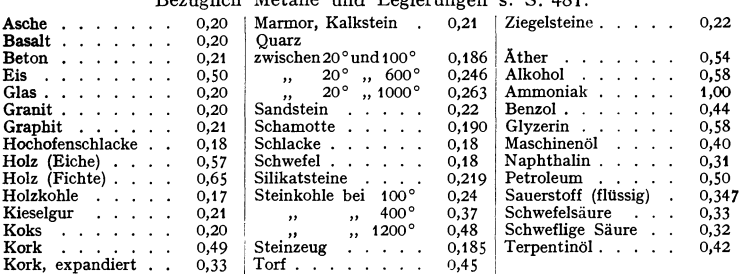

## **Verdampfungswärme in kcalfkg bei 760 mm QS.**

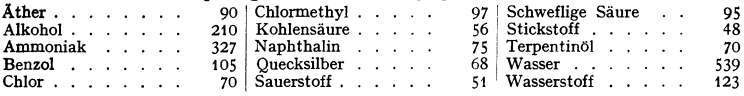

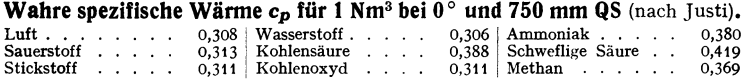

<sup>1</sup>) CO<sub>2</sub> siedet nicht, sondern sublimiert bei 760 mm QS.<br><sup>2</sup>) Erstarrungspunkt bei 0°: Schmelz- und Gefrierpunkt fallen nicht immer zusammen**.** 

|                                                                         | Spez. Gew.                                         | Gas-                | Mole-                  |       | Kritische Werte |                | $x =$                    |
|-------------------------------------------------------------------------|----------------------------------------------------|---------------------|------------------------|-------|-----------------|----------------|--------------------------|
|                                                                         | $\gamma$ (kg/m <sup>3</sup> )<br>bei 0°.<br>760 mm | kon-<br>stante<br>R | kular-<br>gewicht<br>m | $T_k$ | Þr<br>Atm       | $V_k$<br>1/Mol | $c_p/c_v$<br>bei<br>o° C |
| NH,<br>Ammoniak                                                         | 0,771                                              | 49,79               | 17,0                   | 405   | 111,5           | 72,6           | 1,313                    |
| ${\rm A}$ zetylen $\ldots$ ${\rm C}_2{\rm H}_2$                         | 1,171                                              | 32,59               | 26,0                   | 308,9 | 61.6            | 112,6          | 1,244                    |
| $\texttt{A}$ than $\ldots$ $\texttt{C}_\mathtt{a}\texttt{H}_\mathtt{a}$ | 1,356                                              | 28,21               | 30,1                   | 308.3 | 49              | 143,2          | 1,20                     |
| $\operatorname{Athylen}$ $\operatorname{C_8H_4}$                        | 1,260                                              | 30,25               | 28.05                  | 282,7 | 50,7            | 129,8          | 1,25                     |
| Argon Ar                                                                | 1,784                                              | 21,26               | 39,9                   | 151   | 48,0            | 75,3           | 1,66                     |
| $\operatorname{\mathbf{Benzol}}$<br>.C.H.<br>$\sim$ $\sim$ $\sim$       | (3, 48)                                            |                     | 78,0                   | 562   | 48              | 256.2          |                          |
| . He<br>Helium                                                          | 0,179                                              | 212,0               | 4,0                    | 5     | 2,26            | 58,1           | 1,66                     |
| Kohlenoxyd $\ldots$ CO                                                  | 1,250                                              | 30,29               | 28,0                   | 133   | 34,5            | 93,0           | 1,398                    |
| Kohlensäure $\ldots$ $COa$                                              | 1,977                                              | 19,27               | 44.0                   | 304.2 | 73              | 95,7           | 1,30                     |
| Luft                                                                    | 1,293                                              | 29,27               | 29,0                   | 132,5 | 37              | 93,4           | 1,402                    |
| $\ldots$ CH <sub>4</sub><br>Methan                                      | 0,717                                              | 52,90               | 16,0                   | 190.7 | 45,7            | 99,2           | 1,31                     |
| Sauerstoff<br>$O_2$                                                     | 1,429                                              | 26,50               | 32,0                   | 154.4 | 49.7            | 74.4           | 1,400                    |
| Schweflige Säure SO <sub>2</sub>                                        | 2,926                                              | 13,24               | 64.1                   | 430   | 77,8            | 122,3          | 1,272                    |
| Stickstoff $\ldots$ , $N_{\rm s}$                                       | 1,2505                                             | 30,26               | 28,0                   | 126,1 | 33.5            | 90,2           | 1,400                    |
| Wasserstoff<br>н,                                                       | 0,090                                              | 420,6               | 2,0                    | 33.3  | 12,8            | 65,0           | 1.409                    |
| Wasserdampf. $\ldots$ $H_a$ O                                           | (0, 804)                                           | 47,07               | 18,0                   | 647   | 217             | 54,9           | 1,332                    |

Gase und Dämpfe.

### Mittlere spez. Wärme von Gasen für 1 Nm<sup>3</sup> bei 0° und 1 Atm.

Mittlere spezifische Wärme zwischen 0° und  $t^{\circ}$ C  $c_{p=1}m|_{0}^{t^{\circ}}$  von Gasen im realen Gas-Mittlere spezinsche Warme zwischen  $0^{\circ}$  und  $\mathbf{r} \cdot \mathbf{c}_{p=1} \mathbf{m} \mid 0^{\circ}$  von Gasen im realen Gasen and the  $p=760$  Torr = 1 Atm in kcal/Nm<sup>3</sup> Grad nach E. Justi<sup>191</sup>. I Nm<sup>3</sup> = 1 kmol/22,444.<br>Für H<sub>4</sub>O-Dampf ist zu erhalten.

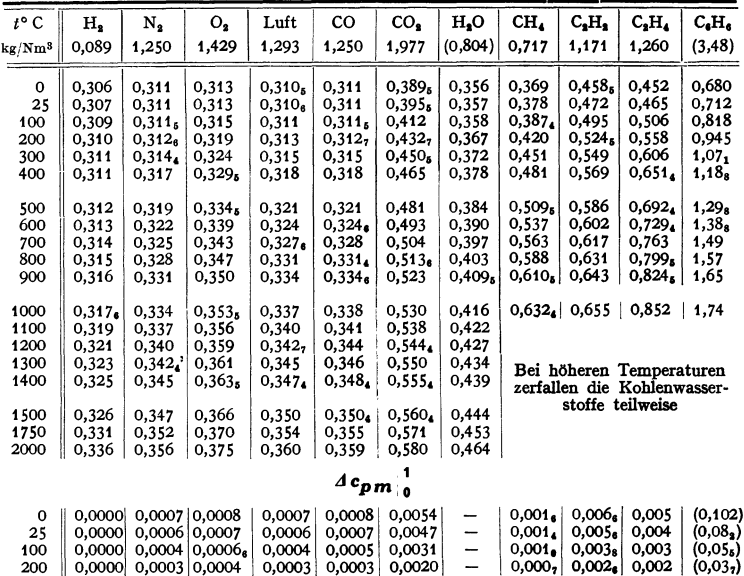

') Justi, E.: Spezifische Wärme, Enthalpie, Entropie und Dissoziation technischer Gase. Berlin: J. Springer 1938. '') Justi, E.: Feuerungstechn. Bd. 26 (1938) S. 313 u. 385.

## Wärmeleitzahlen  $\lambda$  (in kcal/m h  $\circ$  C).

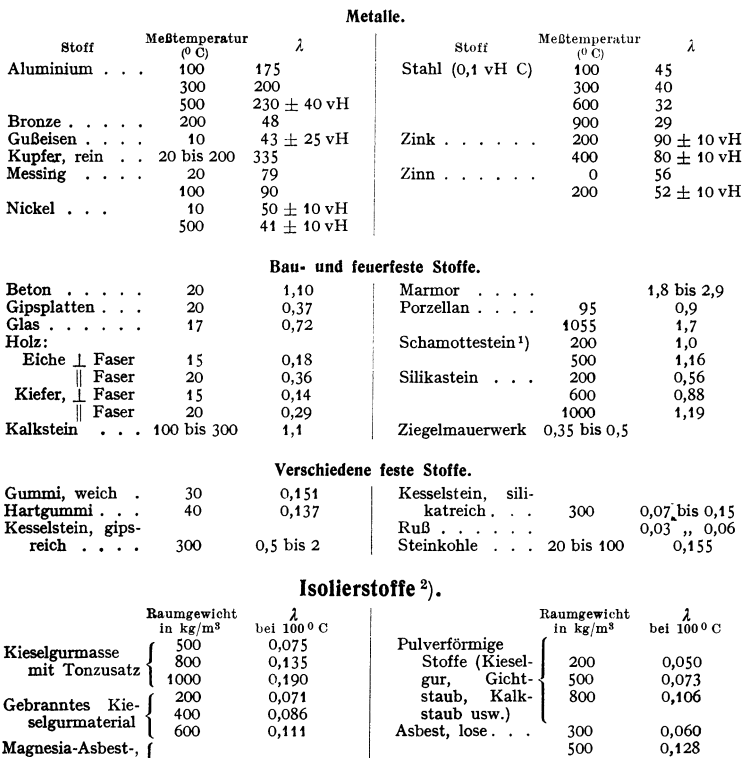

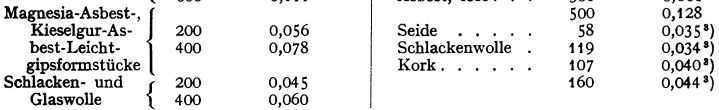

# Flüssigkeiten, Gase und Dämpfe.<br>hei 00 C

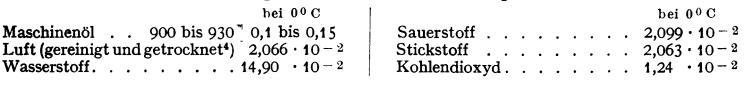

Luft, Rauchgase, Wasser, Wasserdampf bei höheren Temperaturen

Wasser. Hierfür ist nach Jakob:  $\lambda = 0.477(1 + 0.003t)$  zwischen  $t = 0$  und  $t = 80^\circ$ .

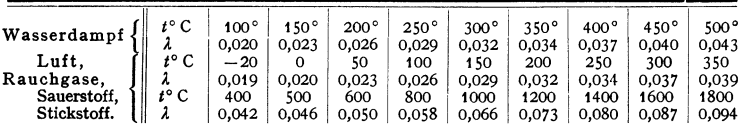

1) Raumgewicht 1865 kgfm'. 1) Nach J. S. Cammerer: Der Wärme· und Kälteschutz in der Industrie. 2. Auflage. Berlin: J ullus Springer 1938. 1) bei 50°. ') Nach Ulsamer: Z. DVI 1936 S. 537.

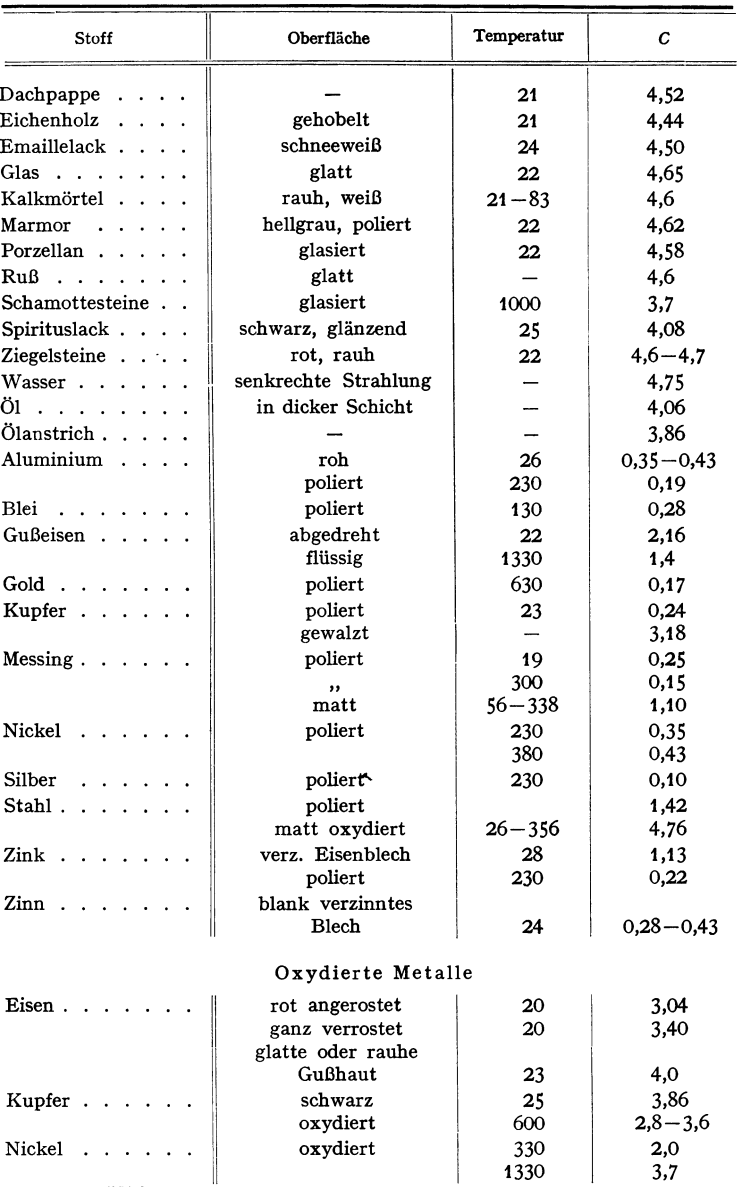

# Strahlungszahlen C (kcal/m<sup>2</sup>h Grad<sup>4</sup>)<sup>1</sup>).

<sup>1</sup>) Hauptsächlich nach E. Schmidt: Wärmestrahlung technischer Oberflächen bei gewöhnlicher Temperatur. Beiheft z. Gesundh.-Ing. 1927, und H. Schmidt u. E. Furthmann: Über die Gesamtstrahlung fester Körper. Düsseldorf: Sta

Dampftafel. Sättigungszustand (Drucktafel).

| Þ     | t      | $v^{\prime\prime}$ | γ''      | i'     | $i^{\prime\prime}$ |       | s'     | $s^{\prime\prime}$ |
|-------|--------|--------------------|----------|--------|--------------------|-------|--------|--------------------|
|       |        |                    |          |        |                    |       |        |                    |
| 0,010 | 6,698  | 131,7              | 0,007595 | 6,73   | 600,1              | 593,4 | 0,0243 | 2,1447             |
| 0,015 | 12,737 | 89,64              | 0,01116  | 12,78  | 602,8              | 590,0 | 0,0457 | 2,1096             |
| 0,020 | 17,204 | 68,27              | 0,01465  | 17,24  | 604,8              | 587,6 | 0,0612 | 2,0847             |
| 0,025 | 20,776 | 55,28              | 0,01809  | 20,80  | 606,4              | 585,6 | 0,0735 | 2,0655             |
| 0,030 | 23,772 | 46,53              | 0,02149  | 23,79  | 607,7              | 583,9 | 0,0836 | 2,0499             |
| 0,035 | 26,359 | 40,23              | 0,02486  | 26,37  | 608,8              | 582,4 | 0,0923 | 2,0366             |
| 0,040 | 28,641 | 35,46              | 0,02820  | 28,65  | 609,8              | 581,1 | 0,0998 | 2,0253             |
| 0,045 | 30,69  | 31,73              | 0,03152  | 30,69  | 610,7              | 580,0 | 0,1065 | 2,0153             |
| 0,050 | 32,55  | 28,73              | 0,03481  | 32,55  | 611,5              | 578,9 | 0,1126 | 2,0064             |
| 0,055 | 34,25  | 26,26              | 0,03808  | 34,24  | 612,2              | 578,0 | 0,1181 | 1,9982             |
| 0,060 | 35,82  | 24,19              | 0,04134  | 35,81  | 612,9              | 577,1 | 0,1232 | 1,9908             |
| 0,065 | 37,29  | 22,43              | 0,04458  | 37,27  | 613,5              | 576,2 | 0,1280 | 1,9841             |
| 0,070 | 38,66  | 20,92              | 0,04780  | 38,64  | 614,1              | 575,5 | 0,1324 | 1,9779             |
| 0,085 | 42,32  | 17,43              | 0,05739  | 42,29  | 615,7              | 573,4 | 0,1439 | 1,9612             |
| 0,10  | 45,45  | 14,95              | 0,06688  | 45,41  | 617,0              | 571,6 | 0,1538 | 1,9478             |
| 0,15  | 53,60  | 10,21              | 0,09791  | 53,54  | 620,5              | 567,0 | 0,1790 | 1,9140             |
| 0,20  | 59,67  | 7,795              | 0,1283   | 59,61  | 623,1              | 563.5 | 0,1974 | 1,8903             |
|       |        |                    |          |        |                    |       |        | 1,8718             |
| 0,25  | 64,56  | 6,322              | 0,1582   | 64,49  | 625,1              | 560,6 | 0,2120 |                    |
| 0,30  | 68,68  | 5,328              | 0,1877   | 68,61  | 626,8              | 558,2 | 0,2241 | 1,8567             |
| 0,40  | 75,42  | 4,069              | 0,2458   | 75,36  | 629,5              | 554,1 | 0,2437 | 1,8334             |
| 0,50  | 80,86  | 3,301              | 0,3029   | 80,81  | 631,6              | 550,8 | 0,2592 | 1,8150             |
| 0,60  | 85,45  | 2,783              | 0,3594   | 85,41  | 633,4              | 548,0 | 0,2721 | 1,8001             |
| 0,70  | 89,45  | 2,409              | 0,4152   | 89,43  | 634,9              | 545.5 | 0,2832 | 1,7874             |
| 0,80  | 92,99  | 2,125              | 0,4705   | 92,99  | 636,2              | 543,2 | 0,2930 | 1,7767             |
| 0,90  | 96,18  | 1,904              | 0,5253   | 96,19  | 637.4              | 541,2 | 0,3018 | 1,7673             |
| 1,0   | 99,09  | 1,725              | 0,5797   | 99,12  | 638,5              | 539,4 | 0,3096 | 1,7587             |
| 1,5   | 110,79 | 1,180              | 0,8472   | 110,92 | 642,8              | 531,9 | 0,3408 | 1,7260             |
| 2,0   | 119,62 | 0,9016             | 1,109    | 119,87 | 645,8              | 525,9 | 0,3638 | 1,7029             |
| 2,5   | 126,79 | 0,7316             | 1,367    | 127,2  | 648,3              | 521,1 | 0,3820 | 1,6851             |
| 3,0   | 132,88 | 0,6166             | 1,622    | 133,4  | 650,3              | 516,9 | 0,3973 | 1,6703             |
| 3,5   | 138,19 | 0,5335             | 1,874    | 138,8  | 651,9              | 513,1 | 0,4106 | 1,6579             |
| 4,0   | 142,92 | 0,4706             | 2,125    | 143,6  | 653,4              | 509,8 | 0,4221 | 1,6474             |
| 4,5   | 147,20 | 0,4213             | 2,374    | 148,0  | 654,7              | 506,7 | 0,4326 | 1,6380             |
| 5,0   | 151,11 | 0,3816             | 2,621    | 152,1  | 655,8              | 503,7 | 0,4422 | 1,6297             |
| 5,6   | 155,41 | 0,3429             | 2,916    | 156,5  | 657,1              | 500.6 | 0,4527 | 1,6205             |
| 6,0   | 158,08 | 0,3213             | 3,112    | 159,3  | 657,8              | 498,5 | 0,4591 | 1,6151             |
| 6,6   | 161,82 | 0,2937             | 3,405    | 163,2  | 658,8              | 495,6 | 0,4681 | 1,6076             |
| 7,0   | 164,17 | 0,2778             | 3,600    | 165,6  | 659,4              | 493,8 | 0,4737 | 1,6029             |
| 7,6   | 167,51 | 0,2570             | 3,891    | 169,1  | 660,3              | 491,2 | 0,4815 | 1,5963             |
| 8,0   | 169,61 | 0,2448             | 4,085    | 171,3  | 660,8              | 489,5 | 0,4865 | 1,5922             |
| 8,6   | 172,61 | 0,2286             | 4,375    | 174,4  | 661,5              | 487,1 | 0,4935 | 1,5865             |
| 9,0   | 174,53 | 0,2189             | 4,568    | 176,4  | 662,0              | 485.6 | 0,4980 | 1,5827             |
| 9,6   | 177,28 | 0,2059             | 4,857    | 179,3  | 662,6              | 483,3 | 0,5044 | 1,5774             |
| 10,0  | 179,04 | 0,1981             | 5,049    | 181,2  | 663,0              | 481,8 | 0,5085 | 1,5740             |
|       |        |                    |          |        |                    |       |        |                    |

Dampftafel. Sättigungszustand (Drucktafel) (Fortsetzung).

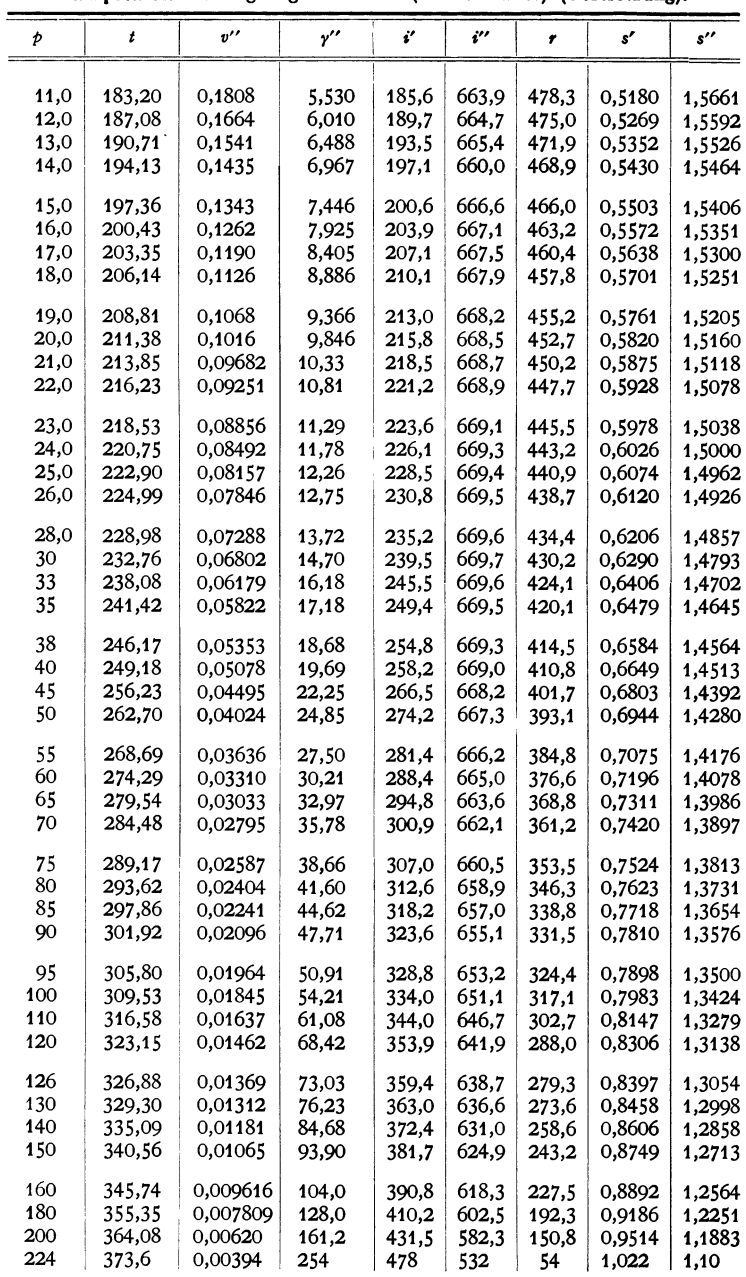

| Tem-                          | Druck                                                    | Druck                                     | Spezifisches                                  | Spezifisches                              |
|-------------------------------|----------------------------------------------------------|-------------------------------------------|-----------------------------------------------|-------------------------------------------|
| peratur                       | Þ                                                        |                                           | Volumen                                       | Gewicht                                   |
| t<br>۰c                       | kg/cm <sup>2</sup>                                       | mm QS                                     | $v^{\prime}{}'$<br>$\mathbf{m}^3/\mathbf{kg}$ | $y^{\prime}$<br>$g/m^3$                   |
| 0                             | 0,006228                                                 | 4,581                                     | 206,3                                         | 4,846                                     |
| 1                             | 0,006694                                                 | 4,923                                     | 192,7                                         | 5,191                                     |
| $\overline{a}$                | 0,007193                                                 | 5,290                                     | 180,0                                         | 5,557                                     |
| 3                             | 0,007723                                                 | 6,681                                     | 168,2                                         | 5,945                                     |
| $\overline{4}$                | 0,008289                                                 | 6,097                                     | 157,3                                         | 6,358                                     |
| $\frac{5}{6}$<br>7<br>ġ.<br>9 | 0,008890<br>0,009530<br>0,010210<br>0,010932<br>0,011699 | 6,539<br>7,009<br>7,509<br>8,040<br>8,605 | 147,2<br>137,8<br>129,1<br>121,0<br>113,4     | 6,795<br>7,257<br>7,747<br>8,267<br>8,816 |
| 10                            | 0,012513                                                 | 9,203                                     | 106,4                                         | 9,396                                     |
| 11                            | 0,013376                                                 | 9,838                                     | 99,92                                         | 10,01                                     |
| 12                            | 0,014291                                                 | 10,491                                    | 93,85                                         | 10,66                                     |
| 13                            | 0,015261                                                 | 11,225                                    | 88,19                                         | 11,34                                     |
| 14                            | 0,016289                                                 | 11,981                                    | 82,91                                         | 12,06                                     |
| 15                            | 0,017376                                                 | 12,780                                    | 77,99                                         | 12,82                                     |
| 16                            | 0,018527                                                 | 13,627                                    | 73,39                                         | 13,63                                     |
| 17                            | 0,019745                                                 | 14,522                                    | 69,10                                         | 14,47                                     |
| 18                            | 0,02103                                                  | 15,468                                    | 65,10                                         | 15,36                                     |
| 19                            | 0,02239                                                  | 16,468                                    | 61,35                                         | 16,30                                     |
| 20                            | 0,02383                                                  | 17,527                                    | 57,84                                         | 17,29                                     |
| 21                            | 0,02534                                                  | 18,638                                    | 54,56                                         | 18,33                                     |
| 22                            | 0,02694                                                  | 19,814                                    | 51,49                                         | 19,42                                     |
| 23                            | 0,02863                                                  | 21,057                                    | 48,63                                         | 20,56                                     |
| 24                            | 0,03041                                                  | 22,367                                    | 45,94                                         | 21,77                                     |
| 25                            | 0,03229                                                  | 23,641                                    | 43,41                                         | 23,04                                     |
| 26                            | 0,03426                                                  | 25,198                                    | 41,04                                         | 24,37                                     |
| 27                            | 0,03634                                                  | 26,718                                    | 38,82                                         | 25,76                                     |
| 28                            | 0,03853                                                  | 28,339                                    | 36,73                                         | 27,23                                     |
| 29                            | 0,04083                                                  | 30,030                                    | 34,77                                         | 28,76                                     |
| 30                            | 0,04325                                                  | 31,810                                    | 32,93                                         | 30,36                                     |
| 31                            | 0,04580                                                  | 33,686                                    | 31,20                                         | 32,04                                     |
| 32                            | 0,04847                                                  | 35,650                                    | 29,58                                         | 33,80                                     |
| 33                            | 0,05128                                                  | 37,716                                    | 28,05                                         | 35,65                                     |
| 34                            | 0,05423                                                  | 39,886                                    | 26,61                                         | 37,58                                     |
| 35                            | 0,05733                                                  | 42,166                                    | 25,25                                         | 39,60                                     |
| 36                            | 0,06057                                                  | 44,549                                    | 23,97                                         | 41,71                                     |
| 37                            | 0,06398                                                  | 47,057                                    | 22,77                                         | 43,92                                     |
| 38                            | 0,06755                                                  | 49,683                                    | 21,63                                         | 46,22                                     |
| 39                            | 0,07129                                                  | 52,433                                    | 20,56                                         | 48,63                                     |
| 40                            | 0,07520                                                  | 55,310                                    | 19,55                                         | 51,14                                     |
| 41                            | 0,07930                                                  | 58,325                                    | 18,60                                         | 53,77                                     |
| 42                            | 0,08360                                                  | 61,488                                    | 17,70                                         | 56,50                                     |
| 43                            | 0,08809                                                  | 64,790                                    | 16,85                                         | 59,35                                     |
| 44                            | 0,09279                                                  | 68,247                                    | 16,04                                         | 62,33                                     |
| 45                            | 0,09771                                                  | 71,866                                    | 15,28                                         | 65,44                                     |
| 46                            | 0,10284                                                  | 75,639                                    | 14,56                                         | 68,67                                     |
| 47                            | 0,10821                                                  | 79,588                                    | 13,88                                         | 72,03                                     |
| 48                            | 0,11382                                                  | 83,715                                    | 13,24                                         | 75,53                                     |
| 49                            | 0,11967                                                  | 88,017                                    | 12,63                                         | 79,18                                     |
| 50                            | 0,12578                                                  | 92,511                                    | 12,05                                         | 82,98                                     |

**Gesättigter Wasserdampf von**  $+0$  $\degree$  **bis**  $+50$  $\degree$ **.** 

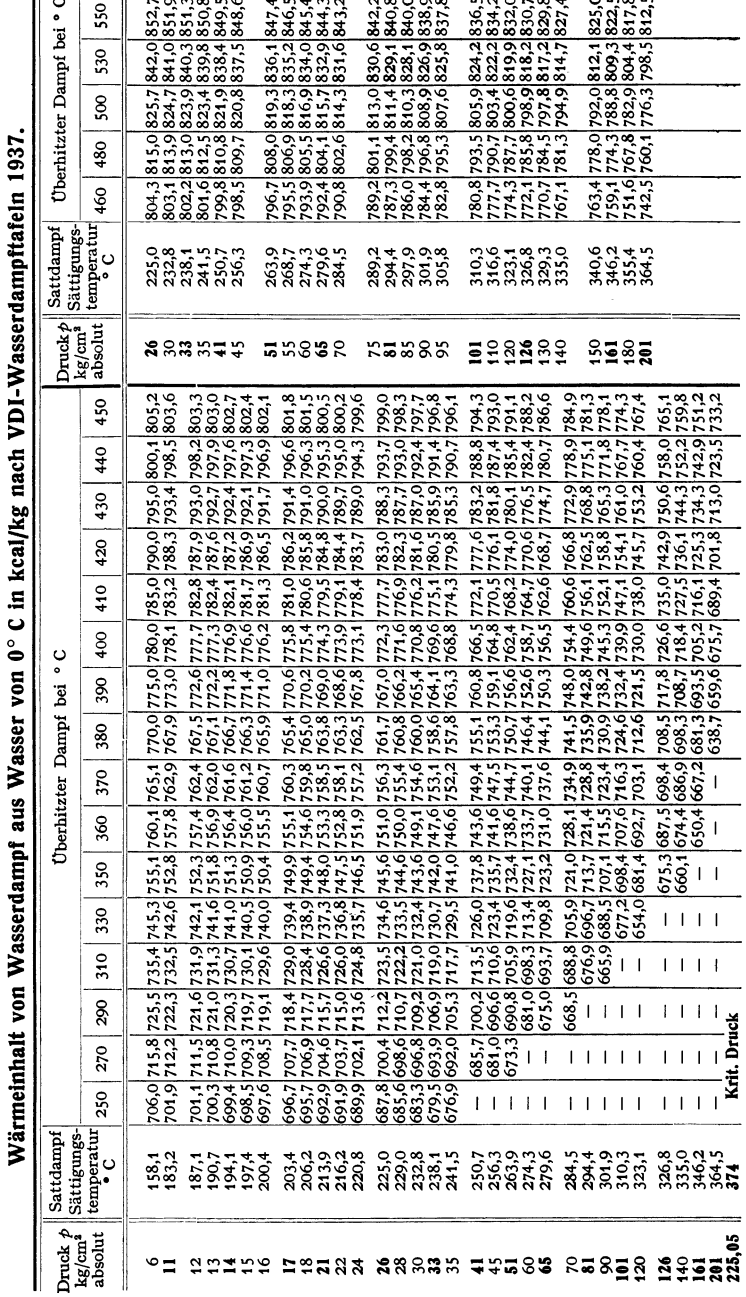

 $\sim$ 

الموالد والمناسب

 $\ddot{\phantom{a}}$ 

653

fett: Normendrücke

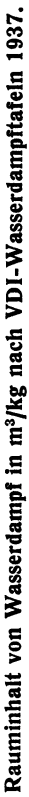

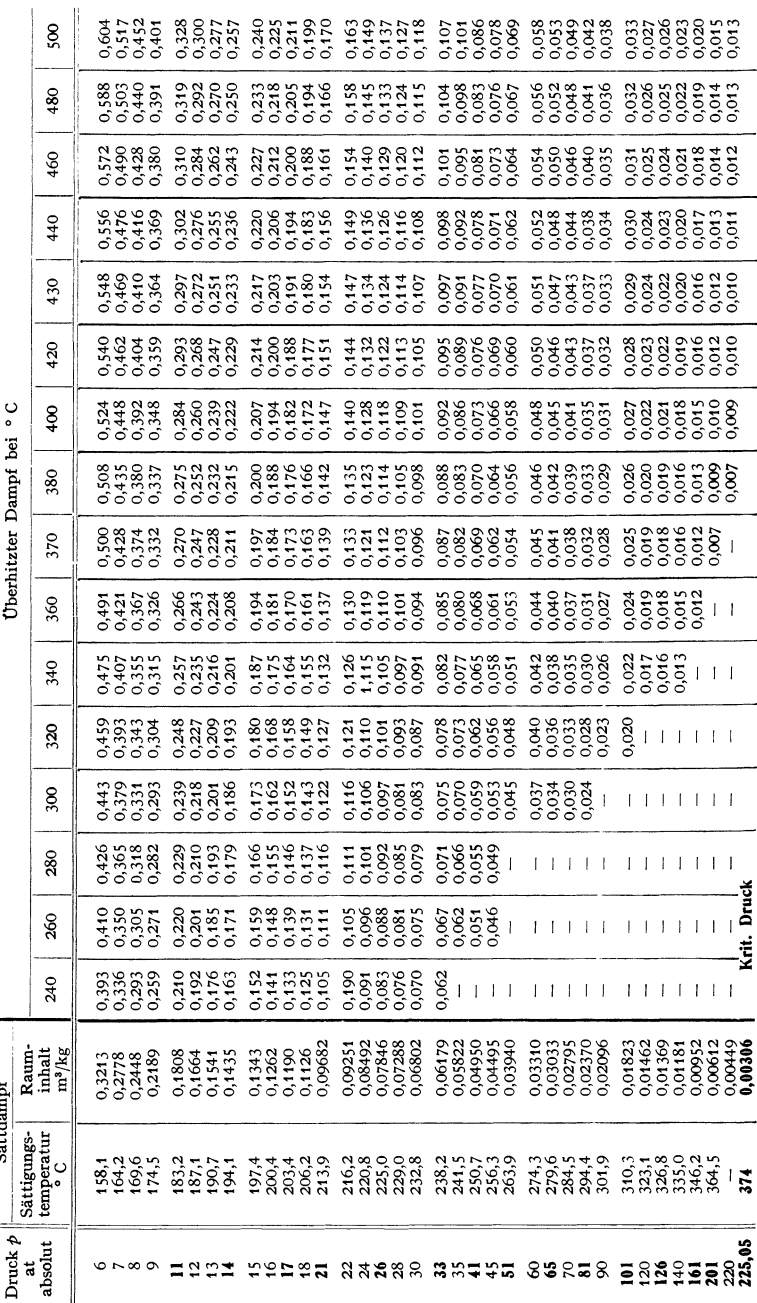

654

fett: Normendrücke

# Spezifische **und Raumeinheitsgewichte** (in t/m<sup>3</sup>, kg/dm<sup>3</sup>, g/cm<sup>3</sup>).

## **Brennstoffe.**

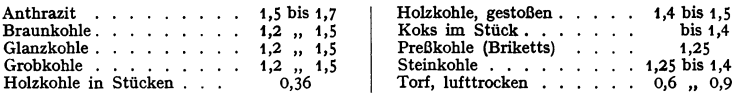

# **Metalle und Legierungen.** (S. auch s. 481.)

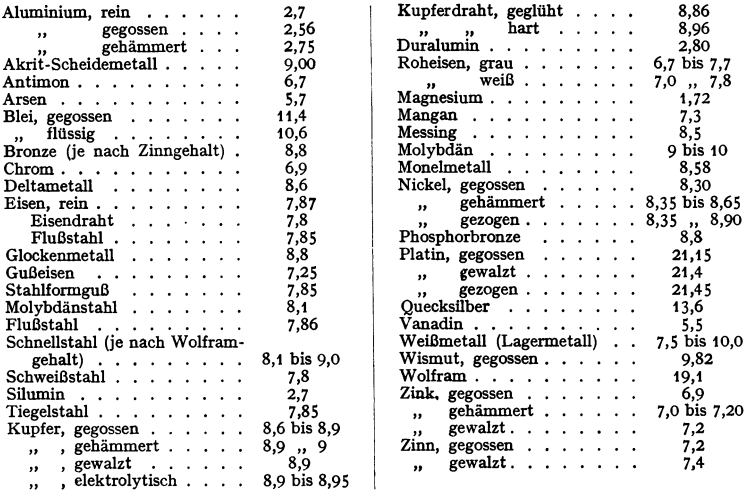

#### Sonstige **Stoffe.**

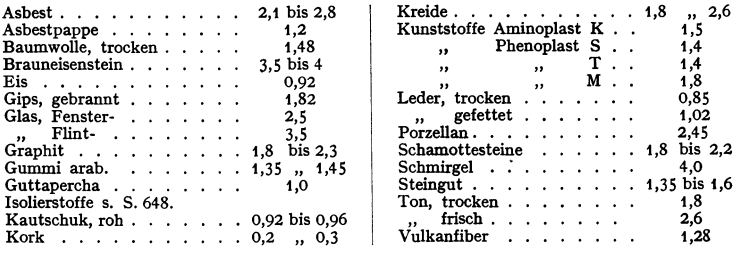

# **flilssigkeiten bei 15** o.

## (Bezüglich flüssige Brennstoffe s. S. 326.)

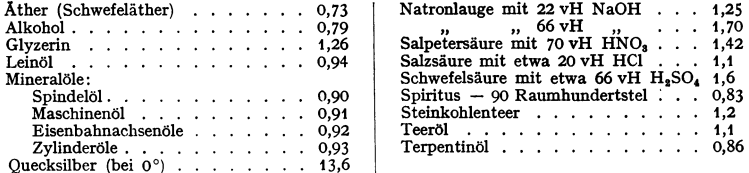

# Gase und Dämpfe bei 0° und 760 mm QS. s. S. 647.

(Bezüglich spez. Gewicht der Rauchgase s. S. 334.)

## Raumgewichte<sup>1</sup>) von Baustoffen in kg/m<sup>3</sup>.

Auszug aus DIN 1055.

#### Füllstoffe in geschüttetem Zustand.

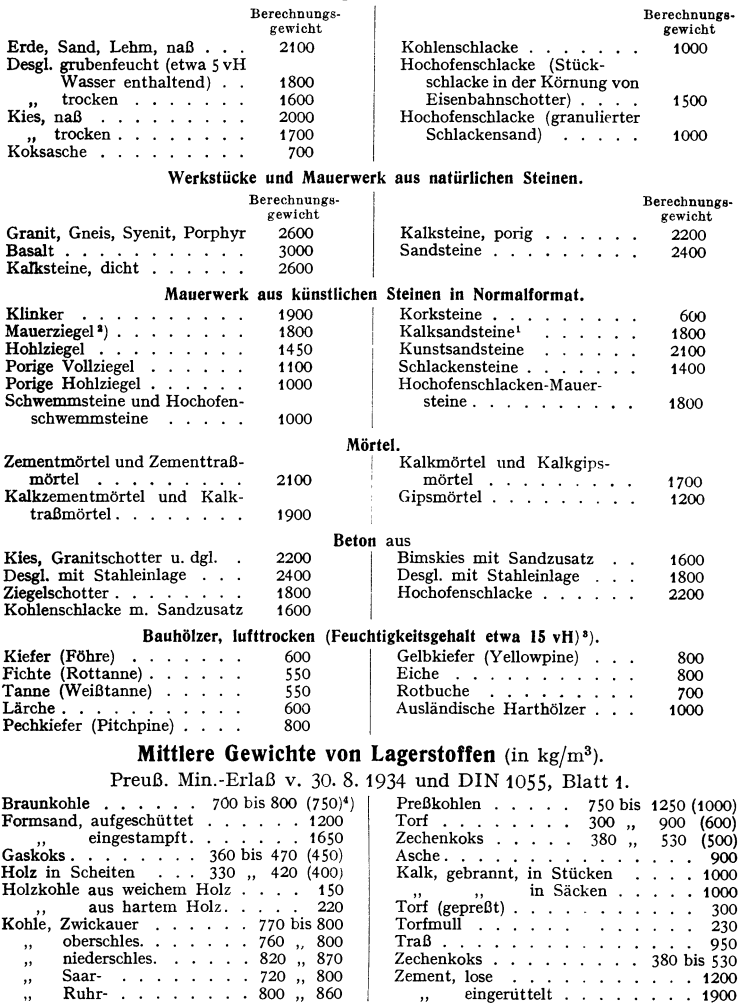

1) DIN 1055, Blatt 1, gibt auch die Gewichtsgrenzen an. Für die Berechnung sind die hier angegebenen Berechnungsgewichte maßgebend. Abweichungen von diesen sind nur auf Grund besonderer Nachweise zulässig.

 $eingerittelt$  . . . . . . . 1900

<sup>2</sup>) Ist das Gewicht der Ziegelsteine normalen Formats nachweisbar < 3,3 kg, so kann das Gewicht des Mauerwerks entsprechend niedriger, jedoch nicht unter 1600 kg/m<sup>3</sup> angesetzt werden.

1) Bei Hölzern, die nicht gegen Witterungseinflüsse und Feuchtigkeit geschützt sind, ist das Gewicht um 50 kg/m' höher anzusetzen.

') Die eingeklammerten Zahlen geben die maßgebenden Berechnungsgewichte an, von denen nur auf Grund besonderer Nachweise abgewichen werden darf.

 $\ddot{\phantom{a}}$ 

Natürliche Böschungswinkel bei loser Schüttung (in Grad).

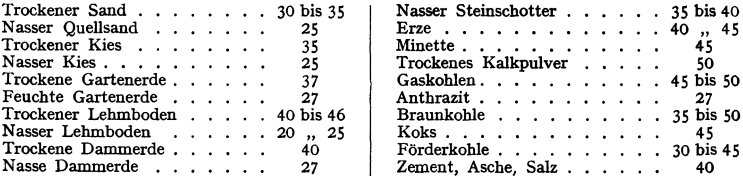

# Schienen und Normalprofile.

and and and a state of the state of the state of the state of the state of the state of the state of the state

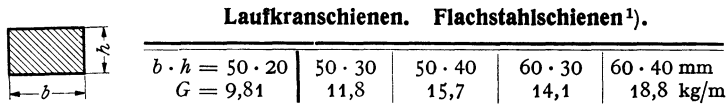

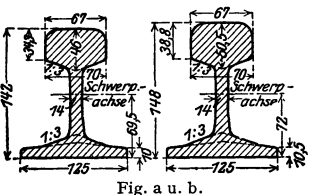

### Eisenbahnschienen.

| Schie-<br>nen<br>Nr. | Figur<br>Nr. | Quer-<br>schnitt<br>F<br>cm <sup>2</sup> | Ge-<br>wicht<br>kg/lfdm | Träg-<br>heits-<br>moment moment<br>J x<br>cm <sup>4</sup> | Wider-<br>stands-<br>$W_{x}$<br>cm <sup>3</sup> |  |
|----------------------|--------------|------------------------------------------|-------------------------|------------------------------------------------------------|-------------------------------------------------|--|
| S 45                 | a            | 57.6                                     | 45.3                    | 1530                                                       | 211                                             |  |
| S 49                 | b            | 62.3                                     | 48.9                    | 1780                                                       | 234                                             |  |

Regelprofile. Regellängen = 4 bis einschl. 12 m. Abmessungen in mm.

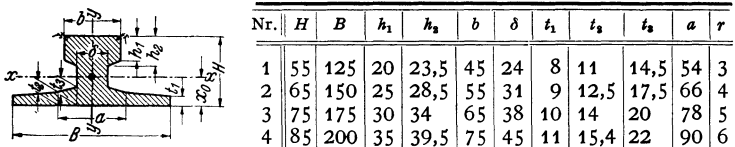

## Regelprofile.

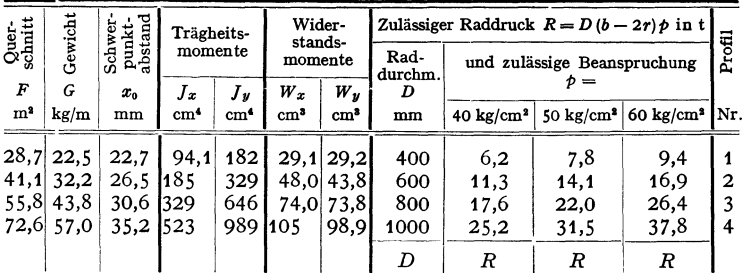

<sup>1</sup>) Aus: Stahl im Hochbau. Düsseldorf: Stahleisen.

Taschenbuch für den Maschinenbau. 7. Aufl. I.

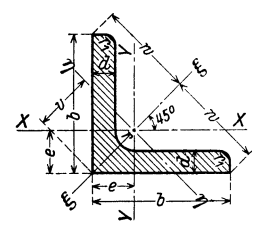

# Gleichschenklige Winkeleisen. DIN 1028.

Regellängen =  $3$  bis einschl.  $15$  m.

 $J =$ Trägheitsmoment.  $W =$  Widerstandsmoment.

 $\frac{J}{F}$  $=$  Trägheitshalbmesser V  $i =$ 

bezogen auf die zugehörige Biegungsachse.

Bezeichnungsweise: | 80-80-12.

|           |                      |                |                         |                              |                               | Abstände                     |                         |                              | Für die Biegungsachse        |                              |                              |                              |                              |                              |                              |                              |
|-----------|----------------------|----------------|-------------------------|------------------------------|-------------------------------|------------------------------|-------------------------|------------------------------|------------------------------|------------------------------|------------------------------|------------------------------|------------------------------|------------------------------|------------------------------|------------------------------|
|           | Abmessungen<br>in mm |                |                         | Querschnitt<br>í.            | Gewicht $G$                   |                              | für die Achsen<br>in cm |                              |                              | $x - x = y - y$              |                              | $\xi - \xi$                  |                              |                              | $\eta - \eta$                |                              |
|           |                      |                |                         |                              |                               |                              |                         |                              | Jæ                           | $W_{\infty}$                 | $i_{\alpha}$                 | Jε                           | ع ق                          | $J_{\eta}$                   | $W_{\eta}$                   | $i_\eta$                     |
| $\pmb{b}$ | d                    | ۲              | $r_1$                   | cm <sup>2</sup>              | kg/m                          | e                            | w                       | v                            | cm <sup>4</sup>              | cm <sup>3</sup>              | $\mathbf{cm}$                | cm <sup>4</sup>              | $_{\rm cm}$                  | cm*                          | cm <sup>3</sup>              | cm                           |
| 15        | 3<br>4               | 3,5            | $\mathbf{2}$            | 0.82<br>1,05                 | 0,64<br>0,82                  | 0.48<br>0,51                 | 1,06                    | 0,67<br>0,73                 | 0,15<br>0,19                 | 0,15<br>0,19                 | 0,43<br>0,42                 | 0,24<br>0,29                 | 0,54<br>0,53                 | 0,06<br>0,08                 | 0.09<br>0,11                 | 0,27<br>0,28                 |
| 20        | 3<br>4               | 3,5            | $\overline{\mathbf{2}}$ | 1,12<br>1,45                 | 0,88<br>1,14                  | 0,60<br>0.64                 | 1,41                    | 0.85<br>0,90                 | 0,39<br>0,48                 | 0,28<br>0,35                 | 0,59<br>0,58                 | 0,62<br>0,77                 | 0,74<br>0,73                 | 0,15<br>0.19                 | 0,18<br>0,21                 | 0,37<br>0,36                 |
| 25        | 3<br>4<br>5          | 3,5            | $\mathbf{2}$            | 1,42<br>1,85<br>2,26         | 1,12<br>1,45<br>1,77          | 0,73<br>0.76<br>0,80         | 1,77                    | 1,03<br>1.08<br>1,13         | 0,79<br>1.01<br>1,18         | 0,45<br>0,58<br>0,69         | 0.75<br>0.74<br>0,72         | 1,27<br>1,61<br>1,87         | 0,95<br>0.93<br>0,91         | 0,31<br>0,40<br>0,50         | 0,30<br>0.37<br>0,44         | 0,47<br>0,47<br>0,47         |
| 80        | 3<br>4<br>5          | 5              | 2,5                     | 1,74<br>2,27<br>2,78         | 1,36<br>1,78<br>2,18          | 0.84<br>0,89<br>0,92         | 2,12                    | 1,18<br>1,24<br>1.30         | 1,41<br>1,81<br>2,16         | 0.65<br>0,86<br>1,04         | 0,90<br>0,89<br>0,88         | 2,24<br>2,85<br>3,41         | 1,14<br>1,12<br>1,11         | 0.57<br>0,76<br>0,91         | 0,48<br>0,61<br>0,70         | 0,57<br>0,58<br>0,57         |
| 85        | 4<br>6               | 5              | 2,5                     | 2,67<br>3,87                 | 2,10<br>3,04                  | 1,00<br>1,08                 | 2,47                    | 1,41<br>1,53                 | 2,96<br>4,14                 | 1,18<br>1,71                 | 1,05<br>1,04                 | 4,68<br>6,50                 | 1,33<br>1,30                 | 1,24<br>1,77                 | 0,88<br>1,16                 | 0,68<br>0,68                 |
| 40        | 4<br>5<br>6          | 6              | 3                       | 3,08<br>3,79<br>4,48         | 2,42<br>2,97<br>3,52          | 1,12<br>1,16<br>1,20         | 2,83                    | 1,58<br>1.64<br>1,70         | 4,48<br>5,43<br>6,33         | 1.56<br>1,91<br>2,26         | 1,21<br>1,20<br>1,19         | 7.09<br>8,64<br>9,98         | 1,52<br>1,51<br>1,49         | 1.86<br>2,22<br>2,67         | 1,18<br>1,35<br>1,57         | 0,78<br>0,77<br>0,77         |
| 45        | 5<br>7               | $\overline{7}$ | 3,5                     | 4,30<br>5,86                 | 3,38<br>4,60                  | 1,28<br>1,36                 | 3,18                    | 1.81<br>1,92                 | 7,83<br>10,4                 | 2,43<br>3,31                 | 1,35<br>1,33                 | 12.4<br>16,4                 | 1,70<br>1.67                 | 3,25<br>4,39                 | 1,80<br>2,29                 | 0.87<br>0,87                 |
| 50        | 5<br>6<br>7<br>9     | $\overline{7}$ | 3,5                     | 4,80<br>5,69<br>6,56<br>8,24 | 3,77<br>4,47<br>5, 15<br>6,47 | 1,40<br>1,45<br>1,49<br>1,56 | 3,54                    | 1,98<br>2,04<br>2,11<br>2,21 | 11,0<br>12,8<br>14,6<br>17,9 | 3,05<br>3,61<br>4,15<br>5,20 | 1,51<br>1,50<br>1,49<br>1,47 | 17,4<br>20,4<br>23,1<br>28,1 | 1,90<br>1,89<br>1,88<br>1,85 | 4,59<br>5,24<br>6,02<br>7,67 | 2,32<br>2,57<br>2,85<br>3,47 | 0,98<br>0,96<br>0,96<br>0,97 |
| 55        | 6<br>8<br>10         | 8              | 4                       | 6,31<br>8,23<br>10,1         | 4,95<br>6,46<br>7,90          | 1,56<br>1,64<br>1,72         | 3,89                    | 2,21<br>2,32<br>2,43         | 17.3<br>22,1<br>26,3         | 4,40<br>5,72<br>6,97         | 1,66<br>1,64<br>1,62         | 27,4<br>34,8<br>41,4         | 2,08<br>2,06<br>2,02         | 7,24<br>9,35<br>11,3         | 3,28<br>4,03<br>4,65         | 1,07<br>1,07<br>1,06         |
| 60        | 6<br>8<br>10         | 8              | $\overline{\mathbf{4}}$ | 6,91<br>9,03<br>11,1         | 5,42<br>7,09<br>8,69          | 1,69<br>1,77<br>1,85         | 4,24                    | 2,39<br>2,50<br>2,62         | 22,8<br>29.1<br>34,9         | 5,29<br>6,88<br>8,41         | 1,82<br>1,80<br>1,78         | 36,1<br>46,1<br>55,1         | 2,29<br>2,26<br>2,23         | 9,43<br>12,1<br>14,6         | 3.95<br>4,84<br>5,57         | 1,17<br>1,16<br>1,15         |
| 65        | 7<br>9<br>11         | 9              | 4.5 <sub>1</sub>        | 8.70<br>11.0<br>13,2         | 6,83<br>8,62<br>10,3          | 1.85<br>1,93<br>2,00         | 4,60                    | 2,62<br>2,73<br>2,83         | 33,4<br>41,3<br>48,8         | 7,18<br>9,04<br>10,8         | 1.96<br>1.94<br>1,91         | 53,0<br>65.4<br>76,8         | 2,47<br>2,44<br>2,42         | 13,8<br>17,2<br>20,7         | 5,27<br>6,30<br>7,31         | 1,26<br>1,25<br>1,25         |

Abdruck der Normenblätter des Deutschen Normenausschusses. Verbindlich für die vorstehenden Angaben bleiben die Dinormen. Normenblätter sind durch den Beuth-Verlag G.m.b.H., Berlin SW 19, Dresdener Str. 97, zu beziehen.

Querschuitt

11,9

 $14,3$  $10,1$ 

 $11,5$ 

 $14.1$ 

 $16,7$ 

 $12.3$ 

 $15.1$ 

17,9

20,6

 $15,5$ 

18.7

 $21,8$ 

 $26,4$ 

 $19,2$ 

 $22,7$ 

 $26,2$ 

 $36,2$ 

 $21,2$ 

 $25,1$ 

29,0  $25,4$ 

 $29,7$ 

33,9

 $44,2$ 

30,0

34,7

39,3

Abmessungen  $in \, \text{mm}$ 

 $\overline{7}$ 

 $\overline{11}$ 

 $\overline{7}$  $\overline{\mathbf{8}}$ 

 $12$ 

 $\bf{8}$ 

 $10$ 

 $14$ 

 $\overline{9}$ 

 $\overline{11}$ 

 $13$ 

16

 $10$ 

 $12$ 

 $20$ 

 $10$ 

 $14$ 

 $\overline{11}$  $13$ 

15

20

 $12$ 

 $9 | 4, 5 |$ 

 $10 \mid 5$  $10$ 

 $10 \mid 5$  $12$ 

> $\overline{11}$  $5,5$

 $12$  6  $\overline{14}$ 

 $13 | 6,5$ 

 $\vert$  7

 $14$  $16$ 

 $\boldsymbol{b}$  $\overline{a}$ ,  $r<sub>1</sub>$  $cm<sup>3</sup>$  $9,40$ 

70  $\overline{9}$ 

75

80

 $90$ 

100

110  $12$  $12|6$ 

120

180  $\overline{14}$ 

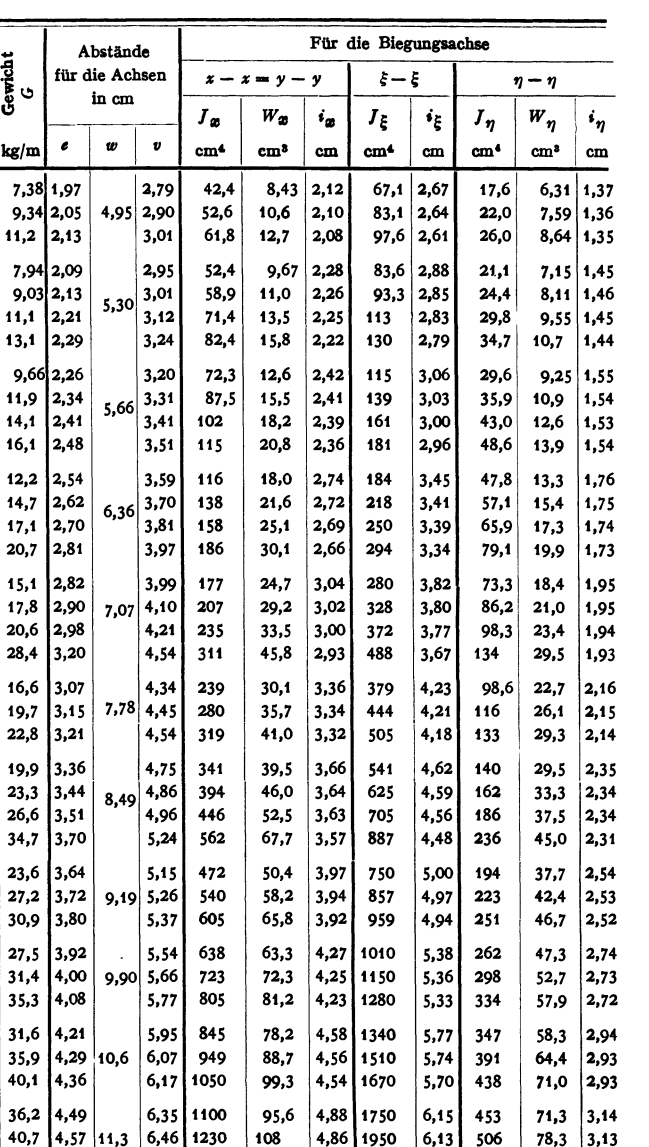

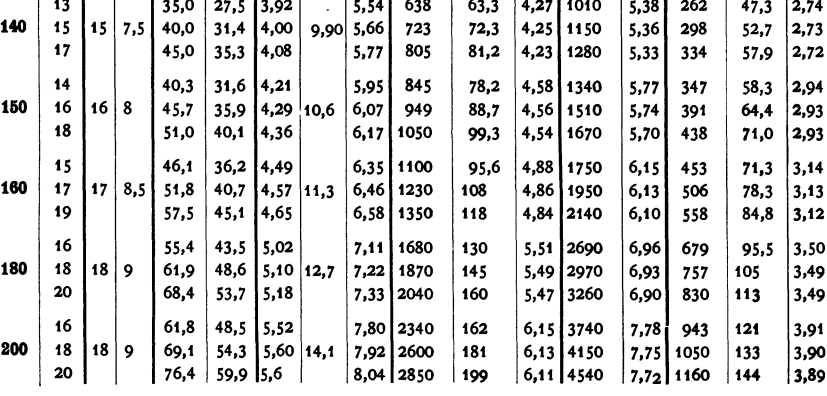

 $42*$ 

 $=$  Trägheitshalbmesser

# Ungleichschenklig

 $Regellänger =$ 

 $J =$ Trägheitsmoment<br> $W =$ Widerstandsmoment

 $i =$ 

660

bezogen auf die  $z$ ugehörige Biegungslinie.

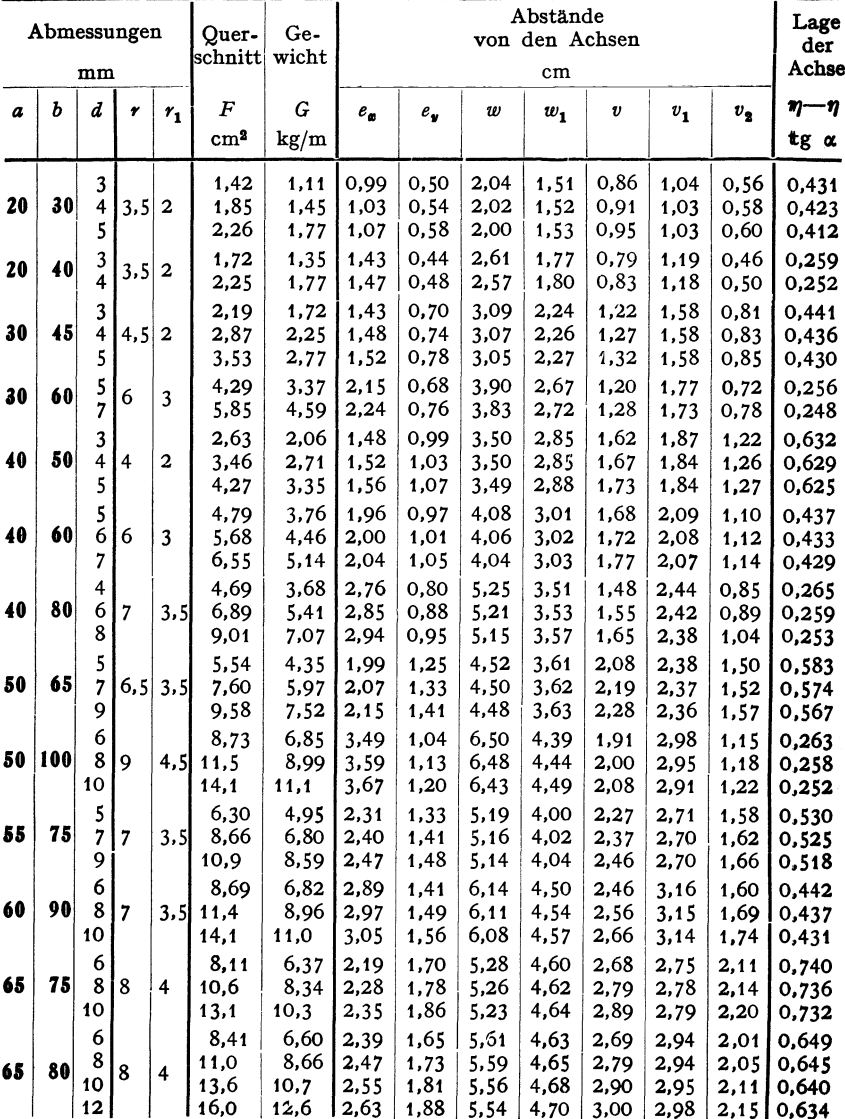

Abdruck der Normenblätter des Deutschen Normenausschusses. Verbindlich für die vorstehenden Angaben bleiben die Dinormen. Normenblätter sind durch den Beuth-Verlag G.m.b.H. Berlin SW 19, Dresdener Str. 97, zu beziehen.

## Winkeleisen. DIN 1029.

bis einschl. 15 m.

Bezeichnungsweise:  $\lfloor$  120. 80. 12.

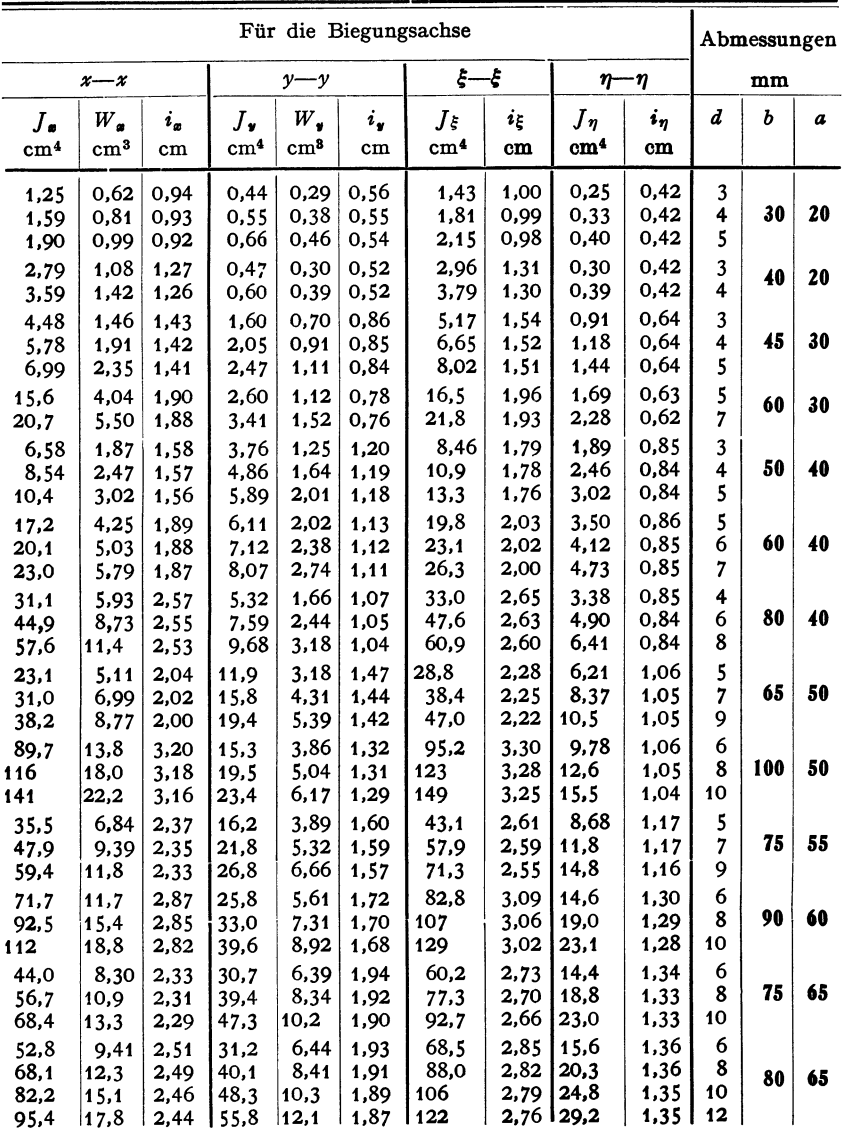

Ungleichschenklige Winkeleisen (Fortsetzung).

| a  | ь       | d                                 | 1    | $r_{1}$                 | F                            | G                            | $e_a$                          | $e_y$                                | w                            | $w_1$                               | U                            | $v_{1}$                      | $v_{2}$                      |                              |
|----|---------|-----------------------------------|------|-------------------------|------------------------------|------------------------------|--------------------------------|--------------------------------------|------------------------------|-------------------------------------|------------------------------|------------------------------|------------------------------|------------------------------|
|    |         |                                   |      |                         | $\text{cm}^2$                | kg/m                         |                                |                                      |                              |                                     |                              |                              |                              | tg (                         |
|    | 65 100  | 7<br>9<br>11                      | 10   | 5                       | 11,2<br>14,2<br>17,1         | 8,77<br>11,1<br>13,4         | 3,23<br>3,32<br>3,40           | 1,51<br>1,59<br>1,67                 | 6,83<br>6,78<br>6,74         | 4,91<br>4,94<br>4,97                | 2,66<br>2,76<br>2,85         | 3,48<br>3,46<br>3,45         | 1,73<br>1,78<br>1,83         | 0,41<br>0,41<br>0,41         |
|    | 65 115  | 6<br>8<br>10                      | 8    | $\overline{\mathbf{4}}$ | 10,5<br>13,8<br>17,1         | 8,25<br>10,9<br>13,4         | 3,85<br>3,94<br>4,02           | 1,38<br>1,46<br>1,54                 | 7,70<br>7,63<br>7,57         | 5,26<br>5,30<br>5,34                | 2,52<br>2,61<br>2,70         | 3,74<br>3,73<br>3,72         | 1,52<br>1,59<br>1,68         | 0,32<br>0,32<br>0,32         |
|    | 65 130  | 8<br>10<br>12                     | 11   | 5.5                     | 15,1<br>18,6<br>22,1         | 11,9<br>14,6<br>17,3         | 4,56<br>4,65<br>4,74           | 1,37<br>1,45<br>1,53                 | 8.50<br>8,43<br>8,37         | 5.71<br>5,76<br>5,81                | 2,49<br>2,58<br>2,66         | 3,86<br>3,82<br>3,80         | 1,47<br>1,54<br>1,60         | 0,26<br>0,25<br>0,25         |
| 75 | 90      | 7<br>9<br>11                      | 8,5  | 4,5                     | 11,1<br>14,1<br>17,0         | 8,74<br>11,1<br>13,4         | 2,67<br>2,76<br>2,83           | 1,93<br>2,01<br>2,09                 | 6,32<br>6,30<br>6,28         | 5,33<br>5,35<br>5,37                | 3,11<br>3,22<br>3.33         | 3,32<br>3,34<br>3,35         | 2,38<br>2,41<br>2,45         | 0.68<br>0,67<br>0,67         |
| 75 | 100     | 7<br>9<br>11                      | 10   | 5                       | 11,9<br>15,1<br>18,2         | 9,32<br>11,8<br>14,3         | 3,06<br>3,15<br>3,23           | 1,83<br>1,91<br>1,99                 | 6,96<br>6,91<br>6,87         | 5,42<br>5.45<br>5,49                | 3,10<br>3,22<br>3,32         | 3,61<br>3,63<br>3,65         | 2,18<br>2,22<br>2,27         | 0,55<br>0,54<br>0,54         |
|    | 75 130  | 8<br>10<br>12                     | 10,5 | 5.5                     | 15.9<br>19,6<br>23.3         | 12,5<br>15,4<br>18,3         | 4.36<br>4,45<br>4,53           | 1,65<br>1,73<br>1,81                 | 8,73<br>8,66<br>8,61         | 6,01<br>6,05<br>6,09                | 2,99<br>3,08<br>3,18         | 4.26<br>4.24<br>4,21         | 1,83<br>1,88<br>1,95         | 0,33<br>0,33<br>0,33         |
|    | 75 150  | 9<br>11<br>13                     | 10,5 | 5.5                     | 19,5<br>23,6<br>27,7         | 15,3<br>18,6<br>21,7         | 5,28<br>5,37<br>5.45           | 1,57<br>1,65<br>1,73                 | 9,79<br>9,73<br>9,67         | 6,62<br>6,66<br>6,70                | 2,90<br>2,97<br>3,04         | 4,46<br>4,44<br>4,42         | 1,72<br>1,77<br>1,85         | 0,26<br>0,26<br>0,25         |
|    | 75 170  | 10<br>12<br>14<br>16              | 11,5 | 5,5                     | 23,7<br>28,1<br>32,5<br>36,8 | 18,6<br>22,1<br>25,5<br>28,9 | 6.21<br>6,30<br>6,39<br>6,47   | 1,52<br>1,60<br>1,68<br>1,76         | 10,9<br>10,8<br>10,7<br>10,7 | 7,33<br>7,38<br>7,44<br>7,48        | 2,81<br>2,89<br>2,96<br>3,03 | 4,62<br>4,59<br>4,56<br>4,54 | 1,81<br>1,75<br>1,70<br>1,65 | 0,21<br>0,21<br>0,20<br>0,20 |
|    | 80 120  | 8<br>10<br>12<br>14               | 11   | 5, 5                    | 15.5<br>19,1<br>22,7<br>26,2 | 12,2<br>15,0<br>17,8<br>20,5 | 3,83<br>3,92<br>4,00<br>4,08   | 1,87<br>1,95<br>2,03<br>2,10         | 8,23<br>8,18<br>8,14<br>8,10 | 5.99<br>6,03<br>6,06<br>6,08        | 3,27<br>3,37<br>3,46<br>3,55 | 4,20<br>4,19<br>4,18<br>4,17 | 2,16<br>2,19<br>2,25<br>2,29 | 0,44<br>0,43<br>0,43<br>0,42 |
|    | 90 110  | 9<br>11<br>13                     | 12   | 6                       | 17,3<br>20,9<br>24,5         | 13,6<br>16,4<br>19,2         | 3,30<br>3,38<br>3,46           | 2,32<br>2,40<br>2,48                 | 7,72<br>7,69<br>7,67         | 6,41<br>6,44<br>6,45                | 3,74<br>3,85<br>3,96         | 4,06<br>4,06<br>4,07         | 2,79<br>2,84<br>2,88         | 0,65<br>0,65<br>0,64         |
|    | 90 130  | 10<br>12<br>14                    | 12   | 6                       | 21,2<br>25,1<br>29,0         | 16,6<br>19,7<br>22,8         | 4.15<br>4,24<br>4,32           | 2,18<br>2,26<br>2,34                 | 8,92<br>8,88<br>8,85         | 6,69<br>6,72<br>6,74                | 3,75<br>3,85<br>3,96         | 4,62<br>4,60<br>4,58         | 2,51<br>2,56<br>2,61         | 0,47<br>0,46<br>0,46         |
|    | 90 150  | 10<br>12<br>14                    | 12,5 | 6,5                     | 23,2<br>27.5<br>31,8         | 18,2<br>21,6<br>25,0         | 4,99<br>5,08<br>5,16           | 2,03<br>2,11<br>2,19                 | 10,1<br>10,0<br>9,99         | 7,09<br>7,12<br>7,15                | 3,63<br>3,71<br>3,79         | 4,99<br>4,98<br>4,97         | 2,26<br>2,32<br>2,36         | 0,36<br>0,36<br>0,35         |
|    | 90 250  | 10<br>12<br>14<br>16              | 12,5 | 6,5                     | 33,2<br>39,5<br>45.8<br>52,0 | 26,0<br>31,0<br>36,0<br>40,8 | 9,49<br>9,59<br>9,68<br>9,77   | 1,57<br>1,65<br>1,74<br>1,82         | 15,6<br>15,5<br>15,4<br>15,3 | 10.5<br>10,6<br>10,7<br>10,8        | 3,02<br>3,09<br>3,17<br>3,24 | 5,90<br>5,87<br>5,82<br>5,78 | 1,76<br>1,80<br>1,87<br>1,96 | 0,15<br>0,15<br>0,15<br>0,15 |
|    | 100 150 | 10<br>12<br>14                    | 13   | 6,5                     | 24,2<br>28,7<br>33,2         | 19,0<br>22,6<br>26,1         | 4,80<br>4,89<br>4,97           | 2,34<br>2,42<br>2,50                 | 10,3<br>10,2<br>10,2         | 7,50<br>7.53<br>7,56                | 4,10<br>4,19<br>4,28         | 5,25<br>5,24<br>5,23         | 2,68<br>2,73<br>2,77         | 0,44<br>0,43<br>0,43         |
|    | 100 200 | 10<br>12<br>14<br>16 <sup>1</sup> | 15   | 7,5                     | 29.2<br>34,8<br>40,3<br>45,7 | 23,0<br>27,3<br>31,6<br>35,9 | 6,93<br>7,03<br>7,12<br>  7,20 | 2,01<br>2,10<br>2,18<br>$2,26$  12,9 | 13,2<br>13,1<br>13,0         | 8,76<br>8,82<br>8,88<br>$8,93 \mid$ | 3,75<br>3,84<br>3,93<br>4,02 | 5,98<br>5,95<br>5,92<br>5,88 | 2,22<br>2,26<br>2,32<br>2,39 | 0,26<br>0,26<br>0,26<br>0,25 |

Ungleichschenklige Winkeleisen (Fortsetzung).

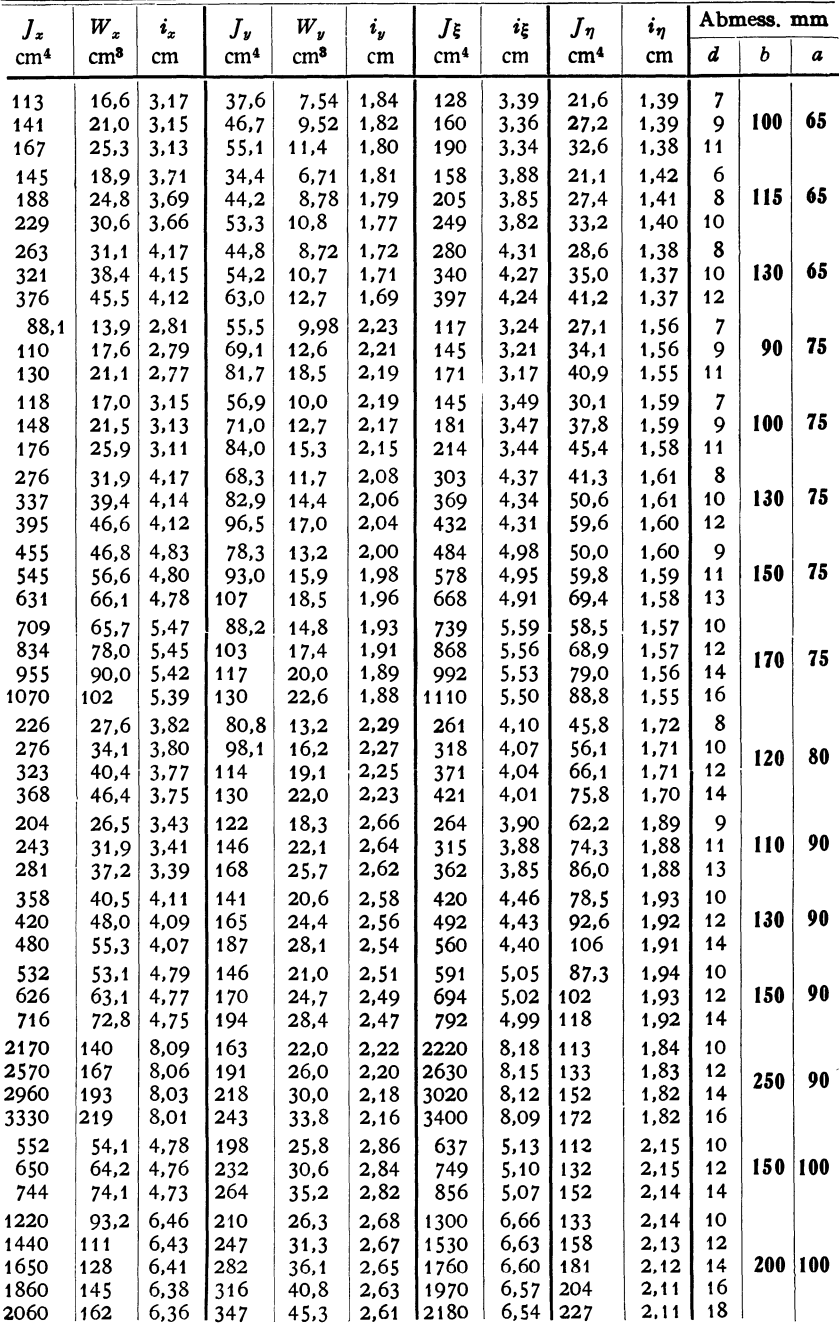

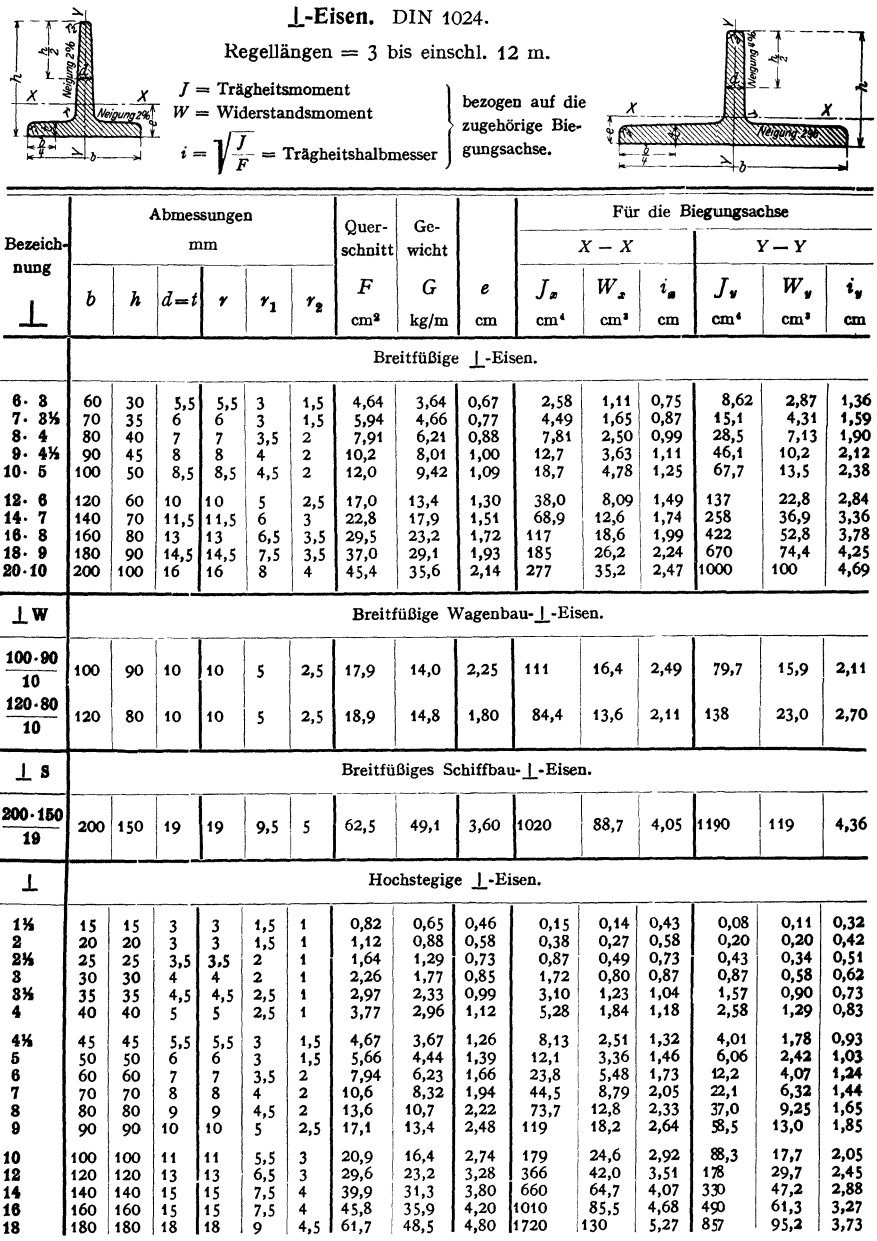

Abdruck der Normenblätter des Deutschen Normenausschusses. Verbindlich für die vorstehenden Angaben bleiben die Dinormen. Normenblätter sind durch den Beuth-Verlag G.m.b.H., Berlin SW 19, Dresdener Str. 97, zu beziehen.

l,

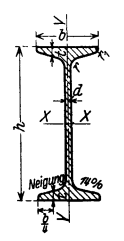

**I-Eisen.** DIN  $1025_{1 u.2}$ . Regellängen = 4 bis einschl. 15 m.  $I =$ Trägheitsmoment bezogen auf die  $W =$  Widerstandsmoment zugehörige Bie $i = \sqrt{\frac{J}{F}}$  = Trägheitshalbmesser  $\int$  gungsachse.  $S_m$  = Statisches Moment des halben Querschnitts.  $s_{\mathbf{g}} = \frac{J_{\mathbf{g}}}{S_{\mathbf{g}}}$  = Abstand der Zug- und Druckmittelpunkte.

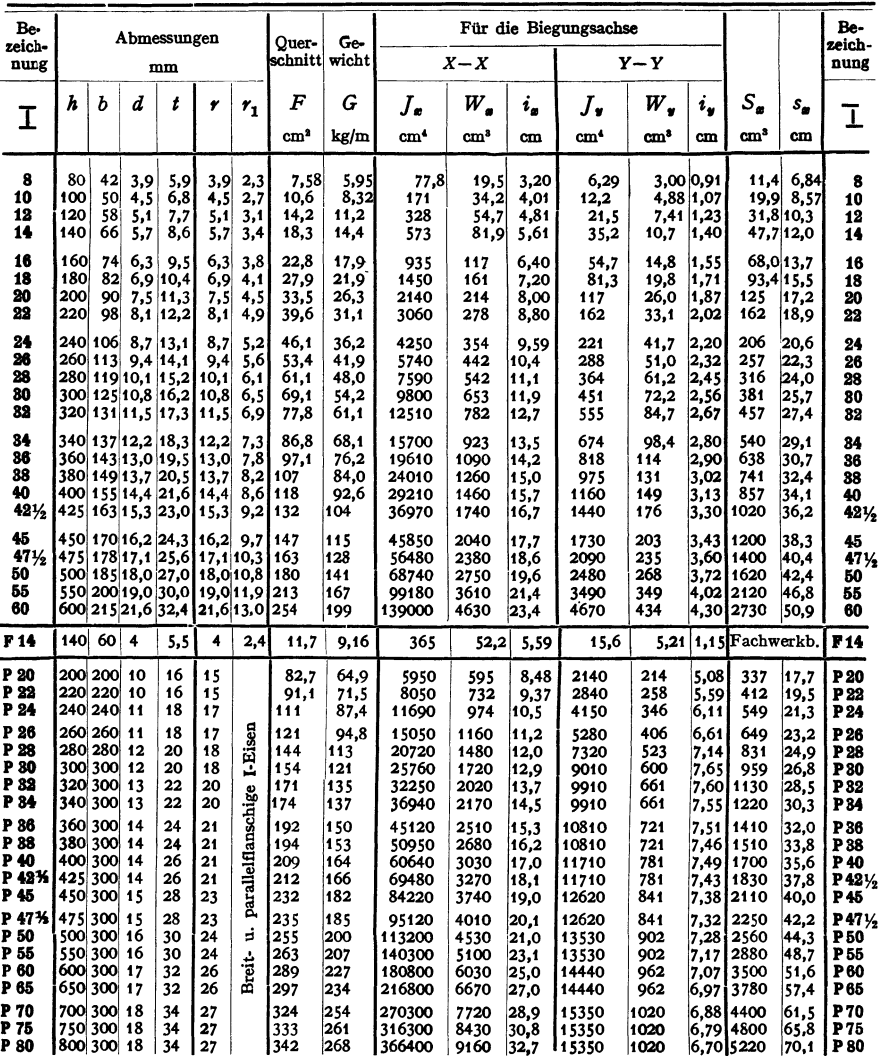

Abdruck der Normenblätter des Deutschen Normenausschusses. Verbindlich für die vorstehenden Angaben bleiben die Dinormen. Normenblätter sind durch den Beuth-Verlag G.m.b.H., Berlin SW 19, Dresdener Str. 97, zu beziehen.

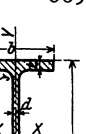

666

Zahlentafeln.

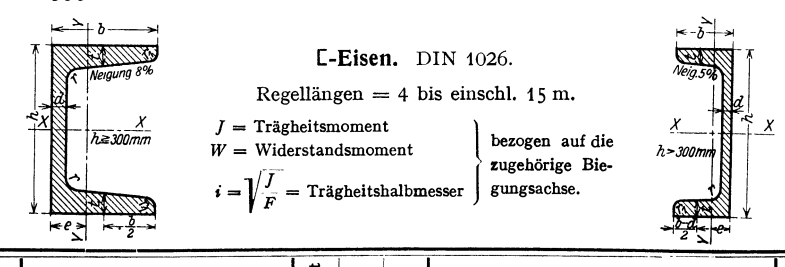

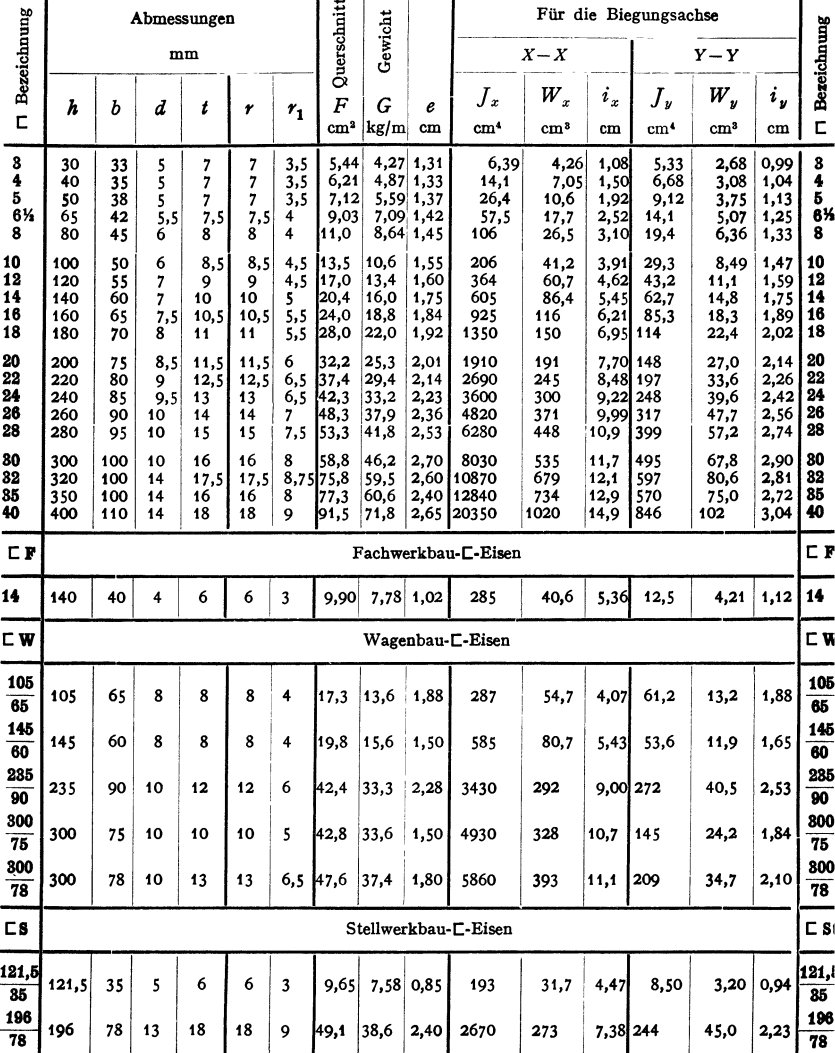

Abdruck der Normenblätter des Deutschen Normenausschusses. Verbindlich für die vorstehenden Angaben bleiben die Dinormen. Normenblätter sind durch den Beuth-Verlag G.m.b.H..

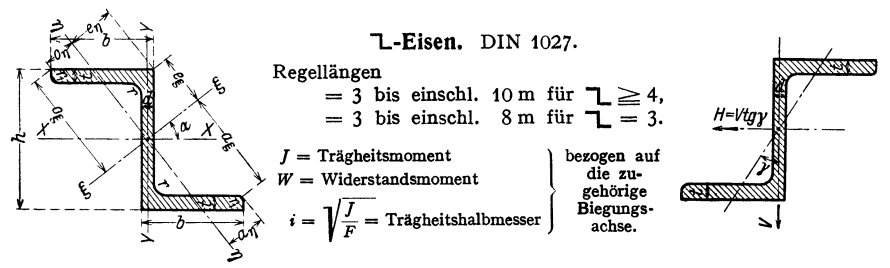

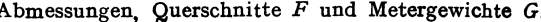

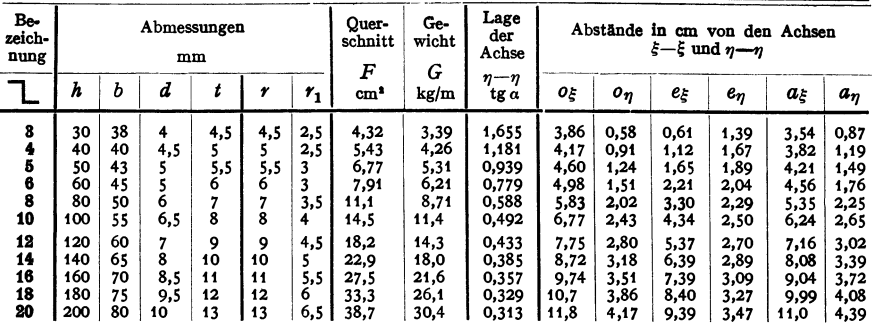

Statische Werte.

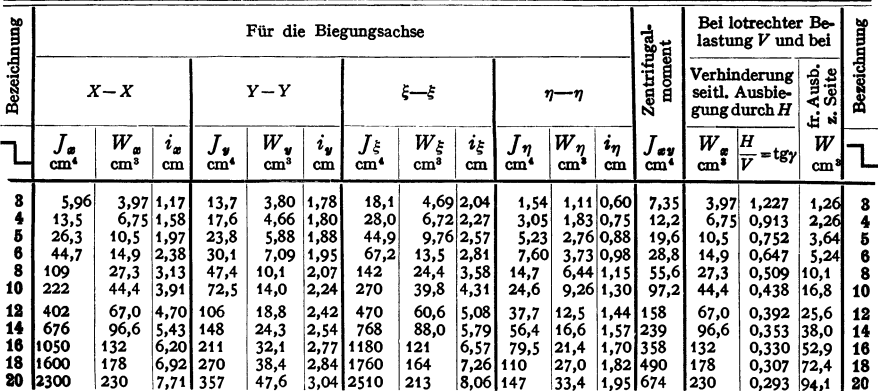

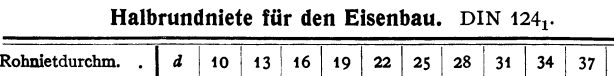

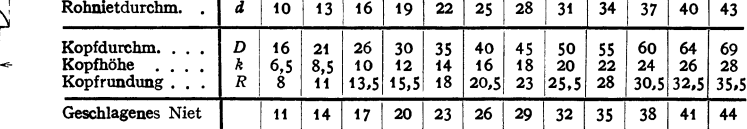

Abdruck der Normenblätter des Deutschen Normenausschusses. Verbindlich für die vorstehenden Angaben bleiben die Dinormen. Normenblätter sind durch den Beuth-Verlag G.m.b.H., Berlin SW 19, Dresdener Str. 97, zu beziehen.

667

### Streichmaße und Wurzelmaße.

Nach DIN 996 u. 997.

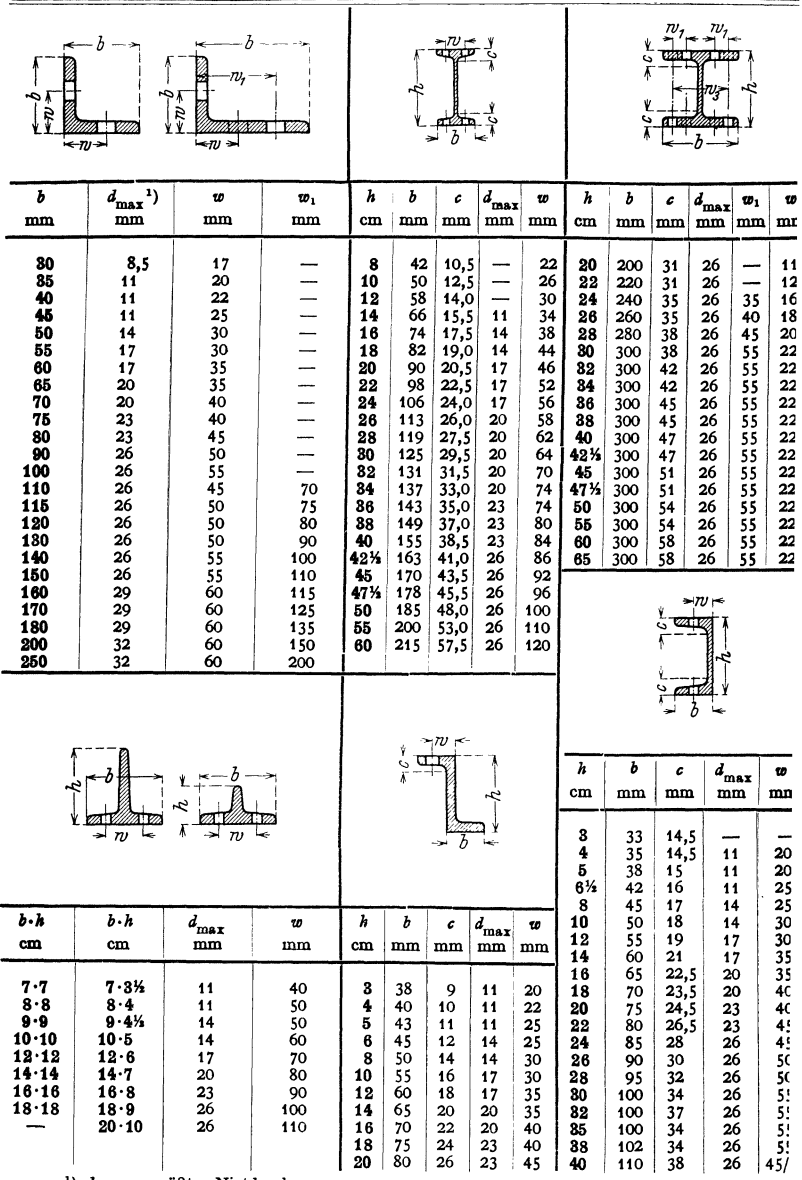

 $\mathbf{d}_{\text{max}}=$ größter Nietdurchmesser. Abdruck der Normenblätter des Deutschen Normenausschusses. Verbindlich für die vorstehenden Angaben bleiben die Dinormen. Normenblätter sind durch den Beuth-Verlag G.m.b.H., Berlin S

Anordnung I.

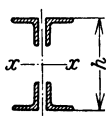

Gültig für Achse  $xx$ .

Statische Werte für 4 L-Eisen mit veränderlichem Höhenmaß  $h^1$ ). (Auszug.)

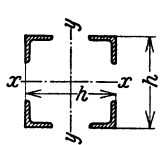

Anordnung II.

Gültig für Achse  $xx$ u.  $yy$ .

| L                            | F          |                  |       |       |       |       | Abstand h der L-Eisen in mm |                      |        |        |        |               |
|------------------------------|------------|------------------|-------|-------|-------|-------|-----------------------------|----------------------|--------|--------|--------|---------------|
| mm                           | cmª        | Wert             | 300   | 400   | 500   | 600   | 700                         | 800                  | 900    | 1000   | 1100   | 1200          |
|                              |            | J                | 3590  | 6690  | 10740 | 15750 |                             |                      |        |        |        |               |
| 50.50.5                      | 19,2       | W                | 240   | 334   | 430   | 525   | -                           |                      |        |        |        |               |
|                              |            | i                | 13,7  | 18,7  | 23,7  | 28,6  | -                           |                      | --     | -      | -      |               |
|                              |            | J                | 4630  | 8650  | 13940 | 20480 | 28290                       |                      |        |        |        |               |
| 55.55.6                      | 25,2       | W                | 309   | 433   | 557   | 683   | 808                         |                      |        |        |        |               |
|                              |            | i                | 13,6  | 18,5  | 23,5  | 28,5  | 33,5                        | -                    |        |        | -      |               |
|                              |            | J                | 4990  | 9360  | 15110 | 22240 | 30760                       | -                    | ÷      |        | -      |               |
| 60.60.6                      | $27,6 \ W$ |                  | 333   | 468   | 604   | 741   | 879                         |                      |        |        |        |               |
|                              |            | i                | 13,4  | 18,4  | 23,4  | 28,4  | 33,4                        |                      |        |        |        |               |
|                              |            | J                | 6150  | 11600 | 18780 | 27710 | 38380                       | 50780                |        |        |        |               |
| 65.65.7                      | 34,8       | W                | 410   | 580   | 751   | 924   | 1100                        | 1270                 | -      |        |        |               |
|                              |            | i                | 13,3  | 18,3  | 23,2  | 28,2  | 33,2                        | 38,2                 | -      |        | -      |               |
|                              |            | J                | 6550  | 12390 | 20110 | 29710 | 41190                       | 54550                | 69790  | 86910  |        |               |
| .70.70.7                     | $37,6$ W   |                  | 437   | 620   | 804   | 990   | 1180                        | 1360                 | 1550   | 1740   | -      |               |
|                              |            | i                | 13,2  | 18,2  | 23,1  | 28,1  | 33,1                        | 38,1                 | 43,1   | 48,1   | -      |               |
|                              |            | J                | 6940  | 13170 | 21410 | 31680 | 43970                       | 58270                | 74600  | 92940  |        | 113300 135700 |
| 75.75.7                      | 40,4       | $\boldsymbol{W}$ | 463   | 659   | 856   | 1060  | 1260                        | 1460                 | 1660   | 1860   | 2060   | 2260          |
|                              |            | i                | 13,1  | 18,1  | 23,0  | 28,0  | 33,0                        | 38,0                 | 43,0   | 48,0   | 53,0   | 58,0          |
|                              |            | J                | 8270  | 15770 | 25730 | 38150 | 53030                       | 70360                | 90160  | 112400 | 137100 | 164300        |
| 80.80.8                      | 49,2       | W                | 552   | 789   | 1030  | 1270  | 1510                        | 1760                 | 2000   | 2250   | 2490   | 2740          |
|                              |            | i                | 13,0  | 17,9  | 22,9  | 27,8  | 32,8                        | 37,8                 | 42,8   | 47,8   | 52,8   | 57,8          |
|                              |            | J                | 10090 | 19360 | 31740 | 47210 | 65790                       | 87470                | 112200 | 140100 | 171100 | 205200        |
| 90.90.9                      | 62,0       | W                | 673   | 968   | 1270  | 1570  | 1880                        | 2190                 | 2490   | 2800   | 3110   | 3420          |
|                              |            | i                | 12,8  | 17,7  | 22,6  | 27,6  | 32,6                        | 37,6                 | 42,5   | 47,5   | 52,5   | 57,5          |
|                              |            | J                | 12100 | 23380 | 38490 | 57440 | 80240                       | 106900               | 137300 | 171700 | 209800 | 251800        |
| $100 \cdot 100 \cdot 1076,8$ |            | W                | 807   | 1170  | 1540  | 1910  | 2290                        | 2670                 | 3050   | 3430   | 3810   | 4200          |
|                              |            | i                | 12,6  | 17,4  | 22,4  | 27,3  | 32,3                        | 37,3                 | 42,3   | 47,3   | 52,3   | 57,3          |
|                              |            | J                | 13020 | 25260 | 41740 | 62460 | 87410                       | 116600               | 150000 | 187700 | 229600 | 275800        |
| 110.110.1084,8               |            | W                | 868   | 1260  | 1670  | 2080  | 2500                        | 2920                 | 3330   | 3750   | 4170   | 4600          |
|                              |            | i                | 12,4  | 17,3  | 22,2  | 27,1  | 32,1                        | 37,1                 | 42,1   | 47,0,  | 52,0   | 57,0          |
|                              |            | J                | 15130 | 29500 | 48940 | 73470 |                             | 103100 137800 177500 |        | 222400 | 272300 | 327300        |
| 120.120.11102                |            | W                | 1010  | 1470  | 1960  | 2450  | 2950                        | 3440                 | 3940   | 4450   | 4950   | 5450          |
|                              |            | i                | 12,2  | 17,0  | 21,9  | 26,8  | 31,8                        | 36,8                 | 41,7   | 46,7   | 51,7   | 56,6          |

<sup>1</sup>) Aus: Stahl im Hochbau. Düsseldorf: Stahleisen.

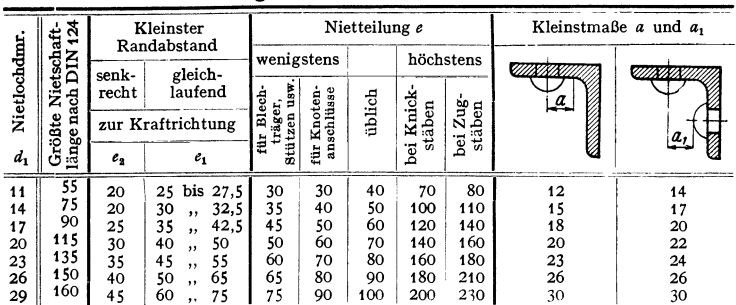

#### Regelnietabstände in mm<sup>1</sup>).

# Gewichtstafeln. Zulässige Maßabweichungen für Stabstahl und Breitflachstahl nach Din 1612.

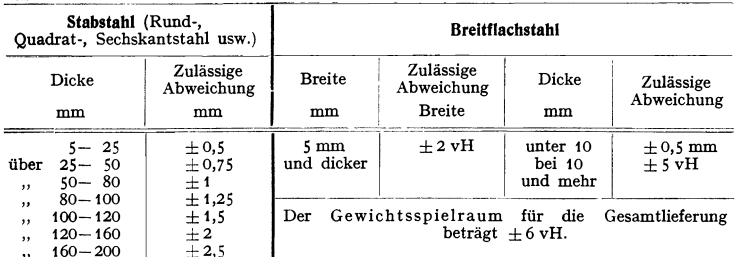

## Band-, Flach- und Breitflachstahl in kg/m für eine Dicke von 1 mm.

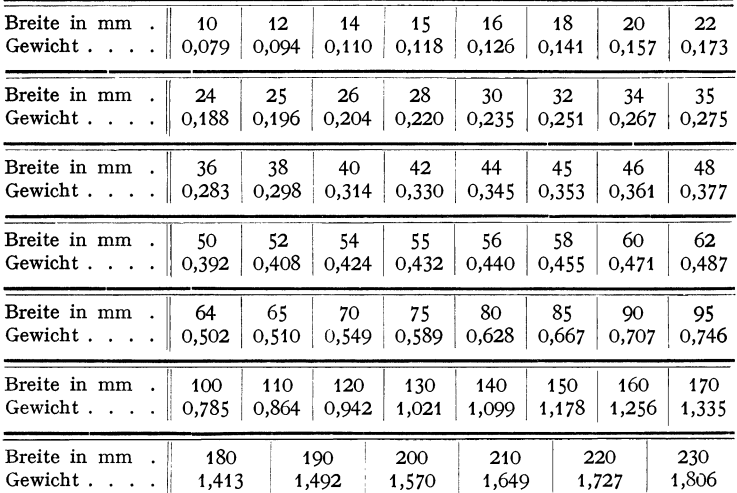

Bemerkung. Ein Stab von  $i$ mm<sup>a</sup> Querschnitt und  $i$ 000 mm Länge hat einen Rauminhaltvon  $i$ cm<sup>a</sup>. Man erhält also für beliebige Werkstoffe und beliebige Querschnitte in mm<sup>a</sup> das Gewicht in Gramm, indem das spezifische G

<sup>1</sup> Aus: Stahl im Hochbau. Düsseldorf: Stahleisen,

Gewichte von Metallplatten in kg/m<sup>2</sup> für eine Dicke von 1 mm.

|                                                |  |  |  | Werkstoff Gußeisen Flußstahl Kupfer Messing Bronze Zink Blei Aluminium |
|------------------------------------------------|--|--|--|------------------------------------------------------------------------|
| Gewicht 7,25 7,85 8,90 8,50 8,6 7,2 11,37 2,73 |  |  |  |                                                                        |

Bemerkung. Eine Platte von 1 m<sup>3</sup> Fläche und 1 mm Dicke hat einen Rauminhalt von 1 dm<sup>3</sup>. Man erhält also für beliebige Werkstoffe und beliebige Dicken in mm das Gewicht, indem das spezifische Gewicht (kg/dm<sup>3</sup>) mit der Dicke multipliziert wird.

### Gewichte von Quadrat-, Sechskant- und Rundstahl<sup>1</sup>).

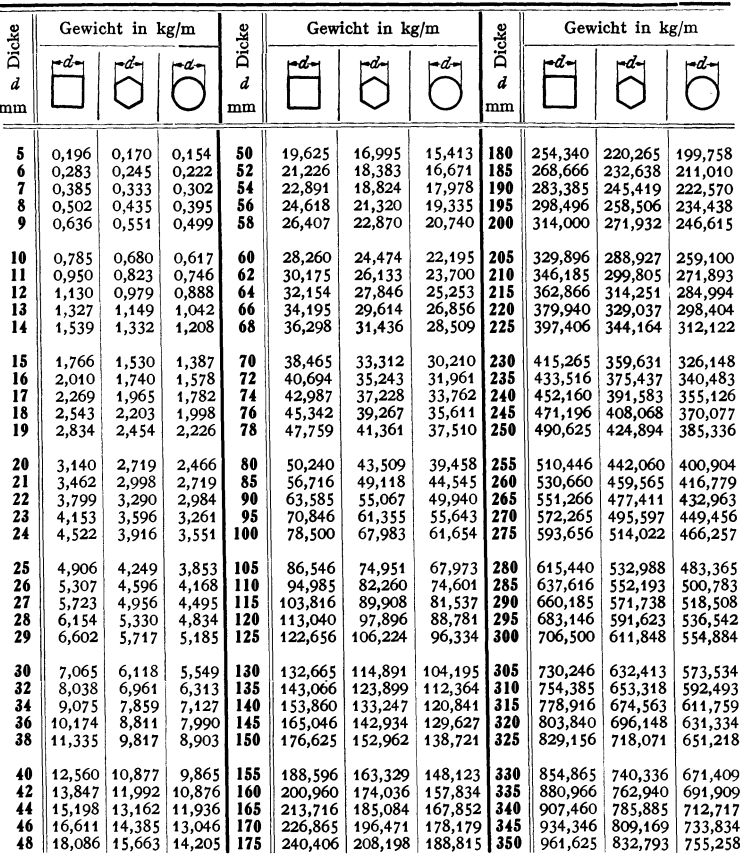

 $\nu = 7.85 \text{ kg/dm}^3$ .

Die angegebenen Dicken des Quadrat- und Sechskantstahls entsprechen dem Durchmesser des eingeschriebenen Kreises.

Das Gewicht von Sechskantstahl beträgt das 2,5981:  $\pi = 0.827$  fache (oder angenähert das  $\gamma_s$ fache) des Gewichtes von Rundstahl, der den Durchmesser des umschriebenen Kreises des Sechskantstahles hat. Zulässige Maß- und

Für Schweißstahl (spez. Gew. = 7,8 kg/dm<sup>3</sup>) sind Gewichtsangaben vorstehender Tafel noch mit 7,8:7,85 = 0,99363 =  $(1 - \frac{1}{157})$  zu multiplizieren.

<sup>1</sup>) Bei obigen Angaben sind nicht alle Sorten stets erhältlich. Bei Lieferfirmen rückfragen!

|          | Stahl <sup>1</sup> |       | Messing Kupfer |            | Stahl <sup>1</sup> ) | Messing | Kupfer |      | Stahl <sup>1</sup> ) | Messing | Kupfer  |
|----------|--------------------|-------|----------------|------------|----------------------|---------|--------|------|----------------------|---------|---------|
| Dmr.     | DIN                | DIN   | DIN            | Dmr.       | DIN                  | DIN     | DIN    | Dmr. | DIN                  | DIN     | DIN     |
|          | 177                | 1757  | 1766           |            | 177                  | 1757    | 1766   |      | 177                  | 1757    | 1766    |
|          |                    |       |                |            |                      |         |        |      |                      |         |         |
| 0,1      |                    |       | 0,070          | 0,7        | 3,02                 | 3,271   | 3,425  | 2,9  |                      | 56,144  | 58,784  |
| 0,12     |                    | --    | 0,101          | $*0,75$    | 3,47                 | 3,755   | 3,932  | *3   | 55,5                 | 60,083  | 62,914  |
| 0,15     |                    |       | 0,157          | 0,8        | 3,95                 | 4,273   | 4,474  | 3,1  | 59,2                 |         |         |
| 0,18     |                    |       | 0,226          | $*_{0,85}$ | 4,45                 | 4,823   | 5.051  | 3,2  |                      | 68,361  | 71,574  |
| $_{0,2}$ | 0,247              | 0,267 | 0,280          | 0,9        | 4,99                 | 5,407   | 5,662  | 3,4  | 71,3                 |         |         |
| 0,22     | 0,298              | 0,323 | 0,338          | $*_{0,95}$ | 5,56                 | 6,024   | 6,308  | 3,5  |                      | 81,780  | 85,626  |
| 0,23     | 0.326              |       |                |            | 6,17                 | 6,676   | 6,990  | 3,8  | 89,0                 | 96,399  | 100,926 |
| 0,24     | 0,355              |       |                | 1,1        | 7,46                 | 8,078   | 8,458  | 4    |                      | 106,814 | 111,837 |
| 0,25     | 0,385              | 0,417 | 0,437          | 1,2        | 8,88                 | 9,613   | 10.066 | 4,2  | 108,8                | 117,762 | 123,301 |
| 0,26     | 0,417              |       |                | 1,3        | 10,42                | 11,282  | 11,810 | 4,5  |                      | 135,187 | 141,546 |
| 0,27     | 0.449              |       |                | 1,4        | 12,08                | 13,085  | 13,697 | 4,6  | 130,5                |         |         |
| 0,28     | 0,483              | 0.523 | 0,548          | $*_{1,5}$  | 13,87                | 15,020  | 15,727 | 4,8  |                      | 153,813 | 161,054 |
| 0,3      |                    | 0,601 | 0,629          | 1,6        | 15,78                | 17,090  | 17,898 | 5    | 154,1                | 166,897 | 174,751 |
| 0,31     | 0,592              |       |                | *1,7       | 17,82                | 19,293  | 20.201 | 5,5  | 186.5                | 201,946 | 211,446 |
| 0,32     |                    | 0,684 | 0,716          | 1,8        | 19,98                | 21,630  | 22,650 | 6    | 222                  | 240,332 | 251,638 |
| 0,34     | 0,713              |       |                | $*_{1,9}$  | 22,3                 | 24,100  | 25,231 | 6,5  | 260                  | 282,056 | 295,329 |
| 0,35     |                    | 0,818 | 0,856          | 2          | 24,7                 | 26,704  | 27,963 | 7    | 302                  | 327,118 | 342,508 |
| 0,37     | 0,844              |       |                | 2,1        |                      | 29,441  | 30,830 | 7,5  |                      | 375,518 | 393,184 |
| 0,38     |                    | 0,964 | 1,009          | 2,2        | 29,8                 | 32,311  | 33,828 | 7,6  | 356.                 |         |         |
| 0,4      | 0,986              | 1,068 | 1,118          | 2,3        |                      | 35,315  | 36,979 | 8,0  |                      | 427,257 | 447,358 |
| 0,45     | 1,248              | 1,352 | 1,415          | *2,4       | 35,5                 | 38,453  | 40,264 | 8,2  | 415                  |         |         |
| 0,5      | 1,541              | 1,669 | 1,747          | 2,5        | 38,5                 | 41,724  | 43,690 | 8,8  | 477                  |         |         |
| 0,55     | 1,865              | 2,019 | 2,114          | *2,6       | 41,7                 | 45,129  | 47,250 | 9    |                      |         |         |
| 0,6      | 2,22               | 2,403 | 2,516          | 2,7        |                      | 48,667  | 50,961 | 9,4  | 545                  |         |         |
| *0,65    | 2,60               | 2,821 | 2,953          | 2,8        | 48,3                 | 52,339  | 54,806 | 10   | 617                  |         |         |

**Gewicht von 1000 m Draht in kg.** 

aus Flußstahl (spez. Gew. 7,85), Messing (spez. Gew. 8,5), Kupfer (spez. Gew. 8,9).

## **Zulässige Abweichungen vom Durchmesser.**

|  | DIN 177 Dmr. $0,2-0,28$ $0,31-0,45$ $0,5-0,7$ $0,75-1$ $1,1-1,5$ $1,6-1,9$ $2-10$<br>Abw. $\pm$ 0.015 0.0175 0.02 0.025 0.035                  |  | 0.05 | $_{0.1}$ |      |
|--|----------------------------------------------------------------------------------------------------|--|------|----------|------|
|  | DIN 1757 Dmr. $0,2-0,4$ $0,45-0,7$ $0,75-1$ $1,1-2$ $2,1-3$ $3,2-6$ $6,5-8$<br>Abw. $\pm 0.02$ 0.025 0.03 0.04 0.05 0.06                       |  |      | 0.08     |      |
|  | DIN 1766 Dmr. $0.1 - 0.2$ $0.22 - 0.4$ $0.45 - 0.7$ $0.75 - 1$ $1.1 - 2$ $2.1 - 3$ $3.2 - 6$ $6.5 - 8$<br>Abw. $\pm 0.02$ 0.025 0.03 0.04 0.05 |  | 0.06 | 0,08     | 0.10 |

Gewicht von 1000 m Aluminiumdraht<sup>2</sup>).

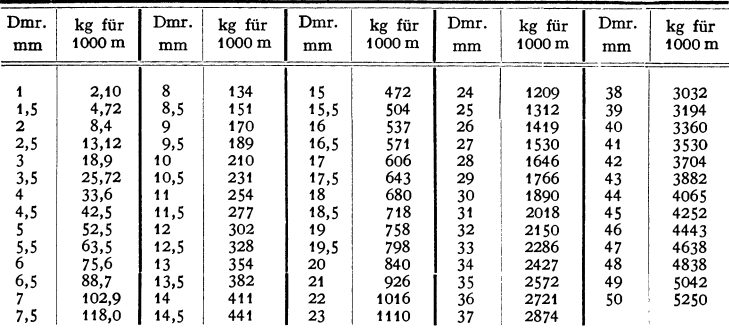

<sup>1</sup>) DIN 177 ist die genormte deutsche Millimeter-Drahtlehre. Die \* Durchmesser sind in ihr nicht enthalten; sie sind für Förder- und Drahtseile bestimmt.<br><sup>1</sup>) Heddernheimer Kupferwerk und Süddeutsche Kabelwerke AG.

Übergang aus der 90°-Teilung in die 100°-Teilung des Quadranten.

| Grad     | 0'                 | 10'                | 20'                | 30'                | 40'     | 50′     | Grad |
|----------|--------------------|--------------------|--------------------|--------------------|---------|---------|------|
| 0        | 0,0000             | 0,1852             | 0,3704             | 0,5556             | 0,7407  | 0,9259  | U    |
| 1        | 1,1111             | 1,2963             | 1,4815             | 1,6667             | 1,8519  | 2,0370  | 1    |
| 2        | 2,2222             | 2,4074             | 2,5926             | 2,7778             | 2,9630  | 3,1481  | 2    |
| 3        | 3,3333             | 3,5185             | 3,7037             | 3,8889             | 4,0741  | 4,2593  | 3    |
| 4        | 4,4444             | 4,6296             | 4,8148             | 5,0000             | 5,1852  | 5,3704  | 4    |
| 5        | 5,5556             | 5,7407             | 5,9259             | 6,1111             | 6,2963  | 6,4815  | 5    |
| 6        | 6,6667             | 6,8519             | 7,0370             | 7,2222             | 7,4074  | 7,5926  | 6    |
| 7        | 7,7778             | 7,9630             | 8,1481             | 8,3333             | 8,5185  | 8,7037  | 7    |
| 8        | 8,8889             | 9,0741             | 9,2593             | 9,4444             | 9,6296  | 9,8148  | 8    |
| 9        | 10,0000            | 10,1852            | 10,3704            | 10,5556            | 10,7407 | 10,9259 | 9    |
| 10       | 11,1111            | 11,2963            | 11,4815            | 11,6667            | 11,8519 |         | 10   |
| 11       | 12,2222            | 12,4074            |                    |                    |         | 12,0370 |      |
| 12       | 13,3333            | 13,5185            | 12,5926<br>13,7037 | 12,7778<br>13,8889 | 12,9630 | 13,1481 | 11   |
| 13       | 14,4444            | 14,6296            | 14,8148            | 15,0000            | 14,0741 | 14,2593 | 12   |
| 14       |                    |                    |                    |                    | 15,1852 | 15,3704 | 13   |
| 15       | 15,5556<br>16,6667 | 15,7407            | 15,9259            | 16,1111            | 16,2963 | 16,4815 | 14   |
| 16       | 17,7778            | 16,8519<br>17,9630 | 17,0370<br>18,1481 | 17,2222            | 17,4074 | 17,5926 | 15   |
|          |                    |                    |                    | 18,3333            | 18,5185 | 18,7037 | 16   |
| 17<br>18 | 18,8889            | 19,0741            | 19,2593            | 19,4444            | 19,6296 | 19,8148 | 17   |
| 19       | 20,0000            | 20,1852            | 20,3704            | 20,5556            | 20,7407 | 20,9259 | 18   |
|          | 21,1111            | 21,2963            | 21,4815            | 21,6667            | 21,8519 | 22,0370 | 19   |
| 20       | 22,2222            | 22,4074            | 22,5926            | 22,7778            | 22,9630 | 23,1481 | 20   |
| 21       | 23,3333            | 23,5185            | 23,7037            | 23,8889            | 24,0741 | 24,2593 | 21   |
| 22       | 24,4444            | 24,6296            | 24,8148            | 25,0000            | 25,1852 | 25,3704 | 22   |
| 23       | 25,5556            | 25,7407            | 25,9259            | 26,1111            | 26,2963 | 26,4815 | 23   |
| 24       | 26,6667            | 26,8519            | 27,0370            | 27,2222            | 27,4074 | 27,5926 | 24   |
| 25       | 27,7778            | 27,9630            | 28,1481            | 28,3333            | 28,5185 | 28,7037 | 25   |
| 26       | 28,8889            | 29,0741            | 29,2593            | 29,4444            | 29,6296 | 29,8148 | 26   |
| 27       | 30,0000            | 30,1852            | 30,3704            | 30,5556            | 30,7407 | 30,9259 | 27   |
| 28       | 31,1111            | 31,2963            | 31,4815            | 31,6667            | 31,8519 | 32,0370 | 28   |
| 29       | 32,2222            | 32,4074            | 32,5926            | 32,7778            | 32,9630 | 33,1481 | 29   |
| 30       | 33,3333            | 33,5185            | 33,7037            | 33,8889            | 34,0741 | 34,2593 | 30   |
| 31       | 34,4444            | 34,6296            | 34,8148            | 35,0000            | 35,1852 | 35,3704 | 31   |
| 32       | 35,5556            | 35,7407            | 35,9259            | 36,1111            | 36,2963 | 36,4815 | 32   |
| 33       | 36,6667            | 36,8519            | 37,0370            | 37,2222            | 37,4074 | 37,5926 | 33   |
| 34       | 37,7778            | 37,9630            | 38,1481            | 38,3333            | 38,5185 | 38,7037 | 34   |
| 35       | 38,8889            | 39,0741            | 39,2593            | 39,4444            | 39,6296 | 39,8148 | 35   |
| 36       | 40,0000            | 40,1852            | 40,3704            | 40,5556            | 40,7407 | 40,9259 | 36   |
| 37       | 41,1111            | 41,2963            | 41,4815            | 41,6667            | 41,8519 | 42,0370 | 37   |
| 38       | 42,2222            | 42,4074            | 42,5926            | 42,7778            | 42,9630 | 43,1481 | 38   |
| 39       | 43,3333            | 43,5185            | 43,7037            | 43,8889            | 44,0741 | 44,2593 | 39   |
| 40       | 44,4444            | 44,6296            | 44,8148            | 45,0000            | 45,1852 | 45,3704 | 40   |
| 41       | 45,5556            | 45,7407            | 45,9259            | 46,1111            | 46,2963 | 46,4815 | 41   |
| 42       | 46,6667            | 46,8519            | 47,0370            | 47,2222            | 47,4074 | 47,5926 | 42   |
| 43       | 47,7778            | 47,9630            | 48,1481            | 48,3333            | 48,5185 | 48,7037 | 43   |
| 44       | 48,8889            | 49,0741            | 49,2593            | 49,4444            | 49,6296 | 49,8148 | 44   |
| 45       | 50,0000            | 50,1852            | 50,3704            | 50,5556            | 50,7407 | 50,9259 | 45   |

Taschenbuch für den Maschinenbau. 7. Aufl. I.
## Englische und amerikanische Maße und Gewichte. Leistungsmaße und Drücke.

```
1 Fußpfund/sek = 0.1383 kgm/sek.
1 HP (Horsepower) = 550 Fußpf./sek = 76,04 mkg/sek = 0.178 kcal/sek.
1 HPh = 1.014 PSh = 0.7453 kWh.
1 BTU<sup>1</sup>) = 1 British Thermal Unit = 0,252 kcal<sup>2</sup>) [ = 0,4536 (lb) \times 5/9 (\degreeC) kcal].
1 BTU/inch = 9,9213 \text{ kcal/m}.1 BTU/inch °Fh = 17,858 kcal/m °Ch (F = Fahrenheit, s. S. 675).
1 BTU/ft. {}^{\circ}Fh = 1,488 kcal/m{}^{\circ}Ch.
1 BTU/sq.inch \mathrm{F} \ln = 703.08 \text{ kcal/m}^2 \mathrm{C} \ln.
1 BTU/ft.<sup>2</sup> = 2,70 kcal/m<sup>2</sup>.
1 BTU/ft.3 = 8,899 kcal/m<sup>3</sup>.
1 BTU inch/ft.<sup>2</sup> Fh = 0.1240 kcalm/m<sup>2</sup> °Ch.
1 BTU/sq. ft. P \in A, 882 kcal/m<sup>2</sup>°Ch.
1 BTU/lb. = 0.556 kcal/kg<sup>2</sup>).
1 lb. per sq.inch = 0.07031 \text{ kg/cm}^2 = 51,7131 mm QS;
1 inch of mercury = 345,33 mm WS = 0,03342 Atm.
1 lb. per sq.ft. = 4,88244 \text{ kg/m}^2.
1 at = 735.5 mm QS = 14,223 lb./sq.inch = 28,958 mch QS.
1 Atm = 760 mm QS = 14,696 lb./sq.inch = 29,9213 inch QS.
1 kcal = 3,969 BTU.
1 kcal/kg = 1,8 BTU/lb.; 1 kcal/m<sup>3</sup> = 0,1124 BTU/ft.<sup>3</sup>
1 \text{ kWh} = 3415 \text{ BTU}.1 kg/m<sup>2</sup> = 0,2048 lb./ft.<sup>2</sup>.
1 kcal/m<sup>2</sup> °Ch = 0,001422 BTU/in.<sup>2</sup> °Fh = 0,20485 BTU/ft.<sup>2</sup> °Fh.
1 kcalm/m<sup>2</sup> °Ch = 8,06364 BTU in./ft.<sup>2</sup> Fh.
1 kcal/m = 0.1008 BTU/in.
1 kcal/m ^{\circ}Ch = 0,056 BTU/in. ^{\circ}Fh = 0,672 BTU/ft.h ^{\circ}F.
                               Beispiel für Umrechnung. 
    1kcal/m2 °Ch ist in BTU/in. 2 °Fh nach vorstehenden Angaben umzurechnen. 
1 kcal = 3,969 BTU; 6,4516 cm<sup>2</sup> = 1 in.<sup>2</sup>, sonach 1 m<sup>2</sup> = 1550 in.<sup>2</sup> 1° C = 9/5° F. Dement-<br>sprechend wird: \frac{1}{2} a local = 2,060 i.5 = 10.845
sprechend wird: \frac{1 \text{ kcal}}{m^2 \text{ Ch}} = \frac{3,969 \cdot 5}{1550 \cdot 9} = \frac{19,845}{13950} = 0,001423 \text{ BTU/in.}^2 \text{°Ch}.Großbritannien. 
              Längenmaße. 
1 \text{ Zoll} = 1'' (inch, 16 \text{teilig} = 2,54 \text{ cm}.1 Fuß = 1'(foot, ft.) = 12' = 0,3048 m.
1 Yard = 3 Fuß = 0,9144 m.
1 Fathom = 1 Faden = 1,8288 m.
1 Mile = 1760,3' = 1,609 km.
1 Nautical Mile (knot) = 1 engl. See-
    meile = 6080' = 1,8532 km.
Abgerundet: 12Yards = 10,973m \sim 11m.
1 m = 3,2808 ft = 39,370 in.
1 cm = 0,3937 in.
              Flächenmaße. 
                                                    1 Acre = 4840 sq. yd. = 40,47 a.
                                                    1 Quadratmeile (sq. mile) = 640 Acre
                                                        = 2,5899 km<sup>2</sup>.
                                                   1 m<sup>2</sup> = 10,764 sq.ft.
                                                    1 \text{ cm}^2 = 0.1550 \text{ sq.in.}Raummaße. 
                                                    1 Kubikzoll (cu.in.) = 16,3870 \text{ cm}^3.
                                                    1 Kubikfuß (cu.ft.) = 0,02832 \text{ m}^3.
                                                   1 Kubikyard (cu. yd.) = 0,7646 \text{ m}^3.
                                                    1 Register-Ton = 100 cu.ft.= 2.832 m<sup>3</sup>.
                                                   1 Ocean-Ton = 40 \text{ cu. ft.} = 1,1328 \text{ m}^3.
                                                    1 Imperial Gallon = 4,546 ltr.
                                                    1 Bushel = 36,3477 ltr.
```
1 Quadratzoll (sq.inch) =  $6,4516$  cm<sup>2</sup>. 1 Quadratfuß (sq.ft.)  $= 0.0929$  m<sup>2</sup>. 1 Barrel =  $1,6365$  hl.  $1 m<sup>3</sup> = 35,3148 \text{ cu.fit.}$  $1 \text{ dm}^3 = 61,0239 \text{ cu.in.}$ 

<sup>1</sup> Quadratyard (sq. yd.) =  $0.836$  m<sup>2</sup>.

<sup>1</sup> ) Wärmemenge, die <sup>1</sup>engl. Pfund Wasser um 1° Fahrenheit erwärmt.

<sup>&</sup>lt;sup>2</sup>) Es ist zu unterscheiden, ob es sich um Warmeeinheiten oder um Heizwerte, bezogen auf die Gewichteinheit, handelt.

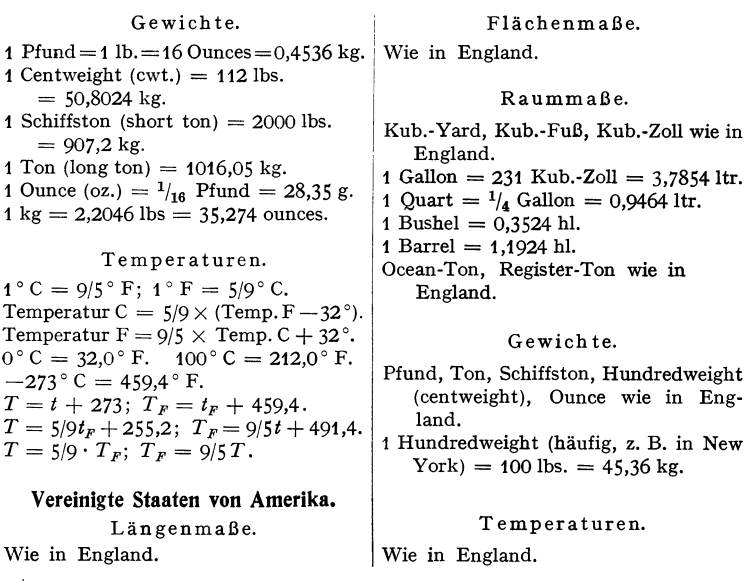

# **Internationale Atomgewichte.**

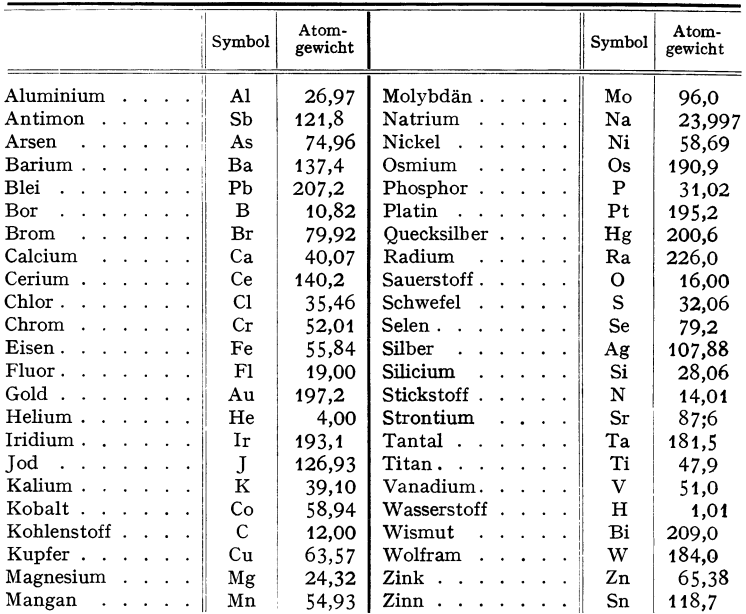

# Sachverzeichnis des ersten Bandes.

Abgasmenge, theoretische 333. Abgaszusammensetzung 333.<br>Abkühlung feuchter Luft 312. Ableitung einer Funktion 65.  $-$  der elementaren Funktionen 66. einer Funktion mit konstantem Faktor 67. -en höherer Ordnung 71.  $-$ , partielle  $-$  68. - einer Potenz 66.  $-$  logarithmischen Funktion 66. bei Parameterdarstellung68. - von Produkt und Quotient 67. - von Summe und Differenz 67. der Umkehrungsfunktionen 67. unentwickelter Funktionen 68. Ablösung der Strömung 255. Abreißen der Strömung 275. Abscheren 392. Abschnittsform der Geraden 91. der Ebene 126. Abschreibungssumme 51. Absolutgeschwindigkeit 214. Absoluter Betrag komplexer Größen 37. Absolute Bewegung 214. Temperatur 289. Abszisse 90. Achse, freie  $-233$ . -, Haupt- 369. , neutrale  $-357$ . Achsen 527. -, konjugierte 368. . zugeordnete 368. Additionsmethode zur Losung von Gleichungen 41. Adiabate der Gase 301. - des Naßdampfes 308. Aquatoriales Trägheitsmoment 367. - (Tafel) 375 u. f.<br>Aquivalenz von Wärme und Arbeit 297. Ähnlichkeitsbeziehungen 251. Algebra 34.<br>- ische Gleichungen 40. - Zahlen 36. A-Linie 193. Alitieren 450 Altern des Stahles 441, 444, 448. Alumetieren 450. Aluminium 460. - -draht (Gewicht) 672. -, Festigkeit 461. - Legierungen 460.  $-$  -überzüge 461.

Amerikanische Maße und Gewichte 674. Amplitude 121, 236. Analysator 140. Analyse, harmonische 139. Analytische Geometrie der Ebene 90.  $-$  des Raumes 124. Ankerrohre 449. Anlassen der Stähle 453. Anlaufstrecke 264. Amstrengungsverhältnis 351. Anstriche 482. Antrieb 226, 231.  $-$  der Kraft 226.  $-$ , Moment des  $-$ es 231.  $-$ , Satz vom  $-231$ . Aperiodische Bewegung 237. Arbeit 220. -, Einheit der - 221. -, Federungs- 408. Reibungs- 188. Arbeitswellen-Drehzahl 526. II 515. Arca-Druckminderventil 639. Archimedische Spirale 120. Arcus, Bogenmaß eines Winkels 56.  $-$  -cosinus 63. -cotangens 63 -- -Funktionen 62. -, Reihenentwicklung der 54.  $-$  -sinus 63.  $-$  -tangens 63. Areafunktion 64. Argument komplexer Großen 37. Arithmetik 34 Arithmetische Reihen 49. Asche 324. -, Zusammensetzung der --324. Askania-Regler 640. Assmanns Psychrometer 312. Asymptote einer Kurve 95. Atomgewichte, internationale-675. Auflagerdruck der Zapfen 522. von Trägern 378. Auftrieb 245. , Tragflügel 273 Aufweitversuch 438. Ausdehnungskoeffizient 289. Ausdehnungskupplung 531. Ausdehnungsrohr 630. Ausdrücke, unbestimmte 55. Ausfluß von Dämpfen 309. - der Gase 305. - aus geschlossenen Gefäßen 257 aus offenen Gefaßen 257. - -geschwindigkeit 257.

Ausflußmenge 257.  $-$  aus Spalt 258. - -zahl 257. Ausgleichrohr 630. -rechnung 135. Ausglühen des Stahls 440. Austenit 439. Autodens-Schieber 637. Automatenstahl 451. Avogadrosche Regel 299. Axiales Trägheitsmoment 367.<br>- - (Tafel) 375 u. f. Bach-Schulesches Gesetz 346. Balken s. Träger. Ballon, Tragkraft 245. Bamaglager<sup>546.</sup> Bandkupplung 533.  $-$  reibung 189. Barclayscher Kran 175. Barkersche Korrektur 256. Barwert in der Zinseszinsrechnung 51. Basis der Logarithmen 35. einer Potenz 34. Bauerschiene 562. Bauholz s. Holz. . Widerstandsmomente 374. Baustahl s. Stahl.  $-$ , legierter  $-444$ .  $-$ , unlegierter  $-441$ . Baustoffe, zulässige Spannungen 424. Bauwerke, zulässige Zug- und Druckspannungen für 425. Beanspruchung, zulässige 424.<br>-, -, für Stahlbau 425. , für den Maschinenbau Ξ,  $424.$ Behälternietung 500, 501. Belastungsfälle 350, 351. Benzinsynthese 330. Beobachtung, Auswertung von  $-en$  131. , Gesamtfehler 133. -, mittlerer Fehler der einzelnen 135. -, scheinbarer Fehler 132. -, mittlerer Fehler des Mittelwertes 136. Bergius-Hydrierung 330. Bernoullische Gleichung 247. Berührung von Kurven 96. Beschleunigung 203.  $-$ , Normal - 208. - Tangential - 208.<br>- Winkel - 207.  $-splan$  213.  $-$ spol 213. Bestimmtes Integral 75. Bestimmungsgleichungen 40.

Beton 472. - Druckspannungen 473. -,Eisen· 474. -, Stampf· 4 74. -, Zuschlagstoffe 4 7 J. Betrag, absoluter - von komplexen Größen 37.  $B$ ewegung, absolute  $-203$ . eines Vektors 128. -, ebene - 210.<br>-, Energiesatz 225. -, Energiesatz 225.<br>-, freie - 226.  $-$ , geradlinige  $-203$ .  $-$ , gleichförmige  $-$  203.<br> $-$ , Kreis- 207. -- , Kreis- 207.<br>-- , krummlinige 206. des Massenpunktes unter Einwirkung von Kräften 225. - des Punkthaufens unter Einwirkung von Kräften 228. -, Relativ· 214.  $-$ , räumliche  $-$  207, 217. starrer Körper 210. **-,unfreie - 227.**   $-$ , ungleichförmige  $-$  203. -, Zentral· 209.  $-$ , Zerlegung der  $-$ en 208. -, **Zusammensetzung der** - 217.<br>- sgröße 225.<br>- slehre 203. -ssitz 492. Bibby·Kupplung 533. Biegeversuch 434. Biegsame Rohre 627.<br>— Wellen 526. Biegung 349.<br>Biegung des geraden Stabes 353.<br>— des gekrümmten Stabes 385. des gekrümmten Stabes385. -, elastische Linie 359.<br>-, Durch- en 361, 366. - und Drehung 407.<br>- und Druck 404.<br>- und Zug 403.  $-$  und Zug 403.  $-$ sarbeit 400.  $-$ sfedern 409 — sfedern 409.<br>— sfestigkeit 349. — sformeln (Tafel) 378.<br>— smoment 354.  $-$  (Tafel) 378. Biegungsspannung 357.  $-$ , zulässige 424, 425. -sschwingungen 238. Biot-Savart-Gesetz, (Wirbelfa· den) 253. Binomialkoeffizienten 34. Binomische Reihen 54. -r Satz 34. B·Linie 192. Blasius-Potenzgesetz 261. Blechträger, Trägheitsmoment 37!. Blei 465. -bronzen 544. -, Schwerpunkt 181. Blende für Messungen 259. Blockdrucklager 550. Bodendruck flüssiger Körper 244. Bogenelement 79. ·höhe des Kreises (Tafel) 28.

Bogenmaß eines Winkels 56. ·länge von Kurven 79. - -länge des Kreises (Tafel) 28. Bohrung, Formziffer 420. Bolzen 519. -kupplung 532. Bondur 462. Bördelnäbte 484. Borsig-Schnellschlußschieber 637. Boschöler 544. Böschungswinkel 657. Bottich, Inhalt 163. Braunkohle 319.<br>— -asche 324. -, Heizwert 320. -, Schüttgewicht 656. Brennpunkt, s. Ellipse, Hyper· bei, Parabel. Brennstoffe, Asche 324. -, Aufarbeitung flüssiger 331. -, Benzinsynthese 330. -, Brikettierung 328.  $-$ , CO<sub>2</sub>-Gehalt 334.  $-$ , Einteilung der  $-$  319.  $-$ , Entwässerung der  $-$  327. -, Fließkohle 329.  $-$ , flüssige  $-$  325. -, Gaserzeugung 329.<br>-, Gasfeuerung 344. —, Gasfeuerung 344.<br>—, gasförmige — 326. -, Heizwert 320, 322, 326. -, Heizwertbestimmung 323,<br>327. -, Hydrierung 330. -, lt·Diagramm 336.  $-$ , Kohlenstaubfeuerung 341. , Kohlenstaubherstellung 328. -, Kurzanalyse 323.<br>-, Luftüberschuß 334. — , Luftüberschuß 334.<br>— , Luftvorwärmung 341. -,Ölfeuerung 343. -, Schwelung 329. -, spez. Gewicht der Rauch· gase 334. -, spez. Wärme der Rauchgase 323. -, Taupunkt 335, II 54.  $-$ , Trocknung 327. -, Untersuchung der - 323. -, Verbrennung 331. -, Verbrennungsvorgang 339. -,Veredlung der - 327. -, Vergasung der - 330. --, Verkokung 329.<br>--, Verwertung der -- 327.<br>-- Wanderrost 340. , Wanderrost 340. -, Wärmeinhalt der Rauch· gase 336. -, Zusammensetzung 320, 324, 326, 327. -, Zweitluft 341. Brennstrahlhärter 440. Brennzeit des Kohlenstaubes 342. Briggssehe Logarithmen 35. Brikettierung 328. Brille der Stopfbuchse 641. Brinellhärte 435. -sehe Kugeldruckprobe 435. Bronze 458. Bruchdehnung 430, 433. -einschnürung 433.

Bruchsicherheit 418. Brünieren 481. BTU 297, 674. Buna 477. Bund, Formziffer 419. Bunte·Banm·Methode 324. Cachinkupplung 533. Calypssollager 548. Carborundumstein 4 71. Cardanische Formel für kubi· bische Gleichungen 46. Cardansches Gelenk 532. Carnotscher Kreisprozeß 304. Carobronzelager 549. Cauchysches Konvergenzkrite· rinm 52. Celsius 289. Charpy-Probe 437. Chromstahl 445. , Molybdänstahl 44 5. Chrom-Nickelstahl 445, 447. Chromitstein 471. Clapeyronsche Gleichung (Fe· stigkeitslehre) 384. - (Wärmelehre) 308. Compo-Büchse 550. CO,·Gehalt 334. Coriolisbescbleunigung 215. ·kraft 228. Cosinus 56, (Tafel) 25.<br>-, arc 62. -, arc 62.<br>-, hyperbolischer 63. — , — (Tafel) 31.<br>— eines Winkels 56. -, Reihenentwicklung 54. ·Satz 61. Coslettieren 481. Cotangens 56, (Tafel) 27. -, **arc 62.**  - eines Winkels 56. -, hyperbolischer 63. -, Reibenentwicklung 55. Cremonaverfahren 195. Culmannsche Gerade 169. -s Verfahren 196. Dachstulpen 641. d' Alemberts Prinzip 228. Daltonsche Gesetze 311. Dampf, Mechanik des -es 306.  $-$ , Ausfluß der  $-e$  309. -, Adiabate des Heißdampfes 309.<br>- - des Naßdampfes 308. -, Clapeyronsche Gleichung<br>308. 308. - , Drosselung des Naßdampfes 308.<br>- , Entropiediagramm 318.<br>- -gehalt, spezifischer 307.<br>- , Hauptgleichung für ge**sät**tigten - 307.<br>- für überhitzten - 309 -, -- für überhitzten -- 309<br>--, Isotherme des Naßdampf**es** 308. -, i-s-Diagramm 318. -, Mischung von Gasen und -en 310.<br>-- -tafeln 650-654. -, überhitzter 309. -, Wärmeübergang 293. -, Zustandsgleichung 307. Dampfkesselvernietungen 497. Dampfleitung 630, II 361.

### **678** Sachverzeichnis.

Dauerbruch 418. - -standfestigkeit 418.  $\begin{array}{c|c|c|c} \text{Denving } 345. & - \text{and } \text{Schiebung } 219. \\ - \text{shypothese } 349. & 351. & - \text{und Schiebung } (\text{Besov}) \end{array}$  $-$  srohr 630.  $-$ , Bogen- 80.  $-$ -formeln 66. - -, Anwendung der - 69. | 396.  $-$ -getriebe 593.  $-$  -gleichungen 85.  $-$  und Druck 407. - -gleichung der elastischen – und Schub 406.  $\frac{L}{L}$ <br>  $\frac{L}{L}$  - gleichung der elastischen  $\begin{bmatrix} - & 0 & 0 & 0 & 0 \\ - & 0 & 0 & 0 & 0 \\ - & 0 & 0 & 0 & 0 \\ - & 0 & 0 & 0 & 0 \\ 0 & 0 & 0 & 0 & 0 \end{bmatrix}$  - und Zug 407. - kurven 71, 160. -- kurven 71, 160.  $\begin{vmatrix} - & 1 \ - & - \end{vmatrix}$ , Inhalt eines -- s 160.<br>-- quotient 65.  $\begin{vmatrix} - & 1 \ - & 1 \end{vmatrix}$ , Schwerpunkt 179.  $-$  -quotient 65.  $-$  -, partieller - 68.  $\left.\begin{array}{r}\text{-rechnung 64.}\end{array}\right. \quad\text{moment 3}\ \left.\begin{array}{r}\text{moment 3}\end{array}\right. \quad\text{correct 3}\$ Differentiation eines Vektors 129. -, **zeichnerische - <sup>t</sup>59. -, trigonometrischeFormein 60.**  Reihen höherer Ordnung 50.<br>Diffusorventil 267. Diffusorventil 267. (Festigkeitslehre) 384.<br>DIN-Passungen 492. Dreiplattenstoß 501. Divergenz von Reihen 51.<br>Dochtschmierung 542. Dochtschmierung 542. Drosselung 303, 308. Dohmen-Leblanc-Kupplung<br>535. 535.  $\begin{vmatrix} - & - \text{energyie} & 247. \\ - & \text{und Biegung} & 404. \end{vmatrix}$  $-$ -haken 379.  $-$  -laschennietung 498.  $-$  und Schub 407. -- -punkt einer Kurve 98.  $\vert -$ , kritischer 306. -- skalen 148.<br>-- T-Eisen 665 -T-Eisen 665. - -mittelpunkt 244. Draht, Stahl- 451. - -punkt (Tragflügel) 274.<br>Drall 226. - -sonde 257.  $-$ , Satz vom  $-$  231.<br>Drehfederkupplung 533.  $-$  -kran, Ausleger zu einem  $-$ <br>202. sige - 399.<br>
- momentenfläche 396. Dunkerley-Formel 239. -momentenfläche 396. Dunkerley-Formel 239. - **-scheibenkran, Ausleger zu Duralumin 462.**   $einen - 203.$  Duranametall 457. -- Schwaiguigen 240.<br>
-- spannungen 396. Schub 408.

berechnung 372, II 306. Inhalt 163. unveränderlichem unveränderlichem  $\frac{1}{27}$  unveränderlichem unveränderlichem  $-$ , Schwerpunkt 182. schnitt (Tafel) 378. Dämpfungskonstante 237.  $\begin{vmatrix} - & - \end{vmatrix}$ , Schwerpunkt 182. schnitt (Tafel) 378.<br>Daros-Kolbenring 617.  $\begin{vmatrix} - & - \end{vmatrix}$ -hyperboloid, Gleichung 127, Durchgangshahn 638.  $\frac{20}{100}$ -Kolbenring 617.  $\left(-\frac{1}{2}\right)$  -hyperboloid, Gleichung 127, -Stopfbüchse 643. Inhalt 83. Dauerbruch +10.<br>
Dauerfestigkeit 421. Inhalt 83, 163.  $\begin{array}{c} -6.267. \ -6.267. \end{array}$  -festigkeitsschaubild 421.  $\begin{array}{c} -6.267. \ -7.00$ -standfestigkeit 418. - - -, Schwerpunkt 182. Durchlaßbahn 637.<br>-- standversuch 437. - -, abgestumpftes -, In-<br>Durchmesser, gleichwertiger -**--,** abgestumpftes --, In-<br>halt 163. 292. - versuche 437. (a) halt 163. (a) 292. Degenrohr 631.<br>
Dennlänge von Schrauben 428. - dreier Ebenen 216. - , zugeordnete 103.<br>
Dennlänge von Schrauben 428. - dreier Ebenen 216. - , zugeordnete 103. Dehnlänge von Schrauben 428.  $\begin{vmatrix} - & - & - & - \\ - & - & - & - \end{vmatrix}$  =  $\begin{vmatrix} - & - & - \\ - & - & - \end{vmatrix}$  =  $\begin{vmatrix} - & - & - \\ - & - & - \end{vmatrix}$  =  $\begin{vmatrix} - & - & - \\ - & - & - \end{vmatrix}$  =  $\begin{vmatrix} - & - & - \\ - & - & - \end{vmatrix}$  =  $\begin{vmatrix} - & - & - \\ - & - & - \end{vmatrix}$  =  $\begin{vmatrix} - & - & - \\ - & - & - \end$ Dehnschraube 517.<br>
Dehnung 345. um parallele Achsen 218. Durchsteckschraube 516.<br>
- shvpothese 349. 351. – und Schiebung (Beschleuni- Düse der Dampfturbinen 310, und Schiebung (Beschleuni- Düse der gung) 212. II 292. srohr 630. gung) 212. II 292. -szahl 346. und Schiebung (Geschwin- - fur Messungen 259. Dekadische (Briggssche) Loga- digkeit) 210. Dynamik fester Körper 203. rithmen 35. eines Stabes 232.  $\begin{vmatrix} -\frac{1}{2} & -\frac{1}{2} \\ -\frac{1}{2} & -\frac{1}{2} \end{vmatrix}$  = flüssiger Körper s. Strö-<br>Dekrement, logarithmisches 90. –, zwei – en um sich kreu- mungslehre.  $\begin{bmatrix} - & , \text{zwei} & -\text{en} & \text{um} & \text{sich} & \text{kreu-} \\ \text{zende Achsen} & 219. & -\text{der} & \text{Verbrennung} & 339. \end{bmatrix}$ Determinanten 38. zende Achsen 219. - der Verbrennung 339. Dettmar-Lager 546. -, zwei - en um parallele Dynamische Zähigkeit 251. Dichtband für Vernietungen Achsen 218. Dyn 220. 497. **a**  $\left(-\right)$ , **zwei**  $\left(-\right)$  **c um** sich schnei-<br>**Differential** 65. **a** dende Achsen 217. dende Achsen 217.<br>- sfedern 411. Drehung, Festigkeitslehre 349,<br>396. und Biegung 407.<br>und Druck 407. Dreieck, Berechnung 60. -, Trägheits- und Widerstands-<br>moment 376. 129.  $\begin{array}{|l|l|}\n \hline\n & -\text{undering, Schwerpunkt 179.} \\
 \hline\n \text{reichnerische} & -\text{trigonometrischeFormeln 60.}\n \end{array}$ Dreika-Kupplung 537.<br>Dreimomentengleichung Dreiplattenstoß 501.<br>Dreiwegehahn 637.  $-$  und Drehung 407.<br> $-$  und Schub 407.  $-$ -minderventil 639.  $-$  -sonde 257. - -spannung 352.<br>-, -, zulässige 424, 425.<br>- -stabe, mehrteilige 391. - körper, dynamisches Trag- - -stabe, mehrteilige 391.<br>heitsmoment 223. - -stufen (für Rohrleitungen) heitsmoment 223.  $-$  -stufen (für Rohrleitungen)  $-$  -, Inhalt und Oberfläche 622. 81, 163, 164.<br>  $\frac{1}{2}$  -verlust in Rohrleitungen -<br>  $\frac{1}{2}$  -verlust in Rohrleitungen - - versuch 434. - **-momente der Wellen, zulas-**  $\vert$  - **-vorspannung in Maschinensige** - 399. - schwingungen 240. Durchbiegung bei Biegung und<br>- spannungen 396. Schub 408. -zahl, kritische - 238. ~-, Ermittlung der - mit Hilfe Drehkörper, Guldinsche Regel der Momentenfläche 361, 164. 366.

Dampfturbinen, Schaufel- <sup>1</sup>Drehellipsoid, Gleichung 127, I Durchbiegung von Trägern mit -Stopfbüchse 643. Inhalt 83. - -ventil 633. Dauerbruch 418. - ·paraboloid, Gleichung 127, - --, Widerstandszahlen für --festigkeitsschaubild 421.  $\vert - \vert - \vert$ , Oberflache 82. Durchhang des Riemens 598. *e,* **Basis der natürlichen Loga**rithmen 35. *ex,* **Reihenentwicklung 53, 52.**  - (Tafel) 32.  $e^{-x}$  (Tafel) 32. **Ebene im Raume 124.** , schiefe 183. Ebener Formanderungszustand 347. -, Spannungszustand 346. Ebenes Fachwerk 191. Eckstumpfnähte 483, 484, 486. Edelpassung 492. Ehrhardt-Rohre 627. Eigenspannungssystem 427. Einachsiger Formänderungszustand 345. -Einflußlinie 198. Spannungszustand 345. Eingriffbogen 565.  $-$ -linie 563. -- -Jinie 563.<br>— -winkel 567, 569. Einheitsbohrung 495. - $-$  -maße 492. - -vektor 128. -welle 495- Einhüllende Kurve 98. Einlegekeil 504. Einpaßzugabe der Keile 504. Einring-Blockdrncklager 550. **Einsatzhärten 440.**  Einscheibendrucklager 550. Einschnürung 257, 417, 433. **Einsetzungsmethode zur Lösung**  von Gleichungen 41. Eisen 439. - bahnschienen 6 57. -beton 474. -, Guß- 453. -, - **-sorten 4 54.**  - -Kohlenstoff-Schaubild 4 39. - -**konstruktions-Vernietun**gen soo. - -portlandzement 4 72. —, Roh- 439.<br>—, Winkel- 658, 661. Elastic-Stop-Sicherung 518. Elastische Dehung 417. Elastische Kupplung 532. Linie 359, 378 (Tafel).

Hartguß 454. Hartlot 466. Härteprüfung 435. - nach Brinell 435.  $-$  nach Poldi 436.  $-$  nach Rockwell 435.  $-$  nach Shore 435.  $-$  mit Vorlast 435. Hartverchromen 481. Häufigkeit der Beobachtungsfehler 130. Hauptachsen 368. - -richtungen der Spannungen 347.  $-$ -spannungen  $347.$  $-$  -satz. erster  $-$  der mechanischen Wärmetheorie 297. -, zweiter - der mechanischen Wärmetheorie 304. - - trägheitsmoment 368. - - wellenleitungen, Drehzahl der - 643, II 515. Hauptlager von Kraftmaschinen 549. Heddur 462. Heißdampfschieber 636. Heizöle 326. Heizwert 322  $-$ e, Zahlentafel 320, 321, 326, 327. Heizwertzahl 322. Hermannsches Gesetz 261. Hertz 206. Hessesche Normalform der Ebene 125.<br>- der Geraden 91. Hildebrandt-Kupplung 534. Hill-Kupplung 535.<br>Hin-und-her-Biegeprobe 438. Hirth-Verzahnung 530.<br>Hitzebeständige Stähle 450. Hochdruckschmierung 544. Hochdruckflanschverbindung 428, 629, II 361. Hochhubsicherheitsventil 639. II 77. Hochkeil 506. Hochofenzement 472. Höchstdruck-Rohrverbindungen 428, 629, II 361. Höhenformel 246. Hohlkeil 504. Hohlkugel, Festigkeit der - 414. unter äußerem und innerem Druck 414. Hohlringpackung 643. Hohlzylinder, Inhalt 162. unter äußerem und innerem Druck 413. Trägheitsmoment 224. Holz 468. -, Festigkeitseigenschaften 469.  $-$ , vergütetes  $-468$ . -, zulässige Beanspruchungen 470. Hookesches Gesetz 346. Hooksche Gelenkkupplung 532. Horn bei Schrumpfverbindungen 503. Howaldt-Packung 643. Hubtaktschmierung 543. Huf, Zylinder-, Inhalt und Mantel 162.

Huhnsche Stopfbuchse 643, 644. Hüllkurve 98. Hutmutter 516. Hüttenkupfer 456. Hydraulischer Radius 263. Hydrierung 330.<br>Hydrierung 330. Hydrodynamik s. Strömungslehre Hydronalium 462, 463. Hydrostatik 243. Hygrometer 312. Hyperbel 105.  $-$ , Asymptoten der  $-$  106.  $-$ , Bildungsgesetz 105.  $-$ , Brennpunkt 105. -, Brennstrahl-Länge 106. -, Gleichungen der Normalen und Tangente 107.  $\frac{1}{2}$ , gleichseitige – 106, 107.  $\ldots$  Konstruktionen der  $-106$ .  $107.$ -, Krümmungsradius 108. -, Mittelpunktgleichung 105.  $-$ , numerische Exzentrizität 105. -, Polargleichung 107.  $-$ , Scheitelgleichung 105. -n höherer Ordnung 114 Hyperbelfunktionen 63 (Tafel -30). -, Grundformeln 64.  $-$ , Reihen für  $-$  54. -, Umkehrfunktionen der -64. -, Zusammenhang zwischen und Kreisfunktionen 64. Hypozykloide 119. Einheit ł. der imaginären Zahlen 37. Identische Gleichungen 40. Imaginare Zahlen 37. Immediatanalyse 323. Implizite Funktion 93. Impuls 225.  $-$  -moment 250. - -satz 249. Indifferentes Gleichgewicht 176 Induzierter Widerstand (Tragflügel) 278. Inhalt von Körpern 162. Integral, bestimmtes 74. - -formeln 78.  $-e$ , Grund-77.  $-$  -kurven 83. -e. mehrfache 76.  $-$  -rechnung 73. , unbestimmtes 73. Integration einer Funktion mit konstantem Faktor 77.  $-$ , instrumentelle  $-159$ . - von Summe oder Differenz 77. durch Substitution 78. -, teilweise oder partielle 78.  $-$ , zeichnerische 158. -, mehrfache  $-76$ . Interpolationsformel von Newton 155.<br>Irrationale Zahlen 36. Isa-Passungen 495.  $i - s$ -Diagramm für Wasserdampf 318. Isentrope der Gase 301.

Isobare 300. Isochore 300. Isotherme der Gase 300.  $-$  des Naßdampfes  $308$ . Isothermische Zustandsänderung, Arbeit bei  $-r -$  der Gase 75. It-Diagramm 336.  $ix$ -Diagramm 313. IZ-Stähle 444. Kaffeelöffelexperiment 253. Käfige der Wälzlager 556. Kalotte, Kugel-, Kappe und Inhalt 163. Kältemaschine, Leistungszahl  $der - 305$ Kältemittel. Wärmeübergang 293. Kaltverformen 441. Kammlager 550.<br>Kammlager, Calypsol- 550. -, Michell- 550. Kammzapfen 524.<br>Kapillarlager 550.  $-$ -konstante 244.  $-$  -ölung 542.  $-$  -wirkung 243. Kardioide 119. kcal 289. Kegel, Inhalt und Mantelfläche  $162.$  $-$ -lager 553. - - mantel, Schwerpunkt 181. - - räder mit geraden Zähnen 576. -, Profilverschiebung 577.<br>- mit Schräg- und Bogenzähnen 578. -, Teilkreiskegel 576.  $-$  -schnitte 98. - -, Gemeinsame Behandlung der  $- - 108$ . -stumpf, Inhalt und Mantelfläche 162.  $-$ , Schwerpunkt 181. -stumpffeder 412. Kehlnähte 484. Keil 503. -abmessungen 504.  $-$  -anzug 503.  $-$ , Einlege- 504. -, Einpaßzugabe 504.<br>-, Flach- 504.  $-$ , Hohl- 504.  $-$ , Längs- 503.<br>-, Nasen- 503.  $-$ , Nasenhohl- 504. -, Normen 504, 505.  $-$ -nut, Bewegung in  $-$ en 187. -, Nuten- 503. -, Quer- 506.  $-$ -reibung 186. - -riemen 599. -. Rund- 505.  $-$ -schieber 635.  $-$ , Schwerpunkt 181.<br>-, Tangential- 505. -, Treib- 504.  $-$ -verbindung 503. -, Warzen- 504.  $-$ , Wirkungsgrad 186.<br> $-$ , Woodruff- 506. Kelvin 289. Kennzahl (Flugtechnik) 252.

Kennzahl (Flugzeug) 252. der Logarithmen 36. Keramische Stoffe 470 (Tafel  $471.$ Kerbempfindlichkeit 422. Kerbempfindlichkeitszahl 423. Kerbschlagversuch 436. - -stift 519. - - wirkung 418, 423. - -zähigkeit 436. Kerbwirkungszahl 422. Kern des Querschnittes 405.  $-$  -kennzahl 263.  $-$  weite  $405$ . Kesselbaustoffe 448. II 66. Kettenlinie 117, 88.  $-$ nrad 589.  $-$ nregel  $67$ . Kilokalorie 289. Kilowatt 289. Kinematik 203. Kinematische Zähigkeit 251. Kinetik 219. Kinetische Energie 222. Kirchhoffsches Gesetz 294. Klauenkupplung 531.<br>Kleine Winkel, Rechnen mit -n -- 58. Zahlengrößen, Rechnen mit  $- n - n 55$ Kleinste Quadrate, Methode<br>der - 135. Kleinstmaß 492. Knickformel (Euler) 388. (Tetmajer) 389. Knickspannung 389. Knickung 348, 387. -, Druckstabe, zweiteilige -301  $-$ , elastische  $-388$ .  $-$ , Knickkraft 387. -, Knickzahl 390.  $-$ ,  $\omega$ -Verfahren 390.  $-$ . Schlankheitsgrad 388.  $-$ , Sicherheit 389.  $-$ , unelastische  $-$  389. Trägheitshalbmesser 388. Knotenpunkt 241. Kogasin 331. Kohlenstaub, Abbrandkurve 342.  $-$ , Brennweg 343.<br>-, Brennzeit 342.  $-$  -feuerung 341.  $-$ , Brennkammerbelastung343.  $-$  -herstellung 328, II 23. -, Muhlenbauarten 329. , Schwebegeschwindigkeit 341. Kohlenstoffstahl, unlegierter -442.  $-$ -steine 471. Koks 321, 322, 329.<br>Kolben 616, II 132, 156. -- beschleunigung 606. -, durchbrochener II 219. - -geschwindigkeit 606. -, Invar- 619, II 157.  $-$ , Lokomotiv-619.  $-$ , Pumpen-619.  $-$  -ringe 616.

 $-$ -schmierung 539.

Kolbenstange 615. -wege  $604$ . Kollektiv 130. Kombinationslehre 38. Kompensationsrohr 630. Kompensator, Metallschlauch- $6\overline{31}$ . Komplexe Zahlen 37. Kondenswasserabscheider 631. Konforme Beziehung 253. Konjugierte Achsen (Festigkeitslehre) 368. Durchmesser 103. Kontinuitätsgleichung 251. Kontraktion (Festigkeitslehre) 433. Kontraktionskoeffizient 257. Konvektion 291. Konvergente Reihen 51. Konvergenzbedingungen bei Reihen 52. Koordinaten, rechtwinklige 90. -, Polar-93.<br>-, Raum-124.  $\frac{1}{2}$ -umwandlung 92, 145. Kopfschraube 517. Kopfspiel der Zahnrader 564. Körper gleicher Festigkeit 352.  $-$  = gegen Zug bzw. Druck 352. - - - gegen Biegung 358.<br>-, Inhalt, Mantelfläche und Oberflache 162. Körper, Schwerpunkt von - n 179. -, Umdrehungs-, Inhalt und<br>Oberfläche s. Drehkörper. Korrosion 426. Krackung 331. Kraft, Einheit der - 220. -eck 169, 354. - - maschinenkupplung 536. . Mittel- 165. Kräfte, äußere  $-165.$  $-$ , Gleichgewicht der  $-$  165,  $168, 173.$  in d. Ebene, Zusammensetzung und Zerlegung von - n 165. - -paar 176, 177.<br>-, parallele - 171.  $-$ -parallelogramm 165. -, polygon., -zug 169. im Raume 166. - - Zusammensetzung 167, 171. Krämer-Mühlenfeuerung 329. Kranausleger 201. Kraterbruch 418. Kreis (als Kegelschnitt) 98. -, Inhalt s. Zahlentafeln 2 bis 21. -, Mittelpunktgleichung 98. -, Polargleichung 99. -, Scheitelgleichung 98. - tangente, Gleichung der-99. -, Umfang s. Zahlentafeln 2 bis 21. Kreisabschnitt, Flache 161; Tafel 28. , Schwerpunkt 180. -, Trägheitsmoment (Tafel) 375. - - ausschnitt, Inhalt 161.  $-$  -, Schwerpunkt 180.

 $-$  -, Länge 28.  $-$ , Schwerpunkt 179.  $-$  -evolente 120. - - fläche, Inhalt, Tafel 2.  $-$  -frequenz 206, 236. - - funktionen (Tafel) 24.  $-$  -funktionen 54, 56. - kegel, Mantelfläche und In $half. 162.$ -, Schwerpunkt des Mantels 181. -, Schwerpunkt des Körpers 181. -, Krümmungs- 96.  $-$  -prozesse  $303$ . - - ring, Fläche 161. -, Trägheits- und Wider-<br>standsmoment 224, 377 (Tafel). - - ringstück," Fläche 161.  $-$  -, Schwerpunkt 180. - -sehnenlänge 28. -, Trägheits- 369.<br>-, Trägheitsmoment (Tafel)  $375.$  $-$  -umfang, Tafel 2. -. Widerstandsmoment 375. - -zylinder, Mantelfläche 162.<br>- -, Oberfläche und Inhalt  $162.$  $-$ , Schwerpunkt 181. Kreisbewegung einer Flüssigkeit 248 Kreuzgelenkkupplung 532. -kopf 614. - -schmierung 538. - -stück 623. Kriechen des Stahls 418. Kritische Drehzahl 238. Temperatur 307. -s Druckverhältnis 306. Geschwindigkeit 237, 238. Kronenmutter 518. Krumme Linie in der Ebene 93.  $-$  - im Raume 126.<br>  $-$  - im Raume 126.<br>  $-$  F Stab, Biegung 385.<br>
Krümmer 623. -, Widerstand im - 264. Krümmung 96. – skreis 96. Kruppsche gebaute Welle 530.  $-$ s Getriebe 585.<br>KS-Seewasser 462, 463. Kübel. Inhalt 163. Kubikwurzeln (Tafel) 2. -zahlen (Tafel) 2. Kubische Gleichungen 46. Parabel 112. Kugel, Gleichung der - 126. -, Hohl-, Festigkeit der - 414.  $-$ -inhalt 163. - - oberfläche 163. , Trägheitsmoment 224. Kugellager s. Wälzlager.  $-zapfen$  523. Kugelabschnitt, Inhalt und Mantelfläche 163. -, Schwerpunkt 181. -, Rauminhalt 163. - - ausschnitt, Inhalt und Oberflache 163. -, Schwerpunkt 181. -- -dreieck, Mantelfläche 163. - haube, s. Kugelschicht.

Kreisbogen. Hohe 28.

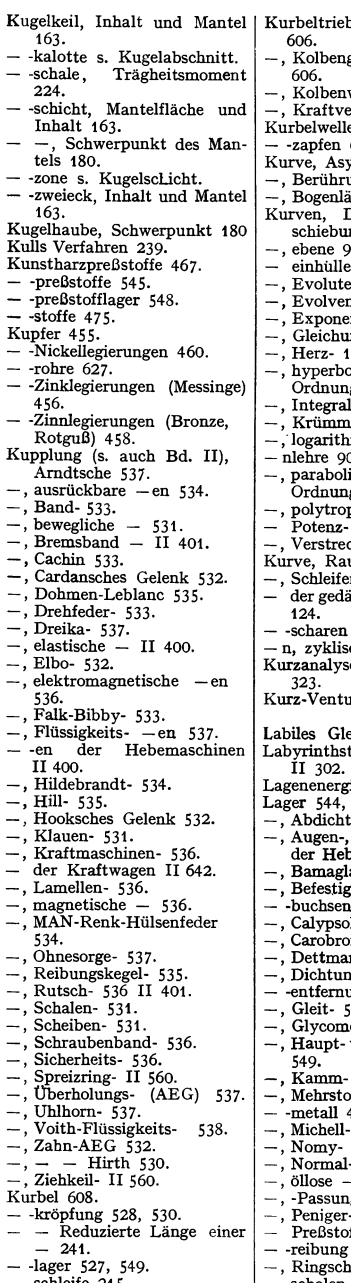

— -schleife 215.<br>— -trieb 604 s. d.

Kurbeltrieb, Beschleunigungen Lagerschmierung 521, 540. eeschwindigkeiten wege 604. erhältnisse 605. e 527. 609.  $m$ ptote einer  $-$  95.  $\frac{m}{2}$  von  $-$ n 95. -, and inge einer - 79.<br>Drehung und Ver-Kurven, Drehung und Ver-<br>schiebung von -- 145. **-,ebene 93.**  ende 98.  $einer - 96$ .  $\det$  **einer**  $\frac{1}{2}$  96. -------<br>ntial- 116.  $ne$  einer  $-$  91.  $10.$  $_{\text{dische}} -$  höherer  $\epsilon$  114.  $-$  n 83.  $\frac{\text{w} - 96}{\text{w}}$  $\frac{1}{21}$ .<br>mische 121. — nlehre 90.<br>— narabolise , parabolische - höheren  $g$  112.  $\overline{\text{pische}}$  116. 111. kung 145, 146. **kum-** 126.<br>**n-** 93, 98. --, Schleifen- 93, 98.<br>-- der gedämpften Schwingung -- -scharen 147.<br>-- n, zyklische 118. e der Brennstoffe trirohr 260. eichgewicht 176. copfbuchse 644, ie 247. s. auch Wälzlager. ung 546. Deckel-, Flanschemaschinen II 401.  $ager$  546. ungsteile 559.  $546.$ 1-<sup>548.</sup> nze 549.  $- 546.$ gsrillen 546.  $\overline{\text{mg}}$  526.  $44.$ etall- 544. von Kraftmaschinen 550.  $-545$ 166, 544.  $550.$  $548.$  $-546.$ -, öllose - 550. -, -Passung der - 545.<br>-, Peniger- 546, 548.<br>- Pre<sup>nstoffloger 548</sup> fflager 548.  $520.$ ingschmier- 546.<br>chalen 544. — -schalen 544.<br>— -schalenwerkstoffe 466, 544. — -druck 246.

-, Schneiden- 562.  $-$ , Sellers- 548.  $-$ , Sitz der  $-$  545. -, Stütz- 550.<br>--, Tr**ag-** 544.<br>--, Wälz-, s. diese.<br>--, Wärmeableitung bei -n 520. - -werkstoffe 466, 544. -, Wülfel- 547. Lambertsches Gesetz 294. Lamellenkupplung 536. Laminare Strömung 255. Längskeil 503. - -Iager 553, 555. Lastdrehzahlen 526, II 516. Laschenstöße (Schweiß.) 488. Lasten, bewegliche 197. Laufkranschienen 657. Lastspiel 421. Laufsitz 492. Lautal 462. Lavaldüse 310. Lebendige Kraft s. kinetische Energie. Leder 477. — -riemen 598. Leerlaufbuchse 603. Legierungen (Tafel 480). -, Kupfer-Zink- 4 56. -, Kupfer-Zinn- 458.<br>-, Magnesium- 463. —, Nickel- 460.<br>—, Spritzguß- 465.<br>Leibnizsche Reihe 55. Leistung 222.<br>—szahl der Kältemaschinen 305. Leitlinie (Ellipse) 108. (Parabel) 99. Leitertafeln 154. Leitrollen 6o3. Leitstrahlen der Kegelschnitte 99, 108. Leitzahl, äquivalente 295. Lemniskate 93, 98. Lichtbogenschweißung 483. Lillsches Verfahren 44. Lineare Gleichungen 40. Linie, elastische 359. -, gerade, in der Ebene 91. -, -, **im Raume 125.**  -,krumme, in der Ebene 93. Linsenausgleicher 630. -- senkschraube 516. Lochleibungsdruck 500. Logarithmen, natürliche 35. -, Rechnen mit -- 35.<br>-, Briggsche 35. Logarithmische Reihen 53. Spirale 121. -s Dekrement 90. Logarithmus, Briggscher (Tafel)  $z_{22}$ . -, natürlicher (Tafel) 2. Lokomotivkolben 618. Losscheibe 603. Lote 465. Lötzinn 466. Löwenherzgewinde 509. Lüdersche Linien 432. Luft, Wärmeübergang 292.<br>-- -bedarf der Brennstoffe 332.<br>-- -druck 246

### Sachverzeichnis.

Luftfeuchtigkeit, Bestimmung  $der - 312.$  -überschuß 333, 334. -, theoretische -menge 332. - -vorwärmung 341. -- -schiffkörper 271.<br>-- -schraube s. Propeller. -- , **Zusammensetzung der**   $-$  -werte 246. 246, 332. Lyrabogen 630. *<sup>m</sup>*(Poissonsche Zahl) 346. Maagscher Kamm 690. MAN-Renk-Hülsenfederkupplung 534. Magnesitsteine 471. Magnesiumlegierungen 463  $T$ afel) 464. Magnetische Kupplung 536. Magnewin 464. Manganstahl 445. Mannesmann-Rohre 627. Mantisse der Logarithmen 36 (Tafel) 22. Marinekopf (Schubstange) 611. Marcusson-Apparate 478. Manzschiene<sup>562</sup>. Maschinenbau, zulässige Spannungen 424. Masse 220. -, reduzierte 225. Massendruck beim Kurbeltrieb 606, II 196. -einheit 220. Maßsystem, physikalisches 220. -, technisches 220. Mauerkasten 562. -zieger 170:<br>Maxima und Minima 72.<br>Maxwellscher Satz (Formände- $-ziegel$  470. rung) 401. Mechanik der Dämpfe 306. — flüssiger Körper 243.<br>— starrer Körper 164. - der vollkommenen Gase 298. Mehrfach gelagerte Wellen 382. -e Integrale 76. Mehrstofflager 545. Messen, hydraulisches - 256. Meßfehler 131. Messing 456. Meßlänge bei Festigkeitsprüfungen 433. Messungen in Leitungen 259. Metall, Elektron- 464. -, Lager- 466. - -packung 643. - -Schlauch-Kompensator 631. -, Weiß- 467.<br>Metalle, Fes Festigkeisprüfungen  $von -n 430.$ -,zulässige Spannungen 424, 425. Metallische Überzüge 479. Metazentrum 24 5. Methanol 331. Methode der kleinsten Quadrate 135<br>Metrisches Feingewinde 512 (Tafel 511). Gewinde 507 (Tafel 510). M-Fläche, M-Linie 191. Michell-Lager 550.

Mikron 290. Millibar 246. Minderventil 639. Minima 72. Mischung von Gasen und Dämpfen 310. von Luft und Wasserdampf 311. Mittelspannung 421. Mittelwert bei Messungen 136. Mittlerer Beobachtungsfehler 135. Mipolam 475. Modul komplexer Zahlen 37. der Logarithmen 35. —, Teilungs- 150.<br>—, Zahnrad 564. **Mohr·Guest, Theorie von**  530. Mohr-Land, Trägheitskreis von 369. Mohrscher Satz (Festigkeitslehre) 361, 366. **Mohr, Verfahren von** - (Schwerpunkt) 182.  $-$  - (Trägheitsmomente)<br>372. Moivrescher Satz 37. Mol 299. Molekulargewicht 299. Mollier-is-Diagramm 318. -ix-Diagramm 313. Mollweidesche Formeln 61. Molybdänstahl 444. Moment der Bewegungsgröße 226. - einer Kraft 169. -. Schwung- 223.  $-$ , statisches 169. - der Zapfenreibung 188. -,Zentrifugal- 367. Momentanpol 211. **Momentanwert der Sinusfunk**tion 121. Momentenbelwert (Tragflügel) 274. Momen tenfläche, Biegung 3 54. -, Drehung 396. Momentengleichung 173. Monelmetall 460. Mörtel 470. Muffenkupplung s. Schalenkupplung. -rohr 623. Mutter-n 514. - *mit* Fußscheibe 516. -, Gegen- 518.  $-$ , Hut- 516. -, **Kronen- 518.**   $-$ , Pal $-$  518. -, Splint- 518. Naben, aufgeschrumpfte - 503. Nadellager 553. -, Belastbarkeit 555. -Schmierung 542. Näherungsformeln beim Zah-Jenrechnen 55. - bei Integrationen durch Reihenentwicklung 53. **Näherungsverfahren von New**ton 48. Nahtformen beim Schweißen 483. Nahtlose Flußstahlrohre 627.

Naturgummi 476. Natürliche Logarithmen 35. - - (Tafel) 2. Nehls, Verfahren von - (Schwerpunkt) 183. -Rötscher-Verfahren 371. Neilsche Parabel 114. Nenndauerfestigkeit 422. Nennmaß 492. Nennspannung 419. Nepersehe Formeln 61.  $\text{Neutrale}$  Achse,  $-$  Faser 357. Newtonsehe Schubspannung 251. -s Grundgesetz 219. **Näherungsverfahren zur Auflösung von Gleichungen**  48. Nichteisenmetalle 455. Nichtrostender Stahl 450. Nickel 460. -Chromlegierungen 460. - -Kupferlegierungen 460. - -Kupfer-Zinkleglerungen 460. - -stahl 444 (Tafel 447). Nieten 496. - -darstellung 496. - -durchmesser 496. -, Festigkeitsverhältnis 497. -, Gleitwiderstand 497. --, Lochlelbungsdruck 500. , Kopfformen der - *497.*  $-$ , Sinnbilder 496.  $V$ erstemmen der - 497. Nikuradse-Formel 261. Nitrieren von Stahl 441. Nomographie 144. Nomographische Lösung kubi-scher Gleichungen 4 7. - quadratischer Gleichungen 44. Nomy-Lager 549. Normalatmosphare, deutsche-246.  $,$  internationale  $-$  245. Normalbeschleunigung 206, 208. -durchmesser 495. -e 94. -e für Polarkoordinaten 95. **-form einer quadratischen**  Gleichung 42. - ~form, **Hessesehe - 91.**  - isleren von Stahl 440. -- -kubikmeter 299**.** — -lager 546. - -spannung 345, 403. **bei zusammengesetzter**  Festigkeit 403. - und Schubspannung bei **zusammengesetzter Festig**keit 406. - -shypothese 349, 351. **Numerische Exzentrizität 103,**  105, 109. Nullinie (neutrale Achse) 357. -räder 570. Nullvektor 128. Nusseilsehe Zahl 292. Nuten 504. -keil 503. Nutringstulpen 641.

Nasenkeil 503. Naßdampf 307.

# **684**

Oberflachen von Körpern 162. | Pendellänge, reduzierte 237.<br>-- -ziffer für Stahl 423. | -, physisches 236.<br>Oberschwingung bei der Ana- | -, Schwingungsmittelpunkt Oberschwingung bei der Ana- -, Schwingungsmittelpunkt lyse von Schwingungen 237. 139. Peniger Lager 546, 548.<br>Oberspannung 421. Pennsche Sicherung 518. Oberspannung 421. Pennsche Sicherung 518.<br>Öle, Schmier- 478. Perfecta-Schmierhahn 63. Öle, Schmier- 4 7S. Perleeta-Schmierhahn 63S.  $-$ , Verbrennungsvorgang in der  $-$  der trigonometr $-$  343. - 34 3. Funktionen 57. Öllose Lager 550. Periodische Funktionen 139. Ölschmierung 542.<br>
---tropfapparat 542. Permutationen 38. - -tropfapparat 542. Permutationen 38.<br>Omeza-Verfahren 390. Phasenverschiebung 123. Omega-Verfahren 390. Phasenverschiel<br>Ordinate 90. – winkel 121. Orthogonale Trajektorie 98. Pitotrohr 256. Paarung der Stirnzahnräder Packung 641.<br>Palmutter 518. Palloid-Spiralkegelräder 578. Pantal 462.<br>Parabel 99. -, Bildungsgesetz 99.<br>-, Bogenlänge 80. -.Flächeninhalt 102. - -fläche, Schwerpunkt 180.<br>-, Gleichung der Tangente und Normalen 102.  $-$ , Konstruktionen der  $-100$ , 112. -, Krümmungsradius 97. -, Krummungsradus<br>-, kubische - 112.<br>-, Neilsche - 114.  $-$ , Parameter 99.<br> $-$ , Polargleichung 102. --, Polargieichung 102.<br>--, quadratische -- 112.<br>--, Scheitelgleichung 99.<br>-- -segment, Flächeninhalt 102.<br>-, semikubische - 114.<br>- vierter Ordnung 113. Paraboloid, Rotations- s. Dreh· körper. Parallel -e Kräfte 171.<br>-- -epiped, rechtwinkliges Inhalt und Oberfläche 162. - ogramm, Inhalt 161.<br>- - der Kräfte 165. - - Schwerpunkt der Fläche 1SO. -, Schwerpunkt des Um-- - verschiebung des Koordinatensystems 92, 145. Parameterdarstellung von Kurven 81, 147. Parkerisieren 481.<br>Partielle Integration 77. -r Differentialquotient 58. Pascalsches Dreieck 34.<br>- Gesetz 244. Paßfedern 505.  $-$  -einheit 492. - ·Stift 519 Passung 492. -, Edel- 492. -, Fein· 492. -, Grob- 492.<br>-, Schlicht- 492. Pecletsche Zahl 292. Pendel, mathematisches 228.

 $-$ -lager 551.

Periode der Schwingung 237.<br>- der trigonometrischen PK-Getriebe 5S9. Planetengetriebe 590. -, einfache 590. -, rückkehrende 591.<br>-, Übersetzung 592.<br>Platin 480. Platten, Festigkeit von ebenen  $-416.$  $-$  -stoß 501. -, Trägheitsmoment 224. Pleuelstange s. Schubstange. Plexiglas 475. Poissonsche Zahl 345, 346.<br>Pol 205.<br>- des Kraftecks 169. - - koordinaten, Normale, Subnormale, Subtangente und Tangente 95.<br>- -kurven 213. -strahlen (Statik) 169. Polardiagramm (Tragflügel) -koordinaten 81. Polare des Flugzeugs 281. Polares Trägheitsmoment 367.<br>Polital 462. Polte-Heißdampfschieber 636. Polymerisation 331, 475. Polytrope 116, 302. Polytropische Kurve 115. - Zustandsänderung 302. Portlandzement 472. Potentialströmung 254. Potenz (Tafel) 2.<br>-, Ableitung 66. -en, Rechnen mit 34.<br>- en, Reihenentwicklung 53. - -gesetz von Bach-Schüle 346.<br>- -kurve 111, 115. Prandtlsche Kennzahl 292. - Staurohr 256. Tragflügeltheorie 278. - Zahl 261, 292. Preßstofflager 548. Prinzip der virtuellen Verrückungen 175.<br>Prisma, Inhalt 162.<br>-, Oberfläche 162.<br>-, Schwerpunkt 181.<br>Proben, technologische 438. Proben, technologische 438.<br>Probestäbe (Festigkeitsprüfung) 433.<br>Proell-Packung 643. Profilverschiebung bei Kegelrädern 577.  $-$ sfaktor 570.

Propeller 283. -, Berechnung 287. -, Beziehungen am Flügelblatt<br>284. -, Fortschrittsgrad 285, 287.<br>-, Ganghöhe 286. -, Gesamtwirkungsgrad 286. -, Gleitwinkel 285.  $-$ , Gütegrad 285. -, Kennzahlen 286. -, Schubkraft 283. -, Strahltheorie 283.  $-$ , Verstell- 288. -, Wirkungsgrad 284, 287. - , Wirkungsgradverlauf 286. Proportionalitätsgrenze 346. Prüfung der Werkstoffe 430. -, Biegeversuch 434.<br>-, Charpyprobe 437.  $-$ , chemische  $-438$ . -, Dauerversuch 437. -, Druckversuch 434. -, DVM-Probe 437. —, Faltversuch 438.<br>—, Härte- 435. -, Hin- und Herbiegeprobe 438. -, Fließgrenze 432.<br>-, Härte- 435. -, Isaprobe 437.<br>-, Kerbschlagversuch 436. -. Probeentnahme 430.<br>-, Probeabmessungen 433. -, Rotbruchversuch 438.<br>-, der Schweißbarkeit 438. -, Spiegelfeinmeßgerät Mar-<br>tens 432. -, Stauchproben 438.<br>-, Tangentialproben 431.  $-$ , technologische  $-438$ . -, Tiefziehprobe 438.<br>-, VGB-Probe 437.<br>-, Wöhlerkurve 437. -, zerstörungsfreie Prüfverfah-<br>ren 439. ., Zugversuch 432. Psychrometer nach Assmann 312. Punkt, Doppel· einer Kurve 98. in der Ebene 90.<br>im Raume 124.  $-$ , Wende- 96.<br>  $-$  -kurvenführung 213.<br>
Pyramide, Inhalt 162.<br>  $-$ , Schwerpunkt 181. --, -nmantel, Schwerpunkt 181.<br>--nstumpf. Schwerpunkt 181. Quadrat-e, Methode der klein-<br>sten - 135.<br>- -querschnitt, Kern 406.<br>- -, Trägheits- und Widerstandsmoment 376. - -wurzeln (Tafel) 2. - .zahlen (Tafel) 2. Quadratische Gleichungen 42. -. Lösung durch Rechenschie-<br>ber 43. ber 43.<br>-, nomographische Lösung 44.<br>- Parabel 112. Qualitäten (Isa) 495. Quarz 475.<br>-- glas 470.  $-$  -Quarzgut 470.

## 686

Ouerdehnung 434.  $-$  -keil 506.  $-$  -kraft 353  $-$  -flache 354.  $-$  -kürzung  $346.$  $-$ -lager 553.  $-$ -schnittsänderungen(hydraulisch) 267. - - schnittserweiterungen 266.  $-$  -zahl 345. Quetschgrenze 434. Radikand einer Wurzel 35. Radscheibenberechnung 414. Rastlinien 418. -polbahn 213. Rationale Zahlen 36. Rauchgase s. Verbrennung. Rauminhalt von Körpern 162.  $-$ -einheitsgewichte 655. -- gewichte von Baustoffen 656. Raumkoordinaten 126.  $-kurve$  126. Rechnen mit kleinen Zahlengrößen 55. Verfahren Rechnerische der praktischen Mathematik 155. Rechteckfeder 409. - -inhalt 161. - -querschnitt, Biegung u. Drehung 408. - -querschnitt, Drehung 399.  $-$  -quessences,  $-$ <br> $-$ , Kern 406.<br> $-$ , Schub 394 -, Trägheits- und Widerstandsmoment 376. Zentrifugalmoment 367. Reduktion einer genuteten Welle 241. kegelförmiger Wellenabsätze 240. - einer Kurbelkröpfung 241. von Trägheitsmomenten 225. Reduzierventil s. Minderventil. Reduzierte Form einer kubischen Gleichung 46. - Masse 225. Reelle Zahlen 36. Regelnietabstände 670. Regelung, Arca- 639. -, Askania- 640. Regula falsi 48. Reibkupplung 535. Rehbock-Formel 259. Reibung 183. -, Band 189.  $-$ , Bewegungs- 184 (Tafel)185).  $-$ , Hebelarm der rollenden 186. - am Keil 186. in Keilnuten 187.  $\overline{\phantom{a}}$ -, Lager- 188. an Rollen und Rollenzügen 190. -, Rollende- 185.  $-$  der Ruhe 183 (Tafel 185).  $-$  an schiefer Ebene 183, 185. an Schrauben 187.  $\overline{\phantom{0}}$ -, Seil- 189.<br>-, Umschlingungs- 189.  $-sarbeit 188$ -sgetriebe 588.

Reibungskegel 184.  $-$ skraft 184, 221.<br> $-$ skupplung 535.  $-$  smoment  $188$ . -sräder 588.  $-$ swinkel 183.  $-$  szahlen 185. Reihen 49. -, Arcusfunktionen 54.  $-$ . arithmetische 49.  $-$ , binomische 54.  $-$ , endliche 49.  $-$ , Exponential 53.  $-$ , Fouriersche 139.  $-$ , geometrische 50. -, goniometrische 54.  $-$ , harmonische 51, 52. -, Hyperbelfunktionen 54.  $-$ , Konvergenzbedingungen 52.  $-$ , Kreisfunktionen 54.  $-$ , Leibnizsche 55.  $-$ , logarithmische 53.  $-$ , Näherungsformeln 55.  $-$ , Potenz $-$ 53. -, Summe der - 49, 51.<br>-, Taylorsche 52.  $-$ , Unbestimmte Formen 55. . unendliche 51. Reißfestigkeit 433.  $-l\ddot{a}nge$  352. Rektifikation von Kurven 79. Relativbewegung 214. - geschwindigkeit 214. e Exzentrizität (Zapfen) 521. e Häufigkeit 130. Rentenrechnung 51. Resonanz 238. Restglied der Reihen 52. Resultierende von Kräften 165. -s Kräftepaar 177. -s Moment 177 Revnoldsche Zahl 252, 270. Rheiventil 634. Rhombus, Inhalt 161. Richtungskonstante 91. Riemen, Ausbeute des -s 595.  $-$ , Berechnung des  $-$ s 594,597.  $-$ -breite 597. - -Durchhang 598. -, Durchzugsgrad 597.  $-$ , gekreuzter 600. -, geschwindigkeit 596. -, Gummi- 599. - Haar - 597.<br>- Keil - 599. -- klassen 598.  $-$ , Leder- 598.  $-$ -leiter 603.  $-$ , offener 600.  $-$  -scheibe 601.<br> $-$  -schlupf 598. - - schlußverbindungen 599. - -spannrolle 598.  $-$ , Stahlband- 599.  $-$ -trieb 594. -, Achsdruck 598.  $-$ , Achsenabstand 600.  $-$ , Anordnung 600.  $-$ , Ubersetzung 598.<br> $-$ , Wirkungsgrad 600. - - verbindung 599. -vorspannung 598. Riemscheibe 601. -, Abmaße 601.  $-$ . Boden- 602.

Riemenscheiben-Breite 601.  $-$  -scheibe, Holz- 603.  $-$ . Fest- und Los- 603.  $-n$ -Kranz 601.  $-$ , Passung 601.  $-$ , Sitz 601.  $-$ , Stahl-603.  $-$ , Stufen- II.  $-$ , Werkstoff 601. - n-Wölbung 602. Ring s. auch Kreisring.  $-$ -feder 412. - - flache, Inhalt des Sektors 161.  $-$ , rotierender  $-233$ .  $-$ -schmierlager 546.  $-$  -schmierung 543. - - stück, Kreis-, Schwerpunkt 180. -, Trägheitsmoment 224. - -zapfen 523. Rittersches Verfahren 196. Robervalsche Waage 175. Rockwellhärte 435. Roheisen 439. Rohr(e) 620.  $-$ , Ausgleich- 630.  $-$ , Berechnung der  $-$  622.  $-$ , biegsame 627.  $-$ , Blei- 627. -- -bruchventil 641.  $-$ , Degen-631.  $-$ , Dehnungs- 630. unter äußerem und innerem Druck 413. -, Druckstufen 622.  $-$ , Ehrhardt- 627.  $-$ , Flanschen- 623 (Tafel 624).  $-$  -flanschen 622 (Tafel 621).  $-$ , Flußstahl 626. -, Flußstahlgewinde- 626.  $-$ . Formstücke 623.  $-$ , Gas- 626 (Tafel).  $-$ , genietete 626. -, geschweißte 626.<br>--, geschweißte 626.<br>--, Geschwindigkeitsverteilung. in  $-$ en 264.  $-$ , gewalzte 627.  $-$ -gewinde 512.  $-$ , Grauguß $-623$ .  $-$ , hart gelötete 627. -, Höchstdruck- 629, II 361. -, Kupfer- 627.  $-$ -leitung, Druckverluste in<br>-en 261, II 362, 365.  $-$ , Stromung in  $-$ en 261. -, Temperaturabfall in  $-en$  296.  $-$ en II 361. - -leitungswiderstand 261.  $-$ , Mannesmann- 627.  $-$ , Messing 627.  $-$ , Muffen- 623 (Tafel 625).  $-$ , nahtlose 627.  $-$ , Normalien 621.  $-$ , Reibung in glatten  $-$ en 261.  $-$ ,  $-$  in rauhen  $-$ en 262.  $-$ , Scheiden- 631.  $-$ , Siede- 626. - - stopfbuchse 631. - - verbindungen 628.  $-$  -verschraubungen 628. - e, isolierte, Temperaturabfall 296.

Rohr(e), Wärmedurchgang bei  $\begin{bmatrix} -en & 295 \end{bmatrix}$  $-$ -reibung 261.  $-$  -verengung, unstetige  $-267$ . - -verzweigungen,  $\ast$ Druckver-<br>verluste in - 266.<br>- -werkstoff 449. Rolle, feste und lose 190. Rollende Reibung 18S. Rollenkette 590. Rollenlager s. a. Wälzlager 551.  $-$  -reibung 190. - -züge 191.<br>Rollung 213. Zylinder- 551. Rollwiderstand 18S. Rostfeuerung 339.<br>Rotationsellipsoid s. Drehkörper.<br>Rötschersches Verfahren 224. Rotbruchversuch 438.<br>Rotguß 460. Rückprallharteprüfung 43S. -- -stellmoment 236, 240.<br>Ruhesitz 492.<br>Rula-Hahn 638. Rundkeil 505. Rundungshalbmesser 496. Rutschkupplung S36. Saacke-Brenner 343. Sägengewinde S14. Sammelschmierung 540.<br>Sandelsche Hypothese 350, 351. Sättigungsgrad der Luft 312.<br>Satz vom Antrieb 226. - der Arbeit 220. - vom Drall 226.<br>Satzräder 564. Saulen, gußeiserne 392. Schalenguß 453.<br>- - kupplung 531. Schallgeschwindigkeit 306.<br>Schamotte 471. Schaufelberechnung 372. Scheibe gleicher Dicke 415. - Festigkeit 414. Scheiben, umlaufende  $-414$ .<br> $-$ -feder 506. -- -kolben 769.<br>-- -kupplung 531.<br>Scheidenrohr 631. Scheinbarer Fehler 132. Schieber 635.<br>-, Autodens- 637.  $-$ , Borsig- 637.  $-$ , Fischbach- 637.<br>-, Keil- 635.  $-$ , Polte-Heißdampf- 636. -, Rekord- 636.<br>-, Sera- 637.  $-$ , Simplum- 636. — -ventil 636.<br>Schiebesitz 492. Schiebung 209, 210.<br>- (Festigkeit) 348.  $-$  und Drehung 210, 212. -, Zusammensetzung von -en<br>217. - (Kinematik) 209. -sgeschwindigkeit 209. Schiefe Ebene 183. Schlankheitsgrad 388. Schleifenkurve 93, 98. Schlichtpassung 492.

Schlupf der Riemen 598. Schlußlinie (Polygon) 355. Schlüsselweite 515. Schmecksche Kolbenringe 617.<br>Schmelzpunkt 646. -wärme 290, 646. Schmierfette 478.  $-$  -nuten 540.  $-$ -öle 478.  $-$  -ölpumpe  $544$ .  $-$ -presse 541.<br> $-$ -ring 543. - -vorrichtungen 538.<br>chmiermittel, Alterungsbe-Schmiermittel, ständigkeit 478. -, Emulgierbarkeit 4 78. -,Flammpunkt 478.  $-$ , Stockpunkt 478.<br>-, Viskosität 478. Schmierung 538. -, Calypscl- 541. -, Docht- 542. -, Fettkammer- 541.  $-$ , Hochdruck- 544. --, Hocharuck- 544.<br>--, Hubtakt- 543.<br>--, Kapillar- 542.<br>-- der Kolben 539.<br>-- der Kreuzköpfe 538. der Lagerschalen 540. der Leichtmotoren II 166. -, Nadel- S42. -,Öl- 542.  $-$ , Ring- 543.  $-$ , Sammel- 540.  $-$ , Schöpf- 543.  $-$ , Starr- 541. -, Tauch- 540. -,Tropf- 542.  $-$ , Umlauf- 540. - der Zahnflanken 586. - der Zapfen *520,* 539. -,Zentrifugal- 543. Schneckengetriebe *579.*  -,Abmessungen 581. -, Ausführung 587.<br>-, Eingriffwinkel 580.  $-$ , Form der Schnecke 579.  $-$ , Gangzahl 581. -, Kraftwirkung 580. -, Stirnmodul 581. -, Werkstoff 580. -, Wirkungsgrad 580. Schneidenlager 562. Schneidmetall 453. Schnellarbeitsstahl 453. Schöpfschmierung 543.<br>Schrägsitzventil 634.<br>--zahnkegelräder 578.  $-$  -stirnräder 573. Schraube, flachgängige 187. - mit Sägengewinde 188. - mit Trapezgewinde 188. Schrauben 507.<br>-- -bandkupplung 536.<br>-- -berechnung 514.<br>-- Dehn- 517. -, Dehnlänge der - 428.<br>-, Durchsteck- 516.  $-$ , flachgängige  $-$  512.  $-$  -gewinde s. Gewinde. —, Halbrund- 516.<br>—, Kopf- 517. -- -linie 127.<br>--, Linsensenk- 516.<br>-- -lochdurchmesser 517.

Schrauben, Luft- s. Propeller.<br>-- -mutter 514.<br>-- -räder 575. - -räder *575.* - -reibung 187. - -schlüssel 515, 516. -, Senk- 516.  $-$  -sicherung 517.<br> $-$  -steigung 507.  $-$ , Stift- 516. — -werkstoff 449.<br>— , Zylinder- 516. Schraubmuffe Halberg 623. Schraubung 217. Schrumpfanker 503. - -laschen 503.  $-$  -platten 503.  $-$  -ringe 502. - -spannungen {Schweiß) 485. Schub 348. und Biegung 408. - und Drehung 406.  $-$  und Druck 406.<br> $-$  und Zug 406. -, Formänderung durch -394.<br>- -festigkeit 348.  $-$  -kurbel, rotierende  $-$  211, 212. - -kurventrieb 21 *s.* - -modul 348. - - spannung 345, 348, 393.  $-$  -spannungstheorie 350.<br> $-$ -stange 610. - -verteilungszahl 395.<br>-- -zahl 348. Schubstangenkraft 605. -nberechnung 613. . Wucht der  $-607$ . Schulterlager 551. Schüttgewichte 656. Schutzüberzüge 479. Schwarzguß 455. Schwebegeschwindigkeit des Brennstaubes 341. Schweißbarkeit, Prüfung der --<br>438.<br>Schweißelektrode 485.<br>Schweißgüten 485. -nähte, Berechnungsgrund-<br>lagen 487.  $-$ , Festigkeit der  $-$  485. -, Kurzzeichen für - 485.<br>-, Sinnbilder der - 484.<br>-, Verbesserung der -<br>durch Nachbehandlung 485.<br>--verfahren 483.  $-$ , Formelemente 487. Schweizer Normen (Überfallmessung) 258, 259. Schwelung 329.<br>Schwelkoks 329. Schwellende Belastung 351. Schwelteer 329.<br>Schwerlinie 178 Schwerpunkt 178. Schwerpunktbestimmung nach Nehls-Rötscher 371. - homogener Flächen 179.<br>- homogener Linien 179.  $-$ , Satz vom  $-$  229.<br>-sermittlung durch - sermittlung durch Zeich- nung 182. Schwimmende Körper 245. Schwingungen 236.<br>-, aperiodische Bewegung 237.

Schwingungen, Biegungs- 238.  $-$ , Dreh - 240. -. Dunkerley-Formel 239.  $-$ , erzwungene  $-237$ . -, freie gedampfte  $-236$ 237.  $-$ , Grundbegriffe 236. -, Gümbelsches Verfahren 241.  $-$ , harmonische  $-236$ . Knotenpunkt 241. -, kritische Geschwindigkeit 237, 238. -. Kullsches Verfahren 239.  $-$ , periodische Bewegung 237.<br> $-$ , Reduktion von Wellen 240.  $-$ , Resonanz 238.  $-$ , Rückstellmoment 236, 240. -, Stodola-Verfahren 240. - einer Welle mit  $n$  Schwungmassen 241. Schwingungsfestigkeit s. Wechselfestigkeit.  $-$ sdauer 236  $-$ -mittelpunkt 237. - - vorgänge, zusammengesetzte 122.  $-$  -zahl 236. --zeit von Federn 236, 408. Schwungmoment 223. - - rad, Schrumpfringe für -502. Sechseck, Trägheits- und Widerstandsmoment 376. Seeger-Sicherung 519. Seewasser, BS- 462, 463. KS-462, 463. Sehnenformeln 61. - -länge des Kreises (Tafel) 28. Seileck  $169$ ,  $354$ ,  $355$ .<br>-- linie als Biegungslinie  $362$ .  $-$ -polygon 355.  $\cdot$  reibung 189. - steifigkeit 190. - -strahlen (Mechanik) 354. 355. Seitendruck von Flüssigkeiten 244. Sekante 94. Sekundär-Zementit 439. Selbsthemmung 187. -sperrendes Getriebe 187. Sellers-Lager 548. Semikubische Parabel 114. Senkschraube 516. - -niet 497. Sicherheitskupplung 536.  $-$  -ventil  $638.$ Siebkurve, Grafsche - 473.<br>- kurven für Betonzuschlagstoffe 473.  $-$  -sprung 323.  $s - i$ -Diagramm 318. Siedeanalyse 325. - kennziffer<sup>5</sup>325.  $-$  -kurven flüssiger Brennstoffe 325. - - punkt 289.  $-$  -, normaler 307. --- punkte verschiedener<br>Körper 646. -rohr 626. Silberlot 466. Silicasteine 471. Sillimanit 471. Siliziumstahl 445.

Silumin 462. Simmerring 546. Simplum-Schieber 636.  $Sinus$  56. -, hyperbolischer 63.  $-$ -linien 121.  $-$ -Satz 61. - - schwingung 121.  $-$  eines Winkels 56. Sitz 492, 495. Skala, Doppel- 148.  $-$ , hyperbolische  $-$  148.  $-.$ logarithmische - 148.  $-$ , projektive  $-149$ .  $-$ , quadratische  $-$  148.  $-$ , reguläre  $-$  148. Skalar 128. Skalenträger 149. Skelett (Tragflügel) 275. Skleroskop 435. Sohlplatte 560. Sonderbronzen 460. Sonderverzahnung 570. -, Grenzräder 570. -, Nullräder 570. -, Profilverschiebung 570.  $-$ , From versincoung 5,<br>  $-$ , Spitzenbildung 571.<br>  $-$ , V-Räder 570.<br>  $-$ , V-Null-Getriebe 571. Sorbit 440. Spannhülse für Kugellager 553. -rolle 598. Spannung, Biegungs- 357. -, Dreh 396. -, Haupt- 347.<br>-, Knick- 388. -, Normal- 345, 406. -, Schub- 348, 393, 406. -en, zulässige 349.  $-$ ,  $-$  für Holz 470. -, - für den Maschinenbau 424 -, - für den Stahlbau 425. -s-Dehnungs-Schaubild  $346.$ 433. Spannungshyperbel des gekrümmten Stabes 386. -sspitze 418. -szustand, ebener 346.  $-$  -, einachsiger 345.  $-$ , zweiachsiger 347.<br>Spannvorrichtung für Riemen 598. Spantfläche 271. Spezifische(r) Dampfgehalt 307. Gewichte (Tafel 655). Wärme 289, 298, 300 (Tafeln 646, 647). Spiel 492. Spirale, Archimedische 120. Spiralen, logarithmische 121. Spiralfeder 410. Splintmutter 518. -ring 519. Spritzringe 546. - -gußlegierungen 465. Sprung (Zahnräder) 574. Spurzapfen 523.  $-$  -reibung 188. Stabiles Gleichgewicht 176. Stabilität s. Standfestigkeit. Stabilitätsmoment schwimmender Körper 245. Stadtgaserzeugung 329. Stahl 439.

Stahl, Ausglühen 440.  $-$ , Automaten- 451.  $-$ -bandriemen 599. - -bau, zulässige Beanspruchungen 425.  $-$ , Bau-441.<br>-, -- für besondere Zwecke 448.  $-$ ,  $-$ , legierter  $-$  444 (Tafel  $446$ .  $-$ ,  $-$ , unlegierter  $-$  441.  $-$ , Brennstrahlharten 440.  $-$ . Chrom-445. -, Chrom-Molybdän-445. -, Chrom-Nickel- 445 (Tafel 447). -, Draht- 451. -, Einsatzhärten 440. -, Eisen-Kohlenstoff-Schaubild 439. -, Feder 451.  $-$ -guß 451. --. Härten 440.  $-$ , hitzebeständiger  $-450$ . -, Kaltverformen 441. -, Kesselbaustoffe 448. -, Kohlenstoff-e, genormte 442. -, korrosionsbeständiger -450. -, legierter 444.  $-$ , Mangan- 445. -, mechanische Behandlung  $des -s 439.$ -, Molydän- 444.  $-$ , Nickel- 444 (Tafel 447). -, Nitrieren 441. -, Normalisieren 440. -, Oberflächenziffer 423.  $-$ , rostsicherer  $-450$ . -, thermische Behandlung des  $-$ s 439. -, Temperatureinfluß 450. -, Vergüten 440.  $-$ , warmfeste  $-e$  449. -, Warmverformen 441. -, Wechselfestigkeit 448. -, Werkzeug- 452.<br>Stampfbeton, Druckfestigkeit  $\overline{\text{von}}$   $-$  474. Standfestigkeit 176.  $-$  -moment 176.  $-$ -sicherheit 176. Stanznietung 500. Starrschmierung 541. Statik flussiger Körper 243. - starrer Körper 165. Stationare Stromung in Rohrleitungen 261. Statisch bestimmtes und unbestimmtes Tragwerk 173. es Moment 169. Staubfeuerung 341. Stauchprobe 438. Staudruck (Tragflügel) 273. Staufferbüchse 541. Staupunkt 254. -rohr von Prandtl 256.  $s - T$ -Diagramm für Wasserdampf 318. Stefan-Boltzmann-Gesetz 294. Stehlager (Normallager) 546. Steigung einer Geraden 91. Steine, Carborundum- 579.  $-$ , Chromit- 471.

Teilweise (partielle) Integration

Steine, feuerfeste  $-470$  (Tafel)  $\begin{bmatrix} 471. \end{bmatrix}$  $-$ . Kohlenstoff- 471.  $M$ agnesit- 471. Steinzeug 470. Steinerscher Satz 223, 367.<br>Steinkohle 319.  $-$ nsorten 322. Stellit 453. Stellringe 546. Stetigkeitsgleichung 251. Stifte 519. Stiftschrauben 516. Stirnkurbel 608.<br>- - kehlnähte 487. - -zapfen 521.<br>Stirnräder, Außengetriebe 568. Stirnräder, Außengetriebe 568.<br>
—, Bearbeitung 566.<br>
—, Berechnung 582.<br>
—, Eingrifflänge 567.<br>
—, Eingrifflänge 567.<br>
—, Eingrifflänge 565.<br>
—, Einzel- 565.<br>
—, Evolventen- 566.<br>
—, Grenzzähnezahl 568.<br>
—, Geradzahn- 566. -, Uberdeckungsgrad 565, 567.<br>-, Unterschneidung 567.<br>-, Werkstoff 584.  $-$ , Wirkungsgrad 587. -,Zykloiden- 564. Stockpunkt der Schmieröle 478. Stodola-Verfahren 240.<br>Stopfbuchse 641. Stopfbuchse 641.<br>-, Daros- 643.<br>-, Hohlringpackung 643.<br>-, Howaldt- 643. —, Huhn- 643, 644.<br>— für Kreiselpumpen 642, II 285. --<br>
-- Labyrinth- 644, II 302. --<br>
-- mit Metallpackung 643. -- für Pumpenkolben 620.<br>
-- für Pumpenkolben 620.<br>
-- für Rohre 631.<br>
-- mit Weichpackung 642.<br>
-- nschrauben 642.<br>
Stoß 234. -, gerader exzentrischer 235.<br>- sich drehender Körper 236.  $-$ ,  $-$  zentrischer 234. Strahldruck gegen Flächen 249. -, Kirchhoffsches Gesetz 294.<br>-, Lambertsches - 294.<br>- sgesetz Stefan-Boltzmann Stefan-Boltzmann 294. - skonstanten 649. Streckgrenze 430. Streichmaße 668. Stromlinienventil 634. Strömung, ebene - 253.<br>-, freie - 291. -, laminare - 255.<br>-, Potential- 254.<br>-, Rotations- 254.<br>-, turbulente - 255. - von Dämpfen 309.<br>- - Gasen 305. - sgetriebe 538.

Strömungslehre 247. --, Ablösung 255.<br>--, Ahnlichkeitsgesetz 252.<br>--, Anlaufstrecke 264.<br>--, Ausfluß aus offenen Gefäßen<br>257.  $-$ ,  $-$  der Dämpfe 309.<br>  $-$ ,  $-$  der Gase 305.<br>  $-$ , Bernouillische Gleichung 247. 137. - , ebene Strömung 253.<br>
25. ebene Strömung 253.<br>
251. -, Flüssigkeitsreibung 251.<br>
25. -, Grenzschicht 255.<br>
25. -, Implussatz 249.<br>
25. -, Implussatz 249. -, Messungen, hydraulische -<br>
-, Propeller 283.<br>
-, Reynoldzahl 252.<br>
-, Redationsströmung 254.<br>
-, Rotationsströmung 254.<br>
-, Staurohr 256.<br>
-, Stahldruck gegen Flächen<br>
-, Stahldruck gegen Flächen<br>
249. -, Tragflügel 273.<br>-, Turbulenz 255.<br>-, Trennfläche 254.<br>-, Überfall 258. –, Tienimache 254.<br>–, Überfall 258.<br>–, Venturirohr 260.<br>–, Widerstand von Körpern 268.<br>
, - in Rohrleitungen und<br>
Armaturen 261. -, Windeigenschaften 272.<br>-, Wirbelbewegung 252.<br>-, Zirkulation 255. Stulpendichtung 620, 641. Stumpfnähte 486. - -stöBe 487. Stützlager 550.<br>-- -zapfen 523. Subnormale 94. Subtangente 94<br>Summe unend unendlicher Reihen 51. Summenformeln, trigonometrische 59- Swampsche Regel 592. Systemdeterminante 42. Syphon-Entwässerung 632. Tangens eines Winkels 56.<br>-, arc tg 62.<br>-, hyperbolischer 63.<br>-, hyperbolischer (Tafel) 32.<br>-, Reihenentwicklung 55. --Satz 6t. - (Tafel) 26. Tangente 94, *95.*  Tangentialbeschleunigung 208.<br>
- -kraft 605.<br>
- - -diagramm, Analyse 141.<br>
- -probe 431. Tangentenformel 158. Tangentkeil 506. Tauchschmierung 540. der Rauchgase 335, II 54. Taylorsche Reihe 52. Technologische Versuche 438. Teilkreis der Zahnräder 562. Teilung der Zahnräder 564. Teilungsmodul 150.

77- T-Eisen 664. -,Doppel-T- 665. Teleskopwelle 526.<br>Temperaturdifferenz, mittlere  $-291.$ <br>Einfluß der - auf die Festigkeit 437, 450. - -Ieitzahl 292. Temperatur, kritische 307 (Tafel 647). Temperguß 439, 455.<br>Tetmaiersche Gerade 389. Knickformeln 389. Thermischer Wirkungsgrad des Carnotprozesses 304. Thermodur-Lager 544. Thermodynamik 297. Thomson-Joule-Effekt 303. Thomson-Oberfall 258. Tieftemperaturteer 329. Tiefziehblech 451.<br>- - -probe 438.<br>Toleranz 495.<br>Tondinasstein 471. Tonerdezement 472. Tonnenlager 553. Toppen 331. Torf 319. Totwasser 255. Träger, mehrfach gelagerte 382. mit gleichbleibendem Querschnitt (Tafel) 378. gleichen Widerstandes gegen Biegung 358.<br>Tragflügel 273. , Abreißen der Strömung<br>275. -, Auftriebserhöhung 281.<br>-, Doppeldecker 281, 283. -, Druckpunkt 274.<br>-, Druckverteilung am -<br>280.<br>-, Flug in Bodennähe 283. -, Gleitwinkel 275.<br>-, Induzierter Widerstand<br>278. -, Kennzahleinflüsse 279.<br>-, Momentenbeiwert 274.<br>-, Polardiagramm 275.<br>-, Polare des Flugzeugs 281.<br>-, Prandtlsche Tragflügeltheo--<br>rie 278. -, Seitenverhältnis 276.<br>-, Umrißform 281.<br>-, unendlich lange -- 274.<br>-, Versuchswerte 276.<br>Trägheitsellipse 369. — •gesetz 220.<br>— -halbmesser 223.<br>— -kreis, Mohr-Landscher – 369. Trägheitsmoment, axiales oder  $\text{äquatoriales} - 367.$ <br>-- - Tafel 375, 376.  $-$ , Berechnung von  $-$ en 370.<br> $-$ , dynamisches  $-$  223. -, -- Tafel 223.<br>-- von Flächen 370.<br>--, Haupt- 368.<br>-- der deutschen Normalprofile (Tafel 658 u. f.).  $-$ , polares  $-367$ .

Taschenbuch für den Maschinenbau. 7. Auf!. I.

## 690 Sachverzeichnis.

Trägheitsmoment, Reduktion Umlaufende Scheiben 414. von - en 225. , Verfahren zur Bestimmung,<br>instrumentell 374. instrumentell 374. Umwandlung der Koordinaten<br>
-, - von Mohr 372. 92. -, - von Mohr 372. 92.<br>- - von Nehls-Rötscher 371. Unbestimmte Formen, Bestim- $\begin{array}{c|c|c|c|c|c|c} \hline \text{even} & \text{even} &$ Tragflügel 273, s. d.  $-$  s Integral 73. - - kraft von Trägern (Tafel) Unendliche Reihen 51. 11aguarie 275, s. d.<br>
-- kraft von Trägern (Tafel) Unendliche Reihen 51.<br>
378. Unentwickelte Funktion 68.<br>
-- werke 191. Ungleichförmigkeitsgrad 208.  $-$  mit wandernden Lasten  $192.$ Tragzapfen 520. -lager s. Lager. Unterlegscheiben 517. - -reibung 188, 520.<br>Trajektorie 98. – Jan – bei Kegelrädern 577. Translation 210.<br>Translation 210. Unterspannung 421.<br>Transzendente Gleichungen 40. Ursprungsfestigkeit 421. Transzendente Gleichungen 40. Ursprungsfe<br>Tranez-Gewinde 514 (Tafel) Urteer 329. Trapez-Gewinde 514 StJ. -, Inhalt 161.  $-$ -feder 409. -, Inhalt 161.<br>-- Schwerpunkt 180. -, Trägheits· u. Widerstandsmoment 377· Treibkeil 504.  $-$ -öle 326. --sitz 492. Trennbruch 418. -Triebstockverzahnung 573· -fläche 255. Triebwerkwellen 525. -, Berechnung auf Drehung 397. -, Drehzahlen 526, II 51 s. Trigonometrie 56. Trigonometrische Berechnung von Dreiecken 60. Formeln *59.*  Funktionen *56.*  Lösung kubischer Gleichungen 47. Reihen (Fonriersche) 139- Tropfenkondensation 297. Tropfpunkt der Schmierfette 478. T-Stöße 488. Turbopumpen, Feder für sos. Turbulenz 255. Oberdeckungsgrad (bei Zahn- . rädern) 565. Überfallmessung 258. Überhitzter Dampf 309 (Tafel 653, 654).<br>-, Enthalpie 309. -, Wärmeleitzahl 293. Zustandsgleichung 309. Überlappungsnietungen 498. Übermaß 492. Übersetzung beim Planetengetriebe 592. -- der Schneckengetriebe 579.<br>-- der Schraubenräder 575. Riementrieb 598. der Zahnräder 562, 585. U-Eisen 666. Umdrehungsellipsoid s. Drehkörper. Umfänge ebener Figuren 160. Umkehrbare Zustandsänderungen 304. Umkehrungsfunktionen 62, 64.

Umlaufgetriebe 590.<br>Umlaufschmierung 540. Union-Stahlriemscheibe 603. Unterdeterminante 39. Unterschneidung des Zahnfußes<br>567. Vanadin-Stahl 446. van 't Hoffsches Gesetz 339. Variationen 38. Vektor, Ableitung eines - s 129. -, Addition und Subtraktion von -en 129. -, Betrag eines -s 128. -, Differentiation eines - s129.  $-$ , Einheits- 128.  $-$ , freier  $-129$ .  $-$ , gebundener  $-$  129. -, Multiplikation eines -s mit einem Skalar 129.  $-$ , Null-  $128$ . - rechnung 128. Ventil, Druckminder- 639. -, Druckverluste im -- 266.<br>-- -erhebungsdiagramm II 94. -, Freifluß- 635. -, Hubhöhe 633. -, Minder- 639. -, Reduzier- 639. -, Rhei- 634. -, Rohrbruch- 641. -, Schieber- 636. -, Schrägsitz- 634. -, Sicherheits- 638. -, Stromlinien- 634. -, Wechsel- 63 5. Venturirohr 260. Verbrennung 331.<br>—, Dynamik der — 339. - fester und flüssiger Brennstoffe 331. -- der Gase 333.<br>-- -it-Diagramm 336. -, Luftüberschuß und CO<sub>2</sub>-Gehalt 334. -, Luftüberschußzahl 333. -, Luftvorwärmung 341, II 57. —, Mindestluftmenge 332, 334.<br>—, Rauchgasmenge 332, 334. -, spezif. Gewicht der Rauchgase 334. -sgleichungen 332.  $-$ , Statik der  $-$  339. - **svorgang in der Gasfeuerung**  344.  $\,$  Kohlenstaubfeuerung 343.<br>— — — Ölfeuerung 343.<br>— — — Rostfeuerung 33  $-$  Rostfeuerung 339. -, Taupunkt der Rauchgase 335, Il 54.

Verbrennung, Warmeinhalt der Rauchgase 336. Zündpunkt 339. -, Zweitluftzuführung 341. Verbleien 479. Verchromen 481 Verdampfungswärme 290 (Tafel 646). Verdampfungstemperatur 306. Verdrehungswinkel 397.  $-$  (Tafel) 399. Vergasung 330. Vergütung von Stahl 440. Vergütungsstahl 426. Verkokung 329. Vernietungen 496.  $-$ , Berechnung der  $-$  497.  $-$ , Dampfkessel- 497. -, Eisenkonstruktions- 500- -, Festigkeitsverhältnis 497. -, Laschen- 498. --, Rohr- 500.<br>--, Überlappungs- 498. -, Wasserbehälter- 500. -, Zickzack- 498. Verschiebung 209, 210. Verstellpropeller 288. Verstemmen bei Nieten 4\17. Verteilungskurve 138. Verzahnung, Außengetriebe 568. --, Eingriffbogen 565.<br>--, Eingrifflänge 567. -, Eingrifflinie 563. -, Eingriffwinkel 567, 569. -, Evolventen- 566. -, Flankenspiel 564. -, Grenzzähnezahl 568. -, Innen-, durch Stoßrad her-gestellt 568. -, Kegelrad- 576. -, Kopfspiel 564.  $-$ , Modul 564. -, Modulreihe 564. -, Normbezeichnungen 564. -, Profilverschiebung 570. -, Schnecken- 579. -, Schräg- 573.  $-$ . Schrauben- 575. - sgesetz 562. -, Sonder- 570. -, Triebstock- 573. -, Überdeckungsgrad 565. -, Unterschneidung 567. — , Wälzkreis 562**.**<br>— , Wälzpunkt 562**.** -,Wüst- 575. -, Zahnflankenform 563. -, Zykloiden- 564. Verzinken 479. Verzinnen 479. Vieleck. Inhalt 161. Viereck, Inhalt 161. -, Schwerpunkt 179, Vierzylinderkette 212. Virtuelle Verrückungen 175. Viskosität der Schmieröle 478. V-Nullgetriebe 571. Voith-Flüssigkeitskupplung 538. Voith-Rohrverbindung 629. Voltol 542. Volumen, kritisches 307. Vorspannung 352. Vorwä,rmerberechnung 295.

V-Räder 570. V -Schweißnaht 486. Waage, Robervalsche - 175. Wachsen des Gußeisens 455. Wahrscheinlicher Beobachtungsfehler 136. Wahrscheinlichkeitrechnung 130. Walzbronze 46o. Wälzkreise 562. Wälzlager 551, II 550.  $-$ , Abdichtung 558.  $-$ , Belastbarkeit 553, 555.  $-$ , Benennung 552. -, BewegungsverhAltnisse *555*  $-$ , Einbau 557. -, Einbaubeispiele 558. -, Einbaumaße 558. -, Einbauvorschläge 556. -, Grundlagen 55i.  $-$ , Herstellung 551. -, Käfige 556. —, Kegellager 553.<br>—, Längslager 553, 555. -, Lebensdauer 554.  $-$ , Nadellager 553, 555.<br> $-$ , Passungen 556. —, Passungen 556.<br>—, Pendellager 551. —. Querkugellager 553.<br>—, Schmierung 557. -, Schulterlager 551. -, Spannhülsen- 553- —, Tonnenlager 553.<br>—, Werkstoffe 551. -, Zylinderrollenlager 55i. Wälzpunkt 562. Wandernde Lasten i92. Wanderrost, Verbrennungsvorgang auf dem  $-$  340. Wandkonsol 56o. Wandler 538. Wandraubigkeit 262. Wärmeäquivalent, mecha-<br>nisches 297. nisches 297.<br>-- -durchgang 290, 295.<br>-- -durchgangszebl 200. - - durchgangszahl 290.  $-$ -einheit 289.  $-$ -lehre 288. - -leitung 290, 291. -- -leitwiderstand 290.<br>-- -leitzahl 200 (Tofel 4)  $-$  -leitzahl 290 (Tafel 481, 648). -, mittlere spezifische 300.  $-$  spannungen 353. —, spezifische 289, 298, 300.<br>— -übergang (durch Berührung) 290, 29i. -durch Strahlung 290,294. - -übergangszahl 294. Warmverformen 441. Warzenkeil 504. Wasserbehälternietung 500. - -dampf, gesättigter 307.<br>- -, überhitzter -- 309.<br>-- -- -tafeln 650 bis 654. Wasserrohre s. Siederohr. - -leitungsrohr II 365.  $-$ -säule 288. --wert 289. Watt 222. Wechselfestigkeit 421, 448. -ventil 635. Weg-Zeitkurve 205. Weichgummi 477. Weißguß 453, 455.

Weißmetall 467. · Ziblgkeit 417. Welle, biegsame 526. -, kinematische 2Si. -, gekrOpfte 528. - der Werkstoffe 4i 7.  $\left| \begin{array}{c} \text{Kurbel-} 527. \\ \text{membrfach gelagerte } 382. \\ \text{membrfach gelagerte } 382. \\ \end{array} \right|$  - der Schmieröle  $-$ , mehrfach gelagerte 382.<br> $-$ , Normaldurchmesser 526. -,plastische Verformung 428. Zahlen, fmallnire 37. -, Triebwerk- 525. -, irrationale 36.<br>--ndrehzahlen 526, II 515. - -, komplexe 37. Welligkeitszahl 263.  $\begin{vmatrix} - & - & - \\ - & - \end{vmatrix}$ , rationale 36.<br>Wendegetriebe 588.  $\begin{vmatrix} - & - & - \\ - & \end{vmatrix}$  reelle 36. Wendegetriebe 588.<br>Wendepunkt 96. endepunkt 96.  $\vert -$  -systeme 36.<br>-tangente 96.  $\vert -$  -werte, wichtige  $-$  33.  $\begin{array}{rcl}\n\text{Verkezeystähle 452, II 483.} \\
-\text{, legitimate - 453.} \\
-\text{,} \\
\end{array}$  Zahnberechnung 581.  $-$ , Schneidmetall 453. -, Schnellarbeits- 453. -,Stellit 453. - $-$ , unlegierte  $-$  452.  $k$ ette 590.<br> $-$ , Widia- 453.  $k$ opfhöhe 564.  $\left| \begin{array}{c} \text{widia- } 453. \\ \text{hithworth-Feingewinde} \end{array} \right|$  = -kopfhöhe 564. Whithworth-Feingewinde (Tafel 511). (Tafel 511). - - kupplung 530, 532.<br>- -Gasgewinde 512. Zahnräder, s. auch Verzahnung.<br>- -Gewinde 507 (Tafel 500) - Auch Names 542.  $-$ -Gewinde 507 (Tafel 509).  $-$ , Ausführung 548.<br>-- Rohrgewinde 512.  $-$ , Berechnung 581. - -Rohrgewinde 5i2. -, Berechnung 58t. Wichte, s. spezif. Gewicht. - -getriebe 585.  $Widerstand$  von Fahrzeugen -, Grenz- 570.<br>271. Kegel, mit von Geschossen 272. - von Körpern 272. - von Körpern 272.  $\vert -,-$  -, mit Schrägzähnen 578.<br>-- shalbmesser 405.  $\vert -$ , Normbezeichnungen 564.  $-$  smomente (Tabelle) 376.  $-$ , Null-Räder 570. -<br>- -, Berechnung von -- n 370. -, Paarung der -- 564. -, Berechnung von - n 370.  $\begin{vmatrix} - & - & - \\ - & - & - \end{vmatrix}$  Paarung der---, -- von Bauhölzern 374.<br>-- sschweißung 483.<br>Widia 453. Widia 453.  $\begin{vmatrix} - & - & - \\ 0 & - & - \end{vmatrix}$  - Schrauben- 575.<br>
272.  $\begin{vmatrix} - & - \end{vmatrix}$  -stange mit Evolventenver-<br>
272.  $\begin{vmatrix} - & - \end{vmatrix}$  - 2011 (2012) - 212. Zahnung 567. -druck auf Gebäude 272. -, Stirnräder s. diese.<br>
Winkeländerungen (Festigkeits- -, Ubersetzung 562, 585.<br>
--beschleunigung 207. -, V-Nullgetriebe 571.<br>
--disen 658.<br>
--seen 658.<br>
--seen 658.<br>
--seen 658. -,Wirkungsgrad 587 -geschwindigkeit 207, 208. Zapfen 520.  $-$ , mittlere 208.  $-$  -berechnung 521, 523.<br>-  $k$ onsol 683.  $-$ . Flächendruck 520, 52 -konsol 683. -, Fliehendruck 520, 522. - $-$  -stöße 488.  $\vert -$ , Hals- 523.<br>Wirbel 249.  $\vert -$ , Kamm- 52 Wirbel 249.  $\begin{array}{c} | -1, \text{Kamm- 524.} \\ -1, \text{Kugel- 523.} \end{array}$  $-$ -gesetze 252.  $\vert -$ , Kurbel- 609.<br>Wirkungsgrad 222.  $-$ -reibung 520. Wirkungsgrad 222. - -reibung 52o. des Keils 186.  $\begin{vmatrix} - & - & - \\ - & - & - \end{vmatrix}$  =  $\begin{vmatrix} - & - & - \\ - & - \end{vmatrix}$  = 523. des Riementriebes 600.  $\begin{vmatrix} - & - & - \\ - & - \end{vmatrix}$  = 523. der Schneckengetriebe 580. -, Spur- 523. der Schraube 187. -, Stirn- 521. der Schraube 187. –, Stirn- 521.<br>der Schraubenräder 575. –, Stütz- 523. der Schraubenräder 575. -, Stütz- 523.<br>der Stirnrädergetriebe 587. -, Trag- 520. der Stirnrädergetriebe 587.<br>thermischer 304. -, thermischer 304.<br>
Wöhlersche Kurve 437.<br>
Woodruffkeil 506.<br>
- Gleichgewichtsbedingungen Wülfei-Lager 547.<br>Würfel, Inhalt und Oberfläche – Integration 158. 162.<br>
Wucht 222. **inhalt und Oberfläche Integration i** *58.* **Wurf nach oben 204. 17. 48. <br>
19. Wurf nach oben 204. 19. 19. 47, 48. 47, Waagerechter - 225. 47. Schwerpunktermittlung 182.** Wurzelmaß 668. – 225. Verfahren der praktischen Wurzelmaß 668. – 22. Verfahren der praktischen Wurzeln (Tafel) 2. Mathematik 155.<br>-, Einheits- 37. Z-Eisen 667.  $-$ , Einheits- 37. der Gleichungen 43, 46, 48. Zeitbruch 418.<br>Rechnen mit - 35. Zeit-Geschwindigkeitslinie. Wüst-Verzahnung 575. . . . . Zeit-Weglinie 205.

 der Schmietöle 25i. Zahlenebene, Gaußsche - 37.<br>Zahlen, imaginäre 37. - - flankenform 563.  $-$ -flanken, Schmierung der $-$ - fußhöhe 564. -, Kegel-, mit Geradzähnen<br>576.  $-$ , Normbezeichnungen 564.  $-$ , Null-Räder 570.  $-$ , Schräg- 573. des Riementriebes 600.  $\vert -$ , Schmierschichtstärke 521. der Rolle 191.  $\vert -$ -schmierung 521, 539. Zeitbruch 418.

44\*

Zement 472. -, Eisenportland- 4 72,  $-$ , Hochofen- 472. -, Portland- 4 72. Zentralbewegung 209, 226,  $227.$ Zentrifugalkraft 232. Ze**ntrifugalkrait 232.**<br>— **-mo**ment 367. - -schmierung 543. Zentripetalbeschleunigung 232. -Zerlegung von Kräften in der Ebene 171. ·kraft 227. Zerreißfestigkeit (Zugfestigkeit)  $430, 433$ .<br>Zerreißversuch 430. Zickzacknietungen 498. Ziegel 470. Zink 465. Zinn 465. Zinsfaktor 51. -- -eszinsrechnung !! Zirkulation 255. Zug 348, 351.<br>— **-festi**gkeit 348, 351.<br>— und Biegung 403. - und Biegung 403.<br>- und Drehung 407.  $-$  und Schub  $407$ . — und Schub 407.<br>— -versuch 432.

Zugeordnete Achsen (Festigkeitslehre) 368.<br>-- Durchmesser 103. Zulässige Spannungen für Holz 470.<br>— — für den Maschinenbau 424. - - für den Stahlbau 425. Zündpunkt 339. Zündverzug (Ölfeuerung) 343. Zündzeit 342. Zusammengesetzte Festigkeit<br>403. 403. - -setzung von Kräften in der Ebene 171.<br>-- - von Kräftepaaren 177. Zusatzbeschleunigung 215.<br>— -kraft der Relativbewegung 228. Zustandsänderungen der Gase 300.  $-$ , adiabatische 301.  $-$  -  $-$ , adiabatische 301.<br>- - -, isothermische 300. - des Naßdampfes 308.  $-$ , nicht umkehrbare 304.<br> $-$ , polytropische 302. – , polytropische 302.<br>— des überhitzten Dampfes 309- -, umkehrbare 304. Zustandsgleichung der Gase 298, 300. des Wasserdampfes 307. Zwanglauf 213. Zweieck, Kugel-, Inhalt und Mantel 163. Zweigelenkbogen 174- - kurvenführung 213. -kurvenführung 213. - -punktführung 213. Zweitluftzuführung 341. Zykloiden 118. -, Epi· 119. -, gewöhnliche 118.  $-$ , Hypo- 119. -, Peri- 564. - ·Verzahnung 564. Zyklometrische Funktionen 62. Zylinder, Hohl-, unter äuße· **rem und innerem Druck**  413. - -huf, Oberfläche und Inhalt 162. -, Inhalt, Mantel- und Ober-<br>fläche 162.  $-$  -mantel, ·mantel, Trägheitsmoment 224.<br>-- -schraube 516. -, Trägheitsmoment 223.  $-$  -rollenlager 551.

## 692

# **Sachverzeichnis des zweiten Bandes.**

Abdampf, Entölung 224. <sup>|</sup> Abwarmeverwertung, Verbun- | Anzapfmaschine s. Entnahme-<br>-- iniektor 192. | dene Gegendruckmaschine | maschine.  $-$ -injektor 192. -injektor 192. dene Gegendruckmaschine.<br>--leitung 363. 345. -speicher 353. -, Wahl des Maschinensystems turbine.<br>-- verwertung 343. -- 1999. - 1999. - 1999. - 1999. - 1999. - 1999. - 1999. - 1999. - 1999. - 1999. - 1999. - Abfangbereich (Flugzeug) 697. Abwind 666, 692. -, Einstell-, Frei-, Keil·, Span-, Abflugieistung 147.<br>
Abzweigmethode (Widerstands- Spitzenwinkel bei -489.<br>  $\leftarrow$  Schmittiefe bei -499.<br>
- verlust hei Dampfkesseln 7. Achsantrieb 647.<br>
- verlust hei -489. - vurlies vier bei Dieselmaschinen 359. Achsen der Kraftwagen 650. Arbeitsfläche (Werkzeug) 479.<br>- - bei Großgasmaschinen Achshalter 389. Arbeitsgenauigkeit (Werkzeug) - - bei Abhitzedampfkessel 26, 360. Adamson-Ring 35. Arbeits - feuerung 26. Adiabatische Verdichtung 171. 206. Abreißzündung 112, 164.  $\begin{vmatrix} - & \text{Edison- 761} \\ - & \text{en in Gleichstromanlagen 812} \end{vmatrix}$  Asynchrone Motoren 761. 692, 719. -,Kapazität 760. Atmoskessel 48. Abschliimmventil 74. - -krane 466. Ätznatron-Soda-Speisewasser-Absperrventil (Dampfkessel) 73. -,Wirkungsgrad 761. Aufbaunetz (Drehrang) Aufbaunetz (Drehrang)<br>Abwärmet von Kältemaschinen Alcladblech 705. (Drehrang) Abwärme von Kältemaschinen Alcladblech 705. 531.<br>340. Salkohole 141. Alkohole 141. Aufbereitung des Kohlenstaubes -Verwertung für Nebenver- Ampere 732.<br>fahren 342.  $\left| \begin{array}{c} -W_{\text{indungszahl}} & 732, 733. \end{array} \right|$ fahren 342.  $\vert -$ -Windungszahl 732, 733. Aufladung der MAN 127.<br>Abwärmeverwertung beiDampf. Amperemeter 749. Auftrieb (Flugzeug) 666, I schine 346, 347. toren  $-$ , Gegendruckkolbenmaschine  $-$  Indu<br>345. wagen 64 787. -, Raumheizung und Dampf- der Vorkraftanlage 354. 131, 132. -, Speisewasservorwärmung 132.<br>mit Anzapfdampf 355. Anode 758.  $-$ , Vakuumheizung 354.

-Injurior 17-1.<br>
- Ieitung 363. 345.<br>
- Specicher 353. Anzapfturbine s. Entnahme-<br>
- Specicher 353. -verwertung 343. 350. 350. Anzapf-Vorwärmung 355.<br>- -vorwärmer 57. - -, Zweidruckturbine 353. Arbeitsdiamant 486. Abgaslufterhitzet 57. messung) 753. -, Schnittiefe bei- 489. - -verlust bei Dampfkesseln 7. Achsantrieb 647. -.Vorschub bei- 489. -- bei Großgasmaschinen Achshalter 389. Arbeitsgenauigkeit (Werkzeug-<br>358. Achsschenkellenkung 655. maschinen) 541. Achsschenkellenkung 655. maschinen) 541.<br>Adamson-Ring 35. Mrbeitsvermögen der Regler - feuerung 26. (Adiabatische Verdichtung 171. 206.<br>- verwertung bei Dieselma- AEG-Anzapfturbine 352. (Argus-Bremszylinder 716. schinen 359.  $-$  -Dampfturbine 310, 311.  $-$  -Verstellpropeller 719.<br>
- bei Generatoranlagen --Kondensator 217. Armaturen der Dampf -- bei Generatoranlagen - - Kondensator 217. Armaturen der Dampfkessel<br>359. Armaturen 172. Armaturen 172. 9. **Aequipotentialverbindungen**<br>bei Großgasmaschinen 766. bei Großgasmaschinen 766. - - Dampfzylinder 92.<br>358. - - Kolbenpumpen 186. 358. Akkumulator 759. - - - - Kolbenpumpen 186. - - - Kolbenpumpen 186. - - industrieller Öfen 359. - - - Aufstellung der -- enbatterie - - - Überhitzer 51. - bei Schiffsdieselmascbi- 761. Armaturstutzen 78. nen 359. -,Blei- 759. Astatischer Regler 205. schirmwirkung (Flugzeug) -en in Gleichstromanlagen 812. Athylfluid 145.<br>692, 719.  $\begin{bmatrix} 45.692 & 71.6 \\ -1.692 & 71.6 \\ -1.692 & 71.6 \\ 0.692 & 0.692 \end{bmatrix}$ Absorptions-Schalldämpfer365. -, Ladung und Entladung 760. Reinigung 64. 340. Alkohole 141. Aufbereitung des Kohlenstaubes von Wärmekraftmaschinen Allan-Kulissensteuerung 99. 23. 343. Aufbiegen der Schaufeln 244. Alusilkolben 157. Aufbiegen der Schaufeln 244. Aufbiegen der Schaufeln 244. Aufgebogene Schaufeln 235. AbwärmeverwertungbeiDampf. Amperemeter 749. Auftrieb (Flugzeug) 666, I 273- kraftanlagen (s. a. Abhitze) Amperesehe Schwimmerregel Ausgleich der Füllungen 86, 343. 735- 101. -, Abdampfspeicher 353. Anker der Dampfkessel 72. Ausgleichgetriebe 647. - Anzapfturbinen 346, 349, - - rohre 71.  $\left| \begin{array}{c} -1 \end{array} \right|$  - - leitung 811. -, Anzapfturbinen 346, 349, - -rohre 71. - -Ieitung 811. 351. Anker elektrischer Maschinen, - maschine 814.<br>Bauliche Ausführung 351. Erwärmung des - s 768. - massen 149, 200. -,Bauliche Ausführung 351. Erwärmung des -s 768. - -massen 149, 200. -, Berechnungder Verbrauchs- -,Käfig- 783. - -raumderKompressoren177. zahlen und Maschinenab- -, Primar-und Sekundar- 783, - -rolle, Seil- 386. messungen 347. 784. - -Vorrichtungen an Kreisel- -, Entnahmedampfturbine346, - -rückwirkung 768. pumpen 283. 349. - -wicklung s. Wicklung. - -vorrichtungen an Über- -, Entnahmekolbendampfma- Anlassen der Gleichstrommo· druck-Wasserturbinen 254. schine 346, 347. The 346 schine 354.<br>schine 346, 347. toren 778. Schine 346, 347.<br>- Gezendruckkolbenmaschine – Induktionsmotoren 784. wagen 647. -, Gegendruckturbine 345, 351. - der Kreiselpumpen 283. 648.<br>-, Raumheizung und Dampf- - der Vorkammermaschinen -, Berechnung der - 649. 131, 132.  $\begin{vmatrix} - & 0.91 & - & 0.91 & - \\ - & 0.91 & - & 0.91 & - \\ - & 0.91 & - & 0.91 & - \\ 0 & 0.91 & - & 0.91 & - \\ 0 & 0 & 0 & 0.91 & - \\ 0 & 0 & 0 & 0 & 0.91 & - \\ 0 & 0 & 0 & 0 & 0 & 0.91 \end{vmatrix}$ -, Regelung bei Gegendruck Anlasser, Bendix- 664.  $\vert$  -, selbstsperrende - 648. und Entnahme 353. Anlaßventilbei Dieselmaschinen Auskolkung (Werkzeug) 483. Anlaßventil bei Dieselmaschinen | Auskolkung (Werkzeug) 483.<br>132. Auslegerbohrmaschine Anode 758. **Ausnutzungsgrad (Kompresso-**<br>Ansaugknaller 113. **Ausnutzungsgrad** (Kompresso--, Thermische Grundlagen 343. | Ansaugknaller 113. ren) 170. <sup>ren)</sup> 170. render 155.<br>- Vakuumheizung 354. | Anschlagdrehen 556. | Auspuff bei Zweitakt 135.

787.  $-$  der Kreiselpumpen 283.  $-$ , Aufbau eines Stirnräder  $-$ s

Auspufftopf 364. Außenläufermotor 524. Außenregelung der Leiträder 246. Außenrundschleüen 612. Aussetzerregelung bei Gasmaschinen 111. bei Kompressoren I *7* 5. Austrittsbogen, Francisturbine 234. Authothermikkolben I 57. Automaten 573. —, Halb- 574.<br>—, Voll- 574. Automobilmotoren s. Leicht· **motoren.**  Autopilot 714. Auto-Union-DKW-Zweitakt 140. Axialschub bei Dampfturbinen 297. - bei Drehbänken 549. -- bei Kreiselpumpen 283.<br>-- beiWasserturbinen 251, 254. Backenbremse (Hebemasch.) 393.<br>— (Kraftwagen) 661. Bahngeschwindigkeit (Flug-<br>zeug), günstigste  $-683$ . zeug), günstigste -- 683.<br>-- -, wirtschaftlichste -- 681. Bahnwinkel (Flugzeug) 694. Bailey-Wand tt. Balcke-Kondensator 215. Ballonreifen 660. Bandbremse (Hebemasch.) 397. - (Kraftwagen) 662. Bandförderer 4 71. Bandstoßdämpfer 658. Banjoachse 651. Banki-Formel 295. Barastu-Verfahren 64. Batteriezündung 165. Bauer-Keep-Verfahren 592. Baume-Aräometer 63. Bauzahl (Flugzeug) 684. BBC-Dampfturbine 310. -Oldruckregelung 320. Be 63. Bearbeitungskennzüfer 486. Becherturbine 266. -, Abmessungen der Becher 269.  $-$ , Aufbau der $-$  272. -, Bau von Laufrad und Düse 271.<br>--, Lage der Becherschneide 269. -, Regelung 272. -, spezilische Drehzahl 272. -, Umfangsgeschwindigkeit 268. -, Wirkungsgrad 273. Becherwerk 474. -, Pendel- oder Schaukel- 474.  $,$  raumbewegliches  $-475.$ Beharrungsregler 205, 211. Beistellbewegung (Schleifmasch.) 620. Belastungsannahmen (Flug $zeug$ ) 701. Belastungsgrad (Werkzeugmasch.) 541. Belastungstafeln für elektr. Leitungen 820 bis 822.

Beleuchtung, elektrische -807. | Bohrmaschine s. diese.<br>- Bogenlicht 809. | - spindel 595. -, Bogenlicht 809.<br>-, Dampflampen 809. -, Glühlampen 808. Bohrer 590.<br>-, Halbwattlampen 808. -, Fasenschneide 591. -, Halbwattlampen 808.<br>-, Hefnerkerze 807. -, Kohlenfadenlampen 808. - , Winkel an der Schneide 500.<br>--, Leuchtröhrenanlagen 809. - Bohrerregel 732. -, Leuchtröhrenanlagen 809. Bohrerregel 732.<br>- Lichtquellen 808. Bohrmaschinen 590. -, Lichtquellen 808. Bohrmaschinen 59.<br>-, Lichtstärke 807. – Husleger- 502.  $-$ , Lichtstärke 807.  $-$ , Ausleger- 592.<br>  $-$ , Lichtstrom 807.  $-$ , Bauarten 592.  $-$ , Lichtstrom 807.<br>-, Lumen 807. -, Lumen 807.  $\begin{vmatrix} -1 & -1 & -1 \\ -1 & -1 & -1 \end{vmatrix}$  Bohrer 590. -,Lux 807. -,Bohrer 590. -, Metalldrahtlampen 808. -,Bohrspindel 595.  $-$ , Moorelicht 811.  $-$ , Drehmomente 592.<br>
-, Quarzlampen 809.  $-$ , Peinst- 598.<br>
-, Quecksilberdampflampen  $-$ , Radial- 592. -, Quarzlampen 809. -, Feinst- 598.<br>-, Quecksilberdampflampen -, Radial- 592. 809. -, Richtwerte 592, 593. - -sstärke 810, 811. -, Rollenkeil (Raboma) *595.* -, Ungleichmäßigkeit der --Bendix-Anlasser 664. [597.]<br>Bensonkessel 47. [50] Bohrwerk 568. Bensonkessel 47. Benz-Motor 129. Bolometer 757.<br>-- -Mercedes-Doppelpendel- Boschdüse 122. -Mercedes-Fahrgestell 636. tt8. -- -Hinterachse 653. Boxermotor 148.<br>- - -Vorderachse 654. Breitenleistung der Dampf-- -Vorkammer 129. kesse! 4. Benzin 140. Bremsausgleich (Kraftwagen)<br>Benzol 141 662. Benzol 141.<br>Bereifung (Kraftwagen) 659. – -bandkupplung 401. Bereifung (Kraftwagen) 659.  $\vert$  - bandkupplung 401.<br>Betriebsdauer, relative -- 422, -- düse (Vergaser) 162. Betriebsdauer, relative  $-422$ , 795. Bett der Drehbänke 576. 392.<br>-, amerikanische - form 578. -, Backen- 393. -, amerikanische — -form 578.  $\vert -$ , Backen- 39<br>-, Beanspruchung 579.  $\vert -$ , Band- 397.  $\left| \begin{array}{c} 1, 1, 2, 3 \end{array} \right|$  =  $\left| \begin{array}{c} -1, 1, 3 \end{array} \right|$  =  $\left| \begin{array}{c} -1, 1, 3 \end{array} \right|$  =  $\left| \begin{array}{c} 1, 2, 3 \end{array} \right|$  =  $\left| \begin{array}{c} 1, 3, 3 \end{array} \right|$  =  $\left| \begin{array}{c} 1, 3, 3 \end{array} \right|$ Biegeschwingungen in Turbo-<br>maschinen 205. maschinen 205.  $\vert -$ , Drehwerk- 459.<br>Bimetallkolben 157.  $\vert -$ , Drucklager- 37 Bindemittel für Schleifscheiben<br>644. Biot-Savartsches Gesetz 732.<br>Blankbremsen 499. Blattfedern der Kraftwagen658.<br>Blech, Dampfkessel- e 67. - schornstein 34.  $\vert$  -, Schlingband- 397.<br>Blechstärke gewölbter Böden - Sperrad- oder Lü: chstärke gewölbter Böden  $\begin{bmatrix} - \\ - \end{bmatrix}$ , Sperrad- oder Luft- 398.<br>67. turb.) 243. -, Allradbremsung 641. - zylindrischer Wandungen -,Anordnung der - 660. 67.  $-$ , Backen- 665.<br>ummanteltes Dampfkessel  $-$ , Band- 662. ummanteltes Dampfkessel-<br>Mauerwerk 31. Bleiakkumulator 759.<br>Blindstrom 738. Bockkran(e) 439.<br>-, fahrbare 439. -, fahrbare 439.  $\begin{vmatrix} - & 1 & 1 & 1 \ - & 1 & 1 & 1 \end{vmatrix}$  - Hilfskraft- 663.<br>-, Gerüst 440.  $\begin{vmatrix} - & 1 & 1 \ - & 1 & 1 \end{vmatrix}$  - Hinterrad- 660. -, Gerüst 440. -, Hinterrad- 660.<br>-, ortfeste - 439. -, hydraulisch betä Bodenmotoren 144.<br>Boden- und Höhenleistungen -, Servo-661. Boden- und Höhenleistungen 143. 143. – 143. – 151 – 151 – 151 – 151 – 151 – 151 – 151 – 151 – 151 – 151 – 151 – 151 – 151 – 151 – 151 – 151 – 1 Böenflug  $\begin{array}{c} 701.6 \end{array}$  641.<br>Bogenlicht 809. Bremslüfter 412. Bogenlicht 809.<br>Bogenschneide 492. Bogenschneide 492. -,Drehstrom-Magnet- 412.<br>Bohrbarkeitskennziffer 592. -, Gleichstrom-Magnet- 412. Bohrbarkeitskennziffer 592.  $\begin{vmatrix} - \\ - \end{vmatrix}$  Gleichstrom-Magnet- 412.<br>- -druck 591.  $\begin{vmatrix} - \\ - \end{vmatrix}$  Hauptstrom- 412. - -ölemulsion 509.

Bohren, Richtwerte 592.<br>Bohrer 590.  $-$ , Hefnerkerze 807.  $\begin{vmatrix} - & \text{Kr} \ \text{4ft} & \text{and} & \text{cm} \ \text{5chneide} & \text{591.} \end{vmatrix}$ .<br>  $-$ , Horizontal-808.  $\begin{vmatrix} - & \text{Kr} \ \text{4ft} & \text{cm} & \text{cm} \ \text{691.} & \text{m} \end{vmatrix}$  $-$ , Querschneide 591.<br>- , Winkel an der Schneide 590.  $\left| \begin{array}{c} -5 \end{array} \right.$  Sohnell- 597.<br>  $\left| \begin{array}{c} -5 \end{array} \right.$  Sohnell- 597.<br>  $\left| \begin{array}{c} -5 \end{array} \right.$  Sohnell- 97. achse 654. Boschpumpe für Ölmaschinen<br>-Mercedes-Fahrgestell 636. 118. Bremsen für Hebemaschinen<br>392. -, Drucklager- 370. —, Eldroregel- 396.<br>—, Fliehkraft- (Schleuder-) 399.<br>—, Hubwerk- 373. -, Kegel- und Lamellen- 396.<br>-, Lastdruck- 399.  $\begin{array}{c|c|c|c|c|c} \text{Sch} & \text{Dampfkesel-e 67.} & -, \text{Reibungszahlen der} & - & 394. \end{array}$  -schornstein 34.  $\begin{array}{c|c|c|c} -, \text{Schlingband-} & 397. & \end{array}$ 67.  $\left(-, 5\right)$ .<br>-, scheinbare - (Francis- Bremsen für Kraftwagen 660.  $-$ , Berechnung 661.<br>-, Druckluft-663. —, Getriebe- 660.<br>—, Hand- 660.  $\int$ , ortfeste - 439.<br>
Standsicherheit 441.  $\left| \begin{array}{c} -\text{, by draw } \\ -\text{, Innenbacken- 661.} \end{array} \right|$ -, Innenbacken- 661.<br>-, Saugluft- 663. Bremsfähigkeit bei Kraftwagen<br>641.  $-$ , Hauptstrom- 412.

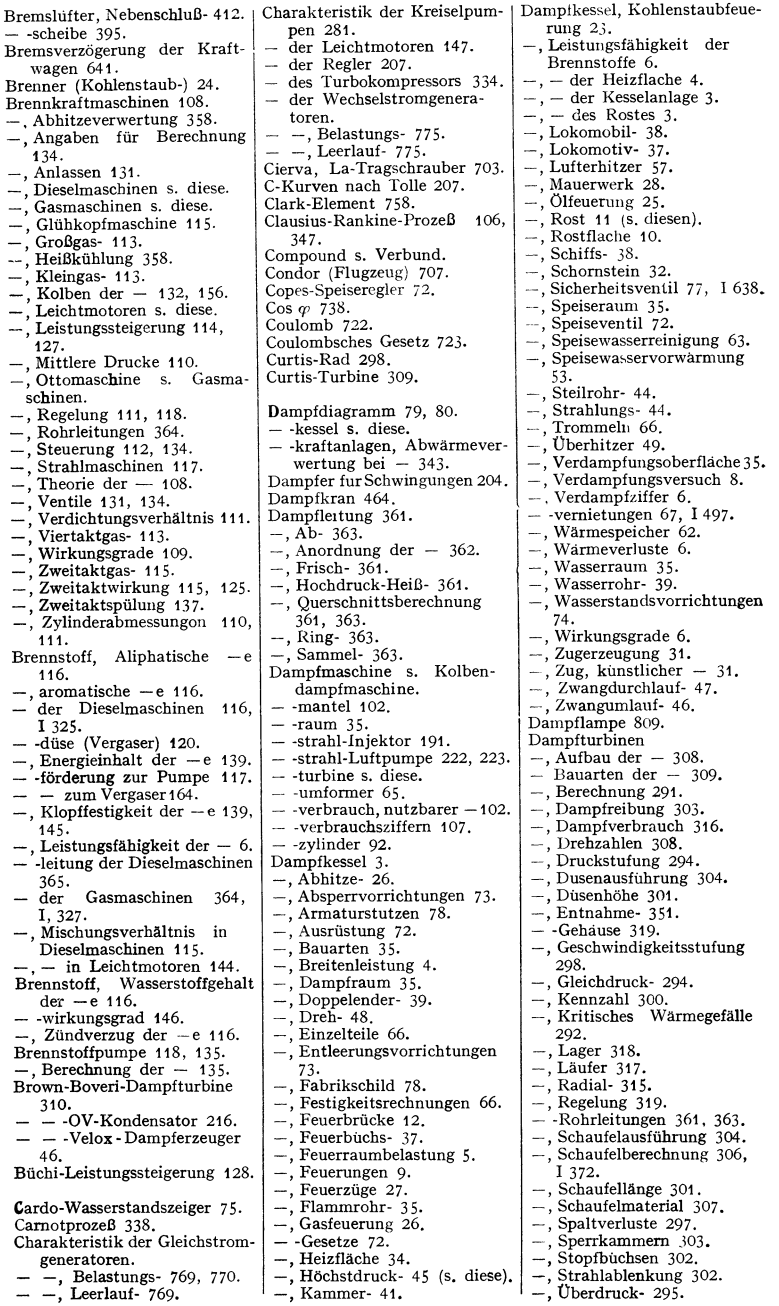

# 830

Dampfturbinen, Ventilations- ' Dieselmaschinen, MAN-Ölverluste 303. -,Vorwärm- *357.*   $-$ , Wirkungsgrade 293, 316, 317. -, Zweidrnck· 353. -,Zwischenböden 318. -, Zwischenstücke 306. -, Zwischenilberhitzung 315. Dauerkurzschlußstrom *775.*  Dauermagnet 730. Daumenrad 386. Deckenvorgelege mit Stufenscheibentrieb 524, 526. Depolarisator 758. Derrickkran 451. Diagramm, Dampf- 80, 81, 82, 102, 103. 102, 103.<br>--, Entnahme für Dampfturbinen 349.<br>-, Entropie- der verlustlosen Dampfmaschine 347. -, Fahrzengdieselmaschinen-167. -,gemischtes (Seiliger-)Diesel-109. -, Heylandsches Kreis- 786. -, Horizontaldruck- 197.  $-.$ *It*-Diagramm 343. -, Kompressor- 169, 172, 175.  $-$ , Massenkraft- 196.  $-$ , Luftpumpen- 219. -, Polar- 261, 279, I 275.  $-$ , Pumpen- 181. —, Rankinisieren der —e 103.<br>—, Ságe- 512.  $-$ , Seiliger- 109. -, Start- der Flugzeuge 685. -, Tangentialdrnck- 197. -, Ventilerhebungs- 94.  $-$ , Vergasermaschinen- 167.<br>- , versetztes - 122. — , versetztes — 122.<br>— , Widerstands- 197. Windkessel- 190. Diamantdrehbank 564. Diamantwerkzeug 489. Dielektrikum 723. Dielektrische Verschiebung 723. Dielektrizitätskonstante *723.*  Dieselmaschinen, Anlassen 131, 132. -, Ausführungsformen 129.  $-$ , Auspuff 135. **-,Berechnung 133.**  -, **Benz- 129.**  $-$ , Boschduse 122. -, Boschpumpe 118. -, Brennstoffpumpe 118, 135. Drachenflugzeug 665.  $-$ , Cetanzahl 116.  $-$ , Cetenzahl 116. -, Düse 120. -, Gemischbildung 115. -, Hauptlager I 549.  $-$ , Hesselmann- 129. -, Junkers Doppelkolben- 125. -, Kadenary-Verfahren 127. -, Kohlenstaubmotor 133. -, Kolben 132. -, kompressorlose - 11 *7.* -, Kreuzkopf I 615. -, **Lanova- 125.**  -, Leistungssteigerung 127. -, Lufteinspritz- 116. -, Luftspeicher- 124.

-, MAN-Viertakt- 129.

pumpe 118.<br>-, MAN-Zweitakt- 131.  $-$ , Mittlere Drucke 110. -, Öldruckleitung 117,  $-$ , Pumpe 117.  $-$ , Regelung 118.<br> $-$ , Schubstange I 612. —, Schubstange I 612.<br>—, Sicherheitsventil 132.  $-$ , Spülung 135.  $-$ , Strahl- 117. -, Sulzer-Zweitakt- 131.  $-$ , Ventile 131. -, Verbrennung 115. **-,Vorkammer- 122.**   $-$ , Wechsel- 125. -, Wirbelkammer 125. -, Zündverzug 116. -, Zweitakt- 125. Zweitaktspulung 135. Differential-Bandbremse 398. - -galvanometer 746. -getriebe 64 *7.*  $-$ -kolben 182. -- -kolben 182.<br>-- -pumpe 187. Diffusor<sup>221</sup>. Düfusorwirkung( Flugzeug) 673, 711. Dohle-Kessel 49. Doby-Planstoker 19. Doerfel-Ventilsteuerung 96. Doppelantrieb der Kranlauf- $-brücke$  753. — -brücke 753.<br>— -enderkessel 39.<br>— -flügel (Junkers -flügel (Junkers) 688, 721. - -haken 379- -injektor 192. Doppelkolbenmaschine Junkers 125, 168.<br>- -kolbenvergaser 164. - -kolbenvergaser 164.<br>- -kopfschienen für Hänge-<br>- bahnen 367.<br>- -läufermotor 523. - -läufermotor 523.<br>- -nutmotor 787. — -nutmotor 787.<br>— -pendelachse 653.  $-$ -sammelleitung 363. -- -sammelleitung 363.<br>-- -schlußmaschine 762.<br>-- -schlußmater 778 - -schlußmotor 778. — -spiralturbine 251.<br>— -stabläufer 784 - -stabläufer 784.  $-$  -stabmotor  $787.$  -support *559.* — -vorschubrost 21.<br>— -zellenschalter 84. - - zellenschalter 812. Doppelschlußmotor für Hebemaschinen 407. Drahtseil  $382$ .<br>- Berechnung der - e 384. -, Berechnung der -e 384.<br>- mit Kreuzschlag 383.<br>- mit Längsschlag 383. -, Lebensdauer der - e 384.  $-$ -rolle 386. -speicbenräder 659. - $-$  -Tafel 383. — -trommel 387.<br>Drallvorlage (Räumen) 627. Drehbänke 547. -, Automaten- 573. -, Bett der - *576.*  $-$ , Diamant-  $564$ . , Einheits- *560.*  -, Fließspan· *565.*  I Drehbänke, Groß- 564. -, Halbautomaten *5* 73. -, Hartmetall- 564. -. Hinterdreheinrichtung *566.*  $-$ , Karussell- 568. -,Kopf- *567.* -, Leitspindel- 548. -. Magazinautomat 574. -,Plan- *567.* -, Räderkasten- *560.* -, Revolver- 571.<br>-, Spindelstock, Beanspru--, Spitzen- 548. -, Stangenautomat 574.  $-$ , stufenlos regelbare  $-$  564. -, Stufenscheiben- 549. (s. diese). -, Vielstahl- *569.* -, Vollautomaten *573.*  $-$ , Zugspindel  $-$  548. Drehexzenter 88. Drehfeld-Meßinstrumente 748. Drehkessel 48. Drehkran 448. -,Akkumulatoren- 466. -, Dampf- 464.  $-$ , Derrick- 451.  $-$ , Doppel-  $467$ .  $-$ , Einschienen- 463. • Einzieh- 461.  $-$ , fahrbarer  $-463, 464$ .  $-$ , Gießerei- 450. -, Hafen- 466.  $-$ , Halbtor- 467. -,Lauf- 438. mit drehbarer Säule 448. - mit feststehender Säule

-,Führungen der - *579.*  452.<br>- mit Motorantrieb 454. —, Roll- 463**.**<br>— -scheibenkran 456. —, Tor- 466.<br>—, Turm- 467.<br>— Veloziped- 463. -, Volltor- 467. -,Wand- 448. Drehmagnet-Meßinstrumente *747.*  Drehschaufelung, Finksche -245. Drehscheibenkran 4 *56.* - -Schwingungen bei Kolbenmaschinen 204. -spulinstrumente 746. - $-$  -strom  $741$ .  $-$ , Leistung des  $-$ s 743. -strommotor s. Induktionsund Kommutatormotor. -, Leistungsmessung des -s *755.*  -strommotor für Hebezeuge 405. —, Tafel 406, 407.<br>— für Werkzeugmaschinen 522. - und Bohrwerk *568.* - -werkzeug 547. - -zahlbild 531. - $-$  -normung 514 (Tafel 515). - - stufung, arithmetische 512. - - -, geometrische 512.<br>- - - beim Gewindeschneiden 553.

chung und Formgebung 580.

Diamantwerkzeug 489. - - Hartmetallwerkzeug Drehstahl-Schneidenwinkel für | Dynamomaschinen, Wechsel- | Elektrizitätszähler, Induk-<br>Diamantwerkzeug 480. strom- (s. Wechselstrom- tionsmotor- 751. generatoren). -,Motor- 751. 488. **Dynamometer, eisengeschlos- -, oszillierende - 751.**  - 79.<br>
- 748. Elektroflaschenzug 371.<br>
Dynamometrische Meßinstru- - -hängebahn 367.<br>
Drehzahlstniung der Vorschub- mente 747. 488. Drehzahlstufung der Vorschub- mente 747. - -Iaufkatze 417. antriebe 551.<br>Dreibacken-Servobremse 661. Dreibacken-Servobremse 661. Edison-Akkumulator 761.<br>Dreieckschaltung 742. Edwards Luftpurne 210. Dreieckschaltung 742.<br>
- ergemisch 141.<br>
Effektivwert (Wechselstrom) -ergemisch 141.<br>- -gangschubrädergetriebe644. Effektivwert (Wechselstrom) - - kanalsteuerung für Groß-Eichung elektrischer Instru-<br>mente 755. gasmaschinen 114.<br> $-$ -leiteranlagen 813. --Einankerumformer 797. - stromspulung 141.<br>- ventilpumpe 218. Einbaumotor (Werkzeug--maschinen) 523. -zugkessel 40.<br>Drillingspumpe 187. Einblaseenergie bei Ölmaschi-Drillingspumpe 187.<br>Drosselleistung 147. en Einfachzellenschalter 812. - regelung der Dampfturbinen -regelung der Dampfturbinen Einflammrohrkessel 36.<br>320. - spule 739, 804. - -kammer-Steuerung 89.<br>- -rohrkessel Sulzer 48.  $Drucklagerbremse 370.$   $-$ -romansel Sulzer 46.  $-$ 722.  $-$ -luftbremse (Kraftwagen)  $\frac{1}{\text{ell}}$  -  $\frac{1}{\text{ell}}$ -luftbremse (Kraftwagen)  $\begin{vmatrix} -1 & -1 & -1 & -1 \\ -1 & -1 & -1 & -1 \\ 663 & -1 & -1 & -1 \end{vmatrix}$ 663.<br>
-- luftförderanlage 477. – luftförderanlage 477.<br>
-- luftregler 175, 212. -- luittorderanlage 477.<br>-- luftregler 175, 212.<br>--, mittlerer -- der Diesel- Finance block -- 722.<br>--, mittlerer -- der Diesel- Finance Dieselmatar 17  $m$ agnetische  $-$  722. mittlerer – der Diesel-<br>Einheits-Dieselmotor 167.<br>Einheitsdrehbenlug 164 10.  $\frac{10}{362}$  Einheitsdrehbank 561 (Tafel  $-, -$  der  $110.$ -, - - der Glühkopfmaschi- -, Hauptgetriebe 535.<br>-, - - der Glühkopfmaschi- - Hauptspindellageru 110.<br>  $\begin{array}{c} n-10. \\ -6. \\ -1. \end{array}$  -- Hauptspindellagerung 562.<br>
nen 111. nen 111.<br>-, -- der Kolbendampf- $\begin{vmatrix} -5 & -501 & -50 & -50.56 \\ -7 & -7 & -10.56 & -7.56 & -7.56 \\ -7 & -7 & -7 & -8.56 & -7.56 & -7.56 \end{vmatrix}$  $\begin{array}{c|c|c|c|c} \hline \text{---} & \text{der} & \text{Kolbendamp{1} & \begin{array}{c} - & Zerspanungsschabild & 563. \\ \hline \text{Enlumsonendamp{1} & \text{Inlb} & \text{Holb} \end{array}$ Einkurvensystem (bei Halb-<br>automaten) 575.  $-,- -$  der Leichtmotoren<br>147, 168. 147, 168.  $-$  -regler (Wasserturb.) 366.  $\left|\begin{array}{c}\text{Einphaseninduktionsmotor 788.}\\\text{Einreißkraft 493.}\end{array}\right|$ - stufung 294.<br>- - turbinen 266, 294.  $Einschaltdauer, relative - der  
Krane 404.$ - -umlaufschmierung 166. - **-umlaufschmierung 166.**<br>- -vergaser 163.<br>- -verlust in Rohrleitungen 362, 363, 365, I 261. -- wasserhebebock 369. - **-wechsel bei Kolbenmaschi**nen 200. -zug bei Dampfkesseln 31. Duralplat 705. Duralumin 705, I 461. Durchflußverlust der Über-<br>druckwasserturbine 231. Durchlässigkeit, elektrische --<br>723. 723. Durchschleifen 614. Düse der Becherturbine 267, 271. der Dampfstrahlluftpumpe 223.  $-$  der Dampfturbine 292, I 310. **der Dieselmaschine 120.**  Einscheibenbank, Drehmo-<br>ment-, Leistungs- und **ment-, Leistungs- und**  Schnittdruckberechnung für  $-533.$ - -scheibenkupplung 643. -- -scheibenkupplung 643.<br>-- -scheibentriebe 528. - **-schieber-Steuerung 88.**  - -schienenkran 463. -- -seilgreifer 403, 404.<br>-- -trittskondensation 1 - -trittskondensation 102. Einspritzverzug 117. Einstellbewegung 511. Einstellwinkel (Werkzeug) 480, 491. **Einzelantrieb der Werkzeug**masch. 516. **Einzelaufbereitung des Kohlen-**Einziehkran mit Ellipsenlenker 462. -, Ejektor- bei Saugzug 32. -, geschlossene -- 120.<br>-, Leerlauf- beim Vergaser 162.  $-$  Kurvenbahn 462. -, Misch- der Injektoren 191.  $-$ , offene  $-120$ . Streu- für Rückkühlung 224, Düse, Streu- für Ölfeuerung 26· der Wasserstrahlluftpumpen 221. Düsenroststab 12. Dynamomaschinen 761. -,Gleichstrom- (s. Gleichstrommaschinen).  $-$  Schwingrolle 461. Einziehstrebe 720. Einzugkessel 40. **Eisen in ver<inderlichen Feldern**  743. Eko 53. **Ekonomiser** 53. **Elastizitätszahl der Feuerungen**  17. Elektrizitätszähler 751.  $-$ , elektrolytische  $-752$ .

strom- (s. Wechselstrom- tionsmotor-<br>generatoren). -, Motor- 751. Elektromotoren 776. **-,Anlassen der - 778, 781,**  784, 789.  $-$ , asynchrone - 782. -, Doppelnut- 787. -, Doppelschluß- 778. -, Einphaseninduktions- 788. —, Hauptstrom- 777.<br>—, Induktions- 782, s. d.  $-$ ,  $-$  als Generator 780. -, Kommutator- 790. s. d. -, **Kondensator- 789.**  -, Kurzscblußläufer- 783, 787.  $-$ , Nebenschluß- für Gleich-<br>strom 777. strom 777.<br>- , - für Drehstrom 792. --, Polumschaltbare- 788.<br>--, Regelung der -- 779, 78**8.**<br>--- Reibenschluß -- für Gleich- $-$ , Reihenschluß - für Gleichstrom 777. - , - für Drehstrom 791. , - filr Wechselstrom 790- -- , Repulsions- 791. -- , **Reversieren der - 780,**  788. - Synchron- 781.<br>- Verbund- 778. —, Verbund- 778.<br>—, Wahl der *— 7*93.<br>—, Wirkungsgrad 781, 789**.** Elektromotoren für Hebemaschinen 405. -, Doppelschluß- 407. -, Drehstrom- 405. -, Gleichstrom- 406. -, Nebenschluß 407.  $-$ , Leistung 407. -, Kranmotoren (Tafel) 406, 407.  $-$ , Normung 407.<br>-, Planung der  $-$  408. -, Reihenschluß- 406. *mit* Schleifringläufer 405. **Elektromotoren für Werkzeugmaschinen 521.**  Elektronen 723. Elektron 705, I 464. Elektron-Einziehstrebe 720. — -Luftölfederbein 715.<br>Elektrostatik 723. Elektrostatik 723. Elektrostatische Induktion 723. **Elektrotechnische Maßeinheiten**  767. **Elemente, galvanische - 7 58.**  -,Normal- 755, 758. - - **Kurvenbahn 462.** | -, Thermo- 759.<br>- - Lemniskatenlenker 462. Flevator 473. Elevator 473. Elmopumpe 195. Eloxieren 705, I 480. Endschalter !ur Krane 413. Energie der Regler 206. Enor-Trieb 520. Ente (Flugzeug) 665.<br>Enteiser (von Goodrich) 711. Entnahmemaschine 346, 351. -, Berechnung 347. **Entnahmeturbine 351.** 

Entölung 224.

Entropiediagramm der verlust-  $\left[\text{Feuerung}, \text{Halbgas- 14.}\right]$  -, Innen- 9. losen Dampfmaschine 347.  $\begin{vmatrix} - & - & - & - & - \ - & - & - & - \end{vmatrix}$ .<br>Erregerspulen 761.  $\begin{vmatrix} - & - & - & - \ - & - & - \end{vmatrix}$ . Erregerspulen 761. -, Kohlenstaub- 23. -, Erwarmung 767. -, Hurt Kühlrohren 11.<br>Erregung der Wechselstrom- -, Mühlen- 23.<br>generatoren 772. -, Öl- 25.  $\begin{array}{c|c|c|c|c} \text{generatoren} & 772. & -, 01-25. \\ \text{Esmagramm} & 701. & -, 011-25. \\ \text{Estner-Ladewig-Speicher} & 353. & - mit Unterwind} & 32. \end{array}$ Estner-Ladewig-Speicher 353. Eulersche Gleichung (Turbinen-<br>theorie) 227. Eulersche Gleichung (Turbinen-<br>
theorie) 227.<br>
Expanderkolben 157. Filter, akustische - 365. Expanderkolben 157. Filter, akustische - 365.<br>Expansionslinie der Kolben- Finksche Drehschaufelung dampfmaschine 80. 245.<br>Exzenteraufkeilung 88. Plachbr Fabrikschild 78.<br>Fachwerkträger, Berechnung  $x^2 + 40$ .<br>  $x^2 + 40$ .<br>  $x^2 + 640$ .<br>  $x^2 + 640$ .<br>  $x^2 + 640$ .<br>  $x^2 + 640$ . Fahrbremsschaltung 409, 411. Flachregler 210.<br>Fahrgestell (Flugzeug) 700, 714. - Beharrungs- 211. Fahrgestell (Flugzeug) 700, 714.  $\begin{vmatrix} - & - & - \\ - & & - \end{vmatrix}$  Beharrungs- 211. - (Kraftwagen) 636. - Berechnung der - 211. Fahrschaltung bei Hebemaschi-  $\begin{vmatrix} - & - & - \\ - & - & - \end{vmatrix}$  Drehzahlverstellung 212.<br>nen 409, 411. nen 409,  $\overline{411}$ .  $\begin{array}{|c|c|c|c|}\n\hline\n-\overline{1} & -\overline{1} & -\overline{210} \\
\hline\n-\overline{1} & -\overline{1} & -\overline{1} & -\overline{1} \\
\hline\n-\overline{1} & -\overline{1} & -\overline{1} & -\overline{1} \\
\hline\n\end{array}$  $\frac{1}{211}$ . motorisches - 416.  $\frac{211}{211}$ . 211.  $\frac{211}{211}$ . Steuerung 88, 95. Fahrzeug-Dieselmaschinen 166.<br>Fairey-Klappe 720. Fairey-Klappe 720. Flachsenkkopfniet 706. allbenzin 164.<br>- rohr 44. Flammrohrkessel 35. - rohr 44. Flammrohrkessel 35.<br>- schnecke 556. - Wasserrohrkessel 37.<br>- stromvergaser 163. - Flamschachse 654. - schnecke 556. - Wasserrohrkes<br>- stromvergaser 163. - Flanschachse 651. - stromvergaser 163.<br>Famo-Mischventil 113. Pamo-Mischventil 113. Flanschmotor 781.<br>Flanschenzug 370. Fangrost 13. Flaschenzug 370. Farad 725. -, Elektro- 371. Faradaysche Gesetze 729.  $\begin{vmatrix} - & & & \text{few} & \text{b} & \text{the} & \text{m} \\ - & & & & \text{b} & \text{b} & \text{c} \\ - & & & & \text{c} & \text{chrauben-} & 370. \end{vmatrix}$ Fase (Werkzeug) 483.  $\begin{vmatrix} - & \text{Schrauben- 37} \\ - & \text{Schrauben- 370} \end{vmatrix}$ Faudi-Federbein 715.  $\begin{vmatrix} - & 5 \end{vmatrix}$ , Stirnrad-3<br>Faudigelenk 649.  $\begin{vmatrix} - & 5 \end{vmatrix}$ , Velox-370 Faudigelenk 649.<br>Faustachse 651. Faustachse 651. Flattern bei Kraftwagen 657.<br>Federbein 715. Flatterbock 657. Federn für Kraftwagen 657. **Flatterdämpfer 657.**<br>-, Berechnung der - 658. Flettner-Ruder 693. -, Berechnung der - 658.<br>-, Blatt-658. -, Blatt- 658.<br>
-, Gummi- 659. Fliehkraftkupplung 6  $-$ , Schrauben- 659.<br> $-$ , Stabdreh- 659. Federpendelachse 653. Flossenrohre 11.<br>Fehlerortsbestimmung 754. Flugkoksverlust 7. Fehlerortsbestimmung 754.<br>Feinbohren 598. Feinbohrmaschine 598. Feinen 615. Feld, elektrisches -- 723. Flugtechnik und Flugzeug 665, -- linie 723.  $\begin{bmatrix} 704. \end{bmatrix}$  $-$ -liniendichte 723.  $\vert -$ , Abfangbereich 697. ---liniendichte 723.  $\begin{vmatrix} - & \text{Abfangbereich} & 697. \\ - & \text{starke} & \text{elektrische} & - 723. \end{vmatrix}$  -, Abflug 685. -, magnetische - 729.<br>- -, magnetische - 729. -, Abgerissene Strömung 666.<br>- - und Potentialdifferenz -, Abmessungen. Berechnung  $724.$  der - - 675. -, Satz vom Linienintegral  $\begin{vmatrix} - &$  Abminderungszahl 680.<br>der - 732. Felgen für Kraftwagen 659.<br>-, Halbflach- 659. -, Halbflach- 659. -,Arten der -e 665. Ferodofiber 394, 395.<br>Ferrarisinstrumente 748. Feuerbüchskessel 37.<br>-- brücke 12. - -, Steinmüller- 16. schaftlichste - 681.<br>- Faum 10. - - Bausell 684, 684 - -raum 10.  $\begin{vmatrix} - & - & - & - \\ - & - & - & - \end{vmatrix}$ <br>- -raumwärmebelastung 5. - Bau-Elemente 704 -- raumwärmebelastung 5.  $\vert -$ , Bau-Elemente 704.<br>-- zuge 27.  $\vert -$ , Berechnung der F Feuern (Arbeitsverfahren) 615. abmessungen 675.<br>1 -, Bezeichnungen 665. Feuerung (s. auch Rost) 9.  $-$ , Abhitze- 26.  $-$ , Abhitze- 26.  $\vert -$ , Böenbeanspruchung 699.<br> $-$ , Gas- 26.  $\vert -$ , Böenflug 701.

Flachbrenner (Kohlenstaub) 25. -magnet 402. 667, 670, 677, 680.<br>Flachregier 210. -, Momentenkurve nach Toll<br>211. Flatterbock 657.<br>Flatterdämpfer 657. Fliehkraftkupplung 643.<br>Fließspan 481. - -drehbank 565.<br>Flossenrohre 11. Flugmotoren 148. -kolben 157. -Ieistungen 146. **und Potentialdifferenz -, Abmessungen, Berechnung**  -, Abschirmen 692.<br>-, Abwind 666, 692.  $-$ , Auftriebverteilung 669, 671.<br> $-$ , Aufwind 701. , Ausgleich der Ruder 693,<br>714.  $-$ , Bahngeschwindigkeit, wirt-<br>schaftlichste -- 681. -, Berechnung der Flugzeug-<br>abmessungen 675.  $-$ , Böenflug  $701$ .

' Flugtechnik, Diffusoreffekt 673, 711. -, Fachausdrücke 666. -,Fahrgestell 700, 714. -, Flächenbelastung 677, 680. -, Flugeigenschaften 689. -, Flügel s. Tragflügel. -, Flugleistungen 679. -, Geschwindigkeitsspanne681. -, Giermoment 666. -, Gipfeldichte 683. -, Gipfelhöhe 667, 683. —, Gleitflug 701.<br>—, Gleitzahl 681. -,Grundbegriffe 665. -, Grundbelastungszustände 697. -, Hängewinkel 694. -, Hubschrauber 703. -, Interferenz 666. -,Landeklappen 688, 719. -,Landung 687. -, Längsmomente 689. -, Lastvielfache 696. , Leistungsbelastung 680. -,Leitwerke 692, 712. -, Luftkräfte, Verteilung der-698. -,Luftschraube 668, 678, 717, I 283. -, Motorleistung 668. -, Nietung 705. -,Polare 669, I 275. -, Profileigenschaften 674. -, Querstabilität 694. -, Reichweite 667, 684. -, Rollmoment 666. -, Rollweg 687. —, Rollzeit 687.<br>—, Rückenflug 697. -, Ruderausgleich 693, 714. -,Rumpf 699, 706. -, Rüstgewicht 676. -, **schädliche Fläche eines -s** 670. -, Schiebewinkel 694.  $-$ , Schlitzflügel 688, 719. -, Schränkung 691. -, Schraubenstrahleinfluß 692. -, Schwebeleistungskurve 681. -, Schwerpunktermittlung677. , Segelflug 701. -, Seitenstabilität 694. -, Seitensteuerung 695, 713. -, Sinkgeschwindigkeit 682, 701. -, **Spannweite, induzierte** - 680. -, Stabilität 691. -, Start und Startdiagramm 685, 686.  $-$ , Statik des  $-$ s 696. -, Statik der Flugzeugteile698. -, Steigformel 667. -, Steigleistungen 682. -, Steigzahl 667. -, Sturzflug 697. —, Thermik 701.<br>—, Tragfähigkeit 667, 681, 682. -,Tragflügel 673, 708. —, Tragschrauber 703.<br>—, Trudeln 666. -, Verwindung des Profils 672.

-, Waagerechtgeschwindigkeit 679.

Taschenbuch für den Maschinenbau. *7.* Auf!. II.

### Sachverzeichnis.

Flugtechnik, Wendemoment Francisturbine, Kavitation s. 666. -,Werkstoffe 705.  $-$ , Widerstand des  $-$ s 668. -, Widerstandsbeiwert 670. -, Zelle 665. -,Zuladung 676. Flüssigkeitsgetriebe 518. -, Arbeitsverhältnisse 518. -, Berechnung 519. -, Bauarten 519. -, Enor-Trieb 520. -, jahn-Thoma 519. -, Lauf-Thoma 194. —, Regelorgane 520.<br>— **-ring-Luftp**umpe 195. -, Sicherheitsorgane 520. Stozgetriebe 521. Focke-Hubschrauber 703. Föge-Luftvorwärmer 59. Förderer 468. -,Band- 471. -, Dauer- 468.  $-$ , Druckluft- 477. -, Glieder band- 4 72. -,Gurt- 471. -, Kratzer- 468.  $-$ , Luft- 477. -, Saugluft- 477.  $-$ , Schaukel- 476. -, Schwerkraft- 4 76. -, Stahlband- 4 72. Förderhöhe, geodätische oder statische  $-181$ . -, Gesamt- 182.  $-$ , manometrische - 181. Förderrinnen 469.  $-$ -rohr 471. -- -rohr 471.<br>-- -rutsche 469. - -schnecken 4 70. -, Schub- 469. -, Schütte!- 469. -, Schwinge- 469. -,Wurf· 470. Formfaktor (Wechselstrom737). Formroststab 12. Foucaultsche Ströme 744 Fowlerflügel 688, 721 Fox-Weilrohr 69. Francisturbine 228. -, Aufhau und Anordnung der --,Aufgebogene Schaufeln 235,  $-247.$ 244. -, Austrittsbogen 234. -, Austrittsverlust 232. -, Axialschub 251, 254. -, Bau von Leit- und Laufrad 245. -, Berechnung, hydrauliche der 230. -, Berechnung von Leit- und Laufrad 235, 244.  $-,--$  der Schnelläufer 244. -,Druckregler (Nebenauslaß) 251. -, Durchflußverlust 231. -, Durchgangsdrehzahl 233. -, Finksehe Drehschaufelung - 245. -,Füllung 235. -, mit Hebereinlauf 248. -, Hohlsog 248 (264)<br>- Hydraulischer Wirkungs- $-$ , Hydraulischer grad 231, 238.

Hohlsog. -, Kennziffer 230. -, Laufradschaufelung 239. -, Leitradschaufelung 243. -, Mehrfach- 249. -, Nebenauslaß 251. - , Nutzgefälle 228.  $-$ , Regelung 245. -, Regulierarbeit 247. -, Saugrohr 228. -, Schaufelklotz 241. -, Schaufelung des Laufrades 235. -, - des Leitrades 243. —, Spezifische Drehzahl 230.<br>—, — — der Mehrfach- 250. -, Spiral- 250. -, Umfangsgeschwindigkeit 232. -,Verhalten im Betrieb 255. -, Winkelubertreibung 245. Wirkungsgrad 231, 256. Fräsen 600.  $-$ , Gleichlauf  $-606$ -, Kraftezerlegung 602. -, Leistungstafel 606 -, Schnittgeschwindigkeit 605 -, Schnittkräfte 603. -, Schnittleistung 603. —, — -stafel 605.<br>—, Vorschub 605. Fräser 600. -, Messerkopf 600. -, Schal- 60o.  $-$ , Stirn- 600.  $-$ , Voll- 600. -,Walzen- 600. —, — mit geraden Zähnen 602.<br>—, — mit Schälzähnen 602. Fräsintegral 603. Fräsmaschinen 607. -, Drehzahlen 610.  $-$ , Eilgänge 610. -, Einzelheiten 607. -, Fräsdornaufnahme 608. -, Frässpindelstock 610.  $-$ , Lang- 610... -, Plan- 609. -, Senkrecht- 608. -, Sprungtischschaltung 611. -, Vorschubbereich 611. -,Waagerecht- und Universal- 607. Freifläche (Werkzeug) 480. Freihandschlift 616. Freilauf 646.<br>Freileitungen für Starkstrom 822, 823. Freistrahlturbine s. Becherturbine. Freiwinkel (Werkzeug) 480, 491. Frequenz 757. Frequenzmessung 757. Frontantrieb (Kraftwagen) 640. Fuchskanal 28. Führerkorb 437. Führerstandlaufkatze 417. Führungen der Drehbänke 578. - an Werkzeugmaschinen543. -, Dach- 543. -, Feststellvorrichtungen 546. -,Flach- 543.  $-$ , Flächendruck bei  $-$  544.  $-$ , Nachstellung der  $-$  546.

Führungen, Prismen 5+4.  $-$ , Schmal- 545.  $-$ , Schmierung der  $-545$ .  $-$ , Schutz der  $-$  547. -, Schwalbenschwanz- 544.  $\frac{1}{2}$  zylindrische  $-$  544. Füllung der Kolbendampfmaschine 79, 80. -, reduzierte - der Verbundmaschine 103. — -sausgleich beim einfachen Schieber 85. — — bei Umsteuerungen 101.<br>— — bei Ventilsteuerungen 95. - -sgrad bei Kompressoren 169. - -sregelung der Gasmaschinen 111.<br>-- -sregelung der Dampfturbinen 320. Fundament, federndes 205.  $-$ -schwingungen 205. Gabelachse 651. Galvanische Elemente s.Elemte. Galvanometer 746. Gasfeuerung 26. Gasmaschine 111. -, Abhitzeverwertung 358. -, Gemischbildung 111.  $-$ , Groß- 113. -, Klein- 113. -, Leistungssteigerung 114. -, mittlere Drucke 110. -, Regelung 111. -, Steuerung 112. -, Theorie 108. -, Wechselmotoren 125. -,Wirkungsgrade 109. -, Zweitakt- 115. -,Zündung 112. -, Zylinderabmessungen 110, 111. Geblase, Berechnung eines  $-$ s 335. 335. Geblaseventil, Hoerbiger- 174. Gebundenes Getriebe {nach Kryspin-Exner) 532. Gefälle-Wärmespeicher 62. Gegendrucklinie (Kolben-darnpfmasch.) 81. - -maschine 35**1.** — -turbine 345, 351.<br>Gegengewicht(Kurbeltrieb)201. -laufmotor 148. Gegenstrom·Fahrbremsschaltung 409.<br>-Kondensator 214. Gehause der Dampfturbinen<br>319. 319. Gekoppeltes Getriebe 532. Gelenk, Doppel- 649.  $-$ , elastisches  $-650$ . -, homokinetisches - 649. — -kette 469. -, Kreuz- 649. -, Laschen- 650. -, Scheiben- 650. —, Trocken- 649.<br>— -welle 650. Gemischregelung (Gasmasch.) 111. - - schmierung 166. Genauigkeit (Werkzeugmasch.) 541.

Generator s. Kraftgaserzeuger.

# *8)4*

Geodätische Förderhöhe der Kolbenpumpen 181. Geradschwingachse 653- Gesamtungleichförmigkeitsgrad der Regler 206. Geschwindigkeitsstufung 298. - mit Oberdruck 299- Germarscher Getriebeplan 530. Geschwindigkeitsspanne (Flug· zeug)  $681$ .<br>Gesetz von Biot-Savart 732. - von Coulomb 723.<br>- von Faraday 729.<br>- von Joule 728.<br>- e von Kirchhof 727.<br>- von Lenz 733.<br>- von Ohm 726. Getriebe, elektrische - 518. -,Flüssigkeits- 518.  $-$ , stufenlose  $-$  517.<br> $-$ , stufige  $-$  521. Getriebe, gebundenes - (nach<br>Kryspin-Exner) 532.  $-$ , gekoppeltes  $-$  532.<br> $-$ , Ruppert- 533. Gewindeschneiden 551. Gewindeuhr *567.*  Giermoment 666. Gießerei-Drehkran 450. Ginabatkondensator 217. Gipfeldichte 683. Gipfelhöhe 667, 683. Glas-Gleichrichter 805.<br>Gleichdruckdampfturbine 294. - - höhe bei Ladermotoren 147. -<br>- - verbrennung 109. - - wärmespeicher 62. Gleichlauf-Fräsen 606. Gleichrichter 805. Gleichlaufschaltung (Kraft· wagen) 645- Gleichstromdampfmaschine<br>96. - (Parallel-)-Kondensation 214.<br>Gleichstrommaschinen 761. -, Aquipotentialverbindung<br>766. -, Ankerkörper 762.<br>-, Ankerrückwirkung 768.<br>-, Ankerwicklung 763 (s. auch<br>Wicklung). -, Belastungscharakteristik<br>769. -, Bürstenverschiebung 768.<br>-, Compound- s. Verbund-<br>-, Erwärmung von Anker und<br>Spulen 767. - mit Fremderregung 762.<br>-, Hauptstrom- 762.<br>-, Kommutator 766.<br>-, Kompensationswicklung<br>768. 768. -, Leerlaufcharakteristik 769- -, Nebenschluß- 762. -, neutrale Zone der Bürsten 768.<br>-, Pole 766. —, Pole 766.<br>—, Querfeld- 770.<br>—, Verbund- 762, 811. -, Verhalten 768.<br>-, Wendepol 769. -,Wirkungsgrad 767. Gleichstrommotoren 776.  $-$ , Anlassen der  $-778$ .

Gleichstrommotoren, Bürsten- Halbflachfelge 659.<br>
verschiebung 776. – -gasfeuerung 14. - Doppelschluß-1778.<br>
- als Generator 780.<br>
- Hilfsverbundwicklung 778.<br>
- J. Leonard-Schaltung 411, 780.<br>
- J. Leonard-Schaltung 411, 780.<br>
- J. Regelung der Drehzahl 779.<br>
- J. Reihenschluß-177.<br>
- J. Wendepol- 769, 776. Wirkungsgrad 781. Gleisketten 635. Gleitflug 701.<br>Gleitzahl 681. Kleinstwert der  $-681$ . Gliederbandförderer 472. Gliederkette 381. Glockenspeicher 353. Glühkopfmaschine 115. Glühlampen 808. Glykol-Kühlung 160. Gooch-Kulissensteuerung 99- Goodrich-Enteiser 711. Gottwein-Reichel-Zweistahlverfahren 486, 504. Gottweinsches Thermopaar504. Gradierwerk 224. GradzahlderiSchwingungen204. Granulierung der Schlacke 25. Greifer, Einseil- 403.<br>-- Hubwerk 375. -, Laudi- 404.<br>-, Motor- 404. -, Polyp- 404.<br>-, Priestmann 403.  $-$ , Stangen- 403. -, Vulcan-404.<br>-- windwerk 375. , Zweiseil- 403. Großgasmaschine 113. ., Leistungssteigerung 114. Großdrehbänke 564. Grundbelastung (Flugzeug)697- Gruppenantrieb der Werkzeugmaschinen 516.<br>Gummiaderleitung 819. -bleikabel, Belastungstafel<br>für - 821. federung (Fundamente) 205. - - (Kraftwagen) 659. - -<br>- - (Kraftwagen) 659. - -isolierte Leitungen, Belastungstafeln 820. Gütegrad der Kolbendampf-maschine 106. Ha 137 (Blohm & Voss) 706, 711, 714. Hackworth-Bremme-Umsteue· -Klug-Umsteuerung 101. Hafendrehkran 466. Hakenberechnung 378.<br>-, Doppel- 379. -- -flasche 390.<br>-- -geschirr 390.<br>--, geschlossene -- (Schäkel)<br>378, 380. - - - lager 380.<br>- - . Lamellen - 379. -,Lamellen· 379. - -querstück (Traverse) 381. - -schaufel 247- -, Sicherheits- 379. Halbautomaten 574.

- -gasfeuerung 14. - -tordrehkran s. Bockkran.<br>--torkran 441.<br>--wattlampe 808. Handbremse der Kraftwagen 660.  $-$  -fahrwerk 415.<br> $-$  -feuerung 11. - -f.:.schenzug 370.<br>- - -kurbel 390.<br>- - -kurbel 390.<br>- - -kurbel 390.<br>- - -kurbel 417.<br>- - -rege! 735.<br>- - -winde 373. Hanfseil 382. Hängebahnen 367.  $-$ . Elektro- 367. -,Hand- 367.  $,$  Schienen für  $-$  367. Hängedecke 30. Hängenbleiben der Ventile 96. Hängende Ventile 151. Hängewinkel (Flugzeug) 694. Hannemann-Fernanzeiger (Wasserstand) 76. Hanriot-Spreizklappe 720. Hansa-Generator 138. Härtebezeichnungen für Schleif· Scheiben 612. Härtegrade des Speisewassers  $63.$ Hartmetall  $485.$ 195. - -drehbänke 564. -<br>- -drehbänke 564. -<br>-, Freiwinkel bei - 488. -, Keilwinkel bei - 488. -, Schnittgeschwindigkeiten 500. Hartung-Regler 2o8. Haspelrad 390. Hauptbewegung (Werkzeug· masch.) 511. Hauptgleichungen der Kreisel· der Turbokompressoren 328. der Wasserturbine 227. Hauptschneide (Werkzeug) 480. Hauptstrommaschinen 762.<br>- •motor 777. Hauteffekt 745. Hebebock, Druckwasser- 369. -,Schrauben- 368. Hebereinlauf bei Francisturbinen 248. Heckmotorwagen 635. Heinkel-Flugzeug 711. Hefnerkerze 807. Heüldampf· Expansionslinie 80. Heißdampfmaschine 105. Heißkühlung 160, 358.<br>Heizfläche, Abdampfvorwär-Heizfläche, Abdampfvorwär-<br>--, Kessel- 4.<br>--, Kessel- 4.<br>--, Lufterhitzer- 60.<br>--, Überhitzer- *5*0. --, Vorwärmer- 54.<br>--, Wärmebelastung 4.<br>--, Wirkungsgrad der Kessel- 6. -, Wirkungsgrad der Kessel- 6.<br>Heizleiter 728. Heizung durch Luft, Vakuum· dampf, Warmwasser 354. Henschel-Flugzeug 712 u. f.

Henry 734.

Hertz 736. Herzogsehe Schnittmethode 826. Hesselmann-Maschine 129. Heusinger-Waldegg-Kulissensteuerung 99. Heylandsches Kreisdiagramm .<br>843. Hilfskraftbremsen 663. Hilfskurvensystem (bei Auto-<br>maten) 576. - -verbundwicklung 778. Hinterachsantrieb 640. Hinterachse, starre - der Kraftwagen 651. Hinterdrehen 566. Hinterradlagerung 655. Hinterschleifwinkel 480. Hippier-Formel (Schnittdruck) Hitzdraht-Meßinstrumente 748.<br>Hobelmaschine 580. Hobelmaschine 580.  $\begin{vmatrix} - & - & - \\ - & \end{vmatrix}$ , gegenseitige - 734.<br>-, Antrieb 582, 583.  $\begin{vmatrix} - & - & - \\ - & \end{vmatrix}$  magnetische - 730.  $-$ , Kurz- 583.  $-$ , Leistungsbedarf 589.  $-$ , Anlassen 784, 787, 789.  $-$  mit eingebauter Magnet-  $-$ , Ausführung 789. <br>
kupplung 585.  $-$ , Ausführung 789. -, Schmierung der Gleitbah-<br>nen 545. nen 545. -, Doppelstabmotoren 787.<br>
-, Tisch- 581, 582. -, Drehzahlregelung 785. -, Tischgeschwindigkeiten 583. -, Einphasen- 788.<br>
-, Umsteuerung 583, 584. -, Erwärmung 790.<br>
-, Vorschubschaltung 586. - als Generator 788.<br>
Hochdruckkompressor 177. -, Vafiganker 783. Höchstdruckkolbendampf- neu 246.<br>maschine 104. – schleifen maschine 104.  $\begin{array}{|c|c|c|c|c|}\n\hline\n\text{Hoerbigerventil 174.} & -\text{schleifen 744.} \\
\hline\n\end{array}$ Höhenleitwerk 692, 699, 714.<br>Höhenmotor 144. Höhenmotor 144. Intensiv-Vergaser 163.<br>Höhenvergaser 163. Interferenz (aerodyn.) Höhenvergaser 163. Interferenz (aerodyn.) 666.<br>Hohlroststab 12. Isodromregler 213.  $\text{Hohlsog (Kreiselpumpen)} \quad 283. \quad \text{Isogonen} \quad 770. \ - \text{ (Turbinen)} \quad 248, \ 264. \quad \text{--klinen} \quad 770. \ \text{Hollandkessel} \quad 38. \quad \text{--latoren} \quad 777.$ Holm (Tragflügel) 704, 708. Isolationsmessung 753.<br>Honen 614. Isolierstoffe (Tafel) 726.<br>Honingmaschine 614. Isothermische Verdichtur

Horizontalbeleuchtung 808. Hubschaltung 409, 411. Hubschrauber 703. Hubverhältnis der Brennkraft· maschinen 134.<br>der Leichtmotoren 147.<br>der Pumpen 183. Hubschwingungen 641. Hufeisenmagnet 731. Humboldt-Deutz-Motor 113. Hydraulischer Tischantrieb bei - bei Schleifmaschinen 620.<br>Wirkungsgrad der Kolben-<br>pumpen 185.  $-$  - Turbinen 231. Hysterisisschleife 744. - -verlust 744.  $\left( \begin{array}{c} \text{496.} \\ \text{496.} \end{array} \right)$  Impedanz 739.<br>- (Schnittgeschwindigkeit) Indirekt wirkende Regler 213.<br>1498. Induktion, elektrostatische  $\left[\begin{array}{c|c} -,\text{Antrieb 582, 583.} \end{array}\right]\quad\left[\begin{array}{c} -,\text{ magnetic} \end{array}\right. \quad\left[\begin{array}{c} -,\text{ magnetic} \end{array}\right. \quad\left[\begin{array}{c} -,\text{ magnetic} \end{array}\right. \quad\left[\begin{array}{c} -,\text{ magnetic} \end{array}\right. \quad\left[\begin{array}{c} -,\text{51.} \end{array}\right. \quad\left[\begin{array}{c} -,\text{52.} \end{array}\right. \quad\left[\begin{array}{c} -,\text{53.} \end{array}\right. \quad\left[\begin{array}{c}$ -, Ausführung 789.<br>-, Doppelnut- 787.<br>-, Doppelstablaufer 784. Hochdruckkompressor 177. ~-, Käfiganker 783. - ·kreiselpumpe 289. -, Kippmoment 786. - --pumpe 187. -, Kreisdiagramm von Hey- - - -wasserstandsanzeiger 76. land 786. - hubsicherheitsventil 77. -, Kurzschluß - 783, 789.  $\begin{tabular}{ll} $\text{---}\text{ - gas} \text{ mass} \\\[-2.0ex] \begin{tabular}{l} $\text{---}\text{ -} \text{ elements of the 144} \\\[-2.0ex] \text{---}\end{tabular} & $\text{---}\text{ ,}\text{ 58} \\\[-2.0ex] \text{---}\end{tabular} & $\text{---}\text{ ,}\text{ 58} \\\[-2.0ex] \text{---}\end{tabular} & $\text{---}\text{ ,}\text{ 58} \\\[-2.0ex] \text{---}\end{tabular} & $\text{---}\text{ ,}\text{ 58} \\\[-2.0ex] \text{---}\end{tabular} & $\text{---}\text$ - Spessug 7.3.<br>
- Monstatuckessel 45.<br>
- Atmos- 48.<br>
- Atmos- 48.<br>
- Atmos- 48.<br>
- Deble- 49.<br>
- Deble- 49.<br>
- Nirkelstromlander 784.<br>
- Nirkelstromlander 784.<br>
- Nirkelstromlander 781.<br>
- La Mont- 46.<br>
- Nirkelstromlander Hoerbigerventil 174.  $\vert - -$ , Hauptschnittantrieb 750.<br>Höhenleistungen 143. Innere Überdeckung 83. Innere Überdeckung 83.<br>Innerer Wirkungsgrad 106. Isodromregler 213.<br>Isogonen 770. Isothermische Verdichtung 171.

Jsthmusmc thode 798. **It-Diagramm 343.**  Jahns-Regler 208. Jahn-Thoma-Pumpe 519. Joukowski·Profile 675. Ioulesches Gesetz 728. Joy-Umsteuerung 101. - -Flugzeug 711. Junkers-Flugzeug-Dieselmotor 168. Junkersmaschine 125, 168. Kabel, Kapazitat der - 725.<br>--, Belastungstafeln 821. Kabelkran, tahrbarer  $-446$ .<br> $-$ , ortfester  $-445$ .<br> $-$ , schwenkbarer  $-445$ . Kadenacy-Verfahren 127. Kafiganker 783. Kaliberring (Kolbenschieber) 87. Kalk-Soda ·Speisewasser-Reini· gnng 64. **Kältemaschmen, Abwarme von**   $-340.$ Kaminkuhler 224.<br>Kapazitat 725. - der Akkumulatoren 760.<br>- im Wechselstromkreis 740. - sreaktanz 740. **Kaplanturbme s. Propellertur**bine. Kapselwerke 193. Karusselldrehbank 568. **Kaskadenvorwarmer 6 5.**  Kastenholmbauweise 709. Kastenrahmen 650. Kathodenfleck 805.<br>Kavitation 248, 264, 283. Kegelradausgleichgetriebe 647. Keilleisten fur Fuhrungen 546. Kennlinien der Kreiselpumpen 281. 281. **Kennlinien der Leichtmotoren**  147. - **-zahl der Dampfturbinen**  300. - **-zahl der Turbokompressoren**  --ziffer der Siedekurve 139,<br>I 325. - der Wasserturbine 230. Kerzenzundung 165.<br>Kesselbleche 67. - -boden 67.<br>- -speisepumpe 288.<br>- -teile, Verbindung einzelner<br>- 67. -- -trommeln 66.<br>-- -zuguberhitzer 52.<br>Kette, Gelenk- 382. -, Glieder- 381.<br>-, kalibrierte - 382.<br>-, Rundeisen- 381.<br>-, unkahbrierte - 381.  $-$ nnuß 385.  $-$ nrad 385.<br> $-$ nrost 15. Kilowatt 728. Kippkübel 402.<br>Kippmoment (Induktionsmotor) 787.

# 836

Kirchhoffsche Gesetze 727.<br>- - für Wechselstrom 738.<br>Klappgefaß 402. Klappgefaß 402. - -kübel 403. - -mulde 403. Klemmgesperre 392. Klinkengesperre 392. Klopfen der Leichtmotoren 145. Klopffestigkeit 139. Klopfschutzmittel 145. Klopstock-Schneide 483. Koerzitivkraft 744. Kohlenfadenlampe 808. Kohlenstaubfeuerung 23. -, Brennstoffe 23.<br>-, Einzelaufbereitung 23.<br>-, Flachbrenner 25.<br>-, Granulierung 25.<br>-, Kühlrost 25.<br>-, Mühlenbauarten 23.<br>-, Mühlenfeuerung: 23. -, Rohstaubfeuerung 24.<br>-, Rundbrenner 25.<br>-, Staubaufbereitung 23.<br>-, Wirbelbrenner 25.<br>-, Zentralaufbereitung 23. Kohlenstaubmaschine 133.<br>Kolben 132, 156. -, Alusil- 157.<br>-, Authothermik- 157.<br>--bolzen 157. -- dampfmaschine s. diese.<br>- Differential- der Kompressoren 178.<br>-, - der Pumpen 182.<br>-, Großgasmaschinen- 114.<br>- kompressoren s. Kolbenver-<br>dichter. der Leichtmotoren 156.<br>-, Nelson- 157.<br>-, Ölmaschinen- 132.<br>--pumpen s. diese. -, Pilz- von Krupp 133.<br>-- schieber 86.<br>-, Schlitzmantel- 156.<br>--, Streifen- 157.<br>---ventilsteuerung 94.<br>--, Zweitakt- 133. Kolbendampfmaschinen 79, 81, 82. —, Auto- 83.<br>—, Dampfmantel 102. -, Diagramm 79.<br>-, Eintrittskondensation 102.<br>-, Expansionslinie 80.<br>-, Gleichstrom- 96.<br>-, Höchstdruck- 104.<br>-, Mittlere Drucke 80.<br>-, Rohrleitungen der - 82.<br>-, Steuerungen der - 82.<br>-, Uberhitzung bei - 105. -, Umsteuerungen der - 98.<br>-, Verbundwirkung 102.<br>-, Wärmeverbrauch 106.<br>-, Wirkung endlicher Stangenlänge 85. -, Wirkungsgrade 106.<br>- -Zylinder 92. Kolbenverdichter 169.<br>—, Anordnung 176. -, Ansaugemenge 169.<br>-, Antriebart 175.<br>-, Antriebleistung 171.

Kolbenverdichter, Ausgleich-<br>
räume 177. - ven tile 174.<br>
-, Ausnutzungsgrad 170.<br>
-, Füllungsgrad 169.<br>
--, Füllungsgrad I 69.<br>
-- Füllungsgrad I 171.<br>
-- Indizierte Leistung 171.<br>
117. s. auch Dieselmaschi--, Indizierte Leistung 171. 117, s. auch D<br>-, Kreis- 193. nen. -, Leistungen 170. nen. -, Liefergrad 169. Kondensanz 740. -, Rohrleitungen der - 363. -, Entölung 224.<br>-, rotierende - 193. -, Film- I 297.<br>-, Schiebersteuerung 173. -, -- Gegenstrom- 214.<br>-, Schiebersteuerung I 73. -, Gegenstrom- 214.<br>-, Ginabat- 217. -, selbsttätige Druckluftanla- -, Ginabat- 217.<br>gen 175. - -, Kreiselluftpumpe 221.  $-$ , Wirkungsgrade 170.  $-$ , Luftpumpen 218.<br>  $-$ , Zwischenkühler 179.  $-$ , Misch- 214.<br>
Kolbenpumpen 180.  $-$ , Oberflächen- 215.  $\left[\begin{array}{c|c} \text{Kolbenpumpen} & 180. & & \text{--} \text{. Oberflächen- 215.} \\ \text{---arten 182.} & & \text{--srohre 215.} \\ \text{--, Ansaugen 180.} & & \text{--, Rickkühlung 224.} \end{array}\right]$  $\begin{array}{c|c|c|c|c|c} -, \text{Austührung 186.} & -, \text{Strahlutfpumpen 221.} \\ -, \text{Beschleunigungshöhe 181.} & -, \text{Unterkühlung 218, 219.} \\ -, \text{Diagramm 181.} & -, \text{vollkommene} & - \text{214.} \end{array}$ -, Diagramm 181.  $\begin{vmatrix} -1 & 0 & -14 \\ -1 & 0 & -14 \\ -1 & 0 & -14 \end{vmatrix}$  warmedurchgang 21.  $\begin{tabular}{ll} \textbf{Windkesseldruckes 191.} &\hspace{0.3cm}\textbf{for 221.} \\ -\hspace{0.3cm}, \hspace{0.3cm}\textbf{Ventilausifihrung 183.} &\hspace{0.3cm}\textbf{Kraftgaserzenger 137.} \\ -\hspace{0.3cm}, \hspace{0.3cm}\textbf{Ventilberichnung 183.} &\hspace{0.3cm}\hspace{0.3cm}\textbf{Kraftgaser2euger 137.} \\ -\hspace{0.3cm}, \hspace{0.3cm}\textbf{Ventilverdraigung 184.} &\hspace{0.$ 191. Kraftwagen 635.<br>
191. Kraftwagen 635. -, Winkungsgrade 185. -, Achsen 650.<br>
1. Ruite for Achsen 195. -, Alladbremsung 641.<br>
1. Collektorschritt 765. -, Alladbremsung 641. Kollektorschritt 765.  $\begin{vmatrix} - & 0 \\ - & 0 \end{vmatrix}$ , Allradbremsung 641.<br>Kombinationsregelung (Gas- -, Anlasser der - 664. Kombinationsregelung (Gas-<br>maschinen) 111. maschinen) 111.  $\vert -$ , Ausgleichgetriebe 647.<br>Kommutator 766.  $\vert -$ , Bauarten der - 635. Kommutator 766.  $\begin{vmatrix} - & 0 & 0 & 0 \\ - & 0 & 0 & 0 \\ - & 0 & 0 & 0 \end{vmatrix}$  Evertify 659. Kompensationsmethode 755. - Riemsvorgänge 640.<br>Kompensationswicklung 735. - Differentialgetriebe 647. Kompression bei Kolbendampf-  $-$ , elektrische Anlagen der Anlagen der Anlagen der Anlagen der Anlagen der Anlagen der Anlagen der Anlagen der Anlagen der Anlagen der Anlagen der Anlagen der Anlagen der Anlagen der Anlagen Kompressionshöhe der Kolben 157. 157. **117. --, Fahrgestell 636.**<br>Kompressoren s. Kolbenver- -, Fahrleistungen mpressoren s. Kolbenver-  $\begin{vmatrix} . & Fahrleistungen 636. \end{vmatrix}$  dichter. Kompressor-Leichtmotor 142.<br>-, Roots -- 142.

-, Liefermenge 169.  $-$ , Abdampfleitung 363.  $-$ , mechanischer Wirkungsgrad  $-$ , Abdichtung der Rohre 215. 172. -, mehrstufige - 172.  $\begin{vmatrix} -1 & -1 \\ - & -1 \end{vmatrix}$  -, Abwärmeverwertung 354.  $\begin{array}{c}\n\text{gen 175.}\n\text{Sens} \text{Sens} \text{Jens} \text{Jens} \text{$ -, Wärmedurchgang 217.<br>-, Werkstoffe 215.  $-$ , Drehzahl 183.  $-$ , Werkstoffe 215.<br>  $-$ , Drillings- 187. Kondensatoren, elektrische  $\begin{tabular}{l|c|c|c} - , Drillings - 187. & Kondensatoren, elektrische & - \\ - , Fdretnöhen 181. & 725. \\ - , Hauptabmessungen 182. & Konsatormotor 789. \\ - , Haubetnaltnis 183. & Konssturbinen 264. \\ - , Kardtbedarf 185. & Konssturbinen 446. \\ - , Kradtbedarf 185. & - mit drehbaren Ausleger 447. \\ - , FreBwasser - 187. & - mit festem Ausleger 446. \\ - , Reibungsserluste 181. & Kofoflastig (Flugzeug) 666. \\ - ,$ -, Drehstrom-Nebenschlußmo- -, Beschleunigungsvermögen<br>
tor 792. - 638. -, Reihenschlußmotor für -, Beschleunigungswider-<br>
-, Reihenschlußmotor für -, Beschleunigungswider-<br>
Drehstrom 791.  $\begin{array}{lll} \tau, & \to & \text{Wechselstrom 790.} \end{array} \begin{array}{lll} \leftarrow & \text{Bremsen der} & \to & 660, \text{ s. d.} \end{array}$ <br>  $\begin{array}{lll} \tau, & \text{Repushism of 791.} \end{array} \begin{array}{lll} \leftarrow & \text{Bremssähigkeit 641.} \end{array}$ Kompensationswicklung 735. - -, Differentialgetriebe 647.<br>Kompression bei Kolbendampf- -, elektrische Anlagen der mehrstufige - 172.  $\vert$  -, Energiebilanz 639. mpressionshöhe der Kolben - Fahreigenschaften 636.  $-$ , Fahrwiderstand 637. -, Federung 657.<br>- Felgen 659.

### Sachverzeichnis.

Kraftwagen, Frontantrieb 640. -, Haftreibungsgrenze 639.<br>- Hinterachsantrieb 640.  $-$ , **Hinterachsantrieb** 651. -, Hinterradlagerung 6 *5* S. -, Kriechverlust 637.  $-$ , Kupplungen der  $-$  642.  $-$ , Lenkstange 657. -, Lenkung 655. -, Lenkzapfenstellung 654. -,Lichtmaschine 663. -,Luftwiderstand 637, I 271. —, Motoren der — 642, 139.<br>—, Räder der — 659. -, Radumfangskraft 639. -, Rahmen 6SO. -, Rollverlust 637. -, Schlupfverlust 637. -, Schwerpunktlage 641. -, Schwingachse 6S2. - , Schwingungen 641. -, Schwingungsdämpfung 6S8. -, Seitenführungskräfte 640. -, Steigfähigkeit 638. -, Steigungswiderstand 638. -, Straßenleistung 637. —, Triebwerksverluste 637.<br>—, Überschußleistung 638.<br>— Vorderachse 651  $-$ , Vorderachse 651. —, Vorderradstellung 654.<br>—, Wagenaufbau 636. -, Walkverlust 637. -, Wechselgetriebe 644. -, Wellengelenke 649. -,Wendigkeit 6S6. Kraftwerke s. Zentralen. Kran(e) 422. -,Akkumulatoren- 466. -, Bock- 439.  $-$ , **Bremsen** für - 392. - -brücke 426. -, Dampf- 464. -, **Derrick- 451.**   $-$ , Drahtseile für  $-$  383. -, Dreh- 448 (s. diese). -,Drehscheiben- 4S6.  $-$ , Einteilung der - nach Betriebsart 422.<br>elektrische Ausrüstung  $-$ , elektrische  $der - 404.$ -, Einziehdreh- 461. - flasche 390. -, Führerkorb 437. -, Gießereidreh- 4 SO. — -haken 378. -, Halbtor- 441. -, Kabel- 444.  $-$ , Ketten für  $-$  381. -, Konsol- 446. **-,Kupplungen für - 400.**  -, **Lastaufnahmemittel für**  401. -,Lauf- 422.  $-$ , Laufkatze fur  $-$  415.  $-$ , Laufräder für  $-$  399. -,Laufschienen I 6S7. - -Laufwinde 415, 417, 418. - -motoren 405. -, Portal- 466. -, Roll- 463, 466. -, Schäkel für - 380. -, Schwimm- 467. -, Seilbahn- 444. -, **Sicherheitsvorrichtungen**   $für - 413.$ 

**Kran(e), Steuervorrichtungen**   $für elektr. - 408.$ -,Tor- 439. -, Tordreh- 466.  $-$ , Veloziped- 463. **-,Verladebrücken 442.**  -, Wandlauf- 446. Kratzerförderer 468. **Kreisdiagramm von Heyland**  786. Kreiselluftpumpe 221. **Kreiselpumpen 273.**  -, **Anwendungsgebiete 289.**   $-$ , Aufbau 273. -, **Berechnung 27 s.** -, **Betriebsverhalten 281.**  -,Bohrloch- 290.  $-$ , Gehause 286. -, **Gesamtanordnung 288.**  ·-, Gestaltung 284. -, Hauptteile 274. -, Hochdruck-Umwälz- 290. -, Hohlsog 283. -, **Kennlinien 281.**   $-$ , Lagerung 284.  $-$ , Leistung 273. -, Leitapparat 280. -, Propeller- 279. -, **Regelung 282.**  -, Saugefähigkeit 283. -, **Säure- 290.**   $-$ , Schaufeln 277, 278. -, **Schmutzwasser- 290.**  -, Schubausgleich 283. -, **selbstansaugende - 291**  -, Stopfbüchsen 285, I 642. **-,Verluste 274.**  -, Wasserfuhrung 287.  $-$ , Welle 284. -,Wirkungsgrad 274. Kreiskolbengeblase 193 Kreuzgelenk der Kraftwagen 649. Kreuzschlag 383. **Kreuzspulinstrumente 749. Kritische Drehzahl der Wellen**  204. Kritisches Wärmegefalle 292.<br>I 306, 310. Kronenbergformel (Schnittdruck) 496. (Schnittgeschwindigkeit) 498. Kugelfunkenstrecken 750. Kühleffekt (bei Werkzeugen) 509. **Kühlerbauarten für Leichtmotoren 160. Kühlflache bei Dampfkesseln**  11. **-mantel der Großgasmaschinen 114.**  --rast 25. Kühlflüssigkeit für Werkzeuge 508. Kühlturm 225. Kühlung, Heiß- der Gasmaschinen 358. **der Kompressoren 179.**  - Leichtmotoren 159. - **Turbokompressoren 333.** - Werkzeuge 508. **Kulissensteuerung 98.**  -, Allan- 99. -, Aufhangung der Kulisse 100. Laufer der Dampfturbine 317.

**Kulissensteuerung, Federspiel**  100. -, **Gooch-** 99. -, **Heusinger-Waldegg- 99.**  -, Stephenson- 98. Kupplung(en) filr Hebemaschinen 400.  $-$ . Bremsband- 401. -, **elastische - 400.**   $-,-$  -Tafel 400. -, Überlastungs- 401. Kupplung(cn) für Kraftwagen 642. **-,Berechnung 643.**  -, Einscheiben- 643. -,Fliehkraft- 643.  $-$ , Halbzentrifugale  $-643$ .  $-$ , Hilfskraft- 643. -,Öl- 643. **-,Trocken- 643.**  -, **Zweischeiben- 64 3.**   $-$ , zweistufige  $-643$ . - siedem 64 3. Kupplungsräder 530. Kurbel, Hand· 390. - kastenpumpe 127, 141. --, **Sicherheits- 391.**   $-\acute{\text{schleif}}$ e. **schleife, schwingende**  715.<br>-- -welle der Leichtmotoren154. Kurzhobelmaschine 583. Kurzschlußcharakteristik 77 s. **Kurzschlußkompensation 735.**  Kurzschlußmotor 783. Labiler Regler 205. Labyrinthstopfbüchse 302. Ladermotoren 142. **Lager der Dampfturbinen 318.**  - der Drehbänke S49. - **der Hebemaschinen 401.**  der Leichtmotoren 155. **Lamellen bremse 396.**  Lamellenhaken 379. La Mont-Kcssel 46. Landeklappen 688, 719. **Langtrasmaschine 610.**  Längsmomente (Flugzeug) 689. Längspfettenbauweise bei Flug**zeugen 704.**  Längsschlag 382. Läppen 615. Laschengelenke 650. Lastaufnahmemittel (Krane) 401, 402. Lastdrehzahlen 516. Lastdruckbremse 399. — -haken 37**8.** -- mit Abweiser 379.<br>-- -Berechnung 378 -- -Berechnung 378. -, Doppel- 379. ......  $\overline{a}$ - -Hasche 390. — -geschirr 390. -, geschlossene - (Schä- $\overline{\phantom{0}}$ kel)<sup>380</sup>. —, Lamellen- 379.<br>—, Sicherheits- 379. - -hebemagnet 401. - -vielfache (Flugzeug) 696. **-wagenmotor 139.**   $Lasten$ , wandernde  $- 430$ . **Lastgröße, bezogene - 422. Laufbüchse der** Brennkraft~ **maschinen 134.** 

## 838

-, Kolbenbolzen 157. -, Kraftstoffe 139.

Laufkatze 415. -,Elektro- 417.  $-$ , Fahrwiderstand der  $-415$ . -, Führersitz- 417.  $-$ . Hand- 416.  $-$ , Handfahrwerk der  $-$  415. -, Motorisches Fahrwerk der --,Träger- 416.  $-416.$ Laufkran{e) 422 (Tafel 424). -, mit Ausleger 438.  $-$ , Belag für  $-436$ . — -brucke 426. - -, **statische Berechnung**  der - 426. — -drehkran 438.  $-$ , elektrische  $-425$ .  $-$ , Fachwerkträger der  $-$  430. - -fahrwerk 425. -, Fahrwiderstand 425. -, Führerkorb der - 437. -,Hand- 423.  $-$ , Kopfträger für  $-$  436.  $-$ , Massendruck bei  $-$ n 435. **-,normale - 422.**   $-$ , Obergurt- 425.  $-$ , Querverband der  $-$  436. - -schiene I 657. -, **Schweißanschlüsse bei -n**  433.  $-$ , Seitenträger fur  $-$  436. -, Untergurt- 437. -, Vollwandtrager für - 427. Laufrad (s. auch Schaufelform) der Becherturbine 271. der Dampfturbine 317. - der Francisturbine 235. der Kreiselpumpe 276. der Propellerturbine 257. der Turbokompressoren 331. - ·Überdruck (Dampfturb.) 296.<br>— — (Francisturb.) 253. Laufradachsenschnitt (Francisturb.) 233. Laufrader der Winden und Krane 399. Lauf-Thoma-Pumpe 194. Laufwinde 415.  $-$ , Kran- 417.  $\text{-}$  elektrische -  $-$  418. -, Fahrwerk 420. -, Hilfshubwerk 420. -, MAN-Doppelantrieb 419. -, Schnecken- 417. -, Stirnrader- 417. Leerlaufdrehzahlen, VDW-Richtwerte für — 516.<br>Leerlaufkanal der Vergaser 162. Leichtmetallbauweise bei Flugzeugen 704. Leichtmetalle 705, I 461. Leichtmotoren 139. -, **Arbeitsverfahren 141.**  -, Boden- und Höhenieistungen 143. -, **Brennstoffwirkungsgrad**  146. -, Fahrzeugdiesel- 166. - , Hubraumleistung 14 7. -, Hubverhältnis 147. - , **Kennlinien 14 7.** 

 $-$ , Kühlung 159. -, Kurbelgehäuse 154. -,Kurbelwelle 154. -, Ladermotoren 142. - , Massenausgleich 149. -, Mischungsverhältnis 144. -, Nockenwelle 158.  $-$ , Pleuelstange 155. -, Reihen- 148. - , Schmierung 166. -, Schwebemotor 154.  $-$ , Stern- 148. -, Steuerungsanordnung 149. -, Steuerungsteile I 58. -, Ventilanordnung 149. —, Ventile 158.<br>—, Verdichtungsverhältnis 145.  $-$ , Vergaser 161. -, Viertakt- 141.  $-$ , Zweitakt- 141. -,Zündung 164. -, Zylinderbauart t 52. Leichtöle 139. , Verdampfbarkeit der  $-$  139.<br>eistung, scheinbare  $-$  des Leistung, scheinbare -Wechselstroms 738. Leistungsbelastung (Flugzeug) 680. Leistungsfaktor (Wechselstrom)<br>738. 738.<br>— der Induktionsmotoren 790. Leistungskarte (Werkzeugmaschine) 506. Leistungsmessungen (Gleichstrom und Wechselstrom) 755. Leistungsregler 212. Leistungssteigerung bei Dieselmaschinen 127. – bei Gasmaschinen 114.<br>– bei Leichtmotoren 142. Leistungszeiger *7* 50. Leitfähigkeit 729. Leitrad der Francisturbine 243. der Kreiselpumpe 280. - der Propellerturbine 263. der Turbokompressoren 328. Leitspindel 550. Leitungen, elektrische - 818.  $-$ , Arten der  $-819$ . -, Belastungstafeln 820 bis 822  $-$ , Berechnung der  $-819$ . -, Ring- 826. -, Schnitt-Methode von Herzog 826. -, Spannungsverluste in 825. -, **Stromverteilungsanlagen**  825. -, Verlegungsarten 824. -, Vorschriften für Stark**strom-Freileitungen 822,**  823.  $-$ , Zusammensetzung der Stahlaluminiumseile 823. Leitwerke 692, 712.  $-$ , Statik der  $-699$ . **Lemniskatenlenker. Einzieh**kran mit  $-462$ . Lenkerumsteuerung **101.** - von Borsig I 01. -, Füllungsausgleich 101.

### -, **Hackworth-Bremme- 101.**  -, Schrauben- 656.<br>Lenkungsschwingungen 657. Lentz-Flachregler 210. --Luftpumpe 219. - -Schwingdaumen 93. - -Ventilsteuerung 93, 95- Lenzsches Gesetz 733- Leonardschaltung 411, 780. Leuchtröhrenanlagen 809. Lichtmagnetzünder 165. - -maschinen für Kraftwagen<br>663. 663. - -stärke 807. -strom 807. Liefergrad der Brennkraftmaschinen 110. -,der Kapselwerke 193- - der Kolbenpumpe 185. - der Kompressoren 169. Linienintegral der Feldstärke 732. • Literwärme 147. Ljungström-Dampfturbine 315.<br>- Luftvorwärmer 61. — -Luftvorwärmer 61.<br>Lodgezündung 113. Löfflerkessel 48. Lokomobilkessel 38. Lokomotivkessel 37. L-Rost 19. Lüftbremse 398. Luftdichte 668, I 246. Luftdruckregler 212. Luftförderer<sup>477</sup>. Lufthärter 485. -- -heizung 355.<br>-- -kühlung der Leichtmotoren 159.  $-$  -leere, theoretische  $-$  214. - -Ieitung für Kompressoren 363. - -menge in Kondensatoren 218. - -ölfederbein 71 S. - -pumpe s. diese. — —, Flüssigkeitsring- 195. - -reifen der Kraftwagen 66o. - -röhrenkühler 160. - -speichermaschine 124. - -überschuß bei Dieselmaschi nen 115. Luftpumpe für Kondensation 218.  $-$ , Antrieb der  $-$  220. -, Ausführung 218. -, Berechnung 218, 219. -, Dampfstrahl- 222. **-,Diagramme der - 219.**  $-$ , Kreiselrad- 221.  $-$ , nasse  $-218$ . —, Schleuder- 221.<br>—, trockene — 220.<br>—, Wasserstrahl- 221. Luftschraube 678, 717, I 283. Luftspeicher-Dieselmotor 124.

Lenkerumsteuerung, Hackworth-Klug- 101. -, Joy- 101. Lenkhelfeinrichtungen 657- Lenkschema 655. Lenkstange 657. -- trapez 656. - -zapfenstellung 654. Lenkung der Kraftwagen 655. -,Daumen- 656. -, Schnecken- 656.

-,Klopfen 145. -, Klopffestigkeit 139.

### SachVerzeichnis.

Luftspeicher-Fahrzeugdiesel-Luftüberschuß bei Leichtmoto-<br>ren 144. ren 144. - **-vorwärmer s. diese.**  - -widerstand der Kraftwagen<br>637. I 271. Luftvorwärmer (Luvo) 57.  $-$ , Berechnung der  $-$  60. -, Föge- 59.<br>--, Ljungström- 61.<br>--, Nadel- 59.<br>--, Regenerativ- 61.<br>--, Rekuperativ- 58. -, Röhren- 58.<br>-, Taschen- oder Platten- 59.<br>Luftzusammendrückbarkeit<br>670. Lumen 807.<br>Lünette 560. Lux 807. Mäandergetriebe 529. Machsehe Kennzahl 272. Magazinautomat 574.<br>Magnetbremslufter 412. Magnet-gestell der Gleichstrom-<br>maschine 766. -, Hufeisen- 731.<br>-, Lasthebe- 401.<br>-, Zugkraft von -en 731.<br>--zunder 164.<br>Magnetische Energie 731.<br>Magnetische Energie 731. -- Induktion 730.<br>-r Kreis 732.<br>-r Widerstand 731.<br>Magnetisierung, Intensität der<br>-- 731. Magnetismus 729.<br>-, Elektro 731. Magnetomotorische Kraft 732.<br>Mahltrocknung 23. Mammutpumpe 192. MAN-Doppelantrieb der Kran-<br>laufwinden 419.<br>-- Fahrzeugdieselmaschine<br>167. - -Gleichstromdampfmaschine<br>97. - -Großgasmaschine 114.<br>- -Ljungströmdampfturbine  $315.$  - Luftpumpe 219. -- Ölpumpe 118.<br>-- -Strahlmaschme 129.<br>-- -Zweidruckturbinen-Rege-<br>lung 354. - -Zweitakt-Dieselmaschine<br>131. 131. - -Zweitaktgasmaschine 113.<br>- - -Zweitaktkolben 133.<br>Mannlochverschluß 69.<br>Manometr 78.<br>Manometrische Förderhöhe<br>181. 181. Martin-Rückscbubrost 22. Maschinenkarte (Werkzeugmasch.) 514. Maßeinheiten, elektrotechnische  $-722$ . Massenausgleich 200.<br>- bei Einzylindermaschinen<br>200. - bei Leichtmotoren 149.

Massenausgleich bei Mehrzylin **dermaschinen 201.**  Massenkraftdiagramm 196.<br>- - reduktion 210.<br>- , reduzierte -- 408.<br>Mecano-Getriebeblock 154. Mehrfachturbine 249. Mehrkurvensystem (bei Auto-- -scheibenkupplung 643.<br>- -stufige Dampfturbinen 294. - Kolbendampfmaschinen 102. - Kolbenkompressoren 177.<br>- Kreiselpumpen 274. - Verdampfer (Wasser-<br>aufbereitung) 65. - phasenströme 741.<br>Messerkopf 600. **Meßinstrumente, elektrische**  -, Amperemeter 749<br>-, Dampfung 746. -, Drehfeld- 748.<br>-, Drehmagnet- 747.<br>-, Drehspul- 746. -, Dynamometer, eisen-<br>geschlossene - 748. -, dynamometrische - 747.<br>-, Elektrizitatszahler- 751.<br>-, elektrostatische - 750.<br>-, Empfindlichkeit 746. -, Hitzdraht- 748.<br>-, Kreuzspul- 749.<br>-, Kugeltunkenstrecken 750.<br>-, Leistungszeiger 750. -, Meßtransformatoren 749.<br>-, Quotientenmesser 747.<br>-, Spannungszeiger 749.<br>-, Spiegelahlesung 746.<br>-, Stromzeiger 749. -, Voltameter 751.  $-$ , Voltmeter 749. —, Wandler 749.<br>—, Wattmeter 750. -,Wattmeter 750. -, **Weicheisen- 747.**  -, Zähler 7 51.  $Mefmethoden$ , elektrische – 752. 752. -, Eichungen 7 *55.* -, **Frequenzmessung** *7* **57.**   $-$ , **Isolationsmessung** 753. -, Leistungsmessung 755.<br>-, Widerstandsmessung 752.<br>Meßtransformatoren 749.<br>Metalldrahtlampe 808. Mischdüse der Injektoren 191.<br>— -kraftstoff 141. **Mischkondensation 214.**  Mischungsverhältnis bei Leicht**motoren 144.**  Mittelwert (Wechselstrom) 737.<br>Mittenpendelachse 652.<br>Mittenspanstärke 603. Mittlere Drucke bei Brenn-<br>kraftmaschinen 110.  $- -$  - Dampfmaschinen 80.<br>Modulschnecken, Schneiden von  $- 552$ . Moll-Ölzerstänber 26. Momentanspanstärke 602.

Momentanwert (Wechselstrom) Monopolin 141.<br>Moorelicht 811.<br>Morison-Wellrohr 69. Motorbremslutter 412.<br>- - fahrwerk 416.<br>- - -generatoren 852.<br>- -gereifer 404.<br>- -getriebeblock 154.<br>- - -kennlinien (Leichtmotoren)<br>147. - -klopfen 145.<br>- -kranlaufwinde 417.<br>- -lagerung 154.<br>- -laufkatze 416. - -stufengetriebe fur Werk**zeugmaschinen 524.**  Motorzahler 751.<br>Muffendruck 206.<br>Mühlenfeuerung 23. Mühdenrost 14, 21.<br>Mühler-Reuleauxsches Schieber-<br>diagramm 84. Müller-Seemann-Schieber-<br>diagramm 83. Muschelschieber 83.<br>Myriapumpe 286. NACA-Haube 160. Nachladung Sulzer 127.<br>Nachlauf (Kraftwagen) 655. Nachlauf (Kraftwagen) 655. **Nachstelleisten fur Fuhrungen**  546.<br>Nadeldüse 271. -- -luftvorwärmer 59.<br>-- -regelung 272.<br>Nasenspalthaube 160. Natriumdampflampe 809. Natronzahl 64. Nebenauslaß bei Wasserturbinen 251, 366. Nebenschlußmaschine 762.<br>Nebenschlußmotor 777. Nebenschneide (Werkzeug) 480.<br>Neigungswinkel (Werkzeug)480. Nelson-Bohnalit-Kolben 157. Nickschwingungen 641. Nietung der Flugzeuge 705. Nitralampe 808.<br>Nockenkonstruktion 158.<br>- ·welle der Leichtmotoren158. Normalelement 758. Normalstromwandler 750. Normdrehzahlen 514 (Tafel 515). -- -Stufenscheibe 524.<br>Nullfüllung, absolute -- 80. Nullvoltmeter 817.<br>Nutzgefalle der Wasserturbinen<br>228. Nutzhöhe der Pumpen 181. Obenschmierung 166.<br>Oberflächenkondensator 215. -, Abdichtung der Rohre 215.<br>-, AEG. 217. -, geschlossene -en 215.<br>-, Ginabat- 217.<br>-, Kühlwasseraustrittstempe-<br>ratur 215. -, Kühlwasserbedarf 217.<br>-, Luftmenge 218.<br>-, OV.- 216.

# **840**

111.

Oberflächenkondensator, theo- $\ddot{\phantom{a}}$ Warmeübergang 217. Oberflächenvorwarmer 357. Obergurtlaufkrane 425. Oberwind 31. **Öfen, industrielle -, Abhitze**verwertung 359. Ohmsches Gesetz 726. Oktanzahl 139.<br>Öldruckbremse 662. 716. - druckleitung der Ölmaschinen 117, 365.  $-$ , Schwingungen in  $-$ en  $117$ . -feuerung 25. Ölhärter 485. - ·motoren 115; s.auch Diesel· **maschinen.**  - -kupplung 643.<br>-- -pumpe 118. Ölzerstäuber 26. Ordnungszahl der Schwingun· gen 204. Oszillograph 7 *57.*  Ottomaschine 111. OV-Kondensator 216. Paarschlüssige Ventilsteuerung 96. Pallas-Vergaser 163. Panzeraderleitung 819. Papierkabel 819.  $-$ , Belastung von  $-$ n 821, 822. Parallelschalten von Drehstrom· maschinen 817. - Gleichstrommaschinen 815. - Wechselstrommaschinen 817. Parallelstromkondensation 214. Peltier-Effekt 7 59. Peltonrad s. Becherturbine.  $-$ , Außenpendelachse 652. -, Doppel- 653.<br>-, Feder- 653.  $-$ , Mitten- 652. Pendelbecherwerk 474. Pendelschnur 819. Pendelschwingachse 652. Permeabilität 730. Permutit-Verfahren 64. Pfeilflügel 694. Phasenregler 782. Phasentransformator 804. Phasenverschiebung (Wechselstrom) 737. Pilzkolben (Krupp) 133. Pilzkopfniet 706. Pinole 558. PIV-Getriebe 521. Plandrehbänke 567. Planetenschleifmaschine 624. Planfräsmaschine 609. Planrost mit Handbeschickung 11.<br>mit mechanischer Beschikkung 12. - -stab 11.<br>Planschleifen 613. -. Hauptschnittantrieb 619. Planzug (Leitspindel) 551. Plattenförderer 473.<br>- - kocher 65.

Plattenluftvorwärmer 59. Plattieren 705, I 480. Pleuelstange der Leichtmotoren 155. Pneukomüble 24. Pneumatische Förderer 593.<br>Polare (Flugtechnik) 669. (Flugtechnik) I 275.<br>der Kreiselpumpe 279. der Propellerturbine 260. Pole (Dynamo) 766. Polstarke 729. Polumschaltbare Motoren 788. Polytropische Verdichtung 171. Portalkran 466. Potential 724. - -diiferenz und Feldstärke 724. Priestmann-Greifer 403. Prismenführung 544.<br>Profilwiderstand (Flugzeug) Profilwiderstand 669. Pröll- Kolbenventilsteuerung 94. - -Flachreglersteuerung <sup>9</sup>*5.*  Propellerpumpe 279.  $-$ , Berechnung 258.<br>  $-$ , Gittereinfluß 262.<br>  $-$ , Gleitzahl 260.  $-$ , Höhenlage über Unterwasser 264. -, Kavitation 261, 264.<br>-, Leitapparat 263. -, mittlere Anströmgeschwin-<br>digkeit 259. —, Polare 260.<br>—, Regelung 263. -, Saughöhe 266.<br>-, Schaufel, Auftrieb und Wi-<br>derstand 260. <mark>—, Schaufelgitter 258.</mark><br>—, spezifische Drehzahl 266. -,Wirkungsgrad 262. Prüfbuch (Werkzeugmasch.) 542. Pufferbatterien 817. Pulsometer 193. Pumpe s. auch Kolben- und Kreiselpumpe. —, Brennstoff- 117.<br>—, Differential- 182, 187. -, Elmo- 195.<br>-, Flüssigkeitsring- 195.<br>-, Kreiselluft- 221. -, Mammut- 192. -, Öl- nach Lauf-Thoma 194.<br>-, Sihi- 291.<br>-, Speise- 72.<br>-, Strahl- 191. —, Strahl- 191.<br>—, Strahlluft- 221.<br>—, Tiefsauger 192. -, Vakuum- <sup>I</sup>73. -,Zahnrad- 193. PumpenderTurbokompressoren 335. Pumpenkühlung (Leichtmoto· ren) 160.<br>Pumpenventil-Ausführung 186. - - Berechnung 183.<br>- , Düsen- 188. -<br>- -verdrängung 184. -,Werkstoff 188. --Widerstand 184. Pyrometer 758. 1

Quantitätsregeluug(Gasmasch.) 111. Quarzlampen 809. Quecksilberdampfgleichrichter 805. Quecksilberdampflampen 809. Querfeldmaschinen (Rosenberg} 770. Querpfettenbauweise bei Flugzeugen 704. Querspülung (Zweitakt) 141. Querruder (Flugzeug) 692, 712.<br>Querstabilität (Flugzeug) 694. -stück (Hakentraverse) 381. Quotientenmesser 747. Rahoma-Bohrmaschine 592. Räder der Kraftwagen 659. Rädergetriebe 528. Räderkasten, allgemeiner -530. Räderkastendrehbänke 560. Rädervorgelege 527. Radialbohrmaschine 592. Radseitenreibung der Dampfder Kreiselpumpen 275.<br>der Turbokompressoren 334.<br>der Wasserturbinen 252. Radsturz (Kraftwagen) 654. Rahmen der Kraftwagen 650.<br>-, Kasten- 650.<br>-, Mittel- 650.  $-$ , Plattform- 650.<br> $-$ , Schalenbau 650. -,Skelettbau 650. Rankinisieren der Diagramme 103. Rateau-Speicher 353. Rauchgasüberhitzer 49. - -vorwärmer 53. Rauchrohr- (Feuerbüchs-) Kessel 37. - -überhitzer 52.<br>
Räum-en 627. -<br>
- -geschwindigkeit 631. - -geschwindigkeit 632.<br>
- -maschinen 632. - -nadeln 628.<br>
-- Schnittdruck- und Schnitt-<br>geschwindigkeit 631. –, Stauchungsfaktor 630.<br>– -vorlage 627.<br>–, Werkstoffaktor 630. Raumheizung, Verbindung der - mit Dampfkraftanlagen 354. Raupenschlepper 638. Reaktanz 739, 740.<br>Reduzierte Füllung 103. - Massen 210, 408.<br>-**r** Reglerhub 206. Regelsätze (Induktionsmotor) 788. Regelung der Becherturbinen<br>272. - der Dampfturbinen 319.<br>-- der Dieselmaschinen 118.<br>--, Drehschaufel- 245. - der Entnahmekolben-<br>maschine 351. - der Entnahmeturbine 353.<br>- der Francisturbine 245.<br>- der Gasmaschine 111.

- 
- 

### Sachverzeichnis.

Regelung der Gegendruck· maschine 351.<br>der Gleichs der Gleichstrommotoren 779. der Induktionsmotoren 785. der Kaplanturbine 263. der Kolbenkompressoren 175. der Leichtmotoren 161. der Turbokompressoren 334. - der Überhitzungstemperatur 52. der Zweidruckturbinen 353. der Zugstarke 28. Regenerativ-Luftvorwarmer 61. -Prozeß (Vorwarmung) 355. Regeneratoren 342. Registervergaser 163. Regler 205. -, Arbeitsvermögen der - 206. 207.  $-$ , astatischer  $-$  205. -, Ausführungsformen der Flach· 210.  $-$ ,  $-$  der Mutten- 208. -, Beharrungsflach- 211. -, C-Kurven 207. — , Drehzahlanderung der – Flach· 212. -, - - Muffen- 209.<br>-, Eigenreibung der -- 206. -, Energie der - 206. -, Flachregler 209. -, Gesamtungleichförmigkeits $grad der - 206.$  $-$ , indirekt wirkende  $-213$ . — , Isodrom- 213.<br>— , labile — 205. -, Leistungs- 212. -, Muffendruck 206. -, Muffenhub, reduzierter -206. -, Muffen· 208.  $-$ , Schwingungen der  $-$  209. - nnd Schwungrad 207. -, stabile 205.  $-$ , statische  $-$  205.  $-$ , Tanzen der  $-207$ . -, Unempfindlichkeitsgrad206. — , Ungleichförmigkeitsgrad 206. -, Verstellkraft 206. Regulatoren s. Regler.<br>Regulierarbeit der Francis-Regulierarbeit turbinen 247. Regulierrnotoren 779. Reguliertransformator 804. Reibungsaufwind (Segelflug) 701. Reibungsgesperre 392. - -kupplung 643. - -trommel 388. - -zahlen der Backenbremsen 394. Reichel-Gesetz (Standzeit) 502, 503.<br>Reichweite  $(Hugzeug) 667$ , 684. Reifen der Kraftwagen 659. -, Hochdruck- 660. -, Mantelaufbau 660. -, Niederdruck- oder Ballon-660. -, Normbezeichnung 660. -, Überballon· 66o.

Reihenmotoren 148. Reihenschlußmaschine 762. Reihenschlußmotor für Gleichstrom 777. -- für Wechselstrom 790. fur Drehstrom 791. Reitstock 557. - mit äußerer Spindel 558. - mit innerer Spindel 558. -Reißspan 480. - -spitze, mitlaufende 559. Rekuperativprinzip (Luftvorwarmer) 58. Rekuperatoren 342. Reluktanz 732. Eemanenz 744. Repulsionsmotor 791. Revolverdrehbänke 571. Revolverköpfe, Übersicht uber - 571. Riebtvorschübe und Richtgcschwindigkeiten (Bohren) 592, 593.<br>Riementrieb der Werkzeugmaschinen 524. Ringdampfleitung 363. — -leitung, elektrische — 826. - -ventil 183. Ringwicklung (Pacinotti) 764. Rohrbruchventil 73. Röhrenluftvorwärmer 58. Rohrdichtungen 361. Rohrholm 709. Rohrleitungen 361. -, Abdampf· 363. -, Dieselmaschinen- 365. -, Frischdampf· 361, -, Großgasmaschinen- 364. -, Hochdruck· Heißdampf· 361. --, Kleingasmaschinen- 364. -,Luft-, für Kompressoren 363. -, Querschnittsberechnung 361, 363. 364. -, Ring- 363.  $-$ , Sammel- 363. -, Wasser- fur Pumpen 365.  $-$  fur Turbinen 366. Rohrrahmen 650. Rohrventil 90. Rohstaubfeuerung 2+. Rollenbolzen 388. Rollenkeil (Raboma) 595. — -rad 385. - -stößel 159. - -zug 384. -,Lauf- fur Drehscheibenkrane 457. Rollkran 466. - ·moment (Flugzeug) 666. --strecke (Flugzeug) 685.<br>--verlust der Kraftwa  $-$  -verlust verlust der Kraftwagen<br>637. Roots-Geblase 142. Rost 11. -, Doby· 19. -, Ketten-15. -, Leistung 3. -, Mulden- 14. -, mechan. Mulden- 21. -, Plan- 11. -, Plan- mit mechan. Beschickung 12. -, Ruckschub- 22.

Rost, Schrag- 13. - -stab 11, 15. --, Topi- 21.<br>--, Treppen- 13. -, Unterschub· 19. -, Vorschub- 20. -, Wander- 15. Roststab 11. –, Form- 12.<br>–, Hohl- 12. fur Planrost 11. - - ·Schragrost 13. -Rotationsparaboloid bei Wasser-- - - Treppenrost 14. turbinen 252. Ruckenflug 697. Ruckexpansion bei Kompressoren 170. -gewinn, Saugrohr- 228. -,Wärme· (Dampfturb.) 294. - ·kuhlung *225.*  - -schubrost 22. - -schlagven til 72. Ruderausgleich 693, 714. Rumpf (Flugzeug) 706.  $-$ , Verbindung von - und Flügel 711. -holm 704. Rundbrenner (Kohlenstaub) 25.<br>-- -eisenkette 381. -- -magnet 401. Rupamotor 133. Ruppert-Getncbe 533. Rüstgewicht 676. Ruths-Warmespeicher 62. Rutschkupplung 401, I 536. Sagediagramm 512.  $\log$ -, logarithmisches  $-513$ . Sammeldampfleitung 363. Sauggasgenerator 137. -höhe bei Francisturbinen 247. - -höhe bei Kolbenpumpen 180. - -hohe bei Kreiselpumpen 283. - -höhe bei Propeller- und Kaplanturbinen 264. Saugleitung der Leichtmotoren 164. - ·Ieitung der Pumpen 365. - -Ieitung zum Vergaser 164. -- -Ieitung, Schwingungen in  $-$ en 365. - -luftbremse 663. - ·luftförderanlage 477. — -rohr 228. - -rohrruckgewinn 232. -- -schlitze an Luftpumpen 219. - ·top! 364. - -vorgang bei Kreiselpumpen 283. - -zug bei Dampfkesseln 32. Saugwirkung der Kolbenpumpen 180. Saulenbohrmaschine 596. Saurepumpe 290. Schachtturbine 248. Schadliche Flachen 102. Schadlicher Raum 79. Schake! 378, 380.

## 842

Schalenbauweise bei Flugzeugen 705. Schalfraser 600. Schalldampfer 365. Schaltbewegung (Werkzeugmasch.) 511. Schalten der Gange (Kraft· wagen) 644. Schaltbilder 815. Schalthäufigkeit bei Kranmotoren 405. Schaltungen bei Drehstrom 814. Schaltwalze 779. Schaltzeichen 815. Schälzahne (Fräser) 600. der Becherturbine 266. Schaufel der Dampfturbine 304. —, Ausführung 304.<br>— -berechnung 306, I 372. - für Gleichdruckturb. 305.  $-$ , gleichwinklige  $-296$ . — -herstellung 308.<br>— -länge 301. — -länge 301.<br>— für Überdruckturb. 305.<br>— -werkstoff 307 — -werkstoff 307.<br>— -zwischenstücke 306. **Schaufel der Francisturbine.**   $-$ , Abwicklung der  $-239$ .  $-$ , Aufbiegen der  $-235$ .  $-$ , Aufzeichnen der  $-$  239. -, Austrittsbogen 234. -, Flutbahnen 234, 237- - -klotz 241. -, scheinbare Schaufelstärke 242. -,Übertreiben des Eintrittswinkels 245. Schaufel der Propellerturbine 257- — -gitter 258.<br>— -gitter-Einfluß 262. -, **mittlere Anströmgeschwin**digkeit 259. Polare 261. Schaufel der Turbokompressoren 332. Schaufellängen-Berechnung (Dampfturb.) 301.<br>Schaukelaufzug 474. Schaukelaufzug 474.<br>— -becherwerk 474.<br>— -förderer 476 - förderer 476. Scheiben der Dampfturbinen 317. -, **unrunde für Leichtmotoren**  158. Scheibengelenke 650. Scheibenreibung 275, 303. Scheitelfaktor (Wechselstrom) 737. Scheitelkurve 88. Scherenaufhängung bei Rohrleitungen 362. Scherspan 481. Scheuern 615. Schichtregler 15. Schieber-Diagramm Müller-Reuleaux 84. - Müller-Seemann 83. - - Zeuner 84. -, Kolben- 86. -,Muschel- 83. Trick- 86. Schiebersteuerungen für Kolbendampfmaschinen 83.

Schiebersteuerungen für Kol- Schneckenlenkung 656.<br>benkompressoren 173. Schneidenform 488. benkompressoren 173. Schneidenform 488.<br>Zug- bei Feuerungen 28. Schneidenhöhe (Wer -, Zug- bei Feuerungen 28. Schneidenhöhe (Werkzeug) 480.<br>Schieberäder 530. Schneidentemperatur. Einfluß Schieberäder 530.<br>Schiebewinkel (Flugzeug) 694. Schneidentemperatur, Einfluß Schiene s. Bd. I.<br>Schiffskessel  $38.$  geschwindigkeit 482. Schiffskessel 38. Schneidenwinkel 489.<br>Schlammpumpe 290. Schneidwinkel 470. Schlammpumpe 290.<br>Schleifahle 614.<br>Schneidflüssiskeit Schleifahle 614. Schneidflüssigkeit 511. Schleifdruckkurven 617. Schnelläufer (Francisturb., Pro-<br>Schleifen 611. Schleifen 611. Schleifen 1944–1956 Schleifen 611.<br>
-, Außenrund- 612. Schnellbohrmaschine 507 -, Außenrund- 612. Schnellbohrmaschine 597.<br>-, Durch- 614. Schnellgenggetriebe. (Kr.  $-$ , Einstech- 612.<br>- Innen- 613.  $-$ , Plan- 613<br>-, Reib- 615. -, Reib- 615.<br>- mit kreisender Spindel 613. | \_ Freiwinkel be - mit Scheibenstirnfläche 614. mit Scheibenstirnfläche 614,  $\begin{vmatrix} 1 & 1 & 1 & 1 \\ - & 1 & 1 & 1 \\ 0 & 0 & 1 & 1 \end{vmatrix}$  = 488.  $-$  627.<br>-- mit Scheibenumfang 614. Schnitthewegn mit Scheibenumfang 614. Schnittbewegung 511.<br>- Schnittwiderstand 617. Schnittdruck (Werkse -, Spitzenloses - 612. 493- -, Trenn- 614. -, Einreißkraft 493-  $\begin{array}{c|c|c|c|c} -, \text{Trenn- 614.} & -, \text{EinreiBkraff 493.} \\ -, \text{Vorschub- 612.} & -, \text{Hipplersche Formel 496.} \\ -. \text{Zieh- 614.} & - & \text{Hipplersche Formel 406.} \end{array}$ -, Zieh- 614. -, Kronenbergsehe Formel496. Schleifmaschinen 612.<br>-, Antriebleistung für Haupt-Antriebleistung für Haupt- Schnittdrucktemperatur 482.<br>
Schnittfläche (Werkzeug) 47  $-$ ,  $-$  für Vorschubbewegung 618.  $-$ , Bauarten und allgemeine  $-$ , Hipplersche Formel 498. Gesichtspunkte  $612$ .<br>-, Beistellbewegung  $620$ . -, Beistellbewegung 620.  $-$  srichtwerte 498, 500.<br>-, Flächen - 613.  $-$  Standzeit, 501 -, Flächen - 613. - | -, Standzeit- 501.<br>-, Gesamtleistung 616. - | - - Ermittlung -, Gesamtleistung 616.  $\vert -,-,$  Ermittlung der - 499.<br>-, Hauptschnittantrieb 619. Schnittgeschwindigkeitstem--, hydraulischer Tischantrieb peratur 482.<br>620, 621. 620, 621.<br>
-, Planeten 624. Schnittleistung 505.<br>
- Spedarf der Werkzeugma- $-$ , Rund  $-$  620.<br>-, Sonder - n 616. —, tangentiale Schnittkraft 616.<br>—, Vorschubantrieb 619. -, Vorschubantrieb 619.<br>-, Werkstückumfangs-<br>-, Werkstückumfangs-<br>--, Werkzeugumfanggeschwin-<br>digkeiten 616. digkeiten 616. Schonganggetriebe 645.<br>Schleifmittel 611. Schornstein 32 - scheibe 611. - -, Härte der -- 612. 34.<br>- -, Umfangsgeschwindig- |-, Blech- 34. keit der  $-$  616.<br>Schleuderbremse 399. - -Luftpumpe 221.<br>Schlitzflügel 688, 719. Schlitzmantel-Kolben 156.  $\vert$  - verlust 7. Schloßplatte 555.  $\vert$  - -zug 33.<br>Schlupf (Induktionsmotor) 782. - -zugstärke 31. Schlupf (Induktionsmotor) 782. - -zugstärke 31. Schlußzeit (Regler) 213.<br>Schmalführung 545. Schmalführung 545. Schottsehe Schaltung 804. Schmierung der Leichtmotoren 166. -, Druck-Umlauf- 166. Schränkung (Flugzeug) 691.<br>-, Gemisch- 166. Schraubtrieb 664.  $-$ , Oben- 166. Schrauben, Dampfkessel- 71.<br>-, Tauch- 166. Schrauben, Dampfkessel- 71. -,Tauch- 166. - -flaschenzug 370. -, Trockensumpf- 166. - - -Ienkung (Kraftwagen) 656.<br>Schmierung der Führungen Schraubenstrahleinfluß 692, (Werkzeugmasch.) 545. I 284.<br>der Werkzeuge 508. – -zug 696. der Werkzeuge 508.  $\vert$  - -zug 696.<br>hmutzwasserpumpe 188, 290. - -winde 368. Schmutzwasserpumpe 188, 290.<br>Schneckenlaufwinde 417.

Schnellganggetriebe (Kraft-<br>wagen) 645. Schnellschlußregler (Dampf-<br>turb.) 320. Freiwinkel bei - 488. Schnittdruck (Werkzeug) 479,<br>493.  $-$ , Reibungskräfte, äußere und innere  $-493$ . Schnittfläche (Werkzeug) 479.<br>Schnittgeschwindigkeit 497. **498**<br>*A***ugardian Boxes Formel <b>AUGARD** sbedarf der<br>schine 505. Schnittmethode von Herzog<br>826. -, Werkstückumfangs- Schnittwinkel (Werkzeug) 480. Schnürle-Umkehrspülung 141.<br>Schoene-Pumpe 188. Schornstein 32.  $\frac{1}{34}$ . -höhe 33.  $-$ , Lichtweite an der Mündung 33. aus Mauerwerk 34. Schrägbecherwerk 473.<br>Schrägrohrkessel 41. -rost 13. Schraubtrieb 664. Schraubenstrahleinfluß 692,<br>I 284. Schrenksches Verfahren 680.

Schub, Axial- s. Axialschub. - -ausgleich bei Kreiselpumpen<br>283. 283.<br>- -klauengetriebe 645. - -kurve 95. - -rädergetriebe 644. -- -rinne 469. -- -rost 19. -- -stange der Leichtmotoren 155.  $-$  -nlänge, Einfluß der  $-85$ . - - wechselgetriebe 644. Schürrost 22. Schüttelrinne 469. Schützensteuerung 408. Schwabbeln 615. Schwalbenschwanzführung 544. Schwarz-Luftschrauben *i* 18. Schwanzlastig (Flugzeug) 66b. Schwebeachse 651. Schwebeleistungskurve (Flugzeug) 681. -motor 154. Schwenkräder 528. Schwerkraftförderer 476. Schwimmernadel (Vergaser) 161. Schwimmerregel 735. Schwingachse<sup>652</sup>. Schwingdaumen 93. -, Doerfel- 96. --, Lentz- 93.<br>.-, Proell- 94. Schwingeförderrinne 469. Schwingungen bei Kolben- und Turbomaschinen 204. <sup>-</sup>, durch Kolbenmaschinen 201, , Gradzahl 204. 205. - in Öldruckleitungen 117. -, Ordnungszahl 204. - der Regler 209. - in Saugrohrleitungen 365. durch Windkessel 191. Schwingungsdämpfung (Kraftwagen) 658. Schwungmoment (Schwungrad) 198, I 223. Schwungradberechnung 196. bei doppeltwirkenden Zweitakt-Diesel 199. bei Gasmaschinen 198. bei Pumpen 199. **bei** Wechselstromgeneratoren 199. bei Widerstand an der Kolbenstange 199. Schwungradleistung (Kraftwagen) 636. Schwungrad und Regler 207. -, Ungleichförmigkeitsgrad 198. Seeger-Sicherung 157. Segelflug 701. Seil (Draht-) 383. -ablenkung 384. — **-ba**hnkran 444. - -befestigung 384. - -berechnung 384. -- -büchse 384. -, Hanf- 382. - -kastenband 473. - -kausche 384. --, Lebensdauer der -e 384.

Seilrolle 386. - ·trommel 387. -verschiebeanlagcn *3* 7 *i.*  Seiliger-Diagramm<sup>109</sup>. Seitenleitwerk 695, 712. Seitenstabilitat 694. Seitensteuerung (Flugzeug) 695, 713. Sektionalkessei 42. Selbstanlasser (Elektromot.) *i79.*  Selbstansaugende Kreiselpumpe 291. -greifer 403. -bemmung bei Schraubenwinden 369. Selbstinduktion 734. Sclbstinduktionskoeffizicn t *7* 34. - -mordschaltung 411. - -regelung der Kompressoren  $212.$ - -schlußventil 73. - -sperrende Ausgleichgetriebe der Kraftwagen 648. -tatiges Abblaseventil (Turbokompressoren} 335. -tätige Bremse 393. — — Kupplung 643. - - Sperrwerke 392. - -umlaufkühlung 160. -verdampfung 40. Senkrechtfräsmaschine 608. — -stoßmaschine 590.<br>Senkschaltung, Zweimotoren-411. Servobremse 661. -, Dreibacken- 661. -,Unterdruck· 4-fi. Setzstock (Drehbank) 560.<br>Seyboth-Feuerung 13. Shaping- oder Waagerechtstoßmaschine s. unter Stoßmaschine. Shunt 749. -Ieitungen 749. Sicherheitshaken *3* 79. — -**kupplung**en 666. - -kurbel 391. - -regler der Dampfturbinen 320.<br>-- -senkschaltung für Hebemaschinen 410. -ventil für Dieselmaschinen 132.  $-$  für Dampfkessel 77, I 638. -vorrichtungen an Hebemaschinen 413. Siedekurve 139, I 325. Siedeschwarze 139. Siegerische Formel *7.*  Siemens 727. Sihi-Pumpe 291. Simmon-Warmezug 56. Sinkgeschwindigkeit 682. Skineffekt 745. Soda-Speisewasser-Reinigungsyerfahren 64. Solex-Vergaser 162. Spaltdruck bei Wasserturbinen 252. — -überbrückung bei Dampfturbinen 307. - -Überdruck bei Kreiseipum~ pen 28).

Spaltverlust bei Kreiselpumpen 275. -verlust bei Turbokompressoren 330. -verlust bei Überdruck-Dampfturbinen 297. Spanäquivalent 501. Spanbildung 480. -, Aufbauschneide 482. -,Auskolkung 483.  $-$ , Elementen- 480. — -ílache 480.<br>—, Fließ- 481. *-,* gefügeerhaltende Zerspanung 483. -- -querschnitt, charakteristi· -komma 601.  $scher - 506.$ - -querschnittgröße 492. -, Rerß- 480.  $-$ , Scher- 481. -- -volumen, charakteristisches  $-506.$ ~volurncn, minutliches 507. -- -\nnkcl 480, 489. Spannklaue 557. Spannung (elektr.) 726. Spannungswandler 7 50. Spannungszeiger 749. Spant 704. Spartransformator 803. Speiseleitung 72. --raum 35. — -regler 72.<br>— -ventil 72. - -Vorrichtungen 72. — -wasser, s. auch Wasser. Speisewasser-Aufbereitung 65~ -Reinigung 63. Speisewasservorwärmer 53.  $-$ , dampfbeheizter  $-56$ .  $-$ , Ausführung 57.  $-$  Berechnung 57. - Rauchgas- 53. -, Ausfuhrung 54.  $-$ , Berechnung 53. -, Sonderbauarten 56. Speisung, Hoch- 73. Sperradbremse 398. Sperrkammern bei Dampfturbinen 303. --werk 392. Spezifische Drehzahl 230. - der Becherturbine 23 3, 272. - der Francisturbine 233, 266. -- der Kaplanturbine 233, 266. - der Kreiselpumpen 275. der Mehrfachturbine 250. der Propellerturbine 233. 266. der Turbinen 230. Spiegelablesung 746. Spill, elektrisches - 377. Spillkopf 388. Spindel-Endausschalter 414. Spindelhauptlager 549. Spindelstock der Drehbänke 549, 550.<br>-- der Einheitsdrehbank 560. Spiralbohrer 590.

Spiralgehause der Kreiselpumpe . 281. Planrost 19.  $\begin{vmatrix} - & - & \text{von Drop & Ren 590} \\ - & \text{getriebe} & \text{der } & \text{Kraftwagen} \end{vmatrix}$  - Vorschubroststab 20.  $\begin{vmatrix} - & - & \text{von Drop & Ren 590} \\ - & - & \text{Vorschubrantrieb 590} \end{vmatrix}$ Spiritus 141.<br>Stephenson-Kulissensteuerung -, -, Schnittantrieb 587.<br>Spitzendrehbank 548. 98. 98. Spitzenwinkel (Werkzeug) 480. Sternmotor 148.<br>Sporn (Flugzeug) 715. Sternradschalter 414. Sporn (Flugzeug) 715. Sternradschalter 414. -, -, Vorschubantrieb 589.<br>Sporn (Flugzeug) 715. Sternschaltung 742. -, -, der Wotanwerke 589. Spreizklappe 689, 720. Sternschaltung 742. -, - der Wotanwerke 589.  $\begin{array}{l|l}\n\text{Spreizung (Kraftwagen) 654.} & -\text{Autopilot- 714.} \\
\text{Spreignent (Heinkel) 706.} & -\text{Blohm & Voss 714.}\n\end{array}\n\quad \begin{array}{l}\n\text{589.} \\
\text{Stoz-Getriebepumpe 521.}\n\end{array}$ Sprengniet (Heinkel) 706. - Blohm & Voss 714. Stoz-Getriebepumpe 521.<br>Spritzdise 161. - Steuerung der Kolbendampf- Strahlablenkung (Dampfturb.) Spritzvergaser 161. **maschinen 82.** 302. 302.<br>Springtisch-Schaltung 611. – Auslaß-Schlitz- 96. – kondensation 221. Sprungtisch-Schaltung 611.  $\begin{vmatrix} - & - & - \end{vmatrix}$  -  $\begin{vmatrix} - & - \end{vmatrix}$  -  $\begin{vmatrix} - & - \end{vmatrix}$  -  $\begin{vmatrix} - & - \end{vmatrix}$  -  $\begin{vmatrix} - & - \end{vmatrix}$  -  $\begin{vmatrix} - & - \end{vmatrix}$  -  $\begin{vmatrix} - & - \end{vmatrix}$  -  $\begin{vmatrix} - & - \end{vmatrix}$  -  $\begin{vmatrix} - & - \end{vmatrix}$  -  $\begin{vmatrix} - & - \end$ Spulen, geschnurte $- 767.$  - der Autodampfmaschinen 83, Spulung bei Zweitakt 135. 99. Spülwirkungsgrad 126.  $\begin{array}{|l} \hline \text{Spu} \text{m} \\ \text{Spu} \text{r} \\ \text{d} \text{m} \end{array}$  =  $\begin{array}{|l} \hline \text{Spu} \text{m} \\ \text{Squ} \end{array}$  =  $\begin{array}{|l} \hline \text{Spu} \text{m} \\ \text{d} \text{m} \end{array}$  =  $\begin{array}{|l} \hline \text{Spu} \text{m} \\ \text{d} \text{m} \end{array}$  $S_{\text{punkaltungskrätte 640}}$  87.  $S_{\text{punkaltungskrätte 640}}$  87.  $S_{\text{punkaltungskormen der -1}}$  -, Ausführungsformen der -Spurstange (Kraftwagen) 657. - Einschieber-Expansions-88. - 129.<br>SSW-Dampfturbine 309, 313. - mit Berücksichtigung der -, Boschpumpe 118. 315. endlichen Stangenlängen 85. -, Brennraumgestaltung 117.<br>Stabdrehfeder 659. -, Kolbenschieber- 86. -, Düse 120. Stabilität der Flugzeuge 694.  $\begin{vmatrix} - & \text{Kolbenventil} \\ - & \text{Kulissen- 98.} \end{vmatrix}$ Stahlaluminiumseile, Zusam- $\begin{vmatrix} - & L$ enker-Um- 101.<br>mensetzung der - 823.  $\end{vmatrix}$  -, Muschelschieber- 83. Stahlbandförderer 472.  $\begin{vmatrix} -5 \end{vmatrix}$ , Schiebediagramme 83.  $\begin{vmatrix} -5 \end{vmatrix}$ , Einspritzdauer 115.<br>Stahlhalter 557.  $\begin{vmatrix} -5 \end{vmatrix}$  -sventile 91. Stahlböhenstellung (Werkzeug) ·-, Trickschieber- 86. -, mittlerer Druck 110.  $\begin{array}{c|c|c|c|c|c|c|c|c} \hline \text{493.} & -, \text{Ventil- 90.} & -, \text{Öldruckleitu.} \text{Stahlspeichenråder 659.} & -, \text{Zweikammer- 89.} & -, \text{Pumpe 117.} \end{array}$ Standzeitermittlung durch Steuerung der Leichtmotoren -, Tropfengröße 12<br>Zweistahlverfahren 502. 149, 158. – Tropfenweg 121. Zweistahlverfahren 502. 149, 158.<br>indzeit-Ermittlungsverfah- -, Kipphebel 159. Standzeit-Ermittlungsverfah-  $\begin{vmatrix} - & \text{Kipphebel 1} \\ - & \text{Nocken 158} \end{vmatrix}$ 499- Stangenautomat 574. Stannalverfahren 157. Starrachse (Kraftwagen) 650. **Starkstrom-Freileitungen, Vor-**schriften filr - 822, 823. Starrheitsgrad (Werkzeugmaschine) 542. Start und Startdiagramm der Flugzeuge 685. Start beim Segelflug 701. Statik der Flugzeuge 696. Statische Berechnung der Kran- - Förderhöhe (Pumpen) 181. — Förderhöhe (Pumpen) 181.<br>— Saughöhe (Turbinen) 247.  $-r$  Regler 205. Stauchungsfaktor (Räumen) 630. Staupendel 16. Stehbolzen 72. Stehende Ventile 149. Steigfähigkeit (Kraftwagen) 638. Steigungswiderstand wagen) 638. Steigzahl (Flugzeug) 667. Steinmüller-Doppel-Vorschub**rost 21.**  - **-Feuerbnicke 16.**  -, **Hangedecke 30.**  -, Roststab 15.

Steinmüller, vollmechanischer i Stoßmaschine, Senkrecht- 582.<br>Planrost 19. – von Droop & Rein 590. 645. - -Wanderrost 15. -, Stoßvorgang 580. - -turbine 250. Stendersche Symbole 338. -, Waagerecht- 581, 587.  $\begin{array}{c|c}\n\hline\n98. & -,-,\text{mit schwingender Kur-} \\
\text{Sternumotor 148.} & \text{belschleife 587.}\n\end{array}$ Steuerung der Flugzeuge 712.  $\begin{vmatrix} -1 & -1 \\ -1 & -1 \end{vmatrix}$ <br>
-, Autopilot 714.<br>
- Blohm & Voss 714. Stoz-Ge Steuerung der Kolbendampf- Strahlahlabendung (Damaschinen 82.  $\begin{bmatrix} 99. & -3. & -3. \\ -9. & -3. & -3. \\ -1. & -3. & -4. \\ \end{bmatrix}$  absolution des Einlaßven--, Einschieber-Expansions- 88.  $\begin{bmatrix} 129. \\ -129. \end{bmatrix}$ .  $S_1$ . Kolbenschieber- 86.  $\begin{vmatrix} - & 0 & \text{if } 1 & \text{if } 20. \\ - & 0 & 1 & \text{if } 1 & \text{if } 22. \end{vmatrix}$ <br>  $\begin{vmatrix} - & 0 & \text{if } 1 & \text{if } 1 & \text{if } 1 & \text{if } 1 & \text{if } 1 & \text{if } 1 & \text{if } 1 & \text{if } 1 & \text{if } 1 & \text{if } 1 & \text{if } 1 & \text{if } 1 & \text{if } 1 & \text{if } 1 & \text{if }$  $-$ , Kulissen- 98.  $-$ , Düsenberechnung 122.<br> $-$ , Lenker-Um- 101.  $-$ , Düsenform 120, 122. mensetzung der  $-$  823.  $\vert -$ , Muschelschieber- 83.  $\vert -$ , Einblaseenergie 121.<br>Stahlbandförderer 472.  $\vert -$ , Schiebediagramme 83.  $\vert -$ , Einspritzdauer 115.  $-$ sventile 91.<br>  $-$ , Trickschieber 86.  $\begin{vmatrix} - & \text{Einspritzverzug } 117. \\ - & \text{mittlerer Druck } 110. \end{vmatrix}$ Stahlspeichenräder 659. -, Zweikammer- 89. -, Pumpe 117. - -scheibenräder 659. -, Zweischieber-Expansions- -, Pumpenberechnung 135. Ständerbohrmaschine 596. 89. - Ständerbohrmaschine 596. 89. - Ständerbohrmaschine 596. 89. - Ständerbohrmaschine 596. - Ständerbohrmaschine 596. - Ständerbohrmaschine 596. - Ständerbohrmaschine 596. - Ständerbohrmaschine 5 materix Finith Luccential -, Kipphebel 159.<br>  $\begin{array}{c|c|c|c|c|c|c|c} -\text{, Verbienungszeit 116,} & -\text{, Verbienungszeit 116,} \\ \text{ren 503.} & -\text{, Noeken 158.} & -\text{, Verdichtungsverhaltnis 111.} \\ - & \text{, abgekirztes} & -\text{, 501.} & -\text{, 512.} \\ \end{array}$ -, Steuerpunkte der Ventile 158. durch Blankbremsen 158. -, Zweitakt- 131.<br>
-, Stößel 159. -, Zündverzug 116. -, Stößel 159. -, Zündverzug 116. - , Stoßstangen 159. I Strahlungskessel 44. -, Ventile 158.<br>-, -, hängende -- 151. Straßenleistung (Kraftwagen)  $-$ ,  $-$ , hängende  $-$  151. Straßen<br> $-$ ,  $-$ , stehende  $-$  149. 637.  $-$ ,  $-$ , stehende - 149. 637. euerung, Schützen-169.<br>
Streifenkolben 159. Streudüse 224. Steuerung, Schützen- 408. Streudüse 224.<br>Steuervorrichtungen für Hebe- Streuspannung 735. Steuervorrichtungen für Hebe-<br>maschinen 408. maschinen 408. Strom, elektrischer - 726.<br>-, Drehstromschaltung 409, -, chemische Wirkung 728.  $\begin{array}{c} \begin{array}{c} \hline \text{411.} \end{array} \end{array}$  -dämpfungsläufer 784.<br>Gleichstromschaltung 411. - Leistung des -es 728. -, Gleichstromschaltung 411. | -, Leistung des -es<br>-, Hubschaltung 409, 411. | - -verzweigung 728. -, Hubschaltung 409, 411.  $\vert$  - verzweigung<br>- Leonard-Schaltung 411. - - wandler 750. -, Leonard-Schaltung 411.  $\vert -$  -wandler 750.<br>-, Schaltung der -- 408.  $\vert -$ , Wärmewirkung 728. -, Schaltung der - 408. - -, Wärmewirkung<br>-, Schützensteuerung 408. - - zeiger 749.<br>- Sicherheitsschaltung 410. - Stufenkolben 182. -, Schützensteuerung 408. -, Sicherheitsschaltung 410.<br>-, Steuerschalter 408. Steuerschalter 408. Stufenkolbenpumpe 187.<br>Steuerwalze 408. Stufenscheibenbank, Dr -, Universalsteuerung 408. ment-, Leistungs- u.Schnitt-<br>Stichelhaus 557. ment-, Leistungs für - 533, Stilb 808. Stirnfräser 600. Stufenscheiben-Drehbänke 549. Steigleistungen 682. - - -flaschenzug 370. -, Fallschnecke *556.* • -- -räder-Ausgleichgetriebe 648. | — , Anschlagdrehen 556.  $-$  - -Laufwinde 417.  $-$ , Gewindeschneiden 551.<br>Stoker 19. - Lager 549. Stopfbüchse der Dampfturbine<br>302. 302.<br>der Kreiselpumpe 285. –, Reitstock 558.<br>-, Spindelstock 5 der Kreiselpumpe 285. – Spindelstock 549, 550.<br>
Stoßdämpfer 652. – Schloßplatte 555. Stoßdämpfer 652.<br>
Stoßkurzschlußstrom 775. – –, Stahlhalter 55<br>
Stoßmaschine 580, s. auch –, Support- 557. Stoßmaschine 580, s. auch<br>Hobelmaschine.

Stufenscheibenbank, Drehmo $druckberechnung für - 533, 534.$  $-$ , Lager 549.<br>-, Leitspindel 550. -, Vorschubantrieb 550.

Stufenscheiben-Drehbänke,Vor- Torkran, Halb - 441. Turbokompressoren, Schaufelschub-Selbstausrückung 556. Torkret-Isolierung 30. form 332. - - -räderkasten 552, 554. Träger, geschweißte - 429. - Stufenzahl 330.<br>- Wechselräder 552. Trägflügel 665, 708, I 273. - Wirkungsgrad 330. -, Wechselräder 552. Tragflügel 665, 708, I 273. -, Wirkungsgrad 330.<br>-,Wechselradschere 551. -, Auftriebverteilung 671. -, Zustandsänderung 328.<br>-, Wendeherz 554. ... -, Bauarten 708. ... Turbopumpen s. Kreiselpumpen.  $\begin{array}{ccc} -, \text{ Wendeherz} & 554. \\ \text{Stuenscheibenterieteb} & -, \text{Bauarten } 708. \\ \text{Stuenscheibenerieteb} & -, \text{Reinflussung durch den.} \end{array}$ --, Norton- 524. Rumpf 673.  $\begin{array}{c} \text{-, Noton- 524.} \\ \text{- - mit Rädervorgelege 527.} \\ \text{- - mit zweitachem Weissel im} \\ \text{-. Derüungen Schieber 83.} \\ \text{-. Derkenvorgelee 526.} \end{array}$ Deckenvorgelege 526.<br>
Stufige Getriebe fur Werkzeug- -, Wahl des Profils 673. maschlnen 521. Tragschrauber 703. - -schußleistuug (Kraftwagen) -, Einscheibentriebe 528. Tragerlaufkatze 416. 638. -,elektrische Getriebe 521. Transformatoren 799. - -strömung bei Kompressoren -, Stufenscheibentriebe 524. - bei Belastung 801. 173. Stumpf-Leistungsregler 212.  $\begin{vmatrix} - & \text{Drehstrom-} & \overline{8} & \text{D} & \text{Dberireiben des Eintrittswin-} \\ - & \text{Drosselspulen 804.} \end{vmatrix}$  kels (Wasserturbine) 245. Sturz (Kraftwagen) 652.  $\begin{vmatrix} -&\text{Drosselspulen 804.} \\ -&\text{Erwarmung 803.} \end{vmatrix}$  kels (Wasserturbine) 245.<br>Sturzflug 697.  $\text{Substituting some}$  (Wider- $\begin{bmatrix} - & \text{Kern-} & 800. \\ - & \text{Kithlung} & 803. \end{bmatrix}$ standsmessung) 753.  $\vert -$ , Kühlung 803. Uberdruckturbine, s. Francis-Sulzer-Einrohrkessel 48.  $\vert -$ , Kurzschluß der - 802. und Kaplanturbine. ulzer-Einrohrkessel 48. -, Kurzschluß der - 802. und Kaplanturbine. - -Hochdruck-Kreiselpumpe - im Leerlauf 801.<br>- - -Hochdruck-Kreiselpumpe - im Leerlauf 801. Überhitzer 49.<br>- - Ausführung 50. 289. - Vorkammermaschine 130. -, Austrätung 51. -, Ausrüstung 51. -, Ausrüstung 51. -, Ausrüstung 51. -, Ausrüstung 51. -, Phasen. 131. -, Berechnung 50. -, Berechnung 50. -, Berechnung 50. -, Berechnung 50. -, Berechnung 131.  $\begin{vmatrix} -1.31. & -1.5 \ -1.51. & -1.51. & -1.51. \\ -1.51. & -1.51. & -1.51. \\ -1.51. & -1.51. & -1. \\ -1.51. & -1.51. & -1. \\ -1.51. & -1.51. & -1. \\ -1.51. & -1.51. & -1. \\ -1.51. & -1.51. & -1. \\ -1.51. & -1.51. & -1. \\ -1.51. & -1.51. & -1. \\ -1.51. & -1.51. & -1. \\ -1.51. & -1.5$ Support der Spitzendrehbank  $\begin{vmatrix} 1 & -1 & -3 & -1 \\ -1 & -1 & -3 & -1 \\ -1 & -1 & -3 & -1 \\ -1 & -1 & -2 & -3 \end{vmatrix}$  -, Regelung 52. 557. **--, Spar- 803.** --, Spar- 803. --, Regelung 52. **--, Doppel --** 559. --, Ubersetzungsverhältnis 801. ---Rohre 51. -, Doppel - 559. -, Ubersetzungsverhältnis 801. - Robre 51.<br>Symbole von Stender 338. -, Wirkungsgrad 802. -, Zentral- 49.<br>Synchronisierung (Kraftwagen) -, Zickzack-Schaltung 803. -- Zwischend 645.  $\begin{vmatrix} - & 2y\end{vmatrix}$  -  $\begin{vmatrix} - & 2y\end{vmatrix}$  and  $\begin{vmatrix} - & 5y\end{vmatrix}$  and  $\begin{vmatrix} 800 & 614 \end{vmatrix}$ . Tandemdampfmaschine 103. Tangentialdruckdiagramm 197 Tank 635. Taschenluftvorwärmer 59. Tauchkolben der Brennstoff. pumpen 118, 119. Tauchschmierung (Leichtmotoren) 166. Taylor·Formel für Schnittgeschwindigkeit 498. Taupunkt 58, I 335. Taylor-Pendel 204. Teilkammerkessel 41, 42.  $Temperatureed$ 482.<br>Temperaturmessung 757- Thermik (Segelflug) 701. Thermoelemente 7 59. Thermopaar, Gottweinsches -504. Tbomsonsche Doppelbrücke 753.<br>Tiefbettfelge 659. - -brunnenpumpe 290.<br>- paßfilter 365. - -sauger 192. Tirill-Regler 815. Tischantrieb, hydraulischer 584. Tischhobelmaschine 582. Taleranzen bei Werkzeugmaschinen 542. Tolle-Leistungsregler 212. Tolle-Regler 208. Topfrost 21. Tordrehkran 466. Torkran 4 39.

schub-Selbstausrückung 556. Torkret-Isolierung 30. form 332.<br>
- getriebe 553. Torpedorinne 470. -, Spaltverluste 330. Fige Getriebe fur Werkzeug-  $\vert$  -, Wahl des Profils 673.  $\vert$  --kompoundierung 770.<br>maschinen 521. Tragschrauber 703. ---schußleistung (Kraftw Sturzflug 697. -,Erwärmung 803. -- -verdichtung 144.  $-$ , Scheibenwicklung 800.  $\begin{vmatrix} - & - & \text{Hessel} & - & 32. \\ - & \text{Hessel} & - & \text{Hessel} & - \\ - & \text{Rauschrohr} & \text{S2.} \end{vmatrix}$ Synchronisierung (Kraftwagen) -, Zickzack-Schaltung 803. -, Zwischendeck- 49, 52. Treppenrast 13. maschinen 105. Trinatriumphosphat -Verfahren<br>64. -, Seil- 387.<br>- -Wirkungsgrad 388.<br>Trommelwicklung (Hefner- Unempfindlichkeitsg (elektr.) Trommelwicklung (Hefner- Unempfindlichkeitsgrad 206.<br>Alteneck) 764. Ungleichförmigkeitsgrad der Tröpfchengröße bei Ölmaschi-nen 121. Turbogeblase für Brennkraft-<br>maschinen 129. maschinen 129.  $\begin{vmatrix} - & - & \text{des Schwungrades 198.} \\ - & \text{des Whukesseldruckes} \end{vmatrix}$ Turbokompressoren 328.<br>-, Antrieb 333. -, Berechnungsgrundlagen 329. nen) 408. -, Charakteristik 334. Unterdruckbremse 663. -, Drehzahl 333. -, Cuarakteristik 334.<br>
-, Finzelheiten 333.<br>
-, Finzelheiten 333.<br>
-, Hauptgleichung 328.<br>
-, Hennzald (Parsonssche) 330.<br>
-, Keinzald (Parsonssche) 330.<br>
-, Keinzald (Parsonssche) 330.<br>
-, Keinzald (Parsonssche) 330.<br>
--,Pumpen der - 335. - -wasserpumpe 290. -, Querschnittsberechnung - -wind 32.

Trennschleifen 614. Uberhitzung bei Kolbendampf-<br>Treppenrost 13. Trennschinen 105. Uberlastungskupplung 401.<br>Überstromausloser 414. 64. Umformung d<·s elektr. Stro-- -gleichrichter 807. Umkehrspülung 141.<br>- -kupplung 643. Umlaufgetriebe 646, I 590.<br>- -sumpfschmierung 166. Umlaufkühlung der Leicht-<br>Trommel für Hebezeuge 387. motoren 160. Trommel fur Hebezeuge 387. motoren 160.<br>-, Entleer- 375. Umrechnungsformel, englische -, Entleer- 375. Umrechnungsformel, englische -, Ketten- 386.<br>-, Ketten- 386. 143. - -Ieistung (Kraftwagen) 637. Umsteuerung der Dampfma-<br>-, Reibungs- 388. schinen 98. schinen 584. - der Hobelmaschinen 584.<br>- der Schleifmaschinen 622. Ungleichförmigkeitsgrad der<br>Regler 206. nen 121.  $\vert -$ , Ermittlung des  $-$ es aus den Trudeln 666. C-Kurven 207.<br>-, Gesamt- 206. - des Windkesseldruckes 191.<br>Union-Zugsperre 28. -, Antrieb 333. Universalfräsmaschine 607.<br>-, Ausführung 333. Universal-Schaltung (bei Kra-331. Untersetzung der Gänge (Kraft- -, Radscheibenreibung 334. wagen) 646.
Vakuumdampfheizung 354. Verdichtungsverhaltnis der VdI.-Prozeß 106.<br>VDM-Verstellpropeller 718. – Premsdüsenprinzip 162. VDM-Verstellpropeller 718.<br>Velox-Dampferzeuger 46. Velozipedkran 463. -Flaschenzug 370. Velozipedkran 463.  $\vert -$ , Doppelkolben- 163.<br>Ventil, Abschlamm- 74.  $\vert -$ , Drosselklanne 161. Ventil, Abschlamm- 74.  $\begin{vmatrix} - \\ - \end{vmatrix}$ , Drosselklappe 161.<br>-, Absperr- 73.  $\begin{vmatrix} - \\ - \end{vmatrix}$  Druck- 163. -, Absperr- 73. -, Druck- 163. -e der Brennstoffpumpen 119. - der Dampfmaschinen 90. - der Dieselmaschinen 131. | -, Pallas- 163.  $-$ , Diffusor-92.  $\begin{vmatrix} - & 0.1 \\ - & 0.1 \\ - & 0.1 \end{vmatrix}$  Register- 163.  $-$ -erhebungsdiagramm 94.<br>-, federn 159. -, iedern 159.<br>-, hängende - e 151. Soburimmerlose. -, hangende -e 151.  $\begin{vmatrix} - & 0 & - & - \\ - & 0 & - & 16 \end{vmatrix}$ .<br>-, Kompressor- -e 173.  $\begin{vmatrix} - & 0 & - & - \\ - & 0 & - & - \\ - & 0 & - & - \end{vmatrix}$  $-$ , Leichtmotoren-  $-e$  158.<br>-, Luftpumpen  $-e$  220.  $-$ , Pumpen  $-$ e 183, 186.  $\begin{vmatrix} - & & & \\ - & & & \\ - & & & \\ - & & & \end{vmatrix}$   $\begin{vmatrix} - & & & \\ - & & & \\ - & & & \\ - & & & \end{vmatrix}$ -,Rohrbruch- 73. -, Vertikal· 163. -, Rückschlag- 72. -, Zenith- 162.  $-$ , Schlabber- 191.  $\begin{array}{c} -$ , Left (192.<br>- Selbstschluß- 73.  $\end{array}$  Verladebrücke 442.  $-$ , Sicherheits- 77.<br> $-$ , Speise- 72. -, Speise- 72. -, Kranbrücke 444. -, stehende - e 149.<br>-, Steuerpunkte der Gas- und  $\begin{array}{c}$ , Kranfahrwerk 443. Dieselmaschinen 112.<br> $-$ , - der Leichtmotoren 158. Verschiebewinde 377. - -verdrangung 184. 213 Ventilationsverlust  $\begin{array}{r}\text{z-yiinder 92.}\ \text{entiationsverlust}\ \text{turb.)}\ \text{303.}\end{array}$  (Dampf-  $\begin{array}{r}\text{Vielstahldrebank 569.}\ \text{z-tevolverbank 573.}\end{array}$ ventiledern 159.<br>
Ventiledern 159.<br>
Ventiledern 109.<br>
Ventiledern 109.<br> **105.** Ventilsteuerung 90.  $\begin{vmatrix} \text{Schmidt} & - & 105 \\ - & \text{gangschubrådergetriebe} \end{vmatrix}$  $\leftarrow$ , ausklinkende  $\leftarrow$  90.  $\leftarrow$  -gangschubräderge<br> $\leftarrow$  Doerfel- 96 (Kraftwagen) 644  $-$ , Doerfel- 96. (Kraftwagen) 6<br> $-$  Flachregier, 05  $-$  -radbremse 660. -, Flachregler- 9 *5.* - -radbr~mse 660 ... -, Füllungsausgleich 95. - der Leichtmotoren 140.  $-$ , Lentz- 93.  $-$  - Leichtmotor 142.<br>- paarschlussige 90.  $\boxed{V}$ -Motoren 149.  $-$ , paarschlüssige 90.<br> $-$ , Proell- 95. -, Schwingdaumen 93. Vollautomaten<br>- Ventilberechnung 92. Vollfräser 600. -, Ventilberechnung 92. Vollfräser 600.<br>- Ventilerhebungsdiagramm Volltordrehkran 467.  $-$ , Ventilerhebungsdiagramm -, zwangläufige - 90. Voltameter 751.<br>erbrennungszeit/Ölmaschinen) Voltampere 728. Verbrennungszeit(Ölmaschiuen) Voltampere 728. 116. Voltmeter 749. Verbund-Elektromotoren 778. Vorausströmung<br>Verbundkompressoren 172.177. -, lineare - 84. Verbundkompressoren 172, 177.<br>Verbundwirkung bei Kolbendampfmaschinen 102. -, Berechnung 105.  $\vert$  - als Faustachse 651.<br>Verdampfer 65.  $\vert$  - als Gabelachse 651. Verdampfer 65.  $\vert$  - als Gabelachse 651.<br>
Verdampfungskühlung bei Vorderradantrieb (Kraf Leichtmotoren 160.<br>Verdampfungsoberfläche 35. Verdampfungsoberflache 35. Vorderradlenkung (Kraftwa- - ziffer 6. gen) 635.<br> **Verda**mpfversuch 8. and - stellung Verdichter, rotierende 193. Voreilen, lineare<br>Verdichtung, adiabatische 171. Voreilwinkel 84. Verdichtung, adiabatische 171. Voreilwinkel 84.<br>-, isothermische 170. Voreinströmung 79. verdichtung, adiabatische 171. Voreilwinkel 84.<br>-, isothermische 170. Voreinströmung 79.<br>-, polytropische 171. Vorfeuerung 9.  $-$ , mehrstufige 172. Vorkammermaschine 122.<br>Verdichtungsverhältnis der  $-$ , Anlassen der  $-$  131.

Leichtmotoren 145.<br>Vergaser 161. -, Brennstofförderung zum  $-$ , Fallstrom- 163.<br> $-$ , Höhen- 163.  $-$ , Leerlaufkanal 162.<br>-, Pallas- 163.  $-$ , Rückenflugtaugliche 163. **·erhebungsdiagramm 94. -, Saugleitung zwischen- und**   $-$ , Schwimmernadel 161.<br> $-$ , Solex- 162.  $-$ , Spritzdüse 161. -, Anordnung der Laufkatze Steuerpunkte der Gas- und Verlustziffer des Eisens 744.<br>Dieselmaschinen 112. Verschichtenische Steue -, - der Leichtmotoren 158. Verschiebungsfluß 723.<br>- Steuerungs- 90.<br>- - verdrängung 184. Verstellkraft der Regler 206 - - taktgasmaschine 113. Völcker-Feuerung 13.<br>Vollautomaten 574. Vollwandträger 427.<br>Voltameter 751. Verbunddynamomaschinen 762, Volumendiagramme (Verbund-<br>811. wirkung) 103.<br>Verbund-Elektromotoren 778. Vorausströmung 79. Vorderachse der Kraftwagen<br>651. Vorderradantrieb (Kraftwagen)<br>635.  $-$ -stellung (Kraftwagen) 654.<br>Voreilen, lineares  $-83$ . rdichtungsverhältnis der  $\begin{vmatrix} -1 & An \end{vmatrix}$ . Anlassen der  $-131$ .<br>Diesel- und Gasmaschinen  $\begin{vmatrix} -1 & A u s \end{vmatrix}$ . Diesel- Düse (Benz) 111. 124.

Vorkammermaschine, Ausfüh-<br>rungsformen 129. -, **Diagramm, versetztes**  123. -, Einblaseenergie 123. - -Fahrzeugdieselmotor 169. -, mittlerer Druck 110. -, Verdichtungsgrad 124. -, Vorkammerinhalt 124. -, Wärmeverbrauch 109. Vorschriften für Starkstrom-Freileitungen 822, 823. Vorschubantrieb *550.* - -bewegung 511. - getriebe 553. — -getriebe 553.<br>— -leistung 505. -- -räderkasten 554.<br>-- -rost 20 -rost 20. Vorspur (Kraftwagen) 654. Vortrocknungsschacht 14. Vorwärmer, Oberflächen- 357. Vorwärmturbine 357. Vorwärmung s. Speisewasser-. Vorzündung 165. Waagerecht-Bohr- und Fräsmaschine 597. Wagnerträger 704, 709. Walkverlust 637. Walzenfräser 600. mit geraden Zähnen 602. — mit Schälzähnen 602.<br>Wälzlager (der Dreht (der Drehbänke) *550.*  Wanddrehkran 448. Wanderrost 15. -,Zonen- 17. Wandiaufkran 446. Wandwinde 374. Wärmearbeit, indizierte - 109. Wärrnegefälle, kritisches 292. Wärmepumpe 342. - speicher 62.<br>- -, Gefälle- 62. — —, Gefälle- 62.<br>— —, Gleichdruck- 62.  $-$ , Schaltung 63. -, Ruths- 62. -verbrauch der Dampfmaschine 107.  $-$  der Brennkraftmaschinen 109. Wärmeverluste in Dampfkesselanlagen 6. durch Flngkoks- und Ruß 7. -,Rest- 7. -,Schornstein- 7. durch Strahlung und Leitung 7. durch unverbrannte Gase *7.* Unverbranntes in Herdrückständen 6. Wärmewirkung des Stromes (elektr.) 729. Wärmezug Simmon 56. Warmwasserheizung 354. Wasserabscheider 362. - -aufhereitung 65. - -entölung 224. - härter 485.  $-$  -kammer 42. - -Ieitung für Pumpen 365. - - für Turbinen 366.<br>- -kühlung der Leichtmotoren 160.

## 848

## Sachverzeichnis.

**Wasserraum der Kessel 3 5.**  - -reinigung 63. - **-rohre 71.**  - **-rohrkessel** 39, **s. diese.**  - -rohrkuhler 160. - -ruckkuhlung 224. - ·schloß 366. - **-standsmarke 77.**  - **-standszeiger 74, s. diese**  - -Strahl-Luftpumpe 221. - **-umlauf in \Vasserrohrkes**seln 40. Wasserrohrkessel 39.  $-$ , Kühlflache der  $-44$ . -, **Schrägrohr- 41.**  -, **Steilrohr- 44.**  -, Strahlungs- 44. **\Vasserstandszeiger 74.**  -, Cardo- 75. -, Gewichts- 76. - , **Bannemann-Fernanzeiget**  76. **-,heruntergezogener - 76.**  —, Hochdruck- 76.<br>—, Reflexions- 74, 75. Wasserturbine (s. auch Becher-, **Francis-, Propellerturbine)**  226. -, Durchgangsdrehzahl 233. -, Hauptgleichungen 227. -, Nutzgefälle 228. -, Rohrleitungen 366. -, **spezifische Drehzahl 230.**   $-$ . Unterscheidung der  $-$ n 227. Watt 728. Wattmeter 750. Wechselgetriebe der Kraftwagen 644. -, Dreigang-Schubrader- 644.  $-$ , Freilauf 646. -, Kugelschaltung 644. -, Schongang- 645. -, Schubklauen- 645. -, Schubrader- 6+4.  $-$ , Spiral- 645. -, Synchron- 645.  $-$ , Untersetzungsverhaltnis der Gange 646. -,Zahnrad- 644. -, Zahnradberechnung 647. Wechselmotoren 125. Wechselräder 552. Wechselradschere 551. Wechselstrom 736. -, Amplitude 736. -, Blindstrom 738. -, Drehstrom 741. - , Effektivwert 7 3 7. -. Formfaktor 737. -, **Frequenz 736.**  - , **Kirchhoffsche Gesetze fur** - 738. - -kreise 739. -. **Leerkomponente 738.**  -, Leistung 738. -, -, **scheinbare - 738.**  -, Mehrphasenströme 741. -, Mittelwert 737. -, **Momentanwert 736.**  -, Periode 736. -, Scheitelfaktor 737. -, Vektordarstellung 736.  $-$ , Wirkstrom 738. **-,Zweiphasenstrom 741.**  \\/ **echselstromgeneratoren** *7i* **1.** 

**-,Anker 771.**  - , Aufbau 771. -~·, **Belastungscharakteristik**  775. -, **Erregung 772.**  -, Frequenz 774. --, **Kurzschlußcharakteristik**  775. -. Leerlaufcharakteristik 77 5 -, Leistung 774. -, Pole 772. -, **Polpaarzahl 774.**  -, **Schwungradberechnung fur**  --, **Spulenanordnung 773.**   $-199.$ **-,Turbogenerator** *772.*  -, Wirkungsgrad 774. \\ · **eicheisen** ~Meßinstrumente 747. **\V eichen fU.r Hängebahnen** 368. Wellenaufwind (Segelflug) 701. Wellengelenke 653. Wellenwicklung 765. Wendeherz 554. Wendemoment (Flugzeug) 666.<br>Wendepol 769, 776. Wendigkeit (Kraftwagen) 656. Werkzeug, Bohr- 590.<br>—, Dreh- 547.<br>— Fräs- 600 , Fräs- 600.  $-$ , Hobel- 580.  $-$ , Krafte am  $-$  479, 493. -, Räum- 628. - zum Schleifen 611. -, Stoß- 580. Werkzeug und Werkstoff 483. -, Arbeitsdiamant 486, 489. -, Bearbeitbarkeits~Kennziffer 486.  $-$ , Hartmetall 485, 488. -, Schnellstahl 485, 488.  $-$ ,  $-$ , Tafel 485.  $-$ , Werkzeugstahl 483, 488, – 1452.<br>– , – , Tafel 484. Werkzeugform 479. -, Arbeitsflache 479. -, **Einstellwinkel 480.**  -, Freiflache 480. -, **Freiwinkel 480.**  -, Hauptschneide 480. -, **Hinterschleifwinkel 480.**  -, Keilwinkel 480. -, **Nebenschneide 480.**  -, **Neigungswinkel 480.**  ·-, Schneidenhöhe 480. -, Schnittflache 479. -. Schnittwinkel 480. -, Spanwinkel 480. Spitzenwinkel 480. **\Verkzeugschneide 488.**  -, **Aufbauschneide 482.**  -, ausgekehlter Stab! 490. -, **Bogenschneide 492.**  -, gerade Schneide 491. -, Schneidwinkel 779. -, **Schneidentemperatur 482.**  -, Schneidstahlnormen 779. -, Stahlhöhenstellung 493. **Werkzeugmaschinen 511.**  -, **Antriebarten 516.**  -, **Antrieborgane 517.**  -, Arbeitsbewegungen 511. -, Belastungsgrad 541.

**\\'erkzeugmaschinen, Bohrmaschmen 590.**  Drehbanke 547. --- . Drehzablstutung 511. -, Elektrische Getriebe 521. -, **Frasmaschinen 600.**  -.Führungen 543. -, Genauigkeit 541. -, **Hobelmaschinen 580.**  -, **Leistungskarte 506.**  -, **Maschmenkarte 514.**   $-$ , Prüfbuch 542. ~-, **Räumn1aschinen 627.**  - , **Schleifmaschinen 611.**  -, Starrheit 542. -, Stoßmaschinen 580. -, Stufenlose Getriebe 517. -, Stufige Getriebe 521. -, Wirkungsgrad 538. -, Zahnradberechnung 5 38. Weston~Nonnalelement **755,**  759. Wheatstonesche Brücke *753.*  Wicklung 763. -, Darstellung 766. -, **geschlossene - 764.**  - **der Gleichstrommaschinen s. diese.**  -, Hilfsverbund- 778. -, Kompensations- 768. -, Reihenparallelschaltung 765.  $-$ , Ring- 764. -, Schleifen- 765.  $-$ selement 764. -sschritt 764. -, Trommel- 764. - **der** Wechselstromgenera~ toren 773. -. Wellen- *765.* **\Viderstände, spezifische, Ohm** $sche - 727.$ **-sdrahte, Belastung von -n**  728. **Widerstandsmessung aus Strom**  und Spannung 752. **\Viderstandsthermometer 7 57. \Vindeu 3 72.**   $-$ , Bremsen für  $-$  373. — , Greifer- 375.<br>— , Hand- 373.<br>— Handkurbeln  $-$ , Handkurbeln fur  $-$  390. —, Kranlauf- **417.**<br>—, Lauf- 415.<br>—, Motorische — 374.<br>—, Schneckenlauf- 417.  $-$ , Schrauben- 368.  $-$ , Spill- 377. -, Stirnraderlauf- 417. — , Trommeln **für — 387.**<br>— , Verschiebe- 377. --. Wand- 374. --,Wirkungsgrad 372. -- Zahnstangen~ **368.**  Windfahnenstabilität (Flugzeug) 695. **\Vindkammer (Zonen) 17.**  Windkessel 189. -wirkung 189. **\\'iu(lpressung in Feuerungen**  31. **-schutzbremse 443.**  Windungsstufe 532. **\Vtrbelbrenner 25.** 

**-kammermotor 125.** 

- Wirku~grad(e) der Wasser- Zoller·Kompressor 142. turbinen.<br>
der Becherturbine 273. – Zonen-Wanderrost 17.<br>
Zur Drusk bei Danus
- $-$  hydraulischer  $-$ , Rollen- 384.<br>231.  $-$ , Saug- 32. der Kaplan- oder Propellerturbine 263. Wirkungsgrade der Werkzeugmaschinen 538. Bestimmung der - 539.
- $zeitlicher 541.$ Wisco-Generator 138. Wolframlampe 808. wuchtförderer 470.
- Wumag-Dampfturbine 312.
- Wurfförderrinne 470. Y-Schaltung 743.

Zähler, s. Elektrizitätszähler. Zahngesperre 392.<br>Zahnrad-Ausgleichgetriebe 648. -Berechnung bei Werkzeug-<br>maschinen 538. maschenzug 370. -<br>pumpe 193. -<br>Wechselgetriebe 644. --, Zahnberechnung 647. Zahnstangenwinde 368. Zapklappe 720. Zelle (Flugzeug) 665. Zenith-Vergaser 162. Zentralaufbereitung des Kohlenstaubes  $23$ ,<br>Zentralen, elektrische - 811. -, Ausgleichleitung 811.<br>-, Ausgleichmaschine 814.<br>-, Doppelzellenschalter 812.<br>-, Dreileiteranlagen 813. -,Erregung der Wechselstrom· maschine 815.<br>Gleichstrom- mit Akku-Gleichstrommulatoren g12. Leitungen 818. -, Parallelschaltung von Dreh· , Parallelschaltung von<br>Gleichstrom 815. - - von Wechselstrom 817.<br>-, Pufferbatterien 817. -, Pufferbatterien 817.<br>-, Regelung der Gleichstrom-<br>maschine 815.

- -, Schaltplan 815.<br>-, Schaltung bei Drehstrom<br>814.
- -, Schwingungen der Wechsel-
- -, Spannung 827.<br>-, Stromart 827.

 $\begin{tabular}{|l|l|} \hline \textbf{Wirkungsgrad, isothermischer} & \textbf{Zentralen, Zusatzmaschine 813.} \\ \hline \textbf{---} & 172. & -\textbf{I} & -\textbf{I} & -\textbf{I} & -\textbf{I} & -\textbf{I} & -\textbf{I} & -\textbf{I} & -\textbf{I} & -\textbf{I} & -\textbf{I} & -\textbf{I} & -\textbf{I} & -\textbf{I} & -\textbf{I} & -\textbf{I} & -\textbf{I} & -\textbf{I} & -\textbf{I} & -\textbf{I} &$ pumpen 185.<br>**Example 185.** Tentrifugalpumpen s. Kreisel-<br>pumpen. Wirkungsgrad der Kreiselpumpe pumpen.<br>274, 291. (291) (291) (291) (291) (291) (291) (291) (291) (291) (291) (291) (291) (291) (291) (291) (291) (291) (291) (291) (291) (291) (291) (291) (291) (291) (291) (291) (291) (291) 274, 291. Eta zuersprannung 729. der Turbokompressoren 329. Zerspannung gefügeerhaltende<br>rkungsgrade der Leicht-Wirkungsgrade der Leicht-<br>motoren. 2iehkeilgetriebe 530. motoren. Brennstoff- 146. 21 Einkeilkupplung 560.<br>
-, thermischer -- 145. Zoelly-Hochleistungskessel 48.<br>
Wirkungsgrad(e) der Wasser- Zoller-Kompressor 142. der Becherturbme 273. Zug Druck- bei Dampfkesseln der Francisturbine. 3t. ' - -,Gesamt· 3?9· - -kani!le 27. --schieber 28. -, Schornstein· 33. **--sperre der "Union,. 28.** - -stärke 33. Zuganker bei Brennkraftmaschinen 129. Zugspindeldrehbank 551. Zuladung {Flugzeug) 676. Zimdapp-Motor 141, 142. Zündgewölbe  $18.$  - - kerze  $165.$ - -patrone 131.<br>- -verzug 116. Zündung, Abreiß- 112. -,Batterie- 165. - bei Gasmaschinen 112. -, **Kerzen- f64.**  -, Lichtmagnet 165.<br>-, Lodge- 113.  $-$ , Magnet-  $164$ -,Zündkerze 165. Zündzeitpunkt bei Leicht· motoren 164. - bei Strahlmaschinen<br>119. - bei Vorkammermaschi-<br>nen 122. Zungenfrequenzmesser 757. Zusatzdynamomaschine 813. Zwangdurchlaufkessel 46, 47, Zwangumlaufkessel 46.<br>Zweidruckturbine 353. -- flammrohrkessel 35.<br>-- kammer-Steuerung 89.<br>-- leiteranlagen 812.<br>-- motoren-Senkschaltung 411.<br>-- phasenstrom 741.<br>-- schieber-Steuerung 89.<br>-- seilgreifer 403.<br>-- standerdrehwerk 569.<br>-- trommelkessel 44.<br>-- ventilpum - -wellengetriebe 532. Zweistahlsupport 504. Zwei stahlverfahren Gottwein-Reichel 486, 504.<br>Zweitaktdieselmaschine 125. — , Aufladung 127, 365.<br>— -gasmaschine 115.<br>— -Kraftrad-Motor 142.

- 
- 
- --Nachladung 127.<br>-- -spülung 135.<br>-- -strahlmaschine 125, 131.

Sachverzeichnis. 849

Wirbelströme, Foucaultsche  $-$ Wirbelstromläufer *784.*  Wirkstrom 738. Wirkungsgrade der Brennkraft· maschinen.<br>-. Gesamt- 109.  $-$ , Gütegrad 109.  $-$ , indizierter  $-$  109.<br> $-$ , mechanischer  $-$  110. -, thermischer -- 109.<br>Jirkungsgrade der Dampf-Wirkungsgrade der  $-$  der Anlage 6.<br>  $-$  der Feuerung 6.<br>  $-$  der Heizfläche 6. Wirkungsgrade der Dampf-- am Radumfang 294, 296.<br>-, effektiver - 316.<br>-, innerer - 316.  $-$ , mechanischer - 316.<br>Wirkungsgrad(e) elektrischer Wirkungsgrad(e)<br>Einrichtungen. einrichtungen. - der Akkumulatoren 761.<br>- der Drehstromgeneratoren 774.<br>- der Einankerumformer 798. der Gleichstrommaschinen *767.*  Induktionsmotoren 790. der Motorgeneratoren<br>796. - der Quecksilber-Gleich-<br>richter 805. richter 805. - der Thermoelemente *<sup>7</sup>*59. - der Transformatoren 802. Wirkungsgrad(e) der Hebemaschinen der Backenbremse 394. der Drahtseilrolle 386. der Flaschenzüge 370. - der Hebeböcke 369.<br>- des Kettenrades für des Kettenrades für Gelenkketten 386. des unverzahnten Ketten- rades 385. - der Rollenräder 385.<br>- der Schraubenwinde 369. des Stirnradflaschenzuges<br>370. der Trommeln 388.<br>der Veloxwinde 370.  $-$  der Winden 372.<br> $-$  der Zahnstang Zahnstangenwinde 368.<br>der Zwillingsrollenzüge 384. Wirkungsgrad(e) der Kolben- $-$ , Gesamt- 106.<br>  $-$ , Gütegrad 106.<br>  $-$ , indizierter oder innerer  $-$ -, thermischer - der verlust-<br>losen Maschine 106.<br>-, thermodynamischer oder Clausius-Rankine- 106. Wirkungsgrad(e) der Kolben· -, Ausnutzungsgrad 170.<br>-, Füllungsgrad 169.

Taschenbuch für den Maschinenbau. *7.* Aufl. 11- 54

- Zweitaktstrahlmaschine<br>Junkers 125, 168. Junkers 125, 168.<br>-- - von Krupp 126.<br>-- - der MAN 126, 131.<br>-- - von Sulzer 127, 131. - **-verfahren für Leichtmotoren**  141.
- **-vorkammermaschine von**  Sulzer 130. Zweizugkessel 40.
- 
- Zwillingsrollenzug 384.
- 
- Zwillingsturbine 250. Zwischenboden (Dampfturb.)
	- 318.
- von | Zwischendampfentnahme 346, | 351.
	- ·decküberhitzer 49, 52.
	- -kilhler der Kompressoren 179.
	- - **der Turbokompressoren**  333.
	- -stucke der Dampfturbinenschaufeln 306.
	- -Überhitzung 52, 106, 315.
	-
	- Zylinder, Dampf- 92. -deckelheizung 102.
	- --, Gleichstromdampf- 97.
- **Zylinder, Großgasmaschinen-**114.
- *-,* **Leichtmotoren- 152.**
- -, **Pumpen- 188.**
- -, **Ventil- 92.**
- -verhaltnis bei Verbund**maschinen 103.**
- **-wand, Einfluß der**  102.
- -wanddicke bei Dampf-
- **maschinen 93.**
- **bei Dieselmaschinen**  134.
- --, Zwcitakt- 131.

## 850

## Die Verbrennungskraftmaschine. Herausgegeben von Professor Dr. Hans List VDI, Graz. (Verlag von Julius Springer-Wien).

Erscheint in 13 Heften, die in sich abgeschlossen und einzeln käuflich sind.

 $\text{He\,}$ ft 1: Betriebsstoffe, Gaserzeuger. — Heft 2; Thermodynamik. — Heft 3: Wärme-übergang. — Heft 4: Ladungswechsel. — Heft 5: Gasmaschinen. — Heft 6: Gemischindung im Diesel-indugswechsel. — Heft 6: Hemischindung und dieselmotoren. - Heft 13: Betriebszahlen und Wirtschaftlichkeit.

*Bisher liegen vor:* 

Heft 1: Die Betriebsstoffe für Verbrennungskraftmaschinen. Von Dr. A. von Philippovich, Berlin. - Die Gaserzeuger. Von Obering. Dipl.-Ing. K. Schmidt, Köln-Deutz. Mit 57 Textabbildungen. XII, ro6 Seiten. 1939. RM 9.6o

Heft 2: Thermodynamik der Verbrennungskraftmaschine. Von Professor Dr. Hans ListVDI, Graz. Mit 121 Textabbildungen. VIII, 123 Seiten.  $1939.$  RM  $12.$ 

Heft 7: Gemischbildung und Verbrennung im Dieselmotor. Von Dr.-Ing. Anton Pischinger VDI, Köln-Deutz, unter Mitarbeit von Dr.-Ing. Otto Cordier VDI, Köln-Deutz. Mit 174 Abbildungen im Text. VIII, 128 Seiten. 1939. RM 12.6o

- Treibstoffe für Verbrennungsmotoren. Von Dr.-Ing. Pranz Spausta, Wien. Mit 70 Textabbildungen. X, 346 Seiten. 1939. (Verlag von Julius Springer-Wien.) RM 18.-; gebunden RM 19.80
- Explosions- und Verbrennungsvorgänge in Oasen. Von Professor Dr. sc. nat. Wilhelm Jost, Leipzig. Mit 277 Abbildungen im Text. VIII, 6oS Seiten. 1939. RM 46.5o; gebunden RM 49.50
- Handbuch der Rohrleitungen. Allgemeine Beschreibung, Berechnung und Herstellung nebst Zahlen- und Linientafeln. Von Direktor Pranz Schwedler, Berlin. Zweite Auflage. Neubearbeitet unter Mitwirkung von Dipl.-Ing. H. von Jürgensonn. Mit 227 Textabbildungen und II Tafeln in einer Tasche. VIII, 253 Seiten. 1939. Gebunden RM 33.-
- Die Wälzlager. Von Direktor Wilhelm Jürgensmeyer, Schweinfurt. Mit 1207 Bildern, 41 Tabellen und 5 Tafeln. XIII, 498 Seiten. 1937· Gebunden RM 48.-
- Werkstoffe für Gleitlager. Bearbeitet von zahlreichen Fachleuten. Herausgegeben von Oberreichsbahnrat Dr.-Ing. R. Kühnel, Berlin. Mit 324 Abbildungen. IX, 427 Seiten. 1939·

RM  $48 -$ ; gebunden RM  $49.80$ 

- Klingelnberg Technisches Hilfsbuch. Herausgegeben von Baurat Dipl.-Ing. Ernst Preger, Oberursel (Taunus), und Dipl.-Ing. Rudolf Reindl. Berlin. Neunte, neubearbeitete Auflage von Schuchardt & Schütte, Technisches Hilfsbuch. Mit zahlreichen Abbildungen und Zahlentafeln. VII, 706 Seiten. 1939
- Grundzüge der Schmiertechnik. Berechnung und Gestaltung vollkommen geschmierter gleitender Maschinenteile. Lehrund Handbuch für Konstrukteure, Betriebsleiter, Fabrikanten und höhere technische Lehranstalten. Von Erich Falz, Beratender Ingenieur für Schmiertechnik. Zweite, völlig neu bearbeitete Auflage. Mit 121 Abbildungen, 18 Zahlentafeln und 44 Berechnungsbeispielen.  $IX. 326$  Seiten. 1931.
- Richtige Maschinenschmierung. Kraftmaschinen, Arbeits-maschinen, Transportwesen, Kraftfahrzeuge. Kurzer Wegweiser für die Praxis. Von Dipl.-Ing. E. W. Steinitz, Beratender Ingenieur, Berlin. Mit46 Textabbildungen. VI, 177 Seiten. 1932. RM 7.80
- Konstruktionsbücher. Herausgeber Professor Dr.-Ing. E.·A. Cornelius, Berlin.
	- Erster Band: Stahlleichtbau von Maschinen. Von K. Bobek. W. Metzger und Fr. Schmidt. Mit 159 Abbildungen. VI, 103 Seiten. 1939. 103 Seiten. 1939.
	- Zweiter Band: Kräfte in den Triebwerken schnellaufender Kolbenkraftmaschinen, ihr Gleichgang und Massenausgleich. Von G. H. Neu g e baue r. Mit IIO Abbildungen. IV, 120 Seiten. 1939· RM 4.8o
	- Dritter Band: Berechnung und Gestaltung der Federn. Von S. Groß·<br>Mit zo Abbildungen. III. 87 Seiten. 1939. RM 4.80 Mit 79 Abbildungen. III, 87 Seiten. 1939.
	- Vierter Band: Gestaltung von Wälzlagerungen. Von W. Jürgensmeyer. Mit 134 Abbildungen. IV, 92 Seiten. 1939.
- Technische Statik. Ein Lehrbuch zur Einführung ins technische Denken. Von Professor Dipl.-Ing. D. Dr. phil. Wilhelm Schlink, Darmstadt. Unter Mitarbeit von Dipl.-Ing. Heinrich Dietz, Darmstadt. Mit 463 Abbildungen im Text. IX, 386 Seiten. 1939. RM 27.6o; gebunden RM 29.40

Der Beton. Herstellung, Gefüge und Widerstandsfähigkeit gegen physikalische und chemische Einwirkungen. Von Professor Dr. Richard Orün, Düsseldorf. Zweite, völlig neubearbeitete und erweiterte Auflage. Mit 261 Abbildungen im Text und auf 2 Tafeln sowie 90 Tabellen.<br>XV, 498 Seiten. 1937. RM 39. -; gebunden RM 42. - $RM$  39.-; gebunden RM 42.-